# **The Python Library Reference**

*Release 3.11.7*

**Guido van Rossum and the Python development team**

**December 29, 2023**

**Python Software Foundation Email: docs@python.org**

## **CONTENTS**

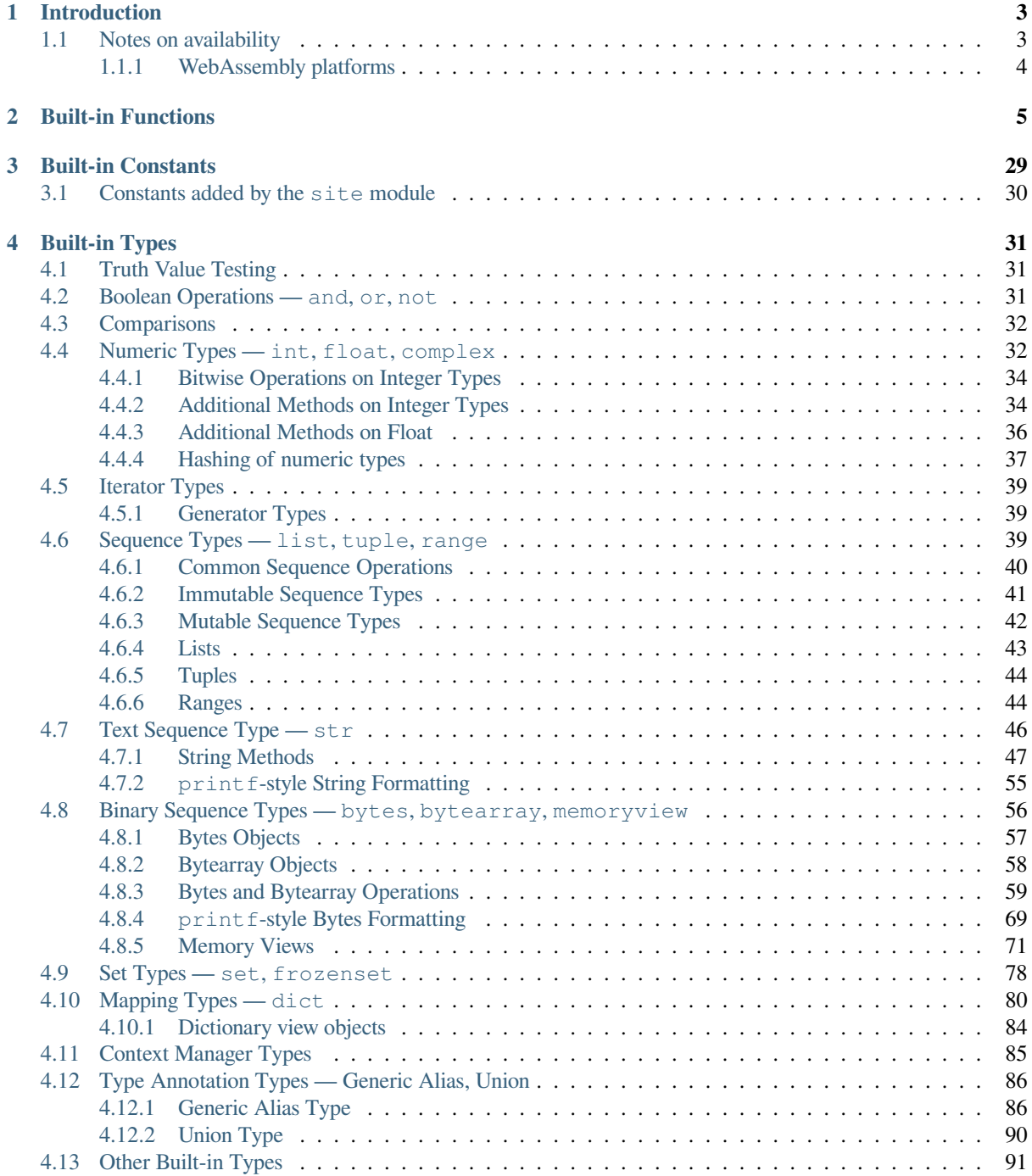

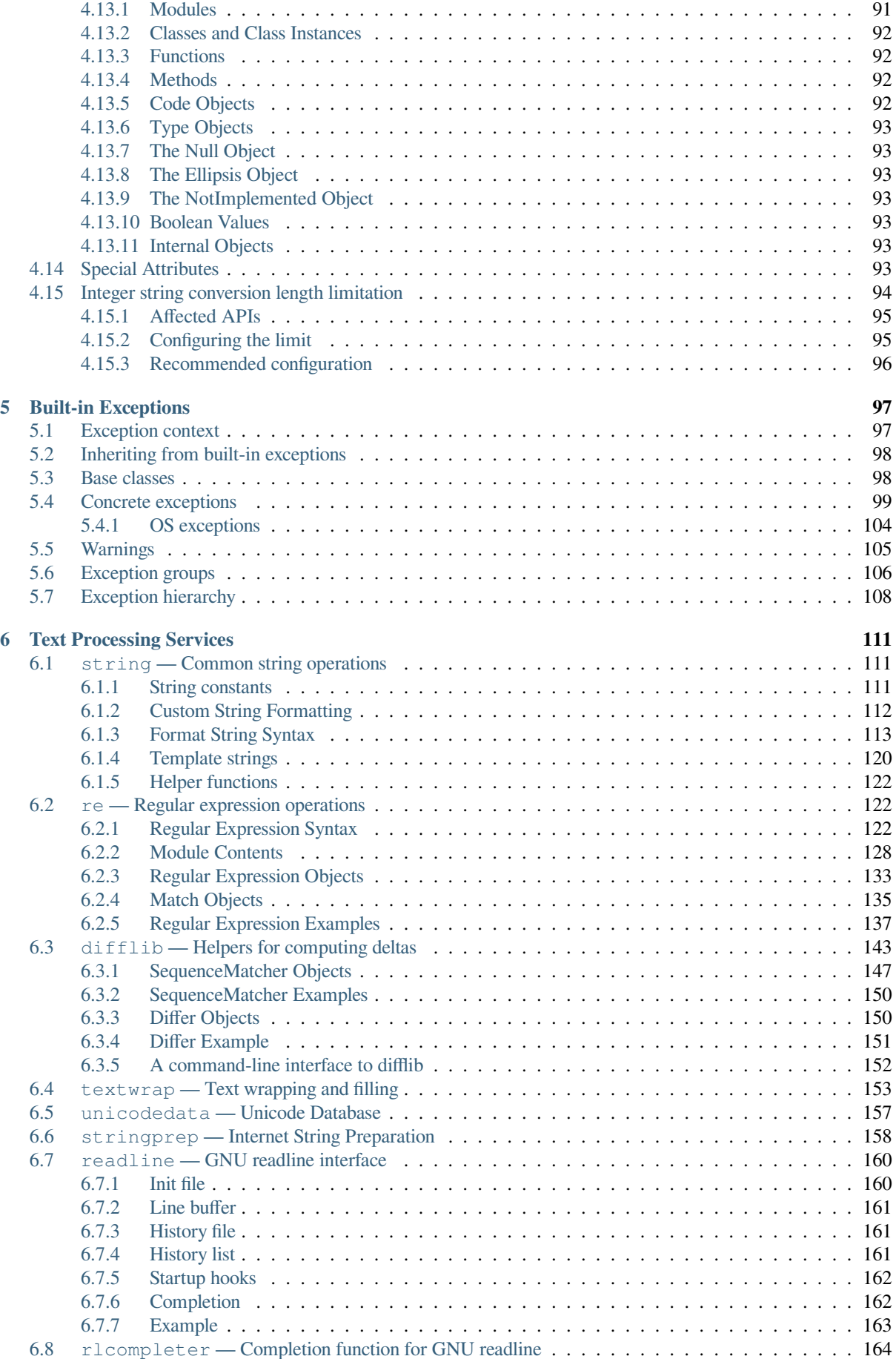

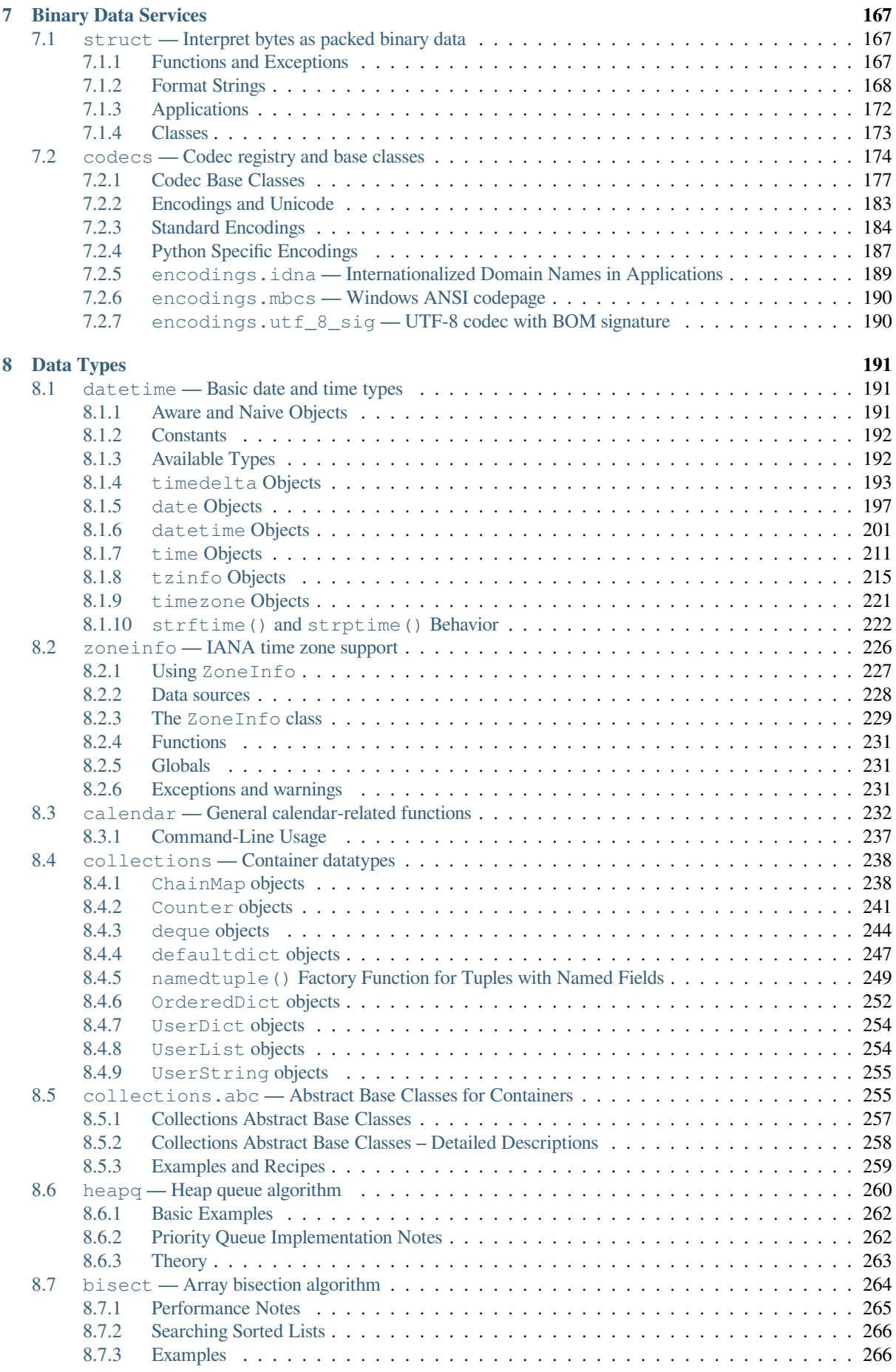

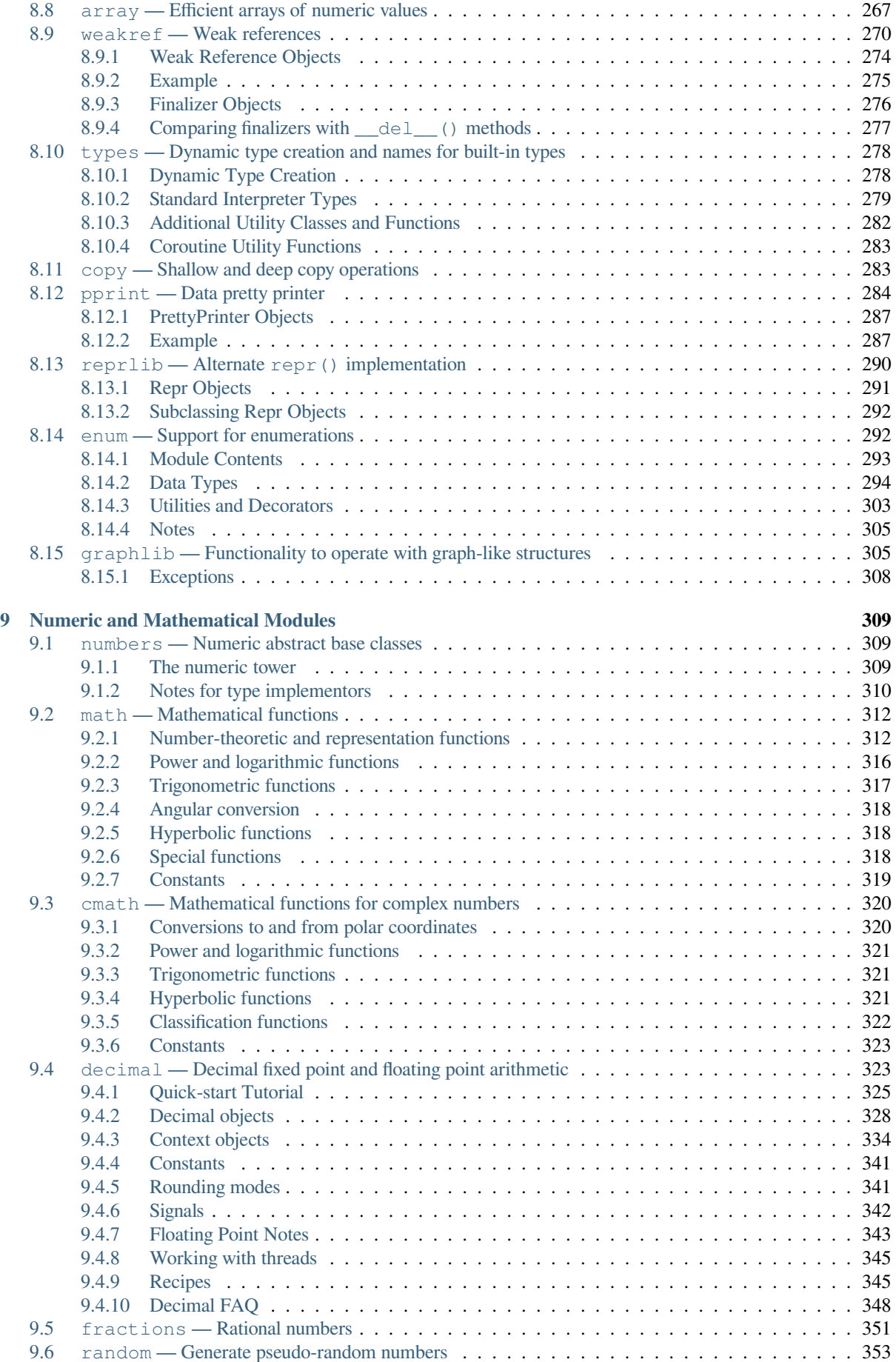

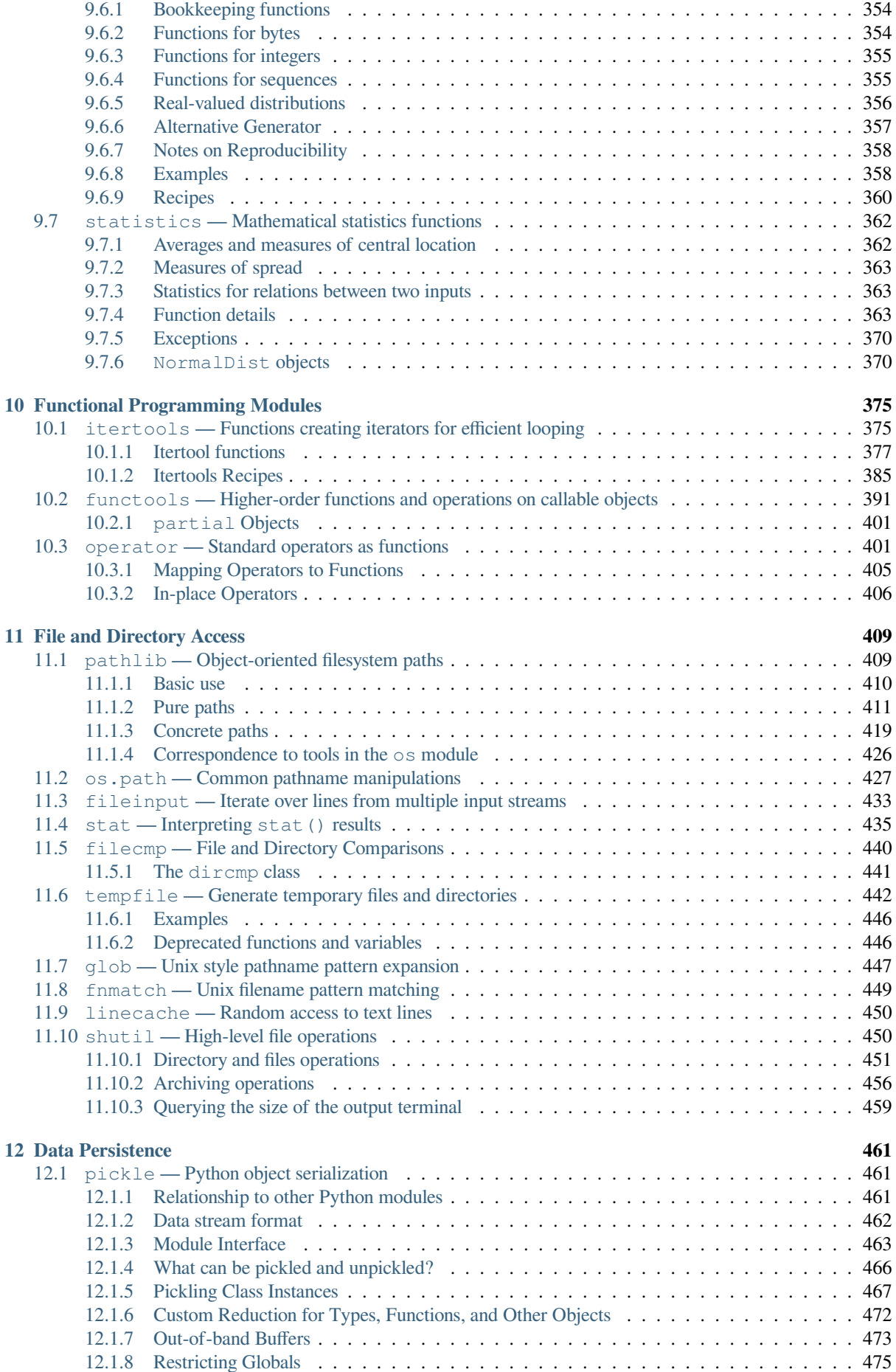

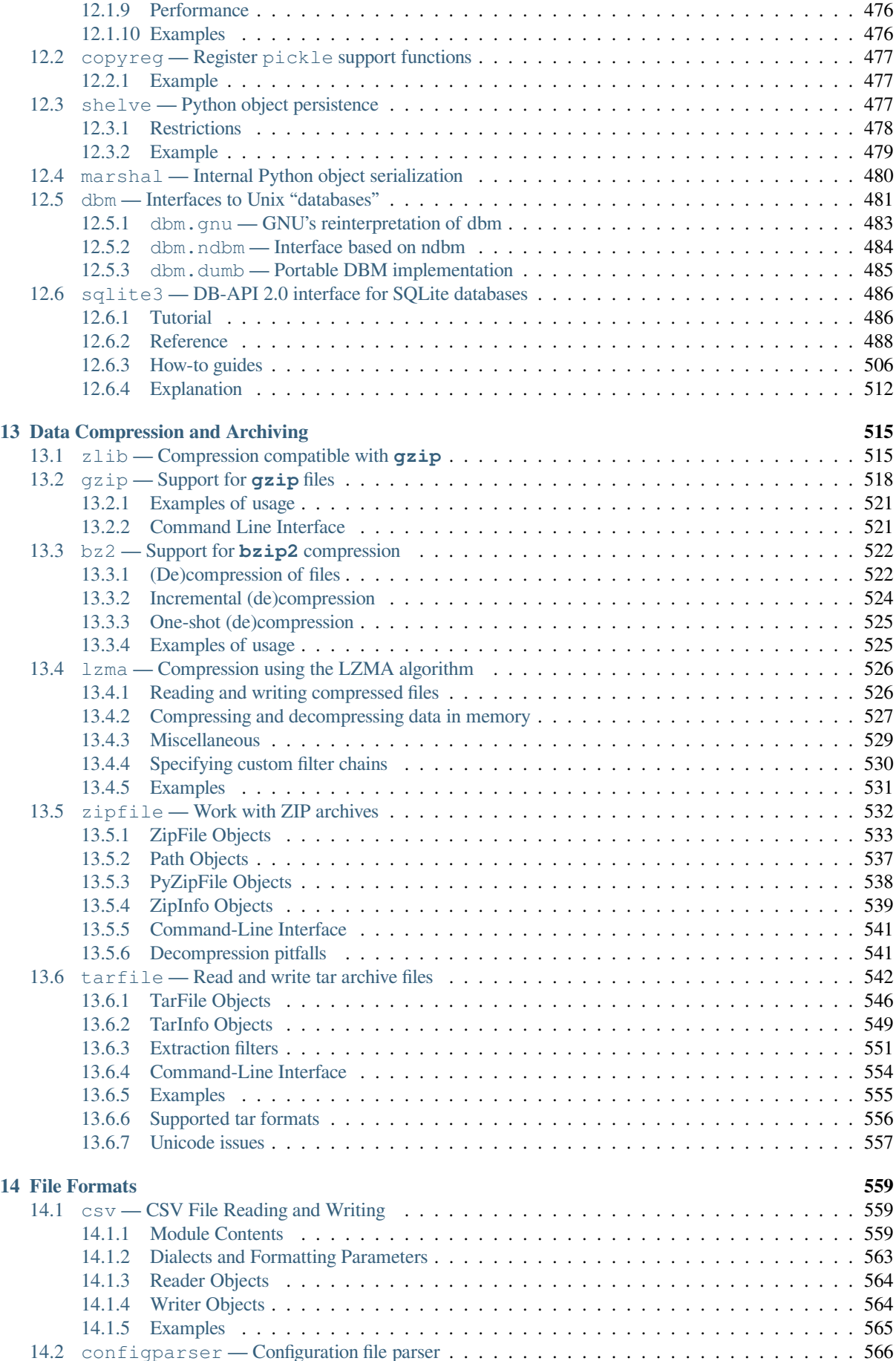

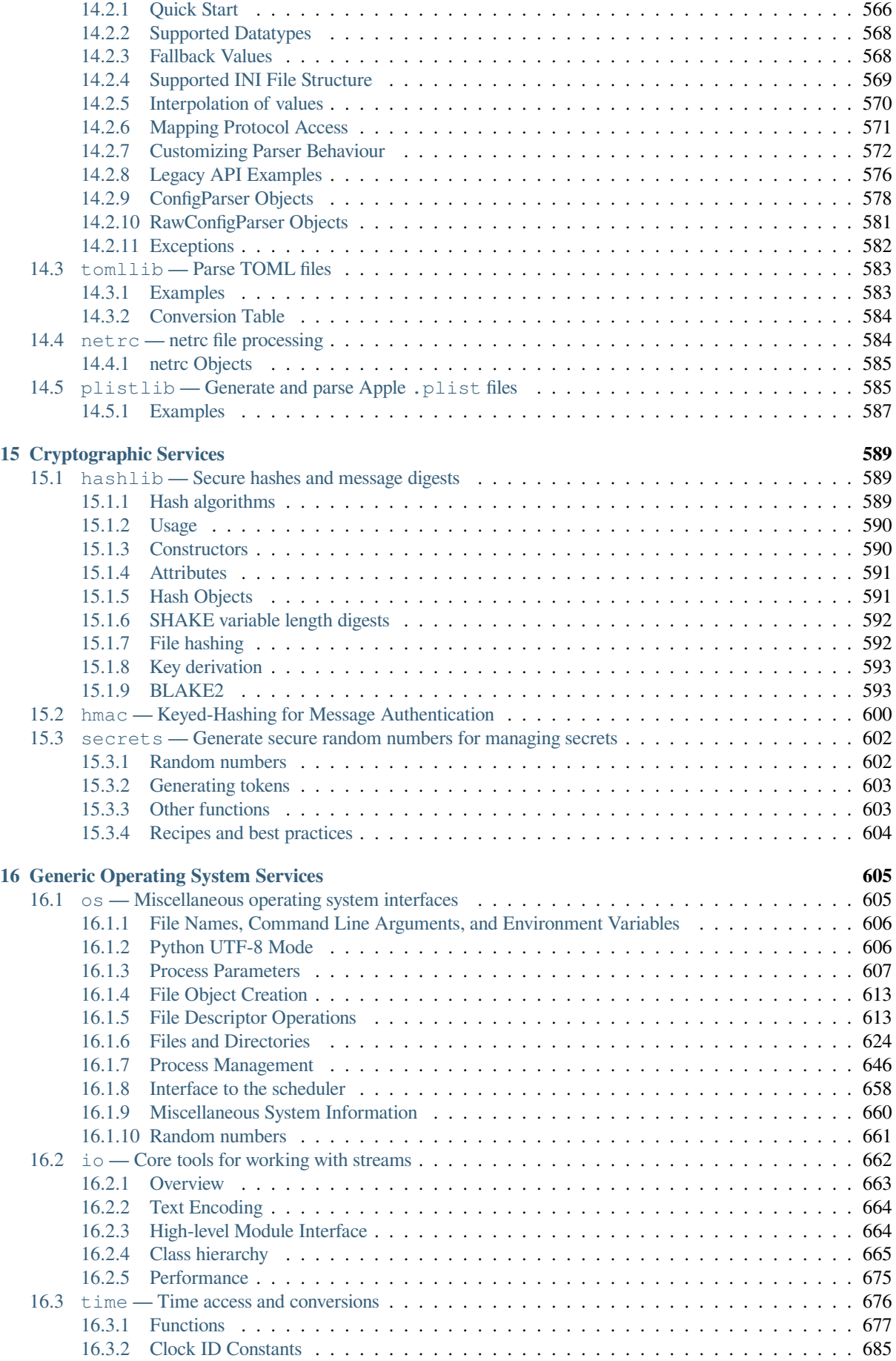

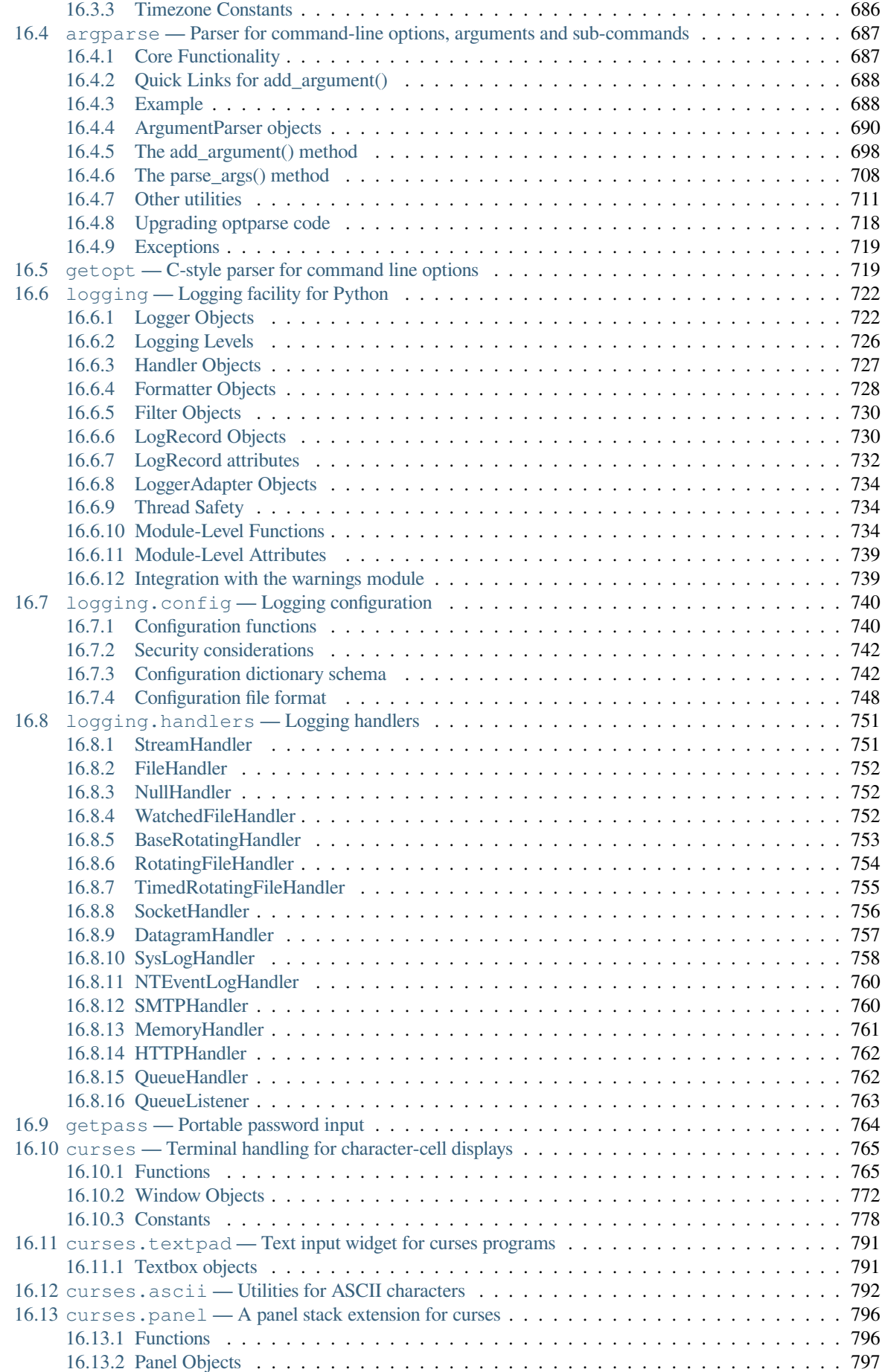

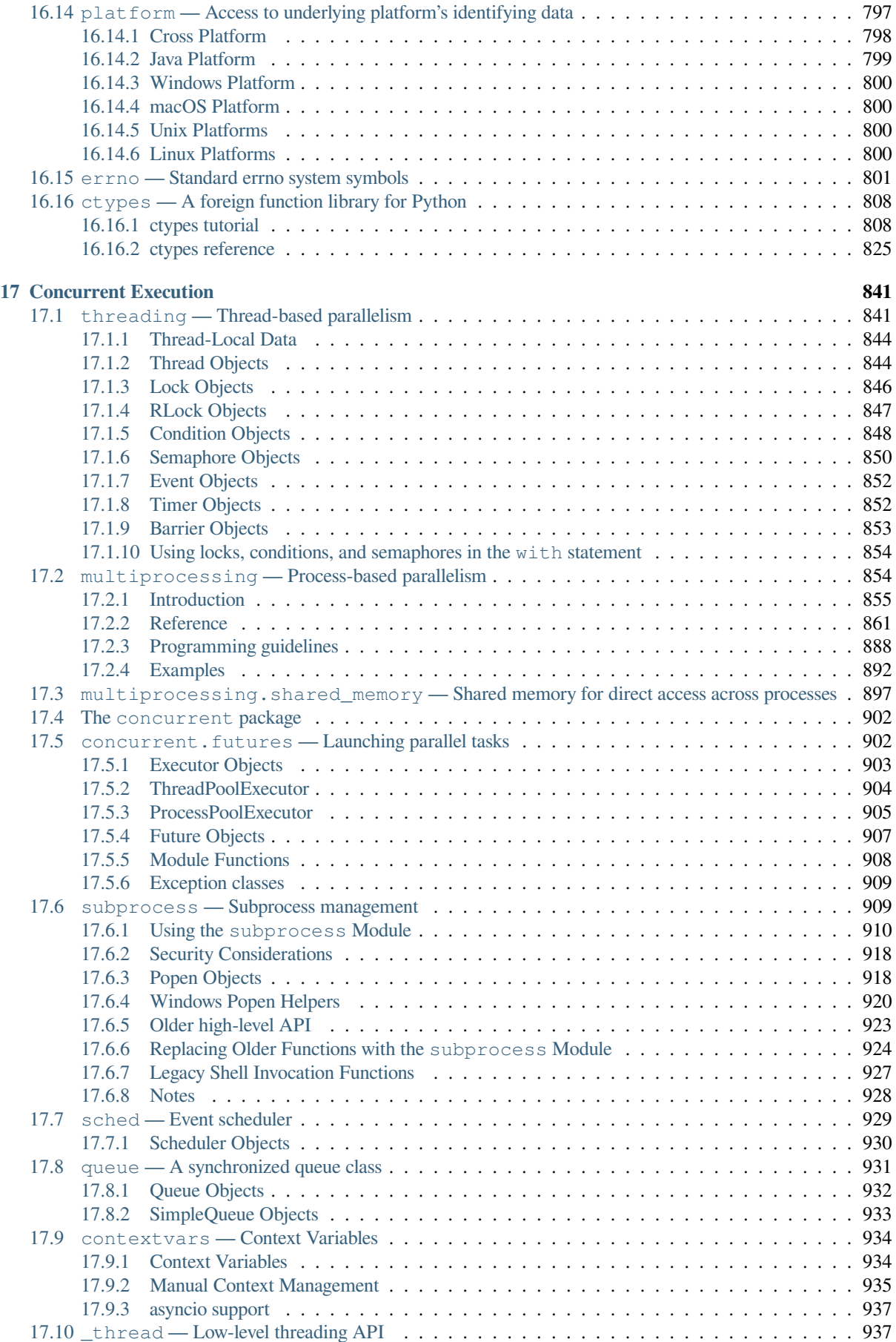

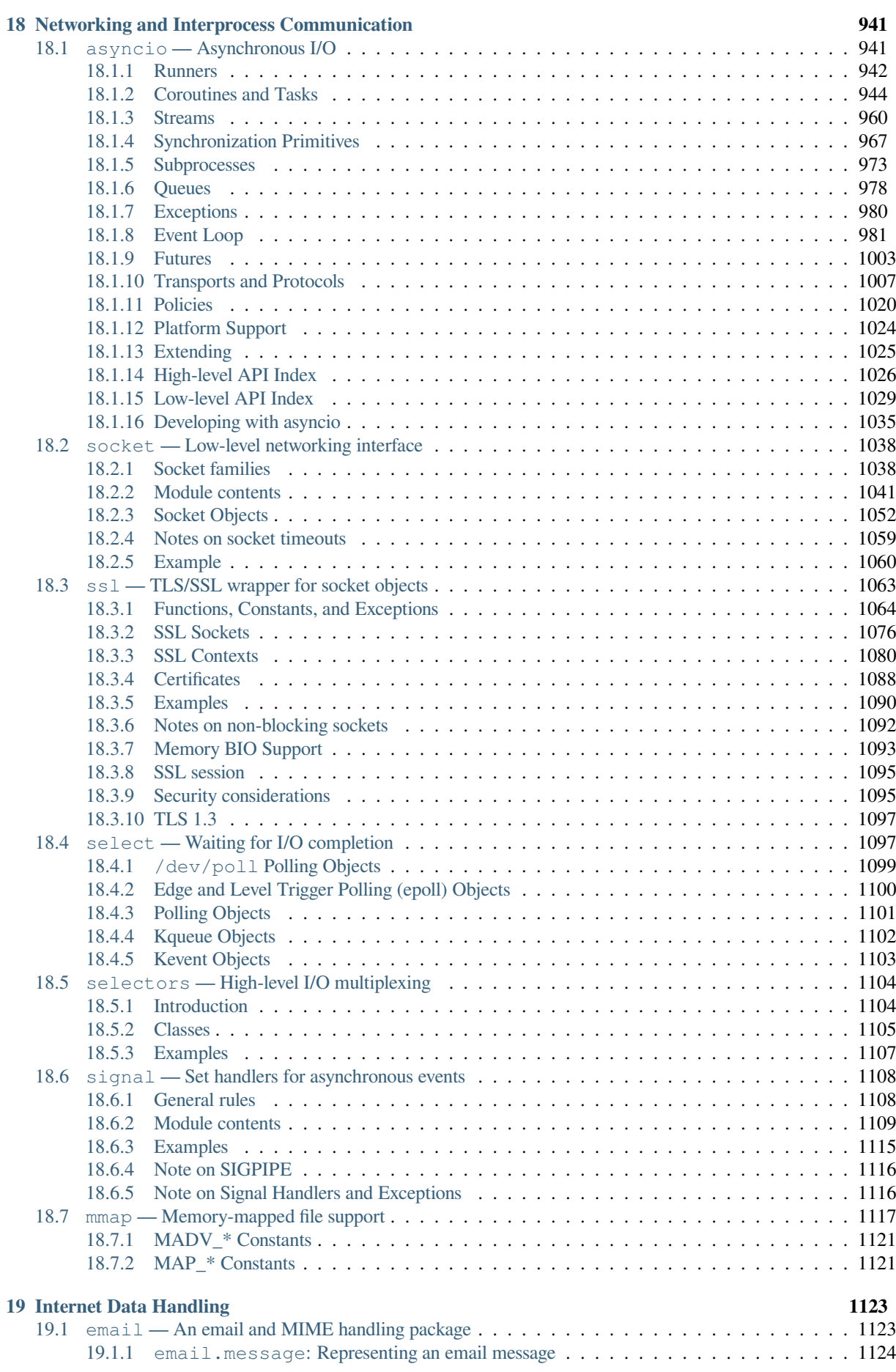

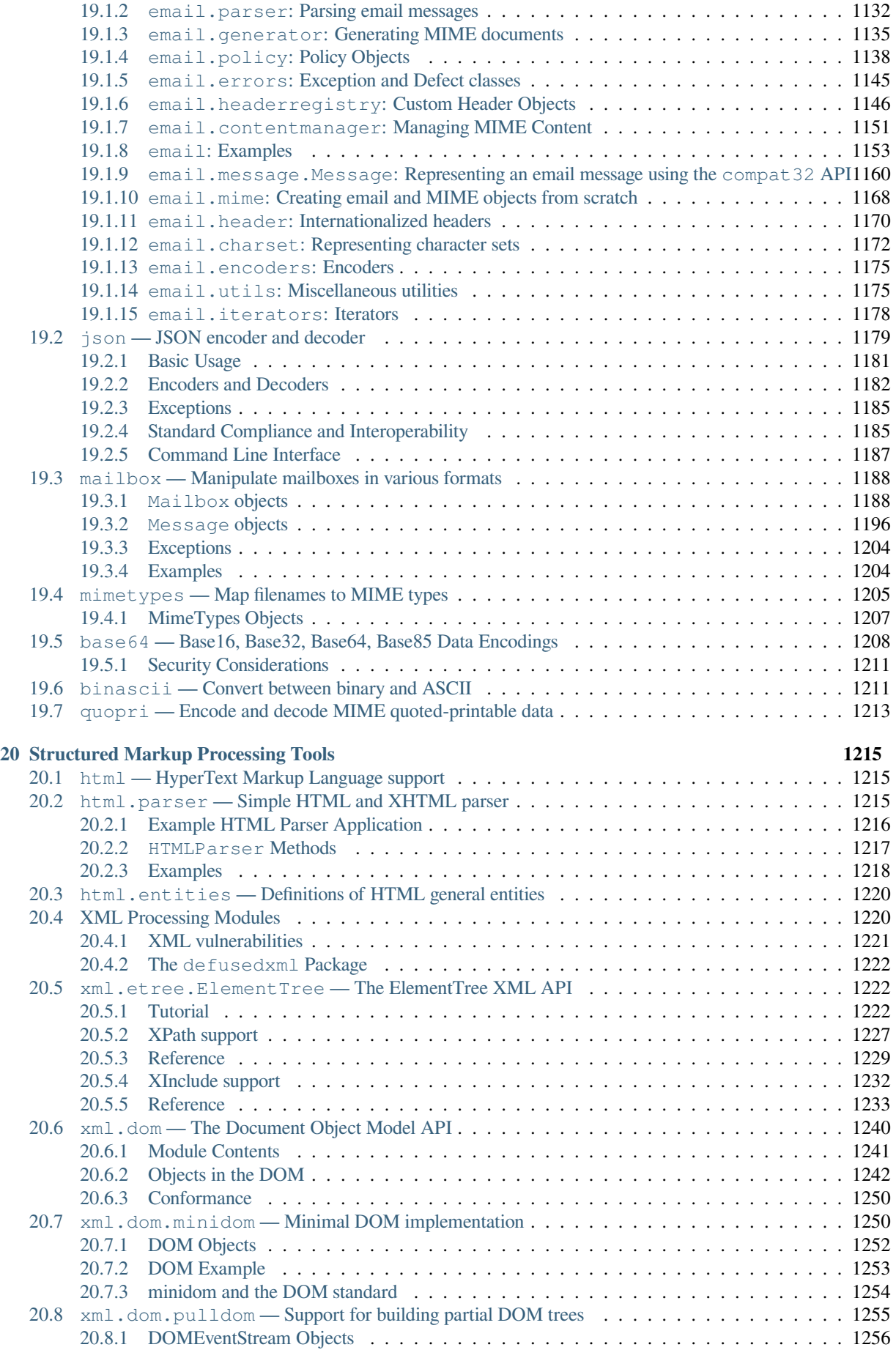

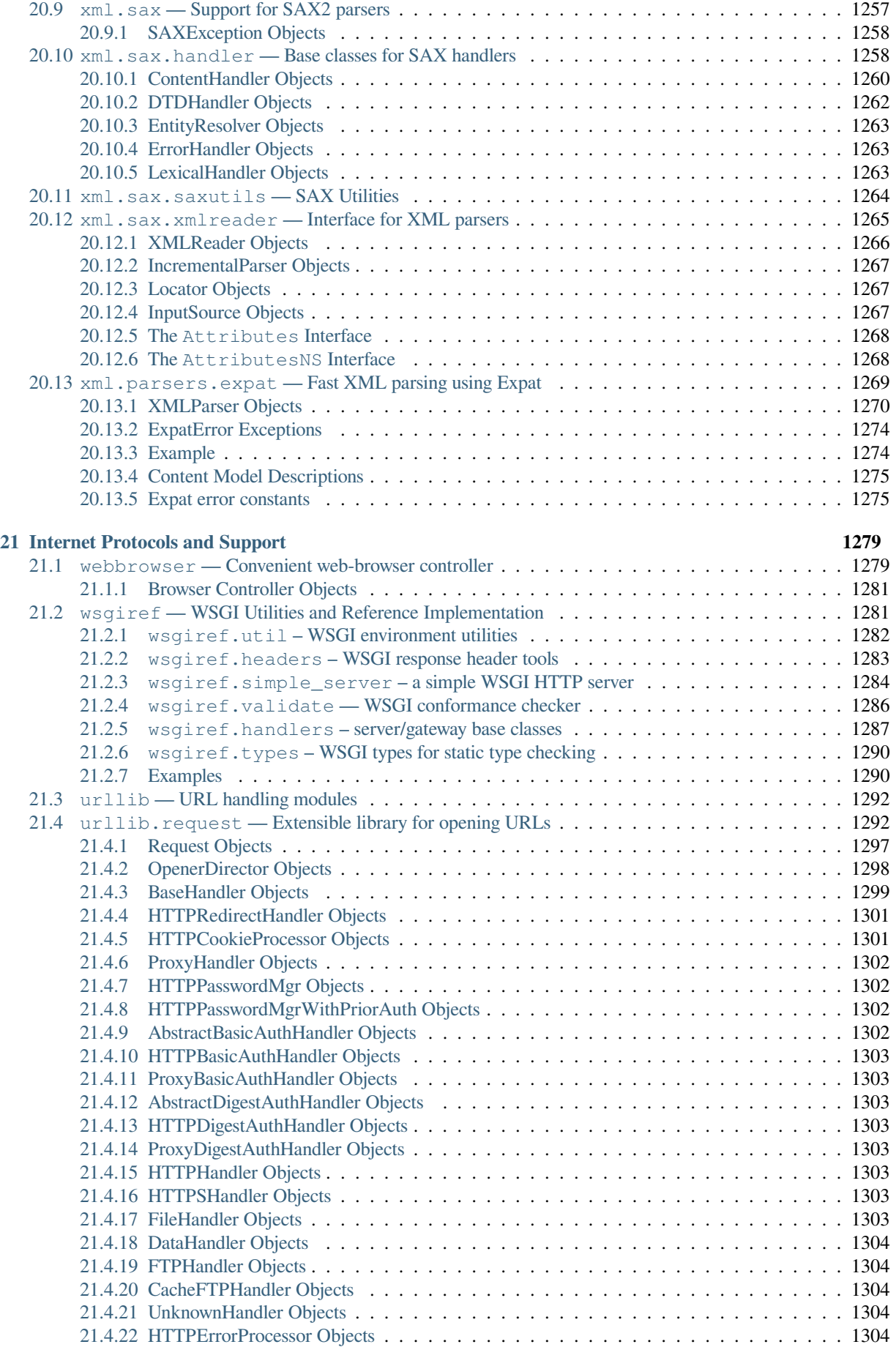

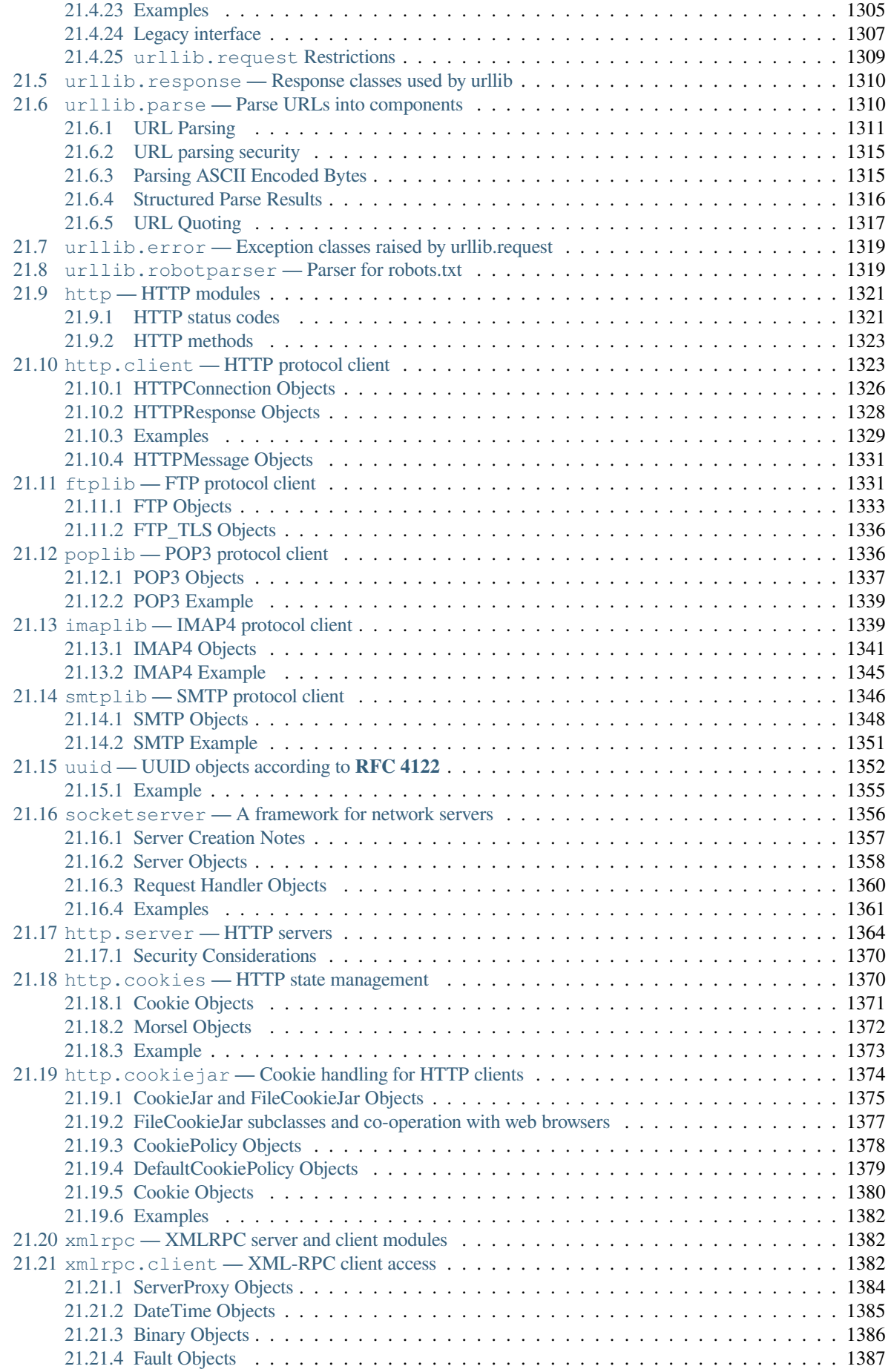

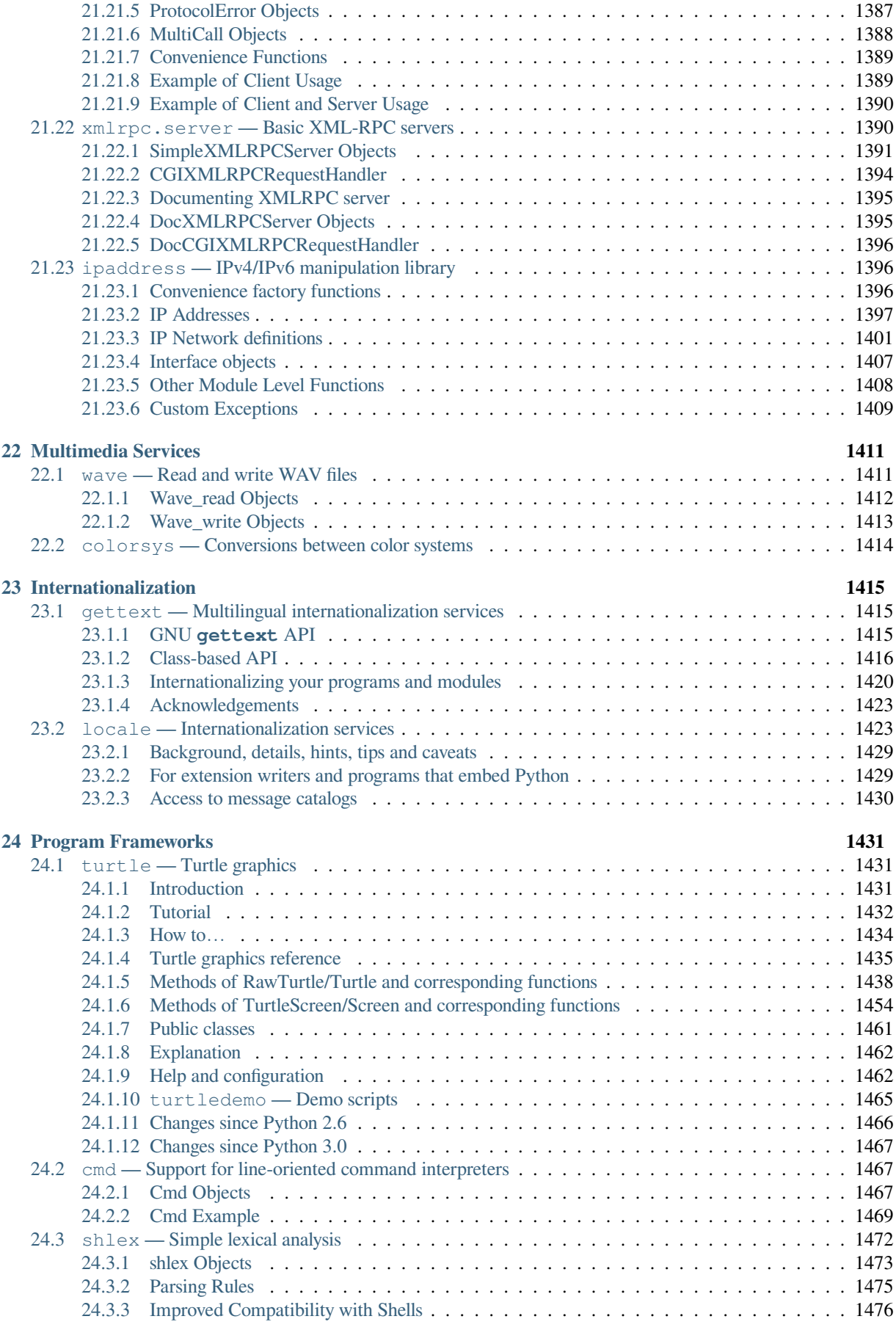

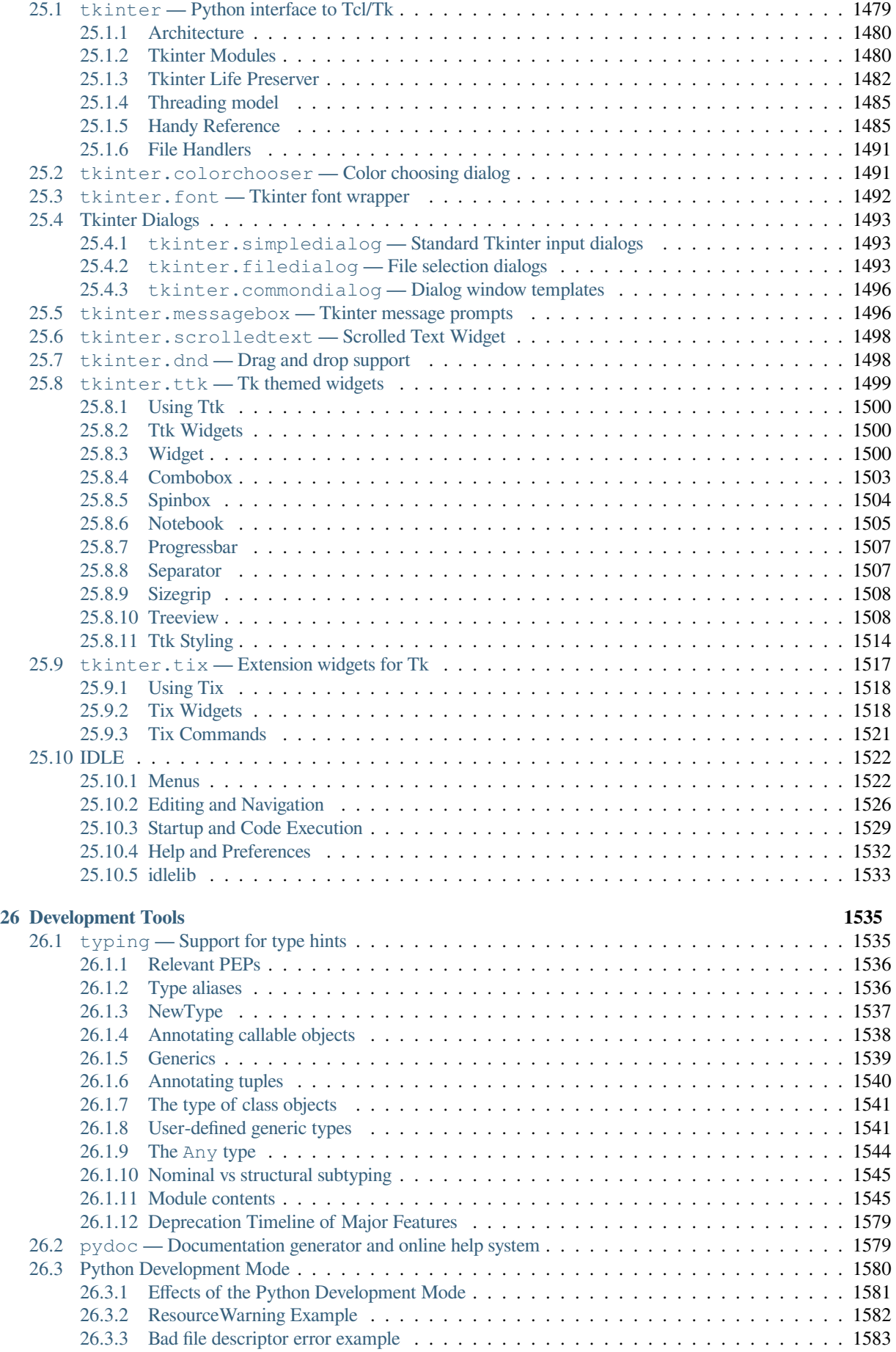

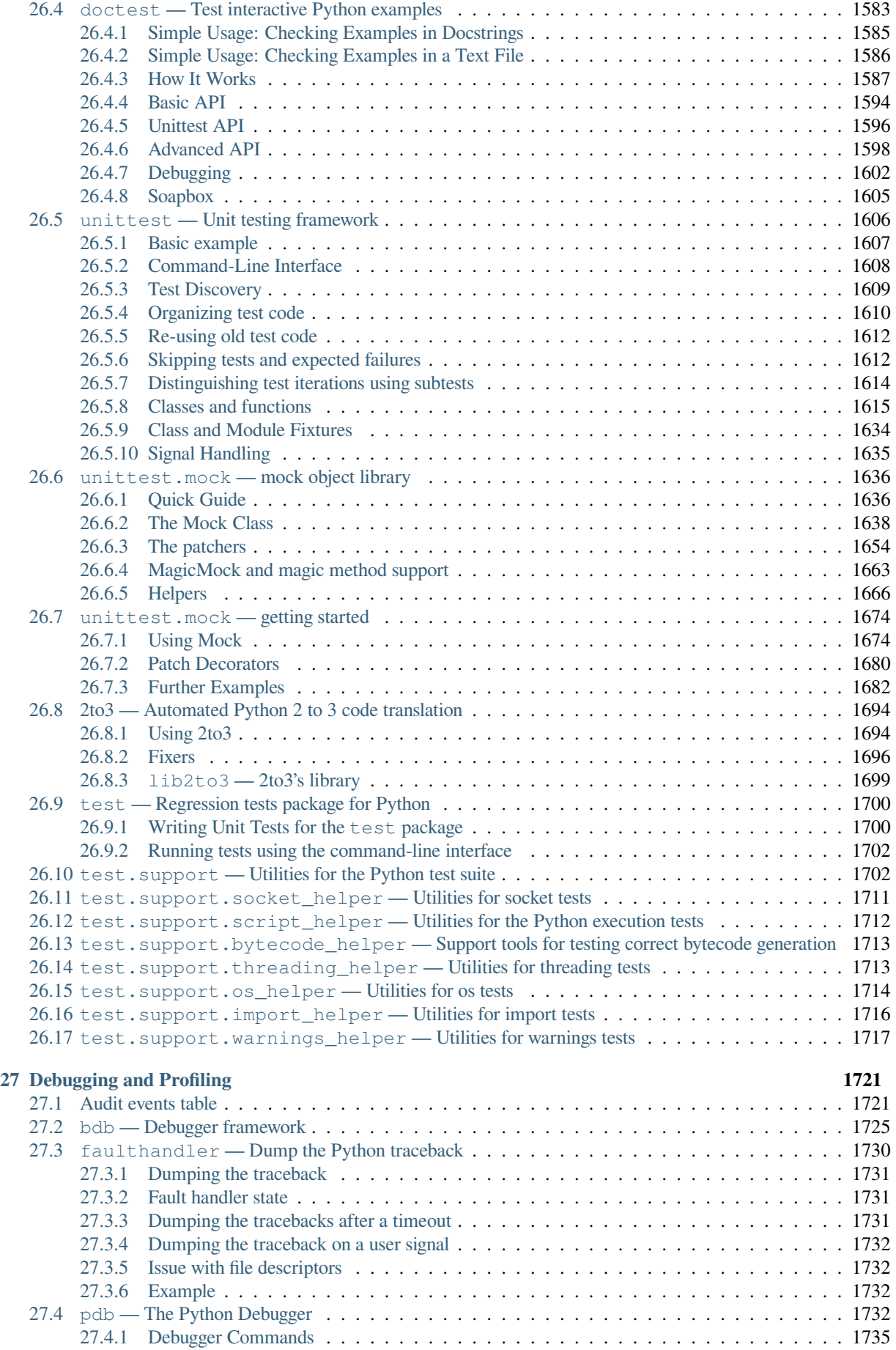

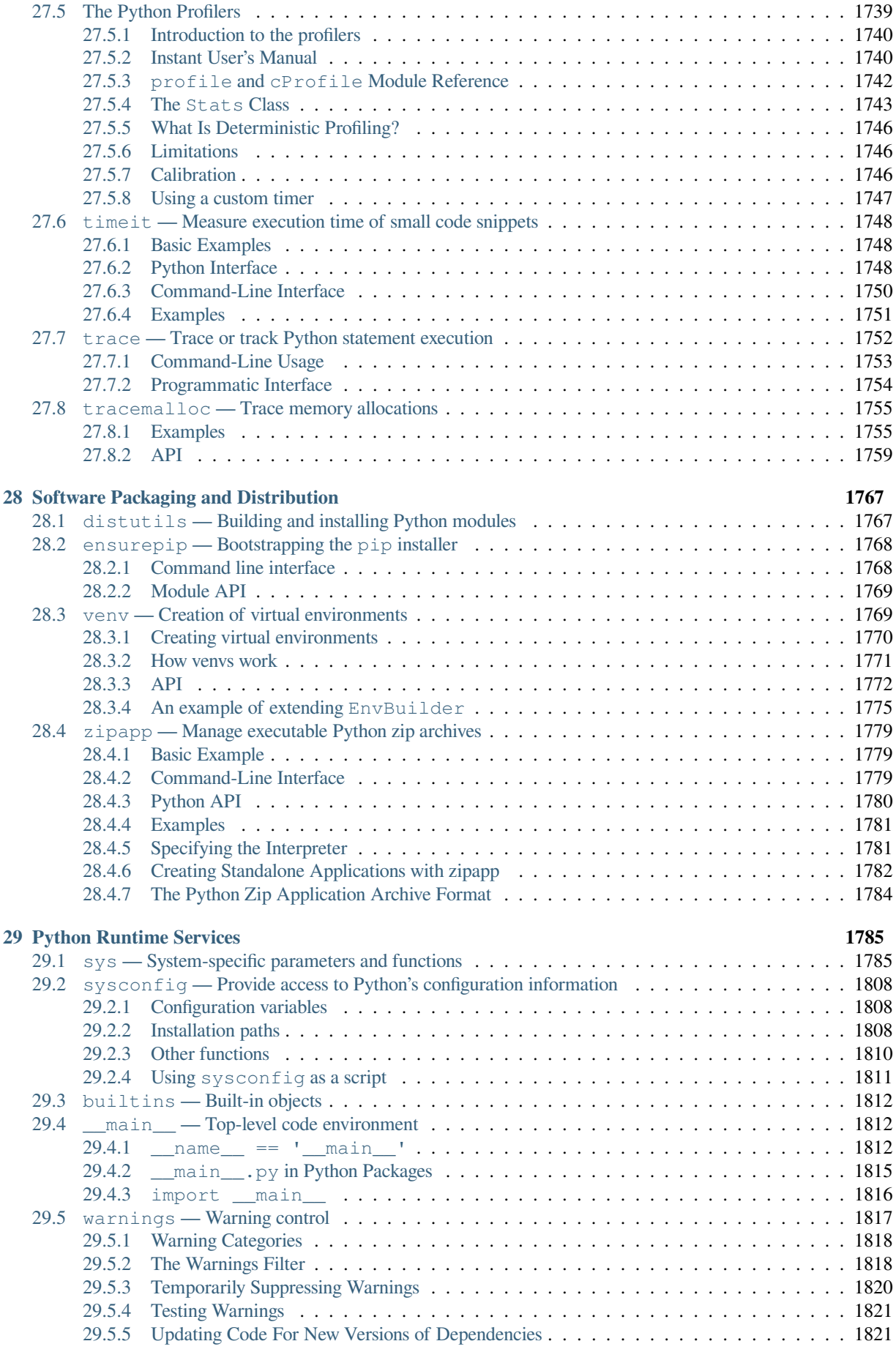

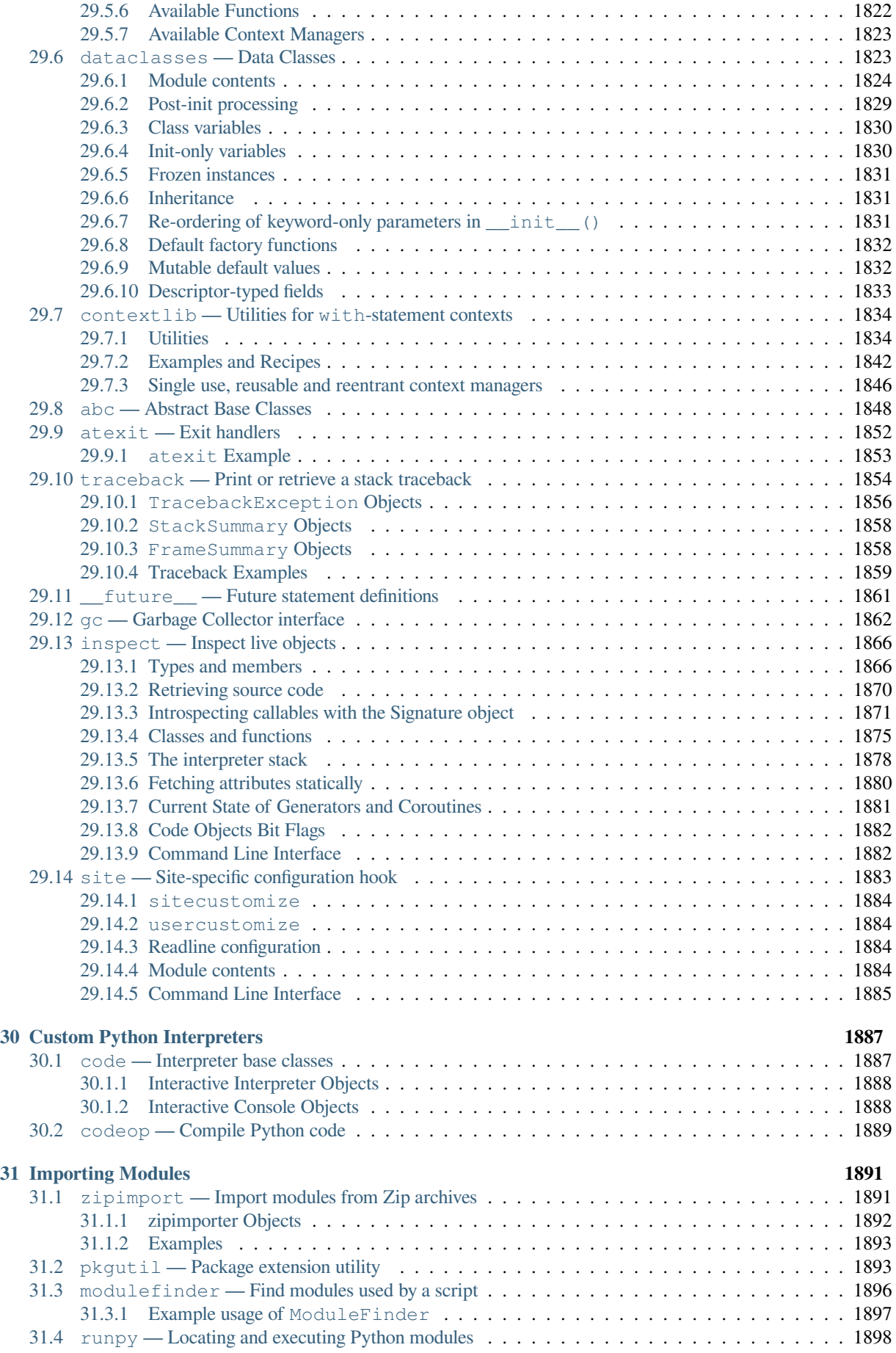

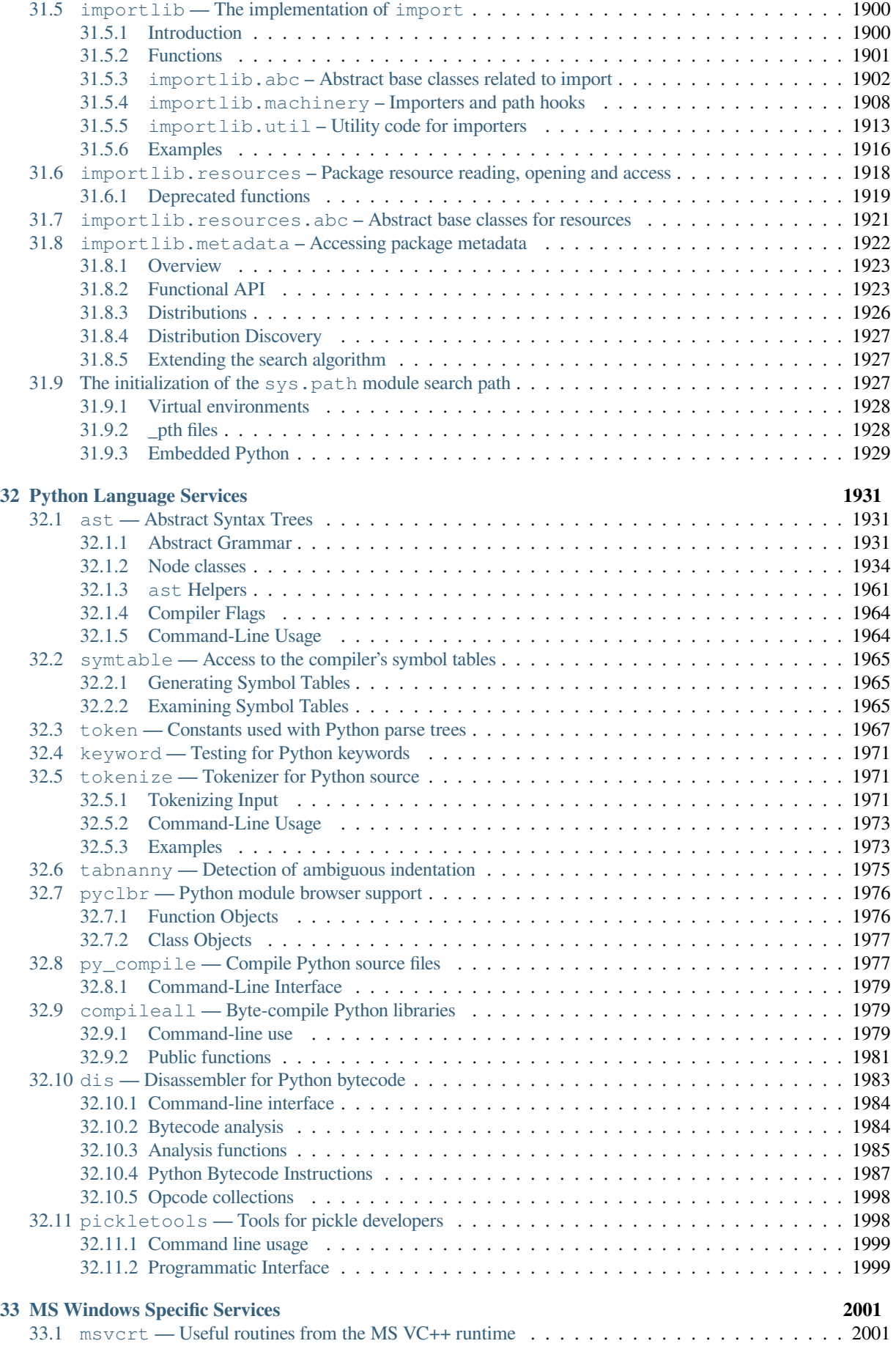

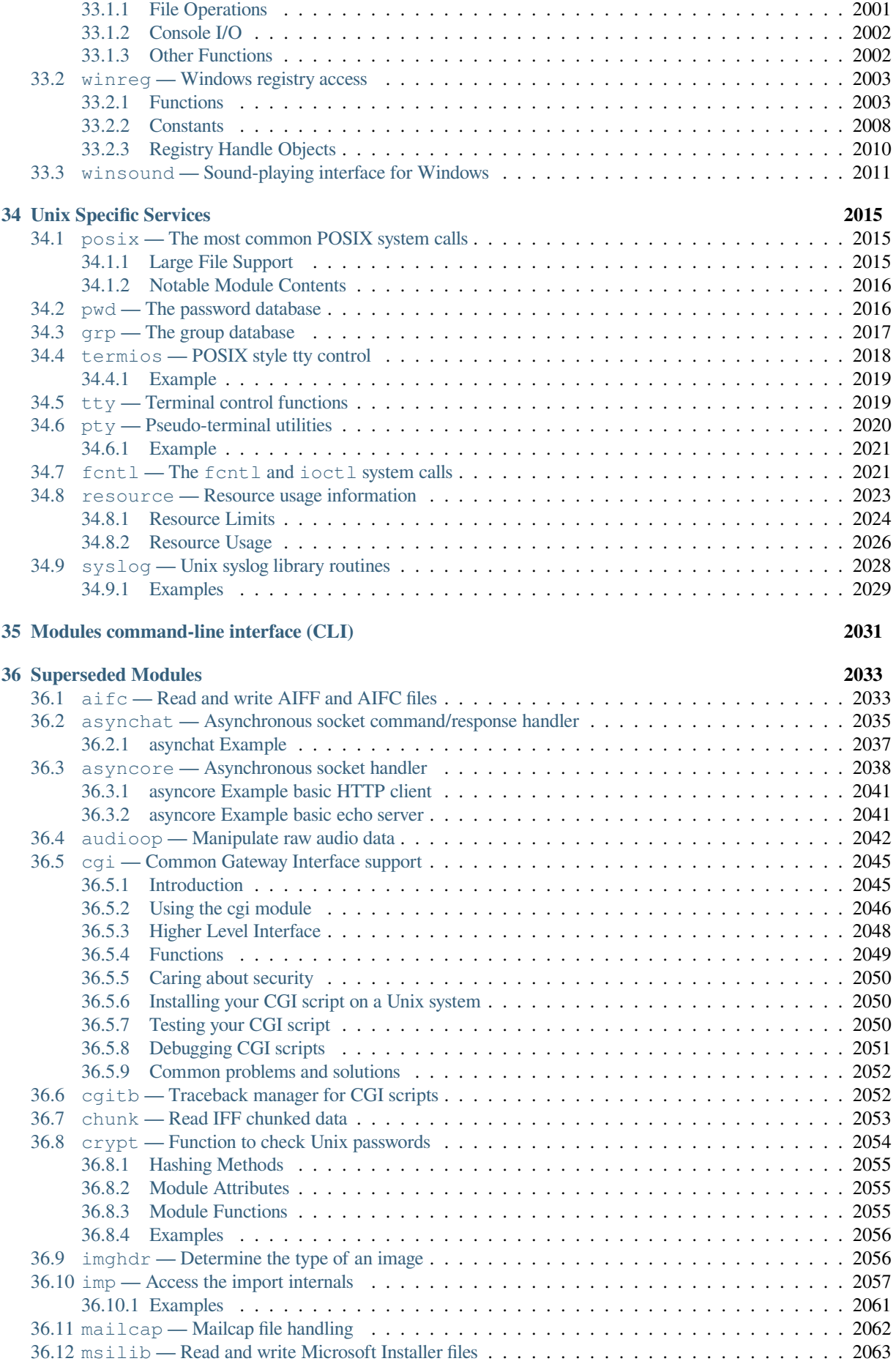

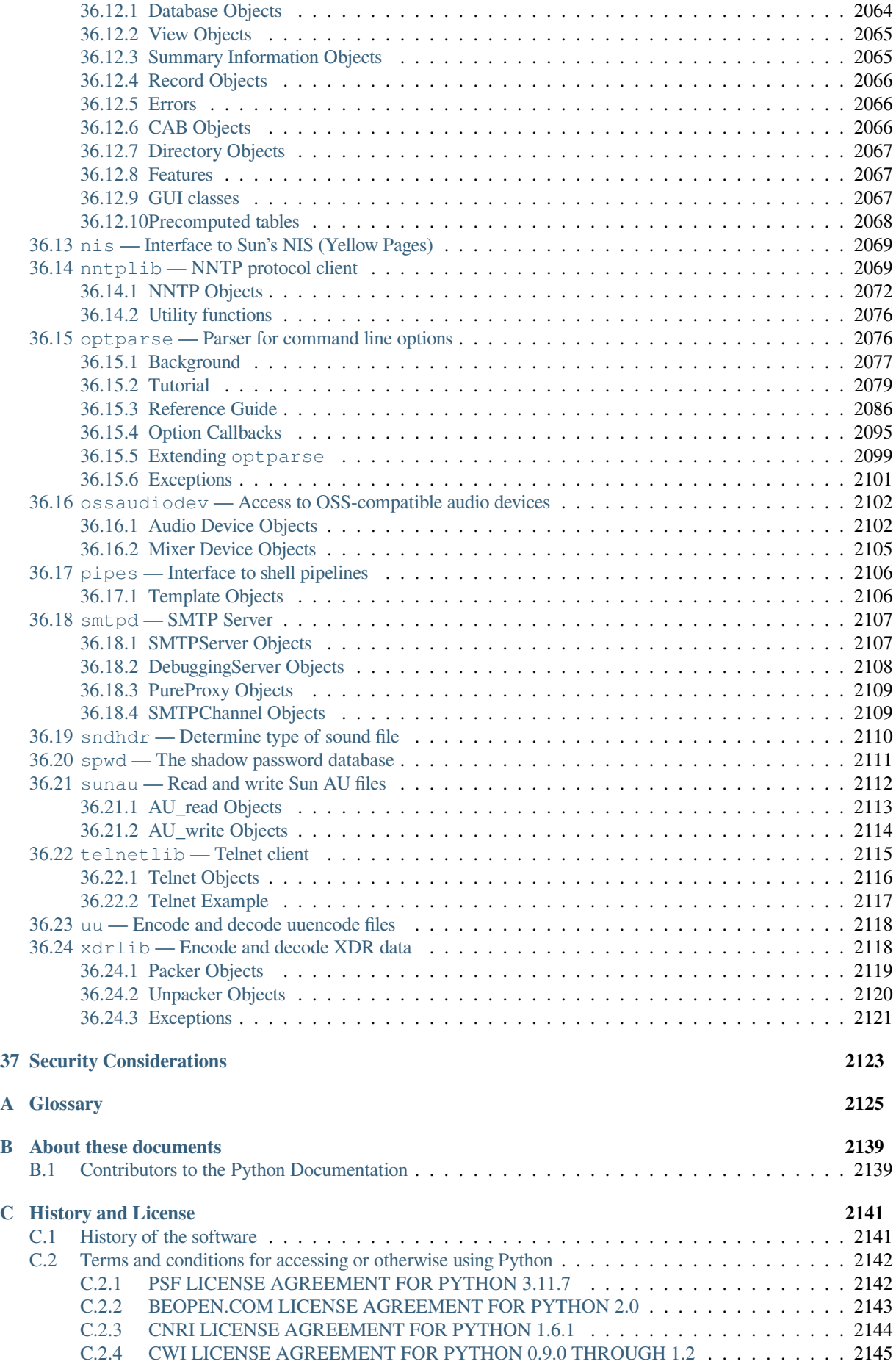

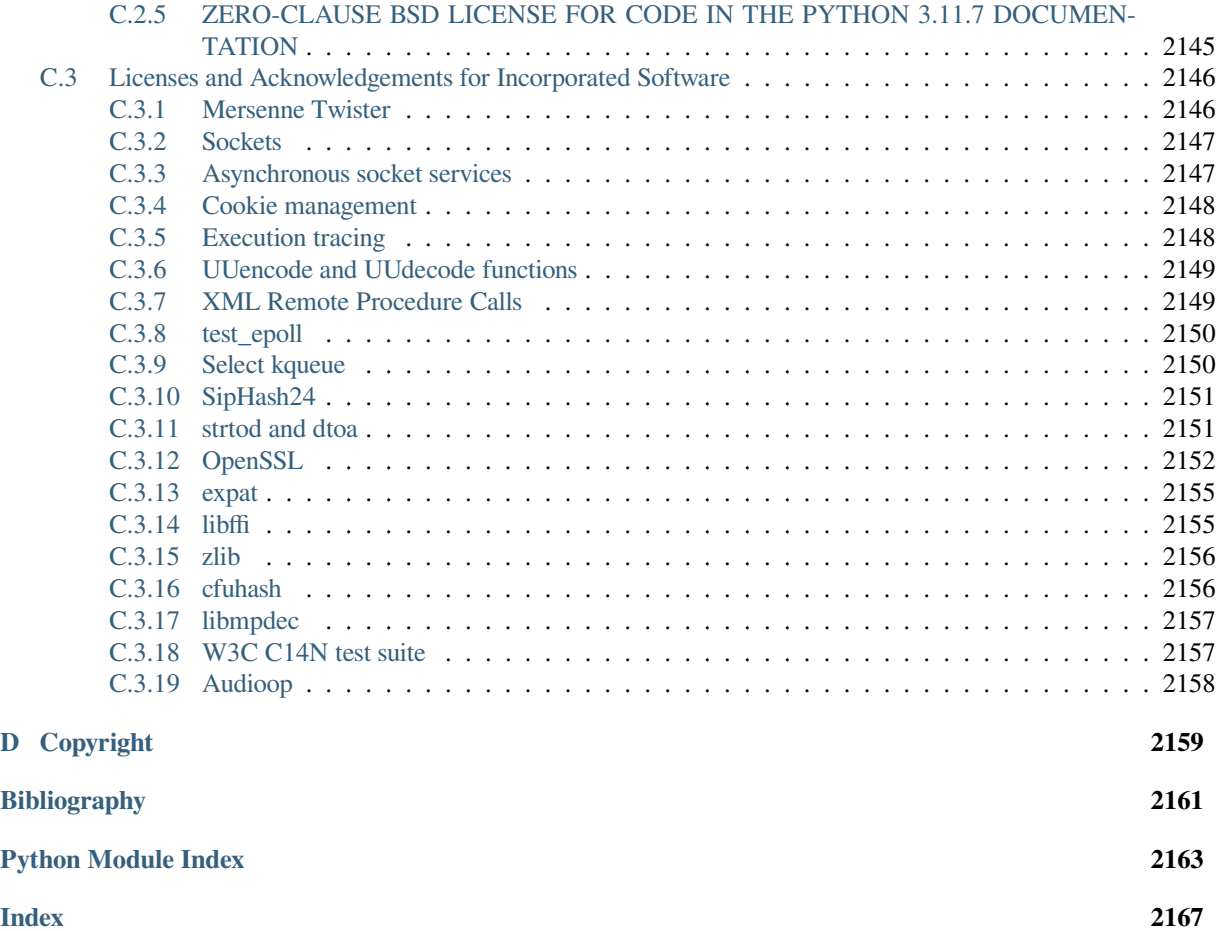

While reference-index describes the exact syntax and semantics of the Python language, this library reference manual describes the standard library that is distributed with Python. It also describes some of the optional components that are commonly included in Python distributions.

Python's standard library is very extensive, offering a wide range of facilities as indicated by the long table of contents listed below. The library contains built-in modules (written in C) that provide access to system functionality such as file I/O that would otherwise be inaccessible to Python programmers, as well as modules written in Python that provide standardized solutions for many problems that occur in everyday programming. Some of these modules are explicitly designed to encourage and enhance the portability of Python programs by abstracting away platform-specifics into platform-neutral APIs.

The Python installers for the Windows platform usually include the entire standard library and often also include many additional components. For Unix-like operating systems Python is normally provided as a collection of packages, so it may be necessary to use the packaging tools provided with the operating system to obtain some or all of the optional components.

In addition to the standard library, there is an active collection of hundreds of thousands of components (from individual programs and modules to packages and entire application development frameworks), available from the Python Package Index.

## **INTRODUCTION**

<span id="page-26-0"></span>The "Python library" contains several different kinds of components.

It contains data types that would normally be considered part of the "core" of a language, such as numbers and lists. For these types, the Python language core defines the form of literals and places some constraints on their semantics, but does not fully define the semantics. (On the other hand, the language core does define syntactic properties like the spelling and priorities of operators.)

The library also contains built-in functions and exceptions — objects that can be used by all Python code without the need of an import statement. Some of these are defined by the core language, but many are not essential for the core semantics and are only described here.

The bulk of the library, however, consists of a collection of modules. There are many ways to dissect this collection. Some modules are written in C and built in to the Python interpreter; others are written in Python and imported in source form. Some modules provide interfaces that are highly specific to Python, like printing a stack trace; some provide interfaces that are specific to particular operating systems, such as access to specific hardware; others provide interfaces that are specific to a particular application domain, like the World Wide Web. Some modules are available in all versions and ports of Python; others are only available when the underlying system supports or requires them; yet others are available only when a particular configuration option was chosen at the time when Python was compiled and installed.

This manual is organized "from the inside out:" it first describes the built-in functions, data types and exceptions, and finally the modules, grouped in chapters of related modules.

This means that if you start reading this manual from the start, and skip to the next chapter when you get bored, you will get a reasonable overview of the available modules and application areas that are supported by the Python library. Of course, you don't *have* to read it like a novel — you can also browse the table of contents (in front of the manual), or look for a specific function, module or term in the index (in the back). And finally, if you enjoy learning about random subjects, you choose a random page number (see module *random*) and read a section or two. Regardless of the order in which you read the sections of this manual, it helps to start with chapter *Built-in Functions*, as the remainder of the manual assumes familiarity with this material.

Let the show begin!

## **1.1 Notes on availability**

- <span id="page-26-1"></span>• An "Availability: Unix" note means that this function is commonly found on Unix systems. It does not make any claims about its existence on a specific operating system.
- If not separately noted, all functions that claim "Availability: Unix" are supported on macOS, which builds on a Unix core.
- If an availability note contains both a minimum Kernel version and a minimum libc version, then both conditions must hold. For example a feature with note *Availability: Linux >= 3.17 with glibc >= 2.27* requires both Linux 3.17 or newer and glibc 2.27 or newer.

### **1.1.1 WebAssembly platforms**

<span id="page-27-0"></span>The WebAssembly platforms wasm32-emscripten (Emscripten) and wasm32-wasi (WASI) provide a subset of POSIX APIs. WebAssembly runtimes and browsers are sandboxed and have limited access to the host and external resources. Any Python standard library module that uses processes, threading, networking, signals, or other forms of inter-process communication (IPC), is either not available or may not work as on other Unix-like systems. File I/O, [file system, and](https://webassembly.org/) Unix permission-related functions a[re restricted,](https://emscripten.org/) too. Emscripten does [not perm](https://wasi.dev/)it blocking I/O. Other blocking operations like *sleep()* block the browser event loop.

The properties and behavior of Python on WebAssembly platforms depend on the Emscripten-SDK or WASI-SDK version, WASM runtimes (browser, NodeJS, wasmtime), and Python build time flags. WebAssembly, Emscripten, and WASI are evolving standa[rds; some fe](#page-703-0)atures like networking may be supported in the future.

For Python in the browser, users should consider Pyodide or PyScript. PyScript is built on top of Pyodide, which itself is built on top of CPython and Emscripten. Pyodide provides access to brows[ers' JavaScri](https://emscripten.org/)pt and D[OM A](https://wasi.dev/)PIs as well as limited networking capabilities with J[avaScript's](https://wasmtime.dev/) XMLHttpRequest and Fetch APIs.

- Process-related APIs are not available or always fail with an error. That includes APIs that spawn new processes (*fork()*, *execve()*), wait for processes (*[waitpi](https://pyodide.org/)d()*[\), send](https://pyscript.net/) signals (*kill()*), or otherwise interact with processes. The *subprocess* is importable but does not work.
- The *socket* module is available, but is limited and behaves differently from other platforms. On Emscripten, sockets are always non-blocking and require additional JavaScript code and helpers on the server to proxy [TCP throu](#page-671-0)[gh WebSocke](#page-669-1)ts; see Emscripten [Networking](#page-678-0) for more inform[ation. WA](#page-672-0)SI snapshot preview 1 only permits sockets [from an existin](#page-932-1)g file descriptor.
- So[me function](#page-1061-0)s are stubs that either don't do anything and always return hardcoded values.
- Functions related to file descri[ptors, file permissions, fi](https://emscripten.org/docs/porting/networking.html)le ownership, and links are limited and don't support some operations. For example, WASI does not permit symlinks with absolute file names.

## **BUILT-IN FUNCTIONS**

<span id="page-28-0"></span>The Python interpreter has a number of functions and types built into it that are always available. They are listed here in alphabetical order.

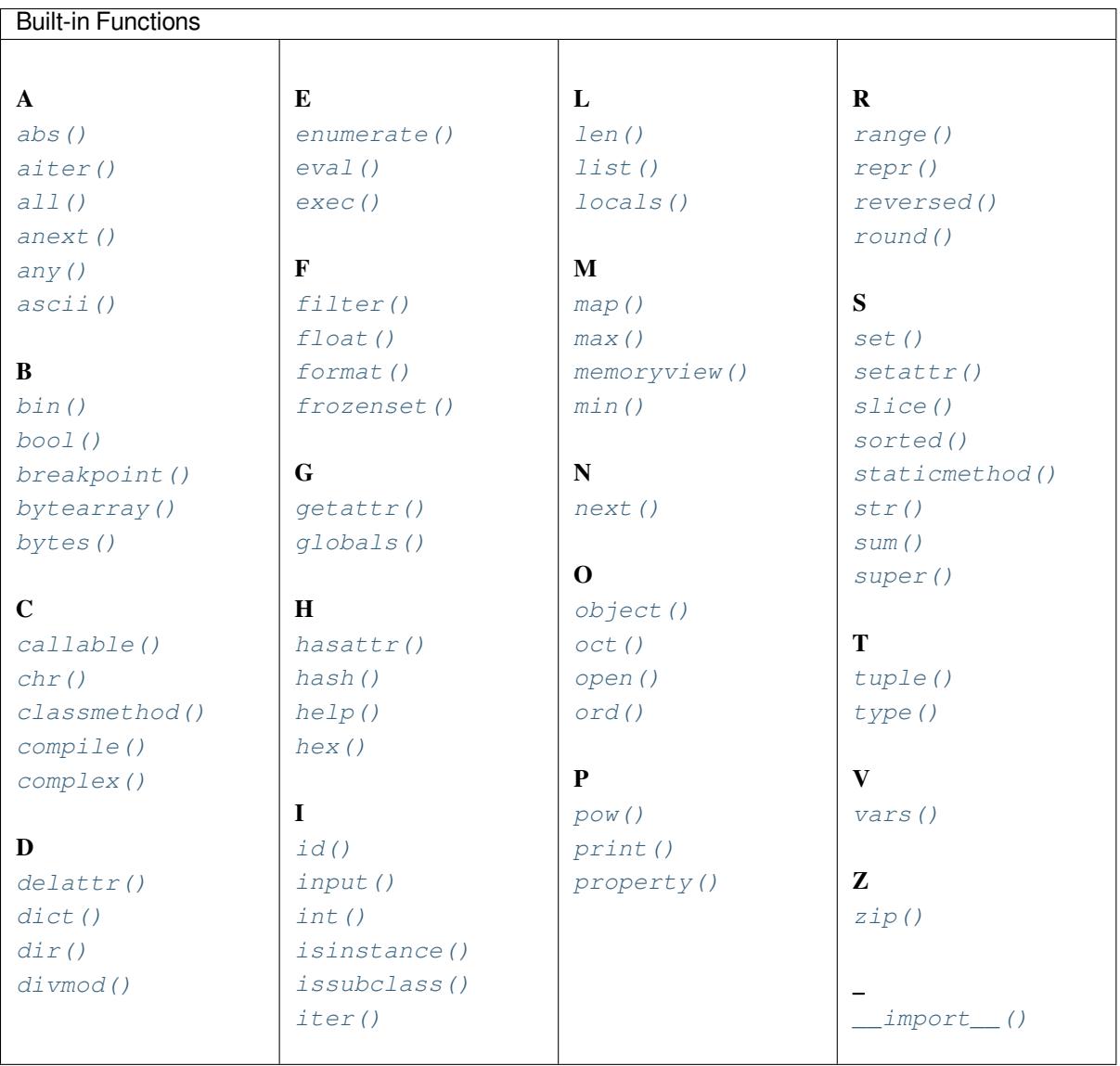

#### **a[bs](#page-33-0)**(*x*)

<span id="page-28-2"></span><span id="page-28-1"></span>Return the absolute val[ue of a num](#page-39-0)ber. The argument may be an integer, a floatin[g point number, or](#page-50-0) an object implementing \_\_abs\_\_(). If the argument is a complex number, its magnitude is returned.

#### **aiter**(*async\_iterable*)

Return an *asynchronous iterator* for an *asynchronous iterable*. Equivalent to calling x.\_\_aiter\_\_().

Note: Unlike *iter()*, *aiter()* has no 2-argument variant.

New in version 3.10.

#### **all**(*iterable*)

Return True [if all elem](#page-39-0)[ents of the](#page-28-2) *iterable* are true (or if the iterable is empty). Equivalent to:

```
def all(iterable):
   for element in iterable:
       if not element:
           return False
   return True
```
**awaitable anext**(*async\_iterator*)

<span id="page-29-1"></span>**awaitable anext**(*async\_iterator*, *default*)

When awaited, return the next item from the given *asynchronous iterator*, or *default* if given and the iterator is exhausted.

This is the async variant of the  $next()$  builtin, and behaves similarly.

This calls the \_\_anext\_\_() method of *async\_iterator*[, returning a](#page-2149-0)n *awaitable*. Awaiting this returns the next value of the iterator. If *default* is given, it is returned if the iterator is exhausted, otherwise *StopAsyncIteration* is [raised.](#page-40-3)

New in version 3.10.

#### **any**(*iterable*)

Return True [if any elemen](#page-125-0)t of the *iterable* is true. If the iterable is empty, return False. Equivalent to:

```
def any(iterable):
    for element in iterable:
       if element:
            return True
    return False
```
#### **ascii**(*object*)

As  $r = p \cdot r$  (), return a string containing a printable representation of an object, but escape the non-ASCII characters in the string returned by  $r_{epx}($ ) using  $\x, \u,$  or  $\U$  escapes. This generates a string similar to that returned by *repr()* in Python 2.

#### <span id="page-29-3"></span> $\mathbf{bin}(x)$

Co[nvert an in](#page-45-1)teger number to a bina[ry string p](#page-45-1)refixed with "0b". The result is a valid Python expression. If *x* is not a Python *int* [object,](#page-45-1) it has to define an \_\_index\_\_() method that returns an integer. Some examples:

```
>>> bin(3)
'0b11'
>>> bin(-10)
'-0b1010'
```
If the prefix "0b" is desired or not, you can use either of the following ways.

```
>>> format(14, '#b'), format(14, 'b')
('0b1110', '1110')
>>> f'{14:#b}', f'{14:b}'
('0b1110', '1110')
```
<span id="page-29-5"></span>See also *format()* for more information.

#### **class bool**(*x=False*)

Return a Boolean value, i.e. one of True or False. *x* is converted using the standard *truth testing procedure*. If *x* is false or omitted, this returns False; otherwise, it returns True. The *bool* class is a subclass of *int* (see *Numeric Types — int, float, complex*). It cannot be subclassed further. Its only instances are False and True (see *Boolean Values*).

Changed in version 3.7: *x* is now a positional-only parameter.

#### **breakpoint**(*\*args*, *[\\*\\*kws](#page-55-1)*)

<span id="page-30-0"></span>This functi[on drops you int](#page-116-4)o the debugger at the call site. Specifically, it calls *sys.breakpointhook()*, passing args and kws straight through. By default, sys.breakpointhook() calls *pdb. set\_trace()* expecting no arguments. In this case, it is purely a convenience function so you don't have to explicitly import *pdb* or type as much code to enter the debugger. However, *sys.breakpointhook()* can be set to some other function and *breakpoint()* will automatically [call that, allowing you to drop](#page-1810-0) into the debugger of choice. If *sys.breakpointhook()* is not accessible, this function wil[l raise](#page-1757-0) *[RuntimeError](#page-1757-0)*.

By default, the b[ehavio](#page-1755-1)r of *breakpoint()* can be changed with the PYTH[ONBREAKPOINT](#page-1810-0) environment variable. See *sys.breakpointhook()* [for usage deta](#page-30-0)[ils.](#page-1810-0)

[Note that this is no](#page-124-0)t guaranteed if *sys.breakpointhook()* has been replaced.

Raises an *auditing event* b[uiltins.break](#page-30-0)point with argument breakpointhook.

New in versi[on 3.7.](#page-1810-0)

#### **class bytearray**(*source=b"*)

#### **class byte[array](#page-1809-0)**(*source*, *encoding*)

<span id="page-30-1"></span>**class bytearray**(*source*, *encoding*, *errors*)

Return a new array of bytes. The *bytearray* class is a mutable sequence of integers in the range  $0 \le x \le$ 256. It has most of the usual methods of mutable sequences, described in *Mutable Sequence Types*, as well as most methods that the *bytes* type has, see *Bytes and Bytearray Operations*.

The optional *source* parameter ca[n be used to in](#page-81-1)itialize the array in a few different ways:

- If it is a *string*, you must also give the *encoding* (and optionally, *errors*[\) parameters;](#page-65-0) *bytearray()* then converts the strin[g to byte](#page-80-1)s using *str[.encode\(\)](#page-82-0)*.
- If it is an *integer*, the array will have that size and will be initialized with null bytes.
- If it is an object conforming to the buffer interface, a read-only buffer of the object [will be used to initi](#page-81-1)alize the bytes array.
- If it is an *iterable*, it must be an iterable of integers in the range  $0 \le x \le 256$ , which are used as the initial contents of the array.

Without an argument, an array of size 0 is created.

See also *Binary Sequence Types — bytes, bytearray, memoryview* and *Bytearray Objects*.

#### **class bytes**(*source=b"*)

**class bytes**(*source*, *encoding*)

<span id="page-30-2"></span>**class bytes**(*source*, *[encoding](#page-79-0)*, *errors*)

Return a new "bytes" object which is an immutable sequence of integers in the range  $0 \le x \le 256$ . *bytes* is an immutable version of *bytearray* – it has the same non-mutating methods and the same indexing and slicing behavior.

Accordingly, constructor arguments are interpreted as for *bytearray()*.

[Bytes ob](#page-80-1)jects can also be created wi[th literals, see](#page-81-1) strings.

<span id="page-30-3"></span>See also *Binary Sequence Types — bytes, bytearray, memoryview*, *Bytes Objects*, and *Bytes and Bytearray Operations*.

#### **callable**(*object*)

Return *True* if the *object* argument appears callable, *False* if not. If this returns True, it is still possible that a call fails, but if it is False, calling *object* will never succeed. Note that classes are callable (calling a class returns a new instance); instances are callable if their class has a \_\_call\_\_() method.

New in [version](#page-52-1) 3.2: This function was first removed in [Python](#page-52-2) 3.0 and then brought back in Python 3.2.

**chr**(*i*)

Return the string representing a character whose Unicode code point is the integer *i*. For example, chr (97) returns the string 'a', while chr(8364) returns the string ' $\in$ '. This is the inverse of *ord()*.

<span id="page-31-0"></span>The valid range for the argument is from 0 through 1,114,111 (0x10FFFF in base 16). *ValueError* will be raised if *i* is outside that range.

#### @**classmethod**

Transform a method into a class method.

<span id="page-31-1"></span>A class method receives the class as an implicit first argument, just like an instance method receives the instance. To declare a class method, use this idiom:

```
class C:
    @classmethod
   def f(cls, arg1, arg2): ...
```
The @classmethod form is a function *decorator* – see function for details.

A class method can be called either on the class (such as  $C.f()$ ) or on an instance (such as  $C() . f()$ ). The instance is ignored except for its class. If a class method is called for a derived class, the derived class object is passed as the implied first argument.

Class methods are different than C++ or [Java static](#page-2150-0) methods. If you want those, see *staticmethod()* in this section. For more information on class methods, see types.

Changed in version 3.9: Class methods can now wrap other *descriptors* such as *property()*.

Changed in version 3.10: Class methods now inherit the method attributes ( $\mod 1$  module,  $\mod 3$ ,  $\mod 4$ \_\_qualname\_\_, \_\_doc\_\_ and \_\_annotations\_\_) and have a new \_\_wrapped\_\_ attribute.

Changed in version 3.11: Class methods can no longer wra[p other](#page-2151-0) *descriptors* such as *[proper](#page-44-0)ty()*.

#### **compile**(*source*, *filename*, *mode*, *flags=0*, *dont\_inherit=False*, *optimize=- 1*)

Compile the *source* into a code or AST object. Code objects can be executed by *exec()* or *eval()*. *source* can either be a normal string, a byte string, or an AST object. R[efer to the](#page-2151-0) *ast* m[odule documenta](#page-44-0)tion for information on how to work with AST objects.

<span id="page-31-2"></span>The *filename* argument should give the file from which the code was read; pass [some rec](#page-34-1)og[nizable va](#page-34-0)lue if it wasn't read from a file (' <string>' is commonly used).

The *mode* argument specifies what kind of code must be compiled; it can be 'exec' if *source* consists of a sequence of statements, 'eval' if it consists of a single expression, or 'single' if it consists of a single interactive statement (in the latter case, expression statements that evaluate to something other than None will be printed).

The optional arguments *flags* and *dont\_inherit* control which *compiler options* should be activated and which future features should be allowed. If neither is present (or both are zero) the code is compiled with the same flags that affect the code that is calling *compile()*. If the *flags* argument is given and *dont\_inherit* is not (or is zero) then the compiler options and the future statements specified by the *flags* argument are used in addition to those that would be used anyway. If *dont\_inherit* is a non[-zero integer then](#page-1987-0) the *flags* argument is it – the flags (future features and compiler options) in the surrounding code are ignored.

Compiler options and future statemen[ts are specified](#page-31-2) by bits which can be bitwise ORed together to specify multiple options. The bitfield required to specify a given future feature can be found as the *compiler\_flag* attribute on the *\_Feature* instance in the *\_\_future\_\_* module. *Compiler flags* can be found in *ast* module, with PyCF\_ prefix.

The argument *optimize* specifies the optimization level of the compiler; the default value of  $-1$  selects the optimization level of the interpreter as given by  $\neg$  options. Explicit levels are 0 (no optimization;  $\Box$ debug $\Box$ is true), 1 (asserts are removed, \_\_debug\_\_ is false) or 2 (docstrings are removed too).

This function raises *SyntaxError* if the compiled source is invalid, and *ValueError* if the source contains null bytes.

If you want to parse Python code into its AST representation, see *ast.parse()*.

Raises an *auditing event* compile with arguments source and filename. This event may also be raised by implicit compilation.

**Note:** When compiling a string with multi-line code in 'single' or 'eval' mode, input must be terminated by [at least one new](#page-1809-0)line character. This is to facilitate detection of incomplete and complete statements in the *code* module.

**Wa[rning:](#page-1910-1)** It is possible to crash the Python interpreter with a sufficiently large/complex string when compiling to an AST object due to stack depth limitations in Python's AST compiler.

Changed in version 3.2: Allowed use of Windows and Mac newlines. Also, input in 'exec' mode does not have to end in a newline anymore. Added the *optimize* parameter.

Changed in version 3.5: Previously, *TypeError* was raised when null bytes were encountered in *source*.

New in version 3.8: ast.PyCF\_ALLOW\_TOP\_LEVEL\_AWAIT can now be passed in flags to enable support for top-level await, async for, and async with.

#### **class complex**(*real=0*, *imag=0*)

#### <span id="page-32-0"></span>**class complex**(*string*)

Return a complex number with the value *real* + *imag*\*1j or convert a string or number to a complex number. If the first parameter is a string, it will be interpreted as a complex number and the function must be called without a second parameter. The second parameter can never be a string. Each argument may be any numeric type (including complex). If *imag* is omitted, it defaults to zero and the constructor serves as a numeric conversion like *int* and *float*. If both arguments are omitted, returns  $0$ j.

For a general Python object x,  $complex(x)$  delegates to x. complex (). If complex () is not defined then it falls back to  $_f$ loat $_f($ ). If  $_f$ loat $_f($ ) is not defined then it falls back to  $\_index_()$  $\_index_()$  $\_index_()$  $\_index_()$ .

**Note:** When converting from a string, the string must not contain whitespace around the central + or operator. For example, complex('1+2j') is fine, but complex('1 + 2j') raises *ValueError*.

The complex type is described in *Numeric Types — int, float, complex*.

Changed in version 3.6: Grouping digits with underscores as in code literals is allowed.

Changed in version 3.8: Falls back to \_\_index\_\_() if \_\_complex\_\_() and \_\_float\_\_() are not defined.

#### **delattr**(*object*, *name*)

This is a relative of  $set{attr()}$ . The arguments are an object and a string. The string must be the name of one of the object's attributes. The function deletes the named attribute, provided the object allows it. For example, delattr(x, 'foobar') is equivalent to del x.foobar. *name* need not be a Python identifier (see *setattr()*).

<span id="page-32-1"></span>**class dict**(*\*\*kwarg*[\)](#page-46-2)

**class dict**(*mapping*, *\*\*kwarg*)

#### **class dict**(*iterable*, *\*\*kwarg*)

Create a new dictionary. The *dict* object is the dictionary class. See *dict* and *Mapping Types — dict* for documentation about this class.

For other containers see the built-in *list*, *set*, and *tuple* classes, as well as the *collections* module.

**dir**()

<span id="page-33-2"></span>**dir**(*object*)

Without arguments, return the list o[f name](#page-66-1)[s in th](#page-101-1)e cu[rrent loc](#page-67-2)al scope. With an arg[ument, attempt to](#page-261-0) return a list of valid attributes for that object.

If the object has a method named  $\_\text{dir}$  (), this method will be called and must return the list of attributes. This allows objects that implement a custom  ${\underline{\hspace{1mm}}\_\hspace{1mm}}$  or  ${\underline{\hspace{1mm}}\_\hspace{1mm}}$  getattribute () function to customize the way *dir()* reports their attributes.

If the object does not provide  $\_\mathrm{dir}$  (), the function tries its best to gather information from the object's *dict* attribute, if defined, and from its type object. The resulting list is not necessarily complete and may be inaccurate [when th](#page-33-2)e object has a custom  $eq:gen:1; q \in \text{cater}().$ 

The default *dir()* mechanism behaves differently with different types of objects, as it attempts to produce [the most rele](#page-116-7)vant, rather than complete, information:

- If the object is a module object, the list contains the names of the module's attributes.
- If the [object is](#page-33-2) a type or class object, the list contains the names of its attributes, and recursively of the attributes of its bases.
- Otherwise, the list contains the object's attributes' names, the names of its class's attributes, and recursively of the attributes of its class's base classes.

The resulting list is sorted alphabetically. For example:

```
>>> import struct
>>> dir() # show the names in the module namespace
['__builtins__', '__name__', 'struct']
>>> dir(struct) # show the names in the struct module
['Struct', '__all__', '__builtins__', '__cached__', '__doc__', '__file__',
 '__initializing__', '__loader__', '__name__', '__package__',
'_clearcache', 'calcsize', 'error', 'pack', 'pack_into',
'unpack', 'unpack_from']
>>> class Shape:
... def __dir__(self):
... return ['area', 'perimeter', 'location']
\Rightarrow s = Shape()
>>> dir(s)
['area', 'location', 'perimeter']
```
**Note:** Because  $\text{dir}(i)$  is supplied primarily as a convenience for use at an interactive prompt, it tries to supply an interesting set of names more than it tries to supply a rigorously or consistently defined set of names, and its detailed behavior may change across releases. For example, metaclass attributes are not in the result list when the argument is a class.

#### **divmod**(*a*, *b*)

<span id="page-33-1"></span><span id="page-33-0"></span>Take two (non-complex) numbers as arguments and return a pair of numbers consisting of their quotient and remainder when using integer division. With mixed operand types, the rules for binary arithmetic operators apply. For integers, the result is the same as (a  $//$  b, a  $%$  b). For floating point numbers the result is  $(q, a \& b)$ , where *q* is usually math.floor(a / b) but may be 1 less than that. In any case q  $*$  b  $+ a$  % b is very close to *a*, if  $a$  % b is non-zero it has the same sign as *b*, and  $0 \le a$  abs  $(a \& b) \le a$ abs(b).

#### **enumerate**(*iterable*, *start=0*)

Return an enumerate object. *iterable* must be a sequence, an *iterator*, or some other object which supports iteration. The *\_\_next\_\_()* method of the iterator returned by *enumerate()* returns a tuple containing a count (from *start* which defaults to 0) and the values obtained from iterating over *iterable*.

```
>>> seasons = ['Spring', 'Summer', 'Fall', 'Winter']
>>> list(enumerate(seasons))
ng'), (1, 'S 'Winter')]
>>> list(enumerate(seasons, start=1))
[(1, 'Spring'), (2, 'Summer'), (3, 'Fall'), (4, 'Winter')]
```
Equivalent to:

```
def enumerate(iterable, start=0):
   n = start
   for elem in iterable:
       yield n, elem
        n += 1
```
**eval**(*expression*, *globals=None*, *locals=None*)

The arguments are a string and optional globals and locals. If provided, *globals* must be a dictionary. If provided, *locals* can be any mapping object.

<span id="page-34-0"></span>The *expression* argument is parsed and evaluated as a Python expression (technically speaking, a condition list) using the *globals* and *locals* dictionaries as global and local namespace. If the *globals* dictionary is present and does not contain a value for the key \_\_builtins\_\_, a reference to the dictionary of the built-in module *builtins* is inserted under that key before *expression* is parsed. That way you can control what builtins are available to the executed code by inserting your own \_\_builtins\_\_ dictionary into *globals* before passing it to *eval()*. If the *locals* dictionary is omitted it defaults to the *globals* dictionary. If both dictionaries are omitted, the expression is executed with the *globals* and *locals* in the environment where  $e$ *val* () is called. Note, *[eval\(\)](#page-1835-0)* does not have access to the *nested scopes* (non-locals) in the enclosing environment.

The [return val](#page-34-0)ue is the result of the evaluated expression. Syntax errors are reported as exceptions. Example:

```
\Rightarrow \times = 1
>>> eval('x+1')
2
```
This function can also be used to execute arbitrary code objects (such as those created by *compile()*). In this case, pass a code object instead of a string. If the code object has been compiled with 'exec' as the *mode* argument, *eval()*'s return value will be None.

Hints: dynamic execution of statements is supported by the *exec()* function. The *globals()* and *locals()* functions return the current global and local dictionary, respectively, whic[h may be usefu](#page-31-2)l to pass around for [use by](#page-34-0) *eval()* or *exec()*.

If the given source is a string, then leading and trailing spaces a[nd tabs are](#page-34-1) stripped.

See *[ast.li](#page-39-3)teral\_eval()* for a function that can safely evaluate strings with expressi[ons containing](#page-37-0) only literals.

Raises an *[auditing event](#page-1984-1)* exec with the code object as the argument. Code compilation events may also be raised.

**exec**(*object*, *globals=None*, *locals=None*, */*, *\**, *closure=None*)

This funct[ion supports d](#page-1809-0)ynamic execution of Python code. *object* must be either a string or a code object. If it is a string, the string is parsed as a suite of Python statements which is then executed (unless a syntax error occurs).<sup>1</sup> If it is a code object, it is simply executed. In all cases, the code that's executed is expected to be valid as file input (see the section file-input in the Reference Manual). Be aware that the nonlocal, yield,

<span id="page-34-2"></span><span id="page-34-1"></span><sup>&</sup>lt;sup>1</sup> Note that the parser only accepts the Unix-style end of line convention. If you are reading the code from a file, make sure to use newline conversion mode [to](#page-34-2) convert Windows or Mac-style newlines.

and return statements may not be used outside of function definitions even within the context of code passed to the *exec()* function. The return value is None.

In all cases, if the optional parts are omitted, the code is executed in the current scope. If only *globals* is provided, it must be a dictionary (and not a subclass of dictionary), which will be used for both the global and the local variables. If *globals* and *locals* are given, they are used for the global and local variables, respectively. If pro[vided,](#page-34-1) *locals* can be any mapping object. Remember that at the module level, globals and locals are the same dictionary. If exec gets two separate objects as *globals* and *locals*, the code will be executed as if it were embedded in a class definition.

If the *globals* dictionary does not contain a value for the key \_\_builtins\_\_, a reference to the dictionary of the built-in module *builtins* is inserted under that key. That way you can control what builtins are available to the executed code by inserting your own \_\_builtins\_\_ dictionary into *globals* before passing it to *exec()*.

The *closure* argument specifies a closure–a tuple of cellvars. It's only valid when the *object* is a code object containing free variabl[es. The length](#page-1835-0) of the tuple must exactly match the number of free variables referenced by t[he code ob](#page-34-1)ject.

Raises an *auditing event* exec with the code object as the argument. Code compilation events may also be raised.

**Note:** The built-in functions *globals()* and *locals()* return the current global and local dictionary, respective[ly, which may](#page-1809-0) be useful to pass around for use as the second and third argument to  $e \times e \in (1, 1)$ .

**Note:** The default *locals* acta[s described for](#page-37-0) function *[local](#page-39-3)s()* below: modifications to the default *locals* dictionary should not be attempted. Pass an explicit *locals* dictionary if you need to see effec[ts of the c](#page-34-1)ode on *locals* after function *exec()* returns.

Changed in version 3.11: Added the *closure* parameter.

#### **filter**(*function*, *iterable*[\)](#page-34-1)

Construct an iterator from those elements of *iterable* for which *function* is true. *iterable* may be either a sequence, a container which supports iteration, or an iterator. If *function* is None, the identity function is assumed, that is, all elements of *iterable* that are false are removed.

<span id="page-35-0"></span>Note that filter(function, iterable) is equivalent to the generator expression (item for item in iterable if function(item)) if function is not None and (item for item in iterable if item) if function is None.

See *itertools.filterfalse()* for the complementary function that returns elements of *iterable* for which *function* is false.

#### **class float**(*x=0.0*)

Ret[urn a floating point number construc](#page-403-0)ted from a number or string *x*.

<span id="page-35-1"></span>If the argument is a string, it should contain a decimal number, optionally preceded by a sign, and optionally embedded in whitespace. The optional sign may be  $+$  ' or  $-$  '; a ' + ' sign has no effect on the value produced. The argument may also be a string representing a NaN (not-a-number), or positive or negative infinity. More precisely, the input must conform to the floatvalue production rule in the following grammar, after leading and trailing whitespace characters are removed:

```
sign ::= " + " | " - "infinity ::= "Infinity" | "inf"
nan ::= "nan"
digitpart ::= `!digit` (["_"] `!digit`)*
number ::= [digitpart] "." digitpart | digitpart ["."]
```
```
exponent ::= ("e" | "E") ["+" | "-"] digitpart
floatnumber ::= number [exponent]
floatvalue ::= [sign] (floatnumber | infinity | nan)
```
Here digit is a Unicode decimal digit (character in the Unicode general category Nd). Case is not significant, so, for example, "inf", "Inf", "INFINITY", and "iNfINity" are all acceptable spellings for positive infinity.

Otherwise, if the argument is an integer or a floating point number, a floating point number with the same value (within Python's floating point precision) is returned. If the argument is outside the range of a Python float, an *OverflowError* will be raised.

For a general Python object x,  $f$ loat (x) delegates to x.  $f$ loat (). If  $f$ loat () is not defined then it falls back to \_\_index ().

[If no argument is giv](#page-124-0)en,  $0.0$  is returned.

Examples:

```
>>> float('+1.23')
1.23
>>> float(' -12345\n')
-12345.0
>>> float('1e-003')
0.001
>>> float('+1E6')
1000000.0
>>> float('-Infinity')
-inf
```
The float type is described in *Numeric Types — int, float, complex*.

Changed in version 3.6: Grouping digits with underscores as in code literals is allowed.

Changed in version 3.7: *x* is now a positional-only parameter.

Changed in version 3.8: Falls back to  $\__$  index $\__$  () if  $\__$  float  $\__$  () is not defined.

#### **format**(*value*, *format\_spec="*)

Convert a *value* to a "formatted" representation, as controlled by *format\_spec*. The interpretation of *format spec* will depend on the type of the *value* argument; however, there is a standard formatting syntax that is used by most built-in types: *Format Specification Mini-Language*.

<span id="page-36-1"></span>The default *format\_spec* is an empty string which usually gives the same effect as calling *str(value)*.

A call to format(value, format\_spec) is translated to type(value).\_\_format\_\_(value, format\_spec) which by[passes the instance dictionary when](#page-137-0) searching for the value's \_\_format\_\_() method. A *TypeError* exception is raised if the method search reaches  $\phi$ *b* $\phi$ *ject* and the *format spec* is non-empty, or if either the *format\_spec* or the return value are not strings.

Changed in version 3.4: object().\_\_format\_\_(format\_spec) raises *TypeError* if *format\_spec* is not an e[mpty string.](#page-126-0)

#### **class frozenset**(*iterable=set()*)

Return a new *frozenset* object, optionally with elements taken from *iterable*. [frozense](#page-126-0)t is a built-in class. See *frozenset* and *Set Types — set, frozenset* for documentation about this class.

For other containers see the built-in *set*, *list*, *tuple*, and *dict* classes, as well as the *collections* module.

### **getattr**(*object*, *[name](#page-101-0)*)

#### <span id="page-36-0"></span>**getattr**(*object*, *name*, *default*)

Return the value of the named attribute of *object*. *name* must be a string. If the string is the name of one of the object's attributes, the result is the value of that attribute. For example,  $q$ etattr(x, 'foobar') is equivalent to x.foobar. If the named attribute does not exist, *default* is returned if provided, otherwise *AttributeError* is raised. *name* need not be a Python identifier (see *setattr()*).

**Note:** Since private name mangling happens at compilation time, one must manually mangle a private attribute's (attributes with two leading underscores) name in order to retrieve it with  $q$ etattr().

#### **globals**()

Return the dictionary implementing the current module namespace. For code withi[n functions, thi](#page-36-0)s is set when the function is defined and remains the same regardless of where the function is called.

#### <span id="page-37-1"></span>**hasattr**(*object*, *name*)

The arguments are an object and a string. The result is True if the string is the name of one of the object's attributes, False if not. (This is implemented by calling getattr (object, name) and seeing whether it raises an *AttributeError* or not.)

#### **hash**(*object*)

<span id="page-37-2"></span>Return the hash value of the object (if it has one). Hash values are integers. They are used to quickly compare dictionary [keys during a dictionar](#page-122-0)y lookup. Numeric values that compare equal have the same hash value (even if they are of different types, as is the case for 1 and 1.0).

**Note:** For objects with custom \_\_hash\_\_() methods, note that *hash()* truncates the return value based on the bit width of the host machine.

#### **help**()

#### <span id="page-37-0"></span>**help**(*request*)

Invoke the built-in help system. (This function is intended for interactive use.) If no argument is given, the interactive help system starts on the interpreter console. If the argument is a string, then the string is looked up as the name of a module, function, class, method, keyword, or documentation topic, and a help page is printed on the console. If the argument is any other kind of object, a help page on the object is generated.

Note that if a slash(*l*) appears in the parameter list of a function when invoking  $h \in L_p$  (*)*, it means that the parameters prior to the slash are positional-only. For more info, see the FAQ entry on positional-only parameters.

This function is added to the built-in namespace by the *site* module.

Changed in version 3.4: Changes to *pydoc* and *inspect* mean that the reporte[d signature](#page-37-0)s for callables are now more comprehensive and consistent.

#### $\mathbf{hex}(x)$

Convert an integer number to a lo[wercase h](#page-1602-0)exa[decimal str](#page-1889-0)ing prefixed with "0x". If *x* is not a Python *int* object, it has to define an \_\_index\_\_() method that returns an integer. Some examples:

If you want to convert an integer number to an uppercase or lower hexadecimal string with prefix or not, you can use either of the following ways:

```
>>> '%#x' % 255, '%x' % 255, '%X' % 255
('0xff', 'ff', 'FF')
>>> format(255, '#x'), format(255, 'x'), format(255, 'X')
('0xff', 'ff', 'FF')
>>> f'{255:#x}', f'{255:x}', f'{255:X}'
('0xff', 'ff', 'FF')
```
See also *format()* for more information.

See also  $int()$  for converting a hexadecimal string to an integer using a base of 16.

**<sup>&</sup>gt;>>** hex(255) '0xff' **>>>** hex(-42)  $' -0x2a'$ 

**id**(*object*)

Return the "identity" of an object. This is an integer which is guarante[ed to be unique a](#page-60-0)nd constant for this object during its lifetime. Two objects with non-overlapping lifetimes may have the same  $i \, d$  () value.

**CPython implementation detail:** This is the address of the object in memory.

Raises an *auditing event* builtins.id with argument id.

**input**()

<span id="page-38-0"></span>**input**(*prompt*)

If the *prompt* [argument i](#page-1809-0)s present, it is written to standard output without a trailing newline. The function then reads a line from input, converts it to a string (stripping a trailing newline), and returns that. When EOF is read, *EOFError* is raised. Example:

```
>>> s = input('--> ')
--> Monty Python's Flying Circus
>>> s
"Monty Python's Flying Circus"
```
If the *readline* module was loaded, then *input()* will use it to provide elaborate line editing and history features.

Raises an *[auditing](#page-183-0) event* builtins.input [with argu](#page-38-0)ment prompt before reading input

Raises an *auditing event* builtins.input/result with the result after successfully reading input.

#### **class int**(*[x=0](#page-1809-0)*)

#### <span id="page-38-1"></span>**class**  $int(x, base=10)$

Return a[n integer objec](#page-1809-0)t constructed from a number or string *x*, or return 0 if no arguments are given. If *x* defines  $\text{__int}($ , int (x) returns x.  $\text{__int}()$ . If *x* defines  $\text{__index}($ , it returns x. \_\_index\_\_(). If *x* defines \_\_trunc\_\_(), it returns x.\_\_trunc\_\_(). For floating point numbers, this truncates towards zero.

If *x* is not a number or if *base* is given, then *x* must be a string,  $bytes$ , or  $bytes$  is  $y$ thesh is then representing an integer in radix *base*. Optionally, the string can be preceded by  $+$  or  $-$  (with no space in between), have leading zeros, be surrounded by whitespace, and have single underscores interspersed between digits.

A base-n integer string contains digits, each representing a value from 0t[o n-1. The valu](#page-81-0)es 0–9 can be represented by any Unicode decimal digit. The values  $10-35$  can b[e represe](#page-80-0)nted by a to z (or A to Z). The default *base* is 10. The allowed bases are 0 and 2–36. Base-2, -8, and -16 strings can be optionally prefixed with 0b/0B, 0o/0O, or  $0 \times$ /0X, as with integer literals in code. For base 0, the string is interpreted in a similar way to an integer literal in code, in that the actual base is 2, 8, 10, or 16 as determined by the prefix. Base 0 also disallows leading zeros: int ('010', 0) is not legal, while int ('010') and int ('010', 8) are.

The integer type is described in *Numeric Types — int, float, complex*.

Changed in version 3.4: If *base* is not an instance of *int* and the *base* object has a base.\_\_index\_\_ method, that method is called to obtain an integer for the base. Previous versions used base. \_\_int\_\_ instead of base.\_\_index\_\_.

Changed in version 3.6: Groupi[ng digits with underscor](#page-55-0)[es as](#page-38-1) [in code](#page-55-0) literals is allowed.

Changed in version 3.7: *x* is now a positional-only parameter.

Changed in version 3.8: Falls back to  $\text{index}$  () if  $\text{int}$  () is not defined.

Changed in version 3.11: The delegation to \_\_trunc\_\_() is deprecated.

Changed in version 3.11: *int* string inputs and string representations can be limited to help avoid denial of service attacks. A *ValueError* is raised when the limit is exceeded while converting a string *x* to an *int* or when converting an *int* into a string would exceed the limit. See the *integer string conversion length limitation* documentation.

### **isinstance**(*object*, *classinfo*[\)](#page-38-1)

<span id="page-39-2"></span>Return True if the *[objec](#page-38-1)t* [argume](#page-126-1)nt is an instance of the *classinfo* arg[ument, or of a \(direct, indirect, or](#page-117-0) *[virtua](#page-38-1)l*) subclass thereof. If *object* is not an object of the given type, the function always returns False. If *classinfo* is a tuple of type objects (or recursively, other such tuples) or a *Union Type* of multiple types, return True if *object* is an instance of any of the types. If *classinfo* is not a type or tuple of types and such tuples, a *TypeError* exception is raised. *TypeError* may not be raised for an invalid type if an earlier check succeeds.

Changed in version 3.10: *classinfo* can be a *Union Type*.

### **issubclass**(*class*, *classinfo*)

Return True if *class* [is a subclass](#page-126-0) (direct, indirect, or *virtual*) of *classinfo*. A class is considered a subclass of itself. *classinfo* may be a tuple of class obj[ects \(or recu](#page-113-0)rsively, other such tuples) or a *Union Type*, in which case return True if *class* is a subclass of any entry in *classinfo*. In any other case, a *TypeError* exception is raised.

Changed in version 3.10: *classinfo* can be a *Union Ty[pe](#page-2148-0)*.

#### **iter**(*object*)

### <span id="page-39-0"></span>**iter**(*object*, *sentinel*)

Return an *iterator* object. The first argume[nt is interpre](#page-113-0)ted very differently depending on the presence of the second argument. Without a second argument, *object* must be a collection object which supports the *iterable* protocol (the \_\_iter\_() method), or it must support the sequence protocol (the \_\_getitem\_() method with integer arguments starting at 0). If it does not support either of those protocols, *TypeError* is raised. Ift[he seco](#page-2154-0)nd argument, *sentinel*, is given, then *object* must be a callable object. The iterator created in this case will call *object* with no arguments for each call to its *\_\_next\_\_()* method; if the value return[ed is](#page-2154-1) [equa](#page-2154-1)l to *sentinel*, *StopIteration* will be raised, otherwise the value will be returned.

See also *Iterator Types*.

One useful application of the second form of  $i \text{teer}(i)$  is to b[uild a block-read](#page-62-0)er. For example, reading fixedwidth blocks fro[m a binary database fi](#page-124-1)le until the end of file is reached:

```
from functools import partial
with open('mydata.db', 'rb') as f:
   for block in iter(partial(f.read, 64), b''):
        process_block(block)
```
#### **len**(*s*)

Return the length (the number of items) of an object. The argument may be a sequence (such as a string, bytes, tuple, list, or range) or a collection (such as a dictionary, set, or frozen set).

<span id="page-39-3"></span>**CPython implementation detail:** len raises *OverflowError* on lengths larger than *sys.maxsize*, such as *range(2 \*\* 100)*.

### **class list**

#### **class list**(*iterable*)

Rather [than being a function,](#page-67-0) *list* is actuallya [mutable sequence ty](#page-124-0)pe, as documented in *Lists* and *[Sequence](#page-1822-0) Types — list, tuple, range*.

#### **locals**()

Update and return a dictiona[ry repr](#page-66-0)esenting the current local symbol table. Free variabl[es ar](#page-66-1)e ret[urned by](#page-62-2) *[locals\(\)](#page-62-2)* when it is called in function blocks, but not in class blocks. Note that at the module level, *locals()* and *globals()* are the same dictionary.

<span id="page-39-1"></span>**Note:** The contents of this dictionary should not be modified; changes may not affect the values of local and [free variable](#page-39-1)s us[ed by the interp](#page-37-1)reter.

#### **map**(*function*, *iterable*, *\*iterables*)

Return an iterator that applies *function* to every item of *iterable*, yielding the results. If additional *iterables* arguments are passed, *function* must take that many arguments and is applied to the items from all iterables in parallel. With multiple iterables, the iterator stops when the shortest iterable is exhausted. For cases where the function inputs are already arranged into argument tuples, see *itertools.starmap()*.

**max**(*iterable*, *\**, *key=None*)

**max**(*iterable*, *\**, *default*, *key=None*)

<span id="page-40-1"></span>**max**(*arg1*, *arg2*, *\*args*, *key=None*)

Return the largest item in an iterable or the largest of two or more arguments.

If one positional argument is provided, it should be an *iterable*. The largest item in the iterable is returned. If two or more positional arguments are provided, the largest of the positional arguments is returned.

There are two optional keyword-only arguments. The *key* argument specifies a one-argument ordering function like that used for *list.sort()*. The *default* argument specifies an object to return if the provided iterable is empty. If the iterable is empty and *default* is not pro[vided, a](#page-2154-1) *ValueError* is raised.

If multiple items are maximal, the function returns the first one encountered. This is consistent with other sort-stability preserving tools such as sorted(iterable, key=keyfunc, reverse=True)[0] and heapq.nl[argest\(1, it](#page-66-2)erable, key=keyfun[c\)](#page-126-1).

New in version 3.4: The *default* keyword-only argument.

Changed in version 3.8: The *key* can be None.

#### **class memoryview**(*object*)

Return a "memory view" object created from the given argument. See *Memory Views* for more information.

**min**(*iterable*, *\**, *key=None*)

**min**(*iterable*, *\**, *default*, *key=None*)

**min**(*arg1*, *arg2*, *\*args*, *key=None*)

Return the smallest item in an iterable or the smallest of two or more arguments.

If one positional argument is provided, it should be an *iterable*. The smallest item in the iterable is returned. If two or more positional arguments are provided, the smallest of the positional arguments is returned.

There are two optional keyword-only arguments. The *key* argument specifies a one-argument ordering function like that used for  $list$ . sort(). The *default* argument specifies an object to return if the provided iterable is empty. If the iterable is empty and *default* is not pr[ovided,](#page-2154-1) a *ValueError* is raised.

If multiple items are minimal, the function returns the first one encountered. This is consistent with other sort-stability preserving tools such as sorted(iterable, key=keyfunc)[0] and heapq. nsmallest(1[, iterable,](#page-66-2) key=keyfunc).

New in version 3.4: The *default* keyword-only argument.

Changed in version 3.8: The *key* can be None.

#### **next**(*iterator*)

**next**(*iterator*, *default*)

Retrieve the next item from the *iterator* by calling its *\_\_next\_\_()* method. If *default* is given, it is returned if the iterator is exhausted, otherwise *StopIteration* is raised.

#### **class object**

Return a new featureless object. *[obje](#page-2154-0)ct* is a bas[e for all classes.](#page-62-0) It has methods that are common to all instances of Python classes. This fun[ction does not accept](#page-124-1) any arguments.

<span id="page-40-0"></span>**Note:** *object* does *not* have a *[\\_\\_dict](#page-40-0)\_\_*, so you can't assign arbitrary attributes to an instance of the *object* class.

#### $\text{oct}(x)$

Convert an integer number to an octal string prefixed with "0o". The result is a valid Python expression. If *x* is not a Python *int* object, it has to define an \_\_index\_\_() method that returns an integer. For example:

**>>>** oct(8) '0o10' **>>>** oct(-56[\)](#page-38-1)  $' - 0$ <sub>0</sub>70 $'$ 

If you want to convert an integer number to an octal string either with the prefix "0o" or not, you can use either of the following ways.

```
>>> '%#o' % 10, '%o' % 10
('0o12', '12')
>>> format(10, '#o'), format(10, 'o')
('0o12', '12')
>>> f'{10:#o}', f'{10:o}'
('0o12', '12')
```
See also *format()* for more information.

**open**(*file*, *mode='r'*, *buffering=- 1*, *encoding=None*, *errors=None*, *newline=None*, *closefd=True*, *opener=None*)

Open *file* and return a corresponding *file object*. If the file cannot be opened, an *OSError* is raised. See tut-files [for more exam](#page-36-1)ples of how to use this function.

<span id="page-41-0"></span>*file* is a *path-like object* giving the pathname (absolute or relative to the current working directory) of the file to be opened or an integer file descriptor of the file to be wrapped. (If a file descriptor [is given, it](#page-123-0) is closed when the returned I/O object is closed unless *[closefd](#page-2151-0)* is set to False.)

*mode* is an optional string that specifies the mode in which the file is opened. It defaults to 'r' which means open f[or reading in te](#page-2157-0)xt mode. Other common values are  $\sqrt{w}$  for writing (truncating the file if it already exists), 'x' for exclusive creation, and 'a' for appending (which on *some* Unix systems, means that *all* writes append to the end of the file regardless of the current seek position). In text mode, if *encoding* is not specified the encoding used is platform-dependent: *locale.getencoding()* is called to get the current locale encoding. (For reading and writing raw bytes use binary mode and leave *encoding* unspecified.) The available modes are:

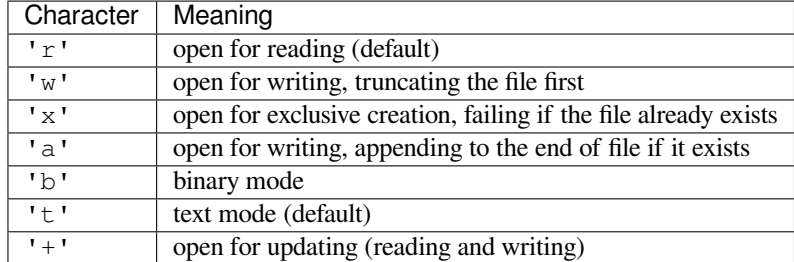

The default mode is 'r' (open for reading text, a synonym of 'rt'). Modes 'w+' and 'w+b' open and truncate the file. Modes 'r+' and 'r+b' open the file with no truncation.

As mentioned in the *Overview*, Python distinguishes between binary and text I/O. Files opened in binary mode (including 'b' in the *mode* argument) return contents as *bytes* objects without any decoding. In text mode (the default, or when 't' is included in the *mode* argument), the contents of the file are returned as *str*, the bytes having been first decoded using a platform-dependent encoding or using the specified *encoding* if given.

**Note:** Python doesn't depend on the underlying operati[ng system](#page-80-0)'s notion of text files; all the pro[cessin](#page-69-0)g is done by Python itself, and is therefore platform-independent.

*buffering* is an optional integer used to set the buffering policy. Pass 0 to switch buffering off (only allowed in binary mode), 1 to select line buffering (only usable when writing in text mode), and an integer  $> 1$  to indicate the size in bytes of a fixed-size chunk buffer. Note that specifying a buffer size this way applies for binary buffered I/O, but  $TextIONraper$  (i.e., files opened with mode='r+') would have another buffering. To disable buffering in TextIOWrapper, consider using the write\_through flag for *io. TextIOWrapper.reconfigure()*. When no *buffering* argument is given, the default buffering policy works as follows:

- Binary files are buffered in fixed-size chunks; the size of the buffer is chosen using a heuristic trying to determine the underlying device's "block size" and falling back on *io.DEFAULT\_BUFFER\_SIZE*[. On](#page-697-0) [many systems, the buffer will typica](#page-697-0)lly be 4096 or 8192 bytes long.
- "Interactive" text files (files for which *isatty()* returns True) use line buffering. Other text files use the policy described above for binary files.

*encoding* is the name of the encoding used to decode or encode the [file. This should only be used in](#page-687-0) text mode. The default encoding is platform dependent (whatever  $local$ e,  $qetencoding$ ) returns), but any *text encoding* supported by Python can be u[sed. See the](#page-690-0) *codecs* module for the list of supported encodings.

*errors* is an optional string that specifies how encoding and decoding errors are to be handled—this cannot be used in binary mode. A variety of standard error handlers are available (listed under *Error Handlers*), though any error handling name that has been registered with *[code](#page-197-0)[cs.register\\_error\(\)](#page-1450-0)* is also valid. The [standard nam](#page-2159-0)es include:

- 'strict' to raise a *ValueError* exception if there is an encoding error. T[he default value](#page-200-0) of None has the same effect.
- 'ignore' ignores errors. Note that ignoring encoding errors can lead to data loss.
- 'replace' causes [a replacement m](#page-126-1)arker (such as '?') to be inserted where there is malformed data.
- 'surrogateescape' will represent any incorrect bytes as low surrogate code units ranging from U+DC80 to U+DCFF. These surrogate code units will then be turned back into the same bytes when the surrogateescape error handler is used when writing data. This is useful for processing files in an unknown encoding.
- 'xmlcharrefreplace' is only supported when writing to a file. Characters not supported by the encoding are replaced with the appropriate XML character reference &#*nnn*;.
- 'backslashreplace' replaces malformed data by Python's backslashed escape sequences.
- 'namereplace' (also only supported when writing) replaces unsupported characters with  $\setminus N$  { ...} escape sequences.

*newline* determines how to parse newline characters from the stream. It can be None, '', '\n', '\r', and ' \r\n'. It works as follows:

- When reading input from the stream, if *newline* is None, universal newlines mode is enabled. Lines in the input can end in '\n', '\r', or '\r\n', and these are translated into '\n' before being returned to the caller. If it is '', universal newlines mode is enabled, but line endings are returned to the caller untranslated. If it has any of the other legal values, input lines are only terminated by the given string, and the line ending is returned to the caller untranslated.
- When writing output to the stream, if *newline* is None, any '\n' characters written are translated to the system default line separator, *os.linesep*. If *newline* is '' or '\n', no translation takes place. If *newline* is any of the other legal values, any '\n' characters written are translated to the given string.

If *closefd* is False and a file descriptor rather than a filename was given, the underlying file descriptor will be kept open when the file is closed. I[f a filename is gi](#page-684-0)ven *closefd* must be True (the default); otherwise, an error will be raised.

A custom opener can be used by passing a callable as *opener*. The underlying file descriptor for the file object is then obtained by calling *opener* with (*file*, *flags*). *opener* must return an open file descriptor (passing *os.open* as *opener* results in functionality similar to passing None).

The newly created file is *non-inheritable*.

The following example uses the *dir\_fd* parameter of the *os.open()* function to open a file relativ[e to a given](#page-640-0) directory:

```
>>> import os
>>> dir_fd = os.open('somedir', os.O_RDONLY)
>>> def opener(path, flags):
... return os.open(path, flags, dir_fd=dir_fd)
...
>>> with open('spamspam.txt', 'w', opener=opener) as f:
... print('This will be written to somedir/spamspam.txt', file=f)
...
>>> os.close(dir_fd) # don't leak a file descriptor
```
The type of *file object* returned by the *open()* function depends on the mode. When *open()* is used to open a file in a text mode ('w', 'r', 'wt', 'rt', etc.), it returns a subclass of *io.TextIOBase* (specifically *io.TextIOWrapper*). When used to open a file in a binary mode with buffering, the returned class is a subclass of *io.BufferedIOBase*. The exact class varies: in read binary mode, it returns an *io.Buffe[redReade](#page-2151-0)r*; in write binar[y and app](#page-41-0)end binary modes, it returns an *io.Buf[feredWr](#page-41-0)iter*, and in read/write mode, it returns an *io.BufferedRandom*. When buffering is disab[led, the raw stream,](#page-695-0) a subclass of *[io.RawIOBase](#page-696-0)*, *io.FileIO*, is returned.

See also the file hand[ling modules, such as](#page-691-0) *fileinput*, *io* (where *open()* is declared), *os*, *[os.path](#page-694-1)*, *[tempfile](#page-694-0)*, and *shutil*.

Raises an *au[diting event](#page-691-1)* open [with arguments](#page-693-0) file, mode, flags.

The mode and flags arguments may hav[e been modifie](#page-456-0)[d or](#page-685-0) inferre[d from the](#page-41-0) original call.

[Changed in v](#page-465-0)ersi[on 3.3:](#page-473-0)

- The *[opener](#page-1809-0)* parameter was added.
- The 'x' mode was added.
- *IOError* used to be raised, it is now an alias of *OSError*.
- *FileExistsError* is now raised if the file opened in exclusive creation mode ('x') already exists.

Changed in version 3.4:

• [The file is n](#page-127-0)ow non-inheritable.

Chan[ged in version 3.5:](#page-127-1)

- If the system call is interrupted and the signal handler does not raise an exception, the function now retries the system call instead of raising an *InterruptedError* exception (see **PEP 475** for the rationale).
- The 'namereplace' error handler was added.

Changed in version 3.6:

- Support added to accept objects implementing *[os.PathLi](#page-128-0)ke*.
- On Windows, opening a console buffer may return a subclass of *io.RawIOBase* other than *io. FileIO*.

Changed in version 3.11: The 'U' mode has beenr[emoved.](#page-631-0)

**ord**(*c*)

Give[n a string](#page-693-0) representing one Unicode character, return an integer representing the Unicode code point of that character. For example, ord ('a') returns the integer 97 and ord (' $\epsilon$ ') (Euro sign) returns 8364. This is the inverse of *chr()*.

**pow**(*base*, *exp*, *mod=None*)

Return *base* to the power *exp*; if *mod* is present, return *base* to the power *exp*, modulo *mod* (computed more efficiently than pow ([base,](#page-31-0) exp)  $\frac{1}{2}$  mod). The two-argument form pow (base, exp) is equivalent to using the power operator: base\*\*exp.

<span id="page-43-0"></span>The arguments must have numeric types. With mixed operand types, the coercion rules for binary arithmetic operators apply. For *int* operands, the result has the same type as the operands (after coercion) unless the second argument is negative; in that case, all arguments are converted to float and a float result is delivered. For

example, pow(10, 2) returns 100, but pow(10,  $-2$ ) returns 0.01. For a negative base of type int or *float* and a non-integral exponent, a complex result is delivered. For example, pow(-9, 0.5) returns a value close to  $3\dot{ }$ .

For *int* operands *base* and *exp*, if *mod* is present, *mod* must also be of integer type and *mod* must be nonzero. If *mod* is present and *exp* is negative, *base* must be relatively prime to *mod*. In that case, pow(inv\_b[ase,](#page-38-1) -[exp, m](#page-35-0)od) is returned, where *inv\_base* is an inverse to *base* modulo *mod*.

Her[e's an](#page-38-1) example of computing an inverse for 38 modulo 97:

```
>>> pow(38, -1, mod=97)
23
>>> 23 * 38 % 97 == 1
True
```
Changed in version 3.8: For  $int$  operands, the three-argument form of  $pow$  now allows the second argument to be negative, permitting computation of modular inverses.

Changed in version 3.8: Allow keyword arguments. Formerly, only positional arguments were supported.

**print**(*\*objects*, *sep=' '*, *end='\n'*, *[file=](#page-38-1)None*, *flush=False*)

Print *objects* to the text stream *file*, separated by *sep* and followed by *end*. *sep*, *end*, *file*, and *flush*, if present, must be given as keyword arguments.

<span id="page-44-0"></span>All non-keyword arguments are converted to strings like  $str()$  does and written to the stream, separated by *sep* and followed by *end*. Both *sep* and *end* must be strings; they can also be None, which means to use the default values. If no *objects* are given, *print()* will just write *end*.

The *file* argument must be an object with a write(string) method; if it is not present or None, *sys. stdout* will be used. Since printed arguments are con[verted to](#page-69-0) text strings, *print()* cannot be used with binary mode file objects. For these, use [file.w](#page-44-0)rite(...) instead.

Output buffering is usually determined by *file*. However, if *flush* is true, the stream is forcibly flushed.

[Changed](#page-1827-0) in version 3.3: Added the *flush* keyword argument.

```
class property(fget=None, fset=None, fdel=None, doc=None)
```
Return a property attribute.

*fget* is a function for getting an attribute value. *fset* is a function for setting an attribute value. *fdel* is a function for deleting an attribute value. And *doc* creates a docstring for the attribute.

A typical use is to define a managed attribute x:

```
class C:
   def __init__(self):
       self._x = None
   def getx(self):
       return self._x
   def setx(self, value):
       self._x = valuedef delx(self):
       del self._x
   x = property(qetx, setx, delx, "I'm the 'x' property."
```
If *c* is an instance of *C*, c.x will invoke the getter, c.x = value will invoke the setter, and del c.x the deleter.

If given, *doc* will be the docstring of the property attribute. Otherwise, the property will copy *fget*'s docstring (if it exists). This makes it possible to create read-only properties easily using *property()* as a *decorator*:

```
class Parrot:
   def __init__(self):
       self._voltage = 100000
    @property
    def voltage(self):
        """Get the current voltage."""
        return self._voltage
```
The @property decorator turns the voltage() method into a "getter" for a read-only attribute with the same name, and it sets the docstring for *voltage* to "Get the current voltage."

#### @**getter**

#### @**setter**

#### @**deleter**

A property object has getter, setter, and deleter methods usable as decorators that create a copy of the property with the corresponding accessor function set to the decorated function. This is best explained with an example:

```
class C:
```

```
def __init__(self):
    self._x = None
@property
def x(self):
    """I'm the 'x' property."""
    return self._x
@x.setter
def x(self, value):
    self._x = value@x.deleter
def x(self):
    del self._x
```
This code is exactly equivalent to the first example. Be sure to give the additional functions the same name as the original property  $(x \text{ in this case.})$ 

The returned property object also has the attributes fget, fset, and fdel corresponding to the constructor arguments.

Changed in version 3.5: The docstrings of property objects are now writeable.

#### **class range**(*stop*)

#### **class range**(*start*, *stop*, *step=1*)

Rather than being a function, *range* is actually an immutable sequence type, as documented in *Ranges* and *Sequence Types — list, tuple, range*.

```
repr(object)
```
<span id="page-45-0"></span>Return a string containing a [printable](#page-67-0) representation of an object. For many types, this functio[n make](#page-67-1)s an [attempt to return a string that would](#page-62-2) yield an object with the same value when passed to  $e$ val(); otherwise, the representation is a string enclosed in angle brackets that contains the name of the type of the object together with additional information often including the name and address of the object. A class can control what this function returns for its instances by defining a \_\_repr\_\_() method. If *sys.displayhook()* is not accessible, this function will raise *RuntimeError*.

#### **reversed**(*seq*)

Return a reverse *iterator*. *seq* must be an object which has a \_\_reversed\_\_() method or supports the sequence protocol (the len () [method and the](#page-124-2) getitem () meth[od with integer arguments st](#page-1811-0)arting at 0).

#### **round**(*number*, *ndigits=None*)

Return *number* rounded to *ndigits* precision after the decimal point. If *ndigits* is omitted or is None, it returns the nearest integer to its input.

<span id="page-46-0"></span>For the built-in types supporting  $round()$ , values are rounded to the closest multiple of 10 to the power minus *ndigits*; if two multiples are equally close, rounding is done toward the even choice (so, for example, both round (0.5) and round (-0.5) are 0, and round (1.5) is 2). Any integer value is valid for *ndigits* (positive, zero, or negative). The return value is an integer if *ndigits* is omitted or None. Otherwise, the return value has the same type as *[number](#page-46-0)*.

For a general Python object number, round delegates to number. round.

**Note:** The behavior of  $round()$  for floats can be surprising: for example, round (2.675, 2) gives 2.67 instead of the expected 2.68. This is not a bug: it's a result of the fact that most decimal fractions can't be represented exactly as a float. See tut-fp-issues for more information.

#### **class set**

#### **class set**(*iterable*)

Return a new *set* object, optionally with elements taken from *iterable*. set is a built-in class. See *set* and *Set Types — set, frozenset* for documentation about this class.

For other containers see the built-in *frozenset*, *list*, *tuple*, and *dict* classes, as well as the *collectio[ns](#page-101-1)* module.

#### **setattr**(*[object](#page-101-2)*, *name*, *value*)

This is the counterpart of  $qeta t \pm t r$  ()[. The argume](#page-101-0)n[ts are](#page-66-0) a[n object,](#page-67-2) a stri[ng, and](#page-103-0) an arbitrary value. The [string may name a](#page-261-0)n existing attribute or a new attribute. The function assigns the value to the attribute, provided the object allows it. For example, setattr(x, 'foobar', 123) is equivalent to x.foobar = 123.

<span id="page-46-1"></span>*name* need not be a Python identifier as defined in identifiers unless the object chooses to enforce that, for example in a custom \_\_[getattribu](#page-36-0)te\_() or via \_\_slots\_. An attribute whose name is not an identifier will not be accessible using the dot notation, but is accessible through  $q$ etattr() etc...

**Note:** Since private name mangling happens at compilation time, one must manually mangle a private attribute's (attributes with two leading underscores) name in order to set it with  $setattr()$  $setattr()$ .

#### **class slice**(*stop*)

#### **class slice**(*start*, *stop*, *step=None*)

Return a *slice* object representing the set of indices specified by range(star[t, stop, s](#page-46-1)tep). The *start* and *step* arguments default to None.

#### **start**

**stop**

#### **step**

Slice objects have read-only data attributes start, stop, and step which merely return the argument values (or their default). They have no other explicit functionality; however, they are used by NumPy and other third-party packages.

Slice objects are also generated when extended indexing syntax is used. For example: a[start:stop:step] or a[start:stop, i]. See *itertools.islice()* for an alternate version that returns an *iterator*.

## **sorted**(*iterable*, */*, *\**, *key=None*, *reverse=False*)

Return a new sorted list from the items in *iterable*.

<span id="page-46-2"></span>Has two optional argument[s which](#page-2154-0) must be specified as keyword arguments.

*key* specifies a function of one argument that is used to extract a comparison key from each element in *iterable* (for example, key=str.lower). The default value is None (compare the elements directly).

*reverse* is a boolean value. If set to True, then the list elements are sorted as if each comparison were reversed.

Use *functools.cmp\_to\_key()* to convert an old-style *cmp* function to a *key* function.

The built-in  $sorted()$  function is guaranteed to be stable. A sort is stable if it guarantees not to change the relative order of elements that compare equal — this is helpful for sorting in multiple passes (for example, sort by d[epartment, then by salary grade\).](#page-416-0)

The sort algorithm uses only < comparisons between items. While defining an  $_l$   $_l$ t $_l$  () method will suffice for sorting, **[PEP 8](#page-46-2)** recommends that all six rich comparisons be implemented. This will help avoid bugs when using the same data with other ordering tools such as *max()* that rely on a different underlying method. Implementing all six comparisons also helps avoid confusion for mixed type comparisons which can call reflected the  $_gt_{\text{tot}}($  method.

For sorting [exampl](https://peps.python.org/pep-0008/)es and a brief sorting tutorial, see [sortingho](#page-40-1)wto.

#### @**staticmethod**

Transform a method into a static method.

A static method does not receive an implicit first argument. To declare a static method, use this idiom:

```
class C:
   @staticmethod
   def f(arg1, arg2, argN): ...
```
The @staticmethod form is a function *decorator* – see function for details.

A static method can be called either on the class (such as  $C \cdot f()$ ) or on an instance (such as  $C() \cdot f()$ ). Moreover, they can be called as regular functions (such as  $f($ )).

Static methods in Python are similar to thos[e found in](#page-2150-0) Java or C++. Also, see *classmethod()* for a variant that is useful for creating alternate class constructors.

Like all decorators, it is also possible to call staticmethod as a regular function and do something with its result. This is needed in some cases where you need a reference to a function from a class body and you want to avoid the automatic transformation to instance method. For these cases, u[se this idiom:](#page-31-1)

```
def regular_function():
    ...
class C:
    method = staticmethod(regular_function)
```
For more information on static methods, see types.

Changed in version 3.10: Static methods now inherit the method attributes ( $\_\text{module}\_\text{_,\_\text{name}}$ \_\_qualname\_\_, \_\_doc\_\_ and \_\_annotations\_\_), have a new \_\_wrapped\_\_ attribute, and are now callable as regular functions.

#### **class str**(*object="*)

**class str**(*object=b"*, *encoding='utf-8'*, *errors='strict'*)

Return a *str* version of *object*. See *str()* for details.

str is the built-in string *class*. For general information about strings, see *Text Sequence Type — str*.

```
sum(iterable, /, start=0)
```
Sums *start* [and](#page-69-0) the items of an *iterable* [from l](#page-69-0)eft to right and returns the total. The *iterable*'s items are normally numbers, and the start va[lue is](#page-2150-1) not allowed to be a string.

For some use cases, there are good alternatives to  $sum()$ . The preferred, fast way to concatenate a sequence of strings is by calling ''.join(sequence). To add floating point values with extended precision, see *math.fsum()*. To concatenate a series of iterables, consider using *itertools.chain()*.

Changed in version 3.8: The *start* parameter can be specified as a keyword argument.

#### **class super**

#### <span id="page-48-0"></span>**class super**(*type*, *object\_or\_type=None*)

Return a proxy object that delegates method calls to a parent or sibling class of *type*. This is useful for accessing inherited methods that have been overridden in a class.

The *object or type* determines the *method resolution order* to be searched. The search starts from the class right after the *type*.

For example, if *\_\_mro\_\_* of *object\_or\_type* is D -> B -> C -> A -> object and the value of *type* is B, then  $super()$  searches  $C \rightarrow A \rightarrow object$ .

The *mro* attribute of the *object or type* lists the method resolution search order used by both  $\theta$  *getattr()* and *[super\(](#page-117-1))*. The attribute is dynamic and can change whenever the inheritance hierarchy is updated.

If the sec[ond argume](#page-48-0)nt is omitted, the super object returned is unbound. If the second argument is an object, isi[nstance\(](#page-117-1)obj, type) must be true. If the second argument is a type, issubclass(type2, [type\)](#page-36-0) must be tr[ue \(this is u](#page-48-0)seful for classmethods).

There are two typical use cases for *super*. In a class hierarchy with single inheritance, *super* can be used to refer to parent classes without naming them explicitly, thus making the code more maintainable. This use closely parallels the use of *super* in other programming languages.

The second use case is to support cooperative multiple inheritance in a dynamic execution environment. This use case is unique to Python and is not found in statically compiled languages or languages that only support single inheritance. This makes it possible to implement "diamond diagrams" where multiple base classes implement the same method. Good design dictates that such implementations have the same calling signature in every case (because the order of calls is determined at runtime, because that order adapts to changes in the class hierarchy, and because that order can include sibling classes that are unknown prior to runtime).

For both use cases, a typical superclass call looks like this:

```
class C(B):
   def method(self, arg):
       super().method(arg) # This does the same thing as:
                               # super(C, self).method(arg)
```
In addition to method lookups, *super()* also works for attribute lookups. One possible use case for this is calling *descriptors* in a parent or sibling class.

Note that *super()* is implemented as part of the binding process for explicit dotted attribute lookups such as super().\_\_getitem\_\_(name). It does so by implementing its own \_\_getattribute\_\_() method for searching classes i[n a predicta](#page-48-0)ble order that supports cooperative multiple inheritance. Accordingly,  $super()$  is undefined for implicit lookups using statements or operators such as super() [name].

Also note [that, aside](#page-48-0) from the zero argument form, *super()* is not limited to use inside methods. The two argument form specifies the arguments exactly and makes the appropriate references. The zero argument form only works inside a class definition, as the compiler fills in the necessary details to correctly retrieve the class being [defined, as](#page-48-0) well as accessing the current instance for ordinary methods.

For practical suggestions on how to design cooperat[ive classes u](#page-48-0)sing *super()*, see guide to using super().

#### **class tuple**

#### **class tuple**(*iterable*)

Rather than being a function, *tuple* is actually an immutable seq[uence type,](#page-48-0) asd[ocumented in](https://rhettinger.wordpress.com/2011/05/26/super-considered-super/) *Tuples* and *Sequence Types — list, tuple, range*.

#### **class type**(*object*)

#### <span id="page-48-1"></span>**class type**(*name*, *bases*, *dict*, *\*[\\*kwds](#page-67-2)*)

[With one argument, return the type](#page-62-2) of an *object*. The return value is a type object and generally the [same ob](#page-67-3)ject as returned by *object.\_\_class\_\_*.

The *isinstance()* built-in function is recommended for testing the type of an object, because it takes subclasses into account.

With three arguments, return a new type object. This is essentially a dynamic form of the class statement. The *name* string is the class name and becomes the *\_\_name\_\_* attribute. The *bases* tuple contains the base class[es and becomes the](#page-39-2) *\_\_bases\_\_* attribute; if empty, *object*, the ultimate base of all classes, is added. The *dict* dictionary contains attribute and method definitions for the class body; it may be copied or wrapped before becoming the  $dict$  attribute. The following two statements create identical  $type$  objects:

**>>> class X**: **...** a = 1 **... >>>** X = type('X[', \(\),](#page-116-0) dict(a=1))

See also *Type Objects*.

Keyword arguments provided to the three argument form are passed to the appropriate metaclass machinery (usually \_\_init\_subclass\_\_()) in the same way that keywords in a class definition (besides *metaclass*) would.

See also class-customization.

Changed in version 3.6: Subclasses of *type* which don't override type.\_\_new\_\_ may no longer use the one-argument form to get the type of an object.

#### **vars**()

**vars**(*object*)

Return the *dict* attribute for a [module,](#page-48-1) class, instance, or any other object with a *dict* attribute.

<span id="page-49-0"></span>Objects such as modules and instances have an updateable *\_\_dict\_\_* attribute; however, other objects may have write restrictions on their *\_\_dict\_\_* attributes (for example, classes use a *types. Mapping[ProxyType](#page-116-0)* to prevent direct dictionary updates).

Without an argument, *vars()* acts like  $locals()$ . Note, the [locals diction](#page-116-0)ary is onl[y useful for re](#page-116-0)ads since updates to the locals dictionary are ignored.

A *[TypeError](#page-305-0)* exception is raised if an ob[ject is specifi](#page-116-0)ed but it doesn't have a *\_\_dict\_\_* attr[ibute \(for](#page-305-0) example, if its class d[efines the](#page-49-0) slots [attribut](#page-39-1)e).

**zip**(*\*iterables*, *strict=False*)

It[erate over sever](#page-126-0)al iterables in parallel, producing tuples with an item from each o[ne.](#page-116-0)

Example:

```
>>> for item in zip([1, 2, 3], ['sugar', 'spice', 'everything nice']):
... print(item)
...
(1, 'sugar')
(2, 'spice')
(3, 'everything nice')
```
More formally:  $zip()$  returns an iterator of tuples, where the *i*-th tuple contains the *i*-th element from each of the argument iterables.

Another way to think of *zip()* is that it turns rows into columns, and columns into rows. This is similar to transposing a m[atrix.](#page-49-1)

 $zip()$  is lazy: The elements won't be processed until the iterable is iterated on, e.g. by a for loop or by wrapping in a *list*.

[One thing to conside](https://en.wikipedia.org/wiki/Transpose)r is that the iterables passed to  $zip()$  could have different lengths; sometimes by design, and sometimes because of a bug in the code that prepared these iterables. Python offers three different [approac](#page-49-1)hes to [dealing](#page-66-0) with this issue:

• By default,  $zip()$  stops when the shortest iterable is exhausted. It will ignore the remaining items in the longer iterables, cutting off the result to the len[gth of the](#page-49-1) shortest iterable:

```
>>> list(zip(range(3), ['fee', 'fi', 'fo', 'fum']))
[(0, 'fee'), (1, 'fi'), (2, 'fo')]
```
•  $zip()$  is often used in cases where the iterables are assumed to be of equal length. In such cases, it's recommended to use the strict=True option. Its output is the same as regular  $\overline{zip}(t)$ :

```
>>> list(zip(('a', 'b', 'c'), (1, 2, 3), strict=True))
[(a, 1), ('b', 2), ('c', 3)]
```
Unlike the default behavior, it raises a *ValueError* if one iterable is exhausted [before th](#page-49-1)e others:

```
>>> for item in zip(range(3), ['fee', 'fi', 'fo', 'fum'], strict=True):
... print(item)
...
(0, 'fee')
(1, 1)(2, 'f0')Traceback (most recent call last):
 ...
ValueError: zip() argument 2 is longer than argument 1
```
Without the strict=True argument, any bug that results in iterables of different lengths will be silenced, possibly manifesting as a hard-to-find bug in another part of the program.

• Shorter iterables can be padded with a constant value to make all the iterables have the same length. This is done by *itertools.zip\_longest()*.

Edge cases: With a single iterable argument, *zip()* returns an iterator of 1-tuples. With no arguments, it returns an empty iterator.

Tips and tricks:

- The left-to-right evaluation order of thei[terables i](#page-49-1)s guaranteed. This makes possible an idiom for clustering a data series into n-length groups using zip(\*[iter(s)]\*n, strict=True). This repeats the *same* iterator n times so that each output tuple has the result of n calls to the iterator. This has the effect of dividing the input into n-length chunks.
- $zip()$  in conjunction with the  $*$  operator can be used to unzip a list:

```
\Rightarrow \times \times = [1, 2, 3]
\Rightarrow \Rightarrow \quad y = [4, 5, 6]>>> list(zip(x, y))
[(1, 4), (2, 5), (3, 6)]\Rightarrow x2, y2 = zip('zip(x, y))>>> x == list(x2) and y == list(y2)
True
```
Changed in version 3.10: Added the strict argument.

**\_\_import\_\_**(*name*, *globals=None*, *locals=None*, *fromlist=()*, *level=0*)

<span id="page-50-0"></span>**Note:** This is an advanced function that is not needed in everyday Python programming, unlike *importlib. import\_module()*.

This function is invoked by the import statement. It can be replaced (by importing the *builtins* module and assigning to builtins. \_\_import\_\_) in order to change semantics of the import [statement, but](#page-1924-0) [doing so is](#page-1924-0) **strongly** discouraged as it is usually simpler to use import hooks (see **PEP 302**) to attain the same goals and does not cause issues with code which assumes the default import implementation is in use. Direct use of *\_\_import\_\_()* is also discouraged in favor of *importlib.import\_modu[le\(\)](#page-1835-0)*.

The function imports the module *name*, potentially using the given *globals* and *locals* to determine how to interpret the name in a package context. The *fromlist* gives the names of objects [or submod](https://peps.python.org/pep-0302/)ules that should be imported from the module given by *name*. The standard implementation does not use its *locals* argument at all and uses its *globals* only to determine the package context of the import statement.

*level* specifies whether to use absolute or relative imports. 0 (the default) means only perform absolute imports. Positive values for *level* indicate the number of parent directories to search relative to the directory of the module calling *\_\_import\_\_()* (see **PEP 328** for the details).

When the *name* variable is of the form package.module, normally, the top-level package (the name up till the first dot) is returned, *not* the module named by *name*. However, when a non-empty *fromlist* argument is given, the mod[ule named by](#page-50-0) *name* is r[eturned.](https://peps.python.org/pep-0328/)

For example, the statement import spam results in bytecode resembling the following code:

 $spam = \text{import}$  ('spam', globals(), locals(), [], 0)

The statement import spam.ham results in this call:

```
spam = \text{import} ('spam.ham', globals(), locals(), [], 0)
```
Note how *\_\_import \_\_()* returns the toplevel module here because this is the object that is bound to a name by the import statement.

On the other hand, the statement from spam.ham import eggs, sausage as saus results in

```
\text{temp} = \text{import} ('spam.ham', qlobals(), locals(), ['eqgs', 'sausage'], 0)
eggs = _temp.eggs
saus = _temp.sausage
```
Here, the spam.ham module is returned from *\_\_import \_\_()*. From this object, the names to import are retrieved and assigned to their respective names.

If you simply want to import a module (potentially within a package) by name, use *importlib. import\_module()*.

Changed in version 3.3: Negative values for *level* are no longer supported (which also changes the default value to  $0$ ).

[Changed in version 3.9](#page-1924-0): When the command line options  $-E$  or  $-I$  are being used, the environment variable PYTHONCASEOK is now ignored.

# **BUILT-IN CONSTANTS**

A small number of constants live in the built-in namespace. They are:

#### **False**

The false value of the *bool* type. Assignments to False are illegal and raise a *SyntaxError*.

#### **True**

The true value of the *bool* type. Assignments to True are illegal and raise a *SyntaxError*.

#### **None**

An object frequently used to represent the absence of a value, as when default arguments are not passed to a function. Assignm[ents to](#page-29-0) None are illegal and raise a *SyntaxError*. None [is the sole in](#page-125-0)stance of the *NoneType* type.

#### **NotImplemented**

A special value which should be returned by the binary special methods (e.g.  $\text{eq}$  (),  $\text{let}$  (),  $add($ ,  $rsub()$ , etc.) to indicate that th[e operation is not](#page-125-0) implemented with respect to the [other type; m](#page-302-0)ay be returned by the in-place binary special methods  $(e.g. \text{ _imml__ }(), \text{ _iand__ }(), etc.)$ for the same purpose. It should not be evaluated in a boolean context. Not Implemented is the sole instance of the *types.NotImplementedType* type.

Note: When a binary (or in-place) method returns NotImplemented the interpreter will try the reflected operation on the other type (or some other fallback, depending on the operator). If all attempts return Not Implemented, the interpreter will raise an appropriate exception. Incorrectly returning NotImplemented will result in a misleading error message or the NotImplemented value being returned to Python code.

See *Implementing the arithmetic operations* for examples.

**Note:** NotImplementedError and NotImplemented are not interchangeable, even though they have simi[lar names and purposes. See](#page-333-0) *NotImplementedError* for details on when to use it.

Changed in version 3.9: Evaluating Not Implemented in a boolean context is deprecated. While it currently evaluates as true, it will emit a *D[eprecationWarning](#page-123-1)*. It will raise a *TypeError* in a future version of Python.

#### **Ellipsis**

The same as the ellipsis literal "...[". Special value used](#page-128-1) mostly in conj[unction with ex](#page-126-0)tended slicing syntax for user-defined container data types. Ellipsis is the sole instance of the *types.EllipsisType* type.

#### **\_\_debug\_\_**

This constant is true if Python was not started with an  $\neg$  option. See also the assert statement.

**Note:** The names *None*, *False*, *True* and *\_\_debug\_\_* cannot be reassigned (assignments to them, even as an attribute name, raise *SyntaxError*), so they can be considered "true" constants.

# **3.1 Constants added by the site module**

The *site* module (which is imported automatically during startup, except if the -S command-line option is given) adds several constants to the built-in namespace. They are useful for the interactive interpreter shell and should not be used in programs.

**quit**(*code=None*)

**exit**(*[cod](#page-1906-0)e=None*)

Objects that when printed, print a message like "Use quit() or Ctrl-D (i.e. EOF) to exit", and when called, raise *SystemExit* with the specified exit code.

### **copyright**

## **credits**

[Objects that wh](#page-125-1)en printed or called, print the text of copyright or credits, respectively.

#### **license**

Object that when printed, prints the message "Type license() to see the full license text", and when called, displays the full license text in a pager-like fashion (one screen at a time).

# **BUILT-IN TYPES**

The following sections describe the standard types that are built into the interpreter.

The principal built-in types are numerics, sequences, mappings, classes, instances and exceptions.

Some collection classes are mutable. The methods that add, subtract, or rearrange their members in place, and don't return a specific item, never return the collection instance itself but None.

Some operations are supported by several object types; in particular, practically all objects can be compared for equality, tested for truth value, and converted to a string (with the  $r$ epr() function or the slightly different  $str()$ function). The latter function is implicitly used when an object is written by the *print* () function.

# **4.1 Truth Value Testing**

Any object can be tested for truth value, for use in an  $if$  or while condition or as operand of the Boolean operations below.

By default, an object is considered true unless its class defines either a \_\_bool\_\_() method that returns False or a  $\_\$ len $\_\$ () method that returns zero, when called with the object.<sup>1</sup> Here are most of the built-in objects considered false:

- constants defined to be false: None and False
- zero of any numeric type: 0, 0.0, 0j, Decimal[\(0](#page-54-0)), Fraction(0, 1)
- empty sequences and collections:  $'', (), [], \{\}, \text{set}$   $(), \text{range}(0)$

Operations and built-in functions that have a Boolean result always return 0 or False for false and 1 or True for true, unless otherwise stated. (Important exception: the Boolean operations or and and always return one of their operands.)

# **4.2 Boolean Operations — and, or, not**

These are the Boolean operations, ordered by ascending priority:

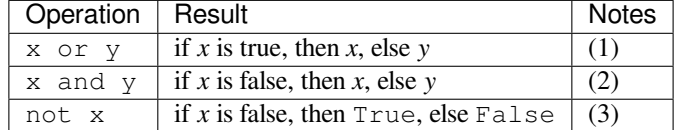

Notes:

- (1) This is a short-circuit operator, so it only evaluates the second argument if the first one is false.
- (2) This is a short-circuit operator, so it only evaluates the second argument if the first one is true.

<span id="page-54-0"></span><sup>1</sup> Additional information on these special methods may be found in the Python Reference Manual (customization).

(3) not has a lower priority than non-Boolean operators, so not  $a == b$  is interpreted as not  $(a == b)$ , and  $a == not b$  is a syntax error.

# **4.3 Comparisons**

There are eight comparison operations in Python. They all have the same priority (which is higher than that of the Boolean operations). Comparisons can be chained arbitrarily; for example,  $x < y < z$  is equivalent to  $x < y$ and  $y \leq z$ , except that y is evaluated only once (but in both cases *z* is not evaluated at all when  $x \leq y$  is found to be false).

This table summarizes the comparison operations:

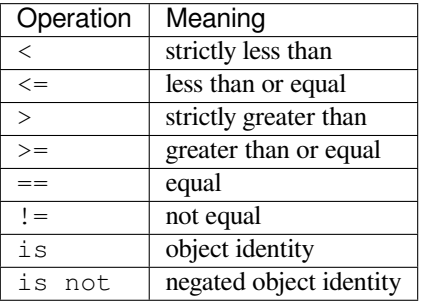

Objects of different types, except different numeric types, never compare equal. The == operator is always defined but for some object types (for example, class objects) is equivalent to i.e. The  $\langle \langle \cdot | \cdot \rangle$  and  $\rangle$  = operators are only defined where they make sense; for example, they raise a *TypeError* exception when one of the arguments is a complex number.

Non-identical instances of a class normally compare as non-equal unless the class defines the  $\equiv$  eq\_\_() method.

Instances of a class cannot be ordered with respect to ot[her instances o](#page-126-0)f the same class, or other types of object, unless the class defines enough of the methods  $_l_t_t(t)$ ,  $_l_t_t(t)$ ,  $_l_t(t)$ ,  $_l_t(t)$ , and  $_l_t(t)$  (in general,  $_l$   $_l$   $_l$   $_l$  and  $_l$   $_e$   $_e$   $_e$   $_l$   $_l$  are sufficient, if you want the conventional meanings of the comparison operators).

The behavior of the is and is not operators cannot be customized; also they can be applied to any two objects and never raise an exception.

Two more operations with the same syntactic priority, in and not in, are supported by types that are *iterable* or implement the \_\_contains\_\_() method.

# **4.4 Numeric Types — int, float, complex**

<span id="page-55-0"></span>There are three distinct numeric types: *integers*, *floating point numbers*, and *complex numbers*. In addition, Booleans are a subtype of integers. Integers have unlimited precision. Floating point numbers are usually implemented using double in C; information about the precision and internal representation of floating point numbers for the machine on which your program is running is available in *sys.float\_info*. Complex numbers have a real and imaginary part, which are each a floating point number. To extract these parts from a complex number *z*, use z.real and z.imag. (The standard library includes the additional numeric types *fractions.Fraction*, for rationals, and *decimal.Decimal*, for floating-point numbers with user-definable precision.)

Numbers are created by numeric literals or as the [result of built-in funct](#page-1815-0)ions and operators. Unadorned integer literals (including hex, octal and binary numbers) yield integers. Numeric literals containing a decimal point or an exponent sign yield floating point numbers. Appending ' j' or 'J' to a numeri[c literal yields an imaginary n](#page-374-0)umber (a complex [number with a zero real](#page-351-0) part) which you can add to an integer or float to get a complex number with real and imaginary parts.

Python fully supports mixed arithmetic: when a binary arithmetic operator has operands of different numeric types, the operand with the "narrower" type is widened to that of the other, where integer is narrower than floating point, which is narrower than complex. A comparison between numbers of different types behaves as though the exact values of those numbers were being compared.<sup>2</sup>

The constructors *int()*,  $float($ ), and  $complex()$  can be used to produce numbers of a specific type.

All numeric types (except complex) support the following operations (for priorities of the operations, see operatorsummary):

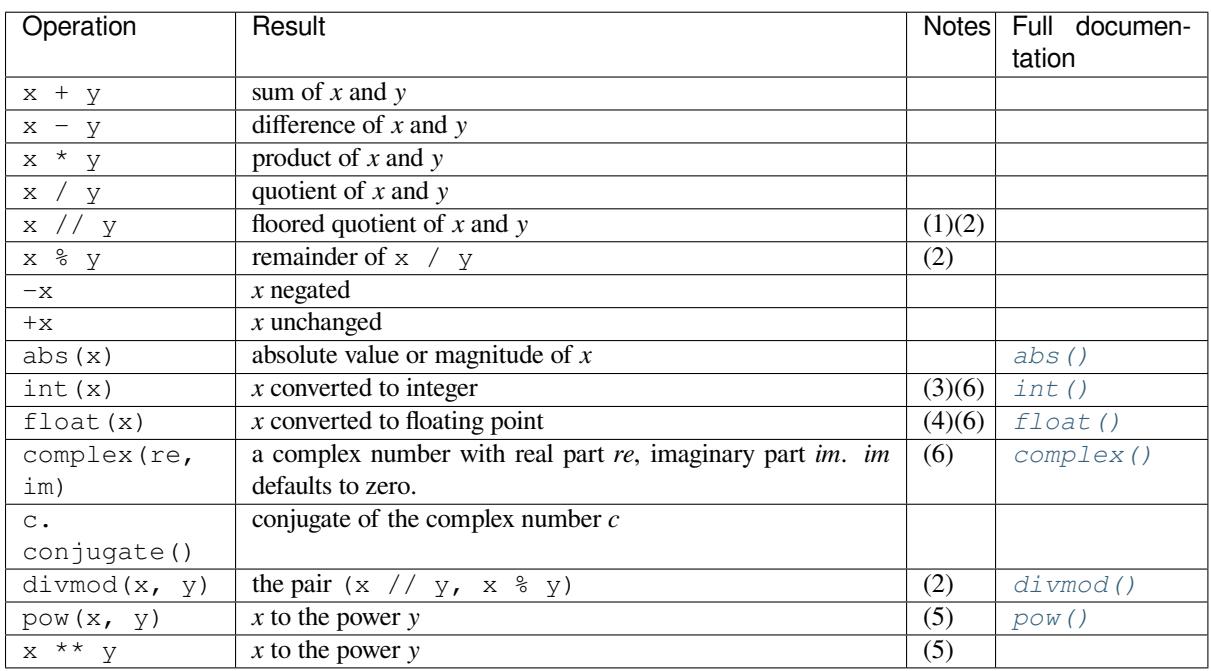

Notes:

- (1) Also referred to as integer division. For operands of type *int*, the result has type *int*. F[or operan](#page-43-0)ds of type *float*, the result has type *float*. In general, the result is a whole integer, though the result's type is not necessarily  $int$ . The result is always rounded towards minus infinity:  $1//2$  is 0,  $(-1)//2$  is  $-1$ ,  $1//(-2)$ is  $-1$ , and  $(-1)$  //  $(-2)$  is 0.
- (2) [Not for](#page-35-0) complex numbers.I[nstead c](#page-35-0)onvert to floats using *[abs\(](#page-38-1))* if appropriate.
- (3) Conversion [from](#page-38-1) *float* to *int* truncates, discarding the fractional part. See functions *math.floor()* and *math.ceil()* for alternative conversions.
- (4) float also accepts the strings "nan" and "inf" with an opti[onal pre](#page-28-0)fix "+" or "-" for Not a Number (NaN) and positive or negati[ve infinit](#page-35-0)y.
- (5) Pyt[hon defines](#page-335-0)  $pow(0, 0)$  and  $0 \star \star 0$  to be 1, as is common for programming languages.
- (6) The numeric literals accepted include the digits 0 to 9 or any Unicode equivalent (code points with the Nd property).

See https://www.unicode.org/Public/14.0.0/ucd/extracted/DerivedNumericType.txt for a complete list of code points with the Nd property.

All *numbers.Real* types (*int* and *float*) also include the following operations:

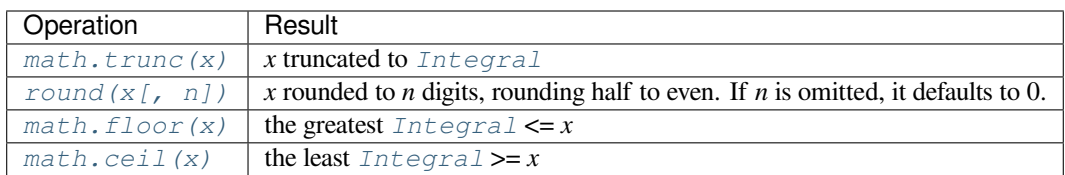

<sup>2</sup> As a [consequence, the list](#page-46-0)  $[1, 2]$  is considered equal to  $[1, 0, 2, 0]$ , and similarly for tuples.

For additional numeric operations see the *math* and *cmath* modules.

# **4.4.1 Bitwise Operations on Integer Types**

Bitwise operations only make sense for in[tegers.](#page-335-1) Th[e result o](#page-343-0)f bitwise operations is calculated as though carried out in two's complement with an infinite number of sign bits.

The priorities of the binary bitwise operations are all lower than the numeric operations and higher than the comparisons; the unary operation  $\sim$  has the same priority as the other unary numeric operations (+ and -).

This table lists the bitwise operations sorted in ascending priority:

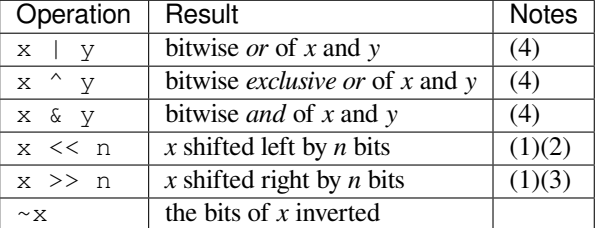

Notes:

- (1) Negative shift counts are illegal and cause a *ValueError* to be raised.
- (2) A left shift by *n* bits is equivalent to multiplication by  $pow(2, n)$ .
- (3) A right shift by *n* bits is equivalent to floor division by  $pow(2, n)$ .
- (4) Performing these calculations with at least o[ne extra sign ext](#page-126-1)ension bit in a finite two's complement representation (a working bit-width of  $1 + \max(x.bit\_length()$ , y.bit\_length()) or more) is sufficient to get the same result as if there were an infinite number of sign bits.

## **4.4.2 Additional Methods on Integer Types**

The int type implements the *numbers.Integral abstract base class*. In addition, it provides a few more methods:

### int.**bit\_length**()

Return the number of [bits necessary to represe](#page-333-1)[nt an integer in bin](#page-2148-0)ary, excluding the sign and leading zeros:

```
\Rightarrow n = -37
>>> bin(n)
'-0b100101'
>>> n.bit_length()
6
```
More precisely, if x is nonzero, then x  $\text{bit_length}()$  is the unique positive integer k such that  $2**k-1$  $\leq$  abs (x)  $\leq$  2\*\*k. Equivalently, when abs (x) is small enough to have a correctly rounded logarithm, then  $k = 1 + \text{int}(\log(\text{abs}(x), 2))$ . If x is zero, then x, bit\_length() returns 0.

Equivalent to:

```
def bit_length(self):
   s = bin(self) # binary representation: bin(-37) --> '-0b100101'
   s = s.lstrip('-0b') # remove leading zeros and minus sign
   return len(s) # len('100101') --> 6
```
New in version 3.1.

#### int.**bit\_count**()

Return the number of ones in the binary representation of the absolute value of the integer. This is also known as the population count. Example:

```
>>> n = 19
>>> bin(n)
'0b10011'
>>> n.bit_count()
3
>>> (-n).bit_count()
3
```
Equivalent to:

```
def bit_count(self):
   return bin(self).count("1")
```
New in version 3.10.

```
int.to_bytes(length=1, byteorder='big', *, signed=False)
```
Return an array of bytes representing an integer.

```
>>> (1024).to_bytes(2, byteorder='big')
b'\x04\x00'
>>> (1024).to_bytes(10, byteorder='big')
b'\x00\x00\x00\x00\x00\x00\x00\x00\x04\x00'
>>> (-1024).to_bytes(10, byteorder='big', signed=True)
b'\xff\xff\xff\xff\xff\xff\xff\xff\xfc\x00'
>>> x = 1000
>>> x.to_bytes((x.bit_length() + 7) // 8, byteorder='little')
b'\xe8\x03'
```
The integer is represented using *length* bytes, and defaults to 1. An *OverflowError* is raised if the integer is not representable with the given number of bytes.

The *byteorder* argument determines the byte order used to represent the integer, and defaults to "big". If *byteorder* is "big", the most significant byte is at the beginning of [the byte array. If](#page-124-0) *byteorder* is "little", the most significant byte is at the end of the byte array.

The *signed* argument determines whether two's complement is used to represent the integer. If*signed* is False and a negative integer is given, an *OverflowError* is raised. The default value for *signed* is False.

The default values can be used to conveniently turn an integer into a single byte object:

```
>>> (65).to_bytes()
b'A'
```
However, when using the default arguments, don't try to convert a value greater than 255 or you'll get an *OverflowError*.

Equivalent to:

```
def to_bytes(n, length=1, byteorder='big', signed=False):
   if byteorder == 'little':
       order = range(length)
   elif byteorder == 'big':
       order = reversed(range(length))
    else:
       raise ValueError("byteorder must be either 'little' or 'big'")
    return bytes((n >> i*8) & 0xff for i in order)
```
New in version 3.2.

Changed in version 3.11: Added default argument values for length and byteorder.

**classmethod** int.**from\_bytes**(*bytes*, *byteorder='big'*, *\**, *signed=False*)

Return the integer represented by the given array of bytes.

```
>>> int.from_bytes(b'\x00\x10', byteorder='big')
16
>>> int.from_bytes(b'\x00\x10', byteorder='little')
4096
>>> int.from_bytes(b'\xfc\x00', byteorder='big', signed=True)
-1024
>>> int.from_bytes(b'\xfc\x00', byteorder='big', signed=False)
64512
>>> int.from_bytes([255, 0, 0], byteorder='big')
16711680
```
The argument *bytes* must either be a *bytes-like object* or an iterable producing bytes.

The *byteorder* argument determines the byte order used to represent the integer, and defaults to "big". If *byteorder* is "big", the most significant byte is at the beginning of the byte array. If *byteorder* is "little", the most significant byte is at the end [of the byte array](#page-2149-0). To request the native byte order of the host system, use *sys.byteorder* as the byte order value.

The *signed* argument indicates whether two's complement is used to represent the integer.

Equivalent to:

```
def from_bytes(bytes, byteorder='big', signed=False):
   if byteorder == 'little':
       little_ordered = list(bytes)
   elif byteorder == 'big':
       little_ordered = list(reversed(bytes))
   else:
        raise ValueError("byteorder must be either 'little' or 'big'")
   n = sum(b \ll i * 8 for i, b in enumerate(little_ordered))
   if signed and little_ordered and (little_ordered[-1] & 0x80):
       n = 1 \ll 8*len(little-ordered)return n
```
New in version 3.2.

Changed in version 3.11: Added default argument value for byteorder.

#### int.**as\_integer\_ratio**()

Return a pair of integers whose ratio is exactly equal to the original integer and with a positive denominator. The integer ratio of integers (whole numbers) is always the integer as the numerator and 1 as the denominator.

New in version 3.8.

## **4.4.3 Additional Methods on Float**

The float type implements the *numbers.Real abstract base class*. float also has the following additional methods.

```
float.as_integer_ratio()
```
Return a pair of intege[rs whose ratio is e](#page-332-0)[xactly equal to the](#page-2148-0) original float and with a positive denominator. Raises *OverflowError* on infinities and a *ValueError* on NaNs.

```
float.is_integer()
```
Return True if the float instance is finite with integral value, and False otherwise:

```
>>> (-2.0).is_integer()
True
>>> (3.2).is_integer()
False
```
Two methods support conversion to and from hexadecimal strings. Since Python's floats are stored internally as binary numbers, converting a float to or from a *decimal* string usually involves a small rounding error. In contrast, hexadecimal strings allow exact representation and specification of floating-point numbers. This can be useful when debugging, and in numerical work.

float.**hex**()

Return a representation of a floating-point number as a hexadecimal string. For finite floating-point numbers, this representation will always include a leading  $0 \times$  and a trailing  $p$  and exponent.

#### <span id="page-60-0"></span>**classmethod** float.**fromhex**(*s*)

Class method to return the float represented by a hexadecimal string *s*. The string *s* may have leading and trailing whitespace.

Note that  $float.hex()$  is an instance method, while  $float.fromhex()$  is a class method.

A hexadecimal string takes the form:

[sign] ['0x'] integer ['.' fraction] ['p' exponent]

where the optional sign may by either + or  $-$ , integer and fraction are strings of hexadecimal digits, and exponent is a decimal integer with an optional leading sign. Case is not significant, and there must be at least one hexadecimal digit in either the integer or the fraction. This syntax is similar to the syntax specified in section 6.4.4.2 of the C99 standard, and also to the syntax used in Java 1.5 onwards. In particular, the output of *float.hex()* is usable as a hexadecimal floating-point literal in C or Java code, and hexadecimal strings produced by C's %a format character or Java's Double.toHexString are accepted by *float.fromhex()*.

Note that the exponent is written in decimal rather than hexadecimal, and that it gives the power of 2 by which to multiply the coefficient. For example, the hexadecimal string  $0 \times 3$ .  $a \times 7p10$  represents the floatin[g-point number](#page-60-0) (3)  $+ 10.716 + 7.716**2$   $* 2.0**10$ , or 3740.0:

```
>>> float.fromhex('0x3.a7p10')
3740.0
```
Applying the reverse conversion to 3740.0 gives a different hexadecimal string representing the same number:

```
>>> float.hex(3740.0)
'0x1.d380000000000p+11'
```
## **4.4.4 Hashing of numeric types**

For numbers x and y, possibly of different types, it's a requirement that hash(x) == hash(y) whenever x  $=$  y (see the \_\_hash\_\_() method documentation for more details). For ease of implementation and efficiency across a variety of numeric types (including *int*, *float*, *decimal.Decimal* and *fractions.Fraction*) Python's hash for numeric types is based on a single mathematical function that's defined for any rational number, and hence applies to all instances of *int* and *fractions.Fraction*, and all finite instances of *float* and *decimal.Decimal*. Essentially, this function is given by reduction modulo P for a fixed prime P. The value of P is made available to Python as the *modulus* [attr](#page-38-1)i[bute of](#page-35-0) *s[ys.hash\\_info](#page-351-0)*.

**CPython implementation detail:** Currently, the prime used is  $P = 2 \times 31 - 1$  on machines with 3[2-bit C lo](#page-35-0)ngs and  $P = 2 \times 61 - 1$  on machines [with](#page-38-1) 64-b[it C longs.](#page-374-0)

Here are the rules in detail:

• If  $x = m / n$  is a nonnegative rational number and n is not divisible by P, define hash(x) as  $m *$ invmod(n, P)  $\frac{1}{6}$  P, where invmod(n, P) gives the inverse of n modulo P.

- If  $x = m / n$  is a nonnegative rational number and n is divisible by P (but m is not) then n has no inverse modulo P and the rule above doesn't apply; in this case define hash(x) to be the constant value sys. hash\_info.inf.
- If  $x = m / n$  is a negative rational number define hash(x) as  $-\text{hash}(-x)$ . If the resulting hash is -1, replace it with  $-2$ .
- The particular values sys.hash info.inf and -sys.hash info.inf are used as hash values for positive infinity or negative infinity (respectively).
- For a *complex* number z, the hash values of the real and imaginary parts are combined by computing hash(z.real) + sys.hash\_info.imag \* hash(z.imag), reduced modulo 2\*\*sys. hash\_info.width so that it lies in range  $(-2**$  (sys.hash\_info.width - 1),  $2**$  (sys. hash\_info.width - 1)). Again, if the result is  $-1$ , it's replaced with  $-2$ .

To clarify the [above rule](#page-32-0)s, here's some example Python code, equivalent to the built-in hash, for computing the hash of a rational number, *float*, or *complex*:

```
import sys, math
def hash_fraction(m, n):
    """Compute the hash of a rational number m / n.
   Assumes m and n are integers, with n positive.
   Equivalent to hash(fractions.Fraction(m, n)).
   """
   P = sys.hash_info.modulus
    # Remove common factors of P. (Unnecessary if m and n already coprime.)
   while m % P == n % P == 0:
       m, n = m // P, n // Pif n % P == 0:
       hash_value = sys.hash_info.inf
   else:
        # Fermat's Little Theorem: pow(n, P-1, P) is 1, so
        # pow(n, P-2, P) gives the inverse of n modulo P.
       hash_value = (abs(m) \text{ } % P) * pow(n, P - 2, P) % P
   if m < 0:
       hash_value = -hash_value
   if hash_value == -1:
       hash_value = -2return hash_value
def hash_float(x):
    """Compute the hash of a float x."""
   if math.isnan(x):
       return object.__hash__(x)
   elif math.isinf(x):
       return sys.hash_info.inf if x > 0 else -sys.hash_info.inf
   else:
       return hash_fraction(*x.as_integer_ratio())
def hash_complex(z):
   """Compute the hash of a complex number z."""
   hash_value = hash_float(z.real) + sys.hash_info.imag * hash_float(z.imag)
    # do a signed reduction modulo 2**sys.hash_info.width
   M = 2** (sys.hash_info.width - 1)
   hash_value = (hash_value & (M - 1)) - (hash_value & M)if hash_value == -1:
       hash_value = -2return hash_value
```
# **4.5 Iterator Types**

<span id="page-62-1"></span>Python supports a concept of iteration over containers. This is implemented using two distinct methods; these are used to allow user-defined classes to support iteration. Sequences, described below in more detail, always support the iteration methods.

One method needs to be defined for container objects to provide *iterable* support:

container.**\_\_iter\_\_**()

Return an *iterator* object. The object is required to support the iterator protocol described below. If a container supports different types of iteration, additional methods [can be p](#page-2154-1)rovided to specifically request iterators for those iteration types. (An example of an object supporting multiple forms of iteration would be a tree structure which supports both breadth-first and depth-first traversal.) This method corresponds to the  $tp$  iter slot of the type s[tructure](#page-2154-0) for Python objects in the Python/C API.

The iterator objects themselves are required to support the following two methods, which together form the *iterator protocol*:

iterator.**\_\_iter\_\_**()

Return the *iterator* object itself. This is required to allow both containers and iterators to be used with the for and in statements. This method corresponds to the  $tp$ \_iter slot of the type structure for Python objects in the Python/C API.

#### iterator.**\_\_[next\\_\\_](#page-2154-0)**()

Return the next item from the *iterator*. If there are no further items, raise the *StopIteration* exception. This method corresponds to the tp\_iternext slot of the type structure for Python objects in the Python/C API.

<span id="page-62-0"></span>Python defines several iterator objects to support iteration over general and specific sequence types, dictionaries, and other more specialized forms. T[he speci](#page-2154-0)fic types are not important beyond their [implementation of t](#page-124-1)he iterator protocol.

Once an iterator's *\_\_next\_\_()* method raises *StopIteration*, it must continue to do so on subsequent calls. Implementations that do not obey this property are deemed broken.

# **4.5.1 Gener[ator Types](#page-62-0)**

Python's *generator*s provide a convenient way to implement the iterator protocol. If a container object's *\_\_iter\_\_()* method is implemented as a generator, it will automatically return an iterator object (technically, a generator object) supplying the \_\_iter\_\_() and \_\_next\_\_() methods. More information about generators can be found in the documentation for the yield expression.

# **4.6 Sequence Types — list, tuple, range**

<span id="page-62-2"></span>There are three basic sequence types: lists, tuples, and range objects. Additional sequence types tailored for processing of *binary data* and *text strings* are described in dedicated sections.

# **4.6.1 Common Sequence Operations**

The operations in the following table are supported by most sequence types, both mutable and immutable. The *collections.abc.Sequence* ABC is provided to make it easier to correctly implement these operations on custom sequence types.

<span id="page-63-0"></span>This table lists the sequence operations sorted in ascending priority. In the table, *s* and *t* are sequences of the same type, *n*, *i*, *j* and *k* [are integers and](#page-281-0) *x* is an arbitrary object that meets any type and value restrictions imposed by *s*.

The in and not in operations have the same priorities as the comparison operations. The  $+$  (concatenation) and  $*$  (repetition) operations have the same priority as the corresponding numeric operations.<sup>3</sup>

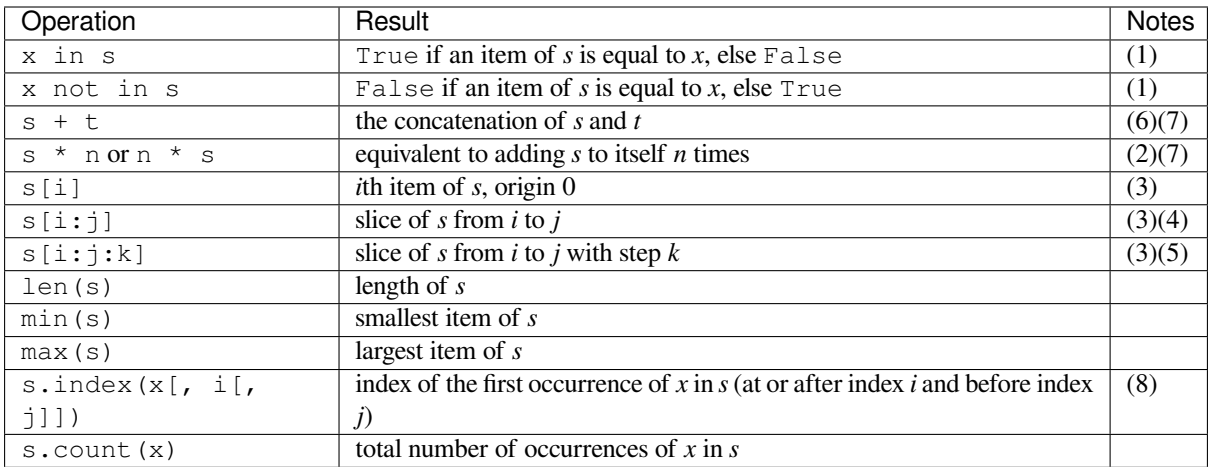

Sequences of the same type also support comparisons. In particular, tuples and lists are compared lexicographically by comparing corresponding elements. This means that to compare equal, every element must compare equal and the two sequences must be of the same type and have the same length. (For full details see comparisons in the language reference.)

Forward and reversed iterators over mutable sequences access values using an index. That index will continue to march forward (or backward) even if the underlying sequence is mutated. The iterator terminates only when an *IndexError* or a *StopIteration* is encountered (or when the index drops below zero).

Notes:

(1) While the in and not in operations are used only for simple containment testing in the general case, some [specialise](#page-122-2)d se[quences \(such as](#page-124-1) *str*, *bytes* and *bytearray*) also use them for subsequence testing:

```
>>> "gg" in "eggs"
True
```
(2) Values of *n* less than 0 are tr[eated](#page-69-0) as 0 [\(wh](#page-80-0)ich [yields an empt](#page-81-0)y sequence of the same type as *s*). Note that items in the sequence *s* are not copied; they are referenced multiple times. This often haunts new Python programmers; consider:

```
>>> lists = [[]] * 3
>>> lists
[[], [], []]
>>> lists[0].append(3)
>>> lists
[[3], [3], [3]]
```
What has happened is that  $\lceil \cdot \rceil$  is a one-element list containing an empty list, so all three elements of  $\lceil \cdot \rceil$  $*$  3 are references to this single empty list. Modifying any of the elements of lists modifies this single list. You can create a list of different lists this way:

<sup>&</sup>lt;sup>3</sup> They must have since the parser can't tell the type of the operands.

```
\Rightarrow lists = [[] for i in range(3)]>>> lists[0].append(3)
>>> lists[1].append(5)
>>> lists[2].append(7)
>>> lists
[[3], [5], [7]]
```
Further explanation is available in the FAQ entry faq-multidimensional-list.

- (3) If *i* or *j* is negative, the index is relative to the end of sequence *s*: len(s) + i or len(s) + j is substituted. But note that  $-0$  is still  $0$ .
- (4) The slice of *s* from *i* to *j* is defined as the sequence of items with index *k* such that  $i \leq k \leq j$ . If *i* or *j* is greater than len(s), use len(s). If *i* is omitted or None, use 0. If *j* is omitted or None, use len(s). If *i* is greater than or equal to *j*, the slice is empty.
- (5) The slice of *s* from *i* to *j* with step *k* is defined as the sequence of items with index  $x = i + n*k$  such that  $0 \le n \le (\mathbf{j}-\mathbf{i})/k$ . In other words, the indices are i,  $\mathbf{i}+\mathbf{k}$ ,  $\mathbf{i}+2*\mathbf{k}$ ,  $\mathbf{i}+3*\mathbf{k}$  and so on, stopping when *j* is reached (but never including *j*). When *k* is positive, *i* and *j* are reduced to len(s) if they are greater. When *k* is negative, *i* and *j* are reduced to len(s) - 1 if they are greater. If *i* or *j* are omitted or None, they become "end" values (which end depends on the sign of *k*). Note, *k* cannot be zero. If *k* is None, it is treated like 1.
- (6) Concatenating immutable sequences always results in a new object. This means that building up a sequence by repeated concatenation will have a quadratic runtime cost in the total sequence length. To get a linear runtime cost, you must switch to one of the alternatives below:
	- if concatenating  $s \, \text{tr}$  objects, you can build a list and use  $s \, \text{tr}$ ,  $\text{to}$  in () at the end or else write to an *io.StringIO* instance and retrieve its value when complete
	- if concatenating *bytes* objects, you can similarly use *bytes.join()* or *io.BytesIO*, or you can do in-place concatenation with a *bytearray* object. *b[ytearray](#page-73-0)* objects are mutable and have an [efficient overallo](#page-698-0)[cation](#page-69-0) mechanism
	- if concatenating *[tuple](#page-80-0)* objects, extend a *list* instead
	- for other types, investigate the rel[evant class doc](#page-81-0)ument[at](#page-84-0)[ion](#page-81-0)
- (7) Some sequence types (such as *range*) only support item sequences that follow specific patterns, and hence don't support sequenc[e concate](#page-67-2)nation or repetiti[on.](#page-66-0)
- (8) index raises *ValueError* when *x* is not found in *s*. Not all implementations support passing the additional arguments *i* and *j*. These arguments allow efficient searching of subsections of the sequence. Passing the extra arguments is roughly equivalen[t to usin](#page-67-0)g  $s[i:j]$ . index  $(x)$ , only without copying any data and with the returned index being relative to the start of the sequence rather than the start of the slice.

## **4.6.2 Immutable Sequence Types**

The only operation that immutable sequence types generally implement that is not also implemented by mutable sequence types is support for the *hash()* built-in.

This support allows immutable sequences, such as *tuple* instances, to be used as *dict* keys and stored in *set* and *frozenset* instances.

Attempting to hash an immutabl[e sequence](#page-37-2) that contains unhashable values will result in *TypeError*.

# **4.6.3 Mutable Sequence Types**

The operations in the following table are defined on mutable sequence types. The *collections.abc. MutableSequence* ABC is provided to make it easier to correctly implement these operations on custom sequence types.

<span id="page-65-0"></span>In the table *s* is an instance of a mutable sequence type, *t* is any iterable object and *x* is an arbitrary object that meets any type and value restrictions imposed by *s* (for example, *bytearray* only accepts int[egers that meet the value](#page-281-1) restriction  $0 \le x \le 255$ ).

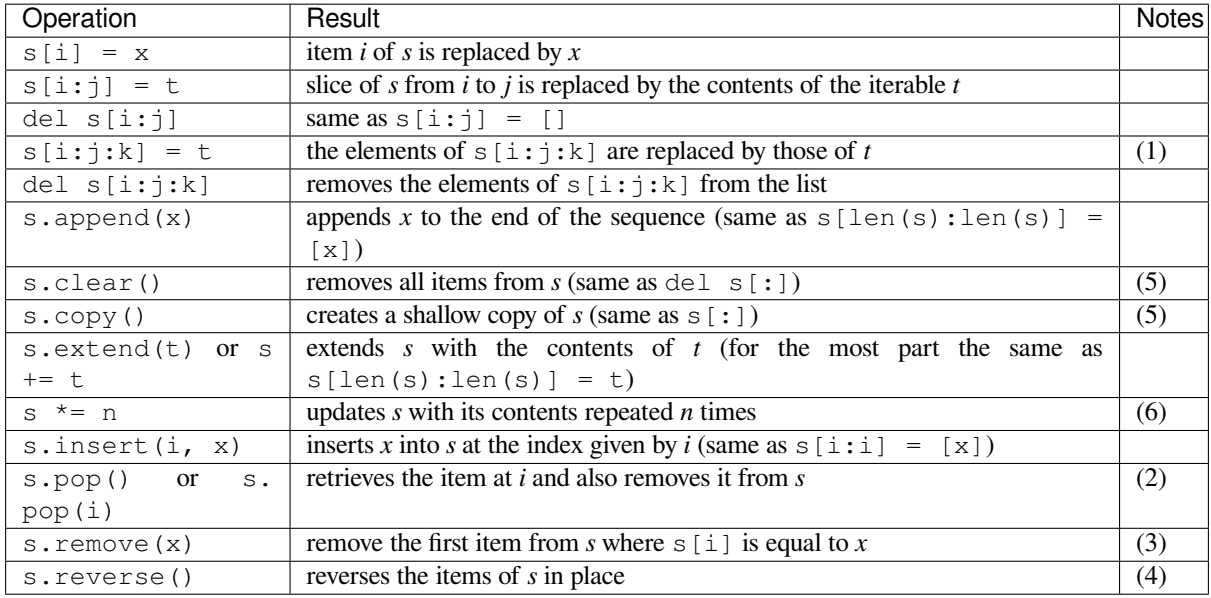

Notes:

- (1) *t* must have the same length as the slice it is replacing.
- (2) The optional argument *i* defaults to  $-1$ , so that by default the last item is removed and returned.
- (3) remove() raises *ValueError* when *x* is not found in *s*.
- (4) The reverse() method modifies the sequence in place for economy of space when reversing a large sequence. To remind users that it operates by side effect, it does not return the reversed sequence.
- (5) clear() and copy() [are inclu](#page-126-1)ded for consistency with the interfaces of mutable containers that don't support slicing operations (such as *dict* and *set*). copy() is not part of the *collections.abc. MutableSequence* ABC, but most concrete mutable sequence classes provide it.

New in version 3.3: clear() and copy() methods.

(6) The value *n* is an integer, or an obje[ct impl](#page-103-0)eme[nting](#page-101-1) \_\_index\_\_(). Zero and neg[ative values of](#page-281-1) *n* clear the [sequence. Items in the](#page-281-1) sequence are not copied; they are referenced multiple times, as explained for s  $*$  n under *Common Sequence Operations*.

## **4.6.4 Lists**

Lists are mutable sequences, typically used to store collections of homogeneous items (where the precise degree of similarity will vary by application).

## <span id="page-66-1"></span>**class list**([*iterable* ])

<span id="page-66-0"></span>Lists may be constructed in several ways:

- Using a pair of square brackets to denote the empty list: []
- Using square brackets, separating items with commas:  $[a]$ ,  $[a, b, c]$
- Using a list comprehension: [x for x in iterable]
- Using the type constructor: list() or list(iterable)

The constructor builds a list whose items are the same and in the same order as *iterable*'s items. *iterable* may be either a sequence, a container that supports iteration, or an iterator object. If *iterable* is already a list, a copy is made and returned, similar to iterable[:]. For example, list('abc') returns ['a', 'b',  $\lceil c \rceil$  and list( (1, 2, 3) ) returns [1, 2, 3]. If no argument is given, the constructor creates a new empty list, [].

Many other operations also produce lists, including the *sorted*() built-in.

Lists implement all of the *common* and *mutable* sequence operations. Lists also provide the following additional method:

<span id="page-66-2"></span>**sort**(*\**, *key=None*, *reverse=False*)

This method sortst[he list in](#page-63-0) pla[ce, using](#page-65-0) only < comparisons between items. Exceptions are not suppressed - if any comparison operations fail, the entire sort operation will fail (and the list will likely be left in a partially modified state).

*sort()* accepts two arguments that can only be passed by keyword (*keyword-only arguments*):

*key* specifies a function of one argument that is used to extract a comparison key from each list element (for example, key=str.lower). The key corresponding to each item in the list is calculated once and then used for the entire sorting process. The default value of None [means that list items a](#page-2157-1)re sorted [directly w](#page-66-2)ithout calculating a separate key value.

The *functools.cmp\_to\_key()* utility is available to convert a 2.x style *cmp* function to a *key* function.

*reverse* is a boolean value. If set to True, then the list elements are sorted as if each comparison were reve[rsed.](#page-416-0)

This method modifies the sequence in place for economy of space when sorting a large sequence. To remind users that it operates by side effect, it does not return the sorted sequence (use *sorted()* to explicitly request a new sorted list instance).

The *sort* () method is guaranteed to be stable. A sort is stable if it guarantees not to change the relative order of elements that compare equal — this is helpful for sorting in multiple passes (fo[r example, s](#page-46-2)ort by department, then by salary grade).

For [sorting ex](#page-66-2)amples and a brief sorting tutorial, see sortinghowto.

**CPython implementation detail:** While a list is being sorted, the effect of attempting to mutate, or even inspect, the list is undefined. The C implementation of Python makes the list appear empty for the duration, and raises *ValueError* if it can detect that the list has been mutated during a sort.

## **4.6.5 Tuples**

Tuples are immutable sequences, typically used to store collections of heterogeneous data (such as the 2-tuples produced by the *enumerate()* built-in). Tuples are also used for cases where an immutable sequence of homogeneous data is needed (such as allowing storage in a *set* or *dict* instance).

## <span id="page-67-3"></span>**class tuple**([*iterable* ])

<span id="page-67-2"></span>Tuples [may be construc](#page-33-0)ted in a number of ways:

- Using a pair of parentheses to d[enote](#page-101-1) th[e empt](#page-103-0)y tuple: ()
- Using a trailing comma for a singleton tuple:  $a$ , or  $(a)$ ,  $(a)$
- Separating items with commas:  $a, b, c$  or  $(a, b, c)$
- Using the *tuple()* built-in: tuple() or tuple(iterable)

The constructor builds a tuple whose items are the same and in the same order as *iterable*'s items. *iterable* may be either a sequence, a container that supports iteration, or an iterator object. If *iterable* is already a tuple, it is returned unchanged. For example, tuple('abc') returns ('a', 'b', 'c') and tuple( [1, 2, 3] ) returns [\(1, 2, 3\)](#page-67-2). If no argument is given, the constructor creates a new empty tuple, ().

Note that it is actually the comma which makes a tuple, not the parentheses. The parentheses are optional, except in the empty tuple case, or when they are needed to avoid syntactic ambiguity. For example,  $f(a, b)$ , c) is a function call with three arguments, while  $f((a, b, c))$  is a function call with a 3-tuple as the sole argument.

Tuples implement all of the *common* sequence operations.

For heterogeneous collections of data where access by name is clearer than access by index, *collections. namedtuple()* may be a more appropriate choice than a simple tuple object.

## **4.6.6 Ranges**

<span id="page-67-1"></span>The *[range](#page-272-0)* type represents an immutable sequence of numbers and is commonly used for looping a specific number of times in for loops.

#### **class range**(*stop*)

## <span id="page-67-0"></span>**cla[ss ra](#page-67-0)nge**(*start*, *stop*[, *step* ])

The arguments to the range constructor must be integers (either built-in *int* or any object that implements the \_\_index\_\_() special method). If the *step* argument is omitted, it defaults to 1. If the *start* argument is omitted, it defaults to 0. If *step* is zero, *ValueError* is raised.

For a positive *step*, the contents of a range r are determined by the form[ula](#page-38-1) r[i] = start + step<sup>\*</sup>i where  $i \ge 0$  and  $r[i] <$  stop.

Fora negative *step*, the contents of t[he range are st](#page-126-1)ill determined by the formula  $r[i] = start +$ step\*i, but the constraints are  $i \ge 0$  and  $r[i] > stop$ .

A range object will be empty if  $r[0]$  does not meet the value constraint. Ranges do support negative indices, but these are interpreted as indexing from the end of the sequence determined by the positive indices.

Ranges containing absolute values larger than *sys.maxsize* are permitted but some features (such as *len()*) may raise *OverflowError*.

Range examples:

```
>>> list(range(10))
[0, 1, 2, 3, 4, 5, 6, 7, 8, 9]
>>> list(range(1, 11))
[1, 2, 3, 4, 5, 6, 7, 8, 9, 10]
>>> list(range(0, 30, 5))
[0, 5, 10, 15, 20, 25]
>>> list(range(0, 10, 3))
```
(continues on next page)

```
[0, 3, 6, 9]
>>> list(range(0, -10, -1))
[0, -1, -2, -3, -4, -5, -6, -7, -8, -9]>>> list(range(0))
[]
>>> list(range(1, 0))
[]
```
Ranges implement all of the *common* sequence operations except concatenation and repetition (due to the fact that range objects can only represent sequences that follow a strict pattern and repetition and concatenation will usually violate that pattern).

#### **start**

The value of the *start* [parameter](#page-63-0) (or 0 if the parameter was not supplied)

<span id="page-68-0"></span>**stop**

The value of the *stop* parameter

#### **step**

The value of the *step* parameter (or 1 if the parameter was not supplied)

<span id="page-68-2"></span><span id="page-68-1"></span>The advantage of the *range* type over a regular *list* or *tuple* is that a *range* object will always take the same (small) amount of memory, no matter the size of the range it represents (as it only stores the start, stop and step values, calculating individual items and subranges as needed).

Range objects implement the *collections.abc.Sequence* ABC, and provide features such as containment tests, element indexl[ookup, s](#page-67-0)licing and supportf[or nega](#page-66-0)tiv[e indices](#page-67-2) (see *Se[quence T](#page-67-0)ypes — list, tuple, range*):

```
>>> r = range(0, 20, 2)
>>> r
range(0, 20, 2)
>>> 11 in r
False
>>> 10 in r
True
>>> r.index(10)
5
>>> r[5]
10
>>> r[:5]
range(0, 10, 2)
>>> r[-1]
18
```
Testing range objects for equality with == and != compares them as sequences. That is, two range objects are considered equal if they represent the same sequence of values. (Note that two range objects that compare equal might have different *start*, *stop* and *step* attributes, for example range(0) == range(2, 1, 3) or range(0, 3, 2) == range(0, 4, 2).)

Changed in version 3.2: Implement the Sequence ABC. Support slicing and negative indices. Test *int* objects for membership in const[ant time](#page-68-0)i[nstead](#page-68-1) of it[erating](#page-68-2) through all items.

Changed in version 3.3: Define '==' and '!=' to compare range objects based on the sequence of values they define (instead of comparing based on object identity).

New in version 3.3: The *start*, *stop* and *step* attributes.

#### **See also:**

• The linspace recipe shows how to implement a lazy version of range suitable for floating point applications.

# **4.7 Text Sequence Type — str**

<span id="page-69-1"></span>Textual data in Python is handled with *str* objects, or *strings*. Strings are immutable *sequences* of Unicode code points. String literals are written in a variety of ways:

- Single quotes: 'allows embedded "double" quotes'
- Double quotes: "allows emb[edde](#page-69-0)d 'single' quotes"
- Triple quoted: '''Three single quotes''', """Three double quotes"""

Triple quoted strings may span multiple lines - all associated whitespace will be included in the string literal.

String literals that are part of a single expression and have only whitespace between them will be implicitly converted to a single string literal. That is,  $("spam " "eggs") == "spam eggs".$ 

See strings for more about the various forms of string literal, including supported escape sequences, and the r ("raw") prefix that disables most escape sequence processing.

Strings may also be created from other objects using the *str* constructor.

Since there is no separate "character" type, indexing a string produces strings of length 1. That is, for a non-empty string  $s, s[0] == s[0:1]$ .

There is also no mutable string type, but *str.join()* [or](#page-69-0) *io.StringIO* can be used to efficiently construct strings from multiple fragments.

Changed in version 3.3: For backwards compatibility with the Python 2 series, the u prefix is once again permitted on string literals. It has no effect on the me[aning of string l](#page-73-0)iter[als and cannot be](#page-698-0) combined with the  $r$  prefix.

**class str**(*object="*)

<span id="page-69-0"></span>**class str**(*object=b"*, *encoding='utf-8'*, *errors='strict'*)

Return a *string* version of *object*. If *object* is not provided, returns the empty string. Otherwise, the behavior of str() depends on whether *encoding* or *errors* is given, as follows.

If neither *encoding* nor *errors* is given, str(object) returns type(object).\_\_str\_\_(object), which is the "informal" or nicely printable string representation of *object*. For string objects, this is the string itself. If *[object](#page-69-1)* does not have a \_\_str\_\_() method, then *str()* falls back to returning *repr(object)*.

If at least one of *encoding* or *errors* is given, *object* should be a *bytes-like object* (e.g. *bytes* or *bytearray*). In this case, if *object* is a *bytes* (or *bytearray*) object, then str(bytes, encoding, errors) is equivalent to *bytes.decode(encoding, errors)*. Otherwise, the bytes object underlying the buffer object is obtained before calling *bytes.decode()*. See *[Binary](#page-69-0) Sequence Types — byt[es, bytearray, mem](#page-45-0)oryview* and bufferobjects for information on buffer objects.

Passing a *bytes* object to *[str](#page-80-0)()* [without the](#page-81-0) *encoding* or *errors* arguments falls under the first case of returning the [informal string representation \(see also the](#page-83-0) -b [command-line option to Python\). For example:](#page-79-0)

```
>>> str(b'Zoot!')
"b'Zoot!'"
```
For more information on the str class and its methods, see *Text Sequence Type — str* and the *String Methods* section below. To output formatted strings, see the f-strings and *Format String Syntax* sections. In addition, see the *Text Processing Services* section.

# **4.7.1 String Methods**

Strings implement all of the *common* sequence operations, along with the additional methods described below.

Strings also support two styles of string formatting, one providing a large degree of flexibility and customization (see *str.format()*, *Format String Syntax* and *Custom String Formatting*) and the other based on C printf style formatting that handles a narrower range of types and is slightly harder to use correctly, but is often faster for the cases it can handle (*printf-st[yle String](#page-63-0) Formatting*).

The *Text Processing Services* section of the standard library covers a number of other modules that provide various [text related utilities](#page-71-0) [\(including regular exp](#page-136-0)ressi[on support in the](#page-135-0) *re* module).

#### str.**capitalize**[\(\)](#page-78-0)

[Return a copy of the s](#page-134-0)tring with its first character capitalized and the rest lowercased.

Changed in version 3.8: The first character is now put i[nto](#page-145-0) titlecase rather than uppercase. This means that characters like digraphs will only have their first letter capitalized, instead of the full character.

#### str.**casefold**()

Return a casefolded copy of the string. Casefolded strings may be used for caseless matching.

Casefolding is similar to lowercasing but more aggressive because it is intended to remove all case distinctions in a string. For example, the German lowercase letter 'ß' is equivalent to "ss". Since it is already lowercase, *lower()* would do nothing to 'ß'; *casefold()* converts it to "ss".

The casefolding algorithm is described in section 3.13 of the Unicode Standard.

New in version 3.3.

## str.**[center](#page-73-1)**(*width*[, *fillchar*])

Return centered in a string of length *width*. Padding is done using the specified *fillchar* (default is an ASCII space). The original string is returned if *width* is less than or equal to  $l$ en(s).

 $str.$  **count** (*sub*], *start*, *end* | |)

Return the number of non-overlapping occurrences of substring *sub* in the range [*start*, *end*]. Optional arguments *start* and *end* are interpreted as in slice notation.

If *sub* is empty, returns the number of empty strings between characters which is the length of the string plus one.

str.**encode**(*encoding='utf-8'*, *errors='strict'*)

Return the string encoded to *bytes*.

*encoding* defaults to 'utf-8'; see *Standard Encodings* for possible values.

*errors* controls how encoding errors are handled. If 'strict' (the default), a *UnicodeError* exception is raised. Other [possible](#page-80-0) values are 'ignore', 'replace', 'xmlcharrefreplace', 'backslashreplace' and an[y other name registe](#page-207-0)red via *codecs.register\_error()*. See *Error Handlers* for details.

For performance reasons, the value of *errors* is not checked for validity unless an encodi[ng error actually occ](#page-126-2)urs, *Python Development Mode* is enabled or a debug build is used.

[Changed in v](#page-200-0)ersion 3.1: Added support for keyword arguments.

Changed in version 3.9: The value of the *errors* argument is now checked in *Python Development Mode* and in [debug mode.](#page-1603-0)

### str.**endswith**(*suffix*[, *start*[, *end* ] ])

Return True if the string ends with the specified *suffix*, otherwise return False. *suffix* [can also be a tu](#page-1603-0)ple of suffixes to look for. With optional *start*, test beginning at that position. With optional *end*, stop comparing at that position.

#### str.**expandtabs**(*tabsize=8*)

Return a copy of the string where all tab characters are replaced by one or more spaces, depending on the current column and the given tab size. Tab positions occur every *tabsize* characters (default is 8, giving tab positions at columns 0, 8, 16 and so on). To expand the string, the current column is set to zero and the string is examined character by character. If the character is a tab (\t), one or more space characters are inserted in the result until the current column is equal to the next tab position. (The tab character itself is not copied.) If the character is a newline ( $\n\overline{\n\}$ ) or return ( $\overline{\r}$ ), it is copied and the current column is reset to zero. Any other character is copied unchanged and the current column is incremented by one regardless of how the character is represented when printed.

```
>>> '01\t012\t0123\t01234'.expandtabs()
'01 012 0123 01234'
>>> '01\t012\t0123\t01234'.expandtabs(4)
'01 012 0123 01234'
```
## $str.$  **find**  $(sub$ , *start*, *end* ]

Return the lowest index in the string where substring *sub* is found within the slice s [start:end]. Optional arguments *start* and *end* are interpreted as in slice notation. Return -1 if *sub* is not found.

**Note:** The *find()* method should be used only if you need to know the position of *sub*. To check if *sub* is a substring or not, use the in operator:

```
>>> 'Py' in 'Python'
True
```
#### str.**format**(*\*args*, *\*\*kwargs*)

<span id="page-71-0"></span>Perform a string formatting operation. The string on which this method is called can contain literal text or replacement fields delimited by braces {}. Each replacement field contains either the numeric index of a positional argument, or the name of a keyword argument. Returns a copy of the string where each replacement field is replaced with the string value of the corresponding argument.

```
>>> "The sum of 1 + 2 is \{0\}".format(1+2)
'The sum of 1 + 2 is 3'
```
See *Format String Syntax* for a description of the various formatting options that can be specified in format strings.

**Note:** When formatting a number (*int*, *float*, *complex*, *decimal.Decimal* and subclasses) with the n [type \(ex:](#page-136-0)  $\{ \cdot n \}$ . format (1234)), the function temporarily sets the LC CTYPE locale to the LC\_NUMERIC locale to decode decimal\_point and thousands\_sep fields of localeconv() if they are non-ASCII or longer than 1 byte, and the LC\_NUMERIC locale is different than the LC\_CTYPE locale. This temporary change affect[s othe](#page-38-1)r [threads](#page-35-0).

Changed in version 3.7: When formatting a number with the n type, the function sets temporarily the LC\_CTYPE locale to the LC\_NUMERIC locale in some cases.

#### str.**format\_map**(*mapping*)

Similar to str.format(\*\*mapping), except that mapping is used directly and not copied to a *dict*. This is useful if for example mapping is a dict subclass:

```
>>> class Default(dict):
... def __missing__(self, key):
... return key
...
>>> '{name} was born in {country}'.format_map(Default(name='Guido'))
'Guido was born in country'
```
New in version 3.2.

## $str.\texttt{index}(sub[, start[, end$ ])

Like *find*(), but raise *ValueError* when the substring is not found.

## str.**isalnum**()

Return True if all characters in the string are alphanumeric and there is at least one character, False othe[rwise. A](#page-71-0) character c [is alphanum](#page-126-0)eric if one of the following returns  $True: c.isalpha()$ , c. isdecimal(), c.isdigit(), or c.isnumeric().

## str.**isalpha**()

Return True if all characters in the string are alphabetic and there is at least one character, False otherwise. Alphabetic characters are those characters defined in the Unicode character database as "Letter", i.e., those with general category property being one of "Lm", "Lt", "Lu", "Ll", or "Lo". Note that this is different from the "Alphabetic" property defined in the Unicode Standard.

## str.**isascii**()

Return True if the string is empty or all characters in the string are ASCII, False otherwise. ASCII characters have code points in the range U+0000-U+007F.

New in version 3.7.

## str.**isdecimal**()

Return True if all characters in the string are decimal characters and there is at least one character, False otherwise. Decimal characters are those that can be used to form numbers in base 10, e.g. U+0660, ARABIC-INDIC DIGIT ZERO. Formally a decimal character is a character in the Unicode General Category "Nd".

## str.**isdigit**()

Return True if all characters in the string are digits and there is at least one character, False otherwise. Digits include decimal characters and digits that need special handling, such as the compatibility superscript digits. This covers digits which cannot be used to form numbers in base 10, like the Kharosthi numbers. Formally, a digit is a character that has the property value Numeric\_Type=Digit or Numeric\_Type=Decimal.

## str.**isidentifier**()

Return True if the string is a valid identifier according to the language definition, section identifiers.

Call  $keyword.iskeyword()$  to test whether string s is a reserved identifier, such as def and class.

Example:

```
>>> from keyword import iskeyword
>>> 'hello'.isidentifier(), iskeyword('hello')
(True, False)
>>> 'def'.isidentifier(), iskeyword('def')
(True, True)
```
str.**islower**()

Return True if all cased characters<sup>4</sup> in the string are lowercase and there is at least one cased character, False otherwise.

#### str.**isnumeric**()

Return True if all characters in the [st](#page-72-0)ring are numeric characters, and there is at least one character, False otherwise. Numeric characters include digit characters, and all characters that have the Unicode numeric value property, e.g. U+2155, VULGAR FRACTION ONE FIFTH. Formally, numeric characters are those with the property value Numeric\_Type=Digit, Numeric\_Type=Decimal or Numeric\_Type=Numeric.

#### str.**isprintable**()

Return  $True$  if all characters in the string are printable or the string is empty,  $False$  otherwise. Nonprintable characters are those characters defined in the Unicode character database as "Other" or "Separator", excepting

<span id="page-72-1"></span><span id="page-72-0"></span><sup>4</sup> Cased characters are those with general category property being one of "Lu" (Letter, uppercase), "Ll" (Letter, lowercase), or "Lt" (Letter, titlecase).

the ASCII space (0x20) which is considered printable. (Note that printable characters in this context are those which should not be escaped when  $r = p \cdot (x)$  is invoked on a string. It has no bearing on the handling of strings written to *sys.stdout* or *sys.stderr*.)

## str.**isspace**()

Return True if there are only wh[itespace c](#page-45-0)haracters in the string and there is at least one character, False otherwise[.](#page-1827-0)

A character is *whitespace* if in the Unicode character database (see *unicodedata*), either its general category is Zs ("Separator, space"), or its bidirectional class is one of WS, B, or S.

#### str.**istitle**()

Return True if the string is a titlecased string and there is at [least one charact](#page-180-0)er, for example uppercase characters may only follow uncased characters and lowercase characters only cased ones. Return False otherwise.

## str.**isupper**()

Return  $T\mu$ ue if all cased characters<sup>Page 49, 4</sup> in the string are uppercase and there is at least one cased character, False otherwise.

```
>>> 'BANANA'.isupper()
True
>>> 'banana'.isupper()
False
>>> 'baNana'.isupper()
False
>>> ' '.isupper()
False
```
#### str.**join**(*iterable*)

Return a string which is the concatenation of the strings in *iterable*. A *TypeError* will be raised if there are any non-string values in *iterable*, including *bytes* objects. The separator between elements is the string providing this method.

## str.**ljust**(*width*[, *fillchar*])

Return the string left justified in a string of length *width*. Padding is do[ne using the sp](#page-126-1)ecified *fillchar* (default is an ASCII space). The original string is retur[ned if](#page-80-0) *width* is less than or equal to len(s).

#### str.**lower**()

Return a copy of the string with all the cased characters  $Page 49, 4$  converted to lowercase.

The lowercasing algorithm used is described in section 3.13 of the Unicode Standard.

## str.**lstrip**([*chars*])

Return a copy of the string with leading characters rem[oved. Th](#page-72-1)e *chars* argument is a string specifying the set of characters to be removed. If omitted or None, the *chars* argument defaults to removing whitespace. The *chars* argument is not a prefix; rather, all combinations of its values are stripped:

```
>>> ' spacious '.lstrip()
'spacious '
>>> 'www.example.com'.lstrip('cmowz.')
'example.com'
```
See  $str.$  removeprefix() for a method that will remove a single prefix string rather than all of a set of characters. For example:

```
>>> 'Arthur: three!'.lstrip('Arthur: ')
'ee!'
>>> 'Arthur: three!'.removeprefix('Arthur: ')
'three!'
```
# **static** str.maketrans $(x, y, z)$ ])

This static method returns a translation table usable for *str.translate()*.

If there is only one argument, it must be a dictionary mapping Unicode ordinals (integers) or characters (strings of length 1) to Unicode ordinals, strings (of arbitrary lengths) or None. Character keys will then be converted to ordinals.

If there are two arguments, they must be strings of equa[l length, and in the resu](#page-77-0)lting dictionary, each character in x will be mapped to the character at the same position in y. If there is a third argument, it must be a string, whose characters will be mapped to None in the result.

```
str.partition(sep)
```
Split the string at the first occurrence of *sep*, and return a 3-tuple containing the part before the separator, the separator itself, and the part after the separator. If the separator is not found, return a 3-tuple containing the string itself, followed by two empty strings.

## str.**removeprefix**(*prefix*, */*)

If the string starts with the *prefix* string, return string[len(prefix):]. Otherwise, return a copy of the original string:

```
>>> 'TestHook'.removeprefix('Test')
'Hook'
>>> 'BaseTestCase'.removeprefix('Test')
'BaseTestCase'
```
New in version 3.9.

## str.**removesuffix**(*suffix*, */*)

If the string ends with the *suffix* string and that *suffix* is not empty, return  $\text{string}$ :-len(suffix)]. Otherwise, return a copy of the original string:

```
>>> 'MiscTests'.removesuffix('Tests')
'Misc'
>>> 'TmpDirMixin'.removesuffix('Tests')
'TmpDirMixin'
```
New in version 3.9.

# str.**replace**(*old*, *new*[, *count*])

Return a copy of the string with all occurrences of substring *old* replaced by *new*. If the optional argument *count* is given, only the first *count* occurrences are replaced.

## $str.$  **rfind** (*sub*[, *start*[, *end*]])

Return the highest index in the string where substring *sub* is found, such that *sub* is contained within s[start:end]. Optional arguments *start* and *end* are interpreted as in slice notation. Return -1 on failure.

## <span id="page-74-1"></span>str.**rindex**(*sub*[, *start*[, *end* ] ])

Like *rfind()* but raises *ValueError* when the substring *sub* is not found.

## str.**rjust**(*width*[, *fillchar*])

Return the string right justified in a string of length *width*. Padding is done using the specified *fillchar* (default is an [ASCII spac](#page-74-1)e). The o[riginal string is r](#page-126-0)eturned if *width* is less than or equal to  $l \neq n$  (s).

```
str.rpartition(sep)
```
Split the string at the last occurrence of *sep*, and return a 3-tuple containing the part before the separator, the separator itself, and the part after the separator. If the separator is not found, return a 3-tuple containing two empty strings, followed by the string itself.

## str.**rsplit**(*sep=None*, *maxsplit=- 1*)

Return a list of the words in the string, using *sep* as the delimiter string. If *maxsplit* is given, at most *maxsplit* splits are done, the *rightmost* ones. If *sep* is not specified or None, any whitespace string is a separator. Except for splitting from the right, *rsplit()* behaves like *split()* which is described in detail below.

str.**rstrip**([*chars*])

Return a copy of the string with trailing characters removed. The *chars* argument is a string specifying the set of characters to be removed. If omitted or None, the *chars* argument defaults to removing whitespace. The *chars* argument is not a suffix; rather, all combinations of its values are stripped:

```
>>> ' spacious '.rstrip()
   ' spacious'
>>> 'mississippi'.rstrip('ipz')
'mississ'
```
See  $str.$  removesuffix() for a method that will remove a single suffix string rather than all of a set of characters. For example:

```
>>> 'Monty Python'.rstrip(' Python')
"M">>> 'Monty Python'.removesuffix(' Python')
'Monty'
```
str.**split**(*sep=None*, *maxsplit=- 1*)

Return a list of the words in the string, using *sep* as the delimiter string. If *maxsplit* is given, at most *maxsplit* splits are done (thus, the list will have at most maxsplit+1 elements). If *maxsplit* is not specified or  $-1$ , then there is no limit on the number of splits (all possible splits are made).

<span id="page-75-0"></span>If *sep* is given, consecutive delimiters are not grouped together and are deemed to delimit empty strings (for example, '1,,2'.split(',') returns ['1', '', '2']). The *sep* argument may consist of multiple characters (for example, '1<>2<>3'.split('<>') returns ['1', '2', '3']). Splitting an empty string with a specified separator returns [''].

For example:

```
>>> '1,2,3'.split(',')
['1', '2', '3']
>>> '1,2,3'.split(',', maxsplit=1)
[11', 12, 3]>>> '1,2,,3,'.split(',')
['1', '2', '', '3', '']
```
If *sep* is not specified or is None, a different splitting algorithm is applied: runs of consecutive whitespace are regarded as a single separator, and the result will contain no empty strings at the start or end if the string has leading or trailing whitespace. Consequently, splitting an empty string or a string consisting of just whitespace with a None separator returns [].

For example:

```
>>> '1 2 3'.split()
['1', '2', '3']
>>> '1 2 3'.split(maxsplit=1)
['1', '2 3']
>>> ' 1 2 3 '.split()
['1', '2', '3']
```
str.**splitlines**(*keepends=False*)

Return a list of the lines in the string, breaking at line boundaries. Line breaks are not included in the resulting list unless *keepends* is given and true.

This method splits on the following line boundaries. In particular, the boundaries are a superset of *universal newlines*.

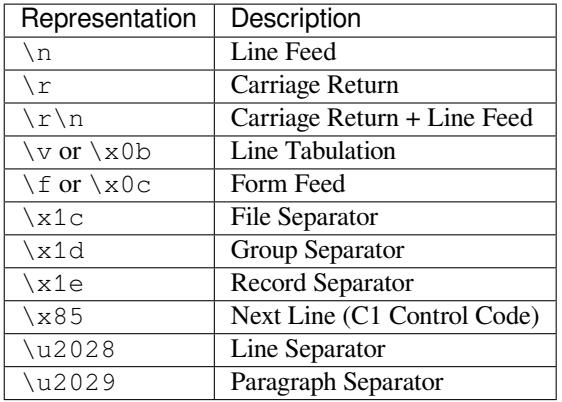

Changed in version 3.2:  $\forall$  and  $\forall$  f added to list of line boundaries.

For example:

```
>>> 'ab c\n\nde fg\rkl\r\n'.splitlines()
['ab c', '', 'de fg', 'kl']
>>> 'ab c\n\nde fg\rkl\r\n'.splitlines(keepends=True)
['ab c\n', '\n', 'de fg\r', 'kl\r\n']
```
Unlike *split()* when a delimiter string *sep* is given, this method returns an empty list for the empty string, and a terminal line break does not result in an extra line:

```
>>> "".splitlines()
[]
>>> "One line\n".splitlines()
['One line']
```
For comparison,  $split('n') gives:$ 

```
>>> ''.split('\n')
[ [ ] [>>> 'Two lines\n'.split('\n')
['Two lines', '']
```
str.**startswith**(*prefix*[, *start*[, *end* ] ])

Return True if string starts with the *prefix*, otherwise return False. *prefix* can also be a tuple of prefixes to look for. With optional *start*, test string beginning at that position. With optional *end*, stop comparing string at that position.

str.**strip**([*chars*])

Return a copy of the string with the leading and trailing characters removed. The *chars* argument is a string specifying the set of characters to be removed. If omitted or None, the *chars* argument defaults to removing whitespace. The *chars* argument is not a prefix or suffix; rather, all combinations of its values are stripped:

```
>>> ' spacious '.strip()
'spacious'
>>> 'www.example.com'.strip('cmowz.')
'example'
```
The outermost leading and trailing *chars* argument values are stripped from the string. Characters are removed from the leading end until reaching a string character that is not contained in the set of characters in *chars*. A similar action takes place on the trailing end. For example:

```
>>> comment_string = '#....... Section 3.2.1 Issue #32 .......'
>>> comment_string.strip('.#! ')
'Section 3.2.1 Issue #32'
```
#### str.**swapcase**()

Return a copy of the string with uppercase characters converted to lowercase and vice versa. Note that it is not necessarily true that  $s$ . swapcase(). swapcase() == s.

#### str.**title**()

Return a titlecased version of the string where words start with an uppercase character and the remaining characters are lowercase.

For example:

```
>>> 'Hello world'.title()
'Hello World'
```
The algorithm uses a simple language-independent definition of a word as groups of consecutive letters. The definition works in many contexts but it means that apostrophes in contractions and possessives form word boundaries, which may not be the desired result:

```
>>> "they're bill's friends from the UK".title()
"They'Re Bill'S Friends From The Uk"
```
The *string.capwords()* function does not have this problem, as it splits words on spaces only.

Alternatively, a workaround for apostrophes can be constructed using regular expressions:

```
>>> import re
>>> def titlecase(s):
... return re.sub(r"[A-Za-z]+('[A-Za-z]+)?",
... lambda mo: mo.group(0).capitalize(),
... s)
...
>>> titlecase("they're bill's friends.")
"They're Bill's Friends."
```
#### str.**translate**(*table*)

<span id="page-77-0"></span>Return a copy of the string in which each character has been mapped through the given translation table. The table must be an object that implements indexing via \_\_getitem\_\_(), typically a *mapping* or *sequence*. When indexed by a Unicode ordinal (an integer), the table object can do any of the following: return a Unicode ordinal or a string, to map the character to one or more other characters; return None, to delete the character from the return string; or raise a *LookupError* exception, to map the character to itself.

You can use  $str.maketrans()$  to create a translation map from character-to-char[acter map](#page-2155-0)pi[ngs in dif](#page-2159-0)ferent formats.

See also the *codecs* module fo[r a more flexible](#page-122-0) approach to custom character mappings.

```
str.upper()
```
Return a copy of the string with all the cased characters  $Page 49, 4$  converted to uppercase. Note that s. upper().[isupper](#page-197-0)() might be False if s contains uncased characters or if the Unicode category of the resulting character(s) is not "Lu" (Letter, uppercase), but e.g. "Lt" (Letter, titlecase).

The uppercasing algorithm used is described in section 3.13 [of the U](#page-72-1)nicode Standard.

```
str.zfill(width)
```
Return a copy of the string left filled with ASCII '0' digits to make a string of length *width*. A leading sign prefix ('+'/'-') is handled by inserting the padding *after* the sign character rather than before. The original string is returned if *width* is less than or equal to len(s).

For example:

```
>>> "42".zfill(5)
'00042'
>>> "-42".zfill(5)
' -0042'
```
# **4.7.2 printf-style String Formatting**

**Note:** The formatting operations described here exhibit a variety of quirks that lead to a number of common errors (such as failing to display tuples and dictionaries correctly). Using the newer formatted string literals, the *str. format()* interface, or *template strings* may help avoid these errors. Each of these alternatives provides their own trade-offs and benefits of simplicity, flexibility, and/or extensibility.

String objects have one unique built-in operation: the % operator (modulo). This is also known as the string *for[matting](#page-71-1)* or *[interpolat](#page-71-1)ion* operator. Given [forma](#page-143-0)t % values (where *format* is a string), % conversion specifications in *format* are replaced with zero or more elements of *values*. The effect is similar to using the sprintf() in the C language.

If *format* requires a single argument, *values* may be a single non-tuple object.<sup>5</sup> Otherwise, *values* must be a tuple with exactly the number of items specified by the format string, or a single mapping object (for example, a dictionary).

A conversion specifier contains two or more characters and has the following components, which must occur in this order:

- 1. The '%' character, which marks the start of the specifier.
- 2. Mapping key (optional), consisting of a parenthesised sequence of characters (for example, (somename)).
- 3. Conversion flags (optional), which affect the result of some conversion types.
- 4. Minimum field width (optional). If specified as an '\*' (asterisk), the actual width is read from the next element of the tuple in *values*, and the object to convert comes after the minimum field width and optional precision.
- 5. Precision (optional), given as a '.' (dot) followed by the precision. If specified as '\*' (an asterisk), the actual precision is read from the next element of the tuple in *values*, and the value to convert comes after the precision.
- 6. Length modifier (optional).
- 7. Conversion type.

When the right argument is a dictionary (or other mapping type), then the formats in the string *must* include a parenthesised mapping key into that dictionary inserted immediately after the '%' character. The mapping key selects the value to be formatted from the mapping. For example:

```
>>> print('%(language)s has %(number)03d quote types.' %
... {'language': "Python", "number": 2})
Python has 002 quote types.
```
In this case no  $*$  specifiers may occur in a format (since they require a sequential parameter list).

The conversion flag characters are:

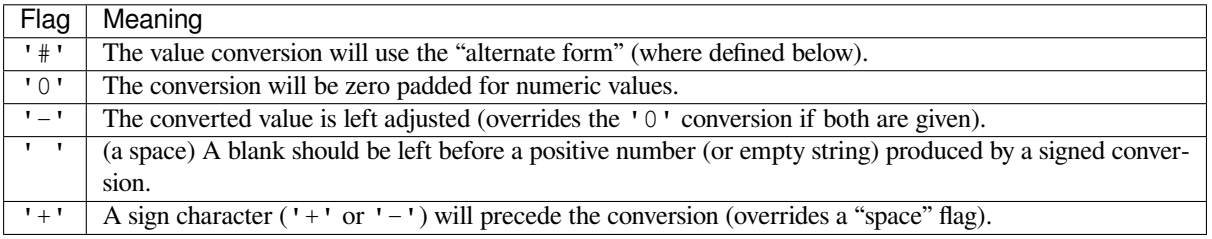

A length modifier  $(h, 1, or L)$  may be present, but is ignored as it is not necessary for Python – so e.g.  $\&1d$  is identical to %d.

The conversion types are:

<span id="page-78-0"></span><sup>5</sup> To format only a tuple you should therefore provide a singleton tuple whose only element is the tuple to be formatted.

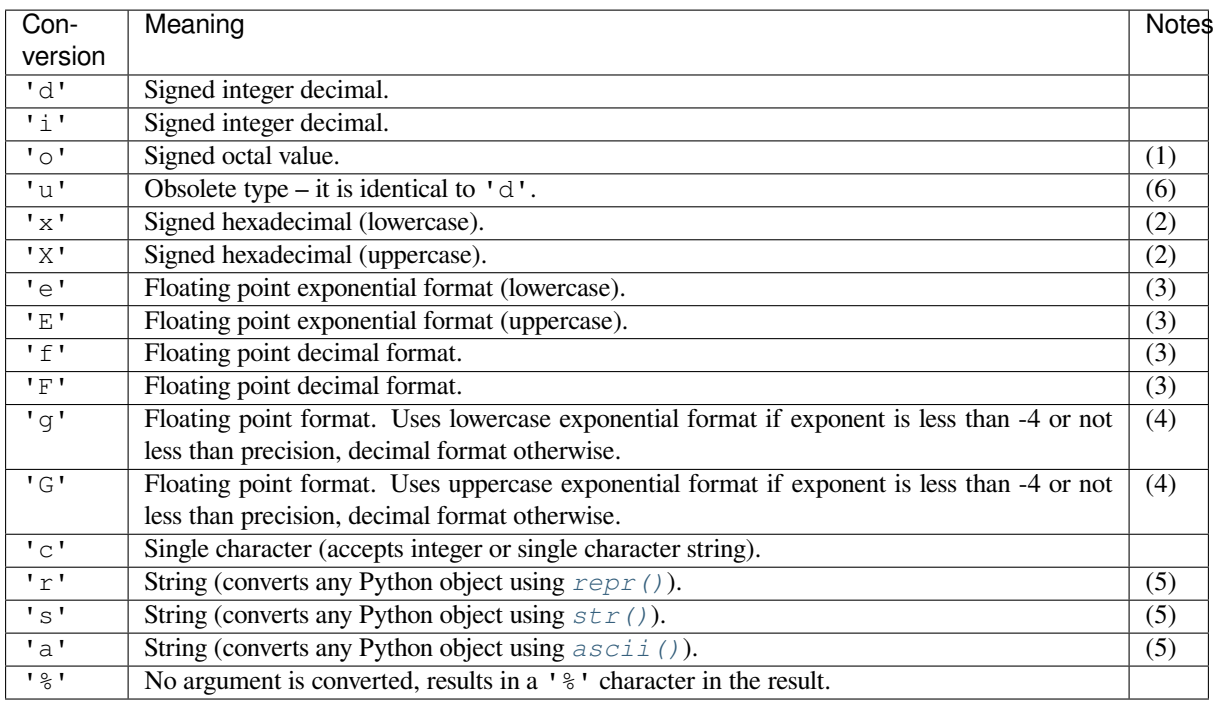

Notes:

- (1) The alternate form causes a leading octal specifier ( $'0\circ'$ ) to be inserted before the first digit.
- (2) The alternate form causes a leading '0x' or '0X' (depending on whether the 'x' or 'X' format was used) to be inserted before the first digit.
- (3) The alternate form causes the result to always contain a decimal point, even if no digits follow it.

The precision determines the number of digits after the decimal point and defaults to 6.

(4) The alternate form causes the result to always contain a decimal point, and trailing zeroes are not removed as they would otherwise be.

The precision determines the number of significant digits before and after the decimal point and defaults to 6.

- (5) If precision is N, the output is truncated to N characters.
- (6) See **PEP 237**.

Since Python strings have an explicit length,  $\hat{\mathscr{S}}$  s conversions do not assume that '\0' is the end of the string.

Changed in version 3.1:  $\epsilon$  f conversions for numbers whose absolute value is over 1e50 are no longer replaced by  $\epsilon$ g conversion[s.](https://peps.python.org/pep-0237/)

# **4.8 Binary Sequence Types — bytes, bytearray, memoryview**

The core built-in types for manipulating binary data are *bytes* and *bytearray*. They are supported by *memoryview* which uses the buffer protocol to access the memory of other binary objects without needing to make a copy.

The *array* module supports efficient storage of basic datat[ypes like](#page-80-0) 32-b[it integers and](#page-81-0) IEEE754 double-precision [floating values.](#page-94-0)

# **4.8.1 Bytes Objects**

Bytes objects are immutable sequences of single bytes. Since many major binary protocols are based on the ASCII text encoding, bytes objects offer several methods that are only valid when working with ASCII compatible data and are closely related to string objects in a variety of other ways.

# **class bytes**([*source*[, *encoding*[, *errors*] ] ])

<span id="page-80-0"></span>Firstly, the syntax for bytes literals is largely the same as that for string literals, except that a b prefix is added:

- Single quotes: b'still allows embedded "double" quotes'
- Double quotes: b"still allows embedded 'single' quotes"
- Triple quoted: b'''3 single quotes''', b"""3 double quotes"""

Only ASCII characters are permitted in bytes literals (regardless of the declared source code encoding). Any binary values over 127 must be entered into bytes literals using the appropriate escape sequence.

As with string literals, bytes literals may also use a  $r$  prefix to disable processing of escape sequences. See strings for more about the various forms of bytes literal, including supported escape sequences.

While bytes literals and representations are based on ASCII text, bytes objects actually behave like immutable sequences of integers, with each value in the sequence restricted such that  $0 \le x \le 256$  (attempts to violate this restriction will trigger *ValueError*). This is done deliberately to emphasise that while many binary formats include ASCII based elements and can be usefully manipulated with some text-oriented algorithms, this is not generally the case for arbitrary binary data (blindly applying text processing algorithms to binary data formats that are not ASCII compatible will usually lead to data corruption).

In addition to the literal forms[, bytes objects c](#page-126-0)an be created in a number of other ways:

- A zero-filled bytes object of a specified length: bytes (10)
- From an iterable of integers: bytes (range(20))
- Copying existing binary data via the buffer protocol: bytes (obj)

Also see the *bytes* built-in.

Since 2 hexadecimal digits correspond precisely to a single byte, hexadecimal numbers are a commonly used format for describing binary data. Accordingly, the bytes type has an additional class method to read data in that format:

<span id="page-80-1"></span>**classmethod fromhex**(*string*)

This *bytes* class method returns a bytes object, decoding the given string object. The string must contain two hexadecimal digits per byte, with ASCII whitespace being ignored.

```
>>> bytes.fromhex('2Ef0 F1f2 ')
b'.\xf0\xf1\xf2'
```
Changed in version 3.7: *bytes.fromhex()* now skips all ASCII whitespace in the string, not just spaces.

A reverse conversion function exists to transform a bytes object into its hexadecimal representation.

**hex** ( $\lceil sep \rceil$ , *bytes* per sep  $]$ [\)](#page-80-1)

Return a string object containing two hexadecimal digits for each byte in the instance.

```
>>> b'\xf0\xf1\xf2'.hex()
'f0f1f2'
```
If you want to make the hex string easier to read, you can specify a single character separator*sep* parameter to include in the output. By default, this separator will be included between each byte. A second optional *bytes\_per\_sep* parameter controls the spacing. Positive values calculate the separator position from the right, negative values from the left.

```
>>> value = b'\xf0\xf1\xf2'
>>> value.hex('-')
'f0-f1-f2'
>>> value.hex('_', 2)
'f0_f1f2'
>>> b'UUDDLRLRAB'.hex(' ', -4)
'55554444 4c524c52 4142'
```
New in version 3.5.

Changed in version 3.8: *bytes.hex()* now supports optional *sep* and *bytes\_per\_sep* parameters to insert separators between bytes in the hex output.

Since bytes objects are sequences of integers (akin to a tuple), for a bytes object  $b$ ,  $b$  [0] will be an integer, while  $b[0:1]$  will be a bytes object of le[ngth 1. \(This con](#page-80-2)trasts with text strings, where both indexing and slicing will produce a string of length 1)

The representation of bytes objects uses the literal format (b'...') since it is often more useful than e.g. bytes ([46, 46, 46]). You can always convert a bytes object into a list of integers using list (b).

# **4.8.2 Bytearray Objects**

*bytearray* objects are a mutable counterpart to *bytes* objects.

```
class bytearray([source[, encoding[, errors] ] ])
```
<span id="page-81-0"></span>There is no dedicated literal syntax for bytearray objects, instead they are always created by calling the con[structor](#page-81-0):

- Creating an empty instance: bytearray()
- Creating a zero-filled instance with a given length: bytearray(10)
- From an iterable of integers: bytearray (range(20))
- Copying existing binary data via the buffer protocol: bytearray(b'Hi!')

As bytearray objects are mutable, they support the *mutable* sequence operations in addition to the common bytes and bytearray operations described in *Bytes and Bytearray Operations*.

Also see the *bytearray* built-in.

Since 2 hexadecimal digits correspond precisely to [a single b](#page-65-0)yte, hexadecimal numbers are a commonly used format for describing binary data. Accordin[gly, the bytearray type has an ad](#page-82-0)ditional class method to read data in that format:

#### **classmet[hod fro](#page-30-0)mhex**(*string*)

This *bytearray* class method returns bytearray object, decoding the given string object. The string must contain two hexadecimal digits per byte, with ASCII whitespace being ignored.

```
>>> bytearray.fromhex('2Ef0 F1f2 ')
bytearray(b'.\xf0\xf1\xf2')
```
Changed in version 3.7: *bytearray.fromhex()* now skips all ASCII whitespace in the string, not just spaces.

A reverse conversion function exists to transform a bytearray object into its hexadecimal representation.

```
\textbf{hex} ([sep], bytes_per_sep)
```
Return a string object containing two hexadecimal digits for each byte in the instance.

```
>>> bytearray(b'\xf0\xf1\xf2').hex()
'f0f1f2'
```
New in version 3.5.

Changed in version 3.8: Similar to *bytes.hex()*, *bytearray.hex()* now supports optional *sep* and *bytes\_per\_sep* parameters to insert separators between bytes in the hex output.

Since bytearray objects are sequences of integers (akin to a list), for a bytearray object  $b$ ,  $b$  [0] will be an integer, while $b[0:1]$  will be a bytearray object of l[ength 1. \(This co](#page-80-2)[ntrasts with text strings,](#page-81-2) where both indexing and slicing will produce a string of length 1)

The representation of bytearray objects uses the bytes literal format  $(\text{bytearray}(b', \ldots'))$  since it is often more useful than e.g. bytearray ( $[46, 46, 46]$ ). You can always convert a bytearray object into a list of integers using list(b).

# **4.8.3 Bytes and Bytearray Operations**

<span id="page-82-0"></span>Both bytes and bytearray objects support the *common* sequence operations. They interoperate not just with operands of the same type, but with any *bytes-like object*. Due to this flexibility, they can be freely mixed in operations without causing errors. However, the return type of the result may depend on the order of operands.

**Note:** The methods on bytes and bytearray [objects d](#page-63-0)on't accept strings as their arguments, just as the methods on strings don't accept bytes as th[eir arguments. F](#page-2149-0)or example, you have to write:

```
a = "abc"b = a.replace("a", "f")
```
and:

```
a = b"abc"
b = a.replace(b''a'', b''f'')
```
Some bytes and bytearray operations assume the use of ASCII compatible binary formats, and hence should be avoided when working with arbitrary binary data. These restrictions are covered below.

**Note:** Using these ASCII based operations to manipulate binary data that is not stored in an ASCII based format may lead to data corruption.

The following methods on bytes and bytearray objects can be used with arbitrary binary data.

```
bytes.count(sub[, start[, end ] ])
```
bytearray.**count**(*sub*[, *start*[, *end* ] ])

Return the number of non-overlapping occurrences of subsequence *sub* in the range [*start*, *end*]. Optional arguments *start* and *end* are interpreted as in slice notation.

The subsequence to search for may be any *bytes-like object* or an integer in the range 0 to 255.

If *sub* is empty, returns the number of empty slices between characters which is the length of the bytes object plus one.

Changed in version 3.3: Also accept an int[eger in the range](#page-2149-0) 0 to 255 as the subsequence.

bytes.**removeprefix**(*prefix*, */*)

bytearray.**removeprefix**(*prefix*, */*)

If the binary data starts with the *prefix* string, return bytes [len(prefix): ]. Otherwise, return a copy of the original binary data:

```
>>> b'TestHook'.removeprefix(b'Test')
b'Hook'
>>> b'BaseTestCase'.removeprefix(b'Test')
b'BaseTestCase'
```
The *prefix* may be any *bytes-like object*.

**Note:** The bytearray version of this method does *not* operate in place - it always produces a new object, even if no changes were ma[de.](#page-2149-0)

New in version 3.9.

bytes.**removesuffix**(*suffix*, */*)

bytearray.**removesuffix**(*suffix*, */*)

If the binary data ends with the *suffix* string and that *suffix* is not empty, return bytes  $[:-len(suffix)]$ . Otherwise, return a copy of the original binary data:

```
>>> b'MiscTests'.removesuffix(b'Tests')
b'Misc'
>>> b'TmpDirMixin'.removesuffix(b'Tests')
b'TmpDirMixin'
```
The *suffix* may be any *bytes-like object*.

**Note:** The bytearray version of this method does *not* operate in place - it always produces a new object, even if no changes were m[ade.](#page-2149-0)

New in version 3.9.

bytes.**decode**(*encoding='utf-8'*, *errors='strict'*)

bytearray.**decode**(*encoding='utf-8'*, *errors='strict'*)

Return the bytes decoded to a *str*.

*encoding* defaults to 'utf-8'; see *Standard Encodings* for possible values.

*errors* controls how decoding errors are handled. If 'strict' (the default), a *UnicodeError* exception is raised. Other possible value[s are](#page-69-0) 'ignore', 'replace', and any other name registered via *codecs. register\_error()*. See *Error Handlers* [for details](#page-207-0).

For performance reasons, the value of *errors* is not checked for validity unless a d[ecoding error actua](#page-126-2)lly occurs, *Python Development Mode* is enabled or a debug build is used.

**Note:** Passing the *encoding* argument to *str* allows decoding any *bytes-like object* directly, without needing [to make a temporary](#page-1603-0) bytes or bytearray object.

Changed in version 3.1: Added support f[or key](#page-69-0)word arguments.

Changed in version 3.9: The value of the *errors* argument is now checked in *[Python](#page-2149-0) Development Mode* and in debug mode.

bytes.**endswith**(*suffix*[, *start*[, *end* ] ])

bytearray.**endswith**(*suffix*[, *start*[, *end* ] ])

Return True if the binary data ends with the specified *suffix*, otherwise return False. *suffix* can also be a tuple of suffixes to look for. With optional *start*, test beginning at that position. With optional *end*, stop comparing at that position.

The suffix(es) to search for may be any *bytes-like object*.

bytes.**find**(*sub*[, *start*[, *end* ] ])

<span id="page-83-0"></span>bytearray.**find**(*sub*[, *start*[, *end* ] ])

Return the lowest index in the data wh[ere the subsequen](#page-2149-0)ce *sub* is found, such that *sub* is contained in the slice s[start:end]. Optional arguments *start* and *end* are interpreted as in slice notation. Return -1 if *sub* is not found.

The subsequence to search for may be any *bytes-like object* or an integer in the range 0 to 255.

**Note:** The *find()* method should be used only if you need to know the position of *sub*. To check if *sub* is a substring or not, use the in operator:

**>>>** b'Py' **in** b'Python' True

Changed in version 3.3: Also accept an integer in the range 0 to 255 as the subsequence.

## bytes.**index**(*sub*[, *start*[, *end* ] ])

bytearray.**index**(*sub*[, *start*[, *end* ] ])

Like *find()*, but raise *ValueError* when the subsequence is not found.

The subsequence to search for may be any *bytes-like object* or an integer in the range 0 to 255.

Changed in version 3.3: Also accept an integer in the range 0 to 255 as the subsequence.

#### bytes.**join**(*[itera](#page-83-0)ble*)

#### bytearray.**join**(*iterable*)

Return a bytes or bytearray object which is the concatenation of the binary data sequences in *iterable*. A *TypeError* will be raised if there are any values in *iterable* that are not *bytes-like objects*, including *str* objects. The separator between elements is the contents of the bytes or bytearray object providing this method.

**static** bytes.**maketrans**(*from*, *to*)

```
static bytearray.maketrans(from, to)
```
This static method returns a translation table usable for *bytes.translate()* [that will ma](#page-2149-0)p each char[acter](#page-69-0) in *from* into the character at the same position in *to*; *from* and *to* must both be *bytes-like objects* and have the same length.

New in version 3.1.

bytes.**partition**(*sep*)

#### bytearray.**partition**(*sep*)

Split the sequence at the first occurrence of *sep*, and return a 3-tuple containing the part before the separator, the separator itself or its bytearray copy, and the part after the separator. If the separator is not found, return a 3-tuple containing a copy of the original sequence, followed by two empty bytes or bytearray objects.

The separator to search for may be any *bytes-like object*.

bytes.**replace**(*old*, *new*[, *count*])

bytearray.**replace**(*old*, *new*[, *count*])

Return a copy of the sequence with a[ll occurrences o](#page-2149-0)f subsequence *old* replaced by *new*. If the optional argument *count* is given, only the first *count* occurrences are replaced.

The subsequence to search for and its replacement may be any *bytes-like object*.

**Note:** The bytearray version of this method does *not* operate in place - it always produces a new object, even if no changes were made.

bytes.**rfind**(*sub*[, *start*[, *end* ] ])

<span id="page-84-0"></span>bytearray.**rfind**(*sub*[, *start*[, *end* ] ])

Return the highest index in the sequence where the subsequence *sub* is found, such that *sub* is contained within s[start:end]. Optional arguments *start* and *end* are interpreted as in slice notation. Return -1 on failure.

The subsequence to search for may be any *bytes-like object* or an integer in the range 0 to 255.

Changed in version 3.3: Also accept an integer in the range 0 to 255 as the subsequence.

# bytes.**rindex**(*sub*[, *start*[, *end* ] ])

bytearray.**rindex**(*sub*[, *start*[, *end* ] ])

Like *rfind()* but raises *ValueError* when the subsequence *sub* is not found.

The subsequence to search for may be any *bytes-like object* or an integer in the range 0 to 255.

Changed in version 3.3: Also accept an integer in the range 0 to 255 as the subsequence.

bytes.**r[partitio](#page-84-0)n**(*sep*)

bytearray.**rpartition**(*sep*)

Split the sequence at the last occurrence of *sep*, and return a 3-tuple containing the part before the separator, the separator itself or its bytearray copy, and the part after the separator. If the separator is not found, return a 3-tuple containing two empty bytes or bytearray objects, followed by a copy of the original sequence.

The separator to search for may be any *bytes-like object*.

```
bytes.startswith(prefix[, start[, end ] ])
```
bytearray.**startswith**(*prefix*[, *start*[, *end* ] ])

Return True if the binary data starts [with the specifie](#page-2149-0)d *prefix*, otherwise return False. *prefix* can also be a tuple of prefixes to look for. With optional *start*, test beginning at that position. With optional *end*, stop comparing at that position.

The prefix(es) to search for may be any *bytes-like object*.

bytes.**translate**(*table*, */*, *delete=b"*)

bytearray.**translate**(*table*, */*, *delete=b"*)

Return a copy of the bytes or bytearra[y object where a](#page-2149-0)ll bytes occurring in the optional argument *delete* are removed, and the remaining bytes have been mapped through the given translation table, which must be a bytes object of length 256.

You can use the *bytes.maketrans()* method to create a translation table.

Set the *table* argument to None for translations that only delete characters:

```
>>> b'read this short text'.translate(None, b'aeiou')
b'rd ths shrt txt'
```
Changed in version 3.6: *delete* is now supported as a keyword argument.

The following methods on bytes and bytearray objects have default behaviours that assume the use of ASCII compatible binary formats, but can still be used with arbitrary binary data by passing appropriate arguments. Note that all of the bytearray methods in this section do *not* operate in place, and instead produce new objects.

```
bytes.center(width[, fillbyte ])
```

```
bytearray.center(width[, fillbyte ])
```
Return a copy of the object centered in a sequence of length *width*. Padding is done using the specified *fillbyte* (default is an ASCII space). For *bytes* objects, the original sequence is returned if *width* is less than or equal to  $len(s)$ .

**Note:** The bytearray version of [this me](#page-80-0)thod does *not* operate in place - it always produces a new object, even if no changes were made.

```
bytes.ljust(width[, fillbyte ])
```
bytearray.**ljust**(*width*[, *fillbyte* ])

Return a copy of the object left justified in a sequence of length *width*. Padding is done using the specified *fillbyte* (default is an ASCII space). For *bytes* objects, the original sequence is returned if *width* is less than or equal to len(s).

**Note:** The bytearray version of this method does *not* operate in place - it always produces a new object, even if no changes were made.

# bytes.**lstrip**([*chars*])

bytearray.**lstrip**([*chars*])

Return a copy of the sequence with specified leading bytes removed. The *chars* argument is a binary sequence specifying the set of byte values to be removed - the name refers to the fact this method is usually used with ASCII characters. If omitted or None, the *chars* argument defaults to removing ASCII whitespace. The *chars* argument is not a prefix; rather, all combinations of its values are stripped:

```
>>> b' spacious '.lstrip()
b'spacious '
>>> b'www.example.com'.lstrip(b'cmowz.')
b'example.com'
```
The binary sequence of byte values to remove may be any *bytes-like object*. See *removeprefix()* for a method that will remove a single prefix string rather than all of a set of characters. For example:

```
>>> b'Arthur: three!'.lstrip(b'Arthur: ')
b'ee!'
>>> b'Arthur: three!'.removeprefix(b'Arthur: ')
b'three!'
```
**Note:** The bytearray version of this method does *not* operate in place - it always produces a new object, even if no changes were made.

```
bytes.rjust(width[, fillbyte ])
```

```
bytearray.rjust(width[, fillbyte ])
```
Return a copy of the object right justified in a sequence of length *width*. Padding is done using the specified *fillbyte* (default is an ASCII space). For *bytes* objects, the original sequence is returned if *width* is less than or equal to len(s).

**Note:** The bytearray version of this m[ethod do](#page-80-0)es *not* operate in place - it always produces a new object, even if no changes were made.

```
bytes.rsplit(sep=None, maxsplit=- 1)
```

```
bytearray.rsplit(sep=None, maxsplit=- 1)
```
Split the binary sequence into subsequences of the same type, using *sep* as the delimiter string. If *maxsplit* is given, at most *maxsplit* splits are done, the *rightmost* ones. If *sep* is not specified or None, any subsequence consisting solely of ASCII whitespace is a separator. Except for splitting from the right, *rsplit()* behaves like *split()* which is described in detail below.

bytes.**rstrip**([*chars*])

bytearray.**rstrip**([*chars*])

Ret[urn a copy o](#page-87-0)f the sequence with specified trailing bytes removed. The *chars* argument is a binary sequence specifying the set of byte values to be removed - the name refers to the fact this method is usually used with ASCII characters. If omitted or None, the *chars* argument defaults to removing ASCII whitespace. The *chars* argument is not a suffix; rather, all combinations of its values are stripped:

```
>>> b' spacious '.rstrip()
b' spacious'
>>> b'mississippi'.rstrip(b'ipz')
b'mississ'
```
The binary sequence of byte values to remove may be any *bytes-like object*. See *removesuffix()* for a method that will remove a single suffix string rather than all of a set of characters. For example:

```
>>> b'Monty Python'.rstrip(b' Python')
b'M'
>>> b'Monty Python'.removesuffix(b' Python')
b'Monty'
```
**Note:** The bytearray version of this method does *not* operate in place - it always produces a new object, even if no changes were made.

bytes.**split**(*sep=None*, *maxsplit=- 1*)

<span id="page-87-1"></span>bytearray.**split**(*sep=None*, *maxsplit=- 1*)

<span id="page-87-0"></span>Split the binary sequence into subsequences of the same type, using *sep* as the delimiter string. If *maxsplit* is given and non-negative, at most *maxsplit* splits are done (thus, the list will have at most maxsplit+1 elements). If *maxsplit* is not specified or is  $-1$ , then there is no limit on the number of splits (all possible splits are made).

If *sep* is given, consecutive delimiters are not grouped together and are deemed to delimit empty subsequences (for example, b'1,,2'.split(b',') returns [b'1', b'', b'2']). The *sep* argument may consist of a multibyte sequence (for example,  $b'1\langle >2\langle >3' \cdot split$  ( $b' \langle >' \rangle$ ) returns [b'1', b'2', b'3']). Splitting an empty sequence with a specified separator returns [b''] or [bytearray(b'')] depending on the type of object being split. The *sep* argument may be any *bytes-like object*.

For example:

```
>>> b'1,2,3'.split(b',')
[b'1', b'2', b'3']
>>> b'1,2,3'.split(b',', maxsplit=1)
[b'1', b'2,3']
>>> b'1,2,,3,'.split(b',')
[b'1', b'2', b'', b'3', b'']
```
If *sep* is not specified or is None, a different splitting algorithm is applied: runs of consecutive ASCII whitespace are regarded as a single separator, and the result will contain no empty strings at the start or end if the sequence has leading or trailing whitespace. Consequently, splitting an empty sequence or a sequence consisting solely of ASCII whitespace without a specified separator returns [].

For example:

```
>>> b'1 2 3'.split()
[b'1', b'2', b'3']
>>> b'1 2 3'.split(maxsplit=1)
[b'1', b'2 3']
>>> b' 1 2 3 '.split()
[b'1', b'2', b'3']
```
bytes.**strip**([*chars*])

bytearray.**strip**([*chars*])

Return a copy of the sequence with specified leading and trailing bytes removed. The *chars* argument is a binary sequence specifying the set of byte values to be removed - the name refers to the fact this method is usually used with ASCII characters. If omitted or None, the *chars* argument defaults to removing ASCII whitespace. The *chars* argument is not a prefix or suffix; rather, all combinations of its values are stripped:

```
>>> b' spacious '.strip()
b'spacious'
>>> b'www.example.com'.strip(b'cmowz.')
b'example'
```
The binary sequence of byte values to remove may be any *bytes-like object*.

**Note:** The bytearray version of this method does *not* operate in place - it always produces a new object, even if no changes were made.

The following methods on bytes and bytearray objects assume the use of ASCII compatible binary formats and should not be applied to arbitrary binary data. Note that all of the bytearray methods in this section do *not* operate in place, and instead produce new objects.

## bytes.**capitalize**()

#### bytearray.**capitalize**()

Return a copy of the sequence with each byte interpreted as an ASCII character, and the first byte capitalized and the rest lowercased. Non-ASCII byte values are passed through unchanged.

**Note:** The bytearray version of this method does *not* operate in place - it always produces a new object, even if no changes were made.

#### bytes.**expandtabs**(*tabsize=8*)

#### bytearray.**expandtabs**(*tabsize=8*)

Return a copy of the sequence where all ASCII tab characters are replaced by one or more ASCII spaces, depending on the current column and the given tab size. Tab positions occur every *tabsize* bytes (default is 8, giving tab positions at columns 0, 8, 16 and so on). To expand the sequence, the current column is set to zero and the sequence is examined byte by byte. If the byte is an ASCII tab character (b'\t'), one or more space characters are inserted in the result until the current column is equal to the next tab position. (The tab character itself is not copied.) If the current byte is an ASCII newline (b'\n') or carriage return (b'\r'), it is copied and the current column is reset to zero. Any other byte value is copied unchanged and the current column is incremented by one regardless of how the byte value is represented when printed:

```
>>> b'01\t012\t0123\t01234'.expandtabs()
b'01 012 0123 01234'
>>> b'01\t012\t0123\t01234'.expandtabs(4)
b'01 012 0123 01234'
```
**Note:** The bytearray version of this method does *not* operate in place - it always produces a new object, even if no changes were made.

#### bytes.**isalnum**()

#### bytearray.**isalnum**()

Return True if all bytes in the sequence are alphabetical ASCII characters or ASCII decimal digits and the sequence is not empty, False otherwise. Alphabetic ASCII characters are those byte values in the sequence b'abcdefghijklmnopqrstuvwxyzABCDEFGHIJKLMNOPQRSTUVWXYZ'. ASCII decimal digits are those byte values in the sequence b'0123456789'.

For example:

```
>>> b'ABCabc1'.isalnum()
True
>>> b'ABC abc1'.isalnum()
False
```
#### bytes.**isalpha**()

#### bytearray.**isalpha**()

Return True if all bytes in the sequence are alphabetic ASCII characters and the sequence is not empty, False otherwise. Alphabetic ASCII characters are those byte values in the sequence b'abcdefghijklmnopqrstuvwxyzABCDEFGHIJKLMNOPQRSTUVWXYZ'.

For example:

```
>>> b'ABCabc'.isalpha()
True
>>> b'ABCabc1'.isalpha()
False
```
#### bytes.**isascii**()

```
bytearray.isascii()
```
Return True if the sequence is empty or all bytes in the sequence are ASCII, False otherwise. ASCII bytes are in the range 0-0x7F.

New in version 3.7.

## bytes.**isdigit**()

bytearray.**isdigit**()

Return True if all bytes in the sequence are ASCII decimal digits and the sequence is not empty, False otherwise. ASCII decimal digits are those byte values in the sequence b'0123456789'.

For example:

```
>>> b'1234'.isdigit()
True
>>> b'1.23'.isdigit()
False
```
#### bytes.**islower**()

#### bytearray.**islower**()

Return True if there is at least one lowercase ASCII character in the sequence and no uppercase ASCII characters, False otherwise.

For example:

```
>>> b'hello world'.islower()
True
>>> b'Hello world'.islower()
False
```
Lowercase ASCII characters are those byte values in the sequence b'abcdefghijklmnopqrstuvwxyz'. Uppercase ASCII characters are those byte values in the sequence b'ABCDEFGHIJKLMNOPQRSTUVWXYZ'.

#### bytes.**isspace**()

## bytearray.**isspace**()

Return  $True$  if all bytes in the sequence are ASCII whitespace and the sequence is not empty, False otherwise. ASCII whitespace characters are those byte values in the sequence b'  $\frac{\t}{\t}{\t\ln\r\cdot\x0b\cdot f'}$  (space, tab, newline, carriage return, vertical tab, form feed).

## bytes.**istitle**()

bytearray.**istitle**()

Return True if the sequence is ASCII titlecase and the sequence is not empty, False otherwise. See *bytes. title()* for more details on the definition of "titlecase".

For example:

```
>>> b'Hello World'.istitle()
True
>>> b'Hello world'.istitle()
False
```
bytes.**isupper**()

## bytearray.**isupper**()

Return True if there is at least one uppercase alphabetic ASCII character in the sequence and no lowercase ASCII characters, False otherwise.

For example:

```
>>> b'HELLO WORLD'.isupper()
True
>>> b'Hello world'.isupper()
False
```
Lowercase ASCII characters are those byte values in the sequence b'abcdefghijklmnopqrstuvwxyz'. Uppercase ASCII characters are those byte values in the sequence b'ABCDEFGHIJKLMNOPQRSTUVWXYZ'.

### bytes.**lower**()

bytearray.**lower**()

Return a copy of the sequence with all the uppercase ASCII characters converted to their corresponding lowercase counterpart.

For example:

```
>>> b'Hello World'.lower()
b'hello world'
```
Lowercase ASCII characters are those byte values in the sequence b'abcdefghijklmnopqrstuvwxyz'. Uppercase ASCII characters are those byte values in the sequence b'ABCDEFGHIJKLMNOPQRSTUVWXYZ'.

**Note:** The bytearray version of this method does *not* operate in place - it always produces a new object, even if no changes were made.

#### bytes.**splitlines**(*keepends=False*)

bytearray.**splitlines**(*keepends=False*)

Return a list of the lines in the binary sequence, breaking at ASCII line boundaries. This method uses the *universal newlines* approach to splitting lines. Line breaks are not included in the resulting list unless *keepends* is given and true.

For example:

```
>>> b'ab c\n\nde fg\rkl\r\n'.splitlines()
[b'ab c', b'', b'de fg', b'kl']
>>> b'ab c\n\nde fg\rkl\r\n'.splitlines(keepends=True)
[b'ab c\n', b'\n', b'de fg\r', b'kl\r\n']
```
Unlike  $split()$  when a delimiter string *sep* is given, this method returns an empty list for the empty string, and a terminal line break does not result in an extra line:

```
>>> b"".split(b'\n'), b"Two lines\n".split(b'\n')
([b''], [b'Two lines', b''])
>>> b"".splitlines(), b"One line\n".splitlines()
([], [b'One line'])
```
bytes.**swapcase**()

bytearray.**swapcase**()

Return a copy of the sequence with all the lowercase ASCII characters converted to their corresponding uppercase counterpart and vice-versa.

For example:

**>>>** b'Hello World'.swapcase() b'hELLO wORLD'

Lowercase ASCII characters are those byte values in the sequence b'abcdefghijklmnopqrstuvwxyz'. Uppercase ASCII characters are those byte values in the sequence b'ABCDEFGHIJKLMNOPQRSTUVWXYZ'.

Unlike  $str.swapcase$  (), it is always the case that bin.swapcase().swapcase() == bin for the binary versions. Case conversions are symmetrical in ASCII, even though that is not generally true for arbitrary Unicode code points.

**Note:** [The bytearray version](#page-76-0) of this method does *not* operate in place - it always produces a new object, even if no changes were made.

#### bytes.**title**()

```
bytearray.title()
```
Return a titlecased version of the binary sequence where words start with an uppercase ASCII character and the remaining characters are lowercase. Uncased byte values are left unmodified.

For example:

```
>>> b'Hello world'.title()
b'Hello World'
```
Lowercase ASCII characters are those byte values in the sequence b'abcdefghijklmnopqrstuvwxyz'. Uppercase ASCII characters are those byte values in the sequence b'ABCDEFGHIJKLMNOPQRSTUVWXYZ'. All other byte values are uncased.

The algorithm uses a simple language-independent definition of a word as groups of consecutive letters. The definition works in many contexts but it means that apostrophes in contractions and possessives form word boundaries, which may not be the desired result:

```
>>> b"they're bill's friends from the UK".title()
b"They'Re Bill'S Friends From The Uk"
```
A workaround for apostrophes can be constructed using regular expressions:

```
>>> import re
>>> def titlecase(s):
... return re.sub(rb"[A-Za-z]+('[A-Za-z]+)?",
... lambda mo: mo.group(0)[0:1].upper() +
... mo.group(0)[1:].lower(),
... s)
...
>>> titlecase(b"they're bill's friends.")
b"They're Bill's Friends."
```
**Note:** The bytearray version of this method does *not* operate in place - it always produces a new object, even if no changes were made.

bytes.**upper**()

bytearray.**upper**()

Return a copy of the sequence with all the lowercase ASCII characters converted to their corresponding uppercase counterpart.

For example:

**>>>** b'Hello World'.upper() b'HELLO WORLD'

Lowercase ASCII characters are those byte values in the sequence b'abcdefghijklmnopqrstuvwxyz'. Uppercase ASCII characters are those byte values in the sequence b'ABCDEFGHIJKLMNOPQRSTUVWXYZ'.

**Note:** The bytearray version of this method does *not* operate in place - it always produces a new object, even if no changes were made.

bytes.**zfill**(*width*)

bytearray.**zfill**(*width*)

Return a copy of the sequence left filled with ASCII b'0' digits to make a sequence of length *width*. A leading sign prefix (b'+'/ b'-') is handled by inserting the padding *after* the sign character rather than before. For *bytes* objects, the original sequence is returned if *width* is less than or equal to len(seq).

For example:

```
>>> b"42".zfill(5)
b'00042'
>>> b"-42".zfill(5)
b'-0042'
```
**Note:** The bytearray version of this method does *not* operate in place - it always produces a new object, even if no changes were made.

# **4.8.4 printf-style Bytes Formatting**

**Note:** The formatting operations described here exhibit a variety of quirks that lead to a number of common errors (such as failing to display tuples and dictionaries correctly). If the value being printed may be a tuple or dictionary, wrap it in a tuple.

Bytes objects (bytes/bytearray) have one unique built-in operation: the % operator (modulo). This is also known as the bytes *formatting* or *interpolation* operator. Given format % values (where *format* is a bytes object), % conversion specifications in *format* are replaced with zero or more elements of *values*. The effect is similar to using the sprintf() in the C language.

If *format* requires a single argument, *values* may be a single non-tuple object.Page 55, 5 Otherwise, *values* must be a tuple with exactly the number of items specified by the format bytes object, or a single mapping object (for example, a dictionary).

A conversion specifier contains two or more characters and has the following [compone](#page-78-0)nts, which must occur in this order:

- 1. The '%' character, which marks the start of the specifier.
- 2. Mapping key (optional), consisting of a parenthesised sequence of characters (for example, (somename)).
- 3. Conversion flags (optional), which affect the result of some conversion types.
- 4. Minimum field width (optional). If specified as an '\*' (asterisk), the actual width is read from the next element of the tuple in *values*, and the object to convert comes after the minimum field width and optional precision.
- 5. Precision (optional), given as a '.' (dot) followed by the precision. If specified as '\*' (an asterisk), the actual precision is read from the next element of the tuple in *values*, and the value to convert comes after the precision.
- 6. Length modifier (optional).
- 7. Conversion type.

When the right argument is a dictionary (or other mapping type), then the formats in the bytes object *must* include a parenthesised mapping key into that dictionary inserted immediately after the '%' character. The mapping key selects the value to be formatted from the mapping. For example:

```
>>> print(b'%(language)s has %(number)03d quote types.' %
... {b'language': b"Python", b"number": 2})
b'Python has 002 quote types.'
```
In this case no  $*$  specifiers may occur in a format (since they require a sequential parameter list).

The conversion flag characters are:

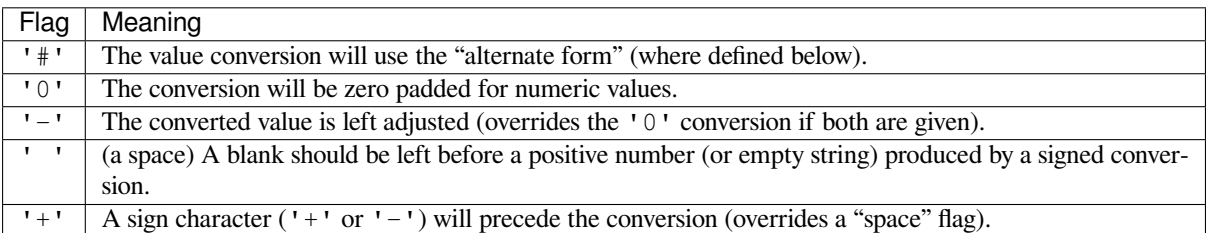

A length modifier  $(h, 1, \text{ or } L)$  may be present, but is ignored as it is not necessary for Python – so e.g.  $\&1d$  is identical to %d.

The conversion types are:

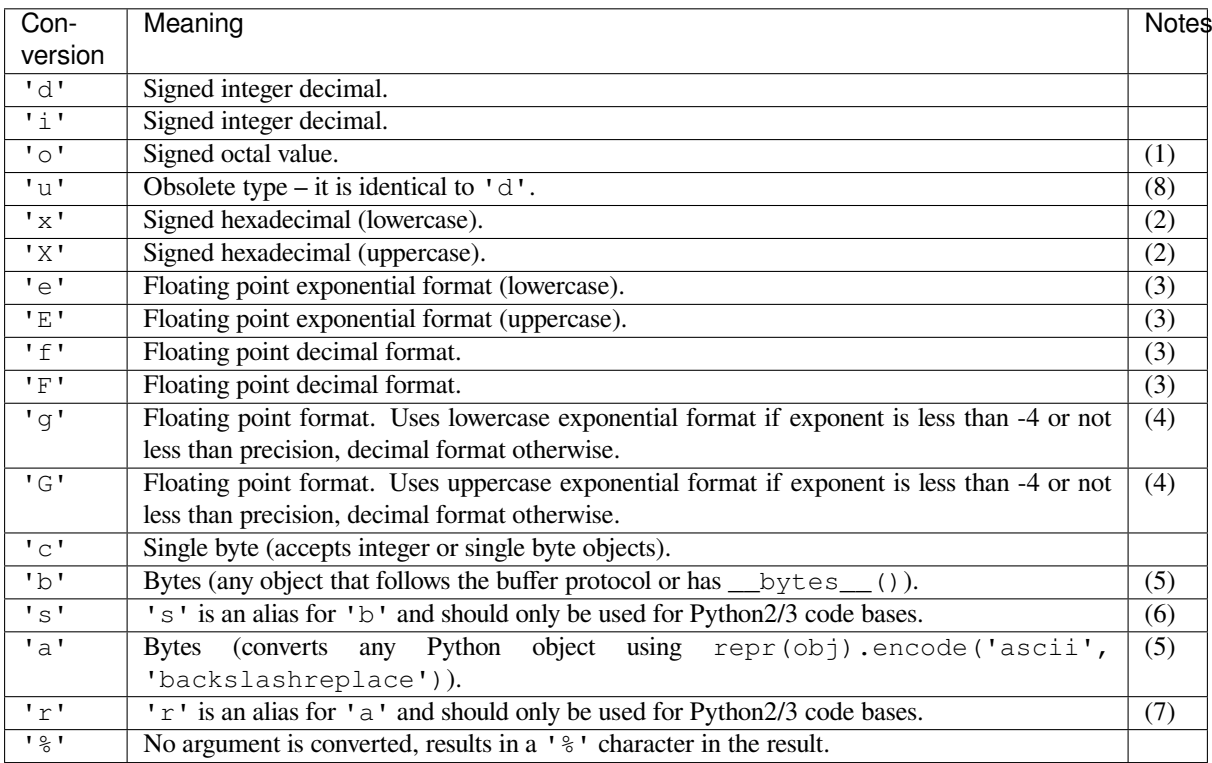

Notes:

- (1) The alternate form causes a leading octal specifier ( $'0\circ'$ ) to be inserted before the first digit.
- (2) The alternate form causes a leading '0x' or '0X' (depending on whether the 'x' or 'X' format was used) to be inserted before the first digit.

(3) The alternate form causes the result to always contain a decimal point, even if no digits follow it.

The precision determines the number of digits after the decimal point and defaults to 6.

(4) The alternate form causes the result to always contain a decimal point, and trailing zeroes are not removed as they would otherwise be.

The precision determines the number of significant digits before and after the decimal point and defaults to 6.

- (5) If precision is N, the output is truncated to N characters.
- (6)  $b$ '  $\frac{1}{2}$ s' is deprecated, but will not be removed during the 3.x series.
- (7) b' $\epsilon$ r' is deprecated, but will not be removed during the 3.x series.
- (8) See **PEP 237**.

**Note:** The bytearray version of this method does *not* operate in place - it always produces a new object, even if no changes w[ere made.](https://peps.python.org/pep-0237/)

#### **See also:**

**PEP 461** - Adding % formatting to bytes and bytearray

New in version 3.5.

## **[4.8.5](https://peps.python.org/pep-0461/) Memory Views**

*memoryview* objects allow Python code to access the internal data of an object that supports the buffer protocol without copying.

**class memoryview**(*object*)

[Create a](#page-94-0) *memoryview* that references *object*. *object* must support the buffer protocol. Built-in objects that support the buffer protocol include *bytes* and *bytearray*.

<span id="page-94-0"></span>A *memoryview* has the notion of an *element*, which is the atomic memory unit handled by the originating *object*. For many simple types such as *bytes* and *bytearray*, an element is a single byte, but other types such as *[array.array](#page-94-0)* may have [bigger e](#page-80-0)lem[ents.](#page-81-0)

len (view) is equal to the length of  $t$ *olist*. If view.ndim = 0, the length is 1. If view.ndim = 1, [the length is eq](#page-94-0)ual to the number of elements in the view. For higher dimensions, the length is equal to the length of the nested list representat[ion of th](#page-80-0)e vi[ew. The](#page-81-0) *itemsize* attribute will give you the number of bytes i[n a single element.](#page-291-0)

A *memoryview* supports slicing and [indexing](#page-96-0) to expose its data. One-dimensional slicing will result in a subview:

```
>>> v = memoryview(b'abcefg')
>>> v[1]
98
>>> v[-1]
103
>>> v[1:4]
<memory at 0x7f3ddc9f4350>
>>> bytes(v[1:4])
b'bce'
```
If *format* is one of the native format specifiers from the *struct* module, indexing with an integer or a tuple of integers is also supported and returns a single *element* with the correct type. One-dimensional memoryviews can be indexed with an integer or a one-integer tuple. Multi-dimensional memoryviews can be indexed with tuples of exactly *ndim* integers where *ndim* is the number of dimensions. Zero-dimensional memoryviews can b[e indexed w](#page-100-0)ith the empty tuple.

Here is an example with a non-byte format:

```
>>> import array
>>> a = array.array('l', [-11111111, 22222222, -33333333, 44444444])
>>> m = memoryview(a)
>>> m[0]
-11111111
>>> m[-1]
44444444
>>> m[::2].tolist()
[-11111111, -33333333]
```
If the underlying object is writable, the memoryview supports one-dimensional slice assignment. Resizing is not allowed:

```
>>> data = bytearray(b'abcefg')
>>> v = memoryview(data)
>>> v.readonly
False
>> v[0] = ord(b'z')>>> data
bytearray(b'zbcefg')
>>> v[1:4] = b'123'
>>> data
bytearray(b'z123fg')
>>> v[2:3] = b'spam'
Traceback (most recent call last):
 File "<stdin>", line 1, in <module>
ValueError: memoryview assignment: lvalue and rvalue have different structures
>>> v[2:6] = b'spam'
>>> data
bytearray(b'z1spam')
```
One-dimensional memoryviews of *hashable* (read-only) types with formats 'B', 'b' or 'c' are also hashable. The hash is defined as hash $(m)$  == hash $(m.tobytes()):$ 

```
>>> v = memoryview(b'abcefg')
\Rightarrow) == hash(b'abcefq')
True
\Rightarrow hash(v[2:4]) == hash(b'ce')
True
\Rightarrow hash(v[::-2]) == hash(b'abcefq'[::-2])
True
```
Changed in version 3.3: One-dimensional memoryviews can now be sliced. One-dimensional memoryviews with formats 'B', 'b' or 'c' are now *hashable*.

Changed in version 3.4: memoryview is now registered automatically with *collections.abc. Sequence*

Changed in version 3.5: memory[views can](#page-2153-0) now be indexed with tuple of integers.

*memoryview* has several methods:

**[\\_\\_eq\\_\\_](#page-281-0)**(*exporter*)

A memoryview and a **PEP 3118** exporter are equal if their shapes are equivalent and if all corresponding [values are](#page-94-0) equal when the operands' respective format codes are interpreted using *struct* syntax.

For the subset of  $struct$  format strings currently supported by  $t$ *olist* (), v and w are equal if v.  $t$ olist() ==  $w.t$ olist():

```
>>> import array
>>> a = array.array('I', [1, 2, 3, 4, 5])
>>> b = array.array('d', [1.0, 2.0, 3.0, 4.0, 5.0])
>>> c = array.array('b', [5, 3, 1])
```
(continues on next page)

```
>>> x = memoryview(a)
>>> y = memoryview(b)
>>> x == a == y == b
True
\Rightarrow x.tolist() == a.tolist() == y.tolist() == b.tolist()
True
\Rightarrow \ge \ge \le \vee \lceil : -2 \rceil>>> z == c
True
>>> z.tolist() == c.tolist()
True
```
If either format string is not supported by the *struct* module, then the objects will always compare as unequal (even if the format strings and buffer contents are identical):

```
>>> from ctypes import BigEndianStructure, c_long
>>> class BEPoint(BigEndianStructure):
... _fields_ = [("x", c_long), ("y", c_long)]
...
>>> point = BEPoint(100, 200)
>>> a = memoryview(point)
>>> b = memoryview(point)
>>> a == point
False
>>> a == b
False
```
Note that, as with floating point numbers,  $v \text{ is } w$  does *not* imply  $v == w$  for memoryview objects.

Changed in version 3.3: Previous versions compared the raw memory disregarding the item format and the logical array structure.

```
tobytes(order='C')
```
Return the data in the buffer as a bytestring. This is equivalent to calling the *bytes* constructor on the memoryview.

```
>>> m = memoryview(b"abc")
>>> m.tobytes()
b'abc'
>>> bytes(m)
b'abc'
```
For non-contiguous arrays the result is equal to the flattened list representation with all elements converted to bytes. *tobytes()* supports all format strings, including those that are not in *struct* module syntax.

New in version 3.8: *order* can be {'C', 'F', 'A'}. When *order* is 'C' or 'F', the data of the original array is converted to C or Fortran order. For contiguous views, 'A' returns an exact copy of the physical memory. In particular, in-memory Fortran order is preserved. For non-contiguous views[, the data](#page-190-0) is converted to C first. *o[rder=None](#page-96-1)* is the same as *order='C'*.

**hex**([*sep*[, *bytes\_per\_sep* ] ])

Return a string object containing two hexadecimal digits for each byte in the buffer.

```
>>> m = memoryview(b"abc")
>>> m.hex()
'616263'
```
New in version 3.5.

<span id="page-96-0"></span>Changed in version 3.8: Similar to *bytes.hex()*, *memoryview.hex()* now supports optional *sep* and *bytes\_per\_sep* parameters to insert separators between bytes in the hex output.

**tolist**()

Return the data in the buffer as a list of elements.

```
>>> memoryview(b'abc').tolist()
[97, 98, 99]
>>> import array
>>> a = array.array('d', [1.1, 2.2, 3.3])
>>> m = memoryview(a)
>>> m.tolist()
[1.1, 2.2, 3.3]
```
Changed in version 3.3: *tolist()* now supports all single character native formats in *struct* module syntax as well as multi-dimensional representations.

## **toreadonly**()

Return a readonly versi[on of the mem](#page-96-0)oryview object. The original memoryview objec[t is unchan](#page-190-0)ged.

```
>>> m = memoryview(bytearray(b'abc'))
>>> mm = m.toreadonly()
>>> mm.tolist()
[97, 98, 99]
>>> mm[0] = 42
Traceback (most recent call last):
 File "<stdin>", line 1, in <module>
TypeError: cannot modify read-only memory
\Rightarrow m[0] = 43>>> mm.tolist()
[43, 98, 99]
```
New in version 3.8.

#### <span id="page-97-0"></span>**release**()

Release the underlying buffer exposed by the memoryview object. Many objects take special actions when a view is held on them (for example, a *bytearray* would temporarily forbid resizing); therefore, calling release() is handy to remove these restrictions (and free any dangling resources) as soon as possible.

After this method has been called, any further operation on the view raises a *ValueError* (except *release()* itself which can be call[ed multiple tim](#page-81-0)es):

```
>>> m = memoryview(b'abc')
>>> m.release()
>>> m[0]
Traceback (most recent call last):
 File "<stdin>", line 1, in <module>
ValueError: operation forbidden on released memoryview object
```
The context management protocol can be used for a similar effect, using the with statement:

```
>>> with memoryview(b'abc') as m:
... m[0]
...
97
>>> m[0]
Traceback (most recent call last):
 File "<stdin>", line 1, in <module>
ValueError: operation forbidden on released memoryview object
```
New in version 3.2.

**cast**(*format*[, *shape* ])

Cast a memoryview to a new format or shape. *shape* defaults to [byte\_length//new\_itemsize], which means that the result view will be one-dimensional. The return value is a new memoryview, but the buffer itself is not copied. Supported casts are 1D -> C-*contiguous* and C-contiguous -> 1D.

The destination format is restricted to a single element native format in *struct* syntax. One of the formats must be a byte format  $(B, 'b'$  or 'c'). The byte length of the result must be the same as the original length. Note that all byte lengths may depend on the operating system.

Cast 1D/long to 1D/unsigned bytes:

```
>>> import array
>>> a = array.array('l', [1,2,3])
>>> x = memoryview(a)
>>> x.format
'l'
>>> x.itemsize
8
\Rightarrow len(x)
3
>>> x.nbytes
24
>>> y = x.cast('B')
>>> y.format
'B'
>>> y.itemsize
1
>>> len(y)
24
>>> y.nbytes
24
```
Cast 1D/unsigned bytes to 1D/char:

```
>>> b = bytearray(b'zyz')
>>> x = memoryview(b)
>>> x[0] = b'a'
Traceback (most recent call last):
 ...
TypeError: memoryview: invalid type for format 'B'
\Rightarrow y = x \cdot \text{cast}('c')>>> y[0] = b'a'
>>> b
bytearray(b'ayz')
```
Cast 1D/bytes to 3D/ints to 1D/signed char:

```
>>> import struct
>>> buf = struct.pack("i"*12, *list(range(12)))
>>> x = memoryview(buf)
\Rightarrow y = x \cdot \text{cast('i', shape=[2,2,3])}>>> y.tolist()
[([0, 1, 2], [3, 4, 5]], [[6, 7, 8], [9, 10, 11]])]>>> y.format
"\pm">>> y.itemsize
4
>>> len(y)
2
>>> y.nbytes
48
>>> z = y.cast('b')
>>> z.format
'b'
>>> z.itemsize
1
>>> len(z)
48
```
(continues on next page)

(continued from previous page)

```
>>> z.nbytes
48
```
Cast 1D/unsigned long to 2D/unsigned long:

```
\Rightarrow buf = struct.pack("L"*6, *list(range(6)))
>>> x = memoryview(buf)
\Rightarrow y = x \cdot \text{cast('L', shape=[2,3])}>>> len(y)
2
>>> y.nbytes
48
>>> y.tolist()
[0, 1, 2], [3, 4, 5]
```
#### New in version 3.3.

Changed in version 3.5: The source format is no longer restricted when casting to a byte view.

There are also several readonly attributes available:

**obj**

The underlying object of the memoryview:

```
>>> b = bytearray(b'xyz')
>>> m = memoryview(b)
>>> m.obj is b
True
```
New in version 3.3.

## **nbytes**

nbytes == product(shape) \* itemsize == len(m.tobytes()). This is the amount of space in bytes that the array would use in a contiguous representation. It is not necessarily equal to len(m):

```
>>> import array
>>> a = array.array('i', [1,2,3,4,5])
>>> m = memoryview(a)
>>> len(m)
5
>>> m.nbytes
20\Rightarrow \Rightarrow y = m[::2]>>> len(y)
3
>>> y.nbytes
12
>>> len(y.tobytes())
12
```
Multi-dimensional arrays:

```
>>> import struct
>>> buf = struct.pack("d''*12, *(1.5*x for x in range(12)])
>>> x = memoryview(buf)
>>> y = x.cast('d', shape=[3,4])
>>> y.tolist()
[[0.0, 1.5, 3.0, 4.5], [6.0, 7.5, 9.0, 10.5], [12.0, 13.5, 15.0, 16.5]]
>>> len(y)
3
```
(continues on next page)

```
>>> y.nbytes
96
```
New in version 3.3.

#### **readonly**

A bool indicating whether the memory is read only.

#### <span id="page-100-0"></span>**format**

A string containing the format (in *struct* module style) for each element in the view. A memoryview can be created from exporters with arbitrary format strings, but some methods (e.g.  $tolist()$ ) are restricted to native single element formats.

Changed in version 3.3: format 'B' is now handled according to the struct module syntax. This means that memoryview(b'abc') $[0] == b'abc'$  $[0] == b'abc'$  $[0] == b'abc'$ [0] == 97.

#### **itemsize**

The size in bytes of each element of the memoryview:

```
>>> import array, struct
>>> m = memoryview(array.array('H', [32000, 32001, 32002]))
>>> m.itemsize
2
>>> m[0]
32000
>>> struct.calcsize('H') == m.itemsize
True
```
#### **ndim**

An integer indicating how many dimensions of a multi-dimensional array the memory represents.

#### <span id="page-100-1"></span>**shape**

A tuple of integers the length of *ndim* giving the shape of the memory as an N-dimensional array.

Changed in version 3.3: An empty tuple instead of None when  $ndim = 0$ .

#### **strides**

A tuple of integers the length of *[ndim](#page-100-1)* giving the size in bytes to access each element for each dimension of the array.

Changed in version 3.3: An empty tuple instead of None when  $ndim = 0$ .

#### **suboffsets**

Used internally for PIL-style arrays. The value is informational only.

#### **c\_contiguous**

A bool indicating whether the memory is C-*contiguous*.

New in version 3.3.

## **f\_contiguous**

A bool indicating whether the memory is Fortran *[contig](#page-2150-0)uous*.

New in version 3.3.

#### **contiguous**

A bool indicating whether the memory is *contigu[ous](#page-2150-0)*.

New in version 3.3.

# **4.9 Set Types — set, frozenset**

A *set* object is an unordered collection of distinct *hashable* objects. Common uses include membership testing, removing duplicates from a sequence, and computing mathematical operations such as intersection, union, difference, and symmetric difference. (For other containers see the built-in *dict*, *list*, and *tuple* classes, and the *collections* module.)

Like other collections, sets support  $x \text{ in } set$ , le[n\(set\)](#page-2153-0), and for  $x \text{ in } set$ . Being an unordered collection, sets do not record element position or order of insertion. Accordingly,s[ets do](#page-103-0)n[ot supp](#page-66-0)orti[ndexing,](#page-67-0) slicing, or other [sequence-like beh](#page-261-0)avior.

There are currently two built-in set types, *set* and *frozenset*. The *set* type is mutable — the contents can be changed using methods like add() and remove(). Since it is mutable, it has no hash value and cannot be used as either a dictionary key or as an element of another set. The *frozenset* type is immutable and *hashable* — its contents cannot be altered after it is created; it can therefore be used as a dictionary key or as an element of another set.

Non-empty sets (not frozensets) can be created by placing a comma-separated list of elements wi[thin brace](#page-2153-0)s, for example: {'jack', 'sjoerd'}, in addition to the *set* c[onstructor.](#page-101-0)

The constructors for both classes work the same:

## **class set**([*iterable* ])

## <span id="page-101-3"></span>**class frozenset**([*iterable* ])

<span id="page-101-0"></span>Return a new set or frozenset object whose elements are taken from *iterable*. The elements of a set must be *hashable*. To represent sets of sets, the inner sets must be *frozenset* objects. If *iterable* is not specified, a new empty set is returned.

Sets can be created by several means:

- [Use](#page-2153-0) a comma-separated list of elements within braces: [{'jack',](#page-101-0) 'sjoerd'}
- Use a set comprehension: {c for c in 'abracadabra' if c not in 'abc'}
- Use the type constructor: set(), set('foobar'), set(['a', 'b', 'foo'])

Instances of *set* and *frozenset* provide the following operations:

## **len(s)**

Return the number of elements in set *s* (cardinality of *s*).

## **x in s**

Test *x* for membership in *s*.

## **x not in s**

Test *x* for non-membership in *s*.

## **isdisjoint**(*other*)

Return True if the set has no elements in common with *other*. Sets are disjoint if and only if their intersection is the empty set.

## **issubset**(*other*)

## **set <= other**

Test whether every element in the set is in *other*.

## <span id="page-101-1"></span>**set < other**

Test whether the set is a proper subset of *other*, that is, set  $\leq$  other and set  $!=$  other.

## **issuperset**(*other*)

## <span id="page-101-2"></span>**set >= other**

Test whether every element in *other* is in the set.

#### **set > other**

Test whether the set is a proper superset of *other*, that is, set  $\geq$  other and set ! = other.

**union**(*\*others*)

**set | other | ...**

Return a new set with elements from the set and all others.

**intersection**(*\*others*)

**set & other & ...**

Return a new set with elements common to the set and all others.

#### **difference**(*\*others*)

```
set - other - ...
```
Return a new set with elements in the set that are not in the others.

```
symmetric_difference(other)
```
## **set ^ other**

Return a new set with elements in either the set or *other* but not both.

<span id="page-102-0"></span>**copy**()

Return a shallow copy of the set.

Note, the non-operator versions of *union()*, *intersection()*, *difference()*, *symmetric\_difference()*, *issubset()*, and *issuperset()* methods will accept any iterable as an argument. In contrast, their operator based counterparts require their arguments to be sets. This precludes error-prone constructions like set ('abc')  $\&$  'cbs' in favor of the more readable set('abc').intersection('cbs').

Both *set* and *[frozenset](#page-102-0)* suppo[rt set to set com](#page-101-1)pariso[ns. Two sets are eq](#page-101-2)ual if and only if every element of each set is contained in the other (each is a subset of the other). A set is less than another set if and only if the first set is a proper subset of the second set (is a subset, but is not equal). A set is greater than another set if and only if the first set is a proper superset of the second set (is a superset, but is not equal).

```
Instances of set are compared to instances of frozenset based on their members. For ex-
ample, set('abc') == frozenset('abc') returns True and so does set('abc') in
set([frozenset('abc')]).
```
The subset and equality comparisons do not generalize to a total ordering function. For example, any two nonempty disj[oint s](#page-101-3)ets are not equal and are not subse[ts of each othe](#page-101-0)r, so *all* of the following return False:  $a < b$ ,  $a == b$ , or  $a > b$ .

Since sets only define partial ordering (subset relationships), the output of the *list.sort()* method is undefined for lists of sets.

Set elements, like dictionary keys, must be *hashable*.

Binary operations that mix *set* instances with *frozenset* return the type of th[e first operand. Fo](#page-66-1)r example: frozenset('ab') | set('bc') returns an instance of *frozenset*.

The following table lists operations available for *[set](#page-2153-0)* that do not apply to immutable instances of *frozenset*:

```
update(*others)
```

```
set |= other | ...
```
Update the set, adding elements from all [other](#page-101-3)s.

```
intersection_update(*others)
```

```
set &= other & ...
```
Update the set, keeping only elements found in it and all others.

```
difference_update(*others)
```
**set -= other | ...**

Update the set, removing elements found in others.

## **symmetric\_difference\_update**(*other*)

```
set ^= other
```
Update the set, keeping only elements found in either set, but not in both.

```
add(elem)
```
Add element *elem* to the set.

```
remove(elem)
```
Remove element *elem* from the set. Raises *KeyError* if *elem* is not contained in the set.

```
discard(elem)
```
Remove element *elem* from the set if it is present.

**pop**()

Remove and return an arbitrary element from the set. Raises *KeyError* if the set is empty.

```
clear()
```
Remove all elements from the set.

Note, the non-operator versions of the *updat[e\(\)](#page-123-0)*, *intersection\_update()*, *difference\_update()*, and *symmetric\_difference\_update()* methods will accept any iterable as an argument.

Note, the *elem* argument to the \_\_contains\_(), *remove()*, and *discard()* [methods may be a set.](#page-102-2) [To support searching for an e](#page-102-3)quivale[nt frozenset, a tempora](#page-103-1)[ry one is cre](#page-102-1)[ated from](#page-103-1) *elem*.

# **4.10 Mapping Types — dict**

A *mapping* object maps *hashable* values to arbitrary objects. Mappings are mutable objects. There is currently only one standard mapping type, the *dictionary*. (For other containers see the built-in *list*, *set*, and *tuple* classes, and the *collections* module.)

A dictionary's keys are *almost* arbitrary values. Values that are not *hashable*, that is, values containing lists, dictiona[ries or ot](#page-2155-0)her mutable [types \(tha](#page-2153-0)t are compared by value rather than by object identity) may not be used as keys. Values [that compare equ](#page-261-0)al (such as  $1, 1, 0$ , and  $True$ ) can be used interchange[ably to](#page-66-0) [index](#page-101-3) the [same dic](#page-67-0)tionary entry.

```
class dict(**kwargs)
```

```
class dict(mapping, **kwargs)
```

```
class dict(iterable, **kwargs)
```
Return a new dictionary initialized from an optional positional argument and a possibly empty set of keyword arguments.

Dictionaries can be created by several means:

- Use a comma-separated list of key: value pairs within braces: {'jack': 4098, 'sjoerd': 4127} or {4098: 'jack', 4127: 'sjoerd'}
- Use a dict comprehension: { }, {x: x \*\* 2 for x in range(10) }
- Use the type constructor: dict(), dict([('foo', 100), ('bar', 200)]), dict(foo=100, bar=200)

If no positional argument is given, an empty dictionary is created. If a positional argument is given and it is a mapping object, a dictionary is created with the same key-value pairs as the mapping object. Otherwise, the positional argument must be an *iterable* object. Each item in the iterable must itself be an iterable with exactly two objects. The first object of each item becomes a key in the new dictionary, and the second object the corresponding value. If a key occurs more than once, the last value for that key becomes the corresponding value in the new dictionary.

If keyword arguments are given, the keyword arguments and their values are added to the dictionary created from the positional argument. If a key being added is already present, the value from the keyword argument replaces the value from the positional argument.

To illustrate, the following examples all return a dictionary equal to  $\{\text{"one": } 1, \text{ "two": } 2,$ "three": 3}:

```
\Rightarrow a = dict(one=1, two=2, three=3)
>>> b = {'one': 1, 'two': 2, 'three': 3}
>>> c = dict(zip(['one', 'two', 'three'], [1, 2, 3]))
>>> d = dict([('two', 2), ('one', 1), ('three', 3)])
\Rightarrow e = dict({'three': 3, 'one': 1, 'two': 2})
\Rightarrow f = dict({'one': 1, 'three': 3}, two=2)
>>> a == b == c == d == e == f
True
```
Providing keyword arguments as in the first example only works for keys that are valid Python identifiers. Otherwise, any valid keys can be used.

These are the operations that dictionaries support (and therefore, custom mapping types should support too):

#### **list(d)**

Return a list of all the keys used in the dictionary *d*.

#### **len(d)**

Return the number of items in the dictionary *d*.

#### **d[key]**

Return the item of *d* with key *key*. Raises a *KeyError* if *key* is not in the map.

If a subclass of dict defines a method \_\_missing\_\_() and *key* is not present, the d[key] operation calls that method with the key *key* as argument. The  $d[ke]$  operation then returns or raises whatever is returned or raised by the  ${\_}missing_{\_}$  (key) call. No other operations or methods invoke \_\_missing\_\_(). If \_\_missing\_\_() [is not defin](#page-123-0)ed, *KeyError* is raised. \_\_missing\_\_() must be a method; it cannot be an instance variable:

```
>>> class Counter(dict):
... def __missing__(self, key):
... return 0
\rightarrow > \rightarrow \sim = Counter()
>>> c['red']
0
>>> c['red'] += 1
>>> c['red']
1
```
The example above shows part of the implementation of *collections.Counter*. A different \_\_missing\_\_ method is used by *collections.defaultdict*.

#### **d[key] = value**

Set d[key] to *value*.

```
del d[key]
```
Remove d[key] from *d*. Raises a *KeyError* if *key* is not in the map.

```
key in d
```
Return True if *d* has a key *key*, else False.

**key not in d**

Equivalent to not key in d.

## **iter(d)**

Return an iterator over the keys of the dictionary. This is a shortcut for  $iter(d.\text{keys}()).$ 

## **clear**()

Remove all items from the dictionary.

## **copy**()

Return a shallow copy of the dictionary.

## **classmethod fromkeys**(*iterable*[, *value* ])

Create a new dictionary with keys from *iterable* and values set to *value*.

*fromkeys()* is a class method that returns a new dictionary. *value* defaults to None. All of the values refer to just a single instance, so it generally doesn't make sense for *value* to be a mutable object such as an empty list. To get distinct values, use a dict comprehension instead.

## <span id="page-105-0"></span>**get**(*key*[, *default*])

[Return the value](#page-105-0) for *key* if *key* is in the dictionary, else *default*. If *default* is not given, it defaults to None, so that this method never raises a *KeyError*.

## **items**()

Return a new view of the dictionary's items ((key, value) pairs). See the *documentation of view objects*.

## <span id="page-105-5"></span>**keys**()

Return a new view of the dictionary's keys. See the *documentation of view objects*[.](#page-107-0)

## <span id="page-105-3"></span>**pop**(*[key](#page-107-0)*[, *default*])

If *key* is in the dictionary, remove it and return its value, else return *default*. If *default* is not given and *key* is not in the dictionary, a *KeyError* is raised.

## **popitem**()

Remove and return a (key, value) pair from the dictionary. Pairs are returned in LIFO (last-in, first-out) order.

<span id="page-105-1"></span>*popitem()* is useful to destructively iterate over a dictionary, as often used in set algorithms. If the dictionary is empty, calling *popitem()* raises a *KeyError*.

Changed in version 3.7: LIFO order is now guaranteed. In prior versions, *popitem()* would return an [arbitrary key/v](#page-105-1)alue pair.

## **reversed(d)**

Return a reverse iterator over the keys of the dictionary. This is a shortcut for [reversed](#page-105-1)  $(d \cdot keys()$ .

New in version 3.8.

## **setdefault**(*key*[, *default*])

If *key* is in the dictionary, return its value. If not, insert *key* with a value of *default* and return *default*. *default* defaults to None.

## **update**([*other*])

Update the dictionary with the key/value pairs from *other*, overwriting existing keys. Return None.

*update()* accepts either another dictionary object or an iterable of key/value pairs (as tuples or other iterables of length two). If keyword arguments are specified, the dictionary is then updated with those key/value pairs: d.update(red=1, blue=2).

## <span id="page-105-2"></span>**values**()

[Return a new](#page-105-2) view of the dictionary's values. See the *documentation of view objects*.

<span id="page-105-4"></span>An equality comparison between one dict.values() view and another will always return False. This also applies when comparing dict.values() to itself:

```
>>> d = \{ 'a': 1 \}>>> d.values() == d.values()
False
```
## **d | other**

Create a new dictionary with the merged keys and values of *d* and *other*, which must both be dictionaries. The values of *other* take priority when *d* and *other* share keys.

New in version 3.9.

## **d |= other**

Update the dictionary *d* with keys and values from *other*, which may be either a *mapping* or an *iterable* of key/value pairs. The values of *other* take priority when *d* and *other* share keys.

New in version 3.9.

Dictionaries compare equal if and only if they have the same (key, value) pairs (r[egardless](#page-2155-0) of or[dering\).](#page-2154-0) Order comparisons ('<', '<=', '>=', '>') raise *TypeError*.

Dictionaries preserve insertion order. Note that updating a key does not affect the order. Keys added after deletion are inserted at the end.

```
>>> hree": 3, "four": 4 \}>>> d
{'one': 1, 'two': 2, 'three': 3, 'four': 4}
>>> list(d)
['one', 'two', 'three', 'four']
>>> list(d.values())
[1, 2, 3, 4]
>>> d["one"] = 42
>>> d
{'one': 42, 'two': 2, 'three': 3, 'four': 4}
>>> del d["two"]
>>> d["two"] = None
>>> d
{'one': 42, 'three': 3, 'four': 4, 'two': None}
```
Changed in version 3.7: Dictionary order is guaranteed to be insertion order. This behavior was an implementation detail of CPython from 3.6.

Dictionaries and dictionary views are reversible.

```
>>> d = \{ "one": 1, "two": 2, "three": 3, "four": 4 \}>>> d
{'one': 1, 'two': 2, 'three': 3, 'four': 4}
>>> list(reversed(d))
['four', 'three', 'two', 'one']
>>> list(reversed(d.values()))
[4, 3, 2, 1]>>> list(reversed(d.items()))
[('four', 4), ('three', 3), ('two', 2), ('one', 1)]
```
Changed in version 3.8: Dictionaries are now reversible.

#### **See also:**

*types.MappingProxyType* can be used to create a read-only view of a *dict*.

# **4.10.1 Dictionary view objects**

The objects returned by *dict.keys()*, *dict.values()* and *dict.items()* are *view objects*. They provide a dynamic view on the dictionary's entries, which means that when the dictionary changes, the view reflects these changes.

<span id="page-107-0"></span>Dictionary views can be [iterated over to y](#page-105-3)[ield their respective d](#page-105-4)ata, [and support memb](#page-105-5)ership tests:

#### **len(dictview)**

Return the number of entries in the dictionary.

#### **iter(dictview)**

Return an iterator over the keys, values or items (represented as tuples of  $(key, value)$ ) in the dictionary.

Keys and values are iterated over in insertion order. This allows the creation of (value, key) pairs using  $zip()$ : pairs =  $zip(d.values(), d.keys())$ . Another way to create the same list is pairs =  $[ (v, k)$  for  $(k, v)$  in d.items()].

Iterating views while adding or deleting entries in the dictionary may raise a *RuntimeError* or fail to iterate [over all](#page-49-0) entries.

Changed in version 3.7: Dictionary order is guaranteed to be insertion order.

#### **x in dictview**

Return  $True$  if *x* is in the underlying dictionary's keys, values or items (in the latter case, *x* should be a (key, value) tuple).

#### **reversed(dictview)**

Return a reverse iterator over the keys, values or items of the dictionary. The view will be iterated in reverse order of the insertion.

Changed in version 3.8: Dictionary views are now reversible.

#### **dictview.mapping**

Return a *types.MappingProxyType* that wraps the original dictionary to which the view refers.

New in version 3.10.

Keys views are set-like since their entries are unique and *hashable*. If all values are hashable, so that  $(k \in y, \text{ value})$ pairs are uniqu[e and hashable, then the items vie](#page-305-0)w is also set-like. (Values views are not treated as set-like since the entries are generally not unique.) For set-like views, all of the operations defined for the abstract base class *collections.abc.Set* are available (for example, ==, <, or ^).

An example of dictionary view usage:

```
>>> dishes = {'eggs': 2, 'sausage': 1, 'bacon': 1, 'spam': 500}
>>> keys = dishes.keys()
>>> values = dishes.values()
>>> # iteration
>>> n = 0
>>> for val in values:
... n += val
>>> print(n)
504
>>> # keys and values are iterated over in the same order (insertion order)
>>> list(keys)
['eggs', 'sausage', 'bacon', 'spam']
>>> list(values)
[2, 1, 1, 500]
>>> # view objects are dynamic and reflect dict changes
>>> del dishes['eggs']
```
(continues on next page)
```
>>> del dishes['sausage']
>>> list(keys)
['bacon', 'spam']
>>> # set operations
>>> keys & {'eggs', 'bacon', 'salad'}
{'bacon'}
>>> keys ^ {'sausage', 'juice'} == {'juice', 'sausage', 'bacon', 'spam'}
True
>>> keys | ['juice', 'juice', 'juice'] == {'bacon', 'spam', 'juice'}
True
>>> # get back a read-only proxy for the original dictionary
>>> values.mapping
mappingproxy({'bacon': 1, 'spam': 500})
>>> values.mapping['spam']
500
```
# **4.11 Context Manager Types**

Python's with statement supports the concept of a runtime context defined by a context manager. This is implemented using a pair of methods that allow user-defined classes to define a runtime context that is entered before the statement body is executed and exited when the statement ends:

contextmanager.**\_\_enter\_\_**()

Enter the runtime context and return either this object or another object related to the runtime context. The value returned by this method is bound to the identifier in the as clause of with statements using this context manager.

An example of a context manager that returns itself is a *file object*. File objects return themselves from \_\_enter\_\_() to allow *open()* to be used as the context expression in a with statement.

An example of a context manager that returns a related object is the one returned by *decimal. localcontext()*. These managers set the active decimal context to a copy of the original decimal context and then return the copy. This allows changes to be m[ade to the](#page-2151-0) current decimal context in the body of the with statemen[t without a](#page-41-0)ffecting code outside the with statement.

contextmanager.**\_\_exit\_\_**(*exc\_type*, *exc\_val*, *exc\_tb*)

[Exit the runtime cont](#page-358-0)ext and return a Boolean flag indicating if any exception that occurred should be suppressed. If an exception occurred while executing the body of the with statement, the arguments contain the exception type, value and traceback information. Otherwise, all three arguments are None.

Returning a true value from this method will cause the with statement to suppress the exception and continue execution with the statement immediately following the with statement. Otherwise the exception continues propagating after this method has finished executing. Exceptions that occur during execution of this method will replace any exception that occurred in the body of the with statement.

The exception passed in should never be reraised explicitly - instead, this method should return a false value to indicate that the method completed successfully and does not want to suppress the raised exception. This allows context management code to easily detect whether or not an \_\_exit\_\_() method has actually failed.

Python defines several context managers to support easy thread synchronisation, prompt closure of files or other objects, and simpler manipulation of the active decimal arithmetic context. The specific types are not treated specially beyond their implementation of the context management protocol. See the *contextlib* module for some examples.

Python's *generator*s and the *contextlib.contextmanager* decorator provide a convenient way to implement these protocols. If a generator function is decorated with the *contextlib.contextmanager* decorator, it will return a context manager implementing the necessary *\_\_enter\_\_()* and *[\\_\\_exit\\_\\_\(](#page-1857-0))* methods, rather than the iterator produced by an undecorated generator function.

Note that there is no specific slot for any of these methods in the type structure for Python objects in the Python/C API. Extension types wanting to define these methods must provide them as a normal Python accessible method. Compared to the overhead of setting up the runtime context, the overhead of a single class dictionary lookup is negligible.

# **4.12 Type Annotation Types — Generic Alias, Union**

The core built-in types for *type annotations* are *Generic Alias* and *Union*.

# **4.12.1 Generic Alias Type**

<span id="page-109-0"></span>GenericAlias objects [are generally cre](#page-2148-0)ate[d by subscript](#page-109-0)ing [a class](#page-113-0). They are most often used with container classes, such as *list* or *dict*. For example, list[int] is a GenericAlias object created by subscripting the list class with the argument *int*. GenericAlias objects are intended primarily for use with *type annotations*.

Note: It is generally only possible to subscript a class if the class implements the special method \_\_class\_ge[titem](#page-66-0)\_[\\_\(\)](#page-103-0).

A GenericAlias object acts as a proxy for a *generic type*, implementing *parameterized generics*.

For a container class, the argument(s) supplied to a subscription of the class may indicate the type(s) of the elements an object contains. For example, set[bytes] can be used in type annotations to signify a *set* in which all the elements are of type *bytes*.

For a class which defines \_\_class\_getitem\_\_() [but is](#page-2153-0) not a container, the argument(s) supplied to a subscription of the class will often indicate the return type(s) of one or more methods defined on an [objec](#page-101-0)t. For example, *regular expre[ssions](#page-80-0)* can be used on both the *str* data type and the *bytes* data type:

- If x = re.search('foo', 'foo'), x will be a *re.Match* object where the return values of x. group(0) and x[0] will both be of type *str*. We can represent this kind of object in type annotations with the [GenericAli](#page-145-0)as re[.](#page-69-0)Match[str].
- If  $y = re$ , search (b'bar', b'bar'), (note the b for  $bytes$ ), y will also be an instance of re. Match, but the return values of y.group(0) and y[0] [will both](#page-158-0) be of type  $bytes$ . In type annotations, we would represent this variety of *re.Match* o[bjects](#page-69-0) with re.Match [bytes].

GenericAlias objects are instances of the class *types.Gener[icAlia](#page-80-0)s*, which can also be used to create GenericAlias objects directly.

```
T[X, Y, ...]
```
...

Creates a GenericAlias representing a type T [parameterized by types](#page-304-0) *X*, *Y*, and more depending on the T used. For example, a function expecting a *list* containing *float* elements:

```
def average(values: list[float]) -> float:
    return sum(values) / len(values)
```
Another example for *mapping* objects, usi[ng a](#page-66-0) *dict*, whic[h is a gen](#page-35-0)eric type expecting two type parameters representing the key type and the value type. In this example, the function expects a dict with keys of type *str* and values of type *int*:

```
def send_post_request(url: str, body: dict[str, int]) -> None:
```
The b[uiltin](#page-69-0) functions *isinst[ance](#page-38-0)()* and *issubclass()* do not accept GenericAlias types for their second argument:

```
>>> isinstance([1, 2], list[str])
Traceback (most recent call last):
 File "<stdin>", line 1, in <module>
TypeError: isinstance() argument 2 cannot be a parameterized generic
```
The Python runtime does not enforce *type annotations*. This extends to generic types and their type parameters. When creating a container object from a GenericAlias, the elements in the container are not checked against their type. For example, the following code is discouraged, but will run without errors:

```
\rightarrow \rightarrow t = list[str]
>>> t([1, 2, 3])
[1, 2, 3]
```
Furthermore, parameterized generics erase type parameters during object creation:

```
\Rightarrow t = list[str]
>>> type(t)
<class 'types.GenericAlias'>
\Rightarrow \ge \pm ()
>>> type(l)
<class 'list'>
```
Calling *repr()* or *str()* on a generic shows the parameterized type:

```
>>> repr(list[int])
'list[int]'
>>> str(list[int])
'list[int]'
```
The \_\_getitem\_\_() method of generic containers will raise an exception to disallow mistakes like dict[str][str]:

```
>>> dict[str][str]
Traceback (most recent call last):
  ...
TypeError: dict[str] is not a generic class
```
However, such expressions are valid when *type variables* are used. The index must have as many elements as there are type variable items in the GenericAlias object's *\_\_args\_\_*.

```
>>> from typing import TypeVar
\Rightarrow \quad Y = TypeVar('Y')
>>> dict[str, Y][int]
dict[str, int]
```
# **Standard Generic Classes**

The following standard library classes support parameterized generics. This list is non-exhaustive.

- *tuple*
- *list*
- *dict*
- *[set](#page-67-0)*
- *[froze](#page-66-0)nset*
- *[type](#page-103-0)*
- *collections.deque*
- *collections.defaultdict*
- *collections.OrderedDict*
- *[collections.Counte](#page-267-0)r*
- *[collections.ChainMap](#page-270-0)*
- *[collections.abc.Awaitab](#page-275-0)le*
- *[collections.abc.Cor](#page-264-0)outine*
- *[collections.abc.Asyn](#page-261-0)cIterable*
- *[collections.abc.AsyncIter](#page-282-0)ator*
- *[collections.abc.AsyncGene](#page-282-1)rator*
- *[collections.abc.Iterable](#page-282-2)*
- *[collections.abc.Iterator](#page-282-3)*
- *[collections.abc.Generator](#page-282-4)*
- *[collections.abc.Reversib](#page-281-0)le*
- *[collections.abc.Containe](#page-281-1)r*
- *[collections.abc.Collectio](#page-281-2)n*
- *[collections.abc.Callable](#page-281-3)*
- *[collections.abc.Set](#page-281-4)*
- *[collections.abc.MutableSet](#page-281-5)*
- *[collections.abc.Mapping](#page-281-6)*
- *[collections.abc.Mut](#page-281-7)ableMapping*
- *[collections.abc.Sequence](#page-281-8)*
- *[collections.abc.Mutable](#page-281-9)Sequence*
- *[collections.abc.ByteString](#page-281-10)*
- *[collections.abc.MappingV](#page-281-11)iew*
- *[collections.abc.KeysView](#page-281-12)*
- *[collections.abc.ItemsView](#page-281-13)*
- *[collections.abc.ValuesView](#page-281-14)*
- *[contextlib.AbstractConte](#page-282-5)xtManager*
- *[contextlib.AbstractAsyncC](#page-281-15)ontextManager*
- *[dataclasses.Field](#page-282-6)*
- *[functools.cached\\_property](#page-1857-1)*
- *[functools.partialmethod](#page-1857-2)*
- *[os.PathLike](#page-1850-0)*
- *[queue.LifoQueue](#page-415-0)*
- *[queue.Queue](#page-418-0)*
- *[queue.Priori](#page-631-0)tyQueue*
- *[queue.SimpleQueu](#page-954-0)e*
- *[re.Pattern](#page-954-1)*
- *re.Match*
- *shelve.BsdDbShelf*
- *shelve.DbfilenameShelf*
- *[shelve](#page-158-0).Shelf*
- *[types.MappingProxy](#page-502-0)Type*
- *[weakref.WeakKeyDiction](#page-502-1)ary*
- *[weakref.WeakM](#page-502-2)ethod*
- *[weakref.WeakSet](#page-305-0)*
- *[weakref.WeakValueDictiona](#page-295-0)ry*

# **Spec[ial Attributes of](#page-296-0) GenericAlias objects**

All pa[rameterized generics implement special re](#page-295-1)ad-only attributes.

genericalias.**\_\_origin\_\_**

This attribute points at the non-parameterized generic class:

```
>>> list[int].__origin__
<class 'list'>
```
#### genericalias.**\_\_args\_\_**

This attribute is a *tuple* (possibly of length 1) of generic types passed to the original \_\_class\_getitem\_\_() of the generic class:

```
>>> dict[str, list[int]].__args__
(<class 'str'>, list[int])
```
genericalias.**\_\_parameters\_\_**

This attribute is a lazily computed tuple (possibly empty) of unique type variables found in  $\text{args}$ :

```
>>> from typing import TypeVar
>>> T = TypeVar('T')
>>> list[T].__parameters__
(\sim T, )
```
**Note:** A GenericAlias object with *typing.ParamSpec* parameters may not have correct \_\_parameters\_\_ after substitution because *typing.ParamSpec* is intended primarily for static type checking.

# genericalias.**\_\_unpacked\_\_**

A boolean that is true if the alias has been unpa[cked using the](#page-1581-0) \* operator (see *TypeVarTuple*).

New in version 3.11.

# **See also:**

**PEP 484 - Type Hints** Introducing Python's framework for type annotations.

- **PEP 585 Type Hinting Generics In Standard Collections** Introducing the ability to natively parameterize standard-library classes, provided they implement the special class method \_\_class\_getitem\_\_().
- *[Generics](https://peps.python.org/pep-0484/)***,** *user-defined generics* **and** *typing.Generic* Documentation on how to implement generic classes that [can](https://peps.python.org/pep-0585/) be parameterized at runtime and understood by static type-checkers.

New in version 3.9.

# **4.12.2 Union Type**

A union object holds the value of the | (bitwise or) operation on multiple *type objects*. These types are intended primarily for *type annotations*. The union type expression enables cleaner type hinting syntax compared to *typing. Union*.

<span id="page-113-0"></span>**X | Y | ...**

Define[s a union object](#page-2148-0) which holds types *X*, *Y*, and so forth.  $X \mid Y$  [means either](#page-116-0) *X* or *Y*. It is e[quivalent to](#page-1571-0) [t](#page-1571-0)yping.Union[X, Y]. For example, the following function expects an argument of type *int* or *float*:

```
def square(number: int | float) -> int | float:
    return number ** 2
```
**Note:** The | operand cannot be used at runtime to define unions where one or more members is a forward reference. For example, int | "Foo", where "Foo" is a reference to a class not yet defined, will fail at runtime. For unions which include forward references, present the whole expression as a string, e.g. "int | Foo".

## **union\_object == other**

Union objects can be tested for equality with other union objects. Details:

• Unions of unions are flattened:

 $(int | str) | float == int | str | float$ 

• Redundant types are removed:

int | str | int == int | str

• When comparing unions, the order is ignored:

 $int$  | str == str | int

• It is compatible with *typing.Union*:

```
int | str == typing.Union[int, str]
```
• Optional types can b[e spelled as a union](#page-1571-0) with None:

str | **None** == typing.Optional[str]

# **isinstance(obj, union\_object)**

## **issubclass(obj, union\_object)**

Calls to *isinstance()* and *issubclass()* are also supported with a union object:

```
>>> isinstance("", int | str)
True
```
However, *[parameterized ge](#page-39-0)nerics* [in union objects c](#page-39-1)annot be checked:

```
>>> isinstance(1, int | list[int]) # short-circuit evaluation
True
>>> isinstance([1], int | list[int])
Traceback (most recent call last):
  ...
TypeError: isinstance() argument 2 cannot be a parameterized generic
```
The user-exposed type for the union object can be accessed from *types.UnionType* and used for *isinstance()* checks. An object cannot be instantiated from the type:

```
>>> import types
>>> isinstance(int | str, types.UnionType)
True
>>> types.UnionType()
Traceback (most recent call last):
 File "<stdin>", line 1, in <module>
TypeError: cannot create 'types.UnionType' instances
```
**Note:** The  $\text{corr}(x)$  method for type objects was added to support the syntax  $X \mid Y$ . If a metaclass implements  $\text{or}$  (), the Union may override it:

```
>>> class M(type):
... def __or__(self, other):
... return "Hello"
...
>>> class C(metaclass=M):
... pass
...
>>> C | int
'Hello'
>>> int | C
int | C
```
# **See also:**

**PEP 604 – PEP proposing the X** | Y syntax and the Union type.

New in version 3.10.

# **[4.13](https://peps.python.org/pep-0604/) Other Built-in Types**

The interpreter supports several other kinds of objects. Most of these support only one or two operations.

# **4.13.1 Modules**

The only special operation on a module is attribute access: m.name, where *m* is a module and *name* accesses a name defined in *m*'s symbol table. Module attributes can be assigned to. (Note that the import statement is not, strictly speaking, an operation on a module object; import foo does not require a module object named *foo* to exist, rather it requires an (external) *definition* for a module named *foo* somewhere.)

A special attribute of every module is *\_\_dict\_\_*. This is the dictionary containing the module's symbol table. Modifying this dictionary will actually change the module's symbol table, but direct assignment to the *\_\_dict\_\_* attribute is not possible (you can write  $m \cdot$  \_\_dict\_\_['a'] = 1, which defines  $m \cdot a$  to be 1, but you can't write m.\_\_dict\_\_ = {}). Modifying *\_\_dict\_\_* directly is not recommended.

Modules built into the interpreter are w[ritten like thi](#page-116-1)s:  $\leq \text{module}$  'sys' (built-in)>. If loade[d from a file,](#page-116-1) they are written as <module 'os' from '/usr/local/lib/pythonX.Y/os.pyc'>.

# **4.13.2 Classes and Class Instances**

See objects and class for these.

# **4.13.3 Functions**

Function objects are created by function definitions. The only operation on a function object is to call it: func(argument-list).

There are really two flavors of function objects: built-in functions and user-defined functions. Both support the same operation (to call the function), but the implementation is different, hence the different object types.

See function for more information.

# **4.13.4 Methods**

Methods are functions that are called using the attribute notation. There are two flavors: built-in methods (such as append() on lists) and class instance method. Built-in methods are described with the types that support them.

If you access a method (a function defined in a class namespace) through an instance, you get a special object: a *bound method* (also called instance method) object. When called, it will add the self argument to the argument list. Bound methods have two special read-only attributes:  $m.$  self\_ is the object on which the method operates, and m. \_\_func\_\_ is the function implementing the method. Calling  $m(\text{arg}-1, \text{arg}-2, \ldots, \text{arg}-n)$  is completely equivalent to calling  $m.$  \_\_func\_\_(m. \_\_self\_\_, arg-1, arg-2, ..., arg-n).

Like function objects, bound method objects support getting arbitrary attributes. However, since method attributes are actually stored on the underlying function object (method.\_\_func\_\_), setting method attributes on bound methods is disallowed. Attempting to set an attribute on a method results in an *AttributeError* being raised. In order to set a method attribute, you need to explicitly set it on the underlying function object:

```
>>> class C:
... def method(self):
... pass
...
\Rightarrow > \circ = C()>>> c.method.whoami = 'my name is method' # can't set on the method
Traceback (most recent call last):
File "<stdin>", line 1, in <module>
AttributeError: 'method' object has no attribute 'whoami'
>>> c.method.__func__.whoami = 'my name is method'
>>> c.method.whoami
'my name is method'
```
See instance-methods for more information.

# **4.13.5 Code Objects**

Code objects are used by the implementation to represent "pseudo-compiled" executable Python code such as a function body. They differ from function objects because they don't contain a reference to their global execution environment. Code objects are returned by the built-in *compile()* function and can be extracted from function objects through their \_\_code\_\_ attribute. See also the *code* module.

Accessing \_\_code\_\_ raises an *auditing event* object.\_\_getattr\_\_ with arguments obj and "\_\_code\_\_".

A code object can be executed or evaluated by passing [it \(instead of](#page-31-0) a source string) to the *exec()* or *eval()* built-in functions.

See types for more information.

# **4.13.6 Type Objects**

Type objects represent the various object types. An object's type is accessed by the built-in function *type()*. There are no special operations on types. The standard module *types* defines names for all standard built-in types.

<span id="page-116-0"></span>Types are written like this: <class 'int'>.

# **4.13.7 The Null Object**

This object is returned by functions that don't explicitly return a value. It supports no special operations. There is exactly one null object, named None (a built-in name). type (None) () produces the same singleton.

It is written as None.

# **4.13.8 The Ellipsis Object**

This object is commonly used by slicing (see slicings). It supports no special operations. There is exactly one ellipsis object, named *Ellipsis* (a built-in name). type(Ellipsis)() produces the *Ellipsis* singleton.

It is written as Ellipsis or ....

# **4.13.9 Th[e NotImp](#page-52-0)lemented Object**

This object is returned from comparisons and binary operations when they are asked to operate on types they don't support. See comparisons for more information. There is exactly one NotImplemented object. type (NotImplemented) () produces the singleton instance.

It is written as NotImplemented.

# **4.13.10 Boolean Values**

Boolean values are the two constant objects False and True. They are used to represent truth values (although other values can also be considered false or true). In numeric contexts (for example when used as the argument to an arithmetic operator), they behave like the integers 0 and 1, respectively. The built-in function  $b \circ \circ l$  () can be used to convert any value to a Boolean, if the value can be interpreted as a truth value (see section *Truth Value Testing* above).

They are written as False and True, respectively.

# **4.13.11 Internal Objects**

See types for this information. It describes stack frame objects, traceback objects, and slice objects.

# **4.14 Special Attributes**

The implementation adds a few special read-only attributes to several object types, where they are relevant. Some of these are not reported by the *dir()* built-in function.

object.**\_\_dict\_\_**

A dictionary or other mapping object used to store an object's (writable) attributes.

<span id="page-116-1"></span>instance. **class** 

The class to which a class instance belongs.

class.**\_\_bases\_\_**

The tuple of base classes of a class object.

```
definition.__name__
```
The name of the class, function, method, descriptor, or generator instance.

```
definition.__qualname__
```
The *qualified name* of the class, function, method, descriptor, or generator instance.

New in version 3.3.

# class.**\_\_mro\_\_**

This [attribute is a tu](#page-2158-0)ple of classes that are considered when looking for base classes during method resolution.

## <span id="page-117-0"></span>class.**mro**()

This method can be overridden by a metaclass to customize the method resolution order for its instances. It is called at class instantiation, and its result is stored in *\_\_mro\_\_*.

# class. subclasses ()

Each class keeps a list of weak references to its immediate subclasses. This method returns a list of all those references still alive. The list is in definition order. E[xample:](#page-117-0)

```
>>> int.__subclasses__()
[<class 'bool'>, <enum 'IntEnum'>, <flag 'IntFlag'>, <class 're._constants._
,→NamedIntConstant'>]
```
# **4.15 Integer string conversion length limitation**

CPython has a global limit for converting between *int* and *str* to mitigate denial of service attacks. This limit *only* applies to decimal or other non-power-of-two number bases. Hexadecimal, octal, and binary conversions are unlimited. The limit can be configured.

The *int* type in CPython is an arbitrary length number stored in binary form (commonly known as a "bignum"). There exists no algorithm that can convert a string to [a bina](#page-38-0)ry in[teger](#page-69-0) or a binary integer to a string in linear time, *unless* the base is a power of 2. Even the best known algorithms for base 10 have sub-quadratic complexity. Converting a large value such as int ('1' \* 500\_000) can take over a second on a fast CPU.

Lim[iting](#page-38-0) conversion size offers a practical way to avoid CVE-2020-10735.

The limit is applied to the number of digit characters in the input or output string when a non-linear conversion algorithm would be involved. Underscores and the sign are not counted towards the limit.

When an operation would exceed the limit, a *ValueError* [is raised:](https://cve.mitre.org/cgi-bin/cvename.cgi?name=CVE-2020-10735)

```
>>> import sys
>>> sys.set_int_max_str_digits(4300) # Illustrative, this is the default.
\Rightarrow \ge = int('2' * 5432)
Traceback (most recent call last):
...
ValueError: Exceeds the limit (4300 digits) for integer string conversion: value␣
,→has 5432 digits; use sys.set_int_max_str_digits() to increase the limit
\Rightarrow i = int('2' * 4300)
>>> len(str(i))
4300
>>> i_squared = i*i
>>> len(str(i_squared))
Traceback (most recent call last):
...
ValueError: Exceeds the limit (4300 digits) for integer string conversion; use sys.
,→set_int_max_str_digits() to increase the limit
>>> len(hex(i_squared))
```
(continues on next page)

```
7144
>>> assert int(hex(i_squared), base=16) == i*i # Hexadecimal is unlimited.
```
The default limit is 4300 digits as provided in *sys.int\_info.default\_max\_str\_digits*. The lowest limit that can be configured is 640 digits as provided in *sys.int\_info.str\_digits\_check\_threshold*.

Verification:

```
>>> import sys
>>> assert sys.int_info.default_max_str_digits == 4300, sys.int_info
>>> assert sys.int_info.str_digits_check_threshold == 640, sys.int_info
>>> msg = int('578966293710682886880994035146873798396722250538762761564'
... '9252925514383915483333812743580549779436104706260696366600'
... '571186405732').to_bytes(53, 'big')
...
```
New in version 3.11.

# **4.15.1 Affected APIs**

The limitation only applies to potentially slow conversions between *int* and *str* or *bytes*:

- int (string) with default base 10.
- int (string, base) for all bases that are not a power of 2.
- str(integer).
- repr(integer).
- any other string conversion to base 10, for example  $f''$ {integer}", "{}".format(integer), or b"%d" % integer.

The limitations do not apply to functions with a linear algorithm:

- $\bullet$  int (string, base) with base 2, 4, 8, 16, or 32.
- *int.from\_bytes()* and *int.to\_bytes()*.
- *hex()*, *oct()*, *bin()*.
- *Format Specification Mini-Language* for hex, octal, and binary numbers.
- *str* to *[float](#page-59-0)*.
- *[str](#page-37-0)* to *[decima](#page-40-0)[l.Deci](#page-29-0)mal*.

# **4.15[.2](#page-69-0) Co[nfigur](#page-35-0)ing the limit**

Befor[e Pyth](#page-69-0)o[n starts up you can use](#page-351-0) an environment variable or an interpreter command line flag to configure the limit:

- PYTHONINTMAXSTRDIGITS, e.g. PYTHONINTMAXSTRDIGITS=640 python3 to set the limit to 640 or PYTHONINTMAXSTRDIGITS=0 python3 to disable the limitation.
- -X int\_max\_str\_digits, e.g. python3 -X int\_max\_str\_digits=640
- *sys.flags.int\_max\_str\_digits* contains the value of PYTHONINTMAXSTRDIGITS or -X int\_max\_str\_digits. If both the env var and the -X option are set, the -X option takes precedence. A value of*-1* indicates that both were unset, thus a value of *sys.int\_info.default\_max\_str\_digits* was used during initialization.

From [code, you can inspect the current limit and](#page-1814-0) set a new one using these *sys* APIs:

• *sys.get\_int\_max\_str\_digits()* and *sys.set\_int\_max\_str\_digits()* are a getter and setter for the interpreter-wide limit. Subinterpreters have their own limit.

Information about the default and minimum can be found in *sys.int\_info*:

- *[sys.int\\_info.default\\_max\\_str](#page-1818-0)\_digits* [is the compiled-in default limit.](#page-1825-0)
- *sys.int\_info.str\_digits\_check\_threshold* is the lowest accepted value for the limit (other than 0 which disables it).

Newi[n version 3.11.](#page-1821-0)

**Caution:** Setting a low limit *can* lead to problems. While rare, code exists that contains integer constants in decimal in their source that exceed the minimum threshold. A consequence of setting the limit is that Python source code containing decimal integer literals longer than the limit will encounter an error during parsing, usually at startup time or import time or even at installation time - anytime an up to date . pyc does not already exist for the code. A workaround for source that contains such large constants is to convert them to  $0 \times$  hexadecimal form as it has no limit.

Test your application thoroughly if you use a low limit. Ensure your tests run with the limit set early via the environment or flag so that it applies during startup and even during any installation step that may invoke Python to precompile .py sources to .pyc files.

# **4.15.3 Recommended configuration**

The default *sys.int\_info.default\_max\_str\_digits* is expected to be reasonable for most applications. If your application requires a different limit, set it from your main entry point using Python version agnostic code as these APIs were added in security patch releases in versions before 3.11.

Example:

```
>>> import sys
>>> if hasattr(sys, "set_int_max_str_digits"):
... upper_bound = 68000
... lower_bound = 4004
... current_limit = sys.get_int_max_str_digits()
... if current_limit == 0 or current_limit > upper_bound:
... sys.set_int_max_str_digits(upper_bound)
... elif current_limit < lower_bound:
... sys.set_int_max_str_digits(lower_bound)
```
If you need to disable it entirely, set it to 0.

# **BUILT-IN EXCEPTIONS**

In Python, all exceptions must be instances of a class that derives from *BaseException*. In a try statement with an except clause that mentions a particular class, that clause also handles any exception classes derived from that class (but not exception classes from which *it* is derived). Two exception classes that are not related via subclassing are never equivalent, even if they have the same name.

The built-in exceptions listed below can be generated by the interpreter [or built-in functions.](#page-121-0) Except where mentioned, they have an "associated value" indicating the detailed cause of the error. This may be a string or a tuple of several items of information (e.g., an error code and a string explaining the code). The associated value is usually passed as arguments to the exception class's constructor.

User code can raise built-in exceptions. This can be used to test an exception handler or to report an error condition "just like" the situation in which the interpreter raises the same exception; but beware that there is nothing to prevent user code from raising an inappropriate error.

The built-in exception classes can be subclassed to define new exceptions; programmers are encouraged to derive new exceptions from the *Exception* class or one of its subclasses, and not from *BaseException*. More information on defining exceptions is available in the Python Tutorial under tut-userexceptions.

# **5.1 Except[ion conte](#page-121-1)xt**

Three attributes on exception objects provide information about the context in which the exception was raised:

BaseException.**\_\_context\_\_**

BaseException.**\_\_cause\_\_**

<span id="page-120-1"></span><span id="page-120-0"></span>BaseException.**\_\_suppress\_context\_\_**

When raising a new exception while another exception is already being handled, the new exception's \_\_context\_\_ attribute is automatically set to the handled exception. An exception may be handled when an except or finally clause, or a with statement, is used.

This implicit exception context can be supplemented with an explicit cause by using from with raise:

**raise** new\_exc **from original\_exc**

The expression following from must be an exception or None. It will be set as  $\_\_c{cause\_\_on}$  on the raised exception. Setting \_\_cause\_\_ also implicitly sets the \_\_suppress\_context\_\_ attribute to True, so that using raise new\_exc from None effectively replaces the old exception with the new one for display purposes (e.g. converting *KeyError* to *AttributeError*), while leaving the old exception available in \_\_context\_\_ for introspection when debugging.

The default traceback display code shows these chained exceptions in addition to the traceback for the exception itself. An explicitly chained exception in \_\_cause\_\_ is always shown when present. An implicitly chained exception in \_\_context\_\_ [is shown](#page-123-0) only if [\\_\\_cause\\_\\_](#page-122-0) is *None* and \_\_suppress\_context is false.

In either case, the exception itself is always shown after any chained exceptions so that the final line of the traceback always shows the last exception that was raised.

# **5.2 Inheriting from built-in exceptions**

User code can create subclasses that inherit from an exception type. It's recommended to only subclass one exception type at a time to avoid any possible conflicts between how the bases handle the args attribute, as well as due to possible memory layout incompatibilities.

**CPython implementation detail:** Most built-in exceptions are implemented in C for efficiency, see: Objects/exceptions.c. Some have custom memory layouts which makes it impossible to create a subclass that inherits from multiple exception types. The memory layout of a type is an implementation detail and might change between Python versions, leading to new conflicts in the future. Therefore, it's recommended to avoid subclassing multiple exception types altogether.

# **5.3 Base classes**

The following exceptions are used mostly as base classes for other exceptions.

# **exception BaseException**

The base class for all built-in exceptions. It is not meant to be directly inherited by user-defined classes (for that, use *Exception*). If  $str()$  is called on an instance of this class, the representation of the argument(s) to the instance are returned, or the empty string when there were no arguments.

# <span id="page-121-0"></span>**args**

Th[e tuple of argu](#page-121-1)me[nts given](#page-69-0) to the exception constructor. Some built-in exceptions (like *OSError*) expect a certain number of arguments and assign a special meaning to the elements of this tuple, while others are usually called only with a single string giving an error message.

# <span id="page-121-3"></span>**with\_traceback**(*tb*)

This method sets *tb* as the new traceback for the exception and returns the exception ob[ject. It was](#page-123-1) more commonly used before the exception chaining features of **PEP 3134** became available. The following example shows how we can convert an instance of SomeException into an instance of OtherException while preserving the traceback. Once raised, the current frame is pushed onto the traceback of the OtherException, as would have happened to the traceback of the original SomeException had we allowed it to propagate to the caller.

## **try**:

```
...
except SomeException:
   tb = sys.exception().__traceback__
   raise OtherException(...).with_traceback(tb)
```
# **\_\_traceback\_\_**

A writable field that holds the traceback object associated with this exception. See also: raise.

# <span id="page-121-4"></span>**add\_note**(*note*)

Add the string note to the exception's notes which appear in the standard traceback after the exception string. A *TypeError* is raised if note is not a string.

New in version 3.11.

# <span id="page-121-2"></span>**\_\_notes\_\_**

A list of [the notes of th](#page-126-1)is exception, which were added with *add\_note()*. This attribute is created when *add\_note()* is called.

New in version 3.11.

# <span id="page-121-5"></span>**exception Exception**

<span id="page-121-1"></span>All built-in[, non-system-exi](#page-121-2)ting exceptions are derived from this class. All user-defined exceptions should also be derived from this class.

#### **exception ArithmeticError**

The base class for those built-in exceptions that are raised for various arithmetic errors: *OverflowError*, *ZeroDivisionError*, *FloatingPointError*.

### **exception BufferError**

Raised when a buffer related operation cannot be performed.

#### **exce[ption LookupError](#page-127-0)**

The base class for the exceptions that are raised when a key or index used on a mapping or sequence is invalid: *IndexError*, *KeyError*. This can be raised directly by *codecs.lookup()*.

# **5.4 [Concrete](#page-122-1) [except](#page-123-0)ions**

The following exceptions are the exceptions that are usually raised.

#### **exception AssertionError**

Raised when an assert statement fails.

# **exception AttributeError**

Raised when an attribute reference (see attribute-references) or assignment fails. (When an object does not support attribute references or attribute assignments at all, *TypeError* is raised.)

<span id="page-122-0"></span>The name and  $\phi$ b attributes can be set using keyword-only arguments to the constructor. When set they represent the name of the attribute that was attempted to be accessed and the object that was accessed for said attribute, respectively.

Changed in version 3.10: Added the name and obj attributes.

#### **exception EOFError**

Raised when the *input()* function hits an end-of-file condition (EOF) without reading any data. (N.B.: the io.IOBase.read() and *io.IOBase.readline()* methods return an empty string when they hit EOF.)

#### **exception Float[ingPoint](#page-38-1)Error**

Not currently used.

#### **exception GeneratorExit**

Raised when a *generator* or *coroutine* is closed; see generator.close() and coroutine.close(). It directly inherits from *BaseException* instead of *Exception* since it is technically not an error.

#### **exception ImportError**

Raised when the [impor](#page-2152-0)t s[tatement](#page-2150-0) has troubles trying to load a module. Also raised when the "from list" in from ... import [has a name that cann](#page-121-0)ot be foun[d.](#page-121-1)

The optional *name* and *path* keyword-only arguments set the corresponding attributes:

#### **name**

The name of the module that was attempted to be imported.

#### <span id="page-122-2"></span>**path**

The path to any file which triggered the exception.

Changed in version 3.3: Added the *name* and *path* attributes.

#### <span id="page-122-3"></span>**exception ModuleNotFoundError**

A subclass of *ImportError* which is raised by import when a module could not be located. It is also raised when None is found in *sys[.modu](#page-122-2)le[s](#page-122-3)*.

<span id="page-122-1"></span>New in version 3.6.

#### **exception IndexError**

Raised when a sequence subscript is out of range. (Slice indices are silently truncated to fall in the allowed range; if an index is not an integer, *TypeError* is raised.)

### **exception KeyError**

Raised when a mapping (dictionary) key is not found in the set of existing keys.

#### <span id="page-123-0"></span>**exception KeyboardInterrupt**

<span id="page-123-2"></span>Raised when the user hits the interrupt key (normally  $Control-C$  or  $Delete$ ). During execution, a check for interrupts is made regularly. The exception inherits from *BaseException* so as to not be accidentally caught by code that catches *Exception* and thus prevent the interpreter from exiting.

**Note:** Catching a *KeyboardInterrupt* requires special consideration. Because it can be raised at unpredictable points, it may, in some circumstances, leave the [running program in](#page-121-0) an inconsistent state. It is generally best to allow *Key[boardInter](#page-121-1)rupt* to end the program as quickly as possible or avoid raising it entirely. (See *Note on Signal Handlers and Exceptions*.)

#### **exception MemoryError**

<span id="page-123-4"></span>Raised when [an operation runs out of memory but the](#page-1139-0) situation may still be rescued (by deleting some objects). The associated value is a string indicating what kind of (internal) operation ran out of memory. Note that because of the underlying memory management architecture (C's malloc() function), the interpreter may not always be able to completely recover from this situation; it nevertheless raises an exception so that a stack traceback can be printed, in case a run-away program was the cause.

#### **exception NameError**

Raised when a local or global name is not found. This applies only to unqualified names. The associated value is an error message that includes the name that could not be found.

<span id="page-123-6"></span>The name attribute can be set using a keyword-only argument to the constructor. When set it represent the name of the variable that was attempted to be accessed.

Changed in version 3.10: Added the name attribute.

#### **exception NotImplementedError**

<span id="page-123-5"></span>This exception is derived from *RuntimeError*. In user defined base classes, abstract methods should raise this exception when they require derived classes to override the method, or while the class is being developed to indicate that the real implementation still needs to be added.

**Note:** It should not be used to [indicate that an op](#page-124-0)erator or method is not meant to be supported at all – in that case either leave the operator / method undefined or, if a subclass, set it to *None*.

**Note:** NotImplementedError and NotImplemented are not interchangeable, even though they have similar names and purposes. See *NotImplemented* for details on whe[n to use](#page-52-1) it.

# **exception OSError**([*arg* ])

# <span id="page-123-1"></span>**exception OSError**(*errno*, *strerror*[, *[filename](#page-52-2)*[, *winerror*[, *filename2* ] ] ])

This exception is raised when a system function returns a system-related error, including I/O failures such as "file not found" or "disk full" (not for illegal argument types or other incidental errors).

The second form of the constructor sets the corresponding attributes, described below. The attributes default to *None* if not specified. For backwards compatibility, if three arguments are passed, the *args* attribute contains only a 2-tuple of the first two constructor arguments.

<span id="page-123-3"></span>The constructor often actually returns a subclass of *OSError*, as described in *OS exceptions* below. The particular subclass depends on the final *errno* value. This behaviour only occurs when constru[cting](#page-121-3) *OSError* dir[ectly o](#page-52-1)r via an alias, and is not inherited when subclassing.

#### **errno**

A numeric error code from the C variable errno.

#### <span id="page-124-1"></span>**winerror**

Under Windows, this gives you the native Windows error code. The  $\epsilon$ *rrno* attribute is then an approximate translation, in POSIX terms, of that native error code.

Under Windows, if the *winerror* constructor argument is an integer, the *errno* attribute is determined from the Windows error code, and the *errno* argument is ignored. [On oth](#page-123-3)er platforms, the *winerror* argument is ignored, and the *winerror* attribute does not exist.

# **strerror**

The corresponding error message, as provided by the operating system. It [is forma](#page-123-3)tted by the C functions perror() under POSIX, and [FormatM](#page-124-1)essage() under Windows.

# **filename**

# <span id="page-124-2"></span>**filename2**

For exceptions that involve a file system path (such as *open()* or *os.unlink()*), *filename* is the file name passed to the function. For functions that involve two file system paths (such as *os. rename()*), *filename2* corresponds to the second file name passed to the function.

Changed in version 3.3: *EnvironmentError*, *IOError*, *WindowsError*, *socket.error*, *select.error* and mmap.error have been merged into *[OSErr](#page-41-0)or*[, and the constru](#page-663-0)c[tor may retu](#page-124-2)[rn](#page-655-0) a sub[class.](#page-655-0)

Changed in version 3.4: The *filename* attribute is now the original file name passed to the function, instead of the name encoded to or [decoded from the](#page-127-1) *filesyste[m encoding](#page-127-2)[a](#page-123-1)[nd error handler](#page-127-3)*. Also, the *[filename2](#page-1064-0)* [constructor argume](#page-1120-0)nt and attribute was added.

## **exception OverflowError**

Raised when the result of an [arithmetic op](#page-124-2)eratio[n is too large to be represented. This ca](#page-2152-1)nnot occur for integers (which would rather raise *MemoryError* than give up). However, for historical reasons, OverflowError is sometimes raised for integers that are outside a required range. Because of the lack of standardization of floating point exception handling in C, most floating point operations are not checked.

#### **exception RecursionError**

This exception is derived from *[RuntimeEr](#page-123-4)ror*. It is raised when the interpreter detects that the maximum recursion depth (see *sys.getrecursionlimit()*) is exceeded.

New in version 3.5: Previously, a plain *RuntimeError* was raised.

#### **exception ReferenceError**

This exception is rais[ed when a weak reference proxy, cre](#page-1818-1)ated by the *weakref.proxy()* function, is used to access an attribute of the referent afteri[t has been garbage c](#page-124-0)ollected. For more information on weak references, see the *weakref* module.

# **exception RuntimeError**

Raised when an error is detected that doesn't fall in any of the other [categories. The associa](#page-295-2)ted value is a string indicat[ing what pre](#page-293-0)cisely went wrong.

## <span id="page-124-0"></span>**exception StopIteration**

Raised by built-in function *next()* and an *iterator*'s *\_\_next\_\_()* method to signal that there are no further items produced by the iterator.

#### <span id="page-124-3"></span>**value**

The exception object [has a sing](#page-40-1)le attri[bute](#page-2154-0) value[, which is giv](#page-62-0)en as an argument when constructing the exception, and defaults to *None*.

When a *generator* or *coroutine* function returns, a new *StopIteration* instance is raised, and the value returned by the function is used as the *value* parameter to the constructor of the exception.

If a generator code directly or [indirec](#page-52-1)tly raises *StopIteration*, it is converted into a *RuntimeError* (retainin[g the](#page-2152-0) *StopI[teratio](#page-2150-0)n* as the new exception'[s cause\).](#page-124-3)

Changed in version 3.3: Added value attribute and the ability for generator functions to use it to return a value.

Changed in version 3.5: Introduced the RuntimeError transformation via from \_\_future\_\_ import generator\_stop, see **PEP 479**.

Changed in version 3.7: Enable **PEP 479** for all code by default: a *StopIteration* error raised in a generator is transformed into a *RuntimeError*.

### **exception StopAsyncIt[eration](https://peps.python.org/pep-0479/)**

Must be raised by \_\_anext\_\_() [method](https://peps.python.org/pep-0479/) of an *asynchronous iterator* [object to stop the ite](#page-124-3)ration.

New in version 3.5.

## **exception SyntaxError**(*message*, *details*)

Raised when the parser encounters a syntax error[. This may occur in a](#page-2149-0)n import statement, in a call to the built-in functions  $\text{compile}(i)$ ,  $\text{exec}(i)$ , or  $\text{eval}(i)$ , or when reading the initial script or standard input (also interactively).

The  $str()$  of the exception instance returns only the error message. Details is a tuple whose members are also available as s[eparate attribu](#page-31-0)t[es.](#page-34-0)

## **filename**

[The na](#page-69-0)me of the file the syntax error occurred in.

# **lineno**

Which line number in the file the error occurred in. This is 1-indexed: the first line in the file has a lineno of 1.

# **offset**

The column in the line where the error occurred. This is 1-indexed: the first character in the line has an offset of 1.

# **text**

The source code text involved in the error.

# **end\_lineno**

Which line number in the file the error occurred ends in. This is 1-indexed: the first line in the file has a lineno of 1.

#### **end\_offset**

The column in the end line where the error occurred finishes. This is 1-indexed: the first character in the line has an offset of 1.

For errors in f-string fields, the message is prefixed by "f-string: " and the offsets are offsets in a text constructed from the replacement expression. For example, compiling f'Bad {a b} field' results in this args attribute: ('fstring:  $\ldots$ ',  $($ ", 1, 2, ' $($ a b)n', 1, 5)).

Changed in version 3.10: Added the *end\_lineno* and *end\_offset* attributes.

## **exception IndentationError**

Base class for syntax errors related to incorrect indentation. This is a subclass of *SyntaxError*.

## <span id="page-125-0"></span>**exception TabError**

Raised when indentation contains an inconsistent use of tabs and spaces. This is a subclass of *IndentationError*.

### **exception SystemError**

Raised when the interpreter finds an internal error, but the situation does not look so serious to cause it to [abandon all hope. The as](#page-125-0)sociated value is a string indicating what went wrong (in low-level terms).

You should report this to the author or maintainer of your Python interpreter. Be sure to report the version of the Python interpreter (sys.version; it is also printed at the start of an interactive Python session), the exact error message (the exception's associated value) and if possible the source of the program that triggered the error.

#### **exception SystemExit**

This exception is raised by the *sys.exit()* function. It inherits from *BaseException* instead of *Exception* so that it is not accidentally caught by code that catches *Exception*. This allows the exception to properly propagate up and cause the interpreter to exit. When it is not handled, the Python interpreter exits; no stack traceback is printed. The constructor accepts the same optional argument passed to *sys.exit()*. If the value is an integer, it speci[fies the system ex](#page-1813-0)it status (passed to C's  $\epsilon \times i \epsilon$ ) [function\); if it is](#page-121-0) None, the [exit status is ze](#page-121-1)ro; if it has another type (such as a string), the object's [value is printed](#page-121-1) and the exit status is one.

A call to  $sys.exit()$  is translated into an exception so that clean-up handlers (finally clauses of  $try$ statements) can be executed, and so that a debugger can execute a script without runningt[he risk of losing](#page-1813-0) control. The  $\circ s$ .  $\epsilon x$  it () function can be used if it is absolutely positively necessary to exit immediately (for example, in the child process after a call to *os.fork()*).

# **code**

The exi[t status or error](#page-670-0) message that is passed to the constructor. (Defaults to None.)

#### **exception TypeError**

Raised when an operation or function is applied to an object of inappropriate type. The associated value is a string giving details about the type mismatch.

<span id="page-126-1"></span>This exception may be raised by user code to indicate that an attempted operation on an object is not supported, and is not meant to be. If an object is meant to support a given operation but has not yet provided an implementation, *NotImplementedError* is the proper exception to raise.

Passing arguments of the wrong type (e.g. passing a *list* when an *int* is expected) should result in a *TypeError*, but passing arguments with the wrong value (e.g. a number outside expected boundaries) should result in a *Valu[eError](#page-123-5)*.

## **exception UnboundLocalError**

[Raised when a](#page-126-1) reference is made to a local variable in [a funct](#page-66-0)ion or me[thod,](#page-38-0) but no value has been bound to that varia[ble. This is a sub](#page-126-0)class of *NameError*.

#### **exception UnicodeError**

Raised when a Unicode-related encoding or decoding error occurs. It is a subclass of *ValueError*.

<span id="page-126-2"></span>*UnicodeError* has attributes [that describe](#page-123-6) the encoding or decoding error. For example, err. object[err.start:err.end] gives the particular invalid input that the codec failed on.

#### **encoding**

[The name of](#page-126-2) the encoding that raised the error.

#### **reason**

A string describing the specific codec error.

# **object**

The object the codec was attempting to encode or decode.

## **start**

The first index of invalid data in *object*.

# **end**

The index after the last invalid data in *object*.

# **exception UnicodeEncodeError**

Raised when a Unicode-related error occurs during encoding. It is a subclass of *UnicodeError*.

#### **exception UnicodeDecodeError**

Raised when a Unicode-related error occurs during decoding. It is a subclass of *UnicodeError*.

## **exception UnicodeTranslateError**

<span id="page-126-0"></span>Raised when a Unicode-related error occurs during translating. It is a subclass of *UnicodeError*.

#### **exception ValueError**

Raised when an operation or function receives an argument that has the right type but an inappropriate value, and the situation is not described by a more precise exception such as *IndexError*.

#### **exception ZeroDivisionError**

Raised when the second argument of a division or modulo operation is zero. The associated value is a string indicating the type of the operands and the operation.

<span id="page-127-0"></span>The following exceptions are kept for compatibility with previous versions; starting from Python 3.3, they are aliases of *OSError*.

### **exception EnvironmentError**

**exception IOError**

#### <span id="page-127-2"></span><span id="page-127-1"></span>**e[xception](#page-123-1) WindowsError**

Only available on Windows.

# <span id="page-127-3"></span>**5.4.1 OS exceptions**

The following exceptions are subclasses of *OSError*, they get raised depending on the system error code.

#### **exception BlockingIOError**

Raised when an operation would block on an object (e.g. socket) set for non-blocking operation. Corresponds to errno *EAGAIN*, *EALREADY*, *[EWOULDBL](#page-123-1)OCK* and *EINPROGRESS*.

<span id="page-127-4"></span>In addition to those of *OSError*, *BlockingIOError* can have one more attribute:

### **characters\_written**

Ani[nteger con](#page-824-0)t[aining the nu](#page-829-0)[mber of character](#page-826-0)s wri[tten to the stream](#page-830-0) before it blocked. This attribute is available when u[sing the buff](#page-123-1)[ered I/O classes from th](#page-127-4)e *io* module.

#### **exception ChildProcessError**

Raised when an operation on a child process failed. Corresponds to errno *ECHILD*.

### **exception ConnectionError**

A base class for connection-related issues.

Subclasses are *BrokenPipeError*, *ConnectionAbortedError*, *[Connect](#page-824-1)ionRefusedError* and *ConnectionResetError*.

#### <span id="page-127-9"></span>**exception BrokenPipeError**

A subclass of *[ConnectionError](#page-127-5)*, [raised when trying to write on a](#page-127-6) p[ipe while the other end has been](#page-127-7) clos[ed, or trying to write on a sock](#page-127-8)et which has been shutdown for writing. Corresponds to errno *EPIPE* and *ESHUTDOWN*.

#### <span id="page-127-5"></span>**exception ConnectionAbortedError**

A subclass of *[ConnectionError](#page-127-9)*, raised when a connection attempt is aborted by the peer. Corr[esponds](#page-825-0) to errno *[ECONN](#page-829-1)ABORTED*.

#### <span id="page-127-6"></span>**exception ConnectionRefusedError**

A subclass of *[ConnectionError](#page-127-9)*, raised when a connection attempt is refused by the peer. Corresponds to errno *[ECONNREFUSED](#page-829-2)*.

#### <span id="page-127-7"></span>**exception ConnectionResetError**

A subclass of *[ConnectionError](#page-127-9)*, raised when a connection is reset by the peer. Corresponds to errno *ECONNRE[SET](#page-829-3)*.

#### <span id="page-127-8"></span>**exception FileExistsError**

Raised whent[rying to create a file or](#page-127-9) directory which already exists. Corresponds to errno *EEXIST*.

#### **exception FileNotFoundError**

Raised when a file or directory is requested but doesn't exist. Corresponds to errno *ENOENT*.

#### **exception InterruptedError**

Raised when a system call is interrupted by an incoming signal. Corresponds to errno *EINTR*.

Changed in version 3.5: Python now retries system calls when a syscall is interrupted [by a signa](#page-824-2)l, except if the signal handler raises an exception (see **PEP 475** for the rationale), instead of raising *InterruptedError*.

#### **exception IsADirectoryError**

Raised when a file operation (such as  $\circ s$ . remove ()) is requested on a directory. Corresponds to errno *EISDIR*.

# **exception NotADirectoryError**

Raised when a directory operation (such as *os.listdir()*) is requested on something which is not a di[rectory.](#page-825-2) On most POSIX platforms, [it may also be r](#page-654-0)aised if an operation attempts to open or traverse a non-directory file as if it were a directory. Corresponds to errno *ENOTDIR*.

#### **exception PermissionError**

Raised when trying to run an operation with[out the adequate acc](#page-651-0)ess rights - for example filesystem permissions. Corresponds to errno *EACCES*, *EPERM*, and *ENOTCAPABLE*.

Changed in version 3.11.1: WASI's *ENOTCAPABLE* is now mapped to *PermissionError*.

#### **exception ProcessLookupError**

Raised when a given pr[ocess does](#page-825-3)[n't exist.](#page-824-3) Corr[esponds to](#page-830-1) errno *ESRCH*.

#### **exception TimeoutError**

Raised when a system function timed out at the system level. Corresponds to errno *ETIMEDOUT*.

New in version 3.3: All the above *OSError* subclasses were added.

**See also:**

**PEP 3151** - Reworking the OS and IO exception hierarchy

# **[5.5](https://peps.python.org/pep-3151/) Warnings**

The following exceptions are used as warning categories; see the *Warning Categories* documentation for more details.

#### **exception Warning**

Base class for warning categories.

# **exception UserWarning**

Base class for warnings generated by user code.

### **exception DeprecationWarning**

Base class for warnings about deprecated features when those warnings are intended for other Python developers.

<span id="page-128-0"></span>Ignored by the default warning filters, except in the \_\_main\_\_ module (**PEP 565**). Enabling the *Python Development Mode* shows this warning.

The deprecation policy is described in **PEP 387**.

#### **exception PendingDeprecationWarning**

[Base class for warn](#page-1603-0)ings about features which are obsolete and expected to be deprecated in the future, but are not deprecated at the moment.

This class is rarely used as emitting a warning about a possible upcoming deprecation is unusual, and *DeprecationWarning* is preferred for already active deprecations.

Ignored by the default warning filters. Enabling the *Python Development Mode* shows this warning.

The deprecation policy is described in **PEP 387**.

### **exception SyntaxWarning**

Base class for warnings about dubious syntax.

# **exception RuntimeWarning**

Base class for warnings about dubious runtime behavior.

## **exception FutureWarning**

Base class for warnings about deprecated features when those warnings are intended for end users of applications that are written in Python.

# **exception ImportWarning**

Base class for warnings about probable mistakes in module imports.

Ignored by the default warning filters. Enabling the *Python Development Mode* shows this warning.

## **exception UnicodeWarning**

Base class for warnings related to Unicode.

# **exception EncodingWarning**

Base class for warnings related to encodings.

See *Opt-in EncodingWarning* for details.

New in version 3.10.

## **exception BytesWarning**

Bas[e class for warnings relate](#page-687-0)d to *bytes* and *bytearray*.

## **exception ResourceWarning**

Base class for warnings related to resource usage.

Ignored by the default warning filt[ers. Ena](#page-80-0)bling the *[Python D](#page-81-0)evelopment Mode* shows this warning.

New in version 3.2.

# **5.6 Exception groups**

The following are used when it is necessary to raise multiple unrelated exceptions. They are part of the exception hierarchy so they can be handled with except like all other exceptions. In addition, they are recognised by  $\epsilon$ xcept<sup>\*</sup>, which matches their subgroups based on the types of the contained exceptions.

# **exception ExceptionGroup**(*msg*, *excs*)

# <span id="page-129-1"></span>**exception BaseExceptionGroup**(*msg*, *excs*)

<span id="page-129-0"></span>Both of these exception types wrap the exceptions in the sequence excs. The msg parameter must be a string. The difference between the two classes is that *BaseExceptionGroup* extends *BaseException* and it can wrap any exception, while *ExceptionGroup* extends *Exception* and it can only wrap subclasses of *Exception*. This design is so that except Exception catches an *ExceptionGroup* but not *BaseExceptionGroup*.

The *BaseExceptionGroup* construc[tor returns an](#page-129-0) *ExceptionGroup* [rather tha](#page-121-0)n a *BaseExceptionGroup* if [all contained excepti](#page-129-1)ons are *[Exception](#page-121-1)* instances, so it can be used to [make the sel](#page-121-1)ection automatic. The *ExceptionGroup* constructor, [on the other hand,](#page-129-1) raises a *[TypeError](#page-129-0)* if any contained exception is not an *Exception* subclass.

## <span id="page-129-2"></span>**mess[age](#page-129-0)**

The msg [argument to](#page-129-0) the constructor[. This is a read-only](#page-129-1)[a](#page-129-1)[ttribute.](#page-121-1)

#### **exceptions**

A tuple of the exceptions in the excs sequence given to the constructor. This is a read-only attribute.

#### **subgroup**(*condition*)

Returns an exception group that contains only the exceptions from the current group that match *condition*, or None if the result is empty.

<span id="page-130-0"></span>The condition can be either a function that accepts an exception and returns true for those that should be in the subgroup, or it can be an exception type or a tuple of exception types, which is used to check for a match using the same check that is used in an except clause.

The nesting structure of the current exception is preserved in the result, as are the values of its *message*, *\_\_traceback\_\_*, *\_\_cause\_\_*, *\_\_context\_\_* and *\_\_notes\_\_* fields. Empty nested groups are omitted from the result.

The condition is checked for all exceptions in the nested exception group, including the top-level and any nested exception gro[ups. If the con](#page-120-0)[dition is true for s](#page-120-1)uch [an exception g](#page-121-5)roup, it is included [in the result](#page-129-2) [in full.](#page-121-4)

**split**(*condition*)

Like *subgroup()*, but returns the pair (match, rest) where match is subgroup(condition) and rest is the remaining non-matching part.

<span id="page-130-1"></span>**derive**(*excs*)

Returns [an exception gr](#page-130-0)oup with the same *message*, but which wraps the exceptions in excs.

<span id="page-130-2"></span>This method is used by *subgroup()* and *split()*. A subclass needs to override it in order to make *subgroup()* and *split()* return instances of the subclass rather than *ExceptionGroup*.

*subgroup()* and *split()* copy the *[\\_\\_trace](#page-129-2)back\_\_*, *\_\_cause\_\_*, *\_\_context\_\_* and *\_\_notes\_\_* fields from the original excep[tion group t](#page-130-1)o the one returned by *derive()*, so these fields [do not need to b](#page-130-0)e u[pdated by](#page-130-1) *[derive\(](#page-130-0))*.

```
>>> class MyGroup(ExceptionGroup):
... def derive(self, excs):
... return MyGroup(self.message, excs)
...
>>> e = MyGroup("eg", [ValueError(1), TypeError(2)])
>>> e.add_note("a note")
>>> e.__context__ = Exception("context")
>>> e.__cause__ = Exception("cause")
>>> try:
... raise e
... except Exception as e:
... exc = e
...
>>> match, rest = exc.split(ValueError)
>>> exc, exc.__context__, exc.__cause__, exc.__notes__
(MyGroup('eg', [ValueError(1), TypeError(2)]), Exception('context'),␣
,→Exception('cause'), ['a note'])
>>> match, match.__context__, match.__cause__, match.__notes__
(MyGroup('eg', [ValueError(1)]), Exception('context'), Exception('cause'),␣
,→['a note'])
>>> rest, rest.__context__, rest.__cause__, rest.__notes__
(MyGroup('eg', [TypeError(2)]), Exception('context'), Exception('cause'), [
,→'a note'])
>>> exc. traceback _ is match. traceback _ is rest. traceback
True
```
Note that  $BaseExceptionGroup$  defines \_new\_(), so subclasses that need a different constructor signature need to override that rather than  $\text{init}$  (). For example, the following defines an exception group subclass which accepts an exit\_code and and constructs the group's message from it.

```
class Errors(ExceptionGroup):
  def __new__(cls, errors, exit_code):
     self = super().__new__(Errors, f"exit code: {exit_code}", errors)
     self.exit_code = exit_code
     return self
  def derive(self, excs):
     return Errors(excs, self.exit_code)
```
Like *ExceptionGroup*, any subclass of *BaseExceptionGroup* which is also a subclass of *Exception* can only wrap instances of *Exception*.

New in version 3.11.

# **5.7 [Exceptio](#page-121-1)n hierarchy**

The class hierarchy for built-in exceptions is:

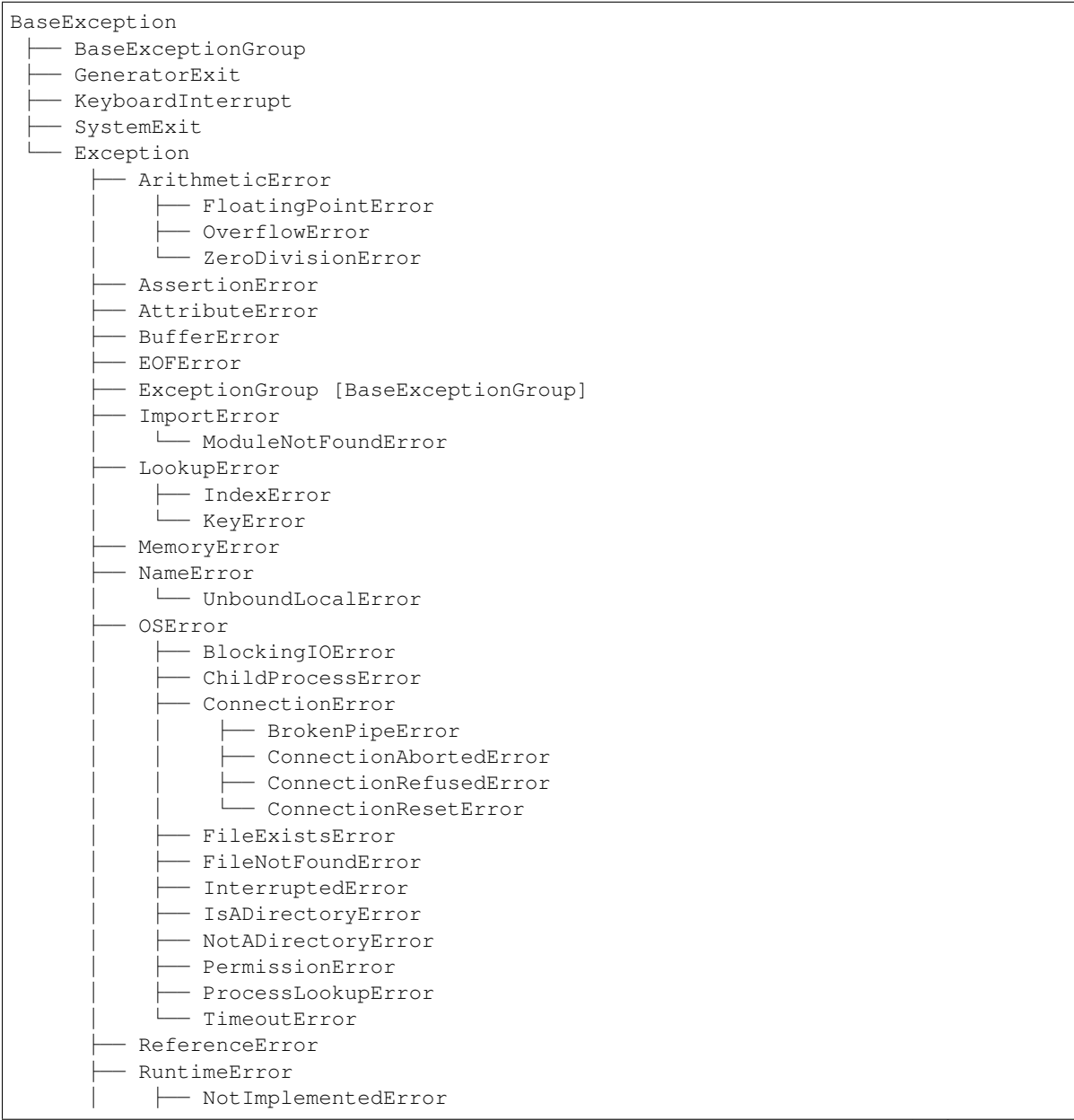

(continues on next page)

(continued from previous page)

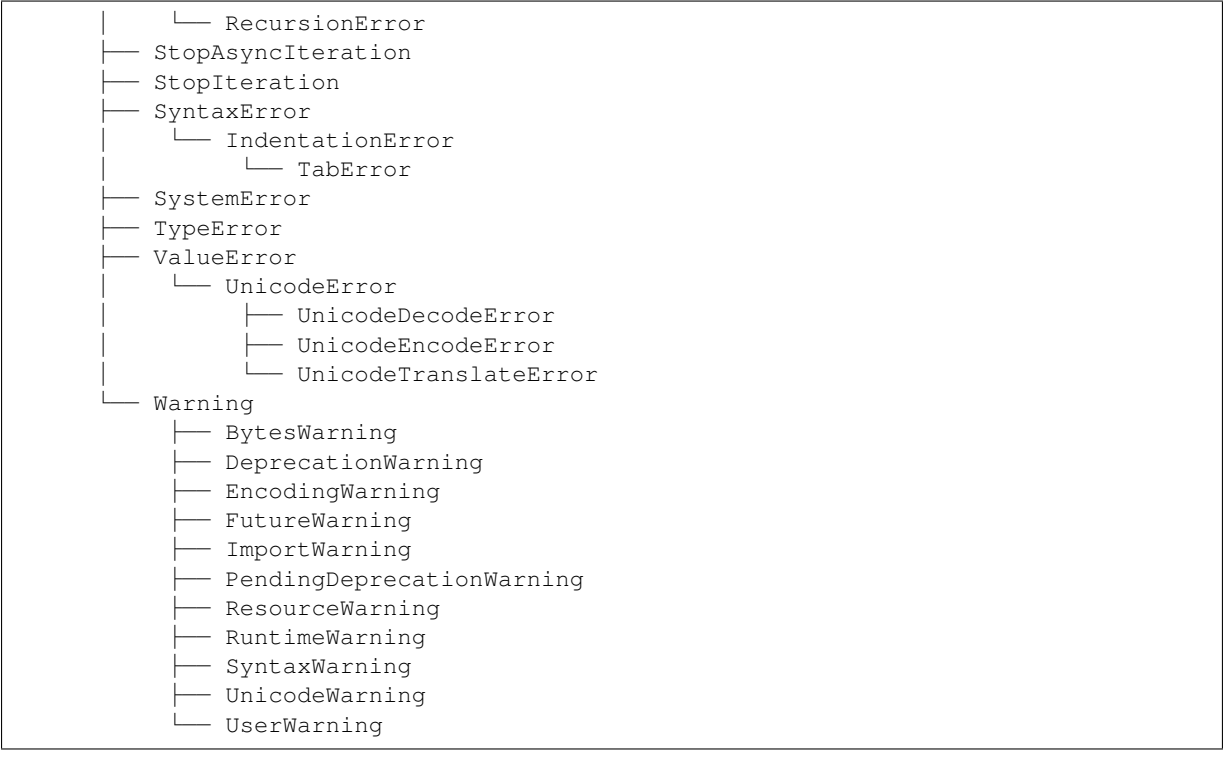

**SIX**

# **TEXT PROCESSING SERVICES**

The modules described in this chapter provide a wide range of string manipulation operations and other text processing services.

The *codecs* module described under *Binary Data Services* is also highly relevant to text processing. In addition, see the documentation for Python's built-in string type in *Text Sequence Type — str*.

# **6.1 [stri](#page-197-0)ng — Comm[on string ope](#page-190-0)[rations](#page-69-1)**

<span id="page-134-5"></span>**Source code:** Lib/string.py

## **See also:**

*Text Sequence [Type — str](https://github.com/python/cpython/tree/3.11/Lib/string.py)*

*String Methods*

# **6.1.1 [String const](#page-69-1)ants**

[The constants d](#page-70-0)efined in this module are:

# string.**ascii\_letters**

The concatenation of the *ascii\_lowercase* and *ascii\_uppercase* constants described below. This value is not locale-dependent.

# <span id="page-134-3"></span>string.**ascii\_lowercase**

The lowercase letters 'a[bcdefghijklmnopq](#page-134-0)rstuvwxyz'[. This value](#page-134-1) is not locale-dependent and will not change.

# <span id="page-134-0"></span>string.**ascii\_uppercase**

The uppercase letters 'ABCDEFGHIJKLMNOPQRSTUVWXYZ'. This value is not locale-dependent and will not change.

## <span id="page-134-1"></span>string.**digits**

The string '0123456789'.

# <span id="page-134-2"></span>string.**hexdigits**

The string '0123456789abcdefABCDEF'.

# string.**octdigits**

The string '01234567'.

# string.**punctuation**

<span id="page-134-4"></span>String of ASCII characters which are considered punctuation characters in the C locale: ! " $\# \$\$ &( )^\* +, -.  $/$ :; <=>?@[\]^\_`{|}~.

#### string.**printable**

String of ASCII characters which are considered printable. This is a combination of *digits*, *ascii\_letters*, *punctuation*, and *whitespace*.

### string.**whitespace**

A string containing all ASCII characters that are considered whitespace. This includes the charact[ers space,](#page-134-2) [tab, linefeed, return,](#page-134-3) [formfeed, and ve](#page-134-4)rtical [tab.](#page-135-0)

# <span id="page-135-0"></span>**6.1.2 Custom String Formatting**

The built-in string class provides the ability to do complex variable substitutions and value formatting via the *format()* method described in **PEP 3101**. The *Formatter* class in the *string* module allows you to create and customize your own string formatting behaviors using the same implementation as the built-in *format()* method.

## **[class](#page-71-0)** string.**Formatter**

The *Formatter* class has [the followin](https://peps.python.org/pep-3101/)g pub[lic methods:](#page-135-1)

# <span id="page-135-1"></span>**format**(*format\_string*, */*, *\*args*, *\*\*kwargs*)

The primary API method. It takes a format string and an arbitrary set of positional and keyword argu[ments. It is ju](#page-135-1)st a wrapper that calls *vformat* ().

Changed in version 3.7: A format string argument is now *positional-only*.

#### **vformat**(*format\_string*, *args*, *kwargs*)

This function does the actual work [of formatting.](#page-135-2) It is exposed as a separate function for cases where you want to pass in a predefined dictionary of arguments, [rather than un](#page-2157-0)packing and repacking the dictionary as individual arguments using the \*args and \*\*kwargs syntax. *vformat()* does the work of breaking up the format string into character data and replacement fields. It calls the various methods described below.

<span id="page-135-2"></span>In addition, the *Formatter* defines a number of methods that are intended to [be replaced by](#page-135-2) subclasses:

### **parse**(*format\_string*)

Loop over the format\_string and return an iterable of tuples (*literal\_text*, *field\_name*, *format\_spec*, *conversion*). [This is used by](#page-135-1) *vformat()* to break the string into either literal text, or replacement fields.

<span id="page-135-4"></span>The values in the tuple conceptually represent a span of literal text followed by a single replacement field. If there is no literal text (which can happen if two replacement fields occur consecutively), then *literal\_text* will be a zero-length string. If there is no replacement field, then the values of *field\_name*, *format\_spec* and *conversion* will be N[one](#page-135-2).

# **get\_field**(*field\_name*, *args*, *kwargs*)

Given *field\_name* as returned by *parse()* (see above), convert it to an object to be formatted. Returns a tuple (obj, used\_key). The default version takes strings of the form defined in **PEP 3101**, such as "0[name]" or "label.title". *args* and *kwargs* are as passed in to *vformat()*. The return value *used\_key* has the same meaning as the *key* parameter to *get\_value()*.

#### <span id="page-135-3"></span>**get\_value**(*key*, *args*, *kwargs*)

Retrieve a given field value. The *key* argument will be either [an integer or](#page-135-2) a strin[g. If it is an](https://peps.python.org/pep-3101/) integer, it represents the index of the positional argu[ment in](#page-135-3) *args*; if it is a string, then it represents a named argument in *kwargs*.

The *args* parameter is set to the list of positional arguments to *vformat()*, and the *kwargs* parameter is set to the dictionary of keyword arguments.

For compound field names, these functions are only called for the first component of the field name; subsequent components are handled through normal attribute [and indexing o](#page-135-2)perations.

So for example, the field expression '0.name' would cause *get\_value()* to be called with a *key* argument of 0. The name attribute will be looked up after *get\_value()* returns by calling the built-in *getattr()* function.

If the index or keyword refers to an item that does not exist, then an *IndexError* or *KeyError* should be raised.

#### <span id="page-136-0"></span>**check\_unused\_args**(*used\_args*, *args*, *kwargs*)

Implement checking for unused arguments if desired. The arguments [to this function](#page-122-1) is [the set of all](#page-123-0) argument keys that were actually referred to in the format string (integers for positional arguments, and strings for named arguments), and a reference to the *args* and *kwargs* that was passed to vformat. The set of unused args can be calculated from these parameters. *check\_unused\_args()* is assumed to raise an exception if the check fails.

### **format\_field**(*value*, *format\_spec*)

*format\_field()* simply calls the global *format()* b[uilt-in. The method is provide](#page-136-0)d so that subclasses can override it.

#### <span id="page-136-1"></span>**convert\_field**(*value*, *conversion*)

[Converts the value \(re](#page-136-1)turned by  $qet_{field}(t)$ ) given a conversion type (as in the tuple returned by the *parse()* method). The default version und[erstands 's' \(s](#page-36-0)tr), 'r' (repr) and 'a' (ascii) conversion types.

# **6.1.3 Format String Syntax**

<span id="page-136-2"></span>The *str.[format\(\)](#page-135-4)* method and the *Formatter* class share the same syntax for format strings (although in the case of *Formatter*, subclasses can define their own format string syntax). The syntax is related to that of formatted string literals, but it is less sophisticated and, in particular, does not support arbitrary expressions.

Format strings contain "replacement fields" surrounded by curly braces {}. Anything that is not contained in braces is c[onsidered literal tex](#page-71-0)t, which is copi[ed unchanged](#page-135-1) to the output. If you need to include a brace character in the literalt[ext, it can be e](#page-135-1)scaped by doubling:  $\{ \}$  and  $\}$ .

The grammar for a replacement field is as follows:

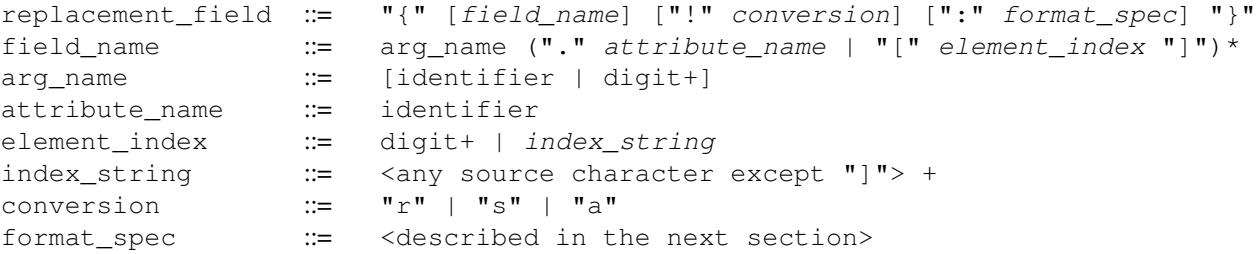

In less formal terms, the replacement field can start with a *field\_name* that specifies the object whose value is to be formatted and inserted into the output instead of the replacement field. The *field\_name* is optionally followed by a *conversion* field, which is preceded by an exclamation point '!', and a *format\_spec*, which is preceded by a colon ':'. These specify a non-default format for the replacement value.

See also the *Format Specification Mini-Language* section.

The *field\_name* itself begins with an *arg\_name* that is either a number or a keyword. If it's a number, it refers to a positional argument, and if it's a keyword, it refers to a named keyword argument. An *arg\_name* is treated as a number if a call to *str.isdecimal()* on the string would return true. If the numerical arg\_names in a format string are  $0, 1, 2, \ldots$  $0, 1, 2, \ldots$  $0, 1, 2, \ldots$  i[n sequence, they can all be omitted](#page-137-0) (not just some) and the numbers  $0, 1, 2, \ldots$  will be automatically inserted in that order. Because *arg\_name* is not quote-delimited, it is not possible to specify arbitrary dictionary keys (e.g., the strings '10' or ':-]') within a format string. The *arg\_name* can be followed by any number of index or attribute e[xpressions. An expressi](#page-72-0)on of the form '.name' selects the named attribute using  $q$ etattr(), while an expression of the form '[index]' does an index lookup using \_\_getitem\_\_().

Changed in version 3.1: The positional argument specifiers can be omitted for  $str.format()$ , so '{} {}'. format(a, b) is equivalent to '{0} {1}'.format(a, b).

Changed in version 3.4: The positional argument specifiers can be omitted for *Formatter*.

Some simple format string examples:

```
"First, thou shalt count to {0}" # References first positional argument
"Bring me a {}" # Implicitly references the first positional␣
→argument<br>"From {} to {}"
                                 "From {} to {}" # Same as "From {0} to {1}"
"My quest is {name}" # References keyword argument 'name'
"Weight in tons {0.weight}" # 'weight' attribute of first positional arg
"Units destroyed: {players[0]}" # First element of keyword argument 'players'.
```
The *conversion* field causes a type coercion before formatting. Normally, the job of formatting a value is done by the \_\_format\_\_() method of the value itself. However, in some cases it is desirable to force a type to be formatted as a string, overriding its own definition of formatting. By converting the value to a string before calling \_\_format\_\_(), the normal formatting logic is bypassed.

Three conversion flags are currently supported: '!s' which calls *str()* on the value, '!r' which calls *repr()* and '!a' which calls *ascii()*.

Some examples:

```
"Harold's a clever {0!s}" # Calls str() on the argument first
"Bring out the holy {name!r}" # Calls repr() on the argument first
"More {!a}" # Calls ascii() on the argument first
```
The *format\_spec* field contains a specification of how the value should be presented, including such details as field width, alignment, padding, decimal precision and so on. Each value type can define its own "formatting minilanguage" or interpretation of the *format\_spec*.

Most built-in types support a common formatting mini-language, which is described in the next section.

A *format\_spec* field can also include nested replacement fields within it. These nested replacement fields may contain a field name, conversion flag and format specification, but deeper nesting is not allowed. The replacement fields within the format\_spec are substituted before the *format\_spec* string is interpreted. This allows the formatting of a value to be dynamically specified.

See the *Format examples* section for some examples.

# **Format Specification Mini-Language**

<span id="page-137-0"></span>"Forma[t specifications" a](#page-140-0)re used within replacement fields contained within a format string to define how individual values are presented (see *Format String Syntax* and f-strings). They can also be passed directly to the built-in *format()* function. Each formattable type may define how the format specification is to be interpreted.

Most built-in types implement the following options for format specifications, although some of the formatting options are only supported by the nu[meric types.](#page-136-2)

[A general co](#page-36-0)nvention is that an empty format specification produces the same result as if you had called *str()* on the value. A non-empty format specification typically modifies the result.

The general form of a *standard format specifier* is:

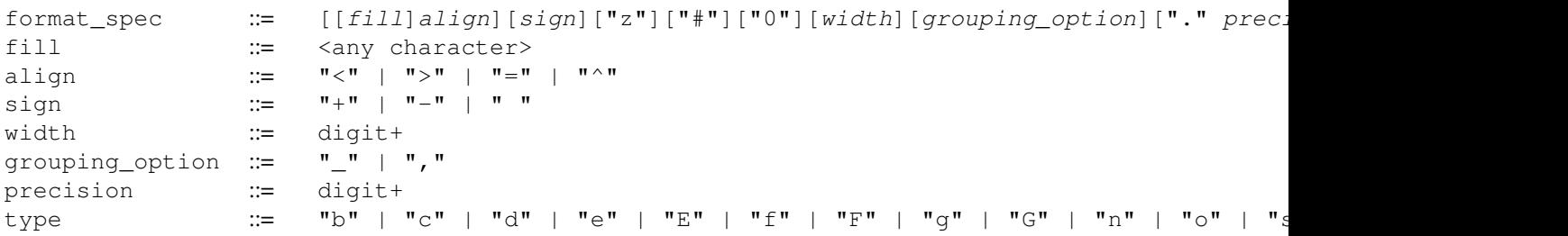

If a valid *align* value is specified, it can be preceded by a *fill* character that can be any character and defaults to a space

if omitted. It is not possible to use a literal curly brace ("{" or "}") as the *fill* character in a formatted string literal or when using the *str.format()* method. However, it is possible to insert a curly brace with a nested replacement field. This limitation doesn't affect the *format* () function.

The meaning of the various alignment options is as follows:

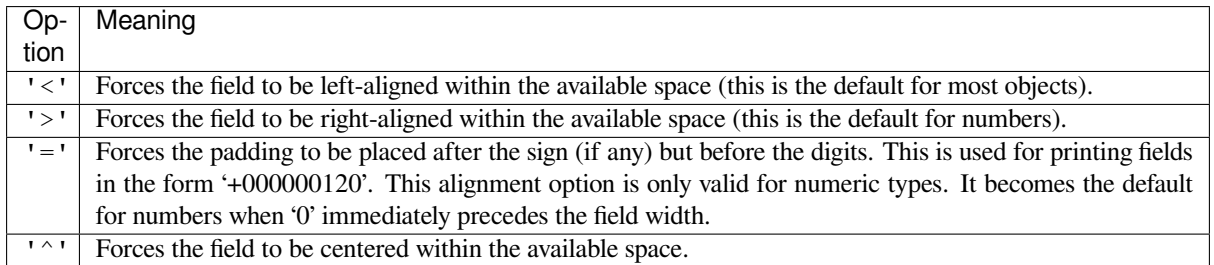

Note that unless a minimum field width is defined, the field width will always be the same size as the data to fill it, so that the alignment option has no meaning in this case.

The *sign* option is only valid for number types, and can be one of the following:

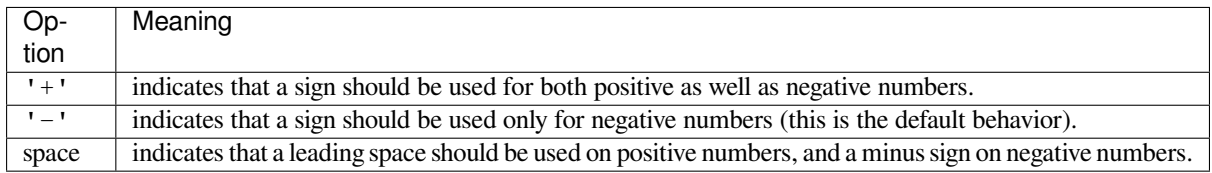

The 'z' option coerces negative zero floating-point values to positive zero after rounding to the format precision. This option is only valid for floating-point presentation types.

Changed in version 3.11: Added the 'z' option (see also **PEP 682**).

The '#' option causes the "alternate form" to be used for the conversion. The alternate form is defined differently for different types. This option is only valid for integer, float and complex types. For integers, when binary, octal, or hexadecimal output is used, this option adds the respective prefix '0b', '0o', '0x', or '0X' to the output value. For float and complex the alternate form causes the [result of t](https://peps.python.org/pep-0682/)he conversion to always contain a decimal-point character, even if no digits follow it. Normally, a decimal-point character appears in the result of these conversions only if a digit follows it. In addition, for  $\lceil g \rceil$  and  $\lceil G \rceil$  conversions, trailing zeros are not removed from the result.

The ',' option signals the use of a comma for a thousands separator. For a locale aware separator, use the 'n' integer presentation type instead.

Changed in version 3.1: Added the ',' option (see also **PEP 378**).

The '\_' option signals the use of an underscore for a thousands separator for floating point presentation types and for integer presentation type 'd'. For integer presentation types 'b', 'o', 'x', and 'X', underscores will be inserted every 4 digits. For other presentation types, spe[cifying this](https://peps.python.org/pep-0378/) option is an error.

Changed in version 3.6: Added the '\_' option (see also **PEP 515**).

*width* is a decimal integer defining the minimum total field width, including any prefixes, separators, and other formatting characters. If not specified, then the field width will be determined by the content.

When no explicit alignment is given, preceding the *width* [field by](https://peps.python.org/pep-0515/) a zero ('0') character enables sign-aware zeropadding for numeric types. This is equivalent to a *fill* character of '0' with an *alignment* type of '='.

Changed in version 3.10: Preceding the *width* field by '0' no longer affects the default alignment for strings.

The *precision* is a decimal integer indicating how many digits should be displayed after the decimal point for presentation types  $'f'$  and  $'F'$ , or before and after the decimal point for presentation types  $'g'$  or  $'G'$ . For string presentation types the field indicates the maximum field size - in other words, how many characters will be used from the field content. The *precision* is not allowed for integer presentation types.

Finally, the *type* determines how the data should be presented.

The available string presentation types are:

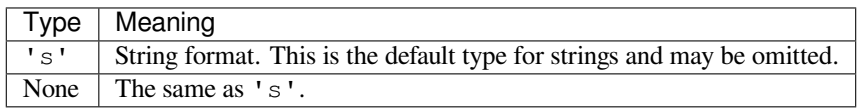

The available integer presentation types are:

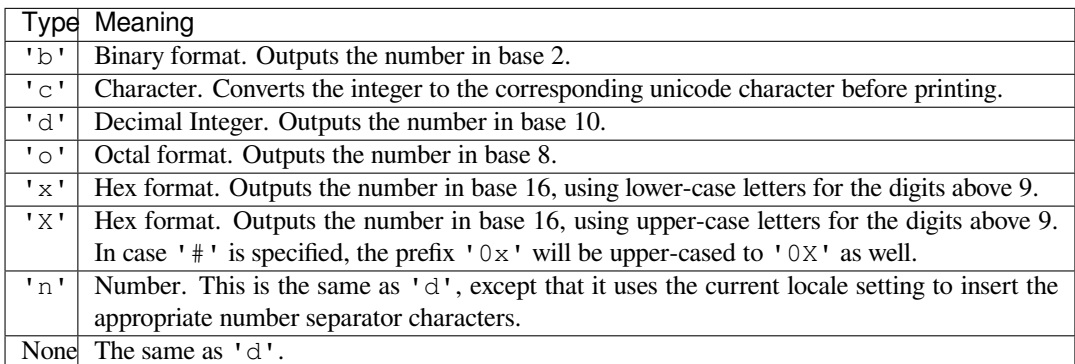

In addition to the above presentation types, integers can be formatted with the floating point presentation types listed below (except 'n' and None). When doing so,  $f$ loat () is used to convert the integer to a floating point number before formatting.

The available presentation types for *float* and *Decimal* values are:

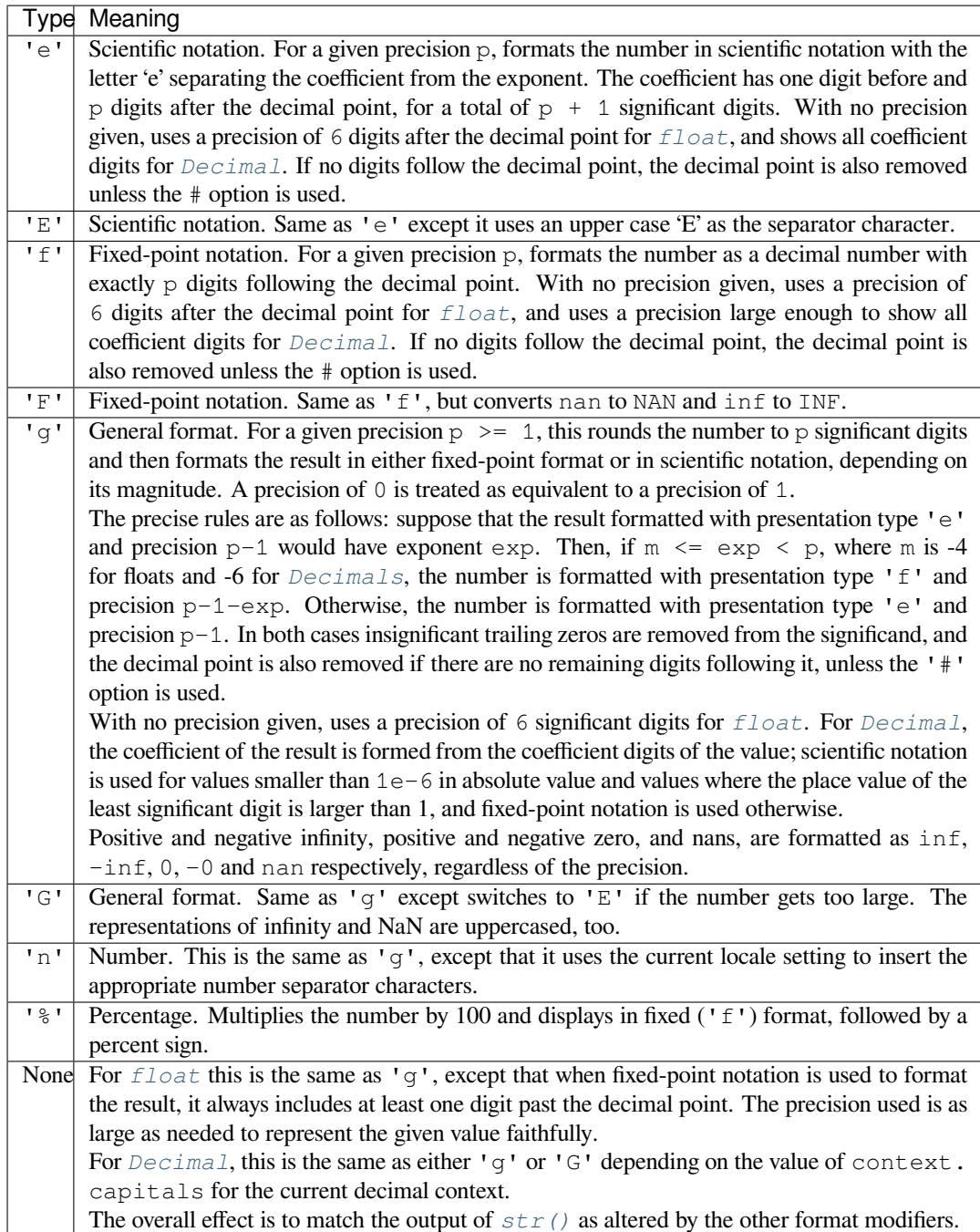

# **Format examples**

This section contains examples of the *str.format()* syntax and comparison with the old %-formatting.

<span id="page-140-0"></span>In most of the cases the syntax is similar to the old  $\frac{1}{2}$ -formatting, with the addition of the { } and with : used instead of %. For example, '%03.2f' can be translated to '{:03.2f}'.

The new format syntax also supports [new and different o](#page-71-0)ptions, shown in the following examples.

Accessing arguments by position:

```
>>> '{0}, {1}, {2}'.format('a', 'b', 'c')
'a, b, c'
>>> '{}, {}, {}'.format('a', 'b', 'c') # 3.1+ only
```
(continues on next page)

(continued from previous page)

```
'a, b, c'
>>> '{2}, {1}, {0}'.format('a', 'b', 'c')
'c, b, a'
>>> '{2}, {1}, {0}'.format(*'abc') # unpacking argument sequence
'c, b, a'
>>> '{0}{1}{0}'.format('abra', 'cad') # arguments' indices can be repeated
'abracadabra'
```
Accessing arguments by name:

```
>>> 'Coordinates: {latitude}, {longitude}'.format(latitude='37.24N', longitude='-
,→115.81W')
'Coordinates: 37.24N, -115.81W'
>>> coord = {'latitude': '37.24N', 'longitude': '-115.81W'}
>>> 'Coordinates: {latitude}, {longitude}'.format(**coord)
'Coordinates: 37.24N, -115.81W'
```
Accessing arguments' attributes:

```
\Rightarrow c = 3-5j
>>> ('The complex number {0} is formed from the real part {0.real} '
... 'and the imaginary part {0.imag}.').format(c)
'The complex number (3-5j) is formed from the real part 3.0 and the imaginary part␣
,→-5.0.'
>>> class Point:
... def __init__(self, x, y):
... self.x, self.y = x, y
... def __str__(self):
... return 'Point({self.x}, {self.y})'.format(self=self)
...
>>> str(Point(4, 2))
'Point(4, 2)'
```
Accessing arguments' items:

```
\Rightarrow coord = (3, 5)>>> 'X: {0[0]}; Y: {0[1]}'.format(coord)
'X: 3; Y: 5'
```
Replacing %s and %r:

```
>>> "repr() shows quotes: {!r}; str() doesn't: {!s}".format('test1', 'test2')
"repr() shows quotes: 'test1'; str() doesn't: test2"
```
Aligning the text and specifying a width:

```
>>> '{:<30}'.format('left aligned')
'left aligned
>>> '{:>30}'.format('right aligned')
                  right aligned'
>>> '{:^30}'.format('centered')
            centered '
>>> '{:*^30}'.format('centered') # use '*' as a fill char
'***********centered***********'
```
Replacing  $*+f$ ,  $*-f$ , and  $*$  f and specifying a sign:

```
>>> '{:+f}; {:+f}'.format(3.14, -3.14) # show it always
'+3.140000; -3.140000'>>> '{: f}; {: f}'.format(3.14, -3.14) # show a space for positive numbers
' 3.140000; -3.140000'
```
(continues on next page)

(continued from previous page)

```
>>> \{f:f\}; \{f:f\}. format (3.14, -3.14) # show only the minus -- same as \{f:f\};
,→{:f}'
'3.140000; -3.140000'
```
Replacing  $\&\times$  and  $\&\circ$  and converting the value to different bases:

```
>>> # format also supports binary numbers
>>> "int: {0:d}; hex: {0:x}; oct: {0:o}; bin: {0:b}".format(42)
'int: 42; hex: 2a; oct: 52; bin: 101010'
>>> # with 0x, 0o, or 0b as prefix:
>>> "int: {0:d}; hex: {0:#x}; oct: {0:#o}; bin: {0:#b}".format(42)
'int: 42; hex: 0x2a; oct: 0o52; bin: 0b101010'
```
Using the comma as a thousands separator:

```
>>> '{:,}'.format(1234567890)
'1,234,567,890'
```
Expressing a percentage:

```
>>> points = 19
>>> total = 22
>>> 'Correct answers: {:.2%}'.format(points/total)
'Correct answers: 86.36%'
```
Using type-specific formatting:

```
>>> import datetime
>>> d = datetime.datetime(2010, 7, 4, 12, 15, 58)
>>> '{:%Y-%m-%d %H:%M:%S}'.format(d)
'2010-07-04 12:15:58'
```
Nesting arguments and more complex examples:

```
>>> for align, text in zip('<^>', ['left', 'center', 'right']):
... '{0:{fill}{align}16}'.format(text, fill=align, align=align)
...
'left<<<<<<<<<
'^^^^^^center^^^^^^'
'>>>>>>>>>>>right'
>>>
>>> octets = [192, 168, 0, 1]
>>> '{:02X}{:02X}{:02X}{:02X}'.format(*octets)
'C0A80001'
>>> int(_, 16)
3232235521
>>>
>>> width = 5
\rightarrow for num in range(5, 12):
... for base in 'dXob':
... print('{0:{width}{base}}'.format(num, base=base, width=width), end=' ')
... print()
...
   5 5 5 101
   6 6 6 110
   7 7 7 111
   8 8 10 1000
  9 9 11 1001
  10 A 12 1010
  11 B 13 1011
```
# **6.1.4 Template strings**

Template strings provide simpler string substitutions as described in **PEP 292**. A primary use case for template strings is for internationalization (i18n) since in that context, the simpler syntax and functionality makes it easier to translate than other built-in string formatting facilities in Python. As an example of a library built on template strings for i18n, see the flufl.i18n package.

Template strings support \$-based substitutions, using the following rul[es:](https://peps.python.org/pep-0292/)

- $\$$  is an escape; it is replaced with a single  $\$$ .
- \$ident[ifier](https://flufli18n.readthedocs.io/en/latest/) names a substitution placeholder matching a mapping key of "identifier". By default, "identifier" is restricted to any case-insensitive ASCII alphanumeric string (including underscores) that starts with an underscore or ASCII letter. The first non-identifier character after the \$ character terminates this placeholder specification.
- \${identifier} is equivalent to \$identifier. It is required when valid identifier characters follow the placeholder but are not part of the placeholder, such as "\${noun}ification".

Any other appearance of \$ in the string will result in a *ValueError* being raised.

The *string* module provides a *Template* class that implements these rules. The methods of *Template* are:

# **class** string.**Template**(*template*)

The constructor takes a single argument which is [the template st](#page-126-0)ring.

# <span id="page-143-0"></span>**[subst](#page-134-5)itute**(*mapping={}*, */*, *[\\*\\*kwds](#page-143-0)*)

Performs the template substitution, returning a new string. *mapping* is any dictionary-like object with keys that match the placeholders in the template. Alternatively, you can provide keyword arguments, where the keywords are the placeholders. When both *mapping* and *kwds* are given and there are duplicates, the placeholders from *kwds* take precedence.

# <span id="page-143-2"></span><span id="page-143-1"></span>**safe\_substitute**(*mapping={}*, */*, *\*\*kwds*)

Like *substitute* (), except that if placeholders are missing from *mapping* and *kwds*, instead of raising a *KeyError* exception, the original placeholder will appear in the resulting string intact. Also, unlike with  $substitute()$ , any other appearances of the  $$$  will simply return  $$$  instead of raising *ValueError*.

Whil[e other exceptions](#page-143-1) may still occur, this method is called "safe" because it always tries to return a usabl[e string instea](#page-123-0)d of raising an exception. In another sense, *safe\_substitute()* may be anything other [than safe, since it](#page-143-1) will silently ignore malformed templates containing dangling delimiters, [unmatched brac](#page-126-0)es, or placeholders that are not valid Python identifiers.

# **is\_valid**()

Returns false if the template has invalid placeholders that will cause *[substitute](#page-143-2)()* to raise *ValueError*.

New in version 3.11.

# **get\_identifiers**()

[Returns a list of](#page-126-0) the valid identifiers in the template, in the order they first appear, ignoring any invalid identifiers.

New in version 3.11.

*Template* instances also provide one public data attribute:

# **template**

This is the object passed to the constructor's *template* argument. In general, you shouldn't change it, but [read-on](#page-143-0)ly access is not enforced.

Here is an example of how to use a Template:
```
>>> from string import Template
>>> s = Template('$who likes $what')
>>> s.substitute(who='tim', what='kung pao')
'tim likes kung pao'
\Rightarrow d = dict(who='tim')
>>> Template('Give $who $100').substitute(d)
Traceback (most recent call last):
...
ValueError: Invalid placeholder in string: line 1, col 11
>>> Template('$who likes $what').substitute(d)
Traceback (most recent call last):
...
KeyError: 'what'
>>> Template('$who likes $what').safe_substitute(d)
'tim likes $what'
```
Advanced usage: you can derive subclasses of *Template* to customize the placeholder syntax, delimiter character, or the entire regular expression used to parse template strings. To do this, you can override these class attributes:

- *delimiter* This is the literal string describing a placeholder introducing delimiter. The default value is  $\hat{s}$ . Note that this should *not* be a regular expression, as the implementation will call *re.escape()* on this string as needed. Note further that you cannot c[hange the del](#page-143-0)imiter after class creation (i.e. a different delimiter must be set in the subclass's class namespace).
- *idpattern* This is the regular expression describing the pattern for non-braced placeholders. The default value is the regular expression  $(2a: [\_a-z] [\_a-z0-9]^{*})$ . If this is given and *[braceidpatte](#page-155-0)rn* is None this pattern will also apply to braced placeholders.

**Note:** Since default *flags* is re. IGNORECASE, pattern [a-z] can match with some non-ASCII characters. That's why we use the local a flag here.

Changed in version 3.7: *braceidpattern* can be used to define separate patterns used inside and outside the braces.

• *braceidpattern* – This is like *idpattern* but describes the pattern for braced placeholders. Defaults to None which means to fall back to *idpattern* (i.e. the same pattern is used both inside and outside braces). If given, this allows you to define different patterns for braced and unbraced placeholders.

New in version 3.7.

• *flags* – The regular expression flags that will be applied when compiling the regular expression used for recognizing substitutions. The default value is re. IGNORECASE. Note that re. VERBOSE will always be added to the flags, so custom *idpattern*s must follow conventions for verbose regular expressions.

New in version 3.2.

Alternatively, you can provide the entire regular expression pattern by overriding the class attribute *pattern*. If you do this, the value must be a regular expression object with four named capturing groups. The capturing groups correspond to the rules given above, along with the invalid placeholder rule:

- *escaped* This group matches the escape sequence, e.g. \$\$, in the default pattern.
- *named* This group matches the unbraced placeholder name; it should not include the delimiter in capturing group.
- *braced* This group matches the brace enclosed placeholder name; it should not include either the delimiter or braces in the capturing group.
- *invalid* This group matches any other delimiter pattern (usually a single delimiter), and it should appear last in the regular expression.

The methods on this class will raise *ValueError* if the pattern matches the template without one of these named groups matching.

## **6.1.5 Helper functions**

### string.**capwords**(*s*, *sep=None*)

Split the argument into words using *str.split()*, capitalize each word using *str.capitalize()*, and join the capitalized words using *str.join()*. If the optional second argument *sep* is absent or None, runs of whitespace characters are replaced by a single space and leading and trailing whitespace are removed, otherwise *sep* is used to split and join the words.

# **6.2 re — Regular expre[ssion ope](#page-73-0)rations**

### **Source code:** Lib/re/

This module provides regular expression matching operations similar to those found in Perl.

Both patterns [and strin](https://github.com/python/cpython/tree/3.11/Lib/re/)gs to be searched can be Unicode strings (*str*) as well as 8-bit strings (*bytes*). However, Unicode strings and 8-bit strings cannot be mixed: that is, you cannot match a Unicode string with a byte pattern or vice-versa; similarly, when asking for a substitution, the replacement string must be of the same type as both the pattern and the search string.

Regular expressions use the backslash character  $(\nabla \cdot)$  to indicat[e spec](#page-69-0)ial forms or to allow spe[cial char](#page-80-0)acters to be used without invoking their special meaning. This collides with Python's usage of the same character for the same purpose in string literals; for example, to match a literal backslash, one might have to write ' $\setminus \setminus \setminus '$  as the pattern string, because the regular expression must be  $\setminus \setminus$  and each backslash must be expressed as  $\setminus \setminus$  inside a regular Python string literal. Also, please note that any invalid escape sequences in Python's usage of the backslash in string literals now generate a *DeprecationWarning* and in the future this will become a *SyntaxError*. This behaviour will happen even if it is a valid escape sequence for a regular expression.

The solution is to use Python's raw string notation for regular expression patterns; backslashes are not handled in any special way in a string literal prefixed with 'r'. So  $r''\n\rightharpoonup r'$  is a two-character string containing '\' and 'n', while  $"\n\$ " is a one-[character string containing a](#page-128-0) newline. Usually patterns will be ex[pressed in Python](#page-125-0) code using this raw string notation.

It is important to note that most regular expression operations are available as module-level functions and methods on *compiled regular expressions*. The functions are shortcuts that don't require you to compile a regex object first, but miss some fine-tuning parameters.

### **See also:**

Th[e third-party](#page-156-0) regex module, which has an API compatible with the standard library *re* module, but offers additional functionality and a more thorough Unicode support.

## **6.2.1 Reg[ular E](https://pypi.org/project/regex/)xpression Syntax**

A regular expression (or RE) specifies a set of strings that matches it; the functions in this module let you check if a particular string matches a given regular expression (or if a given regular expression matches a particular string, which comes down to the same thing).

Regular expressions can be concatenated to form new regular expressions; if *A* and *B* are both regular expressions, then *AB* is also a regular expression. In general, if a string *p* matches *A* and another string *q* matches *B*, the string *pq* will match AB. This holds unless *A* or *B* contain low precedence operations; boundary conditions between *A* and *B*; or have numbered group references. Thus, complex expressions can easily be constructed from simpler primitive expressions like the ones described here. For details of the theory and implementation of regular expressions, consult the Friedl book [Frie09], or almost any textbook about compiler construction.

A brief explanation of the format of regular expressions follows. For further information and a gentler presentation, consult the regex-howto.

Regular expressi[ons can](#page-2184-0) contain both special and ordinary characters. Most ordinary characters, like 'A', 'a', or '0', are the simplest regular expressions; they simply match themselves. You can concatenate ordinary characters, so last matches the string 'last'. (In the rest of this section, we'll write RE's in this special style, usually without quotes, and strings to be matched 'in single quotes'.)

Some characters, like '|' or '(', are special. Special characters either stand for classes of ordinary characters, or affect how the regular expressions around them are interpreted.

Repetition operators or quantifiers ( $*, +, ?,$ , { $m, n$ }, etc) cannot be directly nested. This avoids ambiguity with the non-greedy modifier suffix ?, and with other modifiers in other implementations. To apply a second repetition to an inner repetition, parentheses may be used. For example, the expression  $(2:a{6})$  \* matches any multiple of six 'a' characters.

The special characters are:

- **.** (Dot.) In the default mode, this matches any character except a newline. If the *DOTALL* flag has been specified, this matches any character including a newline.
- **^** (Caret.) Matches the start of the string, and in *MULTILINE* mode also matches immediately after each newline.
- **\$** Matches the end of the string or just before the newline at the end of the strin[g, and in](#page-152-0) *MULTILINE* mode also matches before a newline. foo matches both 'foo' and 'foobar', while the regular expression  $f \circ \circ \varphi$  matches only 'foo'. More interestingly, searching for  $f \circ \circ \circ$  in ' $f \circ \circ 1 \setminus n$  foo2 $\setminus n$ ' matches 'foo2' normally, but 'foo1' in *MULTILINE* mode; searching fo[r a single](#page-151-0)  $\frac{1}{2}$  in 'foo\n' will find two (empty) matches: one just before the newline, and one at the end of the string.
- **\*** Causes the resulting RE to match 0 or more repetitions of the preceding RE, as many repetitions as are possible.  $ab*$  will [match 'a', 'ab'](#page-151-0), or 'a' followed by any number of 'b's.
- **+** Causes the resulting RE to match 1 or more repetitions of the preceding RE. ab+ will match 'a' followed by any non-zero number of 'b's; it will not match just 'a'.
- **?** Causes the resulting RE to match 0 or 1 repetitions of the preceding RE. ab? will match either 'a' or 'ab'.
- **\*?, +?, ??** The '\*', '+', and '?' quantifiers are all *greedy*; they match as much text as possible. Sometimes this behaviour isn't desired; if the RE < . \* > is matched against ' < a > b < c > ', it will match the entire string, and not just '<a>'. Adding ? after the quantifier makes it perform the match in *non-greedy* or *minimal* fashion; as *few* characters as possible will be matched. Using the RE  $\lt$ , \*?> will match only ' $\lt$ a>'.
- **\*+, ++, ?+** Like the '\*', '+', and '?' quantifiers, those where '+' is appended also match as many times as possible. However, unlike the true greedy quantifiers, these do not allow back-tracking when the expression following it fails to match. These are known as *possessive* quantifiers. For example, a\*a will match 'aaaa' because the  $a^*$  will match all 4 'a's, but, when the final 'a' is encountered, the expression is backtracked so that in the end the  $a^*$  ends up matching 3 'a's total, and the fourth 'a' is matched by the final 'a'. However, when  $a^*+a$  is used to match 'aaaa', the  $a^*+$  will match all 4 'a', but when the final 'a' fails to find any more characters to match, the expression cannot be backtracked and will thus fail to match.  $x^*$ ,  $x++$  and  $x?+$  are equivalent to  $(?)x*$ ,  $(?)x+)$  and  $(?)x?$  correspondingly.

New in version 3.11.

- **{m}** Specifies that exactly *m* copies of the previous RE should be matched; fewer matches cause the entire RE not to match. For example,  $a\{6\}$  will match exactly six 'a' characters, but not five.
- **{m,n}** Causes the resulting RE to match from *m* to *n* repetitions of the preceding RE, attempting to match as many repetitions as possible. For example, a{3,5} will match from 3 to 5 'a' characters. Omitting *m* specifies a lower bound of zero, and omitting *n* specifies an infinite upper bound. As an example, a{4,}b will match 'aaaab' or a thousand 'a' characters followed by a 'b', but not 'aaab'. The comma may not be omitted or the modifier would be confused with the previously described form.
- **{m,n}?** Causes the resulting RE to match from *m* to *n* repetitions of the preceding RE, attempting to match as *few* repetitions as possible. This is the non-greedy version of the previous quantifier. For example, on the 6-character string 'aaaaaa', a{3,5} will match 5 'a' characters, while a{3,5}? will only match 3 characters.
- **{m,n}+** Causes the resulting RE to match from *m* to *n* repetitions of the preceding RE, attempting to match as many repetitions as possible *without* establishing any backtracking points. This is the possessive version of the quantifier above. For example, on the 6-character string 'aaaaaa', a{3,5}+aa attempt to match 5 'a' characters, then, requiring 2 more 'a's, will need more characters than available and thus fail, while

 $a\{3,5\}$  a will match with  $a\{3,5\}$  capturing 5, then 4 'a's by backtracking and then the final 2 'a's are matched by the final aa in the pattern.  $x \{m, n\}$  is equivalent to (?> $x \{m, n\}$ ).

New in version 3.11.

**\** Either escapes special characters (permitting you to match characters like '\*', '?', and so forth), or signals a special sequence; special sequences are discussed below.

If you're not using a raw string to express the pattern, remember that Python also uses the backslash as an escape sequence in string literals; if the escape sequence isn't recognized by Python's parser, the backslash and subsequent character are included in the resulting string. However, if Python would recognize the resulting sequence, the backslash should be repeated twice. This is complicated and hard to understand, so it's highly recommended that you use raw strings for all but the simplest expressions.

- **[]** Used to indicate a set of characters. In a set:
	- Characters can be listed individually, e.g.  $\lceil \text{amk} \rceil$  will match 'a', 'm', or 'k'.
	- Ranges of characters can be indicated by giving two characters and separating them by a '-', for example  $[a-z]$  will match any lowercase ASCII letter,  $[0-5]$   $[0-9]$  will match all the two-digits numbers from 00 to 59, and  $[0-9A-Fa-f]$  will match any hexadecimal digit. If - is escaped (e.g.  $[a \ -z]$ ) or if it's placed as the first or last character (e.g.  $[-a]$  or  $[a-]$ ), it will match a literal '-'.
	- Special characters lose their special meaning inside sets. For example,  $[ (+*) ]$  will match any of the literal characters  $\prime$  ( $\prime$ ,  $\prime + \prime$ ,  $\prime * \prime$ , or  $\prime$ ) $\prime$ .
	- Character classes such as  $\wedge w$  or  $\wedge s$  (defined below) are also accepted inside a set, although the characters they match depends on whether *ASCII* or *LOCALE* mode is in force.
	- Characters that are not within a range can be matched by *complementing* the set. If the first character of the set is '^', all the characters that are *not* in the set will be matched. For example, [^5] will match any character except '5', and  $\lceil \wedge^{\wedge} \rceil$  will [match any](#page-151-2) character except ' $\wedge$ '.  $\wedge$  has no special meaning if it's not the first character in the [set.](#page-151-1)
	- To match a literal ']' inside a set, precede it with a backslash, or place it at the beginning of the set. For example, both  $[()[\ ]\ ]$  and  $[]()[\ ]$  will match a right bracket, as well as left bracket, braces, and parentheses.
	- Support of nested sets and set operations as in Unicode Technical Standard #18 might be added in the future. This would change the syntax, so to facilitate this change a *FutureWarning* will be raised in ambiguous cases for the time being. That includes sets starting with a literal '[' or containing literal character sequences '--', ' $\&\&\;$ ', '~~', and '||'. To avoid a warning escape them with a backslash.

Changed in version 3.7: *FutureWarning* is raise[d if a character set contains cons](https://unicode.org/reports/tr18/)[tructs](#page-129-0) that will change semantically in the future.

- **|** A|B, where *A* and *B* can be arbitrary REs, creates a regular expression that will match either *A* or *B*. An arbitrary number of REs can be separated by the '|' in this way. This can be used inside groups (see below) as well. As the target string is sca[nned, REs separated](#page-129-0) by '|' are tried from left to right. When one pattern completely matches, that branch is accepted. This means that once *A* matches, *B* will not be tested further, even if it would produce a longer overall match. In other words, the '|' operator is never greedy. To match a literal '|', use  $\setminus$  |, or enclose it inside a character class, as in [|].
- **(...)** Matches whatever regular expression is inside the parentheses, and indicates the start and end of a group; the contents of a group can be retrieved after a match has been performed, and can be matched later in the string with the  $\number$  special sequence, described below. To match the literals '(' or ')', use  $\binom{1}{x}$  $\setminus$ ), or enclose them inside a character class:  $[()$ ,  $[)$ ].
- **(?...)** This is an extension notation (a '?' following a '(' is not meaningful otherwise). The first character after the '?' determines what the meaning and further syntax of the construct is. Extensions usually do not create a new group; (?P<name>...) is the only exception to this rule. Following are the currently supported extensions.
- **(?aiLmsux)** (One or more letters from the set 'a', 'i', 'L', 'm', 's', 'u', 'x'.) The group matches the empty string; the letters set the corresponding flags: *re.A* (ASCII-only matching), *re.I* (ignore case),

*re.L* (locale dependent), *re.M* (multi-line), *re.S* (dot matches all), *re.U* (Unicode matching), and *re. X* (verbose), for the entire regular expression. (The flags are described in *Module Contents*.) This is useful if you wish to include the flags as part of the regular expression, instead of passing a *flag* argument to the *re.compile()* function. Flags should be used first in the expression string.

[Chang](#page-151-4)ed in version 3.11: [This co](#page-151-5)nstruction ca[n only](#page-152-1) be used at the start [of the](#page-152-2) [expression.](#page-151-6)

- **(?:...)** A non-capturing version of regular parentheses. Matches whatever regular expression is inside the paren[theses, but the subs](#page-152-4)tring matched by the group *cannot* be retrieved after performing a match or referenced later in the pattern.
- **(?aiLmsux-imsx:...)** (Zero or more letters from the set 'a', 'i', 'L', 'm', 's', 'u', 'x', optionally followed by '-' followed by one or more letters from the 'i', 'm', 's', 'x'.) The letters set or remove the corresponding flags: *re.A* (ASCII-only matching), *re.I* (ignore case), *re.L* (locale dependent), *re.M* (multi-line),  $r \in S$  (dot matches all),  $r \in U$  (Unicode matching), and  $r \in X$  (verbose), for the part of the expression. (The flags are described in *Module Contents*.)

The letters 'a', 'L' and 'u' are mutually exclusive when used as inline flags, so they can't be combined or follow '-'. Instead, [when](#page-151-7) one of them appears in [an inlin](#page-151-3)e group, it ov[errides](#page-151-4) the matching mode [in the](#page-151-5) enclosing gr[oup. In](#page-152-1) Unicode patterns  $(2a: \ldots)$  switches to ASCII-onl[y match](#page-152-3)ing, and  $(2u: \ldots)$  switches to Unicode matching (default). In byt[e pattern](#page-151-6)  $(2L:...)$  switches to locale depending matching, and (?) a:...) switches to ASCII-only matching (default). This override is only in effect for the narrow inline group, and the original matching mode is restored outside of the group.

New in version 3.6.

Changed in version 3.7: The letters 'a', 'L' and 'u' also can be used in a group.

**(?>...)** Attempts to match ... as if it was a separate regular expression, and if successful, continues to match the rest of the pattern following it. If the subsequent pattern fails to match, the stack can only be unwound to a point *before* the (?>...) because once exited, the expression, known as an *atomic group*, has thrown away all stack points within itself. Thus,  $(?) \cdot *$  would never match anything because first the  $.*$  would match all characters possible, then, having nothing left to match, the final . would fail to match. Since there are no stack points saved in the Atomic Group, and there is no stack point before it, the entire expression would thus fail to match.

New in version 3.11.

**(?P<name>...)** Similar to regular parentheses, but the substring matched by the group is accessible via the symbolic group name *name*. Group names must be valid Python identifiers, and each group name must be defined only once within a regular expression. A symbolic group is also a numbered group, just as if the group were not named.

Named groups can be referenced in three contexts. If the pattern is  $(?P['''])$ . \*? $(?P=quote)$ (i.e. matching a string quoted with either single or double quotes):

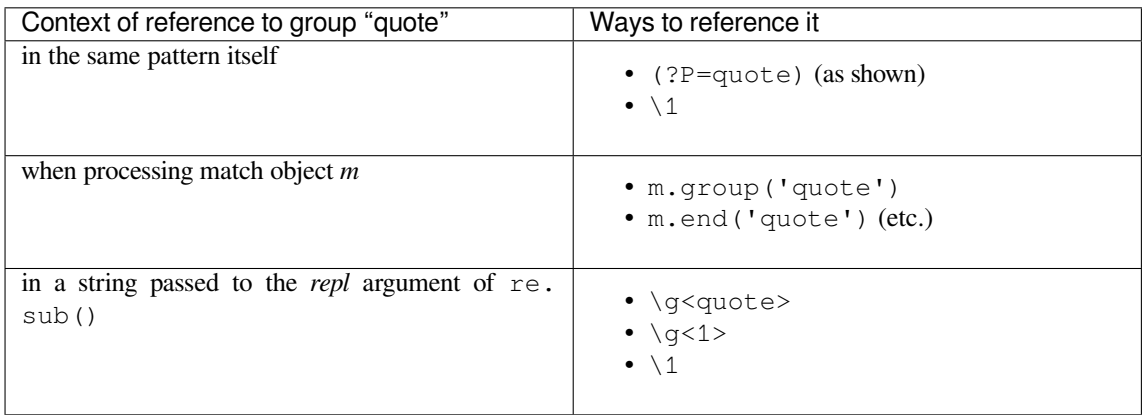

Deprecated since version 3.11: Group *name* containing characters outside the ASCII range (b'\x00'-b'\ x7f') in *bytes* patterns.

- **(?P=name)** A backreference to a named group; it matches whatever text was matched by the earlier group named *name*.
- **(?#...)** A comment; the contents of the parentheses are simply ignored.
- **(?=...)** Matches if ... matches next, but doesn't consume any of the string. This is called a *lookahead assertion*. For example, Isaac (?=Asimov) will match 'Isaac ' only if it's followed by 'Asimov'.
- **(?!...)** Matches if ... doesn't match next. This is a *negative lookahead assertion*. For example, Isaac (?! Asimov) will match 'Isaac ' only if it's *not* followed by 'Asimov'.
- **(?<=...)** Matches if the current position in the string is preceded by a match for ... that ends at the current position. This is called a *positive lookbehind assertion*. (?<=abc)def will find a match in 'abcdef', since the lookbehind will back up 3 characters and check if the contained pattern matches. The contained pattern must only match strings of some fixed length, meaning that abc or a |b are allowed, but a\* and a{3,4} are not. Note that patterns which start with positive lookbehind assertions will not match at the beginning of the string being searched; you will most likely want to use the *search()* function rather than the *match()* function:

```
>>> import re
>>> m = re.search('(?<=abc)def', 'abcdef')
>>> m.group(0)
'def'
```
This example looks for a word following a hyphen:

```
\Rightarrow m = re \cdot search(r' (? \leftarrow ) \w+', 'spam-eqq')
>>> m.group(0)
'egg'
```
Changed in version 3.5: Added support for group references of fixed length.

- **(?<!...)** Matches if the current position in the string is not preceded by a match for .... This is called a *negative lookbehind assertion*. Similar to positive lookbehind assertions, the contained pattern must only match strings of some fixed length. Patterns which start with negative lookbehind assertions may match at the beginning of the string being searched.
- **(?(id/name)yes-pattern|no-pattern)** Will try to match with yes-pattern if the group with given *id* or *name* exists, and with no-pattern if it doesn't. no-pattern is optional and can be omitted. For example, (<)?(\w+@\w+(?:\.\w+)+)(?(1)>|\$) is a poor email matching pattern, which will match with '<user@host.com>' as well as 'user@host.com', but not with '<user@host.com' nor 'user@host.com>'.

Deprecated since version 3.11: Group *id* containing anything except ASCII digits. Group *name* containing characters outside the ASCII range (b'\x00'-b'\x7f') in *bytes* replacement strings.

The special sequences consist of '\' and a character from the list below. If the ordinary character is not an ASCII digit or an ASCII letter, then the resulting RE will match the second character. For example,  $\Diamond \$  matches the character  $'$  \$ $'$ .

- <span id="page-149-0"></span>**\number** Matches the contents of the group of the same number[. Group](#page-80-0)s are numbered starting from 1. For example, (.+) \1 matches 'the the' or '55 55', but not 'thethe' (note the space after the group). This special sequence can only be used to match one of the first 99 groups. If the first digit of *number* is 0, or *number* is 3 octal digits long, it will not be interpreted as a group match, but as the character with octal value *number*. Inside the '[' and ']' of a character class, all numeric escapes are treated as characters.
- **\A** Matches only at the start of the string.
- **\b** Matches the empty string, but only at the beginning or end of a word. A word is defined as a sequence of word characters. Note that formally,  $\mathcal{S}$  is defined as the boundary between a  $\mathcal{S}$  w and a  $\mathcal{S}$  character (or vice versa), or between  $\wedge w$  and the beginning/end of the string. This means that  $r' \bmod b'$  matches 'foo', 'foo.', '(foo)', 'bar foo baz' but not 'foobar' or 'foo3'.

By default Unicode alphanumerics are the ones used in Unicode patterns, but this can be changed by using the *ASCII* flag. Word boundaries are determined by the current locale if the *LOCALE* flag is used. Inside a character range, \b represents the backspace character, for compatibility with Python's string literals.

- **\B** Matches the empty string, but only when it is *not* at the beginning or end of a word. This means that  $r'py\B$ ' matches 'python', 'py3', 'py2', but not 'py', 'py.', or 'py!'.  $\Bbb B$  is just the opposite of  $\Bbb B$ , so word characters in Unicode patterns are Unicode alphanumerics or the underscore, although this can be changed by using the *ASCII* flag. Word boundaries are determined by the current locale if the *LOCALE* flag is used.
- **\d**
- **For Unicode (str) p[atterns:](#page-151-1)** Matches any Unicode decimal digit (that is, any character in Unic[ode chara](#page-151-2)cter category [Nd]). This includes  $[0-9]$ , and also many other digit characters. If the *ASCII* flag is used only  $[0-9]$  is matched.

**For 8-bit (bytes) patterns:** Matches any decimal digit; this is equivalent to  $[0-9]$ .

**\D** Matches any character which is not a decimal digit. This is the opposite of \d. If the *ASCII* [flag](#page-151-1) is used this becomes the equivalent of  $[^{0}0-9]$ .

**\s**

- **For Unicode (str) patterns:** Matches Unicode whitespace characters (which includes [\[ \](#page-151-1)t\n\r\f\v], and also many other characters, for example the non-breaking spaces mandated by typography rules in many languages). If the *ASCII* flag is used, only [ \t\n\r\f\v] is matched.
- **For 8-bit (bytes) patterns:** Matches characters considered whitespace in the ASCII character set; this is equivalent to [ \t\n\r\f\v].
- **\S** Matches any character which is [not a wh](#page-151-1)itespace character. This is the opposite of \s. If the *ASCII* flag is used this becomes the equivalent of  $\lceil \wedge \chi \rangle$   $\lceil \chi \rangle$   $\lceil \chi \rangle$ .

**\w**

- **For Unicode (str) patterns:** Matches Unicode word characters; this includes alphanu[meric cha](#page-151-1)racters (as defined by *str.isalnum()*) as well as the underscore (\_). If the *ASCII* flag is used, only  $[a-zA-Z0-9]$  is matched.
- **For 8-bit (bytes) patterns:** Matches characters considered alphanumeric in the ASCII character set; this is equivalent to  $[a-zA-Z0-9]$ . If the *LOCALE* flag is used, matches cha[racters c](#page-151-1)onsidered alphanumeric in the [current locale and th](#page-72-0)e underscore.
- **\W** Matches any character which is not a word character. This is the opposite of \w. If the *ASCII* flag is used this becomes the equivalent of  $[^a a-zA-Z0-9]$ . If the *LOCALE* flag is used, matches characters which are neither alphanumeric in the current locale nor [the under](#page-151-2)score.

**\Z** Matches only at the end of the string.

Most of the standard escapes supported by Python string literals [are also a](#page-151-2)ccepted by the regula[r express](#page-151-1)ion parser:

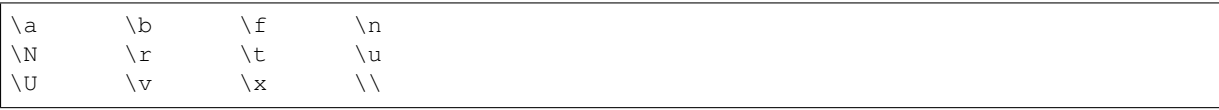

(Note that \b is used to represent word boundaries, and means "backspace" only inside character classes.)

 $'\u', \forall U',$  and  $'\N'$  escape sequences are only recognized in Unicode patterns. In bytes patterns they are errors. Unknown escapes of ASCII letters are reserved for future use and treated as errors.

Octal escapes are included in a limited form. If the first digit is a 0, or if there are three octal digits, it is considered an octal escape. Otherwise, it is a group reference. As for string literals, octal escapes are always at most three digits in length.

Changed in version 3.3: The '\u' and '\U' escape sequences have been added.

Changed in version 3.6: Unknown escapes consisting of '\' and an ASCII letter now are errors.

Changed in version 3.8: The '\N{*name*}' escape sequence has been added. As in string literals, it expands to the named Unicode character (e.g. '\N{EM DASH}').

## **6.2.2 Module Contents**

<span id="page-151-6"></span>The module defines several functions, constants, and an exception. Some of the functions are simplified versions of the full featured methods for compiled regular expressions. Most non-trivial applications always use the compiled form.

### **Flags**

Changed in version 3.6: Flag constants are now instances of *RegexFlag*, which is a subclass of *enum.IntFlag*.

### **class** re.**RegexFlag**

An *enum.IntFlag* class containing the regex opti[ons listed belo](#page-151-8)w.

New in version 3.11: - added to \_\_all\_

### <span id="page-151-8"></span>re.**A**

### <span id="page-151-7"></span>re.**ASC[II](#page-323-0)**

<span id="page-151-1"></span>Make  $\wedge$ ,  $\wedge$ , This is only meaningful for Unicode patterns, and is ignored for byte patterns. Corresponds to the inline flag (?a).

Note that for backward compatibility, the *re. U* flag still exists (as well as its synonym *re. UNICODE* and its embedded counterpart (?u)), but these are redundant in Python 3 since matches are Unicode by default for strings (and Unicode matching isn't allowed for bytes).

### re.**DEBUG**

Display debug information about compile[d expre](#page-152-2)ssion. No corresponding inline flag.

### re.**I**

### <span id="page-151-3"></span>re.**IGNORECASE**

Perform case-insensitive matching; expressions like  $[A-Z]$  will also match lowercase letters. Full Unicode matching (such as  $\ddot{U}$  matching  $\ddot{u}$ ) also works unless the *re. ASCII* flag is used to disable non-ASCII matches. The current locale does not change the effect of this flag unless the *re.LOCALE* flag is also used. Corresponds to the inline flag  $(?i)$ .

Note that when the Unicode patterns  $[a-z]$  or  $[A-Z]$  are used in combination with the *IGNORECASE* flag, they will match the 52 ASCII letters and 4 additional n[on-ASCII let](#page-151-1)ters: 'İ' (U+0130, Latin capital letter I with dot above), 'i' (U+0131, [Latin small le](#page-151-2)tter dotless i), 'i' (U+017F, Latin small letter long s) and 'K' (U+212A, Kelvin sign). If the *ASCII* flag is used, only letters 'a' to 'z' and 'A' to 'Z' are matched.

### re.**L**

### re.**LOCALE**

<span id="page-151-4"></span><span id="page-151-2"></span>Make  $\wedge w$ ,  $\wedge w$ ,  $\wedge b$ ,  $\wedge$  B [and](#page-151-1) case-insensitive matching dependent on the current locale. This flag can be used only with bytes patterns. The use of this flag is discouraged as the locale mechanism is very unreliable, it only handles one "culture" at a time, and it only works with 8-bit locales. Unicode matching is already enabled by default in Python 3 for Unicode (str) patterns, and it is able to handle different locales/languages. Corresponds to the inline flag (?L).

Changed in version 3.6: *re.LOCALE* can be used only with bytes patterns and is not compatible with *re. ASCII*.

Changed in version 3.7: Compiled regular expression objects with the *re.LOCALE* flag no longer depend on the locale at compile tim[e. Only the loc](#page-151-2)ale at matching time affects the result of matching.

### re.**M**

### <span id="page-151-5"></span>re.**MULTILINE**

<span id="page-151-0"></span>When specified, the pattern character '<sup>^</sup>' matches at the beginning o[f the string and](#page-151-2) at the beginning of each line (immediately following each newline); and the pattern character '  $\frac{1}{2}$  matches at the end of the string and at the end of each line (immediately preceding each newline). By default, '^' matches only at the beginning of the string, and '\$' only at the end of the string and immediately before the newline (if any) at the end of the string. Corresponds to the inline flag (?m).

#### re.**NOFLAG**

Indicates no flag being applied, the value is 0. This flag may be used as a default value for a function keyword argument or as a base value that will be conditionally ORed with other flags. Example of use as a default value:

```
def myfunc(text, flag=re.NOFLAG):
   return re.match(text, flag)
```
New in version 3.11.

### re.**S**

#### re.**DOTALL**

Make the '.' special character match any character at all, including a newline; without this flag, '.' will match anything *except* a newline. Corresponds to the inline flag (?s).

#### <span id="page-152-1"></span><span id="page-152-0"></span>re.**U**

#### <span id="page-152-2"></span>re.**UNICODE**

In Python 2, this flag made *special sequences* include Unicode characters in matches. Since Python 3, Unicode characters are matched by default.

See *A* for restricting matching on ASCII characters instead.

This flag is only kept for b[ackward compatib](#page-149-0)ility.

#### re.**X**

### <span id="page-152-3"></span>re.**VERB[O](#page-151-7)SE**

This flag allows you to write regular expressions that look nicer and are more readable by allowing you to visually separate logical sections of the pattern and add comments. Whitespace within the pattern is ignored, except when in a character class, or when preceded by an unescaped backslash, or within tokens like  $*$ ?, (?: or (?P<...>. For example, (? : and  $*$  ? are not allowed. When a line contains a # that is not in a character class and is not preceded by an unescaped backslash, all characters from the leftmost such # through the end of the line are ignored.

This means that the two following regular expression objects that match a decimal number are functionally equal:

```
a = re.compile(r""")d + # the integral part\. # the decimal point
                   \d * # some fractional digits""", re.X)
b = re.compile(r"\d+\ldots\ddots")
```
Corresponds to the inline flag  $(?x)$ .

### **Functions**

#### re.**compile**(*pattern*, *flags=0*)

Compile a regular expression pattern into a *regular expression object*, which can be used for matching using its *match()*, *search()* and other methods, described below.

<span id="page-152-4"></span>The expression's behaviour can be modified by specifying a *flags* value. Values can be any of the following variables, combined using bitwise OR (the | [operator\).](#page-156-0)

[The sequen](#page-156-1)[ce](#page-156-2)

```
prog = re.compile(pattern)
result = prog.match(string)
```
is equivalent to

result =  $re.match(pattern, string)$ 

but using *re.compile()* and saving the resulting regular expression object for reuse is more efficient when the expression will be used several times in a single program.

**Note:** The compiled versions of the most recent patterns passed to *re.compile()* and the module-level matching [functions are cach](#page-152-4)ed, so programs that use only a few regular expressions at a time needn't worry about compiling regular expressions.

re.**search**(*pattern*, *string*, *flags=0*)

Scan through *string* looking for the first location where the regular expression *pattern* produces a match, and return a corresponding *Match*. Return None if no position in the string matches the pattern; note that this is different from finding a zero-length match at some point in the string.

```
re.match(pattern, string, flags=0)
```
If zero or more charact[ers at the](#page-158-0) beginning of*string* match the regular expression *pattern*, return a corresponding *Match*. Return None if the string does not match the pattern; note that this is different from a zero-length match.

<span id="page-153-2"></span>Note that even in *MULTILINE* mode, *re.match()* will only match at the beginning of the string and not [at the be](#page-158-0)ginning of each line.

If you want to locate a match anywhere in *string*, use *search()* instead (see also *search() vs. match()*).

re.**fullmatch**(*pattern*, *[string](#page-151-0)*, *flags=0*)

If the whole *string* matches the regular expression *pattern*, return a corresponding *Match*. Return None if the string does not match the pattern; note that this is di[fferent from a](#page-153-0) zero-length mat[ch.](#page-162-0)

New in version 3.4.

<span id="page-153-3"></span>re.**split**(*pattern*, *string*, *maxsplit=0*, *flags=0*)

Split *string* by the occurrences of *pattern*. If capturing parentheses are used in *pattern*, then the text of all groups in the pattern are also returned as part of the resulting list. If *maxsplit* is nonzero, at most *maxsplit* splits occur, and the remainder of the string is returned as the final element of the list.

```
>>> re.split(r'\W+', 'Words, words, words.')
['Words', 'words', 'words', '']
>>> re.split(r'(\W+)', 'Words, words, words.')
['Words', ', ', 'words', ', ', 'words', '.', '']
>>> re.split(r'\W+', 'Words, words, words.', 1)
['Words', 'words, words.']
>>> re.split('[a-f]+', '0a3B9', flags=re.IGNORECASE)
['0', '3', '9']
```
If there are capturing groups in the separator and it matches at the start of the string, the result will start with an empty string. The same holds for the end of the string:

```
>>> re.split(r'(\W+)', '...words, words...')
['', '...', 'words', ', ', 'words', '...', '']
```
That way, separator components are always found at the same relative indices within the result list.

Empty matches for the pattern split the string only when not adjacent to a previous empty match.

```
>>> re.split(r'\b', 'Words, words, words.')
['', 'Words', ', ', 'words', ', ', 'words', '.']
>>> re.split(r'\W*', '...words...')
['', '', 'w', 'o', 'r', 'd', 's', '', '']
>>> re.split(r'(\W*)', '...words...')
['', '...', '', '', 'w', '', 'o', '', 'r', '', 'd', '', 's', '...', '', '', '']
```
Changed in version 3.1: Added the optional flags argument.

Changed in version 3.7: Added support of splitting on a pattern that could match an empty string.

re.**findall**(*pattern*, *string*, *flags=0*)

Return all non-overlapping matches of *pattern* in *string*, as a list of strings or tuples. The *string* is scanned left-to-right, and matches are returned in the order found. Empty matches are included in the result.

<span id="page-154-1"></span>The result depends on the number of capturing groups in the pattern. If there are no groups, return a list of strings matching the whole pattern. If there is exactly one group, return a list of strings matching that group. If multiple groups are present, return a list of tuples of strings matching the groups. Non-capturing groups do not affect the form of the result.

```
>>> re.findall(r'\bf[a-z]*', 'which foot or hand fell fastest')
['foot', 'fell', 'fastest']
>>> re.findall(r'(\w+)=(\d+)), 'set width=20 and height=10')
[('width', '20'), ('height', '10')]
```
Changed in version 3.7: Non-empty matches can now start just after a previous empty match.

re.**finditer**(*pattern*, *string*, *flags=0*)

Return an *iterator* yielding *Match* objects over all non-overlapping matches for the RE *pattern* in *string*. The *string* is scanned left-to-right, and matches are returned in the order found. Empty matches are included in the result.

<span id="page-154-2"></span>Changedi[n versio](#page-2154-0)n 3.7: N[on-empty](#page-158-0) matches can now start just after a previous empty match.

re.**sub**(*pattern*, *repl*, *string*, *count=0*, *flags=0*)

<span id="page-154-0"></span>Return the string obtained by replacing the leftmost non-overlapping occurrences of *pattern* in *string* by the replacement *repl*. If the pattern isn't found, *string* is returned unchanged. *repl* can be a string or a function; if it is a string, any backslash escapes in it are processed. That is,  $\n\times$  is converted to a single newline character,  $\gamma$  is converted to a carriage return, and so forth. Unknown escapes of ASCII letters are reserved for future use and treated as errors. Other unknown escapes such as  $\&$  are left alone. Backreferences, such as  $\&$  6, are replaced with the substring matched by group 6 in the pattern. For example:

```
>>> re.sub(r'def\s+([a-zA-Z_][a-zA-Z_0-9]*)\s*\(\s*\):',
... r'static PyObject*\npy_\1(void)\n{',
... 'def myfunc():')
'static PyObject*\npy_myfunc(void)\n{'
```
If *repl* is a function, it is called for every non-overlapping occurrence of *pattern*. The function takes a single *Match* argument, and returns the replacement string. For example:

```
>>> def dashrepl(matchobj):
... if matchobj.group(0) == '-': return ' '
... else: return '-'
>>> re.sub('-{1,2}', dashrepl, 'pro----gram-files')
'pro--gram files'
>>> re.sub(r'\sAND\s', ' & ', 'Baked Beans And Spam', flags=re.IGNORECASE)
'Baked Beans & Spam'
```
The pattern may be a string or a *Pattern*.

The optional argument *count* is the maximum number of pattern occurrences to be replaced; *count* must be a non-negative integer. If omitted or zero, all occurrences will be replaced. Empty matches for the pattern are replaced only when not adja[cent to a pr](#page-156-3)evious empty match, so sub( $'x^*$ ,  $'$ ,  $'$ ,  $'$ abxd') returns  $'$ -a-b--d-'.

In string-type *repl* arguments, in addition to the character escapes and backreferences described above, \  $g$ <name> will use the substring matched by the group named name, as defined by the (?P<name>...) syntax.  $\qquad \neg \exists x \land \neg \exists x \land \neg \exists y \land \neg \exists z \land \neg \exists z \$ ambiguous in a replacement such as  $\qquad \leq 2$ >0.  $\geq 20$  would be interpreted as a reference to group 20, not a

reference to group 2 followed by the literal character  $\frac{10}{1}$ . The backreference  $\qquad \qquad \frac{1}{0}$  substitutes in the entire substring matched by the RE.

Changed in version 3.1: Added the optional flags argument.

Changed in version 3.5: Unmatched groups are replaced with an empty string.

Changed in version 3.6: Unknown escapes in *pattern* consisting of '\' and an ASCII letter now are errors.

Changed in version 3.7: Unknown escapes in *repl* consisting of '\' and an ASCII letter now are errors.

Changed in version 3.7: Empty matches for the pattern are replaced when adjacent to a previous non-empty match.

Deprecated since version 3.11: Group *id* containing anything except ASCII digits. Group *name* containing characters outside the ASCII range (b'\x00'-b'\x7f') in *bytes* replacement strings.

re.**subn**(*pattern*, *repl*, *string*, *count=0*, *flags=0*)

Perform the same operation as  $sub()$ , but return a tuple (new string, number of subs made).

<span id="page-155-1"></span>Changed in version 3.1: Added the optional flags argument.

Changed in version 3.5: Unmatched groups are replaced with an empty string.

```
re.escape(pattern)
```
Escape special characters in *pattern*. This is useful if you want to match an arbitrary literal string that may have regular expression metacharacters in it. For example:

```
>>> print(re.escape('https://www.python.org'))
https://www\.python\.org
>>> legal_chars = string.ascii_lowercase + string.digits + "!#$%&'*+-.^_`|~:"
>>> print('[%s]+' % re.escape(legal_chars))
[abcdefghijklmnopqrstuvwxyz0123456789!\#\$%\&'\*\+\-\.\^_`\|\~:]+
>>> operators = [1+1, 1-1, 1+1, 1/1, 1+1]>>> print('|'.join(map(re.escape, sorted(operators, reverse=True))))
\frac{1}{2}
```
This function must not be used for the replacement string in *sub()* and *subn()*, only backslashes should be escaped. For example:

```
>>> digits_re = r'\d+'
>>> sample = '/usr/sbin/sendmail - 0 errors, 12 warnings'
>>> print(re.sub(digits_re, digits_re.replace('\\', r'\\'), sample))
/usr/sbin/sendmail - \dagger errors, \dagger warnings
```
Changed in version 3.3: The '\_' character is no longer escaped.

Changed in version 3.7: Only characters that can have special meaning in a regular expression are escaped. As a result, '!', '"', '%', "'", ',',','','',',',',',',',' <', '=', '>', '@', and "`" are no longer escaped.

### re.**purge**()

Clear the regular expression cache.

### **Exceptions**

#### **exception** re.**error**(*msg*, *pattern=None*, *pos=None*)

Exception raised when a string passed to one of the functions here is not a valid regular expression (for example, it might contain unmatched parentheses) or when some other error occurs during compilation or matching. It is never an error if a string contains no match for a pattern. The error instance has the following additional attributes:

#### **msg**

The unformatted error message.

#### **pattern**

The regular expression pattern.

#### **pos**

The index in *pattern* where compilation failed (may be None).

#### **lineno**

The line corresponding to *pos* (may be None).

### **colno**

The column corresponding to *pos* (may be None).

Changed in version 3.5: Added additional attributes.

## **6.2.3 Regular Expression Objects**

### <span id="page-156-0"></span>**class** re.**Pattern**

Compiled regular expression object returned by *re.compile()*.

Changed in version 3.9: *re.Pattern* supports [] to indicate a Unicode (str) or bytes pattern. See *Generic Alias Type*.

### <span id="page-156-3"></span>Pattern.**search**(*string*[, *pos*[, *endpos*] ])

Scan through *string* look[ing for the first l](#page-156-3)ocation where this regular expression produces a match, and [return a](#page-109-0) [correspond](#page-109-0)ing *Match*. Return None if no position in the string matches the pattern; note that this is different from finding a zero-length match at some point in the string.

<span id="page-156-2"></span>The optional second parameter *pos* gives an index in the string where the search is to start; it defaults to 0. This is not completely equivalent to slicing the string; the  $\cdot$   $\cdot$  pattern character matches at the real beginning of the string a[nd at pos](#page-158-0)itions just after a newline, but not necessarily at the index where the search is to start.

The optional parameter *endpos* limits how far the string will be searched; it will be as if the string is *endpos* characters long, so only the characters from *pos* to endpos - 1 will be searched for a match. If *endpos* is less than *pos*, no match will be found; otherwise, if *rx* is a compiled regular expression object, rx.search (string, 0, 50) is equivalent to rx. search (string[:50], 0).

```
>>> pattern = re.compile("d")
>>> pattern.search("dog") # Match at index 0
<re.Match object; span=(0, 1), match='d'>
>>> pattern.search("dog", 1) # No match; search doesn't include the "d"
```
## Pattern.**match**(*string*[, *pos*[, *endpos*] ])

If zero or more characters at the *beginning* of *string* match this regular expression, return a corresponding *Match*. Return None if the string does not match the pattern; note that this is different from a zero-length match.

<span id="page-156-1"></span>The optional *pos* and *endpos* parameters have the same meaning as for the *search()* method.

```
>>> pattern = re.compile("o")
>>> pattern.match("dog") # No match as "o" is not at the start of "dog".
>>> pattern.match("dog", 1) # Match as "o" is the 2nd character of "dog".
<re.Match object; span=(1, 2), match='o'>
```
If you want to locate a match anywhere in *string*, use *search()* instead (see also *search() vs. match()*).

### Pattern.**fullmatch**(*string*[, *pos*[, *endpos*] ])

If the whole *string* matches this regular expression, return a corresponding *Match*. Return None if the string does not match the pattern; note that this is different [from a zero-l](#page-156-2)ength match.

The optional *pos* and *endpos* parameters have the same meaning as for the *search()* method.

```
>>> pattern = re.compile("o[gh]")
>>> pattern.fullmatch("dog") # No match as "o" is not at the start of "dog
,→".
>>> pattern.fullmatch("ogre") # No match as not the full string matches.
>>> pattern.fullmatch("doggie", 1, 3) # Matches within given limits.
<re.Match object; span=(1, 3), match='og'>
```
New in version 3.4.

Pattern.**split**(*string*, *maxsplit=0*)

Identical to the  $split$  () function, using the compiled pattern.

### Pattern.**findall**(*string*[, *pos*[, *endpos*] ])

Similar to the *findall()* function, using the compiled pattern, but also accepts optional *pos* and *endpos* parameters that [limit the se](#page-153-1)arch region like for *search()*.

### Pattern.**finditer**(*string*[, *pos*[, *endpos*] ])

Similar to the *[finditer\(\)](#page-154-1)* function, using the compiled pattern, but also accepts optional *pos* and *endpos* parameters that limit the search region like for *[search\(\)](#page-153-0)*.

### Pattern.**sub**(*repl*, *string*, *count=0*)

Identical to the *[sub\(\)](#page-154-2)* function, using the compiled pattern.

### <span id="page-157-0"></span>Pattern.**subn**(*repl*, *string*, *count=0*)

Identical to the *subn()* function, using the compiled pattern.

### Pattern.**flags**

The regex matching flags. This is a combination of the flags given to  $\text{compile}(l)$ , any  $(2...)$  inline flags in the pattern, [and implic](#page-155-1)it flags such as *UNICODE* if the pattern is a Unicode string.

### Pattern.**groups**

The number of capturing groups in the pattern.

### Pattern.**groupindex**

A dictionary mapping any symbolic group names defined by  $(2P \leq id)$  to group numbers. The dictionary is empty if no symbolic groups were used in the pattern.

### Pattern.**pattern**

The pattern string from which the pattern object was compiled.

Changed in version 3.7: Added support of *copy.copy()* and *copy.deepcopy()*. Compiled regular expression objects are considered atomic.

## **6.2.4 Match Objects**

Match objects always have a boolean value of True. Since *match()* and *search()* return None when there is no match, you can test whether there was a match with a simple if statement:

```
match = re.search(pattern, string)
if match:
   process(match)
```
### **class** re.**Match**

Match object returned by successful matches and searches.

Changed in version 3.9: *re.Match* supports [] to indicate a Unicode (str) or bytes match. See *Generic Alias Type*.

<span id="page-158-0"></span>Match.**expand**(*template*)

Return the string obtai[ned by doing](#page-158-0) backslash substitution on the template string *template*, a[s done by the](#page-109-0) *[sub\(](#page-109-0))* method. Escapes such as \n are converted to the appropriate characters, and numeric backreferences  $(\1, \2)$  and named backreferences  $(\qquad \zeta_1), \qquad \zeta_2$  are replaced by the contents of the corresponding group.

[Changed](#page-157-0) in version 3.5: Unmatched groups are replaced with an empty string.

Match.**group**([*group1*, *...*])

Returns one or more subgroups of the match. If there is a single argument, the result is a single string; if there are multiple arguments, the result is a tuple with one item per argument. Without arguments, *group1* defaults to zero (the whole match is returned). If a *groupN* argument is zero, the corresponding return value is the entire matching string; if it is in the inclusive range [1..99], it is the string matching the corresponding parenthesized group. If a group number is negative or larger than the number of groups defined in the pattern, an *IndexError* exception is raised. If a group is contained in a part of the pattern that did not match, the corresponding result is None. If a group is contained in a part of the pattern that matched multiple times, the last match is returned.

```
>>> m = re.match(r"(\w+) (\w+)", "Isaac Newton, physicist")
>>> m.group(0) # The entire match
'Isaac Newton'
>>> m.group(1) # The first parenthesized subgroup.
'Isaac'
>>> m.group(2) # The second parenthesized subgroup.
'Newton'
>>> m.group(1, 2) # Multiple arguments give us a tuple.
('Isaac', 'Newton')
```
If the regular expression uses the  $(2P \leq name > \ldots)$  syntax, the *groupN* arguments may also be strings identifying groups by their group name. If a string argument is not used as a group name in the pattern, an *IndexError* exception is raised.

A moderately complicated example:

```
>>> m = re.match(r"(?P<first_name>\w+) (?P<last_name>\w+)", "Malcolm Reynolds")
>>> m.group('first_name')
'Malcolm'
>>> m.group('last_name')
'Reynolds'
```
Named groups can also be referred to by their index:

```
>>> m.group(1)
'Malcolm'
>>> m.group(2)
'Reynolds'
```
If a group matches multiple times, only the last match is accessible:

```
>>> m = re.match(r"(..)+", "a1b2c3") # Matches 3 times.
>>> m.group(1) # Returns only the last match.
'c3'
```
Match.**\_\_getitem\_\_**(*g*)

This is identical to  $m$ ,  $q_{\text{roup}}(q)$ . This allows easier access to an individual group from a match:

```
\Rightarrow m = re.\text{match}(r"(\forall w+) (\forall w+)", "Isaac Newton, physicist")
>>> m[0] # The entire match
'Isaac Newton'
>>> m[1] # The first parenthesized subgroup.
'Isaac'
>>> m[2] # The second parenthesized subgroup.
'Newton'
```
Named groups are supported as well:

```
>>> m = re.match(r"(?P<first_name>\w+) (?P<last_name>\w+)", "Isaac Newton")
>>> m['first_name']
'Isaac'
>>> m['last_name']
'Newton'
```
New in version 3.6.

Match.**groups**(*default=None*)

Return a tuple containing all the subgroups of the match, from 1 up to however many groups are in the pattern. The *default* argument is used for groups that did not participate in the match; it defaults to None.

For example:

```
>>> m = re.match(r"(\d+)\.(\d+)", "24.1632")
>>> m.groups()
('24', '1632')
```
If we make the decimal place and everything after it optional, not all groups might participate in the match. These groups will default to None unless the *default* argument is given:

```
>>> m = re.match(r''(\d+) \ . ? (\d+) ?'', "24")>>> m.groups() # Second group defaults to None.
('24', None)
>>> m.groups('0') # Now, the second group defaults to '0'.
('24', '0')
```
Match.**groupdict**(*default=None*)

Return a dictionary containing all the *named* subgroups of the match, keyed by the subgroup name. The *default* argument is used for groups that did not participate in the match; it defaults to None. For example:

```
>>> m = re.match(r"(?P<first_name>\w+) (?P<last_name>\w+)", "Malcolm Reynolds")
>>> m.groupdict()
{'first_name': 'Malcolm', 'last_name': 'Reynolds'}
```
Match.**start**([*group* ])

Match.**end**([*group* ])

Return the indices of the start and end of the substring matched by *group*; *group* defaults to zero (meaning the whole matched substring). Return -1 if *group* exists but did not contribute to the match. For a match object *m*, and a group *g* that did contribute to the match, the substring matched by group *g* (equivalent to m. group(g)) is

m.string[m.start(g):m.end(g)]

Note that m.start(group) will equal m.end(group) if *group* matched a null string. For example, after  $m = re. search('b(c?)', 'cba'), m.start(0) is 1, m.end(0) is 2, m.start(1) and$ m.end(1) are both 2, and m.start(2) raises an *IndexError* exception.

An example that will remove *remove* this from email addresses:

```
>>> email = "tony@tiremove_thisger.net"
>>> m = re.search("remove_this", email)
>>> email[:m.start()] + email[m.end():]
'tony@tiger.net'
```
### Match.**span**([*group* ])

For a match *m*, return the 2-tuple (m.start(group), m.end(group)). Note that if *group* did not contribute to the match, this is  $(-1, -1)$ . *group* defaults to zero, the entire match.

### Match.**pos**

The value of *pos* which was passed to the *search()* or *match()* method of a *regex object*. This is the index into the string at which the RE engine started looking for a match.

#### Match.**endpos**

The value of *endpos* which was passed to the *search()* or *[matc](#page-156-1)h()* method of a *[regex o](#page-156-0)bject*. This is the index into the string beyond which the R[E engine will](#page-156-2) not go.

### Match.**lastindex**

The integer index of the last matched capturi[ng group, or](#page-156-2) None if no group was matc[hed at all. F](#page-156-0)or example, the expressions (a)b, ((a)(b)), and ((ab)) will have l[astindex](#page-156-1) == 1 if applied to the string 'ab', while the expression (a)(b) will have lastindex  $==$  2, if applied to the same string.

### Match.**lastgroup**

The name of the last matched capturing group, or None if the group didn't have a name, or if no group was matched at all.

#### Match.**re**

The *regular expression object* whose  $\text{match}(i)$  or  $\text{search}(i)$  method produced this match instance.

### Match.**string**

The string passed to *match()* or *search()*.

Changedi[n version 3.7: Added sup](#page-156-0)port of *[copy.co](#page-156-1)py()* and *[cop](#page-156-2)y.deepcopy()*. Match objects are considered atomic.

### **6.2.5 Regular Expression Ex[amples](#page-306-0)**

### **Checking for a Pair**

In this example, we'll use the following helper function to display match objects a little more gracefully:

```
def displaymatch(match):
   if match is None:
       return None
    return '<Match: %r, groups=%r>' % (match.group(), match.groups())
```
Suppose you are writing a poker program where a player's hand is represented as a 5-character string with each character representing a card, "a" for ace, "k" for king, "q" for queen, "j" for jack, "t" for 10, and "2" through "9" representing the card with that value.

To see if a given string is a valid hand, one could do the following:

```
>>> valid = re.compile(r"^[a2-9tjqk]{5}$")
>>> displaymatch(valid.match("akt5q")) # Valid.
"<Match: 'akt5q', groups=()>"
>>> displaymatch(valid.match("akt5e")) # Invalid.
>>> displaymatch(valid.match("akt")) # Invalid.
>>> displaymatch(valid.match("727ak")) # Valid.
"<Match: '727ak', groups=()>"
```
That last hand, "727ak", contained a pair, or two of the same valued cards. To match this with a regular expression, one could use backreferences as such:

```
>>> pair = re.compile(r".*(.).*\1")
>>> displaymatch(pair.match("717ak")) # Pair of 7s.
"<Match: '717', groups=('7',)>"
>>> displaymatch(pair.match("718ak")) # No pairs.
>>> displaymatch(pair.match("354aa")) # Pair of aces.
"<Match: '354aa', groups=('a',)>"
```
To find out what card the pair consists of, one could use the *group()* method of the match object in the following manner:

```
>>> pair = re.compile(r".*(.).*\1")
>>> pair.match("717ak").group(1)
'7'
# Error because re.match() returns None, which doesn't have a group() method:
>>> pair.match("718ak").group(1)
Traceback (most recent call last):
 File "<pyshell#23>", line 1, in <module>
   re.match(r".*(.).*\1", "718ak").group(1)
AttributeError: 'NoneType' object has no attribute 'group'
>>> pair.match("354aa").group(1)
'a'
```
### **Simulating scanf()**

Python does not currently have an equivalent to  $scanf$  (). Regular expressions are generally more powerful, though also more verbose, than scanf() format strings. The table below offers some more-or-less equivalent mappings between scanf() format tokens and regular expressions.

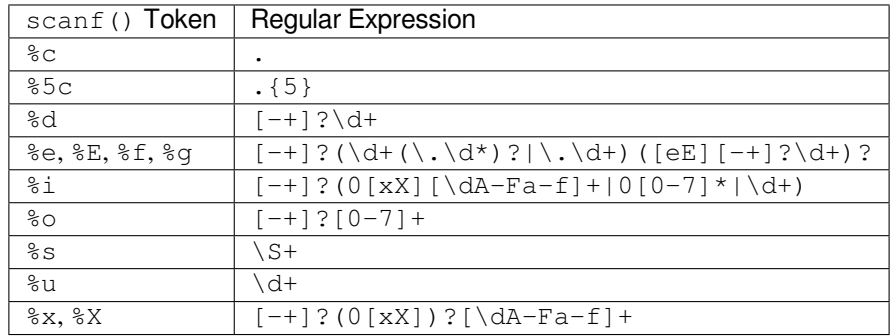

To extract the filename and numbers from a string like

/usr/sbin/sendmail - 0 errors, 4 warnings

you would use a scanf() format like

```
%s - %d errors, %d warnings
```
The equivalent regular expression would be

 $(\S+) - (\d+)$  errors,  $(\d+)$  warnings

### **search() vs. match()**

<span id="page-162-0"></span>Python offers different primitive operations based on regular expressions:

- *re.match()* checks for a match only at the beginning of the string
- *re. search* () checks for a match anywhere in the string (this is what Perl does by default)
- *re.fullmatch()* checks for entire string to be a match

For e[xample:](#page-153-2)

```
>>> re.match("c", "abcdef") # No match
>>> re.search("c", "abcdef") # Match
<re.Match object; span=(2, 3), match='c'>
>>> re.fullmatch("p.*n", "python") # Match
<re.Match object; span=(0, 6), match='python'>
>>> re.fullmatch("r.*n", "python") # No match
```
Regular expressions beginning with '^' can be used with *search()* to restrict the match at the beginning of the string:

```
>>> re.match("c", "abcdef") # No match
>>> re.search("^c", "abcdef") # No match
>>> re.search("^a", "abcdef") # Match
<re.Match object; span=(0, 1), match='a'>
```
Note however that in *MULTILINE* mode *match()* only matches at the beginning of the string, whereas using *search()* with a regular expression beginning with '^' will match at the beginning of each line.

```
>>> re.match("X", "A\nB\nX", re.MULTILINE) # No match
>>> re.search("^X", "A\nB\nX", re.MULTILINE) # Match
<re.Match object; span=(4, 5), match='X'>
```
### **Making a Phonebook**

*split()* splits a string into a list delimited by the passed pattern. The method is invaluable for converting textual data into data structures that can be easily read and modified by Python as demonstrated in the following example that creates a phonebook.

[First, here](#page-153-1) is the input. Normally it may come from a file, here we are using triple-quoted string syntax

```
>>> text = """Ross McFluff: 834.345.1254 155 Elm Street
...
... Ronald Heathmore: 892.345.3428 436 Finley Avenue
... Frank Burger: 925.541.7625 662 South Dogwood Way
...
...
... Heather Albrecht: 548.326.4584 919 Park Place"""
```
The entries are separated by one or more newlines. Now we convert the string into a list with each nonempty line having its own entry:

```
>>> entries = re.split("\n+", text)
>>> entries
['Ross McFluff: 834.345.1254 155 Elm Street',
'Ronald Heathmore: 892.345.3428 436 Finley Avenue',
'Frank Burger: 925.541.7625 662 South Dogwood Way',
'Heather Albrecht: 548.326.4584 919 Park Place']
```
Finally, split each entry into a list with first name, last name, telephone number, and address. We use the maxsplit parameter of *split()* because the address has spaces, our splitting pattern, in it:

```
>>> [re.split(":? ", entry, 3) for entry in entries]
[['Ross', 'McFluff', '834.345.1254', '155 Elm Street'],
['Ronald', 'Heathmore', '892.345.3428', '436 Finley Avenue'],
['Frank', 'Burger', '925.541.7625', '662 South Dogwood Way'],
['Heather', 'Albrecht', '548.326.4584', '919 Park Place']]
```
The : ? pattern matches the colon after the last name, so that it does not occur in the result list. With a maxsplit of 4, we could separate the house number from the street name:

```
>>> [re.split(":? ", entry, 4) for entry in entries]
[['Ross', 'McFluff', '834.345.1254', '155', 'Elm Street'],
['Ronald', 'Heathmore', '892.345.3428', '436', 'Finley Avenue'],
['Frank', 'Burger', '925.541.7625', '662', 'South Dogwood Way'],
['Heather', 'Albrecht', '548.326.4584', '919', 'Park Place']]
```
### **Text Munging**

*sub()* replaces every occurrence of a pattern with a string or the result of a function. This example demonstrates using  $sub()$  with a function to "munge" text, or randomize the order of all the characters in each word of a sentence except for the first and last characters:

```
>>> def repl(m):
... inner_word = list(m.group(2))
random.shuffle(inner_word)
\ldots return m \cdot q \text{roup}(1) + \cdots; join(inner_word) + m \cdot q \text{roup}(3)>>> text = "Professor Abdolmalek, please report your absences promptly."
>>> re.sub(r"(\w)(\w+)(\w)", rep], text)'Poefsrosr Aealmlobdk, pslaee reorpt your abnseces plmrptoy.'
\rightarrow re.sub(r"(\w)(\w+)(\w)", repl, text)
'Pofsroser Aodlambelk, plasee reoprt yuor asnebces potlmrpy.'
```
### **Finding all Adverbs**

*findall()* matches *all* occurrences of a pattern, not just the first one as *search()* does. For example, if a writer wanted to find all of the adverbs in some text, they might use  $\text{findall}(i)$  in the following manner:

```
>>> text = "He was carefully disguised but captured quickly by police."
>>> re.findall(r"\w+ly\b", text)
['carefully', 'quickly']
```
### **Finding all Adverbs and their Positions**

If one wants more information about all matches of a pattern than the matched text, *finditer()* is useful as it provides *Match* objects instead of strings. Continuing with the previous example, if a writer wanted to find all of the adverbs *and their positions* in some text, they would use *finditer()* in the following manner:

```
>>> text = "He was carefully disguised but captured quickly by police."
>>> for m in re.finditer(r"\w+ly\b", text):
... print('%02d-%02d: %s' % (m.start(), m.end(), m.group(0)))
07-16: carefully
40-47: quickly
```
### **Raw String Notation**

Raw string notation ( $r$ "text") keeps regular expressions sane. Without it, every backslash ('\') in a regular expression would have to be prefixed with another one to escape it. For example, the two following lines of code are functionally identical:

```
>>> re.match(r''\W(.)\1\W'', " ff ")
<re.Match object; span=(0, 4), match=' ff '>
>>> re.match("\\W(.)\\1\\W", " ff ")
<re.Match object; span=(0, 4), match=' ff '>
```
When one wants to match a literal backslash, it must be escaped in the regular expression. With raw string notation, this means  $r''\\\'$ . Without raw string notation, one must use " $\(\\\'\)$ , making the following lines of code functionally identical:

```
>>> re.match(r''\
r''\\leqre.Match object; span=(0, 1), match='\\'>
>>> re.match("\\\\", r"\\")
\leqre.Match object; span=(0, 1), match='\\'>
```
### **Writing a Tokenizer**

A tokenizer or scanner analyzes a string to categorize groups of characters. This is a useful first step in writing a compiler or interpreter.

The text categories are specified with regular expressions. The technique is to combine those into a single master re[gular expression and t](https://en.wikipedia.org/wiki/Lexical_analysis)o loop over successive matches:

```
from typing import NamedTuple
import re
class Token(NamedTuple):
   type: str
   value: str
   line: int
   column: int
def tokenize(code):
   keywords = {'IF', 'THEN', 'ENDIF', 'FOR', 'NEXT', 'GOSUB', 'RETURN'}
   token_specification = [
       ('NUMBER', r'\d+(\.\d*)?'), # Integer or decimal number
       ('ASSIGN', r':='), # Assignment operator
       ('END', r';'), # Statement terminator
       ('ID', r'[A-Za-z]+'), # Identifiers
       ('OP', r'[+\-*/]'), # Arithmetic operators
       ('NEWLINE', r'\n'), # Line endings
       ('SKIP', r'[ \t]+'), # Skip over spaces and tabs
```
(continues on next page)

```
(continued from previous page)
```

```
('MISMATCH', r'.'), # Any other character
    ]
   tok_regex = '|'.join('(?P<%s>%s)' % pair for pair in token_specification)
   line_num = 1
    line_start = 0
    for mo in re.finditer(tok_regex, code):
       kind = mo.lastgroup
       value = mo.qroup()column = mo.start() - line.startif kind == 'NUMBER':
           value = float(value) if '.' in value else int(value)
       elif kind == 'ID' and value in keywords:
           kind = value
        elif kind == 'NEWLINE':
           line_start = mo.end()
           line_num += 1
           continue
        elif kind == 'SKIP':
           continue
       elif kind == 'MISMATCH':
           raise RuntimeError(f'{value!r} unexpected on line {line_num}')
       yield Token(kind, value, line_num, column)
statements = '''
   IF quantity THEN
       total := total + price * quantity;
       tax := price * 0.05;ENDIF;
'''for token in tokenize(statements):
   print(token)
```
The tokenizer produces the following output:

```
Token(type='IF', value='IF', line=2, column=4)
Token(type='ID', value='quantity', line=2, column=7)
Token(type='THEN', value='THEN', line=2, column=16)
Token(type='ID', value='total', line=3, column=8)
Token(type='ASSIGN', value=':=', line=3, column=14)
Token(type='ID', value='total', line=3, column=17)
Token(type='OP', value='+', line=3, column=23)
Token(type='ID', value='price', line=3, column=25)
Token(type='OP', value='*', line=3, column=31)
Token(type='ID', value='quantity', line=3, column=33)
Token(type='END', value=';', line=3, column=41)
Token(type='ID', value='tax', line=4, column=8)
Token(type='ASSIGN', value=':=', line=4, column=12)
Token(type='ID', value='price', line=4, column=15)
Token(type='OP', value='*', line=4, column=21)
Token(type='NUMBER', value=0.05, line=4, column=23)
Token(type='END', value=';', line=4, column=27)
Token(type='ENDIF', value='ENDIF', line=5, column=4)
Token(type='END', value=';', line=5, column=9)
```
# **6.3 difflib — Helpers for computing deltas**

#### **Source code:** Lib/difflib.py

This module provides classes and functions for comparing sequences. It can be used for example, for comparing files, and can produ[ce information](https://github.com/python/cpython/tree/3.11/Lib/difflib.py) about file differences in various formats, including HTML and context and unified diffs. For comparing directories and files, see also, the *filecmp* module.

#### **class** difflib.**SequenceMatcher**

This is a flexible class for comparing pairs of sequences of any type, so long as the sequence elements are *hashable*. The basic algorithm predates, an[d is a little f](#page-463-0)ancier than, an algorithm published in the late 1980's by Ratcliff and Obershelp under the hyperbolic name "gestalt pattern matching." The idea is to find the longest contiguous matching subsequence that contains no "junk" elements; these "junk" elements are ones that are uninteresting in some sense, such as blank lines or whitespace. (Handling junk is an extension to the Ratcliff [and Ober](#page-2153-0)shelp algorithm.) The same idea is then applied recursively to the pieces of the sequences to the left and to the right of the matching subsequence. This does not yield minimal edit sequences, but does tend to yield matches that "look right" to people.

**Timing:** The basic Ratcliff-Obershelp algorithm is cubic time in the worst case and quadratic time in the expected case. *SequenceMatcher* is quadratic time for the worst case and has expected-case behavior dependent in a complicated way on how many elements the sequences have in common; best case time is linear.

**Automatic junk heuristic:** *SequenceMatcher* supports a heuristic that automatically treats certain sequence items as [junk. The heuristic co](#page-170-0)unts how many times each individual item appears in the sequence. If an item's duplicates (after the first one) account for more than  $1\%$  of the sequence and the sequence is at least 200 items long, this item is marked as "popular" and is treated as junk for the purpose of sequence matching. This heuristic can [be turned off by setting](#page-170-0) the autojunk argument to False when creating the *SequenceMatcher*.

New in version 3.2: The *autojunk* parameter.

### **class** difflib.**Differ**

[This is a class for comp](#page-170-0)aring sequences of lines of text, and producing human-readable differences or deltas. Differ uses *SequenceMatcher* both to compare sequences of lines, and to compare sequences of characters within similar (near-matching) lines.

<span id="page-166-1"></span>Each line of a *Differ* delta begins with a two-letter code:

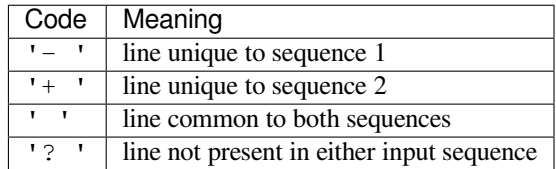

Lines beginning with '?' attempt to guide the eye to intraline differences, and were not present in either input sequence. These lines can be confusing if the sequences contain tab characters.

#### **class** difflib.**HtmlDiff**

This class can be used to create an HTML table (or a complete HTML file containing the table) showing a side by side, line by line comparison of text with inter-line and intra-line change highlights. The table can be generated in either full or contextual difference mode.

<span id="page-166-0"></span>The constructor for this class is:

**\_\_init\_\_**(*tabsize=8*, *wrapcolumn=None*, *linejunk=None*, *charjunk=IS\_CHARACTER\_JUNK*) Initializes instance of *HtmlDiff*.

*tabsize* is an optional keyword argument to specify tab stop spacing and defaults to 8.

*wrapcolumn* is an optional keyword to specify column number where lines are broken and wrapped, defaults to None where lines are not wrapped.

*linejunk* and *charjunk* are optional keyword arguments passed into *ndiff()* (used by *HtmlDiff* to generate the side by side HTML differences). See *ndiff()* documentation for argument default values and descriptions.

The following methods are public:

**make\_file**(*fromlines*, *tolines*, *fromdesc="*, *todesc="*, *[context=Fa](#page-168-0)lse*, *n[umlines=5](#page-168-0)*, *\**, *charset[='utf-8'](#page-166-0)*)

Compares *fromlines* and *tolines* (lists of strings) and returns a string which is a complete HTML file containing a table showing line by line differences with inter-line and intra-line changes highlighted.

<span id="page-167-0"></span>*fromdesc* and *todesc* are optional keyword arguments to specify from/to file column header strings (both default to an empty string).

*context* and *numlines* are both optional keyword arguments. Set *context* to True when contextual differences are to be shown, else the default is False to show the full files. *numlines* defaults to 5. When *context* is True *numlines* controls the number of context lines which surround the difference highlights. When *context* is False *numlines* controls the number of lines which are shown before a difference highlight when using the "next" hyperlinks (setting to zero would cause the "next" hyperlinks to place the next difference highlight at the top of the browser without any leading context).

**Note:** *fromdesc* and *todesc* are interpreted as unescaped HTML and should be properly escaped while receiving input from untrusted sources.

Changed in version 3.5: *charset* keyword-only argument was added. The default charset of HTML document changed from 'ISO-8859-1' to 'utf-8'.

**make\_table**(*fromlines*, *tolines*, *fromdesc="*, *todesc="*, *context=False*, *numlines=5*)

Compares *fromlines* and *tolines* (lists of strings) and returns a string which is a complete HTML table showing line by line differences with inter-line and intra-line changes highlighted.

The arguments for this method are the same as those for the *make\_file()* method.

Tools/scripts/diff.py is a command-line front-end to this class and contains a good example of its use.

difflib.**context\_diff**(*a*, *b*, *fromfile="*, *tofile="*, *fromfiledate="*, *[tofiledate="](#page-167-0)*, *n=3*, *lineterm='\n'*)

Compare *a* and *b* (lists of strings); return a delta (a *generator* generating the delta lines) in context diff format.

<span id="page-167-1"></span>Context diffs are a compact way of showing just the lines that have changed plus a few lines of context. The changes are shown in a before/after style. The number of context lines is set by *n* which defaults to three.

By default, the diff control lines (those with  $***$  or  $---$ ) are created with a trailing newline. This is helpful so that inputs created from *io.IOBase.readlines()* result in diffs that are suitable for use with *io. IOBase.writelines()* since both the inputs and outputs have trailing newlines.

For inputs that do not have trailing newlines, set the *lineterm* argument to "" so that the output will be uniformly newline free.

[The context diff format norm](#page-691-0)ally has a header for filenames and modification times. Any or all of these may be specified using strings for *fromfile*, *tofile*, *fromfiledate*, and *tofiledate*. The modification times are normally expressed in the ISO 8601 format. If not specified, the strings default to blanks.

```
>>> import sys
>>> from difflib import *
>>> s1 = ['bacon\n', 'eggs\n', 'ham\n', 'guido\n']
>>> s2 = ['python\n', 'eggy\n', 'hamster\n', 'guido\n']>>> sys.stdout.writelines(context_diff(s1, s2, fromfile='before.py',
... tofile='after.py'))
*** before.py
--- after.py
```
(continues on next page)

```
***************
*** 1,4 ****
! bacon
! eggs
! ham
 guido
--- 1, 4 ---! python
! eggy
! hamster
  guido
```
See *A command-line interface to difflib* for a more detailed example.

difflib.**get\_close\_matches**(*word*, *possibilities*, *n=3*, *cutoff=0.6*)

Return a list of the best "good enough" matches. *word* is a sequence for which close matches are desired (typ[ically a string\), and](#page-175-0) *possibilities* is a list of sequences against which to match *word* (typically a list of strings).

Optional argument *n* (default 3) is the maximum number of close matches to return; *n* must be greater than 0.

Optional argument *cutoff* (default 0.6) is a float in the range [0, 1]. Possibilities that don't score at least that similar to *word* are ignored.

The best (no more than *n*) matches among the possibilities are returned in a list, sorted by similarity score, most similar first.

```
>>> get_close_matches('appel', ['ape', 'apple', 'peach', 'puppy'])
['apple', 'ape']
>>> import keyword
>>> get_close_matches('wheel', keyword.kwlist)
['while']
>>> get_close_matches('pineapple', keyword.kwlist)
[]
>>> get_close_matches('accept', keyword.kwlist)
['except']
```
difflib.**ndiff**(*a*, *b*, *linejunk=None*, *charjunk=IS\_CHARACTER\_JUNK*)

Compare *a* and *b* (lists of strings); return a *Differ*-style delta (a *generator* generating the delta lines).

<span id="page-168-0"></span>Optional keyword parameters *linejunk* and *charjunk* are filtering functions (or None):

*linejunk*: A function that accepts a single string argument, and returns true if the string is junk, or false if not. The default is None. There is also [a module](#page-166-1)-level function *[IS\\_LI](#page-2152-0)NE\_JUNK()*, which filters out lines without visible characters, except for at most one pound character  $(1 + 1)$  – however the underlying *SequenceMatcher* class does a dynamic analysis of which lines are so frequent as to constitute noise, and this usually works better than using this function.

*charjunk*: A function that accepts a character (a string of length 1), [and returns if the ch](#page-170-1)aracter is junk, or false if not. The default is module-level function *IS\_CHARACTER\_JUNK()*, which filters out whitespace [characters \(a blank or ta](#page-170-0)b; it's a bad idea to include newline in this!).

Tools/scripts/ndiff.py is a command-line front-end to this function.

```
>>> diff = ndiff('one\ntwo\nthree\n'.splitlines(keepends=True),
... 'ore\ntree\nemu\n'.splitlines(keepends=True))
>>> print(''.join(diff), end="")
- one
2^{\circ}+ ore
? ^
 - two
```
(continues on next page)

```
three
? -
+ tree
+ emu
```
#### difflib.**restore**(*sequence*, *which*)

Return one of the two sequences that generated a delta.

Given a *sequence* produced by *Differ.compare()* or  $ndiff()$ , extract lines originating from file 1 or 2 (parameter *which*), stripping off line prefixes.

Example:

```
>>> diff = ndiff('one\ntwo\nthree\n'.splitlines(keepends=True),
... 'ore\ntree\nemu\n'.splitlines(keepends=True))
>>> diff = list(diff) # materialize the generated delta into a list
>>> print(''.join(restore(diff, 1)), end="")
one
two
three
>>> print(''.join(restore(diff, 2)), end="")
ore
tree
emu
```
difflib.**unified\_diff**(*a*, *b*, *fromfile="*, *tofile="*, *fromfiledate="*, *tofiledate="*, *n=3*, *lineterm='\n'*)

Compare *a* and *b* (lists of strings); return a delta (a *generator* generating the delta lines) in unified diff format.

<span id="page-169-0"></span>Unified diffs are a compact way of showing just the lines that have changed plus a few lines of context. The changes are shown in an inline style (instead of separate before/after blocks). The number of context lines is set by *n* which defaults to three.

By default, the diff control lines (those with  $---,$  [+++](#page-2152-0), or  $@$ ) are created with a trailing newline. This is helpful so that inputs created from  $io$ . *IOBase.readlines()* result in diffs that are suitable for use with *io.IOBase.writelines()* since both the inputs and outputs have trailing newlines.

For inputs that do not have trailing newlines, set the *lineterm* argument to "" so that the output will be uniformly newline free.

[The unified diff format normally h](#page-691-0)as a header for filenames and modification times. Any or all of these may be specified using strings for *fromfile*, *tofile*, *fromfiledate*, and *tofiledate*. The modification times are normally expressed in the ISO 8601 format. If not specified, the strings default to blanks.

```
>>> s1 = ['bacon\n', 'eggs\n', 'ham\n', 'guido\n']
>>> s2 = ['python\n', 'eggy\n', 'hamster\n', 'guido\n']
>>> sys.stdout.writelines(unified_diff(s1, s2, fromfile='before.py', tofile=
,→'after.py'))
--- before.py
+++ after.py
@@ -1,4 +1,4 @@
-bacon
-eggs
-ham
+python
+eggy
+hamster
 guido
```
See *A command-line interface to difflib* for a more detailed example.

```
difflib.diff_bytes(dfunc, a, b, fromfile=b", tofile=b", fromfiledate=b", tofiledate=b", n=3,
                           lineterm=b'\n')
```
Compare *a* and *b* (lists of bytes objects) using *dfunc*; yield a sequence of delta lines (also bytes) in the format returned by *dfunc*. *dfunc* must be a callable, typically either *unified\_diff()* or *context\_diff()*.

Allows you to compare data with unknown or inconsistent encoding. All inputs except *n* must be bytes objects, not str. Works by losslessly converting all inputs (except *n*) to str, and calling dfunc(a, b, fromfile, tofile, fromfiledate, tofiledate, n, lineterm). The output of *dfunc* is then converted back to bytes, so the delta lines that you receive have the sa[me unknown/inconsiste](#page-169-0)nt [encodings as](#page-167-1) *a* and *b*.

New in version 3.5.

### difflib.**IS\_LINE\_JUNK**(*line*)

Return True for ignorable lines. The line *line* is ignorable if *line* is blank or contains a single '#', otherwise it is not ignorable. Used as a default for parameter *linejunk* in *ndiff()* in older versions.

### <span id="page-170-1"></span>difflib.**IS\_CHARACTER\_JUNK**(*ch*)

Return True for ignorable characters. The character *ch* is ignorable if *ch* is a space or tab, otherwise it is not ignorable. Used as a default for parameter *charjunk* in *ndif[f\(\)](#page-168-0)*.

#### <span id="page-170-2"></span>**See also:**

**Pattern Matching: The Gestalt Approach** Discussion of a similar algorithm by John W. Ratcliff and D. E. Metzener. This was published in Dr. Dobb's Journal in Jul[y, 1988.](#page-168-0)

## **6.3.1 [SequenceMatcher Object](https://www.drdobbs.com/database/pattern-matching-the-gestalt-approach/184407970)s**

The *SequenceMatcher* class h[as this constructor:](https://www.drdobbs.com/)

### **class** difflib.**SequenceMatcher**(*isjunk=None*, *a="*, *b="*, *autojunk=True*)

Optional argument *isjunk* must be None (the default) or a one-argument function that takes a sequence element [and returns true if and](#page-170-0) only if the element is "junk" and should be ignored. Passing None for *isjunk* is equivalent to passing lambda x: False; in other words, no elements are ignored. For example, pass:

<span id="page-170-0"></span>**lambda** x: x **in** " **\t**"

if you're comparing lines as sequences of characters, and don't want to synch up on blanks or hard tabs.

The optional arguments *a* and *b* are sequences to be compared; both default to empty strings. The elements of both sequences must be *hashable*.

The optional argument *autojunk* can be used to disable the automatic junk heuristic.

New in version 3.2: The *autojunk* parameter.

SequenceMatcher objec[ts get thre](#page-2153-0)e data attributes: *bjunk* is the set of elements of *b* for which *isjunk* is True; *bpopular* is the set of non-junk elements considered popular by the heuristic (if it is not disabled); *b2j* is a dict mapping the remaining elements of *b* to a list of positions where they occur. All three are reset whenever *b* is reset with *set\_seqs()* or *set\_seq2()*.

New in version 3.2: The *bjunk* and *bpopular* attributes.

*SequenceMatcher* objects have the following methods:

#### set se[qs](#page-170-3)  $(a, b)$

Set the two sequences to be compared.

<span id="page-170-3"></span>*[SequenceMatcher](#page-170-0)* computes and caches detailed information about the second sequence, so if you want to compare one sequence against many sequences, use *set\_seq2()* to set the commonly used sequence once and call *set\_seq1()* repeatedly, once for each of the other sequences.

```
set_seq1(a)
```
<span id="page-170-4"></span>[Set the first seque](#page-170-0)nce to be compared. The sec[ond sequence to](#page-170-4) be compared is not changed.

### **set\_seq2**(*b*)

Set the second sequence to be compared. The first sequence to be compared is not changed.

#### **find\_longest\_match**(*alo=0*, *ahi=None*, *blo=0*, *bhi=None*)

Find longest matching block in a [alo:ahi] and b[blo:bhi].

<span id="page-171-0"></span>If *isjunk* was omitted or None, *find\_longest\_match()* returns (i, j, k) such that  $a[i:i+k]$  is equal to  $b[j:j+k]$ , where alo  $\leq i \leq i+k \leq a$  and blo  $\leq j \leq a$  $j+k \le h$  bhi. For all  $(i', j', k')$  meeting those conditions, the additional conditions  $k \ge h$ k', i  $\leq i'$ , and if i == i', j  $\leq j'$  are also met. In other words, of all maximal matching blocks, return one that starts earliest in *a*[, and of all those maximal m](#page-171-0)atching blocks that start earliest in *a*, return the one that starts earliest in *b*.

```
>>> s = SequenceMatcher(None, " abcd", "abcd abcd")
>>> s.find_longest_match(0, 5, 0, 9)
Match(a=0, b=4, size=5)
```
If *isjunk* was provided, first the longest matching block is determined as above, but with the additional restriction that no junk element appears in the block. Then that block is extended as far as possible by matching (only) junk elements on both sides. So the resulting block never matches on junk except as identical junk happens to be adjacent to an interesting match.

Here's the same example as before, but considering blanks to be junk. That prevents ' abcd' from matching the ' abcd' at the tail end of the second sequence directly. Instead only the 'abcd' can match, and matches the leftmost 'abcd' in the second sequence:

```
>>> s = SequenceMatcher(lambda x: x==" ", " abcd", "abcd abcd")
>>> s.find_longest_match(0, 5, 0, 9)
Match(a=1, b=0, size=4)
```
If no blocks match, this returns  $(a \log b \log b)$ .

This method returns a *named tuple* Match(a, b, size).

Changed in version 3.9: Added default arguments.

#### <span id="page-171-2"></span>**get\_matching\_blocks**()

Return list of triples d[escribing non](#page-2156-0)-overlapping matching subsequences. Each triple is of the form  $(i, j)$ j, n), and means that  $a[i:i+n] == b[j:j+n]$ . The triples are monotonically increasing in *i* and *j*.

The last triple is a dummy, and has the value  $(\text{len}(a), \text{len}(b), 0)$ . It is the only triple with n  $= 0$ . If (i, j, n) and (i', j', n') are adjacent triples in the list, and the second is not the last triple in the list, then  $i+n < i'$  or  $j+n < j'$ ; in other words, adjacent triples always describe non-adjacent equal blocks.

```
>>> s = SequenceMatcher(None, "abxcd", "abcd")
>>> s.get_matching_blocks()
[Match(a=0, b=0, size=2), Match(a=3, b=2, size=2), Match(a=5, b=4, size=0)]
```
#### <span id="page-171-1"></span>**get\_opcodes**()

Return list of 5-tuples describing how to turn *a* into *b*. Each tuple is of the form  $(\text{tag}, \text{il}, \text{il})$ , j1, j2). The first tuple has  $\text{i}1 == \text{j}1 == 0$ , and remaining tuples have *il* equal to the *i2* from the preceding tuple, and, likewise, *j1* equal to the previous *j2*.

The *tag* values are strings, with these meanings:

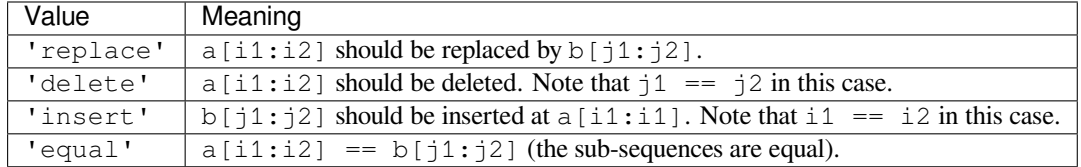

For example:

```
\Rightarrow \Rightarrow a = "qabxcd"
\Rightarrow b = "abycdf"
>>> s = SequenceMatcher(None, a, b)
>>> for tag, i1, i2, j1, j2 in s.get_opcodes():
... print('{:7} a[{}:{}] --> b[{}:{}] {!r:>8} --> {!r}'.format(
... tag, i1, i2, j1, j2, a[i1:i2], b[j1:j2]))
delete a[0:1] \rightarrow b[0:0]equal a[1:3] \rightarrow b[0:2] 'ab' \rightarrow 'ab'<br>replace a[3:4] \rightarrow b[2:3] 'x' \rightarrow 'y'
replace a[3:4] \rightarrow b[2:3]equal a[4:6] --> b[3:5] 'cd' --> 'cd'
insert a[6:6] --> b[5:6] ' ' --> 'f'
```
### **get\_grouped\_opcodes**(*n=3*)

Return a *generator* of groups with up to *n* lines of context.

Starting with the groups returned by  $qet\ opcodes()$ , this method splits out smaller change clusters and eliminates intervening ranges which have no changes.

The grou[ps are retu](#page-2152-0)rned in the same format as *get\_opcodes()*.

### **ratio**()

Return a measure of the sequences' similarity as a float in the range [0, 1].

<span id="page-172-2"></span>Where T is the total number of elements inb[oth sequences, and](#page-171-1) M is the number of matches, this is  $2.0*M / T$ . Note that this is 1.0 if the sequences are identical, and 0.0 if they have nothing in common.

This is expensive to compute if *get\_matching\_blocks()* or *get\_opcodes()* hasn't already been called, in which case you may want to try *quick\_ratio()* or *real\_quick\_ratio()* first to get an upper bound.

**Note:** Caution: The result of a  $ratio()$  [call may depend on the](#page-171-2) [or](#page-172-0)[der of the arguments](#page-171-1)[. For insta](#page-172-1)nce:

```
>>> SequenceMatcher(None, 'tide', 'diet').ratio()
0.25
>>> SequenceMatcher(None, 'diet', 'tide').ratio()
0.5
```
#### **quick\_ratio**()

Return an upper bound on *ratio()* relatively quickly.

#### <span id="page-172-0"></span>**real\_quick\_ratio**()

Return an upper bound on *ratio()* very quickly.

<span id="page-172-1"></span>The three methods that return the rat[io of match](#page-172-2)ing to total characters can give different results due to differing levels of approximation, although *quick\_ratio()* and *real\_quick\_ratio()* are always at least as large as *ratio()*:

```
>>> s = SequenceMatcher(None, "abcd", "bcde")
>>> s.ratio()
0.75
>>> s.quick_ratio()
0.75
>>> s.real_quick_ratio()
1.0
```
## **6.3.2 SequenceMatcher Examples**

This example compares two strings, considering blanks to be "junk":

```
>>> s = SequenceMatcher(lambda x: x == " ",
... "private Thread currentThread;",
... "private volatile Thread currentThread;")
```
*ratio()* returns a float in [0, 1], measuring the similarity of the sequences. As a rule of thumb, a *ratio()* value over 0.6 means the sequences are close matches:

```
>>> print(round(s.ratio(), 3))
0.866
```
If you're only interested in where the sequences match, *get\_matching\_blocks()* is handy:

```
>>> for block in s.get_matching_blocks():
... print("a[%d] and b[%d] match for %d elements" % block)
a[0] and b[0] match for 8 elements
a[8] and b[17] match for 21 elements
a[29] and b[38] match for 0 elements
```
Note that the last tuple returned by  $get\_matching\_blocks()$  is always a dummy, (len(a), len(b), 0), and this is the only case in which the last tuple element (number of elements matched) is 0.

If you want to know how to change the first sequence into the second, use *get\_opcodes()*:

```
>>> for opcode in s.get_opcodes():
... print("%6s a[%d:%d] b[%d:%d]" % opcode)
equal a[0:8] b[0:8]
insert a[8:8] b[8:17]
equal a[8:29] b[17:38]
```
**See also:**

- The  $get\_close\_matches$  () function in this module which shows how simple code building on *SequenceMatcher* can be used to do useful work.
- Simple version control recipe for a small application built with *SequenceMatcher*.

## **6.3.3 [Differ Objects](#page-170-0)**

Note that *Differ*[-generated delta](https://code.activestate.com/recipes/576729/)s make no claim to be **minimal** [diffs. To the contrary,](#page-170-0) minimal diffs are often counter-intuitive, because they synch up anywhere possible, sometimes accidental matches 100 pages apart. Restricting synch points to contiguous matches preserves some notion of locality, at the occasional cost of producing a longer diff.

The *Differ* [class](#page-166-1) has this constructor:

**class** difflib.**Differ**(*linejunk=None*, *charjunk=None*)

Optional keyword parameters *linejunk* and *charjunk* are for filter functions (or None):

*[linejunk](#page-166-1)*: A function that accepts a single string argument, and returns true if the string is junk. The default is None, meaning that no line is considered junk.

*charjunk*: A function that accepts a single character argument (a string of length 1), and returns true if the character is junk. The default is None, meaning that no character is considered junk.

These junk-filtering functions speed up matching to find differences and do not cause any differing lines or characters to be ignored. Read the description of the *find\_longest\_match()* method's *isjunk* parameter for an explanation.

<span id="page-173-0"></span>*Differ* objects are used (deltas generated) via a single method:

**compare** $(a, b)$ 

Compare two sequences of lines, and generate the delta (a sequence of lines).

Each sequence must contain individual single-line strings ending with newlines. Such sequences can be obtained from the *readlines()* method of file-like objects. The delta generated also consists of newline-terminated strings, ready to be printed as-is via the *writelines()* method of a file-like object.

### **6.3.4 Differ Example**

This example compares two texts. First we set up the texts, sequences of individual single-line strings ending with newlines (such sequences can also be obtained from the *readlines()* method of file-like objects):

```
>>> text1 = ''' 1. Beautiful is better than ugly.
... 2. Explicit is better than implicit.
... 3. Simple is better than complex.
... 4. Complex is better than complicated.
... '''.splitlines(keepends=True)
>>> len(text1)
4
>>> text1[0][-1]
' \n\wedge n'>>> text2 = ''' 1. Beautiful is better than ugly.
... 3. Simple is better than complex.
... 4. Complicated is better than complex.
... 5. Flat is better than nested.
... '''.splitlines(keepends=True)
```
Next we instantiate a Differ object:

 $\Rightarrow$   $\Rightarrow$   $d =$  Differ()

Note that when instantiating a *Differ* object we may pass functions to filter out line and character "junk." See the *Differ()* constructor for details.

Finally, we compare the two:

**>>>** result = list(d.co[mpare\(t](#page-166-1)ext1, text2))

result is a list of strings, so let's pretty-print it:

```
>>> from pprint import pprint
>>> pprint(result)
[' 1. Beautiful is better than ugly.\n',
 '- 2. Explicit is better than implicit.\n',
 '- 3. Simple is better than complex.\n',
 '+ 3. Simple is better than complex.\n',
 '? ++\n\begin{matrix} n'\\n \end{matrix}'- 4. Complex is better than complicated.\n',
 '? \wedge \wedge \qquad \qquad \wedge \qquad \qquad \qquad \wedge \wedge \wedge \wedge \wedge \wedge'+ 4. Complicated is better than complex.\n',<br>'? ^{\wedge} ++++ ^ ^{\wedge} \n',
                 ^+ ++++ ^{\wedge} ^{\wedge} ^{\wedge} ^{\wedge} ^{\wedge} ^{\wedge}'+ 5. Flat is better than nested.\n']
```
As a single multi-line string it looks like this:

```
>>> import sys
>>> sys.stdout.writelines(result)
    1. Beautiful is better than ugly.
    2. Explicit is better than implicit.
    3. Simple is better than complex.
```
(continues on next page)

(continued from previous page)

```
3. Simple is better than complex.
? ++
- 4. Complex is better than complicated.
? ^ ---- ^
+ 4. Complicated is better than complex.<br>? + ++++ ^
         ++++ ^
   5. Flat is better than nested.
```
## <span id="page-175-0"></span>**6.3.5 A command-line interface to difflib**

This example shows how to use difflib to create a  $\text{di}\,\text{f}\,\text{f}$ -like utility. It is also contained in the Python source distribution, as Tools/scripts/diff.py.

```
#!/usr/bin/env python3
""" Command line interface to difflib.py providing diffs in four formats:
* ndiff: lists every line and highlights interline changes.
* context: highlights clusters of changes in a before/after format.
* unified: highlights clusters of changes in an inline format.
* html: generates side by side comparison with change highlights.
"""
import sys, os, difflib, argparse
from datetime import datetime, timezone
def file_mtime(path):
    t = datetime.fromtimestamp(os.stat(path).st_mtime,
                               timezone.utc)
    return t.astimezone().isoformat()
def main():
    parser = argparse.ArgumentParser()
   parser.add_argument('-c', action='store_true', default=False,
                       help='Produce a context format diff (default)')
   parser.add_argument('-u', action='store_true', default=False,
                        help='Produce a unified format diff')
   parser.add_argument('-m', action='store_true', default=False,
                        help='Produce HTML side by side diff '
                            '(can use -c and -l in conjunction)')
   parser.add_argument('-n', action='store_true', default=False,
                       help='Produce a ndiff format diff')
    parser.add_argument('-l', '--lines', type=int, default=3,
                        help='Set number of context lines (default 3)')
   parser.add_argument('fromfile')
   parser.add_argument('tofile')
   options = parser.parse_args()
    n = options.lines
    fromfile = options.fromfile
    tofile = options.tofile
    fromdate = file_mtime(fromfile)
    todate = file_mtime(tofile)
   with open(fromfile) as ff:
       fromlines = ff.readlines()
    with open(tofile) as tf:
       tolines = tf.readlines()
```
(continues on next page)

```
if options.u:
        diff = difflib.unified_diff(fromlines, tolines, fromfile, tofile, fromdate,
,→ todate, n=n)
   elif options.n:
        diff = difflib.ndiff(fromlines, tolines)
    elif options.m:
        diff = difflib.HtmlDiff().make_file(fromlines,tolines,fromfile,tofile,
,→context=options.c,numlines=n)
    else:
        diff = difflib.context_diff(fromlines, tolines, fromfile, tofile, fromdate,
,→ todate, n=n)
    sys.stdout.writelines(diff)
if __name__ == '__main__':
   main()
```
# **6.4 textwrap — Text wrapping and filling**

<span id="page-176-0"></span>**Source code:** Lib/textwrap.py

The *textwrap* module provides some convenience functions, as well as *TextWrapper*, the class that does all the work. If y[ou're just wrappin](https://github.com/python/cpython/tree/3.11/Lib/textwrap.py)g or filling one or two text strings, the convenience functions should be good enough; otherwise, you should use an instance of *TextWrapper* for efficiency.

tex[twrap.](#page-176-0)**wrap**(*text*, *width=70*, *\**, *initial\_indent="*, *subsequent\_indent="*, *expand\_tabs=True*, *replace\_whitespace=True*, *fix\_sentence\_endings=False*, *[break\\_long\\_wo](#page-178-0)rds=True*, *drop\_whitespace=True*, *[break\\_on\\_hy](#page-178-0)phens=True*, *tabsize=8*, *max\_lines=None*, *placeholder=' [...]'*)

<span id="page-176-1"></span>Wraps the single paragraph in *text* (a string) so every line is at most *width* characters long. Returns a list of output lines, without final newlines.

Optional keyword arguments correspond to the instance attributes of *TextWrapper*, documented below.

See the *TextWrapper.wrap()* method for additional details on how *wrap()* behaves.

textwrap.**fill**(*text*, *width=70*, *\**, *initial\_indent="*, *subsequent\_indent="*, *expand\_tabs=True*, *replace\_whitespace=True*, *fix\_sentence\_endings=False*, *[break\\_long\\_wo](#page-178-0)rds=True*, *[drop\\_whitespace=Tr](#page-179-0)ue*, *break\_on\_hyphens=True*, *tabsize=8*, *[max\\_li](#page-176-1)nes=None*, *placeholder=' [...]'*)

<span id="page-176-2"></span>Wraps the single paragraph in *text*, and returns a single string containing the wrapped paragraph. *fill()* is shorthand for

"**\n**".join(wrap(text, ...))

In particular, *fill()* accepts exactly the same keyword arguments as *wrap()*.

textwrap.**shorten**(*text*, *width*, *\**, *fix\_sentence\_endings=False*, *break\_long\_words=True*, *break\_on\_hyphens=True*, *placeholder=' [...]'*)

Collapse and [truncate t](#page-176-2)he given *text* to fit in the given *width*.

First the whitespace in *text* is collapsed (all whitespace is replaced by single spaces). If the result fits in the *width*, it is returned. Otherwise, enough words are dropped from the end so that the remaining words plus the *placeholder* fit within *width*:

```
>>> textwrap.shorten("Hello world!", width=12)
'Hello world!'
>>> textwrap.shorten("Hello world!", width=11)
'Hello [...]'
>>> textwrap.shorten("Hello world", width=10, placeholder="...")
'Hello...'
```
Optional keyword arguments correspond to the instance attributes of *TextWrapper*, documented below. Note that the whitespace is collapsed before the text is passed to the  $TextWrapper \, fill$  () function, so changing the value of *tabsize*, *expand\_tabs*, *drop\_whitespace*, and *replace\_whitespace* will have no effect.

New in version 3.4.

textwrap.**dedent**(*text*[\)](#page-178-1)

Remove any common leading whitespace from every line in *text*.

This can be used to make triple-quoted strings line up with the left edge of the display, while still presenting them in the source code in indented form.

Note that tabs and spaces are both treated as whitespace, but they are not equal: the lines " hello" and "\thello" are considered to have no common leading whitespace.

Lines containing only whitespace are ignored in the input and normalized to a single newline character in the output.

For example:

```
def test():
   # end first line with \ to avoid the empty line!
   s = ''''hello
     world
   '''print(repr(s)) # prints ' hello\n world\n '
   print(repr(dedent(s))) # prints 'hello\n world\n'
```
textwrap.**indent**(*text*, *prefix*, *predicate=None*)

Add *prefix* to the beginning of selected lines in *text*.

Lines are separated by calling text.splitlines(True).

By default, *prefix* is added to all lines that do not consist solely of whitespace (including any line endings).

For example:

```
\Rightarrow s = 'hello \n\neq 'nu \n\neq 'nu'>>> indent(s, ' ')
  ' hello\n\n \n world'
```
The optional *predicate* argument can be used to control which lines are indented. For example, it is easy to add *prefix* to even empty and whitespace-only lines:

```
>>> print(indent(s, '+ ', lambda line: True))
+ hello
+
+
+ world
```
New in version 3.3.

*wrap()*, *fill()* and *shorten()* work by creating a *TextWrapper* instance and calling a single method on it. That instance is not reused, so for applications that process many text strings using *wrap()* and/or *fill()*, it may be more efficient to create your own *TextWrapper* object.

Text is preferably wrapped on whitespaces and right after the hyphens in hyphenated words; only then will long words be broken if necessary, unless *TextWrapper.break\_long\_words* is set to false.

#### **class** textwrap.**TextWrapper**(*\*\*kwargs*)

The *TextWrapper* constructor accepts a number of optional keyword arguments. Each keyword argument corresponds to an insta[nce attribute, so for example](#page-179-1)

```
wrapper = TextWrapper (initial_index=" "
```
#### is th[e same as](#page-178-0)

```
wrapper = TextWrapper()wrapper.initial_indent = "* "
```
You can re-use the same *TextWrapper* object many times, and you can change any of its options through direct assignment to instance attributes between uses.

The  $TextWrapper$  instance attributes (and keyword arguments to the constructor) are as follows:

#### **width**

(default: 70) The maximum length of wrapped lines. As long as there are no individual words in the [input text longer](#page-178-0) than *width*, *TextWrapper* guarantees that no output line will be longer than *width* characters.

### <span id="page-178-2"></span>**expand\_tabs**

(default: True) If [true, t](#page-178-2)[hen all tab chara](#page-178-0)cters in *text* will be expanded to spaces u[sing the](#page-178-2) *expandtabs()* method of *text*.

### <span id="page-178-3"></span>**tabsize**

(default: 8) If *expand\_tabs* is true, then all tab characters in *text* will be expanded to zero or more [spaces, depending](#page-70-0) on the current column and the given tab size.

New in version 3.3.

### <span id="page-178-4"></span><span id="page-178-1"></span>**replace\_white[space](#page-178-3)**

(default: True) If true, after tab expansion but before wrapping, the *wrap()* method will replace each whitespace character with a single space. The whitespace characters replaced are as follows: tab, newline, vertical tab, formfeed, and carriage return ('\t\n\v\f\r').

**Note:** If *expand\_tabs* is false and *replace\_whitespace* [is true, e](#page-176-1)ach tab character will be replaced by a single space, which is *not* the same as tab expansion.

**Note:** If *[replace\\_whit](#page-178-3)espace* is [false, newlines may appear](#page-178-4) in the middle of a line and cause strange output. For this reason, text should be split into paragraphs (using *str.splitlines()* or similar) which are wrapped separately.

#### **drop\_white[space](#page-178-4)**

(default: True) If true, whitespace at the beginning and ending of every lin[e \(after wrapping but befo](#page-75-0)re indenting) is dropped. Whitespace at the beginning of the paragraph, however, is not dropped if nonwhitespace follows it. If whitespace being dropped takes up an entire line, the whole line is dropped.

### **initial\_indent**

(default: '') String that will be prepended to the first line of wrapped output. Counts towards the length of the first line. The empty string is not indented.

#### **subsequent\_indent**

<span id="page-178-5"></span>(default: '') String that will be prepended to all lines of wrapped output except the first. Counts towards the length of each line except the first.

### **fix\_sentence\_endings**

(default: False) If true, *TextWrapper* attempts to detect sentence endings and ensure that sentences are always separated by exactly two spaces. This is generally desired for text in a monospaced font. However, the sentence detection algorithm is imperfect: it assumes that a sentence ending consists of a lowercase letter followed by one of '.', '!', or '?', possibly followed by one of '"' or "'", followed by a space. One problem [with this algorithm](#page-178-0) is that it is unable to detect the difference between "Dr." in

[...] Dr. Frankenstein's monster [...]

### and "Spot." in

[...] See Spot. See Spot run [...]

*fix\_sentence\_endings* is false by default.

Since the sentence detection algorithm relies on string.lowercase for the definition of "lowercase letter", and a convention of using two spaces after a period to separate sentences on the same line, it is [specific to English-language tex](#page-178-5)ts.

### **break\_long\_words**

(default: True) If true, then words longer than *width* will be broken in order to ensure that no lines are longer than *width*. If it is false, long words will not be broken, and some lines may be longer than *width*. (Long words will be put on a line by themselves, in order to minimize the amount by which *width* is exceeded.)

### <span id="page-179-1"></span>**break\_on\_hyphens**

[\(default:](#page-178-2) True[\) If true,](#page-178-2) wrapping will occur preferably on whitespaces and right after hyphens in com[pound w](#page-178-2)ords, as it is customary in English. If false, only whitespaces will be considered as potentially good places for line breaks, but you need to set *break\_long\_words* to false if you want truly insecable words. Default behaviour in previous versions was to always allow breaking hyphenated words.

### **max\_lines**

(default: None) If not None, then the output [will contain at most](#page-179-1) *max\_lines* lines, with *placeholder* appearing at the end of the output.

New in version 3.4.

### **placeholder**

(default:  $\lceil \ldots \rceil$ ) String that will appear at the end of the output text if it has been truncated.

New in version 3.4.

*TextWrapper* also provides some public methods, analogous to the module-level convenience functions:

### **wrap**(*text*)

Wraps the single paragraph in *text* (a string) so every line is at most *width* characters long. All wrapping [options are](#page-178-0) taken from instance attributes of the *TextWrapper* instance. Returns a list of output lines, without final newlines. If the wrapped output has no content, the returned list is empty.

### <span id="page-179-0"></span>**fill**(*text*)

Wraps the single paragraph in *text*, and returns [a single string con](#page-178-0)t[aining th](#page-178-2)e wrapped paragraph.
# **6.5 unicodedata — Unicode Database**

This module provides access to the Unicode Character Database (UCD) which defines character properties for all Unicode characters. The data contained in this database is compiled from the UCD version 14.0.0.

The module uses the same names and symbols as defined by Unicode Standard Annex #44, "Unicode Character Database". It defines the following functions:

#### unicodedata.**lookup**(*name*)

Look up character by name. If a character with the given name is found, return the corr[esponding character.](https://www.unicode.org/reports/tr44/) [If no](https://www.unicode.org/reports/tr44/)t found, *KeyError* is raised.

Changed in version 3.3: Support for name aliases<sup>1</sup> and named sequences<sup>2</sup> has been added.

#### unicodedata.**name**(*chr*[, *default*])

Returns the [name assigned](#page-123-0) to the character *chr* as a string. If no name is defined, *default* is returned, or, if not given, *ValueError* is raised.

## unicodedata.**decimal**(*chr*[, *default*])

Returns the decimal value assigned to the character *chr* as integer. If no such value is defined, *default* is return[ed, or, if not giv](#page-126-0)en, *ValueError* is raised.

## unicodedata.**digit**(*chr*[, *default*])

Returns the digit value assigned to the character *chr* as integer. If no such value is defined, *default* is returned, or, if not given, *ValueError* [is raised.](#page-126-0)

## unicodedata.**numeric**(*chr*[, *default*])

Returns the numeric value assigned to the character *chr* as float. If no such value is defined, *default* is returned, or, if not given, *[ValueError](#page-126-0)* is raised.

## unicodedata.**category**(*chr*)

Returns the general category assigned to the character *chr* as string.

## unicodedata.**bi[directional](#page-126-0)**(*chr*)

Returns the bidirectional class assigned to the character *chr* as string. If no such value is defined, an empty string is returned.

#### unicodedata.**combining**(*chr*)

Returns the canonical combining class assigned to the character *chr* as integer. Returns 0 if no combining class is defined.

## unicodedata.**east\_asian\_width**(*chr*)

Returns the east asian width assigned to the character *chr* as string.

#### unicodedata.**mirrored**(*chr*)

Returns the mirrored property assigned to the character *chr* as integer. Returns 1 if the character has been identified as a "mirrored" character in bidirectional text, 0 otherwise.

#### unicodedata.**decomposition**(*chr*)

Returns the character decomposition mapping assigned to the character *chr* as string. An empty string is returned in case no such mapping is defined.

#### unicodedata.**normalize**(*form*, *unistr*)

Return the normal form *form* for the Unicode string *unistr*. Valid values for *form* are 'NFC', 'NFKC', 'NFD', and 'NFKD'.

The Unicode standard defines various normalization forms of a Unicode string, based on the definition of canonical equivalence and compatibility equivalence. In Unicode, several characters can be expressed in various

<sup>1</sup> https://www.unicode.org/Public/14.0.0/ucd/NameAliases.txt

<sup>2</sup> https://www.unicode.org/Public/14.0.0/ucd/NamedSequences.txt

way. For example, the character U+00C7 (LATIN CAPITAL LETTER C WITH CEDILLA) can also be expressed as the sequence U+0043 (LATIN CAPITAL LETTER C) U+0327 (COMBINING CEDILLA).

For each character, there are two normal forms: normal form C and normal form D. Normal form D (NFD) is also known as canonical decomposition, and translates each character into its decomposed form. Normal form C (NFC) first applies a canonical decomposition, then composes pre-combined characters again.

In addition to these two forms, there are two additional normal forms based on compatibility equivalence. In Unicode, certain characters are supported which normally would be unified with other characters. For example, U+2160 (ROMAN NUMERAL ONE) is really the same thing as U+0049 (LATIN CAPITAL LETTER I). However, it is supported in Unicode for compatibility with existing character sets (e.g. gb2312).

The normal form KD (NFKD) will apply the compatibility decomposition, i.e. replace all compatibility characters with their equivalents. The normal form KC (NFKC) first applies the compatibility decomposition, followed by the canonical composition.

Even if two unicode strings are normalized and look the same to a human reader, if one has combining characters and the other doesn't, they may not compare equal.

```
unicodedata.is_normalized(form, unistr)
```
Return whether the Unicode string *unistr* is in the normal form *form*. Valid values for *form* are 'NFC', 'NFKC', 'NFD', and 'NFKD'.

New in version 3.8.

In addition, the module exposes the following constant:

```
unicodedata.unidata_version
```
The version of the Unicode database used in this module.

## unicodedata.**ucd\_3\_2\_0**

This is an object that has the same methods as the entire module, but uses the Unicode database version 3.2 instead, for applications that require this specific version of the Unicode database (such as IDNA).

## Examples:

```
>>> import unicodedata
>>> unicodedata.lookup('LEFT CURLY BRACKET')
'{'
>>> unicodedata.name('/')
'SOLIDUS'
>>> unicodedata.decimal('9')
\circ>>> unicodedata.decimal('a')
Traceback (most recent call last):
 File "<stdin>", line 1, in <module>
ValueError: not a decimal
>>> unicodedata.category('A') # 'L'etter, 'u'ppercase
'Lu'
>>> unicodedata.bidirectional('\u0660') # 'A'rabic, 'N'umber
'AN'
```
# **6.6 stringprep — Internet String Preparation**

<span id="page-181-0"></span>**Source code:** Lib/stringprep.py

When identifying things (such as host names) in the internet, it is often necessary to compare such identifications for "equality". Ex[actly how this com](https://github.com/python/cpython/tree/3.11/Lib/stringprep.py)parison is executed may depend on the application domain, e.g. whether it should be case-insensitive or not. It may be also necessary to restrict the possible identifications, to allow only identifications consisting of "printable" characters.

**RFC 3454** defines a procedure for "preparing" Unicode strings in internet protocols. Before passing strings onto the wire, they are processed with the preparation procedure, after which they have a certain normalized form. The RFC defines a set of tables, which can be combined into profiles. Each profile must define which tables it uses, and what other optional parts of the stringprep procedure are part of the profile. One example of a stringprep profile is [namepr](https://datatracker.ietf.org/doc/html/rfc3454.html)ep, which is used for internationalized domain names.

The module *stringprep* only exposes the tables from **RFC 3454**. As these tables would be very large to represent as dictionaries or lists, the module uses the Unicode character database internally. The module source code itself was generated using the mkstringprep.py utility.

As a result, these tables are exposed as functions, not as data structures. There are two kinds of tables in the RFC: sets and ma[ppings. For a set](#page-181-0), *stringprep* provides th[e "character](https://datatracker.ietf.org/doc/html/rfc3454.html)istic function", i.e. a function that returns True if the parameter is part of the set. For mappings, it provides the mapping function: given the key, it returns the associated value. Below is a list of all functions available in the module.

## stringprep.**in\_table\_a1**(*code*)

Determine whether *code* [is in tableA.1](#page-181-0) (Unassigned code points in Unicode 3.2).

#### stringprep.**in\_table\_b1**(*code*)

Determine whether *code* is in tableB.1 (Commonly mapped to nothing).

#### stringprep.**map\_table\_b2**(*code*)

Return the mapped value for *code* according to tableB.2 (Mapping for case-folding used with NFKC).

#### stringprep.**map\_table\_b3**(*code*)

Return the mapped value for *code* according to tableB.3 (Mapping for case-folding used with no normalization).

#### stringprep.**in\_table\_c11**(*code*)

Determine whether *code* is in tableC.1.1 (ASCII space characters).

#### stringprep.**in\_table\_c12**(*code*)

Determine whether *code* is in tableC.1.2 (Non-ASCII space characters).

#### stringprep.**in\_table\_c11\_c12**(*code*)

Determine whether *code* is in tableC.1 (Space characters, union of C.1.1 and C.1.2).

#### stringprep.**in\_table\_c21**(*code*)

Determine whether *code* is in tableC.2.1 (ASCII control characters).

#### stringprep.**in\_table\_c22**(*code*)

Determine whether *code* is in tableC.2.2 (Non-ASCII control characters).

## stringprep.**in\_table\_c21\_c22**(*code*)

Determine whether *code* is in tableC.2 (Control characters, union of C.2.1 and C.2.2).

#### stringprep.**in\_table\_c3**(*code*)

Determine whether *code* is in tableC.3 (Private use).

## stringprep.**in\_table\_c4**(*code*)

Determine whether *code* is in tableC.4 (Non-character code points).

## stringprep.**in\_table\_c5**(*code*)

Determine whether *code* is in tableC.5 (Surrogate codes).

## stringprep.**in\_table\_c6**(*code*)

Determine whether *code* is in tableC.6 (Inappropriate for plain text).

#### stringprep.**in\_table\_c7**(*code*)

Determine whether *code* is in tableC.7 (Inappropriate for canonical representation).

#### stringprep.**in\_table\_c8**(*code*)

Determine whether *code* is in tableC.8 (Change display properties or are deprecated).

stringprep.**in\_table\_c9**(*code*)

Determine whether *code* is in tableC.9 (Tagging characters).

```
stringprep.in_table_d1(code)
```
Determine whether *code* is in tableD.1 (Characters with bidirectional property "R" or "AL").

```
stringprep.in_table_d2(code)
```
Determine whether *code* is in tableD.2 (Characters with bidirectional property "L").

# **6.7 readline — GNU readline interface**

<span id="page-183-0"></span>The *readline* module defines a number of functions to facilitate completion and reading/writing of history files from the Python interpreter. This module can be used directly, or via the *rlcompleter* module, which supports completion of Python identifiers at the interactive prompt. Settings made using this module affect the behaviour of both the interpreter's interactive prompt and the prompts offered by the built-in *input()* function.

Rea[dline keybind](#page-183-0)ings may be configured via an initialization file, typically . input  $rc$  in your home directory. See Readline Init File in the GNU Readline manual for information about thef[ormat and allowab](#page-187-0)le constructs of that file, and the capabilities of the Readline library in general.

**Note:** The underlying Readline library API may be implemented by the libedit library instead of GNU readline. [On macOS the](https://tiswww.cwru.edu/php/chet/readline/rluserman.html#Readline-Init-File) *readline* module detects which library is being used at run time.

The configuration file for libedit is different from that of GNU readline. If you programmatically load configuration strings you can check for the text "libedit" in readline.\_\_doc\_\_ to differentiate between GNU readline and libedit.

If you use *editline*/[libedi](#page-183-0)t readline emulation on macOS, the initialization file located in your home directory is named .editrc. For example, the following content in ~/.editrc will turn ON *vi* keybindings and TAB completion:

```
python:bind -v
python:bind ^I rl_complete
```
# **6.7.1 Init file**

The following functions relate to the init file and user configuration:

readline.**parse\_and\_bind**(*string*)

Execute the init line provided in the *string* argument. This calls rleparse and bind() in the underlying library.

readline.**read\_init\_file**([*filename* ])

Execute a readline initialization file. The default filename is the last filename used. This calls rl\_read\_init\_file() in the underlying library.

# **6.7.2 Line buffer**

The following functions operate on the line buffer:

```
readline.get_line_buffer()
```
Return the current contents of the line buffer  $(r_l \text{line}$  buffer in the underlying library).

```
readline.insert_text(string)
```
Insert text into the line buffer at the cursor position. This calls rl\_insert\_text() in the underlying library, but ignores the return value.

readline.**redisplay**()

Change what's displayed on the screen to reflect the current contents of the line buffer. This calls rl\_redisplay() in the underlying library.

## **6.7.3 History file**

The following functions operate on a history file:

```
readline.read_history_file([filename ])
```
Load a readline history file, and append it to the history list. The default filename is  $\sim/$ .history. This calls read\_history() in the underlying library.

```
readline.write_history_file([filename ])
```
Save the history list to a readline history file, overwriting any existing file. The default filename is  $\sim$ /. history. This calls write\_history() in the underlying library.

```
readline.append_history_file(nelements[, filename ])
```
Append the last *nelements* items of history to a file. The default filename is  $\sim$  /. history. The file must already exist. This calls append\_history() in the underlying library. This function only exists if Python was compiled for a version of the library that supports it.

New in version 3.5.

```
readline.get_history_length()
```

```
readline.set_history_length(length)
```
Set or return the desired number of lines to save in the history file. The *write* history file() function uses this value to truncate the history file, by calling history truncate file() in the underlying library. Negative values imply unlimited history file size.

# **6.7.4 History list**

The following functions operate on a global history list:

## readline.**clear\_history**()

Clear the current history. This calls clear history() in the underlying library. The Python function only exists if Python was compiled for a version of the library that supports it.

```
readline.get_current_history_length()
```
Return the number of items currently in the history. (This is different from  $q$ et history length(), which returns the maximum number of lines that will be written to a history file.)

## readline.**get\_history\_item**(*index*)

Return the current contents of history item at *index*. The item ind[ex is one-based. This calls](#page-184-0) history\_get() in the underlying library.

## readline.**remove\_history\_item**(*pos*)

Remove history item specified by its position from the history. The position is zero-based. This calls remove\_history() in the underlying library.

#### readline.**replace\_history\_item**(*pos*, *line*)

Replace history item specified by its position with *line*. The position is zero-based. This calls replace\_history\_entry() in the underlying library.

#### readline.**add\_history**(*line*)

Append *line* to the history buffer, as if it was the last line typed. This calls add history () in the underlying library.

#### readline.**set\_auto\_history**(*enabled*)

Enable or disable automatic calls to add\_history() when reading input via readline. The *enabled* argument should be a Boolean value that when true, enables auto history, and that when false, disables auto history.

New in version 3.6.

**CPython implementation detail:** Auto history is enabled by default, and changes to this do not persist across multiple sessions.

## **6.7.5 Startup hooks**

```
readline.set_startup_hook([function ])
```
Set or remove the function invoked by the rl\_startup\_hook callback of the underlying library. If *function* is specified, it will be used as the new hook function; if omitted or None, any function already installed is removed. The hook is called with no arguments just before readline prints the first prompt.

```
readline.set_pre_input_hook([function ])
```
Set or remove the function invoked by the rl\_pre\_input\_hook callback of the underlying library. If *function* is specified, it will be used as the new hook function; if omitted or None, any function already installed is removed. The hook is called with no arguments after the first prompt has been printed and just before readline starts reading input characters. This function only exists if Python was compiled for a version of the library that supports it.

## **6.7.6 Completion**

The following functions relate to implementing a custom word completion function. This is typically operated by the Tab key, and can suggest and automatically complete a word being typed. By default, Readline is set up to be used by *rlcompleter* to complete Python identifiers for the interactive interpreter. If the *readline* module is to be used with a custom completer, a different set of word delimiters should be set.

```
readline.set_completer([function ])
```
<span id="page-185-0"></span>[Set or remove](#page-187-0) the completer function. If *function* is specified, it will be used as [the new com](#page-183-0)pleter function; if omitted or None, any completer function already installed is removed. The completer function is called as function (text, state), for *state* in 0, 1, 2, ..., until it returns a non-string value. It should return the next possible completion starting with *text*.

The installed completer function is invoked by the *entry\_func* callback passed to rl\_completion\_matches() in the underlying library. The *text* string comes from the first parameter to the rl\_attempted\_completion\_function callback of the underlying library.

```
readline.get_completer()
```
Get the completer function, or None if no completer function has been set.

## readline.**get\_completion\_type**()

Get the type of completion being attempted. This returns the  $r1$  completion type variable in the underlying library as an integer.

```
readline.get_begidx()
```

```
readline.get_endidx()
```
Get the beginning or ending index of the completion scope. These indexes are the *start* and *end* arguments passed to the rl\_attempted\_completion\_function callback of the underlying library. The values may be different in the same input editing scenario based on the underlying C readline implementation. Ex: libedit is known to behave differently than libreadline.

readline.**set\_completer\_delims**(*string*)

```
readline.get_completer_delims()
```
Set or get the word delimiters for completion. These determine the start of the word to be considered for completion (the completion scope). These functions access the rl\_completer\_word\_break\_characters variable in the underlying library.

readline.**set\_completion\_display\_matches\_hook**([*function* ])

Set or remove the completion display function. If *function* is specified, it will be used as the new completion display function; if omitted or None, any completion display function already installed is removed. This sets or clears the rl\_completion\_display\_matches\_hook callback in the underlying library. The completion display function is called as function(substitution, [matches], longest\_match\_length) once each time matches need to be displayed.

# **6.7.7 Example**

The following example demonstrates how to use the *readline* module's history reading and writing functions to automatically load and save a history file named .python\_history from the user's home directory. The code below would normally be executed automatically during interactive sessions from the user's PYTHONSTARTUP file.

```
import atexit
import os
import readline
histfile = os.path.join(os.path.expanduser("~"), ".python_history")
try:
   readline.read_history_file(histfile)
    # default history len is -1 (infinite), which may grow unruly
   readline.set_history_length(1000)
except FileNotFoundError:
   pass
atexit.register(readline.write_history_file, histfile)
```
This code is actually automatically run when Python is run in interactive mode (see *Readline configuration*).

The following example achieves the same goal but supports concurrent interactive sessions, by only appending the new history.

```
import atexit
import os
import readline
histfile = os.path.join(os.path.expanduser("~"), ".python_history")
try:
    readline.read_history_file(histfile)
   h_len = readline.get_current_history_length()
except FileNotFoundError:
   open(histfile, 'wb').close()
   h_{\text{len}} = 0def save(prev_h_len, histfile):
   new_h_len = readline.get_current_history_length()
   readline.set_history_length(1000)
```
(continues on next page)

```
readline.append_history_file(new_h_len - prev_h_len, histfile)
atexit.register(save, h_len, histfile)
```
The following example extends the *code.InteractiveConsole* class to support history save/restore.

```
import atexit
import code
import os
import readline
class HistoryConsole(code.InteractiveConsole):
    def __init__(self, locals=None, filename="<console>",
                 histfile=os.path.expanduser("~/.console-history")):
        code.InteractiveConsole.__init__(self, locals, filename)
        self.init_history(histfile)
   def init_history(self, histfile):
        readline.parse_and_bind("tab: complete")
        if hasattr(readline, "read_history_file"):
            try:
                readline.read_history_file(histfile)
            except FileNotFoundError:
                pass
            atexit.register(self.save_history, histfile)
   def save_history(self, histfile):
        readline.set_history_length(1000)
        readline.write_history_file(histfile)
```
# **6.8 rlcompleter — Completion function for GNU readline**

<span id="page-187-0"></span>**Source code:** Lib/rlcompleter.py

The rlcompleter module defines a completion function suitable to be passed to *set\_completer()* in the *readline* [module.](https://github.com/python/cpython/tree/3.11/Lib/rlcompleter.py)

When this module is imported on a Unix platform with the *readline* module available, an instance of the *Completer* class is automatically created and its *complete()* method is set as the *[readline completer](#page-185-0)*. The [method prov](#page-183-0)ides completion of valid Python identifiers and keywords.

Example:

```
>>> import rlcompleter
>>> import readline
>>> readline.parse_and_bind("tab: complete")
>>> readline. <TAB PRESSED>
readline.__doc__ readline.get_line_buffer( readline.read_init_file(
readline.__file__ readline.insert_text( readline.set_completer(
readline.__name__ readline.parse_and_bind(
>>> readline.
```
The rlcompleter module is designed for use with Python's interactive mode. Unless Python is run with the -S option, the module is automatically imported and configured (see *Readline configuration*).

<span id="page-187-1"></span>On platforms without *readline*, the *Completer* class defined by this module can still be used for custom purposes.

## **class** rlcompleter.**Completer**

Completer objects have the following method:

#### **complete**(*text*, *state*)

Return the next possible completion for *text*.

When called by the  $readline$  module, this method is called successively with state  $== 0, 1,$ 2, ... until the method returns None.

If called for *text* that doesn't include a period character ('.'), it will complete from names currently defined in *\_\_main\_\_*, *[builti](#page-183-0)ns* and keywords (as defined by the *keyword* module).

If called for a dotted name, it will try to evaluate anything without obvious side-effects (functions will not be evaluated, but it can generate calls to \_\_getattr\_\_()) up to the last part, and find matches for the rest via the  $dir()$  function. Any exception raised during the eva[luation of th](#page-1994-0)e expression is caught, silenced and *[None](#page-1835-0)* is re[turned.](#page-1835-1)

# **BINARY DATA SERVICES**

The modules described in this chapter provide some basic services operations for manipulation of binary data. Other operations on binary data, specifically in relation to file formats and network protocols, are described in the relevant sections.

Some libraries described under *Text Processing Services* also work with either ASCII-compatible binary formats (for example,  $re)$  or all binary data (for example, *difflib*).

In addition, see the documentation for Python's built-in binary data types in *Binary Sequence Types — bytes, bytearray, memoryview*.

# **7.1 [str](#page-79-0)uct — Interpret bytes as packed [binary data](#page-79-0)**

<span id="page-190-2"></span>**Source code:** Lib/struct.py

This module converts between Python values and C structs represented as Python *bytes* objects. Compact *format strings* describ[e the intended](https://github.com/python/cpython/tree/3.11/Lib/struct.py) conversions to/from Python values. The module's functions and objects can be used for two largely distinct applications, data exchange with external sources (files or network connections), or data transfer between the Python application and the C layer.

**[Note:](#page-191-0)** When no prefix character is given, native mode is the default. It packs or unpacks data based on the platform and compiler on which the Python interpreter was built. The result of packing a given C struct includes pad bytes which maintain proper alignment for the C types involved; similarly, alignment is taken into account when unpacking. In contrast, when communicating data between external sources, the programmer is responsible for defining byte ordering and padding between elements. See *Byte Order, Size, and Alignment* for details.

Several *struct* functions (and methods of *Struct*) take a *buffer* argument. This refers to objects that implement the bufferobjects and provide either a readable or read-writable buffer. The most common types used for that purpose are *bytes* and *bytearray*, but many oth[er types that can be viewed as a](#page-191-1)n array of bytes implement the buffer protocol, so that they can be read/filled without additional copying from a *bytes* object.

# **7.1.1 [Fu](#page-80-0)nct[ions and E](#page-81-0)xceptions**

The module defines the following exception and functions:

```
exception struct.error
```
Exception raised on various occasions; argument is a string describing what is wrong.

```
struct.pack(format, v1, v2, ...)
```
<span id="page-190-0"></span>Return a bytes object containing the values *v1*, *v2*, … packed according to the format string *format*. The arguments must match the values required by the format exactly.

## struct.**pack\_into**(*format*, *buffer*, *offset*, *v1*, *v2*, *...*)

Pack the values *v1*, *v2*, … according to the format string *format* and write the packed bytes into the writable buffer *buffer* starting at position *offset*. Note that *offset* is a required argument.

## struct.**unpack**(*format*, *buffer*)

Unpack from the buffer *buffer* (presumably packed by pack (format, ...)) according to the format string *format*. The result is a tuple even if it contains exactly one item. The buffer's size in bytes must match the size required by the format, as reflected by *calcsize()*.

<span id="page-191-3"></span>struct.**unpack\_from**(*format*, */*, *buffer*, *offset=0*)

Unpack from *buffer* starting at position *offset*, according to the format string *format*. The result is a tuple even if it contains exactly one item. The b[uffer's size in by](#page-191-2)tes, starting at position *offset*, must be at least the size required by the format, as reflected by *calcsize()*.

<span id="page-191-4"></span>struct.**iter\_unpack**(*format*, *buffer*)

Iteratively unpack from the buffer *buffer* according to the format string *format*. This function returns an iterator which will read equally sized chunks [from the buffer u](#page-191-2)ntil all its contents have been consumed. The buffer's size in bytes must be a multiple of the size required by the format, as reflected by  $\text{calosize}(l)$ .

Each iteration yields a tuple as specified by the format string.

New in version 3.4.

## struct.**calcsize**(*format*)

Return the size of the struct (and hence of the bytes object produced by pack (format,  $\dots$ )) corresponding to the format string *format*.

# <span id="page-191-2"></span>**7.1.2 Format Strings**

<span id="page-191-0"></span>Format strings describe the data layout when packing and unpacking data. They are built up from *format characters*, which specify the type of data being packed/unpacked. In addition, special characters control the *byte order, size and alignment*. Each format string consists of an optional prefix character which describes the overall properties of the data and one or more format characters which describe the actual data values and padding.

## **[Byte Ord](#page-191-1)er, Size, and Alignment**

<span id="page-191-1"></span>By default, C types are represented in the machine's native format and byte order, and properly aligned by skipping pad bytes if necessary (according to the rules used by the C compiler). This behavior is chosen so that the bytes of a packed struct correspond exactly to the memory layout of the corresponding C struct. Whether to use native byte ordering and padding or standard formats depends on the application.

Alternatively, the first character of the format string can be used to indicate the byte order, size and alignment of the packed data, according to the following table:

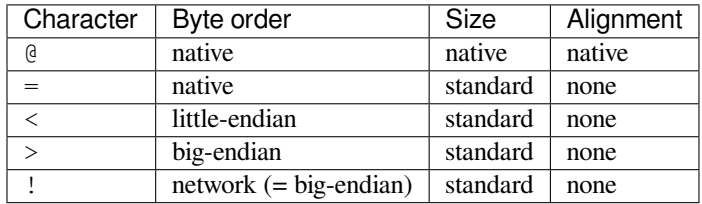

If the first character is not one of these, '@' is assumed.

Native byte order is big-endian or little-endian, depending on the host system. For example, Intel x86, AMD64 (x86- 64), and Apple M1 are little-endian; IBM z and many legacy architectures are big-endian. Use *sys.byteorder* to check the endianness of your system.

Native size and alignment are determined using the C compiler's sizeof expression. This is always combined with native byte order.

Standard size depends only on the format character; see the table in the *Format Characters* section.

Note the difference between  $\lceil \theta \rceil$  and  $\lceil \cdot \cdot \rceil$  both use native byte order, but the size and alignment of the latter is standardized.

The form '!' represents the network byte order which is always big-e[ndian as defined in](#page-192-0) IETF RFC 1700.

There is no way to indicate non-native byte order (force byte-swapping); use the appropriate choice of ' <' or ' >'.

Notes:

- (1) Padding is only automatically added between successive structure members. No p[adding is added a](https://datatracker.ietf.org/doc/html/rfc1700)t the beginning or the end of the encoded struct.
- (2) No padding is added when using non-native size and alignment, e.g. with  $\langle \cdot, \cdot \rangle$ ,  $\langle \cdot, \cdot \rangle$ , and  $\langle \cdot \rangle$ .
- (3) To align the end of a structure to the alignment requirement of a particular type, end the format with the code for that type with a repeat count of zero. See *Examples*.

## **Format Characters**

<span id="page-192-0"></span>Format characters have the following meaning; the [conversion](#page-193-0) between C and Python values should be obvious given their types. The 'Standard size' column refers to the size of the packed value in bytes when using standard size; that is, when the format string starts with one of '<', '>', '!' or '='. When using native size, the size of the packed value is platform-dependent.

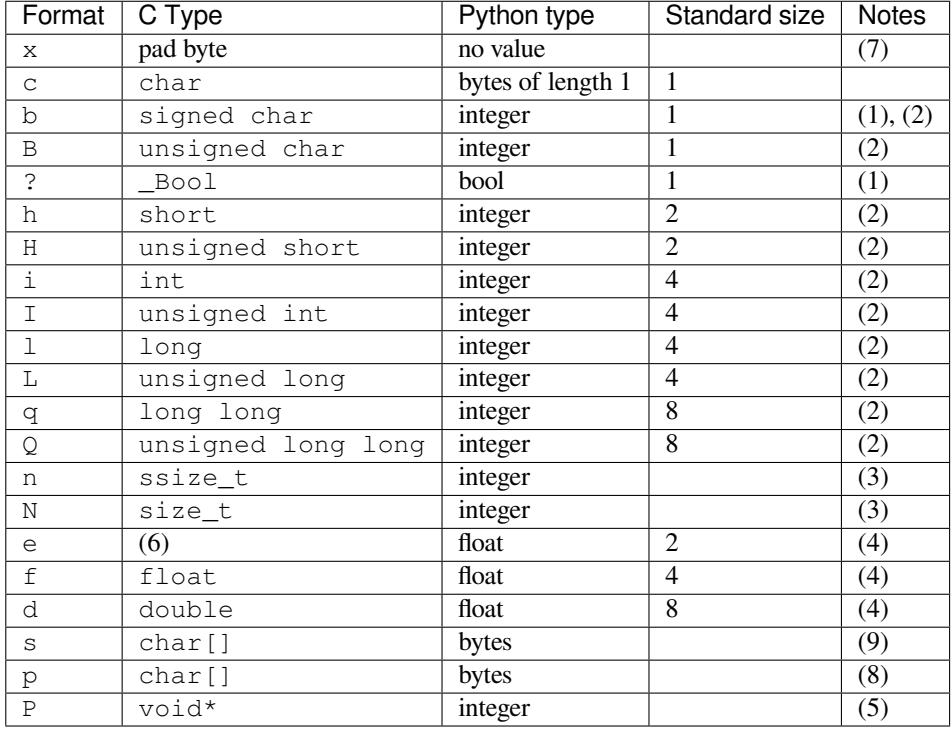

Changed in version 3.3: Added support for the 'n' and 'N' formats.

Changed in version 3.6: Added support for the 'e' format.

Notes:

- (1) The '?' conversion code corresponds to the \_Bool type defined by C99. If this type is not available, it is simulated using a char. In standard mode, it is always represented by one byte.
- (2) When attempting to pack a non-integer using any of the integer conversion codes, if the non-integer has a \_\_index\_\_() method then that method is called to convert the argument to an integer before packing.

Changed in version 3.2: Added use of the \_\_index\_\_() method for non-integers.

- (3) The 'n' and 'N' conversion codes are only available for the native size (selected as the default or with the '@' byte order character). For the standard size, you can use whichever of the other integer formats fits your application.
- (4) For the 'f', 'd' and 'e' conversion codes, the packed representation uses the IEEE 754 binary32, binary64 or binary16 format (for 'f', 'd' or 'e' respectively), regardless of the floating-point format used by the platform.
- (5) The 'P' format character is only available for the native byte ordering (selected as the default or with the ' $\theta$ ' byte order character). The byte order character '=' chooses to use little- or big-endian ordering based on the host system. The struct module does not interpret this as native ordering, so the 'P' format is not available.
- (6) The IEEE 754 binary16 "half precision" type was introduced in the 2008 revision of the IEEE 754 standard. It has a sign bit, a 5-bit exponent and 11-bit precision (with 10 bits explicitly stored), and can represent numbers between approximately 6.1e-05 and 6.5e+04 at full precision. This type is not widely supported by C compilers: on a typical machine, an unsigned short can be used for storage, but not for math operations. See the Wikipedia page on the half-precision floating-point format for more information.
- (7) When packing, 'x' inserts one NUL byte.
- (8) The 'p' format character encodes a "Pascal string", meaning a short variable-length string stored in a *fixed number of bytes*, given by [the count. The first byte stored is](https://en.wikipedia.org/wiki/Half-precision_floating-point_format) the length of the string, or 255, whichever is smaller. The bytes of the string follow. If the string passed in to *pack()* is too long (longer than the count minus 1), only the leading count-1 bytes of the string are stored. If the string is shorter than count-1, it is padded with null bytes so that exactly count bytes in all are used. Note that for *unpack()*, the 'p' format character consumes count bytes, but that the string returned can never contain more than 255 bytes.
- (9) For the 's' format character, the count is interpreted as the lengt[h of the by](#page-190-0)tes, not a repeat count like for the other format characters; for example, '10s' means a single 10-byte string mapping to or from a single Python byte string, while '10c' means 10 separate one byte character elements (e.g., [cccccccc](#page-191-3)cc) mapping to or from ten different Python byte objects. (See *Examples* for a concrete demonstration of the difference.) If a count is not given, it defaults to 1. For packing, the string is truncated or padded with null bytes as appropriate to make it fit. For unpacking, the resulting bytes object always has exactly the specified number of bytes. As a special case, '0s' means a single, empty string (while '0c' means 0 characters).

A format character may be preceded by an integral re[peat count.](#page-193-0) For example, the format string '4h' means exactly the same as 'hhhh'.

Whitespace characters between formats are ignored; a count and its format must not contain whitespace though.

When packing a value x using one of the integer formats ('b', 'B', 'h', 'H', 'i', 'I', 'I', 'L', 'q', 'Q'), if x is outside the valid range for that format then *struct.error* is raised.

Changed in version 3.1: Previously, some of the integer formats wrapped out-of-range values and raised *DeprecationWarning* instead of *struct.error*.

For the '?' format character, the return valuei[s either](#page-190-1) *True* or *False*. When packing, the truth value of the argument object is used. Either 0 or 1 in the native or standard bool representation will be packed, and any non-zero [value will be](#page-128-0) True when unpacking.

## **Examples**

<span id="page-193-0"></span>**Note:** Native byte order examples (designated by the '@' format prefix or lack of any prefix character) may not match what the reader's machine produces as that depends on the platform and compiler.

Pack and unpack integers of three different sizes, using big endian ordering:

```
>>> from struct import *
>>> pack(">bhl", 1, 2, 3)
b'\x01\x00\x02\x00\x00\x00\x03'
>>> unpack('>bhl', b'\x01\x00\x02\x00\x00\x00\x03')
```
(continues on next page)

```
(1, 2, 3)>>> calcsize('>bhl')
7
```
Attempt to pack an integer which is too large for the defined field:

```
>>> pack(">h", 99999)
Traceback (most recent call last):
 File "<stdin>", line 1, in <module>
struct.error: 'h' format requires -32768 <= number <= 32767
```
Demonstrate the difference between 's' and 'c' format characters:

```
>>> pack("@ccc", b'1', b'2', b'3')
b'123'
>>> pack("@3s", b'123')
b'123'
```
Unpacked fields can be named by assigning them to variables or by wrapping the result in a named tuple:

```
>>> record = b'raymond \x32\x12\x08\x01\x08'
>>> name, serialnum, school, gradelevel = unpack('<10sHHb', record)
>>> from collections import namedtuple
>>> Student = namedtuple('Student', 'name serialnum school gradelevel')
>>> Student._make(unpack('<10sHHb', record))
Student(name=b'raymond ', serialnum=4658, school=264, gradelevel=8)
```
The ordering of format characters may have an impact on size in native mode since padding is implicit. In standard mode, the user is responsible for inserting any desired padding. Note in the first pack call below that three NUL bytes were added after the packed '#' to align the following integer on a four-byte boundary. In this example, the output was produced on a little endian machine:

```
>>> pack('@ci', b'#', 0x12131415)
b'#\x00\x00\x00\x15\x14\x13\x12'
>>> pack('@ic', 0x12131415, b'#')
b'\x15\x14\x13\x12#'
>>> calcsize('@ci')
8
>>> calcsize('@ic')
5
```
The following format 'llh0l' results in two pad bytes being added at the end, assuming the platform's longs are aligned on 4-byte boundaries:

```
>>> pack('@llh0l', 1, 2, 3)
b'\x00\x00\x00\x01\x00\x00\x00\x02\x00\x03\x00\x00'
```
**See also:**

**Module** *array* Packed binary storage of homogeneous data.

**Module** *json* JSON encoder and decoder.

**Module** *pickle* Python object serialization.

# **7.1.3 Applications**

Two main applications for the *struct* module exist, data interchange between Python and C code within an application or another application compiled using the same compiler (*native formats*), and data interchange between applications using agreed upon data layout (*standard formats*). Generally speaking, the format strings constructed for these two domains are distinct.

## **Native Formats**

When constructing format strings which mimic native layouts, the compiler and machine architecture determine byte ordering and padding. In such cases, the @ format character should be used to specify native byte ordering and data sizes. Internal pad bytes are normally inserted automatically. It is possible that a zero-repeat format code will be needed at the end of a format string to round up to the correct byte boundary for proper alignment of consective chunks of data.

Consider these two simple examples (on a 64-bit, little-endian machine):

```
>>> calcsize('@lhl')
24
>>> calcsize('@llh')
18
```
Data is not padded to an 8-byte boundary at the end of the second format string without the use of extra padding. A zero-repeat format code solves that problem:

```
>>> calcsize('@llh0l')
24
```
The 'x' format code can be used to specify the repeat, but for native formats it is better to use a zero-repeat format like '0l'.

By default, native byte ordering and alignment is used, but it is better to be explicit and use the '@' prefix character.

## **Standard Formats**

When exchanging data beyond your process such as networking or storage, be precise. Specify the exact byte order, size, and alignment. Do not assume they match the native order of a particular machine. For example, network byte order is big-endian, while many popular CPUs are little-endian. By defining this explicitly, the user need not care about the specifics of the platform their code is running on. The first character should typically be  $\leq$  or  $\geq$  (or !). Padding is the responsibility of the programmer. The zero-repeat format character won't work. Instead, the user must explicitly add 'x' pad bytes where needed. Revisiting the examples from the previous section, we have:

```
>>> calcsize('<qh6xq')
24
>>> pack('<qh6xq', 1, 2, 3) == pack('@lhl', 1, 2, 3)
True
>>> calcsize('@llh')
18
\Rightarrow pack('@llh', 1, 2, 3) == pack('<qqh', 1, 2, 3)
True
>>> calcsize('<qqh6x')
24
>>> calcsize('@llh0l')
24
\Rightarrow pack('@llh0l', 1, 2, 3) == pack('<qqh6x', 1, 2, 3)
True
```
The above results (executed on a 64-bit machine) aren't guaranteed to match when executed on different machines. For example, the examples below were executed on a 32-bit machine:

```
>>> calcsize('<qqh6x')
24
>>> calcsize('@llh0l')
12
>>> pack('@llh0l', 1, 2, 3) == pack('<qqh6x', 1, 2, 3)
False
```
# **7.1.4 Classes**

The *struct* module also defines the following type:

**class** struct.**Struct**(*format*)

<span id="page-196-0"></span>Return a new Struct object which writes and reads binary data according to the format string *format*. Creating a [Stru](#page-190-2)ct object once and calling its methods is more efficient than calling module-level functions with the same format since the format string is only compiled once.

**Note:** The compiled versions of the most recent format strings passed to *Struct* and the module-level functions are cached, so programs that use only a few format strings needn't worry about reusing a single *Struct* instance.

Compiled Struct objects support the following methods and attributes:

**[pack](#page-196-0)**(*v1*, *v2*, *...*)

Identical to the *pack()* function, using the compiled format. (len(result) will equal *size*.)

## **pack\_into**(*buffer*, *offset*, *v1*, *v2*, *...*)

Identical to the *pack\_into()* function, using the compiled format.

**unpack**(*buffer*)

Identical to the *unpack()* function, using the compiled format. The buffer's size in bytes must equal *size*.

## **unpack\_from**(*buffer*, *offset=0*)

Identical to the *[unpack\\_f](#page-191-3)rom()* function, using the compiled format. The buffer's size in bytes, [startin](#page-196-1)g at position *offset*, must be at least *size*.

## **iter\_unpack**(*buffer*)

Identical to the  $iter\_unpack$  () function, using the compiled format. The buffer's size in bytes must be a multiple of *size*.

New in version 3.4.

## **format**

The format strin[g used](#page-196-1) to construct this Struct object.

Changed in version 3.7: The format string type is now *str* instead of *bytes*.

#### <span id="page-196-1"></span>**size**

The calculated size of the struct (and hence of the bytes object produced by the *pack()* method) corresponding to *format*.

# **7.2 codecs — Codec registry and base classes**

<span id="page-197-2"></span>**Source code:** Lib/codecs.py

This module defines base classes for standard Python codecs (encoders and decoders) and provides access to the internal Pytho[n codec registr](https://github.com/python/cpython/tree/3.11/Lib/codecs.py)y, which manages the codec and error handling lookup process. Most standard codecs are *text encodings*, which encode text to bytes (and decode bytes to text), but there are also codecs provided that encode text to text, and bytes to bytes. Custom codecs may encode and decode between arbitrary types, but some module features are restricted to be used specifically with *text encodings* or with codecs that encode to *bytes*.

Th[e module define](#page-2159-0)s the following functions for encoding and decoding with any codec:

codecs.**encode**(*obj*, *encoding='utf-8'*, *errors='strict'*)

Encodes *obj* using the codec registered for *encoding*[.](#page-2159-0)

<span id="page-197-3"></span>*Errors* may be given to set the desired error handling scheme. The default error handler is 'strict' meaning that encoding errors raise *ValueError* (or a more codec specific subclass, such as *UnicodeEncodeError*). Refer to *Codec Base Classes* for more information on codec error handling.

codecs.**decode**(*obj*, *encoding='utf-8'*, *errors='strict'*)

Decodes *obj* using the codec registered for *encod[ing](#page-126-0)*.

*Errors* [may be given to](#page-126-1) set the [desired error han](#page-200-0)dling scheme. The default error handler is 'strict' meaning that decoding errors raise *ValueError* (or a more codec specific subclass, such as *UnicodeDecodeError*). Refer to *Codec Base Classes* for more information on codec error handling.

The full details for each codec can also be looked up directly:

#### codecs.**lookup**(*encoding*)

[Looks up the codec info in t](#page-126-2)he Python [codec registry and](#page-200-0) returns a *CodecInfo* object as defined below.

<span id="page-197-1"></span>Encodings are first looked up in the registry's cache. If not found, the list of registered search functions is scanned. If no *CodecInfo* object is found, a *LookupError* is raised. Otherwise, the *CodecInfo* object is stored in the cache and returned to the caller.

**class** codecs.**CodecInfo**(*encode*, *decode*, *streamreader=None*, *streamwriter=None*, *incrementalencoder=None*, *incrementaldecoder=None*, *name=None*)

<span id="page-197-0"></span>Codec details [when looking](#page-197-0) up the codec regi[stry. The constru](#page-122-0)ctor arguments are store[d in attributes](#page-197-0) of the same name:

## **name**

The name of the encoding.

#### **encode**

#### **decode**

The stateless encoding and decoding functions. These must be functions or methods which have the same interface as the *encode()* and *decode()* methods of Codec instances (see *Codec Interface*). The functions or methods are expected to work in a stateless mode.

## **incrementalencoder**

#### **incrementaldecoder**

Incremental encodera[nd decoder c](#page-202-0)lasse[s or factory fu](#page-202-1)nctions. These have to provide the [interface define](#page-202-2)d by the base classes *IncrementalEncoder* and *IncrementalDecoder*, respectively. Incremental codecs can maintain state.

## **streamwriter**

## **streamreader**

Stream writer and reader classes or factory functions. These have to provide the interface defined by the base classes *StreamWriter* and *StreamReader*, respectively. Stream codecs can maintain state.

To simplify access to the various codec components, the module provides these additional functions which use *lookup()* for the codec lookup:

#### codecs.**getencoder**(*encoding*)

Look up the codec for the given encoding and return its encoder function.

[Raises](#page-197-1) a *LookupError* in case the encoding cannot be found.

#### codecs.**getdecoder**(*encoding*)

Look up the codec for the given encoding and return its decoder function.

Raises a *[LookupError](#page-122-0)* in case the encoding cannot be found.

#### codecs.**getincrementalencoder**(*encoding*)

Look up the codec for the given encoding and return its incremental encoder class or factory function.

Raises a *[LookupError](#page-122-0)* in case the encoding cannot be found or the codec doesn't support an incremental encoder.

#### codecs.**getincrementaldecoder**(*encoding*)

Look up [the codec for the](#page-122-0) given encoding and return its incremental decoder class or factory function.

Raises a *LookupError* in case the encoding cannot be found or the codec doesn't support an incremental decoder.

#### codecs.**getreader**(*encoding*)

Look up [the codec for the](#page-122-0) given encoding and return its *StreamReader* class or factory function.

Raises a *LookupError* in case the encoding cannot be found.

#### codecs.**getwriter**(*encoding*)

Look up the codec for the given encoding and return its *[StreamWriter](#page-204-0)* class or factory function.

Raises a *[LookupError](#page-122-0)* in case the encoding cannot be found.

Custom codecs are made available by registering a suitable codec search function:

#### codecs.**register**(*search\_function*)

Register [a codec search f](#page-122-0)unction. Search functions are expected to take one argument, being the encoding name in all lower case letters with hyphens and spaces converted to underscores, and return a *CodecInfo* object. In case a search function cannot find a given encoding, it should return None.

Changed in version 3.9: Hyphens and spaces are converted to underscore.

#### codecs.**unregister**(*search\_function*)

Unregister a codec search function and clear the registry's cache. If the search function is not registered, do nothing.

New in version 3.10.

While the builtin *open()* and the associated  $\textit{i} \circ \text{module}$  are the recommended approach for working with encoded text files, this module provides additional utility functions and classes that allow the use of a wider range of codecs when working with binary files:

#### codecs.**open**(*filename*, *mode='r'*, *encoding=None*, *errors='strict'*, *buffering=- 1*)

Open an e[ncoded fil](#page-41-0)e using the given *[mode](#page-685-0)* and return an instance of *StreamReaderWriter*, providing transparent encoding/decoding. The default file mode is 'r', meaning to open the file in read mode.

**Note:** If *encoding* is not None, then the underlying encoded files are always opened in binary mode. No automatic conversion of '\n' is done on reading and writing. The *mode* [argument may be any bi](#page-205-0)nary mode acceptable to the built-in *open()* function; the 'b' is automatically added.

*encoding* specifies the encoding which is to be used for the file. Any encoding that encodes to and decodes from bytes is allowed, an[d the data](#page-41-0) types supported by the file methods depend on the codec used.

*errors* may be given to define the error handling. It defaults to 'strict' which causes a *ValueError* to be raised in case an encoding error occurs.

*buffering* has the same meaning as for the built-in *open()* function. It defaults to -1 which means that the default buffer size will be used.

Changed in version 3.11: The 'U' mode has been removed.

codecs.**EncodedFile**(*file*, *data\_encoding*, *file\_enc[oding=No](#page-41-0)ne*, *errors='strict'*)

Return a *StreamRecoder* instance, a wrapped version of *file* which provides transparent transcoding. The original file is closed when the wrapped version is closed.

Data written to the wrapped file is decoded according to the given *data\_encoding* and then written to the original file as bytes using *file\_encoding*. Bytes read from the original file are decoded according to *file\_encoding*, and the result [is encoded using](#page-206-0) *data\_encoding*.

If *file\_encoding* is not given, it defaults to *data\_encoding*.

*errors* may be given to define the error handling. It defaults to 'strict', which causes *ValueError* to be raised in case an encoding error occurs.

codecs.**iterencode**(*iterator*, *encoding*, *errors='strict'*, *\*\*kwargs*)

Uses an incremental encoder to iteratively encode the input provided by *iterator*. This function is a *generator*. The *errors* argument (as well as any other keyword argument) is passed through to the incr[emental encoder](#page-126-0).

This function requires that the codec accept text *str* objects to encode. Therefore it does not support bytesto-bytes encoders such as base64\_codec.

codecs.**iterdecode**(*iterator*, *encoding*, *errors='strict'*, *\*\*kwargs*)

Uses an incremental decoder to iteratively decod[e the](#page-69-0) input provided by *iterator*. This function is a *generator*. The *errors* argument (as well as any other keyword argument) is passed through to the incremental decoder.

This function requires that the codec accept *bytes* objects to decode. Therefore it does not support text-totext encoders such as rot\_13, although rot\_13 may be used equivalently with *iterencode([\)](#page-2152-0)*.

The module also provides the following constants which are useful for reading and writing to platform dependent files:

codecs.**BOM** codecs.**BOM\_BE** codecs.**BOM\_LE** codecs.**BOM\_UTF8** codecs.**BOM\_UTF16** codecs.**BOM\_UTF16\_BE** codecs.**BOM\_UTF16\_LE** codecs.**BOM\_UTF32** codecs.**BOM\_UTF32\_BE** codecs.**BOM\_UTF32\_LE**

> These constants define various byte sequences, being Unicode byte order marks (BOMs) for several encodings. They are used in UTF-16 and UTF-32 data streams to indicate the byte order used, and in UTF-8 as a Unicode signature. *BOM\_UTF16* is either *BOM\_UTF16\_BE* or *BOM\_UTF16\_LE* depending on the platform's native byte order, *BOM* is an alias for *BOM\_UTF16*, *BOM\_LE* for *BOM\_UTF16\_LE* and *BOM\_BE* for *BOM\_UTF16\_BE*. The others represent the BOM in UTF-8 and UTF-32 encodings.

# **7.2.1 Codec Base Classes**

The *codecs* module defines a set of base classes which define the interfaces for working with codec objects, and can also be used as the basis for custom codec implementations.

<span id="page-200-0"></span>Each codec has to define four interfaces to make it usable as codec in Python: stateless encoder, stateless decoder, stream reader and stream writer. The stream reader and writers typically reuse the stateless encoder/decoder to impl[ement the](#page-197-2) file protocols. Codec authors also need to define how the codec will handle encoding and decoding errors.

## **Error Handlers**

<span id="page-200-1"></span>To simplify and standardize error handling, codecs may implement different error handling schemes by accepting the *errors* string argument:

```
>>> 'German ß, ♬'.encode(encoding='ascii', errors='backslashreplace')
b'German \\xdf, \\u266c'
>>> 'German ß, ♬'.encode(encoding='ascii', errors='xmlcharrefreplace')
b'German & #223;, & #9836;'
```
The following error handlers can be used with all Python *Standard Encodings* codecs:

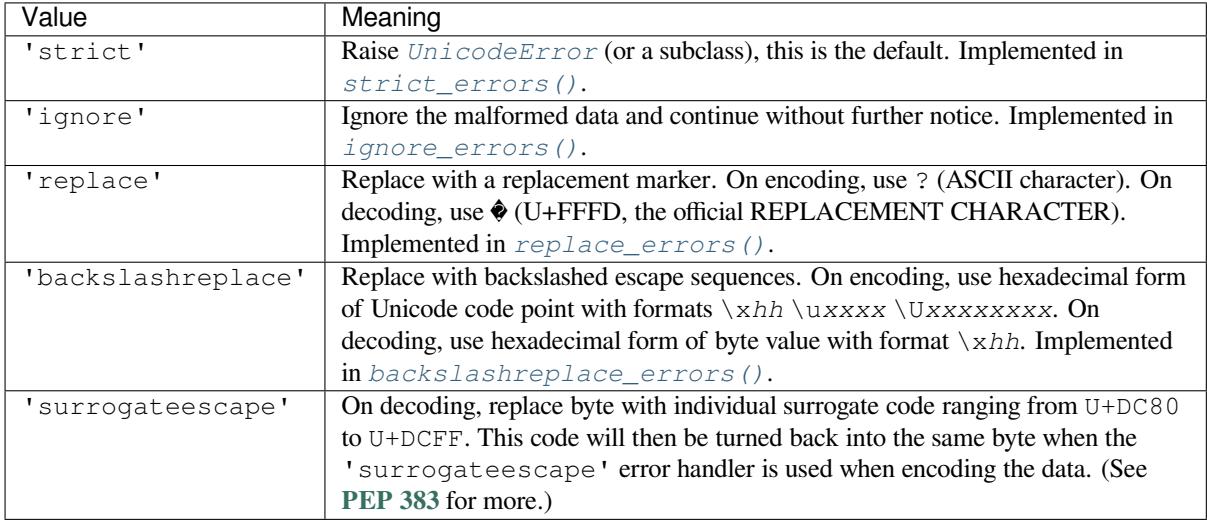

The following error handlers are only applicable to encoding (within *text encodings*):

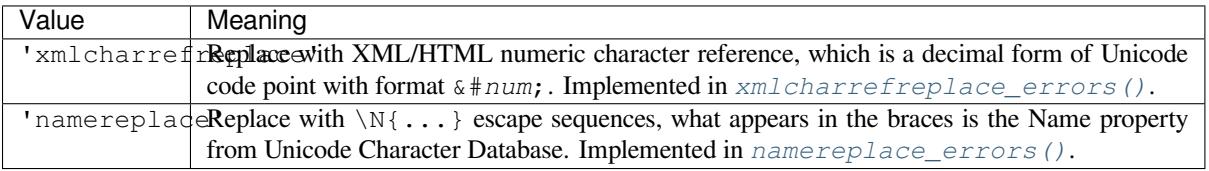

In addition, the following error handler is specific to the given codecs:

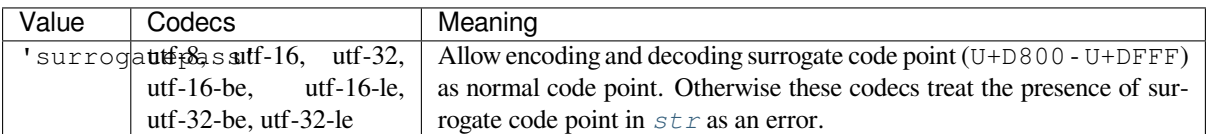

New in version 3.1: The 'surrogateescape' and 'surrogatepass' error handlers.

Changed in version 3.4: The 'surrogatepass' error han[dler n](#page-69-0)ow works with utf-16\* and utf-32\* codecs.

New in version 3.5: The 'namereplace' error handler.

Changed in version 3.5: The 'backslashreplace' error handler now works with decoding and translating.

The set of allowed values can be extended by registering a new named error handler:

#### codecs.**register\_error**(*name*, *error\_handler*)

Register the error handling function *error\_handler* under the name *name*. The *error\_handler* argument will be called during encoding and decoding in case of an error, when *name* is specified as the errors parameter.

<span id="page-201-4"></span>For encoding, *error\_handler* will be called with a *UnicodeEncodeError* instance, which contains information about the location of the error. The error handler must either raise this or a different exception, or return a tuple with a replacement for the unencodable part of the input and a position where encoding should continue. The replacement may be either *str* or *bytes*. If the replacement is bytes, the encoder will simply copy them into the output buffer. If the replace[ment is a string, the encode](#page-126-1)r will encode the replacement. Encoding continues on original input at the specified position. Negative position values will be treated as being relative to the end of the input string. If the resulting position is out of bound an *IndexError* will be raised.

Decoding and translating wo[rks](#page-69-0) [similarly](#page-80-0), except *UnicodeDecodeError* or *UnicodeTranslateError* will be passed to the handler and that the replacement from the error handler will be put into the output directly.

Previously registered error handlers (including the standard error handlers) can b[e looked up by name:](#page-126-2)

#### codecs.**[lookup\\_error](#page-126-4)**(*name*)

Return the error handler previously registered under the name *name*.

Raises a *LookupError* in case the handler cannot be found.

The following standard error handlers are also made available as module level functions:

#### codecs.**strict\_errors**(*exception*)

Implements the ['strict](#page-122-0)' error handling.

Each encoding or decoding error raises a *UnicodeError*.

#### <span id="page-201-0"></span>codecs.**ignore\_errors**(*exception*)

Implements the 'ignore' error handling.

Malformed data is ignored; encoding or [decoding is continue](#page-126-3)d without further notice.

#### <span id="page-201-1"></span>codecs.**replace\_errors**(*exception*)

Implements the 'replace' error handling.

Substitutes ? (ASCII character) for encoding errors or � (U+FFFD, the official REPLACEMENT CHAR-ACTER) for decoding errors.

## <span id="page-201-2"></span>codecs.**backslashreplace\_errors**(*exception*)

Implements the 'backslashreplace' error handling.

<span id="page-201-3"></span>Malformed data is replaced by a backslashed escape sequence. On encoding, use the hexadecimal form of Unicode code point with formats  $\lambda h \uxxxx \Uxxxxxx$ . On decoding, use the hexadecimal form of byte value with format \x*hh*.

Changed in version 3.5: Works with decoding and translating.

#### codecs.**xmlcharrefreplace\_errors**(*exception*)

Implements the 'xmlcharrefreplace' error handling (for encoding within *text encoding* only).

The unencodable character is replaced by an appropriate XML/HTML numeric character reference, which is a decimal form of Unicode code point with format  $\& \# num$ ;

## codecs.**namereplace\_errors**(*exception*)

Implements the 'namereplace' error handling (for encoding within *text encoding* only).

The unencodable character is replaced by  $a \setminus N\{\ldots\}$  escape sequence. The set of characters that appear in the braces is the Name property from Unicode Character Database. For example, the German lowercase letter 'ß' will be converted to byte sequence \N{LATIN SMALL LETTER [SHARP S}](#page-2159-0).

## **Stateless Encoding and Decoding**

The base *Codec* class defines these methods which also define the function interfaces of the stateless encoder and decoder:

## <span id="page-202-2"></span>**class** codecs.**Codec**

#### <span id="page-202-3"></span>**en[code](#page-202-3)**(*input*, *errors='strict'*)

Encodes the object *input* and returns a tuple (output object, length consumed). For instance, *text encoding* converts a string object to a bytes object using a particular character set encoding (e.g., cp1252 or iso-8859-1).

<span id="page-202-0"></span>The *errors* argument defines the error handling to apply. It defaults to 'strict' handlin[g.](#page-2159-0)

The method may not store state in the *Codec* instance. Use *StreamWriter* for codecs which have to keep state in order to make encoding efficient.

The encoder must be able to handle zero length input and return an empty object of the output object type in this situation.

<span id="page-202-1"></span>**decode**(*input*, *errors='strict'*)

Decodes the object *input* and returns a tuple (output object, length consumed). For instance, for a *text encoding*, decoding converts a bytes object encoded using a particular character set encoding to a string object.

For text encodings and bytes-to-bytes codecs, *input* must be a bytes object or one which provides [the](#page-2159-0) [read-only](#page-2159-0) buffer interface – for example, buffer objects and memory mapped files.

The *errors* argument defines the error handling to apply. It defaults to 'strict' handling.

The method may not store state in the *Codec* instance. Use *StreamReader* for codecs which have to keep state in order to make decoding efficient.

The decoder must be able to handle zero length input and return an empty object of the output object type in this situation.

## **Incremental Encoding and Decoding**

The *IncrementalEncoder* and *IncrementalDecoder* classes provide the basic interface for incremental encoding and decoding. Encoding/decoding the input isn't done with one call to the stateless encoder/decoder function, but with multiple calls to the *encode()*/*decode()* method of the incremental encoder/decoder. The incremental encoder/decoder keeps track of the encoding/decoding process during method calls.

The [joined output of calls to the](#page-202-4) *encode()*/*[decode\(\)](#page-203-0)* method is the same as if all the single inputs were joined into one, and this input was encoded/d[ecoded with t](#page-203-1)[he stateless e](#page-203-2)ncoder/decoder.

## **IncrementalEncoder Objec[ts](#page-203-1)**

The *IncrementalEncoder* class is used for encoding an input in multiple steps. It defines the following methods which every incremental encoder must define in order to be compatible with the Python codec registry.

#### **class** codecs.**IncrementalEncoder**(*errors='strict'*)

[Constructor for an](#page-202-4) *IncrementalEncoder* instance.

<span id="page-202-4"></span>All incremental encoders must provide this constructor interface. They are free to add additional keyword arguments, but only the ones defined here are used by the Python codec registry.

The *IncrementalEncoder* [may implemen](#page-202-4)t different error handling schemes by providing the *errors* keyword argument. See *Error Handlers* for possible values.

The *errors* argument will be assigned to an attribute of the same name. Assigning to this attribute makes it possible to switch between different error handling strategies during the lifetime of the *IncrementalEncoder* object.

## **encode**(*object*, *final=False*)

Encodes *object* (taking the current state of the encoder into account) andr[eturns the resulting encoded](#page-202-4) object. If this is the last call to  $\epsilon$  *encode() final* must be true (the default is false).

## <span id="page-203-1"></span>**reset**()

Reset the encoder to the initial state. The output is discarded: call .encode(object, final=True),passing an e[mpty byte or](#page-197-3) text string if necessary, to reset the encoder and to get the output.

## **getstate**()

Return the current state of the encoder which must be an integer. The implementation should make sure that 0 is the most common state. (States that are more complicated than integers can be converted into an integer by marshaling/pickling the state and encoding the bytes of the resulting string into an integer.)

## **setstate**(*state*)

Set the state of the encoder to *state*. *state* must be an encoder state returned by *getstate()*.

## **IncrementalDecoder Objects**

The *IncrementalDecoder* class is used for decoding an input in multiple steps. It defines the following methods which every incremental decoder must define in order to be compatible with the Python codec registry.

## **class** codecs.**IncrementalDecoder**(*errors='strict'*)

[Constructor for an](#page-203-0) *IncrementalDecoder* instance.

<span id="page-203-0"></span>All incremental decoders must provide this constructor interface. They are free to add additional keyword arguments, but only the ones defined here are used by the Python codec registry.

The *IncrementalDecoder* [may implemen](#page-203-0)t different error handling schemes by providing the *errors* keyword argument. See *Error Handlers* for possible values.

The *errors* argument will be assigned to an attribute of the same name. Assigning to this attribute makes it possible [to switch between different](#page-203-0) error handling strategies during the lifetime of the *IncrementalDecoder* object.

## **decode**(*object*, *final=False*)

Decodes *object* (taking the current state of the decoder into account) andr[eturns the resulting decoded](#page-203-0) object. If this is the last call to *decode() final* must be true (the default is false). If *final* is true the decoder must decode the input completely and must flush all buffers. If this isn't possible (e.g. because of incomplete byte sequences at the end of the input) it must initiate error handling just like in the stateless case (which might raise an exception).

## <span id="page-203-2"></span>**reset**()

Reset the decoder to the initial state.

## **getstate**()

Return the current state of the decoder. This must be a tuple with two items, the first must be the buffer containing the still undecoded input. The second must be an integer and can be additional state info. (The implementation should make sure that  $0$  is the most common additional state info.) If this additional state info is 0 it must be possible to set the decoder to the state which has no input buffered and 0 as the additional state info, so that feeding the previously buffered input to the decoder returns it to the previous state without producing any output. (Additional state info that is more complicated than integers can be converted into an integer by marshaling/pickling the info and encoding the bytes of the resulting string into an integer.)

## **setstate**(*state*)

Set the state of the decoder to *state*. *state* must be a decoder state returned by *getstate()*.

## **Stream Encoding and Decoding**

The *StreamWriter* and *StreamReader* classes provide generic working interfaces which can be used to implement new encoding submodules very easily. See encodings.utf\_8 for an example of how this is done.

## **Str[eamWriter Objec](#page-204-1)ts**

The *StreamWriter* class is a subclass of *Codec* and defines the following methods which every stream writer must define in order to be compatible with the Python codec registry.

**class** codecs.**StreamWriter**(*stream*, *errors='strict'*)

[Constructor for a](#page-204-1) *StreamWriter* in[stance.](#page-202-3)

<span id="page-204-1"></span>All stream writers must provide this constructor interface. They are free to add additional keyword arguments, but only the ones defined here are used by the Python codec registry.

The *stream* argu[ment must be a file](#page-204-1)-like object open for writing text or binary data, as appropriate for the specific codec.

The *StreamWriter* may implement different error handling schemes by providing the *errors* keyword argument. See *Error Handlers* for the standard error handlers the underlying stream codec may support.

The *errors* argument will be assigned to an attribute of the same name. Assigning to this attribute makes it p[ossible to switch be](#page-204-1)tween different error handling strategies during the lifetime of the *StreamWriter* object.

**write**(*object*)

Writes the object's contents encoded to the stream.

```
writelines(list)
```
Writes the concatenated iterable of strings to the stream (possibly by reusing the  $write()$  method). Infinite or very large iterables are not supported. The standard bytes-to-bytes codecs do not support this method.

## **reset**()

Resets the codec buffers used for keeping internal state.

Calling this method should ensure that the data on the output is put into a clean state that allows appending of new fresh data without having to rescan the whole stream to recover state.

In addition to the above methods, the *StreamWriter* must also inherit all other methods and attributes from the underlying stream.

#### **StreamReader Objects**

The *StreamReader* class is a subclass of *Codec* and defines the following methods which every stream reader must define in order to be compatible with the Python codec registry.

#### **class** codecs.**StreamReader**(*stream*, *errors='strict'*)

[Constructor for a](#page-204-0) *StreamReader* in[stance.](#page-202-3)

<span id="page-204-0"></span>All stream readers must provide this constructor interface. They are free to add additional keyword arguments, but only the ones defined here are used by the Python codec registry.

The *stream* argu[ment must be a file](#page-204-0)-like object open for reading text or binary data, as appropriate for the specific codec.

The *StreamReader* may implement different error handling schemes by providing the *errors* keyword argument. See *Error Handlers* for the standard error handlers the underlying stream codec may support.

The *errors* argument will be assigned to an attribute of the same name. Assigning to this attribute makes it p[ossible to switch be](#page-204-0)tween different error handling strategies during the lifetime of the *StreamReader* object.

The set of allowed values for the *errors* argument can be extended with *register\_error()*.

**read**(*size=- 1*, *chars=- 1*, *firstline=False*)

Decodes data from the stream and returns the resulting object.

<span id="page-205-1"></span>The *chars* argument indicates the number of decoded code points o[r bytes to return. The](#page-201-4) *read()* method will never return more data than requested, but it might return less, if there is not enough available.

The *size* argument indicates the approximate maximum number of encoded bytes or code points to read for decoding. The decoder can modify this setting as appropriate. The default value -1 indicates to read and decode as much as possible. This parameter is intended to prevent having to decod[e huge file](#page-205-1)s in one step.

The *firstline* flag indicates that it would be sufficient to only return the first line, if there are decoding errors on later lines.

The method should use a greedy read strategy meaning that it should read as much data as is allowed within the definition of the encoding and the given size, e.g. if optional encoding endings or state markers are available on the stream, these should be read too.

**readline**(*size=None*, *keepends=True*)

Read one line from the input stream and return the decoded data.

*size*, if given, is passed as size argument to the stream's *read()* method.

If *keepends* is false line-endings will be stripped from the lines returned.

**readlines**(*sizehint=None*, *keepends=True*)

Read all lines available on the input stream and returnt[hem as a l](#page-205-1)ist of lines.

Line-endings are implemented using the codec's *decode()* method and are included in the list entries if *keepends* is true.

*sizehint*, if given, is passed as the *size* argument to the stream's *read()* method.

**reset**()

Resets the codec buffers used for keeping internal state.

Note that no stream repositioning should take place. This m[ethod is p](#page-205-1)rimarily intended to be able to recover from decoding errors.

In addition to the above methods, the *StreamReader* must also inherit all other methods and attributes from the underlying stream.

## **StreamReaderWriter Objects**

The *StreamReaderWriter* is a convenience class that allows wrapping streams which work in both read and write modes.

The design is such that one can use the factory functions returned by the  $l \circ \circ kup$  () function to construct the instance.

#### **class** codecs.**[StreamRea](#page-205-0)derWriter**(*stream*, *Reader*, *Writer*, *errors='strict'*)

Creates a *StreamReaderWriter* instance. *stream* must [be a file-like](#page-197-1) object. *Reader* and *Writer* must be factory functions or classes providing the *StreamReader* and *StreamWriter* interface resp. Error handling is done in the same way as defined for the stream readers and writers.

<span id="page-205-0"></span>*StreamReaderWriter* instances define the combined interfaces of *StreamReader* and *StreamWriter* classes. They in[herit all other methods and a](#page-205-0)ttribut[es from the underlyi](#page-204-0)ng st[ream.](#page-204-1)

## **StreamRecoder Objects**

The *StreamRecoder* translates data from one encoding to another, which is sometimes useful when dealing with different encoding environments.

The design is such that one can use the factory functions returned by the  $l \circ \circ kup$  () function to construct the instance.

**class** [codecs.](#page-206-0)**StreamRecoder**(*stream*, *encode*, *decode*, *Reader*, *Writer*, *errors='strict'*)

Creates a *StreamRecoder* instance which implements a tw[o-way conver](#page-197-1)sion: *encode* and *decode* work on the frontend — the data visible to code calling *read()* and *write()*, while *Reader* and *Writer* work on the backend — the data in *stream*.

<span id="page-206-0"></span>You can [use these objects to d](#page-206-0)o transparent transcodings, e.g., from Latin-1 to UTF-8 and back.

The *stream* argument must be a file-like object[.](#page-205-1)

The *encode* and *decode* arguments must adhere to the *Codec* interface. *Reader* and *Writer* must be factory functions or classes providing objects of the *StreamReader* and *StreamWriter* interface respectively.

Error handling is done in the same way as defined for the stream readers and writers.

*StreamRecoder* instances define the combined interfaces of *[Str](#page-202-3)eamReader* and *StreamWriter* classes. They inherit all other methods and attributes from [the underlying stre](#page-204-0)am.

## **7.2.2 [Encodin](#page-206-0)gs and Unicode**

Strings are stored internally as sequences of code points in range U+0000–U+10FFFF. (See **PEP 393** for more details about the implementation.) Once a string object is used outside of CPU and memory, endianness and how these arrays are stored as bytes become an issue. As with other codecs, serialising a string into a sequence of bytes is known as *encoding*, and recreating the string from the sequence of bytes is known as *decoding*. There are a variety of different text serialisation codecs, which are collectivity referred to as *text encodings*.

The simplest text encoding (called 'latin-1' or 'iso-8859-1') maps the code points 0–255 to the bytes  $0 \times 0$ –0xff, which means that a string object that contains code points above U+00FF can't be encoded with this codec. Doing so will raise a *UnicodeEncodeError* that looks like the following (although the details of the error message may differ): UnicodeEncodeError: 'latin-1' cod[ec can't](#page-2159-0) encode character '\ u1234' in position 3: ordinal not in range(256).

There's another group of encodings (the so called charmap encodings) that choose a different subset of all Unicode codepoints and how these c[ode points are mapped to the](#page-126-1) bytes  $0 \times 0 - 0 \times f \cdot f$ . To see how this is done simply open e.g. encodings/cp1252.py (which is an encoding that is used primarily on Windows). There's a string constant with 256 characters that shows you which character is mapped to which byte value.

All of these encodings can only encode 256 of the 1114112 code points defined in Unicode. A simple and straightforward way that can store each Unicode code point, is to store each code point as four consecutive bytes. There are two possibilities: store the bytes in big endian or in little endian order. These two encodings are called UTF-32-BE and UTF-32-LE respectively. Their disadvantage is that if e.g. you use UTF-32-BE on a little endian machine you will always have to swap bytes on encoding and decoding. UTF-32 avoids this problem: bytes will always be in natural endianness. When these bytes are read by a CPU with a different endianness, then bytes have to be swapped though. To be able to detect the endianness of a UTF-16 or UTF-32 byte sequence, there's the so called BOM ("Byte Order Mark"). This is the Unicode character  $U + F E F F$ . This character can be prepended to every  $U T F - 16$ or UTF-32 byte sequence. The byte swapped version of this character ( $0 \times$ FFFE) is an illegal character that may not appear in a Unicode text. So when the first character in a UTF-16 or UTF-32 byte sequence appears to be a U+FFFE the bytes have to be swapped on decoding. Unfortunately the character U+FEFF had a second purpose as a ZERO WIDTH NO-BREAK SPACE: a character that has no width and doesn't allow a word to be split. It can e.g. be used to give hints to a ligature algorithm. With Unicode 4.0 using U+FEFF as a ZERO WIDTH NO-BREAK SPACE has been deprecated (with U+2060 (WORD JOINER) assuming this role). Nevertheless Unicode software still must be able to handle U+FEFF in both roles: as a BOM it's a device to determine the storage layout of the encoded bytes, and vanishes once the byte sequence has been decoded into a string; as a ZERO WIDTH NO-BREAK SPACE it's a normal character that will be decoded like any other.

There's another encoding that is able to encode the full range of Unicode characters: UTF-8. UTF-8 is an 8-bit encoding, which means there are no issues with byte order in UTF-8. Each byte in a UTF-8 byte sequence consists of two parts: marker bits (the most significant bits) and payload bits. The marker bits are a sequence of zero to four 1 bits followed by a 0 bit. Unicode characters are encoded like this (with x being payload bits, which when concatenated give the Unicode character):

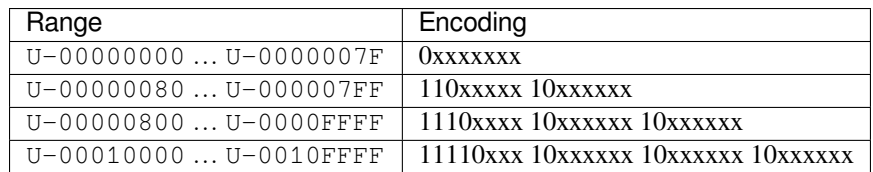

The least significant bit of the Unicode character is the rightmost x bit.

As UTF-8 is an 8-bit encoding no BOM is required and any U+FEFF character in the decoded string (even if it's the first character) is treated as a ZERO WIDTH NO-BREAK SPACE.

Without external information it's impossible to reliably determine which encoding was used for encoding a string. Each charmap encoding can decode any random byte sequence. However that's not possible with UTF-8, as UTF-8 byte sequences have a structure that doesn't allow arbitrary byte sequences. To increase the reliability with which a UTF-8 encoding can be detected, Microsoft invented a variant of UTF-8 (that Python calls "utf-8-sig") for its Notepad program: Before any of the Unicode characters is written to the file, a UTF-8 encoded BOM (which looks like this as a byte sequence:  $0 \times \in f$ ,  $0 \times b$ ,  $0 \times b$  is written. As it's rather improbable that any charmap encoded file starts with these byte values (which would e.g. map to

## LATIN SMALL LETTER I WITH DIAERESIS RIGHT-POINTING DOUBLE ANGLE QUOTATION MARK INVERTED QUESTION MARK

in iso-8859-1), this increases the probability that a  $ut \pm -8 - si \circ$  encoding can be correctly guessed from the byte sequence. So here the BOM is not used to be able to determine the byte order used for generating the byte sequence, but as a signature that helps in guessing the encoding. On encoding the utf-8-sig codec will write  $0 \times \infty$  f,  $0 \times b$ ,  $0 \times b$  f as the first three bytes to the file. On decoding ut  $f - 8 - si$  g will skip those three bytes if they appear as the first three bytes in the file. In UTF-8, the use of the BOM is discouraged and should generally be avoided.

# **7.2.3 Standard Encodings**

Python comes with a number of codecs built-in, either implemented as C functions or with dictionaries as mapping tables. The following table lists the codecs by name, together with a few common aliases, and the languages for which the encoding is likely used. Neither the list of aliases nor the list of languages is meant to be exhaustive. Notice that spelling alternatives that only differ in case or use a hyphen instead of an underscore are also valid aliases; therefore, e.g. 'utf-8' is a valid alias for the 'utf $_8$ ' codec.

**CPython implementation detail:** Some common encodings can bypass the codecs lookup machinery to improve performance. These optimization opportunities are only recognized by CPython for a limited set of (case insensitive) aliases: utf-8, utf8, latin-1, latin1, iso-8859-1, iso8859-1, mbcs (Windows only), ascii, us-ascii, utf-16, utf16, utf-32, utf32, and the same using underscores instead of dashes. Using alternative aliases for these encodings may result in slower execution.

Changed in version 3.6: Optimization opportunity recognized for us-ascii.

Many of the character sets support the same languages. They vary in individual characters (e.g. whether the EURO SIGN is supported or not), and in the assignment of characters to code positions. For the European languages in particular, the following variants typically exist:

- an ISO 8859 codeset
- a Microsoft Windows code page, which is typically derived from an 8859 codeset, but replaces control characters with additional graphic characters
- an IBM EBCDIC code page

• an IBM PC code page, which is ASCII compatible

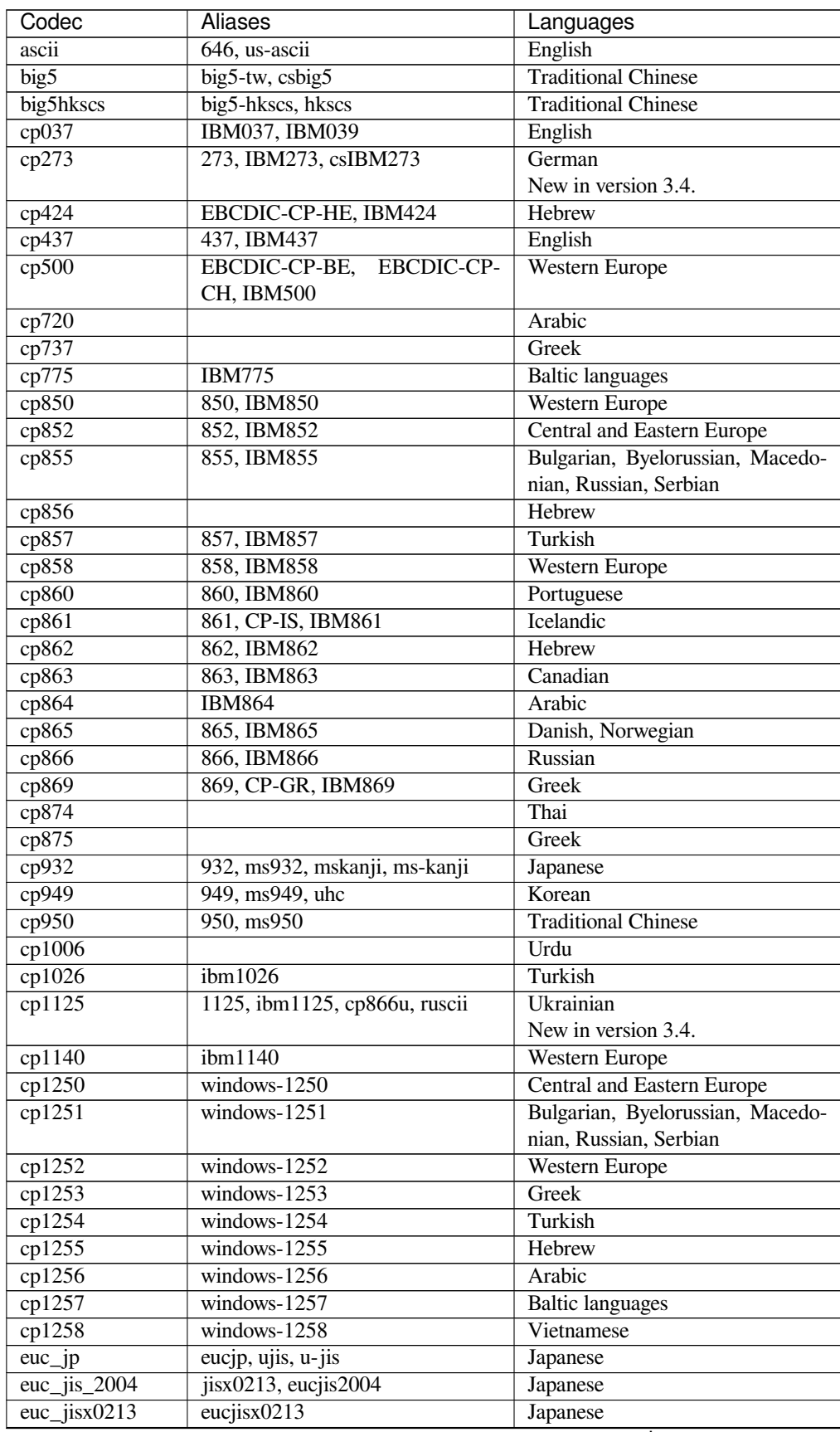

continues on next page

| Codec                      | <b>Aliases</b>                                  | Languages                         |
|----------------------------|-------------------------------------------------|-----------------------------------|
| $euc_kr$                   | euckr, korean, ksc5601, ks_c-                   | Korean                            |
|                            | 5601, ks_c-5601-1987, ksx1001,                  |                                   |
|                            | $\text{ks\_x-1001}$                             |                                   |
| gb2312                     | chinese, csiso58gb231280, euc-                  | Simplified Chinese                |
|                            | cn, eucen, eucgb2312-cn, gb2312-                |                                   |
|                            | 1980, gb2312-80, iso-ir-58                      |                                   |
| $g$ b $k$                  | 936, cp936, ms936                               | <b>Unified Chinese</b>            |
| gb18030                    | gb18030-2000                                    | <b>Unified Chinese</b>            |
| hz                         | hzgb, hz-gb, hz-gb-2312                         | <b>Simplified Chinese</b>         |
|                            | csiso2022jp, iso2022jp, iso-2022-               |                                   |
| $iso2022$ <sub>_jp</sub>   |                                                 | Japanese                          |
| iso2022_jp_1               | jp<br>iso2022jp-1, iso-2022-jp-1                | Japanese                          |
| $iso2022$ _jp_2            | iso2022jp-2, iso-2022-jp-2                      | Japanese, Korean, Simplified Chi- |
|                            |                                                 | nese, Western Europe, Greek       |
| iso2022_jp_2004            | iso2022jp-2004,<br>iso-2022-jp-                 | Japanese                          |
|                            | 2004                                            |                                   |
| $iso2022$ <sub>_jp_3</sub> | iso2022jp-3, iso-2022-jp-3                      | Japanese                          |
| $iso2022$ _jp_ext          | iso2022jp-ext, iso-2022-jp-ext                  | Japanese                          |
| iso2022_kr                 | csiso2022kr, iso2022kr, iso-2022-               | Korean                            |
|                            | kr                                              |                                   |
| $latin_1$                  | $\frac{1}{1508859-1}$ ,<br>iso-8859-1,<br>8859, | Western Europe                    |
|                            | cp819, latin, latin1, L1                        |                                   |
| iso8859_2                  | iso-8859-2, latin2, L2                          | Central and Eastern Europe        |
| iso8859_3                  | iso-8859-3, latin3, L3                          | Esperanto, Maltese                |
| iso8859_4                  | iso-8859-4, latin4, L4                          | <b>Baltic languages</b>           |
| iso8859_5                  | iso-8859-5, cyrillic                            | Bulgarian, Byelorussian, Macedo-  |
|                            |                                                 | nian, Russian, Serbian            |
| iso8859_6                  | iso-8859-6, arabic                              | Arabic                            |
| iso8859_7                  | iso-8859-7, greek, greek8                       | Greek                             |
| iso8859_8                  | iso-8859-8, hebrew                              | Hebrew                            |
| iso8859 9                  | iso-8859-9, latin5, L5                          | Turkish                           |
| iso8859_10                 | iso-8859-10, latin6, L6                         | Nordic languages                  |
| iso8859_11                 | iso-8859-11, thai                               | Thai languages                    |
| iso8859_13                 | iso-8859-13, latin7, L7                         | <b>Baltic languages</b>           |
| $1808859 - 14$             | iso-8859-14, latin8, L8                         | Celtic languages                  |
| iso8859_15                 | iso-8859-15, latin9, L9                         | Western Europe                    |
| iso8859_16                 | iso-8859-16, latin10, L10                       | South-Eastern Europe              |
| johab                      | cp1361, ms1361                                  | Korean                            |
| koi8_r                     |                                                 | Russian                           |
| koi8 t                     |                                                 | Tajik                             |
|                            |                                                 | New in version 3.5.               |
| koi8_u                     |                                                 | Ukrainian                         |
| kz1048                     | kz_1048, strk1048_2002, rk1048                  | Kazakh                            |
|                            |                                                 | New in version 3.5.               |
| mac_cyrillic               | maccyrillic                                     | Bulgarian, Byelorussian, Macedo-  |
|                            |                                                 | nian, Russian, Serbian            |
| mac_greek                  | macgreek                                        | Greek                             |
| mac_iceland                | maciceland                                      | Icelandic                         |
| mac_latin2                 | maclatin2,<br>maccentraleurope,                 | Central and Eastern Europe        |
|                            | mac_centeuro                                    |                                   |
| mac_roman                  | macroman, macintosh                             | Western Europe                    |
| mac_turkish                | macturkish                                      | Turkish                           |
| ptcp154                    | csptcp154, pt154, cp154, cyrillic-              | Kazakh                            |
|                            | asian                                           |                                   |
|                            |                                                 |                                   |

Table 1 – continued from previous page

continues on next page

| rabic recontinued from previous page |                                   |               |
|--------------------------------------|-----------------------------------|---------------|
| Codec                                | Aliases                           | Languages     |
| shift_jis                            | csshiftjis, shiftjis, sjis, s_jis | Japanese      |
| shift_jis_2004                       | shiftjis2004, sjis_2004, sjis2004 | Japanese      |
| shift_jisx0213                       | shiftjisx0213,<br>$si$ isx0213,   | Japanese      |
|                                      | $s_{\text{-}}$ jisx0213           |               |
| utf $32$                             | U32, utf32                        | all languages |
| $utf_32$ be                          | UTF-32BE                          | all languages |
| $utf_32_le$                          | UTF-32LE                          | all languages |
| utf $16$                             | U16, utf16                        | all languages |
| utf $16$ be                          | UTF-16BE                          | all languages |
| $utf_16_le$                          | UTF-16LE                          | all languages |
| utf $7$                              | U7, unicode-1-1-utf-7             | all languages |
| $utf_8$                              | U8, UTF, utf8, cp65001            | all languages |
| $utf_8$ <sub>_sig</sub>              |                                   | all languages |

Table 1 – continued from previous page

Changed in version 3.4: The utf-16\* and utf-32\* encoders no longer allow surrogate code points (U+D800–U+DFFF) to be encoded. The utf-32\* decoders no longer decode byte sequences that correspond to surrogate code points.

Changed in version 3.8:  $cp65001$  is now an alias to  $ut \text{f}_8$ .

# **7.2.4 Python Specific Encodings**

A number of predefined codecs are specific to Python, so their codec names have no meaning outside Python. These are listed in the tables below based on the expected input and output types (note that while text encodings are the most common use case for codecs, the underlying codec infrastructure supports arbitrary data transforms rather than just text encodings). For asymmetric codecs, the stated meaning describes the encoding direction.

## **Text Encodings**

The following codecs provide *str* to *bytes* encoding and *bytes-like object* to *str* decoding, similar to the Unicode text encodings.

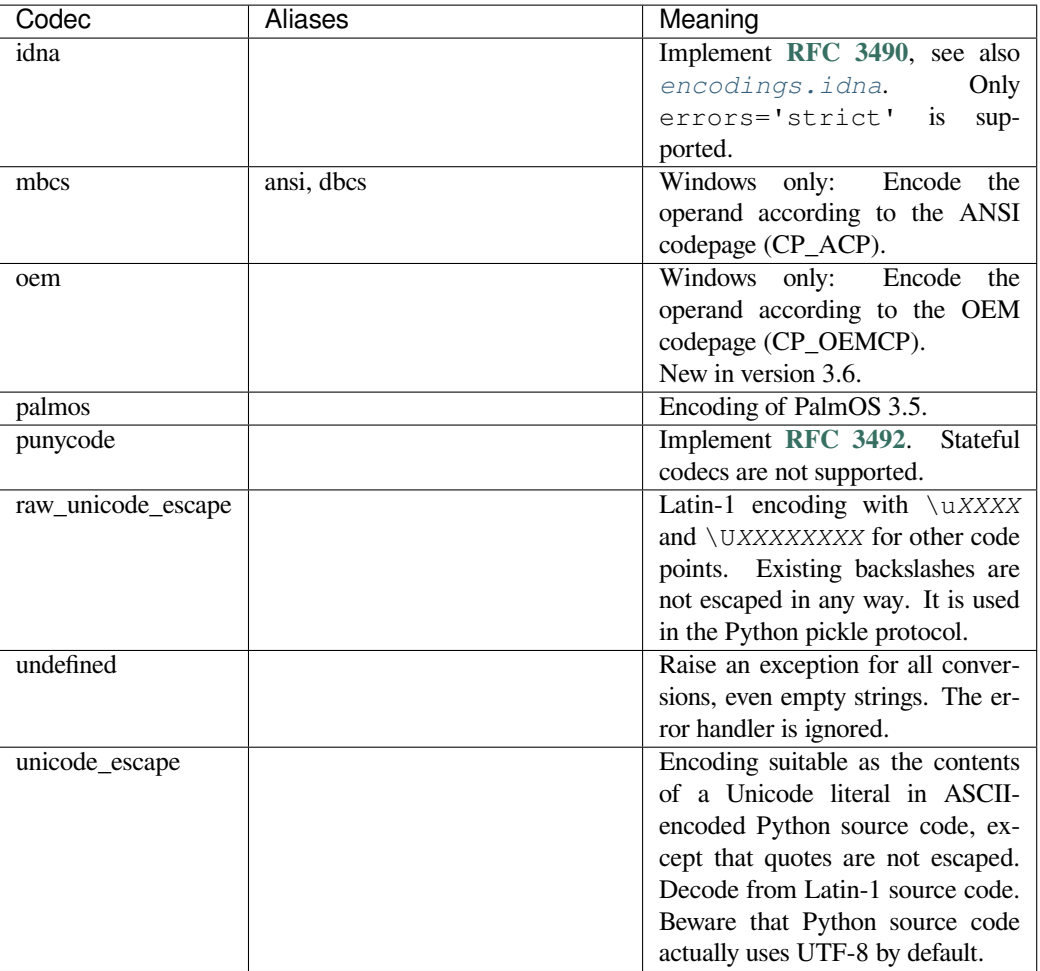

Changed in version 3.8: "unicode\_internal" codec is removed.

## **Binary Transforms**

The following codecs provide binary transforms: *bytes-like object* to *bytes* mappings. They are not supported by *bytes.decode()* (which only produces *str* output).

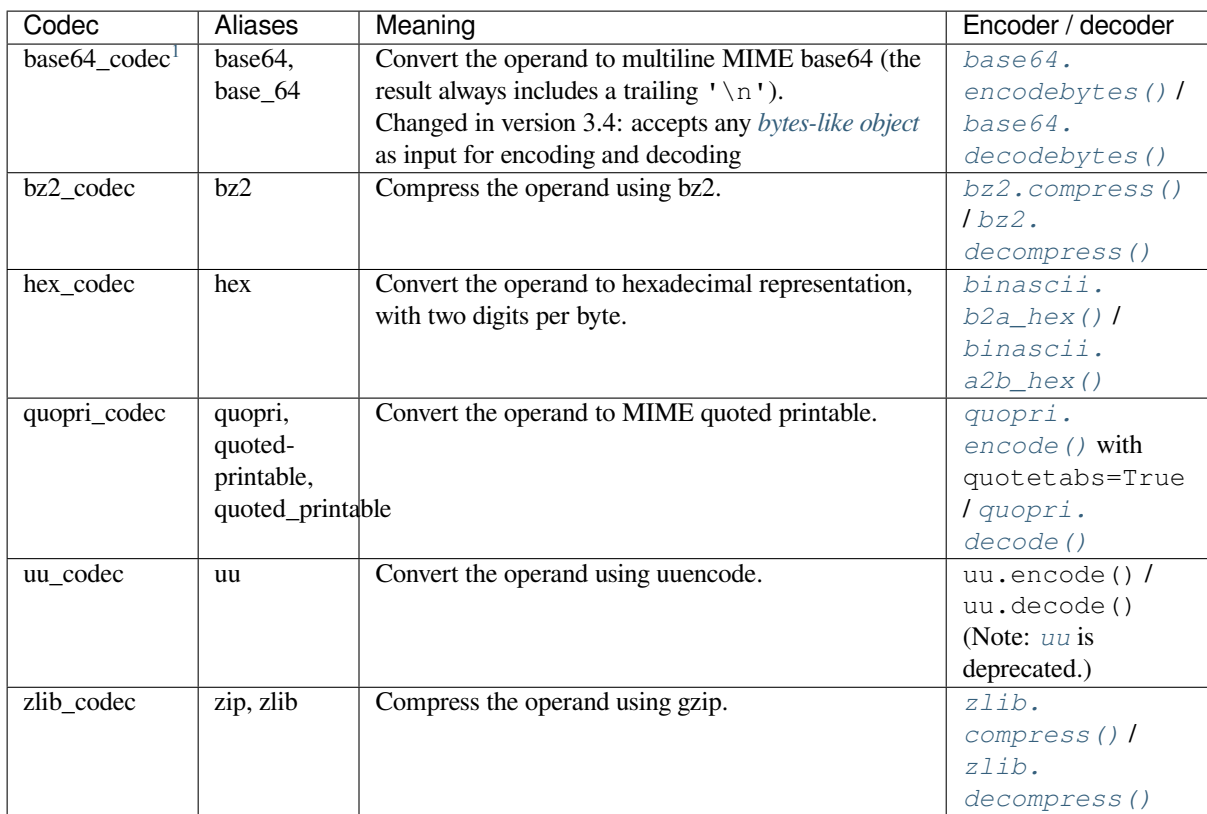

New in version 3.2: Restoration of the binary transforms.

Changed in version 3.4: Restoration of the aliases for the binary transforms.

## **Text Transforms**

The following codec provides a text transform: a *str* to *str* mapping. It is not supported by *str.encode()* (which only produces *bytes* output).

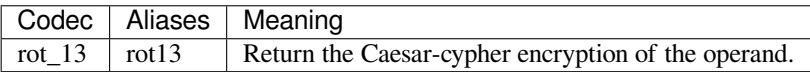

New in version 3.2: Restoration of the  $rot_1$  13 text transform.

Changed in version 3.4: Restoration of the rot13 alias.

# **7.2.5 encodings.idna — Internationalized Domain Names in Applications**

<span id="page-212-0"></span>This module implements **RFC 3490** (Internationalized Domain Names in Applications) and **RFC 3492** (Nameprep: A Stringprep Profile for Internationalized Domain Names (IDN)). It builds upon the punycode encoding and *stringprep*.

If you need the IDNA 2[008 standard](https://datatracker.ietf.org/doc/html/rfc3490.html) from **RFC 5891** and **RFC 5895**, use the third-party i[dna module.](https://datatracker.ietf.org/doc/html/rfc3492.html)

These RFCs together define a protocol to support non-ASCII characters in domain names. A domain name con[taining non-ASC](#page-181-0)II characters (such as www.Alliancefrançaise.nu) is converted into an ASCII-compatible encoding (ACE, such as www.xn--alliancefranaise-npb.nu). The ACE form of the domain name is then used in all places where arbitrary char[acters are no](https://datatracker.ietf.org/doc/html/rfc5891.html)t all[owed by the](https://datatracker.ietf.org/doc/html/rfc5895.html) protocol, such as D[NS queries, H](https://pypi.org/project/idna/)TTP *Host* fields, and so on. This conversion is carried out in the application; if possible invisible to the user: The application

<sup>1</sup> In addition to *bytes-like objects*, 'base64\_codec' also accepts ASCII-only instances of *str* for decoding

should transparently convert Unicode domain labels to IDNA on the wire, and convert back ACE labels to Unicode before presenting them to the user.

Python supports this conversion in several ways: the idna codec performs conversion between Unicode and ACE, separating an input string into labels based on the separator characters defined in **section 3.1 of RFC 3490** and converting each label to ACE as required, and conversely separating an input byte string into labels based on the . separator and converting any ACE labels found into unicode. Furthermore, the *socket* module transparently converts Unicode host names to ACE, so that applications need not be concerned about converting host names themselves when they pass them to the socket module. On top of that, modules that have host [names as function parame](https://datatracker.ietf.org/doc/html/rfc3490.html#section-3.1)ters, such as *http.client* and *ftplib*, accept Unicode host names (*http.client* then also transparently sends an IDNA hostname in the *Host* field if it sends that field at all).

When receiving host names from the wire (such as in reverse name lookup), no automatic conversion to Unicode is perfor[med: applications w](#page-1346-0)ish[ing to pres](#page-1354-0)ent such host names to the us[er should decode](#page-1346-0) them to Unicode.

The module *encodings.idna* also implements the nameprep procedure, which performs certain normalizations on host names, to achieve case-insensitivity of international domain names, and to unify similar characters. The nameprep functions can be used directly if desired.

```
encodings.idna.nameprep(label)
```
Retur[n the nameprepped](#page-212-0) version of *label*. The implementation currently assumes query strings, so AllowUnassigned is true.

```
encodings.idna.ToASCII(label)
```
Convert a label to ASCII, as specified in **RFC 3490**. UseSTD3ASCIIRules is assumed to be false.

```
encodings.idna.ToUnicode(label)
```
Convert a label to Unicode, as specified in **RFC 3490**.

# **7.2.6 encodings.mbcs — Windows ANSI codepage**

This module implements the ANSI codepage (C[P\\_ACP\).](https://datatracker.ietf.org/doc/html/rfc3490.html)

*Availability*: Windows.

Changed in version 3.3: Support any error handler.

Changed in version 3.2: Before 3.2, the *errors* argument was ignored; 'replace' was always used to encode, and ['ignore](#page-26-0)' to decode.

# **7.2.7 encodings.utf\_8\_sig — UTF-8 codec with BOM signature**

This module implements a variant of the UTF-8 codec. On encoding, a UTF-8 encoded BOM will be prepended to the UTF-8 encoded bytes. For the stateful encoder this is only done once (on the first write to the byte stream). On decoding, an optional UTF-8 encoded BOM at the start of the data will be skipped.

# **DATA TYPES**

The modules described in this chapter provide a variety of specialized data types such as dates and times, fixed-type arrays, heap queues, double-ended queues, and enumerations.

Python also provides some built-in data types, in particular, *dict*, *list*, *set* and *frozenset*, and *tuple*. The *str* class is used to hold Unicode strings, and the *bytes* and *bytearray* classes are used to hold binary data.

The following modules are documented in this chapter:

# **[8.1](#page-69-0) datetime — Basic date [and t](#page-80-0)im[e types](#page-81-0)**

<span id="page-214-0"></span>**Source code:** Lib/datetime.py

The *datetime* module supplies classes for manipulating dates and times.

While date an[d time arithmetic](https://github.com/python/cpython/tree/3.11/Lib/datetime.py) is supported, the focus of the implementation is on efficient attribute extraction for output formatting and manipulation.

**Tip:** [Skip to](#page-214-0) *the format codes*.

**See also:**

**Module** *calendar* [General](#page-246-0) calendar related functions.

**Module** *time* Time access and conversions.

**Module** *zoneinfo* Concrete time zones representing the IANA time zone database.

**Package [dateutil](#page-255-0)** Third-party library with expanded time zone and parsing support.

**Package [DateT](#page-699-0)ype** Third-party library that introduces distinct static types to e.g. allow *static type checkers* to diffe[rentiate betwe](#page-249-0)en naive and aware datetimes.

## **8.1.1 [Aware a](https://pypi.org/project/datetype/)nd Naive Objects**

Date and time objects may be categorized as "aware" or "naive" depending on whether or not they include timezone information.

With sufficient knowledge of applicable algorithmic and political time adjustments, such as time zone and daylight saving time information, an **aware** object can locate itself relative to other aware objects. An aware object represents a specific moment in time that is not open to interpretation.<sup>1</sup>

A **naive** object does not contain enough information to unambiguously locate itself relative to other date/time objects. Whether a naive object represents Coordinated Universal Time (UTC), local time, or time in some other timezone is

<sup>&</sup>lt;sup>1</sup> If, that is, we ignore the effects of Relativity

purely up to the program, just like it is up to the program whether a particular number represents metres, miles, or mass. Naive objects are easy to understand and to work with, at the cost of ignoring some aspects of reality.

For applications requiring aware objects, *datetime* and *time* objects have an optional time zone information attribute, tzinfo, that can be set to an instance of a subclass of the abstract *tzinfo* class. These *tzinfo* objects capture information about the offset from UTC time, the time zone name, and whether daylight saving time is in effect.

Only one concrete *tzinfo* class, the *ti[mezone](#page-224-0)* class, is [suppli](#page-234-0)ed by the *datetime* module. The *timezone* class can represent simple timezones with fixed offsets from UTC, such as [UTC itself](#page-238-0) or North A[merican E](#page-238-0)ST and EDT timezones. Supporting timezones at deeper levels of detail is up to the application. The rules for time adjustment across the world are more political than rational, change frequently, and there is no standard suitable for every application aside fr[om UTC.](#page-238-0)

# **8.1.2 Constants**

The *datetime* module exports the following constants:

## datetime.**MINYEAR**

The smallest year number allowed in a *date* or *datetime* object. *MINYEAR* is 1.

#### dat[etime.](#page-214-0)**MAXYEAR**

The largest year number allowed in a *date* or *datetime* object. *MAXYEAR* is 9999.

#### datetime.**UTC**

Alias for the UTC timezone singleton *datetime.timezone.utc*.

New in version 3.11.

## **8.1.3 Available Types**

## **class** datetime.**date**

An idealized naive date, assuming the current Gregorian calendar always was, and always will be, in effect. Attributes: *year*, *month*, and *day*.

## **class** datetime.**time**

An idealized time, independent of any particular day, assuming that every day has exactly  $24*60*60$  seconds. (There is n[o notio](#page-221-0)[n of "lea](#page-221-1)p se[conds](#page-221-2)" here.) Attributes: *hour*, *minute*, *second*, *microsecond*, and *tzinfo*.

## **class** datetime.**datetime**

A combination of a date and a time. Attributes: *y[ear](#page-235-0)*, *m[onth](#page-235-1)*, *day*, *[hour](#page-235-2)*, *[minute](#page-235-3)*, *second*, *[microse](#page-235-4)cond*, and *tzinfo*.

## **class** datetime.**timedelta**

A duration expressing the difference between two *da[te](#page-227-0)*, *time*[, or](#page-227-1) *d[atet](#page-227-2)i[me](#page-227-3)* inst[ances to m](#page-227-4)i[crosecond](#page-227-5) [resolution.](#page-227-6)

## **class** datetime.**tzinfo**

An abstract base class for time zone information obj[ects. T](#page-220-0)h[ese are](#page-234-0) use[d by the](#page-224-0) *datetime* and *time* classes to provide a customizable notion of time adjustment (for example, to account for time zone and/or daylight saving time).

### **class** datetime.**timezone**

A class that implements the *tzinfo* abstract base class as a fixed offset from [the UTC.](#page-224-0)

New in version 3.2.

Objects of these types are immutable.

Subclass relationships:
```
object
   timedelta
    tzinfo
        timezone
    time
    date
        datetime
```
# **Common Properties**

The *date*, *datetime*, *time*, and *timezone* types share these common features:

- Objects of these types are immutable.
- Objects of these types are *hashable*, meaning that they can be used as dictionary keys.
- [Obje](#page-220-0)[cts of these ty](#page-224-0)[pes sup](#page-234-0)port [efficient pick](#page-244-0)ling via the *pickle* module.

## **Determining if an Object is [Aware](#page-2153-0) or Naive**

Objects of the *date* type are always naive.

An object of type *time* or *datetime* may be aware or naive.

A *datetime* object *d* is aware if both of the following hold:

1. d.tzi[nfo](#page-220-0) is not None

2. d.tzinf[o.utc](#page-234-0)o[ffset\(d\)](#page-224-0) does not return None

Ot[herwise,](#page-224-0) *d* is naive.

A *time* object *t* is aware if both of the following hold:

- 1. t.tzinfo is not None
- 2. t.tzinfo.utcoffset(None) does not return None.

Ot[herwis](#page-234-0)e, *t* is naive.

The distinction between aware and naive doesn't apply to  $t$  *imedelta* objects.

## **8.1.4 timedelta Objects**

A *timedelta* object represents a duration, the differen[ce between tw](#page-216-0)o dates or times.

**class** datetime.**timedelta**(*days=0*, *seconds=0*, *microseconds=0*, *milliseconds=0*, *minutes=0*, *hours=0*, *weeks=0*)

<span id="page-216-0"></span>[All argum](#page-216-0)ents are optional and default to 0. Arguments may be integers or floats, and may be positive or negative.

Only *days*, *seconds* and *microseconds* are stored internally. Arguments are converted to those units:

- A millisecond is converted to 1000 microseconds.
- A minute is converted to 60 seconds.
- An hour is converted to 3600 seconds.
- A week is converted to 7 days.

and days, seconds and microseconds are then normalized so that the representation is unique, with

- $\bullet$  0  $\leq$  microseconds  $\leq$  1000000
- $0 \leq$  seconds  $\leq$  3600\*24 (the number of seconds in one day)

 $\bullet$  -9999999999 <= days <= 999999999

The following example illustrates how any arguments besides *days*, *seconds* and *microseconds* are "merged" and normalized into those three resulting attributes:

```
>>> from datetime import timedelta
>>> delta = timedelta(
... days=50,
... seconds=27,
... microseconds=10,
... milliseconds=29000,
... minutes=5,
... hours=8,
... weeks=2
... )
>>> # Only days, seconds, and microseconds remain
>>> delta
datetime.timedelta(days=64, seconds=29156, microseconds=10)
```
If any argument is a float and there are fractional microseconds, the fractional microseconds left over from all arguments are combined and their sum is rounded to the nearest microsecond using round-half-to-even tiebreaker. If no argument is a float, the conversion and normalization processes are exact (no information is lost).

If the normalized value of days lies outside the indicated range, *OverflowError* is raised.

Note that normalization of negative values may be surprising at first. For example:

```
>>> from datetime import timedelta
>>> d = timedelta(microseconds=-1)
>>> (d.days, d.seconds, d.microseconds)
(-1, 86399, 999999)
```
Class attributes:

timedelta.**min**

The most negative *timedelta* object, timedelta (-999999999).

timedelta.**max**

```
The most positive timedelta object, timedelta(days=999999999, hours=23,
minutes=59, seconds=59, microseconds=999999).
```
timedelta.**resolution**

The smallest pos[sible diffe](#page-216-0)rence between non-equal *timedelta* objects, timedelta(microseconds=1).

Note that, because of normalization, timedelta.max > -timedelta.min. -timedelta.max is not representable as a *timedelta* object.

Instance attributes (read-only):

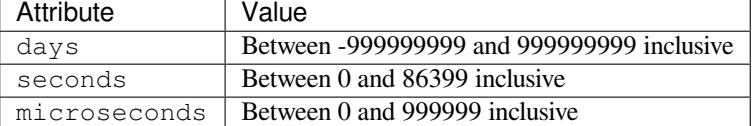

Supported operations:

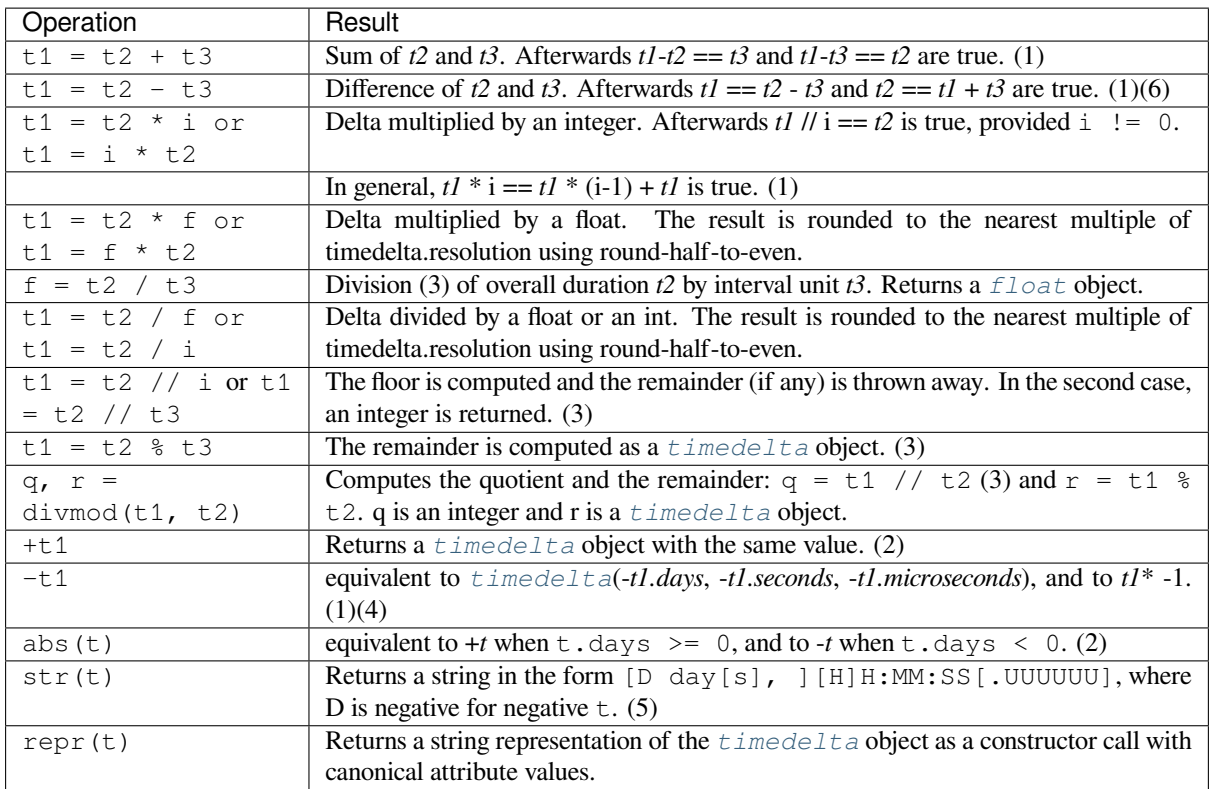

Notes:

- (1) This is exact but may overflow.
- (2) This is exact and cannot overflow.
- (3) Division by 0 raises *ZeroDivisionError*.
- (4) -*timedelta.max* is not representable as a *timedelta* object.
- (5) String representations of *timedelta* objects are normalized similarly to their internal representation. This leads to somewhatu[nusual results for negative](#page-127-0) timedeltas. For example:

```
>>> timedelta(hours=-5)
datetime.timedelta(days=-1, seconds=68400)
>>> print(_)
-1 day, 19:00:00
```
(6) The expression  $t2 - t3$  will always be equal to the expression  $t2 + (-t3)$  except when t3 is equal to timedelta.max; in that case the former will produce a result while the latter will overflow.

In addition to the operations listed above,  $t$  imedelta objects support certain additions and subtractions with  $date \in$ and *datetime* objects (see below).

Changed in version 3.2: Floor division and true division of a *timedelta* object by another *timedelta* object are now supported, as are remainder operations and the *divmod()* function. True division and multiplicati[on of a](#page-220-0) *ti[medelta](#page-224-0)* object by a *float* object [are now suppo](#page-216-0)rted.

Comparisons of *timedelta* objects are supported, with so[me caveats.](#page-216-0)

The comparisons  $=$  or  $!=$  *always* return a *bool*, no [matter the type](#page-33-0) of the compared object:

```
>>> from datetime import timedelta
>>> delta1 = timedelta(seconds=57)
>>> delta2 = timedelta(hours=25, seconds=2)
>>> delta2 != delta1
```

```
True
>>> delta2 == 5
False
```
For all other comparisons (such as < and >), when a  $t$  imedelta object is compared to an object of a different type, *TypeError* is raised:

```
>>> delta2 > delta1
True
>>> delta2 > 5
Traceback (most recent call last):
File "<stdin>", line 1, in <module>
TypeError: '>' not supported between instances of 'datetime.timedelta' and 'int'
```
In Boolean contexts, a *timedelta* object is considered to be true if and only if it isn't equal to timedelta(0).

Instance methods:

timedelta.**total\_seconds**()

Return thet[otal number](#page-216-0) of seconds contained in the duration. Equivalent to td / timedelta(seconds=1). For interval units other than seconds, use the division form directly (e.g. td / timedelta(microseconds=1)).

Note that for very large time intervals (greater than 270 years on most platforms) this method will lose microsecond accuracy.

New in version 3.2.

## **Examples of usage: timedelta**

An additional example of normalization:

```
>>> # Components of another_year add up to exactly 365 days
>>> from datetime import timedelta
>>> year = timedelta(days=365)
>>> another_year = timedelta(weeks=40, days=84, hours=23,
                             ... minutes=50, seconds=600)
>>> year == another_year
True
>>> year.total_seconds()
31536000.0
```
Examples of *timedelta* arithmetic:

```
>>> from datetime import timedelta
>>> year = timedelta(days=365)
>>> ten_years = 10 * year
>>> ten_years
datetime.timedelta(days=3650)
>>> ten_years.days // 365
10
>>> nine_years = ten_years - year
>>> nine_years
datetime.timedelta(days=3285)
>>> three_years = nine_years // 3
>>> three_years, three_years.days // 365
(datetime.timedelta(days=1095), 3)
```
# **8.1.5 date Objects**

A *date* object represents a date (year, month and day) in an idealized calendar, the current Gregorian calendar indefinitely extended in both directions.

January 1 of year 1 is called day number 1, January 2 of year 1 is called day number 2, and so on.<sup>2</sup>

### **c[lass](#page-220-0)** datetime.**date**(*year*, *month*, *day*)

<span id="page-220-0"></span>All arguments are required. Arguments must be integers, in the following ranges:

- MINYEAR <= year <= MAXYEAR
- $\cdot$  1  $\leq$  month  $\leq$  12
- 1 <= day <= number of days in the given month and year

If an argument outside those ranges is given, *ValueError* is raised.

Other constructors, all class methods:

#### **classmethod** date.**today**()

Return the current local date.

This is equivalent to date.fromtimestamp(time.time()).

### **classmethod** date.**fromtimestamp**(*timestamp*)

Return the local date corresponding to the POSIX timestamp, such as is returned by *time.time()*.

<span id="page-220-1"></span>This may raise *OverflowError*, if the timestamp is out of the range of values supported by the platform C localtime() function, and *OSError* on localtime() failure. It's common for this to be restricted to years from 1970 through 2038. Note that on non-POSIX systems that include lea[p seconds in their](#page-706-0) notion of a timestamp, leap seconds are ignored by *fromtimestamp()*.

Changed in ve[rsion 3.3: Raise](#page-124-0) *OverflowError* instead of *ValueError* if the timestamp is out of the range of values supported b[y the platfo](#page-123-0)rm C localtime() function. Raise *OSError* instead of *ValueError* on localtime() failure.

#### **classmethod** date.**fromordinal**(*ordinal*[\)](#page-220-1)

Return the date corresponding to [the proleptic Gregor](#page-124-0)ian ordinal, [where January](#page-126-1) 1 ofy[ear 1 has or](#page-123-0)dinal 1.

```
ValueError is raised unless 1 \le ordinal \le date.max.toordinal(). For any date d,
date.fromordinal(d.toordinal()) == d.
```
**classmethod** date.**fromisoformat**(*date\_string*)

[Return a](#page-126-1) *date* corresponding to a *date string* given in any valid ISO 8601 format, except ordinal dates (e.g. YYYY-DDD):

```
>>> from datetime import date
>>> date.fromisoformat('2019-12-04')
datetime.date(2019, 12, 4)
>>> date.fromisoformat('20191204')
datetime.date(2019, 12, 4)
>>> date.fromisoformat('2021-W01-1')
datetime.date(2021, 1, 4)
```
New in version 3.7.

Changed in version 3.11: Previously, this method only supported the format YYYY-MM-DD.

### **classmethod** date.**fromisocalendar**(*year*, *week*, *day*)

Return a *date* corresponding to the ISO calendar date specified by year, week and day. This is the inverse of the function *date.isocalendar()*.

New in version 3.8.

<sup>2</sup> This matches [the defin](#page-220-0)ition of the "proleptic Gregorian" calendar in Dershowitz and Reingold's book *Calendrical Calculations*, where it's the base calendar for all c[omputations. See the book for algo](#page-222-0)rithms for converting between proleptic Gregorian ordinals and many other calendar systems.

Class attributes:

### date.**min**

The earliest representable date, date (MINYEAR, 1, 1).

## date.**max**

```
The latest representable date, date (MAXYEAR, 12, 31).
```
## date.**resolution**

The smallest possible difference between non-equal date objects,  $t$  imedelta (days=1).

Instance attributes (read-only):

## date.**year**

Between *MINYEAR* and *MAXYEAR* inclusive.

## date.**month**

Between 1 and 12 inclusive.

## date.**day**

Between 1 and the number of days in the given month of the given year.

Supported operations:

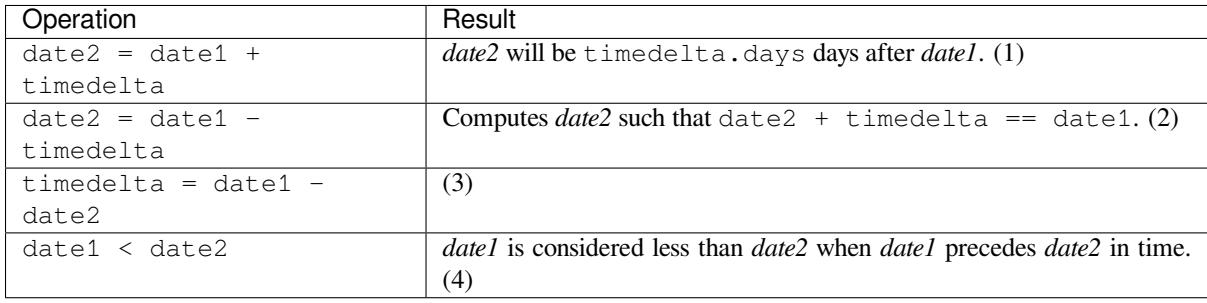

Notes:

- (1) *date2* is moved forward in time if timedelta.days > 0, or backward if timedelta.days < 0. Afterward date2 - date1 == timedelta.days. timedelta.seconds and timedelta. microseconds are ignored. *OverflowError* is raised if date2.year would be smaller than *MINYEAR* or larger than *MAXYEAR*.
- (2) timedelta.seconds and timedelta.microseconds are ignored.
- (3) This is exact, and cannot overflow. [timedelta.seconds an](#page-124-0)d timedelta.microseconds are 0, and date2 + timedelta  $==$  date1 after.
- (4) In other words, date1 < date2 if and only if date1.toordinal() < date2.toordinal(). Date comparison raises *TypeError* if the other comparand isn't also a *date* object. However, NotImplemented is returned instead if the other comparand has a timetuple() attribute. This hook gives other kinds of date objects a chance at implementing mixed-type comparison. If not, when a *date* object is compared to an object of a different type,  $TypeError$  is raised unless the comparison is  $==$  or  $!=$ . The latter cases return *False* or *[True](#page-126-0)*, respectively.

In Boolean contexts, all *date* objects are considered to be true.

Instance methods:

```
date.replace(year=self.year, month=self.month, day=self.day)
```
Return a date wit[h the s](#page-220-0)ame value, except for those parameters given new values by whichever keyword arguments are specified.

Example:

```
>>> from datetime import date
>>> d = date(2002, 12, 31)
>>> d.replace(day=26)
datetime.date(2002, 12, 26)
```
#### date.**timetuple**()

Return a *time.struct\_time* such as returned by *time.localtime()*.

The hours, minutes and seconds are 0, and the DST flag is -1.

d.timetuple() is equivalent to:

time.s[truct\\_time\(\(d.year,](#page-705-0) d.month, d.day, 0, 0, [0, d.weekd](#page-702-0)ay(), yday, -1))

where yday = d.toordinal() - date(d.year, 1, 1).toordinal() + 1 is the day number within the current year starting with 1 for January 1st.

#### date.**toordinal**()

Return the proleptic Gregorian ordinal of the date, where January 1 of year 1 has ordinal 1. For any *date* object  $d$ , date.fromordinal(d.toordinal()) == d.

#### date.**weekday**()

Return the day of the week as an integer, where Monday is 0 and Sunday is 6. For example, date  $(2002, 1000)$  $(2002, 1000)$  $(2002, 1000)$ 12, 4).weekday() == 2, a Wednesday. See also *isoweekday()*.

### <span id="page-222-2"></span>date.**isoweekday**()

Return the day of the week as an integer, where Monday is 1 and Sunday is 7. For example, date (2002, 12, 4).isoweekday() == 3, a Wednesday. See also *[weekday\(\)](#page-222-1)*, *isocalendar()*.

#### <span id="page-222-1"></span>date.**isocalendar**()

Return a *named tuple* object with three components: year, week and weekday.

The ISO calendar is a widely used variant of the Gregorian c[alendar.](#page-222-2)<sup>3</sup>

<span id="page-222-0"></span>The ISO year consists of 52 or 53 full weeks, and where a week starts on a Monday and ends on a Sunday. The first wee[k of an ISO y](#page-2156-0)ear is the first (Gregorian) calendar week of a year containing a Thursday. This is called week number 1, and the ISO year of that Thursday is the same as its [G](#page-222-3)regorian year.

For example, 2004 begins on a Thursday, so the first week of ISO year 2004 begins on Monday, 29 Dec 2003 and ends on Sunday, 4 Jan 2004:

```
>>> from datetime import date
>>> date(2003, 12, 29).isocalendar()
datetime.IsoCalendarDate(year=2004, week=1, weekday=1)
>>> date(2004, 1, 4).isocalendar()
datetime.IsoCalendarDate(year=2004, week=1, weekday=7)
```
Changed in version 3.9: Result changed from a tuple to a *named tuple*.

#### date.**isoformat**()

Return a string representing the date in ISO 8601 format, YYYY-MM-DD:

```
>>> from datetime import date
>>> date(2002, 12, 4).isoformat()
'2002-12-04'
```
date.**\_\_str\_\_**()

For a date  $d$ ,  $str(d)$  is equivalent to  $d.isoformat()$ .

<span id="page-222-4"></span><span id="page-222-3"></span><sup>&</sup>lt;sup>3</sup> See R. H. van Gent's guide to the mathematics of the ISO 8601 calendar for a good explanation.

date.**ctime**()

Return a string representing the date:

```
>>> from datetime import date
>>> date(2002, 12, 4).ctime()
'Wed Dec 4 00:00:00 2002'
```

```
d.ctime() is equivalent to:
```
time.ctime(time.mktime(d.timetuple()))

on platforms where the native C ctime() function (which *time.ctime()* invokes, but which *date. ctime()* does not invoke) conforms to the C standard.

### date.**strftime**(*format*)

Return a string representing the date, controlled by an explicit [format string. Form](#page-701-0)at codes referringt[o hours,](#page-222-4) [minutes or](#page-222-4) seconds will see 0 values. See also *strftime() and strptime() Behavior* and *date.isoformat()*.

<span id="page-223-0"></span>date.**\_\_format\_\_**(*format*)

Same as *date.strftime()*. This makes it possible to specify a format string for a *date* object in formatted string literals and when using *str.format()*. See also *[strftime\(\) and str](#page-245-0)pti[me\(\) Behavior](#page-222-5)* and *date. isoformat()*.

## **Examples o[f Usage:](#page-223-0) date**

Exam[ple of counting da](#page-222-5)ys to an event:

```
>>> import time
>>> from datetime import date
>>> today = date.today()
>>> today
datetime.date(2007, 12, 5)
>>> today == date.fromtimestamp(time.time())
True
>>> my_birthday = date(today.year, 6, 24)
>>> if my_birthday < today:
... my_birthday = my_birthday.replace(year=today.year + 1)
>>> my_birthday
datetime.date(2008, 6, 24)
>>> time_to_birthday = abs(my_birthday - today)
>>> time_to_birthday.days
202
```
More examples of working with *date*:

```
>>> from datetime import date
>>> d = date.fromordinal(730920) # 730920th day after 1. 1. 0001
>>> d
datetime.date(2002, 3, 11)
>>> # Methods related to formatting string output
>>> d.isoformat()
'2002-03-11'
>>> d.strftime("%d/%m/%y")
'11/03/02'
>>> d.strftime("%A %d. %B %Y")
'Monday 11. March 2002'
>>> d.ctime()
'Mon Mar 11 00:00:00 2002'
>>> 'The {1} is {0:%d}, the {2} is {0:%B}.'.format(d, "day", "month")
'The day is 11, the month is March.'
```

```
>>> # Methods for to extracting 'components' under different calendars
>>> t = d.timetuple()
>>> for i in t:
... print(i)
2002 # year
3 # month
11 # day
\Omega\cap\bigcirc0 \# weekday (0 = Monday)
70 # 70th day in the year-1
>>> ic = d.isocalendar()
>>> for i in ic:
... print(i)
2002 # ISO year
11 # ISO week number
1 # ISO day number ( 1 = Monday )
>>> # A date object is immutable; all operations produce a new object
>>> d.replace(year=2005)
datetime.date(2005, 3, 11)
```
# **8.1.6 datetime Objects**

A *datetime* object is a single object containing all the information from a *date* object and a *time* object.

Like a *date* object, *datetime* assumes the current Gregorian calendar extended in both directions; like a *time* object, *datetime* assumes there are exactly 3600\*24 seconds in every day.

C[onstructor:](#page-224-0)

```
class datetime.datetime(year, month, day, hour=0, minute=0, second=0, microsecond=0, tzinfo=None,
                               *, fold=0)
```
<span id="page-224-0"></span>The *year*, *month* and *day* arguments are required. *tzinfo* may be None, or an instance of a *tzinfo* subclass. The remaining arguments must be integers in the following ranges:

- MINYEAR <= year <= MAXYEAR,
- 1  $\le$  month  $\le$  12,
- 1 <= day <= number of days in the given month and year,
- $0 \leq -$  hour  $\leq 24$ ,
- $\bullet$  0  $\leq$  minute  $\leq$  60,
- $\bullet$  0  $\leq$  second  $\leq$  60,
- $\bullet$  0  $\leq$  microsecond  $\leq$  1000000,
- fold in [0, 1].

If an argument outside those ranges is given, *ValueError* is raised.

New in version 3.6: Added the fold argument.

Other constructors, all class methods:

```
classmethod datetime.today()
```
Return the current local datetime, with *tzinfo* None.

<span id="page-224-1"></span>Equivalent to:

datetime.fromtimestamp(time.time())

See also *now()*, *fromtimestamp()*.

This method is functionally equivalent to  $n \circ w$  (), but without a t z parameter.

### **classmethod** datetime.**now**(*tz=None*)

Returnt[he curre](#page-225-0)[nt local date and time.](#page-225-1)

<span id="page-225-0"></span>If optional argument  $tz$  is None or not spe[cified, th](#page-225-0)is is like  $t \circ day()$ , but, if possible, supplies more precision than can be gotten from going through a  $time.time()$  timestamp (for example, this may be possible on platforms supplying the  $C$  gettimeofday () function).

If  $t\bar{z}$  is not None, it must be an instance of a  $t\bar{z}$  in  $\bar{z}$  sub[class, and th](#page-224-1)e current date and time are converted to *tz*'s time zone.

This function is preferred over *today()* and *utcnow()*.

### **classmethod** datetime.**utcnow**()

Return the current UTC date and time, with *tzinfo* None.

<span id="page-225-2"></span>This is like *now()*, but retur[ns the curre](#page-224-1)nt [UTC date and](#page-225-2) time, as a naive *datetime* object. An aware current UTC datetime can be obtained by calling datetime.now(timezone.utc). See also *now()*.

**Warning:** Because naive datetime objects are treated by many datetime methods as local times, it is preferre[d to use](#page-225-0) aware datetimes to represent times in UTC. As such, th[e recommend](#page-224-0)ed wayt[o create](#page-225-0) an object representing the current time in UTC is by calling datetime.now (timezone.utc).

### **classmethod** datetime.**fromtimestamp**(*timestamp*, *tz=None*)

Return the local date and time corresponding to the POSIX timestamp, such as is returned by  $\tt time.time()$ . If optional argument *tz* is None or not specified, the timestamp is converted to the platform's local date and time, and the returned *datetime* object is naive.

<span id="page-225-1"></span>If  $tz$  is not None, it must be an instance of a  $tz \text{ in } \infty$  subclass, and the timestamp is con[verted to](#page-706-0)  $t\bar{z}$ 's time zone.

*fromtimestamp()* [may raise](#page-224-0) *OverflowError*, if the timestamp is out of the range of values supported by the platform C localtime() or gmtime() functions, and *OSError* on localtime() or gmtime() failure. It's common for this [to be rest](#page-238-0)ricted to years in 1970 through 2038. Note that on non-POSIX systems that include leap seconds in their notion of a timestamp, leap seconds are ignored by *[fromtimestamp\(\)](#page-225-1)*, and thenit['s possible to have tw](#page-124-0)o timestamps differing by a second that yield identical *datetime* objects. This method is preferred over *utcfromtimestamp[\(\)](#page-123-0)*.

Changed in version 3.3: Raise *OverflowError* instead of *ValueError* if the timestamp is out of the range of values supported by the platform C localtime() or gmtime() functions. Raise *OSError* [instead of](#page-224-0) *[ValueErro](#page-225-1)r* on localtime() or g[mtime\(\)](#page-225-3) failure.

Changed in version 3.6: *from[timestamp\(\)](#page-124-0)* may return ins[tances with](#page-126-1) *fold* set to 1.

## **classmethod** datetime.**utcfromtimestamp**(*timestamp*)

Return the UTC *[dateti](#page-126-1)me* corresponding to the POSIX timestamp, with *tzinfo* None. (The resulting object is naive.)

<span id="page-225-3"></span>This may raise *OverflowError*, if the timestamp is out of the range of values supported by the platform C gmtime() function, and *OSError* on gmtime() failure. It's common [for this t](#page-227-0)o be restricted to years in 1970 through [2038.](#page-224-0)

To get an aware *[datetime](#page-124-0)* object, call *fromtimestamp()*:

datetime.fromtimestam[p\(timest](#page-123-0)amp, timezone.utc)

On the POSIX [compliant pla](#page-224-0)tforms, it is [equivalent to the follow](#page-225-1)ing expression:

except the latter formula always supports the full years range: between *MINYEAR* and *MAXYEAR* inclusive.

**Warning:** Because naive datetime objects are treated by many datetime methods as local times, it is preferred to use aware datetimes to represent times in UTC. [As such, th](#page-215-1)e recommended way to create an object representing a specific timestamp [in UTC is](#page-215-0) by calling datetime. fromtimestamp(timestamp, tz=timezone.utc).

Changed in version 3.3: Raise *OverflowError* instead of *ValueError* if the timestamp is out of the range of values supported by the platform C gmtime() function. Raise *OSError* instead of *ValueError* on gmtime() failure.

#### **classmethod** datetime.**fromordinal**(*ordinal*)

Return the *datetime* corresp[onding to the prolept](#page-124-0)ic Gregoria[n ordinal,](#page-126-1) [where Janu](#page-123-0)ary 1 of y[ear 1 has ordinal](#page-126-1) 1. *ValueError* is raised unless  $1 \le$  ordinal  $\le$  datetime.max.toordinal(). The hour, minute, second and microsecond of the result are all 0, and *tzinfo* is None.

## **classmethod** datetime.**combine**(*date*, *time*, *tzinfo=self.tzinfo*)

Re[turn a new](#page-126-1) *[dateti](#page-224-0)me* object whose date components are equal to the given *date* object's, and whose time components are equal to the given *time* object's. If the *[tzinfo](#page-227-0)* argument is provided, its value is used to set the *tzinfo* attribute of the result, otherwise the *tzinfo* attribute of the *time* argument is used.

For any *datetime* object  $d$ ,  $d =$  datetime.combine(d.date(), d.time(), d.tzinfo). If date is a *da[tetime](#page-224-0)* object, its time [compo](#page-234-0)nents and *tzinfo* attributes are ig[nored.](#page-220-0)

Chang[ed in versi](#page-227-0)on 3.6: Added the *tzinfo* argument.

### **classmethod** [dateti](#page-224-0)me.**fromisoformat**(*date\_string*)

Return a *d[atetime](#page-224-0)* corresponding to a *date\_string* in [any valid I](#page-227-0)SO 8601 format, with the following exceptions:

- <span id="page-226-0"></span>1. Time zone offsets may have fractional seconds.
- 2. The T [separator](#page-224-0) may be replaced by any single unicode character.
- 3. Ordinal dates are not currently supported.
- 4. Fractional hours and minutes are not supported.

Examples:

```
>>> from datetime import datetime
>>> datetime.fromisoformat('2011-11-04')
datetime.datetime(2011, 11, 4, 0, 0)
>>> datetime.fromisoformat('20111104')
datetime.datetime(2011, 11, 4, 0, 0)
>>> datetime.fromisoformat('2011-11-04T00:05:23')
datetime.datetime(2011, 11, 4, 0, 5, 23)
>>> datetime.fromisoformat('2011-11-04T00:05:23Z')
datetime.datetime(2011, 11, 4, 0, 5, 23, tzinfo=datetime.timezone.utc)
>>> datetime.fromisoformat('20111104T000523')
datetime.datetime(2011, 11, 4, 0, 5, 23)
>>> datetime.fromisoformat('2011-W01-2T00:05:23.283')
datetime.datetime(2011, 1, 4, 0, 5, 23, 283000)
>>> datetime.fromisoformat('2011-11-04 00:05:23.283')
datetime.datetime(2011, 11, 4, 0, 5, 23, 283000)
>>> datetime.fromisoformat('2011-11-04 00:05:23.283+00:00')
datetime.datetime(2011, 11, 4, 0, 5, 23, 283000, tzinfo=datetime.timezone.utc)
>>> datetime.fromisoformat('2011-11-04T00:05:23+04:00')
datetime.datetime(2011, 11, 4, 0, 5, 23,
    tzinfo=datetime.timezone(datetime.timedelta(seconds=14400)))
```
New in version 3.7.

Changed in version 3.11: Previously, this method only supported formats that could be emitted by *date. isoformat()* or *datetime.isoformat()*.

## **classmethod** datetime.**fromisocalendar**(*year*, *week*, *day*)

Return a *datetime* corresponding to the ISO calendar date specified by year, week and day. The [non-date](#page-222-5) [components of th](#page-222-5)e [datetime are populated with the](#page-231-0)ir normal default values. This is the inverse of the function *datetime.isocalendar()*.

New in v[ersion 3.8.](#page-224-0)

### **classmethod** datetime.**strptime**(*date\_string*, *format*)

Return a *[datetime](#page-231-1)* corresponding to *date\_string*, parsed according to *format*.

<span id="page-227-3"></span>If *format* does not contain microseconds or timezone information, this is equivalent to:

```
datetime(*(time.strptime(date_string, format)[0:6]))
```
*ValueError* is raised if the date\_string and format can't be parsed by *time.strptime()* or if it returns a value which isn't a time tuple. See also *strftime() and strptime() Behavior* and *datetime. fromisoformat()*.

## Class [attributes:](#page-126-1)

### datetime.**min**

```
The earliest representable datetime, datetime(MINYEAR, 1, 1, tzinfo=None).
```
#### datetime.**max**

The latest representable *datetime*, datetime(MAXYEAR, 12, 31, 23, 59, 59, 999999, tzinfo=None).

### datetime.**resolution**

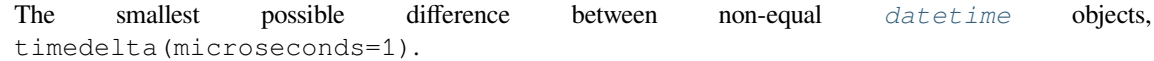

#### Instance attributes (read-only):

#### datetime.**year**

Between *MINYEAR* and *MAXYEAR* inclusive.

## datetime.**month**

Between 1 and 12 inclusive.

## datetime.**d[ay](#page-215-0)**

Between 1 and the number of days in the given month of the given year.

#### datetime.**hour**

In range $(24)$ .

#### datetime.**minute**

In range $(60)$ .

## datetime.**second**

In range  $(60)$ .

## datetime.**microsecond**

 $In range(1000000)$ .

## <span id="page-227-2"></span>datetime.**tzinfo**

<span id="page-227-1"></span><span id="page-227-0"></span>The object passed as the *tzinfo* argument to the *datetime* constructor, or None if none was passed.

#### datetime.**fold**

In [0, 1]. Used to disambiguate wall times during a repeated interval. (A repeated interval occurs when clocks are rolled back at the end of daylight saving time or when the UTC offset for the current zone is decreased for political reasons.) The value  $0(1)$  represents the earlier (later) of the two moments with the same wall time representation.

New in version 3.6.

Supported operations:

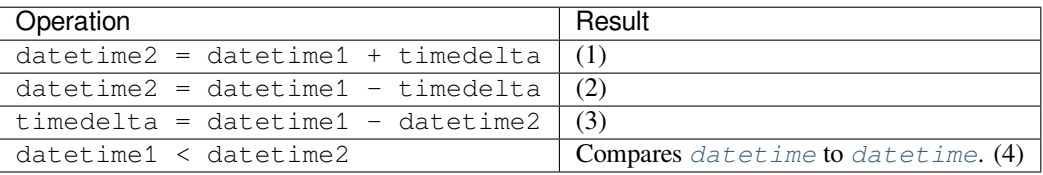

- (1) datetime2 is a duration of timedelta removed from datetime1, moving forward in time if  $t$  imedelta.days > 0, or backward if timedelta.days < 0. The result has the same *tzinfo* attribute as the input datetime, and datetime2 - datetime1 == timedelta after. *OverflowError* i[s raised if dat](#page-224-0)eti[me2.year wo](#page-224-0)uld be smaller than *MINYEAR* or larger than *MAXYEAR*. Note that no time zone adjustments are done even if the input is an aware object.
- (2) Computes the datetime2 such that datetime2 + timedelta == datetime[1. As for a](#page-227-0)ddition, the result has the same *tzinfo* [attribu](#page-215-0)te as the input [datetime, a](#page-215-1)nd [no time zone adjustm](#page-124-0)ents are done even if the input is aware.
- (3) Subtraction of a *datetime* from a *datetime* is defined only if both operands are naive, or if both are aware. If one is aware and the other is naive, *TypeError* is raised.

[If both ar](#page-227-0)e naive, or both are aware and have the same *tzinfo* attribute, the *tzinfo* attributes are ignored, and the result is a  $timedelta$  *t* a object *t* [such th](#page-224-0)at datetime  $2 + t =$  datetime1. No time zone adjustments are [done in this c](#page-224-0)ase.

If both are aware and have different *tzinfo* [attributes,](#page-126-0) a-b acts as if *a* and *b* were first converted to naive UTC date times first. The result is  $(a.\text{replace}(\text{tzinfo}=None) - a.\text{utcoffset}() - (b.$ replace(tzin[fo=None\) -](#page-216-0) b.utcoffset()) except that the implementation never overflows.

(4) *datetime1* is considered less than *datetime2* [when](#page-227-0) *datetime1* precedes *datetime2* in time.

If one comparand is naive and the other is aware, *TypeError* is raised if an order comparison is attempted. For equality comparisons, naive instances are never equal to aware instances.

If both comparands are aware, and have the same *tzinfo* attribute, the common *tzinfo* attribute is ignored and the base datetimes are compared. If both comparands are aware and have different *tzinfo* attributes, thecomparands are first adjusted by subtracting t[heir UTC offse](#page-126-0)ts (obtained from self.utcoffset()).

Changed in version 3.3: Equality comparisons [between](#page-227-0) aware and naive *dat[etime](#page-227-0)* instances don't raise *TypeError*.

**Note:** In order to stop comparison from falling back to the default scheme of comparing object addresses, datetime comparison normally raises *TypeError* if the other comparan[d isn't also a](#page-224-0) *datetime* object. [However,](#page-126-0) NotImplemented is returned instead if the other comparand has a timetuple() attribute. This hook gives other kinds of date objects a chance at implementing mixed-type comparison. If not, when a *datetime* object is compared to an object of a different type, *TypeError* is raised unless the comparison is == or !=. The latter cases return *F[alse](#page-126-0)* or *True*, respectively.

Instan[ce methods:](#page-224-0)

datetime.**date**()

Return *date* object with same year, month and day.

datetime.**time**()

Return *time* object with same hour, minute, second, microsecond and fold. *tzinfo* is None. See also method *timetz()*.

Changed in version 3.6: The fold value is copied to the returned *time* object.

datetime.**[timet](#page-234-0)z**()

Return *time* [object](#page-229-0) with same hour, minute, second, microsecond, fold, and tzinfo attributes. See also method *time()*.

Changed in version 3.6: The fold value is copied to the returned *time* object.

<span id="page-229-0"></span>datetime.**[repla](#page-234-0)ce**(*year=self.year*, *month=self.month*, *day=self.day*, *hour=self.hour*, *minute=self.minute*, *second=self.second*, *microsecond=self.microsecond*, *tzinfo=self.tzinfo*, *\**, *fold=0*)

<span id="page-229-4"></span>Return a datetime with the same attributes, except for those attri[butes g](#page-234-0)iven new values by whichever keyword arguments are specified. Note that  $\tau \sin f$  = None can be specified to create a naive datetime from an aware datetime with no conversion of date and time data.

New in version 3.6: Added the fold argument.

datetime.**astimezone**(*tz=None*)

Return a *datetime* object with new *tzinfo* attribute *tz*, adjusting the date and time data so the result is the same UTC time as *self*, but in *tz*'s local time.

<span id="page-229-3"></span>If provided,  $tz$  must be an instance of a  $tzinfo$  subclass, and its  $utooffset$  () and  $dst$  () methods must not return [None](#page-224-0). If *self* is naive, it is [presumed t](#page-227-0)o represent time in the system timezone.

If called without arguments (or with  $t = N$  none) the system local timezone is assumed for the target timezone. The .tzinfo attribute of the converted datetime instance will [be set to an instan](#page-229-1)ce of *[timez](#page-229-2)one* with the zone name and offset obtained from th[e OS.](#page-238-0)

If self.tzinfo is *tz*, self.astimezone(tz) is equal to *self*: no adjustment of date or time data is performed. Else the result is local time in the timezone *tz*, representing the same UTC time as *self*: after astz  $= dt$ . astimezone (tz), astz - astz.utcoffset() will have the same dat[e and time da](#page-244-0)ta as dt - dt.utcoffset().

If you merely want to attach a time zone object *tz* to a datetime *dt* without adjustment of date and time data, use  $dt$ .replace (tzinfo=tz). If you merely want to remove the time zone object from an aware datetime *dt* without conversion of date and time data, use dt.replace(tzinfo=None).

Note that the default *tzinfo.fromutc()* method can be overridden in a *tzinfo* subclass to affect the result returned by *astimezone()*. Ignoring error cases, *astimezone()* acts like:

```
def astimezone(self, tz):
   if self.tzinfo is tz:
       return self
    # Convert self to UTC, and attach the new time zone object.
   utc = (self - self.utcoffset()).replace(tzinfo=tz)
    # Convert from UTC to tz's local time.
    return tz.fromutc(utc)
```
Changed in version 3.3: *tz* now can be omitted.

Changed in version 3.6: The *astimezone()* method can now be called on naive instances that are presumed to represent system local time.

datetime.**utcoffset**()

If  $tzinfo$  is None, returns None[, else return](#page-229-3)s self.tzinfo.utcoffset(self), and raises an exception if the latter doesn't return None or a *timedelta* object with magnitude less than one day.

Changed in version 3.7: The UTC offset is not restricted to a whole number of minutes.

<span id="page-229-1"></span>datet[ime.](#page-227-0)**dst**()

<span id="page-229-2"></span>If  $tzinfo$  is None, returns None, else returns [self.tz](#page-216-0)info.dst (self), and raises an exception if the latter doesn't return None or a *timedelta* object with magnitude less than one day.

Changed in version 3.7: The DST offset is not restricted to a whole number of minutes.

datetime.**tzname**()

If  $tzinfo$  is None, returns None, else returns self.tzinfo.tzname(self), raises an exception if the latter doesn't return None or a string object,

<span id="page-230-3"></span>datetime.**timetuple**()

```
Return a time.struct_time such as returned by time.localtime().
```
<span id="page-230-1"></span>d.timetuple() is equivalent to:

```
time.struct_time((d.year, d.month, d.day,
                  d.hour, d.minute, d.second,
                  d.weekday(), yday, dst))
```
where yday = d.toordinal() - date(d.year, 1, 1).toordinal() + 1 is the day number within the current year starting with 1 for January 1st. The tm\_isdst flag of the result is set according to the *dst()* method: *tzinfo* is None or *dst()* returns None, tm\_isdst is set to -1; else if *dst()* returns a non-zero value, tm\_isdst is set to 1; else tm\_isdst is set to 0.

#### datetime.**utctimetuple**()

If *da[tetime](#page-229-2)* instance *d* [is naive](#page-227-0), this is the [same as](#page-229-2) d.timetuple() except that tm\_isdst isf[orced to](#page-229-2) 0 regardless of what  $d.$  dst() returns. DST is never in effect for a UTC time.

<span id="page-230-0"></span>If *d* is aware, *d* is normalized to UTC time, by subtracting d.utcoffset(), and a *time.struct\_time* for the normalized time is returned. tm\_isdst is forced to 0. Note that an *OverflowError* may be ra[ised if](#page-224-0) *d*.year was MINYEAR or MAXYEAR and UTC adjustment spills over a year boundary.

**Warning:** Because naive datetime objects are treated by many datetime [methods as local](#page-705-0) times, it is preferred to use aware datetimes to represent times in UTC; as a [result, using](#page-124-0) *datetime. utctimetuple()* may give misleading results. If you have a naive datetime representing UTC, use datetime.replace(tzinfo=timezone.utc) to make it aware, at which point you can use *datetime.timetuple()*.

### datetime.**[toordinal](#page-230-0)**()

R[eturn the proleptic Gregorian o](#page-230-1)rdinal of the date. The same as  $self.data()$ .toordinal().

datetime.**timestamp**()

Return POSIX timestamp corresponding to the *datetime* instance. The return value is a *float* similar to that returned by  $\tt time.time()$ .

<span id="page-230-2"></span>Naive *datetime* instances are assumed to represent local time and this method relies on the platform C mktime() function to perform the conversion. Since *datetime* supports wider range of values than mktime() on [many platforms,](#page-706-0) this method [may raise](#page-224-0) *OverflowError* for times far [in the p](#page-35-0)ast or far in the future.

For aware  $\det$ *ime* instances, the return value is comp[uted as:](#page-224-0)

(dt - datetime(1970, 1, 1, tzinfo=timezon[e.utc\)\).total\\_se](#page-124-0)conds()

New in ve[rsion 3.3.](#page-224-0)

Changed in version 3.6: The *timestamp()* method uses the *fold* attribute to disambiguate the times during a repeated interval.

**Note:** There is no method to obtain the POSIX timestamp directly from a naive *datetime* instance representing UTC time. If your ap[plication uses this](#page-230-2) convention and y[our syst](#page-227-1)em timezone is not set to UTC, you can obtain the POSIX timestamp by supplying tzinfo=timezone.utc:

timestamp = dt.replace(tzinfo=timezone.utc).timestamp()

or by calculating the timestamp directly:

timestamp =  $(dt - datetime(1970, 1, 1)) / timedelta(seconds=1)$ 

datetime.**weekday**()

Return the day of the week as an integer, where Monday is 0 and Sunday is 6. The same as  $\text{self.dat}$  (). weekday(). See also *isoweekday()*.

#### datetime.**isoweekday**()

Return the day of the week as an integer, where Monday is 1 and Sunday is 7. The same as  $\text{self.dat}$  (). isoweekday(). See also *[weekday\(\)](#page-231-2)*, *isocalendar()*.

#### <span id="page-231-2"></span>datetime.**isocalendar**()

Return a *named tuple* with three components: year, week and weekday. The same as self.date(). isocalendar().

#### <span id="page-231-1"></span>datetime.**isoformat**(*sep='T'*, *timespec='auto'*)

<span id="page-231-0"></span>Return a [string repres](#page-2156-0)enting the date and time in ISO 8601 format:

- YYYY-MM-DDTHH:MM:SS.ffffff, if *microsecond* is not 0
- YYYY-MM-DDTHH:MM:SS, if *microsecond* is 0

If *utcoffset()* does not return None, a string is appended, giving the UTC offset:

- YYYY-MM-DDTHH:MM:SS.ffffff+H[H:MM\[:SS\[.ff](#page-227-2)ffff]], if *microsecond* is not 0
- YYYY-MM-DDTHH:MM:SS+H[H:MM\[:SS\[.ff](#page-227-2)ffff]], if *microsecond* is 0

E[xamples:](#page-229-1)

```
>>> from datetime import datetime, timezone
>>> datetime(2019, 5, 18, 15, 17, 8, 132263).isoformat()
'2019-05-18T15:17:08.132263'
>>> datetime(2019, 5, 18, 15, 17, tzinfo=timezone.utc).isoformat()
'2019-05-18T15:17:00+00:00'
```
The optional argument*sep* (default 'T') is a one-character separator, placed between the date and time portions of the result. For example:

```
>>> from datetime import tzinfo, timedelta, datetime
>>> class TZ(tzinfo):
... """A time zone with an arbitrary, constant -06:39 offset."""
... def utcoffset(self, dt):
... return timedelta(hours=-6, minutes=-39)
...
>>> datetime(2002, 12, 25, tzinfo=TZ()).isoformat(' ')
'2002-12-25 00:00:00-06:39'
>>> datetime(2009, 11, 27, microsecond=100, tzinfo=TZ()).isoformat()
'2009-11-27T00:00:00.000100-06:39'
```
The optional argument *timespec* specifies the number of additional components of the time to include (the default is 'auto'). It can be one of the following:

- 'auto': Same as 'seconds' if *microsecond* is 0, same as 'microseconds' otherwise.
- 'hours': Include the *hour* in the two-digit HH format.
- 'minutes': Include *hour* and *minute* in HH:MM format.
- 'seconds': Include *hour*, *minute*, and *[secon](#page-227-2)d* in HH:MM:SS format.
- 'milliseconds': Include full time, but truncate fractional second part to milliseconds. HH:MM:SS.sss format.
- 'microseconds': Include full time in HH:MM:SS.ffffff format.

**Note:** Excluded time components are truncated, not rounded.

*ValueError* will be raised on an invalid *timespec* argument:

```
>>> from datetime import datetime
>>> datetime.now().isoformat(timespec='minutes')
'2002-12-25T00:00'
>>> dt = datetime(2015, 1, 1, 12, 30, 59, 0)
>>> dt.isoformat(timespec='microseconds')
'2015-01-01T12:30:59.000000'
```
New in version 3.6: Added the *timespec* argument.

```
datetime.__str__()
```
For a *datetime* instance *d*, str(d) is equivalent to d.isoformat(' ').

datetime.**ctime**()

Return a string representing the date and time:

```
>>> from datetime import datetime
>>> datetime(2002, 12, 4, 20, 30, 40).ctime()
'Wed Dec 4 20:30:40 2002'
```
The output string will *not* include time zone information, regardless of whether the input is aware or naive.

d.ctime() is equivalent to:

time.ctime(time.mktime(d.timetuple()))

on platforms where the native C ctime() function (which *time.ctime()* invokes, but which *datetime.ctime()* does not invoke) conforms to the C standard.

#### datetime.**strftime**(*format*)

Return a string representing the date and time, controlled by an expl[icit format string. S](#page-701-0)ee also *strftime() and [strptime\(\) Behavior](#page-232-0)* and *datetime.isoformat()*.

```
datetime.__format__(format)
```
Same as *datetime.strftime()*. This makes it possible to specify a format string for a *dat[etime](#page-245-0)* object [in formatted string](#page-245-0) liter[als and when using](#page-231-0) *str.format()*. See also *strftime() and strptime() Behavior* and *datetime.isoformat()*.

## **Examples of Usage: [datetime](#page-232-1)**

Exam[ples of working with](#page-231-0) *datetime* objects:

```
>>> from datetime import datetime, date, time, timezone
>>> # Using datetime.combine()
>>> d = date(2005, 7, 14)
\Rightarrow t = time(12, 30)
>>> datetime.combine(d, t)
datetime.datetime(2005, 7, 14, 12, 30)
>>> # Using datetime.now()
>>> datetime.now()
```

```
datetime.datetime(2007, 12, 6, 16, 29, 43, 79043) \# GMT +1
>>> datetime.now(timezone.utc)
datetime.datetime(2007, 12, 6, 15, 29, 43, 79060, tzinfo=datetime.timezone.utc)
>>> # Using datetime.strptime()
>>> dt = datetime.strptime("21/11/06 16:30", "%d/%m/%y %H:%M")
>>> dt
datetime.datetime(2006, 11, 21, 16, 30)
>>> # Using datetime.timetuple() to get tuple of all attributes
>>> tt = dt.timetuple()
>>> for it in tt:
... print(it)
...
2006 # year
11 # month
21 # day
16 # hour
30 # minute
0 \# second
1 # weekday (0 = Monday)
325 # number of days since 1st January
-1 # dst - method tzinfo.dst() returned None
>>> # Date in ISO format
>>> ic = dt.isocalendar()
>>> for it in ic:
... print(it)
...
2006 # ISO year
47 # ISO week
2 # ISO weekday
>>> # Formatting a datetime
>>> dt.strftime("%A, %d. %B %Y %I:%M%p")
'Tuesday, 21. November 2006 04:30PM'
>>> 'The {1} is {0:%d}, the {2} is {0:%B}, the {3} is {0:%I:%M%p}.'.format(dt, "day
,→", "month", "time")
'The day is 21, the month is November, the time is 04:30PM.'
```
The example below defines a *tzinfo* subclass capturing time zone information for Kabul, Afghanistan, which used +4 UTC until 1945 and then +4:30 UTC thereafter:

```
from datetime import timedelta, datetime, tzinfo, timezone
class KabulTz(tzinfo):
    # Kabul used +4 until 1945, when they moved to +4:30
   UTC_MOVE_DATE = datetime(1944, 12, 31, 20, tzinfo=timezone.utc)
   def utcoffset(self, dt):
       if dt.year < 1945:
            return timedelta(hours=4)
        elif (1945, 1, 1, 0, 0) \le dt.timetuple()[:5] \le (1945, 1, 1, 0, 30):
            # An ambiguous ("imaginary") half-hour range representing
            # a 'fold' in time due to the shift from +4 to +4:30.
            # If dt falls in the imaginary range, use fold to decide how
            # to resolve. See PEP495.
            return timedelta(hours=4, minutes=(30 if dt.fold else 0))
        else:
            return timedelta(hours=4, minutes=30)
```

```
def fromutc(self, dt):
    # Follow same validations as in datetime.tzinfo
    if not isinstance(dt, datetime):
        raise TypeError("fromutc() requires a datetime argument")
    if dt.tzinfo is not self:
        raise ValueError("dt.tzinfo is not self")
    # A custom implementation is required for fromutc as
    # the input to this function is a datetime with utc values
    # but with a tzinfo set to self.
    # See datetime.astimezone or fromtimestamp.
    if dt.replace(tzinfo=timezone.utc) >= self.UTC_MOVE_DATE:
        return dt + timedelta(hours=4, minutes=30)
    else:
        return dt + timedelta(hours=4)
def dst(self, dt):
    # Kabul does not observe daylight saving time.
    return timedelta(0)
def tzname(self, dt):
    if dt >= self.UTC_MOVE_DATE:
        return "+04:30"
    return "+04"
```
Usage of KabulTz from above:

```
\Rightarrow \Rightarrow tz1 = KabulTz()
>>> # Datetime before the change
>>> dt1 = datetime(1900, 11, 21, 16, 30, tzinfo=tz1)
>>> print(dt1.utcoffset())
4:00:00
>>> # Datetime after the change
>>> dt2 = datetime(2006, 6, 14, 13, 0, tzinfo=tz1)
>>> print(dt2.utcoffset())
4:30:00
>>> # Convert datetime to another time zone
>>> dt3 = dt2.astimezone(timezone.utc)
>>> dt3
datetime.datetime(2006, 6, 14, 8, 30, tzinfo=datetime.timezone.utc)
>>> dt2
datetime.datetime(2006, 6, 14, 13, 0, tzinfo=KabulTz())
>>> dt2 == dt3
True
```
# **8.1.7 time Objects**

A *time* object represents a (local) time of day, independent of any particular day, and subject to adjustment via a *tzinfo* object.

**class** datetime.**time**(*hour=0*, *minute=0*, *second=0*, *microsecond=0*, *tzinfo=None*, *\**, *fold=0*)

- <span id="page-234-0"></span>[Al](#page-699-0)l arguments are optional. *tzinfo* may be None, or an instance of a *tzinfo* subclass. The remaining argu[me](#page-238-0)nts must be integers in the following ranges:
	- $0 \leq -$  hour  $\leq 24$ ,
	- $\bullet$  0  $\leq$  minute  $\leq$  60.
- $\bullet$  0  $\leq$  second  $\leq$  60,
- $\bullet$  0  $\leq$  microsecond  $\leq$  1000000,
- fold in [0, 1].

If an argument outside those ranges is given, *ValueError* is raised. All default to 0 except *tzinfo*, which defaults to *None*.

## Class attributes:

## time.**min**

The earlies[t repre](#page-52-2)sentable  $\tt time, time(0, 0, 0, 0)$ .

## time.**max**

```
The latest representable time, time(23, 59, 59, 999999).
```
## time.**resolution**

The smallest possible difference between non-equal *time* objects, timedelta(microseconds=1), although note that arithm[etic on](#page-234-0) *time* objects is not supported.

## Instance attributes (read-only):

### time.**hour**

In range  $(24)$ .

## <span id="page-235-2"></span>time.**minute**

In range $(60)$ .

## <span id="page-235-3"></span>time.**second**

In range $(60)$ .

## <span id="page-235-4"></span>time.**microsecond**

 $In range(1000000)$ .

### <span id="page-235-1"></span>time.**tzinfo**

The object passed as the tzinfo argument to the *time* constructor, or None if none was passed.

## <span id="page-235-0"></span>time.**fold**

In [0, 1]. Used to disambiguate wall times during a repeated interval. (A repeated interval occurs when clocks are rolled back at the end of daylight savin[g time](#page-234-0) or when the UTC offset for the current zone is decreased for political reasons.) The value  $0(1)$  represents the earlier (later) of the two moments with the same wall time representation.

New in version 3.6.

*time* objects support comparison of *time* to *time*, where *a* is considered less than *b* when *a* precedes *b* in time. If one comparand is naive and the other is aware, *TypeError* is raised if an order comparison is attempted. For equality comparisons, naive instances are never equal to aware instances.

If both comparands are aware, and have the same *tzinfo* attribute, the common *tzinfo* attribute is ignored and [the bas](#page-234-0)e times are compared. If both [compa](#page-234-0)ra[nds are](#page-234-0) aware and have different *tzinfo* attributes, the comparands are first adjusted by subtracting their UTC offsets [\(obtained from](#page-126-0) self.utcoffset()). In order to stop mixedtype comparisons from falling back to the default comparison by object address, when a *time* object is compared to an object of a different type, *TypeError* is [raised unle](#page-235-0)ss the comparison is == or [!=](#page-235-0). The latter cases return *False* or *True*, respectively.

Changed in version 3.3: Equality comparisons between aware and naive *time* instances [don't ra](#page-234-0)ise *TypeError*.

In Boolean contexts, a *time* ob[ject is always c](#page-126-0)onsidered to be true.

[Changed](#page-52-0)i[n versio](#page-52-1)n 3.5: Before Python 3.5, a *time* object was considered to be false if it represented midnight in UTC. This behavior was considered obscure and error-prone and has b[een rem](#page-234-0)oved in Python 3.5. See [bpo-1393](#page-126-0)6 for full details.

Other constructor:

### **classmethod** time.**fromisoformat**(*time\_string*)

Return a *time* corresponding to a *time\_string* in any valid ISO 8601 format, with the following exceptions:

- 1. Time zone offsets may have fractional seconds.
- 2. The leading T, normally required in cases where there may be ambiguity between a date and a time, is not [requir](#page-234-0)ed.
- 3. Fractional seconds may have any number of digits (anything beyond 6 will be truncated).
- 4. Fractional hours and minutes are not supported.

Examples:

.. doctest::

```
>>> from datetime import time
>>> time.fromisoformat('04:23:01')
datetime.time(4, 23, 1)
>>> time.fromisoformat('T04:23:01')
datetime.time(4, 23, 1)
>>> time.fromisoformat('T042301')
datetime.time(4, 23, 1)
>>> time.fromisoformat('04:23:01.000384')
datetime.time(4, 23, 1, 384)
>>> time.fromisoformat('04:23:01,000384')
datetime.time(4, 23, 1, 384)
>>> time.fromisoformat('04:23:01+04:00')
datetime.time(4, 23, 1, tzinfo=datetime.timezone(datetime.
,→timedelta(seconds=14400)))
>>> time.fromisoformat('04:23:01Z')
datetime.time(4, 23, 1, tzinfo=datetime.timezone.utc)
>>> time.fromisoformat('04:23:01+00:00')
datetime.time(4, 23, 1, tzinfo=datetime.timezone.utc)
```
### New in version 3.7.

Changed in version 3.11: Previously, this method only supported formats that could be emitted by *time. isoformat()*.

Instance methods:

```
time.replace(hour=self.hour, minute=self.minute, second=self.second, microsecond=self.microsecond,
                  tzinfo=self.tzinfo, *, fold=0)
```
Return a *time* with the same value, except for those attributes given new values by whichever keyword arguments are specified. Note that tzinfo=None can be specified to create a naive *time* from an aware *time*, without conversion of the time data.

Newin v[ersion](#page-234-0) 3.6: Added the fold argument.

#### time.**isoformat**(*timespec='auto'*)

<span id="page-236-0"></span>Return a string representing the time in ISO 8601 format, one of:

- HH:MM:SS.ffffff, if *microsecond* is not 0
- HH:MM:SS, if *microsecond* is 0
- HH:MM:SS.ffffff+HH:MM[:SS[.ffffff]], if *utcoffset()* does not return None
- HH:MM:SS+HH:MM[:S[S\[.ffffff\]\]](#page-235-1), if *microsecond* is 0 and *utcoffset()* does not return None

The optional argument *timespec* specifies the number of addi[tional component](#page-237-0)s of the time to include (the default is 'auto'). It can be one of the following:

• 'auto': Same as 'seconds' if *microsecond* is 0, same as 'microseconds' otherwise.

- 'hours': Include the *hour* in the two-digit HH format.
- 'minutes': Include *hour* and *minute* in HH:MM format.
- 'seconds': Include *hour*, *minute*, and *second* in HH:MM:SS format.
- 'milliseconds': [Inclu](#page-235-2)de full time, but truncate fractional second part to milliseconds. HH:MM:SS.sss for[mat.](#page-235-2)
- 'microseconds': [Include](#page-235-2) [full time](#page-235-3) in H[H:MM:SS](#page-235-4).ffffff format.

**Note:** Excluded time components are truncated, not rounded.

*ValueError* will be raised on an invalid *timespec* argument.

## Example:

```
>>> from datetime import time
>>> time(hour=12, minute=34, second=56, microsecond=123456).isoformat(timespec=
,→'minutes')
'12:34'
>>> dt = time(hour=12, minute=34, second=56, microsecond=0)
>>> dt.isoformat(timespec='microseconds')
'12:34:56.000000'
>>> dt.isoformat(timespec='auto')
'12:34:56'
```
New in version 3.6: Added the *timespec* argument.

### time.**\_\_str\_\_**()

For a time  $t$ ,  $str(t)$  is equivalent to  $t$ . isoformat().

#### time.**strftime**(*format*)

Return a string representing the time, controlled by an explicit format string. See also *strftime() and strptime() Behavior* and *time.isoformat()*.

### <span id="page-237-1"></span>time.**\_\_format\_\_**(*format*)

Same as  $time \cdot strftime$  (). This makes it possible to specify a format string for a *time* [object in format](#page-245-0)[ted string](#page-245-0) lite[rals and when using](#page-236-0) *str.format()*. See also *strftime() and strptime() Behavior* and *time. isoformat()*.

### time.**utcoffset**()

If  $tzinfo$  is None[, returns](#page-237-1) None[, else returns](#page-71-0) self.tzinfo.utcoffset (None), and raise[s an ex](#page-236-0)[ception if the latt](#page-236-0)er doesn't return None or a *timedelta* object with magnitude less than one day.

Changed in version 3.7: The UTC offset is not restricted to a whole number of minutes.

### <span id="page-237-0"></span>time.**[dst](#page-235-0)**()

If  $tzinfo$  is None, returns None, else returns [self.tz](#page-216-0)info.dst (None), and raises an exception if the latter doesn't return None, or a *timedelta* object with magnitude less than one day.

Changed in version 3.7: The DST offset is not restricted to a whole number of minutes.

#### time.**[tzname](#page-235-0)**()

If  $tzinfo$  is None, returns None[, else returns](#page-216-0) self.tzinfo.tzname(None), or raises an exception if the latter doesn't return None or a string object.

#### **Examples of Usage: time**

Examples of working with a *time* object:

```
>>> from datetime import time, tzinfo, timedelta
>>> class TZ1(tzinfo):
... def utcoffset(self, dt):
... return timedelta(hours=1)
... def dst(self, dt):
... return timedelta(0)
... def tzname(self,dt):
... return "+01:00"
... def __repr__(self):
... return f"{self.__class__.__name__}()"
...
\Rightarrow t = time(12, 10, 30, tzinfo=TZ1())
>>> t
datetime.time(12, 10, 30, t \sin fo=TZ1())
>>> t.isoformat()
'12:10:30+01:00'
>>> t.dst()
datetime.timedelta(0)
>>> t.tzname()
'+01:00'
>>> t.strftime("%H:%M:%S %Z")
'12:10:30 +01:00'
>>> 'The {} is {:%H:%M}.'.format("time", t)
'The time is 12:10.'
```
# **8.1.8 tzinfo Objects**

#### **class** datetime.**tzinfo**

This is an abstract base class, meaning that this class should not be instantiated directly. Define a subclass of *tzinfo* to capture information about a particular time zone.

<span id="page-238-0"></span>An instance of (a concrete subclass of) *tzinfo* can be passed to the constructors for *datetime* and *time* objects. The latter objects view their attributes as being in local time, and the *tzinfo* object supports methods revealing offset of local time from UTC, the name of the time zone, and DST offset, all relative to a date or [time obje](#page-238-0)ct passed to them.

You need to derive a concrete subclass, [and \(at lea](#page-238-0)st) supply implementations of the standard  $tzzinf\phi$  m[ethods](#page-234-0) needed by the *datetime* methods you use. The *datetime* module provides *[timez](#page-238-0)one*, a simple concrete subclass of *tzinfo* which can represent timezones with fixed offset from UTC such as UTC itself or North American EST and EDT.

Special requirement for pickling: A *tzinfo* subclass must have an \_\_init\_\_() metho[d that can](#page-238-0) be called with no argu[ments, otherwi](#page-224-0)se it can be pickled bu[t possibly not](#page-214-0) unpickled again. [This is a tech](#page-244-0)nical requirement that may b[e relaxed i](#page-238-0)n the future.

A concrete subclass of *tzinfo* may need to implement the following methods. Exactly which methods are needed depends on the uses madeo[f aware](#page-238-0) *datetime* objects. If in doubt, simply implement all of them.

### tzinfo.**utcoffset**(*dt*)

Return offset of localt[ime from](#page-238-0) UTC, as a *timedelta* object that is positive east of UTC. If local time is west of UTC, this should be negative.

<span id="page-238-1"></span>This represents the *total* offset from UTC; for example, if a *tzinfo* object represents both time zone and DST adjustments, *utcoffset()* should return their sum. If the UTC offset isn't known, return None. Else the value returned must be a *timedelta* [object s](#page-216-0)trictly between -timedelta(hours=24) and timedelta (hours=24) (the magnitude of the offset must be less than one day). Most implementations of *utcoffset()* will probably look like one of these two:

If *utcoffset()* does not return None, *dst()* should not return None either.

The default implementation of *utcoffset()* raises *NotImplementedError*.

Changed in version 3.7: The UTC offset is not restricted to a whole number of minutes.

```
tzinfo.dst(dt)
```
Return the daylight saving tim[e \(DST\) adjustmen](#page-238-1)t, as a *[timedelta](#page-123-1)* object or None if DST information isn't known.

<span id="page-239-0"></span>Return timedelta(0) if DST is not in effect. If DST is in effect, return the offset as a *timedelta* object (see *utcoffset()* for details). Note that DST offset, if applicable, has already been added to the UTC offset returned by  $utcoffset()$ , so there's no need to consult  $dst()$  unless you're interested in obtaining DST info separately. For example,  $d$ *atetime.timetuple()* calls its  $tzinfo$  attribute's  $dst$  () method to determine how the tm\_isdst flag should be set, and *tzinfo.fromutc()* calls *dst()* [to accou](#page-216-0)nt for DS[T changes when cr](#page-238-1)ossing time zones.

An instance *tz* of a *[tzinfo](#page-238-1)* s[ubclass that models both stan](#page-230-1)[dard an](#page-239-0)d [daylight tim](#page-227-0)es must [be consis](#page-239-0)tent in this sense:

tz.utcoffset(dt) - tz.dst(dt)

must return the sa[me result fo](#page-238-0)r every *datetime dt* with dt.tzinfo == tz For sane *tzinfo* subclasses, this expression yields the time zone's "standard offset", which should not depend on the date or the time, but only on geographic location. The implementation of *datetime.astimezone()* relies on this, but cannot detect violations; it's the programmer's responsibility to ensure it. If a *tzinfo* subclass cannot guarantee this, it may be able to override the [default implem](#page-224-0)entation of  $t \sin f \circ t$ , fromutc() t[o work cor](#page-238-0)rectly with astimezone() regardless.

Most implementations of  $dst()$  will probably look [like one of these two:](#page-229-3)

```
def dst(self, dt):
    # a fixed-offset class: doesn't account for DST
   return timedelta(0)
```
or:

```
def dst(self, dt):
    # Code to set dston and dstoff to the time zone's DST
    # transition times based on the input dt.year, and expressed
    # in standard local time.
    if dston <= dt.replace(tzinfo=None) < dstoff:
        return timedelta(hours=1)
    else:
        return timedelta(0)
```
The default implementation of *dst()* raises *NotImplementedError*.

Changed in version 3.7: The DST offset is not restricted to a whole number of minutes.

## tzinfo.**tzname**(*dt*)

Return the time zone name cor[respondi](#page-239-0)ng to the *[datetime](#page-123-1)* object *dt*, as a string. Nothing about string names is defined by the *datetime* module, and there's no requirement that it mean anything in particular. For example, "GMT", "UTC", "-500", "-5:00", "EDT", "US/Eastern", "America/New York" are all valid replies. Return None if a string name isn't known. Note that this is a method rather than a fixed string primarily because some *tzinfo* subclasses will wish to [return differ](#page-224-0)ent names depending on the specific value of *dt* passed, especially if the *[tzin](#page-214-0)fo* class is accounting for daylight time.

The default implementation of *tzname()* raises *NotImplementedError*.

These methods are called by a *datetime* or *time* object, in response to their methods of the same names. A *datetime* object passes itself as the argument, and a *time* object passes None as the argument. A *tzinfo* subclass's methods should therefore be prepared to accept a *dt* argument of None, or of class *datetime*.

When None is passed, it's up to the class designer to decide the best response. For example, returning None is appropriate if the class wishest[o say that tim](#page-224-0)e [objects](#page-234-0) don't participate in the *tzinfo* protocols. It may be more [useful for](#page-224-0) utcoffset (None) to return the standard [UTC off](#page-234-0)set, as there is no other conv[ention for di](#page-224-0)[scovering](#page-238-0) the standard offset.

When a *datetime* object is passed in response to a *datetime* method, dt.tzinfo is the same object as *self*. *tzinfo* methods can rely on this, unless user code calls *tzinfo* methods di[rectly. The](#page-238-0) intent is that the *tzinfo* methods interpret *dt* as being in local time, and not need worry about objects in other timezones.

There is [one more](#page-224-0)  $tzinfo$  method that a subclass m[ay wish to ov](#page-224-0)erride:

[tzinfo.](#page-238-0)**fromutc**(*dt*)

This is called from the default *datetime.astimezone()* implementation. When called from that, dt. tzinfo is *self*, and *dt*'s date and time data are to be viewed as expressing a UTC time. The purpose of *fromutc()* [is to adj](#page-238-0)ust the date and time data, returning an equivalent datetime in *self*'s local time.

<span id="page-240-0"></span>Most  $tzinfo$  subclasses should be able to inherit the default  $fromutz()$  implementation without problems. It's strong enough to handle fix[ed-offset time zones, and time zo](#page-229-3)nes accounting for both standard and daylight time, and the latter even if the DST transition times differ in different years. An example of a time zone the [default](#page-240-0) *fromutc()* implementation may not handle correctly in all cases is one where the standard offset (fro[m UTC\) de](#page-238-0)pends on the specific date and time passed, w[hich can happe](#page-240-0)n for political reasons. The default implementations of astimezone() and *fromutc()* may not produce the result you want if the result is one of the hours straddling the moment the standard offset changes.

Skippi[ng code for err](#page-240-0)or cases, the default *fromutc()* implementation acts like:

```
def fromutc(self, dt):
    # raise ValueError error if dt.tzinfo is not self
   dtoff = dt.utcoffset()
   dtdst = dt.dst()
    # raise ValueError if dtoff is None or dtdst is None
   delta = dtoff - dtdst # this is self's standard offset
   if delta:
       dt += delta # convert to standard local time
       dtdst = dt.dst()# raise ValueError if dtdst is None
   if dtdst:
       return dt + dtdst
    else:
       return dt
```
In the following tzinfo\_examples.py file there are some examples of *tzinfo* classes:

```
from datetime import tzinfo, timedelta, datetime
ZERO = timedelta(0)HOUR = timedelta(hours=1)SECOND = timedelta(seconds=1)
# A class capturing the platform's idea of local time.
# (May result in wrong values on historical times in
# timezones where UTC offset and/or the DST rules had
# changed in the past.)
import time as _time
STDOFFSET = timedeltadelta(seconds = -Lime.timeif _time.daylight:
   DSTOFFSET = timedelta (seconds = -time.altzone)
else:
```
(continued from previous page)

```
DSTOFFSET = STDOFFSET
DSTDIFF = DSTOFFSET - STDOFFSET
class LocalTimezone(tzinfo):
    def fromutc(self, dt):
       assert dt.tzinfo is self
        stamp = (dt - datetime(1970, 1, 1, trainfo=self)) // SECOND
        args = _time.localtime(stamp)[:6]
        dst_diff = DSTDIFF // SECOND
        # Detect fold
        fold = (args == _time.loadtime(stamp - dst\_diff))return datetime(*args, microsecond=dt.microsecond,
                        tzinfo=self, fold=fold)
    def utcoffset(self, dt):
        if self._isdst(dt):
           return DSTOFFSET
        else:
            return STDOFFSET
    def dst(self, dt):
        if self._isdst(dt):
            return DSTDIFF
        else:
           return ZERO
    def tzname(self, dt):
        return _time.tzname[self._isdst(dt)]
    def _isdst(self, dt):
        tt = (dt.year, dt.month, dt.day,
              dt.hour, dt.minute, dt.second,
              dt.weekday(), 0, 0)
        stamp = _time.mktime(tt)
        tt = _time.localtime(stamp)
        return tt.tm_isdst > 0
Local = LocalTimezone()# A complete implementation of current DST rules for major US time zones.
def first_sunday_on_or_after(dt):
   days_to_qo = 6 - dt.weekday()
   if days_to_go:
        dt += timedelta(days_to_go)
    return dt
# US DST Rules
#
# This is a simplified (i.e., wrong for a few cases) set of rules for US
# DST start and end times. For a complete and up-to-date set of DST rules
# and timezone definitions, visit the Olson Database (or try pytz):
# http://www.twinsun.com/tz/tz-link.htm
# https://sourceforge.net/projects/pytz/ (might not be up-to-date)
#
# In the US, since 2007, DST starts at 2am (standard time) on the second
# Sunday in March, which is the first Sunday on or after Mar 8.
```
(continued from previous page)

```
DSTSTART_2007 = datetime(1, 3, 8, 2)# and ends at 2am (DST time) on the first Sunday of Nov.
DSTEND_2007 = datetime(1, 11, 1, 2)# From 1987 to 2006, DST used to start at 2am (standard time) on the first
# Sunday in April and to end at 2am (DST time) on the last
# Sunday of October, which is the first Sunday on or after Oct 25.
DSTSTART_1987_2006 = datetime(1, 4, 1, 2)
DSTEND_1987_2006 = datetime(1, 10, 25, 2)
# From 1967 to 1986, DST used to start at 2am (standard time) on the last
# Sunday in April (the one on or after April 24) and to end at 2am (DST time)
# on the last Sunday of October, which is the first Sunday
# on or after Oct 25.
DSTSTART_1967_1986 = datetime(1, 4, 24, 2)
DSTEND_1967_1986 = DSTEND_1987_2006
def us_dst_range(year):
    # Find start and end times for US DST. For years before 1967, return
    # start = end for no DST.
   if 2006 < year:
       dststart, dstend = DSTSTART_2007, DSTEND_2007
    elif 1986 < year < 2007:
       dststart, dstend = DSTSTART_1987_2006, DSTEND_1987_2006
    elif 1966 < year < 1987:
       dststart, dstend = DSTSTART_1967_1986, DSTEND_1967_1986
    else:
       return (datetime(year, 1, 1), * 2
    start = first_sunday_on_or_after(dststart.replace(year=year))
   end = first_sunday_on_or_after(dstend.replace(year=year))
   return start, end
class USTimeZone(tzinfo):
    def __init__(self, hours, reprname, stdname, dstname):
        self.stdoffset = timedelta(hours=hours)
       self.reprname = reprname
       self.stdname = stdname
       self.dstname = dstname
   def __repr__(self):
       return self.reprname
   def tzname(self, dt):
       if self.dst(dt):
           return self.dstname
       else:
           return self.stdname
   def utcoffset(self, dt):
       return self.stdoffset + self.dst(dt)
    def dst(self, dt):
        if dt is None or dt.tzinfo is None:
            # An exception may be sensible here, in one or both cases.
            # It depends on how you want to treat them. The default
            # fromutc() implementation (called by the default astimezone()
            # implementation) passes a datetime with dt.tzinfo is self.
            return ZERO
        assert dt.tzinfo is self
        start, end = us_dst_range(dt.year)
```

```
# Can't compare naive to aware objects, so strip the timezone from
        # dt first.
        dt = dt.replace(tzinfo=None)
        if start + HOUR \leq dt \leq end - HOUR:
            # DST is in effect.
            return HOUR
        if end - HOUR \leq dt \leq end:
            # Fold (an ambiguous hour): use dt.fold to disambiguate.
            return ZERO if dt.fold else HOUR
        if start <= dt < start + HOUR:
            # Gap (a non-existent hour): reverse the fold rule.
            return HOUR if dt.fold else ZERO
        # DST is off.
        return ZERO
    def fromutc(self, dt):
        assert dt.tzinfo is self
        start, end = us_dst_range(dt.year)
        start = start.replace(tzinfo=self)
        end = end.replace(tzinfo=self)
        std_time = dt + self.stdoffset
        dst_time = std_time + HOUR
        if end <= dst_time < end + HOUR:
            # Repeated hour
            return std_time.replace(fold=1)
        if std_time < start or dst_time >= end:
            # Standard time
            return std_time
        if start <= std_time < end - HOUR:
            # Daylight saving time
            return dst_time
Eastern = USTimeZone(-5, "Eastern", "EST", "EDT")Central = \text{USTime}Zone(-6, \text{ "Central", "CST", "CDT")}Mountain = USTimeZone(-7, "Mountain", "MST", "MDT")
Pacific = USTimeZone(-8, "Pacific", "PST", "PDT")
```
Note that there are unavoidable subtleties twice per year in a *tzinfo* subclass accounting for both standard and daylight time, at the DST transition points. For concreteness, consider US Eastern (UTC -0500), where EDT begins the minute after 1:59 (EST) on the second Sunday in March, and ends the minute after 1:59 (EDT) on the first Sunday in November:

UTC 3:MM 4:MM 5:MM 6:MM 7:MM 8:MM EST 22:MM 23:MM 0:MM 1:MM 2:MM 3:MM EDT 23:MM 0:MM 1:MM 2:MM 3:MM 4:MM start 22:MM 23:MM 0:MM 1:MM 3:MM 4:MM end 23:MM 0:MM 1:MM 1:MM 2:MM 3:MM

When DST starts (the "start" line), the local wall clock leaps from 1:59 to 3:00. A wall time of the form 2:MM doesn't really make sense on that day, so astimezone(Eastern) won't deliver a result with hour == 2 on the day DST begins. For example, at the Spring forward transition of 2016, we get:

```
>>> from datetime import datetime, timezone
>>> from tzinfo_examples import HOUR, Eastern
>>> u0 = datetime(2016, 3, 13, 5, tzinfo=timezone.utc)
>>> for i in range(4):
... u = u0 + i*HOUR
... t = u.astimezone(Eastern)
```

```
... print(u.time(), 'UTC =', t.time(), t.tzname())
...
05:00:00 UTC = 00:00:00 EST
06:00:00 UTC = 01:00:00 EST
07:00:00 UTC = 03:00:00 EDT
08:00:00 UTC = 04:00:00 EDT
```
When DST ends (the "end" line), there's a potentially worse problem: there's an hour that can't be spelled unambiguously in local wall time: the last hour of daylight time. In Eastern, that's times of the form 5:MM UTC on the day daylight time ends. The local wall clock leaps from 1:59 (daylight time) back to 1:00 (standard time) again. Local times of the form 1:MM are ambiguous.  $a$ stimezone() mimics the local clock's behavior by mapping two adjacent UTC hours into the same local hour then. In the Eastern example, UTC times of the form 5:MM and 6:MM both map to 1:MM when converted to Eastern, but earlier times have the *fold* attribute set to 0 and the later times have it set to 1. For example, at the Fall back transition of 2016, we get:

```
>>> u0 = datetime(2016, 11, 6, 4, tzinfo=timezone.utc)
\rightarrow for i in range(4):
... u = u0 + i*HOUR
... t = u.astimezone(Eastern)
... print(u.time(), 'UTC =', t.time(), t.tzname(), t.fold)
...
04:00:00 UTC = 00:00:00 EDT 0
05:00:00 UTC = 01:00:00 EDT 0
06:00:00 UTC = 01:00:00 EST 1
07:00:00 UTC = 02:00:00 EST 0
```
Note that the *datetime* instances that differ only by the value of the *fold* attribute are considered equal in comparisons.

Applications that can't bear wall-time ambiguities should explicitly check the value of the *fold* attribute or avoid using hybrid *tzinfo* subclasses; there are no ambiguities when using *timezone*, or any other fixed-offset *tzinfo* subclass (such [as a class rep](#page-224-0)resenting only EST (fixed offset -5 hours), or o[nly ED](#page-227-1)T (fixed offset -4 hours)).

#### **See also:**

*zone[info](#page-238-0)* The *datetime* module has a basic *timezone* [class \(for han](#page-244-0)dling ar[bitrary](#page-227-1) fixed off[sets](#page-238-0) from UTC) and its *timezone.utc* attribute (a UTC timezone instance).

zoneinfo brings the *IANA timezone database* (also known as the Olson database) to Python, and [its usag](#page-249-0)e isr[ecommended](#page-214-0).

**IANA timezone database** Th[e Time Zone Datab](#page-245-1)ase (often called tz, tzdata or zoneinfo) contains code and data that represent the history of local time for many representative locations around the globe. It is updated periodically to reflect changes made by political bodies to time zone boundaries, UTC offsets, and daylight-saving rules.

## **8.1.9 [timezone](https://www.iana.org/time-zones) Objects**

The *timezone* class is a subclass of *tzinfo*, each instance of which represents a timezone defined by a fixed offset from UTC.

Objects of this class cannot be used to represent timezone information in the locations where different offsets are used [in different d](#page-244-0)ays of the year or wh[ere histori](#page-238-0)cal changes have been made to civil time.

```
class datetime.timezone(offset, name=None)
```
The *offset* argument must be specified as a *timedelta* object representing the difference between the local time and UTC. It must be strictly between  $-t$  imedelta (hours=24) and  $t$  imedelta (hours=24), otherwise *ValueError* is raised.

<span id="page-244-0"></span>The *name* argument is optional. If specifie[d it must be a](#page-216-0) string that will be used as the value returned by the *datetime.tzname()* method.

New in ve[rsion 3.2.](#page-126-1)

Changed in version 3.7: The UTC offset is not restricted to a whole number of minutes.

timezone.**utcoffset**(*dt*)

Return the fixed value specified when the *timezone* instance is constructed.

The *dt* argument is ignored. The return value is a *timedelta* instance equal to the difference between the local time and UTC.

Changed in version 3.7: The UTC offseti[s not restricte](#page-244-0)d to a whole number of minutes.

```
timezone.tzname(dt)
```
Return the fixed value specified when the *timezone* instance is constructed.

If *name* is not provided in the constructor, the name returned by tzname (dt) is generated from the value of the offset as follows. If *offset* is timedelta(0), the name is "UTC", otherwise it is a string in the format  $\text{UTC}$  $\pm$ HH: $\text{MM}$ , where  $\pm$  is the sign of [offset](#page-244-0), HH and MM are two digits of offset.hours and offset.minutes respectively.

Changed in version 3.6: Name generated from offset=timedelta(0) is now plain 'UTC', not 'UTC+00:00'.

timezone.**dst**(*dt*)

Always returns None.

timezone.**fromutc**(*dt*)

Return dt + offset. The *dt* argument must be an aware *datetime* instance, with tzinfo set to self.

Class attributes:

## timezone.**utc**

The UTC timezone, timezone (timedelta(0)).

# <span id="page-245-1"></span>**8.1.10 strftime() and strptime() Behavior**

<span id="page-245-0"></span>*date*, *datetime*, and *time* objects all support a strftime(format) method, to create a string representing the time under the control of an explicit format string.

Conversely, the *datetime.strptime()* class method creates a *datetime* object from a string representing a [date an](#page-220-0)[d time and a](#page-224-0) corr[espond](#page-234-0)ing format string.

The table below provides a high-level comparison of  $string()$  versus  $string()$ :

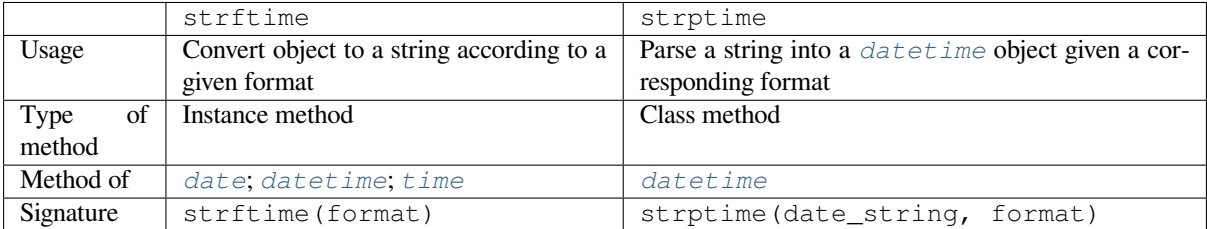

## **strftime() and strptime() Format Codes**

These methods accept format codes that can be used to parse and format dates:

```
>>> datetime.strptime('31/01/22 23:59:59.999999',
... '%d/%m/%y %H:%M:%S.%f')
datetime.datetime(2022, 1, 31, 23, 59, 59, 999999)
>>> _.strftime('%a %d %b %Y, %I:%M%p')
'Mon 31 Jan 2022, 11:59PM'
```
The following is a list of all the format codes that the 1989 C standard requires, and these work on all platforms with a standard C implementation.

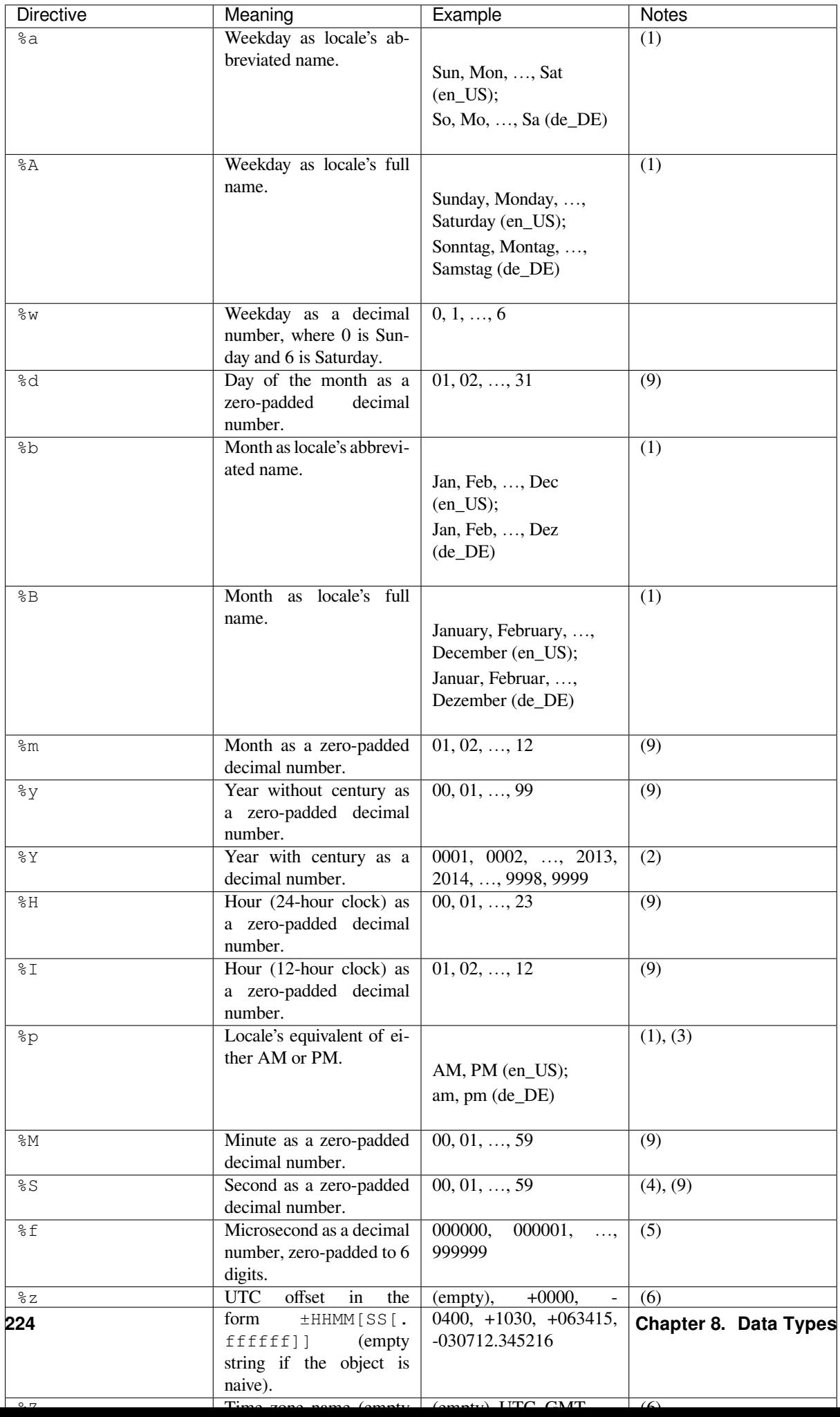

Several additional directives not required by the C89 standard are included for convenience. These parameters all correspond to ISO 8601 date values.

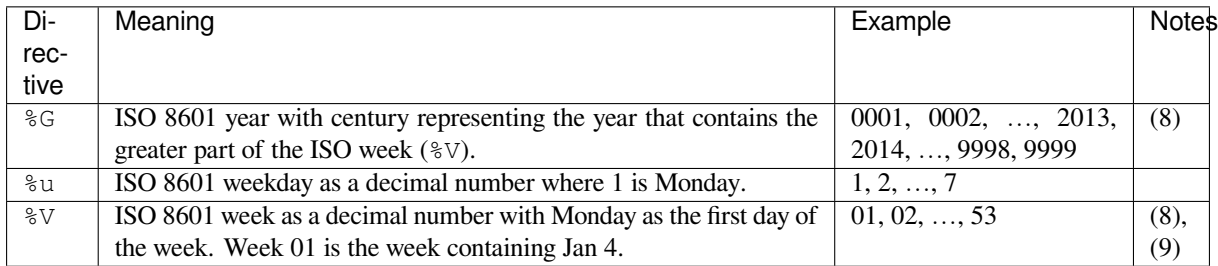

These may not be available on all platforms when used with the strftime() method. The ISO 8601 year and ISO 8601 week directives are not interchangeable with the year and week number directives above. Calling strptime() with incomplete or ambiguous ISO 8601 directives will raise a *ValueError*.

The full set of format codes supported varies across platforms, because Python calls the platform C library's strftime() function, and platform variations are common. To see the full set of format codes supported on your platform, consult the *strftime(3)* documentation. There [are also differenc](#page-126-1)es between platforms in handling of unsupported format specifiers.

New in version 3.6: %G, %u and %V were added.

## **Technical Detail**

Broadly speaking, d.strftime(fmt) acts like the *time* module's time.strftime(fmt, d. timetuple()) although not all objects support a timetuple() method.

For the *datetime.strptime()* class method, the default value is  $1900-01-01T00:00:000$ : 000: any components not specified in the format string will be pulled from th[e defau](#page-699-0)lt value.<sup>4</sup>

Using datetime.strptime(date\_string, format) is equivalent to:

datet[ime\(\\*\(time.strptime\(da](#page-227-3)te\_string, format)[0:6]))

except when the format includes sub-second components or timezone offset information, which are supported in datetime.strptime but are discarded by time.strptime.

For *time* objects, the format codes for year, month, and day should not be used, as *time* objects have no such values. If they're used anyway, 1900 is substituted for the year, and 1 for the month and day.

For *date* objects, the format codes for hours, minutes, seconds, and microseconds should not be used, as *date* obje[cts hav](#page-234-0)e no such values. If they're used anyway, 0 is substituted for them.

For the same reason, handling of format strings containing Unicode code points that can't be represented in the charset of the current locale is also platform-dependent. On some platforms such code points are preserved i[ntact in](#page-220-0) the [output,](#page-220-0) while on others strftime may raise *UnicodeError* or return an empty string instead.

Notes:

- (1) Because the format depends on the current locale, care should be taken when making assumptions about the output value. Field orderings will vary (fo[r example, "month](#page-126-2)/day/year" versus "day/month/year"), and the output may contain non-ASCII characters.
- (2) The strptime() method can parse years in the full  $[1, 9999]$  range, but years < 1000 must be zero-filled to 4-digit width.

Changed in version 3.2: In previous versions,  $string()$  method was restricted to years  $>= 1900$ .

Changed in version 3.3: In version 3.2,  $\text{strtime}$  () method was restricted to years  $>= 1000$ .

<sup>&</sup>lt;sup>4</sup> Passing datetime.strptime('Feb 29', '%b %d') will fail since 1900 is not a leap year.

- (3) When used with the strptime() method, the  $\gamma$  directive only affects the output hour field if the  $\S$ I directive is used to parse the hour.
- (4) Unlike the *time* module, the *datetime* module does not support leap seconds.
- (5) When used with the  $string()$  method, the  $f$  directive accepts from one to six digits and zero pads on the right. %f is an extension to the set of format characters in the C standard (but implemented separately in datetime o[bjects,](#page-699-0) and therefor[e always avai](#page-214-0)lable).
- (6) For a naive object, the  $z$  and  $z$  format codes are replaced by empty strings.

For an aware object:

**%z** utcoffset() is transformed into a string of the form ±HHMM[SS[.ffffff]], where HH is a 2-digit string giving the number of UTC offset hours, MM is a 2-digit string giving the number of UTC offset minutes, SS is a 2-digit string giving the number of UTC offset seconds and ffffff is a 6-digit string giving the number of UTC offset microseconds. The ffffff part is omitted when the offset is a whole number of seconds and both the ffffff and the SS part is omitted when the offset is a whole number of minutes. For example, if utcoffset() returns timedelta(hours=-3, minutes=-30),  $\text{\textdegree} z$  is replaced with the string '-0330'.

Changed in version 3.7: The UTC offset is not restricted to a whole number of minutes.

Changed in version 3.7: When the  $z$  directive is provided to the strptime () method, the UTC offsets can have a colon as a separator between hours, minutes and seconds. For example,  $1+01:00:00$  will be parsed as an offset of one hour. In addition, providing 'Z' is identical to '+00:00'.

- **%Z** In strftime(), %Z is replaced by an empty string if tzname() returns None; otherwise %Z is replaced by the returned value, which must be a string.
	- strptime() only accepts certain values for %Z:
		- 1. any value in time.tzname for your machine's locale
	- 2. the hard-coded values UTC and GMT

So someone living in Japan may have JST, UTC, and GMT as valid values, but probably not EST. It will raise ValueError for invalid values.

Changed in version 3.2: When the  $z$  directive is provided to the strptime() method, an aware *datetime* object will be produced. The tzinfo of the result will be set to a *timezone* instance.

- (7) When used with the strptime () method,  $\forall U$  and  $\forall W$  are only used in calculations when the day of the week and the calendar year  $(\frac{1}{2}Y)$  are specified.
- (8) [Similar to](#page-224-0)  $\&$ U and  $\&$ W,  $\&$ V is only used in calculations when the day of the we[ek and the IS](#page-244-0)O year ( $\&$ G) are specified in a strptime () format string. Also note that  $G$  and  $Y$  are not interchangeable.
- (9) When used with the strptime() method, the leading zero is optional for formats  $d, \xi, \xi, \xi, \xi, \xi$ ,  $\xi, \xi, \xi, \xi$ %j, %U, %W, and %V. Format %y does require a leading zero.

# **8.2 zoneinfo — IANA time zone support**

<span id="page-249-0"></span>New in version 3.9.

**Source code:** Lib/zoneinfo

The *zoneinfo* module provides a concrete time zone implementation to support the IANA time zone database as originally spec[ified in](https://github.com/python/cpython/tree/3.11/Lib/zoneinfo) **PEP 615**. By default, *zoneinfo* uses the system's time zone data if available; if no system time zone data is available, the library will fall back to using the first-party tzdata package available on PyPI.

#### **See [also:](#page-249-0)**

**Module:** *datetime* [Provides](https://peps.python.org/pep-0615/) the *time* and *[datetim](#page-249-0)e* types with which the *ZoneInfo* class is designed to be used.

**Package tzdata** First-party package maintained by the CPython core developers to supply time zone data via PyPI.

*Availability*: not Emscripten, not WASI.

This module does not work or is not available on WebAssembly platforms wasm32-emscripten and wasm32[-wasi](https://pypi.org/project/tzdata/). See *WebAssembly platforms* for more information.

## **8.2.1 Using ZoneInfo**

*ZoneInfo* is a conc[rete implementation of](#page-27-0) the *datetime.tzinfo* abstract base class, and is intended to be attached to tzinfo, either via the constructor, the *datetime.replace* method or *datetime.astimezone*:

```
>>> from zoneinfo import ZoneInfo
>>> from datetime import datetime, timedelta
>>> dt = datetime(2020, 10, 31, 12, tzinfo=ZoneInfo("America/Los_Angeles"))
>>> print(dt)
2020-10-31 12:00:00-07:00
>>> dt.tzname()
'PDT'
```
Datetimes constructed in this way are compatible with datetime arithmetic and handle daylight saving time transitions with no further intervention:

```
\Rightarrow dt_add = dt + timedelta(days=1)
>>> print(dt_add)
2020-11-01 12:00:00-08:00
>>> dt_add.tzname()
'PST'
```
These time zones also support the *fold* attribute introduced in **PEP 495**. During offset transitions which induce ambiguous times (such as a daylight saving time to standard time transition), the offset from *before* the transition is used when fold=0, and the offset *after* the transition is used when fold=1, for example:

```
>>> dt = datetime(2020, 11, 1, 1, tzinfo=ZoneInfo("America/Los_Angeles"))
>>> print(dt)
2020-11-01 01:00:00-07:00
>>> print(dt.replace(fold=1))
2020-11-01 01:00:00-08:00
```
When converting from another time zone, the fold will be set to the correct value:

```
>>> from datetime import timezone
>>> LOS_ANGELES = ZoneInfo("America/Los_Angeles")
>>> dt_utc = datetime(2020, 11, 1, 8, tzinfo=timezone.utc)
>>> # Before the PDT -> PST transition
>>> print(dt_utc.astimezone(LOS_ANGELES))
2020-11-01 01:00:00-07:00
>>> # After the PDT -> PST transition
>>> print((dt_utc + timedelta(hours=1)).astimezone(LOS_ANGELES))
2020-11-01 01:00:00-08:00
```
# **8.2.2 Data sources**

The zoneinfo module does not directly provide time zone data, and instead pulls time zone information from the system time zone database or the first-party PyPI package tzdata, if available. Some systems, including notably Windows systems, do not have an IANA database available, and so for projects targeting cross-platform compatibility that require time zone data, it is recommended to declare a dependency on tzdata. If neither system data nor tzdata are available, all calls to *ZoneInfo* will raise *ZoneInfoNotFoundError*.

## **Configuring the data sources**

When ZoneInfo(key) [is called,](#page-252-0) the cons[tructor first searches the directo](#page-254-0)ries specified in *TZPATH* for a file matching key, and on failure looks for a match in the tzdata package. This behavior can be configured in three ways:

- 1. The default *TZPATH* when not otherwise specified can be configured at *compile time*.
- 2. *TZPATH* can be configured using *an environment variable*.
- 3. At *runtime*, the search path can be manipulated using the *reset\_tzpath()* function.

## **Com[pile-time](#page-254-1) configuration**

The default *TZPATH* includes several common deployment locations for the time zone database (except on Windows, where there are no "well-known" locations for time zone data). On POSIX systems, downstream distributors and those building Python from source who know where their system time zone data is deployed may change the default time zone path by specifying the compile-time option TZPATH (or, more likely, the configure flag --with-t[zpath](#page-254-1)), which should be a string delimited by *os.pathsep*.

On all platforms, the configured value is available as the TZPATH key in *sysconfig.get\_config\_var()*.

## **Environment configuration**

When initializing *TZPATH* (either at import time or whenever  $\text{reset\_tzpath}(i)$  is called with no arguments), the zoneinfo module will use the environment variable PYTHONTZPATH, if it exists, to set the search path.

## **PYTHONTZPATH**

This is an  $\circ s$ . pathsep-separated string containing th[e time zone search pa](#page-254-2)th to use. It must consist of only absolute rather than relative paths. Relative components specified in PYTHONTZPATH will not be used, but otherwise the behavior when a relative path is specified is implementation-defined; CPython will raise *InvalidTZPathWarning*, but other implementations are free to silently ignore the erroneous component or raise an [exception.](#page-684-0)

To set the system to ignore the system data and use the tzdata package instead, set PYTHONTZPATH="".

## **Runtime configuration**

The TZ search path can also be configured at runtime using the *reset\_tzpath()* function. This is generally not an advisable operation, though it is reasonable to use it in test functions that require the use of a specific time zone path (or require disabling access to the system time zones).
# **8.2.3 The ZoneInfo class**

## **class** zoneinfo.**ZoneInfo**(*key*)

A concrete *datetime.tzinfo* subclass that represents an IANA time zone specified by the string key. Calls to the primary constructor will always return objects that compare identically; put another way, barring cache invalidation via *ZoneInfo.clear\_cache()*, for all values of key, the following assertion will always be true:

```
a =Info(key)
b =)
assert a is b
```
key must be in the form of a relative, normalized POSIX path, with no up-level references. The constructor will raise *ValueError* if a non-conforming key is passed.

If no file matching key is found, the constructor will raise *ZoneInfoNotFoundError*.

The ZoneInfo class has two alternate constructors:

```
classmethod ZoneInfo.from_file(fobj, /, key=None)
```
Constructs a ZoneInfo object from a file-like object retu[rning bytes \(e.g. a file opened in b](#page-254-0)inary mode or an *io.BytesIO* object). Unlike the primary constructor, this always constructs a new object.

The key parameter sets the name of the zone for the purposes of  $\text{__str__()}$  and  $\text{__repr__()}.$ 

Objects created via this constructor cannot be pickled (see *pickling*).

## **clas[smethod](#page-693-0)** ZoneInfo.**no\_cache**(*key*)

An alternate constructor that bypasses the constructor's cache. It is identical to the primary constructor, but returns a new object on each call. This is most likely to be [useful fo](#page-253-0)r testing or demonstration purposes, but it can also be used to create a system with a different cache invalidation strategy.

Objects created via this constructor will also bypass the cache of a deserializing process when unpickled.

**Caution:** Using this constructor may change the semantics of your datetimes in surprising ways, only use it if you know that you need to.

The following class methods are also available:

## **classmethod** ZoneInfo.**clear\_cache**(*\**, *only\_keys=None*)

A method for invalidating the cache on the ZoneInfo class. If no arguments are passed, all caches are invalidated and the next call to the primary constructor for each key will return a new instance.

<span id="page-252-0"></span>If an iterable of key names is passed to the only\_keys parameter, only the specified keys will be removed from the cache. Keys passed to  $\text{only\_keys}$  but not found in the cache are ignored.

**Warning:** Invoking this function may change the semantics of datetimes using ZoneInfo in surprising ways; this modifies process-wide global state and thus may have wide-ranging effects. Only use it if you know that you need to.

The class has one attribute:

```
ZoneInfo.key
```
This is a read-only *attribute* that returns the value of key passed to the constructor, which should be a lookup key in the IANA time zone database (e.g. America/New\_York, Europe/Paris or Asia/Tokyo).

<span id="page-252-1"></span>For zones constructed from file without specifying a key parameter, this will be set to None.

**Note:** Although it is a somewhat common practice to expose these to end users, these values are designed to be primary keys for representing the relevant zones and not necessarily user-facing elements. Projects like CLDR (the Unicode Common Locale Data Repository) can be used to get more user-friendly strings from these keys.

## **String representations**

The string representation returned when calling *str* on a *ZoneInfo* object defaults to using the *ZoneInfo.key* attribute (see the note on usage in the attribute documentation):

```
>>> zone = ZoneInfo("Pacific/Kwajalein")
>>> str(zone)
'Pacific/Kwajalein'
>>> dt = datetime(2020, 4, 1, 3, 15, tzinfo=zone)
>>> f"{dt.isoformat()} [{dt.tzinfo}]"
'2020-04-01T03:15:00+12:00 [Pacific/Kwajalein]'
```
For objects constructed from a file without specifying a key parameter, str falls back to calling *repr()*. ZoneInfo's repr is implementation-defined and not necessarily stable between versions, but it is guaranteed not to be a valid ZoneInfo key.

## **Pickle serialization**

Rather than serializing all transition data, ZoneInfo objects are serialized by key, and ZoneInfo objects constructed from files (even those with a value for key specified) cannot be pickled.

<span id="page-253-0"></span>The behavior of a ZoneInfo file depends on how it was constructed:

1. ZoneInfo(key): When constructed with the primary constructor, a ZoneInfo object is serialized by key, and when deserialized, the deserializing process uses the primary and thus it is expected that these are expected to be the same object as other references to the same time zone. For example, if europe\_berlin\_pkl is a string containing a pickle constructed from ZoneInfo("Europe/Berlin"), one would expect the following behavior:

```
>>> a = ZoneInfo("Europe/Berlin")
>>> b = pickle.loads(europe_berlin_pkl)
>>> a is b
True
```
2. ZoneInfo.no\_cache(key): When constructed from the cache-bypassing constructor, the ZoneInfo object is also serialized by key, but when deserialized, the deserializing process uses the cache bypassing constructor. If europe\_berlin\_pkl\_nc is a string containing a pickle constructed from ZoneInfo. no\_cache("Europe/Berlin"), one would expect the following behavior:

```
>>> a = ZoneInfo("Europe/Berlin")
>>> b = pickle.loads(europe_berlin_pkl_nc)
>>> a is b
False
```
3. ZoneInfo.from\_file(fobj, /, key=None): When constructed from a file, the ZoneInfo object raises an exception on pickling. If an end user wants to pickle a ZoneInfo constructed from a file, it is recommended that they use a wrapper type or a custom serialization function: either serializing by key or storing the contents of the file object and serializing that.

This method of serialization requires that the time zone data for the required key be available on both the serializing and deserializing side, similar to the way that references to classes and functions are expected to exist in both the serializing and deserializing environments. It also means that no guarantees are made about the consistency of results when unpickling a ZoneInfo pickled in an environment with a different version of the time zone data.

# **8.2.4 Functions**

## zoneinfo.**available\_timezones**()

Get a set containing all the valid keys for IANA time zones available anywhere on the time zone path. This is recalculated on every call to the function.

This function only includes canonical zone names and does not include "special" zones such as those under the posix/ and right/ directories, or the posixrules zone.

**Caution:** This function may open a large number of files, as the best way to determine if a file on the time zone path is a valid time zone is to read the "magic string" at the beginning.

**Note:** These values are not designed to be exposed to end-users; for user facing elements, applications should use something like CLDR (the Unicode Common Locale Data Repository) to get more user-friendly strings. See also the cautionary note on *ZoneInfo.key*.

```
zoneinfo.reset_tzpath(to=None)
```
Sets or resets the time zone sear[ch path \(](#page-252-1)*TZPATH*) for the module. When called with no arguments, *TZPATH* is set to the default value.

<span id="page-254-2"></span>Calling reset\_tzpath will not invalidate the *ZoneInfo* cache, and so calls to the primary ZoneInfo constructor will only use the new TZPATH [in the](#page-254-1) case of a cache miss.

The to parameter must be a *sequence* of strings or *os. PathLike* and not a string, all of whic[h must be](#page-254-1) absolute paths. *ValueError* will be raised ifs[omething oth](#page-252-2)er than an absolute path is passed.

# **8.2.5 Globals**

## zoneinfo.**TZPATH**

A read-only sequence representing the time zone search path – when constructing a  $\text{ZoneInfo}$  from a key, the key is joined to each entry in the TZPATH, and the first file found is used.

<span id="page-254-1"></span>TZPATH may contain only absolute paths, never relative paths, regardless of how it is configured.

The object that zoneinfo.TZPATH points to may change in response to a call to *reset\_tzpath()*, so it is recommended to use zoneinfo.TZPATH rather than importing TZPATH from zoneinfo or assigning a long-lived variable to zoneinfo.TZPATH.

For more information on configuring the time zone search path, see *Configuring th[e data sources](#page-254-2)*.

## **8.2.6 Exceptions and warnings**

## **exception** zoneinfo.**ZoneInfoNotFoundError**

Raised when construction of a *ZoneInfo* object fails because the specified key could not be found on the system. This is a subclass of *KeyError*.

#### <span id="page-254-0"></span>**exception** zoneinfo.**InvalidTZPathWarning**

Raised when *PYTHONTZPATH* [contains an](#page-252-2) invalid component that will be filtered out, such as a relative path.

# **8.3 calendar — General calendar-related functions**

## <span id="page-255-2"></span>**Source code:** Lib/calendar.py

This module allows you to output calendars like the Unix **cal** program, and provides additional useful functions related to the [calendar. By defa](https://github.com/python/cpython/tree/3.11/Lib/calendar.py)ult, these calendars have Monday as the first day of the week, and Sunday as the last (the European convention). Use *setfirstweekday()* to set the first day of the week to Sunday (6) or to any other weekday. Parameters that specify dates are given as integers. For related functionality, see also the *datetime* and *time* modules.

The functions and classes defined in this module use an idealized calendar, the current Gregorian calendar extended indefinitely in both directions. T[his matches the definition o](#page-258-0)f the "proleptic Gregorian" calendar in Dershowitz and Reingold's book "Calendrical Calculations", where it's the base calendar for all computations. Zero andn[egative years](#page-214-0) are [interpr](#page-699-0)eted as prescribed by the ISO 8601 standard. Year 0 is 1 BC, year -1 is 2 BC, and so on.

## **class** calendar.**Calendar**(*firstweekday=0*)

Creates a *Calendar* object. *firstweekday* is an integer specifying the first day of the week. *MONDAY* is 0 (the default), *SUNDAY* is 6.

<span id="page-255-0"></span>A *Calendar* object provides several methods that can be used for preparing the calendar data for formatting. This class [doesn't do an](#page-255-0)y formatting itself. This is the job of subclasses.

*Calendar* [instances](#page-259-0) have the following methods:

## **i[terweekda](#page-255-0)ys**()

Return an iterator for the week day numbers that will be used for one week. The first value from the [iterator](#page-255-0) will be the same as the value of the *firstweekday* property.

#### **itermonthdates**(*year*, *month*)

Return an iterator for the month *month* (1–12) in the year *year*. This iterator will return all days (as *datetime.date* objects) for the month [and all days before](#page-258-1) the start of the month or after the end of the month that are required to get a complete week.

#### <span id="page-255-1"></span>**itermonthdays**(*year*, *month*)

[Return an iterator f](#page-220-0)or the month *month* in the year *year* similar to *itermonthdates()*, but not restricted by the *datetime.date* range. Days returned will simply be day of the month numbers. For the days outside of the specified month, the day number is 0.

#### **itermonthdays2**(*year*, *month*)

Return an iterat[or for the month](#page-220-0) *month* in the year *year* similar to *[itermonthdates\(\)](#page-255-1)*, but not restricted by the *datetime.date* range. Days returned will be tuples consisting of a day of the month number and a week day number.

#### **itermonthdays3**(*year*, *month*)

Return an iterat[or for the month](#page-220-0) *month* in the year *year* similar to *[itermonthdates\(\)](#page-255-1)*, but not restricted by the *datetime.date* range. Days returned will be tuples consisting of a year, a month and a day of the month numbers.

New in version 3.7.

## **itermonthdays4**(*year*, *[month](#page-220-0)*)

Return an iterator for the month *month* in the year *year* similar to *itermonthdates()*, but not restricted by the *datetime.date* range. Days returned will be tuples consisting of a year, a month, a day of the month, and a day of the week numbers.

New in version 3.7.

#### **monthdatescalendar**(*year*, *[month](#page-220-0)*)

Return a list of the weeks in the month *month* of the *year* as full weeks. Weeks are lists of seven *datetime.date* objects.

#### **monthdays2calendar**(*year*, *month*)

Return a list of the weeks in the month *month* of the *year* as full weeks. Weeks are lists of seven tuples of day numbers and weekday numbers.

#### **monthdayscalendar**(*year*, *month*)

Return a list of the weeks in the month *month* of the *year* as full weeks. Weeks are lists of seven day numbers.

#### **yeardatescalendar**(*year*, *width=3*)

Return the data for the specified year ready for formatting. The return value is a list of month rows. Each month row contains up to *width* months (defaulting to 3). Each month contains between 4 and 6 weeks and each week contains 1–7 days. Days are *datetime*. *date* objects.

## <span id="page-256-0"></span>**yeardays2calendar**(*year*, *width=3*)

Return the data for the specified year ready for formatting (similar to *yeardatescalendar()*). Entries in the week lists are tuples of day [numbers and weekda](#page-220-0)y numbers. Day numbers outside this month are zero.

#### **yeardayscalendar**(*year*, *width=3*)

Return the data for the specified year ready for formatting (similar to *[yeardatescalendar\(\)](#page-256-0)*). Entries in the week lists are day numbers. Day numbers outside this month are zero.

#### **class** calendar.**TextCalendar**(*firstweekday=0*)

This class can be used to generate plain text calendars.

*TextCalendar* instances have the following methods:

#### <span id="page-256-1"></span>**formatmonth** (*theyear*, *themonth*,  $w=0, l=0$ )

Return a month's calendar in a multi-line string. If*w*is provided, it specifies the width of the date columns, [which are cen](#page-256-1)tered. If *l* is given, it specifies the number of lines that each week will use. Depends on the first weekday as specified in the constructor or set by the *setfirstweekday()* method.

#### <span id="page-256-2"></span>**prmonth**(*theyear*, *themonth*, *w=0*, *l=0*)

Print a month's calendar as returned by *formatmonth()*.

#### **formatyear** (*theyear*,  $w=2$ ,  $l=1$ ,  $c=6$ ,  $m=3$ )

Return a *m*-column calendar for an entire year as a multi-line string. Optional parameters *w*, *l*, and *c* are for date column width, lines per we[ek, and number of sp](#page-256-2)aces between month columns, respectively. Depends on the first weekday as specified in the constructor or set by the *setfirstweekday()* method. The earliest year for which a calendar can be generated is platform-dependent.

#### <span id="page-256-3"></span>**pryear** (*theyear*,  $w=2$ ,  $l=1$ ,  $c=6$ ,  $m=3$ )

Print the calendar for an entire year as returned by  $format$ year().

#### **class** calendar.**HTMLCalendar**(*firstweekday=0*)

This class can be used to generate HTML calendars.

<span id="page-256-7"></span>HTMLCalendar instances have the following methods[:](#page-256-3)

#### **formatmonth**(*theyear*, *themonth*, *withyear=True*)

Return a month's calendar as an HTML table. If *withyear* is true the year will be included in the header, otherwise just the month name will be used.

#### <span id="page-256-5"></span>**formatyear**(*theyear*, *width=3*)

Return a year's calendar as an HTML table. *width* (defaulting to 3) specifies the number of months per row.

## <span id="page-256-6"></span>**formatyearpage**(*theyear*, *width=3*, *css='calendar.css'*, *encoding=None*)

<span id="page-256-4"></span>Return a year's calendar as a complete HTML page. *width* (defaulting to 3) specifies the number of months per row. *css* is the name for the cascading style sheet to be used. *None* can be passed if no style sheet should be used. *encoding* specifies the encoding to be used for the output (defaulting to the system default encoding).

#### **formatmonthname**(*theyear*, *themonth*, *withyear=True*)

Return a month name as an HTML table row. If *withyear* is true the year will be included in the row, otherwise just the month name will be used.

HTMLCalendar has the following attributes you can override to customize the CSS classes used by the calendar:

## <span id="page-257-0"></span>**cssclasses**

A list of CSS classes used for each weekday. The default class list is:

cssclasses = ["mon", "tue", "wed", "thu", "fri", "sat", "sun"]

more styles can be added for each day:

```
cssclasses = ["mon text-bold", "tue", "wed", "thu", "fri", "sat", "sun red
,→"]
```
Note that the length of this list must be seven items.

#### **cssclass\_noday**

The CSS class for a weekday occurring in the previous or coming month.

New in version 3.7.

#### **cssclasses\_weekday\_head**

A list of CSS classes used for weekday names in the header row. The default is the same as *cssclasses*.

New in version 3.7.

#### **cssclass\_month\_head**

[The month's he](#page-257-0)ad CSS class (used by *formatmonthname()*). The default value is "month".

New in version 3.7.

## **cssclass\_month**

The CSS class for the whole month's table (used by *[formatmon](#page-256-4)th()*). The default value is "month".

New in version 3.7.

## **cssclass\_year**

The CSS class for the whole year's table of tabl[es \(used by](#page-256-5) *formatyear()*). The default value is "year".

New in version 3.7.

#### **cssclass\_year\_head**

The CSS class for the table head for the whole year (used by *formatyear()*). The default value is "year".

New in version 3.7.

Note that although the naming for the above described class attribu[tes is singular \(e.g.](#page-256-6) cssclass\_month cssclass\_noday), one can replace the single CSS class with a space separated list of CSS classes, for example:

"text-bold text-red"

Here is an example how HTMLCalendar can be customized:

```
class CustomHTMLCal(calendar.HTMLCalendar):
   cssclasses = [style + " text-nowrap" for style in
                 calendar.HTMLCalendar.cssclasses]
    cssclass_month_head = "text-center month-head"
```
(continues on next page)

```
cssclass month = "text-center month"
cssclass_year = "text-italic lead"
```
## **class** calendar.**LocaleTextCalendar**(*firstweekday=0*, *locale=None*)

This subclass of *TextCalendar* can be passed a locale name in the constructor and will return month and weekday names in the specified locale.

#### **class** calendar.**LocaleHTMLCalendar**(*firstweekday=0*, *locale=None*)

This subclass of *[HTMLCalendar](#page-256-1)* can be passed a locale name in the constructor and will return month and weekday names in the specified locale.

**Note:** The constructor, formatweekday() and formatmonthname() methods of these two classes temporarily change the LC\_TIME [locale to t](#page-256-7)he given *locale*. Because the current locale is a process-wide setting, they are not thread-safe.

For simple text calendars this module provides the following functions.

#### calendar.**setfirstweekday**(*weekday*)

Sets the weekday (0 is Monday, 6 is Sunday) to start each week. The values *MONDAY*, *TUESDAY*, *WEDNESDAY*, *THURSDAY*, *FRIDAY*, *SATURDAY*, and *SUNDAY* are provided for convenience. For example, to set the first weekday to Sunday:

```
import calendar
calendar.setfirstweekday(calendar.SUNDAY)
```
## calendar.**firstweekday**()

Returns the current setting for the weekday to start each week.

```
calendar.isleap(year)
```
Returns *True* if *year* is a leap year, otherwise *False*.

```
calendar.leapdays(y1, y2)
```
Returns the number of leap years in the range from  $yI$  to  $y2$  (exclusive), where  $yI$  and  $y2$  are years.

This fun[ction w](#page-52-0)orks for ranges spanning a cent[ury chan](#page-52-1)ge.

```
calendar.weekday(year, month, day)
```
Returns the day of the week (0 is Monday) for *year* (1970–...), *month* (1–12), *day* (1–31).

## calendar.**weekheader**(*n*)

Return a header containing abbreviated weekday names. *n* specifies the width in characters for one weekday.

```
calendar.monthrange(year, month)
```
Returns weekday of first day of the month and number of days in month, for the specified *year* and *month*.

```
calendar.monthcalendar(year, month)
```
Returns a matrix representing a month's calendar. Each row represents a week; days outside of the month are represented by zeros. Each week begins with Monday unless set by *setfirstweekday()*.

```
calendar.prmonth(theyear, themonth, w=0, l=0)
```
Prints a month's calendar as returned by *month()*.

```
calendar.month(theyear, themonth, w=0, l=0)
```
Returns a month's calendar in a multi-line string using the *formatmonth()* of the *TextCalendar* class.

<span id="page-258-2"></span>calendar.**prcal**(*year*, *w=0*, *l=0*, *c=6*, *m[=3](#page-258-2)*)

Prints the calendar for an entire year as returned by *calendar()*.

## calendar.**calendar**(*year*, *w=2*, *l=1*, *c=6*, *m=3*)

Returns a 3-column calendar for an entire year as a multi-line string using the *formatyear()* of the *TextCalendar* class.

## calendar.**timegm**(*tuple*)

An unrelated but handy function that takes a time tuple such as returned by the *gmtime()* function in the *time* module, and returns the corresponding Unix timestamp value, assuming a[n epoch of 1970, a](#page-256-3)nd the [POSIX encoding.](#page-256-1) In fact,  $\tt time.$  *gmtime()* and  $\tt time$  *gm()* are each others' inverse.

<span id="page-259-5"></span>The *calendar* module exports the following data attributes:

## cale[ndar.](#page-699-0)**day\_name**

An array that representst[he days of the week i](#page-702-0)n th[e current loca](#page-259-5)le.

#### cal[endar.](#page-255-2)**day\_abbr**

An array that represents the abbreviated days of the week in the current locale.

## calendar.**month\_name**

An array that represents the months of the year in the current locale. This follows normal convention of January being month number 1, so it has a length of 13 and month\_name [0] is the empty string.

## calendar.**month\_abbr**

An array that represents the abbreviated months of the year in the current locale. This follows normal convention of January being month number 1, so it has a length of 13 and month\_abbr[0] is the empty string.

calendar.**MONDAY**

```
calendar.TUESDAY
```
- calendar.**WEDNESDAY**
- calendar.**THURSDAY**
- <span id="page-259-1"></span>calendar.**FRIDAY**

## <span id="page-259-2"></span>calendar.**SATURDAY**

#### <span id="page-259-3"></span>calendar.**SUNDAY**

Aliases for day numbers, where MONDAY is 0 and SUNDAY is 6.

<span id="page-259-4"></span><span id="page-259-0"></span>The *calendar* module defines the following exceptions:

#### **exception** calendar.**IllegalMonthError**(*month*)

A subclass of *ValueError*, raised when the given month number is outside of the range 1-12 (inclusive).

## **[month](#page-255-2)**

The invalid month number.

## **exception** cal[endar.](#page-126-0)**IllegalWeekdayError**(*weekday*)

A subclass of *ValueError*, raised when the given weekday number is outside of the range 0-6 (inclusive).

#### **weekday**

The invalid weekday number.

## **See also:**

**Module** *datetime* Object-oriented interface to dates and times with similar functionality to the *time* module.

**Module** *time* Low-level time related functions.

# **8.3.1 Command-Line Usage**

New in version 2.5.

The *calendar* module can be executed as a script from the command line to interactively print a calendar.

```
python -m calendar [-h] [-L LOCALE] [-e ENCODING] [-t {text,html}]
                   [-w WIDTH] [-l LINES] [-s SPACING] [-m MONTHS] [-c CSS]
                   [year] [month]
```
For example, to print a calendar for the year 2000:

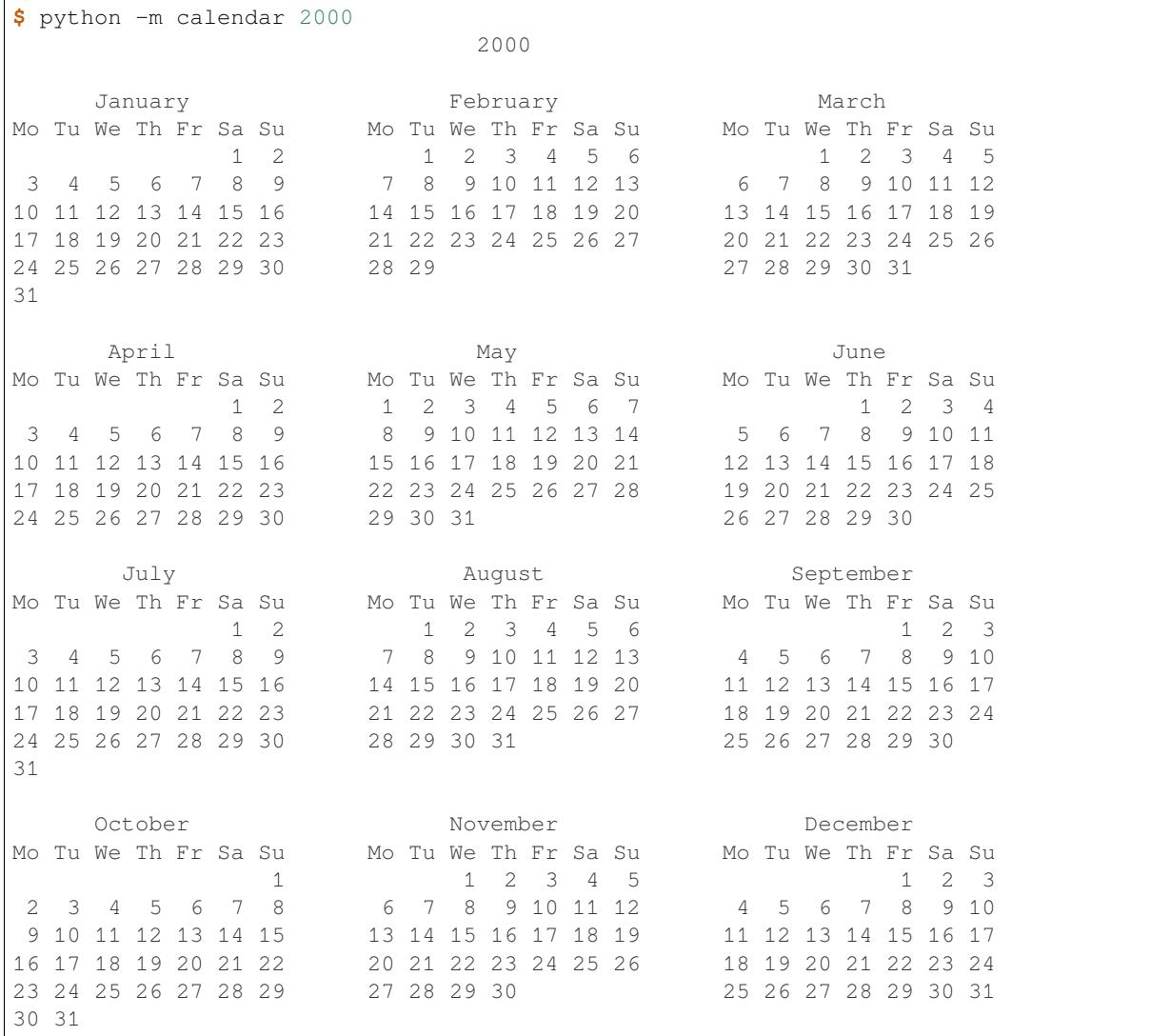

The following options are accepted:

## **--help**, **-h**

Show the help message and exit.

```
--locale LOCALE, -L LOCALE
```
The locale to use for month and weekday names. Defaults to English.

```
--encoding ENCODING, -e ENCODING
```
The encoding to use for output. *--encoding* is required if *--locale* is set.

--type {text, html}, -t {text, html}

<span id="page-260-0"></span>Print the calendar to the terminal as text, or as an HTML document.

#### **year**

The year to print the calendar for. Must be a number between 1 and 9999. Defaults to the current year.

**month**

The month of the specified *year* to print the calendar for. Must be a number between 1 and 12, and may only be used in text mode. Defaults to printing a calendar for the full year.

*Text-mode options:*

**--width** WIDTH, **-w** WID[TH](#page-260-0)

The width of the date column in terminal columns. The date is printed centred in the column. Any value lower than 2 is ignored. Defaults to 2.

**--lines** LINES, **-l** LINES

The number of lines for each week in terminal rows. The date is printed top-aligned. Any value lower than 1 is ignored. Defaults to 1.

```
--spacing SPACING, -s SPACING
```
The space between months in columns. Any value lower than 2 is ignored. Defaults to 6.

```
--months MONTHS, -m MONTHS
```
The number of months printed per row. Defaults to 3.

*HTML-mode options:*

**--css** CSS, **-c** CSS

The path of a CSS stylesheet to use for the calendar. This must either be relative to the generated HTML, or an absolute HTTP or file:/// URL.

# **8.4 collections — Container datatypes**

<span id="page-261-1"></span>**Source code:** Lib/collections/ \_init \_.py

This module implements specialized container datatypes providing alternatives to Python's general purpose built-in containers, *dict*, *[list](https://github.com/python/cpython/tree/3.11/Lib/collections/__init__.py)*, *set*, and *tuple*.

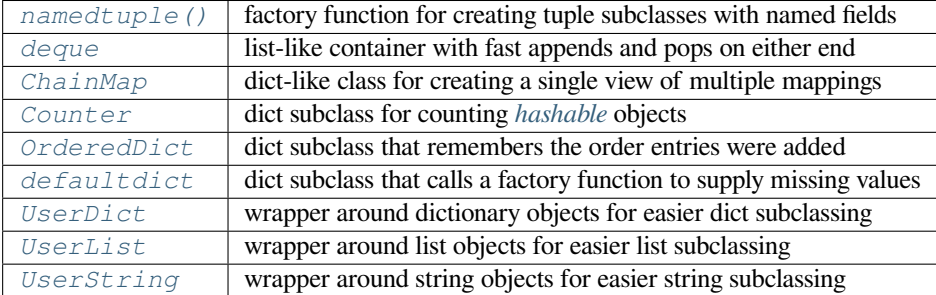

## **8.4.1 Cha[inMap](#page-277-0) objects**

New in version 3.3.

A *ChainMap* class is provided for quickly linking a number of mappings so they can be treated as a single unit. It is often much faster than creating a new dictionary and running multiple  $update()$  calls.

<span id="page-261-0"></span>The class can be used to simulate nested scopes and is useful in templating.

#### **class** collections.**ChainMap**(*\*maps*)

A *ChainMap* groups multiple dicts or other mappings together to create a single, updateable view. If no *maps* are specified, a single empty dictionary is provided so that a new chain always has at least one mapping.

The underlying mappings are stored in a list. That list is public and can be accessed or updated using the *maps* at[tribute. Ther](#page-261-0)e is no other state.

Lookups search the underlying mappings successively until a key is found. In contrast, writes, updates, and deletions only operate on the first mapping.

A *ChainMap* incorporates the underlying mappings by reference. So, if one of the underlying mappings gets updated, those changes will be reflected in *ChainMap*.

All of the usual dictionary methods are supported. In addition, there is a *maps* attribute, a method for creating n[ew subcontext](#page-261-0)s, and a property for accessing all but the first mapping:

## **maps**

A user updateable list of mappings. The list is ordered from first-searched to last-searched. It is the only stored state and can be modified to change which mappings are searched. The list should always contain at least one mapping.

<span id="page-262-0"></span>**new\_child**(*m=None*, *\*\*kwargs*)

Returns a new *ChainMap* containing a new map followed by all of the maps in the current instance. If m is specified, it becomes the new map at the front of the list of mappings; if not specified, an empty dict is used, so that a call to d.new\_child() is equivalent to: ChainMap( $\{\}$ , \*d.maps). If any keyword arguments are specified, they update passed map or new empty dict. This method is used for creating subco[ntexts that ca](#page-261-0)n be updated without altering values in any of the parent mappings.

Changed in version 3.4: The optional m parameter was added.

Changed in version 3.10: Keyword arguments support was added.

## **parents**

Property returning a new *ChainMap* containing all of the maps in the current instance except the first one. This is useful for skipping the first map in the search. Use cases are similar to those for the nonlocal keyword used in *nested scopes*. The use cases also parallel those for the built-in *super()* function. A reference to d.parents is equivalent to: ChainMap (\*d.maps[1:]).

Note, the iteration order of a *ChainMap* () is determined by scanning the mappings last to first:

```
>>> baseline = {'music': 'bach', 'art': 'rembrandt'}
>>> adjustments = {'art': 'van gogh', 'opera': 'carmen'}
>>> list(ChainMap(adjustments, baseline))
ra']
```
This gives the same ordering as a series of *dict.update()* calls starting with the last mapping:

```
>>> combined = baseline.copy()
>>> combined.update(adjustments)
>>> list(combined)
['music', 'art', 'opera']
```
Changed in version 3.9: Added support for | and |= operators, specified in **PEP 584**.

#### **See also:**

- The MultiContext class in the Enthought CodeTools package has options to support writing to any mapping in the chain.
- Django's Context class for templating is a read-only chain of mappings. It also features pushing and popping of c[ontexts similar to th](https://github.com/enthought/codetools/blob/4.0.0/codetools/contexts/multi_context.py)e *new\_child()* [method and the](https://github.com/enthought/codetools) *parents* property.
- The Nested Contexts recipe has options to control whether writes and other mutations apply only to the first mapping [or to any map](https://github.com/django/django/blob/main/django/template/context.py)ping in the chain.
- A greatly simplified read-[only version of C](#page-262-0)hainmap.

## **ChainMap Examples and Recipes**

This section shows various approaches to working with chained maps.

Example of simulating Python's internal lookup chain:

```
import builtins
pylookup = ChainMap(locals(), globals(), vars(builtins))
```
Example of letting user specified command-line arguments take precedence over environment variables which in turn take precedence over default values:

```
import os, argparse
defaults = {'color': 'red', 'user': 'guest'}
parser = argparse.ArgumentParser()
parser.add_argument('-u', '--user')
parser.add_argument('-c', '--color')
namespace = parser.parse_args()
command_line_args = {k: v for k, v in vars(namespace).items() if v is not None}
combined = ChainMap(command_line_args, os.environ, defaults)
print(combined['color'])
print(combined['user'])
```
Example patterns for using the *ChainMap* class to simulate nested contexts:

```
c = ChainMap() # Create root context
d = c.new_child() # Create nested child context
e = c.new_child() # Child of c, independent from d
e.maps[0] # Current context dictionary -- like Python's locals()
                 e.maps[-1] # Root context -- like Python's globals()
e.parents # Enclosing context chain -- like Python's nonlocals
d['x'] = 1 # Set value in current context
d['x'] # Get first key in the chain of contexts
del d['x'] # Delete from current context
list(d) # All nested values
k in d # Check all nested values
len(d) # Number of nested values
d.items() # All nested items
dict(d) # Flatten into a regular dictionary
```
The *ChainMap* class only makes updates (writes and deletions) to the first mapping in the chain while lookups will search the full chain. However, if deep writes and deletions are desired, it is easy to make a subclass that updates keys found deeper in the chain:

```
class DeepChainMap(ChainMap):
    'Variant of ChainMap that allows direct updates to inner scopes'
   def __setitem__(self, key, value):
       for mapping in self.maps:
            if key in mapping:
               mapping[key] = value
               return
       self.maps[0][key] = value
   def __delitem__(self, key):
       for mapping in self.maps:
           if key in mapping:
                del mapping[key]
```
(continues on next page)

```
return
       raise KeyError(key)
>>> d = DeepChainMap({'zebra': 'black'}, {'elephant': 'blue'}, {'lion': 'yellow'})
>>> d['lion'] = 'orange' # update an existing key two levels down
                            * new keys get added to the topmost dict
>>> del d['elephant'] # remove an existing key one level down
>>> d # display result
DeepChainMap({'zebra': 'black', 'snake': 'red'}, {}, {'lion': 'orange'})
```
# **8.4.2 Counter objects**

A counter tool is provided to support convenient and rapid tallies. For example:

```
>>> # Tally occurrences of words in a list
>>> cnt = Counter()
>>> for word in ['red', 'blue', 'red', 'green', 'blue', 'blue']:
... cnt[word] += 1
>>> cnt
Counter({'blue': 3, 'red': 2, 'green': 1})
>>> # Find the ten most common words in Hamlet
>>> import re
\Rightarrow words = re.findall(r'\w+', open('hamlet.txt').read().lower())
>>> Counter(words).most_common(10)
[('the', 1143), ('and', 966), ('to', 762), ('of', 669), ('i', 631),
 ('you', 554), ('a', 546), ('my', 514), ('hamlet', 471), ('in', 451)]
```
**class** collections.**Counter**([*iterable-or-mapping* ])

A *Counter* is a *dict* subclass for counting *hashable* objects. It is a collection where elements are stored as dictionary keys and their counts are stored as dictionary values. Counts are allowed to be any integer value including zero or negative counts. The *Counter* class is similar to bags or multisets in other languages.

<span id="page-264-0"></span>El[ements are](#page-264-0) cou[nted fro](#page-103-0)m an *iterable* or initial[ized from](#page-2153-0) another *mapping* (or counter):

```
>>> c = Counter() # a new, empty counter
>>> c = Counter('gallahad') # a new counter from an iterable
>>> c = Counter({'red': 4, 'blue': 2}) # a new counter from a mapping
>>> c = Counter(cats=4, dogs=8) # a new counter from keyword args
```
Counter objects have a dictionary interface except that they return a zero count for missing items instead of raising a *KeyError*:

```
>>> c = Counter(['eggs', 'ham'])
>>> c['bacon'] # count of a missing element is␣
,→zero
\Omega
```
Setting a count to zero does not remove an element from a counter. Use  $del$  to remove it entirely:

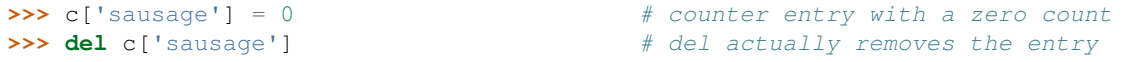

New in version 3.1.

Changed in version 3.7: As a *dict* subclass, *Counter* inherited the capability to remember insertion order. Math operations on *Counter* objects also preserve order. Results are ordered according to when an element is first encountered in the left operand and then by the order encountered in the right operand.

<span id="page-264-1"></span>Counter objects support addi[tional m](#page-103-0)ethodsb[eyond those](#page-264-0) available for all dictionaries:

#### **elements**()

Return an iterator over elements repeating each as many times as its count. Elements are returned in the order first encountered. If an element's count is less than one, *elements()* will ignore it.

```
>>> c = Counter(a=4, b=2, c=0, d=-2)
>>> sorted(c.elements())
['a', 'a', 'a', 'a', 'b', 'b']
```
## <span id="page-265-0"></span> $most\_common(\lceil n \rceil)$

Return a list of the *n* most common elements and their counts from the most common to the least. If *n* is omitted or None,  $most\_common$  () returns *all* elements in the counter. Elements with equal counts are ordered in the order first encountered:

```
>>> Counter('abracadabra').most_common(3)
, 2), (r, 2)]
```
## <span id="page-265-2"></span>**subtract**([*iterable-or-mapping* ])

Elements are subtracted from an *iterable* or from another *mapping* (or counter). Like *dict.update()* but subtracts counts instead of replacing them. Both inputs and outputs may be zero or negative.

```
\Rightarrow c = Counter(a=4, b=2, c=0, d=-2)
>>> d = Counter(a=1, b=2, c=3, d=4)
>>> c.subtract(d)
>>> c
Counter({'a': 3, 'b': 0, 'c': -3, 'd': -6})
```
New in version 3.2.

#### **total**()

Compute the sum of the counts.

```
\Rightarrow c = Counter(a=10, b=5, c=0)
>>> c.total()
15
```
New in version 3.10.

The usual dictionary methods are available for *Counter* objects except for two which work differently for counters.

## **fromkeys**(*iterable*)

This class method is not implemented for *[Counter](#page-264-0)* objects.

## **update**([*iterable-or-mapping* ])

Elements are counted from an *iterable* or added-in from another *mapping* (or counter). Like *dict. update()* but adds counts instead of re[placing them](#page-264-0). Also, the *iterable* is expected to be a sequence of elements, not a sequence of (key, value) pairs.

<span id="page-265-1"></span>Counters support rich comparison operators for equality, subset, and superset relationships: ==,  $!=, <, <, >, >=$ . All of those tests treat missing elements as having zero counts so that Counter (a=1) == Counter (a=1, b=0) retur[ns true.](#page-105-0)

New in version 3.10: Rich comparison operations were added.

Changed in version 3.10: In equality tests, missing elements are treated as having zero counts. Formerly, Counter ( $a=3$ ) and Counter ( $a=3$ ,  $b=0$ ) were considered distinct.

Common patterns for working with *Counter* objects:

```
c.total() # total of all counts
c.clear() # reset all counts
list(c) # list unique elements
```
(continues on next page)

```
set(c) # convert to a set
dict(c) \# convert to a regular dictionary
c.items() # convert to a list of (elem, cnt) pairs
Counter(dict(list_of_pairs)) # convert from a list of (elem, cnt) pairs
c.most_common()[:-n-1:-1] # n least common elements
+c # remove zero and negative counts
```
Several mathematical operations are provided for combining *Counter* objects to produce multisets (counters that have counts greater than zero). Addition and subtraction combine counters by adding or subtracting the counts of corresponding elements. Intersection and union return the minimum and maximum of corresponding counts. Equality and inclusion compare corresponding counts. Each operation can accept inputs with signed counts, but the output will exclude results with counts of zero or less.

```
\Rightarrow c = Counter(a=3, b=1)
\Rightarrow d = Counter(a=1, b=2)
>>> c + d # add two counters together: c[x] + d[x]
Counter({'a': 4, 'b': 3})
>>> c - d # subtract (keeping only positive counts)
Counter({'a': 2})
>>> c & d # intersection: min(c[x], d[x])
Counter({'a': 1, 'b': 1})
>>> c | d # union: max(c[x], d[x])
Counter({'a': 3, 'b': 2})
\Rightarrow c == d \qquad # equality: c[x] = d[x]False
\Rightarrow c \leq d \qquad # inclusion: c[x] \leq d[x]False
```
Unary addition and subtraction are shortcuts for adding an empty counter or subtracting from an empty counter.

```
\Rightarrow c = Counter(a=2, b=-4)
>>> +c
Counter({'a': 2})
>>> -c
Counter({'b': 4})
```
New in version 3.3: Added support for unary plus, unary minus, and in-place multiset operations.

**Note:** Counters were primarily designed to work with positive integers to represent running counts; however, care was taken to not unnecessarily preclude use cases needing other types or negative values. To help with those use cases, this section documents the minimum range and type restrictions.

- The *Counter* class itself is a dictionary subclass with no restrictions on its keys and values. The values are intended to be numbers representing counts, but you *could* store anything in the value field.
- The most common () method requires only that the values be orderable.
- For [in-place op](#page-264-0)erations such as  $c[key]$  += 1, the value type need only support addition and subtraction. So fractions, floats, and decimals would work and negative values are supported. The same is also true for *upd[ate\(\)](#page-265-0)* and *subtract()* which allow negative and zero values for both inputs and outputs.
- The multiset methods are designed only for use cases with positive values. The inputs may be negative or zero, but only outputs with positive values are created. There are no type restrictions, but the value type needs to [support addi](#page-265-1)tion, [subtraction, and](#page-265-2) comparison.
- The *elements()* method requires integer counts. It ignores zero and negative counts.

#### **See also:**

- Bag class [in Smallta](#page-264-1)lk.
- Wikipedia entry for Multisets.
- C++ multisets tutorial with examples.
- For mathematical operations on multisets and their use cases, see *Knuth, Donald. The Art of Computer Programming Volume II, Section 4.6.3, Exercise 19*.
- [To enumerate](http://www.java2s.com/Tutorial/Cpp/0380__set-multiset/Catalog0380__set-multiset.htm) all distinct multisets of a given size over a given set of elements, see *itertools. combinations\_with\_replacement()*:

map(Counter, combinations\_with\_replacement('ABC', 2)) *# --> AA AB AC BB BC CC*

# **8.4.3 deque [objects](#page-401-0)**

## **class** collections.**deque**([*iterable*[, *maxlen* ] ])

Returns a new deque object initialized left-to-right (using *append()*) with data from *iterable*. If *iterable* is not specified, the new deque is empty.

<span id="page-267-0"></span>Deques are a generalization of stacks and queues (the name is pronounced "deck" and is short for "doubleended queue"). Deques support thread-safe, memory efficient appends and pops from either side of the deque withapproximately the same  $O(1)$  performance in either d[irection.](#page-267-1)

Though *list* objects support similar operations, they are optimized for fast fixed-length operations and incur O(n) memory movement costs for pop(0) and insert(0, v) operations which change both the size and position of the underlying data representation.

If *maxlen* is not specified or is None, deques may grow to an arbitrary length. Otherwise, the deque is bounded to the s[pecified](#page-66-0) maximum length. Once a bounded length deque is full, when new items are added, a corresponding number of items are discarded from the opposite end. Bounded length deques provide functionality similar to the tail filter in Unix. They are also useful for tracking transactions and other pools of data where only the most recent activity is of interest.

Deque objects support the following methods:

## **append**(*x*)

Add *x* to the right side of the deque.

## <span id="page-267-1"></span>**appendleft**(*x*)

Add *x* to the left side of the deque.

#### **clear**()

Remove all elements from the deque leaving it with length 0.

## **copy**()

Create a shallow copy of the deque.

New in version 3.5.

## **count**(*x*)

Count the number of deque elements equal to *x*.

New in version 3.2.

```
extend(iterable)
```
Extend the right side of the deque by appending elements from the iterable argument.

```
extendleft(iterable)
```
Extend the left side of the deque by appending elements from *iterable*. Note, the series of left appends results in reversing the order of elements in the iterable argument.

## $\textbf{index}(x[, start[, stop$ ])

Return the position of *x* in the deque (at or after index *start* and before index *stop*). Returns the first match or raises *ValueError* if not found.

New in version 3.5.

### insert $(i, x)$

Insert *x* into the deque at position *i*.

If the insertion would cause a bounded deque to grow beyond *maxlen*, an *IndexError* is raised.

New in version 3.5.

## **pop**()

Remove and return an element from the right side of the deque. If no [elements are pre](#page-122-0)sent, raises an *IndexError*.

## **popleft**()

Remove and return an element from the left side of the deque. If no elements are present, raises an *[IndexError](#page-122-0)*.

## <span id="page-268-0"></span>**remove**(*value*)

Remove the first occurrence of *value*. If not found, raises a *ValueError*.

#### **rev[erse](#page-122-0)**()

Reverse the elements of the deque in-place and then return None.

New in version 3.2.

## **rotate**(*n=1*)

Rotate the deque *n* steps to the right. If *n* is negative, rotate to the left.

When the deque is not empty, rotating one step to the right is equivalent to d. appendleft (d.  $pop()$ , and rotating one step to the left is equivalent to d.append(d.popleft()).

<span id="page-268-1"></span>Deque objects also provide one read-only attribute:

## **maxlen**

Maximum size of a deque or None if unbounded.

New in version 3.1.

In addition to the above, deques support iteration, pickling, len(d), reversed(d), copy.copy(d), copy. deepcopy(d), membership testing with the in operator, and subscript references such as  $d[0]$  to access the first element. Indexed access is  $O(1)$  at both ends but slows to  $O(n)$  in the middle. For fast random access, use lists instead.

Starting in version 3.5, deques support  $\_add\_()$ ,  $\_mul\_()$ , and  $\_imul\_()$ .

Example:

```
>>> from collections import deque
>>> d = deque('ghi') # make a new deque with three items
>>> for elem in d: # iterate over the deque's elements
... print(elem.upper())
G
H
I
>>> d.append('j') # add a new entry to the right side
>>> d.appendleft('f') # add a new entry to the left side
>>> d # show the representation of the deque
deque(['f', 'g', 'h', 'i', 'j'])
>>> d.pop() # return and remove the rightmost item
'j'
>>> d.popleft() # return and remove the leftmost item
'f'>>> list(d) # list the contents of the deque
['g', 'h', 'i']
>>> d[0] # peek at leftmost item
```
(continues on next page)

```
'g'
>>> d[-1] # peek at rightmost item
\mathbf{r} \mathbf{r}>>> list(reversed(d)) # list the contents of a deque in reverse
['i', 'h', 'g']
>>> 'h' in d # search the deque
True
>>> d.extend('jkl') # add multiple elements at once
>>> d
deque(['g', 'h', 'i', 'j', 'k', 'l'])
>>> d.rotate(1) # right rotation
>>> d
deque(['l', 'g', 'h', 'i', 'j', 'k'])
>>> d.rotate(-1) # left rotation
>>> d
deque(['g', 'h', 'i', 'j', 'k', 'l'])
>>> deque(reversed(d)) # make a new deque in reverse order
deque(['l', 'k', 'j', 'i', 'h', 'g'])
>>> d.clear() # empty the deque
>>> d.pop() # cannot pop from an empty deque
Traceback (most recent call last):
   File "<pyshell#6>", line 1, in -toplevel-
      d.pop()
IndexError: pop from an empty deque
>>> d.extendleft('abc') # extendleft() reverses the input order
>>> d
deque(['c', 'b', 'a'])
```
## **deque Recipes**

This section shows various approaches to working with deques.

Bounded length deques provide functionality similar to the tail filter in Unix:

```
def tail(filename, n=10):
    'Return the last n lines of a file'
   with open(filename) as f:
       return deque(f, n)
```
Another approach to using deques is to maintain a sequence of recently added elements by appending to the right and popping to the left:

```
def moving_average(iterable, n=3):
   # moving_average([40, 30, 50, 46, 39, 44]) --> 40.0 42.0 45.0 43.0
   # https://en.wikipedia.org/wiki/Moving_average
   it = iter(iterable)
   d = degue(itertools.islice(it, n-1))d.appendleft(0)
   s = sum(d)for elem in it:
       s += elem - d.popleft()
       d.append(elem)
       yield s / n
```
A round-robin scheduler can be implemented with input iterators stored in a *deque*. Values are yielded from the active iterator in position zero. If that iterator is exhausted, it can be removed with  $popleft(f()$ ; otherwise, it can be cycled back to the end with the *rotate()* method:

```
def roundrobin(*iterables):
    "roundrobin('ABC', 'D', 'EF') --> A D E B F C"
    iterators = deque(map(iter, iterables))
    while iterators:
        try:
            while True:
                yield next(iterators[0])
                iterators.rotate(-1)
        except StopIteration:
            # Remove an exhausted iterator.
            iterators.popleft()
```
The *rotate()* method provides a way to implement *deque* slicing and deletion. For example, a pure Python implementation of del d[n] relies on the rotate() method to position elements to be popped:

```
def delete_nth(d, n):
    d.rotate(-n)
    d.popleft()
    d.rotate(n)
```
To implement *deque* slicing, use a similar approach applying  $\text{rotate}(i)$  to bring a target element to the left side of the deque. Remove old entries with *popleft()*, add new entries with *extend()*, and then reverse the rotation. With minor variations on that approach, it is easy to implement Forth style stack manipulations such as dup, drop, swap, over, pick, rot, and roll.

# **8.4.4 defaultdict obje[cts](#page-268-0)**

```
class collections.defaultdict(default_factory=None, /[, ...])
```
Return a new dictionary-like object. *defaultdict* is a subclass of the built-in *dict* class. It overrides one method and adds one writable instance variable. The remaining functionality is the same as for the *dict* class and is not documented here.

<span id="page-270-0"></span>The first argument provides the initial value for the *default\_factory* attribute; it defaults to None. All remaining arguments are treated the [same as if they w](#page-270-0)ere passed to the *dict* co[nstruct](#page-103-0)or, includi[ng key](#page-103-0)word arguments.

*defaultdict* objects support the following met[hod in addition to the sta](#page-270-1)ndard *dict* operations:

**\_\_missing\_\_**(*key*)

If the *default\_factory* attribute is None, this raises a *KeyError* exception with the *key* as ar[gument.](#page-270-0)

<span id="page-270-2"></span>If *default\_factory* is not None, it is called without arguments to provide a default value for the given *key*[, this value is inserte](#page-270-1)d in the dictionary for the *key*,a[nd returned.](#page-123-0)

If calling *default\_factory* raises an exception this exception is propagated unchanged.

T[his method is called by](#page-270-1) the \_\_getitem\_\_() method of the *dict* class when the requested key is not found; whatever it returns or raises is then returned or raised by \_\_getitem\_\_().

Note that *[\\_\\_missing\\_\\_\(\)](#page-270-1)* is *not* called for any operations besides \_\_getitem\_\_(). This means that get() will, like normal dictionaries, return N[one](#page-103-0) as a default rather than using *default\_factory*.

*defaultdict* [objects support the](#page-270-2) following instance variable:

#### **default\_factory**

[This attribute is used b](#page-270-1)y the *\_\_missing\_\_()* method; it is initialized from the first argument to the [constructor,](#page-270-0) if present, or to None, if absent.

<span id="page-270-1"></span>Changed in version 3.9: Added merge (|) and update (|=) operators, specified in **PEP 584**.

#### **defaultdict Examples**

Using *list* as the *default\_factory*, it is easy to group a sequence of key-value pairs into a dictionary of lists:

```
\Rightarrow s = [('yellow', 1), ('blue', 2), ('yellow', 3), ('blue', 4), ('red', 1)]
>>> d = defaultdict(list)
>>> for k, v in s:
... d[k].append(v)
...
>>> sorted(d.items())
[('blue', [2, 4]), ('red', [1]), ('yellow', [1, 3])]
```
When each key is encountered for the first time, it is not already in the mapping; so an entry is automatically created using the *default\_factory* function which returns an empty *list*. The list.append() operation then attaches the value to the new list. When keys are encountered again, the look-up proceeds normally (returning the list for that key) and the list.append() operation adds another value to the list. This technique is simpler and faster than an equivalent technique using *dict.setdefault()*:

```
\Rightarrow{}
>>> for k, v in s:
... d.setdefault(k, []).append(v)
...
>>> sorted(d.items())
[('blue', [2, 4]), ('red', [1]), ('yellow', [1, 3]))]
```
Setting the *default\_factory* to *int* makes the *defaultdict* useful for counting (like a bag or multiset in other languages):

```
>>> s = 'mississippi'
>>> d = defaultdict(int)
>>> for k in s:
... d[k] += 1
...
>>> sorted(d.items())
[('i', 4), ('m', 1), ('p', 2), ('s', 4)]
```
When a letter is first encountered, it is missing from the mapping, so the  $default\_factory$  function calls *int()* to supply a default count of zero. The increment operation then builds up the count for each letter.

The function  $int()$  which always returns zero is just a special case of constant functions. A faster and more flexible way to create constant functions is to use a lambda function which can [supply any constant valu](#page-270-1)e (not just z[ero\):](#page-38-0)

```
>>> def constant_factory(value):
... return lambda: value
>>> d = defaultdict(constant_factory('<missing>'))
>>> d.update(name='John', action='ran')
>>> '%(name)s %(action)s to %(object)s' % d
'John ran to <missing>'
```
Setting the *default\_factory* to *set* makes the *defaultdict* useful for building a dictionary of sets:

```
>>> s = [('red', 1), ('blue', 2), ('red', 3), ('blue', 4), ('red', 1), ('blue', 4)]
>>> d = defaultdict(set)
>>> for k, v in s:
... d[k].add(v)
...
>>> sorted(d.items())
[('blue', {2, 4}), ('red', {1, 3})]
```
# **8.4.5 namedtuple() Factory Function for Tuples with Named Fields**

Named tuples assign meaning to each position in a tuple and allow for more readable, self-documenting code. They can be used wherever regular tuples are used, and they add the ability to access fields by name instead of position index.

collections.**namedtuple**(*typename*, *field\_names*, *\**, *rename=False*, *defaults=None*, *module=None*)

<span id="page-272-0"></span>Returns a new tuple subclass named *typename*. The new subclass is used to create tuple-like objects that have fields accessible by attribute lookup as well as being indexable and iterable. Instances of the subclass also have a helpful docstring (with typename and field names) and a helpful  $\epsilon$  repr () method which lists the tuple contents in a name=value format.

The *field\_names* are a sequence of strings such as ['x', 'y']. Alternatively, *field\_names* can be a single string with each fieldname separated by whitespace and/or commas, for example 'x y' or 'x, y'.

Any valid Python identifier may be used for a fieldname except for names starting with an underscore. Valid identifiers consist of letters, digits, and underscores but do not start with a digit or underscore and cannot be a *keyword* such as *class*, *for*, *return*, *global*, *pass*, or *raise*.

If *rename* is true, invalid fieldnames are automatically replaced with positional names. For example, ['abc', 'def', 'ghi', 'abc'] is converted to ['abc', '\_1', 'ghi', '\_3'], eliminating the key[word](#page-1994-0) def and the duplicate fieldname abc.

*defaults* can be None or an *iterable* of default values. Since fields with a default value must come after any fields without a default, the *defaults* are applied to the rightmost parameters. For example, if the fieldnames are  $['x', 'y', 'z']$  and the defaults are  $(1, 2)$ , then x will be a required argument, y will default to 1, and z will default to 2.

If *[module](#page-2154-0)* is defined, the \_\_module\_\_attribute of the named tuple is set to that value.

Named tuple instances do not have per-instance dictionaries, so they are lightweight and require no more memory than regular tuples.

To support pickling, the named tuple class should be assigned to a variable that matches *typename*.

Changed in version 3.1: Added support for *rename*.

Changed in version 3.6: The *verbose* and *rename* parameters became *keyword-only arguments*.

Changed in version 3.6: Added the *module* parameter.

Changed in version 3.7: Removed the *verbose* parameter and the \_source attribute.

Changed in version 3.7: Added the *defaults* parameter and the \_fie[ld\\_defaults](#page-2157-0) attribute.

```
>>> # Basic example
>>> Point = namedtuple('Point', ['x', 'y'])
>>> p = Point(11, y=22) # instantiate with positional or keyword arguments
>>> p[0] + p[1] # indexable like the plain tuple (11, 22)
33
>>> x, y = p # unpack like a regular tuple
>>> x, y
(11, 22)
>>> p.x + p.y # fields also accessible by name
33
>>> p # readable __repr__ with a name=value style
Point(x=11, y=22)
```
Named tuples are especially useful for assigning field names to result tuples returned by the *csv* or *sqlite3* modules:

```
EmployeeRecord = namedtuple('EmployeeRecord', 'name, age, title, department,␣
,→paygrade')
import csv
```
(continues on next page)

```
for emp in map(EmployeeRecord._make, csv.reader(open("employees.csv", "rb"))):
   print(emp.name, emp.title)
import sqlite3
conn = sqlite3.connect('/companydata')
cursor = conn.cursor()
cursor.execute('SELECT name, age, title, department, paygrade FROM employees')
for emp in map(EmployeeRecord._make, cursor.fetchall()):
   print(emp.name, emp.title)
```
In addition to the methods inherited from tuples, named tuples support three additional methods and two attributes. To prevent conflicts with field names, the method and attribute names start with an underscore.

**classmethod** somenamedtuple.**\_make**(*iterable*)

Class method that makes a new instance from an existing sequence or iterable.

 $\Rightarrow$   $\Rightarrow$   $t = [11, 22]$ **>>>** Point.\_make(t) Point  $(x=11, y=22)$ 

somenamedtuple.**\_asdict**()

Return a new *dict* which maps field names to their corresponding values:

```
\Rightarrow \Rightarrow p = Point (x=11, y=22)
>>> p._asdict()
{'x': 11, 'y': 22}
```
Changed in version 3.1: Returns an *OrderedDict* instead of a regular *dict*.

Changed in version 3.8: Returns a regular *dict* instead of an *OrderedDict*. As of Python 3.7, regular dicts are guaranteed to be ordered. If the extra features of *OrderedDict* are required, the suggested remediation is to cast the result to the desired type: [OrderedDi](#page-275-0)ct(nt.\_asdict[\(\)\)](#page-103-0).

```
somenamedtuple._replace(**kwargs)
```
Return a new instance of the named tupl[e replac](#page-103-0)ing [specified fields with new v](#page-275-0)alues:

```
\Rightarrow \Rightarrow p = Point(x=11, y=22)>>> p._replace(x=33)
Point(x=33, y=22)
>>> for partnum, record in inventory.items():
        ... inventory[partnum] = record._replace(price=newprices[partnum],␣
,→timestamp=time.now())
```
somenamedtuple.**\_fields**

Tuple of strings listing the field names. Useful for introspection and for creating new named tuple types from existing named tuples.

```
>>> p._fields # view the field names
('x', 'y')
>>> Color = namedtuple('Color', 'red green blue')
>>> Pixel = namedtuple('Pixel', Point._fields + Color._fields)
>>> Pixel(11, 22, 128, 255, 0)
Pixel(x=11, y=22, red=128, green=255, blue=0)
```
somenamedtuple.**\_field\_defaults**

Dictionary mapping field names to default values.

```
>>> Account = namedtuple('Account', ['type', 'balance'], defaults=[0])
>>> Account._field_defaults
{'balance': 0}
>>> Account('premium')
Account(type='premium', balance=0)
```
To retrieve a field whose name is stored in a string, use the  $q$ etattr() function:

**>>>** getattr(p, 'x') 11

To convert a dictionary to a named tuple, use the double-st[ar-operator \(as](#page-36-0) described in tut-unpacking-arguments):

```
>>> d = \{ 'x': 11, 'y': 22 \}>>> Point(**d)
Point(x=11, y=22)
```
Since a named tuple is a regular Python class, it is easy to add or change functionality with a subclass. Here is how to add a calculated field and a fixed-width print format:

```
>>> class Point(namedtuple('Point', ['x', 'y'])):
...    __slots__ = ()
... @property
... def hypot(self):
... return (self.x ** 2 + self.y ** 2) ** 0.5
... def __str__(self):
... return 'Point: x=%6.3f y=%6.3f hypot=%6.3f' % (self.x, self.y, self.
,→hypot)
>>> for p in Point(3, 4), Point(14, 5/7):
... print(p)
Point: x= 3.000 y= 4.000 hypot= 5.000
Point: x=14.000 y= 0.714 hypot=14.018
```
The subclass shown above sets \_\_slots\_\_ to an empty tuple. This helps keep memory requirements low by preventing the creation of instance dictionaries.

Subclassing is not useful for adding new, stored fields. Instead, simply create a new named tuple type from the *\_fields* attribute:

**>>>** Point3D = namedtuple('Point3D', Point.\_fields + ('z',))

[Docstrings](#page-273-0) can be customized by making direct assignments to the  $\_\text{doc}\_\text{fields}:$ 

```
>>> Book = namedtuple('Book', ['id', 'title', 'authors'])
>>> Book.__doc__ += ': Hardcover book in active collection'
>>> Book.id.__doc__ = '13-digit ISBN'
>>> Book.title.__doc__ = 'Title of first printing'
>>> Book.authors.__doc__ = 'List of authors sorted by last name'
```
Changed in version 3.5: Property docstrings became writeable.

**See also:**

• See *typing. NamedTuple* for a way to add type hints for named tuples. It also provides an elegant notation using the class keyword:

```
class Component(NamedTuple):
   part_number: int
   weight: float
   description: Optional[str] = None
```
- See *types. SimpleNamespace ()* for a mutable namespace based on an underlying dictionary instead of a tuple.
- The *dataclasses* module provides a decorator and functions for automatically adding generated special met[hods to user-defined classes.](#page-305-0)

## **8.4.6 O[rderedDict](#page-1846-0) objects**

Ordered dictionaries are just like regular dictionaries but have some extra capabilities relating to ordering operations. They have become less important now that the built-in *dict* class gained the ability to remember insertion order (this new behavior became guaranteed in Python 3.7).

Some differences from  $dist$ **ct** still remain:

- The regular *dict* was designed to be very good [at ma](#page-103-0)pping operations. Tracking insertion order was secondary.
- The *OrderedD[ict](#page-103-0)* was designed to be good at reordering operations. Space efficiency, iteration speed, and the perform[ance of](#page-103-0) update operations were secondary.
- The *OrderedDict* algorithm can handle frequent reordering operations better than *dict*. As shown in the reci[pes below, this ma](#page-275-0)kes it suitable for implementing various kinds of LRU caches.
- The equality operation for *OrderedDict* checks for matching order.

A regular *[dict](#page-275-0)* can emulate the order sensitive equality test with  $p == q$  and all (k1 == k2 for k1, k2 in  $zip(p, q)$ ).

• The popitem() method of *[OrderedDi](#page-275-0)ct* has a different signature. It accepts an optional argument to specify w[hich ite](#page-103-0)m is popped.

A regular *dict* can emulate OrderedDict's od.popitem(last=True) with d.popitem() which is guaranteed to pop the rightmo[st \(last\) item.](#page-275-0)

A regular *dict* can emulate OrderedDict's od.popitem(last=False) with (k := next (i[ter\(d](#page-103-0))), d.pop(k)) which will return and remove the leftmost (first) item if it exists.

• *OrderedDict* has a move\_to\_end() method to efficiently reposition an element to an endpoint.

A regular  $dict$  [can](#page-103-0) emulate OrderedDict's  $od.move_to-end(k, last=True)$  with  $d[k] = d$ . pop(k) which will move the key and its associated value to the rightmost (last) position.

[A regular](#page-275-0) *dict* does not have an efficient equivalent for OrderedDict's od.move\_to\_end(k, last=Fa[lse\)](#page-103-0) which moves the key and its associated value to the leftmost (first) position.

• Until Python 3.8, *dict* lacked a \_\_reversed\_\_() method.

**class** collec[tions](#page-103-0).**OrderedDict**([*items*])

Return an instance of a *dict* subclass that has methods specialized for rearranging dictionary order.

<span id="page-275-0"></span>New in version 3.[1.](#page-103-0)

**popitem**(*last=True*)

The *popitem()* [metho](#page-103-0)d for ordered dictionaries returns and removes a (key, value) pair. The pairs are returned in LIFO order if *last* is true or FIFO (first-in, first-out) order if false.

<span id="page-275-1"></span>**move\_to\_end**(*key*, *last=True*)

Mo[ve an existing](#page-275-1) *key* to either end of an ordered dictionary. The item is moved to the right end if *last* is true (the default) or to the beginning if *last* is false. Raises *KeyError* if the *key* does not exist:

```
>>> d = OrderedDict.fromkeys('abcde')
>>> d.move_to_end('b')
>>> ''.join(d)
'acdeb'
>>> d.move_to_end('b', last=False)
```
(continues on next page)

```
>>> ''.join(d)
'bacde'
```
New in version 3.2.

In addition to the usual mapping methods, ordered dictionaries also support reverse iteration using *reversed()*.

Equality tests between *OrderedDict* objects are order-sensitive and are implemented as list(od1. items())==list(od2.items()). Equality tests between *OrderedDict* objects and other *Mapping* objects are order-insensitive like regular dictionaries. This allows *OrderedDict* objects to be sub[stituted anywher](#page-45-0)e a regular dictionary is used.

Changed in version 3.5: [The items, keys, a](#page-275-0)nd values *views* of *O[rderedDict](#page-275-0)* now support reverse [iteration u](#page-281-0)sing *reversed()*.

Changed in version 3.6: With the acceptance of **PEP 468**, or[der is retained for](#page-275-0) keyword arguments passed to the *OrderedDict* constructor and its update() met[hod.](#page-2151-0)

[Changed in vers](#page-45-0)ion 3.9: Added merge (|) and update (|=) op[erators, specified i](#page-275-0)n **PEP 584**.

## **[OrderedDict](#page-275-0) Examples and Recipes**

It is straightforward to create an ordered dictionary variant that remembers the or[der the ke](https://peps.python.org/pep-0584/)ys were *last* inserted. If a new entry overwrites an existing entry, the original insertion position is changed and moved to the end:

```
class LastUpdatedOrderedDict(OrderedDict):
    'Store items in the order the keys were last added'
    def __setitem__(self, key, value):
        super(). __ setitem__(key, value)
        self.move_to_end(key)
```
An *OrderedDict* would also be useful for implementing variants of *functools.lru\_cache()*:

```
from time import time
class TimeBoundedLRU:
    "LRU Cache that invalidates and refreshes old entries."
   def __init__(self, func, maxsize=128, maxage=30):
        self.cache = OrderedDict() # { args : (timestamp, result)}
        self.func = func
        self.maxsize = maxsize
       self.maxage = maxage
   def __call__(self, *args):
        if args in self.cache:
            self.cache.move_to_end(args)
           timestamp, result = self.cache[args]
           if time() - timestamp \leq self.maxage:
               return result
        result = self.func(*args)self.cache[args] = time(), result
        if len(self.cache) > self.maxsize:
            self.cache.popitem(0)
       return result
```
#### **class MultiHitLRUCache**:

```
""" LRU cache that defers caching a result until
   it has been requested multiple times.
```
(continues on next page)

```
To avoid flushing the LRU cache with one-time requests,
    we don't cache until a request has been made more than once.
"""
def __init__(self, func, maxsize=128, maxrequests=4096, cache_after=1):
   self.requests = OrderedDict() # { uncached_key : request_count }
   self.cache = OrderedDict() # { cached_key : function_result }
   self.func = func
    self.maxrequests = maxrequests # max number of uncached requests
    self.maxsize = maxsize # max number of stored return values
    self.cache_after = cache_after
def call (self, *args):
    if args in self.cache:
        self.cache.move_to_end(args)
       return self.cache[args]
    result = self.func(*args)self.requests[args] = self.requests.get(args, 0) + 1
    if self.requests[args] <= self.cache_after:
        self.requests.move_to_end(args)
        if len(self.requests) > self.maxrequests:
           self.requests.popitem(0)
    else:
        self.requests.pop(args, None)
        self.cache[args] = result
        if len(self.cache) > self.maxsize:
           self.cache.popitem(0)
    return result
```
## **8.4.7 UserDict objects**

The class, *UserDict* acts as a wrapper around dictionary objects. The need for this class has been partially supplanted by the ability to subclass directly from  $dict$ ; however, this class can be easier to work with because the underlying dictionary is accessible as an attribute.

```
class collections.UserDict([initialdata ])
```
Cla[ss that simula](#page-277-1)tes a dictionary. The ins[tance's](#page-103-0) contents are kept in a regular dictionary, which is accessible via the *data* attribute of *UserDict* instances. If *initialdata* is provided, *data* is initialized with its contents; note that a reference to *initialdata* will not be kept, allowing it to be used for other purposes.

<span id="page-277-1"></span>In addition to supporting the methods and operations of mappings, *UserDict* instances provide the following attribu[te:](#page-277-2)

**data**

A real dictionary used to store the contents of the *UserDict* [class.](#page-277-1)

## <span id="page-277-2"></span>**8.4.8 UserList objects**

This class acts as a wrapper around list objects. It is a useful ba[se class for y](#page-277-1)our own list-like classes which can inherit from them and override existing methods or add new ones. In this way, one can add new behaviors to lists.

The need for this class has been partially supplanted by the ability to subclass directly from *list*; however, this class can be easier to work with because the underlying list is accessible as an attribute.

**class** collections.**UserList**([*list*])

<span id="page-277-0"></span>Class that simulates a list. The instance's contents are kept in a regular list, whichi[s acces](#page-66-0)sible via the *data* attribute of *UserList* instances. The instance's contents are initially set to a copy of *list*, defaulting to the empty list []. *list* can be any iterable, for example a real Python list or a *UserList* object.

In addition to supporting the methods and operations of mutable sequences, *UserList* instances provide the following attribute:

**data**

A real *list* object used to store the contents of the *UserList* clas[s.](#page-277-0)

<span id="page-278-0"></span>**Subclassing requirements:** Subclasses of *UserList* are expected to offer a constructor which can be called with either no arguments or one argument. List operations which return a new sequence attempt to create an instance of the actual implementation class. To do so, it assumes that the con[structor can b](#page-277-0)e called with a single parameter, which is a sequence obje[ct used](#page-66-0) as a data source.

If a derived class does not wish to comply [with this req](#page-277-0)uirement, all of the special methods supported by this class will need to be overridden; please consult the sources for information about the methods which need to be provided in that case.

## **8.4.9 UserString objects**

The class, *UserString* acts as a wrapper around string objects. The need for this class has been partially supplanted by the ability to subclass directly from *str*; however, this class can be easier to work with because the underlying string is accessible as an attribute.

**class** collections.**UserString**(*seq*)

Cla[ss that simulates](#page-278-1) a string obje[ct. Th](#page-69-0)e instance's content is kept in a regular string object, which is accessible via the *data* attribute of *UserString* instances. The instance's contents are initially set to a copy of *seq*. The *seq* argument can be any object which can be converted into a string using the built-in  $str()$  function.

<span id="page-278-1"></span>In addition to supporting the methods and operations of strings, *UserString* instances provide the following attribut[e:](#page-278-2)

**data**

A real *str* object used to store the contents of the *Use[rString](#page-278-1)* class.

<span id="page-278-2"></span>Changed in version 3.5: New methods \_\_getnewargs\_\_, \_\_rmod\_\_, casefold, format\_map, isprintable, and maketrans.

# **8.5 collections.abc — Abstract Base Classes for Containers**

New in version 3.3: Formerly, this module was part of the *collections* module.

**Source code:** Lib/\_collections\_abc.py

This module provides *abstract base classes* that can be use[d to test whether a](#page-261-1) class provides a particular interface; for example, whether it is *[hashable](https://github.com/python/cpython/tree/3.11/Lib/_collections_abc.py)* or whether it is a *mapping*.

An *issubclass()* or *isinstance()* test for an interface works in one of three ways.

1) A newly written cla[ss can inherit directly](#page-2148-0) from one of the abstract base classes. The class must supply the required abstract methods. Th[e remaini](#page-2153-0)ng mixin method[s come fr](#page-2155-0)om inheritance and can be overridden if desired. Other met[hods may be added](#page-39-0) a[s needed:](#page-39-1)

```
class C(Sequence): # Direct inheritance
   def __init__(self): ... # Extra method not required by the ABC
   def __getitem__(self, index): ... # Required abstract method
   def __len__(self): ... # Required abstract method
   def count(self, value): ... # Optionally override a mixin method
```

```
>>> issubclass(C, Sequence)
True
>>> isinstance(C(), Sequence)
True
```
2) Existing classes and built-in classes can be registered as "virtual subclasses" of the ABCs. Those classes should define the full API including all of the abstract methods and all of the mixin methods. This lets users rely on *issubclass()* or *isinstance()* tests to determine whether the full interface is supported. The exception to this rule is for methods that are automatically inferred from the rest of the API:

```
class D: # No inheritance
  def __init__(self): ... # Extra method not required by the ABC
  def __getitem__(self, index): ... # Abstract method
  def __len__(self): ... # Abstract method
  def count(self, value): ... # Mixin method
  def index(self, value): ... # Mixin method
Sequence.register(D) # Register instead of inherit
```

```
>>> issubclass(D, Sequence)
True
>>> isinstance(D(), Sequence)
True
```
In this example, class D does not need to define \_\_contains\_, \_\_iter\_, and \_\_reversed because the in-operator, the *iteration* logic, and the *reversed()* function automatically fall back to using \_\_getitem\_\_ and  $\_\$ 

3) Some simple interfaces are directly recognizable by the presence of the required methods (unless those methods have been set to *[None](#page-2154-0)*):

```
class E:
   def iter (self): ...
   def __next__(self): ...
```

```
>>> issubclass(E, Iterable)
True
>>> isinstance(E(), Iterable)
True
```
Complex interfaces do not support this last technique because an interface is more than just the presence of method names. Interfaces specify semantics and relationships between methods that cannot be inferred solely from the presence of specific method names. For example, knowing that a class supplies \_\_getitem\_\_, \_\_len\_\_, and \_\_iter\_\_ is insufficient for distinguishing a *Sequence* from a *Mapping*.

New in version 3.9: These abstract classes now support []. See *Generic Alias Type* and **PEP 585**.

# **8.5.1 Collections Abstract Base Classes**

The collections module offers the following *ABCs*:

| <b>ABC</b>                           | Inherits<br>from | <b>Abstract Methods</b>                                                                                                    | <b>Mixin Methods</b>                                                             |
|--------------------------------------|------------------|----------------------------------------------------------------------------------------------------|----------------------------------------------------------------------------------|
| Container <sup>1</sup>               |                  | _contains__                                                                                                    |                                                                                  |
| Hashable <sup>Page 257, 1</sup>      |                  | $\_hash$                                                                                                    |                                                                                  |
| Iterable <sup>Page 257, 12</sup>     |                  | _iter_                                                                                                    |                                                                                  |
| IteratorPage 257, 1                  | Iterable         | next                                                                                                    | iter_                                                                            |
| Reversible <sup>Page 257, 1</sup>    | Iterable         | _reversed                                                                                                    |                                                                                  |
| GeneratorPage 257, 1                 | Iterator         | send, throw                                                                                                    | close, __iter__, __next                                                          |
| $Sized$ <sup>Page 257, 1</sup>       |                  | __len_                                                                                                    |                                                                                  |
| $Callable^{Page 257,1}$              |                  | $\_call\_$                                                                                                    |                                                                                  |
| Collection Page 257, 1               | Sized,           |                                                                                                    |                                                                                  |
|                                      |                  | __contains__,<br>$Iterable, \underline{\hspace{1cm}}$ $\underline{\hspace{1cm}}$ $\$ |                                                                                  |
|                                      | Container        |                                                                                                    |                                                                                  |
| Sequence                             |                  | Reversible, getitem,                                                                                                    | __contains__, __iter__,                                                          |
|                                      |                  | Collection_len_                                                                                                    | _reversed_, index, and count                                                     |
| MutableSequence                      |                  | $Sequence$ $__getitem__$ ,                                                                                                    | Inherited Sequence methods and                                                   |
|                                      |                  |                                                                                                    | append, reverse, extend, pop,                                                    |
|                                      |                  | setitem,                                                                                                    |                                                                                  |
|                                      |                  | delitem ,                                                                                                    | remove, and __iadd__                                                             |
|                                      |                  | __len_, insert                                                                                                    |                                                                                  |
| ByteString                           |                  | Sequence detitem,                                                                                                    | Inherited Sequence methods                                                       |
|                                      |                  | $\_len\_$                                                                                                    |                                                                                  |
| Set                                  |                  | Collection contains,                                                                                                    | $\_\leq$ le $\_\_$ , $\_\rightq$ lt $\_\_$ , $\_\_$ eq $\_\_$ , $\_\_$ ne $\_\_$ |
|                                      |                  | $i$ ter, len                                                                                                    | $_gt$ , $ge$ , $and$ ,                                                           |
|                                      |                  |                                                                                                    | $\_\_$ or $\_\_$ , $\_\_$ sub $\_\_$ , $\_\_$ xor $\_\_$ , and                   |
|                                      |                  |                                                                                                    | isdisjoint                                                                       |
| MutableSet                           | Set              | __contains__,                                                                                                    | Inherited Set methods and clear,                                                 |
|                                      |                  | $\_iter_,\_len_,$                                                                                                    | pop, remove, __ior__, __iand__,                                                  |
|                                      |                  | add, discard                                                                                                    | $\_\text{ixor}\_\text{max}$ and $\_\text{isub}\_\text{max}$                      |
| Mapping                              |                  | Collection_getitem_,                                                                                                    | __contains__, keys, items,                                                       |
|                                      |                  | $i$ ter <sub>, <math>i</math>len</sub>                                                                                                    | values, get, eq_, and __ ne__                                                    |
| MutableMapping                       | Mapping          | __getitem_,                                                                                                    | Inherited Mapping methods and pop,                                               |
|                                      |                  | __setitem__,                                                                                                    | popitem, clear, update, and                                                      |
|                                      |                  | delitem__,                                                                                                    | setdefault                                                                       |
|                                      |                  | __iter__, __len_                                                                                                    |                                                                                  |
| MappingView                          | Sized            |                                                                                                    | len                                                                              |
| ItemsView                            | MappingView,     |                                                                                                    | __contains__, __iter__                                                           |
|                                      | Set              |                                                                                                    |                                                                                  |
| KeysView                             | MappingView,     |                                                                                                    | __contains__, __iter__                                                           |
|                                      | Set              |                                                                                                    |                                                                                  |
| ValuesView                           | MappingView,     |                                                                                                    | __contains__, __iter__                                                           |
|                                      | Collection       |                                                                                                    |                                                                                  |
| Awaitable <sup>Page 257, 1</sup>     |                  | _await_                                                                                                    |                                                                                  |
| Coroutine <sup>Page 257, 1</sup>     | Awaitable        | send, throw                                                                                                    | close                                                                            |
| AsyncIterable <sup>Page 257, 1</sup> |                  | aiter_                                                                                                    |                                                                                  |
| AsyncIteratorPage 257, 1             |                  | AsyncIterablenext_                                                                                                    | _aiter_                                                                          |
| AsyncGeneratorPage 257, 1            |                  | AsyncIteratsend, athrow                                                                                                    | aclose, __aiter__, __anext_                                                      |

<sup>&</sup>lt;sup>1</sup> [These ABCs override](#page-282-3) [\\_\\_subcl](#page-280-1)asshook\_\_() to support testing an interface by verifying the required methods are present and have not been set to *None*[. This on](#page-282-4)[ly works fo](#page-280-1)r sim[ple interfaces. More comp](#page-282-3)lex interfaces require registration or direct subclassing.

<span id="page-280-1"></span><span id="page-280-0"></span><sup>2</sup> Checking isinstan[ce\(obj,](#page-280-1) Iterable) detects classes that are registered as *Iterable* or that have an *\_\_iter\_\_()* method, b[ut it does not detect classes](#page-282-5) that iterate with the [\\_\\_getitem\\_\\_\(\)](#page-282-4) method. The only reliable way to determine whether an object is *iterable* is to call iter(obj).

# **8.5.2 Collections Abstract Base Classes – Detailed Descriptions**

## **class** collections.abc.**Container**

ABC for classes that provide the \_\_contains\_() method.

## <span id="page-281-1"></span>**class** collections.abc.**Hashable**

ABC for classes that provide the *\_\_hash\_\_()* method.

<span id="page-281-2"></span>**class** collections.abc.**Sized**

ABC for classes that provide the \_\_len\_() method.

## <span id="page-281-7"></span>**class** collections.abc.**Callable**

ABC for classes that provide the call () method.

## <span id="page-281-6"></span>**class** collections.abc.**Iterable**

ABC for classes that provide the *\_\_iter\_\_()* method.

<span id="page-281-3"></span>Checking isinstance(obj, Iterable) detects classes that are registered as *Iterable* or that have an *\_\_iter\_\_()* method, but it does not detect classes that iterate with the \_\_getitem\_\_() method. The only reliable way to determine w[hether an object](#page-62-0) is *iterable* is to call iter(obj).

## **class** collections.abc.**Collection**

A[BC for sized iter](#page-62-0)able container classes.

New in version 3.6.

## <span id="page-281-8"></span>**class** collections.abc.**Iterator**

ABC for classes that provide the *\_\_iter\_\_()* and *\_\_next\_\_()* methods. See also the definition of *iterator*.

## <span id="page-281-4"></span>**class** collections.abc.**Reversible**

ABC for iterable classes that also [provide the](#page-62-1) reversed () method.

[New](#page-2154-1) in version 3.6.

## <span id="page-281-5"></span>**class** collections.abc.**Generator**

ABC for *generator* classes that implement the protocol defined in **PEP 342** that extends *iterators* with the send(), throw() and close() methods.

New in version 3.5.

**class** coll[ections](#page-2152-0).abc.**Sequence**

#### **class** collections.abc.**MutableSequence**

<span id="page-281-10"></span><span id="page-281-9"></span>**class** collections.abc.**ByteString**

ABCs for read-only and mutable *sequences*.

Implementation note: Some of the mixin methods, such as *\_\_iter\_\_()*, \_\_reversed\_\_() and index(), make repeated calls to the underlying  $_q$  qetitem () method. Consequently, if \_\_getitem\_\_() is implemented with constant access speed, the mixin methods will have linear performance; however, if the underlyi[ng method](#page-2159-0) is linear (as it would be with a linked list), the mixins will have quadratic performance and will likely need to be overridden.

Changed in version 3.5: The index() method added support for *stop* and *start* arguments.

**class** collections.abc.**Set**

**class** collections.abc.**MutableSet**

ABCs for read-only and mutable *sets*.

- <span id="page-281-15"></span><span id="page-281-11"></span>**class** collections.abc.**Mapping**
- **class** collections.abc.**MutableMapping**

ABCs for read-only and mutable *[map](#page-101-1)pings*.

#### <span id="page-281-14"></span><span id="page-281-13"></span><span id="page-281-12"></span><span id="page-281-0"></span>**class** collections.abc.**MappingView**

**class** collections.abc.**ItemsView**

**class** collections.abc.**KeysView**

## **class** collections.abc.**ValuesView**

ABCs for mapping, items, keys, and values *views*.

#### <span id="page-282-1"></span><span id="page-282-0"></span>**class** collections.abc.**Awaitable**

ABC for *awaitable* objects, which can be used in await expressions. Custom implementations must provide the await () method.

<span id="page-282-2"></span>*Coroutine* objects and instances of the *Coroutine* ABC are all instances of this ABC.

**Note:** [In CPytho](#page-2149-0)n, generator-based coroutines (*generators* decorated with *@types.coroutine*) are *awaitables*, even though they do not have an \_\_await\_() method. Using isinstance (gencoro, [Awaitab](#page-2150-0)le) for them will return F[alse](#page-282-6). Use *inspect.isawaitable()* to detect them.

New in version 3.5.

## **class** collections.abc.**Coroutine**

<span id="page-282-6"></span>ABC for *coroutine* compatible classes. These implement the following methods, defined in coroutine-objects: send(), throw(), and close(). Custom implementations must also implement \_\_await\_(). All *Coroutine* instances are also instances of *Awaitable*.

**Note:** [In CPyth](#page-2150-0)on, generator-based coroutines (*generators* decorated with *@types.coroutine*) are *awaitables*, even though they do not have an \_\_await\_\_() method. Using isinstance (gencoro, [Coroutine\)](#page-282-6) for them will return False. Use *[inspec](#page-282-2)t.isawaitable()* to detect them.

New in version 3.5.

```
class collections.abc.AsyncIterable
```
ABC for classes that provide an \_\_aiter\_\_ method. See also the definition of *asynchronous iterable*.

New in version 3.5.

```
class collections.abc.AsyncIterator
```
ABC for classes that provide \_\_aiter\_\_ and \_\_anext\_\_ methods. See also t[he definition of](#page-2149-1) *asynchronous iterator*.

<span id="page-282-4"></span>New in version 3.5.

```
class collections.abc.AsyncGenerator
```
[ABC fo](#page-2149-2)r *asynchronous generator* classes that implement the protocol defined in **PEP 525** and **PEP 492**.

New in version 3.6.

# <span id="page-282-5"></span>**8.5.3 Exa[mples and Recipe](#page-2149-3)s**

ABCs allow us to ask classes or instances if they provide particular functionality, for example:

```
size = None
if isinstance(myvar, collections.abc.Sized):
    size = len(myvar)
```
Several of the ABCs are also useful as mixins that make it easier to develop classes supporting container APIs. For example, to write a class supporting the full *Set* API, it is only necessary to supply the three underlying abstract methods: \_\_contains\_\_(), *\_\_iter\_\_()*, and \_\_len\_\_(). The ABC supplies the remaining methods such as \_\_and\_\_() and *isdisjoint()*:

```
class ListBasedSet(collections.abc.Set):
    ''' Alternate set implementation favoring space over speed
        and not requiring the set elements to be hashable. '''
    def __init__(self, iterable):
        self.elements = lst = []
        for value in iterable:
            if value not in lst:
                lst.append(value)
    def __iter__(self):
        return iter(self.elements)
    def __contains__(self, value):
        return value in self.elements
   def __len__(self):
        return len(self.elements)
s1 = ListBasedSet('abcdef')
s2 = ListBasedSet('defghi')
overlap = s1 & s2 # The __and__() method is supported automatically
```
Notes on using *Set* and *MutableSet* as a mixin:

- (1) Since some set operations create new sets, the default mixin methods need a way to create new instances from an *iterable*. The class constructor is assumed to have a signature in the form ClassName (iterable). That assumption is factored-out to an internal *classmethod* called \_from\_iterable() which calls cls(it[erab](#page-281-11)le) [to produce a n](#page-281-15)ew set. If the *Set* mixin is being used in a class with a different constructor signature, you will need to override  ${\text{from}$  iterable() with a classmethod or regular method that can co[nstruct n](#page-2154-0)ew instances from an iterable argument.
- (2) To override the comparisons (presumably for [speed, as the sem](#page-31-0)antics are fixed), redefine  $\_\_\_\$ e() and \_\_ge\_\_(), then the other operations will auto[matic](#page-281-11)ally follow suit.
- (3) The  $Set$  mixin provides a  $hash()$  method to compute a hash value for the set; however,  $hash()$  is not defined because not all sets are *hashable* or immutable. To add set hashability using mixins, inherit from both *Set()* and *Hashable()*, then define \_\_hash\_\_ = Set.\_hash.

**See also:**

- OrderedSet recipe for an example [built on](#page-2153-0) *MutableSet*.
- For [more abo](#page-281-11)ut [ABCs, see the](#page-281-2) *abc* module and **PEP 3119**.

# **8.6 [heapq](https://code.activestate.com/recipes/576694/) — Heap q[ueu](#page-1871-0)e al[gorithm](#page-281-15)**

## **Source code:** Lib/heapq.py

This module provides an implementation of the heap queue algorithm, also known as the priority queue algorithm.

Heaps are bin[ary trees for w](https://github.com/python/cpython/tree/3.11/Lib/heapq.py)hich every parent node has a value less than or equal to any of its children. This implementation uses arrays for which heap  $[k] \leq \text{heap}[2*k+1]$  and heap  $[k] \leq \text{heap}[2*k+2]$  for all k, counting elements from zero. For the sake of comparison, non-existing elements are considered to be infinite. The interesting property of a heap is that its smallest element is always the root, heap  $[0]$ .

The API below differs from textbook heap algorithms in two aspects: (a) We use zero-based indexing. This makes the relationship between the index for a node and the indexes for its children slightly less obvious, but is more suitable since Python uses zero-based indexing. (b) Our pop method returns the smallest item, not the largest (called a "min heap" in textbooks; a "max heap" is more common in texts because of its suitability for in-place sorting).

These two make it possible to view the heap as a regular Python list without surprises: heap  $[0]$  is the smallest item, and heap.sort() maintains the heap invariant!

To create a heap, use a list initialized to [], or you can transform a populated list into a heap via function *heapify()*.

The following functions are provided:

## heapq.**heappush**(*heap*, *item*)

[Push th](#page-284-0)e value *item* onto the *heap*, maintaining the heap invariant.

#### <span id="page-284-1"></span>heapq.**heappop**(*heap*)

Pop and return the smallest item from the *heap*, maintaining the heap invariant. If the heap is empty, *IndexError* is raised. To access the smallest item without popping it, use heap [0].

## <span id="page-284-2"></span>heapq.**heappushpop**(*heap*, *item*)

Push *item* on the heap, then pop and return the smallest item from the *heap*. The combined action runs more [efficiently than](#page-122-0) *heappush()* followed by a separate call to *heappop()*.

## heapq.**heapify**(*x*)

Transform list *x* into a heap, in-place, in linear time.

## <span id="page-284-0"></span>heapq.**heapreplace**(*[heap](#page-284-1)*, *item*)

Pop and return the smallest item from the *heap*, and also push the new *item*. The heap size doesn't change. If the heap is empty, *IndexError* is raised.

This one step operation is more efficient than a *heappop()* followed by *heappush()* and can be more appropriate when using a fixed-size heap. The pop/push combination always returns an element from the heap and replaces it with *[item](#page-122-0)*.

The value returned may be larger than the *item* added. If that isn't desired, consider using *heappushpop()* instead. Its push/pop combination returns the sm[aller of the tw](#page-284-2)o values, leav[ing the larger va](#page-284-1)lue on the heap.

The module also offers three general purpose functions based on heaps.

#### heapq.**merge**(*\*iterables*, *key=None*, *reverse=False*)

Merge multiple sorted inputs into a single sorted output (for example, merge timestamped entries from multiple log files). Returns an *iterator* over the sorted values.

Similar to sorted(itertools.chain(\*iterables)) but returns an iterable, does not pull the data into memory all at once, and assumes that each of the input streams is already sorted (smallest to largest).

Has two optional arg[uments w](#page-2154-1)hich must be specified as keyword arguments.

*key* specifies a *key function* of one argument that is used to extract a comparison key from each input element. The default value is None (compare the elements directly).

*reverse* is a boolean value. If set to  $True$ , then the input elements are merged as if each comparison were reversed. To achieve behavior similar to sorted(itertools.chain(\*iterables), reverse=True)[, all ite](#page-2154-2)rables must be sorted from largest to smallest.

Changed in version 3.5: Added the optional *key* and *reverse* parameters.

## heapq.**nlargest**(*n*, *iterable*, *key=None*)

Return a list with the *n* largest elements from the dataset defined by *iterable*. *key*, if provided, specifies a function of one argument that is used to extract a comparison key from each element in *iterable* (for example, key=str.lower). Equivalent to: sorted(iterable, key=key, reverse=True)[:n].

#### heapq.**nsmallest**(*n*, *iterable*, *key=None*)

Return a list with the *n* smallest elements from the dataset defined by *iterable*. *key*, if provided, specifies a function of one argument that is used to extract a comparison key from each element in *iterable* (for example, key=str.lower). Equivalent to: sorted(iterable, key=key)[:n].

The latter two functions perform best for smaller values of *n*. For larger values, it is more efficient to use the *sorted()* function. Also, when  $n == 1$ , it is more efficient to use the built-in  $min($ ) and  $max($ ) functions. If repeated usage of these functions is required, consider turning the iterable into an actual heap.

# **8.6.1 Basic Examples**

A heapsort can be implemented by pushing all values onto a heap and then popping off the smallest values one at a time:

```
>>> def heapsort(iterable):
\cdot \cdot \cdot h = []
... for value in iterable:
... heappush(h, value)
... return [heappop(h) for i in range(len(h))]
...
>>> heapsort([1, 3, 5, 7, 9, 2, 4, 6, 8, 0])
[0, 1, 2, 3, 4, 5, 6, 7, 8, 9]
```
This is similar to sorted(iterable), but unlike *sorted()*, this implementation is not stable.

Heap elements can be tuples. This is useful for assigning comparison values (such as task priorities) alongside the main record being tracked:

```
\Rightarrow h = []
>>> heappush(h, (5, 'write code'))
>>> heappush(h, (7, 'release product'))
>>> heappush(h, (1, 'write spec'))
>>> heappush(h, (3, 'create tests'))
>>> heappop(h)
(1, 'write spec')
```
# **8.6.2 Priority Queue Implementation Notes**

A priority queue is common use for a heap, and it presents several implementation challenges:

- Sort stability: how do you get two tasks with equal priorities to be returned in the order they were originally added?
- [Tuple com](https://en.wikipedia.org/wiki/Priority_queue)parison breaks for (priority, task) pairs if the priorities are equal and the tasks do not have a default comparison order.
- If the priority of a task changes, how do you move it to a new position in the heap?
- Or if a pending task needs to be deleted, how do you find it and remove it from the queue?

A solution to the first two challenges is to store entries as 3-element list including the priority, an entry count, and the task. The entry count serves as a tie-breaker so that two tasks with the same priority are returned in the order they were added. And since no two entry counts are the same, the tuple comparison will never attempt to directly compare two tasks.

Another solution to the problem of non-comparable tasks is to create a wrapper class that ignores the task item and only compares the priority field:

```
from dataclasses import dataclass, field
from typing import Any
@dataclass(order=True)
class PrioritizedItem:
   priority: int
    item: Any=field(compare=False)
```
The remaining challenges revolve around finding a pending task and making changes to its priority or removing it entirely. Finding a task can be done with a dictionary pointing to an entry in the queue.

Removing the entry or changing its priority is more difficult because it would break the heap structure invariants. So, a possible solution is to mark the entry as removed and add a new entry with the revised priority:

```
pq = [] # list of entries arranged in a heap
entry_finder = {} # mapping of tasks to entries
REMOVED = '<removed-task>' # placeholder for a removed task
counter = itertools.count() # unique sequence count
def add_task(task, priority=0):
    'Add a new task or update the priority of an existing task'
   if task in entry_finder:
       remove_task(task)
   count = next(counter)entry = [priority, count, task]
   entry finder[task] = entry
   heappush(pq, entry)
def remove_task(task):
   'Mark an existing task as REMOVED. Raise KeyError if not found.'
   entry = entry_finder.pop(task)
   entry[-1] = REMOVEDdef pop_task():
    'Remove and return the lowest priority task. Raise KeyError if empty.'
   while pq:
       priority, count, task = heappop(pq)
       if task is not REMOVED:
           del entry_finder[task]
           return task
   raise KeyError('pop from an empty priority queue')
```
# **8.6.3 Theory**

Heaps are arrays for which  $a[k] \le a[2*k+1]$  and  $a[k] \le a[2*k+2]$  for all k, counting elements from 0. For the sake of comparison, non-existing elements are considered to be infinite. The interesting property of a heap is that  $a[0]$  is always its smallest element.

The strange invariant above is meant to be an efficient memory representation for a tournament. The numbers below are  $k$ , not a [k]:

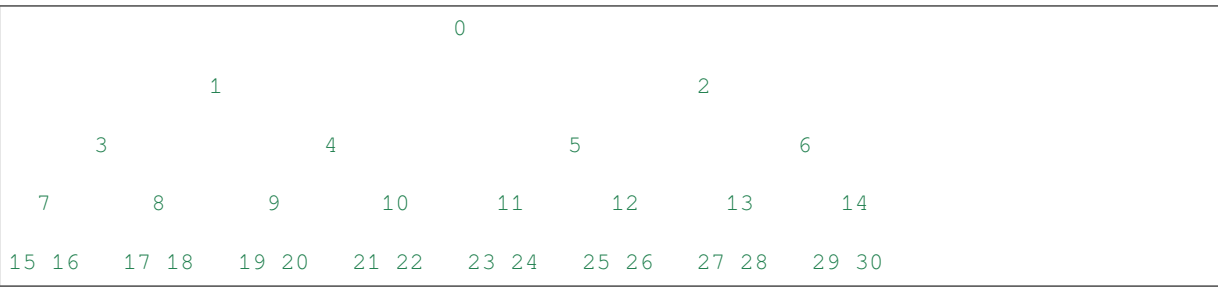

In the tree above, each cell *k* is topping  $2*k+1$  and  $2*k+2$ . In a usual binary tournament we see in sports, each cell is the winner over the two cells it tops, and we can trace the winner down the tree to see all opponents s/he had. However, in many computer applications of such tournaments, we do not need to trace the history of a winner. To be more memory efficient, when a winner is promoted, we try to replace it by something else at a lower level, and the rule becomes that a cell and the two cells it tops contain three different items, but the top cell "wins" over the two topped cells.

If this heap invariant is protected at all time, index 0 is clearly the overall winner. The simplest algorithmic way to remove it and find the "next" winner is to move some loser (let's say cell 30 in the diagram above) into the 0 position, and then percolate this new 0 down the tree, exchanging values, until the invariant is re-established. This is clearly logarithmic on the total number of items in the tree. By iterating over all items, you get an O(n log n) sort.

A nice feature of this sort is that you can efficiently insert new items while the sort is going on, provided that the inserted items are not "better" than the last 0'th element you extracted. This is especially useful in simulation contexts,

where the tree holds all incoming events, and the "win" condition means the smallest scheduled time. When an event schedules other events for execution, they are scheduled into the future, so they can easily go into the heap. So, a heap is a good structure for implementing schedulers (this is what I used for my MIDI sequencer :-).

Various structures for implementing schedulers have been extensively studied, and heaps are good for this, as they are reasonably speedy, the speed is almost constant, and the worst case is not much different than the average case. However, there are other representations which are more efficient overall, yet the worst cases might be terrible.

Heaps are also very useful in big disk sorts. You most probably all know that a big sort implies producing "runs" (which are pre-sorted sequences, whose size is usually related to the amount of CPU memory), followed by a merging passes for these runs, which merging is often very cleverly organised<sup>1</sup>. It is very important that the initial sort produces the longest runs possible. Tournaments are a good way to achieve that. If, using all the memory available to hold a tournament, you replace and percolate items that happen to fit the current run, you'll produce runs which are twice the size of the memory for random input, and much better for input fuzzily ordered.

Moreover, if you output the 0'th item on disk and get an input [w](#page-287-0)hich may not fit in the current tournament (because the value "wins" over the last output value), it cannot fit in the heap, so the size of the heap decreases. The freed memory could be cleverly reused immediately for progressively building a second heap, which grows at exactly the same rate the first heap is melting. When the first heap completely vanishes, you switch heaps and start a new run. Clever and quite effective!

In a word, heaps are useful memory structures to know. I use them in a few applications, and I think it is good to keep a 'heap' module around. :-)

# **8.7 bisect — Array bisection algorithm**

## <span id="page-287-1"></span>**Source code:** Lib/bisect.py

This module provides support for maintaining a list in sorted order without having to sort the list after each insertion. For long lists [of items with](https://github.com/python/cpython/tree/3.11/Lib/bisect.py) expensive comparison operations, this can be an improvement over the more common approach. The module is called *bisect* because it uses a basic bisection algorithm to do its work. The source code may be most useful as a working example of the algorithm (the boundary conditions are already right!).

The following functions are provided:

## bisect.**bisect\_left**(*a*, *x*, *[lo=0](#page-287-1)*, *hi=len(a)*, *\**, *key=None*)

Locate the insertion point for *x* in *a* to maintain sorted order. The parameters *lo* and *hi* may be used to specify a subset of the list which should be considered; by default the entire list is used. If *x* is already present in *a*, the insertion point will be before (to the left of) any existing entries. The return value is suitable for use as the first parameter to list.insert() assuming that *a* is already sorted.

The returned insertion point *i* partitions the array *a* into two halves so that all (val  $\lt x$  for val in  $a[lo : i])$  for the left side and  $all(val >= x for val in a[i : hil])$  for the right side.

*key* specifies a *key function* of one argument that is used to extract a comparison key from each element in the array. To support searching complex records, the key function is not applied to the *x* value.

If *key* is None, the elements are compared directly with no intervening function call.

Changed in ve[rsion 3.10: A](#page-2154-2)dded the *key* parameter.

bisect.**bisect\_right**(*a*, *x*, *lo=0*, *hi=len(a)*, *\**, *key=None*)

<span id="page-287-0"></span><sup>&</sup>lt;sup>1</sup> The disk balancing algorithms which are current, nowadays, are more annoying than clever, and this is a consequence of the seeking capabilities of the disks. On devices which cannot seek, like big tape drives, the story was quite different, and one had to be very clever to ensure (far in advance) that each tape movement will be the most effective possible (that is, will best participate at "progressing" the merge). Some tapes were even able to read backwards, and this was also used to avoid the rewinding time. Believe me, real good tape sorts were quite spectacular to watch! From all times, sorting has always been a Great Art! :-)
bisect.**bisect**(*a*, *x*, *lo=0*, *hi=len(a)*, *\**, *key=None*)

Similar to *bisect\_left()*, but returns an insertion point which comes after (to the right of) any existing entries of *x* in *a*.

The returned insertion point *i* partitions the array *a* into two halves so that all (val  $\leq x$  for val in  $a[lo : i])$  [for the left side](#page-287-0) and  $all(val > x$  for val in  $a[i : hi])$  for the right side.

*key* specifies a *key function* of one argument that is used to extract a comparison key from each element in the array. To support searching complex records, the key function is not applied to the *x* value.

If *key* is None, the elements are compared directly with no intervening function call.

Changed in ve[rsion 3.10: A](#page-2154-0)dded the *key* parameter.

bisect.**insort\_left**(*a*, *x*, *lo=0*, *hi=len(a)*, *\**, *key=None*)

Insert *x* in *a* in sorted order.

<span id="page-288-0"></span>This function first runs *bisect\_left()* to locate an insertion point. Next, it runs the insert() method on *a* to insert *x* at the appropriate position to maintain sort order.

To support inserting records in a table, the *key* function (if any) is applied to *x* for the search step but not for the insertion step.

Keep in mind that the  $O(log n)$  search is dominated by the slow  $O(n)$  insertion step.

Changed in version 3.10: Added the *key* parameter.

bisect.**insort\_right**(*a*, *x*, *lo=0*, *hi=len(a)*, *\**, *key=None*)

bisect.**insort**(*a*, *x*, *lo=0*, *hi=len(a)*, *\**, *key=None*)

Similar to *insort* left(), but inserting *x* in *a* after any existing entries of *x*.

<span id="page-288-1"></span>This function first runs *bisect\_right()* to locate an insertion point. Next, it runs the insert() method on *a* to insert *x* at the appropriate position to maintain sort order.

To suppor[t inserting records in](#page-288-0) a table, the *key* function (if any) is applied to *x* for the search step but not for the insertion step.

Keep in mind that the  $O(log n)$  search is dominated by the slow  $O(n)$  insertion step.

Changed in version 3.10: Added the *key* parameter.

# **8.7.1 Performance Notes**

When writing time sensitive code using *bisect()* and *insort()*, keep these thoughts in mind:

- Bisection is effective for searching ranges of values. For locating specific values, dictionaries are more performant.
- The *insort()* functions are  $O(n)$  because the logarithmic search step is dominated by the linear time insertion step.
- The search functions are stateless and discard key function results after they are used. Consequently, if the search functions are used in a loop, the key function may be called again and again on the same array elements. If the key function isn't fast, consider wrapping it with *functools.cache()* to avoid duplicate computations. Alternatively, consider searching an array of precomputed keys to locate the insertion point (as shown in the examples section below).

## **See also:**

- Sorted Collections is a high performance module that uses *bisect* to managed sorted collections of data.
- The SortedCollection recipe uses bisect to build a full-featured collection class with straight-forward search methods and support for a key-function. The keys are precomputed to save unnecessary calls to the key function [during searches.](https://grantjenks.com/docs/sortedcollections/)

# **8.7.2 Searching Sorted Lists**

The above *bisect functions* are useful for finding insertion points but can be tricky or awkward to use for common searching tasks. The following five functions show how to transform them into the standard lookups for sorted lists:

```
def index(a, x):
    'Locate the leftmost value exactly equal to x'
    i = \text{bisect\_left(a, x)}if i := len(a) and a[i] == x:
        return i
    raise ValueError
def find_lt(a, x):
    'Find rightmost value less than x'
    i = \text{bisect\_left(a, x)}if i:
        return a[i-1]
    raise ValueError
def find_le(a, x):
    'Find rightmost value less than or equal to x'
    i = \text{bisect\_right}(a, x)if i:
        return a[i-1]
    raise ValueError
def find_gt(a, x):
    'Find leftmost value greater than x'
    i = \text{bisect right}(a, x)if i := len(a):
        return a[i]
    raise ValueError
def find_ge(a, x):
    'Find leftmost item greater than or equal to x'
    i = \text{bisect\_left(a, x)}if i = len(a):
        return a[i]
    raise ValueError
```
# **8.7.3 Examples**

The *bisect()* function can be useful for numeric table lookups. This example uses *bisect()* to look up a letter grade for an exam score (say) based on a set of ordered numeric breakpoints: 90 and up is an 'A', 80 to 89 is a 'B', and so on:

```
>>> def grade(score, breakpoints=[60, 70, 80, 90], grades='FDCBA'):
... i = bisect(breakpoints, score)
... return grades[i]
...
>>> [grade(score) for score in [33, 99, 77, 70, 89, 90, 100]]
['F', 'A', 'C', 'C', 'B', 'A', 'A']
```
The *bisect()* and *insort()* functions also work with lists of tuples. The *key* argument can serve to extract the field used for ordering records in a table:

```
>>> from collections import namedtuple
>>> from operator import attrgetter
>>> from bisect import bisect, insort
>>> from pprint import pprint
```
(continued from previous page)

```
>>> Movie = namedtuple('Movie', ('name', 'released', 'director'))
>>> movies = [
... Movie('Jaws', 1975, 'Spielberg'),
... Movie('Titanic', 1997, 'Cameron'),
... Movie('The Birds', 1963, 'Hitchcock'),
... Movie('Aliens', 1986, 'Cameron')
... ]
>>> # Find the first movie released after 1960
>>> by_year = attrgetter('released')
>>> movies.sort(key=by_year)
>>> movies[bisect(movies, 1960, key=by_year)]
Movie(name='The Birds', released=1963, director='Hitchcock')
>>> # Insert a movie while maintaining sort order
>>> romance = Movie('Love Story', 1970, 'Hiller')
>>> insort(movies, romance, key=by_year)
>>> pprint(movies)
[Movie(name='The Birds', released=1963, director='Hitchcock'),
Movie(name='Love Story', released=1970, director='Hiller'),
Movie(name='Jaws', released=1975, director='Spielberg'),
Movie(name='Aliens', released=1986, director='Cameron'),
Movie(name='Titanic', released=1997, director='Cameron')]
```
If the key function is expensive, it is possible to avoid repeated function calls by searching a list of precomputed keys to find the index of a record:

```
>>> data = [('red', 5), ('blue', 1), ('yellow', 8), ('black', 0)]
>>> data.sort(key=lambda r: r[1]) # Or use operator.itemgetter(1).
>>> keys = [r[1] for r in data] # Precompute a list of keys.
>>> data[bisect_left(keys, 0)]
('black', 0)
>>> data[bisect_left(keys, 1)]
('blue', 1)
>>> data[bisect_left(keys, 5)]
('red', 5)
>>> data[bisect_left(keys, 8)]
('yellow', 8)
```
# **8.8 array — Efficient arrays of numeric values**

This module defines an object type which can compactly represent an array of basic values: characters, integers, floating point numbers. Arrays are sequence types and behave very much like lists, except that the type of objects stored in them is constrained. The type is specified at object creation time by using a *type code*, which is a single character. The following type codes are defined:

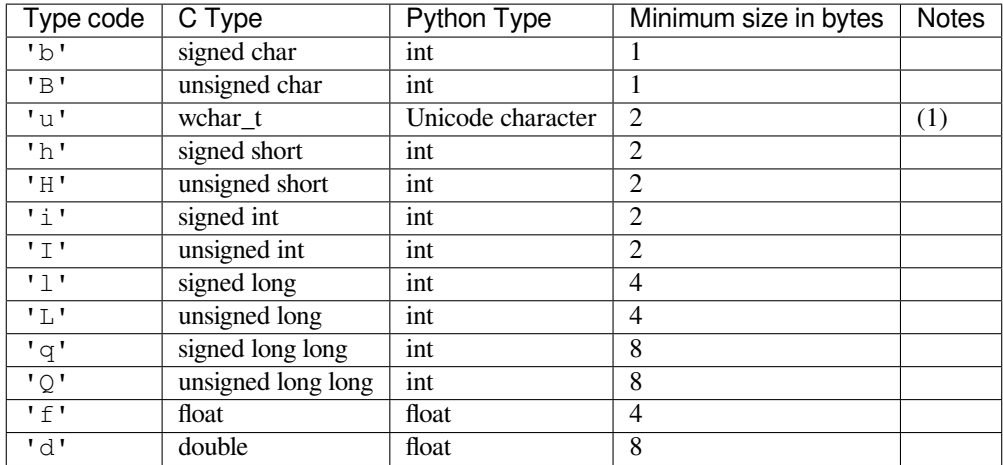

Notes:

(1) It can be 16 bits or 32 bits depending on the platform.

Changed in version 3.9: array ('u') now uses wchar\_t as C type instead of deprecated Py\_UNICODE. This change doesn't affect its behavior because Py\_UNICODE is alias of wchar\_t since Python 3.3.

Deprecated since version 3.3, will be removed in version 4.0.

The actual representation of values is determined by the machine architecture (strictly speaking, by the C implementation). The actual size can be accessed through the *array.itemsize* attribute.

The module defines the following item:

#### array.**typecodes**

A string with all available type codes.

The module defines the following type:

```
class array.array(typecode[, initializer])
```
A new array whose items are restricted by *typecode*, and initialized from the optional *initializer* value, which must be a list, a *bytes-like object*, or iterable over elements of the appropriate type.

If given a list or string, the initializer is passed to the new array's *fromlist()*, *frombytes()*, or *fromunicode()* method (see below) to add initial items to the array. Otherwise, the iterable initializer is passed to the *[extend\(\)](#page-2149-0)* method.

Array objects support the ordinary sequence operations of indexing, slicing, concatenation, and multiplication. When using slice assignment, the assigned value must be an array obje[ct with the same](#page-292-0)t[ype code; in all ot](#page-292-1)her cases, *[TypeError](#page-292-2)* is raised. Array objects also implement the buffer interface, and may be used wherever *bytes-like objects* [are supporte](#page-292-3)d.

Raises an *auditing event* array.\_\_new\_\_ with arguments typecode, initializer.

#### **type[code](#page-126-0)**

[The typeco](#page-2149-0)de character used to create the array.

## **itemsi[ze](#page-1809-0)**

The length in bytes of one array item in the internal representation.

## **append**(*x*)

Append a new item with value *x* to the end of the array.

## **buffer\_info**()

Return a tuple (address, length) giving the current memory address and the length in elements of the buffer used to hold array's contents. The size of the memory buffer in bytes can be computed as array.buffer\_info()[1]  $*$  array.itemsize. This is occasionally useful when working with low-level (and inherently unsafe) I/O interfaces that require memory addresses, such as certain ioctl() operations. The returned numbers are valid as long as the array exists and no length-changing operations are applied to it.

**Note:** When using array objects from code written in C or C++ (the only way to effectively make use of this information), it makes more sense to use the buffer interface supported by array objects. This method is maintained for backward compatibility and should be avoided in new code. The buffer interface is documented in bufferobjects.

## **byteswap**()

"Byteswap" all items of the array. This is only supported for values which are 1, 2, 4, or 8 bytes in size; for other types of values, *RuntimeError* is raised. It is useful when reading data from a file written on a machine with a different byte order.

## **count**(*x*)

Return the number of occ[urrences of](#page-124-0) *x* in the array.

#### **extend**(*iterable*)

Append items from *iterable* to the end of the array. If *iterable* is another array, it must have *exactly* the same type code; if not, *TypeError* will be raised. If *iterable* is not an array, it must be iterable and its elements must be the right type to be appended to the array.

## <span id="page-292-3"></span>**frombytes**(*s*)

Appends items from t[he string, interp](#page-126-0)reting the string as an array of machine values (as if it had been read from a file using the *fromfile()* method).

New in version 3.2: fromstring() is renamed to *frombytes()* for clarity.

## <span id="page-292-1"></span>**fromfile**(*f*, *n*)

Read *n* items (as machin[e values\) from th](#page-292-4)e *file object f* and append them to the end of the array. If less than *n* items are available, *EOFError* is raised, but [the items that we](#page-292-1)re available are still inserted into the array.

#### <span id="page-292-4"></span>**fromlist**(*list*)

Append items from the lis[t. This is equ](#page-122-0)ival[ent to](#page-2151-0) for  $x$  in list: a. append(x) except that if there is a type error, the array is unchanged.

## <span id="page-292-0"></span>**fromunicode**(*s*)

Extends this array with data from the given unicode string. The array must be a type 'u' array; otherwise a *ValueError* is raised. Use array.frombytes(unicodestring.encode(enc)) to append Unicode data to an array of some other type.

## <span id="page-292-2"></span> $\textbf{index}(x[, start[, stop$  ])

Retur[n the smallest](#page-126-1) *i* such that *i* is the index of the first occurrence of x in the array. The optional arguments *start* and *stop* can be specified to search for *x* within a subsection of the array. Raise *ValueError* if *x* is not found.

Changed in version 3.10: Added optional *start* and *stop* parameters.

#### insert $(i, x)$

Insert a new item with value *x* in the array before position *i*. Negative values are treated as being relative to the end of the array.

 $pop([i])$ 

Removes the item with the index *i* from the array and returns it. The optional argument defaults to  $-1$ , so that by default the last item is removed and returned.

## **remove**(*x*)

Remove the first occurrence of *x* from the array.

## **reverse**()

Reverse the order of the items in the array.

## **tobytes**()

Convert the array to an array of machine values and return the bytes representation (the same sequence of bytes that would be written to a file by the *tofile()* method.)

New in version 3.2: tostring() is renamed to *tobytes()* for clarity.

## **tofile**(*f*)

Write all items (as machine values) to the *file [object](#page-293-0) f*.

## <span id="page-293-0"></span>**tolist**()

Convert the array to an ordinary list with the same items.

## **tounicode**()

Convert the array to a unicode string. The array must be a type 'u' array; otherwise a *ValueError* is raised. Use array.tobytes().decode(enc) to obtain a unicode string from an array of some other type.

When an array object is printed or converted to a string, it is represented as array (typecode, initializer). The *initializer* is omitted if the array is empty, otherwise it is a string if the *t[ypecode](#page-126-1)* is 'u', otherwise it is a list of numbers. The string is guaranteed to be able to be converted back to an array with the same type and value using *eval()*, so long as the *array* class has been imported using from array import array. Examples:

```
array('l')
array('u', 'hello \u2641')
array('l', [1, 2, 3, 4, 5])array('d', [1.0, 2.0, 3.14])
```
**See also:**

**Module** *struct* Packing and unpacking of heterogeneous binary data.

**Module** *xdrlib* Packing and unpacking of External Data Representation (XDR) data as used in some remote procedure call systems.

**NumPy** [The Num](#page-190-0)Py package defines another array type.

# **[8.9](https://numpy.org/) weakref — Weak references**

<span id="page-293-1"></span>**Source code:** Lib/weakref.py

The *weakref* module allows the Python programmer to create *weak references* to objects.

In the followi[ng, the term](https://github.com/python/cpython/tree/3.11/Lib/weakref.py) *referent* means the object which is referred to by a weak reference.

A weak reference to an object is not enough to keep the object alive: when the only remaining references to a refe[rent are wea](#page-293-1)k references, *garbage collection* is free to destroy the referent and reuse its memory for something else. However, until the object is actually destroyed the weak reference may return the object even if there are no strong references to it.

A primary use for weak references is to implement caches or mappings holding large objects, where it's desired that a large object not be kept aliv[e solely because it](#page-2152-0) appears in a cache or mapping.

For example, if you have a number of large binary image objects, you may wish to associate a name with each. If you used a Python dictionary to map names to images, or images to names, the image objects would remain alive just because they appeared as values or keys in the dictionaries. The *WeakKeyDictionary* and *WeakValueDictionary* classes supplied by the *weakref* module are an alternative, using weak references to construct mappings that don't keep objects alive solely because they appear in the mapping objects. If, for example, an image object is a value in a *WeakValueDictionary*, then when the last remaining references to that image object are the weak references held by weak mappings, garbage collection can reclaim the object, and its corresponding entries in weak mappings are simply deleted.

*WeakKeyDictionary* and *WeakValueDictionary* use weak references in their implementation, setting up callback functions on the weak refere[nces that notify the weak dicti](#page-295-1)onaries when a key or value has been reclaimed by garbage collection. *WeakSet* implements the *set* interface, but keeps weak references to its elements, just like a *WeakKeyDictionary* does.

*finalize* [provides a str](#page-295-0)aigh[t forward way to register a c](#page-295-1)leanup function to be called when an object is garbage collected. This is simpler to use than setting up a callback function on a raw weak reference, since the module a[utomatically ensures](#page-295-0) [that the fina](#page-296-0)lizer remains ali[ve un](#page-101-0)til the object is collected.

Most programs should find that using one of these weak container types or *finalize* is all they need – it's not [usually neces](#page-296-1)sary to create your own weak references directly. The low-level machinery is exposed by the *weakref* module for the benefit of advanced uses.

Not all objects can be weakly referenced. Objects which support weak references include class instances, functions written in Python (but not in C), instance methods, sets, frozensets, some *file objects*, *[genera](#page-296-1)tors*, type obje[cts, sockets,](#page-293-1) arrays, deques, regular expression pattern objects, and code objects.

Changed in version 3.2: Added support for thread.lock, threading.Lock, and code objects.

Several built-in types such as *list* and *dict* do not directly support [weak refere](#page-2151-0)[nces but ca](#page-2152-1)n add support through subclassing:

```
class Dict(dict):
   pass
obj = Dict(red=1, green=2, blue=3) # this object is weak referenceable
```
**CPython implementation detail:** Other built-in types such as *tuple* and *int* do not support weak references even when subclassed.

Extension types can easily be made to support weak references; see weakref-support.

When \_\_slots\_\_ are defined for a given type, weak referenc[e suppor](#page-67-0)t is [disab](#page-38-0)led unless a '\_\_weakref\_ string is also present in the sequence of strings in the \_\_slots\_\_ declaration. See \_\_slots\_\_ documentation for details.

**class** weakref.**ref**(*object*[, *callback* ])

<span id="page-294-1"></span>Return a weak reference to *object*. The original object can be retrieved by calling the reference object if the referent is still alive; if the referent is no longer alive, calling the reference object will cause *None* to be returned. If *callback* is provided and not *None*, and the returned weakref object is still alive, the callback will be called when the object is about to be finalized; the weak reference object will be passed as the only parameter to the callback; the referent will no longer be available.

It is allowable for many weak references to be constructed for the same object. Callbac[ks regis](#page-52-0)tered for each weak reference will be calledf[rom th](#page-52-0)e most recently registered callback to the oldest registered callback.

Exceptions raised by the callback will be noted on the standard error output, but cannot be propagated; they are handled in exactly the same way as exceptions raised from an object's  $\_\_\_\_\_\_\_$  () method.

Weak references are *hashable* if the *object* is hashable. They will maintain their hash value even after the *object* was deleted. If *hash()* is called the first time only after the *object* was deleted, the call will raise *TypeError*.

Weak references support tests for equality, but not ordering. If the referents are still alive, two references have the same equality rela[tionship a](#page-2153-0)s their referents (regardless of the *callback*). If either referent has been deleted, [the references](#page-126-0) are equa[l only if th](#page-37-0)e reference objects are the same object.

<span id="page-294-0"></span>This is a subclassable type rather than a factory function.

## **\_\_callback\_\_**

This read-only attribute returns the callback currently associated to the weakref. If there is no callback or if the referent of the weakref is no longer alive then this attribute will have value None.

Changed in version 3.4: Added the *\_\_callback\_\_* attribute.

weakref.**proxy**(*object*[, *callback* ])

Return a proxy to *object* which uses a weak reference. This supports use of the proxy in most contexts instead of requiring the explicit dereferenci[ng used with weak](#page-294-0) reference objects. The returned object will have a type of either ProxyType or CallableProxyType, depending on whether *object* is callable. Proxy objects are not *hashable* regardless of the referent; this avoids a number of problems related to their fundamentally mutable nature, and prevents their use as dictionary keys. *callback* is the same as the parameter of the same name to the  $ref()$  function.

Accessi[ng an attr](#page-2153-0)ibute of the proxy object after the referent is garbage collected raises *ReferenceError*.

Changed in version 3.8: Extended the operator support on proxy objects to include the matrix multiplication operators  $@$  [and](#page-294-1)  $@=$ .

weakref.**getweakrefcount**(*object*)

Return the number of weak references and proxies which refer to *object*.

```
weakref.getweakrefs(object)
```
Return a list of all weak reference and proxy objects which refer to *object*.

```
class weakref.WeakKeyDictionary([dict])
```
<span id="page-295-0"></span>Mapping class that references keys weakly. Entries in the dictionary will be discarded when there is no longer a strong reference to the key. This can be used to associate additional data with an object owned by other parts of an application without adding attributes to those objects. This can be especially useful with objects that override attribute accesses.

Note that when a key with equal value to an existing key (but not equal identity) is inserted into the dictionary, it replaces the value but does not replace the existing key. Due to this, when the reference to the original key is deleted, it also deletes the entry in the dictionary:

```
>>> class T(str): pass
...
\Rightarrow k1, k2 = T(), T()
>>> d = weakref.WeakKeyDictionary()
>>> d[k1] = 1 # d = {k1: 1}
>>> d[k2] = 2 # d = {k1: 2}
>>> del k1 # d = {}
```
A workaround would be to remove the key prior to reassignment:

```
>>> class T(str): pass
...
\Rightarrow k1, k2 = T(), T()
>>> d = weakref.WeakKeyDictionary()
>>> d[k1] = 1 # d = \{k1: 1\}>>> del d[k1]
>>> d[k2] = 2 # d = {k2: 2}
>>> del k1 # d = {k2: 2}
```
Changed in version 3.9: Added support for | and |= operators, specified in **PEP 584**.

*WeakKeyDictionary* objects have an additional method that exposes the internal references directly. The references are not guaranteed to be "live" at the time they are used, so the result of calling the references needs to be checked before being used. This can be used to avoid creating references that will c[ause the ga](https://peps.python.org/pep-0584/)rbage collector to keep the keys around longer than needed.

```
WeakKeyDictionary.keyrefs()
```
<span id="page-295-2"></span><span id="page-295-1"></span>Return an iterable of the weak references to the keys.

## **class** weakref.**WeakValueDictionary**([*dict*])

Mapping class that references values weakly. Entries in the dictionary will be discarded when no strong reference to the value exists any more.

Changed in version 3.9: Added support for | and |= operators, as specified in **PEP 584**.

*WeakValueDictionary* objects have an additional method that has the same issues as the *WeakKeyDictionary.keyrefs()* method.

```
WeakValueDictionary.valuerefs()
```
[Return an iterable of th](#page-295-1)e weak references to the values.

**class** [weakref.](#page-295-2)**WeakSet**([*elements*])

Set class that keeps weak references to its elements. An element will be discarded when no strong reference to it exists any more.

<span id="page-296-0"></span>**class** weakref.**WeakMethod**(*method*[, *callback* ])

A custom *ref* subclass which simulates a weak reference to a bound method (i.e., a method defined on a class and looked up on an instance). Since a bound method is ephemeral, a standard weak reference cannot keep hold of it. *WeakMethod* has special code to recreate the bound method until either the object or the original function dies:

```
>>> class C:
... def method(self):
... print("method called!")
...
\Rightarrow > \circ = C()>>> r = weakref.ref(c.method)
>>> r()
>>> r = weakref.WeakMethod(c.method)
>>> r()
<bound method C.method of <__main__.C object at 0x7fc859830220>>
>>> r()()
method called!
>>> del c
>>> gc.collect()
\bigcap>>> r()
>>>
```
*callback* is the same as the parameter of the same name to the  $ref()$  function.

New in version 3.4.

## **class** weakref.**finalize**(*obj*, *func*, */*, *\*args*, *\*\*kwargs*)

Return a callable finalizer object which will be called when *obj* [is garba](#page-294-1)ge collected. Unlike an ordinary weak reference, a finalizer will always survive until the reference object is collected, greatly simplifying lifecycle management.

<span id="page-296-1"></span>A finalizer is considered *alive* until it is called (either explicitly or at garbage collection), and after that it is *dead*. Calling a live finalizer returns the result of evaluating func(\*arg, \*\*kwargs), whereas calling a dead finalizer returns *None*.

Exceptions raised by finalizer callbacks during garbage collection will be shown on the standard error output, but cannot be propagated. They are handled in the same way as exceptions raised from an object's  $\_\_\_\_\_c)$ method or a weak ref[erence](#page-52-0)'s callback.

When the program exits, each remaining live finalizer is called unless its *atexit* attribute has been set to false. They are called in reverse order of creation.

A finalizer will never invoke its callback during the later part of the *interpreter shutdown* when module globals are liable to have been replaced by *None*.

## **\_\_call\_\_**()

If *self* is alive then mark it as dead and return the result of calling  $func(*args, **kwargs)$ . If *self* is dead then return *None*.

## **detach**()

If *self* is alive then mark it as dead and return the tuple (obj, func, args, kwargs). If *self* is dead then return *None*[.](#page-52-0)

## <span id="page-297-1"></span>**peek**()

If *self* is alive then return the tuple (obj, func, args, kwargs). If *self* is dead then return *None*.

## **alive**

Property which is true if the finalizer is alive, false otherwise.

## **ate[xit](#page-52-0)**

A writable boolean property which by default is true. When the program exits, it calls all remaining live finalizers for which *atexit* is true. They are called in reverse order of creation.

<span id="page-297-0"></span>**Note:** It is important to ensure that *func*, *args* and *kwargs* do not own any references to *obj*, either directly or indirectly, since other[wise](#page-297-0) *obj* will never be garbage collected. In particular, *func* should not be a bound method of *obj*.

New in version 3.4.

## weakref.**ReferenceType**

The type object for weak references objects.

## weakref.**ProxyType**

The type object for proxies of objects which are not callable.

## weakref.**CallableProxyType**

The type object for proxies of callable objects.

## weakref.**ProxyTypes**

Sequence containing all the type objects for proxies. This can make it simpler to test if an object is a proxy without being dependent on naming both proxy types.

## **See also:**

**PEP 205 - Weak References** The proposal and rationale for this feature, including links to earlier implementations and information about similar features in other languages.

# **[8.9.1](https://peps.python.org/pep-0205/) Weak Reference Objects**

Weak reference objects have no methods and no attributes besides *ref.\_\_callback\_\_*. A weak reference object allows the referent to be obtained, if it still exists, by calling it:

```
>>> import weakref
>>> class Object:
... pass
...
\Rightarrow \Rightarrow \circ = Object()
\Rightarrow r = weakref.ref(o)
\Rightarrow \circ 2 = r()>>> o is o2
True
```
If the referent no longer exists, calling the reference object returns *None*:

```
>>> del o, o2
>>> print(r())
None
```
Testing that a weak reference object is still live should be done using the expression ref() is not None. Normally, application code that needs to use a reference object should follow this pattern:

```
# r is a weak reference object
o = r()if o is None:
   # referent has been garbage collected
   print("Object has been deallocated; can't frobnicate.")
else:
   print("Object is still live!")
    o.do_something_useful()
```
Using a separate test for "liveness" creates race conditions in threaded applications; another thread can cause a weak reference to become invalidated before the weak reference is called; the idiom shown above is safe in threaded applications as well as single-threaded applications.

Specialized versions of *ref* objects can be created through subclassing. This is used in the implementation of the *WeakValueDictionary* to reduce the memory overhead for each entry in the mapping. This may be most useful to associate additional information with a reference, but could also be used to insert additional processing on calls to retrieve the referent.

This example shows ho[w a su](#page-294-1)bclass of *ref* can be used to store additional information about an object and affect the [value that's returned when the](#page-295-1) referent is accessed:

```
import weakref
class ExtendedRef(weakref.ref):
    def __init__(self, ob, callback=None, /, **annotations):
        super().__init_(ob, callback)
        self.__counter = 0
        for k, v in annotations.items():
           setattr(self, k, v)
    def __call__(self):
        """Return a pair containing the referent and the number of
        times the reference has been called.
        """
        ob = super() . _call__()if ob is not None:
            self.__counter += 1
            ob = (ob, self._counter)
        return ob
```
# **8.9.2 Example**

This simple example shows how an application can use object IDs to retrieve objects that it has seen before. The IDs of the objects can then be used in other data structures without forcing the objects to remain alive, but the objects can still be retrieved by ID if they do.

```
import weakref
_id2obj_dict = weakref.WeakValueDictionary()
def remember(obj):
    oid = id(obj)_id2obj_dict[oid] = obj
```

```
return oid
```

```
def id2obj(oid):
   return _id2obj_dict[oid]
```
# **8.9.3 Finalizer Objects**

The main benefit of using *finalize* is that it makes it simple to register a callback without needing to preserve the returned finalizer object. For instance

```
>>> import weakref
>>> class Object:
... pass
...
>>> kenny = Object()
>>> weakref.finalize(kenny, print, "You killed Kenny!")
<finalize object at ...; for 'Object' at ...>
>>> del kenny
You killed Kenny!
```
The finalizer can be called directly as well. However the finalizer will invoke the callback at most once.

```
>>> def callback(x, y, z):
... print("CALLBACK")
... return x + y + z
...
>>> obj = Object()
>>> f = weakref.finalize(obj, callback, 1, 2, z=3)
>>> assert f.alive
>>> assert f() == 6
CALLBACK
>>> assert not f.alive
>>> f() # callback not called because finalizer dead
>>> del obj # callback not called because finalizer dead
```
You can unregister a finalizer using its  $detach()$  method. This kills the finalizer and returns the arguments passed to the constructor when it was created.

```
>>> obj = Object()
>>> f = weakref.finalize(obj, callback, 1, 2, z=3)
>>> f.detach()
(\langle \dots 0 \text{bject} \text{object} \dots \rangle, \langle \text{function} \text{ callback} \dots \rangle, (1, 2), \{ 'z': 3 \} )>>> newobj, func, args, kwargs = _
>>> assert not f.alive
>>> assert newobj is obj
>>> assert func(*args, **kwargs) == 6
CALLBACK
```
Unless you set the *atexit* attribute to *False*, a finalizer will be called when the program exits if it is still alive. For instance

```
>>> obj = Object()
>>> weakref.finalize(obj, print, "obj dead or exiting")
<finalize object at ...; for 'Object' at ...>
>>> exit()
obj dead or exiting
```
# **8.9.4 Comparing finalizers with \_\_del\_\_() methods**

Suppose we want to create a class whose instances represent temporary directories. The directories should be deleted with their contents when the first of the following events occurs:

- the object is garbage collected,
- the object's remove() method is called, or
- the program exits.

We might try to implement the class using  $a \_\_\_\_\_\_$  () method as follows:

```
class TempDir:
   def __init__(self):
       self.name = tempfile.mkdtemp()
   def remove(self):
        if self.name is not None:
            shutil.rmtree(self.name)
            self.name = None
   @property
   def removed(self):
        return self.name is None
    def __del__(self):
        self.remove()
```
Starting with Python 3.4,  $\_\_\text{del}$  () methods no longer prevent reference cycles from being garbage collected, and module globals are no longer forced to *None* during *interpreter shutdown*. So this code should work without any issues on CPython.

However, handling of del () methods is notoriously implementation specific, since it depends on internal details of the interpreter's garbage collecto[r imple](#page-52-0)mentat[ion.](#page-2154-1)

A more robust alternative can be to define a finalizer which only references the specific functions and objects that it needs, rather than having access to the full state of the object:

```
class TempDir:
   def __init__(self):
        self.name = tempfile.mkdtemp()
        self._finalizer = weakref.finalize(self, shutil.rmtree, self.name)
   def remove(self):
        self._finalizer()
    @property
    def removed(self):
        return not self._finalizer.alive
```
Defined like this, our finalizer only receives a reference to the details it needs to clean up the directory appropriately. If the object never gets garbage collected the finalizer will still be called at exit.

The other advantage of weakref based finalizers is that they can be used to register finalizers for classes where the definition is controlled by a third party, such as running code when a module is unloaded:

```
import weakref, sys
def unloading_module():
    # implicit reference to the module globals from the function body
weakref.finalize(sys.modules[__name__], unloading_module)
```
**Note:** If you create a finalizer object in a daemonic thread just as the program exits then there is the possibility that the finalizer does not get called at exit. However, in a daemonic thread  $\alpha$ texit.register(), try: ...

# **8.10 types — Dynamic type creation and names for built-in types**

**Source code:** Lib/types.py

This module defines utility functions to assist in dynamic creation of new types.

It also defines [names for som](https://github.com/python/cpython/tree/3.11/Lib/types.py)e object types that are used by the standard Python interpreter, but not exposed as builtins like *int* or *str* are.

Finally, it provides some additional type-related utility classes and functions that are not fundamental enough to be builtins.

## **8.10.1 Dynamic Type Creation**

types.**new\_class**(*name*, *bases=()*, *kwds=None*, *exec\_body=None*)

Creates a class object dynamically using the appropriate metaclass.

The first three arguments are the components that make up a class definition header: the class name, the base classes (in order), the keyword arguments (such as metaclass).

The *exec\_body* argument is a callback that is used to populate the freshly created class namespace. It should accept the class namespace as its sole argument and update the namespace directly with the class contents. If no callback is provided, it has the same effect as passing in lambda ns: None.

New in version 3.3.

```
types.prepare_class(name, bases=(), kwds=None)
```
Calculates the appropriate metaclass and creates the class namespace.

The arguments are the components that make up a class definition header: the class name, the base classes (in order) and the keyword arguments (such as metaclass).

The return value is a 3-tuple: metaclass, namespace, kwds

*metaclass* is the appropriate metaclass, *namespace* is the prepared class namespace and *kwds* is an updated copy of the passed in *kwds* argument with any 'metaclass' entry removed. If no *kwds* argument is passed in, this will be an empty dict.

New in version 3.3.

Changed in version 3.6: The default value for the namespace element of the returned tuple has changed. Now an insertion-order-preserving mapping is used when the metaclass does not have a <u>prepare</u> method.

#### **See also:**

**metaclasses** Full details of the class creation process supported by these functions

**PEP 3115 • Metaclasses in Python 3000** Introduced the <u>prepare</u> namespace hook

types.**resolve\_bases**(*bases*)

Resolve MRO entries dynamically as specified by **PEP 560**.

[This](https://peps.python.org/pep-3115/) function looks for items in *bases* that are not instances of *type*, and returns a tuple where each such object that has an \_\_mro\_entries\_\_() method is replaced with an unpacked result of calling this method. If a *bases* item is an instance of  $type$ , or it doesn't h[ave an](https://peps.python.org/pep-0560/)  $\mod{m}$  reproduction to  $\mod{m}$ , then it is included in the return tuple unchanged.

New in version 3.7.

**PEP 560** - Core support for typing module and generic types

# **8.10.2 Standard Interpreter Types**

[This modu](https://peps.python.org/pep-0560/)le provides names for many of the types that are required to implement a Python interpreter. It deliberately avoids including some of the types that arise only incidentally during processing such as the listiterator type.

Typical use of these names is for *isinstance()* or *issubclass()* checks.

If you instantiate any of these types, note that signatures may vary between Python versions.

Standard names are defined for the following types:

#### types.**NoneType**

The type of *None*.

New in version 3.10.

## types.**FunctionType**

#### types.**Lambda[Type](#page-52-0)**

The type of user-defined functions and functions created by lambda expressions.

Raises an *auditing event* function.\_\_new\_\_ with argument code.

The audit event only occurs for direct instantiation of function objects, and is not raised for normal compilation.

#### types.**GeneratorType**

The type of *[generator](#page-1809-0)*-iterator objects, created by generator functions.

## types.**CoroutineType**

The type of *coroutine* objects, created by async def functions.

New in vers[ion 3.5.](#page-2152-1)

## types.**AsyncGeneratorType**

The type of *[asynchron](#page-2150-0)ous generator*-iterator objects, created by asynchronous generator functions.

New in version 3.6.

## **class** types.**CodeType**(*\*\*kwargs*)

The type fo[r code objects such as ret](#page-2149-1)urned by *compile()*.

Raises an *auditing event* code.\_\_new\_\_ with arguments code, filename, name, argcount, posonlyargcount, kwonlyargcount, nlocals, stacksize, flags.

Note that the audited arguments may not mat[ch the names](#page-31-0) or positions required by the initializer. The audit event only [occurs for direc](#page-1809-0)t instantiation of code objects, and is not raised for normal compilation.

#### **replace**(*\*\*kwargs*)

Return a copy of the code object with new values for the specified fields.

New in version 3.8.

## types.**CellType**

The type for cell objects: such objects are used as containers for a function's free variables.

New in version 3.8.

## types.**MethodType**

The type of methods of user-defined class instances.

## types.**BuiltinFunctionType**

#### types.**BuiltinMethodType**

The type of built-in functions like  $len()$  or  $sys$ .  $exit()$ , and methods of built-in classes. (Here, the term "built-in" means "written in C".)

#### types.**WrapperDescriptorType**

The type of methods of some [built-in d](#page-39-0)at[a types and bas](#page-1813-0)e classes such as object. *\_\_init\_\_()* or  $object.__lt__()$ .

New in version 3.7.

## types.**MethodWrapperType**

The type of *bound* methods of some built-in data types and base classes. For example it is the type of object().\_\_str\_\_.

New in version 3.7.

## types.**NotImplementedType**

The type of *NotImplemented*.

New in version 3.10.

## types.**MethodDescriptorType**

The type of [methods of some buil](#page-52-2)t-in data types such as *str.join()*.

New in version 3.7.

## types.**ClassMethodDescriptorType**

The type of *unbound* class methods of some built-in data [types such as](#page-73-0)  $dict.__dict__['fromkeys'].$ New in version 3.7.

## **class** types.**ModuleType**(*name*, *doc=None*)

The type of *modules*. The constructor takes the name of the module to be created and optionally its *docstring*.

**Note:** Use *importlib.util.module\_from\_spec()* to create a new module if you wish to set the various imp[ort-contr](#page-2156-0)olled attributes.

#### **\_\_doc\_\_**

The *docstring* [of the module. Defaults to](#page-1937-0) None.

## **\_\_loader\_\_**

The *loader* which loaded the module. Defaults to None.

This [attribute](#page-2151-1) is to match *importlib.machinery.ModuleSpec.loader* as stored in the \_\_spec\_\_ object.

**Note:** A future version of Python may stop setting this attribute by default. To guard against this potential change, preferably read from the \_\_spec\_\_ [attribute instead or use](#page-1935-0) getattr (module, " loader ", None) if you explicitly need to use this attribute.

Changed in version 3.4: Defaults to None. Previously the attribute was optional.

## **\_\_name\_\_**

The name of the module. Expected to match *importlib.machinery.ModuleSpec.name*.

## **\_\_package\_\_**

Which *package* a module belongs to. If the module is top-level (i.e. not a part of any specific package) then the attribute should be set to '', elsei[t should be set to the name of the package \(which can](#page-1935-1) be \_\_name\_\_ if the module is a package itself). Defaults to None.

This attribute is to match *importlib.machinery.ModuleSpec.parent* as stored in the \_\_sp[ec\\_\\_](#page-2156-1) object.

**Note:** A future version of Python may stop setting this attribute by default. To guard against this potential change, preferably read from the \_\_spec\_\_ attribute instead or use getattr (module, "
repackage
<sup>"</sup>, None) if you explicitly need to use this attribute.

Changed in version 3.4: Defaults to None. Previously the attribute was optional.

#### **\_\_spec\_\_**

A record of the module's import-system-related state. Expected to be an instance of *importlib. machinery.ModuleSpec*.

New in version 3.4.

## types.**EllipsisType**

The type of *[Ellipsis](#page-1935-3)*.

New in version 3.10.

## **class** types.**GenericAlias**(*t\_origin*, *t\_args*)

The type of *[parameterize](#page-52-3)d generics* such as list [int].

t\_origin should be a non-parameterized generic class, such as list, tuple or dict. t\_args should be a *tuple* (possibly of length 1) of types which parameterize t\_origin:

```
>>> from types import GenericAlias
>>> list[int] == GenericAlias(list, (int,))
True
>>> dict[str, int] == GenericAlias(dict, (str, int))
True
```
#### New in version 3.9.

Changed in version 3.9.2: This type can now be subclassed.

## **See also:**

*Generic Alias Types* In-depth documentation on instances of types.GenericAlias

## **PEP 585 - Type Hinting Generics In Standard Collections** Introducing the types.GenericAlias class

## **class** [types.](#page-109-0)**UnionType**

[The type](https://peps.python.org/pep-0585/) of *union type expressions*.

New in version 3.10.

## **class** types.**TracebackType**(*tb\_next*, *tb\_frame*, *tb\_lasti*, *tb\_lineno*)

The type of [traceback objects such](#page-113-0) as found in sys.exception(). \_\_traceback\_\_.

See the language reference for details of the available attributes and operations, and guidance on creating tracebacks dynamically.

## types.**FrameType**

The type of frame objects such as found in tb.tb\_frame if tb is a traceback object.

## types.**GetSetDescriptorType**

The type of objects defined in extension modules with PyGetSetDef, such as FrameType.f\_locals or array.array.typecode. This type is used as descriptor for object attributes; it has the same purpose as the *property* type, but for classes defined in extension modules.

#### types.**MemberDescriptorType**

The type of objects defined in extension modules with PyMemberDef, such as datetime.timedelta. days. This type is used as descriptor for simple C data members which use standard conversion functions; it has the same purpose as the *property* type, but for classes defined in extension modules.

**CPython implementation detail:** In other implementations of Python, this type may be identical to GetSetDescriptorType.

## **class** types.**MappingPro[xyType](#page-44-0)**(*mapping*)

Read-only proxy of a mapping. It provides a dynamic view on the mapping's entries, which means that when the mapping changes, the view reflects these changes.

New in version 3.3.

Changed in version 3.9: Updated to support the new union (|) operator from **PEP 584**, which simply delegates to the underlying mapping.

## **key in proxy**

Return True if the underlying mapping has a key *key*, else False.

## **proxy[key]**

Return the item of the underlying mapping with key *key*. Raises a *KeyError* if *key* is not in the underlying mapping.

## **iter(proxy)**

Returnan iterator over the keys of the underlying mapping. This i[s a shortcut f](#page-123-0)or  $iter$  ( $prox$ , keys()).

## **len(proxy)**

Return the number of items in the underlying mapping.

#### **copy**()

Return a shallow copy of the underlying mapping.

## **get**(*key*[, *default*])

Return the value for *key* if *key* is in the underlying mapping, else *default*. If *default* is not given, it defaults to None, so that this method never raises a *KeyError*.

#### **items**()

Return a new view of the underlying mapping's items ((key, value) pairs).

## **keys**()

Return a new view of the underlying mapping's keys.

#### **values**()

Return a new view of the underlying mapping's values.

## **reversed(proxy)**

Return a reverse iterator over the keys of the underlying mapping.

New in version 3.9.

# **8.10.3 Additional Utility Classes and Functions**

## **class** types.**SimpleNamespace**

A simple *object* subclass that provides attribute access to its namespace, as well as a meaningful repr.

<span id="page-305-0"></span>Unlike *object*, with SimpleNamespace you can add and remove attributes. If a SimpleNamespace object is initialized with keyword arguments, those are directly added to the underlying namespace.

The type [is roughly](#page-40-0) equivalent to the following code:

```
class SimpleNamespace:
   def __init__(self, /, **kwargs):
        self. dict__.update(kwargs)
    def __repr__(self):
        items = (f''(k) = \{v/r\}" for k, v in self. _dict__.items())
        return "{}({})".format(type(self).__name__, ", ".join(items))
    def __eq__(self, other):
        if isinstance(self, SimpleNamespace) and isinstance(other,␣
,→SimpleNamespace):
           return self.__dict__ == other.__dict__return NotImplemented
```
SimpleNamespace may be useful as a replacement for class NS: pass. However, for a structured record type use *namedtuple()* instead.

New in version 3.3.

Changed in version 3.9: Attribute order in the repr changed from alphabetical to insertion (like dict).

types.**DynamicC[lassAttribute](#page-272-0)**(*fget=None*, *fset=None*, *fdel=None*, *doc=None*)

Route attribute access on a class to getattr.

This is a descriptor, used to define attributes that act differently when accessed through an instance and through a class. Instance access remains normal, but access to an attribute through a class will be routed to the class's \_\_getattr\_\_ method; this is done by raising AttributeError.

This allows one to have properties active on an instance, and have virtual attributes on the class with the same name (see *enum.Enum* for an example).

New in version 3.4.

## **8.10.4 Coro[utine Utili](#page-318-0)ty Functions**

types.**coroutine**(*gen\_func*)

This function transforms a *generator* function into a *coroutine function* which returns a generator-based coroutine. The generator-based coroutine is still a *generator iterator*, but is also considered to be a *coroutine* object and is *awaitable*. However, it may not necessarily implement the \_\_await\_\_() method.

If *gen\_func* is a generator [function, i](#page-2152-1)t will be modifi[ed in-place.](#page-2150-1)

If *gen\_func* is not a generator function, it will [be wrapped. If it](#page-2153-1) returns an instance of *colle[ctions.](#page-2150-0)abc. Gene[rator](#page-2149-2)*, the instance will be wrapped in an *awaitable* proxy object. All other types of objects will be returned as is.

New in version 3.5.

# **8.11 copy — Shallow and deep copy operations**

<span id="page-306-0"></span>**Source code:** Lib/copy.py

Assignment statements in Python do not copy objects, they create bindings between a target and an object. For collections th[at are mutabl](https://github.com/python/cpython/tree/3.11/Lib/copy.py)e or contain mutable items, a copy is sometimes needed so one can change one copy without changing the other. This module provides generic shallow and deep copy operations (explained below).

Interface summary:

```
copy.copy(x)
```
Return a shallow copy of *x*.

```
copy.deepcopy(x[, memo ])
```
Return a deep copy of *x*.

## <span id="page-307-0"></span>**exception** copy.**Error**

Raised for module specific errors.

The difference between shallow and deep copying is only relevant for compound objects (objects that contain other objects, like lists or class instances):

- A *shallow copy* constructs a new compound object and then (to the extent possible) inserts *references* into it to the objects found in the original.
- A *deep copy* constructs a new compound object and then, recursively, inserts *copies* into it of the objects found in the original.

Two problems often exist with deep copy operations that don't exist with shallow copy operations:

- Recursive objects (compound objects that, directly or indirectly, contain a reference to themselves) may cause a recursive loop.
- Because deep copy copies everything it may copy too much, such as data which is intended to be shared between copies.

The *deepcopy()* function avoids these problems by:

- keeping a memo dictionary of objects already copied during the current copying pass; and
- letting user-defined classes override the copying operation or the set of components copied.

This [module does no](#page-307-0)t copy types like module, method, stack trace, stack frame, file, socket, window, or any similar types. It does "copy" functions and classes (shallow and deeply), by returning the original object unchanged; this is compatible with the way these are treated by the *pickle* module.

Shallow copies of dictionaries can be made using  $dict$ .  $copy()$ , and of lists by assigning a slice of the entire list, for example, copied\_list = original\_list[:].

Classes can use the same interfaces to control cop[ying that t](#page-484-0)hey use to control pickling. See the description of module *pickle* for information on these methods. In fact, the *[copy](#page-105-0)* module uses the registered pickle functions from the *copyreg* module.

In order for a class to define its own copy implementation, it can define special methods  $\_\_$ copy () and  $\equiv$  deepcopy $\equiv$  (). The former is called to implement the shallow copy operation; no additional arguments are [passed. T](#page-484-0)he latter is called to implement the deep co[py ope](#page-306-0)ration; it is passed one argument, the memo dictio[nary. If th](#page-500-0)e <u>deepcopy</u> () implementation needs to make a deep copy of a component, it should call the *deepcopy()* function with the component as first argument and the memo dictionary as second argument. The memo dictionary should be treated as an opaque object.

**See also:**

**[Module](#page-307-0)** *pickle* Discussion of the special methods used to support object state retrieval and restoration.

# **8.12 [pprin](#page-484-0)t — Data pretty printer**

<span id="page-307-1"></span>**Source code:** Lib/pprint.py

The *pprint* module provides a capability to "pretty-print" arbitrary Python data structures in a form which can be used as inputt[o the interpret](https://github.com/python/cpython/tree/3.11/Lib/pprint.py)er. If the formatted structures include objects which are not fundamental Python types, the representation may not be loadable. This may be the case if objects such as files, sockets or classes are included, as well as many other objects which are not representable as Python literals.

The formatted representation keeps objects on a single line if it can, and breaks them onto multiple lines if they don't fit within the allowed width. Construct *PrettyPrinter* objects explicitly if you need to adjust the width constraint.

Dictionaries are sorted by key before the display is computed.

Changed in version 3.9: Added support for pr[etty-printing](#page-308-0) *types.SimpleNamespace*.

Changed in version 3.10: Added support for pretty-printing *dataclasses.dataclass*.

The *pprint* module defines one class:

**class** pprint.**PrettyPrinter**(*indent=1*, *width=80*, *depth=None*, *[stream=None](#page-305-0)*, *\**, *compact=False*, *sort\_dicts=True*, *u[nderscore\\_numbers=False](#page-1847-0)*)

[Constru](#page-307-1)ct a *PrettyPrinter* instance. This constructor understands several keyword parameters.

<span id="page-308-0"></span>*stream* (default sys.stdout) is a *file-like object* to which the output will be written by calling its write() method. If both *stream* and sys.stdout are None, then *pprint()* silently returns.

Other value[s configure the mann](#page-308-0)er in which nesting of complex data structures is displayed.

*indent* (default 1) specifies the amo[unt of indentati](#page-2152-2)on added for each nesting level.

*depth* controls the number of nesting levels which may be [printed; if th](#page-310-0)e data structure being printed is too deep, the next contained level is replaced by .... By default, there is no constraint on the depth of the objects being formatted.

*width* (default 80) specifies the desired maximum number of characters per line in the output. If a structure cannot be formatted within the width constraint, a best effort will be made.

*compact* impacts the way that long sequences (lists, tuples, sets, etc) are formatted. If *compact* is false (the default) then each item of a sequence will be formatted on a separate line. If *compact* is true, as many items as will fit within the *width* will be formatted on each output line.

If*sort\_dicts* is true (the default), dictionaries will be formatted with their keys sorted, otherwise they will display in insertion order.

If *underscore* numbers is true, integers will be formatted with the character for a thousands separator, otherwise underscores are not displayed (the default).

Changed in version 3.4: Added the *compact* parameter.

Changed in version 3.8: Added the *sort\_dicts* parameter.

Changed in version 3.10: Added the *underscore\_numbers* parameter.

Changed in version 3.11: No longer attempts to write to sys.stdout if it is None.

```
>>> import pprint
>>> stuff = ['spam', 'eggs', 'lumberjack', 'knights', 'ni']
>>> stuff.insert(0, stuff[:])
>>> pp = pprint.PrettyPrinter(indent=4)
>>> pp.pprint(stuff)
  [ ['spam', 'eggs', 'lumberjack', 'knights', 'ni'],
    'spam',
    'eggs',
    'lumberjack',
    'knights',
    'ni']
>>> pp = pprint.PrettyPrinter(width=41, compact=True)
>>> pp.pprint(stuff)
[['spam', 'eggs', 'lumberjack',
  'knights', 'ni'],
'spam', 'eggs', 'lumberjack', 'knights',
 'ni']
>>> tup = ('spam', ('eggs', ('lumberjack', ('knights', ('ni', ('dead',
... ('parrot', ('fresh fruit',))))))))
```

```
>>> pp = pprint.PrettyPrinter(depth=6)
>>> pp.pprint(tup)
('spam', ('eggs', ('lumberjack', ('knights', ('ni', ('dead', (...)))))))
```
pprint.**pformat**(*object*, *indent=1*, *width=80*, *depth=None*, *\**, *compact=False*, *sort\_dicts=True*, *underscore\_numbers=False*)

Return the formatted representation of *object* as a string. *indent*, *width*, *depth*, *compact*, *sort\_dicts* and *underscore\_numbers* are passed to the *PrettyPrinter* constructor as formatting parameters and their meanings are as described in its documentation above.

pprint.**pp**(*object*, *\*args*, *sort\_dicts=False*, *\*\*kwargs*)

Prints the formatted representation of *object* followed by a newline. If *sort\_dicts* is false (the default), dictionaries will be displayed with [their keys in insertio](#page-308-0)n order, otherwise the dict keys will be sorted. *args* and *kwargs* will be passed to *pprint()* as formatting parameters.

New in version 3.8.

pprint.**pprint**(*object*, *stream=None*, *indent=1*, *width=80*, *depth=None*, *\**, *compact=False*, *sort\_dicts=True*, *underscor[e\\_numbers=F](#page-307-1)alse*)

Prints the formatted representation of *object* on *stream*, followed by a newline. If *stream* is None, sys. stdout is used. This may be used in the interactive interpreter instead of the *print()* function for inspecting values (you can even reassign  $print =$  pprint.pprint for use within a scope).

The configuration parameters *stream*, *indent*, *width*, *depth*, *compact*, *sort\_dicts* and *underscore\_numbers* are passed to the *PrettyPrinter* constructor and their meanings are as described [in its docum](#page-44-1)entation above.

```
>>> import pprint
>>> stuff = ['spam', 'eggs', 'lumberjack', 'knights', 'ni']
>>> stuff.insert(0, stuff)
>>> pprint.pprint(stuff)
[<Recursion on list with id=...>,
 'spam',
 'eggs',
 'lumberjack',
 'knights',
 'ni']
```
pprint.**isreadable**(*object*)

Determine if the formatted representation of *object* is "readable", or can be used to reconstruct the value using *eval()*. This always returns False for recursive objects.

```
>>> pprint.isreadable(stuff)
False
```
pprint.**[isre](#page-34-0)cursive**(*object*)

Determine if *object* requires a recursive representation.

One more support function is also defined:

pprint.**saferepr**(*object*)

Return a string representation of *object*, protected against recursive data structures. If the representation of *object* exposes a recursive entry, the recursive reference will be represented as <Recursion on typename with id=number>. The representation is not otherwise formatted.

```
>>> pprint.saferepr(stuff)
"[<Recursion on list with id=...>, 'spam', 'eggs', 'lumberjack', 'knights', 'ni
,→']"
```
# **8.12.1 PrettyPrinter Objects**

*PrettyPrinter* instances have the following methods:

## PrettyPrinter.**pformat**(*object*)

Return the formatted representation of *object*. This takes into account the options passed to the *[PrettyPri](#page-308-0)nter* constructor.

#### PrettyPrinter.**pprint**(*object*)

Print the formatted representation of *object* on the configured stream, followed by a newline.

<span id="page-310-0"></span>The f[ollowing methods pro](#page-308-0)vide the implementations for the corresponding functions of the same names. Using these methods on an instance is slightly more efficient since new *PrettyPrinter* objects don't need to be created.

#### PrettyPrinter.**isreadable**(*object*)

Determine if the formatted representation of the object is "readable," or can be used to reconstruct the value using *eval()*. Note that this returns False [for recursive obj](#page-308-0)ects. If the *depth* parameter of the *PrettyPrinter* is set and the object is deeper than allowed, this returns False.

#### PrettyPrinter.**isrecursive**(*object*)

Determinei[f the obje](#page-34-0)ct requires a recursive representation.

This [method is provided as](#page-308-0) a hook to allow subclasses to modify the way objects are converted to strings. The default implementation uses the internals of the *saferepr()* implementation.

PrettyPrinter.**format**(*object*, *context*, *maxlevels*, *level*)

Returns three values: the formatted version of *object* as a string, a flag indicating whether the result is readable, and a flag indicating whether rec[ursion was detec](#page-309-0)ted. The first argument is the object to be presented. The second is a dictionary which contains the *id()* of objects that are part of the current presentation context (direct and indirect containers for *object* that are affecting the presentation) as the keys; if an object needs to be presented which is already represented in *context*, the third return value should be True. Recursive calls to the *format()* method should add additional entries for containers to this dictionary. The third argument, *maxlevels*, gives the requested limit to rec[ursion;](#page-38-1) this will be 0 if there is no requested limit. This argument should be passed unmodified to recursive calls. The fourth argument, *level*, gives the current level; recursive calls should be passed a value less than that of the current call.

## **8.12.2 Example**

To demonstrate several uses of the *pprint ()* function and its parameters, let's fetch information about a project from PyPI:

```
>>> import json
>>> import pprint
>>> from urllib.request import urlopen
>>> with urlopen('https://pypi.org/pypi/sampleproject/json') as resp:
        ... project_info = json.load(resp)['info']
```
In its basic form, *pprint()* shows the whole object:

```
>>> pprint.pprint(project_info)
{'author': 'The Python Packaging Authority',
 'author_email': 'pypa-dev@googlegroups.com',
 'bugtrack_url': None,
 'classifiers': ['Development Status :: 3 - Alpha',
                 'Intended Audience :: Developers',
                 'License :: OSI Approved :: MIT License',
                 'Programming Language :: Python :: 2',
                 'Programming Language :: Python :: 2.6',
                 'Programming Language :: Python :: 2.7',
                 'Programming Language :: Python :: 3',
```
(continued from previous page)

```
'Programming Language :: Python :: 3.2',
                'Programming Language :: Python :: 3.3',
                'Programming Language :: Python :: 3.4',
                'Topic :: Software Development :: Build Tools'],
'description': 'A sample Python project\n'
               '=======================\n'
               ' \n'
               'This is the description file for the project.\n'
               '\n'
               'The file should use UTF-8 encoding and be written using '
               'ReStructured Text. It\n'
               'will be used to generate the project webpage on PyPI, and '
               'should be written for\n'
               'that purpose.\n'
               ' \n\wedge n''Typical contents for this file would include an overview of '
               'the project, basic\n'
               'usage examples, etc. Generally, including the project '
               'changelog in here is not\n'
               'a good idea, although a simple "What\'s New" section for the '
               'most recent version\n'
               'may be appropriate.',
'description_content_type': None,
'docs_url': None,
'download_url': 'UNKNOWN',
'downloads': {'last_day': -1, 'last_month': -1, 'last_week': -1},
'home_page': 'https://github.com/pypa/sampleproject',
'keywords': 'sample setuptools development',
'license': 'MIT',
'maintainer': None,
'maintainer_email': None,
'name': 'sampleproject',
'package_url': 'https://pypi.org/project/sampleproject/',
'platform': 'UNKNOWN',
'project_url': 'https://pypi.org/project/sampleproject/',
'project_urls': {'Download': 'UNKNOWN',
                 'Homepage': 'https://github.com/pypa/sampleproject'},
'release_url': 'https://pypi.org/project/sampleproject/1.2.0/',
'requires_dist': None,
'requires_python': None,
'summary': 'A sample Python project',
'version': '1.2.0'}
```
The result can be limited to a certain *depth* (ellipsis is used for deeper contents):

```
>>> pprint.pprint(project_info, depth=1)
{'author': 'The Python Packaging Authority',
 'author_email': 'pypa-dev@googlegroups.com',
 'bugtrack_url': None,
 'classifiers': [...],
 'description': 'A sample Python project\n'
                 '=======================\n'
                 \sqrt[n]{n}'This is the description file for the project.\n'
                 ' \n'
                 'The file should use UTF-8 encoding and be written using '
                 'ReStructured Text. It\n'
                 'will be used to generate the project webpage on PyPI, and '
                 'should be written for\n'
                 'that purpose.\n'
                 ' \setminus n'
```
(continued from previous page)

```
'Typical contents for this file would include an overview of '
               'the project, basic\n'
               'usage examples, etc. Generally, including the project '
               'changelog in here is not\n'
               'a good idea, although a simple "What\'s New" section for the '
               'most recent version\n'
               'may be appropriate.',
'description_content_type': None,
'docs_url': None,
'download_url': 'UNKNOWN',
'downloads': {...},
'home_page': 'https://github.com/pypa/sampleproject',
'keywords': 'sample setuptools development',
'license': 'MIT',
'maintainer': None,
'maintainer_email': None,
'name': 'sampleproject',
'package_url': 'https://pypi.org/project/sampleproject/',
'platform': 'UNKNOWN',
'project_url': 'https://pypi.org/project/sampleproject/',
'project_urls': {...},
'release_url': 'https://pypi.org/project/sampleproject/1.2.0/',
'requires_dist': None,
'requires_python': None,
'summary': 'A sample Python project',
'version': '1.2.0'}
```
Additionally, maximum character *width* can be suggested. If a long object cannot be split, the specified width will be exceeded:

```
>>> pprint.pprint(project_info, depth=1, width=60)
{'author': 'The Python Packaging Authority',
 'author_email': 'pypa-dev@googlegroups.com',
 'bugtrack_url': None,
 'classifiers': [...],
 'description': 'A sample Python project\n'
                 '=======================\n'
                 ' \nightharpoonup n''This is the description file for the '
                 'project.\n'
                 ' \n\wedge n''The file should use UTF-8 encoding and be '
                 'written using ReStructured Text. It\n'
                 'will be used to generate the project '
                 'webpage on PyPI, and should be written '
                 'for\n'
                 'that purpose.\n'
                 ' \n'
                 'Typical contents for this file would '
                 'include an overview of the project, '
                 'basic\n'
                 'usage examples, etc. Generally, including '
                 'the project changelog in here is not\n'
                 'a good idea, although a simple "What\'s '
                 'New" section for the most recent version\n'
                 'may be appropriate.',
 'description_content_type': None,
 'docs_url': None,
 'download_url': 'UNKNOWN',
 'downloads': {...},
 'home_page': 'https://github.com/pypa/sampleproject',
```

```
'keywords': 'sample setuptools development',
'license': 'MIT',
'maintainer': None,
'maintainer_email': None,
'name': 'sampleproject',
'package_url': 'https://pypi.org/project/sampleproject/',
'platform': 'UNKNOWN',
'project_url': 'https://pypi.org/project/sampleproject/',
'project_urls': {...},
'release_url': 'https://pypi.org/project/sampleproject/1.2.0/',
'requires_dist': None,
'requires_python': None,
'summary': 'A sample Python project',
'version': '1.2.0'}
```
# **8.13 reprlib — Alternate repr() implementation**

**Source code:** Lib/reprlib.py

The reprlib module provides a means for producing object representations with limits on the size of the resulting strings. Thisi[s used in the Py](https://github.com/python/cpython/tree/3.11/Lib/reprlib.py)thon debugger and may be useful in other contexts as well.

This module provides a class, an instance, and a function:

```
class reprlib.Repr
```
Class which provides formatting services useful in implementing functions similar to the built-in *repr()*; size limits for different object types are added to avoid the generation of representations which are excessively long.

```
reprlib.aRepr
```
This is an instance of *Repr* which is used to provide the *repr()* function described below. [Changing](#page-45-0) the attributes of this object will affect the size limits used by *repr()* and the Python debugger.

```
reprlib.repr(obj)
```
This is the *repr()* [method](#page-313-0) of aRepr. It returns a strin[g similar to](#page-313-1) that returned by the built-in function of the same name, but with limits on most sizes.

<span id="page-313-1"></span>In addition to size-limiting tools, the module also provides a decorator for detecting recursive calls to  $\text{__repr__}}()$ and substitutinga [placehold](#page-314-0)er string instead.

@reprlib.**recursive\_repr**(*fillvalue='...'*)

Decorator for \_\_repr\_\_() methods to detect recursive calls within the same thread. If a recursive call is made, the *fillvalue* is returned, otherwise, the usual <u>reprintical</u> () call is made. For example:

```
>>> from reprlib import recursive_repr
>>> class MyList(list):
... @recursive_repr()
... def __repr__(self):
... return '<' + '|'.join(map(repr, self)) + '>'
...
>>> m = MyList('abc')
>>> m.append(m)
>>> m.append('x')
>>> print(m)
<'a'|'b'|'c'|...|'x'>
```
New in version 3.2.

# **8.13.1 Repr Objects**

*Repr* instances provide several attributes which can be used to provide size limits for the representations of different object types, and methods which format specific object types.

## Repr.**fillvalue**

This string is displayed for recursive references. It defaults to . . . .

New in version 3.11.

## Repr.**maxlevel**

Depth limit on the creation of recursive representations. The default is 6.

Repr.**maxdict**

- Repr.**maxlist**
- Repr.**maxtuple**
- <span id="page-314-1"></span>Repr.**maxset**
- Repr.**maxfrozenset**

## Repr.**maxdeque**

## Repr.**maxarray**

Limits on the number of entries represented for the named object type. The default is 4 for *maxdict*, 5 for *maxarray*, and 6 for the others.

## <span id="page-314-2"></span>Repr.**maxlong**

Maximum number of characters in the representation for an integer. Digits are dropped fro[m the middle](#page-314-1). The [default is](#page-314-2) 40.

## Repr.**maxstring**

Limit on the number of characters in the representation of the string. Note that the "normal" representation of the string is used as the character source: if escape sequences are needed in the representation, these may be mangled when the representation is shortened. The default is 30.

#### Repr.**maxother**

This limit is used to control the size of object types for which no specific formatting method is available on the *Repr* object. It is applied in a similar manner as *maxstring*. The default is 20.

#### Repr.**repr**(*obj*)

The equivalent to the built-in *repr()* that uses the formatting imposed by the instance.

## <span id="page-314-0"></span>Repr.**[repr](#page-313-0)1**(*obj*, *level*)

Recursive implementation used by *repr()*. This uses the type of *obj* to determine which formatting method to call, passing it *obj* and *level*. [The type-s](#page-45-0)pecific methods should call *repr1()* to perform recursive formatting, with  $level - 1$  for the value of *level* in the recursive call.

## <span id="page-314-3"></span>Repr.**repr\_TYPE**(*obj*, *level*)

Formatting methods for specifict[ypes are im](#page-314-0)plemented as metho[ds with a na](#page-314-3)me based on the type name. In the method name, **TYPE** is replaced by '\_'.join(type(obj).\_name\_\_.split()). Dispatch to these methods is handled by *repr1()*. Type-specific methods which need to recursively format a value should call self.repr1(subobj, level  $-1$ ).

# **8.13.2 Subclassing Repr Objects**

The use of dynamic dispatching by *Repr.repr1()* allows subclasses of *Repr* to add support for additional builtin object types or to modify the handling of types already supported. This example shows how special support for file objects could be added:

```
import reprlib
import sys
class MyRepr(reprlib.Repr):
    def repr_TextIOWrapper(self, obj, level):
       if obj.name in {'<stdin>', '<stdout>', '<stderr>'}:
           return obj.name
       return repr(obj)
aRepr = MyRepr()
print(aRepr.repr(sys.stdin)) # prints '<stdin>'
```
<stdin>

# **8.14 enum — Support for enumerations**

New in version 3.4.

```
Source code: Lib/enum.py
```
## **Important**

This page co[ntains the API](https://github.com/python/cpython/tree/3.11/Lib/enum.py) reference information. For tutorial information and discussion of more advanced topics, see

- Basic Tutorial
- Advanced Tutorial
- Enum Cookbook

An enumeration:

- is a set of symbolic names (members) bound to unique values
- can be iterated over to return its canonical (i.e. non-alias) members in definition order
- uses *call* syntax to return members by value
- uses *index* syntax to return members by name

Enumerations are created either by using class syntax, or by using function-call syntax:

```
>>> from enum import Enum
>>> # class syntax
>>> class Color(Enum):
... RED = 1
... GREEN = 2
... BLUE = 3
>>> # functional syntax
>>> Color = Enum('Color', ['RED', 'GREEN', 'BLUE'])
```
Even though we can use class syntax to create Enums, Enums are not normal Python classes. See How are Enums different? for more details.

#### **Note:** Nomenclature

- The class Color is an *enumeration* (or *enum*)
- The attributes Color.RED, Color.GREEN, etc., are *enumeration members* (or *members*) and are functionally constants.
- The enum members have *names* and *values* (the name of Color.RED is RED, the value of Color.BLUE is 3, etc.)

## **8.14.1 Module Contents**

#### *EnumType*

The type for Enum and its subclasses.

### *Enum*

[Base cl](#page-317-0)ass for creating enumerated constants.

#### *IntEnum*

[B](#page-318-0)ase class for creating enumerated constants that are also subclasses of *int*. (*Notes*)

#### *StrEnum*

[Base](#page-321-0) class for creating enumerated constants that are also subclasses of *str*. (*Notes*)

#### *Flag*

[Base](#page-321-1) class for creating enumerated constants that can be combined using the bitwise operations without losing their *Flag* membership.

#### *[IntFl](#page-321-2)ag*

Base class for creating enumerated constants that can be combined using the bitwise operators without losing their *Int[Flag](#page-321-2)* membership. *IntFlag* members are also subclasses of *int*. (*[Note](#page-323-0)s*)

#### *ReprEnum*

Used by *IntEnum*, *[StrEnu](#page-323-0)m*, and *IntFlag* [to keep](#page-323-0) the *str()* of the mixed-in t[ype.](#page-38-0)

## *Enum[Chec](#page-328-0)k*

[An enu](#page-324-0)meration with the values CONTINUOUS, NAMED FLAGS, and UNIQUE, for use with *verify()* [to ensu](#page-321-0)[re various co](#page-321-1)nstr[aints are me](#page-323-0)t by a given [enumer](#page-69-0)ation.

## *[FlagBounda](#page-324-1)ry*

An enumeration with the values STRICT, CONFORM, EJECT, and KEEP which allows for [more fine-gr](#page-327-0)ained control over how invalid values are dealt with in an enumeration.

*[auto](#page-325-0)*

Instances are replaced with an appropriate value for Enum members. *StrEnum* defaults to the lower-cased version of the member name, while other Enums default to 1 and increase [f](#page-326-0)rom there.

#### *property()*

Allows *Enum* members to have attributes without conflicting with member names.

*unique()*

Enum class decorator that ensures only one name is bound to any one value.

*verify()*

Enum class decorator that checks user-selectable constraints on an enumeration.

*member()*

[Make](#page-327-0)  $\circ$ b i a member. Can be used as a decorator.

*nonmember()*

[Do not](#page-327-1) make obj a member. Can be used as a decorator.

*global\_enum()*

[Modify the](#page-327-2)  $str()$  and  $repr()$  of an enum to show its members as belonging to the module instead of its class, and export the enum members to the global namespace.

*[show\\_flag\\_valu](#page-327-3)es()*

Return a li[st of all p](#page-69-0)ow[er-of-two](#page-45-0) integers contained in a flag.

New in version 3.6: Flag, IntFlag, auto

New [in version 3.11:](#page-327-4) StrEnum, EnumCheck, ReprEnum, FlagBoundary, property, member, nonmember, global\_enum, show\_flag\_values

## **8.14.2 Data Types**

#### **class** enum.**EnumType**

*EnumType* is the *metaclass* for *enum* enumerations. It is possible to subclass *EnumType* – see Subclassing EnumType for details.

<span id="page-317-0"></span>*EnumType* is responsible for setting the correct \_\_repr\_(), \_\_str\_(), \_\_format\_(), and \_\_reduce\_\_() methods on the final *enum*, as well as creating the enum members, properly handling duplicates, providing it[eration ov](#page-2155-0)er the enum class, etc.

**\_\_call\_\_**(*cls*, *value*, *names=None*, *\**, *module=None*, *qualname=None*, *type=None*, *start=1*, *boundary=None*)

This method is called in two different ways:

• to look up an existing member:

**cls** The enum class being called.

**value** The value to lookup.

• to use the  $cls$  enum to create a new enum (only if the existing enum does not have any members):

**cls** The enum class being called.

**value** The name of the new Enum to create.

**names** The names/values of the members for the new Enum.

**module** The name of the module the new Enum is created in.

**qualname** The actual location in the module where this Enum can be found.

**type** A mix-in type for the new Enum.

**start** The first integer value for the Enum (used by *auto*).

**boundary** How to handle out-of-range values from bit operations (*Flag* only).

**\_\_contains\_\_**(*cls*, *member*)

Returns True if member belongs to the cls:

```
>>> some_var = Color.RED
>>> some_var in Color
True
```
**Note:** In Python 3.12 it will be possible to check for member values and not just members; until then, a TypeError will be raised if a non-Enum-member is used in a containment check.

**\_\_dir\_\_**(*cls*)

Returns ['\_\_class\_\_', '\_\_doc\_\_', '\_\_members\_\_', '\_\_module\_\_'] and the names of the members in *cls*:

```
>>> dir(Color)
['BLUE', 'GREEN', 'RED', '__class__', '__contains__', '__doc__', '_
,→getitem__', '__init_subclass__', '__iter__', '__len__', '__members__', '_
,→_module__', '__name__', '__qualname__']
```
## **\_\_getattr\_\_**(*cls*, *name*)

Returns the Enum member in *cls* matching *name*, or raises an *AttributeError*:

```
>>> Color.GREEN
<Color.GREEN: 2>
```
#### **\_\_getitem\_\_**(*cls*, *name*)

Returns the Enum member in *cls* matching *name*, or raises a *KeyError*:

```
>>> Color['BLUE']
<Color.BLUE: 3>
```
#### **\_\_iter\_\_**(*cls*)

Returns each member in *cls* in definition order:

```
>>> list(Color)
[<Color.RED: 1>, <Color.GREEN: 2>, <Color.BLUE: 3>]
```
**\_\_len\_\_**(*cls*)

Returns the number of member in *cls*:

```
>>> len(Color)
3
```
**\_\_reversed\_\_**(*cls*)

Returns each member in *cls* in reverse definition order:

```
>>> list(reversed(Color))
[<Color.BLUE: 3>, <Color.GREEN: 2>, <Color.RED: 1>]
```
New in version 3.11: Before 3.11 enum used EnumMeta type, which is kept as an alias.

#### **class** enum.**Enum**

*Enum* is the base class for all *enum* enumerations.

#### <span id="page-318-0"></span>**name**

The name used to define the Enum member:

```
>>> Color.BLUE.name
'BLUE'
```
## **value**

The value given to the Enum member:

**>>>** Color.RED.value 1

**Note:** Enum member values

Member values can be anything: *int*, *str*, etc. If the exact value is unimportant you may use *auto* instances and an appropriate value will be chosen for you. See *auto* for the details.

## **\_ignore\_**

\_ignore\_ is only used during c[reatio](#page-38-0)[n and](#page-69-0) is removed from t[he enum](#page-326-0)eration once creation is co[mplete.](#page-326-0)

\_ignore\_ is a list of names that will not become members, and whose names will also be removed from the completed enumeration. See TimePeriod for an example.

**\_\_dir\_\_**(*self*)

Returns ['\_\_class\_\_', '\_\_doc\_\_', '\_\_module\_\_', 'name', 'value'] and any public methods defined on *self.\_\_class\_\_*:

```
>>> from datetime import date
>>> class Weekday(Enum):
... MONDAY = 1
... TUESDAY = 2
... WEDNESDAY = 3
... THURSDAY = 4
... FRIDAY = 5
... SATURDAY = 6
... SUNDAY = 7
... @classmethod
... def today(cls):
... print('today is %s' % cls(date.today().isoweekday()).name)
>>> dir(Weekday.SATURDAY)
['__class__', '__doc__', '__eq__', '__hash__', '__module__', 'name', 'today
,→', 'value']
```
**\_generate\_next\_value\_**(*name*, *start*, *count*, *last\_values*)

**name** The name of the member being defined (e.g. 'RED').

**start** The start value for the Enum; the default is 1.

**count** The number of members currently defined, not including this one.

**last\_values** A list of the previous values.

A *staticmethod* that is used to determine the next value returned by *auto*:

```
>>> from enum import auto
>>> class PowersOfThree(Enum):
... @staticmethod
... def _generate_next_value_(name, start, count, last_values):
... return 3 ** (count + 1)
\ldots FIRST = auto()
... SECOND = auto()
>>> PowersOfThree.SECOND.value
9
```
**\_\_init\_subclass\_\_**(*cls*, *\*\*kwds*)

A *classmethod* that is used to further configure subsequent subclasses. By default, does nothing.

#### **\_missing\_**(*cls*, *value*)

A *classmethod* for looking up values not found in *cls*. By default it does nothing, but can be overridden to implement custom search behavior:

```
>>> from enum import StrEnum
>>> class Build(StrEnum):
... DEBUG = auto()
... OPTIMIZED = auto()
... @classmethod
... def _missing_(cls, value):
... value = value.lower()
... for member in cls:
... if member.value == value:
... return member
... return None
>>> Build.DEBUG.value
'debug'
>>> Build('deBUG')
<Build.DEBUG: 'debug'>
```
#### **\_\_repr\_\_**(*self*)

Returns the string used for *repr()* calls. By default, returns the *Enum* name, member name, and value, but can be overridden:

```
>>> class OtherStyle(Enum):
... ALTERNATE = auto()
... OTHER = auto()
... SOMETHING_ELSE = auto()
... def __repr__(self):
... cls_name = self. class__. name_
... return f'{cls_name}.{self.name}'
>>> OtherStyle.ALTERNATE, str(OtherStyle.ALTERNATE), f"{OtherStyle.
,→ALTERNATE}"
(OtherStyle.ALTERNATE, 'OtherStyle.ALTERNATE', 'OtherStyle.ALTERNATE')
```
## **\_\_str\_\_**(*self*)

Returns the string used for *str()* calls. By default, returns the *Enum* name and member name, but can be overridden:

```
>>> class OtherStyle(Enum):
... ALTERNATE = auto()
... OTHER = auto()
... SOMETHING_ELSE = auto()
... def __str__(self):
... return f'{self.name}'
>>> OtherStyle.ALTERNATE, str(OtherStyle.ALTERNATE), f"{OtherStyle.
,→ALTERNATE}"
(<OtherStyle.ALTERNATE: 1>, 'ALTERNATE', 'ALTERNATE')
```
**\_\_format\_\_**(*self*)

Returns the string used for *format()* and *f-string* calls. By default, returns *\_\_str\_\_()* return value, but can be overridden:

```
>>> class OtherStyle(Enum):
... ALTERNATE = auto()
\ldots OTHER = auto()... SOMETHING_ELSE = auto()
... def __format__(self, spec):
```

```
... return f'{self.name}'
>>> OtherStyle.ALTERNATE, str(OtherStyle.ALTERNATE), f"{OtherStyle.
,→ALTERNATE}"
(<OtherStyle.ALTERNATE: 1>, 'OtherStyle.ALTERNATE', 'ALTERNATE')
```
**Note:** Using *auto* with *Enum* results in integers of increasing value, starting with 1.

## **class** enum.**IntEnum**

*IntEnum* is th[e same](#page-326-0) as *Enum*, but its members are also integers and can be used anywhere that an integer can be used. If any integer opera[tion is](#page-318-0) performed with an *IntEnum* member, the resulting value loses its enumeration status.

```
>>> from enum import IntEnum
>>> class Number(IntEnum):
... ONE = 1
... TWO = 2
... THREE = 3
...
>>> Number.THREE
<Number.THREE: 3>
>>> Number.ONE + Number.TWO
3
>>> Number.THREE + 5
8
>>> Number.THREE == 3
True
```
**Note:** Using *auto* with *IntEnum* results in integers of increasing value, starting with 1.

Changed in version 3.11: \_\_str\_\_() is now int.\_\_str\_\_() to better support the *replacement of existing constants* use-[case.](#page-326-0) \_\_fo[rmat\\_\\_\(\)](#page-321-0) was already int.\_\_format\_\_() for that same reason.

#### **class** enum.**StrEnum**

*StrEnum* is the same as *Enum*, but its members are also strings and can be used in most of the same places that a string can be used. The result of any string operation performed on or with a *StrEnum* member is not part of the enumeration.

<span id="page-321-1"></span>**Note:** There are places in the stdlib that check for an exact *str* instead of a *str* subclass (i.e. type (unknown) == strimstead of isinstance (unknown,  $str)$ ), and in those locations you will need to use str(StrEnum.member).

**Note:** Using *auto* with *StrEnum* results in the lower-cased member name as the value.

Note: \_\_str\_\_() is str. \_\_str\_\_() to better support the *replacement of existing constants* use-case. \_\_format\_[\\_\(\)](#page-326-0) is likewise [str.\\_](#page-321-1)\_format\_\_() for that same reason.

New in version 3.11.

**class** enum.**Flag**

<span id="page-321-2"></span>*Flag* members support the bitwise operators  $\& (AND)$ ,  $|(OR)$ ,  $\land (XOR)$ , and  $\sim (INVERT)$ ; the results of those operators are members of the enumeration.

**\_\_contains\_\_**(*self*, *value*)

Returns *True* if value is in self:

```
>>> from enum import Flag, auto
>>> class Color(Flag):
... RED = auto()
... GREEN = auto()
... BLUE = auto()
>>> purple = Color.RED | Color.BLUE
>>> white = Color.RED | Color.GREEN | Color.BLUE
>>> Color.GREEN in purple
False
>>> Color.GREEN in white
True
>>> purple in white
True
>>> white in purple
False
```
## **\_\_iter\_\_(self):**

Returns all contained non-alias members:

```
>>> list(Color.RED)
[<Color.RED: 1>]
>>> list(purple)
[<Color.RED: 1>, <Color.BLUE: 4>]
```
Changed in version 3.11: Aliases are no longer returned during iteration.

```
__len__(self):
```
Returns number of members in flag:

```
>>> len(Color.GREEN)
1
>>> len(white)
3
```
## **\_\_bool\_\_(self):**

Returns *True* if any members in flag, *False* otherwise:

```
>>> bool(Color.GREEN)
True
>>> bool(white)
True
\Rightarrow black = Color(0)
>>> bool(black)
False
```
**\_\_or\_\_**(*self*, *other*)

Returns current flag binary or'ed with other:

```
>>> Color.RED | Color.GREEN
<Color.RED|GREEN: 3>
```

```
__and__(self, other)
```
Returns current flag binary and'ed with other:

```
>>> purple & white
<Color.RED|BLUE: 5>
>>> purple & Color.GREEN
<Color: 0>
```
**\_\_xor\_\_**(*self*, *other*)

Returns current flag binary xor'ed with other:

```
>>> purple ^ white
<Color.GREEN: 2>
>>> purple ^ Color.GREEN
<Color.RED|GREEN|BLUE: 7>
```
## **\_\_invert\_\_(self):**

Returns all the flags in *type(self)* that are not in self:

```
>>> ~white
<Color: 0>
>>> ~purple
<Color.GREEN: 2>
>>> ~Color.RED
<Color.GREEN|BLUE: 6>
```
## **\_numeric\_repr\_**()

Function used to format any remaining unnamed numeric values. Default is the value's repr; common choices are *hex()* and *oct()*.

**Note:** Using *auto* with *Flag* results in integers that are powers of two, starting with 1.

Changed in versi[on 3.11:](#page-37-1) The *[repr\(\)](#page-40-1)* of zero-valued flags has changed. It is now::

```
>>> Color(0)
<Color: 0>
```
## **class** enum.**IntFlag**

*IntFlag* is the same as *Flag*, but its members are also integers and can be used anywhere that an integer can be used.

```
>>> from enum import IntFlag, auto
>>> class Color(IntFlag):
... RED = auto()
... GREEN = auto()
... BLUE = auto()
>>> Color.RED & 2
<Color: 0>
>>> Color.RED | 2
<Color.RED|GREEN: 3>
```
If any integer operation is performed with an *IntFlag* member, the result is not an *IntFlag*:

```
>>> Color.RED + 2
3
```
If a *Flag* operation is performed with an *IntFlag* member and:

- the result is a valid *IntFlag*: an *IntFlag* is returned
- the result is not a valid *IntFlag*: the result depends on the *FlagBoundary* setting

The *repr()* of unnamed zero-valued flags has changed. It is now:

```
>>> Color(0)
<Color: 0>
```
Changed in version 3.11: \_\_str\_\_() is now int.\_\_str\_\_() to better support the *replacement of existing constants* use-[case.](#page-326-0) \_\_fo[rmat\\_\\_\(\)](#page-323-0) was already int.\_\_format\_\_() for that same reason.

Inversion of an  $IntFileq$  now returns a positive value that is the union of all flags not in the given flag, rather than a negative value. This matches the existing *Flag* behavior.

### **class** enum.**ReprEnum**

ReprEnum uses the *repr()* of *Enum*, but the *str()* of the mixed-in data type:

- int.\_\_str\_\_() for *IntEnum* and *I[ntFla](#page-321-0)g*
- str.\_\_str\_\_() for *StrEnum*

Inherit from ReprEnum [to ke](#page-320-0)ep [the](#page-318-0) *str()* / *[format](#page-69-0)()* of the mixed-in data type instead of using the *Enum*-default *str()*.

New in version 3.11.

#### **class** enum.**EnumCheck**

*[EnumC](#page-318-0)heck* c[ontains t](#page-320-1)he options used by the  $verify()$  decorator to ensure various constraints; failed constraints result in a *ValueError*.

### **UNIQUE**

Ensure that each value has only one na[me:](#page-327-0)

```
>>> from enum import Enum, verify, UNIQUE
>>> @verify(UNIQUE)
... class Color(Enum):
... RED = 1
... GREEN = 2
... BLUE = 3
... CRIMSON = 1
Traceback (most recent call last):
...
ValueError: aliases found in <enum 'Color'>: CRIMSON -> RED
```
#### **CONTINUOUS**

Ensure that there are no missing values between the lowest-valued member and the highest-valued member:

```
>>> from enum import Enum, verify, CONTINUOUS
>>> @verify(CONTINUOUS)
... class Color(Enum):
... RED = 1
... GREEN = 2
... BLUE = 5
Traceback (most recent call last):
...
ValueError: invalid enum 'Color': missing values 3, 4
```
#### **NAMED\_FLAGS**

Ensure that any flag groups/masks contain only named flags – useful when values are specified instead of being generated by *auto()*:

```
>>> from enum import Flag, verify, NAMED_FLAGS
>>> @verify(NAMED_FLAGS)
... class Color(Flag):
... RED = 1
... GREEN = 2
```
(continues on next page)

```
... BLUE = 4
... WHITE = 15
... NEON = 31
Traceback (most recent call last):
...
ValueError: invalid Flag 'Color': aliases WHITE and NEON are missing␣
,→combined values of 0x18 [use enum.show_flag_values(value) for details]
```
**Note:** CONTINUOUS and NAMED\_FLAGS are designed to work with integer-valued members.

New in version 3.11.

# **class** enum.**FlagBoundary**

*FlagBoundary* controls how out-of-range values are handled in *Flag* and its subclasses.

#### **STRICT**

Out-of-range values cause a *ValueError* to be raised. This is the default for *Flag*:

```
>>> from enum import Flag, STRICT, auto
>>> class StrictFlag(Flag, boundary=STRICT):
... RED = auto()
... GREEN = auto()
... BLUE = auto()
>>> StrictFlag(2**2 + 2**4)
Traceback (most recent call last):
...
ValueError: <flag 'StrictFlag'> invalid value 20
   given 0b0 10100
 allowed 0b0 00111
```
## **CONFORM**

Out-of-range values have invalid values removed, leaving a valid *Flag* value:

```
>>> from enum import Flag, CONFORM, auto
>>> class ConformFlag(Flag, boundary=CONFORM):
... RED = auto()
... GREEN = auto()
... BLUE = auto()
>>> ConformFlag(2**2 + 2**4)
<ConformFlag.BLUE: 4>
```
#### **EJECT**

Out-of-range values lose their *Flag* membership and revert to *int*.

```
>>> from enum import Flag, EJECT, auto
>>> class EjectFlag(Flag, boundary=EJECT):
... RED = auto()
... GREEN = auto()
... BLUE = auto()
>>> EjectFlag(2**2 + 2**4)
20
```
# **KEEP**

Out-of-range values are kept, and the *Flag* membership is kept. This is the default for *IntFlag*:

```
>>> from enum import Flag, KEEP, auto
>>> class KeepFlag(Flag, boundary=KEEP):
... RED = auto()
```
(c[ontinues on ne](#page-323-0)xt page)

```
GREEN = auto()... BLUE = auto()
>>> KeepFlag(2***2 + 2**4)
<KeepFlag.BLUE|16: 20>
```
New in version 3.11.

### **Supported \_\_dunder\_\_ names**

\_\_members\_\_ is a read-only ordered mapping of member\_name:member items. It is only available on the class.

\_\_new\_\_(), if specified, must create and return the enum members; it is also a very good idea to set the member's \_value\_ appropriately. Once all the members are created it is no longer used.

# **Supported \_sunder\_ names**

- \_name\_ name of the member
- \_value\_ value of the member; can be set / modified in \_\_new\_\_
- \_missing\_ a lookup function used when a value is not found; may be overridden
- \_ignore\_ a list of names, either as a *list* or a *str*, that will not be transformed into members, and will be removed from the final class
- $\text{\_order}\_\text{\_}$  used in Python 2/3 code to ensure member order is consistent (class attribute, removed during class creation)
- \_generate\_next\_value\_ usedt[o get a](#page-66-0)n ap[propr](#page-69-0)iate value for an enum member; may be overridden

**Note:** For standard *Enum* classes the next value chosen is the last value seen incremented by one.

For *Flaq* classes the next value chosen will be the next highest power-of-two, regardless of the last value seen.

New in version 3.6: \_mis[sing\\_](#page-318-0), \_order\_, \_generate\_next\_value\_

New in ve[rsion 3](#page-321-0).7: \_ignore\_

# **8.14.3 Utilities and Decorators**

#### **class** enum.**auto**

<span id="page-326-0"></span>*auto* can be used in place of a value. If used, the *Enum* machinery will call an *Enum*'s *\_generate\_next\_value\_()* to get an appropriate value. For *Enum* and *IntEnum* that appropriate value will be the last value plus one; for *Flag* and *IntFlag* it will be the first power-of-two greater than the highest value; for *StrEnum* it will be the lower-cased version of the member's name. Care must be taken if mixing *auto()* with manually specified values.

*auto* [instances are only resolved wh](#page-319-0)en at the top level of an assignment:

- FIRST =  $auto()$  will work (auto() is replaced with 1);
- **SECOND = auto(), -2 will work (auto is replaced with 2, so 2, -2 is** used to create the SECOND enum member;
- THREE = [auto(), -3] will *not* work (<auto instance>, -3 is used to create the THREE enum member)

Changed in version 3.11.1: In prior versions,  $\text{auto}()$  had to be the only thing on the assignment line to work properly.

\_generate\_next\_value\_ can be overridden to customize the values used by *auto*.

Note: in 3.13 the default <u>qenerate</u> next value will always return the highest member value incremented by 1, and will fail if any member is an incompatible type.

#### @enum.**property**

A decorator similar to the built-in *property*, but specifically for enumerations. It allows member attributes to have the same names as members themselves.

**Note:** the *property* and the member must be defined in separate classes; for example, the *value* and *name* attributes are defined in the *Enum* class, and *Enum* subclasses can define members with the names value and name.

New in version 3.11.

# @enum.**unique**

A class decorator specifically for enumerations. It searches an enumeration's \_\_members\_\_, gathering any aliases it finds; if any are found *ValueError* is raised with the details:

```
>>> from enum import Enum, unique
>>> @unique
... class Mistake(Enum):
... ONE = 1
... TWO = 2
... THREE = 3
... FOUR = 3
...
Traceback (most recent call last):
...
ValueError: duplicate values found in <enum 'Mistake'>: FOUR -> THREE
```
#### @enum.**verify**

A class decorator specifically for enumerations. Members from *EnumCheck* are used to specify which constraints should be checked on the decorated enumeration.

New in version 3.11.

#### <span id="page-327-0"></span>@enum.**member**

A decorator for use in enums: its target will become a member.

New in version 3.11.

#### @enum.**nonmember**

A decorator for use in enums: its target will not become a member.

New in version 3.11.

## @enum.**global\_enum**

A decorator to change the  $str()$  and  $repr()$  of an enum to show its members as belonging to the module instead of its class. Should only be used when the enum members are exported to the module global namespace (see *re.RegexFlag* for an example).

New in version 3.11.

#### enum.**show\_flag\_values**(*[value](#page-69-0)*)

Ret[urn a list of all powe](#page-151-0)r-of-two integers contained in a flag *value*.

New in version 3.11.

# **8.14.4 Notes**

### *IntEnum*, *StrEnum*, and *IntFlag*

These three enum types are designed to be drop-in replacements for existing integer- and string-based values; as such, they have extra limitations:

- [•](#page-321-1)  $\sqrt{\text{str}}$  uses [the value a](#page-323-0)nd not the name of the enum member
- $f$ ormat  $\Box$ , because it uses  $\Box$ str $\Box$ , will also use the value of the enum member instead of its name

If you do not need/want those limitations, you can either create your own base class by mixing in the int or str type yourself:

```
>>> from enum import Enum
>>> class MyIntEnum(int, Enum):
        ... pass
```
or you can reassign the appropriate *str()*, etc., in your enum:

```
>>> from enum import Enum, IntEnum
>>> class MyIntEnum(IntEnum):
        ... __str__ = Enum.__str__
```
# **8.15 graphlib — Functionality to operate with graph-like structures**

<span id="page-328-1"></span>**Source code:** Lib/graphlib.py

# **class** graphlib.**TopologicalSorter**(*graph=None*)

Provide[s functionality to](https://github.com/python/cpython/tree/3.11/Lib/graphlib.py) topologically sort a graph of *hashable* nodes.

<span id="page-328-0"></span>A topological order is a linear ordering of the vertices in a graph such that for every directed edge u -> v from vertex u to vertex v, vertex u comes before vertex v in the ordering. For instance, the vertices of the graph may represent tasks to be performed, and the edges may represent constraints that one task must be performed before another; in this example, a topological order[ing is just](#page-2153-0) a valid sequence for the tasks. A complete topological ordering is possible if and only if the graph has no directed cycles, that is, if it is a directed acyclic graph.

If the optional *graph* argument is provided it must be a dictionary representing a directed acyclic graph where the keys are nodes and the values are iterables of all predecessors of that node in the graph (the nodes that have edges that point to the value in the key). Additional nodes can be added to the graph using the  $\alpha d/d$  method.

In the general case, the steps required to perform the sorting of a given graph are as follows:

- Create an instance of the *TopologicalSorter* with an optional initial graph.
- Add additional nodes to the graph.
- Call *prepare()* on the graph.
- While *is\_active()* is True[, iterate over the no](#page-328-0)des returned by *get\_ready()* and process them. Call *done()* on each node as it finishes processing.

In case ju[st an immedia](#page-329-0)te sorting of the nodes in the graph is required and no parallelism is involved, the convenience method *[Topolo](#page-329-1)gicalSorter.static\_order()* ca[n be used directly](#page-330-0):

```
>>> graph = {"D": {"B", "C"}, "C": {"A"}, "B": {"A"}}
>>> ts = TopologicalSorter(graph)
>>> tuple(ts.static_order())
('A', 'C', 'B', 'D')
```
The class is designed to easily support parallel processing of the nodes as they become ready. For instance:

```
topological_sorter = TopologicalSorter()
# Add nodes to 'topological_sorter'...
topological_sorter.prepare()
while topological_sorter.is_active():
    for node in topological_sorter.get_ready():
        # Worker threads or processes take nodes to work on off the
        # 'task_queue' queue.
       task_queue.put(node)
    # When the work for a node is done, workers put the node in
    # 'finalized_tasks_queue' so we can get more nodes to work on.
    # The definition of 'is_active()' guarantees that, at this point, at
    # least one node has been placed on 'task_queue' that hasn't yet
    # been passed to 'done()', so this blocking 'get()' must (eventually)
    # succeed. After calling 'done()', we loop back to call 'get_ready()'
    # again, so put newly freed nodes on 'task_queue' as soon as
    # logically possible.
    node = finalized_tasks_queue.get()
    topological_sorter.done(node)
```
### <span id="page-329-2"></span>**add**(*node*, *\*predecessors*)

Add a new node and its predecessors to the graph. Both the *node* and all elements in *predecessors* must be *hashable*.

If called multiple times with the same node argument, the set of dependencies will be the union of all dependencies passed in.

Iti[s possible](#page-2153-0) to add a node with no dependencies (*predecessors* is not provided) or to provide a dependency twice. If a node that has not been provided before is included among *predecessors* it will be automatically added to the graph with no predecessors of its own.

Raises *ValueError* if called after *prepare()*.

#### **prepare**()

Mark the graph as finished and check for cycles in the graph. If any cycle is detected, *CycleError* will be raised, but *get\_ready()* can still be used to obtain as many nodes as possible until cycles block morep[rogress. After a](#page-126-0) call to this fu[nction, the gra](#page-329-0)ph cannot be modified, and therefore no more nodes can be added using *add()*.

# <span id="page-329-1"></span><span id="page-329-0"></span>**is\_active**()

Returns True [if more progres](#page-330-0)s can be made and False otherwise. Progress can be made if cycles do not block t[he resolu](#page-329-2)tion and either there are still nodes ready that haven't yet been returned by *TopologicalSorter.get\_ready()* or the number of nodes marked *TopologicalSorter. done()* is less than the number that have been returned by *TopologicalSorter.get\_ready()*.

The <u>bool</u> () method of this class defers to this function, so instead of:

```
if ts.is_active():
```
it is possible to simply do:

```
if ts:
```
[...](#page-330-1)

...

Raises *ValueError* if called without calling *prepare()* previously.

#### <span id="page-330-1"></span>**done**(*\*nodes*)

Marks a set of nodes returned by *TopologicalSorter.get\_ready()* as processed, unblocki[ng any success](#page-126-0)or of each node in *nodes* [for bein](#page-329-0)g returned in the future by a call to *TopologicalSorter.get\_ready()*.

Raises *ValueError* if any node in *nodes* has already been marked as processed by a previous call to this method or if a node was not added to the graph by using *[TopologicalSorte](#page-330-0)r.add()*, if called [without calling](#page-330-0) *prepare()* or if node has not yet been returned by *get\_ready()*.

# <span id="page-330-0"></span>**get\_ready**()

Returns a [tuple](#page-126-0) with all the nodes that are ready. Initia[lly it returns all nodes with no pred](#page-329-2)ecessors, and once those [are marked as p](#page-329-0)rocessed by calling *TopologicalS[orter.done\(\)](#page-330-0)*, further calls will return all new nodes that have all their predecessors already processed. Once no more progress can be made, empty tuples are returned.

Raises *ValueError* if called without calling *p[repare\(\)](#page-330-1)* previously.

### **static\_order**()

Returns an iterator object which will iterate over nodes in a topological order. When using this method, *prep[are\(\)](#page-126-0)* and *done()* should not be calle[d. This method](#page-329-0) is equivalent to:

```
def static_order(self):
   self.prepare()
   while self.is_active():
        node_group = self.get_ready()
        yield from node_group
        self.done(*node_group)
```
The particular order that is returned may depend on the specific order in which the items were inserted in the graph. For example:

```
>>> ts = TopologicalSorter()
>>> ts.add(3, 2, 1)
>>> ts.add(1, 0)
>>> print([*ts.static_order()])
[2, 0, 1, 3]>>> ts2 = TopologicalSorter()
>>> ts2.add(1, 0)
>>> ts2.add(3, 2, 1)
>>> print([*ts2.static_order()])
[0, 2, 1, 3]
```
This is due to the fact that "0" and "2" are in the same level in the graph (they would have been returned in the same call to *get\_ready()*) and the order between them is determined by the order of insertion.

If any cycle is detected, *CycleError* will be raised.

New in version 3.9.

# **8.15.1 Exceptions**

The *graphlib* module defines the following exception classes:

# **exception** graphlib.**CycleError**

Subclass of *ValueError* raised by *TopologicalSorter.prepare()* if cycles exist in the working [graph. If m](#page-328-1)ultiple cycles exist, only one undefined choice among them will be reported and included in the exception.

The detected cycle can be accessed via the second element in the *args* attribute of the exception instance and consists in [a list of nodes, su](#page-126-0)ch that e[ach node is, in the graph, an immediate pr](#page-329-0)edecessor of the next node in the list. In the reported list, the first and the last node will be the same, to make it clear that it is cyclic.

# **NUMERIC AND MATHEMATICAL MODULES**

The modules described in this chapter provide numeric and math-related functions and data types. The *numbers* module defines an abstract hierarchy of numeric types. The *math* and *cmath* modules contain various mathematical functions for floating-point and complex numbers. The  $decimal$  module supports exact representations of decimal numbers, using arbitrary precision arithmetic.

The following modules are documented in this chapter:

# **9.1 numbers — Numeric abstract base classes**

### **Source code:** Lib/numbers.py

The numbers module (**PEP 3141**) defines a hierarchy of numeric *abstract base classes* which progressively define more operatio[ns. None of the t](https://github.com/python/cpython/tree/3.11/Lib/numbers.py)ypes defined in this module are intended to be instantiated.

## **class** numbers.**Number**

The root of the nu[meric hierar](https://peps.python.org/pep-3141/)chy. If you just want to check if [an argument](#page-2148-0)  $x$  is a number, without caring what kind, use isinstance(x, Number).

# **9.1.1 The numeric tower**

### **class** numbers.**Complex**

Subclasses of this type describe complex numbers and include the operations that work on the built-in *complex* type. These are: conversions to *complex* and *bool*, *real*, *imag*, +, -, \*, /, \*\*, *abs()*, *conjugate()*, ==, and  $!=$ . All except - and  $!=$  are abstract.

#### <span id="page-332-1"></span>**real**

[Abstr](#page-32-0)act. Retrieves the real component [of this num](#page-32-0)ber.

#### **[imag](#page-332-0)**

Abstract. Retrieves the imaginary component of this number.

#### **abstractmethod conjugate**()

Abstract. Returns the complex conjugate. For example,  $(1+3j)$ .conjugate() ==  $(1-3j)$ .

# <span id="page-332-0"></span>**class** numbers.**Real**

To *Complex*, Real adds the operations that work on real numbers.

<span id="page-332-2"></span>In short, those are: a conversion to *float*, *math.trunc()*, *round()*, *math.floor()*, *math. ceil()*, *divmod()*, //, %, <, <=, >, and >=.

<span id="page-332-3"></span>Re[al also prov](#page-332-1)ides defaults for *complex()*, *real*, *imag*, and *conjugate()*.

#### **class** numbers.**Rational**

Subtypes *Real* and adds *numerator* and *denominator* properties. It also provides a default for *float()*.

The *numerator* and *denominator* values should be instances of *Integral* and should be in lowest terms with *[deno](#page-332-2)minator* [positive.](#page-333-0)

#### **[numerato](#page-35-0)r**

**[Abstract.](#page-333-0)** 

# **denomin[ator](#page-333-1)**

Abstract.

# <span id="page-333-1"></span><span id="page-333-0"></span>**class** numbers.**Integral**

Subtypes *Rational* and adds a conversion to *int*. Provides defaults for *float()*, *numerator*, and *denominator.* Adds abstract methods for  $pow()$  with modulus and bit-string operations: <<, >>,  $\&$ ,  $\hat{\ }$ ,  $\|$ ,  $\sim$ .

# <span id="page-333-2"></span>**9.1.2 [Notes for](#page-333-1)[t](#page-333-1)[ype](#page-332-3) implementors**

Implementors should be careful to make equal numbers equal and hash them to the same values. This may be subtle if there are two different extensions of the real numbers. For example, *fractions.Fraction* implements *hash()* as follows:

```
def hash (self):
    if self.denominator == 1:
       # Get integers right.
       return hash(self.numerator)
    # Expensive check, but definitely correct.
    if \text{self} == float(self):return hash(float(self))
    else:
        # Use tuple's hash to avoid a high collision rate on
        # simple fractions.
        return hash((self.numerator, self.denominator))
```
### **Adding More Numeric ABCs**

There are, of course, more possible ABCs for numbers, and this would be a poor hierarchy if it precluded the possibility of adding those. You can add MyFoo between *Complex* and *Real* with:

```
class MyFoo(Complex): ...
MyFoo.register(Real)
```
# **Implementing the arithmetic operations**

We want to implement the arithmetic operations so that mixed-mode operations either call an implementation whose author knew about the types of both arguments, or convert both to the nearest built in type and do the operation there. For subtypes of *Integral*, this means that \_add\_() and \_radd\_() should be defined as:

```
class MyIntegral(Integral):
   def __add__(self, other):
       if isinstance(other, MyIntegral):
            return do_my_adding_stuff(self, other)
       elif isinstance(other, OtherTypeIKnowAbout):
            return do_my_other_adding_stuff(self, other)
```
(continues on next page)

```
else:
        return NotImplemented
def __radd__(self, other):
    if isinstance(other, MyIntegral):
       return do_my_adding_stuff(other, self)
    elif isinstance(other, OtherTypeIKnowAbout):
       return do_my_other_adding_stuff(other, self)
    elif isinstance(other, Integral):
        return int(other) + int(self)
    elif isinstance(other, Real):
        return float(other) + float(self)
    elif isinstance(other, Complex):
        return complex(other) + complex(self)
    else:
        return NotImplemented
```
There are 5 different cases for a mixed-type operation on subclasses of *Complex*. I'll refer to all of the above code that doesn't refer to MyIntegral and OtherTypeIKnowAbout as "boilerplate". a will be an instance of A, which is a subtype of  $Complex(a : A \leq: Complex),$  and  $b : B \leq: Complex$ . I'll consider  $a + b$ :

- 1. If A defines an \_\_add\_\_() which accepts b, all is well.
- 2. If A falls back to the boilerplate code, and it were to return a value from  $\text{add}_\text{d}$  (), we'd miss the possibility that B defines [a more intel](#page-332-1)ligent \_\_radd\_\_(), so the boilerplate should return *NotImplemented* from \_\_add\_\_(). (Or A may not implement \_\_add\_\_() at all.)
- 3. Then B's \_\_radd\_\_() gets a chance. If it accepts a, all is well.
- 4. If it falls back to the boilerplate, there are no more possible methods to try, so thi[s is where the default im](#page-52-0)plementation should live.
- 5. If B <: A, Python tries B.\_\_radd\_\_ before A.\_\_add\_\_. This is ok, because it was implemented with knowledge of A, so it can handle those instances before delegating to *Complex*.

If  $A \leq$ : Complex and  $B \leq$ : Real without sharing any other knowledge, then the appropriate shared operation is the one involving the built in  $complex$ , and both  $\text{radd}$  () s land there, so  $a+b == b+a$ .

Because most of the operations on any given type will be very similar, it [can be usefu](#page-332-1)l to define a helper function which generates the forward and reverse instances of any given operator. For example, *fractions.Fraction* uses:

```
def _operator_fallbacks(monomorphic_operator, fallback_operator):
   def forward(a, b):
       if isinstance(b, (int, Fraction)):
           return monomorphic_operator(a, b)
       elif isinstance(b, float):
           return fallback_operator(float(a), b)
       elif isinstance(b, complex):
           return fallback_operator(complex(a), b)
       else:
           return NotImplemented
   forward. name_ = ' + fallback_ operator. name_ + 'forward.__doc__ = monomorphic_operator.__doc__
   def reverse(b, a):
       if isinstance(a, Rational):
           # Includes ints.
           return monomorphic_operator(a, b)
       elif isinstance(a, Real):
           return fallback_operator(float(a), float(b))
       elif isinstance(a, Complex):
           return fallback_operator(complex(a), complex(b))
```
(continues on next page)

```
else:
            return NotImplemented
    reverse.__name__ = '__r' + fallback_operator.__name__ + 'reverse.__doc__ = monomorphic_operator.__doc__
    return forward, reverse
def _add(a, b):
    """a + b"""
    return Fraction(a.numerator * b.denominator +
                     b.numerator * a.denominator,
                     a.denominator * b.denominator)
 ad<sub>,</sub> \_radd\_ = \_operator\_factor\_fallbacks(\_add, operator.add)
  # ...
```
# **9.2 math — Mathematical functions**

<span id="page-335-1"></span>This module provides access to the mathematical functions defined by the C standard.

These functions cannot be used with complex numbers; use the functions of the same name from the *cmath* module if you require support for complex numbers. The distinction between functions which support complex numbers and those which don't is made since most users do not want to learn quite as much mathematics as required to understand complex numbers. Receiving an exception instead of a complex result allows earlier detection of the unexpected complex number used as a parameter, so that the programmer can determine how and why it was [generate](#page-343-0)d in the first place.

The following functions are provided by this module. Except when explicitly noted otherwise, all return values are floats.

# **9.2.1 Number-theoretic and representation functions**

#### math.**ceil**(*x*)

Return the ceiling of *x*, the smallest integer greater than or equal to *x*. If *x* is not a float, delegates to  $\times$ . \_\_ceil\_\_, which should return an *Integral* value.

```
mathbf{m}ath.comb(n, k)
```
Return the number of ways to choose *k* items from *n* items without repetition and without order.

Evaluates to n! / (k! \*  $(n - k)!$ ) when  $k \le n$  n and evaluates to zero when  $k > n$ .

Also called the binomial coefficient because it is equivalent to the coefficient of k-th term in polynomial expansion of  $(1 + x)^n$ .

Raises *TypeError* if either of the arguments are not integers. Raises *ValueError* if either of the arguments are negative.

New in version 3.8.

```
math.copysign(x, y)
```
Return a float with the magnitude (absolute value) of *x* but the sign of *y*. On platforms that support signed zeros, copysign(1.0, -0.0) returns *-1.0*.

math.**fabs**(*x*)

Return the absolute value of *x*.

#### math.**factorial**(*n*)

Return *n* factorial as an integer. Raises *ValueError* if *n* is not integral or is negative.

Deprecated since version 3.9: Accepting floats with integral values (like 5.0) is deprecated.

#### math.**floor**(*x*)

Return the floor of *x*, the largest integer [less than or equ](#page-126-0)al to *x*. If *x* is not a float, delegates to  $x$ .  $f$ loor, which should return an *Integral* value.

#### <span id="page-336-1"></span> $mathbf{m}$ ath.**fmod** $(x, y)$

<span id="page-336-0"></span>Return fmod(x, y), as defined by the platform C library. Note that the Python expression  $x \approx y$  may not return the same re[sult. The int](#page-333-2)ent of the C standard is that  $\text{fmod}(x, y)$  be exactly (mathematically; to infinite precision) equal to  $x - n \star y$  for some integer *n* such that the result has the same sign as *x* and magnitude less than abs (y). Python's  $x \approx y$  returns a result with the sign of y instead, and may not be exactly computable for float arguments. For example,  $\text{fmod}(-1e-100, 1e100)$  is  $-1e-100$ , but the result of Python's  $-1e-100$  % 1e100 is  $1e100-1e-100$ , which cannot be represented exactly as a float, and rounds to the surprising 1e100. For this reason, function *fmod()* is generally preferred when working with floats, while Python's  $x \approx y$  is preferred when working with integers.

### math.**frexp**(*x*)

Return the mantissa and exponent of x as the pair  $(m, e)$ . *m* [is a float a](#page-336-0)nd *e* is an integer such that  $x == m$ \* 2\*\*e exactly. If x is zero, returns  $(0.0, 0)$ , otherwise  $0.5 \le$  abs  $(m) \le 1$ . This is used to "pick" apart" the internal representation of a float in a portable way.

math.**fsum**(*iterable*)

Return an accurate floating point sum of values in the iterable. Avoids loss of precision by tracking multiple intermediate partial sums:

```
>>> sum([.1, .1, .1, .1, .1, .1, .1, .1, .1, .1])
0.9999999999999999
>>> fsum([.1, .1, .1, .1, .1, .1, .1, .1, .1, .1])
1.0
```
The algorithm's accuracy depends on IEEE-754 arithmetic guarantees and the typical case where the rounding mode is half-even. On some non-Windows builds, the underlying C library uses extended precision addition and may occasionally double-round an intermediate sum causing it to be off in its least significant bit.

For further discussion and two alternative approaches, see the ASPN cookbook recipes for accurate floating point summation.

math.**gcd**(*\*integers*)

Return the greatest common divisor of the specified integer ar[guments. If any of the arguments is nonzero,](https://code.activestate.com/recipes/393090/) [then the returned](https://code.activestate.com/recipes/393090/) value is the largest positive integer that is a divisor of all arguments. If all arguments are zero, then the returned value is 0. gcd () without arguments returns 0.

New in version 3.5.

Changed in version 3.9: Added support for an arbitrary number of arguments. Formerly, only two arguments were supported.

math.**isclose**(*a*, *b*, *\**, *rel\_tol=1e-09*, *abs\_tol=0.0*)

Return True if the values *a* and *b* are close to each other and False otherwise.

Whether or not two values are considered close is determined according to given absolute and relative tolerances.

*rel\_tol* is the relative tolerance – it is the maximum allowed difference between *a* and *b*, relative to the larger absolute value of *a* or *b*. For example, to set a tolerance of 5%, pass  $r \in l$  to l=0.05. The default tolerance is 1e-09, which assures that the two values are the same within about 9 decimal digits. *rel\_tol* must be greater than zero.

*abs\_tol* is the minimum absolute tolerance – useful for comparisons near zero. *abs\_tol* must be at least zero.

If no errors occur, the result will be:  $abs(a-b) \leq max(\text{rel tol} * max(abs(a), abs(b)),$ abs\_tol).

The IEEE 754 special values of NaN, inf, and -inf will be handled according to IEEE rules. Specifically, NaN is not considered close to any other value, including NaN. inf and -inf are only considered close to themselves.

New in version 3.5.

# **See also:**

**PEP 485** – A function for testing approximate equality

# math.**isfinite**(*x*)

Return True if *x* is neither an infinity nor a NaN, and False otherwise. (Note that 0.0 *is* considered finite.)

[New in ve](https://peps.python.org/pep-0485/)rsion 3.2.

```
math.isinf(x)
```
Return True if *x* is a positive or negative infinity, and False otherwise.

```
math.isnan(x)
```
Return True if *x* is a NaN (not a number), and False otherwise.

```
math.isqrt(n)
```
Return the integer square root of the nonnegative integer *n*. This is the floor of the exact square root of *n*, or equivalently the greatest integer *a* such that  $a^2 \leq n$ .

For some applications, it may be more convenient to have the least integer *a* such that  $n \le a^2$ , or in other words the ceiling of the exact square root of *n*. For positive *n*, this can be computed using  $a = 1 + i$  sqrt (n -1).

New in version 3.8.

```
math.lcm(*integers)
```
Return the least common multiple of the specified integer arguments. If all arguments are nonzero, then the returned value is the smallest positive integer that is a multiple of all arguments. If any of the arguments is zero, then the returned value is 0. lcm () without arguments returns 1.

New in version 3.9.

```
math.ldexp(x, i)
```
Return  $x * (2**i)$ . This is essentially the inverse of function  $f \exp(i)$ .

```
math.modf(x)
```
Return the fractional and integer parts of *x*. Both results carry the sign of *x* and are floats.

### <span id="page-337-1"></span>math.**nextafter**(*x*, *y*)

Return the next floating-point value after *x* towards *y*.

<span id="page-337-0"></span>If *x* is equal to *y*, return *y*.

Examples:

- math.nextafter(x, math.inf) goes up: towards positive infinity.
- math.nextafter(x, -math.inf) goes down: towards minus infinity.
- math.nextafter(x, 0.0) goes towards zero.
- math.nextafter(x, math.copysign(math.inf, x)) goes away from zero.

See also *math.ulp()*.

New in version 3.9.

#### math.**perm**(*n*, *k=None*)

Return the number of ways to choose *k* items from *n* items without repetition and with order.

Evaluates to n! /  $(n - k)$ ! when  $k \le n$  and evaluates to zero when  $k > n$ .

If  $k$  is not specified or is None, then  $k$  defaults to  $n$  and the function returns  $n!$ .

Raises *TypeError* if either of the arguments are not integers. Raises *ValueError* if either of the arguments are negative.

New in version 3.8.

#### math.**prod**(*[iterable](#page-126-1)*, *\**, *start=1*)

Calculate the product of all the elements in the input *iterable*. The default *start* value for the product is 1.

When the iterable is empty, return the start value. This function is intended specifically for use with numeric values and may reject non-numeric types.

New in version 3.8.

math.**remainder**(*x*, *y*)

Return the IEEE 754-style remainder of *x* with respect to *y*. For finite *x* and finite nonzero *y*, this is the difference  $x - n*y$ , where n is the closest integer to the exact value of the quotient  $x / y$ . If  $x / y$  is exactly halfway between two consecutive integers, the nearest *even* integer is used for n. The remainder  $r =$ remainder(x, y) thus always satisfies abs(r)  $\leq 0.5$  \* abs(y).

Special cases follow IEEE 754: in particular, remainder(x, math.inf) is *x* for any finite *x*, and remainder(x, 0) and remainder(math.inf, x) raise *ValueError* for any non-NaN *x*. If the result of the remainder operation is zero, that zero will have the same sign as *x*.

On platforms using IEEE 754 binary floating-point, the result of this operation is always exactly representable: no rounding error is introduced.

New in version 3.7.

#### math.**trunc**(*x*)

Return *x* with the fractional part removed, leaving the integer part. This rounds toward 0:  $\text{trunc}$  () is equivalent to  $floor()$  for positive *x*, and equivalent to  $cei(l()$  for negative *x*. If *x* is not a float, delegates to x.\_\_trunc\_\_, which should return an *Integral* value.

#### $mathbf{m}$ th.**ulp** $(x)$

Returnt[he value of](#page-336-1) the least significant bit of the float *[x](#page-335-0)*:

- If *x* is a NaN (not a number), return *[x](#page-333-2)*.
- If *x* is negative, return  $u \ln(-x)$ .
- If *x* is a positive infinity, return *x*.
- If *x* is equal to zero, return the smallest positive *denormalized* representable float (smaller than the minimum positive *normalized* float, *sys.float\_info.min*).
- If *x* is equal to the largest positive representable float, return the value of the least significant bit of *x*, such that the first float smaller than  $x$  is  $x - u \ln(x)$ .
- Otherwise (*x* is a positive finite [number\), return the value o](#page-1815-0)f the least significant bit of *x*, such that the first float bigger than  $x$  is  $x + u \ln(x)$ .

ULP stands for "Unit in the Last Place".

See also *math.nextafter()* and *sys.float\_info.epsilon*.

New in version 3.9.

Note that *frexp()* and *modf()* have a different call/return pattern than their C equivalents: they take a single argument and [return a pair of values, ra](#page-337-0)ther [than returning their second return](#page-1815-0) value through an 'output parameter' (there is no such thing in Python).

For the ceil(),  $floor($ ), and  $modf($  functions, note that *all* floating-point numbers of sufficiently large magnitude are exact integers. Python floats typically carry no more than 53 bits of precision (the same as the platform C double type), in which case any float *x* with abs (x)  $\geq 2 \times 52$  necessarily has no fractional bits.

# **9.2.2 [Power](#page-335-0) [and log](#page-336-1)arit[hmic fu](#page-337-1)nctions**

math.**cbrt**(*x*)

Return the cube root of *x*.

New in version 3.11.

```
math.exp(x)
```
Return *e* raised to the power *x*, where  $e = 2.718281...$  is the base of natural logarithms. This is usually more accurate than math.e  $**$  x or pow (math.e, x).

```
math.exp2(x)
```
Return *2* raised to the power *x*.

New in version 3.11.

math.**expm1**(*x*)

Return *e* raised to the power *x*, minus 1. Here *e* is the base of natural logarithms. For small floats *x*, the subtraction in  $\exp(x) - 1$  can result in a significant loss of precision; the  $\exp(\pi t)$  function provides a way to compute this quantity to full precision:

```
>>> from math import exp, expm1
>>> exp(1e-5) - 1 # gives result accurate to 11 places
1.0000050000069649e-05
>>> expm1(1e-5) # result accurate to full precision
1.0000050000166668e-05
```
New in version 3.2.

# math.**log**(*x*[, *base* ])

With one argument, return the natural logarithm of *x* (to base *e*).

With two arguments, return the logarithm of *x* to the given *base*, calculated as  $\log(x)/\log(\text{base})$ .

#### math.**log1p**(*x*)

Return the natural logarithm of  $1+x$  (base  $e$ ). The result is calculated in a way which is accurate for *x* near zero.

#### math.**log2**(*x*)

Return the base-2 logarithm of *x*. This is usually more accurate than  $log(x, 2)$ .

New in version 3.3.

# **See also:**

*int.bit\_length()* returns the number of bits necessary to represent an integer in binary, excluding the sign and leading zeros.

```
math.log10(x)
```
[Return the base-10 logar](#page-57-0)ithm of *x*. This is usually more accurate than  $log(x, 10)$ .

```
math.pow(x, y)
```
Return  $\times$  raised to the power  $\times$ . Exceptional cases follow the IEEE 754 standard as far as possible. In particular, pow(1.0, x) and pow(x, 0.0) always return 1.0, even when x is a zero or a NaN. If both x and y are finite, x is negative, and y is not an integer then  $pow(x, y)$  is undefined, and raises  $ValueError$ .

Unlike the built-in  $**$  operator,  $math.pow()$  converts both its arguments to type  $float$ . Use  $**$  or the built-in *pow()* function for computing exact integer powers.

Changed in version 3.11: The special cases pow(0.0,  $-inf$ ) and pow( $-0.0$ ,  $-inf$ ) were changed to return inf instead of raising *ValueError*, for consistency with IEEE 754.

math.**sqrt**(*x*)

Return the square root of *x*.

# **9.2.3 Trigonometric functions**

#### math.**acos**(*x*)

Return the arc cosine of *x*, in radians. The result is between 0 and  $pi$ .

#### math.**asin**(*x*)

Return the arc sine of *x*, in radians. The result is between  $-pi/2$  and  $pi/2$ .

#### math.**atan**(*x*)

Return the arc tangent of *x*, in radians. The result is between  $-pi/2$  and  $pi/2$ .

#### math.**atan2**(*y*, *x*)

Return atan(y / x), in radians. The result is between  $-pi$  and pi. The vector in the plane from the origin to point (x, y) makes this angle with the positive X axis. The point of  $\alpha \tan 2$  () is that the signs of both inputs are known to it, so it can compute the correct quadrant for the angle. For example, atan(1) and atan2(1, 1) are both  $pi/4$ , but atan2(-1, -1) is  $-3*pi/4$ .

#### math.**cos**(*x*)

Return the cosine of *x* radians.

# math.**dist**(*p*, *q*)

Return the Euclidean distance between two points *p* and *q*, each given as a sequence (or iterable) of coordinates. The two points must have the same dimension.

Roughly equivalent to:

sqrt(sum((px - qx) \*\* 2.0 **for** px, qx **in** zip(p, q)))

New in version 3.8.

## math.**hypot**(*\*coordinates*)

Return the Euclidean norm, sqrt(sum(x\*\*2 for x in coordinates)). This is the length of the vector from the origin to the point given by the coordinates.

For a two dimensional point  $(x, y)$ , this is equivalent to computing the hypotenuse of a right triangle using the Pythagorean theorem, sqrt( $x * x + y * y$ ).

Changed in version 3.8: Added support for n-dimensional points. Formerly, only the two dimensional case was supported.

Changed in version 3.10: Improved the algorithm's accuracy so that the maximum error is under 1 ulp (unit in the last place). More typically, the result is almost always correctly rounded to within 1/2 ulp.

#### math.**sin**(*x*)

Return the sine of *x* radians.

# math.**tan**(*x*)

Return the tangent of *x* radians.

# **9.2.4 Angular conversion**

```
math.degrees(x)
```
Convert angle *x* from radians to degrees.

```
math.radians(x)
```
Convert angle *x* from degrees to radians.

# **9.2.5 Hyperbolic functions**

Hyperbolic functions are analogs of trigonometric functions that are based on hyperbolas instead of circles.

```
math.acosh(x)
```
Return the inverse hyperbolic cosine of *x*.

```
math.asinh(x)
```
Return the inverse hyperbolic sine of *x*.

math.**atanh**(*x*)

Return the inverse hyperbolic tangent of *x*.

math.**cosh**(*x*)

Return the hyperbolic cosine of *x*.

math.**sinh**(*x*)

Return the hyperbolic sine of *x*.

math.**tanh**(*x*)

Return the hyperbolic tangent of *x*.

# **9.2.6 Special functions**

math.**erf**(*x*)

Return the error function at *x*.

<span id="page-341-0"></span>The *erf()* function can be used to compute traditional statistical functions such as the cumulative standard normal distribution:

```
def phi(x):
    'Cumulative distribution function for the standard normal distribution'
   return (1.0 + erf(x / sqrt(2.0))) / 2.0
```
New in version 3.2.

```
math.erfc(x)
```
Return the complementary error function at *x*. The complementary error function is defined as 1.0  $erf(x)$ . It is used for large values of *x* where a subtraction from one would cause a loss of significance.

New in version 3.2.

```
math.gamma(x)
```
Return the Gamma function at *x*.

New in version 3.2.

math.**lgamma**(*x*)

Return the [natural logarithm](https://en.wikipedia.org/wiki/Gamma_function) of the absolute value of the Gamma function at *x*.

New in version 3.2.

# **9.2.7 Constants**

math.**pi**

The mathematical constant  $\pi = 3.141592...$ , to available precision.

math.**e**

The mathematical constant  $e = 2.718281...,$  to available precision.

#### math.**tau**

The mathematical constant  $\tau = 6.283185...$ , to available precision. Tau is a circle constant equal to  $2\pi$ , the ratio of a circle's circumference to its radius. To learn more about Tau, check out Vi Hart's video Pi is (still) Wrong, and start celebrating Tau day by eating twice as much pie!

New in version 3.6.

math.**inf**

[A float](https://www.youtube.com/watch?v=jG7vhMMXagQ)ing-point positive in[finity. \(F](https://tauday.com/)or negative infinity, use -math.inf.) Equivalent to the output of float('inf').

New in version 3.5.

# math.**nan**

A floating-point "not a number" (NaN) value. Equivalent to the output of float('nan'). Due to the requirements of the IEEE-754 standard, math.nan and float ('nan') are not considered to equal to any other numeric value, including themselves. To check whether a number is a NaN, use the *isnan()* function to test for NaNs instead of  $\exists s$  or  $==$ . Example:

```
>>> import math
>>> math.nan == math.nan
False
>>> float('nan') == float('nan')
False
>>> math.isnan(math.nan)
True
>>> math.isnan(float('nan'))
True
```
Changed in version 3.11: It is now always available.

New in version 3.5.

**CPython implementation detail:** The *math* module consists mostly of thin wrappers around the platform C math library functions. Behavior in exceptional cases follows Annex F of the C99 standard where appropriate. The current implementation will raise *ValueError* for invalid operations like sqrt( $-1.0$ ) or log( $0.0$ ) (where C99 Annex F recommends signaling invalid operation or divide-by-zero), and *OverflowError* for results that overflow (for example,  $\exp(1000.0)$ ). A Na[N will n](#page-335-1)ot be returned from any of the functions above unless one or more of the input arguments was a NaN; in that case, most functions will return a NaN, but (again following C99 Annex F) there are some exceptions [to this rule, for e](#page-126-0)xample pow (float ('nan'), 0.0) or hypot (float ('nan'), float('inf')).

Note that Python makes no effort to distinguish signaling NaNs from quiet NaNs, and behavior for signaling NaNs remains unspecified. Typical behavior is to treat all NaNs as though they were quiet.

**See also:**

**Module** *cmath* Complex number versions of many of these functions.

<span id="page-343-0"></span>This module provides access to mathematical functions for complex numbers. The functions in this module accept integers, floating-point numbers or complex numbers as arguments. They will also accept any Python object that has either a  $\text{\textcircled{1}}$  complex () or a  $\text{\textcircled{1}}$  () method: these methods are used to convert the object to a complex or floating-point number, respectively, and the function is then applied to the result of the conversion.

**Note:** For functions involving branch cuts, we have the problem of deciding how to define those functions on the cut itself. Following Kahan's "Branch cuts for complex elementary functions" paper, as well as Annex G of C99 and later C standards, we use the sign of zero to distinguish one side of the branch cut from the other: for a branch cut along (a portion of) the real axis we look at the sign of the imaginary part, while for a branch cut along the imaginary axis we look at the sign of the real part.

For example, the *cmath.sqrt()* function has a branch cut along the negative real axis. An argument of complex  $(-2.0, -0.0)$  is treated as though it lies *below* the branch cut, and so gives a result on the negative imaginary axis:

```
>>> cmath.sqrt(complex(-2.0, -0.0))
-1.4142135623730951j
```
But an argument of  $complex(-2.0, 0.0)$  is treated as though it lies above the branch cut:

```
>>> cmath.sqrt(complex(-2.0, 0.0))
1.4142135623730951j
```
# **9.3.1 Conversions to and from polar coordinates**

A Python complex number z is stored internally using *rectangular* or *Cartesian* coordinates. It is completely determined by its *real part* z.real and its *imaginary part* z.imag. In other words:

```
z == z.read + z.max
```
*Polar coordinates* give an alternative way to represent a complex number. In polar coordinates, a complex number *z* is defined by the modulus *r* and the phase angle *phi*. The modulus *r* is the distance from *z* to the origin, while the phase *phi* is the counterclockwise angle, measured in radians, from the positive x-axis to the line segment that joins the origin to *z*.

The following functions can be used to convert from the native rectangular coordinates to polar coordinates and back.

```
cmath.phase(x)
```
Return the phase of x (also known as the *argument* of x), as a float. phase (x) is equivalent to math. atan2(x.imag, x.real). The result lies in the range [-*π*, *π*], and the branch cut for this operation lies along the negative real axis. The sign of the result is the same as the sign of  $x$ . imag, even when  $x$ . imag is zero:

```
>>> phase(complex(-1.0, 0.0))
3.141592653589793
>>> phase(complex(-1.0, -0.0))
-3.141592653589793
```
**Note:** The modulus (absolute value) of a complex number x can be computed using the built-in  $abs()$  function. There is no separate *cmath* module function for this operation.

cmath.**polar**(*x*)

Return the representation of x in polar coordinates. Returns a pair  $(r, \text{phi})$  where r is the modulus of x and phi is the phase of  $x$ .  $polar(x)$  is equivalent to  $(abs(x), phase(x))$ .

```
cmath.rect(r, phi)
```

```
Return the complex number x with polar coordinates r and phi. Equivalent to r \star (math.cos(phi) +
math.sin(phi)*1j).
```
# **9.3.2 Power and logarithmic functions**

### cmath.**exp**(*x*)

Return *e* raised to the power *x*, where *e* is the base of natural logarithms.

cmath.**log**(*x*[, *base* ])

Returns the logarithm of *x* to the given *base*. If the *base* is not specified, returns the natural logarithm of *x*. There is one branch cut, from 0 along the negative real axis to  $-\infty$ .

```
cmath.log10(x)
```
Return the base-10 logarithm of *x*. This has the same branch cut as *log()*.

```
cmath.sqrt(x)
```
Return the square root of *x*. This has the same branch cut as *log()*.

# <span id="page-344-0"></span>**9.3.3 Trigonometric functions**

```
cmath.acos(x)
```
Return the arc cosine of *x*. There are two branch cuts: One extends right from 1 along the real axis to  $\infty$ . The other extends left from -1 along the real axis to - $\infty$ .

```
cmath.asin(x)
```
Return the arc sine of *x*. This has the same branch cuts as *acos()*.

```
cmath.atan(x)
```
Return the arc tangent of *x*. There are two branch cuts: One extends from 1 j along the imaginary axis to  $\infty$ j. The other extends from  $-1$  j along the imaginary axis to  $-\infty$ j.

```
cmath.cos(x)
```
Return the cosine of *x*.

cmath.**sin**(*x*)

Return the sine of *x*.

cmath.**tan**(*x*)

Return the tangent of *x*.

# **9.3.4 Hyperbolic functions**

```
cmath.acosh(x)
```
Return the inverse hyperbolic cosine of *x*. There is one branch cut, extending left from 1 along the real axis to -∞.

cmath.**asinh**(*x*)

Return the inverse hyperbolic sine of *x*. There are two branch cuts: One extends from 1j along the imaginary axis to  $\infty$ j. The other extends from -1 j along the imaginary axis to - $\infty$ j.

cmath.**atanh**(*x*)

Return the inverse hyperbolic tangent of *x*. There are two branch cuts: One extends from 1 along the real axis to ∞. The other extends from  $-1$  along the real axis to  $-\infty$ .

cmath.**cosh**(*x*)

Return the hyperbolic cosine of *x*.

```
cmath.sinh(x)
```
Return the hyperbolic sine of *x*.

```
cmath.tanh(x)
```
Return the hyperbolic tangent of *x*.

# **9.3.5 Classification functions**

# cmath.**isfinite**(*x*)

Return True if both the real and imaginary parts of *x* are finite, and False otherwise.

New in version 3.2.

# cmath.**isinf**(*x*)

Return  $True$  if either the real or the imaginary part of *x* is an infinity, and False otherwise.

# cmath.**isnan**(*x*)

Return True if either the real or the imaginary part of  $x$  is a NaN, and False otherwise.

# cmath.**isclose**(*a*, *b*, *\**, *rel\_tol=1e-09*, *abs\_tol=0.0*)

Return True if the values *a* and *b* are close to each other and False otherwise.

Whether or not two values are considered close is determined according to given absolute and relative tolerances.

*rel\_tol* is the relative tolerance – it is the maximum allowed difference between *a* and *b*, relative to the larger absolute value of *a* or *b*. For example, to set a tolerance of 5%, pass  $r \neq l$  to leave 1. The default tolerance is 1e-09, which assures that the two values are the same within about 9 decimal digits. *rel\_tol* must be greater than zero.

*abs\_tol* is the minimum absolute tolerance – useful for comparisons near zero. *abs\_tol* must be at least zero.

If no errors occur, the result will be: abs  $(a-b) \leq max(\text{rel\_tol} \neq max(\text{abs}(a), \text{abs}(b)),$ abs\_tol).

The IEEE 754 special values of NaN, inf, and -inf will be handled according to IEEE rules. Specifically, NaN is not considered close to any other value, including NaN. inf and -inf are only considered close to themselves.

New in version 3.5.

# **See also:**

**PEP 485** – A function for testing approximate equality

# **9.3.6 Constants**

#### cmath.**pi**

The mathematical constant  $\pi$ , as a float.

# cmath.**e**

The mathematical constant *e*, as a float.

# cmath.**tau**

The mathematical constant *τ*, as a float.

New in version 3.6.

# cmath.**inf**

Floating-point positive infinity. Equivalent to float ('inf').

New in version 3.6.

# cmath.**infj**

Complex number with zero real part and positive infinity imaginary part. Equivalent to  $\text{complex}(0.0, 0)$ , float('inf')).

New in version 3.6.

# cmath.**nan**

A floating-point "not a number" (NaN) value. Equivalent to float ('nan').

New in version 3.6.

# cmath.**nanj**

Complex number with zero real part and NaN imaginary part. Equivalent to  $complex(0.0, 0.0)$ float('nan')).

# New in version 3.6.

Note that the selection of functions is similar, but not identical, to that in module *math*. The reason for having two modules is that some users aren't interested in complex numbers, and perhaps don't even know what they are. They would rather have math.  $sqrt(-1)$  raise an exception than return a complex number. Also note that the functions defined in *cmath* always return a complex number, even if the answer can be expressed as a real number (in which case the complex number has an imaginary part of zero).

A note on branch cuts: They are curves along which the given function fails to be continuous. They are a necessary feature of many complex functions. It is assumed that if you need to compute with complex functions, you will understan[d about b](#page-343-0)ranch cuts. Consult almost any (not too elementary) book on complex variables for enlightenment. For information of the proper choice of branch cuts for numerical purposes, a good reference should be the following:

# **See also:**

Kahan, W: Branch cuts for complex elementary functions; or, Much ado about nothing's sign bit. In Iserles, A., and Powell, M. (eds.), The state of the art in numerical analysis. Clarendon Press (1987) pp165–211.

# **9.4 decimal — Decimal fixed point and floating point arithmetic**

# <span id="page-346-0"></span>**Source code:** Lib/decimal.py

The *decimal* module provides support for fast correctly rounded decimal floating point arithmetic. It offers several advantages over the *[float](https://github.com/python/cpython/tree/3.11/Lib/decimal.py)* datatype:

• Decimal "is based on a floating-point model which was designed with people in mind, and necessarily has a paramount guiding principle – computers must provide an arithmetic that works in the same way as the [arithmeti](#page-346-0)c th[at people](#page-35-0) learn at school." – excerpt from the decimal arithmetic specification.

- Decimal numbers can be represented exactly. In contrast, numbers like 1.1 and 2.2 do not have exact representations in binary floating point. End users typically would not expect 1.1 + 2.2 to display as 3. 3000000000000003 as it does with binary floating point.
- The exactness carries over into arithmetic. In decimal floating point,  $0.1 + 0.1 + 0.1 0.3$  is exactly equal to zero. In binary floating point, the result is  $5.5511151231257827e-017$ . While near to zero, the differences prevent reliable equality testing and differences can accumulate. For this reason, decimal is preferred in accounting applications which have strict equality invariants.
- The decimal module incorporates a notion of significant places so that  $1.30 + 1.20$  is  $2.50$ . The trailing zero is kept to indicate significance. This is the customary presentation for monetary applications. For multiplication, the "schoolbook" approach uses all the figures in the multiplicands. For instance, 1.3 \* 1.2 gives 1.56 while 1.30 \* 1.20 gives 1.5600.
- Unlike hardware based binary floating point, the decimal module has a user alterable precision (defaulting to 28 places) which can be as large as needed for a given problem:

```
>>> from decimal import *
>>> getcontext().prec = 6
>>> Decimal(1) / Decimal(7)
Decimal('0.142857')
>>> getcontext().prec = 28
>>> Decimal(1) / Decimal(7)
Decimal('0.1428571428571428571428571429')
```
- Both binary and decimal floating point are implemented in terms of published standards. While the built-in float type exposes only a modest portion of its capabilities, the decimal module exposes all required parts of the standard. When needed, the programmer has full control over rounding and signal handling. This includes an option to enforce exact arithmetic by using exceptions to block any inexact operations.
- The decimal module was designed to support "without prejudice, both exact unrounded decimal arithmetic (sometimes called fixed-point arithmetic) and rounded floating-point arithmetic." – excerpt from the decimal arithmetic specification.

The module design is centered around three concepts: the decimal number, the context for arithmetic, and signals.

A decimal number is immutable. It has a sign, coefficient digits, and an exponent. To preserve significance, the coefficient digits do not truncate trailing zeros. Decimals also include special values such as Infinity, -Infinity, and NaN. The standard also differentiates  $-0$  from  $+0$ .

The context for arithmetic is an environment specifying precision, rounding rules, limits on exponents, flags indicating the results of operations, and trap enablers which determine whether signals are treated as exceptions. Rounding options include *ROUND\_CEILING*, *ROUND\_DOWN*, *ROUND\_FLOOR*, *ROUND\_HALF\_DOWN*, *ROUND\_HALF\_EVEN*, *ROUND\_HALF\_UP*, *ROUND\_UP*, and *ROUND\_05UP*.

Signals are groups of exceptional conditions arising during the course of computation. Depending on the needs of the application, signals may be ignored, considered as informational, or treated as exceptions. The signals in the decimal module are: *Clamped*, *Inv[alidOperation](#page-364-0)*, *[DivisionByZ](#page-364-1)[ero](#page-364-7)*, *[Inexact](#page-364-2)*, *Rounded*, *[Subnormal](#page-364-3)*, *[Overflow](#page-364-4)*, *Underflow* and *[FloatOpe](#page-364-5)[ration](#page-364-6)*.

For each signal there is a flag and a trap enabler. When a signal is encountered, its flag is set to one, then, if the trap enabler is set to [one, an exc](#page-365-0)[eption is raised. Flags ar](#page-365-1)[e sticky, so the user n](#page-365-2)e[eds to rese](#page-365-3)t [them befor](#page-365-4)[e monitoring a](#page-365-5) [calculation.](#page-365-6)

**See also:**

• IBM's General Decimal Arithmetic Specification, The General Decimal Arithmetic Specification.

# **9.4.1 Quick-start Tutorial**

The usual start to using decimals is importing the module, viewing the current context with *getcontext()* and, if necessary, setting new values for precision, rounding, or enabled traps:

```
>>> from decimal import *
>>> getcontext()
Context(prec=28, rounding=ROUND_HALF_EVEN, Emin=-999999, Emax=999999,
       capitals=1, clamp=0, flags=[], traps=[Overflow, DivisionByZero,
       InvalidOperation])
>>> getcontext().prec = 7 # Set a new precision
```
Decimal instances can be constructed from integers, strings, floats, or tuples. Construction from an integer or a float performs an exact conversion of the value of that integer or float. Decimal numbers include special values such as NaN which stands for "Not a number", positive and negative Infinity, and -0:

```
>>> getcontext().prec = 28
>>> Decimal(10)
Decimal('10')
>>> Decimal('3.14')
Decimal('3.14')
>>> Decimal(3.14)
Decimal('3.140000000000000124344978758017532527446746826171875')
>>> Decimal((0, (3, 1, 4), -2))
Decimal('3.14')
>>> Decimal(str(2.0 ** 0.5))
Decimal('1.4142135623730951')
>>> Decimal(2) ** Decimal('0.5')
Decimal('1.414213562373095048801688724')
>>> Decimal('NaN')
Decimal('NaN')
>>> Decimal('-Infinity')
Decimal('-Infinity')
```
If the *FloatOperation* signal is trapped, accidental mixing of decimals and floats in constructors or ordering comparisons raises an exception:

```
>>> c = getcontext()
>>> c.traps[FloatOperation] = True
>>> Decimal(3.14)
Traceback (most recent call last):
 File "<stdin>", line 1, in <module>
decimal.FloatOperation: [<class 'decimal.FloatOperation'>]
>>> Decimal('3.5') < 3.7
Traceback (most recent call last):
 File "<stdin>", line 1, in <module>
decimal.FloatOperation: [<class 'decimal.FloatOperation'>]
>>> Decimal('3.5') == 3.5
True
```
New in version 3.3.

The significance of a new Decimal is determined solely by the number of digits input. Context precision and rounding only come into play during arithmetic operations.

```
>>> getcontext().prec = 6
>>> Decimal('3.0')
Decimal('3.0')
>>> Decimal('3.1415926535')
Decimal('3.1415926535')
>>> Decimal('3.1415926535') + Decimal('2.7182818285')
```
(continues on next page)

```
Decimal('5.85987')
>>> getcontext().rounding = ROUND_UP
>>> Decimal('3.1415926535') + Decimal('2.7182818285')
Decimal('5.85988')
```
If the internal limits of the C version are exceeded, constructing a decimal raises *InvalidOperation*:

```
>>> Decimal("1e9999999999999999999")
Traceback (most recent call last):
 File "<stdin>", line 1, in <module>
decimal.InvalidOperation: [<class 'decimal.InvalidOperation'>]
```
Changed in version 3.3.

Decimals interact well with much of the rest of Python. Here is a small decimal floating point flying circus:

```
>>> data = list(map(Decimal, '1.34 1.87 3.45 2.35 1.00 0.03 9.25'.split()))
>>> max(data)
Decimal('9.25')
>>> min(data)
Decimal('0.03')
>>> sorted(data)
[Decimal('0.03'), Decimal('1.00'), Decimal('1.34'), Decimal('1.87'),
Decimal('2.35'), Decimal('3.45'), Decimal('9.25')]
>>> sum(data)
Decimal('19.29')
\Rightarrow a, b, c = data[:3]
>>> str(a)
'1.34'
>>> float(a)
1.34
>>> round(a, 1)
Decimal('1.3')
>>> int(a)
1
>>> a * 5
Decimal('6.70')
>>> a * b
Decimal('2.5058')
>>> c % a
Decimal('0.77')
```
And some mathematical functions are also available to Decimal:

```
>>> getcontext().prec = 28
>>> Decimal(2).sqrt()
Decimal('1.414213562373095048801688724')
>>> Decimal(1).exp()
Decimal('2.718281828459045235360287471')
>>> Decimal('10').ln()
Decimal('2.302585092994045684017991455')
>>> Decimal('10').log10()
Decimal('1')
```
The *quantize()* method rounds a number to a fixed exponent. This method is useful for monetary applications that often round results to a fixed number of places:

```
>>> Decimal('7.325').quantize(Decimal('.01'), rounding=ROUND_DOWN)
Decimal('7.32')
>>> Decimal('7.325').quantize(Decimal('1.'), rounding=ROUND_UP)
Decimal('8')
```
As shown above, the *get context()* function accesses the current context and allows the settings to be changed. This approach meets the needs of most applications.

For more advanced work, it may be useful to create alternate contexts using the Context() constructor. To make an alternate active, use the *[setcontext\(](#page-357-0))* function.

In accordance with the standard, the *decimal* module provides two ready to use standard contexts, *BasicContext* and *ExtendedContext*. The former is especially useful for debugging because many of the traps are enabled:

```
>>> myothercontext = Context(prec=60, rounding=ROUND_HALF_DOWN)
>>> setcontext(myothercontext)
>>> Decimal(1) / Decimal(7)
Decimal('0.142857142857142857142857142857142857142857142857142857142857')
>>> ExtendedContext
Context(prec=9, rounding=ROUND_HALF_EVEN, Emin=-999999, Emax=999999,
       capitals=1, clamp=0, flags=[], traps=[])
>>> setcontext(ExtendedContext)
>>> Decimal(1) / Decimal(7)
Decimal('0.142857143')
>>> Decimal(42) / Decimal(0)
Decimal('Infinity')
>>> setcontext(BasicContext)
>>> Decimal(42) / Decimal(0)
Traceback (most recent call last):
 File "<pyshell#143>", line 1, in -toplevel-
   Decimal(42) / Decimal(0)
DivisionByZero: x / 0
```
Contexts also have signal flags for monitoring exceptional conditions encountered during computations. The flags remain set until explicitly cleared, so it is best to clear the flags before each set of monitored computations by using the *clear\_flags()* method.

```
>>> setcontext(ExtendedContext)
>>> getcontext().clear_flags()
>>> Decimal(355) / Decimal(113)
Decimal('3.14159292')
>>> getcontext()
Context(prec=9, rounding=ROUND_HALF_EVEN, Emin=-999999, Emax=999999,
       capitals=1, clamp=0, flags=[Inexact, Rounded], traps=[])
```
The *flags* entry shows that the rational approximation to pi was rounded (digits beyond the context precision were thrown away) and that the result is inexact (some of the discarded digits were non-zero).

Individual traps are set using the dictionary in the traps attribute of a context:

```
>>> setcontext(ExtendedContext)
>>> Decimal(1) / Decimal(0)
Decimal('Infinity')
>>> getcontext().traps[DivisionByZero] = 1
>>> Decimal(1) / Decimal(0)
Traceback (most recent call last):
 File "<pyshell#112>", line 1, in -toplevel-
   Decimal(1) / Decimal(0)
DivisionByZero: x / 0
```
Most programs adjust the current context only once, at the beginning of the program. And, in many applications, data is converted to *Decimal* with a single cast inside a loop. With context set and decimals created, the bulk of the program manipulates the data no differently than with other Python numeric types.

# **9.4.2 Decimal objects**

### **class** decimal.**Decimal**(*value='0'*, *context=None*)

Construct a new *Decimal* object based from *value*.

<span id="page-351-0"></span>*value* can be an integer, string, tuple, *float*, or another *Decimal* object. If no *value* is given, returns Decimal('0'). If *value* is a string, it should conform to the decimal numeric string syntax after leading and trailing whit[espace char](#page-351-0)acters, as well as underscores throughout, are removed:

```
sign : := ' +' | ' -' -'digit ::= '0' | '1' | '2' | '3' | '4' | '5' | '6' | '7' | '8' | '9'
indicator ::= 'e' | 'E'
digits ::= digit [digit]...
decimal-part ::= digits '.' [digits] | ['.'] digits
exponent-part ::= indicator [sign] digits
infinity ::= 'Infinity' | 'Inf'
nan ::= 'NaN' [digits] | 'sNaN' [digits]
numeric-value ::= decimal-part [exponent-part] | infinity
numeric-string ::= [sign] numeric-value | [sign] nan
```
Other Unicode decimal digits are also permitted where digit appears above. These include decimal digits from various other alphabets (for example, Arabic-Indic and Devanāgarī digits) along with the fullwidth digits '\uff10' through '\uff19'.

If *value* is a *tuple*, it should have three components, a sign (0 for positive or 1 for negative), a *tuple* of digits, and an integer exponent. For example, Decimal ((0,  $(1, 4, 1, 4)$ ,  $-3$ )) returns Decimal ('1. 414').

If *value* is a *float*, the binary floating point value is losslessly converted to its exact decimal equivalent. This conversion [can often](#page-67-0) require 53 or more digits of precision. For example,  $Decimal(fload('1.1'))$  $Decimal(fload('1.1'))$  $Decimal(fload('1.1'))$  converts to Decimal('1.100000000000000088817841970012523233890533447265625').

The *context* precision does not affect how many digits are stored. That is determined exclusively by the number of digits in *[value](#page-35-0)*. For example, Decimal('3.00000') records all five zeros even if the context precision is only three.

The purpose of the *context* argument is determining what to do if *value* is a malformed string. If the context traps *InvalidOperation*, an exception is raised; otherwise, the constructor returns a new Decimal with the value of NaN.

Once constructed, *Decimal* objects are immutable.

Chan[ged in version 3.2: The a](#page-365-1)rgument to the constructor is now permitted to be a *float* instance.

Changed in version 3.3: *float* arguments raise an exception if the *FloatOperation* trap is set. By default the trap is off.

Changed in version 3.6: Underscores are allowed for grouping, as with integral [and floati](#page-35-0)ng-point literals in code.

Decimal floating point objects share many properties with the other built-in numeric types such as *float* and *int*. All of the usual math operations and special methods apply. Likewise, decimal objects can be copied, pickled, printed, used as dictionary keys, used as set elements, compared, sorted, and coerced to another type (such as *float* or *int*).

There are some small differences between arithmetic on Decimal objects and arithmetic on intege[rs and flo](#page-35-0)ats. [Whe](#page-38-0)n the remainder operator % is applied to Decimal objects, the sign of the result is the sign of the *dividend* rather th[an the si](#page-35-0)gn [of th](#page-38-0)e divisor:

```
\Rightarrow (-7) \frac{6}{6} 4
1
>>> Decimal(-7) % Decimal(4)
Decimal('-3')
```
The integer division operator // behaves analogously, returning the integer part of the true quotient (truncating towards zero) rather than its floor, so as to preserve the usual identity  $x = - (x / y) * y + x * y$ :

 $\rightarrow$   $\rightarrow$   $-7$  // 4 -2 **>>>** Decimal(-7) // Decimal(4) Decimal('-1')

The  $\frac{1}{2}$  and // operators implement the remainder and divide-integer operations (respectively) as described in the specification.

Decimal objects cannot generally be combined with floats or instances of *fractions.Fraction* in arithmetic operations: an attempt to add a *Decimal* to a *float*, for example, will raise a *TypeError*. However, it is possible to use Python's comparison operators to compare a *Decimal* instance x with another number y. This avoids confusing results when doing equality comparisons between numbers of different types.

Changed in version 3.2: Mixed-typ[e compariso](#page-351-0)ns [between](#page-35-0) *Decimal* i[nstances and other numeric t](#page-374-0)ypes are now fully supported.

In addition to the standard numeric properties, decimal floating point objects also have a number of specialized methods:

**adjusted**()

Return the adjusted exponent after shifting out the coefficient's rightmost digits until only the lead digit remains: Decimal('321e+5').adjusted() returns seven. Used for determining the position of the most significant digit with respect to the decimal point.

#### **as\_integer\_ratio**()

Return a pair (n, d) of integers that represent the given *Decimal* instance as a fraction, in lowest terms and with a positive denominator:

```
>>> Decimal('-3.14').as_integer_ratio()
(-157, 50)
```
The conversion is exact. Raise OverflowError on infinities and ValueError on NaNs.

#### New in version 3.6.

#### **as\_tuple**()

Return a *named tuple* representation of the number: DecimalTuple(sign, digits, exponent).

### **canonical**()

Return the [canonical enc](#page-2156-0)oding of the argument. Currently, the encoding of a *Decimal* instance is always canonical, so this operation returns its argument unchanged.

#### **compare**(*other*, *context=None*)

Compare the values of two Decimal instances. *compare()* returns a Decimal [instance, a](#page-351-0)nd if either operand is a NaN then the result is a NaN:

```
a or b is a NaN == Decimal ('NaN')
a < b ==> Decimal('-1')
a == b ==> Decimal('0')
a > b ==> Decimal('1')
```
# **compare\_signal**(*other*, *context=None*)

This operation is identical to the *compare()* method, except that all NaNs signal. That is, if neither operand is a signaling NaN then any quiet NaN operand is treated as though it were a signaling NaN.

#### <span id="page-352-1"></span>**compare\_total**(*other*, *context=None*)

Compare two operands using the[ir abstract repr](#page-352-0)esentation rather than their numerical value. Similar to the *compare()* method, but the result gives a total ordering on *Decimal* instances. Two *Decimal* instances with the same numeric value but different representations compare unequal in this ordering:

```
>>> Decimal('12.0').compare_total(Decimal('12'))
Decimal('-1')
```
Quiet and signaling NaNs are also included in the total ordering. The result of this function is Decimal ( $'0'$ ) if both operands have the same representation, Decimal ( $'-1'$ ) if the first operand is lower in the total order than the second, and  $Decimal('1')$  if the first operand is higher in the total order than the second operand. See the specification for details of the total order.

This operation is unaffected by context and is quiet: no flags are changed and no rounding is performed. As an exception, the C version may raise InvalidOperation if the second operand cannot be converted exactly.

# **compare\_total\_mag**(*other*, *context=None*)

Compare two operands using their abstract representation rather than their value as in *compare\_total()*, but ignoring the sign of each operand. x.compare\_total\_mag(y) is equivalent to x.copy\_abs().compare\_total(y.copy\_abs()).

This operation is unaffected by context and is quiet: no flags are changed and no rounding is performed. [As an exception, the C](#page-352-1) version may raise InvalidOperation if the second operand cannot be converted exactly.

# **conjugate**()

Just returns self, this method is only to comply with the Decimal Specification.

### **copy\_abs**()

Return the absolute value of the argument. This operation is unaffected by the context and is quiet: no flags are changed and no rounding is performed.

# **copy\_negate**()

Return the negation of the argument. This operation is unaffected by the context and is quiet: no flags are changed and no rounding is performed.

#### **copy\_sign**(*other*, *context=None*)

Return a copy of the first operand with the sign set to be the same as the sign of the second operand. For example:

```
>>> Decimal('2.3').copy_sign(Decimal('-1.5'))
Decimal('-2.3')
```
This operation is unaffected by context and is quiet: no flags are changed and no rounding is performed. As an exception, the C version may raise InvalidOperation if the second operand cannot be converted exactly.

## **exp**(*context=None*)

Return the value of the (natural) exponential function  $e^{**} \times x$  at the given number. The result is correctly rounded using the *ROUND\_HALF\_EVEN* rounding mode.

```
>>> Decimal(1).exp()
Decimal('2.718281828459045235360287471')
>>> Decimal(321).exp()
Decimal('2.561702493119680037517373933E+139')
```
# **classmethod from\_float**(*f*)

Alternative constructor that only accepts instances of *float* or *int*.

```
Note Decimal.from_float(0.1) is not the same as Decimal('0.1'). Since 0.1 is
not exactly representable in binary floating point, the value is stored as the nearest repre-
sentable value which is 0 \times 1.9999999999999a = 4. That equivalent value in decimal is 0.
1000000000000000055511151231257827021181583404541015625.
```
**Note:** From Python 3.2 onwards, a *Decimal* instance can also be constructed directly from a *float*.

```
>>> Decimal.from_float(0.1)
Decimal('0.1000000000000000055511151231257827021181583404541015625')
>>> Decimal.from_float(float('nan'))
Decimal('NaN')
>>> Decimal.from_float(float('inf'))
Decimal('Infinity')
>>> Decimal.from_float(float('-inf'))
Decimal('-Infinity')
```
New in version 3.1.

# **fma**(*other*, *third*, *context=None*)

Fused multiply-add. Return self\*other+third with no rounding of the intermediate product self\*other.

```
>>> Decimal(2).fma(3, 5)
Decimal('11')
```
# **is\_canonical**()

Return *True* if the argument is canonical and *False* otherwise. Currently, a *Decimal* instance is always canonical, so this operation always returns *True*.

# **is\_finite**()

Return *[True](#page-52-1)* if the argument is a finite number, [and](#page-52-2) *False* if the argument is a[n infinity or](#page-351-0) a NaN.

# **is\_infinite**()

Return *True* if the argument is either positive or negative infinity and *False* otherwise.

# **is\_nan**()

Return *True* if the argument is a (quiet or signaling) NaN and *False* otherwise.

### **is\_normal**(*[cont](#page-52-1)ext=None*)

Return *True* if the argument is a *normal* finite number. Return *False* if the argument is zero, subnormal, in[finite o](#page-52-1)r a NaN.

# **is\_qnan**()

Return *[True](#page-52-1)* if the argument is a quiet NaN, and *False* other[wise.](#page-52-2)

# **is\_signed**()

Return *True* if the argument has a negative sign and *False* otherwise. Note that zeros and NaNs can both ca[rry sig](#page-52-1)ns.

# **is\_snan**()

Return *[True](#page-52-1)* if the argument is a signaling NaN and *[False](#page-52-2)* otherwise.

# **is\_subnormal**(*context=None*)

Return *True* if the argument is subnormal, and *False* otherwise.

# **is\_zero**([\)](#page-52-1)

Return *True* if the argument is a (positive or negative) zero and *False* otherwise.

#### **ln**(*context[=None](#page-52-1)*)

Return the natural (base e) logarithm of the operand. The result is correctly rounded using the *ROUN[D\\_HAL](#page-52-1)F\_EVEN* rounding mode.

# **log10**(*context=None*)

Return the base ten logarithm of the operand. The result is correctly rounded using the *[ROUND\\_HALF\\_EVEN](#page-364-4)* rounding mode.

# **logb**(*context=None*)

<span id="page-354-0"></span>For a nonzero number, return the adjusted exponent of its operand as a *Decimal* instance. If the operand is a zero then Decimal('-Infinity') is returned and the *DivisionByZero* flag is raised. If [the operand is an infini](#page-364-4)ty then Decimal('Infinity') is returned.

#### **logical\_and**(*other*, *context=None*)

*logical\_and()* is a logical operation which takes two *logical operands* (see *Logical operands*). The result is the digit-wise and of the two operands.

#### **logical\_invert**(*context=None*)

*[logical\\_invert](#page-354-0)()* is a logical operation. The result is the digit-wise inver[sion of the operan](#page-357-1)d.

#### <span id="page-355-0"></span>**logical\_or**(*other*, *context=None*)

*logical\_or()* is a logical operation which takes two *logical operands* (see *Logical operands*). The [result is the digit-wise](#page-355-0) or of the two operands.

#### <span id="page-355-1"></span>**logical\_xor**(*other*, *context=None*)

*[logical\\_xor\(\)](#page-355-1)* is a logical operation which takes two *logical operands* (see *[Logical operands](#page-357-1)*). The result is the digit-wise exclusive or of the two operands.

#### <span id="page-355-2"></span>**max**(*other*, *context=None*)

Like  $max(self, other)$  $max(self, other)$  except that the context rounding rule is applied b[efore returning an](#page-357-1)d that NaN values are either signaled or ignored (depending on the context and whether they are signaling or quiet).

#### <span id="page-355-3"></span>**max\_mag**(*other*, *context=None*)

Similar to the *max ()* method, but the comparison is done using the absolute values of the operands.

### **min**(*other*, *context=None*)

Like min(self, other) except that the context rounding rule is applied before returning and that NaN values ar[e either](#page-355-3) signaled or ignored (depending on the context and whether they are signaling or quiet).

#### <span id="page-355-4"></span>**min\_mag**(*other*, *context=None*)

Similar to the  $min()$  method, but the comparison is done using the absolute values of the operands.

#### **next\_minus**(*context=None*)

Return the largest number representable in the given context (or in the current thread's context if no context is give[n\) that i](#page-355-4)s smaller than the given operand.

#### **next\_plus**(*context=None*)

Return the smallest number representable in the given context (or in the current thread's context if no context is given) that is larger than the given operand.

#### **next\_toward**(*other*, *context=None*)

If the two operands are unequal, return the number closest to the first operand in the direction of the second operand. If both operands are numerically equal, return a copy of the first operand with the sign set to be the same as the sign of the second operand.

#### **normalize**(*context=None*)

Used for producing canonical values of an equivalence class within either the current context or the specified context.

This has the same semantics as the unary plus operation, except that if the final result is finite it is reduced to its simplest form, with all trailing zeros removed and its sign preserved. That is, while the coefficient is non-zero and a multiple of ten the coefficient is divided by ten and the exponent is incremented by 1. Otherwise (the coefficient is zero) the exponent is set to 0. In all cases the sign is unchanged.

For example, Decimal ('32.100') and Decimal ('0.321000e+2') both normalize to the equivalent value Decimal('32.1').

Note that rounding is applied *before* reducing to simplest form.

In the latest versions of the specification, this operation is also known as reduce.

#### **number\_class**(*context=None*)

Return a string describing the *class* of the operand. The returned value is one of the following ten strings.

• "-Infinity", indicating that the operand is negative infinity.

- "-Normal", indicating that the operand is a negative normal number.
- "-Subnormal", indicating that the operand is negative and subnormal.
- "-Zero", indicating that the operand is a negative zero.
- $\bullet$  "+Zero", indicating that the operand is a positive zero.
- "+Subnormal", indicating that the operand is positive and subnormal.
- "+Normal", indicating that the operand is a positive normal number.
- "+Infinity", indicating that the operand is positive infinity.
- "NaN", indicating that the operand is a quiet NaN (Not a Number).
- "sNaN", indicating that the operand is a signaling NaN.

#### **quantize**(*exp*, *rounding=None*, *context=None*)

Return a value equal to the first operand after rounding and having the exponent of the second operand.

```
>>> Decimal('1.41421356').quantize(Decimal('1.000'))
Decimal('1.414')
```
Unlike other operations, if the length of the coefficient after the quantize operation would be greater than precision, then an *InvalidOperation* is signaled. This guarantees that, unless there is an error condition, the quantized exponent is always equal to that of the right-hand operand.

Also unlike other operations, quantize never signals Underflow, even if the result is subnormal and inexact.

If the exponent of the [second operand is larger](#page-365-1) than that of the first then rounding may be necessary. In this case, the rounding mode is determined by the rounding argument if given, else by the given context argument; if neither argument is given the rounding mode of the current thread's context is used.

An error is returned whenever the resulting exponent is greater than Emax or less than *Etiny()*.

#### **radix**()

Return Decimal(10), the radix (base) in which the *Decimal* class does all its arithmetic. Included for compatibility with the specification.

#### **remainder\_near**(*other*, *context=None*)

Return the remainder from dividing *self* by *other*. This [differs from](#page-351-0) self % other in that the sign of the remainder is chosen so as to minimize its absolute value. More precisely, the return value is  $\text{self}$   $n \times$  other where n is the integer nearest to the exact value of self / other, and if two integers are equally near then the even one is chosen.

If the result is zero then its sign will be the sign of *self*.

```
>>> Decimal(18).remainder_near(Decimal(10))
Decimal('-2')>>> Decimal(25).remainder_near(Decimal(10))
Decimal('5')
>>> Decimal(35).remainder_near(Decimal(10))
Decimal('-5')
```
## **rotate**(*other*, *context=None*)

Return the result of rotating the digits of the first operand by an amount specified by the second operand. The second operand must be an integer in the range -precision through precision. The absolute value of the second operand gives the number of places to rotate. If the second operand is positive then rotation is to the left; otherwise rotation is to the right. The coefficient of the first operand is padded on the left with zeros to length precision if necessary. The sign and exponent of the first operand are unchanged.

#### **same\_quantum**(*other*, *context=None*)

Test whether self and other have the same exponent or whether both are NaN.

This operation is unaffected by context and is quiet: no flags are changed and no rounding is performed. As an exception, the C version may raise InvalidOperation if the second operand cannot be converted exactly.

**scaleb**(*other*, *context=None*)

Return the first operand with exponent adjusted by the second. Equivalently, return the first operand multiplied by 10\*\*other. The second operand must be an integer.

**shift**(*other*, *context=None*)

Return the result of shifting the digits of the first operand by an amount specified by the second operand. The second operand must be an integer in the range -precision through precision. The absolute value of the second operand gives the number of places to shift. If the second operand is positive then the shift is to the left; otherwise the shift is to the right. Digits shifted into the coefficient are zeros. The sign and exponent of the first operand are unchanged.

**sqrt**(*context=None*)

Return the square root of the argument to full precision.

**to\_eng\_string**(*context=None*)

Convert to a string, using engineering notation if an exponent is needed.

Engineering notation has an exponent which is a multiple of 3. This can leave up to 3 digits to the left of the decimal place and may require the addition of either one or two trailing zeros.

For example, this converts Decimal('123E+1') to Decimal('1.23E+3').

**to\_integral**(*rounding=None*, *context=None*)

Identical to the *to\_integral\_value()* method. The to\_integral name has been kept for compatibility with older versions.

#### **to\_integral\_exact**(*rounding=None*, *context=None*)

Round to the ne[arest integer, signaling](#page-357-2) *Inexact* or *Rounded* as appropriate if rounding occurs. The rounding mode is determined by the rounding parameter if given, else by the given context. If neither parameter is given then the rounding mode of the current context is used.

**to\_integral\_value**(*rounding=None*, *context=None*)

Round to the nearest integer without [signaling](#page-365-3) *Ine[xact](#page-365-4)* or *Rounded*. If given, applies *rounding*; otherwise, uses the rounding method in either the supplied *context* or the current context.

### <span id="page-357-2"></span>**Logical operands**

<span id="page-357-1"></span>The *logical\_and()*, *logical\_invert()*, *logical\_or()*, and *logical\_xor()* methods expect their arguments to be *logical operands*. A *logical operand* is a *Decimal* instance whose exponent and sign are both zero, and whose digits are all either 0 or 1.

# **9.4.3 [Context obj](#page-354-0)[ects](#page-355-0)**

Contexts are environments for arithmetic operations. They govern precision, set rules for rounding, determine which signals are treated as exceptions, and limit the range for exponents.

Each thread has its own current context which is accessed or changed using the  $qetcontext()$  and *setcontext()* functions:

```
decimal.getcontext()
```
<span id="page-357-0"></span>Return the current context for the active thread.

decimal.**setcontext**(*c*)

Set the current context for the active thread to *c*.

You can also use the with statement and the *localcontext()* function to temporarily change the active context.

#### decimal.**localcontext**(*ctx=None*, *\\*\\*kwargs*)

Return a context manager that will set [the current context fo](#page-358-2)r the active thread to a copy of *ctx* on entry to the with-statement and restore the previous context when exiting the with-statement. If no context is specified, a copy of the current context is used. The *kwargs* argument is used to set the attributes of the new context.

<span id="page-358-2"></span>For example, the following code sets the current decimal precision to 42 places, performs a calculation, and then automatically restores the previous context:

```
from decimal import localcontext
with localcontext() as ctx:
   ctx.prec = 42 # Perform a high precision calculation
   s = calculate something()s = +s # Round the final result back to the default precision
```
Using keyword arguments, the code would be the following:

```
from decimal import localcontext
with localcontext(prec=42) as ctx:
   s = calculate_something()
s = +s
```
Raises *TypeError* if *kwargs*supplies an attribute that *Context* doesn't support. Raises either *TypeError* or *ValueError* if *kwargs* supplies an invalid value for an attribute.

Changed in version 3.11: *localcontext()* now supports setting context attributes through the use of keywo[rd arguments.](#page-126-1)

New con[texts can also be](#page-126-0) created using the *Context* constructor described below. In addition, the module provides three pre-made contexts:

#### **class** decimal.**BasicContext**

This is a standard context defined b[y the Gener](#page-359-1)al Decimal Arithmetic Specification. Precision is set to nine. Rounding is set to *ROUND\_HALF\_UP*. All flags are cleared. All traps are enabled (treated as exceptions) except *Inexact*, *Rounded*, and *Subnormal*.

<span id="page-358-0"></span>Because many of the traps are enabled, this context is useful for debugging.

### **class** decimal.**Ext[endedContext](#page-364-5)**

This is [a standard](#page-365-3) [context defi](#page-365-4)ned [by the General](#page-365-5) Decimal Arithmetic Specification. Precision is set to nine. Rounding is set to *ROUND\_HALF\_EVEN*. All flags are cleared. No traps are enabled (so that exceptions are not raised during computations).

<span id="page-358-1"></span>Because the traps are disabled, this context is useful for applications that prefer to have result value of NaN or Infinity instead of raising exceptions. This allows an application to complete a run in the presence of conditions that wo[uld otherwise halt the pr](#page-364-4)ogram.

# **class** decimal.**DefaultContext**

This context is used by the *Context* constructor as a prototype for new contexts. Changing a field (such a precision) has the effect of changing the default for new contexts created by the *Context* constructor.

<span id="page-358-3"></span>This context is most useful in multi-threaded environments. Changing one of the fields before threads are started has the effect of setting system-wide defaults. Changing the fields after threads have started is not recommended as it would r[equire threa](#page-359-1)d synchronization to prevent race condit[ions.](#page-359-1)

In single threaded environments, it is preferable to not use this context at all. Instead, simply create contexts explicitly as described below.

The default values are Context.prec=28, Context.rounding=*ROUND\_HALF\_EVEN*, and enabled traps for *Overflow*, *InvalidOperation*, and *DivisionByZero*.

In addition to the three supplied contexts, new contexts can be created with the *Context* constructor.

**class** decimal.**Context**(*prec=None*, *rounding=None*, *Emin=None*, *Emax=None*, *[capitals=Non](#page-364-4)e*, *[clamp=None](#page-365-1)*, *flags=None*, *[traps=None](#page-365-2)*)

<span id="page-359-1"></span>Creates a new context. If a field is not specified or is *None*, the [default valu](#page-359-1)es are copied from the *DefaultContext*. If the *flags* field is not specified or is *None*, all flags are cleared.

*prec* is an integer in the range [1, *MAX\_PREC*] that sets the precision for arithmetic operations in the context.

The *rounding* option is one of the constants listed in the sect[ion](#page-52-3) *Rounding Modes*.

The *[traps](#page-358-3)* and *flags* fields list any signals to be set. Generall[y, new](#page-52-3) contexts should only set traps and leave the flags clear.

The *Emin* and *Emax* fields are integers specifying the outer li[mits allowable for](#page-364-8) exponents. *Emin* must be in the range [*MIN\_EMIN*, 0], *Emax* in the range [0, *MAX\_EMAX*].

The *capitals* field is either 0 or 1 (the default). If set to 1, exponents are printed with a capital E; otherwise, a lowercase e is used: Decimal('6.02e+23').

The *clamp* [field is either](#page-364-9) 0 (the default) or 1. If set to 1[, the exp](#page-364-10)onent e of a *Decimal* instance representable in this context is strictly limited to the range  $Emin - prec + 1 \le e \le Eman x - prec + 1$ . If *clamp* is 0 then a weaker condition holds: the adjusted exponent of the *Decimal* instance is at most Emax. When *clamp* is 1, a large normal number will, where possible, have its exponent reduced and a corresponding number of zeros added to its coefficient, in order to fit the exponent constrai[nts; this pre](#page-351-0)serves the value of the number but loses information about significant trailing zeros. For example:

```
>>> Context(prec=6, Emax=999, clamp=1).create_decimal('1.23e999')
Decimal('1.23000E+999')
```
A *clamp* value of 1 allows compatibility with the fixed-width decimal interchange formats specified in IEEE 754.

The *Context* class defines several general purpose methods as well as a large number of methods for doing arithmetic directly in a given context. In addition, for each of the *Decimal* methods described above (with the exception of the *adjusted()* and *as\_tuple()* methods) there is a corresponding *Context* method. For example, for a *Context* instance C and *Decimal* instance x, C.exp(x) is equivalent to x.e[xp\(conte](#page-359-1)xt=C). Each *Context* method accepts a Python integer (an instance of *int*) anywhere that a Decimal instance is accepted.

# **clear\_flags**()

Resets all of the flags to [0](#page-359-1)[.](#page-359-1)

#### <span id="page-359-0"></span>**clear\_traps**()

Resets all of the traps to 0.

New in version 3.3.

#### **copy**()

Return a duplicate of the context.

### **copy\_decimal**(*num*)

Return a copy of the Decimal instance num.

#### **create\_decimal**(*num*)

Creates a new Decimal instance from *num* but using *self* as context. Unlike the *Decimal* constructor, the context precision, rounding method, flags, and traps are applied to the conversion.

This is useful because constants are often given to a greater precision than is needed by the application. Another benefit is that rounding immediately eliminates unintended effects from digits beyond the current precision. In the following example, using unrounded inputs means that addingz[ero to a sum](#page-351-0) can change the result:
```
>>> getcontext().prec = 3
>>> Decimal('3.4445') + Decimal('1.0023')
Decimal('4.45')
>>> Decimal('3.4445') + Decimal(0) + Decimal('1.0023')
Decimal('4.44')
```
This method implements the to-number operation of the IBM specification. If the argument is a string, no leading or trailing whitespace or underscores are permitted.

## <span id="page-360-1"></span>**create\_decimal\_from\_float**(*f*)

Creates a new Decimal instance from a float *f* but rounding using *self* as the context. Unlike the *Decimal.from\_float()* class method, the context precision, rounding method, flags, and traps are applied to the conversion.

```
>>> context = Context(prec=5, rounding=ROUND_DOWN)
>>> context.create_decimal_from_float(math.pi)
Decimal('3.1415')
>>> context = Context(prec=5, traps=[Inexact])
>>> context.create_decimal_from_float(math.pi)
Traceback (most recent call last):
    ...
decimal.Inexact: None
```
New in version 3.1.

#### **Etiny**()

Returns a value equal to  $Emin - prec + 1$  which is the minimum exponent value for subnormal results. When underflow occurs, the exponent is set to *Etiny*.

#### <span id="page-360-0"></span>**Etop**()

Returns a value equal to  $Emax - prec + 1$ .

The usual approach to working with decimals is to create *D[ecimal](#page-360-0)* instances and then apply arithmetic operations which take place within the current context for the active thread. An alternative approach is to use context methods for calculating within a specific context. The methods are similar to those for the *Decimal* class and are only briefly recounted here.

#### **abs**(*x*)

Returns the absolute value of *x*.

```
add(x, y)
```
Return the sum of *x* and *y*.

#### **canonical**(*x*)

Returns the same Decimal object *x*.

#### **compare**(*x*, *y*)

Compares *x* and *y* numerically.

#### **compare\_signal**(*x*, *y*)

Compares the values of the two operands numerically.

```
compare_total(x, y)
```
Compares two operands using their abstract representation.

#### **compare\_total\_mag**(*x*, *y*)

Compares two operands using their abstract representation, ignoring sign.

#### **copy\_abs**(*x*)

Returns a copy of *x* with the sign set to 0.

## **copy\_negate**(*x*)

Returns a copy of *x* with the sign inverted.

## **copy\_sign**(*x*, *y*)

Copies the sign from *y* to *x*.

## divide $(x, y)$

Return *x* divided by *y*.

## **divide\_int**(*x*, *y*)

Return *x* divided by *y*, truncated to an integer.

## $divmod(x, y)$

Divides two numbers and returns the integer part of the result.

#### **exp**(*x*)

Returns  $e^{**}$  x.

## **fma**(*x*, *y*, *z*)

Returns *x* multiplied by *y*, plus *z*.

## is canonical $(x)$

Returns True if *x* is canonical; otherwise returns False.

## **is\_finite**(*x*)

Returns True if *x* is finite; otherwise returns False.

## **is\_infinite**(*x*)

Returns True if *x* is infinite; otherwise returns False.

#### **is\_nan**(*x*)

Returns True if *x* is a qNaN or sNaN; otherwise returns False.

## is\_normal $(x)$

Returns True if *x* is a normal number; otherwise returns False.

## **is\_qnan**(*x*)

Returns True if *x* is a quiet NaN; otherwise returns False.

## is signed  $(x)$

Returns True if *x* is negative; otherwise returns False.

## is snan $(x)$

Returns True if *x* is a signaling NaN; otherwise returns False.

## **is\_subnormal**(*x*)

Returns True if *x* is subnormal; otherwise returns False.

## **is\_zero**(*x*)

Returns True if *x* is a zero; otherwise returns False.

## <span id="page-361-0"></span>**ln**(*x*)

Returns the natural (base e) logarithm of *x*.

## **log10**(*x*)

Returns the base 10 logarithm of *x*.

## $\text{logb}(x)$

Returns the exponent of the magnitude of the operand's MSD.

#### **logical\_and**(*x*, *y*)

Applies the logical operation *and* between each operand's digits.

## **logical\_invert**(*x*)

Invert all the digits in *x*.

## **logical\_or**(*x*, *y*)

Applies the logical operation *or* between each operand's digits.

#### **logical\_xor**(*x*, *y*)

Applies the logical operation *xor* between each operand's digits.

#### **max**(*x*, *y*)

Compares two values numerically and returns the maximum.

#### **max\_mag**(*x*, *y*)

Compares the values numerically with their sign ignored.

## **min**(*x*, *y*)

Compares two values numerically and returns the minimum.

## $min\_mag(x, y)$

Compares the values numerically with their sign ignored.

## **minus**(*x*)

Minus corresponds to the unary prefix minus operator in Python.

## **multiply**(*x*, *y*)

Return the product of *x* and *y*.

## **next\_minus**(*x*)

Returns the largest representable number smaller than *x*.

#### **next\_plus**(*x*)

Returns the smallest representable number larger than *x*.

#### **next\_toward**(*x*, *y*)

Returns the number closest to *x*, in direction towards *y*.

### **normalize**(*x*)

Reduces *x* to its simplest form.

#### **number\_class**(*x*)

Returns an indication of the class of *x*.

#### **plus**(*x*)

Plus corresponds to the unary prefix plus operator in Python. This operation applies the context precision and rounding, so it is *not* an identity operation.

### **power**(*x*, *y*, *modulo=None*)

Return  $x$  to the power of  $y$ , reduced modulo modulo if given.

With two arguments, compute  $x * *y$ . If x is negative then y must be integral. The result will be inexact unless y is integral and the result is finite and can be expressed exactly in 'precision' digits. The rounding mode of the context is used. Results are always correctly rounded in the Python version.

Decimal(0) \*\* Decimal(0) results in InvalidOperation, and if InvalidOperation is not trapped, then results in Decimal('NaN').

Changed in version 3.3: The C module computes *power()* in terms of the correctly rounded *exp()* and  $ln($ ) functions. The result is well-defined but only "almost always correctly rounded".

With three arguments, compute  $(x**y)$   $\approx$  modulo. For the three argument form, the following restrictions on the arguments hold:

- [all thr](#page-361-0)ee arguments must be integral
- y must be nonnegative
- at least one of x or y must be nonzero
- modulo must be nonzero and have at most 'precision' digits

The value resulting from Context.power(x, y, modulo) is equal to the value that would be obtained by computing  $(x**y)$  % modulo with unbounded precision, but is computed more efficiently. The exponent of the result is zero, regardless of the exponents of  $x$ ,  $y$  and modulo. The result is always exact.

## **quantize**(*x*, *y*)

Returns a value equal to *x* (rounded), having the exponent of *y*.

## **radix**()

Just returns 10, as this is Decimal, :)

#### **remainder**(*x*, *y*)

Returns the remainder from integer division.

The sign of the result, if non-zero, is the same as that of the original dividend.

#### **remainder\_near**(*x*, *y*)

Returns  $x - y \neq n$ , where *n* is the integer nearest the exact value of  $x / y$  (if the result is 0 then its sign will be the sign of *x*).

#### rotate $(x, y)$

Returns a rotated copy of *x*, *y* times.

## **same\_quantum**(*x*, *y*)

Returns True if the two operands have the same exponent.

### $\texttt{scaleb}(x, y)$

Returns the first operand after adding the second value its exp.

### shift $(x, y)$

Returns a shifted copy of *x*, *y* times.

#### **sqrt**(*x*)

Square root of a non-negative number to context precision.

## **subtract**(*x*, *y*)

Return the difference between *x* and *y*.

#### **to\_eng\_string**(*x*)

Convert to a string, using engineering notation if an exponent is needed.

Engineering notation has an exponent which is a multiple of 3. This can leave up to 3 digits to the left of the decimal place and may require the addition of either one or two trailing zeros.

## **to\_integral\_exact**(*x*)

Rounds to an integer.

## **to\_sci\_string**(*x*)

Converts a number to a string using scientific notation.

## **9.4.4 Constants**

The constants in this section are only relevant for the C module. They are also included in the pure Python version for compatibility.

<span id="page-364-0"></span>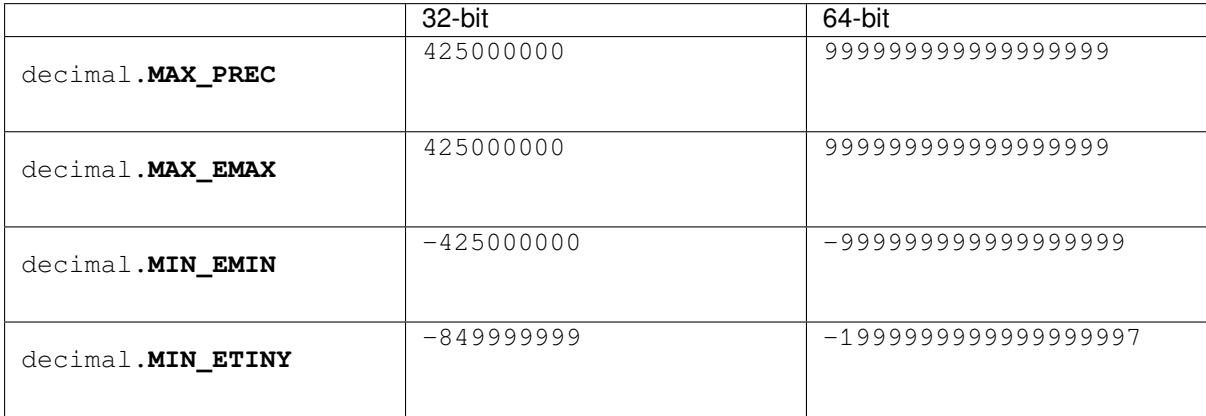

## decimal.**HAVE\_THREADS**

The value is True. Deprecated, because Python now always has threads.

Deprecated since version 3.9.

### decimal.**HAVE\_CONTEXTVAR**

The default value is True. If Python is configured using the --without-decimal-contextvar option, the C version uses a thread-local rather than a coroutine-local context and the value is False. This is slightly faster in some nested context scenarios.

New in version 3.9: backported to 3.7 and 3.8.

## **9.4.5 Rounding modes**

## decimal.**ROUND\_CEILING**

Round towards Infinity.

decimal.**ROUND\_DOWN**

Round towards zero.

decimal.**ROUND\_FLOOR**

Round towards -Infinity.

#### decimal.**ROUND\_HALF\_DOWN**

Round to nearest with ties going towards zero.

## decimal.**ROUND\_HALF\_EVEN**

Round to nearest with ties going to nearest even integer.

## decimal.**ROUND\_HALF\_UP**

Round to nearest with ties going away from zero.

## decimal.**ROUND\_UP**

Round away from zero.

### decimal.**ROUND\_05UP**

Round away from zero if last digit after rounding towards zero would have been 0 or 5; otherwise round towards zero.

## **9.4.6 Signals**

Signals represent conditions that arise during computation. Each corresponds to one context flag and one context trap enabler.

The context flag is set whenever the condition is encountered. After the computation, flags may be checked for informational purposes (for instance, to determine whether a computation was exact). After checking the flags, be sure to clear all flags before starting the next computation.

If the context's trap enabler is set for the signal, then the condition causes a Python exception to be raised. For example, if the *DivisionByZero* trap is set, then a *DivisionByZero* exception is raised upon encountering the condition.

## **class** decimal.**Clamped**

Altereda[n exponent to fit repre](#page-365-0)sentation constrai[nts.](#page-365-0)

Typically, clamping occurs when an exponent falls outside the context's Emin and Emax limits. If possible, the exponent is reduced to fit by adding zeros to the coefficient.

### **class** decimal.**DecimalException**

Base class for other signals and a subclass of *ArithmeticError*.

#### **class** decimal.**DivisionByZero**

Signals the division of a non-infinite number by zero.

Can occur with division, modulo division, or [when raising a number](#page-121-0) to a negative power. If this signal is not trapped, returns Infinity or -Infinity with the sign determined by the inputs to the calculation.

## <span id="page-365-0"></span>**class** decimal.**Inexact**

Indicates that rounding occurred and the result is not exact.

Signals when non-zero digits were discarded during rounding. The rounded result is returned. The signal flag or trap is used to detect when results are inexact.

## <span id="page-365-1"></span>**class** decimal.**InvalidOperation**

An invalid operation was performed.

Indicates that an operation was requested that does not make sense. If not trapped, returns NaN. Possible causes include:

```
Infinity - Infinity
0 * Infinity
Infinity / Infinity
x \frac{6}{6} 0Infinity % x
sqrt(-x) and x > 00 ** 0
x * * (non-integer)x ** Infinity
```
### **class** decimal.**Overflow**

Numerical overflow.

<span id="page-365-4"></span>Indicates the exponent is larger than Context.Emax after rounding has occurred. If not trapped, the result depends on the rounding mode, either pulling inward to the largest representable finite number or rounding outward to Infinity. In either case, *Inexact* and *Rounded* are also signaled.

#### **class** decimal.**Rounded**

Rounding occurred though possibly no information was lost.

<span id="page-365-3"></span><span id="page-365-2"></span>Signaled whenever rounding discards d[igits; even if](#page-365-1) tho[se digits are](#page-365-2) zero (such as rounding 5.00 to 5.0). If not trapped, returns the result unchanged. This signal is used to detect loss of significant digits.

## **class** decimal.**Subnormal**

Exponent was lower than Emin prior to rounding.

Occurs when an operation result is subnormal (the exponent is too small). If not trapped, returns the result unchanged.

#### **class** decimal.**Underflow**

Numerical underflow with result rounded to zero.

Occurs when a subnormal result is pushed to zero by rounding. *Inexact* and *Subnormal* are also signaled.

#### **class** decimal.**FloatOperation**

Enable stricter semantics for mixing floats and Decimals.

<span id="page-366-0"></span>If the signal is not trapped (default), mixing floats and Deci[mals is perm](#page-365-1)itte[d in the](#page-365-3) *Decimal* constructor, *create\_decimal()* and all comparison operators. Both conversion and comparisons are exact. Any occurrence of a mixed operation is silently recorded by setting *FloatOperation* in the context flags. Explicit conversions with *from\_float()* or *create\_decimal\_from\_float()* do not set the flag.

Otherwise (the signal is trapped), only equality comparisons and explicit conversions ar[e silent. All](#page-351-0) other mixed [operations raise](#page-359-0) *FloatOperation*.

The following table su[mmarizes the hierar](#page-353-0)ch[y of signals:](#page-360-1)

```
exceptions.ArithmeticError(exceptions.Exception)
    DecimalException
        Clamped
       DivisionByZero(DecimalException, exceptions.ZeroDivisionError)
        Inexact
            Overflow(Inexact, Rounded)
            Underflow(Inexact, Rounded, Subnormal)
        InvalidOperation
       Rounded
        Subnormal
        FloatOperation(DecimalException, exceptions.TypeError)
```
## **9.4.7 Floating Point Notes**

## **Mitigating round-off error with increased precision**

The use of decimal floating point eliminates decimal representation error (making it possible to represent 0.1 exactly); however, some operations can still incur round-off error when non-zero digits exceed the fixed precision.

The effects of round-off error can be amplified by the addition or subtraction of nearly offsetting quantities resulting in loss of significance. Knuth provides two instructive examples where rounded floating point arithmetic with insufficient precision causes the breakdown of the associative and distributive properties of addition:

```
# Examples from Seminumerical Algorithms, Section 4.2.2.
>>> from decimal import Decimal, getcontext
>>> getcontext().prec = 8
>>> u, v, w = Decimal(11111113), Decimal(-11111111), Decimal('7.51111111')
>>> (u + v) + w
Decimal('9.5111111')
\Rightarrow v + (v + w)
Decimal('10')
>>> u, v, w = Decimal(20000), Decimal(-6), Decimal('6.0000003')
>>> (u*v) + (u*w)
Decimal('0.01')
>>> u * (v+w)
Decimal('0.0060000')
```
The *decimal* module makes it possible to restore the identities by expanding the precision sufficiently to avoid loss of significance:

```
>>> getcontext().prec = 20
>>> u, v, w = Decimal(11111113), Decimal(-11111111), Decimal('7.51111111')
>>> (u + v) + w
Decimal('9.51111111')
>>> u + (v + w)
Decimal('9.51111111')
>>>
>>> u, v, w = Decimal(20000), Decimal(-6), Decimal('6.0000003')
>>> (u*v) + (u*w)
Decimal('0.0060000')
>>> u * (v+w)
Decimal('0.0060000')
```
## **Special values**

The number system for the *decimal* module provides special values including NaN, sNaN, -Infinity, Infinity, and two zeros,  $+0$  and  $-0$ .

Infinities can be constructed directly with: Decimal('Infinity'). Also, they can arise from dividing by zero when the *DivisionByZero* signal is not trapped. Likewise, when the *Overflow* signal is not trapped, infinity can result from rounding beyo[nd the limit](#page-346-0)s of the largest representable number.

The infinities are signed (affine) and can be used in arithmetic operations where they get treated as very large, indeterminate [numbers. For instanc](#page-365-0)e, adding a constant to infinity gives anoth[er infinite res](#page-365-4)ult.

Some operations are indeterminate and return NaN, or if the *InvalidOperation* signal is trapped, raise an exception. For example, 0/0 returns NaN which means "not a number". This variety of NaN is quiet and, once created, will flow through other computations always resulting in another NaN. This behavior can be useful for a series of computations that occasionally have missing inputs — it allows the calculation to proceed while flagging specific results as invalid.

A variant is sNaN which signals rather than remaining quiet after every operation. This is a useful return value when an invalid result needs to interrupt a calculation for special handling.

The behavior of Python's comparison operators can be a little surprising where a NaN is involved. A test for equality where one of the operands is a quiet or signaling NaN always returns *False* (even when doing Decimal('NaN')==Decimal('NaN')), while a test for inequality always returns *True*. An attempt to compare two Decimals using any of the <, <=, > or >= operators will raise the *InvalidOperation* signal if either operand is a NaN, and return *False* if this signal is not trapped. Note that the General Decimal Arithmetic specification does not specify the behavior of direct comparisons; these rules for comparisons [involvin](#page-52-0)g a NaN were taken from the IEEE 854 standard (see Table 3 in section 5.7). To ensure strict standards-compl[iance, u](#page-52-1)se the *compare()* and *compare\_signal()* methods instead.

The signed zeros can result [from cal](#page-52-0)culations that underflow. They keep the sign that would have resulted if the calculation had been carried out to greater precision. Since their magnitude is zero, both positive and [negative zeros](#page-352-0) are [treated as equal and their](#page-352-1) sign is informational.

In addition to the two signed zeros which are distinct yet equal, there are various representations of zero with differing precisions yet equivalent in value. This takes a bit of getting used to. For an eye accustomed to normalized floating point representations, it is not immediately obvious that the following calculation returns a value equal to zero:

```
>>> 1 / Decimal('Infinity')
Decimal('0E-1000026')
```
## **9.4.8 Working with threads**

The *get context()* function accesses a different *Context* object for each thread. Having separate thread contexts means that threads may make changes (such as  $getcontext()$ .prec=10) without interfering with other threads.

Likewise, the  $setcontext()$  $setcontext()$  function automatic[ally assigns](#page-359-1) its target to the current thread.

If *setcontext()* has not been called before *getcontext()*, then *getcontext()* will automatically create a new context for use in the current thread.

The new cont[ext is copied from a](#page-357-1) prototype context called *DefaultContext*. To control the defaults so that each thread will use the same values throughout the application, directly modify the *DefaultContext* object. This should be done *before* [any threads are](#page-357-1) started so that there won'[t be a race conditio](#page-357-0)n bet[ween threads calling](#page-357-0) *getcontext()*. For example:

```
# Set applicationwide defaults for all threads about to be launched
DefaultContext.prec = 12
DefaultContext.rounding = ROUND_DOWN
DefaultContext.traps = ExtendedContext.traps.copy()
DefaultContext.traps[InvalidOperation] = 1
setcontext(DefaultContext)
# Afterwards, the threads can be started
t1.start()
t2.start()
t3.start()
 . . .
```
## **9.4.9 Recipes**

Here are a few recipes that serve as utility functions and that demonstrate ways to work with the *Decimal* class:

```
def moneyfmt(value, places=2, curr='', sep=',', dp='.',
            pos='', neg='-', trailneg=''):
    """Convert Decimal to a money formatted string.
   places: required number of places after the decimal point
   curr: optional currency symbol before the sign (may be blank)
   sep: optional grouping separator (comma, period, space, or blank)
   dp: decimal point indicator (comma or period)
           only specify as blank when places is zero
   pos: optional sign for positive numbers: '+', space or blank
   neg: optional sign for negative numbers: '-', '(', space or blank
   trailneg:optional trailing minus indicator: '-', ')', space or blank
   >>> d = Decimal('-1234567.8901')
   >>> moneyfmt(d, curr='$')
    '-$1,234,567.89'
   >>> moneyfmt(d, places=0, sep='.', dp='', neg='', trailneg='-')
    '1.234.568-'
   >>> moneyfmt(d, curr='$', neg='(', trailneg=')')
   '($1,234,567.89)'
   >>> moneyfmt(Decimal(123456789), sep=' ')
   '123 456 789.00'
   >>> moneyfmt(Decimal('-0.02'), neg='<', trailneg='>')
    '<0.02>'
   """
   q = Decimal(10) ** -places # 2 places --> '0.01'
   sign, digits, exp = value. quantize(q). as_tuple()
```
(continued from previous page)

```
result = []digits = list(map(str, digits))
   build, next = result.append, digits.pop
   if sign:
       build(trailneg)
   for i in range(places):
      build(next() if digits else '0')
   if places:
       build(dp)
   if not digits:
       build('0')
    i = 0while digits:
       build(next())
       i + = 1if i == 3 and digits:
           i = 0build(sep)
   build(curr)
   build(neg if sign else pos)
   return ''.join(reversed(result))
def pi():
   """Compute Pi to the current precision.
    >>> print(pi())
   3.141592653589793238462643383
    """
   getcontext().prec += 2 # extra digits for intermediate steps
   three = Decimal(3) # substitute "three=3.0" for regular floats
   lasts, t, s, n, na, d, da = 0, three, 3, 1, 0, 0, 24
    while s != lasts:
       lasts = sn, na = n+na, na+8
       d, da = d+da, da+32
       t = (t * n) / ds += t
    getcontext().prec -= 2
   return +s # unary plus applies the new precision
def exp(x):
   """Return e raised to the power of x. Result type matches input type.
   >>> print(exp(Decimal(1)))
    2.718281828459045235360287471
   >>> print(exp(Decimal(2)))
    7.389056098930650227230427461
   >>> print(exp(2.0))
    7.38905609893
   >>> print(exp(2+0j))
    (7.38905609893+0j)
    """
   getcontext().prec += 2
    i, lasts, s, fact, num = 0, 0, 1, 1, 1while s != lasts:
       lasts = s
       i + = 1fact *= inum * = x
```

```
(continued from previous page)
```

```
s += num / fact
   getcontext().prec -= 2
   return +s
def cos(x):
    """Return the cosine of x as measured in radians.
    The Taylor series approximation works best for a small value of x.
   For larger values, first compute x = x % (2 * pi).
   >>> print(cos(Decimal('0.5')))
    0.8775825618903727161162815826
    >>> print(cos(0.5))
    0.87758256189
    >>> print(cos(0.5+0j))
    (0.87758256189+0j)
    """
   getcontext().prec += 2
   i, lasts, s, fact, num, sign = 0, 0, 1, 1, 1, 1
   while s != lasts:
       lasts = s
       i += 2
       fact *= i * (i-1)num * = x * xsign *=-1s += num / fact * sign
    getcontext().prec -= 2
   return +s
def sin(x):
    """Return the sine of x as measured in radians.
   The Taylor series approximation works best for a small value of x.
    For larger values, first compute x = x % (2 * pi).
   >>> print(sin(Decimal('0.5')))
    0.4794255386042030002732879352
   >>> print(sin(0.5))
    0.479425538604
   >>> print(sin(0.5+0j))
    (0.479425538604+0j)
    """
   getcontext().prec += 2
   i, lasts, s, fact, num, sign = 1, 0, x, 1, x, 1
   while s != lasts:
       lasts = s
       i + = 2fact * = i * (i-1)num * = x * xsign *=-1s += num / fact * sign
    getcontext().prec -= 2
    return +s
```
## **9.4.10 Decimal FAQ**

Q. It is cumbersome to type decimal.Decimal ('1234.5'). Is there a way to minimize typing when using the interactive interpreter?

A. Some users abbreviate the constructor to just a single letter:

```
>>> D = decimal.Decimal
>>> D('1.23') + D('3.45')
Decimal('4.68')
```
Q. In a fixed-point application with two decimal places, some inputs have many places and need to be rounded. Others are not supposed to have excess digits and need to be validated. What methods should be used?

A. The *quantize()* method rounds to a fixed number of decimal places. If the *Inexact* trap is set, it is also useful for validation:

```
>>> TWOPLACES = Decimal(10) ** -2 # same as Decimal('0.01')
```

```
>>> # Round to two places
>>> Decimal('3.214').quantize(TWOPLACES)
Decimal('3.21')
```

```
>>> # Validate that a number does not exceed two places
>>> Decimal('3.21').quantize(TWOPLACES, context=Context(traps=[Inexact]))
Decimal('3.21')
```

```
>>> Decimal('3.214').quantize(TWOPLACES, context=Context(traps=[Inexact]))
Traceback (most recent call last):
Inexact: None
```
Q. Once I have valid two place inputs, how do I maintain that invariant throughout an application?

A. Some operations like addition, subtraction, and multiplication by an integer will automatically preserve fixed point. Others operations, like division and non-integer multiplication, will change the number of decimal places and need to be followed-up with a *quantize()* step:

```
>>> a = Decimal('102.72') # Initial fixed-point values
\Rightarrow b = Decimal('3.17')
>>> a + b # Addition preserves fixed-point
Decimal('105.89')
>>> a - b
Decimal('99.55')
>>> a * 42 # So does integer multiplication
Decimal('4314.24')
>>> (a * b).quantize(TWOPLACES) # Must quantize non-integer multiplication
Decimal('325.62')
>>> (b / a).quantize(TWOPLACES) # And quantize division
Decimal('0.03')
```
In developing fixed-point applications, it is convenient to define functions to handle the *quantize()* step:

```
>>> def mul(x, y, fp=TWOPLACES):
... return (x * y).quantize(fp)
>>> def div(x, y, fp=TWOPLACES):
... return (x / y).quantize(fp)
```

```
Decimal('325.62')
>>> div(b, a)
Decimal('0.03')
```
**>>>** mul(a, b) *# Automatically preserve fixed-point*

Q. There are many ways to express the same value. The numbers 200, 200.000, 2E2, and .02E+4 all have the same value at various precisions. Is there a way to transform them to a single recognizable canonical value?

A. The *normalize()* method maps all equivalent values to a single representative:

```
>>> values = map(Decimal, '200 200.000 2E2 .02E+4'.split())
>>> [v.normalize() for v in values]
[Decimal('2E+2'), Decimal('2E+2'), Decimal('2E+2'), Decimal('2E+2')]
```
Q. When does rounding occur in a computation?

A. It occurs *after* the computation. The philosophy of the decimal specification is that numbers are considered exact and are created independent of the current context. They can even have greater precision than current context. Computations process with those exact inputs and then rounding (or other context operations) is applied to the *result* of the computation:

```
>>> getcontext().prec = 5
>>> pi = Decimal('3.1415926535') # More than 5 digits
>>> pi # All digits are retained
Decimal('3.1415926535')
>>> pi + 0 # Rounded after an addition
Decimal('3.1416')<br>
>> pi - Decimal('0.00005')
                                  >>> pi - Decimal('0.00005') # Subtract unrounded numbers, then round
Decimal('3.1415')
>>> pi + 0 - Decimal('0.00005'). # Intermediate values are rounded
Decimal('3.1416')
```
Q. Some decimal values always print with exponential notation. Is there a way to get a non-exponential representation?

A. For some values, exponential notation is the only way to express the number of significant places in the coefficient. For example, expressing 5.0E+3 as 5000 keeps the value constant but cannot show the original's two-place significance.

If an application does not care about tracking significance, it is easy to remove the exponent and trailing zeroes, losing significance, but keeping the value unchanged:

```
>>> def remove_exponent(d):
... return d.quantize(Decimal(1)) if d == d.to_integral() else d.normalize()
```

```
>>> remove_exponent(Decimal('5E+3'))
Decimal('5000')
```
Q. Is there a way to convert a regular float to a *Decimal*?

A. Yes, any binary floating point number can be exactly expressed as a Decimal though an exact conversion may take more precision than intuition would suggest:

```
>>> Decimal(math.pi)
Decimal('3.141592653589793115997963468544185161590576171875')
```
Q. Within a complex calculation, how can I make sure that I haven't gotten a spurious result because of insufficient precision or rounding anomalies.

A. The decimal module makes it easy to test results. A best practice is to re-run calculations using greater precision and with various rounding modes. Widely differing results indicate insufficient precision, rounding mode issues, ill-conditioned inputs, or a numerically unstable algorithm.

Q. I noticed that context precision is applied to the results of operations but not to the inputs. Is there anything to watch out for when mixing values of different precisions?

A. Yes. The principle is that all values are considered to be exact and so is the arithmetic on those values. Only the results are rounded. The advantage for inputs is that "what you type is what you get". A disadvantage is that the results can look odd if you forget that the inputs haven't been rounded:

```
>>> getcontext().prec = 3
>>> Decimal('3.104') + Decimal('2.104')
Decimal('5.21')
>>> Decimal('3.104') + Decimal('0.000') + Decimal('2.104')
Decimal('5.20')
```
The solution is either to increase precision or to force rounding of inputs using the unary plus operation:

```
>>> getcontext().prec = 3
>>> +Decimal('1.23456789') # unary plus triggers rounding
Decimal('1.23')
```
Alternatively, inputs can be rounded upon creation using the *Context.create\_decimal()* method:

```
>>> Context(prec=5, rounding=ROUND_DOWN).create_decimal('1.2345678')
Decimal('1.2345')
```
Q. Is the CPython implementation fast for large numbers?

A. Yes. In the CPython and PyPy3 implementations, the C/CFFI versions of the decimal module integrate the high speed libmpdec library for arbitrary precision correctly rounded decimal floating point arithmetic<sup>1</sup>. Libmpdec uses Karatsuba multiplication for medium-sized numbers and the Number Theoretic Transform for very large numbers.

The context must be adapted for exact arbitrary precision arithmetic. Emin and Emax should always be set to the maxi[mum value](https://www.bytereef.org/mpdecimal/doc/libmpdec/index.html)s, clamp should always be 0 (the default). Setting prec requires some care.

[The easiest approach for](https://en.wikipedia.org/wiki/Karatsuba_algorithm)trying out bignum arithmetic is to u[se the maximum value for](https://en.wikipedia.org/wiki/Discrete_Fourier_transform_(general)#Number-theoretic_transform)  $\text{prec}$  as well<sup>2</sup>:

```
>>> setcontext(Context(prec=MAX_PREC, Emax=MAX_EMAX, Emin=MIN_EMIN))
>>> x = \text{Decimal}(2) ** 256
>>> x / 128
Decimal(
,→'904625697166532776746648320380374280103671755200316906558262375061821325312')
```
For inexact results, *MAX\_PREC* is far too large on 64-bit platforms and the available memory will be insufficient:

```
>>> Decimal(1) / 3
Traceback (most recent call last):
 >", line 1, in <module>
MemoryError
```
On systems with overallocation (e.g. Linux), a more sophisticated approach is to adjust prec to the amount of available RAM. Suppose that you have 8GB of RAM and expect 10 simultaneous operands using a maximum of 500MB each:

```
>>> import sys
```

```
>>>
>>> # Maximum number of digits for a single operand using 500MB in 8-byte words
>>> # with 19 digits per word (4-byte and 9 digits for the 32-bit build):
>>> maxdigits = 19 * ((500 * 1024**2) // 8)
>>>
>>> # Check that this works:
>>> c = Context(prec=maxdigits, Emax=MAX_EMAX, Emin=MIN_EMIN)
>>> c.traps[Inexact] = True
>>> setcontext(c)
>>>
>>> # Fill the available precision with nines:
\Rightarrow x = \text{Decimal}(0).logical_invert() * 9
```

```
New in version 3.3.
 2
```
 $\overline{1}$ 

Changed in version 3.9: This approach now works for all exact results except for non-integer powers.

```
>>> sys.getsizeof(x)
524288112
>>> x + 2
Traceback (most recent call last):
 File "<stdin>", line 1, in <module>
  decimal.Inexact: [<class 'decimal.Inexact'>]
```
In general (and especially on systems without overallocation), it is recommended to estimate even tighter bounds and set the *Inexact* trap if all calculations are expected to be exact.

# **9.5 [fracti](#page-365-1)ons — Rational numbers**

<span id="page-374-0"></span>**Source code:** Lib/fractions.py

The *fractions* module provides support for rational number arithmetic.

A Fraction ins[tance can be con](https://github.com/python/cpython/tree/3.11/Lib/fractions.py)structed from a pair of integers, from another rational number, or from a string.

**class** fractions.**Fraction**(*numerator=0*, *denominator=1*)

```
class fractions.Fraction(other_fraction)
```
**class** fractions.**Fraction**(*float*)

<span id="page-374-1"></span>**class** fractions.**Fraction**(*decimal*)

**class** fractions.**Fraction**(*string*)

The first version requires that *numerator* and *denominator* are instances of *numbers.Rational* and returns a new *Fraction* instance with value numerator/denominator. If *denominator* is 0, it raises a *ZeroDivisionError*. The second version requires that *other\_fraction* is an instance of *numbers. Rational* and returns a *Fraction* instance with the same value. The next two versions accept either a *float* or a *decimal.Decimal* instance, and return a *Fraction* inst[ance with exactly the sam](#page-332-0)e value. Note that du[e to the usual](#page-374-1) issues with binary floating-point (see tut-fp-issues), the argument to  $Fraction(1.1)$ 1) [is not exactly equal to 11](#page-127-0)/10, and so Fraction(1.1) does *not* return Fraction(11, 10) [as one](#page-332-0) [might expect](#page-332-0). (But see the [documentati](#page-374-1)on for the *limit\_denominator()* method below.) The last ver[sion of t](#page-35-0)he c[onstructor expects a stri](#page-351-0)ng or unicode instance[. The usual fo](#page-374-1)rm for this instance is:

[sign] numerator ['/' denominator]

where the optional sign may be either '+' or '-' and [numerator](#page-375-0) and denominator (if present) are strings of decimal digits (underscores may be used to delimit digits as with integral literals in code). In addition, any string that represents a finite value and is accepted by the *float* constructor is also accepted by the *Fraction* constructor. In either form the input string may also have leading and/or trailing whitespace. Here are some examples:

```
>>> from fractions import Fraction
>>> Fraction(16, -10)
Fraction(-8, 5)
>>> Fraction(123)
Fraction(123, 1)
>>> Fraction()
Fraction(0, 1)
>>> Fraction('3/7')
Fraction(3, 7)
>>> Fraction(' -3/7 ')
Fraction(-3, 7)>>> Fraction('1.414213 \t\n')
Fraction(1414213, 1000000)
>>> Fraction('-.125')
```

```
Fraction(-1, 8)>>> Fraction('7e-6')
Fraction(7, 1000000)
>>> Fraction(2.25)
Fraction(9, 4)
>>> Fraction(1.1)
Fraction(2476979795053773, 2251799813685248)
>>> from decimal import Decimal
>>> Fraction(Decimal('1.1'))
Fraction(11, 10)
```
The *Fraction* class inherits from the abstract base class *numbers.Rational*, and implements all of the methods and operations from that class. *Fraction* instances are *hashable*, and should be treated as immutable. In addition, *Fraction* has the following properties and methods:

Changed in version 3.2: The *Fraction* constructor now [accepts](#page-332-0) *float* and *decimal.Decimal* instan[ces.](#page-374-1)

Changed in version 3.9: The *[math.g](#page-374-1)cd()* fu[nction is now](#page-374-1) used to norma[lize the](#page-2153-0) *numerator* and *denominator*. *math.gcd()* always return a *int* [type. P](#page-374-1)reviously, the GCD typed[epended](#page-35-0) on *numerator* and *[denomina](#page-351-0)tor*.

Changed in version 3.11: Underscores are now permitted when creating a *Fraction* instance from a string, following **PEP 515** rules.

[Changed in ver](#page-336-0)sion 3.11: *Fr[acti](#page-38-0)on* implements \_\_int\_\_ now to satisfy typing.SupportsInt instance checks.

#### **numera[tor](https://peps.python.org/pep-0515/)**

Numerator of the Fr[action in low](#page-374-1)est term.

#### **denominator**

Denominator of the Fraction in lowest term.

#### **as\_integer\_ratio**()

Return a tuple of two integers, whose ratio is equal to the Fraction and with a positive denominator.

New in version 3.8.

#### **classmethod from\_float**(*flt*)

Alternative constructor which only accepts instances of *float* or *numbers.Integral*. Beware that Fraction.from\_float(0.3) is not the same value as Fraction(3, 10).

**Note:** From Python 3.2 onwards, you can also construct a *[Fra](#page-35-0)ction* [instance directly fro](#page-333-0)m a *float*.

```
classmethod from_decimal(dec)
```
Alternative constructor which only accepts instances of *[decima](#page-374-1)l.Decimal* or *nu[mbers.](#page-35-0) Integral*.

**Note:** From Python 3.2 onwards, you can also construct a *[Fraction](#page-351-0)* instance dir[ectly from a](#page-333-0) *[decimal.D](#page-333-0)ecimal* instance.

```
limit_denominator(max_denominator=1000000)
```
[Finds and returns the cl](#page-351-0)osest *Fraction* to self that has deno[minator at mos](#page-374-1)t max\_denominator. This method is useful for finding rational approximations to a given floating-point number:

```
>>> from fractions import Fraction
>>> Fraction('3.1415926535897932').limit_denominator(1000)
Fraction(355, 113)
```
or for recovering a rational number that's represented as a float:

```
>>> from math import pi, cos
>>> Fraction(cos(pi/3))
Fraction(4503599627370497, 9007199254740992)
>>> Fraction(cos(pi/3)).limit_denominator()
Fraction(1, 2)
>>> Fraction(1.1).limit_denominator()
Fraction(11, 10)
```
## **\_\_floor\_\_**()

Returns the greatest *int* <= self. This method can also be accessed through the *math.floor()* function:

```
>>> from math import floor
>>> floor(Fraction(355, 113))
3
```
## **\_\_ceil\_\_**()

Returns the least *int* >= self. This method can also be accessed through the *math.ceil()* function.

## **\_\_round\_\_**()

**\_\_round\_\_**(*ndigits*[\)](#page-38-0)

The first version returns the nearest *int* to self, rounding half to even. The [second version r](#page-335-0)ounds self to the nearest multiple of Fraction  $(1, 10**$ ndigits) (logically, if ndigits is negative), again rounding half toward even. This method can also be accessed through the *round()* function.

**See also:**

**Module** *numbers* The abstract base classes m[aking](#page-38-0) up the numeric tower.

# **9.6 [random](#page-332-1) — Generate pseudo-random numbers**

## <span id="page-376-0"></span>**Source code:** Lib/random.py

This module implements pseudo-random number generators for various distributions.

For integers, t[here is uniform s](https://github.com/python/cpython/tree/3.11/Lib/random.py)election from a range. For sequences, there is uniform selection of a random element, a function to generate a random permutation of a list in-place, and a function for random sampling without replacement.

On the real line, there are functions to compute uniform, normal (Gaussian), lognormal, negative exponential, gamma, and beta distributions. For generating distributions of angles, the von Mises distribution is available.

Almost all module functions depend on the basic function *random()*, which generates a random float uniformly in the half-open range  $0.0 \le x \le 1.0$ . Python uses the Mersenne Twister as the core generator. It produces 53bit precision floats and has a period of 2\*\*19937-1. The underlying implementation in C is both fast and threadsafe. The Mersenne Twister is one of the most extensively tested random number generators in existence. However, being completely deterministic, it is not suitable for all purposes[, and is comp](#page-379-0)letely unsuitable for cryptographic purposes.

The functions supplied by this module are actually bound methods of a hidden instance of the *random.Random* class. You can instantiate your own instances of *Random* to get generators that don't share state.

Class *Random* can also be subclassed if you want to use a different basic generator of your own devising: see the documentation on that class for more details.

The *random* module also provides the *Syste[mRandom](#page-380-0)* class which uses the system function *os.urandom()* to gen[erate rand](#page-380-0)om numbers from sources provided by the operating system.

**Warning:** The pseudo-random generators of this module should not be used for security purposes. For security or cryptographic uses, see the *secrets* module.

## **See also:**

M. Matsumoto and T. Nishimur[a, "Mersenn](#page-625-0)e Twister: A 623-dimensionally equidistributed uniform pseudorandom number generator", ACM Transactions on Modeling and Computer Simulation Vol. 8, No. 1, January pp.3–30 1998.

Complementary-Multiply-with-Carry recipe for a compatible alternative random number generator with a long period and comparatively simple update operations.

## **9.6.1 [Bookkeeping functions](https://code.activestate.com/recipes/576707/)**

random.**seed**(*a=None*, *version=2*)

Initialize the random number generator.

<span id="page-377-1"></span>If *a* is omitted or None, the current system time is used. If randomness sources are provided by the operating system, they are used instead of the system time (see the *os.urandom()* function for details on availability).

If *a* is an int, it is used directly.

With version 2 (the default), a *str*, *bytes*, or *bytearray* object gets converted to an *int* and all of its bits are used.

With version 1 (provided for reproducing random sequences from older versions of Python), the algorithm for *str* and *bytes* generates an[arrow](#page-69-0)[er range](#page-80-0) of [seeds.](#page-81-0)

Changed in version 3.2: Moved to the version 2 scheme which uses all of the bits in a string seed.

Changed in version 3.11: The *seed* must be one of the following types: None, *int*, *float*, *str*, *bytes*, [or](#page-69-0) *byte[array](#page-80-0)*.

## random.**getstate**()

Return an object capturing the current internal state of the generator. T[his o](#page-38-0)[bject can](#page-35-0) [be p](#page-69-0)[assed to](#page-80-0) *s[etstate\(\)](#page-81-0)* to restore the state.

## random.**setstate**(*state*)

*state* should have been obtained from a previous call to *getstate()*, and *setstate()* restores the internal [state of the gene](#page-377-0)rator to what it was at the time *getstate()* was called.

## <span id="page-377-0"></span>**9.6.2 Functions for bytes**

random.**randbytes**(*n*)

Generate *n* random bytes.

This method should not be used for generating security tokens. Use *secrets.token\_bytes()* instead.

New in version 3.9.

## **9.6.3 Functions for integers**

random.**randrange**(*stop*)

<span id="page-378-0"></span>random.**randrange**(*start*, *stop*[, *step* ])

Return a randomly selected element from range(start, stop, step). This is equivalent to choice(range(start, stop, step)), but doesn't actually build a range object.

The positional argument pattern matches that of *range()*. Keyword arguments should not be used because the function may use them in unexpected ways.

Changed in version 3.2: *randrange()* is more sophisticated about producing equally distributed values. Formerly it used a style like  $int(random() *n)$  [which c](#page-67-0)ould produce slightly uneven distributions.

Deprecated since version 3.10: The automatic conversion of non-integer types to equivalent integers is deprecated. Currently randr[ange\(10.0\)](#page-378-0) is losslessly converted to randrange(10). In the future, this will raise a *TypeError*.

Deprecated since version 3.10: The exception raised for non-integer values such as randrange (10.5) or randrange('10') will be changed from *ValueError* to *TypeError*.

#### random.**r[andint](#page-126-0)** $(a, b)$

Return a random integer *N* such that  $a \leq N \leq b$ . Alias for randrange  $(a, b+1)$ .

#### random.**getrandbits**(*k*)

Returns a non-negative Python integer with *k* random bits. This method is supplied with the MersenneTwister generator and some other generators may also provide it as an optional part of the API. When available, *getrandbits()* enables *randrange()* to handle arbitrarily large ranges.

<span id="page-378-1"></span>Changed in version 3.9: This method now accepts zero for *k*.

## **9.6.4 [Functions fo](#page-378-1)r seq[uences](#page-378-0)**

random.**choice**(*seq*)

Return a random element from the non-empty sequence *seq*. If *seq* is empty, raises *IndexError*.

<span id="page-378-2"></span>random.**choices**(*population*, *weights=None*, *\**, *cum\_weights=None*, *k=1*)

Return a *k* sized list of elements chosen from the *population* with replacement. If the *population* is empty, raises *IndexError*.

If a *weights* sequence is specified, selections are made according to the relative weights. Alternatively, if a *cum\_weights* sequence is given, the selections are made according to the cumulative weights (perhaps computed using *itertools.accumulate()*). For example, the relative weights [10, 5, 30, 5] are equiv[alent to the cumu](#page-122-0)lative weights [10, 15, 45, 50]. Internally, the relative weights are converted to cumulative weights before making selections, so supplying the cumulative weights saves work.

If neither *weights* nor *cum\_weights* are specified, selections are made with equal probability. If a weights sequence is [supplied, it must be the same leng](#page-400-0)th as the *population* sequence. It is a *TypeError* to specify both *weights* and *cum\_weights*.

The *weights* or *cum\_weights* can use any numeric type that interoperates with the *float* values returned by *random()* (that includes integers, floats, and fractions but excludes decimals). W[eights are assu](#page-126-0)med to be non-negative and finite. A *ValueError* is raised if all weights are zero.

For a given seed, the *choices()* function with equal weighting typically produces a different sequence than repeated calls to *choice()*. The algorithm used by *choices()* uses fl[oating p](#page-35-0)oint arithmetic for [internal cons](#page-376-0)istency and speed. The algorithm used by *choice()* defaults to integer arithmetic with repeated selections to avoid small b[iases from round](#page-126-1)-off error.

New in version 3.6.

Changed in version 3.9: Raises a *ValueError* if al[l weights are](#page-378-2) zero.

random.**shuffle**(*x*)

Shuffle the sequence *x* in place.

To shuffle an immutable sequence and return a new shuffled list, use sample  $(x, k=len(x))$  instead.

Note that even for small  $l \in \{x\}$ , the total number of permutations of *x* can quickly grow larger than the period of most random number generators. This implies that most permutations of a long sequence can never be generated. For example, a sequence of length 2080 is the largest that can fit within the period of the Mersenne Twister random number generator.

Changed in version 3.11: Removed the optional parameter *random*.

random.**sample**(*population*, *k*, *\**, *counts=None*)

Return a *k* length list of unique elements chosen from the population sequence. Used for random sampling without replacement.

Returns a new list containing elements from the population while leaving the original population unchanged. The resulting list is in selection order so that all sub-slices will also be valid random samples. This allows raffle winners (the sample) to be partitioned into grand prize and second place winners (the subslices).

Members of the population need not be *hashable* or unique. If the population contains repeats, then each occurrence is a possible selection in the sample.

Repeated elements can be specified one at a time or with the optional keyword-only *counts* parameter. For example, sample(['red', 'blue'], counts=[4, 2], k=5) is equivalent to sample(['red'[, 'red](#page-2153-0)', 'red', 'red', 'blue', 'blue'], k=5).

To choose a sample from a range of integers, use a *range()* object as an argument. This is especially fast and space efficient for sampling from a large population:  $sample(range(10000000), k=60)$ .

If the sample size is larger than the population size, a *ValueError* is raised.

Changed in version 3.9: Added the *counts* paramete[r.](#page-67-0)

Changed in version 3.11: The *population* must be a sequence. Automatic conversion of sets to lists is no longer supported.

## **9.6.5 Real-valued distributions**

<span id="page-379-1"></span>The following functions generate specific real-valued distributions. Function parameters are named after the corresponding variables in the distribution's equation, as used in common mathematical practice; most of these equations can be found in any statistics text.

```
random.random()
```
Return the next random floating point number in the range  $0.0 \leq X \leq 1.0$ 

<span id="page-379-0"></span>random.**uniform**(*a*, *b*)

Return a random floating point number *N* such that  $a \leq N \leq b$  for  $a \leq b$  and  $b \leq N \leq a$  for b  $\langle$  a.

The end-point value b may or may not be included in the range depending on floating-point rounding in the equation  $a + (b-a) * random()$ .

random.**triangular**(*low*, *high*, *mode*)

Return a random floating point number *N* such that  $\text{low} \leq N \leq \text{high}$  and with the specified *mode* between those bounds. The *low* and *high* bounds default to zero and one. The *mode* argument defaults to the midpoint between the bounds, giving a symmetric distribution.

random.**betavariate**(*alpha*, *beta*)

Beta distribution. Conditions on the parameters are alpha > 0 and beta > 0. Returned values range between 0 and 1.

#### random.**expovariate**(*lambd*)

Exponential distribution. *lambd* is 1.0 divided by the desired mean. It should be nonzero. (The parameter would be called "lambda", but that is a reserved word in Python.) Returned values range from 0 to positive infinity if *lambd* is positive, and from negative infinity to 0 if *lambd* is negative.

#### random.**gammavariate**(*alpha*, *beta*)

Gamma distribution. (*Not* the gamma function!) The shape and scale parameters, *alpha* and *beta*, must have positive values. (Calling conventions vary and some sources define 'beta' as the inverse of the scale).

The probability distribution function is:

```
x * * (alpha - 1) * math.exp(-x / beta)
pdf(x) =math.gamma(alpha) * beta ** alpha
```
random.**gauss**(*mu=0.0*, *sigma=1.0*)

Normal distribution, also called the Gaussian distribution. *mu* is the mean, and *sigma* is the standard deviation. This is slightly faster than the *normalvariate()* function defined below.

Multithreading note: When two threads call this function simultaneously, it is possible that they will receive the same return value. This can be avoided in three ways. 1) Have each thread use a different instance of the random number generator. 2) Put lo[cks around all calls. 3\)](#page-380-1) Use the slower, but thread-safe *normalvariate()* function instead.

Changed in version 3.11: *mu* and *sigma* now have default arguments.

#### random.**lognormvariate**(*mu*, *sigma*)

Log normal distribution. If you take the natural logarithm of this distribution, you'll get a normal distribution with mean *mu* and standard deviation *sigma*. *mu* can have any value, and *sigma* must be greater than zero.

#### random.**normalvariate**(*mu=0.0*, *sigma=1.0*)

Normal distribution. *mu* is the mean, and *sigma* is the standard deviation.

Changed in version 3.11: *mu* and *sigma* now have default arguments.

#### <span id="page-380-1"></span>random.**vonmisesvariate**(*mu*, *kappa*)

*mu* is the mean angle, expressed in radians between 0 and 2\**pi*, and *kappa* is the concentration parameter, which must be greater than or equal to zero. If *kappa* is equal to zero, this distribution reduces to a uniform random angle over the range 0 to 2\**pi*.

### random.**paretovariate**(*alpha*)

Pareto distribution. *alpha* is the shape parameter.

#### random.**weibullvariate**(*alpha*, *beta*)

Weibull distribution. *alpha* is the scale parameter and *beta* is the shape parameter.

## **9.6.6 Alternative Generator**

```
class random.Random([seed ])
```
Class that implements the default pseudo-random number generator used by the *random* module.

<span id="page-380-0"></span>Changed in version 3.11: Formerly the *seed* could be any hashable object. Now it is limited to: None, *int*, *float*, *str*, *bytes*, or *bytearray*.

Subclasses of Random should override the following methods if they wish to [make use](#page-376-0) of a different basic generator:

**[seed](#page-35-0)**(*a[=Non](#page-69-0)e*, *[versio](#page-80-0)n=2*[\)](#page-81-0)

Override this method in subclasses to customise the *seed()* behaviour of Random instances.

**getstate**()

Override this method in subclasses to customise the *getstate()* behaviour of Random instances.

```
setstate(state)
```
Override this method in subclasses to customise the *setstate()* behaviour of Random instances.

**random**()

Override this method in subclasses to customise the *random()* behaviour of Random instances.

<span id="page-381-0"></span>Optionally, a custom generator subclass can also supply th[e following met](#page-377-0)hod:

```
getrandbits(k)
```
Override this method in subclasses to customise the *[getrandbi](#page-379-0)ts()* behaviour of Random instances.

**class** random.**SystemRandom**([*seed* ])

Class that uses the *os.urandom()* function for generating random numbers from sources provided by the operating system. Not available on all systems. [Does not rely on so](#page-378-1)ftware state, and sequences are not reproducible. Accordingly, the *seed()* method has no effect and is ignored. The *getstate()* and *setstate()* methods raise *NotImplementedError* if called.

## **9.6.7 Notes on Reproducibili[ty](#page-377-1)**

Somet[imes it is useful](#page-377-0) to be able to re[produce the sequences given b](#page-123-0)y a pseudo-random number generator. By re-using a seed value, the same sequence should be reproducible from run to run as long as multiple threads are not running.

Most of the random module's algorithms and seeding functions are subject to change across Python versions, but two aspects are guaranteed not to change:

- If a new seeding method is added, then a backward compatible seeder will be offered.
- The generator's  $r$  andom() method will continue to produce the same sequence when the compatible seeder is given the same seed.

## **9.6.8 Example[s](#page-381-0)**

Basic examples:

```
>>> random() # Random float: 0.0 <= x < 1.0
0.37444887175646646
>>> uniform(2.5, 10.0) # Random float: 2.5 <= x <= 10.0
3.1800146073117523
>>> expovariate(1 / 5) # Interval between arrivals averaging 5␣
,→seconds
5.148957571865031
>>> randrange(10) # Integer from 0 to 9 inclusive
7
>>> randrange(0, 101, 2) # Even integer from 0 to 100 inclusive
26>>> choice(['win', 'lose', 'draw']) # Single random element from a sequence
'draw'
>>> deck = 'ace two three four'.split()
>>> shuffle(deck) # Shuffle a list
>>> deck
['four', 'two', 'ace', 'three']
```
**>>>** sample([10, 20, 30, 40, 50], k=4) *# Four samples without replacement* [40, 10, 50, 30]

Simulations:

```
>>> # Six roulette wheel spins (weighted sampling with replacement)
>>> choices(['red', 'black', 'green'], [18, 18, 2], k=6)
['red', 'green', 'black', 'black', 'red', 'black']
>>> # Deal 20 cards without replacement from a deck
>>> # of 52 playing cards, and determine the proportion of cards
>>> # with a ten-value: ten, jack, queen, or king.
>>> dealt = sample(['tens', 'low cards'], counts=[16, 36], k=20)
>>> dealt.count('tens') / 20
0.15
>>> # Estimate the probability of getting 5 or more heads from 7 spins
>>> # of a biased coin that settles on heads 60% of the time.
>>> def trial():
... return choices('HT', cum_weights=(0.60, 1.00), k=7).count('H') >= 5
...
>>> sum(trial() for i in range(10_000)) / 10_000
0.4169
>>> # Probability of the median of 5 samples being in middle two quartiles
>>> def trial():
... return 2_500 <= sorted(choices(range(10_000), k=5))[2] < 7_500
...
>>> sum(trial() for i in range(10_000)) / 10_000
0.7958
```
Example of statistical bootstrapping using resampling with replacement to estimate a confidence interval for the mean of a sample:

```
# https://www.thoughtco.com/example-of-bootstrapping-3126155
from statistics import fmean as mean
from random import choices
data = [41, 50, 29, 37, 81, 30, 73, 63, 20, 35, 68, 22, 60, 31, 95]means = sorted(mean(choices(data, k=len(data))) for i in range(100))
print(f'The sample mean of {mean(data):.1f} has a 90% confidence '
      f'interval from {means[5]:.1f} to {means[94]:.1f}')
```
Example of a resampling permutation test to determine the statistical significance or p-value of an observed difference between the effects of a drug versus a placebo:

```
# Example from "Statistics is Easy" by Dennis Shasha and Manda Wilson
from statistics import fmean as mean
from random import shuffle
drug = [54, 73, 53, 70, 73, 68, 52, 65, 65]
placebo = [54, 51, 58, 44, 55, 52, 42, 47, 58, 46]observed\_diff = mean(drug) - mean(placebo)n = 10 \ 000count = 0combined = drug + placebo
for i in range(n):
    shuffle(combined)
   new_diff = mean(combined[:len(drug)]) - mean(combined[len(drug):])
```

```
count += (new diff >= observed diff)
print(f'{n} label reshufflings produced only {count} instances with a difference')
print(f'at least as extreme as the observed difference of {observed_diff:.1f}.')
print(f'The one-sided p-value of {count / n:.4f} leads us to reject the null')
print(f'hypothesis that there is no difference between the drug and the placebo.')
```
Simulation of arrival times and service deliveries for a multiserver queue:

```
from heapq import heapify, heapreplace
from random import expovariate, gauss
from statistics import mean, quantiles
average_arrival_interval = 5.6
average_service_time = 15.0
stdev_service_time = 3.5
num servers = 3waits = []arrival_time = 0.0
servers = [0.0] * num_servers # time when each server becomes available
heapify(servers)
for i in range(1_000_000):
   arrival_time += exposure(1.0 / average\_arrival\_interval)next_server_available = servers[0]
   wait = max(0.0, next_s)erver_available - arrival_time)
   waits.append(wait)
   service_duration = max(0.0, gauss(average_service_time, stdev_service_time))
   service_completed = arrival_time + wait + service_duration
   heapreplace(servers, service_completed)
print(f'Mean wait: {mean(waits):.1f} Max wait: {max(waits):.1f}')
print('Quartiles:', [round(q, 1) for q in quantiles(waits)])
```
#### **See also:**

Statistics for Hackers a video tutorial by Jake Vanderplas on statistical analysis using just a few fundamental concepts including simulation, sampling, shuffling, and cross-validation.

Economics Simulation a simulation of a marketplace by Peter Norvig that shows effective use of many of the tools [and distributions prov](https://www.youtube.com/watch?v=Iq9DzN6mvYA)ided by this modu[le \(gauss, uniform](https://us.pycon.org/2016/speaker/profile/295/), sample, betavariate, choice, triangular, and randrange).

A Concrete Introduction to Probability (using Python) a tutorial by Peter Norvig covering the basics of probability [theory, how to write sim](https://nbviewer.org/url/norvig.com/ipython/Economics.ipynb)ulations, and how to perform dat[a analysis usi](https://norvig.com/bio.html)ng Python.

## **9.6.9 [Recipes](https://nbviewer.org/url/norvig.com/ipython/Probability.ipynb)**

These recipes show how to efficiently make random selections from the combinatoric iterators in the *itertools* module:

```
def random_product(*args, repeat=1):
   "Random selection from itertools.product(*args, **kwds)"
   pools = [tuple(pool) for pool in args] * repeat
   return tuple(map(random.choice, pools))
def random_permutation(iterable, r=None):
   "Random selection from itertools.permutations(iterable, r)"
   pool = tuple(iterable)
   r = len(pool) if r is None else r
   return tuple(random.sample(pool, r))
```

```
def random_combination(iterable, r):
    "Random selection from itertools.combinations(iterable, r)"
   pool = tuple(iterable)
   n = len(pool)
   indices = sorted(random.sample(range(n), r))
   return tuple(pool[i] for i in indices)
def random_combination_with_replacement(iterable, r):
    "Choose r elements with replacement. Order the result to match the iterable."
    # Result will be in set(itertools.combinations_with_replacement(iterable, r)).
   pool = tuple(iterable)
   n = len(pool)indices = sorted(random.choices(range(n), k=r))
    return tuple(pool[i] for i in indices)
```
The default  $r$  *random()* returns multiples of  $2^{-53}$  in the range  $0.0 \le x < 1.0$ . All such numbers are evenly spaced and are exactly representable as Python floats. However, many other representable floats in that interval are not possible selections. For example,  $0.05954861408025609$  isn't an integer multiple of  $2^{-53}$ .

The following recipe takes a different approach. All floats in the interval are possible selections. The mantissa comes from a unif[orm distribu](#page-379-0)tion of integers in the range  $2^{52} \le$  *mantissa* <  $2^{53}$ . The exponent comes from a geometric distribution where exponents smaller than *-53* occur half as often as the next larger exponent.

```
from random import Random
from math import ldexp
class FullRandom(Random):
   def random(self):
       mantissa = 0x10_0000_0000_0000 | self.getrandbits(52)
        exponent = -53x = 0while not x:
            x = self.getrandbits(32)exponent += x. bit_length() - 32return ldexp(mantissa, exponent)
```
All *real valued distributions* in the class will use the new method:

```
>>> fr = FullRandom()
>>> fr.random()
0.05954861408025609
>>> fr.expovariate(0.25)
8.87925541791544
```
The recipe is conceptually equivalent to an algorithm that chooses from all the multiples of  $2^{-1074}$  in the range  $0.0 \le$  $x < 1.0$ . All such numbers are evenly spaced, but most have to be rounded down to the nearest representable Python float. (The value  $2^{-1074}$  is the smallest positive unnormalized float and is equal to math.ulp(0.0).)

## **See also:**

Generating Pseudo-random Floating-Point Values a paper by Allen B. Downey describing ways to generate more fine-grained floats than normally generated by *random()*.

# **9.7 statistics — Mathematical statistics functions**

New in version 3.4.

**Source code:** Lib/statistics.py

This module provides functions for calculating mathematical statistics of numeric (*Real*-valued) data.

The module i[s not intended to](https://github.com/python/cpython/tree/3.11/Lib/statistics.py) be a competitor to third-party libraries such as NumPy, SciPy, or proprietary fullfeatured statistics packages aimed at professional statisticians such as Minitab, SAS and Matlab. It is aimed at the level of graphing and scientific calculators.

Unless explicitly noted, these functions support *int*, *float*, *Decimal* and *Fraction*. Behaviour with other types (whether in the numeric tower or not) is currently unsupported. Colle[ctions w](https://numpy.org)i[th a m](https://scipy.org/)ix of types are also undefined and implementation-dependent. If your input data consists of mixed types, you may be able to use *map()* to ensure a consistent result, for example: map(float, input\_data).

Some datasets use NaN (not a number) values [to re](#page-38-0)[present m](#page-35-0)[issing data.](#page-351-0) Si[nce NaNs hav](#page-374-1)e unusual comparison semantics, they cause surprising or undefined behaviors in the statistics functions that sort data or that count occurrences. The functions affected are median $($ ), median  $low()$ , median high $()$ , median grouped $()$ , mode(), multimode(), and quantiles(). The NaN values should be stripped before calling these functions:

```
>>> from statistics import median
>>> from math import isnan
>>> from itertools import filterfalse
>>> data = [20.7, float('NaN'),19.2, 18.3, float('NaN'), 14.4]
>>> sorted(data) # This has surprising behavior
[20.7, nan, 14.4, 18.3, 19.2, nan]
>>> median(data) # This result is unexpected
16.35
>>> sum(map(isnan, data)) # Number of missing values
2
>>> clean = list(filterfalse(isnan, data)) # Strip NaN values
>>> clean
[20.7, 19.2, 18.3, 14.4]
>>> sorted(clean) # Sorting now works as expected
[14.4, 18.3, 19.2, 20.7]
>>> median(clean) # This result is now well defined
18.75
```
## **9.7.1 Averages and measures of central location**

These functions calculate an average or typical value from a population or sample.

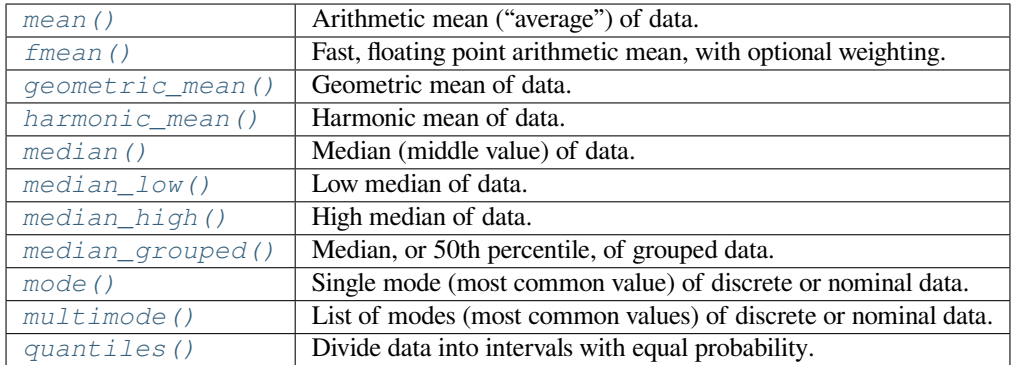

## **9.7.2 Measures of spread**

These functions calculate a measure of how much the population or sample tends to deviate from the typical or average values.

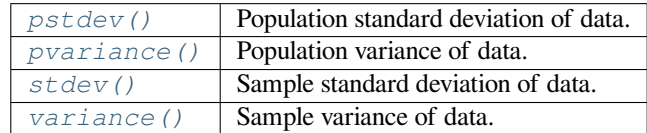

## **9.7.3 Statistics for [relations](#page-390-0) between two inputs**

These functions calculate statistics regarding relations between two inputs.

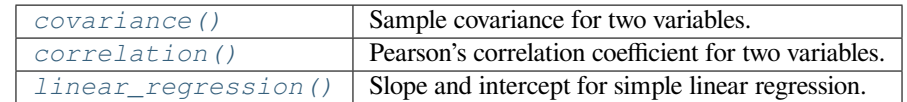

## **9.7.4 Funct[ion details](#page-392-0)**

Note: The functions do not require the data given to them to be sorted. However, for reading convenience, most of the examples show sorted sequences.

statistics.**mean**(*data*)

Return the sample arithmetic mean of *data* which can be a sequence or iterable.

<span id="page-386-0"></span>The arithmetic mean is the sum of the data divided by the number of data points. It is commonly called "the average", although it is only one of many different mathematical averages. It is a measure of the central location of the data.

If *data* is empty, *StatisticsError* will be raised.

Some examples of use:

```
>>> mean([1, 2, 3, 4, 4])
2.8
>>> mean([-1.0, 2.5, 3.25, 5.75])
2.625
>>> from fractions import Fraction as F
>>> mean([F(3, 7), F(1, 21), F(5, 3), F(1, 3)])
Fraction(13, 21)
>>> from decimal import Decimal as D
>>> mean([D("0.5"), D("0.75"), D("0.625"), D("0.375")])
Decimal('0.5625')
```
**Note:** The mean is strongly affected by outliers and is not necessarily a typical example of the data points. For a more robust, although less efficient, measure of central tendency, see *median()*.

<span id="page-386-1"></span>The sample mean gives an unbiased estimate of the true population mean, so that when taken on average over all the possible samples, mean(sample) converges on the true mean of the entire population. If *data* represents the entire population rather than a sample[, then](https://en.wikipedia.org/wiki/Outlier) mean (data) is equivale[nt to calculatin](#page-388-0)g the true population mean μ.

statistics.**fmean**(*data*, *weights=None*)

Convert *data* to floats and compute the arithmetic mean.

This runs faster than the *mean()* function and it always returns a *float*. The *data* may be a sequence or iterable. If the input dataset is empty, raises a *StatisticsError*.

**>>>** fmean([3.5, 4.0, 5.25]) 4.25

Optional weighting is supported. For example, [a professor assigns a gr](#page-393-0)ade for a course by weighting quizzes at 20%, homework at 20%, a midterm exam at 30%, and a final exam at 30%:

```
>>> grades = [85, 92, 83, 91]
>>> weights = [0.20, 0.20, 0.30, 0.30]
>>> fmean(grades, weights)
87.6
```
If *weights* is supplied, it must be the same length as the *data* or a *ValueError* will be raised.

New in version 3.8.

Changed in version 3.11: Added support for *weights*.

```
statistics.geometric_mean(data)
```
Convert *data* to floats and compute the geometric mean.

<span id="page-387-0"></span>The geometric mean indicates the central tendency or typical value of the *data* using the product of the values (as opposed to the arithmetic mean which uses their sum).

Raises a *StatisticsError* if the input dataset is empty, if it contains a zero, or if it contains a negative value. The *data* may be a sequence or iterable.

No special efforts are made to achieve exact results. (However, this may change in the future.)

```
>>> round(geometric_mean([54, 24, 36]), 1)
36.0
```
New in version 3.8.

statistics.**harmonic\_mean**(*data*, *weights=None*)

Return the harmonic mean of *data*, a sequence or iterable of real-valued numbers. If *weights* is omitted or *None*, then equal weighting is assumed.

<span id="page-387-1"></span>The harmonic mean is the reciprocal of the arithmetic *mean* () of the reciprocals of the data. For example, the harmonic mean of three values *a*, *b* and *c* will be equivalent to  $3/(1/a + 1/b + 1/c)$ . If one of the values is zero, the result will be zero.

The harmonic mean is a type of average, a measure of [the centra](#page-386-0)l location of the data. It is often appropriate when averaging ratios or rates, for example speeds.

Suppose a car travels 10 km at 40 km/hr, then another 10 km at 60 km/hr. What is the average speed?

```
>>> harmonic_mean([40, 60])
48.0
```
Suppose a car travels 40 km/hr for 5 km, and when traffic clears, speeds-up to 60 km/hr for the remaining 30 km of the journey. What is the average speed?

```
>>> harmonic_mean([40, 60], weights=[5, 30])
56.0
```
*StatisticsError* is raised if *data* is empty, any element is less than zero, or if the weighted sum isn't positive.

The current algorithm has an early-out when it encounters a zero in the input. This means that the subsequent [inputs are not tested for](#page-393-0) validity. (This behavior may change in the future.)

New in version 3.6.

Changed in version 3.10: Added support for *weights*.

statistics.**median**(*data*)

Return the median (middle value) of numeric data, using the common "mean of middle two" method. If *data* is empty, *StatisticsError* is raised. *data* can be a sequence or iterable.

<span id="page-388-0"></span>The median is a robust measure of central location and is less affected by the presence of outliers. When the number of data points is odd, the middle data point is returned:

```
>>> median([1, 3, 5])
3
```
When the number of data points is even, the median is interpolated by taking the average of the two middle values:

```
>>> median([1, 3, 5, 7])
4.0
```
This is suited for when your data is discrete, and you don't mind that the median may not be an actual data point.

If the data is ordinal (supports order operations) but not numeric (doesn't support addition), consider using *median\_low()* or *median\_high()* instead.

statistics.**median\_low**(*data*)

Return the low median of numeric data. If *data* is empty, *StatisticsError* is raised. *data* can be a [sequence or iterabl](#page-388-1)e.

<span id="page-388-1"></span>The low median is always a member of the data set. When the number of data points is odd, the middle value is returned. When it is even, the smaller of the two middle v[alues is returned.](#page-393-0)

```
>>> median_low([1, 3, 5])
3
>>> median_low([1, 3, 5, 7])
3
```
Use the low median when your data are discrete and you prefer the median to be an actual data point rather than interpolated.

```
statistics.median_high(data)
```
Return the high median of data. If *data* is empty, *StatisticsError* is raised. *data* can be a sequence or iterable.

<span id="page-388-2"></span>The high median is always a member of the data set. When the number of data points is odd, the middle value is returned. When it is even, the larger of the two [middle values is returne](#page-393-0)d.

```
>>> median_high([1, 3, 5])
3
>>> median_high([1, 3, 5, 7])
5
```
Use the high median when your data are discrete and you prefer the median to be an actual data point rather than interpolated.

```
statistics.median_grouped(data, interval=1)
```
Return the median of grouped continuous data, calculated as the 50th percentile, using interpolation. If *data* is empty, *StatisticsError* is raised. *data* can be a sequence or iterable.

```
>>> median_grouped([52, 52, 53, 54])
52.5
```
In the following example, the data are rounded, so that each value represents the midpoint of data classes, e.g. 1 is the midpoint of the class 0.5–1.5, 2 is the midpoint of 1.5–2.5, 3 is the midpoint of 2.5–3.5, etc. With the data given, the middle value falls somewhere in the class 3.5–4.5, and interpolation is used to estimate it:

```
>>> median_grouped([1, 2, 2, 3, 4, 4, 4, 4, 4, 5])
3.7
```
Optional argument *interval* represents the class interval, and defaults to 1. Changing the class interval naturally will change the interpolation:

```
>>> median_grouped([1, 3, 3, 5, 7], interval=1)
3.25
>>> median_grouped([1, 3, 3, 5, 7], interval=2)
3.5
```
This function does not check whether the data points are at least *interval* apart.

**CPython implementation detail:** Under some circumstances, *median\_grouped()* may coerce data points to floats. This behaviour is likely to change in the future.

**See also:**

- "Statistics for the Behavioral Sciences", Frederick J Gravette[r and Larry B Wallnau \(8](#page-388-3)th Edition).
- The SSMEDIAN function in the Gnome Gnumeric spreadsheet, including this discussion.

statistics.**mode**(*data*)

Return the single most common data point from discrete or nominal *data*. The mode (when it exists) is the most typi[cal value and s](https://help.gnome.org/users/gnumeric/stable/gnumeric.html#gnumeric-function-SSMEDIAN)erves as a measure of central location.

If there are multiple modes with the same frequency, returns the first one encountered in the *data*. If the smallest or largest of those is desired instead, use min(multimode(data)) or max(multimode(data)). If the input *data* is empty, *StatisticsError* is raised.

mode assumes discrete data and returns a single value. This is the standard treatment of the mode as commonly taught in schools:

```
>>> mode([1, 1, 2, 3, 3, 3, 3, 4])
3
```
The mode is unique in that it is the only statistic in this package that also applies to nominal (non-numeric) data:

```
>>> mode(["red", "blue", "blue", "red", "green", "red", "red"])
'red'
```
Changed in version 3.8: Now handles multimodal datasets by returning the first mode encountered. Formerly, it raised *StatisticsError* when more than one mode was found.

statistics.**multimode**(*data*)

Return a list of the most frequently occurring values in the order they were first encountered in the *data*. Will return m[ore than one result if th](#page-393-0)ere are multiple modes or an empty list if the *data* is empty:

```
>>> multimode('aabbbbccddddeeffffgg')
['b', 'd', 'f']
>>> multimode('')
[]
```
New in version 3.8.

statistics.**pstdev**(*data*, *mu=None*)

Return the population standard deviation (the square root of the population variance). See *pvariance*() for arguments and other details.

```
>>> pstdev([1.5, 2.5, 2.5, 2.75, 3.25, 4.75])
0.986893273527251
```
statistics.**pvariance**(*data*, *mu=None*)

Return the population variance of *data*, a non-empty sequence or iterable of real-valued numbers. Variance, or second moment about the mean, is a measure of the variability (spread or dispersion) of data. A large variance indicates that the data is spread out; a small variance indicates it is clustered closely around the mean.

<span id="page-390-1"></span>If the optional second argument *mu* is given, it is typically the mean of the *data*. It can also be used to compute the second moment around a point that is not the mean. If it is missing or None (the default), the arithmetic mean is automatically calculated.

Use this function to calculate the variance from the entire population. To estimate the variance from a sample, the *variance()* function is usually a better choice.

Raises *StatisticsError* if *data* is empty.

Examples:

```
>>> data = [0.0, 0.25, 0.25, 1.25, 1.5, 1.75, 2.75, 3.25]
>>> pvariance(data)
1.25
```
If you have already calculated the mean of your data, you can pass it as the optional second argument *mu* to avoid recalculation:

```
>>> mu = mean(data)
>>> pvariance(data, mu)
1.25
```
Decimals and Fractions are supported:

```
>>> from decimal import Decimal as D
>>> pvariance([D("27.5"), D("30.25"), D("30.25"), D("34.5"), D("41.75")])
Decimal('24.815')
>>> from fractions import Fraction as F
>>> pvariance([F(1, 4), F(5, 4), F(1, 2)])
Fraction(13, 72)
```
**Note:** When called with the entire population, this gives the population variance  $\sigma^2$ . When called on a sample instead, this is the biased sample variance  $s^2$ , also known as variance with N degrees of freedom.

If you somehow know the true population mean μ, you may use this function to calculate the variance of a sample, giving the known population mean as the second argument. Provided the data points are a random sample of the population, the result will be an unbiased estimate of the population variance.

statistics.**stdev**(*data*, *xbar=None*)

Return the sample standard deviation (the square root of the sample variance). See *variance* () for arguments and other details.

```
>>> stdev([1.5, 2.5, 2.5, 2.75, 3.25, 4.75])
1.0810874155219827
```
statistics.**variance**(*data*, *xbar=None*)

Return the sample variance of *data*, an iterable of at least two real-valued numbers. Variance, or second moment about the mean, is a measure of the variability (spread or dispersion) of data. A large variance indicates that the data is spread out; a small variance indicates it is clustered closely around the mean.

<span id="page-390-2"></span>If the optional second argument *xbar* is given, it should be the mean of *data*. If it is missing or None (the default), the mean is automatically calculated.

Use this function when your data is a sample from a population. To calculate the variance from the entire population, see *pvariance()*.

Raises *StatisticsError* if *data* has fewer than two values.

Examples:

```
>>> data = [2.75, 1.75, 1.25, 0.25, 0.5, 1.25, 3.5]
>>> variance(data)
1.3720238095238095
```
If you have already calculated the mean of your data, you can pass it as the optional second argument *xbar* to avoid recalculation:

```
>>> m = mean(data)
>>> variance(data, m)
1.3720238095238095
```
This function does not attempt to verify that you have passed the actual mean as *xbar*. Using arbitrary values for *xbar* can lead to invalid or impossible results.

Decimal and Fraction values are supported:

```
>>> from decimal import Decimal as D
>>> variance([D("27.5"), D("30.25"), D("30.25"), D("34.5"), D("41.75")])
Decimal('31.01875')
>>> from fractions import Fraction as F
>>> variance([F(1, 6), F(1, 2), F(5, 3)])
Fraction(67, 108)
```
Note: This is the sample variance s<sup>2</sup> with Bessel's correction, also known as variance with N-1 degrees of freedom. Provided that the data points are representative (e.g. independent and identically distributed), the result should be an unbiased estimate of the true population variance.

If you somehow know the actual population mean μ you should pass it to the *pvariance()* function as the *mu* parameter to get the variance of a sample.

#### statistics.**quantiles**(*data*, *\**, *n=4*, *method='exclusive'*)

Divide *data* into *n* continuous intervals with equal probability. Returns a list of [n - 1](#page-390-1) cut points separating the intervals.

Set *n* to 4 for quartiles (the default). Set *n* to 10 for deciles. Set *n* to 100 for percentiles which gives the 99 cuts points that separate *data* into 100 equal sized groups. Raises *StatisticsError* if *n* is not least 1.

The *data* can be any iterable containing sample data. For meaningful results, the number of data points in *data* should be larger than *n*. Raises *StatisticsError* if there are not at least two data points.

The cut points are linearly interpolated from the two nearest da[ta points. For example](#page-393-0), if a cut point falls one-third of the distance between two sample values, 100 and 112, the cut-point will evaluate to 104.

The *method* for computing qu[antiles can be varied de](#page-393-0)pending on whether the *data* includes or excludes the lowest and highest possible values from the population.

The default *method* is "exclusive" and is used for data sampled from a population that can have more extreme values than found in the samples. The portion of the population falling below the *i-th* of *m* sorted data points is computed as  $i / (m + 1)$ . Given nine sample values, the method sorts them and assigns the following percentiles: 10%, 20%, 30%, 40%, 50%, 60%, 70%, 80%, 90%.

Setting the *method* to "inclusive" is used for describing population data or for samples that are known to include the most extreme values from the population. The minimum value in *data* is treated as the 0th percentile and the maximum value is treated as the 100th percentile. The portion of the population falling below the *i-th* of *m* sorted data points is computed as  $(i - 1)$  /  $(m - 1)$ . Given 11 sample values, the method sorts them and assigns the following percentiles: 0%, 10%, 20%, 30%, 40%, 50%, 60%, 70%, 80%, 90%, 100%.

```
# Decile cut points for empirically sampled data
>>> data = [105, 129, 87, 86, 111, 111, 89, 81, 108, 92, 110,
... 100, 75, 105, 103, 109, 76, 119, 99, 91, 103, 129,
... 106, 101, 84, 111, 74, 87, 86, 103, 103, 106, 86,
... 111, 75, 87, 102, 121, 111, 88, 89, 101, 106, 95,
... 103, 107, 101, 81, 109, 104]
>>> [round(q, 1) for q in quantiles(data, n=10)]
[81.0, 86.2, 89.0, 99.4, 102.5, 103.6, 106.0, 109.8, 111.0]
```
New in version 3.8.

statistics.**covariance**(*x*, *y*, */*)

Return the sample covariance of two inputs *x* and *y*. Covariance is a measure of the joint variability of two inputs.

Both inputs must be of the same length (no less than two), otherwise *StatisticsError* is raised.

Examples:

```
\Rightarrow \ge \ge \le [1, 2, 3, 4, 5, 6, 7, 8, 9]>>> y = [1, 2, 3, 1, 2, 3, 1, 2, 3]
>>> covariance(x, y)
0.75
>>> z = [9, 8, 7, 6, 5, 4, 3, 2, 1]
>>> covariance(x, z)
-7.5
>>> covariance(z, x)
-7.5
```
New in version 3.10.

```
statistics.correlation(x, y, /)
```
Return the Pearson's correlation coefficient for two inputs. Pearson's correlation coefficient *r* takes values between -1 and +1. It measures the strength and direction of the linear relationship, where +1 means very strong, positive linear relationship, -1 very strong, negative linear relationship, and 0 no linear relationship.

<span id="page-392-0"></span>Both input[s must be of the same length](https://en.wikipedia.org/wiki/Pearson_correlation_coefficient) (no less than two), and need not to be constant, otherwise *StatisticsError* is raised.

Examples:

```
>>> x = [1, 2, 3, 4, 5, 6, 7, 8, 9]
\Rightarrow \Rightarrow [9, 8, 7, 6, 5, 4, 3, 2, 1]>>> correlation(x, x)
1.0
>>> correlation(x, y)
-1.0
```
New in version 3.10.

statistics.**linear\_regression**(*x*, *y*, */*, *\**, *proportional=False*)

Return the slope and intercept of simple linear regression parameters estimated using ordinary least squares. Simple linear regression describes the relationship between an independent variable *x* and a dependent variable *y* in terms of this linear function:

 $y = slope * x + intercept + noise$  $y = slope * x + intercept + noise$  $y = slope * x + intercept + noise$  $y = slope * x + intercept + noise$ 

where slope and intercept are the regression parameters that are estimated, and noise represents the variability of the data that was not explained by the linear regression (it is equal to the difference between predicted and actual values of the dependent variable).

Both inputs must be of the same length (no less than two), and the independent variable  $x$  cannot be constant; otherwise a *StatisticsError* is raised.

For example, we can use the release dates of the Monty Python films to predict the cumulative number of Monty Python films that would have been produced by 2019 assuming that they had kept the pace.

```
>>> year = [1971, 1975, 1979, 1982, 1983]
>>> films_total = [1, 2, 3, 4, 5]
>>> slope, intercept = linear_regression(year, films_total)
>>> round(slope * 2019 + intercept)
16
```
If *proportional* is true, the independent variable *x* and the dependent variable *y* are assumed to be directly proportional. The data is fit to a line passing through the origin. Since the *intercept* will always be 0.0, the underlying linear function simplifies to:

*y = slope \* x + noise*

New in version 3.10.

Changed in version 3.11: Added support for *proportional*.

## **9.7.5 Exceptions**

A single exception is defined:

```
exception statistics.StatisticsError
```
Subclass of *ValueError* for statistics-related exceptions.

## <span id="page-393-0"></span>**9.7.6 NormalDist objects**

*NormalDist* is [a tool for creati](#page-126-1)ng and manipulating normal distributions of a random variable. It is a class that treats the mean and standard deviation of data measurements as a single entity.

Normal distributions arise from the Central Limit Theorem and have a wide range of applications in statistics.

```
class statistics.NormalDist(mu=0.0, sigma=1.0)
```
Returns a new *NormalDist* object where *mu* represents the arithmetic mean and *sigma* represents the standard deviation.

<span id="page-393-1"></span>If *sigma* is negative, raises *StatisticsError*.

### **mean**

[A re](https://en.wikipedia.org/wiki/Standard_deviation)ad-only property for the arithmetic mean of a normal distribution.

#### **median**

A read-only property for the median of a normal distribution.

#### **mode**

A read-only property for the mode of a normal distribution.

#### **stdev**

A read-only property for the standard deviation of a normal distribution.

#### **variance**

A read-only property for the variance of a normal distribution. Equal to the square of the standard deviation.

#### **classmethod from\_samples**(*data*)

Makes a normal distribution instance with *mu* and *sigma* parameters estimated from the *data* using *fmean()* and *stdev()*.

The *data* can be any *iterable* and should consist of values that can be converted to type *float*. If *data* does not contain at least two elements, raises *StatisticsError* because it takes at least one point to [estimate a c](#page-386-1)ent[ral value and](#page-390-0) at least two points to estimate dispersion.

**samples**(*n*, *\**, *seed=None*)

Generates *n* random [samples](#page-2154-0) for a given mea[n and standard deviation](#page-393-0). Returns a *list* of *[float](#page-35-0)* values.

If *seed* is given, creates a new instance of the underlying random number generator. This is useful for creating reproducible results, even in a multi-threading context.

 $pdf(x)$ 

Using a probability density function (pdf), compute the relative likelihood that a random variable *X* will be near the given value *x*. Mathematically, it is the limit of the ratio  $P(x \leq X \leq x+dx) / dx$  as *dx* approaches zero.

The relative likelihood is computed as the probability of a sample occurring in a narrow range divided by the [width of the range \(hence the word](https://en.wikipedia.org/wiki/Probability_density_function) "density"). Since the likelihood is relative to other points, its value can be greater than 1.0.

#### $cdf(x)$

Using a cumulative distribution function (cdf), compute the probability that a random variable *X* will be less than or equal to *x*. Mathematically, it is written  $P(X \le x)$ .

#### inv  $cdf(p)$

Comput[e the inverse cumulative distribution fu](https://en.wikipedia.org/wiki/Cumulative_distribution_function)nction, also known as the quantile function or the percentpoint function. Mathematically, it is written  $x : P(X \le x) = p$ .

Finds the value *x* of the random variable *X* such that the probability of the variable being less than or equal to that value equals the given probability *p*.

### **ove[rlap](https://web.archive.org/web/20190203145224/https://www.statisticshowto.datasciencecentral.com/inverse-distribution-function/)**(*other*)

Measures the agreement between two normal probability distributions. Returns a value between 0.0 and 1.0 giving the overlapping area for the two probability density functions.

#### **quantiles**(*n=4*)

Divide the normal distribution into *n* continuous intervals with equal probability. Returns a list of (n - 1) cut points [separating the intervals.](https://www.rasch.org/rmt/rmt101r.htm)

Set *n* to 4 for quartiles (the default). Set *n* to 10 for deciles. Set *n* to 100 for percentiles which gives the 99 cuts points that separate the normal distribution into 100 equal sized groups.

#### **zscore**(*x*)

Compute the Standard Score describing *x* in terms of the number of standard deviations above or below the mean of the normal distribution:  $(x - mean) / statev$ .

New in version 3.9.

Instances of *Norm[alDist](https://www.statisticshowto.com/probability-and-statistics/z-score/)* support addition, subtraction, multiplication and division by a constant. These operations are used for translation and scaling. For example:

```
>>> temperature_february = NormalDist(5, 2.5) # Celsius
>>> temperature_february * (9/5) + 32 # Fahrenheit
NormalDist(mu=41.0, sigma=4.5)
```
Dividing a constant by an instance of *NormalDist* is not supported because the result wouldn't be normally distributed.

Since normal distributions arise from additive effects of independent variables, it is possible to add and subtract two independent normally distri[buted random v](#page-393-1)ariables represented as instances of *NormalDist*. For example:

```
>>> birth_weights = NormalDist.from_samples([2.5, 3.1, 2.1, 2.4, 2.7, 3.5])
>>> drug_effects = NormalDist(0.4, 0.15)
>>> combined = birth_weights + drug_effects
>>> round(combined.mean, 1)
3.1
>>> round(combined.stdev, 1)
0.5
```
New in version 3.8.

### **NormalDist Examples and Recipes**

*NormalDist* readily solves classic probability problems.

For example, given historical data for SAT exams showing that scores are normally distributed with a mean of 1060 and a standard deviation of 195, determine the percentage of students with test scores between 1100 and 1200, after [rounding to the](#page-393-1) nearest whole number:

```
>>> sat = NormalDist(1060, 195)
\Rightarrowsat.cdf(1200 + 0.5) - sat.cdf(1100 - 0.5)
>>> round(fraction * 100.0, 1)
18.4
```
Find the quartiles and deciles for the SAT scores:

```
>>> list(map(round, sat.quantiles()))
[928, 1060, 1192]
>>> list(map(round, sat.quantiles(n=10)))
[810, 896, 958, 1011, 1060, 1109, 1162, 1224, 1310]
```
To estimate the distribution for a model than isn't easy to solve analytically, *NormalDist* can generate input samples for a Monte Carlo simulation:

```
>>> def model(x, y, z):
... return (3*x + 7*x*y - 5*y) / (11 * z)...
>>> n = 100_000
>>> X = NormalDist(10, 2.5).samples(n, seed=3652260728)
>>> Y = NormalDist(15, 1.75).samples(n, seed=4582495471)
>>> Z = NormalDist(50, 1.25).samples(n, seed=6582483453)
>>> quantiles(map(model, X, Y, Z))
[1.4591308524824727, 1.8035946855390597, 2.175091447274739]
```
Normal distributions can be used to approximate Binomial distributions when the sample size is large and when the probability of a successful trial is near 50%.

For example, an open source conference has 750 attendees and two rooms with a 500 person capacity. There is a talk about Python and another about Ruby. In previous conferences, 65% of the attendees preferred to listen to Python talks. Assuming the population preferences have[n't changed, what is the](https://mathworld.wolfram.com/BinomialDistribution.html) probability that the Python room will stay within its capacity limits?

```
>>> n = 750 # Sample size
>>> p = 0.65 # Preference for Python
>>> q = 1.0 - p # Preference for Ruby
>>> k = 500 # Room capacity
>>> # Approximation using the cumulative normal distribution
>>> from math import sqrt
>>> round(NormalDist(mu=n*p, sigma=sqrt(n*p*q)).cdf(k + 0.5), 4)
0.8402
```
```
>>> # Solution using the cumulative binomial distribution
>>> from math import comb, fsum
>>> round (fsum (comb (n, r) * p * r * q * (n-r) for r in range (k+1)), 4)
0.8402
>>> # Approximation using a simulation
>>> from random import seed, choices
>>> seed(8675309)
>>> def trial():
... return choices(('Python', 'Ruby'), (p, q), k=n).count('Python')
>>> mean(trial() <= k for i in range(10_000))
0.8398
```
Normal distributions commonly arise in machine learning problems.

Wikipedia has a nice example of a Naive Bayesian Classifier. The challenge is to predict a person's gender from measurements of normally distributed features including height, weight, and foot size.

We're given a training dataset with measurements for eight people. The measurements are assumed to be normally distributed, so w[e summarize the data with](https://en.wikipedia.org/wiki/Naive_Bayes_classifier#Person_classification) *NormalDist*:

```
>>> height_male = NormalDist.from_samples([6, 5.92, 5.58, 5.92])
>>> height_female = NormalDist.from_samples([5, 5.5, 5.42, 5.75])
>>> weight_male = NormalDist.from_samples([180, 190, 170, 165])
>>> weight_female = NormalDist.from_samples([100, 150, 130, 150])
>>> foot_size_male = NormalDist.from_samples([12, 11, 12, 10])
>>> foot_size_female = NormalDist.from_samples([6, 8, 7, 9])
```
Next, we encounter a new person whose feature measurements are known but whose gender is unknown:

**>>>** ht = 6.0 *# height* **>>>** wt = 130 *# weight* **>>>** fs = 8 *# foot size*

Starting with a 50% prior probability of being male or female, we compute the posterior as the prior times the product of likelihoods for the feature measurements given the gender:

```
>>> prior_male = 0.5
>>> prior_female = 0.5
>>> posterior_male = (prior_male * height_male.pdf(ht) *
... weight_male.pdf(wt) * foot_size_male.pdf(fs))
>>> posterior_female = (prior_female * height_female.pdf(ht) *
... weight_female.pdf(wt) * foot_size_female.pdf(fs))
```
The final prediction goes to the largest posterior. This is known as the maximum a posteriori or MAP:

```
>>> 'male' if posterior_male > posterior_female else 'female'
'female'
```
**TEN**

# **FUNCTIONAL PROGRAMMING MODULES**

The modules described in this chapter provide functions and classes that support a functional programming style, and general operations on callables.

The following modules are documented in this chapter:

# **10.1 itertools — Functions creating iterators for efficient looping**

This module implements a number of *iterator* building blocks inspired by constructs from APL, Haskell, and SML. Each has been recast in a form suitable for Python.

The module standardizes a core set of fast, memory efficient tools that are useful by themselves or in combination. Together, they form an "iterator algebr[a" maki](#page-2154-0)ng it possible to construct specialized tools succinctly and efficiently in pure Python.

For instance, SML provides a tabulation tool: tabulate (f) which produces a sequence  $f(0)$ ,  $f(1)$ , ... The same effect can be achieved in Python by combining  $map($ ) and  $count()$  to form map(f, count()).

These tools and their built-in counterparts also work well with the high-speed functions in the *operator* module. For example, the multiplication operator can be mapped across two vectors to form an efficient dot-product: sum(starmap(operator.mul, zip(vec1, v[ec2, s](#page-39-0)tr[ict=True](#page-402-0)))).

## **Infinite iterators:**

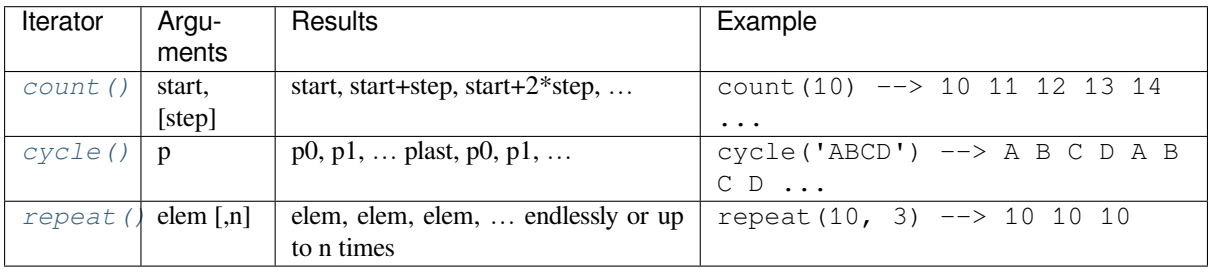

## **I[terators term](#page-406-0)inating on the shortest input sequence:**

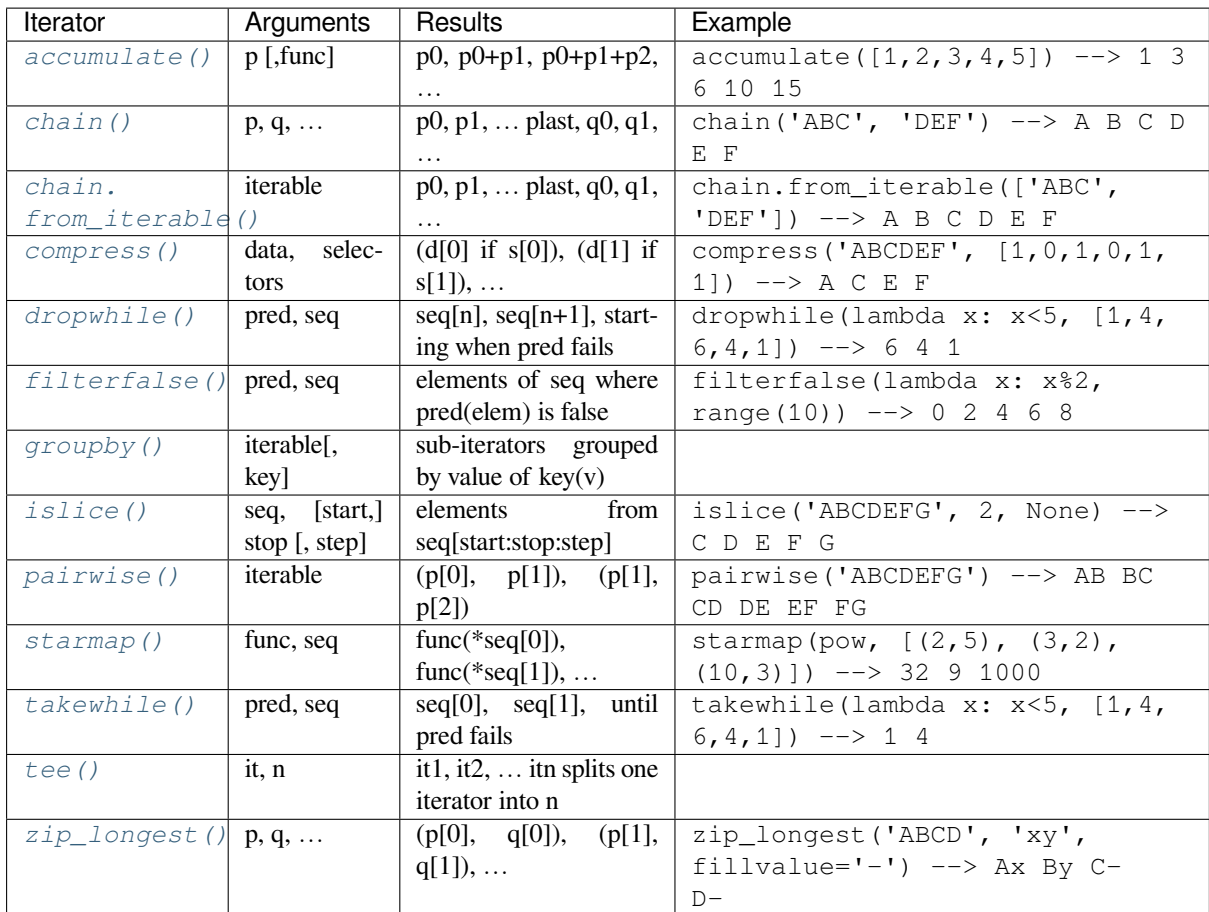

## **[Combinatoric iterato](#page-408-0)rs:**

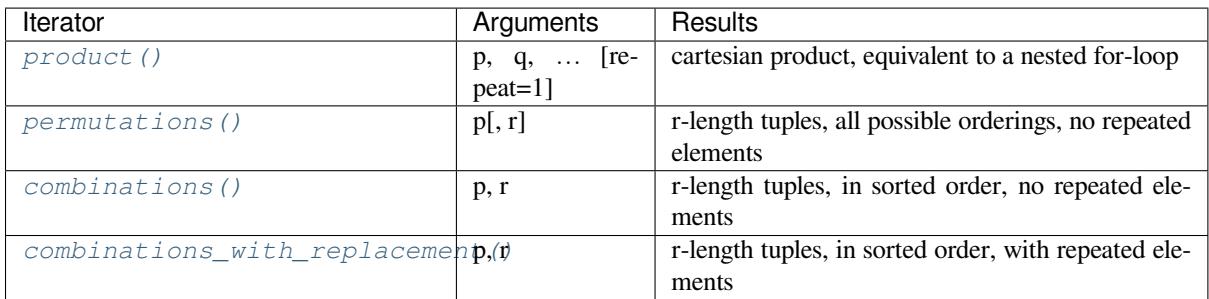

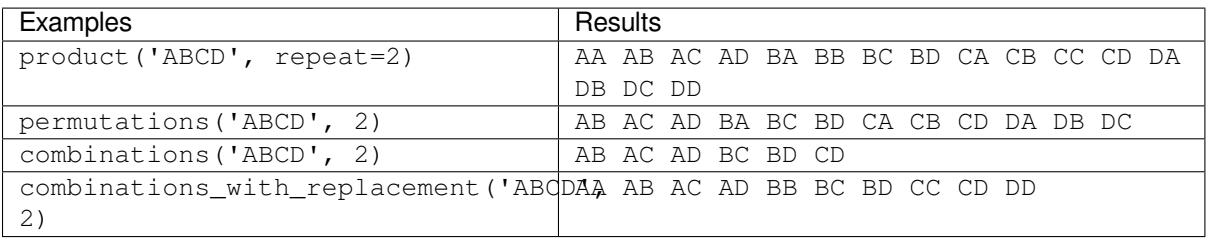

# **10.1.1 Itertool functions**

The following module functions all construct and return iterators. Some provide streams of infinite length, so they should only be accessed by functions or loops that truncate the stream.

itertools.**accumulate**(*iterable*[, *func*, *\**, *initial=None* ])

Make an iterator that returns accumulated sums, or accumulated results of other binary functions (specified via the optional *func* argument).

<span id="page-400-0"></span>If *func* is supplied, it should be a function of two arguments. Elements of the input *iterable* may be any type that can be accepted as arguments to *func*. (For example, with the default operation of addition, elements may be any addable type including *Decimal* or *Fraction*.)

Usually, the number of elements output matches the input iterable. However, if the keyword argument *initial* is provided, the accumulation leads off with the *initial* value so that the output has one more element than the input iterable.

Roughly equivalent to:

```
def accumulate(iterable, func=operator.add, *, initial=None):
    'Return running totals'
   # accumulate([1,2,3,4,5]) --> 1 3 6 10 15
   # accumulate([1,2,3,4,5], initial=100) --> 100 101 103 106 110 115
   # accumulate([1,2,3,4,5], operator.mul) --> 1 2 6 24 120
   it = iter(iterable)
   total = initial
   if initial is None:
       try:
           total = next(it)except StopIteration:
           return
   yield total
   for element in it:
       total = func(total, element)
       yield total
```
There are a number of uses for the *func* argument. It can be set to *min()* for a running minimum, *max()* for a running maximum, or *operator.mul()* for a running product. Amortization tables can be built by accumulating interest and applying payments:

```
>>> data = [3, 4, 6, 2, 1, 9, 0, 7, 5, 8]
>>> list(accumulate(data, operator.mul)) # running product
[3, 12, 72, 144, 144, 1296, 0, 0, 0, 0]
>>> list(accumulate(data, max)) # running maximum
[3, 4, 6, 6, 6, 9, 9, 9, 9, 9]
# Amortize a 5% loan of 1000 with 4 annual payments of 90
\Rightarrow cashflows = [1000, -90, -90, -90, -90]>>> list(accumulate(cashflows, lambda bal, pmt: bal*1.05 + pmt))
[1000, 960.0, 918.0, 873.9000000000001, 827.5950000000001]
```
See *functools.reduce()* for a similar function that returns only the final accumulated value.

New in version 3.2.

Changed in version 3.3: Added the optional *func* parameter.

Cha[nged in version 3.8: Added](#page-419-0) the optional *initial* parameter.

itertools.**chain**(*\*iterables*)

<span id="page-400-1"></span>Make an iterator that returns elements from the first iterable until it is exhausted, then proceeds to the next iterable, until all of the iterables are exhausted. Used for treating consecutive sequences as a single sequence. Roughly equivalent to:

```
def chain(*iterables):
    # chain('ABC', 'DEF') --> A B C D E F
   for it in iterables:
        for element in it:
            yield element
```
## **classmethod** chain.**from\_iterable**(*iterable*)

Alternate constructor for *chain()*. Gets chained inputs from a single iterable argument that is evaluated lazily. Roughly equivalent to:

```
def from_iterable(iterables):
    # chain.from_iterable(['ABC', 'DEF']) --> A B C D E F
   for it in iterables:
        for element in it:
            yield element
```
itertools.**combinations**(*iterable*, *r*)

Return *r* length subsequences of elements from the input *iterable*.

<span id="page-401-2"></span>The combination tuples are emitted in lexicographic ordering according to the order of the input *iterable*. So, if the input *iterable* is sorted, the output tuples will be produced in sorted order.

Elements are treated as unique based on their position, not on their value. So if the input elements are unique, there will be no repeated values in each combination.

Roughly equivalent to:

```
def combinations(iterable, r):
    # combinations('ABCD', 2) --> AB AC AD BC BD CD
    # combinations(range(4), 3) --> 012 013 023 123
   pool = tuple(iterable)
   n = len(pool)
   if r > n:
       return
   indices = list(range(r))yield tuple(pool[i] for i in indices)
   while True:
        for i in reversed(range(r)):
            if indices[i] != i + n - r:
                break
        else:
           return
        indices[i] += 1
        for j in range(i+1, r):
            indices[j] = indices[j-1] + 1
        yield tuple(pool[i] for i in indices)
```
The code for *combinations()* can be also expressed as a subsequence of *permutations()* after filtering entries where the elements are not in sorted order (according to their position in the input pool):

```
def combinations(iterable, r):
   pool = tuple(iterable)
   en(pool)for indices in permutations(range(n), r):
        if sorted(indices) == list(indices):
           yield tuple(pool[i] for i in indices)
```
The number of items returned is n! / r! /  $(n-r)!$  when  $0 \le r \le n$  or zero when  $r > n$ .

#### itertools.**combinations\_with\_replacement**(*iterable*, *r*)

<span id="page-401-1"></span>Return *r* length subsequences of elements from the input *iterable* allowing individual elements to be repeated more than once.

The combination tuples are emitted in lexicographic ordering according to the order of the input *iterable*. So, if the input *iterable* is sorted, the output tuples will be produced in sorted order.

Elements are treated as unique based on their position, not on their value. So if the input elements are unique, the generated combinations will also be unique.

Roughly equivalent to:

```
def combinations_with_replacement(iterable, r):
    # combinations_with_replacement('ABC', 2) --> AA AB AC BB BC CC
   pool = tuple(iterable)
   n = len(pool)
   if not n and r:
       return
   indices = [0] * r
   yield tuple(pool[i] for i in indices)
   while True:
       for i in reversed(range(r)):
           if indices[i] != n - 1:
               break
       else:
           return
       indices[i:] = [indices[i] + 1] * (r - i)yield tuple(pool[i] for i in indices)
```
The code for *combinations\_with\_replacement()* can be also expressed as a subsequence of *product()* after filtering entries where the elements are not in sorted order (according to their position in the input pool):

```
def combinations_with_replacement(iterable, r):
   pool = tuple(iterable)
   n = len(pool)
   for indices in product (range(n), repeat=r):
        if sorted(indices) == list(indices):
            yield tuple(pool[i] for i in indices)
```
The number of items returned is  $(n+r-1)!$  /  $r!$  /  $(n-1)!$  when  $n > 0$ .

New in version 3.1.

itertools.**compress**(*data*, *selectors*)

Make an iterator that filters elements from *data* returning only those that have a corresponding element in *selectors* that evaluates to True. Stops when either the *data* or *selectors* iterables has been exhausted. Roughly equivalent to:

```
def compress(data, selectors):
    # compress('ABCDEF', [1,0,1,0,1,1]) --> A C E F
    return (d for d, s in zip(data, selectors) if s)
```
New in version 3.1.

itertools.**count**(*start=0*, *step=1*)

Make an iterator that returns evenly spaced values starting with number *start*. Often used as an argument to *map()* to generate consecutive data points. Also, used with *zip()* to add sequence numbers. Roughly equivalent to:

```
def count(start=0, step=1):
    # count(10) --> 10 11 12 13 14 ...
    # count(2.5, 0.5) --> 2.5 3.0 3.5 ...
   n = start
   while True:
       yield n
       n += step
```
When counting with floating point numbers, better accuracy can sometimes be achieved by substituting multiplicative code such as:  $(\text{start} + \text{step} * i \text{ for } i \text{ in count})).$ 

Changed in version 3.1: Added *step* argument and allowed non-integer arguments.

### itertools.**cycle**(*iterable*)

Make an iterator returning elements from the iterable and saving a copy of each. When the iterable is exhausted, return elements from the saved copy. Repeats indefinitely. Roughly equivalent to:

```
def cycle(iterable):
   # cycle('ABCD') --> A B C D A B C D A B C D ...
   saved = []
   for element in iterable:
       yield element
       saved.append(element)
   while saved:
       for element in saved:
              yield element
```
Note, this member of the toolkit may require significant auxiliary storage (depending on the length of the iterable).

itertools.**dropwhile**(*predicate*, *iterable*)

Make an iterator that drops elements from the iterable as long as the predicate is true; afterwards, returns every element. Note, the iterator does not produce *any* output until the predicate first becomes false, so it may have a lengthy start-up time. Roughly equivalent to:

```
def dropwhile(predicate, iterable):
    # dropwhile(lambda x: x<5, [1,4,6,4,1]) --> 6 4 1
    iterable = iter(iterable)
    for x in iterable:
        if not predicate(x):
            yield x
            break
    for x in iterable:
        yield x
```
itertools.**filterfalse**(*predicate*, *iterable*)

Make an iterator that filters elements from iterable returning only those for which the predicate is false. If *predicate* is None, return the items that are false. Roughly equivalent to:

```
def filterfalse(predicate, iterable):
    # filterfalse(lambda x: x%2, range(10)) --> 0 2 4 6 8
   if predicate is None:
       predicate = bool
    for x in iterable:
        if not predicate(x):
            yield x
```
itertools.**groupby**(*iterable*, *key=None*)

Make an iterator that returns consecutive keys and groups from the *iterable*. The *key* is a function computing a key value for each element. If not specified or is None, *key* defaults to an identity function and returns the element unchanged. Generally, the iterable needs to already be sorted on the same key function.

<span id="page-403-2"></span>The operation of *groupby()* is similar to the uniq filter in Unix. It generates a break or new group every time the value of the key function changes (which is why it is usually necessary to have sorted the data using the same key function). That behavior differs from SQL's GROUP BY which aggregates common elements regardless of their input order.

The returned gro[up is itself an](#page-403-2) iterator that shares the underlying iterable with *groupby()*. Because the source is shared, when the *groupby()* object is advanced, the previous group is no longer visible. So, if that data is needed later, it should be stored as a list:

```
groups = []
uniquekeys = []
data = sorted(data, key=keyfunc)
for k, g in groupby(data, keyfunc):
    groups.append(list(g)) # Store group iterator as a list
    uniquekeys.append(k)
```
*groupby()* is roughly equivalent to:

```
class groupby:
    # [k for k, g in groupby('AAAABBBCCDAABBB')] --> A B C D A B
    # [list(g) for k, g in groupby('AAAABBBCCD')] --> AAAA BBB CC D
   def __init__(self, iterable, key=None):
       if key is None:
           key = lambda x: x
       self.keyfunc = key
       self.it = iter(iterable)
       self.tgtkey = self.currkey = self.currvalue = object()
   def __iter__(self):
       return self
   def __next__(self):
       self.id = object()
       while self.currkey == self.tgtkey:
           self.currvalue = next(self.it) # Exit on StopIteration
            self.currkey = self.keyfunc(self.currvalue)
       self.tgtkey = self.currkey
       return (self.currkey, self._grouper(self.tgtkey, self.id))
   def _grouper(self, tgtkey, id):
       while self.id is id and self.currkey == tgtkey:
            yield self.currvalue
            try:
                self.currvalue = next(self.it)
            except StopIteration:
               return
            self.currkey = self.keyfunc(self.currvalue)
```
itertools.**islice**(*iterable*, *stop*)

<span id="page-404-0"></span>itertools.**islice**(*iterable*, *start*, *stop*[, *step* ])

Make an iterator that returns selected elements from the iterable. If *start* is non-zero, then elements from the iterable are skipped until start is reached. Afterward, elements are returned consecutively unless *step* is set higher than one which results in items being skipped. If *stop* is None, then iteration continues until the iterator is exhausted, if at all; otherwise, it stops at the specified position.

If *start* is None, then iteration starts at zero. If *step* is None, then the step defaults to one.

Unlike regular slicing, *islice()* does not support negative values for *start*, *stop*, or *step*. Can be used to extract related fields from data where the internal structure has been flattened (for example, a multi-line report may list a name field on every third line).

Roughly equivalent to:

```
def islice(iterable, *args):
   # islice('ABCDEFG', 2) --> A B
   # islice('ABCDEFG', 2, 4) --> C D
   # islice('ABCDEFG', 2, None) --> C D E F G
   # islice('ABCDEFG', 0, None, 2) --> A C E G
   s = slice(*args)start, stop, step = s.start or 0, s.stop or sys.maxsize, s.step or 1
```

```
it = iter(range(start, stop, step))
try:
   nexti = next(it)except StopIteration:
   # Consume *iterable* up to the *start* position.
   for i, element in zip(range(start), iterable):
       pass
   return
try:
    for i, element in enumerate(iterable):
        if i == nexti:
           yield element
            nexti = next(it)except StopIteration:
    # Consume to *stop*.
    for i, element in zip(range(i + 1, stop), iterable):
        pass
```
<span id="page-405-0"></span>itertools.**pairwise**(*iterable*)

Return successive overlapping pairs taken from the input *iterable*.

The number of 2-tuples in the output iterator will be one fewer than the number of inputs. It will be empty if the input iterable has fewer than two values.

Roughly equivalent to:

```
def pairwise(iterable):
    # pairwise('ABCDEFG') --> AB BC CD DE EF FG
    a, b = \text{tee}(\text{iterable})next(b, None)
    return zip(a, b)
```
New in version 3.10.

<span id="page-405-1"></span>itertools.**permutations**(*iterable*, *r=None*)

Return successive *r* length permutations of elements in the *iterable*.

If *r* is not specified or is None, then *r* defaults to the length of the *iterable* and all possible full-length permutations are generated.

The permutation tuples are emitted in lexicographic order according to the order of the input *iterable*. So, if the input *iterable* is sorted, the output tuples will be produced in sorted order.

Elements are treated as unique based on their position, not on their value. So if the input elements are unique, there will be no repeated values within a permutation.

Roughly equivalent to:

```
def permutations(iterable, r=None):
   # permutations('ABCD', 2) --> AB AC AD BA BC BD CA CB CD DA DB DC
   # permutations(range(3)) --> 012 021 102 120 201 210
   pool = tuple(iterable)
   n = len(pool)
   r = n if r is None else r
   if r > n:
       return
   indices = list(range(n))cycles = list(range(n, n-r, -1))
   yield tuple(pool[i] for i in indices[:r])
   while n:
       for i in reversed(range(r)):
           cycles[i] -= 1
           if cycles[i] == 0:
```

```
indices[i:] = indices[i+1:] + indices[i:i+1]cycles[i] = n - ielse:
        j = cycles[i]indices[i], indices[-j] = indices[-j], indices[i]
        yield tuple(pool[i] for i in indices[:r])
        break
else:
    return
```
The code for *permutations()* can be also expressed as a subsequence of *product()*, filtered to exclude entries with repeated elements (those from the same position in the input pool):

```
def permutations(iterable, r=None):
   pool = tuple(iterable)
   en(pool)r = n if r is None else r
   for indices in product (range(n), repeat=r):
       if len(set(indices)) == r:
           yield tuple(pool[i] for i in indices)
```
The number of items returned is n!  $/(n-r)!$  when  $0 \le r \le n$  or zero when  $r > n$ .

itertools.**product**(*\*iterables*, *repeat=1*)

Cartesian product of input iterables.

<span id="page-406-1"></span>Roughly equivalent to nested for-loops in a generator expression. For example, product (A, B) returns the same as  $((x, y)$  for x in A for y in B).

The nested loops cycle like an odometer with the rightmost element advancing on every iteration. This pattern creates a lexicographic ordering so that if the input's iterables are sorted, the product tuples are emitted in sorted order.

To compute the product of an iterable with itself, specify the number of repetitions with the optional *repeat* keyword argument. For example, product  $(A,$  repeat=4) means the same as product  $(A, A, A)$ A).

This function is roughly equivalent to the following code, except that the actual implementation does not build up intermediate results in memory:

```
def product(*args, repeat=1):
    # product('ABCD', 'xy') --> Ax Ay Bx By Cx Cy Dx Dy
    # product(range(2), repeat=3) --> 000 001 010 011 100 101 110 111
   pools = [tuple(pool) for pool in args] * repeat
    result = [[]]for pool in pools:
       result = [x+[y] for x in result for y in pool]
    for prod in result:
       yield tuple(prod)
```
Before *product()* runs, it completely consumes the input iterables, keeping pools of values in memory to generate the products. Accordingly, it is only useful with finite inputs.

itertools.**repeat**(*object*[, *times*])

Makea[n iterator that r](#page-406-1)eturns *object* over and over again. Runs indefinitely unless the *times* argument is specified. Roughly equivalent to:

```
def repeat(object, times=None):
    # repeat(10, 3) --> 10 10 10
    if times is None:
        while True:
```

```
yield object
else:
    for i in range(times):
        yield object
```
A common use for *repeat* is to supply a stream of constant values to *map* or *zip*:

```
>>> list(map(pow, range(10), repeat(2)))
[0, 1, 4, 9, 16, 25, 36, 49, 64, 81]
```
itertools.**starmap**(*function*, *iterable*)

Make an iterator that computes the function using arguments obtained from the iterable. Used instead of *map()* when argument parameters are already grouped in tuples from a single iterable (when the data has been "pre-zipped").

<span id="page-407-0"></span>The difference between *map()* and *starmap()* parallels the distinction between function(a,b) and [functi](#page-39-0)on  $(*c)$ . Roughly equivalent to:

```
def starmap(function, iterable):
   # starmap(pow, [(2,5), (3,2), (10,3)]) --> 32 9 1000
   for args in iterable:
       yield function(*args)
```
itertools.**takewhile**(*predicate*, *iterable*)

Make an iterator that returns elements from the iterable as long as the predicate is true. Roughly equivalent to:

```
def takewhile(predicate, iterable):
    # takewhile(lambda x: x<5, [1,4,6,4,1]) --> 1 4
    for x in iterable:
        if predicate(x):
           yield x
        else:
            break
```
itertools.**tee**(*iterable*, *n=2*)

Return *n* independent iterators from a single iterable.

<span id="page-407-2"></span>The following Python code helps explain what *tee* does (although the actual implementation is more complex and uses only a single underlying FIFO queue):

```
def tee(iterable, n=2):
   it = iter(iterable)
   deques = [collections.deque() for i in range(n)]
   def gen(mydeque):
       while True:
           if not mydeque: # when the local deque is empty
               try:
                  newval = next(it) # fetch a new value and
               except StopIteration:
                  return
               for d in deques: # load it to all the deques
                  d.append(newval)
           yield mydeque.popleft()
   return tuple(gen(d) for d in deques)
```
Once a *tee()* has been created, the original *iterable* should not be used anywhere else; otherwise, the *iterable* could get advanced without the tee objects being informed.

tee iterators are not threadsafe. A *RuntimeError* may be raised when using simultaneously iterators returne[d by the](#page-407-2) same *tee()* call, even if the original *iterable* is threadsafe.

This itertool may require significant auxiliary storage (depending on how much temporary data needs to be stored). In general, if one iterator uses most or all of the data before another iterator starts, it is faster to use *list()* instead of *tee()*.

## itertools.**zip\_longest**(*\*iterables*, *fillvalue=None*)

Make an iterator that aggregates elements from each of the iterables. If the iterables are of uneven length, [missing v](#page-66-0)alues are [filled-in w](#page-407-2)ith *fillvalue*. Iteration continues until the longest iterable is exhausted. Roughly equivalent to:

```
def zip_longest(*args, fillvalue=None):
    # zip_longest('ABCD', 'xy', fillvalue='-') --> Ax By C- D-
   iterators = [iter(it) for it in args]
   num_active = len(iterators)
   if not num_active:
       return
   while True:
       values = []
       for i, it in enumerate(iterators):
           try:
               value = next(it)except StopIteration:
               num\_active -= 1if not num_active:
                   return
               iterators[i] = repeat(fillvalue)
               value = fillvalue
            values.append(value)
       yield tuple(values)
```
If one of the iterables is potentially infinite, then the *zip\_longest()* function should be wrapped with something that limits the number of calls (for example *islice()* or *takewhile()*). If not specified, *fillvalue* defaults to None.

## **10.1.2 Itertools Recipes**

This section shows recipes for creating an extended toolset using the existing itertools as building blocks.

The primary purpose of the itertools recipes is educational. The recipes show various ways of thinking about individual tools — for example, that chain.from\_iterable is related to the concept of flattening. The recipes also give ideas about ways that the tools can be combined — for example, how compress() and range() can work together. The recipes also show patterns for using itertools with the *operator* and *collections* modules as well as with the built-in itertools such as map(), filter(), reversed(), and enumerate().

A secondary purpose of the recipes is to serve as an incubator. The accumulate(), compress(), and pairwise() itertools started out as recipes. Currently, the iter\_[index\(\)](#page-424-0) recipe [is being tested to](#page-261-0) see whether it proves its worth.

Substantially all of these recipes and many, many others can be installed from the more-itertools project found on the Python Package Index:

```
python -m pip install more-itertools
```
Many of the recipes offer the same high performance as the underlying toolset. Su[perior memory perform](https://pypi.org/project/more-itertools/)ance is kept by processing elements one at a time rather than bringing the whole iterable into memory all at once. Code volume is kept small by linking the tools together in a functional style which helps eliminate temporary variables. High speed is retained by preferring "vectorized" building blocks over the use of for-loops and *generator*s which incur interpreter overhead.

```
import collections
import math
import operator
```
**import random**

(continued from previous page)

```
def take(n, iterable):
   "Return first n items of the iterable as a list"
   return list(islice(iterable, n))
def prepend(value, iterable):
    "Prepend a single value in front of an iterable"
    # prepend(1, [2, 3, 4]) --> 1 2 3 4
   return chain([value], iterable)
def tabulate(function, start=0):
    "Return function(0), function(1), ..."
    return map(function, count(start))
def tail(n, iterable):
    "Return an iterator over the last n items"
    # tail(3, 'ABCDEFG') --> E F G
   return iter(collections.deque(iterable, maxlen=n))
def consume(iterator, n=None):
   "Advance the iterator n-steps ahead. If n is None, consume entirely."
    # Use functions that consume iterators at C speed.
    if n is None:
       # feed the entire iterator into a zero-length deque
       collections.deque(iterator, maxlen=0)
    else:
        # advance to the empty slice starting at position n
       next(islice(iterator, n, n), None)
def nth(iterable, n, default=None):
    "Returns the nth item or a default value"
    return next(islice(iterable, n, None), default)
def all_equal(iterable):
    "Returns True if all the elements are equal to each other"
    g = groupby(iterable)
   return next(g, True) and not next(g, False)
def quantify(iterable, pred=bool):
    "Count how many times the predicate is True"
   return sum(map(pred, iterable))
def ncycles(iterable, n):
   "Returns the sequence elements n times"
    return chain.from_iterable(repeat(tuple(iterable), n))
def batched(iterable, n):
   "Batch data into tuples of length n. The last batch may be shorter."
    # batched('ABCDEFG', 3) --> ABC DEF G
   if n < 1:
       raise ValueError('n must be at least one')
    it = iter(iterable)
    while batch := tuple(islice(it, n)):
       yield batch
def grouper(iterable, n, *, incomplete='fill', fillvalue=None):
    "Collect data into non-overlapping fixed-length chunks or blocks"
    # grouper('ABCDEFG', 3, fillvalue='x') --> ABC DEF Gxx
    # grouper('ABCDEFG', 3, incomplete='strict') --> ABC DEF ValueError
    # grouper('ABCDEFG', 3, incomplete='ignore') --> ABC DEF
```

```
args = [iter(iterable)] * nif incomplete == 'fill':
       return zip_longest(*args, fillvalue=fillvalue)
    if incomplete == 'strict':
       return zip(*args, strict=True)
    if incomplete == 'ignore':
       return zip(*args)
    else:
       raise ValueError('Expected fill, strict, or ignore')
def sumprod(vec1, vec2):
    "Compute a sum of products."
    return sum(starmap(operator.mul, zip(vec1, vec2, strict=True)))
def sum_of_squares(it):
    "Add up the squares of the input values."
    # sum_of_squares([10, 20, 30]) -> 1400
   return sumprod(*tee(it))
def transpose(it):
    "Swap the rows and columns of the input."
    # transpose([(1, 2, 3), (11, 22, 33)]) --> (1, 11) (2, 22) (3, 33)
   return zip(*it, strict=True)
def matmul(m1, m2):
   "Multiply two matrices."
    # matmul([(7, 5), (3, 5)], [[2, 5], [7, 9]]) --> (49, 80), (41, 60)
   n = len(m2[0])
   return batched(starmap(sumprod, product(m1, transpose(m2))), n)
def convolve(signal, kernel):
    # See: https://betterexplained.com/articles/intuitive-convolution/
    # convolve(data, [0.25, 0.25, 0.25, 0.25]) --> Moving average (blur)
    # convolve(data, [1, -1]) --> 1st finite difference (1st derivative)
    # convolve(data, [1, -2, 1]) --> 2nd finite difference (2nd derivative)
   kernel = tuple(kernel)[::-1]
   n = len(kernel)
   window = collections.deque([0], maxlen=n) * n
    for x in chain(signal, repeat(0, n-1)):
       window.append(x)
       yield sumprod(kernel, window)
def polynomial_from_roots(roots):
    """Compute a polynomial's coefficients from its roots.
       (x - 5) (x + 4) (x - 3) expands to: x^3 -4x^2 -17x + 60"""
    # polynomial_from_roots([5, -4, 3]) --> [1, -4, -17, 60]
    expansion = [1]
    for r in roots:
       expansion = convolve(expansion, (1, -r))
   return list(expansion)
def polynomial_eval(coefficients, x):
    """Evaluate a polynomial at a specific value.
    Computes with better numeric stability than Horner's method.
    """
    # Evaluate x³ -4x² -17x + 60 at x = 2.5
    # polynomial_eval([1, -4, -17, 60], x=2.5) --> 8.125
   n = len(coefficients)
```

```
if n == 0:
       return x * 0 # coerce zero to the type of x
    powers = map(pow, repeat(x), reverse(d)return sumprod(coefficients, powers)
def iter_index(iterable, value, start=0):
    "Return indices where a value occurs in a sequence or iterable."
    # iter_index('AABCADEAF', 'A') --> 0 1 4 7
   try:
       seq_index = iterable.index
    except AttributeError:
        # Slow path for general iterables
       it = islice(iterable, start, None)
        i = start - 1try:
            while True:
                yield (i := i + operator.indexOf(it, value) + 1)
        except ValueError:
           pass
    else:
        # Fast path for sequences
       i = start - 1try:
            while True:
                yield (i := seq_index(value, i+1))
        except ValueError:
           pass
def sieve(n):
    "Primes less than n"
    # sieve(30) --> 2 3 5 7 11 13 17 19 23 29
   data = bytearray((0, 1)) * (n // 2)
   data[:3] = 0, 0, 0
   limit = math.isqrt(n) + 1for p in compress (range (limit), data):
       data[p * p : n : p + p] = bytes (len (range (p * p, n, p + p)))
   data[2] = 1return iter_index(data, 1) if n > 2 else iter([])
def factor(n):
    "Prime factors of n."
    # factor(99) --> 3 3 11
    for prime in sieve(math.isqrt(n) + 1):
       while True:
            quotient, remainder = divmod(n, prime)
            if remainder:
               break
           yield prime
           n = quotient
           if n == 1:
                return
    if n > 1:
       yield n
def flatten(list_of_lists):
    "Flatten one level of nesting"
    return chain.from_iterable(list_of_lists)
def repeatfunc(func, times=None, *args):
    """Repeat calls to func with specified arguments.
```

```
Example: repeatfunc(random.random)
    """
    if times is None:
       return starmap(func, repeat(args))
   return starmap(func, repeat(args, times))
def triplewise(iterable):
    "Return overlapping triplets from an iterable"
    # triplewise('ABCDEFG') --> ABC BCD CDE DEF EFG
   for (a, _), (b, c) in pairwise(pairwise(iterable)):
       yield a, b, c
def sliding_window(iterable, n):
    # sliding_window('ABCDEFG', 4) --> ABCD BCDE CDEF DEFG
   it = iter(iterable)
    window = collections.deque(islice(it, n), maxlen=n)
   if len(window) == n:
       yield tuple(window)
    for x in it:
       window.append(x)
       yield tuple(window)
def roundrobin(*iterables):
   "roundrobin('ABC', 'D', 'EF') --> A D E B F C"
    # Recipe credited to George Sakkis
   num_active = len(iterables)
   nexts = cycle(iter(it).__next__ for it in iterables)
   while num_active:
       try:
            for next in nexts:
               yield next()
        except StopIteration:
            # Remove the iterator we just exhausted from the cycle.
            num_active -= 1
            nexts = cycle(islice(nexts, num_active))
def partition(pred, iterable):
    "Use a predicate to partition entries into false entries and true entries"
    # partition(is_odd, range(10)) --> 0 2 4 6 8 and 1 3 5 7 9
    t1, t2 = tee (iterable)
   return filterfalse(pred, t1), filter(pred, t2)
def before_and_after(predicate, it):
    """ Variant of takewhile() that allows complete
       access to the remainder of the iterator.
       >>> it = iter('ABCdEfGhI')
       >>> all_upper, remainder = before_and_after(str.isupper, it)
       >>> ''.join(all_upper)
        'ABC'
        >>> ''.join(remainder) # takewhile() would lose the 'd'
        'dEfGhI'
       Note that the first iterator must be fully
        consumed before the second iterator can
       generate valid results.
    """
    it = iter(it)transition = []
    def true_iterator():
       for elem in it:
```
**if** predicate(elem):

(continued from previous page)

```
yield elem
           else:
               transition.append(elem)
               return
   def remainder_iterator():
       yield from transition
       yield from it
   return true_iterator(), remainder_iterator()
def subslices(seq):
    "Return all contiguous non-empty subslices of a sequence"
    # subslices('ABCD') --> A AB ABC ABCD B BC BCD C CD D
   slices = starmap(slice, combinations(range(len(seq) + 1), 2))
   return map(operator.getitem, repeat(seq), slices)
def powerset(iterable):
   "powerset([1,2,3]) --> () (1,) (2,) (3,) (1,2) (1,3) (2,3) (1,2,3)"
   s = list(iterable)
   return chain.from_iterable(combinations(s, r) for r in range(len(s)+1))
def unique_everseen(iterable, key=None):
   "List unique elements, preserving order. Remember all elements ever seen."
    # unique_everseen('AAAABBBCCDAABBB') --> A B C D
    # unique_everseen('ABBcCAD', str.lower) --> A B c D
   seen = set()if key is None:
       for element in filterfalse(seen.__contains__, iterable):
           seen.add(element)
           yield element
       # For order preserving deduplication,
        # a faster but non-lazy solution is:
       # yield from dict.fromkeys(iterable)
   else:
       for element in iterable:
           k = key(element)
           if k not in seen:
               seen.add(k)
               yield element
       # For use cases that allow the last matching element to be returned,
       # a faster but non-lazy solution is:
       # t1, t2 = tee(iterable)
        # yield from dict(zip(map(key, t1), t2)).values()
def unique_justseen(iterable, key=None):
   "List unique elements, preserving order. Remember only the element just seen."
    # unique_justseen('AAAABBBCCDAABBB') --> A B C D A B
    # unique_justseen('ABBcCAD', str.lower) --> A B c A D
   return map(next, map(operator.itemgetter(1), groupby(iterable, key)))
def iter_except(func, exception, first=None):
    """ Call a function repeatedly until an exception is raised.
   Converts a call-until-exception interface to an iterator interface.
   Like builtins.iter(func, sentinel) but uses an exception instead
   of a sentinel to end the loop.
   Examples:
       iter_except(functools.partial(heappop, h), IndexError) # priority queue␣
,→iterator
       iter_except(d.popitem, KeyError) # non-blocking␣
  ,→dict iterator (continues on next page)
```
(continued from previous page)

```
iter_except(d.popleft, IndexError) # non-blocking␣
,→deque iterator
      iter_except(q.get_nowait, Queue.Empty) # loop over a␣
,→producer Queue
      iter_except(s.pop, KeyError) # non-blocking␣
,→set iterator
   """
   try:
       if first is not None:
           yield first() # For database APIs needing an initial cast␣
,→to db.first()
       while True:
           yield func()
   except exception:
       pass
def first_true(iterable, default=False, pred=None):
   """Returns the first true value in the iterable.
   If no true value is found, returns *default*
   If *pred* is not None, returns the first item
   for which pred(item) is true.
   """
   # first_true([a,b,c], x) --> a or b or c or x
   # first_true([a,b], x, f) --> a if f(a) else b if f(b) else x
   return next(filter(pred, iterable), default)
def nth_combination(iterable, r, index):
   "Equivalent to list(combinations(iterable, r))[index]"
   pool = tuple(iterable)
   n = len(pool)
   c = \text{math.comb}(n, r)if index < 0:
       index += cif index \leq 0 or index \geq -c:
       raise IndexError
   result = \lceil]
   while r:
       c, n, r = c \frac{\pi}{2} / n, n-1, r-1
       while index >= c:
          index -= c
          c, n = c*(n-r)/n, n-1result.append(pool[-1-n])
   return tuple(result)
```
# **10.2 functools — Higher-order functions and operations on callable objects**

**Source code:** Lib/functools.py

The *functools* module is for higher-order functions: functions that act on or return other functions. In general, any callable o[bject can be treate](https://github.com/python/cpython/tree/3.11/Lib/functools.py)d as a function for the purposes of this module.

The **functools** module defines the following functions:

#### @functools.**cache**(*user\_function*)

Simple lightweight unbounded function cache. Sometimes called "memoize".

Returns the same as  $1ru\_cache$  (maxsize=None), creating a thin wrapper around a dictionary lookup for the function arguments. Because it never needs to evict old values, this is smaller and faster than *lru\_cache()* with a size limit.

For example:

```
@cache
def factorial(n):
   return n * factorial(n-1) if n else 1
>>> factorial(10) # no previously cached result, makes 11 recursive calls
3628800
>>> factorial(5) # just looks up cached value result
120
>>> factorial(12) # makes two new recursive calls, the other 10 are cached
479001600
```
The cache is threadsafe so that the wrapped function can be used in multiple threads. This means that the underlying data structure will remain coherent during concurrent updates.

It is possible for the wrapped function to be called more than once if another thread makes an additional call before the initial call has been completed and cached.

New in version 3.9.

#### @functools.**cached\_property**(*func*)

Transform a method of a class into a property whose value is computed once and then cached as a normal attribute for the life of the instance. Similar to *property()*, with the addition of caching. Useful for expensive computed properties of instances that are otherwise effectively immutable.

<span id="page-415-0"></span>Example:

```
class DataSet:
   def __init__(self, sequence_of_numbers):
       self._data = tuple(sequence_of_numbers)
   @cached_property
   def stdev(self):
       return statistics.stdev(self._data)
```
The mechanics of *cached\_property()* are somewhat different from *property()*. A regular property blocks attribute writes unless a setter is defined. In contrast, a *cached\_property* allows writes.

The *cached\_property* decorator only runs on lookups and only when an attribute of the same name doesn't exist. When it does run, the *cached\_property* writes to the attribute with the same name. Subsequent attribute reads and writes t[ake precedence over the](#page-415-0) *cached\_property* method and it [works like a nor](#page-44-0)mal attribute.

The cached value can be cleared by deleting the attribute. This allows the *cached\_property* method to run again.

Note, this decorator interferes with the operation of **PEP 412** key-sharing dictionaries. This means that instance dictionaries can take more space than usual.

Also, this decorator requires that the \_\_dict\_\_ attribute on each instance be a mutable mapping. This means it will not work with some types, such as metaclasses (since the \_\_dict\_\_ attributes on type instances are read-only proxies for the class namespace), and those [that specif](https://peps.python.org/pep-0412/)y \_\_slots\_\_ without including \_\_dict\_\_ as one of the defined slots (as such classes don't provide a \_\_dict\_\_ attribute at all).

If a mutable mapping is not available or if space-efficient key sharing is desired, an effect similar to *cached\_property()* can also be achieved by stacking *property()* on top of *lru\_cache()*. See faq-cache-method-calls for more details on how this differs from *cached\_property()*.

New in version 3.8.

#### functools.**cmp\_to\_key**(*func*)

Transform an old-style comparison function to a *key function*. Used with tools that accept key functions (such as *sorted()*, *min()*, *max()*, *heapq.nlargest()*, *heapq.nsmallest()*, *itertools. groupby()*). This function is primarily used as a transition tool for programs being converted from Python 2 which supported the use of comparison functions.

A comparison function is any callable that accept[s two argum](#page-2154-1)ents, compares them, and returns a negative number [for less-than,](#page-46-0) [zero for](#page-40-0)e[quality,](#page-40-1) [or a positive number for g](#page-284-0)r[eater-than. A key function](#page-284-1)i[s a callable that](#page-403-2) [accepts one ar](#page-403-2)gument and returns another value to be used as the sort key.

Example:

sorted(iterable, key=cmp\_to\_key(locale.strcoll)) *# locale-aware sort order*

For sorting examples and a brief sorting tutorial, see sortinghowto.

New in version 3.2.

@functools.**lru\_cache**(*user\_function*)

<span id="page-416-0"></span>@functools.**lru\_cache**(*maxsize=128*, *typed=False*)

Decorator to wrap a function with a memoizing callable that saves up to the *maxsize* most recent calls. It can save time when an expensive or I/O bound function is periodically called with the same arguments.

The cache is threadsafe so that the wrapped function can be used in multiple threads. This means that the underlying data structure will remain coherent during concurrent updates.

It is possible for the wrapped function to be called more than once if another thread makes an additional call before the initial call has been completed and cached.

Since a dictionary is used to cache results, the positional and keyword arguments to the function must be *hashable*.

Distinct argument patterns may be considered to be distinct calls with separate cache entries. For example,  $f(a=1, b=2)$  and  $f(b=2, a=1)$  differ in their keyword argument order and may have two separate cache [entries.](#page-2153-0)

If *user\_function* is specified, it must be a callable. This allows the *lru\_cache* decorator to be applied directly to a user function, leaving the *maxsize* at its default value of 128:

```
@lru_cache
def count_vowels(sentence):
   return sum(sentence.count(vowel) for vowel in 'AEIOUaeiou')
```
If *maxsize* is set to None, the LRU feature is disabled and the cache can grow without bound.

If *typed* is set to true, function arguments of different types will be cached separately. If *typed* is false, the implementation will usually regard them as equivalent calls and only cache a single result. (Some types such as *str* and *int* may be cached separately even when *typed* is false.)

Note, type specificity applies only to the function's immediate arguments rather than their contents. The scalar arguments, Decimal(42) and Fraction(42) are be treated as distinct calls with distinct results. In contrast, the tuple arguments ('answer', Decimal(42)) and ('answer', Fraction(42)) are treated as equivalent.

The wrapped function is instrumented with a cache\_parameters() function that returns a new *dict* showing the values for *maxsize* and *typed*. This is for information purposes only. Mutating the values has no effect.

To help measure the effectiveness of the cache and tune the *maxsize* parameter, the wrapped function is instrumented with a cache\_info() function that returns a *named tuple* showing *hits*, *misses*, *maxsize* [and](#page-103-0) *currsize*.

The decorator also provides a cache clear() function for clearing or invalidating the cache.

The original underlying function is accessible through the wrapped attribute. This is useful for introspection, for bypassing the cache, or for rewrapping the function with a different cache.

The cache keeps references to the arguments and return values until they age out of the cache or until the cache is cleared.

If a method is cached, the  $\text{self}$  instance argument is included in the cache. See faq-cache-method-calls

An LRU (least recently used) cache works best when the most recent calls are the best predictors of upcoming calls (for example, the most popular articles on a news server tend to change each day). The cache's size limit assures that the cache does not grow without bound on long-running processes such as web servers.

In general, the LRU cache should only be used when you want to reuse previously computed values. According[ly, it doesn't make sense to cache](https://en.wikipedia.org/wiki/Cache_replacement_policies#Least_recently_used_(LRU)) functions with side-effects, functions that need to create distinct mutable objects on each call (such as generators and async functions), or impure functions such as time() or random().

Example of an LRU cache for static web content:

```
@lru_cache(maxsize=32)
def get_pep(num):
    'Retrieve text of a Python Enhancement Proposal'
   resource = 'https://peps.python.org/pep-%04d/' % num
   try:
       with urllib.request.urlopen(resource) as s:
           return s.read()
    except urllib.error.HTTPError:
       return 'Not Found'
>>> for n in 8, 290, 308, 320, 8, 218, 320, 279, 289, 320, 9991:
\ldots pep = get\_pep(n)... print(n, len(pep))
>>> get_pep.cache_info()
CacheInfo(hits=3, misses=8, maxsize=32, currsize=8)
```
Example of efficiently computing Fibonacci numbers using a cache to implement a dynamic programming technique:

```
@lru_cache(maxsize=None)
def fib(n):
   if n < 2:
        return n
    return fib(n-1) + fib(n-2)>>> [fib(n) for n in range(16)]
[0, 1, 1, 2, 3, 5, 8, 13, 21, 34, 55, 89, 144, 233, 377, 610]
>>> fib.cache_info()
CacheInfo(hits=28, misses=16, maxsize=None, currsize=16)
```
New in version 3.2.

Changed in version 3.3: Added the *typed* option.

Changed in version 3.8: Added the *user\_function* option.

New in version 3.9: Added the function cache\_parameters()

## @functools.**total\_ordering**

Given a class defining one or more rich comparison ordering methods, this class decorator supplies the rest. This simplifies the effort involved in specifying all of the possible rich comparison operations:

The class must define one of  $\_\text{l.t.}$  (),  $\_\text{l.e.}$  (),  $\_\text{gt.}$  (), or  $\_\text{ge.}$  (). In addition, the class should supply an eq\_() method.

For example:

```
@total_ordering
class Student:
    def _is_valid_operand(self, other):
        return (hasattr(other, "lastname") and
                hasattr(other, "firstname"))
    def __eq__(self, other):
        if not self._is_valid_operand(other):
           return NotImplemented
        return ((self.lastname.lower(), self.firstname.lower()) ==
                (other.lastname.lower(), other.firstname.lower()))
    def __lt__(self, other):
        if not self._is_valid_operand(other):
            return NotImplemented
        return ((self.lastname.lower(), self.firstname.lower()) <
                (other.lastname.lower(), other.firstname.lower()))
```
**Note:** While this decorator makes it easy to create well behaved totally ordered types, it *does* come at the cost of slower execution and more complex stack traces for the derived comparison methods. If performance benchmarking indicates this is a bottleneck for a given application, implementing all six rich comparison methods instead is likely to provide an easy speed boost.

**Note:** This decorator makes no attempt to override methods that have been declared in the class *or its superclasses*. Meaning that if a superclass defines a comparison operator, *total\_ordering* will not implement it again, even if the original method is abstract.

New in version 3.2.

Changed in version 3.4: Returning NotImplemented from the underlying comparison function for unrecognised types is now supported.

functools.**partial**(*func*, */*, *\*args*, *\*\*keywords*)

Return a new *partial object* which when called will behave like *func* called with the positional arguments *args* and keyword arguments *keywords*. If more arguments are supplied to the call, they are appended to *args*. If additional keyword arguments are supplied, they extend and override *keywords*. Roughly equivalent to:

```
def partial(func, /, *args, **keywords):
   def newfunc(*fargs, **fkeywords):
        newkeywords = {**keywords, **fkeywords}
        return func(*args, *fargs, **newkeywords)
    newfunc.func = func
    newfunc.args = args
   newfunc.keywords = keywords
    return newfunc
```
The *partial* () is used for partial function application which "freezes" some portion of a function's arguments and/or keywords resulting in a new object with a simplified signature. For example, *partial* () can be used to create a callable that behaves like the *int()* function where the *base* argument defaults to two:

```
>>> from functools import partial
>>> basetwo = partial(int, base=2)
>>> basetwo.__doc__ = 'Convert base 2 string to an int.'
>>> basetwo('10010')
18
```
**class** functools.**partialmethod**(*func*, */*, *\*args*, *\*\*keywords*)

<span id="page-418-1"></span>Return a new *partialmethod* descriptor which behaves like *partial* except that it is designed to be used as a method definition rather than being directly callable.

*func* must be a *descriptor* or a callable (objects which are both, like normal functions, are handled as descriptors).

When *func* is a descriptor (such as a normal Python function, *classmethod()*, *staticmethod()*, abstractmethod() or another instance of *partialmethod*), calls to \_\_get\_\_ are delegated to the underlying des[criptor, and](#page-2151-0) an appropriate *partial object* returned as the result.

When *func* is a non-descriptor callable, an appropriate bound method is created dynamically. This behaves like a normal Python function when used as a method: the *self* ar[gument will be insert](#page-31-0)e[d as the first positional](#page-47-0) argument, even before the *args* and *keywords* [su](#page-424-1)[pplied to the](#page-418-1) *partialmethod* constructor.

Example:

```
>>> class Cell:
... def __init__(self):
... self._alive = False
... @property
... def alive(self):
... return self._alive
... def set_state(self, state):
... self._alive = bool(state)
... set_alive = partialmethod(set_state, True)
... set_dead = partialmethod(set_state, False)
...
\Rightarrow > \circ = Cell()
>>> c.alive
False
>>> c.set_alive()
>>> c.alive
True
```
New in version 3.4.

functools.**reduce**(*function*, *iterable*[, *initializer*])

<span id="page-419-0"></span>Apply *function* of two arguments cumulatively to the items of *iterable*, from left to right, so as to reduce the iterable to a single value. For example, reduce (lambda x, y:  $x+y$ , [1, 2, 3, 4, 5]) calculates  $((((1+2)+3)+4)+5)$ . The left argument, *x*, is the accumulated value and the right argument, *y*, is the update value from the *iterable*. If the optional *initializer* is present, it is placed before the items of the iterable in the calculation, and serves as a default when the iterable is empty. If *initializer* is not given and *iterable* contains only one item, the first item is returned.

Roughly equivalent to:

```
def reduce(function, iterable, initializer=None):
   it = iter(iterable)
   if initializer is None:
       value = next(it)else:
       value = initializer
    for element in it:
       value = function(value, element)
    return value
```
See *itertools.accumulate()* for an iterator that yields all intermediate values.

#### @functools.**singledispatch**

Transform a function into a *single-dispatch generic function*.

To [define a generic function, decorate](#page-400-0) it with the @singledispatch decorator. When defining a function using @singledispatch, note that the dispatch happens on the type of the first argument:

```
>>> from functools import singledispatch
>>> @singledispatch
```

```
... def fun(arg, verbose=False):
... if verbose:
... print("Let me just say,", end=" ")
... print(arg)
```
To add overloaded implementations to the function, use the register () attribute of the generic function, which can be used as a decorator. For functions annotated with types, the decorator will infer the type of the first argument automatically:

```
>>> @fun.register
... def _(arg: int, verbose=False):
... if verbose:
... print("Strength in numbers, eh?", end=" ")
... print(arg)
...
>>> @fun.register
... def _(arg: list, verbose=False):
... if verbose:
... print("Enumerate this:")
... for i, elem in enumerate(arg):
... print(i, elem)
```
*types.UnionType* and *typing.Union* can also be used:

```
>>> @fun.register
... def _(arg: int | float, verbose=False):
... if verbose:
... print("Strength in numbers, eh?", end=" ")
... print(arg)
...
>>> from typing import Union
>>> @fun.register
... def _(arg: Union[list, set], verbose=False):
... if verbose:
... print("Enumerate this:")
... for i, elem in enumerate(arg):
... print(i, elem)
...
```
For code which doesn't use type annotations, the appropriate type argument can be passed explicitly to the decorator itself:

```
>>> @fun.register(complex)
... def _(arg, verbose=False):
... if verbose:
... print("Better than complicated.", end=" ")
... print(arg.real, arg.imag)
...
```
To enable registering *lambdas* and pre-existing functions, the register() attribute can also be used in a functional form:

```
>>> def nothing(arg, verbose=False):
... print("Nothing.")
...
>>> fun.register(type(None), nothing)
```
The register() attribute returns the undecorated function. This enables decorator stacking, *pickling*, and the creation of unit tests for each variant independently:

```
>>> @fun.register(float)
... @fun.register(Decimal)
... def fun_num(arg, verbose=False):
... if verbose:
... print ("Half of your number:", end="")
... print(arg / 2)
...
>>> fun_num is fun
False
```
When called, the generic function dispatches on the type of the first argument:

```
>>> fun("Hello, world.")
Hello, world.
>>> fun("test.", verbose=True)
Let me just say, test.
>>> fun(42, verbose=True)
Strength in numbers, eh? 42
>>> fun(['spam', 'spam', 'eggs', 'spam'], verbose=True)
Enumerate this:
0 spam
1 spam
2 eggs
3 spam
>>> fun(None)
Nothing.
>>> fun(1.23)
0.615
```
Where there is no registered implementation for a specific type, its method resolution order is used to find a more generic implementation. The original function decorated with @singledispatch is registered for the base *object* type, which means it is used if no better implementation is found.

If an implementation is registered to an *abstract base class*, virtual subclasses of the base class will be dispatched to that implementation:

```
>>> from collections.abc import Mapping
>>> @fun.register
... def _(arg: Mapping, verbose=False):
... if verbose:
... print("Keys & Values")
... for key, value in arg.items():
... print(key, "=>", value)
...
>>> fun({"a": "b"})
a \Rightarrow b
```
To check which implementation the generic function will choose for a given type, use the dispatch() attribute:

```
>>> fun.dispatch(float)
<function fun_num at 0x1035a2840>
>>> fun.dispatch(dict) # note: default implementation
<function fun at 0x103fe0000>
```
To access all registered implementations, use the read-only  $\text{registry}$  attribute:

```
>>> fun.registry.keys()
dict_keys([<class 'NoneType'>, <class 'int'>, <class 'object'>,
          <class 'decimal.Decimal'>, <class 'list'>,
         <class 'float'>])
>>> fun.registry[float]
```

```
<function fun_num at 0x1035a2840>
>>> fun.registry[object]
<function fun at 0x103fe0000>
```
New in version 3.4.

Changed in version 3.7: The register() attribute now supports using type annotations.

Changed in version 3.11: The register() attribute now supports *types.UnionType* and *typing. Union* as type annotations.

#### **class** functools.**singledispatchmethod**(*func*)

Transform a method into a *single-dispatch generic function*.

[To defin](#page-1571-0)e a generic method, decorate it with the @singledispatchmethod decorator. When defining a function using @singledispatchmethod, note that the dispatch happens on the type of the first non-*self* or non-*cls* argument:

```
class Negator:
   @singledispatchmethod
   def neg(self, arg):
       raise NotImplementedError("Cannot negate a")
   @neg.register
   def _(self, arg: int):
      return -arg
   @neg.register
   def _(self, arg: bool):
       return not arg
```
@singledispatchmethod supports nesting with other decorators such as *@classmethod*. Note that to allow for dispatcher.register, singledispatchmethod must be the *outer most* decorator. Here is the Negator class with the neg methods bound to the class, rather than an instance of the class:

```
class Negator:
   @singledispatchmethod
   @classmethod
   def neg(cls, arg):
        raise NotImplementedError("Cannot negate a")
    @neg.register
    @classmethod
   def _(cls, arg: int):
       return -arg
    @neg.register
    @classmethod
    def _(cls, arg: bool):
        return not arg
```
The same pattern can be used for other similar decorators: *@staticmethod*, *@abstractmethod*, and others.

New in version 3.8.

## functools.**update\_wrapper**(*wrapper*, *wrapped*, *assigned[=WRAPPER\\_ASSIG](#page-47-0)[NMENTS](#page-1872-0)*, *updated=WRAPPER\_UPDATES*)

<span id="page-422-0"></span>Update a *wrapper* function to look like the *wrapped* function. The optional arguments are tuples to specify which attributes of the original function are assigned directly to the matching attributes on the wrapper function and which attributes of the wrapper function are updated with the corresponding attributes from the original function. The default values for these arguments are the module level constants WRAPPER\_ASSIGNMENTS (which assigns to the wrapper function's \_\_module \_\_name\_\_, \_\_qualname\_\_, \_\_annotations\_\_ and \_\_doc\_\_, the documentation string) and WRAPPER\_UPDATES (which updates the wrapper function's \_\_dict\_\_, i.e. the instance dictionary).

To allow access to the original function for introspection and other purposes (e.g. bypassing a caching decorator such as  $Iru\_cache()$ , this function automatically adds a  $w$ rapped attribute to the wrapper that refers to the function being wrapped.

The main intended use for this function is in *decorator* functions which wrap the decorated function and return the wrapper. If the wrapper function is not updated, the metadata of the returned function will reflect the wrappe[r definition rather](#page-416-0) than the original function definition, which is typically less than helpful.

*update\_wrapper()* may be used with callables other than functions. Any attributes named in *assigned* or *updated* that are missing from the object be[ing wrappe](#page-2150-0)d are ignored (i.e. this function will not attempt to set them on the wrapper function). *AttributeError* is still raised if the wrapper function itself is missing any attributes named in *updated*.

[New in version 3.2: Auto](#page-422-0)matic addition of the \_\_wrapped\_\_ attribute.

New in version 3.2: Copying of the [\\_\\_annotation](#page-122-0)s\_\_ attribute by default.

Changed in version 3.2: Missing attributes no longer trigger an *AttributeError*.

Changed in version 3.4: The \_\_wrapped\_\_ attribute now always refers to the wrapped function, even if that function defined a \_\_wrapped\_\_ attribute. (see bpo-17482)

@functools.**wraps**(*wrapped*, *assigned=WRAPPER\_ASSIGNMENTS*, *[updated=WRAP](#page-122-0)PER\_UPDATES*)

This is a convenience function for invoking *update\_wrapper()* as a function decorator when defining a wrapper function. It is equivalent to partial (update\_wrapper, wrapped=wrapped, assigned=assigned, updated=updated). For example:

```
>>> from functools import wraps
>>> def my_decorator(f):
... @wraps(f)
... def wrapper(*args, **kwds):
... print('Calling decorated function')
... return f(*args, **kwds)
... return wrapper
...
>>> @my_decorator
... def example():
... """Docstring"""
... print('Called example function')
...
>>> example()
Calling decorated function
Called example function
>>> example.__name__
'example'
>>> example.__doc__
'Docstring'
```
Without the use of this decorator factory, the name of the example function would have been 'wrapper', and the docstring of the original example() would have been lost.

# **10.2.1 partial Objects**

*partial* objects are callable objects created by *partial()*. They have three read-only attributes:

## <span id="page-424-1"></span>partial.**func**

A callable object or function. Calls to the *partial* object will be forwarded to *func* with new arguments [and k](#page-418-0)eywords.

#### <span id="page-424-2"></span>partial.**args**

The leftmost positional arguments that will [be prepend](#page-418-0)ed to the positional argume[nts prov](#page-424-2)ided to a *partial* object call.

#### partial.**keywords**

The keyword arguments that will be supplied when the *partial* object is called.

*partial* objects are like function objects in that they are callable, weak referencable, and can have attributes. There are some important differences. For instance, the *\_\_name* \_\_ and \_\_doc\_\_ attributes are not created automatically. Also, *partial* objects defined in classes behav[e like static](#page-418-0) methods and do not transform into bound methods during instance attribute look-up.

# **10.3 oper[ator](#page-418-0) — Standard oper[ators as](#page-117-0) functions**

## <span id="page-424-0"></span>**Source code:** Lib/operator.py

The *operator* module exports a set of efficient functions corresponding to the intrinsic operators of Python. For example, operator. add(x, y) is equivalent to the expression  $x+y$ . Many function names are those used for special methods, without the double underscores. For backward compatibility, many of these have a variant with the double underscores kept. The variants without the double underscores are preferred for clarity.

The [functions fal](#page-424-0)l into categories that perform object comparisons, logical operations, mathematical operations and sequence operations.

The object comparison functions are useful for all objects, and are named after the rich comparison operators they support:

```
operator.lt(a, b)
operator.le(a, b)
operator.eq(a, b)
operator.ne(a, b)
operator.ge(a, b)
operator.gt(a, b)
operator. \mathbf{It} (a, b)operator.__le__(a, b)
operator.eq (a, b)operator. ne (a, b)operator.__ge__(a, b)
operator.__gt__(a, b)
```
Perform "rich comparisons" between *a* and *b*. Specifically,  $lt(a, b)$  is equivalent to  $a < b$ ,  $le(a, b)$  is equivalent to a  $\leq$  b, eq(a, b) is equivalent to a == b, ne(a, b) is equivalent to a != b, gt(a, b) is equivalent to  $a > b$  and ge(a, b) is equivalent to  $a > = b$ . Note that these functions can return any value, which may or may not be interpretable as a Boolean value. See comparisons for more information about rich comparisons.

The logical operations are also generally applicable to all objects, and support truth tests, identity tests, and boolean operations:

operator.**not\_**(*obj*)

```
operator.__not__(obj)
```
Return the outcome of not *obj*. (Note that there is no \_\_not\_\_() method for object instances; only the interpreter core defines this operation. The result is affected by the \_\_bool\_\_() and \_\_len\_\_() methods.)

operator.**truth**(*obj*)

Return *True* if *obj* is true, and *False* otherwise. This is equivalent to using the *bool* constructor.

```
operator.is_(a, b)
```
Return a is b. Tests object identity.

```
operator.is not (a, b)
```
Return a is not b. Tests object identity.

The mathematical and bitwise operations are the most numerous:

```
operator.abs(obj)
```

```
operator.__abs__(obj)
```
Return the absolute value of *obj*.

```
operator.add(a, b)
```

```
operator.__add__(a, b)
```
Return a + b, for *a* and *b* numbers.

```
operator.and_(a, b)
```

```
operator. \text{and} (a, b)
```
Return the bitwise and of *a* and *b*.

```
operator.floordiv(a, b)
```

```
operator.__floordiv__(a, b)
```
Return a // b.

```
operator.index(a)
```

```
operator.__index__(a)
```
Return *a* converted to an integer. Equivalent to a. \_\_index\_().

Changed in version 3.10: The result always has exact type *int*. Previously, the result could have been an instance of a subclass of int.

```
operator.inv(obj)
operator.invert(obj)
operator.__inv__(obj)
operator.__invert__(obj)
```
Return the bitwise inverse of the number *obj*. This is equivalent to  $\sim$  obj.

```
operator.lshift(a, b)
operator.__lshift__(a, b)
     Return a shifted left by b.
```

```
operator.mod(a, b)
```

```
operator.__mod__(a, b)
    Return a % b.
```

```
operator.mul(a, b)
```

```
operator.__mul__(a, b)
```

```
Return a * b, for a and b numbers.
```

```
operator.matmul(a, b)
```

```
operator.__matmul__(a, b)
     Return a @ b.
     New in version 3.5.
operator.neg(obj)
operator.__neg__(obj)
     Return obj negated (-\circ \text{b}).
operator.or_(a, b)
operator.__or__(a, b)
     Return the bitwise or of a and b.
operator.pos(obj)
operator.__pos__(obj)
     Return obj positive (+obj).
operator.pow(a, b)
operator.__pow__(a, b)
     Return a \star b, for a and b numbers.
operator.rshift(a, b)
operator.__rshift__(a, b)
     Return a shifted right by b.
operator.sub(a, b)
operator.__sub__(a, b)
     Return a - b.
operator.truediv(a, b)
operator.__truediv__(a, b)
     Return a / b where 2/3 is .66 rather than 0. This is also known as "true" division.
operator.xor(a, b)
operator.__xor__(a, b)
     Return the bitwise exclusive or of a and b.
Operations which work with sequences (some of them with mappings too) include:
operator.concat(a, b)
operator.__concat__(a, b)
     Return a + b for a and b sequences.
operator.contains(a, b)
operator.__contains__(a, b)
     Return the outcome of the test b in a. Note the reversed operands.
operator.countOf(a, b)
     Return the number of occurrences of b in a.
operator.delitem(a, b)
operator.__delitem__(a, b)
     Remove the value of a at index b.
operator.getitem(a, b)
operator. qetitem (a, b)Return the value of a at index b.
```
operator.**indexOf**(*a*, *b*)

Return the index of the first of occurrence of *b* in *a*.

 $operator{operator}$ *(a, b, c)* 

operator.**\_\_setitem\_\_**(*a*, *b*, *c*)

Set the value of *a* at index *b* to *c*.

operator.**length\_hint**(*obj*, *default=0*)

Return an estimated length for the object *obj*. First try to return its actual length, then an estimate using object.\_\_length\_hint\_\_(), and finally return the default value.

New in version 3.4.

The following operation works with callables:

```
operator.call(obj, /, *args, **kwargs)
```

```
operator.__call__(obj, /, *args, **kwargs)
```

```
Return obj(*args, **kwargs).
```
New in version 3.11.

The *operator* module also defines tools for generalized attribute and item lookups. These are useful for making fast field extractors as arguments for *map()*, *sorted()*, *itertools.groupby()*, or other functions that expect a function argument.

#### operator.**attrgetter**(*attr*)

op[erator.](#page-424-0)**attrgetter**(*\*[attrs](#page-39-0)*)

Return a callable object that fetches *attr* [from it](#page-46-0)s [operand. If more than one a](#page-403-2)ttribute is requested, returns a tuple of attributes. The attribute names can also contain dots. For example:

- After  $f =$  attrgetter ('name'), the call  $f(b)$  returns  $b$ . name.
- After  $f =$  attrgetter('name', 'date'), the call  $f(b)$  returns (b.name, b.date).
- After  $f =$  attrgetter('name.first', 'name.last'), the call  $f(b)$  returns (b.name. first, b.name.last).

Equivalent to:

```
def attrgetter(*items):
   if any(not isinstance(item, str) for item in items):
       raise TypeError('attribute name must be a string')
   if len(items) == 1:
       attr = items[0]def g(obj):
            return resolve_attr(obj, attr)
    else:
        def g(obj):
            return tuple(resolve_attr(obj, attr) for attr in items)
    return g
def resolve_attr(obj, attr):
    for name in attr.split("."):
       obj = getattr(obj, name)return obj
```
#### operator.**itemgetter**(*item*)

<span id="page-427-0"></span>operator.**itemgetter**(*\*items*)

Return a callable object that fetches *item* from its operand using the operand's quantitiem () method. If multiple items are specified, returns a tuple of lookup values. For example:

- After  $f =$  itemgetter(2), the call  $f(r)$  returns  $r[2]$ .
- After  $g =$  itemgetter(2, 5, 3), the call  $g(r)$  returns  $(r[2], r[5], r[3])$ .

Equivalent to:

```
def itemgetter(*items):
   if len(items) == 1:
       item = items[0]def g(obj):
           return obj[item]
   else:
       def g(obj):
            return tuple(obj[item] for item in items)
   return g
```
The items can be any type accepted by the operand's quantitiem () method. Dictionaries accept any *hashable* value. Lists, tuples, and strings accept an index or a slice:

```
>>> itemgetter(1)('ABCDEFG')
'B'
>>> itemgetter(1, 3, 5)('ABCDEFG')
('B', 'D', 'F')
>>> itemgetter(slice(2, None))('ABCDEFG')
'CDEFG'
>>> soldier = dict(rank='captain', name='dotterbart')
>>> itemgetter('rank')(soldier)
'captain'
```
Example of using *itemgetter()* to retrieve specific fields from a tuple record:

```
>>> inventory = [('apple', 3), ('banana', 2), ('pear', 5), ('orange', 1)]
>>> getcount = itemgetter(1)
>>> list(map(getcount, inventory))
[3, 2, 5, 1]
>>> sorted(inventory, key=getcount)
[('orange', 1), ('banana', 2), ('apple', 3), ('pear', 5)]
```
operator.**methodcaller**(*name*, */*, *\*args*, *\*\*kwargs*)

Return a callable object that calls the method *name* on its operand. If additional arguments and/or keyword arguments are given, they will be given to the method as well. For example:

- After  $f =$  methodcaller('name'), the call  $f(b)$  returns  $b$ . name().
- After  $f =$  methodcaller('name', 'foo', bar=1), the call  $f(b)$  returns b. name('foo', bar=1).

Equivalent to:

```
def methodcaller(name, /, *args, **kwargs):
    def caller(obj):
        return getattr(obj, name)(*args, **kwargs)
    return caller
```
# **10.3.1 Mapping Operators to Functions**

This table shows how abstract operations correspond to operator symbols in the Python syntax and the functions in the *operator* module.

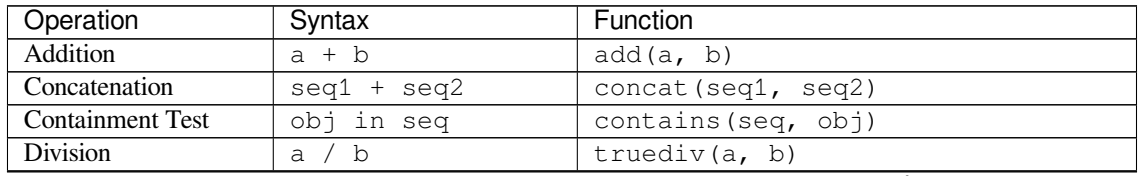

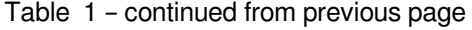

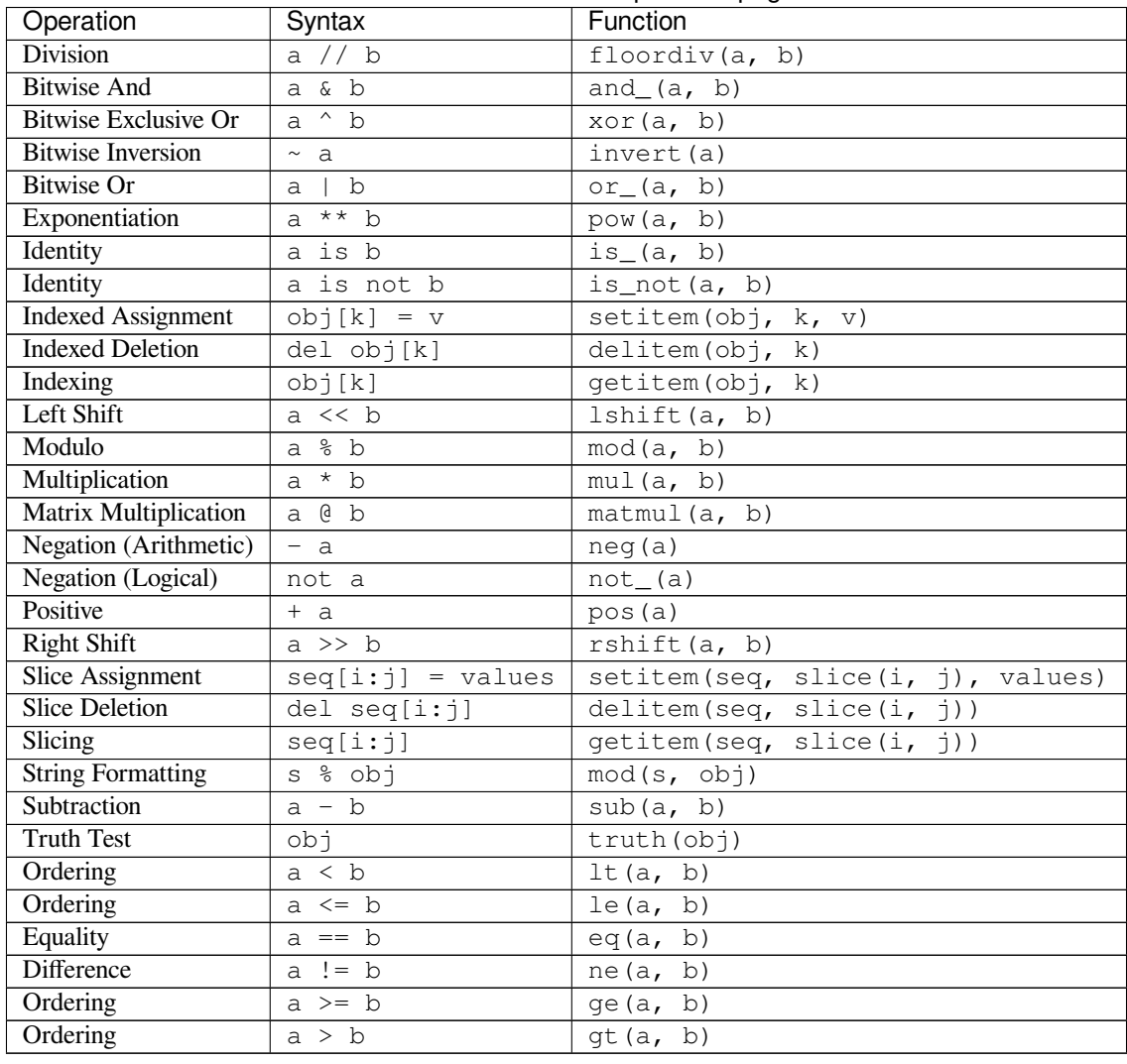

# **10.3.2 In-place Operators**

Many operations have an "in-place" version. Listed below are functions providing a more primitive access to inplace operators than the usual syntax does; for example, the *statement*  $x \rightarrow y$  is equivalent to  $x =$  operator. iadd(x, y). Another way to put it is to say that  $z =$  operator. iadd(x, y) is equivalent to the compound statement  $z = x; z \neq y$ .

In those examples, note that when an in-place method is called, the computation and assignment are performed in two separate steps. The in-place functions listed below only [do the first](#page-2159-1) step, calling the in-place method. The second step, assignment, is not handled.

For immutable targets such as strings, numbers, and tuples, the updated value is computed, but not assigned back to the input variable:

```
>>> a = 'hello'
>>> iadd(a, ' world')
'hello world'
>>> a
'hello'
```
For mutable targets such as lists and dictionaries, the in-place method will perform the update, so no subsequent assignment is necessary:

```
>>> s = ['h', 'e', 'l', 'l', 'o']
>>> iadd(s, [' ', 'w', 'o', 'r', 'l', 'd'])
['h', 'e', 'l', 'l', 'o', ' ', 'w', 'o', 'r', 'l', 'd']
>>> s
['h', 'e', 'l', 'l', 'o', ' ', 'w', 'o', 'r', 'l', 'd']
operator.iadd(a, b)
operator.__iadd__(a, b)
     a = i and (a, b) is equivalent to a += b.
operator.iand(a, b)
operator{operator.}iand(a, b)a = i and (a, b) is equivalent to a \le b.
operator.iconcat(a, b)
operator.__iconcat__(a, b)
     a = iconcat(a, b) is equivalent to a += b for a and b sequences.
operator.ifloordiv(a, b)
operator.__ifloordiv__(a, b)
     a = ifloordiv(a, b) is equivalent to a //= b.
operator.ilshift(a, b)
operator.__ilshift__(a, b)
     a = i1 \text{shift}(a, b) is equivalent to a \leq b.
operator.imod(a, b)
operator. \mathbf{imod} (a, b)a = \text{imod}(a, b) is equivalent to a \stackrel{\sim}{\sim} b.
operator.imul(a, b)
operator.__imul__(a, b)
     a = \text{imul}(a, b) is equivalent to a \neq b.
operator.imatmul(a, b)
operator.__imatmul__(a, b)
     a = imatmul(a, b) is equivalent to a \in b.
     New in version 3.5.
operator.ior(a, b)
operator.__ior__(a, b)
     a = i \text{or}(a, b) is equivalent to a \mid b.
operator.ipow(a, b)
operator.__ipow__(a, b)
     a = i pow(a, b) is equivalent to a **= b.
operator.irshift(a, b)
operator.__irshift__(a, b)
     a = \text{irshift}(a, b) is equivalent to a \gg b.
operator.isub(a, b)
operator<sub>__________(a, b)</sub>
     a = isub(a, b) is equivalent to a = b.
operator.itruediv(a, b)
```
operator.**\_\_itruediv\_\_**(*a*, *b*)  $a =$  itruediv(a, b) is equivalent to a /= b. operator.**ixor**(*a*, *b*) operator.**\_\_ixor\_\_**(*a*, *b*)  $a = i \times or (a, b)$  is equivalent to  $a \stackrel{\frown}{=} b$ .
# **FILE AND DIRECTORY ACCESS**

The modules described in this chapter deal with disk files and directories. For example, there are modules for reading the properties of files, manipulating paths in a portable way, and creating temporary files. The full list of modules in this chapter is:

# **11.1 pathlib — Object-oriented filesystem paths**

<span id="page-432-0"></span>New in version 3.4.

**Source code:** Lib/pathlib.py

This module offers classes representing filesystem paths with semantics appropriate for different operating systems. Path classes ar[e divided betwe](https://github.com/python/cpython/tree/3.11/Lib/pathlib.py)en *pure paths*, which provide purely computational operations without I/O, and *concrete paths*, which inherit from pure paths but also provide I/O operations.

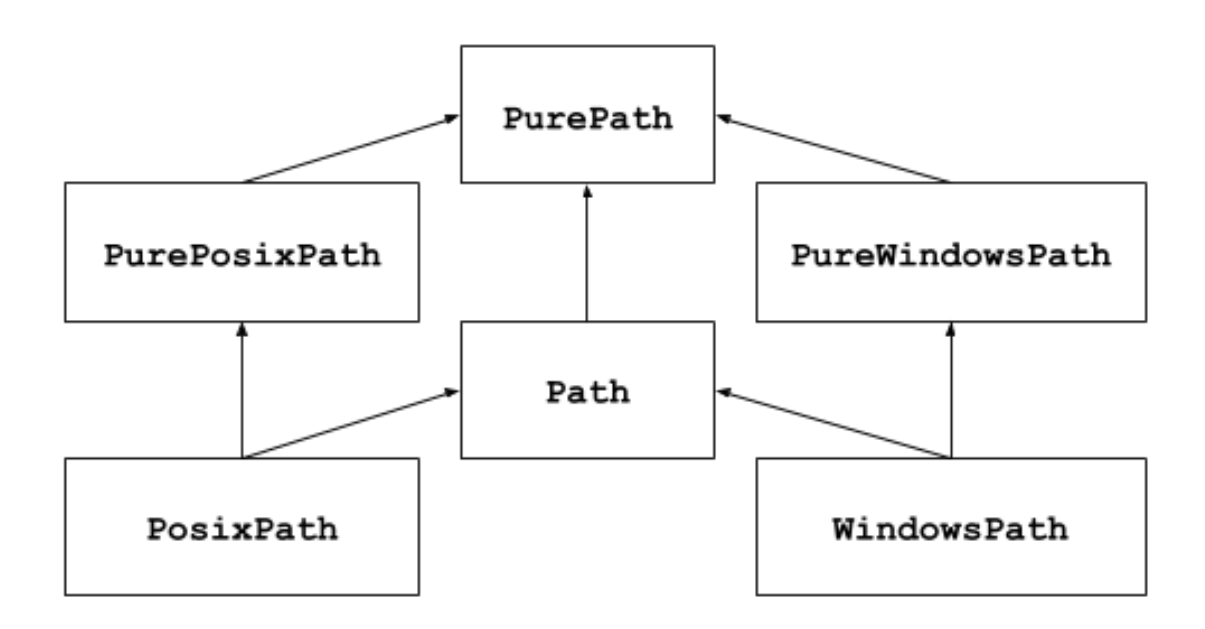

If you've never used this module before or just aren't sure which class is right for your task, *Path* is most likely what you need. It instantiates a *concrete path* for the platform the code is running on.

Pure paths are useful in some special cases; for example:

1. If you want to manipulate Windows paths on a Unix machine (or vice versa). [You c](#page-442-0)annot instantiate a *WindowsPath* w[hen running o](#page-442-1)n Unix, but you can instantiate *PureWindowsPath*.

2. You want to make sure that your code only manipulates paths without actually accessing the OS. In this case, instantiating one of the pure classes may be useful since those simply don't have any OS-accessing operations.

#### **See also:**

**PEP 428**: The pathlib module – object-oriented filesystem paths.

# **See also:**

For low-level path manipulation on strings, you can also use the *os.path* module.

# **11.1.1 Basic use**

Importing the main class:

**>>> from pathlib import** Path

Listing subdirectories:

```
\Rightarrow \Rightarrow p = Path('.'')>>> [x for x in p.iterdir() if x.is_dir()]
[PosixPath('.hg'), PosixPath('docs'), PosixPath('dist'),
PosixPath('__pycache__'), PosixPath('build')]
```
Listing Python source files in this directory tree:

```
>>> list(p.glob('**/*.py'))
[PosixPath('test_pathlib.py'), PosixPath('setup.py'),
PosixPath('pathlib.py'), PosixPath('docs/conf.py'),
PosixPath('build/lib/pathlib.py')]
```
Navigating inside a directory tree:

```
>>> p = Path('/etc')
>>> q = p / 'init.d' / 'reboot'
>>> q
PosixPath('/etc/init.d/reboot')
>>> q.resolve()
PosixPath('/etc/rc.d/init.d/halt')
```
Querying path properties:

```
>>> q.exists()
True
>>> q.is_dir()
False
```
Opening a file:

```
>>> with q.open() as f: f.readline()
...
'#!/bin/bash\n'
```
# **11.1.2 Pure paths**

Pure path objects provide path-handling operations which don't actually access a filesystem. There are three ways to access these classes, which we also call *flavours*:

#### **class** pathlib.**PurePath**(*\*pathsegments*)

A generic class that represents the system's path flavour (instantiating it creates either a *PurePosixPath* or a *PureWindowsPath*):

<span id="page-434-0"></span>**>>>** PurePath('setup.py') *# Running on a Unix machine* PurePosixPath('setup.py')

E[ach element of](#page-435-0) *pathsegments* can be either a string representing a path segment, an object implementing the *os.PathLike* interface which returns a string, or another path object:

```
>>> PurePath('foo', 'some/path', 'bar')
PurePosixPath('foo/some/path/bar')
>>> PurePath(Path('foo'), Path('bar'))
PurePosixPath('foo/bar')
```
When *pathsegments* is empty, the current directory is assumed:

```
>>> PurePath()
PurePosixPath('.')
```
If a segment is an absolute path, all previous segments are ignored (like  $\circ s$ . path. join()):

```
>>> PurePath('/etc', '/usr', 'lib64')
PurePosixPath('/usr/lib64')
>>> PureWindowsPath('c:/Windows', 'd:bar')
PureWindowsPath('d:bar')
```
On Windows, the drive is not reset when a rooted relative path segment (e.g.,  $r \setminus f \circ \circ'$ ) is encountered:

```
>>> PureWindowsPath('c:/Windows', '/Program Files')
PureWindowsPath('c:/Program Files')
```
Spurious slashes and single dots are collapsed, but double dots  $(1, 1)$  and leading double slashes  $(1)$   $/$  are not, since this would change the meaning of a path for various reasons (e.g. symbolic links, UNC paths):

```
>>> PurePath('foo//bar')
PurePosixPath('foo/bar')
>>> PurePath('//foo/bar')
PurePosixPath('//foo/bar')
>>> PurePath('foo/./bar')
PurePosixPath('foo/bar')
>>> PurePath('foo/../bar')
PurePosixPath('foo/../bar')
```
(a naïve approach would make PurePosixPath('foo/../bar') equivalent to PurePosixPath('bar'), which is wrong if foo is a symbolic link to another directory)

Pure path objects implement the *os.PathLike* interface, allowing them to be used anywhere the interface is accepted.

Changed in version 3.6: Added support for the *os.PathLike* interface.

```
class pathlib.PurePosixPath(*pathsegments)
```
A subclass of *PurePath*, this path flavour represents non-Windows filesystem paths:

```
>>> PurePosixPath('/etc')
PurePosixPath('/etc')
```
*pathsegments* is specified similarly to *PurePath*.

#### **class** pathlib.**PureWindowsPath**(*\*pathsegments*)

A subclass of *PurePath*, this path flavour represents Windows filesystem paths, including UNC paths:

```
>>> PureWindowsPath('c:/Program Files/')
PureWindowsPath('c:/Program Files')
>>> PureWindowsPath('//server/share/file')
PureWindowsPath('//server/share/file')
```
*pathsegments* is specified similarly to *PurePath*.

Regardless of the system you're running on, you can instantiate all of these classes, since they don't provide any operation that does system calls.

# **General properties**

Paths are immutable and *hashable*. Paths of a same flavour are comparable and orderable. These properties respect the flavour's case-folding semantics:

```
>>> PurePosixPath('foo') == PurePosixPath('FOO')
False
>>> PureWindowsPath('foo') == PureWindowsPath('FOO')
True
>>> PureWindowsPath('FOO') in { PureWindowsPath('foo') }
True
>>> PureWindowsPath('C:') < PureWindowsPath('d:')
True
```
Paths of a different flavour compare unequal and cannot be ordered:

```
>>> PureWindowsPath('foo') == PurePosixPath('foo')
False
>>> PureWindowsPath('foo') < PurePosixPath('foo')
Traceback (most recent call last):
File "<stdin>", line 1, in <module>
TypeError: '<' not supported between instances of 'PureWindowsPath' and
,→'PurePosixPath'
```
# **Operators**

The slash operator helps create child paths, like *os.path.join()*. If the argument is an absolute path, the previous path is ignored. On Windows, the drive is not reset when the argument is a rooted relative path (e.g.,  $r'$  \foo'):

```
>>> p = PurePath('/etc')
>>> p
PurePosixPath('/etc')
>>> p / 'init.d' / 'apache2'
PurePosixPath('/etc/init.d/apache2')
>>> q = PurePath('bin')
>>> '/usr' / q
PurePosixPath('/usr/bin')
>>> p / '/an_absolute_path'
PurePosixPath('/an_absolute_path')
>>> PureWindowsPath('c:/Windows', '/Program Files')
PureWindowsPath('c:/Program Files')
```
A path object can be used anywhere an object implementing  $\circ s$ . PathLike is accepted:

```
>>> import os
>>> p = PurePath('/etc')
>>> os.fspath(p)
'/etc'
```
The string representation of a path is the raw filesystem path itself (in native form, e.g. with backslashes under Windows), which you can pass to any function taking a file path as a string:

```
>>> p = PurePath('/etc')
>>> str(p)
'/etc'
>>> p = PureWindowsPath('c:/Program Files')
>>> str(p)
'c:\\Program Files'
```
Similarly, calling *bytes* on a path gives the raw filesystem path as a bytes object, as encoded by *os. fsencode* ():

**>>>** bytes(p) b'/etc'

**Note:** Calling *bytes* is only recommended under Unix. Under Windows, the unicode form is the canonical representation of filesystem paths.

#### **Accessing in[dividual](#page-80-0) parts**

To access the individual "parts" (components) of a path, use the following property:

# PurePath.**parts**

A tuple giving access to the path's various components:

```
>>> p = PurePath('/usr/bin/python3')
>>> p.parts
('/', 'usr', 'bin', 'python3')
>>> p = PureWindowsPath('c:/Program Files/PSF')
>>> p.parts
('c:\\', 'Program Files', 'PSF')
```
(note how the drive and local root are regrouped in a single part)

# **Methods and properties**

Pure paths provide the following methods and properties:

PurePath.**drive**

A string representing the drive letter or name, if any:

```
>>> PureWindowsPath('c:/Program Files/').drive
'c:'
>>> PureWindowsPath('/Program Files/').drive
\mathbf{r}>>> PurePosixPath('/etc').drive
\mathbf{r}\cdot\mathbf{r}
```
UNC shares are also considered drives:

```
>>> PureWindowsPath('//host/share/foo.txt').drive
'\\\\host\\share'
```
PurePath.**root**

A string representing the (local or global) root, if any:

```
>>> PureWindowsPath('c:/Program Files/').root
' \setminus \setminus'
>>> PureWindowsPath('c:Program Files/').root
\mathbf{r}>>> PurePosixPath('/etc').root
^\mathrm{t} / ^\mathrm{t}
```
UNC shares always have a root:

```
>>> PureWindowsPath('//host/share').root
\mathbf{1}\setminus\mathbf{1}
```
If the path starts with more than two successive slashes, *PurePosixPath* collapses them:

```
>>> PurePosixPath('//etc').root
'//'
>>> PurePosixPath('///etc').root
'/'
>>> PurePosixPath('////etc').root
'/'
```
**Note:** This behavior conforms to *The Open Group Base Specifications Issue 6*, paragraph 4.11 Pathname Resolution:

*"A pathname that begins with two successive slashes may be interpreted in an implementation-defined manner, although more than two leading slashes shall be treated as a single slash."*

# Pure[Path.](https://pubs.opengroup.org/onlinepubs/009695399/basedefs/xbd_chap04.html#tag_04_11)**anchor**

The concatenation of the drive and root:

```
>>> PureWindowsPath('c:/Program Files/').anchor
'c:\\'
>>> PureWindowsPath('c:Program Files/').anchor
"c: ">>> PurePosixPath('/etc').anchor
'/'
>>> PureWindowsPath('//host/share').anchor
'\\\\host\\share\\'
```
#### PurePath.**parents**

An immutable sequence providing access to the logical ancestors of the path:

```
>>> p = PureWindowsPath('c:/foo/bar/setup.py')
>>> p.parents[0]
PureWindowsPath('c:/foo/bar')
>>> p.parents[1]
PureWindowsPath('c:/foo')
>>> p.parents[2]
PureWindowsPath('c:/')
```
Changed in version 3.10: The parents sequence now supports *slices* and negative index values.

#### PurePath.**parent**

The logical parent of the path:

```
>>> p = PurePosixPath('/a/b/c/d')
>>> p.parent
PurePosixPath('/a/b/c')
```
You cannot go past an anchor, or empty path:

```
>>> p = PurePosixPath('/')
>>> p.parent
PurePosixPath('/')
>>> p = PurePosixPath('.')
>>> p.parent
PurePosixPath('.')
```
**Note:** This is a purely lexical operation, hence the following behaviour:

```
>>> p = PurePosixPath('foo/..')
>>> p.parent
PurePosixPath('foo')
```
If you want to walk an arbitrary filesystem path upwards, it is recommended to first call *Path.resolve()* so as to resolve symlinks and eliminate ".." components.

PurePath.**name**

A string representing the final path component, excluding the drive and root, if any:

```
>>> PurePosixPath('my/library/setup.py').name
'setup.py'
```
UNC drive names are not considered:

```
>>> PureWindowsPath('//some/share/setup.py').name
'setup.py'
>>> PureWindowsPath('//some/share').name
''
```
PurePath.**suffix**

The file extension of the final component, if any:

```
>>> PurePosixPath('my/library/setup.py').suffix
'.py'
>>> PurePosixPath('my/library.tar.gz').suffix
'.gz'
>>> PurePosixPath('my/library').suffix
''
```
PurePath.**suffixes**

A list of the path's file extensions:

```
>>> PurePosixPath('my/library.tar.gar').suffixes
['.tar', '.gar']
>>> PurePosixPath('my/library.tar.gz').suffixes
['.tar', '.gz']
>>> PurePosixPath('my/library').suffixes
[]
```
PurePath.**stem**

<span id="page-438-1"></span>The final path component, without its suffix:

```
>>> PurePosixPath('my/library.tar.gz').stem
'library.tar'
>>> PurePosixPath('my/library.tar').stem
'library'
>>> PurePosixPath('my/library').stem
'library'
```
PurePath.**as\_posix**()

Return a string representation of the path with forward slashes (/):

```
>>> p = PureWindowsPath('c:\\windows')
>>> str(p)
'c:\\windows'
>>> p.as_posix()
'c:/windows'
```
PurePath.**as\_uri**()

Represent the path as a file URI. *ValueError* is raised if the path isn't absolute.

```
>>> p = PurePosixPath('/etc/passwd')
>>> p.as_uri()
'file:///etc/passwd'
>>> p = PureWindowsPath('c:/Windows')
>>> p.as_uri()
'file:///c:/Windows'
```
PurePath.**is\_absolute**()

Return whether the path is absolute or not. A path is considered absolute if it has both a root and (if the flavour allows) a drive:

```
>>> PurePosixPath('/a/b').is_absolute()
True
>>> PurePosixPath('a/b').is_absolute()
False
>>> PureWindowsPath('c:/a/b').is_absolute()
True
>>> PureWindowsPath('/a/b').is_absolute()
False
>>> PureWindowsPath('c:').is_absolute()
False
>>> PureWindowsPath('//some/share').is_absolute()
True
```
PurePath.**is\_relative\_to**(*\*other*)

Return whether or not this path is relative to the *other* path.

```
>>> p = PurePath('/etc/passwd')
>>> p.is_relative_to('/etc')
True
>>> p.is_relative_to('/usr')
False
```
New in version 3.9.

```
PurePath.is_reserved()
```
With *PureWindowsPath*, return True if the path is considered reserved under Windows, False otherwise. With *PurePosixPath*, False is always returned.

```
>>> PureWindowsPath('nul').is_reserved()
True
>>> PurePosixPath('nul').is_reserved()
False
```
File system calls on reserved paths can fail mysteriously or have unintended effects.

# <span id="page-440-1"></span>PurePath.**joinpath**(*\*other*)

Calling this method is equivalent to combining the path with each of the *other* arguments in turn:

```
>>> PurePosixPath('/etc').joinpath('passwd')
PurePosixPath('/etc/passwd')
>>> PurePosixPath('/etc').joinpath(PurePosixPath('passwd'))
PurePosixPath('/etc/passwd')
>>> PurePosixPath('/etc').joinpath('init.d', 'apache2')
PurePosixPath('/etc/init.d/apache2')
>>> PureWindowsPath('c:').joinpath('/Program Files')
PureWindowsPath('c:/Program Files')
```
PurePath.**match**(*pattern*)

Match this path against the provided glob-style pattern. Return  $True$  if matching is successful, False otherwise.

If *pattern* is relative, the path can be either relative or absolute, and matching is done from the right:

```
>>> PurePath('a/b.py').match('*.py')
True
>>> PurePath('/a/b/c.py').match('b/*.py')
True
>>> PurePath('/a/b/c.py').match('a/*.py')
False
```
If *pattern* is absolute, the path must be absolute, and the whole path must match:

```
>>> PurePath('/a.py').match('/*.py')
True
>>> PurePath('a/b.py').match('/*.py')
False
```
As with other methods, case-sensitivity follows platform defaults:

```
>>> PurePosixPath('b.py').match('*.PY')
False
>>> PureWindowsPath('b.py').match('*.PY')
True
```
<span id="page-440-0"></span>PurePath.**relative\_to**(*\*other*)

Compute a version of this path relative to the path represented by *other*. If it's impossible, ValueError is raised:

```
>>> p = PurePosixPath('/etc/passwd')
>>> p.relative_to('/')
PurePosixPath('etc/passwd')
>>> p.relative_to('/etc')
PurePosixPath('passwd')
>>> p.relative_to('/usr')
Traceback (most recent call last):
 File "<stdin>", line 1, in <module>
 File "pathlib.py", line 694, in relative_to
    .format(str(self), str(formatted)))
ValueError: '/etc/passwd' is not in the subpath of '/usr' OR one path is␣
,→relative and the other absolute.
```
NOTE: This function is part of *PurePath* and works with strings. It does not check or access the underlying file structure.

PurePath.**with\_name**(*name*)

Return a new path with the *name* [changed.](#page-434-0) If the original path doesn't have a name, ValueError is raised:

```
>>> p = PureWindowsPath('c:/Downloads/pathlib.tar.gz')
>>> p.with_name('setup.py')
PureWindowsPath('c:/Downloads/setup.py')
>>> p = PureWindowsPath('c:/')
>>> p.with_name('setup.py')
Traceback (most recent call last):
 File "<stdin>", line 1, in <module>
 File "/home/antoine/cpython/default/Lib/pathlib.py", line 751, in with_name
   raise ValueError("%r has an empty name" % (self,))
ValueError: PureWindowsPath('c:/') has an empty name
```
# PurePath.**with\_stem**(*stem*)

Return a new path with the *stem* changed. If the original path doesn't have a name, ValueError is raised:

```
>>> p = PureWindowsPath('c:/Downloads/draft.txt')
>>> p.with_stem('final')
PureWindowsPath('c:/Downloads/final.txt')
>>> p = PureWindowsPath('c:/Downloads/pathlib.tar.gz')
>>> p.with_stem('lib')
PureWindowsPath('c:/Downloads/lib.gz')
>>> p = PureWindowsPath('c:/')
>>> p.with_stem('')
Traceback (most recent call last):
 File "<stdin>", line 1, in <module>
 File "/home/antoine/cpython/default/Lib/pathlib.py", line 861, in with_stem
    return self.with_name(stem + self.suffix)
 File "/home/antoine/cpython/default/Lib/pathlib.py", line 851, in with_name
    raise ValueError("%r has an empty name" % (self,))
ValueError: PureWindowsPath('c:/') has an empty name
```
New in version 3.9.

# PurePath.**with\_suffix**(*suffix*)

Return a new path with the *suffix* changed. If the original path doesn't have a suffix, the new *suffix* is appended instead. If the *suffix* is an empty string, the original suffix is removed:

```
>>> p = PureWindowsPath('c:/Downloads/pathlib.tar.gz')
>>> p.with_suffix('.bz2')
PureWindowsPath('c:/Downloads/pathlib.tar.bz2')
>>> p = PureWindowsPath('README')
>>> p.with_suffix('.txt')
PureWindowsPath('README.txt')
>>> p = PureWindowsPath('README.txt')
>>> p.with_suffix('')
PureWindowsPath('README')
```
# **11.1.3 Concrete paths**

Concrete paths are subclasses of the pure path classes. In addition to operations provided by the latter, they also provide methods to do system calls on path objects. There are three ways to instantiate concrete paths:

## <span id="page-442-1"></span>**class** pathlib.**Path**(*\*pathsegments*)

A subclass of *PurePath*, this class represents concrete paths of the system's path flavour (instantiating it creates either a *PosixPath* or a *WindowsPath*):

```
>>> Path('setup.py')
PosixPath('setup.py')
```
*pathsegments* is [specified simi](#page-442-2)larly to *[PurePath](#page-442-3)*.

#### **class** pathlib.**PosixPath**(*\*pathsegments*)

A subclass of *Path* and *PurePosixPath*, this class represents concrete non-Windows filesystem paths:

```
>>> PosixPath('/etc')
PosixPath('/etc')
```
*pathsegments* [is spec](#page-442-0)ified [similarly to](#page-434-1) *PurePath*.

#### **class** pathlib.**WindowsPath**(*\*pathsegments*)

A subclass of *Path* and *PureWindowsPath*, this class represents concrete Windows filesystem paths:

```
>>> WindowsPath('c:/Program Files/')
WindowsPath('c:/Program Files')
```
*pathsegments* [is spec](#page-442-0)ified [similarly to](#page-435-0) *PurePath*.

You can only instantiate the class flavour that corresponds to your system (allowing system calls on non-compatible path flavours could lead to bugs or failures in your application):

```
>>> import os
>>> os.name
'posix'
>>> Path('setup.py')
PosixPath('setup.py')
>>> PosixPath('setup.py')
PosixPath('setup.py')
>>> WindowsPath('setup.py')
Traceback (most recent call last):
  File "<stdin>", line 1, in <module>
  File "pathlib.py", line 798, in __new__
    % (cls.__name__,))
NotImplementedError: cannot instantiate 'WindowsPath' on your system
```
# **Methods**

Concrete paths provide the following methods in addition to pure paths methods. Many of these methods can raise an *OSError* if a system call fails (for example because the path doesn't exist).

Changed in version 3.8: *exists()*, *is\_dir()*, *is\_file()*, *is\_mount()*, *is\_symlink()*, *is\_block\_device()*, *is\_char\_device()*, *is\_fifo()*, *is\_socket()* now return False instead of rai[sing an exce](#page-123-0)ption for paths that contain characters unrepresentable at the OS level.

```
classmethod Path.cwd()
```
[Return a new path o](#page-445-0)[bject representing the cur](#page-445-1)[re](#page-444-0)[nt directory](#page-445-2)[\(](#page-445-2)[as](#page-444-1) [returned by](#page-444-4)  $\circ s$ ,  $q$ et  $\circ$ w $d$  *[\(\)](#page-444-3)*):

```
>>> Path.cwd()
PosixPath('/home/antoine/pathlib')
```
#### **classmethod** Path.**home**()

Return a new path object representing the user's home directory (as returned by  $\circ s$ .path.expanduser() with  $\sim$  construct). If the home directory can't be resolved, *RuntimeError* is raised.

```
>>> Path.home()
PosixPath('/home/antoine')
```
New in version 3.5.

Path.**stat**(*\**, *follow\_symlinks=True*)

Return a *os.stat\_result* object containing information about this path, like *os.stat()*. The result is looked up at each call to this method.

<span id="page-443-2"></span>This method normally follows symlinks; to stat a symlink add the argument follow\_symlinks=False, or use *l[stat\(\)](#page-659-0)*.

```
>>> p = Path('setup.py')
>>> p.stat().st_size
956
>>> p.stat().st_mtime
1327883547.852554
```
Changed in version 3.10: The *follow\_symlinks* parameter was added.

Path.**chmod**(*mode*, *\**, *follow\_symlinks=True*)

Change the file mode and permissions, like *os.chmod()*.

<span id="page-443-1"></span>This method normally follows symlinks. Some Unix flavours support changing permissions on the symlink itself; on these platforms you may add the argument follow\_symlinks=False, or use *lchmod()*.

```
>>> p = Path('setup.py')
>>> p.stat().st_mode
33277
>>> p.chmod(0o444)
>>> p.stat().st_mode
33060
```
Changed in version 3.10: The *follow\_symlinks* parameter was added.

#### Path.**exists**()

Whether the path points to an existing file or directory:

```
>>> Path('.').exists()
True
>>> Path('setup.py').exists()
True
>>> Path('/etc').exists()
True
>>> Path('nonexistentfile').exists()
False
```
**Note:** If the path points to a symlink, *exists()* returns whether the symlink *points to* an existing file or directory.

```
Path.expanduser()
```
Return a new path with expanded  $\sim$  and  $\sim$ user constructs, as returned by *os.path.expanduser()*. If a home directory can't be resolved, *RuntimeError* is raised.

```
>>> p = PosixPath('~/films/Monty Python')
>>> p.expanduser()
PosixPath('/home/eric/films/Monty Python')
```
New in version 3.5.

#### Path.**glob**(*pattern*)

Glob the given relative *pattern* in the directory represented by this path, yielding all matching files (of any kind):

```
>>> sorted(Path('.').glob('*.py'))
[PosixPath('pathlib.py'), PosixPath('setup.py'), PosixPath('test_pathlib.py')]
>>> sorted(Path('.').glob('*/*.py'))
[PosixPath('docs/conf.py')]
```
Patterns are the same as for  $fnmatch$ , with the addition of "\*\*" which means "this directory and all subdirectories, recursively". In other words, it enables recursive globbing:

```
>>> sorted(Path('.').glob('**/*.py'))
[PosixPath('build/lib/pathlib.py'),
PosixPath('docs/conf.py'),
PosixPath('pathlib.py'),
PosixPath('setup.py'),
PosixPath('test_pathlib.py')]
```
Note: Using the "<sup>\*\*</sup>" pattern in large directory trees may consume an inordinate amount of time.

Raises an *auditing event* pathlib.Path.glob with arguments self, pattern.

Changed in version 3.11: Return only directories if *pattern* ends with a pathname components separator (*sep* or *altsep*).

#### Path.**group**[\(\)](#page-1809-0)

Return the name of the group owning the file. *KeyError* is raised if the file's gid isn't found in the sy[stem](#page-683-0) da[tabase.](#page-684-0)

# Path.**is\_dir**()

Return True if the path points to a directory([or a symbolic](#page-123-1) link pointing to a directory), False if it points to another kind of file.

<span id="page-444-0"></span>False is also returned if the path doesn't exist or is a broken symlink; other errors (such as permission errors) are propagated.

### Path.**is\_file**()

Return True if the path points to a regular file (or a symbolic link pointing to a regular file), False if it points to another kind of file.

<span id="page-444-1"></span>False is also returned if the path doesn't exist or is a broken symlink; other errors (such as permission errors) are propagated.

#### Path.is mount()

<span id="page-444-2"></span>Return True if the path is a *mount point*: a point in a file system where a different file system has been mounted. On POSIX, the function checks whether *path*'s parent, path/.., is on a different device than *path*, or whether path/.. and *path* point to the same i-node on the same device — this should detect mount points for all Unix and POSIX variants. Not implemented on Windows.

New in version 3.7.

#### Path.**is\_symlink**()

Return True if the path points to a symbolic link, False otherwise.

False is also returned if the path doesn't exist; other errors (such as permission errors) are propagated.

#### <span id="page-444-3"></span>Path.**is\_socket**()

<span id="page-444-4"></span>Return True if the path points to a Unix socket (or a symbolic link pointing to a Unix socket), False if it points to another kind of file.

False is also returned if the path doesn't exist or is a broken symlink; other errors (such as permission errors) are propagated.

Path.**is\_fifo**()

Return  $True$  if the path points to a FIFO (or a symbolic link pointing to a FIFO),  $False$  if it points to another kind of file.

<span id="page-445-2"></span>False is also returned if the path doesn't exist or is a broken symlink; other errors (such as permission errors) are propagated.

# Path.**is\_block\_device**()

Return True if the path points to a block device (or a symbolic link pointing to a block device), False if it points to another kind of file.

<span id="page-445-0"></span>False is also returned if the path doesn't exist or is a broken symlink; other errors (such as permission errors) are propagated.

#### Path.**is\_char\_device**()

Return  $True$  if the path points to a character device (or a symbolic link pointing to a character device),  $False$ if it points to another kind of file.

<span id="page-445-1"></span>False is also returned if the path doesn't exist or is a broken symlink; other errors (such as permission errors) are propagated.

# Path.**iterdir**()

When the path points to a directory, yield path objects of the directory contents:

```
>>> p = Path('docs')
>>> for child in p.iterdir(): child
...
PosixPath('docs/conf.py')
PosixPath('docs/_templates')
PosixPath('docs/make.bat')
PosixPath('docs/index.rst')
PosixPath('docs/_build')
PosixPath('docs/_static')
PosixPath('docs/Makefile')
```
The children are yielded in arbitrary order, and the special entries '.' and '..' are not included. If a file is removed from or added to the directory after creating the iterator, whether a path object for that file be included is unspecified.

# Path.**lchmod**(*mode*)

Like *Path.chmod()* but, if the path points to a symbolic link, the symbolic link's mode is changed rather than its target's.

#### Path.**lstat**()

Like *[Path.stat\(\)](#page-443-1)* but, if the path points to a symbolic link, return the symbolic link's information rather than its target's.

## <span id="page-445-3"></span>Path.**mkdir**(*mode=0o777*, *parents=False*, *exist\_ok=False*)

Crea[te a new directory](#page-443-2) at this given path. If *mode* is given, it is combined with the process' umask value to determine the file mode and access flags. If the path already exists, *FileExistsError* is raised.

<span id="page-445-4"></span>If *parents* is true, any missing parents of this path are created as needed; they are created with the default permissions without taking *mode* into account (mimicking the POSIX mkdir -p command).

If *parents* is false (the default), a missing parent raises *FileNotF[oundError](#page-127-0)*.

If *exist\_ok* is false (the default), *FileExistsError* is raised if the target directory already exists.

If *exist\_ok* is true, *FileExistsError* exceptions will be ignored (same behavior as the POSIX mkdir -p command), but only if the last path component is [not an existing non-director](#page-127-1)y file.

Changed in version 3.5: The *exist\_ok* [parameter was ad](#page-127-0)ded.

Path.**open**(*mode='r'*, *buffering=- 1*, *encoding=None*, *errors=None*, *newline=None*) Open the file pointed to by the path, like the built-in *open()* function does:

```
>>> p = Path('setup.py')
>>> with p.open() as f:
... f.readline()
...
'#!/usr/bin/env python3\n'
```
Path.**owner**()

Return the name of the user owning the file. *KeyError* is raised if the file's uid isn't found in the system database.

#### <span id="page-446-2"></span>Path.**read\_bytes**()

Return the binary contents of the pointed-to fi[le as a bytes o](#page-123-1)bject:

```
>>> p = Path('my_binary_file')
>>> p.write_bytes(b'Binary file contents')
20
>>> p.read_bytes()
b'Binary file contents'
```
New in version 3.5.

Path.**read\_text**(*encoding=None*, *errors=None*)

Return the decoded contents of the pointed-to file as a string:

```
>>> p = Path('my_text_file')
>>> p.write_text('Text file contents')
18
>>> p.read_text()
'Text file contents'
```
The file is opened and then closed. The optional parameters have the same meaning as in *open()*.

New in version 3.5.

# Path.**readlink**()

Return the path to which the symbolic link points (as returned by *os.readlink()*):

```
>>> p = Path('mylink')
>>> p.symlink_to('setup.py')
>>> p.readlink()
PosixPath('setup.py')
```
New in version 3.9.

Path.**rename**(*target*)

Rename this file or directory to the given *target*, and return a new Path instance pointing to *target*. On Unix, if *target* exists and is a file, it will be replaced silently if the user has permission. On Windows, if *target* exists, *FileExistsError* will be raised. *target* can be either a string or another path object:

```
\Rightarrow \Rightarrow p = Path('foo')>>> p.open('w').write('some text')
9
>>> target = Path('bar')
>>> p.rename(target)
PosixPath('bar')
>>> target.open().read()
'some text'
```
The target path may be absolute or relative. Relative paths are interpreted relative to the current working directory, *not* the directory of the Path object.

It is implemented in terms of  $\circ s$ . rename () and gives the same guarantees.

Changed in version 3.8: Added return value, return the new Path instance.

Path.**replace**(*target*)

Rename this file or directory [to the given](#page-655-0) *target*, and return a new Path instance pointing to *target*. If *target* points to an existing file or empty directory, it will be unconditionally replaced.

<span id="page-447-2"></span>The target path may be absolute or relative. Relative paths are interpreted relative to the current working directory, *not* the directory of the Path object.

Changed in version 3.8: Added return value, return the new Path instance.

Path.**absolute**()

Make the path absolute, without normalization or resolving symlinks. Returns a new path object:

```
>>> p = Path('tests')
>>> p
PosixPath('tests')
>>> p.absolute()
PosixPath('/home/antoine/pathlib/tests')
```
#### Path.**resolve**(*strict=False*)

Make the path absolute, resolving any symlinks. A new path object is returned:

```
\Rightarrow \Rightarrow p = Path()>>> p
PosixPath('.')
>>> p.resolve()
PosixPath('/home/antoine/pathlib')
```
".." components are also eliminated (this is the only method to do so):

```
>>> p = Path('docs/../setup.py')
>>> p.resolve()
PosixPath('/home/antoine/pathlib/setup.py')
```
If the path doesn't exist and *strict* is True, *FileNotFoundError* is raised. If *strict* is False, the path is resolved as far as possible and any remainder is appended without checking whether it exists. If an infinite loop is encountered along the resolution path, *RuntimeError* is raised.

New in version 3.6: The *strict* argument (pr[e-3.6 behavior is strict\).](#page-127-1)

```
Path.rglob(pattern)
```
This is like calling *Path.glob()* with "\*\*/[" added in front o](#page-124-0)f the given relative *pattern*:

```
>>> sorted(Path().rglob("*.py"))
[PosixPath('build/lib/pathlib.py'),
PosixPath('docs/conf.py'),
PosixPath('pathlib.py'),
PosixPath('setup.py'),
PosixPath('test_pathlib.py')]
```
Raises an *auditing event* pathlib.Path.rglob with arguments self, pattern.

Changed in version 3.11: Return only directories if *pattern* ends with a pathname components separator (*sep* or *altsep*).

Path.**rmdir**[\(\)](#page-1809-0)

Remove this directory. The directory must be empty.

#### <span id="page-447-3"></span>Path.**s[amefil](#page-684-0)e**(*other\_path*)

<span id="page-447-4"></span>Return whether this path points to the same file as *other\_path*, which can be either a Path object, or a string. The semantics are similar to *os.path.samefile()* and *os.path.samestat()*.

An *OSError* can be raised if either file cannot be accessed for some reason.

```
>>> p = Path('spam')
>>> q = Path('eggs')
>>> p.samefile(q)
False
>>> p.samefile('spam')
True
```
New in version 3.5.

Path.**symlink\_to**(*target*, *target\_is\_directory=False*)

Make this path a symbolic link to *target*. Under Windows, *target* is directory must be true (default False) if the link's target is a directory. Under POSIX, *target\_is\_directory*'s value is ignored.

```
>>> p = Path('mylink')
>>> p.symlink_to('setup.py')
>>> p.resolve()
PosixPath('/home/antoine/pathlib/setup.py')
>>> p.stat().st_size
956
>>> p.lstat().st_size
8
```
**Note:** The order of arguments (link, target) is the reverse of  $\circ s$ . symlink ()'s.

Path.**hardlink\_to**(*target*)

Make this path a hard link to the same file as *target*.

<span id="page-448-0"></span>**Note:** The order of arguments (link, target) is the reverse of  $\circ s$ . *link()*'s.

New in version 3.10.

Path.**link\_to**(*target*)

Make *target* a hard link to this path.

<span id="page-448-1"></span>**Warning:** This function does not make this path a hard link to *target*, despite the implication of the function and argument names. The argument order (target, link) is the reverse of  $Path$ .  $synlink\_to()$ and *Path.hardlink\_to()*, but matches that of *os.link()*.

New in version 3.8.

Depr[ecated since version 3.10: Th](#page-448-0)is method is deprec[ated in favor o](#page-651-0)f *Path.hardlink\_to()*, as the argument order of *Path.link\_to()* does not match that of *Path.symlink\_to()*.

Path.**touch**(*mode=0o666*, *exist\_ok=True*)

Create a file at this given path. If *mode* is given, it is combined with the process' umask [value to det](#page-448-0)ermine the file mode and ac[cess flags. If the file alr](#page-448-1)eady exists, the functio[n succeeds if](#page-448-2) *exist\_ok* is true (and its modification time is updated to the current time), otherwise *FileExistsError* is raised.

Path.**unlink**(*missing\_ok=False*)

Remove this file or symbolic link. If the path points to a directory, use *Path.rmdir()* instead.

<span id="page-448-3"></span>If *missing\_ok* is false (the default), *FileNot[FoundError](#page-127-0)* is raised if the path does not exist.

If *missing\_ok* is true, *FileNotFoundError* exceptions will be ignored (same behavior as the POSIX rm -f command).

Changed in version 3.8: The *missing\_ok* [parameter was added](#page-127-1).

Path.**write\_bytes**(*data*)

Open the file pointed to in bytes mode, write *data* to it, and close the file:

```
>>> p = Path('my_binary_file')
>>> p.write_bytes(b'Binary file contents')
20
>>> p.read_bytes()
b'Binary file contents'
```
An existing file of the same name is overwritten.

New in version 3.5.

Path.**write\_text**(*data*, *encoding=None*, *errors=None*, *newline=None*)

Open the file pointed to in text mode, write *data* to it, and close the file:

```
>>> p = Path('my_text_file')
>>> p.write_text('Text file contents')
18
>>> p.read_text()
'Text file contents'
```
An existing file of the same name is overwritten. The optional parameters have the same meaning as in *open()*.

New in version 3.5.

Changed in version 3.10: The *newline* parameter was added.

# **11.1.4 Correspondence to tools in the os module**

Below is a table mapping various *os* functions to their corresponding *PurePath*/*Path* equivalent.

**Note:** Not all pairs of functions/methods below are equivalent. Some of them, despite having some overlapping use-cases, have different semantics. They include *os.path.abspa[th\(\)](#page-434-0)* and *Pa[th.ab](#page-442-0)solute()*, *os.path. relpath()* and *PurePath.[rel](#page-628-0)ative\_to()*.

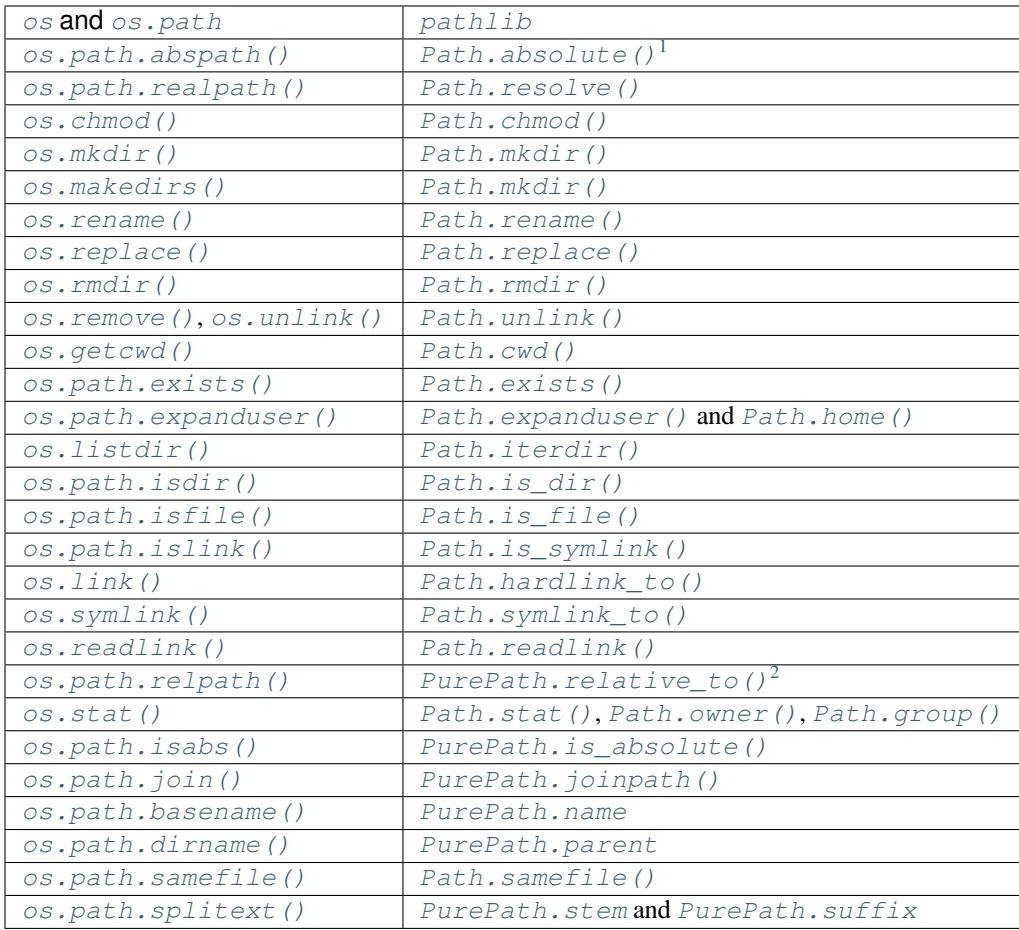

# **11.2 [os.path](#page-455-0) — Common [pathname m](#page-438-1)[an](#page-447-4)[ipulations](#page-438-2)**

<span id="page-450-0"></span>**Source code:** Lib/posixpath.py (for POSIX) and Lib/ntpath.py (for Windows).

This module implements some useful functions on pathnames. To read or write files see *open()*, and for accessing the filesystem see the *os* [module](https://github.com/python/cpython/tree/3.11/Lib/posixpath.py). The path param[eters can be pa](https://github.com/python/cpython/tree/3.11/Lib/ntpath.py)ssed as strings, or bytes, or any object implementing the *os.PathLike* protocol.

Unlike a Unix shell, Python does not do any *automatic* path expansions. Functions such as *expanduser()* and *expandvars()* ca[n be](#page-628-0) invoked explicitly when an application desires shell-like path ex[pansion. \(](#page-41-0)See also the *glob* mo[dule.\)](#page-631-0)

## **See also:**

The *[pathlib](#page-452-3)* module offers high-level path objects.

**Note:** All of these functions accept either only bytes or only string objects as their parameters. The result is an obje[ct of the sam](#page-432-0)e type, if a path or file name is returned.

**Note:** Since different operating systems have different path name conventions, there are several versions of this module in the standard library. The  $\circ s$ , path module is always the path module suitable for the operating system

<sup>1</sup> *os.path.abspath()* normalizes the resulting path, which may change its meaning in the presence of symlinks, while *Path. absolute()* does not.

<sup>2</sup> *PurePath.relative\_to()* requires self to be the subpath of the argument, but *os.path.relpath()* does not.

Python is running on, and therefore usable for local paths. However, you can also import and use the individual modules if you want to manipulate a path that is *always* in one of the different formats. They all have the same interface:

- posixpath for UNIX-style paths
- ntpath for Windows paths

Changed in version 3.8: *exists()*, *lexists()*, *isdir()*, *isfile()*, *islink()*, and *ismount()* now return False instead of raising an exception for paths that contain characters or bytes unrepresentable at the OS level.

# os.path.**abspath**(*path*)

Return a normaliz[ed absolutize](#page-451-1)[d version of the](#page-452-4) [pathname](#page-453-0) *path*[. On most](#page-452-1) [platforms, thi](#page-453-1)s ise[quivalent to ca](#page-453-3)lling the function *normpath()* as follows: normpath(join(os.getcwd(), path)).

Changed in version 3.6: Accepts a *path-like object*.

# <span id="page-451-0"></span>os.path.**basename**(*path*)

Return the [base name of pa](#page-453-4)thname *path*. This is the second element of the pair returned by passing *path* to the function *split()*. Note that [the result of thi](#page-2157-0)s function is different from the Unix **basename** program; where **basename** for '/foo/bar/' returns 'bar', the *basename()* function returns an empty string  $($ '').

<span id="page-451-4"></span>Changed in [version 3.6:](#page-454-3) Accepts a *path-like object*.

# os.path.**commonpath**(*paths*)

Return the longest common sub-path of each pathname in the sequence *paths*. Raise *ValueError* if *paths* contain both absolute and relative [pathnames, the](#page-2157-0) *paths* are on the different drives or if *paths* is empty. Unlike *commonprefix()*, this returns a valid path.

<span id="page-451-3"></span>*Availability*: Unix, Windows.

New in version 3.5.

[Changed in version 3.](#page-451-2)6: Accepts a sequence of *path-like objects*.

## os.p[ath.](#page-26-0)**commonprefix**(*list*)

Return the longest path prefix (taken character-by-character) that is a prefix of all paths in *list*. If *list* is empty, return the empty string ('').

<span id="page-451-2"></span>**Note:** This function may return invalid paths because it works a character at a time. To obtain a valid path, see *commonpath()*.

```
>>> os.path.commonprefix(['/usr/lib', '/usr/local/lib'])
'/usr/l'
>>> os.path.commonpath(['/usr/lib', '/usr/local/lib'])
'/usr'
```
Changed in version 3.6: Accepts a *path-like object*.

## os.path.**dirname**(*path*)

Return the directory name of pathname *path*. This is the first element of the pair returned by passing *path* to the function *split()*.

Changed in version 3.6: Accepts a *path-like object*.

```
os.path.exists(path)
```
<span id="page-451-1"></span>Return True if *[path](#page-454-3)* refers to an existing path or an open file descriptor. Returns False for broken symbolic links. On some platforms, this func[tion may return](#page-2157-0) False if permission is not granted to execute *os.stat()* on the requested file, even if the *path* physically exists.

Changed in version 3.3: *path* can now be an integer: True is returned if it is an open file descriptor, False otherwise.

Changed in version 3.6: Accepts a *path-like object*.

#### os.path.**lexists**(*path*)

Return True if *path* refers to an existing path. Returns True for broken symbolic links. Equivalent to *exists()* on platforms lacking *[os.lstat\(\)](#page-2157-0)*.

Changed in version 3.6: Accepts a *path-like object*.

#### <span id="page-452-4"></span>os.path.**expanduser**(*path*)

[On Unix and](#page-451-1) Windows, return the [argument with](#page-652-2) an initial component of  $\sim$  or  $\sim$ user replaced by that *user*'s home directory.

<span id="page-452-0"></span>On Unix, an initial  $\sim$  is replaced by the environment variable HOME if it is set; otherwise the current user's home directory is looked up in the password directory through the built-in module *pwd*. An initial ~user is looked up directly in the password directory.

On Windows, USERPROFILE will be used if set, otherwise a combination of HOMEPATH and HOMEDRIVE will be used. An initial ~user is handled by checking that the last directory com[ponen](#page-2039-0)t of the current user's home directory matches USERNAME, and replacing it if so.

If the expansion fails or if the path does not begin with a tilde, the path is returned unchanged.

Changed in version 3.6: Accepts a *path-like object*.

Changed in version 3.8: No longer uses HOME on Windows.

#### os.path.**expandvars**(*path*)

Return the argument with environ[ment variables e](#page-2157-0)xpanded. Substrings of the form  $\gamma$  name or  $\gamma$  {name} are replaced by the value of environment variable *name*. Malformed variable names and references to non-existing variables are left unchanged.

<span id="page-452-3"></span>On Windows,  $%$ name $%$  expansions are supported in addition to  $%$ name and  $%$ {name}.

Changed in version 3.6: Accepts a *path-like object*.

#### os.path.**getatime**(*path*)

Return the time of last access of *path*. The return value is a floating point number giving the number of seconds since the epoch (see the *time* mo[dule\). Raise](#page-2157-0) *OSError* if the file does not exist or is inaccessible.

#### os.path.**getmtime**(*path*)

Return the time of last modification of *path*. The return value is a floating point number giving the number of seconds since the epoch [\(see th](#page-699-0)e *time* module[\). Raise](#page-123-0) *OSError* if the file does not exist or is inaccessible.

Changed in version 3.6: Accepts a *path-like object*.

#### os.path.**getctime**(*path*)

Return the system's ctime whic[h, on so](#page-699-0)me systems (li[ke Unix\) is](#page-123-0) the time of the last metadata change, and, on others (like Windows), is the c[reation time for](#page-2157-0) *path*. The return value is a number giving the number of seconds since the epoch (see the *time* module). Raise *OSError* if the file does not exist or is inaccessible.

Changed in version 3.6: Accepts a *path-like object*.

#### os.path.**getsize**(*path*)

Return the size, in bytes, of *path*[. Raise](#page-699-0) *OSError* if t[he file does](#page-123-0) not exist or is inaccessible.

Changed in version 3.6: Accepts a *[path-like object](#page-2157-0)*.

#### os.path.**isabs**(*path*)

Return True if *path* is an absolute path[name. On U](#page-123-0)nix, that means it begins with a slash, on Windows that it begins with a (back)slash after cho[pping off a pote](#page-2157-0)ntial drive letter.

<span id="page-452-2"></span><span id="page-452-1"></span>Changed in version 3.6: Accepts a *path-like object*.

#### os.path.**isfile**(*path*)

Return True if *path* is an *existing* regular file. This follows symbolic links, so both *islink()* and *isfile()* can be true for the same path.

Changed in version 3.6: Accepts a *path-like object*.

#### os.path.**isdir**(*path*)

[Return](#page-452-1) True if *path* is an *existing* directory. This follows symbolic links, so both *islink()* and *isdir()* can be true for the sam[e path.](#page-2157-0)

Changed in version 3.6: Accepts a *path-like object*.

#### <span id="page-453-0"></span>os.path.**islink**(*path*)

[Return](#page-453-0) True if *path* refers to an *existing* directory entry that is a symbolic link. Always False if symbolic links are not supported b[y the Python run](#page-2157-0)time.

Changed in version 3.6: Accepts a *path-like object*.

#### <span id="page-453-1"></span>os.path.**ismount**(*path*)

<span id="page-453-3"></span>Return True if pathname *path* is a *mount point*: a point in a file system where a different file system has been mounted. On POSIX, the f[unction checks](#page-2157-0) whether *path*'s parent, *path*/.., is on a different device than *path*, or whether *path*/.. and *path* point to the same i-node on the same device — this should detect mount points for all Unix and POSIX variants. It is not able to reliably detect bind mounts on the same filesystem. On Windows, a drive letter root and a share UNC are always mount points, and for any other path GetVolumePathName is called to see if it is different from the input path.

New in version 3.4: Support for detecting non-root mount points on Windows.

Changed in version 3.6: Accepts a *path-like object*.

os.path.**join**(*path*, *\*paths*)

<span id="page-453-2"></span>Join one or more path segments intelligently. The return value is the concatenation of *path* and all members of *\*paths*, with exactly one directory [separator follow](#page-2157-0)ing each non-empty part, except the last. That is, the result will only end in a separator if the last part is either empty or ends in a separator. If a segment is an absolute path (which on Windows requires both a drive and a root), then all previous segments are ignored and joining continues from the absolute path segment.

On Windows, the drive is not reset when a rooted path segment (e.g.,  $r' \setminus f \circ \circ'$ ) is encountered. If a segment is on a different drive or is an absolute path, all previous segments are ignored and the drive is reset. Note that since there is a current directory for each drive,  $\circ s$ . path.join("c:", "foo") represents a path relative to the current directory on drive  $C: (c: f \circ \circ)$ , not  $c: \Diamond f \circ \circ$ .

Changed in version 3.6: Accepts a *path-like object* for *path* and *paths*.

#### os.path.**normcase**(*path*)

Normalize the case of a pathname. On Windows, convert all characters in the pathname to lowercase, and also convert forward slashes to backwar[d slashes. On o](#page-2157-0)ther operating systems, return the path unchanged.

Changed in version 3.6: Accepts a *path-like object*.

#### <span id="page-453-5"></span><span id="page-453-4"></span>os.path.**normpath**(*path*)

Normalize a pathname by collapsing redundant separators and up-level references so that A//B, A/  $B/A/A$ . /B and  $A/foo/$ .../B [all become](#page-2157-0)  $A/B$ . This string manipulation may change the meaning of a path that contains symbolic links. On Windows, it converts forward slashes to backward slashes. To normalize case, use *normcase()*.

## **Note:**

On POSIX systems, in [accordance with](#page-453-5) IEEE Std 1003.1 2013 Edition; 4.13 Pathname Resolution, if a pathname begins with exactly two slashes, the first component following the leading characters may be interpreted in an implementation-defined manner, although more than two leading characters shall be treated as a single character.

#### os.path.**realpath**(*path*, *\**, *strict=False*)

Return the canonical path of the sp[ecified filename](#page-2157-0), eliminating any symbolic links encountered in the path (if they are supported by the operating system).

<span id="page-454-0"></span>If a path doesn't exist or a symlink loop is encountered, and *strict* is True, *OSError* is raised. If *strict* is False, the path is resolved as far as possible and any remainder is appended without checking whether it exists.

**Note:** This function emulates the operating system's procedure for making [a path can](#page-123-0)onical, which differs slightly between Windows and UNIX with respect to how links and subsequent path components interact.

Operating system APIs make paths canonical as needed, so it's not normally necessary to call this function.

Changed in version 3.6: Accepts a *path-like object*.

Changed in version 3.8: Symbolic links and junctions are now resolved on Windows.

Changed in version 3.10: The *strict* parameter was added.

#### os.path.**relpath**(*path*, *start=os.cu[rdir](#page-2157-0)*)

Return a relative filepath to *path* either from the current directory or from an optional *start* directory. This is a path computation: the filesystem is not accessed to confirm the existence or nature of *path* or *start*. On Windows, *ValueError* is raised when *path* and *start* are on different drives.

<span id="page-454-1"></span>*start* defaults to *os.curdir*.

*Availability*: Unix, Windows.

Changedi[n version 3.6: A](#page-126-0)ccepts a *path-like object*.

#### os.path.**samefile**(*[path1](#page-683-1)*, *path2*)

[Return](#page-26-0) True if both pathname arguments refer to the same file or directory. This is determined by the device number and i-node number and rai[ses an exception](#page-2157-0) if an  $\circ s$ .  $stat()$  call on either pathname fails.

<span id="page-454-2"></span>*Availability*: Unix, Windows.

Changed in version 3.2: Added Windows support.

Changed in version 3.4: Windows now uses the same im[plementation a](#page-658-0)s all other platforms.

[Changed in](#page-26-0) version 3.6: Accepts a *path-like object*.

#### os.path.**sameopenfile**(*fp1*, *fp2*)

Return True if the file descriptors *fp1* and *fp2* refer to the same file.

*Availability*: Unix, Windows.

<span id="page-454-4"></span>Changed in version 3.2: Added Windows support.

Changed in version 3.6: Accepts a *path-like object*.

#### os.p[ath.](#page-26-0)**samestat**(*stat1*, *stat2*)

Return True if the stat tuples *stat1* and *stat2* refer to the same file. These structures may have been returned by *os.fstat()*, *os.lstat()*, or *[os.stat](#page-2157-0)()*. This function implements the underlying comparison used by *samefile()* and *sameopenfile()*.

*Availability*: Unix, Windows.

Ch[anged in version](#page-638-0) [3.4: Added Win](#page-652-2)do[ws support.](#page-658-0)

<span id="page-454-3"></span>Change[d in version 3.6:](#page-454-2) Accepts a *[path-like object](#page-454-4)*.

os.path.**split**(*path*)

Split the pathname *path* into a pair, (head, tail) where *tail* is the last pathname component and *head* is everything leading up to that. The *tail* part will never contain a slash; if *path* ends in a slash, *tail* will be empty. If there is no slash in *path*, *head* will be empty. If *path* is empty, both *head* and *tail* are empty. Trailing slashes are stripped from *head* unless it is the root (one or more slashes only). In all cases, join (head, tail) returns a path to the same location as *path* (but the strings may differ). Also see the functions *dirname()* and *basename()*.

Changed in version 3.6: Accepts a *path-like object*.

#### os.path.**splitdrive**(*path*)

Spli[t the pathname](#page-451-4) *path* into a pair (drive, tail) where *drive* is either a mount point or the empty string. On systems which do not use drive [specifications,](#page-2157-0) *drive* will always be the empty string. In all cases, drive + tail will be the same as *path*.

On Windows, splits a pathname into drive/UNC sharepoint and relative path.

If the path contains a drive letter, drive will contain everything up to and including the colon:

```
>>> splitdrive("c:/dir")
("c:", "/dir")
```
If the path contains a UNC path, drive will contain the host name and share, up to but not including the fourth separator:

```
>>> splitdrive("//host/computer/dir")
("//host/computer", "/dir")
```
Changed in version 3.6: Accepts a *path-like object*.

#### os.path.**splitext**(*path*)

Split the pathname *path* into a pair (root, ext) such that root  $+$  ext == path, and the extension, *ext*, is empty or begins with a perio[d and contains](#page-2157-0) at most one period.

<span id="page-455-0"></span>If the path contains no extension, *ext* will be '':

```
>>> splitext('bar')
('bar', '')
```
If the path contains an extension, then *ext* will be set to this extension, including the leading period. Note that previous periods will be ignored:

```
>>> splitext('foo.bar.exe')
('foo.bar', '.exe')
>>> splitext('/foo/bar.exe')
('/foo/bar', '.exe')
```
Leading periods of the last component of the path are considered to be part of the root:

```
>>> splitext('.cshrc')
('.cshrc', '')
>>> splitext('/foo/....jpg')
('/foo/....jpg', '')
```
Changed in version 3.6: Accepts a *path-like object*.

```
os.path.supports_unicode_filenames
```
True if arbitrary Unicode strings can be used as file names (within limitations imposed by the file system).

# **11.3 fileinput — Iterate over lines from multiple input streams**

**Source code:** Lib/fileinput.py

This module implements a helper class and functions to quickly write a loop over standard input or a list of files. If you just want [to read or write o](https://github.com/python/cpython/tree/3.11/Lib/fileinput.py)ne file see *open()*.

The typical use is:

```
import fileinput
for line in fileinput.input(encoding="utf-8"):
    process(line)
```
This iterates over the lines of all files listed in  $sys.argv[1:]$ , defaulting to  $sys.stdout$  if the list is empty. If a filename is '-', it is also replaced by sys.stdin and the optional arguments *mode* and *openhook* are ignored. To specify an alternative list of filenames, pass it as the first argument to *input ()*. A single file name is also allowed.

All files are opened in text mode by default, but you can override this by specifying the *mode* parameter in the call to *input()* or *FileInput*. If an I/O error occurs during opening or reading a file, *OSError* is raised.

Changed in version 3.3: *IOError* used to be raised; it is now an alias of *[OSEr](#page-456-0)ror*.

If sys.stdin is used more than once, the second and further use will return no lines, except perhaps for interactive [use, or if it](#page-456-0) ha[s been explicit](#page-457-0)ly reset (e.g. using sys.stdin.seek(0)).

Empty files are opened [and immedi](#page-127-2)ately closed; the only time their prese[nce in the li](#page-123-0)st of filenames is noticeable at all is when the last file opened is empty.

Lines are returned with any newlines intact, which means that the last line in a file may not have one.

You can control how files are opened by providing an opening hook via the *openhook* parameter to *fileinput*. *input()* or *FileInput()*. The hook must be a function that takes two arguments, *filename* and *mode*, and returns an accordingly opened file-like object. If *encoding* and/or *errors* are specified, they will be passed to the hook as additional keyword arguments. This module provides a *hook\_compressed()* to support compressed files.

[The follow](#page-456-0)ing [function is the pr](#page-457-0)imary interface of this module:

```
fileinput.input(files=None, inplace=False, backup=", *, mode='r', openhook=None, encoding=None,
                     errors=None)
```
<span id="page-456-0"></span>Create an instance of the *FileInput* class. The instance will be used as global state for the functions of this module, and is also returned to use during iteration. The parameters to this function will be passed along to the constructor of the *FileInput* class.

The *FileInput* instance can be used as a context manager in the with statement. In this example, *input* is closed after the with st[atement is exite](#page-457-0)d, even if an exception occurs:

```
with fileinput.input(files=('spam.txt', 'eggs.txt'), encoding="utf-8") as f:
   for line in f:
       process(line)
```
Changed in version 3.2: Can be used as a context manager.

Changed in version 3.8: The keyword parameters *mode* and *openhook* are now keyword-only.

Changed in version 3.10: The keyword-only parameter *encoding* and *errors* are added.

The following functions use the global state created by *fileinput.input()*; if there is no active state, *RuntimeError* is raised.

```
fileinput.filename()
```
Return the name of the file currently being read. Bef[ore the first line has been re](#page-456-0)ad, returns None.

## fileinput.**fileno**()

Return the integer "file descriptor" for the current file. When no file is opened (before the first line and between files), returns  $-1$ .

#### fileinput.**lineno**()

Return the cumulative line number of the line that has just been read. Before the first line has been read, returns 0. After the last line of the last file has been read, returns the line number of that line.

#### fileinput.**filelineno**()

Return the line number in the current file. Before the first line has been read, returns 0. After the last line of the last file has been read, returns the line number of that line within the file.

#### <span id="page-457-1"></span>fileinput.**isfirstline**()

Return True if the line just read is the first line of its file, otherwise return False.

#### <span id="page-457-2"></span>fileinput.**isstdin**()

Return True if the last line was read from sys.stdin, otherwise return False.

#### <span id="page-457-3"></span>fileinput.**nextfile**()

Close the current file so that the next iteration will read the first line from the next file (if any); lines not read from the file will not count towards the cumulative line count. The filename is not changed until after the first line of the next file has been read. Before the first line has been read, this function has no effect; it cannot be used to skip the first file. After the last line of the last file has been read, this function has no effect.

#### <span id="page-457-4"></span>fileinput.**close**()

Close the sequence.

The class which implements the sequence behavior provided by the module is available for subclassing as well:

<span id="page-457-5"></span>**class** fileinput.**FileInput**(*files=None*, *inplace=False*, *backup="*, *\**, *mode='r'*, *openhook=None*, *encoding=None*, *errors=None*)

<span id="page-457-0"></span>Class *FileInput* is the implementation; its methods *filename()*, *fileno()*, *lineno()*, *filelineno()*, *isfirstline()*, *isstdin()*, *nextfile()* and *close()* correspond to the functions of the same name in the module. In addition it is *iterable* and has a *readline()* method which returns the next input line. The sequence must be accessed in strictly sequential order; random access and *read[line\(\)](#page-457-0)* cannot be mixed.

With *mode* [you can](#page-457-1) [specify which file m](#page-457-2)[ode will be pas](#page-457-3)sed to  $\phi$ *pen()*. It [must be one](#page-457-5) [of](#page-696-0) 'r' and 'rb'.

The *openhook*, when given, must be a function that takes two arguments, *filename* and *mode*, and returns an [accordingly ope](#page-696-0)ned file-like object. You cannot use *inplace* and *openhook* together.

You can specify *encoding* and *errors* that is passed to *open()* or *[openh](#page-41-0)ook*.

A *FileInput* instance can be used as a context manager in the with statement. In this example, *input* is closed after the with statement is exited, even if an exception occurs:

```
with FileInput(files=('spam.txt', 'eggs.txt')) as input:
   process(input)
```
Changed in version 3.2: Can be used as a context manager.

Changed in version 3.8: The keyword parameter *mode* and *openhook* are now keyword-only.

Changed in version 3.10: The keyword-only parameter *encoding* and *errors* are added.

Changed in version 3.11: The 'rU' and 'U' modes and the *qetitem* () method have been removed.

**Optional in-place filtering:** if the keyword argument inplace=True is passed to *fileinput.input()* or to the *FileInput* constructor, the file is moved to a backup file and standard output is directed to the input file (if a file of the same name as the backup file already exists, it will be replaced silently). This makes it possible to write a filter that rewrites its input file in place. If the *backup* parameter is given (typically as backup='. <some extension>'), it specifies the extension for the backup file, and the backup file re[mains around; by default, t](#page-456-0)he extension is ['.bak'](#page-457-0) and it is deleted when the output file is closed. In-place filtering is disabled when standard input is read.

The two following opening hooks are provided by this module:

fileinput.**hook\_compressed**(*filename*, *mode*, *\**, *encoding=None*, *errors=None*)

Transparently opens files compressed with gzip and bzip2 (recognized by the extensions '.gz' and '.bz2') using the  $qzip$  and  $bz2$  modules. If the filename extension is not '.qz' or '.bz2', the file is opened normally (ie, using *open()* without any decompression).

The *encoding* and *errors* values are passed to *io.TextIOWrapper* for compressed files and open for normal files.

Usage ex[ample:](#page-541-0) f[i = fil](#page-41-0)einput.FileInput(openhook=fileinput.hook compressed, encoding="utf-8")

Changed in version 3.10: The keyword-only [parameter](#page-696-1) *encoding* and *errors* are added.

fileinput.**hook\_encoded**(*encoding*, *errors=None*)

Returns a hook which opens each file with *open()*, using the given *encoding* and *errors* to read the file.

Usage example: fi = fileinput.FileInput(openhook=fileinput. hook encoded("utf-8", "surrogateescape"))

Changed in version 3.6: Added the optional *[errors](#page-41-0)* parameter.

Deprecated since version 3.10: This function is deprecated since *fileinput.input()* and *FileInput* now have *encoding* and *errors* parameters.

# **11.4 stat — Interpreting stat() result[s](#page-456-0)**

<span id="page-458-0"></span>**Source code:** Lib/stat.py

The *stat* module defines constants and functions for interpreting the results of *os.stat()*, *os.fstat()* and *os.lstat()* [\(if they ex](https://github.com/python/cpython/tree/3.11/Lib/stat.py)ist). For complete details about the stat(), fstat() and lstat() calls, consult the documentation for your system.

Cha[nged in](#page-458-0) version 3.4: The stat module is backed by a C implementation.

The *[stat](#page-652-2)* module defines the following functions to test for specific file types:

```
stat.S_ISDIR(mode)
```
Return non-zero if the mode is from a directory.

stat.**[S\\_I](#page-458-0)SCHR**(*mode*)

Return non-zero if the mode is from a character special device file.

stat.**S\_ISBLK**(*mode*)

Return non-zero if the mode is from a block special device file.

stat.**S\_ISREG**(*mode*)

Return non-zero if the mode is from a regular file.

stat.**S\_ISFIFO**(*mode*)

Return non-zero if the mode is from a FIFO (named pipe).

stat.**S\_ISLNK**(*mode*)

Return non-zero if the mode is from a symbolic link.

stat.**S\_ISSOCK**(*mode*)

Return non-zero if the mode is from a socket.

#### stat.**S\_ISDOOR**(*mode*)

Return non-zero if the mode is from a door.

New in version 3.4.

# stat.**S\_ISPORT**(*mode*)

Return non-zero if the mode is from an event port.

New in version 3.4.

#### stat.**S\_ISWHT**(*mode*)

Return non-zero if the mode is from a whiteout.

New in version 3.4.

Two additional functions are defined for more general manipulation of the file's mode:

```
stat.S_IMODE(mode)
```
Return the portion of the file's mode that can be set by *os.chmod()*—that is, the file's permission bits, plus the sticky bit, set-group-id, and set-user-id bits (on systems that support them).

#### stat.**S\_IFMT**(*mode*)

Return the portion of the file's mode that describes the [file type \(used b](#page-649-0)y the  $S_I S^*$  () functions above).

Normally, you would use the  $\circ s$ . path. is\*() functions for testing the type of a file; the functions here are useful when you are doing multiple tests of the same file and wish to avoid the overhead of the stat() system call for each test. These are also useful when checking for information about a file that isn't handled by  $\circ s$ . path, like the tests for block and character devices.

Example:

```
import os, sys
from stat import *
def walktree(top, callback):
    '''recursively descend the directory tree rooted at top,
       calling the callback function for each regular file'''
    for f in os.listdir(top):
       pathname = os.path.join(top, f)
       mode = os.lstat(pathname).st_mode
        if S_ISDIR(mode):
            # It's a directory, recurse into it
           walktree(pathname, callback)
        elif S_ISREG(mode):
            # It's a file, call the callback function
            callback(pathname)
        else:
            # Unknown file type, print a message
            print('Skipping %s' % pathname)
def visitfile(file):
   print('visiting', file)
if __name__ == '__main__':
    walktree(sys.argv[1], visitfile)
```
An additional utility function is provided to convert a file's mode in a human readable string:

```
stat.filemode(mode)
```
Convert a file's mode to a string of the form '-rwxrwxrwx'.

New in version 3.3.

Changed in version 3.4: The function supports *S\_IFDOOR*, *S\_IFPORT* and *S\_IFWHT*.

All the variables below are simply symbolic indexes into the 10-tuple returned by *os.stat()*, *os.fstat()* or *os.lstat()*.

#### stat.**ST\_MODE**

Inode protection mode.

#### stat.**[ST\\_INO](#page-652-2)**

Inode number.

# stat.**ST\_DEV**

Device inode resides on.

# stat.**ST\_NLINK**

Number of links to the inode.

#### stat.**ST\_UID**

User id of the owner.

## stat.**ST\_GID**

Group id of the owner.

#### stat.**ST\_SIZE**

Size in bytes of a plain file; amount of data waiting on some special files.

#### stat.**ST\_ATIME**

Time of last access.

#### stat.**ST\_MTIME**

Time of last modification.

#### stat.**ST\_CTIME**

The "ctime" as reported by the operating system. On some systems (like Unix) is the time of the last metadata change, and, on others (like Windows), is the creation time (see platform documentation for details).

The interpretation of "file size" changes according to the file type. For plain files this is the size of the file in bytes. For FIFOs and sockets under most flavors of Unix (including Linux in particular), the "size" is the number of bytes waiting to be read at the time of the call to *os.stat()*, *os.fstat()*, or *os.lstat()*; this can sometimes be useful, especially for polling one of these special files after a non-blocking open. The meaning of the size field for other character and block devices varies more, depending on the implementation of the underlying system call.

The variables below define the flags used in the *[ST\\_MOD](#page-658-0)E* [field.](#page-638-0)

Use of the functions above is more portable than use of the first set of flags:

stat.**S\_IFSOCK**

Socket.

```
stat.S_IFLNK
```
Symbolic link.

stat.**S\_IFREG**

Regular file.

stat.**S\_IFBLK**

Block device.

```
stat.S_IFDIR
```
Directory.

stat.**S\_IFCHR**

Character device.

```
stat.S_IFIFO
```
<span id="page-460-0"></span>FIFO.

#### stat.**S\_IFDOOR**

Door.

New in version 3.4.

# stat.**S\_IFPORT**

Event port.

New in version 3.4.

# <span id="page-461-0"></span>stat.**S\_IFWHT**

Whiteout.

New in version 3.4.

<span id="page-461-1"></span>**Note:** *S\_IFDOOR*, *S\_IFPORT* or *S\_IFWHT* are defined as 0 when the platform does not have support for the file types.

The fol[lowing flags c](#page-460-0)[an also be us](#page-461-0)ed [in the](#page-461-1) *mode* argument of *os.chmod()*:

#### stat.**S\_ISUID**

Set UID bit.

# stat.**S\_ISGID**

<span id="page-461-2"></span>Set-group-ID bit. This bit has several special uses. For a directory it indicates that BSD semantics is to be used for that directory: files created there inherit their group ID from the directory, not from the effective group ID of the creating process, and directories created there will also get the *S\_ISGID* bit set. For a file that does not have the group execution bit (*S\_IXGRP*) set, the set-group-ID bit indicates mandatory file/record locking (see also *S\_ENFMT*).

#### stat.**S\_ISVTX**

Sticky bit. When this bit is set o[n a director](#page-461-3)y it means that a file in th[at directory](#page-461-2) can be renamed or deleted only byt[he owner of](#page-462-0) the file, by the owner of the directory, or by a privileged process.

## stat.**S\_IRWXU**

Mask for file owner permissions.

# stat.**S\_IRUSR**

Owner has read permission.

# stat.**S\_IWUSR**

Owner has write permission.

### <span id="page-461-4"></span>stat.**S\_IXUSR**

Owner has execute permission.

# stat.**S\_IRWXG**

Mask for group permissions.

# stat.**S\_IRGRP**

Group has read permission.

# stat.**S\_IWGRP**

Group has write permission.

# stat.**S\_IXGRP**

Group has execute permission.

# <span id="page-461-3"></span>stat.**S\_IRWXO**

Mask for permissions for others (not in group).

#### stat.**S\_IROTH**

Others have read permission.

# stat.**S\_IWOTH**

Others have write permission.

# stat.**S\_IXOTH**

Others have execute permission.

# stat.**S\_ENFMT**

System V file locking enforcement. This flag is shared with *S\_ISGID*: file/record locking is enforced on files that do not have the group execution bit (*S\_IXGRP*) set.

# <span id="page-462-0"></span>stat.**S\_IREAD**

Unix V7 synonym for *S\_IRUSR*.

## stat.**S\_IWRITE**

Unix V7 synonym for *S\_IWUSR*.

#### stat.**S\_IEXEC**

Unix V7 synonym for *S\_IXUSR*.

The following flags can be u[sed in the](#page-461-4) *flags* argument of *os.chflags()*:

# stat.**UF\_NODUMP**

Do not dump the file.

#### stat.**UF\_IMMUTABLE**

The file may not be changed.

#### stat.**UF\_APPEND**

The file may only be appended to.

#### stat.**UF\_OPAQUE**

The directory is opaque when viewed through a union stack.

#### stat.**UF\_NOUNLINK**

The file may not be renamed or deleted.

# stat.**UF\_COMPRESSED**

The file is stored compressed (macOS 10.6+).

#### stat.**UF\_HIDDEN**

The file should not be displayed in a GUI (macOS 10.5+).

#### stat.**SF\_ARCHIVED**

The file may be archived.

#### stat.**SF\_IMMUTABLE**

The file may not be changed.

# stat.**SF\_APPEND**

The file may only be appended to.

# stat.**SF\_NOUNLINK**

The file may not be renamed or deleted.

# stat.**SF\_SNAPSHOT**

The file is a snapshot file.

See the \*BSD or macOS systems man page *chflags(2)* for more information.

On Windows, the following file attribute constants are available for use when testing bits in the st\_file\_attributes member returned by *os.stat()*. See the Windows API documentation for more detail on the meaning of these constants.

```
stat.FILE_ATTRIBUTE_ARCHIVE
stat.FILE_ATTRIBUTE_COMPRESSED
stat.FILE_ATTRIBUTE_DEVICE
stat.FILE_ATTRIBUTE_DIRECTORY
stat.FILE_ATTRIBUTE_ENCRYPTED
stat.FILE_ATTRIBUTE_HIDDEN
stat.FILE_ATTRIBUTE_INTEGRITY_STREAM
stat.FILE_ATTRIBUTE_NORMAL
stat.FILE_ATTRIBUTE_NOT_CONTENT_INDEXED
stat.FILE_ATTRIBUTE_NO_SCRUB_DATA
stat.FILE_ATTRIBUTE_OFFLINE
stat.FILE_ATTRIBUTE_READONLY
stat.FILE_ATTRIBUTE_REPARSE_POINT
stat.FILE_ATTRIBUTE_SPARSE_FILE
stat.FILE_ATTRIBUTE_SYSTEM
stat.FILE_ATTRIBUTE_TEMPORARY
stat.FILE_ATTRIBUTE_VIRTUAL
    New in version 3.5.
```
On Windows, the following constants are available for comparing against the  $st$  reparse  $taq$  member returned by *os.lstat()*. These are well-known constants, but are not an exhaustive list.

```
stat.IO_REPARSE_TAG_SYMLINK
```

```
stat.IO_REPARSE_TAG_MOUNT_POINT
```

```
stat.IO_REPARSE_TAG_APPEXECLINK
```
New in version 3.8.

# **11.5 filecmp — File and Directory Comparisons**

<span id="page-463-0"></span>**Source code:** Lib/filecmp.py

The *filecmp* module defines functions to compare files and directories, with various optional time/correctness trade-offs. For [comparing file](https://github.com/python/cpython/tree/3.11/Lib/filecmp.py)s, see also the *difflib* module.

The  $fi \geq cmp$  module defines the following functions:

```
filecmp.cmp(f1, f2, shallow=True)
```
Comparethe files named  $f_1$  and  $f_2$ , r[eturning](#page-166-0)  $True$  if they seem equal,  $False$  otherwise.

If *[shallow](#page-463-0)* is true and the  $\circ s$ . stat() signatures (file type, size, and modification time) of both files are identical, the files are taken to be equal.

Otherwise, the files are treated as different if their sizes or contents differ.

Note that no external prog[rams are called](#page-658-0) from this function, giving it portability and efficiency.

This function uses a cache for past comparisons and the results, with cache entries invalidated if the  $\circ s$ . *stat()* information for the file changes. The entire cache may be cleared using  $\text{clear\_cache}($ .

filecmp.**cmpfiles**(*dir1*, *dir2*, *common*, *shallow=True*)

Compare the files in the two directories *dir1* and *dir2* whose names are given by *common*.

[Returns th](#page-658-0)ree lists of file names: *match*, *mismatch*, *errors*. *match* contains the list [of files that match,](#page-464-0) *mismatch* contains the names of those that don't, and *errors* lists the names of files which could not be compared. Files

are listed in *errors* if they don't exist in one of the directories, the user lacks permission to read them or if the comparison could not be done for some other reason.

The *shallow* parameter has the same meaning and default value as for *filecmp.cmp()*.

For example,  $\text{cmpfiles('a', 'b', ['c', 'd/e'])}$  will compare  $a/c$  with  $b/c$  and  $a/d/e$  with  $b/d/e$ . 'c' and 'd/e' will each be in one of the three returned lists.

#### filecmp.**clear\_cache**()

Clear the filecmp cache. This may be useful if a file is compared so quickly after it is modified that it is within the mtime resolution of the underlying filesystem.

<span id="page-464-0"></span>New in version 3.4.

# **11.5.1 The dircmp class**

**class** filecmp.**dircmp**(*a*, *b*, *ignore=None*, *hide=None*)

Construct a new directory comparison object, to compare the directories *a* and *b*. *ignore* is a list of names to ignore, and defaults to *filecmp.DEFAULT\_IGNORES*. *hide* is a list of names to hide, and defaults to [os.curdir, os.pardir].

<span id="page-464-1"></span>The *dircmp* class compares files by doing *shallow* comparisons as described for *filecmp.cmp()*.

The *dircmp* class provi[des the following methods:](#page-465-0)

#### **report**()

[Print \(to](#page-464-1) *sys.stdout*) a comparison between *a* and *b*.

#### **rep[ort\\_par](#page-464-1)tial\_closure**()

Print a comparison between *a* and *b* and common immediate subdirectories.

#### **report\_fu[ll\\_closure](#page-1827-0)**()

Print a comparison between *a* and *b* and common subdirectories (recursively).

The *dircmp* class offers a number of interesting attributes that may be used to get various bits of information about the directory trees being compared.

Note that via \_getattr\_() hooks, all attributes are computed lazily, so there is no speed penalty if only thos[e attribute](#page-464-1)s which are lightweight to compute are used.

#### **left**

The directory *a*.

# **right**

The directory *b*.

#### **left\_list**

Files and subdirectories in *a*, filtered by *hide* and *ignore*.

#### **right\_list**

Files and subdirectories in *b*, filtered by *hide* and *ignore*.

#### **common**

Files and subdirectories in both *a* and *b*.

# **left\_only**

Files and subdirectories only in *a*.

## **right\_only**

Files and subdirectories only in *b*.

#### <span id="page-464-2"></span>**common\_dirs**

Subdirectories in both *a* and *b*.

#### **common\_files**

Files in both *a* and *b*.

# **common\_funny**

Names in both *a* and *b*, such that the type differs between the directories, or names for which *os. stat()* reports an error.

## **same\_files**

Files which are identical in both *a* and *b*, using the class's file comparison operator.

#### **dif[f\\_files](#page-658-0)**

Files which are in both *a* and *b*, whose contents differ according to the class's file comparison operator.

#### **funny\_files**

Files which are in both *a* and *b*, but could not be compared.

#### **subdirs**

A dictionary mapping names in *common\_dirs* to *dircmp* instances (or MyDirCmp instances if this instance is of type MyDirCmp, a subclass of *dircmp*).

Changed in version 3.10: Previously entries were always *dircmp* instances. Now entries are the same type as *self*, if *self* is a subclass of *[dircmp](#page-464-2)*.

# filecmp.**DEFAULT\_IGNORES**

New in version 3.4.

List of directories ignored by  $dircmp$  [by default.](#page-464-1)

<span id="page-465-0"></span>Here is a simplified example of using the subdirs attribute to search recursively through two directories to show common different files:

```
>>> from filecmp import dircmp
>>> def print_diff_files(dcmp):
... for name in dcmp.diff_files:
... print("diff_file %s found in %s and %s" % (name, dcmp.left,
... dcmp.right))
... for sub_dcmp in dcmp.subdirs.values():
... print_diff_files(sub_dcmp)
...
>>> dcmp = dircmp('dir1', 'dir2')
>>> print_diff_files(dcmp)
```
# **11.6 tempfile — Generate temporary files and directories**

#### **Source code:** Lib/tempfile.py

This module creates temporary files and directories. It works on all supported platforms. *TemporaryFile*, *NamedTemp[oraryFile](https://github.com/python/cpython/tree/3.11/Lib/tempfile.py)*, *TemporaryDirectory*, and *SpooledTemporaryFile* are high-level interfaces which provide automatic cleanup and can be used as *context managers*. *mkstemp()* and *mkdtemp()* are lower-level functions which require manual cleanup.

All the user-callable functions and constructors take additional arguments which allow direct co[ntrol over the location](#page-465-1) [and name of temporary files](#page-466-0) [and directories. Files names](#page-467-0) used [by this module include a string](#page-466-1) of random characters which allows those files to be securely created in shared tem[porary directories](#page-2150-0). [To maintain ba](#page-467-1)ck[ward compatibi](#page-468-0)lity, the argument order is somewhat odd; it is recommended to use keyword arguments for clarity.

<span id="page-465-1"></span>The module defines the following user-callable items:

## tempfile.**TemporaryFile**(*mode='w+b'*, *buffering=- 1*, *encoding=None*, *newline=None*, *suffix=None*, *prefix=None*, *dir=None*, *\**, *errors=None*)

Return a *file-like object* that can be used as a temporary storage area. The file is created securely, using the same rules as  $mkstemp()$ . It will be destroyed as soon as it is closed (including an implicit close when the object is garbage collected). Under Unix, the directory entry for the file is either not created at all or is removed immediately after the file is created. Other platforms do not support this; your code should not rely on a tem[porary file crea](#page-2152-0)ted using this function having or not having a visible name in the file system.

The resulting [object can be u](#page-467-1)sed as a *context manager* (see *Examples*). On completion of the context or destruction of the file object the temporary file will be removed from the filesystem.

The *mode* parameter defaults to 'w+b' so that the file created can be read and written without being closed. Binary mode is used so that it behaves consistently on all platforms without regard for the data that is stored. *buffering*, *encoding*, *errors* and *newline* [are interpreted a](#page-2150-0)s for *[open\(\)](#page-469-0)*.

The *dir*, *prefix* and *suffix* parameters have the same meaning and defaults as with  $mkstemp()$ .

The returned object is a true file object on POSIX platforms. On other platforms, it is a file-like object whose file attribute is the underlying true file object.

The*os. O\_TMPFILE* flag is used if it is available and works (Linux-specific, r[equires Linux](#page-467-1) kernel 3.11 or later).

On platforms that are neither Posix nor Cygwin, TemporaryFile is an alias for NamedTemporaryFile.

Raises an *[auditing even](#page-641-0)t* tempfile.mkstemp with argument fullpath.

Changed in version 3.5: The  $\circ s$ .  $\circ$ \_TMPFILE flag is now used if available.

Changed in version 3.8: Added *errors* parameter.

## tempfile.**N[amedTempor](#page-1809-0)aryFile**(*mode='w+b'*, *buffering=- 1*, *encoding=None*, *newline=None*, *[suffix=Non](#page-641-0)e*, *prefix=None*, *dir=None*, *delete=True*, *\**, *errors=None*)

<span id="page-466-0"></span>This function operates exactly as *TemporaryFile()* does, except that the file is guaranteed to have a visible name in the file system (on Unix, the directory entry is not unlinked). That name can be retrieved from the name attribute of the returned file-like object. Whether the name can be used to open the file a second time, while the named temporary file is still open, varies across platforms (it can be so used on Unix; it cannot on Windows). If *delete* is true (the [default\), the file is delete](#page-465-1)d as soon as it is closed. The returned object is always a file-like object whose file attribute is the underlying true file object. This file-like object can be used in a with statement, just like a normal file.

On POSIX (only), a process that is terminated abruptly with SIGKILL cannot automatically delete any NamedTemporaryFiles it created.

Raises an *auditing event* tempfile.mkstemp with argument fullpath.

Changed in version 3.8: Added *errors* parameter.

**class** tempfile.**SpooledTemporaryFile**(*max\_size=0*, *mode='w+b'*, *buffering=- 1*, *encoding=None*, *newline=None*, *suffix=None*, *prefix=None*, *dir=None*, *\**, *errors=None*)

<span id="page-466-1"></span>This class operates exactly as *TemporaryFile()* does, except that data is spooled in memory until the file size exceeds *max\_size*, or until the file's  $filenc()$  method is called, at which point the contents are written to disk and operation proceeds as with *TemporaryFile()*.

**rollover**()

Theresulting file has o[ne addition](#page-465-1)[al method,](#page-690-0)  $_{\text{rollover}}()$ , which causes the file to roll over to an on-disk file regardless of its size.

The returned object is a file-like object whose \_file attribute is either an *io.BytesIO* or *io. TextIOWrapper* object (depending on whether binary or text *mode* was specified) or a true file object, depending on whether *rollover()* has been called. This file-like object can be used in a with statement, just like a normal file.

[Changed in version 3](#page-696-1).3: the truncate method now accepts a *size* argument.

Changed in version 3.8: Added *errors* parameter.

Changed in version 3.11: Fully implements the *io.BufferedIOBase* and *io.TextIOBase* abstract base classes (depending on whether binary or text *mode* was specified).

# **class** tempfile.**TemporaryDirectory**(*suffix=None*, *prefix=None*, *dir=None*, *ignore\_cleanup\_errors=False*)

<span id="page-467-0"></span>This class securely creates a temporary directory [using the same rules as](#page-691-0) *mkdtemp()*[. The resultin](#page-695-0)g object can be used as a *context manager* (see *Examples*). On completion of the context or destruction of the temporary directory object, the newly created temporary directory and all its contents are removed from the filesystem.

## **name**

The direct[ory name can be](#page-2150-0) retr[ieved from](#page-469-0) the name attribute of the [returned objec](#page-468-0)t. When the returned object is used as a *context manager*, the name will be assigned to the target of the as clause in the with statement, if there is one.

# **cleanup**()

The directory can [be explicitly clea](#page-2150-0)ned up by calling the cleanup() method. If *ignore\_cleanup\_errors* is true, any unhandled exceptions during explicit or implicit cleanup (such as a *PermissionError* removing open files on Windows) will be ignored, and the remaining removable items deleted on a "besteffort" basis. Otherwise, errors will be raised in whatever context cleanup occurs (the cleanup() call, exiting the context manager, when the object is garbage-collected or during interpreter shutdown).

Raises an *auditing event* tempfile.mkdtemp with argument fullpath.

New in version 3.2.

Changed in version 3.10: Added *ignore\_cleanup\_errors* parameter.

tempfile.**m[kstemp](#page-1809-0)**(*suffix=None*, *prefix=None*, *dir=None*, *text=False*)

Creates a temporary file in the most secure manner possible. There are no race conditions in the file's creation, assuming that the platform properly implements the *os.O\_EXCL* flag for *os.open()*. The file is readable and writable only by the creating user ID. If the platform uses permission bits to indicate whether a file is executable, the file is executable by no one. The file descriptor is not inherited by child processes.

<span id="page-467-1"></span>Unlike *TemporaryFile()*, the user of *mkstemp()* [is respon](#page-640-0)sible fo[r deleting the](#page-640-1) temporary file when done with it.

If *suffix* is not None, the file name will end with that suffix, otherwise there will be no suffix. *mkstemp()* does n[ot put a dot between the](#page-465-1) file name an[d the suffix; if](#page-467-1) you need one, put it at the beginning of *suffix*.

If *prefix* is not None, the file name will begin with that prefix; otherwise, a default prefix is used. The default is the return value of *gettempprefix()* or *gettempprefixb()*, as appropriate.

If *dir* is not None, the file will be created in that directory; otherwise, a default directory is use[d. The default](#page-467-1) directory is chosen from a platform-dependent list, but the user of the application can control the directory location by setting the *TMPDIR*, *TEMP* or *TMP* environment variables. There is thus no guarantee that the generated filename will [have any nice properties,](#page-468-1) su[ch as not requiring quotin](#page-468-2)g when passed to external commands via os.popen().

If any of *suffix*, *prefix*, and *dir* are not None, they must be the same type. If they are bytes, the returned name will be bytes instead of str. If you want to force a bytes return value with otherwise default behavior, pass suffix=b''.

If *text* is specified and true, the file is opened in text mode. Otherwise, (the default) the file is opened in binary mode.

*mkstemp()* returns a tuple containing an OS-level handle to an open file (as would be returned by  $\circ s$ . *open()*) and the absolute pathname of that file, in that order.

Raises an *auditing event* tempfile.mkstemp with argument fullpath.

[Changed in ve](#page-467-1)rsion 3.5: *suffix*, *prefix*, and *dir* may now be supplied in bytes in order to obtain a bytesr[eturn](#page-640-1) [value. Pr](#page-640-1)ior to this, only str was allowed. *suffix* and *prefix* now accept and default to None to cause an appropria[te default value](#page-1809-0) to be used.
Changed in version 3.6: The *dir* parameter now accepts a *path-like object*.

#### tempfile.**mkdtemp**(*suffix=None*, *prefix=None*, *dir=None*)

Creates a temporary directory in the most secure manner possible. There are no race conditions in the directory's creation. The directory is readable, writable, and se[archable only by](#page-2157-0) the creating user ID.

<span id="page-468-0"></span>The user of *mkdtemp()* is responsible for deleting the temporary directory and its contents when done with it.

The *prefix*, *suffix*, and *dir* arguments are the same as for *mkstemp()*.

*mkdtemp()* [returns the a](#page-468-0)bsolute pathname of the new directory if *dir* is None or is an absolute path. If *dir* is a relative path, *mkdtemp()* returns a relative path on Python 3.11 and lower. However, on 3.12 it will return an absolute path in all situations.

[Raises an](#page-468-0) *auditing event* tempfile.mkdtemp witha[rgument](#page-467-0) fullpath.

Changed in ve[rsion 3.5:](#page-468-0) *suffix*, *prefix*, and *dir* may now be supplied in bytes in order to obtain a bytes return value. Prior to this, only str was allowed. *suffix* and *prefix* now accept and default to None to cause an appropria[te default value](#page-1809-0) to be used.

Changed in version 3.6: The *dir* parameter now accepts a *path-like object*.

#### tempfile.**gettempdir**()

Return the name of the directory used for temporary files. This defines the default value for the *dir* argument to all functions in this module.

<span id="page-468-1"></span>Python searches a standard list of directories to find one which the calling user can create files in. The list is:

- 1. The directory named by the TMPDIR environment variable.
- 2. The directory named by the TEMP environment variable.
- 3. The directory named by the TMP environment variable.
- 4. A platform-specific location:
	- On Windows, the directories C: \TEMP, C: \TMP, \TEMP, and \TMP, in that order.
	- On all other platforms, the directories  $/\text{tmp}, \sqrt{\text{var}/\text{tmp}},$  and  $/\text{usr}/\text{tmp},$  in that order.
- 5. As a last resort, the current working directory.

The result of this search is cached, see the description of *tempdir* below.

Changed in version 3.10: Always returns a str. Previously it would return any *tempdir* value regardless of type so long as it was not None.

tempfile.**gettempdirb**()

Same as  $q$ ettempdir() but the return value is in bytes.

New in version 3.5.

#### tempfile.**gettempprefix**()

Returnt[he filename prefix u](#page-468-1)sed to create temporary files. This does not contain the directory component.

<span id="page-468-2"></span>tempfile.**gettempprefixb**()

Same as *gettempprefix()* but the return value is in bytes.

New in version 3.5.

The module uses a global variable to store the name of the directory used for temporary files returned by *gettempdir()*[. It can be set dire](#page-468-2)ctly to override the selection process, but this is discouraged. All functions in this module take a *dir* argument which can be used to specify the directory. This is the recommended approach that does not surprise other unsuspecting code by changing global API behavior.

When set to a value other than None, this variable defines the default value for the *dir* argument to the functions defined in this module, including its type, bytes or str. It cannot be a *path-like object*.

If tempdir is None (the default) at any call to any of the above functions except *gettempprefix()* it is initialized following the algorithm described in *gettempdir()*.

**Note:** Beware that if you set tempdir to a bytes value, therei[s a nasty side e](#page-2157-0)ffect: The global default return type of *mkstemp()* and *mkdtemp()* changes to bytes when no explicit prefix, [suffix](#page-468-2), or dir arguments of type str are supplied. Please do no[t write code expect](#page-468-1)ing or depending on this. This awkward behavior is maintained for compatibility with the historical implementation.

### **11.6.1 Examples**

Here are some examples of typical usage of the *tempfile* module:

```
>>> import tempfile
# create a temporary file and write some data to it
>>> fp = tempfile.TemporaryFile()
>>> fp.write(b'Hello world!')
# read data from file
>>> fp.seek(0)
>>> fp.read()
b'Hello world!'
# close the file, it will be removed
>>> fp.close()
# create a temporary file using a context manager
>>> with tempfile.TemporaryFile() as fp:
... fp.write(b'Hello world!')
... fp.seek(0)
... fp.read()
b'Hello world!'
>>>
# file is now closed and removed
# create a temporary directory using the context manager
>>> with tempfile.TemporaryDirectory() as tmpdirname:
... print('created temporary directory', tmpdirname)
>>>
# directory and contents have been removed
```
## **11.6.2 Deprecated functions and variables**

A historical way to create temporary files was to first generate a file name with the *mktemp()* function and then create a file using this name. Unfortunately this is not secure, because a different process may create a file with this name in the time between the call to  $mk \text{temp}(t)$  and the subsequent attempt to create the file by the first process. The solution is to combine the two steps and create the file immediately. This approach is used by *mkstemp()* and the other functions described above.

tempfile.**mktemp**(*suffix="*, *prefix='tmp'*, *dir=None*)

Deprecated since version 2.3: Use *[mkstem](#page-469-0)p()* instead.

<span id="page-469-0"></span>Return an absolute pathname of a file that did not exist at the time the call is made. The *prefix*, *suffix*, and *dir* arguments are similar to those of  $mkstemp()$ , except that bytes file names, suffix=None and prefix=None are not supporte[d.](#page-467-0)

**Warning:** Use of this function may introduce a security hole in your program. By the time you get around to doing anything with the file name it returns, someone else may have beaten you to the punch.  $mktemp()$ usage can be replaced easily with *NamedTemporaryFile()*, passing it the delete=False parameter:

```
>>> f = NamedTemporaryFile(delete=False)
>>> f.name
'/tmp/tmptjujjt'
>>> f.write(b"Hello World!\n")
13
>>> f.close()
>>> os.unlink(f.name)
>>> os.path.exists(f.name)
False
```
# **11.7 glob — Unix style pathname pattern expansion**

<span id="page-470-0"></span>**Source code:** Lib/glob.py

The *glob* module finds all the pathnames matching a specified pattern according to the rules used by the Unix shell, although resul[ts are returne](https://github.com/python/cpython/tree/3.11/Lib/glob.py)d in arbitrary order. No tilde expansion is done, but \*, ?, and character ranges expressed with  $\lceil$  will be correctly matched. This is done by using the *os.scandir()* and *finmatch.fnmatch()* functions in concert, and not by actually invoking a subshell.

Not[e that](#page-470-0) files beginning with a dot (.) can only be matched by patterns that also start with a dot, unlike *fnmatch.fnmatch()* or *pathlib.Path.glob()*. [\(For tilde and shell](#page-655-0) vari[able expansion, use](#page-472-0) *os.path. expanduser()* and *os.path.expandvars()*.)

For a literal match, wrap the meta-characters in brackets. For example, '[?]' matches the character '?'.

#### **[See also:](#page-472-0)**

The *[pathlib](#page-452-0)* modul[e offers high-level path objects.](#page-452-1)

glob.**glob**(*pathname*, *\**, *root\_dir=None*, *dir\_fd=None*, *recursive=False*, *include\_hidden=False*)

Return a possibly empty list of path names that match *pathname*, which must be a string containing a path [specificat](#page-432-0)ion. *pathname* can be either absolute (like /usr/src/Python-1.5/Makefile) or relative (like ../../Tools/\*/\*.gif), and can contain shell-style wildcards. Broken symlinks are included in the results (as in the shell). Whether or not the results are sorted depends on the file system. If a file that satisfies conditions is removed or added during the call of this function, whether a path name for that file be included is unspecified.

If *root\_dir* is not None, it should be a *path-like object* specifying the root directory for searching. It has the same effect on  $q$ lob() as changing the current directory before calling it. If *pathname* is relative, the result will contain paths relative to *root\_dir*.

This function can support *paths relative [to directory des](#page-2157-0)criptors* with the *dir\_fd* parameter.

If *recursive* is [true, the](#page-470-0) pattern "\*\*" will match any files and zero or more directories, subdirectories and symbolic links to directories. If the pattern is followed by an *os.sep* or *os.altsep* then files will not match.

If *include\_hidden* is true, "\*\*[" pattern will match hidden direc](#page-647-0)tories.

Raises an *auditing event* glob.glob with arguments pathname, [rec](#page-683-0)ur[sive](#page-684-0).

Raises an *auditing event* glob.glob/2 with arguments pathname, recursive, root\_dir, dir\_fd.

Note: U[sing the "](#page-1809-0)\*\*" pattern in large directory trees may consume an inordinate amount of time.

Changed in version 3.5: Support for recursive globs using "\*\*".

Changed in version 3.10: Added the *root\_dir* and *dir\_fd* parameters.

Changed in version 3.11: Added the *include\_hidden* parameter.

glob.**iglob**(*pathname*, *\**, *root\_dir=None*, *dir\_fd=None*, *recursive=False*, *include\_hidden=False*)

Return an *iterator* which yields the same values as  $q \log \log \frac{p}{p}$  without actually storing them all simultaneously.

Raises an *auditing event* glob.glob with arguments pathname, recursive.

Raises an *auditing event* glob.glob/2 with arguments pathname, recursive, root\_dir, dir\_fd.

Changedi[n versio](#page-2154-0)n 3.5: Support for recursive glo[bs using "](#page-470-0)\*\*".

Changed [in version 3.10](#page-1809-0): Added the *root\_dir* and *dir\_fd* parameters.

Changed [in version 3.11](#page-1809-0): Added the *include\_hidden* parameter.

glob.**escape**(*pathname*)

Escape all special characters ( $'$ ?', '\*' and '['). This is useful if you want to match an arbitrary literal string that may have special characters in it. Special characters in drive/UNC sharepoints are not escaped, e.g. on Windows escape('//?/c:/Quo vadis?.txt') returns '//?/c:/Quo vadis[?].txt'.

New in version 3.4.

For example, consider a directory containing the following files: 1.gif, 2.txt, card.gif and a subdirectory sub which contains only the file 3.txt. *glob()* will produce the following results. Notice how any leading components of the path are preserved.

```
>>> import glob
>>> glob.glob('./[0-9].*')
['./1.gif', './2.txt']
>>> glob.glob('*.gif')
['1.gif', 'card.gif']
>>> glob.glob('?.gif')
['1.gif']
>>> glob.glob('**/*.txt', recursive=True)
['2.txt', 'sub/3.txt']
>>> glob.glob('./**/', recursive=True)
['./', './sub/']
```
If the directory contains files starting with . they won't be matched by default. For example, consider a directory containing card.gif and .card.gif:

```
>>> import glob
>>> glob.glob('*.gif')
['card.gif']
>>> glob.glob('.c*')
['.card.gif']
```
#### **See also:**

**Module** *fnmatch* Shell-style filename (not path) expansion

# **11.8 fnmatch — Unix filename pattern matching**

#### <span id="page-472-2"></span>**Source code:** Lib/fnmatch.py

This module provides support for Unix shell-style wildcards, which are *not* the same as regular expressions (which are document[ed in the](https://github.com/python/cpython/tree/3.11/Lib/fnmatch.py) *re* module). The special characters used in shell-style wildcards are:

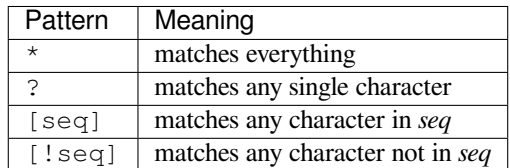

For a literal match, wrap the meta-characters in brackets. For example, '[?]' matches the character '?'.

Note that the filename separator ('/' on Unix) is *not* special to this module. See module *glob* for pathname expansion ( $q$ lob uses  $filter()$  to match pathname segments). Similarly, filenames starting with a period are not special for this module, and are matched by the  $*$  and ? patterns.

Also note that *functools.lru\_cache()* with the *maxsize* of 32768 is used to cache the co[mpiled](#page-470-0) regex patterns in the follo[wing fu](#page-470-0)nctions: *[fnmatc](#page-472-1)h()*, *fnmatchcase()*, *filter()*.

#### fnmatch.**fnmatch**(*filename*, *pattern*)

Test whether the *filename* string matches the *pattern* string, returning *True* or *False*. Both parameters are cas[e-normalized using](#page-416-0) *os.pa[th.normcase\(\)](#page-472-3)*. *[fnmatchc](#page-472-1)ase()* can be used to perform a casesensitive compariso[n, regardless of](#page-472-2) whether that's standard for the operating system.

<span id="page-472-0"></span>This example will print all file names in the current directory with the e[xtension](#page-52-0)  $.txt$  $.txt$ :

```
import fnmatch
import os
for file in os.listdir('.'):
    if fnmatch.fnmatch(file, '*.txt'):
       print(file)
```
#### fnmatch.**fnmatchcase**(*filename*, *pattern*)

Test whether *filename* matches *pattern*, returning *True* or *False*; the comparison is case-sensitive and does not apply *os.path.normcase()*.

#### <span id="page-472-3"></span>fnmatch.**filter**(*names*, *pattern*)

Construct a list from those elements of the iterable *names* that match *pattern*. It is the same as [n for n in names if finmatch(n, pattern)][, but im](#page-52-0)pl[emented](#page-52-1) more efficiently.

<span id="page-472-1"></span>fnmatch.**translate**(*pattern*)

Return the shell-style *pattern* converted to a regular expression for using with *re.match()*.

Example:

```
>>> import fnmatch, re
>>>
>>> regex = fnmatch.translate('*.txt')
>>> regex
'(?s:.*\\.txt)\\Z'
>>> reobj = re.compile(regex)
>>> reobj.match('foobar.txt')
<re.Match object; span=(0, 10), match='foobar.txt'>
```
#### **See also:**

**Module** *glob* Unix shell-style path expansion.

# **11.9 linecache — Random access to text lines**

#### <span id="page-473-0"></span>**Source code:** Lib/linecache.py

The *linecache* module allows one to get any line from a Python source file, while attempting to optimize internally, using a cache, [the common case](https://github.com/python/cpython/tree/3.11/Lib/linecache.py) where many lines are read from a single file. This is used by the *traceback* module to retrieve source lines for inclusion in the formatted traceback.

The *tokenize.open()* function is used to open files. This function uses *tokenize.detect\_encoding()* to g[et the encoding](#page-473-0) of the file; in the absence of an encoding token, the file encoding defaultst[o UTF-8.](#page-1877-0)

The *linecache* module defines the following functions:

#### li[necache.](#page-1995-0)**getline**(*filename*, *lineno*, *module\_globals=None*)

Get line *lineno* from file named *filename*. This function will never raise an exception — it will return '' on [errors \(the te](#page-473-0)rminating newline character will be included for lines that are found).

If a file named *filename* is not found, the function first checks for a **PEP 302** \_\_loader\_\_ in *module\_globals*. If there is such a loader and it defines a get\_source method, then that determines the source lines (if get\_source() returns None, then '' is returned). Finally, if *filename* is a relative filename, it is looked up relative to the entries in the module search path, sys.path.

#### linecache.**clearcache**()

Clear the cache. Use this function if you no longer need lines from files previously read using  $qetline()$ .

#### linecache.**checkcache**(*filename=None*)

Check the cache for validity. Use this function if files in the cache may have changed on disk, and you require the updated version. If *filename* is omitted, it will check all the entries in the cache.

#### linecache.**lazycache**(*filename*, *module\_globals*)

Capture enough detail about a non-file-based module to permit getting its lines later via *getline()* even if *module\_globals* is None in the later call. This avoids doing I/O until a line is actually needed, without having to carry the module globals around indefinitely.

New in version 3.5.

#### Example:

```
>>> import linecache
>>> linecache.getline(linecache.__file__, 8)
'import sys\n'
```
# **11.10 shutil — High-level file operations**

#### <span id="page-473-1"></span>**Source code:** Lib/shutil.py

The *shutil* module offers a number of high-level operations on files and collections of files. In particular, functions are provided [which support](https://github.com/python/cpython/tree/3.11/Lib/shutil.py) file copying and removal. For operations on individual files, see also the *os* module.

**Warning:** Even the higher-level file copying functions  $(\text{shutil.comy}()$ ,  $\text{shutil.comy}()$ ) cannot copy all [file metad](#page-473-1)ata.

On POSIX platforms, this means that file owner and group are lost as well as ACLs. On Mac OS, the resource fork and other metadata are not used. This means that resources will be lost and file type and creator codes will not be correct. On Windows, file owners, ACLs and alt[ernate data streams a](#page-475-0)[re not copied.](#page-475-1)

## **11.10.1 Directory and files operations**

### shutil.**copyfileobj**(*fsrc*, *fdst*[, *length* ])

<span id="page-474-4"></span>Copy the contents of the file-like object *fsrc* to the file-like object *fdst*. The integer *length*, if given, is the buffer size. In particular, a negative *length* value means to copy the data without looping over the source data in chunks; by default the data is read in chunks to avoid uncontrolled memory consumption. Note that if the current file position of the *fsrc* object is not 0, only the contents from the current file position to the end of the file will be copied.

#### shutil.**copyfile**(*src*, *dst*, *\**, *follow\_symlinks=True*)

Copy the contents (no metadata) of the file named *src* to a file named *dst* and return *dst* in the most efficient way possible. *src* and *dst* are path-like objects or path names given as strings.

<span id="page-474-1"></span>*dst* must be the complete target file name; look at  $\text{copy}(i)$  for a copy that accepts a target directory path. If *src* and *dst* specify the same file, *SameFileError* is raised.

The destination location must be writable; otherwise, an *OSError* exception will be raised. If *dst* already exists, it will be replaced. Special files such as cha[racter or b](#page-475-0)lock devices and pipes cannot be copied with this function.

If *follow\_symlinks* is false and *src* [is a symbolic link,](#page-474-0) a n[ew symbolic](#page-123-0) link will be created instead of copying the file *src* points to.

Raises an *auditing event* shutil.copyfile with arguments src, dst.

Changed in version 3.3: *IOError* used to be raised instead of *OSError*. Added *follow\_symlinks* argument. Now returns *dst*.

Changed [in version 3.4:](#page-1809-0) Raise *SameFileError* instead of *Error*. Since the former is a subclass of the latter, this change is bac[kward com](#page-127-0)patible.

Changed in version 3.8: Platform-specific fast-copy syscalls [may be used](#page-123-0) internally in order to copy the file more efficiently. See *Platform-[dependent efficient co](#page-474-0)py operations* [sectio](#page-478-0)n.

#### **exception** shutil.**SameFileError**

This exception is raised if source and destination in *copyfile()* are the same file.

New in version 3.4.

#### <span id="page-474-0"></span>shutil.**copymode**(*src*, *dst*, *\**, *follow\_symlinks=True*)

<span id="page-474-2"></span>Copy the permission bits from *src* to *dst*. The file cont[ents, owner, and](#page-474-1) group are unaffected. *src* and *dst* are pathlike objects or path names given as strings. If *follow\_symlinks* is false, and both *src* and *dst* are symbolic links, *copymode()* will attempt to modify the mode of *dst* itself (rather than the file it points to). This functionality is not available on every platform; please see *copystat()* for more information. If *copymode()* cannot modify symbolic links on the local platform, and it is asked to do so, it will do nothing and return.

[Raises an](#page-474-2) *auditing event* shutil.copymode with arguments src, dst.

Changed in version 3.3: Added *follow\_symlinks* [argument.](#page-474-3)

shutil.**copystat**(*src*, *dst*, *\**, *follow\_symlinks=True*)

Copy the [permission bi](#page-1809-0)ts, last access time, last modification time, and flags from *src* to *dst*. On Linux, *copystat()* also copies the "extended attributes" where possible. The file contents, owner, and group are unaffected. *src* and *dst* are path-like objects or path names given as strings.

<span id="page-474-3"></span>If *follow\_symlinks* is false, and *src* and *dst* both refer to symbolic links, *copystat()* will operate on the symbolic links themselves rather than the files the symbolic links refer to—reading the information from the *src* [symbolic lin](#page-474-3)k, and writing the information to the *dst* symbolic link.

**Note:** Not all platforms provide the ability to examine and modify symb[olic links. Pytho](#page-474-3)n itself can tell you what functionality is locally available.

• If os.chmod in os.supports\_follow\_symlinks is True, *copystat()* can modify the permission bits of a symbolic link.

- If os.utime in os.supports\_follow\_symlinks is True, *copystat()* can modify the last access and modification times of a symbolic link.
- If os.chflags in os.supports\_follow\_symlinks is True, *copystat()* can modify the flags of a symbolic link. (os.chflags is not available on all platf[orms.\)](#page-474-3)

On platforms where some or all of this functionality is unavailable, when asked to modify a symbolic link, *copystat()* will copy everything it can. *copystat()* never returns failure.

Please see *os.supports\_follow\_symlinks* for more information.

[Raises an](#page-474-3) *auditing event* shutil.copystat [with argum](#page-474-3)ents src, dst.

Changedi[n version 3.3: Added](#page-662-0) *follow\_symlinks* argument and support for Linux extended attributes.

shutil.**copy**(*src*, *dst*, *\**, *follow\_symlinks=True*)

Copies the file *src* [to the](#page-1809-0) file or directory *dst*. *src* and *dst* should be *path-like objects* or strings. If *dst* specifies a directory, the file will be copied into *dst* using the base filename from *src*. If *dst* specifies a file that already exists, it will be replaced. Returns the path to the newly created file.

<span id="page-475-0"></span>If *follow\_symlinks* is false, and *src* is a symbolic link, *dst* will be cre[ated as a symboli](#page-2157-0)c link. If *follow\_symlinks* is true and *src* is a symbolic link, *dst* will be a copy of the file *src* refers to.

*copy()* copies the file data and the file's permission mode (see *os.chmod()*). Other metadata, like the file's creation and modification times, is not preserved. To preserve all file metadata from the original, use *copy2()* instead.

[Raises an](#page-475-0) *auditing event* shutil.copyfile with arguments src, [dst](#page-649-0).

Raises an *auditing event* shutil.copymode with arguments src, dst.

[Changed in](#page-475-1) version 3.3: Added *follow\_symlinks* argument. Now returns path to the newly created file.

Changed [in version 3.8:](#page-1809-0) Platform-specific fast-copy syscalls may be used internally in order to copy the file more effic[iently. See](#page-1809-0) *Platform-dependent efficient copy operations* section.

#### shutil.**copy2**(*src*, *dst*, *\**, *follow\_symlinks=True*)

Identical to *copy()* except that *copy2()* also attempts to preserve file metadata.

<span id="page-475-1"></span>When *follow\_symlinks* is false, and *src* [is a symbolic link,](#page-478-1) *copy2()* attempts to copy all metadata from the *src* symbolic link to the newly created *dst* symbolic link. However, this functionality is not available on all platforms. On platforms where some or all of this functionality is unavailable, *copy2()* will preserve all the metadata it can; *[cop](#page-475-0)y2()* never [raises an e](#page-475-1)xception because it cannot preserve file metadata.

*copy2()* uses *copystat()* to copy the file metadata[. Please se](#page-475-1)e *copystat()* for more information about platform support for modifying symbolic link metadata.

Raises an *auditi[ng event](#page-475-1)* shutil.copyfile with arguments src, dst.

[Raises an](#page-475-1) *auditing event* [shuti](#page-474-3)l.copystat with arguments src, [dst](#page-474-3).

Changed in version 3.3: Added *follow\_symlinks* argument, try to copy extended file system attributes too (currently [Linux only\). N](#page-1809-0)ow returns path to the newly created file.

Changed [in version 3.8:](#page-1809-0) Platform-specific fast-copy syscalls may be used internally in order to copy the file more efficiently. See *Platform-dependent efficient copy operations* section.

#### shutil.**ignore\_patterns**(*\*patterns*)

This factory function creates a function that can be used as a callable for *copytree()*'s *ignore* argument, ignoring files and dir[ectories that match one of the glob-style](#page-478-1) *patterns* provided. See the example below.

<span id="page-475-3"></span>shutil.**copytree**(*src*, *dst*, *symlinks=False*, *ignore=None*, *copy\_function=copy2*, *ignore\_dangling\_symlinks=False*, *dirs\_exist\_ok=False*)

<span id="page-475-2"></span>Recursively copy an entire directory tree rooted at *src* to a directory named *dst* [and ret](#page-475-2)urn the destination directory. All intermediate directories needed to contain *dst* will also be created by default.

Permissions and times of directories are copied with *copystat()*, individual files are copied using *copy2()*.

If *symlinks* is true, symbolic links in the source tree are represented as symbolic links in the new tree and the metadata of the original links will be copied as far as the [platform allows;](#page-474-3) if false or omitted, the contents and [metadata o](#page-475-1)f the linked files are copied to the new tree.

When *symlinks* is false, if the file pointed by the symlink doesn't exist, an exception will be added in the list of errors raised in an *Error* exception at the end of the copy process. You can set the optional *ignore\_dangling\_symlinks* flag to true if you want to silence this exception. Notice that this option has no effect on platforms that don't support *os.symlink()*.

If *ignore* is given, it must be a callable that will receive as its arguments the directory being visited by *copytree()*, and a list [of its co](#page-478-0)ntents, as returned by *os.listdir()*. Since *copytree()* is called recursively, the *ignore* callable will be called once for each directory that is copied. The callable must return a sequence of directory and fil[e names relative to t](#page-662-1)he current directory (i.e. a subset of the items in its second argument); these names will then be ignored in the copy process. *ignore\_patterns()* can be used to [create such a ca](#page-475-2)llable that ignores names based on glob-st[yle patterns.](#page-651-0)

If exception(s) occur, an *Error* is raised with a list of reasons.

If *copy\_function* is given, it must be a callable that will be used to cop[y each file. It will be called](#page-475-3) with the source path and the destination path as arguments. By default, *copy2()* is used, but any function that supports the same signature (like *co[py\(\)](#page-478-0)*) can be used.

If *dirs\_exist\_ok* is false (the default) and *dst* already exists, a *FileExistsError* is raised. If *dirs\_exist\_ok* is true, the copying operation will continue if it encount[ers existing](#page-475-1) directories, and files within the *dst* tree will be overwritten by co[rrespondi](#page-475-0)ng files from the *src* tree.

Raises an *auditing event* shutil.copytree with arguments [src](#page-127-1), dst.

Changed in version 3.3: Copy metadata when *symlinks* is false. Now returns *dst*.

Changed in version 3.2: Added the *copy\_function* argument to be able to provide a custom copy function. Added the *[ignore\\_dangl](#page-1809-0)ing\_symlinks* argument to silence dangling symlinks errors when *symlinks* is false.

Changed in version 3.8: Platform-specific fast-copy syscalls may be used internally in order to copy the file more efficiently. See *Platform-dependent efficient copy operations* section.

New in version 3.8: The *dirs\_exist\_ok* parameter.

shutil.**rmtree**(*path*, *ignore\_errors=False*, *onerror=None*, *\**, *dir\_fd=None*)

Delete an entire directory tree; *path* [must point to a directory \(](#page-478-1)but not a symbolic link to a directory). If *ignore\_errors* is true, errors resulting from failed removals will be ignored; if false or omitted, such errors are handled by calling a handler specified by *onerror* or, if that is omitted, they raise an exception.

<span id="page-476-0"></span>This function can support *paths relative to directory descriptors*.

**Note:** On platforms that support the necessary fd-based functions a symlink attack resistant version of *rmtree()* is used by default. On other platforms, the *rmtree()* implementation is susceptible to a symlink attack: giv[en proper timing and circumstance](#page-647-0)s, attackers can manipulate symlinks on the filesystem to delete files they wouldn't be able to access otherwise. Applications can use the *rmtree. avoids\_symlink\_attacks* function attribute to determine which case applies.

If *onerror* is provided, it must be a callable that accepts three parameters: *function*, *path*, and *exci[nfo](#page-477-0)*.

[The first parameter,](#page-477-0) *function*, is the function which raised the exception; it depends on the platform and implementation. The second parameter, *path*, will be the path name passed to *function*. The third parameter, *excinfo*, will be the exception information returned by *sys.exc\_info()*. Exceptions raised by *onerror* will not be caught.

Raises an *auditing event* shutil.rmtree with arguments path, dir\_fd.

Changed in version 3.3: Added a symlink attack resist[ant version that is used](#page-1813-0) automatically if platform supports fd-based functions.

Changed in version 3.8: On Windows, will no longer delete the contents of a directory junction before removing the junction.

Changed in version 3.11: The *dir\_fd* parameter.

#### rmtree.**avoids\_symlink\_attacks**

Indicates whether the current platform and implementation provides a symlink attack resistant version of *rmtree()*. Currently this is only true for platforms supporting fd-based directory access functions.

New in version 3.3.

#### <span id="page-477-0"></span>shutil.**move**(*src*, *dst*, *copy\_function=copy2*)

Recu[rsively move](#page-476-0) a file or directory (*src*) to another location (*dst*) and return the destination.

<span id="page-477-2"></span>If the destination is an existing directory, then *src* is moved inside that directory. If the destination already exists but is not a directory, it may be overwritten depending on  $\circ s$ . rename () semantics.

If the destination is on the current filesystem, then *os.rename()* is used. Otherwise, *src* is copied to *dst* using *copy\_function* and then removed. In case of symlinks, a new symlink pointing to the target of *src* will be created in or as *dst* and *src* will be removed.

If *copy\_function* is given, it must be a callable that takes two arguments *src* and *dst*, and will be used to copy *src* to *dst* if  $\circ$ *s*. rename() cannot be used. If the [source is a direc](#page-655-1)tory,  $\circ$ *copytree()* is called, passing it the *copy\_function*. The default *copy\_function* is *copy2()*. Using *copy()* as the *copy\_function* allows the move to succeed when it is not possible to also copy the metadata, at the expense of not copying any of the metadata.

Raises an *a[uditing event](#page-655-1)* shutil.move with a[rguments](#page-475-1) src, dst[.](#page-475-0)

Changed in version 3.3: Added explicit symlink handling for foreign filesystems, thus adapting it to the behavior of GNU's **mv**. Now returns *dst*.

Changed [in version 3.5:](#page-1809-0) Added the *copy\_function* keyword argument.

Changed in version 3.8: Platform-specific fast-copy syscalls may be used internally in order to copy the file more efficiently. See *Platform-dependent efficient copy operations* section.

Changed in version 3.9: Accepts a *path-like object* for both *src* and *dst*.

#### shutil.**disk\_usage**(*path*)

Return disk usage sta[tistics about the given path as a](#page-478-1) *named tuple* with the attributes *total*, *used* and *free*, which are the amount of total, used andf[ree space, in byt](#page-2157-0)es. *path* may be a file or a directory.

**Note:** On Unix filesystems, *path* must point to a path within a **mounted** filesystem partition. On those platforms, CPython doesn't attempt to retrieve disk [usage inform](#page-2156-0)ation from non-mounted filesystems.

New in version 3.3.

Changed in version 3.8: On Windows, *path* can now be a file or directory.

*Availability*: Unix, Windows.

shutil.**chown**(*path*, *user=None*, *group=None*)

Change owner *user* and/or *group* of the given *path*.

*user* [can be](#page-26-0) a system user name or a uid; the same applies to *group*. At least one argument is required.

See also  $\circ s$ . chown(), the underlying function.

Raises an *auditing event* shutil.chown with arguments path, user, group.

*Availability*: Unix.

<span id="page-477-1"></span>New in [version 3.3.](#page-650-0)

shutil.**which**(*cmd*, *mode=os.F\_OK | os.X\_OK*, *path=None*)

Return the path to an executable which would be run if the given *cmd* was called. If no *cmd* would be called, return None.

*mode* is a permission mask passed to *os.access()*, by default determining if the file exists and executable.

When no *path* is specified, the results of  $\circ s$ . *environ()* are used, returning either the "PATH" value or a fallback of *os.defpath*.

On Windows, the current directory [is always prepen](#page-647-1)ded to the *path* whether or not you use the default or provide your own, which is the behavior the command shell uses when finding executables. Additionally, when finding the *cmd* in the *path*, the PATHEXT [environment variab](#page-630-0)le is checked. For example, if you call shutil. which("[python"\)](#page-684-1), *which()* will search PATHEXT to know that it should look for python.exe within the *path* directories. For example, on Windows:

```
>>> shutil.which("python")
'C:\\Python33\\python.EXE'
```
New in version 3.3.

Changed in version 3.8: The *bytes* type is now accepted. If *cmd* type is *bytes*, the result type is also *bytes*.

#### **exception** shutil.**Error**

This exception collects excepti[ons that](#page-80-0) are raised during a multi-file operation. [For](#page-80-0)  $\text{convtree}(t)$ , the excep[tion argu](#page-80-0)ment is a list of 3-tuples (*srcname*, *dstname*, *exception*).

#### <span id="page-478-0"></span>**Platform-dependent efficient copy operations**

<span id="page-478-1"></span>Starting from Python 3.8, all functions involving a file copy (*copyfile()*, *copy()*, *copy2()*, *copytree()*, and  $move($ ) may use platform-specific "fast-copy" syscalls in order to copy the file more efficiently (see bpo-33671). "fast-copy" means that the copying operation occurs within the kernel, avoiding the use of userspace buffers in Python as in "outfd.write(infd.read())".

On [macOS](#page-477-2) fcopyfile is used to copy the file content (not met[adata\).](#page-474-1)

On Linux *os.sendfile()* is used.

On Windows *shutil.copyfile()* uses a bigger default buffer size (1 MiB instead of 64 KiB) and a *memoryv[iew\(\)](http://www.manpagez.com/man/3/copyfile/)*-based variant of *shutil.copyfileobj()* is used.

If the fast[-copy operation fails](#page-644-0) and no data was written in the destination file then shutil will silently fallback on using less efficient *c[opyfileobj\(\)](#page-474-1)* function internally.

[Changed in version](#page-94-0) 3.8.

#### **copytree [example](#page-474-4)**

An example that uses the *ignore\_patterns()* helper:

```
from shutil import copytree, ignore_patterns
copytree(source, destination, ignore=ignore_patterns('*.pyc', 'tmp*'))
```
This will copy everything except . pyc files and files or directories whose name starts with tmp.

Another example that uses the *ignore* argument to add a logging call:

```
from shutil import copytree
import logging
def _logpath(path, names):
```

```
logging.info('Working in %s', path)
   return [] # nothing will be ignored
copytree(source, destination, ignore=_logpath)
```
#### **rmtree example**

This example shows how to remove a directory tree on Windows where some of the files have their read-only bit set. It uses the onerror callback to clear the readonly bit and reattempt the remove. Any subsequent failure will propagate.

```
import os, stat
import shutil
def remove_readonly(func, path, _):
    "Clear the readonly bit and reattempt the removal"
    os.chmod(path, stat.S_IWRITE)
    func(path)
shutil.rmtree(directory, onerror=remove_readonly)
```
## **11.10.2 Archiving operations**

New in version 3.2.

Changed in version 3.5: Added support for the *xztar* format.

High-level utilities to create and read compressed and archived files are also provided. They rely on the *zipfile* and *tarfile* modules.

```
shutil.make_archive(base_name, format[, root_dir[, base_dir[, verbose[, dry_run[, owner[, group[,
                            logger [ ] ] ] ] ] ] ]
```
[Create an](#page-565-0) archive file (such as zip or tar) and return its name.

<span id="page-479-0"></span>*base\_name* is the name of the file to create, including the path, minus any format-specific extension. *format* is the archive format: one of "zip" (if the *zlib* module is available), "tar", "gztar" (if the *zlib* module is available), "bztar" (if the *bz2* module is available), or "xztar" (if the *lzma* module is available).

*root\_dir* is a directory that will be the root directory of the archive, all paths in the archive will be relative to it; for example, we typically chdir into *root[\\_dir](#page-538-0)* before creating the archive.

*base\_dir* is the directory [where](#page-545-0) we start archiving from; i.e. *base\_dir* [will be](#page-549-0) the common pre[fix of a](#page-538-0)ll files and directories in the archive. *base\_dir* must be given relative to *root\_dir*. See *Archiving example with base\_dir* for how to use *base\_dir* and *root\_dir* together.

*root\_dir* and *base\_dir* both default to the current directory.

If *dry\_run* is true, no archive is created, but the operations that would be [executed are logged to](#page-482-0) *logger*.

*owner* and *group* are used when creating a tar archive. By default, uses the current owner and group.

*logger* must be an object compatible with **PEP 282**, usually an instance of *logging.Logger*.

The *verbose* argument is unused and deprecated.

Raises an *auditing event* shutil.make\_archive with arguments base\_name, format, root\_dir, base\_dir.

**Note:** This function is not thread-safe when custom archivers registered with *regist[er\\_archive](#page-1809-0)\_format()* are used. In this case it temporarily changes the current working directory of the process to perform archiving.

Changed in version 3.8: The modern pax (POSIX.1-2001) format is now used instead of the legacy GNU format for archives created with format="tar".

Changed in version 3.10.6: This function is now made thread-safe during creation of standard .zip and tar archives.

shutil.**get\_archive\_formats**()

Return a list of supported formats for archiving. Each element of the returned sequence is a tuple (name, description).

<span id="page-480-1"></span>By default *shutil* provides these formats:

- *zip*: ZIP file (if the *zlib* module is available).
- *tar*: Uncompressed tar file. Uses POSIX.1-2001 pax format for new archives.
- *gztar*[: gzip'ed t](#page-473-1)ar-file (if the *zlib* module is available).
- *bztar*: bzip2'ed tar-[file \(if](#page-538-0) the *bz2* module is available).
- *xztar*: xz'ed tar-file (if the *lzma* module is available).

You can register new formats [or p](#page-538-0)rovide your own archiver for any existing formats, by using *register\_archive\_format[\(\)](#page-545-0)*.

shutil.**register\_archive\_f[ormat](#page-549-0)**(*name*, *function*[, *extra\_args*[, *description* ] ])

Register an archiver for the format *name*.

<span id="page-480-0"></span>*function* [is the callable that will be used](#page-480-0) to unpack archives. The callable will receive the *base name* of the file to create, followed by the *base dir* (which defaults to  $\circ s$ . *curdir*) to start archiving from. Further arguments are passed as keyword arguments: *owner*, *group*, *dry\_run* and *logger* (as passed in *make\_archive()*).

If given, *extra\_args* is a sequence of (name, value) pairs that will be used as extra keywords arguments when the archiver callable is used.

*description* is used by *get\_archive\_formats()* [which return](#page-683-1)s the list of arc[hivers. Defaults to an e](#page-479-0)mpty string.

#### shutil.**unregister\_archive\_format**(*name*)

Remove the archive format *name* [from the list of supp](#page-480-1)orted formats.

shutil.**unpack\_archive**(*filename*[, *extract\_dir*[, *format*[, *filter*] ] ])

Unpack an archive. *filename* is the full path of the archive.

<span id="page-480-2"></span>*extract\_dir* is the name of the target directory where the archive is unpacked. If not provided, the current working directory is used.

*format* is the archive format: one of "zip", "tar", "gztar", "bztar", or "xztar". Or any other format registered with *register\_unpack\_format()*. If not provided, *unpack\_archive()* will use the archive file name extension and see if an unpacker was registered for that extension. In case none is found, a *ValueError* is raised.

The keyword-only *filter* argument, which was added in Python 3.11.4, is passed to the underlying unpacking funct[ion. For zip files,](#page-481-0)*filter* is not accepted. For tar files, it i[s recommended to set it to](#page-480-2) 'data', unless using features specific to tar and UNIX-like filesystems. (See *Extraction filters* for details.) The 'data' [filter will](#page-126-0) become the default for tar files in Python 3.14.

Raises an *auditing event* shutil.unpack\_archive with arguments filename, extract\_dir, format.

**Warning:** Never extract archives from untrusted sources without prior inspection. It is possible that files are [created outside](#page-1809-0) of the path specified in the *extract\_dir* argument, e.g. members that have absolute filenames starting with "/" or filenames with two dots "..".

Changed in version 3.7: Accepts a *path-like object* for *filename* and *extract\_dir*.

Changed in version 3.11.4: Added the *filter* argument.

#### shutil.**register\_unpack\_format**(*name*, *extensions*, *function*[, *extra\_args*[, *description* ] ])

Registers an unpack format. *name* is the name of the format and *extensions* is a list of extensions corresponding to the format, like . zip for Zip files.

<span id="page-481-0"></span>*function* is the callable that will be used to unpack archives. The callable will receive:

- the path of the archive, as a positional argument;
- the directory the archive must be extracted to, as a positional argument;
- possibly a *filter* keyword argument, if it was given to *unpack\_archive()*;
- additional keyword arguments, specified by *extra\_args* as a sequence of (name, value) tuples.

*description* can be provided to describe the format, and will be returned by the *get\_unpack\_formats()* function.

#### shutil.**unregister\_unpack\_format**(*name*)

Unregister an unpack format. *name* is the name of the format.

#### shutil.**get\_unpack\_formats**()

Return a list of all registered formats for unpacking. Each element of the returned sequence is a tuple (name, extensions, description).

By default *shutil* provides these formats:

- *zip*: ZIP file (unpacking compressed files works only if the corresponding module is available).
- *tar*: uncompressed tar file.
- *gztar*[: gzip'ed t](#page-473-1)ar-file (if the *zlib* module is available).
- *bztar*: bzip2'ed tar-file (if the *bz2* module is available).
- *xztar*: xz'ed tar-file (if the *lzma* module is available).

You can register new formats [or pr](#page-538-0)ovide your own unpacker for any existing formats, by using *register\_unpack\_format([\)](#page-545-0)*.

### **Archiving example**

In this [example, we create a gzip'ed tar-file](#page-481-0) archive containing all files found in the .ssh directory of the user:

```
>>> from shutil import make_archive
>>> import os
>>> archive_name = os.path.expanduser(os.path.join('~', 'myarchive'))
>>> root_dir = os.path.expanduser(os.path.join('~', '.ssh'))
>>> make_archive(archive_name, 'gztar', root_dir)
'/Users/tarek/myarchive.tar.gz'
```
The resulting archive contains:

```
$ tar -tzvf /Users/tarek/myarchive.tar.gz
drwx------ tarek/staff 0 2010-02-01 16:23:40 ./
-rw-r--r-- tarek/staff 609 2008-06-09 13:26:54 ./authorized_keys
-rwxr-xr-x tarek/staff 65 2008-06-09 13:26:54 ./config
-rwx------ tarek/staff 668 2008-06-09 13:26:54 ./id_dsa
-rwxr-xr-x tarek/staff 609 2008-06-09 13:26:54 ./id_dsa.pub
-rw------- tarek/staff 1675 2008-06-09 13:26:54 ./id_rsa
-rw-r--r-- tarek/staff 397 2008-06-09 13:26:54 ./id_rsa.pub
-rw-r--r-- tarek/staff 37192 2010-02-06 18:23:10 ./known_hosts
```
#### **Archiving example with** *base\_dir*

In this example, similar to the *one above*, we show how to use *make\_archive()*, but this time with the usage of *base\_dir*. We now have the following directory structure:

```
$ tree tmp
tmp
└── root
    └── structure
        ├── content
           └── please_add.txt
        └── do_not_add.txt
```
In the final archive, please\_add.txt should be included, but do\_not\_add.txt should not. Therefore we use the following:

```
>>> from shutil import make_archive
>>> import os
>>> archive_name = os.path.expanduser(os.path.join('~', 'myarchive'))
>>> make_archive(
... archive_name,
... 'tar',
... root_dir='tmp/root',
... base_dir='structure/content',
... )
'/Users/tarek/my_archive.tar'
```
Listing the files in the resulting archive gives us:

```
$ python -m tarfile -l /Users/tarek/myarchive.tar
structure/content/
structure/content/please_add.txt
```
### **11.10.3 Querying the size of the output terminal**

```
shutil.get_terminal_size(fallback=(columns, lines))
```
Get the size of the terminal window.

For each of the two dimensions, the environment variable, COLUMNS and LINES respectively, is checked. If the variable is defined and the value is a positive integer, it is used.

When COLUMNS or LINES is not defined, which is the common case, the terminal connected to *sys*. *\_\_stdout\_\_* is queried by invoking *os.get\_terminal\_size()*.

If the terminal size cannot be successfully queried, either because the system doesn't support querying, or because we are not connected to a terminal, the value given in fallback parameter is used. fal[lback](#page-1828-0) [defaults to](#page-1828-0) (80, 24) which is the d[efault size used by many terminal e](#page-646-0)mulators.

The value returned is a named tuple of type *os.terminal\_size*.

See also: The Single UNIX Specification, Version 2, Other Environment Variables.

New in version 3.3.

Changed in version 3.11: The fallback [values are also used if](#page-646-1) *os.get\_terminal\_size()* returns zeroes.

#### **See also:**

**Module** *os* Operating system interfaces, including functions to work [with files at a lower level than Pyth](#page-646-0)on *file objects*.

**Module** *io* Python's built-in I/O library, including both abstract classes and some concrete classes such as file I/O.

**Built-in function** *open()* The standard way to open files for reading and writing with Python.

# **DATA PERSISTENCE**

The modules described in this chapter support storing Python data in a persistent form on disk. The *pickle* and *marshal* modules can turn many Python data types into a stream of bytes and then recreate the objects from the bytes. The various DBM-related modules support a family of hash-based file formats that store a mapping of strings to other strings.

[The list of](#page-503-0) modules described in this chapter is:

# **12.1 pickle — Python object serialization**

<span id="page-484-0"></span>**Source code:** Lib/pickle.py

The *pickle* module implements binary protocols for serializing and de-serializing a Python object structure. *"Pickling"* is the pro[cess whereby](https://github.com/python/cpython/tree/3.11/Lib/pickle.py) a Python object hierarchy is converted into a byte stream, and *"unpickling"* is the inverse operation, whereby a byte stream (from a *binary file* or *bytes-like object*) is converted back into an object hierarchy. Pickling (and unpickling) is alternatively known as "serialization", "marshalling,"<sup>1</sup> or "flattening"; however, to avoid con[fusion, the](#page-484-0) terms used here are "pickling" and "unpickling".

**Warning:** The pickle module **is no[t secure](#page-2149-0)**. Onl[y unpickle data y](#page-2149-1)ou trust.

It is possible to construct malicious pickle data which will **execute arbitrary code during unpickling**. Never unpickle data that could have come from an untrusted source, or that could have been tampered with.

Consider signing data with *hmac* if you need to ensure that it has not been tampered with.

Safer serialization formats such as *json* may be more appropriate if you are processing untrusted data. See *Comparison with json*.

## **12.1.1 [Relations](#page-485-0)hip to ot[her Py](#page-1202-0)thon modules**

#### **Comparison with marshal**

Python has a more primitive serialization module called *marshal*, but in general *pickle* should always be the preferred way to serialize Python objects. *marshal* exists primarily to support Python's . pyc files.

The *pickle* module differs from *marshal* in several significant ways:

•The *pickle* module keeps track of the objects it [has already](#page-503-0) serialized, so t[hat later r](#page-484-0)eferences to the same object won't be serialized again. *ma[rshal](#page-503-0)* doesn't do this.

[This ha](#page-484-0)s implications both f[or recursive](#page-503-0) objects and object sharing. Recursive objects are objects that contain references to themselves. These are not handled by marshal, and in fact, attempting to marshal recursive obje[cts will cr](#page-484-0)ash your Python i[nterpreter.](#page-503-0) Object sharing happens when there are multiple references to the

<sup>1</sup> Don't confuse this with the *marshal* module

same object in different places in the object hierarchy being serialized. *pickle* stores such objects only once, and ensures that all other references point to the master copy. Shared objects remain shared, which can be very important for mutable objects.

- *marshal* cannot be used to serialize user-defined classes and their instances. *pickle* can save and restore class instances transparently, however the class definition must be im[portable an](#page-484-0)d live in the same module as when the object was stored.
- The *marshal* serialization format is not guaranteed to be portable across Python versions. Because its primary [job in life i](#page-503-0)s to support .pyc files, the Python implementers reserve the right to [change the](#page-484-0) serialization format in non-backwards compatible ways should the need arise. The *pickle* serialization format is guaranteed to be backwards compatible across Python releases provided a compatible pickle protocol is chosen and pickling and unp[ickling code](#page-503-0) deals with Python 2 to Python 3 type differences if your data is crossing that unique breaking change language boundary.

### **Comparison with json**

There are fundamental differences between the pickle protocols and JSON (JavaScript Object Notation):

- <span id="page-485-0"></span>• JSON is a text serialization format (it outputs unicode text, although most of the time it is then encoded to  $utf-8$ ), while pickle is a binary serialization format;
- JSON is human-readable, while pickle is not;
- JSON is interoperable and widely used outside of the Python ecosystem, while pickle is Python-specific;
- JSON, by default, can only represent a subset of the Python built-in types, and no custom classes; pickle can represent an extremely large number of Python types (many of them automatically, by clever usage of Python's introspection facilities; complex cases can be tackled by implementing *specific object APIs*);
- Unlike pickle, deserializing untrusted JSON does not in itself create an arbitrary code execution vulnerability.

#### **See also:**

The *json* module: a standard library module allowing JSON serialization a[nd deserialization.](#page-490-0)

## **12.1.2 Data stream format**

<span id="page-485-1"></span>The [data fo](#page-1202-0)rmat used by *pickle* is Python-specific. This has the advantage that there are no restrictions imposed by external standards such as JSON or XDR (which can't represent pointer sharing); however it means that non-Python programs may not be able to reconstruct pickled Python objects.

By default, the *pickle* data format uses a relatively compact binary representation. If you need optimal size characteristics, you can effic[iently](#page-484-0) *compress* pickled data.

The module *pickletools* contains tools for analyzing data streams generated by *pickle*. *pickletools* source code ha[s extensive](#page-484-0) comments about opcodes used by pickle protocols.

There are currently 6 differe[nt protoco](#page-538-1)ls which can be used for pickling. The higher the protocol used, the more recent the ve[rsion of Python n](#page-2021-0)eeded to read the pickle produced.

- Protocol version 0 is the original "human-readable" protocol and is backwards co[mpatible w](#page-484-0)it[h earlier versions](#page-2021-0) of Python.
- Protocol version 1 is an old binary format which is also compatible with earlier versions of Python.
- Protocol version 2 was introduced in Python 2.3. It provides much more efficient pickling of *new-style classes*. Refer to **PEP 307** for information about improvements brought by protocol 2.
- Protocol version 3 was added in Python 3.0. It has explicit support for *bytes* objects and cannot be unpickled by Python 2.x. This was the default protocol in Python 3.0–3.7.
- Protocol [version 4](https://peps.python.org/pep-0307/) was added in Python 3.4. It adds support for very large objects, pickli[ng more kinds of](#page-2156-1) objects, and some data format optimizations. It is the default protocol [starting](#page-80-0) with Python 3.8. Refer to **PEP 3154** for information about improvements brought by protocol 4.

• Protocol version 5 was added in Python 3.8. It adds support for out-of-band data and speedup for in-band data. Refer to **PEP 574** for information about improvements brought by protocol 5.

**Note:** Serialization is a more primitive notion than persistence; although *pickle* reads and writes file objects, it does not handle the issue of naming persistent objects, nor the (even more complicated) issue of concurrent access to persistent o[bjects. The](https://peps.python.org/pep-0574/) *pickle* module can transform a complex object into a byte stream and it can transform the byte stream into an object with the same internal structure. Perhaps the most obvious thing to do with these byte streams is to write them onto a file, but it is also conceivable to send them acr[oss a netw](#page-484-0)ork or store them in a database. The *shelve* module provides a simple interface to pickle and unpickle objects on DBM-style database files.

## **12.1.3 [Mo](#page-500-0)dule Interface**

To serialize an object hierarchy, you simply call the *dumps()* function. Similarly, to de-serialize a data stream, you call the  $$ a *Pickler* or an *Unpickler* object, respectively.

The *pickle* module provides the following const[ants:](#page-486-0)

#### pickle.**[HIGHES](#page-486-1)T\_PROTOCOL**

[An int](#page-487-0)eger, [the highest](#page-488-0) *protocol version* available. This value can be passed as a *protocol* value to functions *[dump\(](#page-484-0))* and *dumps()* as well as the *Pickler* constructor.

#### <span id="page-486-3"></span>pickle.**DEFAULT\_PROTOCOL**

An integer, the default *p[rotocol version](#page-485-1)* used for pickling. May be less than *HIGHEST\_PROTOCOL*. Currently [the defaul](#page-486-2)t pr[otocol is 4,](#page-486-0) first introduce[d in Python](#page-487-0) 3.4 and incompatible with previous versions.

<span id="page-486-4"></span>Changed in version 3.0: The default protocol is 3.

Changed in version 3.[8: The default pr](#page-485-1)otocol is 4.

The *pickle* module provides the following functions to make the pickling process more convenient:

pickle.**dump**(*obj*, *file*, *protocol=None*, *\**, *fix\_imports=True*, *buffer\_callback=None*)

Write the pickled representation of the object *obj* to the open *file object file*. This is equivalent to [Pickl](#page-484-0)er(file, protocol).dump(obj).

<span id="page-486-2"></span>Arguments *file*, *protocol*, *fix\_imports* and *buffer\_callback* have the same meaning as in the *Pickler* constructor.

Changed in version 3.8: The *buffer\_callback* argument was added.

pickle.**dumps**(*obj*, *protocol=None*, *\**, *fix\_imports=True*, *buffer\_callback=None*)

Return the pickled representation of the object *obj* as a *bytes* object, instead of writing it to a file.

<span id="page-486-0"></span>Arguments *protocol*, *fix\_imports* and *buffer\_callback* have the same meaning as in the *Pickler* constructor.

Changed in version 3.8: The *buffer\_callback* argument was added.

pickle.**load**(*file*, *\**, *fix\_imports=True*, *encoding='ASCII'*, *[errors=](#page-80-0)'strict'*, *buffers=None*)

Read the pickled representation of an object from the open *file object file* and return [the reconst](#page-487-0)ituted object hierarchy specified therein. This is equivalent to Unpickler(file).load().

<span id="page-486-5"></span>The protocol version of the pickle is detected automatically, so no protocol argument is needed. Bytes past the pickled representation of the object are ignored.

Arguments *file*, *fix\_imports*, *encoding*, *errors*, *strict* and *buffers* have the same meaning as in the *Unpickler* constructor.

<span id="page-486-1"></span>Changed in version 3.8: The *buffers* argument was added.

pickle.**loads**(*data*, */*, *\**, *fix\_imports=True*, *encoding='ASCII'*, *errors='strict'*, *buffers=None*)

Return the reconstituted object hierarchy of the pickled representation *data* of an object. *data* must be a *bytes-like object*.

The protocol version of the pickle is detected automatically, so no protocol argument is needed. Bytes past the pickled representation of the object are ignored.

[Arguments](#page-2149-1) *fix\_imports*, *encoding*, *errors*, *strict* and *buffers* have the same meaning as in the *Unpickler* constructor.

Changed in version 3.8: The *buffers* argument was added.

The *pickle* module defines three exceptions:

#### **exception** pickle.**PickleError**

Common base class for the other pickling exceptions. It inherits *Exception*.

#### <span id="page-487-1"></span>**exc[eption](#page-484-0)** pickle.**PicklingError**

Error raised when an unpicklable object is encountered by *Pickler*. It inherits *PickleError*.

Refer to *What can be pickled and unpickled?* to learn what kinds [of objects can](#page-121-0) be pickled.

#### <span id="page-487-5"></span>**exception** pickle.**UnpicklingError**

Error raised when there is a problem unpickling an object, [such as a d](#page-487-0)ata corrupt[ion or a security v](#page-487-1)iolation. It inherits *[PickleError](#page-489-0)*.

<span id="page-487-4"></span>Note that other exceptions may also be raised during unpickling, including (but not necessarily limited to) AttributeError, EOFError, ImportError, and IndexError.

The *pickle* [module exports th](#page-487-1)ree classes, *Pickler*, *Unpickler* and *PickleBuffer*:

#### **class** pickle.**Pickler**(*file*, *protocol=None*, *\**, *fix\_imports=True*, *buffer\_callback=None*)

This takes a binary file for writing a pickle data stream.

<span id="page-487-0"></span>[The opt](#page-484-0)ional *protocol* argument, an in[teger, tells t](#page-487-0)[he pickler to us](#page-488-0)e th[e given protocol; su](#page-489-1)pported protocols are 0 to *HIGHEST\_PROTOCOL*. If not specified, the default is *DEFAULT\_PROTOCOL*. If a negative number is specified, *HIGHEST\_PROTOCOL* is selected.

The *file* argument must have a write() method that accepts a single bytes argument. It can thus be an on-disk file [opened for binary writing,](#page-486-3) an *io.BytesIO* instance, o[r any other custom object](#page-486-4) that meets this interface.

If *fix\_imports* [is true and](#page-486-3) *protocol* is less than 3, pickle will try to map the new Python 3 names to the old module names used in Python 2, so that the pickle data stream is readable with Python 2.

If *buffer\_callback* is None (the d[efault\), buffer vi](#page-693-0)ews are serialized into *file* as part of the pickle stream.

If *buffer\_callback* is not None, then it can be called any number of times with a buffer view. If the callback returns a false value (such as None), the given buffer is *out-of-band*; otherwise the buffer is serialized in-band, i.e. inside the pickle stream.

It is an error if *buffer\_callback* is not None and *protocol* is None or smaller than 5.

Changed in version 3.8: The *buffer\_callback* argument [was added.](#page-496-0)

**dump**(*obj*)

Write the pickled representation of *obj* to the open file object given in the constructor.

#### **persistent\_id**(*obj*)

Do nothing by default. This exists so a subclass can override it.

<span id="page-487-2"></span>If *persistent\_id()* returns None, *obj* is pickled as usual. Any other value causes *Pickler* to emit the returned value as a persistent ID for *obj*. The meaning of this persistent ID should be defined by *Unpickler.persistent\_load()*. Note that the value returned by *persistent\_id()* cannot itself have a persistent ID.

<span id="page-487-3"></span>See *[Persistence of Externa](#page-487-2)l Objects* for details and examples of uses.

#### **dispatch\_table**

A pickler object's dispatch table is a registry of *reduction functions* of the kind which can be declared using *copyreg.pickle()*. It is a mapping whose keys are classes and whose values are reduction functions. A reduction function takes a single argument of the associated class and should conform to the same interface as a \_\_reduce\_() method.

By default, a pickler object will not have a *dispatch*  $table$  attribute, and it will instead use the global dispat[ch table managed by the](#page-500-1) *copyreg* module. However, to customize the pickling for a specific pickler object one can set the *dispatch\_table* attribute to a dict-like object. Alternatively, if a subclass of *Pickler* has a *dispatch\_table* attribute then this will be used as the default dispatch table for instances of that class.

See *Dispatch Tables* for usage [e](#page-487-3)[xamples.](#page-500-2)

New in ver[sion 3.3.](#page-487-0)

#### <span id="page-488-2"></span>**reducer\_override**(*obj*)

Spe[cial reducer that](#page-494-0) can be defined in *Pickler* subclasses. This method has priority over any reducer in the *dispatch\_table*. It should conform to the same interface as a \_\_reduce\_\_() method, and can optionally return NotImplemented to fallback on *dispatch\_table*-registered reducers to pickle  $\circ$ bj.

For a [detailed example, see](#page-487-3) *Custom Re[duction for](#page-487-0) Types, Functions, and Other Objects*.

New in version 3.8.

#### **fast**

Deprecated. Enable fast mo[de if set to a true value. The fast mode disables the usage of](#page-495-0) memo, therefore speeding the pickling process by not generating superfluous PUT opcodes. It should not be used with self-referential objects, doing otherwise will cause *Pickler* to recurse infinitely.

Use *pickletools.optimize()* if you need more compact pickles.

**class** pickle.**Unpickler**(*file*, *\**, *fix\_imports=True*, *encoding='ASCII'*, *errors='strict'*, *buffers=None*)

This takes a binary file for reading a pickle data stream.

<span id="page-488-0"></span>The proto[col version of the pickle is detecte](#page-2022-0)d automatically, so no protocol argument is needed.

The argument *file* must have three methods, a read() method that takes an integer argument, a readinto() method that takes a buffer argument and a readline() method that requires no arguments, as in the *io. BufferedIOBase* interface. Thus *file* can be an on-disk file opened for binary reading, an *io.BytesIO* object, or any other custom object that meets this interface.

The optional arguments *fix\_imports*, *encoding* and *errors* are used to control compatibility support for pickle stream generated by Python 2. If *fix\_imports* is true, pickle will try to map the old Python 2 namest[o the](#page-691-0) [new names used in Py](#page-691-0)thon 3. The *encoding* and *errors* tell pickle how to decode 8-bit string i[nstances pickled](#page-693-0) by Python 2; these default to 'ASCII' and 'strict', respectively. The *encoding* can be 'bytes' to read these 8-bit string instances as bytes objects. Using encoding='latin1' is required for unpickling NumPy arrays and instances of *datetime*, *date* and *time* pickled by Python 2.

If *buffers* is None (the default), then all data necessary for deserialization must be contained in the pickle stream. This means that the *buffer\_callback* argument was None when a *Pickler* was instantiated (or when *dump()* or *du[mps\(\)](#page-224-0)* was c[alled\).](#page-220-0)

If *buffers* is not None, it should be an iter[able of](#page-234-0) buffer-enabled objects that is consumed each time the pickle stream references an *out-of-band* buffer view. Such buffers have been gi[ven in order](#page-487-0) to the *buffer\_callback* of [a Pickler](#page-486-2) ob[ject.](#page-486-0)

Changed in version 3.8: The *buffers* argument was added.

**load**()

<span id="page-488-1"></span>Read the pickled representation of an object from the open file object given in the constructor, and return the reconstituted object hierarchy specified therein. Bytes past the pickled representation of the object are ignored.

#### **persistent\_load**(*pid*)

Raise an *UnpicklingError* by default.

If defined, *persistent\_load()* should return the object specified by the persistent ID *pid*. If an invalid persistent ID is encountered, an *UnpicklingError* should be raised.

See *Persi[stence of External Objec](#page-487-4)ts* for details and examples of uses.

#### **find\_class**(*[module](#page-488-1)*, *name*)

Import *module* if necessary and return [the object called](#page-487-4) *name* from it, where the *module* and *name* arguments are *str* [objects. Note,](#page-492-0) unlike its name suggests, *find\_class()* is also used for finding functions.

<span id="page-489-2"></span>Subclasses may override this to gain control over what type of objects and how they can be loaded, potentially re[ducin](#page-69-0)g security risks. Refer to *Restricting Globals* [for details.](#page-489-2)

Raises an *auditing event* pickle.find\_class with arguments module, name.

#### **class** pickle.**PickleBuffer**(*buffer*)

A wrapper for a buffer representing picklable data. *buffer* [must be a bu](#page-498-0)ffer-providing object, such as a *bytes-like object* or a N-di[mensional arra](#page-1809-0)y.

<span id="page-489-1"></span>*PickleBuffer* is itself a buffer provider, therefore it is possible to pass it to other APIs expecting a bufferproviding object, such as *memoryview*.

*[Pick](#page-2149-1)leBuffer* objects can only be serialized using pickle protocol 5 or higher. They are eligible for *out[of-band serializatio](#page-489-1)n*.

New in version 3.8.

#### **[raw](#page-489-1)**()

[Return a](#page-496-0) *memoryview* of the memory area underlying this buffer. The returned object is a onedimensional, C-contiguous memoryview with format B (unsigned bytes). *BufferError* is raised if the buffer is neither C- nor Fortran-contiguous.

#### **release**()

Release t[he underlying bu](#page-94-0)ffer exposed by the PickleBuffer object.

## **12.1.4 What can be pickled and unpickled?**

<span id="page-489-0"></span>The following types can be pickled:

- built-in constants (None, True, False, Ellipsis, and NotImplemented);
- integers, floating-point numbers, complex numbers;
- strings, bytes, bytearrays;
- tuples, lists, sets, and dictionaries containing only picklable objects;
- functions (built-in and user-defined) accessible from the top level of a module (using  $d \in f$ , not lambda);
- classes accessible from the top level of a module;
- instances of such classes whose the result of calling \_\_getstate\_\_() is picklable (see section *Pickling Class Instances* for details).

Attempts to pickle unpicklable objects will raise the *PicklingError* exception; when this happens, an unspecified number of bytes may have already been written to the underlying file. Trying to pickle a highly recursive data structure may e[xceed the maxim](#page-490-0)um recursion depth, a *RecursionError* will be raised in this case. You can caref[ully raise](#page-490-0) this limit with *sys.setrecursionlimit()*.

Note that functions (built-in and user-defined) are [pickled by fully](#page-487-5) *qualified name*, not by value.<sup>2</sup> This means that only the function name is pickled, along wit[h the name of the cont](#page-124-0)aining module and classes. Neither the function's

<sup>&</sup>lt;sup>2</sup> This is why lambda [functions cannot be pickled: all](#page-1825-0) lambda functions share the same name:  $\langle$ lambda>.

code, nor any of its function attributes are pickled. Thus the defining module must be importable in the unpickling environment, and the module must contain the named object, otherwise an exception will be raised.<sup>3</sup>

Similarly, classes are pickled by fully qualified name, so the same restrictions in the unpickling environment apply. Note that none of the class's code or data is pickled, so in the following example the class attribute  $\text{attr}$  is not restored in the unpickling environment:

```
class Foo:
    attr = 'A class attribute'
picklestring = pickle.dumps(Foo)
```
These restrictions are why picklable functions and classes must be defined at the top level of a module.

Similarly, when class instances are pickled, their class's code and data are not pickled along with them. Only the instance data are pickled. This is done on purpose, so you can fix bugs in a class or add methods to the class and still load objects that were created with an earlier version of the class. If you plan to have long-lived objects that will see many versions of a class, it may be worthwhile to put a version number in the objects so that suitable conversions can be made by the class's \_\_setstate\_\_() method.

### **12.1.5 Pickling Class Instances**

In this section, we describe the general mechanisms available to you to define, customize, and control how class instances are pickled and unpickled.

<span id="page-490-0"></span>In most cases, no additional code is needed to make instances picklable. By default, pickle will retrieve the class and the attributes of an instance via introspection. When a class instance is unpickled, its init () method is usually *not* invoked. The default behaviour first creates an uninitialized instance and then restores the saved attributes. The following code shows an implementation of this behaviour:

```
def save(obj):
    return (obj.__class__, obj.__dict__)
def restore(cls, attributes):
   obj = cls.__new__(cls)obj.__dict__.update(attributes)
    return obj
```
Classes can alter the default behaviour by providing one or several special methods:

```
object.__getnewargs_ex__()
```
<span id="page-490-1"></span>In protocols 2 and newer, classes that implements the *\_\_getnewargs\_ex\_\_()* method can dictate the values passed to the \_\_new\_\_() method upon unpickling. The method must return a pair (args, kwargs) where *args* is a tuple of positional arguments and *kwargs* a dictionary of named arguments for constructing the object. Those will be passed to the new () method upon unpickling.

You should implement this method if the \_\_new\_\_() [method of your class require](#page-490-1)s keyword-only arguments. Otherwise, it is recommended for compatibility to implement *\_\_getnewargs\_\_()*.

Changed in version 3.6: *\_\_getnewargs\_ex\_\_()* is now used in protocols 2 and 3.

object.**\_\_getnewargs\_\_**()

This method serves a similar purpose as *\_\_getnewargs\_ex\_\_()*[, but supports only](#page-490-2) positional arguments. It must return a tuple of arguments args [which will b](#page-490-1)e passed to the <u>new</u> () method upon unpickling.

<span id="page-490-2"></span>*\_\_getnewargs\_\_()* will not be called if *\_\_getnewargs\_ex\_\_()* is defined.

Changed in version 3.6: Before [Python 3.6,](#page-490-1) *\_\_getnewargs\_\_()* was called instead of *\_\_getnewargs\_ex\_\_()* in protocols 2 and 3.

<span id="page-490-3"></span><sup>3</sup> T[he exception raised will likely be](#page-490-2) an *ImportError* or an *[AttributeError](#page-490-1)* but it could be something else.

#### object.**\_\_getstate\_\_**()

Classes can further influence how their instances are pickled by overriding the method *\_\_getstate\_\_()*. It is called and the returned object is pickled as the contents for the instance, instead of a default state. There are several cases:

- For a class that has no instance *\_\_dict* \_\_and no \_\_slots \_\_, the default state is [None](#page-490-3).
- For a class that has an instance *\_\_dict* \_\_ and no \_\_slots \_\_, the default state is self. \_\_dict\_\_.
- For a class that has an instance *\_\_dict\_\_* and \_\_slots\_\_, the default state is a tuple consisting of two dictionaries: self.\_\_dict\_\_[, and a](#page-116-0) dictionary mapping slot names to slot values. Only slots that have a value are included in t[he latter.](#page-116-0)
- For a class that has \_\_slots\_\_ and no instance *\_\_dict* \_\_, the default state is a tuple whose first item is None and whose secon[d item is a di](#page-116-0)ctionary mapping slot names to slot values described in the previous bullet.

Changed in version 3.11: Added the default impleme[ntation of th](#page-116-0)e qetstate () method in the *object* class.

#### object.**\_\_setstate\_\_**(*state*)

<span id="page-491-0"></span>Upon unpickling, if the class defines *\_\_setstate\_\_()*, it is called with the unpickled state. In that case, [there is no](#page-40-0) requirement for the state object to be a dictionary. Otherwise, the pickled state must be a dictionary and its items are assigned to the new instance's dictionary.

**Note:** If *qetstate* () retur[ns a false value, the](#page-491-0) *setstate* () method will not be called upon unpickling.

Refer to the section *Handling Stateful Objects* for mo[re information abou](#page-491-0)t how to use the methods \_\_getstate\_\_() and [\\_\\_setsta](#page-490-3)te\_\_().

**Note:** At unpickling time, some methods like getattr\_(), getattribute\_(), or  $S$  setattr $\_$ () may [be called upon the instanc](#page-494-1)e. In case those methods rely on some internal invariant being true, the type should implement \_\_new\_\_() to establish such an invariant, as \_\_init\_\_() is not called when unpickling an instance.

As we shall see, pickle does not use directly the methods described above. In fact, these methods are part of the copy protocol which implements the \_\_reduce\_\_() special method. The copy protocol provides a unified interface for retrieving the data necessary for pickling and copying objects.<sup>4</sup>

Although powerful, implementing \_\_reduce\_\_() directly in your classes is error prone. For this reason, class designers should use the high-level interface (i.e.,  $q$ etnewargs<sub>ex\_()</sub>,  $q$ etstate<sub>()</sub> and \_\_setstate\_\_()) whenever possible. We will show, ho[we](#page-491-1)ver, cases where using \_\_reduce\_\_() is the only option or leads to more efficient pickling or both.

object.**\_\_reduce\_\_**()

The interface is currently defined as follows. The *\_\_reduce\_\_()* method takes no argument and shall return either a string or preferably a tuple (the returned object is often referred to as the "reduce value").

<span id="page-491-2"></span>If a string is returned, the string should be interpreted as the name of a global variable. It should be the object's local name relative to its module; the pickle module searches the module namespace to determine the object's module. This behaviour is typically useful for si[ngletons.](#page-491-2)

When a tuple is returned, it must be between two and six items long. Optional items can either be omitted, or None can be provided as their value. The semantics of each item are in order:

- A callable object that will be called to create the initial version of the object.
- A tuple of arguments for the callable object. An empty tuple must be given if the callable does not accept any argument.

<span id="page-491-1"></span><sup>&</sup>lt;sup>4</sup> The *copy* module uses this protocol for shallow and deep copying operations.

- Optionally, the object's state, which will be passed to the object's setstate () method as previously described. If the object has no such method then, the value must be a dictionary and it will be added to the object's *\_\_dict\_\_* attribute.
- Optionally, an iterator (and not a sequence) yielding successive items. These items will be appended to the object either using obj.append(item) or, in batch, using o[bj.extend\(list](#page-491-0)\_of\_items). This is primarily used for list subclasses, but may be used by other classes as long as they have append() and extend() met[hods with th](#page-116-0)e appropriate signature. (Whether append() or extend() is used depends on which pickle protocol version is used as well as the number of items to append, so both must be supported.)
- Optionally, an iterator (not a sequence) yielding successive key-value pairs. These items will be stored to the object using  $obj[key] = value$ . This is primarily used for dictionary subclasses, but may be used by other classes as long as they implement setitem ().
- Optionally, a callable with a (obj, state) signature. This callable allows the user to programmatically control the state-updating behavior of a specific object, instead of using obj's static *\_\_setstate\_\_()* method. If not None, this callable will have priority over obj's *\_\_setstate\_\_()*.

New in version 3.8: The optional sixth tuple item, (obj, state), was added.

#### object.**\_\_red[uce\\_ex\\_\\_](#page-491-0)**(*protocol*)

Alternatively, a *[\\_\\_reduce](#page-491-0)\_ex\_\_()* method may be defined. The only difference is this method should take a single integer argument, the protocol version. When defined, pickle will prefer it over the *\_\_reduce\_\_()* method. In addition, *\_\_reduce\_\_()* automatically becomes a synonym for the extended version. The main use for this method is to provide backwards-compatible reduce values for older Python releases.

#### **Persistence of Extern[al Objects](#page-491-2)**

<span id="page-492-0"></span>For the benefit of object persistence, the *pickle* module supports the notion of a reference to an object outside the pickled data stream. Such objects are referenced by a persistent ID, which should be either a string of alphanumeric characters (for protocol  $0$ )<sup>5</sup> or just an arbitrary object (for any newer protocol).

The resolution of such persistent IDs is not defined by the *pickle* module; it will delegate this resolution to the userdefined methods on the pickler and unpi[ckler,](#page-484-0) *persistent\_id()* and *persistent\_load()* respectively.

To pickle objects that hav[e](#page-492-1) an external persistent ID, the pickler must have a custom *persistent\_id()* method that takes an object as an argument and returns either None or the persistent ID for that object. When None is returned, the pickler simply pickles the object as norma[l. When a](#page-484-0) persistent ID string is returned, the pickler will pickle that object, along with a marker so that [the unpickler will recog](#page-487-2)nize [it as a persistent ID.](#page-488-1)

To unpickle external objects, the unpickler must have a custom *persistent\_load()* [method that take](#page-487-2)s a persistent ID object and returns the referenced object.

Here is a comprehensive example presenting how persistent ID can be used to pickle external objects by reference.

```
# Simple example presenting how persistent ID can be used to pickle
# external objects by reference.
import pickle
import sqlite3
from collections import namedtuple
# Simple class representing a record in our database.
MemoRecord = namedtuple("MemoRecord", "key, task")
class DBPickler(pickle.Pickler):
   def persistent_id(self, obj):
```
<span id="page-492-1"></span><sup>5</sup> The limitation on alphanumeric characters is due to the fact that persistent IDs in protocol 0 are delimited by the newline character. Therefore if any kind of newline characters occurs in persistent IDs, the resulting pickled data will become unreadable.

(continued from previous page)

```
# Instead of pickling MemoRecord as a regular class instance, we emit a
        # persistent ID.
        if isinstance(obj, MemoRecord):
            # Here, our persistent ID is simply a tuple, containing a tag and a
            # key, which refers to a specific record in the database.
            return ("MemoRecord", obj.key)
        else:
            # If obj does not have a persistent ID, return None. This means obj
            # needs to be pickled as usual.
            return None
class DBUnpickler(pickle.Unpickler):
    def __init__(self, file, connection):
        super().__init__(file)
        self.connection = connection
    def persistent_load(self, pid):
        # This method is invoked whenever a persistent ID is encountered.
        # Here, pid is the tuple returned by DBPickler.
       cursor = self.connection.cursor()
       type_tag, key_id = pid
       if type_tag == "MemoRecord":
            # Fetch the referenced record from the database and return it.
            cursor.execute("SELECT * FROM memos WHERE key=?", (str(key_id),))
           key, task = cursor.fetchone()
           return MemoRecord(key, task)
        else:
            # Always raises an error if you cannot return the correct object.
            # Otherwise, the unpickler will think None is the object referenced
            # by the persistent ID.
            raise pickle.UnpicklingError("unsupported persistent object")
def main():
   import io
    import pprint
    # Initialize and populate our database.
   conn = sqlite3.connect(":memory:")
   cursor = conn.cursor()
   cursor.execute("CREATE TABLE memos(key INTEGER PRIMARY KEY, task TEXT)")
    tasks = 0'give food to fish',
        'prepare group meeting',
        'fight with a zebra',
        \lambdafor task in tasks:
       cursor.execute("INSERT INTO memos VALUES(NULL, ?)", (task,))
    # Fetch the records to be pickled.
    cursor.execute("SELECT * FROM memos")
   memos = [MemoRecord(key, task) for key, task in cursor]
    # Save the records using our custom DBPickler.
    file = io.BytesIO()
   DBPickler(file).dump(memos)
   print("Pickled records:")
   pprint.pprint(memos)
```

```
# Update a record, just for good measure.
    cursor.execute("UPDATE memos SET task='learn italian' WHERE key=1")
    # Load the records from the pickle data stream.
   file.seek(0)
   memos = DBUnpickler(file, conn).load()
   print("Unpickled records:")
   pprint.pprint(memos)
if __name__ == '__main__':
   main()
```
#### **Dispatch Tables**

<span id="page-494-0"></span>If one wants to customize pickling of some classes without disturbing any other code which depends on pickling, then one can create a pickler with a private dispatch table.

The global dispatch table managed by the *copyreg* module is available as copyreg.dispatch\_table. Therefore, one may choose to use a modified copy of copyreg.dispatch\_table as a private dispatch table.

For example

```
f = io.BytesIO()p = pickle.Pickler(f)
p.dispatch_table = copyreg.dispatch_table.copy()
p.dispatch_table[SomeClass] = reduce_SomeClass
```
creates an instance of *pickle.Pickler* with a private dispatch table which handles the SomeClass class specially. Alternatively, the code

```
class MyPickler(pickle.Pickler):
   dispatch_table = copyreg.dispatch_table.copy()
   dispatch_table[SomeClass] = reduce_SomeClass
f = io.BytesIO()p = MyPickler(f)
```
does the same but all instances of MyPickler will by default share the private dispatch table. On the other hand, the code

```
copyreg.pickle(SomeClass, reduce_SomeClass)
f = io.BytesIO()p = pickle.Pickler(f)
```
modifies the global dispatch table shared by all users of the *copyreg* module.

#### **Handling Stateful Objects**

<span id="page-494-1"></span>Here's an example that shows how to modify pickling beh[avior for a](#page-500-2) class. The TextReader class opens a text file, and returns the line number and line contents each time its readline() method is called. If a TextReader instance is pickled, all attributes *except* the file object member are saved. When the instance is unpickled, the file is reopened, and reading resumes from the last location. The \_\_setstate\_\_() and \_\_getstate\_\_() methods are used to implement this behavior.

```
class TextReader:
    """Print and number lines in a text file."""
```

```
def init (self, filename):
   self.filename = filename
   self.file = open(filename)
    self.lineno = 0
def readline(self):
   self.lineno += 1
   line = self.file.readline()
   if not line:
        return None
    if line.endswith('\n'):
       line = line[-1]return "%i: %s" % (self.lineno, line)
def __getstate__(self):
    # Copy the object's state from self.__dict__ which contains
    # all our instance attributes. Always use the dict.copy()
    # method to avoid modifying the original state.
   state = self.__dict__.copy()# Remove the unpicklable entries.
   del state['file']
   return state
def __setstate__(self, state):
    # Restore instance attributes (i.e., filename and lineno).
   self. __dict__.update(state)
    # Restore the previously opened file's state. To do so, we need to
    # reopen it and read from it until the line count is restored.
    file = open(self.filename)
    for _ in range(self.lineno):
       file.readline()
    # Finally, save the file.
    self.file = file
```
A sample usage might be something like this:

```
>>> reader = TextReader("hello.txt")
>>> reader.readline()
'1: Hello world!'
>>> reader.readline()
'2: I am line number two.'
>>> new_reader = pickle.loads(pickle.dumps(reader))
>>> new_reader.readline()
'3: Goodbye!'
```
## **12.1.6 Custom Reduction for Types, Functions, and Other Objects**

New in version 3.8.

<span id="page-495-0"></span>Sometimes, *dispatch\_table* may not be flexible enough. In particular we may want to customize pickling based on another criterion than the object's type, or we may want to customize the pickling of functions and classes.

For those cases, it is possible to subclass from the *Pickler* class and implement a *reducer\_override()* method. This method can return an arbitrary reduction tuple (see  $\_\text{reduce}($ )). It can alternatively return NotImplemented [to fallback t](#page-487-3)o the traditional behavior.

If both the *dispatch\_table* and *reducer\_[override](#page-487-0)()* are defined, then *[reducer\\_override\(\)](#page-488-2)* method takes priority.

**Note:** For [performance reasons,](#page-487-3) *red[ucer\\_override\(\)](#page-488-2)* may not be called for th[e following objects:](#page-488-2) None,

Here is a simple example where we allow pickling and reconstructing a given class:

```
import io
import pickle
class MyClass:
   my\_attribute = 1class MyPickler(pickle.Pickler):
   def reducer_override(self, obj):
        """Custom reducer for MyClass."""
        if getattr(obj, "__name__", None) == "MyClass":
            return type, (obj.__name__, obj.__bases__,
                          {'my_attribute': obj.my_attribute})
        else:
            # For any other object, fallback to usual reduction
           return NotImplemented
f = io.BytesIO()p = MyPickler(f)p.dump(MyClass)
del MyClass
unpickled_class = pickle.loads(f.getvalue())
assert isinstance(unpickled_class, type)
assert unpickled_class.__name__ == "MyClass"
assert unpickled_class.my_attribute == 1
```
## **12.1.7 Out-of-band Buffers**

New in version 3.8.

<span id="page-496-0"></span>In some contexts, the *pickle* module is used to transfer massive amounts of data. Therefore, it can be important to minimize the number of memory copies, to preserve performance and resource consumption. However, normal operation of the *pickle* module, as it transforms a graph-like structure of objects into a sequential stream of bytes, intrinsically involves copying data to and from the pickle stream.

This constraint can b[e eschewed](#page-484-0) if both the *provider* (the implementation of the object types to be transferred) and the *consumer* (the implementation of the communications system) support the out-of-band transfer facilities provided by pickle protoc[ol 5 and h](#page-484-0)igher.

#### **Provider API**

The large data objects to be pickled must implement a \_\_reduce\_ex\_\_() method specialized for protocol 5 and higher, which returns a *PickleBuffer* instance (instead of e.g. a *bytes* object) for any large data.

A *PickleBuffer* object *signals* that the underlying buffer is eligible for out-of-band data transfer. Those objects remain compatible with normal usage of the *pickle* module. However, consumers can also opt-in to tell *pickle* that they will handle th[ose buffers by them](#page-489-1)selves.

### **Consumer API**

A communications system can enable custom handling of the *PickleBuffer* objects generated when serializing an object graph.

On the sending side, it needs to pass a *buffer\_callback* argument to *Pickler* (or to the *dump()* or *dumps()* function), which will be called with each *PickleBuffer* generated while pickling the object graph. Buffers accumulated by the *buffer\_callback* will not see their data copie[d into the pickle st](#page-489-1)ream, only a cheap marker will be inserted.

On the receiving side, it needs to pass a *buffers* argument to *Unpickler* [\(or to th](#page-487-0)e *load()* or *[loads](#page-486-2)()* [function\),](#page-486-0) which is an iterable of the buffers which [were passed to](#page-489-1) *buffer\_callback*. That iterable should produce buffers in the same order as they were passed to *buffer* callback. Those buffers will provide the data expected by the reconstructors of the objects whose pickling produced the original *PickleBuffer* objects.

Between the sending side and the receiving side, the com[munications sy](#page-488-0)stem isf[ree to imp](#page-486-5)le[ment its ow](#page-486-1)n transfer mechanism for out-of-band buffers. Potential optimizations include the use of shared memory or datatype-dependent compression.

### **Example**

Here is a trivial example where we implement a *bytearray* subclass able to participate in out-of-band buffer pickling:

```
class ZeroCopyByteArray(bytearray):
   def __reduce_ex__(self, protocol):
       if protocol >= 5:
           return type(self)._reconstruct, (PickleBuffer(self),), None
       else:
            # PickleBuffer is forbidden with pickle protocols <= 4.
           return type(self)._reconstruct, (bytearray(self),)
   @classmethod
   def _reconstruct(cls, obj):
       with memoryview(obj) as m:
            # Get a handle over the original buffer object
            obj = m.obj
            if type(obj) is cls:
                # Original buffer object is a ZeroCopyByteArray, return it
                # as-is.
                return obj
            else:
                return cls(obj)
```
The reconstructor (the \_reconstruct class method) returns the buffer's providing object if it has the right type. This is an easy way to simulate zero-copy behaviour on this toy example.

On the consumer side, we can pickle those objects the usual way, which when unserialized will give us a copy of the original object:

```
b = \text{ZeroCopyByteArray}(b"abc")data = pickle.dumps(b, protocol=5)new_b = pickle.loads(data)
print(b == new_b) # True
print(b is new_b) # False: a copy was made
```
But if we pass a *buffer\_callback* and then give back the accumulated buffers when unserializing, we are able to get back the original object:

```
b = ZeroCopyByteArray(b"abc")
buffers = []data = pickle.dumps(b, protocol=5, buffer_callback=buffers.append)
new_b = pickle.loads(data, buffers=buffers)
print(b == new_b) # True
print(b is new_b) # True: no copy was made
```
This example is limited by the fact that *bytearray* allocates its own memory: you cannot create a *bytearray* instance that is backed by another object's memory. However, third-party datatypes such as NumPy arrays do not have this limitation, and allow use of zero-copy pickling (or making as few copies as possible) when transferring between distinct processes or systems.

**See also:**

**PEP 574** – Pickle protocol 5 with out-of-band data

## **12.1.8 Restricting Globals**

<span id="page-498-0"></span>[By defaul](https://peps.python.org/pep-0574/)t, unpickling will import any class or function that it finds in the pickle data. For many applications, this behaviour is unacceptable as it permits the unpickler to import and invoke arbitrary code. Just consider what this hand-crafted pickle data stream does when loaded:

```
>>> import pickle
>>> pickle.loads(b"cos\nsystem\n(S'echo hello world'\ntR.")
hello world
\bigcap
```
In this example, the unpickler imports the  $\circ s$ . system () function and then apply the string argument "echo hello world". Although this example is inoffensive, it is not difficult to imagine one that could damage your system.

For this reason, you may want to control what gets unpickled by customizing *Unpickler.find\_class()*. Unlike its name suggests, *Unpickler.find class()* is called whenever a global (i.e., a class or a function) is requested. Thus it is possible to either co[mpletely forbid glo](#page-677-0)bals or restrict them to a safe subset.

Here is an example of an unpickler allowing only few safe classes from the *builtins* [module to be loaded:](#page-489-2)

```
import builtins
import io
import pickle
safe_builtins = {
   'range',
   'complex',
   'set',
    'frozenset',
    'slice',
}
class RestrictedUnpickler(pickle.Unpickler):
    def find_class(self, module, name):
        # Only allow safe classes from builtins.
        if module == "builtins" and name in safe_builtins:
            return getattr(builtins, name)
        # Forbid everything else.
        raise pickle.UnpicklingError("global '%s.%s' is forbidden" %
                                      (module, name))
def restricted_loads(s):
    """Helper function analogous to pickle.loads()."""
    return RestrictedUnpickler(io.BytesIO(s)).load()
```
A sample usage of our unpickler working as intended:

```
>>> restricted_loads(pickle.dumps([1, 2, range(15)]))
[1, 2, range(0, 15)]
>>> restricted_loads(b"cos\nsystem\n(S'echo hello world'\ntR.")
Traceback (most recent call last):
  ...
pickle.UnpicklingError: global 'os.system' is forbidden
>>> restricted_loads(b'cbuiltins\neval\n'
... b'(S\'getattr(__import__("os"), "system")'
... b'("echo hello world")\'\ntR.')
Traceback (most recent call last):
  ...
pickle.UnpicklingError: global 'builtins.eval' is forbidden
```
As our examples shows, you have to be careful with what you allow to be unpickled. Therefore if security is a concern, you may want to consider alternatives such as the marshalling API in *xmlrpc.client* or third-party solutions.

### **12.1.9 Performance**

Recent versions of the pickle protocol (from protocol 2 and upward[s\) feature efficient bi](#page-1405-0)nary encodings for several common features and built-in types. Also, the *pickle* module has a transparent optimizer written in C.

### **12.1.10 Examples**

For the simplest code, use the *dump()* and *l[oad\(\)](#page-484-0)* functions.

```
import pickle
# An arbitrary collection of objects supported by pickle.
data = \{'a': [1, 2.0, 3+4j],
   'b': ("character string", b"byte string"),
    'c': {None, True, False}
}
with open('data.pickle', 'wb') as f:
    # Pickle the 'data' dictionary using the highest protocol available.
   pickle.dump(data, f, pickle.HIGHEST_PROTOCOL)
```
The following example reads the resulting pickled data.

```
import pickle
with open('data.pickle', 'rb') as f:
    # The protocol version used is detected automatically, so we do not
    # have to specify it.
    data = pickle.load(f)
```
**See also:**

**Module** *copyreg* Pickle interface constructor registration for extension types.

**Module** *pickletools* Tools for working with and analyzing pickled data.

**Module** *shelve* Indexed databases of objects; uses *pickle*.

**Module** *[copy](#page-500-2)* Shallow and deep object copying.

**Module** *[marshal](#page-2021-0)* High-performance serialization of built-in types.

# **12.2 copyreg — Register pickle support functions**

<span id="page-500-2"></span>**Source code:** Lib/copyreg.py

The *copyreg* module offers a way to define functions used while pickling specific objects. The *pickle* and *copy* modules uset[hose functions w](https://github.com/python/cpython/tree/3.11/Lib/copyreg.py)hen pickling/copying those objects. The module provides configuration information about object constructors which are not classes. Such constructors may be factory functions or class instances.

```
copyreg.constructor(object)
```
[Declares](#page-500-2) *object* to be a valid constructor. If *object* is not callable (and hence not valid as [a construc](#page-484-0)tor), [raises](#page-306-0) *TypeError*.

copyreg.**pickle**(*type*, *function*, *constructor\_ob=None*)

Declares that *function* should be used as a "reduction" function for objects of type *type*. *function* must return [either a string](#page-126-1) or a tuple containing between two and six elements. See the *dispatch\_table* for more details on the interface of *function*.

<span id="page-500-1"></span>The *constructor\_ob* parameter is a legacy feature and is now ignored, but if passed it must be a callable.

Note that the *dispatch\_table* attribute of a pickler object or subclass of *[pickle.Pickler](#page-487-3)* can also be used for declaring reduction functions.

## **12.2.1 Examp[le](#page-487-3)**

The example below would like to show how to register a pickle function and how it will be used:

```
>>> import copyreg, copy, pickle
>>> class C:
... def __init__(self, a):
... self.a = a
...
>>> def pickle_c(c):
... print("pickling a C instance...")
... return C, (c.a,)
...
>>> copyreg.pickle(C, pickle_c)
\Rightarrow > \circ = C(1)>>> d = copy.copy(c)
pickling a C instance...
>>> p = pickle.dumps(c)
pickling a C instance...
```
# **12.3 shelve — Python object persistence**

<span id="page-500-0"></span>**Source code:** Lib/shelve.py

A "shelf" is a persistent, dictionary-like object. The difference with "dbm" databases is that the values (not the keys!) in a shelf can [be essentially a](https://github.com/python/cpython/tree/3.11/Lib/shelve.py)rbitrary Python objects — anything that the *pickle* module can handle. This includes most class instances, recursive data types, and objects containing lots of shared sub-objects. The keys are ordinary strings.

shelve.**open**(*filename*, *flag='c'*, *protocol=None*, *writeback=False*)

Open a persistent dictionary. The filename specified is the base filename for the underlying database. As a side-effect, an extension may be added to the filename and more than one file may be created. By default, the underlying database file is opened for reading and writing. The optional *flag* parameter has the same interpretation as the *flag* parameter of *dbm.open()*.

By default, pickles created with  $pickle$ . DEFAULT\_PROTOCOL are used to serialize values. The version of the pickle protocol can be specified with the *protocol* parameter.

Because of Python semantics, a shelfc[annot know whe](#page-504-0)n a mutable persistent-dictionary entry is modified. By default modified objects are written *only* when assigned to the shelf (see *Example*). If the optional *writeback* parameter is set to True, all en[tries accessed are also cached in me](#page-486-4)mory, and written back on *sync()* and *close()*; this can make it handier to mutate mutable entries in the persistent dictionary, but, if many entries are accessed, it can consume vast amounts of memory for the cache, and it can make the close operation very slow since all accessed entries are written back (there is no way tod[etermine](#page-502-0) which accessed entries are mutable, nor which ones were actually mutated).

[Changed in](#page-501-0) version 3.10:  $pickle, DEFAULT$  PROTOCOL is now used as the default pickle protocol.

Changed in version 3.11: Accepts *path-like object* for filename.

**Note:** Do not rely on th[e shelf being closed automatically; a](#page-486-4)lways call  $\text{close}(i)$  explicitly when you don't need it any more, or use *shelve[.open\(\)](#page-2157-0)* as a context manager:

```
with shelve.open('spam') as db:
   db['eggs'] = 'eggs'
```
**Warning:** Because the *shelve* module is backed by *pickle*, it is insecure to load a shelf from an untrusted source. Like with pickle, loading a shelf can execute arbitrary code.

Shelf objects support most of methods and operations supported by dictionaries (except copying, constructors and operators  $|$  and  $|$  =). This [eases the](#page-500-0) transition from dicti[onary base](#page-484-0)d scripts to those requiring persistent storage.

Two additional methods are supported:

Shelf.**sync**()

Write back all entries in the cache if the shelf was opened with *writeback* set to *True*. Also empty the cache and synchronize the persistent dictionary on disk, if feasible. This is called automatically when the shelf is closed with *close()*.

```
Shelf.close()
```
Synchronize and close the persistent *dict* object. Operations on a closed shelf w[ill fail w](#page-52-0)ith a *ValueError*.

#### <span id="page-501-0"></span>**See also:**

Persistent dictionary recipe with widely supported storage formats and having the speed of native dictionaries.

## **12.3.1 Restrictions**

- [The choice of which](https://code.activestate.com/recipes/576642/) database package will be used (such as *dbm.ndbm* or *dbm.qnu*) depends on which interface is available. Therefore it is not safe to open the database directly using *dbm*. The database is also (unfortunately) subject to the limitations of *dbm*, if it is used — this means that (the pickled representation of) the objects stored in the database should be fairly small, and in rare cases key collisions may cause the database to refuse updates.
- The *shelve* module does not support *concurrent* read/write access to shelved obje[cts. \(](#page-504-1)Multiple simultaneous read accesses are safe.) When a program h[as a sh](#page-504-1)elf open for writing, no other program should have it open for reading or writing. Unix file locking can be used to solve this, but this differs across Unix versions and requires knowledge about the database implementation used.

• On macOS *dbm.ndbm* can silently corrupt the database file on updates, which can cause hard crashes when trying to read from the database.

```
class shelve.Shelf(dict, protocol=None, writeback=False, keyencoding='utf-8')
```
A subclass of *[collect](#page-507-0)ions.abc.MutableMapping* which stores pickled values in the *dict* object.

<span id="page-502-1"></span>By default, pickles created with *pickle.DEFAULT\_PROTOCOL* are used to serialize values. The version of the pickle protocol can be specified with the *protocol* parameter. See the *pickle* documentation for a discussion of [the pickle protocols.](#page-281-0)

If the *writeback* parameter is True, the object will hold a cache of all entries accessed and write them back to the *dict* at sync and close tim[es. This allows natural operations on](#page-486-4) mutable [entries, bu](#page-484-0)t can consume much more memory and make sync and close take a long time.

The *keyencoding* parameter is the encoding used to encode keys before they are used with the underlying dict.

A *Shelf* object can also be used as a context manager, in which case it will be automatically closed when the with block ends.

Changed in version 3.2: Added the *keyencoding* parameter; previously, keys were always encoded in UTF-8.

C[hanged i](#page-502-1)n version 3.4: Added context manager support.

Changed in version 3.10: *pickle.DEFAULT\_PROTOCOL* is now used as the default pickle protocol.

**class** shelve.**BsdDbShelf**(*dict*, *protocol=None*, *writeback=False*, *keyencoding='utf-8'*)

A subclass of *Shelf* which exposes first(), next(), previous(), last() and set location() me[thods. These are available in th](#page-486-4)e third-party bsddb module from pybsddb but not in other database modules. The *dict* object passed to the constructor must support those methods. This is generally accomplished by calling one of bsddb.hashopen(), bsddb.btopen() or bsddb. rnopen(). The [optional](#page-502-1) *protocol*, *writeback*, and *keyencoding* parameters have the same interpretation as for the *Shelf* class.

```
class shelve.DbfilenameShelf(filename, flag='c', protocol=None, writeback=False)
```
A subclass of *Shelf* which accepts a *filename* instead of a dict-like object. The underlying file will be opened using  $d$ *bm.open()*. By default, the file will be created and opened for both read and write. The optional *flag* parameter has the same interpretation as for the *open()* function. The optional *protocol* and *writeback* parameters have the same interpretation as for the *Shelf* class.

## **12.3.2 E[xample](#page-504-0)**

To summarize the interface (key is a string, data is an [arbitrar](#page-502-1)y object):

```
import shelve
```

```
d = shelve.open(filename) # open -- file may get suffix added by low-level
                        # library
d[key] = data # store data at key (overwrites old data if
                        # using an existing key)
data = d[key] # retrieve a COPY of data at key (raise KeyError
                       # if no such key)
del d[key] # delete data stored at key (raises KeyError
                       # if no such key)
flag = key in d # true if the key exists
                       klist = list(d.keys()) # a list of all existing keys (slow!)
# as d was opened WITHOUT writeback=True, beware:
d['xx'] = [0, 1, 2] # this works as expected, but...
d['xx'].append(3) # *this doesn't!* -- d['xx'] is STILL [0, 1, 2]!
```

```
# having opened d without writeback=True, you need to code carefully:
temp = d['xx'] # extracts the copy
temp.append(5) # mutates the copy
d['xx'] = temp # stores the copy right back, to persist it
# or, d=shelve.open(filename,writeback=True) would let you just code
# d['xx'].append(5) and have it work as expected, BUT it would also
# consume more memory and make the d.close() operation slower.
d.close() # close it
```
#### **See also:**

**Module** *dbm* Generic interface to dbm-style databases.

**Module** *pickle* Object serialization used by *shelve*.

# **12.4 [mar](#page-504-1)[sh](#page-484-0)al — Internal P[ython](#page-500-0) object serialization**

<span id="page-503-0"></span>This module contains functions that can read and write Python values in a binary format. The format is specific to Python, but independent of machine architecture issues (e.g., you can write a Python value to a file on a PC, transport the file to a Sun, and read it back there). Details of the format are undocumented on purpose; it may change between Python versions (although it rarely does).<sup>1</sup>

This is not a general "persistence" module. For general persistence and transfer of Python objects through RPC calls, see the modules *pickle* and *shelve*. The *marshal* module exists mainly to support reading and writing the "pseu[d](#page-503-1)o-compiled" code for Python modules of .pyc files. Therefore, the Python maintainers reserve the right to modify the marshal format in backward incompatible ways should the need arise. If you're serializing and deserializing Python objects, use the *pickle* module instead – the performance is comparable, version independence is guaranteed, a[nd pickle s](#page-484-0)uppo[rts a subs](#page-500-0)tantial[ly wider ran](#page-503-0)ge of objects than marshal.

**Warning:** The *marshal* module is not intended to be secure against erroneous or maliciously constructed data. Never unmarshal data receivedf[rom an un](#page-484-0)trusted or unauthenticated source.

Not all Python object types are supported; in general, only objects whose value is independent from a particular invocation of Pyt[hon can be w](#page-503-0)ritten and read by this module. The following types are supported: booleans, integers, floating point numbers, complex numbers, strings, bytes, bytearrays, tuples, lists, sets, frozensets, dictionaries, and code objects, where it should be understood that tuples, lists, sets, frozensets and dictionaries are only supported as long as the values contained therein are themselves supported. The singletons *None*, *Ellipsis* and *StopIteration* can also be marshalled and unmarshalled. For format *version* lower than 3, recursive lists, sets and dictionaries cannot be written (see below).

There are functions that read/write files as well as functions operating o[n bytes](#page-52-2)[-like objects.](#page-52-3)

The module defines these functions:

marshal.**dump**(*value*, *file*[, *version* ])

Write the value on the open file. The value must be a supported type. The file must be a writeable *binary file*.

If the value has (or contains an object that has) an unsupported type, a *ValueError* exception is raised but garbage data will also be written to the file. The object will not be properly read back by *load()*.

The *version* argument indicates the data format that dump should use (see below).

Raises an *auditing event* marshal.dumps with arguments value, [version](#page-126-0).

<span id="page-503-1"></span><sup>&</sup>lt;sup>1</sup> The name of this module stems from a bit of terminology used by the designers of Modula-3 (amongst others), who use t[he term "mar](#page-504-2)shalling" for shipping of data around in a self-contained form. Strictly speaking, "to marshal" means to convert some data from internal to external form (in an RPC buffer for instance) and "unmarshalling" for the reverse process.
Read one value from the open file and return it. If no valid value is read (e.g. because the data has a different Python version's incompatible marshal format), raise *EOFError*, *ValueError* or *TypeError*. The file must be a readable *binary file*.

<span id="page-504-0"></span>Raises an *auditing event* marshal.load with no arguments.

**Note:** If an obje[ct containin](#page-2149-0)g an unsupported type [was marshall](#page-122-0)ed with *dump* (), *load* () will substitute None for [the unmarshal](#page-1809-0)lable type.

Changed in version 3.10: This call used to raise a code.\_\_new\_\_ audit [event for](#page-503-0) [each code](#page-504-0) object. Now it raises a single marshal. load event for the entire load operation.

```
marshal.dumps(value[, version ])
```
Return the bytes object that would be written to a file by dump(value, file). The value must be a supported type. Raise a *ValueError* exception if value has (or contains an object that has) an unsupported type.

The *version* argument indicates the data format that dumps should use (see below).

Raises an *auditing event* [marshal.du](#page-126-0)mps with arguments value, version.

marshal.**loads**(*bytes*)

Convert the *bytes-like object* to a value. If no valid value is found, raise *EOFError*, *ValueError* or *TypeError*[. Extra byt](#page-1809-0)es in the input are ignored.

Raises an *auditing event* marshal.loads with argument bytes.

Changed in [version 3.10: Th](#page-2149-1)is call used to raise a code.\_\_new\_\_ audit e[vent for each](#page-122-0)c[ode object. Now](#page-126-0) it [raises a single](#page-126-1) marshal. loads event for the entire load operation.

In addition, the [following cons](#page-1809-0)tants are defined:

```
marshal.version
```
Indicates the format that the module uses. Version 0 is the historical format, version 1 shares interned strings and version 2 uses a binary format for floating point numbers. Version 3 adds support for object instancing and recursion. The current version is 4.

# **12.5 dbm — Interfaces to Unix "databases"**

<span id="page-504-1"></span>**Source code:** Lib/dbm/\_\_init\_\_.py

*dbm* is a generic interface to variants of the DBM database — *dbm.gnu* or *dbm.ndbm*. If none of these modules is installed, th[e slow-but-simple imp](https://github.com/python/cpython/tree/3.11/Lib/dbm/__init__.py)lementation in module  $d$ *bm. dumb* will be used. There is a third party interface to the Oracle Berkeley DB.

#### **[exce](#page-504-1)ption** dbm.**error**

A tuple containing the exceptions that can be raised [by each of th](#page-508-0)[e su](#page-506-0)pp[orted module](#page-507-0)s, wit[h a unique exception](https://www.jcea.es/programacion/pybsddb.htm) also named *dbm.error* as the first item — the latter is used when *dbm.error* is raised.

<span id="page-504-2"></span>dbm.**whichdb**(*filename*)

This function attempts to guess which of the several simple database modules available — *dbm.gnu*, *dbm. ndbm* or *dbm*. *dumb* — should be used to open a given file.

Returns one of the following values: None if the file can't be opened because it's unreadable or doesn't exist; the empty string ('') if the file's format can't be guessed; or a string containing the requi[red module](#page-506-0) [name,](#page-507-0) [such a](#page-507-0)s '[dbm.ndbm](#page-508-0)' or 'dbm.gnu'.

<span id="page-504-3"></span>Changed in version 3.11: Accepts *path-like object* for filename.

dbm.**open**(*file*, *flag='r'*, *mode=0o666*)

Open the database file *file* and return a corresponding object.

If the database file already exists, the  $whichdb()$  function is used to determine its type and the appropriate module is used; if it does not exist, the first module listed above that can be imported is used.

The optional *flag* argument can be:

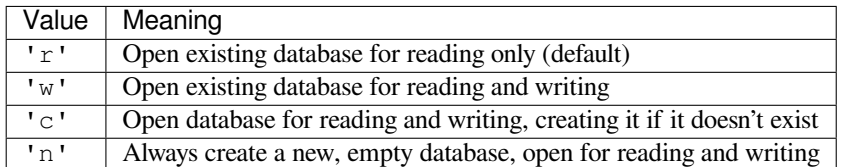

The optional *mode* argument is the Unix mode of the file, used only when the database has to be created. It defaults to octal 0o666 (and will be modified by the prevailing umask).

The object returned by *open()* supports the same basic functionality as dictionaries; keys and their corresponding values can be stored, retrieved, and deleted, and the in operator and the keys() method are available, as well as get() and setdefault().

Changed in version 3.2: get () and setdefault () are now available in all database modules.

Changed in version 3.8: Deleting a key from a read-only database raises database module specific error instead of *KeyError*.

Changed in version 3.11: Accepts *path-like object* for file.

Key and values are always stored as bytes. This means that when strings are used they are implicitly converted to the [default encod](#page-123-0)ing before being stored.

These objects also support being u[sed in a](#page-2157-0) with statement, which will automatically close them when done.

Changed in version 3.4: Added native support for the context management protocol to the objects returned by *open()*.

The following example records some hostnames and a corresponding title, and then prints out the contents of the database:

#### **[import](#page-504-3) dbm**

```
# Open database, creating it if necessary.
with dbm.open('cache', 'c') as db:
    # Record some values
   db[b'hello'] = b'there'
   db['www.python.org'] = 'Python Website'
   db['www.cnn.com'] = 'Cable News Network'
   # Note that the keys are considered bytes now.
   assert db[b'www.python.org'] == b'Python Website'
    # Notice how the value is now in bytes.
   assert db['www.cnn.com'] == b'Cable News Network'
    # Often-used methods of the dict interface work too.
   print(db.get('python.org', b'not present'))
    # Storing a non-string key or value will raise an exception (most
    # likely a TypeError).
   db['www.yahoo.com'] = 4# db is automatically closed when leaving the with statement.
```
**See also:**

**Module** *shelve* Persistence module which stores non-string data.

The individual submodules are described in the following sections.

## **12.5.1 [dbm.g](#page-500-0)nu — GNU's reinterpretation of dbm**

<span id="page-506-0"></span>**Source code:** Lib/dbm/gnu.py

This module is quite similar to the *dbm* module, but uses the GNU library gdbm instead to provide some additional functionality. [Please note that t](https://github.com/python/cpython/tree/3.11/Lib/dbm/gnu.py)he file formats created by  $d_{\text{Dm}}$ ,  $g_{\text{D}}$  and  $d_{\text{Dm}}$ ,  $n d_{\text{Dm}}$  are incompatible.

The *dbm. gnu* module provides an interface to the GNU DBM library. dbm.gnu.gdbm objects behave like mappings (dictionaries), except that keys and values are always converted to bytes before storing. Printing a gdbm object doesn't print the keys and values,a[nd th](#page-504-1)e items() and [values\(\)](#page-506-0) m[ethods are no](#page-507-0)t supported.

#### **exception** dbm.gnu.**error**

[Raised on](#page-506-0) *dbm.gnu*-specific errors, such as I/O errors. *KeyError* is raised for general mapping errors like specifying an incorrect key.

## <span id="page-506-1"></span>dbm.gnu.**open**(*filename*[, *flag*[, *mode* ] ])

Open a gdbm [databas](#page-506-0)e and return a gdbm object. The *[filename](#page-123-0)* argument is the name of the database file.

The optional *flag* argument can be:

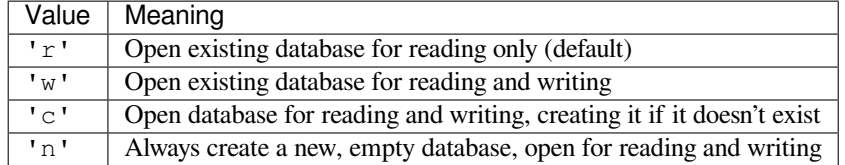

The following additional characters may be appended to the flag to control how the database is opened:

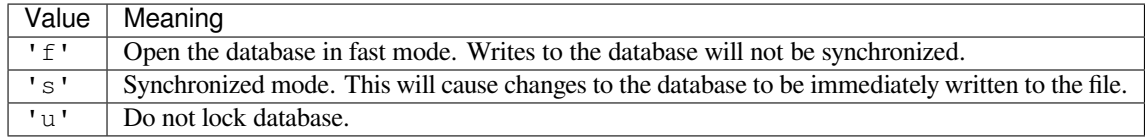

Not all flags are valid for all versions of gdbm. The module constant open flags is a string of supported flag characters. The exception *error* is raised if an invalid flag is specified.

The optional *mode* argument is the Unix mode of the file, used only when the database has to be created. It defaults to octal 00666.

In addition to the dictionary-li[ke metho](#page-506-1)ds, gdbm objects have the following methods:

Changed in version 3.11: Accepts *path-like object* for filename.

gdbm.**firstkey**()

It's possible to loop over every key in the database using this method and the *nextkey()* method. The traversal is ordered by gdbm['s internal hash](#page-2157-0) values, and won't be sorted by the key values. This method returns the starting key.

```
gdbm.nextkey(key)
```
Returns the key that follows *key* in the traversal. The following code prints e[very key in the](#page-506-2) database db, without having to create a list in memory that contains them all:

```
k = db.firstkey()while k is not None:
   print(k)
    k = db.nextkey(k)
```
#### gdbm.**reorganize**()

If you have carried out a lot of deletions and would like to shrink the space used by the gdbm file, this routine will reorganize the database. gdbm objects will not shorten the length of a database file except by using this reorganization; otherwise, deleted file space will be kept and reused as new (key, value) pairs are added.

## gdbm.**sync**()

When the database has been opened in fast mode, this method forces any unwritten data to be written to the disk.

### gdbm.**close**()

Close the gdbm database.

## **12.5.2 dbm.ndbm — Interface based on ndbm**

<span id="page-507-0"></span>**Source code:** Lib/dbm/ndbm.py

The *dbm.ndbm* module provides an interface to the Unix "(n)dbm" library. Dbm objects behave like mappings (dictionaries), [except that keys an](https://github.com/python/cpython/tree/3.11/Lib/dbm/ndbm.py)d values are always stored as bytes. Printing a dbm object doesn't print the keys and values, and the items() and values() methods are not supported.

This module can be used with the "classic" ndbm interface or the GNU GDBM compatibility interface. On Unix, the **[configure](#page-507-0)** script will attempt to locate the appropriate header file to simplify building this module.

**Warning:** The ndbm library shipped as part of macOS has an undocumented limitation on the size of values, which can result in corrupted database files when storing values larger than this limit. Reading such corrupted files can result in a hard crash (segmentation fault).

#### **exception** dbm.ndbm.**error**

Raised on *dbm.ndbm*-specific errors, such as I/O errors. *KeyError* is raised for general mapping errors like specifying an incorrect key.

#### dbm.ndbm.**library**

Name of the [ndbm](#page-507-0) implementation library used.

## dbm.ndbm.**open**(*filename*[, *flag*[, *mode* ] ])

Open a dbm database and return a ndbm object. The *filename* argument is the name of the database file (without the .dir or .pag extensions).

The optional *flag* argument must be one of these values:

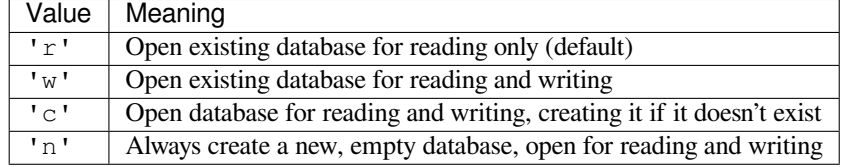

The optional *mode* argument is the Unix mode of the file, used only when the database has to be created. It defaults to octal 0o666 (and will be modified by the prevailing umask).

In addition to the dictionary-like methods, ndbm objects provide the following method:

Changed in version 3.11: Accepts *path-like object* for filename.

ndbm.**close**()

Close the ndbm database.

## **12.5.3 dbm.dumb — Portable DBM implementation**

**Source code:** Lib/dbm/dumb.py

<span id="page-508-0"></span>**Note:** The *dbm.dumb* module is intended as a last resort fallback for the *dbm* module when a more robust module is not available. The *dbm*, dumb module is not written for speed and is not nearly as heavily used as the other database modules.

The *dbm.dumb* module provides a persistent dictionary-like interface which is written entirely in Python. Unlike other modules such as *dbm.gnu* no external library is required. As with other persistent mappings, the keys and values are always stored as bytes.

The [module defin](#page-508-0)es the following:

```
exception dbm.dumb.error
```
Raised on *dbm.dumb*-specific errors, such as I/O errors. *KeyError* is raised for general mapping errors like specifying an incorrect key.

dbm.dumb.**open**(*filename*[, *flag*[, *mode* ] ])

Open a d[umbdbm](#page-508-0) database and return a dumbdbm object. The *filename* argument is the basename of the database file (without any specific extensions). When a du[mbdbm data](#page-123-0)base is created, files with .dat and .dir extensions are created.

<span id="page-508-1"></span>The optional *flag* argument can be:

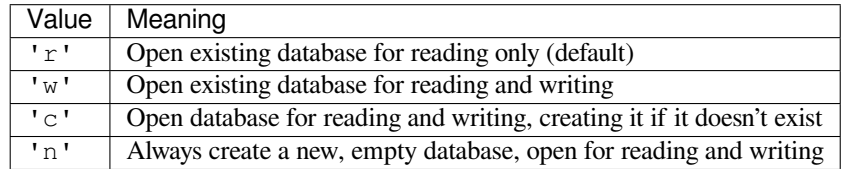

The optional *mode* argument is the Unix mode of the file, used only when the database has to be created. It defaults to octal 0o666 (and will be modified by the prevailing umask).

**Warning:** It is possible to crash the Python interpreter when loading a database with a sufficiently large/complex entry due to stack depth limitations in Python's AST compiler.

Changed in version 3.5: *open()* always creates a new database when the flag has the value 'n'.

Changed in version 3.8: A database opened with flags 'r' is now read-only. Opening with flags 'r' and 'w' no longer creates a database if it does not exist.

Changed in version 3.11[: Accepts](#page-508-1) *path-like object* for filename.

In addition to the methods provided by the *collections.abc.MutableMapping* class, dumbdbm objects provide the following methods:

dumbdbm.**sync**()

Synchronize the on-disk directory an[d data files. This method is called by the](#page-281-0) Shelve.sync() method.

```
dumbdbm.close()
```
Close the dumbdbm database.

# **12.6 sqlite3 — DB-API 2.0 interface for SQLite databases**

**Source code:** Lib/sqlite3/ SQLite is a C library that provides a lightweight disk-based database that doesn't require a separate server process and allows accessing the database using a nonstandard variant of the SQL query language. Some applications can use SQLite for internal data storage. It's also possible to prototype an application using SQLite and then port the code to a larger database such as PostgreSQL or Oracle.

The sqlite3 [module wa](https://github.com/python/cpython/tree/3.11/Lib/sqlite3/)s written by Gerhard Häring. It provides an SQL interface compliant with the DB-API 2.0 specification described by **PEP 249**, and requires SQLite 3.7.15 or newer.

This document includes four main sections:

- *Tutorial* teaches how to use the sqlite3 module.
- *Reference* describes the [classes an](https://peps.python.org/pep-0249/)d functions this module defines.
- *How-to guides* details how to handle specific tasks.
- *[Explana](#page-509-0)tion* provides in-depth background on transaction control.

#### **See al[so:](#page-511-0)**

**https:[//www.sqlite.o](#page-529-0)rg** The SQLite web page; the documentation describes the syntax and the available data types [for the supp](#page-535-0)orted SQL dialect.

**https://www.w3schools.com/sql/** Tutorial, reference and examples for learning SQL syntax.

**PEP 249 [- Database A](https://www.sqlite.org)PI Specification 2.0** PEP written by Marc-André Lemburg.

## **12.6.1 [Tutorial](https://www.w3schools.com/sql/)**

<span id="page-509-0"></span>[In this tut](https://peps.python.org/pep-0249/)orial, you will create a database of Monty Python movies using basic  $\text{split} \in \mathcal{I}$  functionality. It assumes a fundamental understanding of database concepts, including cursors and transactions.

First, we need to create a new database and open a database connection to allow sqlite3 to work with it. Call *sqlite3.connect()* to create a connection to the database tutorial.db in the current working directory, implicitly creating it if it does not exist:

```
import sqlite3
con = sqlite3.connect("tutorial.db")
```
The returned *Connection* object con represents the connection to the on-disk database.

In order to execute SQL statements and fetch results from SQL queries, we will need to use a database cursor. Call *con.cursor()* to create the *Cursor*:

 $cur = con.cursor()$  $cur = con.cursor()$ 

[Now that we've got](#page-514-1) a database c[onnection](#page-523-0) and a cursor, we can create a database table movie with columns for title, release year, and review score. For simplicity, we can just use column names in the table declaration – thanks to the flexible typing feature of SQLite, specifying the data types is optional. Execute the CREATE TABLE statement by calling *cur.execute(...)*:

cur.execute("CREATE TABLE movie(title, year, score)")

[We can](https://www.sqlite.org/flextypegood.html) [verify that the new table](#page-523-1) has been created by querying the sqlite\_master table built-in to SQLite, which should now contain an entry for the movie table definition (see The Schema Table for details). Execute that query by calling *cur.execute(...)*, assign the result to res, and call *res.fetchone()* to fetch the resulting row:

```
>>> res = cur.execute("SELECT name FROM sqlite_master")
>>> res.fetchone()
('movie',)
```
We can see that the table has been created, as the query returns a *tuple* containing the table's name. If we query sqlite\_master for a non-existent table spam, res.fetchone() will return None:

```
>>> res = cur.execute("SELECT name FROM sqlite_master WHERE name='spam'")
>>> res.fetchone() is None
True
```
Now, add two rows of data supplied as SQL literals by executing an INSERT statement, once again by calling *cur. execute(...)*:

```
cur.execute("""
    INSERT INTO movie VALUES
        ('Monty Python and the Holy Grail', 1975, 8.2),
        ('And Now for Something Completely Different', 1971, 7.5)
""")
```
The INSERT statement implicitly opens a transaction, which needs to be committed before changes are saved in the database (see *Transaction control* for details). Call *con.commit()* on the connection object to commit the transaction:

con.commit()

We can verify th[at the data was inse](#page-535-1)rted correctly by [executing a](#page-515-0) SELECT query. Use the now-familiar *cur. execute(...)* to assign the result to res, and call *res.fetchall()* to return all resulting rows:

```
>>> res = cur.execute("SELECT score FROM movie")
>>> res.fetchall()
[(8.2,), (7.5,)]
```
The result is a *list* of two tuples, one per row, each containing that row's score value.

Now, insert three more rows by calling *cur.executemany* (...):

```
data = [
    ("Monty Python Live at the Hollywood Bowl", 1982, 7.9),
    ("Monty Python's The Meaning of Life", 1983, 7.5),
    ("Monty Python's Life of Brian", 1979, 8.0),
]
cur.executemany("INSERT INTO movie VALUES(?, ?, ?)", data)
con.commit() # Remember to commit the transaction after executing INSERT.
```
Notice that ? placeholders are used to bind data to the query. Always use placeholders instead of string formatting to bind Python values to SQL statements, to avoid SQL injection attacks (see *How to use placeholders to bind values in SQL queries* for more details).

We can verify that the new rows were inserted by executing a SELECT query, this time iterating over the results of the query:

```
>>> for row in cur.execute("SELECT year, title FROM movie ORDER BY year"):
       ... print(row)
(1971, 'And Now for Something Completely Different')
(1975, 'Monty Python and the Holy Grail')
(1979, "Monty Python's Life of Brian")
(1982, 'Monty Python Live at the Hollywood Bowl')
(1983, "Monty Python's The Meaning of Life")
```
Each row is a two-item  $tuple of (year, title)$ , matching the columns selected in the query.

Finally, verify that the database has been written to disk by calling *con.close()* to close the existing connection, opening a new one, creating a new cursor, then querying the database:

```
>>> con.close()
>>> new_con = sqlite3.connect("tutorial.db")
>>> new_cur = new_con.cursor()
>>> res = new_cur.execute("SELECT title, year FROM movie ORDER BY score DESC")
>>> title, year = res.fetchone()
>>> print(f'The highest scoring Monty Python movie is {title!r}, released in {year}
,→')
The highest scoring Monty Python movie is 'Monty Python and the Holy Grail', _
,→released in 1975
```
You've now created an SQLite database using the sqlite3 module, inserted data and retrieved values from it in multiple ways.

## **See also:**

- *How-to guides* for further reading:
	- **–** *How to use placeholders to bind values in SQL queries*
	- **–** *How to adapt custom Python types to SQLite values*
	- **–** *[How to c](#page-529-0)onvert SQLite values to custom Python types*
	- **–** *[How to use the connection context manager](#page-529-1)*
	- **–** *[How to create and use row factories](#page-529-2)*
- *Explanation* [for in-depth background on transaction contro](#page-530-0)l.

## **12.6.2 [Reference](#page-534-0)**

## **Module functions**

<span id="page-511-0"></span>sqlite3.**connect**(*database*, *timeout=5.0*, *detect\_types=0*, *isolation\_level='DEFERRED'*, *check\_same\_thread=True*, *factory=sqlite3.Connection*, *cached\_statements=128*, *uri=False*)

<span id="page-511-1"></span>Open a connection to an SQLite database.

## **Parameters**

- **database** (*path-like object*) The path to the database file to be opened. You can pass ":memory:" to create an SQLite database existing only in memory, and open a connection to it.
- **timeout** (float) How many seconds the connection should wait before raising an *Operatio[nalError](#page-2157-0)* when a table is locked. If another connection opens a transaction to modify a table, that table [will be locked until the transaction is comm](https://sqlite.org/inmemorydb.html)itted. Default five seconds.
- **detect\_t[ypes](#page-35-0)** (int) Control whether and how data types not *natively supported by SQLite* [are looked up](#page-527-0) to be converted to Python types, using the converters registered with *register\_converter()*. Set it to any combination (using |, bitwise or) of *PARSE\_DECLTYPES* and *PARSE\_COLNAMES* to enable this. Column names takes precedence over de[clared](#page-38-0) types if both flags are set. Types cannot be [detected for gener](#page-527-1)[ated fields](#page-527-1) (for example max(data)), even when the *detect\_types* parameter is set; *str* will [be returned instead. By default](#page-513-0) (0), type detection is disabled.
- **[isolation\\_level](#page-513-1)** (str *[| None](#page-513-2)*) The *isolation\_level* of the connection, controlling whether and how transactions are implicitly opened. Can be "DEFERRED" (default), "EXCLUSIVE" or "IMMEDIATE"; or None to disable opening transac[tions](#page-69-0) implicitly. See *Transaction control* for more.
- **check\_same\_thre[ad](#page-69-0)** (bool) If True (default), *[Programmi](#page-522-0)ngError* will be raised if the database connection is used by a thread other than the one that created it. If

False, the connection may be accessed in multiple threads; write operations may need to be serialized by the user to avoid data corruption. See *threadsafety* for more information.

- **factory** (Connection) A custom subclass of *Connection* to create the connection with, if not the default *Connection* class.
- **cached statements** (int) The number of statements that [sqlite3](#page-514-2) should internally cac[he for this conne](#page-514-0)ction, to avoid parsingo[verhead. By def](#page-514-0)ault, 128 statements.
- **uri** (bool) If set to True, *[database](#page-514-0)* is interpreted as a URI (Uniform Resource Identifier) with a file path and an optional query string. The scheme part *must* be "file:", and the path can be relativ[e or a](#page-38-0)bsolute. The query string allows passing parameters to SQLite, enabling various *How to work with SQLite URIs*.

#### **Return type** [Connec](#page-29-0)tion

Raises an *auditing event* sqlite3.connect with argument database.

Raises an *auditing event* sqlite3.co[nnect/handle](#page-533-0) with argument connection\_handle.

New in version 3.4: [The](#page-514-0) *uri* parameter.

Changed [in version 3.7:](#page-1809-0) *database* can now also be a *path-like object*, not only a string.

New in v[ersion 3.10: Th](#page-1809-0)e sqlite3.connect/handle auditing event.

#### sqlite3.**complete\_statement**(*statement*)

Return True if the string *statement* appears to con[tain one or mor](#page-2157-0)e complete SQL statements. No syntactic verification or parsing of any kind is performed, other than checking that there are no unclosed string literals and the statement is terminated by a semicolon.

For example:

```
>>> sqlite3.complete_statement("SELECT foo FROM bar;")
True
>>> sqlite3.complete_statement("SELECT foo")
False
```
This function may be useful during command-line input to determine if the entered text seems to form a complete SQL statement, or if additional input is needed before calling *execute()*.

#### sqlite3.**enable\_callback\_tracebacks**(*flag*, */*)

<span id="page-512-0"></span>Enable or disable callback tracebacks. By default you will not get any tracebacks in user-defined functions, aggregates, converters, authorizer callbacks etc. If you want to debug th[em, you can ca](#page-523-1)ll this function with *flag* set to True. Afterwards, you will get tracebacks from callbacks on *sys.stderr*. Use False to disable the feature again.

Register an *unraisable hook handler* for an improved debug experience:

```
>>> sqlite3.enable_callback_tracebacks(True)
>>> con = sqlite3.connect(":memory:")
>>> def evil_trace(stmt):
... 5/0
>>> con.set_trace_callback(evil_trace)
>>> def debug(unraisable):
... print(f"{unraisable.exc_value!r} in callback {unraisable.object.__name_
,→_}")
... print(f"Error message: {unraisable.err_msg}")
>>> import sys
>>> sys.unraisablehook = debug
>>> cur = con.execute("SELECT 1")
ZeroDivisionError('division by zero') in callback evil_trace
Error message: None
```
### sqlite3.**register\_adapter**(*type*, *adapter*, */* )

Register an *adapter callable* to adapt the Python type *type* into an SQLite type. The adapter is called with a Python object of type *type* as its sole argument, and must return a value of a *type that SQLite natively understands*.

### sqlite3.**register\_converter**(*typename*, *converter*, */*)

Register the *converter [callab](#page-2150-0)le* to convert SQLite objects of type *typename* into a Python object of a specific type. The converter is invoked for all SQLite values of type *typename*; it is passed a *bytes* [object and should](#page-527-1) return an object of the desired Python type. Consult the parameter *detect\_types* of *connect()* for information regarding how type detection works.

<span id="page-513-0"></span>Note: *typename* and th[e name](#page-2150-0) of the type in your query are matched case-insensitiv[ely.](#page-80-0)

## **Module constants**

#### sqlite3.**PARSE\_COLNAMES**

Pass this flag value to the *detect\_types* parameter of *connect()* to look up a converter function by using the type name, parsed from the query column name, as the converter dictionary key. The type name must be wrapped in square brackets ([]).

```
SELECT p as "p [point]" FROM test; ! will look up converter "point"
```
This flag may be combined with *PARSE\_DECLTYPES* using the | (bitwise or) operator.

## sqlite3.**PARSE\_DECLTYPES**

<span id="page-513-1"></span>Pass this flag value to the *detect\_types* parameter of *connect()* to look up a converter function using the declared types for each column. [The types are declared](#page-513-1) when the database table is created. sqlite3 will look up a converter function using the first word of the declared type as the converter dictionary key. For example:

```
CREATE TABLE test(
```

```
i integer primary key, ! will look up a converter named "integer"
 p point, ! will look up a converter named "point"
 n number(10) ! will look up a converter named "number"
)
```
This flag may be combined with *PARSE\_COLNAMES* using the | (bitwise or) operator.

#### sqlite3.**SQLITE\_OK**

## sqlite3.**SQLITE\_DENY**

## <span id="page-513-4"></span><span id="page-513-3"></span>sqlite3.**SQLITE\_IGNORE**

<span id="page-513-5"></span>Flags that should be returned by the *authorizer\_callback callable* passed to *Connection. set\_authorizer()*, to indicate whether:

- Access is allowed (SQLITE\_OK),
- The SQL statement should be aborted with an error (SQLITE[\\_DENY](#page-2150-0))
- [The column should](#page-518-0) be treated as a NULL value (SQLITE\_IGNORE)

#### sqlite3.**apilevel**

String constant stating the supported DB-API level. Required by the DB-API. Hard-coded to "2.0".

## sqlite3.**paramstyle**

String constant stating the type of parameter marker formatting expected by the sqlite3 module. Required by the DB-API. Hard-coded to "qmark".

**Note:** The named DB-API parameter style is also supported.

#### sqlite3.**sqlite\_version**

Version number of the runtime SQLite library as a *string*.

## sqlite3.**sqlite\_version\_info**

Version number of the runtime SQLite library as a *tuple* of *integers*.

#### sqlite3.**threadsafety**

<span id="page-514-2"></span>Integer constant required by the DB-API 2.0, stating the level of thread safety the sqlite3 module supports. This attribute is set based on the default threading [mode](#page-67-0) the u[nderlying SQ](#page-38-0)Lite library is compiled with. The SQLite threading modes are:

- 1. **Single-thread**: In this mode, all mutexes are disabled and SQLite is unsafe to use in more than a single thread at once.
- 2. **Multi-thread**: In this mode, SQ[Lite can be safe](https://sqlite.org/threadsafe.html)ly used by multiple threads provided that no single database connection is used simultaneously in two or more threads.
- 3. **Serialized**: In serialized mode, SQLite can be safely used by multiple threads with no restriction.

The mappings from SQLite threading modes to DB-API 2.0 threadsafety levels are as follows:

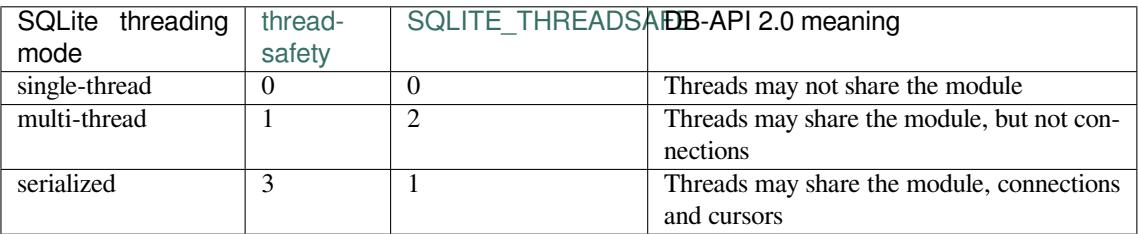

Changed in version 3.11: Set *threadsafety* dynamically instead of hard-coding it to 1.

#### sqlite3.**version**

Version number of this module as a *string*. This is not the version of the SQLite library.

## sqlite3.**version\_info**

Version number of this module as a *tuple* of *integers*. This is not the version of the SQLite library.

## **Connection objects**

#### **class** sqlite3.**Connection**

Each open SQLite database is represented by a Connection object, which is created using *sqlite3. connect()*. Their main purpose is creating *Cursor* objects, and *Transaction control*.

## <span id="page-514-0"></span>**See also:**

- *[How to u](#page-511-1)se connection shortcut methods*
- *How to use the connection context manager*

An S[QLite database connection has the follow](#page-532-0)ing attributes and methods:

## **cursor**(*factory=Cursor*)

[Create and return a](#page-533-1) *Cursor* object. The cursor method accepts a single optional parameter *factory*. If supplied, this must be a *callable* returning an instance of *Cursor* or its subclasses.

<span id="page-514-1"></span>**blobopen**(*table*, *column*, *row*, */*, *\**, *readonly=False*, *name='main'*)

Open a *Blob* hand[le to an ex](#page-523-0)isting BLOB (Binary Large OBject).

#### **Parameters**

• **table** (str) – The name of the table where the blob is located.

- **column**  $(\text{str})$  The name of the column where the blob is located.
- **row** (str) The name of the row where the blob is located.
- **readonly** (bool) Set to True if the blob should be opened without write permissions. Def[aults](#page-69-0) to False.
- **name** ([str](#page-69-0)) The name of the database where the blob is located. Defaults to "main".

**Raises** *Operatio[nalEr](#page-29-0)ror* – When trying to open a blob in a WITHOUT ROWID table.

**Return type** *Blob*

**Note:** The [blob size cannot be chan](#page-527-0)ged using the *Blob* class. Use the SQL function zeroblob to create a blob with [a fixe](#page-525-0)d size.

New in version 3.11.

## **commit**()

Commit any pending transaction to the database. If there is no open transaction, this method is a no-op.

#### <span id="page-515-0"></span>**rollback**()

Roll back to the start of any pending transaction. If there is no open transaction, this method is a no-op.

## <span id="page-515-3"></span>**close**()

Close the database connection. Any pending transaction is not committed implicitly; make sure to *commit()* before closing to avoid losing pending changes.

## **execute**(*sql*, *parameters=()*, */*)

Create a new *Cursor* object and call *execute()* on it with the given *sql* and *parameters*. Return the [new cursor o](#page-515-0)bject.

#### <span id="page-515-1"></span>**executemany**(*sql*, *parameters*, */*)

Create a new *[Cursor](#page-523-0)* object and call *[executeman](#page-523-1)y()* on it with the given *sql* and *parameters*. Return the new cursor object.

#### <span id="page-515-2"></span>**executescript**(*sql\_script*, */* )

Create a new *[Cursor](#page-523-0)* object and call *[executescript](#page-523-2)()* on it with the given *sql\_script*. Return the new cursor object.

#### **create\_function**(*name*, *narg*, *func*, *\**, *deterministic=False*)

Create or re[move a use](#page-523-0)r-defined SQL [function.](#page-523-3)

#### **Parameters**

- **name**  $(str)$  The name of the SQL function.
- **narg** (int) The number of arguments the SQL function can accept. If  $-1$ , it may take any number of arguments.
- **func** (*[callb](#page-69-0)ack* | None) A *callable* that is called when the SQL function is invoked. The callable must return *a type natively supported by SQLite*. Set to None to remove an existin[g SQL](#page-38-0) function.
- **deterministic** (bool) If True, the created SQL function is marked as deterministi[c, which a](#page-2150-1)llows S[QLite](#page-527-1) [to perf](#page-2150-0)[orm additional optimiz](#page-527-1)ations.

**Raises** *NotSupportedError* – If *deterministic* is used with SQLite versions older than 3.8.3.

New in ver[sion 3.8:](https://sqlite.org/deterministic.html) The *determi[nistic](#page-29-0)* parameter.

Example:

```
>>> import hashlib
>>> def md5sum(t):
... return hashlib.md5(t).hexdigest()
>>> con = sqlite3.connect(":memory:")
>>> con.create_function("md5", 1, md5sum)
>>> for row in con.execute("SELECT md5(?)", (b"foo",)):
... print(row)
('acbd18db4cc2f85cedef654fccc4a4d8',)
```
## **create\_aggregate**(*name*, *n\_arg*, *aggregate\_class*)

Create or remove a user-defined SQL aggregate function.

**Parameters**

- **name** (str) The name of the SQL aggregate function.
- **n\_arg** (int) The number of arguments the SQL aggregate function can accept. If -1, it may take any number of arguments.
- **aggr[egat](#page-69-0)e\_class** (*class* | None) A class must implement the following methods:
	- **–** step[\(\)](#page-38-0): Add a row to the aggregate.
	- **–** finalize(): Return the final result of the aggregate as *a type natively supported by SQLite*.

The number of arguments that the step() method must accept is controlled by *n\_arg*.

Set to None to remove an existing SQL aggregate function.

Example:

```
class MySum:
   def __init__(self):
        self.count = 0
   def step(self, value):
        self.count += value
   def finalize(self):
        return self.count
con = sqlite3.connect(":memory:")
con.create_aggregate("mysum", 1, MySum)
cur = con.execute("CREATE TABLE test(i)")cur.execute("INSERT INTO test(i) VALUES(1)")
cur.execute("INSERT INTO test(i) VALUES(2)")
cur.execute("SELECT mysum(i) FROM test")
print(cur.fetchone()[0])
con.close()
```
**create\_window\_function**(*name*, *num\_params*, *aggregate\_class*, */*)

Create or remove a user-defined aggregate window function.

**Parameters**

- **name** (str) The name of the SQL aggregate window function to create or remove.
- **num\_params** (int) The number of arguments the SQL aggregate window function can accept. If  $-1$ , it may take any number of arguments.
- **aggr[egat](#page-69-0)e\_class** (*class* | None) A class that must implement the following methods:
	- **–** step(): Add a row to the current window.
- **–** value(): Return the current value of the aggregate.
- **–** inverse(): Remove a row from the current window.
- **–** finalize(): Return the final result of the aggregate as *a type natively supported by SQLite*.

The number of arguments that the step() and value() methods must accept is controlled by *num\_params*.

Set to [None](#page-527-1) to remove an existing SQL aggregate window fu[nction.](#page-527-1)

**Raises** *NotSupportedError* – If used with a version of SQLite older than 3.25.0, which does not support aggregate window functions.

New in version 3.11.

```
Example:
```

```
# Example taken from https://www.sqlite.org/windowfunctions.html#udfwinfunc
class WindowSumInt:
   def __init__(self):
       self.count = 0def step(self, value):
        """Add a row to the current window."""
        self.count += value
   def value(self):
        """Return the current value of the aggregate."""
        return self.count
   def inverse(self, value):
        """Remove a row from the current window."""
        self.count -= value
   def finalize(self):
        """Return the final value of the aggregate.
        Any clean-up actions should be placed here.
        """
        return self.count
con = sqlite3.connect(":memory:")
cur = con.execute("CREATE TABLE test(x, y)")
values = [
   ("a", 4),("b", 5),("c", 3),("d", 8),
    ("e", 1),]
cur.executemany("INSERT INTO test VALUES(?, ?)", values)
con.create_window_function("sumint", 1, WindowSumInt)
cur.execute("""
   SELECT x, sumint(y) OVER (
       ORDER BY x ROWS BETWEEN 1 PRECEDING AND 1 FOLLOWING
    ) AS sum_y
   FROM test ORDER BY x
""")
print(cur.fetchall())
```
**create\_collation**(*name*, *callable*, */*)

Create a collation named *name* using the collating function *callable*. *callable* is passed two *string*

arguments, and it should return an *integer*:

- 1 if the first is ordered higher than the second
- $\bullet$  -1 if the first is ordered lower than the second
- 0 if they are ordered equal

The following example shows a reverse sorting collation:

```
def collate_reverse(string1, string2):
   if string1 == string2:
        return 0
   elif string1 < string2:
       return 1
   else:
       return -1
con = sqlite3.connect(":memory:")
con.create_collation("reverse", collate_reverse)
cur = con.execute("CREATE TABLE test(x)")cur.executemany("INSERT INTO test(x) VALUES(?)", [("a",), ("b",)]cur.execute("SELECT x FROM test ORDER BY x COLLATE reverse")
for row in cur:
   print(row)
con.close()
```
Remove a collation function by setting *callable* to None.

Changed in version 3.11: The collation name can contain any Unicode character. Earlier, only ASCII characters were allowed.

## **interrupt**()

Call this method from a different thread to abort any queries that might be executing on the connection. Aborted queries will raise an *OperationalError*.

#### <span id="page-518-0"></span>**set\_authorizer**(*authorizer\_callback*)

Register *callable authorizer\_callback* to be invoked for each attempt to access a column of a table in the database. The callback should return one of *SQLITE\_OK*, *SQLITE\_DENY*, or *SQLITE\_IGNORE* to signal how access to the colu[mn should be handled by](#page-527-0) the underlying SQLite library.

The first argument to the callback signifies what kind of operation is to be authorized. The second and third arg[ument w](#page-2150-0)ill be arguments or None depending on the first argument. The 4th argument is the name of the database ("main", "temp", etc.) [if applicable.](#page-513-3) [The 5th argumen](#page-513-4)t is [the name of the inne](#page-513-5)rmost trigger or view that is responsible for the access attempt or None if this access attempt is directly from input SQL code.

Please consult the SQLite documentation about the possible values for the first argument and the meaning of the second and third argument depending on the first one. All necessary constants are available in the sqlite3 module.

Passing None as *authorizer\_callback* will disable the authorizer.

Changed in version 3.11: Added support for disabling the authorizer using None.

#### **set\_progress\_handler**(*progress\_handler*, *n*)

Register *callable progress\_handler* to be invoked for every *n* instructions of the SQLite virtual machine. This is useful if you want to get called from SQLite during long-running operations, for example to update a GUI.

If you want to clear any previously installed progress handler, call the method with None for *progress[\\_handler](#page-2150-0)*.

Returning a non-zero value from the handler function will terminate the currently executing query and cause it to raise an *OperationalError* exception.

#### **set\_trace\_callback**(*trace\_callback*)

Register *callable trace\_callback* to be invoked for each SQL statement that is actually executed by the SQLite backend.

The only argument passed to the callback is the statement (as *str*) that is being executed. The return value of the callback is ignored. Note that the backend does not only run statements passed to the *Curso[r.execu](#page-2150-0)te()* methods. Other sources include the *transaction management* of the sqlite3 module and the execution of triggers defined in the current database.

Passing None as *trace\_callback* will disable the trace callback.

**Note:** [Exceptions raised](#page-523-1) in the trace callback are not propag[ated. As a development a](#page-535-1)nd debugging aid, use *enable\_callback\_tracebacks()* to enable printing tracebacks from exceptions raised in the trace callback.

Ne[w in version 3.3.](#page-512-0)

#### <span id="page-519-0"></span>**enable\_load\_extension**(*enabled*, */*)

Enable the SQLite engine to load SQLite extensions from shared libraries if *enabled* is True; else, disallow loading SQLite extensions. SQLite extensions can define new functions, aggregates or whole new virtual table implementations. One well-known extension is the fulltext-search extension distributed with SQLite.

**Note:** The sqlite3 module is not built with loadable extension support by default, because some platforms (notably macOS) have SQLite libraries which are compiled without this feature. To get loadable extension support, you must pass the --enable-loadable-sqlite-extensions option to **configure**.

Raises an *auditing event* sqlite3.enable\_load\_extension with arguments connection, enabled.

New in version 3.2.

Changedi[n version 3.10:](#page-1809-0) Added the sqlite3.enable\_load\_extension auditing event.

```
con.enable_load_extension(True)
# Load the fulltext search extension
con.execute("select load_extension('./fts3.so')")
# alternatively you can load the extension using an API call:
# con.load_extension("./fts3.so")
# disable extension loading again
con.enable_load_extension(False)
# example from SQLite wiki
con.execute("CREATE VIRTUAL TABLE recipe USING fts3(name, ingredients)")
con.executescript("""
   INSERT INTO recipe (name, ingredients) VALUES('broccoli stew',
,→'broccoli peppers cheese tomatoes');
   INSERT INTO recipe (name, ingredients) VALUES('pumpkin stew', 'pumpkin␣
,→onions garlic celery');
   INSERT INTO recipe (name, ingredients) VALUES('broccoli pie',
,→'broccoli cheese onions flour');
   INSERT INTO recipe (name, ingredients) VALUES('pumpkin pie', 'pumpkin␣
,→sugar flour butter');
   """)
for row in con.execute("SELECT rowid, name, ingredients FROM recipe WHERE␣
,→name MATCH 'pie'"):
```
(continues on next page)

print(row)

```
con.close()
```
#### **load\_extension**(*path*, */*)

Load an SQLite extension from a shared library located at *path*. Enable extension loading with *enable\_load\_extension()* before calling this method.

Raises an *auditing event* sqlite3.load\_extension with arguments connection, path.

New in version 3.2.

[Changed in version 3.10: Added the](#page-519-0) sqlite3.load\_extension auditing event.

## **iterdump**()

Return an *iterator* to dump the database as SQL source code. Useful when saving an in-memory database for later restoration. Similar to the .dump command in the **sqlite3** shell.

Example:

```
# Convert file example.db to SQL dump file dump.sql
con = sqlite3.connect('example.db')
with open('dump.sql', 'w') as f:
   for line in con.iterdump():
        f.write('%s\n' % line)
con.close()
```
#### **See also:**

*How to handle non-UTF-8 text encodings*

**backup**(*target*, *\**, *pages=- 1*, *progress=None*, *name='main'*, *sleep=0.250*)

Create a backup of an SQLite database.

[Works even if the database is being acces](#page-535-2)sed by other clients or concurrently by the same connection.

#### **Parameters**

- **target** (Connection) The database connection to save the backup to.
- **pages** (int) The number of pages to copy at a time. If equal to or less than 0, the entire database is copied in a single step. Defaults to  $-1$ .
- **progress** (*[callback](#page-514-0)* | None) If set to a *callable*, it is invoked with three integer arguments for every backup iteration: the *status* of the last iteration, the *remaining* number of pages [still t](#page-38-0)o be copied, and the *total* number of pages. Defaults to None.
- **name** (str) The name of the database to back up. Either "main" (the default) for the main [database](#page-2150-1), "temp" for thet[emporar](#page-2150-0)y database, or the name of a custom database as attached using the ATTACH DATABASE SQL statement.
- **sleep** (float) The number of seconds to sleep between successive attempts to back up rem[aining](#page-69-0) pages.

Example 1, copy an existing database into another:

```
def progress(status, remaining, total):
   print(f'Copied {total-remaining} of {total} pages...')
src = sqlite3.connect('example.db')
dst = sqlite3.connect('backup.db')
with dst:
   src.backup(dst, pages=1, progress=progress)
dst.close()
src.close()
```
Example 2, copy an existing database into a transient copy:

```
src = sqlite3.connect('example.db')
dst = sqlite3.connect(':memory:')
src.backup(dst)
```
New in version 3.7.

**See also:**

*How to handle non-UTF-8 text encodings*

```
getlimit(category, /)
```
Get a connection runtime limit.

**[Parameters](#page-535-2) category** (int) – The SQLite limit category to be queried.

**Return type** *int*

**Raises** *ProgrammingError* – If *category* is not recognised by the underlying SQLite library.

Example, query t[he m](#page-38-0)aximum length of an SQL statement for *Connection* con (the default is 1000000000[\):](#page-527-2)

```
>>> con.getlimit(sqlite3.SQLITE_LIMIT_SQL_LENGTH)
1000000000
```
New in version 3.11.

**setlimit**(*category*, *limit*, */*)

Set a connection runtime limit. Attempts to increase a limit above its hard upper bound are silently truncated to the hard upper bound. Regardless of whether or not the limit was changed, the prior value of the limit is returned.

#### **Parameters**

- **category** (int) The SQLite limit category to be set.
- **limit** (int) The value of the new limit. If negative, the current limit is unchanged.

## **Return type** *int*

**Raises** *Programm[ingE](#page-38-0)rror* – If *[category](https://www.sqlite.org/c3ref/c_limit_attached.html)* is not recognised by the underlying SQLite library.

Example, limit the [nu](#page-38-0)mber of attached databases to 1 for *Connection* con (the default limit is 10):

```
>>> con.setlimit(sqlite3.SQLITE_LIMIT_ATTACHED, 1)
10
>>> con.getlimit(sqlite3.SQLITE_LIMIT_ATTACHED)
1
```
New in version 3.11.

<span id="page-521-0"></span>**serialize**(*\**, *name='main'*)

Serialize a database into a *bytes* object. For an ordinary on-disk database file, the serialization is just a copy of the disk file. For an in-memory database or a "temp" database, the serialization is the same sequence of bytes which would be written to disk if that database were backed up to disk.

**Parameters name** ([str](#page-80-0)) – The database name to be serialized. Defaults to "main".

**Return type** *bytes*

**Note:** This method is on[ly ava](#page-69-0)ilable if the underlying SQLite library has the serialize API.

New in version 3.11.

#### **deserialize**(*data*, */*, *\**, *name='main'*)

Deserialize a *serialized* database into a *Connection*. This method causes the database connection to disconnect from database *name*, and reopen *name* as an in-memory database based on the serialization contained in *data*.

#### **Paramet[ers](#page-521-0)**

- **data** (bytes) A serialized dat[abase.](#page-514-0)
- **name**  $(\text{str})$  The database name to deserialize into. Defaults to "main".

## **Raises**

- *Oper[ationa](#page-80-0)lError* If the database connection is currently involved in a read transac[tion o](#page-69-0)r a backup operation.
- *DatabaseError* If *data* does not contain a valid SQLite database.
- *[OverflowError](#page-527-0)* If *len(data)* is larger than 2\*\*63 1.

**Note:** Thi[s method is only avai](#page-527-3)lable if the underlying SQLite library has the deserialize API.

New in version 3.11.

#### **in\_transaction**

This read-only attribute corresponds to the low-level SQLite autocommit mode.

True if a transaction is active (there are uncommitted changes), False otherwise.

New in version 3.2.

## <span id="page-522-0"></span>**isolation\_level**

This attribute controls the *transaction handling* performed by sqlite3. If set to None, transactions are never implicitly opened. If set to one of "DEFERRED", "IMMEDIATE", or "EXCLUSIVE", corresponding to the underlying SQLite transaction behaviour, implicit *transaction management* is performed.

If not overridden by the *i[solation\\_level](#page-535-1)* parameter of *connect()*, the default is "", which is an alias for "DEFERRED".

## **row\_factory**

The initial *row\_factory* for *Cursor* objects creat[ed from this co](#page-511-1)nnection. Assigning to this attribute does not affect the row\_factory of existing cursors belonging to this connection, only new ones. Is None by default, meaning each row is returned as a *tuple*.

See *Howt[o create and use r](#page-525-1)ow [factories](#page-523-0)* for more details.

#### <span id="page-522-1"></span>**text\_factory**

A *callable* that accepts a *bytes* parameter and retur[ns a text](#page-67-0) representation of it. The callable is invoked for [SQLite values with the](#page-534-0) TEXT data type. By default, this attribute is set to *str*.

See *How to handle non-UTF-8 text encodings* for more details.

## <span id="page-522-2"></span>**total[\\_chang](#page-2150-0)es**

Return the total number of database rows that have been modified, inserted, o[r dele](#page-69-0)ted since the database con[nection was opened.](#page-535-2)

## **Cursor objects**

A Cursor object represents a database cursor which is used to execute SQL statements, and manage the context of a fetch operation. Cursors are created using *Connection.cursor()*, or by using any of the *connection shortcut methods*.

Cursor objects are *iterators*, meaning that if you *execute()* a SELECT query, you can simply iterate over the cursor to fetch the resu[lting rows:](https://en.wikipedia.org/wiki/Cursor_(databases))

```
for row in cur.execute("SELECT t FROM data"):
   print(row)
```
#### **class** sqlite3.**Cursor**

A *Cursor* instance has the following attributes and methods.

## <span id="page-523-1"></span><span id="page-523-0"></span>**execute**(*sql*, *parameters=()*, */*)

Execute a single SQL statement, optionally binding Python values using *placeholders*.

#### **[P](#page-523-0)arameters**

- **sql** (str) A single SQL statement.
- **parameters** (*dict* | *sequence*) Python values to bind [to placehold](#page-529-1)ers in *sql*. A dict if named placeholders are used. A sequence if unnamed placeholders are used. See *H[ow to](#page-69-0) use placeholders to bind values in SQL queries*.

**Raises** *Programmin[gErro](#page-103-0)r* [– If](#page-2159-0) *sql* contains more than one SQL statement.

If *isolation\_level* is not None, *sql* is an INSERT, UPDATE, DELETE, or REPLACE statement, and there is no [open transaction, a transaction is implicitly opened bef](#page-529-1)ore executing *sql*.

Use *execu[tescript\(\)](#page-527-2)* to execute multiple SQL statements.

#### **execu[temany](#page-522-0)**(*sql*, *parameters*, */*)

For every item in *parameters*, repeatedly execute the *parameterized* DML (Data Manipulation Language) SQ[L statement](#page-523-3) *sql*.

<span id="page-523-2"></span>Uses the same implicit transaction handling as *execute()*.

#### **Parameters**

- **sql** (str) A single SQL DML statement.
- **parameters** (*iterable*) An iter[able of param](#page-523-1)eters to bind with the placeholders in *sql*. See *How to use placeholders to bind values in SQL queries*.

**Raises** *Pro[gram](#page-69-0)mingError* – If *sql* contains more than one SQL statement, or is not a DML statement.

## Example:

```
rows = [
   ("row1",),("row2",),
]
# cur is an sqlite3.Cursor object
cur.executemany("INSERT INTO data VALUES(?)", rows)
```
**Note:** Any resulting rows are discarded, including DML statements with RETURNING clauses.

## <span id="page-523-3"></span>**executescript**(*sql\_script*, */* )

Execute the SQL statements in *sql\_script*. If there is a pending transaction, an implicit COMMIT statement is executed first. No other implicit transaction control is performed; any tra[nsaction control must be](https://www.sqlite.org/lang_returning.html) added to *sql\_script*.

*sql\_script* must be a *string*.

Example:

```
# cur is an sqlite3.Cursor object
cur.executescript("""
   BEGIN;
   CREATE TABLE person(firstname, lastname, age);
   CREATE TABLE book(title, author, published);
   CREATE TABLE publisher(name, address);
   COMMIT;
""")
```
### **fetchone**()

If *row\_factory* is None, return the next row query result set as a *tuple*. Else, pass it to the row factory and return its result. Return None if no more data is available.

#### **fetchmany**(*size=cursor.arraysize*)

R[eturn the next set o](#page-525-1)f rows of a query result as a *list*. Return an empty [list if no](#page-67-0) more rows are available.

<span id="page-524-1"></span>The number of rows to fetch per call is specified by the *size* parameter. If *size* is not given, *arraysize* determines the number of rows to be fetched. If fewer than *size* rows are available, as many rows as are available are returned.

Note there are performance considerations inv[olved w](#page-66-0)ith the *size* parameter. For optimal performance, it is usually best to use the arraysize attribute. If the *size* parameter is used, then it is best [for it to retain](#page-524-0) the same value from one *fetchmany()* call to the next.

## **fetchall**()

Return all (remaining) rows of a query result as a *list*. Return an empty list if no rows are available. Note that the *arraysize* [attribute can a](#page-524-1)ffect the performance of this operation.

#### **close**()

Close the cursor now (rather than whenever  $\_\_\_\_\$ cel  $\_\_\$ is called).

The cursor w[ill be unusable](#page-524-0) from this point forward; a *ProgrammingError* exception will be raised if any operation is attempted with the cursor.

#### **setinputsizes**(*sizes*, */*)

Required by the DB-API. Does nothing in sqlite3.

## **setoutputsize**(*size*, *column=None*, */*)

Required by the DB-API. Does nothing in sqlite3.

#### **arraysize**

Read/write attribute that controls the number of rows returned by *fetchmany()*. The default value is 1 which means a single row would be fetched per call.

#### <span id="page-524-0"></span>**connection**

Read-only attribute that provides the SQLite database *Connection* belonging to the cursor. A *Cursor* object created by calling *con.cursor()* will have a *[connection](#page-524-1)* attribute that refers to *con*:

```
>>> con = sqlite3.connect(":memory:")
>>> cur = con.cursor()
>>> cur.connection == con
True
```
### **description**

Read-only attribute that provides the column names of the last query. To remain compatible with the Python DB API, it returns a 7-tuple for each column where the last six items of each tuple are None.

It is set for SELECT statements without any matching rows as well.

#### **lastrowid**

Read-only attribute that provides the row id of the last inserted row. It is only updated after successful INSERT or REPLACE statements using the *execute()* method. For other statements, after *executemany()* or *executescript()*, or if the insertion failed, the value of lastrowid is left unchanged. The initial value of lastrowid is None.

**Note:** [Inserts into](#page-523-2) WI[THOUT ROWID](#page-523-3) tables are [not recorded.](#page-523-1)

Changed in version 3.6: Added support for the REPLACE statement.

#### **rowcount**

Read-only attribute that provides the number of modified rows for INSERT, UPDATE, DELETE, and REPLACE statements; is  $-1$  for other statements, including CTE (Common Table Expression) queries. It is only updated by the *execute()* and *executemany()* methods, after the statement has run to completion. This means that any resulting rows must be fetched in order for rowcount to be updated.

#### <span id="page-525-1"></span>**row\_factory**

Control how a row fetche[d from this](#page-523-1) Cursor [is represented. If](#page-523-2) None, a row is represented as a *tuple*. Can be set to the included *sqlite3.Row*; or a *callable* that accepts two arguments, a *Cursor* object and the tuple of row values, and returns a custom object representing an SQLite row.

Defaults to what *Connection.row\_factory* was set to when the Cursor was created. [Assigning](#page-67-0) to this attribute does not affect *[Connecti](#page-525-2)on.[row\\_fa](#page-2150-0)ctory* of the parent connecti[on.](#page-523-0)

See *How to create and use row factories* for more details.

## **Row objects**

#### **class** sqli[te3.](#page-534-0)**Row**

A Row instance serves as a highly optimized *row\_factory* for *Connection* objects. It supports iteration, equality testing, *len()*, and *mapping* access by column name and index.

<span id="page-525-2"></span>Two Row objects compare equal if they have identical column names and values.

See *How to create and use row factories* for [more details.](#page-522-1)

#### **keys**()

Return a *list* of column names as *strings*. Immediately after a query, it is the first member of each tuple in *[Cursor.descriptio](#page-534-0)n*.

Changed in version 3.5: Added support of slicing.

## **Blob objects**

New in version 3.11.

#### **class** sqlite3.**Blob**

A *Blob* instance is a *file-like object* that can read and write data in an SQLite BLOB. Call *len(blob)* to get the size (number of bytes) of the blob. Use indices and *slices* for direct access to the blob data.

<span id="page-525-0"></span>Use the *Blob* as a *context manager* to ensure that the blob handle is closed after use.

```
con = sqlite3.connect(":memory:")
con.execute("CREATE TABLE test(blob_col blob)")
con.execute("INSERT INTO test(blob_col) VALUES(zeroblob(13))")
# Write to our blob, using two write operations:
with con.blobopen("test", "blob_col", 1) as blob:
   blob.write(b"hello, ")
```
(continues on next page)

```
blob.write(b"world.")
    # Modify the first and last bytes of our blob
   blob[0] = ord("H")blob[-1] = ord("!!")# Read the contents of our blob
with con.blobopen("test", "blob_col", 1) as blob:
    greeting = blob.read()
print(greeting) # outputs "b'Hello, world!'"
```
## **close**()

Close the blob.

The blob will be unusable from this point onward. An *Error* (or subclass) exception will be raised if any further operation is attempted with the blob.

**read**(*length=- 1*, */* )

Read *length* bytes of data from the blob at the current [offset po](#page-526-0)sition. If the end of the blob is reached, the data up to EOF (End of File) will be returned. When *length* is not specified, or is negative, *read()* will read until the end of the blob.

<span id="page-526-1"></span>**write**(*data*, */*)

Write *data* to the blob at the current offset. This function cannot change the blob length. Writi[ng beyond](#page-526-1) the end of the blob will raise *ValueError*.

## **tell**()

Return the current access position of the blob.

**seek**(*offset*, *origin=os.SEEK\_SET*, */* [\)](#page-126-0)

Set the current access position of the blob to *offset*. The *origin* argument defaults to *os.SEEK\_SET* (absolute blob positioning). Other values for *origin* are *os.SEEK\_CUR* (seek relative to the current position) and *os.SEEK\_END* (seek relative to the blob's end).

## **PrepareProtocol objects**

#### **class** sqlite3.**Pr[epareProtoco](#page-639-0)l**

The PrepareProtocol type's single purpose is to act as a **PEP 246** style adaption protocol for objects that can *adapt themselves* to *native SQLite types*.

## **Exceptions**

The e[xception hierarchy](#page-530-1)i[s defined by the DB](#page-527-1)-API 2.0 (**PEP 249**).

## **exception** sqlite3.**Warning**

This exception is not currently raised by the sqlite3 module, but may be raised by applications using sqlite3, for example if a user-defined functi[on trunca](https://peps.python.org/pep-0249/)tes data while inserting. Warning is a subclass of *Exception*.

#### **exception** sqlite3.**Error**

The base class of the other exceptions in this module. Use this to catch all errors with one single except sta[tement.](#page-121-0) Error is a subclass of *Exception*.

<span id="page-526-0"></span>If the exception originated from within the SQLite library, the following two attributes are added to the exception:

### **sqlite\_errorcode**

The numeric error code from the SQLite API

New in version 3.11.

## **sqlite\_errorname**

The symbolic name of the numer[ic error code](https://sqlite.org/rescode.html) from the SQLite API

New in version 3.11.

## **exception** sqlite3.**InterfaceError**

Exception raised for misuse of the low-level SQLite C AP[I. In other w](https://sqlite.org/rescode.html)ords, if this exception is raised, it probably indicates a bug in the sqlite3 module. InterfaceError is a subclass of *Error*.

### **exception** sqlite3.**DatabaseError**

Exception raised for errors that are related to the database. This serves as the base exception for several types of database errors. It is only raised implicitly through the specialised subclasses. Database[Error](#page-526-0) is a subclass of *Error*.

## <span id="page-527-3"></span>**exception** sqlite3.**DataError**

Exception raised for errors caused by problems with the processed data, like numeric values out of range, and str[ings whi](#page-526-0)ch are too long. DataError is a subclass of *DatabaseError*.

#### **exception** sqlite3.**OperationalError**

Exception raised for errors that are related to the database's operation, and not necessarily under the control of the programmer. For example, the database path is [not found, or a tran](#page-527-3)saction could not be processed. OperationalError is a subclass of *DatabaseError*.

## <span id="page-527-0"></span>**exception** sqlite3.**IntegrityError**

Exception raised when the relational integrity of the database is affected, e.g. a foreign key check fails. It is a subclass of *DatabaseError*.

## **exception** sqlite3.**InternalError**

Exception raised when SQLite encounters an internal error. If this is raised, it may indicate that there is a problem wi[th the runtime SQLi](#page-527-3)te library. InternalError is a subclass of *DatabaseError*.

#### **exception** sqlite3.**ProgrammingError**

Exception raised for sqlite3 API programming errors, for example supplying the wrong number of bindings to a query, or trying to operate on a closed *Connection*. Progra[mmingError](#page-527-3) is a subclass of *DatabaseError*.

## <span id="page-527-2"></span>**exception** sqlite3.**NotSupportedError**

Exception raised in case a method or database A[PI is not suppor](#page-514-0)ted by the underlying SQLite library. For [example, setting](#page-527-3) *deterministic* to True in *create\_function()*, if the underlying SQLite library does not support deterministic functions. NotSupportedError is a subclass of *DatabaseError*.

## **SQLite and Python types**

SQLite natively supports the following types: NULL, INTEGER, REAL, TEXT, [BLOB](#page-527-3).

<span id="page-527-1"></span>The following Python types can thus be sent to SQLite without any problem:

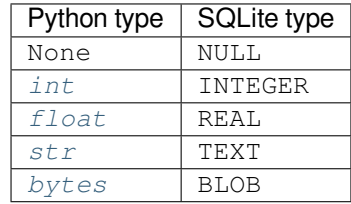

This is how SQLite types are converted to [Python t](#page-35-0)ypes by default:

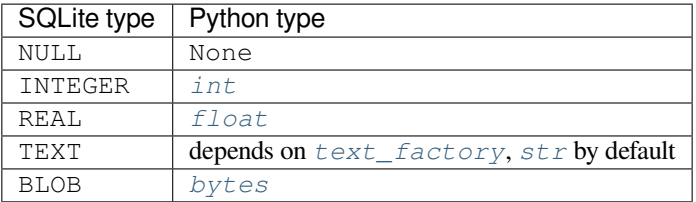

The type system of the sqlite3 modul[e is exte](#page-35-0)nsible in two ways: you can store additional Python types in an SQLite database via *object adapters*, and y[ou can le](#page-80-0)t the [sqlite3](#page-522-2) modul[e conv](#page-69-0)ert SQLite types to Python types via *converters*.

## **Default adapters [and convert](#page-529-2)ers**

[There are](#page-530-0) default adapters for the date and datetime types in the datetime module. They will be sent as ISO dates/ISO timestamps to SQLite.

The default converters are registered under the name "date" for  $\det t$  ine.  $\det$  and under the name "timestamp" for *datetime*.datetime.

This way, you can use date/timestamps from Python without any additional fiddling in most cases. The format of the adapters is also compatible with the experimental SQLite date[/time functions.](#page-220-0)

Th[e following example demon](#page-224-0)strates this.

```
import sqlite3
import datetime
con = sqlite3.connect(":memory:", detect_types=sqlite3.PARSE_DECLTYPES|sqlite3.
,→PARSE_COLNAMES)
cur = con.cursor()cur.execute("create table test(d date, ts timestamp)")
today = datetime.date.today()
now = datetime.datacur.execute("insert into test(d, ts) values (?, ?)", (today, now))
cur.execute("select d, ts from test")
row = cur.fetchone()
print(today, "=>", row[0], type(row[0]))
print(now, "=>", row[1], type(row[1]))
cur.execute('select current_date as "d [date]", current_timestamp as "ts␣
,→[timestamp]"')
row = cur.fetchone()
print("current_date", row[0], type(row[0]))
print("current_timestamp", row[1], type(row[1]))
con.close()
```
If a timestamp stored in SQLite has a fractional part longer than 6 numbers, its value will be truncated to microsecond precision by the timestamp converter.

**Note:** The default "timestamp" converter ignores UTC offsets in the database and always returns a naive *datetime.datetime* object. To preserve UTC offsets in timestamps, either leave converters disabled, or register an offset-aware converter with *register\_converter()*.

## **12.6.3 How-to guides**

## **How to use placeholders to bind values in SQL queries**

<span id="page-529-1"></span><span id="page-529-0"></span>SQL operations usually need to use values from Python variables. However, beware of using Python's string operations to assemble queries, as they are vulnerable to SQL injection attacks. For example, an attacker can simply close the single quote and inject OR TRUE to select all rows:

```
>>> # Never do this -- insecure!
\Rightarrow \Rightarrow symbol = input()
' OR TRUE; -->>> sql = "SELECT * FROM stocks WHERE symbol = '%s'" % symbol
>>> print(sql)
SELECT * FROM stocks WHERE symbol = '' OR TRUE; --'
>>> cur.execute(sql)
```
Instead, use the DB-API's parameter substitution. To insert a variable into a query string, use a placeholder in the string, and substitute the actual values into the query by providing them as a *tuple* of values to the second argument of the cursor's *execute()* method.

An SQL statement may use one of two kinds of placeholders: question marks (qmark style) or named placeholders (named style). For the qmark style, *parameters* must be a *sequence* whose length must match the number of placeholders, or a *ProgrammingError* is raised. For the named style, *par[ameters](#page-67-0)* should be an instance of a *dict* (or a subclass)[, which must c](#page-523-1)ontain keys for all named parameters; any extra items are ignored. Here's an example of both styles:

```
con = sqlite3.connect(":memory:")
cur = con.execute("CREATE TABLE lang(name, first_appeared)")
# This is the named style used with executemany():
data = ({"name": "C", "year": 1972},
    {"name": "Fortran", "year": 1957},
    {"name": "Python", "year": 1991},
    {"name": "Go", "year": 2009},
)
cur.executemany("INSERT INTO lang VALUES(:name, :year)", data)
# This is the qmark style used in a SELECT query:
params = (1972, )cur.execute("SELECT * FROM lang WHERE first_appeared = ?", params)
print(cur.fetchall())
```
**Note: PEP 249** numeric placeholders are *not* supported. If used, they will be interpreted as named placeholders.

## **Howt[o adapt c](https://peps.python.org/pep-0249/)ustom Python types to SQLite values**

<span id="page-529-2"></span>SQLite supports only a limited set of data types natively. To store custom Python types in SQLite databases, *adapt* them to one of the *Python types SQLite natively understands*.

There are two ways to adapt Python objects to SQLite types: letting your object adapt itself, or using an *adapter callable*. The latter will take precedence above the former. For a library that exports a custom type, it may make sense to enable that type to adapt itself. As an application developer, it may make more sense to take direct control by registering cust[om adapter functions.](#page-527-1)

#### **How to write adaptable objects**

<span id="page-530-1"></span>Suppose we have a Point class that represents a pair of coordinates,  $x$  and  $y$ , in a Cartesian coordinate system. The coordinate pair will be stored as a text string in the database, using a semicolon to separate the coordinates. This can be implemented by adding a \_\_conform\_\_(self, protocol) method which returns the adapted value. The object passed to *protocol* will be of type *PrepareProtocol*.

```
class Point:
   def __init__(self, x, y):
       self.x, self.y = x, y
   def __conform__(self, protocol):
        if protocol is sqlite3.PrepareProtocol:
            return f"{self.x};{self.y}"
con = sqlite3.connect(":memory:")
cur = con.cursor()cur.execute("SELECT ?", (Point(4.0, -3.2),))print(cur.fetchone()[0])
```
## **How to register adapter callables**

The other possibility is to create a function that converts the Python object to an SQLite-compatible type. This function can then be registered using *register\_adapter()*.

```
class Point:
   def __init__(self, x, y):
       self.x, self.y = x y
def adapt_point(point):
   return f"{point.x};{point.y}"
sqlite3.register_adapter(Point, adapt_point)
con = sqlite3.connect(":memory:")
cur = con.cursor()cur.execute("SELECT ?", (Point(1.0, 2.5),))
print(cur.fetchone()[0])
```
## **How to convert SQLite values to custom Python types**

<span id="page-530-0"></span>Writing an adapter lets you convert *from* custom Python types *to* SQLite values. To be able to convert *from* SQLite values *to* custom Python types, we use *converters*.

Let's go back to the Point class. We stored the x and y coordinates separated via semicolons as strings in SQLite.

First, we'll define a converter function that accepts the string as a parameter and constructs a Point object from it.

**Note:** Converter functions are **always** passed a *bytes* object, no matter the underlying SQLite data type.

```
def convert_point(s):
  ))return Point(x, y)
```
We now need to tell sqlite3 when it should convert a given SQLite value. This is done when connecting to a database, using the *detect\_types* parameter of *connect()*. There are three options:

- Implicit: set *detect\_types* to *PARSE\_DECLTYPES*
- Explicit: set *detect\_types* to *PARSE\_COLNAMES*
- Both: set *detect\_types* to sqlite3.PARSE\_DECLTYPES | sqlite3.PARSE\_COLNAMES. Column names take precedence ove[r declared types.](#page-513-1)

The following example illustrates [the implicit and explic](#page-513-2)it approaches:

```
class Point:
   def __init__(self, x, y):
        self.x, self.y = x, y
   def __repr__(self):
        return f"Point({self.x}, {self.y})"
def adapt_point(point):
   return f"{point.x};{point.y}"
def convert_point(s):
   x, y = list(map(float, s.split(b";"))return Point(x, y)
# Register the adapter and converter
sqlite3.register_adapter(Point, adapt_point)
sqlite3.register_converter("point", convert_point)
# 1) Parse using declared types
p = Point(4.0, -3.2)con = sqlite3.connect(":memory:", detect_types=sqlite3.PARSE_DECLTYPES)
cur = con.execute("CREATE TABLE test(p point)")
cur.execute("INSERT INTO test(p) VALUES(?)", (p,))
cur.execute("SELECT p FROM test")
print ("with declared types:", cur.fetchone () [0])
cur.close()
con.close()
# 2) Parse using column names
con = sqlite3.connect(":memory:", detect_types=sqlite3.PARSE_COLNAMES)
cur = con.execute("CREATE TABLE test(p)")
cur.execute("INSERT INTO test(p) VALUES(?)", (p,))
cur.execute('SELECT p AS "p [point]" FROM test')
print("with column names:", cur.fetchone()[0])
```
#### **Adapter and converter recipes**

This section shows recipes for common adapters and converters.

```
import datetime
import sqlite3
def adapt_date_iso(val):
    """Adapt datetime.date to ISO 8601 date."""
   return val.isoformat()
def adapt_datetime_iso(val):
    """Adapt datetime.datetime to timezone-naive ISO 8601 date."""
   return val.isoformat()
def adapt_datetime_epoch(val):
```
(continues on next page)

```
"""Adapt datetime.datetime to Unix timestamp."""
   return int(val.timestamp())
sqlite3.register_adapter(datetime.date, adapt_date_iso)
sqlite3.register_adapter(datetime.datetime, adapt_datetime_iso)
sqlite3.register_adapter(datetime.datetime, adapt_datetime_epoch)
def convert_date(val):
    """Convert ISO 8601 date to datetime.date object."""
   return datetime.date.fromisoformat(val.decode())
def convert_datetime(val):
    """Convert ISO 8601 datetime to datetime.datetime object."""
   return datetime.datetime.fromisoformat(val.decode())
def convert_timestamp(val):
    """Convert Unix epoch timestamp to datetime.datetime object."""
   return datetime.datetime.fromtimestamp(int(val))
sqlite3.register_converter("date", convert_date)
sqlite3.register_converter("datetime", convert_datetime)
sqlite3.register_converter("timestamp", convert_timestamp)
```
### **How to use connection shortcut methods**

<span id="page-532-0"></span>Using the *execute()*, *executemany()*, and *executescript()* methods of the *Connection* class, your code can be written more concisely because you don't have to create the (often superfluous) *Cursor* objects explicitly. Instead, the *Cursor* objects are created implicitly and these shortcut methods return the cursor objects. This way, you can execute a SELECT statement and iterate over it directly using only a single call on the *Connection* object.

```
# Create and fill the table.
con = sqlite3.connect(":memory:")
con.execute("CREATE TABLE lang(name, first_appeared)")
data = [
    (TC++T, 1985),
    ("Objective-C", 1984),
]
con.executemany("INSERT INTO lang(name, first_appeared) VALUES(?, ?)", data)
# Print the table contents
for row in con.execute("SELECT name, first_appeared FROM lang"):
   print(row)
print("I just deleted", con.execute("DELETE FROM lang").rowcount, "rows")
# close() is not a shortcut method and it's not called automatically;
# the connection object should be closed manually
con.close()
```
#### **How to use the connection context manager**

<span id="page-533-1"></span>A *Connection* object can be used as a context manager that automatically commits or rolls back open transactions when leaving the body of the context manager. If the body of the with statement finishes without exceptions, the transaction is committed. If this commit fails, or if the body of the with statement raises an uncaught exception, the transaction is rolled back.

If [there is no open](#page-514-0) transaction upon leaving the body of the with statement, the context manager is a no-op.

**Note:** The context manager neither implicitly opens a new transaction nor closes the connection. If you need a closing context manager, consider using *contextlib.closing()*.

```
con = sqlite3.connect(":memory:")
con.execute("CREATE TABLE lang(id INTEGER PRIMARY KEY, name VARCHAR UNIQUE)")
# Successful, con.commit() is called automatically afterwards
with con:
    con.execute("INSERT INTO lang(name) VALUES(?)", ("Python",))
# con.rollback() is called after the with block finishes with an exception,
# the exception is still raised and must be caught
try:
   with con:
       con.execute("INSERT INTO lang(name) VALUES(?)", ("Python",))
except sqlite3.IntegrityError:
   print("couldn't add Python twice")
# Connection object used as context manager only commits or rollbacks transactions,
# so the connection object should be closed manually
con.close()
```
## **How to work with SQLite URIs**

<span id="page-533-0"></span>Some useful URI tricks include:

• Open a database in read-only mode:

```
>>> con = sqlite3.connect("file:tutorial.db?mode=ro", uri=True)
>>> con.execute("CREATE TABLE readonly(data)")
Traceback (most recent call last):
OperationalError: attempt to write a readonly database
```
• Do not implicitly create a new database file if it does not already exist; will raise *OperationalError* if unable to create a new file:

```
>>> con = sqlite3.connect("file:nosuchdb.db?mode=rw", uri=True)
Traceback (most recent call last):
OperationalError: unable to open database file
```
• Create a shared named in-memory database:

```
db = "file:mem1?mode=memory&cache=shared"
con1 = sqlite3.connect(db, uri=True)
con2 = sqlite3.connect(db, uri=True)
with con1:
    con1.execute("CREATE TABLE shared(data)")
    con1.execute("INSERT INTO shared VALUES(28)")
res = con2.execute("SELECT data FROM shared")
assert res. fetchone() == (28, )
```
More information about this feature, including a list of parameters, can be found in the SQLite URI documentation.

## **How to create and use row factories**

By default, sqlite3 represents each row as a *tuple*. If a tuple does not suit [your needs, you can use the](https://www.sqlite.org/uri.html) *sqlite3.Row* class or a custom *row\_factory*.

<span id="page-534-0"></span>While row\_factory exists as an attribute both on the *Cursor* and the *Connection*, it is recommended to set *Connection.row factory*, so all cursors [created f](#page-67-0)rom the connection will use the same row factory.

Row [provides ind](#page-525-2)exed and case-in[sensitive named a](#page-525-1)ccess to columns, with minimal memory overhead and performance impact over a tuple. To use Row as a row facto[ry, assign](#page-523-0) it to the [row\\_factor](#page-514-0)y attribute:

```
>>> con = sqlite3.connect(":memory:")
>>> con.row_factory = sqlite3.Row
```
Queries now return Row objects:

```
>>> res = con.execute("SELECT 'Earth' AS name, 6378 AS radius")
>>> row = res.fetchone()
>>> row.keys()
['name', 'radius']
>>> row[0] # Access by index.
'Earth'
>>> row["name"] # Access by name.
'Earth'
>>> row["RADIUS"] # Column names are case-insensitive.
6378
```
**Note:** The FROM clause can be omitted in the SELECT statement, as in the above example. In such cases, SQLite returns a single row with columns defined by expressions, e.g. literals, with the given aliases expr AS alias.

You can create a custom *row* factory that returns each row as a *dict*, with column names mapped to values:

```
def dict_factory(cursor, row):
   fields = [column[0] for column in cursor.description]
   return {key: value for key, value in zip(fields, row)}
```
Using it, queries now return a dict instead of a tuple:

```
>>> con = sqlite3.connect(":memory:")
>>> con.row_factory = dict_factory
>>> for row in con.execute("SELECT 1 AS a, 2 AS b"):
... print(row)
{'a': 1, 'b': 2}
```
The following row factory returns a *named tuple*:

```
from collections import namedtuple
```

```
def namedtuple_factory(cursor, row):
   fields = [column[0] for column in cursor.description]
   cls = namedtuple("Row", fields)
   return cls._make(row)
```
namedtuple\_factory() can be used as follows:

```
>>> con = sqlite3.connect(":memory:")
>>> con.row_factory = namedtuple_factory
>>> cur = con.execute("SELECT 1 AS a, 2 AS b")
```
(continues on next page)

```
>>> row = cur.fetchone()
>>> row
Row(a=1, b=2)>>> row[0] # Indexed access.
1
>>> row.b # Attribute access.
2
```
With some adjustments, the above recipe can be adapted to use a *dataclass*, or any other custom class, instead of a *namedtuple*.

## **How to handle non-UTF-8 text encodings**

<span id="page-535-2"></span>By default, [sqlite](#page-272-0)3 uses *str* to adapt SQLite values with the TEXT data type. This works well for UTF-8 encoded text, but it might fail for other encodings and invalid UTF-8. You can use a custom *text\_factory* to handle such cases.

Because of SQLite's flexible typing, it is not uncommon to encounter table columns with the TEXT data type containing non-UTF-8 en[coding](#page-69-0)s, or even arbitrary data. To demonstrate, let's assume we have a database with ISO-8859-2 (Latin-2) encoded text, for example a table of Czech-English dicti[onary entries. Assu](#page-522-2)ming we now have a *Connection* instance con connected to this database, we can decode the Latin-2 encoded text using this *text\_factory*:

con.text\_factory = **lambda** data: str(data, encoding="latin2")

[For invalid UTF-8](#page-522-2) [or a](#page-514-0)rbitrary data in stored in TEXT table columns, you can use the following technique, borrowed from the unicode-howto:

con.text\_factory = **lambda** data: str(data, errors="surrogateescape")

**Note:** The sqlite3 module API does not support strings containing surrogates.

## **See also:**

unicode-howto

# **12.6.4 Explanation**

## <span id="page-535-0"></span>**Transaction control**

The sqlite3 module does not adhere to the transaction handling recommended by **PEP 249**.

<span id="page-535-1"></span>If the connection attribute *isolation\_level* is not None, new transactions are implicitly opened before *execute()* and *executemany()* executes INSERT, UPDATE, DELETE, or REPLACE statements; for other statements, no implicit transaction handling is performed. Use the *commit()* and  $rollback()$  methods to re-spectively commit and roll back pending transactions. You can choose the underlying S[QLite tran](https://peps.python.org/pep-0249/)saction behaviour that is, whether and what type of BEGIN [statements](#page-522-0) sqlite3 implicitly executes – via the *isolation\_level* [attribute.](#page-523-1)

If *isolation\_level* is set to None, no transactions are imp[licitly opened](#page-515-0) at [all. This leaves](#page-515-3) the underlying SQLite library in autocommit mode, but also allows the user to perform their own tr[ansaction handling using expli](https://www.sqlite.org/lang_transaction.html#deferred_immediate_and_exclusive_transactions)cit SQL statements. The underlying SQLite library autocommit mode can be queried using the *[in\\_transaction](#page-522-0)* attribute.

The *[executescript\(](#page-522-0))* method implicitly commits any pending transaction before execution of the given SQL script, regardless [of the value of](https://www.sqlite.org/lang_transaction.html#implicit_versus_explicit_transactions) *isolation\_level*.

Changed in version 3.6: sqlite3 used to implicitly commit an open transaction before DDL statements. This is no longer the case.

# **DATA COMPRESSION AND ARCHIVING**

The modules described in this chapter support data compression with the zlib, gzip, bzip2 and lzma algorithms, and the creation of ZIP- and tar-format archives. See also *Archiving operations* provided by the *shutil* module.

# **13.1 zlib — Compression co[mpatible with](#page-479-0) gzip**

For applications that require data compression, the functions in this module allow compression and decompression, using the zlib library. The zlib library has its own home page at https://www.zlib.net. There are known incompatibilities between the Python module and versions of the zlib library earlier than 1.1.3; 1.1.3 has a security vulnerability, so we recommend using 1.1.4 or later.

zlib's functions have many options and often need to be used in a particular order. This documentation doesn't attempt to cover all of the permutations; consult the zlib manual at [http://www.zlib.n](https://www.zlib.net)et/manual.html [for authoritative](https://zlib.net/zlib_faq.html#faq33) information.

For reading and writing .gz files see the *gzip* module.

The available exception and functions in this module are:

#### **exception** zlib.**error**

Exception raised on compression a[nd deco](#page-541-0)mpression errors.

## <span id="page-538-0"></span>zlib.**adler32**(*data*[, *value* ])

Computes an Adler-32 checksum of *data*. (An Adler-32 checksum is almost as reliable as a CRC32 but can be computed much more quickly.) The result is an unsigned 32-bit integer. If *value* is present, it is used as the starting value of the checksum; otherwise, a default value of 1 is used. Passing in *value* allows computing a running checksum over the concatenation of several inputs. The algorithm is not cryptographically strong, and should not be used for authentication or digital signatures. Since the algorithm is designed for use as a checksum algorithm, it is not suitable for use as a general hash algorithm.

Changed in version 3.0: The result is always unsigned.

zlib.**compress**(*data*, */*, *level=- 1*, *wbits=MAX\_WBITS*)

Compresses the bytes in *data*, returning a bytes object containing compressed data. *level* is an integer from 0 to 9 or  $-1$  controlling the level of compression; 1 (Z\_BEST\_SPEED) is fastest and produces the least compression,  $9$  (Z BEST COMPRESSION) is slowest and produces the most. 0 (Z NO COMPRESSION) is no compression. The default value is -1 (Z\_DEFAULT\_COMPRESSION). Z\_DEFAULT\_COMPRESSION represents a default compromise between speed and compression (currently equivalent to level 6).

The *wbits* argument controls the size of the history buffer (or the "window size") used when compressing data, and whether a header and trailer is included in the output. It can take several ranges of values, defaulting to 15 (MAX\_WBITS):

<span id="page-538-1"></span>• +9 to +15: The base-two logarithm of the window size, which therefore ranges between 512 and 32768. Larger values produce better compression at the expense of greater memory usage. The resulting output will include a zlib-specific header and trailer.

- −9 to −15: Uses the absolute value of *wbits* as the window size logarithm, while producing a raw output stream with no header or trailing checksum.
- $\cdot$  +25 to +31 = 16 + (9 to 15): Uses the low 4 bits of the value as the window size logarithm, while including a basic **gzip** header and trailing checksum in the output.

Raises the *error* exception if any error occurs.

Changed in version 3.6: *level* can now be used as a keyword parameter.

Changed in version 3.11: The *wbits* parameter is now available to set window bits and compression type.

zlib.**compre[ssobj](#page-538-0)**(*level=-1*, *method=DEFLATED*, *wbits=MAX\_WBITS*, *memLevel=DEF\_MEM\_LEVEL*, *strategy=Z\_DEFAULT\_STRATEGY*[, *zdict*])

Returns a compression object, to be used for compressing data streams that won't fit into memory at once.

<span id="page-539-0"></span>*level* is the compression level – an integer from 0 to 9 or –1. A value of 1 (Z\_BEST\_SPEED) is fastest and produces the least compression, while a value of 9 (Z\_BEST\_COMPRESSION) is slowest and produces the most. 0 (Z\_NO\_COMPRESSION) is no compression. The default value is  $-1$  (Z\_DEFAULT\_COMPRESSION). Z\_DEFAULT\_COMPRESSION represents a default compromise between speed and compression (currently equivalent to level 6).

*method* is the compression algorithm. Currently, the only supported value is DEFLATED.

The *wbits* parameter controls the size of the history buffer (or the "window size"), and what header and trailer format will be used. It has the same meaning as *described for compress()*.

The *memLevel* argument controls the amount of memory used for the internal compression state. Valid values range from 1 to 9. Higher values use more memory, but are faster and produce smaller output.

*strategy* is used to tune the compression al[gorithm. Possible valu](#page-538-1)es are Z\_DEFAULT\_STRATEGY, Z\_FILTERED, Z\_HUFFMAN\_ONLY, Z\_RLE (zlib 1.2.0.1) and Z\_FIXED (zlib 1.2.2.2).

*zdict* is a predefined compression dictionary. This is a sequence of bytes (such as a *bytes* object) containing subsequences that are expected to occur frequently in the data that is to be compressed. Those subsequences that are expected to be most common should come at the end of the dictionary.

Changed in version 3.3: Added the *zdict* parameter and keyword argument support[.](#page-80-0)

zlib.**crc32**(*data*[, *value* ])

Computes a CRC (Cyclic Redundancy Check) checksum of *data*. The result is an unsigned 32-bit integer. If *value* is present, it is used as the starting value of the checksum; otherwise, a default value of 0 is used. Passing in *value* allows computing a running checksum over the concatenation of several inputs. The algorithm is not cryptographically strong, and should not be used for authentication or digital signatures. Since the algorithm is designed for use as a checksum algorithm, it is not suitable for use as a general hash algorithm.

Changed in version 3.0: The result is always unsigned.

## zlib.**decompress**(*data*, */*, *wbits=MAX\_WBITS*, *bufsize=DEF\_BUF\_SIZE*)

Decompresses the bytes in *data*, returning a bytes object containing the uncompressed data. The *wbits* parameter depends on the format of *data*, and is discussed further below. If *bufsize* is given, it is used as the initial size of the output buffer. Raises the *error* exception if any error occurs.

The *wbits* parameter controls the size of the history buffer (or "window size"), and what header and trailer format is expected. It is similar to the parameter for *compressobj()*, but accepts more ranges of values:

- +8 to +15: The base-two logar[ithm of](#page-538-0) the window size. The input must include a zlib header and trailer.
- 0: Automatically determine the window size from the zlib header. Only supported since zlib 1.2.3.5.
- −8 to −15: Uses the absolute value of *wbits* as t[he window size logari](#page-539-0)thm. The input must be a raw stream with no header or trailer.
- $+24$  to  $+31 = 16 + (8 \text{ to } 15)$ : Uses the low 4 bits of the value as the window size logarithm. The input must include a gzip header and trailer.
- $\cdot$  +40 to +47 = 32 + (8 to 15): Uses the low 4 bits of the value as the window size logarithm, and automatically accepts either the zlib or gzip format.
When decompressing a stream, the window size must not be smaller than the size originally used to compress the stream; using a too-small value may result in an *error* exception. The default *wbits* value corresponds to the largest window size and requires a zlib header and trailer to be included.

*bufsize* is the initial size of the buffer used to hold decompressed data. If more space is required, the buffer size will be increased as needed, so you don't havet[o get thi](#page-538-0)s value exactly right; tuning it will only save a few calls to malloc().

Changed in version 3.6: *wbits* and *bufsize* can be used as keyword arguments.

## zlib.**decompressobj**(*wbits=MAX\_WBITS*[, *zdict*])

Returns a decompression object, to be used for decompressing data streams that won't fit into memory at once.

<span id="page-540-0"></span>The *wbits* parameter controls the size of the history buffer (or the "window size"), and what header and trailer format is expected. It has the same meaning as *described for decompress()*.

The *zdict* parameter specifies a predefined compression dictionary. If provided, this must be the same dictionary as was used by the compressor that produced the data that is to be decompressed.

**Note:** If *zdict* is a mutable object (such as a *bytearray*[\), you must not m](#page-539-0)odify its contents between the call to *decompressobj()* and the first call to the decompressor's decompress() method.

Changed in version 3.3: Added the *zdict* par[ameter.](#page-81-0)

Compre[ssion objects support the](#page-540-0) following methods:

## Compress.**compress**(*data*)

Compress *data*, returning a bytes object containing compressed data for at least part of the data in *data*. This data should be concatenated to the output produced by any preceding calls to the *compress()* method. Some input may be kept in internal buffers for later processing.

## Compress.**flush**([*mode* ])

<span id="page-540-1"></span>All pending input is processed, and a bytes object containing the remaining c[ompressed outp](#page-538-1)ut is returned. *mode* can be selected from the constants Z\_NO\_FLUSH, Z\_PARTIAL\_FLUSH, Z\_SYNC\_FLUSH, Z\_FULL\_FLUSH, Z\_BLOCK (zlib 1.2.3.4), or Z\_FINISH, defaulting to Z\_FINISH. Except Z\_FINISH, all constants allow compressing further bytestrings of data, while Z\_FINISH finishes the compressed stream and prevents compressing any more data. After calling *flush()* with *mode* set to Z\_FINISH, the *compress()* method cannot be called again; the only realistic action is to delete the object.

#### Compress.**copy**()

Returns a copy of the compression object. This can be used [to efficient](#page-540-1)ly compress a set of data that share a [common initial](#page-538-1) prefix.

Changed in version 3.8: Added *copy.copy()* and *copy.deepcopy()* support to compression objects.

Decompression objects support the following methods and attributes:

### Decompress.**unused\_data**

A bytes object which cont[ains any bytes pas](#page-306-0)t the [end of the compressed d](#page-307-0)ata. That is, this remains b"" until the last byte that contains compression data is available. If the whole bytestring turned out to contain compressed data, this is b"", an empty bytes object.

#### Decompress.**unconsumed\_tail**

A bytes object that contains any data that was not consumed by the last *decompress()* call because it exceeded the limit for the uncompressed data buffer. This data has not yet been seen by the zlib machinery, so you must feed it (possibly with further data concatenated to it) back to a subsequent *decompress()* method call in order to get correct output.

#### <span id="page-540-2"></span>Decompress.**eof**

A boolean indicating whether the end of the compressed data stream has been rea[ched.](#page-539-1)

This makes it possible to distinguish between a properly formed compressed stream, and an incomplete or truncated one.

New in version 3.3.

#### Decompress.**decompress**(*data*, *max\_length=0*)

Decompress *data*, returning a bytes object containing the uncompressed data corresponding to at least part of the data in *string*. This data should be concatenated to the output produced by any preceding calls to the *decompress()* method. Some of the input data may be preserved in internal buffers for later processing.

If the optional parameter *max\_length* is non-zero then the return value will be no longer than *max\_length*. This may mean that not all of the compressed input can be processed; and unconsumed data will be stored in the attribute *unconsumed\_tail*. This bytestring must be passed to a subsequent call to *[decompress\(\)](#page-539-1)* if decompression is to continue. If *max\_length* is zero then the whole input is decompressed, and *unconsumed\_tail* is empty.

Changed in version 3.6: *[max\\_length](#page-540-2)* can be used as a keyword argument.

Deco[mpress.](#page-539-1)**flush**([*length* ])

All [pending input is process](#page-540-2)ed, and a bytes object containing the remaining uncompressed output is returned. After calling *flush()*, the *decompress()* method cannot be called again; the only realistic action is to delete the object.

<span id="page-541-0"></span>The optional parameter *length* sets the initial size of the output buffer.

#### Decompress.**copy**[\(\)](#page-541-0)

Returns a copy of the decompression object. This can be used to save the state of the decompressor midway through the data stream in order to speed up random seeks into the stream at a future point.

Changed in version 3.8: Added *copy.copy()* and *copy.deepcopy()* support to decompression objects.

Information about the version of the zlib library in use is available through the following constants:

#### zlib.**ZLIB\_VERSION**

The version string of the [zlib library that w](#page-306-0)as [used for building the m](#page-307-0)odule. This may be different from the zlib library actually used at runtime, which is available as *ZLIB\_RUNTIME\_VERSION*.

#### zlib.**ZLIB\_RUNTIME\_VERSION**

The version string of the zlib library actually loaded by the interpreter.

New in version 3.3.

#### **See also:**

**Module** *gzip* Reading and writing **gzip**-format files.

**http://www.zlib.net** The zlib library home page.

**http://www.zlib.net/manual.html** The zlib manual explains the semantics and usage of the library's many functi[ons.](#page-541-1)

# **13.2 gzip [— Suppor](http://www.zlib.net/manual.html)t for gzip files**

<span id="page-541-1"></span>**Source code:** Lib/gzip.py

This module provides a simple interface to compress and decompress files just like the GNU programs **gzip** and **gunzip** wou[ld.](https://github.com/python/cpython/tree/3.11/Lib/gzip.py)

The data compression is provided by the *zlib* module.

The *gzip* module provides the *GzipFile* class, as well as the *open()*, *compress()* and *decompress()* convenience functions. The *GzipFile* class reads and writes **gzip**-format files, automatically compressing or decompressing the data so that it looks li[ke an o](#page-538-2)rdinary *file object*.

Note that additional file formats which can be decompressed by the **gzip** and **[gunzip](#page-543-0)** progr[ams, such as those](#page-543-1) pro[duced b](#page-541-1)y **compress** and **[pack](#page-542-0)**[, are not](#page-542-0) supported by this m[odule.](#page-542-1)

The module defines the following items:

gzip.**open**(*filename*, *mode='rb'*, *compresslevel=9*, *encoding=None*, *errors=None*, *newline=None*)

Open a gzip-compressed file in binary or text mode, returning a *file object*.

<span id="page-542-1"></span>The *filename* argument can be an actual filename (a *str* or *bytes* object), or an existing file object to read from or write to.

The *mode* argument can be any of 'r', 'rb', 'a', 'ab', 'w', ['wb'](#page-2151-0), 'x' or 'xb' for binary mode, or 'rt', 'at', 'wt', or 'xt' for text mode. The d[efaul](#page-69-0)t is '[rb](#page-80-0)'.

The *compresslevel* argument is an integer from 0 to 9, as for the *GzipFile* constructor.

For binary mode, this function is equivalent to the *GzipFile* constructor: GzipFile(filename, mode, compresslevel). In this case, the *encoding*, *errors* and *newline* arguments must not be provided.

For text mode, a *GzipFile* object is created, and wrapped in an *[io.Text](#page-542-0)IOWrapper* instance with the specified encoding, error handling behavior, and linee[nding\(s\).](#page-542-0)

Changed in version 3.3: Added support for *filename* being a file object, support for text mode, and the *encoding*, *errors* and *newline* [arguments.](#page-542-0)

Changed in version 3.4: Added support for the 'x', 'xb' and 'xt' modes.

Changed in version 3.6: Accepts a *path-like object*.

#### **exception** gzip.**BadGzipFile**

An exception raised for invalid gzip files. It inherits *OSError*. *EOFError* and *zlib.error* can also be raised for invalid gzip files.

New in version 3.8.

**class** gzip.**GzipFile**(*filename=None*, *mode=None*, *[compress](#page-123-0)l[evel=9](#page-122-0)*, *fileobj=None*, *[mtime=Non](#page-538-0)e*)

Constructor for the *GzipFile* class, which simulates most of the methods of a *file object*, with the exception of the *truncate()* method. At least one of *fileobj* and *filename* must be given a non-trivial value.

<span id="page-542-0"></span>The new class instance is based on *fileobj*, which can be a regular file, an *io.BytesIO* object, or any other object which simul[ates a file. It d](#page-542-0)efaults to None, in which case *filename* is ope[ned to prov](#page-2151-0)ide a file object.

When *[fileobj](#page-690-0)* is not None, the *filename* argument is only used to be included in the **gzip** file header, which may include the original filename of the uncompressed file. It defaults to the filename of *fileobj*, if discernible; otherwise, it defaults to the empty string, and in this case the original file[name is not inclu](#page-693-0)ded in the header.

The *mode* argument can be any of 'r', 'rb', 'a', 'ab', 'w', 'wb', 'x', or 'xb', depending on whether the file will be read or written. The default is the mode of *fileobj* if discernible; otherwise, the default is 'rb'. In future Python releases the mode of *fileobj* will not be used. It is better to always specify *mode* for writing.

Note that the file is always opened in binary mode. To open a compressed file in text mode, use *open()* (or wrap your *GzipFile* with an *io.TextIOWrapper*).

The *compresslevel* argument is an integer from 0 to 9 controlling the level of compression; 1 is fastest and produces the least compression, and 9 is slowest and produces the most compression. 0 is no [compressi](#page-542-1)on. The defaul[t is](#page-542-0) 9.

The *mtime* argument is an optional numeric timestamp to be written to the last modification time field in the stream when compressing. It should only be provided in compression mode. If omitted or None, the current time is used. See the *mtime* attribute for more details.

Calling a *GzipFile* object's close() method does not close *fileobj*, since you might wish to append more material after the compressed data. This also allows you to pass an *io*. BytesIO object opened for writing as *fileobj*, and retriev[e the resu](#page-543-2)lting memory buffer using the *io.BytesIO* object's *getvalue()* method.

*GzipFile* supports the *io.BufferedIOBase* interface, including iteration and the with statement. Only the *[truncate\(](#page-542-0))* method isn't implemented.

*GzipFile* also provides the following method and attribut[e:](#page-693-0)

#### **peek**(*n*)

Read *n* uncompressed bytes without advancing the file position. At most one single read on the compressed stream is done to satisfy the call. The number of bytes returned may be more or less than requested.

**Note:** While calling *peek()* does not change the file position of the *GzipFile*, it may change the position of the underlying file object (e.g. if the *GzipFile* was constructed with the *fileobj* parameter).

New in version 3.2.

#### <span id="page-543-2"></span>**mtime**

When decompressing, the value of the last modification time field in the most recently read header may be read from this attribute, as an integer. The initial value before reading any headers is None.

All **gzip** compressed streams are required to contain this timestamp field. Some programs, such as **gunzip**, make use of the timestamp. The format is the same as the return value of  $time.time()$ and the *st\_mtime* attribute of the object returned by *os.stat()*.

#### **name**

The path to the gzip file on disk, as a *str* or *bytes*. Equivalent to the output of *os[.fspath\(\)](#page-706-0)* on the orig[inal input pat](#page-659-0)h, with no other normalization, res[olution or exp](#page-658-0)ansion.

Changed in version 3.1: Support for the with statement was added, along with the *mtime* constructor argument and *mtime* attribute.

Changed in version 3.2: Support for zero-padded and unseekable files was added.

Changed in version 3.3: The *io.BufferedIOBase.read1()* method is now implemented.

Cha[nged in](#page-543-2) version 3.4: Added support for the 'x' and 'xb' modes.

Changed in version 3.5: Added support for writing arbitrary *bytes-like objects*. The *read()* method now accepts an argument of Non[e](#page-692-0).

Changed in version 3.6: Accepts a *path-like object*.

Deprecated since version 3.9: Opening *GzipFile* for writing [without specifyi](#page-2149-0)ng the *[mode](#page-692-1)* argument is deprecated.

gzip.**compress**(*data*, *compresslevel=9*, *\**, *[mtime=N](#page-2157-0)one*)

Compress the *data*, returning a *bytes* [object conta](#page-542-0)ining the compressed data. *compresslevel* and *mtime* have the same meaning as in the *GzipFile* constructor above. When *mtime* is set to 0, this function is equivalent to *zlib.compress()* with *wbits* set to 31. The zlib function is faster.

<span id="page-543-0"></span>New in version 3.2.

Changed in version 3.8: A[dded the](#page-542-0) *mtime* parameter for reproducible output.

C[hanged in version 3.11:](#page-538-1) Speed is improved by compressing all data at once instead of in a streamed fashion. Calls with *mtime* set to 0 are delegated to *zlib.compress()* for better speed.

#### gzip.**decompress**(*data*)

Decompress the *data*, returning a *bytes* object containing the uncompressed data. This function is capable of decompressing multi-member gzip data ([multiple gzip blocks conc](#page-538-1)atenated together). When the data is certain to contain only one member the *zlib.decompress()* function with *wbits* set to 31 is faster.

<span id="page-543-1"></span>New in version 3.2.

Changed in version 3.11: Speed [is impro](#page-80-0)ved by decompressing members at once in memory instead of in a streamed fashion.

# **13.2.1 Examples of usage**

Example of how to read a compressed file:

```
import gzip
with gzip.open('/home/joe/file.txt.gz', 'rb') as f:
    file_content = f.read()
```
Example of how to create a compressed GZIP file:

```
import gzip
content = b"Lots of content here"
with gzip.open('/home/joe/file.txt.gz', 'wb') as f:
    f.write(content)
```
Example of how to GZIP compress an existing file:

```
import gzip
import shutil
with open('/home/joe/file.txt', 'rb') as f_in:
   with gzip.open('/home/joe/file.txt.gz', 'wb') as f_out:
       shutil.copyfileobj(f_in, f_out)
```
Example of how to GZIP compress a binary string:

```
import gzip
s_in = b"Lots of content here"
s_out = gzip.compress(s_in)
```
**See also:**

**Module** *zlib* The basic data compression module needed to support the **gzip** file format.

# **13.2.2 Command Line Interface**

The *gzip* [mod](#page-538-2)ule provides a simple command line interface to compress or decompress files.

Once executed the  $gzip$  module keeps the input file(s).

Changed in version 3.8: Add a new command line interface with a usage. By default, when you will execute the CLI, the [default](#page-541-1) compression level is 6.

## **Command line options**

## **file**

If *file* is not specified, read from *sys.stdin*.

#### **--fast**

Indicates the fastest compression method (less compression).

## **--best**

Indicates the slowest compression method (best compression).

## **-d**, **--decompress**

Decompress the given file.

## **-h**, **--help**

Show the help message.

# **13.3 bz2 — Support for bzip2 compression**

<span id="page-545-0"></span>**Source code:** Lib/bz2.py

This module p[rovides a com](https://github.com/python/cpython/tree/3.11/Lib/bz2.py)prehensive interface for compressing and decompressing data using the bzip2 compression algorithm.

The *bz2* module contains:

- The *open ()* function and *BZ2File* class for reading and writing compressed files.
- The *BZ2Compressor* and *BZ2Decompressor* classes for incremental (de)compression.
- [The](#page-545-0) *compress()* and *decompress()* functions for one-shot (de)compression.

# **13.3.1 ([De\)compressi](#page-547-0)on [of files](#page-547-1)**

bz2.**open**(*filename*, *mode='rb'*, *compresslevel=9*, *encoding=None*, *errors=None*, *newline=None*) Open a bzip2-compressed file in binary or text mode, returning a *file object*.

As with the constructor for *BZ2File*, the *filename* argument can be an actual filename (a *str* or *bytes* object), or an existing file object to read from or write to.

The *mode* argument can be any of 'r', 'rb', 'w', 'wb', 'x', ['xb'](#page-2151-0), 'a' or 'ab' for binary mode, or 'rt', 'wt', 'xt', or 'at' [for text](#page-545-1) mode. The default is 'rb'.

The *compresslevel* argument is an integer from 1 to 9, as for the *BZ2File* constructor.

For binary mode, this function is equivalent to the *BZ2File* constructor: BZ2File (filename, mode, compresslevel=compresslevel). In this case, the *encoding*, *errors* and *newline* arguments must not be provided.

For text mode, a *BZ2File* object is created, and wrapped in an *[io.Tex](#page-545-1)tIOWrapper* instance with the specified encoding, error handling behavior, andl[ine ending\(s](#page-545-1)).

New in version 3.3.

Changed in versi[on 3.4: The](#page-545-1) 'x' (exclusive creation) mode was a[dded.](#page-696-0)

Changed in version 3.6: Accepts a *path-like object*.

#### **class** bz2.**BZ2File**(*filename*, *mode='r'*, *\**, *compresslevel=9*)

Open a bzip2-compressed file in binary mode.

<span id="page-545-1"></span>If *filename* is a *str* or *bytes* obj[ect, open the nam](#page-2157-0)ed file directly. Otherwise, *filename* should be a *file object*, which will be used to read or write the compressed data.

The *mode* argument can be either 'r' for reading (default), 'w' for overwriting, 'x' for exclusive creation, or 'a' for app[endin](#page-69-0)g. [These c](#page-80-0)an equivalently be given as 'rb', 'wb', 'xb' and 'ab' respecti[vely.](#page-2151-0)

If *filename* is a file object (rather than an actual file name), a mode of 'w' does not truncate the file, and is instead equivalent to 'a'.

If *mode* is 'w' or 'a', *compresslevel* can be an integer between 1 and 9 specifying the level of compression: 1 produces the least compression, and 9 (default) produces the most compression.

If *mode* is 'r', the input file may be the concatenation of multiple compressed streams.

*BZ2File* provides all of the members specified by the *io.BufferedIOBase*, except for *detach()* and *truncate()*. Iteration and the with statement are supported.

*BZ2File* also provides the following methods:

# **peek**  $(\lceil n \rceil)$

Return buffered data without advancing the file position. At least one byte of data will be returned (unless at EOF). The exact number of bytes returned is unspecified.

**Note:** While calling *peek()* does not change the file position of the *BZ2File*, it may change the position of the underlying file object (e.g. if the *BZ2File* was constructed by passing a file object for *filename*).

New in version 3.3.

## **fileno**()

Return the file descriptor for the underlying file.

New in version 3.3.

## **readable**()

Return whether the file was opened for reading.

New in version 3.3.

## **seekable**()

Return whether the file supports seeking.

New in version 3.3.

## **writable**()

Return whether the file was opened for writing.

New in version 3.3.

#### **read1**(*size=- 1*)

Read up to *size* uncompressed bytes, while trying to avoid making multiple reads from the underlying stream. Reads up to a buffer's worth of data if size is negative.

Returns b'' if the file is at EOF.

New in version 3.3.

#### **readinto**(*b*)

Read bytes into *b*.

Returns the number of bytes read (0 for EOF).

New in version 3.3.

Changed in version 3.1: Support for the with statement was added.

Changed in version 3.3: Support was added for *filename* being a *file object* instead of an actual filename.

Changed in version 3.3: The 'a' (append) mode was added, along with support for reading multi-stream files.

Changed in version 3.4: The 'x' (exclusive creation) mode was added.

Changed in version 3.5: The *read()* method now accepts an a[rgument of](#page-2151-0) None.

Changed in version 3.6: Accepts a *path-like object*.

Changed in version 3.9: The *buffering* parameter has been removed. It was ignored and deprecated since Python 3.0. Pass an open file [object to](#page-692-1) control how the file is opened.

The *compresslevel* parameter beca[me keyword-onl](#page-2157-0)y.

Changed in version 3.10: This class is thread unsafe in the face of multiple simultaneous readers or writers, just like its equivalent classes in *gzip* and *lzma* have always been.

# **13.3.2 Incremental (de)compression**

#### **class** bz2.**BZ2Compressor**(*compresslevel=9*)

Create a new compressor object. This object may be used to compress data incrementally. For one-shot compression, use the *compress()* function instead.

<span id="page-547-0"></span>*compresslevel*, if given, must be an integer between 1 and 9. The default is 9.

#### **compress**(*data*)

Provide data to [the compressor o](#page-548-0)bject. Returns a chunk of compressed data if possible, or an empty byte string otherwise.

When you have finished providing data to the compressor, call the *flush()* method to finish the compression process.

## **flush**()

Finish the compression process. Returns the compressed data left [in internal b](#page-547-2)uffers.

The compressor object may not be used after this method has been called.

## <span id="page-547-2"></span>**class** bz2.**BZ2Decompressor**

Create a new decompressor object. This object may be used to decompress data incrementally. For one-shot compression, use the *decompress()* function instead.

<span id="page-547-1"></span>**Note:** This class does not transparently handle inputs containing multiple compressed streams, unlike  $decompress()$  and  $BZ2File$ . If you need to decompress a multi-stream input with *BZ2Decompressor*[, you must use a](#page-548-1) new decompressor for each stream.

#### <span id="page-547-4"></span>**decompress**(*data*, *max\_length=- 1*)

[Decompress](#page-547-1) *data* (a *bytes-[like object](#page-545-1)*), returning uncompressed data as bytes. Some of *data* may be buffered internally, for use in later calls to *decompress()*. The returned data should be concatenated with the output of any previous calls to *decompress()*.

If *max\_length* is nonnegative, returns at most *max\_length* bytes of decompressed data. If this limit is reached and furthero[utput can be pro](#page-2149-0)duced, the *needs\_input* attribute will be set to False. In this case, the next call to *decompress()* [may provide](#page-548-1) *data* as b'' to obtain more of the output.

If all of the input data was decompressed and returned (either because this was less than *max\_length* bytes, or because *max\_length* was negative), the *[needs\\_input](#page-547-3)* attribute will be set to True.

Attempting to deco[mpress data after the](#page-547-4) end of stream is reached raises an *EOFError*. Any data found after the end of the stream is ignored and saved in the *unused\_data* attribute.

Changed in version 3.5: Added the *max\_length* [parameter.](#page-547-3)

#### **eof**

True if the end-of-stream marker has been reached.

New in version 3.3.

## **unused\_data**

Data found after the end of the compressed stream.

If this attribute is accessed before the end of the stream has been reached, its value will be  $b'$ .

## **needs\_input**

False if the *decompress()* method can provide more decompressed data before requiring new uncompressed input.

<span id="page-547-3"></span>New in version 3.5.

# **13.3.3 One-shot (de)compression**

bz2.**compress**(*data*, *compresslevel=9*)

Compress *data*, a *bytes-like object*.

<span id="page-548-0"></span>*compresslevel*, if given, must be an integer between 1 and 9. The default is 9.

For incremental compression, use a *BZ2Compressor* instead.

#### bz2.**decompress**(*d[ata](#page-2149-0)*)

Decompress *data*, a *bytes-like object*.

<span id="page-548-1"></span>If *data* is the concatenation of multi[ple compressed strea](#page-547-0)ms, decompress all of the streams.

For incremental decompression, use a *BZ2Decompressor* instead.

Changed in version [3.3: Support for](#page-2149-0) multi-stream inputs was added.

# **13.3.4 Examples of usage**

Below are some examples of typical usage of the *bz2* module.

Using *compress()* and *decompress()* to demonstrate round-trip compression:

```
>>> import bz2
>>> data = b"""\
... Donec rhoncus quis sapien sit amet molestie. Fusce scelerisque vel augue
... nec ullamcorper. Nam rutrum pretium placerat. Aliquam vel tristique lorem,
... sit amet cursus ante. In interdum laoreet mi, sit amet ultrices purus
... pulvinar a. Nam gravida euismod magna, non varius justo tincidunt feugiat.
... Aliquam pharetra lacus non risus vehicula rutrum. Maecenas aliquam leo
... felis. Pellentesque semper nunc sit amet nibh ullamcorper, ac elementum
... dolor luctus. Curabitur lacinia mi ornare consectetur vestibulum."""
>>> c = bz2.compress(data)
>>> len(data) / len(c) # Data compression ratio
1.513595166163142
>>> d = bz2.decompress(c)
>>> data == d # Check equality to original object after round-trip
True
```
Using *BZ2Compressor* for incremental compression:

```
>>> import bz2
>>> def gen_data(chunks=10, chunksize=1000):
... """Yield incremental blocks of chunksize bytes."""
... for _ in range(chunks):
... yield b"z" * chunksize
...
>>> comp = bz2.BZ2Compressor()
\Rightarrow \Rightarrow \circ ut = b<sup>"</sup>
>>> for chunk in gen_data():
... # Provide data to the compressor object
... out = out + comp.compress(chunk)
...
>>> # Finish the compression process. Call this once you have
>>> # finished providing data to the compressor.
\Rightarrow \Rightarrow \circut = \circut + \circcomp.flush()
```
The example above uses a very "nonrandom" stream of data (a stream of  $b''z''$  chunks). Random data tends to compress poorly, while ordered, repetitive data usually yields a high compression ratio.

Writing and reading a bzip2-compressed file in binary mode:

```
>>> import bz2
>>> data = b"""\
... Donec rhoncus quis sapien sit amet molestie. Fusce scelerisque vel augue
... nec ullamcorper. Nam rutrum pretium placerat. Aliquam vel tristique lorem,
... sit amet cursus ante. In interdum laoreet mi, sit amet ultrices purus
... pulvinar a. Nam gravida euismod magna, non varius justo tincidunt feugiat.
... Aliquam pharetra lacus non risus vehicula rutrum. Maecenas aliquam leo
... felis. Pellentesque semper nunc sit amet nibh ullamcorper, ac elementum
... dolor luctus. Curabitur lacinia mi ornare consectetur vestibulum."""
>>> with bz2.open("myfile.bz2", "wb") as f:
... # Write compressed data to file
... unused = f.write(data)
>>> with bz2.open("myfile.bz2", "rb") as f:
... # Decompress data from file
... content = f.read()
>>> content == data # Check equality to original object after round-trip
True
```
# **13.4 lzma — Compression using the LZMA algorithm**

<span id="page-549-1"></span>New in version 3.3.

**Source code:** Lib/lzma.py

This module provides classes and convenience functions for compressing and decompressing data using the LZMA compressiona[lgorithm. Als](https://github.com/python/cpython/tree/3.11/Lib/lzma.py)o included is a file interface supporting the .xz and legacy .lzma file formats used by the **xz** utility, as well as raw compressed streams.

The interface provided by this module is very similar to that of the *bz2* module. Note that *LZMAFile* and *bz2. BZ2File* are *not* thread-safe, so if you need to use a single *LZMAFile* instance from multiple threads, it is necessary to protect it with a lock.

#### **exception** lzma.**LZMAError**

[This](#page-545-1) exception is raised when an error occurs durin[g compressi](#page-550-0)[on](#page-545-0) or decompression, [or while initi](#page-550-0)aliz[ing the](#page-545-1) compressor/decompressor state.

# <span id="page-549-0"></span>**13.4.1 Reading and writing compressed files**

lzma.**open**(*filename*, *mode='rb'*, *\**, *format=None*, *check=- 1*, *preset=None*, *filters=None*, *encoding=None*, *errors=None*, *newline=None*)

Open an LZMA-compressed file in binary or text mode, returning a *file object*.

The *filename* argument can be either an actual file name (given as a *str*, *bytes* or *path-like* object), in which case the named file is opened, or it can be an existing file object to read from or write to.

The *mode* argument can be any of "r", "rb", "w", "wb", "x", ["xb"](#page-2151-0), "a" or "ab" for binary mode, or "rt", "wt", "xt", or "at" for text mode. The default is "rb".

When opening a file for reading, the *format* and *filters* arg[umen](#page-69-0)t[s have](#page-80-0) th[e same m](#page-2157-0)eanings as for *LZMADecompressor*. In this case, the *check* and *preset* arguments should not be used.

When opening a file for writing, the *format*, *check*, *preset* and *filters* arguments have the same meanings as for *LZMACompressor*.

[For binary mode, this f](#page-551-0)unction is equivalent to the *LZMAFile* constructor: LZMAFile(filename, mode, ...). In this case, the *encoding*, *errors* and *newline* arguments must not be provided.

[For text mode, a](#page-550-1) *LZMAFile* object is created, and wrapped in an *io.TextIOWrapper* instance with the specified encoding, error handling behavior, and linee[nding\(s\).](#page-550-0)

Changed in version 3.4: Added support for the " $x$ ", " $xb$ " and " $xt$ " modes.

Changed in version 3.6: Accepts a *path-like object*.

**class** lzma.**LZMAFile**(*filename=None*, *mode='r'*, *\**, *format=None*, *check=- 1*, *preset=None*, *filters=None*)

Open an LZMA-compressed file in binary mode.

<span id="page-550-0"></span>An *LZMAFile* can wrap an alrea[dy-open](#page-2157-0) *file object*, or operate directly on a named file. The *filename* argument specifies either the file object to wrap, or the name of the file to open (as a *str*, *bytes* or *path-like* object). When wrapping an existing file object, the wrapped file will not be closed when the *LZMAFile* is closed.

The *[mode](#page-550-0)* argument can be either " $r$ " for [reading \(d](#page-2151-0)efault), " $w$ " for overwriting, " $x$ " for exclusive [creation,](#page-2157-0) or "a" for appending. These can equivalently be given as " $rb$ ", " $wb$ ", " $xb$ " and ["ab](#page-69-0)" [respec](#page-80-0)[tively.](#page-550-0)

If *filename* is a file object (rather than an actual file name), a mode of "w" does not truncate the file, and is instead equivalent to "a".

When opening a file for reading, the input file may be the concatenation of multiple separate compressed streams. These are transparently decoded as a single logical stream.

When opening a file for reading, the *format* and *filters* arguments have the same meanings as for *LZMADecompressor*. In this case, the *check* and *preset* arguments should not be used.

When opening a file for writing, the *format*, *check*, *preset* and *filters* arguments have the same meanings as for *LZMACompressor*.

*[LZMAFile](#page-551-0)* supports all the members specified by *io.BufferedIOBase*, except for *detach()* and *truncate()*. Iteration and the with statement are supported.

[The following method](#page-550-1) is also provided:

<span id="page-550-2"></span>**[peek](#page-550-0)**(*size=- 1*)

[Return bu](#page-690-0)ffered data without advancing the file position. At least one byte of data will be returned, unless EOF has been reached. The exact number of bytes returned is unspecified (the *size* argument is ignored).

**Note:** While calling *peek()* does not change the file position of the *LZMAFile*, it may change the position of the underlying file object (e.g. if the *LZMAFile* was constructed by passing a file object for *filename*).

Changed in version 3.4: Ad[ded suppo](#page-550-2)rt for the "x" and ["xb"](#page-550-0) modes.

Changed in version 3.5: The *read()* method now accepts an argument of None.

Changed in version 3.6: Accepts a *path-like object*.

## **13.4.2 Compressing an[d decom](#page-692-1)pressing data in memory**

**class** lzma.**LZMACompressor**(*format=FORMAT\_XZ*, *check=- 1*, *preset=None*, *filters=None*)

Create a compressor object, which can be used to compress data incrementally.

For a more convenient way of compressing a single chunk of data, see *compress()*.

<span id="page-550-1"></span>The *format* argument specifies what container format should be used. Possible values are:

- **FORMAT\_XZ: The .xz container format.** This is the default format.
- **FORMAT\_ALONE: The legacy .lzma container format.** This [format is more](#page-552-0) limited than .xz it does not support integrity checks or multiple filters.
- **FORMAT\_RAW: A raw data stream, not using any container format.** This format specifier does not support integrity checks, and requires that you always specify a custom filter chain (for both compression and decompression). Additionally, data compressed in this manner cannot be decompressed using FORMAT\_AUTO (see *LZMADecompressor*).

The *check* argument specifies the type of integrity check to include in the compressed data. This check is used when decompressing, to ensure that the data has not been corrupted. Possible values are:

- CHECK\_NONE: No integrity check. This is the default (and the only acceptable value) for FORMAT\_ALONE and FORMAT\_RAW.
- CHECK\_CRC32: 32-bit Cyclic Redundancy Check.
- CHECK\_CRC64: 64-bit Cyclic Redundancy Check. This is the default for FORMAT\_XZ.
- CHECK\_SHA256: 256-bit Secure Hash Algorithm.

If the specified check is not supported, an *LZMAError* is raised.

The compression settings can be specified either as a preset compression level (with the *preset* argument), or in detail as a custom filter chain (with the *filters* argument).

The *preset* argument (if provided) shoul[d be an integ](#page-549-0)er between 0 and 9 (inclusive), optionally OR-ed with the constant PRESET\_EXTREME. If neither *preset* nor *filters* are given, the default behavior is to use PRESET\_DEFAULT (preset level 6). Higher presets produce smaller output, but make the compression process slower.

**Note:** In addition to being more CPU-intensive, compression with higher presets also requires much more memory (and produces output that needs more memory to decompress). With preset 9 for example, the overhead for an *LZMACompressor* object can be as high as 800 MiB. For this reason, it is generally best to stick with the default preset.

The *filters* argu[ment \(if provided\) sho](#page-550-1)uld be a filter chain specifier. See *Specifying custom filter chains* for details.

**compress**(*data*)

Compress *data* (a *bytes* object), returning a *bytes* object conta[ining compressed data for at l](#page-553-0)east part of the input. Some of *data* may be buffered internally, for use in later calls to *compress()* and  $f$ lush(). The returned data should be concatenated with the output of any previous calls to *compress()*.

## **flush**()

Fini[sh the comp](#page-551-1)ression process, returning a *bytes* object containing any data stored int[he compressor's](#page-552-0) [internal buffers.](#page-552-0)

The compressor cannot be used after this method has been called.

<span id="page-551-1"></span>**class** lzma.**LZMADecompressor**(*format=FO[RMAT\\_A](#page-80-0)UTO*, *memlimit=None*, *filters=None*)

Create a decompressor object, which can be used to decompress data incrementally.

For a more convenient way of decompressing an entire compressed stream at once, see *decompress()*.

<span id="page-551-0"></span>The *format* argument specifies the container format that should be used. The default is FORMAT\_AUTO, which can decompress both .xz and .lzma files. Other possible values are FORMAT\_XZ, FORMAT\_ALONE, and FORMAT\_RAW.

The *memlimit* argument specifies a limit (in bytes) on the amount of memory that the decompressor can use. When this argument is used, decompression will fail with an *LZMAError* if it is not possible to decompress the input within the given memory limit.

The *filters* argument specifies the filter chain that was used to create the stream being decompressed. This argument is required if *format* is FORMAT\_RAW, but shoul[d not be used](#page-549-0) for other formats. See *Specifying custom filter chains* for more information about filter chains.

<span id="page-551-2"></span>**Note:** This class does not transparently handle inputs containing multiple compressed streams, unlike *decompress()* and *LZMAFile*. To decompress a multi-stream input with *LZMADecompre[ssor](#page-553-0)*, you [must create a new d](#page-553-0)ecompressor for each stream.

#### **decompress**(*data*, *max\_length=- 1*)

Decompress *data* (a *bytes-like object*), returning uncompressed data as bytes. Some of *data* may be buffered internally, for use in later calls to *decompress()*. The returned data should be concatenated with the output of any previous calls to *decompress()*.

If *max\_length* is nonnegative, returns at most *max\_length* bytes of decompressed data. If this limit is reached and furthero[utput can be pro](#page-2149-0)duced, the *needs\_input* attribute will be set to False. In this case, the next call to *decompress()* [may provide](#page-552-1) *data* as b'' to obtain more of the output.

If all of the input data was decompressed and returned (either because this was less than *max\_length* bytes, or because *max\_length* was negative), the *[needs\\_input](#page-552-2)* attribute will be set to True.

Attempting to deco[mpress data after the](#page-551-2) end of stream is reached raises an *EOFError*. Any data found after the end of the stream is ignored and saved in the *unused\_data* attribute.

Changed in version 3.5: Added the *max\_length* [parameter.](#page-552-2)

#### **check**

The ID of the integrity check used by the input stream[. This may be](#page-552-3) CHECK\_UNKNOWN until enough of the input has been decoded to determine what integrity check it uses.

#### **eof**

True if the end-of-stream marker has been reached.

## **unused\_data**

Data found after the end of the compressed stream.

Before the end of the stream is reached, this will be  $b''$ .

#### <span id="page-552-3"></span>**needs\_input**

False if the *decompress()* method can provide more decompressed data before requiring new uncompressed input.

New in version 3.5.

#### <span id="page-552-2"></span>lzma.**compress**(*data*, *[format=FORMAT\\_](#page-551-2)XZ*, *check=- 1*, *preset=None*, *filters=None*)

Compress *data* (a *bytes* object), returning the compressed data as a *bytes* object.

See *LZMACompressor* above for a description of the *format*, *check*, *preset* and *filters* arguments.

<span id="page-552-0"></span>lzma.**decompress**(*data*, *format=FORMAT\_AUTO*, *memlimit=None*, *filters=None*)

Decompress *data* (a *[byte](#page-80-0)s* object), returning the uncompressed data [as a](#page-80-0) *bytes* object.

<span id="page-552-1"></span>If *data* [is the concatenati](#page-550-1)on of multiple distinct compressed streams, decompress all of these streams, and return the concatenation of the results.

See *LZMADecomp[ressor](#page-80-0)* above for a description of the *format*, *memlimit* [and](#page-80-0) *filters* arguments.

## **13.4.3 Miscellaneous**

#### lzma.**is\_check\_supported**(*check*)

Return True if the given integrity check is supported on this system.

CHECK\_NONE and CHECK\_CRC32 are always supported. CHECK\_CRC64 and CHECK\_SHA256 may be unavailable if you are using a version of **liblzma** that was compiled with a limited feature set.

# <span id="page-553-0"></span>**13.4.4 Specifying custom filter chains**

A filter chain specifier is a sequence of dictionaries, where each dictionary contains the ID and options for a single filter. Each dictionary must contain the key " $id$ ", and may contain additional keys to specify filter-dependent options. Valid filter IDs are as follows:

- Compression filters:
	- **–** FILTER\_LZMA1 (for use with FORMAT\_ALONE)
	- **–** FILTER\_LZMA2 (for use with FORMAT\_XZ and FORMAT\_RAW)
- Delta filter:
	- **–** FILTER\_DELTA
- Branch-Call-Jump (BCJ) filters:
	- **–** FILTER\_X86
	- **–** FILTER\_IA64
	- **–** FILTER\_ARM
	- **–** FILTER\_ARMTHUMB
	- **–** FILTER\_POWERPC
	- **–** FILTER\_SPARC

A filter chain can consist of up to 4 filters, and cannot be empty. The last filter in the chain must be a compression filter, and any other filters must be delta or BCJ filters.

Compression filters support the following options (specified as additional entries in the dictionary representing the filter):

- preset: A compression preset to use as a source of default values for options that are not specified explicitly.
- dict\_size: Dictionary size in bytes. This should be between 4 KiB and 1.5 GiB (inclusive).
- lc: Number of literal context bits.
- lp: Number of literal position bits. The sum  $\text{lc} + \text{lp}$  must be at most 4.
- pb: Number of position bits; must be at most 4.
- mode: MODE\_FAST or MODE\_NORMAL.
- nice len: What should be considered a "nice length" for a match. This should be 273 or less.
- mf: What match finder to use MF\_HC3, MF\_HC4, MF\_BT2, MF\_BT3, or MF\_BT4.
- depth: Maximum search depth used by match finder. 0 (default) means to select automatically based on other filter options.

The delta filter stores the differences between bytes, producing more repetitive input for the compressor in certain circumstances. It supports one option, dist. This indicates the distance between bytes to be subtracted. The default is 1, i.e. take the differences between adjacent bytes.

The BCJ filters are intended to be applied to machine code. They convert relative branches, calls and jumps in the code to use absolute addressing, with the aim of increasing the redundancy that can be exploited by the compressor. These filters support one option, start\_offset. This specifies the address that should be mapped to the beginning of the input data. The default is 0.

# **13.4.5 Examples**

Reading in a compressed file:

```
import lzma
with lzma.open("file.xz") as f:
    file_countent = f.read()
```
Creating a compressed file:

```
import lzma
data = b"Insert Data Here"
with lzma.open("file.xz", "w") as f:
   f.write(data)
```
Compressing data in memory:

```
import lzma
data_in = b"Insert Data Here"
data_out = lzma.compress(data_in)
```
Incremental compression:

```
import lzma
lzc = lzma.LZMACompressor()
out1 = lzc.compress(b"Some data\n")
out2 = lzc.compress(b"Another piece of data\n")
out3 = lzc.compress(b"Even more data\n")
out4 = lzc.flush()# Concatenate all the partial results:
result = b"".join([out1, out2, out3, out4])
```
Writing compressed data to an already-open file:

```
import lzma
with open("file.xz", "wb") as f:
   f.write(b"This data will not be compressed\n")
   with lzma.open(f, "w") as lzf:
       lzf.write(b"This *will* be compressed\n")
    f.write(b"Not compressed\n")
```
Creating a compressed file using a custom filter chain:

```
import lzma
my_filters = [
    {"id": lzma.FILTER_DELTA, "dist": 5},
    {"id": lzma.FILTER_LZMA2, "preset": 7 | lzma.PRESET_EXTREME},
]
with lzma.open("file.xz", "w", filters=my_filters) as f:
    f.write(b"blah blah blah")
```
# **13.5 zipfile — Work with ZIP archives**

<span id="page-555-5"></span>**Source code:** Lib/zipfile.py

The ZIP file format is a common archive and compression standard. This module provides tools to create, read, write, append, and li[st a ZIP file. A](https://github.com/python/cpython/tree/3.11/Lib/zipfile.py)ny advanced use of this module will require an understanding of the format, as defined in PKZIP Application Note.

This module does not currently handle multi-disk ZIP files. It can handle ZIP files that use the ZIP64 extensions (that is ZIP files that are more than 4 GiB in size). It supports decryption of encrypted files in ZIP archives, but it currently ca[nnot create an encrypted fi](https://pkware.cachefly.net/webdocs/casestudies/APPNOTE.TXT)le. Decryption is extremely slow as it is implemented in native Python rather than C.

The module defines the following items:

#### **exception** zipfile.**BadZipFile**

The error raised for bad ZIP files.

New in version 3.2.

## <span id="page-555-0"></span>**exception** zipfile.**BadZipfile**

Alias of *BadZipFile*, for compatibility with older Python versions.

Deprecated since version 3.2.

## **exception** zipfile.**LargeZipFile**

The erro[r raised when a](#page-555-0) ZIP file would require ZIP64 functionality but that has not been enabled.

## **class** zipfile.**ZipFile**

The class for reading and writing ZIP files. See section *ZipFile Objects* for constructor details.

## **class** zipfile.**Path**

Class that implements a subset of the interface provided by *pathlib.Path*, including the full *importlib.resources.abc.Traversable* i[nterface.](#page-556-0)

New in version 3.8.

## **class** zipfile.**PyZipFile**

[Class for creating ZIP archives containing Python libr](#page-1944-0)aries.

**class** zipfile.**ZipInfo**(*filename='NoName'*, *date\_time=(1980, 1, 1, 0, 0, 0)*)

<span id="page-555-6"></span>Class used to represent information about a member of an archive. Instances of this class are returned by the *getinfo()* and *infolist()* methods of *ZipFile* objects. Most users of the *zipfile* module will not need to create these, but only use those created by this module. *filename* should be the full name of the archive member, and *date\_time* should be a tuple containing six fields which describe the time of the last modification to the file; the fields are described in section *ZipInfo Objects*.

#### zipfile.**[is\\_zipfi](#page-557-0)le**(*[filename](#page-557-1)*)

Returns True if *filename* is a valid ZIP file based on its magic number, otherwise returns False. *filename* may be a file or file-like object too.

Changed in version 3.1: Support for file and file-like objects.

#### zipfile.**ZIP\_STORED**

The numeric constant for an uncompressed archive member.

## <span id="page-555-1"></span>zipfile.**ZIP\_DEFLATED**

The numeric constant for the usual ZIP compression method. This requires the *zlib* module.

## <span id="page-555-2"></span>zipfile.**ZIP\_BZIP2**

The numeric constant for the BZIP2 compression method. This requires the *bz2* module.

<span id="page-555-4"></span><span id="page-555-3"></span>New in version 3.3.

#### zipfile.**ZIP\_LZMA**

The numeric constant for the LZMA compression method. This requires the *lzma* module.

New in version 3.3.

**Note:** The ZIP file format specification has included support for bzip2c[ompres](#page-549-1)sion since 2001, and for LZMA compression since 2006. However, some tools (including older Python releases) do not support these compression methods, and may either refuse to process the ZIP file altogether, or fail to extract individual files.

## **See also:**

**PKZIP** Application Note Documentation on the ZIP file format by Phil Katz, the creator of the format and algorithms used.

**Info-ZIP Home Page** Information about the Info-ZIP project's ZIP archive programs and development libraries.

# **13.5.1 ZipFile Objects**

## <span id="page-556-0"></span>**class** zipfile.**ZipFile**(*file*, *mode='r'*, *compression=ZIP\_STORED*, *allowZip64=True*, *compresslevel=None*, *\**, *strict\_timestamps=True*, *metadata\_encoding=None*)

Open a ZIP file, where *file* can be a path to a file (a string), a file-like object or a *path-like object*.

<span id="page-556-1"></span>The *mode* parameter should be 'r' to read an existing file, 'w' to truncate and write a new file, 'a' to append to an existing file, or 'x' to exclusively create and write a new file. If *mode* is 'x' and *file* refers to an existing file, a *FileExistsError* will be raised. If *mode* is 'a' and *file* refers to an existing ZIP file, then additional files are added to it. If *file* does not refer to a ZIP file, then a ne[w ZIP archive is](#page-2157-0) appended to the file. This is meant for adding a ZIP archive to another file (such as python.exe). If *mode* is 'a' and the file does not exist at all, it is created. If *mode* is 'r' or 'a', the file should be seekable.

*compression* is th[e ZIP compression met](#page-127-0)hod to use when writing the archive, and should be *ZIP\_STORED*, *ZIP\_DEFLATED*, *ZIP\_BZIP2* or *ZIP\_LZMA*; unrecognized values will cause *NotImplementedError* to be raised. If *ZIP\_DEFLATED*, *ZIP\_BZIP2* or *ZIP\_LZMA* is specified but the corresponding module (*zlib*, *bz2* or *lzma*) is not available, *RuntimeError* is raised. The default is *ZIP\_STORED*.

If *allowZip64* is True (the default) zipfile will create ZIP files that use the ZIP64 extensions [when the zipfile](#page-555-1) [is larger than 4 GiB](#page-555-2)[. If it is](#page-555-3) false *[zipfile](#page-555-4)* will ra[ise an except](#page-555-4)ion when the [ZIP file would require ZIP64](#page-123-1) [extensio](#page-538-2)[ns.](#page-545-0)

The *compresslevel* [para](#page-549-1)meter controlst[he compression lev](#page-124-0)el to use when writing [files to the archi](#page-555-1)ve. When using *ZIP\_STORED* or *ZIP\_LZMA* it has no effect. When using *ZIP\_DEFLATED* integers 0 through 9 are accepted (see *zlib* for more infor[mation\). Wh](#page-555-5)en using *ZIP\_BZIP2* integers 1 through 9 are accepted (see *bz2* for more information).

The *strict\_timestamps* argument, when set to False, allows to zip files older than 1980-01-01 at the cost of settin[g the timestamp](#page-555-1) to [1980-01-01.](#page-555-4) Similar behavior o[ccurs with](#page-555-3) [files newer than 21](#page-555-2)07-12-31, the timestamp [is als](#page-545-1)o set tot[he limi](#page-539-2)t.

When mode is 'r', *metadata\_encoding* may be set to the name of a codec, which will be used to decode metadata such as the names of members and ZIP comments.

If the file is created with mode 'w', 'x' or 'a' and then *closed* without adding any files to the archive, the appropriate ZIP structures for an empty archive will be written to the file.

ZipFile is also a context manager and therefore supports the with statement. In the example, *myzip* is closed after the with statement's suite is finished—even if an exce[ption occ](#page-557-2)urs:

```
with ZipFile('spam.zip', 'w') as myzip:
   myzip.write('eggs.txt')
```
**Note:** *metadata\_encoding* is an instance-wide setting for the ZipFile. It is not currently possible to set this on a per-member basis.

This attribute is a workaround for legacy implementations which produce archives with names in the current locale encoding or code page (mostly on Windows). According to the .ZIP standard, the encoding of metadata may be specified to be either IBM code page (default) or UTF-8 by a flag in the archive header. That flag takes precedence over *metadata\_encoding*, which is a Python-specific extension.

New in version 3.2: Added the ability to use *ZipFile* as a context manager.

Changed in version 3.3: Added support for *bzip2* and *lzma* compression.

Changed in version 3.4: ZIP64 extensions are enabled by default.

Changed in version 3.5: Added support for [writing to un](#page-556-1)seekable streams. Added support for the 'x' mode.

Changed in version 3.6: Previously, a plain *[Runtim](#page-545-0)eE[rror](#page-549-1)* was raised for unrecognized compression values.

Changed in version 3.6.2: The *file* parameter accepts a *path-like object*.

Changed in version 3.7: Add the *compresslevel* parameter.

New in version 3.8: The *strict\_timestamps* [keyword-only argum](#page-124-0)ent

Changed in version 3.11: Added support for specifyin[g member name](#page-2157-0) encoding for reading metadata in the zipfile's directory and file headers.

```
ZipFile.close()
```
Close the archive file. You must call  $close()$  before exiting your program or essential records will not be written.

<span id="page-557-2"></span>ZipFile.**getinfo**(*name*)

Return a *ZipInfo* object with infor[mation abou](#page-557-2)t the archive member *name*. Calling *getinfo()* for a name not currently contained in the archive will raise a *KeyError*.

## <span id="page-557-0"></span>ZipFile.**infolist**()

Returna [list contain](#page-555-6)ing a *ZipInfo* object for each member of the archive. The obj[ects are in the s](#page-557-0)ame order as their entries in the actual ZIP file on disk if an [existing arch](#page-123-2)ive was opened.

#### <span id="page-557-1"></span>ZipFile.**namelist**()

Return a list of archive [members by](#page-555-6) name.

<span id="page-557-4"></span>ZipFile.**open**(*name*, *mode='r'*, *pwd=None*, *\**, *force\_zip64=False*)

Access a member of the archive as a binary file-like object. *name* can be either the name of a file within the archive or a *ZipInfo* object. The *mode* parameter, if included, must be 'r' (the default) or 'w'. *pwd* is the password used to decrypt encrypted ZIP files as a *bytes* object.

<span id="page-557-3"></span>*open()* is also a context manager and therefore supports the with statement:

```
with ZipFile('spam.zip') as myzip:
   with myzip.open('eggs.txt') as myfile:
       print(myfile.read())
```
With *mode* 'r' the file-like object (ZipExtFile) is read-only and provides the following methods: *read()*, *readline()*, *readlines()*, *seek()*, *tell()*, *\_\_iter\_\_()*, *\_\_next\_\_()*. These objects can operate independently of the ZipFile.

With mode='w', a writable file handle is returned, which supports the *write()* method. While a writable [file handle](#page-692-1) [is open, attemp](#page-690-1)[ting to read or wri](#page-690-2)t[e other fil](#page-690-3)[es in the Z](#page-690-4)[IP file will raise](#page-62-0) a *[ValueError](#page-62-1)*.

When writing a file, if the file size is not known in advance but may exceed 2 GiB, pass  $\frac{\text{force}}{\text{size}} = \frac{\text{time}}{\text{time}}$ to ensure that the header format is capable of supporting large files. If the file size is known in advance, construct a *ZipInfo* object with *file\_size* set, and use that as the *name* par[ameter.](#page-692-2)

**Note:** The *open()*, *read()* and *extract()* methods can take a filename or a *ZipInfo* object. You will appreciate this when trying to read a ZIP file that contains members with duplicate names.

Changed in version 3.6: Removed support of mode='U'. Use *io.TextIOWra[pper](#page-555-6)* for reading compressed text [files in](#page-557-3) *uni[versal new](#page-558-0)lines* [mode.](#page-558-1)

Changed in version 3.6: *ZipFile.open()* can now be used to write files into the archive with the mode='w' option.

Changed in versio[n 3.6: Calling](#page-2160-0) *open()* on a closed ZipFile will raise a *[ValueErro](#page-696-0)r*. Previously, a *RuntimeError* was rai[sed.](#page-557-3)

ZipFile.**extract**(*member*, *path=None*, *pwd=None*)

<span id="page-558-1"></span>Extract a member from the arch[ive to the](#page-557-3) current working directory; *member* [must be its](#page-126-0) full name or a *[ZipInfo](#page-124-0)* object. Its file information is extracted as accurately as possible. *path* specifies a different directory to extract to. *member* can be a filename or a *ZipInfo* object. *pwd* is the password used for encrypted files as a *bytes* object.

[Returns the](#page-555-6) normalized path created (a directory or new file).

**Note:** [If a](#page-80-0) member filename is an absolute path, a drive/UNC sharepoint and leading (back)slashes will be stripped, e.g.: ///foo/bar becomes foo/bar on Unix, and  $C:\f{oo\bar b}$  becomes foo\bar on Windows. And all " $\ldots$ " components in a member filename will be removed, e.g.:  $\ldots$ / $\ldots$ /foo $\ldots$ /../ ba..r becomes foo../ba..r. On Windows illegal characters  $(:, \le, >, |, ", ?,$  and \*) replaced by underscore (\_).

Changed in version 3.6: Calling *extract()* on a closed ZipFile will raise a *ValueError*. Previously, a *RuntimeError* was raised.

Changed in version 3.6.2: The *path* parameter accepts a *path-like object*.

ZipFile.**extractall**(*path=None*, *[members=N](#page-558-1)one*, *pwd=None*)

[Extract all membe](#page-124-0)rs from the archive to the current working directory. *path* specifies a different directory to extract to. *members* is optional and must be a subset of th[e list returned by](#page-2157-0) *namelist()*. *pwd* is the password used for encrypted files as a *bytes* object.

**Warning:** Never extract archives from untrusted sources without prio[r inspection. It i](#page-557-4)s possible that files are created outside of *path*, e.g. members that have absolute filenames starting with "/" or filenames with two dots "..". This mod[ule attem](#page-80-0)pts to prevent that. See *extract()* note.

Changed in version 3.6: Calling *extractall()* on a closed ZipFile will raise a *ValueError*. Previously, a *RuntimeError* was raised.

Changed in version 3.6.2: The *path* parameter accepts a *path-like object*.

ZipFile.**printdir**()

P[rint a table of conte](#page-124-0)nts for the archive to sys.stdout.

ZipFile.**setpassword**(*pwd*)

Set *pwd* (a *bytes* object) as default password to extract encrypted files.

#### ZipFile.**read**(*name*, *pwd=None*)

<span id="page-558-0"></span>Return the bytes of the file *name* in the archive. *name* is the name of the file in the archive, or a *ZipInfo* object. Th[e archiv](#page-80-0)e must be open for read or append. *pwd* is the password used for encrypted files as a *bytes* object and, if specified, overrides the default password set with *setpassword()*. Calling *read()* on a ZipFile that uses a compression method other than *ZIP\_STORED*, *ZIP\_DEFLATED*, *ZIP\_BZIP2* or *ZIP\_LZMA* will raise a *NotImplementedError*. An error will also be raised if the cor[responding](#page-555-6) compression module is not available.

Changed in version 3.6: Calling *read()* on a closed ZipFile will raise a *ValueError*. Previously, a *RuntimeError* was raised.

### ZipFile.**testzip**()

Read all the files in the archive an[d check th](#page-558-0)eir CRC's and file headers. Retur[n the name of t](#page-126-0)he first bad file, [or else return](#page-124-0) None.

<span id="page-559-0"></span>Changed in version 3.6: Calling *testzip()* on a closed ZipFile will raise a *ValueError*. Previously, a *RuntimeError* was raised.

ZipFile.**write**(*filename*, *arcname=None*, *compress\_type=None*, *compresslevel=None*)

<span id="page-559-1"></span>Write the file named *filename* to [the archive, g](#page-559-0)iving it the archive name *arcname* [\(by default, t](#page-126-0)his will be the same as *filename*, but without a drive letter and with leading path separators removed). If given, *compress\_type* [overrides the value](#page-124-0) given for the *compression* parameter to the constructor for the new entry. Similarly, *compresslevel* will override the constructor if given. The archive must be open with mode 'w', 'x' or 'a'.

**Note:** The ZIP file standard historically did not specify a metadata encoding, but strongly recommended CP437 (the original IBM PC encoding) for interoperability. Recent versions allow use of UTF-8 (only). In this module, UTF-8 will automatically be used to write the member names if they contain any non-ASCII characters. It is not possible to write member names in any encoding other than ASCII or UTF-8.

**Note:** Archive names should be relative to the archive root, that is, they should not start with a path separator.

**Note:** If arcname (or filename, if arcname is not given) contains a null byte, the name of the file in the archive will be truncated at the null byte.

**Note:** A leading slash in the filename may lead to the archive being impossible to open in some zip programs on Windows systems.

Changed in version 3.6: Calling *write()* on a ZipFile created with mode 'r' or a closed ZipFile will raise a *ValueError*. Previously, a *RuntimeError* was raised.

ZipFile.**writestr**(*zinfo\_or\_arcname*, *data*, *compress\_type=None*, *compresslevel=None*)

<span id="page-559-2"></span>Write a file into the archive. Th[e contents i](#page-559-1)s *data*, which may be either a *str* or a *bytes* instance; if it is a *str*[, it is encode](#page-126-0)d as UTF-8 first. *[zinfo\\_or\\_arcnam](#page-124-0)e* is either the file name it will be given in the archive, or a *ZipInfo* instance. If it's an instance, at least the filename, date, and time must be given. If it's a name, the date and time is set to the current date and time. The archive must be opened with mode 'w', 'x' or 'a'.

If given, *compress\_type* overrides the value given for the *compression* para[meter](#page-69-0) tot[he const](#page-80-0)ructor for the new [entry](#page-69-0), or in the *zinfo\_or\_arcname* (if that is a *ZipInfo* instance). Similarly, *compresslevel* will override the [constructor](#page-555-6) if given.

**Note:** When passing a *ZipInfo* instance as the *zinfo\_or\_arcname* parameter, the compression method used will be that specified in the *compress\_type* me[mber of the](#page-555-6) given *ZipInfo* instance. By default, the *ZipInfo* constructor sets this member to *ZIP\_STORED*.

Changed in version 3.2: The *[comp](#page-555-6)ress\_type* argument.

Changed in version 3.6: Calling *[writestr\(\)](#page-555-1)* on a ZipFilec[reated with](#page-555-6) mode 'r' or a closed [ZipFile will](#page-555-6) raise a *ValueError*. Previously, a *RuntimeError* was raised.

ZipFile.**mkdir**(*zinfo\_or\_directory*, *mode=511*)

Create a directory inside the archive. If *[zinfo\\_or](#page-559-2)\_directory* is a string, a directory is created inside the archive

with the mode that is specified in the *mode* argument. If, however, *zinfo* or directory is a  $ZipInfo$  instance then the *mode* argument is ignored.

The archive must be opened with mode 'w', 'x' or 'a'.

New in version 3.11.

The following data attributes are also available:

#### ZipFile.**filename**

Name of the ZIP file.

## ZipFile.**debug**

The level of debug output to use. This may be set from 0 (the default, no output) to 3 (the most output). Debugging information is written to sys.stdout.

## ZipFile.**comment**

The comment associated with the ZIP file as a *bytes* object. If assigning a comment to a *ZipFile* instance created with mode 'w', 'x' or 'a', it should be no longer than 65535 bytes. Comments longer than this will be truncated.

## **13.5.2 Path Objects**

#### **class** zipfile.**Path**(*root*, *at="*)

Construct a Path object from a root zipfile (which may be a *ZipFile* instance or file suitable for passing to the *ZipFile* constructor).

at specifies the location of this Path within the zipfile, e.g. 'dir/file.txt', 'dir/', or ''. Defaults to the empty string, indicating the root.

Path objects [expose the](#page-556-1) following features of *pathlib.Path* ob[jects:](#page-556-1)

Path objects are traversable using the / operator or joinpath.

```
Path.name
```
The final path component.

```
Path.open(mode='r', *, pwd, **)
```
Invoke *ZipFile.open()* on the current path. Allows opening for read or write, text or binary through supported modes: 'r', 'w', 'rb', 'wb'. Positional and keyword arguments are passed through to  $\phi$ . *TextIOWrapper* when opened as text and ignored otherwise. pwd is the pwd parameter to *ZipFile. open()*.

Change[d in version 3.9: Adde](#page-557-3)d support for text and binary modes for open. Default mode is now text.

[Changed in version](#page-696-0) 3.11.2: The encoding parameter can be supplied as a positional argu[ment without](#page-557-3) [causing a](#page-557-3) *TypeError*. As it could in 3.9. Code needing to be compatible with unpatched 3.10 and 3.11 versions must pass all *io.TextIOWrapper* arguments, encoding included, as keywords.

#### Path.**iterdir**()

Enumerat[e the children](#page-126-1) of the current directory.

## Path.**is\_dir**()

Return True if the current context references a directory.

#### Path.**is\_file**()

Return True if the current context references a file.

#### Path.**exists**()

<span id="page-560-0"></span>Return True if the current context references a file or directory in the zip file.

#### Path.**suffix**

The file extension of the final component.

New in version 3.11: Added *Path.suffix* property.

## Path.**stem**

The final path component, without its suffix.

New in version 3.11: Added *[Path.stem](#page-560-0)* property.

## <span id="page-561-0"></span>Path.**suffixes**

A list of the path's file extensions.

New in version 3.11: Added *[Path.suffi](#page-561-0)xes* property.

## <span id="page-561-1"></span>Path.**read\_text**(*\**, *\*\**)

Read the current file as unicode text. Positional and keyword arguments are passed through to *io. TextIOWrapper* (except buffer[, which is im](#page-561-1)plied by the context).

Changed in version 3.11.2: The encoding parameter can be supplied as a positional argument without causing a *TypeError*. As it could in 3.9. Code needing to be compatible with unpatched 3.10 and [3.11](#page-696-0) [versions must pass a](#page-696-0)ll *io.TextIOWrapper* arguments, encoding included, as keywords.

## Path.**read\_bytes**()

Read the [current file as b](#page-126-1)ytes.

Path.**joinpath**(*\*other*[\)](#page-696-0)

Return a new Path object with each of the *other* arguments joined. The following are equivalent:

```
>>> Path(...).joinpath('child').joinpath('grandchild')
>>> Path(...).joinpath('child', 'grandchild')
>>> Path(...) / 'child' / 'grandchild'
```
Changed in version 3.10: Prior to 3.10, joinpath was undocumented and accepted exactly one parameter.

The zipp project provides backports of the latest path object functionality to older Pythons. Use zipp.Path in place of zipfile.Path for early access to changes.

# **13.[5.3](https://pypi.org/project/zipp) PyZipFile Objects**

The *PyZipFile* constructor takes the same parameters as the *ZipFile* constructor, and one additional parameter, *optimize*.

**class** zipfile.**PyZipFile**(*file*, *mode='r'*, *compression=ZIP\_STORED*, *allowZip64=True*, *optimize=- 1*)

[New in vers](#page-561-2)ion 3.2: The *optimize* parameter.

Changed in version 3.4: ZIP64 extensions are enabled by default.

<span id="page-561-2"></span>Instances have one method in addition to those of *ZipFile* objects:

**writepy**(*pathname*, *basename="*, *filterfunc=None*)

Search for files  $\star$ . py and add the corresponding file to the archive.

<span id="page-561-3"></span>If the *optimize* parameter to  $PyZipFile$  [was not give](#page-556-1)n or  $-1$ , the corresponding file is a  $\star$ . pyc file, compiling if necessary.

If the *optimize* parameter to *PyZipFile* was 0, 1 or 2, only files with that optimization level (see *compile()*) are added to [the archive, co](#page-561-2)mpiling if necessary.

If *pathname* is a file, the filename must end with . py, and just the (corresponding  $\star$ .pyc) file is added at the top level (no path information). If *pathname* is a file that does not end with .py, a *RuntimeError* will be raised. If it is a direc[tory, and the d](#page-561-2)irectory is not a package directory, then all the files  $\star$ .  $\gamma$ yc [are added at th](#page-31-0)e top level. If the directory is a package directory, then all  $\star$ . pyc are added under the package name as a file path, and if any subdirectories are package directories, all of these are added recursively in sorted order.

*basename* is intended for internal use only.

*filterfunc*, if given, must be a function taking a single string argument. It will be passed each path (including each individual full file path) before it is added to the archive. If *filterfunc* returns a false value, the path will not be added, and if it is a directory its contents will be ignored. For example, if our test files are all either in test directories or start with the string test\_, we can use a *filterfunc* to exclude them:

```
>>> zf = PyZipFile('myprog.zip')
>>> def notests(s):
... fn = os.path.basename(s)
... return (not (fn == 'test' or fn.startswith('test_')))
>>> zf.writepy('myprog', filterfunc=notests)
```
The  $w$ *r*  $i$  tepy() method makes archives with file names like this:

```
string.pyc # Top level name
test/__init__.pyc # Package directory
test/testall.pyc # Module test.testall
test/bogus/__init__.pyc # Subpackage directory
test/bogus/myfile.pyc # Submodule test.bogus.myfile
```
New in version 3.4: The *filterfunc* parameter.

Changed in version 3.6.2: The *pathname* parameter accepts a *path-like object*.

Changed in version 3.7: Recursion sorts directory entries.

# **13.5.4 ZipInfo Objects**

Instances of the *ZipInfo* class are returned by the *getinfo()* and *infolist()* methods of *ZipFile* objects. Each object stores information about a single member of the ZIP archive.

There is one classmethod to make a *ZipInfo* instance for a filesystem file:

**classmethod** [ZipInf](#page-555-6)o.**from\_file**(*filename*, *[arcname=](#page-557-0)None*, *\**, *[strict\\_time](#page-557-1)stamps=True*[\)](#page-556-1)

Construct a *ZipInfo* instance for a file on the filesystem, in preparation for adding it to a zip file.

*filename* should be the path t[o a file or di](#page-555-6)rectory on the filesystem.

If *arcname* is specified, it is used as the name within the archive. If *arcname* is not specified, the name will be the same as *[filename](#page-555-6)*, but with any drive letter and leading path separators removed.

The *strict* timestamps argument, when set to False, allows to zip files older than 1980-01-01 at the cost of setting the timestamp to 1980-01-01. Similar behavior occurs with files newer than 2107-12-31, the timestamp is also set to the limit.

New in version 3.6.

Changed in version 3.6.2: The *filename* parameter accepts a *path-like object*.

New in version 3.8: The *strict\_timestamps* keyword-only argument

Instances have the following methods and attributes:

```
ZipInfo.is_dir()
```
Return True if this archive member is a directory.

This uses the entry's name: directories should always end with /.

New in version 3.6.

## ZipInfo.**filename**

Name of the file in the archive.

# ZipInfo.**date\_time**

The time and date of the last modification to the archive member. This is a tuple of six values:

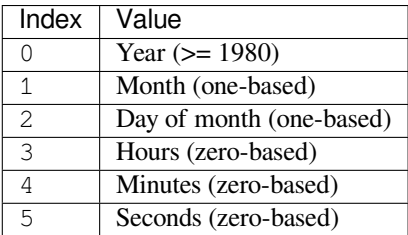

**Note:** The ZIP file format does not support timestamps before 1980.

## ZipInfo.**compress\_type**

Type of compression for the archive member.

## ZipInfo.**comment**

Comment for the individual archive member as a *bytes* object.

## ZipInfo.**extra**

Expansion field data. The PKZIP Application Note contains some comments on the internal structure of the data contained in this *bytes* object.

## ZipInfo.**create\_system**

System which created ZIP [archive.](https://pkware.cachefly.net/webdocs/casestudies/APPNOTE.TXT)

## ZipInfo.**create\_ver[sion](#page-80-0)**

PKZIP version which created ZIP archive.

## ZipInfo.**extract\_version**

PKZIP version needed to extract archive.

## ZipInfo.**reserved**

Must be zero.

## ZipInfo.**flag\_bits**

ZIP flag bits.

## ZipInfo.**volume**

Volume number of file header.

## ZipInfo.**internal\_attr**

Internal attributes.

## ZipInfo.**external\_attr**

External file attributes.

## ZipInfo.**header\_offset**

Byte offset to the file header.

### ZipInfo.**CRC**

CRC-32 of the uncompressed file.

## ZipInfo.**compress\_size**

Size of the compressed data.

Size of the uncompressed file.

# **13.5.5 Command-Line Interface**

The *zipfile* module provides a simple command-line interface to interact with ZIP archives.

If you want to create a new ZIP archive, specify its name after the  $-c$  option and then list the filename(s) that should be included:

**\$** p[ython](#page-555-5) -m zipfile -c monty.zip spam.txt eggs.txt

Passing a directory is also acceptable:

**\$** python -m zipfile -c monty.zip life-of-brian\_1979/

If you want to extract a ZIP archive into the specified directory, use the *-e* option:

**\$** python -m zipfile -e monty.zip target-dir/

For a list of the files in a ZIP archive, use the *-l* option:

**\$** python -m zipfile -l monty.zip

## **Command-line options**

```
-l <zipfile>
--list <zipfile>
    List files in a zipfile.
-c <zipfile> <source1> ... <sourceN>
--create <zipfile> <source1> ... <sourceN>
     Create zipfile from source files.
-e <zipfile> <output_dir>
--extract <zipfile> <output_dir>
     Extract zipfile into target directory.
-t <zipfile>
--test <zipfile>
    Test whether the zipfile is valid or not.
--metadata-encoding <encoding>
     Specify encoding of member names for -l, -e and -t.
```
New in version 3.11.

# **13.5.6 Decompression pitfalls**

The extraction in zipfile module might fail due to some pitfalls listed below.

## **From file itself**

Decompression may fail due to incorrect password / CRC checksum / ZIP format or unsupported compression method / decryption.

## **File System limitations**

Exceeding limitations on different file systems can cause decompression failed. Such as allowable characters in the directory entries, length of the file name, length of the pathname, size of a single file, and number of files, etc.

## **Resources limitations**

The lack of memory or disk volume would lead to decompression failed. For example, decompression bombs (aka ZIP bomb) apply to zipfile library that can cause disk volume exhaustion.

## **Interruption**

[Interruptio](https://en.wikipedia.org/wiki/Zip_bomb)n during the decompression, such as pressing control-C or killing the decompression process may result in incomplete decompression of the archive.

## **Default behaviors of extraction**

Not knowing the default extraction behaviors can cause unexpected decompression results. For example, when extracting the same archive twice, it overwrites files without asking.

# **13.6 tarfile — Read and write tar archive files**

<span id="page-565-0"></span>**Source code:** Lib/tarfile.py

The  $tarfile$  module makes it possible to read and write tar archives, including those using gzip, bz2 and lzma compression. [Use the](https://github.com/python/cpython/tree/3.11/Lib/tarfile.py) *zipfile* module to read or write .zip files, or the higher-level functions in *shutil*.

Some facts and figures:

- [reads and](#page-565-0) writes *gzip*, *bz2* and *lzma* compressed archives if the respective modules are available.
- read/write supp[ort for the P](#page-555-5)OSIX.1-1988 (ustar) format.
- read/write support for the GNU tar format including *longname* and *longlink* extensions, read-only support for all variants of the *[spars](#page-541-1)e* [exte](#page-545-0)nsio[n includ](#page-549-1)ing restoration of sparse files.
- read/write support for the POSIX.1-2001 (pax) format.
- handles directories, regular files, hardlinks, symbolic links, fifos, character devices and block devices and is able to acquire and restore file information like timestamp, access permissions and owner.

Changed in version 3.3: Added support for *lzma* compression.

tarfile.**open**(*name=None*, *mode='r'*, *fileobj=None*, *bufsize=10240*, *\*\*kwargs*)

Return a *TarFile* object for the pathname *name*. For detailed information on *TarFile* objects and the keyword arguments that are allowed, [see](#page-549-1) *TarFile Objects*.

<span id="page-565-1"></span>*mode* has to be a string of the form 'filemode[:compression]', it defaults to 'r'. Here is a full list of mode [combination](#page-569-0)s:

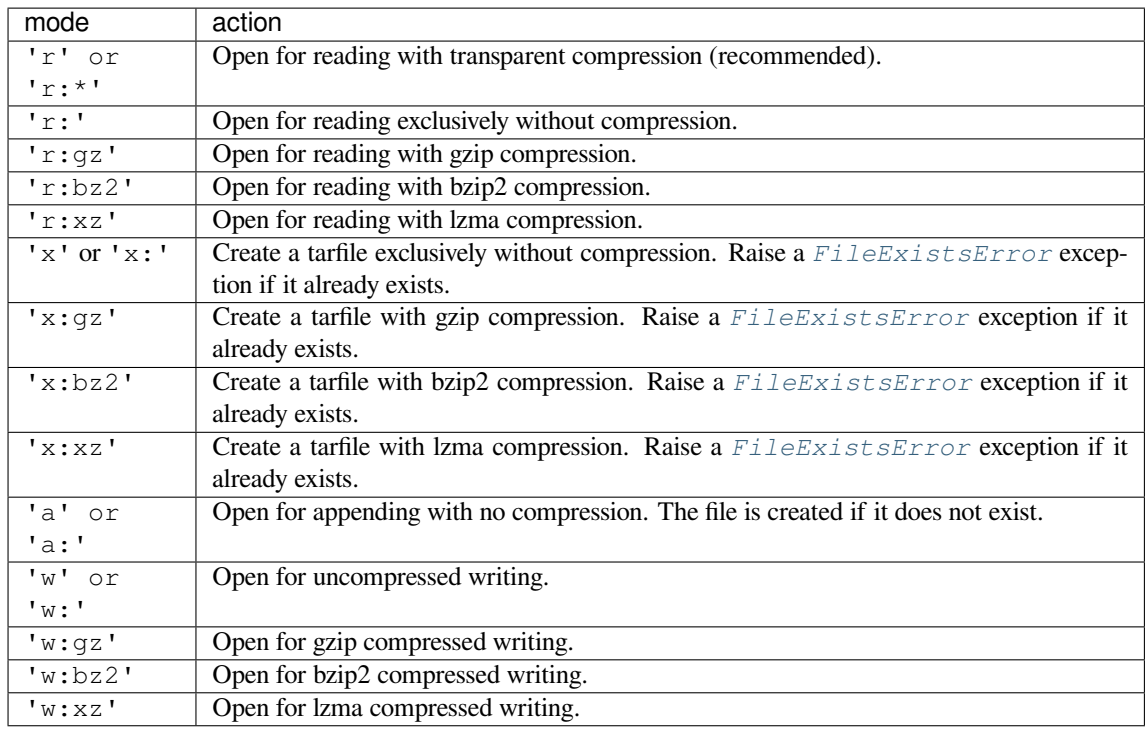

Note that 'a:gz', 'a:bz2' or 'a:xz' is not possible. If *mode* is not suitable to open a certain (compressed) file for reading, *ReadError* is raised. Use *mode* 'r' to avoid this. If a compression method is not supported, *CompressionError* is raised.

If *fileobj* is specified, it is used as an alternative to a *file object* opened in binary mode for *name*. It is supposed to be at position 0.

For modes ['w:gz'](#page-567-1), '[r:gz](#page-567-0)', 'w:bz2', 'r:bz2', 'x:gz', 'x:bz2', *tarfile.open()* accepts the keyword argument *compresslevel* (default 9) to [specify the](#page-2151-0) compression level of the file.

For modes 'w:xz' and 'x:xz', *tarfile.open()* accepts the keyword argument *preset* to specify the compression level of the file.

For special purposes, there is a second format for *mode*: 'filemode|[co[mpression\]](#page-565-1)'. *tarfile. open()* will return a *TarFile* object that processes its data as a stream of blocks. No random seeking will be done on the file. If given, *fileobj* [may be any object tha](#page-565-1)t has a *read()* or *write()* method (depending on the *mode*) that works with bytes. *bufsize* specifies the blocksize and defaults to 20 \* 512 bytes. Use this variant in combination with e.g. sys.stdin.buffer, a socket *file object* or a tape device. H[owever, such](#page-565-1) a *[TarFi](#page-565-1)le* object is [limited in t](#page-569-0)hat it does not allow random access, see *Examples*. The currently possible modes:

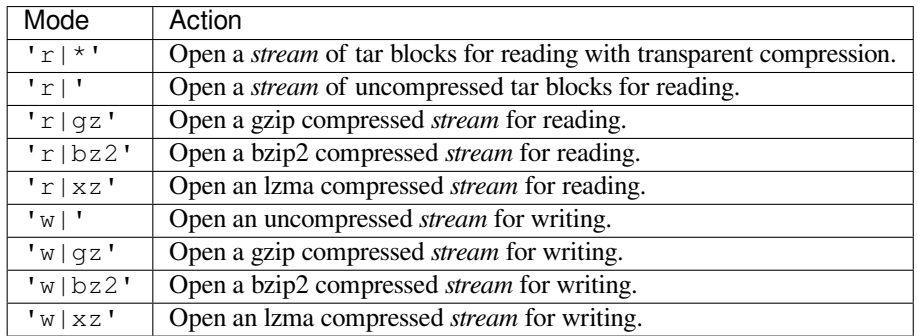

Changed in version 3.5: The 'x' (exclusive creation) mode was added.

Changed in version 3.6: The *name* parameter accepts a *path-like object*.

#### **class** tarfile.**TarFile**

Class for reading and writing tar archives. Do not use this class directly: use  $tarfile.open()$  instead. See *TarFile Objects*.

## tarfile.**is\_tarfile**(*name*)

Return *True* if *name* is a tar archive file, that the *tarfile* module can read. *name* [may be a](#page-565-1) *str*, file, or file-[like object.](#page-569-1)

Changed in version 3.9: Support for file and file-like objects.

The *tarfile* [mod](#page-52-0)ule defines the following exceptions:

## **exception** tarfile.**TarError**

Base class for all *tarfile* exceptions.

## <span id="page-567-3"></span>**exc[eption](#page-565-0)** tarfile.**ReadError**

Is raised when a tar archive is opened, that either cannot be handled by the *tarfile* module or is somehow invalid.

### <span id="page-567-0"></span>**exception** tarfile.**CompressionError**

Is raised when a compression method is not supported or when the data ca[nnot be deco](#page-565-0)ded properly.

#### <span id="page-567-1"></span>**exception** tarfile.**StreamError**

Is raised for the limitations that are typical for stream-like *TarFile* objects.

#### **exception** tarfile.**ExtractError**

Is raised for *non-fatal* errors when using *TarFile.extract()*, but only if *TarFile.errorlevel*==  $\mathcal{L}$ 

#### **exception** tarfile.**HeaderError**

Is raised by *TarInfo.frombuf()* if [the buffer it gets is invalid](#page-570-0).

#### **exception** tarfile.**FilterError**

Base class for members *refused* by filters.

#### **tarinfo**

Information about the member that the filter refused to extract, as *TarInfo*.

#### <span id="page-567-2"></span>**exception** tarfile.**A[bsolut](#page-576-0)ePathError**

Raised to refuse extracting a member with an absolute path.

## <span id="page-567-7"></span>**exception** tarfile.**OutsideDestinationError**

Raised to refuse extracting a member outside the destination directory.

## <span id="page-567-8"></span>**exception** tarfile.**SpecialFileError**

Raised to refuse extracting a special file (e.g. a device or pipe).

## **exception** tarfile.**AbsoluteLinkError**

Raised to refuse extracting a symbolic link with an absolute path.

## <span id="page-567-9"></span>**exception** tarfile.**LinkOutsideDestinationError**

Raised to refuse extracting a symbolic link pointing outside the destination directory.

The following constants are available at the module level:

## tarfile.**ENCODING**

The default character encoding: 'utf-8' on Windows, the value returned by *sys. getfilesystemencoding()* otherwise.

## tarfile.**REGTYPE**

<span id="page-567-4"></span>tarfile.**AREGTYPE**

<span id="page-567-6"></span><span id="page-567-5"></span>[A regular file](#page-1817-0) *type*.

#### tarfile.**LNKTYPE**

A link (inside tarfile) *type*.

## tarfile.**SYMTYPE**

A symbolic link *type*.

## <span id="page-568-3"></span>tarfile.**CHRTYPE**

A character special device *type*.

## <span id="page-568-7"></span>tarfile.**BLKTYPE**

A block special device *type*.

## <span id="page-568-8"></span>tarfile.**DIRTYPE**

A directory *type*.

## <span id="page-568-4"></span>tarfile.**FIFOTYPE**

A FIFO special device *type*.

## <span id="page-568-5"></span>tarfile.**CONT[TYPE](#page-573-0)**

A contiguous file *type*.

## <span id="page-568-6"></span>tarfile.**GNUTYPE\_LON[GNAME](#page-573-0)**

A GNU tar longname *type*.

## tarfile.**GNUTYPE[\\_LONG](#page-573-0)LINK**

A GNU tar longlink *type*.

## tarfile.**GNUTYPE\_SP[ARSE](#page-573-0)**

A GNU tar sparse file *type*.

<span id="page-568-9"></span>Each of the following cons[tants de](#page-573-0)fines a tar archive format that the *tarfile* module is able to create. See section *Supported tar formats* for details.

#### tarfile.**USTAR\_FORM[AT](#page-573-0)**

POSIX.1-1988 (ustar) format.

#### <span id="page-568-1"></span>[tarfile.](#page-579-0)**GNU\_FORMAT**

GNU tar format.

#### <span id="page-568-0"></span>tarfile.**PAX\_FORMAT**

POSIX.1-2001 (pax) format.

## <span id="page-568-2"></span>tarfile.**DEFAULT\_FORMAT**

The default format for creating archives. This is currently *PAX\_FORMAT*.

Changed in version 3.8: The default format for new archives was changed to *PAX\_FORMAT* from *GNU\_FORMAT*.

## **See also:**

**Module** *zipfile* Documentation of the *zipfile* standard module.

*Archi[ving operations](#page-568-0)* Documentation of the higher-level archiving facilities provided by the standard *shutil* module.

**GNU ta[r manual, B](#page-555-5)asic Tar Format** Do[cumentation](#page-555-5) for tar archive files, including GNU tar extensions.

# **13.6.1 TarFile Objects**

The *TarFile* object provides an interface to a tar archive. A tar archive is a sequence of blocks. An archive member (a stored file) is made up of a header block followed by data blocks. It is possible to store a file in a tar archive several times. Each archive member is represented by a *TarInfo* object, see *TarInfo Objects* for details.

<span id="page-569-1"></span>A *TarFile* object can be used as a context manager in a with statement. It will automatically be closed when the bloc[k is comple](#page-569-0)ted. Please note that in the event of an exception an archive opened for writing will not be finalized; only the internally used file object will be closed[. See the](#page-572-0) *Examples* sec[tion for a use ca](#page-572-1)se.

N[ew in versio](#page-569-0)n 3.2: Added support for the context management protocol.

**class** tarfile.**TarFile**(*name=None*, *mode='r'*, *fileobj=None*, *format=DEFAULT\_FORMAT*, *tarinfo=TarInfo*, *derefe[rence=Fals](#page-578-0)e*, *ignore\_zeros=False*, *encoding=ENCODING*, *errors='surrogateescape'*, *pax\_headers=None*, *debug=0*, *errorlevel=1*)

<span id="page-569-0"></span>All following arguments are optional and can be accessed as instance attributes as well.

*name* is the pathname of the archive. *name* may be a *path-like object*. It can be omitted if *fileobj* is given. In this case, the file object's name attribute is used if it exists.

*mode* is either 'r' to read from an existing archive, 'a' to append data to an existing file, 'w' to create a new file overwriting an existing one, or 'x' to create [a new file only](#page-2157-0) if it does not already exist.

If *fileobj* is given, it is used for reading or writing data. If it can be determined, *mode* is overridden by *fileobj*'s mode. *fileobj* will be used from position 0.

**Note:** *fileobj* is not closed, when *TarFile* is closed.

*format* controls the archive format for writing. It must be one of the constants *USTAR\_FORMAT*, *GNU\_FORMAT* or *PAX\_FORMAT* that are defined at module level. When reading, format will be automatically detected, even if different formats [are present](#page-569-0) in a single archive.

The *tarinfo* argument can be used to replace the default *TarInfo* class with a different one.

If *[dereference](#page-568-0)* is *False*[, add sym](#page-568-2)bolic and hard links to the archive. If it is *True*, ad[d the content of the](#page-568-1) target files to the archive. This has no effect on systems that do not support symbolic links.

If *ignore\_zeros* is *False*, treat an empty block as the en[d of the arch](#page-572-0)ive. If it is *True*, skip empty (and invalid) blocks and try to [get as m](#page-52-1)any members as possible. This is only useful for rea[ding co](#page-52-0)ncatenated or damaged archives.

*debug* can be se[t from](#page-52-1) 0 (no debug messages) up to 3 (all debug messages[\). The](#page-52-0) messages are written to sys.stderr.

*errorlevel* controls how extraction errors are handled, see *the corresponding attribute*.

The *encoding* and *errors* arguments define the character encoding to be used for reading or writing the archive and how conversion errors are going to be handled. The default settings will work for most users. See section *Unicode issues* for in-depth information.

The *pax\_headers* argument is an optional dictionary ofs[trings which will be added as a pax globa](#page-571-0)l header if *format* is *PAX\_FORMAT*.

[Changed in ver](#page-580-0)sion 3.2: Use 'surrogateescape' as the default for the *errors* argument.

Changed in version 3.5: The 'x' (exclusive creation) mode was added.

Changed [in version 3.6: T](#page-568-2)he *name* parameter accepts a *path-like object*.

## **classmethod** TarFile.**open**(*...*)

<span id="page-569-2"></span>Alternative constructor. The  $tarfile.open()$  function is actually a shortcut to this classmethod.

#### TarFile.**getmember**(*name*)

Return a *TarInfo* object for member *name*. If *name* can not be found in the archive, *KeyError* is raised.

**Note:** If a member occurs more than once in the archive, its last occurrence is assumed to be the most up-to-da[te version.](#page-572-0)

TarFile.**getmembers**()

Return the members of the archive as a list of *TarInfo* objects. The list has the same order as the members in the archive.

<span id="page-570-1"></span>TarFile.**getnames**()

Return the members as a list of their names.I[t has the sa](#page-572-0)me order as the list returned by *getmembers()*.

TarFile.**list**(*verbose=True*, *\**, *members=None*)

Print a table of contents to sys.stdout. If *verbose* is *False*, only the names of the members are printed. If it is  $True$ , output similar to that of  $ls -l$  is produced. If optional *members* is give[n, it must be a subs](#page-570-1)et of the list returned by *getmembers()*.

<span id="page-570-3"></span>Changed in version 3.5: Added the *members* parameter.

TarFile.**[next](#page-52-0)**()

Return the next mem[ber of the archive as](#page-570-1) a *TarInfo* object, when *TarFile* is opened for reading. Return *None* if there is no more available.

TarFile.**extractall**(*path='.'*, *members=None*, *\**, *numeric\_owner=False*, *filter=None*)

<span id="page-570-2"></span>Extract all members from the archive to the [current wo](#page-572-0)rking directo[ry or direct](#page-569-0)ory *path*. If optional *members* [is give](#page-52-2)n, it must be a subset of the list returned by *getmembers()*. Directory information like owner, modification time and permissions are set after all members have been extracted. This is done to work around two problems: A directory's modification time is reset each time a file is created in it. And, if a directory's permissions do not allow writing, extracting files to it will fail.

If *numeric\_owner* is *True*, the uid and gid numbers [from the tarfile are](#page-570-1) used to set the owner/group for the extracted files. Otherwise, the named values from the tarfile are used.

The *filter* argument, which was added in Python 3.11.4, specifies how members are modified or rejected before extraction. See *Extraction filters* for details. It is recommended to set this explicitly depending on which *tar* features you nee[d to sup](#page-52-0)port.

**Warning:** Never e[xtract archives fro](#page-574-0)m untrusted sources without prior inspection. It is possible that files are created outside of *path*, e.g. members that have absolute filenames starting with "/" or filenames with two dots "..".

Set filter='data' to prevent the most dangerous security issues, and read the *Extraction filters* section for details.

Changed in version 3.5: Added the *numeric\_owner* parameter.

Changed in version 3.6: The *path* parameter accepts a *path-like object*.

Changed in version 3.11.4: Added the *filter* parameter.

TarFile.**extract**(*member*, *path="*, *set\_attrs=True*, *\**, *numeric\_owner=False*, *filter=None*)

<span id="page-570-0"></span>Extract a member from the archive to the current wor[king directory,](#page-2157-0) using its full name. Its file information is extracted as accurately as possible. *member* may be a filename or a *TarInfo* object. You can specify a different directory using *path*. *path* may be a *path-like object*. File attributes (owner, mtime, mode) are set unless *set\_attrs* is false.

The *numeric\_owner* and *filter* arguments are the same as for *extract[all\(\)](#page-572-0)*.

Note: The *extract()* method does not take care of several extraction issues. In most cases you should consider using the *extractall()* method.

**Warning:** [See the war](#page-570-0)[ning for](#page-570-2) *extractall()*.

Set filter='data' to prevent the most dangerous security issues, and read the *Extraction filters* section for details.

Changed in version 3.2: Added the *set\_attrs* [paramete](#page-570-2)r.

Changed in version 3.5: Added the *numeric\_owner* parameter.

Changed in version 3.6: The *path* parameter accepts a *path-like object*.

Changed in version 3.11.4: Added the *filter* parameter.

#### TarFile.**extractfile**(*member*)

Extract a member from the archive as a file object. *member* [may be a file](#page-2157-0)name or a *TarInfo* object. If *member* is a regular file or a link, an *io.BufferedReader* object is returned. For all other existing members, *None* is returned. If *member* does not appear in the archive, *KeyError* is raised.

Changed in version 3.3: Return an *io.BufferedReader* object.

## TarFile.**errorlevel:** *i[nt](#page-694-0)*

<span id="page-571-0"></span>If *errorlevel* is 0, errors are ignored when using *TarF[ile.extra](#page-123-2)ct()* and *TarFile.extractall()*. Nevertheless, they appear as error [messages in the debug outpu](#page-694-0)t when *debug* is greater than 0. If 1 (the default), all *fatal* errors are raised as *OSError* or *FilterError* exceptions. If 2, all *non-fatal* errors are raised as *TarError* exceptions [as we](#page-38-0)ll.

Some exceptions, e.g. ones caused by wrong ar[gument types or data corru](#page-570-0)ptio[n, are always raised.](#page-570-2)

Custom *extraction filters* sh[ould raise](#page-123-0) *Fi[lterError](#page-567-2)* for *fatal* errors and *ExtractError* for *non-fatal* [ones.](#page-567-3)

Note that when an exception is raised, the archive may be partially extracted. It is the user's responsibility to clean up.

## TarFile.**e[xtraction\\_fi](#page-574-0)lter**

New in version 3.11.4.

<span id="page-571-1"></span>The *extraction filter* used as a default for the *filter* argument of *extract()* and *extractall()*.

The attribute may be None or a callable. String names are not allowed for this attribute, unlike the *filter* argument to *extract()*.

If e[xtraction\\_f](#page-574-0)ilter is None (the default), calling ane[xtraction meth](#page-570-0)od [without a](#page-570-2) *filter* argument will use the  $fully\_trusted$  filter for compatibility with previous Python versions.

In Python 3.[12+, leaving](#page-570-0) extraction\_filter=None will emit a DeprecationWarning.

In Python 3.14+, leaving extraction\_filter=None will cause extraction methods to use the *data* filter b[y default.](#page-575-0)

The attribute may be set on instances or overridden in subclasses. It also is possible to set it on the TarFile class itself to set a global default, although, since it affects all uses of *tarfile*, it is best practice to only do so in top-level applications or *site configuration*. To set a global default this way, a filter function n[eeds to](#page-575-1) be wrapped in *staticmethod()* to prevent injection of a self argument.

#### TarFile.**add**(*name*, *arcname=None*, *recursive=True*, *\**, *filter=None*)

Add the file *name* to the archive. *name* may be any type of file (directory, fifo, symbolic link, etc.). If given, *arcname* speci[fies an alternative nam](#page-47-0)[e for the file in](#page-1906-0) the archive. Directories are added recursively by default. This can be avoided by setting *recursive* to *False*. Recursion adds entries in sorted order. If *filter* is given, it should be a function that takes a *TarInfo* object argument and returns the changed *TarInfo* object. If it instead returns *None* the *TarInfo* object will be excluded from the archive. See *Examples* for an example.

Changed in version 3.2: Added the *filter* parameter.

Changed in version 3.7: Recursi[on adds entr](#page-572-0)ies in sorted order.

#### TarFile.**addfile**(*[tari](#page-52-2)nfo*, *[fileobj=No](#page-572-0)ne*)

Add the *TarInfo* object *tarinfo* to the archive. If *fileobj* is given, it should be a *binary file*, and tarinfo. size bytes are read from it and added to the archive. You can create *TarInfo* objects directly, or by using *gettarinfo()*.

<span id="page-572-3"></span>TarFile.**gettarinfo**(*name=None*, *arcname=None*, *fileobj=None*)

<span id="page-572-2"></span>Create a *[TarInfo](#page-572-0)* object from the result of  $\circ s$ . stat() or equival[ent on an e](#page-572-0)[xisting file.](#page-2149-1) The file is either [named by](#page-572-2) *name*, or specified as a *file object fileobj* with a file descriptor. *name* may be a *path-like object*. If given, *arcname* specifies an alternative name for the file in the archive, otherwise, the name is taken from *fileobj*'s *name* attribute, or the *name* argument. The name should be a text string.

You can [modify som](#page-572-0)e of the *TarInfo*'s attr[ibutes before y](#page-658-0)ou add it using *addfile()*. If the file object is not an ordinary file object positione[d at the be](#page-2151-0)ginning of the file, attributes such as *size* may [need modifying](#page-2157-0). This is the case for objects such as *GzipFile*. The *name* may also be modified, in which case *arcname* could b[e a dum](#page-693-1)my string.

Changed in version 3.6: The *[name](#page-572-0)* parameter accepts a *path-like object*.

## TarFile.**close**()

Close the *TarFile*. In write mode, two finishing zero blocks are appended to the archive.

#### TarFile.**pax\_headers**

A dictionary containing key-value pairs of pax global headers.

# **13.6.2 TarInfo Objects**

<span id="page-572-1"></span>A *TarInfo* object represents one member in a *TarFile*. Aside from storing all required attributes of a file (like file type, size, time, permissions, owner etc.), it provides some useful methods to determine its type. It does *not* contain the file's data itself.

*T[arInfo](#page-572-0)* objects are returned by *TarFile*'s m[ethods](#page-569-0) *getmember()*, *getmembers()* and *gettarinfo()*.

Modifying the objects returned by *getmember()* or *getmembers()* will affect all subsequent operations on the archive. For cases where this is unwanted, you can use *copy.copy()* or call the *replace()* method to create a [modified co](#page-572-0)py in one step.

Several attributes can be set to None [to indicate that](#page-569-2) a [piece of metadata is](#page-570-1) unused or unknown. Different *TarInfo* methods handle None differently:

- The *extract()* or *extractall()* methods will ignore the corresponding metadata, leaving it set to a default.
- *addfile()* will fail.
- *list()* [will print](#page-570-0) a [placeholder string.](#page-570-2)

Changed in version 3.11.4: Added *replace()* and handling of None.

```
class tarfile.TarInfo(name=")
```

```
Create a TarInfo object.
```

```
classmethod TarInfo.frombuf(buf, encoding, errors)
```
Create and return a *TarInfo* object from string buffer *buf*.

Raises *H[eaderErr](#page-572-0)or* if the buffer is invalid.

#### **classmethod** TarInfo.**fromtarfile**(*tarfile*)

Read the next mem[ber from th](#page-572-0)e *TarFile* object *tarfile* and return it as a *TarInfo* object.

TarInfo.**tobuf**(*format=DEFAULT\_FORMAT*, *encoding=ENCODING*, *errors='surrogateescape'*)

Create a string buffer from a *TarInfo* object. For information on the arguments see the constructor of the *TarFile* class.

Changed in version 3.2: Use 'surrogateescape' as the default for the *errors* argument.

A TarInfo object has the followi[ng public da](#page-572-0)ta attributes:

#### TarI[nfo.](#page-569-0)**name:** *str*

Name of the archive member.

## TarInfo.**size:** *int*

Size in bytes.

#### TarInfo.**mtime:** *int* **|** *float*

Time of last m[odific](#page-38-0)ation in seconds since the *epoch*, as in *os.stat\_result.st\_mtime*.

Changed in version 3.11.4: Can be set to None for *extract()* and *extractall()*, causing extraction to skip applying [this a](#page-38-0)ttri[bute.](#page-35-0)

## TarInfo.**mode:** *int*

Permission bits, as for *os.chmod()*.

Changed in version 3.11.4: Can be set to None for  $extract()$  and  $extractall()$ , causing extraction to skip applyin[g this](#page-38-0) attribute.

#### TarInfo.**type**

File type. *type* is usually one of these constants: *[REGTYP](#page-570-0)E*, *[AREGTYPE](#page-570-2)*, *LNKTYPE*, *SYMTYPE*, *DIRTYPE*, *FIFOTYPE*, *CONTTYPE*, *CHRTYPE*, *BLKTYPE*, *GNUTYPE\_SPARSE*. To determine the type of a *TarInfo* object more conveniently, use the is\*() methods below.

## <span id="page-573-0"></span>TarInfo.**linkname:** *str*

[Name of th](#page-568-4)[e target file n](#page-568-5)a[me, which is](#page-568-6) [only presen](#page-568-7)t in *[TarIn](#page-568-8)[fo](#page-567-4)* [objects of type](#page-568-9) *LN[KTYPE](#page-567-6)* and *[SYMTYPE](#page-568-3)*.

For [symbolic lin](#page-572-0)ks (SYMTYPE), the *linkname* is relative to the directory that contains the link. For hard links (LNKTYPE), the *link[name](#page-69-0)* is relative to the root of the archive.

## TarInfo.**uid:** *int*

User ID of the user who originally stored this member.

Changed in version 3.11.4: Can be set to None for  $extract()$  and  $extractall()$ , causing extraction to skip applyi[ng th](#page-38-0)is attribute.

#### TarInfo.**gid:** *int*

Group ID of the user who originally stored this me[mber.](#page-570-0)

Changed in version 3.11.4: Can be set to None for *extract()* and *extractall()*, causing extraction to skip applyi[ng th](#page-38-0)is attribute.

#### TarInfo.**uname:** *str*

User name.

Changed in version 3.11.4: Can be set to None for  $extract()$  and  $extractall()$ , causing extraction to skip applying [this a](#page-69-0)ttribute.

#### TarInfo.**gname:** *str*

Group name.

Changed in version 3.11.4: Can be set to None for *extract()* and *extractall()*, causing extraction to skip applying [this a](#page-69-0)ttribute.

#### TarInfo.**pax\_headers:** *dict*

<span id="page-573-1"></span>A dictionary containing key-value pairs of an associ[ated pax extend](#page-570-0)ed [header.](#page-570-2)

TarInfo.**replace**(*name=...*, *mtime=...*, *mode=...*, *linkname=...*, *uid=...*, *gid=...*, *uname=...*, *gname=...*, *deep=True*)

New in version 3.11.4.

Return a *new* copy of the TarInfo object with the given attributes changed. For example, to return a TarInfo with the group name set to 'staff', use:

```
new_tarinfo = old_tarinfo.replace(gname='staff')
```
By default, a deep copy is made. If *deep* is false, the copy is shallow, i.e. pax\_headers and any custom attributes are shared with the original TarInfo object.

A *TarInfo* object also provides some convenient query methods:

## TarInfo.**isfile**()

Return *True* if the *TarInfo* object is a regular file.

#### <span id="page-574-1"></span>T[arInfo.](#page-572-0)**isreg**()

Same as *isfile()*.

#### TarInfo.**i[sdir](#page-52-0)**()

Return *True* if it is a directory.

## TarInfo.**is[sym](#page-574-1)**()

Return *True* if it is a symbolic link.

#### TarInfo.**i[slnk](#page-52-0)**()

Return *True* if it is a hard link.

```
TarInfo.ischr()
```
Return *True* if it is a character device.

```
TarInfo.isblk()
```
Return *True* if it is a block device.

```
TarInfo.isfifo()
```
Return *True* if it is a FIFO.

#### TarInfo.**i[sdev](#page-52-0)**()

Return *True* if it is one of character device, block device or FIFO.

# **13.6.3 Extraction filters**

New in versio[n 3.11](#page-52-0).4.

<span id="page-574-0"></span>The *tar* format is designed to capture all details of a UNIX-like filesystem, which makes it very powerful. Unfortunately, the features make it easy to create tar files that have unintended – and possibly malicious – effects when extracted. For example, extracting a tar file can overwrite arbitrary files in various ways (e.g. by using absolute paths, .. path components, or symlinks that affect later members).

In most cases, the full functionality is not needed. Therefore, *tarfile* supports extraction filters: a mechanism to limit functionality, and thus mitigate some of the security issues.

## **See also:**

**PEP 706** Contains further motivation and rationale behind the design.

The *filter* argument to *TarFile.extract()* or *extractall()* can be:

- the string 'fully\_trusted': Honor all metadata as specified in the archive. Should be used if the user [trus](https://peps.python.org/pep-0706/)ts the archive completely, or implements their own complex verification.
- the string 'tar'[: Honor most](#page-570-0) *tar*-specific fe[atures \(i.e. features](#page-570-2) of UNIX-like filesystems), but block features that are very likely to be surprising or malicious. See *tar\_filter()* for details.
- the string 'data': Ignore or block most features specific to UNIX-like filesystems. Intended for extracting cross-platform data archives. See *data\_filter()* for details.
- None (default): Use *TarFile.extraction\_filter*.

If that is also None (the default), the 'fully\_trusted' filter will be used (for compatibility with earlier versions of Python).

In Python 3.12, the default will emit a [DeprecationWar](#page-571-1)ning.

In Python 3.14, the 'data' filter will become the default instead. It's possible to switch earlier; see *TarFile.extraction\_filter*.

• A callable which will be called for each extracted member with a *TarInfo* describing the member and the destination path to where the archive is extracted (i.e. the same path is used for all members):

[filter\(member: TarInfo, path](#page-571-1): str, /) -> TarInfo | **None**

The callable is called just before each member is extracted, so it c[an take t](#page-572-1)he current state of the disk into account. It can:

- **–** return a *TarInfo* object which will be used instead of the metadata in the archive, or
- **–** return None, in which case the member will be skipped, or
- **–** raise an exception to abort the operation or skip the member, depending on *errorlevel*. Note that when e[xtraction is](#page-572-0) aborted, *extractall()* may leave the archive partially extracted. It does not attempt to clean up.

## **Default named filters**

The pre-defined, named filters are available as functions, so they can be reused in custom filters:

#### tarfile.**fully\_trusted\_filter**(*member*, *path*)

Return *member* unchanged.

This implements the 'fully trusted' filter.

```
tarfile.tar_filter(member, path)
```
Implements the 'tar' filter.

- Strip leading slashes (/ and  $\circ s$ . sep) from filenames.
- *Refuse* to extract files with absolute paths (in case the name is absolute even after stripping slashes, e.g. C:/foo on Windows). This raises *AbsolutePathError*.
- *Refuse* to extract files whose [absolute p](#page-683-0)ath (after following symlinks) would end up outside the destination. [This ra](#page-576-0)ises *OutsideDestinationError*.
- Clear high mode bits (setuid, setgid, [sticky\) and group/other w](#page-567-7)rite bits (*S\_IWGRP* | *S\_IWOTH*).

Retu[rn the m](#page-576-0)odified TarInfo member.

## tarfile.**data\_filter**(*[member](#page-567-8)*, *path*)

<span id="page-575-1"></span>Implements the 'data' filter. In addition to what tar\_filter does:

• *Refuse* to extract links (hard or soft) that link to absolute paths, or ones that link outside the destination.

This raises *AbsoluteLinkError* or *LinkOutsideDestinationError*.

Note that such files are refused even on platforms that do not support symbolic links.

- *[Refuse](#page-576-0)* to extract device files (including pipes). This raises *SpecialFileError*.
- For regular [files, including hard links:](#page-567-9)
	- **–** Set the owner read and write permissions (*S\_IRUSR* | *S\_IWUSR*).
- **–** Remove the group & other executable permission (*S\_IXGRP* | *S\_IXOTH*) if the owner doesn't have it (*S\_IXUSR*).
- For other files (directories), set mode to None, so that extraction methods skip applying permission bits.
- Set user and group info (uid, gid, uname, gname) to [None](#page-461-0), s[o that extrac](#page-462-0)tion methods skip setting it.

Return the modified TarInfo member.

# **Filter errors**

When a filter refuses to extract a file, it will raise an appropriate exception, a subclass of *FilterError*. This will abort the extraction if *TarFile.errorlevel* is 1 or more. With errorlevel=0 the error will be logged and the member will be skipped, but extraction will continue.

# **Hints for furtherv[erification](#page-571-0)**

Even with filter='data', *tarfile* is not suited for extracting untrusted files without prior inspection. Among other issues, the pre-defined filters do not prevent denial-of-service attacks. Users should do additional checks.

Here is an incomplete list of things to consider:

- Extract to a *new temporary directory* to prevent e.g. exploiting pre-existing links, and to make it easier to clean up after a failed extraction.
- When working with untrusted data, use external (e.g. OS-level) limits on disk, memory and CPU usage.
- Check filena[mes against an allow-list of charact](#page-468-0)ers (to filter out control characters, confusables, foreign path separators, etc.).
- Check that filenames have expected extensions (discouraging files that execute when you "click on them", or extension-less files like Windows special device names).
- Limit the number of extracted files, total size of extracted data, filename length (including symlink length), and size of individual files.
- Check for files that would be shadowed on case-insensitive filesystems.

Also note that:

- Tar files may contain multiple versions of the same file. Later ones are expected to overwrite any earlier ones. This feature is crucial to allow updating tape archives, but can be abused maliciously.
- *tarfile* does not protect against issues with "live" data, e.g. an attacker tinkering with the destination (or source) directory while extraction (or archiving) is in progress.

### **Supporting older Python versions**

Extraction filters were added to Python 3.12, and are backported to older versions as security updates. To check whether the feature is available, use e.g. hasattr(tarfile, 'data\_filter') rather than checking the Python version.

The following examples show how to support Python versions with and without the feature. Note that setting extraction\_filter will affect any subsequent operations.

• Fully trusted archive:

```
my_tarfile.extraction_filter = (lambda member, path: member)
my_tarfile.extractall()
```
• Use the 'data' filter if available, but revert to Python 3.11 behavior ('fully\_trusted') if this feature is not available:

```
my_tarfile.extraction_filter = getattr(tarfile, 'data_filter',
                                        (lambda member, path: member))
my_tarfile.extractall()
```
• Use the 'data' filter; *fail* if it is not available:

my tarfile.extractall(filter=tarfile.data filter)

or:

```
my_tarfile.extraction_filter = tarfile.data_filter
my_tarfile.extractall()
```
• Use the 'data' filter; *warn* if it is not available:

```
if hasattr(tarfile, 'data_filter'):
   my_tarfile.extractall(filter='data')
else:
   # remove this when no longer needed
   warn_the_user('Extracting may be unsafe; consider updating Python')
   my_tarfile.extractall()
```
# **Stateful extraction filter example**

While *tarfile*'s extraction methods take a simple *filter* callable, custom filters may be more complex objects with an internal state. It may be useful to write these as context managers, to be used like this:

```
with StatefulFilter() as filter_func:
    tar.extractall(path, filter=filter_func)
```
Such a filter can be written as, for example:

```
class StatefulFilter:
   def __init__(self):
       self.file_count = 0
   def __enter__(self):
       return self
   def __call__(self, member, path):
       self.file_count += 1
       return member
   def __exit__(self, *exc_info):
       print(f'{self.file_count} files extracted')
```
# **13.6.4 Command-Line Interface**

New in version 3.4.

The  $tarfile$  module provides a simple command-line interface to interact with tar archives.

If you want to create a new tar archive, specify its name after the  $-c$  option and then list the filename(s) that should be included:

**\$** p[ython](#page-565-0) -m tarfile -c monty.tar spam.txt eggs.txt

Passing a directory is also acceptable:

**\$** python -m tarfile -c monty.tar life-of-brian\_1979/

If you want to extract a tar archive into the current directory, use the *-e* option:

**\$** python -m tarfile -e monty.tar

You can also extract a tar archive into a different directory by passin[g the](#page-578-0) directory's name:

**\$** python -m tarfile -e monty.tar other-dir/

For a list of the files in a tar archive, use the *-l* option:

**\$** python -m tarfile -l monty.tar

#### **Command-line options**

```
-l <tarfile>
```
**--list** <tarfile>

List files in a tarfile.

```
-c <tarfile> <source1> ... <sourceN>
```
--create <tarfile> <source1> ... <sourceN>

Create tarfile from source files.

```
-e <tarfile> [<output_dir>]
```

```
--extract <tarfile> [<output_dir>]
```
Extract tarfile into the current directory if *output\_dir* is not specified.

```
-t <tarfile>
```
**--test** <tarfile>

Test whether the tarfile is valid or not.

**-v**, **--verbose**

Verbose output.

```
--filter <filtername>
```
Specifies the *filter* for --extract. See *Extraction filters* for details. Only string names are accepted (that is, fully\_trusted, tar, and data).

New in version 3.11.4.

# **13.6.5 Examples**

How to extract an entire tar archive to the current working directory:

```
import tarfile
tar = tarfile.open("sample.tar.gz")
tar.extractall()
tar.close()
```
How to extract a subset of a tar archive with  $TarrFile$ .  $extractall$  () using a generator function instead of a list:

```
import os
import tarfile
def py_files(members):
```

```
for tarinfo in members:
        if os.path.splitext(tarinfo.name)[1] == ".py":
            yield tarinfo
tar = tarfile.open("sample.tar.gz")
tar.extractall(members=py_files(tar))
```
How to create an uncompressed tar archive from a list of filenames:

```
import tarfile
tar = tarfile.open("sample.tar", "w")for name in ["foo", "bar", "quux"]:
   tar.add(name)
tar.close()
```
The same example using the with statement:

tar.close()

```
import tarfile
with tarfile.open("sample.tar", "w") as tar:
    for name in ["foo", "bar", "quux"]:
        tar.add(name)
```
How to read a gzip compressed tar archive and display some member information:

```
import tarfile
tar = tarfile.open("sample.tar.gz", "r:gz")
for tarinfo in tar:
   print(tarinfo.name, "is", tarinfo.size, "bytes in size and is ", end="")
   if tarinfo.isreg():
        print("a regular file.")
    elif tarinfo.isdir():
       print("a directory.")
    else:
        print("something else.")
tar.close()
```
How to create an archive and reset the user information using the *filter* parameter in *TarFile.add()*:

```
import tarfile
def reset(tarinfo):
   tarnifo.uid = tarnifo.gid = 0tarinfo.uname = tarinfo.gname = "root"
   return tarinfo
tar = tarfile.open("sample.tar.gz", "w:gz")
tar.add("foo", filter=reset)
tar.close()
```
# **13.6.6 Supported tar formats**

There are three tar formats that can be created with the *tarfile* module:

- The POSIX.1-1988 ustar format (*USTAR\_FORMAT*). It supports filenames up to a length of at best 256 characters and linknames up to 100 characters. The maximum file size is 8 GiB. This is an old and limited but widely supported format.
- The GNU tar format (*GNU\_FORMAT*). It supports long filenames and linknames, files bigger than 8 GiB and sparse files. It is the de facto stand[ard on GNU/Linux s](#page-568-0)ystems. *tarfile* fully supports the GNU tar extensions for long names, sparse file support is read-only.

• The POSIX.1-2001 pax format (*PAX\_FORMAT*). It is the most flexible format with virtually no limits. It supports long filenames and linknames, large files and stores pathnames in a portable way. Modern tar implementations, including GNU tar, bsdtar/libarchive and star, fully support extended *pax* features; some old or unmaintained libraries may not, but should treat *pax* archives as if they were in the universally supported *ustar* format. It is the current default fo[rmat for new arc](#page-568-1)hives.

It extends the existing *ustar* format with extra headers for information that cannot be stored otherwise. There are two flavours of pax headers: Extended headers only affect the subsequent file header, global headers are valid for the complete archive and affect all following files. All the data in a pax header is encoded in *UTF-8* for portability reasons.

There are some more variants of the tar format which can be read, but not created:

- The ancient V7 format. This is the first tar format from Unix Seventh Edition, storing only regular files and directories. Names must not be longer than 100 characters, there is no user/group name information. Some archives have miscalculated header checksums in case of fields with non-ASCII characters.
- The SunOS tar extended format. This format is a variant of the POSIX.1-2001 pax format, but is not compatible.

# **13.6.7 Unicode issues**

The tar format was originally conceived to make backups on tape drives with the main focus on preserving file system information. Nowadays tar archives are commonly used for file distribution and exchanging archives over networks. One problem of the original format (which is the basis of all other formats) is that there is no concept of supporting different character encodings. For example, an ordinary tar archive created on a *UTF-8* system cannot be read correctly on a *Latin-1* system if it contains non-*ASCII* characters. Textual metadata (like filenames, linknames, user/group names) will appear damaged. Unfortunately, there is no way to autodetect the encoding of an archive. The pax format was designed to solve this problem. It stores non-ASCII metadata using the universal character encoding *UTF-8*.

The details of character conversion in *tarfile* are controlled by the *encoding* and *errors* keyword arguments of the *TarFile* class.

*encoding* defines the character encoding to use for the metadata in the archive. The default value is *sys. getfilesystemencoding()* or 'ascii' as a fallback. Depending on whether the archive is read or written, [the metada](#page-569-0)ta must be either decoded [or encoded](#page-565-0). If *encoding* is not set appropriately, this conversion may fail.

The *errors* argument defines how characters are treated that cannot be converted. Possible values are listed in section *Error Handlers*. The default scheme is 'surrogateescape' which Python also uses for its file system ca[lls, see](#page-1817-0) *[File Names, Command Line Argume](#page-1817-0)nts, and Environment Variables*.

For *PAX\_FORMAT* archives (the default), *encoding* is generally not needed because all the metadata is stored using *UTF-8*. *encoding* is only used in the rare cases when binary pax headers are decoded or when strings with surrogate [characters are](#page-200-0)[s](#page-200-0)[tored.](#page-629-0)

# **FILE FORMATS**

The modules described in this chapter parse various miscellaneous file formats that aren't markup languages and are not related to e-mail.

# **14.1 csv — CSV File Reading and Writing**

<span id="page-582-0"></span>**Source code:** Lib/csv.py

The so-called CSV (Comma Separated Values) format is the most common import and export format for spreadsheets and databases. [CSV form](https://github.com/python/cpython/tree/3.11/Lib/csv.py)at was used for many years prior to attempts to describe the format in a standardized way in **RFC 4180**. The lack of a well-defined standard means that subtle differences often exist in the data produced and consumed by different applications. These differences can make it annoying to process CSV files from multiple sources. Still, while the delimiters and quoting characters vary, the overall format is similar enough that it is possible to write a single module which can efficiently manipulate such data, hiding the details of reading and writing the data fr[om the progr](https://datatracker.ietf.org/doc/html/rfc4180.html)ammer.

The *csv* module implements classes to read and write tabular data in CSV format. It allows programmers to say, "write this data in the format preferred by Excel," or "read data from this file which was generated by Excel," without knowing the precise details of the CSV format used by Excel. Programmers can also describe the CSV formats understood by other applications or define their own special-purpose CSV formats.

The *[csv](#page-582-0)* module's *reader* and *writer* objects read and write sequences. Programmers can also read and write data in dictionary form using the *DictReader* and *DictWriter* classes.

# **See also:**

**PE[P 305](#page-582-0) - CSV Fi[le API](#page-582-1)** TheP[ython Enh](#page-583-0)ancement Proposal which proposed this addition to Python.

# **14.1.1 Module Contents**

The *[csv](https://peps.python.org/pep-0305/)* module defines the following functions:

csv.**reader**(*csvfile*, *dialect='excel'*, *\*\*fmtparams*)

<span id="page-582-1"></span>Return a *reader object* that will process lines from the given *csvfile*. A csvfile must be an iterable of strings, [eac](#page-582-0)h in the reader's defined csv format. A csvfile is most commonly a file-like object or list. If *csvfile* is a file object, it should be opened with newline=''. <sup>1</sup> An optional *dialect* parameter can be given which is used to define a set of parameters specific to a particular CSV dialect. It may be an instance of a subclass of the *Dialect* [class or](#page-587-0) one of the strings returned by the *list\_dialects()* function. The other optional *fmtparams* keyword arguments can be given to override individual formatting parameters in the current dialect. For full details about the dialect and formatting para[me](#page-582-2)ters, see section *Dialects and Formatting Parameters*.

<span id="page-582-3"></span><span id="page-582-2"></span><sup>&</sup>lt;sup>1</sup> If newline='' is not specified, newlines embedded inside quoted fields will not be interpreted correctly, and on platforms that use  $\lceil r \rceil$ linendings o[n write an ext](#page-584-0)ra \r will be added. It should always be safe to specify [newline=''](#page-583-1), since the csv module does its own (*universal*) newline handling.

Each row read from the csv file is returned as a list of strings. No automatic data type conversion is performed unless the QUOTE\_NONNUMERIC format option is specified (in which case unquoted fields are transformed into floats).

A short usage example:

```
>>> import csv
>>> with open('eggs.csv', newline='') as csvfile:
... spamreader = csv.reader(csvfile, delimiter=' ', quotechar='|')
... for row in spamreader:
... print(', '.join(row))
Spam, Spam, Spam, Spam, Spam, Baked Beans
Spam, Lovely Spam, Wonderful Spam
```
csv.**writer**(*csvfile*, *dialect='excel'*, *\*\*fmtparams*)

<span id="page-583-0"></span>Return a writer object responsible for converting the user's data into delimited strings on the given file-like object. *csvfile* can be any object with a write() method. If *csvfile* is a file object, it should be opened with newline=''Page 559, 1. An optional *dialect* parameter can be given which is used to define a set of parameters specific to a particular CSV dialect. It may be an instance of a subclass of the *Dialect* class or one of the strings returned by the *list\_dialects()* function. The other optional *fmtparams* keyword arguments can be given to override individual formatting parameters in the current dialect. For full details about dialects and formatting par[ameters,](#page-582-3) see the *Dialects and Formatting Parameters* section. To make it as easy as possible to interface with modules which implement the DB API, the value *None* is writt[en as the em](#page-584-0)pty string. While this isn't a reversiblet[ransformation, it makes](#page-583-1) it easier to dump SQL NULL data values to CSV files without preprocessing the data returned from a cursor.  $f$ etch<sup>\*</sup> call. All other non-string data are stringified with *str()* before being written.

A short usage example:

```
import csv
with open('eggs.csv', 'w', newline='') as csvfile:
    spamwriter = csv.writer(csvfile, delimiter=' ',
                            quotechar='|', quoting=csv.QUOTE_MINIMAL)
    spamwriter.writerow(['Spam'] * 5 + ['Baked Beans'])
    spamwriter.writerow(['Spam', 'Lovely Spam', 'Wonderful Spam'])
```
# csv.**register\_dialect**(*name*[, *dialect*[, *\*\*fmtparams*] ])

Associate *dialect* with *name*. *name* must be a string. The dialect can be specified either by passing a sub-class of *Dialect*, or by *fmtparams* keyword arguments, or both, with keyword arguments overriding parameters of the dialect. For full details about dialects and formatting parameters, see section *Dialects and Formatting Parameters*.

# csv.**unregister\_dialect**(*name*)

D[elete the dial](#page-584-0)ect associated with *name* from the dialect registry. An *Error* is raised if *name* [is not a registered](#page-586-0) [dialect nam](#page-586-0)e.

csv.**get\_dialect**(*name*)

Return the dialect associated with *name*. An *Error* is raised if *n[ame](#page-586-1)* is not a registered dialect name. This function returns an immutable *Dialect*.

```
csv.list_dialects()
```
Return the names of all registered dialects.

<span id="page-583-1"></span>csv.**field\_size\_limit**([*ne[w\\_limit](#page-584-0)*])

Returns the current maximum field size allowed by the parser. If *new\_limit* is given, this becomes the new limit.

The *csv* module defines the following classes:

# **class** csv.**DictReader**(*f*, *fieldnames=None*, *restkey=None*, *restval=None*, *dialect='excel'*, *\*args*, *\*\*kwds*)

<span id="page-583-2"></span>Create an object that operates like a regular reader but maps the information in each row to a *dict* whose [key](#page-582-0)s are given by the optional *fieldnames* parameter.

The *fieldnames* parameter is a *sequence*. If *fieldnames* is omitted, the values in the first row of file *f* will be used as the fieldnames. Regardless of how the fieldnames are determined, the dictionary preserves their original ordering.

If a row has more fields than fieldnames, the remaining data is put in a list and stored with the fieldname specified by *restkey* (which defa[ults to](#page-2159-0) None). If a non-blank row has fewer fields than fieldnames, the missing values are filled-in with the value of *restval* (which defaults to None).

All other optional or keyword arguments are passed to the underlying *reader* instance.

Changed in version 3.6: Returned rows are now of type OrderedDict.

Changed in version 3.8: Returned rows are now of type *dict*.

A short usage example:

```
>>> import csv
>>> with open('names.csv', newline='') as csvfile:
... reader = csv.DictReader(csvfile)
... for row in reader:
... print(row['first_name'], row['last_name'])
...
Eric Idle
John Cleese
>>> print(row)
{'first_name': 'John', 'last_name': 'Cleese'}
```
**class** csv.**DictWriter**(*f*, *fieldnames*, *restval="*, *extrasaction='raise'*, *dialect='excel'*, *\*args*, *\*\*kwds*)

<span id="page-584-1"></span>Create an object which operates like a regular writer but maps dictionaries onto output rows. The *fieldnames* parameter is a *sequence* of keys that identify the order in which values in the dictionary passed to the writerow() method are written to file *f*. The optional *restval* parameter specifies the value to be written if the dictionary is missing a key in *fieldnames*. If the dictionary passed to the writerow() method contains a key not found in *fieldnames*, the optional *extrasaction* parameter indicates what action to take. If it is set to 'raise', the [default value,](#page-278-0) a *ValueError* is raised. If it is set to 'ignore', extra values in the dictionary are ignored. Any other optional or keyword arguments are passed to the underlying *writer* instance.

Note that unlike the *DictReader* class, the *fieldnames* parameter of the *DictWriter* class is not optional.

A short usage example:

```
import csv
with open('names.csv', 'w', newline='') as csvfile:
    fieldnames = ['first_name', 'last_name']
   writer = csv.DictWriter(csvfile, fieldnames=fieldnames)
   writer.writeheader()
   writer.writerow({'first_name': 'Baked', 'last_name': 'Beans'})
   writer.writerow({'first_name': 'Lovely', 'last_name': 'Spam'})
   writer.writerow({'first_name': 'Wonderful', 'last_name': 'Spam'})
```
**class** csv.**Dialect**

The *Dialect* class is a container class whose attributes contain information for how to handle doublequotes, whitespace, delimiters, etc. Due to the lack of a strict CSV specification, different applications produce subtly different CSV data. *Dialect* instances define how *reader* and *writer* instances behave.

<span id="page-584-0"></span>All available *Dialect* names are returned by *list\_dialects()*, and they can be registered with specific *rea[der](#page-584-0)* and *writer* classes through their initializer (\_\_init\_\_) functions like this:

```
import csv
```
**[with](#page-582-1)** open[\('student](#page-584-0)s.csv', 'w', ne[wline=''\)](#page-583-1) **as** csvfile:

```
writer = csv.writer(csvfile, dialect='unix')
                              ^^^^^^^^^^^^^^
```
#### **class** csv.**excel**

The *excel* class defines the usual properties of an Excel-generated CSV file. It is registered with the dialect name 'excel'.

## <span id="page-585-0"></span>**class** csv.**excel\_tab**

The *[excel\\_](#page-585-0)tab* class defines the usual properties of an Excel-generated TAB-delimited file. It is registered with the dialect name 'excel-tab'.

### <span id="page-585-1"></span>**class** csv.**unix\_dialect**

The *[unix\\_dial](#page-585-1)ect* class defines the usual properties of a CSV file generated on UNIX systems, i.e. using ' \n' as line terminator and quoting all fields. It is registered with the dialect name 'unix'.

New in version 3.2.

#### <span id="page-585-2"></span>**class** csv.**[Sniffer](#page-585-2)**

The *Sniffer* class is used to deduce the format of a CSV file.

<span id="page-585-3"></span>The *Sniffer* class provides two methods:

#### **sniff**(*sample*, *delimiters=None*)

[Analyze th](#page-585-3)e given *sample* and return a *Dialect* subclass reflecting the parameters found. If the optional *[delimiters](#page-585-3)* parameter is given, it is interpreted as a string containing possible valid delimiter characters.

### **has\_header**(*sample*)

Analyze the sample text (presumed to [be in CSV](#page-584-0) format) and return *True* if the first row appears to be a series of column headers. Inspecting each column, one of two key criteria will be considered to estimate if the sample contains a header:

- the second through n-th rows contain numeric values
- the second through n-th rows contain strings where at least one [value's](#page-52-0) length differs from that of the putative header of that column.

Twenty rows after the first row are sampled; if more than half of columns + rows meet the criteria, *True* is returned.

**Note:** This method is a rough heuristic and may produce both false positives and negatives.

An example for *Sniffer* use:

```
with open('example.csv', newline='') as csvfile:
   dialect = csv.Sniffer().sniff(csvfile.read(1024))
   csvfile.seek(0)
    reader = csv.reader(csvfile, dialect)
    # ... process CSV file contents here ...
```
The *csv* module defines the following constants:

#### csv.**QUOTE\_ALL**

Instructs *writer* objects to quote all fields.

#### <span id="page-585-4"></span>csv.**[QUO](#page-582-0)TE\_MINIMAL**

Instructs *writer* objects to only quote those fields which contain special characters such as *delimiter*, *quotechar* [or any o](#page-583-0)f the characters in *lineterminator*.

### csv.**QUOTE\_NONNUMERIC**

Instructs *[writer](#page-583-0)* objects to quote all non-numeric fields.

Instructs the reader to convert all non-quoted fields to type *float*.

#### csv.**QUOTE\_NONE**

Instructs *writer* objects to never quote fields. When the current *delimiter* occurs in output data it is preceded by the current *escapechar* character. If *escapechar* is not set, the writer will raise *Error* if any characters that require escaping are encountered.

Instructs *[reader](#page-583-0)* to perform no special processing of quote characters.

The *csv* module defines the following exception:

#### **exception** csv.**Error**

Raised b[y any of th](#page-582-1)e functions when an error is detected.

# <span id="page-586-1"></span>**14.1.2 Dialects and Formatting Parameters**

<span id="page-586-0"></span>To make it easier to specify the format of input and output records, specific formatting parameters are grouped together into dialects. A dialect is a subclass of the *Dialect* class having a set of specific methods and a single validate() method. When creating *reader* or *writer* objects, the programmer can specify a string or a subclass of the *Dialect* class as the dialect parameter. In addition to, or instead of, the *dialect* parameter, the programmer can also specify individual formatting parameters, which have the same names as the attributes defined below for the *Dialect* class.

Dialects suppor[t the follow](#page-584-0)ing attributes:

#### Dialect.**delimiter**

A one-[character st](#page-584-0)ring used to separate fields. It defaults to ','.

#### Dialect.**doublequote**

Controls how instances of *quotechar* appearing inside a field should themselves be quoted. When *True*, the character is doubled. When *False*, the *escapechar* is used as a prefix to the *quotechar*. It defaults to *True*.

On output, if *doublequote* is *False* and no *escapechar* is set, *Error* is raised if a *quotechar* is found in a field.

#### Dialect.**escapechar**

A one-character string used [by the w](#page-52-1)riter to escape the *delimiter* if *quoting* is set to *QUOTE\_NONE* and the *quotechar* if *doublequote* is *False*. On reading, the *escapechar* [remov](#page-586-1)es any special meaning from the following character. It defaults to *None*, which disables escaping.

Changed in version 3.11: An empty *escapechar* is not allowed.

### Dialect.**lineterminator**

The string used to terminate li[nes pro](#page-52-2)duced by the  $\text{write}$ . It defaults to '\r\n'.

**Note:** The *reader* is hard-coded to recognise either '\r' or '\n' as end-of-line, and ignores *lineterminator*. This behavior may change in the future.

### Dialect.**quotechar**

A one-chara[cter string](#page-582-1) used to quote fields containing special characters, such as the *delimiter* or *quotechar*, or which contain new-line characters. It defaults to '"'.

Changed in version 3.11: An empty *quotechar* is not allowed.

#### Dialect.**quoting**

Controls when quotes should be generated by the writer and recognised by the reader. It can take on any of the *QUOTE\_\* constants* and defaults to *QUOTE\_MINIMAL*.

#### Dialect.**skipinitialspace**

When *True*, spaces immediately following the *delimiter* are ignored. The default is *False*.

#### Dialect.**[strict](#page-585-4)**

When True, raise exception *Error* on bad CSV input. The default is False.

# **14.1.3 Reader Objects**

Reader objects (*DictReader* instances and objects returned by the *reader()* function) have the following public methods:

<span id="page-587-0"></span>csvreader.**\_\_next\_\_**()

Return th[e next row of th](#page-583-2)e reader's iterable object as a list (if [the object wa](#page-582-1)s returned from *reader()*) or a dict (if it is a *DictReader* instance), parsed according to the current *Dialect*. Usually you should call this as next(reader).

Reader objects have the following public attributes:

### csvreader.**dia[lect](#page-583-2)**

A read-only description of the dialect in use by the parser.

## csvreader.**line\_num**

The number of lines read from the source iterator. This is not the same as the number of records returned, as records can span multiple lines.

DictReader objects have the following public attribute:

# DictReader.**fieldnames**

If not passed as a parameter when creating the object, this attribute is initialized upon first access or when the first record is read from the file.

# **14.1.4 Writer Objects**

Writer objects (*DictWriter* instances and objects returned by the *writer()* function) have the following public methods. A *row* must be an iterable of strings or numbers for Writer objects and a dictionary mapping fieldnames to strings or numbers (by passing them through  $str()$  first) for  $DictWriteer$  objects. Note that complex numbers are written out surrounded by parens. This may cause some problems for other programs which read CSV files (assumi[ng they support c](#page-584-1)omplex numbers at all).

### csvwriter.**writerow**(*row*)

Writethe *row* parameter to the writer's file object, f[ormatted](#page-69-0) accordi[ng to the curren](#page-584-1)t *Dialect*. Return the return value of the call to the *write* method of the underlying file object.

Changed in version 3.5: Added support of arbitrary iterables.

## csvwriter.**writerows**(*rows*)

Write all elements in *rows* (an iterable of *row* objects as described above) to the writer's file object, formatted according to the current dialect.

Writer objects have the following public attribute:

### csvwriter.**dialect**

A read-only description of the dialect in use by the writer.

DictWriter objects have the following public method:

# DictWriter.**writeheader**()

Write a row with the field names (as specified in the constructor) to the writer's file object, formatted according to the current dialect. Return the return value of the *csvwriter.writerow()* call used internally.

New in version 3.2.

Changed in version 3.8: *writeheader()* now also returns the value returned by the *csvwriter. writerow()* method it uses internally.

# **14.1.5 Examples**

The simplest example of reading a CSV file:

```
import csv
with open('some.csv', newline='') as f:
    reader = \text{csv}.\text{reader}(f)for row in reader:
        print(row)
```
Reading a file with an alternate format:

```
import csv
with open('passwd', newline='') as f:
    reader = csv.reader(f, delimiter=':', quoting=csv.QUOTE_NONE)
    for row in reader:
        print(row)
```
The corresponding simplest possible writing example is:

```
import csv
with open('some.csv', 'w', newline='') as f:
    writer = \text{csv.write}(f)writer.writerows(someiterable)
```
Since *open()* is used to open a CSV file for reading, the file will by default be decoded into unicode using the system default encoding (see *locale.getencoding()*). To decode a file using a different encoding, use the encoding argument of open:

```
import csv
with open('some.csv', newline='', encoding='utf-8') as f:
    reader = csv.reader(f)for row in reader:
       print(row)
```
The same applies to writing in something other than the system default encoding: specify the encoding argument when opening the output file.

Registering a new dialect:

```
import csv
csv.register_dialect('unixpwd', delimiter=':', quoting=csv.QUOTE_NONE)
with open('passwd', newline='') as f:
    reader = \text{csv}.\text{reader}(f, 'unixpwd')
```
A slightly more advanced use of the reader — catching and reporting errors:

```
import csv, sys
filename = 'some.csv'
with open(filename, newline='') as f:
   reader = csv.reader(f)try:
       for row in reader:
          print(row)
    except csv.Error as e:
        sys.exit('file {}, line {}: {}'.format(filename, reader.line_num, e))
```
And while the module doesn't directly support parsing strings, it can easily be done:

```
import csv
for row in csv.reader(['one,two,three']):
    print(row)
```
# **14.2 configparser — Configuration file parser**

<span id="page-589-0"></span>**Source code:** Lib/configparser.py

This module provides the *ConfigParser* class which implements a basic configuration language which provides a structure si[milar to what's found](https://github.com/python/cpython/tree/3.11/Lib/configparser.py) in Microsoft Windows INI files. You can use this to write Python programs which can be customized by end users easily.

**Note:** This library does *not* [interpret or write](#page-601-0) the value-type prefixes used in the Windows Registry extended version of INI syntax.

### **See also:**

- **Module** *tomllib* TOML is a well-specified format for application configuration files. It is specifically designed to be an improved version of INI.
- **Module** *shlex* Support for creating Unix shell-like mini-languages which can also be used for application configur[ation files.](#page-606-0)
- **Module** *json* The json module implements a subset of JavaScript syntax which is sometimes used for configura[tion, but](#page-1495-0) does not support comments.

# **14.2.1 [Quic](#page-1202-0)k Start**

Let's take a very basic configuration file that looks like this:

```
[DEFAULT]
ServerAliveInterval = 45
Compression = yes
CompressionLevel = 9
Forward1 = yes[forge.example]
User = hg
[topsecret.server.example]
Port = 50022Forward1 = no
```
The structure of INI files is described *in the following section*. Essentially, the file consists of sections, each of which contains keys with values. *configparser* classes can read and write such files. Let's start by creating the above configuration file programmatically.

```
>>> import configparser
>>> config = configparser.ConfigParser()
>>> config['DEFAULT'] = {'ServerAliveInterval': '45',
... 'Compression': 'yes',
... 'CompressionLevel': '9'}
>>> config['forge.example'] = {}
>>> config['forge.example']['User'] = 'hg'
>>> config['topsecret.server.example'] = {}
>>> topsecret = config['topsecret.server.example']
>>> topsecret['Port'] = '50022' # mutates the parser
>>> topsecret['ForwardX11'] = 'no' # same here
>>> config['DEFAULT']['ForwardX11'] = 'yes'
>>> with open('example.ini', 'w') as configfile:
... config.write(configfile)
...
```
As you can see, we can treat a config parser much like a dictionary. There are differences, *outlined later*, but the behavior is very close to what you would expect from a dictionary.

Now that we have created and saved a configuration file, let's read it back and explore the data it holds.

```
>>> config = configparser.ConfigParser()
>>> config.sections()
[]
>>> config.read('example.ini')
['example.ini']
>>> config.sections()
['forge.example', 'topsecret.server.example']
>>> 'forge.example' in config
True
>>> 'python.org' in config
False
>>> config['forge.example']['User']
'hg'
>>> config['DEFAULT']['Compression']
'yes'
>>> topsecret = config['topsecret.server.example']
>>> topsecret['ForwardX11']
'no'
>>> topsecret['Port']
'50022'
>>> for key in config['forge.example']:
... print(key)
user
compressionlevel
serveraliveinterval
compression
forwardx11
>>> config['forge.example']['ForwardX11']
'yes'
```
As we can see above, the API is pretty straightforward. The only bit of magic involves the DEFAULT section which provides default values for all other sections<sup>1</sup>. Note also that keys in sections are case-insensitive and stored in  $lowercase<sup>1</sup>$ .

It is possible to read several configurations into a single *Configuration*, where the most recently added configuration has the highest priority. Any conflicting [ke](#page-590-0)ys are taken from the more recent configuration while the previously existingk[ey](#page-590-1)s are retained.

```
>>> another_config = configparser.ConfigParser()
>>> another_config.read('example.ini')
['example.ini']
>>> another_config['topsecret.server.example']['Port']
'50022'
>>> another_config.read_string("[topsecret.server.example]\nPort=48484")
>>> another_config['topsecret.server.example']['Port']
'48484'
>>> another_config.read_dict({"topsecret.server.example": {"Port": 21212}})
>>> another_config['topsecret.server.example']['Port']
'21212'
>>> another_config['topsecret.server.example']['ForwardX11']
'no'
```
This behaviour is equivalent to a *ConfigParser.read()* call with several files passed to the *filenames* parameter.

<span id="page-590-1"></span><span id="page-590-0"></span> $<sup>1</sup>$  Config parsers allow for heavy customization. If you are interested in changing the behaviour outlined by the footnote reference, consult the</sup> *Customizing Parser Behaviour* section.

# **14.2.2 Supported Datatypes**

Config parsers do not guess datatypes of values in configuration files, always storing them internally as strings. This means that if you need other datatypes, you should convert on your own:

```
>>> int(topsecret['Port'])
50022
>>> float(topsecret['CompressionLevel'])
9.0
```
Since this task is so common, config parsers provide a range of handy getter methods to handle integers, floats and booleans. The last one is the most interesting because simply passing the value to bool() would do no good since bool('False') is still True. This is why config parsers also provide *getboolean()*. This method is case-insensitive and recognizes Boolean values from 'yes'/'no', 'on'/'off', 'true'/'false' and  $'1'/'0'$ <sup>Page 567, 1</sup>. For example:

```
>>> topsecret.getboolean('ForwardX11')
False
>>> config['forge.example'].getboolean('ForwardX11')
True
>>> config.getboolean('forge.example', 'Compression')
True
```
Apart from *getboolean()*, config parsers also provide equivalent *getint()* and *getfloat()* methods. You can register your own converters and customize the provided ones.<sup>Page 567, 1</sup>

# **14.2.3 [Fallback Value](#page-603-0)s**

As with a dictionary, you can use a section's  $q \in ($  method to provide fallback values:

```
>>> topsecret.get('Port')
'50022'
>>> topsecret.get('CompressionLevel')
'9'
>>> topsecret.get('Cipher')
>>> topsecret.get('Cipher', '3des-cbc')
'3des-cbc'
```
Please note that default values have precedence over fallback values. For instance, in our example the 'CompressionLevel' key was specified only in the 'DEFAULT' section. If we try to get it from the section 'topsecret.server.example', we will always get the default, even if we specify a fallback:

```
>>> topsecret.get('CompressionLevel', '3')
'9'
```
One more thing to be aware of is that the parser-level get() method provides a custom, more complex interface, maintained for backwards compatibility. When using this method, a fallback value can be provided via the fallback keyword-only argument:

```
>>> config.get('forge.example', 'monster',
              fallback='No such things as monsters')
'No such things as monsters'
```
The same fallback argument can be used with the *getint()*, *getfloat()* and *getboolean()* methods, for example:

```
>>> 'BatchMode' in topsecret
False
>>> topsecret.getboolean('BatchMode', fallback=True)
True
```

```
>>> config['DEFAULT']['BatchMode'] = 'no'
>>> topsecret.getboolean('BatchMode', fallback=True)
False
```
# **14.2.4 Supported INI File Structure**

<span id="page-592-0"></span>A configuration file consists of sections, each led by a [section] header, followed by key/value entries separated by a specific string (= or : by default  $Page 567, 1$ ). By default, section names are case sensitive but keys are not  $Page 567, 1$ . Leading and trailing whitespace is removed from keys and values. Values can be omitted if the parser is configured to allow it<sup>Page 567, 1</sup>, in which case the key/value delimiter may also be left out. Values can also span multiple lines, as long as they are indented deeper than the first line of the value. Depending on the parser's mode, blank lines may be treated as parts of multiline values o[r ignored](#page-590-1).

By defau[lt, a val](#page-590-1)id section name can be any string that does not contain '\n' or '|'. To change this, see *ConfigParser.SECTCRE*.

Configuration files may include comments, prefixed by specific characters (# and ; by default<sup>Page 567, 1</sup>). Comments may appear on their own on an otherwise empty line, possibly indented.  $Page 567, 1$ 

[For example:](#page-598-0)

```
[Simple Values]
key=value
spaces in keys=allowed
spaces in values=allowed as well
spaces around the delimiter = obviously
you can also use : to delimit keys from values
[All Values Are Strings]
values like this: 1000000
or this: 3.14159265359
are they treated as numbers? : no
integers, floats and booleans are held as: strings
can use the API to get converted values directly: true
[Multiline Values]
chorus: I'm a lumberjack, and I'm okay
   I sleep all night and I work all day
[No Values]
key_without_value
empty string value here =
[You can use comments]
# like this
; or this
# By default only in an empty line.
# Inline comments can be harmful because they prevent users
# from using the delimiting characters as parts of values.
# That being said, this can be customized.
    [Sections Can Be Indented]
       can_values_be_as_well = True
        does_that_mean_anything_special = False
        purpose = formatting for readability
       multiline_values = are
           handled just fine as
           long as they are indented
           deeper than the first line
```
# **14.2.5 Interpolation of values**

<span id="page-593-0"></span>On top of the core functionality, *ConfigParser* supports interpolation. This means values can be preprocessed before returning them from get () calls.

**class** configparser.**BasicInterpolation**

The default implementation used by *ConfigParser*. It enables values to contain format strings which refer to other values in the same [section, or values](#page-601-0) in the special default section<sup>Page 567, 1</sup>. Additional default values can be provided on initialization.

For example:

```
[Paths]
home_dir: /Users
my_dir: %(home_dir)s/lumberjack
my_pictures: %(my_dir)s/Pictures
[Escape]
# use a %% to escape the % sign (% is the only character that needs to be␣
,→escaped):
gain: 80%%
```
In the example above, *ConfigParser* with *interpolation* set to BasicInterpolation() would resolve  $% (home\_dir)$  s to the value of home $\_dir$  (/Users in this case).  $% (my\_dir)$  s in effect would resolve to /Users/lumberjack. All interpolations are done on demand so keys used in the chain of references do not have to be specified in any specific order in the configuration file.

With interpolation set to [None](#page-601-0), the parser would simply return  $\frac{1}{2}$  (my\_dir)s/Pictures as the value of my pictures and  $%$  (home dir)s/lumberjack as the value of my dir.

#### **class** configparser.**ExtendedInterpolation**

An alternative handler for interpolation which implements a more advanced syntax, used for instance in zc. buildout. Extended interpolation is using  $\S$  {section:option} to denote a value from a foreign section. Interpolation can span multiple levels. For convenience, if the section: part is omitted, interpolation defaults to the current section (and possibly the default values from the special section).

For example, the configuration specified above with basic interpolation, would look like this with extended interpolation:

```
[Paths]
home_dir: /Users
my_dir: ${home_dir}/lumberjack
my_pictures: ${my_dir}/Pictures
[Escape]
# use a $$ to escape the $ sign ($ is the only character that needs to be␣
,→escaped):
cost: $$80
```
Values from other sections can be fetched as well:

```
[Common]
home_dir: /Users
library_dir: /Library
system_dir: /System
macports_dir: /opt/local
```

```
[Frameworks]
Python: 3.2
path: ${Common:system_dir}/Library/Frameworks/
[Arthur]
nickname: Two Sheds
last_name: Jackson
my_dir: ${Common:home_dir}/twosheds
```
python\_dir: \${Frameworks:path}/Python/Versions/\${Frameworks:Python}

**14.2.6 Mapping Protocol Access**

my\_pictures: \${my\_dir}/Pictures

New in version 3.2.

Mapping protocol access is a generic name for functionality that enables using custom objects as if they were dictionaries. In case of *configparser*, the mapping interface implementation is using the parser['section']['option'] notation.

parser['section'] in particular returns a proxy for the section's data in the parser. This means that the values are not copied but they are taken from the original parser on demand. What's even more important is that when values are changed on a section proxy, they are [actually mutated i](#page-589-0)n the original parser.

*configparser* objects behave as close to actual dictionaries as possible. The mapping interface is complete and adheres to the *MutableMapping* ABC. However, there are a few differences that should be taken into account:

• By default, all keys in sections are accessible in a case-insensitive manner  $Page 567, 1$ . E.g. for option in parser["section"] yields only optionxform'ed option key names. This means lowercased keys by [default. At t](#page-589-0)[he same time, for](#page-281-0) a section that holds the key 'a', both expressions return True:

```
"a" in parser["section"]
"A" in parser["section"]
```
- All sections include DEFAULTSECT values as well which means that . clear() on a section may not leave the section visibly empty. This is because default values cannot be deleted from the section (because technically they are not there). If they are overridden in the section, deleting causes the default value to be visible again. Trying to delete a default value causes a *KeyError*.
- DEFAULTSECT cannot be removed from the parser:
	- **–** trying to delete it raises *ValueError*,
	- **–** parser.clear() leaves it inta[ct,](#page-123-0)
	- **–** parser.popitem() never returns it.
- parser.get(section, [option, \\*\\*](#page-126-0)kwargs) the second argument is **not** a fallback value. Note however that the section-level get () methods are compatible both with the mapping protocol and the classic configparser API.
- parser.items() is compatible with the mapping protocol (returns a list of *section\_name*, *section\_proxy* pairs including the DEFAULTSECT). However, this method can also be invoked with arguments: parser. items(section, raw, vars). The latter call returns a list of *option*, *value* pairs for a specified section, with all interpolations expanded (unless raw=True is provided).

The mapping protocol is implemented on top of the existing legacy API so that subclasses overriding the original interface still should have mappings working as expected.

# **14.2.7 Customizing Parser Behaviour**

There are nearly as many INI format variants as there are applications using it. *configparser* goes a long way to provide support for the largest sensible set of INI styles available. The default functionality is mainly dictated by historical background and it's very likely that you will want to customize some of the features.

The most common way to change the way a specific config parser works is to use the  $\text{init}$  () options:

• *defaults*, default value: None

This option accepts a dictionary of key-value pairs which will be initially put in the DEFAULT section. This makes for an elegant way to support concise configuration files that don't specify values which are the same as the documented default.

Hint: if you want to specify default values for a specific section, use read\_dict() before you read the actual file.

• *dict\_type*, default value: *dict*

This option has a major impact on how the mapping protocol will behave and how the written configuration files look. With the standard dictionary, every section is stored in the order they were added to the parser. Same goes for options [within s](#page-103-0)ections.

An alternative dictionary type can be used for example to sort sections and options on write-back.

Please note: there are ways to add a set of key-value pairs in a single operation. When you use a regular dictionary in those operations, the order of the keys will be ordered. For example:

```
>>> parser = configparser.ConfigParser()
>>> parser.read_dict({'section1': {'key1': 'value1',
... 'key2': 'value2',
... 'key3': 'value3'},
... 'section2': {'keyA': 'valueA',
... 'keyB': 'valueB',
... 'keyC': 'valueC'},
... 'section3': {'foo': 'x',
... 'bar': 'y',
... 'baz': 'z'}
... })
>>> parser.sections()
['section1', 'section2', 'section3']
>>> [option for option in parser['section3']]
['foo', 'bar', 'baz']
```
• *allow\_no\_value*, default value: False

Some configuration files are known to include settings without values, but which otherwise conform to the syntax supported by *configparser*. The *allow\_no\_value* parameter to the constructor can be used to indicate that such values should be accepted:

```
>>> import configparser
>>> sample_config = """
... [mysqld]
... user = mysql
... pid-file = /var/run/mysqld/mysqld.pid
... skip-external-locking
... old_passwords = 1
... skip-bdb
... # we don't need ACID today
... skip-innodb
... """
>>> config = configparser.ConfigParser(allow_no_value=True)
>>> config.read_string(sample_config)
```

```
>>> # Settings with values are treated as before:
>>> config["mysqld"]["user"]
'mysql'
>>> # Settings without values provide None:
>>> config["mysqld"]["skip-bdb"]
>>> # Settings which aren't specified still raise an error:
>>> config["mysqld"]["does-not-exist"]
Traceback (most recent call last):
 ...
KeyError: 'does-not-exist'
```
• *delimiters*, default value: ('=', ':')

Delimiters are substrings that delimit keys from values within a section. The first occurrence of a delimiting substring on a line is considered a delimiter. This means values (but not keys) can contain the delimiters.

See also the *space\_around\_delimiters* argument to *ConfigParser.write()*.

- *comment\_prefixes*, default value: ('#', ';')
- *inline\_comment\_prefixes*, default value: None

Comment prefixes are strings that indicate the star[t of a valid comment within a c](#page-603-3)onfig file. *comment\_prefixes* are used only on otherwise empty lines (optionally indented) whereas *inline\_comment\_prefixes* can be used after every valid value (e.g. section names, options and empty lines as well). By default inline comments are disabled and '#' and '; ' are used as prefixes for whole line comments.

```
Changed in version 3.2: In previous versions of configparser behaviour matched
comment_prefixes=('#',';') and inline_comment_prefixes=(';',).
```
Please note that config parsers don't support escaping of comment prefixes so using *inline\_comment\_prefixes* may prevent users from specifying option values with characters used as comment prefixes. When in doubt, avoid setting *inline\_comment\_prefixes*. In any circumstances, the on[ly way of storing co](#page-589-0)mment prefix characters at the beginning of a line in multiline values is to interpolate the prefix, for example:

```
>>> from configparser import ConfigParser, ExtendedInterpolation
>>> parser = ConfigParser(interpolation=ExtendedInterpolation())
>>> # the default BasicInterpolation could be used as well
>>> parser.read_string("""
... [DEFAULT]
... hash = #
...
... [hashes]
... shebang =
... ${hash}!/usr/bin/env python
... ${hash} -*- coding: utf-8 -*-
...
... extensions =
... enabled_extension
... another_extension
... #disabled_by_comment
... yet_another_extension
...
... interpolation not necessary = if # is not at line start
... even in multiline values = line #1
... line #2
... line #3
... """)
>>> print(parser['hashes']['shebang'])
#!/usr/bin/env python
```

```
-*- coding: utf-8 -*->>> print(parser['hashes']['extensions'])
enabled_extension
another_extension
yet_another_extension
>>> print(parser['hashes']['interpolation not necessary'])
if # is not at line start
>>> print(parser['hashes']['even in multiline values'])
line #1
line #2
line #3
```
• *strict*, default value: True

When set to  $True$ , the parser will not allow for any section or option duplicates while reading from a single source (using read\_file(), read\_string() or read\_dict()). It is recommended to use strict parsers in new applications.

Changed in version 3.2: In previous versions of *configparser* behaviour matched strict=False.

• *empty\_lines\_in\_values*, default value: True

In config parsers, values can span multiple lines as long as they are indented more than the key that holds them. By default parsers also let empty lines to be part[s of values. At the](#page-589-0) same time, keys can be arbitrarily indented themselves to improve readability. In consequence, when configuration files get big and complex, it is easy for the user to lose track of the file structure. Take for instance:

```
[Section]
key = multilinevalue with a gotcha
this = is still a part of the multiline value of 'key'
```
This can be especially problematic for the user to see if she's using a proportional font to edit the file. That is why when your application does not need values with empty lines, you should consider disallowing them. This will make empty lines split keys every time. In the example above, it would produce two keys, key and this.

• *default\_section*, default value: configparser.DEFAULTSECT (that is: "DEFAULT")

The convention of allowing a special section of default values for other sections or interpolation purposes is a powerful concept of this library, letting users create complex declarative configurations. This section is normally called "DEFAULT" but this can be customized to point to any other valid section name. Some typical values include: "general" or "common". The name provided is used for recognizing default sections when reading from any source and is used when writing configuration back to a file. Its current value can be retrieved using the parser\_instance.default\_section attribute and may be modified at runtime (i.e. to convert files from one format to another).

• *interpolation*, default value: configparser.BasicInterpolation

Interpolation behaviour may be customized by providing a custom handler through the *interpolation* argument. None can be used to turn off interpolation completely, ExtendedInterpolation() provides a more advanced variant inspired by zc.buildout. More on the subject in the *dedicated documentation section*. *RawConfigParser* has a default value of None.

• *converters*, default value: not set

Config parsers provide option value getters that perform type conver[sion. By default](#page-593-0)  $q$ etint(), *[getfloat\(\)](#page-604-0)*, and *getboolean()* are implemented. Should other getters be desirable, users may define them in a subclass or pass a dictionary where each key is a name of the converter and each value is a callable implementing said conversion. For instance, passing { 'decimal': decimal.Decimal} wouldadd getdecimal() on both the parser object and all section proxies. In other words, i[t will be pos](#page-603-1)[sible to write bo](#page-603-2)th p[arser\\_instanc](#page-603-0)e.getdecimal('section', 'key', fallback=0) and parser\_instance['section'].getdecimal('key', 0).

If the converter needs to access the state of the parser, it can be implemented as a method on a config parser subclass. If the name of this method starts with get, it will be available on all section proxies, in the dictcompatible form (see the getdecimal() example above).

More advanced customization may be achieved by overriding default values of these parser attributes. The defaults are defined on the classes, so they may be overridden by subclasses or by attribute assignment.

#### ConfigParser.**BOOLEAN\_STATES**

By default when using *getboolean()*, config parsers consider the following values True: '1', 'yes', 'true', 'on' and the following values False: '0', 'no', 'false', 'off'. You can override this by specifying a custom dictionary of strings and their Boolean outcomes. For example:

```
>>> custom = configparser.ConfigParser()
>>> custom['section1'] = {'funky': 'nope'}
>>> custom['section1'].getboolean('funky')
Traceback (most recent call last):
...
ValueError: Not a boolean: nope
>>> custom.BOOLEAN_STATES = {'sure': True, 'nope': False}
>>> custom['section1'].getboolean('funky')
False
```
Other typical Boolean pairs include accept/reject or enabled/disabled.

### ConfigParser.**optionxform**(*option*)

This method transforms option names on every read, get, or set operation. The default converts the name to lowercase. This also means that when a configuration file gets written, all keys will be lowercase. Override this method if that's unsuitable. For example:

```
>>> config = """
... [Section1]
... Key = Value
...
... [Section2]
... AnotherKey = Value
... """
>>> typical = configparser.ConfigParser()
>>> typical.read_string(config)
>>> list(typical['Section1'].keys())
['key']
>>> list(typical['Section2'].keys())
['anotherkey']
>>> custom = configparser.RawConfigParser()
>>> custom.optionxform = lambda option: option
>>> custom.read_string(config)
>>> list(custom['Section1'].keys())
['Key']
>>> list(custom['Section2'].keys())
['AnotherKey']
```
**Note:** The optionxform function transforms option names to a canonical form. This should be an idempotent function: if the name is already in canonical form, it should be returned unchanged.

## ConfigParser.**SECTCRE**

<span id="page-598-0"></span>A compiled regular expression used to parse section headers. The default matches [section] to the name "section". Whitespace is considered part of the section name, thus [ larch ] will be read as a section of name " larch ". Override this attribute if that's unsuitable. For example:

```
>>> import re
>>> config = """
... [Section 1]
... option = value
...
... [ Section 2 ]
... another = val
... """
>>> typical = configparser.ConfigParser()
>>> typical.read_string(config)
>>> typical.sections()
['Section 1', ' Section 2 ']
>>> custom = configparser.ConfigParser()
>>> custom.SECTCRE = re.compile(r"\[ *(?P<header>[^]]+?) *\]")
>>> custom.read_string(config)
>>> custom.sections()
['Section 1', 'Section 2']
```
**Note:** While ConfigParser objects also use an OPTCRE attribute for recognizing option lines, it's not recommended to override it because that would interfere with constructor options *allow\_no\_value* and *delimiters*.

# **14.2.8 Legacy API Examples**

Mainly because of backwards compatibility concerns, *configparser* provides also a legacy API with explicit get/set methods. While there are valid use cases for the methods outlined below, mapping protocol access is preferred for new projects. The legacy API is at times more advanced, low-level and downright counterintuitive.

An example of writing to a configuration file:

```
import configparser
config = configparser.RawConfigParser()
# Please note that using RawConfigParser's set functions, you can assign
# non-string values to keys internally, but will receive an error when
# attempting to write to a file or when you get it in non-raw mode. Setting
# values using the mapping protocol or ConfigParser's set() does not allow
# such assignments to take place.
config.add_section('Section1')
config.set('Section1', 'an_int', '15')
config.set('Section1', 'a_bool', 'true')
config.set('Section1', 'a_float', '3.1415')
config.set('Section1', 'baz', 'fun')
config.set('Section1', 'bar', 'Python')
config.set('Section1', 'foo', '%(bar)s is %(baz)s!')
# Writing our configuration file to 'example.cfg'
with open('example.cfg', 'w') as configfile:
   config.write(configfile)
```
An example of reading the configuration file again:

```
import configparser
config = configparser.RawConfigParser()
config.read('example.cfg')
# getfloat() raises an exception if the value is not a float
```

```
# getint() and getboolean() also do this for their respective types
a_float = config.getfloat('Section1', 'a_float')
an_int = config.getint('Section1', 'an_int')
print(a_float + an_int)
# Notice that the next output does not interpolate '%(bar)s' or '%(baz)s'.
# This is because we are using a RawConfigParser().
if config.getboolean('Section1', 'a_bool'):
   print(config.get('Section1', 'foo'))
```
To get interpolation, use *ConfigParser*:

#### **import configparser**

```
cfg = configparser.ConfigParser()
cfg.read('example.cfg')
# Set the optional *raw* argument of get() to True if you wish to disable
# interpolation in a single get operation.
print(cfg.get('Section1', 'foo', raw=False)) # -> "Python is fun!"
print(cfg.get('Section1', 'foo', raw=True)) # -> "%(bar)s is %(baz)s!"
# The optional *vars* argument is a dict with members that will take
# precedence in interpolation.
print(cfg.get('Section1', 'foo', vars={'bar': 'Documentation',
                                       'baz': 'evil'}))
# The optional *fallback* argument can be used to provide a fallback value
print(cfg.get('Section1', 'foo'))
      # -> "Python is fun!"
print(cfg.get('Section1', 'foo', fallback='Monty is not.'))
      # -> "Python is fun!"
print(cfg.get('Section1', 'monster', fallback='No such things as monsters.'))
      # -> "No such things as monsters."
# A bare print(cfg.get('Section1', 'monster')) would raise NoOptionError
# but we can also use:
print(cfg.get('Section1', 'monster', fallback=None))
      # -> None
```
Default values are available in both types of ConfigParsers. They are used in interpolation if an option used is not defined elsewhere.

#### **import configparser**

```
# New instance with 'bar' and 'baz' defaulting to 'Life' and 'hard' each
config = configparser.ConfigParser({'bar': 'Life', 'baz': 'hard'})
config.read('example.cfg')
print(config.get('Section1', 'foo')) # -> "Python is fun!"
config.remove_option('Section1', 'bar')
config.remove_option('Section1', 'baz')
print(config.get('Section1', 'foo')) # -> "Life is hard!"
```
# **14.2.9 ConfigParser Objects**

```
class configparser.ConfigParser(defaults=None, dict_type=dict, allow_no_value=False,
                                             delimiters=('=', ':'), comment_prefixes=('#', ';'),
                                             inline_comment_prefixes=None, strict=True,
                                             empty_lines_in_values=True,
                                             default_section=configparser.DEFAULTSECT,
                                             interpolation=BasicInterpolation(), converters={})
```
<span id="page-601-0"></span>The main configuration parser. When *defaults* is given, it is initialized into the dictionary of intrinsic defaults. When *dict\_type* is given, it will be used to create the dictionary objects for the list of sections, for the options within a section, and for the default values.

When *delimiters* is given, it is used as the set of substrings that divide keys from values. When *comment\_prefixes* is given, it will be used as the set of substrings that prefix comments in otherwise empty lines. Comments can be indented. When *inline\_comment\_prefixes* is given, it will be used as the set of substrings that prefix comments in non-empty lines.

When *strict* is  $True$  (the default), the parser won't allow for any section or option duplicates while reading from a single source (file, string or dictionary), raising *DuplicateSectionError* or *DuplicateOptionError*. When *empty\_lines\_in\_values* is False (default: True), each empty line marks the end of an option. Otherwise, internal empty lines of a multiline option are kept as part of the value. When *allow\_no\_value* is True (default: False), options without values are accepted; the value held for these is None and they are serialized without the trailing delimiter.

When *default section* is given, it specifies the name for the special section holding default values for other sections and interpolation purposes (normally named "DEFAULT"). This value can be retrieved and changed at runtime using the default\_section instance attribute. This won't re-evaluate an already parsed config file, but will be used when writing parsed settings to a new config file.

Interpolation behaviour may be customized by providing a custom handler through the *interpolation* argument. None can be used to turn off interpolation completely, ExtendedInterpolation() provides a more advanced variant inspired by zc.buildout. More on the subject in the *dedicated documentation section*.

All option names used in interpolation will be passed through the *optionxform()* method just like any other option name reference. For example, using the default implementation of *optionxform()* (which converts option names to lower case), the values  $f \circ \circ \circ$  (bar)s and  $f \circ \circ \circ$  (BAR) s [are equivalent.](#page-593-0)

When *converters* is given, it should be a dictionary where each key represents the name of a type converter and each value is a callable implementing the conversion from string to [the desired datatype. Every conver](#page-603-4)ter gets its own corresponding  $q \in t^*$  () method on the parser object and section proxies.

Changed in version 3.1: The default *dict\_type* is *collections.OrderedDict*.

Changed in version 3.2: *allow\_no\_value*, *delimiters*, *comment\_prefixes*, *strict*, *empty\_lines\_in\_values*, *default\_section* and *interpolation* were added.

Changed in version 3.5: The *converters* argume[nt was added.](#page-275-0)

Changed in version 3.7: The *defaults* argument is read with *read\_dict()*, providing consistent behavior across the parser: non-string keys and values are implicitly converted to strings.

Changed in version 3.8: The default *dict\_type* is *dict*, since it now preserves insertion order.

#### **defaults**()

Return a dictionary containing the instance-wide defaults.

#### **sections**()

Return a list of the sections available; the *default section* is not included in the list.

#### **add\_section**(*section*)

Add a section named *section* to the instance. If a section by the given name already exists, *DuplicateSectionError* is raised. If the *default section* name is passed, *ValueError* is raised. The name of the section must be a string; if not, *TypeError* is raised.

Changed in version 3.2: Non-string section names raise *TypeError*.

#### **has\_section**(*section*)

Indicates whether the named *section* is present in the configuration. The *default section* is not acknowledged.

### **options**(*section*)

Return a list of options available in the specified *section*.

#### **has\_option**(*section*, *option*)

If the given *section* exists, and contains the given *option*, return *True*; otherwise return *False*. If the specified *section* is *None* or an empty string, DEFAULT is assumed.

#### **read**(*filenames*, *encoding=None*)

Attempt to read and parse an iterable of filenames, returning al[ist of fi](#page-52-0)lenames which w[ere succe](#page-52-1)ssfully parsed.

<span id="page-602-1"></span>If *filenames* is a string, a *bytes* object or a *path-like object*, it is treated as a single filename. If a file named in *filenames* cannot be opened, that file will be ignored. This is designed so that you can specify an iterable of potential configuration file locations (for example, the current directory, the user's home directory, and some system-wide directory), and all existing configuration files in the iterable will be read.

If none of the named file[s exist, t](#page-80-0)he *Confi[gParser](#page-2157-0)* instance will contain an empty dataset. An application which requires initial values to be loaded from a file should load the required file or files using *read\_file()* before calling *read()* for any optional files:

```
import configparser, os
```

```
config = configparser.ConfigParser()
config.read_file(open('defaults.cfg'))
config.read(['site.cfg', os.path.expanduser('~/.myapp.cfg')],
            encoding='cp1250')
```
New in version 3.2: The *encoding* parameter. Previously, all files were read using the default encoding for *open()*.

New in version 3.6.1: The *filenames* parameter accepts a *path-like object*.

New in version 3.7: The *filenames* parameter accepts a *bytes* object.

#### **read\_f[ile](#page-41-0)**(*f*, *source=None*)

Read and parse configuration data from *f* which must be a[n iterable yieldin](#page-2157-0)g Unicode strings (for example files opened in text mode).

<span id="page-602-0"></span>Optional argument*source* specifies the name of the file being read. If not given and *f* has a name attribute, that is used for *source*; the default is '<???>'.

New in version 3.2: Replaces *readfp()*.

#### **read\_string**(*string*, *source='<string>'*)

Parse configuration data from a string.

Optional argument *source* s[pecifies a co](#page-604-1)ntext-specific name of the string passed. If not given, '<string>' is used. This should commonly be a filesystem path or a URL.

New in version 3.2.

#### **read\_dict**(*dictionary*, *source='<dict>'*)

Load configuration from any object that provides a dict-like items () method. Keys are section names, values are dictionaries with keys and values that should be present in the section. If the used dictionary type preserves order, sections and their keys will be added in order. Values are automatically converted to strings.

Optional argument *source* specifies a context-specific name of the dictionary passed. If not given, <dict> is used.

This method can be used to copy state between parsers.

New in version 3.2.

# <span id="page-603-5"></span>**get**(*section*, *option*, *\**, *raw=False*, *vars=None*[, *fallback* ])

Get an *option* value for the named *section*. If *vars* is provided, it must be a dictionary. The *option* is looked up in *vars* (if provided), *section*, and in *DEFAULTSECT* in that order. If the key is not found and *fallback* is provided, it is used as a fallback value. None can be provided as a *fallback* value.

All the '%' interpolations are expanded in the return values, unless the *raw* argument is true. Values for interpolation keys are looked up in the same manner as the option.

Changed in version 3.2: Arguments *raw*, *vars* and *fallback* are keyword only to protect users from trying to use the third argument as the *fallback* fallback (especially when using the mapping protocol).

# **getint**(*section*, *option*, *\**, *raw=False*, *vars=None*[, *fallback* ])

A convenience method which coerces the *option* in the specified *section* to an integer. See *get()* for explanation of *raw*, *vars* and *fallback*.

# <span id="page-603-1"></span>**getfloat**(*section*, *option*, *\**, *raw=False*, *vars=None*[, *fallback* ])

A convenience method which coerces the *option* in the specified *section* to a floating point n[umber.](#page-603-5) See *get()* for explanation of *raw*, *vars* and *fallback*.

# <span id="page-603-2"></span>**getboolean**(*section*, *option*, *\**, *raw=False*, *vars=None*[, *fallback* ])

A convenience method which coerces the *option* in the specified *section* to a Boolean value. Note that [the acce](#page-603-5)pted values for the option are '1', 'yes', 'true', and 'on', which cause this method to return True, and '0', 'no', 'false', and 'off', which cause it to return False. These string values are checked in a case-insensitive manner. Any other value will cause it to raise *ValueError*. See *get()* for explanation of *raw*, *vars* and *fallback*.

<span id="page-603-0"></span>**items**(*raw=False*, *vars=None*)

```
items(section, raw=False, vars=None)
```
When *[sectio](#page-603-5)n* is not given, return a list of *section\_name*, *section\_proxy* pairs, including D[EFAULTSECT.](#page-126-0)

Otherwise, return a list of *name*, *value* pairs for the options in the given *section*. Optional arguments have the same meaning as for the  $qet()$  method.

Changed in version 3.8: Items present in *vars* no longer appear in the result. The previous behaviour mixed actual parser options with variables provided for interpolation.

#### **set**(*section*, *option*, *value*)

If the given section exists, set the given option to the specified value; otherwise raise *NoSectionError*. *option* and *value* must be strings; if not, *TypeError* is raised.

# **write**(*fileobject*, *space\_around\_delimiters=True*)

Write a representation of the configuration to the specified *file object*, which must be opened in [text mode \(accepting](#page-605-1) strings). This representation can be [parsed by a](#page-126-1) future *read()* call. If *space\_around\_delimiters* is true, delimiters between keys and values are surrounded by spaces.

<span id="page-603-3"></span>**Note:** Comments in the original configuration file are not preserve[d when w](#page-2151-0)riting the configuration back. What is considered a comment, depends on the given values for *comment\_prefix* and *inline[\\_commen](#page-602-1)t\_prefix*.

#### **remove\_option**(*section*, *option*)

Remove the specified *option* from the specified *section*. If the section does not exist, raise *NoSectionError*. If the option existed to be removed, return *True*; otherwise return *False*.

### **remove\_section**(*section*)

Remove the specified *section* from the configuration. If the section in fact existed, return True. Other[wise return](#page-605-1) False.

#### <span id="page-603-4"></span>**optionxform**(*option*)

Transforms the option name *option* as found in an input file or as passed in by client code to the form that should be used in the internal structures. The default implementation returns a lower-case version of

*option*; subclasses may override this or client code can set an attribute of this name on instances to affect this behavior.

You don't need to subclass the parser to use this method, you can also set it on an instance, to a function that takes a string argument and returns a string. Setting it to str, for example, would make option names case sensitive:

```
cfgparser = ConfigParser()
cfgparser.optionxform = str
```
Note that when reading configuration files, whitespace around the option names is stripped before *optionxform()* is called.

**readfp**(*fp*, *filename=None*)

Deprecated since version 3.2: Use *read\_file()* instead.

<span id="page-604-1"></span>[Changed in version 3](#page-603-4).2:  $readfp()$  now iterates on *fp* instead of calling fp.readline().

For existing code calling  $readfp()$  with arguments which don't support iteration, the following generator may be used as a wrapper aro[und the file-like o](#page-602-0)bject:

```
def readline_generator(fp):
    line = fp.readline()
   while line:
        yield line
        line = fp.readline()
```
Instead of parser.readfp(fp) use parser.read\_file(readline\_generator(fp)).

configparser.**MAX\_INTERPOLATION\_DEPTH**

The maximum depth for recursive interpolation for get() when the *raw* parameter is false. This is relevant only when the default *interpolation* is used.

# <span id="page-604-2"></span>**14.2.10 RawConfigParser Objects**

```
class configparser.RawConfigParser(defaults=None, dict_type=dict, allow_no_value=False, *,
                                                 delimiters=('=', ':'), comment_prefixes=('#', ';'),
                                                 inline_comment_prefixes=None, strict=True,
                                                 empty_lines_in_values=True,
                                                  default_section=configparser.DEFAULTSECT[, interpolation
                                                  \int
```
<span id="page-604-0"></span>Legacy variant of the *ConfigParser*. It has interpolation disabled by default and allows for non-string section names, option names, and values via its unsafe add\_section and set methods, as well as the legacy defaults= keyword argument handling.

Changed in version 3.[8: The default](#page-601-0) *dict\_type* is *dict*, since it now preserves insertion order.

**Note:** Consider using *ConfigParser* instead which checks types of the values to be stored internally. If you don't want interpolation, you can use Conf[igPar](#page-103-0)ser(interpolation=None).

**add\_section**(*section*)

Add a section named *[section](#page-601-0)* to the instance. If a section by the given name already exists, *DuplicateSectionError* is raised. If the *default section* name is passed, *ValueError* is raised.

Type of *section* is not checked which lets users create non-string named sections. This behaviour is unsupported and may cause internal errors.

#### **set**(*section*, *option*, *value*)

If the given section exists, set the given option to the specified value; otherwise raise *NoSectionError*. While it is possible to use *RawConfigParser* (or *ConfigParser* with *raw* parameters set to true) for *internal* storage of non-string values, full functionality (including interpolation and output to files) can only be achieved using string values.

This method lets users assign non-string values to keys internally. This behaviour is unsupported and will [cause errors when atte](#page-605-1)mpting to write to a file [or get it in non-raw mod](#page-604-0)e. **[Use the mapping](#page-601-0) protocol API** which does not allow such assignments to take place.

# **14.2.11 Exceptions**

#### **exception** configparser.**Error**

Base class for all other *configparser* exceptions.

#### **exception** configparser.**NoSectionError**

Exception raised when a specified section is not found.

#### <span id="page-605-1"></span>**exception** configparser.**[Duplicate](#page-589-0)SectionError**

Exception raised if add\_section() is called with the name of a section that is already present or in strict parsers when a section if found more than once in a single input file, string or dictionary.

New in version 3.2: Optional source and lineno attributes and arguments to *\_\_init* \_\_() were added.

#### **exception** configparser.**DuplicateOptionError**

Exception raised by strict parsers if a single option appears twice during reading from a single file, string or dictionary. This catches misspellings and case sensitivity-related errors, e.g. a dictionary may have two keys representing the same case-insensitive configuration key.

### <span id="page-605-0"></span>**exception** configparser.**NoOptionError**

Exception raised when a specified option is not found in the specified section.

#### **exception** configparser.**InterpolationError**

Base class for exceptions raised when problems occur performing string interpolation.

### <span id="page-605-2"></span>**exception** configparser.**InterpolationDepthError**

Exception raised when string interpolation cannot be completed because the number of iterations exceeds *MAX\_INTERPOLATION\_DEPTH*. Subclass of *InterpolationError*.

# **exception** configparser.**InterpolationMissingOptionError**

Exception raised when an option referenced from a value does not exist. Subclass of *[InterpolationError](#page-604-2)*.

#### **exception** configparser.**InterpolationSyntaxError**

Exception raised when the source text into which substitutions are made does not conform to the required [syntax. Subclass of](#page-605-2) *InterpolationError*.

### **exception** configparser.**MissingSectionHeaderError**

Exception raised when attempting to parse a file which has no section headers.

### **exception** configparser.**[ParsingError](#page-605-2)**

Exception raised when errors occur attempting to parse a file.

Changed in version 3.2: The filename attribute and \_\_init\_\_\_() argument were renamed to source for consistency.

# **14.3 tomllib — Parse TOML files**

New in version 3.11.

<span id="page-606-0"></span>**Source code:** Lib/tomllib

This module provides an interface for parsing TOML (Tom's Obvious Minimal Language, https://toml.io). This module doesn[ot support w](https://github.com/python/cpython/tree/3.11/Lib/tomllib)riting TOML.

### **See also:**

The Tomli-W package is a TOML writer that can be used in conjunction with this module, [providing a wr](https://toml.io/en/)ite API familiar to users of the standard library *marshal* and *pickle* modules.

### **See also:**

The [TOML Kit packag](https://pypi.org/project/tomli-w/)e is a style-preserving TOML library with both read and write capability. It is a recommended replacement for this module for editing [already exi](#page-503-0)stin[g TOML fi](#page-484-0)les.

This module defines the following functions:

to[mllib.](https://pypi.org/project/tomlkit/)**load**(*fp*, */*, *\**, *parse\_float=float*)

Read a TOML file. The first argument should be a readable and binary file object. Return a *dict*. Convert TOML types to Python using this *conversion table*.

*parse\_float* will be called with the string of every TOML float to be decoded. By default, this is equivalent to float (num\_str). This can be used to use another datatype or parser for TOML floats ([e.g.](#page-103-0) *decimal. Decimal*). The callable must no[t return a](#page-607-0) *dict* or a *list*, else a *ValueError* is raised.

A *TOMLDecodeError* will be raised on an invalid TOML document.

tomllib.**loads**(*s*, */*, *\**, *parse\_float=float*)

[Load TOM](#page-351-0)L from a *str* object. Return a *[dict](#page-103-0)*. Con[vert TO](#page-66-0)ML t[ypes to Python u](#page-126-0)sing this *conversion table*. The *[parse\\_float](#page-606-1)* argument has the same meaning as in *load()*.

A *TOMLDecodeError* will be raised on an invalid TOML document.

The following exceptionsa[re ava](#page-69-0)ilable:

```
exception tomllib.TOMLDecodeError
```
Subclass of *[ValueErro](#page-606-1)r*.

# <span id="page-606-1"></span>**14.3.1 Examples**

Parsing a TOML [file:](#page-126-0)

```
import tomllib
```

```
with open("pyproject.toml", "rb") as f:
    data = tomllib.load(f)
```
Parsing a TOML string:

```
import tomllib
tomLstr = """python-version = "3.11.0"python-implementation = "CPython"
"""
data = tomllib.loads(toml_str)
```
# **14.3.2 Conversion Table**

<span id="page-607-0"></span>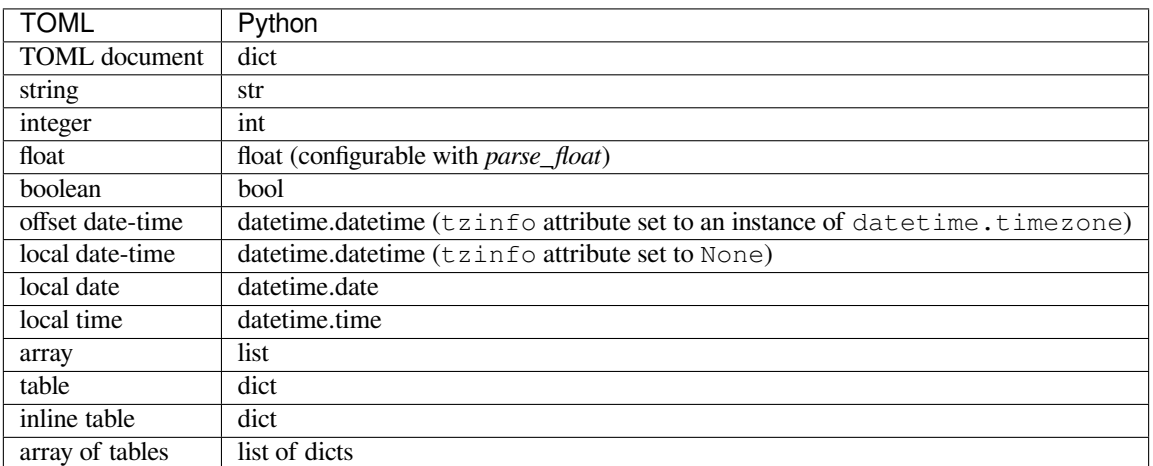

# **14.4 netrc — netrc file processing**

## <span id="page-607-3"></span>**Source code:** Lib/netrc.py

The *netrc* cl[ass parses an](https://github.com/python/cpython/tree/3.11/Lib/netrc.py)d encapsulates the netrc file format used by the Unix **ftp** program and other FTP clients.

# **class** netrc.**netrc**([*file* ])

<span id="page-607-1"></span>A *netrc* instance or subclass instance encapsulates data from a netrc file. The initialization argument, if [presen](#page-607-1)t, specifies the file to parse. If no argument is given, the file .netrc in the user's home directory – as determined by *os.path.expanduser()* – will be read. Otherwise, a *FileNotFoundError* exception will be raised. Parse errors will raise *NetrcParseError* with diagnostic information including th[e file nam](#page-607-1)e, line number, and terminating token. If no argument is specified on a POSIX system, the presence of passwords in the .netrc file will raise a *NetrcParseError* if the file ownership or permissions are insecure (owned by [a user other than the user runnin](#page-452-0)g the process, or accessible for [read or write by any other](#page-127-0) user). This implements security behavior equiv[alent to that of ftp and o](#page-607-2)ther programs that use . netrc.

Changed in version 3.4: Added the POSIX p[ermission check.](#page-607-2)

Changed in version 3.7: *os.path.expanduser()* is used to find the location of the .netrc file when *file* is not passed as argument.

Changed in version 3.10: *netrc* try UTF-8 encoding before using locale specific encoding. The entry in the netrc file no longer needs to contain all tokens. The missing tokens' value default to an empty string. All the tokens and their values n[ow can contain arbitrary charact](#page-452-0)ers, like whitespace and non-ASCII characters. If the login name is anonymous, it won't trigger the security check.

## **exception** netrc.**Netrc[ParseE](#page-607-3)rror**

Exception raised by the *netrc* class when syntactical errors are encountered in source text. Instances of this exception provide three interesting attributes:

### <span id="page-607-2"></span>**msg**

Textual explanatio[n of the](#page-607-1) error.

### **filename**

The name of the source file.

### **lineno**

The line number on which the error was found.

# **14.4.1 netrc Objects**

A *netrc* instance has the following methods:

### netrc.**authenticators**(*host*)

Return a 3-tuple (login, account, password) of authenticators for *host*. If the netrc file did not [cont](#page-607-1)ain an entry for the given host, return the tuple associated with the 'default' entry. If neither matching host nor default entry is available, return None.

#### netrc.**\_\_repr\_\_**()

Dump the class data as a string in the format of a netrc file. (This discards comments and may reorder the entries.)

Instances of *netrc* have public instance variables:

#### netrc.**hosts**

Dictionary mapping host names to (login, account, password) tuples. The 'default' entry, if any, is rep[resented](#page-607-1) as a pseudo-host by that name.

#### netrc.**macros**

Dictionary mapping macro names to string lists.

# **14.5 plistlib — Generate and parse Apple .plist files**

### **Source code:** Lib/plistlib.py

This module provides an interface for reading and writing the "property list" files used by Apple, primarily on macOS and iOS. This [module suppor](https://github.com/python/cpython/tree/3.11/Lib/plistlib.py)ts both binary and XML plist files.

The property list  $(.plist)$  file format is a simple serialization supporting basic object types, like dictionaries, lists, numbers and strings. Usually the top level object is a dictionary.

To write out and to parse a plist file, use the *dump()* and *load()* functions.

To work with plist data in bytes objects, use *dumps()* and *loads()*.

Values can be strings, integers, floats, booleans, tuples, lists, dictionaries (but only with string keys), *bytes*, *bytearray* or *datetime.datetime* [objects.](#page-609-0)

Changed in version 3.4: New API, old API [deprecated.](#page-609-1) Su[pport for bin](#page-609-2)ary format plists added.

Changed in version 3.8: Support added for reading and writing *UID* tokens in binary plists as [used by](#page-80-0) [NSKeyedArch](#page-81-0)iv[er and NSKeyedUnarchiver](#page-224-0).

Changed in version 3.9: Old API removed.

#### **See also:**

**PList manual page** Apple's documentation of the file format.

This module defines the following functions:

plistlib.**load**(*fp*, *\**, *fmt=None*, *dict\_type=dict*)

[Read a plist fil](https://developer.apple.com/library/archive/documentation/Cocoa/Conceptual/PropertyLists/)e. *fp* should be a readable and binary file object. Return the unpacked root object (which usually is a dictionary).

<span id="page-608-0"></span>The *fmt* is the format of the file and the following values are valid:

- *None*: Autodetect the file format
- *FMT\_XML*: XML file format
- *FMT\_BINARY*: Binary plist format

The *dict* type is the type used for dictionaries that are read from the plist file.

XML data for the *FMT\_XML* format is parsed using the Expat parser from *xml.parsers.expat* – see its documentation for possible exceptions on ill-formed XML. Unknown elements will simply be ignored by the plist parser.

The parser for the [binary form](#page-609-4)at raises InvalidFileException wh[en the file cannot be parsed](#page-1292-0).

New in version 3.4.

plistlib.**loads**(*data*, *\**, *fmt=None*, *dict\_type=dict*)

Load a plist from a bytes object. See  $load()$  for an explanation of the keyword arguments.

New in version 3.4.

<span id="page-609-2"></span>plistlib.**dump**(*value*, *fp*, *\**, *fmt=FMT\_XML*, *sort\_keys=True*, *skipkeys=False*)

Write *value* to a plist file. *Fp* should [be a writa](#page-608-0)ble, binary file object.

<span id="page-609-0"></span>The *fmt* argument specifies the format of the plist file and can be one of the following values:

- *FMT\_XML*: **XML** formatted plist file
- *FMT\_BINARY*: Binary formatted plist file

When *sort\_keys* is true (the default) the keys for dictionaries will be written to the plist in sorted order, otherwise they [will be writt](#page-609-4)en in the iteration order of the dictionary.

When *[skipkeys](#page-609-3)* is false (the default) the function raises *TypeError* when a key of a dictionary is not a string, otherwise such keys are skipped.

A *TypeError* will be raised if the object is of an unsupported type or a container that contains objects of unsupported types.

An *OverflowError* will be raised for integer valu[es that cannot](#page-126-1) be represented in (binary) plist files.

N[ew in version 3](#page-126-1).4.

plistlib.**dumps**(*value*, *\**, *fmt=FMT\_XML*, *sort\_keys=True*, *skipkeys=False*)

Return *value* [as a plist-f](#page-124-0)ormatted bytes object. See the documentation for *dump()* for an explanation of the keyword arguments of this function.

New in version 3.4.

<span id="page-609-1"></span>The following classes are available:

### **class** plistlib.**UID**(*data*)

Wraps an *int*. This is used when reading or writing NSKeyedArchiver encoded data, which contains UID (see PList manual).

It has one attribute, data, which can be used to retrieve the int value of the UID. data must be in the range  $0 \leq d$ [ata](#page-38-0)  $\leq 2 \cdot 64$ .

New in version 3.8.

The following constants are available:

## plistlib.**FMT\_XML**

The XML format for plist files.

New in version 3.4.

### <span id="page-609-4"></span>plistlib.**FMT\_BINARY**

The binary format for plist files

<span id="page-609-3"></span>New in version 3.4.

# **14.5.1 Examples**

Generating a plist:

```
import datetime
import plistlib
pl = dict(
   aString = "Doodah",
   aList = ["A", "B", 12, 32.1, [1, 2, 3]],
   aFloat = 0.1,
   anInt = 728,
   aDict = dict(anotherString = "<hello & hi there!>",
       aThirdString = "M\xe4ssig, Ma\xdf",
       aTrueValue = True,
       aFalseValue = False,
   ),
   someData = b'' <br/>binary gunk>",
   someMoreData = b''<lots of binary gunk>" * 10,
   aDate = datetime.datetime.now()
)
print(plistlib.dumps(pl).decode())
```
Parsing a plist:

# **import plistlib**

```
plist = b"""" <plist version="1.0">
<dict>
    <key>foo</key>
    <string>bar</string>
</dict>
</plist>"""
pl = plistlib.loads(plist)
print(pl["foo"])
```
# **CRYPTOGRAPHIC SERVICES**

The modules described in this chapter implement various algorithms of a cryptographic nature. They are available at the discretion of the installation. On Unix systems, the *crypt* module may also be available. Here's an overview:

# **15.1 hashlib — Secure hashe[s and](#page-2077-0) message digests**

<span id="page-612-0"></span>**Source code:** Lib/hashlib.py

This module implements a common interface to many different secure hash and message digest algorithms. Included are the FIPS s[ecure hash algor](https://github.com/python/cpython/tree/3.11/Lib/hashlib.py)ithms SHA1, SHA224, SHA256, SHA384, SHA512, (defined in the FIPS 180-4 standard), the SHA-3 series (defined in the FIPS 202 standard) as well as RSA's MD5 algorithm (defined in internet **RFC 1321**). The terms "secure hash" and "message digest" are interchangeable. Older algorithms were called message digests. The modern term is secure hash.

**[Note](https://csrc.nist.gov/publications/detail/fips/180/4/final)[:](https://datatracker.ietf.org/doc/html/rfc1321.html)** If you want the adler32 or [crc32 hash functions, th](https://csrc.nist.gov/publications/detail/fips/202/final)ey are available in the *zlib* module.

## **15.1.1 Hash algorithms**

There is one constructor method named for each type of *hash*. All return a hash object with the same simple interface. For example: use *sha256()* to create a SHA-256 hash object. You can now feed this object with *bytes-like objects* (normally *bytes*) using the *update* method. At any point you can ask it for the *digest* of the concatenation of the data fed to it so far using the *digest()* or *hexdigest()* methods.

To allow multithreading, the Python *GIL* is released while computing a hash supplied more than 2[047 bytes of data](#page-2149-0) at once in [its cons](#page-80-0)[tructor or](#page-613-0) *[.update](#page-614-0)* method.

Constructors for hash algori[thms that are](#page-614-1) al[ways present in t](#page-614-2)his module are *sha1()*, *sha224()*, *sha256()*, *sha384()*, *sha512()*, *sha3\_224()*, *sha3\_256()*, *sha3\_384()*, *sha3\_512()*, *shake\_128()*, *shake\_256()*, *blake2b()*, a[nd](#page-2153-0) *blake2s()*. *md5()* is normally available as well, though it may be missing or blocked if [you are u](#page-614-0)sing a rare "FIPS compliant" build of Python. These correspond to *algorithms\_guaranteed*.

[Additional a](#page-613-1)lg[orithms may](#page-613-2) [also be available](#page-613-3)i[f your Python d](#page-613-4)i[stribution's](#page-613-5) *hashlib* [was linked](#page-613-6) [against a build of](#page-615-0) [OpenSSL that pro](#page-615-1)[vides others. O](#page-617-0)thers *a[re not guarante](#page-617-1)ed [availabl](#page-613-7)e* on all installations and will only be accessible by name via *new()*. See *[algorit](#page-614-3)hms\_available*.

**Warning:** Some algorithms have known hash collision weaknesses (inclu[ding MD5 a](#page-612-0)nd SHA1). Refer to Attacks on cryp[tographi](#page-613-8)c has[h algorithms](#page-614-4) and the *hashlib-seealso* section at the end of this document.

New in version 3.6: SHA3 (Keccak) and SHAKE constructors *sha3\_224()*, *sha3\_256()*, *sha3[\\_384\(\)](https://en.wikipedia.org/wiki/Cryptographic_hash_function#Attacks_on_cryptographic_hash_algorithms)*, *sha3\_512()*, *[shake\\_128\(\)](https://en.wikipedia.org/wiki/Cryptographic_hash_function#Attacks_on_cryptographic_hash_algorithms)*, *shake[\\_256\(\)](#page-623-0)* were added.

New in version 3.6: *blake2b()* and *blake2s()* were added. Changed in version 3.9: All hashlib constructors take a keyword-only argument *usedforsecurity* with default value True. A false value allows the use of insecure and blocked hashing algorithms in restricted environments. False indicates that the hashing algorithm is not used in a security context, e.g. as a non-cryptographic one-way compression function.

Changed in version [3.9: Hashlib n](#page-617-0)ow [uses SHA3 and](#page-617-1) SHAKE from OpenSSL if it provides it.

## **15.1.2 Usage**

To obtain the digest of the byte string b"Nobody inspects the spammish repetition":

```
>>> import hashlib
>>> m = hashlib.sha256()
>>> m.update(b"Nobody inspects")
>>> m.update(b" the spammish repetition")
>>> m.digest()
b'\x03\x1e\xdd}Ae\x15\x93\xc5\xfe\\\x00o\xa5u+7\xfd\xdf\xf7\xbcN\x84:\xa6\xaf\x0c\
,→x95\x0fK\x94\x06'
>>> m.hexdigest()
'031edd7d41651593c5fe5c006fa5752b37fddff7bc4e843aa6af0c950f4b9406'
```
More condensed:

```
>>> hashlib.sha256(b"Nobody inspects the spammish repetition").hexdigest()
'031edd7d41651593c5fe5c006fa5752b37fddff7bc4e843aa6af0c950f4b9406'
```
## **15.1.3 Constructors**

hashlib.**new**(*name*[, *data* ], *\\**, *usedforsecurity=True*)

Is a generic constructor that takes the string *name* of the desired algorithm as its first parameter. It also exists to allow access to the above listed hashes as well as any other algorithms that your OpenSSL library may offer.

<span id="page-613-8"></span>Using *new()* with an algorithm name:

```
>>> h = hashlib.new('sha256')
>>> h.update(b"Nobody inspects the spammish repetition")
>>> h.hexdigest()
'031edd7d41651593c5fe5c006fa5752b37fddff7bc4e843aa6af0c950f4b9406'
```
hashlib.**md5**([*data* ], *\**, *usedforsecurity=True*)

hashlib.**sha1**([*data* ], *\**, *usedforsecurity=True*)

<span id="page-613-7"></span>hashlib.**sha224**([*data* ], *\**, *usedforsecurity=True*)

hashlib.**sha256**([*data* ], *\**, *usedforsecurity=True*)

hashlib.**sha384**([*data* ], *\**, *usedforsecurity=True*)

<span id="page-613-0"></span>hashlib.**sha512**([*data* ], *\**, *usedforsecurity=True*)

<span id="page-613-1"></span>hashlib.**sha3\_224**([*data* ], *\**, *usedforsecurity=True*)

<span id="page-613-2"></span>hashlib.**sha3\_256**([*data* ], *\**, *usedforsecurity=True*)

<span id="page-613-3"></span>hashlib.**sha3\_384**([*data* ], *\**, *usedforsecurity=True*)

<span id="page-613-4"></span>hashlib.**sha3\_512**([*data* ], *\**, *usedforsecurity=True*)

<span id="page-613-6"></span><span id="page-613-5"></span>Named constructors such as these are faster than passing an algorithm name to  $new()$ .

## **15.1.4 Attributes**

Hashlib provides the following constant module attributes:

## hashlib.**algorithms\_guaranteed**

A set containing the names of the hash algorithms guaranteed to be supported by this module on all platforms. Note that 'md5' is in this list despite some upstream vendors offering an odd "FIPS compliant" Python build that excludes it.

<span id="page-614-3"></span>New in version 3.2.

#### hashlib.**algorithms\_available**

A set containing the names of the hash algorithms that are available in the running Python interpreter. These names will be recognized when passed to *new()*. *algorithms\_guaranteed* will always be a subset. The same algorithm may appear multiple times in this set under different names (thanks to OpenSSL).

<span id="page-614-4"></span>New in version 3.2.

## **15.1.5 Hash Objects**

The following values are provided as constant attributes of the hash objects returned by the constructors:

## hash.**digest\_size**

The size of the resulting hash in bytes.

## <span id="page-614-5"></span>hash.**block\_size**

The internal block size of the hash algorithm in bytes.

A hash object has the following attributes:

#### hash.**name**

The canonical name of this hash, always lowercase and always suitable as a parameter to  $new()$  to create another hash of this type.

Changed in version 3.4: The name attribute has been present in CPython since its inception, but until Python 3.4 was not formally specified, so may not exist on some platforms.

A hash object has the following methods:

## hash.**update**(*data*)

Update the hash object with the *bytes-like object*. Repeated calls are equivalent to a single call with the concatenation of all the arguments:  $m.update(a)$ ;  $m.update(b)$  is equivalent to  $m.update(a+b)$ .

<span id="page-614-0"></span>Changed in version 3.1: The Python GIL is released to allow other threads to run while hash updates on data larger than 2047 bytes is taking [place when using](#page-2149-0) hash algorithms supplied by OpenSSL.

### hash.**digest**()

Return the digest of the data passed to the  $update()$  method so far. This is a bytes object of size *digest\_size* which may contain bytes in the whole range from 0 to 255.

## <span id="page-614-1"></span>hash.**hexdigest**()

Like  $digest$  () except the digest is returned [as a string obj](#page-614-0)ect of double length, containing only hexadecimal [digits. This may b](#page-614-5)e used to exchange the value safely in email or other non-binary environments.

## <span id="page-614-2"></span>hash.**copy**()

Retu[rn a copy \("c](#page-614-1)lone") of the hash object. This can be used to efficiently compute the digests of data sharing a common initial substring.

## **15.1.6 SHAKE variable length digests**

hashlib.**shake\_128**([*data* ], *\**, *usedforsecurity=True*)

hashlib.**shake\_256**([*data* ], *\**, *usedforsecurity=True*)

<span id="page-615-1"></span><span id="page-615-0"></span>The *shake* 128() and *shake* 256() algorithms provide variable length digests with length in bits//2 up to 128 or 256 bits of security. As such, their digest methods require a length. Maximum length is not limited by the SHAKE algorithm.

shake.**digest**(*length*)

[Return the dige](#page-615-0)st of [the data passed](#page-615-1) to the *update()* method so far. This is a bytes object of size *length* which may contain bytes in the whole range from 0 to 255.

<span id="page-615-2"></span>shake.**hexdigest**(*length*)

Like *digest()* except the digest is return[ed as a string](#page-614-0) object of double length, containing only hexadecimal digits. This may be used to exchange the value in email or other non-binary environments.

Example use:

```
>>> h = hashlib.shake_256(b'Nobody inspects the spammish repetition')
>>> h.hexdigest(20)
'44709d6fcb83d92a76dcb0b668c98e1b1d3dafe7'
```
## **15.1.7 File hashing**

The hashlib module provides a helper function for efficient hashing of a file or file-like object.

```
hashlib.file_digest(fileobj, digest, /)
```
Return a digest object that has been updated with contents of file object.

*fileobj* must be a file-like object opened for reading in binary mode. It accepts file objects from builtin *open()*, *BytesIO* instances, SocketIO objects from *socket.socket.makefile()*, and similar. The function may bypass Python's I/O and use the file descriptor from *fileno()* directly. *fileobj* must be assumed to be in an unknown state after this function returns or raises. It is up to the caller to close *fileobj*.

*[digest](#page-693-0)* must either be a hash algorithm name as a *str*[, a hash constructor, or a callabl](#page-1077-0)e that returns a h[ash object.](#page-41-0)

Example:

```
>>> import io, hashlib, hmac
>>> with open(hashlib.__file__, "rb") as f:
... digest = hashlib.file_digest(f, "sha256")
...
>>> digest.hexdigest()
'...'
```

```
>>> buf = io.BytesIO(b"somedata")
>>> mac1 = hmac.HMAC(b"key", digestmod=hashlib.sha512)
>>> digest = hashlib.file_digest(buf, lambda: mac1)
```

```
>>> digest is mac1
True
>>> mac2 = hmac.HMAC(b"key", b"somedata", digestmod=hashlib.sha512)
>>> mac1.digest() == mac2.digest()
True
```
New in version 3.11.

## **15.1.8 Key derivation**

Key derivation and key stretching algorithms are designed for secure password hashing. Naive algorithms such as sha1 (password) are not resistant against brute-force attacks. A good password hashing function must be tunable, slow, and include a salt.

hashlib.**pbkdf2\_hmac**(*hash\_name*, *password*, *salt*, *iterations*, *dklen=None*)

The function provides PKCS#5 password-based key derivation function 2. It uses HMAC as pseudorandom function.

The string *hash* name is the desired name of the hash digest algorithm for HMAC, e.g. 'sha1' or 'sha256'. *password* and *salt* are interpreted as buffers of bytes. Applications and libraries should limit *password* to a sensible length (e.g. 1024). *salt* should be about 16 or more bytes from a proper source, e.g. *os.urandom()*.

The number of *iterations* should be chosen based on the hash algorithm and computing power. As of 2022, hundreds of thousands of iterations of SHA-256 are suggested. For rationale as to why and how to choose what is best for your application, read *Appendix A.2.2* of NIST-SP-800-132. The answers on the [stackexchange](#page-685-0) pbkdf2 iterations question explain in detail.

*dklen* is the length of the derived key. If *dklen* is None then the digest size of the hash algorithm *hash\_name* is used, e.g. 64 for SHA-512.

```
>>> from hashlib import pbkdf2_hmac
>>> our_app_iters = 500_000 # Application specific, read above.
>>> dk = pbkdf2_hmac('sha256', b'password', b'bad salt'*2, our_app_iters)
>>> dk.hex()
'15530bba69924174860db778f2c6f8104d3aaf9d26241840c8c4a641c8d000a9'
```
New in version 3.4.

**Note:** A fast implementation of *pbkdf2\_hmac* is available with OpenSSL. The Python implementation uses an inline version of *hmac*. It is about three times slower and doesn't release the GIL.

Deprecated since version 3.10: Slow Python implementation of *pbkdf2\_hmac* is deprecated. In the future the function will only b[e availa](#page-623-1)ble when Python is compiled with OpenSSL.

hashlib.**scrypt**(*password*, *\**, *salt*, *n*, *r*, *p*, *maxmem=0*, *dklen=64*)

The function provides scrypt password-based key derivation function as defined in **RFC 7914**.

*password* and *salt* must be *bytes-like objects*. Applications and libraries should limit *password* to a sensible length (e.g. 1024). *salt* should be about 16 or more bytes from a proper source, e.g. *os.urandom()*.

*n* is the CPU/Memory cost factor, *r* the block size, *p* parallelization factor and *[maxmem](https://datatracker.ietf.org/doc/html/rfc7914.html)* limits memory (OpenSSL 1.1.0 defaults to [32 MiB\).](#page-2149-0) *dklen* is the length of the derived key.

New in version 3.6.

## **15.1.9 BLAKE2**

BLAKE2 is a cryptographic hash function defined in **RFC 7693** that comes in two flavors:

- **BLAKE2b**, optimized for 64-bit platforms and produces digests of any size between 1 and 64 bytes,
- **BLAKE2s**, optimized for 8- to 32-bit platforms and produces digests of any size between 1 and 32 bytes.

[BLAKE2](https://www.blake2.net) supports **keyed mode** (a faster and simple[r replaceme](https://datatracker.ietf.org/doc/html/rfc7693.html)nt for HMAC), **salted hashing**, **personalization**, and **tree hashing**.

Hash objects from this module follow the API of standard library's *hashlib* objects.

## **Creating hash objects**

New hash objects are created by calling constructor functions:

hashlib.**blake2b**(*data=b"*, *\**, *digest\_size=64*, *key=b"*, *salt=b"*, *person=b"*, *fanout=1*, *depth=1*, *leaf\_size=0*, *node\_offset=0*, *node\_depth=0*, *inner\_size=0*, *last\_node=False*, *usedforsecurity=True*)

<span id="page-617-0"></span>hashlib.**blake2s**(*data=b"*, *\**, *digest\_size=32*, *key=b"*, *salt=b"*, *person=b"*, *fanout=1*, *depth=1*, *leaf\_size=0*, *node\_offset=0*, *node\_depth=0*, *inner\_size=0*, *last\_node=False*, *usedforsecurity=True*)

<span id="page-617-1"></span>These functions return the corresponding hash objects for calculating BLAKE2b or BLAKE2s. They optionally take these general parameters:

- *data*: initial chunk of data to hash, which must be *bytes-like object*. It can be passed only as positional argument.
- *digest\_size*: size of output digest in bytes.
- *key*: key for keyed hashing (up to 64 bytes for BLAKE2b, up to 32 bytes for BLAKE2s).
- *salt*: salt for randomized hashing (up to 16 bytes [for BLAKE2b,](#page-2149-0) up to 8 bytes for BLAKE2s).
- *person*: personalization string (up to 16 bytes for BLAKE2b, up to 8 bytes for BLAKE2s).

The following table shows limits for general parameters (in bytes):

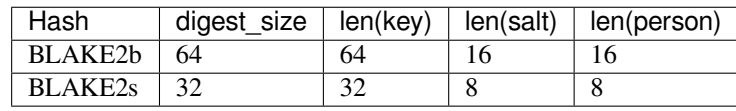

**Note:** BLAKE2 specification defines constant lengths for salt and personalization parameters, however, for convenience, this implementation accepts byte strings of any size up to the specified length. If the length of the parameter is less than specified, it is padded with zeros, thus, for example, b'salt' and b'salt\x00' is the same value. (This is not the case for *key*.)

These sizes are available as module *constants* described below.

Constructor functions also accept the following tree hashing parameters:

- *fanout*: fanout (0 to 255, 0 if unlimited, 1 in sequential mode).
- *depth*: maximal depth of tree [\(1 to 255](#page-618-0), 255 if unlimited, 1 in sequential mode).
- *leaf\_size*: maximal byte length of leaf (0 to  $2 \times 32 1$ , 0 if unlimited or in sequential mode).
- *node\_offset*: node offset (0 to 2 \* \* 64 1 for BLAKE2b, 0 to 2 \* \* 48 1 for BLAKE2s, 0 for the first, leftmost, leaf, or in sequential mode).
- *node\_depth*: node depth (0 to 255, 0 for leaves, or in sequential mode).
- *inner\_size*: inner digest size (0 to 64 for BLAKE2b, 0 to 32 for BLAKE2s, 0 in sequential mode).
- *last\_node*: boolean indicating whether the processed node is the last one (False for sequential mode).

See section 2.10 in BLAKE2 specification for comprehensive review of tree hashing.

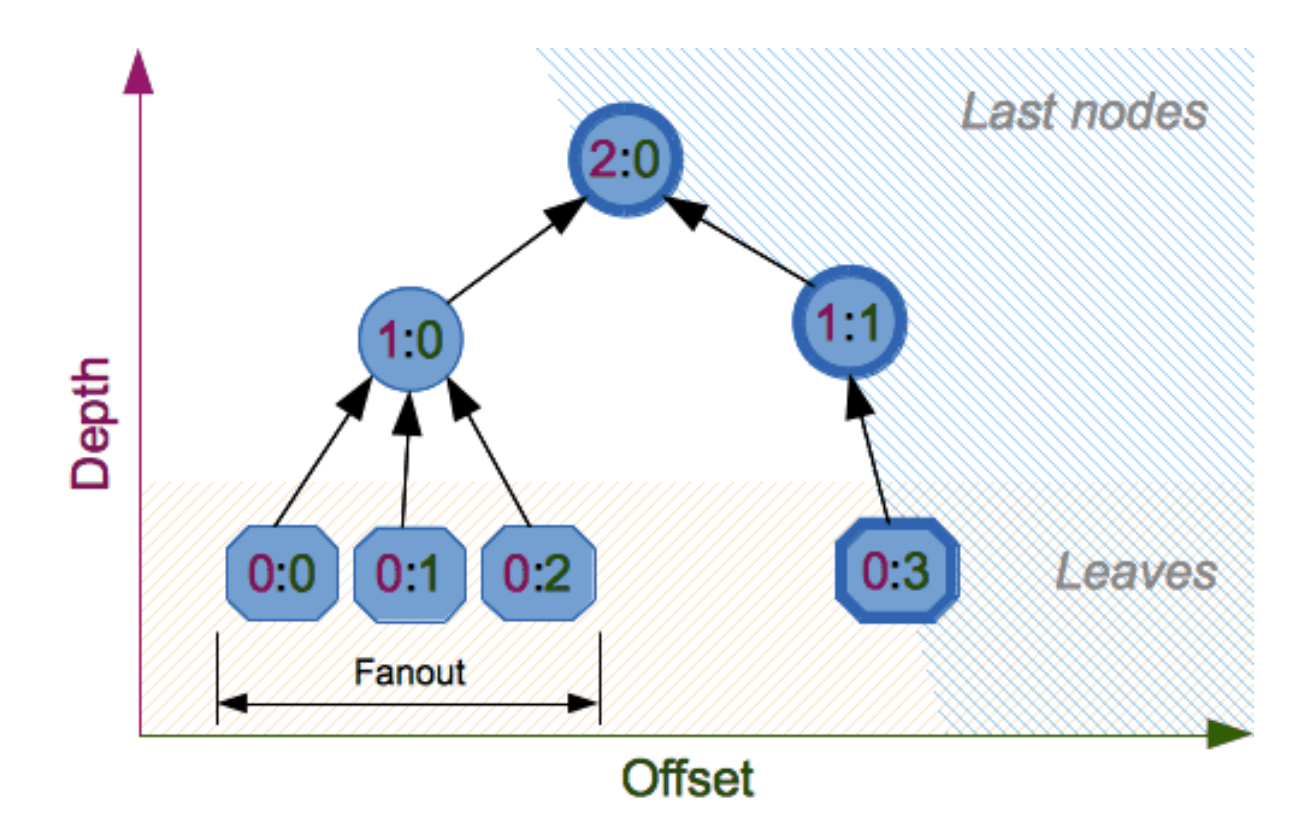

## <span id="page-618-0"></span>**Constants**

blake2b.**SALT\_SIZE**

blake2s.**SALT\_SIZE**

Salt length (maximum length accepted by constructors).

blake2b.**PERSON\_SIZE**

blake2s.**PERSON\_SIZE**

Personalization string length (maximum length accepted by constructors).

blake2b.**MAX\_KEY\_SIZE**

blake2s.**MAX\_KEY\_SIZE**

Maximum key size.

blake2b.**MAX\_DIGEST\_SIZE**

blake2s.**MAX\_DIGEST\_SIZE**

Maximum digest size that the hash function can output.

## **Examples**

## **Simple hashing**

To calculate hash of some data, you should first construct a hash object by calling the appropriate constructor function (*blake2b()* or *blake2s()*), then update it with the data by calling *update()* on the object, and, finally, get the digest out of the object by calling *digest()* (or *hexdigest()* for hex-encoded string).

```
>>> from hashlib import blake2b
>>> h = blake2b()
>>> h.update(b'Hello world')
>>> h.hexdigest()
→'6ff843ba685842aa82031d3f53c48b66326df7639a63d128974c5c14f31a0f33343a8c65551134ed1ae0f2b0dd2bb495dc
,→'
```
As a shortcut, you can pass the first chunk of data to update directly to the constructor as the positional argument:

```
>>> from hashlib import blake2b
>>> blake2b(b'Hello world').hexdigest()
→'6ff843ba685842aa82031d3f53c48b66326df7639a63d128974c5c14f31a0f33343a8c65551134ed1ae0f2b0dd2bb495dc
,→'
```
You can call *hash.update()* as many times as you need to iteratively update the hash:

```
>>> from hashlib import blake2b
>>> items = [b'Hello', b' ', b'world']
>>> h = blake2b()
>>> for item in items:
... h.update(item)
>>> h.hexdigest()
→'6ff843ba685842aa82031d3f53c48b66326df7639a63d128974c5c14f31a0f33343a8c65551134ed1ae0f2b0dd2bb495dc
,→'
```
## **Using different digest sizes**

BLAKE2 has configurable size of digests up to 64 bytes for BLAKE2b and up to 32 bytes for BLAKE2s. For example, to replace SHA-1 with BLAKE2b without changing the size of output, we can tell BLAKE2b to produce 20-byte digests:

```
>>> from hashlib import blake2b
>>> h = blake2b(digest_size=20)
>>> h.update(b'Replacing SHA1 with the more secure function')
>>> h.hexdigest()
'd24f26cf8de66472d58d4e1b1774b4c9158b1f4c'
>>> h.digest_size
20
>>> len(h.digest())
20
```
Hash objects with different digest sizes have completely different outputs (shorter hashes are *not* prefixes of longer hashes); BLAKE2b and BLAKE2s produce different outputs even if the output length is the same:

```
>>> from hashlib import blake2b, blake2s
>>> blake2b(digest size=10).hexdigest()
'6fa1d8fcfd719046d762'
>>> blake2b(digest_size=11).hexdigest()
```
(continues on next page)

```
'eb6ec15daf9546254f0809'
>>> blake2s(digest_size=10).hexdigest()
'1bf21a98c78a1c376ae9'
>>> blake2s(digest_size=11).hexdigest()
'567004bf96e4a25773ebf4'
```
## **Keyed hashing**

Keyed hashing can be used for authentication as a faster and simpler replacement for Hash-based message authentication code (HMAC). BLAKE2 can be securely used in prefix-MAC mode thanks to the indifferentiability property inherited from BLAKE.

This example shows how to get a (hex-encoded) 128-[b](https://en.wikipedia.org/wiki/HMAC)it authentication code for message b'[message data](https://en.wikipedia.org/wiki/HMAC)' with key [b](https://en.wikipedia.org/wiki/HMAC)'[pse](https://en.wikipedia.org/wiki/HMAC)udorandom key':

```
>>> from hashlib import blake2b
>>> h = blake2b(key=b'pseudorandom key', digest_size=16)
>>> h.update(b'message data')
>>> h.hexdigest()
'3d363ff7401e02026f4a4687d4863ced'
```
As a practical example, a web application can symmetrically sign cookies sent to users and later verify them to make sure they weren't tampered with:

```
>>> from hashlib import blake2b
>>> from hmac import compare_digest
>>>
>>> SECRET_KEY = b'pseudorandomly generated server secret key'
>>> AUTH_SIZE = 16
>>>
>>> def sign(cookie):
... h = blake2b(digest_size=AUTH_SIZE, key=SECRET_KEY)
... h.update(cookie)
... return h.hexdigest().encode('utf-8')
>>>
>>> def verify(cookie, sig):
... good_sig = sign(cookie)
... return compare_digest(good_sig, sig)
>>>
>>> cookie = b'user-alice'
>>> sig = sign(cookie)
>>> print("{0},{1}".format(cookie.decode('utf-8'), sig))
user-alice,b'43b3c982cf697e0c5ab22172d1ca7421'
>>> verify(cookie, sig)
True
>>> verify(b'user-bob', sig)
False
>>> verify(cookie, b'0102030405060708090a0b0c0d0e0f00')
False
```
Even though there's a native keyed hashing mode, BLAKE2 can, of course, be used in HMAC construction with *hmac* module:

```
>>> import hmac, hashlib
>>> m = hmac.new(b'secret key', digestmod=hashlib.blake2s)
>>> m.update(b'message')
>>> m.hexdigest()
'e3c8102868d28b5ff85fc35dda07329970d1a01e273c37481326fe0c861c8142'
```
## **Randomized hashing**

By setting *salt* parameter users can introduce randomization to the hash function. Randomized hashing is useful for protecting against collision attacks on the hash function used in digital signatures.

Randomized hashing is designed for situations where one party, the message preparer, generates all or part of a message to be signed by a second party, the message signer. If the message preparer is able to find cryptographic hash function collisions (i.e., two messages producing the same hash value), then they might prepare meaningful versions of the message that would produce the same hash value and digital signature, but with different results (e.g., transferring \$1,000,000 to an account, rather than \$10). Cryptographic hash functions have been designed with collision resistance as a major goal, but the current concentration on attacking cryptographic hash functions may result in a given cryptographic hash function providing less collision resistance than expected. Randomized hashing offers the signer additional protection by reducing the likelihood that a preparer can generate two or more messages that ultimately yield the same hash value during the digital signature generation process — even if it is practical to find collisions for the hash function. However, the use of randomized hashing may reduce the amount of security provided by a digital signature when all portions of the message are prepared by the signer.

## (NIST SP-800-106 "Randomized Hashing for Digital Signatures")

In BLAKE2 the salt is processed as a one-time input to the hash function during initialization, rather than as an input to each compression function.

**Warning:** *Salted hashing* (or just hashing) with BLAKE2 or any other general-purpose cryptographic hash function, such as SHA-256, is not suitable for hashing passwords. See BLAKE2 FAQ for more information.

```
>>> import os
>>> from hashlib import blake2b
>>> msg = b'some message'
>>> # Calculate the first hash with a random salt.
>>> salt1 = os.urandom(blake2b.SALT_SIZE)
>>> h1 = blake2b(salt=salt1)
>>> h1.update(msg)
>>> # Calculate the second hash with a different random salt.
>>> salt2 = os.urandom(blake2b.SALT_SIZE)
>>> h2 = blake2b(salt=salt2)
>>> h2.update(msg)
>>> # The digests are different.
>>> h1.digest() != h2.digest()
True
```
## **Personalization**

Sometimes it is useful to force hash function to produce different digests for the same input for different purposes. Quoting the authors of the Skein hash function:

We recommend that all application designers seriously consider doing this; we have seen many protocols where a hash that is computed in one part of the protocol can be used in an entirely different part because two hash computations were done on similar or related data, and the attacker can force the application to make the hash inputs the same. Personalizing each hash function used in the protocol summarily stops this type of attack.

```
(The Skein Hash Function Family, p. 21)
```
BLAKE2 can be personalized by passing bytes to the *person* argument:

```
>>> from hashlib import blake2b
>>> FILES_HASH_PERSON = b'MyApp Files Hash'
>>> BLOCK_HASH_PERSON = b'MyApp Block Hash'
>>> h = blake2b(digest_size=32, person=FILES_HASH_PERSON)
>>> h.update(b'the same content')
>>> h.hexdigest()
'20d9cd024d4fb086aae819a1432dd2466de12947831b75c5a30cf2676095d3b4'
>>> h = blake2b(digest_size=32, person=BLOCK_HASH_PERSON)
>>> h.update(b'the same content')
>>> h.hexdigest()
'cf68fb5761b9c44e7878bfb2c4c9aea52264a80b75005e65619778de59f383a3'
```
Personalization together with the keyed mode can also be used to derive different keys from a single one.

```
>>> from hashlib import blake2s
>>> from base64 import b64decode, b64encode
>>> orig_key = b64decode(b'Rm5EPJai72qcK3RGBpW3vPNfZy5OZothY+kHY6h21KM=')
>>> enc_key = blake2s(key=orig_key, person=b'kEncrypt').digest()
>>> mac_key = blake2s(key=orig_key, person=b'kMAC').digest()
>>> print(b64encode(enc_key).decode('utf-8'))
rbPb15S/Z9t+agffno5wuhB77VbRi6F9Iv2qIxU7WHw=
>>> print(b64encode(mac_key).decode('utf-8'))
G9GtHFE1YluXY1zWPlYk1e/nWfu0WSEb0KRcjhDeP/o=
```
### **Tree mode**

Here's an example of hashing a minimal tree with two leaf nodes:

10  $\sqrt{ }$ 00 01

This example uses 64-byte internal digests, and returns the 32-byte final digest:

```
>>> from hashlib import blake2b
>>>
>>> FANOUT = 2
>>> DEPTH = 2
>>> LEAF_SIZE = 4096
>>> INNER_SIZE = 64
>>>
>>> buf = bytearray(6000)
>>>
>>> # Left leaf
... h00 = blake2b(buf[0:LEAF_SIZE], fanout=FANOUT, depth=DEPTH,
... leaf_size=LEAF_SIZE, inner_size=INNER_SIZE,
... node_offset=0, node_depth=0, last_node=False)
>>> # Right leaf
... h01 = blake2b(buf[LEAF_SIZE:], fanout=FANOUT, depth=DEPTH,
... leaf_size=LEAF_SIZE, inner_size=INNER_SIZE,
... node_offset=1, node_depth=0, last_node=True)
>>> # Root node
... h10 = blake2b(digest_size=32, fanout=FANOUT, depth=DEPTH,
... leaf_size=LEAF_SIZE, inner_size=INNER_SIZE,
... node_offset=0, node_depth=1, last_node=True)
>>> h10.update(h00.digest())
>>> h10.update(h01.digest())
>>> h10.hexdigest()
'3ad2a9b37c6070e374c7a8c508fe20ca86b6ed54e286e93a0318e95e881db5aa'
```
## **Credits**

BLAKE2 was designed by *Jean-Philippe Aumasson*, *Samuel Neves*, *Zooko Wilcox-O'Hearn*, and *Christian Winnerlein* based on SHA-3 finalist BLAKE created by *Jean-Philippe Aumasson*, *Luca Henzen*, *Willi Meier*, and *Raphael C.-W. Phan*.

[It uses cor](https://www.blake2.net)e algorithm from ChaCha cipher designed by *Daniel J. Bernstein*.

The stdli[b implem](https://en.wikipedia.org/wiki/Secure_Hash_Algorithms)entati[on is base](https://web.archive.org/web/20200918190133/https://131002.net/blake/)d on pyblake2 module. It was written by *Dmitry Chestnykh* based on C implementation written by *Samuel Neves*. The documentation was copied from pyblake2 and written by *Dmitry Chestnykh*.

The C code was partly rewr[itten for](https://cr.yp.to/chacha.html) Python by *Christian Heimes*.

The following public domain dedicati[on applies](https://pythonhosted.org/pyblake2/) for both C hash function implementation, extension code, and this documentation:

To the extent possible under law, the author(s) have dedicated all copyright and related and neighboring rights to this software to the public domain worldwide. This software is distributed without any warranty.

You should have received a copy of the CC0 Public Domain Dedication along with this software. If not, see https://creativecommons.org/publicdomain/zero/1.0/.

The following people have helped with development or contributed their changes to the project and the public domain according to the Creative Commons Public Domain Dedication 1.0 Universal:

• *Ale[xandr Sokolovskiy](https://creativecommons.org/publicdomain/zero/1.0/)*

**See also:**

**Module** *hmac* A module to generate message authentication codes using hashes.

<span id="page-623-0"></span>**Module** *base64* Another way to encode binary hashes for non-binary environments.

**https://nvlpubs.nist.gov/nistpubs/fips/nist.fips.180-4.pdf** The FIPS 180-4 publication on Secure Hash Algorit[hms.](#page-623-1)

**https://c[src.nist.g](#page-1231-0)ov/publications/detail/fips/202/final** The FIPS 202 publication on the SHA-3 Standard.

**https://www.blake2.net/** [Official BLAKE2 website.](https://nvlpubs.nist.gov/nistpubs/fips/nist.fips.180-4.pdf)

**https://en.wikipedia.org/wiki/Cryptographic\_hash\_function** Wikipedia article with information on which al[gorithms have known issues and what that means re](https://csrc.nist.gov/publications/detail/fips/202/final)garding their use.

**[https://www.ietf.org/rfc/](https://www.blake2.net/)rfc8018.txt** PKCS #5: Password-Based Cryptography Specification Version 2.1

**[https://nvlpubs.nist.gov/nistpubs/Legacy/SP/nistspecialpubli](https://en.wikipedia.org/wiki/Cryptographic_hash_function)cation800-132.pdf** NIST Recommendation for Password-Based Key Derivation.

# **15.2 hmac [— Keyed-Hashing for Message Authen](https://nvlpubs.nist.gov/nistpubs/Legacy/SP/nistspecialpublication800-132.pdf)tication**

<span id="page-623-1"></span>**Source code:** Lib/hmac.py

This module implements the HMAC algorithm as described by **RFC 2104**.

hmac.**new**(*key*, *[msg=Non](https://github.com/python/cpython/tree/3.11/Lib/hmac.py)e*, *digestmod*)

Return a new hmac object. *key* is a bytes or bytearray object giving the secret key. If *msg* is present, the method call update (msg) is made. *digestmod* is the digest nam[e, digest con](https://datatracker.ietf.org/doc/html/rfc2104.html)structor or module for the HMAC object to use. It may be any name suitable to *hashlib.new()*. Despite its argument position, it is required.

Changed in version 3.4: Parameter *key* can be a bytes or bytearray object. Parameter *msg* can be of any type supported by *hashlib*. Parameter *digestmod* can be the name of a hash algorithm.

<span id="page-623-2"></span>Changed in version 3.8: The *digestmod* [argument is now](#page-613-8) required. Pass it as a keyword argument to avoid awkwardness when you do not have an initial *msg*.

## hmac.**digest**(*key*, *msg*, *digest*)

Return digest of *msg* for given secret *key* and *digest*. The function is equivalent to HMAC(key, msg, digest).digest(), but uses an optimized C or inline implementation, which is faster for messages that fit into memory. The parameters *key*, *msg*, and *digest* have the same meaning as in  $n \in \mathbb{W}$  ().

CPython implementation detail, the optimized C implementation is only used when *digest* is a string and name of a digest algorithm, which is supported by OpenSSL.

New in version 3.7.

An HMAC object has the following methods:

#### HMAC.**update**(*msg*)

Update the hmac object with *msg*. Repeated calls are equivalent to a single call with the concatenation of all the arguments:  $m.update(a)$ ;  $m.update(b)$  is equivalent to  $m.update(a + b)$ .

Changed in version 3.4: Parameter *msg* can be of any type supported by *hashlib*.

## <span id="page-624-0"></span>HMAC.**digest**()

Return the digest of the bytes passed to the *update()* method so far. This bytes object will be the same length as the *digest\_size* of the digest given to the constructor. It may cont[ain non-AS](#page-612-0)CII bytes, including NUL bytes.

**Warning:** When comparing the output of  $digest()$  to an externally supplied digest during a verification routine, it is recommended to use the *compare\_digest()* function instead of the == operator to reduce the vulnerability to timing attacks.

## HMAC.**hexdigest**()

<span id="page-624-2"></span>Like  $\text{diag}(t)$  except the digest is [returned as a string twice](#page-624-1) the length containing only hexadecimal digits. This may be used to exchange the value safely in email or other non-binary environments.

**Warning:** When comparing the output of *hexdigest()* to an externally supplied digest during a verific[ation routine,](#page-623-2) it is recommended to use the *compare\_digest()* function instead of the == operator to reduce the vulnerability to timing attacks.

### HMAC.**copy**()

Return a copy ("clone") of the hmac object. Th[is can be used to efficien](#page-624-1)tly compute the digests of strings that share a common initial substring.

A hash object has the following attributes:

### HMAC.**digest\_size**

The size of the resulting HMAC digest in bytes.

## HMAC.**block\_size**

The internal block size of the hash algorithm in bytes.

New in version 3.4.

## HMAC.**name**

The canonical name of this HMAC, always lowercase, e.g. hmac-md5.

New in version 3.4.

Changed in version 3.10: Removed the undocumented attributes HMAC.digest\_cons, HMAC.inner, and HMAC.outer.

<span id="page-624-1"></span>This module also provides the following helper function:

hmac.**compare\_digest**(*a*, *b*)

Return  $a = b$ . This function uses an approach designed to prevent timing analysis by avoiding content-based short circuiting behaviour, making it appropriate for cryptography. *a* and *b* must both be of the same type: either *str* (ASCII only, as e.g. returned by *HMAC.hexdigest()*), or a *bytes-like object*.

**Note:** If *a* and *b* are of different lengths, or if an error occurs, a timing attack could theoretically reveal infor[mation](#page-69-0) about the types and lengths of *a* and *b*[—but not their valu](#page-624-2)es.

New in version 3.3.

Changed in version 3.10: The function uses OpenSSL's CRYPTO\_memcmp() internally when available.

**See also:**

**Module** *hashlib* The Python module providing secure hash functions.

# **15.3 secrets — Generate secure random numbers for managing [secret](#page-612-0)s**

<span id="page-625-0"></span>New in version 3.6.

**Source code:** Lib/secrets.py

The *secrets* module is used for generating cryptographically strong random numbers suitable for managing data such as passw[ords, account a](https://github.com/python/cpython/tree/3.11/Lib/secrets.py)uthentication, security tokens, and related secrets.

In particular, *secrets* should be used in preference to the default pseudo-random number generator in the *random* mod[ule, which i](#page-625-0)s designed for modelling and simulation, not security or cryptography.

**See also:**

**PEP 506**

## **15.3.1 Random numbers**

The *[secr](https://peps.python.org/pep-0506/)ets* module provides access to the most secure source of randomness that your operating system provides.

#### **class** secrets.**SystemRandom**

[A class f](#page-625-0)or generating random numbers using the highest-quality sources provided by the operating system. See *random.SystemRandom* for additional details.

```
secrets.choice(sequence)
```
Return a randomly chosen element from a non-empty sequence.

```
secrets.randbelow(n)
```
Return a random int in the range [0, *n*).

secrets.**randbits**(*k*)

Return an int with *k* random bits.

## **15.3.2 Generating tokens**

The *secrets* module provides functions for generating secure tokens, suitable for applications such as password resets, hard-to-guess URLs, and similar.

secrets.**token\_bytes**([*nbytes=None* ])

[Return a](#page-625-0) random byte string containing *nbytes* number of bytes. If *nbytes* is None or not supplied, a reasonable default is used.

```
>>> token_bytes(16)
b'\xebr\x17D*t\xae\xd4\xe3S\xb6\xe2\xebP1\x8b'
```
secrets.**token\_hex**([*nbytes=None* ])

Return a random text string, in hexadecimal. The string has *nbytes* random bytes, each byte converted to two hex digits. If *nbytes* is None or not supplied, a reasonable default is used.

```
>>> token_hex(16)
'f9bf78b9a18ce6d46a0cd2b0b86df9da'
```
secrets.**token\_urlsafe**([*nbytes=None* ])

Return a random URL-safe text string, containing *nbytes* random bytes. The text is Base64 encoded, so on average each byte results in approximately 1.3 characters. If *nbytes* is None or not supplied, a reasonable default is used.

```
>>> token_urlsafe(16)
'Drmhze6EPcv0fN_81Bj-nA'
```
## **How many bytes should tokens use?**

To be secure against brute-force attacks, tokens need to have sufficient randomness. Unfortunately, what is considered sufficient will necessarily increase as computers get more powerful and able to make more guesses in a shorter period. As of 2015, it is believed that 32 bytes (256 bits) of randomness is sufficient for the typical use-case expected for the *secrets* module.

For those who want [to manage their ow](https://en.wikipedia.org/wiki/Brute-force_attack)n token length, you can explicitly specify how much randomness is used for tokens by giving an *int* argument to the various token\_\* functions. That argument is taken as the number of bytes [of randomn](#page-625-0)ess to use.

Otherwise, if no argument is provided, or if the argument is None, the token\_\* functions will use a reasonable default instead.

**Note:** That default is subject to change at any time, including during maintenance releases.

## **15.3.3 Other functions**

secrets.**compare\_digest**(*a*, *b*)

Return True if strings or *bytes-like objects a* and *b* are equal, otherwise False, using a "constant-time compare" to reduce the risk of timing attacks. See *hmac.compare\_digest()* for additional details.

## **15.3.4 Recipes and best practices**

This section shows recipes and best practices for using *secrets* to manage a basic level of security.

Generate an eight-character alphanumeric password:

```
import string
import secrets
alphabet = string.ascii_letters + string.digits
password = ''.join(secrets.choice(alphabet) for i in range(8))
```
**Note:** Applications should not store passwords in a recoverable format, whether plain text or encrypted. They should be salted and hashed using a cryptographically strong one-way (irreversible) hash function.

Generate a ten-character alpha[numeric password with at least one low](https://cwe.mitre.org/data/definitions/257.html)ercase character, at least one uppercase character, and at least three digits:

```
import string
import secrets
alphabet = string.ascii_letters + string.digits
while True:
    password = ''.join(secrets.choice(alphabet) for i in range(10))
    if (any(c.islower() for c in password)
            and any(c.isupper() for c in password)
            and sum(c.isdigit() for c in password) >= 3):
       break
```
Generate an XKCD-style passphrase:

```
import secrets
# On standard Linux systems, use a convenient dictionary file.
# Other platforms may need to provide their own word-list.
with open('/usr/share/dict/words') as f:
   words = [word.strip() for word in f]
   password = ' '.join(secrets.choice(words) for i in range(4))
```
Generate a hard-to-guess temporary URL containing a security token suitable for password recovery applications:

**import secrets** url = 'https://example.com/reset=' + secrets.token\_urlsafe()

# **GENERIC OPERATING SYSTEM SERVICES**

The modules described in this chapter provide interfaces to operating system features that are available on (almost) all operating systems, such as files and a clock. The interfaces are generally modeled after the Unix or C interfaces, but they are available on most other systems as well. Here's an overview:

# **16.1 os — Miscellaneous operating system interfaces**

## <span id="page-628-0"></span>**Source code:** Lib/os.py

This module provides a portable way of using operating system dependent functionality. If you just want to read or write a file see *[open\(\)](https://github.com/python/cpython/tree/3.11/Lib/os.py)*, if you want to manipulate paths, see the *os.path* module, and if you want to read all the lines in all the files on the command line see the *fileinput* module. For creating temporary files and directories see the *tempfile* module, and for high-level file and directory handling see the *shutil* module.

Notes on the a[vailability](#page-41-0) of these functions:

- The design of all built-in operating syste[m dependent m](#page-456-0)o[dules of Py](#page-450-0)thon is such that as long as the same f[unctionality i](#page-465-0)s available, it uses the same interface; for example, the function  $\circ s$ . stat(path) returns stat information about *path* in the same format (which happens to have originated with the POSIX interface).
- Extensions peculiar to a particular operating system are also available through the *os* module, but using them is of course a threat to portability.
- All functions accepting path or file names accept both bytes and string objects, and result in an object of the same type, if a path or file name is returned.
- On VxWorks, os.popen, os.fork, os.execv and os.spawn\*p\* are not supported.
- On WebAssembly platforms wasm32-emscripten and wasm32-wasi, large parts of the *os* module are not available or behave differently. API related to processes (e.g. *fork()*, *execve()*), signals (e.g. *kill()*, *wait()*), and resources (e.g. *nice()*) are not available. Others like *getuid()* and *getpid()* are emulated or stubs.

**Note:** All functions in this module raise *OSError* (or subclasses thereof) in [the case o](#page-671-0)[f invalid or in](#page-669-0)accessible file names [and paths](#page-672-0)[, or other](#page-677-0) arguments that have [the correc](#page-672-1)t type, but are not accepted b[y the operatin](#page-633-0)gs[ystem.](#page-632-0)

## **exception** os.**error**

An alias for the built-in *OSError* [exception.](#page-123-0)

#### os.**name**

The name of the operating system dependent module imported. The following names have currently been registered: 'posix', '[nt](#page-123-0)', 'java'.

## **See also:**

*sys.platform* has a finer granularity. *os.uname()* gives system-dependent version information.

The *platform* module provides detailed checks for the system's identity.

## **16.1.1 File Names, Command Line Arguments, and Environment Variables**

In Python[, file names,](#page-820-0) command line arguments, and environment variables are represented using the string type. On some systems, decoding these strings to and from bytes is necessary before passing them to the operating system. Python uses the *filesystem encoding and error handler* to perform this conversion (see *sys. getfilesystemencoding()*).

The *filesystem encoding and error handler* are configured at Python startup by the PyConfig\_Read() function: see filesystem\_encoding and [filesystem\\_errors](#page-2152-0) members of PyConfig.

[Changed in version 3.1: On some s](#page-1817-0)ystems, conversion using the file system encoding may fail. In this case, [Python](#page-1817-0) uses the *surrogateescape encoding error handler*, which means that undecodable bytes are replaced by a Unicode character U+DC*xx* [on decoding, and these](#page-2152-0) are again translated to the original byte on encoding.

The *file system encoding* must guarantee to successfully decode all bytes below 128. If the file system encoding fails to provi[de this guarantee, API functions can raise](#page-200-0) *UnicodeError*.

See also the *locale encoding*.

## **16.1.2 Python UTF-8 Mode**

New in vers[ion 3.7: See](#page-2155-0) **PEP 540** for more details.

<span id="page-629-0"></span>The Python UTF-8 Mode ignores the *locale encoding* and forces the usage of the UTF-8 encoding:

- Use UTF-8 as the *filesystem encoding*.
- *sys.getfile[systemen](https://peps.python.org/pep-0540/)coding()* returns 'utf-8'.
- *locale.getpreferrede[ncoding\(\)](#page-2155-0)* returns 'utf-8' (the *do\_setlocale* argument has no effect).
- *sys.stdin*, *s[ys.stdout](#page-2152-0)*, and *sys.stderr* all use UTF-8 as their text encoding, with the [surrogateescape](#page-1817-0) *error handler* being enabled for *sys.stdin* and *sys.stdout* (*sys.stderr* continues to use [backslashreplace](#page-1449-0) as it does in the default locale-aware mode)
- [On Unix,](#page-1827-0) *os.d[evice\\_encod](#page-1827-1)ing()* [returns](#page-1827-2) 'utf-8' rather than the device encoding.

Note that the standard stream [settings in UT](#page-200-0)F-8 mode can be [overridden by](#page-1827-0) PYT[HONIOENCODI](#page-1827-1)NG [\(just as they](#page-1827-2) can be in the default locale-aware mode).

As a consequen[ce of the changes in those low](#page-637-0)er level APIs, other higher level APIs also exhibit different default behaviours:

- Command line arguments, environment variables and filenames are decoded to text using the UTF-8 encoding.
- *os.fsdecode()* and *os.fsencode()* use the UTF-8 encoding.
- *open()*, *io.open()*, and *codecs.open()* use the UTF-8 encoding by default. However, they still use the strict error handler by default so that attempting to open a binary file in text mode is likely to raise an [exception rather than](#page-631-0) pr[oducing nonsense dat](#page-630-0)a.

The *Python UTF-8 Mode* is ena[bled if the LC\\_CTY](#page-198-0)PE locale is C or POSIX at Python startup (see the PyCo[nfig\\_Re](#page-41-0)ad() [function](#page-687-0)).

It can be enabled or disabled using the  $-X$  ut  $f8$  command line option and the PYTHONUTF8 environment variable.

If the [PYTHONUTF8](#page-629-0) environment variable is not set at all, then the interpreter defaults to using the current locale settings, *unless* the current locale is identified as a legacy ASCII-based locale (as described for PYTHONCOERCECLOCALE), and locale coercion is either disabled or fails. In such legacy locales, the interpreter will default to enabling UTF-8 mode unless explicitly instructed not to do so.

The Python UTF-8 Mode can only be enabled at the Python startup. Its value can be read from *sys.flags. utf8\_mode*.

See also the UTF-8 mode on Windows and the *filesystem encoding and error handler*.

#### **See also:**

**PEP 686** Python 3.15 will make *Python UTF-8 Mode* default.

## **16.1.3 Process Parameters**

[These fun](https://peps.python.org/pep-0686/)ctions and data items pr[ovide information and](#page-629-0) operate on the current process and user.

#### os.**ctermid**()

Return the filename corresponding to the controlling terminal of the process.

*Availability*: Unix, not Emscripten, not WASI.

#### os.**environ**

A *mapping* object where keys and values are strings that represent the process environment. For example, [environ\[](#page-26-0)'HOME'] is the pathname of your home directory (on some platforms), and is equivalent to getenv("HOME") in C.

<span id="page-630-1"></span>This mapping is captured the first time the *os* module is imported, typically during Python startup as part of pr[ocessing](#page-2155-1) site.py. Changes to the environment made after this time are not reflected in *os.environ*, except for changes made by modifying  $\circ s$ . environ directly.

This mapping may be used to modify the environment as well as query the environment. *putenv()* will be called automatically when the mapping is [modi](#page-628-0)fied.

On Unix, keys and values use *sys.g[etfilesyste](#page-630-1)mencoding()* and 'surrogate[escape](#page-630-1)' error handler. Use *environb* if you would like to use a different encoding.

On Windows, the keys are converted to uppercase. This also applies when getting, setting, or deleting an item. For example, environ['mo[nty](#page-1817-0)'[\] =](#page-1817-0) '[python](#page-1817-0)' maps the key 'MONTY' to the value 'python'.

**Note:** Calling *putenv()* directly does not change *os.environ*, so it's better to modify *os.environ*.

**Note:** On some platforms, including FreeBSD an[d macOS, settin](#page-630-1)g environ may caus[e memory leaks](#page-630-1). Refer to the sys[tem docume](#page-633-1)ntation for putenv().

You can delete items in this mapping to unset environment variables. *unsetenv()* will be called automatically when an item is deleted from  $\circ s$ . *environ*, and when one of the pop() or clear() methods is called.

Changed in version 3.9: Updated to support **PEP 584**'s merge  $( )$  and update  $( ) = )$  operators.

#### os.**environb**

Bytes version of *environ*: a *mapping* object where both keys and values are *bytes* objects representing the process environment. *environ* and *[enviro](https://peps.python.org/pep-0584/)nb* are synchronized (modifying *environb* updates *environ*, and vice versa).

<span id="page-630-2"></span>*environb* is on[ly available](#page-630-1) if *[support](#page-2155-1)s\_bytes\_environ* is True.

New in version 3.2.

[Changed in](#page-630-1) version 3.9: Updated to support **PEP 584**'s merge  $( )$  and update  $( ) = )$  operators.

os.**c[hdir](#page-630-2)**(*path*)

os.**fchdir**(*fd*)

os.**getcwd**()

<span id="page-630-0"></span>These functions are described in *Files and Directories*.

## os.**fsencode**(*filename*)

Encode *path-like filename* to the *filesystem encoding and error handler*; return *bytes* unchanged.

*fsdecode()* is the reverse function.

New in version 3.2.

Change[d in versi](#page-2157-0)on 3.6: Support [added to accept objects implementing](#page-2152-0) the  $\circ s$ . PathL<sub>ike</sub> interface.

## os.**f[sdecode](#page-631-0)**(*filename*)

Decode the *path-like filename* from the *filesystem encoding and error handler*; return *str* unchanged.

*fsencode()* is the reverse function.

<span id="page-631-0"></span>New in version 3.2.

Changed in [version 3](#page-2157-0).6: Support added [to accept objects implementing the](#page-2152-0)  $\circ s$ . Pat[hLik](#page-69-0)e interface.

## os.**f[spath](#page-630-0)**(*path*)

Return the file system representation of the path.

If *str* or *bytes* is passed in, it is returned unchanged. Otherwise *\_\_fs[path\\_\\_\(\)](#page-631-1)* is called and its value is returned as long as it is a *str* or *bytes* object. In all other cases, *TypeError* is raised.

New in version 3.6.

## **class** [os.](#page-69-0)**Pa[thLike](#page-80-0)**

An *abstract base class* for o[bjects](#page-69-0) r[epresenti](#page-80-0)ng a file system path, e.g. *[pathlib.Pu](#page-126-0)rePath*.

<span id="page-631-1"></span>New in version 3.6.

## **abstractmethod \_\_fspath\_\_**()

[Return the file sy](#page-2148-0)stem path representation of the object.

The method should only return a *str* or *bytes* object, with the preference being for *str*.

### os.**getenv**(*key*, *default=None*)

Return the value of the environment variable *key* as a string if it exists, or *default* if it doesn't. *key* is a string. Note that since *getenv()* uses *os.[envi](#page-69-0)ron*, the mapping of *getenv()* is similarly [also](#page-69-0) captured on import, and the function may not reflect future [environm](#page-80-0)ent changes.

<span id="page-631-2"></span>On Unix, keys and values are decoded with *sys.getfilesystemencoding()* and 'surrogate[escape](#page-631-2)' error [handler. Use](#page-630-1) *os.getenvb()* [if you wo](#page-631-2)uld like to use a different encoding.

*Availability*: Unix, Windows.

#### os.**getenvb**(*key*, *default=None*)

Return the value of the environment variable *key* as bytes if it exists, or *default* if it doesn't. *key* must be bytes. [Note that si](#page-26-0)nce  $qetenvb()$  uses  $os.environb$ , the mapping of  $qetenvb()$  is similarly also captured on import, and the function may not reflect future environment changes.

<span id="page-631-3"></span>*getenvb()* is only available if *supports\_bytes\_environ* is True.

*Availability*: Un[ix.](#page-631-3)

New in version 3.2.

## os.**g[et\\_exec\\_pa](#page-631-3)th**(*env=None*)

[Returns the](#page-26-0) list of directories that will be searched for a named executable, similar to a shell, when launching a process. *env*, when specified, should be an environment variable dictionary to lookup the PATH in. By default, when *env* is None, *environ* is used.

New in version 3.2.

#### os.**getegid**()

Return the effective group id of the current process. This corresponds to the "set id" bit on the file being executed in the current process.

*Availability*: Unix, not Emscripten, not WASI.

#### os.**geteuid**()

Return the current process's effective user id.

*[Availability](#page-26-0)*: Unix, not Emscripten, not WASI.

#### os.**getgid**()

Return the real group id of the current process.

*[Availability](#page-26-0)*: Unix.

The function is a stub on Emscripten and WASI, see *WebAssembly platforms* for more information.

## os.**getgrouplist**(*user*, *group*, */*)

[Return list o](#page-26-0)f group ids that *user* belongs to. If *group* is not in the list, it is included; typically, *group* is specified as the group ID field from the password record for *user*[, because that group](#page-27-0) ID will otherwise be potentially omitted.

*Availability*: Unix, not Emscripten, not WASI.

New in version 3.3.

## os.**getgroups**()

[Return list o](#page-26-0)f supplemental group ids associated with the current process.

<span id="page-632-1"></span>*Availability*: Unix, not Emscripten, not WASI.

**Note:** On macOS, *getgroups()* behavior differs somewhat from other Unix platforms. If the Python interpreter was built with a deployment target of 10.5 or earlier, *getgroups()* returns the list of effective [group ids as](#page-26-0)sociated with the current user process; this list is limited to a system-defined number of entries, typically 16, and may be modified by calls to *setgroups()* if suitably privileged. If built with a deployment target greater than 10.5, *[getgroup](#page-632-1)s()* returns the current group access list for the user associated with the effective user id of the process; the group access list may c[hange over the lif](#page-632-1)etime of the process, it is not affected by calls to *setgroups()*, and its length is not limited to 16. The deployment target value, MACOSX\_DEPLOYMENT\_TARGET, can be [obtained with](#page-634-0) *sysconfig.get\_config\_var()*.

## os.**getlogin**()

Return the name of the [user logged in o](#page-634-0)n the controlling [terminal of the process. For most purp](#page-1831-0)oses, it is more useful to use *getpass.getuser()* since the latter checks the environment variables LOGNAME or USERNAME to find out who the user is, and falls back to pwd.getpwuid(os.getuid())[0] to get the login name of the current real user id.

*Availability*: Unix, [Windows, not Emscripten,](#page-788-0) not WASI.

## os.**getpgid**(*pid*)

Return the process group id of the process with process id *pid*. If *pid* is 0, the process group id of the current [process is re](#page-26-0)turned.

*Availability*: Unix, not Emscripten, not WASI.

## os.**getpgrp**()

Return the id of the current process group.

*[Availability](#page-26-0)*: Unix, not Emscripten, not WASI.

## os.**getpid**()

Return the current process id.

<span id="page-632-0"></span>[The functio](#page-26-0)n is a stub on Emscripten and WASI, see *WebAssembly platforms* for more information.

#### os.**getppid**()

Return the parent's process id. When the parent process has exited, on Unix the id returned is the one of the init process (1), on Windows it is still the same id, which may be already reused by another process.

*Availability*: Unix, Windows, not Emscripten, not WASI.

Changed in version 3.2: Added support for Windows.

## os.**getpriority**(*which*, *who*)

[Get progra](#page-26-0)m scheduling priority. The value *which* is one of *PRIO\_PROCESS*, *PRIO\_PGRP*, or *PRIO\_USER*, and *who* is interpreted relative to *which* (a process identifier for *PRIO\_PROCESS*, process group identifier for *PRIO\_PGRP*, and a user ID for *PRIO\_USER*). A zero value for *who* denotes (respectively) the calling process, the process group of the calling process, or the real user ID of the calling process.

*[Availability](#page-633-2)*: Unix, not Emscripten, not WASI.

New in version 3.3.

## os.**PRIO\_PROCESS**

## os.**P[RIO\\_PGRP](#page-26-0)**

## <span id="page-633-4"></span><span id="page-633-3"></span>os.**PRIO\_USER**

Parameters for the *getpriority()* and *setpriority()* functions.

<span id="page-633-2"></span>*Availability*: Unix, not Emscripten, not WASI.

New in version 3.3.

## os.**getresuid**()

[Return a tup](#page-26-0)le (ruid, euid, suid) denoting the current process's real, effective, and saved user ids.

*Availability*: Unix, not Emscripten, not WASI.

New in version 3.2.

## os.**getresgid**()

[Return a tup](#page-26-0)le (rgid, egid, sgid) denoting the current process's real, effective, and saved group ids.

*Availability*: Unix, not Emscripten, not WASI.

New in version 3.2.

#### os.**getuid**()

[Return the c](#page-26-0)urrent process's real user id.

<span id="page-633-0"></span>*Availability*: Unix.

The function is a stub on Emscripten and WASI, see *WebAssembly platforms* for more information.

### os.**initgroups**(*username*, *gid*, */* )

[Call the sys](#page-26-0)tem initgroups() to initialize the group access list with all of the groups of which the specified username is a member, plus the specified group id.

*Availability*: Unix, not Emscripten, not WASI.

New in version 3.2.

```
os.putenv(key, value, /)
```
[Set the envi](#page-26-0)ronment variable named *key* to the string *value*. Such changes to the environment affect subprocesses started with *os.system()*, *popen()* or *fork()* and *execv()*.

<span id="page-633-1"></span>Assignments to items in  $\circ s$ . environ are automatically translated into corresponding calls to *putenv()*; however, calls to *putenv()* don't update *os.environ*, so it is actually preferable to assign to items of *os.environ*. This also applies to *getenv()* and *[gete](#page-671-0)nvb()*[, which](#page-669-1) respectively use *os.environ* and *os.environb* [in their implem](#page-677-1)[entations.](#page-673-0)

**Note:** On some platforms, including FreeBSD and macOS, setting environ may cause memory leaks. Refer to the system documentation for putenv().

Raises an *auditing event* os.putenv with arguments key, value.

Changed in version 3.9: The function is now always available.

#### os.**setegid**(*egid*, */* )

Set the cu[rrent process's](#page-1809-0) effective group id.

*Availability*: Unix, not Emscripten, not WASI.

## os.**seteuid**(*euid*, */*)

Set the current process's effective user id.

*[Availability](#page-26-0)*: Unix, not Emscripten, not WASI.

## os.**setgid**(*gid*, */* )

Set the current process' group id.

*[Availability](#page-26-0)*: Unix, not Emscripten, not WASI.

## os.**setgroups**(*groups*, */* )

Set the list of supplemental group ids associated with the current process to *groups*. *groups* must be a sequence, [and each el](#page-26-0)ement must be an integer identifying a group. This operation is typically available only to the superuser.

<span id="page-634-0"></span>*Availability*: Unix, not Emscripten, not WASI.

**Note:** On macOS, the length of *groups* may not exceed the system-defined maximum number of effective group ids, typically 16. See the documentation for *getgroups()* for cases where it may not return the same [group list se](#page-26-0)t by calling setgroups().

## os.**setpgrp**()

Call the system call setpgrp() or setpgrp(0, 0) [depending](#page-632-1) on which version is implemented (if any). See the Unix manual for the semantics.

*Availability*: Unix, not Emscripten, not WASI.

os.**setpgid**(*pid*, *pgrp*, */*)

Call the system call setpgid() to set the process group id of the process with id *pid* to the process group [with id](#page-26-0) *pgrp*. See the Unix manual for the semantics.

*Availability*: Unix, not Emscripten, not WASI.

#### os.**setpriority**(*which*, *who*, *priority*)

Set program scheduling priority. The value *which* is one of *PRIO\_PROCESS*, *PRIO\_PGRP*, or *PRIO\_USER*, and *[who](#page-26-0)* is interpreted relative to *which* (a process identifier for *PRIO\_PROCESS*, process group identifier for *PRIO\_PGRP*, and a user ID for *PRIO\_USER*). A zero value for *who* denotes (respectively) the calling process, the process group of the calling process, or the real user ID of the calling process. *priority* is a value in the range -20 to 19. The default priority is 0; lower pri[orities cause more f](#page-633-3)[avorable schedu](#page-633-4)li[ng.](#page-633-2)

*Av[ailability](#page-633-4)*: Unix, not Emscripten, n[ot WASI.](#page-633-2)

New in version 3.3.

## os.**setregid**(*rgid*, *egid*, */*)

[Set the curr](#page-26-0)ent process's real and effective group ids.

*Availability*: Unix, not Emscripten, not WASI.

## os.**setresgid**(*rgid*, *egid*, *sgid*, */*)

Set the current process's real, effective, and saved group ids.

*Availability*: Unix, not Emscripten, not WASI.

New in version 3.2.

### os.**setresuid**(*ruid*, *euid*, *suid*, */* )

[Set the curr](#page-26-0)ent process's real, effective, and saved user ids.

*Availability*: Unix, not Emscripten, not WASI.

New in version 3.2.

## os.**setreuid**(*ruid*, *euid*, */* )

[Set the curr](#page-26-0)ent process's real and effective user ids.

*Availability*: Unix, not Emscripten, not WASI.

#### os.**getsid**(*pid*, */* )

Call the system call getsid(). See the Unix manual for the semantics.

*[Availability](#page-26-0)*: Unix, not Emscripten, not WASI.

## os.**setsid**()

Call the system call setsid(). See the Unix manual for the semantics.

*[Availability](#page-26-0)*: Unix, not Emscripten, not WASI.

## os.**setuid**(*uid*, */*)

Set the current process's user id.

*[Availability](#page-26-0)*: Unix, not Emscripten, not WASI.

## os.**strerror**(*code*, */*)

Return the error message corresponding to the error code in *code*. On platforms where strerror() returns [NULL](#page-26-0) when given an unknown error number, *ValueError* is raised.

## os.**supports\_bytes\_environ**

True if the native OS type of the environment is bytes (eg. False on Windows).

New in version 3.2.

#### os.**umask**(*mask*, */*)

Set the current numeric umask and return the previous umask.

The function is a stub on Emscripten and WASI, see *WebAssembly platforms* for more information.

#### os.**uname**()

Returns information identifying the current operating system. The return value is an object with five attributes:

- sysname operating system name
- nodename name of machine on network (implementation-defined)
- release operating system release
- version operating system version
- machine hardware identifier

For backwards compatibility, this object is also iterable, behaving like a five-tuple containing sysname, nodename, release, version, and machine in that order.

Some systems truncate nodename to 8 characters or to the leading component; a better way to get the hostname is *socket.gethostname()* or even socket.gethostbyaddr(socket. gethostname()).

*Availability*: Unix.

Changed in version 3.3: Return type changed from a tuple to a tuple-like object with named attributes.

os.**unsetenv**(*key*, */*)

Unset (delete) the environment variable named *key*. Such changes to the environment affect subprocesses started with *os.system()*, *popen()* or *fork()* and *execv()*.

<span id="page-636-0"></span>Deletion of items in *os.environ* is automatically translated into a corresponding call to *unsetenv()*; however, calls to *unsetenv()* don't update *os.environ*, so it is actually preferable to delete items of *os.envir[on](#page-677-1)*.

Raises an *auditing event* [os.unset](#page-630-1)[env](#page-673-0) wi[th argume](#page-671-0)nt k[ey](#page-669-1).

Changed in versi[on 3.9: The func](#page-636-0)tion is now al[ways available an](#page-630-1)d is also available on Windo[ws.](#page-636-0)

## **16.1.4 File [Object Cre](#page-1809-0)ation**

These functions create new *file objects*. (See also *open()* for opening file descriptors.)

os.**fdopen**(*fd*, *\*args*, *\*\*kwargs*)

Return an open file object connected to the file descriptor *fd*. This is an alias of the *open()* built-in function and accepts the same [arguments](#page-2151-0). The only [difference](#page-640-0) is that the first argument of *fdopen()* must always be an integer.

## <span id="page-636-1"></span>**16.1.5 File Descriptor Operations**

These functions operate on I/O streams referenced using file descriptors.

File descriptors are small integers corresponding to a file that has been opened by the current process. For example, standard input is usually file descriptor 0, standard output is 1, and standard error is 2. Further files opened by a process will then be assigned 3, 4, 5, and so forth. The name "file descriptor" is slightly deceptive; on Unix platforms, sockets and pipes are also referenced by file descriptors.

The *fileno()* method can be used to obtain the file descriptor associated with a *file object* when required. Note that using the file descriptor directly will bypass the file object methods, ignoring aspects such as internal buffering of data.

os.**close**(*fd*)

[Close file d](#page-690-0)escriptor *fd*.

**Note:** This function is intended for low-level I/O and must be applied to a file descriptor as returned by *os. open()* or *pipe()*. To close a "file object" returned by the built-in function *open()* or by *popen()* or *fdopen()*, use its *close()* method.

## os.**closerange**(*fd\_low*, *fd\_high*, */*)

[Close all file](#page-636-1) [descrip](#page-641-0)[tors from](#page-689-0) *fd\_low* (inclusive) to *fd\_high* (exclusive), ignori[ng errors.](#page-41-0) Equi[valent to \(b](#page-673-0)ut much faster than):

```
for fd in range(fd_low, fd_high):
   try:
        os.close(fd)
   except OSError:
        pass
```
os.**copy\_file\_range**(*src*, *dst*, *count*, *offset\_src=None*, *offset\_dst=None*)

Copy *count* bytes from file descriptor *src*, starting from offset *offset\_src*, to file descriptor *dst*, starting from offset *offset\_dst*. If *offset\_src* is None, then *src* is read from the current position; respectively for *offset\_dst*. The files pointed by *src* and *dst* must reside in the same filesystem, otherwise an *OSError* is raised with *errno* set to *errno.EXDEV*.

This copy is done without the additional cost of transferring data from the kernel to user space and then back into the kernel. Additionally, some filesystems could implement extra optimizations. The copy is done as if both files are opened as binary.

The return value is the amount of bytes copied. This could be less than the amount requested.

*Availability*: Linux  $>= 4.5$  with glibc  $>= 2.27$ .

New in version 3.8.

## os.**device\_encoding**(*fd*)

[Return a str](#page-26-0)ing describing the encoding of the device associated with *fd* if it is connected to a terminal; else return *None*.

<span id="page-637-0"></span>On Unix, if the *Python UTF-8 Mode* is enabled, return 'UTF-8' rather than the device encoding.

Changed in version 3.10: On Unix, the function now implements the Python UTF-8 Mode.

## os.**dup**(*fd*, */*[\)](#page-52-0)

Return a duplic[ate of file descriptor](#page-629-0) *fd*. The new file descriptor is *non-inheritable*.

On Windows, when duplicating a standard stream (0: stdin, 1: stdout, 2: stderr), the new file descriptor is *inheritable*.

*Availability*: not WASI.

Changed in version 3.4: The new file descriptor is now non-inheritable.

os.**d[up2](#page-647-1)**(*fd*, *fd2*, *inheritable=True*)

[Duplicate fi](#page-26-0)le descriptor *fd* to *fd2*, closing the latter first if necessary. Return *fd2*. The new file descriptor is *inheritable* by default or non-inheritable if *inheritable* is False.

*Availability*: not WASI.

Changed in version 3.4: Add the optional *inheritable* parameter.

[Changed in](#page-647-1) version 3.7: Return *fd2* on success. Previously, None was always returned.

#### os.**f[chmod](#page-26-0)**(*fd*, *mode*)

Change the mode of the file given by *fd* to the numeric *mode*. See the docs for *chmod()* for possible values of *mode*. As of Python 3.3, this is equivalent to os.chmod(fd, mode).

Raises an *auditing event* os.chmod with arguments path, mode, dir\_fd.

*Availability*: Unix.

The function is limited on Emscripten and WASI, see *WebAssembly platforms* for more information.

## os.**fchown**(*fd*, *[uid](#page-1809-0)*, *gid*)

[Change the](#page-26-0) owner and group id of the file given by *fd* to the numeric *uid* and *gid*. To leave one of the ids unchanged, set it to -1. See *chown()*. As of Pyth[on 3.3, this is equivalen](#page-27-0)t to  $\circ$ s.chown(fd, uid, gid).

Raises an *auditing event* os.chown with arguments path, uid, gid, dir\_fd.

*Availability*: Unix.

The function is limited on Emscripten and WASI, see *WebAssembly platforms* for more information.

#### os.**fdatasync**(*[fd](#page-1809-0)*)

[Force write](#page-26-0) of file with filedescriptor *fd* to disk. Does not force update of metadata.

*Availability*: Unix.

**Note:** This function is not available on MacOS.

## os.**fpathconf**(*fd*, *name*, */*)

Return system configuration information relevant to an open file. *name* specifies the configuration value to retrieve; it may be a string which is the name of a defined system value; these names are specified in a number of standards (POSIX.1, Unix 95, Unix 98, and others). Some platforms define additional names as well. The names known to the host operating system are given in the pathconf\_names dictionary. For configuration variables not included in that mapping, passing an integer for *name* is also accepted.

If *name* is a string and is not known, *ValueError* is raised. If a specific value for *name* is not supported by the host system, even if it is included in pathconf\_names, an *OSError* is raised with *errno.EINVAL* for the error number.

As of Python 3.3, this is equivalent to [os.pathcon](#page-126-1)f (fd, name).

*Availability*: Unix.

## os.**fstat**(*fd*)

Get the status of the file descriptor *fd*. Return a *stat\_result* object.

[As of Pytho](#page-26-0)n 3.3, this is equivalent to  $\circ$ s.stat(fd).

## **See also:**

The *stat* () function.

## os.**fstatvfs**(*fd*, */* )

Return information about the filesystem containing the file associated with file descriptor *fd*, like *statvfs()*. As [of Python](#page-658-0) 3.3, this is equivalent to  $\circ$ s. statvfs(fd).

*Availability*: Unix.

## os.**fsync**(*fd*)

Force write of file with filedescriptor *fd* to disk. On Unix, this calls the native fsync() function; on Windows, [the MS](#page-26-0) \_commit() function.

If you're starting with a buffered Python *file object*  $f$ , first do f.flush(), and then do  $\infty$ .fsync(f.  $fileno()$ , to ensure that all internal buffers associated with  $f$  are written to disk.

*Availability*: Unix, Windows.

#### os.**ftruncate**(*fd*, *length*, */* )

Truncate the file corresponding to file descriptor *fd*, so that it is at most *length* bytes in size. As of Python 3.3, [this is equiv](#page-26-0)alent to os.truncate(fd, length).

Raises an *auditing event* os.truncate with arguments fd, length.

*Availability*: Unix, Windows.

Changed in version 3.5: Added support for Windows

## os.**get\_blo[cking](#page-1809-0)**(*fd*, */*)

[Get the blo](#page-26-0)cking mode of the file descriptor: False if the *O\_NONBLOCK* flag is set, True if the flag is cleared.

<span id="page-638-0"></span>See also *set\_blocking()* and *socket.socket.setblocking()*.

#### *Availability*: Unix.

The function is limited on Emscripten and WASI, see *WebAssembly platforms* for more information.

New in [version 3.5.](#page-645-0)

### os.**i[satty](#page-26-0)**(*fd*, */* )

Return True if the file descriptor *fd* is open and con[nected to a tty\(-like\) devi](#page-27-0)ce, else False.

## os.**lockf**(*fd*, *cmd*, *len*, */*)

Apply, test or remove a POSIX lock on an open file descriptor. *fd* is an open file descriptor. *cmd* specifies the command to use - one of *F\_LOCK*, *F\_TLOCK*, *F\_ULOCK* or *F\_TEST*. *len* specifies the section of the file to lock.

Raises an *auditing event* os.lockf with arguments fd, cmd, len.

*Availability*: Unix.

New in version 3.3.

## os.**F\_LOCK**

- os.**F[\\_TLOCK](#page-26-0)**
- os.**F\_ULOCK**
- os.**F\_TEST**

Flags that specify what action *lockf()* will take.

*Availability*: Unix.

New in version 3.3.

## os.**login\_tty**(*fd*, */*)

[Prepare the](#page-26-0) tty of which fd is a file descriptor for a new login session. Make the calling process a session leader; make the tty the controlling tty, the stdin, the stdout, and the stderr of the calling process; close fd.

*Availability*: Unix, not Emscripten, not WASI.

New in version 3.11.

#### os.**lseek**(*fd*, *pos*, *whence*, */* )

<span id="page-639-5"></span>[Set the curr](#page-26-0)ent position of file descriptor *fd* to position *pos*, modified by *whence*, and return the new position in bytes relative to the start of the file. Valid values for *whence* are:

- *SEEK\_SET* or 0 set *pos* relative to the beginning of the file
- *SEEK\_CUR* or 1 set *pos* relative to the current file position
- *SEEK END* or 2 set *pos* relative to the end of the file
- *[SEEK\\_HOLE](#page-639-0)* set *pos* to the next data location, relative to *pos*
- *[SEEK\\_DATA](#page-639-1)* set *pos* to the next data hole, relative to *pos*

Chan[ged in versio](#page-639-2)n 3.3: Add support for SEEK\_HOLE and SEEK\_DATA.

## os.**SEEK[\\_SET](#page-639-3)**

## os.**SEEK[\\_CUR](#page-639-4)**

<span id="page-639-1"></span><span id="page-639-0"></span>os.**SEEK\_END**

Parameters to the *lseek()* function and the *seek()* method on *file-like objects*, for whence to adjust the file position indicator.

<span id="page-639-2"></span>*SEEK\_SET* Adjust the file position relative to the beginning of the file.

*SEEK\_CUR* Adju[st the file p](#page-639-5)osition relative to [the curren](#page-690-1)t file positi[on.](#page-2151-0)

**SEEK\_END** Adjust the file position relative to the end of the file.

[Their values](#page-639-0) are 0, 1, and 2, respectively.

## os.**S[EEK\\_HOLE](#page-639-1)**

#### os.**S[EEK\\_DATA](#page-639-2)**

<span id="page-639-3"></span>Parameters to the *lseek()* function and the *seek()* method on *file-like objects*, for seeking file data and holes on sparsely allocated files.

<span id="page-639-4"></span>**SEEK\_DATA** Adjust the file offset to the next location containing data, relative to the seek position.

**SEEK HOLE** Adjust the file offset to the next location containing a hole, relative to the seek position. A hole is defined as a sequence of zeros.

**Note:** These operations only make sense for filesystems that support them.

*Availability*: Linux >= 3.1, macOS, Unix

New in version 3.3.

os.**open**(*path*, *flags*, *mode=0o777*, *\**, *dir\_fd=None*)

[Open the fi](#page-26-0)le *path* and set various flags according to *flags* and possibly its mode according to *mode*. When computing *mode*, the current umask value is first masked out. Return the file descriptor for the newly opened file. The new file descriptor is *non-inheritable*.

<span id="page-640-0"></span>For a description of the flag and mode values, see the C run-time documentation; flag constants (like *O\_RDONLY* and *O\_WRONLY*) are defined in the *os* module. In particular, on Windows adding *O\_BINARY* is needed to open files in binar[y mode.](#page-647-1)

This function can support *paths relative to directory descriptors* with the *dir\_fd* parameter.

[Raises an](#page-640-1) *auditin[g event](#page-640-2)* open with arguments p[ath](#page-628-0), mode, flags.

Changed in version 3.4: The new file descriptor is now non-inheritable.

**Note:** T[his function is i](#page-1809-0)ntended for low-level I/O. For normal usage, use the built-in function *open()*, which returns a *file object* with read() and write() methods (and many more). To wrap a file descriptor in a file object, use *fdopen()*.

New inv[ersion 3.3](#page-2151-0): The *dir\_fd* argument.

Changed i[n version 3.5:](#page-636-1) If the system call is interrupted and the signal handler does not raise an exception, the function now retries the system call instead of raising an *InterruptedError* exception (see **PEP 475** for the rationale).

Changed in version 3.6: Accepts a *path-like object*.

The following constants are options for the *flags* parameter to the *open()* [function. T](#page-128-0)hey can be co[mbined us](https://peps.python.org/pep-0475/)ing the bitwise OR operator |. Some of them are not available on all platforms. For descriptions of their availability and use, consult the *open(2)* manual page [on Unix or](#page-2157-0) the MSDN on Windows.

- os.**O\_RDONLY**
- os.**O\_WRONLY**
- os.**O\_RDWR**
- <span id="page-640-2"></span><span id="page-640-1"></span>os.**O\_APPEND**
- os.**O\_CREAT**
- os.**O\_EXCL**
- os.**O\_TRUNC**

The above constants are available on Unix and Windows.

- os.**O\_DSYNC**
- os.**O\_RSYNC**
- os.**O\_SYNC**
- os.**O\_NDELAY**
- os.**O\_NONBLOCK**
- os.**O\_NOCTTY**
- <span id="page-640-3"></span>os.**O\_CLOEXEC**

The above constants are only available on Unix.

Changed in version 3.3: Add *O\_CLOEXEC* constant.

#### os.**O\_BINARY**

- os.**O\_NOINHERIT**
- os.**O\_SHORT\_LIVED**
- os.**O\_TEMPORARY**
- os.**O\_RANDOM**
- os.**O\_SEQUENTIAL**
- os.**O\_TEXT**

The above constants are only available on Windows.

- os.**O\_EVTONLY**
- os.**O\_FSYNC**
- os.**O\_SYMLINK**
- os.**O\_NOFOLLOW\_ANY**

The above constants are only available on macOS.

Changed in version 3.10: Add *O\_EVTONLY*, *O\_FSYNC*, *O\_SYMLINK* and *O\_NOFOLLOW\_ANY* constants.

- os.**O\_ASYNC**
- os.**O\_DIRECT**
- os.**O\_DIRECTORY**
- os.**O\_NOFOLLOW**
- os.**O\_NOATIME**
- os.**O\_PATH**
- os.**O\_TMPFILE**
- <span id="page-641-1"></span>os.**O\_SHLOCK**
- <span id="page-641-2"></span>os.**O\_EXLOCK**

The above constants are extensions and not present if they are not defined by the C library.

Changed in version 3.4: Add *O\_PATH* on systems that support it. Add *O\_TMPFILE*, only available on Linux Kernel 3.11 or newer.

## os.**openpty**()

Open a new pseudo-terminal [pair. Ret](#page-641-1)urn a pair of file descriptors (m[aster, sla](#page-641-2)ve) for the pty and the tty, respectively. The new file descriptors are *non-inheritable*. For a (slightly) more portable approach, use the *pty* module.

*Availability*: Unix, not Emscripten, not WASI.

Changed in version 3.4: The new file descrip[tors are now non](#page-647-1)-inheritable.

os.**p[ipe](#page-2043-0)**()

[Create a pip](#page-26-0)e. Return a pair of file descriptors  $(r, w)$  usable for reading and writing, respectively. The new file descriptor is *non-inheritable*.

<span id="page-641-0"></span>*Availability*: Unix, Windows.

Changed in version 3.4: The new file descriptors are now non-inheritable.

```
os.pipe2(flags, /)
```
[Create a pi](#page-26-0)pe with *flags* set atomically. *flags* can be constructed by ORing together one or more of these values: *O\_NONBLOCK*, *O\_CLOEXEC*. Return a pair of file descriptors (r, w) usable for reading and writing, respectively.

*Availability*: Unix, not Emscripten, not WASI.

New in [version 3.3.](#page-640-3)

### os.**posix\_fallocate**(*fd*, *offset*, *len*, */*)

Ensures that enough disk space is allocated for the file specified by *fd* starting from *offset* and continuing for *len* bytes.

*Availability*: Unix, not Emscripten.

New in version 3.3.

## os.**posix\_fadvise**(*fd*, *offset*, *len*, *advice*, */*)

[Announces](#page-26-0) an intention to access data in a specific pattern thus allowing the kernel to make optimizations. The advice applies to the region of the file specified by *fd* starting at *offset* and continuing for *len* bytes. *advice* is one of *POSIX\_FADV\_NORMAL*, *POSIX\_FADV\_SEQUENTIAL*, *POSIX\_FADV\_RANDOM*, *POSIX\_FADV\_NOREUSE*, *POSIX\_FADV\_WILLNEED* or *POSIX\_FADV\_DONTNEED*.

*Availability*: Unix.

New in version 3.3.

## os.**P[OSIX\\_FADV\\_NORMAL](#page-642-0)**

- os.**P[OSIX\\_FAD](#page-26-0)V\_SEQUENTIAL**
- os.**POSIX\_FADV\_RANDOM**
- os.**POSIX\_FADV\_NOREUSE**

## os.**POSIX\_FADV\_WILLNEED**

## <span id="page-642-0"></span>os.**POSIX\_FADV\_DONTNEED**

Flags that can be used in *advice* in *posix\_fadvise()* that specify the access pattern that is likely to be used.

*Availability*: Unix.

New in version 3.3.

## os.**pread**(*fd*, *n*, *offset*, */* )

[Read at mo](#page-26-0)st *n* bytes from file descriptor *fd* at a position of *offset*, leaving the file offset unchanged.

Return a bytestring containing the bytes read. If the end of the file referred to by *fd* has been reached, an empty bytes object is returned.

*Availability*: Unix.

New in version 3.3.

#### os.**preadv**(*fd*, *buffers*, *offset*, *flags=0*, */*)

[Read from a](#page-26-0) file descriptor *fd* at a position of *offset* into mutable *bytes-like objects buffers*, leaving the file offset unchanged. Transfer data into each buffer until it is full and then move on to the next buffer in the sequence to hold the rest of the data.

The flags argument contains a bitwise OR of zero or more of th[e following flags:](#page-2149-0)

- *RWF\_HIPRI*
- *RWF\_NOWAIT*

Return the total number of bytes actually read which can be less than the total capacity of all the objects.

The [operating syste](#page-643-0)m may set a limit (*sysconf()* value 'SC\_IOV\_MAX') on the number of buffers that can b[e used.](#page-642-1)

Combine the functionality of *os.readv()* and *os.pread()*.

*Availability*: Linux >= 2.6.30, FreeBS[D >= 6.0, Ope](#page-683-0)nBSD >= 2.7, AIX >= 7.1.

Using flags requires Linux  $\ge$  = 4.6.

<span id="page-642-1"></span>New in version 3.7.

#### os.**RWF\_NOWAIT**

Do not wait for data which is not immediately available. If this flag is specified, the system call will return instantly if it would have to read data from the backing storage or wait for a lock.

If some data was successfully read, it will return the number of bytes read. If no bytes were read, it will return -1 and set errno to *errno.EAGAIN*.

*Availability*: Linux >= 4.14.

New in version 3.7.

## os.**RWF\_HIPRI**

[High priorit](#page-26-0)y read/write. Allows block-based filesystems to use polling of the device, which provides lower latency, but may use additional resources.

<span id="page-643-0"></span>Currently, on Linux, this feature is usable only on a file descriptor opened using the *O\_DIRECT* flag.

*Availability*: Linux >= 4.6.

New in version 3.7.

os.**pwrite**(*fd*, *str*, *offset*, */* )

[Write the b](#page-26-0)ytestring in *str* to file descriptor *fd* at position of *offset*, leaving the file offset unchanged.

Return the number of bytes actually written.

*Availability*: Unix.

New in version 3.3.

#### os.**pwritev**(*fd*, *buffers*, *offset*, *flags=0*, */*)

[Write the](#page-26-0) *buffers* contents to file descriptor *fd* at a offset *offset*, leaving the file offset unchanged. *buffers* must be a sequence of *bytes-like objects*. Buffers are processed in array order. Entire contents of the first buffer is written before proceeding to the second, and so on.

<span id="page-643-4"></span>The flags argument contains a bitwise OR of zero or more of the following flags:

- *RWF\_DSY[NC](#page-2149-0)*
- *RWF\_SYNC*
- *RWF\_APPEND*

Retu[rn the total num](#page-643-1)ber of bytes actually written.

The [operating syst](#page-643-2)em may set a limit (*sysconf()* value 'SC\_IOV\_MAX') on the number of buffers that can b[e used.](#page-643-3)

Combine the functionality of *os.writev()* and *os.pwrite()*.

*Availability*: Linux >= 2.6.30, FreeBS[D >= 6.0, Ope](#page-683-0)nBSD >= 2.7, AIX >= 7.1.

Using flags requires Linux  $\ge$  = 4.6.

New in version 3.7.

## os.**R[WF\\_DSYNC](#page-26-0)**

Provide a per-write equivalent of the *O\_DSYNC os.open()* flag. This flag effect applies only to the data range written by the system call.

<span id="page-643-1"></span>*Availability*: Linux >= 4.7.

New in version 3.7.

#### os.**RWF\_SYNC**

[Provide a pe](#page-26-0)r-write equivalent of the  $O\_SYNC \text{ os. open}$  () flag. This flag effect applies only to the data range written by the system call.

<span id="page-643-2"></span>*Availability*: Linux >= 4.7.

<span id="page-643-3"></span>New in version 3.7.

#### os.**RWF\_APPEND**

Provide a per-write equivalent of the *O\_APPEND os.open()* flag. This flag is meaningful only for *os. pwritev()*, and its effect applies only to the data range written by the system call. The *offset* argument does not affect the write operation; the data is always appended to the end of the file. However, if the *offset* argument is -1, the current file *offset* is updated.

*[Availability](#page-643-4)*: Linux >= 4.16.

New in version 3.10.

os.**read**(*fd*, *n*, */* )

[Read at mo](#page-26-0)st *n* bytes from file descriptor *fd*.

Return a bytestring containing the bytes read. If the end of the file referred to by *fd* has been reached, an empty bytes object is returned.

**Note:** This function is intended for low-level I/O and must be applied to a file descriptor as returned by *os. open()* or *pipe()*. To read a "file object" returned by the built-in function *open()* or by *popen()* or *fdopen()*, or *sys.stdin*, use its read() or readline() methods.

Changed in version 3.5: If the system call is interrupted and the signal handler does not raise an exceptio[n, the](#page-640-0) [function n](#page-640-0)o[w retries th](#page-641-0)[e system](#page-1827-0) call instead of raising an *InterruptedError* [exceptio](#page-41-0)n (see **[PEP 475](#page-673-0)** for [the rationale](#page-636-1)).

os.**sendfile**(*out\_fd*, *in\_fd*, *offset*, *count*)

os.**sendfile**(*out\_fd*, *in\_fd*, *offset*, *count*, *headers=()*, *trailers=()*, *[flags=0](#page-128-0)*)

<span id="page-644-0"></span>Copy *count* bytes from file descriptor *in\_fd* to file descriptor *out\_fd* starting at *offset*. Return t[he number](https://peps.python.org/pep-0475/) of bytes sent. When EOF is reached return 0.

The first function notation is supported by all platforms that define *sendfile()*.

On Linux, if *offset* is given as None, the bytes are read from the current position of *in\_fd* and the position of *in\_fd* is updated.

The second case may be used on macOS and FreeBSD where *headers* and *[trailers](#page-644-0)* are arbitrary sequences of buffers that are written before and after the data from *in\_fd* is written. It returns the same as the first case.

On macOS and FreeBSD, a value of 0 for *count* specifies to send until the end of *in\_fd* is reached.

All platforms support sockets as *out\_fd* file descriptor, and some platforms allow other types (e.g. regular file, pipe) as well.

Cross-platform applications should not use *headers*, *trailers* and *flags* arguments.

*Availability*: Unix, not Emscripten, not WASI.

**Note:** For a higher-level wrapper of *sendfile()*, see *socket.socket.sendfile()*.

New in version 3.3.

Changed in version 3.9: Parameters *out* and *in* [was re](#page-644-0)named to *[out\\_fd](#page-1081-0)* and *in\_fd*.

#### os.**SF\_NODISKIO**

#### os.**SF\_MNOWAIT**

#### os.**SF\_SYNC**

Parameters to the *sendfile()* function, if the implementation supports them.

*Availability*: Unix, not Emscripten, not WASI.

New in version 3.3.

### os.**SF\_NOCACHE**

Parameter to the *sendfile()* function, if the implementation supports it. The data won't be cached in the virtual memory and will be freed afterwards.

*Availability*: Unix, not Emscripten, not WASI.

New in version 3[.11.](#page-644-0)

## os.**set\_blocking**(*fd*, *blocking*, */* )

[Set the bloc](#page-26-0)king mode of the specified file descriptor. Set the *O\_NONBLOCK* flag if blocking is False, clear the flag otherwise.

<span id="page-645-0"></span>See also *get\_blocking()* and *socket.socket.setblocking()*.

*Availability*: Unix.

The function is limited on Emscripten and WASI, see *WebAssembly platforms* for more information.

New in [version 3.5.](#page-638-0)

os.**s[plice](#page-26-0)**(*src*, *dst*, *count*, *offset\_src=None*, *offset\_dst=None*)

Transfer *count* bytes from file descriptor *src*, startingf[rom offset](#page-27-0) *offset\_src*, to file descriptor *dst*, starting from offset *offset\_dst*. At least one of the file descriptors must refer to a pipe. If *offset\_src* is None, then *src* is read from the current position; respectively for *offset\_dst*. The offset associated to the file descriptor that refers to a pipe must be None. The files pointed by *src* and *dst* must reside in the same filesystem, otherwise an *OSError* is raised with *errno* set to *errno.EXDEV*.

This copy is done without the additional cost of transferring data from the kernel to user space and then back into the kernel. Additionally, some filesystems could implement extra optimizations. The copy i[s done as if](#page-123-0) both files are [opened a](#page-123-1)s bin[ary.](#page-825-0)

Upon successful completion, returns the number of bytes spliced to or from the pipe. A return value of 0 means end of input. If *src* refers to a pipe, then this means that there was no data to transfer, and it would not make sense to block because there are no writers connected to the write end of the pipe.

*Availability*: Linux >= 2.6.17 with glibc >= 2.5

New in version 3.10.

#### os.**SPLICE\_F\_MOVE**

os.**S[PLICE\\_F\\_](#page-26-0)NONBLOCK**

## os.**SPLICE\_F\_MORE**

New in version 3.10.

os.**readv**(*fd*, *buffers*, */*)

Read from a file descriptor *fd* into a number of mutable *bytes-like objects buffers*. Transfer data into each buffer until it is full and then move on to the next buffer in the sequence to hold the rest of the data.

Return the total number of bytes actually read which can be less than the total capacity of all the objects.

The operating system may set a limit ( $sysconf()$  value ['SC\\_IOV\\_](#page-2149-0)MAX') on the number of buffers that can be used.

*Availability*: Unix.

New in version 3.3.

#### os.**tcgetpgrp**(*fd*, */*)

[Return the](#page-26-0) process group associated with the terminal given by *fd* (an open file descriptor as returned by *os.open()*).

*Availability*: Unix, not WASI.

## os.**tcsetpgrp**(*fd*, *pg*, */* )

Set the process group associated with the terminal given by  $fd$  (an open file descriptor as returned by  $\circ s$ . *open()*) to *pg*.

*Availability*: Unix, not WASI.

### os.**ttyname**(*fd*, */*)

[Return a](#page-640-0) string which specifies the terminal device associated with file descriptor *fd*. If *fd* is not associated [with a term](#page-26-0)inal device, an exception is raised.

*Availability*: Unix.

## os.**write**(*fd*, *str*, */*)

Write the bytestring in *str* to file descriptor *fd*.

[Return the n](#page-26-0)umber of bytes actually written.

**Note:** This function is intended for low-level I/O and must be applied to a file descriptor as returned by *os. open()* or *pipe()*. To write a "file object" returned by the built-in function *open()* or by *popen()* or *fdopen()*, or *sys.stdout* or *sys.stderr*, use its write() method.

Changed in version 3.5: If the system call is interrupted and the signal handler does not raise an exceptio[n, the](#page-640-0) [function n](#page-640-0)o[w retries th](#page-641-0)[e system](#page-1827-1) cal[l instead of raisi](#page-1827-2)ng an *InterruptedError* [exceptio](#page-41-0)n (see **[PEP 475](#page-673-0)** for [the rationale](#page-636-1)).

os.**writev**(*fd*, *buffers*, */*)

Write the contents of *buffers* to file descriptor *fd*. *buffers* [must be a sequence of](#page-128-0) *bytes-like objects*[. Buffers](https://peps.python.org/pep-0475/) are processed in array order. Entire contents of the first buffer is written before proceeding to the second, and so on.

Returns the total number of bytes actually written.

The operating system may set a limit (*sysconf()* value 'SC\_IOV\_MAX') [on the number of](#page-2149-0) buffers that can be used.

*Availability*: Unix.

New in version 3.3.

## **Quer[ying the s](#page-26-0)ize of a terminal**

New in version 3.3.

### os.**get\_terminal\_size**(*fd=STDOUT\_FILENO*, */*)

Return the size of the terminal window as (columns, lines), tuple of type *terminal\_size*.

The optional argument fd (default STDOUT\_FILENO, or standard output) specifies which file descriptor should be queried.

If the file descriptor is not connected to a terminal, an *OSError* is raised.

*shutil.get\_terminal\_size()* is the high-level function which should normally be used, os. get\_terminal\_size is the low-level implementation.

*Availability*: Unix, Windows.

## **class** os.**[terminal\\_size](#page-482-0)**

A subclass of tuple, holding (columns, lines) of the terminal window size.

#### **[columns](#page-26-0)**

Width of the terminal window in characters.

## **lines**

Height of the terminal window in characters.

## **Inheritance of File Descriptors**

New in version 3.4.

<span id="page-647-1"></span>A file descriptor has an "inheritable" flag which indicates if the file descriptor can be inherited by child processes. Since Python 3.4, file descriptors created by Python are non-inheritable by default.

On UNIX, non-inheritable file descriptors are closed in child processes at the execution of a new program, other file descriptors are inherited.

On Windows, non-inheritable handles and file descriptors are closed in child processes, except for standard streams (file descriptors 0, 1 and 2: stdin, stdout and stderr), which are always inherited. Using *spawn\** functions, all inheritable handles and all inheritable file descriptors are inherited. Using the *subprocess* module, all file descriptors except standard streams are closed, and inheritable handles are only inherited if the *close\_fds* parameter is False.

On WebAssembly platforms wasm32-emscripten and wasm32-wasi, the file [descriptor](#page-675-0) cannot be modified.

```
os.get_inheritable(fd, /)
```
Get the "inheritable" flag of the specified file descriptor (a boolean).

os.**set\_inheritable**(*fd*, *inheritable*, */*)

Set the "inheritable" flag of the specified file descriptor.

os.**get\_handle\_inheritable**(*handle*, */*)

Get the "inheritable" flag of the specified handle (a boolean).

*Availability*: Windows.

```
os.set_handle_inheritable(handle, inheritable, / )
```
Set the "inheritable" flag of the specified handle.

*[Availability](#page-26-0)*: Windows.

## **16.1.6 Files and Directories**

<span id="page-647-0"></span>On so[me Unix pla](#page-26-0)tforms, many of these functions support one or more of these features:

• **specifying a file descriptor:** Normally the *path* argument provided to functions in the *os* module must be a string specifying a file path. However, some functions now alternatively accept an open file descriptor for their *path* argument. The function will then operate on the file referred to by the descriptor. (For POSIX systems, Python will call the variant of the function prefixed with  $f(e.g., call fchdi r \text{ instead of } chdi r)$ .)

You can check whether or not *path* can be specified as a file descriptor for a [parti](#page-628-0)cular function on your platform using *os.supports\_fd*. If this functionality is unavailable, using it will raise a *NotImplementedError*.

If the function also supports *dir\_fd* or *follow\_symlinks* arguments, it's an error to specify one of those when supplying *path* as a file [descriptor.](#page-662-0)

• **[paths relative to directory d](#page-123-2)escriptors:** If *dir\_fd* is not None, it should be a file descriptor referring to a directory, and the path to operate on should be relative; path will then be relative to that directory. If the path is absolute, *dir* fd is ignored. (For POSIX systems, Python will call the variant of the function with an at suffix and possibly prefixed with  $f$  (e.g. call faccessat instead of access).

You can check whether or not *dir\_fd* is supported for a particular function on your platform using  $\circ$ s. *supports\_dir\_fd*. If it's unavailable, using it will raise a *NotImplementedError*.

• **not following symlinks:** If *follow\_symlinks* is False, and the last element of the path to operate on is a symbolic link, the function will operate on the symbolic link itself rather than the file pointed to by the [link.](#page-661-0) [\(For POSIX systems, P](#page-661-0)ython will call the l... variant of the [function.\)](#page-123-2)

You can check whether or not *follow\_symlinks* is supported for a particular function on your platform using *os.supports\_follow\_symlinks*. If it's unavailable, using it will raise a *NotImplementedError*.
#### os.**access**(*path*, *mode*, *\**, *dir\_fd=None*, *effective\_ids=False*, *follow\_symlinks=True*)

Use the real uid/gid to test for access to *path*. Note that most operations will use the effective uid/gid, therefore this routine can be used in a suid/sgid environment to test if the invoking user has the specified access to *path*. *mode* should be *F\_OK* to test the existence of *path*, or it can be the inclusive OR of one or more of *R\_OK*, *W\_OK*, and *X\_OK* to test permissions. Return *True* if access is allowed, *False* if not. See the Unix man page *access(2)* for more information.

This function ca[n suppo](#page-648-0)rt specifying *paths relative to directory descriptors* and *not following symlinks*.

If *[effec](#page-648-2)tive\_i[ds](#page-648-3)* is True, *access()* will perfor[m its ac](#page-52-0)cess checks using the [effective](#page-52-1) uid/gid instead of [the rea](#page-648-1)l uid/gid. *effective\_ids* may not be supported on your platform; you can check whether or not it is available using *os.supports\_effective\_ids*[. If it is unavailable, using it will ra](#page-647-0)ise a *[NotImplementedE](#page-647-1)rror*.

**Note:** Using *access()* [to check](#page-647-2) if a user is authorized to e.g. open a file before actually doing so using *open()* creates a security hole, because the user might exploit the short time interval between checking and [opening the file to manipulate it. It's pr](#page-662-0)eferable to use *EAFP* techniques. Fore[xample:](#page-123-0)

```
if os.access("myfile", os.R_OK):
   with open("myfile") as fp:
       return fp.read()
return "some default data"
```
is better written as:

```
try:
    fp = open("myfile")
except PermissionError:
    return "some default data"
else:
    with fp:
        return fp.read()
```
**Note:** I/O operations may fail even when *access()* indicates that they would succeed, particularly for operations on network filesystems which may have permissions semantics beyond the usual POSIX permissionbit model.

Changed in version 3.3: Added the *dir\_fd*, *e[ffective\\_ids](#page-647-2)*, and *follow\_symlinks* parameters.

Changed in version 3.6: Accepts a *path-like object*.

```
os.F_OK
```

```
os.R_OK
```
os.**W\_OK**

```
os.X_OK
```
Values to pass as the *mode* parameter of *access()* to test the existence, readability, writability and executability of *path*, respectively.

```
os.chdir(path)
```
Change the current working directory to *p[ath](#page-647-2)*.

This function can support *specifying a file descriptor*. The descriptor must refer to an opened directory, not an open file.

This function can raise *OSError* and subclasses such as *FileNotFoundError*, *PermissionError*, and *NotADirectoryE[rror](#page-647-3)*.

Raises an *auditing event* os.chdir with argument path.

New in version 3.3: Ad[ded suppor](#page-123-1)t for specifying *path* as [a file descriptor on some pl](#page-127-0)[atforms.](#page-128-0)

Changed in version 3.6: Accepts a *path-like object*.

os.**chflags**(*path*, *flags*, *\**, *follow\_symlinks=True*)

Set the flags of *path* to the numeric *flags*. *flags* may take a combination (bitwise OR) of the following values (as defined in the *stat* module):

- *stat.UF\_NODUMP*
- *stat.UF\_IMMUTABLE*
- *stat.UF[\\_APPE](#page-458-0)ND*
- *[stat.UF\\_OPAQUE](#page-462-0)*
- *[stat.UF\\_NOUNLINK](#page-462-1)*
- *[stat.UF\\_COMPRES](#page-462-2)SED*
- *[stat.UF\\_HIDDEN](#page-462-3)*
- *[stat.SF\\_ARCHIVED](#page-462-4)*
- *[stat.SF\\_IMMUTABLE](#page-462-5)*
- *[stat.SF\\_APPEND](#page-462-6)*
- *[stat.SF\\_NOUNLINK](#page-462-7)*
- *[stat.SF\\_SNAPSHOT](#page-462-8)*

This [function can support](#page-462-9) *not following symlinks*.

Raises an *[auditing event](#page-462-10)* os.chflags with arguments path, flags.

*Availability*[: Unix, not Emscri](#page-462-11)pten, not WASI.

New in version 3.3: The *f[ollow\\_symlinks](#page-647-1)* argument.

Changed [in version 3.6:](#page-1809-0) Accepts a *path-like object*.

## os.**c[hmod](#page-26-0)**(*path*, *mode*, *\**, *dir\_fd=None*, *follow\_symlinks=True*)

<span id="page-649-0"></span>Change the mode of *path* to the numeric *mode*. *mode* may take one of the following values (as defined in the *stat* module) or bitwise ORed c[ombinations of t](#page-2157-0)hem:

- *stat.S\_ISUID*
- *stat.S\_ISGID*
- [•](#page-458-0) *stat.S\_ENFMT*
- *[stat.S\\_ISVTX](#page-461-0)*
- *[stat.S\\_IREAD](#page-461-1)*
- *[stat.S\\_IWRITE](#page-462-12)*
- *[stat.S\\_IEXEC](#page-461-2)*
- *[stat.S\\_IRWXU](#page-462-13)*
- *[stat.S\\_IRUSR](#page-462-14)*
- *[stat.S\\_IWUSR](#page-462-15)*
- *[stat.S\\_IXUSR](#page-461-3)*
- *[stat.S\\_IRWXG](#page-461-4)*
- *[stat.S\\_IRGRP](#page-461-5)*
- *[stat.S\\_IWGRP](#page-461-6)*
- *[stat.S\\_IXGRP](#page-461-7)*
- *[stat.S\\_IRWXO](#page-461-8)*
- *stat.S\_IROTH*
- *stat.S\_IWOTH*
- *stat.S\_IXOTH*

This [function can suppo](#page-461-9)rt *specifying a file descriptor*, *paths relative to directory descriptors* and *not following symli[nks](#page-462-16)*.

**Note:** [Although Windo](#page-462-17)ws supports  $clmod()$ , you can only set the file's read-only flag with it (via the stat. [S\\_IWRI](#page-647-1)TE and stat.S\_IREAD [constants or a co](#page-647-3)r[responding integer value\). All other b](#page-647-0)its a[re ignored.](#page-647-1)

The function is limited on Emscripten and WASI, see *WebAssembly platforms* for more information.

Raises an *auditing event* os.chmod [with argum](#page-649-0)ents path, mode, dir\_fd.

New in version 3.3: Added support for specifying *path* [as an open file desc](#page-27-0)riptor, and the *dir\_fd* and *follow\_symlinks* arguments.

Changed [in version 3.6:](#page-1809-0) Accepts a *path-like object*.

os.**chown**(*path*, *uid*, *gid*, *\**, *dir\_fd=None*, *follow\_symlinks=True*)

Change the owner and group id of *path* to the numeric *uid* and *gid*. To leave one of the ids unchanged, set it to -1.

This function can support *specifying a file descriptor*, *paths relative to directory descriptors* and *not following symlinks*.

See *shutil.chown()* for a higher-level function that accepts names in addition to numeric ids.

Raises an *auditing event* os.chown [with arguments](#page-647-3) path, uid, gid, [dir\\_fd](#page-647-0).

*[Availabil](#page-647-1)ity*: Unix.

The [function is limited on](#page-477-0) Emscripten and WASI, see *WebAssembly platforms* for more information.

New in v[ersion 3.3: Ad](#page-1809-0)ded support for specifying *path* as an open file descriptor, and the *dir\_fd* and *fol[low\\_symlink](#page-26-0)s* arguments.

Changed in version 3.6: Supports a *path-like object*.

os.**chroot**(*path*)

Change the root directory of the current process to *path*.

*Availability*: Unix, not Emscripten, [not WASI.](#page-2157-0)

Changed in version 3.6: Accepts a *path-like object*.

os.**fchdir**(*fd*)

[Change the](#page-26-0) current working directory to the directory represented by the file descriptor *fd*. The descriptor must refer to an opened directory, [not an open file](#page-2157-0). As of Python 3.3, this is equivalent to  $\circ s$ . chdir(fd).

Raises an *auditing event* os.chdir with argument path.

*Availability*: Unix.

```
os.getcwd()
```
Return a [string represen](#page-1809-0)ting the current working directory.

os.**g[etcwdb](#page-26-0)**()

Return a bytestring representing the current working directory.

Changed in version 3.8: The function now uses the UTF-8 encoding on Windows, rather than the ANSI code page: see **PEP 529** for the rationale. The function is no longer deprecated on Windows.

#### os.**lchflags**(*path*, *flags*)

Set the flags of *path* to the numeric *flags*, like *chflags()*, but do not follow symbolic links. As of Python 3.3, this is equivalent to os.chflags(path, flags, follow\_symlinks=False).

Raises an *auditing event* os.chflags with arguments path, flags.

*Availability*: Unix, not Emscripten, not WASI.

Changed in version 3.6: Accepts a *path-like object*.

## os.**lchmod**(*path*, *[mode](#page-1809-0)*)

[Change the](#page-26-0) mode of *path* to the numeric *mode*. If path is a symlink, this affects the symlink rather than the target. See the docs for *chmod()* [for possib](#page-2157-0)le values of *mode*. As of Python 3.3, this is equivalent to os.chmod(path, mode, follow\_symlinks=False).

lchmod() is not part of POSIX, but Unix implementations may have it if changing the mode of symbolic links is supported.

Raises an *auditing event* os[.chmod](#page-649-0) with arguments path, mode, dir\_fd.

*Availability*: Unix, not Linux, FreeBSD >= 1.3, NetBSD >= 1.3, not OpenBSD

Changed in version 3.6: Accepts a *path-like object*.

os.**lchown**(*[path](#page-1809-0)*, *uid*, *gid*)

[Change the](#page-26-0) owner and group id of *path* to the numeric *uid* and *gid*. This function will not follow symbolic links. As of [Python 3.3, th](#page-2157-0)is is equivalent to os.chown(path, uid, gid, follow\_symlinks=False).

Raises an *auditing event* os.chown with arguments path, uid, gid, dir\_fd.

*Availability*: Unix.

Changed in version 3.6: Accepts a *path-like object*.

os.**link**(*src*, *dst*, *\**, *[src\\_dir\\_](#page-1809-0)fd=None*, *dst\_dir\_fd=None*, *follow\_symlinks=True*)

[Create a ha](#page-26-0)rd link pointing to *src* named *dst*.

This function can support specifying *[src\\_dir\\_fd](#page-2157-0)* and/or *dst\_dir\_fd* to supply *paths relative to directory descriptors*, and *not following symlinks*.

Raises an *auditing event* os.link with arguments src, dst, src\_dir\_fd, dst\_dir\_fd.

*Availability*: Unix, Windows, not Emscripten.

[Cha](#page-647-0)nged [in version 3.2: Added](#page-647-1) Windows support.

New in v[ersion 3.3: Add](#page-1809-0)ed the *src\_dir\_fd*, *dst\_dir\_fd*, and *follow\_symlinks* arguments.

[Changed in](#page-26-0) version 3.6: Accepts a *path-like object* for *src* and *dst*.

os.**listdir**(*path='.'*)

<span id="page-651-0"></span>Return a list containing the names of the entries in the directory given by *path*. The list is in arbitrary order, and does not include the special entries '.' and '..' even if they are present in the directory. If a file is removed from or added to the direc[tory during the](#page-2157-0) call of this function, whether a name for that file be included is unspecified.

*path* may be a *path-like object*. If *path* is of type bytes (directly or indirectly through the *PathLike* interface), the filenames returned will also be of type bytes; in all other circumstances, they will be of type str.

This function c[an also support](#page-2157-0) *specifying a file descriptor*; the file descriptor must refer to a direc[tory.](#page-631-0)

Raises an *auditing event* os.listdir with argument path.

**Note:** To encode str filenames to [bytes](#page-647-3), use *fsencode()*.

#### **See also:**

The *scandir()* function returns directory entries along with file attribute information, giving better performance for many common use cases.

Changed in version 3.2: The *path* parameter became optional.

Ne[w in version 3.3](#page-655-0): Added support for specifying *path* as an open file descriptor.

Changed in version 3.6: Accepts a *path-like object*.

## os.**lstat**(*path*, *\**, *dir\_fd=None*)

Perform the equivalent of an  $1$  stat() system call on the given path. Similar to  $stat()$ , but does not follow symbolic links. Return a *stat\_r[esult](#page-2157-0)* object.

<span id="page-652-3"></span>On platforms that do not support symbolic links, this is an alias for *stat()*.

As of Python 3.3, this is equivalent to  $\circ s.\text{stat}(path, dir_fd=dir_fd,$  $\circ s.\text{stat}(path, dir_fd=dir_fd,$  $\circ s.\text{stat}(path, dir_fd=dir_fd,$ follow\_symlinks=[False\)](#page-659-0).

This function can also support *paths relative to directory descriptors*[.](#page-658-0)

#### **See also:**

The *stat* () function.

Changed in version 3.2: Adde[d support for Windows 6.0 \(Vista\) sy](#page-647-0)mbolic links.

Changed in version 3.3: Added the *dir\_fd* parameter.

Cha[nged in ve](#page-658-0)rsion 3.6: Accepts a *path-like object*.

Changed in version 3.8: On Windows, now opens reparse points that represent another path (name surrogates), including symbolic links and directory junctions. Other kinds of reparse points are resolved by the operating system as for  $stat()$ .

os.**mkdir**(*path*, *mode=0o777*, *\**, *dir\_[fd=None](#page-2157-0)*)

Create a directory named *path* with numeric mode *mode*.

<span id="page-652-0"></span>If the directo[ry already](#page-658-0) exists, *FileExistsError* is raised. If a parent directory in the path does not exist, *FileNotFoundError* is raised.

On some systems, *mode* is ignored. Where it is used, the current umask value is first masked out. If bits other than the last 9 (i.e. the last 3 digits of the octal representation of the *mode*) are set, their meaning is platform[dependent. On some platfo](#page-127-0)rm[s, they are ignored and y](#page-127-1)ou should call *chmod()* explicitly to set them.

<span id="page-652-1"></span>This function can also support *paths relative to directory descriptors*.

It is also possible to create temporary directories; see the *tempfile* module's *tempfile.mkdtemp()* function.

Raises an *auditing event* os.mkdir [with arguments](#page-647-0) path, mode, dir\_fd.

New in version 3.3: The *dir fd* argument.

Changed in version 3.6: Accepts a *path-like object*.

#### os.**makedirs**(*[name](#page-1809-0)*, *mode=0o777*, *exist\_ok=False*)

Recursive directory creation function. Like *mkdir()*, but makes all intermediate-level directories needed to contain the leaf directory.

<span id="page-652-2"></span>The *mode* parameter is passed to *mkdir()* for creating the leaf directory; see *the mkdir() description* for how it is interpreted. To set the file permission bits of any newly created parent directories you can set the umask before invoking *makedirs()*. The file pe[rmission bi](#page-652-0)ts of existing parent directories are not changed.

If *exist\_ok* is False (the default), a *[FileE](#page-652-0)xistsError* is raised if the tar[get directory already ex](#page-652-1)ists.

**Note:** maked[irs\(\)](#page-652-2) will become confused if the path elements to create include *pardir* (eg. ".." on UNIX systems).

This function handles UNC paths correctly.

Raises an *auditing event* os.mkdir with arguments path, mode, dir\_fd.

New in version 3.2: The *exist\_ok* parameter.

Changed in version 3.4.1: Before Python 3.4.1, if *exist\_ok* was True and the directory existed, *makedirs()* would stil[l raise an erro](#page-1809-0)r if *mode* did not match the mode of the existing directory. Since this behavior was impossible to implement safely, it was removed in Python 3.4.1. See bpo-21082.

Changed in version 3.6: Accepts a *path-like object*.

Changed in version 3.7: The *mode* argument no longer affects the file permission bits of [newly created](#page-652-2) intermediate-level directories.

os.**mkfifo**(*path*, *mode=0o666*, *\**, *dir[\\_fd=None](#page-2157-0)*)

Create a FIFO (a named pipe) named *path* with numeric mode *mode*. The current umask value is first masked out from the mode.

This function can also support *paths relative to directory descriptors*.

FIFOs are pipes that can be accessed like regular files. FIFOs exist until they are deleted (for example with *os.unlink()*). Generally, FIFOs are used as rendezvous between "client" and "server" type processes: the server opens the FIFO for rea[ding, and the client opens it for writin](#page-647-0)g. Note that  $mkfif\phi$  () doesn't open the FIFO — it just creates the rendezvous point.

*[Availability](#page-663-0)*: Unix, not Emscripten, not WASI.

New in version 3.3: The *dir\_fd* argument.

Changed in version 3.6: Accepts a *path-like object*.

os.**m[knod](#page-26-0)**(*path*, *mode=0o600*, *device=0*, *\**, *dir\_fd=None*)

Create a filesystem node (file, device special file or named pipe) named *path*. *mode* specifies both the permissions to use and the type of node t[o be created, be](#page-2157-0)ing combined (bitwise OR) with one of stat. S\_IFREG, stat.S\_IFCHR, stat.S\_IFBLK, and stat.S\_IFIFO (those constants are available in *stat*). For stat.S\_IFCHR and stat.S\_IFBLK, *device* defines the newly created device special file (probably using *os.makedev()*), otherwise it is ignored.

This function can also support *paths relative to directory descriptors*.

*Availability*: Unix, not Emscripten, not WASI.

[New in version 3.3](#page-653-0): The *dir\_fd* argument.

Changed in version 3.6: Accepts a *[path-like object](#page-647-0)*.

os.**m[ajor](#page-26-0)**(*device*, */*)

Extract the device major number from a raw device number (usually the st\_dev or st\_rdev field from stat).

os.**minor**(*device*, */*)

Extract the device minor number from a raw device number (usually the st\_dev or st\_rdev field from stat).

os.**makedev**(*major*, *minor*, */*)

Compose a raw device number from the major and minor device numbers.

<span id="page-653-0"></span>os.**pathconf**(*path*, *name*)

Return system configuration information relevant to a named file. *name* specifies the configuration value to retrieve; it may be a string which is the name of a defined system value; these names are specified in a number of standards (POSIX.1, Unix 95, Unix 98, and others). Some platforms define additional names as well. The names known to the host operating system are given in the pathconf\_names dictionary. For configuration variables not included in that mapping, passing an integer for *name* is also accepted.

If *name* is a string and is not known, *ValueError* is raised. If a specific value for *name* is not supported by the host system, even if it is included in pathconf\_names, an *OSError* is raised with *errno.EINVAL* for the error number.

This function can support *specifying [a file descriptor](#page-126-0)*.

*Availability*: Unix.

Changed in version 3.6: Accepts a *path-like object*.

#### os.**pathconf\_names**

[Dictionary m](#page-26-0)apping names accepted by *pathconf()* and *fpathconf()* to the integer values defined for those names by the host operatings[ystem. This can](#page-2157-0) be used to determine the set of names known to the system.

*Availability*: Unix.

os.**readlink**(*path*, *\**, *dir\_fd=None*)

Return a string representing the path to which the symbolic link points. The result may be either an absolute or [relative path](#page-26-0)name; if it is relative, it may be converted to an absolute pathname using  $\circ s$ .path.join( $\circ s$ . path.dirname(path), result).

If the *path* is a string object (directly or indirectly through a *PathLike* interface), the result will also be a string object, and the call may raise a UnicodeDecodeError. If the *path* is a bytes object (direct or indirectly), the result will be a bytes object.

This function can also support *paths relative to directory descr[iptors](#page-631-0)*.

When trying to resolve a path that may contain links, use  $\text{realpath}(i)$  to properly handle recursion and platform differences.

*Availability*: Unix, Windows.

Changed in version 3.2: Added support for Windows 6.0 ([Vista\) symbolic l](#page-454-0)inks.

New in version 3.3: The *dir fd* argument.

[Changed in](#page-26-0) version 3.6: Accepts a *path-like object* on Unix.

Changed in version 3.8: Accepts a *path-like object* and a bytes object on Windows.

Changed in version 3.8: Added support for directory junctions, and changed to return the substitution path (which typically includes  $\setminus$ ? $\$  pre[fix\) rather than](#page-2157-0) the optional "print name" field that was previously returned.

## os.**remove**(*path*, *\**, *dir\_fd=None*)

Remove (delete) the file *path*. If *path* is a directory, an *OSError* is raised. Use *rmdir()* to remove directories. If the file does not exist, a *FileNotFoundError* is raised.

This function can support *paths relative to directory descriptors*.

On Windows, attempting to remove a file that is in use [causes an ex](#page-123-1)ception to ber[aised; on U](#page-655-1)nix, the directory entry is removed but the storage [allocated to the file is not m](#page-127-0)ade available until the original file is no longer in use.

This function is semantically identical to *unlink()*.

Raises an *auditing event* os.remove with arguments path, dir\_fd.

New in version 3.3: The *dir\_fd* argument.

Changed in version 3.6: Accepts a *path-l[ike object](#page-663-0)*.

#### os.**removedirs**(*[name](#page-1809-0)*)

<span id="page-654-0"></span>Remove directories recursively. Works like  $rmdir()$  except that, if the leaf directory is successfully removed, *removedirs()* tries to [successively rem](#page-2157-0)ove every parent directory mentioned in *path* until an error is raised (which is ignored, because it generally means that a parent directory is not empty). For example, os. removedirs('foo/bar/baz') will first remove the directory 'foo/bar/baz', and then remove 'foo/bar' and 'foo' if they are empty. [Raises](#page-655-1) *OSError* if the leaf directory could not be successfully remove[d.](#page-654-0)

Raises an *auditing event* os.remove with arguments path, dir fd.

Changed in version 3.6: Accepts a *path-like object*.

os.**rename**(*src*, *dst*, *\**, *src\_dir\_fd=None*, *dst\_dir\_fd=None*)

Renamet[he file or direc](#page-1809-0)tory *src* to *dst*. If *dst* exists, the operation will fail with an *OSError* subclass in a number of cases:

<span id="page-655-3"></span>On Windows, if *dst* exists a *FileExistsError* is always raised. The operation may fail if *src* and *dst* are on different filesystems. Use *shutil.move()* to support moves to a different files[ystem.](#page-123-1)

On Unix, if *src* is a file and *dst* is a directory or vice-versa, an *IsADirectoryError* or a *NotADirectoryError* will be raised respectively. If both are directories and *dst* is empty, *dst* will be silently replaced. If *dst* is a [non-empty directory, an](#page-127-1) *OSError* is raised. If both are files, *dst* will be replaced silently if the user has permi[ssion. The operation](#page-477-1) may fail on some Unix flavors if *src* and *dst* are on different filesystems. If successful, the renaming will be an atomic operation (this is a [POSIX requirement\).](#page-128-1)

[This function can support sp](#page-128-2)ecifying *src\_dir\_fd* and/or *[dst\\_dir\\_](#page-123-1)fd* to supply *paths relative to directory descriptors*.

If you want cross-platform overwriting of the destination, use *replace()*.

Raises an *auditing event* os.rename with arguments src, dst, src\_dir\_fd, [dst\\_dir\\_fd](#page-647-0).

[New](#page-647-0) in version 3.3: The *src\_dir\_fd* and *dst\_dir\_fd* arguments.

Changed in version 3.6: Accepts a *path-like object* for *src* and *[dst](#page-655-2)*.

os.**renames**(*old*, *[new](#page-1809-0)*)

Recursive directory or file renaming function. Works like *rename()*, except creation of any intermediate directories needed to make the ne[w pathname go](#page-2157-0)od is attempted first. After the rename, directories corresponding to rightmost path segments of the old name will be pruned away using *removedirs()*.

**Note:** This function can fail with the new directory structu[re made if yo](#page-655-3)u lack permissions needed to remove the leaf directory or file.

Raises an *auditing event* os.rename with arguments src, dst, src\_dir\_fd, dst\_dir\_fd.

Changed in version 3.6: Accepts a *path-like object* for *old* and *new*.

os.**replace**(*src*, *dst*, *\**, *src\_dir\_fd=None*, *dst\_dir\_fd=None*)

Renamet[he file or direc](#page-1809-0)tory *src* to *dst*. If *dst* is a non-empty directory, *OSError* will be raised. If *dst* exists and is a file, it will be replaced sile[ntly if the user h](#page-2157-0)as permission. The operation may fail if *src* and *dst* are on different filesystems. If successful, the renaming will be an atomic operation (this is a POSIX requirement).

<span id="page-655-2"></span>This function can support specifying *src\_dir\_fd* and/or *dst\_dir\_fd* to supply *[paths r](#page-123-1)elative to directory descriptors*.

Raises an *auditing event* os.rename with arguments src, dst, src\_dir\_fd, dst\_dir\_fd.

New in version 3.3.

[Cha](#page-647-0)nged in version 3.6: Accepts a *path-like object* for *src* and *dst*.

#### os.**rmdir**(*path*, *\**, *[dir\\_fd=N](#page-1809-0)one*)

Remove (delete) the directory *path*. If the directory does not exist or is not empty, a *FileNotFoundError* or an *OSError* is raised respecti[vely. In order to](#page-2157-0) remove whole directory trees, *shutil.rmtree()* can be used.

<span id="page-655-1"></span>This function can support *paths relative to directory descriptors*.

Raises an *[auditin](#page-123-1)g event* os.rmdir with arguments path, dir\_fd.

New in version 3.3: The *dir\_fd* parameter.

<span id="page-655-0"></span>Changed in version 3.6: Accepts a *[path-like object](#page-647-0)*.

os.**scandir**(*path='.'*)

Return an iterator of *os.DirEntry* objects corresponding to the entries in the directory given by *path*. The entries are yielded in arbitrary order, and the special entries '.' and '..' are not included. If a file is removed from or added to the directory after creating the iterator, whether an entry for that file be included is unspecified.

Using *scandir()* [instead of](#page-656-0) *listdir()* can significantly increase the performance of code that also needs file type or file attribute information, because  $\circ s$ . DirEntry objects expose this information if the operating system provides it when scanning a directory. All *os.DirEntry* methods may perform a system call, but  $is\_dir()$  and  $is\_file()$  usually only require a system call for symbolic links;  $\circ s$ . DirEntry. *stat()* [always requ](#page-655-0)ires a sys[tem call on Un](#page-651-0)ix but only requires one for symbolic links on Windows.

*path* may be a *path-like object*. If *path* is of type [bytes](#page-656-0) (directly or indirectly through the *PathLike* interface), the type of the *name* and *path* attributes of each *[os.Dir](#page-656-0)Entry* will be bytes[; in all other](#page-658-1) [circ](#page-658-1)[umstances, th](#page-657-0)ey [will be of type](#page-657-1)  $str.$ 

This function c[an also support](#page-2157-0) *specifying a file descriptor*; the file descriptor must refer to a direc[tory.](#page-631-0)

Raises an *auditing event* o[s.sca](#page-657-2)ndir [with](#page-657-3) argument path.

The *scandir()* iterator supports the *context manager* protocol and has the following method:

scandir.**close**()

Clo[se the iterator a](#page-1809-0)nd free acquired resources.

[This is called](#page-655-0) automatically whent[he iterator is exh](#page-2150-0)austed or garbage collected, or when an error happens during iterating. However it is advisable to call it explicitly or use the with statement.

New in version 3.6.

The following example shows a simple use of  $s$ *candir()* to display all the files (excluding directories) in the given *path* that don't start with '.'. The entry.is\_file() call will generally not make an additional system call:

```
with os.scandir(path) as it:
    for entry in it:
        if not entry.name.startswith('.') and entry.is_file():
            print(entry.name)
```
**Note:** On Unix-based systems,  $\sigma$ *candir()* uses the system's opendir() and readdir() functions. On Windows, it uses the Win32 FindFirstFileW and FindNextFileW functions.

New in version 3.5.

New in version 3.6: A[dded support fo](https://msdn.microsoft.com/en-us/library/windows/desktop/aa364418(v=vs.85).aspx)[r the](#page-655-0) *[context manag](https://msdn.microsoft.com/en-us/library/windows/desktop/aa364428(v=vs.85).aspx)er* [protocol a](https://pubs.opengroup.org/onlinepubs/009695399/functions/opendir.html)nd the *[clos](https://pubs.opengroup.org/onlinepubs/009695399/functions/readdir_r.html)e()* method. If a *scandir()* iterator is neither exhausted nor explicitly closed a *ResourceWarning* will be emitted in its destructor.

The function accepts a *path-like object*.

[Changed in ve](#page-655-0)rsion 3.7: Added support for *file descriptors* on Unix[.](#page-129-0)

### **class** os.**DirEntry**

Object yielded by *sca[ndir\(\)](#page-2157-0)* to expose the file path and other file attributes of a directory entry.

<span id="page-656-0"></span>*scandir()* will provide as much of thi[s information a](#page-647-3)s possible without making additional system calls. When a stat() or lstat() system call is made, the  $\circ$ s. DirEntry object will cache the result.

os.DirEntry [instances are n](#page-655-0)ot intended to be stored in long-lived data structures; if you know the file metadata has changed or if a long time has elapsed since calling *scandir()*, call  $\circ$ s.stat(entry. [path\)](#page-655-0) to fetch up-to-date information.

Because the os.DirEntry methods can make operating system calls, they may also raise *OSError*. If you need very fine-grained control over errors, you can catch *OSError* [when calling o](#page-655-0)ne of the  $\infty$ s.DirEntry methods and handle as appropriate.

To be directly usable as a *path-like object*, os.DirEntry implements the *PathLike* interface.

Attributes and methods on a os.DirEntry instance are as follows:

#### **name**

The entry's base file[name, relative to](#page-2157-0) the *scandir() path* argument[.](#page-631-0)

The *name* attribute will be bytes if the *scandir() path* argument is of type bytes and str otherwise. Use *fsdecode()* to decode byte filenames.

## <span id="page-657-3"></span><span id="page-657-2"></span>**path**

The [entry's](#page-628-0) full path name: equivalent to  $\circ s.path.join(scandir_path, entry.name)$ where *scandir\_path* is the  $\text{scalar}(i)$  *path* argument. The path is only absolute if the  $\text{scalar}(i)$ *path* argument [was absolute. If](#page-631-1) the *scandir() path* argument was a *file descriptor*, the *path* attribute is the same as the *name* attribute.

The *path* attribute will be bytes if the *scandir() path* argument is of type bytes and [str](#page-655-0) otherwise. Use *fsdecode()* [to decode byte fil](#page-655-0)enames.

#### **inode**()

Retu[rn the](#page-450-0) inode number of the entry.

The result is [cached on](#page-631-1) the os. DirEntry object. Use os. stat(entry.path, follow\_symlinks=False).st\_ino to fetch up-to-date information.

On the first, uncached call, a system call is required on Windows but not on Unix.

## **is\_dir**(*\**, *follow\_symlinks=True*)

Return True if this entry is a directory or a symbolic link pointing to a directory; return False if the entry is or points to any other kind of file, or if it doesn't exist anymore.

<span id="page-657-0"></span>If *follow\_symlinks* is False, return True only if this entry is a directory (without following symlinks); return False if the entry is any other kind of file or if it doesn't exist anymore.

The result is cached on the os.DirEntry object, with a separate cache for *follow\_symlinks* True and False. Call  $\circ s$ . stat() along with  $stat.S\_ISDIR($ ) to fetch up-to-date information.

On the first, uncached call, no system call is required in most cases. Specifically, for non-symlinks, neither Windows or Unix require a system call, except on certain Unix file systems, such as network file systems, that return dirent.d\_type ==  $DT_UNKNOWN$ . If the entry is a symlink, a system call will be required t[o follow the sym](#page-658-0)link unless *[follow\\_symlinks](#page-458-1)* is False.

This method can raise *OSError*, such as *PermissionError*, but *FileNotFoundError* is caught and not raised.

#### **is\_file**(*\**, *follow\_symlinks=True*)

Return True if this ent[ry is a file o](#page-123-1)r a symb[olic link pointing to a fi](#page-128-0)le; return False [if the entry is](#page-127-0) or points to a directory or other non-file entry, or if it doesn't exist anymore.

<span id="page-657-1"></span>If *follow\_symlinks* is False, return True only if this entry is a file (without following symlinks); return False if the entry is a directory or other non-file entry, or if it doesn't exist anymore.

The result is cached on the  $\circ s$ . DirEntry object. Caching, system calls made, and exceptions raised are as per *is\_dir()*.

## **is\_symlink**()

Return True if this entry is a symbolic link (even if broken); return False if the entry points to a directory [or any kind o](#page-657-0)f file, or if it doesn't exist anymore.

The result is cached on the os. DirEntry object. Call *os.path.islink()* to fetch up-to-date information.

On the first, uncached call, no system call is required in most cases. Specifically, neither Windows or Unix require a system call, except on certain Unix file syst[ems, such as network file](#page-453-0) systems, that return dirent.d\_type == DT\_UNKNOWN.

This method can raise *OSError*, such as *PermissionError*, but *FileNotFoundError* is caught and not raised.

**stat**(*\**, *follow\_symlinks=True*)

Return a *stat\_result* [object fo](#page-123-1)r this entr[y. This method follows](#page-128-0) symb[olic links by default; to sta](#page-127-0)t a symbolic link add the follow\_symlinks=False argument.

<span id="page-658-1"></span>On Unix, this method always requires a system call. On Windows, it only requires a system call if *follow\_s[ymlinks](#page-659-0)* is True and the entry is a reparse point (for example, a symbolic link or directory junction).

On Windows, the st\_ino, st\_dev and st\_nlink attributes of the *stat\_result* are always set to zero. Call *os.stat()* to get these attributes.

The result is cached on the os.DirEntry object, with a separate cache for *follow\_symlinks* True and False. Call  $os.stat$  () to fetch up-to-date information.

Note that there is [a nice corres](#page-658-0)pondence between several attributes and m[ethods of](#page-659-0)  $\circ s$ . DirEntry and of  $pathlib.Path$ . In particular, the name attribute has the same meaning, as do the is\_dir(), is\_file(), is[\\_symlink\(\)](#page-658-0) and stat() methods.

New in version 3.5.

Ch[anged in version 3](#page-442-0).6: Added support for the *PathLike* interface. Added support for *bytes* paths on Windows.

os.**stat**(*path*, *\**, *dir\_fd=None*, *follow\_symlinks=True*)

Get the status of a file or a file descriptor. Perfor[m the equiva](#page-631-0)lent of a stat() system call [on the gi](#page-80-0)ven path. *path* may be specified as either a string or bytes – directly or indirectly through the *PathLike* interface – or as an open file descriptor. Return a *stat\_result* object.

<span id="page-658-0"></span>This function normally follows symlinks; to stat a symlink add the argument follow\_symlinks=False, or use *lstat()*.

This function can support *specifyin[g a file descriptor](#page-659-0)* and *not following symlinks*.

On Windows, passing follow\_symlinks=False will disable following all name-surrogate reparse points, which [includes sy](#page-652-3)mlinks and directory junctions. Other types of reparse points that do not resemble links or that the operating system is unable to follow will be opened directly. When following a chain of multiple links, this may result in the origi[nal link being returned inste](#page-647-3)ad [of the non-link that prev](#page-647-1)ented full traversal. To obtain stat results for the final path in this case, use the  $\circ s$ . path.realpath() function to resolve the path name as far as possible and call  $1stat()$  on the result. This does not apply to dangling symlinks or junction points, which will raise the usual exceptions.

Example:

```
>>> import os
>>> statinfo = os.stat('somefile.txt')
>>> statinfo
os.stat_result(st_mode=33188, st_ino=7876932, st_dev=234881026,
st_nlink=1, st_uid=501, st_gid=501, st_size=264, st_atime=1297230295,
st_mtime=1297230027, st_ctime=1297230027)
>>> statinfo.st_size
264
```
#### **See also:**

*fstat()* and *lstat()* functions.

New in version 3.3: Added the *dir\_fd* and *follow\_symlinks* arguments, specifying a file descriptor instead of a path.

[Changed in](#page-638-0) ver[sion 3.6: Ac](#page-652-3)cepts a *path-like object*.

Changed in version 3.8: On Windows, all reparse points that can be resolved by the operating system are now followed, and passing follow\_symlinks=False disables following all name surrogate reparse points. If the operating system reaches a reparse point that it is not able to follow, *stat* now returns the information for the original path as if follow\_symlinks=False had been specified instead of raising an error.

## **class** os.**stat\_result**

Object whose attributes correspond roughly to the members of the stat structure. It is used for the result of *os.stat()*, *os.fstat()* and *os.lstat()*.

## <span id="page-659-0"></span>Attributes:

# **st\_mode**

[File mod](#page-658-0)[e: file type and fi](#page-638-0)le [mode bits \(permi](#page-652-3)ssions).

#### <span id="page-659-7"></span>**st\_ino**

Platform dependent, but if non-zero, uniquely identifies the file for a given value of  $st$  dev. Typically:

- the inode number on Unix,
- the file index on Windows

#### <span id="page-659-13"></span>**st\_dev**

Identifier of the device on which this file resides.

## <span id="page-659-8"></span>**st\_nlink**

Number of hard links.

# <span id="page-659-9"></span>**st\_uid**

User identifier of the file owner.

## <span id="page-659-10"></span>**st\_gid**

Group identifier of the file owner.

## <span id="page-659-11"></span>**st\_size**

Size of the file in bytes, if it is a regular file or a symbolic link. The size of a symbolic link is the length of the pathname it contains, without a terminating null byte.

# <span id="page-659-6"></span>Timestamps:

# **st\_atime**

Time of most recent access expressed in seconds.

#### <span id="page-659-1"></span>**st\_mtime**

Time of most recent content modification expressed in seconds.

## <span id="page-659-2"></span>**st\_ctime**

Platform dependent:

- the time of most recent metadata change on Unix,
- the time of creation on Windows, expressed in seconds.

### <span id="page-659-3"></span>**st\_atime\_ns**

Time of most recent access expressed in nanoseconds as an integer.

## <span id="page-659-4"></span>**st\_mtime\_ns**

Time of most recent content modification expressed in nanoseconds as an integer.

## <span id="page-659-5"></span>**st\_ctime\_ns**

Platform dependent:

- the time of most recent metadata change on Unix,
- the time of creation on Windows, expressed in nanoseconds as an integer.

<span id="page-659-12"></span>**Note:** The exact meaning and resolution of the *st\_atime*, *st\_mtime*, and *st\_ctime* attributes depend on the operating system and the file system. For example, on Windows systems using the FAT or FAT32 file systems, *st\_mtime* has 2-second resolution, and *st\_atime* has only 1-day resolution. See your operating system documentation for details.

Similarly, although *st\_atime\_ns*, *st\_mtime\_ns*, and *st\_ctime\_ns* are always expressed in nanoseconds, many systems do not provide nanosecond precision. On systems that do provide nanosecond precision, the floati[ng-point obj](#page-659-2)ect used to store *st\_atime*, *[st\\_mtim](#page-659-1)e*, and *st\_ctime* cannot preserve all of it, and as such will be slightly inexact. If you need the exact timestamps you should always use *st\_atime\_ns*, *st\_mtime\_ns*, and *[st\\_ctime\\_](#page-659-4)[ns](#page-659-5)*.

On some Unix systems (such as Linux[\), the followin](#page-659-1)[g attributes m](#page-659-2)ay al[so be availab](#page-659-3)le:

## **[st\\_blocks](#page-659-5)**

Number of 512-byte blocks allocated for file. This may be smaller than *st\_size*/512 when the file has holes.

## **st\_blksize**

"Preferred" blocksize for efficient file system I/O. Writing to a file in s[maller chunk](#page-659-6)s may cause an inefficient read-modify-rewrite.

## **st\_rdev**

Type of device if an inode device.

## **st\_flags**

User defined flags for file.

On other Unix systems (such as FreeBSD), the following attributes may be available (but may be only filled out if root tries to use them):

# **st\_gen**

File generation number.

## **st\_birthtime**

Time of file creation.

On Solaris and derivatives, the following attributes may also be available:

# **st\_fstype**

String that uniquely identifies the type of the filesystem that contains the file.

<span id="page-660-1"></span>On macOS systems, the following attributes may also be available:

# **st\_rsize**

Real size of the file.

#### **st\_creator**

Creator of the file.

## **st\_type**

File type.

On Windows systems, the following attributes are also available:

#### **st\_file\_attributes**

Windows file attributes: dwFileAttributes member of the BY\_HANDLE\_FILE\_INFORMATION structure returned by GetFileInformationByHandle(). See the FILE\_ATTRIBUTE\_\* <stat.FILE\_ATTRIBUTE\_ARCHIVE> constants in the *stat* module.

# <span id="page-660-0"></span>**st\_reparse\_tag**

When *st\_file\_attributes* has the *FILE\_ATTRIBUTE\_REPARSE\_POINT* set, this fiel[d con](#page-458-0)tains the tag identifying the type of reparse point. See the *IO\_REPARSE\_TAG\_\** constants in the *stat* module.

The standard module *stat* defines functions and constants that are useful for extracting information from a stat structure. (On Windows, some items are filled with dummy values.)

For backward compatibility, a *stat\_result* instance is also accessible as a tuple of at least 10 integers giving the most important (and portable) members of the stat structure, in the order *st\_mode*, *st\_ino*, *st\_dev*, *st\_nlink*, *[st\\_](#page-458-0)uid*, *st\_gid*, *st\_size*, *st\_atime*, *st\_mtime*, *st\_ctime*. More items may be added at the end by some implementations. For compatibility with older Python versions, accessing *stat\_result* as a tuple alw[ays returns integer](#page-659-0)s.

[New in ve](#page-659-8)[rsion 3.3: Ad](#page-659-9)[ded the](#page-659-10) *st[\\_atime\\_](#page-659-11)ns*, *[st\\_mt](#page-659-6)[ime\\_ns](#page-659-1)*, and *[st\\_ctime](#page-659-2)\_ns* [members](#page-659-7).

New in version 3.5: Added the *st\_file\_attributes* member on Windows.

[Changed in versio](#page-659-0)n 3.5: Windows now returns the file index as *st\_ino* when available.

New in version 3.7: Added the *[st\\_fstype](#page-659-4)* me[mber to Solaris/de](#page-659-5)rivat[ives.](#page-659-12)

New in version 3.8: Added the *[st\\_reparse\\_tag](#page-660-0)* member on Windows.

Changed in version 3.8: On Windows, the *st\_mode* mem[ber now i](#page-659-13)dentifies special files as S\_IFCHR, S\_IFIFO or S\_IFBLK as ap[propriate.](#page-660-1)

#### os.**statvfs**(*path*)

Perform a statvfs() system call on the [given path](#page-659-7). The return value is an object whose attributes describe the filesystem on the given path, and correspond to the members of the statvfs structure, namely: f\_bsize, f\_frsize, f\_blocks, f\_bfree, f\_bavail, f\_files, f\_ffree, f\_favail, f\_flag, f\_namemax, f\_fsid.

Two module-level constants are defined for the  $f_f1aq$  attribute's bit-flags: if  $ST_FDOMLY$  is set, the filesystem is mounted read-only, and if ST\_NOSUID is set, the semantics of setuid/setgid bits are disabled or not supported.

Additional module-level constants are defined for GNU/glibc based systems. These are ST\_NODEV (disallow access to device special files), ST\_NOEXEC (disallow program execution), ST\_SYNCHRONOUS (writes are synced at once), ST\_MANDLOCK (allow mandatory locks on an FS), ST\_WRITE (write on file/directory/symlink), ST\_APPEND (append-only file), ST\_IMMUTABLE (immutable file), ST\_NOATIME (do not update access times), ST\_NODIRATIME (do not update directory access times), ST\_RELATIME (update atime relative to mtime/ctime).

This function can support *specifying a file descriptor*.

*Availability*: Unix.

Changed in version 3.2: The ST\_RDONLY and ST\_NOSUID constants were added.

New in version 3.3: Adde[d support for specifying](#page-647-3) *path* as an open file descriptor.

[Changed i](#page-26-0)n version 3.4: The ST\_NODEV, ST\_NOEXEC, ST\_SYNCHRONOUS, ST\_MANDLOCK, ST\_WRITE, ST\_APPEND, ST\_IMMUTABLE, ST\_NOATIME, ST\_NODIRATIME, and ST\_RELATIME constants were added.

Changed in version 3.6: Accepts a *path-like object*.

New in version 3.7: Added f\_fsid.

#### os.**supports\_dir\_fd**

A *set* object indicating which fu[nctions in the](#page-2157-0) *os* module accept an open file descriptor for their *dir\_fd* parameter. Different platforms provide different features, and the underlying functionality Python uses to implement the *dir\_fd* parameter is not available on all platforms Python supports. For consistency's sake, functions that may support *dir\_fd* always allow specifying the parameter, but will throw an exception if the fu[nction](#page-101-0)ality is used when it's not locally availabl[e. \(](#page-628-1)Specifying None for *dir\_fd* is always supported on all platforms.)

To check whether a particular function accepts an open file descriptor for its *dir\_fd* parameter, use the in operator on supports\_dir\_fd. As an example, this expression evaluates to True if *os.stat()* accepts open file descriptors for *dir\_fd* on the local platform:

os.stat **in** os.supports\_dir\_fd

Currently *dir\_fd* parameters only work on Unix platforms; none of them work on Windows.

New in version 3.3.

#### os.**supports\_effective\_ids**

A *set* object indicating whether *os.access()* permits specifying True for its *effective\_ids* parameter on the local platform. (Specifying False for *effective\_ids* is always supported on all platforms.) If the local platform supports it, the collection will contain *os.access()*; otherwise it will be empty.

<span id="page-662-0"></span>This expression evaluates to True if *[os.access](#page-647-2)()* supports effective\_ids=True on the local platfo[rm:](#page-101-0)

os.access **in** os.supports\_effective[\\_ids](#page-647-2)

Currently *effective\_ids* is only support[ed on Unix platfo](#page-647-2)rms; it does not work on Windows.

New in version 3.3.

# os.**supports\_fd**

A *set* object indicating which functions in the *os* module permit specifying their *path* parameter as an open file descriptor on the local platform. Different platforms provide different features, and the underlying functionality Python uses to accept open file descriptors as *path* arguments is not available on all platforms Python supports.

To determine whether a particular function permits specifying an open file descriptor for its *path* parameter, us[e the](#page-101-0) in operator on supports\_fd. Asa[n ex](#page-628-1)ample, this expression evaluates to True if *os.chdir()* accepts open file descriptors for *path* on your local platform:

os.chdir **in** os.supports\_fd

New in version 3.3.

#### os.**supports\_follow\_symlinks**

A *set* object indicating which functions in the *os* module accept False for their *follow\_symlinks* parameter on the local platform. Different platforms provide different features, and the underlying functionality Python uses to implement *follow\_symlinks* is not available on all platforms Python supports. For consistency's sake, functions that may support *follow\_symlinks* always allow specifying the parameter, but will throw an exception if [the f](#page-101-0)unctionality is used when it's not local[ly a](#page-628-1)vailable. (Specifying True for *follow\_symlinks* is always supported on all platforms.)

To check whether a particular function accepts False for its *follow\_symlinks* parameter, use the in operator on supports\_follow\_symlinks. As an example, this expression evaluates to True if you may specify follow\_symlinks=False when calling *os.stat()* on the local platform:

os.stat **in** os.supports\_follow\_symlinks

New in version 3.3.

os.**symlink**(*src*, *dst*, *target\_is\_directory=False*, *\**, *dir\_fd=None*)

Create a symbolic link pointing to *src* named *dst*.

On Windows, a symlink represents either a file or a directory, and does not morph to the target dynamically. If the target is present, the type of the symlink will be created to match. Otherwise, the symlink will be created as a directory if *target\_is\_directory* is True or a file symlink (the default) otherwise. On non-Windows platforms, *target\_is\_directory* is ignored.

This function can support *paths relative to directory descriptors*.

**Note:** On newer versions of Windows 10, unprivileged accounts can create symlinks if Developer Mode is enabled. When Developer Mode is not available/enabled, the *SeCreateSymbolicLinkPrivilege* privilege is required, or the process [must be run as an administrator.](#page-647-0)

Raises an *auditing event* os.symlink with arguments src, dst, dir\_fd.

*[Availability](#page-123-1)*: Unix, Windows.

The function is limited on Emscripten and WASI, see *WebAssembly platforms* for more information.

Changed [in version 3.2:](#page-1809-0) Added support for Windows 6.0 (Vista) symbolic links.

[New in vers](#page-26-0)ion 3.3: Added the *dir\_fd* argument, and now allow *target\_is\_directory* on non-Windows platforms.

Changed in version 3.6: Accepts a *path-like object* for *src* [and](#page-27-0) *dst*.

Changed in version 3.8: Added support for unelevated symlinks on Windows with Developer Mode.

#### os.**sync**()

Force write of everything to disk.

*Availability*: Unix.

New in version 3.3.

os.**truncate**(*path*, *length*)

[Truncate th](#page-26-0)e file corresponding to *path*, so that it is at most *length* bytes in size.

This function can support *specifying a file descriptor*.

Raises an *auditing event* os.truncate with arguments path, length.

*Availability*: Unix, Windows.

New in version 3.3.

Changed [in version 3.5:](#page-1809-0) Added support for Windows

[Changed in](#page-26-0) version 3.6: Accepts a *path-like object*.

os.**unlink**(*path*, *\**, *dir\_fd=None*)

Remove (delete) the file *path*. This function is semantically identical to *remove()*; the unlink name is its traditional Unix name. Please seet[he documentati](#page-2157-0)on for *remove()* for further information.

<span id="page-663-0"></span>Raises an *auditing event* os.remove with arguments path, dir\_fd.

New in version 3.3: The *dir\_fd* parameter.

Changed in version 3.6: Accepts a *path-like object*.

os.**utime**(*path*, *[times=None](#page-1809-0)*, *\**[, *ns*], *dir\_fd=None*, *follow\_symlinks=True*)

Set the access and modified times of the file specified by *path*.

<span id="page-663-1"></span>*utime()* takes two optional para[meters,](#page-2157-0) *times* and *ns*. These specify the times set on *path* and are used as follows:

- If *ns* is specified, it must be a 2-tuple of the form (atime\_ns, mtime\_ns) where each member is [an int](#page-663-1) expressing nanoseconds.
- If *times* is not None, it must be a 2-tuple of the form (atime, mtime) where each member is an int or float expressing seconds.
- If *times* is None and *ns* is unspecified, this is equivalent to specifying ns=(atime\_ns, mtime\_ns) where both times are the current time.

It is an error to specify tuples for both *times* and *ns*.

Note that the exact times you set here may not be returned by a subsequent  $stat()$  call, depending on the resolution with which your operating system records access and modification times; see *stat()*. The best way to preserve exact times is to use the *st\_atime\_ns* and *st\_mtime\_ns* fields from the  $\circ s$ . stat() result object with the *ns* parameter to  $utime()$ .

This function can support *specifying a file descriptor*, *paths relative to directory descriptors* and *not following symlinks*.

Raises an *auditing event* os.utime with arguments path, times, ns, dir\_fd.

New in version 3.3: Ad[ded support for specifying](#page-647-3) *path* [as an open file descriptor, and](#page-647-0) the *[dir\\_fd](#page-647-1)*, *fol[low\\_sym](#page-647-1)links*, and *ns* parameters.

Changed [in version 3.6:](#page-1809-0) Accepts a *path-like object*.

os.**walk**(*top*, *topdown=True*, *onerror=None*, *followlinks=False*)

Generate the file names in a directory tree by walking the tree either top-down or bottom-up. For each directory in the tree rooted at directory *top* [\(including](#page-2157-0) *top* itself), it yields a 3-tuple (dirpath, dirnames, filenames).

<span id="page-664-0"></span>*dirpath* is a string, the path to the directory. *dirnames* is a list of the names of the subdirectories in *dirpath* (including symlinks to directories, and excluding '.' and '..'). *filenames* is a list of the names of the nondirectory files in *dirpath*. Note that the names in the lists contain no path components. To get a full path (which begins with *top*) to a file or directory in *dirpath*, do os.path.join(dirpath, name). Whether or not the lists are sorted depends on the file system. If a file is removed from or added to the *dirpath* directory during generating the lists, whether a name for that file be included is unspecified.

If optional argument *topdown* is True or not specified, the triple for a directory is generated before the triples for any of its subdirectories (directories are generated top-down). If *topdown* is False, the triple for a directory is generated after the triples for all of its subdirectories (directories are generated bottom-up). No matter the value of *topdown*, the list of subdirectories is retrieved before the tuples for the directory and its subdirectories are generated.

When *topdown* is True, the caller can modify the *dirnames* list in-place (perhaps using del or slice assignment), and *walk()* will only recurse into the subdirectories whose names remain in *dirnames*; this can be used to prune the search, impose a specific order of visiting, or even to inform *walk()* about directories the caller creates or renames before it resumes *walk()* again. Modifying *dirnames* when *topdown* is False has no effect on the behavior of the walk, because in bottom-up mode the directories in *dirnames* are generated before *dirpath* [itself i](#page-664-0)s generated.

By default, errors from the *scandir()* call are ignored. If optional argument *[onerror](#page-664-0)* is specified, it should be a function; it will be called with one ar[gument, a](#page-664-0)n *OSError* instance. It can report the error to continue with the walk, or raise the exception to abort the walk. Note that the filename is available as the filename attribute of the exception object.

By default, *walk()* will n[ot walk down in](#page-655-0)to symbolic links that resolve to directories. Set *followlinks* to True to visit directories pointed to by symlinks, on systems [that suppor](#page-123-1)t them.

**Note:** Be aware that setting *followlinks* to True can lead to infinite recursion if a link points to a parent directory o[f itself.](#page-664-0) *walk()* does not keep track of the directories it visited already.

**Note:** If you pass a relative pathname, don't change the current working directory between resumptions of *walk()*. *walk()* [never ch](#page-664-0)anges the current directory, and assumes that its caller doesn't either.

This example displays the number of bytes taken by non-directory files in each directory under the starting [directory, except tha](#page-664-0)t it doesn't look under any CVS subdirectory:

```
import os
from os.path import join, getsize
for root, dirs, files in os.walk('python/Lib/email'):
   print(root, "consumes", end=" ")
   print(sum(getsize(join(root, name)) for name in files), end=" ")
   print("bytes in", len(files), "non-directory files")
    if 'CVS' in dirs:
        dirs.remove('CVS') # don't visit CVS directories
```
In the next example (simple implementation of  $shutil$ ,  $rmtree()$ ), walking the tree bottom-up is essential, *rmdir()* doesn't allow deleting a directory before the directory is empty:

```
# Delete everything reachable from the directory named in "top",
# assuming there are no symbolic links.
# CAUTION: This is dangerous! For example, if top == '/', it
# could delete all your disk files.
import os
for root, dirs, files in os.walk(top, topdown=False):
   for name in files:
       os.remove(os.path.join(root, name))
   for name in dirs:
       os.rmdir(os.path.join(root, name))
```
Raises an *auditing event* os.walk with arguments top, topdown, onerror, followlinks.

Changed in version 3.5: This function now calls *os.scandir()* instead of *os.listdir()*, making it faster by reducing the number of calls to *os.stat()*.

Changed [in version 3.6:](#page-1809-0) Accepts a *path-like object*.

os.**fwalk**(*top='.'*, *topdown=True*, *onerror=None*, *\**, *[follow\\_symlinks=F](#page-655-0)alse*, *dir\_f[d=None](#page-651-0)*)

This behaves exactly like  $wall(k)$ , excep[t that it yields a](#page-658-0) 4-tuple (dirpath, dirnames, filenames, dirfd), and it supports dir fd[.](#page-2157-0)

<span id="page-665-0"></span>*dirpath*, *dirnames* and *filenames* are identical to *walk()* output, and *dirfd* is a file descriptor referring to the directory *dirpath*.

This function always su[pports](#page-664-0) *paths relative to directory descriptors* and *not following symlinks*. Note however that, unlike other functions, the  $fwalk()$  defa[ult value fo](#page-664-0)r *follow symlinks* is False.

**Note:** Since  $fwalk()$  yields file descriptors, those are only valid unt[il the next iteration step](#page-647-1), so you should duplicate them (e.g. with *dup()*[\) if you want to keep them longer](#page-647-0).

This example displays the number of bytes taken by non-directory files in each directory under the starting directory, exc[ept that it d](#page-665-0)[oesn't lo](#page-637-0)ok under any CVS subdirectory:

```
import os
for root, dirs, files, rootfd in os.fwalk('python/Lib/email'):
   print(root, "consumes", end="")
   print(sum([os.stat(name, dir_fd=rootfd).st_size for name in files]),
         end="")
   print("bytes in", len(files), "non-directory files")
   if 'CVS' in dirs:
        dirs.remove('CVS') # don't visit CVS directories
```
In the next example, walking the tree bottom-up is essential:  $rmdir()$  doesn't allow deleting a directory before the directory is empty:

```
# Delete everything reachable from the directory named in "top",
# assuming there are no symbolic links.
# CAUTION: This is dangerous! For example, if top == '/', it
# could delete all your disk files.
import os
for root, dirs, files, rootfd in os.fwalk(top, topdown=False):
   for name in files:
       os.unlink(name, dir_fd=rootfd)
   for name in dirs:
       os.rmdir(name, dir_fd=rootfd)
```
Raises an *auditing event* os.fwalk with arguments top, topdown, onerror, follow\_symlinks, dir\_fd.

*Availability*: Unix.

New in version 3.3.

Changed in version 3.6: Accepts a *path-like object*.

[Changed in](#page-26-0) version 3.7: Added support for *bytes* paths.

os.**memfd\_create**(*name*[, *flags=os.MFD\_CLOEXEC* ])

Create an anonymous file and retu[rn a file descrip](#page-2157-0)tor that refers to it. *flags* must be one of the  $\circ$ s.MFD\_\* constants available on the system (or a bitwi[se ORed](#page-80-0) combination of them). By default, the new file descriptor is *non-inheritable*.

The name supplied in *name* is used as a filename and will be displayed as the target of the corresponding symbolic link in the directory /proc/self/fd/. The displayed name is always prefixed with memfd: and serves only for debugging purposes. Names do not affect the behavior of the file descriptor, and as such m[ultiple files can](#page-647-4) have the same name without any side effects.

*Availability*: Linux  $>= 3.17$  with glibc  $>= 2.27$ .

New in version 3.8.

- os.**MFD\_CLOEXEC**
- os.**M[FD\\_ALLOW](#page-26-0)\_SEALING**
- os.**MFD\_HUGETLB**
- os.**MFD\_HUGE\_SHIFT**
- os.**MFD\_HUGE\_MASK**
- os.**MFD\_HUGE\_64KB**
- os.**MFD\_HUGE\_512KB**
- os.**MFD\_HUGE\_1MB**
- os.**MFD\_HUGE\_2MB**
- os.**MFD\_HUGE\_8MB**
- os.**MFD\_HUGE\_16MB**
- os.**MFD\_HUGE\_32MB**
- os.**MFD\_HUGE\_256MB**
- os.**MFD\_HUGE\_512MB**
- os.**MFD\_HUGE\_1GB**
- os.**MFD\_HUGE\_2GB**
- os.**MFD\_HUGE\_16GB**

These flags can be passed to *memfd\_create()*.

*Availability*: Linux  $>= 3.17$  with glibc  $>= 2.27$ 

The MFD\_HUGE \* flags are only available since Linux 4.14.

New in version 3.8.

# os.**e[ventfd](#page-26-0)**(*initval*[, *flags=os.EFD\_CLOEXEC* ])

Create and return an event file descriptor. The file descriptors supports raw *read()* and *write()* with a buffer size of 8, *select()*, *poll()* and similar. See man page *eventfd(2)* for more information. By default, the new file descriptor is *non-inheritable*.

<span id="page-666-0"></span>*initval* is the initial value of the event counter. The initial value must be an 32 bit unsigned integer. Please note that the initial value is limited [to a 32 bi](#page-1121-1)t unsigned int although the event cou[nter is an](#page-644-0) unsi[gned 64 bit](#page-646-0) integer with a maximum value of  $2^{64}$ -2.

*flags* can be constructed from *E[FD\\_CLOEXEC](#page-647-4)*, *EFD\_NONBLOCK*, and *EFD\_SEMAPHORE*.

If *EFD\_SEMAPHORE* is specified and the event counter is non-zero, *eventfd\_read()* returns 1 and decrements the counter by one.

If *EFD\_SEMAPHORE* is not specified and the event counter is non-zero, *eventfd\_read()* returns the current event counter value and resets the counter to zero.

If the event counter is zero and *EFD\_NONBLOCK* is not specified, *eventfd\_read()* blocks.

*e[ventfd\\_write\(\)](#page-667-0)* increments the event counter. Write blocks if the wr[ite operation would in](#page-667-1)crement the counter to a value larger than  $2^{64}$ -2.

#### Example:

```
import os
# semaphore with start value '1'
fd = os.eventfd(1, os.EFD_SEMAPHORE | os.EFC_CLOEXEC)
try:
    # acquire semaphore
    v = os.eventfd\_read(fd)try:
        do_work()
    finally:
        # release semaphore
        os.eventfd_write(fd, v)
finally:
    os.close(fd)
```
*Availability*: Linux  $\geq$  2.6.27 with glibc  $\geq$  2.8

New in version 3.10.

### os.**eventfd\_read**(*fd*)

[Read value](#page-26-0) from an *event fd()* file descriptor and return a 64 bit unsigned int. The function does not verify that  $fd$  is an event  $fd$  ().

<span id="page-667-1"></span>*Availability*: Linux >= 2.6.27

New in version 3.1[0.](#page-666-0)

# os.**eventfd\_w[rite](#page-666-0)**(*fd*, *value*)

[Add value t](#page-26-0)o an *event fd()* file descriptor. *value* must be a 64 bit unsigned int. The function does not verify that  $fd$  is an  $evented()$ .

<span id="page-667-2"></span>*Availability*: Linux >= 2.6.27

New in version [3.10.](#page-666-0)

## os.**EFD\_CLOEX[EC](#page-666-0)**

[Set close-on](#page-26-0)-exec flag for new *eventfd()* file descriptor.

*Availability*: Linux >= 2.6.27

New in version 3.10.

# os.**EFD\_NONBLOCK**

Set *[O\\_NON](#page-26-0)BLOCK* status flag for new *eventfd()* file descriptor.

*Availability*: Linux >= 2.6.27

New in version 3.10.

#### os.**EFD[\\_SEMAPHORE](#page-640-0)**

[Provide sem](#page-26-0)aphore-like semantics for reads from a *event fd()* file descriptor. On read the internal counter is decremented by one.

<span id="page-667-0"></span>*Availability*: Linux >= 2.6.30

New in version 3.10.

# **Linux extended attributes**

New in version 3.3.

These functions are all available on Linux only.

os.**getxattr**(*path*, *attribute*, *\**, *follow\_symlinks=True*)

Return the value of the extended filesystem attribute *attribute* for *path*. *attribute* can be bytes or str (directly or indirectly through the  $PathLike$  interface). If it is str, it is encoded with the filesystem encoding.

This function can support *specifying a file descriptor* and *not following symlinks*.

Raises an *auditing event* os.getxattr with arguments path, attribute.

Changed in version 3.[6: Accepts a](#page-631-0) *path-like object* for *path* and *attribute*.

## os.**listxattr**(*path=None*, *\**, *[follow\\_symlinks=True](#page-647-3)*)

Return a [list of the exten](#page-1809-0)ded filesystem attributes on *path*. The attributes in the list are represented as strings decoded with the filesystem encodi[ng. If](#page-2157-0) *path* is None, *listxattr()* will examine the current directory.

This function can support *specifying a file descriptor* and *not following symlinks*.

Raises an *auditing event* os.listxattr with argument path.

Changed in version 3.6: Accepts a *path-like object*.

## os.**removexattr**(*path*, *attribute*, *\**, *[follow\\_symlinks=T](#page-647-3)rue*[\)](#page-647-1)

Removes [the extended](#page-1809-0) filesystem attribute *attribute* from *path*. *attribute* should be bytes or str (directly or indirectly through the *PathLike* [interface\). If i](#page-2157-0)t is a string, it is encoded with the *filesystem encoding and error handler*.

This function can support *specifying a file descriptor* and *not following symlinks*.

Raises an *auditing event* [os.remo](#page-631-0)vexattr with arguments path, attribute.

[Changed in ve](#page-2152-0)rsion 3.6: Accepts a *path-like object* for *path* and *attribute*.

## os.**setxattr**(*path*, *attribute*, *value*, *[flags=0](#page-647-3)*, *\**, *follow\_sym[links=True](#page-647-1)*)

<span id="page-668-2"></span>Set the ex[tended filesyste](#page-1809-0)m attribute *attribute* on *path* to *value*. *attribute* must be a bytes or str with no embedded NULs (directly or indirectly through the *[PathLi](#page-2157-0)ke* interface). If it is a str, it is encoded with the *filesystem encoding and error handler*. *flags* may be *XATTR\_REPLACE* or *XATTR\_CREATE*. If *XATTR\_REPLACE* is given and the attribute does not exist, ENODATA will be raised. If *XATTR\_CREATE* is given and the attribute already exists, the attribute will not be created and EEXISTS will be raised.

[This function can support](#page-2152-0) *specifying a fil[e descriptor](#page-631-0)* and *not foll[owing symlinks](#page-668-1)*.

**Note:** A bug in Linux kernel versions less than 2.6.39 caused the flags argument to be ignored on some filesystems.

Raises an *auditing event* os.setxattr with arguments path, attribute, value, flags.

Changed in version 3.6: Accepts a *path-like object* for *path* and *attribute*.

#### os.**XATTR\_SIZE\_MAX**

The maxi[mum size the v](#page-1809-0)alue of an extended attribute can be. Currently, this is 64 KiB on Linux.

#### os.**XATTR\_CREATE**

This is a possible value for the flags argument in  $setxattr()$ . It indicates the operation must create an attribute.

## <span id="page-668-1"></span>os.**XATTR\_REPLACE**

<span id="page-668-0"></span>This is a possible value for the flags argument in  $setxattr()$ . It indicates the operation must replace an existing attribute.

# **16.1.7 Process Management**

These functions may be used to create and manage processes.

The various *exec\** functions take a list of arguments for the new program loaded into the process. In each case, the first of these arguments is passed to the new program as its own name rather than as an argument a user may have typed on a command line. For the C programmer, this is the  $\arg(y[0]$  passed to a program's main(). For example, os.execv('/bin/echo', ['foo', 'bar']) will only print bar on standard output; foo will seem to bei[gnored.](#page-669-0)

os.**abort**()

Generate a SIGABRT signal to the current process. On Unix, the default behavior is to produce a core dump; on Windows, the process immediately returns an exit code of 3. Be aware that calling this function will not call the Python signal handler registered for SIGABRT with *signal*.signal().

## os.**add\_dll\_directory**(*path*)

Add a path to the DLL search path.

This search path is used when resolving dependencies fori[mported extension mod](#page-1137-0)ules (the module itself is resolved through *sys.path*), and also by *ctypes*.

Remove the directory by calling **close()** on the returned object or using it in a with statement.

See the Microsoft documentation for more information about how DLLs are loaded.

Raises an *auditin[g event](#page-1822-0)* os.add\_dll\_d[irector](#page-831-0)y with argument path.

*Availability*: Windows.

New in [version 3.8: Previous versi](https://msdn.microsoft.com/44228cf2-6306-466c-8f16-f513cd3ba8b5)ons of CPython would resolve DLLs using the default behavior for the current process. [This led to inco](#page-1809-0)nsistencies, such as only sometimes searching PATH or the current working directory, [and OS fun](#page-26-0)ctions such as AddDllDirectory having no effect.

In 3.8, the two primary ways DLLs are loaded now explicitly override the process-wide behavior to ensure consistency. See the porting notes for information on updating libraries.

- os.**execl**(*path*, *arg0*, *arg1*, *...*)
- os.**execle**(*path*, *arg0*, *arg1*, *...*, *env*)
- os.**execlp**(*file*, *arg0*, *arg1*, *...*)
- <span id="page-669-1"></span><span id="page-669-0"></span>os.**execlpe**(*file*, *arg0*, *arg1*, *...*, *env*)
- <span id="page-669-6"></span>os.**execv**(*path*, *args*)
- <span id="page-669-4"></span>os.**execve**(*path*, *args*, *env*)
- <span id="page-669-2"></span>os.**execvp**(*file*, *args*)
- <span id="page-669-7"></span><span id="page-669-3"></span>os.**execvpe**(*file*, *args*, *env*)

<span id="page-669-5"></span>These functions all execute a new program, replacing the current process; they do not return. On Unix, the new executable is loaded into the current process, and will have the same process id as the caller. Errors will be reported as *OSError* exceptions.

The current process is replaced immediately. Open file objects and descriptors are not flushed, so if there may be data buffered on these open files, you should flush them using sys.stdout.flush() or *os.fsync()* before calling an *[exec\\*](#page-123-1)* function.

The "l" and "v" variants of the *exec\** functions differ in how command-line arguments are passed. The "l" variants are perhaps the easiest to work with if the number of parameters is fixed when the code is written; the individual parameters simply become additional parameters to the  $\epsilon \times \epsilon \in \ell^*$  () functions. The ["v" variants are](#page-638-1) good when the n[umber of](#page-669-0) parameters is variable, with the arguments being passed in a list or tuple as the *args* parameter. In either case, the a[rguments](#page-669-0) to the child process should start with the name of the command being run, but this is not enforced.

The variants which include a "p" near the end (*execlp()*, *execlpe()*, *execvp()*, and *execvpe()*) will use the PATH environment variable to locate the program *file*. When the environment is being replaced (using one of the  $e \times e \cdot e^*e$  variants, discussed in the next paragraph), the new environment is used as the source of the PATH variable. The other variants, *execl()*, *execle()*, *execv()*, and *execve()*, will not use the PATH variable to locate the executable; *path* must contain an appropriate absolute or relative path.

For *execle()*, *execlpe()*, *execve()*, and *execvpe()* (note that these all end in "e"), the *env* parameter must be a mapping which is used to define the environment variables for the new process (these are used instead of the current process' envi[ronment\); t](#page-669-0)[he functions](#page-669-1) *[execl\(\)](#page-669-2)*, *exe[clp\(\)](#page-669-3)*, *execv()*, and *execvp()* all cause the new process to inherit the environment of the current process.

For  $exe$ *cve*() [on some platfo](#page-669-4)rms, *[path](#page-669-3)* may also [be specified a](#page-669-5)s an open file descriptor. This functionality may not be supported on your platform; you can check whether or n[ot it is availa](#page-669-0)b[le using](#page-669-6) *os.s[upports\\_](#page-669-2)fd*. [If it is unava](#page-669-7)ilable, using it will raise a *NotImplementedError*.

Raises an *[auditin](#page-669-3)g event* os.exec with arguments path, args, env.

*Availability*: Unix, Windows, not Emscripten, not WASI.

New in version 3.3: Added support for specifying *path* [as an open fil](#page-123-0)e descriptor for *execve()*.

Changed [in version 3.6:](#page-1809-0) Accepts a *path-like object*.

#### os.**\_[exit](#page-26-0)**(*n*)

Exit the process with status *n*, without calling cleanup handlers, flushing stdio buffer[s, etc.](#page-669-3)

<span id="page-670-0"></span>**Note:** The standard way to exit is  $sys.exit(n)$ .  $exit()$  should normally only be used in the child process after a *fork()*.

The following exit codes are defined and can be used with  $\frac{exit}{)}$ , although they are not required. These are typically used for sys[tem progr](#page-671-0)ams written [in Python, such a](#page-1813-0)s a mail server's external command delivery program.

**Note:** Some of these may not be available on all Unix platf[orms, since](#page-670-0) there is some variation. These constants are defined where they are defined by the underlying platform.

## os.**EX\_OK**

Exit code that means no error occurred. May be taken from the defined value of EXIT\_SUCCESS on some platforms. Generally has a value of zero.

*Availability*: Unix, Windows.

#### os.**EX\_USAGE**

Exit code that means the command was used incorrectly, such as when the wrong number of arguments are [given.](#page-26-0)

*Availability*: Unix, not Emscripten, not WASI.

## os.**EX\_DATAERR**

Exit code that means the input data was incorrect.

*[Availability](#page-26-0)*: Unix, not Emscripten, not WASI.

## os.**EX\_NOINPUT**

Exit code that means an input file did not exist or was not readable.

*[Availability](#page-26-0)*: Unix, not Emscripten, not WASI.

#### os.**EX\_NOUSER**

Exit code that means a specified user did not exist.

*[Availability](#page-26-0)*: Unix, not Emscripten, not WASI.

## os.**EX\_NOHOST**

Exit code that means a specified host did not exist.

*[Availability](#page-26-0)*: Unix, not Emscripten, not WASI.

#### os.**EX\_UNAVAILABLE**

Exit code that means that a required service is unavailable.

*Availability*: Unix, not Emscripten, not WASI.

#### os.**EX\_SOFTWARE**

Exit code that means an internal software error was detected.

*[Availability](#page-26-0)*: Unix, not Emscripten, not WASI.

# os.**EX\_OSERR**

Exit code that means an operating system error was detected, such as the inability to fork or create a pipe.

*[Availability](#page-26-0)*: Unix, not Emscripten, not WASI.

# os.**EX\_OSFILE**

Exit code that means some system file did not exist, could not be opened, or had some other kind of error.

*[Availability](#page-26-0)*: Unix, not Emscripten, not WASI.

#### os.**EX\_CANTCREAT**

Exit code that means a user specified output file could not be created.

*[Availability](#page-26-0)*: Unix, not Emscripten, not WASI.

## os.**EX\_IOERR**

Exit code that means that an error occurred while doing I/O on some file.

*[Availability](#page-26-0)*: Unix, not Emscripten, not WASI.

# os.**EX\_TEMPFAIL**

Exit code that means a temporary failure occurred. This indicates something that may not really be an error, [such as a ne](#page-26-0)twork connection that couldn't be made during a retryable operation.

*Availability*: Unix, not Emscripten, not WASI.

## os.**EX\_PROTOCOL**

Exit code that means that a protocol exchange was illegal, invalid, or not understood.

*[Availability](#page-26-0)*: Unix, not Emscripten, not WASI.

#### os.**EX\_NOPERM**

Exit code that means that there were insufficient permissions to perform the operation (but not intended for file [system prob](#page-26-0)lems).

*Availability*: Unix, not Emscripten, not WASI.

## os.**EX\_CONFIG**

Exit code that means that some kind of configuration error occurred.

*[Availability](#page-26-0)*: Unix, not Emscripten, not WASI.

# os.**EX\_NOTFOUND**

Exit code that means something like "an entry was not found".

*[Availability](#page-26-0)*: Unix, not Emscripten, not WASI.

#### os.**fork**()

Fork a child process. Return 0 in the child and the child's process id in the parent. If an error occurs *OSError* [is raised.](#page-26-0)

<span id="page-671-0"></span>Note that some platforms including FreeBSD  $\leq$  6.3 and Cygwin have known issues when using fork () from a thread.

Raises an *auditing event* os.fork with no arguments.

**Warning:** On macOS the use of this function is unsafe when mixed with using higher-level system APIs, and that includes using *urllib.request*.

Changed in version 3.8: Calling fork() in a subinterpreter is no longer supported (*RuntimeError* is raised).

**Warning:** See *ssl* for applications that use the SSL module with fork().

*Availability*: Unix, not Emscripten, not WASI.

# os.**forkpty**()

Fork a child process, using a new pseudo-terminal as the child's controlling terminal. Return a pair of  $(pid,$ fd)[, where](#page-26-0) *pid* is 0 in the child, the new child's process id in the parent, and *fd* is the file descriptor of the master end of the pseudo-terminal. For a more portable approach, use the *pty* module. If an error occurs *OSError* is raised.

Raises an *auditing event* os.forkpty with no arguments.

**[Warning](#page-123-1):** On macOS the use of this function is unsafe when mixed with using higher-level system APIs, and that [includes using](#page-1809-0) *urllib.request*.

Changed in version 3.8: Calling forkpty() in a subinterpreter is no longer supported (*RuntimeError* is raised).

*Availability*: Unix, not Emscripten, not WASI.

os.**kill**(*pid*, *sig*, */* )

Send signal *sig* to the process *pid*. Constants for the specific signals available on the host platform are defined [in the](#page-26-0) *signal* module.

<span id="page-672-0"></span>Windows: The *signal.CTRL\_C\_EVENT* and *signal.CTRL\_BREAK\_EVENT* signals are special signals which can only be sent to console processes which share a common console window, e.g., some subprocesses. Any other value for *sig* will cause the process to be unconditionally killed by the TerminateProcess API, and the ex[it code w](#page-1131-0)ill be set to *sig*. The Windows version of  $k$ ill() additionally takes process handles to be killed.

See also *signal.pthread\_kill()*.

Raises an *auditing event* os.kill with arguments pid, [sig](#page-672-0).

*Availability*: Unix, Windows, not Emscripten, not WASI.

New in [version 3.2: Windows support.](#page-1135-0)

## os.**killpg**(*[pgid](#page-1809-0)*, *sig*, */*)

[Send the sig](#page-26-0)nal *sig* to the process group *pgid*.

Raises an *auditing event* os.killpg with arguments pgid, sig.

*Availability*: Unix, not Emscripten, not WASI.

os.**nice**(*increment*, */*)

Add *increment* [to the pro](#page-1809-0)cess's "niceness". Return the new niceness.

*[Availability](#page-26-0)*: Unix, not Emscripten, not WASI.

# os.**pidfd\_open**(*pid*, *flags=0*)

<span id="page-672-1"></span>Return a file descriptor referring to the process *pid*. This descriptor can be used to perform process management [without rac](#page-26-0)es and signals. The *flags* argument is provided for future extensions; no flag values are currently defined.

See the *pidfd* open(2) man page for more details.

*Availability*: Linux >= 5.3

New in version 3.9.

os.**plock**(*op*, */* )

[Lock progra](#page-26-0)m segments into memory. The value of *op* (defined in  $\langle \text{sys}/\text{lock} \rangle$ ) determines which segments are locked.

*Availability*: Unix, not Emscripten, not WASI.

os.**popen**(*cmd*, *mode='r'*, *buffering=- 1*)

<span id="page-673-0"></span>Open a pipe to or from command *cmd*. The return value is an open file object connected to the pipe, which [can be read](#page-26-0) or written depending on whether *mode* is 'r' (default) or 'w'. The *buffering* argument have the same meaning as the corresponding argument to the built-in *open()* function. The returned file object reads or writes text strings rather than bytes.

The close method returns *None* if the subprocess exited successfully, or the subprocess's return code if there was an error. On POSIX systems, if the return code is positive it represents the return value of the process left-shifted by one byte. If the return code is negati[ve, the pro](#page-41-0)cess was terminated by the signal given by the negated value of the return code. (For example, the return value might be  $-$  signal. SIGKILL if the subprocess was killed.) O[n Wind](#page-52-2)ows systems, the return value contains the signed integer return code from the child process.

On Unix, *waitstatus\_to\_exitcode()* can be used to convert the close method result (exit status) into an exit code if it is not None. On Windows, the close method result is directly the exit code (or None).

This is implemented using *subprocess.Popen*; see that class's documentation for more powerful ways to manage a[nd communicate with subprocesses.](#page-680-0)

*Availability*: not Emscripten, not WASI.

**Note:** The *Python UTF-8 Mode* [affects encodings u](#page-936-0)sed for *cmd* and pipe contents.

*[popen\(\)](#page-26-0)* is a simple wrapper around *subprocess.Popen*. Use *subprocess.Popen* or *subprocess.run()* to control options like encodings.

os.**p[osix\\_spa](#page-673-0)wn**(*path*, *[argv](#page-629-0)*, *env*, *\**, *file\_actions=None*, *setpgroup=None*, *resetids=False*, *[setsid=False](#page-936-0)*, *setsigmask=()*, *setsigdef=()*, *s[cheduler=None](#page-936-0)*)

Wraps the posix spawn() C library API for use from Python.

<span id="page-673-1"></span>Most users should use *subprocess.run()* instead of *posix\_spawn()*.

The positional-only arguments *path*, *args*, and *env* are similar to *execve()*.

The *path* parameter is the path to the executable file. The *path* should contain a directory. Use *posix\_spawnp()* [to pass an executable file](#page-933-0) without di[rectory.](#page-673-1)

The *file\_actions* argument may be a sequence of tuples describi[ng actions to t](#page-669-3)ake on specific file descriptors in the child process between the C library implementation's  $f \circ r k$  () and  $e \times e \circ$  () steps. The first item in each [tuple must be one of t](#page-674-0)he three type indicator listed below describing the remaining tuple elements:

# os.**POSIX\_SPAWN\_OPEN**

(os.POSIX\_SPAWN\_OPEN, *fd*, *path*, *flags*, *mode*)

Performs os.dup2(os.open(path, flags, mode), fd).

#### os.**POSIX\_SPAWN\_CLOSE**

(os.POSIX\_SPAWN\_CLOSE, *fd*)

Performs os.close(fd).

#### os.**POSIX\_SPAWN\_DUP2**

(os.POSIX\_SPAWN\_DUP2, *fd*, *new\_fd*)

Performs os.dup2(fd, new\_fd).

These tuples correspond to the C library  $posix\_spam_file\_actions\_addopen($ , posix\_spawn\_file\_actions\_addclose(), and posix\_spawn\_file\_actions\_adddup2() API calls used to prepare for the posix\_spawn() call itself.

The *setpgroup* argument will set the process group of the child to the value specified. If the value specified is 0, the child's process group ID will be made the same as its process ID. If the value of *setpgroup* is not set, the child will inherit the parent's process group ID. This argument corresponds to the C library POSIX\_SPAWN\_SETPGROUP flag.

If the *resetids* argument is True it will reset the effective UID and GID of the child to the real UID and GID of the parent process. If the argument is False, then the child retains the effective UID and GID of the parent. In either case, if the set-user-ID and set-group-ID permission bits are enabled on the executable file, their effect will override the setting of the effective UID and GID. This argument corresponds to the C library POSIX\_SPAWN\_RESETIDS flag.

If the *setsid* argument is True, it will create a new session ID for posix\_spawn. *setsid* requires POSIX\_SPAWN\_SETSID or POSIX\_SPAWN\_SETSID\_NP flag. Otherwise, *NotImplementedError* is raised.

The *setsigmask* argument will set the signal mask to the signal set specified. If the parameter is not used, then the child inherits the parent's signal mask. This argument c[orresponds to the C library](#page-123-0) POSIX\_SPAWN\_SETSIGMASK flag.

The *sigdef* argument will reset the disposition of all signals in the set specified. This argument corresponds to the C library POSIX\_SPAWN\_SETSIGDEF flag.

The *scheduler* argument must be a tuple containing the (optional) scheduler policy and an instance of *sched\_param* with the scheduler parameters. A value of None in the place of the scheduler policy indicates that is not being provided. This argument is a combination of the C library POSIX\_SPAWN\_SETSCHEDPARAM and POSIX\_SPAWN\_SETSCHEDULER flags.

Raises an *[auditing ev](#page-682-0)ent* os.posix spawn with arguments path, argv, env.

New in version 3.8.

*Availability*: Unix, not Emscripten, not WASI.

os.**posix\_s[pawnp](#page-1809-0)**(*path*, *argv*, *env*, *\**, *file\_actions=None*, *setpgroup=None*, *resetids=False*, *setsid=False*, *setsigmask=()*, *setsigdef=()*, *scheduler=None*)

[Wraps the](#page-26-0) posix\_spawnp() C library API for use from Python.

<span id="page-674-0"></span>Similar to *posix\_spawn()* except that the system searches for the *executable* file in the list of directories specified by the PATH environment variable (in the same way as for  $\epsilon \times \epsilon \text{cvp}(3)$ ).

Raises an *auditing event* os.posix\_spawn with arguments path, argv, env.

New in ve[rsion 3.8.](#page-673-1)

*Availability*: POSIX, not Emscripten, not WASI.

See *pos[ix\\_spawn\(\)](#page-1809-0)* documentation.

os.**register\_at\_fork**(*\**, *before=None*, *after\_in\_parent=None*, *after\_in\_child=None*)

[Register ca](#page-26-0)llables to be executed when a new child process is forked using *os.fork()* or similar process clon[ing APIs. The param](#page-673-1)eters are optional and keyword-only. Each specifies a different call point.

- *before* is a function called before forking a child process.
- *after in parent* is a function called from the parent process after forki[ng a child proce](#page-671-0)ss.
- *after\_in\_child* is a function called from the child process.

These calls are only made if control is expected to return to the Python interpreter. A typical *subprocess* launch will not trigger them as the child is not going to re-enter the interpreter.

Functions registered for execution before forking are called in reverse registration order. Functions registered for execution after forking (either in the parent or in the child) are called in registration order.

Notethat  $f \circ r$ k() calls made by third-party C code may not call those functions, unless it [explicitly calls](#page-932-0) PyOS\_BeforeFork(), PyOS\_AfterFork\_Parent() and PyOS\_AfterFork\_Child().

There is no way to unregister a function.

*Availability*: Unix, not Emscripten, not WASI.

New in version 3.7.

- os.**spawnl**(*mode*, *path*, *...*)
- os.**s[pawnle](#page-26-0)**(*mode*, *path*, *...*, *env*)
- os.**spawnlp**(*mode*, *file*, *...*)
- <span id="page-675-5"></span><span id="page-675-0"></span>os.**spawnlpe**(*mode*, *file*, *...*, *env*)
- <span id="page-675-1"></span>os.**spawnv**(*mode*, *path*, *args*)
- <span id="page-675-2"></span>os.**spawnve**(*mode*, *path*, *args*, *env*)
- <span id="page-675-6"></span>os.**spawnvp**(*mode*, *file*, *args*)
- <span id="page-675-7"></span><span id="page-675-3"></span>os.**spawnvpe**(*mode*, *file*, *args*, *env*)

Execute the program *path* in a new process.

<span id="page-675-4"></span>(Note that the *subprocess* module provides more powerful facilities for spawning new processes and retrieving their results; using that module is preferable to using these functions. Check especially the *Replacing Older Functions with the subprocess Module* section.)

If *mode* is *P\_NOWAIT*, this function returns the process id of the new process; if *mode* is *P\_WAIT*, returns the process's e[xit code if it exit](#page-932-0)s normally, or -signal, where *signal* is the signal that killed the process. On [Windows, the process id will actually be the](#page-947-0) process handle, so can be used with the *waitpid()* [function.](#page-947-0)

Note on VxWorks, this function doesn't return -signal when the new process is killed[. Instead](#page-676-1) it raises OSError e[xception.](#page-676-0)

The "l" and "v" variants of the *spawn\** functions differ in how command-line argu[ments are passe](#page-678-0)d. The "l" variants are perhaps the easiest to work with if the number of parameters is fixed when the code is written; the individual parameters simply become additional parameters to the  $span\&\wedge$  functions. The "v" variants are good when the number of parameters is variable, with the arguments being passed in a list or tuple as the *args* parameter. In either case, [the argum](#page-675-0)ents to the child process must start with the name of the command being run.

The variants which include a second "p" near the end (*spawnlp()*, *spawnlpe()*, *spawnvp()*, and *spawnvpe()*) will use the PATH environment variable to locate the program *file*. When the environment is being replaced (using one of the *spawn\*e* variants, discussed in the next paragraph), the new environment is used as the source of the PATH variable. The other variants,  $span1()$ ,  $span1e()$ ,  $spanuv()$ , and *spawnve()*, will not use the PATH variable to loc[ate the executa](#page-675-1)ble; *path* [must co](#page-675-2)[ntain an approp](#page-675-3)riate [absolute or relat](#page-675-4)ive path.

For *spawnle()*, *spawnlpe()*, *[spawnv](#page-675-0)e()*, and *spawnvpe()* (note that these all end in "e"), the *env* parameter must be a mapping which is used to define the environ[ment variables](#page-675-0) [for the new pro](#page-675-5)[cess \(they are](#page-675-6) use[d instead of the](#page-675-7) current process' environment); the functions *spawnl()*, *spawnlp()*, *spawnv()*, and *spawnvp()* all cause the new process to inherit the environment of the current process. Note that keys and val[ues in the](#page-675-5) *env* di[ctionary must be](#page-675-2) [strings; invali](#page-675-7)d key[s or values will](#page-675-4) cause the function to fail, with a return value of 127.

[As an example](#page-675-3), the following calls to *spawnlp()* and *spaw[nvpe\(\)](#page-675-0)* aree[quivalent:](#page-675-1)

```
import os
os.spawnlp(os.P_WAIT, 'cp', 'cp', 'index.html', '/dev/null')
```
(continues on next page)

```
L = [\text{'cp}', \text{'index.html}', \text{'}/dev/null']os.spawnvpe(os.P_WAIT, 'cp', L, os.environ)
```
Raises an *auditing event* os.spawn with arguments mode, path, args, env.

*Availability*: Unix, Windows, not Emscripten, not WASI.

*spawnlp()*, *spawnlpe()*, *spawnvp()* and *spawnvpe()* are not available on Windows. *spawnle()* and *spa[wnve\(\)](#page-1809-0)* are not thread-safe on Windows; we advise you to use the *subprocess* module instead.

[Changed in](#page-26-0) version 3.6: Accepts a *path-like object*.

#### os.**P[\\_NOWAIT](#page-675-1)**

#### <span id="page-676-0"></span>os.**P\_N[OWAITO](#page-675-7)**

Possible values for the *mode* para[meter to the](#page-2157-0) *spawn\** family of functions. If either of these values is given, the *spawn\** functions will return as soon as the new process has been created, with the process id as the return value.

*Availability*: Unix, Windows.

#### os.**P\_W[AIT](#page-675-0)**

Possible value for the *mode* parameter to the *spawn\** family of functions. If this is given as *mode*, the *spawn\** [functions w](#page-26-0)ill not return until the new process has run to completion and will return the exit code of the process the run is successful, or -signal if a signal kills the process.

<span id="page-676-1"></span>*Availability*: Unix, Windows.

#### os.**P\_DETACH**

## <span id="page-676-2"></span>os.**P\_OVERLAY**

<span id="page-676-3"></span>[Possible val](#page-26-0)ues for the *mode* parameter to the *spawn\** family of functions. These are less portable than those listed above. *P\_DETACH* is similar to *P\_NOWAIT*, but the new process is detached from the console of the calling process. If *P\_OVERLAY* is used, the current process will be replaced; the *spawn\** function will not return.

*Availability*: [Windows.](#page-676-2)

# os.**startfile**(*path*[, *[operation](#page-676-3)* ][, *arguments*[\]\[](#page-676-0), *cwd* ][, *show\_cmd* ])

Start a file with its associated application.

<span id="page-676-4"></span>[When](#page-26-0) *operation* is not specified or 'open', this acts like double-clicking the file in Windows Explorer, or giving the file name as an argument to the **start** command from the interactive command shell: the file is opened with whatever application (if any) its extension is associated.

When another *operation* is given, it must be a "command verb" that specifies what should be done with the file. Common verbs documented by Microsoft are 'print' and 'edit' (to be used on files) as well as 'explore' and 'find' (to be used on directories).

When launching an application, specify *arguments* to be passed as a single string. This argument may have no effect when using this function to launch a document.

The default working directory is inherited, but may be overridden by the *cwd* argument. This should be an absolute path. A relative *path* will be resolved against this argument.

Use *show\_cmd* to override the default window style. Whether this has any effect will depend on the application being launched. Values are integers as supported by the Win32 ShellExecute () function.

*startfile()* returns as soon as the associated application is launched. There is no option to wait for the application to close, and no way to retrieve the application's exit status. The *path* parameter is relative to the current directory or *cwd*. If you want to use an absolute path, make sure the first character is not a slash ( $'/$ ) ') Use *pathlib* or the *os.path.normpath()* function to ensure that paths are properly encoded for [Win32.](#page-676-4)

To reduce interpreter startup overhead, the Win32 ShellExecute() function is not resolved until this functio[n is first call](#page-432-0)ed. Ift[he function cannot be resolv](#page-453-1)ed, *NotImplementedError* will be raised.

Raises an *auditing event* os.startfile with arguments path, operation.

Raises an *auditing event* os.startfile/2 with arguments path, operation, arguments, cwd, show\_cmd.

*Availability*[: Windows.](#page-1809-0)

Changedi[n version 3.10:](#page-1809-0) Added the *arguments*, *cwd* and *show\_cmd* arguments, and the os.startfile/2 audit event.

# os.**s[ystem](#page-26-0)**(*command*)

Execute the command (a string) in a subshell. This is implemented by calling the Standard C function system (), and has the same limitations. Changes to *sys.stdin*, etc. are not reflected in the environment of the executed command. If *command* generates any output, it will be sent to the interpreter standard output stream. The C standard does not specify the meaning of the return value of the C function, so the return value of the Python function is system-dependent.

On Unix, the return value is the exit status of the proc[ess encoded in](#page-1827-0) the format specified for *wait()*.

On Windows, the return value is that returned by the system shell after running *command*. The shell is given by the Windows environment variable COMSPEC: it is usually **cmd.exe**, which returns the exit status of the command run; on systems using a non-native shell, consult your shell documentation.

The *subprocess* module provides more powerful facilities for spawning new processes and retrieving their results; using that module is preferable to using this function. See the *Replacing Older Functions with the subprocess Module* section in the *subprocess* documentation for some helpful recipes.

On Unix, *waitstatus\_to\_exitcode()* can be used to convert the result (exit status) into an exit code. On [Windows, the re](#page-932-0)sult is directly the exit code.

[Raises an](#page-947-0) *auditing event* os.system [with argum](#page-932-0)ent command.

*Availability*[: Unix, Windows, not Emscripten, n](#page-680-0)ot WASI.

## os.**times**()

Returns t[he current glob](#page-1809-0)al process times. The return value is an object with five attributes:

- [user](#page-26-0) user time
- system system time
- children\_user user time of all child processes
- children\_system system time of all child processes
- elapsed elapsed real time since a fixed point in the past

For backwards compatibility, this object also behaves like a five-tuple containing user, system, children\_user, children\_system, and elapsed in that order.

See the Unix manual page  $t \text{ times}(2)$  and times(3) manual page on Unix or the GetProcessTimes MSDN on Windows. On Windows, only user and system are known; the other attributes are zero.

# *Availability*: Unix, Windows.

Changed in version 3.3: Return type chang[ed from a](https://man.freebsd.org/cgi/man.cgi?time(3)) tuple to a tuple-like obj[ect with named attributes.](https://docs.microsoft.com/windows/win32/api/processthreadsapi/nf-processthreadsapi-getprocesstimes)

os.**wait**()

[Wait for com](#page-26-0)pletion of a child process, and return a tuple containing its pid and exit status indication: a 16-bit number, whose low byte is the signal number that killed the process, and whose high byte is the exit status (if the signal number is zero); the high bit of the low byte is set if a core file was produced.

<span id="page-677-0"></span>If there are no children that could be waited for, *ChildProcessError* is raised.

*waitstatus\_to\_exitcode()* can be used to convert the exit status into an exit code.

*Availability*: Unix, not Emscripten, not WASI.

## **See also:**

The other wait  $*($ ) functions documented below can be used to wait for the completion of a specific child process and have more options. *waitpid()* is the only one also available on Windows.

os.**waitid**(*idtype*, *id*, *options*, */*)

Wait for the completion of a child process.

<span id="page-678-1"></span>*idtype* can be *P\_PID*, *P\_PGID*, *[P\\_ALL](#page-678-0)*, or (on Linux) *P\_PIDFD*. The interpretation of *id* depends on it; see their individual descriptions.

*options* is an OR combination of flags. At least one of *WEXITED*, *WSTOPPED* or *WCONTINUED* is required; *WNOHANG* and *[WNOW](#page-679-0)AIT* [are a](#page-679-1)[dditional](#page-679-2) optional flags.

The return value is an object representing the data cont[ained in the](#page-679-3) siginfo\_t structure with the following attributes:

- si pid [\(process ID](#page-680-2))
- si\_uid (real user ID of the child)
- si\_signo (always *SIGCHLD*)
- si\_status (the exit status or signal number, depending on si\_code)
- si\_code (see *CLD\_EXITED* for possible values)

If *WNOHANG* is specified [and there ar](#page-1132-0)e no matching children in the requested state, None is returned. Otherwise, if there are no matching children that could be waited for, *ChildProcessError* is raised.

*Availability*: Unix, n[ot Emscripten, no](#page-680-3)t WASI.

N[ew in versio](#page-680-1)n 3.3.

#### os.**waitpid**(*pid*, *options*, */*)

[The details](#page-26-0) of this function differ on Unix and Windows.

<span id="page-678-0"></span>On Unix: Wait for completion of a child process given by process id *pid*, and return a tuple containing its process id and exit status indication (encoded as for *wait()*). The semantics of the call are affected by the value of the integer *options*, which should be 0 for normal operation.

If *pid* is greater than 0, *waitpid()* requests status information for that specific process. If *pid* is 0, the request is for the status of any child in the process group of the current process. If *pid* is -1, the request pertains to any child of the current process. If *pid* i[s less than](#page-677-0) -1, status is requested for any process in the process group -pid (the absolute value of *pid*).

*options* is an OR combi[nation of flags.](#page-678-0) If it contains *WNOHANG* and there are no matching children in the requested state,  $(0, 0)$  is returned. Otherwise, if there are no matching children that could be waited for, *ChildProcessError* is raised. Other options that can be used are *WUNTRACED* and *WCONTINUED*.

On Windows: Wait for completion of a process given by process handle *pid*, and return a tuple containing *pid*, and its exit status shifted left by 8 bits (shifting makes [cross-platf](#page-680-1)orm use of the function easier). A *pid* less than or equal to 0 has no special meaning on Windows, and raises an exception. The value of integer *options* [has no effect.](#page-127-2) *pid* can refer to any process whose id is known, not nec[essarily a child](#page-679-4) pro[cess. The](#page-679-5) *spawn*<sup>\*</sup> functions called with *P\_NOWAIT* return suitable process handles.

*waitstatus\_to\_exitcode()* can be used to convert the exit status into an exit code.

*Availability*: Unix, Windows, not Emscripten, not WASI.

Changed in version 3[.5: If the syst](#page-676-0)em call is interrupted and the signal handler does not raise an exception, the [function now retries the system call in](#page-680-0)stead of raising an *InterruptedError* exception (see **PEP 475** for [the rationale](#page-26-0)).

## os.**wait3**(*options*)

<span id="page-678-2"></span>Similar to  $width()$ , except no process id argu[ment is given and a 3-el](#page-128-3)ement tuple c[ontaining](https://peps.python.org/pep-0475/) the

child's process id, exit status indication, and resource usage information is returned. Refer to *resource. getrusage()* for details on resource usage information. The *options* argument is the same as that provided to *waitpid()* and *wait4()*.

*waitstatus\_to\_exitcode()* can be used to convert the exit status into an exitcode.

*[Availability](#page-2049-0)*: Unix, not Emscripten, not WASI.

#### os.**wait4**(*pid*, *[optio](#page-678-0)ns*)

Similar to [waitpid\(\)](#page-680-0), except a 3-element tuple, containing the child's process id, exit status indication, and [resource us](#page-26-0)age information is returned. Refer to *resource.getrusage()* for details on resource usage information. The arguments to  $wait4()$  are the same as those provided to  $waitpid()$ .

*waitst[atus\\_to\\_ex](#page-678-0)itcode()* can be used to convert the exit status into an exitcode.

*Availability*: Unix, not Emscripten, not WASI.

### os.**P\_PID**

- os.**P[\\_PGID](#page-680-0)**
- os.**P[\\_ALL](#page-26-0)**
- <span id="page-679-2"></span><span id="page-679-1"></span><span id="page-679-0"></span>os.**P\_PIDFD**

<span id="page-679-3"></span>These are the possible values for *idtype* in *waitid()*. They affect how *id* is interpreted:

- P\_PID wait for the child whose PID is *id*.
- P\_PGID wait for any child whose progress group ID is *id*.
- P\_ALL wait for any child; *id* is ign[ored.](#page-678-1)
- P\_PIDFD wait for the child identified by the file descriptor *id* (a process file descriptor created with *pidfd\_open()*).

*Availability*: Unix, not Emscripten, not WASI.

**Note:** [P\\_PIDFD](#page-672-1) is only available on Linux >= 5.4.

[New in vers](#page-26-0)ion 3.3.

New in version 3.9: The **P\_PIDFD** constant.

## os.**WCONTINUED**

This *options* flag for *waitpid()*, *wait3()*, *wait4()*, and *waitid()* causes child processes to be reported if they have been continued from a job control stop since they were last reported.

*Availability*: Unix, not Emscripten, not WASI.

## <span id="page-679-5"></span>os.**WEXITED**

This *options* flag for *waitid()* causes child processes that have terminated to be reported.

[The other](#page-26-0) wait  $*$  functions always report children that have terminated, so this option is not available for them.

*Availability*: Unix, not Emscripten, not WASI.

New in version 3.3.

#### os.**WSTOPPED**

This *[options](#page-26-0)* flag for *waitid()* causes child processes that have been stopped by the delivery of a signal to be reported.

This option is not available for the other wait  $*$  functions.

*Availability*: Unix, n[ot Emscripte](#page-678-1)n, not WASI.

<span id="page-679-4"></span>New in version 3.3.

#### os.**WUNTRACED**

This *options* flag for *waitpid()*, *wait3()*, and *wait4()* causes child processes to also be reported if they have been stopped but their current state has not been reported since they were stopped.

This option is not available for *waitid()*.

*Availability*: Unix, n[ot Emscripten,](#page-678-0) [not WASI.](#page-678-2)

#### os.**WNOHANG**

This *options* flag causes *wait[pid\(\)](#page-678-1)*, *wait3()*, *wait4()*, and *waitid()* to return right away if no child [process stat](#page-26-0)us is available immediately.

*Availability*: Unix, not Emscripten, not WASI.

#### <span id="page-680-1"></span>os.**WNOWAIT**

This *options* flag causes  $waitid()$  to leave the child in a waitable state, so that a later wait \*() call can be [used to retr](#page-26-0)ieve the child status information again.

<span id="page-680-2"></span>This option is not available for the other wait  $*$  functions.

*Availability*: Unix, not [Emscripten, n](#page-678-1)ot WASI.

## os.**CLD\_EXITED**

os.**CLD\_KILLED**

- os.**C[LD\\_DUMPE](#page-26-0)D**
- <span id="page-680-3"></span>os.**CLD\_TRAPPED**
- os.**CLD\_STOPPED**

#### os.**CLD\_CONTINUED**

These are the possible values for si\_code in the result returned by *waitid()*.

*Availability*: Unix, not Emscripten, not WASI.

New in version 3.3.

Changed in version 3.9: Added *CLD\_KILLED* and *CLD\_STOPPED* [values.](#page-678-1)

## os.**w[aitstatu](#page-26-0)s\_to\_exitcode**(*status*)

Convert a wait status to an exit code.

<span id="page-680-0"></span>On Unix:

- If the process exited normally (if WIFEXITED (status) is true), return the process exit status (return WEXITSTATUS(status)): result greater than or equal to 0.
- If the process was terminated by a signal (if WIFSIGNALED(status) is true), return -signum where *signum* is the number of the signal that caused the process to terminate (return -WTERMSIG(status)): result less than 0.
- Otherwise, raise a *ValueError*.

On Windows, return *status* shifted right by 8 bits.

On Unix, if the process is being traced or if *waitpid()* was called with *WUNTRACED* option, the caller must first check if [WIFST](#page-126-0)OPPED(status) is true. This function must not be called if WIFSTOPPED(status) is true.

## **See also:**

*WIFEXITED()*, *WEXITSTATUS()*, *WIFSIGNALED()*, *WTERMSIG()*, *WIFSTOPPED()*, *WSTOPSIG()* functions.

*Availability*: Unix, Windows, not Emscripten, not WASI.

[New in version 3](#page-681-0).9.

Thef[ollowing functio](#page-681-1)ns take a process status code as returned by *system()*, *wait()*, or *waitpid()* as a param[eter. They m](#page-26-0)ay be used to determine the disposition of a process.

# os.**WCOREDUMP**(*status*, */*)

Return True if a core dump was generated for the process, otherwise return False.

This function should be employed only if *WIFSIGNALED()* is true.

*Availability*: Unix, not Emscripten, not WASI.

#### os.**WIFCONTINUED**(*status*)

Return True if a stopped child has been [resumed by delivery o](#page-681-2)f *SIGCONT* (if the process has been continued [from a job c](#page-26-0)ontrol stop), otherwise return False.

See *WCONTINUED* option.

*Availability*: Unix, not Emscripten, not WASI.

#### os.**WIFSTOPPED**(*status*)

Return [True](#page-679-5) if the process was stopped by delivery of a signal, otherwise return False.

<span id="page-681-3"></span>*[WIFSTOPP](#page-26-0)ED()* only returns True if the *waitpid()* call was done using *WUNTRACED* option or when the process is being traced (see *ptrace(2)*).

*Availability*: Unix, not Emscripten, not WASI.

#### os.**W[IFSIGNALED](#page-681-3)**(*status*)

Return True if the process was terminated by a signal, otherwise return False.

*[Availability](#page-26-0)*: Unix, not Emscripten, not WASI.

#### <span id="page-681-2"></span>os.**WIFEXITED**(*status*)

Return True if the process exited terminated normally, that is, by calling  $ext()$  or  $ext()$ , or by [returning fr](#page-26-0)om main(); otherwise return False.

*Availability*: Unix, not Emscripten, not WASI.

#### <span id="page-681-0"></span>os.**WEXITSTATUS**(*status*)

Return the process exit status.

[This functio](#page-26-0)n should be employed only if *WIFEXITED()* is true.

*Availability*: Unix, not Emscripten, not WASI.

## os.**WSTOPSIG**(*status*)

Return the signal which caused the proce[ss to stop.](#page-681-0)

<span id="page-681-1"></span>[This functio](#page-26-0)n should be employed only if *WIFSTOPPED()* is true.

*Availability*: Unix, not Emscripten, not WASI.

## os.**WTERMSIG**(*status*)

Return the number of the signal that caus[ed the process to te](#page-681-3)rminate.

[This functio](#page-26-0)n should be employed only if *WIFSIGNALED()* is true.

*Availability*: Unix, not Emscripten, not WASI.

# **16.1.8 Interface to the scheduler**

These [functions c](#page-26-0)ontrol how a process is allocated CPU time by the operating system. They are only available on some Unix platforms. For more detailed information, consult your Unix manpages.

New in version 3.3.

The following scheduling policies are exposed if they are supported by the operating system.

#### os.**SCHED\_OTHER**

The default scheduling policy.

## os.**SCHED\_BATCH**

Scheduling policy for CPU-intensive processes that tries to preserve interactivity on the rest of the computer.

#### os.**SCHED\_IDLE**

Scheduling policy for extremely low priority background tasks.

# os.**SCHED\_SPORADIC**

Scheduling policy for sporadic server programs.

# os.**SCHED\_FIFO**

A First In First Out scheduling policy.

#### os.**SCHED\_RR**

A round-robin scheduling policy.

## os.**SCHED\_RESET\_ON\_FORK**

This flag can be OR'ed with any other scheduling policy. When a process with this flag set forks, its child's scheduling policy and priority are reset to the default.

## **class** os.**sched\_param**(*sched\_priority*)

This class represents tunable scheduling parameters used in *sched\_setparam()*, *sched\_setscheduler()*, and *sched\_getparam()*. It is immutable.

<span id="page-682-0"></span>At the moment, there is only one possible parameter:

#### **sched\_priority**

[The scheduling priority fo](#page-682-1)r as[cheduling policy.](#page-682-2)

# os.**sched\_get\_priority\_min**(*policy*)

Get the minimum priority value for *policy*. *policy* is one of the scheduling policy constants above.

# os.**sched\_get\_priority\_max**(*policy*)

Get the maximum priority value for *policy*. *policy* is one of the scheduling policy constants above.

## os.**sched\_setscheduler**(*pid*, *policy*, *param*, */* )

Set the scheduling policy for the process with PID *pid*. A *pid* of 0 means the calling process. *policy* is one of the scheduling policy constants above. *param* is a *sched\_param* instance.

#### <span id="page-682-1"></span>os.**sched\_getscheduler**(*pid*, */*)

Return the scheduling policy for the process with PID *pid*. A *pid* of 0 means the calling process. The result is one of the scheduling policy constants above.

## os.**sched\_setparam**(*pid*, *param*, */* )

Set the scheduling parameters for the process with PID *pid*. A *pid* of 0 means the calling process. *param* is a *sched\_param* instance.

## os.**sched\_getparam**(*pid*, */*)

Return the scheduling parameters as a *sched\_param* instance for the process with PID *pid*. A *pid* of 0 [means the calling](#page-682-0) process.

# <span id="page-682-2"></span>os.**sched\_rr\_get\_interval**(*pid*, */*)

Return the round-robin quantum in seco[nds for the proces](#page-682-0)s with PID *pid*. A *pid* of 0 means the calling process.

## os.**sched\_yield**()

Voluntarily relinquish the CPU.

## os.**sched\_setaffinity**(*pid*, *mask*, */*)

Restrict the process with PID *pid* (or the current process if zero) to a set of CPUs. *mask* is an iterable of integers representing the set of CPUs to which the process should be restricted.

## os.**sched\_getaffinity**(*pid*, */* )

Return the set of CPUs the process with PID *pid* is restricted to.

If *pid* is zero, return the set of CPUs the calling thread of the current process is restricted to.

# **16.1.9 Miscellaneous System Information**

## os.**confstr**(*name*, */* )

Return string-valued system configuration values. *name* specifies the configuration value to retrieve; it may be a string which is the name of a defined system value; these names are specified in a number of standards (POSIX, Unix 95, Unix 98, and others). Some platforms define additional names as well. The names known to the host operating system are given as the keys of the  $confstr\_names$  dictionary. For configuration variables not included in that mapping, passing an integer for *name* is also accepted.

If the configuration value specified by *name* isn't defined, None is returned.

If *name* is a string and is not known, *ValueError* is raised. If a specific value for *name* is not supported by the host system, even if it is included in confstr\_names, an *OSError* is raised with *errno.EINVAL* for the error number.

*Availability*: Unix.

## os.**confstr\_names**

Dictionary mapping names accepted by *confstr()* to the integer values defined for those names by the host [operating sy](#page-26-0)stem. This can be used to determine the set of names known to the system.

*Availability*: Unix.

#### os.**cpu\_count**()

Return the number of logical CPUs in the system. Returns None if undetermined.

[This numbe](#page-26-0)r is not equivalent to the number of logical CPUs the current process can use. Len $(os.$ sched\_getaffinity(0)) gets the number of logical CPUs the calling thread of the current process is restricted to

New in version 3.4.

#### os.**getloadavg**()

Return the number of processes in the system run queue averaged over the last 1, 5, and 15 minutes or raises *OSError* if the load average was unobtainable.

*Availability*: Unix.

#### os.**sysconf**(*name*, */* )

[Return inte](#page-123-1)ger-valued system configuration values. If the configuration value specified by *name* isn't defined, -1 [is returned.](#page-26-0) The comments regarding the *name* parameter for  $confstr()$  apply here as well; the dictionary that provides information on the known names is given by sysconf\_names.

<span id="page-683-0"></span>*Availability*: Unix.

#### os.**sysconf\_names**

Dictionary mapping names accepted by *sysconf()* to the integer values defined for those names by the host [operating sy](#page-26-0)stem. This can be used to determine the set of names known to the system.

#### *Availability*: Unix.

Changed in version 3.11: Add 'SC\_M[INSIGSTKSZ](#page-683-0)' name.

The following data values are used to support path manipulation operations. These are defined for all platforms.

Highe[r-level opera](#page-26-0)tions on pathnames are defined in the *os*.path module.

#### os.**curdir**

The constant string used by the operating system to refer to the current directory. This is '.' for Windows and POSIX. Also available via *os.path*.

#### os.**pardir**

The constant string used by the operating system to refer to the parent directory. This is '..' for Windows and POSIX. Also available via *[os.path](#page-450-0)*.
#### os.**sep**

The character used by the operating system to separate pathname components. This is '/' for POSIX and '\\' for Windows. Note that knowing this is not sufficient to be able to parse or concatenate pathnames — use *os.path.split()* and *os.path.join()* — but it is occasionally useful. Also available via *os.path*.

## os.**altsep**

An alte[rnative character used b](#page-454-0)y the [operating system to s](#page-453-0)eparate pathname components, or None if only one [separator c](#page-450-0)haracter exists. This is set to  $'/ '$  on Windows systems where  $\epsilon$ ep is a backslash. Also available via *os.path*.

#### os.**extsep**

The character which separates the base filename from the extension; for example, the '.' in  $\circ$ s.py. Also ava[ilable via](#page-450-0) *os.path*.

## os.**pathsep**

The character conventionally used by the operating system to separate search path components (as in PATH), such as ':' [for POSIX](#page-450-0) or ';' for Windows. Also available via *os.path*.

#### os.**defpath**

The default search path used by  $e^x e^x p^x$  and  $s$ *pawn*<sup>\*</sup> $p^x$  if the environment doesn't have a 'PATH' key. Also available via *os.path*.

#### os.**linesep**

The string used to separate (or,r[ather, termi](#page-669-0)nate[\) lines on the](#page-675-0) current platform. This may be a single character, such as '\n' for [POSIX, or](#page-450-0) multiple characters, for example, '\r\n' for Windows. Do not use *os.linesep* as a line terminator when writing files opened in text mode (the default); use a single  $'\n\cdot n'$  instead, on all platforms.

#### <span id="page-684-1"></span>os.**devnull**

The file path of the null device. For example: '/dev/null' for POSIX, 'nul' for Windows. Also available via *os.path*.

### os.**RTLD\_LAZY**

- os.**RTLD\_NOW**
- os.**RTLD\_GLOB[AL](#page-450-0)**
- os.**RTLD\_LOCAL**
- os.**RTLD\_NODELETE**
- os.**RTLD\_NOLOAD**

#### os.**RTLD\_DEEPBIND**

Flags for use with the *setdlopenflags()* and *getdlopenflags()* functions. See the Unix manual page *dlopen* (3) for what the different flags mean.

New in version 3.3.

## **16.1.10 Random numbers**

#### os.**getrandom**(*size*, *flags=0*)

Get up to *size* random bytes. The function can return less bytes than requested.

These bytes can be used to seed user-space random number generators or for cryptographic purposes.

<span id="page-684-0"></span>getrandom() relies on entropy gathered from device drivers and other sources of environmental noise. Unnecessarily reading large quantities of data will have a negative impact on other users of the  $/$ dev/random and /dev/urandom devices.

The flags argument is a bit mask that can contain zero or more of the following values ORed together: *os. GRND\_RANDOM* and *GRND\_NONBLOCK*.

See also the Linux getrandom() manual page.

*Availability*: Linux >= 3.17.

New in version 3.6.

#### os.**urandom**(*size*, */* )

[Return a by](#page-26-0)testring of *size* random bytes suitable for cryptographic use.

This function returns random bytes from an OS-specific randomness source. The returned data should be unpredictable enough for cryptographic applications, though its exact quality depends on the OS implementation.

On Linux, if the getrandom() syscall is available, it is used in blocking mode: block until the system urandom entropy pool is initialized (128 bits of entropy are collected by the kernel). See the **PEP 524** for the rationale. On Linux, the *getrandom()* function can be used to get random bytes in non-blocking mode (using the *GRND\_NONBLOCK* flag) or to poll until the system urandom entropy pool is initialized.

On a Unix-like system, random bytes are read from the /dev/urandom device. If the /de[v/urand](https://peps.python.org/pep-0524/)om device is not available or not [readable, the](#page-684-0) *NotImplementedError* exception is raised.

On Wind[ows, it will use](#page-685-1) BCryptGenRandom().

#### **See also:**

The *secrets* module provides higher l[evel functions. For an easy-to](#page-123-0)-use interface to the random number generator provided by your platform, please see *random. SystemRandom*.

Changed in version 3.6.0: On Linux, getrandom() is now used in blocking mode to increase the security.

Cha[nged in vers](#page-625-0)ion 3.5.2: On Linux, if the  $qet$  random() syscall blocks (the urandom entropy pool is not initialized yet), fall back on reading /dev/ur[andom](#page-381-0).

Changed in version 3.5: On Linux 3.17 and newer, the getrandom() syscall is now used when available. On OpenBSD 5.6 and newer, the C getentropy () function is now used. These functions avoid the usage of an internal file descriptor.

Changed in version 3.11: On Windows, BCryptGenRandom() is used instead of CryptGenRandom() which is deprecated.

### os.**GRND\_NONBLOCK**

By default, when reading from /dev/random, *getrandom()* blocks if no random bytes are available, and when reading from /dev/urandom, it blocks if the entropy pool has not yet been initialized.

<span id="page-685-1"></span>If the *GRND\_NONBLOCK* flag is set, then *getrandom()* does not block in these cases, but instead immediately raises *BlockingIOError*.

New in version 3.6.

#### os.**GRND\_[RANDOM](#page-685-1)**

If this bit is [set, then random bytes](#page-127-0) are drawn from the  $/$ dev/random pool instead of the  $/$ dev/urandom pool.

<span id="page-685-0"></span>New in version 3.6.

# **16.2 io — Core tools for working with streams**

#### <span id="page-685-2"></span>**Source code:** Lib/io.py

## **16.2.1 Overview**

The *io* module provides Python's main facilities for dealing with various types of I/O. There are three main types of I/O: *text I/O*, *binary I/O* and *raw I/O*. These are generic categories, and various backing stores can be used for each of them. A concrete object belonging to any of these categories is called a *file object*. Other common terms are *stream* and *file-like object*.

Inde[pen](#page-685-2)dent of its category, each concrete stream object will also have various capabilities: it can be read-only, writeonly, or read-write. It can also allow arbitrary random access (seeking [forwards](#page-2151-0) or backwards to any location), or only sequential access (for example in the case of a socket or pipe).

All streams are careful about the type of data you give to them. For example giving a *str* object to the write() method of a binary stream will raise a *TypeError*. So will giving a *bytes* object to the write() method of a text stream.

Changed in version 3.3: Operations that used to raise *IOError* now raise *OSError*[, sin](#page-69-0)ce *IOError* is now an alias of *OSError*.

## **Text I/O**

Text I/[O expects an](#page-123-1)d produces *str* objects. This means that whenever the backing store is natively made of bytes (such as in the case of a file), encoding and decoding of data is made transparently as well as optional translation of platform-specific newline characters.

The easiest way to create a text [strea](#page-69-0)m is with *open()*, optionally specifying an encoding:

 $f = open("myfile.txt", "r", encoding='utf-8")$ 

In-memory text streams are also available as *[StringIO](#page-41-0)* objects:

 $f = io$ . String IO ("some initial text data")

The text stream API is described in detail in [the documen](#page-698-0)tation of *TextIOBase*.

### **Binary I/O**

Binary I/O (also called *buffered I/O*) expects *bytes-like objects* andp[roduces](#page-695-0) *bytes* objects. No encoding, decoding, or newline translation is performed. This category of streams can be used for all kinds of non-text data, and also when manual control over the handling of text data is desired.

The easiest way to create a binary stream is with *[open\(\)](#page-2149-0)* with 'b' in the [mode st](#page-80-0)ring:

 $f = open("myfile.jpg", "rb")$ 

In-memory binary streams are also available as *[BytesIO](#page-41-0)* objects:

f = io.BytesIO(b"some initial binary data: **\x00\x01**")

The binary stream API is described in detail in [the docs of](#page-693-0) *BufferedIOBase*.

Other library modules may provide additional ways to create text or binary streams. See *socket.socket. makefile()* for example.

Raw I/O (also called *unbuffered I/O*) is generally used as a low-level building-block for binary and text streams; it is rarely useful to directly manipulate a raw stream from user code. Nevertheless, you can create a raw stream by opening a file in binary mode with buffering disabled:

 $f = open("myfile.jpg", "rb", buffering=0)$ 

The raw stream API is described in detail in the docs of *RawIOBase*.

## **16.2.2 Text Encoding**

The default encoding of *TextIOWrapper* and *open()* [is locale-spe](#page-691-0)cific (*locale.getencoding()*).

<span id="page-687-0"></span>However, many developers forget to specify the encoding when opening text files encoded in UTF-8 (e.g. JSON, TOML, Markdown, etc…) since most Unix platforms use UTF-8 locale by default. This causes bugs because the locale encoding is not U[TF-8 for most Wind](#page-696-0)ows [users. For](#page-41-0) example:

```
# May not work on Windows when non-ASCII characters in the file.
with open("README.md") as f:
   long_description = f.read()
```
Accordingly, it is highly recommended that you specify the encoding explicitly when opening text files. If you want to use UTF-8, pass encoding="utf-8". To use the current locale encoding, encoding="locale" is supported since Python 3.10.

#### **See also:**

*Python UTF-8 Mode* Python UTF-8 Mode can be used to change the default encoding to UTF-8 from locale-specific encoding.

**PEP 686** Python 3.15 will make *Python UTF-8 Mode* default.

## **Opt-in EncodingWarning**

[New in ve](https://peps.python.org/pep-0686/)rsion 3.10: See **PEP 597** [for more details.](#page-629-0)

To find where the default locale encoding is used, you can enable the -X warn\_default\_encoding command line option or set the PYTHONWARNDEFAULTENCODING environment variable, which will emit an *EncodingWarning* w[hen the de](https://peps.python.org/pep-0597/)fault encoding is used.

If you are providing an API that uses *open()* or *TextIOWrapper* and passes encoding=None as a parameter, you can use *text\_encoding()* so that callers of the API will emit an *EncodingWarning* if they don't pass an [encoding](#page-129-0). However, please consider using UTF-8 by default (i.e. encoding="utf-8") for new APIs.

## **16.2.3 H[igh-level Module](#page-688-0) [Interfa](#page-41-0)c[e](#page-696-0)**

## io.**DEFAULT\_BUFFER\_SIZE**

An int containing the default buffer size used by the module's buffered I/O classes. *open()* uses the file's blksize (as obtained by *os.stat()*) if possible.

<span id="page-687-1"></span>io.**open**(*file*, *mode='r'*, *buffering=- 1*, *encoding=None*, *errors=None*, *newline=None*, *closefd=True*, *opener=None*)

This is an alias for the builtin *[open\(](#page-658-0))* function.

This function raises an *auditing event* open with arguments *path*, *mode* and *flags*. The *mode* and *flags* arguments may have been modifie[d or infer](#page-41-0)red from the original call.

#### io.**open\_code**(*path*)

Opens the provided file with mode 'rb'. This function should be used when the intent is to treat the contents as executable code.

*path* should be a *str* and an absolute path.

The behavior of this function may be overridden by an earlier call to the  $PyFile\_SetOpenCodeBook()$ . However, assuming that *path* is a *str* and an absolute path, open\_code(path) should always behave the same as open ([path](#page-69-0), 'rb'). Overriding the behavior is intended for additional validation or preprocessing of the file.

New in version 3.8.

io.**text\_encoding**(*encoding*, *stac[kleve](#page-69-0)l=2*, */* )

This is a helper function for callables that use *open()* or *TextIOWrapper* and have an encoding=None parameter.

<span id="page-688-0"></span>This function returns *encoding* if it is not None. Otherwise, it returns "locale" or "utf-8" depending on *UTF-8 Mode*.

This function emits an *EncodingWarning* if *[sys](#page-41-0).[flags.warn\\_def](#page-696-0)ault\_encoding* is true and *encoding* is None. *stacklevel* specifies where the warning is emitted. For example:

```
def read_text(path, encoding=None):
   encoding = io.text_encoding(encoding) # stacklevel=2
   with open(path, encoding) as f:
       return f.read()
```
In this example, an *EncodingWarning* is emitted for the caller of read\_text().

See *Text Encoding* for more information.

New in version 3.10.

Changed in version 3.11: *[text\\_encodi](#page-129-0)ng()* returns "utf-8" when UTF-8 mode is enabled and *encoding* is N[one](#page-687-0).

### **exception** io.**BlockingIOError**

This is a compatibility ali[as for the builtin](#page-688-0) *BlockingIOError* exception.

## **exception** io.**UnsupportedOperation**

An exception inheriting *OSError* and *ValueError* that is raised when an unsupported operation is called on a stream.

<span id="page-688-1"></span>**See also:**

*sys* contains the standard IO [streams:](#page-123-1) *sys[.stdin](#page-126-0)*, *sys.stdout*, and *sys.stderr*.

## **16.2.4 Class hierarchy**

[The i](#page-1808-0)mplementation of I/O streams is or[ganized as a hie](#page-1827-0)[rarchy of classes](#page-1827-1). First *[abstract base cl](#page-1827-2)asses* (ABCs), which are used to specify the various categories of streams, then concrete classes providing the standard stream implementations.

Note: The abstract base classes also provide default implementations of some methods in order to help implementation of concrete stream classes. For example, *BufferedIOBase* pr[ovides unoptimized i](#page-2148-0)mplementations of readinto() and readline().

At the top of the I/O hierarchy is the abstract base class *IOBase*. It defines the basic interface to a stream. Note, however, that there is no separation between readi[ng and writing to strea](#page-691-1)ms; implementations are allowed to raise *UnsupportedOperation* if they do not support a given operation.

The *RawIOBase* ABC extends *IOBase*. It deals with the reading and writing of bytes to a stream. *FileIO* subclasses *RawIOBase* to provide an interface to files i[n the mach](#page-689-0)ine's file system.

The *BufferedIOBase* ABC extends *IOBase*. It deals with buffering on a raw binary stream (*RawIOBase*). Its subclasses, *BufferedWriter*, *BufferedReader*, and *BufferedRWPair* buffer raw binary streams that are writable, readable, and both readable and writable, respectively. *BufferedRandom* provides a buffered interface to seekable streams. Another *BufferedIOBase* subclass, *BytesIO*, is a stream of in-memory bytes.

The *[TextIOBase](#page-691-1)* ABC extends *IOBase*[. It de](#page-689-0)als with streams whose bytes represent text, an[d handles enco](#page-691-0)ding and decodi[ng to and from strings](#page-694-0). *[TextIOWrapper](#page-694-1)*, which extends *[TextIOBa](#page-695-1)se*, is a buffered text interface to a buffered raw stream (*Buff[eredIOBase](#page-691-1)*). Finally, *Str[ingIO](#page-693-0)* [is an in-memory st](#page-695-2)ream for text.

Argument names are not part oft[he specifi](#page-689-0)cation, and only the arguments of *open()* are intended to be used as key[word arguments.](#page-695-0)

The following table su[mmarizes the ABCs pr](#page-691-1)[ovided by](#page-696-0) the *io* [mod](#page-698-0)ule[:](#page-695-0)

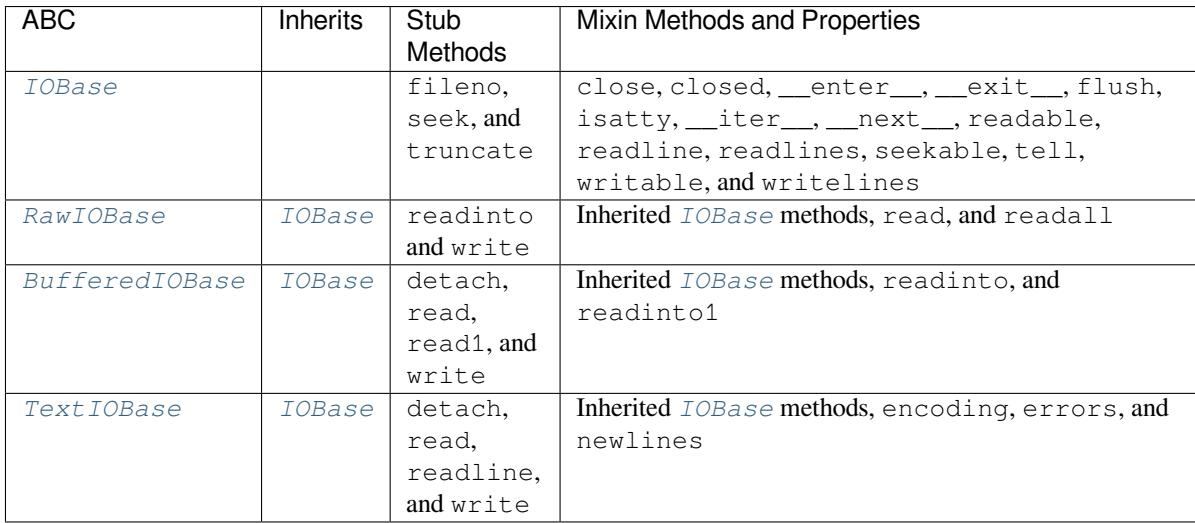

## **I/O Base Classes**

## **class** io.**IOBase**

The abstract base class for all I/O classes.

<span id="page-689-0"></span>This class provides empty abstract implementations for many methods that derived classes can override selectively; the default implementations represent a file that cannot be read, written or seeked.

Even though *IOBase* does not declare read() or write() because their signatures will vary, implementations and clients should consider those methods part of the interface. Also, implementations may raise a *ValueError* (or *UnsupportedOperation*) when operations they do not support are called.

The basic type used for binary data read from or written to a file is *bytes*. Other *bytes-like objects* are accepted as method ar[guments t](#page-689-0)oo. Text I/O classes work with *str* data.

[Note that callin](#page-126-0)ga[ny method \(even inquiries\) on](#page-688-1) a closed stream is undefined. Implementations may raise *ValueError* in this case.

*IOBase* (and its subclasses) supports the iterator pr[otoco](#page-69-0)l, mea[ning tha](#page-80-0)t an *IOBase* [object ca](#page-2149-0)n be iterated over yielding the lines in a stream. Lines are defined slightly differently depending on whether the stream is a [binary stream \(y](#page-126-0)ielding bytes), or a text stream (yielding character strings). See *readline()* below.

*IOBase* is also a context manager and therefore supports the with stateme[nt. In this](#page-689-0) example, *file* is closed [after the](#page-689-0) with statement's suite is finished—even if an exception occurs:

```
with open('spam.txt', 'w') as file:
    file.write('Spam and eggs!')
```
<span id="page-689-1"></span>*IOBase* provides these data attributes and methods:

#### **close**()

Flush and close this stream. This method has no effect if the file is already closed. Once the file is closed, any operation on the file (e.g. reading or writing) will raise a *ValueError*.

As a convenience, it is allowed to call this method more than once; only the first call, however, will have an effect.

## **closed**

True if the stream is closed.

## **fileno**()

Return the underlying file descriptor (an integer) of the stream if it exists. An *OSError* is raised if the IO object does not use a file descriptor.

#### **flush**()

Flush the write buffers of the stream if applicable. This does nothing for re[ad-only and](#page-123-1) non-blocking streams.

#### <span id="page-690-3"></span>**isatty**()

Return True if the stream is interactive (i.e., connected to a terminal/tty device).

### **readable**()

Return True if the stream can be read from. If False, read() will raise *OSError*.

#### **readline**(*size=- 1*, */* )

Read and return one line from the stream. If *size* is specified, at most *size* bytes will be read.

The line terminator is always  $b' \n\in b'$  for binary files; for text files, the *newline* [argument t](#page-123-1)o *open* () can be used to select the line terminator(s) recognized.

#### **readlines**(*hint=- 1*, */* )

Read and return a list of lines from the stream. *hint* can be specified to control the number [of lines re](#page-41-0)ad: no more lines will be read if the total size (in bytes/characters) of all lines so far exceeds *hint*.

*hint* values of 0 or less, as well as None, are treated as no hint.

Note that it's already possible to iterate on file objects using for line in file: ... without calling file.readlines().

#### <span id="page-690-1"></span>**seek**(*offset*, *whence=os.SEEK\_SET*, */*)

Change the stream position to the given byte *offset*, interpreted relative to the position indicated by*whence*, and return the new absolute position. Values for *whence* are:

- *os.SEEK\_SET* or 0 start of the stream (the default); *offset* should be zero or positive
- *os.SEEK\_CUR* or 1 current stream position; *offset* may be negative
- *os.SEEK\_END* or 2 end of the stream; *offset* is usually negative

Ne[w in version 3.1: T](#page-639-0)he SEEK  $*$  constants.

Ne[w in version 3.3: S](#page-639-1)ome operating systems could support additional values, like *os.SEEK\_HOLE* or *os.[SEEK\\_DATA](#page-639-2)*. The valid values for a file could depend on it being open in text or binary mode.

#### **seekable**()

Return True if the stream supports random access. If False, *seek()*, *tell()* and *[truncate\(](#page-639-3))* [will raise](#page-639-4) *OSError*.

#### **tell**()

Return the current stream position.

#### <span id="page-690-2"></span><span id="page-690-0"></span>**truncate**(*si[ze=None](#page-123-1)*, */* )

Resize the stream to the given *size* in bytes (or the current position if *size* is not specified). The current stream position isn't changed. This resizing can extend or reduce the current file size. In case of extension, the contents of the new file area depend on the platform (on most systems, additional bytes are zero-filled). The new file size is returned.

Changed in version 3.5: Windows will now zero-fill files when extending.

## **writable**()

Return True if the stream supports writing. If False, write() and *truncate()* will raise *OSError*.

## **writelines**(*lines*, */* )

Write a list of lines to the stream. Line separators are not added, so it is [usual for each o](#page-690-0)f the lines [provided to](#page-123-1) have a line separator at the end.

## **\_\_del\_\_**()

Prepare for object destruction. *IOBase* provides a default implementation of this method that calls the instance's *close()* method.

### **class** io.**RawIOBase**

Base class for raw binary streams. It [inherits](#page-689-0) *IOBase*.

<span id="page-691-0"></span>Raw binary str[eams typica](#page-689-1)lly provide low-level access to an underlying OS device or API, and do not try to encapsulate it in high-level primitives (this functionality is done at a higher-level in buffered binary streams and text streams, described later in this page).

*RawIOBase* provides these methods in addition to those from *IOBase*:

## <span id="page-691-2"></span>**read**(*size=- 1*, */* )

Read up to *size* bytes from the object and return them. As a convenience, if *size* is unspecified or -1, all [bytes un](#page-691-0)til EOF are returned. Otherwise, only one syste[m call is ev](#page-689-0)er made. Fewer than *size* bytes may be returned if the operating system call returns fewer than *size* bytes.

If 0 bytes are returned, and *size* was not 0, this indicates end of file. If the object is in non-blocking mode and no bytes are available, None is returned.

The default implementation defers to *readall()* and *readinto()*.

## **readall**()

Read and return all the bytes from the stream until EOF, using multiple calls to the stream if necessary.

### **readinto** $(b, /)$

Read bytes into a pre-allocated, writable *bytes-like object b*, and return the number of bytes read. For example, *b* might be a *bytearray*. If the object is in non-blocking mode and no bytes are available, None is returned.

## <span id="page-691-3"></span> $\textbf{write}(b, /)$

Write the given *bytes-li[ke object](#page-81-0)*, *b*, to the [underlying raw st](#page-2149-0)ream, and return the number of bytes written. This can be less than the length of *b* in bytes, depending on specifics of the underlying raw stream, and especially if it is in non-blocking mode. None is returned if the raw stream is set not to block and no single byte could be readily written to it. The caller may release or mutate *b* after this method returns, so the implementa[tion should only](#page-2149-0) access *b* during the method call.

## <span id="page-691-4"></span>**class** io.**BufferedIOBase**

Base class for binary streams that support some kind of buffering. It inherits *IOBase*.

<span id="page-691-1"></span>The main difference with *RawIOBase* is that methods *read()*, *readinto()* and *write()* will try (respectively) to read as much input as requested or to consume all given output, at the expense of making perhaps more than one system call.

In addition, those methods can raise *BlockingIOError* if the underlyi[ng raw stre](#page-689-0)am is in non-blocking mode and cannot take or [give enough d](#page-691-0)ata; unlike their *[RawIOBa](#page-692-0)se* [counterparts](#page-692-1), the[y will neve](#page-692-2)r return None.

Besides, the *read()* method does n[ot have a default implem](#page-127-0)entation that defers to *readinto()*.

A typical *BufferedIOBase* implementation should not inherit from a *RawIOBase* implementation, but wrap one, like *BufferedWriter* and *BufferedReader* do.

*BufferedIOBase* provides or overrides these data attributes and methods in addition to those from *IOBase*:

**raw**

[The underlying](#page-691-1) raw stream (a *RawIOBase* instance) that *BufferedIOBase* deals with. This is not [part](#page-689-0) of the *BufferedIOBase* API and may not exist on some implementations.

#### **detach**()

Separate the underlying raw st[ream from the](#page-691-0) buffer and ret[urn it.](#page-691-1)

After ther[aw stream has been de](#page-691-1)tached, the buffer is in an unusable state.

<span id="page-692-3"></span>Some buffers, like *BytesIO*, do not have the concept of a single raw stream to return from this method. They raise *UnsupportedOperation*.

New in version 3.1.

#### <span id="page-692-0"></span>**read**(*size=- 1*, */* )

Read and return up to *size* [bytes. If the arg](#page-688-1)ument is omitted, None, or negative, data is read and returned until EOF is reached. An empty *bytes* object is returned if the stream is already at EOF.

If the argument is positive, and the underlying raw stream is not interactive, multiple raw reads may be issued to satisfy the byte count (unless EOF is reached first). But for interactive raw streams, at most one raw read will be issued, and a sh[ort result](#page-80-0) does not imply that EOF is imminent.

A *BlockingIOError* is raised if the underlying raw stream is in non blocking-mode, and has no data available at the moment.

#### **read1**(*size=- 1*, */*)

R[ead and return up to](#page-127-0) *size* bytes, with at most one call to the underlying raw stream's *read()* (or  $read into()$ ) method. This can be useful if you are implementing your own buffering on top of a *BufferedIOBase* object.

If *size* is -1 (the default), an arbitrary number of bytes are returned (more than zerou[nless EOF](#page-691-2) is [reached\).](#page-691-3)

## $\text{readinto}\,(b, /)$  $\text{readinto}\,(b, /)$  $\text{readinto}\,(b, /)$

Read bytes into a pre-allocated, writable *bytes-like object b* and return the number of bytes read. For example, *b* might be a *bytearray*.

<span id="page-692-1"></span>Like  $read()$ , multiple reads may be issued to the underlying raw stream, unless the latter is interactive.

A *BlockingIOError* is raised if the u[nderlying raw str](#page-2149-0)eam is in non blocking-mode, and has no data available at the mome[nt.](#page-81-0)

#### **readint[o1](#page-692-0)**(*b*, */*)

R[ead bytes into a pre-allo](#page-127-0)cated, writable *bytes-like object b*, using at most one call to the underlying raw stream's *read()* (or *readinto()*) method. Return the number of bytes read.

A *BlockingIOError* is raised if the underlying raw stream is in non blocking-mode, and has no data available at the moment.

New in [version 3.5](#page-691-2).

### <span id="page-692-2"></span> $\textbf{write}(b, /)$  $\textbf{write}(b, /)$

Write the given *bytes-like object*, *b*, and return the number of bytes written (always equal to the length of *b* in bytes, since if the write fails an *OSError* will be raised). Depending on the actual implementation, these bytes may be readily written to the underlying stream, or held in a buffer for performance and latency reasons.

When in non-bl[ocking mode, a](#page-2149-0) *BlockingIOError* is raised if the data needed to be written to the raw stream but it couldn't accept all [the data w](#page-123-1)ithout blocking.

The caller may release or mutate *b* after this method returns, so the implementation should only access *b* during the method call.

## **Raw File I/O**

**class** io.**FileIO**(*name*, *mode='r'*, *closefd=True*, *opener=None*)

A raw binary stream representing an OS-level file containing bytes data. It inherits *RawIOBase*.

<span id="page-693-1"></span>The *name* can be one of two things:

- a character string or *bytes* object representing the path to the file which will be opened. In this case closefd must be True (the default) otherwise an error will be raised.
- an integer representing the number of an existing OS-level file descriptor to which the resulting *FileIO* object will give acce[ss. When](#page-80-0) the FileIO object is closed this fd will be closed as well, unless *closefd* is set to False.

The *mode* can be 'r', 'w', 'x' or 'a' for reading (default), writing, exclusive creation or appending. The file will be created if it doesn't exist when opened for writing or appending; it will be truncated wh[en opened](#page-693-1) for writing. *FileExistsError* will be raised if it already exists when opened for creating. Opening a file for creating implies writing, so this mode behaves in a similar way to 'w'. Add a '+' to the mode to allow simultaneous reading and writing.

The *read()* (when called with a positive argument), *readinto()* and *write()* methods on this class will only m[ake one system call.](#page-127-1)

A custom opener can be used by passing a callable as *opener*. The underlying file descriptor for the file object is then obtained by calling *opener* with (*name*, *flags*). *opener* must retur[n an open fi](#page-691-4)le descriptor (passing *os.[open](#page-691-2)* as *opener* results in functionality similar to passing [None](#page-691-3)).

The newly created file is *non-inheritable*.

See the *open()* built-in function for examples on using the *opener* parameter.

[Changed in](#page-640-0) version 3.3: The *opener* parameter was added. The 'x' mode was added.

Changed in version 3.4: [The file is now n](#page-647-0)on-inheritable.

*FileIO* [provide](#page-41-0)s these data attributes in addition to those from *RawIOBase* and *IOBase*:

#### **mode**

The mode as given in the constructor.

**[name](#page-693-1)**

The file name. This is the file descriptor of the file when no name is given in the constructor.

## **Buffered Streams**

Buffered I/O streams provide a higher-level interface to an I/O device than raw I/O does.

#### **class** io.**BytesIO**(*initial\_bytes=b"*)

A binary stream using an in-memory bytes buffer. It inherits *BufferedIOBase*. The buffer is discarded when the *close()* method is called.

<span id="page-693-0"></span>The optional argument *initial\_bytes* is a *bytes-like object* that contains initial data.

*BytesIO* provides or overrides these methods in addition to those from *[Buffered](#page-691-1)IOBase* and *IOBase*:

#### **getbuffer**()

[Retur](#page-693-0)n a readable and writable view over the contents of the buffer [without copying them. A](#page-691-1)lso[, mutating](#page-689-0) the view will transparently update the contents of the buffer:

```
>>> b = io.BytesIO(b"abcdef")
>>> view = b.getbuffer()
>>> view[2:4] = b"56"
>>> b.getvalue()
b'ab56ef'
```
**Note:** As long as the view exists, the *BytesIO* object cannot be resized or closed.

New in version 3.2.

## **getvalue**()

Return *bytes* containing the entire contents of the buffer.

#### **read1**(*size=- 1*, */*)

In *BytesIO*, this is the same as *read()*.

Chang[ed in ver](#page-80-0)sion 3.7: The *size* argument is now optional.

## **readinto1**(*b*, */*)

In *[BytesIO](#page-693-0)*, this is the same as *[readin](#page-692-0)to()*.

New in version 3.5.

#### **class** io.**BufferedReader**(*raw*, *buffer\_size=DEFAULT\_BUFFER\_SIZE*)

A buffe[red binary s](#page-693-0)tream providing hi[gher-level access](#page-692-1) to a readable, non seekable *RawIOBase* raw binary stream. It inherits *BufferedIOBase*.

<span id="page-694-1"></span>When reading data from this object, a larger amount of data may be requested from the underlying raw stream, and kept in an internal buffer. The buffered data can then be returned directly on su[bsequent reads](#page-691-0).

The constructor creates a *[BufferedRe](#page-691-1)ader* for the given readable *raw* stream and *buffer\_size*. If *buffer\_size* is omitted, *DEFAULT\_BUFFER\_SIZE* is used.

*BufferedReader* provides or overrides these methods in addition to those from *BufferedIOBase* and *IOBase*:

#### **peek**(*size[=0](#page-687-1)*, */*)

[Return bytes fro](#page-694-1)m the stream without advancing the position. At most one sin[gle read on the raw stre](#page-691-1)am [is do](#page-689-0)ne to satisfy the call. The number of bytes returned may be less or more than requested.

**read**(*size=- 1*, */* )

Read and return *size* bytes, or if *size* is not given or negative, until EOF or if the read call would block in non-blocking mode.

### **read1**(*size=- 1*, */*)

Read and return up to *size* bytes with only one call on the raw stream. If at least one byte is buffered, only buffered bytes are returned. Otherwise, one raw stream read call is made.

Changed in version 3.7: The *size* argument is now optional.

#### **class** io.**BufferedWriter**(*raw*, *buffer\_size=DEFAULT\_BUFFER\_SIZE*)

A buffered binary stream providing higher-level access to a writeable, non seekable *RawIOBase* raw binary stream. It inherits *BufferedIOBase*.

<span id="page-694-0"></span>When writing to this object, data is normally placed into an internal buffer. The buffer will be written out to the underlying *RawIOBase* object under various conditions, including:

- when the bu[ffer gets too small for a](#page-691-1)ll pending data;
- when  $\ell$ lush() is called;
- when a s[eek\(\)](#page-691-0) is requested (for *BufferedRandom* objects);
- when the *BufferedWriter* object is closed or destroyed.

The constructor creates a *BufferedWriter* for the given writeable *raw* stream. If the *buffer\_size* is not given, it defaults to *DEFAULT\_BUFFER\_SIZE*.

*BufferedWriter* provides or overrides these methods in addition to those from *BufferedIOBase* and *IOBase*:

#### **flush**()

[Force bytes held](#page-694-0) in the buffer into the raw stream. A *BlockingIOError* [should be raised if the](#page-691-1) raw [strea](#page-689-0)m blocks.

### $\textbf{write}(b, /)$

Write the *bytes-like object*, *b*, and return the number [of bytes written. Whe](#page-127-0)n in non-blocking mode, a *BlockingIOError* is raised if the buffer needs to be written out but the raw stream blocks.

#### **class** io.**BufferedRandom**(*raw*, *buffer\_size=DEFAULT\_BUFFER\_SIZE*)

A buffered bin[ary stream provi](#page-2149-0)ding higher-level access to a seekable *RawIOBase* raw binary stream. It inherits *[BufferedReader](#page-127-0)* and *BufferedWriter*.

<span id="page-695-2"></span>The constructor creates a reader and writer for a seekable raw stream, given in the first argument. If the *buffer\_size* is omitted it defaults to *DEFAULT\_BUFFER\_SIZE*.

*Buffe[redRandom](#page-694-1)* is capable of anything *[Buffered](#page-694-0)Reader* or *BufferedWriter* can do. In addition, *seek()* and *tell()* are guaranteed to be implemented.

**class** io.**BufferedRWPair**(*reader*, *writer*, *[buffer\\_size=DEFAU](#page-687-1)LT\_BUFFER\_SIZE*, */* )

[A buffered binary stre](#page-695-2)am providing higher-l[evel access to two non s](#page-694-1)eekable *[RawIOBase](#page-694-0)* raw binary streams [one reada](#page-690-1)ble, [the other](#page-690-2) writeable. It inherits *BufferedIOBase*.

<span id="page-695-1"></span>*reader* and *writer* are *RawIOBase* objects that are readable and writeable respectively. If the *buffer\_size* is omitted it defaults to *DEFAULT\_BUFFER\_SIZE*.

*BufferedRWPair* implements all of *Bu[fferedIOBase](#page-691-1)*'s methods [except for](#page-691-0) *detach()*, which raises *UnsupportedOpe[ration](#page-691-0)*.

**Warning:** *BufferedRWPair* does not attempt to synchronize accesses to its [underlying r](#page-692-3)aw streams. [You should not pas](#page-695-1)[s it the sam](#page-688-1)e object [as reader and writer;](#page-691-1) use *BufferedRandom* instead.

## **Text I/O**

#### **class** io.**TextIOBase**

Base class for text streams. This class provides a character and line based interface to stream I/O. It inherits *IOBase*.

<span id="page-695-0"></span>*TextIOBase* provides or overrides these data attributes and methods in addition to those from *IOBase*:

#### **encoding**

[The](#page-689-0) name of the encoding used to decode the stream's bytes into strings, and to encode strings into bytes.

## **[errors](#page-695-0)**

The error setting of the decoder or encoder.

## **newlines**

A string, a tuple of strings, or None, indicating the newlines translated so far. Depending on the implementation and the initial constructor flags, this may not be available.

## **buffer**

The underlying binary buffer (a *BufferedIOBase* instance) that *TextIOBase* deals with. This is not part of the *TextIOBase* API and may not exist in some implementations.

#### **detach**()

Separate the underlying binary buffer from the *TextIOBase* and return it.

After the underlying buffer has been detached, the  $TextIOBase$  is in an unusable state.

Some *TextIOBase* implementations, like *StringIO*, may not have the concept of an underlying buffer and calling this method will raise *Unsu[pportedOper](#page-695-0)ation*.

New in version 3.1.

```
read(size=- 1, / )
```
Read and return at most *size* characters [from the stream as a single](#page-688-1) *str*. If *size* is negative or None, reads until EOF.

#### **readline**(*size=- 1*, */* )

Read until newline or EOF and return a single *str*. If the stream is [alrea](#page-69-0)dy at EOF, an empty string is returned.

If *size* is specified, at most *size* characters will be read.

#### **seek**(*offset*, *whence=SEEK\_SET*, */* )

Change the stream position to the given *offset*. Behaviour depends on the *whence* parameter. The default value for *whence* is SEEK\_SET.

- SEEK\_SET or 0: seek from the start of the stream (the default); *offset* must either be a number returned by *TextIOBase.tell()*, or zero. Any other *offset* value produces undefined behaviour.
- SEEK\_CUR or 1: "seek" to the current position; *offset* must be zero, which is a no-operation (all other values are unsupported).
- SEEK\_END or 2[: seek to the end of t](#page-696-1)he stream; *offset* must be zero (all other values are unsupported).

Return the new absolute position as an opaque number.

New in version 3.1: The SEEK  $*$  constants.

**tell**()

Return the current stream position as an opaque number. The number does not usually represent a number of bytes in the underlying binary storage.

#### <span id="page-696-1"></span>**write**(*s*, */*)

Write the string *s* to the stream and return the number of characters written.

#### <span id="page-696-2"></span>**class** io.**TextIOWrapper**(*buffer*, *encoding=None*, *errors=None*, *newline=None*, *line\_buffering=False*, *write\_through=False*)

<span id="page-696-0"></span>A buffered text stream providing higher-level access to a *BufferedIOBase* buffered binary stream. It inherits *TextIOBase*.

*encoding* gives the name of the encoding that the stream will be decoded or encoded with. It defaults to *locale.getencoding()*. encoding="locale" [can be used to specify t](#page-691-1)he current locale's encoding explicitly. See *[Text Enc](#page-695-0)oding* for more information.

*errors* is an optional string that specifies how encoding and decoding errors are to be handled. Pass 'strict' to raise a *ValueError* exception if there is an encoding error (the default of None has [the same effect\), or pass](#page-1450-0) 'ignore' to ignore errors. (Note that ignoring encoding errors can lead to data loss.) '[replace'](#page-687-0) causes a replacement marker (such as '?') to be inserted where there is malformed data. 'backslashreplace' causes malformed data to be replaced by a backslashed escape sequence. When writing, ['xmlcharref](#page-126-0)replace' (replace with the appropriate XML character reference) or 'namereplace' (replace with  $\setminus N$  { ...} escape sequences) can be used. Any other error handling name that has been registered with *codecs.register\_error()* is also valid.

*newline* controls how line endings are handled. It can be None, '', '\n', '\r', and '\r\n'. It works as follows:

- When reading input from the stream, if *newline* is None, *universal newlines* mode is enabled. Lines in the input can end in '\n', '\r', or '\r\n', and these are translated into '\n' before being returned to the caller. If *newline* is '', universal newlines mode is enabled, but line endings are returned to the caller untranslated. If *newline* has any of the other legal values, input lines are only terminated by the given string, and the line ending is returned to the caller u[ntranslated.](#page-2160-0)
- When writing output to the stream, if *newline* is None, any '\n' characters written are translated to the system default line separator, *os.linesep*. If *newline* is '' or '\n', no translation takes place. If *newline* is any of the other legal values, any ' \n' characters written are translated to the given string.

If *line\_buffering* is True, *flush()* is implied when a call to write contains a newline character or a carriage return.

If *write through* is True, calls to  $\text{write}(i)$  are guaranteed not to be buffered: any data written on the *TextIOWrapper* objec[t is immedi](#page-690-3)ately handled to its underlying binary *buffer*.

Changed in version 3.3: The *write\_through* argument has been added.

Changed in version 3.3: The default *[encodin](#page-692-2)g* is now locale.getpreferredencoding(False) [instead of](#page-696-0) locale.getpreferredencoding(). Don't change temporary the locale encoding using *locale.setlocale()*, use the current locale encoding instead of the user preferred encoding.

Changed in version 3.10: The *encoding* argument now supports the "locale" dummy encoding name.

*TextIOWrapper* provides these data attributes and methods in addition to those from *TextIOBase* and *[IOBase](#page-1446-0)*:

#### **line\_buffering**

[Whether line b](#page-696-0)uffering is enabled.

#### **[write\\_t](#page-689-0)hrough**

Whether writes are passed immediately to the underlying binary buffer.

New in version 3.7.

**reconfigure**(*\**, *encoding=None*, *errors=None*, *newline=None*, *line\_buffering=None*, *write\_through=None*)

Reconfigure this text stream using new settings for *encoding*, *errors*, *newline*, *line\_buffering* and *write\_through*.

Parameters not specified keep current settings, except errors='strict' is used when *encoding* is specified but *errors* is not specified.

It is not possible to change the encoding or newline if some data has already been read from the stream. On the other hand, changing encoding after write is possible.

This method does an implicit stream flush before setting the new parameters.

New in version 3.7.

Changed in version 3.11: The method supports encoding="locale" option.

**seek**(*cookie*, *whence=os.SEEK\_SET*, */*)

Set the stream position. Return the new stream position as an *int*.

<span id="page-697-0"></span>Four operations are supported, given by the following argument combinations:

- seek (0, SEEK\_SET): Rewind to the start of the stream.
- seek(cookie, SEEK\_SET): Restore a previous po[sition](#page-38-0); *cookie* **must be** a number returned by  $tel1()$ .
- seek(0, SEEK\_END): Fast-forward to the end of the stream.
- seek (0, SEEK\_CUR): Leave the current stream position unchanged.

Any ot[her argum](#page-698-1)ent combinations are invalid, and may raise exceptions.

**See also:**

*os.SEEK\_SET*, *os.SEEK\_CUR*, and *os.SEEK\_END*.

**tell**()

Return the stream position as an opaque number. The return value of  $\text{tell}$  () can be given as input to *[seek\(\)](#page-639-0)*, to resto[re a previous strea](#page-639-1)m p[osition.](#page-639-2)

#### <span id="page-698-1"></span>**class** io.**StringIO**(*initial\_value="*, *newline='\n'*)

A text stream using an in-memory text buffer. It inherits *TextIOBase*.

<span id="page-698-0"></span>Thet[ext buffer](#page-697-0) is discarded when the *close()* method is called.

The initial value of the buffer can be set by providing *initial\_value*. If newline translation is enabled, newlines will be encoded as if by  $write()$ . The stream is position[ed at the start of](#page-695-0) the buffer which emulates opening an existing file in a w+ mode, making it ready for an immediate write from the beginning or for a write that would overwrite the initial value. To emula[te opening a](#page-689-1) file in an  $a+$  mode ready for appending, use f. seek (0, io.SEEK\_END) to reposition the stream at the end of the buffer.

The *newline* argument [works like](#page-696-2) that of *TextIOWrapper*, except that when writing output to the stream, if *newline* is None, newlines are written as  $\n\times$ n on all platforms.

*StringIO* provides this method in addition to those from *TextIOBase* and *IOBase*:

#### **getvalue**()

Return a *str* containing the entire contents of the buffer. Newlines are decoded as if by *read()*, [althoug](#page-698-0)h the stream position is not changed.

Example usage:

#### **import io**

```
output = io.StringIO()
output.write('First line.\n')
print('Second line.', file=output)
# Retrieve file contents -- this will be
# 'First line.\nSecond line.\n'
contents = output.getvalue()
# Close object and discard memory buffer --
# .getvalue() will now raise an exception.
output.close()
```
## **class** io.**IncrementalNewlineDecoder**

A helper codec that decodes newlines for *universal newlines* mode. It inherits *codecs. IncrementalDecoder*.

## **16.2.5 Performance**

Thiss[ection discusses the perform](#page-203-0)ance of the provided concrete I/O implementations.

## **Binary I/O**

By reading and writing only large chunks of data even when the user asks for a single byte, buffered I/O hides any inefficiency in calling and executing the operating system's unbuffered I/O routines. The gain depends on the OS and the kind of I/O which is performed. For example, on some modern OSes such as Linux, unbuffered disk I/O can be as fast as buffered I/O. The bottom line, however, is that buffered I/O offers predictable performance regardless of the platform and the backing device. Therefore, it is almost always preferable to use buffered I/O rather than unbuffered I/O for binary data.

## **Text I/O**

Text I/O over a binary storage (such as a file) is significantly slower than binary I/O over the same storage, because it requires conversions between unicode and binary data using a character codec. This can become noticeable handling huge amounts of text data like large log files. Also, *tell()* and *seek()* are both quite slow due to the reconstruction algorithm used.

*StringIO*, however, is a native in-memory unicode container and will exhibit similar speed to *BytesIO*.

## **Multi-threading**

*[FileIO](#page-698-0)* objects are thread-safe to the extent that the operating system calls (such as *read(2)* [under Un](#page-693-0)ix) they wrap are thread-safe too.

Binary buffered objects (instances of *BufferedReader*, *BufferedWriter*, *BufferedRandom* and *BufferedRWPair*) protect their internal structures using a lock; it is therefore safe to call them from multiple [threads at](#page-693-1) once.

*TextIOWrapper* objects are not threa[d-safe.](#page-694-1)

## **Reentrancy**

[Binary buffered ob](#page-696-0)jects (instances of *BufferedReader*, *BufferedWriter*, *BufferedRandom* and *BufferedRWPair*) are not reentrant. While reentrant calls will not happen in normal situations, they can arise from doing I/O in a *signal* handler. If a thread tries to re-enter a buffered object which it is already accessing, a *RuntimeError* is raised. Note this doesn't prohibit a different thread from entering the buffered object.

The above implicitly extends to textfi[les, since the](#page-694-1) *open()* [function will wrap](#page-694-0) [a buffered object insi](#page-695-2)de a *[TextIOWrapper](#page-695-1)*[. This incl](#page-1131-0)udes standard streams and therefore affects the built-in *print()* function as well.

# **16.3 [time](#page-696-0) — Time access andc[onver](#page-41-0)sions**

This module provides various time-related functions. For related functionality, see also the *datetime* and *calendar* modules.

Although this module is always available, not all functions are available on all platforms. Most of the functions defined in this module call platform C library functions with the same name. It may sometimes be [helpful to con](#page-214-0)sult [the platform](#page-255-0) documentation, because the semantics of these functions varies among platforms.

An explanation of some terminology and conventions is in order.

- The *epoch* is the point where the time starts, the return value of  $\tt time$ . gmtime (0). It is January 1, 1970, 00:00:00 (UTC) on all platforms.
- <span id="page-699-0"></span>• The term *seconds since the epoch* refers to the total number of elapsed seconds since the epoch, typically excluding leap seconds. Leap seconds are excluded from this total on all POSIX-compliant platforms.
- The functions in this module may not handle dates and times before the *epoch* or far in the future. The cut-off point in the future is determined by the C library; for 32-bit systems, it is typically in 2038.
- Function *strptime()* can parse 2-digit years when given %y format code. When 2-digit years are parsed, they are converted according to the POSIX and ISO C standards: valu[es 69–](#page-699-0)99 are mapped to 1969–1999, and values 0–68 are mapped to 2000–2068.
- UTC is Coordinated Universal Time (formerly known as Greenwich Mean Time, or GMT). The acronym UTC is not a [mistake but a com](#page-705-0)promise between English and French.
- DST is Daylight Saving Time, an adjustment of the timezone by (usually) one hour during part of the year. DST rules are magic (determined by local law) and can change from year to year. The C library has a table containing the local rules (often it is read from a system file for flexibility) and is the only source of True Wisdom in this respect.
- The precision of the various real-time functions may be less than suggested by the units in which their value or argument is expressed. E.g. on most Unix systems, the clock "ticks" only 50 or 100 times a second.
- On the other hand, the precision of  $time()$  and  $sleep()$  is better than their Unix equivalents: times are expressed as floating point numbers, *time()* returns the most accurate time available (using Unix gettimeofday() where available), and *sleep()* will accept a time with a nonzero fraction (Unix select() is used to implement this, where available).
- The time value as returned by *g[mtime\(\)](#page-706-0)*, *l[ocaltime\(](#page-703-0))*, and *strptime()*, and accepted by *asctime()*, *mktime()* and *strftime()*[, is a s](#page-706-0)equence of 9 integers. The return values of *gmtime()*, *localtime()*, and *strptime()* also off[er attribute](#page-703-0) names for individual fields.

See *struct* time for a descript[ion of these o](#page-702-0)[bjects.](#page-702-1)

[Changed in ve](#page-700-0)[rsion 3.3: Th](#page-702-2)e *s[truct\\_time](#page-703-1)* type was extended to provide the *[tm\\_gmto](#page-705-0)ff* and *[tm\\_zone](#page-702-0)* [attributes when p](#page-702-1)latfo[rm supports corr](#page-705-0)esponding struct tm members.

Cha[nged in version 3.](#page-705-1)6: The *struct\_time* attributes *tm\_gmtoff* and *tm\_zone* are now available on all platforms.

• Use the following functionst[o convert between](#page-705-1) time representations:

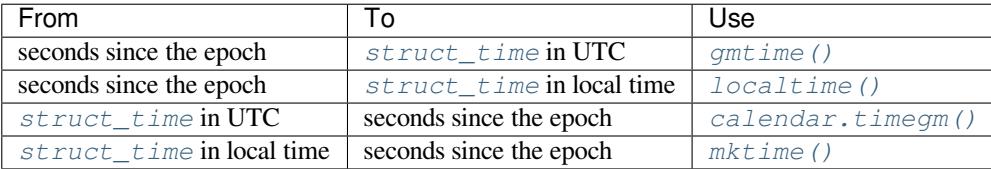

## **16.3.1 Fu[nctions](#page-705-1)**

## time.**asctime**([*t*])

Convert a tuple or *struct\_time* representing a time as returned by *gmtime()* or *localtime()* to a string of the following form: 'Sun Jun 20 23:21:05 1993'. The day field is two characters long and is space padded if the day is a single digit, e.g.: 'Wed Jun 9 04:26:40 1993'.

<span id="page-700-0"></span>If *t* is not provided[, the current time](#page-705-1) as returned by  $localtime()$  is [used. Locale](#page-702-0) in[formation is not](#page-702-1) used by *asctime()*.

**Note:** Unlike the C function of the same name,  $\sqrt{a}$  *asctime* () does not add a trailing newline.

## time.**p[thread\\_get](#page-700-0)cpuclockid**(*thread\_id*)

Return the *clk\_id* of the thread-specific CPU-ti[me clock for the](#page-700-0) specified *thread\_id*.

Use *threading.get\_ident()* or the *ident* attribute of *threading.Thread* objects to get a suitable value for *thread\_id*.

**Warning:** Passing an invalid or expired *thread\_id* may result in undefined behavior, such as segmentation fault.

*Availability*: Unix

See the man page for *pthread\_getcpuclockid(3)* for further information.

New in version 3.7.

## time.**[clock\\_g](#page-26-0)etres**(*clk\_id*)

Return the resolution (precision) of the specified clock *clk\_id*. Refer to *Clock ID Constants* for a list of accepted values for *clk\_id*.

<span id="page-701-4"></span>*Availability*: Unix.

New in version 3.3.

## time.**clock\_gettime**(*clk\_id*) *→ float*

[Return the](#page-26-0) time of the specified clock *clk\_id*. Refer to *Clock ID Constants* for a list of accepted values for *clk\_id*.

<span id="page-701-1"></span>Use *clock\_gettime\_ns()* t[o avo](#page-35-0)id the precision loss caused by the *float* type.

*Availability*: Unix.

New in version 3.3.

## time.**cl[ock\\_gettime\\_ns](#page-701-0)**(*clk\_id*) *→ int*

[Similar to](#page-26-0) *clock* gettime() but return time as nanoseconds.

<span id="page-701-0"></span>*Availability*: Unix.

New in version 3.7.

#### time.**clock\_[settime](#page-701-1)**(*clk\_id*, *time:* float)

[Set the time](#page-26-0) of the specified clock *clk\_id*. Currently, *CLOCK\_REALTIME* is the only accepted value for *clk\_id*.

<span id="page-701-3"></span>Use *clock\_settime\_ns()* to avoid the precision loss caused by the *float* type.

*Availability*: Unix.

New in version 3.3.

## time.**cl[ock\\_settime\\_ns](#page-701-2)**(*clk\_id*, *time:* int)

[Similar to](#page-26-0) *clock\_settime()* but set time with nanoseconds.

<span id="page-701-2"></span>*Availability*: Unix.

New in version 3.7.

## time.**ctime**([*[secs](#page-701-3)*])

[Convert a t](#page-26-0)ime expressed in seconds since the *epoch* to a string of a form: 'Sun Jun 20 23:21:05 1993' representing local time. The day field is two characters long and is space padded if the day is a single digit, e.g.: 'Wed Jun 9 04:26:40 1993'.

If *secs* is not provided or *None*, the current time as returned by  $\tt time$  () is used. ctime (secs) is equivalent to asctime(localtime(secs)). Locale [inform](#page-699-0)ation is not used by *ctime()*.

#### time.**get\_clock\_info**(*name*)

Get information on the [specifie](#page-52-0)d clock as a namespace object. [Supporte](#page-706-0)d clock names and the corresponding functions to read their value are:

- 'monotonic': *time.monotonic()*
- 'perf\_counter': *time.perf\_counter()*
- 'process\_time': *time.process\_time()*
- 'thread\_time': *time.thread\_time()*
- 'time': *time.time()*

The result has the following attributes:

- *adjustable*: True ift[he clock can be changed aut](#page-707-0)omatically (e.g. by a NTP daemon) or manually by the system ad[ministrator,](#page-706-0) False otherwise
- *implementation*: The name of the underlying C function used to get the clock value. Refer to *Clock ID Constants* for possible values.
- *monotonic*: True if the clock cannot go backward, False otherwise
- *resolution*: The resolution of the clock in seconds ( $fload$ )

New [in version](#page-708-0) 3.3.

time.**gmtime**([*secs*])

Convert a time expressed in seconds since the *epoch* to a *[str](#page-35-0)uct\_time* in UTC in which the dst flag is always zero. If *secs* is not provided or *None*, the current time as returned by *time()* is used. Fractions of a second are ignored. See above for a description of the *struct\_time* object. See *calendar.timegm()* for the inverse of this function.

<span id="page-702-0"></span>time.**localtime**([*secs*])

Like *gmtime()* but converts to loca[l time.](#page-52-0) If *secs* is [not provided or](#page-705-1) *None*[, the c](#page-706-0)[urrent time as returned by](#page-259-0) *time()* is used. The dst flag is set to 1 when DST applies to the given time.

<span id="page-702-1"></span>*localtime()* may raise *OverflowError*, if the timestamp is outside the range of values supported by the platform C localtime() or gmtime() functions, and *OSError* on localtime() or gmtime() [failur](#page-706-0)[e. It's comm](#page-702-0)on for this to be restricted to years between 1970 an[d 2038.](#page-52-0)

time.**mktime**(*t*)

<span id="page-702-2"></span>[This is the invers](#page-702-1)e function of *[localtime\(\)](#page-124-0)*. Its argument is the *struct\_time* or full 9-tuple (since the dst flag is needed; use -1 as the dst flag if it is unknown) whi[ch expresses](#page-123-1) the time in *local* time, not UTC. It returns a floating point number, for compatibility with *time()*. If the input value cannot be represented as a valid time, either *OverflowError* or *ValueError* will be raised (which depends on whether the invalid value is caught by Python ort[he underlying C l](#page-702-1)ibraries). The earlie[st date for which](#page-705-1) it can generate a time is platform-dependent.

time.**monotonic**() *→ float*

Return the value [\(in fractional seconds](#page-124-0))o[f a monotonic cl](#page-126-0)ock, i.e. a clock that cannot go backwards. The clock is not affected by system clock updates. The reference point of the returned value is undefined, so that only the difference between the results of two calls is valid.

<span id="page-702-4"></span>Use *monotonic\_n[s\(\)](#page-35-0)* to avoid the precision loss caused by the *float* type.

New in version 3.3.

Changed in version 3.5: The function is now always available and always system-wide.

Cha[nged in version 3.10: O](#page-702-3)n macOS, the function is now system-[wide.](#page-35-0)

time.**monotonic\_ns**() *→ int*

Similar to *monotonic*(), but return time as nanoseconds.

New in version 3.7.

#### <span id="page-702-3"></span>time.**perf\_counter**() *→ [flo](#page-38-0)at*

<span id="page-702-5"></span>Return th[e value \(in fractio](#page-702-4)nal seconds) of a performance counter, i.e. a clock with the highest available resolution to measure a short duration. It does include time elapsed during sleep and is system-wide. The reference point of the returned value is undefined, so that only the difference between the results of two calls is valid.

Use *perf\_counter\_ns()* to avoid the precision loss caused by the *float* type.

New in version 3.3.

Changed in version 3.10: On Windows, the function is now system-wide.

#### time.**perf\_counter\_ns**() *→ int*

Similar to  $perf\_counter()$ , but return time as nanoseconds.

New in version 3.7.

#### <span id="page-703-3"></span>time.**process\_time**() *→ floa[t](#page-38-0)*

Return th[e value \(in fractional se](#page-702-5)conds) of the sum of the system and user CPU time of the current process. It does not include time elapsed during sleep. It is process-wide by definition. The reference point of the returned value is undefined, so that only the difference between the results of two calls is valid.

<span id="page-703-2"></span>Use *process\_time\_n[s\(\)](#page-35-0)* to avoid the precision loss caused by the *float* type.

New in version 3.3.

#### time.**process\_time\_ns**() *→ int*

Similar to *process* time(*)* but return time as nanoseconds.

New in version 3.7.

#### <span id="page-703-4"></span>time.**sleep**(*secs*)

Suspend e[xecution of the calling](#page-703-2) thread for the given number of seconds. The argument may be a floating point number to indicate a more precise sleep time.

<span id="page-703-0"></span>If the sleep is interrupted by a signal and no exception is raised by the signal handler, the sleep is restarted with a recomputed timeout.

The suspension time may be longer than requested by an arbitrary amount, because of the scheduling of other activity in the system.

On Windows, if *secs* is zero, the thread relinquishes the remainder of its time slice to any other thread that is ready to run. If there are no other threads ready to run, the function returns immediately, and the thread continues execution. On Windows 8.1 and newer the implementation uses a high-resolution timer which provides resolution of 100 nanoseconds. If *secs* is zero, Sleep(0) is used.

Unix implementation:

- Use clock\_nanosleep() if available (resolution: 1 nanoseco[nd\);](https://docs.microsoft.com/en-us/windows-hardware/drivers/kernel/high-resolution-timers)
- Or use nanosleep() if available (resolution: 1 nanosecond);
- Or use select () (resolution: 1 microsecond).

Changed in version 3.11: On Unix, the clock\_nanosleep() and nanosleep() functions are now used if available. On Windows, a waitable timer is now used.

Changed in version 3.5: The function now sleeps at least *secs* even if the sleep is interrupted by a signal, except if the signal handler raises an exception (see **PEP 475** for the rationale).

## time.**strftime**(*format*[, *<sup>t</sup>*])

Convert a tuple or *struct\_time* representing a time as returned by *gmtime()* or *localtime()* to a string as specified by the *format* argument. If *t* [is not pro](https://peps.python.org/pep-0475/)vided, the current time as returned by *localtime()* is used. *format* must be a string. *ValueError* is raised if any field in *t* is outside of the allowed range.

<span id="page-703-1"></span>0 is a legal argume[nt for any positio](#page-705-1)n in the time tuple; if it is normally [illegal the va](#page-702-0)lue [is forced to a co](#page-702-1)rrect one.

The following directives can be e[mbedded in the](#page-126-0) *format* string. They are shown without the o[ptional field width](#page-702-1) and precision specification, and are replaced by the indicated characters in the  $strip$  result:

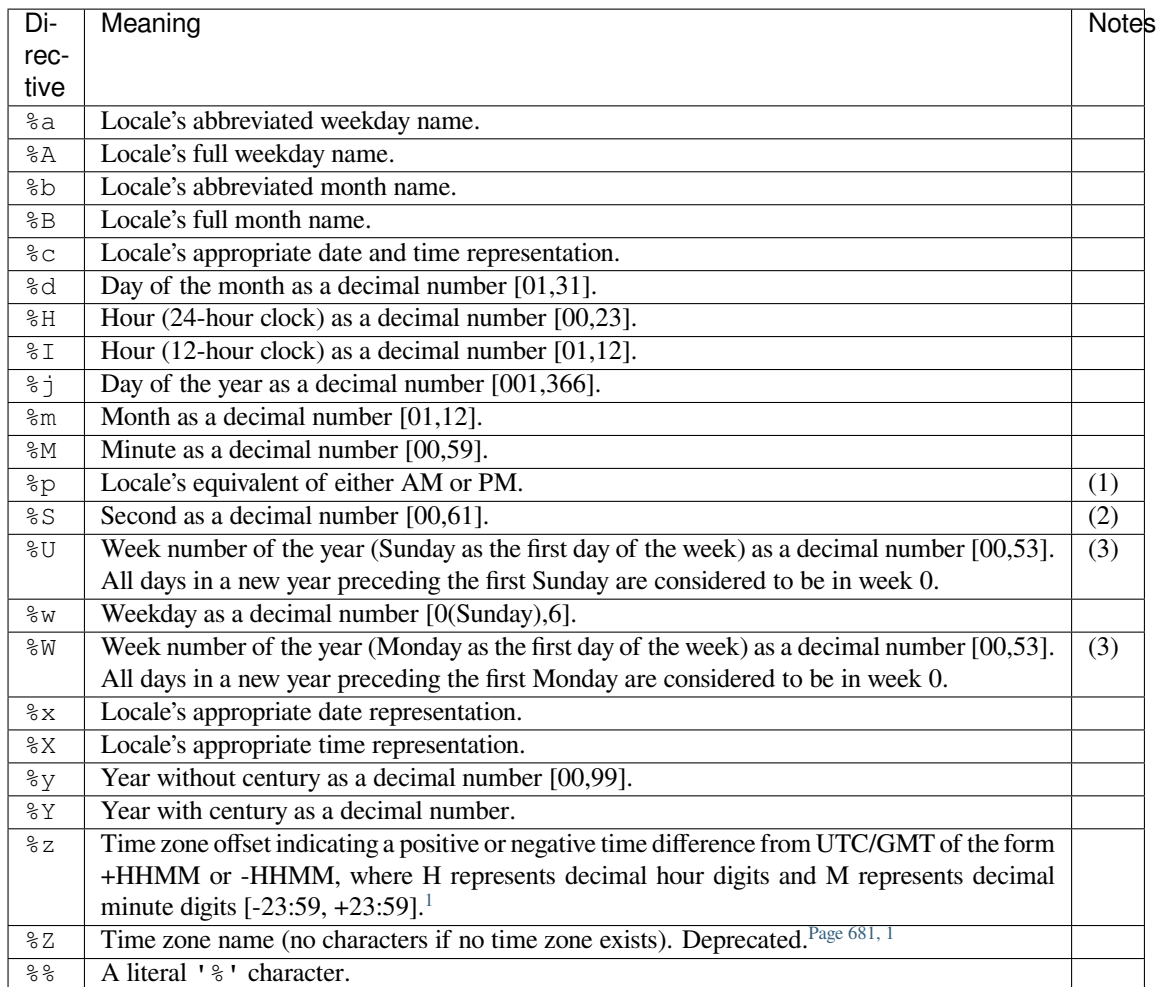

Notes:

- (1) When used with the  $st$ rptime() function, the  $\gamma$  directive only affects the output hour field if the  $\S$ I directive is used to parse the hour.
- (2) The range really is 0 to 61; value 60 is valid in timestamps representing leap seconds and value 61 is supported for histor[ical reasons.](#page-705-0)
- (3) When used with the  $striptime()$  function,  $\frac{1}{2}U$  and  $\frac{1}{2}W$  are only used in calculations when the day of the week and the year are specified.

Here is an example, a format for dates compatible with that specified in the **RFC 2822** Internet email standard.<sup>1</sup>

```
>>> from time import gmtime, strftime
>>> strftime("%a, %d %b %Y %H:%M:%S +0000", gmtime())
'Thu, 28 Jun 2001 14:17:15 +0000'
```
Additional directives may be supported on certain platforms, but only the ones listed here have a meaning standardized by ANSI C. To see the full set of format codes supported on your platform, consult the *strftime(3)* documentation.

On some platforms, an optional field width and precision specification can immediately follow the initial '%' of a directive in the following order; this is also not portable. The field width is normally 2 except for  $\frac{1}{2}$  where it is 3.

<sup>&</sup>lt;sup>1</sup> The use of %Z is now deprecated, but the %z escape that expands to the preferred hour/minute offset is not supported by all ANSI C libraries. Also, a strict reading of the original 1982 **RFC 822** standard calls for a two-digit year (%y rather than %Y), but practice moved to 4-digit years long before the year 2000. After that, **RFC 822** became obsolete and the 4-digit year has been first recommended by **RFC 1123** and then mandated by **RFC 2822**.

## time.**strptime**(*string*[, *format*])

Parse a string representing a time according to a format. The return value is a *struct\_time* as returned by *gmtime()* or *localtime()*.

<span id="page-705-0"></span>The *format* parameter uses the same directives as those used by *strftime()*; it defaults to "%a %b %d %H:%M:%S %Y" which matches the formatting returned by *ctime()*. If *string* cannot be parsed according to *format*, or if it has excess data after parsing, *ValueError* is raised. [The default values](#page-705-1) used to fill in [any missing](#page-702-0) dat[a when more accu](#page-702-1)rate values cannot be inferred are  $(1900, 1, 1, 0, 0, 0, 0, 1, 1)$ -1). Both *string* and *format* must be strings.

For example:

```
>>> import time
>>> time.strptime("30 Nov 00", "%d %b %y")
time.struct_time(tm_year=2000, tm_mon=11, tm_mday=30, tm_hour=0, tm_min=0,
                 tm_sec=0, tm_wday=3, tm_yday=335, tm_isdst=-1)
```
Support for the %Z directive is based on the values contained in tzname and whether daylight is true. Because of this, it is platform-specific except for recognizing UTC and GMT which are always known (and are considered to be non-daylight savings timezones).

Only the directives specified in the documentation are supported. Because strftime() is implemented per platform it can sometimes offer more directives than those listed. But strptime() is independent of any platform and thus does not necessarily support all directives available that are not documented as supported.

**class** time.**struct\_time**

<span id="page-705-1"></span>The type of the time value sequence returned by *gmtime()*, *localtime()*, and *strptime()*. It is an object with a *named tuple* interface: values can be accessed by index and by attribute name. The following values are present:

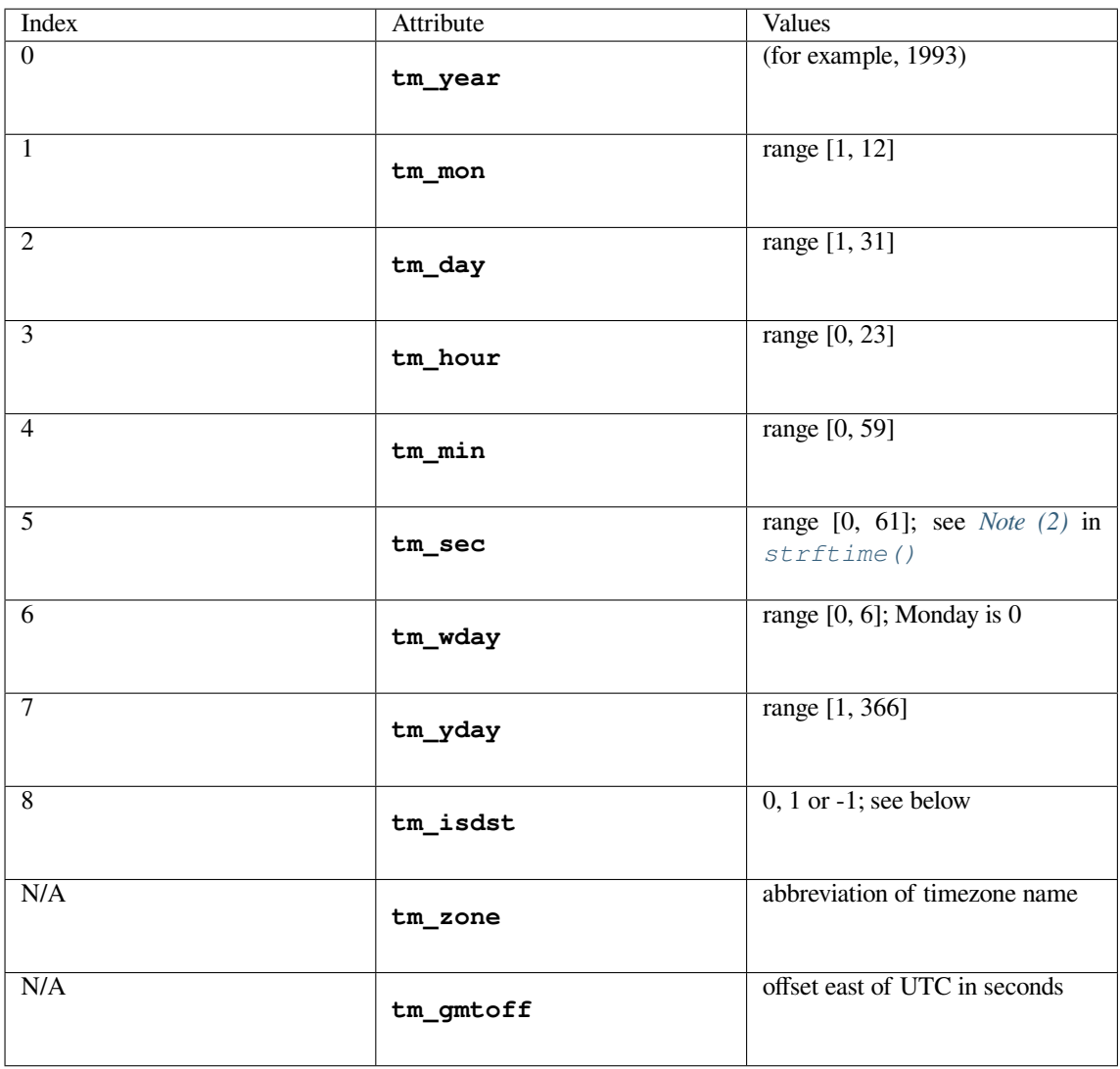

<span id="page-706-4"></span><span id="page-706-2"></span><span id="page-706-1"></span>Note that unlike the C structure, the month value is a range of [1, 12], not [0, 11].

In calls to *mktime()*, *tm\_isdst* may be set to 1 when daylight savings time is in effect, and 0 when it is not. A value of -1 indicates that this is not known, and will usually result in the correct state being filled in.

When a tuple with an incorrect length is passed to a function expecting a  $struct\_time$ , or having elements of the wro[ng type, a](#page-702-2) *Ty[peError](#page-706-2)* is raised.

time.**time**() *→ float*

Return the time in seconds since the *epoch* as a floating point number. Th[e handling of](#page-705-1) leap seconds is platform dependent. On Win[dows and most](#page-126-1) Unix systems, the leap seconds are not counted towards the time in seconds since the *epoch*. This is commonly referred to as Unix time.

<span id="page-706-0"></span>Note that eve[n thou](#page-35-0)gh the time is always returned as a floating point number, not all systems provide time with a better precision than 1 second. [While th](#page-699-0)is function normally returns non-decreasin[g values, it c](https://en.wikipedia.org/wiki/Leap_second)an return a lower val[ue than](#page-699-0) a previous call if the system clo[ck has been](https://en.wikipedia.org/wiki/Unix_time) set back between the two calls.

The number returned by  $\tt time()$  may be converted into a more common time format (i.e. year, month, day, hour, etc…) in UTC by passing it to *gmtime()* function or in local time by passing it to the *localtime()* function. In both cases a *struct\_time* object is returned, from which the components of the calendar date may be accessed as attributes.

<span id="page-706-3"></span>Use *time\_ns()* to av[oid the pre](#page-706-0)c[ision loss cau](#page-702-0)sed by the *float* type.

#### time.time  $ns() \rightarrow int$

Similar to  $\tt time$  () but returns time as an integer number of nanoseconds since the *epoch*.

New in version 3.7.

#### time.**thread\_time**[\(\)](#page-38-0) *→ float*

<span id="page-707-0"></span>Return th[e value \(in](#page-706-0) fractional seconds) of the sum of the system and user CPU ti[me of](#page-699-0) the current thread. It does not include time elapsed during sleep. It is thread-specific by definition. The reference point of the returned value is undefined, so that only the difference between the results of two calls in the same thread is valid.

Use *thread\_time\_ns()* to avoid the precision loss caused by the *float* type.

*Availability*: Linux, Unix, Windows.

Unix systems supporting CLOCK\_THREAD\_CPUTIME\_ID.

Ne[w in version 3.7.](#page-707-1)

### time.**[thread\\_](#page-26-0)time\_ns**() *→ int*

Similar to *thread\_time()* but return time as nanoseconds.

New in version 3.7.

#### <span id="page-707-1"></span>time.**tzset**()

<span id="page-707-2"></span>Reset the [time conversion rule](#page-707-0)s used by the library routines. The environment variable TZ specifies how this is done. It will also set the variables tzname (from the TZ environment variable), timezone (non-DST seconds West of UTC), altzone (DST seconds west of UTC) and daylight (to 0 if this timezone does not have any daylight saving time rules, or to nonzero if there is a time, past, present or future when daylight saving time applies).

*Availability*: Unix.

**Note:** Although in many cases, changing the TZ environment variable may affect the output of functions like *[localtim](#page-26-0)e()* without calling *tzset()*, this behavior should not be relied on.

The TZ environment variable should contain no whitespace.

[The standard form](#page-702-1)at of the TZ e[nvironment](#page-707-2) variable is (whitespace added for clarity):

std offset [dst [offset [,start[/time], end[/time]]]]

Where the components are:

- **std and dst** Three or more alphanumerics giving the timezone abbreviations. These will be propagated into time.tzname
- **offset** The offset has the form: ± hh[:mm[:ss]]. This indicates the value added the local time to arrive at UTC. If preceded by a '-', the timezone is east of the Prime Meridian; otherwise, it is west. If no offset follows dst, summer time is assumed to be one hour ahead of standard time.
- **start[/time], end[/time]** Indicates when to change to and back from DST. The format of the start and end dates are one of the following:
	- **Jn** The Julian day  $n$  (1 <=  $n$  <= 365). Leap days are not counted, so in all years February 28 is day 59 and March 1 is day 60.
	- *n* The zero-based Julian day ( $0 \le n \le 365$ ). Leap days are counted, and it is possible to refer to February 29.
	- **M***m***.***n***.***d* The *d*'th day (0 < = *d* < = 6) of week *n* of month *m* of the year (1 < = *n* < = 5, 1 < = *m* < = 12, where week 5 means "the last *d* day in month *m*" which may occur in either the fourth or the fifth week). Week 1 is the first week in which the *d*'th day occurs. Day zero is a Sunday.

time has the same format as offset except that no leading sign ('-' or '+') is allowed. The default, if time is not given, is 02:00:00.

```
>>> os.environ['TZ'] = 'EST+05EDT,M4.1.0,M10.5.0'
>>> time.tzset()
>>> time.strftime('%X %x %Z')
'02:07:36 05/08/03 EDT'
>>> os.environ['TZ'] = 'AEST-10AEDT-11,M10.5.0,M3.5.0'
>>> time.tzset()
>>> time.strftime('%X %x %Z')
'16:08:12 05/08/03 AEST'
```
On many Unix systems (including \*BSD, Linux, Solaris, and Darwin), it is more convenient to use the system's zoneinfo (*tzfile(5)*) database to specify the timezone rules. To do this, set the TZ environment variable to the path of the required timezone datafile, relative to the root of the systems 'zoneinfo' timezone database, usually located at /usr/share/zoneinfo. For example, 'US/Eastern', 'Australia/ Melbourne', 'Egypt' or 'Europe/Amsterdam'.

```
>>> os.environ['TZ'] = 'US/Eastern'
>>> time.tzset()
>>> time.tzname
('EST', 'EDT')
>>> os.environ['TZ'] = 'Egypt'
>>> time.tzset()
>>> time.tzname
('EET', 'EEST')
```
# **16.3.2 Clock ID Constants**

These constants are used as parameters for *clock\_getres()* and *clock\_gettime()*.

#### <span id="page-708-0"></span>time.**CLOCK\_BOOTTIME**

Identical to *CLOCK\_MONOTONIC*, except it also includes any time that the system is suspended.

This allows applications to get a susp[end-aware monotonic c](#page-701-4)loc[k without having to deal](#page-701-1) with the complications of *CLOCK\_REALTIME*, which may have discontinuities if the time is changed using settimeofday() or similar.

*Availability*[: Linux >= 2.6.39.](#page-708-1)

N[ew in version 3.7.](#page-709-0)

#### time.**CLOCK\_HIGHRES**

[The Solaris](#page-26-0) OS has a CLOCK\_HIGHRES timer that attempts to use an optimal hardware source, and may give close to nanosecond resolution. CLOCK\_HIGHRES is the nonadjustable, high-resolution clock.

*Availability*: Solaris.

New in version 3.3.

#### time.**CLOCK\_MONOTONIC**

[Clock that c](#page-26-0)annot be set and represents monotonic time since some unspecified starting point.

<span id="page-708-1"></span>*Availability*: Unix.

New in version 3.3.

#### time.**CLOCK\_MONOTONIC\_RAW**

[Similar to](#page-26-0) *CLOCK\_MONOTONIC*, but provides access to a raw hardware-based time that is not subject to NTP adjustments.

*Availability*: Linux >= 2.6.28, macOS >= 10.12.

New in ve[rsion 3.3.](#page-708-1)

### time.**CLOCK\_PROCESS\_CPUTIME\_ID**

High-resolution per-process timer from the CPU.

*Availability*: Unix.

New in version 3.3.

#### time.**CLOCK\_PROF**

[High-resolu](#page-26-0)tion per-process timer from the CPU.

*Availability*: FreeBSD, NetBSD >= 7, OpenBSD.

New in version 3.7.

### time.**CLOCK\_TAI**

[Internationa](#page-26-0)l Atomic Time

The system must have a current leap second table in order for this to give the correct answer. PTP or NTP software can maintain a leap second table.

*[Availability](https://www.nist.gov/pml/time-and-frequency-division/nist-time-frequently-asked-questions-faq#tai)*: Linux.

New in version 3.9.

### time.**CLOCK\_THREAD\_CPUTIME\_ID**

[Thread-spe](#page-26-0)cific CPU-time clock.

*Availability*: Unix.

New in version 3.3.

### time.**CLOCK\_UPTIME**

[Time whos](#page-26-0)e absolute value is the time the system has been running and not suspended, providing accurate uptime measurement, both absolute and interval.

*Availability*: FreeBSD, OpenBSD >= 5.5.

New in version 3.7.

#### time.**CLOCK\_UPTIME\_RAW**

[Clock that](#page-26-0) increments monotonically, tracking the time since an arbitrary point, unaffected by frequency or time adjustments and not incremented while the system is asleep.

*Availability*: macOS >= 10.12.

New in version 3.8.

The following constant is the only parameter that can be sent to *clock\_settime()*.

#### time.**[CLOCK\\_R](#page-26-0)EALTIME**

System-wide real-time clock. Setting this clock requires appropriate privileges.

<span id="page-709-0"></span>*Availability*: Unix.

New in version 3.3.

## **16.3.3 [Timez](#page-26-0)one Constants**

### time.**altzone**

The offset of the local DST timezone, in seconds west of UTC, if one is defined. This is negative if the local DST timezone is east of UTC (as in Western Europe, including the UK). Only use this if daylight is nonzero. See note below.

### time.**daylight**

Nonzero if a DST timezone is defined. See note below.

#### time.**timezone**

The offset of the local (non-DST) timezone, in seconds west of UTC (negative in most of Western Europe, positive in the US, zero in the UK). See note below.

#### time.**tzname**

A tuple of two strings: the first is the name of the local non-DST timezone, the second is the name of the local DST timezone. If no DST timezone is defined, the second string should not be used. See note below.

**Note:** For the above Timezone constants (*altzone*, *daylight*, *timezone*, and *tzname*), the value is determined by the timezone rules in effect at module load time or the last time  $tzset()$  is called and may be incorrect for times in the past. It is recommended to use the *tm\_gmtoff* and *tm\_zone* results from *localtime()* to obtain timezone information.

#### **See also:**

**Module** *datetime* More object-oriented interfac[e to dates and](#page-706-4) time[s.](#page-706-1)

- **Module** *locale* Internationalization services. The locale setting affects the interpretation of many format specifiers in *strftime()* and *strptime()*.
- **Module** *[calendar](#page-214-0)* General calendar-related functions. *timegm()* is the inverse of *gmtime()* from this modul[e.](#page-1446-1)

# **16.4 [argpar](#page-255-0)se — Parser for co[mmand](#page-259-0)-line opti[ons, ar](#page-702-0)guments and sub-commands**

<span id="page-710-0"></span>New in version 3.2.

**Source code:** Lib/argparse.py

## **Tutorial**

This page contains the API reference information. For a more gentle introduction to Python command-line parsing, have a look at the argparse tutorial.

The *argparse* module makes it easy to write user-friendly command-line interfaces. The program defines what arguments it requires, and *argparse* will figure out how to parse those out of *sys.argv*. The *argparse* module also automatically generates help and usage messages. The module will also issue errors when users give the program invalid arguments.

## **16.4.1 Core Functi[onality](#page-710-0)**

The *argparse* module's support for command-line interfaces is built around an instance of *argparse. ArgumentParser*. It is a container for argument specifications and has options that apply the parser as whole:

```
parser = argparse.ArgumentParser(
                    prog='ProgramName',
                    description='What the program does',
                    epilog='Text at the bottom of help')
```
The *ArgumentParser.add\_argument()* method attaches individual argument specifications to the parser. It supports positional arguments, options that accept values, and on/off flags:

```
parser.add_argument('filename') # positional argument
parser.add_argument('-c', '--count') # option that takes a value
parser.add_argument('-v', '--verbose',
                  action='store_true') # on/off flag
```
The *ArgumentParser.parse\_args()* method runs the parser and places the extracted data in a *argparse. Namespace* object:

```
args = parser.parse_args()
print(args.filename, args.count, args.verbose)
```
## **16.4.2 Quick Links for add\_argument()**

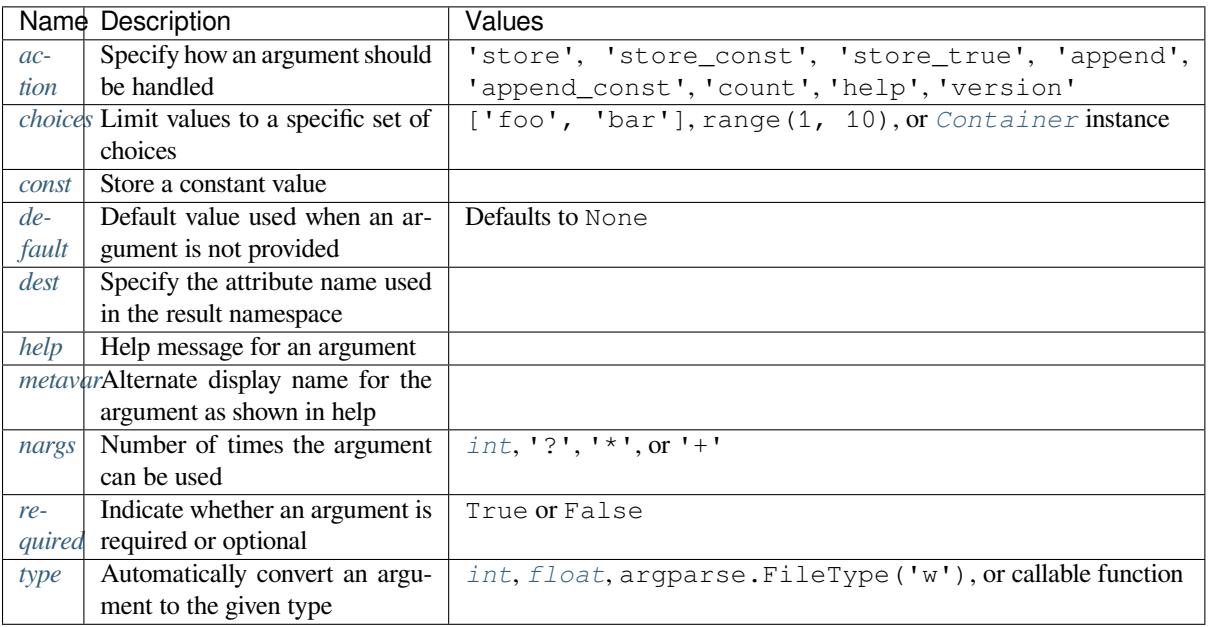

## **[16.4](#page-726-0).3 Example**

The following code is a Python program that takes a list of integers and produces either the sum or the max:

```
import argparse
parser = argparse.ArgumentParser(description='Process some integers.')
parser.add_argument('integers', metavar='N', type=int, nargs='+',
                   help='an integer for the accumulator')
parser.add_argument('--sum', dest='accumulate', action='store_const',
                    const=sum, default=max,
                   help='sum the integers (default: find the max)')
args = parser.parse_args()
print(args.accumulate(args.integers))
```
Assuming the above Python code is saved into a file called prog.py, it can be run at the command line and it provides useful help messages:

```
$ python prog.py -h
usage: prog.py [-h] [--sum] N [N ...]
```
(continues on next page)

```
Process some integers.
positional arguments:
N an integer for the accumulator
options:
-h, --help show this help message and exit
--sum sum the integers (default: find the max)
```
When run with the appropriate arguments, it prints either the sum or the max of the command-line integers:

```
$ python prog.py 1 2 3 4
4
$ python prog.py 1 2 3 4 --sum
10
```
If invalid arguments are passed in, an error will be displayed:

```
$ python prog.py a b c
usage: prog.py [-h] [--sum] N [N ...]
prog.py: error: argument N: invalid int value: 'a'
```
The following sections walk you through this example.

#### **Creating a parser**

The first step in using the *argparse* is creating an *ArgumentParser* object:

```
>>> parser = argparse.ArgumentParser(description='Process some integers.')
```
The *ArgumentParser* [object will h](#page-710-0)old all the inf[ormation necessary to](#page-713-0) parse the command line into Python data types.

## **Ad[ding arguments](#page-713-0)**

Filling an *ArgumentParser* with information about program arguments is done by making calls to the *add\_argument()* method. Generally, these calls tell the *ArgumentParser* how to take the strings on the command line and turn them into objects. This information is stored and used when *parse\_args()* is called. For example:

```
>>> parser.add_argument('integers', metavar='N', type=int, nargs='+',
                   the accumulator')
>>> parser.add_argument('--sum', dest='accumulate', action='store_const',
... const=sum, default=max,
... help='sum the integers (default: find the max)')
```
Later, calling *parse\_args()* will return an object with two attributes, integers and accumulate. The integers attribute will be a list of one or more integers, and the accumulate attribute will be either the *sum()* function, if  $-\text{sum}$  was specified at the command line, or the  $max($ ) function if it was not.

## **Parsing arguments**

*ArgumentParser* parses arguments through the *parse\_args()* method. This will inspect the command line, convert each argument to the appropriate type and then invoke the appropriate action. In most cases, this means a simple *Namespace* object will be built up from attributes parsed out of the command line:

```
>>> parser.parse_args(['--sum', '7', '-1', '42'])
Namespace(accumulate=<built-in function sum>, integers=[7, -1, 42])
```
In a script, *[parse\\_a](#page-734-0)rgs()* will typically be called with no arguments, and the *ArgumentParser* will automatically determine the command-line arguments from *sys.argv*.

## **16.4.4 [ArgumentPars](#page-731-0)er objects**

**class** argparse.**ArgumentParser**(*prog=None*, *usage=None*, *description=None*, *epilog=None*, *parents=[]*, *formatter\_class=argparse.HelpFormatter*, *prefix\_chars='-'*, *fromfile\_prefix\_chars=None*, *argument\_default=None*, *conflict\_handler='error'*, *add\_help=True*, *allow\_abbrev=True*, *exit\_on\_error=True*)

<span id="page-713-0"></span>Create a new *ArgumentParser* object. All parameters should be passed as keyword arguments. Each parameter has its own more detailed description below, but in short they are:

- *prog* The name of the program (default:  $\circ$ s.path.basename(sys.argv[0]))
- *usage* - [The string describing th](#page-713-0)e program usage (default: generated from arguments added to parser)
- *description* Text to display before the argument help (by default, no text)
- *[epilo](#page-714-0)g* Text to display after the argument help (by default, no text)
- *[paren](#page-714-1)ts* A list of *ArgumentParser* objects whose arguments should also be included
- *[formatter\\_](#page-715-0)class* A class for customizing the help output
- *[prefix\\_](#page-715-1)chars* The set of characters that prefix optional arguments (default: '-')
- *[fromfile](#page-716-0)* prefix chars  [The set of chara](#page-713-0)cters that prefix files from which additional arguments should be [read \(default:](#page-716-1) None)
- *[argument\\_de](#page-718-0)fault* The global default value for arguments (default: None)
- *[conflict\\_handler](#page-718-1)* The strategy for resolving conflicting optionals (usually unnecessary)
- *add\_help* Add a -h/--help option to the parser (default: True)
- *[allow\\_abbrev](#page-719-0)* Allows long options to be abbreviated if the abbreviation is unambiguous. (default: True)
- *[exit\\_on\\_error](#page-719-1)* Determines whether or not ArgumentParser exits with error info when an error occurs. [\(default:](#page-720-0) True)

Chan[ged in version](#page-719-2) 3.5: *allow\_abbrev* parameter was added.

Chan[ged in version](#page-720-1) 3.8: In previous versions, *allow\_abbrev* also disabled grouping of short flags such as  $-vv$ to mean  $-v$  -v.

Changed in version 3.9: *exit\_on\_error* parameter was added.

The following sections describe how each of these are used.

#### **prog**

By default, *ArgumentParser* objects use sys.argv[0] to determine how to display the name of the program in help messages. This default is almost always desirable because it will make the help messages match how the program was invoked on the command line. For example, consider a file named myprogram.py with the following code:

```
import argparse
parser = argparse.ArgumentParser()
parser.add_argument('--foo', help='foo help')
args = parser.parse_args()
```
The help for this program will display  $m\gamma p \gamma q \gamma$  as the program name (regardless of where the program was invoked from):

```
$ python myprogram.py --help
usage: myprogram.py [-h] [--foo FOO]
options:
-h, --help show this help message and exit
--foo FOO foo help
$ cd ..
$ python subdir/myprogram.py --help
usage: myprogram.py [-h] [--foo FOO]
options:
-h, --help show this help message and exit
--foo FOO foo help
```
To change this default behavior, another value can be supplied using the prog= argument to *ArgumentParser*:

```
>>> parser = argparse.ArgumentParser(prog='myprogram')
>>> parser.print_help()
usage: myprogram [-h]
options:
-h, --help show this help message and exit
```
Note that the program name, whether determined from sys.argv[0] or from the prog= argument, is available to help messages using the  $\S$  (prog)s format specifier.

```
>>> parser = argparse.ArgumentParser(prog='myprogram')
>>> parser.add_argument('--foo', help='foo of the %(prog)s program')
>>> parser.print_help()
usage: myprogram [-h] [--foo FOO]
options:
-h, --help show this help message and exit
--foo FOO foo of the myprogram program
```
#### **usage**

By default, *ArgumentParser* calculates the usage message from the arguments it contains:

```
>>> parser = argparse.ArgumentParser(prog='PROG')
>>> parser.add_argument('--foo', nargs='?', help='foo help')
>>> parser.add_argument('bar', nargs='+', help='bar help')
>>> parser.print_help()
usage: PROG [-h] [--foo [FOO]] bar [bar ...]
positional arguments:
```
(continues on next page)

```
bar bar help
options:
-h, --help show this help message and exit
--foo [FOO] foo help
```
The default message can be overridden with the usage= keyword argument:

```
>>> parser = argparse.ArgumentParser(prog='PROG', usage='%(prog)s [options]')
>>> parser.add_argument('--foo', nargs='?', help='foo help')
>>> parser.add_argument('bar', nargs='+', help='bar help')
>>> parser.print_help()
usage: PROG [options]
positional arguments:
bar bar help
options:
-h, --help show this help message and exit
--foo [FOO] foo help
```
The  $\S$  (prog)s format specifier is available to fill in the program name in your usage messages.

#### **description**

<span id="page-715-0"></span>Most calls to the *ArgumentParser* constructor will use the description= keyword argument. This argument gives a brief description of what the program does and how it works. In help messages, the description is displayed between the command-line usage string and the help messages for the various arguments:

```
>>> parser = argparse.ArgumentParser(description='A foo that bars')
>>> parser.print_help()
usage: argparse.py [-h]
A foo that bars
options:
-h, --help show this help message and exit
```
By default, the description will be line-wrapped so that it fits within the given space. To change this behavior, see the *formatter\_class* argument.

### **epilog**

[Some programs](#page-716-1) like to display additional description of the program after the description of the arguments. Such text can be specified using the epilog= argument to *ArgumentParser*:

```
>>> parser = argparse.ArgumentParser(
... description='A foo that bars',
... epilog="And that's how you'd foo a bar")
>>> parser.print_help()
usage: argparse.py [-h]
A foo that bars
options:
-h, --help show this help message and exit
And that's how you'd foo a bar
```
As with the *description* argument, the epilog= text is by default line-wrapped, but this behavior can be adjusted with the *formatter\_class* argument to *ArgumentParser*.

#### **parents**

<span id="page-716-0"></span>Someti[mes, several pars](#page-716-1)ers share a c[ommon set of argume](#page-713-0)nts. Rather than repeating the definitions of these arguments, a single parser with all the shared arguments and passed to parents= argument to *ArgumentParser* can be used. The parents= argument takes a list of *ArgumentParser* objects, collects all the positional and optional actions from them, and adds these actions to the *ArgumentParser* object being constructed:

```
>>> parent_parser = argparse.ArgumentParser(add_help=False)
>>> parent_parser.add_argument('--parent', type=int)
>>> foo_parser = argparse.ArgumentParser(parents=[parent_parser])
>>> foo_parser.add_argument('foo')
>>> foo_parser.parse_args(['--parent', '2', 'XXX'])
Namespace(foo='XXX', parent=2)
>>> bar_parser = argparse.ArgumentParser(parents=[parent_parser])
>>> bar_parser.add_argument('--bar')
>>> bar_parser.parse_args(['--bar', 'YYY'])
Namespace(bar='YYY', parent=None)
```
Note that most parent parsers will specify add\_help=False. Otherwise, the *ArgumentParser* will see two  $-h/$ -help options (one in the parent and one in the child) and raise an error.

Note: You must fully initialize the parsers before passing them via parents =[. If you change the p](#page-713-0)arent parsers after the child parser, those changes will not be reflected in the child.

### **formatter\_class**

<span id="page-716-1"></span>*ArgumentParser* objects allow the help formatting to be customized by specifying an alternate formatting class. Currently, there are four such classes:

**class** argparse.**RawDescriptionHelpFormatter class** [argparse.](#page-713-0)**RawTextHelpFormatter class** argparse.**ArgumentDefaultsHelpFormatter class** argparse.**MetavarTypeHelpFormatter**

<span id="page-716-5"></span><span id="page-716-4"></span><span id="page-716-3"></span><span id="page-716-2"></span>*RawDescriptionHelpFormatter* and *RawTextHelpFormatter* give more control over how textual descriptions are displayed. By default, *ArgumentParser* objects line-wrap the *description* and *epilog* texts in command-line help messages:

```
>>> parser = argparse.ArgumentParser(
... prog='PROG',
... description='''this description
... was indented weird
... but that is okay''',
... epilog='''
... likewise for this epilog whose whitespace will
... be cleaned up and whose words will be wrapped
... across a couple lines''')
>>> parser.print_help()
usage: PROG [-h]
this description was indented weird but that is okay
```
(continues on next page)

```
options:
-h, --help show this help message and exit
likewise for this epilog whose whitespace will be cleaned up and whose words
will be wrapped across a couple lines
```
Passing *RawDescriptionHelpFormatter* as formatter\_class= indicates that *description* and *epilog* are already correctly formatted and should not be line-wrapped:

```
>>> parser = argparse.ArgumentParser(
... prog='PROG',
... formatter_class=argparse.RawDescriptionHelpFormatter,
... description=textwrap.dedent('''\
... Please do not mess up this text!
... --------------------------------
... I have indented it
... exactly the way
... I want it
... '''))
>>> parser.print_help()
usage: PROG [-h]
Please do not mess up this text!
--------------------------------
  I have indented it
  exactly the way
  I want it
options:
-h, --help show this help message and exit
```
*RawTextHelpFormatter* maintains whitespace for all sorts of help text, including argument descriptions. However, multiple new lines are replaced with one. If you wish to preserve multiple blank lines, add spaces between the newlines.

*ArgumentDefaultsHelpFormatter* automatically adds information about default values to each of the ar[gument help messages:](#page-716-3)

```
>>> parser = argparse.ArgumentParser(
... prog='PROG',
... formatter_class=argparse.ArgumentDefaultsHelpFormatter)
>>> parser.add_argument('--foo', type=int, default=42, help='FOO!')
>>> parser.add_argument('bar', nargs='*', default=[1, 2, 3], help='BAR!')
>>> parser.print_help()
usage: PROG [-h] [--foo FOO] [bar ...]
positional arguments:
bar BAR! (default: [1, 2, 3])
options:
-h, --help show this help message and exit
--foo FOO FOO! (default: 42)
```
*MetavarTypeHelpFormatter* uses the name of the *type* argument for each argument as the display name for its values (rather than using the *dest* as the regular formatter does):

```
>>> parser = argparse.ArgumentParser(
... prog='PROG',
... formatter_class=argparse.MetavarTypeHelpFormatter)
>>> parser.add_argument('--foo', type=int)
>>> parser.add_argument('bar', type=float)
```
(continues on next page)

```
>>> parser.print_help()
usage: PROG [-h] [--foo int] float
positional arguments:
 float
options:
 -h, --help show this help message and exit
  --foo int
```
### **prefix\_chars**

<span id="page-718-0"></span>Most command-line options will use - as the prefix, e.g.  $-f/-$ foo. Parsers that need to support different or additional prefix characters, e.g. for options like  $+f$  or  $/f$  oo, may specify them using the prefix chars= argument to the ArgumentParser constructor:

```
>>> parser = argparse.ArgumentParser(prog='PROG', prefix_chars='-+')
>>> parser.add_argument('+f')
>>> parser.add_argument('++bar')
>>> parser.parse_args('+f X ++bar Y'.split())
Namespace(bar='Y', f='X')
```
The  $prefix\_charges = argument$  defaults to '-'. Supplying a set of characters that does not include - will cause  $-f$  –foo options to be disallowed.

#### **fromfile\_prefix\_chars**

<span id="page-718-1"></span>Sometimes, when dealing with a particularly long argument list, it may make sense to keep the list of arguments in a file rather than typing it out at the command line. If the fromfile\_prefix\_chars= argument is given to the *ArgumentParser* constructor, then arguments that start with any of the specified characters will be treated as files, and will be replaced by the arguments they contain. For example:

```
>>> with open('args.txt', 'w') as fp:
... fp.write('-f\nbar')
>>> parser = argparse.ArgumentParser(fromfile_prefix_chars='@')
>>> parser.add_argument('-f')
>>> parser.parse_args(['-f', 'foo', '@args.txt'])
Namespace(f='bar')
```
Arguments read from a file must by default be one per line (but see also *convert\_arg\_line\_to\_args()*) and are treated as if they were in the same place as the original file referencing argument on the command line. So in the example above, the expression  $[ ' -f ', ' f \circ \circ ', ' @args.txt']$  is considered equivalent to the expression ['-f', 'foo', '-f', 'bar'].

The fromfile\_prefix\_chars= argument defaults to None, me[aning that arguments will never be treate](#page-740-0)d as file references.

#### **argument\_default**

<span id="page-719-0"></span>Generally, argument defaults are specified either by passing a default to  $add\_argument()$  or by calling the *set\_defaults()* methods with a specific set of name-value pairs. Sometimes however, it may be useful to specify a single parser-wide default for arguments. This can be accomplished by passing the argument\_default= keyword argument to *ArgumentParser*. For example, to globally suppress attribute creation on *parse* args() calls, we supply argument default=SUPPRESS:

```
>>> parser = argparse.ArgumentParser(argument_default=argparse.SUPPRESS)
>>> parser.add_argument('--foo')
>>> parser.add_argument('bar', nargs='?')
>>> parser.parse_args(['--foo', '1', 'BAR'])
Namespace(bar='BAR', foo='1')
>>> parser.parse_args([])
Namespace()
```
## **allow\_abbrev**

<span id="page-719-2"></span>Normally, when you pass an argument list to the *parse\_args()* method of an *ArgumentParser*, it *recognizes abbreviations* of long options.

This feature can be disabled by setting allow\_abbrev to False:

```
>>> parser = argparse.ArgumentParser(prog='PROG', allow_abbrev=False)
>>> parser.add_argument('--foobar', action='store_true')
>>> parser.add_argument('--foonley', action='store_false')
>>> parser.parse_args(['--foon'])
usage: PROG [-h] [--foobar] [--foonley]
PROG: error: unrecognized arguments: --foon
```
New in version 3.5.

## **conflict\_handler**

<span id="page-719-1"></span>*ArgumentParser* objects do not allow two actions with the same option string. By default, *ArgumentParser* objects raise an exception if an attempt is made to create an argument with an option string that is already in use:

```
>>> parser = argparse.ArgumentParser(prog='PROG')
>>> parser.add_argument('-f', '--foo', help='old foo help')
>>> parser.add_argument('--foo', help='new foo help')
Traceback (most recent call last):
..
ArgumentError: argument --foo: conflicting option string(s): --foo
```
Sometimes (e.g. when using *parents*) it may be useful to simply override any older arguments with the same option string. To get this behavior, the value 'resolve' can be supplied to the conflict\_handler= argument of *ArgumentParser*:

```
>>> parser = argparse.ArgumentParser(prog='PROG', conflict_handler='resolve')
>>> parser.add_argument('-f', '--foo', help='old foo help')
>>> parser.add_argument('--foo', help='new foo help')
>>> parser.print_help()
usage: PROG [-h] [-f FOO] [--foo FOO]
options:
-h, --help show this help message and exit
-f FOO old foo help
--foo FOO new foo help
```
Note that *ArgumentParser* objects only remove an action if all of its option strings are overridden. So, in the example above, the old  $-f/-$  foo action is retained as the  $-f$  action, because only the  $-$  foo option string was overridden.

#### **add\_hel[p](#page-713-0)**

By default, ArgumentParser objects add an option which simply displays the parser's help message. For example, consider a file named myprogram.py containing the following code:

```
import argparse
parser = argparse.ArgumentParser()
parser.add_argument('--foo', help='foo help')
args = parser.parse_args()
```
If  $-h$  or  $-\text{help}$  is supplied at the command line, the ArgumentParser help will be printed:

```
$ python myprogram.py --help
usage: myprogram.py [-h] [--foo FOO]
options:
-h, --help show this help message and exit
--foo FOO foo help
```
Occasionally, it may be useful to disable the addition of this help option. This can be achieved by passing False as the add\_help= argument to *ArgumentParser*:

```
>>> parser = argparse.ArgumentParser(prog='PROG', add_help=False)
>>> parser.add_argument('--foo', help='foo help')
>>> parser.print_help()
usage: PROG [--foo FOO]
options:
--foo FOO foo help
```
The help option is typically  $-h/-$ -help. The exception to this is if the  $prefix\_charges$  is specified and does not include -, in which case -h and --help are not valid options. In this case, the first character in prefix\_chars is used to prefix the help options:

```
>>> parser = argparse.ArgumentParser(prog='PROG', prefix_chars='+/')
>>> parser.print_help()
usage: PROG [+h]
options:
 +h, ++help show this help message and exit
```
#### **exit\_on\_error**

Normally, when you pass an invalid argument list to the *parse\_args()* method of an *ArgumentParser*, it will exit with error info.

If the user would like to catch errors manually, the feature can be enabled by setting exit\_on\_error to False:

```
>>> parser = argparse.ArgumentParser(exit_on_error=False)
>>> parser.add_argument('--integers', type=int)
_StoreAction(option_strings=['--integers'], dest='integers', nargs=None,␣
,→const=None, default=None, type=<class 'int'>, choices=None, help=None,␣
,→metavar=None)
>>> try:
... parser.parse_args('--integers a'.split())
```

```
... except argparse.ArgumentError:
... print('Catching an argumentError')
...
Catching an argumentError
```
New in version 3.9.

# **16.4.5 The add\_argument() method**

ArgumentParser.**add\_argument**(*name or flags...*[, *action* ][, *nargs*][, *const*][, *default*][, *type* ][, *choices*][, *required* ][, *help* ][, *metavar*][, *dest*])

<span id="page-721-1"></span>Define how a single command-line argument should be parsed. Each parameter has its own more detailed description below, but in short they are:

- *name or flags* Either a name or a list of option strings, e.g.  $f \circ \circ$  or  $-f$ ,  $-f \circ \circ$ .
- *action* The basic type of action to be taken when this argument is encountered at the command line.
- *nargs* The number of command-line arguments that should be consumed.
- *const*  [A cons](#page-721-0)tant value required by some *action* and *nargs* selections.
- *[defaul](#page-722-0)t* The value produced if the argument is absent from the command line and if it is absent from [the na](#page-724-0)mespace object.
- *[type](#page-725-0)* The type to which the command-lin[e argum](#page-722-0)ent [shoul](#page-724-0)d be converted.
- *[choices](#page-725-1)* A sequence of the allowable values for the argument.
- *required* Whether or not the command-line option may be omitted (optionals only).
- *[help](#page-726-0)* A brief description of what the argument does.
- *[metava](#page-727-0)r* A name for the argument in usage messages.
- *[dest](#page-728-0)* The name of the attribute to be added to the object returned by *parse\_args()*.

The followi[ng se](#page-728-1)ctions describe how each of these are used.

#### **name or [flags](#page-730-0)**

<span id="page-721-0"></span>The *add* argument () method must know whether an optional argument, like  $-f$  or  $-\infty$ , or a positional argument, like a list of filenames, is expected. The first arguments passed to *add\_argument()* must therefore be either a series of flags, or a simple argument name.

For [example, an optional a](#page-721-1)rgument could be created like:

```
>>> parser.add_argument('-f', '--foo')
```
while a positional argument could be created like:

```
>>> parser.add_argument('bar')
```
When  $parse\_args()$  is called, optional arguments will be identified by the  $-$  prefix, and the remaining arguments will be assumed to be positional:

```
>>> parser = argparse.ArgumentParser(prog='PROG')
>>> parser.add_argument('-f', '--foo')
>>> parser.add_argument('bar')
>>> parser.parse_args(['BAR'])
Namespace(bar='BAR', foo=None)
>>> parser.parse_args(['BAR', '--foo', 'FOO'])
```

```
Namespace(bar='BAR', foo='FOO')
>>> parser.parse_args(['--foo', 'FOO'])
usage: PROG [-h] [-f FOO] bar
PROG: error: the following arguments are required: bar
```
# **action**

<span id="page-722-0"></span>*ArgumentParser* objects associate command-line arguments with actions. These actions can do just about anything with the command-line arguments associated with them, though most actions simply add an attribute to the object returned by *parse\_args()*. The action keyword argument specifies how the command-line arguments should be handled. The supplied actions are:

• ['store'](#page-713-0) - This just stores the argument's value. This is the default action. For example:

```
>>> parser = argparse.ArgumentParser()
>>> parser.add_argument('--foo')
>>> parser.parse_args('--foo 1'.split())
Namespace(foo='1')
```
• 'store\_const' - This stores the value specified by the *const* keyword argument; note that the *const* keyword argument defaults to None. The 'store\_const' action is most commonly used with optional arguments that specify some sort of flag. For example:

```
>>> parser = argparse.ArgumentParser()
>>> parser.add_argument('--foo', action='store_const', const=42)
>>> parser.parse_args(['--foo'])
Namespace(foo=42)
```
• 'store\_true' and 'store\_false' - These are special cases of 'store\_const' used for storing the values True and False respectively. In addition, they create default values of False and True respectively. For example:

```
>>> parser = argparse.ArgumentParser()
>>> parser.add_argument('--foo', action='store_true')
>>> parser.add_argument('--bar', action='store_false')
>>> parser.add_argument('--baz', action='store_false')
>>> parser.parse_args('--foo --bar'.split())
Namespace(foo=True, bar=False, baz=True)
```
• 'append' - This stores a list, and appends each argument value to the list. It is useful to allow an option to be specified multiple times. If the default value is non-empty, the default elements will be present in the parsed value for the option, with any values from the command line appended after those default values. Example usage:

```
>>> parser = argparse.ArgumentParser()
>>> parser.add_argument('--foo', action='append')
>>> parser.parse_args('--foo 1 --foo 2'.split())
Namespace(foo=['1', '2'])
```
• 'append\_const' - This stores a list, and appends the value specified by the *const* keyword argument to the list; note that the *const* keyword argument defaults to None. The 'append\_const' action is typically useful when multiple arguments need to store constants to the same list. For example:

```
>>> parser = argparse.ArgumentParser()
>>> parser.add_argument('--str', dest='types', action='append_const',␣
,→const=str)
>>> parser.add_argument('--int', dest='types', action='append_const',␣
,→const=int)
```

```
>>> parser.parse_args('--str --int'.split())
Namespace(types=[<class 'str'>, <class 'int'>])
```
• 'count' - This counts the number of times a keyword argument occurs. For example, this is useful for increasing verbosity levels:

```
>>> parser = argparse.ArgumentParser()
>>> parser.add_argument('--verbose', '-v', action='count', default=0)
>>> parser.parse_args(['-vvv'])
Namespace(verbose=3)
```
Note, the *default* will be None unless explicitly set to *0*.

- 'help' This prints a complete help message for all the options in the current parser and then exits. By default a help action is automatically added to the parser. See *ArgumentParser* for details of how the output is created.
- 'version' This expects a version= keyword argument in the *add\_argument()* call, and prints version information and exits when invoked:

```
>>> import argparse
>>> parser = argparse.ArgumentParser(prog='PROG')
>>> parser.add_argument('--version', action='version', version='%(prog)s 2.0')
>>> parser.parse_args(['--version'])
PROG 2.0
```
• 'extend' - This stores a list, and extends each argument value to the list. Example usage:

```
>>> parser = argparse.ArgumentParser()
>>> parser.add_argument("--foo", action="extend", nargs="+", type=str)
>>> parser.parse_args(["--foo", "f1", "--foo", "f2", "f3", "f4"])
Namespace(foo=['f1', 'f2', 'f3', 'f4'])
```
New in version 3.8.

You may also specify an arbitrary action by passing an Action subclass or other object that implements the same interface. The BooleanOptionalAction is available in argparse and adds support for boolean actions such  $as -f$ oo and  $--no-f$ oo:

```
>>> import argparse
>>> parser = argparse.ArgumentParser()
>>> parser.add_argument('--foo', action=argparse.BooleanOptionalAction)
>>> parser.parse_args(['--no-foo'])
Namespace(foo=False)
```
New in version 3.9.

The recommended way to create a custom action is to extend *Action*, overriding the \_\_call\_\_ method and optionally the \_\_init\_\_ and format\_usage methods.

An example of a custom action:

```
>>> class FooAction(argparse.Action):
... def __init__(self, option_strings, dest, nargs=None, **kwargs):
... if nargs is not None:
... raise ValueError("nargs not allowed")
... super()._init_(option_strings, dest, **kwargs)
... def __call__(self, parser, namespace, values, option_string=None):
... print('%r %r %r' % (namespace, values, option_string))
... setattr(namespace, self.dest, values)
...
>>> parser = argparse.ArgumentParser()
```

```
>>> parser.add_argument('--foo', action=FooAction)
>>> parser.add_argument('bar', action=FooAction)
>>> args = parser.parse_args('1 --foo 2'.split())
Namespace(bar=None, foo=None) '1' None
Namespace(bar='1', foo=None) '2' '--foo'
>>> args
Namespace(bar='1', foo='2')
```
For more details, see *Action*.

#### **nargs**

<span id="page-724-0"></span>ArgumentParser obj[ects usuall](#page-730-1)y associate a single command-line argument with a single action to be taken. The nargs keyword argument associates a different number of command-line arguments with a single action. The supported values are:

• N (an integer). N arguments from the command line will be gathered together into a list. For example:

```
>>> parser = argparse.ArgumentParser()
>>> parser.add_argument('--foo', nargs=2)
>>> parser.add_argument('bar', nargs=1)
>>> parser.parse_args('c --foo a b'.split())
Namespace(bar=['c'], foo=['a', 'b'])
```
Note that  $narg=1$  produces a list of one item. This is different from the default, in which the item is produced by itself.

• '?'. One argument will be consumed from the command line if possible, and produced as a single item. If no command-line argument is present, the value from *default* will be produced. Note that for optional arguments, there is an additional case - the option string is present but not followed by a command-line argument. In this case the value from *const* will be produced. Some examples to illustrate this:

```
>>> parser = argparse.ArgumentParser()
>>> parser.add_argument('--foo', nargs='?', const='c', default='d')
>>> parser.add_argument('bar', nargs='?', default='d')
>>> parser.parse_args(['XX', '--foo', 'YY'])
Namespace(bar='XX', foo='YY')
>>> parser.parse_args(['XX', '--foo'])
Namespace(bar='XX', foo='c')
>>> parser.parse_args([])
Namespace(bar='d', foo='d')
```
One of the more common uses of  $nargs = '$ ?' is to allow optional input and output files:

```
>>> parser = argparse.ArgumentParser()
>>> parser.add_argument('infile', nargs='?', type=argparse.FileType('r'),
... default=sys.stdin)
>>> parser.add_argument('outfile', nargs='?', type=argparse.FileType('w'),
... default=sys.stdout)
>>> parser.parse_args(['input.txt', 'output.txt'])
Namespace(infile=<_io.TextIOWrapper name='input.txt' encoding='UTF-8'>,
        outfile=<_io.TextIOWrapper name='output.txt' encoding='UTF-8'>)
>>> parser.parse_args([])
Namespace(infile=<_io.TextIOWrapper name='<stdin>' encoding='UTF-8'>,
         outfile=<_io.TextIOWrapper name='<stdout>' encoding='UTF-8'>)
```
• '\*'. All command-line arguments present are gathered into a list. Note that it generally doesn't make much sense to have more than one positional argument with  $n\arg s = ' *'$ , but multiple optional arguments with nargs='\*' is possible. For example:

```
>>> parser = argparse.ArgumentParser()
>>> parser.add_argument('--foo', nargs='*')
>>> parser.add_argument('--bar', nargs='*')
>>> parser.add_argument('baz', nargs='*')
>>> parser.parse_args('a b --foo x y --bar 1 2'.split())
Namespace(bar=['1', '2'], baz=['a', 'b'], foo=['x', 'y'])
```
• '+'. Just like '\*', all command-line args present are gathered into a list. Additionally, an error message will be generated if there wasn't at least one command-line argument present. For example:

```
>>> parser = argparse.ArgumentParser(prog='PROG')
>>> parser.add_argument('foo', nargs='+')
>>> parser.parse_args(['a', 'b'])
Namespace(foo=['a', 'b'])
>>> parser.parse_args([])
usage: PROG [-h] foo [foo ...]
PROG: error: the following arguments are required: foo
```
If the nargs keyword argument is not provided, the number of arguments consumed is determined by the *action*. Generally this means a single command-line argument will be consumed and a single item (not a list) will be produced.

# **const**

<span id="page-725-0"></span>The const argument of *add\_argument()* is used to hold constant values that are not read from the command line but are required for the various *ArgumentParser* actions. The two most common uses of it are:

- When *add\_argument()* is called with action='store\_const' or action='append\_const'. These actions add the const value to one of the attributes of the object returned by *parse\_args()*. See the *action* descripti[on for examples. If](#page-721-1) const is not provided to *add\_argument()*, it will receive a default value of None.
- When [add\\_argument\(\)](#page-721-1) is called with option strings (like  $-f$  or  $-$ foo) and nargs='?'. This creates an optional argument that can be followed by zero or one command-line arguments. Wh[en parsing the comm](#page-731-0)and lin[e, if the](#page-722-0) option string is encountered with no command-line ar[gument following it, th](#page-721-1)e value of const will be assumed to be None instead. See the *nargs* description for examples.

Changed in [version 3.11:](#page-721-1) const=None by default, including when action='append\_const' or action='store\_const'.

### **default**

<span id="page-725-1"></span>All optional arguments and some positional arguments may be omitted at the command line. The default keyword argument of *add\_argument()*, whose value defaults to None, specifies what value should be used if the command-line argument is not present. For optional arguments, the  $\det \text{aut }$  value is used when the option string was not present at the command line:

```
>>> parser = argparse.ArgumentParser()
>>> parser.add_argument('--foo', default=42)
>>> parser.parse_args(['--foo', '2'])
Namespace(foo='2')
>>> parser.parse_args([])
Namespace(foo=42)
```
If the target namespace already has an attribute set, the action *default* will not over write it:

```
>>> parser = argparse.ArgumentParser()
>>> parser.add_argument('--foo', default=42)
>>> parser.parse_args([], namespace=argparse.Namespace(foo=101))
Namespace(foo=101)
```
If the default value is a string, the parser parses the value as if it were a command-line argument. In particular, the parser applies any *type* conversion argument, if provided, before setting the attribute on the *Namespace* return value. Otherwise, the parser uses the value as is:

```
>>> parser = argparse.ArgumentParser()
>>> parser.add_argument('--length', default='10', type=int)
>>> parser.add_argument('--width', default=10.5, type=int)
>>> parser.parse_args()
Namespace(length=10, width=10.5)
```
For positional arguments with *nargs* equal to ? or  $*$ , the default value is used when no command-line argument was present:

```
>>> parser = argparse.ArgumentParser()
>>> parser.add_argument('foo', nargs='?', default=42)
>>> parser.parse_args(['a'])
Namespace(foo='a')
>>> parser.parse_args([])
Namespace(foo=42)
```
Providing default=argparse.SUPPRESS causes no attribute to be added if the command-line argument was not present:

```
>>> parser = argparse.ArgumentParser()
>>> parser.add_argument('--foo', default=argparse.SUPPRESS)
>>> parser.parse_args([])
Namespace()
>>> parser.parse_args(['--foo', '1'])
Namespace(foo='1')
```
#### **type**

<span id="page-726-0"></span>By default, the parser reads command-line arguments in as simple strings. However, quite often the commandline string should instead be interpreted as another type, such as a *float* or *int*. The type keyword for *add\_argument()* allows any necessary type-checking and type conversions to be performed.

If the *type* keyword is used with the *default* keyword, the type converter is only applied if the default is a string.

The argument to type can be any callable that accepts a [single](#page-35-0) stri[ng.](#page-38-0) If the function raises *[ArgumentTypeErr](#page-721-1)or*, *TypeError*, or *ValueError*, the exception is caught and a nicely formatted error messa[ge is](#page-726-0) displayed. No other exce[ption ty](#page-725-1)pes are handled.

Common built-in types and functions can be used as type converters:

```
import argparse
import pathlib
parser = argparse.ArgumentParser()
parser.add_argument('count', type=int)
parser.add_argument('distance', type=float)
parser.add_argument('street', type=ascii)
parser.add_argument('code_point', type=ord)
parser.add_argument('source_file', type=open)
parser.add_argument('dest_file', type=argparse.FileType('w', encoding='latin-1'))
parser.add_argument('datapath', type=pathlib.Path)
```
User defined functions can be used as well:

```
>>> def hyphenated(string):
... return '-'.join([word[:4] for word in string.casefold().split()])
...
```

```
>>> parser = argparse.ArgumentParser()
>>> _ = parser.add_argument('short_title', type=hyphenated)
>>> parser.parse_args(['"The Tale of Two Cities"'])
Namespace(short_title='"the-tale-of-two-citi')
```
The *bool* () function is not recommended as a type converter. All it does is convert empty strings to False and non-empty strings to True. This is usually not what is desired.

In general, the type keyword is a convenience that should only be used for simple conversions that can only raise one of the three supported exceptions. Anything with more interesting error-handling or resource management should be don[e downstre](#page-29-0)am after the arguments are parsed.

For example, JSON or YAML conversions have complex error cases that require better reporting than can be given by the type keyword. A *JSONDecodeError* would not be well formatted and a *FileNotFoundError* exception would not be handled at all.

Even *FileType* has its limitations for use with the type keyword. If one argument uses *FileType* and then a subsequent argument fails, an error is reported but the file is not automatically closed. In this case, it would be better to wait until after the [parser has run and then](#page-1208-0) use the with-statement to mana[ge the files.](#page-127-0)

For t[ype checkers](#page-737-0) that simply check against a fixed set of values, consider using the *choices* keyword instead.

#### **choices**

<span id="page-727-0"></span>Some command-line arguments should be selected from a restricted set of values. [These ca](#page-727-0)n be handled by passing a sequence object as the *choices* keyword argument to *add\_argument()*. When the command line is parsed, argument values will be checked, and an error message will be displayed if the argument was not one of the acceptable values:

```
>>> parser = argparse.ArgumentParser(prog='game.py')
>>> parser.add_argument('move', choices=['rock', 'paper', 'scissors'])
>>> parser.parse_args(['rock'])
Namespace(move='rock')
>>> parser.parse_args(['fire'])
usage: game.py [-h] {rock, paper, scissors}
game.py: error: argument move: invalid choice: 'fire' (choose from 'rock',
'paper', 'scissors')
```
Note that inclusion in the *choices* sequence is checked after any *type* conversions have been performed, so the type of the objects in the *choices* sequence should match the *type* specified:

```
>>> parser = argparse.ArgumentParser(prog='doors.py')
>>> parser.add_argument('door', type=int, choices=range(1, 4))
>>> print(parser.parse_args(['3']))
Namespace(door=3)
>>> parser.parse_args(['4'])
usage: doors.py [-h] {1,2,3}
doors.py: error: argument door: invalid choice: 4 (choose from 1, 2, 3)
```
Any sequence can be passed as the *choices* value, so *list* objects, *tuple* objects, and custom sequences are all supported.

Use of  $enum$ . Enum is not recommended because it is difficult to control its appearance in usage, help, and error messages.

Formatted choices override the default *metavar* whic[h is nor](#page-66-0)mally de[rived fro](#page-67-0)m *dest*. This is usually what you want because the user never sees the *dest* parameter. If this display isn't desirable (perhaps because there are many choices), just spe[cify an explici](#page-318-0)t *metavar*.

#### **required**

In general, the *argparse* module assumes that flags like -f and --bar indicate *optional* arguments, which can always be omitted at the command line. To make an option *required*, True can be specified for the required= keyword argument to *add\_argument()*:

```
>>> parser = argparse.ArgumentParser()
>>> parser.add_argument('--foo', required=True)
>>> parser.parse_args(['--foo', 'BAR'])
Namespace(foo='BAR')
>>> parser.parse_args([])
usage: [-h] --foo FOO
: error: the following arguments are required: --foo
```
As the example shows, if an option is marked as required, *parse\_args()* will report an error if that option is not present at the command line.

**Note:** Required options are generally considered bad form be[cause users expect](#page-731-0) *options* to be *optional*, and thus they should be avoided when possible.

# **help**

<span id="page-728-1"></span>The help value is a string containing a brief description of the argument. When a user requests help (usually by using  $-h$  or  $-\text{help}$  at the command line), these help descriptions will be displayed with each argument:

```
>>> parser = argparse.ArgumentParser(prog='frobble')
>>> parser.add_argument('--foo', action='store_true',
... help='foo the bars before frobbling')
>>> parser.add_argument('bar', nargs='+',
... help='one of the bars to be frobbled')
>>> parser.parse_args(['-h'])
usage: frobble [-h] [--foo] bar [bar ...]
positional arguments:
bar one of the bars to be frobbled
options:
-h, --help show this help message and exit
--foo foo the bars before frobbling
```
The help strings can include various format specifiers to avoid repetition of things like the program name or the argument *default*. The available specifiers include the program name, %(prog)s and most keyword arguments to add\_argument(), e.g. % (default)s, % (type)s, etc.:

```
>>> parser = argparse.ArgumentParser(prog='frobble')
>>> parser.add_argument('bar', nargs='?', type=int, default=42,
... help='the bar to %(prog)s (default: %(default)s)')
>>> parser.print_help()
usage: frobble [-h] [bar]
positional arguments:
bar the bar to frobble (default: 42)
options:
-h, --help show this help message and exit
```
As the help string supports %-formatting, if you want a literal % to appear in the help string, you must escape it as  $%8.$ 

*argparse* supports silencing the help entry for certain options, by setting the help value to argparse. SUPPRESS:

```
>>> parser = argparse.ArgumentParser(prog='frobble')
>>> parser.add_argument('--foo', help=argparse.SUPPRESS)
>>> parser.print_help()
usage: frobble [-h]
options:
 -h, --help show this help message and exit
```
#### **metavar**

<span id="page-729-0"></span>When *ArgumentParser* generates help messages, it needs some way to refer to each expected argument. By default, ArgumentParser objects use the *dest* value as the "name" of each object. By default, for positional argument actions, the *dest* value is used directly, and for optional argument actions, the *dest* value is uppercased. So, a single positional argument with  $dest='bar'$  will be referred to as  $bar$ . A single optional argument  $--$ foo that should be foll[owed by a single comm](#page-713-0)and-line argument will be referred to as FOO. An example:

```
>>> parser = argparse.ArgumentParser()
>>> parser.add_argument('--foo')
>>> parser.add_argument('bar')
>>> parser.parse_args('X --foo Y'.split())
Namespace(bar='X', foo='Y')
>>> parser.print_help()
usage: [-h] [--foo FOO] bar
positional arguments:
bar
options:
-h, --help show this help message and exit
--foo FOO
```
An alternative name can be specified with metavar:

```
>>> parser = argparse.ArgumentParser()
>>> parser.add_argument('--foo', metavar='YYY')
>>> parser.add_argument('bar', metavar='XXX')
>>> parser.parse_args('X --foo Y'.split())
Namespace(bar='X', foo='Y')
>>> parser.print_help()
usage: [-h] [--foo YYY] XXX
positional arguments:
XXX
options:
-h, --help show this help message and exit
--foo YYY
```
Note that metavar only changes the *displayed* name - the name of the attribute on the *parse\_args()* object is still determined by the *dest* value.

Different values of nargs may cause the metavar to be used multiple times. Providing a tuple to metavar specifies a different display for each of the arguments:

```
>>> parser = argparse.ArgumentParser(prog='PROG')
>>> parser.add_argument('-x', nargs=2)
>>> parser.add_argument('--foo', nargs=2, metavar=('bar', 'baz'))
>>> parser.print_help()
```

```
usage: PROG [-h] [-x X X] [--foo bar baz]
options:
-h, --help show this help message and exit
-x X X
--foo bar baz
```
#### **dest**

<span id="page-730-0"></span>Most *ArgumentParser* actions add some value as an attribute of the object returned by *parse\_args()*. The name of this attribute is determined by the dest keyword argument of *add\_argument()*. For positional argument actions, dest is normally supplied as the first argument to *add\_argument()*:

```
>>> parser = argparse.ArgumentParser()
>>> parser.add_argument('bar')
>>> parser.parse_args(['XXX'])
Namespace(bar='XXX')
```
For optional argument actions, the value of dest is normally inferred from the option strings. *ArgumentParser* generates the value of dest by taking the first long option string and stripping away the initial -- string. If no long option strings were supplied, dest will be derived from the first short option string by stripping the initial character. Any internal – characters will be converted to \_ characters to make sure the string is a valid attribute name. The examples below illustrate this behavior:

```
>>> parser = argparse.ArgumentParser()
>>> parser.add_argument('-f', '--foo-bar', '--foo')
>>> parser.add_argument('-x', '-y')
>>> parser.parse_args('-f 1 -x 2'.split())
Namespace(foo_bar='1', x='2')
>>> parser.parse_args('--foo 1 -y 2'.split())
Namespace(foo_bar='1', x='2')
```
dest allows a custom attribute name to be provided:

```
>>> parser = argparse.ArgumentParser()
>>> parser.add_argument('--foo', dest='bar')
>>> parser.parse_args('--foo XXX'.split())
Namespace(bar='XXX')
```
## **Action classes**

Action classes implement the Action API, a callable which returns a callable which processes arguments from the command-line. Any object which follows this API may be passed as the action parameter to *add\_argument()*.

**class** argparse.**Action**(*option\_strings*, *dest*, *nargs=None*, *const=None*, *default=None*, *type=None*, *choices=None*, *required=False*, *help=None*, *metavar=None*[\)](#page-721-1)

<span id="page-730-1"></span>Action objects are used by an ArgumentParser to represent the information needed to parse a single argument from one or more strings from the command line. The Action class must accept the two positional arguments plus any keyword arguments passed to *ArgumentParser.add\_argument()* except for the action itself.

Instances of Action (or return value of any callable to the action parameter) should have attributes "dest", "option strings", "default", "type", "required", "help", etc. defined. The easiest way to ensure these attributes are defined is to call Action.\_\_init\_\_.

Action instances should be ca[llable, so subclasses must override the](#page-721-1) call method, which should accept four parameters:

- parser The ArgumentParser object which contains this action.
- namespace The *Namespace* object that will be returned by *parse\_args()*. Most actions add an attribute to this object using *setattr()*.
- values The associated command-line arguments, with any type conversions applied. Type conversions are specified with the *type* [keyword arg](#page-734-0)ument to *add\_argument()*.
- option\_string The o[ption string tha](#page-46-0)t was used to invoke this [action. The](#page-731-0) option\_string argument is optional, and will be absent if the action is associated with a positional argument.

The \_\_call\_\_ metho[d ma](#page-726-0)y perform arbitrary a[ctions, but will typicall](#page-721-1)y set attributes on the namespace based on dest and values.

Action subclasses can define a format\_usage method that takes no argument and return a string which will be used when printing the usage of the program. If such method is not provided, a sensible default will be used.

# **16.4.6 The parse\_args() method**

ArgumentParser.**parse\_args**(*args=None*, *namespace=None*)

Convert argument strings to objects and assign them as attributes of the namespace. Return the populated namespace.

<span id="page-731-0"></span>Previous calls to *add\_argument()* determine exactly what objects are created and how they are assigned. See the documentation for *add\_argument()* for details.

- *args* List of strings to parse. The default is taken from *sys.argv*.
- *namespace*  [An object to take the](#page-721-1) attributes. The default is a new empty *Namespace* object.

#### **Option va[lue](#page-733-0) syntax**

The *pars[e\\_args\(\)](#page-734-1)* method supports several ways of specifying the value of an [option \(if it ta](#page-734-0)kes one). In the simplest case, the option and its value are passed as two separate arguments:

```
>>> parser = argparse.ArgumentParser(prog='PROG')
>>> parser.add_argument('-x')
>>> parser.add_argument('--foo')
>>> parser.parse_args(['-x', 'X'])
Namespace(foo=None, x='X')
>>> parser.parse_args(['--foo', 'FOO'])
Namespace(foo='FOO', x=None)
```
For long options (options with names longer than a single character), the option and value can also be passed as a single command-line argument, using = to separate them:

```
>>> parser.parse_args(['--foo=FOO'])
Namespace(foo='FOO', x=None)
```
For short options (options only one character long), the option and its value can be concatenated:

```
>>> parser.parse_args(['-xX'])
Namespace(foo=None, x='X')
```
Several short options can be joined together, using only a single – prefix, as long as only the last option (or none of them) requires a value:

```
>>> parser = argparse.ArgumentParser(prog='PROG')
>>> parser.add_argument('-x', action='store_true')
>>> parser.add_argument('-y', action='store_true')
>>> parser.add_argument('-z')
```

```
>>> parser.parse_args(['-xyzZ'])
Namespace(x=True, y=True, z='Z')
```
#### **Invalid arguments**

While parsing the command line, *parse\_args()* checks for a variety of errors, including ambiguous options, invalid types, invalid options, wrong number of positional arguments, etc. When it encounters such an error, it exits and prints the error along with a usage message:

```
>>> parser = argparse.ArgumentParser(prog='PROG')
>>> parser.add_argument('--foo', type=int)
>>> parser.add_argument('bar', nargs='?')
>>> # invalid type
>>> parser.parse_args(['--foo', 'spam'])
usage: PROG [-h] [--foo FOO] [bar]
PROG: error: argument --foo: invalid int value: 'spam'
>>> # invalid option
>>> parser.parse_args(['--bar'])
usage: PROG [-h] [--foo FOO] [bar]
PROG: error: no such option: --bar
>>> # wrong number of arguments
>>> parser.parse_args(['spam', 'badger'])
usage: PROG [-h] [--foo FOO] [bar]
PROG: error: extra arguments found: badger
```
#### **Arguments containing -**

The *parse\_args()* method attempts to give errors whenever the user has clearly made a mistake, but some situations are inherently ambiguous. For example, the command-line argument  $-1$  could either be an attempt to specify an option or an attempt to provide a positional argument. The *parse\_args()* method is cautious here: positional arguments may only begin with - if they look like negative numbers and there are no options in the parser that [look like negative n](#page-731-0)umbers:

```
>>> parser = argparse.ArgumentParser(prog='PROG')
>>> parser.add_argument('-x')
>>> parser.add_argument('foo', nargs='?')
>>> # no negative number options, so -1 is a positional argument
>>> parser.parse_args(['-x', '-1'])
Namespace(foo=None, x='-1')
>>> # no negative number options, so -1 and -5 are positional arguments
>>> parser.parse_args(['-x', '-1', '-5'])
Namespace(foo='-5', x='-1')
>>> parser = argparse.ArgumentParser(prog='PROG')
>>> parser.add_argument('-1', dest='one')
>>> parser.add_argument('foo', nargs='?')
>>> # negative number options present, so -1 is an option
>>> parser.parse_args(['-1', 'X'])
Namespace(foo=None, one='X')
>>> # negative number options present, so -2 is an option
```

```
>>> parser.parse_args(['-2'])
usage: PROG [-h] [-1 ONE] [foo]
PROG: error: no such option: -2
>>> # negative number options present, so both -1s are options
>>> parser.parse_args(['-1', '-1'])
usage: PROG [-h] [-1 ONE] [foo]
PROG: error: argument -1: expected one argument
```
If you have positional arguments that must begin with - and don't look like negative numbers, you can insert the pseudo-argument '--' which tells  $parse\ args()$  that everything after that is a positional argument:

```
>>> parser.parse_args(['--', '-f'])
Namespace(foo='-f', one=None)
```
# **Argument abbreviations (prefix matching)**

<span id="page-733-1"></span>The *parse\_args()* method *by default* allows long options to be abbreviated to a prefix, if the abbreviation is unambiguous (the prefix matches a unique option):

```
>>> parser = argparse.ArgumentParser(prog='PROG')
>>> parser.add_argument('-bacon')
>>> parser.add_argument('-badger')
>>> parser.parse_args('-bac MMM'.split())
Namespace(bacon='MMM', badger=None)
>>> parser.parse_args('-bad WOOD'.split())
Namespace(bacon=None, badger='WOOD')
>>> parser.parse_args('-ba BA'.split())
usage: PROG [-h] [-bacon BACON] [-badger BADGER]
PROG: error: ambiguous option: -ba could match -badger, -bacon
```
An error is produced for arguments that could produce more than one options. This feature can be disabled by setting *allow\_abbrev* to False.

#### **Beyond sys.argv**

<span id="page-733-0"></span>[Sometimes it](#page-719-0) may be useful to have an ArgumentParser parse arguments other than those of *sys.argv*. This can be accomplished by passing a list of strings to *parse\_args()*. This is useful for testing at the interactive prompt:

```
>>> parser = argparse.ArgumentParser()
>>> parser.add_argument(
... 'integers', metavar='int', type=int, choices=range(10),
... nargs='+', help='an integer in the range 0..9')
>>> parser.add_argument(
... '--sum', dest='accumulate', action='store_const', const=sum,
... default=max, help='sum the integers (default: find the max)')
>>> parser.parse_args(['1', '2', '3', '4'])
Namespace(accumulate=<built-in function max>, integers=[1, 2, 3, 4])
>>> parser.parse_args(['1', '2', '3', '4', '--sum'])
Namespace(accumulate=<built-in function sum>, integers=[1, 2, 3, 4])
```
## **The Namespace object**

#### **class** argparse.**Namespace**

Simple class used by default by *parse\_args()* to create an object holding attributes and return it.

<span id="page-734-1"></span><span id="page-734-0"></span>This class is deliberately simple, just an *object* subclass with a readable string representation. If you prefer to have dict-like view of the attributes, you can use the standard Python idiom, *vars()*:

```
>>> parser = argparse.ArgumentParser()
>>> parser.add_argument('--foo')
>>> args = parser.parse_args(['--foo', 'BAR'])
>>> vars(args)
{'foo': 'BAR'}
```
It may also be useful to have an *ArgumentParser* assign attributes to an already existing object, rather than a new *Namespace* object. This can be achieved by specifying the namespace= keyword argument:

```
>>> class C:
... pass
...
\Rightarrow > \circ = C()>>> parser = argparse.ArgumentParser()
>>> parser.add_argument('--foo')
>>> parser.parse_args(args=['--foo', 'BAR'], namespace=c)
>>> c.foo
'BAR'
```
# **16.4.7 Other utilities**

# **Sub-commands**

# ArgumentParser.**add\_subparsers**([*title* ][, *description* ][, *prog* ][, *parser\_class*][, *action* ][, *option\_strings*][, *dest*][, *required* ][, *help* ][, *metavar*])

<span id="page-734-2"></span>Many programs split up their functionality into a number of sub-commands, for example, the svn program can invoke sub-commands like svn checkout, svn update, and svn commit. Splitting up functionality this way can be a particularly good idea when a program performs several different functions which require different kinds of command-line arguments. *ArgumentParser* supports the creation of such sub-commands with the *add\_subparsers()* method. The *add\_subparsers()* method is normally called with no arguments and returns a special action object. This object has a single method, add\_parser(), which takes a command name and any *ArgumentParser* constructor arguments, and returns an *ArgumentParser* object that can be modified as usual.

Descript[ion of parameters:](#page-734-2)

- title title for the sub[-parser group in help o](#page-713-0)utput; by default "subcommands" if d[escription is provided,](#page-713-0) otherwise uses title for positional arguments
- description description for the sub-parser group in help output, by default None
- prog usage information that will be displayed with sub-command help, by default the name of the program and any positional arguments before the subparser argument
- parser\_class class which will be used to create sub-parser instances, by default the class of the current parser (e.g. ArgumentParser)
- *action* the basic type of action to be taken when this argument is encountered at the command line
- *dest* name of the attribute under which sub-command name will be stored; by default None and no value is stored
- *[require](#page-722-0)d* Whether or not a subcommand must be provided, by default False (added in 3.7)
- *help* help for sub-parser group in help output, by default None
- *metavar* string presenting available sub-commands in help; by default it is None and presents subcommands in form {cmd1, cmd2, ..}

Som[e exam](#page-728-1)ple usage:

```
>>> # create the top-level parser
>>> parser = argparse.ArgumentParser(prog='PROG')
>>> parser.add_argument('--foo', action='store_true', help='foo help')
>>> subparsers = parser.add_subparsers(help='sub-command help')
>>>
>>> # create the parser for the "a" command
>>> parser_a = subparsers.add_parser('a', help='a help')
>>> parser_a.add_argument('bar', type=int, help='bar help')
>>>
>>> # create the parser for the "b" command
>>> parser_b = subparsers.add_parser('b', help='b help')
>>> parser_b.add_argument('--baz', choices='XYZ', help='baz help')
>>>
>>> # parse some argument lists
>>> parser.parse_args(['a', '12'])
Namespace(bar=12, foo=False)
>>> parser.parse_args(['--foo', 'b', '--baz', 'Z'])
Namespace(baz='Z', foo=True)
```
Note that the object returned by *parse\_args()* will only contain attributes for the main parser and the subparser that was selected by the command line (and not any other subparsers). So in the example above, when the a command is specified, only the  $f \circ \circ$  and  $\bar{b}$  are attributes are present, and when the b command is specified, only the foo and baz attributes are present.

Similarly, when a help messagei[s requested from a](#page-731-0) subparser, only the help for that particular parser will be printed. The help message will not include parent parser or sibling parser messages. (A help message for each subparser command, however, can be given by supplying the  $he1p=$  argument to  $add\_parser$  () as above.)

```
>>> parser.parse_args(['--help'])
usage: PROG [-h] [-foo] \{a,b\} ...
positional arguments:
 {a,b} sub-command help
   a a help
   b b help
options:
 -h, --help show this help message and exit
 --foo foo help
>>> parser.parse_args(['a', '--help'])
usage: PROG a [-h] bar
positional arguments:
 bar bar help
options:
 -h, --help show this help message and exit
>>> parser.parse_args(['b', '--help'])
usage: PROG b [-h] [--baz \{X, Y, Z\}]options:
 -h, --help show this help message and exit
  --baz {X,Y,Z} baz help
```
The *add\_subparsers()* method also supports title and description keyword arguments. When

either is present, the subparser's commands will appear in their own group in the help output. For example:

```
>>> parser = argparse.ArgumentParser()
>>> subparsers = parser.add_subparsers(title='subcommands',
... description='valid subcommands',
... help='additional help')
>>> subparsers.add_parser('foo')
>>> subparsers.add_parser('bar')
>>> parser.parse_args(['-h'])
usage: [-h] {foo,bar} ...
options:
 -h, --help show this help message and exit
subcommands:
 valid subcommands
 {foo,bar} additional help
```
Furthermore, add\_parser supports an additional aliases argument, which allows multiple strings to refer to the same subparser. This example, like svn, aliases co as a shorthand for checkout:

```
>>> parser = argparse.ArgumentParser()
>>> subparsers = parser.add_subparsers()
>>> checkout = subparsers.add_parser('checkout', aliases=['co'])
>>> checkout.add_argument('foo')
>>> parser.parse_args(['co', 'bar'])
Namespace(foo='bar')
```
One particularly effective way of handling sub-commands is to combine the use of the *add\_subparsers()* method with calls to *set\_defaults()* so that each subparser knows which Python function it should execute. For example:

```
>>> # sub-command functions
>>> def foo(args):
... print(args.x * args.y)
...
>>> def bar(args):
... print('((%s))' % args.z)
...
>>> # create the top-level parser
>>> parser = argparse.ArgumentParser()
>>> subparsers = parser.add_subparsers(required=True)
>>>
>>> # create the parser for the "foo" command
>>> parser_foo = subparsers.add_parser('foo')
>>> parser_foo.add_argument('-x', type=int, default=1)
>>> parser_foo.add_argument('y', type=float)
>>> parser_foo.set_defaults(func=foo)
>>>
>>> # create the parser for the "bar" command
>>> parser_bar = subparsers.add_parser('bar')
>>> parser_bar.add_argument('z')
>>> parser_bar.set_defaults(func=bar)
>>>
>>> # parse the args and call whatever function was selected
>>> args = parser.parse_args('foo 1 -x 2'.split())
>>> args.func(args)
2.0
>>>
>>> # parse the args and call whatever function was selected
>>> args = parser.parse_args('bar XYZYX'.split())
```

```
>>> args.func(args)
((XYZYX))
```
This way, you can let *parse\_args()* do the job of calling the appropriate function after argument parsing is complete. Associating functions with actions like this is typically the easiest way to handle the different actions for each of your subparsers. However, if it is necessary to check the name of the subparser that was invoked, the dest keyword argument to the *add\_subparsers()* call will work:

```
>>> parser = argparse.ArgumentParser()
>>> subparsers = parser.add_subparsers(dest='subparser_name')
>>> subparser1 = subparsers.add_parser('1')
>>> subparser1.add_argument('-x')
>>> subparser2 = subparsers.add_parser('2')
>>> subparser2.add_argument('y')
>>> parser.parse_args(['2', 'frobble'])
Namespace(subparser_name='2', y='frobble')
```
Changed in version 3.7: New *required* keyword argument.

# **FileType objects**

```
class argparse.FileType(mode='r', bufsize=- 1, encoding=None, errors=None)
```
<span id="page-737-0"></span>The *FileType* factory creates objects that can be passed to the type argument of *ArgumentParser*. *add\_argument()*. Arguments that have *FileType* objects as their type will open command-line arguments as files with the requested modes, buffer sizes, encodings and error handling (see the *open()* function for more details):

```
>>> parser = argparse.ArgumentParser()
>>> parser.add_argument('--raw', type=argparse.FileType('wb', 0))
>>> parser.add_argument('out', type=argparse.FileType('w', encoding='UTF-8'))
>>> parser.parse_args(['--raw', 'raw.dat', 'file.txt'])
Namespace(out=<_io.TextIOWrapper name='file.txt' mode='w' encoding='UTF-8'>,␣
,→raw=<_io.FileIO name='raw.dat' mode='wb'>)
```
FileType objects understand the pseudo-argument '-' and automatically convert this into *sys.stdin* for readable *FileType* objects and *sys.stdout* for writable *FileType* objects:

```
>>> parser = argparse.ArgumentParser()
>>> parser.add_argument('infile', type=argparse.FileType('r'))
>>> parser.parse_args(['-'])
Namespace(infile=<_io.TextIOWrapper name='<stdin>' encoding='UTF-8'>)
```
New in version 3.4: The *encodings* and *errors* keyword arguments.

# **Argument groups**

ArgumentParser.**add\_argument\_group**(*title=None*, *description=None*)

By default, *ArgumentParser* groups command-line arguments into "positional arguments" and "options" when displaying help messages. When there is a better conceptual grouping of arguments than this default one, appropriate groups can be created using the *add\_argument\_group()* method:

```
>>> parser = argparse.ArgumentParser(prog='PROG', add_help=False)
>>> group = parser.add_argument_group('group')
>>> group.add_argument('--foo', help='foo help')
>>> group.add_argument('bar', help='bar help')
>>> parser.print_help()
usage: PROG [--foo FOO] bar
```

```
group:
 bar bar help
 --foo FOO foo help
```
The *add\_argument\_group()* method returns an argument group object which has an *add\_argument()* method just like a regular *ArgumentParser*. When an argument is added to the group, the parser treats it just like a normal argument, but displays the argument in a separate group for help messages. The *add\_argument\_group()* method accepts *title* and *description* arguments which can be use[d to customize this display:](#page-737-1)

```
>>> parser = argparse.ArgumentParser(prog='PROG', add_help=False)
>>> group1 = parser.add_argument_group('group1', 'group1 description')
>>> group1.add_argument('foo', help='foo help')
>>> group2 = parser.add_argument_group('group2', 'group2 description')
>>> group2.add_argument('--bar', help='bar help')
>>> parser.print_help()
usage: PROG [--bar BAR] foo
group1:
 group1 description
 foo foo help
group2:
 group2 description
  --bar BAR bar help
```
Note that any arguments not in your user-defined groups will end up back in the usual "positional arguments" and "optional arguments" sections.

Changed in version 3.11: Calling *add\_argument\_group()* on an argument group is deprecated. This feature was never supported and does not always work correctly. The function exists on the API by accident through inheritance and will be removed in the future.

# **Mutual exclusion**

ArgumentParser.**add\_mutually\_exclusive\_group**(*required=False*)

Create a mutually exclusive group. *argparse* will make sure that only one of the arguments in the mutually exclusive group was present on the command line:

```
>>> parser = argparse.ArgumentParser(prog='PROG')
>>> group = parser.add_mutually_exclusive_group()
>>> group.add_argument('--foo', action='store_true')
>>> group.add_argument('--bar', action='store_false')
>>> parser.parse_args(['--foo'])
Namespace(bar=True, foo=True)
>>> parser.parse_args(['--bar'])
Namespace(bar=False, foo=False)
>>> parser.parse_args(['--foo', '--bar'])
usage: PROG [-h] [--foo | --bar]
PROG: error: argument --bar: not allowed with argument --foo
```
The *add\_mutually\_exclusive\_group()* method also accepts a *required* argument, to indicate that at least one of the mutually exclusive arguments is required:

```
>>> parser = argparse.ArgumentParser(prog='PROG')
>>> group = parser.add_mutually_exclusive_group(required=True)
```

```
>>> group.add_argument('--foo', action='store_true')
>>> group.add_argument('--bar', action='store_false')
>>> parser.parse_args([])
usage: PROG [-h] (--f \circ ) -bar)
PROG: error: one of the arguments --foo --bar is required
```
Note that currently mutually exclusive argument groups do not support the *title* and *description* arguments of *add\_argument\_group()*.

Changed in version 3.11: Calling *add\_argument\_group()* or *add\_mutually\_exclusive\_group()* on a mutually exclusive group is deprecated. These features were never supported and do not always work correctly. The functions exist on the API by accident [through inheritance and will be](#page-737-1) removed in the future.

## **Pars[er defaults](#page-738-0)**

```
ArgumentParser.set_defaults(**kwargs)
```
Most of the time, the attributes of the object returned by *parse\_args()* will be fully determined by inspecting the command-line arguments and the argument actions.  $set$  defaults() allows some additional attributes that are determined without any inspection of the command line to be added:

```
>>> parser = argparse.ArgumentParser()
>>> parser.add_argument('foo', type=int)
>>> parser.set_defaults(bar=42, baz='badger')
>>> parser.parse_args(['736'])
Namespace(bar=42, baz='badger', foo=736)
```
Note that parser-level defaults always override argument-level defaults:

```
>>> parser = argparse.ArgumentParser()
>>> parser.add_argument('--foo', default='bar')
>>> parser.set_defaults(foo='spam')
>>> parser.parse_args([])
Namespace(foo='spam')
```
Parser-level defaults can be particularly useful when working with multiple parsers. See the *add\_subparsers()* method for an example of this type.

ArgumentParser.**get\_default**(*dest*)

```
Get the default value for a namespace attribute, as set by either add_argument() or by
set_defaults():
```

```
>>> parser = argparse.ArgumentParser()
>>> parser.add_argument('--foo', default='badger')
>>> parser.get_default('foo')
'badger'
```
#### **Printing help**

In most typical applications, *parse\_args()* will take care of formatting and printing any usage or error messages. However, several formatting methods are available:

ArgumentParser.**print\_usage**(*file=None*)

Print a brief descripti[on of how the](#page-731-0) *ArgumentParser* should be invoked on the command line. If *file* is None, *sys.stdout* is assumed.

ArgumentParser.**print\_help**(*file=None*)

Print a help message, including the program usage and information about the arguments registered with the *ArgumentParser*. If *file* is None, *sys.stdout* is assumed.

There are also variants of these methods that simply return a string instead of printing it:

#### ArgumentParser.**format\_usage**()

[Return a string contain](#page-713-0)ing a brief desc[ription of how th](#page-1827-0)e *ArgumentParser* should be invoked on the command line.

ArgumentParser.**format\_help**()

Return a string containing a help message, including the [program usage and in](#page-713-0)formation about the arguments registered with the *ArgumentParser*.

#### **Partial parsing**

ArgumentParser.**p[arse\\_known\\_args](#page-713-0)**(*args=None*, *namespace=None*)

<span id="page-740-0"></span>Sometimes a script may only parse a few of the command-line arguments, passing the remaining arguments on to another script or program. In these cases, the *parse\_known\_args()* method can be useful. It works much like *parse\_args()* except that it does not produce an error when extra arguments are present. Instead, it returns a two item tuple containing the populated namespace and the list of remaining argument strings.

```
>>> parser = argparse.ArgumentParser()
>>> parser.add_argument('--foo', action='store_true')
>>> parser.add_argument('bar')
>>> parser.parse_known_args(['--foo', '--badger', 'BAR', 'spam'])
(Namespace(bar='BAR', foo=True), ['--badger', 'spam'])
```
**Warning:** *Prefix matching* rules apply to *parse\_known\_args()*. The parser may consume an option even if it's just a prefix of one of its known options, instead of leaving it in the remaining arguments list.

### **Customizin[g file parsing](#page-733-1)**

ArgumentParser.**convert\_arg\_line\_to\_args**(*arg\_line*)

Arguments that are read from a file (see the *fromfile\_prefix\_chars* keyword argument to the *ArgumentParser* constructor) are read one argument per line. *convert\_arg\_line\_to\_args()* can be overridden for fancier reading.

<span id="page-740-1"></span>This method takes a single argument *arg\_line* which is a string read from the argument file. It returns a list of [arguments parsed from](#page-713-0) this string. The method is called once per lin[e read from the argument file, in order.](#page-740-1)

A useful override of this method is one that treats each space-separated word as an argument. The following example demonstrates how to do this:

```
class MyArgumentParser(argparse.ArgumentParser):
   def convert_arg_line_to_args(self, arg_line):
       return arg_line.split()
```
# **Exiting methods**

ArgumentParser.**exit**(*status=0*, *message=None*)

This method terminates the program, exiting with the specified *status* and, if given, it prints a *message* before that. The user can override this method to handle these steps differently:

```
class ErrorCatchingArgumentParser(argparse.ArgumentParser):
   def exit(self, status=0, message=None):
       if status:
           raise Exception(f'Exiting because of an error: {message}')
       exit(status)
```
ArgumentParser.**error**(*message*)

This method prints a usage message including the *message* to the standard error and terminates the program with a status code of 2.

# **Intermixed parsing**

ArgumentParser.**parse\_intermixed\_args**(*args=None*, *namespace=None*)

ArgumentParser.**parse\_known\_intermixed\_args**(*args=None*, *namespace=None*)

<span id="page-741-0"></span>A number of Unix commands allow the user to intermix optional arguments with positional arguments. The *parse\_intermixed\_args()* and *parse\_known\_intermixed\_args()* methods support this parsing style.

<span id="page-741-1"></span>These parsers do not support all the argparse features, and will raise exceptions if unsupported features are used. In [particular, subparsers, and mutually](#page-741-0) excl[usive groups that include both optionals and p](#page-741-1)ositionals are not supported.

The following example shows the difference between *parse\_known\_args()* and *parse\_intermixed\_args()*: the former returns ['2', '3'] as unparsed arguments, while the latter collects all the positionals into rest.

```
>>> parser = argparse.ArgumentParser()
>>> parser.add_argument('--foo')
>>> parser.add_argument('cmd')
>>> parser.add_argument('rest', nargs='*', type=int)
>>> parser.parse_known_args('doit 1 --foo bar 2 3'.split())
(Namespace(cmd='doit', foo='bar', rest=[1]), ['2', '3'])
>>> parser.parse_intermixed_args('doit 1 --foo bar 2 3'.split())
Namespace(cmd='doit', foo='bar', rest=[1, 2, 3])
```
*parse\_known\_intermixed\_args()* returns a two item tuple containing the populated namespace and the list of remaining argument strings. *parse\_intermixed\_args()* raises an error if there are any remaining unparsed argument strings.

[New in version 3.7.](#page-741-1)

# **16.4.8 Upgrading optparse code**

Originally, the *argparse* module had attempted to maintain compatibility with *optparse*. However, *optparse* was difficult to extend transparently, particularly with the changes required to support the new nargs= specifiers and better usage messages. When most everything in *optparse* had either been copy-pasted over or monkey-patched, it no longer seemed practical to try to maintain the backwards compatibility.

The *[argpar](#page-2099-0)se* [module imp](#page-710-0)roves on the standard library *optparse* module in a numb[er of ways in](#page-2099-0)cluding:

- Handling positional arguments.
- Supporting sub-commands.
- Allowing alternative option prefixes like  $+$  and  $/$ .
- Handling zero-or-more and one-or-more style arguments.
- Producing more informative usage messages.
- Providing a much simpler interface for custom type and action.

A partial upgrade path from *optparse* to *argparse*:

- Replace all *optparse.OptionParser.add\_option()* calls with *ArgumentParser. add\_argument()* calls.
- Replace (opti[ons, args](#page-2099-0)) [= parser](#page-710-0).parse\_args() with args = parser. parse\_args() and add additional *ArgumentParser.add\_argument()* calls for the positional arguments. Kee[p in mind that what was previously called](#page-2110-0) options, now in the *argparse* [context is called](#page-721-1) [args](#page-721-1).
- Replace *optparse.OptionParser.disable\_interspersed\_args()* by using *parse\_intermixed\_args()* instead of *[parse\\_args\(\)](#page-721-1)*.
- Replace callback [action](#page-710-0)s and the callback\_\* keyword arguments with type or action arguments.
- Replace string names for type [keyword arguments with the corresponding type objects \(](#page-2116-0)e.g. int, float, com[plex, etc\).](#page-741-0)
- Replace *optparse.Values* with *Namespace* and *optparse.OptionError* and *optparse. OptionValueError* with *ArgumentError*.
- Replace strings with implicit arguments such as  $\text{Setault}$  or  $\text{Spec }$  with the standard Python syntax to use dictionar[ies to format strings, tha](#page-2111-0)t is,  $\frac{1}{6}$  (default) s and  $\frac{1}{6}$  (prog)s.
- [Replace the OptionP](#page-2124-1)arse[r constructor](#page-742-1) version argument with a call to [parser.](#page-2124-1) add\_argument('--version', action='version', version='<the version>').

# **16.4.9 Exceptions**

#### **exception** argparse.**ArgumentError**

An error from creating or using an argument (optional or positional).

The string value of this exception is the message, augmented with information about the argument that caused it.

# <span id="page-742-1"></span>**exception** argparse.**ArgumentTypeError**

Raised when something goes wrong converting a command line string to a type.

# <span id="page-742-0"></span>**16.5 getopt — C-style parser for command line options**

### <span id="page-742-2"></span>**Source code:** Lib/getopt.py

**Note:** The *getopt* module is a parser for command line options whose API is designed to be familiar to users of the C getopt() function. Users who are unfamiliar with the C getopt() function or who would like to write less code and [get better help](https://github.com/python/cpython/tree/3.11/Lib/getopt.py) and error messages should consider using the *argparse* module instead.

This module helps scripts to parse the command line arguments in sys.argv[. It supp](#page-710-0)orts the same conventions as the Unix getopt() function (including the special meanings of arguments of the form  $\dot{-}$  and  $\dot{-}$ ). Long options similar to those supported by GNU software may be used as well via an optional third argument.

This module provides two functions and an exception:

#### getopt.**getopt**(*args*, *shortopts*, *longopts=[]*)

Parses command line options and parameter list. *args* is the argument list to be parsed, without the leading reference to the running program. Typically, this means  $sys.argv[1:]$ . *shortopts* is the string of option letters that the script wants to recognize, with options that require an argument followed by a colon ( $'$ :  $'$ ; i.e., the same format that Unix getopt() uses).

Note: Unlike GNU getopt(), after a non-option argument, all further arguments are considered also non-options. This is similar to the way non-GNU Unix systems work.

*longopts*, if specified, must be a list of strings with the names of the long options which should be supported. The leading  $-$ - $\prime$  characters should not be included in the option name. Long options which require an argument should be followed by an equal sign ('='). Optional arguments are not supported. To accept only long options, *shortopts* should be an empty string. Long options on the command line can be recognized so long as they provide a prefix of the option name that matches exactly one of the accepted options. For example, if *longopts* is  $[ 'foo', 'frob']$ , the option  $--fo$  will match as  $--fo$ , but  $--f$  will not match uniquely, so *GetoptError* will be raised.

The return value consists of two elements: the first is a list of (option, value) pairs; the second is the list of program arguments left after the option list was stripped (this is a trailing slice of *args*). Each optionand-value pair returned has the option as its first element, prefixed with a hyphen for short options (e.g.,  $'-x'$ ) or [two hyphens for l](#page-743-0)ong options (e.g., ' $-$ long-option'), and the option argument as its second element, or an empty string if the option has no argument. The options occur in the list in the same order in which they were found, thus allowing multiple occurrences. Long and short options may be mixed.

getopt.**gnu\_getopt**(*args*, *shortopts*, *longopts=[]*)

This function works like  $qetopt()$ , except that GNU style scanning mode is used by default. This means that option and non-option arguments may be intermixed. The  $getopt()$  function stops processing options as soon as a non-option argument is encountered.

If the first character of the option string is  $' +'$ , or if the environment variable POSIXLY\_CORRECT is set, then option processing st[ops as soon a](#page-742-2)s a non-option argument [is encountere](#page-742-2)d.

#### **exception** getopt.**GetoptError**

<span id="page-743-0"></span>This is raised when an unrecognized option is found in the argument list or when an option requiring an argument is given none. The argument to the exception is a string indicating the cause of the error. For long options, an argument given to an option which does not require one will also cause this exception to be raised. The attributes msg and opt give the error message and related option; if there is no specific option to which the exception relates, opt is an empty string.

#### **exception** getopt.**error**

Alias for *GetoptError*; for backward compatibility.

An example using only Unix style options:

```
>>> import getopt
>>> args = '-a -b -cfoo -d bar a1 a2'.split()
>>> args
['-a', '-b', '-cfoo', '-d', 'bar', 'a1', 'a2']
>>> optlist, args = getopt.getopt(args, 'abc:d:')
>>> optlist
[('-a', ''), ('-b', ''), ('-c', 'foo'), ('-d', 'bar')]>>> args
['a1', 'a2']
```
Using long option names is equally easy:

```
>>> s = '--condition=foo --testing --output-file abc.def -x a1 a2'
\rightarrow\rightarrow args = s.split()
>>> args
['--condition=foo', '--testing', '--output-file', 'abc.def', '-x', 'a1', 'a2']
```

```
>>> optlist, args = getopt.getopt(args, 'x', [
... 'condition=', 'output-file=', 'testing'])
>>> optlist
[('--condition', 'foo'), ('--testing', ''), ('--output-file', 'abc.def'), (''-x', ',→')]
>>> args
['a1', 'a2']
```
In a script, typical usage is something like this:

```
import getopt, sys
def main():
   try:
       opts, args = getopt.getopt(sys.argv[1:], "ho:v", ["help", "output="])
    except getopt.GetoptError as err:
       # print help information and exit:
       print(err) # will print something like "option -a not recognized"
       usage()
       sys.exit(2)
   output = None
   verbose = False
   for o, a in opts:
       if o == "-v":
           verbose = True
       elif o in ("-h", "--help"):
           usage()
           sys.exit()
        elif o in ("-o", "--output"):
           output = aelse:
           assert False, "unhandled option"
    # ...
if __name__ == " __main__":
   main()
```
Note that an equivalent command line interface could be produced with less code and more informative help and error messages by using the *argparse* module:

```
import argparse
if __name__ == '__main__':
   parser = argparse.ArgumentParser()
   parser.add_argument('-o', '--output')
   parser.add_argument('-v', dest='verbose', action='store_true')
   args = parser.parse_args()
    # ... do something with args.output ...
    # ... do something with args.verbose ..
```
**See also:**

**Module** *argparse* Alternative command line option and argument parsing library.

# **16.6 logging — Logging facility for Python**

**Source code:** Lib/logging/\_\_init\_\_.py

#### **Important**

This page co[ntains the API reference i](https://github.com/python/cpython/tree/3.11/Lib/logging/__init__.py)nformation. For tutorial information and discussion of more advanced topics, see

- Basic Tutorial
- Advanced Tutorial
- Logging Cookbook

This module defines functions and classes which implement a flexible event logging system for applications and libraries.

The key benefit of having the logging API provided by a standard library module is that all Python modules can participate in logging, so your application log can include your own messages integrated with messages from thirdparty modules.

The simplest example:

```
>>> import logging
>>> logging.warning('Watch out!')
WARNING:root:Watch out!
```
The module provides a lot of functionality and flexibility. If you are unfamiliar with logging, the best way to get to grips with it is to view the tutorials (**see the links above and on the right**).

The basic classes defined by the module, together with their functions, are listed below.

- Loggers expose the interface that application code directly uses.
- Handlers send the log records (created by loggers) to the appropriate destination.
- Filters provide a finer grained facility for determining which log records to output.
- Formatters specify the layout of log records in the final output.

# **16.6.1 Logger Objects**

Loggers have the following attributes and methods. Note that Loggers should *NEVER* be instantiated directly, but always through the module-level function logging.getLogger(name). Multiple calls to *getLogger()* with the same name will always return a reference to the same Logger object.

The name is potentially a period-separated hierarchical value, like foo.bar.baz (though it could also be just plain foo, for example). Loggers that are further down in the hierarchical list are children of loggers higher up in the list. For example, given a logger with a name of foo, loggers with names of foo.bar, [foo.bar.baz](#page-757-0), and foo.bam are all descendants of foo. The logger name hierarchy is analogous to the Python package hierarchy, and identical to it if you organise your loggers on a per-module basis using the recommended construction logging. getLogger(\_\_name\_\_). That's because in a module, \_\_name\_\_ is the module's name in the Python package namespace.

<span id="page-745-1"></span><span id="page-745-0"></span>**class** logging.**Logger**

#### **propagate**

If this attribute evaluates to true, events logged to this logger will be passed to the handlers of higher level (ancestor) loggers, in addition to any handlers attached to this logger. Messages are passed directly to the ancestor loggers' handlers - neither the level nor filters of the ancestor loggers in question are considered.

If this evaluates to false, logging messages are not passed to the handlers of ancestor loggers.

Spelling it out with an example: If the propagate attribute of the logger named A.B.C evaluates to true, any event logged to  $A.B.C$  via a method call such as  $logqing.getLogqer('A.B.C')$ .  $error(\ldots)$  will [subject to passing that logger's level and filter settings] be passed in turn to any handlers attached to loggers named A, B, A and the root logger, after first being passed to any handlers attached to A.B.C. If any logger in the chain A.B.C, A.B, A has its propagate attribute set to false, then that is the last logger whose handlers are offered the event to handle, and propagation stops at that point.

The constructor sets this attribute to  $True$ .

**Note:** If you attach a handler to a logger *and* one or more of its ancestors, it may emit the same record multiple times. In general, you should not need to attach a handler to more than one logger - if you just attach it to the appropriate logger which is highest in the logger hierarchy, then it will see all events logged by all descendant loggers, provided that their propagate setting is left set to True. A common scenario is to attach handlers only to the root logger, and to let propagation take care of the rest.

#### **setLevel**(*level*)

Sets the threshold for this logger to *level*. Logging messages which are less severe than *level* will be ignored; logging messages which have severity *level* or higher will be emitted by whichever handler or handlers service this logger, unless a handler's level has been set to a higher severity level than *level*.

When a logger is created, the level is set to *NOTSET* (which causes all messages to be processed when the logger is the root logger, or delegation to the parent when the logger is a non-root logger). Note that the root logger is created with level *WARNING*.

The term 'delegation to the parent' means that if a logger has a level of NOTSET, its chain of ancestor loggers is traversed until either an ancesto[r with a le](#page-749-0)vel other than NOTSET is found, or the root is reached.

If an ancestor is found with a level o[ther than NO](#page-749-1)TSET, then that ancestor's level is treated as the effective level of the logger where the ancestor search began, and is used to determine how a logging event is handled.

If the root is reached, and it has a level of NOTSET, then all messages will be processed. Otherwise, the root's level will be used as the effective level.

See *Logging Levels* for a list of levels.

Changed in version 3.2: The *level* parameter now accepts a string representation of the level such as 'INFO' as an alternative to the integer constants such as *INFO*. Note, however, that levels are internally stored as integers, and methods such as e.g. *getEffectiveLevel()* and *isEnabledFor()* will retu[rn/expect to be](#page-749-2) passed integers.

#### **isEnabledFor**(*level*)

Indicates if a message of severity *level* wo[uld be processed by this logg](#page-746-0)er. [This method checks](#page-746-1) first the module-level level set by logging.disable(level) and then the logger's effective level as determined by *getEffectiveLevel()*.

# <span id="page-746-1"></span><span id="page-746-0"></span>**getEffectiveLevel**()

Indicates the effective level for this logger. If a value other than *NOTSET* has been set using *setLevel()*[, it is returned. Otherwise, th](#page-746-0)e hierarchy is traversed towards the root until a value other than *NOTSET* is found, and that value is returned. The value returned is an integer, typically one of *logging.DEBUG*, *logging.INFO* etc.

#### **getChild**(*suffix*)

Returns a logger which is a descendant to this logger, as determined by the suffix. Thus, logging. getLogger('abc').getChild('def.ghi') would return the same logger as would be returned by logging.getLogger('abc.def.ghi'). This is a convenience method, useful when the parent logger is named using e.g. \_\_name\_\_ rather than a literal string.

New in version 3.2.

**debug**(*msg*, *\*args*, *\*\*kwargs*)

Logs a message with level *DEBUG* on this logger. The *msg* is the message format string, and the *args* are the arguments which are merged into *msg* using the string formatting operator. (Note that this means that you can use keywords in the format string, together with a single dictionary argument.) No % formatting operation is performed on *msg* when no *args* are supplied.

There are four keyword a[rgument](#page-749-4)s in *kwargs* which are inspected: *exc\_info*, *stack\_info*, *stacklevel* and *extra*.

If *exc\_info* does not evaluate as false, it causes exception information to be added to the logging message. If an exception tuple (in the format returned by  $sys \cdot exc\_info()$ ) or an exception instance is provided, it is used; otherwise, *sys.exc\_info()* is called to get the exception information.

The second optional keyword argument is *stack\_info*, which defaults to False. If true, stack information is added to the logging message, including the actual logging call. Note that this is not the same stack information as that displayed through specifying *exc\_info*[: The former is stack](#page-1813-0) frames from the bottom of the stack up to the logging call [in the current thread, w](#page-1813-0)hereas the latter is information about stack frames which have been unwound, following an exception, while searching for exception handlers.

You can specify *stack info* independently of *exc* info, e.g. to just show how you got to a certain point in your code, even when no exceptions were raised. The stack frames are printed following a header line which says:

Stack (most recent call last):

This mimics the Traceback (most recent call last): which is used when displaying exception frames.

The third optional keyword argument is *stacklevel*, which defaults to 1. If greater than 1, the corresponding number of stack frames are skipped when computing the line number and function name set in the *LogRecord* created for the logging event. This can be used in logging helpers so that the function name, filename and line number recorded are not the information for the helper function/method, but rather its caller. The name of this parameter mirrors the equivalent one in the *warnings* module.

The fourth keyword argument is *extra* which can be used to pass a dictionary which is used to populate the [\\_\\_dict\\_\\_ of th](#page-753-0)e *LogRecord* created for the logging event with user-defined attributes. These custom attributes can then be used as you like. For example, they could be incorpora[ted into logg](#page-1840-0)ed messages. For example:

```
FORMAT = '%(asctime)s %(clientip)-15s %(user)-8s %(message)s'
logging.basicConfig(format=FORMAT)
d = \{ 'clientip': '192.168.0.1', 'user': 'fbloggs' \}logger = logging.getLogger('tcpserver')
logger.warning('Protocol problem: %s', 'connection reset', extra=d)
```
would print something like

2006-02-08 22:20:02,165 192.168.0.1 fbloggs Protocol problem: connection␣ *,→*reset

The keys in the dictionary passed in *extra* should not clash with the keys used by the logging system. (See the section on *LogRecord attributes* for more information on which keys are used by the logging system.)

If you choose to use these attributes in logged messages, you need to exercise some care. In the above example, for instance, the *Formatter* has been set up with a format string which expects 'clientip' and 'user' in the attribute dictionary of the *LogRecord*. If these are missing, the message will not be logged because a string formatting exception will occur. So in this case, you always need to pass the *extra* dictionary with these keys.

While this might be annoying, this feature is intended for use in specialized circumstances, such as multithreaded servers where the same code exec[utes in many c](#page-753-0)ontexts, and interesting conditions which arise are dependent on this context (such as remote client IP address and authenticated user name, in the above example). In such circumstances, it is likely that specialized *Formatters* would be used with particular *Handler*s.

If no handler is attached to this logger (or any of its ancestors, taking into account the relevant *Logger. propagate* attributes), the message will be sent to the h[andler set on](#page-751-0) *lastResort*.

[Changed in](#page-750-0) version 3.2: The *stack\_info* parameter was added.

Changed in version 3.5: The *exc\_info* parameter can now accept exception instances.

[Changed in ve](#page-745-0)rsion 3.8: The *stacklevel* parameter was added.

**info**(*msg*, *\*args*, *\*\*kwargs*)

Logs a message with level *INFO* on this logger. The arguments are interpreted as for *debug()*.

#### **warning**(*msg*, *\*args*, *\*\*kwargs*)

Logs a message with level *WARNING* on this logger. The arguments are interpreted as for *debug()*.

**Note:** There is an obsolete method warn which is functionally identical to warning. As warn is deprecated, please do not [use it - use](#page-749-1) warning instead.

#### **error**(*msg*, *\*args*, *\*\*kwargs*)

Logs a message with level *ERROR* on this logger. The arguments are interpreted as for *debug()*.

#### **critical**(*msg*, *\*args*, *\*\*kwargs*)

Logs a message with level *CRITICAL* on this logger. The arguments are interpreted as for *debug()*.

#### **log**(*level*, *msg*, *\*args*, *\*\*kwargs*[\)](#page-749-5)

Logs a message with integer level *level* on this logger. The other arguments are interpreted as for *debug()*.

## **exception**(*msg*, *\*args*, *\*\*kwargs*)

Logs a message with level *ERROR* on this logger. The arguments are interpreted as for *debug()*. [Exception](#page-758-0) info is added to the logging message. This method should only be called from an exception handler.

### **addFilter**(*filter*)

Adds the specified filter *filter* [to this](#page-749-5) logger.

#### **removeFilter**(*filter*)

Removes the specified filter *filter* from this logger.

### **filter**(*record*)

Apply this logger's filters to the record and return True if the record is to be processed. The filters are consulted in turn, until one of them returns a false value. If none of them return a false value, the record will be processed (passed to handlers). If one returns a false value, no further processing of the record occurs.

#### **addHandler**(*hdlr*)

Adds the specified handler *hdlr* to this logger.

#### **removeHandler**(*hdlr*)

Removes the specified handler *hdlr* from this logger.

#### **findCaller**(*stack\_info=False*, *stacklevel=1*)

Finds the caller's source filename and line number. Returns the filename, line number, function name and stack information as a 4-element tuple. The stack information is returned as None unless *stack\_info* is True.

The *stacklevel* parameter is passed from code calling the *debug()* and other APIs. If greater than 1, the excess is used to skip stack frames before determining the values to be returned. This will generally be useful when calling logging APIs from helper/wrapper code, so that the information in the event log refers not to the helper/wrapper code, but to the code that calls it.

### **handle**(*record*)

Handles a record by passing it to all handlers associated with this logger and its ancestors (until a false value of *propagate* is found). This method is used for unpickled records received from a socket, as well as those created locally. Logger-level filtering is applied using *filter()*.

**makeRecord**(*name*, *level*, *fn*, *lno*, *msg*, *args*, *exc\_info*, *func=None*, *extra=None*, *sinfo=None*)

This is a factory method which can be overridden in subclasses to create specialized *LogRecord* instances.

**hasHandlers**()

Checks to see if this logger has any handlers configured. This is done by looking f[or handlers in](#page-753-0) this logger and its parents in the logger hierarchy. Returns True if a handler was found, else False. The method stops searching up the hierarchy whenever a logger with the 'propagate' attribute set to false is found - that will be the last logger which is checked for the existence of handlers.

New in version 3.2.

Changed in version 3.7: Loggers can now be pickled and unpickled.

# **16.6.2 Logging Levels**

<span id="page-749-2"></span>The numeric values of logging levels are given in the following table. These are primarily of interest if you want to define your own levels, and need them to have specific values relative to the predefined levels. If you define a level with the same numeric value, it overwrites the predefined value; the predefined name is lost.

<span id="page-749-5"></span><span id="page-749-4"></span><span id="page-749-3"></span><span id="page-749-1"></span><span id="page-749-0"></span>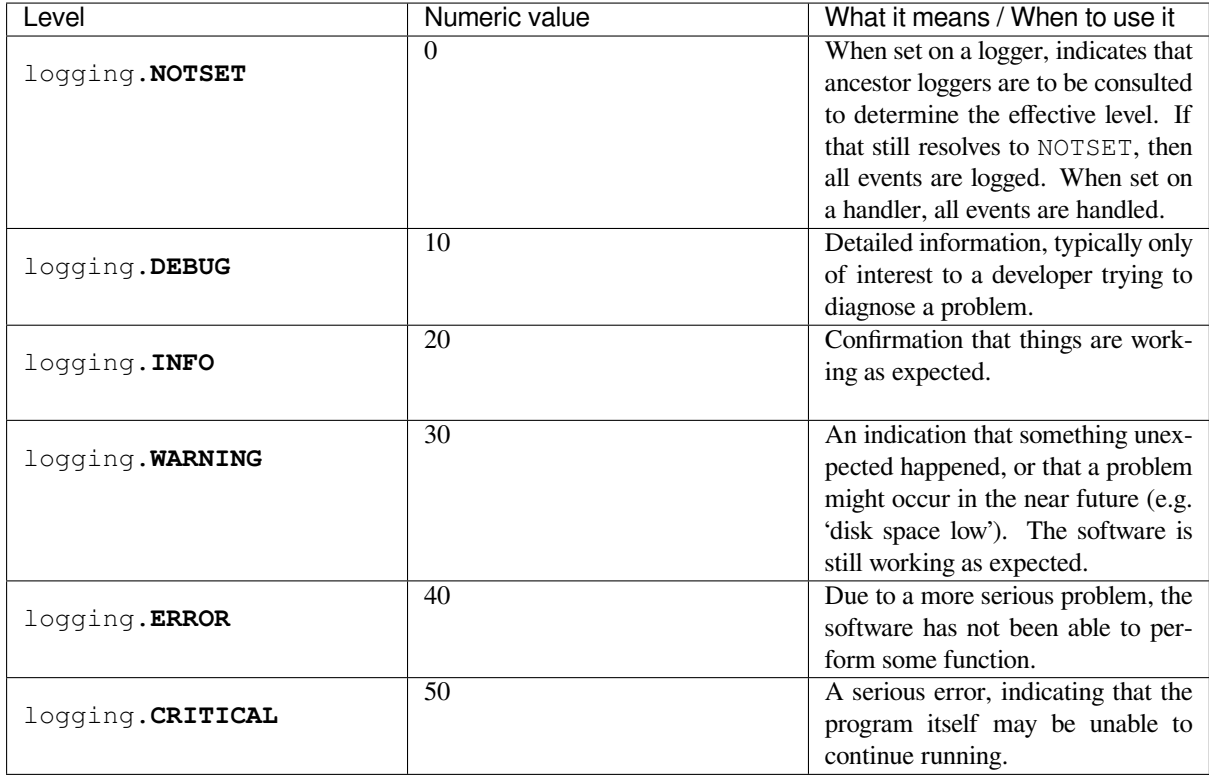

# **16.6.3 Handler Objects**

Handlers have the following attributes and methods. Note that *Handler* is never instantiated directly; this class acts as a base for more useful subclasses. However, the \_\_init\_\_() method in subclasses needs to call *Handler. \_\_init\_\_()*.

# **class** logging.**Handler**

### <span id="page-750-0"></span>**\_\_init\_\_**(*level=NOTSET*)

[Init](#page-750-1)ializes the  $Handler$  instance by setting its level, setting the list of filters to the empty list and creating a lock (using *createLock()*) for serializing access to an I/O mechanism.

### <span id="page-750-1"></span>**createLock**()

Initializes a t[hread lock w](#page-750-0)hich can be used to serialize access to underlying I/O functionality which may not be thread[safe.](#page-750-2)

#### <span id="page-750-2"></span>**acquire**()

Acquires the thread lock created with *createLock()*.

#### <span id="page-750-3"></span>**release**()

Releases the thread lock acquired with *acquire()*.

#### **setLevel**(*level*)

Sets the threshold for this handler to *level*. Logging messages which are less severe than *level* will be ignored. When a handler is created, t[he level is set t](#page-750-3)o *NOTSET* (which causes all messages to be processed).

#### See *Logging Levels* for a list of levels.

Changed in version 3.2: The *level* parameter now acc[epts a str](#page-749-0)ing representation of the level such as 'INFO' as an alternative to the integer constants such as *INFO*.

#### **setFor[matter](#page-749-2)**(*fmt*)

Sets the *Formatter* for this handler to *fmt*.

### **addFilter**(*filter*)

Adds the specified filter *filter* to this handler.

#### **removeFilter**(*[filter](#page-751-0)*)

Removes the specified filter *filter* from this handler.

#### **filter**(*record*)

Apply this handler's filters to the record and return True if the record is to be processed. The filters are consulted in turn, until one of them returns a false value. If none of them return a false value, the record will be emitted. If one returns a false value, the handler will not emit the record.

#### **flush**()

Ensure all logging output has been flushed. This version does nothing and is intended to be implemented by subclasses.

#### **close**()

Tidy up any resources used by the handler. This version does no output but removes the handler from an internal list of handlers which is closed when *shutdown()* is called. Subclasses should ensure that this gets called from overridden *close()* methods.

#### <span id="page-750-4"></span>**handle**(*record*)

Conditionally emits the specified logging rec[ord, depending o](#page-761-0)n filters which may have been added to the handler. Wraps the actual e[mission of t](#page-750-4)he record with acquisition/release of the I/O thread lock.

#### **handleError**(*record*)

This method should be called from handlers when an exception is encountered during an *emit()* call. If the module-level attribute raiseExceptions is False, exceptions get silently ignored. This is what is mostly wanted for a logging system - most users will not care about errors in the logging system, they are more interested in application errors. You could, however, replace this with a custom handler if you wish. The specified record is the one which was being processed when the exception occurred. (The default value of raiseExceptions is True, as that is more useful during development).

#### **format**(*record*)

Do formatting for a record - if a formatter is set, use it. Otherwise, use the default formatter for the module.

```
emit(record)
```
Do whatever it takes to actually log the specified logging record. This version is intended to be implemented by subclasses and so raises a *NotImplementedError*.

**Warning:** This method is called after a handler-level lock is acquired, which is released after this method returns. When you override this method, note that you should be careful when calling anything that invokes other parts of the log[ging API which might do lock](#page-123-0)ing, because that might result in a deadlock. Specifically:

- Logging configuration APIs acquire the module-level lock, and then individual handler-level locks as those handlers are configured.
- Many logging APIs lock the module-level lock. If such an API is called from this method, it could cause a deadlock if a configuration call is made on another thread, because that thread will try to acquire the module-level lock *before* the handler-level lock, whereas this thread tries to acquire the module-level lock *after* the handler-level lock (because in this method, the handler-level lock has already been acquired).

For a list of handlers included as standard, see *logging.handlers*.

# **16.6.4 Formatter Objects**

*Formatter* objects have the following attrib[utes and methods. They a](#page-774-0)re responsible for converting a *LogRecord* to (usually) a string which can be interpreted by either a human or an external system. The base *Formatter* allows a formatting string to be specified. If none is supplied, the default value of '%(message)s' is used, which just includes the message in the logging call. To have additional items of information in the formatted output (such as a [timestamp\), ke](#page-751-0)ep reading.

A Formatter can be initialized with a format string which makes use of knowledge of the *Lo[gRecord](#page-751-0)* attributes - such as the default value mentioned above making use of the fact that the user's message and arguments are preformatted into a *LogRecord*'s *message* attribute. This format string contains standard Python %-style mapping keys. See section *printf-style String Formatting* for more information on string formatting.

The useful mapping keys in a *LogRecord* are given in the section on *LogRecord attributes*[.](#page-753-0)

**class** logging.**[Formatt](#page-753-0)er**(*fmt=None*, *datefmt=None*, *style='%'*, *validate=True*, *\**, *defaults=None*)

Returns a [new instance of the](#page-78-0) *Formatter* class. The instance is initialized with a format string for the message as a whole, a[s well as a for](#page-753-0)mat string for the date/ti[me portion of a mess](#page-755-0)age. If no *fmt* is specified, '% (message) s' is used. If no *datefmt* is specified, a format is used which is described in the *formatTime()* documentation.

<span id="page-751-0"></span>The *style* parameter can be one [of '%', '{' or '\\$](#page-751-0)' and determines how the format string will be merged with its data: using one of %-formatting, *str.format()* or *string.Template*. This only applies to the format string *fmt* (e.g. '% (message)s' or {message}), not to the actual log messages passed to Logger. debug [etc; see for](#page-752-0)matting-styles for more information on using {- and \$-formatting for log messages.

The *defaults* parameter can be a dictionary with default values to use in custom fields. For example:  $logq$  in q. Formatter('%(ip)s %(m[essage\)s', de](#page-71-0)f[aults={"ip": Non](#page-143-0)e})

Changed in version 3.2: The *style* parameter was added.

Changed in version 3.8: The *validate* parameter was added. Incorrect or mismatched style and fmt will raise a ValueError. For example: logging.Formatter('%(asctime)s - %(message)s', style='{').

Changed in version 3.10: The *defaults* parameter was added.

#### **format**(*record*)

The record's attribute dictionary is used as the operand to a string formatting operation. Returns the resulting string. Before formatting the dictionary, a couple of preparatory steps are carried out. The *message* attribute of the record is computed using *msg* % *args*. If the formatting string contains '(asctime)', *formatTime()* is called to format the event time. If there is exception information, it is formatted using *formatException()* and appended to the message. Note that the formatted exception information is cached in attribute *exc\_text*. This is useful because the exception information can be pickled and sent across the wire, but you should be careful if you have more than one *Formatter* subclass [which customizes t](#page-752-0)he formatting of exception information. In this case, you will have to clear the cached value [\(by setting the](#page-752-1) *exc\_text* attribute to None) after a formatter has done its formatting, so that the next formatter to handle the event doesn't use the cached value, but recalculates it afresh.

If stack information is available, it's appended after the exception information, using  $formatStack()$  $formatStack()$ to transform it if necessary.

#### <span id="page-752-0"></span>**formatTime**(*record*, *datefmt=None*)

This method should be called from *format()* by a formatter which wants to mak[e use of a formatted](#page-752-2) time. This method can be overridden in formatters to provide for any specific requirement, but the basic behavior is as follows: if *datefmt* (a string) is specified, it is used with *time.strftime()* to format the creation time of the record. Otherwise, the format '%Y-%m-%d %H:%M:%S,uuu' is used, where the uuupart is a millisecond value and t[he other lette](#page-36-0)rs are as per the  $time$ .  $strfit$  ime. An example time in this format is  $2003-01-23$  00:29:50, 411. The resulting string is returned.

This function uses a user-configurable function to convert the creationt[ime to a tuple. By defaul](#page-703-0)t, *time. localtime ()* is used; to change this for a particular formatter instance, set the converter attribute to a function with the same signature as *time.localtime()* or *[time.gmtime\(\)](#page-703-0)*. To change it for all formatters, for example if you want all logging times to be shown in GMT, set the converter attribute in the Formatter class.

[Changed in versio](#page-702-0)n 3.3: Previously, the default format was hard-coded as in this example: 2010-09-06  $22:38:15$ , 292 where the part before [the comma is handled by a](#page-702-0) st[rptime format string \(](#page-702-1) $\frac{18}{2}$ - $\frac{8}{m}$ - $\frac{8}{6}$ d %H:%M:%S'), and the part after the comma is a millisecond value. Because strptime does not have a format placeholder for milliseconds, the millisecond value is appended using another format string, '%s,%03d' — and both of these format strings have been hardcoded into this method. With the change, these strings are defined as class-level attributes which can be overridden at the instance level when desired. The names of the attributes are default\_time\_format (for the strptime format string) and default\_msec\_format (for appending the millisecond value).

Changed in version 3.9: The default\_msec\_format can be None.

#### **formatException**(*exc\_info*)

Formats the specified exception information (a standard exception tuple as returned by *sys.exc\_info()*) as a string. This default implementation just uses *traceback. print\_exception()*. The resulting string is returned.

### <span id="page-752-1"></span>**formatStack**(*stack\_info*)

[Formats the specified](#page-1813-0) stack information (a string as returned by *traceback.print\_[stack\(\)](#page-1877-0)*, but [with the last newline remo](#page-1877-0)ved) as a string. This default implementation just returns the input value.

# <span id="page-752-2"></span>**class** logging.**BufferingFormatter**(*linefmt=None*)

A base formatter class suitable for subclassing when you want to for[mat a number of records. You can pa](#page-1877-1)ss a *Formatter* instance which you want to use to format each line (that corresponds to a single record). If not specified, the default formatter (which just outputs the event message) is used as the line formatter.

# **formatHeader**(*records*)

[Return a](#page-751-0) header for a list of *records*. The base implementation just returns the empty string. You will

need to override this method if you want specific behaviour, e.g. to show the count of records, a title or a separator line.

#### **formatFooter**(*records*)

Return a footer for a list of *records*. The base implementation just returns the empty string. You will need to override this method if you want specific behaviour, e.g. to show the count of records or a separator line.

**format**(*records*)

Return formatted text for a list of *records*. The base implementation just returns the empty string if there are no records; otherwise, it returns the concatenation of the header, each record formatted with the line formatter, and the footer.

# **16.6.5 Filter Objects**

Filters can be used by Handlers and Loggers for more sophisticated filtering than is provided by levels. The base filter class only allows events which are below a certain point in the logger hierarchy. For example, a filter initialized with 'A.B' will allow events logged by loggers 'A.B', 'A.B.C', 'A.B.C.D', 'A.B.D' etc. but not 'A.BB', 'B.A.B' etc. If initialized with the empty string, all events are passed.

#### **class** logging.**Filter**(*name="*)

Returns an instance of the *Filter* class. If *name* is specified, it names a logger which, together with its children, will have its events allowed through the filter. If *name* is the empty string, allows every event.

<span id="page-753-1"></span>**filter**(*record*)

Is the specified recor[d to be log](#page-753-1)ged? Returns zero for no, nonzero for yes. If deemed appropriate, the record may be modified in-place by this method.

<span id="page-753-2"></span>Note that filters attached to handlers are consulted before an event is emitted by the handler, whereas filters attached to loggers are consulted whenever an event is logged (using *debug()*, *info()*, etc.), before sending an event to handlers. This means that events which have been generated by descendant loggers will not be filtered by a logger's filter setting, unless the filter has also been applied to those descendant loggers.

You don't actually need to subclass  $Filter: you can pass any instance which has a filter method with the same$  $Filter: you can pass any instance which has a filter method with the same$  $Filter: you can pass any instance which has a filter method with the same$  $Filter: you can pass any instance which has a filter method with the same$ semantics.

Changed in version 3.2: You don't need to create specialized Filter classes, or use other classes with a filter method: you can use a function (or other callable) as a filter. The filtering logic will check to see if the filter object has a filter attribute: if it does, it's assumed to be a Filter and its *filter()* method is called. Otherwise, it's assumed to be a callable and called with the record as the single parameter. The returned value should conform to that returned by *filter()*.

Although filters are used primarily to filter records based on more sophisticated criteria than levels, they get to see every record which is processed by the handler or logger they're attached t[o: this can be](#page-753-2) useful if you want to do things like counting how many records were processed by a particular logger or handler, or adding, changing or removing attributes in the *Lo[gRecord](#page-753-2)* being processed. Obviously changing the LogRecord needs to be done with some care, but it does allow the injection of contextual information into logs (see filters-contextual).

# **16.6.6 Log[Record Ob](#page-753-0)jects**

*LogRecord* instances are created automatically by the *Logger* every time something is logged, and can be created manually via *makeLogRecord()* (for example, from a pickled event received over the wire).

**class** logging.**LogRecord**(*name*, *level*, *pathname*, *lineno*, *msg*, *args*, *exc\_info*, *func=None*, *sinfo=None*)

[Contain](#page-753-0)s all the information pertinent to the even[t being log](#page-745-1)ged.

<span id="page-753-0"></span>The pr[imary information is pa](#page-760-0)ssed in *msg* and *args*, which are combined using msg % args to create the message attribute of the record.

#### **Parameters**

- **name**  $(s \text{tr})$  The name of the logger used to log the event represented by this LogRecord. Note that the logger name in the LogRecord will always have this value, even though it may be emitted by a handler attached to a different (ancestor) logger.
- **level** (int) The *numeric level* of the logging event (such as 10 for DEBUG, 20 for INFO, [etc\). N](#page-69-0)ote that this is converted to *two* attributes of the LogRecord: levelno for the numeric value and levelname for the corresponding level name.
- **pathn[ame](#page-38-0)** (str) – [The full strin](#page-749-2)g path of the source file where the logging call was made.
- **lineno** (int) The line number in the source file where the logging call was made.
- **msg** (Any) – [The e](#page-69-0)vent description message, which can be a %-format string with placeholders for variable data, or an arbitrary object (see arbitrary-object-messages).
- **args** (tu[ple](#page-38-0) *|* dict*[*str*,* Any*]*) Variable data to merge into the *msg* argument to obt[ain th](#page-1568-0)e event description.
- **exc\_info** (tuple*[*type*[*BaseException*],* BaseException*,* types. TracebackType*] | None*) – An exception tuple with the current exception inform[ation, as](#page-67-0) ret[urned b](#page-103-0)y *[sys](#page-69-0).[exc\\_](#page-1568-0)info()*, or None if no exception information is available.
- **func** (str *[| None](#page-67-0)*) [The](#page-48-0) [name of the function](#page-121-0) or [method from which](#page-121-0) t[he logging](#page-304-0) [call was invoked.](#page-304-0)
- **sinfo** (str *| None*) A text string representing stack information from the base of the stac[k in t](#page-69-0)he current thread, up to the logging call.

#### **getMessage**()

Returns the mess[age fo](#page-69-0)r this *LogRecord* instance after merging any user-supplied arguments with the message. If the user-supplied message argument to the logging call is not a string,  $str()$  is called on it to convert it to a string. This allows use of user-defined classes as messages, whose  $\text{Istr}$  method can return the actual format string to be used.

Changed in version 3.2: The cre[ation of a](#page-753-0) *LogRecord* has been made more configurable by providing a factory which is used to create the record. The factory can be set using *getLogRec[ordFac](#page-69-0)tory()* and *setLogRecordFactory()* (see this for the factory's signature).

This functionality can be used to inject your [own values int](#page-753-0)o a *LogRecord* at creation time. You can use the following pattern:

```
old_factory = logging.getLogRecordFactory()
def record_factory(*args, **kwargs):
    record = old_factory(*args, **kwargs)
   record.custom_attribute = 0xdecafbad
   return record
logging.setLogRecordFactory(record_factory)
```
With this pattern, multiple factories could be chained, and as long as they don't overwrite each other's attributes or unintentionally overwrite the standard attributes listed above, there should be no surprises.

# **16.6.7 LogRecord attributes**

<span id="page-755-0"></span>The LogRecord has a number of attributes, most of which are derived from the parameters to the constructor. (Note that the names do not always correspond exactly between the LogRecord constructor parameters and the LogRecord attributes.) These attributes can be used to merge data from the record into the format string. The following table lists (in alphabetical order) the attribute names, their meanings and the corresponding placeholder in a %-style format string.

If you are using {}-formatting (*str.format()*), you can use {attrname} as the placeholder in the format string. If you are using \$-formatting (*string.Template*), use the form \${attrname}. In both cases, of course, replace attrname with the actual attribute name you want to use.

In the case of {}-formatting, you can specify formatting flags by placing them after the attribute name, separated from it with a colon. For exam[ple: a placeholder o](#page-71-0)f {msecs:03.0f} would format a millisecond value of 4 as 004. Refer to the *str.format()* d[ocumentation for full de](#page-143-0)tails on the options available to you.
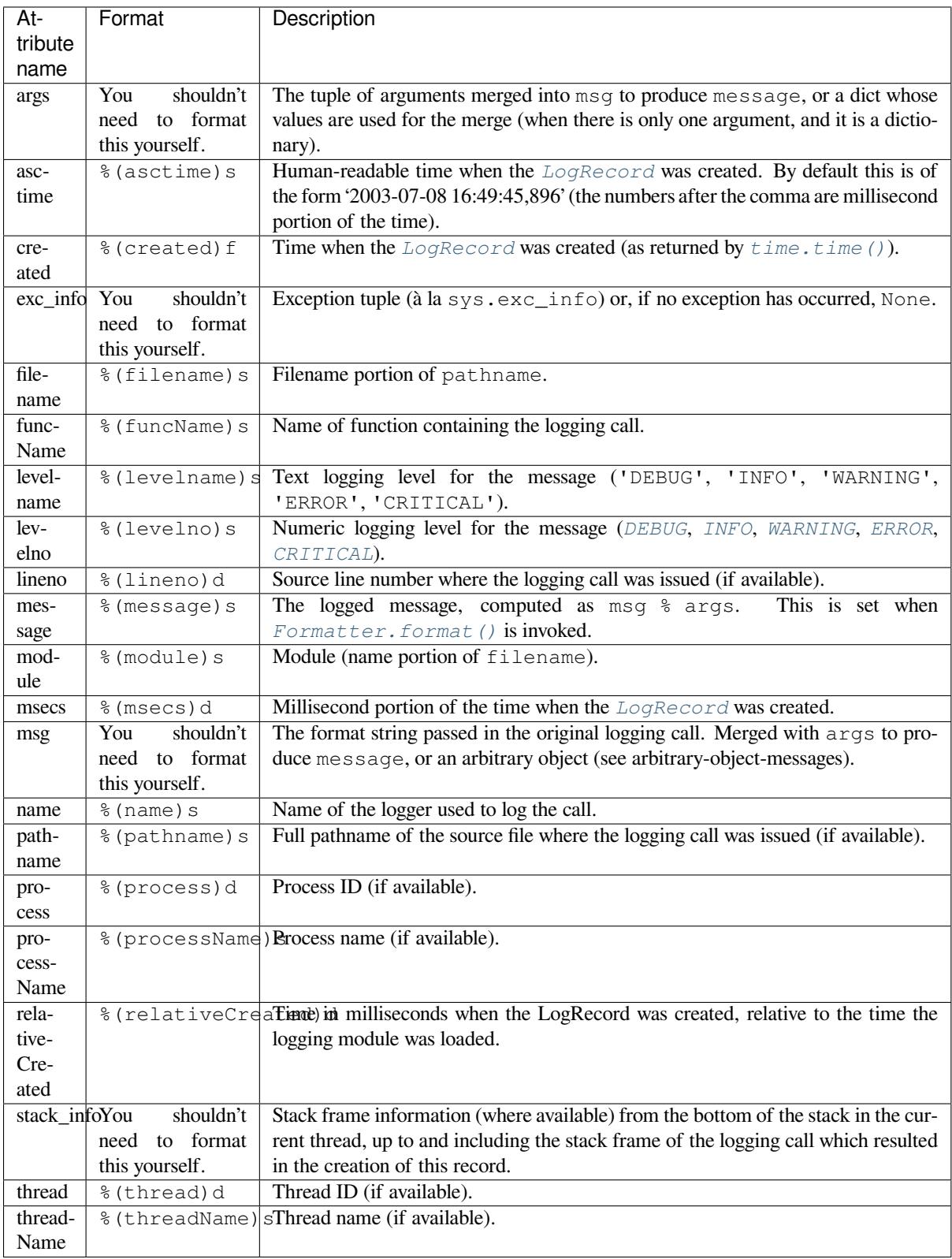

Changed in version 3.1: *processName* was added.

# **16.6.8 LoggerAdapter Objects**

*LoggerAdapter* instances are used to conveniently pass contextual information into logging calls. For a usage example, see the section on adding contextual information to your logging output.

## **class** logging.**LoggerAdapter**(*logger*, *extra*)

[Returns an in](#page-757-0)stance of *LoggerAdapter* initialized with an underlying *Logger* instance and a dict-like object.

<span id="page-757-0"></span>**process**(*msg*, *kwargs*)

Modifies the mes[sage and/or keyword](#page-757-0) arguments passed to a loggin[g call in o](#page-745-0)rder to insert contextual information. This implementation takes the object passed as *extra* to the constructor and adds it to *kwargs* using key 'extra'. The return value is a (*msg*, *kwargs*) tuple which has the (possibly modified) versions of the arguments passed in.

**manager**

Delegates to the underlying manager` on *logger*.

**\_log**

Delegates to the underlying \_log`() method on *logger*.

In addition to the above, *LoggerAdapter* supports the following methods of *Logger*: *debug()*, *info()*, *warning()*, *error()*, *exception()*, *critical()*, *log()*, *isEnabledFor()*, *getEffectiveLevel()*, *setLevel()* and *hasHandlers()*. These methods have the same signatures as their counterparts in *Logger*, so you can use the two types of instances interchangeably.

Changed in version 3.2: The *[isEnabledF](#page-757-0)or()*, *getEffectiveLevel()*, *[setLe](#page-745-0)[vel\(\)](#page-747-0)* and *[hasHand](#page-748-0)[lers\(\)](#page-748-1)* metho[ds were ad](#page-748-2)[ded to](#page-746-2) *[LoggerAd](#page-748-3)[apter](#page-749-1)*[. These m](#page-748-4)e[thods de](#page-748-5)le[gate to the underlying](#page-746-0) [logger.](#page-746-1)

Changed in version 3.6: Attribute [mana](#page-745-0)gerand method  $\lnot$  og () [were added, which](#page-746-1) d[elegate to the un](#page-746-2)der[lying logger and allo](#page-749-1)w adapters to [be nested.](#page-746-0)

# **16.6.9 Thread Safety**

The logging module is intended to be thread-safe without any special work needing to be done by its clients. It achieves this though using threading locks; there is one lock to serialize access to the module's shared data, and each handler also creates a lock to serialize access to its underlying I/O.

If you are implementing asynchronous signal handlers using the *signal* module, you may not be able to use logging from within such handlers. This is because lock implementations in the *threading* module are not always reentrant, and so cannot be invoked from such signal handlers.

# **16.6.10 Module-Level Functions**

In addition to the classes described above, there are a number of module-level functions.

logging.**getLogger**(*name=None*)

Return a logger with the specified name or, if name is None, return a logger which is the root logger of the hierarchy. If specified, the name is typically a dot-separated hierarchical name like *'a'*, *'a.b'* or *'a.b.c.d'*. Choice of these names is entirely up to the developer who is using logging.

<span id="page-757-1"></span>All calls to this function with a given name return the same logger instance. This means that logger instances never need to be passed between different parts of an application.

logging.**getLoggerClass**()

Return either the standard *Logger* class, or the last class passed to *setLoggerClass()*. This function may be called from within a new class definition, to ensure that installing a customized *Logger* class will not undo customizations already applied by other code. For example:

### **class MyLogger**(logging.getLoggerClass()): *# ... override behaviour here*

## logging.**getLogRecordFactory**()

Return a callable which is used to create a *LogRecord*.

<span id="page-758-1"></span>New in version 3.2: This function has been provided, along with *setLogRecordFactory()*, to allow developers more control over how the *LogRecord* representing a logging event is constructed.

See *setLogRecordFactory()* for m[ore informatio](#page-753-0)n about the how the factory is called.

## logging.**debug**(*msg*, *\*args*, *\*\*kwargs*)

Logs a message with level *DEBUG* on [the root logge](#page-753-0)r. The *msg* is the message format string, and the *args* are the arguments which are merged into *msg* using the string formatting operator. (Note that this means that you can [use keywords in the format string](#page-761-0), together with a single dictionary argument.)

<span id="page-758-0"></span>There are three keyword arguments in *kwargs* which are inspected: *exc\_info* which, if it does not evaluate as false, causes exception [informa](#page-749-2)tion to be added to the logging message. If an exception tuple (in the format returned by *sys.exc\_info()*) or an exception instance is provided, it is used; otherwise, *sys. exc\_info()* is called to get the exception information.

The second optional keyword argument is *stack\_info*, which defaults to False. If true, stack information is added to the logging message, including the actual logging call. Note that this is not the same stack information as that displayed th[rough specifying](#page-1813-0) *exc\_info*: The former is stack frames from the bottom of the stac[k up to](#page-1813-0) [the logging call](#page-1813-0) in the current thread, whereas the latter is information about stack frames which have been unwound, following an exception, while searching for exception handlers.

You can specify *stack\_info* independently of *exc\_info*, e.g. to just show how you got to a certain point in your code, even when no exceptions were raised. The stack frames are printed following a header line which says:

Stack (most recent call last):

This mimics the Traceback (most recent call last): which is used when displaying exception frames.

The third optional keyword argument is *extra* which can be used to pass a dictionary which is used to populate the \_\_dict\_\_ of the LogRecord created for the logging event with user-defined attributes. These custom attributes can then be used as you like. For example, they could be incorporated into logged messages. For example:

```
FORMAT = '%(asctime)s %(clientip)-15s %(user)-8s %(message)s'
logging.basicConfig(format=FORMAT)
d = \{ 'clientip': '192.168.0.1', 'user': 'fbloggs' }logging.warning('Protocol problem: %s', 'connection reset', extra=d)
```
would print something like:

2006-02-08 22:20:02,165 192.168.0.1 fbloggs Protocol problem: connection reset

The keys in the dictionary passed in *extra* should not clash with the keys used by the logging system. (See the *Formatter* documentation for more information on which keys are used by the logging system.)

If you choose to use these attributes in logged messages, you need to exercise some care. In the above example, for instance, the *Formatter* has been set up with a format string which expects 'clientip' and 'user' in the attribute dictionary of the LogRecord. If these are missing, the message will not be logged because a string [formatting exc](#page-751-0)eption will occur. So in this case, you always need to pass the *extra* dictionary with these keys.

While this might be annoying, this feature is intended for use in specialized circumstances, such as multithreaded servers [where the sam](#page-751-0)e code executes in many contexts, and interesting conditions which arise are dependent on this context (such as remote client IP address and authenticated user name, in the above example). In such circumstances, it is likely that specialized *Formatter*s would be used with particular *Handler*s.

This function (as well as *info()*, *warning()*, *error()* and *critical()*) will call *basicConfig()* if the root logger doesn't have any handler attached.

Changed in version 3.2: The *stack\_info* parameter was added.

logging.**info**(*msg*, *\*args*, *\*\*kwargs*)

Logs a message with level *INFO* on the root logger. The arguments are interpreted as for *debug()*.

#### <span id="page-759-0"></span>logging.**warning**(*msg*, *\*args*, *\*\*kwargs*)

Logs a message with level *WARNING* on the root logger. The arguments are interpreted as for *debug()*.

<span id="page-759-1"></span>**Note:** There is an obsolete function warn which is functionally identical to warning. As warn is deprecated, please do not use it - use [warn](#page-749-3)ing instead.

#### logging.**error**(*msg*, *\*args*, *\*\*kwargs*)

Logs a message with level *ERROR* on the root logger. The arguments are interpreted as for *debug()*.

#### logging.**critical**(*msg*, *\*args*, *\*\*kwargs*)

Logs a message with level *CRITICAL* on the root logger. The arguments are interpreted as for *debug()*.

### <span id="page-759-2"></span>logging.**exception**(*msg*, *[\\*args](#page-749-4)*, *\*\*kwargs*)

Logs a message with level *ERROR* on the root logger. The arguments are interpreted as for *debug()*. Exception info is added to th[e logging me](#page-749-0)ssage. This function should only be called from an excep[tion handler](#page-758-0).

## logging.**log**(*level*, *msg*, *\*args*, *\*\*kwargs*)

Logs a message with level *[level](#page-749-4)* on the root logger. The other arguments are interpreted as for *[debug\(\)](#page-758-0)*.

## logging.**disable**(*level=CRITICAL*)

Provides an overriding level *level* for all loggers which takes precedence over the logger's own level. When the need arises to temporarily throttle logging output down across the whole application, this [function ca](#page-758-0)n be useful. Its effect is to disable all logging calls of severity *level* and below, so that if you call it with a value of INFO, then all INFO and DEBUG events would be discarded, whereas those of severity WARNING and above would be processed according to the logger's effective level. If  $logging$ .disable(logging.NOTSET) is called, it effectively removes this overriding level, so that logging output again depends on the effective levels of individual loggers.

Note that if you have defined any custom logging level higher than CRITICAL (this is not recommended), you won't be able to rely on the default value for the *level* parameter, but will have to explicitly supply a suitable value.

Changed in version 3.7: The *level* parameter was defaulted to level CRITICAL. See bpo-28524 for more information about this change.

## logging.**addLevelName**(*level*, *levelName*)

Associates level *level* with text *levelName* in an internal dictionary, which is used to ma[p numeric l](https://bugs.python.org/issue?@action=redirect&bpo=28524)evels to a textual representation, for example when a *Formatter* formats a message. This function can also be used to define your own levels. The only constraints are that all levels used must be registered using this function, levels should be positive integers and they should increase in increasing order of severity.

**Note:** If you are thinking of defining your [own levels, ple](#page-751-0)ase see the section on custom-levels.

#### logging.**getLevelNamesMapping**()

Returns a mapping from level names to their corresponding logging levels. For example, the string "CRIT-ICAL" maps to *CRITICAL*. The returned mapping is copied from an internal mapping on each call to this function.

New in version 3.11.

#### logging.**getLev[elName](#page-749-0)**(*level*)

Returns the textual or numeric representation of logging level *level*.

If *level* is one of the predefined levels *CRITICAL*, *ERROR*, *WARNING*, *INFO* or *DEBUG* then you get the corresponding string. If you have associated levels with names using *addLevelName()* then the name you have associated with *level* is returned. If a numeric value corresponding to one of the defined levels is passed in, the corresponding string representation is returned.

The *level* parameter also accepts a string representation of the level such as 'INFO'. In such cases, this functions returns the corresponding numeric value of the level.

If no matching numeric or string value is passed in, the string 'Level %s' % level is returned.

**Note:** Levels are internally integers (as they need to be compared in the logging logic). This function is used to convert between an integer level and the level name displayed in the formatted log output by means of the %(levelname)s format specifier (see *LogRecord attributes*), and vice versa.

Changed in version 3.4: In Python versions earlier than 3.4, this function could also be passed a text level, and would return the corresponding numeric value of the level. This undocumented behaviour was considered a mistake, and was removed in Python 3.4, [but reinstated in 3.4.](#page-755-0)2 due to retain backward compatibility.

## logging.**makeLogRecord**(*attrdict*)

Creates and returns a new *LogRecord* instance whose attributes are defined by *attrdict*. This function is useful for taking a pickled *LogRecord* attribute dictionary, sent over a socket, and reconstituting it as a *LogRecord* instance at the receiving end.

## <span id="page-760-1"></span>logging.**basicConfig**(*\*\*kwargs*)

Does basic configuration fo[r the logging sy](#page-753-0)stem by creating a *StreamHandler* with a default *Formatter* [and adding it](#page-753-0) to the root logger. The functions *debug()*, *info()*, *warning()*, *error()* and *critical()* will call *basicConfig()* automatically if no handlers are defined for the root logger.

<span id="page-760-0"></span>This function does nothing if the root logger already has h[andlers configured, u](#page-774-0)nless the key[word argument](#page-751-0) *force* is set to True.

**Note:** [This fu](#page-759-2)nction sh[ould be called from](#page-760-0) the main thread before other threads are started. In versions of Python prior to 2.7.1 and 3.2, if this function is called from multiple threads, it is possible (in rare circumstances) that a handler will be added to the root logger more than once, leading to unexpected results such as messages being duplicated in the log.

The following keyword arguments are supported.

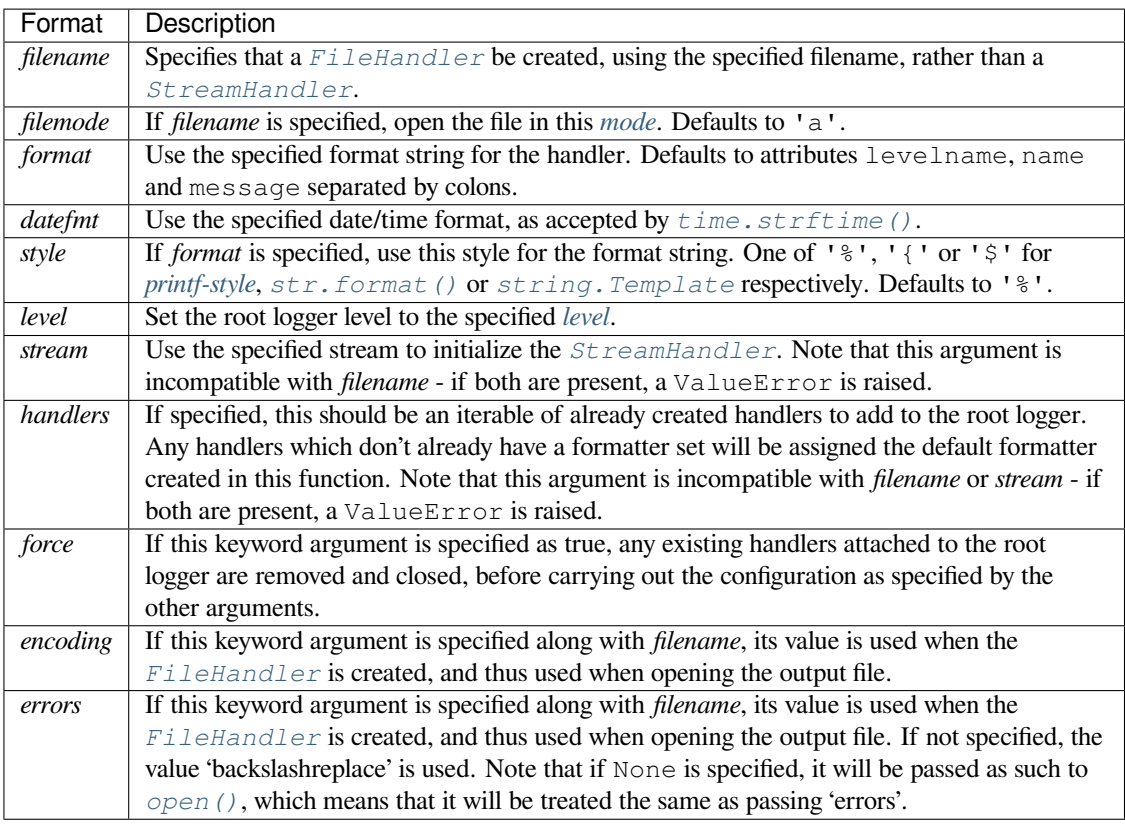

Changed in v[ersion 3.2: The](#page-775-0) *style* argument was added.

Changed in v[ersion 3.3:](#page-41-1) The *handlers* argument was added. Additional checks were added to catch situations where incompatible arguments are specified (e.g. *handlers* together with *stream* or *filename*, or *stream* together with *filename*).

Changed in version 3.8: The *force* argument was added.

Changed in version 3.9: The *encoding* and *errors* arguments were added.

## logging.**shutdown**()

Informs the logging system to perform an orderly shutdown by flushing and closing all handlers. This should be called at application exit and no further use of the logging system should be made after this call.

When the logging module is imported, it registers this function as an exit handler (see  $a \, t \, \text{ex}(t)$ ), so normally there's no need to do that manually.

#### logging.**setLoggerClass**(*klass*)

Tells the logging system to use the class *klass* when instantiating a logger. T[he class](#page-1875-0) should define \_\_init\_\_() such that only a name argument is required, and the \_\_init\_\_() should call Logger. \_\_init\_\_(). This function is typically called before any loggers are instantiated by applications which need to use custom logger behavior. After this call, as at any other time, do not instantiate loggers directly using the subclass: continue to use the *logging.getLogger()* API to get your loggers.

### logging.**setLogRecordFactory**(*factory*)

Set a callable which is used to create a *LogRecord*.

**Parameters factory** – Thef[actory callable to be used to in](#page-757-1)stantiate a log record.

<span id="page-761-0"></span>New in version 3.2: This function has been provided, along with *getLogRecordFactory()*, to allow developers more control over how the *[LogRecord](#page-753-0)* representing a logging event is constructed.

The factory has the following signature:

```
factory(name, level, fn, lno, msg, args, exc_info, func=None,
sinfo=None, **kwargs)
```
**name** The logger name.

**level** The logging level (numeric).

**fn** The full pathname of the file where the logging call was made.

**lno** The line number in the file where the logging call was made.

**msg** The logging message.

**args** The arguments for the logging message.

**exc\_info** An exception tuple, or None.

**func** The name of the function or method which invoked the logging call.

**sinfo** A stack traceback such as is provided by *traceback.print\_stack()*, showing the call hierarchy.

**kwargs** Additional keyword arguments.

## **16.6.11 Module-Level Attributes**

#### logging.**lastResort**

A "handler of last resort" is available through this attribute. This is a *StreamHandler* writing to sys. stderr with a level of WARNING, and is used to handle logging events in the absence of any logging configuration. The end result is to just print the message to sys.stderr. This replaces the earlier error message saying that "no handlers could be found for logger XYZ". If you need the earlier behaviour for some reason, lastResort can be set to None.

New in version 3.2.

## **16.6.12 Integration with the warnings module**

The *captureWarnings()* function can be used to integrate *logging* with the *warnings* module.

#### logging.**captureWarnings**(*capture*)

This function is used to turn the capture of warnings by logging on and off.

<span id="page-762-0"></span>If *[capture](#page-762-0)* is True, warnings issued by the *warnings* [module w](#page-745-1)ill be re[directed to th](#page-1840-0)e logging system. Specifically, a warning will be formatted using *warnings.formatwarning()* and the resulting string logged to a logger named 'py.warnings' with a severity of *WARNING*.

If *capture* is False, the redirection of warnings to the logging system will stop, and warnings will be redirected to their original destinations (i.e. those in effe[ct before](#page-1840-0) [captureWarnings\(True](#page-1845-0)) was called).

## **See also:**

**Module** *logging.config* Configuration API for the logging module.

**Module** *logging.handlers* Useful handlers included with the logging module.

- **PEP 282 A Logging System** The proposal which described this feature for inclusion in the Python standard libr[ary.](#page-763-0)
- **Origina[l Python logging packag](#page-774-1)e** This is the original source for the *logging* package. The version of the package available from this site is suitable for use with Python 1.5.2, 2.1.x and 2.2.x, which do not include the *[log](https://peps.python.org/pep-0282/)ging* package in the standard library.

# **16.7 logging.config — Logging configuration**

**Source code:** Lib/logging/config.py

## <span id="page-763-0"></span>**Important**

This page co[ntains only reference i](https://github.com/python/cpython/tree/3.11/Lib/logging/config.py)nformation. For tutorials, please see

- Basic Tutorial
- Advanced Tutorial
- Logging Cookbook

This section describes the API for configuring the logging module.

# **16.7.1 Configuration functions**

The following functions configure the logging module. They are located in the *logging.config* module. Their use is optional — you can configure the logging module using these functions or by making calls to the main API (defined in *logging* itself) and defining handlers which are declared either in *logging* or *logging.handlers*.

logging.config.**dictConfig**(*config*)

T[akes the log](#page-745-1)ging configuration from a dictionary. The contents of this [dictionary a](#page-745-1)re described in *[Configuration](#page-774-1) dictionary schema* below.

<span id="page-763-1"></span>If an error is encountered during configuration, this function will raise a *ValueError*, *TypeError*, *AttributeError* or *ImportError* with a suitably descriptive message. The following [is a \(possibly](#page-765-0) [incomplete\) list of](#page-765-0) conditions which will raise an error:

- A level which is not a string or which is a string not corresponding to [an actual loggin](#page-126-0)[g level.](#page-126-1)
- A [propagate](#page-122-0) va[lue which is not a](#page-122-1) boolean.
- An id which does not have a corresponding destination.
- A non-existent handler id found during an incremental call.
- An invalid logger name.
- Inability to resolve to an internal or external object.

Parsing is performed by the DictConfigurator class, whose constructor is passed the dictionary used for configuration, and has a configure() method. The *logging.config* module has a callable attribute dictConfigClass which is initially set to DictConfigurator. You can replace the value of dictConfigClass with a suitable implementation of your own.

*dictConfig()* calls dictConfigClass passing the specified dictionary, and then calls the configure() method on the returned object to put the co[nfiguration into effect:](#page-763-0)

```
def dictConfig(config):
    dictConfigClass(config).configure()
```
For example, a subclass of DictConfigurator could call DictConfigurator. \_\_init\_\_() in its own \_\_init\_\_(), then set up custom prefixes which would be usable in the subsequent configure() call. dictConfigClass would be bound to this new subclass, and then *dictConfig()* could be called exactly as in the default, uncustomized state.

<span id="page-763-2"></span>New in version 3.2.

logging.config.**fileConfig**(*fname*, *defaults=None*, *disable\_existing\_loggers=True*, *encoding=None*)

Reads the logging configuration from a *configparser*-format file. The format of the file should be as described in *Configuration file format*. This function can be called several times from an application, allowing an end user to select from various pre-canned configurations (if the developer provides a mechanism to present the choices and load the chosen configuration).

It will raise *[FileNotFoundError](#page-771-0)* i[f the file doesn't ex](#page-589-0)ist and *RuntimeError* if the file is invalid or empty.

## **Parameters**

- **fname**  [A filenam](#page-127-0)e, or a file-like object[, or an instanc](#page-124-0)e derived from *RawConfigParser*. If a RawConfigParser-derived instance is passed, it is used as is. Otherwise, a Configparser is instantiated, and the configuration read by it from the object passed in fname. If that has a *readline()* method, it is assumed to be a file-like object and read using *read\_file()*; otherwise, it is assumed to be a [filename and passed to](#page-604-0) *read()*.
- **defaults** Defaults to be passed to the ConfigP[arser can be spec](#page-183-0)ified in this argument.
- **disable\_existing\_loggers**  [If specified as](#page-602-0) False, loggers which exist when this call is made are lef[t enabled.](#page-602-1) The default is True because this enables old behaviour in a backward-compatible way. This behaviour is to disable any existing non-root loggers unless they or their ancestors are explicitly named in the logging configuration.
- **encoding** The encoding used to open file when *fname* is filename.

Changed in version 3.4: An instance of a subclass of *RawConfigParser* is now accepted as a value for fname. This facilitates:

- Use of a configuration file where logging configuration is just part of the overall application configuration.
- Use of a configuration read from a file, and [then modified by the](#page-604-0) using application (e.g. based on command-line parameters or other aspects of the runtime environment) before being passed to fileConfig.

New in version 3.10: The *encoding* parameter is added.

Changed in version 3.11.4: An exception will be thrown if the provided file doesn't exist or is invalid or empty.

logging.config.**listen**(*port=DEFAULT\_LOGGING\_CONFIG\_PORT*, *verify=None*)

<span id="page-764-0"></span>Starts up a socket server on the specified port, and listens for new configurations. If no port is specified, the module's default DEFAULT\_LOGGING\_CONFIG\_PORT is used. Logging configurations will be sent as a file suitable for processing by *dictConfig()* or *fileConfig()*. Returns a *Thread* instance on which you can call *start()* to start the server, and which you can *join()* when appropriate. To stop the server, call *stopListening()*.

The verify argument, if specified, should be a callable which should verify whether bytes received across the socket are valid ands[hould be processed](#page-763-1). [This could be done](#page-763-2) by encry[pting and/o](#page-867-0)r signing what is sent acrosst[he socket, s](#page-868-0)uch that the verify callable can pe[rform sign](#page-868-1)ature verification and/or decryption. The verify [callable is cal](#page-765-1)led with a single argument - the bytes received across the socket - and should return the bytes to be processed, or None to indicate that the bytes should be discarded. The returned bytes could be the same as the passed in bytes (e.g. when only verification is done), or they could be completely different (perhaps if decryption were performed).

To send a configuration to the socket, read in the configuration file and send it to the socket as a sequence of bytes preceded by a four-byte length string packed in binary using struct.pack('>L', n).

**Note:** Because portions of the configuration are passed through  $e$ val(), use of this function may open its users to a security risk. While the function only binds to a socket on localhost, and so does not accept connections from remote machines, there are scenarios where untrusted code could be run under the account of the process which calls *listen()*. Specifically, if the process calling *listen()* runs on a multi-user machine where users cannot trust each other, then a malicious user c[ould arran](#page-34-0)ge to run essentially arbitrary code in a victim user's process, simply by connecting to the victim's *listen()* socket and sending a configuration which runs whatever code the attacker wants to have executed in the victim's process. This is especially easy to do if the default port is used, but not hard even if a different port is used. To avoid the risk of this happening, use the verify argument to *listen()* to prevent unrecognised configurations from being applied.

Changed in version 3.4: The verify argument was added.

**Note:** If you want to sendc[onfigurations](#page-764-0) to the listener which don't disable existing loggers, you will need to use a JSON format for the configuration, which will use *dictConfig()* for configuration. This method allows you to specify disable\_existing\_loggers as False in the configuration you send.

logging.config.**stopListening**()

Stops the listening server which was created with a call to *[listen\(\)](#page-763-1)*. This is typically called before calling join() on the return value from *listen()*.

## <span id="page-765-1"></span>**16.7.2 Security considerations**

The logging configuration functionalityt[ries to offer c](#page-764-0)onvenience, and in part this is done by offering the ability to convert text in configuration files into Python objects used in logging configuration - for example, as described in *User-defined objects*. However, these same mechanisms (importing callables from user-defined modules and calling them with parameters from the configuration) could be used to invoke any code you like, and for this reason you should treat configuration files from untrusted sources with *extreme caution* and satisfy yourself that nothing bad can happen if you load them, before actually loading them.

## **16.7.3 Configuration dictionary schema**

<span id="page-765-0"></span>Describing a logging configuration requires listing the various objects to create and the connections between them; for example, you may create a handler named 'console' and then say that the logger named 'startup' will send its messages to the 'console' handler. These objects aren't limited to those provided by the *logging* module because you might write your own formatter or handler class. The parameters to these classes may also need to include external objects such as sys.stderr. The syntax for describing these objects and connections is defined in *Object connections* below.

## **Dictionary Schema Details**

The dictionary passed to *dictConfig()* must contain the following keys:

• *version* - to be set to an integer value representing the schema version. The only valid value at present is 1, but having this key allows the schema to evolve while still preserving backwards compatibility.

All other keys are optio[nal, but if present t](#page-763-1)hey will be interpreted as described below. In all cases below where a 'configuring dict' is mentioned, it will be checked for the special '()' key to see if a custom instantiation is required. If so, the mechanism described in *User-defined objects* below is used to create an instance; otherwise, the context is used to determine what to instantiate.

• *formatters* - the corresponding value will be a dict in which each key is a formatter id and each value is a dict describing how to configure [the corresponding](#page-768-0) *Formatter* instance.

<span id="page-765-2"></span>The configuring dict is searched for the following optional keys which correspond to the arguments passed to create a *Formatter* object:

**–** format

- **–** datefmt
- **–** s[tyle](#page-751-0)
- **–** validate (since version >=3.8)

An optional class key indicates the name of the formatter's class (as a dotted module and class name). The instantiation arguments are as for *Formatter*, thus this key is most useful for instantiating a customised subclass of *Formatter*. For example, the alternative class might present exception tracebacks in an expanded or condensed format. If your formatter requires different or extra configuration keys, you should use *Userdefined objects*.

• *filters* - the corresponding value will b[e a dict in whic](#page-751-0)h each key is a filter id and each value is a dict describing how to con[figure the corr](#page-751-0)esponding Filter instance.

[The configurin](#page-768-0)g dict is searched for the key name (defaulting to the empty string) and this is used to con[struct](#page-768-0) a *logging.Filter* instance.

• *handlers* - the corresponding value will be a dict in which each key is a handler id and each value is a dict describing how to configure the corresponding Handler instance.

T[he configuring dict is](#page-753-1) searched for the following keys:

- **–** class (mandatory). This is the fully qualified name of the handler class.
- **–** level (optional). The level of the handler.
- **–** formatter (optional). The id of the formatter for this handler.
- **–** filters (optional). A list of ids of the filters for this handler.

Changed in version 3.11: filters can take filter instances in addition to ids.

All *other* keys are passed through as keyword arguments to the handler's constructor. For example, given the snippet:

## **handlers**:

```
console:
 class : logging.StreamHandler
 formatter: brief
  level : INFO
  filters: [allow_foo]
  stream : ext://sys.stdout
file:
 class : logging.handlers.RotatingFileHandler
  formatter: precise
 filename: logconfig.log
 maxBytes: 1024
 backupCount: 3
```
the handler with id console is instantiated as a *logging.StreamHandler*, using sys. stdout as the underlying stream. The handler with id file is instantiated as a *logging. handlers.RotatingFileHandler* with the keyword arguments filename='logconfig. log', maxBytes=1024, backupCount=3.

• *loggers* - the corresponding value will be a dict in which ea[ch key is a logger name and each](#page-774-0) v[alue is a dict](#page-777-0) [describing how to configure the correspond](#page-777-0)ing Logger instance.

The configuring dict is searched for the following keys:

- **–** level (optional). The level of the logger.
- **–** propagate (optional). The propagation setting of the logger.
- **–** filters (optional). A list of ids of the filters for this logger.

Changed in version 3.11: filters can take filter instances in addition to ids.

**–** handlers (optional). A list of ids of the handlers for this logger.

The specified loggers will be configured according to the level, propagation, filters and handlers specified.

• *root* - this will be the configuration for the root logger. Processing of the configuration will be as for any logger, except that the propagate setting will not be applicable.

• *incremental* - whether the configuration is to be interpreted as incremental to the existing configuration. This value defaults to False, which means that the specified configuration replaces the existing configuration with the same semantics as used by the existing *fileConfig()* API.

If the specified value is True, the configuration is processed as described in the section on *Incremental Configuration*.

• *disable existing loggers* - whether any exi[sting non-root logge](#page-763-2)rs are to be disabled. This setting mirrors the parameter of the same name in  $fileConfig()$ . If absent, this parameter defaults to True[. This value is](#page-767-0) [ignored if](#page-767-0) *incremental* is True.

## **Incremental Configuration**

<span id="page-767-0"></span>It is difficult to provide complete flexibility for incremental configuration. For example, because objects such as filters and formatters are anonymous, once a configuration is set up, it is not possible to refer to such anonymous objects when augmenting a configuration.

Furthermore, there is not a compelling case for arbitrarily altering the object graph of loggers, handlers, filters, formatters at run-time, once a configuration is set up; the verbosity of loggers and handlers can be controlled just by setting levels (and, in the case of loggers, propagation flags). Changing the object graph arbitrarily in a safe way is problematic in a multi-threaded environment; while not impossible, the benefits are not worth the complexity it adds to the implementation.

Thus, when the incremental key of a configuration dict is present and is True, the system will completely ignore any formatters and filters entries, and process only the level settings in the handlers entries, and the level and propagate settings in the loggers and root entries.

Using a value in the configuration dict lets configurations to be sent over the wire as pickled dicts to a socket listener. Thus, the logging verbosity of a long-running application can be altered over time with no need to stop and restart the application.

## **Object connections**

The schema describes a set of logging objects - loggers, handlers, formatters, filters - which are connected to each other in an object graph. Thus, the schema needs to represent connections between the objects. For example, say that, once configured, a particular logger has attached to it a particular handler. For the purposes of this discussion, we can say that the logger represents the source, and the handler the destination, of a connection between the two. Of course in the configured objects this is represented by the logger holding a reference to the handler. In the configuration dict, this is done by giving each destination object an id which identifies it unambiguously, and then using the id in the source object's configuration to indicate that a connection exists between the source and the destination object with that id.

So, for example, consider the following YAML snippet:

```
formatters:
 brief:
    # configuration for formatter with id 'brief' goes here
 precise:
    # configuration for formatter with id 'precise' goes here
handlers:
 h1: #This is an id
   # configuration of handler with id 'h1' goes here
  formatter: brief
 h2: #This is another id
   # configuration of handler with id 'h2' goes here
  formatter: precise
loggers:
 foo.bar.baz:
    # other configuration for logger 'foo.bar.baz'
   handlers: [h1, h2]
```
(Note: YAML used here because it's a little more readable than the equivalent Python source form for the dictionary.)

The ids for loggers are the logger names which would be used programmatically to obtain a reference to those loggers, e.g. foo.bar.baz. The ids for Formatters and Filters can be any string value (such as brief, precise above) and they are transient, in that they are only meaningful for processing the configuration dictionary and used to determine connections between objects, and are not persisted anywhere when the configuration call is complete.

The above snippet indicates that logger named  $f \circ \circ \cdot b$  ard  $\circ \circ b$  should have two handlers attached to it, which are described by the handler ids h1 and h2. The formatter for h1 is that described by id brief, and the formatter for h2 is that described by id precise.

## **User-defined objects**

The schema supports user-defined objects for handlers, filters and formatters. (Loggers do not need to have different types for different instances, so there is no support in this configuration schema for user-defined logger classes.)

<span id="page-768-0"></span>Objects to be configured are described by dictionaries which detail their configuration. In some places, the logging system will be able to infer from the context how an object is to be instantiated, but when a user-defined object is to be instantiated, the system will not know how to do this. In order to provide complete flexibility for user-defined object instantiation, the user needs to provide a 'factory' - a callable which is called with a configuration dictionary and which returns the instantiated object. This is signalled by an absolute import path to the factory being made available under the special key '()'. Here's a concrete example:

```
formatters:
 brief:
    format: '%(message)s'
 default:
    format: '%(asctime)s %(levelname)-8s %(name)-15s %(message)s'
   datefmt: '%Y-%m-%d %H:%M:%S'
 custom:
      (): my.package.customFormatterFactory
      bar: baz
      spam: 99.9
      answer: 42
```
The above YAML snippet defines three formatters. The first, with id brief, is a standard *logging.Formatter* instance with the specified format string. The second, with id default, has a longer format and also defines the time format explicitly, and will result in a *logging.Formatter* initialized with those two format strings. Shown in Python source form, the brief and default formatters have configuration sub-dictionaries:

```
{
  'format' : '%(message)s'
}
```
and:

{

}

```
'format' : '%(asctime)s %(levelname)-8s %(name)-15s %(message)s',
'datefmt' : '%Y-%m-%d %H:%M:%S'
```
respectively, and as these dictionaries do not contain the special key '()', the instantiation is inferred from the context: as a result, standard *logging.Formatter* instances are created. The configuration sub-dictionary for the third formatter, with id custom, is:

```
{
  '()' : 'my.package.customFormatterFactory',
  'bar' : 'baz',
  'spam' : 99.9,
  'answer' : 42
}
```
and this contains the special key '()', which means that user-defined instantiation is wanted. In this case, the specified factory callable will be used. If it is an actual callable it will be used directly - otherwise, if you specify a string (as in the example) the actual callable will be located using normal import mechanisms. The callable will be called with the **remaining** items in the configuration sub-dictionary as keyword arguments. In the above example, the formatter with id custom will be assumed to be returned by the call:

my.package.customFormatterFactory(bar='baz', spam=99.9, answer=42)

**Warning:** The values for keys such as  $bar$ , spam and answer in the above example should not be configuration dictionaries or references such as  $cfg://foo$  or  $ext://bar, because they will not be processed by the$ configuration machinery, but passed to the callable as-is.

The key '()' has been used as the special key because it is not a valid keyword parameter name, and so will not clash with the names of the keyword arguments used in the call. The '()' also serves as a mnemonic that the corresponding value is a callable.

Changed in version 3.11: The filters member of handlers and loggers can take filter instances in addition to ids.

You can also specify a special key '.' whose value is a dictionary is a mapping of attribute names to values. If found, the specified attributes will be set on the user-defined object before it is returned. Thus, with the following configuration:

```
{
  '()' : 'my.package.customFormatterFactory',
  'bar' : 'baz',
  'spam' : 99.9,
  'answer' : 42,
  '.' '. {
    'foo': 'bar',
    'baz': 'bozz'
  }
}
```
the returned formatter will have attribute foo set to 'bar' and attribute baz set to 'bozz'.

**Warning:** The values for attributes such as  $f \circ \circ$  and  $b \circ a$  in the above example should not be configuration dictionaries or references such as  $cfg$ :// $foo$  or  $ext$ ://bar, because they will not be processed by the configuration machinery, but set as attribute values as-is.

## **Handler configuration order**

Handlers are configured in alphabetical order of their keys, and a configured handler replaces the configuration dictionary in (a working copy of) the handlers dictionary in the schema. If you use a construct such as cfg:// handlers.foo, then initially handlers ['foo'] points to the configuration dictionary for the handler named foo, and later (once that handler has been configured) it points to the configured handler instance. Thus,  $cfg:///$ handlers. foo could resolve to either a dictionary or a handler instance. In general, it is wise to name handlers in a way such that dependent handlers are configured after any handlers they depend on; that allows something like cfg://handlers.foo to be used in configuring a handler that depends on handler foo. If that dependent handler were named bar, problems would result, because the configuration of bar would be attempted before that of foo, and foo would not yet have been configured. However, if the dependent handler were named foobar, it would be configured after foo, with the result that cfg://handlers.foo would resolve to configured handler foo, and not its configuration dictionary.

## **Access to external objects**

There are times where a configuration needs to refer to objects external to the configuration, for example sys. stderr. If the configuration dict is constructed using Python code, this is straightforward, but a problem arises when the configuration is provided via a text file (e.g. JSON, YAML). In a text file, there is no standard way to distinguish sys.stderr from the literal string 'sys.stderr'. To facilitate this distinction, the configuration system looks for certain special prefixes in string values and treat them specially. For example, if the literal string  $'$ ext://sys.stderr' is provided as a value in the configuration, then the ext:// will be stripped off and the remainder of the value processed using normal import mechanisms.

The handling of such prefixes is done in a way analogous to protocol handling: there is a generic mechanism to look for prefixes which match the regular expression  $\binom{?P}{TP \cdot P}$  [a-z]+)://(?P $\leq$ suffix>.\*)  $\leq$  whereby, if the prefix is recognised, the suffix is processed in a prefix-dependent manner and the result of the processing replaces the string value. If the prefix is not recognised, then the string value will be left as-is.

## **Access to internal objects**

As well as external objects, there is sometimes also a need to refer to objects in the configuration. This will be done implicitly by the configuration system for things that it knows about. For example, the string value 'DEBUG' for a level in a logger or handler will automatically be converted to the value logging.DEBUG, and the handlers, filters and formatter entries will take an object id and resolve to the appropriate destination object.

However, a more generic mechanism is needed for user-defined objects which are not known to the *logging* module. For example, consider *logging.handlers.MemoryHandler*, which takes a target argument which is another handler to delegate to. Since the system already knows about this class, then in the configuration, the given target just needs to be the object id of the relevant target handler, and the system will resolve to the handler from the id. If, however, a user defines a my.package.MyHandler which has an alternate [handler,](#page-745-1) the configuration system wouldn[ot know that the](#page-784-0) alternate referred to a handler. To cater for this, a generic resolution system allows the user to specify:

```
handlers:
  file:
    # configuration of file handler goes here
  custom:
    (): my.package.MyHandler
    alternate: cfg://handlers.file
```
The literal string 'cfg://handlers.file' will be resolved in an analogous way to strings with the ext:// prefix, but looking in the configuration itself rather than the import namespace. The mechanism allows access by dot or by index, in a similar way to that provided by str.format. Thus, given the following snippet:

```
handlers:
  email:
    class: logging.handlers.SMTPHandler
    mailhost: localhost
    fromaddr: my_app@domain.tld
    toaddrs:
      - support_team@domain.tld
      - dev_team@domain.tld
    subject: Houston, we have a problem.
```
in the configuration, the string 'cfg://handlers' would resolve to the dict with key handlers, the string 'cfg://handlers.email would resolve to the dict with key email in the handlers dict, and so on. The string 'cfg://handlers.email.toaddrs[1] would resolve to 'dev\_team@domain.tld' and the string 'cfg://handlers.email.toaddrs[0]' would resolve to the value 'support\_team@domain. tld'. The subject value could be accessed using either 'cfg://handlers.email.subject' or, equivalently,  $'cfg://handlers.email[subject]'$ . The latter form only needs to be used if the key contains spaces or non-alphanumeric characters. If an index value consists only of decimal digits, access will be attempted using the corresponding integer value, falling back to the string value if needed.

Given a string cfg://handlers.myhandler.mykey.123, this will resolve to config\_dict['handlers']['myhandler']['mykey']['123']. If the string is specified as cfg://handlers.myhandler.mykey[123], the system will attempt to retrieve the value from config\_dict['handlers']['myhandler']['mykey'][123], and fall back to config\_dict['handlers']['myhandler']['mykey']['123'] if that fails.

## **Import resolution and custom importers**

Import resolution, by default, uses the builtin *\_\_import\_\_()* function to do its importing. You may want to replace this with your own importing mechanism: if so, you can replace the importer attribute of the DictConfigurator or its superclass, the BaseConfigurator class. However, you need to be careful because of the way functions are accessed from classes via descriptors. If you are using a Python callable to do your imports, and you want to define it at class level rathe[r than instance leve](#page-50-0)l, you need to wrap it with *staticmethod()*. For example:

```
from importlib import import_module
from logging.config import BaseConfigurator
BaseConfigurator.importer = staticmethod(import_module)
```
You don't need to wrap with  $statimethod()$  if you're setting the import callable on a configurator *instance*.

# **16.7.4 Configuration file format**

<span id="page-771-0"></span>The configuration file forma[t understood by](#page-47-0) *fileConfig()* is based on *configparser* functionality. The file must contain sections called [loggers], [handlers] and [formatters] which identify by name the entities of each type which are defined in the file. For each such entity, there is a separate section which identifies how that entity is configured. Thus, for a logger named  $log(01 \text{ in the } [\text{loggers}]$  section, the relevant configuration details are held in a section [logger\_log01][. Similarly, a ha](#page-763-2)ndler called [hand01](#page-589-0) in the [handlers] section will have its configuration held in a section called [handler\_hand01], while a formatter called form01 in the [formatters] section will have its configuration specified in a section called [formatter\_form01]. The root logger configuration must be specified in a section called  $\lceil \log q \rceil$  root.

**Note:** The *fileConfig()* API is older than the *dictConfig()* API and does not provide functionality to cover certain aspects of logging. For example, you cannot configure *Filter* objects, which provide for filtering of messages beyond simple integer levels, using *fileConfig()*. If you need to have instances of *Filter* in your logging configuration, you will need to use  $dictConfig()$ . Note that future enhancements to configuration functionality [will be added to](#page-763-2) $dictConfig()$ , so it['s worth considerin](#page-763-1)g transitioning to this newer API when it's convenient to do so.

Examples of these sections in [the file are given below.](#page-763-1)

```
[loggers]
keys=root,log02,log03,log04,log05,log06,log07
[handlers]
keys=hand01,hand02,hand03,hand04,hand05,hand06,hand07,hand08,hand09
[formatters]
keys=form01,form02,form03,form04,form05,form06,form07,form08,form09
```
The root logger must specify a level and a list of handlers. An example of a root logger section is given below.

```
[logger_root]
level=NOTSET
handlers=hand01
```
The level entry can be one of DEBUG, INFO, WARNING, ERROR, CRITICAL or NOTSET. For the root logger only, NOTSET means that all messages will be logged. Level values are *evaluated* in the context of the logging package's namespace.

The handlers entry is a comma-separated list of handler names, which must appear in the [handlers] section. These names must appear in the [handlers] section and have corresponding se[ctions in th](#page-34-0)e configuration file.

For loggers other than the root logger, some additional information is required. This is illustrated by the following example.

```
[logger_parser]
level=DEBUG
handlers=hand01
propagate=1
qualname=compiler.parser
```
The level and handlers entries are interpreted as for the root logger, except that if a non-root logger's level is specified as NOTSET, the system consults loggers higher up the hierarchy to determine the effective level of the logger. The propagate entry is set to 1 to indicate that messages must propagate to handlers higher up the logger hierarchy from this logger, or 0 to indicate that messages are **not** propagated to handlers up the hierarchy. The qualname entry is the hierarchical channel name of the logger, that is to say the name used by the application to get the logger.

Sections which specify handler configuration are exemplified by the following.

```
[handler_hand01]
class=StreamHandler
level=NOTSET
formatter=form01
args=(sys.stdout,)
```
The class entry indicates the handler's class (as determined by  $eval()$  in the logging package's namespace). The level is interpreted as for loggers, and NOTSET is taken to mean 'log everything'.

The formatter entry indicates the key name of the formatter for this handler. If blank, a default formatter (logging.\_defaultFormatter) is used. If a name iss[pecified,](#page-34-0) it must appear in the [formatters] section and have a corresponding section in the configuration file.

The args entry, when *evaluated* in the context of the logging package's namespace, is the list of arguments to the constructor for the handler class. Refer to the constructors for the relevant handlers, or to the examples below, to see how typical entries are constructed. If not provided, it defaults to ().

The optional kwargs entry, when *evaluated* in the context of the logging package's namespace, is the keyword argument dict to the co[nstructor fo](#page-34-0)r the handler class. If not provided, it defaults to  $\{\}$ .

```
[handler_hand02]
class=FileHandler
level=DEBUG
formatter=form02
args=('python.log', 'w')
[handler_hand03]
class=handlers.SocketHandler
level=INFO
formatter=form03
args=('localhost', handlers.DEFAULT_TCP_LOGGING_PORT)
[handler_hand04]
class=handlers.DatagramHandler
level=WARN
formatter=form04
args=('localhost', handlers.DEFAULT_UDP_LOGGING_PORT)
```
## **[handler\_hand05]**

(continues on next page)

```
class=handlers.SysLogHandler
level=ERROR
formatter=form05
args=(('localhost', handlers.SYSLOG_UDP_PORT), handlers.SysLogHandler.LOG_USER)
[handler_hand06]
class=handlers.NTEventLogHandler
level=CRITICAL
formatter=form06
args=('Python Application', '', 'Application')
[handler_hand07]
class=handlers.SMTPHandler
level=WARN
formatter=form07
args=('localhost', 'from@abc', ['user1@abc', 'user2@xyz'], 'Logger Subject')
kwargs={'timeout': 10.0}
[handler_hand08]
class=handlers.MemoryHandler
level=NOTSET
formatter=form08
target=
args=(10, ERROR)
[handler_hand09]
class=handlers.HTTPHandler
level=NOTSET
formatter=form09
args=('localhost:9022', '/log', 'GET')
kwargs={'secure': True}
```
Sections which specify formatter configuration are typified by the following.

```
[formatter_form01]
format=F1 % (asctime)s % (levelname)s % (message)s
datefmt=
style=%
validate=True
class=logging.Formatter
```
The arguments for the formatter configuration are the same as the keys in the dictionary schema *formatters section*.

**Note:** Due to the use of  $e$ val() as described above, there are potential security risks which result from using the *listen()* to send and receive configurations via sockets. The risks are limited to where mu[ltiple users with n](#page-765-2)o mutual trust run code on the same machine; see the *listen()* documentation for more information.

**[See also:](#page-764-0)**

**Module** *logging* API reference for the logging [module.](#page-764-0)

**Module** *logging.handlers* Useful handlers included with the logging module.

# **16.8 logging.handlers — Logging handlers**

<span id="page-774-1"></span>**Source code:** Lib/logging/handlers.py

### **Important**

This page co[ntains only reference info](https://github.com/python/cpython/tree/3.11/Lib/logging/handlers.py)rmation. For tutorials, please see

- Basic Tutorial
- Advanced Tutorial
- Logging Cookbook

The following useful handlers are provided in the package. Note that three of the handlers (*StreamHandler*, *FileHandler* and *NullHandler*) are actually defined in the *logging* module itself, but have been documented here along with the other handlers.

# **[16.8.1](#page-775-0) Stream[Handler](#page-775-1)**

The *StreamHandler* class, located in the core *logging* package, sends logging output to streams such as *sys.stdout*, *sys.stderr* or any file-like object (or, more precisely, any object which supports write() and flush() methods).

#### **class** logging.**StreamHandler**(*stream=None*)

[Returns a new inst](#page-774-0)ance of the *StreamHan[dler](#page-745-1)* class. If *stream* is specified, the instance will use it for logging output; otherwise, *sys.stderr* will be used.

#### <span id="page-774-0"></span>**emit**(*record*)

If a formatter is specifie[d, it is used to form](#page-774-0)at the record. The record is then written to the stream followed by *terminator*. If exception information is present, it is formatted using *traceback. print\_exception()* and appended to the stream.

## **flush**()

Flushes the [stream by calling](#page-774-2) its *flush()* method. Note that the close() method i[s inherited from](#page-1877-0) *Handler* [and so does no](#page-1877-0) output, so an explicit  $f$ lush() call may be needed at times.

#### <span id="page-774-3"></span>**setStream**(*stream*)

Sets the instance's stream to thes[pecified va](#page-774-3)lue, if it is different. The old stream is flushed before the new [stream is se](#page-750-0)t.

**Parameters stream** – The stream that the handler should use.

**Returns** the old stream, if the stream was changed, or *None* if it wasn't.

New in version 3.7.

## <span id="page-774-2"></span>**terminator**

String used as the terminator when writing a formatted record to a stream. Default value is ' $\ln'$ .

If you don't want a newline termination, you can set the handler instance's terminator attribute to the empty string.

In earlier versions, the terminator was hardcoded as  $'\n\cdot$ .

New in version 3.2.

# **16.8.2 FileHandler**

The *FileHandler* class, located in the core *logging* package, sends logging output to a disk file. It inherits the output functionality from *StreamHandler*.

**class** logging.**FileHandler**(*filename*, *mode='a'*, *encoding=None*, *delay=False*, *errors=None*)

[Returns a new](#page-775-0) instance of the *FileHandler* class. The specified file is opened and used as the stream for logging. If *mode* is not specified, 'a' i[s used. If](#page-745-1) *encoding* is not None, it is used to open the file with that encoding. If *delay* i[s true, then file open](#page-774-0)ing is deferred until the first call to  $emit()$ . By default, the file grows indefinitely. If *errors* is specified, it's used to determine how encoding errors are handled.

<span id="page-775-0"></span>Changed in version 3.6: As w[ell as string values](#page-775-0), *Path* objects are also accepted for the *filename* argument.

Changed in version 3.9: The *errors* parameter was added.

**close**()

Closes the file.

**emit**(*record*)

Outputs the record to the file.

Note that if the file was closed due to logging shutdown at exit and the file mode is 'w', the record will not be emitted (see bpo-42378).

## **16.8.3 NullHandler**

#### New in version 3.1.

The *NullHandler* class, located in the core *logging* package, does not do any formatting or output. It is essentially a 'no-op' handler for use by library developers.

## **class** logging.**NullHandler**

[Returns a new i](#page-775-1)nstance of the *NullHandler* [class.](#page-745-1)

```
emit(record)
```
This method does nothing.

**handle**(*record*)

This method does nothing.

**createLock**()

This method returns None for the lock, since there is no underlying I/O to which access needs to be serialized.

See library-config for more information on how to use *NullHandler*.

## **16.8.4 WatchedFileHandler**

The *WatchedFileHandler* class, located in the *[logging.hand](#page-775-1)lers* module, is a FileHandler which watches the file it is logging to. If the file changes, it is closed and reopened using the file name.

A file change can happen because of usage of programs such as *newsyslog* and *logrotate* which perform log file rotation. This handler, intended for use under Unix/Linux, watches the file to see if it has changed since the last emit. (A file is d[eemed to have changed if its](#page-775-2) device or inode have [changed.\) If the file has](#page-774-1) changed, the old file stream is closed, and the file opened to get a new stream.

<span id="page-775-2"></span>This handler is not appropriate for use under Windows, because under Windows open log files cannot be moved or renamed - logging opens the files with exclusive locks - and so there is no need for such a handler. Furthermore, *ST\_INO* is not supported under Windows;  $stat()$  always returns zero for this value.

## **class** logging.handlers.**WatchedFileHandler**(*filename*, *mode='a'*, *encoding=None*, *delay=False*, *errors=None*)

Returns a new instance of the *WatchedFileHandler* class. The specified file is opened and used as the stream for logging. If *mode* is not specified, 'a' is used. If *encoding* is not None, it is used to open the file with that encoding. If *delay* is true, then file opening is deferred until the first call to  $\epsilon$ mit (). By default, the file grows indefinitely. If *errors* is provided, it determines how encoding errors are handled.

Changed in version 3.6: As w[ell as string values,](#page-775-2) *Path* objects are also accepted for the *filename* argument.

Changed in version 3.9: The *errors* parameter was added.

### **reopenIfNeeded**()

Checks to see if the file has changed. If it ha[s, the e](#page-442-0)xisting stream is flushed and closed and the file opened again, typically as a precursor to outputting the record to the file.

New in version 3.6.

<span id="page-776-0"></span>**emit**(*record*)

Outputs the record to the file, but first calls *reopenIfNeeded()* to reopen the file if it has changed.

# **16.8.5 BaseRotatingHandler**

The *BaseRotatingHandler* class, located in the *[logging.handlers](#page-776-0)* module, is the base class for the rotating file handlers, *RotatingFileHandler* and *TimedRotatingFileHandler*. You should not need to instantiate this class, but it has attributes and methods you may need to override.

### **class** [logging.handlers.](#page-776-1)**BaseRotatingHandler**(*filename*, *mode*, *encoding=None*, *delay=False*, *[errors=None](#page-774-1)*)

The parameters are as for [FileHandler](#page-777-0). The attributes are:

#### <span id="page-776-1"></span>**namer**

If this attribute is set to a callable, the *rotation\_filename()* method delegates to this callable. The parameters passed to the callable are those passed to *rotation\_filename()*.

**Note:** The namer function is called quite a few times during rollover, so it should be as simple and as fast as possible. It should also return the [same output every time for a given input, other](#page-776-2)wise the rollover behaviour may not work as expected.

It's also worth noting that care should be taken when using a namer to preserve certain attributes in the filename which are used during rotation. For example, *RotatingFileHandler* expects to have a set of log files whose names contain successive integers, so that rotation works as expected, and *TimedRotatingFileHandler* deletes old log files (based on the backupCount parameter passed to the handler's initializer) by determining the oldest files to delete. For this to happen, the filenames should be sortable using the date/time portion of th[e filename, and a namer need](#page-777-0)s to respect this. (If a namer is wanted that doesn't respect this scheme, it will need to be used in a subclass of *Ti[medRotatingFileHandler](#page-778-0)* which overrides the *getFilesToDelete()* method to fit in with the custom naming scheme.)

[New in version 3.3.](#page-778-0)

#### **rotator**

If this attribute is set to a callable, the  $rotate()$  method delegates to this callable. The parameters passed to the callable are those passed to *rotate()*.

New in version 3.3.

#### <span id="page-776-2"></span>**rotation\_filename**(*default\_name*)

Modify the filename of a log file when ro[tating.](#page-777-1)

This is provided so that a custom filename can be provided.

The default implementation calls the 'namer' attribute of the handler, if it's callable, passing the default name to it. If the attribute isn't callable (the default is None), the name is returned unchanged.

**Parameters default\_name** – The default name for the log file.

New in version 3.3.

<span id="page-777-1"></span>**rotate**(*source*, *dest*)

When rotating, rotate the current log.

The default implementation calls the 'rotator' attribute of the handler, if it's callable, passing the source and dest arguments to it. If the attribute isn't callable (the default is None), the source is simply renamed to the destination.

**Parameters**

- **source** The source filename. This is normally the base filename, e.g. 'test.log'.
- **dest** The destination filename. This is normally what the source is rotated to, e.g. 'test.log.1'.

New in version 3.3.

The reason the attributes exist is to save you having to subclass - you can use the same callables for instances of *RotatingFileHandler* and *TimedRotatingFileHandler*. If either the namer or rotator callable raises an exception, this will be handled in the same way as any other exception during an emit() call, i.e. via the handleError() method of the handler.

[If you need to make more sig](#page-777-0)nific[ant changes to rotation processing, yo](#page-778-0)u can override the methods.

For an example, see cookbook-rotator-namer.

# **16.8.6 RotatingFileHandler**

The *RotatingFileHandler* class, located in the *logging.handlers* module, supports rotation of disk log files.

**class** logging.handlers.**RotatingFileHandler**(*filename*, *mode='a'*, *maxBytes=0*,

*backupCount=0*, *encoding=None*, *delay=False*, *[errors=None](#page-774-1)*)

<span id="page-777-0"></span>Returns a new instance of the *RotatingFileHandler* class. The specified file is opened and used as the stream for logging. If *mode* is not specified, 'a' is used. If *encoding* is not None, it is used to open the file with that encoding. If *delay* is true, then file opening is deferred until the first call to  $emit()$ . By default, the file grows indefinitely. If *errors* is provided, it determines how encoding errors are handled.

You can use the *maxBytes* and *backupCount* [values to allow](#page-777-0) the file to *rollover* at a predetermined size. When the size is about to be exceeded, the file is closed and a new file is silently opened for output. Rollover occurs whenever the current log file is nearly *maxBytes* in length; but if either of *maxBytes* or *[backu](#page-777-2)pCount* is zero, rollover never occurs, so you generally want to set *backupCount* to at least 1, and have a non-zero *maxBytes*. When *backupCount* is non-zero, the system will save old log files by appending the extensions '.1', '.2' etc., to the filename. For example, with a *backupCount* of 5 and a base file name of app.log, you would get app.log, app.log.1, app.log.2, up to app.log.5. The file being written to is always app.log. When this file is filled, it is closed and renamed to app.  $log.1$ , and if files app.  $log.1$ , app.  $log.2$ , etc. exist, then they are renamed to app.log.2, app.log.3 etc. respectively.

Changed in version 3.6: As well as string values, *Path* objects are also accepted for the *filename* argument.

Changed in version 3.9: The *errors* parameter was added.

#### **doRollover**()

Does a rollover, as described above.

<span id="page-777-2"></span>**emit**(*record*)

Outputs the record to the file, catering for rollover as described previously.

# **16.8.7 TimedRotatingFileHandler**

The *TimedRotatingFileHandler* class, located in the *logging.handlers* module, supports rotation of disk log files at certain timed intervals.

**class** logging.handlers.**TimedRotatingFileHandler**(*filename*, *when='h'*, *interval=1*,

*backupCount=0*, *encoding=None*, *[delay=False](#page-774-1)*, *utc=False*, *atTime=None*, *errors=None*)

<span id="page-778-0"></span>Returns a new instance of the *TimedRotatingFileHandler* class. The specified file is opened and used as the stream for logging. On rotating it also sets the filename suffix. Rotating happens based on the product of *when* and *interval*.

You can use the *when* to spe[cify the type of](#page-778-0) *interval*. The list of possible values is below. Note that they are not case sensitive.

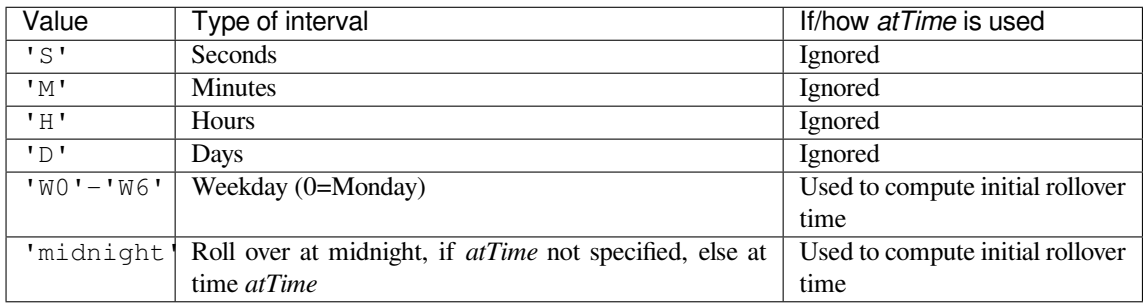

When using weekday-based rotation, specify 'W0' for Monday, 'W1' for Tuesday, and so on up to 'W6' for Sunday. In this case, the value passed for *interval* isn't used.

The system will save old log files by appending extensions to the filename. The extensions are date-and-time based, using the stritime format  $\frac{8}{2} - \frac{8}{m} - \frac{2}{m} - \frac{2}{m} - \frac{2}{m} - \frac{2}{m} - \frac{2}{m}$  or a leading portion thereof, depending on the rollover interval.

When computing the next rollover time for the first time (when the handler is created), the last modification time of an existing log file, or else the current time, is used to compute when the next rotation will occur.

If the *utc* argument is true, times in UTC will be used; otherwise local time is used.

If *backupCount* is nonzero, at most *backupCount* files will be kept, and if more would be created when rollover occurs, the oldest one is deleted. The deletion logic uses the interval to determine which files to delete, so changing the interval may leave old files lying around.

If *delay* is true, then file opening is deferred until the first call to *emit()*.

If *atTime* is not None, it must be a datetime.time instance which specifies the time of day when rollover occurs, for the cases where rollover is set to happen "at midnight" or "on a particular weekday". Note that in these cases, the *atTime* value is effectively used to compute the *initial* [rollov](#page-779-0)er, and subsequent rollovers would be calculated via the normal interval calculation.

If *errors* is specified, it's used to determine how encoding errors are handled.

**Note:** Calculation of the initial rollover time is done when the handler is initialised. Calculation of subsequent rollover times is done only when rollover occurs, and rollover occurs only when emitting output. If this is not kept in mind, it might lead to some confusion. For example, if an interval of "every minute" is set, that does not mean you will always see log files with times (in the filename) separated by a minute; if, during application execution, logging output is generated more frequently than once a minute, *then* you can expect to see log files with times separated by a minute. If, on the other hand, logging messages are only output once every five minutes (say), then there will be gaps in the file times corresponding to the minutes where no output (and hence no rollover) occurred.

Changed in version 3.4: *atTime* parameter was added.

Changed in version 3.6: As well as string values, *Path* objects are also accepted for the *filename* argument.

Changed in version 3.9: The *errors* parameter was added.

### **doRollover**()

Does a rollover, as described above.

### **emit**(*record*)

Outputs the record to the file, catering for rollover as described above.

## <span id="page-779-0"></span>**getFilesToDelete**()

Returns a list of filenames which should be deleted as part of rollover. These are the absolute paths of the oldest backup log files written by the handler.

## **16.8.8 SocketHandler**

The *SocketHandler* class, located in the *logging.handlers* module, sends logging output to a network socket. The base class uses a TCP socket.

**class** logging.handlers.**SocketHandler**(*host*, *port*)

[Returns a new insta](#page-779-1)nce of the *SocketHandler* [class intended to](#page-774-1) communicate with a remote machine whose address is given by *host* and *port*.

<span id="page-779-1"></span>Changed in version 3.4: If port is specified as None, a Unix domain socket is created using the value in host - otherwise, a TCP so[cket is created.](#page-779-1)

#### **close**()

Closes the socket.

```
emit()
```
Pickles the record's attribute dictionary and writes it to the socket in binary format. If there is an error with the socket, silently drops the packet. If the connection was previously lost, re-establishes the connection. To unpickle the record at the receiving end into a *LogRecord*, use the *makeLogRecord()* function.

## <span id="page-779-2"></span>**handleError**()

Handles an error which has occurred during *emit()*. The most likely cause is a lost connection. Closes the socket so that we can retry on the next event.

#### **makeSocket**()

This is a factory method which allows sub[classes to](#page-779-2) define the precise type of socket they want. The default implementation creates a TCP socket (*socket.SOCK\_STREAM*).

#### **makePickle**(*record*)

Pickles the record's attribute dictionary in binary format with a length prefix, and returns it ready for transmission across the socket. The details of [this operation are equivalent](#page-1065-0) to:

```
data = pickle.dumps(record_attr_dict, 1)
datalen = struct.pack('>L', len(data))
return datalen + data
```
Note that pickles aren't completely secure. If you are concerned about security, you may want to override this method to implement a more secure mechanism. For example, you can sign pickles using HMAC and then verify them on the receiving end, or alternatively you can disable unpickling of global objects on the receiving end.

```
send(packet)
```
Send a pickled byte-string *packet* to the socket. The format of the sent byte-string is as described in the documentation for *makePickle()*.

This function allows for partial sends, which can happen when the network is busy.

#### **createSocket**()

Tries to create a socket; on failure, uses an exponential back-off algorithm. On initial failure, the handler will drop the message it was trying to send. When subsequent messages are handled by the same instance, it will not try connecting until some time has passed. The default parameters are such that the initial delay is one second, and if after that delay the connection still can't be made, the handler will double the delay each time up to a maximum of 30 seconds.

This behaviour is controlled by the following handler attributes:

- retryStart (initial delay, defaulting to 1.0 seconds).
- retryFactor (multiplier, defaulting to 2.0).
- retryMax (maximum delay, defaulting to 30.0 seconds).

This means that if the remote listener starts up *after* the handler has been used, you could lose messages (since the handler won't even attempt a connection until the delay has elapsed, but just silently drop messages during the delay period).

## **16.8.9 DatagramHandler**

The *DatagramHandler* class, located in the *logging.handlers* module, inherits from *SocketHandler* to support sending logging messages over UDP sockets.

**class** logging.handlers.**DatagramHandler**(*host*, *port*)

[Returns a new instanc](#page-780-0)e of the *DatagramHandler* [class intende](#page-774-1)d to communicate wi[th a remote machine](#page-779-1) whose address is given by *host* and *port*.

<span id="page-780-0"></span>**Note:** As UDP is not a streaming protocol, there is no persistent connection between an instance of this handler and *host*. For this rea[son, when using a netwo](#page-780-0)rk socket, a DNS lookup might have to be made each time an event is logged, which can introduce some latency into the system. If this affects you, you can do a lookup yourself and initialize this handler using the looked-up IP address rather than the hostname.

Changed in version 3.4: If port is specified as None, a Unix domain socket is created using the value in host - otherwise, a UDP socket is created.

**emit**()

Pickles the record's attribute dictionary and writes it to the socket in binary format. If there is an error with the socket, silently drops the packet. To unpickle the record at the receiving end into a *LogRecord*, use the *makeLogRecord()* function.

#### **makeSocket**()

The factory method of *SocketHandler* is here overridden to create a UDP socket (*[socket.](#page-753-0) SOCK\_[DGRAM](#page-760-1)*).

#### **send**(*s*)

Send a pickled byte-strin[g to a socket. The fo](#page-779-1)rmat of the sent byte-string is as described in th[e documen](#page-1065-1)[tation for](#page-1065-1) *SocketHandler.makePickle()*.

# **16.8.10 SysLogHandler**

The *SysLogHandler* class, located in the *logging.handlers* module, supports sending logging messages to a remote or local Unix syslog.

**class** logging.handlers.**SysLogHandler**(*address=('localhost', SYSLOG\_UDP\_PORT)*, *facility=LOG\_USER*, *socktype=socket.SOCK\_DGRAM*)

<span id="page-781-0"></span>[Returns a new ins](#page-781-0)tance of the *SysL[ogHandler](#page-774-1)* class intended to communicate with a remote Unix machine whose address is given by *address* in the form of a (host, port) tuple. If *address* is not specified, ('localhost', 514) is used. The address is used to open a socket. An alternative to providing a (host, port) tuple is providing an address as a string, for example '/dev/log'. In this case, a Unix domain socket is used to send the mess[age to the syslog. If](#page-781-0) *facility* is not specified, LOG\_USER is used. The type of socket opened depends on the *socktype* argument, which defaults to *socket.SOCK\_DGRAM* and thus opens a UDP socket. To open a TCP socket (for use with the newer syslog daemons such as rsyslog), specify a value of *socket.SOCK\_STREAM*.

Note that if your server is not listening on UDP port 514, *SysLogHandler* may appear not to work. In that case, check what address you should be using for a domain so[cket - it's system dependen](#page-1065-1)t. For example, on Linux it's usually '/dev/log' but on OS/X it's '/var/run/syslog'. You'll need to check your platform and use th[e appropriate address \(you m](#page-1065-0)ay need to do this check at runtime if your application needs to run on several platforms). On Windows, you pretty much have to use the [UDP option.](#page-781-0)

**Note:** On macOS 12.x (Monterey), Apple has changed the behaviour of their syslog daemon - it no longer listens on a domain socket. Therefore, you cannot expect *SysLogHandler* to work on this system.

See gh-91070 for more information.

Changed in version 3.2: *socktype* was added.

## **cl[ose](https://github.com/python/cpython/issues/91070)**()

Closes the socket to the remote host.

## **createSocket**()

Tries to create a socket and, if it's not a datagram socket, connect it to the other end. This method is called during handler initialization, but it's not regarded as an error if the other end isn't listening at this point - the method will be called again when emitting an event, if there is no socket at that point.

New in version 3.11.

## **emit**(*record*)

The record is formatted, and then sent to the syslog server. If exception information is present, it is *not* sent to the server.

Changed in version 3.2.1: (See: bpo-12168.) In earlier versions, the message sent to the syslog daemons was always terminated with a NUL byte, because early versions of these daemons expected a NUL terminated message - even though it's not in the relevant specification (**RFC 5424**). More recent versions of these daemons don't expect the NUL byte but strip it off if it's there, and even more recent daemons (which adhere more closely to [RFC 5424\) p](https://bugs.python.org/issue?@action=redirect&bpo=12168)ass the NUL byte on as part of the message.

To enable easier handling of syslog messages in the face of all these differing daemon behaviours, the appending of the NUL byte has been made configurable, through [the use of](https://datatracker.ietf.org/doc/html/rfc5424.html) a class-level attribute, append\_nul. This defaults to True (preserving the existing behaviour) but can be set to False on a SysLogHandler instance in order for that instance to *not* append the NUL terminator.

Changed in version 3.3: (See: bpo-12419.) In earlier versions, there was no facility for an "ident" or "tag" prefix to identify the source of the message. This can now be specified using a class-level attribute, defaulting to "" to preserve existing behaviour, but which can be overridden on a SysLogHandler instance in order for that instance to prepend the ident to every message handled. Note that the provided ident must be text, not bytes, an[d is prepend](https://bugs.python.org/issue?@action=redirect&bpo=12419)ed to the message exactly as is.

### **encodePriority**(*facility*, *priority*)

Encodes the facility and priority into an integer. You can pass in strings or integers - if strings are passed, internal mapping dictionaries are used to convert them to integers.

The symbolic LOG\_ values are defined in *SysLogHandler* and mirror the values defined in the sys/ syslog.h header file.

#### **Priorities**

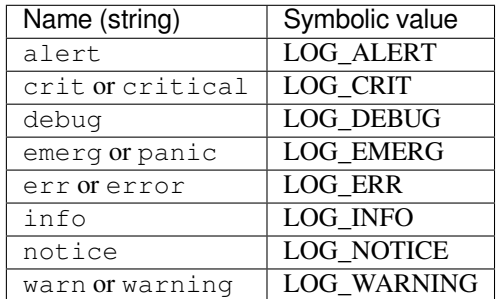

#### **Facilities**

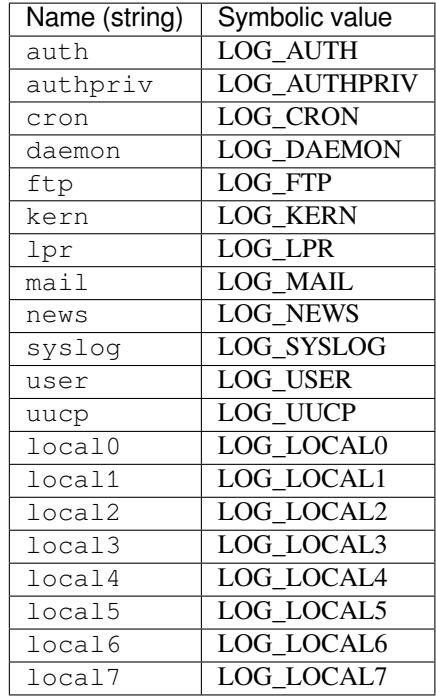

#### **mapPriority**(*levelname*)

Maps a logging level name to a syslog priority name. You may need to override this if you are using custom levels, or if the default algorithm is not suitable for your needs. The default algorithm maps DEBUG, INFO, WARNING, ERROR and CRITICAL to the equivalent syslog names, and all other level names to 'warning'.

# **16.8.11 NTEventLogHandler**

The *NTEventLogHandler* class, located in the *logging.handlers* module, supports sending logging messages to a local Windows NT, Windows 2000 or Windows XP event log. Before you can use it, you need Mark Hammond's Win32 extensions for Python installed.

**class** logging.handlers.**NTEventLogHandler**(*appname*, *dllname=None*, *logtype='Application'*)

<span id="page-783-0"></span>[Returns a new instance o](#page-783-0)f the *NTEventLo[gHandler](#page-774-1)* class. The *appname* is used to define the application name as it appears in the event log. An appropriate registry entry is created using this name. The *dllname* should give the fully qualified pathname of a .dll or .exe which contains message definitions to hold in the log (if not specified, 'win32service.pyd' is used - this is installed with the Win32 extensions and contains some basic placeholder messa[ge definitions. Note that us](#page-783-0)e of these placeholders will make your event logs big, as the entire message source is held in the log. If you want slimmer logs, you have to pass in the name of your own .dll or .exe which contains the message definitions you want to use in the event log). The *logtype* is one of 'Application', 'System' or 'Security', and defaults to 'Application'.

## **close**()

At this point, you can remove the application name from the registry as a source of event log entries. However, if you do this, you will not be able to see the events as you intended in the Event Log Viewer it needs to be able to access the registry to get the .dll name. The current version does not do this.

## **emit**(*record*)

Determines the message ID, event category and event type, and then logs the message in the NT event log.

## **getEventCategory**(*record*)

Returns the event category for the record. Override this if you want to specify your own categories. This version returns 0.

## **getEventType**(*record*)

Returns the event type for the record. Override this if you want to specify your own types. This version does a mapping using the handler's typemap attribute, which is set up in *\_\_init\_\_()* to a dictionary which contains mappings for DEBUG, INFO, WARNING, ERROR and CRITICAL. If you are using your own levels, you will either need to override this method or place a suitable dictionary in the handler's *typemap* attribute.

## **getMessageID**(*record*)

Returns the message ID for the record. If you are using your own messages, you could do this by having the *msg* passed to the logger being an ID rather than a format string. Then, in here, you could use a dictionary lookup to get the message ID. This version returns 1, which is the base message ID in win32service.pyd.

# **16.8.12 SMTPHandler**

The *SMTPHandler* class, located in the *logging.handlers* module, supports sending logging messages to an email address via SMTP.

## **class** logging.handlers.**SMTPHandler**(*mailhost*, *fromaddr*, *toaddrs*, *subject*, *credentials=None*, *[secure=None](#page-774-1)*, *timeout=1.0*)

<span id="page-783-1"></span>[Returns a new i](#page-783-1)nstance of the *SMTPHandler* class. The instance is initialized with the from and to addresses and subject line of the email. The *toaddrs* should be a list of strings. To specify a non-standard SMTP port, use the (host, port) tuple format for the *mailhost* argument. If you use a string, the standard SMTP port is used. If your SMTP server requires authentication, you can specify a (username, password) tuple for the *credentials* argument.

To specify the use of a secure protocol (TLS), pass in a tuple to the *secure* argument. This will only be used when authentication credentials are supplied. The tuple should be either an empty tuple, or a single-value tuple with the name of a keyfile, or a 2-value tuple with the names of the keyfile and certificate file. (This tuple is passed to the *smtplib.SMTP.starttls()* method.)

A timeout can be specified for communication with the SMTP server using the *timeout* argument.

New in version 3.3: The *timeout* argument was added.

#### **emit**(*record*)

Formats the record and sends it to the specified addressees.

#### **getSubject**(*record*)

If you want to specify a subject line which is record-dependent, override this method.

## **16.8.13 MemoryHandler**

The *MemoryHandler* class, located in the *logging.handlers* module, supports buffering of logging records in memory, periodically flushing them to a *target* handler. Flushing occurs whenever the buffer is full, or when an event of a certain severity or greater is seen.

*MemoryHandler* is a subclass of the more general *BufferingHandler*, which is an abstract class. This buff[ers logging records](#page-784-0) in memory. When[ever each record is adde](#page-774-1)d to the buffer, a check is made by calling shouldFlush() to see if the buffer should be flushed. If it should, then flush() is expected to do the flushing.

#### **class** [logging.](#page-784-0)handlers.**BufferingHandler**(*[capacity](#page-784-1)*)

Initializes the handler with a buffer of the specified capacity. Here, *capacity* means the number of logging records buffered.

```
emit(record)
```
Append the record to the buffer. If *shouldFlush()* returns true, call *flush()* to process the buffer.

## **flush**()

For a *BufferingHandler* instance, flushing means that it sets the buffer to an empty list. This method can be overwritten to impl[ement more useful fl](#page-784-2)ushing behavior.

#### **shouldFlush**(*record*)

Return True [if the buffer is up](#page-784-1) to capacity. This method can be overridden to implement custom flushing strategies.

<span id="page-784-2"></span>**class** logging.handlers.**MemoryHandler**(*capacity*, *flushLevel=ERROR*, *target=None*, *flushOnClose=True*)

<span id="page-784-0"></span>Returns a new instance of the *MemoryHandler* class. The instance is initialized with a buffer size of *capacity* (number of records buffered). If *flushLevel* is not specified, ERROR is used. If no *target* is specified, the target will need to be set using  $setTarget()$  before this handler does anything useful. If *flushOnClose* is specified as False, then the buffer is *not* flushed when the handler is closed. If not specified or specified as True, the previous behaviour of flushin[g the buffer will occu](#page-784-0)r when the handler is closed.

Changed in version 3.6: The *[flushOnClos](#page-784-3)e* parameter was added.

#### **close**()

Calls *flush()*, sets the target to None and clears the buffer.

## **flush**()

For a *MemoryHandler* instance, flushing means just sending the buffered records to the target, if there [is one. The](#page-784-4) buffer is also cleared when buffered records are sent to the target. Override if you want different behavior.

#### <span id="page-784-4"></span>**setTarget**(*target*)

Sets t[he target handler for](#page-784-0) this handler.

#### <span id="page-784-3"></span>**shouldFlush**(*record*)

Checks for buffer full or a record at the *flushLevel* or higher.

# **16.8.14 HTTPHandler**

The *HTTPHandler* class, located in the *logging.handlers* module, supports sending logging messages to a web server, using either GET or POST semantics.

**class** logging.handlers.**HTTPHandler**(*host*, *url*, *method='GET'*, *secure=False*, *credentials=None*, *context=None*)

<span id="page-785-0"></span>[Returns a new](#page-785-0) instance of the *HT[TPHandler](#page-774-1)* class. The *host* can be of the form host:port, should you need to use a specific port number. If no *method* is specified, GET is used. If *secure* is true, a HTTPS connection will be used. The *context* parameter may be set to a *ssl.SSLContext* instance to configure the SSL settings used for the HTTPS connection. If *credentials* is specified, it should be a 2-tuple consisting of userid and password, which [will be placed in a](#page-785-0) HTTP 'Authorization' header using Basic authentication. If you specify credentials, you should also specify secure=True so that your userid and password are not passed in cleartext across the wire.

Changed in version 3.5: The *context* parameter was added.

#### **mapLogRecord**(*record*)

Provides a dictionary, based on record, which is to be URL-encoded and sent to the web server. The default implementation just returns record.\_\_dict\_\_. This method can be overridden if e.g. only a subset of *LogRecord* is to be sent to the web server, or if more specific customization of what's sent to the server is required.

## <span id="page-785-1"></span>**emit**(*record*)

Sends ther[ecord to the w](#page-753-0)eb server as a URL-encoded dictionary. The *mapLogRecord()* method is used to convert the record to the dictionary to be sent.

**Note:** Since preparing a record for sending it to a web server is not the same as a generic formatting operation, using *setFormatter()* to specify a *Formatter* for a *HTTPHandler* [has no effect. Instead](#page-785-1) of calling *format()*, this handler calls *mapLogRecord()* and then *urllib.parse.urlencode()* to encode the dictionary in a form suitable for sending to a web server.

# **16.8.15 [Queu](#page-751-1)eHandler**

## New in version 3.2.

The *QueueHandler* class, located in the *logging.handlers* module, supports sending logging messages to a queue, such as those implemented in the *queue* or *multiprocessing* modules.

Along with the *QueueListener* class, *QueueHandler* can be used to let handlers do their work on a separate thread from the one which does the logging. This is important in web applications and also other service applications whe[re threads servicing](#page-785-2) clients need to resp[ond as quickly as possible](#page-774-1), while any potentially slow operations (such as sending an email via *SMTPHandler*) are [done on](#page-954-0) a [separate thread.](#page-877-0)

**class** logg[ing.handlers.](#page-786-0)**Queu[eHandler](#page-785-2)**(*queue*)

<span id="page-785-2"></span>Returns a new instance of the *QueueHandler* class. The instance is initialized with the queue to send messages to. The *queue* can be any queue-like object; it's used as-is by the *enqueue()* method, which needs to know howt[o send messages to](#page-783-1) it. The queue is not *required* to have the task tracking API, which means that you can use *SimpleQueue* instances for *queue*.

**Note:** If you are using *multiprocessing*, you should avoid using *[SimpleQu](#page-786-1)eue* and instead use *multipro[cessing.Queu](#page-954-1)e*.

## **emit**(*record*)

[Enqueues the result of pre](#page-888-0)[paring the LogRe](#page-877-0)cord. Should an excepti[on occur \(e.g. bec](#page-954-1)ause a bounded queue has filled up), the *handleError()* method is called to handle the error. This can result in the record silently being dropped (if logging.raiseExceptions is False) or a message printed to sys.stderr (if logging.raiseExceptions is True).

## **prepare**(*record*)

Prepares a record for queuing. The object returned by this method is enqueued.

The base implementation formats the record to merge the message, arguments, exception and stack information, if present. It also removes unpickleable items from the record in-place. Specifically, it overwrites the record's msg and message attributes with the merged message (obtained by calling the handler's *format()* method), and sets the args, exc\_info and exc\_text attributes to None.

You might want to override this method if you want to convert the record to a dict or JSON string, or send a modified copy of the record while leaving the original intact.

**[Note:](#page-36-0)** The base implementation formats the message with arguments, sets the message and msg attributes to the formatted message and sets the args and exc\_text attributes to None to allow pickling and to prevent further attempts at formatting. This means that a handler on the *QueueListener* side won't have the information to do custom formatting, e.g. of exceptions. You may wish to subclass QueueHandler and override this method to e.g. avoid setting exc\_text to None. Note that the message / msg / args changes are related to ensuring the record is pickleable, and you might or might not be able to avoid doing that depending on whether your args are pickleable. (No[te that you may have](#page-786-0) to consider not only your own code but also code in any libraries that you use.)

## **enqueue**(*record*)

Enqueues the record on the queue using put\_nowait(); you may want to override this if you want to use blocking behaviour, or a timeout, or a customized queue implementation.

# <span id="page-786-1"></span>**16.8.16 QueueListener**

New in version 3.2.

The *QueueListener* class, located in the *logging.handlers* module, supports receiving logging messages from a queue, such as those implemented in the *queue* or *multiprocessing* modules. The messages are received from a queue in an internal thread and passed, on the same thread, to one or more handlers for processing. While *QueueListener* is not itself a handler, it is documented here because it works hand-in-hand with *Que[ueHandler](#page-786-0)*.

Along with the *QueueHandler* class, *QueueL[istene](#page-954-0)r* c[an be used to let handle](#page-877-0)rs do their work on a separate thread from the one which does the logging. This is important in web applications and also other service applications where threa[ds servicing clients n](#page-786-0)eed to respond as quickly as possible, while any potentially slow operations (such as [sending an email v](#page-785-2)ia *SMTPHandler*) are done on a separate thread.

**class** logg[ing.handlers.](#page-785-2)**Que[ueListener](#page-786-0)**(*queue*, *\*handlers*, *respect\_handler\_level=False*)

<span id="page-786-0"></span>Returns a new instance of the *QueueListener* class. The instance is initialized with the queue to send messages to a[nd a list of handler](#page-783-1)s which will handle entries placed on the queue. The queue can be any queuelike object; it's passed as-is to the *dequeue()* method, which needs to know how to get messages from it. The queue is not *required* to have the task tracking API (though it's used if available), which means that you can use *SimpleQueue* insta[nces for](#page-786-0) *queue*.

**Note:** If you are using *multi[processing](#page-786-2)*, you should avoid using *SimpleQueue* and instead use *multi[processing.Q](#page-954-1)ueue*.

If respect\_handler\_level is True, a handler's level is respected (compared with the level for the message) when deciding [whether to pass message](#page-877-0)s to that handler; otherwi[se, the behaviour](#page-954-1) is as in previous [Python versions - to always pass](#page-888-0) each message to each handler.

<span id="page-786-2"></span>Changed in version 3.5: The respect\_handler\_level argument was added.

#### **dequeue**(*block*)

Dequeues a record and return it, optionally blocking.

The base implementation uses  $\det()$ . You may want to override this method if you want to use timeouts or work with custom queue implementations.

### **prepare**(*record*)

Prepare a record for handling.

This implementation just returns the passed-in record. You may want to override this method if you need to do any custom marshalling or manipulation of the record before passing it to the handlers.

## <span id="page-787-0"></span>**handle**(*record*)

Handle a record.

This just loops through the handlers offering them the record to handle. The actual object passed to the handlers is that which is returned from *prepare()*.

```
start()
```
Starts the listener.

This starts up a background thread to [monitor the que](#page-787-0)ue for LogRecords to process.

#### **stop**()

Stops the listener.

This asks the thread to terminate, and then waits for it to do so. Note that if you don't call this before your application exits, there may be some records still left on the queue, which won't be processed.

#### **enqueue\_sentinel**()

Writes a sentinel to the queue to tell the listener to quit. This implementation uses  $put\_nowait()$ . You may want to override this method if you want to use timeouts or work with custom queue implementations.

New in version 3.3.

## **See also:**

**Module** *logging* API reference for the logging module.

**Module** *logging.config* Configuration API for the logging module.

# **16.9 [getpa](#page-745-1)[ss](#page-763-0) — Portable password input**

<span id="page-787-1"></span>**Source code:** Lib/getpass.py

*Availability*: not Emscripten, not WASI.

This module [does not wor](https://github.com/python/cpython/tree/3.11/Lib/getpass.py)k or is not available on WebAssembly platforms wasm32-emscripten and wasm32-wasi. See *WebAssembly platforms* for more information.

The *[getpa](#page-26-0)ss* module provides two functions:

getpass.**getpass**(*prompt='Password: '*, *stream=None*)

Prompt the user [for a password without e](#page-27-0)choing. The user is prompted using the string *prompt*, which defaults to '[Passw](#page-787-1)ord: '. On Unix, the prompt is written to the file-like object *stream* using the replace error handler if needed. *stream* defaults to the controlling terminal (/dev/tty) or if that is unavailable to sys.stderr (this argument is ignored on Windows).

If echo free input is unavailable getpass() falls back to printing a warning message to *stream* and reading from sys.stdin and issuing a *GetPassWarning*.

**Note:** If you call getpass from within IDLE, the input may be done in the terminal you launched IDLE from rather than the idle window itself.

### **exception** getpass.**GetPassWarning**

A *UserWarning* subclass issued when password input may be echoed.

getpass.**getuser**()

Return the "login name" of the user.

T[his function check](#page-128-0)s the environment variables LOGNAME, USER, LNAME and USERNAME, in order, and returns the value of the first one which is set to a non-empty string. If none are set, the login name from the password database is returned on systems which support the *pwd* module, otherwise, an exception is raised.

In general, this function should be preferred over *os.getlogin()*.

# **16.10 curses — Terminal hand[ling fo](#page-632-0)[r ch](#page-2039-0)[ar](#page-632-0)acter-cell displays**

## <span id="page-788-0"></span>**Source code:** Lib/curses

The *curses* module provides an interface to the curses library, the de-facto standard for portable advanced terminal handling.

While curses is most widely used in the Unix environment, versions are available for Windows, DOS, and possibly other systems as well. This extension module is designed to match the API of ncurses, an open-source curses library host[ed on Lin](#page-788-0)ux and the BSD variants of Unix.

**Note:** Whenever the documentation mentions a *character* it can be specified as an integer, a one-character Unicode string or a one-byte byte string.

Whenever the documentation mentions a *character string* it can be specified as a Unicode string or a byte string.

#### **See also:**

**Module** *curses.ascii* Utilities for working with ASCII characters, regardless of your locale settings.

**Module** *curses.panel* A panel stack extension that adds depth to curses windows.

**Module** *curses.textpad* Editable text widget for curses supporting **Emacs**-like bindings.

**curses-howto** [Tutorial mat](#page-815-0)erial on using curses with Python, by Andrew Kuchling and Eric Raymond.

The Tools/demo/ [directory i](#page-819-0)n the Python source distribution contains some example programs using the curses bindings pro[vided by this module.](#page-814-0)

## **16.10.1 [Fun](https://github.com/python/cpython/tree/3.11/Tools/demo/)ctions**

The module *curses* defines the following exception:

```
exception curses.error
```
Exception raised when a curses library function returns an error.

**Note:** Whenever *x* or *y* arguments to a function or a method are optional, they default to the current cursor location. Whenever *attr* is optional, it defaults to *A\_NORMAL*.

The module *curses* defines the following functions:

#### curses.**baudrate**()

Return the output speed of the terminal in bits per second. On software terminal emulators it will have a fixed high value. Included for historical reasons; in former times, it was used to write output loops for time delays and occasionally to change interfaces depending on the line speed.

#### curses.**beep**()

Emit a short attention sound.

#### curses.**can\_change\_color**()

Return True or False, depending on whether the programmer can change the colors displayed by the terminal.

## <span id="page-789-2"></span>curses.**cbreak**()

Enter cbreak mode. In cbreak mode (sometimes called "rare" mode) normal tty line buffering is turned off and characters are available to be read one by one. However, unlike raw mode, special characters (interrupt, quit, suspend, and flow control) retain their effects on the tty driver and calling program. Calling first *raw()* then *cbreak()* leaves the terminal in cbreak mode.

## <span id="page-789-0"></span>curses.**color\_content**(*color\_number*)

Return the intensity of the red, green, and blue (RGB) components in the color *color\_number*, w[hich mu](#page-792-0)st be [between](#page-789-0) 0 and COLORS - 1. Return a 3-tuple, containing the R,G,B values for the given color, which will be between 0 (no component) and 1000 (maximum amount of component).

#### curses.**color\_pair**(*pair\_number*)

Return the attribute value for displaying text in the specified color pair. Only the first 256 color pairs are supported. This attribute value can be combined with *A\_STANDOUT*, *A\_REVERSE*, and the other A\_\* attributes. *pair\_number()* is the counterpart to this function.

## curses.**curs\_set**(*visibility*)

Set the cursor state. *visibility* can be set to 0, 1, or 2[, for invisi](#page-803-0)[ble, normal, or](#page-803-1) very visible. If the terminal [supports the visibili](#page-792-1)ty requested, return the previous cursor state; otherwise raise an exception. On many terminals, the "visible" mode is an underline cursor and the "very visible" mode is a block cursor.

#### curses.**def\_prog\_mode**()

Save the current terminal mode as the "program" mode, the mode when the running program is using curses. (Its counterpart is the "shell" mode, for when the program is not in curses.) Subsequent calls to *reset\_prog\_mode()* will restore this mode.

## curses.**def\_shell\_mode**()

Save the current terminal mode as the "shell" mode, the mode when the running program is not using curses. [\(Its counterpart is the "pro](#page-793-0)gram" mode, when the program is using curses capabilities.) Subsequent calls to *reset\_shell\_mode()* will restore this mode.

#### curses.**delay\_output**(*ms*)

Insert an *ms* millisecond pause in output.

#### curses.**[doupdate](#page-793-1)**()

Update the physical screen. The curses library keeps two data structures, one representing the current physical screen contents and a virtual screen representing the desired next state. The *doupdate()* ground updates the physical screen to match the virtual screen.

<span id="page-789-1"></span>The virtual screen may be updated by a *noutrefresh()* call after write operations such as *addstr()* have been performed on a window. The normal *refresh()* call is simply noutrefresh() followed bydoupdate (); if you have to update multiple windows, you can speed p[erformance and](#page-789-1) perhaps reduce screen flicker by issuing noutrefresh() calls on all windows, followed by a single doupdate().

## curses.**echo**()

Enter echo mode. In echo mode, each character in[put is echoed t](#page-800-0)o the screen as it is entered.

## curses.**endwin**()

<span id="page-789-3"></span>De-initialize the library, and return terminal to normal status.

#### curses.**erasechar**()

Return the user's current erase character as a one-byte bytes object. Under Unix operating systems this is a property of the controlling tty of the curses program, and is not set by the curses library itself.

### curses.**filter**()

<span id="page-790-0"></span>The  $filter()$  routine, if used, must be called before  $initscr()$  is called. The effect is that, during those calls, LINES is set to 1; the capabilities clear, cup, cud, cud1, cuu1, cuu, vpa are disabled; and the home string is set to the value of  $cr$ . The effect is that the cursor is confined to the current line, and so are screen updates. This may be used for enabling character-at-a-time line editing without touching the rest of the scre[en.](#page-790-0)

#### curses.**flash**()

Flash the screen. That is, change it to reverse-video and then change it back in a short interval. Some people prefer such as 'visible bell' to the audible attention signal produced by *beep()*.

#### curses.**flushinp**()

Flush all input buffers. This throws away any typeahead that has been typed by the user and has not yet been processed by the program.

#### curses.**getmouse**()

After *getch()* returns *KEY\_MOUSE* to signal a mouse event, this method should be called to retrieve the queued mouse event, represented as a 5-tuple (id, x, y, z, bstate). *id* is an ID value used to distinguish multiple devices, and  $x$ ,  $y$ ,  $z$  are the event's coordinates. ( $z$  is currently unused.) *bstate* is an integer value whose bits will be set to indicate the type of event, and will be the bitwis[e OR of o](#page-797-0)ne or m[ore of the fo](#page-809-0)llowing constants, where  $n$  is the button number from 1 to 5: *BUTTONn\_PRESSED*, *BUTTONn\_RELEASED*, *BUTTONn\_CLICKED*, *BUTTONn\_DOUBLE\_CLICKED*, *BUTTONn\_TRIPLE\_CLICKED*, *BUTTON\_SHIFT*, *BUTTON\_CTRL*, *BUTTON\_ALT*.

Changed in version 3.10: The BUTTON5\_ $\star$  constants are now exposed if they are provided by the underlying [curses library.](#page-813-0)

#### curses.**[getsyx](#page-813-1)**()

Return the current coordinates of the virtual screen cursor as a tuple  $(y, x)$ . If  $l$  *eaveok* is currently True, then return  $(-1, -1)$ .

#### curses.**getwin**(*file*)

Read window related data stored in the file by an earlier *window.putwin()* [call. The r](#page-799-0)outine then creates and initializes a new window using that data, returning the new window object.

#### curses.**has\_colors**()

Return True if the terminal can display colors; otherwi[se, return](#page-800-1) False.

#### curses.**has\_extended\_color\_support**()

Return True if the module supports extended colors; otherwise, return False. Extended color support allows more than 256 color pairs for terminals that support more than 16 colors (e.g. xterm-256color).

Extended color support requires ncurses version 6.1 or later.

New in version 3.10.

#### curses.**has\_ic**()

Return  $T\text{true}$  if the terminal has insert- and delete-character capabilities. This function is included for historical reasons only, as all modern software terminal emulators have such capabilities.

#### curses.**has\_il**()

Return True if the terminal has insert- and delete-line capabilities, or can simulate them using scrolling regions. This function is included for historical reasons only, as all modern software terminal emulators have such capabilities.

#### curses.**has\_key**(*ch*)

Take a key value *ch*, and return True if the current terminal type recognizes a key with that value.

#### curses.**halfdelay**(*tenths*)

Used for half-delay mode, which is similar to cbreak mode in that characters typed by the user are immediately available to the program. However, after blocking for *tenths* tenths of seconds, raise an exception if nothing has been typed. The value of *tenths* must be a number between 1 and 255. Use *nocbreak()* to leave half-delay mode.

### curses.**init\_color**(*color\_number*, *r*, *g*, *b*)

<span id="page-791-0"></span>Change the definition of a color, taking the number of the color to be chan[ged followed by](#page-792-2) three RGB values (for the amounts of red, green, and blue components). The value of *color\_number* must be between 0 and COLORS - 1. Each of *r*, *g*, *b*, must be a value between 0 and 1000. When  $init\_color$  () is used, all occurrences of that color on the screen immediately change to the new definition. This function is a no-op on most terminals; it is active only if *can\_change\_color()* returns True.

#### curses.**init\_pair**(*pair\_number*, *fg*, *bg*)

Change the definition of a color-pair. It takes three arguments: the number of th[e color-pair to be ch](#page-791-0)anged, the foreground color number, and th[e background color number.](#page-789-2) The value of *pair\_number* must be between 1 and COLOR PAIRS - 1 (the 0 color pair is wired to white on black and cannot be changed). The value of *fg* and *bg* arguments must be between 0 and COLORS - 1, or, after calling *use\_default\_colors()*, -1. If the color-pair was previously initialized, the screen is refreshed and all occurrences of that color-pair are changed to the new definition.

## curses.**initscr**()

Initialize the library. Return a *window* object which represents the whole scre[en.](#page-795-0)

**Note:** If there is an error opening the terminal, the underlying curses library may cause the interpreter to exit.

#### curses.**is\_term\_resized**(*nlines*, *ncols*)

Return True if  $resize term()$  would modify the window structure, False otherwise.

#### curses.**isendwin**()

Return True if *endwin()* has been called (that is, the curses library has been deinitialized).

#### curses.**keyname**(*k*[\)](#page-793-2)

Return the name of the key numbered *k* as a bytes object. The name of a key generating printable ASCII character is the [key's characte](#page-789-3)r. The name of a control-key combination is a two-byte bytes object consisting of a caret ( $b'$ <sup> $\land$ </sup>) followed by the corresponding printable ASCII character. The name of an alt-key combination  $(128-255)$  is a bytes object consisting of the prefix b'M-' followed by the name of the corresponding ASCII character.

#### curses.**killchar**()

Return the user's current line kill character as a one-byte bytes object. Under Unix operating systems this is a property of the controlling tty of the curses program, and is not set by the curses library itself.

## curses.**longname**()

Return a bytes object containing the terminfo long name field describing the current terminal. The maximum length of a verbose description is 128 characters. It is defined only after the call to *initscr()*.

## curses.**meta**(*flag*)

If *flag* is True, allow 8-bit characters to be input. If *flag* is False, allow only 7-bit chars.

#### curses.**mouseinterval**(*interval*)

Set the maximum time in milliseconds that can elapse between press and release events in order for them to be recognized as a click, and return the previous interval value. The default value is 200 milliseconds, or one fifth of a second.

#### curses.**mousemask**(*mousemask*)

Set the mouse events to be reported, and return a tuple (availmask, oldmask). *availmask* indicates which of the specified mouse events can be reported; on complete failure it returns 0. *oldmask* is the previous value of the given window's mouse event mask. If this function is never called, no mouse events are ever reported.
curses.**napms**(*ms*)

Sleep for *ms* milliseconds.

#### <span id="page-792-4"></span>curses.**newpad**(*nlines*, *ncols*)

Create and return a pointer to a new pad data structure with the given number of lines and columns. Return a pad as a window object.

<span id="page-792-3"></span>A pad is like a window, except that it is not restricted by the screen size, and is not necessarily associated with a particular part of the screen. Pads can be used when a large window is needed, and only a part of the window will be on the screen at one time. Automatic refreshes of pads (such as from scrolling or echoing of input) do not occur. The *refresh()* and *noutrefresh()* methods of a pad require 6 arguments to specify the part of the pad to be displayed and the location on the screen to be used for the display. The arguments are *pminrow*, *pmincol*, *sminrow*, *smincol*, *smaxrow*, *smaxcol*; the *p* arguments refer to the upper left corner of the pad region to be displayed and the *s* arguments define a clipping box on the screen within which the pad region is to be displaye[d.](#page-800-0)

#### curses.**newwin**(*nlines*, *ncols*)

# curses.**newwin**(*nlines*, *ncols*, *begin\_y*, *begin\_x*)

<span id="page-792-2"></span>Return a new *window*, whose left-upper corner is at (begin\_y, begin\_x), and whose height/width is *nlines*/*ncols*.

By default, the window will extend from the specified position to the lower right corner of the screen.

#### curses.**nl**()

Enter newline mode. This mode translates the return key into newline on input, and translates newline into return and line-feed on output. Newline mode is initially on.

### curses.**nocbreak**()

Leave cbreak mode. Return to normal "cooked" mode with line buffering.

curses.**noecho**()

Leave echo mode. Echoing of input characters is turned off.

curses.**nonl**()

Leave newline mode. Disable translation of return into newline on input, and disable low-level translation of newline into newline/return on output (but this does not change the behavior of addch('\n'), which always does the equivalent of return and line feed on the virtual screen). With translation off, curses can sometimes speed up vertical motion a little; also, it will be able to detect the return key on input.

### curses.**noqiflush**()

When the nogiflush() routine is used, normal flush of input and output queues associated with the INTR, QUIT and SUSP characters will not be done. You may want to call noqiflush() in a signal handler if you want output to continue as though the interrupt had not occurred, after the handler exits.

### <span id="page-792-1"></span>curses.**noraw**()

Leave raw mode. Return to normal "cooked" mode with line buffering.

### curses.**pair\_content**(*pair\_number*)

Return a tuple (fg, bg) containing the colors for the requested color pair. The value of *pair\_number* must be between 0 and COLOR PAIRS - 1.

# curses.**pair\_number**(*attr*)

Return the number of the color-pair set by the attribute value *attr*. *color\_pair()* is the counterpart to this function.

curses.**putp**(*str*)

Equivalent to tputs (str, 1, putchar); emit the value of [a specified terminfo](#page-789-0) capability for the current terminal. Note that the output of *putp()* always goes to standard output.

# <span id="page-792-0"></span>curses.**qiflush**([*flag* ])

If *flag* is False, the effect is the same as calling *noqiflush()*. If *flag* is True, or no argument is provided, the queues will be flushed whent[hese contr](#page-792-0)ol characters are read.

#### curses.**raw**()

Enter raw mode. In raw mode, normal line buffering and processing of interrupt, quit, suspend, and flow control keys are turned off; characters are presented to curses input functions one by one.

#### curses.**reset\_prog\_mode**()

Restore the terminal to "program" mode, as previously saved by *def\_prog\_mode()*.

# curses.**reset\_shell\_mode**()

Restore the terminal to "shell" mode, as previously saved by *def\_shell\_mode()*.

#### curses.**resetty**()

Restore the state of the terminal modes to what it was at the last call to  $s$  avetty ().

#### curses.**resize\_term**(*nlines*, *ncols*)

Backend function used by *resizeterm()*, performing most of the work; when resizing the windows, *resize\_term()* blank-fills the areas that are extended. The callin[g application s](#page-793-0)hould fill in these areas with appropriate data. The resize\_term() function attempts to resize all windows. However, due to the calling convention of pads, it is not possible to resize these without additional interaction with the application.

#### <span id="page-793-2"></span>curses.**resizeterm**(*nlines*, *[ncols](#page-793-1)*)

[Resize the standard a](#page-793-2)nd current windows to the specified dimensions, and adjusts other bookkeeping data used by the curses library that record the window dimensions (in particular the SIGWINCH handler).

```
curses.savetty()
```
Save the current state of the terminal modes in a buffer, usable by  $\text{resetty}($ ).

#### <span id="page-793-0"></span>curses.**get\_escdelay**()

Retrieves the value set by *set\_escdelay()*.

New in version 3.9.

#### curses.**set\_escdelay**(*ms*)

Sets the number of millise[conds to wait after rea](#page-793-3)ding an escape character, to distinguish between an individual escape character entered on the keyboard from escape sequences sent by cursor and function keys.

New in version 3.9.

```
curses.get_tabsize()
```

```
Retrieves the value set by set_tabsize().
```
New in version 3.9.

### curses.**set\_tabsize**(*size*)

Sets the number of colum[ns used by the curses](#page-793-4) library when converting a tab character to spaces as it adds the tab to a window.

New in version 3.9.

#### <span id="page-793-4"></span>curses.**setsyx**(*y*, *x*)

Set the virtual screen cursor to *y*, *x*. If *y* and *x* are both  $-1$ , then  $leaves \, k$  is set True.

#### curses.**setupterm**(*term=None*, *fd=- 1*)

Initialize the terminal. *term* is a string giving the terminal name, or None; if omitted or None, the value of the TERM environment variable will be used. *fd* is the file descri[ptor to whic](#page-799-0)h any initialization sequences will be sent; if not supplied or  $-1$ , the file descriptor for sys.stdout will be used.

```
curses.start_color()
```
Must be called if the programmer wants to use colors, and before any other color manipulation routine is called. It is good practice to call this routine right after *initscr()*.

<span id="page-793-5"></span> $start\$   $color($ ) initializes eight basic colors (black, red, green, yellow, blue, magenta, cyan, and white), and two global variables in the *curses* module, *COLORS* and *COLOR\_PAIRS*, containing the maximum number of colors and color-pairs the terminal can support. It also restores the colors on the terminal to the values they had when the terminal was just turn[ed on.](#page-791-0)

#### curses.**termattrs**()

Return a logical OR of all video attributes supported by the terminal. This information is useful when a curses program needs complete control over the appearance of the screen.

#### curses.**termname**()

Return the value of the environment variable TERM, as a bytes object, truncated to 14 characters.

#### curses.**tigetflag**(*capname*)

Return the value of the Boolean capability corresponding to the terminfo capability name *capname* as an integer. Return the value -1 if *capname* is not a Boolean capability, or 0 if it is canceled or absent from the terminal description.

### curses.**tigetnum**(*capname*)

Return the value of the numeric capability corresponding to the terminfo capability name *capname* as an integer. Return the value  $-2$  if *capname* is not a numeric capability, or  $-1$  if it is canceled or absent from the terminal description.

## curses.**tigetstr**(*capname*)

Return the value of the string capability corresponding to the terminfo capability name *capname* as a bytes object. Return None if *capname* is not a terminfo "string capability", or is canceled or absent from the terminal description.

# curses.**tparm**(*str*[, *...*])

Instantiate the bytes object *str* with the supplied parameters, where *str* should be a parameterized string obtained from the terminfo database. E.g. tparm (tigetstr("cup"), 5, 3) could result in b'\033[6;4H', the exact result depending on terminal type.

# curses.**typeahead**(*fd*)

Specify that the file descriptor *fd* be used for typeahead checking. If *fd* is  $-1$ , then no typeahead checking is done.

The curses library does "line-breakout optimization" by looking for typeahead periodically while updating the screen. If input is found, and it is coming from a tty, the current update is postponed until refresh or doupdate is called again, allowing faster response to commands typed in advance. This function allows specifying a different file descriptor for typeahead checking.

### curses.**unctrl**(*ch*)

Return a bytes object which is a printable representation of the character *ch*. Control characters are represented as a caret followed by the character, for example as  $b'^c$ . Printing characters are left as they are.

# curses.**ungetch**(*ch*)

Push *ch* so the next *getch()* will return it.

Note: Only one *ch* can be pushed before getch() is called.

#### curses.**update\_lin[es\\_cols](#page-797-0)**()

Update the *LINES* and *COLS* module variables. Useful for detecting manual screen resize.

New in version 3.5.

#### <span id="page-794-0"></span>curses.**unget\_wch**(*ch*)

Push *ch* so [the next](#page-802-0) *ge[t\\_wch](#page-802-1)()* will return it.

**Note:** Only one *ch* can be pushed before get\_wch() is called.

New in version 3.3.

#### curses.**ungetmouse**(*id*, *x*, *y*, *z*, *bstate*)

Push a *KEY\_MOUSE* event onto the input queue, associating the given state data with it.

#### curses.**use\_env**(*flag*)

If used, this function should be called before *initscr()* or newterm are called. When *flag* is False, the values of lines and columns specified in the terminfo database will be used, even if environment variables LINES and COLUMNS (used by default) are set, or if curses is running in a window (in which case default behavior would be to use the window size if LINES and COLUMNS are not set).

## curses.**use\_default\_colors**()

Allow use of default values for colors on terminals supporting this feature. Use this to support transparency in your application. The default color is assigned to the color number -1. After calling this function, init\_pair(x, curses.COLOR\_RED, -1) initializes, for instance, color pair *x* to a red foreground color on the default background.

# curses.**wrapper**(*func*, */*, *\*args*, *\*\*kwargs*)

Initialize curses and call another callable object, *func*, which should be the rest of your curses-using application. If the application raises an exception, this function will restore the terminal to a sane state before re-raising the exception and generating a traceback. The callable object *func* is then passed the main window 'stdscr' as its first argument, followed by any other arguments passed to wrapper(). Before calling *func*, wrapper() turns on cbreak mode, turns off echo, enables the terminal keypad, and initializes colors if the terminal has color support. On exit (whether normally or by exception) it restores cooked mode, turns on echo, and disables the terminal keypad.

# **16.10.2 Window Objects**

Window objects, as returned by  $initscr$  () and  $newwin$  () above, have the following methods and attributes:

window.**addch**(*ch*[, *attr*])

window.**addch**(*y*, *<sup>x</sup>*, *ch*[, *attr*])

Paint character *ch* at (y, x) [with attrib](#page-791-0)utes *attr*[, overwri](#page-792-2)ting any character previously painted at that location. By default, the character position and attributes are the current settings for the window object.

**Note:** Writing outside the window, subwindow, or pad raises a *curses.error.* Attempting to write to the lower right corner of a window, subwindow, or pad will cause an exception to be raised after the character is printed.

window.**addnstr**(*str*, *<sup>n</sup>*[, *attr*])

```
\text{window}.\text{addrstr}(v, x, str, n[, \text{attr}])
```
Paint at most *n* characters of the character string *str* at (y, x) with attributes *attr*, overwriting anything previously on the display.

```
window.addstr(str[, attr])
```
 $\text{window}.\text{addressr}(y, x, \text{str}[, \text{attr}])$ 

Paint the character string *str* at (y, x) with attributes *attr*, overwriting anything previously on the display.

#### **Note:**

- Writing outside the window, subwindow, or pad raises *curses.error*. Attempting to write to the lower right corner of a window, subwindow, or pad will cause an exception to be raised after the string is printed.
- A bug in ncurses, the backend for this Python module, can cause SegFaults when resizing windows. This is fixed in ncurses-6.1-20190511. If you are stuck witha[n earlier ncurses, y](#page-788-0)ou can avoid triggering this if you do not call *addstr()* with a *str* that has embedded newlines. Instead, call *addstr()* separately for each line.

#### window.**attroff**(*attr*)

Remove attribute *attr* from the "background" set applied to all writes to the current window.

#### window.**attron**(*attr*)

Add attribute *attr* from the "background" set applied to all writes to the current window.

#### window.**attrset**(*attr*)

Set the "background" set of attributes to *attr*. This set is initially 0 (no attributes).

### window.**bkgd**(*ch*[, *attr*])

Set the background property of the window to the character *ch*, with attributes *attr*. The change is then applied to every character position in that window:

- The attribute of every character in the window is changed to the new background attribute.
- Wherever the former background character appears, it is changed to the new background character.

# window.**bkgdset**(*ch*[, *attr*])

<span id="page-796-1"></span>Set the window's background. A window's background consists of a character and any combination of attributes. The attribute part of the background is combined (OR'ed) with all non-blank characters that are written into the window. Both the character and attribute parts of the background are combined with the blank characters. The background becomes a property of the character and moves with the character through any scrolling and insert/delete line/character operations.

# window.**border**( $[s, rs, s]$ ,  $[s, rs, ts, ts]$ ,  $[t, tr, b, st]$ ,  $b, s[ 1, br, s]$ ]]]]]

Draw a border around the edges of the window. Each parameter specifies the character to use for a specific part of the border; see the table below for more details.

<span id="page-796-0"></span>**Note:** A 0 value for any parameter will cause the default character to be used for that parameter. Keyword parameters can *not* be used. The defaults are listed in this table:

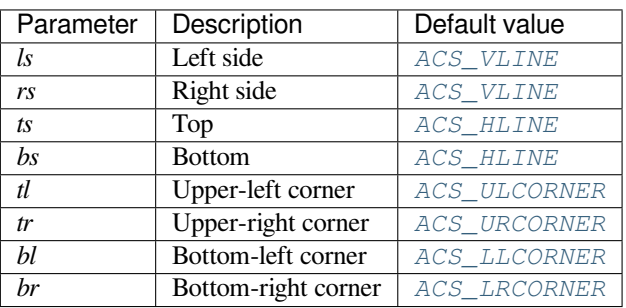

# window.**box**([*vertch*, *horch* ])

Similar to *border()*, but both *ls* and *rs* are *vertch* and both *ts* and *bs* are *[horch](#page-811-1)*. The default corner characters are always used by this function.

window.**chgat**(*attr*)

window.**chgat**(*[num](#page-796-0)*, *attr*)

window.**chgat**(*y*, *x*, *attr*)

window.**chgat**(*y*, *x*, *num*, *attr*)

Set the attributes of *num* characters at the current cursor position, or at position ( $y$ ,  $x$ ) if supplied. If *num* is not given or is  $-1$ , the attribute will be set on all the characters to the end of the line. This function moves cursor to position  $(y, x)$  if supplied. The changed line will be touched using the  $t$  ouchline () method so that the contents will be redisplayed by the next window refresh.

### window.**clear**()

Like *erase()*, but also cause the whole window to be repainted upon next call to  $\text{refresh}($ ).

#### window.**clearok**(*flag*)

If *flag* is True, the next call to *refresh()* will clear the window completely.

#### window.**clrtobot**()

Erase from cursor to the end of the window: all lines below the cursor are deleted, and then the equivalent of *clrtoeol()* is performed.

#### window.**clrtoeol**()

Erase from cursor to the end of the line.

#### <span id="page-797-2"></span>window.**[cursyncu](#page-797-2)p**()

Update the current cursor position of all the ancestors of the window to reflect the current cursor position of the window.

```
window.delch([y, x])
```
Delete any character at  $(y, x)$ .

#### window.**deleteln**()

Delete the line under the cursor. All following lines are moved up by one line.

```
window.derwin(begin_y, begin_x)
```
<span id="page-797-3"></span>window.**derwin**(*nlines*, *ncols*, *begin\_y*, *begin\_x*)

An abbreviation for "derive window", *derwin()* is the same as calling *subwin()*, except that *begin\_y* and *begin\_x* are relative to the origin of the window, rather than relative to the entire screen. Return a window object for the derived window.

### window.**echochar**(*ch*[, *attr*])

Add character *ch* with attribute *attr*,a[nd immediat](#page-797-3)ely call *refresh()* [on the windo](#page-800-1)w.

#### window.**enclose**(*y*, *x*)

Test whether the given pair of screen-relative character-cell coordinates are enclosed by the given window, returning True or False. It is useful for determining w[hat subset of th](#page-800-0)e screen windows enclose the location of a mouse event.

Changed in version 3.10: Previously it returned 1 or 0 instead of True or False.

#### window.**encoding**

Encoding used to encode method arguments (Unicode strings and characters). The encoding attribute is inherited from the parent window when a subwindow is created, for example with *window.subwin()*. By default, current locale encoding is used (see *locale.getencoding()*).

New in version 3.3.

#### window.**erase**()

Clear the window.

#### <span id="page-797-1"></span>window.**getbegyx**()

Return a tuple  $(y, x)$  of co-ordinates of upper-left corner.

#### window.**getbkgd**()

Return the given window's current background character/attribute pair.

# window.getch( $[y, x]$ )

Get a character. Note that the integer returned does *not* have to be in ASCII range: function keys, keypad keys and so on are represented by numbers higher than 255. In no-delay mode, return  $-1$  if there is no input, otherwise wait until a key is pressed.

# <span id="page-797-0"></span>window.get\_wch( $[y, x]$ )

Get a wide character. Return a character for most keys, or an integer for function keys, keypad keys, and other special keys. In no-delay mode, raise an exception if there is no input.

New in version 3.3.

# window.getkey $([y, x])$

Get a character, returning a string instead of an integer, as  $getch()$  does. Function keys, keypad keys and other special keys return a multibyte string containing the key name. In no-delay mode, raise an exception if there is no input.

## window.**getmaxyx**()

Return a tuple  $(y, x)$  of the height and width of the win[dow.](#page-797-0)

# window.**getparyx**()

Return the beginning coordinates of this window relative to its parent window as a tuple  $(y, x)$ . Return  $(-1, -1)$  if this window has no parent.

# window.**getstr**()

```
window.getstr(n)
```

```
window.getstr(y, x)
```
# window.**getstr**(*y*, *x*, *n*)

Read a bytes object from the user, with primitive line editing capacity.

# window.**getyx**()

Return a tuple  $(y, x)$  of current cursor position relative to the window's upper-left corner.

# window.**hline**(*ch*, *n*)

# window.**hline**(*y*, *x*, *ch*, *n*)

Display a horizontal line starting at  $(y, x)$  with length *n* consisting of the character *ch*.

# window.**idcok**(*flag*)

If *flag* is False, curses no longer considers using the hardware insert/delete character feature of the terminal; if *flag* is True, use of character insertion and deletion is enabled. When curses is first initialized, use of character insert/delete is enabled by default.

# window.**idlok**(*flag*)

If *flag* is True, *curses* will try and use hardware line editing facilities. Otherwise, line insertion/deletion are disabled.

### window.**immedok**(*flag*)

If *flag* is True,a[ny change](#page-788-1) in the window image automatically causes the window to be refreshed; you no longer have to call  $refresh()$  yourself. However, it may degrade performance considerably, due to repeated calls to wrefresh. This option is disabled by default.

# window.inch  $([y, x])$

Return the [character at the](#page-800-0) given position in the window. The bottom 8 bits are the character proper, and upper bits are the attributes.

# window.**insch**(*ch*[, *attr*])

# $\text{window.insch}(y, x, ch[, \text{attr}])$

Paint character *ch* at (y, x) with attributes *attr*, moving the line from position *x* right by one character.

### window.**insdelln**(*nlines*)

Insert *nlines* lines into the specified window above the current line. The *nlines* bottom lines are lost. For negative *nlines*, delete *nlines* lines starting with the one under the cursor, and move the remaining lines up. The bottom *nlines* lines are cleared. The current cursor position remains the same.

### window.**insertln**()

Insert a blank line under the cursor. All following lines are moved down by one line.

# window.**insnstr**(*str*, *<sup>n</sup>*[, *attr*])

# $\text{window.insnstr}(v, x, str, n[, \text{attr}])$

Insert a character string (as many characters as will fit on the line) before the character under the cursor, up to *n* characters. If *n* is zero or negative, the entire string is inserted. All characters to the right of the cursor are shifted right, with the rightmost characters on the line being lost. The cursor position does not change (after moving to *y*, *x*, if specified).

# window.**insstr**(*str*[, *attr*])

# $\text{window.instr}(y, x, str[, \text{attr}])$

Insert a character string (as many characters as will fit on the line) before the character under the cursor. All characters to the right of the cursor are shifted right, with the rightmost characters on the line being lost. The cursor position does not change (after moving to *y*, *x*, if specified).

# window.**instr**([*<sup>n</sup>* ])

# window.instr $(y, x, n)$

<span id="page-799-1"></span>Return a bytes object of characters, extracted from the window starting at the current cursor position, or at *y*, *x* if specified. Attributes are stripped from the characters. If *n* is specified,  $instr()$  returns a string at most *n* characters long (exclusive of the trailing NUL).

# window.**is\_linetouched**(*line*)

Return True if the specified line was modified since the last call to *refr[esh\(\)](#page-799-1)*; otherwise return False. Raise a *curses.error* exception if *line* is not valid for the given window.

### window.**is\_wintouched**()

Return True if the specified window was modified since the last [call to](#page-800-0) *refresh()*; otherwise return False[.](#page-788-0)

# window.**keypad**(*flag*)

If *flag* is True, escape sequences generated by some keys (keypad, funct[ion keys\) will](#page-800-0) be interpreted by *curses*. If *flag* is False, escape sequences will be left as is in the input stream.

# window.**leaveok**(*flag*)

If *flag* is True, cursor is left where it is on update, instead of being at "cursor position." This reduces cursor [movemen](#page-788-1)t where possible. If possible the cursor will be made invisible.

If *flag* is False, cursor will always be at "cursor position" after an update.

### <span id="page-799-0"></span>window.**move**(*new\_y*, *new\_x*)

Move cursor to  $(new_y, new_x)$ .

# window.**mvderwin**(*y*, *x*)

Move the window inside its parent window. The screen-relative parameters of the window are not changed. This routine is used to display different parts of the parent window at the same physical position on the screen.

# window.**mvwin**(*new\_y*, *new\_x*)

Move the window so its upper-left corner is at  $(new_y, new_x)$ .

# window.**nodelay**(*flag*)

If *flag* is True, *getch()* will be non-blocking.

### window.**notimeout**(*flag*)

If *flag* is True, escape sequences will not be timed out.

If *flag* is False[, after a fe](#page-797-0)w milliseconds, an escape sequence will not be interpreted, and will be left in the input stream as is.

### window.**noutrefresh**()

Mark for refresh but wait. This function updates the data structure representing the desired state of the window, but does not force an update of the physical screen. To accomplish that, call *doupdate()*.

window.**overlay**(*destwin*[, *sminrow*, *smincol*, *dminrow*, *dmincol*, *dmaxrow*, *dmaxcol*])

Overlay the window on top of *destwin*. The windows need not be the same size, only the overlapping region is copied. This copy is non-destructive, which means that the current backgro[und character do](#page-789-1)es not overwrite the old contents of *destwin*.

<span id="page-799-2"></span>To get fine-grained control over the copied region, the second form of *overlay()* can be used. *sminrow* and *smincol* are the upper-left coordinates of the source window, and the other variables mark a rectangle in the destination window.

### window.**overwrite**(*destwin*[, *sminrow*, *smincol*, *dminrow*, *dmincol*, *dmaxrow*, *dmaxcol*])

Overwrite the window on top of *destwin*. The windows need not be the same size, in which case only the overlapping region is copied. This copy is destructive, which means that the current background character overwrites the old contents of *destwin*.

To get fine-grained control over the copied region, the second form of *overwrite()* can be used. *sminrow* and *smincol* are the upper-left coordinates of the source window, the other variables mark a rectangle in the destination window.

# window.**putwin**(*file*)

Write all data associated with the window into the provided file object. [This information](#page-799-2) can be later retrieved using the *getwin()* function.

# window.**redrawln**(*beg*, *num*)

Indicate that the *num* screen lines, starting at line *beg*, are corrupted and should be completely redrawn on the next *ref[resh\(\)](#page-790-0)* call.

#### window.**redrawwin**()

Touch the entire window, causing it to be completely redrawn on the next *refresh()* call.

# window.**[refresh](#page-800-0)**([*pminrow*, *pmincol*, *sminrow*, *smincol*, *smaxrow*, *smaxcol*])

Update the display immediately (sync actual screen with previous drawing/deleting methods).

<span id="page-800-0"></span>The 6 optional arguments can only be specified when the window is a [pad created wi](#page-800-0)th *newpad()*. The additional parameters are needed to indicate what part of the pad and screen are involved. *pminrow* and *pmincol* specify the upper left-hand corner of the rectangle to be displayed in the pad. *sminrow*, *smincol*, *smaxrow*, and *smaxcol* specify the edges of the rectangle to be displayed on the screen. The lower right-hand corner of the rectangle to be displayed in the pad is calculated from the screen coordinates, since the rect[angles must](#page-792-3) be the same size. Both rectangles must be entirely contained within their respective structures. Negative values of *pminrow*, *pmincol*, *sminrow*, or *smincol* are treated as if they were zero.

### window.**resize**(*nlines*, *ncols*)

Reallocate storage for a curses window to adjust its dimensions to the specified values. If either dimension is larger than the current values, the window's data is filled with blanks that have the current background rendition (as set by *bkgdset()*) merged into them.

# window.**scroll**([*lines=1* ])

Scroll the screen or scrolling region upward by *lines* lines.

### window.**scr[ollok](#page-796-1)**(*flag*)

Control what happens when the cursor of a window is moved off the edge of the window or scrolling region, either as a result of a newline action on the bottom line, or typing the last character of the last line. If *flag* is False, the cursor is left on the bottom line. If *flag* is True, the window is scrolled up one line. Note that in order to get the physical scrolling effect on the terminal, it is also necessary to call  $\frac{i}{d}\frac{d}{d}\delta k(i)$ .

# window.**setscrreg**(*top*, *bottom*)

Set the scrolling region from line *top* to line *bottom*. All scrolling actions will take place in this region.

### window.**standend**()

Turn off the standout attribute. On some terminals this has the side effect of turning off all attributes.

# window.**standout**()

Turn on attribute *A\_STANDOUT*.

window.**subpad**(*begin\_y*, *begin\_x*)

# window.**subpad**(*nlines*, *ncols*, *begin\_y*, *begin\_x*)

Return a sub-window, whose upper-left corner is at  $(\text{begin }y, \text{begin }x)$ , begin\_x), and whose width/height is *ncols*/*nlines*.

<span id="page-800-1"></span>window.**subwin**(*begin\_y*, *begin\_x*)

window.**subwin**(*nlines*, *ncols*, *begin\_y*, *begin\_x*)

Return a sub-window, whose upper-left corner is at  $(\text{begin }y, \text{begin }x)$ , begin\_x), and whose width/height is *ncols*/*nlines*.

By default, the sub-window will extend from the specified position to the lower right corner of the window.

#### window.**syncdown**()

Touch each location in the window that has been touched in any of its ancestor windows. This routine is called by *refresh()*, so it should almost never be necessary to call it manually.

# window.**syncok**(*flag*)

If *flag* is True, then *syncup()* is called automatically whenever there is a change in the window.

### window.**[syncup](#page-800-0)**()

Touch all locations in ancestors of the window that have been changed in the window.

### <span id="page-801-1"></span>window.**timeout**(*delay*[\)](#page-801-1)

Set blocking or non-blocking read behavior for the window. If *delay* is negative, blocking read is used (which will wait indefinitely for input). If *delay* is zero, then non-blocking read is used, and  $q \notin \mathbb{C}$  () will return  $-1$ if no input is waiting. If *delay* is positive, then *getch()* will block for *delay* milliseconds, and return -1 if there is still no input at the end of that time.

window.**touchline**(*start*, *count*[, *changed* ])

Pretend *count* lines have been changed, starting [with line](#page-797-0) *start*. If *changed* is suppli[ed, it specifi](#page-797-0)es whether the affected lines are marked as having been changed (*changed*=True) or unchanged (*changed*=False).

```
window.touchwin()
```
Pretend the whole window has been changed, for purposes of drawing optimizations.

```
window.untouchwin()
```
Mark all lines in the window as unchanged since the last call to  $refresh()$ .

```
window.vline(ch, n[,attr])
```
window.**vline** $(y, x, ch, n[, attr])$ 

Display a vertical line starting at (y, x) with length *n* consist[ing of the char](#page-800-0)acter *ch* with attributes *attr*.

# **16.10.3 Constants**

The *curses* module defines the following data members:

curses.**ERR**

Some curses routines that return an integer, such as  $q \neq c \circ h$  (), return *ERR* upon failure.

cur[ses.](#page-788-1)**OK**

Some curses routines that return an integer, such as *napms()*, return *OK* upon success.

curses.**version**

curses.**\_\_version\_\_**

A bytes object representing the current version of t[he module.](#page-792-4)

### curses.**ncurses\_version**

A named tuple containing the three components of the ncurses library version: *major*, *minor*, and *patch*. All values are integers. The components can also be accessed by name, so curses.ncurses\_version[0] is equivalent to curses.ncurses\_version.major and so on.

Availability: if the ncurses library is used.

New in version 3.8.

#### curses.**COLORS**

The maximum number of colors the terminal can support. It is defined only after the call to *start\_color()*.

### curses.**COLOR\_PAIRS**

The maximum number of color pairs the terminal can support. It is defined only after the call to *start\_color()*.

# curses.**COLS**

The width of the screen, i.e., the number of columns. It is defined only after the call to *initscr()*. Updated by *[update\\_lines](#page-793-5)\_cols()*, *resizeterm()* and *resize\_term()*.

### <span id="page-802-1"></span>curses.**LINES**

The height of the screen, i.e., the number of lines. It is defined only after the call to *[initscr\(\)](#page-791-0)*. Updated by *[update\\_lines\\_cols\(\)](#page-794-0)*, *[resizeterm\(\)](#page-793-1)* and *[resize\\_term\(\)](#page-793-2)*.

<span id="page-802-0"></span>Some constants are available to specify character cell attributes. The exact constants available are system dependent.

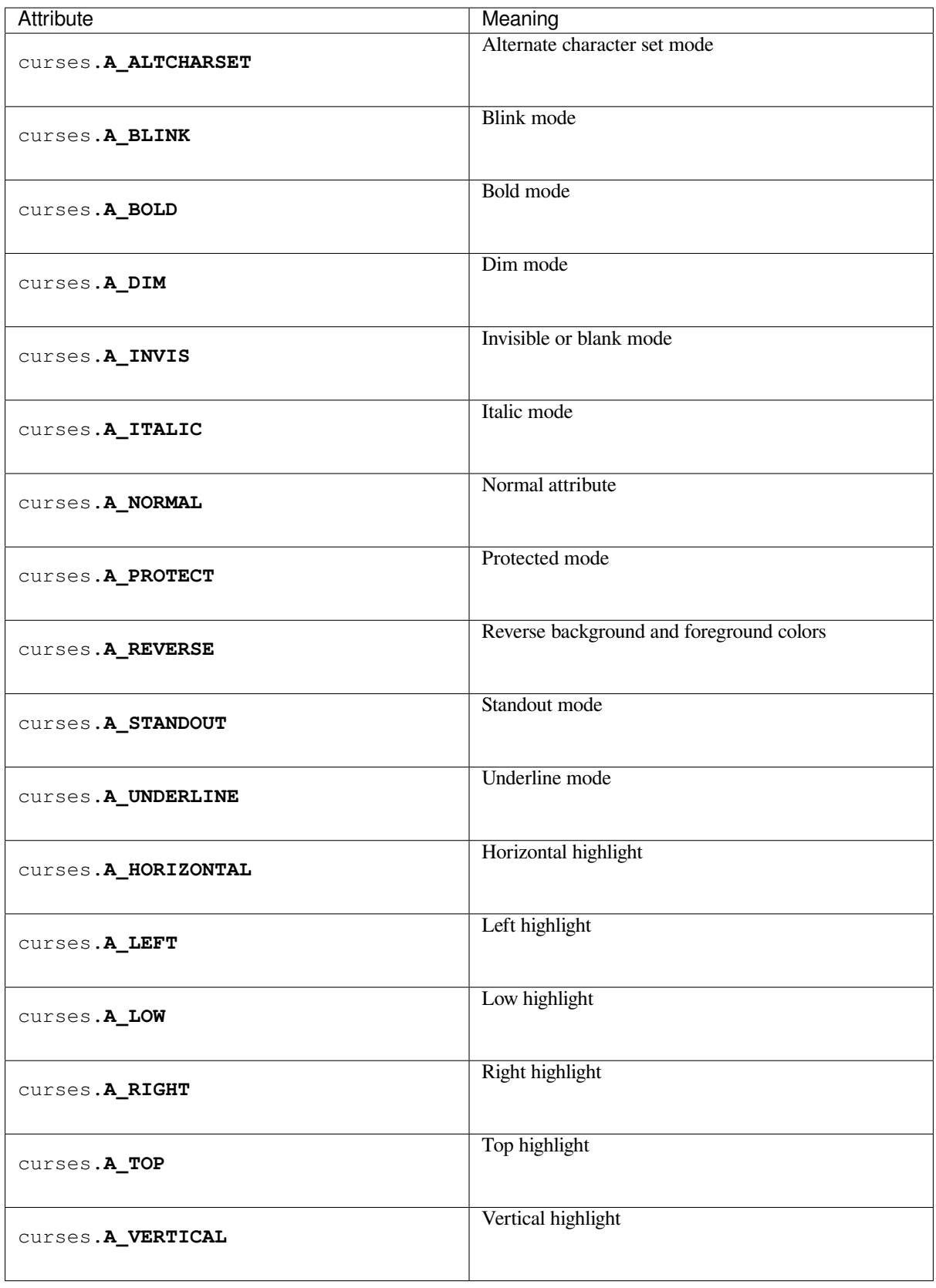

New in version 3.7: A\_ITALIC was added.

Several constants are available to extract corresponding attributes returned by some methods.

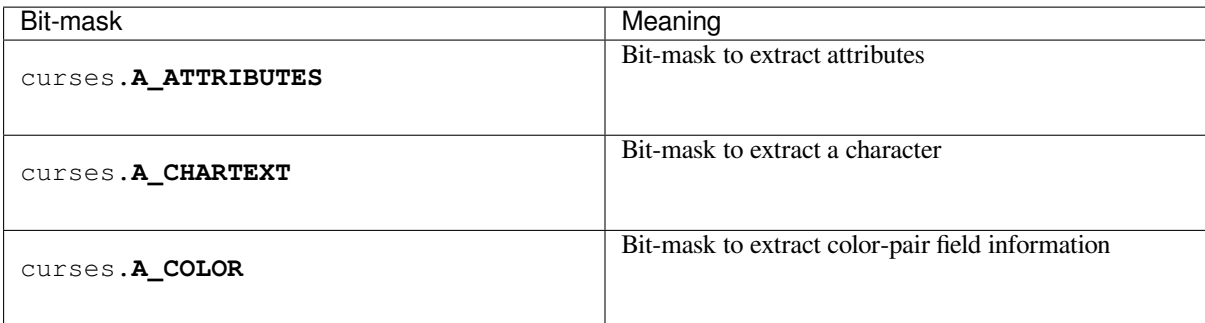

Keys are referred to by integer constants with names starting with KEY\_. The exact keycaps available are system dependent.

<span id="page-804-2"></span><span id="page-804-1"></span><span id="page-804-0"></span>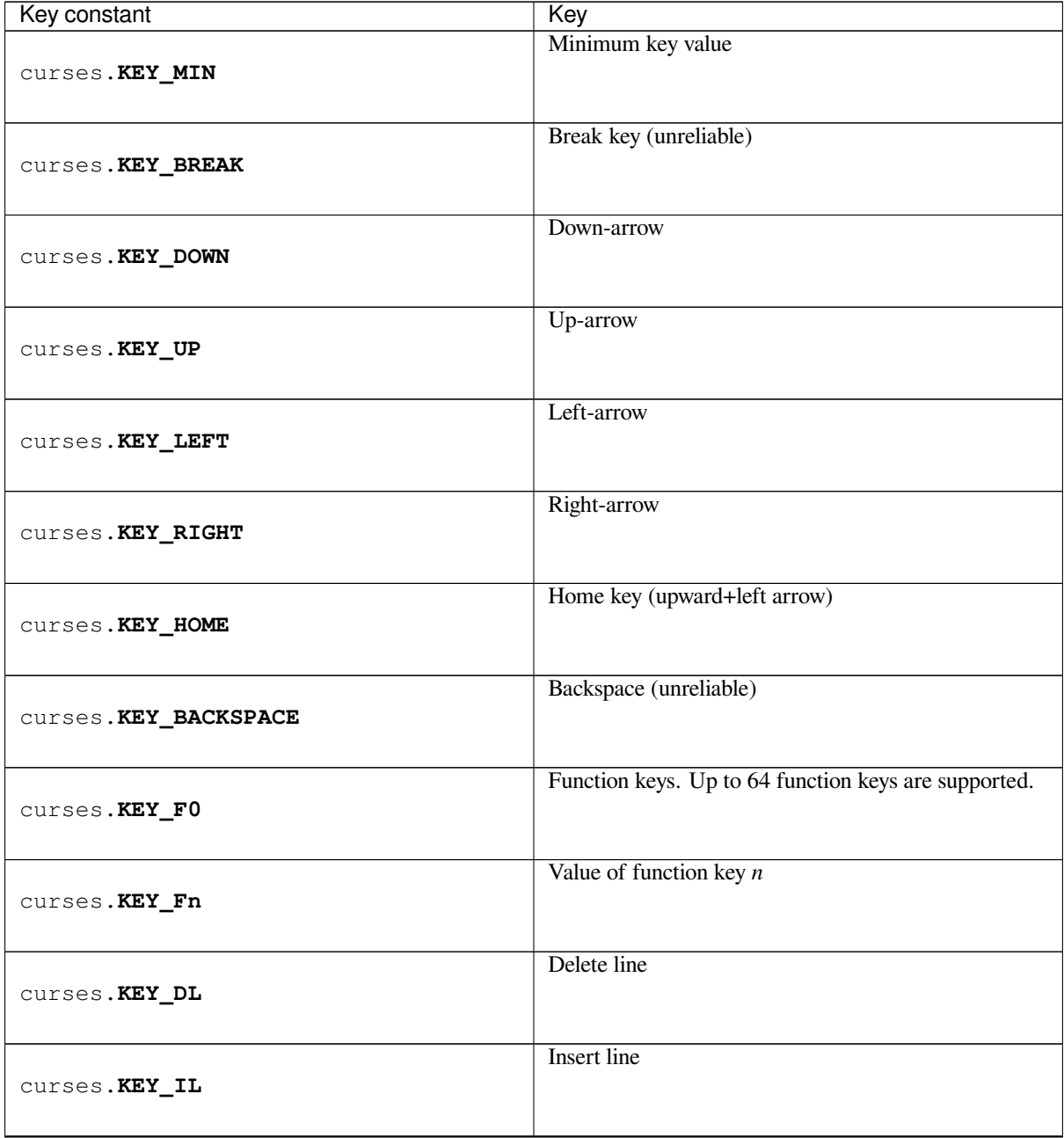

| Key constant       | Key                               |
|--------------------|-----------------------------------|
| curses. KEY_DC     | Delete character                  |
| curses. KEY_IC     | Insert char or enter insert mode  |
| curses. KEY_EIC    | Exit insert char mode             |
| curses. KEY_CLEAR  | Clear screen                      |
| curses. KEY_EOS    | Clear to end of screen            |
| curses. KEY_EOL    | Clear to end of line              |
| curses. KEY_SF     | Scroll 1 line forward             |
| curses. KEY_SR     | Scroll 1 line backward (reverse)  |
| curses. KEY_NPAGE  | Next page                         |
| curses. KEY_PPAGE  | Previous page                     |
| curses. KEY_STAB   | Set tab                           |
| curses. KEY_CTAB   | Clear tab                         |
| curses. KEY_CATAB  | Clear all tabs                    |
| curses. KEY_ENTER  | Enter or send (unreliable)        |
| curses. KEY_SRESET | Soft (partial) reset (unreliable) |
| curses. KEY_RESET  | Reset or hard reset (unreliable)  |
|                    |                                   |

Table 1 – continued from previous page

| Key constant        | .<br>Key                         |
|---------------------|----------------------------------|
| curses. KEY_PRINT   | Print                            |
| curses. KEY_LL      | Home down or bottom (lower left) |
| curses. KEY_A1      | Upper left of keypad             |
| curses. KEY_A3      | Upper right of keypad            |
| curses. KEY_B2      | Center of keypad                 |
| curses. KEY_C1      | Lower left of keypad             |
| curses. KEY_C3      | Lower right of keypad            |
| curses. KEY_BTAB    | Back tab                         |
| curses. KEY_BEG     | Beg (beginning)                  |
| curses. KEY_CANCEL  | Cancel                           |
| curses. KEY_CLOSE   | Close                            |
| curses. KEY_COMMAND | Cmd (command)                    |
| curses. KEY_COPY    | Copy                             |
| curses. KEY_CREATE  | Create                           |
| curses. KEY_END     | End                              |
| curses. KEY_EXIT    | Exit                             |
|                     |                                  |

Table 1 – continued from previous page

| Key constant          | Key             |
|-----------------------|-----------------|
| curses. KEY_FIND      | Find            |
| curses. KEY_HELP      | Help            |
| curses. KEY_MARK      | <b>Mark</b>     |
| curses. KEY_MESSAGE   | Message         |
| curses. KEY_MOVE      | Move            |
| curses. KEY_NEXT      | <b>Next</b>     |
| curses. KEY_OPEN      | Open            |
| curses. KEY_OPTIONS   | Options         |
| curses. KEY_PREVIOUS  | Prev (previous) |
| curses. KEY_REDO      | Redo            |
| curses. KEY_REFERENCE | Ref (reference) |
| curses. KEY_REFRESH   | Refresh         |
| curses. KEY_REPLACE   | Replace         |
| curses. KEY_RESTART   | Restart         |
| curses. KEY_RESUME    | Resume          |
| curses. KEY_SAVE      | Save            |
|                       |                 |

Table 1 – continued from previous page

| Key constant         | in the state in the state of<br>Key |
|----------------------|-------------------------------------|
|                      | Shifted Beg (beginning)             |
| curses. KEY_SBEG     |                                     |
|                      |                                     |
|                      |                                     |
|                      | <b>Shifted Cancel</b>               |
| curses. KEY_SCANCEL  |                                     |
|                      |                                     |
|                      | <b>Shifted Command</b>              |
| curses. KEY_SCOMMAND |                                     |
|                      |                                     |
|                      |                                     |
|                      | <b>Shifted Copy</b>                 |
| curses. KEY_SCOPY    |                                     |
|                      |                                     |
|                      | <b>Shifted Create</b>               |
|                      |                                     |
| curses. KEY_SCREATE  |                                     |
|                      |                                     |
|                      | Shifted Delete char                 |
| curses. KEY_SDC      |                                     |
|                      |                                     |
|                      | Shifted Delete line                 |
|                      |                                     |
| curses. KEY_SDL      |                                     |
|                      |                                     |
|                      | Select                              |
| curses. KEY_SELECT   |                                     |
|                      |                                     |
|                      | Shifted End                         |
|                      |                                     |
| curses. KEY_SEND     |                                     |
|                      |                                     |
|                      | <b>Shifted Clear line</b>           |
| curses. KEY_SEOL     |                                     |
|                      |                                     |
|                      | Shifted Exit                        |
|                      |                                     |
| curses. KEY_SEXIT    |                                     |
|                      |                                     |
|                      | Shifted Find                        |
| curses. KEY_SFIND    |                                     |
|                      |                                     |
|                      | Shifted Help                        |
|                      |                                     |
| curses. KEY_SHELP    |                                     |
|                      |                                     |
|                      | Shifted Home                        |
| curses. KEY_SHOME    |                                     |
|                      |                                     |
|                      | Shifted Input                       |
|                      |                                     |
| curses. KEY_SIC      |                                     |
|                      |                                     |
|                      | Shifted Left arrow                  |
| curses. KEY_SLEFT    |                                     |
|                      |                                     |
|                      |                                     |

Table 1 – continued from previous page

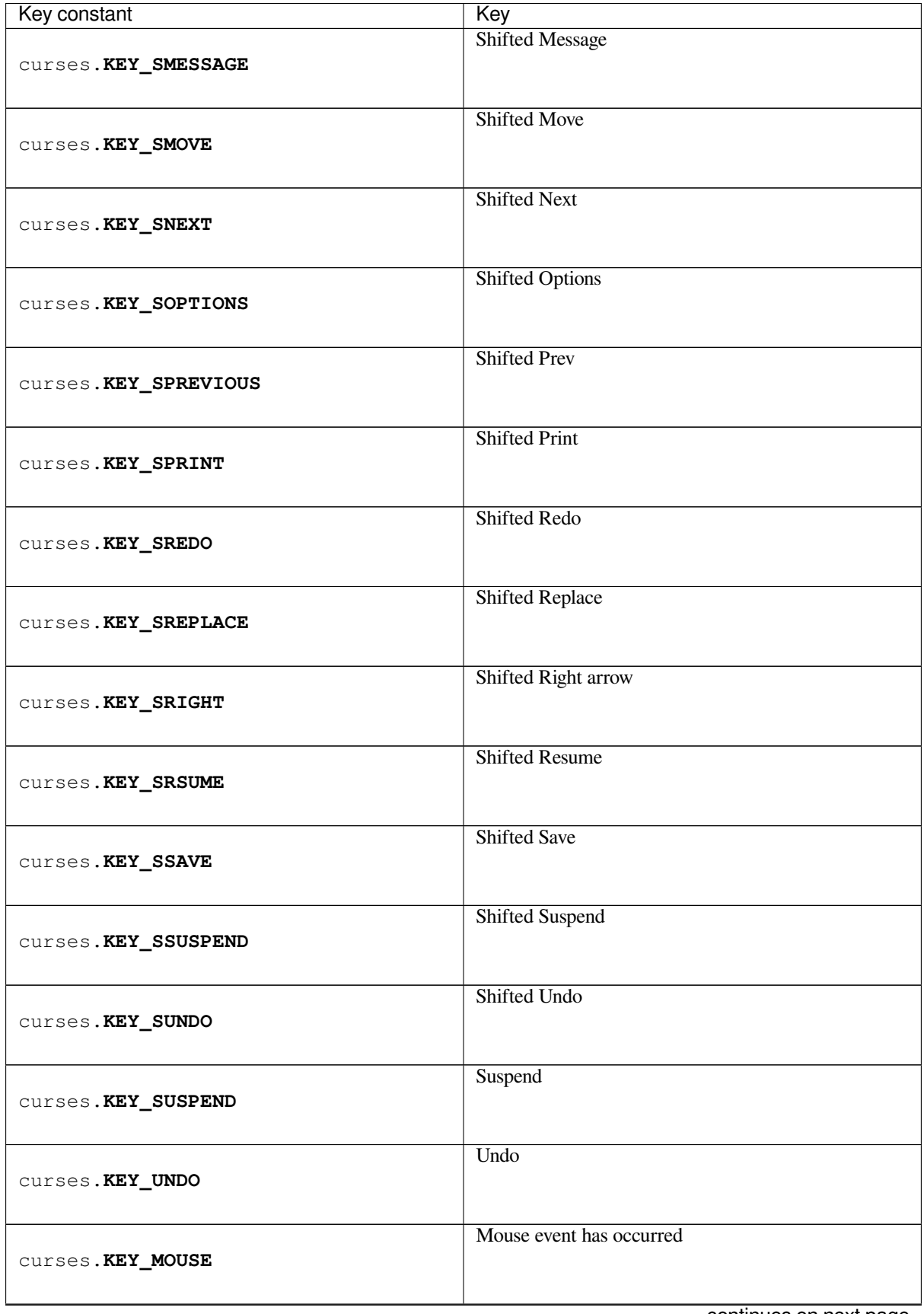

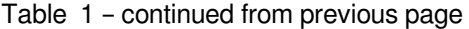

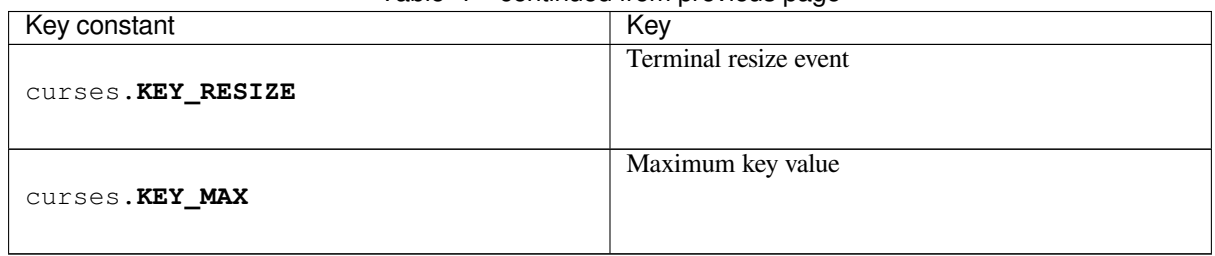

Table 1 – continued from previous page

On VT100s and their software emulations, such as X terminal emulators, there are normally at least four function keys (*KEY\_F1*, *KEY\_F2*, *KEY\_F3*, *KEY\_F4*) available, and the arrow keys mapped to *KEY\_UP*, *KEY\_DOWN*, *KEY\_LEFT* and *KEY\_RIGHT* in the obvious way. If your machine has a PC keyboard, it is safe to expect arrow keys and twelve function keys (older PC keyboards may have only ten function keys); also, the following keypad mappings are standard:

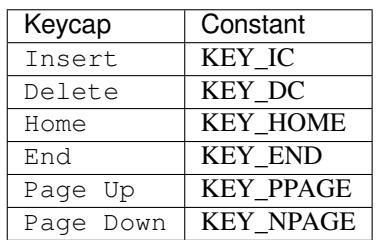

The following table lists characters from the alternate character set. These are inherited from the VT100 terminal, and will generally be available on software emulations such as X terminals. When there is no graphic available, curses falls back on a crude printable ASCII approximation.

**Note:** These are available only after *initscr()* has been called.

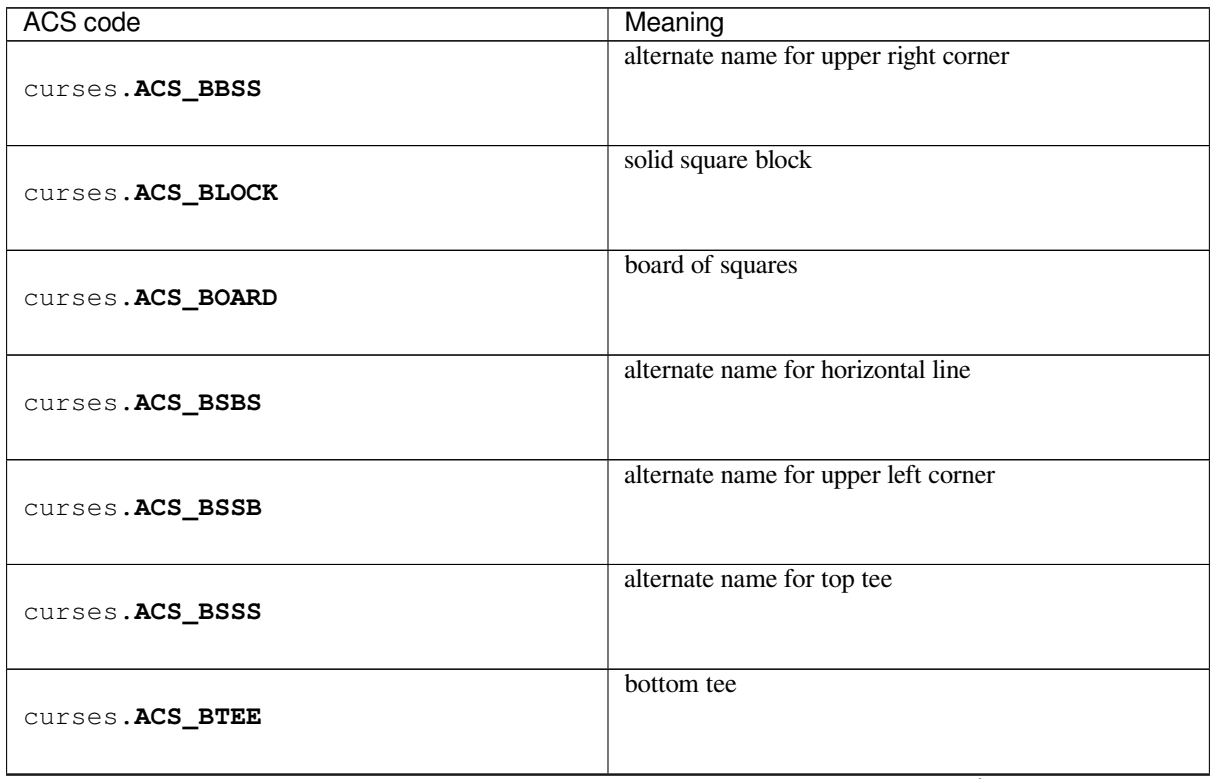

<span id="page-811-2"></span><span id="page-811-1"></span><span id="page-811-0"></span>

| <b>ACS</b> code      | Meaning                  |
|----------------------|--------------------------|
| curses. ACS_BULLET   | bullet                   |
| curses. ACS_CKBOARD  | checker board (stipple)  |
| curses. ACS_DARROW   | arrow pointing down      |
| curses. ACS_DEGREE   | degree symbol            |
| curses. ACS_DIAMOND  | diamond                  |
| curses. ACS_GEQUAL   | greater-than-or-equal-to |
| curses. ACS_HLINE    | horizontal line          |
| curses. ACS_LANTERN  | lantern symbol           |
| curses. ACS_LARROW   | left arrow               |
| curses. ACS_LEQUAL   | less-than-or-equal-to    |
| curses. ACS_LLCORNER | lower left-hand corner   |
| curses. ACS_LRCORNER | lower right-hand corner  |
| curses. ACS_LTEE     | left tee                 |
| curses. ACS_NEQUAL   | not-equal sign           |
| curses.ACS_PI        | letter pi                |
| curses. ACS_PLMINUS  | plus-or-minus sign       |
|                      | continuos on novt nogo   |

Table 2 – continued from previous page

| ACS code             | Meaning                                  |
|----------------------|------------------------------------------|
| curses.ACS_PLUS      | big plus sign                            |
| curses. ACS_RARROW   | right arrow                              |
| curses.ACS_RTEE      | right tee                                |
| curses.ACS_S1        | scan line 1                              |
| curses.ACS_S3        | scan line 3                              |
| curses.ACS_S7        | scan line 7                              |
| curses.ACS_S9        | scan line 9                              |
| curses.ACS_SBBS      | alternate name for lower right corner    |
| curses.ACS_SBSB      | alternate name for vertical line         |
| curses.ACS_SBSS      | alternate name for right tee             |
| curses.ACS_SSBB      | alternate name for lower left corner     |
| curses.ACS_SSBS      | alternate name for bottom tee            |
| curses.ACS_SSSB      | alternate name for left tee              |
| curses.ACS_SSSS      | alternate name for crossover or big plus |
| curses. ACS_STERLING | pound sterling                           |
| curses. ACS_TTEE     | top tee                                  |

Table 2 – continued from previous page

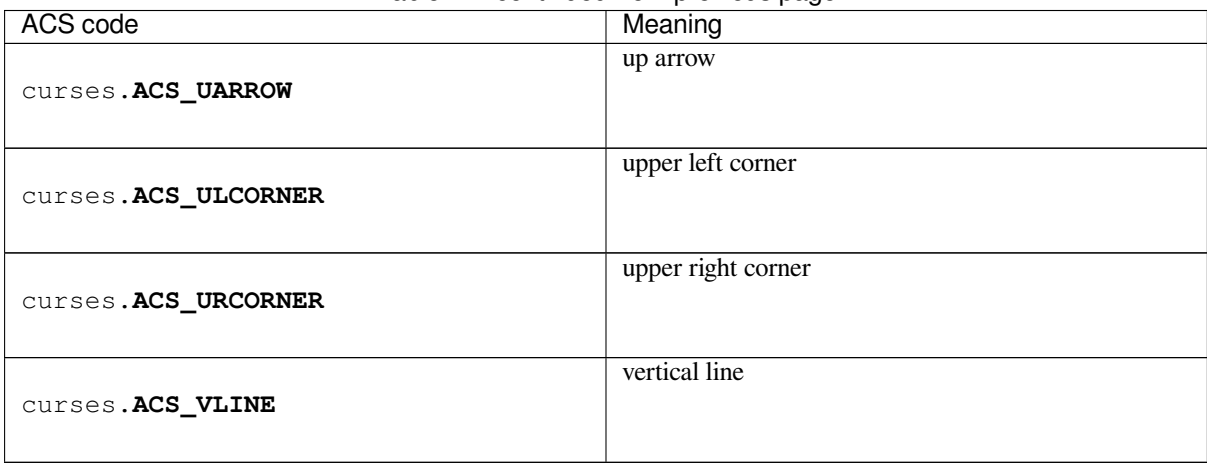

# Table 2 – continued from previous page

<span id="page-813-0"></span>The following table lists mouse button constants used by *getmouse()*:

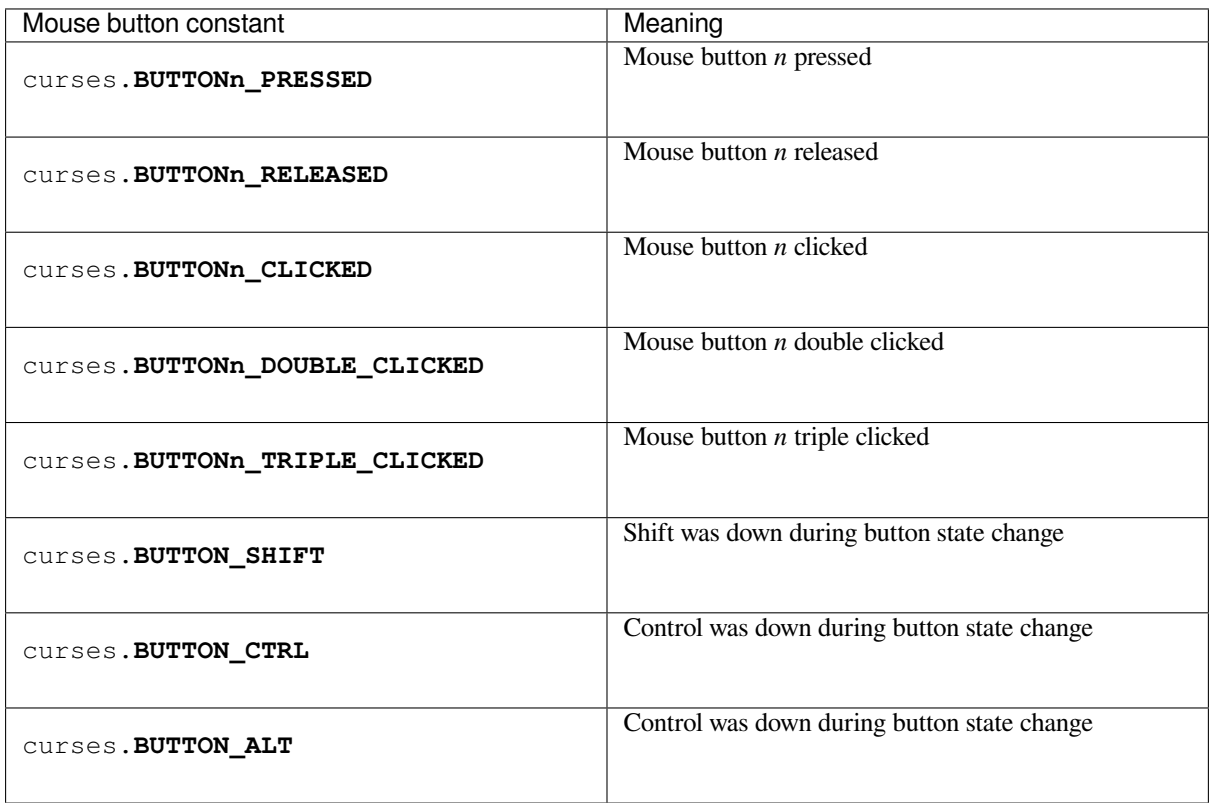

Changed in version 3.10: The BUTTON5\_\* constants are now exposed if they are provided by the underlying curses library.

The following table lists the predefined colors:

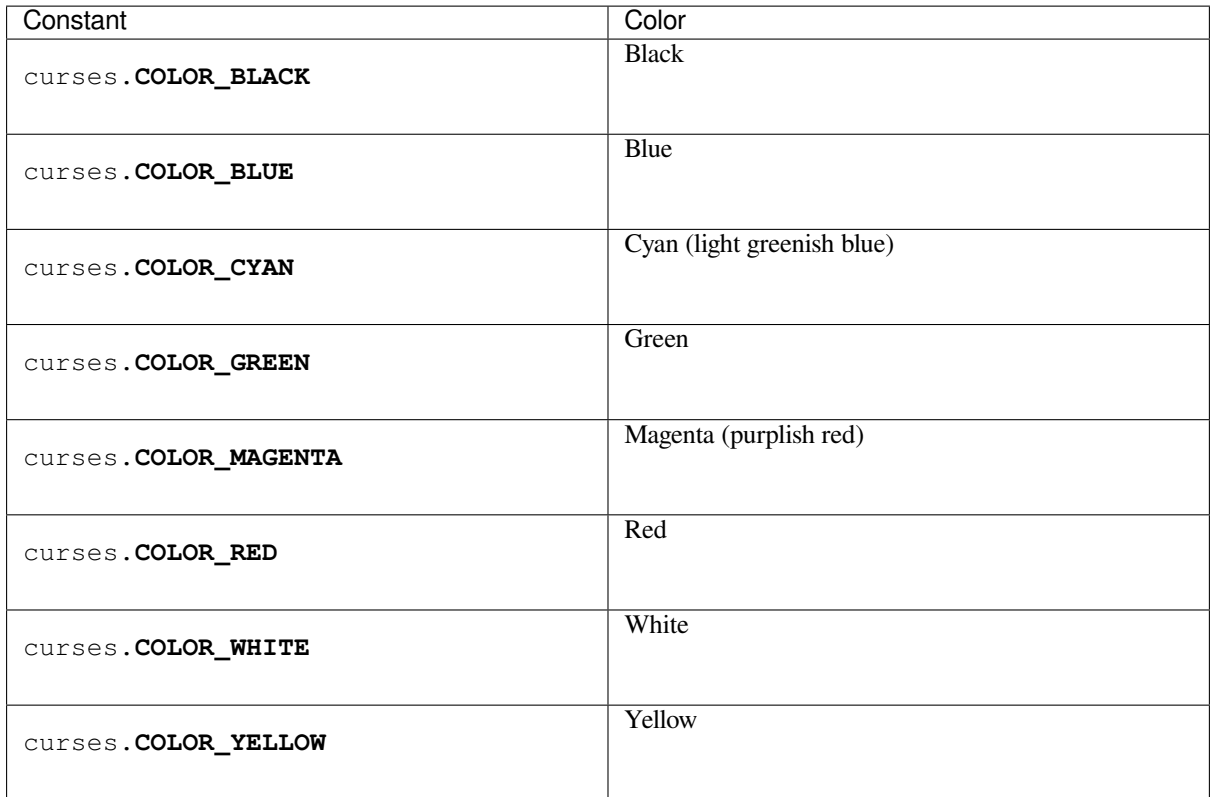

# **16.11 curses.textpad — Text input widget for curses programs**

<span id="page-814-0"></span>The *curses.textpad* module provides a *Textbox* class that handles elementary text editing in a curses window, supporting a set of keybindings resembling those of Emacs (thus, also of Netscape Navigator, BBedit 6.x, FrameMaker, and many other programs). The module also provides a rectangle-drawing function useful for framing text boxes or for other purposes.

The module *curses*.textpad defines the [following f](#page-814-1)unction:

curses.textpad.**rectangle**(*win*, *uly*, *ulx*, *lry*, *lrx*)

Draw a rectangle. The first argument must be a window object; the remaining arguments are coordinates relati[ve to that window. Th](#page-814-0)e second and third arguments are the y and x coordinates of the upper left hand corner of the rectangle to be drawn; the fourth and fifth arguments are the y and x coordinates of the lower right hand corner. The rectangle will be drawn using VT100/IBM PC forms characters on terminals that make this possible (including xterm and most other software terminal emulators). Otherwise it will be drawn with ASCII dashes, vertical bars, and plus signs.

# **16.11.1 Textbox objects**

You can instantiate a *Textbox* object as follows:

```
class curses.textpad.Textbox(win)
```
Return a textbox widget object. The *win* argument should be a curses *window* object in which the textbox is to be contained. [The edit cur](#page-814-1)sor of the textbox is initially located at the upper left hand corner of the containing window, with coordinates (0, 0). The instance's  $stringspaces$  flag is initially on.

<span id="page-814-1"></span>*Textbox* objects have the following methods:

**edit**([*validator*])

This is the entry point you will normally use. [It accepts editing](#page-815-0) keystrokes until one of the termination

keystrokes is entered. If *validator* is supplied, it must be a function. It will be called for each keystroke entered with the keystroke as a parameter; command dispatch is done on the result. This method returns the window contents as a string; whether blanks in the window are included is affected by the *stripspaces* attribute.

#### **do\_command**(*ch*)

Process a single command keystroke. Here are the supported special keystrokes:

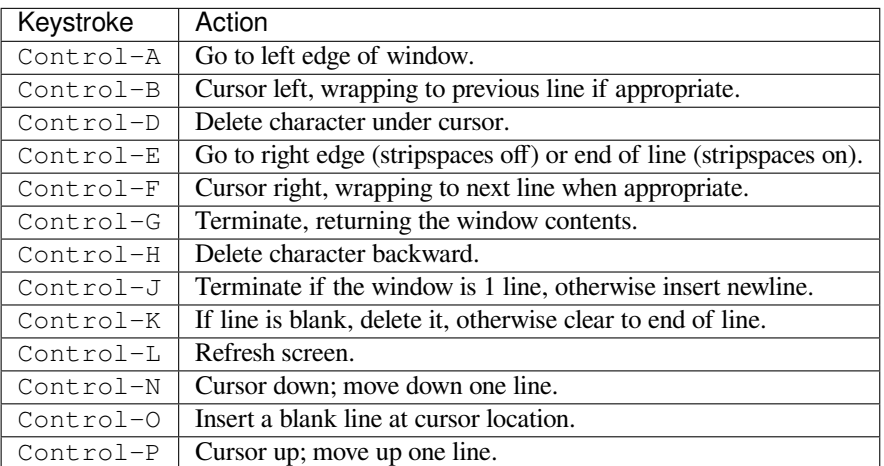

Move operations do nothing if the cursor is at an edge where the movement is not possible. The following synonyms are supported where possible:

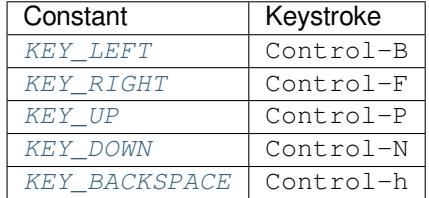

All other keystrokes are treated [as a comm](#page-804-1)[an](#page-804-2)d to insert the given character and move right (with line wrapping).

#### **gather**()

Return the window contents as a string; whether blanks in the window are included is affected by the *stripspaces* member.

#### **stripspaces**

This attribute is a flag which controls the interpretation of blanks in the window. When it is on, trailing [blanks on each lin](#page-815-0)e are ignored; any cursor motion that would land the cursor on a trailing blank goes to the end of that line instead, and trailing blanks are stripped when the window contents are gathered.

# <span id="page-815-0"></span>**16.12 curses.ascii — Utilities for ASCII characters**

**Source code:** Lib/curses/ascii.py

The *curses.ascii* module supplies name constants for ASCII characters and functions to test membership in various ASCII [character classes. T](https://github.com/python/cpython/tree/3.11/Lib/curses/ascii.py)he constants supplied are names for control characters as follows:

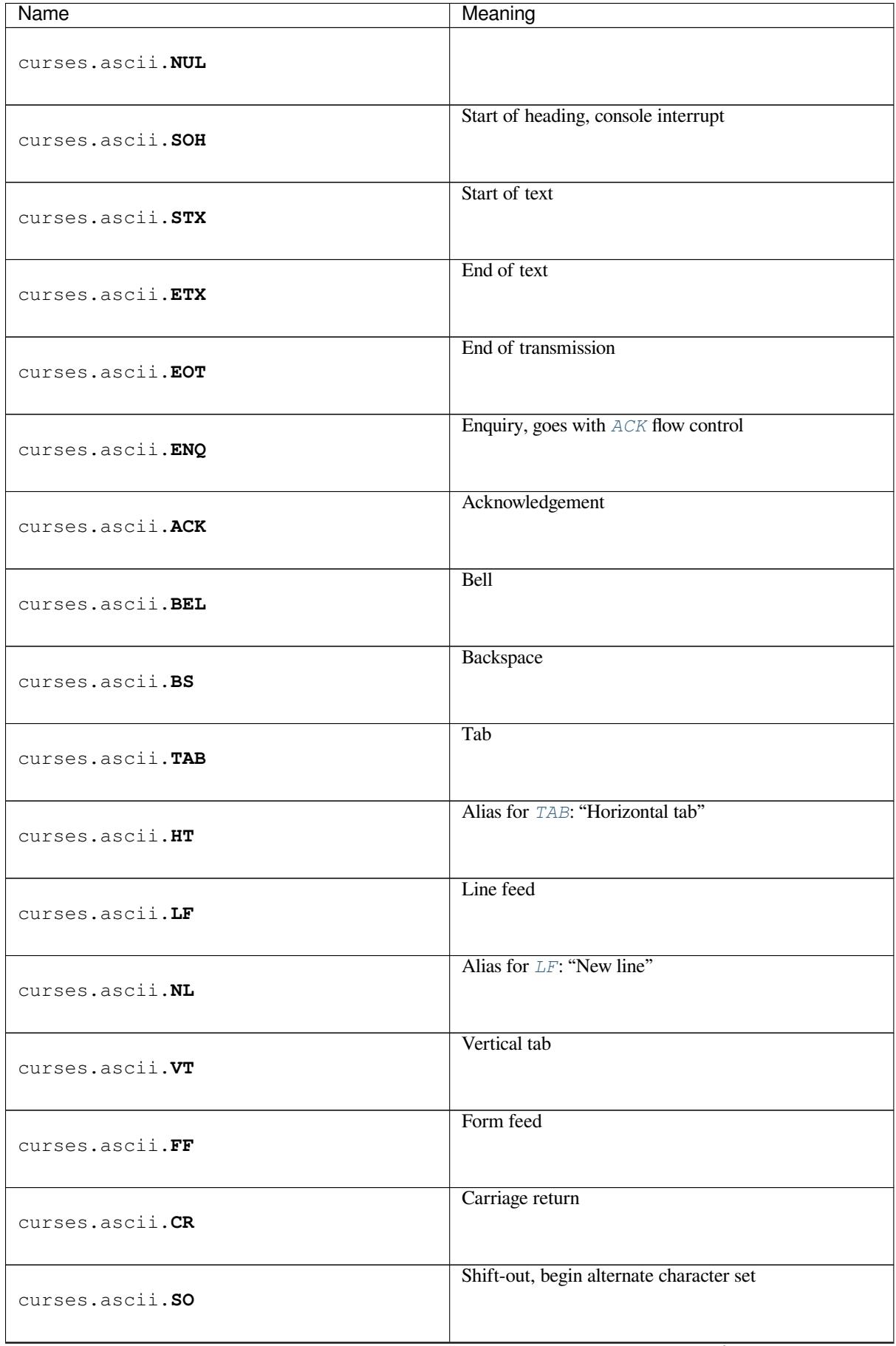

| <b>Name</b>      | Meaning                                   |
|------------------|-------------------------------------------|
| curses.ascii.SI  | Shift-in, resume default character set    |
| curses.ascii.DLE | Data-link escape                          |
| curses.ascii.DC1 | XON, for flow control                     |
| curses.ascii.DC2 | Device control 2, block-mode flow control |
| curses.ascii.DC3 | XOFF, for flow control                    |
| curses.ascii.DC4 | Device control 4                          |
| curses.ascii.NAK | Negative acknowledgement                  |
| curses.ascii.SYN | Synchronous idle                          |
| curses.ascii.ETB | End transmission block                    |
| curses.ascii.CAN | Cancel                                    |
| curses.ascii.EM  | End of medium                             |
| curses.ascii.SUB | Substitute                                |
| curses.ascii.ESC | Escape                                    |
| curses.ascii.FS  | File separator                            |
| curses.ascii.GS  | Group separator                           |
| curses.ascii.RS  | Record separator, block-mode terminator   |
|                  | antinuon on novt nogr                     |

Table 3 – continued from previous page

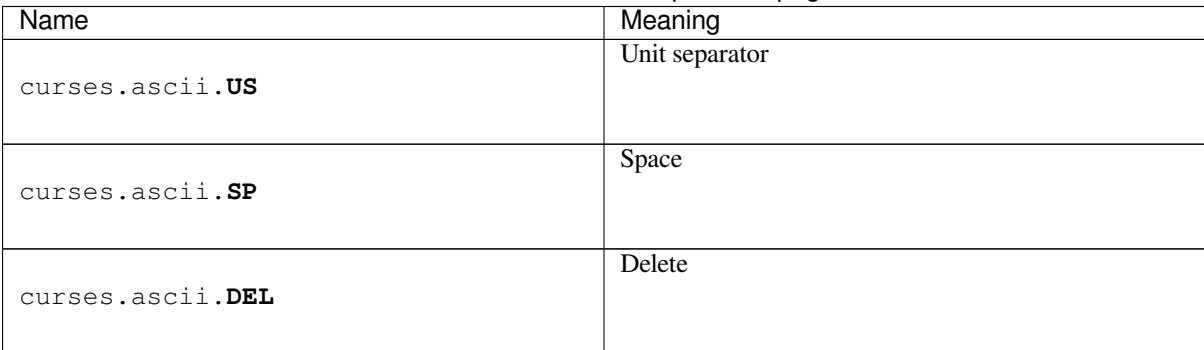

Table 3 – continued from previous page

Note that many of these have little practical significance in modern usage. The mnemonics derive from teleprinter conventions that predate digital computers.

The module supplies the following functions, patterned on those in the standard C library:

```
curses.ascii.isalnum(c)
```
Checks for an ASCII alphanumeric character; it is equivalent to isalpha(c) or isdigit(c).

```
curses.ascii.isalpha(c)
```
Checks for an ASCII alphabetic character; it is equivalent to isupper $(c)$  or islower(c).

```
curses.ascii.isascii(c)
```
Checks for a character value that fits in the 7-bit ASCII set.

```
curses.ascii.isblank(c)
```
Checks for an ASCII whitespace character; space or horizontal tab.

```
curses.ascii.iscntrl(c)
```
Checks for an ASCII control character (in the range 0x00 to 0x1f or 0x7f).

```
curses.ascii.isdigit(c)
```
Checks for an ASCII decimal digit, '0' through '9'. This is equivalent to c in string.digits.

```
curses.ascii.isgraph(c)
```
Checks for ASCII any printable character except space.

```
curses.ascii.islower(c)
```
Checks for an ASCII lower-case character.

```
curses.ascii.isprint(c)
```
Checks for any ASCII printable character including space.

```
curses.ascii.ispunct(c)
```
Checks for any printable ASCII character which is not a space or an alphanumeric character.

```
curses.ascii.isspace(c)
```
Checks for ASCII white-space characters; space, line feed, carriage return, form feed, horizontal tab, vertical tab.

```
curses.ascii.isupper(c)
```
Checks for an ASCII uppercase letter.

```
curses.ascii.isxdigit(c)
```
Checks for an ASCII hexadecimal digit. This is equivalent to c in string.hexdigits.

```
curses.ascii.isctrl(c)
```
Checks for an ASCII control character (ordinal values 0 to 31).

curses.ascii.**ismeta**(*c*)

Checks for a non-ASCII character (ordinal values 0x80 and above).

These functions accept either integers or single-character strings; when the argument is a string, it is first converted using the built-in function *ord()*.

Note that all these functions check ordinal bit values derived from the character of the string you pass in; they do not actually know anything about the host machine's character encoding.

The following two functio[ns take e](#page-43-0)ither a single-character string or integer byte value; they return a value of the same type.

curses.ascii.**ascii**(*c*)

Return the ASCII value corresponding to the low 7 bits of *c*.

```
curses.ascii.ctrl(c)
```
Return the control character corresponding to the given character (the character bit value is bitwise-anded with  $0x1f$ ).

```
curses.ascii.alt(c)
```
Return the 8-bit character corresponding to the given ASCII character (the character bit value is bitwise-ored with 0x80).

The following function takes either a single-character string or integer value; it returns a string.

```
curses.ascii.unctrl(c)
```
Return a string representation of the ASCII character *c*. If *c* is printable, this string is the character itself. If the character is a control character  $(0x00-0x1f)$  the string consists of a caret (' $\gamma$ ) followed by the corresponding uppercase letter. If the character is an ASCII delete  $(0x7f)$  the string is '^?'. If the character has its meta bit (0x80) set, the meta bit is stripped, the preceding rules applied, and '!' prepended to the result.

```
curses.ascii.controlnames
```
A 33-element string array that contains the ASCII mnemonics for the thirty-two ASCII control characters from 0 (NUL) to 0x1f (US), in order, plus the mnemonic SP for the space character.

# **16.13 curses.panel — A panel stack extension for curses**

<span id="page-819-0"></span>Panels are windows with the added feature of depth, so they can be stacked on top of each other, and only the visible portions of each window will be displayed. Panels can be added, moved up or down in the stack, and removed.

# **16.13.1 Functions**

The module *curses.panel* defines the following functions:

```
curses.panel.bottom_panel()
```
Returns the bottom panel in the panel stack.

```
curses.panel.new_panel(win)
```
Returns a panel object, associating it with the given window *win*. Be aware that you need to keep the returned panel object referenced explicitly. If you don't, the panel object is garbage collected and removed from the panel stack.

```
curses.panel.top_panel()
```
Returns the top panel in the panel stack.

```
curses.panel.update_panels()
```
Updates the virtual screen after changes in the panel stack. This does not call *curses.doupdate()*, so you'll have to do this yourself.

# **16.13.2 Panel Objects**

Panel objects, as returned by  $new\_panel$  () above, are windows with a stacking order. There's always a window associated with a panel which determines the content, while the panel methods are responsible for the window's depth in the panel stack.

Panel objects have the followi[ng methods:](#page-819-1)

```
Panel.above()
```
Returns the panel above the current panel.

```
Panel.below()
```
Returns the panel below the current panel.

Panel.**bottom**()

Push the panel to the bottom of the stack.

Panel.**hidden**()

Returns True if the panel is hidden (not visible), False otherwise.

Panel.**hide**()

Hide the panel. This does not delete the object, it just makes the window on screen invisible.

Panel.**move**(*y*, *x*)

Move the panel to the screen coordinates  $(y, x)$ .

Panel.**replace**(*win*)

Change the window associated with the panel to the window *win*.

# Panel.**set\_userptr**(*obj*)

Set the panel's user pointer to *obj*. This is used to associate an arbitrary piece of data with the panel, and can be any Python object.

#### Panel.**show**()

Display the panel (which might have been hidden).

#### Panel.**top**()

Push panel to the top of the stack.

# Panel.**userptr**()

Returns the user pointer for the panel. This might be any Python object.

# Panel.**window**()

Returns the window object associated with the panel.

# **16.14 platform — Access to underlying platform's identifying data**

**Source code:** Lib/platform.py

**Note:** Specifi[c platforms liste](https://github.com/python/cpython/tree/3.11/Lib/platform.py)d alphabetically, with Linux included in the Unix section.

# **16.14.1 Cross Platform**

platform.**architecture**(*executable=sys.executable*, *bits="*, *linkage="*)

Queries the given executable (defaults to the Python interpreter binary) for various architecture information.

Returns a tuple (bits, linkage) which contain information about the bit architecture and the linkage format used for the executable. Both values are returned as strings.

Values that cannot be determined are returned as given by the parameter presets. If bits is given as '', the sizeof(pointer) (or sizeof(long) on Python version  $\lt 1.5.2$ ) is used as indicator for the supported pointer size.

The function relies on the system's file command to do the actual work. This is available on most if not all Unix platforms and some non-Unix platforms and then only if the executable points to the Python interpreter. Reasonable defaults are used when the above needs are not met.

**Note:** On macOS (and perhaps other platforms), executable files may be universal files containing multiple architectures.

To get at the "64-bitness" of the current interpreter, it is more reliable to query the *sys.maxsize* attribute:

is\_64bits =  $sys.maxsize$  >  $2***32$ 

#### platform.**machine**()

Returns the machine type, e.g. 'AMD64'. An empty string is returned if the value cannot be determined.

#### <span id="page-821-1"></span>platform.**node**()

Returns the computer's network name (may not be fully qualified!). An empty string is returned if the value cannot be determined.

#### <span id="page-821-0"></span>platform.**platform**(*aliased=0*, *terse=0*)

Returns a single string identifying the underlying platform with as much useful information as possible.

The output is intended to be *human readable* rather than machine parseable. It may look different on different platforms and this is intended.

If *aliased* is true, the function will use aliases for various platforms that report system names which differ from their common names, for example SunOS will be reported as Solaris. The *system\_alias()* function is used to implement this.

Setting *terse* to true causes the function to return only the absolute minimum information needed to identify the platform.

Changed in version 3.8: On macOS, the function now uses *mac\_ver()*, [if it returns a non-em](#page-822-0)pty release string, to get the macOS version rather than the darwin version.

#### platform.**processor**()

Returns the (real) processor name, e.g. 'amdk6'.

An empty string is returned if the value cannot be determined. Note that many platforms do not provide this information or simply return the same value as for *machine()*. NetBSD does this.

#### <span id="page-821-2"></span>platform.**python\_build**()

Returns a tuple (buildno, builddate) stating the Python build number and date as strings.

#### platform.**python\_compiler**()

Returns a string identifying the compiler used for compiling Python.

### platform.**python\_branch**()

Returns a string identifying the Python implementation SCM branch.

#### platform.**python\_implementation**()

Returns a string identifying the Python implementation. Possible return values are: 'CPython', 'IronPython', 'Jython', 'PyPy'.

### platform.**python\_revision**()

Returns a string identifying the Python implementation SCM revision.

#### platform.**python\_version**()

Returns the Python version as string 'major.minor.patchlevel'.

Note that unlike the Python sys.version, the returned value will always include the patchlevel (it defaults to  $(0)$ .

# platform.**python\_version\_tuple**()

Returns the Python version as tuple (major, minor, patchlevel) of strings.

Note that unlike the Python sys.version, the returned value will always include the patchlevel (it defaults to '0').

#### platform.**release**()

Returns the system's release, e.g. '2.2.0' or 'NT'. An empty string is returned if the value cannot be determined.

<span id="page-822-2"></span>platform.**system**()

Returns the system/OS name, such as 'Linux', 'Darwin', 'Java', 'Windows'. An empty string is returned if the value cannot be determined.

#### <span id="page-822-1"></span>platform.**system\_alias**(*system*, *release*, *version*)

Returns (system, release, version) aliased to common marketing names used for some systems. It also does some reordering of the information in some cases where it would otherwise cause confusion.

#### <span id="page-822-0"></span>platform.**version**()

Returns the system's release version, e.g. '#3 on degas'. An empty string is returned if the value cannot be determined.

### <span id="page-822-3"></span>platform.**uname**()

Fairly portable uname interface. Returns a *namedtuple()* containing six attributes: *system*, *node*, *release*, *version*, *machine*, and *processor*.

Note that this adds a sixth attribute (*processor*) not present in the *os.uname()* result. Also, the attribute names are different for the first two attributes;  $\circ s$ . uname() names them sysname and [nodenam](#page-822-1)e[.](#page-821-0)

[Entries whi](#page-822-2)[ch cannot b](#page-822-3)e [determine](#page-821-1)d are [set to](#page-821-2) ''.

Changed in version 3.3: Result cha[nged from a tu](#page-821-2)ple to a *namedtu[ple\(\)](#page-635-0)*.

# **16.14.2 Java Platform**

platform.**java\_ver**(*release="*, *vendor="*, *vminfo=(", ", ")*, *osinfo=(", ", ")*)

Version interface for Jython.

Returns a tuple (release, vendor, vminfo, osinfo) with *vminfo* being a tuple (vm\_name, vm\_release, vm\_vendor) and *osinfo* being a tuple (os\_name, os\_version, os\_arch). Values which cannot be determined are set to the defaults given as parameters (which all default to '').

# **16.14.3 Windows Platform**

### platform.**win32\_ver**(*release="*, *version="*, *csd="*, *ptype="*)

Get additional version information from the Windows Registry and return a tuple (release, version, csd, ptype) referring to OS release, version number, CSD level (service pack) and OS type (multi/single processor). Values which cannot be determined are set to the defaults given as parameters (which all default to an empty string).

As a hint: *ptype* is 'Uniprocessor Free' on single processor NT machines and 'Multiprocessor Free' on multi processor machines. The *'Free'* refers to the OS version being free of debugging code. It could also state *'Checked'* which means the OS version uses debugging code, i.e. code that checks arguments, ranges, etc.

```
platform.win32_edition()
```
Returns a string representing the current Windows edition, or None if the value cannot be determined. Possible values include but are not limited to 'Enterprise', 'IoTUAP', 'ServerStandard', and 'nanoserver'.

New in version 3.8.

platform.**win32\_is\_iot**()

Return True if the Windows edition returned by *win32\_edition()* is recognized as an IoT edition.

New in version 3.8.

# **16.14.4 macOS Platform**

platform.**mac\_ver**(*release="*, *versioninfo=(", ", ")*, *machine="*)

Get macOS version information and return it as tuple (release, versioninfo, machine) with *versioninfo* being a tuple (version, dev\_stage, non\_release\_version).

Entries which cannot be determined are set to ''. All tuple entries are strings.

# **16.14.5 Unix Platforms**

platform.**libc\_ver**(*executable=sys.executable*, *lib="*, *version="*, *chunksize=16384*)

Tries to determine the libc version against which the file executable (defaults to the Python interpreter) is linked. Returns a tuple of strings (lib, version) which default to the given parameters in case the lookup fails.

Note that this function has intimate knowledge of how different libc versions add symbols to the executable is probably only usable for executables compiled using **gcc**.

The file is read and scanned in chunks of *chunksize* bytes.

# **16.14.6 Linux Platforms**

### platform.**freedesktop\_os\_release**()

Get operating system identification from  $\circ$ s-release file and return it as a dict. The  $\circ$ s-release file is a freedesktop.org standard and is available in most Linux distributions. A noticeable exception is Android and Android-based distributions.

Raises *OSError* or subclass when neither /etc/os-release nor /usr/lib/os-release can be r[ead.](https://www.freedesktop.org/software/systemd/man/os-release.html)

On success, the function returns a dictionary where keys and values are strings. Values have their special characters like " and \$ unquoted. The fields NAME, ID, and PRETTY\_NAME are always defined according to the sta[ndard. All o](#page-123-0)ther fields are optional. Vendors may include additional fields.

Note that fields like NAME, VERSION, and VARIANT are strings suitable for presentation to users. Programs should use fields like ID, ID\_LIKE, VERSION\_ID, or VARIANT\_ID to identify Linux distributions.

Example:

```
def get_like_distro():
info = platform.freedesktop_os_release()
ids = [info["ID"]]if "ID_LIKE" in info:
    # ids are space separated and ordered by precedence
    ids.extend(info["ID_LIKE"].split())
return ids
```
New in version 3.10.

# **16.15 errno — Standard errno system symbols**

This module makes available standard errno system symbols. The value of each symbol is the corresponding integer value. The names and descriptions are borrowed from linux/include/errno.h, which should be all-inclusive.

#### errno.**errorcode**

Dictionary providing a mapping from the errno value to the string name in the underlying system. For instance, errno.errorcode[errno.EPERM] maps to 'EPERM'.

To translate a numeric error code to an error message, use *os.strerror()*.

Of the following list, symbols that are not used on the current platform are not defined by the module. The specific list of defined symbols is available as  $errorcode.*eys()$ . Symbols available can include:

### errno.**EPERM**

Operation not permitted. This error is mapped to the exception *PermissionError*.

#### errno.**ENOENT**

No such file or directory. This error is mapped to the exception *FileNotFoundError*.

#### errno.**ESRCH**

No such process. This error is mapped to the exception *ProcessLookupError*.

#### errno.**EINTR**

Interrupted system call. This error is mapped to the exception *InterruptedError*.

## errno.**EIO**

I/O error

# errno.**ENXIO**

No such device or address

### errno.**E2BIG**

Arg list too long

# errno.**ENOEXEC**

Exec format error

# errno.**EBADF**

Bad file number

# errno.**ECHILD**

No child processes. This error is mapped to the exception *ChildProcessError*.

#### errno.**EAGAIN**

Try again. This error is mapped to the exception *BlockingIOError*.

# errno.**ENOMEM**

Out of memory

# errno.**EACCES**

Permission denied. This error is mapped to the exception *PermissionError*.

# errno.**EFAULT**

Bad address

# errno.**ENOTBLK**

Block device required

# errno.**EBUSY**

Device or resource busy

# errno.**EEXIST**

File exists. This error is mapped to the exception *FileExistsError*.

# errno.**EXDEV**

Cross-device link

# errno.**ENODEV**

No such device

# errno.**ENOTDIR**

Not a directory. This error is mapped to the exception *NotADirectoryError*.

# errno.**EISDIR**

Is a directory. This error is mapped to the exception *IsADirectoryError*.

# errno.**EINVAL**

Invalid argument

# errno.**ENFILE**

File table overflow

# errno.**EMFILE**

Too many open files

# errno.**ENOTTY**

Not a typewriter

# errno.**ETXTBSY**

Text file busy

# errno.**EFBIG**

File too large

# errno.**ENOSPC**

No space left on device

# errno.**ESPIPE**

Illegal seek

# errno.**EROFS**

Read-only file system

#### errno.**EMLINK**

Too many links

#### errno.**EPIPE**

Broken pipe. This error is mapped to the exception *BrokenPipeError*.

# errno.**EDOM**

Math argument out of domain of func

# errno.**ERANGE**

Math result not representable

# errno.**EDEADLK**

Resource deadlock would occur

# errno.**ENAMETOOLONG**

File name too long

# errno.**ENOLCK**

No record locks available

# errno.**ENOSYS**

Function not implemented

# errno.**ENOTEMPTY**

Directory not empty

# errno.**ELOOP**

Too many symbolic links encountered

# errno.**EWOULDBLOCK**

Operation would block. This error is mapped to the exception *BlockingIOError*.

# errno.**ENOMSG**

No message of desired type

# errno.**EIDRM**

Identifier removed

# errno.**ECHRNG**

Channel number out of range

# errno.**EL2NSYNC**

Level 2 not synchronized

# errno.**EL3HLT**

Level 3 halted

# errno.**EL3RST**

Level 3 reset

# errno.**ELNRNG**

Link number out of range

# errno.**EUNATCH**

Protocol driver not attached

# errno.**ENOCSI**

No CSI structure available

# errno.**EL2HLT**

Level 2 halted

### errno.**EBADE**

Invalid exchange

### errno.**EBADR**

Invalid request descriptor

# errno.**EXFULL**

Exchange full

# errno.**ENOANO**

No anode

# errno.**EBADRQC**

Invalid request code

#### errno.**EBADSLT**

Invalid slot

### errno.**EDEADLOCK**

File locking deadlock error

### errno.**EBFONT**

Bad font file format

# errno.**ENOSTR**

Device not a stream

# errno.**ENODATA**

No data available

# errno.**ETIME**

Timer expired

### errno.**ENOSR**

Out of streams resources

#### errno.**ENONET**

Machine is not on the network

### errno.**ENOPKG**

Package not installed

## errno.**EREMOTE**

Object is remote

### errno.**ENOLINK**

Link has been severed

# errno.**EADV**

Advertise error

# errno.**ESRMNT**

Srmount error

# errno.**ECOMM**

Communication error on send

#### errno.**EPROTO**

Protocol error

# errno.**EMULTIHOP**

Multihop attempted

### errno.**EDOTDOT**

RFS specific error
### errno.**EBADMSG**

Not a data message

### errno.**EOVERFLOW**

Value too large for defined data type

### errno.**ENOTUNIQ**

Name not unique on network

### errno.**EBADFD**

File descriptor in bad state

#### errno.**EREMCHG**

Remote address changed

### errno.**ELIBACC**

Can not access a needed shared library

#### errno.**ELIBBAD**

Accessing a corrupted shared library

# errno.**ELIBSCN**

.lib section in a.out corrupted

### errno.**ELIBMAX**

Attempting to link in too many shared libraries

#### errno.**ELIBEXEC**

Cannot exec a shared library directly

### errno.**EILSEQ**

Illegal byte sequence

### errno.**ERESTART**

Interrupted system call should be restarted

### errno.**ESTRPIPE**

Streams pipe error

# errno.**EUSERS**

Too many users

#### errno.**ENOTSOCK**

Socket operation on non-socket

### errno.**EDESTADDRREQ**

Destination address required

### errno.**EMSGSIZE**

Message too long

### errno.**EPROTOTYPE**

Protocol wrong type for socket

#### errno.**ENOPROTOOPT**

Protocol not available

### errno.**EPROTONOSUPPORT**

Protocol not supported

### errno.**ESOCKTNOSUPPORT**

Socket type not supported

#### errno.**EOPNOTSUPP**

Operation not supported on transport endpoint

# errno.**ENOTSUP**

Operation not supported

New in version 3.2.

### errno.**EPFNOSUPPORT**

Protocol family not supported

#### errno.**EAFNOSUPPORT**

Address family not supported by protocol

### errno.**EADDRINUSE**

Address already in use

### errno.**EADDRNOTAVAIL**

Cannot assign requested address

### errno.**ENETDOWN**

Network is down

### errno.**ENETUNREACH**

Network is unreachable

### errno.**ENETRESET**

Network dropped connection because of reset

#### errno.**ECONNABORTED**

Software caused connection abort. This error is mapped to the exception *ConnectionAbortedError*.

### errno.**ECONNRESET**

Connection reset by peer. This error is mapped to the exception *ConnectionResetError*.

#### errno.**ENOBUFS**

No buffer space available

### errno.**EISCONN**

Transport endpoint is already connected

# errno.**ENOTCONN**

Transport endpoint is not connected

#### errno.**ESHUTDOWN**

Cannot send after transport endpoint shutdown. This error is mapped to the exception *BrokenPipeError*.

# errno.**ETOOMANYREFS**

Too many references: cannot splice

### errno.**ETIMEDOUT**

Connection timed out. This error is mapped to the exception *TimeoutError*.

# errno.**ECONNREFUSED**

Connection refused. This error is mapped to the exception *ConnectionRefusedError*.

#### errno.**EHOSTDOWN**

Host is down

# errno.**EHOSTUNREACH**

No route to host

#### errno.**EALREADY**

Operation already in progress. This error is mapped to the exception *BlockingIOError*.

### errno.**EINPROGRESS**

Operation now in progress. This error is mapped to the exception *BlockingIOError*.

# errno.**ESTALE**

Stale NFS file handle

# errno.**EUCLEAN**

Structure needs cleaning

# errno.**ENOTNAM**

Not a XENIX named type file

# errno.**ENAVAIL**

No XENIX semaphores available

# errno.**EISNAM**

Is a named type file

### errno.**EREMOTEIO**

Remote I/O error

# errno.**EDQUOT**

Quota exceeded

# errno.**EQFULL**

Interface output queue is full

New in version 3.11.

### errno.**ENOTCAPABLE**

Capabilities insufficient. This error is mapped to the exception *PermissionError*.

*Availability*: WASI, FreeBSD

New in version 3.11.1.

# errno.**ECANCELED**

[Operation c](#page-26-0)anceled

New in version 3.2.

# errno.**EOWNERDEAD**

Owner died

New in version 3.2.

# errno.**ENOTRECOVERABLE**

State not recoverable

New in version 3.2.

# **16.16 ctypes — A foreign function library for Python**

<span id="page-831-0"></span>*ctypes* is a foreign function library for Python. It provides C compatible data types, and allows calling functions in DLLs or sh[ared librarie](https://github.com/python/cpython/tree/3.11/Lib/ctypes)s. It can be used to wrap these libraries in pure Python.

# **[16.16.1](#page-831-0) ctypes tutorial**

Note: The code samples in this tutorial use *doctest* to make sure that they actually work. Since some code samples behave differently under Linux, Windows, or macOS, they contain doctest directives in comments.

Note: Some code samples reference the ctypes  $c\_int$  type. On platforms where sizeof(long) == sizeof(int) it is an alias to *c\_long*. So, you should not be confused if *c\_long* is printed if you would expect  $c\_int$  — they are actually the sa[me type.](#page-1606-0)

### **Loading dynamic link librar[ies](#page-859-0)**

*ctypes* [expor](#page-859-1)ts the *cdll*, and on Windows *windll* and *oledll* objects, for loading dynamic link libraries.

You load libraries by accessing them as attributes of these objects. *cdll* loads libraries which export functions using the standard cdecl calling convention, while *windll* libraries call functions using the stdcall calling convention. *oledll* also uses the stdcall calling convention, and assumes the functions return a Windows HRESULT error code. [The error](#page-831-0) code is used to automatically raise an *OSError* exception when the function call fails.

Changed in version 3.3: Windows errors used to raise *WindowsError*, which is now an alias of *OSError*.

Here are some examples for Windows. Note that  $m$ s were t is the MS standard C library containing most standard C functions, and uses the cdecl calling convention[:](#page-123-0)

```
>>> from ctypes import *
>>> print(windll.kernel32)
<WinDLL 'kernel32', handle ... at ...>
>>> print(cdll.msvcrt)
<CDLL 'msvcrt', handle ... at ...>
>>> libc = cdll.msvcrt
>>>
```
Windows appends the usual .dll file suffix automatically.

**Note:** Accessing the standard C library through cdll.msvcrt will use an outdated version of the library that may be incompatible with the one being used by Python. Where possible, use native Python functionality, or else import and use the msvcrt module.

On Linux, it is required to specify the filename *including* the extension to load a library, so attribute access can not be used to load libraries. Either the LoadLibrary() method of the dll loaders should be used, or you should load the library by creating an instance of CDLL by calling the constructor:

```
>>> cdll.LoadLibrary("libc.so.6")
<CDLL 'libc.so.6', handle ... at ...>
>>> libc = CDLL("libc.so.6")
>>> libc
<CDLL 'libc.so.6', handle ... at ...>
>>>
```
#### **Accessing functions from loaded dlls**

Functions are accessed as attributes of dll objects:

```
>>> from ctypes import
>>> libc.printf
<_FuncPtr object at 0x...>
>>> print(windll.kernel32.GetModuleHandleA)
<_FuncPtr object at 0x...>
>>> print(windll.kernel32.MyOwnFunction)
Traceback (most recent call last):
 File "<stdin>", line 1, in <module>
 File "ctypes.py", line 239, in __getattr__
    func = _StdcallFuncPtr(name, self)
AttributeError: function 'MyOwnFunction' not found
>>>
```
Note that win32 system dlls like kernel32 and user32 often export ANSI as well as UNICODE versions of a function. The UNICODE version is exported with an W appended to the name, while the ANSI version is exported with an A appended to the name. The win32 GetModuleHandle function, which returns a *module handle* for a given module name, has the following C prototype, and a macro is used to expose one of them as GetModuleHandle depending on whether UNICODE is defined or not:

```
/* ANSI version */
HMODULE GetModuleHandleA(LPCSTR lpModuleName);
/* UNICODE version */
HMODULE GetModuleHandleW(LPCWSTR lpModuleName);
```
*windll* does not try to select one of them by magic, you must access the version you need by specifying GetModuleHandleA or GetModuleHandleW explicitly, and then call it with bytes or string objects respectively.

Sometimes, dlls export functions with names which aren't valid Python identifiers, like "??2@YAPAXI@Z". In this case you have to use  $q$ *etattr()* to retrieve the function:

```
>>> getattr(cdll.msvcrt, "??2@YAPAXI@Z")
<_FuncPtr object at 0x...>
>>>
```
On Windows, some dlls export functions not by name but by ordinal. These functions can be accessed by indexing the dll object with the ordinal number:

```
>>> cdll.kernel32[1]
<_FuncPtr object at 0x...>
>>> cdll.kernel32[0]
Traceback (most recent call last):
 File "<stdin>", line 1, in <module>
 File "ctypes.py", line 310, in __getitem_
   func = _StdcallFuncPtr(name, self)
AttributeError: function ordinal 0 not found
>>>
```
# **Calling functions**

You can call these functions like any other Python callable. This example uses the  $\tt time$  () function, which returns system time in seconds since the Unix epoch, and the GetModuleHandleA() function, which returns a win32 module handle.

This example calls both functions with a NULL pointer (None should be used as the NULL pointer):

```
>>> print(libc.time(None))
1150640792
>>> print(hex(windll.kernel32.GetModuleHandleA(None)))
0x1d000000
>>>
```
*ValueError* is raised when you call an stdcall function with the cdecl calling convention, or vice versa:

```
>>> cdll.kernel32.GetModuleHandleA(None)
Traceback (most recent call last):
 File "<stdin>", line 1, in <module>
ValueError: Procedure probably called with not enough arguments (4 bytes missing)
>>>
>>> windll.msvcrt.printf(b"spam")
Traceback (most recent call last):
File "<stdin>", line 1, in <module>
ValueError: Procedure probably called with too many arguments (4 bytes in excess)
>>>
```
To find out the correct calling convention you have to look into the C header file or the documentation for the function you want to call.

On Windows, *ctypes* uses win32 structured exception handling to prevent crashes from general protection faults when functions are called with invalid argument values:

```
>>> windll.kernel32.GetModuleHandleA(32)
Traceback (most recent call last):
 tdin>", line 1, in <module>
OSError: exception: access violation reading 0x00000020
>>>
```
There are, however, enough ways to crash Python with *ctypes*, so you should be careful anyway. The *faulthandler* module can be helpful in debugging crashes (e.g. from segmentation faults produced by erroneous C library calls).

None, integers, bytes objects and (unicode) strings are the only native Python objects that can directly be used as parameters in these function calls. None is passed as a C [NULL](#page-831-0) pointer, bytes objects and strings are passed as [pointer to the mem](#page-1753-0)ory block that contains their data (char\* or wchar\_t\*). Python integers are passed as the platforms default C int type, their value is masked to fit into the C type.

Before we move on calling functions with other parameter types, we have to learn more about *ctypes* data types.

# **Fundamental data types**

*ctypes* defines a number of primitive C compatible data types:

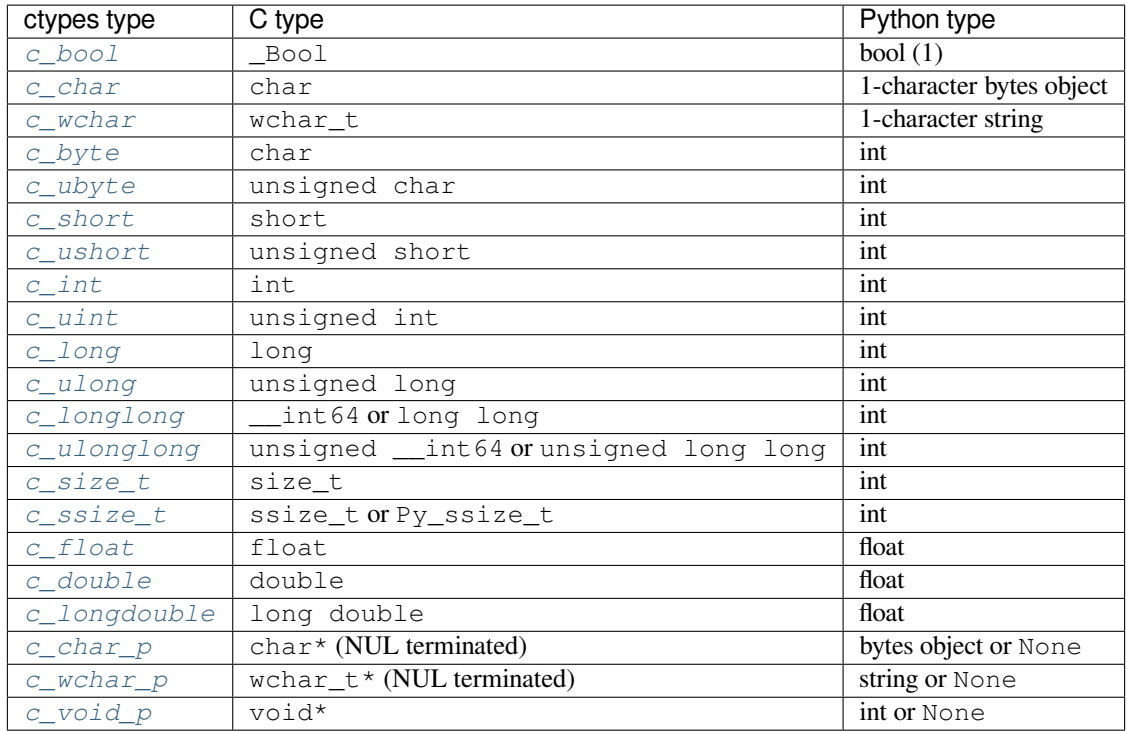

(1) [The constru](#page-859-11)[ctor ac](#page-859-10)cepts any object with a truth value.

All t[hese types can](#page-860-5) be created by calling them with an optional initializer of the correct type and value:

```
>>> c_int()
c_long(0)
>>> c_wchar_p("Hello, World")
c_wchar_p(140018365411392)
>>> c_ushort(-3)
c_ushort(65533)
>>>
```
Since these types are mutable, their value can also be changed afterwards:

```
\Rightarrow i = c_int(42)
>>> print(i)
c_long(42)
>>> print(i.value)
42
>>> i.value = -99
>>> print(i.value)
-99
>>>
```
Assigning a new value to instances of the pointer types *c\_char\_p*, *c\_wchar\_p*, and *c\_void\_p* changes the *memory location* they point to, *not the contents* of the memory block (of course not, because Python bytes objects are immutable):

```
>>> s = "Hello, World"
\Rightarrow c_s = c_wchar p(s)>>> print(c_s)
c_wchar_p(139966785747344)
>>> print(c_s.value)
Hello World
>>> c_s.value = "Hi, there"
>>> print(c_s) # the memory location has changed
```
(continues on next page)

```
c_wchar_p(139966783348904)
>>> print(c_s.value)
Hi, there
>>> print(s) # first object is unchanged
Hello, World
>>>
```
You should be careful, however, not to pass them to functions expecting pointers to mutable memory. If you need mutable memory blocks, ctypes has a *create\_string\_buffer()* function which creates these in various ways. The current memory block contents can be accessed (or changed) with the raw property; if you want to access it as NUL terminated string, use the value property:

```
>>> from ctypes import *
>>> p = create_string_buffer(3) # create a 3 byte buffer, initialized␣
,→to NUL bytes
>>> print(sizeof(p), repr(p.raw))
3 b'\x00\x00\x00'
>>> p = create_string_buffer(b"Hello") # create a buffer containing a NUL␣
,→terminated string
>>> print(sizeof(p), repr(p.raw))
6 b'Hello\x00'
>>> print(repr(p.value))
b'Hello'
>>> p = create_string_buffer(b"Hello", 10) # create a 10 byte buffer
>>> print(sizeof(p), repr(p.raw))
10 b'Hello\x00\x00\x00\x00\x00'
>>> p.value = b"Hi"
>>> print(sizeof(p), repr(p.raw))
10 b'Hi\x00lo\x00\x00\x00\x00\x00'
>>>
```
The *create\_string\_buffer()* function replaces the old c\_buffer() function (which is still available as an alias). To create a mutable memory block containing unicode characters of the C type  $wchar\_t$ , use the *create\_unicode\_buffer()* function.

### **Call[ing functions, continued](#page-855-0)**

[Note that printf prints to the real st](#page-855-1)andard output channel, *not* to *sys.stdout*, so these examples will only work at the console prompt, not from within *IDLE* or *PythonWin*:

```
>>> printf = libc.printf
>>> printf(b"Hello, %s\n", b"World!")
Hello, World!
14
>>> printf(b"Hello, %S\n", "World!")
Hello, World!
14
>>> printf(b"%d bottles of beer\n", 42)
42 bottles of beer
19
>>> printf(b"%f bottles of beer\n", 42.5)
Traceback (most recent call last):
 File "<stdin>", line 1, in <module>
ArgumentError: argument 2: TypeError: Don't know how to convert parameter 2
>>>
```
As has been mentioned before, all Python types except integers, strings, and bytes objects have to be wrapped in their corresponding *ctypes* type, so that they can be converted to the required C data type:

```
>>> printf(b"An int %d, a double %f\n", 1234, c_double(3.14))
An int 1234, a double 3.140000
31
>>>
```
### **Calling variadic functions**

On a lot of platforms calling variadic functions through ctypes is exactly the same as calling functions with a fixed number of parameters. On some platforms, and in particular ARM64 for Apple Platforms, the calling convention for variadic functions is different than that for regular functions.

On those platforms it is required to specify the *argtypes* attribute for the regular, non-variadic, function arguments:

```
libc.printf.argtypes = [ctypes.c_char_p]
```
Because specifying the attribute does not inhibit portability it is advised to always specify  $\arg t$  ypes for all variadic functions.

### **Calling functions with your own custom data types**

You can also customize  $ctypes$  argument conversion to allow instances of your own classes be used as function arguments. *ctypes* looks for an \_as\_parameter\_ attribute and uses this as the function argument. The attribute must be an integer, string, bytes, a *ctypes* instance, or an object with an \_as\_parameter\_ attribute:

```
>>> class Bottles:
... def __init__(self, number):
... self._as_parameter_ = number
...
>>> bottles = Bottles(42)
>>> printf(b"%d bottles of beer\n", bottles)
42 bottles of beer
19
>>>
```
If you don't want to store the instance's data in the \_as\_parameter\_ instance variable, you could define a *property* which makes the attribute available on request.

### **Specifying the required argument types (function prototypes)**

[It is possible](#page-44-0) to specify the required argument types of functions exported from DLLs by setting the argtypes attribute.

argtypes must be a sequence of C data types (the print f function is probably not a good example here, because it takes a variable number and different types of parameters depending on the format string, on the other hand this is quite handy to experiment with this feature):

```
>>> printf.argtypes = [c_char_p, c_char_p, c_int, c_double]
>>> printf(b"String '%s', Int %d, Double %f\n", b"Hi", 10, 2.2)
String 'Hi', Int 10, Double 2.200000
37
>>>
```
Specifying a format protects against incompatible argument types (just as a prototype for a C function), and tries to convert the arguments to valid types:

```
>>> printf(b"%d %d %d", 1, 2, 3)
Traceback (most recent call last):
 File "<stdin>", line 1, in <module>
ArgumentError: argument 2: TypeError: wrong type
>>> printf(b"%s %d %f\n", b"X", 2, 3)
X 2 3.000000
13
>>>
```
If you have defined your own classes which you pass to function calls, you have to implement a from\_param() class method for them to be able to use them in the argtypes sequence. The from\_param() class method receives the Python object passed to the function call, it should do a typecheck or whatever is needed to make sure this object is acceptable, and then return the object itself, its \_as\_parameter\_ attribute, or whatever you want to pass as the C function argument in this case. Again, the result should be an integer, string, bytes, a *ctypes* instance, or an object with an as parameter attribute.

### **Return types**

By default functions are assumed to return the C int type. Other return types can be specified by setting the restype attribute of the function object.

Here is a more advanced example, it uses the  $strchr$  function, which expects a string pointer and a char, and returns a pointer to a string:

```
>>> strchr = libc.strchr
>>> strchr(b"abcdef", ord("d"))
8059983
>>> strchr.restype = c_char_p # c_char_p is a pointer to a string
>>> strchr(b"abcdef", ord("d"))
b'def'
>>> print(strchr(b"abcdef", ord("x")))
None
>>>
```
If you want to avoid the  $\text{ord}(\mathbf{''}x\mathbf{''})$  calls above, you can set the  $\text{argtype}$  attribute, and the second argument will be converted from a single character Python bytes object into a C char:

```
>>> strchr.restype = c_char_p
>>> strchr.argtypes = [c_char_p, c_char]
>>> strchr(b"abcdef", b"d")
'def'
>>> strchr(b"abcdef", b"def")
Traceback (most recent call last):
File "<stdin>", line 1, in <module>
ArgumentError: argument 2: TypeError: one character string expected
>>> print(strchr(b"abcdef", b"x"))
None
>>> strchr(b"abcdef", b"d")
'def'
>>>
```
You can also use a callable Python object (a function or a class for example) as the  $\tau$ estype attribute, if the foreign function returns an integer. The callable will be called with the *integer* the C function returns, and the result of this call will be used as the result of your function call. This is useful to check for error return values and automatically raise an exception:

```
>>> GetModuleHandle = windll.kernel32.GetModuleHandleA
>>> def ValidHandle(value):
... if value == 0:
... raise WinError()
```
(continues on next page)

```
... return value
...
>>>
>>> GetModuleHandle.restype = ValidHandle
>>> GetModuleHandle(None)
486539264
>>> GetModuleHandle("something silly")
Traceback (most recent call last):
 File "<stdin>", line 1, in <module>
File "<stdin>", line 3, in ValidHandle
OSError: [Errno 126] The specified module could not be found.
>>>
```
WinError is a function which will call Windows FormatMessage() api to get the string representation of an error code, and *returns* an exception. WinError takes an optional error code parameter, if no one is used, it calls *GetLastError()* to retrieve it.

Please note that a much more powerful error checking mechanism is available through the errcheck attribute; see the reference manual for details.

### **Passing pointers (or: passing parameters by reference)**

Sometimes a C api function expects a *pointer* to a data type as parameter, probably to write into the corresponding location, or if the data is too large to be passed by value. This is also known as *passing parameters by reference*.

*ctypes* exports the *byref()* function which is used to pass parameters by reference. The same effect can be achieved with the *pointer()* function, although *pointer()* does a lot more work since it constructs a real pointer object, so it is faster to use *byref()* if you don't need the pointer object in Python itself:

```
\Rightarrow i = c_{int}()\Rightarrow f = c()
\Rightarrow 32)>>> print(i.value, f.value, repr(s.value))
0 0.0 b''
>>> libc.sscanf(b"1 3.14 Hello", b"%d %f %s",
... byref(i), byref(f), s)
3
>>> print(i.value, f.value, repr(s.value))
1 3.1400001049 b'Hello'
>>>
```
### **Structures and unions**

Structures and unions must derive from the *Structure* and *Union* base classes which are defined in the *ctypes* module. Each subclass must define a \_fields\_ attribute. \_fields\_ must be a list of *2-tuples*, containing a *field name* and a *field type*.

The field type must be a *ctypes* type like *[c\\_int](#page-861-0)*, or any [other de](#page-861-1)rived *ctypes* type: structure, uni[on, array,](#page-831-0) pointer.

Here is a simple example of a POINT structure, which contains two integers named *x* and *y*, and also shows how to initialize a structure in th[e construc](#page-831-0)tor:

```
>>> from ctypes import *
>>> class POINT(Structure):
... _fields_ = [("x", c_int),
... ("y", c_int)]
...
>>> point = POINT(10, 20)
```
(continues on next page)

```
>>> print(point.x, point.y)
10 20
>>> point = POINT(y=5)
>>> print(point.x, point.y)
0 5
>>> POINT(1, 2, 3)
Traceback (most recent call last):
File "<stdin>", line 1, in <module>
TypeError: too many initializers
>>>
```
You can, however, build much more complicated structures. A structure can itself contain other structures by using a structure as a field type.

Here is a RECT structure which contains two POINTs named *upperleft* and *lowerright*:

```
>>> class RECT(Structure):
... _fields_ = [("upperleft", POINT),
... ("lowerright", POINT)]
...
>>> rc = RECT(point)
>>> print(rc.upperleft.x, rc.upperleft.y)
0 5
>>> print(rc.lowerright.x, rc.lowerright.y)
0 0
>>>
```
Nested structures can also be initialized in the constructor in several ways:

```
>>> r = RECT(POINT(1, 2), POINT(3, 4))
\Rightarrow r = \text{RECT}((1, 2), (3, 4))
```
Field *descriptor*s can be retrieved from the *class*, they are useful for debugging because they can provide useful information:

```
>>> print(POINT.x)
<Field type=c_long, ofs=0, size=4>
>>> print(POINT.y)
<Field type=c_long, ofs=4, size=4>
>>>
```
**Warning:** *ctypes* does not support passing unions or structures with bit-fields to functions by value. While this may work on 32-bit x86, it's not guaranteed by the library to work in the general case. Unions and structures with bit-fields should always be passed to functions by pointer.

### **Structure/union alignment and byte order**

By default, Structure and Union fields are aligned in the same way the C compiler does it. It is possible to override this behavior by specifying a \_pack\_ class attribute in the subclass definition. This must be set to a positive integer and specifies the maximum alignment for the fields. This is what #pragma pack(n) also does in MSVC.

*ctypes* uses the native byte order for Structures and Unions. To build structures with non-native byte order, you can use one of the *BigEndianStructure*, *LittleEndianStructure*, *BigEndianUnion*, and *LittleEndianUnion* base classes. These classes cannot contain pointer fields.

### **Bit fields in structures and unions**

It is possible to create structures and unions containing bit fields. Bit fields are only possible for integer fields, the bit width is specified as the third item in the \_fields\_ tuples:

```
>>> class Int(Structure):
... _fields_ = [("first_16", c_int, 16),
... ("second_16", c_int, 16)]
...
>>> print(Int.first_16)
<Field type=c_long, ofs=0:0, bits=16>
>>> print(Int.second_16)
<Field type=c_long, ofs=0:16, bits=16>
>>>
```
### **Arrays**

Arrays are sequences, containing a fixed number of instances of the same type.

The recommended way to create array types is by multiplying a data type with a positive integer:

TenPointsArrayType = POINT \* 10

Here is an example of a somewhat artificial data type, a structure containing 4 POINTs among other stuff:

```
>>> from ctypes import *
>>> class POINT(Structure):
\ldots _fields_ = ("x", c_int), ("y", c_int)
...
>>> class MyStruct(Structure):
... _fields_ = [("a", c_int),
... ("b", c_float),
... ("point_array", POINT * 4)]
>>>
>>> print(len(MyStruct().point_array))
4
>>>
```
Instances are created in the usual way, by calling the class:

```
arr = TenPointsArrayType()
for pt in arr:
   print(pt.x, pt.y)
```
The above code print a series of  $\circ$   $\circ$  0 lines, because the array contents is initialized to zeros.

Initializers of the correct type can also be specified:

```
>>> from ctypes import *
>>> TenIntegers = c_int * 10
>>> ii = TenIntegers(1, 2, 3, 4, 5, 6, 7, 8, 9, 10)
>>> print(ii)
<c_long_Array_10 object at 0x...>
>>> for i in ii: print(i, end=" ")
...
1 2 3 4 5 6 7 8 9 10
>>>
```
### **Pointers**

Pointer instances are created by calling the *pointer()* function on a *ctypes* type:

```
>>> from ctypes import *
\Rightarrow i = c_int(42)
>>> pi = pointer(i)
>>>
```
Pointer instances have a *contents* attribute which returns the object to which the pointer points, the *i* object above:

```
>>> pi.contents
c_long(42)
>>>
```
Note that *ctypes* does not have OOR (original object return), it constructs a new, equivalent object each time you retrieve an attribute:

```
>>> pi.contents is i
False
>>> pi.contents is pi.contents
False
>>>
```
Assigning another *c\_int* instance to the pointer's contents attribute would cause the pointer to point to the memory location where this is stored:

```
\Rightarrow i = c_int(99)
>>> pi.contents = i
>>> pi.contents
c_long(99)
>>>
```
Pointer instances can also be indexed with integers:

```
>>> pi[0]
99
>>>
```
Assigning to an integer index changes the pointed to value:

```
>>> print(i)
c_long(99)
>>> pi[0] = 22
>>> print(i)
c_long(22)
>>>
```
It is also possible to use indexes different from 0, but you must know what you're doing, just as in C: You can access or change arbitrary memory locations. Generally you only use this feature if you receive a pointer from a C function, and you *know* that the pointer actually points to an array instead of a single item.

Behind the scenes, the *pointer()* function does more than simply create pointer instances, it has to create pointer *types* first. This is done with the *POINTER()* function, which accepts any *ctypes* type, and returns a new type:

```
>>> PI = POINTER(c_int)
>>> PI
<class 'ctypes.LP_c_long'>
>>> PI(42)
Traceback (most recent call last):
 File "<stdin>", line 1, in <module>
TypeError: expected c_long instead of int
```
(continues on next page)

```
>>> PI(c_int(42))
<ctypes.LP_c_long object at 0x...>
>>>
```
Calling the pointer type without an argument creates a NULL pointer. NULL pointers have a False boolean value:

```
>>> null_ptr = POINTER(c_int)()
>>> print(bool(null_ptr))
False
>>>
```
*ctypes* checks for NULL when dereferencing pointers (but dereferencing invalid non-NULL pointers would crash Python):

```
>>> null_ptr[0]
Traceback (most recent call last):
    ....
ValueError: NULL pointer access
>>>
>>> null_ptr[0] = 1234
Traceback (most recent call last):
   ....
ValueError: NULL pointer access
>>>
```
### **Type conversions**

Usually, ctypes does strict type checking. This means, if you have POINTER(c\_int) in the argtypes list of a function or as the type of a member field in a structure definition, only instances of exactly the same type are accepted. There are some exceptions to this rule, where ctypes accepts other objects. For example, you can pass compatible array instances instead of pointer types. So, for POINTER (c\_int), ctypes accepts an array of c\_int:

```
>>> class Bar(Structure):
... _fields_ = [("count", c_int), ("values", POINTER(c_int))]
...
\Rightarrow \frac{1}{2} bar = Bar()
>>> bar.values = (c_int * 3)(1, 2, 3)>>> bar.count = 3
>>> for i in range(bar.count):
... print(bar.values[i])
...
1
2
3
>>>
```
In addition, if a function argument is explicitly declared to be a pointer type (such as POINTER( $c\_int$ )) in  $\arg(y)$ es, an object of the pointed type (c\_int in this case) can be passed to the function. ctypes will apply the required *byref()* conversion in this case automatically.

To set a POINTER type field to NULL, you can assign None:

```
>>> bar.values = None
>>>
```
Sometimes you have instances of incompatible types. In C, you can cast one type into another type. *ctypes* provides a *cast()* function which can be used in the same way. The Bar structure defined above accepts POINTER(c\_int) pointers or *c\_int* arrays for its values field, but not instances of other types:

```
\Rightarrow bar.values = (c_byte * 4)(Traceback (most recent call last):
 File "<stdin>", line 1, in <module>
TypeError: incompatible types, c_byte_Array_4 instance instead of LP_c_long␣
,→instance
>>>
```
For these cases, the *cast()* function is handy.

The *cast()* function can be used to cast a ctypes instance into a pointer to a different ctypes data type. *cast()* takes two parameters, a ctypes object that is or can be converted to a pointer of some kind, and a ctypes pointer type. It returns an instanc[e of the se](#page-855-3)cond argument, which references the same memory block as the first argument:

```
>>> a = (c_byte * 4)(>>> cast(a, POINTER(c_int))
<ctypes.LP_c_long object at ...>
>>>
```
So, *cast()* can be used to assign to the values field of Bar the structure:

```
\Rightarrow bar = Bar()
>>> bar.values = cast((c_byte * 4)(), POINTER(c_int))
>>> print(bar.values[0])
\Omega>>>
```
### **Incomplete Types**

*Incomplete Types* are structures, unions or arrays whose members are not yet specified. In C, they are specified by forward declarations, which are defined later:

```
struct cell; /* forward declaration */struct cell {
   char *name;
   struct cell *next;
};
```
The straightforward translation into ctypes code would be this, but it does not work:

```
>>> class cell(Structure):
... _fields_ = [("name", c_char_p),
... ("next", POINTER(cell))]
...
Traceback (most recent call last):
File "<stdin>", line 1, in <module>
File "<stdin>", line 2, in cell
NameError: name 'cell' is not defined
>>>
```
because the new class cell is not available in the class statement itself. In *ctypes*, we can define the cell class and set the \_fields\_ attribute later, after the class statement:

```
>>> from ctypes import *
>>> class cell(Structure):
... pass
...
>>> cell._fields_ = [("name", c_char_p),
... ("next", POINTER(cell))]
>>>
```
Let's try it. We create two instances of  $cell$ , and let them point to each other, and finally follow the pointer chain a few times:

```
\Rightarrow \ge 1 = \text{cell}(1)>>> c1.name = b"foo"
\Rightarrow c2 = cell()
>>> c2.name = b"bar"
>>> c1.next = pointer(c2)
\Rightarrow c2.next = pointer(c1)\Rightarrow \Rightarrow p = c1>>> for i in range(8):
... print(p.name, end=" ")
... p = p.next[0]
...
foo bar foo bar foo bar foo bar
>>>
```
### **Callback functions**

<span id="page-844-0"></span>*ctypes* allows creating C callable function pointers from Python callables. These are sometimes called *callback functions*.

First, you must create a class for the callback function. The class knows the calling convention, the return type, and [the numb](#page-831-0)er and types of arguments this function will receive.

The *CFUNCTYPE()* factory function creates types for callback functions using the cdecl calling convention. On Windows, the *WINFUNCTYPE*() factory function creates types for callback functions using the stdcall calling convention.

Both of these factory functions are called with the result type as first argument, and the callback functions expected argu[ment types as the](#page-853-0) [remaining ar](#page-853-1)guments.

I will present an example here which uses the standard C library's  $q\text{sort}($ ) function, that is used to sort items with the help of a callback function.  $qsort()$  will be used to sort an array of integers:

```
\Rightarrow IntArray5 = c_int * 5
>>> ia = IntArray5(5, 1, 7, 33, 99)
>>> qsort = libc.qsort
>>> qsort.restype = None
>>>
```
qsort() must be called with a pointer to the data to sort, the number of items in the data array, the size of one item, and a pointer to the comparison function, the callback. The callback will then be called with two pointers to items, and it must return a negative integer if the first item is smaller than the second, a zero if they are equal, and a positive integer otherwise.

So our callback function receives pointers to integers, and must return an integer. First we create the type for the callback function:

```
>>> CMPFUNC = CFUNCTYPE(c_int, POINTER(c_int), POINTER(c_int))
>>>
```
To get started, here is a simple callback that shows the values it gets passed:

```
>>> def py_cmp_func(a, b):
... print("py_cmp_func", a[0], b[0])
... return 0
...
>>> cmp_func = CMPFUNC(py_cmp_func)
>>>
```
The result:

```
>>> qsort(ia, len(ia), sizeof(c_int), cmp_func)
py_cmp_func 5 1
py_cmp_func 33 99
py_cmp_func 7 33
py_cmp_func 5 7
py_cmp_func 1 7
>>>
```
Now we can actually compare the two items and return a useful result:

```
>>> def py_cmp_func(a, b):
... print("py_cmp_func", a[0], b[0])
... return a[0] - b[0]
...
>>>
>>> qsort(ia, len(ia), sizeof(c_int), CMPFUNC(py_cmp_func))
py_cmp_func 5 1
py_cmp_func 33 99
py_cmp_func 7 33
py_cmp_func 1 7
py_cmp_func 5 7
>>>
```
As we can easily check, our array is sorted now:

```
>>> for i in ia: print(i, end=" ")
...
1 5 7 33 99
>>>
```
The function factories can be used as decorator factories, so we may as well write:

```
>>> @CFUNCTYPE(c_int, POINTER(c_int), POINTER(c_int))
... def py_cmp_func(a, b):
... print("py_cmp_func", a[0], b[0])
... return a[0] - b[0]
...
>>> qsort(ia, len(ia), sizeof(c_int), py_cmp_func)
py_cmp_func 5 1
py_cmp_func 33 99
py_cmp_func 7 33
py_cmp_func 1 7
py_cmp_func 5 7
>>>
```
**Note:** Make sure you keep references to *CFUNCTYPE()* objects as long as they are used from C code. *ctypes* doesn't, and if you don't, they may be garbage collected, crashing your program when a callback is made.

Also, note that if the callback function is called in a thread created outside of Python's control (e.g. by the foreign code that calls the callback), ctypes creates a new dummy Python thread on every invocation. This behavior is correct for most purposes, but it means that values stored with *[thread](#page-853-0)ing.local* will *not* survive across different [callbacks,](#page-831-0) even when those calls are made from the same C thread.

#### **Accessing values exported from dlls**

Some shared libraries not only export functions, they also export variables. An example in the Python library itself is the Py\_OptimizeFlag, an integer set to 0, 1, or 2, depending on the  $-$ O or  $-$ OO flag given on startup.

*ctypes* can access values like this with the in\_dll() class methods of the type. *pythonapi* is a predefined symbol giving access to the Python C api:

```
>>> opt_flag = c_int.in_dll(pythonapi, "Py_OptimizeFlag")
>>> print(opt_flag)
c_long(0)
>>>
```
If the interpreter would have been started with  $-0$ , the sample would have printed  $c_{\text{long}}(1)$ , or  $c_{\text{long}}(2)$  if -OO would have been specified.

An extended example which also demonstrates the use of pointers accesses the PyImport\_FrozenModules pointer exported by Python.

Quoting the docs for that value:

This pointer is initialized to point to an array of frozen records, terminated by one whose members are all NULL or zero. When a frozen module is imported, it is searched in this table. Third-party code could play tricks with this to provide a dynamically created collection of frozen modules.

So manipulating this pointer could even prove useful. To restrict the example size, we show only how this table can be read with *ctypes*:

```
>>> from ctypes import *
>>>
>>> class struct_frozen(Structure):
... _fields_ = [("name", c_char_p),
... ("code", POINTER(c_ubyte)),
... ("size", c_int),
... ("get_code", POINTER(c_ubyte)), # Function pointer
... ]
...
>>>
```
We have defined the  $_f$ rozen data type, so we can get the pointer to the table:

```
>>> FrozenTable = POINTER(struct_frozen)
>>> table = FrozenTable.in_dll(pythonapi, "_PyImport_FrozenBootstrap")
>>>
```
Since table is a pointer to the array of struct frozen records, we can iterate over it, but we just have to make sure that our loop terminates, because pointers have no size. Sooner or later it would probably crash with an access violation or whatever, so it's better to break out of the loop when we hit the NULL entry:

```
>>> for item in table:
... if item.name is None:
... break
... print(item.name.decode("ascii"), item.size)
...
_frozen_importlib 31764
_frozen_importlib_external 41499
zipimport 12345
>>>
```
The fact that standard Python has a frozen module and a frozen package (indicated by the negative  $size$  member) is not well known, it is only used for testing. Try it out with import \_\_hello\_\_ for example.

#### **Surprises**

There are some edges in *ctypes* where you might expect something other than what actually happens.

Consider the following example:

```
>>> from ctypes import *
>>> class POINT(Structure):
\ldots _fields_ = ("x", c_int), ("y", c_int)
...
>>> class RECT(Structure):
... _fields_ = ("a", POINT), ("b", POINT)
...
>>> p1 = POINT(1, 2)
\Rightarrow p2 = POINT(3, 4)\Rightarrow \Rightarrow \text{rc} = \text{RECT}(p1, p2)>>> print(rc.a.x, rc.a.y, rc.b.x, rc.b.y)
1 2 3 4
>>> # now swap the two points
>>> rc.a, rc.b = rc.b, rc.a
>>> print(rc.a.x, rc.a.y, rc.b.x, rc.b.y)
3 4 3 4
>>>
```
Hm. We certainly expected the last statement to print  $3 \ 4 \ 1 \ 2$ . What happened? Here are the steps of the  $rc.a$ ,  $rc.b = rc.b, rc.a line above:$ 

```
>>> temp0, temp1 = rc.b, rc.a
>>> rc.a = temp0
>>> rc.b = temp1
>>>
```
Note that  $temp0$  and  $temp1$  are objects still using the internal buffer of the rc object above. So executing rc.a  $=$  temp0 copies the buffer contents of temp0 into rc 's buffer. This, in turn, changes the contents of temp1. So, the last assignment  $rc.b = temp1$ , doesn't have the expected effect.

Keep in mind that retrieving sub-objects from Structure, Unions, and Arrays doesn't *copy* the sub-object, instead it retrieves a wrapper object accessing the root-object's underlying buffer.

Another example that may behave differently from what one would expect is this:

```
\Rightarrow s = c_{char\_p}( )>>> s.value = b"abc def ghi"
>>> s.value
b'abc def ghi'
>>> s.value is s.value
False
>>>
```
**Note:** Objects instantiated from *c\_char\_p* can only have their value set to bytes or integers.

Why is it printing False? ctypes instances are objects containing a memory block plus some *descriptor*s accessing the contents of the memory. Storing a Python object in the memory block does not store the object itself, instead the contents of the object is store[d. Accessing](#page-859-11) the contents again constructs a new Python object each time!

### **Variable-sized data types**

*ctypes* provides some support for variable-sized arrays and structures.

The  $resize()$  function can be used to resize the memory buffer of an existing ctypes object. The function takes the object as first argument, and the requested size in bytes as the second argument. The memory block cannot be [made sma](#page-831-0)ller than the natural memory block specified by the objects type, a *ValueError* is raised if this is tried:

```
\Rightarrow short_array = (c_-\text{short} * 4) ()
>>> print(sizeof(short_array))
8
>>> resize(short_array, 4)
Traceback (most recent call last):
    ...
ValueError: minimum size is 8
>>> resize(short_array, 32)
>>> sizeof(short_array)
32
>>> sizeof(type(short_array))
8
>>>
```
This is nice and fine, but how would one access the additional elements contained in this array? Since the type still only knows about 4 elements, we get errors accessing other elements:

```
>>> short_array[:]
[0, 0, 0, 0]
>>> short_array[7]
Traceback (most recent call last):
    ...
IndexError: invalid index
>>>
```
Another way to use variable-sized data types with *ctypes* is to use the dynamic nature of Python, and (re-)define the data type after the required size is already known, on a case by case basis.

# **16.16.2 ctypes reference**

### **Finding shared libraries**

When programming in a compiled language, shared libraries are accessed when compiling/linking a program, and when the program is run.

The purpose of the find\_library() function is to locate a library in a way similar to what the compiler or runtime loader does (on platforms with several versions of a shared library the most recent should be loaded), while the ctypes library loaders act like when a program is run, and call the runtime loader directly.

The ctypes.util module provides a function which can help to determine the library to load.

ctypes.util.**find\_library**(*name*)

Try to find a library and return a pathname. *name* is the library name without any prefix like *lib*, suffix like .so, .dylib or version number (this is the form used for the posix linker option -l). If no library can be found, returns None.

The exact functionality is system dependent.

On Linux, find\_library() tries to run external programs (/sbin/ldconfig, gcc, objdump and ld) to find the library file. It returns the filename of the library file.

Changed in version 3.6: On Linux, the value of the environment variable LD\_LIBRARY\_PATH is used when searching for libraries, if a library cannot be found by any other means.

Here are some examples:

```
>>> from ctypes.util import find_library
>>> find_library("m")
'libm.so.6'
>>> find_library("c")
'libc.so.6'
>>> find_library("bz2")
'libbz2.so.1.0'
>>>
```
On macOS, find\_library() tries several predefined naming schemes and paths to locate the library, and returns a full pathname if successful:

```
>>> from ctypes.util import find_library
>>> find_library("c")
'/usr/lib/libc.dylib'
>>> find_library("m")
'/usr/lib/libm.dylib'
>>> find_library("bz2")
'/usr/lib/libbz2.dylib'
>>> find_library("AGL")
'/System/Library/Frameworks/AGL.framework/AGL'
>>>
```
On Windows, find\_library() searches along the system search path, and returns the full pathname, but since there is no predefined naming scheme a call like find\_library("c") will fail and return None.

If wrapping a shared library with *ctypes*, it *may* be better to determine the shared library name at development time, and hardcode that into the wrapper module instead of using find\_library() to locate the library at runtime.

### **Loading shared libraries**

There are several ways to load shared libraries into the Python process. One way is to instantiate one of the following classes:

**class** ctypes.**CDLL**(*name*, *mode=DEFAULT\_MODE*, *handle=None*, *use\_errno=False*, *use\_last\_error=False*, *winmode=None*)

<span id="page-849-0"></span>Instances of this class represent loaded shared libraries. Functions in these libraries use the standard C calling convention, and are assumed to return int.

On Windows creating a *CDLL* instance may fail even if the DLL name exists. When a dependent DLL of the loaded DLL is not found, a *OSError* error is raised with the message *"[WinError 126] The specified module could not be found".* This error message does not contain the name of the missing DLL because the Windows API does not return this information making this error hard to diagnose. To resolve this error and determine which DLL is not foun[d, you n](#page-849-0)eed to find the list of dependent DLLs and determine which one is not found using Windows debugging [and tracing](#page-123-0) tools.

### **See also:**

Microsoft DUMPBIN tool – A tool to find DLL dependents.

```
class ctypes.OleDLL(name, mode=DEFAULT_MODE, handle=None, use_errno=False,
                        use_last_error=False, winmode=None)
```
<span id="page-849-1"></span>[Windows only: Insta](https://docs.microsoft.com/cpp/build/reference/dependents)nces of this class represent loaded shared libraries, functions in these libraries use the stdcall calling convention, and are assumed to return the windows specific *HRESULT* code. *HRESULT* values contain information specifying whether the function call failed or succeeded, together with additional error code. If the return value signals a failure, an *OSError* is automatically raised.

Changed in version 3.3: *WindowsError* used to be raised, which is now an a[lias of](#page-860-6) *OSError*.

**class** ctypes.**WinDLL**(*name*, *mode=DEFAULT\_MODE*, *handle=None*, *use\_errno=False*, *use\_last\_error=False*, *win[mode=Non](#page-123-0)e*)

Windows only: Instances of this class represent loaded shared libraries, functions in these libraries use the stdcall calling convention, and are assumed to return int by default.

The Python *global interpreter lock* is released before calling any function exported by these libraries, and reacquired afterwards.

**class** ctypes.**PyDLL**(*name*, *mode=DEFAULT\_MODE*, *handle=None*)

Insta[nces of this class beha](#page-2153-0)ve like *CDLL* instances, except that the Python GIL is *not* released during the function call, and after the function execution the Python error flag is checked. If the error flag is set, a Python exception is raised.

<span id="page-850-0"></span>Thus, this is only useful to call Pyth[on C a](#page-849-0)pi functions directly.

All these classes can be instantiated by calling them with at least one argument, the pathname of the shared library. If you have an existing handle to an already loaded shared library, it can be passed as the handle named parameter, otherwise the underlying platforms dlopen or LoadLibrary function is used to load the library into the process, and to get a handle to it.

The *mode* parameter can be used to specify how the library is loaded. For details, consult the *dlopen(3)* manpage. On Windows, *mode* is ignored. On posix systems, RTLD\_NOW is always added, and is not configurable.

The *use\_errno* parameter, when set to true, enables a ctypes mechanism that allows accessing the system *errno* error number in a safe way. *ctypes* maintains a thread-local copy of the systems *errno* variable; if you call foreign functions created with use\_errno=True then the *errno* value before the function call is swapped with the ctypes private copy, the same happens immediately after the function call.

The function *ctypes.get\_errno()* returns the value of the ctypes private copy, and the function *c[types.](#page-824-0) set\_errno()* changes the [ctypes pri](#page-831-0)vate copy to a new va[lue and r](#page-824-0)eturns the forme[r value.](#page-824-0)

The *use last error* parameter, when set to true, enables the same mechanism for the Windows error code which is managed by the *GetLastError()* and SetLastError() Windows API functions; *ctypes. get\_last\_error()* and *[ctypes.s](#page-856-3)et\_last\_error()* are used to request and change the cty[pes private](#page-856-4) [copy of the windo](#page-856-4)ws error code.

The *winmode* parameter is used on Windows to specify how the library is loaded (since *mode* is ignored). It takes any value that is valid for t[he Win32 API](#page-856-5) LoadLibraryEx flags parameter. When omitted, the defa[ult is to use](#page-856-6) [the flags that result in the](#page-856-6) mo[st secure DLL load to avoiding issu](#page-857-0)es such as DLL hijacking. Passing the full path to the DLL is the safest way to ensure the correct library and dependencies are loaded.

Changed in version 3.8: Added *winmode* parameter.

### ctypes.**RTLD\_GLOBAL**

Flag to use as *mode* parameter. On platforms where this flag is not available, it is defined as the integer zero.

### ctypes.**RTLD\_LOCAL**

Flag to use as *mode* parameter. On platforms where this is not available, it is the same as *RTLD\_GLOBAL*.

#### ctypes.**DEFAULT\_MODE**

The default mode which is used to load shared libraries. On OSX 10.3, this is *RTLD\_GLOBAL*, otherwise it is the same as *RTLD\_LOCAL*.

Instances of these classes have no public methods. Functions exported by the shared library can be accessed as attributes or by index. Please note that accessing the function through an attribute caches the result and therefore accessing it repeatedly returns the same object each time. On the other hand, accessing it through an index returns a new object each time:

```
>>> from ctypes import CDLL
>>> libc = CDLL("libc.so.6") # On Linux
>>> libc.time == libc.time
True
>>> libc['time'] == libc['time']
False
```
The following public attributes are available, their name starts with an underscore to not clash with exported function names:

### PyDLL.**\_handle**

The system handle used to access the library.

### PyDLL.**\_name**

The name of the library passed in the constructor.

Shared libraries can also be loaded by using one of the prefabricated objects, which are instances of the *LibraryLoader* class, either by calling the LoadLibrary() method, or by retrieving the library as attribute of the loader instance.

### **class** ctypes.**LibraryLoader**(*dlltype*)

[Class which lo](#page-851-0)ads shared libraries. *dlltype* should be one of the *CDLL*, *PyDLL*, *WinDLL*, or *OleDLL* types.

<span id="page-851-0"></span>\_\_getattr\_\_() has special behavior: It allows loading a shared library by accessing it as attribute of a library loader instance. The result is cached, so repeated attribute accesses return the same library each time.

### **LoadLibrary**(*name*)

Load a shared library into the process and return it. This method always returns a new instance of the library.

These prefabricated library loaders are available:

### ctypes.**cdll**

Creates *CDLL* instances.

### ctypes.**windll**

Windows only: Creates *WinDLL* instances.

### ctypes.**ol[edll](#page-849-0)**

Windows only: Creates *OleDLL* instances.

# ctypes.**pydll**

Creates *PyDLL* instances.

For accessing the C Python a[pi directly,](#page-849-1) a ready-to-use Python shared library object is available:

### ctypes.**pythonapi**

An inst[ance of](#page-850-0) *PyDLL* that exposes Python C API functions as attributes. Note that all these functions are assumed to return C int, which is of course not always the truth, so you have to assign the correct restype attribute to use these functions.

Loading a library through any of these objects raises an *auditing event* ctypes.dlopen with string argument name, the name used to load the library.

Accessing a function on a loaded library raises an auditing event [ctype](#page-1809-0)s.dlsym with arguments library (the library object) and name (the symbol's name as a string or integer).

In cases when only the library handle is available rather than the object, accessing a function raises an auditing event ctypes.dlsym/handle with arguments handle (the raw library handle) and name.

### **Foreign functions**

As explained in the previous section, foreign functions can be accessed as attributes of loaded shared libraries. The function objects created in this way by default accept any number of arguments, accept any ctypes data instances as arguments, and return the default result type specified by the library loader. They are instances of a private class:

# **class** ctypes.**\_FuncPtr**

Base class for C callable foreign functions.

Instances of foreign functions are also C compatible data types; they represent C function pointers.

This behavior can be customized by assigning to special attributes of the foreign function object.

#### **restype**

Assign a ctypes type to specify the result type of the foreign function. Use None for void, a function not returning anything.

<span id="page-852-0"></span>It is possible to assign a callable Python object that is not a ctypes type, in this case the function is assumed to return a C int, and the callable will be called with this integer, allowing further processing or error checking. Using this is deprecated, for more flexible post processing or error checking use a ctypes data type as *restype* and assign a callable to the *errcheck* attribute.

#### <span id="page-852-2"></span>**argtypes**

Assign a tuple of ctypes types to specify the argument types that the function accepts. Functions using the stdcall calling convention can only be [called with th](#page-852-1)e same number of arguments as the length of this tup[le; function](#page-852-0)s using the C calling convention accept additional, unspecified arguments as well.

When a foreign function is called, each actual argument is passed to the  $from\_param()$  class method of the items in the *argtypes* tuple, this method allows adapting the actual argument to an object that the foreign function accepts. For example, a *c\_char\_p* item in the *argtypes* tuple will convert a string passed as argument into a bytes object using ctypes conversion rules.

New: It is now possible to put items in argtypes which are not ctypes types, but each item must have a from\_param() [method wh](#page-852-2)ich returns a value usable as argument (integer, string, ctypes instance). This allows defining adapters that can adapt c[ustom objects](#page-859-11) as function [parameters.](#page-852-2)

#### **errcheck**

Assign a Python function or another callable to this attribute. The callable will be called with three or more arguments:

### <span id="page-852-1"></span>**callable**(*result*, *func*, *arguments*)

*result* is what the foreign function returns, as specified by the restype attribute.

*func* is the foreign function object itself, this allows reusing the same callable object to check or post process the results of several functions.

*arguments* is a tuple containing the parameters originally passed to the function call, this allows specializing the behavior on the arguments used.

The object that this function returns will be returned from the foreign function call, but it can also check the result value and raise an exception if the foreign function call failed.

#### **exception** ctypes.**ArgumentError**

This exception is raised when a foreign function call cannot convert one of the passed arguments.

On Windows, when a foreign function call raises a system exception (for example, due to an access violation), it will be captured and replaced with a suitable Python exception. Further, an auditing event ctypes.seh\_exception with argument code will be raised, allowing an audit hook to replace the exception with its own.

Some ways to invoke foreign function calls may raise an auditing event ctypes.call\_function with arguments function pointer and arguments.

# **Function prototypes**

Foreign functions can also be created by instantiating function prototypes. Function prototypes are similar to function prototypes in C; they describe a function (return type, argument types, calling convention) without defining an implementation. The factory functions must be called with the desired result type and the argument types of the function, and can be used as decorator factories, and as such, be applied to functions through the @wrapper syntax. See *Callback functions* for examples.

ctypes.**CFUNCTYPE**(*restype*, *\*argtypes*, *use\_errno=False*, *use\_last\_error=False*)

The returned function prototype creates functions that use the standard C calling convention. The function [will release the G](#page-844-0)IL during the call. If *use\_errno* is set to true, the ctypes private copy of the system *errno* variable is exchanged with the real *errno* value before and after the call; *use\_last\_error* does the same for the Windows error code.

<span id="page-853-0"></span>ctypes.**WINFUNCTYPE**(*restype*, *\*argtypes*, *use\_errno=False*, *use\_last\_error=False*)

Windows only: The returned func[tion prot](#page-824-0)otype creates functions that use the stdcall calling con[vention.](#page-824-0) The function will release the GIL during the call. *use\_errno* and *use\_last\_error* have the same meaning as above.

<span id="page-853-1"></span>ctypes.**PYFUNCTYPE**(*restype*, *\*argtypes*)

The returned function prototype creates functions that use the Python calling convention. The function will *not* release the GIL during the call.

Function prototypes created by these factory functions can be instantiated in different ways, depending on the type and number of the parameters in the call:

#### **prototype**(*address*)

Returns a foreign function at the specified address which must be an integer.

**prototype**(*callable*)

Create a C callable function (a callback function) from a Python *callable*.

# **prototype**(*func\_spec*[, *paramflags*])

Returns a foreign function exported by a shared library. *func\_spec* must be a 2-tuple (name\_or\_ordinal, library). The first item is the name of the exported function as string, or the ordinal of the exported function as small integer. The second item is the shared library instance.

# **prototype**(*vtbl\_index*, *name*[, *paramflags*[, *iid* ] ])

Returns a foreign function that will call a COM method. *vtbl\_index* is the index into the virtual function table, a small non-negative integer. *name* is name of the COM method. *iid* is an optional pointer to the interface identifier which is used in extended error reporting.

COM methods use a special calling convention: They require a pointer to the COM interface as first argument, in addition to those parameters that are specified in the argtypes tuple.

The optional *paramflags* parameter creates foreign function wrappers with much more functionality than the features described above.

*paramflags* must be a tuple of the same length as *argtypes*.

Each item in this tuple contains further information about a parameter, it must be a tuple containing one, two, or three items.

The first item is an integer containing a combinat[ion of directi](#page-852-2)on flags for the parameter:

- **1** Specifies an input parameter to the function.
- **2** Output parameter. The foreign function fills in a value.
- **4** Input parameter which defaults to the integer zero.

The optional second item is the parameter name as string. If this is specified, the foreign function can be called with named parameters.

The optional third item is the default value for this parameter.

The following example demonstrates how to wrap the Windows MessageBoxW function so that it supports default parameters and named arguments. The C declaration from the windows header file is this:

```
WINUSERAPI int WINAPI
MessageBoxW(
   HWND hWnd,
   LPCWSTR lpText,
    LPCWSTR lpCaption,
    UINT uType);
```
Here is the wrapping with *ctypes*:

```
>>> from ctypes import c_int, WINFUNCTYPE, windll
>>> from ctypes.wintypes import HWND, LPCWSTR, UINT
>>> prototype = WINFUNCTYPE(c_int, HWND, LPCWSTR, LPCWSTR, UINT)
>>> paramflags = (1, "hwnd", 0), (1, "text", "Hi"), (1, "caption", "Hello from␣
,→ctypes"), (1, "flags", 0)
>>> MessageBox = prototype(("MessageBoxW", windll.user32), paramflags)
```
The MessageBox foreign function can now be called in these ways:

```
>>> MessageBox()
>>> MessageBox(text="Spam, spam, spam")
>>> MessageBox(flags=2, text="foo bar")
```
A second example demonstrates output parameters. The win32 GetWindowRect function retrieves the dimensions of a specified window by copying them into RECT structure that the caller has to supply. Here is the C declaration:

```
WINUSERAPI BOOL WINAPI
GetWindowRect(
    HWND hWnd,
    LPRECT lpRect);
```
Here is the wrapping with *ctypes*:

```
>>> from ctypes import POINTER, WINFUNCTYPE, windll, WinError
>>> from ctypes.wintypes import BOOL, HWND, RECT
>>> prototype = WINFUNCTYPE(BOOL, HWND, POINTER(RECT))
>>> paramflags = (1, "hwnd"), (2, "lprect")
>>> GetWindowRect = prototype(("GetWindowRect", windll.user32), paramflags)
>>>
```
Functions with output parameters will automatically return the output parameter value if there is a single one, or a tuple containing the output parameter values when there are more than one, so the GetWindowRect function now returns a RECT instance, when called.

Output parameters can be combined with the errcheck protocol to do further output processing and error checking. The win32 GetWindowRect api function returns a BOOL to signal success or failure, so this function could do the error checking, and raises an exception when the api call failed:

```
>>> def errcheck(result, func, args):
... if not result:
... raise WinError()
... return args
...
>>> GetWindowRect.errcheck = errcheck
>>>
```
If the errcheck function returns the argument tuple it receives unchanged, *ctypes* continues the normal processing it does on the output parameters. If you want to return a tuple of window coordinates instead of a RECT instance, you can retrieve the fields in the function and return them instead, the normal processing will no longer take place:

```
>>> def errcheck(result, func, args):
... if not result:
... raise WinError()
\ldots \ldots \ldots \ldots \ldots \ldots... return rc.left, rc.top, rc.bottom, rc.right
...
>>> GetWindowRect.errcheck = errcheck
>>>
```
### **Utility functions**

### ctypes.**addressof**(*obj*)

Returns the address of the memory buffer as integer. *obj* must be an instance of a ctypes type.

Raises an *auditing event* ctypes.addressof with argument obj.

#### <span id="page-855-4"></span>ctypes.**alignment**(*obj\_or\_type*)

Returns the alignment requirements of a ctypes type. *obj\_or\_type* must be a ctypes type or instance.

### ctypes.**byref**(*obj*[, *[offset](#page-1809-0)*])

Returns a light-weight pointer to *obj*, which must be an instance of a ctypes type. *offset* defaults to zero, and must be an integer that will be added to the internal pointer value.

<span id="page-855-2"></span>byref(obj, offset) corresponds to this C code:

```
(((\text{char } *)\&\text{obj}) + \text{offset})
```
The returned object can only be used as a foreign function call parameter. It behaves similar to pointer(obj), but the construction is a lot faster.

### ctypes.**cast**(*obj*, *type*)

This function is similar to the cast operator in C. It returns a new instance of *type* which points to the same memory block as *obj*. *type* must be a pointer type, and *obj* must be an object that can be interpreted as a pointer.

### <span id="page-855-3"></span>ctypes.**create\_string\_buffer**(*init\_or\_size*, *size=None*)

This function creates a mutable character buffer. The returned object is a ctypes array of *c\_char*.

<span id="page-855-0"></span>*init\_or\_size* must be an integer which specifies the size of the array, or a bytes object which will be used to initialize the array items.

If a bytes object is specified as first argument, the buffer is made one item larger thani[ts length](#page-858-0) so that the last element in the array is a NUL termination character. An integer can be passed as second argument which allows specifying the size of the array if the length of the bytes should not be used.

Raises an *auditing event* ctypes.create\_string\_buffer with arguments init, size.

### ctypes.**create\_unicode\_buffer**(*init\_or\_size*, *size=None*)

This function creates a mutable unicode character buffer. The returned object is a ctypes array of *c\_wchar*.

<span id="page-855-1"></span>*init\_or\_size* [must be an i](#page-1809-0)nteger which specifies the size of the array, or a string which will be used to initialize the array items.

If a string is specified as first argument, the buffer is made one item larger than the length of thes[tring so tha](#page-860-1)t the last element in the array is a NUL termination character. An integer can be passed as second argument which allows specifying the size of the array if the length of the string should not be used.

Raises an *auditing event* ctypes.create\_unicode\_buffer with arguments init, size.

#### ctypes.**DllCanUnloadNow**()

Windows only: This function is a hook which allows implementing in-process COM servers with ctypes. It is called fro[m the DllCanU](#page-1809-0)nloadNow function that the ctypes extension dll exports.

#### ctypes.**DllGetClassObject**()

Windows only: This function is a hook which allows implementing in-process COM servers with ctypes. It is called from the DllGetClassObject function that the \_ctypes extension dll exports.

#### ctypes.util.**find\_library**(*name*)

Try to find a library and return a pathname. *name* is the library name without any prefix like lib, suffix like .so, .dylib or version number (this is the form used for the posix linker option -l). If no library can be found, returns None.

The exact functionality is system dependent.

### ctypes.util.**find\_msvcrt**()

Windows only: return the filename of the VC runtime library used by Python, and by the extension modules. If the name of the library cannot be determined, None is returned.

If you need to free memory, for example, allocated by an extension module with a call to the  $f$ ree (void \*), it is important that you use the function in the same library that allocated the memory.

### ctypes.**FormatError**([*code* ])

Windows only: Returns a textual description of the error code *code*. If no error code is specified, the last error code is used by calling the Windows api function GetLastError.

#### <span id="page-856-7"></span>ctypes.**GetLastError**()

Windows only: Returns the last error code set by Windows in the calling thread. This function calls the Windows GetLastError() function directly, it does not return the ctypes-private copy of the error code.

#### <span id="page-856-5"></span>ctypes.**get\_errno**()

Returns the current value of the ctypes-private copy of the system *errno* variable in the calling thread.

Raises an *auditing event* ctypes.get\_errno with no arguments.

#### <span id="page-856-3"></span>ctypes.**get\_last\_error**()

Windows only: returns the current value of the ctypes-private copy [of the s](#page-824-0)ystem LastError variable in the calling th[read.](#page-1809-0)

Raises an *auditing event* ctypes.get\_last\_error with no arguments.

#### <span id="page-856-6"></span>ctypes.**memmove**(*dst*, *src*, *count*)

Same as the standard C memmove library function: copies *count* bytes from *src* to *dst*. *dst* and *src* must be integers o[r ctypes instan](#page-1809-0)ces that can be converted to pointers.

#### ctypes.**memset**(*dst*, *c*, *count*)

Same as the standard C memset library function: fills the memory block at address *dst* with *count* bytes of value *c*. *dst* must be an integer specifying an address, or a ctypes instance.

#### ctypes.**POINTER**(*type*, */*)

Create and return a new ctypes pointer type. Pointer types are cached and reused internally, so calling this function repeatedly is cheap. *type* must be a ctypes type.

### <span id="page-856-1"></span>ctypes.**pointer**(*obj*, */* )

Create a new pointer instance, pointing to *obj*. The returned object is of the type POINTER (type (obj)).

Note: If you just want to pass a pointer to an object to a foreign function call, you should use byref (obj) which is much faster.

#### <span id="page-856-0"></span>ctypes.**resize**(*obj*, *size*)

This function resizes the internal memory buffer of *obj*, which must be an instance of a ctypes type. It is not possible to make the buffer smaller than the native size of the objects type, as given by  $\text{sizeof}(\text{type}(\text{obj})),$ but it is possible to enlarge the buffer.

#### <span id="page-856-2"></span>ctypes.**set\_errno**(*value*)

Set the current value of the ctypes-private copy of the system *errno* variable in the calling thread to *value* and return the previous value.

<span id="page-856-4"></span>Raises an *auditing event* ctypes.set\_errno with argument errno.

#### ctypes.**set\_last\_error**(*value*)

Windows only: set the current value of the ctypes-private copy of the system LastError variable in the calling thread to *value* and return the previous value.

Raises an *auditing event* ctypes.set\_last\_error with argument error.

#### <span id="page-857-0"></span>ctypes.**sizeof**(*obj\_or\_type*)

Returns the size in bytes of a ctypes type or instance memory buffer. Does the same as the C sizeof operator.

#### <span id="page-857-2"></span>ctypes.**str[ing\\_at](#page-1809-0)**(*address*, *size=- 1*)

This function returns the C string starting at memory address *address* as a bytes object. If size is specified, it is used as size, otherwise the string is assumed to be zero-terminated.

Raises an *auditing event* ctypes.string\_at with arguments address, size.

#### ctypes.**WinError**(*code=None*, *descr=None*)

Windows only: this function is probably the worst-named thing in ctypes. It creates an instance of *OSError*. If *code* is [not specified,](#page-1809-0) GetLastError is called to determine the error code. If *descr* is not specified, *FormatError()* is called to get a textual description of the error.

Changed in version 3.3: An instance of *WindowsError* used to be created, which is now [an alias of](#page-123-0) *OSError*.

#### ctypes.**[wstring\\_at](#page-856-7)**(*address*, *size=- 1*)

This function returns the wide character stri[ng starting at memo](#page-127-0)ry address *address* as a string. If*size* is specified, [it is used as](#page-123-0) the number of characters of the string, otherwise the string is assumed to be zero-terminated.

Raises an *auditing event* ctypes.wstring\_at with arguments address, size.

### **Data types**

#### **class** ctypes.**[\\_CData](#page-1809-0)**

This non-public class is the common base class of all ctypes data types. Among other things, all ctypes type instances contain a memory block that hold C compatible data; the address of the memory block is returned by the *addressof()* helper function. Another instance variable is exposed as *\_objects*; this contains other Python objects that need to be kept alive in case the memory block contains pointers.

<span id="page-857-1"></span>Common methods of ctypes data types, these are all class methods (to be exact, they are methods of the *met[aclass](#page-855-4)*):

# **from\_buffer**(*source*[, *offset*])

This method returns a ctypes instance that shares the buffer of the *source* object. The *source* object must [supp](#page-2155-0)ort the writeable buffer interface. The optional *offset* parameter specifies an offset into the source buffer in bytes; the default is zero. If the source buffer is not large enough a *ValueError* is raised.

Raises an *auditing event* ctypes.cdata/buffer with arguments pointer, size, offset.

### **from\_buffer\_copy**(*source*[, *offset*])

This method creates a ctypes instance, copying the buffer from the *source* [object buffer wh](#page-126-0)ich must be readable. [The optional](#page-1809-0) *offset* parameter specifies an offset into the source buffer in bytes; the default is zero. If the source buffer is not large enough a *ValueError* is raised.

Raises an *auditing event* ctypes.cdata/buffer with arguments pointer, size, offset.

### **from\_address**(*address*)

This method returns a ctypes type instance u[sing the memory](#page-126-0) specified by *address* which must be an integer.

This method, and others that indirectly call this method, raises an *auditing event* ctypes.cdata with argument address.

#### **from\_param**(*obj*)

This method adapts *obj* to a ctypes type. It is called with the actual object used in a foreign function call when the type is present in the foreign function's argtypes tuple; it must return an object that can be used as a function call parameter.

All ctypes data types have a default implementation of this classmethod that normally returns *obj* if that is an instance of the type. Some types accept other objects as well.

#### **in\_dll**(*library*, *name*)

This method returns a ctypes type instance exported by a shared library. *name* is the name of the symbol that exports the data, *library* is the loaded shared library.

Common instance variables of ctypes data types:

### **\_b\_base\_**

Sometimes ctypes data instances do not own the memory block they contain, instead they share part of the memory block of a base object. The *\_b\_base\_* read-only member is the root ctypes object that owns the memory block.

#### <span id="page-858-2"></span>**\_b\_needsfree\_**

This read-only variable is true when the ct[ypes data inst](#page-858-2)ance has allocated the memory block itself, false otherwise.

# **\_objects**

This member is either None or a dictionary containing Python objects that need to be kept alive so that the memory block contents is kept valid. This object is only exposed for debugging; never modify the contents of this dictionary.

### **Fundamental data types**

#### **class** ctypes.**\_SimpleCData**

This non-public class is the base class of all fundamental ctypes data types. It is mentioned here because it contains the common attributes of the fundamental ctypes data types. *\_SimpleCData* is a subclass of *\_CData*, so it inherits their methods and attributes. ctypes data types that are not and do not contain pointers can now be pickled.

Instances have a single attribute:

### **[value](#page-857-1)**

This attribute contains the actual value of the instance. For integer and pointer types, it is an integer, for character types, it is a single character bytes object or string, for character pointer types it is a Python bytes object or string.

When the value attribute is retrieved from a ctypes instance, usually a new object is returned each time. *ctypes* does *not* implement original object return, always a new object is constructed. The same is true for all other ctypes object instances.

Fundamental data types, when returned as foreign function call results, or, for example, by retrieving structure field members or array items, are transparently converted to native Python types. In other words, if a foreign function has a restype of *[c\\_ch](#page-831-0)ar\_p*, you will always receive a Python bytes object, *not* a *c\_char\_p* instance.

Subclasses of fundamental data types do *not* inherit this behavior. So, if a foreign functions restype is a subclass of *c\_void\_p*, you will receive an instance of this subclass from the function call. Of course, you can get the value of the pointer b[y accessing th](#page-859-11)e value attribute.

These are the fundamental ctypes data types:

#### **class** [ctyp](#page-860-7)es.**c\_byte**

<span id="page-858-1"></span><span id="page-858-0"></span>Represents the C signed char datatype, and interprets the value as small integer. The constructor accepts an optional integer initializer; no overflow checking is done.

### **class** ctypes.**c\_char**

Represents the C char datatype, and interprets the value as a single character. The constructor accepts an optional string initializer, the length of the string must be exactly one character.

### **class** ctypes.**c\_char\_p**

Represents the C char\* datatype when it points to a zero-terminated string. For a general character pointer that may also point to binary data, POINTER(c\_char) must be used. The constructor accepts an integer address, or a bytes object.

### <span id="page-859-11"></span>**class** ctypes.**c\_double**

Represents the C double datatype. The constructor accepts an optional float initializer.

### <span id="page-859-9"></span>**class** ctypes.**c\_longdouble**

Represents the C long double datatype. The constructor accepts an optional float initializer. On platforms where  $sizeof(long double) == sizeof(double) it is an alias to *c* _double.$ 

### <span id="page-859-10"></span>**class** ctypes.**c\_float**

Represents the C float datatype. The constructor accepts an optional float initializer.

### <span id="page-859-8"></span>**class** ctypes.**c\_int**

Represents the C signed int datatype. The constructor accepts an optional integer initializer; no overflow checking is done. On platforms where sizeof(int) == sizeof(long) it is an alias to *c\_long*.

### <span id="page-859-1"></span>**class** ctypes.**c\_int8**

Represents the C 8-bit signed int datatype. Usually an alias for *c\_byte*.

### **class** ctypes.**c\_int16**

Represents the C 16-bit signed int datatype. Usually an alias for *c\_short*.

### **class** ctypes.**c\_int32**

Represents the C 32-bit signed int datatype. Usually an alias for *c\_int*.

### **class** ctypes.**c\_int64**

Represents the C 64-bit signed int datatype. Usually an alias for *c\_longlong*.

### **class** ctypes.**c\_long**

Represents the C signed long datatype. The constructor accepts an optional integer initializer; no overflow checking is done.

### <span id="page-859-0"></span>**class** ctypes.**c\_longlong**

Represents the C signed long long datatype. The constructor accepts an optional integer initializer; no overflow checking is done.

### <span id="page-859-5"></span>**class** ctypes.**c\_short**

Represents the C signed short datatype. The constructor accepts an optional integer initializer; no overflow checking is done.

# <span id="page-859-3"></span>**class** ctypes.**c\_size\_t**

Represents the C size\_t datatype.

### <span id="page-859-6"></span>**class** ctypes.**c\_ssize\_t**

Represents the  $C$  ssize  $\pm$  datatype.

New in version 3.2.

### <span id="page-859-7"></span>**class** ctypes.**c\_ubyte**

Represents the C unsigned char datatype, it interprets the value as small integer. The constructor accepts an optional integer initializer; no overflow checking is done.

### <span id="page-859-2"></span>**class** ctypes.**c\_uint**

<span id="page-859-4"></span>Represents the C unsigned int datatype. The constructor accepts an optional integer initializer; no overflow checking is done. On platforms where  $\text{size}$   $\text{size}$   $\text{min}$  =  $\text{size}$   $\text{size}$   $\text{min}$  it is an alias for *c\_ulong*.

### **class** ctypes.**c\_uint8**

Represents the C 8-bit unsigned int datatype. Usually an alias for *c\_ubyte*.

#### **class** ctypes.**c\_uint16**

Represents the C 16-bit unsigned int datatype. Usually an alias for *c\_ushort*.

### **class** ctypes.**c\_uint32**

Represents the C 32-bit unsigned int datatype. Usually an alias for *c\_uint*.

### **class** ctypes.**c\_uint64**

Represents the C 64-bit unsigned int datatype. Usually an alias for *c\_ulonglong*.

#### **class** ctypes.**c\_ulong**

Represents the C unsigned long datatype. The constructor accepts an optional integer initializer; no overflow checking is done.

### <span id="page-860-3"></span>**class** ctypes.**c\_ulonglong**

Represents the C unsigned long long datatype. The constructor accepts an optional integer initializer; no overflow checking is done.

#### <span id="page-860-4"></span>**class** ctypes.**c\_ushort**

Represents the C unsigned short datatype. The constructor accepts an optional integer initializer; no overflow checking is done.

### <span id="page-860-2"></span>**class** ctypes.**c\_void\_p**

Represents the  $C$  void\* type. The value is represented as integer. The constructor accepts an optional integer initializer.

### <span id="page-860-7"></span>**class** ctypes.**c\_wchar**

Represents the C wchar\_t datatype, and interprets the value as a single character unicode string. The constructor accepts an optional string initializer, the length of the string must be exactly one character.

#### <span id="page-860-1"></span>**class** ctypes.**c\_wchar\_p**

Represents the C wchar $_t^+$  datatype, which must be a pointer to a zero-terminated wide character string. The constructor accepts an integer address, or a string.

#### <span id="page-860-5"></span>**class** ctypes.**c\_bool**

Represent the C bool datatype (more accurately, \_Bool from C99). Its value can be True or False, and the constructor accepts any object that has a truth value.

### <span id="page-860-0"></span>**class** ctypes.**HRESULT**

Windows only: Represents a HRESULT value, which contains success or error information for a function or method call.

### <span id="page-860-6"></span>**class** ctypes.**py\_object**

Represents the C PyObject  $*$  datatype. Calling this without an argument creates a NULL PyObject  $*$ pointer.

The ctypes.wintypes module provides quite some other Windows specific data types, for example HWND, WPARAM, or DWORD. Some useful structures like MSG or RECT are also defined.

#### **Structured data types**

**class** ctypes.**Union**(*\*args*, *\*\*kw*)

Abstract base class for unions in native byte order.

```
class ctypes.BigEndianUnion(*args, **kw)
```
Abstract base class for unions in *big endian* byte order.

New in version 3.11.

```
class ctypes.LittleEndianUnion(*args, **kw)
```
Abstract base class for unions in *little endian* byte order.

New in version 3.11.

```
class ctypes.BigEndianStructure(*args, **kw)
```
Abstract base class for structures in *big endian* byte order.

#### **class** ctypes.**LittleEndianStructure**(*\*args*, *\*\*kw*)

Abstract base class for structures in *little endian* byte order.

Structures and unions with non-native byte order cannot contain pointer type fields, or any other data types containing pointer type fields.

**class** ctypes.**Structure**(*\*args*, *\*\*kw*)

Abstract base class for structures in *native* byte order.

<span id="page-861-0"></span>Concrete structure and union types must be created by subclassing one of these types, and at least define a *\_fields\_* class variable. *ctypes* will create *descriptor*s which allow reading and writing the fields by direct attribute accesses. These are the

#### <span id="page-861-2"></span>**\_fields\_**

[A sequ](#page-861-2)ence defining th[e structur](#page-831-0)e fields. Th[e items m](#page-2151-0)ust be 2-tuples or 3-tuples. The first item is the name of the field, the second item specifies the type of the field; it can be any ctypes data type.

For integer type fields like  $c \text{ int}$ , a third optional item can be given. It must be a small positive integer defining the bit width of the field.

Field names must be unique within one structure or union. This is not checked, only one field can be accessed when names are [repeated](#page-859-1).

It is possible to define the *\_fields\_* class variable *after* the class statement that defines the Structure subclass, this allows creating data types that directly or indirectly reference themselves:

```
class List(Structure):
   pass
List._fields_ = [("pnext", POINTER(List)),
                 ...
                ]
```
The *\_fields\_* class variable must, however, be defined before the type is first used (an instance is created,  $sizeof()$  is called on it, and so on). Later assignments to the  $fields$  class variable will raise an AttributeError.

It is possible to define sub-subclasses of structure types, they inherit the fields of the base class plus the *\_fi[elds\\_](#page-861-2)* [defined](#page-857-2) in the sub-subclass, if any.

#### **\_pack\_**

An optional small integer that allows overriding the alignment of structure fields in the instance. *\_pack\_* [must already](#page-861-2) be defined when  $f \neq \text{lds}$  is assigned, otherwise it will have no effect.

# <span id="page-861-4"></span><span id="page-861-3"></span>**\_anonymous\_**

An optional sequence that lists the names of unnamed (anonymous) fields. *\_anonymous\_* [must be](#page-861-3) already defined when *fields* [is assign](#page-861-2)ed, otherwise it will have no effect.

The fields listed in this variable must be structure or union type fields. *ctypes* will create descriptors in the structure type that allows accessing the nested fields directly, without the need to create the structure or union field.

Here is an example type (Windows):

```
class _U(Union):
    _fields_ = [("lptdesc", P0INTER(TYPEDESC)),("lpadesc", POINTER(ARRAYDESC)),
                 ("hreftype", HREFTYPE)]
class TYPEDESC(Structure):
    \text{nonymous} = (\text{"u",})_fields_ = [("\u", -U",("vt", VARTYPE)]
```
The TYPEDESC structure describes a COM data type, the  $vt$  field specifies which one of the union fields is valid. Since the u field is defined as anonymous field, it is now possible to access the members directly off the TYPEDESC instance. td.lptdesc and td.u.lptdesc are equivalent, but the former is faster since it does not need to create a temporary union instance:

```
td = TYPEDESC()
td.vt = VT_PTR
td.lptdesc = POINTER(some_type)
td.u.lptdesc = POINTER(some_type)
```
It is possible to define sub-subclasses of structures, they inherit the fields of the base class. If the subclass definition has a separate *\_fields\_* variable, the fields specified in this are appended to the fields of the base class.

Structure and union constructors accept both positional and keyword arguments. Positional arguments are used to initialize member fields in the same order as they are appear in *\_fields\_*. Keyword arguments in the constructor are inter[preted as attri](#page-861-2)bute assignments, so they will initialize *\_fields\_* with the same name, or create new attributes for names not present in *\_fields\_*.

### **Arrays and pointers**

#### **class** ctypes.**Array**(*\*args*)

Abstract base class for arrays.

<span id="page-862-2"></span>The recommended way to create concrete array types is by multiplying any *ctypes* data type with a nonnegative integer. Alternatively, you can subclass this type and define *\_length\_* and *\_type\_* class variables. Array elements can be read and written using standard subscript and slice accesses; for slice reads, the resulting object is *not* itself an *Array*.

#### **\_length\_**

A positive integer specifying the number of elements in thea[rray. Out-of](#page-862-0)-ran[ge subscri](#page-862-1)pts result in an *IndexError*[. Will be](#page-862-2) returned by *len()*.

#### <span id="page-862-0"></span>**\_type\_**

Specifies the type of each element in the array.

Arra[y subclass constr](#page-122-0)uctors accept positio[nal argum](#page-39-0)ents, used to initialize the elements in order.

### <span id="page-862-1"></span>**class** ctypes.**\_Pointer**

Private, abstract base class for pointers.

Concrete pointer types are created by calling *POINTER()* with the type that will be pointed to; this is done automatically by *pointer()*.

If a pointer points to an array, its elements can be read and written using standard subscript and slice accesses. Pointer objects have no size, so *len()* will raise *[TypeErro](#page-856-1)r*. Negative subscripts will read from the memory

*before* the pointer (as in C), and out-of-range subscripts will probably crash with an access violation (if you're lucky).

# **\_type\_**

Specifies the type pointed to.

# **contents**

Returns the object to which to pointer points. Assigning to this attribute changes the pointer to point to the assigned object.
# **CONCURRENT EXECUTION**

The modules described in this chapter provide support for concurrent execution of code. The appropriate choice of tool will depend on the task to be executed (CPU bound vs IO bound) and preferred style of development (event driven cooperative multitasking vs preemptive multitasking). Here's an overview:

# **17.1 threading — Thread-based parallelism**

<span id="page-864-0"></span>**Source code:** Lib/threading.py

This module constructs higher-level threading interfaces on top of the lower level *\_thread* module.

Changed in ve[rsion 3.7: This m](https://github.com/python/cpython/tree/3.11/Lib/threading.py)odule used to be optional, it is now always available.

**See also:**

*concurrent.futures.ThreadPoolExecutor* offers a higher level inte[rface to pus](#page-960-0)h tasks to a background thread without blocking execution of the calling thread, while still being able to retrieve their results when needed.

*queue* provides a thread-safe interface for exchanging data between running threads.

*asyncio* [offers an alternative approach to achieving ta](#page-927-0)sk level concurrency without requiring the use of multiple operating system threads.

**[Note:](#page-954-0)** In the Python 2.x series, this module contained camelCase names for some methods and functions. These [are depreca](#page-964-0)ted as of Python 3.10, but they are still supported for compatibility with Python 2.5 and lower.

**CPython implementation detail:** In CPython, due to the *Global Interpreter Lock*, only one thread can execute Python code at once (even though certain performance-oriented libraries might overcome this limitation). If you want your application to make better use of the computational resources of multi-core machines, you are advised to use *multiprocessing* or *concurrent.futures.ProcessPoolExecutor*. However, threading is still an appropriate model if you want to run multiple I/O-boundt[asks simultaneously.](#page-2153-0)

*Availability*: not Emscripten, not WASI.

Thi[s module does not w](#page-877-0)or[k or is not available on WebAssembly platforms](#page-928-0) wasm32-emscripten and wasm32-wasi. See *WebAssembly platforms* for more information.

[This modul](#page-26-0)e defines the following functions:

#### threading.**active\_count**()

Return the number of *[Thread](#page-27-0)* objects currently alive. The returned count is equal to the length of the list returned by *enumerate()*.

<span id="page-864-1"></span>The function activeCount is a deprecated alias for this function.

#### threading.**current\_thread**()

Return the current *Thread* object, corresponding to the caller's thread of control. If the caller's thread of control was not created through the *threading* module, a dummy thread object with limited functionality is returned.

The function cur[rentThr](#page-867-0)ead is a deprecated alias for this function.

## threading.**excepthook**(*args*, */*)

Handle uncaught exception raised by *Thread.run()*.

<span id="page-865-0"></span>The *args* argument has the following attributes:

- *exc\_type*: Exception type.
- *exc\_value*: Exception value, can be [None](#page-868-0).
- *exc\_traceback*: Exception traceback, can be None.
- *thread*: Thread which raised the exception, can be None.

If *exc\_type* is *SystemExit*, the exception is silently ignored. Otherwise, the exception is printed out on *sys.stderr*.

If this function raises an exception, *sys.excepthook()* is called to handle it.

*threading[.excepthook](#page-125-0)()* can be overridden to control how uncaught exceptions raised by *Thread. [run\(\)](#page-1827-0)* are handled.

Storing *exc\_value* using a custom h[ook can create a reference](#page-1812-0) cycle. It should be cleared explicitly to break the [reference cycle when the exceptio](#page-865-0)n is no longer needed.

[Storing](#page-868-0) *thread* using a custom hook can resurrect it if it is set to an object which is being finali[zed. Avoid](#page-868-0) storing *thread* after the custom hook completes to avoid resurrecting objects.

### **See also:**

*sys.excepthook()* handles uncaught exceptions.

New in version 3.8.

# threading.**\_\_excepthook\_\_**

[Holds the original value](#page-1812-0) of *threading.excepthook()*. It is saved so that the original value can be restored in case they happen to get replaced with broken or alternative objects.

New in version 3.10.

### threading.**get\_ident**()

Return the 'thread identifier' of the current thread. This is a nonzero integer. Its value has no direct meaning; it is intended as a magic cookie to be used e.g. to index a dictionary of thread-specific data. Thread identifiers may be recycled when a thread exits and another thread is created.

<span id="page-865-1"></span>New in version 3.3.

# threading.**get\_native\_id**()

Return the native integral Thread ID of the current thread assigned by the kernel. This is a non-negative integer. Its value may be used to uniquely identify this particular thread system-wide (until the thread terminates, after which the value may be recycled by the OS).

<span id="page-865-2"></span>*Availability*: Windows, FreeBSD, Linux, macOS, OpenBSD, NetBSD, AIX.

New in version 3.8.

#### threading.**enumerate**()

<span id="page-865-3"></span>[Return a lis](#page-26-0)t of all *Thread* objects currently active. The list includes daemonic threads and dummy thread objects created by *current\_thread()*. It excludes terminated threads and threads that have not yet been started. However, the main thread is always part of the result, even when terminated.

### threading.**main\_thread**()

Return the main *Thread* object. In normal conditions, the main thread is the thread from which the Python interpreter was started.

New in version 3.4.

#### threading.**settr[ace](#page-867-0)**(*func*)

Set a trace function for all threads started from the *threading* module. The *func* will be passed to *sys. settrace()* for each thread, before its *run()* method is called.

#### <span id="page-866-0"></span>threading.**gettrace**()

Get the trace function as set by *settrace()*.

[New in version](#page-1826-0) 3.10.

## threading.**setprofile**(*func*)

Set a profile function for all thr[eads started from](#page-866-0) the *threading* module. The *func* will be passed to *sys. setprofile()* for each thread, before its *run()* method is called.

#### <span id="page-866-1"></span>threading.**getprofile**()

Get the profiler function as set by *setprofile()*[.](#page-864-0)

[New in version 3.1](#page-1825-0)0.

# threading.**stack\_size**([*size* ])

Return the thread stack size used [when creating new t](#page-866-1)hreads. The optional *size* argument specifies the stack size to be used for subsequently created threads, and must be 0 (use platform or configured default) or a positive integer value of at least 32,768 (32 KiB). If *size* is not specified, 0 is used. If changing the thread stack size is unsupported, a *RuntimeError* is raised. If the specified stack size is invalid, a *ValueError* is raised and the stack size is unmodified. 32 KiB is currently the minimum supported stack size value to guarantee sufficient stack space for the interpreter itself. Note that some platforms may have particular restrictions on values for the stack size, such as requiring a minimum stack size > 32 KiB or requiring allocation in multiples of the system me[mory page size - pl](#page-124-0)atform documentation should be referred to for [more informatio](#page-126-0)n (4 KiB pages are common; using multiples of 4096 for the stack size is the suggested approach in the absence of more specific information).

*Availability*: Windows, pthreads.

Unix platforms with POSIX threads support.

This module also defines the following constant:

## thre[ading.](#page-26-0)**TIMEOUT\_MAX**

The maximum value allowed for the *timeout* parameter of blocking functions (*Lock.acquire()*, *RLock. acquire()*, *Condition.wait()*, etc.). Specifying a timeout greater than this value will raise an *OverflowError*.

New in version 3.2.

This [module defines](#page-871-0)a [number of classes, whic](#page-872-0)h are detailed in the sections below.

The d[esign of this module](#page-124-1) is loosely based on Java's threading model. However, where Java makes locks and condition variables basic behavior of every object, they are separate objects in Python. Python's *Thread* class supports a subset of the behavior of Java's Thread class; currently, there are no priorities, no thread groups, and threads cannot be destroyed, stopped, suspended, resumed, or interrupted. The static methods of Java's Thread class, when implemented, are mapped to module-level functions.

All of the methods described below are executed atomically.

# **17.1.1 Thread-Local Data**

Thread-local data is data whose values are thread specific. To manage thread-local data, just create an instance of *local* (or a subclass) and store attributes on it:

```
mydata = threading.local()
mydata.x = 1
```
[The inst](#page-867-1)ance's values will be different for separate threads.

**class** threading.**local**

A class that represents thread-local data.

<span id="page-867-1"></span>For more details and extensive examples, see the documentation string of the threading local module: Lib/ threading local.py.

# **17.1.2 Thread Objects**

The *Thread* [class represents](https://github.com/python/cpython/tree/3.11/Lib/_threading_local.py) an activity that is run in a separate thread of control. There are two ways to specify the activity: by passing a callable object to the constructor, or by overriding the *run()* method in a subclass. No other methods (except for the constructor) should be overridden in a subclass. In other words, *only* override the \_\_init\_\_() and *run()* methods of this class.

Onc[e a thread](#page-867-0) object is created, its activity must be started by calling the thread's *[start](#page-868-0)()* method. This invokes the *run()* method in a separate thread of control.

Once the thread's a[ctivity is](#page-868-0) started, the thread is considered 'alive'. It stops being alive when its *run()* method terminates – either normally, or by raising an unhandled exception. The *is\_al[ive\(\)](#page-868-1)* method tests whether the thr[ead is ali](#page-868-0)ve.

Other threads can call a thread's *join()* method. This blocks the calling thread until the thread [whose](#page-868-0) *join()* method is called is terminated.

A thread has a name. The name can be passed to the constructor, and rea[d or changed thr](#page-869-0)ough the *name* attribute.

If the *run()* method raises an [exception](#page-868-2), *threading.excepthook()* is called to handle it. B[y default,](#page-868-2) *threading.excepthook()* ignores silently *SystemExit*.

A thread can be flagged as a "daemon thread". The significance of this flag is that the entire Pyth[on pro](#page-868-3)gram exits when only daemon threads are left. The initial value is inherited from the creating thread. The flag can be set through the *da[emon](#page-868-0)* [property or the](#page-865-0) *daemon* constru[ctor argument.](#page-865-0)

**Note:** Daemon threads are abruptly stopped at shutdown. Their resources (such as open files, database transactions, etc.) may not be released properly. If you want your threads to stop gracefully, make them non-daemonic and use a suit[able signa](#page-869-1)lling mechanism such as an *Event*.

There is a "main thread" object; this corresponds to the initial thread of control in the Python program. It is not a daemon thread.

There is the possibility that "dummy thr[ead obje](#page-875-0)cts" are created. These are thread objects corresponding to "alien threads", which are threads of control started outside the threading module, such as directly from C code. Dummy thread objects have limited functionality; they are always considered alive and daemonic, and cannot be *joined*. They are never deleted, since it is impossible to detect the termination of alien threads.

**class** threading.**Thread**(*group=None*, *target=None*, *name=None*, *args=()*, *kwargs={}*, *\**, *daemon=None*)

This constructor should always be called with keyword arguments. Arguments are:

<span id="page-867-0"></span>*group* should be None; reserved for future extension when a ThreadGroup class is implemented.

*target* is the callable object to be invoked by the *run()* method. Defaults to None, meaning nothing is called.

*name* is the thread name. By default, a unique name is constructed of the form "Thread-*N*" where *N* is a small decimal number, or "Thread-*N* (target)" where "target" is target. \_\_name\_\_ if the *target* argument is specified.

*args* is a list or tuple of arguments for the target invocation. Defaults to ().

*kwargs* is a dictionary of keyword arguments for the target invocation. Defaults to  $\{\}$ .

If not None, *daemon* explicitly sets whether the thread is daemonic. If None (the default), the daemonic property is inherited from the current thread.

If the subclass overrides the constructor, it must make sure to invoke the base class constructor (Thread. \_\_init\_\_()) before doing anything else to the thread.

Changed in version 3.10: Use the *target* name if *name* argument is omitted.

Changed in version 3.3: Added the *daemon* argument.

# **start**()

Start the thread's activity.

It must be called at most once per thread object. It arranges for the object's *run()* method to be invoked in a separate thread of control.

This method will raise a *RuntimeError* if called more than once on the same thread object.

#### <span id="page-868-1"></span>**run**()

Method representing the thread's activity.

<span id="page-868-0"></span>You may override this [method in a subclas](#page-124-0)s. The standard *run()* method invokes the callable object passed to the object's constructor as the *target* argument, if any, with positional and keyword arguments taken from the *args* and *kwargs* arguments, respectively.

Using list or tuple as the *args* argument which passed to the *[Thread](#page-868-0)* could achieve the same effect.

Example:

```
>>> from threading import Thread
\Rightarrow t = Thread(target=print, args=[1])
>>> t.run()
1
\Rightarrow t = Thread(target=print, args=(1,))>>> t.run()
1
```
#### <span id="page-868-2"></span>**join**(*timeout=None*)

Wait until the thread terminates. This blocks the calling thread until the thread whose *join()* method is called terminates – either normally or through an unhandled exception – or until the optional timeout occurs.

When the *timeout* argument is present and not None, it should be a floating point number specifying a timeout for the operation in seconds (or fractions thereof). As *join()* always returns [None](#page-868-2), you must call  $is\_alive$  () after  $join$  () to decide whether a timeout happened – if the thread is still alive, the *join()* call timed out.

When the *timeout* argument is not present or  $None$ , the operat[ion will bl](#page-868-2)ock until the thread terminates.

A t[hread can be join](#page-869-0)ed [many times](#page-868-2).

*[join\(\)](#page-868-2)* raises a *RuntimeError* if an attempt is made to join the current thread as that would cause a deadlock. It is also an error to *join()* a thread before it has been started and attempts to do so raise the same exception.

#### <span id="page-868-3"></span>**name**

[A string u](#page-868-2)sed for [identification p](#page-124-0)[urposes o](#page-868-2)nly. It has no semantics. Multiple threads may be given the same name. The initial name is set by the constructor.

# **getName**()

### **setName**()

Deprecated getter/setter API for *name*; use it directly as a property instead.

Deprecated since version 3.10.

# **ident**

The 'thread identifier' of this thre[ad or](#page-868-3) None if the thread has not been started. This is a nonzero integer. See the *get* ident() function. Thread identifiers may be recycled when a thread exits and another thread is created. The identifier is available even after the thread has exited.

## **native\_id**

The Thread ID (TID) of this thread, as assigned by the OS (kernel). This is a non-negative integer, or None i[f the thread has n](#page-865-1)ot been started. See the *get\_native\_id()* function. This value may be used to uniquely identify this particular thread system-wide (until the thread terminates, after which the value may be recycled by the OS).

**Note:** Similar to Process IDs, Thread IDs are only [valid \(guaranteed uniqu](#page-865-2)e system-wide) from the time the thread is created until the thread has been terminated.

*Availability*: Windows, FreeBSD, Linux, macOS, OpenBSD, NetBSD, AIX, DragonFlyBSD.

New in version 3.8.

# **is\_alive**()

[Return whe](#page-26-0)ther the thread is alive.

This method returns True just before the *run()* method starts until just after the *run()* method terminates. The module function *enumerate()* returns a list of all alive threads.

#### <span id="page-869-1"></span><span id="page-869-0"></span>**daemon**

A boolean value indicating whether this threa[d is a da](#page-868-0)emon thread  $(True)$  or not  $(False)$ . This must be set before *start()* is called, otherwise *RuntimeError* is raised. Its initial value is inherited from the creating thread; the main thre[ad is not a daemo](#page-865-3)n thread and therefore all threads created in the main thread default to *daemon* = False.

The entire [Python pro](#page-868-1)gram exits when no [alive non-daemon](#page-124-0) threads are left.

#### **isDaemon**()

#### **setDaemon**()

Deprecated getter/setter API for *daemon*; use it directly as a property instead.

Deprecated since version 3.10.

# **17.1.3 Lock Objects**

A primitive lock is a synchronization primitive that is not owned by a particular thread when locked. In Python, it is currently the lowest level synchronization primitive available, implemented directly by the *\_thread* extension module.

A primitive lock is in one of two states, "locked" or "unlocked". It is created in the unlocked state. It has two basic methods, *acquire()* and *release()*. When the state is unlocked, *acquire()* changes the state to locked and returns immediately. When the state is locked, *acquire()* blocks until a call to *release()* [in anot](#page-960-0)her thread changes it to unlocked, then the *acquire()* call resets it to locked and returns. The *release()* method should only be called in the locked state; it changes the state to unlocked and returns immediately. If an attempt is made to release a[n unlocked lock](#page-870-0), a *[RuntimeErr](#page-870-1)or* will be raised.

Locks also support the *context [management pro](#page-870-0)t[ocol](#page-870-0)*.

When more than one thread is blocked in *acquire()* waiting for the state to turn to unlocked, only one thread proceeds when a *release()* call resets the state to unlocked; which one of the waiting threads proceeds is not defined, and may vary across implementations.

All methods are executed atomically.

# **class** threa[ding.](#page-870-1)**Lock**

The class implementing primitive lock objects. Once a thread has acquired a lock, subsequent attempts to acquire it block, until it is released; any thread may release it.

<span id="page-870-3"></span>Note that Lock is actually a factory function which returns an instance of the most efficient version of the concrete Lock class that is supported by the platform.

**acquire**(*blocking=True*, *timeout=- 1*)

Acquire a lock, blocking or non-blocking.

<span id="page-870-0"></span>When invoked with the *blocking* argument set to True (the default), block until the lock is unlocked, then set it to locked and return True.

When invoked with the *blocking* argument set to False, do not block. If a call with *blocking* set to True would block, return False immediately; otherwise, set the lock to locked and return True.

When invoked with the floating-point *timeout* argument set to a positive value, block for at most the number of seconds specified by *timeout* and as long as the lock cannot be acquired. A *timeout* argument of -1 specifies an unbounded wait. It is forbidden to specify a *timeout* when *blocking* is False.

The return value is True if the lock is acquired successfully, False if not (for example if the *timeout* expired).

Changed in version 3.2: The *timeout* parameter is new.

Changed in version 3.2: Lock acquisition can now be interrupted by signals on POSIX if the underlying threading implementation supports it.

**release**()

Release a lock. This can be called from any thread, not only the thread which has acquired the lock.

<span id="page-870-1"></span>When the lock is locked, reset it to unlocked, and return. If any other threads are blocked waiting for the lock to become unlocked, allow exactly one of them to proceed.

When invoked on an unlocked lock, a *RuntimeError* is raised.

There is no return value.

**locked**()

Return True if the lock is acquired.

# **17.1.4 RLock Objects**

A reentrant lock is a synchronization primitive that may be acquired multiple times by the same thread. Internally, it uses the concepts of "owning thread" and "recursion level" in addition to the locked/unlocked state used by primitive locks. In the locked state, some thread owns the lock; in the unlocked state, no thread owns it.

To lock the lock, a thread calls its *acquire()* method; this returns once the thread owns the lock. To unlock the lock, a thread calls its *release()* method. *acquire()*/*release()* call pairs may be nested; only the final *release()* (the *release()* of the outermost pair) resets the lock to unlocked and allows another thread blocked in *acquire()* to proceed.

Reentrant locks also su[pport the](#page-870-1) *c[ontext manage](#page-871-0)[ment protocol](#page-870-0)*[.](#page-870-1)

## **[class](#page-870-1)** threading.**[RLock](#page-870-1)**

<span id="page-870-2"></span>[This class](#page-870-0) implements reentrant lock objects. A reentrant lock must be released by the thread that acquired it. Once a thread has acquire[d a reentrant lock, the same th](#page-877-1)read may acquire it again without blocking; the thread must release it once for each time it has acquired it.

Note that RLock is actually a factory function which returns an instance of the most efficient version of the concrete RLock class that is supported by the platform.

**acquire**(*blocking=True*, *timeout=- 1*)

Acquire a lock, blocking or non-blocking.

<span id="page-871-0"></span>When invoked without arguments: if this thread already owns the lock, increment the recursion level by one, and return immediately. Otherwise, if another thread owns the lock, block until the lock is unlocked. Once the lock is unlocked (not owned by any thread), then grab ownership, set the recursion level to one, and return. If more than one thread is blocked waiting until the lock is unlocked, only one at a time will be able to grab ownership of the lock. There is no return value in this case.

When invoked with the *blocking* argument set to  $True$ , do the same thing as when called without arguments, and return True.

When invoked with the *blocking* argument set to False, do not block. If a call without an argument would block, return False immediately; otherwise, do the same thing as when called without arguments, and return True.

When invoked with the floating-point *timeout* argument set to a positive value, block for at most the number of seconds specified by *timeout* and as long as the lock cannot be acquired. Return True if the lock has been acquired, False if the timeout has elapsed.

Changed in version 3.2: The *timeout* parameter is new.

**release**()

Release a lock, decrementing the recursion level. If after the decrement it is zero, reset the lock to unlocked (not owned by any thread), and if any other threads are blocked waiting for the lock to become unlocked, allow exactly one of them to proceed. If after the decrement the recursion level is still nonzero, the lock remains locked and owned by the calling thread.

Only call this method when the calling thread owns the lock. A *RuntimeError* is raised if this method is called when the lock is unlocked.

There is no return value.

# **17.1.5 Condition Objects**

A condition variable is always associated with some kind of lock; this can be passed in or one will be created by default. Passing one in is useful when several condition variables must share the same lock. The lock is part of the condition object: you don't have to track it separately.

A condition variable obeys the *context management protocol*: using the with statement acquires the associated lock for the duration of the enclosed block. The *acquire()* and *release()* methods also call the corresponding methods of the associated lock.

Other methods must be called with the associated lock held. The *wait()* method releases the lock, and then blocks until another thread awakens it by calling *[notify\(\)](#page-877-1)* or *noti[fy\\_all\(\)](#page-872-2)*. Once awakened, *wait()* re-acquires the lock and returns. It is also possible to spe[cify a timeout.](#page-872-1)

The *notify()* method wakes up one of the threads waiting for the condition variable, if any are waiting. The *notify* all() method wakes up all t[hreads waitin](#page-873-0)g f[or the c](#page-873-1)[ondition v](#page-872-0)[ar](#page-873-1)iable.

Note: the *notify()* and *notify\_all()* methods don't release the lock; this means that [the thread](#page-872-0) or threads awakened will not return from their *wait()* call immediately, but only when the thread that called *notify()* or *[not](#page-873-1)[ify\\_all\(](#page-873-0)[\)](#page-873-1)* finally relinquishes ownership of the lock.

The typical programming style using condition variables uses the lock to synchronize access to some shared state; threads th[at are interes](#page-873-0)ted [in a particular chan](#page-873-1)ge of state call *wait()* repeatedly until they see the desired state, while threads that modify the state call  $notify()$  $notify()$  or  $notify\_all()$  when they change the stat[e in such a w](#page-873-0)ay [that it could possib](#page-873-1)ly be a desired state for one of the waiters. For example, the following code is a generic producerconsumer situation with unlimited buffer capacity:

```
# Consume one item
with cv:
    while not an_item_is_available():
        cv.wait()
    get_an_available_item()
# Produce one item
with cv:
   make_an_item_available()
    cv.notify()
```
The while loop checking for the application's condition is necessary because  $wait()$  can return after an arbitrary long time, and the condition which prompted the  $notify()$  call may no longer hold true. This is inherent to multithreaded programming. The *wait\_for()* method can be used to automate the condition checking, and eases the computation of timeouts:

```
# Consume an item
with cv:
    cv.wait_for(an_item_is_available)
    get_an_available_item()
```
To choose between *notify()* and *notify\_all()*, consider whether one state change can be interesting for only one or several waiting threads. E.g. in a typical producer-consumer situation, adding one item to the buffer only needs to wake up one consumer thread.

**class** threading.**Condition**(*lock=None*)

This class im[plements cond](#page-873-0)itio[n variable objects. A](#page-873-1) condition variable allows one or more threads to wait until they are notified by another thread.

<span id="page-872-4"></span>If the *lock* argument is given and not None, it must be a *Lock* or *RLock* object, and it is used as the underlying lock. Otherwise, a new *RLock* object is created and used as the underlying lock.

Changed in version 3.3: changed from a factory function to a class.

#### **acquire**(*\*args*)

Acquire the unde[rlying lo](#page-870-2)ck. This method calls the corresponding method on the underlying lock; the return value is whatever that method returns.

#### <span id="page-872-1"></span>**release**()

Release the underlying lock. This method calls the corresponding method on the underlying lock; there is no return value.

<span id="page-872-2"></span><span id="page-872-0"></span>**wait**(*timeout=None*)

Wait until notified or until a timeout occurs. If the calling thread has not acquired the lock when this method is called, a *RuntimeError* is raised.

This method releases the underlying lock, and then blocks until it is awakened by a *notify()* or  $notify\_all()$  call for the same condition variable in another thread, or until the optional timeout occurs. Once awak[ened or timed out,](#page-124-0) it re-acquires the lock and returns.

When the *timeout* argument is present and not None, it should be a floating point num[ber specifyin](#page-873-0)g a [timeout for the ope](#page-873-1)ration in seconds (or fractions thereof).

When the underlying lock is an *RLock*, it is not released using its *release()* method, since this may not actually unlock the lock when it was acquired multiple times recursively. Instead, an internal interface of the *RLock* class is used, which really unlocks it even when it has been recursively acquired several times. Another internal interface is then used to restore the recursion level when the lock is reacquired.

The return value is True unles[s a given](#page-870-2) *timeout* expired, in which [case it is](#page-872-2) False.

<span id="page-872-3"></span>Chang[ed in ver](#page-870-2)sion 3.2: Previously, the method always returned None.

#### **wait\_for**(*predicate*, *timeout=None*)

Wait until a condition evaluates to true. *predicate* should be a callable which result will be interpreted as a boolean value. A *timeout* may be provided giving the maximum time to wait.

This utility method may call *wait ()* repeatedly until the predicate is satisfied, or until a timeout occurs. The return value is the last return value of the predicate and will evaluate to False if the method timed out.

Ignoring the timeout feature[, calling th](#page-872-0)is method is roughly equivalent to writing:

```
while not predicate():
    cv.wait()
```
Therefore, the same rules apply as with  $wait()$ : The lock must be held when called and is re-acquired on return. The predicate is evaluated with the lock held.

New in version 3.2.

```
notify(n=1)
```
By default, wake up one thread waiting on this condition, if any. If the calling thread has not acquired the lock when this method is called, a *RuntimeError* is raised.

This method wakes up at most *n* of the threads waiting for the condition variable; it is a no-op if no threads are waiting.

The current implementation wakes up exactly *n* [threads,](#page-124-0) if at least *n* threads are waiting. However, it's not safe to rely on this behavior. A future, optimized implementation may occasionally wake up more than *n* threads.

Note: an awakened thread does not actually return from its  $wait()$  call until it can reacquire the lock. Since  $notify()$  does not release the lock, its caller should.

```
notify_all()
```
Wake up all threads waiting on this condition. This met[hod acts l](#page-872-0)ike  $notify()$ , but wakes up all waitin[g threads ins](#page-873-0)tead of one. If the calling thread has not acquired the lock when this method is called, a *RuntimeError* is raised.

<span id="page-873-1"></span>The method notifyAll is a deprecated alias for this method.

# **17.1.6 Se[maphore Obj](#page-124-0)ects**

This is one of the oldest synchronization primitives in the history of computer science, invented by the early Dutch computer scientist Edsger W. Dijkstra (he used the names P() and V() instead of *acquire()* and *release()*).

A semaphore manages an internal counter which is decremented by each *acquire()* call and incremented by each *release()* call. The counter can never go below zero; when *acquire()* finds that it is zero, it blocks, waiting until some other thread calls *release()*.

Semaphores also support the *context management protocol*.

**[class](#page-874-0)** threading.**Semaphore**(*value=1*)

This class implements [semaphore ob](#page-874-0)jects. A semaphore manages an atomic counter representing the number of *release()* calls [minus the number of](#page-877-1) *acquire()* calls, plus an initial value. The *acquire()* method blocks if necessary until it can return without making the counter negative. If not given, *value* defaults to 1.

<span id="page-873-3"></span>The optional argument gives the initial *value* for the internal counter; it defaults to 1. If the *value* given is less than 0, *[ValueE](#page-874-0)rror* is raised.

Changed in version 3.3: changed from a fa[ctory function](#page-873-2) to a class.

**acquire**(*blocking=True*, *timeout=None*)

[Acquire a semaph](#page-126-0)ore.

<span id="page-873-2"></span>When invoked without arguments:

- If the internal counter is larger than zero on entry, decrement it by one and return True immediately.
- If the internal counter is zero on entry, block until awoken by a call to  $release()$ . Once awoken (and the counter is greater than  $0$ ), decrement the counter by 1 and return  $True$ . Exactly one thread will be awoken by each call to *release()*. The order in which threads are awoken should not be relied on.

When invoked with *blocking* set to False, do not block. If a call witho[ut an argumen](#page-874-0)t would block, return False immediately; other[wise, do the sam](#page-874-0)e thing as when called without arguments, and return True.

When invoked with a *timeout* other than None, it will block for at most *timeout* seconds. If acquire does not complete successfully in that interval, return False. Return True otherwise.

Changed in version 3.2: The *timeout* parameter is new.

**release**(*n=1*)

Release a semaphore, incrementing the internal counter by *n*. When it was zero on entry and other threads are waiting for it to become larger than zero again, wake up *n* of those threads.

Changed in version 3.9: Added the *n* parameter to release multiple waiting threads at once.

<span id="page-874-0"></span>**class** threading.**BoundedSemaphore**(*value=1*)

<span id="page-874-1"></span>Class implementing bounded semaphore objects. A bounded semaphore checks to make sure its current value doesn't exceed its initial value. If it does, *ValueError* is raised. In most situations semaphores are used to guard resources with limited capacity. If the semaphore is released too many times it's a sign of a bug. If not given, *value* defaults to 1.

Changed in version 3.3: changed from af[actory function](#page-126-0) to a class.

# **Semaphore Example**

Semaphores are often used to guard resources with limited capacity, for example, a database server. In any situation where the size of the resource is fixed, you should use a bounded semaphore. Before spawning any worker threads, your main thread would initialize the semaphore:

```
maxconnections = 5
# ...
pool_sema = BoundedSemaphore(value=maxconnections)
```
Once spawned, worker threads call the semaphore's acquire and release methods when they need to connect to the server:

```
with pool_sema:
    conn = connectdb()try:
        # ... use connection ...
    finally:
        conn.close()
```
The use of a bounded semaphore reduces the chance that a programming error which causes the semaphore to be released more than it's acquired will go undetected.

# **17.1.7 Event Objects**

This is one of the simplest mechanisms for communication between threads: one thread signals an event and other threads wait for it.

An event object manages an internal flag that can be set to true with the *set()* method and reset to false with the *clear()* method. The *wait()* method blocks until the flag is true.

#### **class** threading.**Event**

Class implementing event objects. An event manages a flag that can be set to true with the *set()* method and reset to false [with the](#page-875-3)  $\text{clear}(i)$  method. The  $\text{wait}(i)$  met[hod bloc](#page-875-1)ks until the flag is true. The flag is [initia](#page-875-2)lly false.

<span id="page-875-0"></span>Changed in version 3.3: changed from a factory function to a class.

**is\_set**()

Return True if and only if the internal flag is true.

The method isSet is a deprecated alias for this method.

**set**()

Set the internal flag to true. All threads waiting for it to become true are awakened. Threads that call *wait ()* once the flag is true will not block at all.

#### <span id="page-875-1"></span>**clear**()

Reset the internal flag to false. Subsequently, threads calling  $wait()$  will block until  $set()$  is called [to set the](#page-875-3) internal flag to true again.

```
wait(timeout=None)
```
Block until the internal flag is true. If the internal flag is true on entry, return immediately. Otherwise, block until another thread calls *set()* to set the flag to true, [or until th](#page-875-3)e optional time[out occu](#page-875-1)rs.

<span id="page-875-3"></span>When the timeout argument is present and not None, it should be a floating point number specifying a timeout for the operation in seconds (or fractions thereof).

This method returns True if a[nd only i](#page-875-1)f the internal flag has been set to true, either before the wait call or after the wait starts, so it will always return True except if a timeout is given and the operation times out.

Changed in version 3.1: Previously, the method always returned None.

# **17.1.8 Timer Objects**

This class represents an action that should be run only after a certain amount of time has passed — a timer. *Timer* is a subclass of *Thread* and as such also functions as an example of creating custom threads.

Timers are started, as with threads, by calling their *Timer.start* method. The timer can be stopped (before its action has begun) by calling the *cancel()* method. The interval the timer will wait before executing its act[ion may](#page-875-4) not be exactlyt[he same a](#page-867-0)s the interval specified by the user.

For example:

```
def hello():
   print("hello, world")
t = Timer(30.0, hello)
t.start() # after 30 seconds, "hello, world" will be printed
```
**class** threading.**Timer**(*interval*, *function*, *args=None*, *kwargs=None*)

Create a timer that will run *function* with arguments *args* and keyword arguments *kwargs*, after *interval* seconds have passed. If *args* is None (the default) then an empty list will be used. If *kwargs* is None (the default) then an empty dict will be used.

<span id="page-875-4"></span>Changed in version 3.3: changed from a factory function to a class.

**cancel**()

Stop the timer, and cancel the execution of the timer's action. This will only work if the timer is still in its waiting stage.

# **17.1.9 Barrier Objects**

New in version 3.2.

This class provides a simple synchronization primitive for use by a fixed number of threads that need to wait for each other. Each of the threads tries to pass the barrier by calling the  $wait()$  method and will block until all of the threads have made their  $wait()$  calls. At this point, the threads are released simultaneously.

The barrier can be reused any number of times for the same number of threads.

As an example, here is a simple way to synchronize a client and ser[ver thread](#page-876-0):

```
b =meout=5)
def server():
   start_server()
   b.wait()
   while True:
       connection = accept_connection()
       process_server_connection(connection)
def client():
   b.wait()
   while True:
       connection = make_connection()
       process_client_connection(connection)
```
**class** threading.**Barrier**(*parties*, *action=None*, *timeout=None*)

Create a barrier object for *parties* number of threads. An *action*, when provided, is a callable to be called by one of the threads when they are released. *timeout* is the default timeout value if none is specified for the *wait()* method.

#### <span id="page-876-1"></span><span id="page-876-0"></span>**wait**(*timeout=None*)

Pass the barrier. When all the threads party to the barrier have called this function, they are al[l released](#page-876-0) simultaneously. If a *timeout* is provided, it is used in preference to any that was supplied to the class constructor.

The return value is an integer in the range 0 to *parties* – 1, different for each thread. This can be used to select a thread to do some special housekeeping, e.g.:

```
i = barrier<u>wait()</u>if i == 0:
    # Only one thread needs to print this
    print("passed the barrier")
```
If an *action* was provided to the constructor, one of the threads will have called it prior to being released. Should this call raise an error, the barrier is put into the broken state.

If the call times out, the barrier is put into the broken state.

This method may raise a *BrokenBarrierError* exception if the barrier is broken or reset while a thread is waiting.

**reset**()

Return the barrier to [the default, empty state.](#page-877-2) Any threads waiting on it will receive the *BrokenBarrierError* exception.

Note that using this function may require some external synchronization if there are other threads whose state is unknown. If a barrier is broken it may be better to just leave it and create a new one.

#### **abort**()

Put the barrier into a broken state. This causes any active or future calls to *wait()* to fail with the *BrokenBarrierError*. Use this for example if one of the threads needs to abort, to avoid deadlocking the application.

It may be preferable to simply create the barrier with a sensible *timeout* val[ue to auto](#page-876-0)matically guard [against one of the threads go](#page-877-2)ing awry.

#### **parties**

The number of threads required to pass the barrier.

# **n\_waiting**

The number of threads currently waiting in the barrier.

# **broken**

A boolean that is True if the barrier is in the broken state.

#### **exception** threading.**BrokenBarrierError**

This exception, a subclass of *RuntimeError*, is raised when the *Barrier* object is reset or broken.

# <span id="page-877-2"></span>**17.1.10 Using locks, conditions, and semaphores in the with statement**

<span id="page-877-1"></span>All of the objects provided by thi[s module that have](#page-124-0) acquire and r[elease](#page-876-1) methods can be used as context managers for a with statement. The acquire method will be called when the block is entered, and release will be called when the block is exited. Hence, the following snippet:

```
with some_lock:
    # do something...
```
is equivalent to:

```
some lock.acquire()
try:
    # do something...
finally:
    some_lock.release()
```
Currently, *Lock*, *RLock*, *Condition*, *Semaphore*, and *BoundedSemaphore* objects may be used as with statement context managers.

# **17.2 [mult](#page-870-3)[ipro](#page-870-2)[cessing](#page-872-4) [— Proc](#page-873-3)es[s-based paralle](#page-874-1)lism**

<span id="page-877-0"></span>**Source code:** Lib/multiprocessing/

*Availability*: not Emscripten, not WASI.

This module [does not work or](https://github.com/python/cpython/tree/3.11/Lib/multiprocessing/) is not available on WebAssembly platforms wasm32-emscripten and wasm32-wasi. See *WebAssembly platforms* for more information.

# **17.2.1 Introduction**

*multiprocessing* is a package that supports spawning processes using an API similar to the *threading* module. The *multiprocessing* package offers both local and remote concurrency, effectively side-stepping the *Global Interpreter Lock* by using subprocesses instead of threads. Due to this, the *multiprocessing* module allows the programmer to fully leverage multiple processors on a given machine. It runs on both Unix and Windows.

The *[multiprocessi](#page-877-0)ng* module also introduces APIs which do not have analogs in the *threading* [module. A](#page-864-0) prime examp[le of this is the](#page-877-0) *Pool* object which offers a convenient means of parallelizing the execution of a function [across multiple input va](#page-2153-0)lues, distributing the input data across processes (data paral[lelism\). The following e](#page-877-0)xample demonstrates the common practice of defining such functions in a module so that child processes can successfully imp[ort that module. This ba](#page-877-0)sic example of data parallelism using *Pool*,

```
from multiprocessing import Pool
def f(x):
   return x*x
if name = 'main':
   with Pool(5) as p:
       print(p.map(f, [1, 2, 3]))
```
will print to standard output

# **See also:**

 $[1, 4, 9]$ 

*concurrent.futures.ProcessPoolExecutor* offers a higher level interface to push tasks to a background process without blocking execution of the calling process. Compared to using the *Pool* interface directly, the *concurrent.futures* API more readily allows the submission of work to the underlying process pool to be separated from waiting for the results.

## **The [Process](#page-925-0) class**

In *multiprocessing*, processes are spawned by creating a *Process* object and then calling its *start()* method. *Process* follows the API of *threading.Thread*. A trivial example of a multiprocess program is

```
from multiprocessing import Process
def f(name):
   print('hello', name)
if __name__ == '__main__':
    p = Process(target=f, args=('bob',))p.start()
    p.join()
```
To show the individual process IDs involved, here is an expanded example:

```
from multiprocessing import Process
import os
def info(title):
   print(title)
   print('module name:', _name_)
   print('parent process:', os.getppid())
   print('process id:', os.getpid())
def f(name):
    info('function f')
```
(continues on next page)

```
print('hello', name)
if __name__ == '__main__':
   info('main line')
   p = Process(target=f, args=('bob',))p.start()
   p.join()
```
For an explanation of why the if \_\_name\_\_ == '\_main\_' part is necessary, see *Programming guidelines*.

# **Contexts and start methods**

Depending on the platform, *multiprocessing* supports three ways to start a process. These *[start methods](#page-911-0)* are

*spawn* The parent process starts a fresh Python interpreter process. The child process will only inherit those resources necessary to run the process object's *run()* method. In particular, unnecessary file descriptors and handles from the parent process will not be inherited. Starting a process using this method is r[ather slow compared to](#page-877-0) using *fork* or *forkserver*.

Available on Unix and Windows. The default on Win[dows an](#page-884-1)d macOS.

*fork* The parent process uses  $\circ s$ . fork() to fork the Python interpreter. The child process, when it begins, is effectively identical to the parent process. All resources of the parent are inherited by the child process. Note that safely forking a multithreaded process is problematic.

Available on Unix only. [The default on](#page-671-0) Unix.

*forkserver* When the program starts and selects the *forkserver* start method, a server process is started. From then on, whenever a new process is needed, the parent process connects to the server and requests that it fork a new process. The fork server process is single threaded so it is safe for it to use  $\circ s$ . fork(). No unnecessary resources are inherited.

Available on Unix platforms which support passing file descriptors over Unix pipes.

Changed in version 3.8: On macOS, the *spawn* start method is now the default. The *fork* start method should be considered uns[afe as it can lea](#page-671-0)d to crashes of the subprocess. See bpo-33725.

Changed in version 3.4: *spawn* added on all Unix platforms, and *forkserver* added for some Unix platforms. Child processes no longer inherit all of the parents inheritable handles on Windows.

On Unix using the *spawn* or *forkserver* start methods will also [start a](https://bugs.python.org/issue?@action=redirect&bpo=33725) *resource tracker* process which tracks the unlinked named system resources (such as named semaphores or *SharedMemory* objects) created by processes of the program. When all processes have exited the resource tracker unlinks any remaining tracked object. Usually there should be none, but if a process was killed by a signal there may be some "leaked" resources. (Neither leaked semaphores nor shared memory segments will be automatically unlinked until the next reboot. This is problematic for both objects because the system allows only a limited number ofn[amed semaphores,](#page-920-0) and shared memory segments occupy some space in the main memory.)

```
To select a start method you use the set\_start\_method() in the if \_\name\_\_ == ' \_\ main\_\_' clause
of the main module. For example:
```

```
import multiprocessing as mp
def foo(q):
   q.put('hello')
if name = ' \text{ main} ':
   mp.set_start_method('spawn')
    q = mp. Queue ()
    p = mp.Process(target=foo, args=(q,))p.start()
```
(continues on next page)

```
print(q.get())
p.join()
```
*set\_start\_method()* should not be used more than once in the program.

Alternatively, you can use *get\_context()* to obtain a context object. Context objects have the same API as the multiprocessing module, and allow one to use multiple start methods in the same program.

```
import multiprocessing as mp
def foo(q):
   q.put('hello')
if __name__ == ' __main__':
   ctx = mp.get_context('spawn')
   q = ctx. Queue ()
   p = ctx.Process(target=foo, args=(q,))p.start()
   print(q.get())
   p.join()
```
Note that objects related to one context may not be compatible with processes for a different context. In particular, locks created using the *fork* context cannot be passed to processes started using the *spawn* or *forkserver* start methods.

A library which wants to use a particular start method should probably use *get\_context()* to avoid interfering with the choice of the library user.

Warning: The 'spawn' and 'forkserver' start methods cannot c[urrently be used with](#page-890-0) "frozen" executables (i.e., binaries produced by packages like **PyInstaller** and **cx\_Freeze**) on Unix. The 'fork' start method does work.

## **Exchanging objects between processes**

*multiprocessing* supports two types of communication channel between processes:

## **Queues**

The *Queue* class is a near clone of *queue*. *Queue*. For example:

```
from multiprocessing import Process, Queue
def f(q):
   q.put([42, None, 'hello'])
if __name__ == '__main__':
   q = Queue()
   p = Process(target=f, args=(q,))p.start()
   print(q.get()) # prints "[42, None, 'hello']"
   p.join()
```
Queues are thread and process safe.

### **Pipes**

The *Pipe()* function returns a pair of connection objects connected by a pipe which by default is duplex (two-way). For example:

```
from multiprocessing import Process, Pipe
def f(conn):
   conn.send([42, None, 'hello'])
    conn.close()
if __name__ == '__main__':
   parent_conn, child_conn = Pipe()
   p = Process(target=f, args=(child\_conn,))p.start()
   print(parent_conn.recv()) # prints "[42, None, 'hello']"
   p.join()
```
The two connection objects returned by *Pipe()* represent the two ends of the pipe. Each connection object has send() and recv() methods (among others). Note that data in a pipe may become corrupted if two processes (or threads) try to read from or write to the *same* end of the pipe at the same time. Of course there is no risk of corruption from processes using different ends of the pipe at the same time.

# **Synchronization between processes**

*multiprocessing* contains equivalents of all the synchronization primitives from *threading*. For instance one can use a lock to ensure that only one process prints to standard output at a time:

```
from multiprocessing import Process, Lock
def f(l, i):
   l.acquire()
   try:
       print('hello world', i)
    finally:
       l.release()
if __name__ == '__main__':
   lock = Lock()for num in range(10):
        Process(target=f, args=(lock, num)).start()
```
Without using the lock output from the different processes is liable to get all mixed up.

#### **Sharing state between processes**

As mentioned above, when doing concurrent programming it is usually best to avoid using shared state as far as possible. This is particularly true when using multiple processes.

However, if you really do need to use some shared data then *multiprocessing* provides a couple of ways of doing so.

#### **Shared memory**

Data can be stored in a shared memory map using *Value* or *Array*[. For exam](#page-877-0)ple, the following code

```
from multiprocessing import Process, Value, Array
def f(n, a):
   n.value = 3.1415927
   for i in range(len(a)):
       a[i] = -a[i]
```
(continues on next page)

```
if {\sf __name__} == ' {\sf __main__':}num = Value('d', 0.0)arr = Array('i', range(10))p = Process(target=f, args=(num, arr))
    p.start()
   p.join()
    print(num.value)
    print(arr[:])
```
will print

3.1415927  $[0, -1, -2, -3, -4, -5, -6, -7, -8, -9]$ 

The 'd' and 'i' arguments used when creating num and arr are typecodes of the kind used by the *array* module: 'd' indicates a double precision float and 'i' indicates a signed integer. These shared objects will be process and thread-safe.

For more flexibility in using shared memory one can use the *multiprocessing*.sharedctypes [module](#page-290-0) which supports the creation of arbitrary ctypes objects allocated from shared memory.

#### **Server process**

A manager object returned by *Manager()* controls a ser[ver process which holds Python objects and](#page-896-0) allows other processes to manipulate them using proxies.

A manager returned by *Manager()* will support types *list*, *dict*, *Namespace*, *Lock*, *RLock*, *Semaphore*, *BoundedSe[maphore](#page-898-0)*, *Condition*, *Event*, *Barrier*, *Queue*, *Value* and *Array*. For example,

```
from multiprocessing import Process, Manager
def f(d, l):
   d[1] = '1'd['2'] = 2d[0.25] = None
   l.reverse()
if name = ' main ':with Manager() as manager:
       d = manager.dict()
       l = managerulist(range(10))p = Process(target=f, args=(d, 1))p.start()
       p.join()
       print(d)
       print(l)
```
will print

{0.25: **None**, 1: '1', '2': 2} [9, 8, 7, 6, 5, 4, 3, 2, 1, 0]

Server process managers are more flexible than using shared memory objects because they can be made to support arbitrary object types. Also, a single manager can be shared by processes on different computers over a network. They are, however, slower than using shared memory.

## **Using a pool of workers**

The *Pool* class represents a pool of worker processes. It has methods which allows tasks to be offloaded to the worker processes in a few different ways.

For example:

```
from multiprocessing import Pool, TimeoutError
import time
import os
def f(x):
   return x*x
if __name__ == '__main__':
    # start 4 worker processes
   with Pool(processes=4) as pool:
        # print "[0, 1, 4,..., 81]"
       print(pool.map(f, range(10)))
        # print same numbers in arbitrary order
       for i in pool.imap_unordered(f, range(10)):
           print(i)
        # evaluate "f(20)" asynchronously
       res = pool.apply_async(f, (20,)) # runs in *only* one process
       print(res.get(timeout=1)) # prints "400"
        # evaluate "os.getpid()" asynchronously
       res = pool.apply_async(os.getpid, ()) # runs in *only* one process
       print(res.get(timeout=1)) # prints the PID of that process
       # launching multiple evaluations asynchronously *may* use more processes
       multiple_results = [pool.apply_async(os.getpid, ()) for i in range(4)]
       print([res.get(timeout=1) for res in multiple_results])
        # make a single worker sleep for 10 seconds
       res = pool.appendy_async(time.sleep, (10,))try:
           print(res.get(timeout=1))
       except TimeoutError:
           print("We lacked patience and got a multiprocessing.TimeoutError")
       print("For the moment, the pool remains available for more work")
    # exiting the 'with'-block has stopped the pool
    print("Now the pool is closed and no longer available")
```
Note that the methods of a pool should only ever be used by the process which created it.

**Note:** Functionality within this package requires that the main module be importable by the children. This is covered in *Programming guidelines* however it is worth pointing out here. This means that some examples, such as the *multiprocessing.pool.Pool* examples will not work in the interactive interpreter. For example:

```
>>> from multiprocessing import Pool
\Rightarrow \Rightarrow p = Pool(5)>>> def f(x):
... return x*x
...
>>> with p:
... p.map(f, [1,2,3])
```
(continues on next page)

```
Process PoolWorker-1:
Process PoolWorker-2:
Process PoolWorker-3:
Traceback (most recent call last):
Traceback (most recent call last):
Traceback (most recent call last):
AttributeError: Can't get attribute 'f' on <module '_main_' (built-in)>
AttributeError: Can't get attribute 'f' on <module '__main__' (built-in)>
AttributeError: Can't get attribute 'f' on <module '_main_ ' (built-in)>
```
(If you try this it will actually output three full tracebacks interleaved in a semi-random fashion, and then you may have to stop the parent process somehow.)

# **17.2.2 Reference**

The *multiprocessing* package mostly replicates the API of the *threading* module.

# **Process and exceptions**

```
class multiprocessing.Process(group=None, target=None, name=None, args=(), kwargs={}, *,
                                     daemon=None)
```
<span id="page-884-0"></span>Process objects represent activity that is run in a separate process. The *Process* class has equivalents of all the methods of *threading.Thread*.

The constructor should always be called with keyword arguments. *group* should always be None; it exists solely for compatibility with *threading.Thread*. *target* is the callable object to be invoked by the *run()* method. It defaults to None, meaning nothing is called. *name* is the pro[cess name \(s](#page-884-0)ee *name* for more details). *args* is the argu[ment tuple for the target i](#page-867-0)nvocation. *kwargs* is a dictionary of keyword arguments for the target invocation. If provided, the keyword-only *daemon* argument sets the process *daemon* flag to True or False. If None (the default), this fl[ag will be inherited from](#page-867-0) the creating process.

By default, no arguments are passed to *target*. The *args* argument, which defaults to ()[, can b](#page-885-0)e used to specify a list or tuple of the arguments to pass to *target*.

If a subclass overrides the constructor, it must make sure it invokes the base class constructor (Process. \_\_init\_\_()) before doing anything else to the process.

Changed in version 3.3: Added the *daemon* argument.

```
run()
```
Method representing the process's activity.

<span id="page-884-1"></span>You may override this method in a subclass. The standard *run()* method invokes the callable object passed to the object's constructor as the target argument, if any, with sequential and keyword arguments taken from the *args* and *kwargs* arguments, respectively.

Using a list or tuple as the *args* argument passed to *Process* [achie](#page-884-1)ves the same effect.

Example:

```
>>> from multiprocessing import Process
>>> p = Process(target=print, args=[1])
>>> p.run()
1
>>> p = Process(target=print, args=(1,))
>>> p.run()
1
```
#### **start**()

Start the process's activity.

This must be called at most once per process object. It arranges for the object's *run()* method to be invoked in a separate process.

# <span id="page-885-1"></span>**join**([*timeout*])

If the optional argument *timeout* is None (the default), the method blocks un[til the p](#page-884-1)rocess whose *join()* method is called terminates. If *timeout* is a positive number, it blocks at most *timeout* seconds. Note that the method returns None if its process terminates or if the method times out. Check the process's *exitcode* to determine if it terminated.

[A process](#page-885-1) can be joined many times.

A process cannot join itself because this would cause a deadlock. It is an error to attempt to join a process before it [has been star](#page-885-2)ted.

#### **name**

The process's name. The name is a string used for identification purposes only. It has no semantics. Multiple processes may be given the same name.

The initial name is set by the constructor. If no explicit name is provided to the constructor, a name of the form 'Process-N<sub>1</sub>:N<sub>2</sub>:...:N<sub>k</sub>' is constructed, where each N<sub>k</sub> is the N-th child of its parent.

## <span id="page-885-0"></span>**is\_alive**()

Return whether the process is alive.

Roughly, a process object is alive from the moment the  $start()$  method returns until the child process terminates.

## <span id="page-885-3"></span>**daemon**

The process's daemon flag, a Boolean value. This must [be set befo](#page-884-2)re *start()* is called.

The initial value is inherited from the creating process.

When a process exits, it attempts to terminate all of its daemonic child processes.

Note that a daemonic process is not allowed to create child process[es. Otherw](#page-884-2)ise a daemonic process would leave its children orphaned if it gets terminated when its parent process exits. Additionally, these are **not** Unix daemons or services, they are normal processes that will be terminated (and not joined) if non-daemonic processes have exited.

In addition to the *threading.Thread* API, *Process* objects also support the following attributes and methods:

## **pid**

Return the p[rocess ID. Before the pro](#page-867-0)cessi[s spawned,](#page-884-0) this will be None.

## **exitcode**

The child's exit code. This will be None if the process has not yet terminated.

<span id="page-885-2"></span>If the child's *run()* method returned normally, the exit code will be 0. If it terminated via *sys. exit()* with an integer argument *N*, the exit code will be *N*.

If the child terminated due to an exception not caught within  $run()$ , the exit code will be 1. If it was terminated by [signal](#page-884-1) *N*, the exit code will be the negative value *-N*.

#### **aut[hkey](#page-1813-0)**

The process's authentication key (a byte string).

When *multiprocessing* is initialized the main process is assigned a random string using  $\circ s$ . *urandom()*.

When a *Process* object is created, it will inherit the authentication key of its parent process, although this m[ay be changed by setting](#page-877-0) *authkey* to another byte string.

See *[Authentica](#page-685-0)tion keys*.

#### **sentinel**

A numeric handle of a system object which will become "ready" when the process ends.

You can use this value if you want to wait on several events at once using *multiprocessing*. *connection.wait()*. Otherwise calling *join()* is simpler.

On Windows, this is an OS handle usable with the WaitForSingleObject and WaitForMultipleObjects family of API calls. On Unix, this is [a file descriptor usable](#page-908-0) [with primitives from the](#page-908-0) *select* module.

New in version 3.3.

# <span id="page-886-0"></span>**terminate**()

Terminate the process[. On](#page-1120-0) Unix this is done using the SIGTERM signal; on Windows TerminateProcess() is used. Note that exit handlers and finally clauses, etc., will not be executed.

Note that descendant processes of the process will *not* be terminated – they will simply become orphaned.

**Warning:** If this method is used when the associated process is using a pipe or queue then the pipe or queue is liable to become corrupted and may become unusable by other process. Similarly, if the process has acquired a lock or semaphore etc. then terminating it is liable to cause other processes to deadlock.

#### **kill**()

Same as  $t$ erminate() but using the SIGKILL signal on Unix.

New in version 3.7.

## **close**()

Close the *[Process](#page-886-0)* object, releasing all resources associated with it. *ValueError* is raised if the underlying process is still running. Once *close()* returns successfully, most other methods and attributes of the *Process* object will raise *ValueError*.

New in v[ersion 3.7.](#page-884-0)

<span id="page-886-1"></span>Note that the *start()*, *join()*, *is\_a[live\(\)](#page-886-1)*, *terminate()* and *[exitcode](#page-126-0)* methods should only be called by [the proces](#page-884-0)s that created the [process object.](#page-126-0)

Example usage of some of the methods of *Process*:

```
>>> import multiprocessing, time, signal
>>> p = multiprocessing.Process(target=time.sleep, args=(1000,))
>>> print(p, p.is_alive())
<Process ... initial> False
>>> p.start()
>>> print(p, p.is_alive())
<Process ... started> True
>>> p.terminate()
>>> time.sleep(0.1)
>>> print(p, p.is_alive())
<Process ... stopped exitcode=-SIGTERM> False
>>> p.exitcode == -signal.SIGTERM
True
```
#### **exception** multiprocessing.**ProcessError**

The base class of all *multiprocessing* exceptions.

## **exception** multiprocessing.**BufferTooShort**

Exception raised by Connection.recv\_bytes\_into() when the supplied buffer object is too small for the message read[.](#page-877-0)

If e is an instance of *BufferTooShort* then e.args[0] will give the message as a byte string.

**exception** multiprocessing.**AuthenticationError**

Raised when there is an authentication error.

**exception** multiprocessing.**TimeoutError**

Raised by methods with a timeout when the timeout expires.

# **Pipes and Queues**

When using multiple processes, one generally uses message passing for communication between processes and avoids having to use any synchronization primitives like locks.

For passing messages one can use  $Pipe()$  (for a connection between two processes) or a queue (which allows multiple producers and consumers).

The *Queue*, *SimpleQueue* and *JoinableQueue* types are multi-producer, multi-consumer FIFO queues modelled on the *queue.Queue* class in the standard library. They differ in that *Queue* lacks the *task\_done()* and *join()* methods introduced into [Python 2.5](#page-887-0)'s *queue.Queue* class.

If you use *JoinableQueue* then you **must** call *JoinableQueue.task\_done()* for each task removed from the [queue or](#page-888-0) [else the semapho](#page-889-0)re [used to count the num](#page-889-1)ber of unfinished ta[sks may](#page-888-0) eventuall[y overflow, raising](#page-955-0) an [exception](#page-955-1).

Note that [one can also create a](#page-889-1) shared queue by [u](#page-954-1)[sing a manager object – see](#page-889-2) *Managers*.

**Note:** *multiprocessing* uses the usual *queue.Empty* and *queue.Full* exceptions to signal a timeout. They are not available in the *multiprocessing* namespace so you need [to import t](#page-898-1)hem from *queue*.

**Note:** [When an object is put on](#page-877-0) a queue, theo[bject is pickled an](#page-954-2)d a [background thre](#page-954-3)ad later flushes the pickled data to an underlying pipe. This [has some consequences](#page-877-0) which are a little surprising, but should notc[ause any](#page-954-0) practical difficulties – if they really bother you then you can instead use a queue created with a *manager*.

- (1) After putting an object on an empty queue there may be an infinitesimal delay before the queue's *empty()* method returns *False* and *get\_nowait()* can return without raising *queue.Empty*.
- (2) If multiple processes are enqueuing objects, it is possible for the objects to be [received](#page-898-1) at the other end outof-order. However, objects enqueued by the same process will always be in the expected order wit[h respect to](#page-888-1) each other.

**Warning:** If a process is killed using *Process.terminate()* or *os.kill()* while it is trying to use a *Queue*, then the data in the queue is likely to become corrupted. This may cause any other process to get an exception when it tries to use the queue later on.

**[Warnin](#page-888-0)g:** As mentioned above, if a child process has put items on a queue (and it has not used *JoinableQueue.cancel\_join\_thread*), then that process will not terminate until all buffered items have been flushed to the pipe.

This means that if you try joining that process you may get a deadlock unless you are sure that all items which have been put on the queue have been consumed. Similarly, if the child process is non-daemonic then the parent [process may hang on exit when it tries to join all](#page-889-3) its non-daemonic children.

Note that a queue created using a manager does not have this issue. See *Programming guidelines*.

<span id="page-887-0"></span>For an example of the usage of queues for interprocess communication see *Examples*.

multiprocessing.**Pipe**([*duplex* ])

Returns a pair (conn1, conn2) of *Connection* objects representing the ends of a pipe.

If *duplex* is True (the default) then the pipe is bidirectional. If *duplex* is False then the pipe is unidirectional: conn1 can only be used for receiving messages and conn2 can only be used for sending messages.

```
class multiprocessing.Queue([maxsize ])
```
Returns a process shared queue implemented using a pipe and a few locks/semaphores. When a process first puts an item on the queue a feeder thread is started which transfers objects from a buffer into the pipe.

<span id="page-888-0"></span>The usual *queue.Empty* and *queue.Full* exceptions from the standard library's *queue* module are raised to signal timeouts.

*Queue* implements all the methods of *queue.Queue* except for *task\_done()* and *join()*.

### **qsize**()

Return the approximate size of the queue. Because of multithreading/multiprocessing semantics, this [nu](#page-888-0)mber is not reliable.

Note that this may raise *NotImplementedError* on Unix platforms like macOS where sem\_getvalue() is not implemented.

#### **empty**()

Return True if the queue is empty, False [otherwise. Be](#page-123-0)cause of multithreading/multiprocessing semantics, this is not reliable.

# <span id="page-888-1"></span>**full**()

Return True if the queue is full, False otherwise. Because of multithreading/multiprocessing semantics, this is not reliable.

# <span id="page-888-5"></span> $\text{put}(obj[, block[, timeout$ ])

Put obj into the queue. If the optional argument *block* is True (the default) and *timeout* is None (the default), block if necessary until a free slot is available. If *timeout* is a positive number, it blocks at most *timeout* seconds and raises the *queue.Full* exception if no free slot was available within that time. Otherwise (*block* is False), put an item on the queue if a free slot is immediately available, else raise the *queue.Full* exception (*timeout* is ignored in that case).

Changed in version 3.8: If the [queue is closed,](#page-954-3) *ValueError* is raised instead of *AssertionError*.

## **put\_nowait**(*obj*)

Eq[uivalent to](#page-954-3) put(obj, False).

<span id="page-888-4"></span>**get**([*block*[, *timeout*] ])

Remove and return an item from the queue. If optional args *block* is True (the default) and *timeout* is None (the default), block if necessary until an item is available. If *timeout* is a positive number, it blocks at most *timeout* seconds and raises the *queue.Empty* exception if no item was available within that time. Otherwise (block is False), return an item if one is immediately available, else raise the *queue.Empty* exception (*timeout* is ignored in that case).

Changed in version 3.8: If the queue is closed, *[ValueError](#page-954-2)* is raised instead of *OSError*.

#### **get\_nowait**()

[Equivalent to](#page-954-2) get(False).

*multiprocessing.Queue* has a few additiona[l methods not fo](#page-126-0)und in *queue.Queue*[. Thes](#page-123-1)e methods are usually unnecessary for most code:

<span id="page-888-2"></span>**close**()

<span id="page-888-3"></span>[Indicate that no more data](#page-888-0) will be put on this queue by the current [process. The ba](#page-954-1)ckground thread will quit once it has flushed all buffered data to the pipe. This is called automatically when the queue is garbage collected.

#### **join\_thread**()

Join the background thread. This can only be used after *close()* has been called. It blocks until the background thread exits, ensuring that all data in the buffer has been flushed to the pipe.

By default if a process is not the creator of the queue then on exit it will attempt to join the queue's background thread. The process can call *cancel\_joi[n\\_thread](#page-888-2)()* to make *join\_thread()* do nothing.

#### **cancel\_join\_thread**()

Prevent  $join\_thread()$  from blocki[ng. In particular, this prevents th](#page-889-3)e backgr[ound thread from be](#page-888-3)ing joined automatically when the process exits – see *join\_thread()*.

<span id="page-889-3"></span>A better name for this method might be allow\_exit\_without\_flush(). It is likely to cause enqueued data to be lost, and you almost certainly will not need to use it. It is really only there if you need th[e current process to](#page-888-3) exit immediately wit[hout waiting to flush](#page-888-3) enqueued data to the underlying pipe, and you don't care about lost data.

**Note:** This class's functionality requires a functioning shared semaphore implementation on the host operating system. Without one, the functionality in this class will be disabled, and attempts to instantiate a *Queue* will result in an *ImportError*. See bpo-3770 for additional information. The same holds true for any of the specialized queue types listed below.

## **class** multip[rocessing.](#page-122-0)**SimpleQueue**

It is a simplified *Queue* type, very [close to a](https://bugs.python.org/issue?@action=redirect&bpo=3770) locked *Pipe*.

# <span id="page-889-0"></span>**close**()

Close the queue: release internal resources.

A queue [must not](#page-888-0) be used anymore after it is [closed](#page-887-0). For example,  $qet$  (),  $put$  () and  $empty$ methods must no longer be called.

New in version 3.9.

#### **empty**()

Return True if the queue is empty, False otherwise.

#### **get**()

Remove and return an item from the queue.

#### **put**(*item*)

Put *item* into the queue.

# **class** multiprocessing.**JoinableQueue**([*maxsize* ])

*JoinableQueue*, a *Queue* subclass, is a queue which additionally has *task\_done()* and *join()* methods.

# <span id="page-889-2"></span><span id="page-889-1"></span>**task\_done**()

[Indicate that a](#page-889-1) f[ormerly e](#page-888-0)nqueued task is complete. Used by que[ue consumers. Fo](#page-889-2)r each *get* () used to fetch a task, a subsequent call to *task\_done()* tells the queue that the processing on the task is complete.

If a *join()* is currently blocking, it will resume when all items have been processed (m[eaning t](#page-888-4)hat a *task\_done()* call was received f[or every item that](#page-889-2) had been *put()* into the queue).

Raises a *ValueError* if called more times than there were items placed in the queue.

**join**()

[Block until all ite](#page-889-2)ms in the queue have been gotten and process[ed.](#page-888-5)

<span id="page-889-4"></span>The cou[nt of unfinished](#page-126-0) tasks goes up whenever an item is added to the queue. The count goes down whenever a consumer calls  $task\_done$  () to indicate that the item was retrieved and all work on it is complete. When the count of unfinished tasks drops to zero, *join()* unblocks.

#### **Miscellaneous**

## multiprocessing.**active\_children**()

Return list of all live children of the current process.

Calling this has the side effect of "joining" any processes which have already finished.

```
multiprocessing.cpu_count()
```
Return the number of CPUs in the system.

This number is not equivalent to the number of CPUs the current process can use. The number of usable CPUs can be obtained with len(os.sched\_getaffinity(0))

When the number of CPUs cannot be determined a *NotImplementedError* is raised.

**See also:**

*os.cpu\_count()*

```
multiprocessing.current_process()
```
Return the *Process* object corresponding to the current process.

[An analogue of](#page-683-0) *threading.current\_thread()*.

## multiprocessing.**parent\_process**()

Return the *[Process](#page-884-0)* object corresponding to the parent process of the *current\_process()*. For the main process, p[arent\\_process](#page-864-1) will be None.

New in version 3.8.

# multiproces[sing.](#page-884-0)**freeze\_support**()

Add support for when a program which uses *multiprocessing* has been frozen to produce a Windows executable. (Has been tested with **py2exe**, **PyInstaller** and **cx\_Freeze**.)

One needs to call this function straight after the  $if$  \_name\_\_ ==  $'$  \_main\_' line of the main module. For example:

```
from multiprocessing import Process, freeze_support
def f():
   print('hello world!')
if __name__ == '__main__':
    freeze_support()
    Process(target=f).start()
```
If the freeze\_support() line is omitted then trying to run the frozen executable will raise *RuntimeError*.

Calling freeze\_support() has no effect when invoked on any operating system other than Windows. In addition, if the module is being run normally by the Python interpreter on Windows (the program has not been [frozen\), then](#page-124-0) freeze support() has no effect.

#### multiprocessing.**get\_all\_start\_methods**()

Returns a list of the supported start methods, the first of which is the default. The possible start methods are 'fork', 'spawn' and 'forkserver'. On Windows only 'spawn' is available. On Unix 'fork' and 'spawn' are always supported, with 'fork' being the default.

New in version 3.4.

multiprocessing.**get\_context**(*method=None*)

Return a context object which has the same attributes as the *multiprocessing* module.

<span id="page-890-0"></span>If *method* is None then the default context is returned. Otherwise *method* should be 'fork', 'spawn', 'forkserver'. *ValueError* is raised if the specified start method is not available.

New in version 3.4.

multiprocessing.**get\_start\_method**(*allow\_none=False*)

Return the name of start method used for starting processes.

If the start method has not been fixed and *allow\_none* is false, then the start method is fixed to the default and the name is returned. If the start method has not been fixed and *allow\_none* is true then None is returned.

The return value can be 'fork', 'spawn', 'forkserver' or None. 'fork' is the default on Unix, while 'spawn' is the default on Windows and macOS.

Changed in version 3.8: On macOS, the *spawn* start method is now the default. The *fork* start method should be considered unsafe as it can lead to crashes of the subprocess. See bpo-33725.

New in version 3.4.

multiprocessing.**set\_executable**(*executable*)

Set the path of the Python interpreter to use when starting [a child proc](https://bugs.python.org/issue?@action=redirect&bpo=33725)ess. (By default *sys.executable* is used). Embedders will probably need to do some thing like

set\_executable(os.path.join(sys.exec\_prefix, 'pythonw.exe'))

before they can create child processes.

Changed in version 3.4: Now supported on Unix when the 'spawn' start method is used.

Changed in version 3.11: Accepts a *path-like object*.

multiprocessing.**set\_start\_method**(*method*, *force=False*)

<span id="page-891-0"></span>Set the method which should be used to start child processes. The *method* argument can be 'fork', 'spawn' or 'forkserver'. Raises *[Runtime](#page-2157-0)Error* if the start method has already been set and *force* is not True. If *method* is None and *force* is True then the start method is set to None. If *method* is None and *force* is False then the context is set to the default context.

Note that this should be called at most [once, and it shou](#page-124-0)ld be protected inside the  $if$  \_\_name\_\_ == '\_main 'clause of the main module.

New in version 3.4.

```
Note: multiprocessing contains no analogues of threading.active_count(), threading.
enumerate(), threading.settrace(), threading.setprofile(), threading.Timer, or
threading.local.
```
# **[Connection Object](#page-867-1)[s](#page-866-0)**

Connection objects allow the sending and receiving of picklable objects or strings. They can be thought of as message oriented connected sockets.

Connection objects are usually created using *Pipe* – see also *Listeners and Clients*.

**class** multiprocessing.connection.**Connection**

#### <span id="page-891-1"></span>**send**(*obj*)

Send an object to the other end [of the c](#page-887-0)onnection [which should be read](#page-907-0) using *recv()*.

The object must be picklable. Very large pickles (approximately 32 MiB+, though it depends on the OS) may raise a *ValueError* exception.

<span id="page-891-2"></span>**recv**()

Return an object sent from the other end of the connection using *send()*. Blocks until there is something to receive. Raises *[EOFErr](#page-126-0)or* if there is nothing left to receive and the other end was closed.

#### <span id="page-891-3"></span>**fileno**()

Return the file descriptor or handle used by the connection.

**close**()

Close the connection.

This is called automatically when the connection is garbage collected.

# $\texttt{pol1}(\textit{|timeout}|)$

Return whether there is any data available to be read.

If *timeout* is not specified then it will return immediately. If *timeout* is a number then this specifies the maximum time in seconds to block. If *timeout* is None then an infinite timeout is used.

Note that multiple connection objects may be polled at once by using *multiprocessing. connection.wait()*.

# **send\_bytes**(*buffer*[, *offset*[, *size* ] ])

Send byte data from a *bytes-like object* as a complete message.

If *offset* [is given then data](#page-908-0) is read from that position in *buffer*. If *size* is given then that many bytes will be read from buffer. Very large buffers (approximately 32 MiB+, though it depends on the OS) may raise a *ValueError* except[ion](#page-2149-0)

# **recv\_bytes**([*maxlength* ])

Return a complete message of byte data sent from the other end of the connection as a string. Blocks [until there is so](#page-126-0)mething to receive. Raises *EOFError* if there is nothing left to receive and the other end has closed.

If *maxlength* is specified and the message is longer than *maxlength* then *OSError* is raised and the connection will no longer be readable.

Changed in version 3.3: This function used [to raise](#page-122-1) *IOError*, which is now an alias of *OSError*.

# **recv\_bytes\_into**(*buffer*[, *offset*])

Read into *buffer* a complete message of byte data sent from the other end of the connection and return the number of bytes in the message. Blocks untilt[here is som](#page-127-0)ething to receive. Raises *[EOFErro](#page-123-1)r* if there is nothing left to receive and the other end was closed.

*buffer* must be a writable *bytes-like object*. If *offset* is given then the message will be written into the buffer from that position. Offset must be a non-negative integer less than the length of *buffer* [\(in bytes](#page-122-1)).

If the buffer is too short then a BufferTooShort exception is raised and the complete message is available as  $\epsilon$ ,  $\arg s[0]$  where  $\epsilon$  [is the e](#page-2149-0)xception instance.

Changed in version 3.3: Connection objects themselves can now be transferred between processes using *Connection.send()* and *Connection.recv()*.

New in version 3.3: Connection objects now support the context management protocol – see *Context Manager Types*. *\_\_enter\_\_()* returns the connection object, and *\_\_exit\_\_()* calls *close()*.

For e[xample:](#page-891-2)

```
>>> from multiprocessing import Pipe
\Rightarrow a, b =Pipe()
>>> a.send([1, 'hello', None])
>>> b.recv()
[1, 'hello', None]
>>> b.send_bytes(b'thank you')
>>> a.recv_bytes()
b'thank you'
>>> import array
\Rightarrow \Rightarrow \arctan x = \arctan x (ii', \arctan x)>>> \text{arr2} = \text{array}.\text{array('i', [0]} * 10)>>> a.send_bytes(arr1)
>>> count = b.recv_bytes_into(arr2)
>>> assert count == len(arr1) * arr1.itemsize
>>> arr2
array('i', [0, 1, 2, 3, 4, 0, 0, 0, 0, 0])
```
**Warning:** The *Connection.recv()* method automatically unpickles the data it receives, which can be a security risk unless you can trust the process which sent the message.

Therefore, unless the connection object was produced using Pipe() you should only use the *recv()* and *send()* metho[ds after performing some so](#page-891-3)rt of authentication. See *Authentication keys*.

**[Warning](#page-891-2):** If a process is killed while it is trying to read or write to [a pipe then the dat](#page-910-0)a in the p[ipe is like](#page-891-3)ly to become corrupted, because it may become impossible to be sure where the message boundaries lie.

# **Synchronization primitives**

Generally synchronization primitives are not as necessary in a multiprocess program as they are in a multithreaded program. See the documentation for *threading* module.

Note that one can also create synchronization primitives by using a manager object – see *Managers*.

```
class multiprocessing.Barrier(parties[, action[, timeout] ])
```
A barrier object: a clone of *t[hreading.B](#page-864-0)arrier*.

New in version 3.3.

```
class multiprocessing.BoundedSemaphore([value ])
```
A bounded semaphore obje[ct: a close analog of](#page-876-1) *threading.BoundedSemaphore*.

<span id="page-893-0"></span>A solitary difference from its close analog exists: its acquire method's first argument is named *block*, as is consistent with *Lock.acquire()*.

**Note:** On macOS, this is indistinguishable from *Semaphore* because [sem\\_getval](#page-874-1)ue() is not implemented on that [platform.](#page-893-1)

# **class** multiprocessing.**Condition**([*lock* ])

A condition variable: an alias for *threading.C[ondition](#page-894-0)*.

If *lock* is specified then it should be a *Lock* or *RLock* object from *multiprocessing*.

Changed in version 3.3: The *wait\_for()* method was added.

#### **class** multiprocessing.**Even[t](#page-872-4)**

A clone of *threading.Event*.

#### **class** multiprocessing.**L[ock](#page-872-3)**

<span id="page-893-2"></span>A non-recursive lock object: a close analog of *threading.Lock*. Once a process or thread has acquired a lock, subse[quent attempts to acqui](#page-875-0)re it from any process or thread will block until it is released; any process or thread may release it. The concepts and behaviors of *threading.Lock* as it applies to threads are replicated here in *multiprocessing.Lock* as it applies to either processes or threads, except as noted.

Note that *Lock* is actually a factory fun[ction which returns a](#page-870-3)n instance of multiprocessing. synchronize.Lock initialized with a default c[ontext.](#page-870-3)

*Lock* supports the *[context manager](#page-893-2)* protocol and thus may be used in with statements.

#### **acquire**(*[block=](#page-893-2)True*, *timeout=None*)

Acquire a lock, blocking or non-blocking.

<span id="page-893-1"></span>[W](#page-893-2)ith the *block* [argument set t](#page-2150-0)o True (the default), the method call will block until the lock is in an unlocked state, then set it to locked and return True. Note that the name of this first argument differs from that in *threading.Lock.acquire()*.

With the *block* argument set to False, the method call does not block. If the lock is currently in a locked state, return False; otherwise set the lock to a locked state and return True.

When invoked with a positive, floating-point value for *timeout*, block for at most the number of seconds specified by *timeout* as long as the lock can not be acquired. Invocations with a negative value for *timeout* are equivalent to a *timeout* of zero. Invocations with a *timeout* value of None (the default) set the timeout period to infinite. Note that the treatment of negative or None values for *timeout* differs from the implemented behavior in *threading.Lock.acquire()*. The *timeout* argument has no practical implications if the *block* argument is set to False and is thus ignored. Returns True if the lock has been acquired or False if the timeout period has elapsed.

#### **release**()

Release a lock. This can [be called from any process or threa](#page-870-0)d, not only the process or thread which originally acquired the lock.

Behavior is the same as in *threading.Lock.release()* except that when invoked on an unlocked lock, a *ValueError* is raised.

#### **class** multiprocessing.**RLock**

<span id="page-894-1"></span>A recursive lock object: a close analog of *[threading.RLock](#page-870-1)*. A recursive lock must be released by the process or th[read that acquir](#page-126-0)ed it. Once a process or thread has acquired a recursive lock, the same process or thread may acquire it again without blocking; that process or thread must release it once for each time it has been acquired.

Note that *RLock* is actually a factory [function which returns](#page-870-2) an instance of multiprocessing. synchronize.RLock initialized with a default context.

*RLock* supports the *context manager* protocol and thus may be used in with statements.

### **acquire**(*[block=](#page-894-1)True*, *timeout=None*)

Acquire a lock, blocking or non-blocking.

<span id="page-894-2"></span>[W](#page-894-1)hen invoked [with the](#page-2150-0) *block* argument set to True, block until the lock is in an unlocked state (not owned by any process or thread) unless the lock is already owned by the current process or thread. The current process or thread then takes ownership of the lock (if it does not already have ownership) and the recursion level inside the lock increments by one, resulting in a return value of True. Note that there are several differences in this first argument's behavior compared to the implementation of *threading. RLock.acquire()*, starting with the name of the argument itself.

When invoked with the *block* argument set to False, do not block. If the lock has already been acquired (and thus is owned) by another process or thread, the current process or thread does not take ownership and the recursion level within the lock is not changed, resulting in a return value of False[. If the lock is](#page-871-0) [in an unlocked state, the](#page-871-0) current process or thread takes ownership and the recursion level is incremented, resulting in a return value of True.

Use and behaviors of the *timeout* argument are the same as in *Lock.acquire()*. Note that some of these behaviors of *timeout* differ from the implemented behaviors in *threading.RLock. acquire()*.

#### **release**()

Release a lock, decrementing the recursion level. If after the decrem[ent the rec](#page-893-1)[ursion level is zero, reset](#page-871-0) [the lock to un](#page-871-0)locked (not owned by any process or thread) and if any other processes or threads are blocked waiting for the lock to become unlocked, allow exactly one of them to proceed. If after the decrement the recursion level is still nonzero, the lock remains locked and owned by the calling process or thread.

Only call this method when the calling process or thread owns the lock. An *AssertionError* is raised if this method is called by a process or thread other than the owner or if the lock is in an unlocked (unowned) state. Note that the type of exception raised in this situation differs from the implemented behavior in *threading.RLock.release()*.

# **class** multiprocessing.**Semaphore**([*value* ])

<span id="page-894-0"></span>A semaphore object: a close analog of *threading.Semaphore*.

A solitary difference from its close analog exists: its acquire method's first argument is named *block*, as is consistent with *Lock.acquire()*.

Note: On macOS, sem\_timedwait is unsupported, so calling acquire() with a timeout will emulate that function's behavior us[ing a sleeping loop.](#page-893-1)

Note: If the SIGINT signal generated by  $Ctrl-C$  arrives while the main thread is blocked by a call to BoundedSemaphore.acquire(), *Lock.acquire()*, *RLock.acquire()*, Semaphore. acquire(), Condition.acquire() or Condition.wait() then the call will be immediately interrupted and *KeyboardInterrupt* will be raised.

This differs from the behaviour of *threading* [where SIGINT will be](#page-893-1) ig[nored while the equival](#page-894-2)ent blocking calls are in progress.

**Note:** Some of this package's fu[nctionality req](#page-864-0)uires a functioning shared semaphore implementation on the host operating system. Without one, the multiprocessing. synchronize module will be disabled, and attempts to import it will result in an *ImportError*. See bpo-3770 for additional information.

# **Shared ctypes Object[s](#page-122-0)**

It is possible to create shared objects using shared memory which can be inherited by child processes.

multiprocessing.**Value**(*typecode\_or\_type*, *\*args*, *lock=True*)

Return a *ctypes* object allocated from shared memory. By default the return value is actually a synchronized wrapper for the object. The object itself can be accessed via the *value* attribute of a *Value*.

<span id="page-895-1"></span>*typecode or type* determines the type of the returned object: it is either a ctypes type or a one character typecod[e of the ki](#page-831-0)nd used by the *array* module. *\*args* is passed on to the constructor for the type.

If *lock* is True (the default) then a new recursive lock object is created to synchron[ize acces](#page-895-1)s to the value. If *lock* is a *Lock* or *RLock* object then that will be used to synchronize access to the value. If *lock* is False then access to the returned obje[ct will no](#page-290-0)t be automatically protected by a lock, so it will not necessarily be "process-safe".

Operations like += which involve a read and write are not atomic. So if, for instance, you want to atomically increme[nt a sha](#page-893-2)re[d value it](#page-894-1) is insufficient to just do

counter.value += 1

Assuming the associated lock is recursive (which it is by default) you can instead do

```
with counter.get_lock():
   counter.value += 1
```
Note that *lock* is a keyword-only argument.

multiprocessing.**Array**(*typecode\_or\_type*, *size\_or\_initializer*, *\**, *lock=True*)

Return a ctypes array allocated from shared memory. By default the return value is actually a synchronized wrapper for the array.

<span id="page-895-0"></span>*typecode or type* determines the type of the elements of the returned array: it is either a ctypes type or a one character typecode of the kind used by the *array* module. If *size\_or\_initializer* is an integer, then it determines the length of the array, and the array will be initially zeroed. Otherwise, *size\_or\_initializer* is a sequence which is used to initialize the array and whose length determines the length of the array.

If *lock* is True (the default) then a new lock object is created to synchronize access to the value. If *lock* is a *Lock* or *RLock* object then that will be used to synchronize access to the value. If *lock* is False then access to the returned object will not be automatically protected by a lock, so it will not necessarily be "process-safe".

Note that *lock* is a keyword only argument.

[Note t](#page-893-2)ha[t an arra](#page-894-1)y of *ctypes.c\_char* has *value* and *raw* attributes which allow one to use it to store and retrieve strings.

### **The multiprocessing[.sharedctypes](#page-858-0) module**

<span id="page-896-0"></span>The *multiprocessing.sharedctypes* module provides functions for allocating *ctypes* objects from shared memory which can be inherited by child processes.

**Note:** Although it is possible to store a pointer in shared memory remember that this will refer to a location in thea[ddress space of a specific process. Howeve](#page-896-0)r, the pointer is quite likely to be invalid in [the contex](#page-831-0)t of a second process and trying to dereference the pointer from the second process may cause a crash.

```
multiprocessing.sharedctypes.RawArray(typecode_or_type, size_or_initializer)
```
Return a ctypes array allocated from shared memory.

<span id="page-896-2"></span>*typecode\_or\_type* determines the type of the elements of the returned array: it is either a ctypes type or a one character typecode of the kind used by the *array* module. If *size\_or\_initializer* is an integer then it determines the length of the array, and the array will be initially zeroed. Otherwise *size\_or\_initializer* is a sequence which is used to initialize the array and whose length determines the length of the array.

Note that setting and getting an element is potentially non-atomic – use *Array()* instead to make sure that access is automatically synchronized usin[g a lock.](#page-290-0)

## multiprocessing.sharedctypes.**RawValue**(*typecode\_or\_type*, *\*args*)

Return a ctypes object allocated from shared memory.

<span id="page-896-3"></span>*typecode\_or\_type* determines the type of the returned object: it is either a ctypes type or a one character typecode of the kind used by the *array* module. *\*args* is passed on to the constructor for the type.

Note that setting and getting the value is potentially non-atomic – use *Value()* instead to make sure that access is automatically synchronized using a lock.

Note that an array of *ctypes.[c\\_char](#page-290-0)* has value and raw attributes which allow one to use it to store and retrieve strings – see documentation for *ctypes*.

### multiprocessing.sharedctypes.**Array**(*typecode\_or\_type*, *size\_o[r\\_initializer](#page-896-1)*, *\**, *lock=True*)

The same as *RawArray()* except that depending on the value of *lock* a process-safe synchronization wrapper may be returned inst[ead of a raw ctypes](#page-858-0) [array.](#page-831-0)

If *lock* is True (the default) then a new lock object is created to synchronize access to the value. If *lock* is a *Lock* or *RLock* object then that will be used to synchronize access to the value. If *lock* is False then access to the return[ed object will no](#page-896-2)t be automatically protected by a lock, so it will not necessarily be "process-safe".

Note that *lock* is a keyword-only argument.

#### mult[iproc](#page-893-2)e[ssing.](#page-894-1)sharedctypes.**Value**(*typecode\_or\_type*, *\*args*, *lock=True*)

The same as *RawValue()* except that depending on the value of *lock* a process-safe synchronization wrapper may be returned instead of a raw ctypes object.

<span id="page-896-1"></span>If *lock* is True (the default) then a new lock object is created to synchronize access to the value. If *lock* is a *Lock* or *RLock* object then that will be used to synchronize access to the value. If *lock* is False then access to the return[ed object will no](#page-896-3)t be automatically protected by a lock, so it will not necessarily be "process-safe".

Note that *lock* is a keyword-only argument.

#### multiprocessing.sharedctypes.**copy**(*obj*)

Return a ctypes object allocated from shared memory which is a copy of the ctypes object *obj*.

multiprocessing.sharedctypes.**synchronized**(*obj*[, *lock* ])

Return a process-safe wrapper object for a ctypes object which uses *lock* to synchronize access. If *lock* is None (the default) then a *multiprocessing.RLock* object is created automatically.

A synchronized wrapper will have two methods in addition to those of the object it wraps: get\_obj() returns the wrapped object and get\_lock() returns the lock object used for synchronization.

Note that accessin[g the ctypes object through the w](#page-894-1)rapper can be a lot slower than accessing the raw ctypes object.

Changed in version 3.5: Synchronized objects support the *context manager* protocol.

The table below compares the syntax for creating shared ctypes objects from shared memory with the normal ctypes syntax. (In the table MyStruct is some subclass of *ctypes.Structure*.)

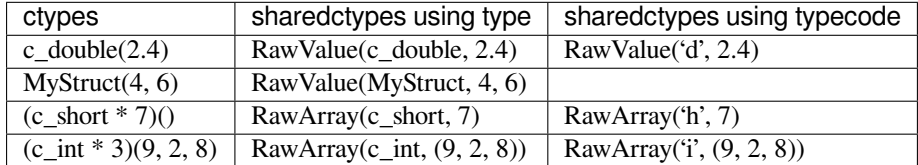

Below is an example where a number of ctypes objects are modified by a child process:

```
from multiprocessing import Process, Lock
from multiprocessing.sharedctypes import Value, Array
from ctypes import Structure, c_double
class Point(Structure):
    _{\text{fields}} = [('x', c_{\text{double}}), ('y', c_{\text{double}})]def modify(n, x, s, A):
   n.value **= 2
   x<u>value</u> <math>**= 2s.value = s.value.upper()
    for a in A:
       a \cdot x \cdot * = 2a \cdot y * * = 2if __name__ == '__main__':
   lock = Lock()n = Value('i', 7)x = Value(c_double, 1.0/3.0, lock=False)
    s = Array('c', b'hello world', lock=lock)
   A = Array(Point, [(1.875, -6.25), (-5.75, 2.0), (2.375, 9.5)], lock = lock)p = Process(target=modify, args=(n, x, s, A))p.start()
   p.join()
   print(n.value)
   print(x.value)
    print(s.value)
    print([(a.x, a.y) for a in A])
```
The results printed are

49 0.111111111111111

(continues on next page)

## **Managers**

<span id="page-898-1"></span>Managers provide a way to create data which can be shared between different processes, including sharing over a network between processes running on different machines. A manager object controls a server process which manages *shared objects*. Other processes can access the shared objects by using proxies.

```
multiprocessing.Manager()
```
Returns a started *SyncManager* object which can be used for sharing objects between processes. The returned manager object corresponds to a spawned child process and has methods which will create shared objects and return corresponding proxies.

<span id="page-898-0"></span>Manager processes will be shutdown as soon as they are garbage collected or their parent process exits. The manager classes are defined in the *[multiproces](#page-899-0)sing.managers* module:

```
class multiprocessing.managers.BaseManager(address=None, authkey=None, serializer='pickle',
                                                      ctx=None, *, shutdown_timeout=1.0)
```
Create a BaseMan[ager object.](#page-898-2)

<span id="page-898-5"></span>Once created one should call *start()* or get\_server().serve\_forever() to ensure that the manager object refers to a started manager process.

*address* is the address on which the manager process listens for new connections. If *address* is None then an arbitrary one is chosen.

*authkey* is the authentication key which will be used to check the validity of incoming connections to the server process. If *authkey* is None then current\_process().authkey is used. Otherwise *authkey* is used and it must be a byte string.

*serializer* must be 'pickle' (use *pickle* serialization) or 'xmlrpclib' (use *xmlrpc.client* serialization).

*ctx* is a context object, or None (use the current context). See the get\_context() function.

*shutdown\_timeout* is a timeout in se[conds use](#page-484-0)d to wait until the process used by the [manager completes i](#page-1405-0)n the *shutdown()* method. If the shutdown times out, the process is terminated. If terminating the process also times out, the process is killed.

Changed in version 3.11: Added the *shutdown\_timeout* parameter.

# **[start](#page-899-1)**([*initializer*[, *initargs*] ])

Start a subprocess to start the manager. If *initializer* is not None then the subprocess will call initializer(\*initargs) when it starts.

#### <span id="page-898-3"></span>**get\_server**()

Returns a Server object which represents the actual server under the control of the Manager. The Server object supports the serve\_forever() method:

```
>>> from multiprocessing.managers import BaseManager
>>> manager = BaseManager(address=('', 50000), authkey=b'abc')
>>> server = manager.get_server()
>>> server.serve_forever()
```
Server additionally has an *address* attribute.

### <span id="page-898-4"></span>**connect**()

Connect a local manager object to a remote manager process:

```
>>> from multiprocessing.managers import BaseManager
>>> m = BaseManager(address=('127.0.0.1', 50000), authkey=b'abc')
>>> m.connect()
```
## **shutdown**()

Stop the process used by the manager. This is only available if  $start()$  has been used to start the server process.

This can be called multiple times.

<span id="page-899-1"></span>**register**(*typeid*[, *callable*[, *proxytype*[, *exposed*[, *method\_to\_typeid*[, *[create\\_](#page-898-3)method* ] ] ] ] ])

A classmethod which can be used for registering a type or callable with the manager class.

*typeid* is a "type identifier" which is used to identify a particular type of shared object. This must be a string.

*callable* is a callable used for creating objects for this type identifier. If a manager instance will be connected to the server using the *connect()* method, or if the *create\_method* argument is False then this can be left as None.

*proxytype* is a subclass of *BaseProxy* which is used to create proxies for shared objects with this *typeid*. If None then a proxy class is creat[ed automatica](#page-898-4)lly.

*exposed* is used to specify a sequence of method names which proxies for this typeid should be allowed to access using *BaseProxy.\_callmethod()*. (If *exposed* is None then proxytype.\_exposed\_ is used instead if it exist[s.\) In the case](#page-903-0) where no exposed list is specified, all "public methods" of the shared object will be accessible. (Here a "public method" means any attribute which has  $a$   $\text{call}$  () method and whose name does not begin with '\_'.)

*method\_to\_typeid* [is a mapping used to specify th](#page-903-1)e return type of those exposed methods which should return a proxy. It maps method names to typeid strings. (If *method\_to\_typeid* is None then proxytype. \_method\_to\_typeid\_ is used instead if it exists.) If a method's name is not a key of this mapping or if the mapping is None then the object returned by the method will be copied by value.

*create\_method* determines whether a method should be created with name *typeid* which can be used to tell the server process to create a new shared object and return a proxy for it. By default it is True.

*BaseManager* instances also have one read-only property:

#### **address**

The address used by the manager.

[Changed in versi](#page-898-5)on 3.3: Manager objects support the context management protocol – see *Context Manager Types*. *\_\_enter\_\_()* starts the server process (if it has not already started) and then returns the manager object. *\_\_exit\_\_()* calls *shutdown()*.

In previous versions *\_\_enter\_\_()* did not start the manager's server process if it was not [already started.](#page-108-0)

## **class** [mul](#page-108-0)[tiprocessing](#page-108-1).managers.**SyncManager**

A subclass of *[BaseMa](#page-108-2)nager* [which can b](#page-899-1)e used for the synchronization of processes. Objects of this type are returned by *mul[tiprocessing](#page-108-1).Manager()*.

<span id="page-899-0"></span>Its methods create and return *Proxy Objects* for a number of commonly used data types to be synchronized across process[es. This notably i](#page-898-5)ncludes shared lists and dictionaries.

# **Barrier**(*parties*[, *action*[, *[timeout](#page-898-0)*] ])

Create a shared *threa[ding.Barri](#page-902-0)er* object and return a proxy for it.

New in version 3.3.

# **BoundedSemaphore**([*value* ])

Create a shared *[threading.Bounded](#page-876-1)Semaphore* object and return a proxy for it.
# **Condition**([*lock* ])

Create a shared *threading.Condition* object and return a proxy for it.

If *lock* is supplied then it should be a proxy for a *threading.Lock* or *threading.RLock* object.

Changed in version 3.3: The *wait\_for()* method was added.

### Event()

Create a shared *threading.Event* object a[nd return a proxy for it](#page-870-0).

## **Lock**()

Create a shared *threading.Lock* object and return a proxy for it.

### **Namespace**()

Create a shared *Namespace* object and return a proxy for it.

### **Queue**([*maxsize* ])

Create a shared *queue.Queue* object and return a proxy for it.

### **RLock**()

Create a shared *threading.RLock* object and return a proxy for it.

#### **Semaphore**([*value* ][\)](#page-954-0)

Create a shared *threading.Semaphore* object and return a proxy for it.

#### **Array**(*typecode*, *se[quence](#page-870-1)*)

Create an array and return a proxy for it.

#### **Value**(*typecode*, *va[lue](#page-873-0)*)

Create an object with a writable value attribute and return a proxy for it.

#### **dict**()

**dict**(*mapping*)

```
dict(sequence)
```
Create a shared *dict* object and return a proxy for it.

#### **list**()

**list**(*sequence*)

Create a shared *[list](#page-103-0)* object and return a proxy for it.

Changed in version 3.6: Shared objects are capable of being nested. For example, a shared container object such as a shared list can contain other shared objects which will all be managed and synchronized by the *SyncManager*.

#### **class** multiprocessing.managers.**Namespace**

A type that can register with *SyncManager*.

[A namespace obj](#page-899-0)ect has no public methods, but does have writable attributes. Its representation shows the values of its attributes.

However, when using a prox[y for a namespace](#page-899-0) object, an attribute beginning with '\_' will be an attribute of the proxy and not an attribute of the referent:

```
>>> manager = multiprocessing.Manager()
>>> Global = manager.Namespace()
>>> Global.x = 10
>>> Global.y = 'hello'
>>> Global._z = 12.3 # this is an attribute of the proxy
>>> print(Global)
Namespace(x=10, y='hello')
```
#### **Customized managers**

To create one's own manager, one creates a subclass of *BaseManager* and uses the *register()* classmethod to register new types or callables with the manager class. For example:

```
from multiprocessing.managers import BaseManager
class MathsClass:
   def add(self, x, y):
       return x + y
   def mul(self, x, y):
       return x * y
class MyManager(BaseManager):
   pass
MyManager.register('Maths', MathsClass)
if __name__ == '__main__':
   with MyManager() as manager:
       maths = manager.Maths()print(maths.add(4, 3)) # prints 7
       print(maths.mul(7, 8)) # prints 56
```
#### **Using a remote manager**

It is possible to run a manager server on one machine and have clients use it from other machines (assuming that the firewalls involved allow it).

Running the following commands creates a server for a single shared queue which remote clients can access:

```
>>> from multiprocessing.managers import BaseManager
>>> from queue import Queue
>>> queue = Queue()
>>> class QueueManager(BaseManager): pass
>>> QueueManager.register('get_queue', callable=lambda:queue)
>>> m = QueueManager(address=('', 50000), authkey=b'abracadabra')
>>> s = m.get_server()
>>> s.serve_forever()
```
One client can access the server as follows:

```
>>> from multiprocessing.managers import BaseManager
>>> class QueueManager(BaseManager): pass
>>> QueueManager.register('get_queue')
>>> m = QueueManager(address=('foo.bar.org', 50000), authkey=b'abracadabra')
>>> m.connect()
>>> queue = m.get_queue()
>>> queue.put('hello')
```
Another client can also use it:

```
>>> from multiprocessing.managers import BaseManager
>>> class QueueManager(BaseManager): pass
>>> QueueManager.register('get_queue')
>>> m = QueueManager(address=('foo.bar.org', 50000), authkey=b'abracadabra')
>>> m.connect()
>>> queue = m.get_queue()
>>> queue.get()
'hello'
```
Local processes can also access that queue, using the code from above on the client to access it remotely:

```
>>> from multiprocessing import Process, Queue
>>> from multiprocessing.managers import BaseManager
>>> class Worker(Process):
... def __init__(self, q):
... self.q = q
... super().__init__()
... def run(self):
... self.q.put('local hello')
...
>>> queue = Queue()
>>> w = Worker(queue)
>>> w.start()
>>> class QueueManager(BaseManager): pass
...
>>> QueueManager.register('get_queue', callable=lambda: queue)
>>> m = QueueManager(address=('', 50000), authkey=b'abracadabra')
>>> s = m.get_server()
>>> s.serve_forever()
```
## **Proxy Objects**

<span id="page-902-0"></span>A proxy is an object which *refers* to a shared object which lives (presumably) in a different process. The shared object is said to be the *referent* of the proxy. Multiple proxy objects may have the same referent.

A proxy object has methods which invoke corresponding methods of its referent (although not every method of the referent will necessarily be available through the proxy). In this way, a proxy can be used just like its referent can:

```
>>> from multiprocessing import Manager
>>> manager = Manager()
\rightarrow \rightarrow 1 = manager.list([i * i for i in range(10)])
>>> print(l)
[0, 1, 4, 9, 16, 25, 36, 49, 64, 81]
>>> print(repr(l))
<ListProxy object, typeid 'list' at 0x...>
>>> l[4]
16
>>> l[2:5]
[4, 9, 16]
```
Notice that applying  $str()$  to a proxy will return the representation of the referent, whereas applying  $repr()$  will return the representation of the proxy.

An important feature of proxy objects is that they are picklable so they can be passed between processes. As such, a referent can contain *[Proxy O](#page-69-0)bjects*. This permits nesting of these managed lists, dicts, and other *Proxy [Objects](#page-45-0)*:

```
>>> a = manager.list()
>>> b = manager.list()
>>> a.append(b) # referent of a now contains referent of b
>>> print(a, b)
[<ListProxy object, typeid 'list' at ...>] []
>>> b.append('hello')
>>> print(a[0], b)
['hello'] ['hello']
```
Similarly, dict and list proxies may be nested inside one another:

```
>>> l_outer = manager.list([ manager.dict() for i in range(2) ])
>>> d_first_inner = l_outer[0]
>>> d_first_inner['a'] = 1
```

```
\rightarrow d first inner['b'] = 2
>>> l_outer[1]['c'] = 3
>>> l_outer[1]['z'] = 26
>>> print(l_outer[0])
{'a': 1, 'b': 2}
>>> print(l_outer[1])
{'c': 3, 'z': 26}
```
If standard (non-proxy) *list* or *dict* objects are contained in a referent, modifications to those mutable values will not be propagated through the manager because the proxy has no way of knowing when the values contained within are modified. However, storing a value in a container proxy (which triggers a \_\_setitem\_\_ on the proxy object) does propagate through the manager and so to effectively modify such an item, one could re-assign the modified value to the container proxy:

```
# create a list proxy and append a mutable object (a dictionary)
lproxy = manager.list()lproxy.append({})
# now mutate the dictionary
d = 1proxy[0]d['a'] = 1d['b'] = 2# at this point, the changes to d are not yet synced, but by
# updating the dictionary, the proxy is notified of the change
lproxy[0] = d
```
This approach is perhaps less convenient than employing nested *Proxy Objects*for most use cases but also demonstrates a level of control over the synchronization.

**Note:** The proxy types in *multiprocessing* do nothing [to support com](#page-902-0)parisons by value. So, for instance, we have:

**>>>** manager.list([1,2,3]) == [1,2,3] False

One should just use a copy of the referent instead when making comparisons.

```
class multiprocessing.managers.BaseProxy
```
Proxy objects are instances of subclasses of *BaseProxy*.

```
_callmethod(methodname[, args[, kwds] ])
```
Call and return the result of a method of the proxy's referent.

<span id="page-903-1"></span>If  $prox(y)$  is a proxy whose referent is  $obj$  [then the](#page-903-0) expression

proxy.\_callmethod(methodname, args, kwds)

will evaluate the expression

getattr(obj, methodname)(\*args, \*\*kwds)

in the manager's process.

The returned value will be a copy of the result of the call or a proxy to a new shared object – see documentation for the *method\_to\_typeid* argument of *BaseManager.register()*.

If an exception is raised by the call, then is re-raised by *\_callmethod()*. If some other exception is raised in the manager's process then this is converted into a RemoteError exception and is raised by *\_callmethod()*.

Note in particular that an exception will be raised if *[methodname](#page-899-1)* [has not be](#page-903-1)en *exposed*.

An example of the usage of *\_callmethod()*:

```
>>> l = manager.list(range(10))
>>> l._callmethod('__len__')
10
>>> l._callmethod('__getitem__', (slice(2, 7),)) # equivalent to l[2:7]
[2, 3, 4, 5, 6]>>> l._callmethod('__getitem__', (20,)) # equivalent to l[20]
Traceback (most recent call last):
...
IndexError: list index out of range
```
#### **\_getvalue**()

Return a copy of the referent.

If the referent is unpicklable then this will raise an exception.

**\_\_repr\_\_**()

Return a representation of the proxy object.

**\_\_str\_\_**()

Return the representation of the referent.

#### **Cleanup**

A proxy object uses a weakref callback so that when it gets garbage collected it deregisters itself from the manager which owns its referent.

A shared object gets deleted from the manager process when there are no longer any proxies referring to it.

#### **Process Pools**

One can create a pool of processes which will carry out tasks submitted to it with the *Pool* class.

<span id="page-904-1"></span>**class** multiprocessing.pool.**Pool**([*processes*[, *initializer*[, *initargs*[, *maxtasksperchild*[, *context*] ] ]  $\coprod$  )

<span id="page-904-0"></span>A process pool object which controls a pool of worker processes to which jobs [can be](#page-904-0) submitted. It supports asynchronous results with timeouts and callbacks and has a parallel map implementation.

*processes* is the number of worker processes to use. If *processes* is None then the number returned by *os. cpu\_count()* is used.

If *initializer* is not None then each worker process will call initializer(\*initargs) when it starts.

*maxtasksperchild* is the number of tasks a worker process can complete before it will exit and be replaced [with](#page-683-0) [a fresh worker pr](#page-683-0)ocess, to enable unused resources to be freed. The default *maxtasksperchild* is None, which means worker processes will live as long as the pool.

*context* can be used to specify the context used for starting the worker processes. Usually a pool is created using the function multiprocessing.Pool() or the *Pool()* method of a context object. In both cases *context* is set appropriately.

Note that the methods of the pool object should only be called by the process which created the pool.

**Warning:** *multiprocessing.pool* objects have internal resources that need to be properly managed (like any other resource) by using the pool as a context manager or by calling *close()* and *terminate()* manually. Failure to do this can lead to the process hanging on finalization.

Note that it is **not correct** to rely on the garbage collector to destroy the pool as CPython does not assure that the final[izer of the pool will be called \(](#page-904-1)see  $\circ$ b $\text{ject.}$   $\text{del}$  () for more informa[tion\).](#page-906-0)

New in version 3.2: *maxtasksperchild*

New in version 3.4: *context*

**Note:** Worker processes within a *Pool* typically live for the complete duration of the Pool's work queue. A frequent pattern found in other systems (such as Apache, mod\_wsgi, etc) to free resources held by workers is to allow a worker within a pool to complete only a set amount of work before being exiting, being cleaned up and a new process spawned to replace the old one. The *maxtasksperchild* argument to the *Pool* exposes this ability to the end user.

# $\mathbf{apply}$  (*func*[, *args*[, *kwds*]])

Call *func* with arguments *args* and keyword arguments *kwds*. It blocks until the result [is read](#page-904-0)y. Given this blocks, *apply\_async()* is better suited for performing work in parallel. Additionally, *func* is only executed in one of the workers of the pool.

# **apply\_async**(*func*[, *args*[, *kwds*[, *callback*[, *error\_callback* ] ] ] ])

A variant of the *[apply\(\)](#page-905-0)* method which returns a *AsyncResult* object.

<span id="page-905-0"></span>If *callback* is specified then it should be a callable which accepts a single argument. When the result becomes ready *callback* is applied to it, that is unless the call failed, in which case the *error\_callback* is applied instead.

If *error\_callback* is specified then it should be a callable which accepts a single argument. If the target function fails, then the *error\_callback* is called with the exception instance.

Callbacks should complete immediately since otherwise the thread which handles the results will get blocked.

**map**(*func*, *iterable*[, *chunksize* ])

A parallel equivalent of the *map()* built-in function (it supports only one *iterable* argument though, for multiple iterables see  $starmap()$ ). It blocks until the result is ready.

<span id="page-905-2"></span>This method chops the iterable into a number of chunks which it submits to the process pool as separate tasks. The (approximate) si[ze of the](#page-39-0)se chunks can be specified by setting *chunksize* to a positive integer.

Note that it may ca[use high mem](#page-906-1)ory usage for very long iterables. Consider using *imap()* or *imap\_unordered()* with explicit *chunksize* option for better efficiency.

# **map\_async**(*func*, *iterable*[, *chunksize*[, *callback*[, *error\_callback* ] ] ])

A variant of the *map()* method which returns a *AsyncResult* object.

<span id="page-905-4"></span>If *callback* [is specified t](#page-905-1)hen it should be a callable which accepts a single argument. When the result becomes ready *callback* is applied to it, that is unless the call failed, in which case the *error\_callback* is applied instead.

If *error\_callback* is specified then it should be a callable which accepts a single argument. If the target function fails, then the *error\_callback* is called with the exception instance.

Callbacks should complete immediately since otherwise the thread which handles the results will get blocked.

**imap**(*func*, *iterable*[, *chunksize* ])

A lazier version of *map()*.

<span id="page-905-3"></span>The *chunksize* argument is the same as the one used by the *map()* method. For very long iterables using a large value for *chunksize* can make the job complete **much** faster than using the default value of 1.

Also if *chunksize* is 1 [then](#page-905-2) the next() method of the iterator returned by the *imap()* method has an optional *timeout* parameter: next(timeout) will raise *[multi](#page-905-2)processing.TimeoutError* if the result cannot be returned within *timeout* seconds.

### <span id="page-905-1"></span>**imap\_unordered**(*func*, *iterable*[, *chunksize* ])

The same as  $\lim_{n \to \infty}$  () except that the ordering of the resul[ts from the returned iterator should be consi](#page-887-0)dered arbitrary. (Only when there is only one worker process is the order guaranteed to be "correct".)

# **starmap**(*func*, *iterable*[, *chunksize* ])

Like *map()* except that the elements of the *iterable* are expected to be iterables that are unpacked as arguments.

Hence an *iterable* of  $[(1,2), (3, 4)]$  results in  $[\text{func}(1,2), \text{func}(3,4)]$ .

New [in versio](#page-905-2)n 3.3.

### <span id="page-906-1"></span>**starmap\_async**(*func*, *iterable*[, *chunksize*[, *callback*[, *error\_callback* ] ] ])

A combination of *starmap()* and *map\_async()* that iterates over *iterable* of iterables and calls *func* with the iterables unpacked. Returns a result object.

New in version 3.3.

#### **close**()

Prevents any more tasks from being submitted to the pool. Once all the tasks have been completed the worker processes will exit.

#### <span id="page-906-0"></span>**terminate**()

Stops the worker processes immediately without completing outstanding work. When the pool object is garbage collected *terminate()* will be called immediately.

### <span id="page-906-2"></span>**join**()

Wait for the worker processes to exit. One must call *close()* or *terminate()* before using *join()*.

<span id="page-906-3"></span>New in version 3.3: Pool objects now support the context management protocol – see *Context Manager Types*. *\_\_enter\_\_()* returns the pool object, and *\_\_exit\_\_()* calls *[termin](#page-906-0)a[te\(\)](#page-906-2)*.

#### **class** m[ultipro](#page-906-3)cessing.pool.**AsyncResult**

The class of the result returned by *Pool.apply\_async()* and *Pool.map\_as[ync\(\)](#page-108-0)*.

#### <span id="page-906-4"></span>**get**([*[timeout](#page-108-1)*])

Return the result when it arrives. If *timeout* is not None and the result does not arrive within *timeout* seconds then *multiproce[ssing.TimeoutError](#page-905-0)* is ra[ised. If the remote call ra](#page-905-4)ised an exception then that exception will be reraised by *get()*.

## $wait$ ( $|$ *timeout*)

Wait until th[e result is available or until](#page-887-0) *timeout* seconds pass.

#### **ready**()

Return whether the call has completed.

#### **successful**()

Return whether the call completed without raising an exception. Will raise *ValueError* if the result is not ready.

Changed in version 3.7: If the result is not ready, *ValueError* is raised instead of *AssertionError*.

The following example demonstrates the use of a pool:

```
from multiprocessing import Pool
import time
def f(x):
   return x*x
if __name__ == ' __main__':
   with Pool(processes=4) as pool: # start 4 worker processes
       result = pool.apply_async(f, (10,)) # evaluate "f(10)" asynchronously in a␣
,→single process
       print(result.get(timeout=1)) # prints "100" unless your computer is␣
,→*very* slow
```

```
print(pool.map(f, range(10))) # prints "[0, 1, 4,..., 81]"
      it = pool.time(f, range(10))print(next(it)) # prints "0"
      print(next(it)) # prints "1"
     print(it.next(timeout=1)) # prints "4" unless your computer is␣
,→*very* slow
      result = pool.appendy_async(time.sleep, (10,))print(result.get(timeout=1)) # raises multiprocessing.TimeoutError
```
## **Listeners and Clients**

<span id="page-907-0"></span>Usually message passing between processes is done using queues or by using *Connection* objects returned by *Pipe()*.

However, the *multiprocessing.connection* module allows some extra flexibility. It basically gives a high level message oriented API for dealing with sockets or Windows named pipes. It also has support for *digest authen[tication](#page-887-1)* using the *hmac* module, and for polling multiple connections at the sa[me time.](#page-891-0)

multiprocessing.connection.**deliver\_challenge**(*connection*, *authkey*)

Send a [randomly generated message to the othe](#page-907-0)r end of the connection and wait for a reply.

If the repl[y match](#page-623-0)es the digest of the message using *authkey* as the key then a welcome message is sent to the other end of the connection. Otherwise *AuthenticationError* is raised.

multiprocessing.connection.**answer\_challenge**(*connection*, *authkey*)

Receive a message, calculate the digest of the message using *authkey* as the key, and then send the digest back.

If a welcome message is not received, then *[AuthenticationErr](#page-886-0)or* is raised.

multiprocessing.connection.**Client**(*address*[, *family*[, *authkey* ] ])

Attempt to set up a connection to the listener which is using address *address*, returning a *Connection*.

<span id="page-907-1"></span>The type of the connection is determined by *family* [argument, but this c](#page-886-0)an generally be omitted since it can usually be inferred from the format of *address*. (See *Address Formats*)

If *authkey* is given and not None, it should be a byte string and will be used as the secre[t key for an HM](#page-891-0)ACbased authentication challenge. No authentication is done if *authkey* is None. *AuthenticationError* is raised if authentication fails. See *Authentication keys*.

```
class multiprocessing.connection.Listener([address[, family[, backlog[, authkey ] ] ] ])
```
A wrapper for a bound socket or Windows named pipe which is 'listening' for [connections.](#page-886-0)

<span id="page-907-2"></span>*address* is the address to be used [by the bound socket](#page-910-1) or named pipe of the listener object.

**Note:** If an address of '0.0.0.0' is used, the address will not be a connectable end point on Windows. If you require a connectable end-point, you should use '127.0.0.1'.

*family* is the type of socket (or named pipe) to use. This can be one of the strings 'AF\_INET' (for a TCP socket), 'AF\_UNIX' (for a Unix domain socket) or 'AF\_PIPE' (for a Windows named pipe). Of these only the first is guaranteed to be available. If *family* is None then the family is inferred from the format of *address*. If *address* is also None then a default is chosen. This default is the family which is assumed to be the fastest available. See *Address Formats*. Note that if *family* is 'AF\_UNIX' and address is None then the socket will be created in a private temporary directory created using  $\text{tempfile.mkstem}($ .

If the listener object uses a socket then *backlog* (1 by default) is passed to the *listen()* method of the socket once it has been bound.

If *authkey* is given and not None, it should be a byte string and will be used as the secret key for an HMACbased authentication challenge. No authentication is done if *authkey* is None. *AuthenticationError* is raised if authentication fails. See *Authentication keys*.

#### **accept**()

Accept a connection on the bound socket or named pipe of the listener ob[ject and return a](#page-886-0) *Connection* object. If authentication is [attempted and fails,](#page-910-1) then *AuthenticationError* is raised.

#### **close**()

Close the bound socket or named pipe of the listener object. This is called automatically [when the listener](#page-891-0) is garbage collected. However it is advisable to calli[t explicitly.](#page-886-0)

<span id="page-908-0"></span>Listener objects have the following read-only properties:

#### **address**

The address which is being used by the Listener object.

#### **last\_accepted**

The address from which the last accepted connection came. If this is unavailable then it is None.

New in version 3.3: Listener objects now support the context management protocol – see *Context Manager Types*. *\_\_enter\_\_()* returns the listener object, and *\_\_exit\_\_()* calls *close()*.

multiprocessing.connection.**wait**(*object\_list*, *timeout=None*)

Wait till an object in *object\_list* is ready. Returns the list of those objects in *object\_list* wh[ich are ready. If](#page-108-0) *[timeou](#page-108-0)t* is a float then the call blocks for at most that many seconds. If *timeout* is [None](#page-908-0) then it will block for an unli[mited period. A n](#page-108-1)egative timeout is equivalent t[o a zero timeout.](#page-108-2)

<span id="page-908-1"></span>For both Unix and Windows, an object can appear in *object\_list* if it is

- a readable *Connection* object;
- a connected and readable *socket.socket* object; or
- the *sentinel* attribute of a *Process* object.

A connection or [socket object is](#page-891-0) ready when there is data available to be read from it, or the other end has been closed.

Unix: [wait\(obje](#page-886-1)ct list, [timeout](#page-884-0)) almost equivalent select.select(object list, [], [], timeout). The difference is that, if *select.select()* is interrupted by a signal, it can raise *OSError* with an error number of EINTR, whereas *wait()* will not.

**Windows**: An item in *object\_list* must either be an integer handle which is waitable (according to the definition used by the documentation of the Win32 function WaitForMultipleObjects()) or it can be an object with a *fileno()* method which returns a socketh[andle or pipe handle. \(N](#page-1121-0)ote that pipe handles and socket hand[les are](#page-123-0) **not** waitable handles.)

New in version 3.3.

#### **Examples**

The following server code creates a listener which uses 'secret password' as an authentication key. It then waits for a connection and sends some data to the client:

```
from multiprocessing.connection import Listener
from array import array
address = ('localhost', 6000) # family is deduced to be 'AF_INET'
with Listener(address, authkey=b'secret password') as listener:
   with listener.accept() as conn:
       print('connection accepted from', listener.last_accepted)
       conn.send([2.25, None, 'junk', float])
```

```
conn.send_bytes(b'hello')
```
conn.send\_bytes(array('i', [42, 1729]))

The following code connects to the server and receives some data from the server:

```
from multiprocessing.connection import Client
from array import array
address = ('localhost', 6000)
with Client(address, authkey=b'secret password') as conn:
   print(conn.recv()) # => [2.25, None, 'junk', float]
   print(conn.recv_bytes()) # => 'hello'
   arr = array('i', [0, 0, 0, 0, 0])print(conn.recv_bytes_into(arr)) # => 8
   print(arr) # => array('i', [42, 1729, 0, 0, 0])
```
The following code uses  $wait()$  to wait for messages from multiple processes at once:

```
import time, random
from multiprocessing import Process, Pipe, current_process
from multiprocessing.connection import wait
def foo(w):
    for i in range(10):
        w.send((i, current_process().name))
    w.close()
if __name__ == '__main__':
    readers = []
    for i in range(4):
        r, w = Pipe(duplex=False)
        readers.append(r)
        p = Process(target=foo, args=(w,))
        p.start()
        # We close the writable end of the pipe now to be sure that
        # p is the only process which owns a handle for it. This
        # ensures that when p closes its handle for the writable end,
        # wait() will promptly report the readable end as being ready.
        w.close()
   while readers:
        for r in wait(readers):
            try:
                msq = r \cdot recv()except EOFError:
               readers.remove(r)
            else:
                print(msg)
```
### **Address Formats**

- An 'AF\_INET' address is a tuple of the form (hostname, port) where *hostname* is a string and *port* is an integer.
- <span id="page-910-0"></span>• An 'AF UNIX' address is a string representing a filename on the filesystem.
- An 'AF\_PIPE' address is a string of the form r'\\.\pipe\*PipeName*'. To use *Client()* to connect to a named pipe on a remote computer called *ServerName* one should use an address of the form  $r' \setminus \setminus$ *ServerName*\pipe\*PipeName*' instead.

Note that any string beginning with two backslashes is assumed by default to be an 'AF\_PIPE' [address rath](#page-907-1)er than an 'AF\_UNIX' address.

#### **Authentication keys**

<span id="page-910-1"></span>When one uses *Connection.recv*, the data received is automatically unpickled. Unfortunately unpickling data from an untrusted source is a security risk. Therefore *Listener* and *Client()* use the *hmac* module to provide digest authentication.

An authentication key is a byte string which can be thought of as a password: once a connection is established both ends will dema[nd proof that the other](#page-891-1) knows the authentication key. [\(Demonstrat](#page-907-1)ing tha[t both](#page-623-0) ends are using the same key does **not** involve sending the key over thec[onnection.\)](#page-907-2)

If authentication is requested but no authentication key is specified then the return value of current\_process(). authkey is used (see *Process*). This value will be automatically inherited by any *Process* object that the current process creates. This means that (by default) all processes of a multi-process program will share a single authentication key which can be used when setting up connections between themselves.

Suitable authentication [keys can als](#page-884-0)o be generated by using  $\circ s$ . urandom().

### **Logging**

Some support for logging is available. Note, however, that the *[logging](#page-685-0)* package does not use process shared locks so it is possible (depending on the handler type) for messages from different processes to get mixed up.

```
multiprocessing.get_logger()
```
Returns the logger used by *multiprocessing*. If n[ecessary, a](#page-745-0) new one will be created.

<span id="page-910-2"></span>When first created the logger has level  $logging.NOTSET$  and no default handler. Messages sent to this logger will not by default propagate to the root logger.

Note that on Windows chi[ld processes will only i](#page-877-0)nherit the level of the parent process's logger – any other customization of the logger will not bei[nherited.](#page-749-0)

```
multiprocessing.log_to_stderr(level=None)
```
This function performs a call to *get\_logger()* but in addition to returning the logger created by get\_logger, it adds a handler which sends output to *sys.stderr* using format '[%(levelname)s/ %(processName)s] %(message)s'. You can modify levelname of the logger by passing a level argument.

Below is an example session with logging [turned on:](#page-910-2)

```
>>> import multiprocessing, logging
>>> logger = multiprocessing.log_to_stderr()
>>> logger.setLevel(logging.INFO)
>>> logger.warning('doomed')
[WARNING/MainProcess] doomed
>>> m = multiprocessing.Manager()
[INFO/SyncManager-...] child process calling self.run()
[INFO/SyncManager-...] created temp directory /.../pymp-...
```
[INFO/SyncManager-...] manager serving at '/.../listener-...' **>>> del** m [INFO/MainProcess] sending shutdown message to manager [INFO/SyncManager-...] manager exiting with exitcode 0

For a full table of logging levels, see the *logging* module.

#### **The multiprocessing.dummy module**

*multiprocessing.dummy* replicat[es the API](#page-745-0) of *multiprocessing* but is no more than a wrapper around the *threading* module.

<span id="page-911-0"></span>In particular, the Pool function provided by *multiprocessing.dummy* returns an instance of *ThreadPool*, which is a subclass of *Pool* that supports all the sa[me method calls but uses](#page-877-0) a pool of worker threads rather than [worker processes.](#page-911-0)

**class** multiprocessing.pool.**ThreadPool**([*processes*[, *initializer*[, *initargs*] ] ])

A thread pool o[bject w](#page-904-0)hich controls a [pool of worker threads to which j](#page-911-0)obs can be submitted. *[ThreadPool](#page-911-1)* instances are fully interface compatible with *Pool* instances, and their resources must also be properly managed, either by using the pool as a context manager or by calling *close()* and *terminate()* manually.

<span id="page-911-1"></span>*processes* is the number of worker threads to use. If *processes* is None then the number re[turned by](#page-911-1) *os. cpu\_count()* is used.

If *ini[tializer](#page-906-0)* is not None then each worker p[rocess](#page-904-0) will call initializer (\*[initargs\)](#page-906-2) when it starts.

Unlike *Pool*, *maxtasksperchild* and *context* cannot be provided.

**Note:** A *ThreadPool* shares the same interface as *Pool*, which is designed around a pool of processes and predates the introduction of the *concurrent.futures* module. As such, it inherits some operations that don't m[ake sen](#page-904-0)se for a pool backed by threads, and it has its own type for representing the status of asynchronous jobs, *AsyncResult*, that is not understood by any other libraries.

Users sho[uld generally pre](#page-911-1)fer to use *concurrent.[future](#page-904-0)s.ThreadPoolExecutor*, which has a simpler interface that was designed [around threads from the star](#page-925-0)t, and which returns *concurrent.futures. Future* [instances tha](#page-906-4)t are compatible with many other libraries, including *asyncio*.

# **17.2.3 [Prog](#page-930-0)ramming guidelines**

There are certain guidelines and idioms which should be adhered to when using *multiprocessing*.

#### **All start methods**

The following applies to all start methods.

Avoid shared state

As far as possible one should try to avoid shifting large amounts of data between processes.

It is probably best to stick to using queues or pipes for communication between processes rather than using the lower level synchronization primitives.

**Picklability** 

Ensure that the arguments to the methods of proxies are picklable.

Thread safety of proxies

Do not use a proxy object from more than one thread unless you protect it with a lock.

(There is never a problem with different processes using the *same* proxy.)

Joining zombie processes

On Unix when a process finishes but has not been joined it becomes a zombie. There should never be very many because each time a new process starts (or *active\_children()* is called) all completed processes which have not yet been joined will be joined. Also calling a finished process's *Process. is\_alive* will join the process. Even so it is probably good practice to explicitly join all the processes that you start.

Better to inherit than pickle/unpickle

[When using](#page-885-0) the *spawn* or *forkserver* start methods many types from *multiprocessing* [need to](#page-885-0) be picklable so that child processes can use them. However, one should generally avoid sending shared objects to other processes using pipes or queues. Instead you should arrange the program so that a process which needs access to a shared resource created elsewhere can inherit it from an ancestor process.

Avoid terminating processes

Using the *Process.terminate* method to stop a process is liable to cause any shared resources (such as locks, semaphores, pipes and queues) currently being used by the process to become broken or unavailable to other processes.

Therefore it is probably best to only consider using *Process.terminate* on processes which never use any sh[ared resources.](#page-886-2)

Joining processes that use queues

Bear in mind that a process that has put items in a q[ueue will wait before termin](#page-886-2)ating until all the buffered items are fed by the "feeder" thread to the underlying pipe. (The child process can call the *Queue. cancel\_join\_thread* method of the queue to avoid this behaviour.)

This means that whenever you use a queue you need to make sure that all items which have been put on the queue will eventually be removed before the process is joined. Otherwise you cannot be sure that processes which have put items on the queue will terminate. Remember also that non-[daemonic](#page-889-0) [processes will be joined auto](#page-889-0)matically.

An example which will deadlock is the following:

```
from multiprocessing import Process, Queue
def f(q):
   q.put('X' * 1000000)
if __name__ == '__main__':
   queue = Queue()
   p = Process(target=f, args=(queue,))p.start()
   p.join() # this deadlocks
   obj = queue.get()
```
A fix here would be to swap the last two lines (or simply remove the  $p \cdot j \circ i n$  () line).

Explicitly pass resources to child processes

On Unix using the *fork* start method, a child process can make use of a shared resource created in a parent process using a global resource. However, it is better to pass the object as an argument to the constructor for the child process.

Apart from making the code (potentially) compatible with Windows and the other start methods this also ensures that as long as the child process is still alive the object will not be garbage collected in the parent process. This might be important if some resource is freed when the object is garbage collected in the parent process.

So for instance

```
from multiprocessing import Process, Lock
def f():
    ... do something using "lock" ...
if __name__ == '__main__':
    lock = Lock()for i in range(10):
        Process(target=f).start()
```
should be rewritten as

```
from multiprocessing import Process, Lock
def f(l):
    ... do something using "l" ...
if __name__ == '__main__':
   lock = Lock()for i in range(10):
        Process(target=f, args=(lock,)).start()
```
Beware of replacing *sys.stdin* with a "file like object"

*multiprocessing* originally unconditionally called:

os.close(sys.stdin.fileno())

in the multiprocessing.Process.\_bootstrap() method — this resulted in issues with [processes-in-processes.](#page-877-0) This has been changed to:

```
sys.stdin.close()
sys.stdin = open(os.open(os.devnull, os.O_RDONLY), closefd=False)
```
Which solves the fundamental issue of processes colliding with each other resulting in a bad file descriptor error, but introduces a potential danger to applications which replace *sys.stdin()* with a "file-like object" with output buffering. This danger is that if multiple processes call *close()* on this file-like object, it could result in the same data being flushed to the object multiple times, resulting in corruption.

If you write a file-like object and implement your own caching, you can makei[t fork-safe by stor](#page-1827-0)ing the pid whenever you append to the cache, and discarding the cache when the pid chang[es. For exam](#page-689-0)ple:

```
@property
def cache(self):
    pid = os.getpid()
    if pid != self._pid:
       self._pid = pid
        self._cache = []
    return self._cache
```
For more information, see bpo-5155, bpo-5313 and bpo-5331

#### **The** *spawn* **and** *forkserver* **start methods**

There are a few extra restriction which don't apply to the *fork* start method.

More picklability

Ensure that all arguments to Process.\_\_init\_\_() are picklable. Also, if you subclass *Process* then make sure that instances will be picklable when the *Process*.start method is called.

Global variables

Bear in mind that if code run in a child process tries to access a global variable, then the v[alue it sees](#page-884-0) (if any) may not be the same as the value in the parent p[rocess at the time tha](#page-884-1)t  $Process$ .  $start$  was called.

However, global variables which are just module level constants cause no problems.

Safe importing of main module

Make sure that the main module can be safely imported by a new Python interpreter without causing unintended side effects (such as starting a new process).

For example, using the *spawn* or *forkserver* start method running the following module would fail with a *RuntimeError*:

```
from multiprocessing import Process
def foo():
   print('hello')
p = Process(target=foo)
p.start()
```
Instead one should protect the "entry point" of the program by using  $if$  \_name\_\_ == '\_main\_': as follows:

```
from multiprocessing import Process, freeze_support, set_start_method
def foo():
   print('hello')
if __name__ == '__main__':
   freeze_support()
   set_start_method('spawn')
    p = Process(target=foo)
    p.start()
```
(The freeze\_support() line can be omitted if the program will be run normally instead of frozen.)

This allows the newly spawned Python interpreter to safely import the module and then run the module's foo() function.

Similar restrictions apply if a pool or manager is created in the main module.

# **17.2.4 Examples**

Demonstration of how to create and use customized managers and proxies:

```
from multiprocessing import freeze_support
from multiprocessing.managers import BaseManager, BaseProxy
import operator
##
class Foo:
   def f(self):
       print('you called Foo.f()')
   def g(self):
       print('you called Foo.g()')
    def _h(self):
       print('you called Foo._h()')
# A simple generator function
def baz():
   for i in range(10):
       yield i*i
# Proxy type for generator objects
class GeneratorProxy(BaseProxy):
    _{\text{exposed}} = [\text{ '__next__ ' } ]def __iter__(self):
        return self
    def __next__(self):
        return self._callmethod('__next__')
# Function to return the operator module
def get_operator_module():
   return operator
##
class MyManager(BaseManager):
   pass
# register the Foo class; make `f()` and `g()` accessible via proxy
MyManager.register('Foo1', Foo)
# register the Foo class; make `g()` and `_h()` accessible via proxy
MyManager.register('Foo2', Foo, exposed=('g', '_h'))
# register the generator function baz; use `GeneratorProxy` to make proxies
MyManager.register('baz', baz, proxytype=GeneratorProxy)
# register get_operator_module(); make public functions accessible via proxy
MyManager.register('operator', get_operator_module)
##
def test():
   manager = MyManager()
   manager.start()
    print ('-' * 20)f1 = manager.Foo1()f1.f()
```

```
f1.9()assert not hasattr(f1, '_h')
   assert sorted(f1._exposed_) == sorted(['f', 'g'])
   print ('-' * 20)f2 = manager. Foo2()
   f2.g()
   f2.<sub>-1</sub> ()assert not hasattr(f2, 'f')
    assert sorted(f2._exposed_) == sorted(['g', '_h'])
   print ('-' * 20)it = manager.baz()for i in it:
       print('<%d>' % i, end=' ')
   print()
   print (' - ' * 20)op = manager.operator()
   print('op.add(23, 45) =', op.add(23, 45))
   print('op.pow(2, 94) =', op.pow(2, 94))
   print('op._exposed_ =', op._exposed_)
##
if __name__ == '__main__':
   freeze_support()
   test()
```

```
Using Pool:
```

```
import multiprocessing
import time
import random
import sys
#
# Functions used by test code
#
def calculate(func, args):
   result = func(*args)return '%s says that %s%s = %s' % (
        multiprocessing.current_process().name,
        func.__name__, args, result
        )
def calculatestar(args):
   return calculate(*args)
def mul(a, b):
   time.sleep(0.5 * random.random())
   return a * b
def plus(a, b):
   time.sleep(0.5 * random.random())
   return a + b
```
**def**  $f(x)$ :

(continued from previous page)

```
return 1.0 / (x - 5.0)
def pow3(x):
   return x ** 3
def noop(x):
   pass
#
# Test code
#
def test():
   PROCESSES = 4
   print('Creating pool with %d processes\n' % PROCESSES)
   with multiprocessing.Pool(PROCESSES) as pool:
        #
        # Tests
        #
        TASKS = [ (mul, (i, 7)) for i in range(10)] + \
               [(plus, (i, 8)) for i in range(10)]
       results = [pool.apply_async(calculate, t) for t in TASKS]
       imap_it = pool.imap(calculatestar, TASKS)
       imap_unordered_it = pool.imap_unordered(calculatestar, TASKS)
       print('Ordered results using pool.apply_async():')
       for r in results:
           print('\t', r.get())
       print()
        print('Ordered results using pool.imap():')
        for x in imap_it:
           print('\t', x)
       print()
       print('Unordered results using pool.imap_unordered():')
       for x in imap_unordered_it:
           print('\t', x)
       print()
       print('Ordered results using pool.map() --- will block till complete:')
        for x in pool.map(calculatestar, TASKS):
           print('\t', x)
       print()
        #
        # Test error handling
        #
       print('Testing error handling:')
       try:
           print(pool.apply(f, (5,)))
        except ZeroDivisionError:
           print('\tGot ZeroDivisionError as expected from pool.apply()')
        else:
           raise AssertionError('expected ZeroDivisionError')
```

```
(continued from previous page)
```

```
try:
    print(pool.map(f, list(range(10))))
except ZeroDivisionError:
   print('\tGot ZeroDivisionError as expected from pool.map()')
else:
    raise AssertionError('expected ZeroDivisionError')
try:
    print(list(pool.imap(f, list(range(10)))))
except ZeroDivisionError:
   print('\tGot ZeroDivisionError as expected from list(pool.imap())')
else:
    raise AssertionError('expected ZeroDivisionError')
it = pool.time(f, list(range(10)))for i in range(10):
    try:
        x = \text{next}(it)except ZeroDivisionError:
        if i == 5:
           pass
    except StopIteration:
        break
    else:
        if i == 5:
            raise AssertionError('expected ZeroDivisionError')
assert i == 9
print('\tGot ZeroDivisionError as expected from IMapIterator.next()')
print()
#
# Testing timeouts
#
print('Testing ApplyResult.get() with timeout:', end=' ')
res = pool.apply_async(calculate, TASKS[0])
while 1:
    sys.stdout.flush()
    try:
        sys.stdout.write('\n\t%s' % res.get(0.02))
        break
    except multiprocessing.TimeoutError:
        sys.stdout.write('.')
print()
print()
print('Testing IMapIterator.next() with timeout:', end=' ')
it = pool.imap(calculatestar, TASKS)
while 1:
    sys.stdout.flush()
    try:
        sys.stdout.write('\n\t%s' % it.next(0.02))
    except StopIteration:
       break
    except multiprocessing.TimeoutError:
        sys.stdout.write('.')
print()
print()
```
(continued from previous page)

```
if __name__ == '__main__':
   multiprocessing.freeze_support()
   test()
```
An example showing how to use queues to feed tasks to a collection of worker processes and collect the results:

```
import time
import random
from multiprocessing import Process, Queue, current_process, freeze_support
#
# Function run by worker processes
#
def worker(input, output):
   for func, args in iter(input.get, 'STOP'):
        result = calculate(func, args)
        output.put(result)
#
# Function used to calculate result
#
def calculate(func, args):
   result = func(*args)return '%s says that %s%s = %s' % \
        (current_process().name, func.__name__, args, result)
#
# Functions referenced by tasks
#
def mul(a, b):
    time.sleep(0.5*random.random())
    return a * b
def plus(a, b):
   time.sleep(0.5*random.random())
   return a + b
#
#
#
def test():
   NUMBER_OF_PROCESSES = 4
   TASKS1 = [ (mul, (i, 7)) for i in range(20)]
   TASKS2 = [(plus, (i, 8)) for i in range(10)]
    # Create queues
   task_queue = Queue()
   done_queue = Queue()
    # Submit tasks
   for task in TASKS1:
        task_queue.put(task)
    # Start worker processes
    for i in range(NUMBER_OF_PROCESSES):
```

```
Process(target=worker, args=(task_queue, done_queue)).start()
    # Get and print results
   print('Unordered results:')
    for i in range(len(TASKS1)):
       print('\t', done_queue.get())
    # Add more tasks using `put()`
   for task in TASKS2:
        task_queue.put(task)
    # Get and print some more results
    for i in range(len(TASKS2)):
       print('\t', done queue.get())
    # Tell child processes to stop
    for i in range(NUMBER_OF_PROCESSES):
       task_queue.put('STOP')
if __name__ == '__main__':
   freeze_support()
    test()
```
# **17.3 multiprocessing.shared\_memory — Shared memory for direct access across processes**

**Source code:** Lib/multiprocessing/shared memory.py

New in version 3.8.

This module provides a class, *[SharedMemory](https://github.com/python/cpython/tree/3.11/Lib/multiprocessing/shared_memory.py)*, for the allocation and management of shared memory to be accessed by one or more processes on a multicore or symmetric multiprocessor (SMP) machine. To assist with the life-cycle management of shared memory especially across distinct processes, a *BaseManager* subclass, SharedMemoryManager, is also provided in the multiprocessing.managers module.

In this module, shared memor[y refers to "System](#page-920-0) V style" shared memory blocks (though is not necessarily implemented explicitly as such) and does not refer to "distributed shared memory". This style of shared memory permits distinct processes to potentially read and write to a common (or shared) region of volat[ile memory. Proc](#page-898-0)esses are conventionally limited to only have access to their own process memory space but shared memory permits the sharing of data between processes, avoiding the need to instead send messages between processes containing that data. Sharing data directly via memory can provide significant performance benefits compared to sharing data via disk or socket or other communications requiring the serialization/deserialization and copying of data.

**class** multiprocessing.shared\_memory.**SharedMemory**(*name=None*, *create=False*, *size=0*)

Creates a new shared memory block or attaches to an existing shared memory block. Each shared memory block is assigned a unique name. In this way, one process can create a shared memory block with a particular name and a different process can attach to that same shared memory block using that same name.

<span id="page-920-0"></span>As a resource for sharing data across processes, shared memory blocks may outlive the original process that created them. When one process no longer needs access to a shared memory block that might still be needed by other processes, the *close()* method should be called. When a shared memory block is no longer needed by any process, the *unlink()* method should be called to ensure proper cleanup.

*name* is the unique name for the requested shared memory, specified as a string. When creating a new shared memory block, if None [\(the defau](#page-921-0)lt) is supplied for the name, a novel name will be generated.

*create* controls whether a new shared memory block is created (True) or an existing shared memory block is attached (False).

*size* specifies the requested number of bytes when creating a new shared memory block. Because some platforms choose to allocate chunks of memory based upon that platform's memory page size, the exact size of the shared memory block may be larger or equal to the size requested. When attaching to an existing shared memory block, the size parameter is ignored.

#### **close**()

Closes access to the shared memory from this instance. In order to ensure proper cleanup of resources, all instances should call  $\text{close}()$  once the instance is no longer needed. Note that calling  $\text{close}()$ does not cause the shared memory block itself to be destroyed.

#### <span id="page-921-0"></span>**unlink**()

Requests that the underlying shared memory block be destroyed. In order to ensure proper cleanup of resources, unlink() should be called once (and only once) across all processes which have need for the shared memory block. After requesting its destruction, a shared memory block may or may not be immediately destroyed and this behavior may differ across platforms. Attempts to access data inside the shared memory block after unlink() has been called may result in memory access errors. Note: the last process relinquishing its hold on a shared memory block may call unlink() and *close()* in either order.

#### **buf**

A memoryview of contents of the shared memory block.

#### **name**

Read-only access to the unique name of the shared memory block.

#### **size**

Read-only access to size in bytes of the shared memory block.

The following example demonstrates low-level use of *SharedMemory* instances:

```
>>> from multiprocessing import shared_memory
>>> shm_a = shared_memory.SharedMemory(create=True, size=10)
>>> type(shm_a.buf)
<class 'memoryview'>
>>> buffer = shm_a.buf
>>> len(buffer)
10
>>> buffer[:4] = bytearray([22, 33, 44, 55]) # Modify multiple at once
>>> buffer[4] = 100 # Modify single byte at a time
>>> # Attach to an existing shared memory block
>>> shm_b = shared_memory.SharedMemory(shm_a.name)
>>> import array
>>> array.array('b', shm_b.buf[:5]) # Copy the data into a new array.array
array('b', [22, 33, 44, 55, 100])
>>> shm_b.buf[:5] = b'howdy' # Modify via shm_b using bytes
>>> bytes(shm_a.buf[:5]) # Access via shm_a
b'howdy'
>>> shm_b.close() # Close each SharedMemory instance
>>> shm_a.close()
>>> shm_a.unlink() # Call unlink only once to release the shared memory
```
The following example demonstrates a practical use of the *SharedMemory* class with NumPy arrays, accessing the same numpy.ndarray from two distinct Python shells:

```
>>> # In the first Python interactive shell
>>> import numpy as np
>>> a = np.array([1, 1, 2, 3, 5, 8]) # Start with an existing NumPy array
>>> from multiprocessing import shared_memory
>>> shm = shared_memory.SharedMemory(create=True, size=a.nbytes)
```

```
>>> # Now create a NumPy array backed by shared memory
>>> b = np.ndarray(a.shape, dtype=a.dtype, buffer=shm.buf)
>>> b[:] = a[:] # Copy the original data into shared memory
>>> b
array([1, 1, 2, 3, 5, 8])
>>> type(b)
<class 'numpy.ndarray'>
>>> type(a)
<class 'numpy.ndarray'>
>>> shm.name # We did not specify a name so one was chosen for us
'psm_21467_46075'
>>> # In either the same shell or a new Python shell on the same machine
>>> import numpy as np
>>> from multiprocessing import shared_memory
>>> # Attach to the existing shared memory block
>>> existing_shm = shared_memory.SharedMemory(name='psm_21467_46075')
>>> # Note that a.shape is (6,) and a.dtype is np.int64 in this example
>>> c = np.ndarray((6,), dtype=np.int64, buffer=existing_shm.buf)
>>> c
array([1, 1, 2, 3, 5, 8])
\Rightarrow c[-1] = 888
>>> c
array([ 1, 1, 2, 3, 5, 888])
>>> # Back in the first Python interactive shell, b reflects this change
>>> b
array([ 1, 1, 2, 3, 5, 888])
>>> # Clean up from within the second Python shell
>>> del c # Unnecessary; merely emphasizing the array is no longer used
>>> existing_shm.close()
>>> # Clean up from within the first Python shell
>>> del b # Unnecessary; merely emphasizing the array is no longer used
>>> shm.close()
>>> shm.unlink() # Free and release the shared memory block at the very end
```
**class** multiprocessing.managers.**SharedMemoryManager**([*address*[, *authkey* ] ])

A subclass of *BaseManager* which can be used for the management of shared memory blocks across processes.

<span id="page-922-0"></span>A call to *start()* on a *SharedMemoryManager* instance causes a new process to be started. This new process's sole purpose is to manage the life cycle of all shared memory blocks created through it. To trigger the release of alls[hared memory blo](#page-898-0)cks managed by that process, call *shutdown()* on the instance. This triggers a SharedMemory.unlink() call on all of the *SharedMemory* objects managed by that process and then stops the [process its](#page-898-1)elf. By creating [SharedMemory](#page-922-0) instances through a SharedMemoryManager, we avoid the need to manually track and trigger the freeing of shared memory resources.

This class provides methods for creating and returning *Shared[Memory](#page-899-2)* instances and for creating a list-like object (*ShareableList*) backed by shared me[mory.](#page-922-1)

Refer to *multiprocessing.managers.BaseManager* for a description of the inherited *address* and *authkey* optional input arguments and [how they may be](#page-922-1) used to connect to an existing Shar[edMemoryManage](#page-922-2)r service from other processes.

#### **SharedMemory**(*size*)

Crea[te and return a new](#page-898-0) *SharedMemory* object with the specified size in bytes.

#### <span id="page-922-2"></span><span id="page-922-1"></span>**ShareableList**(*sequence*)

Create and return a new *ShareableList* object, initialized by the values from the input sequence.

The following example demonstrates the basic mechanisms of a SharedMemoryManager:

```
>>> from multiprocessing.managers import SharedMemoryManager
>>> smm = SharedMemoryManager()
>>> smm.start() # Start the process that manages the shared memory blocks
>>> sl = smm.ShareableList(range(4))
>>> sl
ShareableList([0, 1, 2, 3], name='psm_6572_7512')
>>> raw_shm = smm.SharedMemory(size=128)
>>> another_sl = smm.ShareableList('alpha')
>>> another_sl
ShareableList(['a', 'l', 'p', 'h', 'a'], name='psm_6572_12221')
>>> smm.shutdown() # Calls unlink() on sl, raw_shm, and another_sl
```
The following example depicts a potentially more convenient pattern for using SharedMemoryManager objects via the with statement to ensure that all shared memory blocks are released after they are no longer needed:

```
>>> with SharedMemoryManager() as smm:
... sl = smm.ShareableList(range(2000))
... # Divide the work among two processes, storing partial results in sl
... p1 = Process(target=do_work, args=(sl, 0, 1000))
... p2 = Process(target=do_work, args=(sl, 1000, 2000))
... p1.start()
... p2.start() # A multiprocessing.Pool might be more efficient
... p1.join()
... p2.join() # Wait for all work to complete in both processes
... total_result = sum(sl) # Consolidate the partial results now in sl
```
When using a SharedMemoryManager in a with statement, the shared memory blocks created using that manager are all released when the with statement's code block finishes execution.

```
class multiprocessing.shared_memory.ShareableList(sequence=None, \*, name=None)
```
<span id="page-923-0"></span>Provides a mutable list-like object where all values stored within are stored in a shared memory block. This constrains storable values to only the int (signed 64-bit), float, bool, str (less than 10M bytes each when encoded as utf-8), bytes (less than 10M bytes each), and None built-in data types. It also notably differs from the built-in list type in that these lists can not change their overall length (i.e. no append, insert, etc.) and do not support the dynamic creation of new *ShareableList* instances via slicing.

*sequence* is used in populating a new ShareableList full of values. Set to None to instead attach to an already existing ShareableList by its unique shared memory name.

*name* is the unique name for the requested shared me[mory, as described in t](#page-923-0)he definition for *SharedMemory*. When attaching to an existing  $ShareableList$ , specify its shared memory block's unique name while leaving sequence set to None.

```
Note: A known issue exists for bytes and str values. If they end with \times or characters, those
may be silently stripped when fetching them by index from the ShareableList. This .rstrip(b'\
x00') behavior is considered a bug and may go away in the future. See gh-106939.
```
For applications where rstrippin[g of trai](#page-80-0)ling [nulls](#page-69-0) is a problem, work around it by always unconditionally appending an extra non-0 byte to the end of such values when st[oring and unconditio](#page-923-0)nally removing it when fetching:

```
>>> from multiprocessing import shared_memory
>>> nul_bug_demo = shared_memory.ShareableList(['?\x00', b'\x03\x02\x01\x00\
,→x00\x00'])
>>> nul_bug_demo[0]
'?'
>>> nul_bug_demo[1]
b'\x03\x02\x01'
>>> nul_bug_demo.shm.unlink()
```

```
>>> padded = shared_memory.ShareableList(['?\x00\x07', b'\x03\x02\x01\x00\x00\
,→x00\x07'])
>>> padded[0][:-1]
'?\x00'
>>> padded[1][:-1]
b'\x03\x02\x01\x00\x00\x00'
>>> padded.shm.unlink()
```
**count**(*value*)

Returns the number of occurrences of value.

**index**(*value*)

Returns first index position of value. Raises *ValueError* if value is not present.

**format**

Read-only attribute containing the *struct* packing format used by all currently stored values.

**shm**

The *SharedMemory* instance where the values are stored.

The following example demonstrates basic use of a *[Sha](#page-190-0)reableList* instance:

```
>>> from multiprocessing import shared_memory
>>> a = shared_memory.ShareableList(['howdy', b'HoWdY', -273.154, 100, None, True,␣
,→42])
>>> [ type(entry) for entry in a ]
[<class 'str'>, <class 'bytes'>, <class 'float'>, <class 'int'>, <class 'NoneType'>
,→, <class 'bool'>, <class 'int'>]
>>> a[2]
-273.154
\Rightarrow a[2] = -78.5
>>> a[2]
-78.5
>>> a[2] = 'dry ice' # Changing data types is supported as well
>>> a[2]
'dry ice'
>>> a[2] = 'larger than previously allocated storage space'
Traceback (most recent call last):
  ...
ValueError: exceeds available storage for existing str
>>> a[2]
'dry ice'
>>> len(a)
7
>>> a.index(42)
6
>>> a.count(b'howdy')
\cap>>> a.count(b'HoWdY')
1
>>> a.shm.close()
>>> a.shm.unlink()
>>> del a # Use of a ShareableList after call to unlink() is unsupported
```
The following example depicts how one, two, or many processes may access the same *ShareableList* by supplying the name of the shared memory block behind it:

```
>>> b = shared_memory.ShareableList(range(5)) # In a first process
>>> c = shared_memory.ShareableList(name=b.shm.name) # In a second process
>>> c
ShareableList([0, 1, 2, 3, 4], name='...')
```

```
\Rightarrow c[-1] = -999
>>> b[-1]
-999
>>> b.shm.close()
>>> c.shm.close()
>>> c.shm.unlink()
```
The following examples demonstrates that ShareableList (and underlying SharedMemory) objects can be pickled and unpickled if needed. Note, that it will still be the same shared object. This happens, because the deserialized object has the same unique name and is just attached to an existing object with the same name (if the object is still alive):

```
>>> import pickle
>>> from multiprocessing import shared_memory
>>> sl = shared_memory.ShareableList(range(10))
>>> list(sl)
[0, 1, 2, 3, 4, 5, 6, 7, 8, 9]
```

```
>>> deserialized_sl = pickle.loads(pickle.dumps(sl))
>>> list(deserialized_sl)
[0, 1, 2, 3, 4, 5, 6, 7, 8, 9]
```

```
\Rightarrow s1[0] = -1>>> deserialized_sl[1] = -2
>>> list(sl)
[-1, -2, 2, 3, 4, 5, 6, 7, 8, 9]>>> list(deserialized_sl)
[-1, -2, 2, 3, 4, 5, 6, 7, 8, 9]
```

```
>>> sl.shm.close()
>>> sl.shm.unlink()
```
# **17.4 The concurrent package**

Currently, there is only one module in this package:

• *concurrent.futures* – Launching parallel tasks

# **17.5 [concurrent.f](#page-925-0)utures — Launching parallel tasks**

<span id="page-925-0"></span>New in version 3.2.

**Source code:** Lib/concurrent/futures/thread.py and Lib/concurrent/futures/process.py

The *concurrent*.futures module provides a high-level interface for asynchronously executing callables.

The asynchron[ous execution can be performed w](https://github.com/python/cpython/tree/3.11/Lib/concurrent/futures/thread.py)ith threads, using *[ThreadPoolExec](https://github.com/python/cpython/tree/3.11/Lib/concurrent/futures/process.py)utor*, or separate processes, using *ProcessPoolExecutor*. Both implement the same interface, which is defined by the abstract *Executor* clas[s.](#page-925-0)

*Availability*: not Emscripten, not WASI.

This [module does not work or](#page-928-0) is not available on WebAs[sembly platforms](#page-927-0) wasm32-emscr[ipten](#page-926-0) and wasm32-wasi. See *WebAssembly platforms* for more information.

# **17.5.1 Executor Objects**

#### **class** concurrent.futures.**Executor**

An abstract class that provides methods to execute calls asynchronously. It should not be used directly, but through its concrete subclasses.

#### <span id="page-926-0"></span>**submit**(*fn*, */*, *\*args*, *\*\*kwargs*)

Schedules the callable,  $fn$ , to be executed as  $fn$  ( $*args$ ,  $**kwargs$ ) and returns a *Future* object representing the execution of the callable.

```
with ThreadPoolExecutor(max_workers=1) as executor:
   future = executor.submit(pow, 323, 1235)
   print(future.result())
```
<span id="page-926-2"></span>**map**(*func*, *\*iterables*, *timeout=None*, *chunksize=1*)

Similar to *map(func, \*iterables)* except:

- the *iterables* are collected immediately rather than lazily;
- *func* is executed asynchronously and several calls to *func* may be made concurrently.

The retur[ned iterator raises a](#page-39-0) *TimeoutError* if *\_\_next\_\_()* is called and the result isn't available after *timeout* seconds from the original call to *Executor.map()*. *timeout* can be an int or a float. If *timeout* is not specified or None, there is no limit to the wait time.

If a *func* call raises an except[ion, then that excep](#page-128-0)ti[on will be raised](#page-62-0) when its value is retrieved from the iterator.

When using *ProcessPoolExecutor*, this method chops *iterables* into a number of chunks which it submits to the pool as separate tasks. The (approximate) size of these chunks can be specified by setting *chunksize* to a positive integer. For very long iterables, using a large value for *chunksize* can significantly improve performance compared to the default size of 1. With *ThreadPoolExecutor*, *chunksize* has no effect.

Changed in version 3.5: Added the *chunksize* argument.

<span id="page-926-3"></span>**shutdown**(*wait=True*, *\**, *cancel\_futures=False*)

Signal the executor that it should free any resources that it is using when the currently pending futures are done executing. Calls to *Executor.submit()* and *Executor.map()* made after shutdown will raise *RuntimeError*.

If *wait* is True then this method will not return until all the pending futures are done executing and the resources associated with the executor have been freed. If *wait* is False then this method will return immediately and the res[ources associated with the](#page-926-1) exe[cutor will be freed wh](#page-926-2)en all pending futures are done [executing. Regardl](#page-124-0)ess of the value of *wait*, the entire Python program will not exit until all pending futures are done executing.

If *cancel\_futures* is True, this method will cancel all pending futures that the executor has not started running. Any futures that are completed or running won't be cancelled, regardless of the value of *cancel\_futures*.

If both *cancel\_futures* and *wait* are True, all futures that the executor has started running will be completed prior to this method returning. The remaining futures are cancelled.

You can avoid having to call this method explicitly if you use the with statement, which will shutdown the *Executor* (waiting as if *Executor.shutdown()* were called with *wait* set to True):

```
import shutil
with ThreadPoolExecutor(max_workers=4) as e:
   e.submit(shutil.copy, 'src1.txt', 'dest1.txt')
   e.submit(shutil.copy, 'src2.txt', 'dest2.txt')
   e.submit(shutil.copy, 'src3.txt', 'dest3.txt')
   e.submit(shutil.copy, 'src4.txt', 'dest4.txt')
```
# **17.5.2 ThreadPoolExecutor**

*ThreadPoolExecutor* is an *Executor* subclass that uses a pool of threads to execute calls asynchronously.

Deadlocks can occur when the callable associated with a *Future* waits on the results of another *Future*. For example:

**[import](#page-927-0) time**

```
def wait_on_b():
   time.sleep(5)
   print(b.result()) # b will never complete because it is waiting on a.
   return 5
def wait_on_a():
   time.sleep(5)
   print(a.result()) # a will never complete because it is waiting on b.
    return 6
executor = ThreadPoolExecutor(max_workers=2)
a = executor.submit(wait_on_b)
b = executor.submit(wait_on_a)
```
And:

```
def wait_on_future():
    f = executor. submit (pow, 5, 2)
    # This will never complete because there is only one worker thread and
    # it is executing this function.
   print(f.result())
executor = ThreadPoolExecutor(max_workers=1)
executor.submit(wait_on_future)
```
**class** concurrent.futures.**ThreadPoolExecutor**(*max\_workers=None*, *thread\_name\_prefix="*, *initializer=None*, *initargs=()*)

An *Executor* subclass that uses a pool of at most *max\_workers* threads to execute calls asynchronously.

<span id="page-927-0"></span>All threads enqueued to ThreadPoolExecutor will be joined before the interpreter can exit. Note that the exit handler which does this is executed *before* any exit handlers added using atexit. This means exceptions in the main thread must be caught and handled in order to signal threads to exit gracefully. For this reason, it isr[ecommended](#page-926-0) that ThreadPoolExecutor not be used for long-running tasks.

*initializer* is an optional callable that is called at the start of each worker thread; *initargs* is a tuple of arguments passed to the initializer. Should *initializer* raise an exception, all currently pending jobs will raise a *BrokenThreadPool*, as well as any attempt to submit more jobs to the pool.

Changed in version 3.5: If *max\_workers* is None or not given, it will default to the number of processors on the machine, multiplied by 5, assuming that *ThreadPoolExecutor* is often used to overlap I/O instead of CPU work and the number of workers should be higher than the number of workers for *[ProcessPoolExecut](#page-932-0)or*.

New in version 3.6: The *thread\_name\_prefix* argument was added to allow users to control the *threading. Thread* names for worker threads created by the pool [for easier debugging.](#page-927-0)

[Changed in version 3.7: Adde](#page-928-0)d the *initializer* and *initargs* arguments.

Changed in version 3.8: Default value of *max\_workers* is changed to  $min(32, os.cpu\_count() + 4)$  $min(32, os.cpu\_count() + 4)$ . [This defa](#page-867-0)ult value preserves at least 5 workers for I/O bound tasks. It utilizes at most 32 CPU cores for CPU bound tasks which release the GIL. And it avoids using very large resources implicitly on many-core machines. ThreadPoolExecutor now reuses idle worker threads before starting *max\_workers* worker threads too.

## **ThreadPoolExecutor Example**

```
import concurrent.futures
import urllib.request
URLS = ['http://www.foxnews.com/',
        'http://www.cnn.com/',
        'http://europe.wsj.com/',
        'http://www.bbc.co.uk/',
        'http://nonexistant-subdomain.python.org/']
# Retrieve a single page and report the URL and contents
def load_url(url, timeout):
   with urllib.request.urlopen(url, timeout=timeout) as conn:
        return conn.read()
# We can use a with statement to ensure threads are cleaned up promptly
with concurrent.futures.ThreadPoolExecutor(max_workers=5) as executor:
    # Start the load operations and mark each future with its URL
    future_to_url = {executor.submit(load_url, url, 60): url for url in URLS}
   for future in concurrent.futures.as_completed(future_to_url):
       url = future_to_url[future]
       try:
           data = future.result()except Exception as exc:
           print('%r generated an exception: %s' % (url, exc))
        else:
           print('%r page is %d bytes' % (url, len(data)))
```
# **17.5.3 ProcessPoolExecutor**

The *ProcessPoolExecutor* class is an *Executor* subclass that uses a pool of processes to execute calls asynchronously. *ProcessPoolExecutor* uses the *multiprocessing* module, which allows it to side-step the *Global Interpreter Lock* but also means that only picklable objects can be executed and returned.

The \_\_main\_\_ module must be importableb[y worker sub](#page-926-0)processes. This means that *ProcessPoolExecutor* will [not work in the interactive interpreter.](#page-928-0)

Calling *[Executor](#page-2153-0)* or *Future* methods from a calla[ble submitted to a](#page-877-0) *ProcessPoolExecutor* will result in deadlock.

**class** concurrent.futures.**ProcessPoolExecutor**(*max\_workers=None*, *[mp\\_context=None](#page-928-0)*, *initializer=None*, *initargs=()*, *max[\\_tasks\\_per\\_child=None](#page-928-0)*)

<span id="page-928-0"></span>An *Executor* subclass that executes calls asynchronously using a pool of at most *max\_workers* processes. If *max\_workers* is None or not given, it will default to the number of processors on the machine. If *max\_workers* is less than or equal to 0, then a *ValueError* will be raised. On Windows, *max\_workers* must be less than or equal to 61. If it is not then *ValueError* will be raised. If *max\_workers* is None, then the default chosen wil[l be at most](#page-926-0) 61, even if more processors are available. *mp\_context* can be a multiprocessing context or None. It will be used to launch the workers. If *mp\_context* is None or not given, the default multiprocessing context is used.

*initializer* is an optional call[able that is calle](#page-126-0)d at the start of each worker process; *initargs* is a tuple of arguments passed to the initializer. Should *initializer* raise an exception, all currently pending jobs will raise a *BrokenProcessPool*, as well as any attempt to submit more jobs to the pool.

*max\_tasks\_per\_child* is an optional argument that specifies the maximum number of tasks a single process can execute before it will exit and be replaced with a fresh worker process. By default *max\_tasks\_per\_child* is None which means worker processes will live as long as the pool. When a max is specified, the "spawn" multiprocessing start method will be used by default in absence of a *mp\_context* parameter. This feature is incompatible with the "fork" start method.

Changed in version 3.3: When one of the worker processes terminates abruptly, a BrokenProcessPool error is now raised. Previously, behaviour was undefined but operations on the executor or its futures would often freeze or deadlock.

Changed in version 3.7: The *mp\_context* argument was added to allow users to control the start\_method for worker processes created by the pool.

Added the *initializer* and *initargs* arguments.

Changed in version 3.11: The *max\_tasks\_per\_child* argument was added to allow users to control the lifetime of workers in the pool.

# **ProcessPoolExecutor Example**

```
import concurrent.futures
import math
PRIMES = [
   112272535095293,
    112582705942171,
    112272535095293,
    115280095190773,
    115797848077099,
    1099726899285419]
def is_prime(n):
   if n < 2:
       return False
    if n == 2:
       return True
    if n % 2 == 0:
       return False
   sqrt(n = int(math.floor(math.sqrt(n)))for i in range(3, sqrt_n + 1, 2):
       if n % i == 0:
           return False
   return True
def main():
    with concurrent.futures.ProcessPoolExecutor() as executor:
        for number, prime in zip(PRIMES, executor.map(is_prime, PRIMES)):
            print('%d is prime: %s' % (number, prime))
if name == ' main ':main()
```
# **17.5.4 Future Objects**

The *Future* class encapsulates the asynchronous execution of a callable. *Future* instances are created by *Executor.submit()*.

#### **class** concurrent.futures.**Future**

[Encapsu](#page-930-0)lates the asynchronous execution of a callable. *Future* inst[ances are](#page-930-0) created by *Executor. submit ()* and should not be created directly except for testing.

#### <span id="page-930-0"></span>**cancel**()

Attempt to cancel the call. If the call is currently [being exec](#page-930-0)uted or finished running [and cannot be](#page-926-1) [cancell](#page-926-1)ed then the method will return False, otherwise the call will be cancelled and the method will return True.

#### <span id="page-930-1"></span>**cancelled**()

Return True if the call was successfully cancelled.

#### **running**()

Return True if the call is currently being executed and cannot be cancelled.

#### <span id="page-930-2"></span>**done**()

Return True if the call was successfully cancelled or finished running.

#### **result**(*timeout=None*)

Return the value returned by the call. If the call hasn't yet completed then this method will wait up to *timeout* seconds. If the call hasn't completed in *timeout* seconds, then a *TimeoutError* will be raised. *timeout* can be an int or float. If *timeout* is not specified or None, there is no limit to the wait time.

If the future is cancelled before completing then *CancelledError* will be raised.

If the call raised an exception, this method will raise the same excepti[on.](#page-128-0)

#### **exception**(*timeout=None*)

Return the exception raised by the call. If the ca[ll hasn't yet completed](#page-932-1) then this method will wait up to *timeout* seconds. If the call hasn't completed in *timeout* seconds, then a *TimeoutError* will be raised. *timeout* can be an int or float. If *timeout* is not specified or None, there is no limit to the wait time.

If the future is cancelled before completing then *CancelledError* will be raised.

If the call completed without raising, None is returned.

#### **add\_done\_callback**(*fn*)

Attaches the callable *fn* to the future. *fn* will b[e called, with the futur](#page-932-1)e as its only argument, when the future is cancelled or finishes running.

Added callables are called in the order that they were added and are always called in a thread belonging to the process that added them. If the callable raises an *Exception* subclass, it will be logged and ignored. If the callable raises a *BaseException* subclass, the behavior is undefined.

If the future has already completed or been cancelled, *fn* will be called immediately.

The following *Future* methods are meant for use in unit tests and *[Executo](#page-121-0)r* implementations.

#### **set\_running\_or\_notify\_ca[ncel](#page-121-1)**()

This method should only be called by *Executor* implementations before executing the work associated with the *[Future](#page-930-0)* and by unit tests.

If the method returns False then the *Future* was cancelled, i.e. *Future.cancel()* was called and returned True. Any threads wai[ting on the](#page-926-0) *Future* completing (i.e. through *as\_completed()* or *wait()*[\) will b](#page-930-0)e woken up.

If the method returns True then the *Future* was not cancelled an[d has been put in the run](#page-930-1)ning state, i.e. calls to *Future.running()* wi[ll return](#page-930-0) [True](#page-930-0).

Th[is metho](#page-931-0)d can only be called once and cannot be called after *Future.set\_result()* or *Future.set\_exception()* ha[ve been ca](#page-930-0)lled.

#### **set\_result**(*result*)

Sets the result of the work associated with the *Future* to *result*.

This method should only be used by *Executor* implementations and unit tests.

Changed in version 3.8: This method raises *concurrent.futures.InvalidStateError* if the *Future* is already done.

#### <span id="page-931-1"></span>**set\_exception**(*exception*)

Sets the result of the work associated with the *Future* to the *[Exception](#page-932-2) exception*.

Thi[s method](#page-930-0) should only be used by *Executor* implementations and unit tests.

Changed in version 3.8: This method raises *concurrent.futures.InvalidStateError* if the *Future* is already done.

# **17.5.5 Module Functions**

```
concurrent.futures.wait(fs, timeout=None, return_when=ALL_COMPLETED)
```
<span id="page-931-0"></span>Wait for the *Future* instances (possibly created by different *Executor* instances) given by *fs* to complete. Duplicate futures given to *fs* are removed and will be returned only once. Returns a named 2-tuple of sets. The first set, named done, contains the futures that completed (finished or cancelled futures) before the wait completed. The second set, named not\_done, contains the futures that did not complete (pending or running futures).

*timeout* can be used to control the maximum number of seconds to wait before returning. *timeout* can be an int or float. If *timeout* is not specified or None, there is no limit to the wait time.

*return* when indicates when this function should return. It must be one of the following constants:

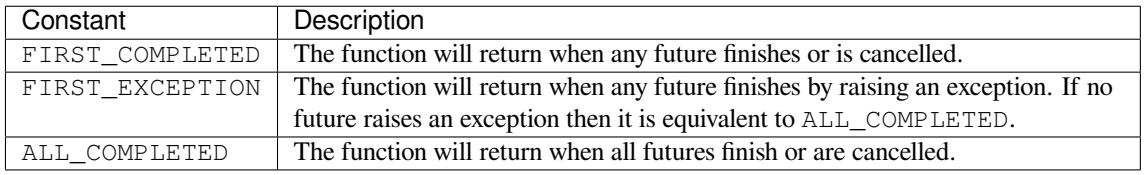

concurrent.futures.**as\_completed**(*fs*, *timeout=None*)

<span id="page-931-2"></span>Returns an iterator over the *Future* instances (possibly created by different *Executor* instances) given by *fs* that yields futures as they complete (finished or cancelled futures). Any futures given by *fs* that are duplicated will be returned once. Any futures that completed before  $as\_completeed()$  is called will be yielded first. The returned iterator raises a *TimeoutError* if *\_\_next\_\_()* is called and the result isn't available after *timeout* seconds from the o[riginal cal](#page-930-0)l to *as\_completed()*. *timeout* can [be an int or fl](#page-926-0)oat. If *timeout* is not specified or None, there is no limit to the wait time.

#### **See also:**

**PEP 3148 – futures - execute co[mputations](#page-128-0) [asynchronously](#page-931-2)** [The pro](#page-62-0)posal which described this feature for inclusion in the Python standard library.

# **17.5.6 Exception classes**

**exception** concurrent.futures.**CancelledError**

Raised when a future is cancelled.

<span id="page-932-1"></span>**exception** concurrent.futures.**TimeoutError**

A deprecated alias of *TimeoutError*, raised when a future operation exceeds the given timeout.

Changed in version 3.11: This class was made an alias of *TimeoutError*.

#### **exception** concurrent.futures.**BrokenExecutor**

Derived from *Runt[imeError](#page-128-0)*, this exception class is raised when an executor is broken for some reason, and cannot be used to submit or execute new tasks.

New in version 3.7.

#### <span id="page-932-3"></span>**exception** con[current.futur](#page-124-0)es.**InvalidStateError**

Raised when an operation is performed on a future that is not allowed in the current state.

New in version 3.8.

#### <span id="page-932-2"></span>**exception** concurrent.futures.thread.**BrokenThreadPool**

Derived from *BrokenExecutor*, this exception class is raised when one of the workers of a ThreadPoolExecutor has failed initializing.

New in version 3.7.

<span id="page-932-0"></span>**exception** conc[urrent.futures.](#page-932-3)process.**BrokenProcessPool**

Derived from *BrokenExecutor* (formerly *RuntimeError*), this exception class is raised when one of the workers of a ProcessPoolExecutor has terminated in a non-clean fashion (for example, if it was killed from the outside).

New in versio[n 3.3.](#page-932-3)

# **17.6 subprocess — Subprocess management**

<span id="page-932-4"></span>**Source code:** Lib/subprocess.py

The *subprocess* module allows you to spawn new processes, connect to their input/output/error pipes, and obtain their return co[des. This module i](https://github.com/python/cpython/tree/3.11/Lib/subprocess.py)ntends to replace several older modules and functions:

os.system os.[spawn\\*](#page-932-4)

Information about how the *subprocess* module can be used to replace these modules and functions can be found in the following sections.

**See also:**

**PEP 324** – PEP proposing [the subprocess](#page-932-4) module

*Availability*: not Emscripten, not WASI.

This module does not work or is not available on WebAssembly platforms wasm32-emscripten and [wasm32-](https://peps.python.org/pep-0324/)wasi. See *WebAssembly platforms* for more information.

# **17.6.1 Using the subprocess Module**

The recommended approach to invoking subprocesses is to use the *run()* function for all use cases it can handle. For more advanced use cases, the underlying *Popen* interface can be used directly.

subprocess.**run**(*args*, *\**, *stdin=None*, *input=None*, *stdout=None*, *stderr=None*, *capture\_output=False*, *shell=False*, *cwd=None*, *timeout=None*, *check=False*, *encoding=None*, *errors=None*, *text=None*, *env=None*, *universal\_newlines=[None](#page-933-0)*, *\*\*other\_popen\_kwargs*)

<span id="page-933-0"></span>Run the command described by *args*. [Wait for](#page-936-0) command to complete, then return a *CompletedProcess* instance.

The arguments shown above are merely the most common ones, described below in *Frequently Used Arguments* (hence the use of keyword-only notation in the abbreviated signature). The full function signature is largely the same as that of the *Popen* constructor - most of the arguments to this functiona[re passed through to that](#page-934-0) interface. (*timeout*, *input*, *check*, and *capture\_output* are not.)

If *capture\_output* is true, stdout and stderr will be captured. When used, the internal *Popen* [object is au](#page-935-0)tomatically created with stdout=PIPE and stderr=PIPE. The *stdout* and *stderr* arguments may not be supplied at the same ti[me as](#page-936-0) *capture\_output*. If you wish to capture and combine both streams into one, use stdout=PIPE and stderr=STDOUT instead of *capture\_output*.

A *timeout* may be specified in seconds, it is internally passed on to *Popen.communica[te\(\)](#page-936-0)*. If the timeout expires, the child process will be killed and waited for. The *TimeoutExpired* exception will be re-raised after the child process has terminated. The initial process creation itself cannot be interrupted on many platform APIs so you are not guaranteed to see a timeout exception until at least after however long process creation takes.

The *input* argument is passed to *Popen.communicate()* [and thus to the sub](#page-934-1)process's stdin. If used it must be a byte sequence, or a string if *encoding* or *errors* is specified or *text* is true. When used, the internal *Popen* object is automatically created with stdin=PIPE, and the *stdin* argument may not be used as well.

If *check* is true, and the process exits with a non-zero exit code, a *CalledProcessError* exception will be raised. Attributes of that exc[eption hold the arguments, the](#page-941-0) exit code, and stdout and stderr if they were [captured](#page-936-0).

If *encoding* or *errors* are specified, or *text* is true, file objects for stdin, stdout and stderr are opened in text mode using the specified *encoding* and *errors* or the *io.TextIOWrapper* [default. The](#page-935-1) *universal\_newlines* argument is equivalent to *text* and is provided for backwards compatibility. By default, file objects are opened in binary mode.

If *env* is not None, it must be a mapping that defines the environment variables for the new process; these are used instead of the default behavior of inheriti[ng the current process' en](#page-696-0)vironment. It is passed directly to *Popen*. This mapping can be str to str on any platform or bytes to bytes on POSIX platforms much like *os.environ* or *os.environb*.

Examples:

```
>>> subprocess.run(["ls", "-l"]) # doesn't capture output
CompletedProcess(args=['ls', '-l'], returncode=0)
>>> subprocess.run("exit 1", shell=True, check=True)
Traceback (most recent call last):
  ...
subprocess.CalledProcessError: Command 'exit 1' returned non-zero exit status 1
>>> subprocess.run(["ls", "-l", "/dev/null"], capture_output=True)
CompletedProcess(args=['ls', '-l', '/dev/null'], returncode=0,
stdout=b'crw-rw-rw- 1 root root 1, 3 Jan 23 16:23 /dev/null\n', stderr=b'')
```
## New in version 3.5.

Changed in version 3.6: Added *encoding* and *errors* parameters

Changed in version 3.7: Added the *text* parameter, as a more understandable alias of *universal\_newlines*. Added the *capture\_output* parameter.

Changed in version 3.11.3: Changed Windows shell search order for shell=True. The current directory and %PATH% are replaced with %COMSPEC% and %SystemRoot%\System32\cmd.exe. As a result, dropping a malicious program named cmd.exe into a current directory no longer works.

#### **class** subprocess.**CompletedProcess**

The return value from *run()*, representing a process that has finished.

#### <span id="page-934-0"></span>**args**

The arguments used to launch the process. This may be a list or a string.

#### **returncode**

Exit status of the child process. Typically, an exit status of 0 indicates that it ran successfully.

A negative value  $-N$  indicates that the child was terminated by signal  $N$  (POSIX only).

#### <span id="page-934-3"></span>**stdout**

Captured stdout from the child process. A bytes sequence, or a string if *run()* was called with an encoding, errors, or text=True. None if stdout was not captured.

If you ran the process with stderr=subprocess.STDOUT, stdout and stderr will be combined in this attribute, and *stderr* will be None.

#### **stderr**

Captured stderr from the child process. A bytes sequence, or a string if *run()* was called with an encoding, errors, [or text=Tr](#page-934-2)ue. None if stderr was not captured.

#### <span id="page-934-2"></span>**check\_returncode**()

If *returncode* is non-zero, raise a *CalledProcessError*.

New in version 3.5.

#### subprocess.**DEVNULL**

Special [value that can b](#page-934-3)e used as the *stdin*, *stdout* or *stderr* [argument to](#page-935-1) *Popen* and indicates that the special file *os.devnull* will be used.

New in version 3.3.

#### <span id="page-934-6"></span>subprocess.**PIPE**

Sp[ecial value that c](#page-684-0)an be used as the *stdin*, *stdout* or *stderr* argument to *Popen* and indicates that a pipe to the standard stream should be opened. Most useful with *Popen.communicate()*.

#### <span id="page-934-5"></span>subprocess.**STDOUT**

Special value that can be used as the *stderr* argument to *Popen* and [indicates](#page-936-0) that standard error should go into the same handle as standard output.

#### <span id="page-934-7"></span>**exception** subprocess.**SubprocessError**

Base class for all other exceptions from this module.

New in version 3.3.

#### <span id="page-934-4"></span>**exception** subprocess.**TimeoutExpired**

Subclass of *SubprocessError*, raised when a timeout expires while waiting for a child process.

<span id="page-934-1"></span>**cmd**

Command that was used to spawn the child process.

#### **timeout**

Timeout in seconds.

#### **output**

Output of the child process if it was captured by *run()* or *check\_output()*. Otherwise, None. This is always *bytes* when any output was captured regardless of the text=True setting. It may remain None instead of b'' when no output was observed.

#### **stdout**

Alias for outpu[t, for sym](#page-80-0)metry with *stderr*.

#### **stderr**

Stderr output of the child process if it was captured by *run()*. Otherwise, None. This is always *bytes* when stderr output was captured reg[ardless of](#page-935-2) the  $text = True$  setting. It may remain None instead of b'' when no stderr output was observed.

<span id="page-935-2"></span>New in version 3.3.

Changed in version 3.5: *stdout* and *stderr* attributes added

#### **exception** subprocess.**CalledProcessError**

Subclass of *SubprocessError*, raised when a process run by *check\_call()*, *check\_output()*, or *run()* (with check=True) returns a non-zero exit status.

#### <span id="page-935-1"></span>**returncode**

Exits[tatus of the child proce](#page-934-4)ss. If the process exited du[e to a signal, this w](#page-946-0)[ill be the negative sig](#page-946-1)nal [nu](#page-933-0)mber.

#### **cmd**

Command that was used to spawn the child process.

#### **output**

Output of the child process if it was captured by *run()* or *check\_output()*. Otherwise, None.

#### **stdout**

Alias for output, for symmetry with *stderr*.

#### **stderr**

Stderr output of the child process if it was captured by *run()*. Otherwise, None.

Changed in version 3.5: *stdout* and *stderr* [attributes](#page-935-3) added

#### <span id="page-935-3"></span>**Frequently Used Arguments**

<span id="page-935-0"></span>To support a wide variety of use cases, the *Popen* constructor (and the convenience functions) accept a large number of optional arguments. For most typical use cases, many of these arguments can be safely left at their default values. The arguments that are most commonly needed are:

*args* is required for all calls and should be a string, or a sequence of program arguments. Providing a sequence of arguments is genera[lly prefe](#page-936-0)rred, as it allows the module to take care of any required escaping and quoting of arguments (e.g. to permit spaces in file names). If passing a single string, either *shell* must be  $True$  (see below) or else the string must simply name the program to be executed without specifying any arguments.

*stdin*, *stdout* and *stderr* specify the executed program's standard input, standard output and standard error file handles, respectively. Valid values are *PIPE*, *DEVNULL*, an existing file descriptor (a positive integer), an e[xisting](#page-52-0) file object with a valid file descriptor, and None. *PIPE* indicates that a new pipe to the child should be created. *DEVNULL* indicates that the special file  $\circ s$ .  $devnull$  will be used. With the default settings of None, no redirection will occur; the child's file handles will be inherited from the parent. Additionally, *stderr* can be *STDOUT*, w[hich in](#page-934-5)[dicates that](#page-934-6) the stderr data from the child process should be captured into the same file handle as for *stdout*.

If *encoding* or *errors* are spe[cified, or](#page-934-6) *text* (also known as *universal\_newlines*[\) is true, t](#page-684-0)he file objects *stdin*, *stdout* and *stderr* will be opened i[n text mod](#page-934-7)e using the *encoding* and *errors* specified in the call or the defaults for *io.TextIOWrapper*.
For *stdin*, line ending characters ' $\ln$ ' in the input will be converted to the default line separator  $\circ s$ . *linesep*. For *stdout* and *stderr*, all line endings in the output will be converted to '\n'. For more information see the documentation of the *io.TextIOWrapper* class when the *newline* argument to its constructor is None.

If text mode is not used, *stdin*, *stdout* and *stderr* will be opened as binary streams. No encoding o[r line](#page-684-0) [ending con](#page-684-0)version is performed.

New in version 3.6: Added *encoding* and *errors* [parameters.](#page-696-0)

New in version 3.7: Added the *text* parameter as an alias for *universal\_newlines*.

**Note:** The newlines attribute of the file objects *Popen.stdin*, *Popen.stdout* and *Popen. stderr* are not updated by the *Popen.communicate()* method.

If *shell* is True, the specified command will be executed through the shell. This can be useful if you are using Python primarily for the enhanced contro[l flow it offers ove](#page-942-0)r [most system shells](#page-942-1) and [still want](#page-943-0) [convenien](#page-943-0)t access to other shell [features such as shell pipes, fi](#page-941-0)lename wildcards, environment variable expansion, and expansion of  $\sim$  to a user's home directory. However, note that Python itself offers implementations of many shell-like features (in particular, *glob*, *fnmatch*, *os.walk()*, *os.path. expandvars()*, *os.path.expanduser()*, and *shutil*).

Changed in version 3.3: When *universal\_newlines* is True, the class uses the encoding *locale. getpreferredencoding(False)* instead of locale.getpref[erredencod](#page-664-0)[ing\(\)](#page-452-0). See the *[io.TextIOW](#page-452-0)rapper* [class for more inform](#page-452-1)ation [on this](#page-470-0) [change.](#page-472-0)

**Note:** Read the *[Security Considerations](#page-1449-0)* section before using shell=True.

These opt[ions, along with all of the](#page-696-0) other options, are described in more detail in the *Popen* constructor documentation.

## **Popen Constructor**

The underlying process creation and management in this module is handled by the *Popen* class. It offers a lot of flexibility so that developers are able to handle the less common cases not covered by the convenience functions.

<span id="page-936-0"></span>**class** subprocess.**Popen**(*args*, *bufsize=- 1*, *executable=None*, *stdin=None*, *stdout=None*, *stderr=None*, *preexec\_fn=None*, *close\_fds=True*, *shell=False*, *cwd=None*, *env=None*, *universal\_newlines=None*, *startupinfo=None*, *cre[ationflag](#page-936-0)s=0*, *restore\_signals=True*, *start\_new\_session=False*, *pass\_fds=()*, *\**, *group=None*, *extra\_groups=None*, *user=None*, *umask=- 1*, *encoding=None*, *errors=None*, *text=None*, *pipesize=- 1*, *process\_group=None*)

Execute a child program in a new process. On POSIX, the class uses  $\circ s$ .  $\circ$ *x* $\circ$ *cvpe*()-like behavior to execute the child program. On Windows, the class uses the Windows CreateProcess() function. The arguments to *Popen* are as follows.

*args* should be a sequence of program arguments or else a single string or *path-like object*. By default, the program to execute is the first item in *args* if *args* is a sequence. If *args* [is a string, the](#page-669-0) interpretation is platform-dependent and described below. See the *shell* and *executable* arguments for additional differences from the defa[ult beha](#page-936-0)vior. Unless otherwise stated, it is recommended to pass *args* as a sequence.

**Warning:** For maximum reliability, use a fully qualified path for the executable. To search for an unqualified name on PATH, use *shutil.which()*. On all platforms, passing *sys.executable* is the recommended way to launch the current Python interpreter again, and use the -m command-line format to launch an installed module.

Resolving the path of *executable* (or the first item of *args*) is platform dependent. For POSIX, see *os. execvpe()*, and note that when resolving or searching for the executable path, *cwd* overrides the current working directory and *env* can override the PATH environment variable. For Windows, see the documentation of the lpApplicationName and lpCommandLine parameters of WinAPI CreateProcess, and note that when resolving or searching for the executable path with shell=False, *cwd* does not [over](#page-669-0)[ride the curren](#page-669-0)t working directory and *env* cannot override the PATH environment variable. Using a full path avoids all of these variations.

An example of passing some arguments to an external program as a sequence is:

Popen(["/usr/bin/git", "commit", "-m", "Fixes a bug."])

On POSIX, if *args* is a string, the string is interpreted as the name or path of the program to execute. However, this can only be done if not passing arguments to the program.

**Note:** It may not be obvious how to break a shell command into a sequence of arguments, especially in complex cases. *shlex.split()* can illustrate how to determine the correct tokenization for *args*:

```
>>> import shlex, subprocess
>>> command_line = input()
/bin/vikings -input eggs.txt -output "spam spam.txt" -cmd "echo '$MONEY'"
>>> args = shlex.split(command_line)
>>> print(args)
['/bin/vikings', '-input', 'eggs.txt', '-output', 'spam spam.txt', '-cmd',
,→"echo '$MONEY'"]
>>> p = subprocess.Popen(args) # Success!
```
Note in particular that options (such as *-input*) and arguments (such as *eggs.txt*) that are separated by whitespace in the shell go in separate list elements, while arguments that need quoting or backslash escaping when used in the shell (such as filenames containing spaces or the *echo* command shown above) are single list elements.

On Windows, if *args* is a sequence, it will be converted to a string in a manner described in *Converting an argument sequence to a string on Windows*. This is because the underlying CreateProcess() operates on strings.

Changed in version 3.6: *args* parameter accepts a *path-like object* if *shell* is False and a seque[nce containing](#page-951-0) [path-like objects on POSIX.](#page-951-0)

Changed in version 3.8: *args* parameter accepts a *path-like object* if *shell* is False and a sequence containing bytes and path-like objects on Windows.

The *shell* argument (which defaults to False) specifies whether to use the shell as the program to execute. If *shell* is True, it is recommended to pass *args* as [a string rather th](#page-2157-0)an as a sequence.

On POSIX with shell=True, the shell defaults to  $/bin/\sin$ . If *args* is a string, the string specifies the command to execute through the shell. This means that the string must be formatted exactly as it would be when typed at the shell prompt. This includes, for example, quoting or backslash escaping filenames with spaces in them. If *args* is a sequence, the first item specifies the command string, and any additional items will be treated as additional arguments to the shell itself. That is to say, *Popen* does the equivalent of:

Popen( $['/bin/sh', ' - c', arg[0], arg[1], ...]$ )

On Windows with shell=True, the COMSPEC environment va[riable sp](#page-936-0)ecifies the default shell. The only time you need to specify shell=True on Windows is when the command you wish to execute is built into the shell (e.g. **dir** or **copy**). You do not need shell=True to run a batch file or console-based executable.

**Note:** Read the *Security Considerations* section before using shell=True.

*bufsize* will be supplied as the corresponding argument to the *open()* function when creating the stdin/stdout/stderr pipe file objects:

- 0 means unbuffered (read and write are one system call and can return short)
- 1 means line buffered (only usable if text=True or univer[sal\\_new](#page-41-0)lines=True)
- any other positive value means use a buffer of approximately that size
- negative bufsize (the default) means the system default of io.DEFAULT\_BUFFER\_SIZE will be used.

Changed in version 3.3.1: *bufsize* now defaults to -1 to enable buffering by default to match the behavior that most code expects. In versions prior to Python 3.2.4 and 3.3.1 it incorrectly defaulted to 0 which was unbuffered and allowed short reads. This was unintentional and did not match the behavior of Python 2 as most code expected.

The *executable* argument specifies a replacement program to execute. It is very seldom needed. When shell=False, *executable* replaces the program to execute specified by *args*. However, the original *args* is still passed to the program. Most programs treat the program specified by *args* as the command name, which can then be different from the program actually executed. On POSIX, the *args* name becomes the display name for the executable in utilities such as **ps**. If shell=True, on POSIX the *executable* argument specifies a replacement shell for the default /bin/sh.

Changed in version 3.6: *executable* parameter accepts a *path-like object* on POSIX.

Changed in version 3.8: *executable* parameter accepts a bytes and *path-like object* on Windows.

Changed in version 3.11.3: Changed Windows shell search order for shell=True. The current directory and %PATH% are replaced with %COMSPEC% and %S[ystemRoot%\](#page-2157-0)System32\cmd.exe. As a result, dropping a malicious program named  $\text{cmd} \cdot \text{exe}$  into a current di[rectory no longe](#page-2157-0)r works.

*stdin*, *stdout* and *stderr* specify the executed program's standard input, standard output and standard error file handles, respectively. Valid values are *PIPE*, *DEVNULL*, an existing file descriptor (a positive integer), an existing *file object* with a valid file descriptor, and None. *PIPE* indicates that a new pipe to the child should be created. *DEVNULL* indicates that the special file *os.devnull* will be used. With the default settings of None, no redirection will occur; the child's file handles will be inherited from the parent. Additionally, *stderr* can be *STDOUT*, which indicates thatt[he stde](#page-934-0)r[r data from](#page-934-1) the applications should be captured into the same file han[dle as for s](#page-2151-0)tdout.

If *preexec\_fn* [is set to](#page-934-1) a callable object, this object [will be called in](#page-684-1) the child process just before the child is execut[ed. \(POSI](#page-934-2)X only)

**Warning:** The *preexec\_fn* parameter is NOT SAFE to use in the presence of threads in your application. The child process could deadlock before exec is called.

**Note:** If you need to modify the environment for the child use the *env* parameter rather than doing it in a *preexec\_fn*. The *start\_new\_session* and *process\_group* parameters should take the place of code using *preexec\_fn* to call *os.setsid()* or *os.setpgid()* in the child.

Changed in version 3.8: The *preexec\_fn* parameter is no longer supported in subinterpreters. The use of the parameter in a subinterpreter raises *RuntimeError*. The new restriction may affect applications that are deploy[ed in mod\\_wsgi,](#page-635-0) u[WSGI, and other em](#page-634-0)bedded environments.

If *close\_fds* is true, all file descriptors except 0, 1 and 2 will be closed before the child process is executed. Otherwise when *close\_fds* is false, fil[e descriptors obey t](#page-124-0)heir inheritable flag as described in *Inheritance of File Descriptors*.

On Windows, if *close\_fds* is true then no handles will be inherited by the child process unless explicitly passed in the handle\_list element of *STARTUPINFO.lpAttributeList*, or by standard [handle redirection.](#page-647-0)

[Changed in](#page-647-0) version 3.2: The default for *close\_fds* was changed from *False* to what is described above.

Changed in version 3.7: On Windows the default for *close\_fds* was changed from *False* to *True* when redirecting the standard handles. It's now possible to set *close\_fds* to *True* when redirecting the standard handles.

*pass\_fds* is an optional sequence of file descriptors to keep open between the parent [and child](#page-52-0).P[rovidin](#page-52-1)g any *pass\_fds* forces *close\_fds* to be *True*. (POSIX only)

Changed in version 3.2: The *pass\_fds* parameter was added.

If *cwd* is not None, the function changes the working directory to *cwd* before executing the child. *cwd* can be a string, bytes or *path-like* obje[ct. On](#page-52-1) POSIX, the function looks for *executable* (or for the first item in *args*) relative to *cwd* if the executable path is a relative path.

Changed in version 3.6: *cwd* parameter accepts a *path-like object* on POSIX.

Changed in versi[on 3.7:](#page-2157-0) *cwd* parameter accepts a *path-like object* on Windows.

Changed in version 3.8: *cwd* parameter accepts a bytes object on Windows.

If *restore\_signals* is true (the default) all signals tha[t Python has set](#page-2157-0) to SIG\_IGN are restored to SIG\_DFL in the child process before the exec. Currently this incl[udes the SIGPIP](#page-2157-0)E, SIGXFZ and SIGXFSZ signals. (POSIX only)

Changed in version 3.2: *restore\_signals* was added.

If *start\_new\_session* is true the setsid() system call will be made in the child process prior to the execution of the subprocess.

#### *Availability*: POSIX

Changed in version 3.2: *start\_new\_session* was added.

If *process\_group* is a non-negative integer, the setpgid(0, value) system call will be made in the child [process prio](#page-26-0)r to the execution of the subprocess.

#### *Availability*: POSIX

Changed in version 3.11: *process\_group* was added.

If *group* is not None, the setregid() system call will be made in the child process prior to the execution of the [subprocess.](#page-26-0) If the provided value is a string, it will be looked up via  $q_{TP}$ ,  $q_{etqr}$  and the value in  $gr_gid$  will be used. If the value is an integer, it will be passed verbatim. (POSIX only)

#### *Availability*: POSIX

New in version 3.9.

If *extra\_groups* is not None, the setgroups() system call will be made in the child process prior to the execution [of the subpr](#page-26-0)ocess. Strings provided in *extra\_groups* will be looked up via *grp.getgrnam()* and the values in gr\_gid will be used. Integer values will be passed verbatim. (POSIX only)

## *Availability*: POSIX

New in version 3.9.

If *user* is not None, the setreuid() system call will be made in the child process prior to the execution of the [subprocess.](#page-26-0) If the provided value is a string, it will be looked up via  $pwd$ .  $qetpwnam()$  and the value in pw\_uid will be used. If the value is an integer, it will be passed verbatim. (POSIX only)

#### *Availability*: POSIX

New in version 3.9.

If *umask* is not negative, the umask() system call will be made in the child process prior to the execution of the [subprocess.](#page-26-0)

*Availability*: POSIX

New in version 3.9.

If *env* is not None, it must be a mapping that defines the environment variables for the new process; these are used instead of the default behavior of inheriting the current process' environment. This mapping can be str to str on any platform or bytes to bytes on POSIX platforms much like *os.environ* or *os.environb*.

**Note:** If specified, *env* must provide any variables required for the program to execute. On Windows, in order to run a side-by-side assembly the specified *env* **must** include a valid [SystemRoot](#page-630-0).

If *encoding* or *errors* are specified, or *text* is true, the file objects *stdin*, *stdout* and *stderr* are opened in text mode with the specified *encoding* and *errors*, as described above in *Frequently Used Arguments*. The *universal\_newlines* [argument is equiv](https://en.wikipedia.org/wiki/Side-by-Side_Assembly)alent to *text* and is provided for backwards compatibility. By default, file objects are opened in binary mode.

New in version 3.6: *encoding* and *errors* were added.

New in version 3.7: *text* was added as a more readable alias for *univ[ersal\\_newlines](#page-935-0)*.

If given, *startupinfo* will be a *STARTUPINFO* object, which is passed to the underlying CreateProcess function. *creationflags*, if given, can be one or more of the following flags:

- *CREATE\_NEW\_CONSOLE*
- *CREATE\_NEW\_PROC[ESS\\_GROUP](#page-943-1)*
- *ABOVE\_NORMAL\_PRIORITY\_CLASS*
- *[BELOW\\_NORMAL\\_PRIOR](#page-944-0)ITY\_CLASS*
- *[HIGH\\_PRIORITY\\_CLASS](#page-944-1)*
- *[IDLE\\_PRIORITY\\_CLASS](#page-945-0)*
- *[NORMAL\\_PRIORITY\\_CLASS](#page-945-1)*
- *[REALTIME\\_PRIORITY\\_C](#page-945-2)LASS*
- *[CREATE\\_NO\\_WINDOW](#page-945-3)*
- *[DETACHED\\_PROCESS](#page-945-4)*
- *[CREATE\\_DEFAULT\\_ERROR\\_MO](#page-945-5)DE*
- *[CREATE\\_BREAKAWAY](#page-945-6)\_FROM\_JOB*

*pipesize* [can be used to change](#page-945-7) the size of the pipe when *PIPE* is used for *stdin*, *stdout* or *stderr*. The size of the p[ipe is only changed on platforms that s](#page-945-8)upport this (only Linux at this time of writing). Other platforms willi[gnore this parameter.](#page-945-9)

New in version 3.10: The pipesize parameter was ad[ded.](#page-934-0)

Popen objects are supported as context managers via the with statement: on exit, standard file descriptors are closed, and the process is waited for.

```
with Popen(["ifconfig"], stdout=PIPE) as proc:
    log.write(proc.stdout.read())
```
Popen and the other functions in this module that use it raise an *auditing event* subprocess.Popen with arguments executable, args, cwd, and env. The value for args may be a single string or a list of strings, depending on platform.

Changed in version 3.2: Added context manager support.

Changed in version 3.6: Popen destructor now emits a *Resour[ceWarning](#page-1809-0)* warning if the child process is still running.

Changed in version 3.8: Popen can use *os.posix\_spawn()* in some cases for better performance. On Windows Subsystem for Linux and QEMU User Emul[ation, Popen constructor](#page-129-0) using *os.posix\_spawn()*

no longer raise an exception on errors like missing program, but the child process fails with a non-zero *returncode*.

## **Exceptions**

Excep[tions raised in th](#page-943-2)e child process, before the new program has started to execute, will be re-raised in the parent.

The most common exception raised is *OSError*. This occurs, for example, when trying to execute a non-existent file. Applications should prepare for *OSError* exceptions. Note that, when shell=True, *OSError* will be raised by the child only if the selected shell itself was not found. To determine if the shell failed to find the requested application, it is necessary to check the return code or output from the subprocess.

A *ValueError* will be raised if *Popen* [is calle](#page-123-0)d with invalid arguments.

*check\_call()* and *check\_output()* will raise *CalledProcessError* if the calle[d process re](#page-123-0)turns a non-zero return code.

Al[l of the function](#page-126-0)s and methodst[hat accep](#page-936-0)t a *timeout* parameter, such as *run()* and *Popen.communicate()* [will raise](#page-946-0) *TimeoutExpired* [if the timeout](#page-946-1) expires b[efore the process exits.](#page-935-1)

Exceptions defined in this module all inherit from *SubprocessError*.

New in version 3.3: The *SubprocessError* base class was added.

# **17.6.2 Security Considerations**

Unlike some other pope[n functions, this implem](#page-934-3)entation will never implicitly call a system shell. This means that all characters, including shell metacharacters, can safely be passed to child processes. If the shell is invoked explicitly, via shell=True, it is the application's responsibility to ensure that all whitespace and metacharacters are quoted appropriately to avoid shell injection vulnerabilities. On *some platforms*, it is possible to use *shlex.quote()* for this escaping.

# **17.6.3 Popen [Objects](https://en.wikipedia.org/wiki/Shell_injection#Shell_injection)**

Instances of the *Popen* class have the following methods:

```
Popen.poll()
```
Check if child process has terminated. Set and return *returncode* attribute. Otherwise, returns None.

```
Popen.wait(timeout=None)
```
Wait for child process to terminate. Set and return *returncode* attribute.

If the process does not terminate after *timeout* secon[ds, raise a](#page-943-2) *TimeoutExpired* exception. It is safe to catch this exception and retry the wait.

**Note:** This will deadlock when using stdout=PIPE or stderr=PIPE and the child process generates enough output to a pipe such that it blocks waiting for the OS p[ipe buffer to accept m](#page-934-4)ore data. Use *Popen. communicate()* when using pipes to avoid that.

**Note:** When the timeout parameter is not None, then (on POSIX) the function is impleme[nted using](#page-941-0) [a busy loop \(non-blo](#page-941-0)cking call and short sleeps). Use the *asyncio* module for an asynchronous wait: see *asyncio.create\_subprocess\_exec*.

<span id="page-941-0"></span>Changed in version 3.3: *timeout* was added.

#### Popen.**communicate**(*input=None*, *timeout=None*)

Interact with process: Send data to stdin. Read data from stdout and stderr, until end-of-file is reached. Wait for process to terminate and set the *returncode* attribute. The optional *input* argument should be data to be sent to the child process, or None, if no data should be sent to the child. If streams were opened in text mode, *input* must be a string. Otherwise, it must be bytes.

*communicate()* returns a tuple (stdout\_data, stderr\_data). The data will be strings if streams were opened in text mode; otherwis[e, bytes.](#page-943-2)

Note that if you want to send data to the process's stdin, you need to create the Popen object with stdin=PIPE. Similarly, to get anything other than None in the result tuple, you need to give [stdout=PIPE](#page-941-0) and/or stderr=PIPE too.

If the process does not terminate after *timeout* seconds, a *TimeoutExpired* exception will be raised. Catching this exception and retrying communication will not lose any output.

The child process is not killed if the timeout expires, so in order to cleanup properly a well-behaved application should kill the child process and finish communication:

```
proc = subprocess.Popen(...)
try:
   outs, errs = proc.communicate(timeout=15)
except TimeoutExpired:
   proc.kill()
    outs, errs = proc.communicate()
```
**Note:** The data read is buffered in memory, so do not use this method if the data size is large or unlimited.

Changed in version 3.3: *timeout* was added.

#### Popen.**send\_signal**(*signal*)

Sends the signal *signal* to the child.

Do nothing if the process completed.

**Note:** On Windows, SIGTERM is an alias for *terminate()*. CTRL\_C\_EVENT and CTRL\_BREAK\_EVENT can be sent to processes started with a *creationflags* parameter which includes CREATE\_NEW\_PROCESS\_GROUP.

#### Popen.**terminate**()

Stop the child. On POSIX OSs the method sends SIGTERM to the child. On Windows the Win32 API function TerminateProcess() is called to stop the child.

#### <span id="page-942-2"></span>Popen.**kill**()

Kills the child. On POSIX OSs the function sends SIGKILL to the child. On Windows  $kill(j)$  is an alias for *terminate()*.

The following attributes are also set by the class for you to access. Reassigning them to new values is unsupported:

#### Popen.**args**

The *args* [argument a](#page-942-2)s it was passed to *Popen* – a sequence of program arguments or else a single string.

New in version 3.3.

#### Popen.**stdin**

<span id="page-942-1"></span><span id="page-942-0"></span>If the *stdin* argument was *PIPE*, this [attribut](#page-936-0)e is a writeable stream object as returned by *open()*. If the *encoding* or *errors* arguments were specified or the *text* or *universal\_newlines* argument was True, the stream is a text stream, otherwise it is a byte stream. If the *stdin* argument was not *PIPE*, this attribute is None.

#### Popen.**stdout**

If the *stdout* argument was *PIPE*, this attribute is a readable stream object as returned by *open()*. Reading from the stream provides output from the child process. If the *encoding* or *errors* arguments were specified or the *text* or *universal\_newlines* argument was True, the stream is a text stream, otherwise it is a byte stream. If the *stdout* argument was not *PIPE*, this attribute is None.

## Popen.**stderr**

<span id="page-943-0"></span>If the *stderr* argument was *PIPE*, this attribute is a readable stream object as returned by *open()*. Reading from the stream provides err[or outp](#page-934-0)ut from the child process. If the *encoding* or *errors* arguments were specified or the *text* or *universal\_newlines* argument was True, the stream is a text stream, otherwise it is a byte stream. If the *stderr* argument was not *PIPE*, this attribute is None.

**Warning:** Use *communicate()* rather than *.stdin.write*, *.stdout.read* or *.stderr.read* to avoid deadlocks due to any of the [other O](#page-934-0)S pipe buffers filling up and blocking the child process.

#### Popen.**pid**

The process [ID of the child proc](#page-941-0)ess.

Note that if you set the *shell* argument to  $True$ , this is the process ID of the spawned shell.

## Popen.**returncode**

The child return code. Initially None, *returncode* is set by a call to the *poll()*, *wait()*, or *communicate()* methods if they detect that the process has terminated.

<span id="page-943-2"></span>A None value indicates that the process hadn't yet terminated at the time of the last method call.

A negative value -N indicates that the chil[d was terminated](#page-943-2) by signal N (POSIX only[\).](#page-941-1)

# **17.6.4 Windows Popen Helpers**

The *STARTUPINFO* class and following constants are only available on Windows.

```
class subprocess.STARTUPINFO(*, dwFlags=0, hStdInput=None, hStdOutput=None, hStdError=None,
                                    wShowWindow=0, lpAttributeList=None)
```
<span id="page-943-1"></span>[Partial support o](#page-943-1)f the Windows STARTUPINFO structure is used for *Popen* creation. The following attributes can be set by passing them as keyword-only arguments.

Changed in version 3.7: Keyword-only argument support was added.

#### <span id="page-943-3"></span>**dwFlags**

A bit field that determines whether certain *STARTUPINFO* attributes are used when the process creates a window.

```
si = subprocess.STARTUPINFO()
si.dwFlags = subprocess.STARTF_USESTDHANDLES | subprocess.STARTF_
,→USESHOWWINDOW
```
#### **hStdInput**

If *dwFlags* specifies *STARTF\_USESTDHANDLES*, this attribute is the standard input handle for the process. If *STARTF\_USESTDHANDLES* is not specified, the default for standard input is the keyboard buffer.

#### <span id="page-943-5"></span><span id="page-943-4"></span>**hStdOutput**

<span id="page-943-6"></span>If *[dwFlags](#page-943-3)* specifies *[STARTF\\_USESTDHANDLES](#page-944-2)*, this attribute is the standard output handle for the process. Otherwise, this attribute is ignored and the default for standard output is the console window's buffer.

#### **hStdError**

If *dwFlags* specifies *STARTF\_USESTDHANDLES*, this attribute is the standard error handle for the process. Otherwise, this attribute is ignored and the default for standard error is the console window's buffer.

#### **wShowWindow**

If *[dwFlags](#page-943-3)* specifies *[STARTF\\_USESHOWWINDOW](#page-944-2)*, this attribute can be any of the values that can be specified in the nCmdShow parameter for the ShowWindow function, except for SW\_SHOWDEFAULT. Otherwise, this attribute is ignored.

*S[W\\_HIDE](#page-943-3)* is provided [for this attribute. It is used wh](#page-944-3)en *Popen* is called with shell=True.

#### **lpAttributeList**

A dictionary of additional attributes for process creation as given in STARTUPINFOEX, see UpdateProc-[ThreadAttr](#page-944-4)ibute.

Supported attributes:

**handle\_list** Sequence of handles that will be inherited. *close\_fds* must be true if non-em[pty.](https://msdn.microsoft.com/en-us/library/windows/desktop/ms686880(v=vs.85).aspx)

[The handle](https://msdn.microsoft.com/en-us/library/windows/desktop/ms686880(v=vs.85).aspx)s must be temporarily made inheritable by *os.set\_handle\_inheritable()* when passed to the *Popen* constructor, else *OSError* will be raised with Windows error ERROR\_INVALID\_PARAMETER (87).

**Warning:** In a m[ultithread](#page-936-0)ed process, use c[aution to a](#page-123-0)[void leaking handles that are marked](#page-647-1) inheritable when combining this feature with concurrent calls to other process creation functions that inherit all handles such as *os.system()*. This also applies to standard handle redirection, which temporarily creates inheritable handles.

New in version 3.7.

## **Windows Constants**

The *subprocess* module exposes the following constants.

#### subprocess.**STD\_INPUT\_HANDLE**

The standard input device. Initially, this is the console input buffer, CONIN\$.

## sub[process.](#page-932-0)**STD\_OUTPUT\_HANDLE**

The standard output device. Initially, this is the active console screen buffer, CONOUT\$.

#### subprocess.**STD\_ERROR\_HANDLE**

The standard error device. Initially, this is the active console screen buffer, CONOUT\$.

#### subprocess.**SW\_HIDE**

Hides the window. Another window will be activated.

#### <span id="page-944-4"></span>subprocess.**STARTF\_USESTDHANDLES**

Specifies that the *STARTUPINFO.hStdInput*, *STARTUPINFO.hStdOutput*, and *STARTUPINFO. hStdError* attributes contain additional information.

#### <span id="page-944-2"></span>subprocess.**STARTF\_USESHOWWINDOW**

Specifies that the *[STARTUPINFO.wShowWindo](#page-943-4)w* [attribute contains additional info](#page-943-5)rmat[ion.](#page-943-6)

#### <span id="page-944-3"></span>subp[rocess.](#page-943-6)**CREATE\_NEW\_CONSOLE**

<span id="page-944-1"></span><span id="page-944-0"></span>The new process has a new console, instead of inheriting its parent's console (the default).

#### subprocess.**CREATE\_NEW\_PROCESS\_GROUP**

A *Popen* creationflags parameter to specify that a new process group will be created. This flag is necessary for using *os.kill()* on the subprocess.

This flag is ignored if *CREATE\_NEW\_CONSOLE* is specified.

#### subpro[cess.](#page-936-0)**ABOVE\_NORMAL\_PRIORITY\_CLASS**

A *Popen* creat[ionflags](#page-672-0) parameter to specify that a new process will have an above average priority.

New in version 3.7.

## <span id="page-945-0"></span>subprocess.**BELOW\_NORMAL\_PRIORITY\_CLASS**

A *[Popen](#page-936-0)* creationflags parameter to specify that a new process will have a below average priority.

New in version 3.7.

### <span id="page-945-1"></span>subprocess.**HIGH\_PRIORITY\_CLASS**

A *[Popen](#page-936-0)* creationflags parameter to specify that a new process will have a high priority.

New in version 3.7.

## <span id="page-945-2"></span>subprocess.**IDLE\_PRIORITY\_CLASS**

A *[Popen](#page-936-0)* creationflags parameter to specify that a new process will have an idle (lowest) priority.

New in version 3.7.

## <span id="page-945-3"></span>subprocess.**NORMAL\_PRIORITY\_CLASS**

A *[Popen](#page-936-0)* creationflags parameter to specify that a new process will have an normal priority. (default)

New in version 3.7.

## <span id="page-945-4"></span>subprocess.**REALTIME\_PRIORITY\_CLASS**

<span id="page-945-5"></span>A *[Popen](#page-936-0)* creationflags parameter to specify that a new process will have realtime priority. You should almost never use REALTIME\_PRIORITY\_CLASS, because this interrupts system threads that manage mouse input, keyboard input, and background disk flushing. This class can be appropriate for applications that "talk" directly to hardware or that perform brief tasks that should have limited interruptions.

N[ew in ve](#page-936-0)rsion 3.7.

## subprocess.**CREATE\_NO\_WINDOW**

A *Popen* creationflags parameter to specify that a new process will not create a window.

New in version 3.7.

## <span id="page-945-6"></span>subprocess.**DETACHED\_PROCESS**

A *[Popen](#page-936-0)* creationflags parameter to specify that a new process will not inherit its parent's console. This value cannot be used with CREATE\_NEW\_CONSOLE.

New in version 3.7.

#### <span id="page-945-7"></span>subpr[ocess.](#page-936-0)**CREATE\_DEFAULT\_ERROR\_MODE**

A *Popen* creationflags parameter to specify that a new process does not inherit the error mode of the calling process. Instead, the new process gets the default error mode. This feature is particularly useful for multithreaded shell applications that run with hard errors disabled.

<span id="page-945-8"></span>N[ew in ve](#page-936-0)rsion 3.7.

## subprocess.**CREATE\_BREAKAWAY\_FROM\_JOB**

A *Popen* creationflags parameter to specify that a new process is not associated with the job.

<span id="page-945-9"></span>New in version 3.7.

# **17.6.5 Older high-level API**

Prior to Python 3.5, these three functions comprised the high level API to subprocess. You can now use *run()* in many cases, but lots of existing code calls these functions.

subprocess.**call**(*args*, *\**, *stdin=None*, *stdout=None*, *stderr=None*, *shell=False*, *cwd=None*, *timeout=None*, *\*\*other\_popen\_kwargs*)

Run the command described by *args*. Wait for command to complete, then return the *returncode* [attribu](#page-933-0)te.

<span id="page-946-2"></span>Code needing to capture stdout or stderr should use *run()* instead:

run(...).returncode

To suppress stdout or stderr, supply a value of *DEV[NULL](#page-933-0)*.

The arguments shown above are merely some common ones. The full function signature is the same as that of the *Popen* constructor - this function passes all supplied arguments other than *timeout* directly through to that interface.

**Note:** Do not use stdout=PIPE or stderr=PIPE with this function. The child process will block if it gen[erates en](#page-936-0)ough output to a pipe to fill up the OS pipe buffer as the pipes are not being read from.

Changed in version 3.3: *timeout* was added.

Changed in version 3.11.3: Changed Windows shell search order for  $\text{shell=True}$ . The current directory and %PATH% are replaced with %COMSPEC% and %SystemRoot%\System32\cmd.exe. As a result, dropping a malicious program named cmd.exe into a current directory no longer works.

subprocess.**check\_call**(*args*, *\**, *stdin=None*, *stdout=None*, *stderr=None*, *shell=False*, *cwd=None*, *timeout=None*, *\*\*other\_popen\_kwargs*)

<span id="page-946-0"></span>Run command with arguments. Wait for command to complete. If the return code was zero then return, otherwise raise *CalledProcessError*. The *CalledProcessError* object will have the return code in the *returncode* attribute. If *check\_call()* was unable to start the process it will propagate the exception that was raised.

Code needingt[o capture stdout or stderr sho](#page-935-1)uld use *run()* [instead:](#page-935-1)

run(.[.., check=](#page-935-2)**True**)

To suppress stdout or stderr, supply a value of *DEV[NULL](#page-933-0)*.

The arguments shown above are merely some common ones. The full function signature is the same as that of the *Popen* constructor - this function passes all supplied arguments other than *timeout* directly through to that interface.

**Note:** Do not use stdout=PIPE or stderr=PIPE with this function. The child process will block if it gen[erates en](#page-936-0)ough output to a pipe to fill up the OS pipe buffer as the pipes are not being read from.

Changed in version 3.3: *timeout* was added.

Changed in version 3.11.3: Changed Windows shell search order for shell=True. The current directory and %PATH% are replaced with %COMSPEC% and %SystemRoot%\System32\cmd.exe. As a result, dropping a malicious program named cmd.exe into a current directory no longer works.

subprocess.**check\_output**(*args*, *\**, *stdin=None*, *stderr=None*, *shell=False*, *cwd=None*, *encoding=None*, *errors=None*, *universal\_newlines=None*, *timeout=None*, *text=None*, *\*\*other\_popen\_kwargs*)

<span id="page-946-1"></span>Run command with arguments and return its output.

If the return code was non-zero it raises a *CalledProcessError*. The *CalledProcessError* object will have the return code in the *returncode* attribute and any output in the *output* attribute.

This is equivalent to:

run(..., check=**True**, stdout=PIPE).stdout

The arguments shown above are merely some common ones. The full function signature is largely the same as that of *run()* - most arguments are passed directly through to that interface. One API deviation from *run()* behavior exists: passing input=None will behave the same as input=b'' (or input='', depending on other arguments) rather than using the parent's standard input file handle.

By default, this function will return the data as encoded bytes. The actual encoding of the output data may depen[d on the c](#page-933-0)ommand being invoked, so the decoding to text will often need to be handled at the ap[plication](#page-933-0) level.

This behaviour may be overridden by setting *text*, *encoding*, *errors*, or *universal\_newlines* to True as described in *Frequently Used Arguments* and *run()*.

To also capture standard error in the result, use stderr=subprocess.STDOUT:

```
>>> subprocess.check_output(
       ... "ls non_existent_file; exit 0",
... stderr=subprocess.STDOUT,
... shell=True)
'ls: non_existent_file: No such file or directory\n'
```
New in version 3.1.

Changed in version 3.3: *timeout* was added.

Changed in version 3.4: Support for the *input* keyword argument was added.

Changed in version 3.6: *encoding* and *errors* were added. See *run()* for details.

New in version 3.7: *text* was added as a more readable alias for *universal\_newlines*.

Changed in version 3.11.3: Changed Windows shell search order for  $\text{shell=True}$ . The current directory and %PATH% are replaced with %COMSPEC% and %Syste[mRoot%](#page-933-0)\System32\cmd.exe. As a result, dropping a malicious program named cmd.exe into a current directory no longer works.

## **17.6.6 Replacing Older Functions with the subprocess Module**

In this section, "a becomes b" means that b can be used as a replacement for a.

**Note:** All "a" functions in this section fail (more or less) silently if the executed program cannot be found; the "b" replacements raise *OSError* instead.

In addition, the replacements using *check\_output()* will fail with a *CalledProcessError* if the requested operation produces a non-zero return code. The output is still available as the *output* attribute of the raised exception.

In the following examples, we assu[me that the relevant fun](#page-946-1)ctions have alr[eady been imported from the](#page-935-1) *subprocess* module.

## **Replacing /bin/sh shell command substitution**

```
output=$(mycmd myarg)
```
becomes:

```
output = check_output(["mycmd", "myarg"])
```
## **Replacing shell pipeline**

output=**\$(**dmesg | grep hda**)**

becomes:

```
p1 = Popen(["dmesg"], stdout=PIPE)
p2 = Popen(["grep", "hda"], stdin=p1.stdout, stdout=PIPE)
p1.stdout.close() # Allow p1 to receive a SIGPIPE if p2 exits.
output = p2.communicate()[0]
```
The p1.stdout.close() call after starting the p2 is important in order for p1 to receive a SIGPIPE if p2 exits before p1.

Alternatively, for trusted input, the shell's own pipeline support may still be used directly:

output=**\$(**dmesg | grep hda**)**

becomes:

```
output = check_output("dmesg | grep hda", shell=True)
```
## **Replacing os.system()**

```
sts = os.system("mycmd" + " myarg")
# becomes
retcode = call("mycmd" + " myarg", shell=True)
```
Notes:

- Calling the program through the shell is usually not required.
- The *call()* return value is encoded differently to that of  $os.system($ .
- The *os.system()* function ignores SIGINT and SIGQUIT signals while the command is running, but the caller must do this separately when using the *subprocess* module.

A more re[alistic exam](#page-946-2)ple would look like this:

```
try:
   retcode = call("mycmd" + " myarg", shell=True)
   if retcode < 0:
       print("Child was terminated by signal", -retcode, file=sys.stderr)
   else:
       print("Child returned", retcode, file=sys.stderr)
except OSError as e:
   print("Execution failed:", e, file=sys.stderr)
```
#### **Replacing the os.spawn family**

#### P\_NOWAIT example:

```
pid = os.spawnlp(os.P_NOWAIT, "/bin/mycmd", "mycmd", "myarg")
=pid = Popen(["/bin/mycmd", "myarg"]).pid
```
#### P\_WAIT example:

```
retcode = os.spawnlp(os.P_WAIT, "/bin/mycmd", "mycmd", "myarg")
---retcode = call(["/bin/mycmd", "myarg"])
```
#### Vector example:

```
os.spawnvp(os.P_NOWAIT, path, args)
=Popen([path] + args[1:])
```
#### Environment example:

```
os.spawnlpe(os.P_NOWAIT, "/bin/mycmd", "mycmd", "myarg", env)
=Popen(["/bin/mycmd", "myarg"], env={"PATH": "/usr/bin"})
```
#### **Replacing os.popen(), os.popen2(), os.popen3()**

```
(child_stdin, child_stdout) = os.popen2(cmd, mode, bufsize)
=p = Popen(cmd, shell=True, bufsize=bufsize,
         stdin=PIPE, stdout=PIPE, close_fds=True)
(child_stdin, child_stdout) = (p.stdin, p.stdout)
```

```
(child_stdin,
child_stdout,
child_stderr) = os.popen3(cmd, mode, bufsize)
=p = Popen(cmd, shell=True, bufsize=bufsize,
         stdin=PIPE, stdout=PIPE, stderr=PIPE, close_fds=True)
(child_stdin,
child_stdout,
child_stderr) = (p.stdin, p.stdout, p.stderr)
```

```
(child_stdin, child_stdout_and_stderr) = os.popen4(cmd, mode, bufsize)
=>=p = Popen(cmd, shell=True, bufsize=bufsize,
         stdin=PIPE, stdout=PIPE, stderr=STDOUT, close_fds=True)
(child_stdin, child_stdout_and_stderr) = (p.stdin, p.stdout)
```
#### Return code handling translates as follows:

```
pipe = os.popen(cmd, 'w')...
rc = pipe.close()if rc is not None and rc >> 8:
   print("There were some errors")
=process = Popen(cmd, stdin=PIPE)
```
(continues on next page)

```
...
process.stdin.close()
if process.wait () != 0:
   print("There were some errors")
```
## **Replacing functions from the popen2 module**

**Note:** If the cmd argument to popen2 functions is a string, the command is executed through /bin/sh. If it is a list, the command is directly executed.

```
(child_stdout, child_stdin) = popen2.popen2("somestring", bufsize, mode)
=p = Popen("somestring", shell=True, bufsize=bufsize,
         stdin=PIPE, stdout=PIPE, close_fds=True)
(child_stdout, child_stdin) = (p.stdout, p.stdin)
```

```
(child_stdout, child_stdin) = popen2.popen2(["mycmd", "myarg"], bufsize, mode)
==>
p = Popen(["mycmd", "myarg"], bufsize=bufsize,
         stdin=PIPE, stdout=PIPE, close_fds=True)
(child_stdout, child_stdin) = (p.stdout, p.stdin)
```
popen2.Popen3 and popen2.Popen4 basically work as *subprocess.Popen*, except that:

- *Popen* raises an exception if the execution fails.
- The *capturestderr* argument is replaced with the *stderr* argument.
- stdin=PIPE and stdout=PIPE must be specified.
- [popen2](#page-936-0) closes all file descriptors by default, but you have to specify close\_fds=True with *Popen* to guarantee this behavior on all platforms or past Python versions.

## **17.6.7 Legacy Shell Invocation Functions**

This module also provides the following legacy functions from the 2.x commands module. These operations implicitly invoke the system shell and none of the guarantees described above regarding security and exception handling consistency are valid for these functions.

subprocess.**getstatusoutput**(*cmd*, *\**, *encoding=None*, *errors=None*)

Return (exitcode, output) of executing *cmd* in a shell.

<span id="page-950-0"></span>Execute the string *cmd* in a shell with Popen.check output() and return a 2-tuple (exitcode, output). *encoding* and *errors* are used to decode output; see the notes on *Frequently Used Arguments* for more details.

A trailing newline is stripped from the output. The exit code for the command can be interpreted as the return code of subprocess. Example:

```
>>> subprocess.getstatusoutput('ls /bin/ls')
(0, '/bin/ls')
>>> subprocess.getstatusoutput('cat /bin/junk')
(1, 'cat: /bin/junk: No such file or directory')
>>> subprocess.getstatusoutput('/bin/junk')
(127, 'sh: /bin/junk: not found')
>>> subprocess.getstatusoutput('/bin/kill $$')
(-15, 1)
```
*Availability*: Unix, Windows.

Changed in version 3.3.4: Windows support was added.

The function now returns (exitcode, output) instead of (status, output) as it did in Python 3.3.3 and earlier. [exitcode ha](#page-26-0)s the same value as *returncode*.

New in version 3.11: Added *encoding* and *errors* arguments.

subprocess.**getoutput**(*cmd*, *\**, *encoding=None*, *errors=None*)

Return output (stdout and stde[rr\) of executing](#page-943-2) *cmd* in a shell.

Like getstatusoutput(), except the exit code is ignored and the return value is a string containing the command's output. Example:

```
>>> subprocess.getoutput('ls /bin/ls')
'/bin/ls'
```
*Availability*: Unix, Windows.

Changed in version 3.3.4: Windows support added

New in version 3.11: Added *encoding* and *errors* arguments.

# **17.6.8 Notes**

## **Converting an argument sequence to a string on Windows**

<span id="page-951-0"></span>On Windows, an *args* sequence is converted to a string that can be parsed using the following rules (which correspond to the rules used by the MS C runtime):

- 1. Arguments are delimited by white space, which is either a space or a tab.
- 2. A string surrounded by double quotation marks is interpreted as a single argument, regardless of white space contained within. A quoted string can be embedded in an argument.
- 3. A double quotation mark preceded by a backslash is interpreted as a literal double quotation mark.
- 4. Backslashes are interpreted literally, unless they immediately precede a double quotation mark.
- 5. If backslashes immediately precede a double quotation mark, every pair of backslashes is interpreted as a literal backslash. If the number of backslashes is odd, the last backslash escapes the next double quotation mark as described in rule 3.

## **See also:**

*shlex* Module which provides function to parse and escape command lines.

## **Disabling use of vfork() or posix\_spawn()**

[On Linu](#page-1495-1)x, *subprocess* defaults to using the vfork() system call internally when it is safe to do so rather than fork(). This greatly improves performance.

If you ever encounter a presumed highly unusual situation where you need to prevent vfork() from being used by Python, yo[u can set the](#page-932-0) subprocess. USE\_VFORK attribute to a false value.

subprocess.\_USE\_VFORK = **False** *# See CPython issue gh-NNNNNN.*

Setting this has no impact on use of  $posix_spawn()$  which could use  $vfork()$  internally within its libc implementation. There is a similar subprocess.\_USE\_POSIX\_SPAWN attribute if you need to prevent use of that.

subprocess.\_USE\_POSIX\_SPAWN = **False** *# See CPython issue gh-NNNNNN.*

It is safe to set these to false on any Python version. They will have no effect on older versions when unsupported. Do not assume the attributes are available to read. Despite their names, a true value does not indicate that the corresponding function will be used, only that it may be.

Please file issues any time you have to use these private knobs with a way to reproduce the issue you were seeing. Link to that issue from a comment in your code.

New in version 3.8: USE POSIX SPAWN

New in version 3.11: USE\_VFORK

# **17.7 sched — Event scheduler**

<span id="page-952-0"></span>**Source code:** Lib/sched.py

The *sched* module defines a class which implements a general purpose event scheduler:

**class** sched.**[schedul](https://github.com/python/cpython/tree/3.11/Lib/sched.py)er**(*timefunc=time.monotonic*, *delayfunc=time.sleep*)

<span id="page-952-1"></span>The *scheduler* class defines a generic interface to scheduling events. It needs two functions to actually deal [with th](#page-952-0)e "outside world" — *timefunc* should be callable without arguments, and return a number (the "time", in any units whatsoever). The *delayfunc* function should be callable with one argument, compatible with the output of *timefunc*, and should delay that many time units. *delayfunc* will also be called with the argument 0 afte[r each event is](#page-952-1) run to allow other threads an opportunity to run in multi-threaded applications.

Changed in version 3.3: *timefunc* and *delayfunc* parameters are optional.

Changed in version 3.3: *scheduler* class can be safely used in multi-threaded environments.

Example:

```
>>> import sched, time
>>> s = sched.scheduler(time.monotonic, time.sleep)
>>> def print_time(a='default'):
... print("From print_time", time.time(), a)
...
>>> def print_some_times():
... print(time.time())
... s.enter(10, 1, print_time)
... s.enter(5, 2, print_time, argument=('positional',))
... # despite having higher priority, 'keyword' runs after 'positional' as␣
,→enter() is relative
... s.enter(5, 1, print_time, kwargs={'a': 'keyword'})
... s.enterabs(1_650_000_000, 10, print_time, argument=("first enterabs",))
... s.enterabs(1_650_000_000, 5, print_time, argument=("second enterabs",))
... s.run()
... print(time.time())
...
>>> print some times()
1652342830.3640375
From print_time 1652342830.3642538 second enterabs
From print_time 1652342830.3643398 first enterabs
From print_time 1652342835.3694863 positional
From print_time 1652342835.3696074 keyword
From print_time 1652342840.369612 default
1652342840.3697174
```
# **17.7.1 Scheduler Objects**

*scheduler* instances have the following methods and attributes:

scheduler.**enterabs**(*time*, *priority*, *action*, *argument=()*, *kwargs={}*)

Schedule a new event. The *time* argument should be a numeric type compatible with the return value of the *[timefunc](#page-952-1)* function passed to the constructor. Events scheduled for the same *time* will be executed in the order of their *priority*. A lower number represents a higher priority.

Executing the event means executing action(\*argument, \*\*kwargs). *argument* is a sequence holding the positional arguments for *action*. *kwargs* is a dictionary holding the keyword arguments for *action*.

Return value is an event which may be used for later cancellation of the event (see *cancel()*).

Changed in version 3.3: *argument* parameter is optional.

Changed in version 3.3: *kwargs* parameter was added.

scheduler.**enter**(*delay*, *priority*, *action*, *argument=()*, *kwargs={}*)

Schedule an event for *delay* more time units. Other than the relative time, the other arguments, the effect and the return value are the same as those for *enterabs()*.

Changed in version 3.3: *argument* parameter is optional.

Changed in version 3.3: *kwargs* parameter was added.

#### scheduler.**cancel**(*event*)

Remove the event from the queue. If *event* is not an event currently in the queue, this method will raise a *ValueError*.

scheduler.**empty**()

Return True if the event queue is empty.

### sche[duler.](#page-126-0)**run**(*blocking=True*)

Run all scheduled events. This method will wait (using the *delayfunc* function passed to the constructor) for the next event, then execute it and so on until there are no more scheduled events.

<span id="page-953-0"></span>If *blocking* is false executes the scheduled events due to expire soonest (if any) and then return the deadline of the next scheduled call in the scheduler (if any).

Either *action* or *delayfunc* can raise an exception. In either case, the scheduler will maintain a consistent state and propagate the exception. If an exception is raised by *action*, the event will not be attempted in future calls to *run()*.

If a sequence of events takes longer to run than the time available before the next event, the scheduler will simply fall behind. No events will be dropped; the calling code is responsible for canceling events which are no [longer p](#page-953-0)ertinent.

Changed in version 3.3: *blocking* parameter was added.

#### scheduler.**queue**

Read-only attribute returning a list of upcoming events in the order they will be run. Each event is shown as a *named tuple* with the following fields: time, priority, action, argument, kwargs.

# **17.8 queue — A synchronized queue class**

## <span id="page-954-0"></span>**Source code:** Lib/queue.py

The *queue* module implements multi-producer, multi-consumer queues. It is especially useful in threaded programming wh[en information](https://github.com/python/cpython/tree/3.11/Lib/queue.py) must be exchanged safely between multiple threads. The *Queue* class in this module implements all the required locking semantics.

The module implements three types of queue, which differ only in the order in which the entries are retrieved. In a FIF[O queue,](#page-954-0) the first tasks added are the first retrieved. In a LIFO queue, the most recently added entry is the first retrieved (operating like a stack). With a priority queue, the entries are kept sorted (us[ing the](#page-954-1) *heapq* module) and the lowest valued entry is retrieved first.

Internally, those three types of queues use locks to temporarily block competing threads; however, they are not designed to handle reentrancy within a thread.

In addition, the module implements a "simple" FIFO queue type, *SimpleQueue*, whose specific implementation provides additional guarantees in exchange for the smaller functionality.

The *queue* module defines the following classes and exceptions:

#### **class** queue.**Queue**(*maxsize=0*)

Constructor for a FIFO queue. *maxsize* is an integer that sets the upperbound limit on the number of items [that ca](#page-954-0)n be placed in the queue. Insertion will block once this size has been reached, until queue items are consumed. If *maxsize* is less than or equal to zero, the queue size is infinite.

#### <span id="page-954-1"></span>**class** queue.**LifoQueue**(*maxsize=0*)

Constructor for a LIFO queue. *maxsize* is an integer that sets the upperbound limit on the number of items that can be placed in the queue. Insertion will block once this size has been reached, until queue items are consumed. If *maxsize* is less than or equal to zero, the queue size is infinite.

```
class queue.PriorityQueue(maxsize=0)
```
Constructor for a priority queue. *maxsize* is an integer that sets the upperbound limit on the number of items that can be placed in the queue. Insertion will block once this size has been reached, until queue items are consumed. If *maxsize* is less than or equal to zero, the queue size is infinite.

<span id="page-954-3"></span>The lowest valued entries are retrieved first (the lowest valued entry is the one that would be returned by min(entries)). A typical pattern for entries is a tuple in the form: (priority\_number, data).

If the *data* elements are not comparable, the data can be wrapped in a class that ignores the data item and only compares the priority number:

```
from dataclasses import dataclass, field
from typing import Any
@dataclass(order=True)
class PrioritizedItem:
   priority: int
    item: Any=field(compare=False)
```
## **class** queue.**SimpleQueue**

Constructor for an unbounded FIFO queue. Simple queues lack advanced functionality such as task tracking.

New in version 3.7.

#### <span id="page-954-5"></span>**exception** queue.**Empty**

Exception raised when non-blocking *get()* (or *get\_nowait()*) is called on a *Queue* object which is empty.

### <span id="page-954-4"></span>**exception** queue.**Full**

Exception raised when non-blocking *[put\(\)](#page-955-0)* (or *p[ut\\_nowait\(\)](#page-955-1)*) is called on a *Qu[eue](#page-954-1)* object which is full.

# **17.8.1 Queue Objects**

Queue objects (*Queue*, *LifoQueue*, or *PriorityQueue*) provide the public methods described below.

## Queue.**qsize**()

Return the approximate size of the queue. Note,  $qsize() > 0$  doesn't guarantee that a subsequent get() will not block, n[or will qs](#page-954-1)i[ze\(\) < maxsize](#page-954-2) gu[arantee that put\(\) wi](#page-954-3)ll not block.

## Queue.**empty**()

Return True if the queue is empty, False otherwise. If empty() returns True it doesn't guarantee that a subsequent call to put() will not block. Similarly, if empty() returns False it doesn't guarantee that a subsequent call to get() will not block.

#### Queue.**full**()

Return True if the queue is full, False otherwise. If full() returns True it doesn't guarantee that a subsequent call to get() will not block. Similarly, if full() returns False it doesn't guarantee that a subsequent call to put() will not block.

#### Queue.**put**(*item*, *block=True*, *timeout=None*)

Put *item* into the queue. If optional args *block* is true and *timeout* is None (the default), block if necessary until a free slot is available. If *timeout* is a positive number, it blocks at most *timeout* seconds and raises the *Full* exception if no free slot was available within that time. Otherwise (*block* is false), put an item on the queue if a free slot is immediately available, else raise the *Full* exception (*timeout* is ignored in that case).

#### <span id="page-955-4"></span>Queue.**put\_nowait**(*item*)

Equivalent to put(item, block=False).

#### <span id="page-955-5"></span>Queue.**get**(*block=True*, *timeout=None*)

<span id="page-955-0"></span>Remove and return an item from the queue. If optional args *block* is true and *timeout* is None (the default), block if necessary until an item is available. If *timeout* is a positive number, it blocks at most *timeout* seconds and raises the *Empty* exception if no item was available within that time. Otherwise (*block* is false), return an item if one is immediately available, else raise the *Empty* exception (*timeout* is ignored in that case).

Prior to 3.0 on POSIX systems, and for all versions on Windows, if *block* is true and *timeout* is None, this operation goes into an uninterruptible wait on an underlying lock. This means that no exceptions can occur, and in particu[lar a SIG](#page-954-4)INT will not trigger a *Key[boardI](#page-954-4)nterrupt*.

#### Queue.**get\_nowait**()

Equivalent to get(False).

<span id="page-955-1"></span>Two methods are offered to support tracking wheth[er enqueued tasks have been](#page-123-1) fully processed by daemon consumer threads.

#### Queue.**task\_done**()

Indicate that a formerly enqueued task is complete. Used by queue consumer threads. For each  $q \in t$  () used to fetch a task, a subsequent call to *task\_done()* tells the queue that the processing on the task is complete.

<span id="page-955-2"></span>If a  $j \circ \text{in}(i)$  is currently blocking, it will resume when all items have been processed (meaning that a *task\_done()* call was received for every item that had been *put()* into the queue).

Raises a *ValueError* if called [more times than th](#page-955-2)ere were items placed in the queue.

#### Queue.**j[oin](#page-955-3)**()

[Blocks until all it](#page-955-2)ems in the queue have been gotten and process[ed.](#page-955-4)

<span id="page-955-3"></span>The cou[nt of unfinished](#page-126-0) tasks goes up whenever an item is added to the queue. The count goes down whenever a consumer thread calls *task\_done()* to indicate that the item was retrieved and all work on it is complete. When the count of unfinished tasks drops to zero,  $join$  () unblocks.

Example of how to wait for enqueued tasks to be completed:

```
import threading
import queue
q = queue. Queue()
def worker():
    while True:
        item = q.get()print(f'Working on {item}')
        print(f'Finished {item}')
        q.task_done()
# Turn-on the worker thread.
threading.Thread(target=worker, daemon=True).start()
# Send thirty task requests to the worker.
for item in range(30):
   q.put(item)
# Block until all tasks are done.
q.join()
print('All work completed')
```
# **17.8.2 SimpleQueue Objects**

*SimpleQueue* objects provide the public methods described below.

```
SimpleQueue.qsize()
```
Return the approximate size of the queue. Note,  $qsize() > 0$  doesn't guarantee that a subsequent get() will not [block.](#page-954-5)

```
SimpleQueue.empty()
```
Return True if the queue is empty, False otherwise. If empty() returns False it doesn't guarantee that a subsequent call to get() will not block.

SimpleQueue.**put**(*item*, *block=True*, *timeout=None*)

Put *item* into the queue. The method never blocks and always succeeds (except for potential low-level errors such as failure to allocate memory). The optional args *block* and *timeout* are ignored and only provided for compatibility with *Queue.put()*.

**CPython implementation detail:** This method has a C implementation which is reentrant. That is, a put() or  $qet$  () call can be interrupted by another put () call in the same thread without deadlocking or corrupting internal state insid[e the queue. This](#page-955-4) makes it appropriate for use in destructors such as \_\_del\_\_ methods or *weakref* callbacks.

SimpleQueue.**put\_nowait**(*item*)

Equivalent to put (item, block=False), provided for compatibility with *Queue.put\_nowait()*.

Simp[leQueue.](#page-293-0)**get**(*block=True*, *timeout=None*)

Remove and return an item from the queue. If optional args *block* is true and *timeout* is None (the default), block if necessary until an item is available. If *timeout* is a positive number, it bl[ocks at most](#page-955-5) *timeout* seconds and raises the *Empty* exception if no item was available within that time. Otherwise (*block* is false), return an item if one is immediately available, else raise the *Empty* exception (*timeout* is ignored in that case).

```
SimpleQueue.get_nowait()
```
Equivalent to [get\(Fa](#page-954-4)lse).

# **See also:**

**Class** *multiprocessing.Queue* A queue class for use in a multi-processing (rather than multi-threading) context.

*collections.deque* is an alternative implementation of unbounded queues with fast atomic *append()* and *popleft()* operations that do not require locking and also support indexing.

# **[17.9](#page-268-0) [contextv](#page-267-0)ars — Context Variables**

This module provides APIs to manage, store, and access context-local state. The *ContextVar* class is used to declare and work with *Context Variables*. The *copy\_context()* function and the *Context* class should be used to manage the current context in asynchronous frameworks.

Context managers that have state should use Context Variables instead of *thread[ing.local\(\)](#page-957-0)* to prevent their state from bleeding to other code unexpectedl[y, when used in concu](#page-958-0)rrent code.

See also **PEP 567** for additional details.

New in version 3.7.

## **17.9.1 [Conte](https://peps.python.org/pep-0567/)xt Variables**

```
class contextvars.ContextVar(name[, *, default])
```
This class is used to declare a new Context Variable, e.g.:

<span id="page-957-0"></span>var: ContextVar[int] = ContextVar('var', default=42)

The required *name* parameter is used for introspection and debug purposes.

The optional keyword-only *default* parameter is returned by *ContextVar.get()* when no value for the variable is found in the current context.

**Important:** Context Variables should be created at the top module level and never in closures. *Context* objects hold strong references to context variables which preve[nts context variables from](#page-957-1) being properly garbage collected.

#### **name**

The name of the variable. This is a read-only property.

New in version 3.7.1.

## **get**([*default*])

Return a value for the context variable for the current context.

<span id="page-957-1"></span>If there is no value for the variable in the current context, the method will:

- return the value of the *default* argument of the method, if provided; or
- return the default value for the context variable, if it was created with one; or
- raise a *LookupError*.

## **set**(*value*)

Call to set a new value for the context variable in the current context.

The required *value* [argument](#page-122-0) is the new value for the context variable.

Returns a *Token* object that can be used to restore the variable to its previous value via the *ContextVar.reset()* method.

#### <span id="page-957-3"></span>**reset**(*token*)

Reset thec[ontext v](#page-958-1)ariable to the value it had before the *ContextVar.set()* that created the *token* [was used.](#page-957-2)

<span id="page-957-2"></span>For example:

```
var = ContextVar('var')
token = var.set('new value')
# code that uses 'var'; var.get() returns 'new value'.
var.reset(token)
# After the reset call the var has no value again, so
# var.get() would raise a LookupError.
```
## **class** contextvars.**Token**

*Token* objects are returned by the *ContextVar.set()* method. They can be passed to the *ContextVar. reset()* method to revert the value of the variable to what it was before the corresponding *set*.

## <span id="page-958-1"></span>**var**

A read-only property. Points to the *[ContextVar](#page-957-3)* object that created the token.

#### **[old\\_valu](#page-957-2)e**

A read-only property. Set to the value the variable had before the *ContextVar.set()* method call that created the token. It points to *[Token.MISSI](#page-957-0)NG* if the variable was not set before the call.

#### **MISSING**

A marker object used by *Token.old\_value*.

# **17.9.2 Manual Context Management**

#### contextvars.**copy\_context**()

Returns a copy of the current *Context* object.

<span id="page-958-0"></span>The following snippet gets a copy of the current context and prints all variables and their values that are set in it:

```
ctx: Context = copy_context()
print(list(ctx.items()))
```
The function has an O(1) complexity, i.e. works equally fast for contexts with a few context variables and for contexts that have a lot of them.

#### **class** contextvars.**Context**

A mapping of *ContextVars* to their values.

<span id="page-958-2"></span>Context $()$  creates an empty context with no values in it. To get a copy of the current context use the *copy\_context()* function.

Every thread [will have a differen](#page-957-0)t top-level *Context* object. This means that a *ContextVar* object behaves in a similar fashion to *threading.local()* when values are assigned in different threads.

[Context implements th](#page-958-0)e *collections.abc.Mapping* interface.

**run**(*callable*, *\*args*, *\*\*kwargs*)

Execute calla[ble\(\\*args, \\*\\*kwarg](#page-867-0)s) code in the context object the *run* method is called on. Return the result o[f the execution or propagate an exce](#page-281-0)ption if one occurred.

Any changes to any context variables that *callable* makes will be contained in the context object:

```
var = ContextVar('var')
var.set('spam')
def main():
    # 'var' was set to 'spam' before
    # calling 'copy_context()' and 'ctx.run(main)', so:
    # var.get() == ctx[var] == 'spam'
```
(continues on next page)

```
var.set('ham')
    # Now, after setting 'var' to 'ham':
    # var.get() == ctx[var] == 'ham'
ctx = copy_countext()# Any changes that the 'main' function makes to 'var'
# will be contained in 'ctx'.
ctx.run(main)
# The 'main()' function was run in the 'ctx' context,
# so changes to 'var' are contained in it:
# ctx[var] == 'ham'
# However, outside of 'ctx', 'var' is still set to 'spam':
# var.get() == 'spam'
```
The method raises a *RuntimeError* when called on the same context object from more than one OS thread, or when called recursively.

#### **copy**()

Return a shallow co[py of the context ob](#page-124-0)ject.

### **var in context**

Return True if the *context* has a value for *var* set; return False otherwise.

## **context[var]**

Return the value of the *var ContextVar* variable. If the variable is not set in the context object, a *KeyError* is raised.

## **get**(*var*[, *default*])

Return the value for *var* if *var* [has the value](#page-957-0) in the context object. Return *default* otherwise. If *default* is [not given, re](#page-123-2)turn None.

## **iter(context)**

Return an iterator over the variables stored in the context object.

#### **len(proxy)**

Return the number of variables set in the context object.

#### **keys**()

Return a list of all variables in the context object.

## **values**()

Return a list of all variables' values in the context object.

#### **items**()

Return a list of 2-tuples containing all variables and their values in the context object.

# **17.9.3 asyncio support**

Context variables are natively supported in *asyncio* and are ready to be used without any extra configuration. For example, here is a simple echo server, that uses a context variable to make the address of a remote client available in the Task that handles that client:

```
import asyncio
import contextvars
client_addr_var = contextvars.ContextVar('client_addr')
def render_goodbye():
    # The address of the currently handled client can be accessed
    # without passing it explicitly to this function.
    client_addr = client_addr_var.get()
    return f'Good bye, client @ {client_addr}\n'.encode()
async def handle_request(reader, writer):
    addr = writer.transport.get_extra_info('socket').getpeername()
   client_addr_var.set(addr)
    # In any code that we call is now possible to get
    # client's address by calling 'client_addr_var.get()'.
   while True:
        line = await reader.readline()
        print(line)
        if not line.strip():
            break
        writer.write(line)
    writer.write(render_goodbye())
   writer.close()
async def main():
    srv = await asyncio.start_server(
        handle_request, '127.0.0.1', 8081)
    async with srv:
        await srv.serve forever()
asyncio.run(main())
# To test it you can use telnet:
      # telnet 127.0.0.1 8081
```
The following are support modules for some of the above services:

# 17.10 **thread — Low-level threading API**

This module provides low-level primitives for working with multiple threads (also called *light-weight processes* or *tasks*) — multiple threads of control sharing their global data space. For synchronization, simple locks (also called *mutexes* or *binary semaphores*) are provided. The *threading* module provides an easier to use and higher-level threading API built on top of this module.

Changed in version 3.7: This module used to be optional, it is now always available.

This module defines the following constants and fu[nctions:](#page-864-0)

#### **exception** \_thread.**error**

Raised on thread-specific errors.

Changed in version 3.3: This is now a synonym of the built-in *RuntimeError*.

#### \_thread.**LockType**

This is the type of lock objects.

## \_thread.**start\_new\_thread**(*function*, *args*[, *kwargs*])

Start a new thread and return its identifier. The thread executes the function *function* with the argument list *args* (which must be a tuple). The optional *kwargs* argument specifies a dictionary of keyword arguments.

When the function returns, the thread silently exits.

When the function terminates with an unhandled exception, *sys.unraisablehook()* is called to handle the exception. The *object* attribute of the hook argument is *function*. By default, a stack trace is printed and then the thread exits (but other threads continue to run).

When the function raises a *SystemExit* exception, it is silently ignored.

Changed in version 3.8: *sys.unraisablehook()* is n[ow used to handle unhandled ex](#page-1829-0)ceptions.

## \_thread.**interrupt\_main**(*signum=signal.SIGINT*, */* )

Simulate the effect of a sig[nal arriving in th](#page-125-0)e main thread. A thread can use this function to interrupt the main thread, though there is n[o guarantee that the interruptio](#page-1829-0)n will happen immediately.

If given, *signum* is the number of the signal to simulate. If *signum* is not given,  $signal$ . SIGINT is simulated.

If the given signal isn't handled by Python (it was set to *signal.SIG\_DFL* or *signal.SIG\_IGN*), this function does nothing.

Changed in version 3.10: The *signum* argument is added to customize the si[gnal number.](#page-1133-0)

**Note:**This does not emit the corresponding signal but s[chedules a call to the a](#page-1132-0)ss[ociated handler \(if it ex](#page-1132-1)ists). If you want to truly emit the signal, use *signal.raise\_signal()*.

## \_thread.**exit**()

Raise the *SystemExit* exception. W[hen not caught, this will cause the](#page-1135-0) thread to exit silently.

## <span id="page-961-0"></span>\_thread.**allocate\_lock**()

Return a new lock object. Methods of locks are described below. The lock is initially unlocked.

#### \_thread.**ge[t\\_ident](#page-125-0)**()

Return the 'thread identifier' of the current thread. This is a nonzero integer. Its value has no direct meaning; it is intended as a magic cookie to be used e.g. to index a dictionary of thread-specific data. Thread identifiers may be recycled when a thread exits and another thread is created.

## \_thread.**get\_native\_id**()

Return the native integral Thread ID of the current thread assigned by the kernel. This is a non-negative integer. Its value may be used to uniquely identify this particular thread system-wide (until the thread terminates, after which the value may be recycled by the OS).

*Availability*: Windows, FreeBSD, Linux, macOS, OpenBSD, NetBSD, AIX.

New in version 3.8.

## \_thread.**stack\_size**([*size* ])

[Return the t](#page-26-0)hread stack size used when creating new threads. The optional *size* argument specifies the stack size to be used for subsequently created threads, and must be 0 (use platform or configured default) or a positive integer value of at least 32,768 (32 KiB). If *size* is not specified, 0 is used. If changing the thread stack size is unsupported, a *RuntimeError* is raised. If the specified stack size is invalid, a *ValueError* is raised and the stack size is unmodified. 32 KiB is currently the minimum supported stack size value to guarantee sufficient stack space for the interpreter itself. Note that some platforms may have particular restrictions on values for the stack size, such as requiring a minimum stack size > 32 KiB or requiring allocation in multiples of the system memory page size - platform documentation should be referred to for more information (4 KiB pages are common; using multiples of 4096 for the stack size is the suggested approach in the absence of more specific information).

*Availability*: Windows, pthreads.

Unix platforms with POSIX threads support.

#### \_thread.**TIMEOUT\_MAX**

[The maxim](#page-26-0)um value allowed for the *timeout* parameter of *Lock.acquire*. Specifying a timeout greater than this value will raise an *OverflowError*.

New in version 3.2.

Lock objects have the following methods:

#### lock.**acquire**(*blocking=True*, *[timeout=- 1](#page-124-1)*)

Without any optional argument, this method acquires the lock unconditionally, if necessary waiting until it is released by another thread (only one thread at a time can acquire a lock — that's their reason for existence).

If the *blocking* argument is present, the action depends on its value: if it is False, the lock is only acquired if it can be acquired immediately without waiting, while if it is True, the lock is acquired unconditionally as above.

If the floating-point *timeout* argument is present and positive, it specifies the maximum wait time in seconds before returning. A negative *timeout* argument specifies an unbounded wait. You cannot specify a *timeout* if *blocking* is False.

The return value is  $True$  if the lock is acquired successfully, False if not.

Changed in version 3.2: The *timeout* parameter is new.

Changed in version 3.2: Lock acquires can now be interrupted by signals on POSIX.

#### lock.**release**()

Releases the lock. The lock must have been acquired earlier, but not necessarily by the same thread.

#### lock.**locked**()

Return the status of the lock: True if it has been acquired by some thread, False if not.

In addition to these methods, lock objects can also be used via the with statement, e.g.:

```
import _thread
a_lock = _thread.allocate_lock()
with a_lock:
    print("a_lock is locked while this executes")
```
## **Caveats:**

- Threads interact strangely with interrupts: the *KeyboardInterrupt* exception will be received by an arbitrary thread. (When the *signal* module is available, interrupts always go to the main thread.)
- Calling *sys.exit()* or raising the *SystemExit* exception is equivalent to calling *\_thread.exit()*.
- It is not possible to interrupt the *acquire()* [method on a lock the](#page-123-1) *KeyboardInterrupt* exception will happen after the lock [has been a](#page-1131-0)cquired.
- •When t[he main thread e](#page-1813-0)xits, it is syst[em defined whet](#page-125-0)her the other threads survive. On [most systems, they are](#page-961-0) killed without executing  $try \dots finally clauses$  $try \dots finally clauses$  $try \dots finally clauses$  or executing object [destructors.](#page-123-1)
- When the main thread exits, it does not do any of its usual cleanup (except that  $\text{try} \dots \text{finally}$  clauses are honored), and the standard I/O files are not flushed.

# **NETWORKING AND INTERPROCESS COMMUNICATION**

The modules described in this chapter provide mechanisms for networking and inter-processes communication.

Some modules only work for two processes that are on the same machine, e.g. *signal* and *mmap*. Other modules support networking protocols that two or more processes can use to communicate across machines.

The list of modules described in this chapter is:

# **18.1 asyncio — Asynchronous I/O**

## <span id="page-964-0"></span>**Hello World!**

```
import asyncio
```

```
async def main():
    print('Hello ...')
    await asyncio.sleep(1)
    print('... World!')
asyncio.run(main())
```
asyncio is a library to write **concurrent** code using the **async/await** syntax.

asyncio is used as a foundation for multiple Python asynchronous frameworks that provide high-performance network and web-servers, database connection libraries, distributed task queues, etc.

asyncio is often a perfect fit for IO-bound and high-level **structured** network code.

asyncio provides a set of **high-level** APIs to:

- *run Python coroutines* concurrently and have full control over their execution;
- perform *network IO and IPC*;
- control *subprocesses*;
- [distribute tasks via](#page-967-0) *queues*;
- *synchronize* [concurrent code;](#page-983-0)

Additionally, [there are](#page-996-0) **low-level** APIs for *library and framework developers* to:

- create and manage *[event lo](#page-1001-0)ops*, which provide asynchronous APIs for *networking*, running *subprocesses*, handling *[OS sig](#page-990-0)nals*, etc;
- implement efficient protocols using *transports*;
- *bridge* callback-bas[ed libraries](#page-1004-0) and code with async/await syntax.

You can ex[periment w](#page-1017-0)ith an asyncio concurrent context in the REPL:

```
$ python -m asyncio
asyncio REPL ...
Use "await" directly instead of "asyncio.run()".
Type "help", "copyright", "credits" or "license" for more information.
>>> import asyncio
>>> await asyncio.sleep(10, result='hello')
'hello'
```
*Availability*: not Emscripten, not WASI.

This module does not work or is not available on WebAssembly platforms wasm32-emscripten and wasm32-wasi. See *WebAssembly platforms* for more information.

## **Reference**

## **18.1.1 Runners**

**Source code:** Lib/asyncio/runners.py

This section outlines high-level asyncio primitives to run asyncio code.

They are built on top of an *event loop* with the aim to simplify async code usage for common wide-spread scenarios.

- *Running an asyncio Program*
- *Runner context ma[nager](#page-1004-0)*
- *Handling Keyboard Interruption*

## **Runni[ng an asyncio Program](#page-966-0)**

asyncio.**run**(*coro*, *\**, *debug=None*)

Execute the *coroutine coro* and return the result.

<span id="page-965-0"></span>This function runs the passed coroutine, taking care of managing the asyncio event loop, *finalizing asynchronous generators*, and closing the threadpool.

This functio[n cannot b](#page-2150-0)e called when another asyncio event loop is running in the same thread.

If *debug* is True, the event loop will be run in debug mode. False disables debug mode explicitly. None is used to respect the global *Debug Mode* settings.

This function always creates a new event loop and closes it at the end. It should be used as a main entry point for asyncio programs, and should ideally only be called once.

Example:

```
async def main():
    await asyncio.sleep(1)
    print('hello')
asyncio.run(main())
```
New in version 3.7.

Changed in version 3.9: Updated to use *loop.shutdown\_default\_executor()*.

Changed in version 3.10: *debug* is None by default to respect the global debug mode settings.

#### **Runner context manager**

#### **class** asyncio.**Runner**(*\**, *debug=None*, *loop\_factory=None*)

A context manager that simplifies *multiple* async function calls in the same context.

Sometimes several top-level async functions should be called in the same *event loop* and *contextvars. Context*.

If *debug* is True, the event loop will be run in debug mode. False disables debug mode explicitly. None is used to respect the global *Debug Mode* settings.

*[loop\\_factor](#page-958-2)y* could be used for overriding the loop creation. It is the responsibility of the *loop\_factory* to set the created loop as the current one. By default *asyncio.new\_event\_loop()* is used and set as current event loop with *asynci[o.set\\_eve](#page-1058-0)nt\_loop()* if *loop\_factory* is None.

Basically,  $asyncio.run() example can be rewritten with the runner usage:$ 

```
async def main():
    await asyncio.sleep(1)
    print('hello')
with asyncio.Runner() as runner:
    runner.run(main())
```
New in version 3.11.

<span id="page-966-1"></span>**run**(*coro*, *\**, *context=None*)

Run a *coroutine coro* in the embedded loop.

Return the coroutine's result or raise its exception.

An optional keyword-only *context* argument allows specifying a custom *contextvars.Context* for the *coro* [to run i](#page-2150-0)n. The runner's default context is used if None.

This function cannot be called when another asyncio event loop is running in the same thread.

#### **close**()

Close the runner.

Finalize asynchronous generators, shutdown default executor, close the event loop and release embedded *contextvars.Context*.

#### **get\_loop**()

Return the event loop associated with the runner instance.

**Note:** *Runner* uses the lazy initialization strategy, its constructor doesn't initialize underlying low-level structures.

Embedded *loop* and *context* are created at the with body entering or the first call of *run()* or  $q \neq t \perp$ loop().

## **Handling Keyboard Interruption**

New in version 3.11.

<span id="page-966-0"></span>When  $signal$ . SIGINT is raised by Ctrl-C, *KeyboardInterrupt* exception is raised in the main thread by default. However this doesn't work with *asyncio* because it can interrupt asyncio internals and can hang the program from exiting.

To mit[igate this issue,](#page-1133-0) *asyncio* handles *signa[l.SIGINT](#page-123-1)* as follows:

- 1. *asyncio.Runner.run()* installs [a custom](#page-964-0) *signal.SIGINT* handler before any user code is executed and removes it when exiting from the function.
- 2. The *Runner* c[reates the m](#page-964-0)ain task [for the passed corou](#page-1133-0)tine for its execution.
- 3. When *signal.SIGINT* is raised by Ctrl-C, the custom signal handler cancels the main task by calling *asyncio.Task.cancel()* which raises *asyncio.CancelledError* inside the main task. This causes the Python stack to unwind, try/except and try/finally blocks can be used for resource cleanup. After the main task is cancelled, *asyncio.Runner.run()* raises *KeyboardInterrupt*.
- 4. A user [could write a tight lo](#page-1133-0)op which cannot be interrupted by *asyncio.Task.cancel()*, in which case the [second following](#page-981-0) Ctrl-C immediately raises the *[KeyboardInterrupt](#page-1003-0)* without cancelling the main task.

# **18.1.2 Coroutines and Tasks**

This section outlines high-level asyncio APIs to work with coroutines and Tasks.

- *Coroutines*
- *Awaitables*
- *Creating Tasks*
- *[Task Cance](#page-967-0)llation*
- *[Task Group](#page-969-0)s*
- *[Sleeping](#page-970-0)*
- *[Running Tasks Co](#page-971-0)ncurrently*
- *[Shielding Fro](#page-971-1)m Cancellation*
- *[Timeouts](#page-972-0)*
- *[Waiting Primitives](#page-973-0)*
- *[Running in Threads](#page-974-0)*
- *[Schedulin](#page-975-0)g From Other Threads*
- *[Introspection](#page-977-0)*
- *[Task Object](#page-978-0)*

## **Corou[tines](#page-980-0)**

<span id="page-967-0"></span>**Source code:** Lib/asyncio/coroutines.py

*Coroutines* declared with the async/await syntax is the preferred way of writing asyncio applications. For example, the following [snippet of code prints "hell](https://github.com/python/cpython/tree/3.11/Lib/asyncio/coroutines.py)o", waits 1 second, and then prints "world":

```
>>> import asyncio
>>> async def main():
... print('hello')
... await asyncio.sleep(1)
... print('world')
>>> asyncio.run(main())
hello
world
```
Note that simply calling a coroutine will not schedule it to be executed:

To actually run a coroutine, asyncio provides the following mechanisms:

- The *asyncio.run()* function to run the top-level entry point "main()" function (see the above example.)
- Awaiting on a coroutine. The following snippet of code will print "hello" after waiting for 1 second, and then print "world" after waiting for *another* 2 seconds:

```
import asyncio
import time
async def say_after(delay, what):
    await asyncio.sleep(delay)
   print(what)
async def main():
    print(f"started at {time.strftime('%X')}")
    await say_after(1, 'hello')
    await say_after(2, 'world')
    print(f"finished at {time.strftime('%X')}")
```
asyncio.run(main())

Expected output:

```
started at 17:13:52
hello
world
finished at 17:13:55
```
• The *asyncio.create\_task()* function to run coroutines concurrently as asyncio *Tasks*.

Let's modify the above example and run two say\_after coroutines *concurrently*:

```
async def main():
    task1 = asyncio.create_task(
        say_after(1, 'hello'))
    task2 = asyncio.create_task(
       say_after(2, 'world'))
    print(f"started at {time.strftime('%X')}")
    # Wait until both tasks are completed (should take
    # around 2 seconds.)
    await task1
    await task2
    print(f"finished at {time.strftime('%X')}")
```
Note that expected output now shows that the snippet runs 1 second faster than before:

```
started at 17:14:32
hello
world
finished at 17:14:34
```
• The *asyncio.TaskGroup* class provides a more modern alternative to *create\_task()*. Using this API, the last example becomes:

```
async def main():
    async with asyncio.TaskGroup() as tg:
        task1 = tg.create_task(
            say_after(1, 'hello'))
        task2 = tg.create_task(
            say_after(2, 'world'))
        print(f"started at {time.strftime('%X')}")
    # The await is implicit when the context manager exits.
    print(f"finished at {time.strftime('%X')}")
```
The timing and output should be the same as for the previous version.

New in version 3.11: *asyncio.TaskGroup*.

## **Awaitables**

We say that an object is an **awaitable** [object if it can](#page-971-2) be used in an await expression. Many asyncio APIs are designed to accept awaitables.

<span id="page-969-0"></span>There are three main types of *awaitable* objects: **coroutines**, **Tasks**, and **Futures**.

## **Coroutines**

Python coroutines are *awaitables* and therefore can be awaited from other coroutines:

```
import asyncio
async def nested():
   return 42
async def main():
    # Nothing happens if we just call "nested()".
    # A coroutine object is created but not awaited,
    # so it *won't run at all*.
   nested()
    # Let's do it differently now and await it:
   print(await nested()) # will print "42".
asyncio.run(main())
```
**Important:** In this documentation the term "coroutine" can be used for two closely related concepts:

- a *coroutine function*: an async def function;
- a *coroutine object*: an object returned by calling a *coroutine function*.

#### **Tasks**

*Tasks* are used to schedule coroutines *concurrently*.

When a coroutine is wrapped into a *Task* with functions like  $\alpha syncio.create\_task()$  the coroutine is automatically scheduled to run soon:

```
import asyncio
async def nested():
   return 42
async def main():
    # Schedule nested() to run soon concurrently
    # with "main()".
   task = asyncio.create_task(nested())
    # "task" can now be used to cancel "nested()", or
    # can simply be awaited to wait until it is complete:
   await task
asyncio.run(main())
```
## **Futures**

A *Future* is a special **low-level** awaitable object that represents an **eventual result** of an asynchronous operation.

When a Future object is *awaited* it means that the coroutine will wait until the Future is resolved in some other place.

Future objects in asyncio are needed to allow callback-based code to be used with async/await.

N[ormally](#page-1027-0) **there is no need** to create Future objects at the application level code.

Future objects, sometimes exposed by libraries and some asyncio APIs, can be awaited:

```
async def main():
   await function_that_returns_a_future_object()
    # this is also valid:
   await asyncio.gather(
       function_that_returns_a_future_object(),
        some_python_coroutine()
    )
```
A good example of a low-level function that returns a Future object is *loop.run\_in\_executor()*.

## **Creating Tasks**

<span id="page-970-0"></span>**Source code:** Lib/asyncio/tasks.py

asyncio.**create\_task**(*coro*, *\**, *name=None*, *context=None*)

Wrap the *coro [coroutine](https://github.com/python/cpython/tree/3.11/Lib/asyncio/tasks.py)* into a *Task* and schedule its execution. Return the Task object.

If *name* is not None, it is set as the name of the task using *Task.set\_name()*.

<span id="page-970-1"></span>An optional keyword-only *context* argument allows specifying a custom *contextvars.Context* for the *coro* to run in. [The curre](#page-967-0)nt con[text co](#page-980-1)py is created when no *context* is provided.

The task is executed in the loop returned by *get\_runni[ng\\_loop\(\)](#page-981-1)*, *RuntimeError* is raised if there is no running loop in current thread.

**Note:** *asyncio.TaskGroup.create\_task()* is a newer alternative that allows for convenient waiting for a group of related tasks.

**Important:** [Save a reference to the result of this func](#page-971-3)tion, to avoid a task disappearing mid-execution. The event loop only keeps weak references to tasks. A task that isn't referenced elsewhere may get garbage collected at any time, even before it's done. For reliable "fire-and-forget" background tasks, gather them in a collection:

```
background tasks = set()
for i in range(10):
   task = asyncio.create_task(some_coro(param=i))
    # Add task to the set. This creates a strong reference.
   background_tasks.add(task)
    # To prevent keeping references to finished tasks forever,
    # make each task remove its own reference from the set after
    # completion:
    task.add_done_callback(background_tasks.discard)
```
New in version 3.7.

Changed in version 3.8: Added the *name* parameter.

Changed in version 3.11: Added the *context* parameter.

## **Task Cancellation**

Tasks can easily and safely be cancelled. When a task is cancelled, *asyncio.CancelledError* will be raised in the task at the next opportunity.

<span id="page-971-0"></span>It is recommended that coroutines use try/finally blocks to robustly perform clean-up logic. In case *asyncio.CancelledError* is explicitly caught, it should generally be propagated when clean-up is complete. *asyncio.CancelledError* directly subclasses *BaseException* [so most code will not need t](#page-1003-0)o be aware of it.

The asyncio components that enable structured concurrency, like *asyncio.TaskGroup* and *asyncio. timeout()*[, are implemented](#page-1003-0) using cancellation internally and might misbehave if a coroutine swallows *[asyncio.CancelledError](#page-1003-0)*. Similarly, user c[ode should not gener](#page-121-0)ally call *uncancel*. However, in cases when suppressing *asyncio.CancelledError* is truly desired, it is necessary to also call uncancel() to completely remove the cancellation state.

## **[Task Groups](#page-1003-0)**

Task groups combine a task creation API with a convenient and reliable way to wait for all tasks in the group to finish.

#### <span id="page-971-1"></span>**class** asyncio.**TaskGroup**

An asynchronous context manager holding a group of tasks. Tasks can be added to the group using *create\_task()*. All tasks are awaited when the context manager exits.

<span id="page-971-2"></span>New in version 3.11.

**create\_task**(*coro*, *\**, *name=None*, *context=None*)

[Create a task in](#page-970-1) this task group. The signature matches that of *asyncio.create\_task()*.

<span id="page-971-3"></span>Example:
```
async def main():
    async with asyncio.TaskGroup() as tg:
        task1 = tg.create_task(some_coro(...))
        task2 = tg.create_task(another_coro(...))
    print("Both tasks have completed now.")
```
The async with statement will wait for all tasks in the group to finish. While waiting, new tasks may still be added to the group (for example, by passing  $tg$  into one of the coroutines and calling  $tg$ .create\_task() in that coroutine). Once the last task has finished and the async with block is exited, no new tasks may be added to the group.

The first time any of the tasks belonging to the group fails with an exception other than *asyncio. CancelledError*, the remaining tasks in the group are cancelled. No further tasks can then be added to the group. At this point, if the body of the async with statement is still active (i.e., \_\_aexit\_() hasn't been called yet), the task directly containing the async with statement is also cancelled. The resulting *asyncio. CancelledError* will interrupt an await, but it will not bubble out of the containing async with [statement.](#page-1003-0)

[Once all tasks have fin](#page-1003-0)ished, if any tasks have failed with an exception other than *asyncio.CancelledError*, those exceptions are combined in an *ExceptionGroup* or *BaseExceptionGroup* (as appropri[ate; see their](#page-1003-0) [documentation\) which](#page-1003-0) is then raised.

Two base exceptions are treated specially: If any task fails with *KeyboardInterrupt* or *SystemExit*, the task group still cancels the remaining tasks and waits for them, but then the initial *[KeyboardInterrupt](#page-1003-0)* or *SystemExit* is re-raised instead of *[ExceptionGroup](#page-129-0)* or *[BaseExceptionGroup](#page-129-1)*.

If the body of the async with statement exits with an exception (so  $\text{__aexit__()}$ ) is called with an exception set), this is treated the same as if one of the tasks failed: the remaini[ng tasks are cancelled and th](#page-123-0)en [waited for, and](#page-125-0) noncancellation exceptions are grouped into an exception group and raised. The exception passed into  $\text{__a} \in x \in \text{__}$  (), [unless it is](#page-125-0) *asyncio.CancelledError*[, is also include](#page-129-0)di[n the exception group. The s](#page-129-1)ame special case is made for *KeyboardInterrupt* and *SystemExit* as in the previous paragraph.

# **Sleeping**

**coroutine** [asyncio.](#page-123-0)**sleep**(*delay*, *[result=](#page-125-0)None*)

Block for *delay* seconds.

If *result* is provided, it is returned to the caller when the coroutine completes.

sleep() always suspends the current task, allowing other tasks to run.

Setting the delay to 0 provides an optimized path to allow other tasks to run. This can be used by long-running functions to avoid blocking the event loop for the full duration of the function call.

Example of coroutine displaying the current date every second for 5 seconds:

```
import asyncio
import datetime
async def display_date():
    loop = asyncio.get_running_loop()
    end_time = loop.time() + 5.0while True:
        print(datetime.datetime.now())
        if (\text{loop.time() + 1.0}) \ge \text{end_time:}break
        await asyncio.sleep(1)
asyncio.run(display_date())
```
Changed in version 3.10: Removed the *loop* parameter.

# **Running Tasks Concurrently**

#### **awaitable** asyncio.**gather**(*\*aws*, *return\_exceptions=False*)

Run *awaitable objects* in the *aws* sequence *concurrently*.

If any awaitable in *aws* is a coroutine, it is automatically scheduled as a Task.

If all awaitables are completed successfully, the result is an aggregate list of returned values. The order of result valu[es corresponds to](#page-969-0) the order of awaitables in *aws*.

If *return\_exceptions* is False (default), the first raised exception is immediately propagated to the task that awaits on gather(). Other awaitables in the *aws* sequence **won't be cancelled** and will continue to run.

If *return\_exceptions* is True, exceptions are treated the same as successful results, and aggregated in the result list.

If gather() is *cancelled*, all submitted awaitables (that have not completed yet) are also *cancelled*.

If any Task or Future from the *aws* sequence is *cancelled*, it is treated as if it raised *CancelledError* – the gather() call is **not** cancelled in this case. This is to prevent the cancellation of one submitted Task/Future to cause other Tasks/Futures to be cancelled.

**Note:** A more modern way to create and run tasks concurrently and wait for thei[r completion is](#page-1003-0) *asyncio. TaskGroup*.

Example:

```
import asyncio
async def factorial(name, number):
   f = 1for i in range(2, number + 1):
       print(f"Task {name}: Compute factorial({number}), currently i={i}...")
       await asyncio.sleep(1)
       f * = iprint(f"Task {name}: factorial({number}) = {f}")
   return f
async def main():
   # Schedule three calls *concurrently*:
   L = await asyncio.gather(
       factorial("A", 2),
       factorial("B", 3),
       factorial("C", 4),
   )
   print(L)
asyncio.run(main())
# Expected output:
#
# Task A: Compute factorial(2), currently i=2...
# Task B: Compute factorial(3), currently i=2...
# Task C: Compute factorial(4), currently i=2...
# Task A: factorial(2) = 2
# Task B: Compute factorial(3), currently i=3...
# Task C: Compute factorial(4), currently i=3...
# Task B: factorial(3) = 6
# Task C: Compute factorial(4), currently i=4...
# Task C: factorial(4) = 24
     # [2, 6, 24]
```
**Note:** If *return\_exceptions* is False, cancelling gather() after it has been marked done won't cancel any submitted awaitables. For instance, gather can be marked done after propagating an exception to the caller, therefore, calling gather.cancel() after catching an exception (raised by one of the awaitables) from gather won't cancel any other awaitables.

Changed in version 3.7: If the *gather* itself is cancelled, the cancellation is propagated regardless of *return\_exceptions*.

Changed in version 3.10: Removed the *loop* parameter.

Deprecated since version 3.10: Deprecation warning is emitted if no positional arguments are provided or not all positional arguments are Future-like objects and there is no running event loop.

# **Shielding From Cancellation**

**awaitable** asyncio.**shield**(*aw*)

Protect an *awaitable object* from being *cancelled*.

If *aw* is a coroutine it is automatically scheduled as a Task.

<span id="page-974-0"></span>The statement:

```
task = asyncio.create_task(something())
res = await shield(task)
```
is equivalent to:

```
res = await something()
```
*except* that if the coroutine containing it is cancelled, the Task running in something () is not cancelled. From the point of view of something(), the cancellation did not happen. Although its caller is still cancelled, so the "await" expression still raises a *CancelledError*.

If something() is cancelled by other means (i.e. from within itself) that would also cancel shield().

If it is desired to completely ignore cancellation (not recommended) the shield() function should be combined with a try/except clause, as follows:

```
task = asyncio.create_task(something())
try:
   res = await shield(task)
except CancelledError:
    res = None
```
**Important:** Save a reference to tasks passed to this function, to avoid a task disappearing mid-execution. The event loop only keeps weak references to tasks. A task that isn't referenced elsewhere may get garbage collected at any time, even before it's done.

Changed in version 3.10: Removed the *loop* parameter.

Deprecated since version 3.10: Deprecation warning is emitted if *aw* is not Future-like object and there is no running event loop.

# **Timeouts**

asyncio.**timeout**(*delay*)

Return an asynchronous context manager that can be used to limit the amount of time spent waiting on something.

<span id="page-975-0"></span>*delay* can either be None, or a float/int number of seconds to wait. If *delay* is None, no time limit will be applied; this can be useful if the delay is unknown when the context manager is created.

In either case, the context manager can be rescheduled after creation using *Timeout.reschedule()*.

Example:

```
async def main():
    async with asyncio.timeout(10):
        await long_running_task()
```
If long\_running\_task takes more than 10 seconds to complete, the context manager will cancel the current task and handle the resulting *asyncio.CancelledError* internally, transforming it into a *TimeoutError* which can be caught and handled.

**Note:** The *asyncio.timeout()* context manager is what transforms the *asyncio. CancelledError* into a *TimeoutError*[, which means the](#page-1003-0) *TimeoutError* can only be caught *outside* [of the conte](#page-128-0)xt manager.

[Example of catching](#page-1003-0) *[TimeoutError](#page-975-0)*:

```
async def main():
    try:
        async with asyncio.timeout(10):
            await long_running_task()
    except TimeoutError:
        print("The long operation timed out, but we've handled it.")
    print("This statement will run regardless.")
```
The context manager produced by  $\frac{asyncio.timeout}{}$  can be rescheduled to a different deadline and inspected.

**class** asyncio.**Timeout**(*when*)

An asynchronous context ma[nager for cancelling overdu](#page-975-0)e coroutines.

when should be an absolute time at which the context should time out, as measured by the event loop's clock:

- If when is None, the timeout will never trigger.
- If when < loop.time (), the timeout will trigger on the next iteration of the event loop.

**when** $() \rightarrow$  *float* | *None* 

Return the current deadline, or None if the current deadline is not set.

**reschedule**(*when:* float *|* None)

Resched[ule th](#page-35-0)[e time](#page-52-0)out.

**expired**() *→ bool*

Return whether the [cont](#page-35-0)e[xt man](#page-52-0)ager has exceeded its deadline (expired).

Example:

```
async def main():
   try:
        # We do not know the timeout when starting, so we pass ``None``.
        async with asyncio.timeout(None) as cm:
            # We know the timeout now, so we reschedule it.
            new\_deadline = get\_running\_loop() .time() + 10cm.reschedule(new_deadline)
            await long_running_task()
    except TimeoutError:
       pass
    if cm.expired():
        print("Looks like we haven't finished on time.")
```
Timeout context managers can be safely nested.

New in version 3.11.

asyncio.**timeout\_at**(*when*)

Similar to *asyncio.timeout()*, except *when* is the absolute time to stop waiting, or None.

Example:

```
async def main():
   loop = get_running_loop()
   deadline = loop.time() + 20try:
       async with asyncio.timeout_at(deadline):
           await long_running_task()
   except TimeoutError:
       print("The long operation timed out, but we've handled it.")
   print("This statement will run regardless.")
```
New in version 3.11.

# **coroutine** asyncio.**wait\_for**(*aw*, *timeout*)

Wait for the *aw awaitable* to complete with a timeout.

<span id="page-976-0"></span>If *aw* is a coroutine it is automatically scheduled as a Task.

*timeout* can either be None or a float or int number of seconds to wait for. If *timeout* is None, block until the future complete[s.](#page-969-0)

If a timeout occurs, it cancels the task and raises *TimeoutError*.

To avoid the task *cancellation*, wrap it in *shield()*.

The function will wait until the future is actually cancelled, so the total wait time may exceed the *timeout*. If an exception happens during cancellation, it is pr[opagated.](#page-128-0)

If the wait is can[celled, the future](#page-981-0) *aw* is also ca[ncelled.](#page-974-0)

Example:

```
async def eternity():
    # Sleep for one hour
    await asyncio.sleep(3600)
    print('yay!')
async def main():
    # Wait for at most 1 second
    try:
        await asyncio.wait_for(eternity(), timeout=1.0)
```
(continues on next page)

```
except TimeoutError:
        print('timeout!')
asyncio.run(main())
# Expected output:
#
      # timeout!
```
Changed in version 3.7: When *aw* is cancelled due to a timeout, wait\_for waits for *aw* to be cancelled. Previously, it raised *TimeoutError* immediately.

Changed in version 3.10: Removed the *loop* parameter.

Changed in version 3.11: Raises *TimeoutError* instead of *asyncio.TimeoutError*.

#### **Waiting Primitives**

**coroutine** asyncio.**wait**(*aws*, *\**, *[timeout=None](#page-128-0)*, *return\_wh[en=ALL\\_COMPLETED](#page-1003-1)*)

Run *Future* and *Task* instances in the *aws* iterable concurrently and block until the condition specified by *return\_when*.

The *aws* iterable must not be empty and generators yielding tasks are not accepted.

Retu[rns two se](#page-1027-0)ts o[f Tasks](#page-980-0)/Futures: (done, pending).

Usage:

done, pending = **await** asyncio.wait(aws)

*timeout* (a float or int), if specified, can be used to control the maximum number of seconds to wait before returning.

Note that this function does not raise *TimeoutError*. Futures or Tasks that aren't done when the timeout occurs are simply returned in the second set.

*return\_when* indicates when this function should return. It must be one of the following constants:

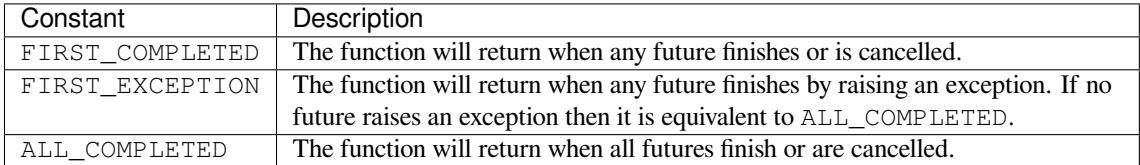

Unlike *wait\_for()*, wait() does not cancel the futures when a timeout occurs.

Changed in version 3.10: Removed the *loop* parameter.

Changed in version 3.11: Passing coroutine objects to wait() directly is forbidden.

asyncio.**a[s\\_complete](#page-976-0)d**(*aws*, *\**, *timeout=None*)

Run *awaitable objects* in the *aws* iterable concurrently. Generators yielding tasks are not accepted as *aws* iterable. Return an iterator of coroutines. Each coroutine returned can be awaited to get the earliest next result from the iterable of the remaining awaitables.

Raises *[TimeoutErr](#page-969-0)or* if the timeout occurs before all Futures are done.

Example:

```
for coro in as_completed(aws):
   earliest_result = await coro
    # ...
```
Changed in version 3.10: Removed the *loop* parameter.

Deprecated since version 3.10: Deprecation warning is emitted if not all awaitable objects in the *aws* iterable are Future-like objects and there is no running event loop.

# **Running in Threads**

**coroutine** asyncio.**to\_thread**(*func*, */*, *\*args*, *\*\*kwargs*)

Asynchronously run function *func* in a separate thread.

Any \*args and \*\*kwargs supplied for this function are directly passed to *func*. Also, the current *contextvars.Context* is propagated, allowing context variables from the event loop thread to be accessed in the separate thread.

Return a coroutine that can be awaited to get the eventual result of *func*.

[This coroutine function is prim](#page-958-0)arily intended to be used for executing IO-bound functions/methods that would otherwise block the event loop if they were run in the main thread. For example:

```
def blocking_io():
   print(f"start blocking_io at {time.strftime('%X')}")
    # Note that time.sleep() can be replaced with any blocking
    # IO-bound operation, such as file operations.
   time.sleep(1)
   print(f"blocking_io complete at {time.strftime('%X')}")
async def main():
   print(f"started main at {time.strftime('%X')}")
    await asyncio.gather(
        asyncio.to_thread(blocking_io),
        asyncio.sleep(1))
   print(f"finished main at {time.strftime('%X')}")
asyncio.run(main())
# Expected output:
#
# started main at 19:50:53
# start blocking_io at 19:50:53
# blocking_io complete at 19:50:54
# finished main at 19:50:54
```
Directly calling blocking io () in any coroutine would block the event loop for its duration, resulting in an additional 1 second of run time. Instead, by using asyncio.to\_thread(), we can run it in a separate thread without blocking the event loop.

**Note:** Due to the *GIL*, asyncio.to\_thread() can typically only be used to make IO-bound functions non-blocking. However, for extension modules that release the GIL or alternative Python implementations that don't have one, asyncio.to\_thread() can also be used for CPU-bound functions.

New in version 3.9[.](#page-2153-0)

# **Scheduling From Other Threads**

### asyncio.**run\_coroutine\_threadsafe**(*coro*, *loop*)

Submit a coroutine to the given event loop. Thread-safe.

Return a *concurrent.futures.Future* to wait for the result from another OS thread.

This function is meant to be called from a different OS thread than the one where the event loop is running. Example:

```
# Create a coroutine
\text{coro} = \text{asyncio}.\text{sleep}(1, \text{result=3})# Submit the coroutine to a given loop
future = asyncio.run_coroutine_threadsafe(coro, loop)
# Wait for the result with an optional timeout argument
assert future.result(timeout) == 3
```
If an exception is raised in the coroutine, the returned Future will be notified. It can also be used to cancel the task in the event loop:

```
try:
    result = future.result(timeout)
except TimeoutError:
   print('The coroutine took too long, cancelling the task...')
   future.cancel()
except Exception as exc:
   print(f'The coroutine raised an exception: {exc!r}')
else:
    print(f'The coroutine returned: {result!r}')
```
See the *concurrency and multithreading* section of the documentation.

Unlike other asyncio functions this function requires the *loop* argument to be passed explicitly.

New in version 3.5.1.

# **Introspection**

```
asyncio.current_task(loop=None)
```
Return the currently running *Task* instance, or None if no task is running.

If *loop* is None *get\_running\_loop()* is used to get the current loop.

New in version 3.7.

asyncio.**all\_tasks**(*loop=N[one](#page-980-0)*)

Return a set of [not yet finished](#page-1004-0) *Task* objects run by the loop.

If *loop* is None, *get\_running\_loop()* is used for getting current loop.

New in version 3.7.

asyncio.**iscoroutine**(*obj*)

Return True if *obj* [is a coroutine object.](#page-1004-0)

New in version 3.4.

# **Task Object**

**class** asyncio.**Task**(*coro*, *\**, *loop=None*, *name=None*, *context=None*)

A *Future-like* object that runs a Python *coroutine*. Not thread-safe.

<span id="page-980-0"></span>Tasks are used to run coroutines in event loops. If a coroutine awaits on a Future, the Task suspends the execution of the coroutine and waits for the completion of the Future. When the Future is *done*, the execution of [the wrapped coro](#page-1027-0)utine resumes.

Event loops use cooperative scheduling: ane[vent loop](#page-967-0) runs one Task at a time. While a Task awaits for the completion of a Future, the event loop runs other Tasks, callbacks, or performs IO operations.

Use the high-level *asyncio.create\_task()* function to create Tasks, or the low-level *loop. create\_task()* or *ensure\_future()* functions. Manual instantiation of Tasks is discouraged.

To cancel a running Task use the *cancel()* method. Calling it will cause the Task to throw a *CancelledError* exception into the wrapped coroutine. If a coroutine is awaiting on a Futur[e object](#page-1008-0) [during cancellation,](#page-1008-0)t[he Future object will be cancelle](#page-970-0)d.

*cancelled()* can be used to check if the Task was cancelled. The method returns True if the wrapped [coroutine did not supp](#page-1003-0)ress the *Cance[lledError](#page-981-0)* exception and was actually cancelled.

*asyncio.Task* inherits from *Future* all of its APIs except *Future.set\_result()* and *Future. [set\\_exceptio](#page-982-0)n()*.

An optional keyword-only *context* [argument allows s](#page-1003-0)pecifying a custom *contextvars.Context* for the *coro* to run in. If no *context* is pr[ovided, th](#page-1027-0)e Task copies the cur[rent context and later runs its c](#page-1028-0)oro[utine in the](#page-1028-1) [copied context.](#page-980-0)

Changed in version 3.7: Added support for the *contextvars* module[.](#page-958-0)

Changed in version 3.8: Added the *name* parameter.

Deprecated since version 3.10: Deprecation warning is emitted if *loop* is not specified and there is no running event loop.

Changed in version 3.11: Added the *context* parameter.

#### **done**()

Return True if the Task is *done*.

A Task is *done* when the wrapped coroutine either returned a value, raised an exception, or the Task was cancelled.

## **result**()

Return the result of the Task.

If the Task is *done*, the result of the wrapped coroutine is returned (or if the coroutine raised an exception, that exception is re-raised.)

If the Task has been *cancelled*, this method raises a *CancelledError* exception.

If the Task's result isn't yet available, this method raises a *InvalidStateError* exception.

# **exception**()

Return the exception of the Task.

If the wrapped coroutine raised an exception that exceptio[n is returned. If the wrapped](#page-1003-2) coroutine returned normally this method returns None.

If the Task has been *cancelled*, this method raises a *CancelledError* exception.

If the Task isn't *done* yet, this method raises an *InvalidStateError* exception.

## **add\_done\_callback**(*callback*, *\**, *context=None*)

Add a callback to be run when the Task is *done*.

This method should only be used in low-level c[allback-based code.](#page-1003-2)

See the documentation of *Future.add\_done\_callback()* for more details.

#### **remove\_done\_callback**(*callback*)

Remove *callback* from the callbacks list.

This method should only [be used in low-level callback-based code.](#page-1028-2)

See the documentation of *Future.remove\_done\_callback()* for more details.

#### **get\_stack**(*\**, *limit=None*)

Return the list of stack frames for this Task.

If the wrapped coroutine [is not done, this returns the stack where it is](#page-1028-3) suspended. If the coroutine has completed successfully or was cancelled, this returns an empty list. If the coroutine was terminated by an exception, this returns the list of traceback frames.

The frames are always ordered from oldest to newest.

Only one stack frame is returned for a suspended coroutine.

The optional *limit* argument sets the maximum number of frames to return; by default all available frames are returned. The ordering of the returned list differs depending on whether a stack or a traceback is returned: the newest frames of a stack are returned, but the oldest frames of a traceback are returned. (This matches the behavior of the traceback module.)

#### **print\_stack**(*\**, *limit=None*, *file=None*)

Print the stack or traceback for this Task.

This produces output similar to that of the traceback module for the frames retrieved by *get\_stack()*.

The *limit* argument is passed to *get\_stack()* directly.

The *file* argument is an I/O stream to which the output is written; by default output is written to *sys. stdout*.

#### **get\_coro**()

Return the coroutine object wrapped by the *Task*.

[New in ve](#page-1827-0)rsion 3.8.

## **get\_name**()

Return the name of the Task.

If no name has been explicitly assigned to the Task, the default asyncio Task implementation generates a default name during instantiation.

New in version 3.8.

#### **set\_name**(*value*)

Set the name of the Task.

The *value* argument can be any object, which is then converted to a string.

In the default Task implementation, the name will be visible in the  $r = p \cdot r(j)$  output of a task object.

New in version 3.8.

### <span id="page-981-0"></span>**cancel**(*msg=None*)

Request the Task to be cancelled.

This arranges for a *CancelledError* exception to be thrown into the wrapped coroutine on the next cycle of the event loop.

The coroutine then has a chance to clean up or even deny the request by suppressing the exception with a try … … except CancelledError … finally block. Therefore, unlike *Future. cancel()*, *Tas[k.cancel\(\)](#page-1003-0)* does not guarantee that the Task will be cancelled, although suppressing cancellation completely is not common and is actively discouraged. Should the coroutine nevertheless decide to suppress the cancellation, it needs to call  $Task$ ,  $uncancel()$  in addition to catching the exception.

Changed in version 3.9: Added the *msg* parameter.

Changed in version 3.11: The msg parameter is propagated from cancelled task to its awaiter. The following example illustrates how coroutines can intercept the cancellation request:

```
async def cancel_me():
   print('cancel_me(): before sleep')
   try:
       # Wait for 1 hour
       await asyncio.sleep(3600)
   except asyncio.CancelledError:
       print('cancel_me(): cancel sleep')
       raise
   finally:
       print('cancel_me(): after sleep')
async def main():
   # Create a "cancel_me" Task
   task = asyncio.create_task(cancel_me())
    # Wait for 1 second
   await asyncio.sleep(1)
   task.cancel()
   try:
       await task
   except asyncio.CancelledError:
       print("main(): cancel_me is cancelled now")
asyncio.run(main())
# Expected output:
#
# cancel_me(): before sleep
# cancel_me(): cancel sleep
# cancel_me(): after sleep
# main(): cancel_me is cancelled now
```
#### **cancelled**()

Return True if the Task is *cancelled*.

The Task is *cancelled* when the cancellation was requested with *cancel()* and the wrapped coroutine propagated the *CancelledError* exception thrown into it.

#### <span id="page-982-0"></span>**uncancel**()

Decrement the count of cancellation requests to this Task.

Returns the re[maining number of can](#page-1003-0)cellation requests.

<span id="page-982-1"></span>Note that once execution of a cancelled task completed, further calls to *uncancel()* are ineffective.

New in version 3.11.

This method is used by asyncio's internals and isn't expected to be used by end-user code. In particular, if a Task gets successfully uncancelled, this allows for elements of structur[ed concurrency](#page-982-1) like *Task Groups* and *asyncio.timeout()* to continue running, isolating cancellation to the respective structured block. For example:

```
async def make_request_with_timeout():
   try:
        async with asyncio.timeout(1):
            # Structured block affected by the timeout:
            await make_request()
```
(continues on next page)

```
await make another request()
except TimeoutError:
    log("There was a timeout")
# Outer code not affected by the timeout:
await unrelated_code()
```
While the block with make\_request() and make\_another\_request() might get cancelled due to the timeout, unrelated\_code() should continue running even in case of the timeout. This is implemented with *uncancel()*. *TaskGroup* context managers use *uncancel()* in a similar fashion.

If end-user code is, for some reason, suppresing cancellation by catching *CancelledError*, it needs to call this method to [remove the can](#page-982-1)c[ellation state.](#page-971-0)

#### **cancelling**()

Return the number of pending cancellation requests to this Task, i.e., the [number of calls to](#page-1003-0) *cancel()* less the number of *uncancel()* calls.

Note that if this number is greater than zero but the Task is still executing, *cancelled()* will still return False. This is because this number can be lowered by calling *uncancel()*, whic[h can lead to](#page-981-0) the task not being [cancelled after a](#page-982-1)ll if the cancellation requests go down to zero.

This method is used by asyncio's internals and isn't expected to be used [by end-user cod](#page-982-0)e. See *uncancel()* for more details.

New in version 3.11.

# **18.1.3 S[treams](#page-982-1)**

<span id="page-983-0"></span>**Source code:** Lib/asyncio/streams.py

Streams are high-level async/await-ready primitives to work with network connections. Streams allow sending and receiving data [without using callbacks](https://github.com/python/cpython/tree/3.11/Lib/asyncio/streams.py) or low-level protocols and transports.

Here is an example of a TCP echo client written using asyncio streams:

```
import asyncio
async def tcp_echo_client(message):
    reader, writer = await asyncio.open_connection(
        '127.0.0.1', 8888)
   print(f'Send: {message!r}')
   writer.write(message.encode())
   await writer.drain()
   data = await reader.read(100)
    print(f'Received: {data.decode()!r}')
   print('Close the connection')
   writer.close()
    await writer.wait_closed()
asyncio.run(tcp_echo_client('Hello World!'))
```
See also the *Examples* section below.

# **Stream Functions**

The following top-level asyncio functions can be used to create and work with streams:

**coroutine** asyncio.**open\_connection**(*host=None*, *port=None*, *\**, *limit=None*, *ssl=None*, *family=0*, *proto=0*, *flags=0*, *sock=None*, *local\_addr=None*,

*server\_hostname=None*, *ssl\_handshake\_timeout=None*, *ssl\_shutdown\_timeout=None*, *happy\_eyeballs\_delay=None*, *interleave=None*)

<span id="page-984-0"></span>Establish a network connection and return a pair of (reader, writer) objects.

The returned *reader* and *writer* objects are instances of *StreamReader* and *StreamWriter* classes.

*limit* determines the buffer size limit used by the returned *StreamReader* instance. By default the *limit* is set to 64 KiB.

The rest of the arguments are passed directly to *loop[.create\\_conne](#page-985-0)ct[ion\(\)](#page-986-0)*.

**Note:** The *sock* argument transfers ownership of the socket to the *StreamWriter* created. To close the socket, call its *close()* method.

Changed in version 3.7: Added the *ssl\_handshake\_timeout* paramete[r.](#page-986-0)

New in versio[n 3.8: Adde](#page-986-1)d *happy\_eyeballs\_delay* and *interleave* parameters.

Changed in version 3.10: Removed the *loop* parameter.

Changed in version 3.11: Added the *ssl\_shutdown\_timeout* parameter.

**coroutine** asyncio.**start\_server**(*client\_connected\_cb*, *host=None*, *port=None*, *\**, *limit=None*, *family=socket.AF\_UNSPEC*, *flags=socket.AI\_PASSIVE*, *sock=None*, *backlog=100*, *ssl=None*, *reuse\_address=None*, *reuse\_port=None*, *ssl\_handshake\_timeout=None*, *ssl\_shutdown\_timeout=None*, *start\_serving=True*)

<span id="page-984-1"></span>Start a socket server.

The *client\_connected\_cb* callback is called whenever a new client connection is established. It receives a (reader, writer) pair as two arguments, instances of the *StreamReader* and *StreamWriter* classes.

*client\_connected\_cb* can be a plain callable or a *coroutine function*; if it is a coroutine function, it will be automatically scheduled as a *Task*.

*limit* determines the buffer size limit used by the returned *StreamReader* instance. By default the *limit* is set to 64 KiB.

The rest of the arguments ar[e passe](#page-980-0)d directly to *l[oop.create\\_se](#page-967-0)rver()*.

**Note:** The *sock* argument transfers ownership of the sock[et to the server crea](#page-985-0)ted. To close the socket, call the server's *close()* method.

Changed in version 3.7: Added the *ssl\_handshake\_timeout* and *start\_serving* parameters.

Change[d in version](#page-1022-0) 3.10: Removed the *loop* parameter.

Changed in version 3.11: Added the *ssl\_shutdown\_timeout* parameter.

# **Unix Sockets**

**coroutine** asyncio.**open\_unix\_connection**(*path=None*, *\**, *limit=None*, *ssl=None*, *sock=None*, *server\_hostname=None*, *ssl\_handshake\_timeout=None*, *ssl\_shutdown\_timeout=None*)

Establish a Unix socket connection and return a pair of (reader, writer).

Similar to *open\_connection()* but operates on Unix sockets.

See also the documentation of *loop.create\_unix\_connection()*.

**Note:** The *sock* [argument transfers o](#page-984-0)wnership of the socket to the *StreamWriter* created. To close the socket, call its *close()* [method.](#page-1011-0)

*Availability*: Unix.

Changed in version 3.7: [Added the](#page-986-1) *ssl\_handshake\_timeout* parameter. The *path* parameter can now be a *path-like object*

[Changed in](#page-26-0) version 3.10: Removed the *loop* parameter.

Changed in version 3.11: Added the *ssl\_shutdown\_timeout* parameter.

**coroutine** a[syncio.](#page-2157-0)**start\_unix\_server**(*client\_connected\_cb*, *path=None*, *\**, *limit=None*, *sock=None*, *backlog=100*, *ssl=None*, *ssl\_handshake\_timeout=None*, *ssl\_shutdown\_timeout=None*, *start\_serving=True*)

Start a Unix socket server.

Similar to *start* server() but works with Unix sockets.

See also the documentation of *loop.create\_unix\_server()*.

**Note:** The *sock* [argument transf](#page-984-1)ers ownership of the socket to the server created. To close the socket, call the server's *close()* method.

#### *Availability*: Unix.

Change[d in version](#page-1022-0) 3.7: Added the *ssl\_handshake\_timeout* and *start\_serving* parameters. The *path* parameter can now be a *path-like object*.

[Changed in](#page-26-0) version 3.10: Removed the *loop* parameter.

Changed in version 3.11: Added the *ssl\_shutdown\_timeout* parameter.

# **StreamReader**

## **class** asyncio.**StreamReader**

Represents a reader object that provides APIs to read data from the IO stream. As an *asynchronous iterable*, the object supports the async for statement.

<span id="page-985-0"></span>It is not recommended to instantiate *StreamReader* objects directly; use *open\_connection()* and *start\_server()* instead.

## **feed\_eof**()

Acknowledge the EOF.

```
coroutine read(n=- 1)
```
Read up to *n* bytes from the stream.

If *n* is not provided or set to -1, read until EOF, then return all read *bytes*. If EOF was received and the internal buffer is empty, return an empty bytes object.

If *n* is 0, return an empty bytes object immediately.

If *n* is positive, return at most *n* available bytes as soon as at least 1 byte is available in the internal buffer. If EOF is received before any byte is read, return an empty bytes object.

## **coroutine readline**()

Read one line, where "line" is a sequence of bytes ending with  $\n\cdot$ n.

If EOF is received and  $\n\times$ n was not found, the method returns partially read data.

If EOF is received and the internal buffer is empty, return an empty bytes object.

# **coroutine readexactly**(*n*)

Read exactly *n* bytes.

Raise an *IncompleteReadError* if EOF is reached before *n* can be read. Use the *IncompleteReadError.partial* attribute to get the partially read data.

## **coroutine readuntil**(*separator=b'\n'*)

Read data [from the stream until](#page-1003-3) *separator* is found.

[On success, the data and separator will be](#page-1004-1) removed from the internal buffer (consumed). Returned data will include the separator at the end.

If the amount of data read exceeds the configured stream limit, a *LimitOverrunError* exception is raised, and the data is left in the internal buffer and can be read again.

If EOF is reached before the complete separator is found, an *IncompleteReadError* exception is raised, and the internal buffer is reset. The *IncompleteR[eadError.partial](#page-1004-2)* attribute may contain a portion of the separator.

New in version 3.5.2.

#### **at\_eof**()

Return True if the buffer is empty and *feed\_eof()* was called.

# **StreamWriter**

#### **class** asyncio.**StreamWriter**

Represents a writer object that provides APIs to write data to the IO stream.

<span id="page-986-0"></span>It is not recommended to instantiate *StreamWriter* objects directly; use *open\_connection()* and *start\_server()* instead.

#### **write**(*data*)

The method attempts to write the *data* to the underlying socket imme[diately. If that fails, the da](#page-984-0)ta is [queued in an int](#page-984-1)ernal write buffer until it can be sent.

The method should be used along with the drain() method:

```
stream.write(data)
await stream.drain()
```
#### **writelines**(*data*)

The method writes a list (or any iterable) of bytes to the underlying socket immediately. If that fails, the data is queued in an internal write buffer until it can be sent.

The method should be used along with the drain() method:

```
stream.writelines(lines)
await stream.drain()
```
## **close**()

The method closes the stream and the underlying socket.

The method should be used, though not mandatory, along with the wait\_closed() method:

```
stream.close()
await stream.wait_closed()
```
#### **can\_write\_eof**()

Return True if the underlying transport supports the *write\_eof()* method, False otherwise.

### **write\_eof**()

Close the write end of the stream after the buffered write data is flushed.

#### **transport**

Return the underlying asyncio transport.

#### **get\_extra\_info**(*name*, *default=None*)

Access optional transport information; see *BaseTransport.get\_extra\_info()* for details.

#### **coroutine drain**()

Wait until it is appropriate to resume writing to the stream. Example:

```
writer.write(data)
await writer.drain()
```
This is a flow control method that interacts with the underlying IO write buffer. When the size of the buffer reaches the high watermark, *drain()* blocks until the size of the buffer is drained down to the low watermark and writing can be resumed. When there is nothing to wait for, the *drain()* returns immediately.

## **coroutine start\_tls**(*sslcontext*, *\\**, *server\_hostname=None*, *ssl\_handshake\_timeout=None*)

Upgrade an existing stream-based connection to TLS.

Parameters:

- *sslcontext*: a configured instance of *SSLContext*.
- *server\_hostname*: sets or overrides the host name that the target server's certificate will be matched against.
- *ssl\_handshake\_timeout* is the time [in seconds to w](#page-1103-0)ait for the TLS handshake to complete before aborting the connection. 60.0 seconds if None (default).

New in version 3.11.

#### **is\_closing**()

Return True if the stream is closed or in the process of being closed.

New in version 3.7.

# **coroutine wait\_closed**()

Wait until the stream is closed.

Should be called after *close()* to wait until the underlying connection is closed, ensuring that all data has been flushed before e.g. exiting the program.

New in version 3.7.

## **Examples**

# **TCP echo client using streams**

TCP echo client using the *asyncio.open\_connection()* function:

```
import asyncio
async def tcp_echo_client(message):
   reader, writer = await asyncio.open_connection(
        '127.0.0.1', 8888)
   print(f'Send: {message!r}')
   writer.write(message.encode())
   await writer.drain()
   data = await reader.read(100)
   print(f'Received: {data.decode()!r}')
   print('Close the connection')
   writer.close()
   await writer.wait_closed()
asyncio.run(tcp_echo_client('Hello World!'))
```
## **See also:**

The *TCP echo client protocol* example uses the low-level *loop.create\_connection()* method.

# **TCP echo server using streams**

TCP echo server using the *asyncio.start\_server()* function:

```
import asyncio
async def handle_echo(reader, writer):
   data = await reader.read(100)
   message = data.decode()addr = writer.get_extra_info('peername')
   print(f"Received {message!r} from {addr!r}")
   print(f"Send: {message!r}")
   writer.write(data)
   await writer.drain()
   print("Close the connection")
   writer.close()
   await writer.wait_closed()
async def main():
    server = await asyncio.start_server(
       handle_echo, '127.0.0.1', 8888)
   addrs = ', '.join(str(sock.getsockname()) for sock in server.sockets)
   print(f'Serving on {addrs}')
    async with server:
       await server.serve_forever()
asyncio.run(main())
```
## **See also:**

The *TCP echo server protocol* example uses the *loop.create\_server()* method.

# **Get HTTP headers**

Simple example querying HTTP headers of the URL passed on the command line:

```
import asyncio
import urllib.parse
import sys
async def print_http_headers(url):
    url = urllib.parse.urlsplit(url)
    if url.scheme == 'https':
        reader, writer = await asyncio.open_connection(
            url.hostname, 443, ssl=True)
    else:
        reader, writer = await asyncio.open_connection(
            url.hostname, 80)
    query = (
       f"HEAD {url.path or '/'} HTTP/1.0\r\n"
        f"Host: {url.hostname}\r\n"
        f"\r\n"
    \lambdawriter.write(query.encode('latin-1'))
    while True:
        line = await reader.readline()
        if not line:
            break
        line = line.decode('latin1').rstrip()
        if line:
           print(f'HTTP header> {line}')
    # Ignore the body, close the socket
    writer.close()
    await writer.wait_closed()
url = sys.argv[1]
asyncio.run(print_http_headers(url))
```
Usage:

python example.py http://example.com/path/page.html

### or with HTTPS:

python example.py https://example.com/path/page.html

### **Register an open socket to wait for data using streams**

Coroutine waiting until a socket receives data using the *open\_connection()* function:

```
import asyncio
import socket
async def wait_for_data():
    # Get a reference to the current event loop because
    # we want to access low-level APIs.
    loop = asyncio.get_running_loop()
    # Create a pair of connected sockets.
   rsock, wsock = socket.socketpair()
    # Register the open socket to wait for data.
   reader, writer = await asyncio.open_connection(sock=rsock)
    # Simulate the reception of data from the network
    loop.call_soon(wsock.send, 'abc'.encode())
    # Wait for data
   data = await reader.read(100)
    # Got data, we are done: close the socket
   print("Received:", data.decode())
   writer.close()
   await writer.wait_closed()
    # Close the second socket
   wsock.close()
asyncio.run(wait_for_data())
```
#### **See also:**

The *register an open socket to wait for data using a protocol* example uses a low-level protocol and the *loop. create\_connection()* method.

The *watch a file descriptor for read events* example uses the low-level *loop.add\_reader()* method to watch a file [descriptor.](#page-1041-0)

# **18.1.4 [Synchronization Primi](#page-1025-0)tives**

**Source code:** Lib/asyncio/locks.py

asyncio synchr[onization primitives a](https://github.com/python/cpython/tree/3.11/Lib/asyncio/locks.py)re designed to be similar to those of the *threading* module with two important caveats:

- asyncio primitives are not thread-safe, therefore they should not be used for OS thread synchronization (use *threading* for that);
- methods of these synchronization primitives do not accept the *[timeout](#page-864-0)* argument; use the *asyncio. wait\_for()* function to perform operations with timeouts.

asynci[o has the follo](#page-864-0)wing basic synchronization primitives:

- *Lock*
- *[Event](#page-976-0)*
- *Condition*
- *Semaphore*
- *BoundedSemaphore*
- *Barrier*

# **Lock**

# **class** asyncio.**Lock**

Implements a mutex lock for asyncio tasks. Not thread-safe.

An asyncio lock can be used to guarantee exclusive access to a shared resource.

<span id="page-991-0"></span>The preferred way to use a Lock is an async with statement:

```
lock = asyncio.Lock()
# ... later
async with lock:
    # access shared state
```
which is equivalent to:

```
lock = asyncio.Lock()
# ... later
await lock.acquire()
try:
    # access shared state
finally:
    lock.release()
```
Changed in version 3.10: Removed the *loop* parameter.

## **coroutine acquire**()

Acquire the lock.

This method waits until the lock is *unlocked*, sets it to *locked* and returns True.

When more than one coroutine is blocked in  $acquire()$  waiting for the lock to be unlocked, only one coroutine eventually proceeds.

Acquiring a lock is *fair*: the coroutine that proceeds will be the first coroutine that started waiting on the lock.

### **release**()

Release the lock.

When the lock is *locked*, reset it to *unlocked* and return.

If the lock is *unlocked*, a *RuntimeError* is raised.

# **locked**()

Return True if the lock is *locked*.

## **Event**

# **class** asyncio.**Event**

An event object. Not thread-safe.

An asyncio event can be used to notify multiple asyncio tasks that some event has happened.

<span id="page-992-0"></span>An Event object manages an internal flag that can be set to *true* with the *set()* method and reset to *false* with the *clear()* method. The *wait()* method blocks until the flag is set to *true*. The flag is set to *false* initially.

Changed in version 3.10: Removed the *loop* parameter. Example:

```
async def waiter(event):
   print('waiting for it ...')
    await event.wait()
   print('... got it!')
async def main():
    # Create an Event object.
    event = asyncio.Event()
    # Spawn a Task to wait until 'event' is set.
    waiter_task = asyncio.create_task(waiter(event))
    # Sleep for 1 second and set the event.
    await asyncio.sleep(1)
    event.set()
    # Wait until the waiter task is finished.
    await waiter_task
asyncio.run(main())
```
#### **coroutine wait**()

Wait until the event is set.

If the event is set, return  $True$  immediately. Otherwise block until another task calls  $set()$ .

#### <span id="page-992-2"></span>**set**()

Set the event.

All tasks waiting for event to be set will be immediately awakened.

## **clear**()

Clear (unset) the event.

Tasks awaiting on *wait()* will now block until the *set()* method is called again.

#### <span id="page-992-1"></span>**is\_set**()

Return True if the event is set.

# **Condition**

```
class asyncio.Condition(lock=None)
```
A Condition object. Not thread-safe.

An asyncio condition primitive can be used by a task to wait for some event to happen and then get exclusive access to a shared resource.

In essence, a Condition object combines the functionality of an *Event* and a *Lock*. It is possible to have multiple Condition objects share one Lock, which allows coordinating exclusive access to a shared resource between different tasks interested in particular states of that shared resource.

The optional *lock* argument must be a *Lock* object or None. In the latter case a new Lock object is created automatically.

Changed in version 3.10: Removed the *loop* parameter.

Thepreferred way to use a Condition i[s an](#page-991-0) async with statement:

```
cond = asyncio.Condition()
# ... later
async with cond:
```
**await** cond.wait()

which is equivalent to:

```
cond = asyncio.Condition()
# ... later
await cond.acquire()
try:
    await cond.wait()
finally:
    cond.release()
```
### **coroutine acquire**()

Acquire the underlying lock.

This method waits until the underlying lock is *unlocked*, sets it to *locked* and returns True.

#### **notify**(*n=1*)

Wake up at most *n* tasks (1 by default) waiting on this condition. The method is no-op if no tasks are waiting.

The lock must be acquired before this method is called and released shortly after. If called with an *unlocked* lock a *RuntimeError* error is raised.

# **locked**()

Return True if the underlying lock is acquired.

## **notify\_all**()

Wake up all tasks waiting on this condition.

This method acts like  $notify()$ , but wakes up all waiting tasks.

<span id="page-993-0"></span>The lock must be acquired before this method is called and released shortly after. If called with an *unlocked* lock a *RuntimeError* error is raised.

## **release**()

Release the underlying lock.

When invoked [on an unlocked lock](#page-124-0), a *RuntimeError* is raised.

# **coroutine wait**()

Wait until notified.

If the calling task has not acquired th[e lock when this me](#page-124-0)thod is called, a *RuntimeError* is raised.

This method releases the underlying lock, and then blocks until it is awakened by a *notify()* or *notify\_all()* call. Once awakened, the Condition re-acquires its lock and this method returns True.

# **coroutine wait\_for**(*predicate*)

[Wait until a predic](#page-993-0)ate becomes *true*.

The predicate must be a callable which result will be interpreted as a boolean value. The final value is the return value.

## **Semaphore**

## **class** asyncio.**Semaphore**(*value=1*)

A Semaphore object. Not thread-safe.

A semaphore manages an internal counter which is decremented by each *acquire()* call and incremented by each *release()* call. The counter can never go below zero; when *acquire()* finds that it is zero, it blocks, waiting until some task calls *release()*.

The optional *value* argument gives the initial value for the internal counter (1 [by default\)](#page-994-0). If the given value is less than 0 a *[ValueE](#page-994-1)rror* is raised.

Changed in version 3.10: Removed the *loop* [param](#page-994-1)eter.

The preferred way to use a Semaphore is an async with statement:

```
sem = asyncio.Semaphore(10)
# ... later
async with sem:
    # work with shared resource
```
which is equivalent to:

```
sem = asyncio.Semaphore(10)
# ... later
await sem.acquire()
try:
    # work with shared resource
finally:
    sem.release()
```
## **coroutine acquire**()

Acquire a semaphore.

If the internal counter is greater than zero, decrement it by one and return  $True$  immediately. If it is zero, wait until a *release()* is called and return True.

## <span id="page-994-0"></span>**locked**()

Returns True if semaphore can not be acquired immediately.

## **release**()

Release a semaphore, incrementing the internal counter by one. Can wake up a task waiting to acquire the semaphore.

<span id="page-994-1"></span>Unlike *BoundedSemaphore*, *Semaphore* allows making more release() calls than acquire() calls.

### **BoundedSemap[hore](#page-994-2)**

## **class** asyncio.**BoundedSemaphore**(*value=1*)

A bounded semaphore object. Not thread-safe.

<span id="page-994-2"></span>Bounded Semaphore is a version of *Semaphore* that raises a *ValueError* in *release()* if it increases the internal counter above the initial *value*.

Changed in version 3.10: Removed the *loop* parameter.

## **Barrier**

# **class** asyncio.**Barrier**(*parties*)

A barrier object. Not thread-safe.

<span id="page-995-1"></span>A barrier is a simple synchronization primitive that allows to block until *parties* number of tasks are waiting on it. Tasks can wait on the  $wait()$  method and would be blocked until the specified number of tasks end up waiting on  $wait()$ . At that point all of the waiting tasks would unblock simultaneously.

async with can be used as an alternative to awaiting on *wait()*.

The barrier can be reuse[d any numb](#page-995-0)er of times.

Example:

```
async def example_barrier():
   # barrier with 3 parties
  b = asyncio.Barrier(3)
   # create 2 new waiting tasks
  asyncio.create_task(b.wait())
  asyncio.create_task(b.wait())
  await asyncio.sleep(0)
  print(b)
   # The third .wait() call passes the barrier
  await b.wait()
  print(b)
  print("barrier passed")
  await asyncio.sleep(0)
  print(b)
asyncio.run(example_barrier())
```
Result of this example is:

```
\langleasyncio.locks.Barrier object at 0x... [filling, waiters:2/3]>
<asyncio.locks.Barrier object at 0x... [draining, waiters:0/3]>
barrier passed
<asyncio.locks.Barrier object at 0x... [filling, waiters:0/3]>
```
New in version 3.11.

## **coroutine wait**()

Pass the barrier. When all the tasks party to the barrier have called this function, they are all unblocked simultaneously.

<span id="page-995-0"></span>When a waiting or blocked task in the barrier is cancelled, this task exits the barrier which stays in the same state. If the state of the barrier is "filling", the number of waiting task decreases by 1.

The return value is an integer in the range of 0 to  $parties-1$ , different for each task. This can be used to select a task to do some special housekeeping, e.g.:

```
...
async with barrier as position:
  if position == 0:
      # Only one task prints this
     print('End of *draining phase*')
```
This method may raise a *BrokenBarrierError* exception if the barrier is broken or reset while a task is waiting. It could raise a *CancelledError* if a task is cancelled.

#### **coroutine reset**()

Return the barrier to the default, empty state. Any tasks waiting on it will receive the *BrokenBarrierError* exception.

If a barrier is broken it may be better to just leave it and create a new one.

#### **coroutine abort**()

[Put the barrier into a broke](#page-996-0)n state. This causes any active or future calls to *wait()* to fail with the *BrokenBarrierError*. Use this for example if one of the tasks needs to abort, to avoid infinite waiting tasks.

# **parties**

[The number of tasks require](#page-996-0)d to pass the barrier.

## **n\_waiting**

The number of tasks currently waiting in the barrier while filling.

#### **broken**

A boolean that is True if the barrier is in the broken state.

#### **exception** asyncio.**BrokenBarrierError**

This exception, a subclass of *RuntimeError*, is raised when the *Barrier* object is reset or broken.

<span id="page-996-0"></span>Changed in version 3.9: Acquiring a lock using await lock or yield from lock and/or with statement (with await lock, with ([yield from lo](#page-124-0)ck)) was removed. Use [asyn](#page-995-1)c with lock instead.

# **18.1.5 Subprocesses**

**Source code:** Lib/asyncio/subprocess.py, Lib/asyncio/base\_subprocess.py

This section describes high-level async/await asyncio APIs to create and manage subprocesses.

Here's an exa[mple of how asyncio can run](https://github.com/python/cpython/tree/3.11/Lib/asyncio/subprocess.py) [a shell command and obtain its](https://github.com/python/cpython/tree/3.11/Lib/asyncio/base_subprocess.py) result:

```
import asyncio
async def run(cmd):
   proc = await asyncio.create_subprocess_shell(
       cmd,
       stdout=asyncio.subprocess.PIPE,
       stderr=asyncio.subprocess.PIPE)
   stdout, stderr = await proc.communicate()
   print(f'[{cmd!r} exited with {proc.returncode}]')
   if stdout:
       print(f'[stdout]\n{stdout.decode()}')
   if stderr:
       print(f'[stderr]\n{stderr.decode()}')
asyncio.run(run('ls /zzz'))
```
will print:

```
['ls /zzz' exited with 1]
[stderr]
ls: /zzz: No such file or directory
```
Because all asyncio subprocess functions are asynchronous and asyncio provides many tools to work with such functions, it is easy to execute and monitor multiple subprocesses in parallel. It is indeed trivial to modify the above example to run several commands simultaneously:

```
async def main():
   await asyncio.gather(
       run('ls /zzz'),
        run('sleep 1; echo "hello"'))
asyncio.run(main())
```
See also the *Examples* subsection.

# **Creating Subprocesses**

```
coroutine asyncio.create_subprocess_exec(program, *args, stdin=None, stdout=None,
                                                   stderr=None, limit=None, **kwds)
```
Create a subprocess.

<span id="page-997-0"></span>The *limit* argument sets the buffer limit for *StreamReader* wrappers for Process.stdout and Process.stderr (if *subprocess.PIPE* is passed to *stdout* and *stderr* arguments).

Return a *Process* instance.

See the documentation of *loop.subproces[s\\_exec\(\)](#page-985-0)* for other parameters.

Changed in version 3.10: [Removed the](#page-934-0) *loop* parameter.

**coroutine** [asyncio.](#page-998-0)**create\_subprocess\_shell**(*cmd*, *stdin=None*, *stdout=None*, *stderr=None*, *[lim](#page-1020-0)it=None*, *\*\*kwds*)

Run the *cmd* shell command.

<span id="page-997-1"></span>The *limit* argument sets the buffer limit for *StreamReader* wrappers for Process.stdout and Process.stderr (if *subprocess.PIPE* is passed to *stdout* and *stderr* arguments).

Return a *Process* instance.

See the documentation of  $loop.subprocess\_shell$  () for other parameters.

**Important:** [It is the](#page-998-0) application's responsibility to ensure that all whitespace and special characters are quoted appropriately to avoid shell injection vulnerabilities. The *shlex.quote()* function can be used to properly escape whitespace and sp[ecial shell characters in strings that ar](#page-1021-0)e going to be used to construct shell commands.

Changed in version 3.[10: Removed t](https://en.wikipedia.org/wiki/Shell_injection#Shell_injection)he *loop* parameter.

**Note:** Subprocesses are available for Windows if a *ProactorEventLoop* is used. See *Subprocess Support on Windows* for details.

## **See also:**

[asyncio al](#page-1048-0)so has the following *low-level* APIs to work with subprocesses: *loop.subprocess\_exec()*, *loop. subprocess\_shell()*, *loop.connect\_read\_pipe()*, *loop.connect\_write\_pipe()*, as well as the *Subprocess Transports* and *Subprocess Protocols*.

# **Constants**

asyncio.subprocess.**PIPE**

Can be passed to the *stdin*, *stdout* or *stderr* parameters.

If *PIPE* is passed to *stdin* argument, the *Process.stdin* attribute will point to a StreamWriter instance.

If *PIPE* is passed to *stdout* or *stderr* arguments, the *Process.stdout* and *Process.stderr* attributes will point to StreamReader instances.

asyncio.subprocess.**STDOUT**

Special value that can be used as the *stderr* argum[ent and indicates that](#page-999-0) stan[dard error should be r](#page-999-1)edirected into standard output.

asyncio.subprocess.**DEVNULL**

Special value that can be used as the *stdin*, *stdout* or *stderr* argument to process creation functions. It indicates that the special file  $\circ s$ .  $d$ e $v$ null will be used for the corresponding subprocess stream.

#### **Interacting with Subprocesses**

Both *create\_subpro[cess\\_exec\(\)](#page-684-0)* and *create\_subprocess\_shell()* functions return instances of the *Process* class. *Process* is a high-level wrapper that allows communicating with subprocesses and watching for their completion.

**class** asyncio.subprocess.**Process**

[An object that wraps OS pr](#page-997-0)oces[ses created by the](#page-997-1) create\_subprocess\_exec() and create\_subprocess\_shell() functions.

<span id="page-998-0"></span>This class is designed to have a similar API to the *subprocess.Popen* class, but there are some notable differences:

- unlike Popen, Process instances do not have an equivalent to the *poll*() method;
- the *communicate()* and *wait()* metho[ds don't have a](#page-936-0) *timeout* parameter: use the *wait\_for()* function;
- the *Process.wait()* method is asynchronous, whereas *su[bproces](#page-941-0)s.Popen.wait()* method is i[mplemented as a bloc](#page-998-1)kin[g busy loo](#page-998-2)p;
- the *universal\_newlines* parameter is not supported.

This class is *[not thread safe](#page-998-2)*.

See also the *Subprocess and Threads* section.

**coroutine wait**()

Wait f[or the child pro](#page-1058-0)cess to terminate.

<span id="page-998-2"></span>Set and return the *[returncod](#page-1000-1)e* attribute.

**Note:** This method can deadlock when using stdout=PIPE or stderr=PIPE and the child process generates so much output that it blocks waiting for the OS pipe buffer to accept more data. Use the *communicate()* [method when](#page-999-2) using pipes to avoid this condition.

#### <span id="page-998-1"></span>**coroutine communicate**(*input=None*)

[Interact with process](#page-998-1):

- 1. send data to *stdin* (if *input* is not None);
- 2. read data from *stdout* and *stderr*, until EOF is reached;
- 3. wait for process to terminate.

The optional *input* argument is the data (*bytes* object) that will be sent to the child process.

Return a tuple (stdout\_data, stderr\_data).

If either *BrokenPipeError* or *ConnectionResetError* exception is raised when writing *input* into *stdin*, the exception is ignored. Th[is condi](#page-80-0)tion occurs when the process exits before all data are written into *stdin*.

If it is desired to send data to the process' *stdin*, the process needs to be created with stdin=PIPE. Similarl[y, to get anything othe](#page-127-0)r than None [in the result tuple,](#page-127-1) the process has to be created with stdout=PIPE and/or stderr=PIPE arguments.

Note, that the data read is buffered in memory, so do not use this method if the data size is large or unlimited.

#### **send\_signal**(*signal*)

Sends the signal *signal* to the child process.

**Note:** On Windows, SIGTERM is an alias for  $\tau$ erminate(). CTRL C EVENT and CTRL\_BREAK\_EVENT can be sent to processes started with a *creationflags* parameter which includes CREATE\_NEW\_PROCESS\_GROUP.

#### **terminate**()

Stop the child process.

On POSIX systems this method sends *signal.SIGTERM* to the child process.

On Windows the Win32 API function TerminateProcess() is called to stop the child process.

# **kill**()

Kill the child process.

On POSIX systems this method sends SIGKILL to the child process.

On Windows this method is an alias for *terminate()*.

# **stdin**

Standard input stream (StreamWriter) or None if the process was created with stdin=None.

#### **stdout**

Standard output stream (StreamReader) or None if the process was created with stdout=None.

#### <span id="page-999-0"></span>**stderr**

Standard error stream (StreamReader) or None if the process was created with stderr=None.

<span id="page-999-1"></span>**Warning:** Use the *communicate()* method rather than *process.stdin.write()*, *await process.stdout.read()* or *await process.stderr.read()*. This avoids deadlocks due to streams pausing reading or writing and blocking the child process.

### **pid**

[Process identification numbe](#page-999-0)r ([PID\).](#page-999-1)

Note that for processes created by the create\_subprocess\_shell() function, this attribute is the PID of the spawned shell.

#### <span id="page-999-2"></span>**returncode**

Return code of the process when it exits.

A None value indicates that the process has not terminated yet.

A negative value  $-N$  indicates that the child was terminated by signal  $N$  (POSIX only).

# **Subprocess and Threads**

Standard asyncio event loop supports running subprocesses from different threads by default.

<span id="page-1000-1"></span>On Windows subprocesses are provided by *ProactorEventLoop* only (default), *SelectorEventLoop* has no subprocess support.

On UNIX *child watchers* are used for subprocess finish waiting, see *Process Watchers* for more info.

Changed in version 3.8: UNIX switched to use *[ThreadedChildWa](#page-1024-0)tcher* for sp[awning subprocesses from](#page-1023-0) different threads without any limitation.

Spawning a subprocess with *inactive* current child watcher raises *R[untimeError](#page-1045-0)*.

Note that alternative event loop implementation[s might have own limitations; p](#page-1046-0)lease refer to their documentation.

## **See also:**

The *Concurrency and multithreading in asyncio* section.

# **Examples**

<span id="page-1000-0"></span>An example using the *Process* class to control a subprocess and the *StreamReader* class to read from its standard output.

The subprocess is created by the *create\_subprocess\_exec()* function:

```
import asyncio
import sys
async def get_date():
   code = 'import datetime; print(datetime.datetime.now())'
    # Create the subprocess; redirect the standard output
    # into a pipe.
   proc = await asyncio.create_subprocess_exec(
       sys.executable, '-c', code,
       stdout=asyncio.subprocess.PIPE)
    # Read one line of output.
   data = await proc.stdout.readline()
   line = data.decode('ascii').rstrip()
    # Wait for the subprocess exit.
   await proc.wait()
   return line
date = asyncio.run(get_date())
print(f"Current date: {date}")
```
See also the *same example* written using low-level APIs.

# **18.1.6 Queues**

### **Source code:** Lib/asyncio/queues.py

asyncio queues are designed to be similar to classes of the *queue* module. Although asyncio queues are not threadsafe, they are [designed to be used spe](https://github.com/python/cpython/tree/3.11/Lib/asyncio/queues.py)cifically in async/await code.

Note that methods of asyncio queues don't have a *timeout* parameter; use *asyncio.wait\_for()* function to do queue operations with a timeout.

See also the *Examples* section below.

## **Queue**

**class** as[yncio.](#page-1002-0)**Queue**(*maxsize=0*)

A first in, first out (FIFO) queue.

<span id="page-1001-3"></span>If *maxsize* is less than or equal to zero, the queue size is infinite. If it is an integer greater than 0, then await put() blocks when the queue reaches *maxsize* until an item is removed by *get()*.

Unlike the standard library threading *queue*, the size of the queue is always known and can be returned by calling the *qsize()* method.

Changed in version 3.10: Removed the *loop* parameter.

This class is *not thread safe*.

#### **maxsize**

Number of items allowed in the queue.

# <span id="page-1001-0"></span>**empty**()

Return True if the queue is empty, False otherwise.

## **full**()

Return True if there are *maxsize* items in the queue.

If the queue was initialized with  $maxsize=0$  (the default), then  $full()$  never returns  $True$ .

# **coroutine get**()

Remove and return an ite[m from the](#page-1001-0) queue. If queue is empty, wait until an item is available.

## <span id="page-1001-2"></span>**get\_nowait**()

Return an item if one is immediately available, else raise *QueueEmpty*.

## **coroutine join**()

Block until all items in the queue have been received and processed.

The count of unfinished tasks goes up whenever an ite[m is added to the](#page-1002-1) queue. The count goes down whenever a consumer coroutine calls  $task\_done$  () to indicate that the item was retrieved and all work on it is complete. When the count of unfinished tasks drops to zero, *join()* unblocks.

#### **coroutine put**(*item*)

Put an item into the queue. If the qu[eue is full, wait u](#page-1001-1)ntil a free slot is available before adding the item.

#### **put\_nowait**(*item*)

Put an item into the queue without blocking.

If no free slot is immediately available, raise *QueueFull*.

## <span id="page-1001-4"></span>**qsize**()

<span id="page-1001-1"></span>Return the number of items in the queue.

#### **task\_done**()

Indicate that a formerly enqueued task is complete.

Used by queue consumers. For each *get()* used to fetch a task, a subsequent call to *task\_done()* tells the queue that the processing on the task is complete.

If a *join()* is currently blocking, it will resume when all items have been processed (meaning that a *task\_done()* call was received fo[r every i](#page-1001-2)tem that had been *put()* into the queue[\).](#page-1001-1)

Raises *ValueError* if called more times than there were items placed in the queue.

# **Priority Q[ueue](#page-1001-1)**

## **class** asyncio.**[PriorityQ](#page-126-0)ueue**

A variant of *Queue*; retrieves entries in priority order (lowest first).

Entries are typically tuples of the form (priority\_number, data).

# **LIFO Queue**

#### **class** asyncio.**LifoQueue**

A variant of *Queue* that retrieves most recently added entries first (last in, first out).

# **Exceptions**

#### **exception** as[yncio.](#page-1001-3)**QueueEmpty**

This exception is raised when the *get\_nowait()* method is called on an empty queue.

#### <span id="page-1002-1"></span>**exception** asyncio.**QueueFull**

Exception raised when the *put\_nowait()* method is called on a queue that has reached its *maxsize*.

## **Examples**

Queues can be used to distribute [workload between](#page-1001-4) several concurrent tasks:

```
import asyncio
import random
import time
async def worker(name, queue):
   while True:
       # Get a "work item" out of the queue.
       sleep_for = await queue.get()
        # Sleep for the "sleep_for" seconds.
        await asyncio.sleep(sleep_for)
        # Notify the queue that the "work item" has been processed.
        queue.task_done()
       print(f'{name} has slept for {sleep_for:.2f} seconds')
async def main():
    # Create a queue that we will use to store our "workload".
   queue = asyncio.Queue()
```
(continues on next page)

```
# Generate random timings and put them into the queue.
   total_sleep_time = 0
   for \_ in \ range(20):sleep_for = random.uniform(0.05, 1.0)total_sleep_time += sleep_for
       queue.put_nowait(sleep_for)
   # Create three worker tasks to process the queue concurrently.
   tasks = [1]for i in range(3):
       task = asyncio.create_task(worker(f'worker-{i}', queue))
       tasks.append(task)
   # Wait until the queue is fully processed.
   started_at = time.monotonic()
   await queue.join()
   total_slept_for = time.monotonic() - started_at
   # Cancel our worker tasks.
   for task in tasks:
       task.cancel()
   # Wait until all worker tasks are cancelled.
   await asyncio.gather(*tasks, return_exceptions=True)
   print('==='')print(f'3 workers slept in parallel for {total_slept_for:.2f} seconds')
   print(f'total expected sleep time: {total_sleep_time:.2f} seconds')
asyncio.run(main())
```
# **18.1.7 Exceptions**

**Source code:** Lib/asyncio/exceptions.py

#### **exception** asyncio.**TimeoutError**

A depre[cated alias of](https://github.com/python/cpython/tree/3.11/Lib/asyncio/exceptions.py) *TimeoutError*, raised when the operation has exceeded the given deadline.

Changed in version 3.11: This class was made an alias of *TimeoutError*.

#### <span id="page-1003-1"></span>**exception** asyncio.**CancelledError**

The operation has be[en cancelled.](#page-128-0)

<span id="page-1003-0"></span>This exception can be caught to perform custom operati[ons when asyncio T](#page-128-0)asks are cancelled. In almost all situations the exception must be re-raised.

Changed in version 3.8: *CancelledError* is now a subclass of *BaseException* rather than *Exception*.

## **exception** asyncio.**InvalidStateError**

Invalid internal state of *Task* or *[Future](#page-1003-0)*.

[Can be raised](#page-121-0) in situations like setting a result value for a *Future* object that already has a result value set.

## <span id="page-1003-2"></span>**exception** asyncio.**SendfileNotAvailableError**

The "sendfile" syscall is [not av](#page-980-0)ail[able for th](#page-1027-0)e given socket or file type.

<span id="page-1003-3"></span>A subclass of *RuntimeError*.

#### **exception** asyncio.**IncompleteReadError**

The requested read operation did not complete fully.

Raised by the *asyncio stream APIs*.

This exception is a subclass of *EOFError*.

## **expected**

The tota[l number \(](#page-983-0)*int*) of expected bytes.

# **partial**

A string of *bytes* read before the end of stream was reached.

## <span id="page-1004-1"></span>**exception** asyncio.**Li[mitO](#page-38-0)verrunError**

Reached the buffer size limit while looking for a separator.

<span id="page-1004-2"></span>Raised by the *as[yncio stre](#page-80-0)am APIs*.

### **consumed**

The total number of to be consumed bytes.

# **18.1.8 Event Loop**

**Source code:** Lib/asyncio/events.py, Lib/asyncio/base\_events.py

# **Preface**

The event loop is the core of every asyncio application. Event loops run asynchronous tasks and callbacks, perform network IO operations, and run subprocesses.

Application developers should typically use the high-level asyncio functions, such as  $\frac{asyn}{\sqrt{2}}$ ,  $run($ ), and should rarely need to reference the loop object or call its methods. This section is intended mostly for authors of lower-level code, libraries, and frameworks, who need finer control over the event loop behavior.

#### **Obtaining the Event Loop**

The following low-level functions can be used to get, set, or create an event loop:

## asyncio.**get\_running\_loop**()

Return the running event loop in the current OS thread.

<span id="page-1004-0"></span>Raise a *RuntimeError* if there is no running event loop.

This function can only be called from a coroutine or a callback.

New in version 3.7.

asyncio.**g[et\\_event\\_loop](#page-124-0)**()

Get the current event loop.

When called from a coroutine or a callback (e.g. scheduled with call\_soon or similar API), this function will always return the running event loop.

If there is no running event loop set, the function will return the result of the get\_event\_loop\_policy().get\_event\_loop() call.

Because this function has rather complex behavior (especially when custom event loop policies are in use), using the *get\_running\_loop()* function is preferred to *get\_event\_loop()* in coroutines and callbacks.

As noted above, consider using the higher-level  $asyncio$ .*run()* function, instead of using these lower level functions to manually create and close an event loop.

**Note:** In Python versions 3.10.0–3.10.8 and 3.11.0 this function (and other functions which use it implicitly) emitted a *DeprecationWarning* if there was no running event loop, even if the current loop was set on the policy. In Python versions 3.10.9, 3.11.1 and 3.12 they emit a *DeprecationWarning* if there is no running event loop and no current loop is set. In some future Python release this will become an error.

# asyncio.**se[t\\_event\\_loop](#page-128-1)**(*loop*)

Set *loop* as the current event loop for the current OS thread.

```
asyncio.new_event_loop()
```
Create and return a new event loop object.

Note that the behaviour of *get\_event\_loop()*, *set\_event\_loop()*, and *new\_event\_loop()* functions can be altered by *setting a custom event loop policy*.

# **Contents**

This documentati[on page contains the following se](#page-1043-0)ctions:

- The *Event Loop Methods* section is the reference documentation of the event loop APIs;
- The *Callback Handles* section documents the *Handle* and *TimerHandle* instances which are returned from scheduling methods such as *loop.call\_soon()* and *loop.call\_later()*;
- The *[Server Objects](#page-1005-0)* section documents types returned from event loop methods like *loop. cr[eate\\_server\(\)](#page-1022-1)*;
- The *Event Loop Im[plementations](#page-1007-0)* [section](#page-1022-2) do[cuments the](#page-1007-1) *SelectorEventLoop* and *Proa[ctorEventLo](#page-1022-4)op* classes;
- The *[Examples](#page-1011-1)* section showcases how to work with some event loop APIs.

# **Even[t Loop Methods](#page-1024-0)**

<span id="page-1005-0"></span>Event loop[s have](#page-1024-1) **low-level** APIs for the following:

- *Running and stopping the loop*
- *Scheduling callbacks*
- *Scheduling delayed callbacks*
- *[Creating Futures and Tasks](#page-1006-0)*
- *[Opening network con](#page-1007-2)nections*
- *[Creating network servers](#page-1007-3)*
- *[Transferring files](#page-1008-1)*
- *[TLS Upgrade](#page-1009-0)*
- *[Watching file descriptors](#page-1011-2)*
- *[Working with sock](#page-1013-0)et objects directly*
- *[DNS](#page-1014-0)*
- *[Working with pipes](#page-1014-1)*
- *[Unix signals](#page-1015-0)*
- *[Exec](#page-1016-0)uting code in thread or process pools*
- *[Error Handling AP](#page-1017-0)I*
- *Enabling debug mode*
- *Running Subprocesses*

# **Runni[ng and stopping th](#page-1020-1)e loop**

#### <span id="page-1006-0"></span>loop.**run\_until\_complete**(*future*)

Run until the *future* (an instance of *Future*) has completed.

If the argument is a *coroutine object* it is implicitly scheduled to run as a *asyncio.Task*.

Return the Future's result or raise its exception.

#### loop.**run\_forever**()

Run the event loop until *[stop\(\)](#page-967-0)* is called.

<span id="page-1006-2"></span>If *stop()* is called before *run\_forever()* is called, the loop will poll the I/O selector once with a timeout of zero, run all callbacks scheduled in response to I/O events (and those that were already scheduled), and then exit.

If *stop()* is called while *[run\\_f](#page-1006-1)orever()* is running, the loop will run the current batch of callbacks and th[en exit. N](#page-1006-1)ote that new c[allbacks scheduled by](#page-1006-2) callbacks will not run in this case; instead, they will run the next time *run\_forever()* or *run\_until\_complete()* is called.

## loop.**stop**()

St[op the eve](#page-1006-1)nt loop.

## <span id="page-1006-1"></span>loop.**is\_ru[nning](#page-1006-2)**()

Return True if the event loop is currently running.

## loop.is closed()

Return True if the event loop was closed.

#### loop.**close**()

Close the event loop.

The loop must not be running when this function is called. Any pending callbacks will be discarded.

This method clears all queues and shuts down the executor, but does not wait for the executor to finish.

This method is idempotent and irreversible. No other methods should be called after the event loop is closed.

#### **coroutine** loop.**shutdown\_asyncgens**()

Schedule all currently open *asynchronous generator* objects to close with an aclose() call. After calling this method, the event loop will issue a warning if a new asynchronous generator is iterated. This should be used to reliably finalize all scheduled asynchronous generators.

Notethat there is no need t[o call this function when](#page-2149-0)  $\alpha s$ *yncio.run()* is used.

Example:

```
try:
    loop.run_forever()
finally:
    loop.run_until_complete(loop.shutdown_asyncgens())
    loop.close()
```
New in version 3.6.

# **coroutine** loop.**shutdown\_default\_executor**()

Schedule the closure of the default executor and wait for it to join all of the threads in the *ThreadPoolExecutor*. Once this method has been called, using the default executor with *loop. run\_in\_executor()* will raise a *RuntimeError*.

**Note:** Do not call this method when using  $\angle A \times \angle B \times \angle B \times \angle B$  (), as the latter handles default executor shutdown automatically.

New in version 3.9.

# **Scheduling callbacks**

```
loop.call_soon(callback, *args, context=None)
```
Schedule the *callback callback* to be called with *args* arguments at the next iteration of the event loop.

Return an instance of *asyncio.Handle*, which can be used later to cancel the callback.

<span id="page-1007-0"></span>Callbacks are called in the order in which they are registered. Each callback will be called exactly once.

The optional keyword[-only](#page-2150-0) *context* argument specifies a custom *contextvars.Context* for the *callback* to run in. Callbacks u[se the current context](#page-1022-2) when no *context* is provided.

Unlike *call\_soon\_threadsafe()*, this method is not thread-safe.

loop.**call\_soon\_threadsafe**(*callback*, *\*args*, *context=None*[\)](#page-958-0)

A thread-safe variant of *call\_soon()*. When scheduling callbacks from another thread, this function *must* be used, since *[call\\_soon\(\)](#page-1007-4)* is not thread-safe.

<span id="page-1007-4"></span>Raises *RuntimeError* if called on a loop that's been closed. This can happen on a secondary thread when the main application iss[hutting down.](#page-1007-0)

See the *concu[rrency and multith](#page-1007-0)reading* section of the documentation.

Chang[ed in version 3.7: T](#page-124-0)he *context* keyword-only parameter was added. See **PEP 567** for more details.

**Note:** Most *asyncio* [scheduling functions d](#page-1058-0)on't allow passing keyword arguments. To do that, use *functools. partial()*:

```
# will schedule "print("Hello", flush=True)"
loop.call_soon(
    functools.partial(print, "Hello", flush=True))
```
Using partial objects is usually more convenient than using lambdas, as asyncio can render partial objects better in debug and error messages.

## **Scheduling delayed callbacks**

<span id="page-1007-3"></span>Event loop provides mechanisms to schedule callback functions to be called at some point in the future. Event loop uses monotonic clocks to track time.

loop.**call\_later**(*delay*, *callback*, *\*args*, *context=None*)

Schedule *callback* to be called after the given *delay* number of seconds (can be either an int or a float).

<span id="page-1007-1"></span>An instance of *asyncio.TimerHandle* is returned which can be used to cancel the callback.

*callback* will be called exactly once. If two callbacks are scheduled for exactly the same time, the order in which they are called is undefined.

The optional positional *args* [will be passed t](#page-1022-3)o the callback when it is called. If you want the callback to be called with keyword arguments use *functools.partial()*.

An optional keyword-only *context* argument allows specifying a custom *contextvars.Context* for the *callback* to run in. The current context is used when no *context* is provided.

Changed in version 3.7: The *context* [keyword-only parameter was](#page-418-0) added. See **PEP 567** for more details.
Changed in version 3.8: In Python 3.7 and earlier with the default event loop implementation, the *delay* could not exceed one day. This has been fixed in Python 3.8.

### loop.**call\_at**(*when*, *callback*, *\*args*, *context=None*)

Schedule *callback* to be called at the given absolute timestamp *when* (an int or a float), using the same time reference as *loop.time()*.

This method's behavior is the same as *call\_later()*.

An instance of *asyncio.TimerHandle* is returned which can be used to cancel the callback.

Changed in [version 3.7: The](#page-1008-0) *context* keyword-only parameter was added. See **PEP 567** for more details.

Changed in version 3.8: In Python 3.[7 and earlier with th](#page-1007-0)e default event loop implementation, the difference between *when* [and the current time could no](#page-1022-0)t exceed one day. This has been fixed in Python 3.8.

### loop.**time**()

Return the current time, as a *float* value, according to the event loop's internal monotonic clock.

<span id="page-1008-0"></span>**Note:** Changed in version 3.8: In Python 3.7 and earlier timeouts (relative *delay* or absolute *when*) should not exceed one day. This has been fixed in Pyt[hon 3.8.](#page-35-0)

### **See also:**

The *asyncio.sleep()* function.

# **Creating Futures and Tasks**

#### loop.**create\_future**()

Create an *asyncio.Future* object attached to the event loop.

<span id="page-1008-2"></span>This is the preferred way to create Futures in asyncio. This lets third-party event loops provide alternative implementations of the Future object (with better performance or instrumentation).

New in ve[rsion 3.5.2.](#page-1027-0)

### loop.**create\_task**(*coro*, *\**, *name=None*, *context=None*)

Schedule the execution of *coroutine coro*. Return a *Task* object.

<span id="page-1008-1"></span>Third-party event loops can use their own subclass of *Task* for interoperability. In this case, the result type is a subclass of *Task*.

If the *name* argument is pr[ovided an](#page-967-0)d not None, it [is set a](#page-980-0)s the name of the task using *Task.set\_name()*.

An optional keyword-only *context* argument allows s[pecifyin](#page-980-0)g a custom *contextvars.Context* for the *coro* to run i[n. The](#page-980-0) current context copy is created when no *context* is provided.

Changed in version 3.8: Added the *name* parameter.

Changed in version 3.11: Added the *context* parameter.

# loop.**set\_task\_factory**(*factory*)

Set a task factory that will be used by *loop.create\_task()*.

If *factory* is None the default task factory will be set. Otherwise, *factory* must be a *callable* with the signature matching (loop, coro, context=None), where *loop* is a reference to the active event loop, and *coro* is a coroutine object. The callable must return a *[asyncio.Futu](#page-1008-1)re*-compatible object.

### loop.**get\_task\_factory**()

Return a task factory or None if the default one is in use.

# **Opening network connections**

**coroutine** loop.**create\_connection**(*protocol\_factory*, *host=None*, *port=None*, *\**, *ssl=None*, *family=0*, *proto=0*, *flags=0*, *sock=None*, *local\_addr=None*, *server\_hostname=None*, *ssl\_handshake\_timeout=None*, *ssl\_shutdown\_timeout=None*, *happy\_eyeballs\_delay=None*, *interleave=None*)

<span id="page-1009-0"></span>Open a streaming transport connection to a given address specified by *host* and *port*.

The socket family can be either *AF\_INET* or *AF\_INET6* depending on *host* (or the *family* argument, if provided).

The socket type will be *SOCK\_STREAM*.

*protocol\_factory* must be a callab[le returning](#page-1064-0) an *[asyncio proto](#page-1064-1)col* implementation.

This method will try to establish the connection in the background. When successful, it returns a (transport, pro[tocol\)](#page-1065-0) pair.

The chronological synopsis of the underlying op[eration is as follo](#page-1035-0)ws:

- 1. The connection is established and a *transport* is created for it.
- 2. *protocol\_factory* is called without arguments and is expected to return a *protocol* instance.
- 3. The protocol instance is coupled with the transport by calling its *connection\_made()* method.
- 4. A (transport, protocol) [tuple is re](#page-1030-0)turned on success.

The created transport is an implementation-dependent bidirectional stream.

Other arguments:

• *ssl*: if given and not false, a SSL/TLS transport is created (by default a plain TCP transport is created). If *ssl* is a *ssl.SSLContext* object, this context is used to create the transport; if *ssl* is *True*, a default context returned from *ssl.create\_default\_context()* is used.

#### **See also:**

#### *SSL/T[LS security consideratio](#page-1103-0)ns*

- *server\_hostname* sets [or overrides the hostname that the target serv](#page-1088-0)er's certificate will be matched against. Should only be passed if *ssl* is not None. By default the value of the *host* argument is used. If *host* is empty, there is no default and you must pass a value for *server\_hostname*. If *server\_hostname* is an empty [string, hostname matching is dis](#page-1118-0)abled (which is a serious security risk, allowing for potential man-in-themiddle attacks).
- *family*, *proto*, *flags* are the optional address family, protocol and flags to be passed through to getaddrinfo() for *host* resolution. If given, these should all be integers from the corresponding *socket* module constants.
- *happy\_eyeballs\_delay*, if given, enables Happy Eyeballs for this connection. It should be a floating-point number representing the amount of time in seconds to wait for a connection attempt to complete, before starting the next attempt in parallel. This is the "Connection Attempt Delay" as d[efined in](#page-1061-0) **RFC 8305**. A sensible default value recommended by the RFC is 0.25 (250 milliseconds).
- *interleave* controls address reordering when a host name resolves to multiple IP addresses. If 0 or unspecified, no reordering is done, and addresses are tried in the order returned by *getaddrinfo()*. If a positive integer is specified, the addresses are interleaved by address family, and the giveni[nteger is int](https://datatracker.ietf.org/doc/html/rfc8305.html)erpreted as "First Address Family Count" as defined in **RFC 8305**. The default is 0 if *happy\_eyeballs\_delay* is not specified, and 1 if it is.
- *sock*, if given, should be an existing, already connected *socket.socket* [object to be used by](#page-1016-0) the transport. If *sock* is given, none of *host*, *port*, *family*, *[proto](https://datatracker.ietf.org/doc/html/rfc8305.html)*, *flags*, *happy\_eyeballs\_delay*, *interleave* and *local\_addr* should be specified.

**Note:** The *sock* argument transfers ownership of the socket to the transport created. To close the socket, call the transport's *close()* method.

- *local\_addr*, if given, is a (local\_host, local\_port) tuple used to bind the socket locally. The *local\_host* and *loc[al\\_port](#page-1031-0)* are looked up using getaddrinfo(), similarly to *host* and *port*.
- *ssl\_handshake\_timeout* is (for a TLS connection) the time in seconds to wait for the TLS handshake to complete before aborting the connection. 60.0 seconds if None (default).
- *ssl\_shutdown\_timeout* is the time in seconds to wait for the SSL shutdown to complete before aborting the connection. 30.0 seconds if None (default).

Changed in version 3.5: Added support for SSL/TLS in *ProactorEventLoop*.

Changed in version 3.6: The socket option *socket.TCP\_NODELAY* is set by default for all TCP connections.

Changed in version 3.7: Added the *ssl\_handshake\_timeout* parameter.

Changed in version 3.8: Added the *happy\_eyeballs\_delay* and *interleave* [parameter](#page-1024-0)s.

Happy Eyeballs Algorithm: Success with [Dual-Stack Hosts. W](#page-1065-1)hen a server's IPv4 path and protocol are working, but the server's IPv6 path and protocol are not working, a dual-stack client application experiences significant connection delay compared to an IPv4-only client. This is undesirable because it causes the dualstack client to have a worse user experience. This document specifies requirements for algorithms that reduce this user-visible delay and provides an algorithm.

For more information: https://datatracker.ietf.org/doc/html/rfc6555

Changed in version 3.11: Added the *ssl\_shutdown\_timeout* parameter.

# **See also:**

The *open\_connection()* [function is a high-level alternative AP](https://datatracker.ietf.org/doc/html/rfc6555)I. It returns a pair of (*StreamReader*, *StreamWriter*) that can be used directly in async/await code.

**coroutine** loop.**create\_datagram\_endpoint**(*protocol\_factory*, *local\_addr=None*,

*remote\_addr=None*, *\**, *family=0*, *proto=0*, *flags=0*, *reuse\_port=None*, *allow\_broadcast[=None](#page-985-0)*, *sock=None*)

<span id="page-1010-0"></span>Create a datagram connection.

The socket family can be either *AF\_INET*, *AF\_INET6*, or *AF\_UNIX*, depending on *host* (or the *family* argument, if provided).

The socket type will be *SOCK\_DGRAM*.

*protocol\_factory* must be a callab[le returning](#page-1064-0) a *[protocol](#page-1064-1)* imple[mentation.](#page-1064-2)

A tuple of (transport, protocol) is returned on success.

Other arguments:

- *local\_addr*, if given, is a (local\_hos[t, loc](#page-1035-0)al\_port) tuple used to bind the socket locally. The *local\_host* and *local\_port* are looked up using *getaddrinfo()*.
- *remote\_addr*, if given, is a (remote\_host, remote\_port) tuple used to connect the socket to a remote address. The *remote\_host* and *remote\_port* are looked up using *getaddrinfo()*.
- *family*, *proto*, *flags* are the optional addre[ss family, protocol](#page-1016-0) and flags to be passed through to *getaddrinfo()* for *host* resolution. If given, these should all be integers from the corresponding *socket* module constants.
- *reuse port* tells the kernel to allow this endpoint to be bound to the [same port as other e](#page-1016-0)xisting endpoints are bound to, so long as they all set this flag when being created. This option is not supported on [Windows and some](#page-1016-0) Unixes. If the *socket.SO\_REUSEPORT* constant is not defined then this capability is [unsupport](#page-1061-0)ed.
- *allow broadcast* tells the kernel to allow this endpoint to send messages to the broadcast address.
- *sock* can optionally be specified in order to use a preexisting, already connected,  $\mathcal{S}ockett \cdot \mathcal{S}ocket$ object to be used by the transport. If specified, *local\_addr* and *remote\_addr* should be omitted (must be *None*).

**Note:** The *sock* argument transfers ownership of the socket to the transport created. [To close the socket,](#page-1068-0) [call the](#page-52-0) transport's *close()* method.

See *UDP echo client protocol* and *UDP echo server protocol* examples.

Changed in version 3.4.[4: The](#page-1031-0) *family*, *proto*, *flags*, *reuse\_address*, *reuse\_port*, *allow\_broadcast*, and *sock* parameters were added.

Cha[nged in version 3.8.](#page-1040-0)1: The *[reuse\\_address](#page-1040-1)* parameter is no longer supported, as using *socket.SO\_REUSEADDR* poses a significant security concern for UDP. Explicitly passing reuse\_address=True will raise an exception.

When multiple processes with differing UIDs assign sockets to an identical UDP socket address with SO\_[REUSEADDR](#page-1065-1), incoming packets can become randomly distributed among the sockets.

For supported platforms, *reuse\_port* can be used as a replacement for similar functionality. With *reuse\_port*, *socket.SO\_REUSEPORT* is used instead, which specifically prevents processes with differing UIDs from assigning sockets to the same socket address.

Changed in version 3.8: Added support for Windows.

[Changed in version 3.11](#page-1065-1): The *reuse\_address* parameter, disabled since Python 3.9.0, 3.8.1, 3.7.6 and 3.6.10, has been entirely removed.

**coroutine** loop.**create\_unix\_connection**(*protocol\_factory*, *path=None*, *\**, *ssl=None*, *sock=None*, *server\_hostname=None*, *ssl\_handshake\_timeout=None*, *ssl\_shutdown\_timeout=None*)

<span id="page-1011-1"></span>Create a Unix connection.

The socket family will be *AF\_UNIX*; socket type will be *SOCK\_STREAM*.

A tuple of (transport, protocol) is returned on success.

*path* is the name of a Unix domain socket and is required, unless a *sock* parameter is specified. Abstract Unix sockets, *str*, *bytes*, and *[Path](#page-1064-2)* paths are supported.

See the documentation of the *loop.create\_connection()* method for information about arguments to this method.

*Availabi[lity](#page-69-0)*: [Unix.](#page-80-0)

Changed in version 3.7: Added the *[ssl\\_handshake\\_timeout](#page-1009-0)* parameter. The *path* parameter can now be a *pathlike object*.

[Changed in](#page-26-0) version 3.11: Added the *ssl\_shutdown\_timeout* parameter.

# **Crea[ting netw](#page-2157-0)ork servers**

**coroutine** loop.**create\_server**(*protocol\_factory*, *host=None*, *port=None*, *\**,

*family=socket.AF\_UNSPEC*, *flags=socket.AI\_PASSIVE*, *sock=None*, *backlog=100*, *ssl=None*, *reuse\_address=None*, *reuse\_port=None*, *ssl\_handshake\_timeout=None*, *ssl\_shutdown\_timeout=None*, *start\_serving=True*)

<span id="page-1011-0"></span>Create a TCP server (socket type *SOCK\_STREAM*) listening on *port* of the *host* address.

Returns a *Server* object.

Arguments:

- *protocol\_factory* must be a callable returning a *protocol* implementation.
- The *host* parameter can be set to several types which determine where the server would be listening:
	- **–** If *host* is a string, the TCP server is bound to a single network interface specified by *host*.
	- **–** If *host* is a sequence of strings, the TCP [server is](#page-1035-0) bound to all network interfaces specified by the sequence.
	- **–** If *host* is an empty string or None, all interfaces are assumed and a list of multiple sockets will be returned (most likely one for IPv4 and another one for IPv6).
- The *port* parameter can be set to specify which port the server should listen on. If 0 or None (the default), a random unused port will be selected (note that if *host* resolves to multiple network interfaces, a different random port will be selected for each interface).
- *family* can be set to either *socket.AF\_INET* or *AF\_INET6* to force the socket to use IPv4 or IPv6. If not set, the *family* will be determined from host name (defaults to *AF\_UNSPEC*).
- *flags* is a bitmask for *getaddrinfo()*.
- *sock* can optionally be sp[ecified in order to use](#page-1064-0) a [preexisting so](#page-1064-1)cket object. If specified, *host* and *port* must not be specified.

**Note:** The *sock* argument transfers ownership of the socket to the server created. To close the socket, call the server's *close()* method.

- *backlog* is the maximum number of queued connections passed to *listen()* (defaults to 100).
- *ssl* can be set to an *[SSLCo](#page-1022-1)ntext* instance to enable TLS over the accepted connections.
- *reuse\_address* tells the kernel to reuse a local socket in TIME\_WAIT state, without waiting for its natural timeout to expire. If not specified will automatically be set to True [on Unix.](#page-1077-0)
- *reuse\_port* tells the [kernel to allow t](#page-1103-0)his endpoint to be bound to the same port as other existing endpoints are bound to, so long as they all set this flag when being created. This option is not supported on Windows.
- *ssl\_handshake\_timeout* is (for a TLS server) the time in seconds to wait for the TLS handshake to complete before aborting the connection. 60.0 seconds if None (default).
- *ssl\_shutdown\_timeout* is the time in seconds to wait for the SSL shutdown to complete before aborting the connection. 30.0 seconds if None (default).
- *start\_serving* set to True (the default) causes the created server to start accepting connections immediately. When set to False, the user should await on *Server.start\_serving()* or *Server. serve\_forever()* to make the server to start accepting connections.

Changed in version 3.5: Added support for SSL/TLS in *ProactorEventLoop*.

Changed in version 3.5.1: The *host* parameter can be a seque[nce of strings.](#page-1022-2)

Chan[ged in version 3.6: Ad](#page-1023-0)ded *ssl\_handshake\_timeout* and *start\_serving* parameters. The socket option *socket.TCP\_NODELAY* is set by default for all TCP con[nections.](#page-1024-0)

Changed in version 3.11: Added the *ssl\_shutdown\_timeout* parameter.

# **See also:**

The *[start\\_server](#page-1065-1)()* function is a higher-level alternative API that returns a pair of *StreamReader* and *StreamWriter* that can be used in an async/await code.

**coroutine** loop.**create\_unix\_server**(*protocol\_factory*, *path=None*, *\**, *sock=None*, *backlog=100*, *ssl=None*, *ssl\_handshake\_timeout=None*, *ssl\_shutdown\_timeout=None*, *start\_serving=[True](#page-985-0)*)

Similar to  $loop$ . create\_server() but works with the *AF\_UNIX* socket family.

*path* is the name of a Unix domain socket, and is required, unless a *sock* argument is provided. Abstract Unix sockets, *str*, *bytes*, and *Path* paths are supported.

See the documentation of the  $loop.createserver()$  method for information about arguments to this method.

*Availability*: Unix.

Changed in version 3.7: Added the *[ssl\\_handshake\\_timeout](#page-1011-0)* and *start\_serving* parameters. The *path* parameter can now be a *Path* object.

[Changed in](#page-26-0) version 3.11: Added the *ssl\_shutdown\_timeout* parameter.

**coroutine** loop.**connect\_accepted\_socket**(*protocol\_factory*, *sock*, *\**, *ssl=None*,

*ssl\_handshake\_timeout=None*, *ssl\_shutdown\_timeout=None*)

<span id="page-1013-1"></span>Wrap an already accepted connection into a transport/protocol pair.

This method can be used by servers that accept connections outside of asyncio but that use asyncio to handle them.

Parameters:

- *protocol\_factory* must be a callable returning a *protocol* implementation.
- *sock* is a preexisting socket object returned from *socket*.accept.

**Note:** The *sock* argument transfers ownership [of the so](#page-1035-0)cket to the transport created. To close the socket, call the transport's *close()* method.

- *ssl* can be set to an *SSLContext* to enable SSL over the accepted connections.
- *ssl\_handshake\_timeout* [is \(for](#page-1031-0) an SSL connection) the time in seconds to wait for the SSL handshake to complete before aborting the connection. 60.0 seconds if None (default).
- *ssl\_shutdown\_timeout* [is the time in](#page-1103-0) seconds to wait for the SSL shutdown to complete before aborting the connection. 30.0 seconds if None (default).

Returns a (transport, protocol) pair.

New in version 3.5.3.

Changed in version 3.7: Added the *ssl\_handshake\_timeout* parameter.

Changed in version 3.11: Added the *ssl\_shutdown\_timeout* parameter.

# **Transferring files**

**coroutine** loop.**sendfile**(*transport*, *file*, *offset=0*, *count=None*, *\**, *fallback=True*)

Send a *file* over a *transport*. Return the total number of bytes sent.

The method uses high-performance *os.sendfile()* if available.

<span id="page-1013-0"></span>*file* must be a regular file object opened in binary mode.

*offset* tells from where to start reading the file. If specified, *count* is the total number of bytes to transmit as opposed to sending the file until EO[F is reached. File pos](#page-644-0)ition is always updated, even when this method raises an error, and  $file.tell()$  can be used to obtain the actual number of bytes sent.

*fallback* set to True makes asyncio to manually read and send the file when the platform does not support the sendfile system call (e.g. Windows or SSL socket on Unix).

Raise *Send[fileNotAvail](#page-690-0)ableError* if the system does not support the *sendfile* syscall and *fallback* is False.

New in version 3.7.

# **TLS Upgrade**

**coroutine** loop.**start\_tls**(*transport*, *protocol*, *sslcontext*, *\**, *server\_side=False*, *server\_hostname=None*, *ssl\_handshake\_timeout=None*, *ssl\_shutdown\_timeout=None*)

Upgrade an existing transport-based connection to TLS.

Create a TLS coder/decoder instance and insert it between the *transport* and the *protocol*. The coder/decoder implements both *transport*-facing protocol and *protocol*-facing transport.

Return the created two-interface instance. After *await*, the *protocol* must stop using the original *transport* and communicate with the returned object only because the coder caches *protocol*-side data and sporadically exchanges extra TLS session packets with *transport*.

In some situations (e.g. when the passed transport is already closing) this may return None.

Parameters:

- *transport* and *protocol* instances that methods like *create\_server()* and *create\_connection()* return.
- *sslcontext*: a configured instance of *SSLContext*.
- *server\_side* pass True when a server-side connection is being upgr[aded \(like the one crea](#page-1011-0)ted by *[create\\_server\(\)](#page-1009-0)*).
- *server* hostname: sets or override[s the host name](#page-1103-0) that the target server's certificate will be matched against.
- *[ssl\\_handshake\\_timeout](#page-1011-0)* is (for a TLS connection) the time in seconds to wait for the TLS handshake to complete before aborting the connection. 60.0 seconds if None (default).
- *ssl\_shutdown\_timeout* is the time in seconds to wait for the SSL shutdown to complete before aborting the connection. 30.0 seconds if None (default).

New in version 3.7.

Changed in version 3.11: Added the *ssl\_shutdown\_timeout* parameter.

# **Watching file descriptors**

#### loop.**add\_reader**(*fd*, *callback*, *\*args*)

Start monitoring the *fd* file descriptor for read availability and invoke *callback* with the specified arguments once *fd* is available for reading.

# loop.**remove\_reader**(*fd*)

Stop monitoring the *fd* file descriptor for read availability. Returns True if *fd* was previously being monitored for reads.

#### loop.**add\_writer**(*fd*, *callback*, *\*args*)

Start monitoring the *fd* file descriptor for write availability and invoke *callback* with the specified arguments once *fd* is available for writing.

Use *functools.partial() to pass keyword arguments* to *callback*.

#### loop.**remove\_writer**(*fd*)

Stop monitoring the *fd* file descriptor for write availability. Returns  $Tru =$  if *fd* was previously being monitored for [writes.](#page-418-0)

See also *Platform Support* section for some limitations of these methods.

# **Working with socket objects directly**

In general, protocol implementations that use transport-based APIs such as *loop.create\_connection()* and *loop.create\_server()* are faster than implementations that work with sockets directly. However, there are some use cases when performance is not critical, and working with *socket* objects directly is more convenient.

### **coroutine** loop.**sock\_recv**(*sock*, *nbytes*)

[Receive up to](#page-1011-0) *nbytes* from *sock*. Asynchronous version of *socket[.recv\(\)](#page-1009-0)*.

Return the received data as a bytes object.

*sock* must be a non-blocking socket.

Changed in version 3.7: Even though this method wasa[lways documented a](#page-1078-0)s a coroutine method, releases before Python 3.7 returned a *Future*. Since Python 3.7 this is an async def method.

# **coroutine** loop.**sock\_recv\_into**(*sock*, *buf*)

Receive data from *sock* into the *buf* buffer. Modeled after the blocking *socket.recv\_into()* method.

Return the number of bytes [written to t](#page-1027-0)he buffer.

*sock* must be a non-blocking socket.

New in version 3.7.

### **coroutine** loop.**sock\_recvfrom**(*sock*, *bufsize*)

Receive a datagram of up to *bufsize* from *sock*. Asynchronous version of  $s$ *ocket.recvfrom()*.

Return a tuple of (received data, remote address).

*sock* must be a non-blocking socket.

New in version 3.11.

# **coroutine** loop.**sock\_recvfrom\_into**(*sock*, *buf*, *nbytes=0*)

Receive a datagram of up to *nbytes* from *sock* into *buf*. Asynchronous version of *socket. recvfrom\_into()*.

Return a tuple of (number of bytes received, remote address).

*sock* must be a non-blocking socket.

[New in version 3.11.](#page-1080-0)

### **coroutine** loop.**sock\_sendall**(*sock*, *data*)

Send *data* to the *sock* socket. Asynchronous version of  $socket$ . sendall().

This method continues to send to the socket until either all data in *data* has been sent or an error occurs. None is returned on success. On error, an exception is raised. Additionally, there is no way to determine how much data, if any, was successfully processed by the receivin[g end of the connection.](#page-1080-1)

*sock* must be a non-blocking socket.

Changed in version 3.7: Even though the method was always documented as a coroutine method, before Python 3.7 it returned a *Future*. Since Python 3.7, this is an async def method.

#### **coroutine** loop.**sock\_sendto**(*sock*, *data*, *address*)

Send a datagram from *sock* to *address*. Asynchronous version of *socket.sendto()*.

Return the num[ber of byte](#page-1027-0)s sent.

*sock* must be a non-blocking socket.

New in version 3.11.

### **coroutine** loop.**sock\_connect**(*sock*, *address*)

Connect *sock* to a remote socket at *address*.

Asynchronous version of *socket.connect()*.

*sock* must be a non-blocking socket.

Changed in version 3.5.2: address no longer needs to be resolved. sock\_connect will try to check if the *address* is already res[olved by calling](#page-1076-0) *socket.inet\_pton()*. If not, *loop.getaddrinfo()* will be used to resolve the *address*.

### **See also:**

*loop.create\_connection()* and *[asyncio.open\\_conne](#page-1073-0)ction[\(\)](#page-1016-0)*.

#### **coroutine** loop.**sock\_accept**(*sock*)

Accept a connection. Modeled after the blocking *socket.accept()* method.

[The socket must be bound to an add](#page-1009-0)ress [and listening for connections. The ret](#page-984-0)urn value is a pair (conn, address) where *conn* is a *new* socket object usable to send and receive data on the connection, and *address* is the address bound to the socket on the other en[d of the connection.](#page-1075-0)

*sock* must be a non-blocking socket.

Changed in version 3.7: Even though the method was always documented as a coroutine method, before Python 3.7 it returned a *Future*. Since Python 3.7, this is an async def method.

#### **See also:**

*loop.create\_server()* and *start\_server()*.

**coroutine** loop.**[sock\\_se](#page-1027-0)ndfile**(*sock*, *file*, *offset=0*, *count=None*, *\**, *fallback=True*)

Send a file using high-performance  $\circ s$ . sendfile if possible. Return the total number of bytes sent.

[Asynchronous version of](#page-1011-0) *socket[.sendfile\(\)](#page-984-1)*.

*sock* must be a non-blocking *socket.SOCK\_STREAM socket*.

*file* must be a regular file object op[en in binary mode](#page-644-0).

*offset* tells from where to [start reading the file. If sp](#page-1081-0)ecified, *count* is the total number of bytes to transmit as opposed to sending the file u[ntil EOF is reached. File pos](#page-1065-0)[ition is alw](#page-1068-0)ays updated, even when this method raises an error, and  $file.tell()$  can be used to obtain the actual number of bytes sent.

*fallback*, when set to True, makes asyncio manually read and send the file when the platform does not support the sendfile syscall (e.g. Windows or SSL socket on Unix).

Raise *Send[fileNotAvail](#page-690-0)ableError* if the system does not support *sendfile* syscall and *fallback* is False.

*sock* must be a non-blocking socket.

Newi[n version 3.7.](#page-1003-0)

# **DNS**

**coroutine** loop.**getaddrinfo**(*host*, *port*, *\**, *family=0*, *type=0*, *proto=0*, *flags=0*) Asynchronous version of *socket.getaddrinfo()*.

### <span id="page-1016-0"></span>**coroutine** loop.**getnameinfo**(*sockaddr*, *flags=0*)

Asynchronous version of *socket.getnameinfo()*.

Changed in version 3.7: Both *getaddrinfo* and *[getnameinfo](#page-1070-0)* methods were always documented to return a coroutine, but prior to Python 3.7 they were, in fact, returning *asyncio.Future* objects. Starting with Python 3.7 both methods are coroutines.

# **Working with pipes**

### **coroutine** loop.**connect\_read\_pipe**(*protocol\_factory*, *pipe*)

Register the read end of *pipe* in the event loop.

*protocol\_factory* must be a callable returning an *asyncio protocol* implementation.

<span id="page-1017-1"></span>*pipe* is a *file-like object*.

Return pair (transport, protocol), where *transport* supports the *ReadTransport* interface and *protocol* is an object instantiated by the *protocol[\\_factory](#page-1035-0)*.

With *S[electorEve](#page-2151-0)ntLoop* event loop, the *pipe* is set to non-blocking mode.

**coroutine** loop.**connect\_write\_pipe**(*protocol\_factory*, *pipe*)

Register the write end of *pipe* in the event loop.

<span id="page-1017-0"></span>*protocol\_factory* [must be a calla](#page-1023-1)ble returning an *asyncio protocol* implementation.

*pipe* is *file-like object*.

Return pair (transport, protocol), where *transport* supports *WriteTransport* interface and *protocol* is an object instantiated by the *protocol\_fa[ctory](#page-1035-0)*.

With *[SelectorEv](#page-2151-0)entLoop* event loop, the *pipe* is set to non-blocking mode.

**Note:** *SelectorEventLoop* does not support the above methods on Windows. Use *ProactorEventLoop* instead for [Windows.](#page-1023-1)

### **See also:**

The *lo[op.subprocess\\_exec](#page-1023-1)()* and *loop.subprocess\_shell()* methods.

### **Unix signals**

## loop.**add\_signal\_handler**(*signum*, *callback*, *\*args*)

Set *callback* as the handler for the *signum* signal.

The callback will be invoked by *loop*, along with other queued callbacks and runnable coroutines of that event loop. Unlike signal handlers registered using  $signal$ ,  $signal$  (), a callback registered with this function is allowed to interact with the event loop.

Raise *ValueError* if the signal number is invalid or uncatchable. Raise *RuntimeError* if there is a problem setting up the handler.

Use *functools.partial() to pass key[word arguments](#page-1137-0)* to *callback*.

Like  $signal$ ,  $signal$  (), this function must be invoked in the main threa[d.](#page-124-0)

# loop.**remove\_signal\_handler**(*sig*)

Re[move the handler for the](#page-418-0) *sig* sig[nal.](#page-1007-1)

Return True [if the signal ha](#page-1137-0)ndler was removed, or False if no handler was set for the given signal.

*Availability*: Unix.

# **See also:**

The *signal* module.

### **Executing code in thread or process pools**

### **awaitable** loop.**run\_in\_executor**(*executor*, *func*, *\*args*)

Arrange for *func* to be called in the specified executor.

<span id="page-1018-0"></span>The *executor* argument should be an *concurrent.futures.Executor* instance. The default executor is used if *executor* is None.

Example:

```
import asyncio
import concurrent.futures
def blocking_io():
    # File operations (such as logging) can block the
    # event loop: run them in a thread pool.
   with open('/dev/urandom', 'rb') as f:
       return f.read(100)
def cpu_bound():
    # CPU-bound operations will block the event loop:
    # in general it is preferable to run them in a
    # process pool.
   return sum(i * i for i in range(10 ** 7))
async def main():
    loop = asyncio.get_running_loop()
    ## Options:
    # 1. Run in the default loop's executor:
   result = await loop.run_in_executor(
       None, blocking_io)
   print('default thread pool', result)
    # 2. Run in a custom thread pool:
   with concurrent.futures.ThreadPoolExecutor() as pool:
       result = await loop.run_in_executor(
           pool, blocking_io)
       print('custom thread pool', result)
    # 3. Run in a custom process pool:
   with concurrent.futures.ProcessPoolExecutor() as pool:
       result = await loop.run_in_executor(
           pool, cpu_bound)
       print('custom process pool', result)
if __name__ == '__main__':
   asyncio.run(main())
```
Note that the entry point guard (if  $\_\$ name $\_\$  ==  $\prime \_\$ main $\_\prime$ ) is required for option 3 due to the peculiarities of *multiprocessing*, which is used by *ProcessPoolExecutor*. See *Safe importing of main module*.

This method returns a *asyncio.Future* object.

Use *functoo[ls.partial\(\)](#page-877-0) to pass keyword arguments* to *[func](#page-928-0)*.

[Changed in v](#page-914-0)ersion 3.5.3: *loop.run\_in\_executor()* no longer configures the max\_workers of the thread pool executori[t creates, instead leavin](#page-1027-0)g it up to the thread pool executor (*ThreadPoolExecutor*) to s[et the default.](#page-418-0)

# loop.**set\_default\_executor**(*[executor](#page-1007-1)*)

Set *executor* as the defau[lt executor used by](#page-1018-0) *run\_in\_executor()*. *executor* [must be an instance of](#page-927-0)

### *ThreadPoolExecutor*.

Changed in version 3.11: *executor* must be an instance of *ThreadPoolExecutor*.

# **Error [Handling API](#page-927-0)**

Allows customizing how exceptions are handled in the event loop.

## loop.**set\_exception\_handler**(*handler*)

Set *handler* as the new event loop exception handler.

If *handler* is None, the default exception handler will be set. Otherwise, *handler* must be a callable with the signature matching (loop, context), where loop is a reference to the active event loop, and context is a dict object containing the details of the exception (see *call\_exception\_handler()* documentation for details about context).

### loop.**get\_exception\_handler**()

Return the current exception handler, or None if no custom [exception handler was set.](#page-1019-0)

New in version 3.5.2.

### loop.**default\_exception\_handler**(*context*)

Default exception handler.

This is called when an exception occurs and no exception handler is set. This can be called by a custom exception handler that wants to defer to the default handler behavior.

*context* parameter has the same meaning as in *call\_exception\_handler()*.

# loop.**call\_exception\_handler**(*context*)

Call the current event loop exception handler.

<span id="page-1019-0"></span>*context* is a dict object containing the followi[ng keys \(new keys may be introduced](#page-1019-0) in future Python versions):

- 'message': Error message;
- 'exception' (optional): Exception object;
- 'future' (optional): *asyncio.Future* instance;
- 'task' (optional): *asyncio.Task* instance;
- 'handle' (optional): *asyncio.Handle* instance;
- 'protocol' (optional): *Protocol* [instance;](#page-1027-0)
- 'transport' (optional): *[Transport](#page-980-0)* instance;
- 'socket' (optional): *[socket.socket](#page-1022-3)* instance;
- **'asyncgen' (optiona[l\): Async](#page-1035-0)hronous generator that caused** the exception.

**Note:** This method sho[uld not be overloade](#page-1068-0)d in subclassed event loops. For custom exception handling, use the *set\_exception\_handler()* method.

# **Enabling debug mode**

### loop.**get\_debug**()

Get the debug mode (*bool*) of the event loop.

The default value is  $True$  if the environment variable PYTHONASYNCIODEBUG is set to a non-empty string, False otherwise.

loop.**set\_debug**(*enab[led:](#page-29-0)* bool)

Set the debug mode of the event loop.

Changed in version 3.7: The new *Python Development Mode* can now also be used to enable the debug mode.

# loop.**slow\_callback\_du[rat](#page-29-0)ion**

This attribute can be used to set the minimum execution duration in seconds that is considered "slow". When debug mode is enabled, "slow" ca[llbacks are logged.](#page-1603-0)

Default value is 100 milliseconds.

#### **See also:**

The *debug mode of asyncio*.

# **Running Subprocesses**

Methods described in this subsections are low-level. In regular async/await code consider using the highlevel *asyncio.create\_subprocess\_shell()* and *asyncio.create\_subprocess\_exec()* convenience functions instead.

Note: On Windows, the default event loop *ProactorEventLoop* supports subprocesses, whereas *Sel[ectorEventLoop](#page-997-0)* does not. See *Subprocess Support [on Windows](#page-997-1)* for details.

# **coroutine** loop.**subprocess\_exec**(*protocol\_factory*, *\*args*, *stdin=subprocess.PIPE*, *[stdout=](#page-1048-0)[subprocess.PIPE](#page-1024-0)*, *stderr=subprocess.PIPE*, *\*\*kwargs*)

[Create a subprocess](#page-1023-1) from one or more string arguments specified by *args*.

<span id="page-1020-0"></span>*args* must be a list of strings represented by:

- *str*;
- or *bytes*, encoded to the *filesystem encoding*.

The first string specifies the program executable, and the remaining strings specify the arguments. Together, string [argu](#page-69-0)ments form the argv of the program.

This iss[imilar to](#page-80-0) the standard library *[subproces](#page-629-0)s.Popen* class called with shell=False and the list of strings passed as the first argument; however, where *Popen* takes a single argument which is list of strings, *subprocess\_exec* takes multiple string arguments.

The *protocol\_factory* must be a calla[ble returning a subclass o](#page-936-0)f the *asyncio.SubprocessProtocol* class.

Other parameters:

- *stdin* can be any of these:
	- **–** a file-like object representing a pipe to be connected to the subprocess's standard input stream using *connect\_write\_pipe()*
	- **–** the *subprocess.PIPE* constant (default) which will create a new pipe and connect it,
	- **–** the value None which will make the subprocess inherit the file descriptor from this process
- **–** the *subprocess.DEVNULL* constant which indicates that the special *os.devnull* file will be used
- *stdout* can be any of these:
	- **–** a fil[e-like object representing a p](#page-934-0)ipe to be connected to the subprocess's st[andard output st](#page-684-0)ream using *connect\_write\_pipe()*
	- **–** the *subprocess.PIPE* constant (default) which will create a new pipe and connect it,
	- **–** the value None which will make the subprocess inherit the file descriptor from this process
	- **–** the *[subprocess.DEVNULL](#page-1017-0)* constant which indicates that the special *os.devnull* file will be use[d](#page-934-1)
- *stderr* can be any of these:
	- **–** a fil[e-like object representing a p](#page-934-0)ipe to be connected to the subprocess's [standard error st](#page-684-0)ream using *connect\_write\_pipe()*
	- **–** the *subprocess.PIPE* constant (default) which will create a new pipe and connect it,
	- **–** the value None which will make the subprocess inherit the file descriptor from this process
	- **–** the *[subprocess.DEVNULL](#page-1017-0)* constant which indicates that the special *os.devnull* file will be use[d](#page-934-1)
	- **–** the *subprocess.STDOUT* constant which will connect the standard error stream to the process' sta[ndard output stream](#page-934-0)
- All other keyword arguments are passed to *subprocess.Popen* without interpretation, except for *bufsize*, *[universal\\_newlines](#page-934-2)*, *shell*, *text*, *encoding* and *errors*, which should not be specified at all.

The asyncio subprocess API does not support decoding the streams as text. *bytes.decode()* can be used to convert the bytes returned from t[he stream to text.](#page-936-0)

See the constructor of the *subprocess.Popen* class for documentation on other arguments.

Returns a pair of (transport, protocol), where *transport* confor[ms to the](#page-83-0) *asyncio. SubprocessTransport* base class and *protocol* is an object instantiated by the *protocol\_factory*.

**coroutine** loop.**subpro[cess\\_shell](#page-936-0)**(*protocol\_factory*, *cmd*, *\**, *stdin=subprocess.PIPE*, *stdout=subprocess.PIPE*, *stderr=subprocess.PIPE*, *\*\*kwargs*)

<span id="page-1021-0"></span>[Create a subprocess from](#page-1031-1) *cmd*, which can be a *str* or a *bytes* string encoded to the *filesyst[em encoding](#page-1031-1)*, using the platform's "shell" syntax.

This is similar to the standard library *subprocess.Popen* class called with shell=True.

The *protocol\_factory* must be a callable returnin[g a su](#page-69-0)bcla[ss of the](#page-80-0) *SubprocessProtocol* [class.](#page-629-0)

See *subprocess\_exec()* for more details about the remaining arguments.

Returns a pair of (tran[sport, protocol\)](#page-936-0), where *transport* conforms to the *SubprocessTransport* base class and *protocol* is an object i[nstantiated by the](#page-1035-1) *protocol\_factory*.

**Note:** It is the application's responsibility to ensure that all whitespace and special characters are quoted appropriately to avoid shell injection vulnerabilities. The *shlex.quote()* function can be used to properly escape whitespace and s[pecial characters in strings that](#page-1031-1) are going to be used to construct shell commands.

# **Callback Handles**

### **class** asyncio.**Handle**

A callback wrapper object returned by *loop.call\_soon()*, *loop.call\_soon\_threadsafe()*.

### <span id="page-1022-3"></span>**cancel**()

Cancel the callback. If the callback has already been canceled or executed, this method has no effect.

#### **cancelled**()

Return True if the callback was cancelled.

New in version 3.7.

# **class** asyncio.**TimerHandle**

A callback wrapper object returned by *loop.call\_later()*, and *loop.call\_at()*.

<span id="page-1022-0"></span>This class is a subclass of *Handle*.

### **when**()

Return a scheduled callback time as *float* [seconds.](#page-1007-0)

The time is an absol[ute timest](#page-1022-3)amp, using the same time reference as  $loop.time()$ .

New in version 3.7.

# **Server Objects**

Server objects are created by *loop.create\_server()*, *loop.create\_unix\_server()*, *start\_server()*, and *start\_unix\_server()* functions.

Do not instantiate the *Server* class directly.

#### **class** asyncio.**Server**

*Server* [objects a](#page-984-1)re a[synchronous context manager](#page-985-1)s. When used in an async with statement, it's guaranteed that the Se[rver objec](#page-1022-4)t is closed and not accepting new connections when the async with statement is completed:

```
srv = await loop.create_server(...)
async with srv:
    # some code
# At this point, srv is closed and no longer accepts new connections.
```
Changed in version 3.7: Server object is an asynchronous context manager since Python 3.7.

Changed in version 3.11: This class was exposed publicly as a syncio. Server in Python 3.9.11, 3.10.3 and 3.11.

#### <span id="page-1022-1"></span>**close**()

Stop serving: close listening sockets and set the *sockets* attribute to None.

The sockets that represent existing incoming client connections are left open.

The server is closed asynchronously, use the *wait\_closed()* coroutine to wait until the server is closed.

### **get\_loop**()

Return the event loop associated with the serv[er object.](#page-1023-2)

<span id="page-1022-2"></span>New in version 3.7.

### **coroutine start\_serving**()

Start accepting connections.

This method is idempotent, so it can be called when the server is already serving.

The *start\_serving* keyword-only parameter to *loop.create\_server()* and *asyncio. start\_server()* allows creating a Server object that is not accepting connections initially. In this case Server.start\_serving(), or *Server.serve\_forever()* can be used to make the Server start accepting connections.

[New in version 3.7.](#page-984-1)

### <span id="page-1023-0"></span>**coroutine serve\_forever**()

Start accepting connections until the coroutine is cancelled. Cancellation of serve\_forever task causes the server to be closed.

This method can be called if the server is already accepting connections. Only one serve\_forever task can exist per one *Server* object.

Example:

```
async def client_connected(reader, writer):
    # Communicate with the client with
    # reader/writer streams. For example:
   await reader.readline()
async def main(host, port):
   srv = await asyncio.start_server(
       client_connected, host, port)
   await srv.serve_forever()
asyncio.run(main('127.0.0.1', 0))
```
New in version 3.7.

#### is serving()

Return True if the server is accepting new connections.

New in version 3.7.

# **coroutine wait\_closed**()

Wait until the *close()* method completes.

### <span id="page-1023-2"></span>**sockets**

List of socket-like objects, asyncio.trsock.TransportSocket, which the server is listening on.

Changed in version 3.7: Prior to Python 3.7 Server. sockets used to return an internal list of server sockets directly. In 3.7 a copy of that list is returned.

# **Event Loop Implementations**

asyncio ships with two different event loop implementations: *SelectorEventLoop* and *ProactorEventLoop*.

By default asyncio is configured to use *SelectorEventLoop* on Unix and *ProactorEventLoop* on Windows.

#### **class** [asyncio.](#page-1024-0)**SelectorEventLoop**

An event loop based on the *se[lectors](#page-1023-1)* module.

<span id="page-1023-1"></span>Uses the most efficient *selector* available for the given platform. It is also possible to manually configure the exact selector implementation to be used:

```
import asyncio
import selectors
class MyPolicy(asyncio.DefaultEventLoopPolicy):
   def new_event_loop(self):
      selector = selectors. SelectSelector()
      return asyncio.SelectorEventLoop(selector)
asyncio.set_event_loop_policy(MyPolicy())
```
*Availability*: Unix, Windows.

# **class** asyncio.**ProactorEventLoop**

An event loop for Windows that uses "I/O Completion Ports" (IOCP).

<span id="page-1024-0"></span>*[Availability](#page-26-0)*: Windows.

# **See also:**

MSDN documentation on I/O Completion Ports.

#### **class** [asynci](#page-26-0)o.**AbstractEventLoop**

Abstract base class for asyncio-compliant event loops.

The *[Event Loop Methods](https://docs.microsoft.com/en-ca/windows/desktop/FileIO/i-o-completion-ports)* section lists all methods that an alternative implementation of AbstractEventLoop should have defined.

### **Examples**

Note that all examples in this section **purposefully** show how to use the low-level event loop APIs, such as *loop. run\_forever()* and *loop.call\_soon()*. Modern asyncio applications rarely need to be written this way; consider using the high-level functions like *asyncio.run()*.

# **[Hello World with](#page-1006-0) cal[l\\_soon\(\)](#page-1007-2)**

An example using the *loop.call\_soon()* method to schedule a callback. The callback displays "Hello World" and then stops the event loop:

```
import asyncio
def hello_world(loop):
    """A callback to print 'Hello World' and stop the event loop"""
   print('Hello World')
   loop.stop()
loop = asyncio.new_event_loop()
# Schedule a call to hello_world()
loop.call_soon(hello_world, loop)
# Blocking call interrupted by loop.stop()
try:
    loop.run_forever()
finally:
    loop.close()
```
### **See also:**

A similar *Hello World* example created with a coroutine and the *run()* function.

# **Display the current date with call\_later()**

An example of a callback displaying the current date every second. The callback uses the *loop.call\_later()* method to reschedule itself after 5 seconds, and then stops the event loop:

```
import asyncio
import datetime
def display_date(end_time, loop):
   print(datetime.datetime.now())
   if (loop.time() + 1.0) < end_time:loop.call_later(1, display_date, end_time, loop)
   else:
       loop.stop()
loop = asyncio.new_event_loop()
# Schedule the first call to display_date()
end_time = loop.time() + 5.0loop.call_soon(display_date, end_time, loop)
# Blocking call interrupted by loop.stop()
try:
   loop.run_forever()
finally:
   loop.close()
```
#### **See also:**

A similar *current date* example created with a coroutine and the *run()* function.

# **Watch a file descriptor for read events**

<span id="page-1025-0"></span>Wait unti[l a file descri](#page-972-0)ptor received some data using the *loop.[add\\_re](#page-965-0)ader()* method and then close the event loop:

```
import asyncio
from socket import socketpair
# Create a pair of connected file descriptors
rsock, wsock = socketpair()
loop = asyncio.new_event_loop()
def reader():
   data = rsock.recv(100)print("Received:", data.decode())
    # We are done: unregister the file descriptor
   loop.remove_reader(rsock)
    # Stop the event loop
   loop.stop()
# Register the file descriptor for read event
loop.add_reader(rsock, reader)
# Simulate the reception of data from the network
loop.call_soon(wsock.send, 'abc'.encode())
try:
```
(continues on next page)

```
# Run the event loop
    loop.run_forever()
finally:
   # We are done. Close sockets and the event loop.
   rsock.close()
   wsock.close()
    loop.close()
```
**See also:**

- A similar *example* using transports, protocols, and the *loop.create\_connection()* method.
- Another similar *example* using the high-level *asyncio.open\_connection()* function and streams.

# **Set signal ha[ndlers f](#page-1041-0)or SIGINT and SIGTERM**

(This signals exam[ple only](#page-990-0) works on Unix.)

Register handlers for signals *SIGINT* and *SIGTERM* using the *loop.add\_signal\_handler()* method:

```
import asyncio
import functools
import os
import signal
def ask_exit(signame, loop):
    print("got signal %s: exit" % signame)
    loop.stop()
async def main():
   loop = asyncio.get_running_loop()
    for signame in {'SIGINT', 'SIGTERM'}:
       loop.add_signal_handler(
            getattr(signal, signame),
            functools.partial(ask_exit, signame, loop))
    await asyncio.sleep(3600)
print("Event loop running for 1 hour, press Ctrl+C to interrupt.")
print(f"pid {os.getpid()}: send SIGINT or SIGTERM to exit.")
asyncio.run(main())
```
# **18.1.9 Futures**

**Source code:** Lib/asyncio/futures.py, Lib/asyncio/base\_futures.py

*Future* objects [are used to bridge](https://github.com/python/cpython/tree/3.11/Lib/asyncio/futures.py) **low-[level callback-based code](https://github.com/python/cpython/tree/3.11/Lib/asyncio/base_futures.py)** with high-level async/await code.

# **Future Functions**

### asyncio.**isfuture**(*obj*)

Return True if *obj* is either of:

- an instance of *asyncio.Future*,
- an instance of *asyncio.Task*,
- a Future-like object with a \_asyncio\_future\_blocking attribute.

New in version 3.5.

# asyncio.**ensure\_fu[ture](#page-980-0)**(*obj*, *\**, *loop=None*)

Return:

- *obj* argument as is, if *obj* is a *Future*, a *Task*, or a Future-like object (*isfuture()* is used for the test.)
- a *Task* object wrapping *obj*, if *obj* is a coroutine (*iscoroutine()* is used for the test); in this case the coroutine will be schedul[ed by](#page-1027-0) ensu[re\\_fu](#page-980-0)ture().
- a *Task* object that would await on *obj*, if *obj* is an awaitable (*inspect.isawaitable()* is used for t[he test.\)](#page-980-0)

If *obj* is neither of the above a *TypeError* is raised.

**Impor[tant:](#page-980-0)** See also the *create\_task()* function which is t[he preferred way for creating new](#page-1891-0) Tasks.

Save a reference to the resulto[f this function](#page-126-1), to avoid a task disappearing mid-execution.

Changed in version 3.5.1: [The function accept](#page-970-0)s any *awaitable* object.

Deprecated since version 3.10: Deprecation warning is emitted if *obj* is not a Future-like object and *loop* is not specified and there is no running event loop.

# asyncio.**wrap\_future**(*future*, *\**, *loop=None*)

Wrap a *concurrent.futures.Future* object in a *asyncio.Future* object.

Deprecated since version 3.10: Deprecation warning is emitted if *future* is not a Future-like object and *loop* is not specified and there is no running event loop.

# **Future Object**

# **class** asyncio.**Future**(*\**, *loop=None*)

A Future represents an eventual result of an asynchronous operation. Not thread-safe.

<span id="page-1027-0"></span>Future is an *awaitable* object. Coroutines can await on Future objects until they either have a result or an exception set, or until they are cancelled. A Future can be awaited multiple times and the result is same.

Typically Futures are used to enable low-level callback-based code (e.g. in protocols implemented using asyncio *transports*[\) to intero](#page-2149-0)perate with high-level async/await code.

The rule of thumb is to never expose Future objects in user-facing APIs, and the recommended way to create a Future object is to call *loop.create\_future()*. This way alternative event loop implementations can inj[ect their ow](#page-1030-1)n optimized implementations of a Future object.

Changed in version 3.7: Added support for the *contextvars* module.

<span id="page-1027-1"></span>Deprecated since versio[n 3.10: Deprecation warning is e](#page-1008-2)mitted if *loop* is not specified and there is no running event loop.

### **result**()

Return the result of the Future.

If the Future is *done* and has a result set by the *set\_result()* method, the result value is returned.

If the Future is *done* and has an exception set by the  $set\_exception()$  method, this method raises the exception.

If the Future has been *cancelled*, this method raises a *[Cancelle](#page-1028-0)dError* exception.

If the Future's result isn't yet available, this method raises a *[InvalidStat](#page-1028-1)eError* exception.

#### **set\_result**(*result*)

Mark the Future as *done* and set its result.

Raises a *InvalidStateError* error if the Future is already *[done](#page-1003-1)*.

# <span id="page-1028-0"></span>**set\_exception**(*exception*)

Mark the Future as *done* and set an exception.

Raises a *[InvalidStateError](#page-1003-1)* error if the Future is already *done*.

### <span id="page-1028-1"></span>**done**()

Return True if the Future is *done*.

A Future is *done* [if it was](#page-1003-1) *cancelled* or if it has a result or an exception set with *set\_result()* or *set\_exception()* calls.

### **cancelled**()

Return True if the Future was *cancelled*.

[The method is usually](#page-1028-1) used to check if a Future is not *cancelled* before setting a result or an exception for it:

```
if not fut.cancelled():
    fut.set_result(42)
```
#### <span id="page-1028-2"></span>**add\_done\_callback**(*callback*, *\**, *context=None*)

Add a callback to be run when the Future is *done*.

The *callback* is called with the Future object as its only argument.

If the Future is already *done* when this method is called, the callback is scheduled with *loop. call\_soon()*.

An optional keyword-only *context* argument allows specifying a custom *contextvars.Context* for the *callback* to run in. The current context is used when no *context* is provided.

*[functools.pa](#page-1007-2)rtial()* can be used to pass parameters to the callback, e.g.:

```
# Call 'print("Future:", fut)' when "fut" is done.
fut.add_done_callback(
    functools.partial(print, "Future:"))
```
Changed in version 3.7: The *context* keyword-only parameter was added. See **PEP 567** for more details.

### **remove\_done\_callback**(*callback*)

Remove *callback* from the callbacks list.

Returns the number of callbacks removed, which is typically 1, unless a call[back was](https://peps.python.org/pep-0567/) added more than once.

### **cancel**(*msg=None*)

Cancel the Future and schedule callbacks.

If the Future is already *done* or *cancelled*, return False. Otherwise, change the Future's state to *cancelled*, schedule the callbacks, and return True.

Changed in version 3.9: Added the *msg* parameter.

### **exception**()

Return the exception that was set on this Future.

<span id="page-1029-0"></span>The exception (or None if no exception was set) is returned only if the Future is *done*.

If the Future has been *cancelled*, this method raises a *CancelledError* exception.

If the Future isn't *done* yet, this method raises an *InvalidStateError* exception.

### **get\_loop**()

Return the event loop the Future object is bound to.

New in version 3.7.

This example creates a Future object, creates and schedules an asynchronous Task to set result for the Future, and waits until the Future has a result:

```
async def set_after(fut, delay, value):
    # Sleep for *delay* seconds.
   await asyncio.sleep(delay)
    # Set *value* as a result of *fut* Future.
    fut.set_result(value)
async def main():
    # Get the current event loop.
   loop = asyncio.get_running_loop()
    # Create a new Future object.
   fut = loop.create_future()
    # Run "set_after()" coroutine in a parallel Task.
    # We are using the low-level "loop.create_task()" API here because
    # we already have a reference to the event loop at hand.
    # Otherwise we could have just used "asyncio.create_task()".
   loop.create_task(
       set_after(fut, 1, '... world'))
   print('hello ...')
    # Wait until *fut* has a result (1 second) and print it.
   print(await fut)
asyncio.run(main())
```
**Important:** The Future object was designed to mimic *concurrent.futures.Future*. Key differences include:

- unlike asyncio Futures, *concurrent.futures.Future* instances cannot be awaited.
- *asyncio.Future.result()* and *asyncio.[Future.exception\(\)](#page-930-0)* do not accept the *timeout* argument.
- *asyncio.Future.result()* and *[asyncio.](#page-930-0)Future.exception()* raise an *[InvalidStateError](#page-1027-1)* exception wh[en the Future is not](#page-1029-0) *done*.
- Callbacks registered with *asyncio.Future.add\_done\_callback()* are not called immediately. [They are scheduled with](#page-1027-1) *loop.call\_soon()* [instead.](#page-1029-0)
- [asyncio Future is not co](#page-1003-1)mpatible with the *concurrent.futures.wait()* and *concurrent. futures.as\_completed()* [functions.](#page-1028-2)
- *asyncio.Future.cancel()* [accepts an o](#page-1007-2)ptional msg argument, but *concurrent.futures. Future.cancel()* does not.

# **18.1.10 Transports and Protocols**

# <span id="page-1030-1"></span>**Preface**

Transports and Protocols are used by the **low-level** event loop APIs such as *loop.create\_connection()*. They use callback-based programming style and enable high-performance implementations of network or IPC protocols (e.g. HTTP).

Essentially, transports and protocols should only be used in libraries and fram[eworks and never in high-level asyncio](#page-1009-0) applications.

This documentation page covers both *Transports* and *Protocols*.

# **Introduction**

At the highest level, the transport is c[oncerned w](#page-1030-0)ith *how* [bytes](#page-1035-0) are transmitted, while the protocol determines *which* bytes to transmit (and to some extent when).

A different way of saying the same thing: a transport is an abstraction for a socket (or similar I/O endpoint) while a protocol is an abstraction for an application, from the transport's point of view.

Yet another view is the transport and protocol interfaces together define an abstract interface for using network I/O and interprocess I/O.

There is always a 1:1 relationship between transport and protocol objects: the protocol calls transport methods to send data, while the transport calls protocol methods to pass it data that has been received.

Most of connection oriented event loop methods (such as *loop.create\_connection()*) usually accept a *protocol\_factory* argument used to create a *Protocol* object for an accepted connection, represented by a *Transport* object. Such methods usually return a tuple of (transport, protocol).

# **Contents**

This documentation page contains the following sections:

- The *Transports* section documents asyncio *BaseTransport*, *ReadTransport*, *WriteTransport*, *Transport*, *DatagramTransport*, and *SubprocessTransport* classes.
- The *Protocols* section documents asyncio *BaseProtocol*, *Protocol*, *BufferedProtocol*, *Dat[agramPro](#page-1030-0)tocol*, and *Subproces[sProtocol](#page-1031-2)* classes.
- The *[Examples](#page-1031-5)* [section showcases how to w](#page-1031-6)ork [with transports, protocols, and](#page-1031-1) [low-level](#page-1031-3) [event loop APIs.](#page-1031-4)

# **Tran[sports](#page-1035-2)**

<span id="page-1030-0"></span>**Source code:** [Lib/as](#page-1038-0)yncio/transports.py

Transports are classes provided by *asyncio* in order to abstract various kinds of communication channels.

Transport obj[ects are always instantiated](https://github.com/python/cpython/tree/3.11/Lib/asyncio/transports.py) by an *asyncio event loop*.

asyncio implements transports for TCP, UDP, SSL, and subprocess pipes. The methods available on a transport depend on the transport's kind.

The transport classes are *not thread safe*.

# **Transports Hierarchy**

# **class** asyncio.**BaseTransport**

Base class for all transports. Contains methods that all asyncio transports share.

### <span id="page-1031-2"></span>**class** asyncio.**WriteTransport**(*BaseTransport*)

A base transport for write-only connections.

Instances of the *WriteTransport* class are returned from the *loop.connect\_write\_pipe()* event loop method and are also used by subprocess-related methods like *loop.subprocess\_exec()*.

### <span id="page-1031-4"></span>**class** asyncio.**ReadTransport**(*BaseTransport*)

A base transport for read-only connections.

Instances of the *ReadTransport* class are returned from the *[loop.connect\\_read\\_pipe\(](#page-1020-0))* event loop method and are also used by subprocess-related methods like *loop.subprocess\_exec()*.

### <span id="page-1031-3"></span>**class** asyncio.**Transport**(*WriteTransport*, *ReadTransport*)

Interface representing a bidirectional transport, such as a TC[P connection.](#page-1017-1)

<span id="page-1031-5"></span>The user does not instantiate a transport directly; they call a [utility function, passing it a protoc](#page-1020-0)ol factory and other information necessary to create the transport and protocol.

Instances of the *Transport* class are returned from or used by event loop methods like *loop. create\_connection()*, *loop.create\_unix\_connection()*, *loop.create\_server()*, *loop.sendfile()*, etc.

# **class** asyncio.**DatagramTransport**(*BaseTransport*)

[A transport for datagram \(UD](#page-1009-0)[P\) connections.](#page-1011-1)

[Instances of the](#page-1013-0) *DatagramTransport* class are returned from the *loop. create\_datagram\_endpoint()* event loop method.

### <span id="page-1031-6"></span>**class** asyncio.**SubprocessTransport**(*BaseTransport*)

An abstraction to represent a connection between a parent and its child OS process.

<span id="page-1031-1"></span>[Instances of the](#page-1010-0) *SubprocessTransport* class are returned from event loop methods *loop. subprocess\_shell()* and *loop.subprocess\_exec()*.

### **Base Transport**

BaseTransport.**close**()

Close the transport.

<span id="page-1031-0"></span>If the transport has a buffer for outgoing data, buffered data will be flushed asynchronously. No more data will be received. After all buffered data is flushed, the protocol's *protocol.connection\_lost()* method will be called with *None* as its argument. The transport should not be used once it is closed.

```
BaseTransport.is_closing()
```
Return True if the transport is closing or is closed.

### BaseTransport.**ge[t\\_ext](#page-52-0)ra\_info**(*name*, *default=None*)

Return information about the transport or underlying resources it uses.

*name* is a string representing the piece of transport-specific information to get.

*default* is the value to return if the information is not available, or if the transport does not support querying it with the given third-party event loop implementation or on the current platform.

For example, the following code attempts to get the underlying socket object of the transport:

```
sock = transport.get_extra_info('socket')
if sock is not None:
    print(sock.getsockopt(...))
```
Categories of information that can be queried on some transports:

- socket:
	- **–** 'peername': the remote address to which the socket is connected, result of *socket.socket. getpeername()* (None on error)
	- **–** 'socket': *socket.socket* instance
	- **–** 'sockname': the socket's own address, result of *socket.socket.get[sockname\(\)](#page-1077-1)*
- SSL [socket:](#page-1077-1)
	- **–** 'compression'[: the compres](#page-1068-0)sion algorithm being used as a string, or None if the connection isn't compressed; result of *ssl.SSLSocket.co[mpression\(\)](#page-1077-2)*
	- **–** 'cipher': a three-value tuple containing the name of the cipher being used, the version of the SSL protocol that defines its use, and the number of secret bits being used; result of  $ss1$ . SSLSocket. *cipher()*
	- **–** 'peercert': peer certificate; result of *[ssl.SSLSocket.getp](#page-1102-0)eercert()*
	- **–** 'sslcontext': *ssl.SSLContext* instance
	- **–** ['ssl\\_obj](#page-1101-0)ect': *ssl.SSLObject* or *ssl.SSLSocket* instance
- pipe:
	- **–** 'pipe': pipe obj[ect](#page-1103-0)
- subprocess:
	- **–** 'subprocess': *subprocess.Popen* instance

BaseTransport.**set\_protocol**(*protocol*)

Set a new protocol.

Switching protocol should onl[y be done when both prot](#page-936-0)ocols are documented to support the switch.

BaseTransport.**get\_protocol**()

Return the current protocol.

### **Read-only Transports**

# ReadTransport.**is\_reading**()

Return True if the transport is receiving new data.

New in version 3.7.

# ReadTransport.**pause\_reading**()

Pause the receiving end of the transport. No data will be passed to the protocol's *protocol*. *data\_received()* method until *resume\_reading()* is called.

Changed in version 3.7: The method is idempotent, i.e. it can be called when the transport is already paused or closed.

#### Read[Transport.](#page-1036-0)**resume\_reading**[\(\)](#page-1032-0)

Resume the receiving end. The protocol's *protocol.data\_received()* method will be called once again if some data is available for reading.

<span id="page-1032-0"></span>Changed in version 3.7: The method is idempotent, i.e. it can be called when the transport is already reading.

# **Write-only Transports**

#### WriteTransport.**abort**()

Close the transport immediately, without waiting for pending operations to complete. Buffered data will be lost. No more data will be received. The protocol's *protocol.connection\_lost()* method will eventually be called with *None* as its argument.

# WriteTransport.**can\_write\_eof**()

Return *True* if the transport supports *writ[e\\_eof\(\)](#page-1035-3)*, *False* if not.

### WriteTransport.**[get](#page-52-0)\_write\_buffer\_size**()

Return the current size of the output buffer used by the transport.

### WriteTran[sport](#page-52-1).**get\_write\_buff[er\\_limits](#page-1033-0)**()

Get the *high* and *low* watermarks for write flow control. Return a tuple (low, high) where *low* and *high* are positive number of bytes.

<span id="page-1033-2"></span>Use set write buffer limits () to set the limits.

New in version 3.4.2.

### WriteTransport.**set\_write\_buffer\_limits**(*high=None*, *low=None*)

Set the *high* and *low* [watermarks for write fl](#page-1033-1)ow control.

<span id="page-1033-1"></span>These two values (measured in number of bytes) control when the protocol's *protocol*. *pause\_writing()* and *protocol.resume\_writing()* methods are called. If specified, the low watermark must be less than or equal to the high watermark. Neither *high* nor *low* can be negative.

*pause\_writing()* is called when the buffer size becomes greater than or equal to the *high* value. If writing has been paused, *resume\_writing()* [is called when the buffer](#page-1036-2) size becomes less than or e[qual to the](#page-1036-1) *low* [value.](#page-1036-1)

The defaults are implementation-specific. If only the high watermark is given, the low watermark defaults to [an implementation-spec](#page-1036-1)ific value less than or equal to the high watermark. Setting *high* to zero forces *low* to zero as well, and causes *[pause\\_writin](#page-1036-2)g()* to be called whenever the buffer becomes non-empty. Setting *low* to zero causes  $resume\_writing()$  to be called only once the buffer is empty. Use of zero for either limit is generally sub-optimal as it reduces opportunities for doing I/O and computation concurrently.

Use *get\_write\_bu[ffer\\_limits\(\)](#page-1036-1)* to get the limits.

### WriteTransport.**w[rite](#page-1036-2)**(*data*)

Write some *data* bytes to the transport.

This [method does not block; it buffers the d](#page-1033-2)ata and arranges for it to be sent out asynchronously.

#### WriteTransport.**writelines**(*list\_of\_data*)

Write a list (or any iterable) of data bytes to the transport. This is functionally equivalent to calling *write()* on each element yielded by the iterable, but may be implemented more efficiently.

#### WriteTransport.**write\_eof**()

Close the write end of the transport after flushing all buffered data. Data may still be received.

<span id="page-1033-0"></span>This method can raise *NotImplementedError* if the transport (e.g. SSL) doesn't support half-closed connections.

# **Datagram Transports**

#### DatagramTransport.**sendto**(*data*, *addr=None*)

Send the *data* bytes to the remote peer given by *addr* (a transport-dependent target address). If *addr* is *None*, the data is sent to the target address given on transport creation.

This method does not block; it buffers the data and arranges for it to be sent out asynchronously.

DatagramTransport.**abort**()

Close the transport immediately, without waiting for pending operations to complete. Buffered data will be lost. No more data will be received. The protocol's *protocol.connection\_lost()* method will eventually be called with *None* as its argument.

# **Subprocess Transports**

### SubprocessTransport.**get\_pid**()

Return the subprocess process id as an integer.

# SubprocessTransport.**get\_pipe\_transport**(*fd*)

Return the transport for the communication pipe corresponding to the integer file descriptor *fd*:

- 0: readable streaming transport of the standard input (*stdin*), or *None* if the subprocess was not created with stdin=PIPE
- 1: writable streaming transport of the standard output (*stdout*), or *None* if the subprocess was not created with stdout=PIPE
- 2: writable streaming transport of the standard error (*stderr*), or *[None](#page-52-0)* if the subprocess was not created with stderr=PIPE
- other *fd*: *None*

### SubprocessTransport.**get\_returncode**()

Return the subprocess return code as an integer or *None* if it hasn't returned, which is similar to the *subproces[s.Pop](#page-52-0)en.returncode* attribute.

#### SubprocessTransport.**kill**()

Kill the subprocess.

[On POSIX systems, the function sends SI](#page-943-0)GKILL to the subprocess. On Windows, this method is an alias for *terminate()*.

See also *subprocess.Popen.kill()*.

SubprocessTransport.**send\_signal**(*signal*)

[Send the](#page-1034-0) *signal* number to the subprocess, as in *subprocess.Popen.send\_signal()*.

### Subproces[sTransport.](#page-942-0)**terminate**()

Stop the subprocess.

<span id="page-1034-0"></span>On POSIX systems, this method sends SIGTER[M to the subprocess. On Windows, the Window](#page-942-1)s API function TerminateProcess() is called to stop the subprocess.

See also *subprocess.Popen.terminate()*.

SubprocessTransport.**close**()

Kill the subprocess by calling the  $k$ *ill* () method.

If the su[bprocess hasn't returned yet, and close trans](#page-942-2)ports of *stdin*, *stdout*, and *stderr* pipes.

# **Protocols**

**Source code:** Lib/asyncio/protocols.py

<span id="page-1035-0"></span>asyncio provides a set of abstract base classes that should be used to implement network protocols. Those classes are meant to be u[sed together with](https://github.com/python/cpython/tree/3.11/Lib/asyncio/protocols.py) *transports*.

Subclasses of abstract base protocol classes may implement some or all methods. All these methods are callbacks: they are called by transports on certain events, for example when some data is received. A base protocol method should be called by the corresp[onding tran](#page-1030-0)sport.

# **Base Protocols**

```
class asyncio.BaseProtocol
```
Base protocol with methods that all protocols share.

**class** asyncio.**Protocol**(*BaseProtocol*)

The base class for implementing streaming protocols (TCP, Unix sockets, etc).

**class** asyncio.**BufferedProtocol**(*BaseProtocol*)

A base class for implementing streaming protocols with manual control of the receive buffer.

<span id="page-1035-4"></span>**class** asyncio.**DatagramProtocol**(*BaseProtocol*)

The base class for implementing datagram (UDP) protocols.

```
class asyncio.SubprocessProtocol(BaseProtocol)
```
The base class for implementing protocols communicating with child processes (unidirectional pipes).

# <span id="page-1035-1"></span>**Base Protocol**

All asyncio protocols can implement Base Protocol callbacks.

# **Connection Callbacks**

Connection callbacks are called on all protocols, exactly once per a successful connection. All other protocol callbacks can only be called between those two methods.

#### BaseProtocol.**connection\_made**(*transport*)

Called when a connection is made.

The *transport* argument is the transport representing the connection. The protocol is responsible for storing the reference to its transport.

#### BaseProtocol.**connection\_lost**(*exc*)

Called when the connection is lost or closed.

<span id="page-1035-3"></span>The argument is either an exception object or *None*. The latter means a regular EOF is received, or the connection was aborted or closed by this side of the connection.

# **Flow Control Callbacks**

Flow control callbacks can be called by transports to pause or resume writing performed by the protocol.

See the documentation of the *set\_write\_buffer\_limits()* method for more details.

BaseProtocol.**pause\_writing**()

Called when the transport's buffer goes over the high watermark.

```
BaseProtocol.resume_writing()
```
Called when the transport's buffer drains below the low watermark.

<span id="page-1036-2"></span>If the buffer size equals the high watermark,  $_{\text{pause}}$  writing() is not called: the buffer size must go strictly over.

Conversely, *resume\_writing()* is called when the buffer size is equal or lower than the low watermark. These end conditions are important to ensure that things go as expected when either mark is zero.

# **Streamin[g Protocols](#page-1036-2)**

<span id="page-1036-4"></span>Event methods, such as *loop.create\_server()*, *loop.create\_unix\_server()*, *loop.create\_connection()*, *loop.create\_unix\_connection()*, *loop. connect\_accepted\_socket()*, *loop.connect\_read\_pipe()*, and *loop. connect\_write\_pipe()* accept factories that return streaming protocols.

# Protocol.**data\_received**(*data*[\)](#page-1011-0)

[Called when some data is receiv](#page-1013-1)ed. *data* i[s a non-empty bytes object containin](#page-1017-1)[g the incom](#page-1011-1)ing data.

<span id="page-1036-0"></span>[Whether the data is buffe](#page-1017-0)red, chunked or reassembled depends on the transport. In general, you shouldn't rely on specific semantics and instead make your parsing generic and flexible. However, data is always received in the correct order.

The method can be called an arbitrary number of times while a connection is open.

However, *protocol.eof\_received()* is called at most once. Once eof\_received() is called, data\_received() is not called anymore.

### Protocol.**eof\_received**()

Called w[hen the other end signals it won't](#page-1036-3) send any more data (for example by calling *transport. write eof()*, if the other end also uses asyncio).

<span id="page-1036-3"></span>This method may return a false value (including None), in which case the transport will close itself. Conversely, if this method returns a true value, the protocol used determines whether to close the transport. [Since the default](#page-1033-0) [implementation r](#page-1033-0)eturns None, it implicitly closes the connection.

Some transports, including SSL, don't support half-closed connections, in which case returning true from this method will result in the connection being closed.

State machine:

```
start -> connection_made
   [-> data_received]*
    [-> eof_received]?
-> connection_lost -> end
```
# **Buffered Streaming Protocols**

New in version 3.7.

Buffered Protocols can be used with any event loop method that supports *Streaming Protocols*.

BufferedProtocol implementations allow explicit manual allocation and control of the receive buffer. Event loops can then use the buffer provided by the protocol to avoid unnecessary data copies. This can result in noticeable performance improvement for protocols that receive big amounts of dat[a. Sophisticated pro](#page-1036-4)tocol implementations can significantly reduce the number of buffer allocations.

The following callbacks are called on *BufferedProtocol* instances:

BufferedProtocol.**get\_buffer**(*sizehint*)

Called to allocate a new receive buffer.

<span id="page-1037-0"></span>*sizehint* is the recommended m[inimum size for the retur](#page-1035-4)ned buffer. It is acceptable to return smaller or larger buffers than what *sizehint* suggests. When set to -1, the buffer size can be arbitrary. It is an error to return a buffer with a zero size.

get\_buffer() must return an object implementing the buffer protocol.

BufferedProtocol.**buffer\_updated**(*nbytes*)

Called when the buffer was updated with the received data.

*nbytes* is the total number of bytes that were written to the buffer.

#### BufferedProtocol.**eof\_received**()

See the documentation of the *protocol.eof\_received()* method.

*get\_buffer()* can be called an arbitrary number of times during a connection. However, *protocol. eof\_received()* is called at most once and, if called, *get\_buffer()* and *buffer\_updated()* won't be called after it.

[State machine:](#page-1037-0)

```
start -> connection_made
   [-> get_buffer
       [-> buffer_updated]?
    ]*
    [-> eof_received]?
-> connection_lost -> end
```
# **Datagram Protocols**

Datagram Protocol instances should be constructed by protocol factories passed to the *loop. create\_datagram\_endpoint()* method.

DatagramProtocol.**datagram\_received**(*data*, *addr*)

Called when a datagram is received. *data* is a bytes object containing the incoming data. *addr* is the [address](#page-1010-0) [of the peer sending the data; the e](#page-1010-0)xact format depends on the transport.

```
DatagramProtocol.error_received(exc)
```
Called when a previous send or receive operation raises an *OSError*. *exc* is the *OSError* instance.

<span id="page-1037-1"></span>This method is called in rare conditions, when the transport (e.g. UDP) detects that a datagram could not be delivered to its recipient. In many conditions though, undeliverable datagrams will be silently dropped.

**Note:** On BSD systems (macOS, FreeBSD, etc.) flow control is not supported for datagram protocols, because there is no reliable way to detect send failures caused by writing too many packets.

The socket always appears 'ready' and excess packets are dropped. An *OSError* with errno set to *errno.ENOBUFS* may or may not be raised; if it is raised, it will be reported to *DatagramProtocol. error\_received()* but otherwise ignored.

# **[Subprocess Protoco](#page-1037-1)ls**

Subprocess Protocol instances should be constructed by protocol factories passed to the *loop. subprocess\_exec()* and *loop.subprocess\_shell()* methods.

SubprocessProtocol.**pipe\_data\_received**(*fd*, *data*)

Called when the child process writes data into its stdout or stderr pipe.

*fd* [is the integer file](#page-1020-0) desc[riptor of the pipe.](#page-1021-0)

*data* is a non-empty bytes object containing the received data.

```
SubprocessProtocol.pipe_connection_lost(fd, exc)
```
Called when one of the pipes communicating with the child process is closed.

*fd* is the integer file descriptor that was closed.

### SubprocessProtocol.**process\_exited**()

Called when the child process has exited.

It can be called before *pipe\_data\_received()* and *pipe\_connection\_lost()* methods.

# **Examples**

# **TCP Echo Server**

**import asyncio**

<span id="page-1038-0"></span>Create a TCP echo server using the *loop.create\_server()* method, send back received data, and close the connection:

```
class EchoServerProtocol(asyncio.Protocol):
   def connection_made(self, transport):
        peername = transport.get_extra_info('peername')
       print('Connection from {}'.format(peername))
       self.transport = transport
   def data_received(self, data):
       message = data.decode()print('Data received: {!r}'.format(message))
       print('Send: {!r}'.format(message))
       self.transport.write(data)
       print('Close the client socket')
        self.transport.close()
async def main():
   # Get a reference to the event loop as we plan to use
    # low-level APIs.
   loop = asyncio.get_running_loop()
    server = await loop.create_server(
```
(continues on next page)

```
lambda: EchoServerProtocol(),
        '127.0.0.1', 8888)
    async with server:
        await server.serve_forever()
asyncio.run(main())
```
#### **See also:**

The *TCP echo server using streams* example uses the high-level *asyncio.start server()* function.

# **TCP Echo Client**

A TCP echo client using the *loop.create\_connection()* method, sends data, and waits until the connection is closed:

```
import asyncio
class EchoClientProtocol(asyncio.Protocol):
   def __init__(self, message, on_con_lost):
       self.message = message
       self.on_con_lost = on_con_lost
   def connection_made(self, transport):
        transport.write(self.message.encode())
        print('Data sent: {!r}'.format(self.message))
   def data_received(self, data):
       print('Data received: {!r}'.format(data.decode()))
   def connection_lost(self, exc):
       print('The server closed the connection')
        self.on_con_lost.set_result(True)
async def main():
    # Get a reference to the event loop as we plan to use
    # low-level APIs.
   loop = asyncio.get_running_loop()
   on_con_lost = loop.create_future()
   message = 'Hello World!'
   transport, protocol = await loop.create_connection(
       lambda: EchoClientProtocol(message, on_con_lost),
        '127.0.0.1', 8888)
    # Wait until the protocol signals that the connection
    # is lost and close the transport.
   try:
       await on_con_lost
    finally:
       transport.close()
asyncio.run(main())
```
#### **See also:**

The *TCP echo client using streams* example uses the high-level *asyncio.open\_connection()* function.

# **UDP Echo Server**

A UDP echo server, using the *loop.create\_datagram\_endpoint()* method, sends back received data:

```
import asyncio
class EchoServerProtocol:
   def connection_made(self, transport):
       self.transport = transport
   def datagram_received(self, data, addr):
       message = data.decode()
       print('Received %r from %s' % (message, addr))
       print('Send %r to %s' % (message, addr))
       self.transport.sendto(data, addr)
async def main():
   print("Starting UDP server")
    # Get a reference to the event loop as we plan to use
    # low-level APIs.
   loop = asyncio.get_running_loop()
    # One protocol instance will be created to serve all
    # client requests.
   transport, protocol = await loop.create_datagram_endpoint(
       lambda: EchoServerProtocol(),
       local_addr=('127.0.0.1', 9999))
   try:
       await asyncio.sleep(3600) # Serve for 1 hour.
   finally:
       transport.close()
asyncio.run(main())
```
# **UDP Echo Client**

**import asyncio**

<span id="page-1040-0"></span>A UDP echo client, using the *loop.create\_datagram\_endpoint()* method, sends data and closes the transport when it receives the answer:

```
class EchoClientProtocol:
   def __init__(self, message, on_con_lost):
       self.message = message
        self.on_con_lost = on_con_lost
        self.transport = None
   def connection_made(self, transport):
        self.transport = transport
```
(continues on next page)

```
print('Send:', self.message)
        self.transport.sendto(self.message.encode())
   def datagram_received(self, data, addr):
       print("Received:", data.decode())
       print("Close the socket")
       self.transport.close()
   def error_received(self, exc):
        print('Error received:', exc)
   def connection_lost(self, exc):
       print("Connection closed")
        self.on_con_lost.set_result(True)
async def main():
   # Get a reference to the event loop as we plan to use
    # low-level APIs.
   loop = asyncio.get_running_loop()
   on_con_lost = loop.create_future()
   message = "Hello World!"
   transport, protocol = await loop.create_datagram_endpoint(
       lambda: EchoClientProtocol(message, on_con_lost),
       remote_addr=('127.0.0.1', 9999))
   try:
       await on_con_lost
   finally:
       transport.close()
asyncio.run(main())
```
# **Connecting Existing Sockets**

Wait until a socket receives data using the  $loop.createj`connection()` method with a protocol:$ </code>

```
import asyncio
import socket
class MyProtocol(asyncio.Protocol):
   def __init__(self, on_con_lost):
        self.transport = None
        self.on_con_lost = on_con_lost
   def connection_made(self, transport):
        self.transport = transport
   def data_received(self, data):
       print("Received:", data.decode())
        # We are done: close the transport;
        # connection_lost() will be called automatically.
```
(continues on next page)

```
self.transport.close()
    def connection_lost(self, exc):
        # The socket has been closed
        self.on_con_lost.set_result(True)
async def main():
    # Get a reference to the event loop as we plan to use
    # low-level APIs.
    loop = asyncio.get_running_loop()
    on_con_lost = loop.create_future()
    # Create a pair of connected sockets
   rsock, wsock = socket.socketpair()
    # Register the socket to wait for data.
    transport, protocol = await loop.create_connection(
        lambda: MyProtocol(on_con_lost), sock=rsock)
    # Simulate the reception of data from the network.
   loop.call_soon(wsock.send, 'abc'.encode())
    try:
        await protocol.on_con_lost
    finally:
        transport.close()
        wsock.close()
asyncio.run(main())
```
The *watch a file descriptor for read events* example uses the low-level *loop.add\_reader()* method to register

The *register an open socket to wait for data using streams* example uses high-level streams created by the

[An example of a subproce](#page-984-0)ss protocol used to get the output of a subprocess and to wait for the subprocess exit.

The subprocess is created by the *loop.subprocess\_exec()* method:

*ope[n\\_connection\(\)](#page-1025-0)* function in a coroutine.

**loo[p.subprocess\\_exec\(\) and SubprocessProtocol](#page-990-0)**

```
import asyncio
import sys
class DateProtocol(asyncio.SubprocessProtocol):
    def __init__(self, exit_future):
        self.exit_future = exit_future
       self.output = bytearray()self.pipe_closed = False
       self.exited = False
   def pipe_connection_lost(self, fd, exc):
       self.pipe_closed = True
       self.check_for_exit()
   def pipe_data_received(self, fd, data):
        self.output.extend(data)
```
(continues on next page)

**See also:**

an FD.

```
def process_exited(self):
       self.exited = True
        # process_exited() method can be called before
        # pipe_connection_lost() method: wait until both methods are
        # called.
       self.check_for_exit()
   def check for exit(self):
        if self.pipe_closed and self.exited:
            self.exit_future.set_result(True)
async def get_date():
    # Get a reference to the event loop as we plan to use
    # low-level APIs.
   loop = asyncio.get_running_loop()
   code = 'import datetime; print(datetime.datetime.now())'
   exit_future = asyncio.Future(loop=loop)
    # Create the subprocess controlled by DateProtocol;
    # redirect the standard output into a pipe.
   transport, protocol = await loop.subprocess_exec(
       lambda: DateProtocol(exit_future),
        sys.executable, '-c', code,
        stdin=None, stderr=None)
    # Wait for the subprocess exit using the process_exited()
    # method of the protocol.
   await exit_future
    # Close the stdout pipe.
   transport.close()
    # Read the output which was collected by the
    # pipe_data_received() method of the protocol.
   data = bytes(protocol.output)
    return data.decode('ascii').rstrip()
date = asyncio.run(qet date())print(f"Current date: {date}")
```
See also the *same example* written using high-level APIs.

# **18.1.11 Policies**

An event lo[op policy is a g](#page-1000-0)lobal object used to get and set the current *event loop*, as well as create new event loops. The default policy can be *replaced* with *built-in alternatives* to use different event loop implementations, or substituted by a *custom policy* that can override these behaviors.

The *policy object* gets and sets a separate event loop per *context*. This is [per-thread](#page-1004-0) by default, though custom policies could define *context* diffe[rently.](#page-1044-0)

Cust[om event loo](#page-1047-0)p policies can control the behavior of *get\_event\_loop()*, *set\_event\_loop()*, and *new[\\_event\\_l](#page-1044-1)oop()*.

Policy objects should implement the APIs defined in the *AbstractEventLoopPolicy* abstract base class.
## **Getting and Setting the Policy**

The following functions can be used to get and set the policy for the current process:

## asyncio.**get\_event\_loop\_policy**()

Return the current process-wide policy.

### asyncio.**set\_event\_loop\_policy**(*policy*)

Set the current process-wide policy to *policy*.

If *policy* is set to None, the default policy is restored.

### **Policy Objects**

The abstract event loop policy base class is defined as follows:

### **class** asyncio.**AbstractEventLoopPolicy**

An abstract base class for asyncio policies.

#### **get\_event\_loop**()

Get the event loop for the current context.

Return an event loop object implementing the *AbstractEventLoop* interface.

This method should never return None.

Changed in version 3.6.

### **set\_event\_loop**(*loop*)

Set the event loop for the current context to *loop*.

### **new\_event\_loop**()

Create and return a new event loop object.

This method should never return None.

### **get\_child\_watcher**()

Get a child process watcher object.

Return a watcher object implementing the *AbstractChildWatcher* interface.

This function is Unix specific.

#### **set\_child\_watcher**(*watcher*)

Set the current child process watcher to *w[atcher](#page-1045-0)*.

This function is Unix specific.

<span id="page-1044-0"></span>asyncio ships with the following built-in policies:

### **class** asyncio.**DefaultEventLoopPolicy**

The default asyncio policy. Uses *SelectorEventLoop* on Unix and *ProactorEventLoop* on Windows.

There is no need to install the default policy manually. asyncio is configured to use the default policy automatically.

Changed in version 3.8: On Windows, *[ProactorEventL](#page-1023-0)oop* is nowu[sed by default.](#page-1024-0)

**Note:** In Python versions 3.10.9, 3.11.1 and 3.12 the *get\_event\_loop()* method of the default asyncio policy emits a *DeprecationWarning* if there is no running event loop and no current loop is set. In some future Python release this will become [an error.](#page-1024-0)

#### **class** asyncio.**WindowsSelectorEventLoopPolicy**

An alternative event loop policy that uses the *SelectorEventLoop* event loop implementation.

*Availability*: Windows.

#### **class** asyncio.**WindowsProactorEventLoopPolicy**

An alternative event loop policy that uses the *[ProactorEventLoop](#page-1023-0)* event loop implementation.

*[Availability](#page-26-0)*: Windows.

#### **Process Watchers**

A pro[cess watche](#page-26-0)r allows customization of how an event loop monitors child processes on Unix. Specifically, the event loop needs to know when a child process has exited.

In asyncio, child processes are created with *create\_subprocess\_exec()* and *loop. subprocess\_exec()* functions.

asyncio defines the *AbstractChildWatcher* abstract base class, which child watchers should implement, and has four different implementations: *ThreadedChildWatcher* (configured to be used by [default\),](#page-1020-0) *[MultiLoopChildWatc](#page-1020-0)her*, *SafeChildWatcher*, and *[FastChildWatcher](#page-997-0)*.

See also the *Subproc[ess and Threads](#page-1045-0)* section.

The following two functions can be used to c[ustomize the child process watc](#page-1046-0)her implementation used by the asyncio [event loop:](#page-1046-1)

#### asyncio.**[get\\_child\\_watche](#page-1000-0)r**()

Return the current child watcher for the current policy.

#### asyncio.**set\_child\_watcher**(*watcher*)

Set the current child watcher to *watcher* for the current policy. *watcher* must implement methods defined in the *AbstractChildWatcher* base class.

<span id="page-1045-1"></span>**Note:** Third-party event loops implementations might not support custom child watchers. For such event loops, using *se[t\\_child\\_watcher\(\)](#page-1045-0)* might be prohibited or have no effect.

#### **class** asyncio.**AbstractChildWatcher**

#### <span id="page-1045-0"></span>**[add\\_child\\_handler](#page-1045-1)**(*pid*, *callback*, *\*args*)

Register a new child handler.

Arrange for callback (pid, returncode, \*args) to be called when a process with PID equal to *pid* terminates. Specifying another callback for the same process replaces the previous handler.

The *callback* callable must be thread-safe.

#### **remove\_child\_handler**(*pid*)

Removes the handler for process with PID equal to *pid*.

The function returns True if the handler was successfully removed, False if there was nothing to remove.

### **attach\_loop**(*loop*)

Attach the watcher to an event loop.

If the watcher was previously attached to an event loop, then it is first detached before attaching to the new loop.

Note: loop may be None.

#### **is\_active**()

Return True if the watcher is ready to use.

Spawning a subprocess with *inactive* current child watcher raises *RuntimeError*.

New in version 3.8.

### **close**()

Close the watcher.

This method has to be called to ensure that underlying resources are cleaned-up.

### **class** asyncio.**ThreadedChildWatcher**

This implementation starts a new waiting thread for every subprocess spawn.

<span id="page-1046-0"></span>It works reliably even when the asyncio event loop is run in a non-main OS thread.

There is no noticeable overhead when handling a big number of children  $(O(1))$  each time a child terminates), but starting a thread per process requires extra memory.

This watcher is used by default.

New in version 3.8.

#### **class** asyncio.**MultiLoopChildWatcher**

This implementation registers a SIGCHLD signal handler on instantiation. That can break third-party code that installs a custom handler for SIGCHLD signal.

<span id="page-1046-1"></span>The watcher avoids disrupting other code spawning processes by polling every process explicitly on a SIGCHLD signal.

There is no limitation for running subprocesses from different threads once the watcher is installed.

The solution is safe but it has a significant overhead when handling a big number of processes  $(O(n))$  each time a SIGCHLD is received).

New in version 3.8.

#### **class** asyncio.**SafeChildWatcher**

This implementation uses active event loop from the main thread to handle SIGCHLD signal. If the main thread has no running event loop another thread cannot spawn a subprocess (*RuntimeError* is raised).

<span id="page-1046-2"></span>The watcher avoids disrupting other code spawning processes by polling every process explicitly on a SIGCHLD signal.

This solution is as safe as *MultiLoopChildWatcher* and has the same *O(N)* [complexity](#page-124-0) but requires a running event loop in the main thread to work.

### **class** asyncio.**FastChildWatcher**

This implementation reaps [every terminated processes by ca](#page-1046-1)lling  $\circ s$ . waitpid(-1) directly, possibly breaking other code spawning processes and waiting for their termination.

There is no noticeable overhead when handling a big number of children  $(O(1))$  each time a child terminates).

This solution requires a running event loop in the main thread to work, as *SafeChildWatcher*.

#### **class** asyncio.**PidfdChildWatcher**

<span id="page-1046-3"></span>This implementation polls process file descriptors (pidfds) to await child process termination. In some respects, *PidfdChildWatcher* is a "Goldilocks" child watcher implementation. [It doesn't require signals](#page-1046-2) or threads, doesn't interfere with any processes launched outside the event loop, and scales linearly with the number of subprocesses launched by the event loop. The main disadvantage is that pidfds are specific to Linux, and only work on recent (5.3+) kernels.

[New in version 3.9.](#page-1046-3)

### **Custom Policies**

To implement a new event loop policy, it is recommended to subclass *DefaultEventLoopPolicy* and override the methods for which custom behavior is wanted, e.g.:

```
class MyEventLoopPolicy(asyncio.DefaultEventLoopPolicy):
    def get_event_loop(self):
        """Get the event loop.
        This may be None or an instance of EventLoop.
        "''''''"''loop = super().get_event_loop()
        # Do something with loop ...
        return loop
asyncio.set_event_loop_policy(MyEventLoopPolicy())
```
# **18.1.12 Platform Support**

The *asyncio* module is designed to be portable, but some platforms have subtle differences and limitations due to the platforms' underlying architecture and capabilities.

### **All [Platforms](#page-964-0)**

• *loop.add\_reader()* and *loop.add\_writer()* cannot be used to monitor file I/O.

### **Windows**

**Source code:** [Lib/asyncio/proac](#page-1014-0)tor\_events.py, [Lib/asyncio/win](#page-1014-1)dows\_events.py, Lib/asyncio/windows\_utils.py

Changed in version 3.8: On Windows, *ProactorEventLoop* is now the def[ault event loop.](https://github.com/python/cpython/tree/3.11/Lib/asyncio/windows_utils.py)

All event loop[s on Windows do not support the](https://github.com/python/cpython/tree/3.11/Lib/asyncio/proactor_events.py) [following methods:](https://github.com/python/cpython/tree/3.11/Lib/asyncio/windows_events.py)

- *loop.create\_unix\_connection()* and *loop.create\_unix\_server()* are not supported. The *socket.AF* UNIX socke[t family is specific to Unix](#page-1024-0).
- *loop.add\_signal\_handler()* and *loop.remove\_signal\_handler()* are not supported.

*SelectorEventLoop* [has the following limitat](#page-1011-0)ions:

- *Sel[ectSelector](#page-1064-0)* is used to wait on socket events: it supports sockets and is limited to 512 sockets.
- *[loop.add\\_reader\(\)](#page-1017-0)* and *loop.add\_writer()* [only accept socket handles \(e](#page-1017-1).g. pipe file descriptors [are not supported\).](#page-1023-0)
- [Pipes are not](#page-1129-0) supported, so the *loop.connect\_read\_pipe()* and *loop. [connect\\_write\\_pipe](#page-1014-0)()* [methods are not implemen](#page-1014-1)ted.
- *Subprocesses* are not supported, i.e. *loop.subprocess\_exec()* and *loop.subprocess\_shell()* methods are not implemented.

*Proa[ctorEventLoop](#page-1017-2)* has the following limitations:

• The *[loop.a](#page-996-0)dd\_reader()* and *[loop.add\\_writer\(\)](#page-1020-0)* methods ar[e not supported.](#page-1021-0)

The resolution of the monotonic clock on Windows is usually around 15.6 milliseconds. The best resolution is 0.5 [milliseconds. The resolutio](#page-1024-0)n depends on the hardware (availability of HPET) and on the Windows configuration.

### **Subprocess Support on Windows**

On Windows, the default event loop *ProactorEventLoop* supports subprocesses, whereas *SelectorEventLoop* does not.

The *policy.set\_child\_watcher()* function is also not supported, as *ProactorEventLoop* has a different mechanism to watch child processes.

### **ma[cOS](#page-1044-0)**

Modern macOS versions are fully supported.

### **macOS <= 10.8**

On macOS 10.6, 10.7 and 10.8, the default event loop uses *selectors.KqueueSelector*, which does not support character devices on these versions. The *SelectorEventLoop* can be manually configured to use *SelectSelector* or *PollSelector* to support character devices on these older versions of macOS. Example:

```
import asyncio
import selectors
```

```
selector = selectors. SelectSelector()
loop = asyncio.SelectorEventLoop(selector)
asyncio.set_event_loop(loop)
```
# **18.1.13 Extending**

The main direction for *asyncio* extending is writing custom *event loop* classes. Asyncio has helpers that could be used to simplify this task.

**Note:** Third-parties should reuse existing asyncio code with caution, a new Python version is free to break backward compatibility in *internal* [part of A](#page-964-0)PI.

### **Writing a Custom Event Loop**

*asyncio.AbstractEventLoop* declares very many methods. Implementing all them from scratch is a tedious job.

A loop can get many common methods implementation for free by inheriting from asyncio.BaseEventLoop.

[In turn, the successor should impleme](#page-1024-1)nt a bunch of *private* methods declared but not implemented in asyncio. BaseEventLoop.

For example, loop.create\_connection() checks arguments, resolves DNS addresses, and calls loop.\_make\_socket\_transport() that should be implemented by inherited class. The \_make\_socket\_transport() method is not documented and is considered as an *internal* API.

### **Future and Task private constructors**

*asyncio.Future* and *asyncio.Task* should be never created directly, please use corresponding *loop. create\_future()* and *loop.create\_task()*, or *asyncio.create\_task()* factories instead.

However, third-party *event loops* may *reuse* built-in future and task implementations for the sake of getting a complex [and highly optimized](#page-1027-0) code [for free.](#page-980-0)

[For this purpose the fol](#page-1008-0)lowing, *private* [constructors are l](#page-1008-1)iste[d:](#page-970-0)

### Future.**\_\_init\_\_**(*\**, *loop=None*)

Create a built-in future instance.

*loop* is an optional event loop instance.

Task.**\_\_init\_\_**(*coro*, *\**, *loop=None*, *name=None*, *context=None*)

Create a built-in task instance.

*loop* is an optional event loop instance. The rest of arguments are described in *loop.create\_task()* description.

Changed in version 3.11: *context* argument is added.

### **Task lifetime support**

A third party task implementation should call the following functions to keep a task visible by *asyncio. all\_tasks()* and *asyncio.current\_task()*:

#### asyncio.**\_register\_task**(*task*)

Register a new *task* as managed by *asyncio*.

[Call the fu](#page-979-0)ncti[on from a task constructor.](#page-979-1)

#### asyncio.**\_unregister\_task**(*task*)

Unregister a *task* from *asyncio* internal structures.

The function should be called when a task is about to finish.

### asyncio.**\_enter\_task**(*loop*, *task*)

Switch the current task to the *task* argument.

Call the function just before executing a portion of embedded *coroutine* (coroutine.send() or coroutine.throw()).

#### asyncio.**\_leave\_task**(*loop*, *task*)

Switch the current task back from *task* to None.

Call the function just after coroutine.send() or coroutine.throw() execution.

# **18.1.14 High-level API Index**

This page lists all high-level async/await enabled asyncio APIs.

# **Tasks**

Utilities to run asyncio programs, create Tasks, and await on multiple things with timeouts.

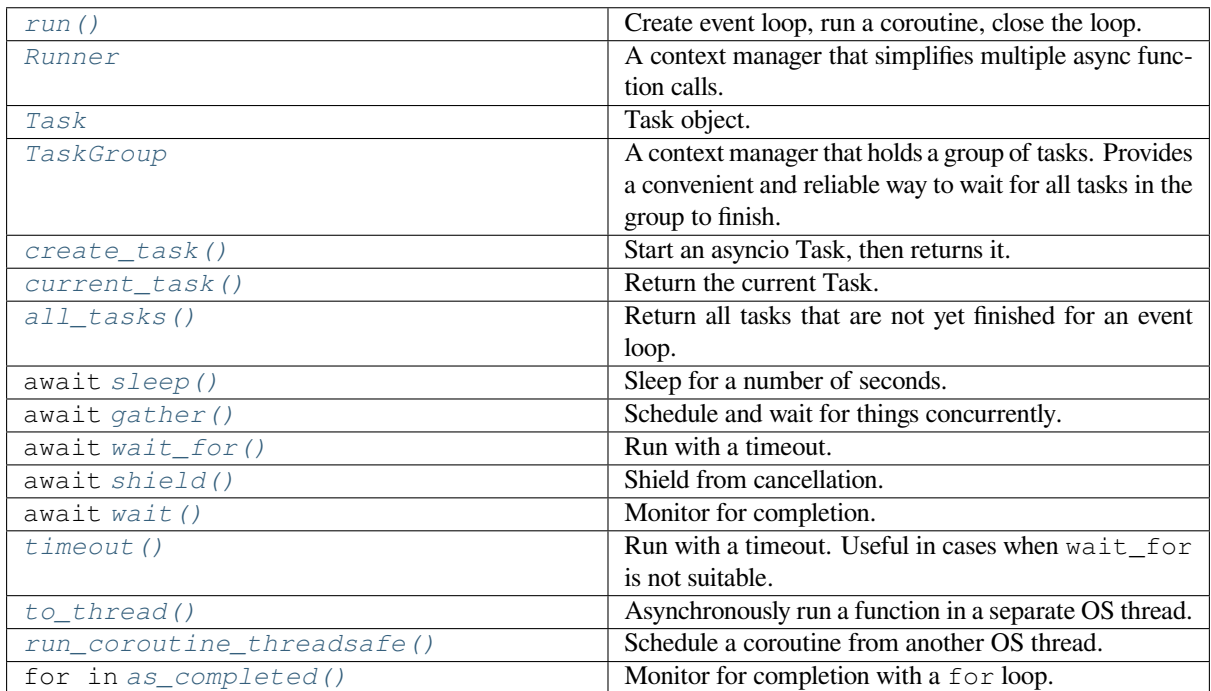

# **[Examples](#page-979-2)**

- *Using asyncio.gather() to run things in parallel*.
- *Using asyncio.wait\_for() to enforce a timeout*.
- *Cancellation*.
- *[Using asyncio.sleep\(\)](#page-973-1)*.
- See also the main *[Tasks documentation page](#page-976-0)*.

### **Que[ues](#page-972-1)**

Queues should be usedt[o distribute work amongst](#page-967-0) multiple asyncio Tasks, implement connection pools, and pub/sub patterns.

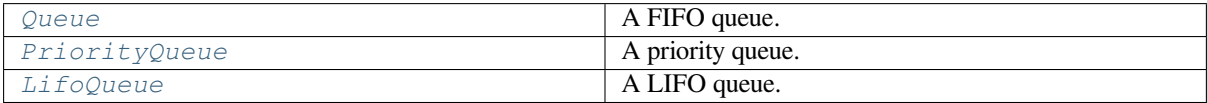

## **Examples**

- *Using asyncio.Queue to distribute workload between several Tasks*.
- See also the *Queues documentation page*.

### **Sub[processes](#page-1002-0)**

Utilities to spawns[ubprocesses and run shell co](#page-1001-0)mmands.

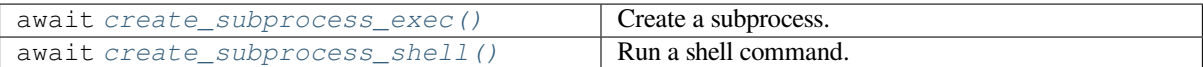

# **Exampl[es](#page-997-0)**

- *Executing a shell command*.
- See also the *subprocess APIs* documentation.

### **Stre[ams](#page-996-1)**

High-level APIs to [work with netwo](#page-996-0)rk IO.

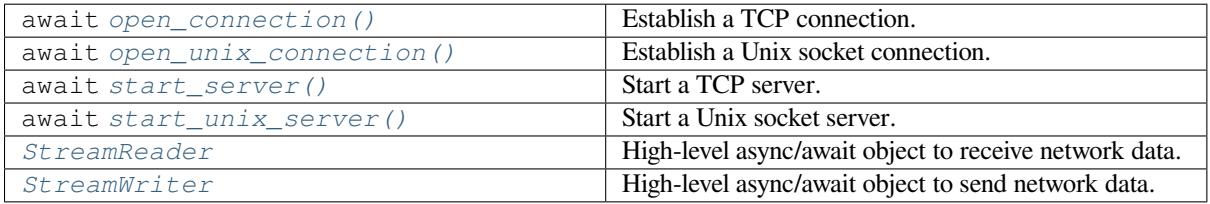

### **[Examples](#page-985-1)**

- *Example TCP client*.
- See also the *streams APIs* documentation.

## **Sync[hronization](#page-983-0)**

Threading-like syn[chronization](#page-983-1) primitives that can be used in Tasks.

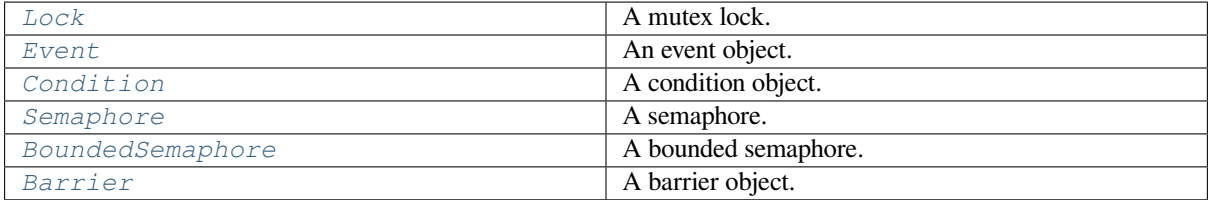

## **Examples**

- *Using asyncio.Event*.
- *Using asyncio.Barrier*.
- See also the documentation of asyncio *synchronization primitives*.

# **Exce[ptions](#page-995-0)**

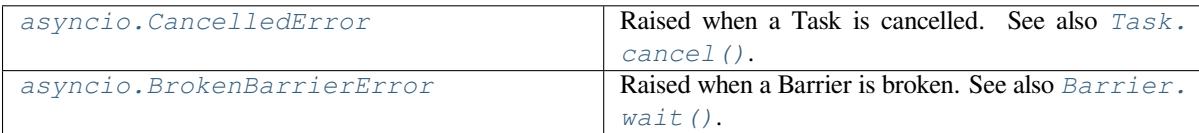

# **[Examples](#page-996-2)**

- *Handling CancelledError to run code on cancellation request*.
- See also the full list of *asyncio-specific exceptions*.

# **18.1.15 [Low-level API Index](#page-982-0)**

This page lists all low-level a[syncio APIs.](#page-1003-0)

# **Obtaining the Event Loop**

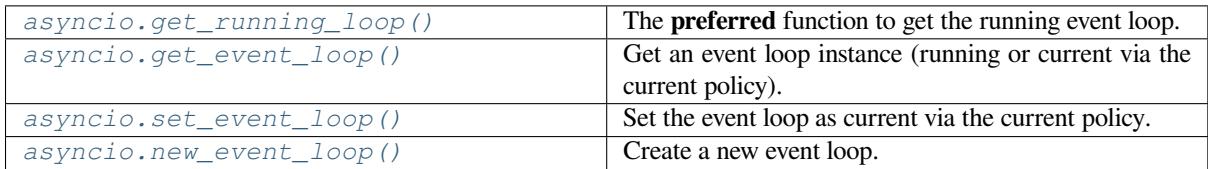

## **[Examples](#page-1005-0)**

• *Using asyncio.get\_running\_loop()*.

# **Event Loop Methods**

See al[so the main documentation section](#page-1029-0) about the *Event Loop Methods*.

# **Lifecycle**

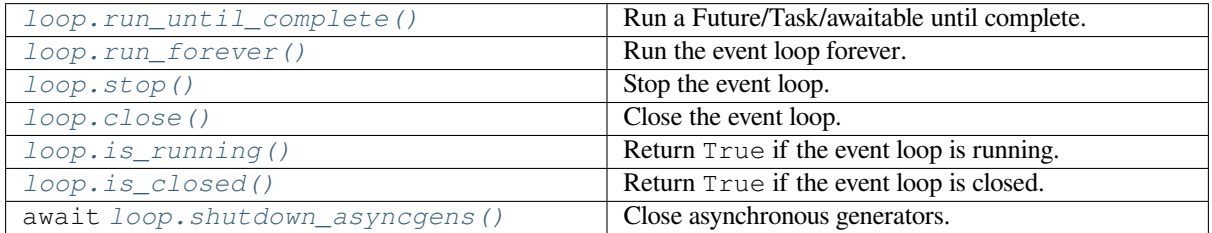

# **Debugging**

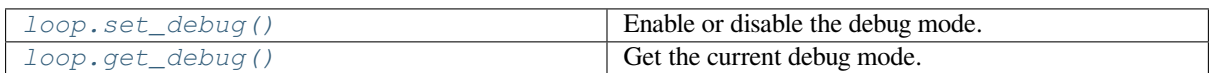

# **[Scheduling Callbacks](#page-1020-1)**

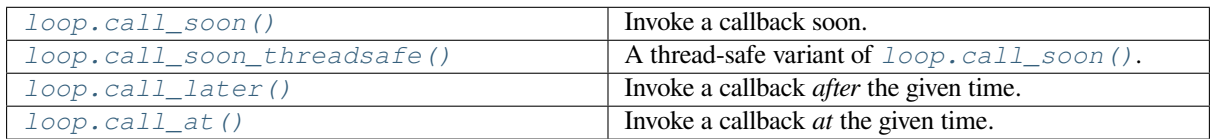

# **[Thread/Process Pool](#page-1007-0)**

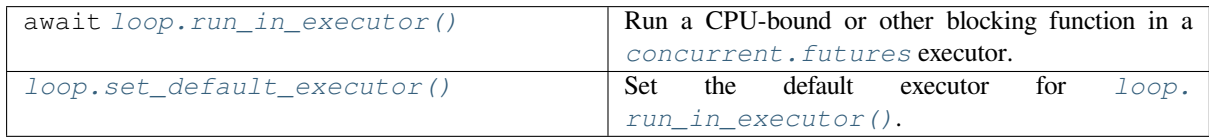

# **[Tasks and Futures](#page-1018-0)**

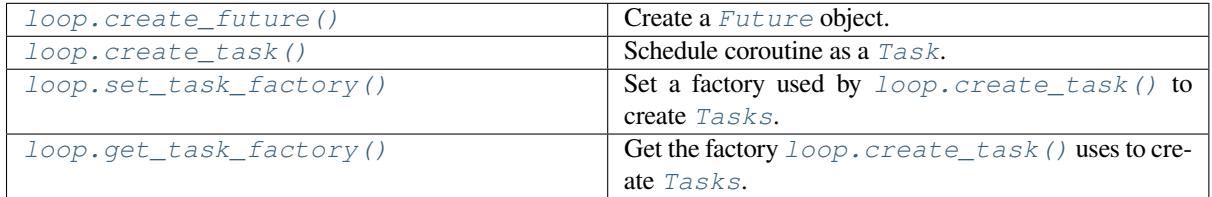

# **[DNS](#page-1008-2)**

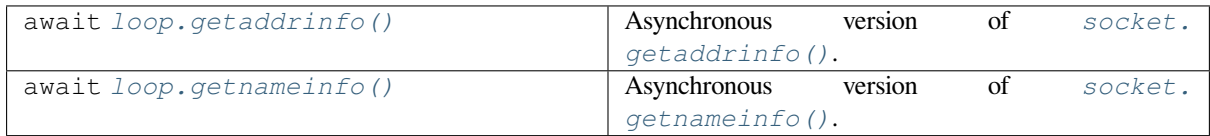

# **Networking and IPC**

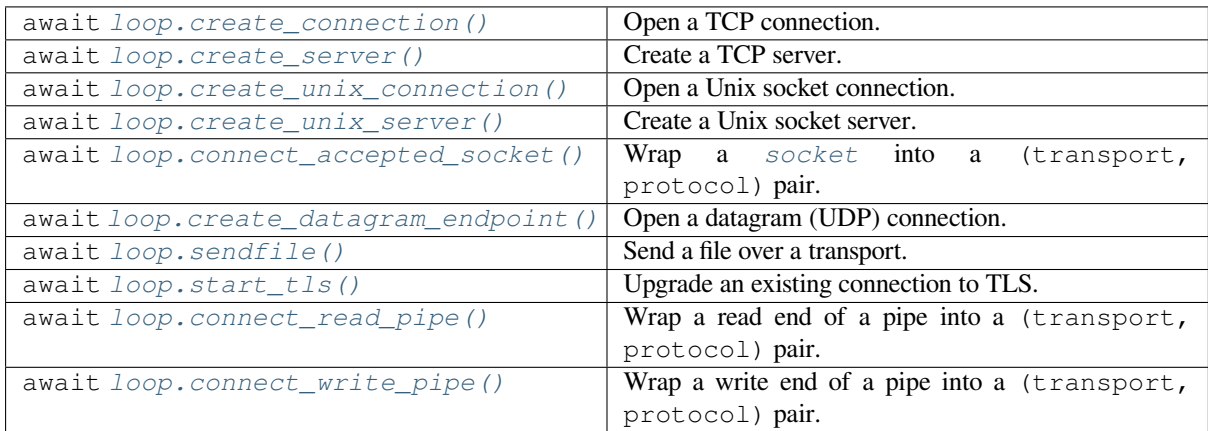

# **Sockets**

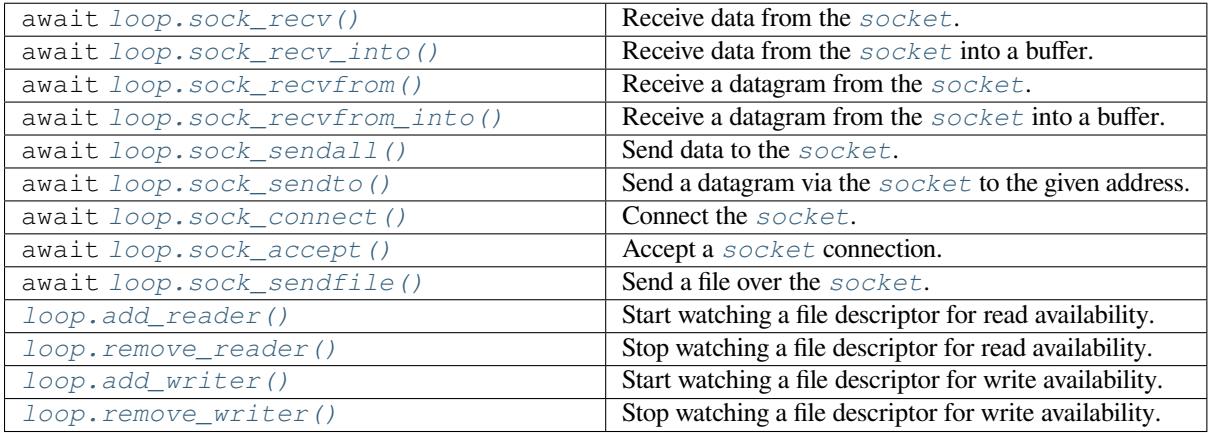

# **[Unix Signals](#page-1014-1)**

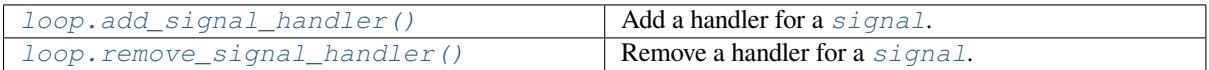

# **[Subprocesses](#page-1017-0)**

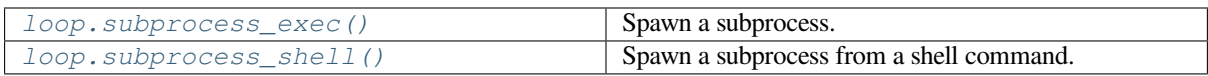

# **Error Handling**

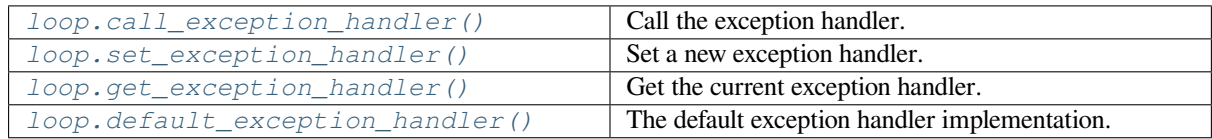

# **[Examples](#page-1019-0)**

- *Using asyncio.new\_event\_loop() and loop.run\_forever()*.
- *Using loop.call\_later()*.
- Using loop.create\_connection() to implement *an echo-client*.
- Using [loop.create\\_connection\(\)](#page-1024-2) to *connect a socket*.
- *[Using add\\_reader\(\) to](#page-1025-0) watch an FD for read events*.
- *Using loop.add\_signal\_handler()*.
- *Using loop.subprocess\_exec()*.

## **Tran[sports](#page-1026-0)**

All tr[ansports implement the follow](#page-1042-0)ing methods:

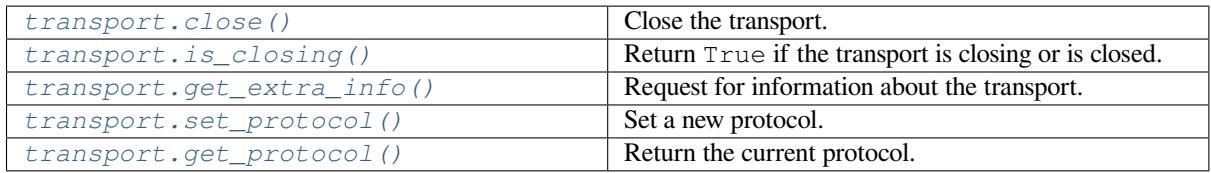

[Transports that can receive data \(TCP a](#page-1031-1)nd Unix connections, pipes, etc). Returned from methods like *loop. c[reate\\_connection\(\)](#page-1032-0)*, *loop.create\_unix\_connection()*, *loop.connect\_read\_pipe()*, e[tc:](#page-1032-1)

### **[Read Transports](#page-1009-0)**

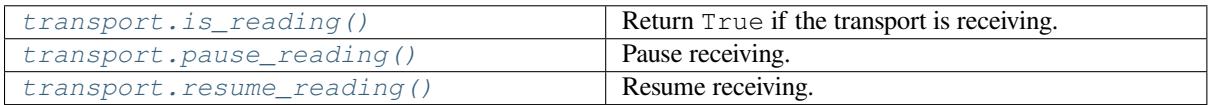

[Transports that can Send data \(TC](#page-1032-2)P and Unix connections, pipes, etc). Returned from methods like *loop. c[reate\\_connection\(\)](#page-1032-3)*, *loop.create\_unix\_connection()*, *loop.connect\_write\_pipe()*, e[tc:](#page-1032-4)

# **Write Transports**

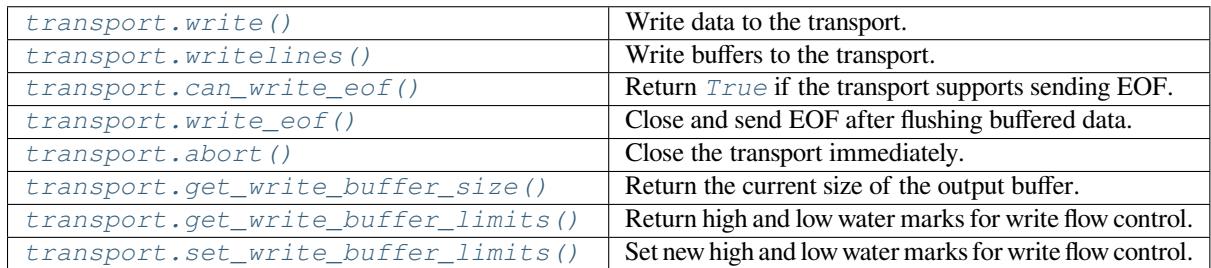

Transports returned by *[loop.create\\_datagra](#page-1033-4)[m\\_](#page-1033-5)endpoint()*:

# **Datagram Transports**

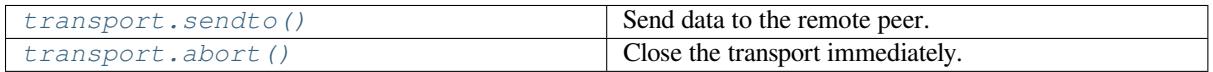

Low-level transport abstraction over subprocesses. Returned by  $loop.subprocess\_exec()$  and  $loop.$ *s[ubprocess\\_shell\(\)](#page-1034-0)*:

# **Subprocess Transports**

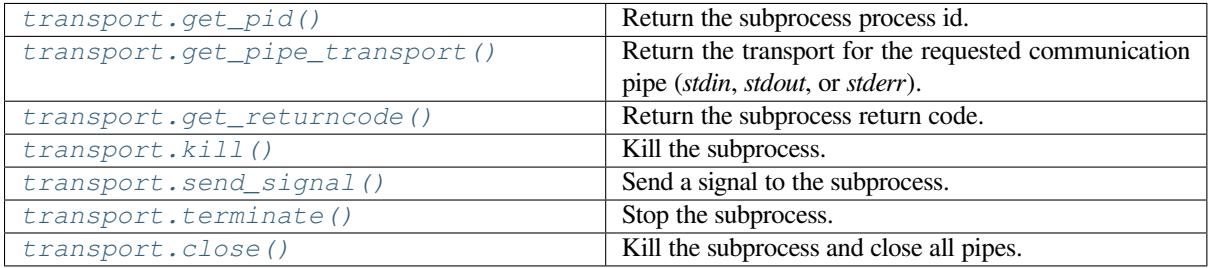

# **[Protocols](#page-1034-5)**

Protocol classes can implement the following **callback methods**:

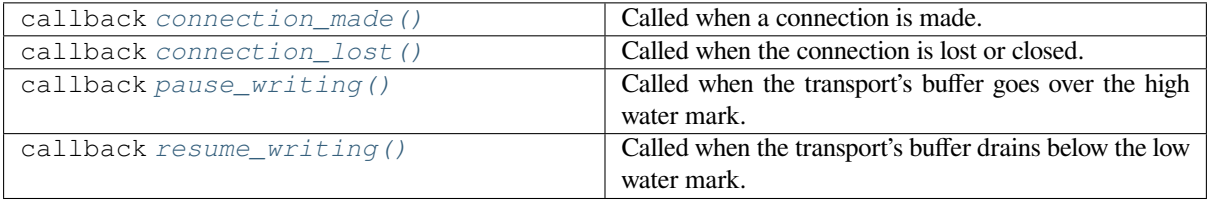

# **Streaming Protocols (TCP, Unix Sockets, Pipes)**

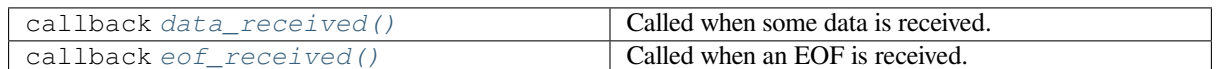

# **Buffered St[reaming Protocols](#page-1036-0)**

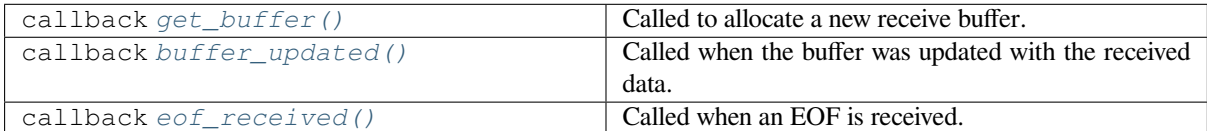

## **Datagram Protocols**

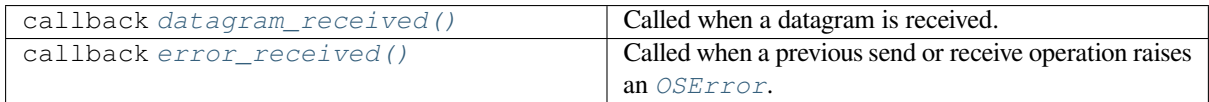

## **Subproces[s Protocols](#page-1037-0)**

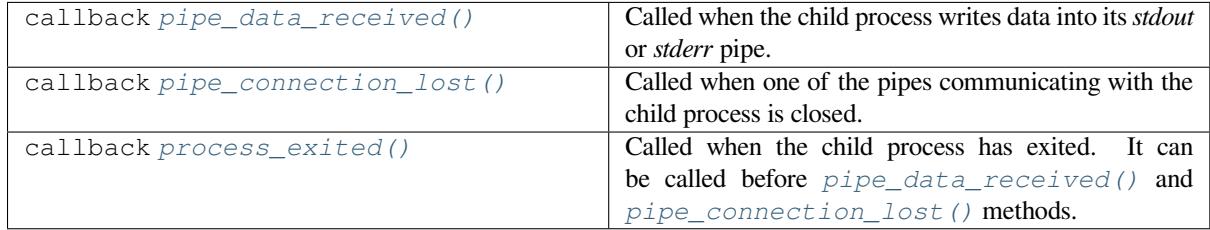

## **Event Loop Policies**

Policies is a low-level mechanism to alter the behavior of functions like *asyncio.get\_event\_loop()*. See also the main *policies section* for more details.

## **Accessing Policies**

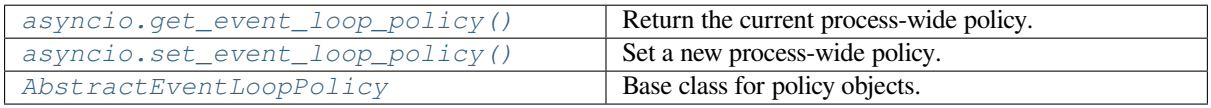

# **18.1.16 Developing with asyncio**

Asynchronous programming is different from classic "sequential" programming.

This page lists common mistakes and traps and explains how to avoid them.

### **Debug Mode**

By default asyncio runs in production mode. In order to ease the development asyncio has a *debug mode*.

<span id="page-1058-0"></span>There are several ways to enable asyncio debug mode:

- Setting the PYTHONASYNCIODEBUG environment variable to 1.
- Using the *Python Development Mode*.
- Passing debug=True to *asyncio.run()*.
- Calling *loop.set\_debug()*.

In addition to en[abling the debug mode, con](#page-1603-0)sider also:

• setting the log level of the *[asyncio logger](#page-965-0)* to  $loggring$ . DEBUG, for example the following snippet of code can be run [at startup of the applicatio](#page-1020-1)n:

logging.basicConfig(level=logging.DEBUG)

• configuring the *warnings* [module to d](#page-1059-0)isplay *[ResourceWar](#page-749-0)ning* warnings. One way of doing that is by using the -W default command line option.

When the debug mode is enabled:

- asyncio checks for *[coroutine](#page-1840-0)s that were not awaited* [and logs them; this](#page-129-0) mitigates the "forgotten await" pitfall.
- Many non-threadsafe asyncio APIs (such as *loop.call\_soon()* and *loop.call\_at()* methods) raise an exception if they are called from a wrong thread.
- The execution tim[e of the I/O selector is logged if i](#page-1059-1)t takes too long to perform an I/O operation.
- Callbacks taking longer than 100 milliseco[nds are logged. The](#page-1007-1) *loop.[slow\\_callback\\_d](#page-1008-3)uration* attribute can be used to set the minimum execution duration in seconds that is considered "slow".

### **Concurrency and Multithreading**

An event loop runs in a thread (typically the main thread) and executes all callbacks and Tasks in its thread. While a Task is running in the event loop, no other Tasks can run in the same thread. When a Task executes an await expression, the running Task gets suspended, and the event loop executes the next Task.

To schedule a *callback* from another OS thread, the *loop.call\_soon\_threadsafe()* method should be used. Example:

loop.call\_soon\_threadsafe(callback, \*args)

Almost all as[yncio obj](#page-2150-0)ects are not thread safe, whi[ch is typically not a problem unless there](#page-1007-2) is code that works with them from outside of a Task or a callback. If there's a need for such code to call a low-level asyncio API, the *loop.call\_soon\_threadsafe()* method should be used, e.g.:

```
loop.call_soon_threadsafe(fut.cancel)
```
[To schedule a coroutine object from a d](#page-1007-2)ifferent OS thread, the *run\_coroutine\_threadsafe()* function should be used. It returns a *concurrent.futures.Future* to access the result:

```
async def coro_func():
    return await asyncio.sleep(1, 42)
# Later in another OS thread:
future = asyncio.run_coroutine_threadsafe(coro_func(), loop)
# Wait for the result:
result = future.result()
```
To handle signals the event loop must be run in the main thread.

The *loop.run\_in\_executor()* method can be used with a *concurrent.futures. ThreadPoolExecutor* to execute blocking code in a different OS thread without blocking the OS thread that the event loop runs in.

There is currently no way to schedule coroutines or callbacks directly from a different process (such as one started with *m[ultiprocessing](#page-1018-1)*). The *Event Loop Methods* section lists APIs that can re[ad from pipes and watch file](#page-927-0) [descriptors without blocking](#page-927-0) the event loop. In addition, asyncio's *Subprocess* APIs provide a way to start a process and communicate with it from the event loop. Lastly, the aforementioned *loop.run\_in\_executor()* method can also be used with a *concurrent.futures.ProcessPoolExecutor* to execute code in a different process.

# **Running Blocking Code**

Blocking (CPU-bo[und\) code should not be called directly. For example, if](#page-928-0) a function performs a CPU-intensive calculation for 1 second, all concurrent asyncio Tasks and IO operations would be delayed by 1 second.

An executor can be used to run a task in a different thread or even in a different process to avoid blocking the OS thread with the event loop. See the  $loop.run_in\_execution()$  method for more details.

# **Logging**

asyncio uses the *logging* modul[e and all logging is performed via t](#page-1018-1)he "asyncio" logger.

<span id="page-1059-0"></span>The default log level is *logging.INFO*, which can be easily adjusted:

logging.getLogger("asyncio").setLevel(logging.WARNING)

Network logging can [block the event loo](#page-749-1)p. It is recommended to use a separate thread for handling logs or use non-blocking IO. For example, see blocking-handlers.

### **Detect never-awaited coroutines**

<span id="page-1059-1"></span>When a coroutine function is called, but not awaited (e.g.  $\cos$ ) instead of  $\sin$  await  $\cos$ ) or the coroutine is not scheduled with *asyncio.create\_task()*, asyncio will emit a *RuntimeWarning*:

```
import asyncio
async def test():
   print("never scheduled")
async def main():
   test()
asyncio.run(main())
```
Output:

```
test.py:7: RuntimeWarning: coroutine 'test' was never awaited
 test()
```
Output in debug mode:

```
test.py:7: RuntimeWarning: coroutine 'test' was never awaited
Coroutine created at (most recent call last)
  File "../t.py", line 9, in <module>
    asyncio.run(main(), debug=True)
  \langle \cdot, \cdot \rangleFile "../t.py", line 7, in main
    test()
  test()
```
The usual fix is to either await the coroutine or call the *asyncio.create\_task()* function:

```
async def main():
    await test()
```
### **Detect never-retrieved exceptions**

If a *Future.set\_exception()* is called but the Future object is never awaited on, the exception would never be propagated to the user code. In this case, asyncio would emit a log message when the Future object is garbage collected.

Exa[mple of an unhandled exception:](#page-1028-0)

```
import asyncio
```

```
async def bug():
    raise Exception("not consumed")
async def main():
    asyncio.create_task(bug())
```
asyncio.run(main())

Output:

```
Task exception was never retrieved
future: <Task finished coro=<br/>>bug() done, defined at test.py:3>
  exception=Exception('not consumed')>
Traceback (most recent call last):
 File "test.py", line 4, in bug
    raise Exception("not consumed")
Exception: not consumed
```
*Enable the debug mode* to get the traceback where the task was created:

asyncio.run(main(), debug=**True**)

[Output in debug mode:](#page-1058-0)

```
Task exception was never retrieved
future: <Task finished coro=<br/>bug() done, defined at test.py:3>
    exception=Exception('not consumed') created at asyncio/tasks.py:321>
source_traceback: Object created at (most recent call last):
 File "../t.py", line 9, in <module>
    asyncio.run(main(), debug=True)
```
(continues on next page)

```
\langle \cdot, \cdot \rangleTraceback (most recent call last):
  File "../t.py", line 4, in bug
    raise Exception("not consumed")
Exception: not consumed
```
**Note:** The source code for asyncio can be found in Lib/asyncio/.

# **18.2 socket — Low-level net[working](https://github.com/python/cpython/tree/3.11/Lib/asyncio/) interface**

<span id="page-1061-0"></span>**Source code:** Lib/socket.py

This module provides access to the BSD *socket* interface. It is available on all modern Unix systems, Windows, MacOS, andp[robably additi](https://github.com/python/cpython/tree/3.11/Lib/socket.py)onal platforms.

**Note:** Some behavior may be platform dependent, since calls are made to the operating system socket APIs.

*Availability*: not Emscripten, not WASI.

This module does not work or is not available on WebAssembly platforms wasm32-emscripten and wasm32-wasi. See *WebAssembly platforms* for more information.

[The Python](#page-26-0) interface is a straightforward transliteration of the Unix system call and library interface for sockets to Python's object-oriented style: the *socket* () function returns a *socket object* whose methods implement the various socket system calls. Parameter types are somewhat higher-level than in the C interface: as with read() and write () operat[ions on Python files, buff](#page-27-0)er allocation on receive operations is automatic, and buffer length is implicit on send operations.

**See also:**

**Module** *socketserver* Classes that simplify writing network servers.

**Module** *ssl* A TLS/SSL wrapper for socket objects.

# **18.2.1 [Socket famil](#page-1379-0)ies**

Dependi[ng on](#page-1086-0) the system and the build options, various socket families are supported by this module.

The address format required by a particular socket object is automatically selected based on the address family specified when the socket object was created. Socket addresses are represented as follows:

• The address of an *AF\_UNIX* socket bound to a file system node is represented as a string, using the file system encoding and the 'surrogateescape' error handler (see **PEP 383**). An address in Linux's abstract namespace is returned as a *bytes-like object* with an initial null byte; note that sockets in this namespace can communicate with normal file system sockets, so programs intended to run on Linux may need to deal with both types of add[ress. A stri](#page-1064-0)ng or bytes-like object can be used for either type of address when passing it as an argument.

Changed in version 3.3: Pr[eviously,](#page-2149-0) *AF\_UNIX* socket paths were assumed to use UTF-8 encoding.

Changed in version 3.5: Writable *bytes-like object* is now accepted.

• A pair (host, port) is used for the *AF\_INET* address family, where *host* is a string representing either a hostname in internet domain notat[ion like](#page-1064-0) 'daring.cwi.nl' or an IPv4 address like '100.50.200. 5', and *port* is an integer.

- **–** For IPv4 addresses, two special forms are accepted instead of a host address: '' represents INADDR\_ANY, which is used to bind to all interfaces, and the string '<br/>broadcast>' represents INADDR\_BROADCAST. This behavior is not compatible with IPv6, therefore, you may want to avoid these if you intend to support IPv6 with your Python programs.
- For *AF\_INET6* address family, a four-tuple (host, port, flowinfo, scope\_id) is used, where *flowinfo* and *scope\_id* represent the sin6\_flowinfo and sin6\_scope\_id members in struct sockaddr\_in6 in C. For *socket* module methods, *flowinfo* and *scope\_id* can be omitted just for backward compatibility. Note, however, omission of *scope id* can cause problems in manipulating scoped IPv6 add[resses.](#page-1064-2)

Changed in version 3.7: For multicast addresses (with *scope\_id* meaningful) *address* may not contain %scope\_id (or zone id[\) part. Thi](#page-1061-0)s information is superfluous and may be safely omitted (recommended).

- AF\_NETLINK sockets are represented as pairs (pid, groups).
- Linux-only support for TIPC is available using the AF\_TIPC address family. TIPC is an open, non-IP based networked protocol designed for use in clustered computer environments. Addresses are represented by a tuple, and the fields depend on the address type. The general tuple form is  $(\text{addr\_type}, \text{v1}, \text{v2}, \text{v3})$ [, scope]), where:
	- **–** *addr\_type* is one of TIPC\_ADDR\_NAMESEQ, TIPC\_ADDR\_NAME, or TIPC\_ADDR\_ID.
	- **–** *scope* is one of TIPC\_ZONE\_SCOPE, TIPC\_CLUSTER\_SCOPE, and TIPC\_NODE\_SCOPE.
	- **–** If *addr\_type* is TIPC\_ADDR\_NAME, then *v1* is the server type, *v2* is the port identifier, and *v3* should be 0.

If *addr\_type* is TIPC\_ADDR\_NAMESEQ, then *v1* is the server type, *v2* is the lower port number, and *v3* is the upper port number.

If  $addr_type$  is  $TIPC\_ADDR\_ID$ , then *v1* is the node,  $v2$  is the reference, and  $v3$  should be set to 0.

- A tuple (interface, ) is used for the *AF\_CAN* address family, where *interface* is a string representing a network interface name like 'can0'. The network interface name '' can be used to receive packets from all network interfaces of this family.
	- **–** *CAN\_ISOTP* protocol require a tuple (interface, rx\_addr, tx\_addr)where both additional parameters are unsigned long integer [that repre](#page-1066-0)sent a CAN identifier (standard or extended).
	- **–** *CAN\_J1939* protocol require a tuple (interface, name, pgn, addr) where additional parameters are 64-bit unsigned integer representing the ECU name, a 32-bit unsigned integer representing [the Parameter](#page-1066-1) Group Number (PGN), and an 8-bit integer representing the address.
- A string or a tuple (id, unit) is used for the SYSPROTO\_CONTROL protocol of the PF\_SYSTEM family. Thes[tring is the na](#page-1066-2)me of a kernel control using a dynamically assigned ID. The tuple can be used if ID and unit number of the kernel control are known or if a registered ID is used.

New in version 3.3.

- AF\_BLUETOOTH supports the following protocols and address formats:
	- **–** BTPROTO\_L2CAP accepts (bdaddr, psm) where bdaddr is the Bluetooth address as a string and psm is an integer.
	- **–** BTPROTO\_RFCOMM accepts (bdaddr, channel) where bdaddr is the Bluetooth address as a string and channel is an integer.
	- **–** BTPROTO\_HCI accepts (device\_id,) where device\_id is either an integer or a string with the Bluetooth address of the interface. (This depends on your OS; NetBSD and DragonFlyBSD expect a Bluetooth address while everything else expects an integer.)

Changed in version 3.2: NetBSD and DragonFlyBSD support added.

- **–** BTPROTO\_SCO accepts bdaddr where bdaddr is a *bytes* object containing the Bluetooth address in a string format. (ex. b'12:23:34:45:56:67') This protocol is not supported under FreeBSD.
- *AF\_ALG* is a Linux-only socket based interface to Kernel cryptography. An algorithm socket is configured with a tuple of two to four elements  $(\text{type}, \text{name} [\cdot, \text{feat} [\cdot, \text{mask}]]), \text{where:}$
- **–** *type* is the algorithm type as string, e.g. aead, hash, skcipher or rng.
- **–** *name* is the algorithm name and operation mode as string, e.g. sha256, hmac(sha256), cbc(aes) or drbg\_nopr\_ctr\_aes256.
- **–** *feat* and *mask* are unsigned 32bit integers.

*Availability*: Linux >= 2.6.38.

Some algorithm types require more recent Kernels.

New in version 3.6.

• *[AF\\_VSOCK](#page-26-0)* allows communication between virtual machines and their hosts. The sockets are represented as a (CID, port) tuple where the context ID or CID and port are integers.

*Availability*: Linux >= 3.9

See *[vsock\(](#page-1067-1)7)*

New in version 3.7.

- *[AF\\_PACKE](#page-26-0)T* is a low-level interface directly to network devices. The addresses are represented by the tuple (ifname, proto[, pkttype[, hatype[, addr]]]) where:
	- **–** *ifname* String specifying the device name.
	- **–** *[proto](#page-1066-3)* An integer specifying the Ethernet protocol number.
	- **–** *pkttype* Optional integer specifying the packet type:
		- ∗ PACKET\_HOST (the default) Packet addressed to the local host.
		- ∗ PACKET\_BROADCAST Physical-layer broadcast packet.
		- ∗ PACKET\_MULTICAST Packet sent to a physical-layer multicast address.
		- ∗ PACKET\_OTHERHOST Packet to some other host that has been caught by a device driver in promiscuous mode.
		- ∗ PACKET\_OUTGOING Packet originating from the local host that is looped back to a packet socket.
	- **–** *hatype* Optional integer specifying the ARP hardware address type.
	- **–** *addr* Optional bytes-like object specifying the hardware physical address, whose interpretation depends on the device.

*Availability*: Linux >= 2.2.

• *AF\_QIPCRTR* is a Linux-only socket based interface for communicating with services running on coprocessors in Qualcomm platforms. The address family is represented as a (node, port) tuple where the *[node](#page-26-0)* and *port* are non-negative integers.

*[Availability](#page-1068-1)*: Linux >= 4.7.

New in version 3.8.

• IPPROTO\_UDPLITE is a variant of UDP which allows you to specify what portion of a packet [is covered](#page-26-0) with the checksum. It adds two socket options that you can change. self. setsockopt(IPPROTO\_UDPLITE, UDPLITE\_SEND\_CSCOV, length) will change what portion of outgoing packets are covered by the checksum and self.setsockopt(IPPROTO\_UDPLITE, UDPLITE\_RECV\_CSCOV, length) will filter out packets which cover too little of their data. In both cases length should be in range  $(8, 2**16, 8)$ .

Such a socket should be constructed with socket(AF\_INET, SOCK\_DGRAM, IPPROTO\_UDPLITE) for IPv4 or socket(AF\_INET6, SOCK\_DGRAM, IPPROTO\_UDPLITE) for IPv6.

*Availability*: Linux >= 2.6.20, FreeBSD >= 10.1

New in version 3.9.

If you use a hostname in the *host* portion of IPv4/v6 socket address, the program may show a nondeterministic behavior, as Python uses the first address returned from the DNS resolution. The socket address will be resolved differently into an actual IPv4/v6 address, depending on the results from DNS resolution and/or the host configuration. For deterministic behavior use a numeric address in *host* portion.

All errors raise exceptions. The normal exceptions for invalid argument types and out-of-memory conditions can be raised. Errors related to socket or address semantics raise *OSError* or one of its subclasses.

Non-blocking mode is supported through *setblocking()*. A generalization of this based on timeouts is supported through *settimeout()*.

# **18.2.2 Module contents**

The module *[socket](#page-1081-0)* exports the following elements.

#### **Exceptions**

#### **exception** [socke](#page-1061-0)t.**error**

A deprecated alias of *OSError*.

Changed in version 3.3: Following **PEP 3151**, this class was made an alias of *OSError*.

#### **exception** socket.**herror**

A subclass of *OSError*[, this exc](#page-123-0)eption is raised for address-related errors, i.e. for functions that use *h\_errno* in the POSIX C API, including *g[ethostby](https://peps.python.org/pep-3151/)name\_ex()* and *gethostb[yaddr\(\)](#page-123-0)*. The accompanying value is a pair (h\_errno, string) representing an error returned by a library call. *h\_errno* is a numeric value, while *string* represents the description of *h\_errno*, as returned by the hstrerror() C function.

Changed in v[ersion 3.3: T](#page-123-0)his cla[ss was made a subclass of](#page-1071-0) *OSEr[ror](#page-1072-0)*.

### **exception** socket.**gaierror**

A subclass of *OSError*, this exception is raised for address-related errors by *getaddrinfo()* and *getnameinfo()*. The accompanying value is a pair (e[rror, st](#page-123-0)ring) representing an error returned by a library call. *string* represents the description of *error*, as returned by the gai\_strerror() C function. The numeric *error* value will match one of the EAI\_\* constants defined in this module.

[Changed in ver](#page-1072-1)[sion 3.3: Th](#page-123-0)is class was made a subclass of *OSError*.

#### **exception** socket.**timeout**

A deprecated alias of *TimeoutError*.

A subclass of *OSError*, this exception is raised when [a timeout o](#page-123-0)ccurs on a socket which has had timeouts enabled via a prior call to *settimeout()* (or implicitly through *setdefaulttimeout()*). The accompanying valuei[s a string whose va](#page-128-0)lue is currently always "timed out".

Changed in ve[rsion 3.3: T](#page-123-0)his class was made a subclass of *OSError*.

Changed in version 3.10: This [class was made an a](#page-1081-0)lias of *TimeoutErr[or](#page-1074-0)*.

### **Constants**

The AF\_\* and SOCK\_\* constants are now AddressFamily and [Socke](#page-128-0)tKind *IntEnum* collections.

New in version 3.4.

<span id="page-1064-2"></span><span id="page-1064-1"></span><span id="page-1064-0"></span>socket.**AF\_UNIX** socket.**AF\_INET**

#### socket.**AF\_INET6**

These constants represent the address (and protocol) families, used for the first argument to *socket()*. If the *AF\_UNIX* constant is not defined then this protocol is unsupported. More constants may be available depending on the system.

#### socket.**AF\_UNSPEC**

*AF[\\_UNSPEC](#page-1064-0)* means that *getaddrinfo()* should return socket addresses for any addre[ss family \(eit](#page-1068-0)her IPv4, IPv6, or any other) that can be used.

<span id="page-1065-0"></span>socket.**SOCK\_STREAM**

socket.**[SOCK\\_DG](#page-1065-0)RAM**

socket.**SOCK\_RAW**

<span id="page-1065-2"></span><span id="page-1065-1"></span>socket.**SOCK\_RDM**

#### <span id="page-1065-3"></span>socket.**SOCK\_SEQPACKET**

These constants represent the socket types, used for the second argument to *socket()*. More constants may be available depending on the system. (Only *SOCK\_STREAM* and *SOCK\_DGRAM* appear to be generally useful.)

socket.**SOCK\_CLOEXEC**

#### socket.**SOCK\_NONBLOCK**

These two constants, if defined, can be combined [with the socket ty](#page-1065-1)pes [and allow you to](#page-1065-2) set some flags atomically (thus avoiding possible race conditions and the need for separate calls).

#### **See also:**

Secure File Descriptor Handling for a more thorough explanation.

*Availability*: Linux >= 2.6.27.

New in version 3.2.

#### **SO\_\***

<span id="page-1065-4"></span>socket.**[SOMAX](#page-26-0)CONN MSG\_\* SOL\_\* SCM\_\* IPPROTO\_\* IPPORT\_\* INADDR\_\* IP\_\* IPV6\_\* EAI\_\* AI\_\* NI\_\* TCP\_\***

> Many constants of these forms, documented in the Unix documentation on sockets and/or the IP protocol, are also defined in the socket module. They are generally used in arguments to the  $setsockopt()$  and *getsockopt()* methods of socket objects. In most cases, only those symbols that are defined in the Unix header files are defined; for a few symbols, default values are provided.

> Changed in version 3.6: SO\_DOMAIN, SO\_PROTOCOL, SO\_PEERSEC, [SO\\_PASSS](#page-1081-1)EC, [TCP\\_USER\\_TIME](#page-1077-0)OUT, TCP\_CONGESTION were added.

> Changed in version 3.6.5: On Windows, TCP\_FASTOPEN, TCP\_KEEPCNT appear if run-time Windows supports.

Changed in version 3.7: TCP\_NOTSENT\_LOWAT was added.

On Windows, TCP\_KEEPIDLE, TCP\_KEEPINTVL appear if run-time Windows supports.

Changed in version 3.10: IP\_RECVTOS was added. Added TCP\_KEEPALIVE. On MacOS this constant can be used in the same way that TCP\_KEEPIDLE is used on Linux.

Changed in version 3.11: Added TCP\_CONNECTION\_INFO. On MacOS this constant can be used in the same way that TCP\_INFO is used on Linux and BSD.

socket.**AF\_CAN**

socket.**PF\_CAN**

### **SOL\_CAN\_\***

## <span id="page-1066-0"></span>**CAN\_\***

Many constants of these forms, documented in the Linux documentation, are also defined in the socket module.

*Availability*: Linux >= 2.6.25, NetBSD >= 8.

New in version 3.3.

Changed in version 3.11: NetBSD support was added.

### socket.**[CAN\\_B](#page-26-0)CM**

#### **CAN\_BCM\_\***

<span id="page-1066-4"></span>CAN\_BCM, in the CAN protocol family, is the broadcast manager (BCM) protocol. Broadcast manager constants, documented in the Linux documentation, are also defined in the socket module.

*Availability*: Linux >= 2.6.25.

**Note:** The CAN BCM CAN FD FRAME flag is only available on Linux  $>= 4.8$ .

[New in vers](#page-26-0)ion 3.4.

### socket.**CAN\_RAW\_FD\_FRAMES**

Enables CAN FD support in a CAN\_RAW socket. This is disabled by default. This allows your application to send both CAN and CAN FD frames; however, you must accept both CAN and CAN FD frames when reading from the socket.

This constant is documented in the Linux documentation.

*Availability*: Linux >= 3.6.

New in version 3.5.

#### socket.**CAN\_RAW\_JOIN\_FILTERS**

[Joins the ap](#page-26-0)plied CAN filters such that only CAN frames that match all given CAN filters are passed to user space.

This constant is documented in the Linux documentation.

*Availability*: Linux >= 4.1.

New in version 3.9.

#### socket.**CAN\_ISOTP**

[CAN\\_ISOT](#page-26-0)P, in the CAN protocol family, is the ISO-TP (ISO 15765-2) protocol. ISO-TP constants, documented in the Linux documentation.

<span id="page-1066-1"></span>*Availability*: Linux >= 2.6.25.

New in version 3.7.

#### socket.**CAN\_J1939**

[CAN\\_J193](#page-26-0)9, in the CAN protocol family, is the SAE J1939 protocol. J1939 constants, documented in the Linux documentation.

<span id="page-1066-2"></span>*Availability*: Linux >= 5.4.

<span id="page-1066-3"></span>New in version 3.9.

### socket.**AF\_PACKET**

#### socket.**PF\_PACKET**

### **PACKET\_\***

Many constants of these forms, documented in the Linux documentation, are also defined in the socket module.

*Availability*: Linux >= 2.2.

socket.**AF\_RDS**

socket.**PF\_RDS**

socket.**[SOL\\_R](#page-26-0)DS**

## <span id="page-1067-2"></span>**RDS\_\***

Many constants of these forms, documented in the Linux documentation, are also defined in the socket module.

*Availability*: Linux >= 2.6.30.

New in version 3.3.

## socket.**SIO\_RCVALL**

### socket.**[SIO\\_K](#page-26-0)EEPALIVE\_VALS**

### socket.**SIO\_LOOPBACK\_FAST\_PATH**

#### **RCVALL\_\***

Constants for Windows' WSAIoctl(). The constants are used as arguments to the *ioctl()* method of socket objects.

Changed in version 3.6: SIO\_LOOPBACK\_FAST\_PATH was added.

### **TIPC\_\***

TIPC related constants, matching the ones exported by the C socket API. See the TIPC documentation for more information.

socket.**AF\_ALG**

socket.**SOL\_ALG**

#### <span id="page-1067-0"></span>**ALG\_\***

Constants for Linux Kernel cryptography.

*Availability*: Linux >= 2.6.38.

New in version 3.6.

socket.**AF\_VSOCK**

socket.**[IOCTL](#page-26-0)\_VM\_SOCKETS\_GET\_LOCAL\_CID**

## **VMADDR\***

### <span id="page-1067-1"></span>**SO\_VM\***

Constants for Linux host/guest communication.

*Availability*: Linux >= 4.8.

New in version 3.7.

### socket.**AF\_LINK**

*[Availability](#page-26-0)*: BSD, macOS.

New in version 3.4.

### socket.**has\_ipv6**

[This consta](#page-26-0)nt contains a boolean value which indicates if IPv6 is supported on this platform.

socket.**BDADDR\_ANY**

#### socket.**BDADDR\_LOCAL**

These are string constants containing Bluetooth addresses with special meanings. For example, *BDADDR\_ANY* can be used to indicate any address when specifying the binding socket with BTPROTO\_RFCOMM.

#### socket.**HCI\_FILTER**

### socket.**HCI\_TIME\_STAMP**

### <span id="page-1068-3"></span><span id="page-1068-2"></span>socket.**HCI\_DATA\_DIR**

For use with BTPROTO HCI. *HCI FILTER* is not available for NetBSD or DragonFlyBSD. *HCI\_TIME\_STAMP* and *HCI\_DATA\_DIR* are not available for FreeBSD, NetBSD, or DragonFlyBSD.

#### <span id="page-1068-4"></span>socket.**AF\_QIPCRTR**

Constant for Qualcomm's IPC router [protocol, used t](#page-1068-2)o communicate with service providing remote processors.

*[Availability](#page-1068-3)*: Linux >= 4.7[.](#page-1068-4)

### <span id="page-1068-1"></span>socket.**SCM\_CREDS2**

## socket.**LOCAL\_CREDS**

### socket.**[LOCAL](#page-26-0)\_CREDS\_PERSISTENT**

LOCAL\_CREDS and LOCAL\_CREDS\_PERSISTENT can be used with SOCK\_DGRAM, SOCK\_STREAM sockets, equivalent to Linux/DragonFlyBSD SO\_PASSCRED, while LOCAL\_CREDS sends the credentials at first read, LOCAL\_CREDS\_PERSISTENT sends for each read, SCM\_CREDS2 must be then used for the latter for the message type.

New in version 3.11.

*Availability*: FreeBSD.

#### socket.**SO\_INCOMING\_CPU**

Constant to optimize CPU locality, to be used in conjunction with SO\_REUSEPORT.

[New in vers](#page-26-0)ion 3.11.

*Availability*: Linux >= 3.9

### **Functions**

### **Crea[ting socke](#page-26-0)ts**

The following functions all create *socket objects*.

**class** socket.**socket**(*family=AF\_INET*, *type=SOCK\_STREAM*, *proto=0*, *fileno=None*)

<span id="page-1068-0"></span>Create a new socket using the given address family, socket type and protocol number. The address family should be *AF\_INET* (the default), *[AF\\_INET6](#page-1075-0)*, *AF\_UNIX*, *AF\_CAN*, *AF\_PACKET*, or *AF\_RDS*. The socket type should be *SOCK\_STREAM* (the default), *SOCK\_DGRAM*, *SOCK\_RAW* or perhaps one of the other SOCK\_ constants. The protocol number is usually zero and may be omitted or in the case where the address family is *AF\_CAN* the protocol should be one of CAN\_RAW, *CAN\_BCM*, *CAN\_ISOTP* or *CAN\_J1939*.

If *fileno* [is spe](#page-1064-1)cified, the val[ues for](#page-1064-2) *family*, *type*[, and](#page-1064-0) *proto* [are au](#page-1066-0)[to-detected fro](#page-1066-3)mt[he specifie](#page-1067-2)d file descriptor. Auto-dete[ction can be over](#page-1065-1)ruled by callin[g the function w](#page-1065-2)[ith explicit](#page-1065-3) *family*, *type*, or *proto* arguments. This only affects how Python represents e.g. the return value of *socket.getpeername()* but not the actual [OS resour](#page-1066-0)ce. Unlike *socket.fromfd()*, *fileno* [will return](#page-1066-4)t[he same socke](#page-1066-1)t a[nd not a duplic](#page-1066-2)ate. This may help close a detached socket using *socket.close()*.

The newly created socket is *non-inheritable*.

Raises an *auditing event* [socket.\\_\\_new\\_](#page-1070-0)\_ with arguments self, family, type, protocol.

Changed in version 3.3: The AF\_[CAN family was added](#page-1070-1). The AF\_RDS family was added.

Changed in version 3.4: Th[e CAN\\_BCM pr](#page-647-0)otocol was added.

Changed [in version 3.4:](#page-1809-0) The returned socket is now non-inheritable.

Changed in version 3.7: The CAN\_ISOTP protocol was added.

Changed in version 3.7: When *SOCK\_NONBLOCK* or *SOCK\_CLOEXEC* bit flags are applied to *type* they are cleared, and *socket.type* will not reflect them. They are still passed to the underlying system socket() call. Therefore,

```
sock = socket.socket(
   socket.AF_INET,
    socket.SOCK_STREAM | socket.SOCK_NONBLOCK)
```
will still create a non-blocking socket on OSes that support SOCK\_NONBLOCK, but sock.type will be set to socket.SOCK\_STREAM.

Changed in version 3.9: The CAN\_J1939 protocol was added.

Changed in version 3.10: The IPPROTO\_MPTCP protocol was added.

socket.**socketpair**([*family*[, *type*[, *proto* ] ] ])

Build a pair of connected socket objects using the given address family, socket type, and protocol number. Address family, socket type, and protocol number are as for the  $\mathit{socket}($  function above. The default family is *AF\_UNIX* if defined on the platform; otherwise, the default is *AF\_INET*.

The newly created sockets are *non-inheritable*.

Changed in version 3.2: The returned socket objects now supportt[he whole sock](#page-1068-0)et API, rather than a subset.

Changed [in version 3](#page-1064-0).4: The returned sockets are now non-inheritable.

Changed in version 3.5: Wind[ows support add](#page-647-0)ed.

socket.**create\_connection**(*address*, *timeout=GLOBAL\_DEFAULT*, *source\_address=None*, *\**, *all\_errors=False*)

Connect to a TCP service listening on the internet *address* (a 2-tuple (host, port)), and return the socket object. This is a higher-level function than *socket.connect()*: if *host* is a non-numeric hostname, it will try to resolve it for both *AF\_INET* and *AF\_INET6*, and then try to connect to all possible addresses in turn until a connection succeeds. This makes it easy to write clients that are compatible to both IPv4 and IPv6.

Passing the optional *timeout* parameter will set the timeout on the socket instance before attempting to connect. If no *timeout* is supplied[, the global](#page-1064-1) defa[ult](#page-1064-2) [timeout setting returned](#page-1076-0) by *getdefaulttimeout()* is used.

If supplied, *source\_address* must be a 2-tuple (host, port) for the socket to bind to as its source address before connecting. If host or port are '' or 0 respectively the OS default behavior will be used.

When a connection cannot be created, an exception is raised. By de[fault, it is the exception from](#page-1074-1) the last address in the list. If *all\_errors* is True, it is an *ExceptionGroup* containing the errors of all attempts.

Changed in version 3.2: *source\_address* was added.

Changed in version 3.11: *all\_errors* was added.

socket.**create\_server**(*address*, *\**, *family=AF\_INET*, *[backlog=None](#page-129-1)*, *reuse\_port=False*, *dualstack\_ipv6=False*)

Convenience function which creates a TCP socket bound to *address* (a 2-tuple (host, port)) and return the socket object.

*family* should be either *AF\_INET* or *AF\_INET6*. *backlog* is the queue size passed to *socket.listen()*; if not specified , a default reasonable value is chosen. *reuse\_port* dictates whether to set the SO\_REUSEPORT socket option.

If *dualstack\_ipv6* is true and the platform supports it the socket will be able to accept both IPv4 and IPv6 connections, else it wil[l raise](#page-1064-1) *Valu[eError](#page-1064-2)*. Most POSIX platforms and Windows [are supposed to support](#page-1077-1) this functionality. When this functionality is enabled the address returned by *socket.getpeername()* when an IPv4 connection occurs will be an IPv6 address represented as an IPv4-mapped IPv6 address. If *dualstack ipv6* is false it will explicitly disable this functionality on platforms that enable it by default (e.g. Linux). This parameter canb[e used in conjun](#page-126-0)ction with *has\_dualstack\_ipv6()*:

```
import socket
addr = ("", 8080) # all interfaces, port 8080
if socket.has_dualstack_ipv6():
    s = socket.create_server(addr, family=socket.AF_INET6, dualstack_ipv6=True)
else:
    s = socket.create_server(addr)
```
**Note:** On POSIX platforms the SO\_REUSEADDR socket option is set in order to immediately reuse previous sockets which were bound on the same *address* and remained in TIME\_WAIT state.

New in version 3.8.

#### socket.**has\_dualstack\_ipv6**()

Return True if the platform supports creating a TCP socket which can handle both IPv4 and IPv6 connections.

New in version 3.8.

### <span id="page-1070-2"></span>socket.**fromfd**(*fd*, *family*, *type*, *proto=0*)

<span id="page-1070-0"></span>Duplicate the file descriptor *fd* (an integer as returned by a file object's  $f$ *i* leno() method) and build a socket object from the result. Address family, socket type and protocol number are as for the *socket()* function above. The file descriptor should refer to a socket, but this is not checked — subsequent operations on the object may fail if the file descriptor is invalid. This function is rarely needed, but can be used to get or set socket options on a socket passed to a program as standard input or ou[tput \(such as](#page-690-0) a server started by the Unix inet daemon). The socket is assumed to be in blocking mode.

The newly created socket is *non-inheritable*.

Changed in version 3.4: The returned socket is now non-inheritable.

#### socket.**fromshare**(*data*)

Instantiate a socket from da[ta obtained from](#page-647-0) the *socket.share()* method. The socket is assumed to be in blocking mode.

*Availability*: Windows.

New in version 3.3.

#### socket.**SocketType**

[This is a Py](#page-26-0)thon type object that represents the socket object type. It is the same as type (socket  $(\ldots)$ ).

### **Other functions**

The *socket* module also offers various network-related services:

socket.**close**(*fd*)

Close a socket file descriptor. This is like *os.close()*, but for sockets. On some platforms (most noticeable [Window](#page-1061-0)s)  $\circ s$ . *close()* does not work for socket file descriptors.

New in version 3.7.

<span id="page-1070-1"></span>socket.**getaddrinfo**(*host*, *port*, *family=0*, *[type=0](#page-636-0)*, *proto=0*, *flags=0*)

<span id="page-1070-3"></span>Translate the *[host](#page-636-0)*/*port* argument into a sequence of 5-tuples that contain all the necessary arguments for creating a socket connected to that service. *host* is a domain name, a string representation of an IPv4/v6 address or None. *port* is a string service name such as 'http', a numeric port number or None. By passing None as the value of *host* and *port*, you can pass NULL to the underlying C API.

The *family*, *type* and *proto* arguments can be optionally specified in order to narrow the list of addresses returned. Passing zero as a value for each of these arguments selects the full range of results. The *flags* argument can be one or several of the AI\_\* constants, and will influence how results are computed and returned. For example, AI\_NUMERICHOST will disable domain name resolution and will raise an error if *host* is a domain name.

The function returns a list of 5-tuples with the following structure:

(family, type, proto, canonname, sockaddr)

In these tuples, *family*, *type*, *proto* are all integers and are meant to be passed to the  $\text{socket}(i)$  function. *canonname* will be a string representing the canonical name of the *host* if AI\_CANONNAME is part of the *flags* argument; else *canonname* will be empty. *sockaddr* is a tuple describing a socket address, whose format depends on the returned *family* (a (address, port) 2-tuple for *AF\_INET*, a (address, port, flowinfo, scope\_id) 4-tuple for *AF\_INET6*), and is meant to be pa[ssed to the](#page-1068-0) *socket. connect()* method.

Raises an *auditing event* socket.getaddrinfo with arguments host, [port](#page-1064-1), family, type, protocol.

[The following](#page-1076-0) example fetches address informatio[n for a hypoth](#page-1064-2)etical TCP connection to examp[le.org](#page-1076-0) on port 80 (re[sults may differ](#page-1809-0) on your system if IPv6 isn't enabled):

```
>>> socket.getaddrinfo("example.org", 80, proto=socket.IPPROTO_TCP)
[(socket.AF_INET6, socket.SOCK_STREAM,
6, '', ('2606:2800:220:1:248:1893:25c8:1946', 80, 0, 0)),
 (socket.AF_INET, socket.SOCK_STREAM,
6, '', ('93.184.216.34', 80))]
```
Changed in version 3.2: parameters can now be passed using keyword arguments.

Changed in version 3.7: for IPv6 multicast addresses, string representing an address will not contain %scope\_id part.

#### socket.**getfqdn**([*name* ])

<span id="page-1071-2"></span>Return a fully qualified domain name for *name*. If *name* is omitted or empty, it is interpreted as the local host. To find the fully qualified name, the hostname returned by *gethostbyaddr()* is checked, followed by aliases for the host, if available. The first name which includes a period is selected. In case no fully qualified domain name is available and *name* was provided, it is returned unchanged. If *name* was empty or equal to '0.0.0.0', the hostname from *gethostname()* is returned.

#### socket.**gethostbyname**(*hostname*)

Translate a host name to IPv4 address format. The IPv4 address is returned as a string, such as '100.50. 200.5'. If the host name is an I[Pv4 address itself it i](#page-1071-1)s returned unchanged. See *gethostbyname\_ex()* for a more complete interface. *gethostbyname()* does not support IPv6 name resolution, and *getaddrinfo()* should be used instead for IPv4/v6 dual stack support.

Rais[e](#page-1071-0)s an *auditing event* socket.gethostbyname with argument hostname.

*Availability*: not WASI.

#### socket.**[gethostbyna](#page-1070-3)me\_ex**(*hostname*)

<span id="page-1071-0"></span>Translate [a host name](#page-1809-0) to IPv4 address format, extended interface. Return a 3-tuple (hostname, [aliaslis](#page-26-0)t, ipaddrlist) where *hostname* is the host's primary host name, *aliaslist* is a (possibly empty) list of alternative host names for the same address, and *ipaddrlist* is a list of IPv4 addresses for the same interface on the same host (often but not always a single address).  $q$ ethostbyname<sub>e</sub>x() does not support IPv6 name resolution, and *getaddrinfo()* should be used instead for IPv4/v6 dual stack support.

Raises an *auditing event* socket.gethostbyname with argument hostname.

*Availability*: not WASI.

#### socket.**gethostname**()

Return a [string containin](#page-1809-0)g the hostname of the machine where the Python interpreter is currently executing.

<span id="page-1071-1"></span>[Raises an](#page-26-0) *auditing event* socket.gethostname with no arguments.

Note: *gethostname()* doesn't always return the fully qualified domain name; use *getfqdn()* for that.

#### *Availability*: not WASI.

#### socket.**gethostbyaddr**(*ip\_address*)

<span id="page-1072-0"></span>Return a 3-tuple (hostname, aliaslist, ipaddrlist) where *hostname* is the primary host name [responding](#page-26-0) to the given *ip\_address*, *aliaslist* is a (possibly empty) list of alternative host names for the same address, and *ipaddrlist* is a list of IPv4/v6 addresses for the same interface on the same host (most likely containing only a single address). To find the fully qualified domain name, use the function  $q$ et  $fqdn()$ . *gethostbyaddr()* supports both IPv4 and IPv6.

Raises an *auditing event* socket.gethostbyaddr with argument ip\_address.

*Availability*: not WASI.

#### socket.**[getnameinfo](#page-1072-0)**(*sockaddr*, *flags*)

Translate [a socket addre](#page-1809-0)ss *sockaddr* into a 2-tuple (host, port). Depending on the settings of *flags*, the [result can co](#page-26-0)ntain a fully qualified domain name or numeric address representation in *host*. Similarly, *port* can contain a string port name or a numeric port number.

<span id="page-1072-1"></span>For IPv6 addresses, %scope\_id is appended to the host part if *sockaddr* contains meaningful *scope\_id*. Usually this happens for multicast addresses.

For more information about *flags* you can consult *getnameinfo(3)*.

Raises an *auditing event* socket.getnameinfo with argument sockaddr.

*Availability*: not WASI.

### socket.**getprotobyname**(*protocolname*)

Translate [an internet pro](#page-1809-0)tocol name (for example, 'icmp') to a constant suitable for passing as the (optional) [third argum](#page-26-0)ent to the *socket()* function. This is usually only needed for sockets opened in "raw" mode (*SOCK\_RAW*); for the normal socket modes, the correct protocol is chosen automatically if the protocol is omitted or zero.

*Availability*: not WASI.

# socket.**[getser](#page-1065-3)vbyname**(*[servicena](#page-1068-0)me*[, *protocolname* ])

Translate an internet service name and protocol name to a port number for that service. The optional protocol [name, if giv](#page-26-0)en, should be 'tcp' or 'udp', otherwise any protocol will match.

Raises an *auditing event* socket.getservbyname with arguments servicename, protocolname.

*Availability*: not WASI.

### socket.**getservbyport**(*port*[, *protocolname* ])

Translate [an internet por](#page-1809-0)t number and protocol name to a service name for that service. The optional protocol [name, if giv](#page-26-0)en, should be 'tcp' or 'udp', otherwise any protocol will match.

Raises an *auditing event* socket.getservbyport with arguments port, protocolname.

*Availability*: not WASI.

socket.**ntohl**(*x*)

Convert3[2-bit positive i](#page-1809-0)ntegers from network to host byte order. On machines where the host byte order is the [same as net](#page-26-0)work byte order, this is a no-op; otherwise, it performs a 4-byte swap operation.

socket.**ntohs**(*x*)

Convert 16-bit positive integers from network to host byte order. On machines where the host byte order is the same as network byte order, this is a no-op; otherwise, it performs a 2-byte swap operation.

Changed in version 3.10: Raises *OverflowError* if *x* does not fit in a 16-bit unsigned integer.

socket.**htonl**(*x*)

Convert 32-bit positive integers from host to network byte order. On machines where the host byte order is the same as network byte order, this [is a no-op; otherwise](#page-124-1), it performs a 4-byte swap operation.

#### socket.**htons**(*x*)

Convert 16-bit positive integers from host to network byte order. On machines where the host byte order is the same as network byte order, this is a no-op; otherwise, it performs a 2-byte swap operation.

Changed in version 3.10: Raises *OverflowError* if *x* does not fit in a 16-bit unsigned integer.

#### socket.**inet\_aton**(*ip\_string*)

<span id="page-1073-0"></span>Convert an IPv4 address from dotted-quad string format (for example, '123.45.67.89') to 32-bit packed binary format, as a bytes object four cha[racters in length. Th](#page-124-1)is is useful when conversing with a program that uses the standard C library and needs objects of type in\_addr, which is the C type for the 32-bit packed binary this function returns.

*inet\_aton()* also accepts strings with less than three dots; see the Unix manual page *inet(3)* for details.

If the IPv4 address string passed to this function is invalid, *OSError* will be raised. Note that exactly what is valid depends on the underlying C implementation of inet\_aton().

*[inet\\_aton\(\)](#page-1073-0)* does not support IPv6, and *inet\_pton()* should be used instead for IPv4/v6 dual stack support.

#### socket.**inet\_ntoa**(*packed\_ip*)

[Convert a 32-bit p](#page-1073-0)acked IPv4 address (a *bytes[-like object](#page-1073-1)* four bytes in length) to its standard dotted-quad string representation (for example, '123.45.67.89'). This is useful when conversing with a program that uses the standard C library and needs objects of type  $\text{in\_addr}$ , which is the C type for the 32-bit packed binary data this function takes as an argument.

<span id="page-1073-2"></span>If the byte sequence passed to this f[unction is not e](#page-2149-0)xactly 4 bytes in length, *OSError* will be raised. *inet\_ntoa()* does not support IPv6, and *inet\_ntop()* should be used instead for IPv4/v6 dual stack support.

Changed in version 3.5: Writable *bytes-like object* is now accepted.

#### socket.**[inet\\_pton](#page-1073-2)**(*address\_family*, *ip\_string*[\)](#page-1073-3)

Convert an IP address from its family-specific string format to a packed, binary format. *inet\_pton()* is useful when a library or network [protocol calls fo](#page-2149-0)r an object of type in  $\alpha$ ddr (similar to *inet*  $\alpha$ ton()) or in6\_addr.

<span id="page-1073-1"></span>Supported values for *address\_family* are currently *AF\_INET* and *AF\_INET6*. If the IP address string *ip\_string* is invalid, *OSError* will be raised. Note that exactly what is valid depends on both the value of *[address\\_fam](#page-1073-1)[ily](#page-1073-0)* and the underlying implementation of inet\_pton().

*Availability*: Unix, Windows.

Changed [in version 3](#page-123-0).4: Windows support added

### socket.**inet\_ntop**(*address\_family*, *packed\_ip*)

[Convert a p](#page-26-0)acked IP address (a *bytes-like object* of some number of bytes) to its standard, family-specific string representation (for example, '7.10.0.5' or '5aef:2b::8'). *inet\_ntop()* is useful when a library or network protocol returns an object of type in\_addr (similar to *inet\_ntoa()*) or in6\_addr.

<span id="page-1073-3"></span>Supported values for *address\_family* are currently *AF\_INET* and *AF\_INET6*. If the bytes object *packed\_ip* is not the correct length for th[e specified addre](#page-2149-0)ss family, *ValueError* [will be raise](#page-1073-3)d. *OSError* is raised for errors from the call to *inet\_ntop()*.

*Availability*: Unix, Windows.

Changed in version 3.4: Windows support added

Changed in version 3.5: Writable *[bytes-like](#page-1073-3) object* is now accepted.

socket.**[CMSG\\_](#page-26-0)LEN**(*length*)

<span id="page-1073-4"></span>Return the total length, without trailing padding, of an ancillary data item with associated data of the given *length*. This value can often be u[sed as the buffer](#page-2149-0) size for *recvmsg()* to receive a single item of ancillary data, but **RFC 3542** requires portable applications to use *CMSG\_SPACE()* and thus include space for padding, even when the item will be the last in the buffer. Raises *OverflowError* if *length* is outside the permissible range of values.

*Availability*: Unix, not Emscripten, not WASI.

Most Unix platforms.

New in version 3.3.

### socket.**[CMSG\\_](#page-26-0)SPACE**(*length*)

<span id="page-1074-2"></span>Return the buffer size needed for *recvmsg()* to receive an ancillary data item with associated data of the given *length*, along with any trailing padding. The buffer space needed to receive multiple items is the sum of the *CMSG\_SPACE()* values for their associated data lengths. Raises *OverflowError* if *length* is outside the permissible range of values.

Note that some systems might sup[port ancillary d](#page-1078-0)ata without providing this function. Also note that setting the buffer size using the results of this function may not precisely limit t[he amount of ancilla](#page-124-1)ry data that can be rec[eived, since additio](#page-1074-2)nal data may be able to fit into the padding area.

*Availability*: Unix, not Emscripten, not WASI.

most Unix platforms.

New in version 3.3.

#### socket.**[getde](#page-26-0)faulttimeout**()

Return the default timeout in seconds (float) for new socket objects. A value of None indicates that new socket objects have no timeout. When the socket module is first imported, the default is None.

#### <span id="page-1074-1"></span>socket.**setdefaulttimeout**(*timeout*)

Set the default timeout in seconds (float) for new socket objects. When the socket module is first imported, the default is None. See *settimeout()* for possible values and their respective meanings.

#### <span id="page-1074-0"></span>socket.**sethostname**(*name*)

Set the machine's hostname to *name*. This will raise an *OSError* if you don't have enough rights.

Raises an *auditing event* [socket.seth](#page-1081-0)ostname with argument name.

*Availability*: Unix.

New in version 3.3.

#### socket.**if\_[nameindex](#page-1809-0)**()

[Return a lis](#page-26-0)t of network interface information (index int, name string) tuples. *OSError* if the system call fails.

<span id="page-1074-3"></span>*Availability*: Unix, Windows, not Emscripten, not WASI.

New in version 3.3.

Changed in version 3.8: Windows support was added.

**Note:** On Windows network interfaces have different names in different contexts (all names are examples):

- UUID: {FB605B73-AAC2-49A6-9A2F-25416AEA0573}
- name: ethernet\_32770
- friendly name: vEthernet (nat)
- description: Hyper-V Virtual Ethernet Adapter

This function returns names of the second form from the list, ethernet\_32770 in this example case.

### socket.**if\_nametoindex**(*if\_name*)

Return a network interface index number corresponding to an interface name. *OSError* if no interface with the given name exists.

*Availability*: Unix, Windows, not Emscripten, not WASI.

New in version 3.3.

Changed in version 3.8: Windows support was added.

**See also:**

"Interface name" is a name as documented in *if\_nameindex()*.

socket.**if\_indextoname**(*if\_index*)

Return a network interface name corresponding to an interface index number. *OSError* if no interface with the given index exists.

*Availability*: Unix, Windows, not Emscripten, not WASI.

New in version 3.3.

Changed in version 3.8: Windows support was added.

**[See also:](#page-26-0)**

"Interface name" is a name as documented in *if\_nameindex()*.

socket.**send\_fds**(*sock*, *buffers*, *fds*[, *flags*[, *address*] ])

Send the list of file descriptors *fds* over an *AF\_UNIX* socket *sock*. The *fds* parameter is a sequence of file descriptors. Consult *sendmsg()* for the do[cumentation of these p](#page-1074-3)arameters.

*Availability*: Unix, Windows, not Emscripten, not WASI.

Unix platforms supporting *sendmsg()* and [SCM\\_RIG](#page-1064-0)HTS mechanism.

New in version 3.9.

socket.**[recv\\_](#page-26-0)fds**(*sock*, *bufsize*, *maxfds*[, *flags*])

Receive up to *maxfds* fil[e descriptors f](#page-1080-0)rom an *AF\_UNIX* socket *sock*. Return (msg, list(fds), flags, addr). Consult *recvmsg()* for the documentation of these parameters.

*Availability*: Unix, Windows, not Emscripten, not WASI.

Unix platforms supporting *sendmsg()* and SC[M\\_RIGHTS](#page-1064-0) mechanism.

New in version 3.9.

**Note:** Any truncated inte[gers at the end](#page-1080-0) of the list of file descriptors.

# **18.2.3 Socket Objects**

<span id="page-1075-0"></span>Socket objects have the following methods. Except for  $makeFile()$ , these correspond to Unix system calls applicable to sockets.

Changed in version 3.2: Support for the *context manager* protocol was added. Exiting the context manager is equivalent to calling *close()*.

socket.**accept**()

Accept a connection. The socket [must be bound to](#page-2150-1) an address and listening for connections. The return value is a pair [\(conn,](#page-1070-1) address) where *conn* is a *new* socket object usable to send and receive data on the connection, and *address* is the address bound to the socket on the other end of the connection.

The newly created socket is *non-inheritable*.

Changed in version 3.4: The socket is now non-inheritable.

Changed in version 3.5: If the system call is interrupted and the signal handler does not raise an exception, the method now retries the syst[em call instead o](#page-647-0)f raising an *InterruptedError* exception (see **PEP 475** for the rationale).

#### socket.**bind**(*address*)

Bind the socket to *address*. The socket must not already be bound. (The format of *address* depends on the address family — see above.)

Raises an *auditing event* socket.bind with arguments self, address.

*Availability*: not WASI.

#### socket.**close**()

Mark the [socket closed.](#page-1809-0) The underlying system resource (e.g. a file descriptor) is also closed when all file [objects from](#page-26-0) *makefile()* are closed. Once that happens, all future operations on the socket object will fail. The remote end will receive no more data (after queued data is flushed).

Sockets are automatically closed when they are garbage-collected, but it is recommended to *close()* them explicitly, or [to use a](#page-1077-2) with statement around them.

Changed in version 3.6: *OSError* is now raised if an error occurs when the underlying close() call is made.

**Note:** *close()* releases the resource associated with a connection but does not necessarily close the connection immediately. If [you want](#page-123-0) to close the connection in a timely fashion, call *shutdown()* before *close()*.

#### socket.**co[nnect](#page-1070-1)**(*address*)

[Connect to](#page-1070-1) a remote socket at *address*. (The format of *address* depends on the address [family — see ab](#page-1082-1)ove.)

<span id="page-1076-0"></span>If the connection is interrupted by a signal, the method waits until the connection completes, or raise a *TimeoutError* on timeout, if the signal handler doesn't raise an exception and the socket is blocking or has a timeout. For non-blocking sockets, the method raises an *InterruptedError* exception if the connection is interrupted by a signal (or the exception raised by the signal handler).

[Raises an](#page-128-0) *auditing event* socket.connect with arguments self, address.

Changed in version 3.5: The method now waits until the [connection completes i](#page-128-1)nstead of raising an *InterruptedError* exception if the connection is interrupted by a signal, the signal handler doesn't raise an except[ion and the soc](#page-1809-0)ket is blocking or has a timeout (see the **PEP 475** for the rationale).

*Availability*: not WASI.

#### socket.**[connect\\_ex](#page-128-1)**(*address*)

Like connect (address), but return an error indicator inste[ad of raisi](https://peps.python.org/pep-0475/)ng an exception for errors returned [by the C-le](#page-26-0)vel connect() call (other problems, such as "host not found," can still raise exceptions). The error indicator is 0 if the operation succeeded, otherwise the value of the errno variable. This is useful to support, for example, asynchronous connects.

Raises an *auditing event* socket.connect with arguments self, address.

*Availability*: not WASI.

socket.**detach**()

Put the so[cket object into](#page-1809-0) closed state without actually closing the underlying file descriptor. The file descriptor [is returned,](#page-26-0) and can be reused for other purposes.

New in version 3.2.

socket.**dup**()

Duplicate the socket.

The newly created socket is *non-inheritable*.

Changed in version 3.4: The socket is now non-inheritable.

*Availability*: not WASI.

#### socket.**fileno**()

Return the socket's file descriptor (a small integer), or -1 on failure. This is useful with  $select$ .  $select($ .

Under Windows the small integer returned by this method cannot be used where a file descriptor can be used (such as *os.fdopen()*). Unix does not have this limitation.

#### socket.**get\_inheritable**()

Get the *inheritable flag* of the socket's file descriptor or socket's handle: True if the socket can be inherited in child [processes,](#page-636-1) False if it cannot.

New in version 3.4.

#### socket.**ge[tpeername](#page-647-0)**()

Return the remote address to which the socket is connected. This is useful to find out the port number of a remote IPv4/v6 socket, for instance. (The format of the address returned depends on the address family — see above.) On some systems this function is not supported.

#### socket.**getsockname**()

Return the socket's own address. This is useful to find out the port number of an IPv4/v6 socket, for instance. (The format of the address returned depends on the address family — see above.)

### socket.**getsockopt**(*level*, *optname*[, *buflen* ])

<span id="page-1077-0"></span>Return the value of the given socket option (see the Unix man page *getsockopt(2)*). The needed symbolic constants (*SO\_\* etc.*) are defined in this module. If *buflen* is absent, an integer option is assumed and its integer value is returned by the function. If *buflen* is present, it specifies the maximum length of the buffer used to receive the option in, and this buffer is returned as a bytes object. It is up to the caller to decode the contents of the buffer (see the optional built-in module *struct* for a way to decode C structures encoded as byte strings).

## *Availability*[: not WA](#page-1065-4)SI.

socket.**getblocking**()

Return True if socket is in blocking mode, [False](#page-190-0) if in non-blocking.

[This is equi](#page-26-0)valent to checking socket.gettimeout ()  $!= 0$ .

New in version 3.7.

#### socket.**gettimeout**()

Return the timeout in seconds (float) associated with socket operations, or None if no timeout is set. This reflects the last call to *setblocking()* or *settimeout()*.

#### socket.**ioctl**(*control*, *option*)

### **Platform** Windows

<span id="page-1077-3"></span>The *ioctl()* meth[od is a limited interf](#page-1081-2)ac[e to the WSAIoctl](#page-1081-0) system interface. Please refer to the Win32 documentation for more information.

On other platforms, the generic  $f\nctan 1. f\nctan 1()$  and  $f\nctan 1. j\not\atop 1$  functions may be used; they acce[pt a socket](#page-1077-3) object as their first argument.

[Currently only](https://msdn.microsoft.com/en-us/library/ms741621%28VS.85%29.aspx) the following control codes are supported: SIO\_RCVALL, SIO\_KEEPALIVE\_VALS, and SIO\_LOOPBACK\_FAST\_PATH[.](#page-2045-0)

Changed in version 3.6: SIO\_LOOPBACK\_FAST\_PATH [was added.](#page-2045-1)

### socket.**listen**([*backlog* ])

Enable a server to accept connections. If *backlog* is specified, it must be at least 0 (if it is lower, it is set to 0); it specifies the number of unaccepted connections that the system will allow before refusing new connections. If not specified, a default reasonable value is chosen.

#### <span id="page-1077-1"></span>*Availability*: not WASI.

<span id="page-1077-2"></span>Changed in version 3.5: The *backlog* parameter is now optional.

socket.**makefile**(*mode='r'*, *buffering=None*, *\**, *encoding=None*, *errors=None*, *newline=None*)

Return a *file object* associated with the socket. The exact returned type depends on the arguments given to *makefile()*. These arguments are interpreted the same way as by the built-in *open()* function, except the only supported *mode* values are 'r' (default), 'w' and 'b'.

The socket must be in blocking mode; it can have a timeout, but the file object's internal buffer may end up in [an incons](#page-1077-2)[istent state](#page-2151-0) if a timeout occurs.

Closing the file object returned by *makefile()* won't close the original socket [unless all](#page-41-0) other file objects have been closed and *socket.close()* has been called on the socket object.

**Note:** On Windows, the file-like object created by *makefile()* cannot be used where a file object with a file descriptor is expe[cted, such as](#page-1070-1) [the stream argum](#page-1077-2)ents of *subprocess.Popen()*.

socket.**recv**(*bufsize*[, *flags*])

<span id="page-1078-1"></span>Receive data from the socket. The return value is ab[ytes obj](#page-1077-2)[ect representing the data rec](#page-936-0)eived. The maximum amount of data to be received at once is specified by *bufsize*. See the Unix manual page *recv(2)* for the meaning of the optional argument *flags*; it defaults to zero.

**Note:** For best match with hardware and network realities, the value of *bufsize* should be a relatively small power of 2, for example, 4096.

Changed in version 3.5: If the system call is interrupted and the signal handler does not raise an exception, the method now retries the system call instead of raising an *InterruptedError* exception (see **PEP 475** for the rationale).

socket.**recvfrom**(*bufsize*[, *flags*])

Receive data from the socket. The return value is a pair [\(bytes, address\)](#page-128-1) where *bytes* is [a bytes obj](https://peps.python.org/pep-0475/)ect representing the data received and *address* is the address of the socket sending the data. See the Unix manual page *recv(2)* for the meaning of the optional argument *flags*; it defaults to zero. (The format of *address* depends on the address family — see above.)

Changed in version 3.5: If the system call is interrupted and the signal handler does not raise an exception, the method now retries the system call instead of raising an *InterruptedError* exception (see **PEP 475** for the rationale).

Changed in version 3.7: For multicast IPv6 address, first item of *address* does not contain %scope\_id part anymore. In order to get full IPv6 address use *getnam[einfo\(\)](#page-128-1)*.

socket.**recvmsg**(*bufsize*[, *ancbufsize*[, *flags*] ])

<span id="page-1078-0"></span>Receive normal data (up to *bufsize* bytes) and ancillary data from the socket. The *ancbufsize* argument sets the size in bytes of the internal buffer used to rece[ive the ancillary data](#page-1072-1); it defaults to 0, meaning that no ancillary data will be received. Appropriate buffer sizes for ancillary data can be calculated using *CMSG\_SPACE()* or *CMSG\_LEN()*, and items which do not fit into the buffer might be truncated or discarded. The *flags* argument defaults to 0 and has the same meaning as for *recv()*.

The return value is a 4-tuple: (data, ancdata, msg\_flags, address). The *data* item is a *bytes* object holding the non-ancillary data received. The *ancdata* item is a list [of zero or more t](#page-1074-2)uples [\(cmsg\\_l](#page-1073-4)evel, cmsg\_type, cmsg\_data) representing the ancillary data (control messages) received: *cmsg\_level* and *cmsg\_type* are inte[gers specif](#page-1078-1)ying the protocol level and protocol-specific type respectively, and *cmsg\_data* is a *bytes* object holding the associated data. The *msg\_flags* item is the bitwise [OR of v](#page-80-0)arious flags indicating conditions on the received message; see your system documentation for details. If the receiving socket is unconnected, *address* is the address of the sending socket, if available; otherwise, its value is unspecified.

On some systems, *sendmsg()* [and](#page-80-0) *recvmsg()* can be used to pass file descriptors between processes over an *AF\_UNIX* socket. When this facility is used (it is often restricted to *SOCK\_STREAM* sockets), *recvmsg()* will return, in its ancillary data, items of the form (socket.SOL\_SOCKET, socket. SCM\_RIGHTS, fds), where *fds* is a *bytes* object representing the new file descriptors as a binary array of the native C int type. If *recvmsg()* raises an exception after the system call returns, it will first attempt to close any file descriptors received via this mechanism.

Some systems do not indicate the truncated length of ancillary data items which have been only partially received. If an item appears to extend beyond the end of the buffer, *recvmsg()* will issue a *RuntimeWarning*, and w[ill return the p](#page-1078-0)art of it which is inside the buffer provided it has not been truncated before the start of its associated data.

On systems which support the SCM\_RIGHTS mechanism, the following function will receive up to *maxfds* file descriptors, returning the message data and a list containing the descriptors [\(while ignoring](#page-1078-0) unexpected [conditions such as unr](#page-129-2)elated control messages being received). See also *sendmsg()*.

```
import socket, array
def recv_fds(sock, msglen, maxfds):
    fds = array.array("i") # Array of ints
    msg, ancdata, flags, addr = sock.recvmsg(msglen, socket.CMSG_LEN(maxfds *_\mathsf{d},→fds.itemsize))
    for cmsg_level, cmsg_type, cmsg_data in ancdata:
        if cmsg_level == socket.SOL_SOCKET and cmsg_type == socket.SCM_RIGHTS:
            # Append data, ignoring any truncated integers at the end.
            fds.frombytes(cmsg_data[:len(cmsg_data) - (len(cmsg_data) % fds.
,→itemsize)])
   return msg, list(fds)
```
*Availability*: Unix.

Most Unix platforms.

New in version 3.3.

[Changed in](#page-26-0) version 3.5: If the system call is interrupted and the signal handler does not raise an exception, the method now retries the system call instead of raising an *InterruptedError* exception (see **PEP 475** for the rationale).

```
socket.recvmsg_into(buffers[, ancbufsize[, flags] ])
```
Receive normal data and ancillary data from the socket, behaving as *recvmsg()* would, but sc[atter the n](https://peps.python.org/pep-0475/)onancillary data into a series of buffers instead of returnin[g a new bytes object. The](#page-128-1) *buffers* argument must be an iterable of objects that export writable buffers (e.g. *bytearray* objects); these will be filled with successive chunks of the non-ancillary data until it has all been written or there are no more buffers. The operating system may set a limit (*sysconf()* value SC\_IOV\_MAX) on the number [of buffers that c](#page-1078-0)an be used. The *ancbufsize* and *flags* arguments have the same meaning as for *recvmsg()*.

The return value is a 4-tuple: (nbytes, ancd[ata, msg\\_f](#page-81-0)lags, address), where *nbytes* is the total number of bytes of non-ancillary data written into the buffers, and *ancdata*, *msg\_flags* and *address* are the same as for *[recvmsg\(\)](#page-683-0)*.

Example:

```
>>> import socket
>>> s1, s2 = socket.socketpair()
>>> b1 = bytearray(b'----')
>>> b2 = bytearray(b'0123456789')
\Rightarrow b3 = bytearray(b'--------------')
>>> s1.send(b'Mary had a little lamb')
22
>>> s2.recvmsg_into([b1, memoryview(b2)[2:9], b3])
(22, [], 0, None)
>>> [b1, b2, b3]
[bytearray(b'Mary'), bytearray(b'01 had a 9'), bytearray(b'little lamb---')]
```
*Availability*: Unix.

Most Unix platforms.
New in version 3.3.

## socket.**recvfrom\_into**(*buffer*[, *nbytes*[, *flags*] ])

Receive data from the socket, writing it into *buffer* instead of creating a new bytestring. The return value is a pair (nbytes, address) where *nbytes* is the number of bytes received and *address* is the address of the socket sending the data. See the Unix manual page *recv(2)* for the meaning of the optional argument *flags*; it defaults to zero. (The format of *address* depends on the address family — see above.)

## socket.**recv\_into**(*buffer*[, *nbytes*[, *flags*] ])

Receive up to *nbytes* bytes from the socket, storing the data into a buffer rather than creating a new bytestring. If *nbytes* is not specified (or 0), receive up to the size available in the given buffer. Returns the number of bytes received. See the Unix manual page *recv(2)* for the meaning of the optional argument *flags*; it defaults to zero.

# socket.**send**(*bytes*[, *flags*])

<span id="page-1080-0"></span>Send data to the socket. The socket must be connected to a remote socket. The optional *flags* argument has the same meaning as for *recv()* above. Returns the number of bytes sent. Applications are responsible for checking that all data has been sent; if only some of the data was transmitted, the application needs to attempt delivery of the remaining data. For further information on this topic, consult the socket-howto.

Changed in version 3.5: If the system call is interrupted and the signal handler does not raise an exception, the method now retries thes[ystem call](#page-1078-0) instead of raising an *InterruptedError* exception (see **PEP 475** for the rationale).

## socket.**sendall**(*bytes*[, *flags*])

Send data to the socket. The socket must be connected [to a remote socket. The](#page-128-0) optional *flags* [argument](https://peps.python.org/pep-0475/) has the same meaning as for *recv()* above. Unlike *send()*, this method continues to send data from *bytes* until either all data has been sent or an error occurs. None is returned on success. On error, an exception is raised, and there is no way to determine how much data, if any, was successfully sent.

<span id="page-1080-1"></span>Changed in version 3.5: The socket timeout is no longer reset each time data is sent successfully. The socket timeout is now the maxi[mum tota](#page-1078-0)l duration to se[nd all dat](#page-1080-0)a.

Changed in version 3.5: If the system call is interrupted and the signal handler does not raise an exception, the method now retries the system call instead of raising an *InterruptedError* exception (see **PEP 475** for the rationale).

## socket.**sendto**(*bytes*, *address*)

## socket.**sendto**(*bytes*, *flags*, *address*)

Send data to the socket. The socket should not be conn[ected to a remote socket,](#page-128-0) since the desti[nation soc](https://peps.python.org/pep-0475/)ket is specified by *address*. The optional *flags* argument has the same meaning as for *recv()* above. Return the number of bytes sent. (The format of *address* depends on the address family — see above.)

Raises an *auditing event* socket.sendto with arguments self, address.

Changed in version 3.5: If the system call is interrupted and the signal handler do[es not raise](#page-1078-0) an exception, the method now retries the system call instead of raising an *InterruptedError* exception (see **PEP 475** for the ration[ale\).](#page-1809-0)

## socket.**sendmsg**(*buffers*[, *ancdata*[, *flags*[, *address*] ] ])

Send normal and ancillary data to the socket, gatheringt[he non-ancillary data from](#page-128-0) a series of bu[ffers and c](https://peps.python.org/pep-0475/)oncatenating it into a single message. The *buffers* argument specifies the non-ancillary data as an iterable of *byteslike objects* (e.g. *bytes* objects); the operating system may set a limit (*sysconf()* value SC\_IOV\_MAX) on the number of buffers that can be used. The *ancdata* argument specifies the ancillary data (control messages) as an iterable of zero or more tuples (cmsg\_level, cmsg\_type, cmsg\_data), where *cmsg\_level* and *cmsg\_type* are integers specifying the protocol level and protocol-specific type respectively, and *cms[g\\_data](#page-2149-0)* [is a bytes-](#page-2149-0)like [object ho](#page-80-0)lding the associated data. Note that some [systems \(in pa](#page-683-0)rticular, systems without *CMSG\_SPACE()*) might support sending only one control message per call. The *flags* argument defaults to 0 and has the same meaning as for *send()*. If *address* is supplied and not None, it sets a destination address for the message. The return value is the number of bytes of non-ancillary data sent.

The following function sends the list of file descriptors *fds* over an *AF\_UNIX* socket, on systems which support the [SCM\\_RIGHTS](#page-1074-0) mechanism. [See also](#page-1080-0) *recvmsg()*.

```
import socket, array
def send_fds(sock, msg, fds):
    return sock.sendmsg([msg], [(socket.SOL_SOCKET, socket.SCM_RIGHTS, array.
,→array("i", fds))])
```
*Availability*: Unix, not WASI.

Most Unix platforms.

Raises an *auditing event* socket.sendmsg with arguments self, address.

[New in vers](#page-26-0)ion 3.3.

Changed in version 3.5: If the system call is interrupted and the signal handler does not raise an exception, the method n[ow retries the s](#page-1809-0)ystem call instead of raising an *InterruptedError* exception (see **PEP 475** for the rationale).

## socket.**sendmsg**  $\texttt{afalg}$ ( $[msg]$ ,  $*$ ,  $op$ ,  $iv$ ,  $assoclen$ ,  $flags$ ]])

Specialized version of *sendmsg()* for *AF\_ALG* sock[et. Set mode, IV, AEAD](#page-128-0) associated da[ta length](https://peps.python.org/pep-0475/) and flags for *AF\_ALG* socket.

*Availability*: Linux >= 2.6.38.

New in version 3.6.

socket.**se[ndfile](#page-1067-0)**(*file*, *offset=0*, *count=None*)

<span id="page-1081-2"></span>[Send a file](#page-26-0) until EOF is reached by using high-performance *os.sendfile* and return the total number of bytes which were sent. *file* must be a regular file object opened in binary mode. If *os.sendfile* is not available (e.g. Windows) or *file* is not a regular file *send()* will be used instead. *offset* tells from where to start reading the file. If specified, *count* is the total number of bytes to transmit as opposed to sending the file until EOF is reached. File position is updated on return or als[o in case of error](#page-644-0) in which case  $file$ .  $tel1()$ can be used to figure out the number of bytes which were sent. The socket must be of *[SOCK\\_STREAM](#page-644-0)* type. Non-blocking sockets are not supported.

New in version 3.5.

socket.**set\_inheritable**(*inheritable*)

Set the *inheritable flag* of the socket's file descriptor or socket's handle.

New in version 3.4.

#### socket.**setblocking**(*flag*)

Set blo[cking or non-bl](#page-647-0)ocking mode of the socket: if *flag* is false, the socket is set to non-blocking, else to blocking mode.

<span id="page-1081-1"></span>This method is a shorthand for certain *settimeout()* calls:

- sock.setblocking(True) is equivalent to sock.settimeout(None)
- sock.setblocking(False) is equivalent to sock.settimeout (0.0)

Changed in version 3.7: The methodn[o longer applies](#page-1081-0) *SOCK\_NONBLOCK* flag on *socket.type*.

#### socket.**settimeout**(*value*)

<span id="page-1081-0"></span>Set a timeout on blocking socket operations. The *value* argument can be a nonnegative floating point number expressing seconds, or None. If a non-zero value is giv[en, subsequent socke](#page-1065-0)t operat[ions will raise a](#page-1082-0) *timeout* exception if the timeout period *value* has elapsed before the operation has completed. If zero is given, the socket is put in non-blocking mode. If None is given, the socket is put in blocking mode.

For further information, please consult the *notes on socket timeouts*.

Changed in version 3.7: The method no longer toggles *SOCK\_NONBLOCK* flag on *socket.typ[e](#page-1064-0)*.

socket.**setsockopt**(*level*, *optname*, *value:* int)

#### socket.**setsockopt**(*level*, *optname*, *value: buffer*)

### socket.**setsockopt**(*level*, *optname*, *None*, *optlen: int*)

Set the value of the given socket option (see the Unix manual page *setsockopt(2)*). The needed symbolic constants are defined in this module (SO\_\* etc. <socket-unix-constants>). The value can be an integer, None or a *bytes-like object* representing a buffer. In the later case it is up to the caller to ensure that the bytestring contains the proper bits (see the optional built-in module *struct* for a way to encode C structures as bytestrings). When *value* is set to None, *optlen* argument is required. It's equivalent to call set sockopt() C function with optval=NULL and optlen=optlen.

Cha[nged in version](#page-2149-0) 3.5: Writable *bytes-like object* is [now accep](#page-190-0)ted.

Changed in version 3.6: setsockopt(level, optname, None, optlen: int) form added.

*Availability*: not WASI.

socket.**shutdown**(*how*)

Shut down one or both halves of the connection. If *how* is SHUT\_RD, further receives are disallowed. If *how* is [SHUT\\_W](#page-26-0)R, further sends are disallowed. If *how* is SHUT\_RDWR, further sends and receives are disallowed.

*Availability*: not WASI.

<span id="page-1082-1"></span>socket.**share**(*process\_id*)

Duplicate a socket and prepare it for sharing with a target process. The target process must be provided with *[process\\_id](#page-26-0)*. The resulting bytes object can then be passed to the target process using some form of interprocess communication and the socket can be recreated there using *fromshare()*. Once this method has been called, it is safe to close the socket since the operating system has already duplicated it for the target process.

*Availability*: Windows.

New in version 3.3.

Note that there are no methods read() or write(); use *recv()* and *send()* without *flags* argument instead.

Socke[t objects also](#page-26-0) have these (read-only) attributes that correspond to the values given to the *socket* constructor.

socket.**family**

The socket family.

socket.**type**

The socket type.

```
socket.proto
```
The socket protocol.

# **18.2.4 Notes on socket timeouts**

A socket object can be in one of three modes: blocking, non-blocking, or timeout. Sockets are by default always created in blocking mode, but this can be changed by calling  $setdefaulttimeout()$ .

- In *blocking mode*, operations block until complete or the system returns an error (such as connection timed out).
- In *non-blocking mode*, operations fail (with an error th[at is unfortunately system-dep](#page-1074-1)endent) if they cannot be completed immediately: functions from the *select* module can be used to know when and whether a socket is available for reading or writing.
- In *timeout mode*, operations fail if they cannot be completed within the timeout specified for the socket (they raise a *timeout* exception) or if the syste[m returns](#page-1120-0) an error.

**Note:** At the operating system level, sockets in *timeout mode* are internally set in non-blocking mode. Also, the blocking and [timeout mo](#page-1064-0)des are shared between file descriptors and socket objects that refer to the same network endpoint. This implementation detail can have visible consequences if e.g. you decide to use the *fileno()* of a socket.

## **Timeouts and the connect method**

The *connect* () operation is also subject to the timeout setting, and in general it is recommended to call *settimeout()* before calling *connect()* or pass a timeout parameter to *create\_connection()*. However, the system network stack may also return a connection timeout error of its own regardless of any Python socket timeout setting.

## **[Timeouts and th](#page-1081-0)e accept [method](#page-1076-0)**

If *getdefaulttimeout()* is not *None*, sockets returned by the *accept()* method inherit that timeout. Otherwise, the behaviour depends on settings of the listening socket:

- if the listening socket is in *blocking mode* or in *timeout mode*, the socket returned by *accept()* is in *blocking [mode](#page-1074-2)*;
- if the listening socket is in *no[n-block](#page-52-0)ing mode*, whether the [socket return](#page-1075-0)ed by *accept()* is in blocking or non-blocking mode is operating system-dependent. If you want to ensure cros[s-platform be](#page-1075-0)haviour, it is recommended you manually override this setting.

## **18.2.5 Example**

Here are four minimal example programs using the TCP/IP protocol: a server that echoes all data that it receives back (servicing only one client), and a client using it. Note that a server must perform the sequence *socket()*, *bind()*, *listen()*, *accept()* (possibly repeating the *accept()* to service more than one client), while a client only needs the sequence *socket()*, *connect()*. Also note that the server does not *sendall()*/*recv()* on the socket it is listening on but on the new socket returned by  $accept()$ .

[The first two](#page-1077-0) [examples sup](#page-1075-0)port IPv4 only.

```
# Echo server program
import socket
HOST = '' # Symbolic name meaning all available interfaces
PORT = 50007 # Arbitrary non-privileged port
with socket.socket(socket.AF_INET, socket.SOCK_STREAM) as s:
   s.bind((HOST, PORT))
   s.listen(1)
   conn, addr = s \cdot accept()with conn:
       print('Connected by', addr)
       while True:
           data = conn \cdot recv(1024)if not data: break
           conn.sendall(data)
```

```
# Echo client program
import socket
HOST = 'daring.cwi.nl' # The remote host
PORT = 50007 # The same port as used by the server
with socket.socket(socket.AF_INET, socket.SOCK_STREAM) as s:
  s.connect((HOST, PORT))
   s.sendall(b'Hello, world')
   data = s. recv(1024)
print('Received', repr(data))
```
The next two examples are identical to the above two, but support both IPv4 and IPv6. The server side will listen to the first address family available (it should listen to both instead). On most of IPv6-ready systems, IPv6 will take precedence and the server may not accept IPv4 traffic. The client side will try to connect to all the addresses returned as a result of the name resolution, and sends traffic to the first one connected successfully.

```
# Echo server program
import socket
import sys
HOST = None # Symbolic name meaning all available interfaces
PORT = 50007 # Arbitrary non-privileged port
s = Nonefor res in socket.getaddrinfo(HOST, PORT, socket.AF_UNSPEC,
                             socket.SOCK_STREAM, 0, socket.AI_PASSIVE):
    af, socktype, proto, canonname, sa = res
   try:
       s = socket.socket(af, socktype, proto)
    except OSError as msg:
       s = None
       continue
   try:
       s.bind(sa)
       s.listen(1)
    except OSError as msg:
       s.close()
       s = None
       continue
   break
if s is None:
   print('could not open socket')
    sys.exit(1)
conn, addr = s.accept()
with conn:
   print('Connected by', addr)
   while True:
       data = conn \text{recv}(1024)if not data: break
       conn.send(data)
```

```
# Echo client program
import socket
import sys
HOST = 'daring.cwi.nl' # The remote host
PORT = 50007 # The same port as used by the server
s = None
for res in socket.getaddrinfo(HOST, PORT, socket.AF_UNSPEC, socket.SOCK_STREAM):
   af, socktype, proto, canonname, sa = res
   try:
       s = socket.socket(af, socktype, proto)
   except OSError as msg:
       s = Nonecontinue
   try:
       s.connect(sa)
   except OSError as msg:
       s.close()
       s = None
       continue
   break
if s is None:
   print('could not open socket')
```
(continues on next page)

```
sys.exit(1)
with s:
    s.sendall(b'Hello, world')
    data = s \cdot \text{recv}(1024)print('Received', repr(data))
```
The next example shows how to write a very simple network sniffer with raw sockets on Windows. The example requires administrator privileges to modify the interface:

```
import socket
```

```
# the public network interface
HOST = socket.gethostbyname(socket.gethostname())
# create a raw socket and bind it to the public interface
s = socket.socket(socket.AF_INET, socket.SOCK_RAW, socket.IPPROTO_IP)
s.bind((HOST, 0))
# Include IP headers
s.setsockopt(socket.IPPROTO_IP, socket.IP_HDRINCL, 1)
# receive all packets
s.ioctl(socket.SIO_RCVALL, socket.RCVALL_ON)
# receive a packet
print(s.recvfrom(65565))
# disabled promiscuous mode
s.ioctl(socket.SIO_RCVALL, socket.RCVALL_OFF)
```
The next example shows how to use the socket interface to communicate to a CAN network using the raw socket protocol. To use CAN with the broadcast manager protocol instead, open a socket with:

socket.socket(socket.AF\_CAN, socket.SOCK\_DGRAM, socket.CAN\_BCM)

After binding (CAN\_RAW) or connecting (*CAN\_BCM*) the socket, you can use the *socket.send()* and *socket. recv()* operations (and their counterparts) on the socket object as usual.

This last example might require special privileges:

```
import socket
import struct
# CAN frame packing/unpacking (see 'struct can_frame' in <linux/can.h>)
can_frame_fmt = "=IB3x8s"
can_frame_size = struct.calcsize(can_frame_fmt)
def build_can_frame(can_id, data):
   can\_dlc = len(data)data = data.ljust(8, b'\x00')
   return struct.pack(can_frame_fmt, can_id, can_dlc, data)
def dissect_can_frame(frame):
   can_id, can_dlc, data = struct.unpack(can_frame_fmt, frame)
   return (can_id, can_dlc, data[:can_dlc])
# create a raw socket and bind it to the 'vcan0' interface
s = socket.socket(socket.AF_CAN, socket.SOCK_RAW, socket.CAN_RAW)
```
(continues on next page)

```
s.bind(('vcan0',))
while True:
   cf, addr = s.recvfrom(can_frame_size)
    print('Received: can_id=%x, can_dlc=%x, data=%s' % dissect_can_frame(cf))
    try:
        s.send(cf)
    except OSError:
        print('Error sending CAN frame')
   try:
        s.send(build_can_frame(0x01, b'\x01\x02\x03'))
    except OSError:
        print('Error sending CAN frame')
```
Running an example several times with too small delay between executions, could lead to this error:

OSError: [Errno 98] Address already **in** use

This is because the previous execution has left the socket in a TIME\_WAIT state, and can't be immediately reused.

There is a  $s$ *ocket* flag to set, in order to prevent this, socket, SO REUSEADDR:

```
s = socket.socket(socket.AF_INET, socket.SOCK_STREAM)
s.setsockopt(socket.SOL_SOCKET, socket.SO_REUSEADDR, 1)
s.bind((HOST, PORT))
```
the SO\_REUSEADDR flag tells the kernel to reuse a local socket in TIME\_WAIT state, without waiting for its natural timeout to expire.

#### **See also:**

For an introduction to socket programming (in C), see the following papers:

- *An Introductory 4.3BSD Interprocess Communication Tutorial*, by Stuart Sechrest
- *An Advanced 4.3BSD Interprocess Communication Tutorial*, by Samuel J. Leffler et al,

both in the UNIX Programmer's Manual, Supplementary Documents 1 (sections PS1:7 and PS1:8). The platformspecific reference material for the various socket-related system calls are also a valuable source of information on the details of socket semantics. For Unix, refer to the manual pages; for Windows, see the WinSock (or Winsock 2) specification. For IPv6-ready APIs, readers may want to refer to **RFC 3493** titled Basic Socket Interface Extensions for IPv6.

# **18.3 ssl — TLS/SSL wrapper for so[cket ob](https://datatracker.ietf.org/doc/html/rfc3493.html)jects**

#### <span id="page-1086-0"></span>**Source code:** Lib/ssl.py

This module provides access to Transport Layer Security (often known as "Secure Sockets Layer") encryption and peer authentic[ation facili](https://github.com/python/cpython/tree/3.11/Lib/ssl.py)ties for network sockets, both client-side and server-side. This module uses the OpenSSL library. It is available on all modern Unix systems, Windows, macOS, and probably additional platforms, as long as OpenSSL is installed on that platform.

**Note:** Some behavior may be platform dependent, since calls are made to the operating system socket APIs. The installed version of OpenSSL may also cause variations in behavior. For example, TLSv1.3 comes with OpenSSL version 1.1.1.

**Warning:** Don't use this module without reading the *Security considerations*. Doing so may lead to a false sense of security, as the default settings of the ssl module are not necessarily appropriate for your application.

*Availability*: not Emscripten, not WASI.

This module does not work or is not available on WebAssembly platforms wasm32-emscripten and wasm32-wasi. See *WebAssembly platforms* for more information.

[This section](#page-26-0) documents the objects and functions in the ssl module; for more general information about TLS, SSL, and certificates, the reader is referred to the documents in the "See Also" section at the bottom.

This module provides a class, *[ssl.SSLSock](#page-27-0)et*, which is derived from the *socket.socket* type, and provides a socket-like wrapper that also encrypts and decrypts the data going over the socket with SSL. It supports additional methods such as getpeercert(), which retrieves the certificate of the other side of the connection, and cipher(), which retrieves the cipher being used for the secure connection.

For more sophisticated applic[ations, the](#page-1099-0) *ssl.SSLContext* class helps ma[nage settings and cert](#page-1068-0)ificates, which can then be inherited by SSL sockets created through the *SSLContext.wrap\_socket()* method.

Changed in version 3.5.3: Updated to support linking with OpenSSL 1.1.0

Changed in version 3.6: OpenSSL 0.9.[8, 1.0.0 and 1.0.1 are](#page-1103-0) deprecated and no longer supported. In the future the ssl module will require at least OpenSSL 1.0.2 or 1.1[.0.](#page-1107-0)

Changed in version 3.10: **PEP 644** has been implemented. The ssl module requires OpenSSL 1.1.1 or newer.

Use of deprecated constants and functions result in deprecation warnings.

## **18.3.1 Functions, [Consta](https://peps.python.org/pep-0644/)nts, and Exceptions**

## **Socket creation**

Since Python 3.2 and 2.7.9, it is recommended to use the *SSLContext.wrap\_socket()* of an *SSLContext* instance to wrap sockets as *SSLSocket* objects. The helper functions *create\_default\_context()* returns a new context with secure default settings. The old *wrap\_socket()* function is deprecated since it is both inefficient and has no support for server name indication (SNI) and hostname matching.

Client socket example wit[h default conte](#page-1099-0)xt and IPv4/IPv[6 dual stack:](#page-1107-0)

```
import socket
import ssl
hostname = 'www.python.org'
context = ssl.create_default_context()
with socket.create_connection((hostname, 443)) as sock:
   with context.wrap_socket(sock, server_hostname=hostname) as ssock:
       print(ssock.version())
```
Client socket example with custom context and IPv4:

```
hostname = 'www.python.org'
# PROTOCOL_TLS_CLIENT requires valid cert chain and hostname
context = ssl.SSLContext(ssl.PROTOCOL_TLS_CLIENT)
context.load_verify_locations('path/to/cabundle.pem')
with socket.socket(socket.AF_INET, socket.SOCK_STREAM, 0) as sock:
   with context.wrap_socket(sock, server_hostname=hostname) as ssock:
        print(ssock.version())
```
Server socket example listening on localhost IPv4:

```
context = ssl.SSLContext(ssl.PROTOCOL_TLS_SERVER)
context.load_cert_chain('/path/to/certchain.pem', '/path/to/private.key')
with socket.socket(socket.AF_INET, socket.SOCK_STREAM, 0) as sock:
    sock.bind(('127.0.0.1', 8443))
    sock.listen(5)
    with context.wrap_socket(sock, server_side=True) as ssock:
        conn, addr = ssock.accept()
        ...
```
## **Context creation**

A convenience function helps create *SSLContext* objects for common purposes.

ssl.**create\_default\_context**(*purpose=Purpose.SERVER\_AUTH*, *cafile=None*, *capath=None*, *cadata=None*)

<span id="page-1088-0"></span>Return a new *SSLContext* [object with defa](#page-1103-0)ult settings for the given *purpose*. The settings are chosen by the *ssl* module, and usually represent a higher security level than when calling the *SSLContext* constructor directly.

*cafile*, *capath*, *cadata* represent optional CA certificates to trust for certificate verification, as in *SSLContex[t.load\\_veri](#page-1103-0)fy\_locations()*. If all three are *None*, this [function can cho](#page-1103-0)ose to trust [the sy](#page-1086-0)stem's default CA certificates instead.

The settings are: *PROTOCOL\_TLS\_CLIENT* or *PROTOCOL\_TLS\_SERVER*, *OP\_NO\_SSLv2*, and *OP\_NO\_SSLv3* with high encryption cipher suites without RC4 and without unauthenticated cipher [suites. Passing](#page-1105-0) *SERVER\_AUTH* as *purpose* sets *verify\_mo[de](#page-52-0)* to *CERT\_REQUIRED* and either loads CA certificates (when at least one of *cafile*, *capath* or *cadata* is given) or uses *SSLContext. load\_default\_certs()* [to load default CA](#page-1094-0) certi[ficates.](#page-1094-1)

When *[keylog\\_](#page-1095-0)filename* is supported and th[e environment v](#page-1110-0)ariable [SSLKEYLOGFI](#page-1093-0)LE is set, *create\_defau[lt\\_context\(\)](#page-1098-0)* enables key logging.

**Note:** [The protocol, options, c](#page-1105-1)ipher and other settings may change to more restrictive values anytime without [prior de](#page-1088-0)[precation. The values r](#page-1109-0)[eprese](#page-1088-0)nt a fair balance between compatibility and security.

If your application needs specific settings, you should create a *SSLContext* and apply the settings yourself.

**Note:** If you find that when certain older clients or servers attempt to connect with a *SSLContext* created by this function that they get an error stating "Protocol or ci[pher suite mism](#page-1103-0)atch", it may be that they only support SSL3.0 which this function excludes using the *OP\_NO\_SSLv3*. SSL3.0 is widely considered to be completely broken. If you still wish to continue to use this function but still allow SSL 3.0 connections you can re-enable them using:

```
ctx = ssl.create_default_context(Purpose.CLIENT_AUTH)
ctx.options &= ~ssl.OP_NO_SSLv3
```
New in version 3.4.

Changed in version 3.4.4: RC4 was dropped from the default cipher string.

Changed in version 3.6: ChaCha20/Poly1305 was added to the default cipher string.

3DES was dropped from the default cipher string.

Changed in version 3.8: Support for key logging to SSLKEYLOGFILE was added.

Changed in version 3.10: The context now uses *PROTOCOL\_TLS\_CLIENT* or *PROTOCOL\_TLS\_SERVER* protocol instead of generic *PROTOCOL\_TLS*.

## **Exceptions**

### **exception** ssl.**SSLError**

Raised to signal an error from the underlying SSL implementation (currently provided by the OpenSSL library). This signifies some problem in the higher-level encryption and authentication layer that's superimposed on the underlying network connection. This error is a subtype of *OSError*. The error code and message of *SSLError* instances are provided by the OpenSSL library.

<span id="page-1089-0"></span>Changed in version 3.3: *SSLError* used to be a subtype of *socket.error*.

## **library**

[A strin](#page-1089-0)g mnemonic designating the OpenSSL submodule in which the error occurred, such as SSL, PEM or X509. The ran[ge of possible](#page-1089-0) values depends on the [OpenSSL version.](#page-1064-1)

New in version 3.3.

#### **reason**

A string mnemonic designating the reason this error occurred, for example CERTIFICATE\_VERIFY\_FAILED. The range of possible values depends on the OpenSSL version.

New in version 3.3.

#### **exception** ssl.**SSLZeroReturnError**

A subclass of *SSLError* raised when trying to read or write and the SSL connection has been closed cleanly. Note that this doesn't mean that the underlying transport (read TCP) has been closed.

New in version 3.3.

## **exception** ssl.**[SSLWantR](#page-1089-0)eadError**

A subclass of *SSLError* raised by a *non-blocking SSL socket* when trying to read or write data, but more data needs to be received on the underlying TCP transport before the request can be fulfilled.

New in version 3.3.

## <span id="page-1089-3"></span>**exception** ssl.**[SSLWantW](#page-1089-0)riteEr[ror](#page-1115-0)**

A subclass of *SSLError* raised by a *non-blocking SSL socket* when trying to read or write data, but more data needs to be sent on the underlying TCP transport before the request can be fulfilled.

New in version 3.3.

#### <span id="page-1089-4"></span>**exception** ssl.**[SSLSysca](#page-1089-0)llErro[r](#page-1115-0)**

A subclass of *SSLError* raised when a system error was encountered while trying to fulfill an operation on a SSL socket. Unfortunately, there is no easy way to inspect the original errno number.

New in version 3.3.

#### **exception** ssl.**[SSLEOFEr](#page-1089-0)ror**

A subclass of *SSLError* raised when the SSL connection has been terminated abruptly. Generally, you shouldn't try to reuse the underlying transport when this error is encountered.

New in version 3.3.

#### **exception** ssl.**[SSLCertV](#page-1089-0)erificationError**

A subclass of *SSLError* raised when certificate validation has failed.

<span id="page-1089-1"></span>New in version 3.7.

## **verify\_code**

A nume[ric error num](#page-1089-0)ber that denotes the verification error.

## **verify\_message**

<span id="page-1089-2"></span>A human readable string of the verification error.

#### **exception** ssl.**CertificateError**

An alias for *SSLCertVerificationError*.

Changed in version 3.7: The exception is now an alias for *SSLCertVerificationError*.

#### **Random gener[ation](#page-1089-1)**

#### ssl.**RAND\_bytes**(*num*)

Return *num* cryptographically strong pseudo-random bytes. Raises an *SSLError* if the PRNG has not been seeded with enough data or if the operation is not supported by the current RAND method. *RAND\_status()* can be used to check the status of the PRNG and *RAND\_add()* can be used to seed the PRNG.

<span id="page-1090-3"></span>For almost all applications *os.urandom()* is preferable.

Read the Wikipedia article, Cryptographically secure pseudorandomn[umber gener](#page-1089-0)ator ([CSPRNG\), to get the](#page-1090-0) requirements of a cryptographically strong genera[tor.](#page-1090-1)

New in version 3.3.

#### ssl.**RAND\_pseudo\_bytes**(*[num](https://en.wikipedia.org/wiki/Cryptographically_secure_pseudorandom_number_generator)*)

Return (bytes, is\_cryptographic): bytes are *num* pseudo-random bytes, is\_cryptographic is True if the bytes generated are cryptographically strong. Raises an *SSLError* if the operation is not supported by the current RAND method.

<span id="page-1090-2"></span>Generated pseudo-random byte sequences will be unique if they are of sufficient length, but are not necessarily unpredictable. They can be used for non-crypto[graphic purp](#page-1089-0)oses and for certain purposes in cryptographic protocols, but usually not for key generation etc.

For almost all applications *os.urandom()* is preferable.

New in version 3.3.

Deprecated since version 3.6: OpenSSL has deprecated *ssl.RAND\_pseudo\_bytes()*, use *ssl. RAND\_bytes()* instead.

#### ssl.**RAND\_status**()

Return True if the SSL pseudo-random number generator [has been seeded with 'enough' rand](#page-1090-2)omne[ss, and](#page-1090-3) False otherwise. You can use ssl.RAND egd() and *ssl.RAND* add() to increase the randomness [of the pseudo-rand](#page-1090-3)om number generator.

## <span id="page-1090-0"></span>ssl.**RAND\_add**(*bytes*, *entropy*)

Mix the given *bytes* into the SSL pseudo-random number ge[nerator. The paramete](#page-1090-1)r *entropy* (a float) is a lower bound on the entropy contained in string (so you can always use 0.0). See **RFC 1750** for more information on sources of entropy.

<span id="page-1090-1"></span>Changed in version 3.5: Writable *bytes-like object* is now accepted.

#### **Certificate handling**

#### ssl.**match\_hostname**(*cert*, *hostn[ame](#page-2149-0)*)

<span id="page-1090-4"></span>Verify that *cert* (in decoded format as returned by *SSLSocket.getpeercert()*) matches the given *hostname*. The rules applied are those for checking the identity of HTTPS servers as outlined in **RFC 2818**, **RFC 5280** and **RFC 6125**. In addition to HTTPS, this function should be suitable for checking the identity of servers in various SSL-based protocols such as FTPS, IMAPS, POPS and others.

*CertificateError* is raised on failure. On [success, the function returns nothing](#page-1101-0):

```
\Rightarrow{'subject': (((\text{CommonName}', \text{ 'example.com'}),),))>>> ssl.match_hostname(cert, "example.com")
>>> ssl.match_hostname(cert, "example.org")
Traceback (most recent call last):
```
(continues on next page)

```
File "<stdin>", line 1, in <module>
 File "/home/py3k/Lib/ssl.py", line 130, in match_hostname
ssl.CertificateError: hostname 'example.org' doesn't match 'example.com'
```
New in version 3.2.

Changed in version 3.3.3: The function now follows **RFC 6125**, section 6.4.3 and does neither match multiple wildcards (e.g.  $\star$ ,  $\star$ , com or  $\star$  a $\star$ , example, org) nor a wildcard inside an internationalized domain names (IDN) fragment. IDN A-labels such as  $www*.xn–pthon–kva.org$  are still supported, but  $x*.$ python.org no longer matches xn--tda.python.org.

Changed in version 3.5: Matching of IP addresses, wh[en present i](https://datatracker.ietf.org/doc/html/rfc6125.html)n the subjectAltName field of the certificate, is now supported.

Changed in version 3.7: The function is no longer used to TLS connections. Hostname matching is now performed by OpenSSL.

Allow wildcard when it is the leftmost and the only character in that segment. Partial wildcards like  $www<sup>*</sup>$ . example.com are no longer supported.

Deprecated since version 3.7.

#### ssl.**cert\_time\_to\_seconds**(*cert\_time*)

Return the time in seconds since the Epoch, given the cert\_time string representing the "notBefore" or "notAfter" date from a certificate in "%b %d %H: %M: %S %Y %Z" strptime format (C locale).

Here's an example:

```
>>> import ssl
>>> timestamp = ssl.cert_time_to_seconds("Jan 5 09:34:43 2018 GMT")
>>> timestamp
1515144883
>>> from datetime import datetime
>>> print(datetime.utcfromtimestamp(timestamp))
2018-01-05 09:34:43
```
"notBefore" or "notAfter" dates must use GMT (**RFC 5280**).

Changed in version 3.5: Interpret the input time as a time in UTC as specified by 'GMT' timezone in the input string. Local timezone was used previously. Return an integer (no fractions of a second in the input format)

ssl.**get\_server\_certificate**(*addr*, *ssl\_vers[ion=PROTO](https://datatracker.ietf.org/doc/html/rfc5280.html)COL\_TLS\_CLIENT*, *ca\_certs=None*[, *timeout*  $\vert$ 

Given the address addr of an SSL-protected server, as a (*hostname*, *port-number*) pair, fetches the server's certificate, and returns it as a PEM-encoded string. If  $ss1$  version is specified, uses that version of theSSL protocol to attempt to connect to the server. If  $ca$  certs is specified, it should be a file containing a list of root certificates, the same format as used for the same parameter in *SSLContext.wrap\_socket()*. The call will attempt to validate the server certificate against that set of root certificates, and will fail if the validation attempt fails. A timeout can be specified with the timeout parameter.

Changed in version 3.3: This function is now IPv6-compatible.

Changed in version 3.5: The default *ssl\_version* is changed from *PROTOCOL\_SSLv3* to *[PROTOCOL\\_TLS](#page-1107-0)* for maximum compatibility with modern servers.

Changed in version 3.10: The *timeout* parameter was added.

## ssl.**DER\_cert\_to\_PEM\_cert**(*DER\_cert\_bytes*)

Given a certificate as a DER-encoded blob of bytes, returns a PEM-encoded string version of the same certificate.

## ssl.**PEM\_cert\_to\_DER\_cert**(*PEM\_cert\_string*)

Given a certificate as an ASCII PEM string, returns a DER-encoded sequence of bytes for that same certificate.

#### ssl.**get\_default\_verify\_paths**()

Returns a named tuple with paths to OpenSSL's default cafile and capath. The paths are the same as used by *SSLContext.set\_default\_verify\_paths()*. The return value is a *named tuple* DefaultVerifyPaths:

- cafile resolved path to cafile or None if the file doesn't exist,
- capath  [resolved path to capath or](#page-1106-0) None if the directory doesn't exist,
- openssl\_cafile\_env OpenSSL's environment key that points to a cafile,
- openssl\_cafile hard coded path to a cafile,
- openssl\_capath\_env OpenSSL's environment key that points to a capath,
- openssl\_capath hard coded path to a capath directory

New in version 3.4.

#### ssl.**enum\_certificates**(*store\_name*)

Retrieve certificates from Windows' system cert store. *store\_name* may be one of CA, ROOT or MY. Windows may provide additional cert stores, too.

The function returns a list of (cert\_bytes, encoding\_type, trust) tuples. The encoding\_type specifies the encoding of cert\_bytes. It is either x509\_asn for X.509 ASN.1 data or pkcs\_7\_asn for PKCS#7 ASN.1 data. Trust specifies the purpose of the certificate as a set of OIDS or exactly  $\text{True}$  if the certificate is trustworthy for all purposes.

Example:

```
>>> ssl.enum_certificates("CA")
[(b'data...', 'x509_asn', {'1.3.6.1.5.5.7.3.1', '1.3.6.1.5.5.7.3.2'}),
 (b'data...', 'x509_asn', True)]
```
*Availability*: Windows.

New in version 3.4.

## ssl.**enum\_crls**(*store\_name*)

[Retrieve CR](#page-26-0)Ls from Windows' system cert store. *store\_name* may be one of CA, ROOT or MY. Windows may provide additional cert stores, too.

The function returns a list of (cert\_bytes, encoding\_type, trust) tuples. The encoding\_type specifies the encoding of cert\_bytes. It is either x509\_asn for X.509 ASN.1 data or pkcs\_7\_asn for PKCS#7 ASN.1 data.

*Availability*: Windows.

New in version 3.4.

## ssl.**wrap\_socket**(*sock*, *keyfile=None*, *certfile=None*, *server\_side=False*, *cert\_reqs=CERT\_NONE*, *ssl\_version=PROTOCOL\_TLS*, *ca\_certs=None*, *do\_handshake\_on\_connect=True*, *suppress\_ragged\_eofs=True*, *ciphers=None*)

<span id="page-1092-0"></span>Takes an instance sock of *socket.socket*, and returns an instance of *ssl.SSLSocket*, a subtype of *socket.socket*, which wraps the underlying socket in an SSL context. sock must be a *SOCK\_STREAM* socket; other socket types are unsupported.

Internally, function creates a *SSLContext* with protocol *ssl\_version* and *SSLContext.options* set to *cert reqs*. If pa[rameters](#page-1068-0) *keyfile*, *certfile*, *ca\_certs* or *ciphers* [are set, then the](#page-1099-0) values are [passed to](#page-1068-0) *SSLContext.load\_cert\_chain()*, *SSLContext.load\_verify\_[locations\(\)](#page-1065-1)*, and *SSLContext.set\_ciphers()*.

The arguments *server\_side*, *do\_[handshake\\_on\\_c](#page-1103-0)onnect*, and *suppress\_ragged\_eofs* [have the same meaning as](#page-1110-1) *SSLCont[ext.wrap\\_socket\(\)](#page-1104-0)*.

Deprecated since version 3.7: Since Python 3.2 and 2.7.9, it is recommended to use the *SSLContext. wrap\_socket()* instead of *wrap\_socket()*. The top-level function is limited and creates an insecure client socket without server name indication or hostname matching.

## **Cons[tants](#page-1107-0)**

All constants are now *enum.IntEnum* or *enum.IntFlag* collections.

New in version 3.6.

#### ssl.**CERT\_NONE**

<span id="page-1093-2"></span>Possible value for *SS[LContext.veri](#page-321-0)f[y\\_mode](#page-323-0)*, or the cert\_reqs parameter to *wrap\_socket()*. Except for *PROTOCOL TLS CLIENT*, it is the default mode. With client-side sockets, just about any cert is accepted. Validation errors, such as untrusted or expired cert, are ignored and do not abort the TLS/SSL handshake.

In server [mode, n](#page-1094-0)[o certificate is requested from the](#page-1110-0) client, so the client does not senda[ny for client cert au](#page-1092-0)thentication.

See the discussion of *Security considerations* below.

## ssl.**CERT\_OPTIONAL**

Possible value for *SSLContext.verify\_mode*, or the cert\_reqs parameter to *wrap\_socket()*. In client mode, *CERT* OPTIONAL has the same meaning as *CERT* REQUIRED. It is recommended to use *CERT\_REQUIRED* f[or client-side sockets in](#page-1118-0)stead.

<span id="page-1093-1"></span>In server mode, a client certificate request is sent to the client. The client may either ignore the request or send a certificate in ord[er perform TLS client cert authen](#page-1110-0)tication. If the client chooses to s[end a certificate, it is](#page-1092-0) [verified. Any ve](#page-1093-0)[rification error imme](#page-1093-1)diately aborts the TLS ha[ndshake.](#page-1093-0)

Use of this setting requires a valid set of CA certificates to be passed, either to *SSLContext. load\_verify\_locations()* or as a value of the ca\_certs parameter to *wrap\_socket()*.

#### ssl.**CERT\_REQUIRED**

<span id="page-1093-0"></span>Possible value for *SSLContext.verify\_mode*, or the cert\_reqs parameter to *wrap[\\_socket\(\)](#page-1105-0)*. In [this mode, certificates are required f](#page-1105-0)rom the other side of the socket connection; an *SSLError* will be raised if no certificate is provided, or if its validation fails. This mode is **not** sufficient t[o verify a certificate i](#page-1092-0)n client mode as it does not match hostnames. *check\_hostname* must be enabled as well to verify the authenticity of a cert. *PROTO[COL\\_TLS\\_CLIENT](#page-1110-0)* uses *CERT\_REQUIRED* and enables *check[\\_hostname](#page-1092-0)* by default.

With server socket, this mode provides mandatory TLS client cert authentication. [A client certi](#page-1089-0)ficate request is sent to the client and the client must [provide a valid and tr](#page-1109-1)usted certificate.

Use oft[his setting requires a valid](#page-1094-0) set [of CA certificates](#page-1093-0) to be pas[sed, either to](#page-1109-1) *SSLContext. load\_verify\_locations()* or as a value of the ca\_certs parameter to *wrap\_socket()*.

## **class** ssl.**VerifyMode**

*enum.IntEnum* collection of CERT\_\* constants.

[New in version 3.6.](#page-1105-0)

#### ssl.**VERIFY\_DEFAULT**

[Possible value for](#page-321-0) *SSLContext.verify\_flags*. In this mode, certificate revocation lists (CRLs) are not checked. By default OpenSSL does neither require nor verify CRLs.

New in version 3.4.

## ssl.**VERIFY\_CRL\_[CHECK\\_LEAF](#page-1110-2)**

<span id="page-1093-3"></span>Possible value for *SSLContext.verify flags*. In this mode, only the peer cert is checked but none of the intermediate CA certificates. The mode requires a valid CRL that is signed by the peer cert's issuer (its direct ancestor CA). If no proper CRL has been loaded with *SSLContext.load\_verify\_locations*, validation will fail.

New in version 3.[4.](#page-1110-2)

#### ssl.**VERIFY\_CRL\_CHECK\_CHAIN**

Possible value for *SSLContext.verify\_flags*. In this mode, CRLs of all certificates in the peer cert chain are checked.

New in version 3.4.

#### ssl.**VERIFY\_X509\_[STRICT](#page-1110-2)**

Possible value for *SSLContext.verify flags* to disable workarounds for broken X.509 certificates.

New in version 3.4.

#### ssl.**VERIFY\_ALLOW\_PROXY\_CERTS**

Possible value for *[SSLContext.verify\\_flags](#page-1110-2)* to enables proxy certificate verification.

New in version 3.10.

#### ssl.**VERIFY\_X509\_TRUSTED\_FIRST**

Possible value for *[SSLContext.verify\\_flags](#page-1110-2)*. It instructs OpenSSL to prefer trusted certificates when building the trust chain to validate a certificate. This flag is enabled by default.

New in version 3.4.4.

## ssl.**VERIFY\_X509[\\_PARTIAL\\_CHAIN](#page-1110-2)**

Possible value for *SSLContext.verify\_flags*. It instructs OpenSSL to accept intermediate CAs in the trust store to be treated as trust-anchors, in the same way as the self-signed root CA certificates. This makes it possible to trust certificates issued by an intermediate CA without having to trust its ancestor root CA.

New in version 3.[10.](#page-1110-2)

## **class** ssl.**VerifyFlags**

*enum.IntFlag* collection of VERIFY\_\* constants.

New in version 3.6.

#### ssl.**PROTOCOL\_TLS**

[Selects the highest](#page-323-0) protocol version that both the client and server support. Despite the name, this option can select both "SSL" and "TLS" protocols.

<span id="page-1094-2"></span>New in version 3.6.

Deprecated since version 3.10: TLS clients and servers require different default settings for secure communication. The generic TLS protocol constant is deprecated in favor of *PROTOCOL\_TLS\_CLIENT* and *PROTOCOL\_TLS\_SERVER*.

## ssl.**PROTOCOL\_TLS\_CLIENT**

Auto-negotiate the highest protocol version that both the client and server [support, and configure the con](#page-1094-0)text [client-side connections. The p](#page-1094-1)rotocol enables *CERT\_REQUIRED* and *check\_hostname* by default.

New in version 3.6.

#### <span id="page-1094-0"></span>ssl.**PROTOCOL\_TLS\_SERVER**

Auto-negotiate the highest protocol versiont[hat both the client an](#page-1093-0)d se[rver support, and confi](#page-1109-1)gure the context server-side connections.

<span id="page-1094-1"></span>New in version 3.6.

#### ssl.**PROTOCOL\_SSLv23**

Alias for *PROTOCOL\_TLS*.

Deprecated since version 3.6: Use *PROTOCOL\_TLS* instead.

## ssl.**PROTOCOL\_SSLv2**

Selects S[SL version 2 as the](#page-1094-2) channel encryption protocol.

<span id="page-1094-3"></span>This protocol is not available if O[penSSL is compiled](#page-1094-2) with the no-ssl2 option.

**Warning:** SSL version 2 is insecure. Its use is highly discouraged.

Deprecated since version 3.6: OpenSSL has removed support for SSLv2.

#### ssl.**PROTOCOL\_SSLv3**

Selects SSL version 3 as the channel encryption protocol.

<span id="page-1095-2"></span>This protocol is not available if OpenSSL is compiled with the no-ssl3 option.

**Warning:** SSL version 3 is insecure. Its use is highly discouraged.

Deprecated since version 3.6: OpenSSL has deprecated all version specific protocols. Use the default protocol *PROTOCOL\_TLS\_SERVER* or *PROTOCOL\_TLS\_CLIENT* with *SSLContext.minimum\_version* and *SSLContext.maximum\_version* instead.

#### ssl.**PROTOCOL\_TLSv1**

[Selects TLS version 1.0 as the](#page-1094-1) ch[annel encryption protocol.](#page-1094-0)

De[precated since version 3.6: OpenSSL has](#page-1109-2) deprecated all version specific protocols.

## ssl.**PROTOCOL\_TLSv1\_1**

Selects TLS version 1.1 as the channel encryption protocol. Available only with openssl version 1.0.1+.

New in version 3.4.

Deprecated since version 3.6: OpenSSL has deprecated all version specific protocols.

#### ssl.**PROTOCOL\_TLSv1\_2**

Selects TLS version 1.2 as the channel encryption protocol. Available only with openssl version 1.0.1+.

New in version 3.4.

Deprecated since version 3.6: OpenSSL has deprecated all version specific protocols.

## ssl.**OP\_ALL**

Enables workarounds for various bugs present in other SSL implementations. This option is set by default. It does not necessarily set the same flags as OpenSSL's SSL\_OP\_ALL constant.

New in version 3.2.

#### ssl.**OP\_NO\_SSLv2**

Prevents an SSLv2 connection. This option is only applicable in conjunction with *PROTOCOL\_TLS*. It prevents the peers from choosing SSLv2 as the protocol version.

<span id="page-1095-1"></span>New in version 3.2.

Deprecated since version 3.6: SSLv2 is deprecated

#### ssl.**OP\_NO\_SSLv3**

Prevents an SSLv3 connection. This option is only applicable in conjunction with *PROTOCOL\_TLS*. It prevents the peers from choosing SSLv3 as the protocol version.

<span id="page-1095-0"></span>New in version 3.2.

Deprecated since version 3.6: SSLv3 is deprecated

#### ssl.**OP\_NO\_TLSv1**

Prevents a TLSv1 connection. This option is only applicable in conjunction with *PROTOCOL\_TLS*. It prevents the peers from choosing TLSv1 as the protocol version.

New in version 3.2.

Deprecated since version 3.7: The option is deprecated since OpenSSL 1.1.0, [use the new](#page-1094-2) *SSLContext. minimum\_version* and *SSLContext.maximum\_version* instead.

## ssl.**OP\_NO\_TLSv1\_1**

Prevents a TLSv1.1 connection. This option is only applicable in conjunction with *PROTOCOL\_TLS*. It prevents the peers from choosing TLSv1.1 as the protocol version. Available only with openssl version 1.0.1+.

New in version 3.4.

Deprecated since version 3.7: The option is deprecated since OpenSSL 1.1.0.

## ssl.**OP\_NO\_TLSv1\_2**

Prevents a TLSv1.2 connection. This option is only applicable in conjunction with *PROTOCOL\_TLS*. It prevents the peers from choosing TLSv1.2 as the protocol version. Available only with openssl version 1.0.1+.

<span id="page-1096-4"></span>New in version 3.4.

Deprecated since version 3.7: The option is deprecated since OpenSSL 1.1.0.

## ssl.**OP\_NO\_TLSv1\_3**

Prevents a TLSv1.3 connection. This option is only applicable in conjunction with *PROTOCOL\_TLS*. It prevents the peers from choosing TLSv1.3 as the protocol version. TLS 1.3 is available with OpenSSL 1.1.1 or later. When Python has been compiled against an older version of OpenSSL, the flag defaults to *0*.

New in version 3.7.

Deprecated since version 3.7: The option is deprecated since OpenSSL 1.1.0. It was added to 2.7.15, 3.6.3 and 3.7.0 for backwards compatibility with OpenSSL 1.0.2.

## ssl.**OP\_NO\_RENEGOTIATION**

Disable all renegotiation in TLSv1.2 and earlier. Do not send HelloRequest messages, and ignore renegotiation requests via ClientHello.

This option is only available with OpenSSL 1.1.0h and later.

New in version 3.7.

## ssl.**OP\_CIPHER\_SERVER\_PREFERENCE**

Use the server's cipher ordering preference, rather than the client's. This option has no effect on client sockets and SSLv2 server sockets.

New in version 3.3.

#### <span id="page-1096-1"></span>ssl.**OP\_SINGLE\_DH\_USE**

Prevents re-use of the same DH key for distinct SSL sessions. This improves forward secrecy but requires more computational resources. This option only applies to server sockets.

New in version 3.3.

## <span id="page-1096-2"></span>ssl.**OP\_SINGLE\_ECDH\_USE**

Prevents re-use of the same ECDH key for distinct SSL sessions. This improves forward secrecy but requires more computational resources. This option only applies to server sockets.

New in version 3.3.

## <span id="page-1096-3"></span>ssl.**OP\_ENABLE\_MIDDLEBOX\_COMPAT**

Send dummy Change Cipher Spec (CCS) messages in TLS 1.3 handshake to make a TLS 1.3 connection look more like a TLS 1.2 connection.

This option is only available with OpenSSL 1.1.1 and later.

New in version 3.8.

#### ssl.**OP\_NO\_COMPRESSION**

Disable compression on the SSL channel. This is useful if the application protocol supports its own compression scheme.

<span id="page-1096-5"></span><span id="page-1096-0"></span>New in version 3.3.

## **class** ssl.**Options**

*enum.IntFlag* collection of OP\_\* constants.

## ssl.**OP\_NO\_TICKET**

Prevent client side from requesting a session ticket.

[New in version 3.6](#page-323-0).

#### ssl.**OP\_IGNORE\_UNEXPECTED\_EOF**

Ignore unexpected shutdown of TLS connections.

This option is only available with OpenSSL 3.0.0 and later.

New in version 3.10.

## ssl.**HAS\_ALPN**

Whether the OpenSSL library has built-in support for the *Application-Layer Protocol Negotiation* TLS extension as described in **RFC 7301**.

New in version 3.5.

#### <span id="page-1097-0"></span>ssl.**HAS\_NEVER\_CHECK\_COMMON\_NAME**

Whether the O[penSSL libr](https://datatracker.ietf.org/doc/html/rfc7301.html)ary has built-in support not checking subject common name and *SSLContext. hostname\_checks\_common\_name* is writeable.

New in version 3.7.

## ssl.**HAS\_ECDH**

[Whether the OpenSSL library has built-in](#page-1110-3) support for the Elliptic Curve-based Diffie-Hellman key exchange. This should be true unless the feature was explicitly disabled by the distributor.

New in version 3.3.

## <span id="page-1097-1"></span>ssl.**HAS\_SNI**

Whether the OpenSSL library has built-in support for the *Server Name Indication* extension (as defined in **RFC 6066**).

New in version 3.2.

### ssl.**HAS\_NPN**

[Whet](https://datatracker.ietf.org/doc/html/rfc6066.html)her the OpenSSL library has built-in support for the *Next Protocol Negotiation* as described in the Application Layer Protocol Negotiation. When true, you can use the *SSLContext.set\_npn\_protocols()* method to advertise which protocols you want to support.

New in version 3.3.

## ssl.**[HAS\\_SSLv2](https://en.wikipedia.org/wiki/Application-Layer_Protocol_Negotiation)**

Whether the OpenSSL library has built-in support for the SSL 2.0 protocol.

New in version 3.7.

## ssl.**HAS\_SSLv3**

Whether the OpenSSL library has built-in support for the SSL 3.0 protocol.

New in version 3.7.

## ssl.**HAS\_TLSv1**

Whether the OpenSSL library has built-in support for the TLS 1.0 protocol.

New in version 3.7.

## ssl.**HAS\_TLSv1\_1**

Whether the OpenSSL library has built-in support for the TLS 1.1 protocol. New in version 3.7.

## ssl.**HAS\_TLSv1\_2**

Whether the OpenSSL library has built-in support for the TLS 1.2 protocol.

New in version 3.7.

## ssl.**HAS\_TLSv1\_3**

Whether the OpenSSL library has built-in support for the TLS 1.3 protocol.

New in version 3.7.

## ssl.**CHANNEL\_BINDING\_TYPES**

List of supported TLS channel binding types. Strings in this list can be used as arguments to *SSLSocket. get\_channel\_binding()*.

New in version 3.3.

#### <span id="page-1098-1"></span>ssl.**OPENSSL\_VERSION**

[The version string of the OpenSS](#page-1102-0)L library loaded by the interpreter:

```
>>> ssl.OPENSSL_VERSION
'OpenSSL 1.0.2k 26 Jan 2017'
```
New in version 3.2.

#### ssl.**OPENSSL\_VERSION\_INFO**

A tuple of five integers representing version information about the OpenSSL library:

```
>>> ssl.OPENSSL_VERSION_INFO
(1, 0, 2, 11, 15)
```
New in version 3.2.

#### ssl.**OPENSSL\_VERSION\_NUMBER**

The raw version number of the OpenSSL library, as a single integer:

```
>>> ssl.OPENSSL_VERSION_NUMBER
268443839
>>> hex(ssl.OPENSSL_VERSION_NUMBER)
'0x100020bf'
```
New in version 3.2.

#### ssl.**ALERT\_DESCRIPTION\_HANDSHAKE\_FAILURE**

### ssl.**ALERT\_DESCRIPTION\_INTERNAL\_ERROR**

## <span id="page-1098-4"></span><span id="page-1098-3"></span>**ALERT\_DESCRIPTION\_\***

Alert Descriptions from **RFC 5246** and others. The IANA TLS Alert Registry contains this list and references to the RFCs where their meaning is defined.

Used as the return value of the callback function in *SSLContext.set\_servername\_callback()*.

New in version 3.4.

#### **class** ssl.**AlertDescription**

*enum.IntEnum* collection of ALERT\_DESCRI[PTION\\_\\* constants.](#page-1107-1)

New in version 3.6.

## Purpose.**SERVER\_AUTH**

[Option for](#page-321-0) *create\_default\_context()* and *SSLContext.load\_default\_certs()*. This value indicates that the context may be used to authenticate web servers (therefore, it will be used to create client-side sockets).

<span id="page-1098-2"></span><span id="page-1098-0"></span>New in vers[ion 3.4.](#page-1088-0)

#### Purpose.**CLIENT\_AUTH**

Option for *create\_default\_context()* and *SSLContext.load\_default\_certs()*. This value indicates that the context may be used to authenticate web clients (therefore, it will be used to create server-side sockets).

New in vers[ion 3.4.](#page-1088-0)

### **class** ssl.**SSLErrorNumber**

*enum.IntEnum* collection of SSL\_ERROR\_\* constants.

New in version 3.6.

## **class** ssl.**TLSVersion**

*[enum.IntEnum](#page-321-0)* collection of SSL and TLS versions for *SSLContext.maximum\_version* and *SSLContext.minimum\_version*.

New in version 3.7.

### <span id="page-1099-1"></span>TLSV[ersion.](#page-321-0)**MINIMUM\_SUPPORTED**

#### <span id="page-1099-4"></span>TLSVersion.**[MAXIMUM\\_SUPPORTED](#page-1109-3)**

The minimum or maximum supported SSL or TLS version. These are magic constants. Their values don't reflect the lowest and highest available TLS/SSL versions.

<span id="page-1099-2"></span>TLSVersion.**SSLv3**

TLSVersion.**TLSv1**

TLSVersion.**TLSv1\_1**

TLSVersion.**TLSv1\_2**

<span id="page-1099-3"></span>TLSVersion.**TLSv1\_3**

SSL 3.0 to TLS 1.3.

Deprecated since version 3.10: All *TLSVersion* members except *TLSVersion.TLSv1\_2* and *TLSVersion.TLSv1\_3* are deprecated.

## **18.3.2 SSL Sockets**

#### **class** ssl.**SSLSocket**(*socket.socket*)

<span id="page-1099-0"></span>SSL sockets provide the following methods of *Socket Objects*:

- *accept()*
- *bind()*
- *close()*
- *[connect\(\)](#page-1075-0)*
- *[detach\(](#page-1075-1))*
- *[fileno\(\)](#page-1076-1)*
- *[getpeernam](#page-1076-0)e()*, *getsockname()*
- *[getsockop](#page-1076-2)t()*, *setsockopt()*
- *[gettimeou](#page-1076-3)t()*, *settimeout()*, *setblocking()*
- *[listen\(\)](#page-1077-1)*
- *[makefile\(\)](#page-1077-2)*
- *[recv\(\)](#page-1077-3)*, *recv\_into()* [\(but passin](#page-1081-0)[g a non-zero](#page-1081-1) flags argument is not allowed)
- *send()*, *sendall()* (with the same limitation)
- *sendfile()* (but *os.sendfile* will be used for plain-text sockets only, else *send()* will be used)
- *shutdown()*

How[ever, since](#page-1080-0) [the SSL \(and](#page-1080-1) TLS) protocol has its own framing atop of TCP, the SSL sockets abstraction can,i[n certain respect](#page-1081-2)s, di[verge from the sp](#page-644-0)ecification of normal, OS-level sockets. See [especially](#page-1080-0) the *notes on non-[blocking sockets](#page-1082-1)*.

Instances of *SSLSocket* must be created using the *SSLContext.wrap\_socket()* method.

Changed in version 3.5: The sendfile() method was added.

[Changed in version 3](#page-1115-0).5: The shutdown() does not reset the socket timeout each time bytes are received or sent. The so[cket timeout is](#page-1099-0) now the maximum total [duration of the shutdown.](#page-1107-0)

Deprecated since version 3.6: It is deprecated to create a *SSLSocket* instance directly, use *SSLContext. wrap\_socket()* to wrap a socket.

Changed in version 3.7: *SSLSocket* instances must to created with *wrap\_socket()*. In earlier versions, it was possible to create instances directly. This was nev[er documented](#page-1099-0) or officially supporte[d.](#page-1107-0)

[Changed in version](#page-1107-0) 3.10: Python now uses SSL\_read\_ex and SSL\_write\_ex internally. The functions support reading and wri[ting of data lar](#page-1099-0)ger than 2 GB. Writing zero-le[ngth data no longer f](#page-1107-0)ails with a protocol violation error.

SSL sockets also have the following additional methods and attributes:

SSLSocket.**read**(*len=1024*, *buffer=None*)

Read up to *len* bytes of data from the SSL socket and return the result as a bytes instance. If *buffer* is specified, then read into the buffer instead, and return the number of bytes read.

<span id="page-1100-0"></span>Raise *SSLWantReadError* or *SSLWantWriteError* if the socket is *non-blocking* and the read would block.

As at any time a re-negotiation is possible, a call to  $read()$  can also cause write operations.

Chan[ged in version 3.5: The so](#page-1089-3)ck[et timeout is no longer rese](#page-1089-4)t each time byte[s are received](#page-1115-0) or sent. The socket timeout is now the maximum total duration to read up to *len* bytes.

Deprecated since version 3.6: Use recv() instead of *[read](#page-1100-0)()*.

#### SSLSocket.**write**(*buf*)

Write *buf* to the SSL socket and return the number of bytes written. The *buf* argument must be an object supporting the buffer interface.

<span id="page-1100-1"></span>Raise *SSLWantReadError* or *SSLWantWriteError* if the socket is *non-blocking* and the write would block.

As at any time a re-negotiation is possible, a call to  $write()$  can also cause read operations.

Chan[ged in version 3.5: The so](#page-1089-3)ck[et timeout is no longer rese](#page-1089-4)t each time byte[s are received](#page-1115-0) or sent. The socket timeout is now the maximum total duration to write *buf*.

Deprecated since version 3.6: Use send() instead of *[write](#page-1100-1)()*.

**Note:** The  $read()$  and  $write()$  methods are the low-level methods that read and write unencrypted, applicationlevel data and decrypt/encrypt it to encrypted, wire-level data. These methods require an active SSL connection, i.e. the handshake was completed and *SSLSocket.unwrap()* [was not ca](#page-1100-1)lled.

Normally y[ou should](#page-1100-0) use [the socket A](#page-1100-1)PI methods like *recv()* and *send()* instead of these methods.

SSLSocket.**do\_handshake**[\(\)](#page-1102-1)

<span id="page-1100-2"></span>Perform the SSL setup handshake.

Changed in version 3.4: The handshake method also performs *match\_hostname()* when the *check\_hostname* attribute of the socket's *context* is true.

Changed in version 3.5: The socket timeout is no longer reset each time bytes are received or sent. The socket timeout is now the maximum total duration of the handshake.

[Changed in version 3](#page-1109-1).7: Hostname or IP ad[dress is mat](#page-1103-1)ched by OpenS[SL during handshake. T](#page-1090-4)he function *match* hostname() is no longer used. In case OpenSSL refuses a hostname or IP address, the handshake is aborted early and a TLS alert message is sent to the peer.

SSLSocket.**getpeercert**(*binary\_form=False*)

[If there is no certificate f](#page-1090-4)or the peer on the other end of the connection, return None. If the SSL handshake hasn't been done yet, raise *ValueError*.

<span id="page-1101-0"></span>If the binary\_form parameter is *False*, and a certificate was received from the peer, this method returns a *dict* instance. If the certificate was not validated, the dict is empty. If the certificate was validated, it returns a dict with several keys, amongst them subject (the principal for which the certificate was issued) and issuer (the principa[l issuing the certi](#page-126-0)ficate). If a certificate contains an instance of the *Subject Alternative Name* extension (see **RFC 3280**), th[ere will](#page-52-1) also be a subjectAltName key in the dictionary.

The [sub](#page-103-0)ject and issuer fields are tuples containing the sequence of relative distinguished names (RDNs) given in the certificate's data structure for the respective fields, and each RDN is a sequence of name-value pairs. Here is a real-[world exam](https://datatracker.ietf.org/doc/html/rfc3280.html)ple:

```
{'issuer': ((('countryName', 'IL'),),
            (('organizationName', 'StartCom Ltd.'),),
            (('organizationalUnitName',
              'Secure Digital Certificate Signing'),),
            (('commonName',
              'StartCom Class 2 Primary Intermediate Server CA'),)),
 'notAfter': 'Nov 22 08:15:19 2013 GMT',
 'notBefore': 'Nov 21 03:09:52 2011 GMT',
 'serialNumber': '95F0',
 'subject': ((('description', '571208-SLe257oHY9fVQ07Z'),),
             (('countryName', 'US'),),
             (('stateOrProvinceName', 'California'),),
             (('localityName', 'San Francisco'),),
             (('organizationName', 'Electronic Frontier Foundation, Inc.'),),
             (('commonName', '*.eff.org'),),
             (('emailAddress', 'hostmaster@eff.org'),)),
 'subjectAltName': (('DNS', '*.eff.org'), ('DNS', 'eff.org')),
 'version': 3}
```
**Note:** To validate a certificate for a particular service, you can use the *match\_hostname()* function.

If the binary\_form parameter is *True*, and a certificate was provided, this method returns the DERencoded form of the entire certificate as a sequence of bytes, or *None* i[f the peer did not provide](#page-1090-4) a certificate. Whether the peer provides a certificate depends on the SSL socket's role:

- for a client SSL socket, the serv[er will](#page-52-2) always provide a certificate, regardless of whether validation was required;
- for a server SSL socket, the client will only provide a ce[rtificat](#page-52-0)e when requested by the server; therefore *getpeercert()* will return *None* if you used *CERT\_NONE* (rather than *CERT\_OPTIONAL* or *CERT\_REQUIRED*).

Changed in version 3.2: The returned dictionary includes additional items such as issuer and notBefore.

Changed [in version 3.4:](#page-1101-0) *ValueError* [is rais](#page-52-0)ed when th[e handshake is](#page-1093-2)n't done. T[he returned dictiona](#page-1093-1)ry inclu[des additional X509v](#page-1093-0)3 extension items such as crlDistributionPoints, caIssuers and OCSP URIs.

<span id="page-1101-1"></span>Changed in version 3.9:I[Pv6 address stri](#page-126-0)ngs no longer have a trailing new line.

#### SSLSocket.**cipher**()

Returns a three-value tuple containing the name of the cipher being used, the version of the SSL protocol that defines its use, and the number of secret bits being used. If no connection has been established, returns None.

#### SSLSocket.**shared\_ciphers**()

Return the list of ciphers available in both the client and server. Each entry of the returned list is a three-value tuple containing the name of the cipher, the version of the SSL protocol that defines its use, and the number of secret bits the cipher uses. *shared\_ciphers()* returns None if no connection has been established or the socket is a client socket.

New in version 3.5.

#### SSLSocket.**compression**()

Return the compression algorithm being used as a string, or None if the connection isn't compressed.

<span id="page-1102-3"></span>If the higher-level protocol supports its own compression mechanism, you can use *OP\_NO\_COMPRESSION* to disable SSL-level compression.

New in version 3.3.

#### SSLSocket.**get\_channel\_binding**(*cb\_type='tls-unique'*)

Get channel binding data for current connection, as a bytes object. Returns None if not connected or the handshake has not been completed.

<span id="page-1102-0"></span>The *cb\_type* parameter allow selection of the desired channel binding type. Valid channel binding types are listed in the *CHANNEL\_BINDING\_TYPES* list. Currently only the 'tls-unique' channel binding, defined by **RFC 5929**, is supported. *ValueError* will be raised if an unsupported channel binding type is requested.

New in version 3.3.

## SSLSocket.**se[lected\\_alpn\\_protocol](#page-1098-1)**()

<span id="page-1102-2"></span>[Return th](https://datatracker.ietf.org/doc/html/rfc5929.html)e protocol [that was sele](#page-126-0)cted during the TLS handshake. If *SSLContext. set\_alpn\_protocols()* was not called, if the other party does not support ALPN, if this socket does not support any of the client's proposed protocols, or if the handshake has not happened yet, None is returned.

[New in version 3.5.](#page-1106-1)

#### SSLSocket.**selected\_npn\_protocol**()

Return the higher-level protocol that was selected during the TLS/SSL handshake. If *SSLContext. set\_npn\_protocols()* was not called, or if the other party does not support NPN, or if the handshake has not yet happened, this will return None.

New in version 3.3.

[Deprecated since version 3.10](#page-1106-2): NPN has been superseded by ALPN

SSLSocket.**unwrap**()

Performs the SSL shutdown handshake, which removes the TLS layer from the underlying socket, and returns the underlying socket object. This can be used to go from encrypted operation over a connection to unencrypted. The returned socket should always be used for further communication with the other side of the connection, rather than the original socket.

#### <span id="page-1102-1"></span>SSLSocket.**verify\_client\_post\_handshake**()

Requests post-handshake authentication (PHA) from a TLS 1.3 client. PHA can only be initiated for a TLS 1.3 connection from a server-side socket, after the initial TLS handshake and with PHA enabled on both sides, see *SSLContext.post\_handshake\_auth*.

<span id="page-1102-4"></span>The method does not perform a cert exchange immediately. The server-side sends a CertificateRequest during the next write event and expects the client to respond with a certificate on the next read event.

Ifa[ny precondition isn't met \(e.g. not TLS 1.3, PH](#page-1110-4)A not enabled), an *SSLError* is raised.

New in version 3.8.

## SSLSocket.**[version](#page-123-0)**()

Return the actual SSL protocol version negotiated by the connection as a string, or None if no secure connection is established. As of this writing, possible return values include "SSLv2", "SSLv3", "TLSv1", "TLSv1. 1" and "TLSv1.2". Recent OpenSSL versions may define more return values.

New in version 3.5.

## SSLSocket.**pending**()

Returns the number of already decrypted bytes available for read, pending on the connection.

## SSLSocket.**context**

The *SSLContext* object this SSL socket is tied to. If the SSL socket was created using the deprecated *wrap\_socket()* function (rather than *SSLContext.wrap\_socket()*), this is a custom context object created for this SSL socket.

<span id="page-1103-1"></span>New [in version 3.2.](#page-1103-0)

## SSLSocket.**[server\\_s](#page-1092-0)ide**

A boolean which is True for server-side sockets and False for client-side sockets.

New in version 3.2.

## SSLSocket.**server\_hostname**

Hostname of the server: *str* type, or None for server-side socket or if the hostname was not specified in the constructor.

New in version 3.2.

Changed in version 3.7: [The](#page-69-0) attribute is now always ASCII text. When server\_hostname is an internationalized domain name (IDN), this attribute now stores the A-label form ("xn--pythn-mua.org"), rather than the U-label form ("pythön.org").

## SSLSocket.**session**

The *SSLSession* for this SSL connection. The session is available for client and server side sockets after the TLS handshake has been performed. For client sockets the session can be set before *do\_handshake()* has been called to reuse a session.

<span id="page-1103-2"></span>Ne[w in version 3.6.](#page-1118-1)

## SSLSocket.**session\_reused**

New in version 3.6.

# **18.3.3 SSL Contexts**

## New in version 3.2.

An SSL context holds various data longer-lived than single SSL connections, such as SSL configuration options, certificate(s) and private key(s). It also manages a cache of SSL sessions for server-side sockets, in order to speed up repeated connections from the same clients.

## **class** ssl.**SSLContext**(*protocol=None*)

<span id="page-1103-0"></span>Create a new SSL context. You may pass *protocol* which must be one of the PROTOCOL\_\* constants defined in this module. The parameter specifies which version of the SSL protocol to use. Typically, the server chooses a particular protocol version, and the client must adapt to the server's choice. Most of the versions are not interoperable with the other versions. If not specified, the default is *PROTOCOL\_TLS*; it provides the most compatibility with other versions.

Here's a table showing which versions in a client (down the side) can connect to which versions in a server (along the top):

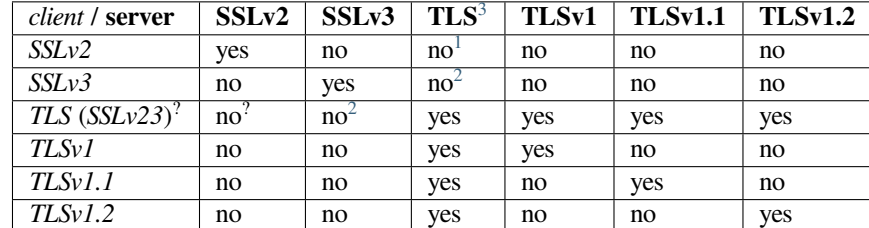

#### **See also:**

*create\_default\_context()* lets the *ssl* module choose security settings for a given purpose.

Changed in version 3.6: The context is created with secure default values. The options *OP\_NO\_COMPRESSION*, *OP\_CIPHER\_SERVER\_PREFERENCE*, *OP\_SINGLE\_DH\_USE*, *OP\_SINGLE\_ECDH\_USE*, *OP\_NO\_SSLv2* (except for *PROTOCOL\_SSLv2*), and *OP\_NO\_SSLv3* (except for *[PROTOCOL\\_SSLv3](#page-1088-0)*) are set by [defau](#page-1086-0)lt. The initial cipher suite list contains only HIGH ciphers, no NULL ciphers and no MD5 ciphers (except for *PROTOCOL\_SSLv2*).

[Deprecated since version 3](#page-1096-0).10: *SSLContext* [without protocol argument](#page-1096-1) is depr[ecated. The context class](#page-1096-2) [will either require](#page-1096-3) *[PROTOCO](#page-1095-2)[L\\_TLS\\_CLIENT](#page-1095-1)* or *PROTOCO[L\\_TLS\\_SERVER](#page-1094-3)* protocol in [the future.](#page-1095-0)

Changed in version 3.10: The default cipher suite[s now include only sec](#page-1094-3)ure AES and ChaCha20 ciphers with forward secrecy and security level 2. RSA and DH keys with less than 2048 bits and ECC keys with less than 224 bits are prohibited. *PROT[OCOL\\_TLS](#page-1103-0)*, *PRO[TOCOL\\_TLS\\_CLIENT](#page-1094-1)*, and *PROTOCOL\_TLS\_SERVER* use TLS 1.2 as mi[nimum TLS version.](#page-1094-0)

*SSLContext* objects have the following methods and attributes:

#### SSLContext.**cert\_stor[e\\_stats](#page-1094-2)**()

Get statistics about quantities of loaded X.509 certificates, count of X.509 certificates flagged as CA certificates [and certifi](#page-1103-0)cate revocation lists as dictionary.

Example for a context with one CA cert and one other cert:

```
>>> context.cert store stats()
{'crl': 0, 'x509_ca': 1, 'x509': 2}
```
New in version 3.4.

SSLContext.**load\_cert\_chain**(*certfile*, *keyfile=None*, *password=None*)

<span id="page-1104-0"></span>Load a private key and the corresponding certificate. The *certfile* string must be the path to a single file in PEM format containing the certificate as well as any number of CA certificates needed to establish the certificate's authenticity. The *keyfile* string, if present, must point to a file containing the private key. Otherwise the private key will be taken from *certfile* as well. See the discussion of *Certificates* for more information on how the certificate is stored in the *certfile*.

The *password* argument may be a function to call to get the password for decrypting the private key. It will only be called if the private key is encrypted and a password is necessary. It will be called with no arguments, and it should return a string, bytes, or bytearray. If the return [value is a s](#page-1111-0)tring it will be encoded as UTF-8 before using it to decrypt the key. Alternatively a string, bytes, or bytearray value may be supplied directly as the *password* argument. It will be ignored if the private key is not encrypted and no password is needed.

If the *password* argument is not specified and a password is required, OpenSSL's built-in password prompting mechanism will be used to interactively prompt the user for a password.

An *SSLError* is raised if the private key doesn't match with the certificate.

<sup>&</sup>lt;sup>3</sup> TLS 1.3 protocol will be available with *PROTOCOL\_TLS* in OpenSSL >= 1.1.1. There is no dedicated PROTOCOL constant for just TLS 1.3.

<sup>1</sup> *SSLContext* disables SSLv2 with *OP\_NO\_SSLv2* by default.

<span id="page-1104-2"></span><span id="page-1104-1"></span><sup>2</sup> *SSLC[ontext](#page-1089-0)* disables SSLv3 with *OP\_NO\_SSLv3* by default.

Changed in version 3.3: New optional argument *password*.

### SSLContext.**load\_default\_certs**(*purpose=Purpose.SERVER\_AUTH*)

Load a set of default "certification authority" (CA) certificates from default locations. On Windows it loads CA certs from the CA and ROOT system stores. On all systems it calls *SSLContext. set\_default\_verify\_paths()*. In the future the method may load CA certificates from other locations, too.

<span id="page-1105-1"></span>The *purpose* flag specifies what kind of CA certificates are loaded. The default settings *Purpose. SERVER\_AUTH* loads certificates, that are flagged and trusted for TLS web server authenti[cation \(client side](#page-1106-0) sockets). *[Purpose.CLIENT\\_AUTH](#page-1106-0)* loads CA certificates for client certificate verification on the server side.

[New in version 3](#page-1098-0).4.

#### SSLContext.**[load\\_verify\\_locatio](#page-1098-2)ns**(*cafile=None*, *capath=None*, *cadata=None*)

Load a set of "certification authority" (CA) certificates used to validate other peers' certificates when *verify\_mode* is other than *CERT\_NONE*. At least one of *cafile* or *capath* must be specified.

<span id="page-1105-0"></span>This method can also load certification revocation lists (CRLs) in PEM or DER format. In order to make use of CRLs, *SSLContext.verify\_flags* must be configured properly.

The *cafile* [string,](#page-1110-0) if present,i[s the path to](#page-1093-2) a file of concatenated CA certificates in PEM format. See the discussion of *Certificates* for more information about how to arrange the certificates in this file.

The *capath* [string, if present, is the path to](#page-1110-2) a directory containing several CA certificates in PEM format, following an OpenSSL specific layout.

The *cadata* o[bject, if pres](#page-1111-0)ent, is either an ASCII string of one or more PEM-encoded certificates or a *bytes-like object* of DER-encoded certificates. Like with *capath* extra lines around PEM-encoded certificates are ignored but at least o[ne certificate must be pre](https://www.openssl.org/docs/manmaster/man3/SSL_CTX_load_verify_locations.html)sent.

Changed in version 3.4: New optional argument *cadata*

```
SSLContext.get_ca_certs(binary_form=False)
```
Get a list of loaded "certification authority" (CA) certificates. If the binary\_form parameter is *False* each list entry is a dict like the output of *SSLSocket.getpeercert()*. Otherwise the method returns a list of DER-encoded certificates. The returned list does not contain certificates from *capath* unless a certificate was requested and loaded by a SSL connection.

**Note:** Certificates in a capath directory [aren't loaded unless they have been](#page-1101-0) used at least once.

New in version 3.4.

```
SSLContext.get_ciphers()
```
Get a list of enabled ciphers. The list is in order of cipher priority. See *SSLContext.set\_ciphers()*.

Example:

```
>>> ctx = ssl.SSLContext(ssl.PROTOCOL_SSLv23)
>>> ctx.set_ciphers('ECDHE+AESGCM:!ECDSA')
>>> ctx.get_ciphers()
[{'aead': True,
  'alg_bits': 256,
  'auth': 'auth-rsa',
  'description': 'ECDHE-RSA-AES256-GCM-SHA384 TLSv1.2 Kx=ECDH Au=RSA '
                 'Enc=AESGCM(256) Mac=AEAD',
  'digest': None,
 'id': 50380848,
  'kea': 'kx-ecdhe',
  'name': 'ECDHE-RSA-AES256-GCM-SHA384',
 'protocol': 'TLSv1.2',
  'strength_bits': 256,
```
(continues on next page)

```
'symmetric': 'aes-256-gcm'},
{'aead': True,
'alg_bits': 128,
'auth': 'auth-rsa',
'description': 'ECDHE-RSA-AES128-GCM-SHA256 TLSv1.2 Kx=ECDH Au=RSA '
               'Enc=AESGCM(128) Mac=AEAD',
'digest': None,
'id': 50380847,
'kea': 'kx-ecdhe',
'name': 'ECDHE-RSA-AES128-GCM-SHA256',
'protocol': 'TLSv1.2',
'strength_bits': 128,
 'symmetric': 'aes-128-gcm'}]
```
New in version 3.6.

```
SSLContext.set_default_verify_paths()
```
Load a set of default "certification authority" (CA) certificates from a filesystem path defined when building the OpenSSL library. Unfortunately, there's no easy way to know whether this method succeeds: no error is returned if no certificates are to be found. When the OpenSSL library is provided as part of the operating system, though, it is likely to be configured properly.

<span id="page-1106-0"></span>SSLContext.**set\_ciphers**(*ciphers*)

<span id="page-1106-3"></span>Set the available ciphers for sockets created with this context. It should be a string in the OpenSSL cipher list format. If no cipher can be selected (because compile-time options or other configuration forbids use of all the specified ciphers), an *SSLError* will be raised.

**Note:** when connected, the *SSLSocket.cipher()* method of SSL sockets will give [the currently selected](https://www.openssl.org/docs/manmaster/man1/ciphers.html) [cipher.](https://www.openssl.org/docs/manmaster/man1/ciphers.html)

TLS 1.3 cipher suites [cannot be di](#page-1089-0)sabled with *set\_ciphers()*.

#### SSLContext.**set\_alpn\_pr[otocols](#page-1101-1)**(*protocols*)

<span id="page-1106-1"></span>Specify which protocols the socket should ad[vertise during the S](#page-1106-3)SL/TLS handshake. It should be a list of ASCII strings, like  $[{}^{\prime}$  http/1.1',  ${}^{\prime}$  spdy/2'], ordered by preference. The selection of a protocol will happen during the handshake, and will play out according to **RFC 7301**. After a successful handshake, the *SSLSocket.selected\_alpn\_protocol()* method will return the agreed-upon protocol.

This method will raise *NotImplementedError* if *HAS\_ALPN* is False.

New in version 3.5.

### SSLContext.**[set\\_npn\\_protocols](#page-1102-2)**(*protocols*)

<span id="page-1106-2"></span>Specify which protoco[ls the socket should advertise](#page-123-0)d[uring the SS](#page-1097-0)L/TLS handshake. It should be a list of strings, like ['http/1.1', 'spdy/2'], ordered by preference. The selection of a protocol will happen during the handshake, and will play out according to the Application Layer Protocol Negotiation. After a successful handshake, the *SSLSocket.selected\_npn\_protocol()* method will return the agreedupon protocol.

This method will raise *NotImplementedError* if *HAS\_NPN* is [False](https://en.wikipedia.org/wiki/Application-Layer_Protocol_Negotiation).

New in version 3.3.

Deprecated since version 3.10: NPN has been superseded by ALPN

#### SSLContext.**sni\_call[back](#page-123-0)**

<span id="page-1106-4"></span>Register a callback function that will be called after the TLS Client Hello handshake message has been received by the SSL/TLS server when the TLS client specifies a server name indication. The server name indication mechanism is specified in **RFC 6066** section 3 - Server Name Indication.

Only one callback can be set per SSLContext. If *sni\_callback* is set to None then the callback is disabled. Calling this function a subsequent time will disable the previously registered callback.

The callback function will be called with three arguments; the first being the *ssl.SSLSocket*, the second is a string that represents the server name that the client is intending to communicate (or *None* if the TLS Client Hello does not contain a server name) and the third argument is the original *SSLContext*. The server name argument is text. For internationalized domain name, the server name is an IDN A-label ("xn--pythn-mua.org").

A typical use of this callback is to change the *ssl.SSLSocket*'s *SSLSocket.context* [attribu](#page-52-0)[te to a](#page-1103-0) new object of type *SSLContext* representing a certificate chain that matches the server name.

Due to the early negotiation phase of the TLS connection, only limited methods and attributes are usable like *SSLSocket.selected\_alpn\_protocol()* and *SSLSocket.context*. The *SSLSocket. getpeercert()*, *SSLSocket.cipher()* and *[SSLSocket.](#page-1099-0)[compression\(\)](#page-1103-1)* methods require that the TLS connectio[n has progressed](#page-1103-0) beyond the TLS Client Hello and therefore will not return meaningful values nor can they be called safely.

The *sni\_callback* [function must return](#page-1102-2) None to allow the T[LS negotiation to continue](#page-1103-1). If [a TLS failure is](#page-1101-0) [required, a constant](#page-1101-0) *[ALERT\\_DESCRIPTION\\_\\*](#page-1101-1)* ca[n be returned. Other return values](#page-1102-3) will result in a TLS fatal error with *ALERT\_DESCRIPTION\_INTERNAL\_ERROR*.

If an exception is raised from the *sni\_callback* function the TLS connection will terminate with a fatal TLS alert message *ALER[T\\_DESCRIPTION\\_HANDSH](#page-1098-3)AKE\_FAILURE*.

This method will raise *[NotImplementedError](#page-1098-3)* if the OpenSSL library had OPENSSL\_NO\_TLSEXT defined when it was built.

New in versio[n 3.7.](#page-1098-4)

SSLContext.**set\_serv[ername\\_callback](#page-123-0)**(*server\_name\_callback*)

<span id="page-1107-1"></span>This is a legacy API retained for backwards compatibility. When possible, you should use *sni\_callback* instead. The given *server* name callback is similar to *sni* callback, except that when the server hostname is an IDN-encoded internationalized domain name, the *server\_name\_callback* receives a decoded U-label ("pythön.org").

If there is an decoding error on the server name, the TLS connection will t[erminate with an](#page-1106-4) *ALERT\_DESCRIPTION\_INTERNAL\_ERROR* fatal TLS alert message to the client.

New in version 3.4.

SSLContext.**load\_dh\_params**(*dhfile*)

[Load the key generation parameters for Diffie-Hel](#page-1098-3)lman (DH) key exchange. Using DH key exchange improves forward secrecy at the expense of computational resources (both on the server and on the client). The *dhfile* parameter should be the path to a file containing DH parameters in PEM format.

This setting doesn't apply to client sockets. You can also use the *OP\_SINGLE\_DH\_USE* option to further improve security.

New in version 3.3.

SSLContext.**set\_ecdh\_curve**(*curve\_name*)

Set the curve name for Elliptic Curve-based Diffie-Hellman (ECDH) key exchange. ECDH is significantly faster than regular DH while arguably as secure. The *curve\_name* parameter should be a string describing a well-known elliptic curve, for example prime256v1 for a widely supported curve.

This setting doesn't apply to client sockets. You can also use the *OP\_SINGLE\_ECDH\_USE* option to further improve security.

This method is not available if *HAS\_ECDH* is False.

New in version 3.3.

**See also:**

<span id="page-1107-0"></span>**SSL/TLS & Perfect Forwar[d Secrecy](#page-1097-1)** Vincent Bernat.

## SSLContext.**wrap\_socket**(*sock*, *server\_side=False*, *do\_handshake\_on\_connect=True*, *suppress\_ragged\_eofs=True*, *server\_hostname=None*, *session=None*)

Wrap an existing Python socket *sock* and return an instance of *SSLContext.sslsocket\_class* (default *SSLSocket*). The returned SSL socket is tied to the context, its settings and certificates. *sock* must be a *SOCK\_STREAM* socket; other socket types are unsupported.

The parameter server\_side is a boolean which identifi[es whether server-side or client-side beh](#page-1108-0)avior is [desired from t](#page-1099-0)his socket.

[For client-side so](#page-1065-1)ckets, the context construction is lazy; if the underlying socket isn't connected yet, the context construction will be performed after connect() is called on the socket. For server-side sockets, if the socket has no remote peer, it is assumed to be a listening socket, and the server-side SSL wrapping is automatically performed on client connections accepted via the accept() method. The method may raise *SSLError*.

On client connections, the optional parameter *server\_hostname* specifies the hostname of the service which we are connecting to. This allows a single server to host multiple SSL-based services with distinct certificates, quite similarly to HTTP virtual hosts. Specifying *server\_hostname* will raise a *ValueError* if *[server\\_side](#page-1089-0)* is true.

The parameter do\_handshake\_on\_connect specifies whether to do the SSL handshake automatically after doing a socket.connect(), or whether the application program will call it explicitly, by invoking the *SSLSocket.do\_handshake()* method. Calling *SSLSocket.do\_[handshake\(\)](#page-126-0)* explicitly gives the program control over the blocking behavior of the socket I/O involved in the handshake.

The parameter suppress\_ragged\_eofs specifies how the SSLSocket.recv() method should signal unexpected EOF from the other end of the connection. If specified as *True* (the default), it returns a normal EO[F \(an empty bytes object\) in respon](#page-1100-2)se to unexpecte[d EOF errors raised from the underl](#page-1100-2)ying socket; if *False*, it will raise the exceptions back to the caller.

*session*, see *session*.

Changed in version 3.5: Always allow a server\_hostname to be passed[, even i](#page-52-2)f OpenSSL does not have SNI.

[Changed](#page-52-1) in version 3.6: *session* argument was added.

Changed in [version 3.7](#page-1103-2): The method returns an instance of *SSLContext.sslsocket\_class* instead of hard-coded *SSLSocket*.

## SSLContext.**sslsocket\_class**

The return type of *SSLContext.wrap\_socket()*, defaults to *SSLSocket*[. The attribute ca](#page-1108-0)n be overridden on i[nstance of class](#page-1099-0) in order to return a custom subclass of *SSLSocket*.

New in version 3.7.

<span id="page-1108-0"></span>SSLContext.**wrap\_bio**(*incoming*, *outgoing*, *[server\\_side=](#page-1107-0)False*, *serv[er\\_hostname=N](#page-1099-0)one*, *session=None*)

Wrap the BIO objects *incoming* and *outgoing* and return an instance of *[SSLCont](#page-1099-0)ext.sslobject\_class* (default *SSLObject*). The SSL routines will read input data from the incoming BIO and write data to the outgoing BIO.

<span id="page-1108-2"></span>The *server\_side*, *server\_hostname* and *session* parameters have the [same meaning as in](#page-1108-1) *SSLContext. wrap\_[socket\(\)](#page-1116-0)*.

Changed in version 3.6: *session* argument was added.

Changed in version 3.7: The method returns an instance of *SSLContext.sslobject\_class* [instead of](#page-1107-0) [hard-coded](#page-1107-0) *SSLObject*.

## SSLContext.**sslobject\_class**

The return type of *SSLContext.wrap\_bio()*, defaults to *SSLObject*[. The attribute can be o](#page-1108-1)verridden on instance [of class in ord](#page-1116-0)er to return a custom subclass of *SSLObject*.

New in version 3.7.

#### <span id="page-1108-1"></span>SSLContext.**sessi[on\\_stats](#page-1108-2)**()

Get statistics about the SSL sessions created or managed b[y this context.](#page-1116-0) A dictionary is returned which maps

the names of each piece of information to their numeric values. For example, here is the total number of hits and misses in the session cache since the context was created:

```
>>> stats = context.session stats()
>>> stats['hits'], stats['misses']
(0, 0)
```
SSLContext.**check\_hostname**

<span id="page-1109-1"></span>Whether to match the peer cert's hostname in *SSLSocket.do\_handshake()*. The context's *verify\_mode* must be set to *CERT\_OPTIONAL* or *CERT\_REQUIRED*, and you must pass *server\_hostname* to *wrap\_socket()* in order to match the hostname. Enabling hostname checking automatically sets *verify\_mode* from *CERT\_NONE* to *CERT\_REQUIRED*. It cannot be set back to *CERT\_NONE* as long as hostname checking is enabled. The *PROTOCO[L\\_TLS\\_CLIENT](#page-1100-2)* protocol enables hostname checking by [default. With oth](#page-1110-0)er protocols, host[name checking must](#page-1093-1) bee[nabled explicitly.](#page-1093-0)

Example:

```
import socket, ssl
context = ssl.SSLContext(ssl.PROTOCOL_TLSv1_2)
context.verify_mode = ssl.CERT_REQUIRED
context.check_hostname = True
context.load_default_certs()
s = socket.socket(socket.AF_INET, socket.SOCK_STREAM)
ssl_sock = context.wrap_socket(s, server_hostname='www.verisign.com')
ssl_sock.connect(('www.verisign.com', 443))
```
New in version 3.4.

Changed in version 3.7: *verify\_mode* is now automatically changed to *CERT\_REQUIRED* when hostname checking is enabled and *verify\_mode* is *CERT\_NONE*. Previously the same operation would have failed with a *ValueError*.

#### SSLContext.**keylog\_filename**

<span id="page-1109-0"></span>Write TLS keys to a ke[ylog file, whenever](#page-1110-0) k[ey material is g](#page-1093-2)enerated orr[eceived. The keylog](#page-1093-0) file is designed for de[bugging purpose](#page-126-0)s only. The file format is specified by NSS and used by many traffic analyzers such as Wireshark. The log file is opened in append-only mode. Writes are synchronized between threads, but not between processes.

New in version 3.8.

#### SSLContext.**maximum\_version**

A *TLSVersion* enum member representing the highest supported TLS version. The value defaults to *TLSVersion.MAXIMUM\_SUPPORTED*. The attribute is read-only for protocols other than *PROTOCOL\_TLS*, *PROTOCOL\_TLS\_CLIENT*, and *PROTOCOL\_TLS\_SERVER*.

<span id="page-1109-2"></span>The attributes *maximum\_version*, *minimum\_version* and *SSLContext.options* all affect the su[pported SSL and](#page-1099-1) TLS versions of the context. The implementation does not prevent invalid combination. For example a context with *[OP\\_NO\\_TLSv1\\_2](#page-1099-2)* in *options* and *maximum\_version* set to *TLSVersion. [TLSv1\\_2](#page-1094-2)* will not [be able to establish a TLS 1.2](#page-1094-0) con[nection.](#page-1094-1)

New in version [3.7.](#page-1109-2)

#### SSLContext.**minimum\_[version](#page-1096-4)**

Like *[SSLC](#page-1099-3)ontext.maximum\_version* except it is the lowest supported version or *TLSVersion. MINIMUM\_SUPPORTED*.

New in version 3.7.

#### <span id="page-1109-3"></span>SSLContext.**[num\\_tickets](#page-1109-2)**

[Control the number of TL](#page-1099-4)S 1.3 session tickets of a *PROTOCOL\_TLS\_SERVER* context. The setting has no impact on TLS 1.0 to 1.2 connections.

New in version 3.8.

#### SSLContext.**options**

An integer representing the set of SSL options enabled on this context. The default value is *OP\_ALL*, but you can specify other options such as *OP\_NO\_SSLv2* by ORing them together.

<span id="page-1110-1"></span>Changed in version 3.6: *SSLContext.options* returns *Options* flags:

```
>>> ssl.create_default_context().options
<Options.OP_ALL|OP_NO_SSLv3|OP_NO_SSLv2|OP_NO_COMPRESSION: 2197947391>
```
Deprecated since version 3.7: All  $OP\_NO\_SSL*$  and  $OP\_NO\_TLS*$  options have been deprecated since Python 3.7. Use *SSLContext.minimum\_version* and *SSLContext.maximum\_version* instead.

## SSLContext.**post\_handshake\_auth**

Enable TLS 1.3 post-handshake client authentication. Post-handshake auth is disabled by default and a server can only request [a TLS client certificate during the initia](#page-1109-3)l ha[ndshake. When enabled, a server may r](#page-1109-2)equest a TLS client certificate at any time after the handshake.

<span id="page-1110-4"></span>When enabled on client-side sockets, the client signals the server that it supports post-handshake authentication.

When enabled on server-side sockets, *SSLContext.verify\_mode* must be set to *CERT\_OPTIONAL* or *CERT\_REQUIRED*, too. The actual client cert exchange is delayed until *SSLSocket. verify\_client\_post\_handshake()* is called and some I/O is performed.

New in version 3.8.

SSLContext.**[protocol](#page-1093-0)**

[The protocol version chosen when constructing](#page-1102-4) the context. This attribute is read-only.

## SSLContext.**hostname\_checks\_common\_name**

Whether *check\_hostname* falls back to verify the cert's subject common name in the absence of a subject alternative name extension (default: true).

<span id="page-1110-3"></span>New in version 3.7.

Changed [in version 3.10: The fl](#page-1109-1)ag had no effect with OpenSSL before version 1.1.1k. Python 3.8.9, 3.9.3, and 3.10 include workarounds for previous versions.

#### SSLContext.**security\_level**

An integer representing the security level for the context. This attribute is read-only.

New in version 3.10.

## SSLContext.**verify\_flags**

The flags for certificate veri[fication operati](https://www.openssl.org/docs/manmaster/man3/SSL_CTX_get_security_level.html)ons. You can set flags like *VERIFY\_CRL\_CHECK\_LEAF* by ORing them together. By default OpenSSL does neither require nor verify certificate revocation lists (CRLs).

<span id="page-1110-2"></span>New in version 3.4.

Changed in version 3.6: *SSLContext.verify\_flags* returns *[VerifyFlags](#page-1093-3)* flags:

```
>>> ssl.create_default_context().verify_flags
<VerifyFlags.VERIFY_X509_TRUSTED_FIRST: 32768>
```
#### SSLContext.**verify\_mo[de](#page-1110-2)**

Whether to try to verify other peers' certificates and how to behave if verification fails. This attribute must be one of *CERT\_NONE*, *CERT\_OPTIONAL* or *CERT\_REQUIRED*.

<span id="page-1110-0"></span>Changed in version 3.6: *SSLContext.verify\_mode* returns *VerifyMode* enum:

```
>>> ssl.create_default_context().verify_mode
<VerifyMode.CERT_REQUIRED: 2>
```
# **18.3.4 Certificates**

<span id="page-1111-0"></span>Certificates in general are part of a public-key / private-key system. In this system, each *principal*, (which may be a machine, or a person, or an organization) is assigned a unique two-part encryption key. One part of the key is public, and is called the *public key*; the other part is kept secret, and is called the *private key*. The two parts are related, in that if you encrypt a message with one of the parts, you can decrypt it with the other part, and **only** with the other part.

A certificate contains information about two principals. It contains the name of a *subject*, and the subject's public key. It also contains a statement by a second principal, the *issuer*, that the subject is who they claim to be, and that this is indeed the subject's public key. The issuer's statement is signed with the issuer's private key, which only the issuer knows. However, anyone can verify the issuer's statement by finding the issuer's public key, decrypting the statement with it, and comparing it to the other information in the certificate. The certificate also contains information about the time period over which it is valid. This is expressed as two fields, called "notBefore" and "notAfter".

In the Python use of certificates, a client or server can use a certificate to prove who they are. The other side of a network connection can also be required to produce a certificate, and that certificate can be validated to the satisfaction of the client or server that requires such validation. The connection attempt can be set to raise an exception if the validation fails. Validation is done automatically, by the underlying OpenSSL framework; the application need not concern itself with its mechanics. But the application does usually need to provide sets of certificates to allow this process to take place.

Python uses files to contain certificates. They should be formatted as "PEM" (see **RFC 1422**), which is a base-64 encoded form wrapped with a header line and a footer line:

```
-----BEGIN CERTIFICATE----
... (certificate in base64 PEM encoding) ...
 ---END CERTIFICATE-----
```
## **Certificate chains**

The Python files which contain certificates can contain a sequence of certificates, sometimes called a *certificate chain*. This chain should start with the specific certificate for the principal who "is" the client or server, and then the certificate for the issuer of that certificate, and then the certificate for the issuer of *that* certificate, and so on up the chain till you get to a certificate which is *self-signed*, that is, a certificate which has the same subject and issuer, sometimes called a *root certificate*. The certificates should just be concatenated together in the certificate file. For example, suppose we had a three certificate chain, from our server certificate to the certificate of the certification authority that signed our server certificate, to the root certificate of the agency which issued the certification authority's certificate:

```
---BEGIN CERTIFICATE-----
... (certificate for your server)...
   --END CERTIFICATE-----
 ---BEGIN CERTIFICATE---
... (the certificate for the CA)...
   --END CERTIFICATE-----
-----BEGIN CERTIFICATE-----
... (the root certificate for the CA's issuer)...
-----END CERTIFICATE-----
```
## **CA certificates**

If you are going to require validation of the other side of the connection's certificate, you need to provide a "CA certs" file, filled with the certificate chains for each issuer you are willing to trust. Again, this file just contains these chains concatenated together. For validation, Python will use the first chain it finds in the file which matches. The platform's certificates file can be used by calling *SSLContext.load\_default\_certs()*, this is done automatically with *create\_default\_context()*.

### **Combined key and certificate**

[Often the private key is stored in th](#page-1088-0)e same file as the certificate; in this case, only the certfile parameter to *SSLContext.load\_cert\_chain()* and *wrap\_socket()* needs to be passed. If the private key is stored with the certificate, it should come before the first certificate in the certificate chain:

```
-----BEGIN RSA PRIVATE KEY-----
... (private key in base64 encoding) ...
-----END RSA PRIVATE KEY-----
-----BEGIN CERTIFICATE-----
... (certificate in base64 PEM encoding) ...
-----END CERTIFICATE-----
```
## **Self-signed certificates**

If you are going to create a server that provides SSL-encrypted connection services, you will need to acquire a certificate for that service. There are many ways of acquiring appropriate certificates, such as buying one from a certification authority. Another common practice is to generate a self-signed certificate. The simplest way to do this is with the OpenSSL package, using something like the following:

```
% openssl req -new -x509 -days 365 -nodes -out cert.pem -keyout cert.pem
Generating a 1024 bit RSA private key
.......++++++
.............................++++++
writing new private key to 'cert.pem'
-----
You are about to be asked to enter information that will be incorporated
into your certificate request.
What you are about to enter is what is called a Distinguished Name or a DN.
There are quite a few fields but you can leave some blank
For some fields there will be a default value,
If you enter '.', the field will be left blank.
-----
Country Name (2 letter code) [AU]:US
State or Province Name (full name) [Some-State]:MyState
Locality Name (eg, city) []:Some City
Organization Name (eg, company) [Internet Widgits Pty Ltd]:My Organization, Inc.
Organizational Unit Name (eg, section) []:My Group
Common Name (eg, YOUR name) []:myserver.mygroup.myorganization.com
Email Address []:ops@myserver.mygroup.myorganization.com
%
```
The disadvantage of a self-signed certificate is that it is its own root certificate, and no one else will have it in their cache of known (and trusted) root certificates.

## **18.3.5 Examples**

## **Testing for SSL support**

To test for the presence of SSL support in a Python installation, user code should use the following idiom:

```
try:
    import ssl
except ImportError:
    pass
else:
         ... # do something that requires SSL support
```
#### **Client-side operation**

This example creates a SSL context with the recommended security settings for client sockets, including automatic certificate verification:

```
>>> context = ssl.create_default_context()
```
If you prefer to tune security settings yourself, you might create a context from scratch (but beware that you might not get the settings right):

```
>>> context = ssl.SSLContext(ssl.PROTOCOL_TLS_CLIENT)
>>> context.load_verify_locations("/etc/ssl/certs/ca-bundle.crt")
```
(this snippet assumes your operating system places a bundle of all CA certificates in /etc/ssl/certs/ ca-bundle.crt; if not, you'll get an error and have to adjust the location)

The *PROTOCOL\_TLS\_CLIENT* protocol configures the context for cert validation and hostname verification. *verify\_mode* is set to *CERT\_REQUIRED* and *check\_hostname* is set to True. All other protocols create SSL contexts with insecure defaults.

When you use the context to connect to a server, *CERT\_REQUIRED* and *check\_hostname* validate the server certi[ficate: it ensures that the serv](#page-1094-0)er certificate was signed with one of the CA certificates, checks the signature for [correctness, and v](#page-1110-0)erifies ot[her properties like va](#page-1093-0)lidit[y and identity of the h](#page-1109-1)ostname:

```
>>> conn = context.wrap_socket(socket.socket(socket.AF_INET),
... server_hostname="www.python.org")
>>> conn.connect(("www.python.org", 443))
```
You may then fetch the certificate:

```
>>> cert = conn.getpeercert()
```
Visual inspection shows that the certificate does identify the desired service (that is, the HTTPS host www.python. org):

```
>>> pprint.pprint(cert)
{'OCSP': ('http://ocsp.digicert.com',),
'caIssuers': ('http://cacerts.digicert.com/DigiCertSHA2ExtendedValidationServerCA.
,→crt',),
'crlDistributionPoints': ('http://crl3.digicert.com/sha2-ev-server-g1.crl',
                           'http://crl4.digicert.com/sha2-ev-server-g1.crl'),
'issuer': ((('countryName', 'US'),),
            (('organizationName', 'DigiCert Inc'),),
            (('organizationalUnitName', 'www.digicert.com'),),
            (('commonName', 'DigiCert SHA2 Extended Validation Server CA'),)),
 'notAfter': 'Sep 9 12:00:00 2016 GMT',
 'notBefore': 'Sep 5 00:00:00 2014 GMT',
```
(continues on next page)

```
'serialNumber': '01BB6F00122B177F36CAB49CEA8B6B26',
'subject': ((('businessCategory', 'Private Organization'),),
            (('1.3.6.1.4.1.311.60.2.1.3', 'US'),),
            (('1.3.6.1.4.1.311.60.2.1.2', 'Delaware'),),
            (('serialNumber', '3359300'),),
            (('streetAddress', '16 Allen Rd'),),
            (('postalCode', '03894-4801'),),
            (('countryName', 'US'),),
            (('stateOrProvinceName', 'NH'),),
            (('localityName', 'Wolfeboro'),),
            (('organizationName', 'Python Software Foundation'),),
            (('commonName', 'www.python.org'),)),
'subjectAltName': (('DNS', 'www.python.org'),
                   ('DNS', 'python.org'),
                   ('DNS', 'pypi.org'),
                   ('DNS', 'docs.python.org'),
                   ('DNS', 'testpypi.org'),
                   ('DNS', 'bugs.python.org'),
                   ('DNS', 'wiki.python.org'),
                   ('DNS', 'hg.python.org'),
                   ('DNS', 'mail.python.org'),
                   ('DNS', 'packaging.python.org'),
                   ('DNS', 'pythonhosted.org'),
                   ('DNS', 'www.pythonhosted.org'),
                   ('DNS', 'test.pythonhosted.org'),
                   ('DNS', 'us.pycon.org'),
                   ('DNS', 'id.python.org')),
'version': 3}
```
Now the SSL channel is established and the certificate verified, you can proceed to talk with the server:

```
>>> conn.sendall(b"HEAD / HTTP/1.0\r\nHost: linuxfr.org\r\n\r\n")
>>> pprint.pprint(conn.recv(1024).split(b"\r\n"))
[b'HTTP/1.1 200 OK',
b'Date: Sat, 18 Oct 2014 18:27:20 GMT',
b'Server: nginx',
b'Content-Type: text/html; charset=utf-8',
b'X-Frame-Options: SAMEORIGIN',
b'Content-Length: 45679',
b'Accept-Ranges: bytes',
b'Via: 1.1 varnish',
b'Age: 2188',
b'X-Served-By: cache-lcy1134-LCY',
b'X-Cache: HIT',
b'X-Cache-Hits: 11',
b'Vary: Cookie',
b'Strict-Transport-Security: max-age=63072000; includeSubDomains',
b'Connection: close',
b'',
b'']
```
See the discussion of *Security considerations* below.

## **Server-side operation**

For server operation, typically you'll need to have a server certificate, and private key, each in a file. You'll first create a context holding the key and the certificate, so that clients can check your authenticity. Then you'll open a socket, bind it to a port, call listen () on it, and start waiting for clients to connect:

```
import socket, ssl
context = ssl.create_default_context(ssl.Purpose.CLIENT_AUTH)
context.load_cert_chain(certfile="mycertfile", keyfile="mykeyfile")
bindsocket = socket.socket()
bindsocket.bind(('myaddr.example.com', 10023))
bindsocket.listen(5)
```
When a client connects, you'll call accept() on the socket to get the new socket from the other end, and use the context's *SSLContext.wrap\_socket()* method to create a server-side SSL socket for the connection:

```
while True:
   newsocket, fromaddr = bindsocket.accept()
   connstream = context.wrap_socket(newsocket, server_side=True)
   try:
        deal_with_client(connstream)
    finally:
       connstream.shutdown(socket.SHUT_RDWR)
        connstream.close()
```
Then you'll read data from the connstream and do something with it till you are finished with the client (or the client is finished with you):

```
def deal_with_client(connstream):
   data = constant, recv(1024)
    # empty data means the client is finished with us
   while data:
       if not do_something(connstream, data):
            # we'll assume do_something returns False
           # when we're finished with client
           break
       data = constant.recv(1024)
    # finished with client
```
And go back to listening for new client connections (of course, a real server would probably handle each client connection in a separate thread, or put the sockets in *non-blocking mode* and use an event loop).

## **18.3.6 Notes on non-blocking sockets**

<span id="page-1115-0"></span>SSL sockets behave slightly different than regular so[ckets in non-blockin](#page-1115-0)g mode. When working with non-blocking sockets, there are thus several things you need to be aware of:

• Most *SSLSocket* methods will raise either *SSLWantWriteError* or *SSLWantReadError* instead of *BlockingIOError* if an I/O operation would block. *SSLWantReadError* will be raised if a read operation on the underlying socket is necessary, and *SSLWantWriteError* for a write operation on the underlying socket. Note that attempts to *write* to an SSL socket may require *reading* from the underlying socke[t first, and atte](#page-1099-0)mpts to *read* from the SSL [socket may require a prior](#page-1089-4) *write* [to the underlying sock](#page-1089-3)et.

C[hanged in version 3.5: In](#page-127-0) earlier Python versions, the SSL[Socket.send\(\)](#page-1089-3) method returned zero instead of raising *SSLWantWriteError* or *SSLWantRe[adError](#page-1089-4)*.

• Calling select () tells you that the OS-level socket can be read from (or written to), but it does not imply that there is sufficient data at the upper SSL layer. For example, only part of an SSL frame might have arrived. Therefore, you must be ready to handle [SSLSocket.recv\(](#page-1089-3)) and SSLSocket.send() failures, and retry afte[r another call to](#page-1089-4) *select()*.
• Conversely, since the SSL layer has its own framing, a SSL socket may still have data available for reading without *select()* being aware of it. Therefore, you should first call SSLSocket.recv() to drain any potentially available data, and then only block on a *select()* call if still necessary.

(of course, similar provisions apply when using other primitives such as *poll()*, or those in the *selectors* module)

• The SS[L handshake](#page-1121-0) itself will be non-blocking: the *[SSLSock](#page-1121-0)et.do\_handshake()* method has to be retried until it returns successfully. Here is a synopsis using *select()* [to wait](#page-1121-1) for the socket's [readiness:](#page-1127-0)

```
while True:
   try:
        sock.do_handshake()
        break
    except ssl.SSLWantReadError:
        select.select([sock], [], [])
    except ssl.SSLWantWriteError:
        select.select([], [sock], [])
```
### **See also:**

The *asyncio* module supports *non-blocking SSL sockets* and provides a higher level API. It polls for events using the *selectors* module and handles *SSLWantWriteError*, *SSLWantReadError* and *BlockingIOError* exceptions. It runs the SSL handshake asynchronously as well.

# **[18.3.7](#page-1127-0) [Mem](#page-964-0)ory BIO S[up](#page-1115-0)[port](#page-1089-0)**

New in version 3.5.

Ever since the SSL module was introduced in Python 2.6, the *SSLSocket* class has provided two related but distinct areas of functionality:

- SSL protocol handling
- Network IO

The network IO API is identical to that provided by *socket.socket*, from which *SSLSocket* also inherits. This allows an SSL socket to be used as a drop-in replacement for a regular socket, making it very easy to add SSL support to an existing application.

Combining SSL protocol handling and network IO usually works well, but there are some cases where it doesn't. An example is async IO frameworks that want to use a [different IO multiple](#page-1068-0)xing model t[han the "select/](#page-1099-0)poll on a file descriptor" (readiness based) model that is assumed by *socket.socket* and by the internal OpenSSL socket IO routines. This is mostly relevant for platforms like Windows where this model is not efficient. For this purpose, a reduced scope variant of *SSLSocket* called *SSLObject* is provided.

**class** ssl.**SSLObject**

A reduced-scope variant of *SSLSocket* repre[senting an SSL prot](#page-1068-0)ocol instance that does not contain any network IO metho[ds. This class](#page-1099-0) is typi[cally used by fr](#page-1116-0)amework authors that want to implement asynchronous IO for SSL through memory buffers.

<span id="page-1116-0"></span>This class implements an interface on top of a low-level SSL object as implemented by OpenSSL. This object captures the state of an SSL [connection but](#page-1099-0) does not provide any network IO itself. IO needs to be performed through separate "BIO" objects which are OpenSSL's IO abstraction layer.

This class has no public constructor. An *SSLObject* instance must be created using the *wrap\_bio()* method. This method will create the *SSLObject* instance and bind it to a pair of BIOs. The *incoming* BIO is used to pass data from Python to the SSL protocol instance, while the *outgoing* BIO is used to pass data the other way around.

The following methods are available:

- *context*
- *server\_side*
- *server\_hostname*
- *session*
- *session\_reused*
- *[read\(\)](#page-1103-1)*
- *[write\(\)](#page-1103-2)*
- *[getpeercert\(\)](#page-1103-3)*
- *[selecte](#page-1100-0)d\_alpn\_protocol()*
- *[selected](#page-1100-1)\_npn\_protocol()*
- *[cipher\(\)](#page-1101-0)*
- *[shared\\_ciphers\(\)](#page-1102-0)*
- *[compression\(\)](#page-1102-1)*
- *[pending\(\)](#page-1101-1)*
- *[do\\_handshake\(\)](#page-1102-2)*
- *[verify\\_client\\_](#page-1102-3)post\_handshake()*
- *[unwrap\(\)](#page-1103-4)*
- *[get\\_channel\\_bin](#page-1100-2)ding()*
- *[version\(\)](#page-1102-4)*

Whe[n compared t](#page-1102-5)o *SSLSocket*, this object lacks the following features:

- [Any form of network IO;](#page-1102-6)  $\text{recv}$  () and send () read and write only to the underlying *MemoryBIO* [buffers.](#page-1103-5)
- There is no *do[\\_handshake\\_o](#page-1099-0)n\_connect* machinery. You must always manually call *do\_handshake()* to start the handshake.
- There is no handling of *suppress\_ragged\_eofs*. All end-of-file conditions that are in vi[olation of the](#page-1117-0) protocol are reported via the *SSLEOFError* exception.
- The method *unwrap* () call does not return anything, unlike for an SSL socke[t where it returns the](#page-1100-2) underlying socket.
- The *server\_name\_callback* [callback passed t](#page-1089-1)o *SSLContext.set\_servername\_callback()* will get an *S[SLObject](#page-1102-5)* instance instead of a *SSLSocket* instance as its first parameter.

Some notes related to the use of *SSLObject*:

- All IO on an *SSLObject* is *non-blocking*. [This means that for example](#page-1107-0) *read()* will raise an *SSLWant[ReadError](#page-1116-0)* if it needs more data [than the incom](#page-1099-0)ing BIO has available.
- There is no module-level [wrap\\_bio\(\)](#page-1116-0) call like there is for *wrap\_socket()*. An *SSLObject* is always created via an *[SSLCo](#page-1116-0)nt[ext](#page-1115-0)*.

Chan[ged in version 3.7:](#page-1089-2) *SSLObject* instances must to created with *wrap\_bio()*. In earlier versions, it was possible to create instances directly. This was never documente[d or officially suppor](#page-1107-1)ted.

An SSLObject communicates wi[th the outside w](#page-1103-6)orld using memory buffers. The class *MemoryBIO* [provides](#page-1116-0) a memory buffer that can be use[d for this purpo](#page-1116-0)se. It wraps an OpenSSL mem[ory BIO \(Basic I](#page-1108-0)O) object:

### **class** ssl.**MemoryBIO**

A memory buffer that can be used to pass data between Python and an SSL protoco[l instance.](#page-1117-0)

#### <span id="page-1117-0"></span>**pending**

Return the number of bytes currently in the memory buffer.

**eof**

A boolean indicating whether the memory BIO is current at the end-of-file position.

```
read(n=- 1)
```
Read up to *n* bytes from the memory buffer. If *n* is not specified or negative, all bytes are returned.

```
write(buf)
```
Write the bytes from *buf* to the memory BIO. The *buf* argument must be an object supporting the buffer protocol.

The return value is the number of bytes written, which is always equal to the length of *buf*.

# <span id="page-1118-0"></span>**write\_eof**()

Write an EOF marker to the memory BIO. After this method has been called, it is illegal to call *write()*. The attribute  $\epsilon \circ f$  will become true after all data currently in the buffer has been read.

# **18.3.8 SSL session**

```
New in version 3.6.
```

```
class ssl.SSLSession
    Session object used by session.
    id
    time
    timeout
    ticket_lifetime_hint
    has_ticket
```
# **18.3.9 Security considerations**

# **Best defaults**

For **client use**, if you don't have any special requirements for your security policy, it is highly recommended that you use the *create\_default\_context()* function to create your SSL context. It will load the system's trusted CA certificates, enable certificate validation and hostname checking, and try to choose reasonably secure protocol and cipher settings.

For exa[mple, here is how you would use the](#page-1088-0) *smtplib.SMTP* class to create a trusted, secure connection to a SMTP server:

```
>>> import ssl, smtplib
>>> smtp = smtplib.SMTP("mail.python.org", port=587)
>>> context = ssl.create_default_context()
>>> smtp.starttls(context=context)
(220, b'2.0.0 Ready to start TLS')
```
If a client certificate is needed for the connection, it can be added with *SSLContext.load\_cert\_chain()*.

By contrast, if you create the SSL context by calling the *SSLContext* constructor yourself, it will not have certificate validation nor hostname checking enabled by default. If you do so, please read the paragraphs below to achieve a good security level.

# **Manual settings**

# **Verifying certificates**

When calling the *SSLContext* constructor directly, *CERT\_NONE* is the default. Since it does not authenticate the other peer, it can be insecure, especially in client mode where most of time you would like to ensure the authenticity of the server you're talking to. Therefore, when in client mode, it is highly recommended to use *CERT\_REQUIRED*. However, it is in itself not sufficient; you also have to check that the server certificate, which can be obtained by calling *SSLSocket.g[etpeercert\(](#page-1103-6))*, matches the desi[red service. Fo](#page-1093-0)r many protocols and applications, the service can be identified by the hostname; in this case, the *match\_hostname()* function can be used. This common check is automatically performed when *SSLContext.check\_hostname* is enabled.

Changed in version 3.7: Hostname matchings is now performed by OpenSSL. Python no longer uses *[match\\_hostname\(\)](#page-1101-0)*.

In server mode, if you want to authentic[ate your clients using the SSL layer \(ra](#page-1109-0)ther than using a higher-level authentication mechanism), you'll also have to specify *CERT\_REQUIRED* and similarly check the client certificate.

# **Protocol versions**

SSL versions 2 and 3 are considered insecure and are therefore dangerous to use. If you want maximum compatibility between clients and servers, it is recommended to use *PROTOCOL\_TLS\_CLIENT* or *PROTOCOL\_TLS\_SERVER* as the protocol version. SSLv2 and SSLv3 are disabled by default.

```
>>> client_context = ssl.SSLContext(ssl.PROTOCOL_TLS_CLIENT)
>>> client_context.minimum_version = ssl.TLSVersion.TLSv1_3
>>> client_context.maximum_version = ssl.TLSVersion.TLSv1_3
```
The SSL context created above will only allow TLSv1.3 and later (if supported by your system) connections to a server. *PROTOCOL\_TLS\_CLIENT* implies certificate validation and hostname checks by default. You have to load certificates into the context.

# **Ciphe[r selection](#page-1094-0)**

If you have advanced security requirements, fine-tuning of the ciphers enabled when negotiating a SSL session is possible through the *SSLContext.set\_ciphers()* method. Starting from Python 3.2.3, the ssl module disables certain weak ciphers by default, but you may want to further restrict the cipher choice. Be sure to read OpenSSL's documentation about the cipher list format. If you want to check which ciphers are enabled by a given cipher list, use *SSLContext.get\_ciphers()* or the openssl ciphers command on your system.

# **Multi-processing**

If [using this module as part of a multi-](#page-1105-0)processed application (using, for example the *multiprocessing* or *concurrent.futures* modules), be aware that OpenSSL's internal random number generator does not properly handle forked processes. Applications must change the PRNG state of the parent process if they use any SSL feature with *os.fork()*. Any successful call of *RAND\_add()*, *RAND\_bytes()* or *RAND\_pseudo\_bytes()* is sufficient.

# **18.3.10 TLS 1.3**

New in version 3.7.

The TLS 1.3 protocol behaves slightly differently than previous version of TLS/SSL. Some new TLS 1.3 features are not yet available.

- TLS 1.3 uses a disjunct set of cipher suites. All AES-GCM and ChaCha20 cipher suites are enabled by default. The method *SSLContext.set\_ciphers()* cannot enable or disable any TLS 1.3 ciphers yet, but *SSLContext.get\_ciphers()* returns them.
- Session tickets are no longer sent as part of the initial handshake and are handled differently. *SSLSocket. session* and *SSLSession* [are not compatible with](#page-1106-0) TLS 1.3.
- [Client-side certificates are also no lon](#page-1105-0)ger verified during the initial handshake. A server can request a certificate at any time. Clients process certificate requests while they send or receive application data fro[m the server.](#page-1103-2)
- [TLS 1.3 fea](#page-1103-2)tur[es like early data,](#page-1118-1) deferred TLS client cert request, signature algorithm configuration, and rekeying are not supported yet.

**See also:**

**Class** *socket.socket* Documentation of underlying *socket* class

**SSL/TLS Strong Encryption: An Introduction** Intro from the Apache HTTP Server documentation

- **RFC 1422: Privacy Enhancement for Internet Electronic Mail: Part II: Certificate-Based Key Management** [Steve Kent](#page-1068-0)
- **[RFC 4086: Randomness Requirements for Sec](https://httpd.apache.org/docs/trunk/en/ssl/ssl_intro.html)urity** Donald E., Jeffrey I. Schiller
- **[RFC 5280: Internet X.509 Public Key Infrastructure Certificate and Certificate Revocation List \(CRL\) Profi](https://datatracker.ietf.org/doc/html/rfc1422.html)le** D. Cooper

**[RFC 5246: The Transport Layer Security \(TLS\) Pro](https://datatracker.ietf.org/doc/html/rfc4086.html)tocol Version 1.2** T. Dierks et. al.

**[RFC 6066: Transport Layer Security \(TLS\) Extensions](https://datatracker.ietf.org/doc/html/rfc5280.html)** D. Eastlake

**IANA TLS: Transport Layer Security (TLS) Parameters** IANA

**[RFC 7525: Recommendations for Secure Use of Transport Layer Sec](https://datatracker.ietf.org/doc/html/rfc5246.html)urity (TLS) and Datagram Transport Layer Security (DTLS)** [IETF](https://datatracker.ietf.org/doc/html/rfc6066.html)

**[Mozilla's Server Side TLS recommendations](https://www.iana.org/assignments/tls-parameters/tls-parameters.xml)** Mozilla

# **18.4 select [— Waiting for](https://wiki.mozilla.org/Security/Server_Side_TLS) I/O completion**

<span id="page-1120-0"></span>This module provides access to the select() and poll() functions available in most operating systems, devpoll() available on Solaris and derivatives, epoll() available on Linux 2.5+ and kqueue() available on most BSD. Note that on Windows, it only works for sockets; on other operating systems, it also works for other file types (in particular, on Unix, it works on pipes). It cannot be used on regular files to determine whether a file has grown since it was last read.

**Note:** The *selectors* module allows high-level and efficient I/O multiplexing, built upon the *select* module primitives. Users are encouraged to use the *selectors* module instead, unless they want precise control over the OS-level primitives used.

*Availability*: [not Emscripte](#page-1127-0)n, not WASI.

This module does not work or is not available on WebAssembly platforms wasm32-emscripten and wasm32-wasi. See *WebAssembly platforms* for more information.

[The module](#page-26-0) defines the following:

#### **exception** select.**error**

A deprecated alias of *OSError*.

Changed in version 3.3: Following **PEP 3151**, this class was made an alias of *OSError*.

#### select.**devpoll**()

(Only supported on So[laris and de](#page-123-0)rivatives.) Returns a /dev/poll polling object; see section */dev/poll Polling Objects* below for the methods sup[ported by de](https://peps.python.org/pep-3151/)vpoll objects.

<span id="page-1121-2"></span>devpoll() objects are linked to the number of file descriptors allowed at the time of instantiation. If your program reduces this value, devpoll() will fail. If your program increases this value, d[evpoll\(\)](#page-1122-0) may [return a](#page-1122-0)n incomplete list of active file descriptors.

The new file descriptor is *non-inheritable*.

New in version 3.3.

Changed in version 3.4: The new file descriptor is now non-inheritable.

select.**epoll**(*sizehint=- 1*, *[flags=0](#page-647-0)*)

(Only supported on Linux 2.5.44 and newer.) Return an edge polling object, which can be used as Edge or Level Triggered interface for I/O events.

*sizehint* informs epoll about the expected number of events to be registered. It must be positive, or  $-1$  to use the default. It is only used on older systems where epoll\_create1() is not available; otherwise it has no effect (though its value is still checked).

*flags* is deprecated and completely ignored. However, when supplied, its value must be 0 or select. EPOLL\_CLOEXEC, otherwise OSError is raised.

See the *Edge and Level Trigger Polling (epoll) Objects* section below for the methods supported by epolling objects.

epoll objects support the context management protocol: when used in a with statement, the new file descriptor [is automatically closed at the end of the block.](#page-1123-0)

The new file descriptor is *non-inheritable*.

Changed in version 3.3: Added the *flags* parameter.

Changed in version 3.4: Support for the with statement was added. The new file descriptor is now noninheritable.

Deprecated since version 3.4: The *flags* parameter. select.EPOLL\_CLOEXEC is used by default now. Use *os.set\_inheritable()* to make the file descriptor inheritable.

```
select.poll()
```
(Not supported by all operating systems.) Returns a polling object, which supports registering and unregister[ing file descriptors, and then p](#page-647-1)olling them for I/O events; see section *Polling Objects* below for the methods supported by polling objects.

```
select.kqueue()
```
(Only supported on BSD.) Returns a kernel queue object; see section *[Kqueue Objects](#page-1124-0)* below for the methods supported by kqueue objects.

The new file descriptor is *non-inheritable*.

Changed in version 3.4: The new file descriptor is now non-inheritable[.](#page-1125-0)

select.**kevent**(*ident*, *filter=KQ\_FILTER\_READ*, *flags=KQ\_EV\_ADD*, *fflags=0*, *data=0*, *udata=0*)

(Only supported on BSD[.\) Returns a ker](#page-647-0)nel event object; see section *Kevent Objects* below for the methods supported by kevent objects.

select.**select**(*rlist*, *wlist*, *xlist*[, *timeout*])

<span id="page-1121-0"></span>This is a straightforward interface to the Unix  $\text{select}$  () system call. [The first three](#page-1126-0) arguments are iterables of 'waitable objects': either integers representing file descriptors or objects with a parameterless method named *fileno()* returning such an integer:

- *rlist*: wait until ready for reading
- *wlist*: wait until ready for writing
- *xlist*: wait for an "exceptional condition" (see the manual page for what your system considers such a condition)

Empty iterables are allowed, but acceptance of three empty iterables is platform-dependent. (It is known to work on Unix but not on Windows.) The optional *timeout* argument specifies a time-out as a floating point number in seconds. When the *timeout* argument is omitted the function blocks until at least one file descriptor is ready. A time-out value of zero specifies a poll and never blocks.

The return value is a triple of lists of objects that are ready: subsets of the first three arguments. When the time-out is reached without a file descriptor becoming ready, three empty lists are returned.

Among the acceptable object types in the iterables are Python *file objects* (e.g. sys.stdin, or objects returned by *open()* or *os.popen()*), socket objects returned by *socket.socket()*. You may also define a *wrapper* class yourself, as long as it has an appropriate *fileno()* method (that really returns a file descriptor, not just a random integer).

**Note:** File [objects on](#page-41-0) W[indows are not a](#page-673-0)cceptable, but sockets are. O[n Windows, the underly](#page-1068-0)ing select() function is provided by the WinSock library, and does not ha[ndle file desc](#page-690-0)riptors that don't originate from WinSock.

Changed in version 3.5: The function is now retried with a recomputed timeout when interrupted by a signal, except if the signal handler raises an exception (see **PEP 475** for the rationale), instead of raising *InterruptedError*.

#### select.**PIPE\_BUF**

The minimum number of bytes which can be written without bl[ocking to a](https://peps.python.org/pep-0475/) pipe when the pipe has been reported [as ready for writing by](#page-128-0) *select()*, poll() or another interface in this module. This doesn't apply to other kind of file-like objects such as sockets.

This value is guaranteed by POSIX to be at least 512.

*Availability*: Unix

New in version 3.2.

# **18.4.1 [/dev/](#page-26-0)poll Polling Objects**

<span id="page-1122-0"></span>Solaris and derivatives have /dev/poll. While select() is O(highest file descriptor) and poll() is O(number of file descriptors),  $/\text{dev}/\text{pol}1$  is O(active file descriptors).

/dev/poll behaviour is very close to the standard poll() object.

devpoll.**close**()

Close the file descriptor of the polling object.

New in version 3.4.

```
devpoll.closed
```
True if the polling object is closed.

New in version 3.4.

devpoll.**fileno**()

Return the file descriptor number of the polling object.

<span id="page-1122-1"></span>New in version 3.4.

# devpoll.**register**(*fd*[, *eventmask* ])

Register a file descriptor with the polling object. Future calls to the *poll()* method will then check whether the file descriptor has any pending I/O events. *fd* can be either an integer, or an object with a *fileno()* method that returns an integer. File objects implement fileno(), so they can also be used as the argument.

*eventmask* is an optional bitmask describing the type of events you want to check for. The constants are the same that with poll() object. The default value is a combination [of the con](#page-1121-1)stants POLLIN, PO[LLPRI](#page-690-0), and POLLOUT.

**Warning:** Registering a file descriptor that's already registered is not an error, but the result is undefined. The appropriate action is to unregister or modify it first. This is an important difference compared with poll().

# devpoll.**modify**(*fd*[, *eventmask* ])

This method does an *unregister()* followed by a *register()*. It is (a bit) more efficient that doing the same explicitly.

# devpoll.**unregister**(*fd*)

Remove a file descri[ptor being tracked b](#page-1123-1)y a polling object. Just like the *register()* method, *fd* can be an integeror an object with a *fileno()* method that r[eturns an integer](#page-1122-1).

Attempting to remove a file descriptor that was never registered is safely ignored.

# <span id="page-1123-1"></span>devpoll.**poll**([*timeout*])

Pollsthe set of registered fi[le descriptors](#page-690-0), and returns a possibly empty list containing (fd, event) 2-tuples for the descriptors that have events or errors to report. *fd* is the file descriptor, and *event* is a bitmask with bits set for the reported events for that descriptor — POLLIN for waiting input, POLLOUT to indicate that the descriptor can be written to, and so forth. An empty list indicates that the call timed out and no file descriptors had any events to report. If *timeout* is given, it specifies the length of time in milliseconds which the system will wait for events before returning. If *timeout* is omitted,  $-1$ , or *None*, the call will block until there is an event for this poll object.

Changed in version 3.5: The function is now retried with a recomputed timeout when interrupted by a signal, except if the signal handler raises an exception (see **PEP [475](#page-52-0)** for the rationale), instead of raising *InterruptedError*.

# **18.4.2 Edge and Level Trigger Polling (epoll) [Objects](https://peps.python.org/pep-0475/)**

[https://linux.die.net/man](#page-128-0)/4/epoll

<span id="page-1123-0"></span>*eventmask*

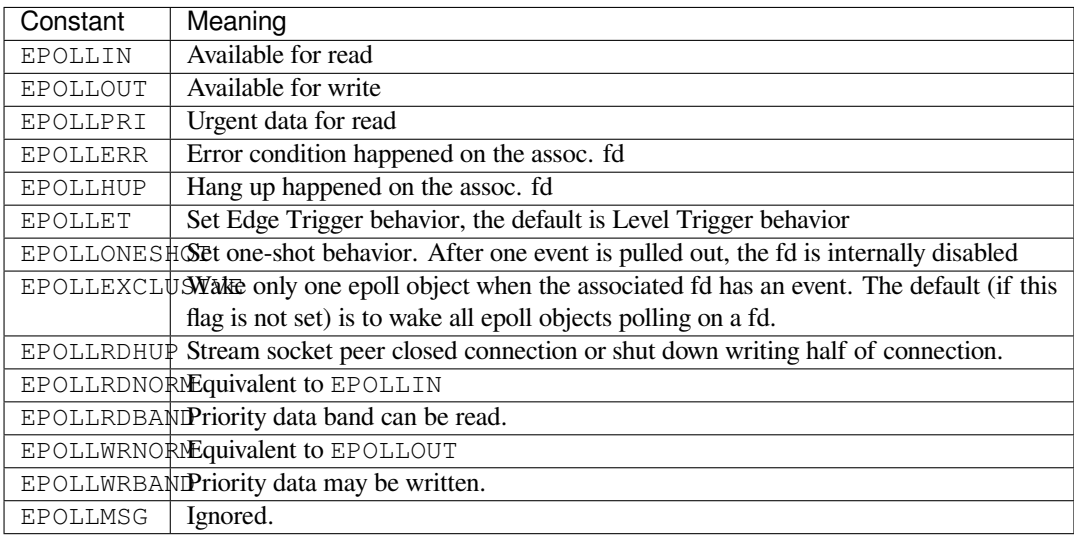

New in version 3.6: EPOLLEXCLUSIVE was added. It's only supported by Linux Kernel 4.5 or later.

#### epoll.**close**()

Close the control file descriptor of the epoll object.

### epoll.**closed**

True if the epoll object is closed.

epoll.**fileno**()

Return the file descriptor number of the control fd.

epoll.**fromfd**(*fd*)

Create an epoll object from a given file descriptor.

epoll.**register**(*fd*[, *eventmask* ])

Register a fd descriptor with the epoll object.

```
epoll.modify(fd, eventmask)
```
Modify a registered file descriptor.

epoll.**unregister**(*fd*)

Remove a registered file descriptor from the epoll object.

Changed in version 3.9: The method no longer ignores the *EBADF* error.

```
epoll.poll(timeout=None, maxevents=- 1)
```
Wait for events. timeout in seconds (float)

Changed in version 3.5: The function is now retried w[ith a rec](#page-824-0)omputed timeout when interrupted by a signal, except if the signal handler raises an exception (see **PEP 475** for the rationale), instead of raising *InterruptedError*.

# **18.4.3 Polling Objects**

<span id="page-1124-0"></span>The poll () [system call, suppo](#page-128-0)rted on most Unix systems, provides better scalability for network servers that service many, many clients at the same time. poll() scales better because the system call only requires listing the file descriptors of interest, while select() builds a bitmap, turns on bits for the fds of interest, and then afterward the whole bitmap has to be linearly scanned again.  $s \in \text{lect}$  () is O(highest file descriptor), while  $p \circ 11$  () is O(number of file descriptors).

poll.**register**(*fd*[, *eventmask* ])

Register a file descriptor with the polling object. Future calls to the *poll()* method will then check whether the file descriptor has any pending I/O events. *fd* can be either an integer, or an object with a *fileno()* method that returns an integer. File objects implement fileno(), so they can also be used as the argument.

*eventmask* is an optional bitmask describing the type of events you want to check for, and can be a combination of the constants POLLIN, POLLPRI, and POLLOUT, described int[he table b](#page-1121-1)elow. If not specifie[d, the default](#page-690-0) value used will check for all 3 types of events.

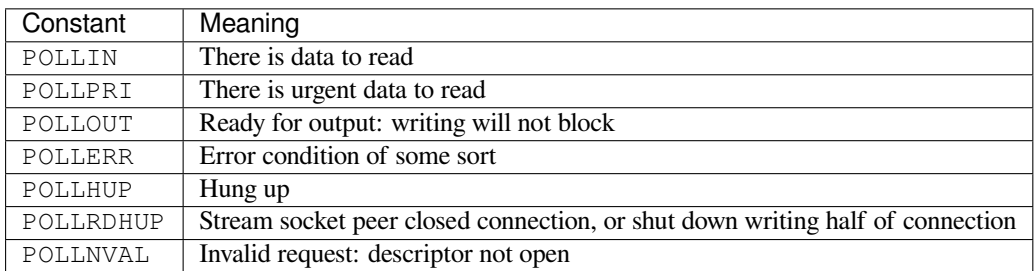

Registering a file descriptor that's already registered is not an error, and has the same effect as registering the descriptor exactly once.

# poll.**modify**(*fd*, *eventmask*)

Modifies an already registered fd. This has the same effect as register (fd, eventmask). Attempting to modify a file descriptor that was never registered causes an *OSError* exception with errno ENOENT to be raised.

# poll.**unregister**(*fd*)

Remove a file descriptor being tracked by a polling object. Ju[st like the](#page-123-0) *register()* method, *fd* can be an integer or an object with a *fileno()* method that returns an integer.

Attempting to remove a file descriptor that was never registered causes a *KeyError* exception to be raised.

# poll.**poll**([*timeout*])

Pollsthe set of registered fi[le descriptors](#page-690-0), and returns a possibly empty list containing ( $fd$ , event) 2-tuples for the descriptors that have events or errors to report. *fd* is the file de[scriptor, and](#page-123-1) *event* is a bitmask with bits set for the reported events for that descriptor — POLLIN for waiting input, POLLOUT to indicate that the descriptor can be written to, and so forth. An empty list indicates that the call timed out and no file descriptors had any events to report. If *timeout* is given, it specifies the length of time in milliseconds which the system will wait for events before returning. If *timeout* is omitted, negative, or *None*, the call will block until there is an event for this poll object.

Changed in version 3.5: The function is now retried with a recomputed timeout when interrupted by a signal, except if the signal handler raises an exception (see **PEP 475** [for th](#page-52-0)e rationale), instead of raising *InterruptedError*.

# **18.4.4 Kqueue Objects**

# <span id="page-1125-0"></span>kqueue.**close**()

Close the control file descriptor of the kqueue object.

```
kqueue.closed
```
True if the kqueue object is closed.

kqueue.**fileno**()

Return the file descriptor number of the control fd.

```
kqueue.fromfd(fd)
```
Create a kqueue object from a given file descriptor.

kqueue.**control** (*changelist, max\_events* $[$ *, timeout* $]$ )  $\rightarrow$  eventlist

Low level interface to kevent

- changelist must be an iterable of kevent objects or None
- max\_events must be 0 or a positive integer
- timeout in seconds (floats possible); the default is None, to wait forever

Changed in version 3.5: The function is now retried with a recomputed timeout when interrupted by a signal, except if the signal handler raises an exception (see **PEP 475** for the rationale), instead of raising *InterruptedError*.

# **18.4.5 Kevent Objects**

# https://man.freebsd.org/cgi/man.cgi?query=kqueue&sektion=2

# <span id="page-1126-0"></span>kevent.**ident**

Value used to identify the event. The interpretation depends on the filter but it's usually the file descriptor. In [the constructor ident can either be an int or an object wi](https://man.freebsd.org/cgi/man.cgi?query=kqueue&sektion=2)th a *fileno()* method. kevent stores the integer internally.

# kevent.**filter**

Name of the kernel filter.

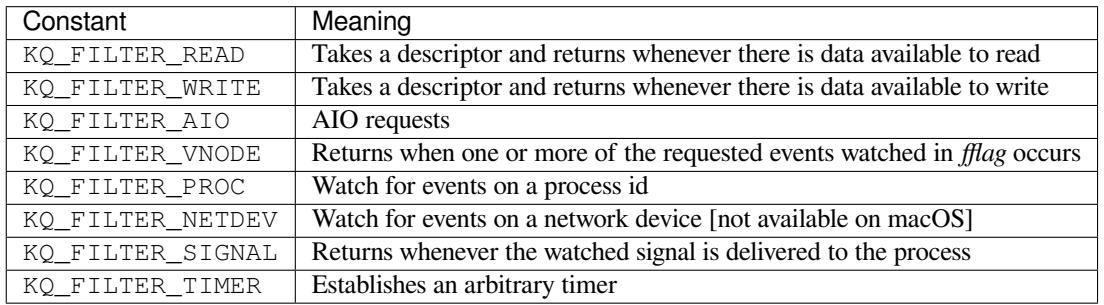

# kevent.**flags**

Filter action.

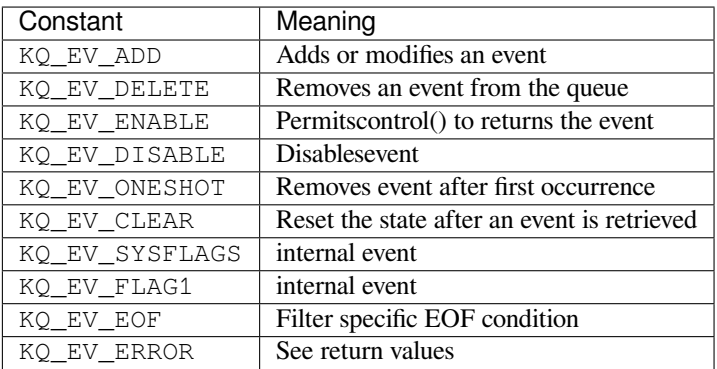

# kevent.**fflags**

Filter specific flags.

KQ\_FILTER\_READ and KQ\_FILTER\_WRITE filter flags:

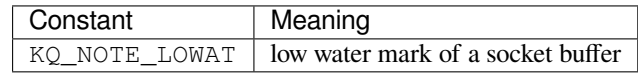

KQ\_FILTER\_VNODE filter flags:

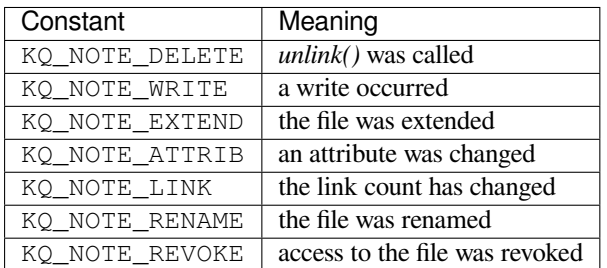

### KQ\_FILTER\_PROC filter flags:

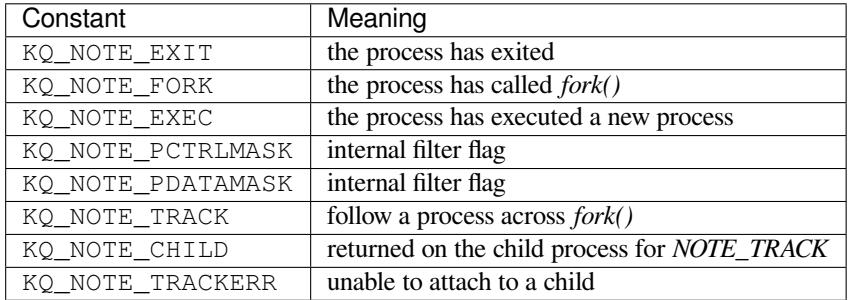

KQ\_FILTER\_NETDEV filter flags (not available on macOS):

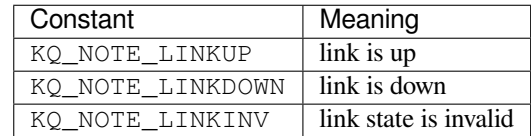

kevent.**data**

Filter specific data.

#### kevent.**udata**

User defined value.

# **18.5 selectors — High-level I/O multiplexing**

<span id="page-1127-0"></span>New in version 3.4.

**Source code:** Lib/selectors.py

# **18.5.1 Int[roduction](https://github.com/python/cpython/tree/3.11/Lib/selectors.py)**

This module allows high-level and efficient I/O multiplexing, built upon the *select* module primitives. Users are encouraged to use this module instead, unless they want precise control over the OS-level primitives used.

It defines a *BaseSelector* abstract base class, along with several concrete implementations (*KqueueSelector*, *EpollSelector*…), that can be used to wait for I/O readiness notification on multiple file objects. In the following, "file object" refers to any object with a *fileno()* method, or a raw file de[scriptor. S](#page-1120-0)ee *file object*.

*DefaultSelector* is an alias to the most efficient implementation available on the curren[t platform: this should](#page-1130-0) [be the defa](#page-1129-0)[ult choice for most](#page-1128-0) users.

**Note:** The type of file objects supp[orted depends](#page-690-0) on the platform: on Windows, soc[kets are su](#page-2151-0)pported, but not [pipes, whereas on Unix](#page-1129-1), both are supported (some other types may be supported as well, such as fifos or special file devices).

#### **See also:**

*select* Low-level I/O multiplexing module.

*Availability*: not Emscripten, not WASI.

This module does not work or is not available on WebAssembly platforms wasm32-emscripten and [wasm32-](#page-1120-0)wasi. See *WebAssembly platforms* for more information.

# **18.5.2 Classes**

#### Classes hierarchy:

```
BaseSelector
+-- SelectSelector
+-- PollSelector
+-- EpollSelector
+-- DevpollSelector
+-- KqueueSelector
```
In the following, *events* is a bitwise mask indicating which I/O events should be waited for on a given file object. It can be a combination of the modules constants below:

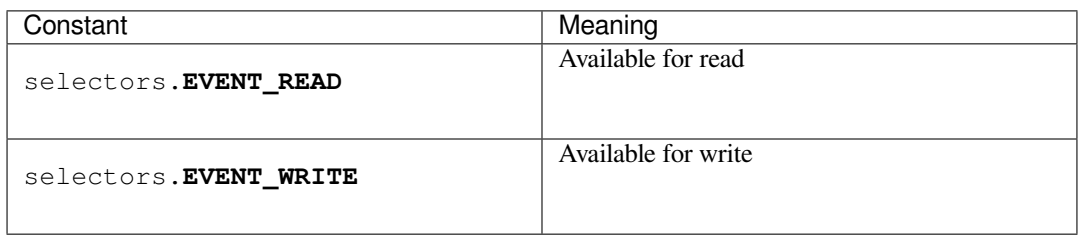

#### **class** selectors.**SelectorKey**

A *SelectorKey* is a *namedtuple* used to associate a file object to its underlying file descriptor, selected event mask and attached data. It is returned by several *BaseSelector* methods.

#### <span id="page-1128-1"></span>**fileobj**

[File object reg](#page-1128-1)iste[red.](#page-272-0)

# **fd**

Underlying file descriptor.

#### **events**

Events that must be waited for on this file object.

# **data**

Optional opaque data associated to this file object: for example, this could be used to store a per-client session ID.

## **class** selectors.**BaseSelector**

<span id="page-1128-0"></span>A *BaseSelector* is used to wait for I/O event readiness on multiple file objects. It supports file stream registration, unregistration, and a method to wait for I/O events on those streams, with an optional timeout. It's an abstract base class, so cannot be instantiated. Use *DefaultSelector* instead, or one of *SelectSelector*, *KqueueSelector* etc. if you want to specifically use an implementation, and your pl[atform supports it.](#page-1128-0) *BaseSelector* and its concrete implementations support the *context manager* protocol.

# **abstractmethod register**(*fileobj*, *events*, *data=None*)

[Register a file o](#page-1129-2)[bject for selection,](#page-1128-0) [mon](#page-1130-0)itoring it for I/O events.

*fileobj* is the file object to monitor. It may either be an integer file descriptor or an object with a fileno() method. *events* is a bitwise mask of events to monitor. *data* is an opaque object.

This returns a new *SelectorKey* instance, or raises a *ValueError* in case of invalid event mask or file descriptor, or *KeyError* if the file object is already registered.

#### **abstractmethod unregister**(*fileobj*)

Unregister a file o[bject from selectio](#page-1128-1)n, removing it from [monitoring. A](#page-126-0) file object shall be unregistered prior to being clo[sed.](#page-123-1)

*fileobj* must be a file object previously registered.

This returns the associated *SelectorKey* instance, or raises a *KeyError* if *fileobj* is not registered. It will raise *ValueError* if *fileobj* is invalid (e.g. it has no fileno() method or its fileno() method has an invalid return value).

## **modify**(*fileobj*, *events*, *data=None*)

Change a re[gistered file obj](#page-126-0)[ect's monitored e](#page-1128-1)vents or attached da[ta.](#page-123-1)

This is equivalent to BaseSelector.unregister (fileobj) followed by BaseSelector. register(fileobj, events, data), except that it can be implemented more efficiently.

This returns a new *SelectorKey* instance, or raises a *ValueError* in case of invalid event mask or file descriptor, or *KeyError* if the file object is not registered.

### **abstractmethod select**(*timeout=None*)

Wait until some re[gistered file objec](#page-1128-1)ts become ready, or [the timeout exp](#page-126-0)ires.

If timeout  $> 0$ [, this speci](#page-123-1)fies the maximum wait time, in seconds. If timeout  $\leq 0$ , the call won't block, and will report the currently ready file objects. If *timeout* is None, the call will block until a monitored file object becomes ready.

This returns a list of  $(key, events)$  tuples, one for each ready file object.

*key* is the *SelectorKey* instance corresponding to a ready file object. *events* is a bitmask of events ready on this file object.

**Note:** This method can return before any file object becomes ready or the timeout has elapsed if the current pr[ocess receives a si](#page-1128-1)gnal: in this case, an empty list will be returned.

Changed in version 3.5: The selector is now retried with a recomputed timeout when interrupted by a signal if the signal handler did not raise an exception (see **PEP 475** for the rationale), instead of returning an empty list of events before the timeout.

#### **close**()

Close the selector.

This must be called to make sure that any underlying resource is freed. The selector shall not be used once it has been closed.

#### **get\_key**(*fileobj*)

Return the key associated with a registered file object.

This returns the *SelectorKey* instance associated to this file object, or raises *KeyError* if the file object is not registered.

# **abstractmethod get\_map**()

Return a mappi[ng of file objects t](#page-1128-1)o selector keys.

This returns a *Mapping* instance mapping registered file objects to their associated *SelectorKey* instance.

#### **class** selectors.**DefaultSelector**

The default selector [class, usin](#page-281-0)g the most efficient implementation available on the curren[t platform. This](#page-1128-1) should be the default choice for most users.

#### <span id="page-1129-1"></span>**class** selectors.**SelectSelector**

*select.select()*-based selector.

#### <span id="page-1129-2"></span>**class** selectors.**PollSelector**

*select.poll()*-based selector.

#### **class** [selectors.](#page-1121-0)**EpollSelector**

<span id="page-1129-0"></span>*select.epoll()*-based selector.

**fileno**()

This returns the file descriptor used by the underlying  $select.\text{epoll}$  () object.

**class** selectors.**DevpollSelector**

*select.devpoll()*-based selector.

**fileno**()

This returns the file descriptor used by the underlying *select.devpoll()* object.

[New in version 3.5.](#page-1121-2)

#### **class** selectors.**KqueueSelector**

*select.kqueue()*-based selector.

<span id="page-1130-0"></span>**fileno**()

This returns the file descriptor used by the underlying *select.kqueue()* object.

# **18.5.3 Examples**

Here is a simple echo server implementation:

```
import selectors
import socket
sel = selectors. Default Selector()
def accept(sock, mask):
   conn, addr = sock.accept() # Should be ready
   print('accepted', conn, 'from', addr)
   conn.setblocking(False)
   sel.register(conn, selectors.EVENT_READ, read)
def read(conn, mask):
   data = conn.recv(1000) # Should be ready
   if data:
       print('echoing', repr(data), 'to', conn)
       conn.send(data) # Hope it won't block
   else:
       print('closing', conn)
       sel.unregister(conn)
       conn.close()
sock = socket.socket()
sock.bind(('localhost', 1234))
sock.listen(100)
sock.setblocking(False)
sel.register(sock, selectors.EVENT_READ, accept)
while True:
   events = sel.select()
   for key, mask in events:
       callback = key.data
       callback(key.fileobj, mask)
```
# **18.6 signal — Set handlers for asynchronous events**

<span id="page-1131-0"></span>**Source code:** Lib/signal.py

This modulep[rovides mech](https://github.com/python/cpython/tree/3.11/Lib/signal.py)anisms to use signal handlers in Python.

# **18.6.1 General rules**

The signal.signal() function allows defining custom handlers to be executed when a signal is received. A small number of default handlers are installed: *SIGPIPE* is ignored (so write errors on pipes and sockets can be reported as ordinary Python exceptions) and *SIGINT* is translated into a *KeyboardInterrupt* exception if the parent process has not changed it.

A h[andler for a particular s](#page-1137-0)ignal, once set, remains installed until it is explicitly reset (Python emulates the BSD style interface regardless of the underlying i[mple](#page-1133-1)[mentation\)](#page-1133-0), with the exc[eption of the handler for](#page-123-2) *SIGCHLD*, which follows the underlying implementation.

On WebAssembly platforms wasm32-emscripten and wasm32-wasi, signals are emulated and therefore behave differently. Several functions and signals are not available on these platforms.

# **Execution of Python signal handlers**

A Python signal handler does not get executed inside the low-level (C) signal handler. Instead, the low-level signal handler sets a flag which tells the *virtual machine* to execute the corresponding Python signal handler at a later point(for example at the next *bytecode* instruction). This has consequences:

- It makes little sense to catch synchronous errors like *SIGFPE* or *SIGSEGV* that are caused by an invalid operation in C code. Python will return from the signal handler to the C code, which is likely to raise the same signal again, causing Pyth[on to apparently](#page-2160-0) hang. From Python 3.3 onwards, you can use the *faulthandler* module to re[port on sy](#page-2150-0)nchronous errors.
- A long-running calculation implemented purely in C ([such as reg](#page-1133-2)ul[ar expressio](#page-1133-3)n matching on a large body of text) may run uninterrupted for an arbitrary amount of time, regardless of any signals rec[eived. The Python](#page-1753-0) signal handlers will be called when the calculation finishes.
- If the handler raises an exception, it will be raised "out of thin air" in the main thread. See the *note below* for a discussion.

# **Signals and threads**

<span id="page-1131-1"></span>Python signal handlers are always executed in the main Python thread of the main interpreter, even if the signal was received in another thread. This means that signals can't be used as a means of inter-thread communication. You can use the synchronization primitives from the *threading* module instead.

Besides, only the main thread of the main interpreter is allowed to set a new signal handler.

# **18.6.2 Module contents**

Changed in version 3.5: signal (SIG\*), handler (*SIG\_DFL*, *SIG\_IGN*) and sigmask (*SIG\_BLOCK*, *SIG\_UNBLOCK*, *SIG\_SETMASK*) related constants listed below were turned into *enums* (*Signals*, *Handlers* and *Sigmasks* respectively). *getsignal()*, *pthread\_sigmask()*, *sigpending()* and *sigwait()* functions return human-readable *enums* as *Signals* objects.

[The signal modul](#page-1134-0)[e defines three enu](#page-1134-1)ms:

#### **class** [signa](#page-1132-0)l.**Signals**

*enum.IntEnum* collecti[on of SIG](#page-321-0)\* [constants a](#page-1132-1)nd the CTRL\_\* constants.

New in version 3.5.

#### <span id="page-1132-1"></span>**class** signal.**Handlers**

*[enum.IntEnum](#page-321-0)* collection the constants *SIG\_DFL* and *SIG\_IGN*.

New in version 3.5.

#### **class** signal.**Sigmasks**

*[enum.IntEnum](#page-321-0)* collection the constants *[SIG\\_BLO](#page-1132-2)CK*, *[SIG\\_UNBL](#page-1132-3)OCK* and *SIG\_SETMASK*.

#### <span id="page-1132-0"></span>*Availability*: Unix.

See the man page *sigprocmask(2)* and *pthread\_sigmask(3)* for further information.

[New in version 3.5](#page-321-0).

The v[ariables defin](#page-26-0)ed in the *signal* module are:

#### signal.**SIG\_DFL**

This is one of two standard signal handling options; it will simply perform the default function for the signal. For example, on mos[t systems](#page-1131-0) the default action for SIGQUIT is to dump core and exit, while the default action for *SIGCHLD* is to simply ignore it.

#### <span id="page-1132-2"></span>signal.**SIG\_IGN**

This is another standard signal handler, which will simply ignore the given signal.

#### <span id="page-1132-3"></span>signal.**SIG[ABRT](#page-1132-4)**

Abort signal from *abort* (3).

# signal.**SIGALRM**

Timer signal from *alarm(2)*.

*Availability*: Unix.

## <span id="page-1132-5"></span>signal.**SIGBREAK**

Interrupt from keyboard (CTRL + BREAK).

*[Availability](#page-26-0)*: Windows.

# <span id="page-1132-6"></span>signal.**SIGBUS**

Bus error (bad memory access).

*[Availability](#page-26-0)*: Unix.

# signal.**SIGCHLD**

Child process stopped or terminated.

*[Availability](#page-26-0)*: Unix.

# <span id="page-1132-4"></span>signal.**SIGCLD**

Alias to *SIGCHLD*.

#### signal.**SIGCONT**

Continue the process if it is currently stopped

*Availability*: Unix.

# signal.**SIGFPE**

Floating-point exception. For example, division by zero.

# <span id="page-1133-2"></span>**[See also:](#page-26-0)**

*ZeroDivisionError* is raised when the second argument of a division or modulo operation is zero.

## signal.**SIGHUP**

Hangup detected on controlling terminal or death of controlling process.

*[Availability](#page-127-0)*: Unix.

# <span id="page-1133-4"></span>signal.**SIGILL**

Illegal instruction.

#### signal.**[SIGIN](#page-26-0)T**

Interrupt from keyboard (CTRL + C).

Default action is to raise *KeyboardInterrupt*.

#### <span id="page-1133-1"></span>signal.**SIGKILL**

Kill signal.

<span id="page-1133-5"></span>It cannot be caught, bloc[ked, or ignored.](#page-123-2)

*Availability*: Unix.

### signal.**SIGPIPE**

Broken pipe: write to pipe with no readers.

<span id="page-1133-0"></span>[Default acti](#page-26-0)on is to ignore the signal.

*Availability*: Unix.

#### signal.**SIGSEGV**

Segmentation fault: invalid memory reference.

#### <span id="page-1133-3"></span>signal.**[SIGST](#page-26-0)KFLT**

Stack fault on coprocessor. The Linux kernel does not raise this signal: it can only be raised in user space.

#### *Availability*: Linux.

On architectures where the signal is available. See the man page *signal(7)* for further information.

New in version 3.11.

# signal.**[SIGTE](#page-26-0)RM**

Termination signal.

## <span id="page-1133-6"></span>signal.**SIGUSR1**

User-defined signal 1.

*Availability*: Unix.

#### signal.**SIGUSR2**

User-defined signal 2.

*[Availability](#page-26-0)*: Unix.

#### signal.**SIGWINCH**

Window resize signal.

*Availability*: Unix.

## **SIG\***

All the signal numbers are defined symbolically. For example, the hangup signal is defined as *signal. [SIGHUP](#page-26-0)*; the variable names are identical to the names used in C programs, as found in  $\langle$ signal.h>. The Unix man page for 'signal()' lists the existing signals (on some systems this is  $signal(2)$ , on others the list is in  $signal(7)$ ). Note that not all systems define the same set of signal names; only those names defined by the system are defined by this module.

# signal.**[CTRL](#page-1133-4)\_C\_EVENT**

The signal corresponding to the Ctrl+C keystroke event. This signal can only be used with  $\circ s.$  *kill()*.

*Availability*: Windows.

New in version 3.2.

### signal.**CTRL\_BREAK\_EVENT**

[The signal](#page-26-0) corresponding to the Ctrl+Break keystroke event. This signal can only be used with *os. kill()*.

*Availability*: Windows.

New in version 3.2.

# signal.**[NSIG](#page-672-0)**

[One more t](#page-26-0)han the number of the highest signal number. Use *valid\_signals()* to get valid signal numbers.

## signal.**ITIMER\_REAL**

Decrements interval timer in real time, and delivers *SIGALRM* [upon expiration.](#page-1135-0)

#### <span id="page-1134-3"></span>signal.**ITIMER\_VIRTUAL**

Decrements interval timer only when the process is executing, and delivers SIGVTALRM upon expiration.

### <span id="page-1134-4"></span>signal.**ITIMER\_PROF**

Decrements interval timer both when the process executes and when the system is executing on behalf of the process. Coupled with ITIMER\_VIRTUAL, this timer is usually used to profile the time spent by the application in user and kernel space. SIGPROF is delivered upon expiration.

### <span id="page-1134-5"></span>signal.**SIG\_BLOCK**

A possible value for the *how* parameter to *pthread\_sigmask()* indicating that signals are to be blocked.

New in version 3.3.

## <span id="page-1134-2"></span>signal.**SIG\_UNBLOCK**

A possible value for the *how* parameter to *[pthread\\_sigmask\(\)](#page-1136-0)* indicating that signals are to be unblocked.

New in version 3.3.

### <span id="page-1134-0"></span>signal.**SIG\_SETMASK**

A possible value for the *how* parameter to *[pthread\\_sigmask\(](#page-1136-0))* indicating that the signal mask is to be replaced.

New in version 3.3.

<span id="page-1134-1"></span>The *signal* module defines one exception:

#### **exception** signal.**ItimerError**

Raised to signal an error from the underlying *setitimer()* or *getitimer()* implementation. Expect [this erro](#page-1131-0)r if an invalid interval timer or a negative time is passed to  $setittimer()$ . This error is a subtype of *OSError*.

<span id="page-1134-6"></span>New in version 3.3: This error used to be a subtype of *[IOErro](#page-1136-1)r*, [which is now an a](#page-1136-2)lias of *OSError*.

The *signal* module defines the following functions:

signal.**alarm**(*time*)

<span id="page-1135-2"></span>If *time* is non-zero, this function requests that a *SIGALRM* signal be sent to the process in *time* seconds. Any [previou](#page-1131-0)sly scheduled alarm is canceled (only one alarm can be scheduled at any time). The returned value is then the number of seconds before any previously set alarm was to have been delivered. If *time* is zero, no alarm is scheduled, and any scheduled alarm is canceled. If the return value is zero, no alarm is currently scheduled.

*Availability*: Unix.

See the man page *alarm(2)* for further information.

# signal.**getsignal**(*signalnum*)

[Return the c](#page-26-0)urrent signal handler for the signal *signalnum*. The returned value may be a callable Python object, or one of the special values *signal.SIG\_IGN*, *signal.SIG\_DFL* or *None*. Here, *signal.SIG\_IGN* means that the signal was previously ignored, *signal.SIG\_DFL* means that the default way of handling the signal was previously in use, and None means that the previous signal handler was not installed from Python.

## <span id="page-1135-3"></span>signal.**strsignal**(*signalnum*)

Returns the description of signal *[signalnum](#page-1132-3)*, [such as "Interrupt" for](#page-1132-2) *SIGINT*[. Re](#page-52-0)turns *None* if *[signalnum](#page-1132-3)* has no description. Raises *ValueError* if *signalnum* is invalid.

New in version 3.8.

### signal.**valid\_signals**()

Return the set of valid [signal numbers](#page-126-0) on this platform. This can be less than range  $(1, NSIG)$  if some signals are reserved by the system for internal use.

New in version 3.8.

# <span id="page-1135-0"></span>signal.**pause**()

Cause the process to sleep until a signal is received; the appropriate handler will then be called. Returns nothing.

<span id="page-1135-1"></span>*Availability*: Unix.

See the man page *signal* (2) for further information.

See also *sigwait()*, *sigwaitinfo()*, *sigtimedwait()* and *sigpending()*.

### signal.**[raise](#page-26-0)\_signal**(*signum*)

Sends a signal to the calling process. Returns nothing.

New in [version 3.8.](#page-1137-1)

### signal.**pidfd\_send\_signal**(*pidfd*, *sig*, *siginfo=None*, *flags=0*)

Send signal *sig* to the process referred to by file descriptor *pidfd*. Python does not currently support the *siginfo* parameter; it must be None. The *flags* argument is provided for future extensions; no flag values are currently defined.

See the *pidfd\_send\_signal(2)* man page for more information.

*Availability*: Linux >= 5.1

New in version 3.9.

### signal.**pthread\_kill**(*thread\_id*, *signalnum*)

[Send the sig](#page-26-0)nal *signalnum* to the thread *thread\_id*, another thread in the same process as the caller. The target thread can be executing any code (Python or not). However, if the target thread is executing the Python interpreter, the Python signal handlers will be *executed by the main thread of the main interpreter*. Therefore, the only point of sending a signal to a particular Python thread would be to force a running system call to fail with *InterruptedError*.

Use *threading.get\_ident()* or the *ident* attribute of *[threading.Thread](#page-1131-1)* objects to get a suitable value for *thread\_id*.

If *signalnum* [is 0, then no sign](#page-128-0)al is sent, but error checking is still performed; this can be used to check if the targ[et thread is still running.](#page-865-0)

Raises an *auditing event* signal.pthread\_kill with arguments thread\_id, signalnum.

*Availability*: Unix.

See the man page *pthread\_kill(3)* for further information.

See also *[os.kill\(\)](#page-1809-0)*.

[New in vers](#page-26-0)ion 3.3.

#### signal.**pthread\_sigmask**(*how*, *mask*)

Fetch an[d/or change th](#page-672-0)e signal mask of the calling thread. The signal mask is the set of signals whose delivery is currently blocked for the caller. Return the old signal mask as a set of signals.

<span id="page-1136-0"></span>The behavior of the call is dependent on the value of *how*, as follows.

- *SIG\_BLOCK*: The set of blocked signals is the union of the current set and the *mask* argument.
- *SIG\_UNBLOCK*: The signals in *mask* are removed from the current set of blocked signals. It is permissible to attempt to unblock a signal which is not blocked.
- *[SIG\\_SETMAS](#page-1134-2)K*: The set of blocked signals is set to the *mask* argument.

*mask* [is a set of](#page-1134-0) signal numbers (e.g. {*signal.SIGINT*, *signal.SIGTERM*}). Use *valid\_signals()* for a full mask including all signals.

For example, [signal](#page-1134-1).pthread\_sigmask(signal.SIG\_BLOCK, []) reads the signal mask of the calling thread.

*[SIGKILL](#page-1135-0)* and SIGSTOP cannot be blocked.

*Availability*: Unix.

See the man page *sigprocmask(2)* and *pthread\_sigmask(3)* for further information.

[See also](#page-1133-5) *pause()*, *sigpending()* and *sigwait()*.

[New in vers](#page-26-0)ion 3.3.

#### signal.**setitimer**(*which*, *seconds*, *interval=0.0*)

<span id="page-1136-1"></span>Sets giv[en interval t](#page-1135-1)i[mer \(one of](#page-1137-2) *signal[.ITIMER\\_RE](#page-1137-1)AL*, *signal.ITIMER\_VIRTUAL* or *signal. ITIMER\_PROF*) specified by *which* to fire after *seconds* (float is accepted, different from *alarm()*) and after that every *interval* seconds (if *interval* is non-zero). The interval timer specified by *which* can be cleared by setting *seconds* to zero.

When an interval timer fires, a sig[nal is sent to the process. The](#page-1134-3) [signal sent is dependent on the tim](#page-1134-4)er [being used;](#page-1134-5) *[signal.ITIME](#page-1134-5)R\_REAL* will deliver *SIGALRM*, *signal.ITIMER\_VIRTUAL* sends S[IGVTALRM](#page-1135-2), and *signal.ITIMER\_PROF* will deliver SIGPROF.

The old values are returned as a tuple: (delay, interval).

[Attempting to pass an invali](#page-1134-3)d interval ti[mer will ca](#page-1132-5)use an *[ItimerError](#page-1134-4)*.

*[Availability](#page-1134-5)*: Unix.

signal.**getitimer**(*which*)

Returns current value of a given interval timer specified by *[which](#page-1134-6)*.

*[Availability](#page-26-0)*: Unix.

```
signal.set_wakeup_fd(fd, *, warn_on_full_buffer=True)
```
Set the wakeup file descriptor to *fd*. When a signal is received, the signal number is written as a single byte into [the fd. This](#page-26-0) can be used by a library to wakeup a poll or select call, allowing the signal to be fully processed.

The old wakeup fd is returned (or -1 if file descriptor wakeup was not enabled). If *fd* is -1, file descriptor wakeup is disabled. If not -1, *fd* must be non-blocking. It is up to the library to remove any bytes from *fd* before calling poll or select again.

When threads are enabled, this function can only be called from *the main thread of the main interpreter*; attempting to call it from other threads will cause a *ValueError* exception to be raised.

There are two common ways to use this function. In both approaches, you use the fd to wake up when a signal arrives, but then they differ in how they determine *which* signal or signals have arrived.

In the first approach, we read the data out of the fd's buffer, and the byte values give you the signal numbers. This is simple, but in rare cases it can run into a problem: generally the fd will have a limited amount of buffer space, and if too many signals arrive too quickly, then the buffer may become full, and some signals may be lost. If you use this approach, then you should set warn\_on\_full\_buffer=True, which will at least cause a warning to be printed to stderr when signals are lost.

In the second approach, we use the wakeup fd *only* for wakeups, and ignore the actual byte values. In this case, all we care about is whether the fd's buffer is empty or non-empty; a full buffer doesn't indicate a problem at all. If you use this approach, then you should set warn\_on\_full\_buffer=False, so that your users are not confused by spurious warning messages.

Changed in version 3.5: On Windows, the function now also supports socket handles.

Changed in version 3.7: Added warn\_on\_full\_buffer parameter.

signal.**siginterrupt**(*signalnum*, *flag*)

Change system call restart behaviour: if *flag* is *False*, system calls will be restarted when interrupted by signal *signalnum*, otherwise system calls will be interrupted. Returns nothing.

*Availability*: Unix.

See the man page *siginterrupt* (3) for furt[her info](#page-52-1)rmation.

Note that installing a signal handler with  $signal()$  will reset the restart behaviour to interruptible by im[plicitly calli](#page-26-0)ng siginterrupt() with a true *flag* value for the given signal.

signal.**signal**(*signalnum*, *handler*)

<span id="page-1137-0"></span>Set the handler for signal *signalnum* to th[e function](#page-1131-0) *handler*. *handler* can be a callable Python object taking two arguments (see below), or one of the special values *signal.SIG\_IGN* or *signal.SIG\_DFL*. The previous signal handler will be returned (see the description of *getsignal()* above). (See the Unix man page *signal(2)* for further information.)

When threads are enabled, this function can only be called from *the main thread of the main interpreter*; attempting to call it from other threads will cause a *ValueError* [exception to](#page-1132-3) [be](#page-1135-3) [raised.](#page-1132-2)

The *handler* is called with two arguments: the signal number and the current stack frame (None or a frame object; for a description of frame objects, see the description in the ty[pe hierarchy or see the attribute descript](#page-1131-1)ions in the *inspect* module).

On Windows, *signal()* can only be called with *[SIGABRT](#page-126-0)*, *SIGFPE*, *SIGILL*, *SIGINT*, *SIGSEGV*, *SIGTERM*, or *SIGBREAK*. A *ValueError* will be raised in any other case. Note that not all systems define the same set of signal names; an *AttributeError* will be raised if a signal name is not defined as SIG\* modul[e level cons](#page-1889-0)tant.

#### signal.**sigpen[ding](#page-1131-0)**()

[Examine th](#page-1133-6)e s[et of signals t](#page-1132-6)hat [ar](#page-126-0)[e pending for delivery](#page-122-0) to the calling thread (i.e., the signals which have been raised while blocked). Return the set of the pending signals.

<span id="page-1137-2"></span>*Availability*: Unix.

See the man page *sigpending(2)* for further information.

See also *pause()*, *pthread\_sigmask()* and *sigwait()*.

[New in vers](#page-26-0)ion 3.3.

#### signal.**sigwait**(*sigset*)

Suspend [execution o](#page-1135-1)[f the calling thread until th](#page-1136-0)e del[ivery of one of](#page-1137-1) the signals specified in the signal set *sigset*. The function accepts the signal (removes it from the pending list of signals), and returns the signal number.

<span id="page-1137-1"></span>*Availability*: Unix.

See the man page *sigwait* (3) for further information.

See also *pause()*, *pthread\_sigmask()*, *sigpending()*, *sigwaitinfo()* and *sigtimedwait()*.

New in version 3.3.

# signal.**sigwai[tinfo](#page-1135-1)**(*sigset*[\)](#page-1136-0)

<span id="page-1138-1"></span>[Suspend execution of](#page-1138-0) the calling thread until the delivery of one of the signals specified in the signal set *sigset*. The function accepts the signal and removes it from the pending list of signals. If one of the signals in *sigset* is already pending for the calling thread, the function will return immediately with information about that signal. The signal handler is not called for the delivered signal. The function raises an *InterruptedError* if it is interrupted by a signal that is not in *sigset*.

The return value is an object representing the data contained in the siginfo\_t structure, namely: si\_signo, si\_code, si\_errno, si\_pid, si\_uid, si\_status, si[\\_band](#page-128-0).

*Availability*: Unix.

See the man page *sigwaitinfo(2)* for further information.

See also *pause()*, *sigwait()* and *sigtimedwait()*.

[New in vers](#page-26-0)ion 3.3.

Changed in version 3.5: The function is now retried if interrupted by a signal not in *sigset* and the signal handler does not [raise an ex](#page-1135-1)c[eption \(see](#page-1137-1) **PEP 475** [for the rationale\).](#page-1138-0)

#### signal.**sigtimedwait**(*sigset*, *timeout*)

Like *sigwaitinfo()*, but takes an additional *timeout* argument specifying a timeout. If *timeout* is specified as 0, a poll is performed. Returns *[None](https://peps.python.org/pep-0475/)* if a timeout occurs.

<span id="page-1138-0"></span>*Availability*: Unix.

Seet[he man page](#page-1138-1) *sigtimedwait(2)* for further information.

See also *pause()*, *sigwait()* [and](#page-52-0) *sigwaitinfo()*.

[New in vers](#page-26-0)ion 3.3.

Changed in version 3.5: The function is now retried with the recomputed *timeout* if interrupted by a signal not in *sigset* [and the sign](#page-1135-1)[al handler does](#page-1137-1) not [raise an exception \(s](#page-1138-1)ee **PEP 475** for the rationale).

# **18.6.3 Examples**

Here is a minimal example program. It uses the *alarm()* function t[o limit the](https://peps.python.org/pep-0475/) time spent waiting to open a file; this is useful if the file is for a serial device that may not be turned on, which would normally cause the *os.open()* to hang indefinitely. The solution is to set a 5-second alarm before opening the file; if the operation takes too long, the alarm signal will be sent, and the handler raises an exception.

```
import signal, os
```

```
def handler(signum, frame):
    signame = signal.Signals(signum).name
    print(f'Signal handler called with signal {signame} ({signum})')
   raise OSError("Couldn't open device!")
# Set the signal handler and a 5-second alarm
signal.signal(signal.SIGALRM, handler)
signal.alarm(5)
# This open() may hang indefinitely
fd = os.open('/dev/ctys0', os.0_RDWR)signal.alarm(0) # Disable the alarm
```
# **18.6.4 Note on SIGPIPE**

Piping output of your program to tools like *head(1)* will cause a *SIGPIPE* signal to be sent to your process when the receiver of its standard output closes early. This results in an exception like BrokenPipeError: [Errno 32] Broken pipe. To handle this case, wrap your entry point to catch this exception as follows:

```
import os
import sys
def main():
    try:
        # simulate large output (your code replaces this loop)
        for x in range(10000):
           print("y")
        # flush output here to force SIGPIPE to be triggered
        # while inside this try block.
       sys.stdout.flush()
    except BrokenPipeError:
       # Python flushes standard streams on exit; redirect remaining output
        # to devnull to avoid another BrokenPipeError at shutdown
       devnull = os.open(os.devnull, os.0_MRONLY)os.dup2(devnull, sys.stdout.fileno())
        sys.exit(1) # Python exits with error code 1 on EPIPE
if __name__ == '__main__':
   main()
```
Do not set *SIGPIPE*'s disposition to *SIG\_DFL* in order to avoid *BrokenPipeError*. Doing that would cause your program to exit unexpectedly whenever any socket connection is interrupted while your program is still writing to it.

# **18.6.5 [Note on](#page-1133-0) Signal Han[dlers an](#page-1132-2)d Exceptio[ns](#page-127-1)**

If a signal handler raises an exception, the exception will be propagated to the main thread and may be raised after any *bytecode* instruction. Most notably, a *KeyboardInterrupt* may appear at any point during execution. Most Python code, including the standard library, cannot be made robust against this, and so a *KeyboardInterrupt* (or any other exception resulting from a signal handler) may on rare occasions put the program in an unexpected state.

Toi[llustrate](#page-2150-0) this issue, consider the follo[wing code:](#page-123-2)

```
class SpamContext:
   def __init__(self):
       self.lock = threading.Lock()
   def __enter__(self):
        # If KeyboardInterrupt occurs here, everything is fine
        self.lock.acquire()
        # If KeyboardInterrupt occurs here, __exit__ will not be called
        ...
        # KeyboardInterrupt could occur just before the function returns
    def __exit__(self, exc_type, exc_val, exc_tb):
        ...
        self.lock.release()
```
For many programs, especially those that merely want to exit on *KeyboardInterrupt*, this is not a problem, but applications that are complex or require high reliability should avoid raising exceptions from signal handlers. They should also avoid catching *KeyboardInterrupt* as a means of gracefully shutting down. Instead, they should install their own *SIGINT* handler. Below is an example of an HTTP server that avoids *KeyboardInterrupt*:

```
import signal
import socket
from selectors import DefaultSelector, EVENT_READ
from http.server import HTTPServer, SimpleHTTPRequestHandler
interrupt_read, interrupt_write = socket.socketpair()
def handler(signum, frame):
   print('Signal handler called with signal', signum)
    interrupt_write.send(b'\0')
signal.signal(signal.SIGINT, handler)
def serve_forever(httpd):
   sel = DefaultSelector()
   sel.register(interrupt_read, EVENT_READ)
    sel.register(httpd, EVENT_READ)
   while True:
        for key, _ in sel.select():
            if key.fileobj == interrupt_read:
                interrupt_read.recv(1)
                return
            if key.fileobj == httpd:
               httpd.handle_request()
print("Serving on port 8000")
httpd = HTTPServer(('', 8000), SimpleHTTPRequestHandler)
serve_forever(httpd)
print("Shutdown...")
```
# **18.7 mmap — Memory-mapped file support**

*Availability*: not Emscripten, not WASI.

This module does not work or is not available on WebAssembly platforms wasm32-emscripten and wasm32-wasi. See *WebAssembly platforms* for more information.

[Memory-m](#page-26-0)apped file objects behave like both *bytearray* and like *file objects*. You can use mmap objects in most places where *bytearray* are expected; for example, you can use the *re* module to search through a memorymapped file. You can also change a single byte by doing  $obj$  [index] = 97, or change a subsequence by assigning to a slice:  $obj[i1:i2] = b'...'$  $obj[i1:i2] = b'...'$ . You can also read and write data starting at the current file position, and seek() through the file to different positions.

A memory-mappe[d file is create](#page-81-0)d by the *mmap* constructor, which is diffe[rent](#page-145-0) on Unix and on Windows. In either case you must provide a file descriptor for a file opened for update. If you wish to map an existing Python file object, use its *fileno()* method to obtain the correct value for the *fileno* parameter. Otherwise, you can open the file using the *os.open()* function, which returns a file descriptor directly (the file still needs to be closed when done).

**Note:** If you want to create a memory-mapping for a writable, buffered file, you should  $\text{flux}(t)$  the file first. This is nece[ssary to ensu](#page-690-0)[re th](#page-640-0)at local modifications to the buffers are actually available to the mapping.

For both the Unix and Windows versions of the constructor, *access* may be specified as an optional keyword parameter. *access* accepts one of four values: ACCESS\_READ, ACCESS\_WRITE, or ACCESS[\\_COPY](#page-690-1) to specify read-only, write-through or copy-on-write memory respectively, or ACCESS\_DEFAULT to defer to *prot*. *access* can be used on both Unix and Windows. If *access* is not specified, Windows mmap returns a write-through mapping. The initial memory values for all three access types are taken from the specified file. Assignment to an ACCESS\_READ memory map raises a *TypeError* exception. Assignment to an ACCESS WRITE memory map affects both memory and the underlying file. Assignment to an ACCESS\_COPY memory map affects memory but does not update the underlying file.

Changed in [version 3.7: Ad](#page-126-1)ded ACCESS\_DEFAULT constant.

To map anonymous memory, -1 should be passed as the fileno along with the length.

**class** mmap.**mmap**(*fileno*, *length*, *tagname=None*, *access=ACCESS\_DEFAULT*[, *offset*])

**(Windows version)** Maps *length* bytes from the file specified by the file handle *fileno*, and creates a mmap object. If *length* is larger than the current size of the file, the file is extended to contain *length* bytes. If *length* is 0, the maximum length of the map is the current size of the file, except that if the file is empty Windows raises an exception (you cannot create an empty mapping on Windows).

<span id="page-1141-0"></span>*tagname*, if specified and not None, is a string giving a tag name for the mapping. Windows allows you to have many different mappings against the same file. If you specify the name of an existing tag, that tag is opened, otherwise a new tag of this name is created. If this parameter is omitted or None, the mapping is created without a name. Avoiding the use of the tag parameter will assist in keeping your code portable between Unix and Windows.

*offset* may be specified as a non-negative integer offset. mmap references will be relative to the offset from the beginning of the file. *offset* defaults to 0. *offset* must be a multiple of the ALLOCATIONGRANULARITY.

Raises an *auditing event* mmap. \_\_ new\_\_ with arguments fileno, length, access, offset.

**class** mmap.**mmap**(*fileno*, *length*, *flags=MAP\_SHARED*, *prot=PROT\_WRITE|PROT\_READ*, *access=ACCESS\_DEFAULT*[, *offset*])

**(Unix ve[rsion\)](#page-1809-0)** Maps *length* bytes from the file specified by the file descriptor *fileno*, and returns a mmap object. If *length* is 0, the maximum length of the map will be the current size of the file when *mmap* is called.

*flags* specifies the nature of the mapping. *MAP\_PRIVATE* creates a private copy-on-write mapping, so changes to the contents of the mmap object will be private to this process, and *MAP\_SHARED* creates a mapping that's shared with all other processes mapping the same areas of the file. The default value is *MAP\_[SHARE](#page-1141-0)D*. Some systems have additional possible flags with the full list specified in *MAP\_\* constants*.

*prot*, if specified, gives the desired [memory protection](#page-1144-0); the two [most useful va](#page-1144-1)lues are PROT\_READ and PROT\_WRITE, to specify that the pages may be read or written. *prot* defaults to [PROT\\_RE](#page-1144-1)AD | PROT\_WRITE.

*access* may be specified in lieu of *flags* and *prot* as an optional key[word parameter. It](#page-1144-2) is an error to specify both *flags*, *prot* and *access*. See the description of *access* above for information on how to use this parameter.

*offset* may be specified as a non-negative integer offset. mmap references will be relative to the offset from the beginning of the file. *offset* defaults to 0. *offset* must be a multiple of ALLOCATIONGRANULARITY which is equal to PAGESIZE on Unix systems.

To ensure validity of the created memory mapping the file specified by the descriptor *fileno* is internally automatically synchronized with the physical backing store on macOS.

This example shows a simple way of using *mmap*:

```
import mmap
# write a simple example file
with open("hello.txt", "wb") as f:
    f.write(b"Hello Python!\n")
with open("hello.txt", "r+b") as f:
    # memory-map the file, size 0 means whole file
   mm = mmap .mmap(f.fileno(), 0)# read content via standard file methods
   print(mm.readline()) # prints b"Hello Python!\n"
    # read content via slice notation
   print(mm[:5]) # prints b"Hello"
    # update content using slice notation;
```
(continues on next page)

```
# note that new content must have same size
mm[6:] = b" world!\n"
# ... and read again using standard file methods
mm.seek(0)
print(mm.readline()) # prints b"Hello world!\n"
# close the map
mm.close()
```
*mmap* can also be used as a context manager in a with statement:

# **import mmap**  $with$  mmap.mmap $(-1, 13)$  as mm: [m](#page-1141-0)m.write(b"Hello world!")

New in version 3.2: Context manager support.

The next example demonstrates how to create an anonymous map and exchange data between the parent and child processes:

# **import mmap import os**  $mm = mmap .mmap(-1, 13)$ mm.write(b"Hello world!") pid = os.fork()

```
if pid == 0: # In a child process
   mm.seek(0)
   print(mm.readline())
   mm.close()
```
Raises an *auditing event* mmap.\_\_new\_\_ with arguments fileno, length, access, offset.

Memory-mapped file objects support the following methods:

#### **close**()

Clo[ses the mmap.](#page-1809-0) Subsequent calls to other methods of the object will result in a ValueError exception being raised. This will not close the open file.

#### **closed**

True if the file is closed.

New in version 3.2.

# $\text{find}(sub[, start[, end$ ])

Returns the lowest index in the object where the subsequence *sub* is found, such that *sub* is contained in the range [*start*, *end*]. Optional arguments *start* and *end* are interpreted as in slice notation. Returns -1 on failure.

Changed in version 3.5: Writable *bytes-like object* is now accepted.

# $\texttt{flush}\left(\text{offset}, \text{size} \right)$

Flushes changes made to the in-memory copy of a file back to disk. Without use of this call there is no guarantee that changes are written [back before the](#page-2149-0) object is destroyed. If *offset* and *size* are specified, only changes to the given range of bytes will be flushed to disk; otherwise, the whole extent of the mapping is flushed. *offset* must be a multiple of the PAGESIZE or ALLOCATIONGRANULARITY.

None is returned to indicate success. An exception is raised when the call failed.

Changed in version 3.8: Previously, a nonzero value was returned on success; zero was returned on error under Windows. A zero value was returned on success; an exception was raised on error under Unix.

# **madvise**(*option*[, *start*[, *length* ] ])

Send advice *option* to the kernel about the memory region beginning at *start* and extending *length* bytes. *option* must be one of the *MADV\_\* constants* available on the system. If *start* and *length* are omitted, the entire mapping is spanned. On some systems (including Linux), *start* must be a multiple of the PAGESIZE.

Availability: Systems with the [madvise\(\)](#page-1144-3) system call.

New in version 3.8.

#### **move**(*dest*, *src*, *count*)

Copy the *count* bytes starting at offset *src* to the destination index *dest*. If the mmap was created with ACCESS\_READ, then calls to move will raise a *TypeError* exception.

# $\texttt{read}([\overline{n}])$

Return a *bytes* containing up to *n* bytes starting from the current file position. If the argument is omitted, None or negative, return all bytes fro[m the current fil](#page-126-1)e position to the end of the mapping. The file position is updated to point after the bytes that were returned.

Changed [in versio](#page-80-0)n 3.3: Argument can be omitted or None.

# **read\_byte**()

Returns a byte at the current file position as an integer, and advances the file position by 1.

# **readline**()

Returns a single line, starting at the current file position and up to the next newline. The file position is updated to point after the bytes that were returned.

## **resize**(*newsize*)

Resizes the map and the underlying file, if any. If the mmap was created with ACCESS\_READ or ACCESS\_COPY, resizing the map will raise a *TypeError* exception.

**On Windows**: Resizing the map will raise an *OSError* if there are other maps against the same named file. Resizing an anonymous map (ie against the pagefile) will silently create a new map with the original data copied over up to the length of the new size.

Changed in version 3.11: Correctly fails if at[tempting to](#page-123-0) [resi](#page-126-1)ze when another map is held Allows resize against an anonymous map on Windows

# $\texttt{rfind}$  (*sub*, *start*, *end* ]

Returns the highest index in the object where the subsequence *sub* is found, such that *sub* is contained in the range [*start*, *end*]. Optional arguments *start* and *end* are interpreted as in slice notation. Returns -1 on failure.

Changed in version 3.5: Writable *bytes-like object* is now accepted.

# **seek**(*pos*[, *whence* ])

Set the file's current position. *whence* argument is optional and defaults to  $\circ$  s. SEEK\_SET or 0 (absolute file positioning); other values are  $\circ$ s. SEEK CUR or 1 (seek relative to the current position) and  $\circ$ s. SEEK\_END or 2 (seek relative to the file's end).

#### **size**()

Return the length of the file, which can be larger than the size of the memory-mapped area.

#### **tell**()

Returns the current position of the file pointer.

# **write**(*bytes*)

Write the bytes in *bytes* into memory at the current position of the file pointer and return the number of bytes written (never less than len(bytes), since if the write fails, a *ValueError* will be raised). The file position is updated to point after the bytes that were written. If the mmap was created with ACCESS\_READ, then writing to it will raise a *TypeError* exception.

Changed in version 3.5: Writable *bytes-like object* is now accepted.

Changed in version 3.6: The number of bytes written is now returned.

#### **write\_byte**(*byte*)

Write the integer *byte* into memory at the current position of the file pointer; the file position is advanced by 1. If the mmap was created with ACCESS\_READ, then writing to it will raise a *TypeError* exception.

# **18.7.1 MADV\_\* Constants**

mmap.**MADV\_NORMAL**

- <span id="page-1144-3"></span>mmap.**MADV\_RANDOM**
- mmap.**MADV\_SEQUENTIAL**
- mmap.**MADV\_WILLNEED**
- mmap.**MADV\_DONTNEED**
- mmap.**MADV\_REMOVE**
- mmap.**MADV\_DONTFORK**
- mmap.**MADV\_DOFORK**
- mmap.**MADV\_HWPOISON**
- mmap.**MADV\_MERGEABLE**
- mmap.**MADV\_UNMERGEABLE**
- mmap.**MADV\_SOFT\_OFFLINE**
- mmap.**MADV\_HUGEPAGE**
- mmap.**MADV\_NOHUGEPAGE**
- mmap.**MADV\_DONTDUMP**
- mmap.**MADV\_DODUMP**
- mmap.**MADV\_FREE**
- mmap.**MADV\_NOSYNC**
- mmap.**MADV\_AUTOSYNC**
- mmap.**MADV\_NOCORE**
- mmap.**MADV\_CORE**
- mmap.**MADV\_PROTECT**
- mmap.**MADV\_FREE\_REUSABLE**
- mmap.**MADV\_FREE\_REUSE**

These options can be passed to *mmap.madvise()*. Not every option will be present on every system.

Availability: Systems with the madvise() system call.

New in version 3.8.

# **18.7.2 MAP\_\* Constants**

<span id="page-1144-2"></span><span id="page-1144-1"></span><span id="page-1144-0"></span>mmap.**MAP\_SHARED** mmap.**MAP\_PRIVATE** mmap.**MAP\_DENYWRITE** mmap.**MAP\_EXECUTABLE** mmap.**MAP\_ANON** mmap.**MAP\_ANONYMOUS** mmap.**MAP\_POPULATE**

#### mmap.**MAP\_STACK**

These are the various flags that can be passed to  $mmap$ .  $mmap$  (). Note that some options might not be present on some systems.

Changed in version 3.10: Added MAP\_POPULATE constant.

New in version 3.11: Added MAP\_STACK co[nstant.](#page-1141-0)

# **INTERNET DATA HANDLING**

This chapter describes modules which support handling data formats commonly used on the internet.

# **19.1 email — An email and MIME handling package**

<span id="page-1146-0"></span>**Source code:** Lib/email/\_\_init\_\_.py

The *email* package is a library for managing email messages. It is specifically *not* designed to do any sending of email message[s to SMTP \(](https://github.com/python/cpython/tree/3.11/Lib/email/__init__.py)**RFC 2821**), NNTP, or other servers; those are functions of modules such as *smtplib* and *nntplib*. The *email* package attempts to be as RFC-compliant as possible, supporting **RFC 5322** and **RFC 6532**, as well as such MIME-related RFCs as **RFC 2045**, **RFC 2046**, **RFC 2047**, **RFC 2183**, and **RFC 2231**.

The [overall s](#page-1146-0)tructure of the email package can be divided into three major components, plus a fourth com[ponent that](#page-1369-1) con[trols the beh](#page-2092-0)avior [of th](#page-1146-0)[e other com](https://datatracker.ietf.org/doc/html/rfc2821.html)ponents.

[The c](https://datatracker.ietf.org/doc/html/rfc6532.html)entral component of the package is an "[object mode](https://datatracker.ietf.org/doc/html/rfc2045.html)[l" that repre](https://datatracker.ietf.org/doc/html/rfc2046.html)s[ents email](https://datatracker.ietf.org/doc/html/rfc2047.html) [messages. A](https://datatracker.ietf.org/doc/html/rfc2183.html)[n app](https://datatracker.ietf.org/doc/html/rfc5322.html)[lication inte](https://datatracker.ietf.org/doc/html/rfc2231.html)[racts](https://datatracker.ietf.org/doc/html/rfc6532.html) with the package primarily through the object model interface defined in the *message* sub-module. The application can use this API to ask questions about an existing email, to construct a new email, or to add or remove email subcomponents that themselves use the same object model interface. That is, following the nature of email messages and their MIME subcomponents, the email object model is a tree structure of objects that all provide the *EmailMessage* API.

The other two major components of the package are the *parser* and the *generator*. The parser takes the serialized version of an email message (a stream of bytes) and converts it into a tree of *EmailMessage* objects. The generator takes an *EmailMessage* and turns it back into a serialized byte stream. (The p[arser and generator](#page-1147-0) also handle streams of text characters, but this usage is discouraged as it is too easy to end up with messages that are not valid in one way or another.)

The control component is the *policy* module. Every *EmailMessage*, every *generator*[, and every](#page-1147-0) *parser* has an associated *policy* [object that con](#page-1147-0)trols its behavior. Usually an application only needs to specify the policy when an *EmailMessage* is created, either by directly instantiating an *EmailMessage* to create a new email, or by parsing an input stream using a *parser*. But the policy can be changed when the message is serialized using a *generator*. This allows, [for examp](#page-1161-0)le, a generic e[mail message to be](#page-1147-0) parsed [from disk, bu](#page-1158-0)t to seriali[ze it using](#page-1155-0) standard SMTP s[ettings wh](#page-1161-0)en sending it to an email server.

The ema[il package does its b](#page-1147-0)est to hide the details of the various governi[ng RFCs from the a](#page-1147-0)pplication. Conceptually the application should be able to tre[at the ema](#page-1155-0)il message as a structured tree of unicode text and binary attachments, w[ithout having t](#page-1158-0)o worry about how these are represented when serialized. In practice, however, it is often necessary to be aware of at least some of the rules governing MIME messages and their structure, specifically the names and nature of the MIME "content types" and how they identify multipart documents. For the most part this knowledge should only be required for more complex applications, and even then it should only be the high level structure in question, and not the details of how those structures are represented. Since MIME content types are used widely in modern internet software (not just email), this will be a familiar concept to many programmers.

The following sections describe the functionality of the *email* package. We start with the *message* object model, which is the primary interface an application will use, and follow that with the *parser* and *generator* components. Then we cover the *policy* controls, which completes the treatment of the main components of the library.

The next three sections cover the exceptions the package may raise and the defects (non-compliance with the RFCs) that the *parser* may detect. Then we cover the *headerregistry* and the *contentmanager* subcomponents, which provide tools for doing more detailed manipulation of headers and payloads, respectively. Both of these components contain features relevant to consuming and producing non-trivial messages, but also document their extensibility APIs, which will be of interest to advanced applications.

Following thos[e is a set o](#page-1155-0)f examples of using the fundame[ntal parts of the APIs](#page-1169-0) covered [in the preceding sectio](#page-1174-0)ns.

The foregoing represent the modern (unicode friendly) API of the email package. The remaining sections, starting with the *Message* class, cover the legacy *compat32* API that deals much more directly with the details of how email messages are represented. The *compat32* API does *not* hide the details of the RFCs from the application, but for applications that need to operate at that level, they can be useful tools. This documentation is also relevant for applications that are still using the *compat32* API for backward compatibility reasons.

Changed [in version](#page-1183-0) 3.6: Docs reorga[nized and rewritte](#page-1167-0)n to promote the new *EmailMessage*/*EmailPolicy* API.

Contents of the *email* packaged[ocumentation](#page-1167-0):

# **19.1.1 email.message: Representing an email message**

<span id="page-1147-2"></span>**Source code:** [Lib/email](#page-1146-0)/message.py

New in version  $3.6$ :

The central cl[ass in the](https://github.com/python/cpython/tree/3.11/Lib/email/message.py) *email* package is the *EmailMessage* class, imported from the *email.message* module. It is the base class for the *email* object model. *EmailMessage* provides the core functionality for setting and querying head[er](#page-1147-1) fields, for accessing message bodies, and for creating or modifying structured messages.

An email message consists of *headers* and a *payload* (which is also referred to as the *content*). Headers are **RFC 5322** or **RFC 6532** sty[le field n](#page-1146-0)ames and valu[es, where the field n](#page-1147-0)ame and value are separ[ated by a colon. The](#page-1147-2) colon is not part of either the field na[me or th](#page-1146-0)e field value. T[he payload may be](#page-1147-0) a simple text message, or a binary object, or a structured sequence of sub-messages each with their own set of headers and their own payload. The latter type of payload is indicated by the message having a MIME type such as *multipart/\** or *message/rfc822*[.](https://datatracker.ietf.org/doc/html/rfc5322.html)

[The c](https://datatracker.ietf.org/doc/html/rfc5322.html)on[ceptual mod](https://datatracker.ietf.org/doc/html/rfc6532.html)el provided by an *EmailMessage* object is that of an ordered dictionary of headers coupled with a *payload* that represents the RFC 5322 body of the message, which might be a list of sub-EmailMessage objects. In addition to the normal dictionary methods for accessing the header names and values, there are methods for accessing specialized information from the headers (for example the MIME content type), for operating on the payload, for generating a serialized ver[sion of the message](#page-1147-0), and for recursively walking over the object tree.

The *EmailMessage* dictionary[-like interfac](https://datatracker.ietf.org/doc/html/rfc5322.html)e is indexed by the header names, which must be ASCII values. The values of the dictionary are strings with some extra methods. Headers are stored and returned in case-preserving form, but field names are matched case-insensitively. Unlike a real dict, there is an ordering to the keys, and there can be duplicate keys. Additional methods are provided for working with headers that have duplicate keys.

The *payload* [is either a](#page-1147-0) string or bytes object, in the case of simple message objects, or a list of *EmailMessage* objects, for MIME container documents such as *multipart/\** and *message/rfc822* message objects.

**class** email.message.**EmailMessage**(*policy=default*)

If *policy* is specified use the rules it specifies to update and serialize the representation [of the message. If](#page-1147-0) *policy* is not set, use the *default* policy, which follows the rules of the email RFCs except for line endings (instead of the RFC mandated  $\r \n\cdot n$ , it uses the Python standard  $\n\cdot n$  line endings). For more information see the *policy* documentation.

<span id="page-1147-0"></span>**as\_string**(*unixfrom=False*, *maxheaderlen=None*, *policy=None*)

Return the entire [message flat](#page-1166-0)tened as a string. When optional *unixfrom* is true, the envelope header is [include](#page-1161-0)d in the returned string. *unixfrom* defaults to False. For backward compatibility with the base *Message* class *maxheaderlen* is accepted, but defaults to None, which means that by default the line

<span id="page-1147-3"></span><span id="page-1147-1"></span><sup>1</sup> Originally added in 3.4 as a *provisional module*. Docs for legacy message class moved to *email.message.Message: Representing an email message using the compat32 API*.

length is controlled by the *max\_line\_length* of the policy. The *policy* argument may be used to override the default policy obtained from the message instance. This can be used to control some of the formatting produced by the method, since the specified *policy* will be passed to the *Generator*.

Flattening the message may trigger changes to the *EmailMessage* if defaults need to be filled in to complete the transformatio[n to a string \(for exampl](#page-1163-0)e, MIME boundaries may be generated or modified).

Note that this method is provided as a convenience and may not be the most [useful way to](#page-1160-0) serialize messages in your application, especially if you are dealing with multiple messages. See *email. generator.Generator* for a more flexible AP[I for serializing me](#page-1147-0)ssages. Note also that this method is restricted to producing messages serialized as "7 bit clean" when  $u \, t \, f \, s$  is False, which is the default.

Changed in version 3.6: the default behavior when *maxheaderlen* is not specified was chan[ged from](#page-1160-0) [defaulting to 0 to defaulting to](#page-1160-0) the value of *max\_line\_length* from the policy.

#### **\_\_str\_\_**()

Equivalent to as\_string(policy=self.policy.clone(utf8=True)). Allows  $str(msq)$  to produce a string containing the serialized message in a readable format.

Changed in version 3.4: the method was changed to use  $\text{ut } f8 = \text{True}$ , thus producing an **RFC 6531-like** message representation, instead of being a direct alias for *as\_string()*.

#### <span id="page-1148-0"></span>**as\_bytes**(*unixfrom=False*, *policy=None*)

Return the entire message flattened as a bytes object. When optional *unixfrom* is tru[e, the enve](https://datatracker.ietf.org/doc/html/rfc6531.html)lope header is included in the returned string. *unixfrom* defaults to False. The *policy* argument may be used to override the default policy obtained from the message in[stance. This can b](#page-1147-3)e used to control some of the formatting produced by the method, since the specified *policy* will be passed to the *BytesGenerator*.

Flattening the message may trigger changes to the *EmailMessage* if defaults need to be filled in to complete the transformation to a string (for example, MIME boundaries may be generated or modified).

Note that this method is provided as a convenience and may not be the most [useful way to serial](#page-1158-1)ize messages in your application, especially if you are dealing with multiple messages. See *email. generator.BytesGenerator* for a more fle[xible API for serial](#page-1147-0)izing messages.

#### **\_\_bytes\_\_**()

Equivalent to *as\_bytes()*. Allows bytes(msg) to produce a bytes object containing the [serialized](#page-1158-1) [message.](#page-1158-1)

#### **is\_multipart**()

Return True [if the message's](#page-1148-0) payload is a list of sub-*EmailMessage* objects, otherwise return False. When *is\_multipart()* returns False, the payload should be a string object (which might be a CTE encoded binary payload). Note that *is\_multipart()* returning True does not necessarily mean that "msg.get\_content\_maintype() == 'multipart'" will return the True. For example, is\_multipart will return True when the *EmailMessage* is of type [message/rfc8](#page-1147-0)22.

#### <span id="page-1148-1"></span>**set\_unixfrom**(*[unixfrom](#page-1148-1)*)

Set the message's envelope header to *unixfrom*[, which sh](#page-1148-1)ould be a string. (See *mboxMessage* for a brief description of thi[s header.\)](#page-1147-0)

#### **get\_unixfrom**()

Return the message's envelope header. Defaults to None if the envelope header [was never set.](#page-1221-0)

The following methods implement the mapping-like interface for accessing the message's headers. Note that there are some semantic differences between these methods and a normal mapping (i.e. dictionary) interface. For example, in a dictionary there are no duplicate keys, but here there may be duplicate message headers. Also, in dictionaries there is no guaranteed order to the keys returned by *keys()*, but in an *EmailMessage* object, headers are always returned in the order they appeared in the original message, or in which they were added to the message later. Any header deleted and then re-added is always appended to the end of the header list.

These semantic differences are intentional and are biased toward conve[nience in t](#page-1149-0)he mostc[ommon use cases.](#page-1147-0)

Note that in all cases, any envelope header present in the message is not included in the mapping interface.

# **\_\_len\_\_**()

Return the total number of headers, including duplicates.

#### **\_\_contains\_\_**(*name*)

Return True if the message object has a field named *name*. Matching is done without regard to case and *name* does not include the trailing colon. Used for the in operator. For example:

```
if 'message-id' in myMessage:
   print('Message-ID:', myMessage['message-id'])
```
#### **\_\_getitem\_\_**(*name*)

Return the value of the named header field. *name* does not include the colon field separator. If the header is missing, None is returned; a *KeyError* is never raised.

Note that if the named field appears more than once in the message's headers, exactly which of those field values will be returned is undefined. Use the  $qet_{all}(t)$  method to get the values of all the extant headers named *name*.

Using the standard (non-compat32) policies, the returned value is an instance of a subclass of *. headerregistry.BaseHeader*.

#### **\_\_setitem\_\_**(*name*, *val*)

Add a header to the message with field name *name* and value *val*. The field is appended to the [end of the](#page-1169-1) [message's existing headers.](#page-1169-1)

<span id="page-1149-1"></span>Note that this does *not* overwrite or delete any existing header with the same name. If you want to ensure that the new header is the only one present in the message with field name *name*, delete the field first, e.g.:

```
del msg['subject']
msg['subject'] = 'Python roolz!'
```
If the *policy* defines certain headers to be unique (as the standard policies do), this method may raise a *ValueError* when an attempt is made to assign a value to such a header when one already exists. This behavior is intentional for consistency's sake, but do not depend on it as we may choose to make such assignments do an automatic deletion of the existing header in the future.

#### **\_\_delit[em\\_\\_](#page-1161-0)**(*name*)

D[elete all occurre](#page-126-0)nces of the field with name *name* from the message's headers. No exception is raised if the named field isn't present in the headers.

#### **keys**()

Return a list of all the message's header field names.

#### <span id="page-1149-0"></span>**values**()

Return a list of all the message's field values.

### **items**()

Return a list of 2-tuples containing all the message's field headers and values.

**get**(*name*, *failobj=None*)

Return the value of the named header field. This is identical to  ${\text{__getitem__}}$  () except that optional *failobj* is returned if the named header is missing (*failobj* defaults to None).

Here are some additional useful header related methods:

#### **get\_all**(*name*, *failobj=None*)

<span id="page-1149-2"></span>Return a list of all the values for the field named *name*. If there are no such named headers in the message, *failobj* is returned (defaults to None).

**add\_header**(*\_name*, *\_value*, *\*\*\_params*)

Extended header setting. This method is similar to *\_\_setitem\_\_()* except that additional header parameters can be provided as keyword arguments. *\_name* is the header field to add and *\_value* is the *primary* value for the header.

For each item in the keyword argument dictionary *\_params*, the key is taken as the parameter name, with underscores converted to dashes (since dashes are ille[gal in Python identifi](#page-1149-1)ers). Normally, the parameter will be added as  $key="value"$  unless the value is None, in which case only the key will be added.

If the value contains non-ASCII characters, the charset and language may be explicitly controlled by specifying the value as a three tuple in the format (CHARSET, LANGUAGE, VALUE), where CHARSET is a string naming the charset to be used to encode the value, LANGUAGE can usually be set to None or the empty string (see **RFC 2231** for other possibilities), and VALUE is the string value containing non-ASCII code points. If a three tuple is not passed and the value contains non-ASCII characters, it is automatically encoded in **RFC 2231** format using a CHARSET of utf-8 and a LANGUAGE of None.

Here is an example:

msg.add\_header('Content-Disposition', 'attachment', filename='bud.gif')

This will add a header that looks like

Content-Disposition: attachment; filename="bud.gif"

An example of the extended interface with non-ASCII characters:

```
msg.add_header('Content-Disposition', 'attachment',
               filename=('iso-8859-1', '', 'Fußballer.ppt'))
```
#### **replace\_header**(*\_name*, *\_value*)

Replace a header. Replace the first header found in the message that matches *\_name*, retaining header order and field name case of the original header. If no matching header is found, raise a *KeyError*.

#### <span id="page-1150-1"></span>**get\_content\_type**()

Return the message's content type, coerced to lower case of the form *maintype/subtype*. If there is no *Content-Type* header in the message return the value returned by *get\_defa[ult\\_type\(](#page-123-1))*. If the *Content-Type* header is invalid, return text/plain.

(According to **RFC 2045**, messages always have a default type, *get\_content\_type()* will always return a value. **RFC 2045** defines a message's default type to be *text/plain* unless it appears inside a *multipart/digest* container, in which case it would be *[message/rfc822](#page-1150-0)*. If the *Content-Type* header has an invalid type specification, **RFC 2045** mandates that the default type be *text/plain*[.\)](https://datatracker.ietf.org/doc/html/rfc2045.html)

#### **get\_content\_maintype**[\(\)](https://datatracker.ietf.org/doc/html/rfc2045.html)

Return the message's main content type. This is the *[maintype](https://datatracker.ietf.org/doc/html/rfc2045.html)* part of the string returned by *get\_content\_type()*.

#### **get\_content\_subtype**()

Return the message's sub-content type. This is the *subtype* part of the string returned by *[get\\_content\\_type\(\)](#page-1150-1)*.

#### **get\_default\_type**()

Return the default content type. Most messages have a default content type of *text/plain*, except for [messages that are subparts o](#page-1150-1)f *multipart/digest* containers. Such subparts have a default content type of *message/rfc822*.

### <span id="page-1150-0"></span>**set\_default\_type**(*ctype*)

Set the default content type. *ctype* should either be *text/plain* or *message/rfc822*, although this is not enforced. The default content type is not stored in the *Content-Type* header, so it only affects the return value of the get\_content\_type methods when no *Content-Type* header is present in the message.

### **set\_param**(*param*, *value*, *header='Content-Type'*, *requote=True*, *charset=None*, *language="*, *replace=False*)

Set a parameter in the *Content-Type* header. If the parameter already exists in the header, replace its value with *value*. When *header* is Content-Type (the default) and the header does not yet exist in the message, add it, set its value to *text/plain*, and append the new parameter value. Optional *header* specifies an alternative header to *Content-Type*.

If the value contains non-ASCII characters, the charset and language may be explicitly specified using the optional *charset* and *language* parameters. Optional *language* specifies the **RFC 2231** language, defaulting to the empty string. Both *charset* and *language* should be strings. The default is to use the utf8 *charset* and None for the *language*.

If *replace* is False (the default) the header is moved to the end of the list of headers. If *[replace](https://datatracker.ietf.org/doc/html/rfc2231.html)* is True, the header will be updated in place.

Use of the *requote* parameter with *EmailMessage* objects is deprecated.

Note that existing parameter values of headers may be accessed through the *params* attribute of the header value (for example, msg['Content-Type'].params['charset']).

Changed in version 3.4: replace [keyword was add](#page-1147-0)ed.

### **del\_param**(*param*, *header='content-type'*, *requote=True*)

Remove the given parameter completely from the *Content-Type* header. The header will be re-written in place without the parameter or its value. Optional *header* specifies an alternative to *Content-Type*.

Use of the *requote* parameter with *EmailMessage* objects is deprecated.

### **get\_filename**(*failobj=None*)

Return the value of the filename parameter of the *Content-Disposition* header of the message. If the header does not have a [filename](#page-1147-0) parameter, this method falls back to looking for the name parameter on the *Content-Type* header. If neither is found, or the header is missing, then *failobj* is returned. The returned string will always be unquoted as per  $$ 

### **get\_boundary**(*failobj=None*)

Return the value of the boundary parameter of the *Content-Type* header of the message, or *failobj* if either the header is missing, or has no boundary parameter. T[he returned string will always be](#page-1199-0) unquoted as per *email.utils.unquote()*.

### <span id="page-1151-0"></span>**set\_boundary**(*boundary*)

Set the boundary parameter of the *Content-Type* header to *boundary*. *set\_boundary()* will always quote *boundary* [if necessary. A](#page-1199-0) *HeaderParseError* is raised if the message object has no *Content-Type* header.

Note that using this method is subtly different from deleting the old *Content-Type* header and adding a new one with the new boundary via *add\_header()*, because *set\_bo[undary\(\)](#page-1151-0)* preserves the order of the *Content-Type* header i[n the list of headers.](#page-1168-0)

### **get\_content\_charset**(*failobj=None*)

Return the charset parameter of the *[Content-Type](#page-1149-2)* header, [coerced to lower case.](#page-1151-0) If there is no *Content-Type* header, or if that header has no charset parameter, *failobj* is returned.

## **get\_charsets**(*failobj=None*)

Return a list containing the character set names in the message. If the message is a *multipart*, then the list will contain one element for each subpart in the payload, otherwise, it will be a list of length 1.

Each item in the list will be a string which is the value of the charset parameter in the *Content-Type* header for the represented subpart. If the subpart has no *Content-Type* header, no charset parameter, or is not of the *text* main MIME type, then that item in the returned list will be *failobj*.
#### **is\_attachment**()

Return True if there is a *Content-Disposition* header and its (case insensitive) value is attachment, False otherwise.

Changed in version 3.4.2: is\_attachment is now a method instead of a property, for consistency with *is\_multipart()*.

# **get\_content\_disposition**()

Return the lowercased value (without parameters) of the message's *Content-Disposition* header [if it has one, or](#page-1184-0) None. The possible values for this method are *inline*, *attachment* or None if the message follows **RFC 2183**.

New in version 3.5.

The following methods relate to interrogating and manipulating the content (payload) of the message.

<span id="page-1152-0"></span>**walk**()

The *walk()* method is an all-purpose generator which can be used to iterate over all the parts and subparts of a message object tree, in depth-first traversal order. You will typically use  $w$ alk() as the iterator in a for loop; each iteration returns the next subpart.

Her[e's an exam](#page-1152-0)ple that prints the MIME type of every part of a multipart message structure:

```
>>> for part in msg.walk():
... print(part.get_content_type())
multipart/report
text/plain
message/delivery-status
text/plain
text/plain
message/rfc822
text/plain
```
walk iterates over the subparts of any part where *is\_multipart()* returns True, even though msg.get\_content\_maintype() == 'multipart' may return False. We can see this in our example by making use of the \_structure debug helper function:

```
>>> from email.iterators import _structure
>>> for part in msg.walk():
... print(part.get_content_maintype() == 'multipart',
... part.is_multipart())
True True
False False
False True
False False
False False
False True
False False
>>> _structure(msg)
multipart/report
   text/plain
   message/delivery-status
       text/plain
       text/plain
   message/rfc822
       text/plain
```
Here the message parts are not multiparts, but they do contain subparts. is \_multipart() returns True and walk descends into the subparts.

<span id="page-1152-1"></span>**get\_body**(*preferencelist=('related', 'html', 'plain')*)

Return the MIME part that is the best candidate to be the "body" of the message.

*preferencelist* must be a sequence of strings from the set related, html, and plain, and indicates the order of preference for the content type of the part returned.

Start looking for candidate matches with the object on which the get\_body method is called.

If related is not included in *preferencelist*, consider the root part (or subpart of the root part) of any related encountered as a candidate if the (sub-)part matches a preference.

When encountering a multipart/related, check the start parameter and if a part with a matching *Content-ID* is found, consider only it when looking for candidate matches. Otherwise consider only the first (default root) part of the multipart/related.

If a part has a *Content-Disposition* header, only consider the part a candidate match if the value of the header is inline.

If none of the candidates matches any of the preferences in *preferencelist*, return None.

Notes: (1) For most applications the only *preferencelist* combinations that really make sense are ('plain',), ('html', 'plain'), and the default ('related', 'html', 'plain'). (2) Because matching starts with the object on which get\_body is called, calling get\_body on a multipart/related will return the object itself unless *preferencelist* has a non-default value. (3) Messages (or message parts) that do not specify a *Content-Type* or whose *Content-Type* header is invalid will be treated as if they are of type text/plain, which may occasionally cause get\_body to return unexpected results.

## **iter\_attachments**()

Return an iterator over all of the immediate sub-parts of the message that are not candidate "body" parts. That is, skip the first occurrence of each of text/plain, text/html, multipart/ related, or multipart/alternative (unless they are explicitly marked as attachments via *Content-Disposition: attachment*), and return all remaining parts. When applied directly to a multipart/related, return an iterator over the all the related parts except the root part (ie: the part pointed to by the start parameter, or the first part if there is no start parameter or the start parameter doesn't match the *Content-ID* of any of the parts). When applied directly to a multipart/alternative or a non-multipart, return an empty iterator.

#### **iter\_parts**()

Return an iterator over all of the immediate sub-parts of the message, which will be empty for a nonmultipart. (See also *walk()*.)

#### <span id="page-1153-4"></span>**get\_content**(*\*args*, *content\_manager=None*, *\*\*kw*)

Call the *get\_content()* method of the *content\_manager*, passing self as the message object, and passing along any other [arguments](#page-1152-0) or keywords as additional arguments. If *content\_manager* is not specified, use the content\_manager specified by the current *policy*.

#### <span id="page-1153-5"></span>**set\_content**(*\*args*, *content\_manager=None*, *\*\*kw*)

Call the *[set\\_content\(\)](#page-1174-0)* method of the *content\_manager*, passing self as the message object, and passing along any other arguments or keywords as additional [arguments](#page-1161-0). If *content\_manager* is not specified, use the content\_manager specified by the current *policy*.

#### <span id="page-1153-0"></span>**make\_related**(*boundary=None*)

Convert a non-[multipart](#page-1175-0) message into a multipart/related message, moving any existing *Content-* headers and payload into a (new) first part of the [multi](#page-1161-0)part. If *boundary* is specified, use it as the boundary string in the multipart, otherwise leave the boundary to be automatically created when it is needed (for example, when the message is serialized).

## <span id="page-1153-2"></span><span id="page-1153-1"></span>**make\_alternative**(*boundary=None*)

<span id="page-1153-3"></span>Convert a non-multipart or a multipart/related into a multipart/alternative, moving any existing *Content-* headers and payload into a (new) first part of the multipart. If *boundary* is specified, use it as the boundary string in the multipart, otherwise leave the boundary to be automatically created when it is needed (for example, when the message is serialized).

#### **make\_mixed**(*boundary=None*)

Convert a non-multipart, a multipart/related, or a multipart-alternative into a multipart/mixed, moving any existing *Content-* headers and payload into a (new) first part of the multipart. If *boundary* is specified, use it as the boundary string in the multipart, otherwise leave the boundary to be automatically created when it is needed (for example, when the message is serialized).

## **add\_related**(*\*args*, *content\_manager=None*, *\*\*kw*)

If the message is a multipart/related, create a new message object, pass all of the arguments to its *set\_content()* method, and *attach()* it to the multipart. If the message is a nonmultipart, call *make\_related()* and then proceed as above. If the message is any other type of multipart, raise a *TypeError*. If *content\_manager* is not specified, use the content\_manager specified by the current *policy*. If the added part has no *Content-Disposition* header, add one with the value [inline](#page-1153-0).

# **add\_alternative**(*\*args*, *[content\\_manage](#page-1153-1)r=None*, *\*\*kw*)

If the message is a m[u](#page-126-0)[ltipar](#page-1161-0)[t/](#page-126-0)alternative, create a new message object, pass all of the arguments to its *set\_content()* method, and *attach()* it to the multipart. If the message is a non-multipart or multipart/related, call *make\_alternative()* and then proceed as above. If the message is any other type of multipart, raise a *TypeError*. If *content\_manager* is not specified, use the content\_manager specified by the current *policy*.

## **add\_attachment**(*\*args*, *[content\\_ma](#page-1153-0)nager=None*, *[\\*\\*kw](#page-1184-1)*)

If the message is a multipart/mixed, crea[te a new](#page-1153-2) [message ob](#page-126-0)[ject](#page-1153-2), pass all of the arguments to its *set\_content()* method, and *attach()* [it to t](#page-1161-0)he multipart. If the message is a non-multipart, multipart/related, or multipart/alternative, call  $make\_mixed()$  and then proceed as above. If *content manager* is not specified, use the content\_manager specified by the current *policy*. If the added part has no *Content-Disposition* [header,](#page-1153-0) add one with [the value](#page-1184-1) attachment. This method can be used both for explicit attachments (*Content-Disposition: attachment*) and inline [attachments \(](#page-1153-3)*Content-Disposition: inline*), by passing appropriate options to the content\_manager.

## **clear**()

Remove the payload and all of the headers.

# **clear\_content**()

Remove the payload and all of the *!Content-* headers, leaving all other headers intact and in their original order.

<span id="page-1154-1"></span>*EmailMessage* objects have the following instance attributes:

# **preamble**

The format of a MIME document allows for some text between the blank line following the headers, [and the first m](#page-1147-0)ultipart boundary string. Normally, this text is never visible in a MIME-aware mail reader because it falls outside the standard MIME armor. However, when viewing the raw text of the message, or when viewing the message in a non-MIME aware reader, this text can become visible.

The *preamble* attribute contains this leading extra-armor text for MIME documents. When the *Parser* discovers some text after the headers but before the first boundary string, it assigns this text to the message's *preamble* attribute. When the *Generator* is writing out the plain text representation of a MIME message, and it finds the message has a *preamble* attribute, it will write this text in the area between the headers and the first boundary. See *email.parser* and *email.generator* for details.

Note that if the message object has [no preamble, t](#page-1160-0)he *preamble* attribute will be None.

## **epilogue**

<span id="page-1154-0"></span>The *epilogue* attribute acts the same [way as the](#page-1155-0) *preamble* att[ribute, except that it cont](#page-1158-0)ains text that appears between the last boundary and the end of the message. As with the *preamble*, if there is no epilog text this attribute will be None.

## **defects**

The *defects* attribute contains a list of all the problems found when parsing this message. See  $e$ mail. *errors* for a detailed description of the possible parsing defects.

## **class** email.message.**MIMEPart**(*policy=default*)

This class represents a subpart of a MIME message. It is identical to *EmailMessage*, exce[pt that no](#page-1168-0) *MIM[E-Versi](#page-1168-0)on* headers are added when *set\_content()* is called, since sub-parts do not need their own *MIME-Version* headers.

# **19.1.2 email.parser: Parsing em[ail messages](#page-1153-0)**

<span id="page-1155-0"></span>**Source code:** Lib/email/parser.py

Message object structures can be created in one of two ways: they can be created from whole cloth by creating an *Ema[ilMessage](https://github.com/python/cpython/tree/3.11/Lib/email/parser.py)* object, adding headers using the dictionary interface, and adding payload(s) using *set\_content()* and related methods, or they can be created by parsing a serialized representation of the email message.

The *email* package provides a standard parser that understands most email document structures, including MIME documen[ts. You can pass](#page-1147-0) the parser a bytes, string or file object, and the parser will return to you the root *[EmailMessage](#page-1153-0)* instance of the object structure. For simple, non-MIME messages the payload of this root object will likely be a string containing the text of the message. For MIME messages, the root object will return  $T\tau$ ue from its *[is\\_mult](#page-1146-0)ipart()* method, and the subparts can be accessed via the payload manipulation methods, such as *get\_body()*, *iter\_parts()*, and *walk()*.

[There are actually t](#page-1147-0)wo parser interfaces available for use, the *Parser* API and the incremental *FeedParser* API. The *Parser* API is most useful if you have the entire text of the message in memory, or if the entire message lives in [a file on the file system](#page-1148-0). *FeedParser* is more appropriate when you are reading the message from a stream [which might blo](#page-1152-1)[ck waiting for more](#page-1153-4) inpu[t \(such as](#page-1152-0) reading an email message from a socket). The *FeedParser* can consume and parse the message incrementally, and only retu[rns the ro](#page-1157-0)ot object when you close [the parser.](#page-1156-0)

Not[e that the p](#page-1157-0)arser can be extended in limited ways, and of course you can implement your own parser completely from scratch. All of the lo[gic that connects](#page-1156-0) the *email* package's bundled parser and the *EmailMessage* class is embodied in the *Policy* class, so a custom parser can create message object trees any wayi[t finds necessary](#page-1156-0) by implementing custom versions of the appropriate Policy methods.

# **FeedParser AP[I](#page-1162-0)**

The *BytesFeedParser*, imported from the email, feedparser module, provides an API that is conducive to incremental parsing of email messages, such as would be necessary when reading the text of an email message from a source that can block (such as a socket). The *BytesFeedParser* can of course be used to parse an email message fully contained in a *bytes-like object*, string, or file, but the *BytesParser* API may be more convenient fors[uch use cases. The sem](#page-1155-1)antics and results of the two parser APIs are identical.

The *BytesFeedParser*'s API is simple; you create an instance, feed it a bunch of bytes until there's no more to feed it, then close the parser to retrieve the root me[ssage object. The](#page-1155-1) *BytesFeedParser* is extremely accurate when parsing standards-com[pliant messages,](#page-2149-0) and it does a very good [job of parsing non](#page-1156-1)-compliant messages, providing information about how a message was deemed broken. It will populate a message object's *defects* attribute with [a list of any problems i](#page-1155-1)t found in a message. See the *email.errors* module for the list of defects that it can find.

Here is the API for the *BytesFeedParser*:

**class** email.parser.**BytesFeedParser**(*\_fa[ctory=None](#page-1168-0)*, *\**, *policy=policy.compat32*[\)](#page-1154-0)

Create a *BytesFeedParser* instance. Optional *\_factory* is a no-argument callable; if not specified use the *message\_factory* [from the](#page-1155-1) *policy*. Call *\_factory* whenever a new message object is needed.

<span id="page-1155-1"></span>If *policy* is specified use the rules it specifies to update the representation of the message. If *policy* is not set, use the *compat32* [policy, whic](#page-1155-1)h maintains backward compatibility with the Python 3.2 version of the email package and provides *Message* as the default factory. All other policies provide *EmailMessage* as the default *\_factory*. For more information on what else *policy* controls, see the *policy* documentation.

Note: **The policy keyword should always be specified**; The default will change to *email.policy. default* in a future [version of P](#page-1183-0)ython.

New in version 3.2.

Changed in version 3.3: Added the *policy* keyword.

[Changed in](#page-1166-0) version 3.6: *\_factory* defaults to the policy message\_factory.

**feed**(*data*)

Feed the parser some more data. *data* should be a *bytes-like object* containing one or more lines. The lines can be partial and the parser will stitch such partial lines together properly. The lines can have any of the three common line endings: carriage return, newline, or carriage return and newline (they can even be mixed).

<span id="page-1156-2"></span>**close**()

Complete the parsing of all previously fed data and return the root message object. It is undefined what happens if  $feed()$  is called after this method has been called.

**class** email.parser.**FeedParser**(*\_factory=None*, *\**, *policy=policy.compat32*)

Works like *BytesFeedParser* except that the input to the *feed()* method must be a string. This is of limited utility, si[nce the on](#page-1156-2)ly way for such a message to be valid is for it to contain only ASCII text or, if  $u \text{t} \text{\texttt{f}} 8$ is True, no binary attachments.

<span id="page-1156-0"></span>Changed in [version 3.3: Added the](#page-1155-1) *policy* keyword.

# **Parser API**

The *BytesParser* class, imported from the *email.parser* module, provides an API that can be used to parse a message when the complete contents of the message are available in a *bytes-like object* or file. The *email.parser* module also provides *Parser* for parsing strings, and header-only parsers, *BytesHeaderParser* and *HeaderParser*, which can be used if you're only interested in the headers of the message. *[BytesHead](#page-1156-1)erParser* and *HeaderParser* [can be much](#page-1155-0) faster in these situations, since they do not attempt to parse the message body, instead setting the payload to the raw body.

**class** ema[il.parser.](#page-1155-0)**BytesParser**(*\_class=None*, *\**, *[poli](#page-1157-0)cy=policy.compat32*)

Create a *[BytesParser](#page-1157-1)* [instance. The](#page-1157-2) *\_class* and *policy* arguments have the same meaning and semantics as the *\_factory* and *policy* arguments of *[BytesFeedPa](#page-1157-2)rser*.

<span id="page-1156-1"></span>Note: **The policy keyword should always be specified**; The default will change to *email.policy. default* [in a future vers](#page-1156-1)ion of Python.

Changed in version 3.3: Removed the *strict* [argument that wa](#page-1155-1)s deprecated in 2.4. Added the *policy* keyword.

Changed in version 3.6: *\_class* defaults to the policy message\_factory.

**[parse](#page-1166-0)**(*fp*, *headersonly=False*)

Read all the data from the binary file-like object *fp*, parse the resulting bytes, and return the message object. *fp* must support both the *readline()* and the read() methods.

<span id="page-1156-3"></span>The bytes contained in  $fp$  must be formatted as a block of RFC 5322 (or, if  $utf8$  is True, RFC **6532**) style headers and header continuation lines, optionally preceded by an envelope header. The header block is terminated either by the end of the data or by a blank line. Following the header block is the body of the messag[e \(which may co](#page-690-0)ntain MIME-encoded subparts, including subparts with a *Content-Transfer-Encoding* of 8bit).

[Optio](https://datatracker.ietf.org/doc/html/rfc6532.html)nal *headersonly* is a flag specifying whether to stop parsing after reading the headers or not. The default is False, meaning it parses the entire contents of the file.

## **parsebytes**(*bytes*, *headersonly=False*)

Similar to the *parse()* method, except it takes a *bytes-like object* instead of a file-like object. Calling this method on a *bytes-like object* is equivalent to wrapping *bytes* in a *BytesIO* instance first and calling *parse()*.

Optional *head[ersonly](#page-1156-3)* is as with the *parse()* met[hod.](#page-2149-0)

New in version 3.2.

```
class email.parser.BytesHeaderParser(_class=None, *, policy=policy.compat32)
```
Exactly like *BytesParser*, except that *[headerson](#page-1156-3)ly* defaults to True.

New in version 3.3.

<span id="page-1157-1"></span>**class** email.parser.**Parser**(*\_class=None*, *\**, *policy=policy.compat32*)

This class is [parallel to](#page-1156-1) *BytesParser*, but handles string input.

<span id="page-1157-0"></span>Changed in version 3.3: Removed the *strict* argument. Added the *policy* keyword.

Changed in version 3.6: *\_class* defaults to the policy message\_factory.

**parse**(*fp*, *headerson[ly=False](#page-1156-1)*)

Read all the data from the text-mode file-like object *fp*, parse the resulting text, and return the root message object. *fp* must support both the *readline()* and the *read()* methods on file-like objects.

Other than the text mode requirement, this method operates like *BytesParser.parse()*.

<span id="page-1157-3"></span>**parsestr**(*text*, *headersonly=False*)

Similar to the *parse ()* method, except [it takes a string](#page-696-0) object i[nstead of a](#page-696-1) file-like object. Calling this method on a string is equivalent to wrapping *text* in a *StringIO* [instance first and calling](#page-1156-3) *parse()*.

Optional *headersonly* is as with the *parse()* method.

```
class email.parser.HeaderParser(_class=None, *, policy=policy.compat32)
```
Exactly like *Parser*, except that *headersonly* defaults to [True](#page-698-0).

<span id="page-1157-2"></span>Since creating a message object structure fro[m a string o](#page-1157-3)r a file object is such a common task, four functions are provided as a convenience. They are available in the top-level *email* package namespace.

email.**messag[e\\_from\\_](#page-1157-0)bytes**(*s*, *\_class=None*, *\**, *policy=policy.compat32*)

Return a message object structure from a *bytes-like object*. This is equivalent to BytesParser(). parsebytes(s). Optional *\_class* and *policy* are inte[rpreted a](#page-1146-0)s with the *BytesParser* class constructor.

New in version 3.2.

Changed in version 3.3: Removed the *strict* a[rgument. Added](#page-2149-0) the *policy* keyword.

email.**message\_from\_binary\_file**(*fp*, *\_class=None*, *\**, *policy=policy[.compat32](#page-1156-1)*)

Return a message object structure tree from an open binary *file object*. This is equivalent to BytesParser().parse(fp). *\_class* and *policy* are interpreted as with the *BytesParser* class constructor.

New in version 3.2.

Changed in version 3.3: Removed the *strict* argument. Added the *policy* keyword.

email.**message\_from\_string**(*s*, *\_class=None*, *\**, *policy=policy.compat32*)

Return a message object structure from a string. This is equivalent to Parser().parsestr(s). *class* and *policy* are interpreted as with the *Parser* class constructor.

Changed in version 3.3: Removed the *strict* argument. Added the *policy* keyword.

email.**message\_from\_file**(*fp*, *\_class=None*, *\**, *policy=policy.compat32*)

Return a message object structure [tree from](#page-1157-0) an open *file object*. This is equivalent to Parser(). parse(fp). *\_class* and *policy* are interpreted as with the *Parser* class constructor.

Changed in version 3.3: Removed the *strict* argument. Added the *policy* keyword.

Changed in version 3.6: *class* defaults to the policy message factory.

Here's an example of how you might use *message\_from\_bytes()* at an interactive Python prompt:

```
>>> import email
>>> msg = email.message_from_bytes(myBytes)
```
# **Additional notes**

Here are some notes on the parsing semantics:

- Most non-*multipart* type messages are parsed as a single message object with a string payload. These objects will return False for *is\_multipart()*, and *iter\_parts()* will yield an empty list.
- All *multipart* type messages will be parsed as a container message object with a list of sub-message objects for their payload. The outer container message will return True for *is\_multipart()*, and *iter\_parts()* will yield a [list of subparts.](#page-1148-0)
- Most messages with a content type of *message/\** [\(such as](#page-1153-4) *message/delivery-status* and *message/rfc822*) will also be parsed as container object containing a list payload of length 1. Their *is\_multipart()* method will return True. The single element yielded by *[iter\\_parts\(\)](#page-1148-0)* will be a [sub-message objec](#page-1153-4)t.
- Some non-standards-compliant messages may not be internally consistent about their *multipart*-edness. Such messages may have a *Content-Type* header of type *multipart*, but their *is\_multipart()* [method may return](#page-1148-0) False. If such messages were parsed with the *FeedParser*[, they will have an](#page-1153-4) instance of the MultipartInvariantViolationDefect class in their *defects* attribute list. See *email. errors* for details.

# **19.1.3 email.generator: Generating MIME docu[ments](#page-1156-0)**

<span id="page-1158-0"></span>**Sourc[e code:](#page-1168-0)** Lib/email/generator.py

One of the most common tasks is to generate the flat (serialized) version of the email message represented by a message obj[ect structure. You wil](https://github.com/python/cpython/tree/3.11/Lib/email/generator.py)l need to do this if you want to send your message via *smtplib.SMTP. sendmail()* or the *nntplib* module, or print the message on the console. Taking a message object structure and producing a serialized representation is the job of the generator classes.

As with the *email.parser* module, you aren't limited to the functionality of the bundled generator; you could write one from scratch yourself. However the bundled generator knows how to generate most [email in a standards](#page-1373-0)[compliant way,](#page-1373-0) should [handle MI](#page-2092-0)ME and non-MIME email messages just fine, and is designed so that the bytesoriented parsing and generation operations are inverses, assuming the same non-transforming *policy* is used for both. Thati[s, parsing the seria](#page-1155-0)lized byte stream via the *BytesParser* class and then regenerating the serialized byte stream using  $BytesGenerator$  should produce output identical to the input<sup>1</sup>. (On the other hand, using the generator on an *EmailMessage* constructed by program may result in changes to the *EmailMessage* object as defaults are filled in.)

The *Generator* class can be used to flatten a message [into a text \(as op](#page-1156-1)posed to [bin](#page-1158-2)ary) serialized representation, but since Unicode [cannot represent bina](#page-1158-1)ry data directly, the message is of necessity transformed into something that contains only A[SCII characters, us](#page-1147-0)ing the standard email RFC Content Transfer Encod[ing techniques for](#page-1147-0) encoding email messages for transport over channels that are not "8 bit clean".

To [accommodate](#page-1160-0) reproducible processing of SMIME-signed messages *Generator* disables header folding for message parts of type multipart/signed and all subparts.

<span id="page-1158-2"></span><span id="page-1158-1"></span><sup>1</sup> This statement assumes that you use the appropriate setting for unixfrom, and that there are no *email.policy* settings calling for automatic adjustments (for example, *refold\_source* must be none, which is *not* the [default\). It is also n](#page-1160-0)ot 100% true, since if the message does not conform to the RFC standards occasionally information about the exact original text is lost during parsing error recovery. It is a goal to fix these latter edge cases when possible.

## **class** email.generator.**BytesGenerator**(*outfp*, *mangle\_from\_=None*, *maxheaderlen=None*, *\**, *policy=None*)

Return a *BytesGenerator* object that will write any message provided to the *flatten()* method, or any surrogateescape encoded text provided to the *write()* method, to the *file-like object outfp*. *outfp* must support a write method that accepts binary data.

If optional *mangle\_from\_* is True, put a > character in front of any line in the body that starts with the exact string "F[rom "](#page-1158-1), that is From followed by a space at the beginning of a line. *ma[ngle\\_from\\_](#page-1159-0)* defaults to the value of the *mangle\_from\_* setting of the *policy* [\(which is](#page-1159-1) True for the *c[ompat32](#page-2152-0)* policy and False for all others). *mangle\_from\_* is intended for use when messages are stored in Unix mbox format (see *mailbox* and WHY THE CONTENT-LENGTH FORMAT IS BAD).

If *maxheaderlen* is not None, refold any header lines that are longer than *maxheaderlen*, or if 0, do not rewrap any headers. If *[manheaderlen](#page-1163-0)* is None (the default), wrap headers and ot[her message](#page-1167-0) lines accor[ding to the](#page-1211-0) *policy* settings.

If *policy* [is specified, use that policy to control message ge](https://www.jwz.org/doc/content-length.html)neration. If *policy* is None (the default), use the policy associated with the *Message* or *EmailMessage* object passed to flatten to control the message generation. See *email.policy* for details on what *policy* controls.

New in version 3.2.

Changed in version 3.3: [Added the](#page-1183-0) *policy* [keyword.](#page-1147-0)

Changed in ver[sion 3.6: The defaul](#page-1161-0)t behavior of the *mangle\_from\_* and *maxheaderlen* parameters is to follow the policy.

**flatten**(*msg*, *unixfrom=False*, *linesep=None*)

Print the textual representation of the message object structure rooted at *msg* to the output file specified when the *BytesGenerator* instance was created.

<span id="page-1159-0"></span>If the *policy* option *cte\_type* is 8bit (the default), copy any headers in the original parsed message that have not been modified to the output with any bytes with the high bit set reproduced as in the original, and preserve the non-ASCII *Content-Transfer-Encoding* of any body parts that have [them. If](#page-1158-1) cte\_type is 7bit, convert the bytes with the high bit set as needed using an AS[CII-compa](#page-1161-0)tible *C[ontent-Tr](#page-1163-1)ansfer-Encoding*. That is, transform parts with non-ASCII *Content-Transfer-Encoding* (*Content-Transfer-Encoding: 8bit*) to an ASCII compatible *Content-Transfer-Encoding*, and encode RFC-invalid non-ASCII bytes in headers using the MIME unknown-8bit character set, thus rendering them RFC-compliant.

If *unixfrom* is True, print the envelope header delimiter used by the Unix mailbox format (see *mailbox*) before the first of the **RFC 5322** headers of the root message object. If the root object has no envelope header, craft a standard one. The default is  $False$ . Note that for subparts, no envelope header is ever printed.

If *linesep* is not None, use it as the separator character between all the lines of the flattened message. If *[linesep](#page-1211-0)* is None (the default), use t[he value spec](https://datatracker.ietf.org/doc/html/rfc5322.html)ified in the *policy*.

## **clone**(*fp*)

Return an independent clone of this *BytesGenerator* instance with the exact same option settings, and *fp* as the new *outfp*.

# **write**(*s*)

Encode *s* using the ASCII codec and the [surrogatees](#page-1158-1)cape error handler, and pass it to the *write* method of the *outfp* passed to the *BytesGenerator*'s constructor.

<span id="page-1159-1"></span>As a convenience, *EmailMessage* provides the methods *as\_bytes()* and bytes(aMessage) (a.k.a. *\_\_bytes\_\_()*), which simplify the generation of a serialized binary representation of a message object. For more detail, see *email.message*.

Because strings cannot represent binary data, the *[Generat](#page-1158-1)or* class must convert any binary data in any message it fl[attens to an ASC](#page-1147-0)II compatible format, [by converting](#page-1148-1) them to an ASCII compatible *[Content-Tra](#page-1148-2)[nsfer\\_Encodin](#page-1147-1)g*. Using the terminology of the email RFCs, you can think of this as

*Generator* serializing to an I/O stream that is not "8 bit clean". In other words, most applications will want to be using *BytesGenerator*, and not *Generator*.

# **class** email.generator.**Generator**(*outfp*, *mangle\_from\_=None*, *maxheaderlen=None*, *\**,

*policy=None*)

<span id="page-1160-0"></span>[Return](#page-1160-0) a *[Generator](#page-1158-1)* object that [will write any](#page-1160-0) message provided to the *flatten()* method, or any text provided to the *write()* method, to the *file-like object outfp*. *outfp* must support a write method that accepts string data.

If optional *mangle\_from\_* is True, put a > character in front of any line in the body that starts with the exact string "F[rom "](#page-1160-0), that is From followed by a space at the beginning of a line. *[mangle\\_f](#page-1160-1)rom\_* defaults to the value of the *ma[ngle\\_fro](#page-1160-2)m\_* setting of the *policy* [\(which](#page-2152-0) is True for the *compat32* policy and False for all others). *mangle\_from\_* is intended for use when messages are stored in Unix mbox format (see *mailbox* and WHY THE CONTENT-LENGTH FORMAT IS BAD).

If *maxheaderlen* is not None, refold any header lines that are longer than *maxheaderlen*, or if 0, do not rewrap any headers. If *[manheaderlen](#page-1163-0)* is None (the default), wrap headers and ot[her message](#page-1167-0) lines accor[ding to the](#page-1211-0) *policy* [settings.](https://www.jwz.org/doc/content-length.html)

If *policy* is specified, use that policy to control message generation. If *policy* is None (the default), use the policy associated with the *Message* or *EmailMessage* object passed to flatten to control the message generation. See *email.policy* for details on what *policy* controls.

Changed in version 3.3: Added the *policy* keyword.

Changed in version 3.6: T[he default b](#page-1183-0)eh[avior of the](#page-1147-0) *mangle\_from\_* and *maxheaderlen* parameters is to follow the policy.

# **flatten**(*msg*, *unixfrom=False*, *linesep=None*)

Print the textual representation of the message object structure rooted at *msg* to the output file specified when the *Generator* instance was created.

<span id="page-1160-1"></span>If the *policy* option *cte\_type* is 8bit, generate the message as if the option were set to 7bit. (This is required because strings cannot represent non-ASCII bytes.) Convert any bytes with the high bit set as needed using an ASCII-compatible *Content-Transfer-Encoding*. That is, transform parts wit[h non-ASCII](#page-1160-0) *Content-Transfer-Encoding* (*Content-Transfer-Encoding: 8bit*[\) to an A](#page-1161-0)SCII c[ompatible](#page-1163-1) *Content-Transfer-Encoding*, and encode RFC-invalid non-ASCII bytes in headers using the MIME unknown-8bit character set, thus rendering them RFCcompliant.

If *unixfrom* is True, print the envelope header delimiter used by the Unix mailbox format (see *mailbox*) before the first of the **RFC 5322** headers of the root message object. If the root object has no envelope header, craft a standard one. The default is False. Note that for subparts, no envelope header is ever printed.

If *linesep* is not None, use it as the separator character between all the lines of the flattened message. If *[linesep](#page-1211-0)* is None (the default), use t[he value spec](https://datatracker.ietf.org/doc/html/rfc5322.html)ified in the *policy*.

Changed in version 3.2: Added support for re-encoding 8bit message bodies, and the *linesep* argument.

## **clone**(*fp*)

Return an independent clone of this *Generator* instance with the exact same options, and *fp* as the new *outfp*.

## **write**(*s*)

Write *s* to the *write* method of the *outfp* passed to the *Generator*'s constructor. This provides just enough file-like API for *Generator* [instances to](#page-1160-0) be used in the *print()* function.

<span id="page-1160-2"></span>As a convenience, *EmailMessage* provides the methods *as\_string()* and str(aMessage) (a.k.a.  $f(x) = (x \cdot f(x))$ , which simplify the generation of a formatted strin[g representatio](#page-1160-0)n of a message object. For more detail, see *email.message*.

The *email.generator* module also provides a derived class, *DecodedGenerator*, which is like the *Generator* base [class, except that no](#page-1147-0)n-*text* parts are not s[erialized, but are](#page-1147-2) instead represented in the output [stream by a st](#page-1148-3)[ring derived from](#page-1147-1) a template filled in with information about the part.

# **class** email.generator.**DecodedGenerator**(*outfp*, *mangle\_from\_=None*, *maxheaderlen=None*, *fmt=None*, *\**, *policy=None*)

Act like *Generator*, except that for any subpart of the message passed to *Generator.flatten()*, if the subpart is of main type *text*, print the decoded payload of the subpart, and if the main type is not *text*, instead of printing it fill in the string *fmt* using information from the part and print the resulting filled-in string.

To fill in *fmt*, execute fmt % part\_info, where part\_info is a dicti[onary composed of the followi](#page-1160-1)ng keys and [values:](#page-1160-0)

- type Full MIME type of the non-*text* part
- maintype Main MIME type of the non-*text* part
- subtype Sub-MIME type of the non-*text* part
- filename Filename of the non-*text* part
- description Description associated with the non-*text* part
- encoding Content transfer encoding of the non-*text* part

If *fmt* is None, use the following default *fmt*:

"[Non-text (%(type)s) part of message omitted, filename %(filename)s]"

Optional *\_mangle\_from\_* and *maxheaderlen* are as with the *Generator* base class.

# **19.1.4 email.policy: Policy Objects**

New in version 3.3.

<span id="page-1161-0"></span>**Source code:** Lib/email/policy.py

The *email* package's prime focus is the handling of email messages as described by the various email and MIME RFCs. Howev[er, the general forma](https://github.com/python/cpython/tree/3.11/Lib/email/policy.py)t of email messages (a block of header fields each consisting of a name followed by a colon followed by a value, the whole block followed by a blank line and an arbitrary 'body'), is a format that has found utility outside of the realm of email. Some of these uses conform fairly closely to the main email RFCs, som[e do not.](#page-1146-0) Even when working with email, there are times when it is desirable to break strict compliance with the RFCs, such as generating emails that interoperate with email servers that do not themselves follow the standards, or that implement extensions you want to use in ways that violate the standards.

Policy objects give the email package the flexibility to handle all these disparate use cases.

A *Policy* object encapsulates a set of attributes and methods that control the behavior of various components of the email package during use. *Policy* instances can be passed to various classes and methods in the email package to alter the default behavior. The settable values and their defaults are described below.

There is a default policy used by all classes in the email package. For all of the *parser* classes and the related co[nvenience](#page-1162-0) functions, and for the *Message* class, this is the *Compat32* policy, via its corresponding pre-defined instance *compat32*. This po[licy provid](#page-1162-0)es for complete backward compatibility (in some cases, including bug compatibility) with the pre-Python3.3 version of the email package.

This default value for the *policy* [keyword to](#page-1183-0) *EmailMessage* [is the](#page-1167-1) *EmailPo[licy](#page-1155-0)* policy, via its pre-defined instance *[default](#page-1167-0)*.

When a *Message* or *EmailMessage* object is created, it acquires a policy. If the message is created by a *parser*, a policy passed to the parser will be the policy used by the message it creates. If the message is created by the program, then the policy can be specified when it is cre[ated. When a mess](#page-1147-0)age is [passed to a](#page-1165-0) *generator*, the generator uses the poli[cy from the](#page-1166-0) message by default, but you can also pass a specific policy to the generator that will override the one sto[red on the m](#page-1183-0)e[ssage object.](#page-1147-0)

The default value for the *policy* keyword for the *email.parser* classes and the parser convenience functions **will be changing** in a future version of Python. Therefore you should **always specify [explicitly whic](#page-1158-0)h policy you want to use** when calling any of the classes and functions described in the *parser* module.

The first part of this documentation covers the features of *Policy*, an *abstract base class* that defines the features that are common to all policy objects, including *compat32*. This includes certain hook methods that are called internally by the email package, which a custom policy could override to obtain different behavior. The second part describes the concrete classes *EmailPolicy* and *Compat32*, which implement the hooks that provide the standard behavior and the backward compatible behaviora[nd feature](#page-1162-0)s, r[espectively.](#page-2148-0)

*Policy* instances are immutable, but they canb[e cloned, acc](#page-1167-0)epting the same keyword arguments as the class constructor and returning a new *Policy* [instance that](#page-1165-0) is a [copy of the o](#page-1167-1)riginal but with the specified attributes values changed.

As an example, the following code could be used to read an email message from a file on disk and pass it to the system [sendmai](#page-1162-0)l program on a U[nix system](#page-1162-0):

```
>>> from email import message_from_binary_file
>>> from email.generator import BytesGenerator
>>> from email import policy
>>> from subprocess import Popen, PIPE
>>> with open('mymsg.txt', 'rb') as f:
... msg = message_from_binary_file(f, policy=policy.default)
>>> p = Popen(['sendmail', msg['To'].addresses[0]], stdin=PIPE)
>>> g = BytesGenerator(p.stdin, policy=msg.policy.clone(linesep='\r\n'))
>>> g.flatten(msg)
>>> p.stdin.close()
\Rightarrow \Rightarrow rc = p \cdot wait()
```
Here we are telling *BytesGenerator* to use the RFC correct line separator characters when creating the binary string to feed into sendmail's stdin, where the default policy would use \n line separators.

Some email package methods accept a *policy* keyword argument, allowing the policy to be overridden for that method. For example, the following code uses the *as\_bytes()* method of the *msg* object from the previous example and writes the message [to a file using the nativ](#page-1158-1)e line separators for the platform on which it is running:

```
>>> import os
>>> with open('converted.txt', 'wb') as f:
olicy=msg.policy.clone(linesep=os.linesep)))
17
```
Policy objects can also be combined using the addition operator, producing a policy object whose settings are a combination of the non-default values of the summed objects:

```
>>> compat_SMTP = policy.compat32.clone(linesep='\r\n')
>>> compat_strict = policy.compat32.clone(raise_on_defect=True)
>>> compat_strict_SMTP = compat_SMTP + compat_strict
```
This operation is not commutative; that is, the order in which the objects are added matters. To illustrate:

```
>>> policy100 = policy.compat32.clone(max_line_length=100)
>>> policy80 = policy.compat32.clone(max_line_length=80)
>>> apolicy = policy100 + policy80
>>> apolicy.max_line_length
80
>>> apolicy = policy80 + policy100
>>> apolicy.max_line_length
100
```
**class** email.policy.**Policy**(*\*\*kw*)

This is the *abstract base class* for all policy classes. It provides default implementations for a couple of trivial methods, as well as the implementation of the immutability property, the *clone()* method, and the constructor semantics.

<span id="page-1162-0"></span>The constructor of a policy class can be passed various keyword arguments. The arguments that may be specified ar[e any non-method p](#page-2148-0)roperties on this class, plus any additional non-method properties on the concrete class. A value specified in the constructor will override the default value [for the corr](#page-1163-2)esponding attribute.

This class defines the following properties, and thus values for the following may be passed in the constructor of any policy class:

## **max\_line\_length**

The maximum length of any line in the serialized output, not counting the end of line character(s). Default is 78, per **RFC 5322**. A value of 0 or *None* indicates that no line wrapping should be done at all.

# **linesep**

The string to be used to terminate lines in serialized output. The default is  $\n\alpha$  because that's the internal end-of-li[ne discipline](https://datatracker.ietf.org/doc/html/rfc5322.html) used by Python, [though](#page-52-0)  $\r \n\alpha$  is required by the RFCs.

## <span id="page-1163-5"></span><span id="page-1163-1"></span>**cte\_type**

Controls the type of Content Transfer Encodings that may be or are required to be used. The possible values are:

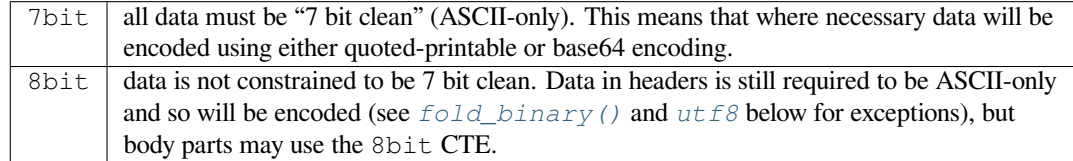

A cte\_type value of 8bit only works with BytesGenerator, not Generator, because strings cannot contain binary data. If a [Generator](#page-1164-0) is o[peratin](#page-1165-1)g under a policy that specifies cte\_type=8bit, it will act as if cte\_type is 7bit.

## **raise\_on\_defect**

If *True*, any defects encountered will be raised as errors. If *False* (the default), defects will be passed to the *register\_defect()* method.

### <span id="page-1163-4"></span>**mangle\_from\_**

If *[True](#page-52-1)*, lines starting with *"From "* in the body are esca[ped by p](#page-52-2)utting a > in front of them. This param[eter is used when the mess](#page-1163-3)age is being serialized by a generator. Default: *False*.

New in version 3.5: The *mangle\_from\_* parameter.

## <span id="page-1163-0"></span>**messa[ge\\_fa](#page-52-1)ctory**

A factory function for constructing a new empty message object. Used by t[he parser](#page-52-2) when building messages. Defaults to None, in which case *Message* is used.

#### New in version 3.6.

The following *Policy* method is intended to be called by code using the email library to create policy instances with custom settings:

#### **clone**(*\*\*kw*)

Return a new *Policy* instance whose attributes have the same values as the current instance, except where t[hose attrib](#page-1162-0)utes are given new values by the keyword arguments.

<span id="page-1163-2"></span>The remaining *Policy* methods are called by the email package code, and are not intended to be called by an application using [the email](#page-1162-0) package. A custom policy must implement all of these methods.

# **handle\_defect**(*obj*, *defect*)

Handle a *[defect](#page-1162-0)* found on *obj*. When the email package calls this method, *defect* will always be a subclass of Defect.

The default implementation checks the *raise\_on\_defect* flag. If it is True, *defect* is raised as an exception. If it is False (the default), *obj* and *defect* are passed to *register\_defect()*.

## **register\_defect**(*obj*, *defect*)

Register a *defect* on *obj*. In the email package, *defect* [will alway](#page-1163-4)s be a subclass of Defect.

<span id="page-1163-3"></span>The default implementation calls the append method of the defects [attribute of](#page-1163-3) *obj*. When the email package calls *handle\_defect*, *obj* will normally have a defects attribute that has an append method. Custom object types used with the email package (for example, custom Message objects) should also provide such an attribute, otherwise defects in parsed messages will raise unexpected errors.

#### **header\_max\_count**(*name*)

Return the maximum allowed number of headers named *name*.

Called when a header is added to an *EmailMessage* or *Message* object. If the returned value is not 0 or None, and there are already a number of headers with the name *name* greater than or equal to the value returned, a *ValueError* is raised.

Because the default behavior of Message. \_\_setitem\_\_ is to append the value to the list of headers, it is easy to create duplicate headers [without realizing it.](#page-1147-0) T[his method a](#page-1183-0)llows certain headers to be limited in the number of instances of that header that may be added to a Message programmatically. (The limit is not observed b[y the parser, whi](#page-126-1)ch will faithfully produce as many headers as exist in the message being parsed.)

The default implementation returns None for all header names.

#### **header\_source\_parse**(*sourcelines*)

The email package calls this method with a list of strings, each string ending with the line separation characters found in the source being parsed. The first line includes the field header name and separator. All whitespace in the source is preserved. The method should return the (name, value) tuple that is to be stored in the Message to represent the parsed header.

If an implementation wishes to retain compatibility with the existing email package policies, *name* should be the case preserved name (all characters up to the ':' separator), while *value* should be the unfolded value (all line separator characters removed, but whitespace kept intact), stripped of leading whitespace.

*sourcelines* may contain surrogateescaped binary data.

There is no default implementation

#### **header\_store\_parse**(*name*, *value*)

The email package calls this method with the name and value provided by the application program when the application program is modifying a Message programmatically (as opposed to a Message created by a parser). The method should return the (name, value) tuple that is to be stored in the Message to represent the header.

If an implementation wishes to retain compatibility with the existing email package policies, the *name* and *value* should be strings or string subclasses that do not change the content of the passed in arguments.

There is no default implementation

#### **header\_fetch\_parse**(*name*, *value*)

The email package calls this method with the *name* and *value* currently stored in the Message when that header is requested by the application program, and whatever the method returns is what is passed back to the application as the value of the header being retrieved. Note that there may be more than one header with the same name stored in the Message; the method is passed the specific name and value of the header destined to be returned to the application.

*value* may contain surrogateescaped binary data. There should be no surrogateescaped binary data in the value returned by the method.

There is no default implementation

#### <span id="page-1164-1"></span>**fold**(*name*, *value*)

The email package calls this method with the *name* and *value* currently stored in the Message for a given header. The method should return a string that represents that header "folded" correctly (according to the policy settings) by composing the *name* with the *value* and inserting *linesep* characters at the appropriate places. See **RFC 5322** for a discussion of the rules for folding email headers.

<span id="page-1164-0"></span>*value* may contain surrogateescaped binary data. There should be no surrogateescaped binary data in the string returned by the method.

## **fold\_binary**(*name*, *value*)

The same as  $f \circ \text{Id}(t)$ , except that the returned value should be a bytes object rather than a string.

*value* may contain surrogateescaped binary data. These could be converted back into binary data in the returned bytes object.

#### **class** email.policy.**[Emai](#page-1164-1)lPolicy**(*\*\*kw*)

This concrete *Policy* provides behavior that is intended to be fully compliant with the current email RFCs. These include (but are not limited to) **RFC 5322**, **RFC 2047**, and the current MIME RFCs.

<span id="page-1165-0"></span>This policy adds new header parsing and folding algorithms. Instead of simple strings, headers are  $str$  subclasses with attributes that depend on the type of the field. The parsing and folding algorithm fully implement **RFC 2047** and **[RFC 53](#page-1162-0)22**.

The default value for the *message\_[factory](https://datatracker.ietf.org/doc/html/rfc5322.html)* a[ttribute is](https://datatracker.ietf.org/doc/html/rfc2047.html) *EmailMessage*.

In addition to the settable attributes listed above that apply to all policies, this policy adds the following addi[tional attrib](https://datatracker.ietf.org/doc/html/rfc2047.html)utes[:](https://datatracker.ietf.org/doc/html/rfc5322.html)

New in version  $3.6$ :<sup>1</sup>

### **utf8**

If False, follow **RFC 5322**, supporting non-ASCII characters in headers by encoding them as "encoded words". If  $True$  $True$  $True$ , follow RFC 6532 and use  $utf-8$  encoding for headers. Messages formatted in this way may be passed to SMTP servers that support the SMTPUTF8 extension (**RFC 6531**).

## <span id="page-1165-3"></span><span id="page-1165-1"></span>**refold\_source**

If the value for a [header in th](https://datatracker.ietf.org/doc/html/rfc5322.html)e Message object originated from a *parser* (as opposed to being set by a program), this attribute [indicates wh](https://datatracker.ietf.org/doc/html/rfc6532.html)ether or not a generator should refold th[at value whe](https://datatracker.ietf.org/doc/html/rfc6531.html)n transforming the message back into serialized form. The possible values are:

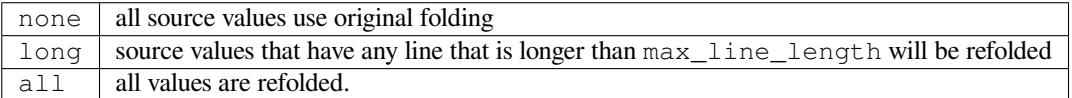

The default is long.

# **header\_factory**

A callable that takes two arguments, name and value, where name is a header field name and value is an unfolded header field value, and returns a string subclass that represents that header. A default header\_factory (see *headerregistry*) is provided that supports custom parsing for the various address and date **RFC 5322** header field types, and the major MIME header field stypes. Support for additional custom parsing will be added in the future.

### <span id="page-1165-5"></span><span id="page-1165-4"></span>**content\_manager**

An object witha[t least two](https://datatracker.ietf.org/doc/html/rfc5322.html) [methods: get\\_conte](#page-1169-0)nt and set\_content. When the *get\_content()* or *set\_content()* method of an *EmailMessage* object is called, it calls the corresponding method of this object, passing it the message object as its first argument, and any arguments or keywords that were passed to it as additional arguments. By default content\_manager is set to *raw\_data\_manager*.

[New in version 3.4.](#page-1153-0)

The class provides the following concret[e implementations](#page-1147-0) of the abstract methods of *Policy*:

## **header\_max\_count**(*name*)

Returns the value of the *max\_count* attribute of the specialized class used to represent the header with the given name.

## **header\_source\_parse**(*sourcelines*)

The name is parsed as [everything up](#page-1170-0) to the ':' and returned unmodified. The value is determined by stripping leading whitespace off the remainder of the first line, joining all subsequent lines together, and stripping any trailing carriage return or linefeed characters.

<span id="page-1165-2"></span><sup>1</sup> Originally added in 3.3 as a *provisional feature*.

#### **header\_store\_parse**(*name*, *value*)

The name is returned unchanged. If the input value has a name attribute and it matches *name* ignoring case, the value is returned unchanged. Otherwise the *name* and *value* are passed to header\_factory, and the resulting header object is returned as the value. In this case a ValueError is raised if the input value contains CR or LF characters.

### **header\_fetch\_parse**(*name*, *value*)

If the value has a name attribute, it is returned to unmodified. Otherwise the *name*, and the *value* with any CR or LF characters removed, are passed to the header\_factory, and the resulting header object is returned. Any surrogateescaped bytes get turned into the unicode unknown-character glyph.

<span id="page-1166-1"></span>**fold**(*name*, *value*)

Header folding is controlled by the *refold\_source* policy setting. A value is considered to be a 'source value' if and only if it does not have a name attribute (having a name attribute means it is a header object of some sort). If a source value needs to be refolded according to the policy, it is converted into a header object by passing the *name* and the *value* with any CR and LF characters removed to the header\_factory. Folding of a [header object is don](#page-1165-3)e by calling its fold method with the current policy.

Source values are split into lines using *splitlines()*. If the value is not to be refolded, the lines are rejoined using the linesep from the policy and returned. The exception is lines containing non-ascii binary data. In that case the value is refolded regardless of the refold\_source setting, which causes the binary data to be CTE encoded using the unknown-8bit charset.

#### **fold\_binary**(*name*, *value*)

The same as *fold()* if *cte\_type* is 7bit, except that the returned value is bytes.

If *cte\_type* is 8bit, non-ASCII binary data is converted back into bytes. Headers with binary data are not refolded, regardless of the refold\_header setting, since there is no way to know whether the binary datac[onsists of](#page-1166-1) si[ngle byte cha](#page-1163-1)racters or multibyte characters.

The following instances of *EmailPolicy* provide defaults suitable for specific application domains. Note that in the future the [behavior of t](#page-1163-1)hese instances (in particular the HTTP instance) may be adjusted to conform even more closely to the RFCs relevant to their domains.

## email.policy.**default**

An instance of  $EmaiIPolicy$  with all defaults unchanged. This policy uses the standard Python  $\ln$  line endings rather than the RFC-correct  $\r \r \n$ .

<span id="page-1166-0"></span>email.policy.**SMTP**

Suitable for serializing messages in conformance with the email RFCs. Like default, but with linesep set to  $\r \r \n\text{ which is RFC}$  compliant.

## email.policy.**SMTPUTF8**

The same as SMTP except that  $u \, \text{tr} \, \beta$  is True. Useful for serializing messages to a message store without using encoded words in the headers. Should only be used for SMTP transmission if the sender or recipient addresses have non-ASCII characters (the  $smtplib.SMTP.send$  message() method handles this automatically).

#### email.policy.**HTTP**

Suitable for serializing header[s with f](#page-1165-1)or use in HTTP traffic. Like SMTP except that max\_line\_length is set to None (unlimited).

## email.policy.**strict**

Convenience instance. The same as default except that raise\_on\_defect is set to True. This allows any policy to be made strict by writing:

somepolicy + policy.strict

With all of these *EmailPolicies*, the effective API of the email package is changed from the Python 3.2 API in the following ways:

• Setting a header on a *Message* results in that header being parsed and a header object created.

- Fetching a header value from a *Message* results in that header being parsed and a header object created and returned.
- Any header object, or any header that is refolded due to the policy settings, is folded using an algorithm that fully implements the RFC folding al[gorithms, in](#page-1183-0)cluding knowing where encoded words are required and allowed.

From the application view, this means that any header obtained through the *EmailMessage* is a header object with extra attributes, whose string value is the fully decoded unicode value of the header. Likewise, a header may be assigned a new value, or a new header created, using a unicode string, and the policy will take care of converting the unicode string into the correct RFC encoded form.

The header objects and their attributes are described in *headerregistry*.

**class** email.policy.**Compat32**(*\*\*kw*)

This concrete *Policy* is the backward compatibility policy. It replicates the behavior of the email package in Python 3.2. The *policy* module also defines an [instance of this class,](#page-1169-0) *compat32*, that is used as the default policy. Thus the default behavior of the email package is to maintain compatibility with Python 3.2.

<span id="page-1167-1"></span>The following [attributes](#page-1162-0) have values that are different from the *Policy* default:

## **mangle\_from[\\_](#page-1161-0)**

The default is True.

The class provides the following concrete implementations oft[he abstrac](#page-1162-0)t methods of *Policy*:

**header\_source\_parse**(*sourcelines*)

The name is parsed as everything up to the ': ' and returned unmodified. The value is determined by stripping leading whitespace off the remainder of the first line, joining all subse[quent lines](#page-1162-0) together, and stripping any trailing carriage return or linefeed characters.

## **header\_store\_parse**(*name*, *value*)

The name and value are returned unmodified.

## **header\_fetch\_parse**(*name*, *value*)

If the value contains binary data, it is converted into a *Header* object using the unknown-8bit charset. Otherwise it is returned unmodified.

#### **fold**(*name*, *value*)

Headers are folded using the *Header* folding algorithm, [which prese](#page-1194-0)rves existing line breaks in the value, and wraps each resulting line to the max\_line\_length. Non-ASCII binary data are CTE encoded using the unknown-8bit charset.

# **fold\_binary**(*name*, *value*)

Headers are folded using the *[Heade](#page-1194-0)r* folding algorithm, which preserves existing line breaks in the value, and wraps each resulting line to the max\_line\_length. If cte\_type is 7bit, non-ascii binary data is CTE encoded using the unknown-8bit charset. Otherwise the original source header is used, with its existing line breaks and any (RFC invalid) binary data it may contain.

email.policy.**compat32**

<span id="page-1167-0"></span>An instance of *Compat32*, providing backward compatibility with the behavior of the email package in Python 3.2.

# **19.1.5 email.errors: Exception and Defect classes**

#### **Source code:** Lib/email/errors.py

<span id="page-1168-0"></span>The following exception classes are defined in the *email.errors* module:

## **exception** [email.errors.](https://github.com/python/cpython/tree/3.11/Lib/email/errors.py)**MessageError**

This is the base class for all exceptions that the *email* package can raise. It is derived from the standard *Exception* class and defines no addition[al methods.](#page-1168-0)

#### <span id="page-1168-1"></span>**exception** email.errors.**MessageParseError**

This is the base class for exceptions raised by the *[Parse](#page-1146-0)r* class. It is derived from *MessageError*. This [class is also us](#page-121-0)ed internally by the parser used by *headerregistry*.

## <span id="page-1168-2"></span>**exception** email.errors.**HeaderParseError**

Raised under some error conditions when parsing the **RFC 5322** headers of a mess[age, this class is d](#page-1168-1)erived from *MessageParseError*. The *set\_bou[ndary\(\)](#page-1157-0)* method will raise this error if the content type is unknown when the method is called. *Header* [may raise this error fo](#page-1169-0)r certain base64 decoding errors, and when an attempt is made to create a header that appears to contain an embedded header (that is, there is what is supposed to be a continuation line that has no leadin[g whitespac](https://datatracker.ietf.org/doc/html/rfc5322.html)e and looks like a header).

#### **exception** [email.errors.](#page-1168-2)**Bound[aryError](#page-1151-0)**

Deprecated and no longer used.

# **exception** email.errors.**MultipartConversionError**

Raised when a payload is added to a *Message* object using add\_payload(), but the payload is already a scalar and the message's *Content-Type* main type is not either *multipart* or missing. *MultipartConversionError* multiply inherits from *MessageError* and the built-in *TypeError*.

<span id="page-1168-3"></span>Since Message.add\_payload() is deprecated, this exception is rarely raised in practice. However the exception may also be raised if the *at[tach\(\)](#page-1183-0)* method is called on an instance of a class derived from *[MIMENonMultipart](#page-1168-3)* (e.g. *MIMEImage*).

## **exception** email.errors.**MessageDefect**

This is the base class for all defects f[ound when pa](#page-1184-1)rsing email messages. It is derived from *ValueError*.

## <span id="page-1168-4"></span>**exception** [email.error](#page-1191-0)s.**H[eaderDefec](#page-1192-0)t**

This is the base class for all defects found when parsing email headers. It is derived from *MessageDefect*.

<span id="page-1168-5"></span>Here is the list of the defects that the *FeedParser* can find while parsing messages. Notet[hat the defects a](#page-126-1)re added to the message where the problem was found, so for example, if a message nested inside a *multipart/ alternative* had a malformed header, that nested message object would have a defect, bu[t the containing mes](#page-1168-4)sages would not.

All defect classes are subclassed from *[email.error](#page-1156-0)s.MessageDefect*.

- NoBoundaryInMultipartDefect A message claimed to be a multipart, but had no *boundary* parameter.
- StartBoundaryNotFoundDefect  [The start boundary claimed](#page-1168-4) in the *Content-Type* header was never found.
- CloseBoundaryNotFoundDefect A start boundary was found, but no corresponding close boundary was ever found.

New in version 3.3.

- FirstHeaderLineIsContinuationDefect The message had a continuation line as its first header line.
- MisplacedEnvelopeHeaderDefect A "Unix From" header was found in the middle of a header block.

• MissingHeaderBodySeparatorDefect - A line was found while parsing headers that had no leading white space but contained no ':'. Parsing continues assuming that the line represents the first line of the body.

New in version 3.3.

- MalformedHeaderDefect A header was found that was missing a colon, or was otherwise malformed. Deprecated since version 3.3: This defect has not been used for several Python versions.
- MultipartInvariantViolationDefect A message claimed to be a *multipart*, but no subparts were found. Note that when a message has this defect, its *is\_multipart()* method may return False even though its content type claims to be *multipart*.
- InvalidBase64PaddingDefect When decoding a block of base64 encoded bytes, the padding was not correct. Enough padding is added to perform the deco[de, but the resulting de](#page-1184-0)coded bytes may be invalid.
- InvalidBase64CharactersDefect When decoding a block of base64 encoded bytes, characters outside the base64 alphabet were encountered. The characters are ignored, but the resulting decoded bytes may be invalid.
- InvalidBase64LengthDefect When decoding a block of base64 encoded bytes, the number of nonpadding base64 characters was invalid (1 more than a multiple of 4). The encoded block was kept as-is.
- InvalidDateDefect When decoding an invalid or unparsable date field. The original value is kept as-is.

# **19.1.6 email.headerregistry: Custom Header Objects**

<span id="page-1169-0"></span>**Source code:** Lib/email/headerregistry.py

New in version  $3.6$ :

Headers are r[epresented by customized su](https://github.com/python/cpython/tree/3.11/Lib/email/headerregistry.py)bclasses of *str*. The particular class used to represent a given header is determined by the *header\_factory* of the *policy* in effect when the headers are created. This section documents the part[ic](#page-1169-1)ular header\_factory implemented by the email package for handling **RFC 5322** compliant email messages, which not only provides customized header objects for various header types, but also provides an extension mechanism for applications to add their own [custo](#page-69-0)m header types.

When using anyo[f the policy object](#page-1165-4)s deri[ved from](#page-1161-0) *EmailPolicy*, all headers are produced by *HeaderRegistry* and have *BaseHeader* as their last base class. Each header class has a[n additional](https://datatracker.ietf.org/doc/html/rfc5322.html) base class that is determined by the type of the header. For example, many headers have the class *UnstructuredHeader* as their other base class. The specialized second class for a header is determined by the name of the header, using a lookup table stored in the *HeaderRegistry*. All of this [is managed trans](#page-1165-0)parently for the typical application [program, but interface](#page-1172-0)s are pro[vided for modify](#page-1169-2)ing the default behavior for use by more complex applications.

The sections below first document the header base classes and their attributes, followed [by the API for modifying the](#page-1170-1) behavior of *HeaderRegistry*[, and finally the s](#page-1172-0)upport classes used to represent the data parsed from structured headers.

**class** email.headerregistry.**BaseHeader**(*name*, *value*)

*name* and *value* are passed to BaseHeader from the *header\_factory* call. The string value of any heade[r object is the](#page-1172-0) *value* fully decoded to unicode.

<span id="page-1169-2"></span>This base class defines the following read-only properties:

**name**

The name of the header (the portion of the field before the ':'). This is exactly the value passed in the *header\_factory* call for *name*; that is, case is preserved.

<span id="page-1169-1"></span><sup>1</sup> Originally added in 3.3 as a *provisional module*

## **defects**

A tuple of *HeaderDefect* instances reporting any RFC compliance problems found during parsing. The email package tries to be complete about detecting compliance issues. See the *errors* module for a discussion of the types of defects that may be reported.

#### **max\_count**

The maxi[mum number of hea](#page-1168-5)ders of this type that can have the same name. Av[alue of](#page-1168-0) None means unlimited. The BaseHeader value for this attribute is None; it is expected that specialized header classes will override this value as needed.

<span id="page-1170-0"></span>BaseHeader also provides the following method, which is called by the email library code and should not in general be called by application programs:

**fold**(*\**, *policy*)

Return a string containing *linesep* characters as required to correctly fold the header according to *policy*. A *cte\_type* of 8bit will be treated as if it were 7bit, since headers may not contain arbitrary binary data. If *utf8* is False, non-ASCII data will be **RFC 2047** encoded.

BaseHeader by itself cannot be used to create a header object. It defines a protocol that each specialized header cooperates with in order [to produce](#page-1163-5) the header object. Specifically, BaseHeader requires that the specialized cla[ss provide a](#page-1163-1) *classmethod()* named parse[. This meth](https://datatracker.ietf.org/doc/html/rfc2047.html)od is called as follows:

parse(string, kwds)

kwds is a dictionary cont[aining one pre-initial](#page-31-0)ized key, defects. defects is an empty list. The parse method should append any detected defects to this list. On return, the kwds dictionary *must* contain values for at least the keys decoded and defects. decoded should be the string value for the header (that is, the header value fully decoded to unicode). The parse method should assume that *string* may contain contenttransfer-encoded parts, but should correctly handle all valid unicode characters as well so that it can parse un-encoded header values.

BaseHeader's \_\_new\_\_ then creates the header instance, and calls its init method. The specialized class only needs to provide an init method if it wishes to set additional attributes beyond those provided by BaseHeader itself. Such an init method should look like this:

```
def init(self, /, *args, **kw):
    self._myattr = kw.pop('myattr')
    super().init(*args, **kw)
```
That is, anything extra that the specialized class puts in to the kwds dictionary should be removed and handled, and the remaining contents of  $kw$  (and  $args$ ) passed to the BaseHeader init method.

## **class** email.headerregistry.**UnstructuredHeader**

An "unstructured" header is the default type of header in **RFC 5322**. Any header that does not have a specified syntax is treated as unstructured. The classic example of an unstructured header is the *Subject* header.

<span id="page-1170-1"></span>In **RFC 5322**, an unstructured header is a run of arbitrary text in the ASCII character set. **RFC 2047**, however, has an **RFC 5322** compatible mechanism for encoding non-ASCII text as ASCII characters within a header value. When a *value* containing encoded words is pass[ed to the co](https://datatracker.ietf.org/doc/html/rfc5322.html)nstructor, the UnstructuredHeader parser converts such encoded words into unicode, following the **RFC 2047** rules for unstructured text. The pa[rser uses he](https://datatracker.ietf.org/doc/html/rfc5322.html)uristics to attempt to decode certain non-compliant encoded words. Def[ects are reg](https://datatracker.ietf.org/doc/html/rfc2047.html)istered in such c[ases, as well](https://datatracker.ietf.org/doc/html/rfc5322.html) as defects for issues such as invalid characters within the encoded words or the non-encoded text.

This header type provides no additional attributes.

```
class email.headerregistry.DateHeader
```
RFC 5322 specifies a very specific format for dates within email headers. The DateHeader parser recognizes that date format, as well as recognizing a number of variant forms that are sometimes found "in the wild".

<span id="page-1170-2"></span>[This header](https://datatracker.ietf.org/doc/html/rfc5322.html) type provides the following additional attributes:

## **datetime**

If the header value can be recognized as a valid date of one form or another, this attribute will contain a  $\hat{a}$  *datetime* instance representing that date. If the timezone of the input date is specified as  $-0000$ (indicating it is in UTC but contains no information about the source timezone), then *datetime* will be a naive *datetime*. If a specific timezone offset is found (including +0000), then *datetime* will contain an aware datetime that uses *datetime.timezone* to record the timezone offset.

The d[ecoded](#page-224-0) value of the header is determined by formatting the datetime according to the **[RFC 5](#page-1170-2)322** rules; that is, iti[s set to:](#page-224-0)

email.utils.format\_datetime(self[.datetime\)](#page-244-0)

Whencreating a DateHeader, *value* may be  $\text{datetime}$  instance. This means, for example, t[hat the fol](https://datatracker.ietf.org/doc/html/rfc5322.html)lowing code is valid and does what one would expect:

```
msg['Date'] = datetime(2011, 7, 15, 21)
```
Because this is a naive datetime it will be int[erpreted as a U](#page-224-0)TC timestamp, and the resulting value will have a timezone of -0000. Much more useful is to use the *localtime()* function from the *utils* module:

```
msg['Date'] = utils.localtime()
```
This example sets the date header to the current timea[nd date using the](#page-1198-0) current timezone [offset.](#page-1198-1)

#### **class** email.headerregistry.**AddressHeader**

Address headers are one of the most complex structured header types. The AddressHeader class provides a generic interface to any address header.

<span id="page-1171-0"></span>This header type provides the following additional attributes:

#### **groups**

A tuple of *Group* objects encoding the addresses and groups found in the header value. Addresses that are not part of a group are represented in this list as single-address Groups whose *display\_name* is None.

## **addresses**

A tuple of *[Addres](#page-1174-1)s* objects encoding all of the individual addresses from the heade[r value. If the head](#page-1174-2)er value contains any groups, the individual addresses from the group are included in the list at the point where the group occurs in the value (that is, the list of addresses is "flattened" into a one dimensional list).

The decoded [value of th](#page-1173-0)e header will have all encoded words decoded to unicode. *idna* encoded domain names are also decoded to unicode. The decoded value is set by *joining* the *str* value of the elements of the groups attribute with ', '.

A list of *Address* and *Group* objects in any combination may be used to set the value of an address header. Group objects whose display\_name is None will be interpreted as single add[resses,](#page-212-0) which allows an address list to be copied with groups intact by using the list obtained [from th](#page-73-0)e g[roup](#page-69-0)s attribute of the source header.

# **class** ema[il.heade](#page-1173-0)rre[gistry](#page-1174-1).**SingleAddressHeader**

A subclass of *AddressHeader* that adds one additional attribute:

#### **address**

The single address encoded by the header value. If the header value actually contains more than one address [\(which would be a vi](#page-1171-0)olation of the RFC under the default *policy*), accessing this attribute will result in a *ValueError*.

Many of the above classes also have a Unique variant (for example, UniqueUnstructuredHeader). The only difference is that in the Unique variant, *max\_count* is set to 1.

#### **class** email.headerregistry.**MIMEVersionHeader**

There is really only one valid value for the *MIME-Version* header, and that is 1.0. For future proofing, this header class supports other valid version numbers. If a version number has a valid value per **RFC 2045**, then the header object will have non-None values for the following attributes:

### **version**

The version number as a string, with any whitespace and/or comments removed.

### **major**

The major version number as an integer

## **minor**

The minor version number as an integer

### **class** email.headerregistry.**ParameterizedMIMEHeader**

MIME headers all start with the prefix 'Content-'. Each specific header has a certain value, described under the class for that header. Some can also take a list of supplemental parameters, which have a common format. This class serves as a base for all the MIME headers that take parameters.

### <span id="page-1172-1"></span>**params**

A dictionary mapping parameter names to parameter values.

### **class** email.headerregistry.**ContentTypeHeader**

A *ParameterizedMIMEHeader* class that handles the *Content-Type* header.

# **content\_type**

The content type string, in the form maintype/subtype.

## **m[aintype](#page-1172-1)**

## **subtype**

#### **class** email.headerregistry.**ContentDispositionHeader**

A *ParameterizedMIMEHeader* class that handles the *Content-Disposition* header.

#### **content\_disposition**

inline and attachment are the only valid values in common use.

#### **class** [email.headerregistry.](#page-1172-1)**ContentTransferEncoding**

Handles the *Content-Transfer-Encoding* header.

## **cte**

Valid values are 7bit, 8bit, base64, and quoted-printable. See **RFC 2045** for more information.

**class** email.headerregistry.**HeaderRegistry**(*base\_class=BaseHeader*,

*default\_class=Unstructu[redHeader](https://datatracker.ietf.org/doc/html/rfc2045.html)*, *use\_default\_map=True*)

<span id="page-1172-0"></span>This is the factory used by *EmailPolicy* by default. HeaderRegistry builds the class used to create a header instance dynamically, using *base\_class* and a specialized class retrieved from a registry that it holds. When a given header name does not appear in the registry, the class specified by *default\_class* is used as the specialized class. When *use default map* is True (the default), the standard mapping of header names to classes is copied in to the [registry during in](#page-1165-0)itialization. *base\_class* is always the last class in the generated class's \_\_bases\_\_ list.

The default mappings are:

**subject** UniqueUnstructuredHeader **date** UniqueDateHeader **resent-date** DateHeader **orig-date** UniqueDateHeader

**sender** UniqueSingleAddressHeader **resent-sender** SingleAddressHeader **to** UniqueAddressHeader **resent-to** AddressHeader **cc** UniqueAddressHeader **resent-cc** AddressHeader **bcc** UniqueAddressHeader **resent-bcc** AddressHeader **from** UniqueAddressHeader **resent-from** AddressHeader **reply-to** UniqueAddressHeader **mime-version** MIMEVersionHeader **content-type** ContentTypeHeader **content-disposition** ContentDispositionHeader **content-transfer-encoding** ContentTransferEncodingHeader **message-id** MessageIDHeader

HeaderRegistry has the following methods:

```
map_to_type(self, name, cls)
```
*name* is the name of the header to be mapped. It will be converted to lower case in the registry. *cls* is the specialized class to be used, along with *base\_class*, to create the class used to instantiate headers that match *name*.

# **\_\_getitem\_\_**(*name*)

Construct and return a class to handle creating a *name* header.

```
__call__(name, value)
```
Retrieves the specialized header associated with *name* from the registry (using *default\_class* if *name* does not appear in the registry) and composes it with *base\_class* to produce a class, calls the constructed class's constructor, passing it the same argument list, and finally returns the class instance created thereby.

The following classes are the classes used to represent data parsed from structured headers and can, in general, be used by an application program to construct structured values to assign to specific headers.

**class** email.headerregistry.**Address**(*display\_name="*, *username="*, *domain="*, *addr\_spec=None*)

The class used to represent an email address. The general form of an address is:

<span id="page-1173-0"></span>[display\_name] <username**@domain**>

or:

username**@domain**

where each part must conform to specific syntax rules spelled out in **RFC 5322**.

As a convenience *addr\_spec* can be specified instead of *username* and *domain*, in which case *username* and *domain* will be parsed from the *addr\_spec*. An *addr\_spec* must be a properly RFC quoted string; if it is not Address will raise an error. Unicode characters are allowed and will be property encoded when serialized. However, per the RFCs, unicode is *not* allowed in the username por[tion of the a](https://datatracker.ietf.org/doc/html/rfc5322.html)ddress.

#### **display\_name**

The display name portion of the address, if any, with all quoting removed. If the address does not have a display name, this attribute will be an empty string.

#### **username**

The username portion of the address, with all quoting removed.

# **domain**

The domain portion of the address.

# **addr\_spec**

The username@domain portion of the address, correctly quoted for use as a bare address (the second form shown above). This attribute is not mutable.

## **\_\_str\_\_**()

The str value of the object is the address quoted according to **RFC 5322** rules, but with no Content Transfer Encoding of any non-ASCII characters.

To support SMTP (**RFC 5321**), Address handles one special case: if username and domain are both the empty string (or None), then the string value of the  $Address$  is  $\langle \rangle$ .

**class** email.headerregistry.**Group**(*display\_name=None*, *addresses=None*)

The class used to re[present an a](https://datatracker.ietf.org/doc/html/rfc5321.html)ddress group. The general form of an address group is:

<span id="page-1174-1"></span>display\_name: [address-list];

As a convenience for processing lists of addresses that consist of a mixture of groups and single addresses, a Group may also be used to represent single addresses that are not part of a group by setting *display\_name* to None and providing a list of the single address as *addresses*.

### **display\_name**

The display\_name of the group. If it is None and there is exactly one Address in addresses, then the Group represents a single address that is not in a group.

## <span id="page-1174-2"></span>**addresses**

A possibly empty tuple of *Address* objects representing the addresses in the group.

**\_\_str\_\_**()

The str value of a Group is formatted according to **RFC 5322**, but with no Content Transfer Encoding of any non-ASCII cha[racters. If](#page-1173-0) display\_name is none and there is a single Address in the addresses list, the str value will be the same as the str of that single Address.

# **19.1.7 email.contentmanager: Managing [MIME Con](https://datatracker.ietf.org/doc/html/rfc5322.html)tent**

**Source code:** Lib/email/contentmanager.py

New in version  $3.6<sup>1</sup>$ 

```
class email.contentmanager.ContentManager
```
Base class for content managers. Provides the standard registry mechanisms to register converters between MIME conte[n](#page-1174-3)t and other representations, as well as the get\_content and set\_content dispatch methods.

<span id="page-1174-0"></span>**get\_content**(*msg*, *\*args*, *\*\*kw*)

Look up a handler function based on the mimetype of *msg* (see next paragraph), call it, passing through all arguments, and return the result of the call. The expectation is that the handler will extract the payload from *msg* and return an object that encodes information about the extracted data.

To find the handler, look for the following keys in the registry, stopping with the first one found:

- the string representing the full MIME type (maintype/subtype)
- the string representing the maintype

<span id="page-1174-3"></span><sup>1</sup> Originally added in 3.4 as a *provisional module*

• the empty string

If none of these keys produce a handler, raise a *KeyError* for the full MIME type.

<span id="page-1175-0"></span>**set\_content**(*msg*, *obj*, *\*args*, *\*\*kw*)

If the maintype is multipart, raise a *TypeError*; otherwise look up a handler function based on the type of *obj* (see next paragraph), call *[clear\\_con](#page-123-0)tent()* on the *msg*, and call the handler function, passing through all arguments. The expectation is that the handler will transform and store *obj* into *msg*, possibly making other changes to *msg* as well, such as adding various MIME headers to encode information needed to interpret the stored d[ata.](#page-126-0)

To find the handler, obtain the type of *obj* ( $typ = type(obj)$  $typ = type(obj)$ ), and look for the following keys in the registry, stopping with the first one found:

- the type itself  $(typ)$
- the type's fully qualified name  $(\text{typ.}_\text{model_} + \cdot \cdot \cdot + \text{typ.}_\text{equalname})$ .
- the type's qualname (typ. qualname)
- the type's name (typ. \_\_name\_\_).

If none of the above match, repeat all of the checks above for each of the types in the *MRO* (typ. \_\_mro\_\_). Finally, if no other key yields a handler, check for a handler for the key None. If there is no handler for None, raise a *KeyError* for the fully qualified name of the type.

Also add a *MIME-Version* header if one is not present (see also *MIMEPart*).

## **add\_get\_handler**(*key*, *handler*)

Record the function *handler* [as the](#page-123-0) handler for *key*. For the possible values of *key*, see *get\_content()*.

## **add\_set\_handler**(*typekey*, *handler*)

Record *handler* as the function to call when an object of a type matching *typekey* is passed to *[set\\_content\(\)](#page-1175-1)*. For the possible values of *typekey*, see *set\_content()*.

## **Content Manager Instances**

Currently t[he email package pro](#page-1175-2)vides only one concrete content manager, *[raw\\_data\\_ma](#page-1175-2)nager*, although more may be added in the future. *raw\_data\_manager* is the *content\_manager* provided by *EmailPolicy* and its derivatives.

email.contentmanager.**raw\_data\_manager**

<span id="page-1175-3"></span>This content manager [provides only a minimum](#page-1175-3) inter[face beyond that provide](#page-1165-5)[d by](#page-1175-3) *Message* [itself: it deals o](#page-1165-0)nly with text, raw byte strings, and *Message* objects. Nevertheless, it provides significant advantages compared to the base API: get\_content on a text part will return a unicode string without the application needing to manually decode it, set\_content provides a rich set of options for controlling the headers added to a part and controlling the content transfer encoding, and it enables the use of the various [add\\_](#page-1183-0) methods, thereby simplifying the creation of mul[tipart messa](#page-1183-0)ges.

email.contentmanager.**get\_content**(*msg*, *errors='replace'*)

Return the payload of the part as either a string (for text parts), an *EmailMessage* object (for message/rfc822 parts), or a bytes object (for all other non-multipart types). Raise a *KeyError* if called on a multipart. If the part is a text part and *errors* is specified, use it as the error handler when decoding the payload to unicode. The default error handler is replace.

```
email.contentmanager.set_content(msg, <'str'>, subtype="plain", charset='utf-8', cte=None,
                                           disposition=None, filename=None, cid=None,
                                           params=None, headers=None)
email.contentmanager.set_content(msg, <'bytes'>, maintype, subtype, cte="base64",
                                           disposition=None, filename=None, cid=None,
                                           params=None, headers=None)
```
Add headers and payload to *msg*:

Add a *Content-Type* header with a maintype/subtype value.

- For str, set the MIME maintype to text, and set the subtype to *subtype* if it is specified, or plain if it is not.
- For bytes, use the specified *maintype* and *subtype*, or raise a *TypeError* if they are not specified.
- For *EmailMessage* objects, set the maintype to message, and set the subtype to *subtype* if it is specified or rfc822 if it is not. If *subtype* is partial, raise an error (bytes objects must be used to construct message/partial parts).

If *charset* is provided (which is valid only for  $s \, t \, r$ ), encode the stri[ng to bytes usin](#page-126-0)g the specified character set. The [default is](#page-1147-0)  $u \tau = 8$ . If the specified *charset* is a known alias for a standard MIME charset name, use the standard charset instead.

If *cte* is set, encode the payload using the specified content transfer encoding, and set the *Content-Transfer-Encoding* header to that value. Possible values for *cte* are quoted-printable, base64, 7bit, 8bit, and binary. If the input cannot be encoded in the specified encoding (for example, specifying a *cte* of 7bit for an input that contains non-ASCII values), raise a *ValueError*.

- For str objects, if *cte* is not set use heuristics to determine the most compact encoding.
- For *EmailMessage*, per **RFC 2046**, raise an error if a *cte* of quoted-printable or base64 is [requested for](#page-126-1) *subtype* rfc822, and for any *cte* other than 7bit for *subtype* external-body. For message/rfc822, use 8bit if *cte* is not specified. For all other values of*subtype*, use 7bit.

Note:A *cte* of [binary](#page-1147-0) does n[ot actually w](https://datatracker.ietf.org/doc/html/rfc2046.html)ork correctly yet. The EmailMessage object as modified by set\_content is correct, but *BytesGenerator* does not serialize it correctly.

If *disposition* is set, use it as the value of the *Content-Disposition* header. If not specified, and *filename* is specified, add the header with the value attachment. If *disposition* is not specified and *filename* is also not specified, do not a[dd the header. The onl](#page-1158-1)y valid values for *disposition* are attachment and inline.

If *filename* is specified, use it as the value of the filename parameter of the *Content-Disposition* header.

If *cid* is specified, add a *Content-ID* header with *cid* as its value.

If *params* is specified, iterate its items method and use the resulting (key, value) pairs to set additional parameters on the *Content-Type* header.

If *headers* is specified and is a list of strings of the form headername: headervalue or a list of header objects (distinguished from strings by having a name attribute), add the headers to *msg*.

# **19.1.8 email: Examples**

Here are a few examples of how to use the *email* package to read, write, and send simple email messages, as well as more complex MIME messages.

First, let's see how to create and send a simple text message (both the text content and the addresses may contain unicode characters):

```
# Import smtplib for the actual sending function
import smtplib
```

```
# Import the email modules we'll need
from email.message import EmailMessage
# Open the plain text file whose name is in textfile for reading.
with open(textfile) as fp:
   # Create a text/plain message
   msg = EmailMessage()msg.set_content(fp.read())
# me == the sender's email address
# you == the recipient's email address
msg['Subject'] = f'The contents of {textfile}'
msg['From'] = me
msg['To'] = you# Send the message via our own SMTP server.
s = smtplib.SMTP('localhost')
s.send_message(msg)
s.quit()
```
Parsing **RFC 822** headers can easily be done by the using the classes from the *parser* module:

```
# Import the email modules we'll need
from email.parser import BytesParser, Parser
from email.policy import default
# If the e-mail headers are in a file, uncomment these two lines:
# with open(messagefile, 'rb') as fp:
     # headers = BytesParser(policy=default).parse(fp)
# Or for parsing headers in a string (this is an uncommon operation), use:
headers = Parser(policy=default).parsestr(
        'From: Foo Bar <user@example.com>\n'
        'To: <someone_else@example.com>\n'
        'Subject: Test message\n'
        '\n'
        'Body would go here\n')
# Now the header items can be accessed as a dictionary:
print('To: {}'.format(headers['to']))
print('From: {}'.format(headers['from']))
print('Subject: {}'.format(headers['subject']))
# You can also access the parts of the addresses:
print('Recipient username: {}'.format(headers['to'].addresses[0].username))
print('Sender name: {}'.format(headers['from'].addresses[0].display_name))
```
Here's an example of how to send a MIME message containing a bunch of family pictures that may be residing in a directory:

```
# Import smtplib for the actual sending function.
import smtplib
# Here are the email package modules we'll need.
from email.message import EmailMessage
# Create the container email message.
msg = EmailMessage()
msg['Subject'] = 'Our family reunion'
# me == the sender's email address
# family = the list of all recipients' email addresses
```

```
msg['From'] = memsg['To'] = ', '.join(family)
msg.preamble = 'You will not see this in a MIME-aware mail reader.\n'
# Open the files in binary mode. You can also omit the subtype
# if you want MIMEImage to guess it.
for file in pngfiles:
   with open(file, 'rb') as fp:
       img\_data = fp.read()msg.add_attachment(img_data, maintype='image',
                                 subtype='png')
# Send the email via our own SMTP server.
with smtplib.SMTP('localhost') as s:
    s.send_message(msg)
```
Here's an example of how to send the entire contents of a directory as an email message: $<sup>1</sup>$ </sup>

```
#!/usr/bin/env python3
"""Send the contents of a directory as a MIME message."""
import os
import smtplib
# For guessing MIME type based on file name extension
import mimetypes
from argparse import ArgumentParser
from email.message import EmailMessage
from email.policy import SMTP
def main():
   parser = ArgumentParser(description="""\
Send the contents of a directory as a MIME message.
Unless the -o option is given, the email is sent by forwarding to your local
SMTP server, which then does the normal delivery process. Your local machine
must be running an SMTP server.
""")
   parser.add_argument('-d', '--directory',
                        help="""Mail the contents of the specified directory,
                        otherwise use the current directory. Only the regular
                        files in the directory are sent, and we don't recurse to
                        subdirectories.""")
   parser.add_argument('-o', '--output',
                        metavar='FILE',
                        help="""Print the composed message to FILE instead of
                        sending the message to the SMTP server.""")
   parser.add_argument('-s', '--sender', required=True,
                        help='The value of the From: header (required)')
   parser.add_argument('-r', '--recipient', required=True,
                        action='append', metavar='RECIPIENT',
                        default=[], dest='recipients',
                       help='A To: header value (at least one required)')
   args = parser.parse_args()
   directory = args.directory
   if not directory:
       directory = '.'
    # Create the message
```
(continues on next page)

<sup>1</sup> Thanks to Matthew Dixon Cowles for the original inspiration and examples.

```
(continued from previous page)
```

```
msg = EmailMessage()msg['Subject'] = f'Contents of directory {os.path.abspath(directory)}'
   msg['To'] = ', '.join(args.recipients)
   msg['From'] = args.sender
   msg.preamble = 'You will not see this in a MIME-aware mail reader.\n'
    for filename in os.listdir(directory):
        path = os.path.join(directory, filename)
        if not os.path.isfile(path):
           continue
        # Guess the content type based on the file's extension. Encoding
        # will be ignored, although we should check for simple things like
        # gzip'd or compressed files.
        ctype, encoding = mimetypes.guess_type(path)
        if ctype is None or encoding is not None:
            # No guess could be made, or the file is encoded (compressed), so
            # use a generic bag-of-bits type.
            ctype = 'application/octet-stream'
       maintype, subtype = ctype.split('/', 1)with open(path, 'rb') as fp:
           msg.add_attachment(fp.read(),
                              maintype=maintype,
                               subtype=subtype,
                               filename=filename)
    # Now send or store the message
    if args.output:
       with open(args.output, 'wb') as fp:
            fp.write(msg.as_bytes(policy=SMTP))
    else:
       with smtplib.SMTP('localhost') as s:
           s.send_message(msg)
if name = 'main':
    main()
```
Here's an example of how to unpack a MIME message like the one above, into a directory of files:

```
#!/usr/bin/env python3
"""Unpack a MIME message into a directory of files."""
import os
import email
import mimetypes
from email.policy import default
from argparse import ArgumentParser
def main():
   parser = ArgumentParser(description="""\
Unpack a MIME message into a directory of files.
""")
    parser.add_argument('-d', '--directory', required=True,
                        help="""Unpack the MIME message into the named
                        directory, which will be created if it doesn't already
                        exist.""")
    parser.add_argument('msgfile')
    args = parser.parse_args()
```
(continued from previous page)

```
with open(args.msgfile, 'rb') as fp:
       msg = email.message_from_binary_file(fp, policy=default)
    try:
       os.mkdir(args.directory)
    except FileExistsError:
       pass
    counter = 1
    for part in msg.walk():
        # multipart/* are just containers
        if part.get_content_maintype() == 'multipart':
            continue
        # Applications should really sanitize the given filename so that an
        # email message can't be used to overwrite important files
        filename = part.get_filename()
        if not filename:
            ext = mimetypes.guess_extension(part.get_content_type())
            if not ext:
                # Use a generic bag-of-bits extension
               ext = '.bin'filename = f'part-{counter:03d}{ext}'
        counter += 1
        with open(os.path.join(args.directory, filename), 'wb') as fp:
            fp.write(part.get_payload(decode=True))
if _name_ == ' _main_':
   main()
```
Here's an example of how to create an HTML message with an alternative plain text version. To make things a bit more interesting, we include a related image in the html part, and we save a copy of what we are going to send to disk, as well as sending it.

```
#!/usr/bin/env python3
import smtplib
from email.message import EmailMessage
from email.headerregistry import Address
from email.utils import make_msgid
# Create the base text message.
msg = EmailMessage()msg['Subject'] = "Ayons asperges pour le déjeuner"
msg['From'] = Address("Pepé Le Pew", "pepe", "example.com")
msg['To'] = (Address("Penelope Pussycat", "penelope", "example.com"),
            Address("Fabrette Pussycat", "fabrette", "example.com"))
msg.set_content("""\
Salut!
Cela ressemble à un excellent recipie[1] déjeuner.
[1] http://www.yummly.com/recipe/Roasted-Asparagus-Epicurious-203718
--Pepé
""")
# Add the html version. This converts the message into a multipart/alternative
# container, with the original text message as the first part and the new html
```
(continued from previous page)

```
# message as the second part.
asparagus_cid = make_msgid()
msg.add_alternative("""\
<html>
 <head></head>
 <body>
   <p>Salut!</p>
   <p>Cela ressemble à un excellent
        <a href="http://www.yummly.com/recipe/Roasted-Asparagus-Epicurious-203718">
           recipie
        </a> déjeuner.
   \langle/p>
    <img src="cid:{asparagus_cid}" />
 </body>
\langle/html>
""".format(asparagus_cid=asparagus_cid[1:-1]), subtype='html')
# note that we needed to peel the <> off the msgid for use in the html.
# Now add the related image to the html part.
with open("roasted-asparagus.jpg", 'rb') as img:
   msg.get_payload()[1].add_related(img.read(), 'image', 'jpeg',
                                      cid=asparagus_cid)
# Make a local copy of what we are going to send.
with open('outgoing.msg', 'wb') as f:
   f.write(bytes(msg))
# Send the message via local SMTP server.
with smtplib.SMTP('localhost') as s:
    s.send_message(msg)
```
If we were sent the message from the last example, here is one way we could process it:

```
import os
import sys
import tempfile
import mimetypes
import webbrowser
# Import the email modules we'll need
from email import policy
from email.parser import BytesParser
def magic html parser(html text, partfiles):
   """Return safety-sanitized html linked to partfiles.
   Rewrite the href="cid:...." attributes to point to the filenames in partfiles.
    Though not trivial, this should be possible using html.parser.
    """
   raise NotImplementedError("Add the magic needed")
# In a real program you'd get the filename from the arguments.
with open('outgoing.msg', 'rb') as fp:
   msg = BytesParser(policy=policy.default).parse(fp)
# Now the header items can be accessed as a dictionary, and any non-ASCII will
# be converted to unicode:
print('To:', msg['to'])
print('From:', msg['from'])
```

```
(continued from previous page)
```

```
print('Subject:', msg['subject'])
# If we want to print a preview of the message content, we can extract whatever
# the least formatted payload is and print the first three lines. Of course,
# if the message has no plain text part printing the first three lines of html
# is probably useless, but this is just a conceptual example.
simplest = msg.get_body(preferencelist=('plain', 'html'))
print()
print(''.join(simplest.get_content().splitlines(keepends=True)[:3]))
ans = input("View full message?")
if ans. lower()[0] == 'n:
    sys.exit()
# We can extract the richest alternative in order to display it:
richest = msg.get_body()
partfiles = {}
if richest['content-type'].maintype == 'text':
    if richest['content-type'].subtype == 'plain':
        for line in richest.get_content().splitlines():
           print(line)
       sys.exit()
    elif richest['content-type'].subtype == 'html':
       body = richest
    else:
       print("Don't know how to display {}".format(richest.get_content_type()))
        sys.exit()
elif richest['content-type'].content_type == 'multipart/related':
   body = richest.get_body(preferencelist=('html'))
    for part in richest.iter_attachments():
        fn = part.get_filename()
       if fn:
            extension = os.path.splitext(part.get_filename())[1]
        else:
            extension = mimetypes.guess_extension(part.get_content_type())
        with tempfile.NamedTemporaryFile(suffix=extension, delete=False) as f:
            f.write(part.get_content())
            # again strip the <> to go from email form of cid to html form.
            partfiles[part['content-id'][1:-1]] = f.name
else:
   print("Don't know how to display {}".format(richest.get_content_type()))
   sys.exit()
with tempfile.NamedTemporaryFile(mode='w', delete=False) as f:
    f.write(magic_html_parser(body.get_content(), partfiles))
webbrowser.open(f.name)
os.remove(f.name)
for fn in partfiles.values():
   os.remove(fn)
# Of course, there are lots of email messages that could break this simple
# minded program, but it will handle the most common ones.
```
Up to the prompt, the output from the above is:

```
To: Penelope Pussycat <penelope@example.com>, Fabrette Pussycat <fabrette@example.
,→com>
From: Pepé Le Pew <pepe@example.com>
Subject: Ayons asperges pour le déjeuner
Salut!
```
Legacy API:

# **19.1.9 email.message.Message: Representing an email message using the compat32 API**

The *Message* class is very similar to the *EmailMessage* class, without the methods added by that class, and with the default behavior of certain other methods being slightly different. We also document here some methods that, while supported by the *EmailMessage* class, are not recommended unless you are dealing with legacy code.

The [philosophy](#page-1183-0) and structure of the two [classes is otherwise](#page-1147-0) the same.

This document describes the behavior under the default (for *Message*) policy *Compat32*. If you are going to use another policy, you sho[uld be using the](#page-1147-0) *EmailMessage* class instead.

An email message consists of *headers* and a *payload*. Headers must be **RFC 5322** style names and values, where the field name and value are separated by a colon. The colon is not part of either the field name or the field value. The payload may be a simple text message, or a binary object, o[r a structure](#page-1183-0)d sequ[ence of sub-m](#page-1167-1)essages each with their own set of headers and their own payl[oad. The latter type](#page-1147-0) of payload is indicated by the message having a MIME type such as *multipart/\** or *message/rfc822*.

The conceptual model provided by a *Message* object is that of an ordered dictionary of headers with additional methods for accessing both specialized information from the headers, for accessing the payload, for generating a serialized version of the message, and for recursively walking over the object tree. Note that duplicate headers are supported but special methods must be used to access them.

The *Message* pseudo-dictionary isi[ndexed by t](#page-1183-0)he header names, which must be ASCII values. The values of the dictionary are strings that are supposed to contain only ASCII characters; there is some special handling for non-ASCII input, but it doesn't always produce the correct results. Headers are stored and returned in case-preserving form, but field names are matched case-insensitively. There may also be a single envelope header, also known as the *Uni[x-From](#page-1183-0)* header or the From\_ header. The *payload* is either a string or bytes, in the case of simple message objects, or a list of *Message* objects, for MIME container documents (e.g. *multipart/\** and *message/rfc822*).

Here are the methods of the *Message* class:

**class** email.message.**Message**(*policy=compat32*)

<span id="page-1183-0"></span>If *policy* [is spec](#page-1183-0)ified (it must be an instance of a *policy* class) use the rules it specifies to update and serialize the representation of [the messag](#page-1183-0)e. If *policy* is not set, use the *compat32* policy, which maintains backward compatibility with the Python 3.2 version of the email package. For more information see the *policy* documentation.

Changed in version 3.3: The *policy* keyword ar[gument wa](#page-1161-0)s added[.](#page-1167-1)

<span id="page-1183-1"></span>**as\_string**(*unixfrom=False*, *maxheaderlen=0*, *policy=None*)

Return the entire message flattened as a string. When optional *unixfrom* is true, the envelope header is included in the returned string. *unixfrom* defaults to False. For backward compatibility reasons, *maxheaderlen* defaults to 0, so if you want a different value you must override it explicitly (the value specified for *max\_line\_length* in the policy will be ignored by this method). The *policy* argument may be used to override the default policy obtained from the message instance. This can be used to control some of the formatting produced by the method, since the specified *policy* will be passed to the Generator.

Flattening the message may trigger changes to the *Message* if defaults need to be filled in to complete the transformation to a string (for example, MIME boundaries may be generated or modified).

Note that this method is provided as a convenience and may not always format the message the way you want. For example, by default it does not do the mangling of lines that begin with  $F_{\text{r}}$  that is required by the Unix mbox format. For more flexibility, instant[iate a](#page-1183-0) *Generator* instance and use its *flatten()* method directly. For example:

```
from io import StringIO
from email.generator import Generator
fp = StringIO()g = Generator(fp, mangle_from_=True, maxheaderlen=60)
g.flatten(msg)
text = fp.getvalue()
```
If the message object contains binary data that is not encoded according to RFC standards, the noncompliant data will be replaced by unicode "unknown character" code points. (See also *as\_bytes()* and *BytesGenerator*.)

Changed in version 3.4: the *policy* keyword argument was added.

## **\_\_str\_\_**()

Equivalent to  $as\_string($ ). Allows  $str(msg)$  to produce a string containing the formatted message.

## <span id="page-1184-2"></span>**as\_bytes**(*unixfrom=False*, *policy=None*)

Return the e[ntire message flat](#page-1183-1)tened as a bytes object. When optional *unixfrom* is true, the envelope header is included in the returned string. *unixfrom* defaults to False. The *policy* argument may be used to override the default policy obtained from the message instance. This can be used to control some of the formatting produced by the method, since the specified *policy* will be passed to the BytesGenerator.

Flattening the message may trigger changes to the *Message* if defaults need to be filled in to complete the transformation to a string (for example, MIME boundaries may be generated or modified).

Note that this method is provided as a convenience and may not always format the message the way you want. For example, by default it does not do the mangling of lines that begin with From that is required by the Unix mbox format. For more flexibility, i[nstantiate a](#page-1183-0) *BytesGenerator* instance and use its *flatten()* method directly. For example:

```
from io import BytesIO
from email.generator import BytesGenerator
fp = BytesI0()g = BytesGenerator(fp, mangle_from_=True, maxheaderlen=60)
g.flatten(msg)
text = fp.getvalue()
```
New in version 3.4.

# **\_\_bytes\_\_**()

Equivalent to *as\_bytes()*. Allows bytes(msg) to produce a bytes object containing the formatted message.

New in version 3.4.

# <span id="page-1184-0"></span>**is\_multipart**[\(\)](#page-1184-2)

Return True if the message's payload is a list of sub-*Message* objects, otherwise return False. When *is\_multipart()* returns False, the payload should be a string object (which might be a CTE encoded binary payload). (Note that  $is\_multipart$  () returning True does not necessarily mean that "msg.get\_content\_maintype() == 'multipart'" will return the True. For example, is\_multipart will return True when the *Message* is of type me[ssage/rf](#page-1183-0)c822.)

### **set[\\_unixfrom](#page-1184-0)**(*unixfrom*)

Set the message's envelope header to *unixfrom*[, which should](#page-1184-0) be a string.

#### **get\_unixfrom**()

Return the message's envelope header. Defaults to None if the envelope header was never set.

### <span id="page-1184-1"></span>**attach**(*payload*)

Add the given *payload* to the current payload, which must be None or a list of *Message* objects before the call. After the call, the payload will always be a list of *Message* objects. If you want to set the payload to a scalar object (e.g. a string), use *set\_payload()* instead.

This is a legacy method. On the EmailMessage class its functionality is replaced by *set\_content()* and the related make and add methods.

## <span id="page-1185-0"></span>**get\_payload**(*i=None*, *decode=False*)

Return the current payload, which will be a list of *Message* objects when *is\_multipart()* is True, [or a string when](#page-1153-0) *is\_multipart()* is False. If the payload is a list and you mutate the list object, you modify the message's payload in place.

With optional argument *i*,  $q \notin t\_payload()$  will return the *i*-th element of the payload, counting from zero, if *is\_multipart()* is True. An *Ind[exError](#page-1183-0)* will be raised if *i* [is less than 0 or gre](#page-1184-0)ater than orequal to the n[umber of items in the](#page-1184-0) payload. If the payload is a string (i.e. *is multipart()* is False) and *i* is given, a *TypeError* is raised.

Optional *decode* is a flag [indicating whether](#page-1185-0) the payload should be decoded or not, according to the *Conte[nt-Transfer-En](#page-1184-0)coding* hea[der. When](#page-122-0) True and the message is not a multipart, the payload will be decoded if this header's value is quoted-printable or base64[. If some other encodin](#page-1184-0)g is used, or *Content-T[ransfer-En](#page-126-0)coding* header is missing, the payload is returned as-is (undecoded). In all cases the returned value is binary data. If the message is a multipart and the *decode* flag is True, then None is returned. If the payload is base64 and it was not perfectly formed (missing padding, characters outside the base64 alphabet), then an appropriate defect will be added to the message's defect property (InvalidBase64PaddingDefect or InvalidBase64CharactersDefect, respectively).

When *decode* is False (the default) the body is returned as a string without decoding the *Content-Transfer-Encoding*. However, for a *Content-Transfer-Encoding* of 8bit, an attempt is made to decode the original bytes using the charset specified by the *Content-Type* header, using the replace error handler. If no charset is specified, or if the charset given is not recognized by the email package, the body is decoded using the default ASCII charset.

This is a legacy method. On the EmailMessage class its functionality is replaced by *get\_content()* and *iter\_parts()*.

## **set\_payload**(*payload*, *charset=None*)

Set the entire message object's payload to *payload*. It is the client's responsibility to ensure the payload [invariants. Optional](#page-1153-5) *charset* [sets the messag](#page-1153-4)e's default character set; see *set\_charset()* for details.

This is a legacy method. On the EmailMessage class its functionality is replaced by *set\_content()*.

### **set\_charset**(*charset*)

Set the character set of the payload to *charset*, which can either be a *Charset* instance (see *email. [charset](#page-1153-0)*), a string naming a character set, or None. If it is a string, it will be converted to a *Charset* instance. If *charset* is None, the charset parameter will be removed from the *Content-Type* header (the message will not be otherwise modified). Anything else will generate a *TypeError*.

If there is no existing *MIME-Version* header one will be [added.](#page-1195-0) If there is [no exist](#page-1195-1)ing *[Cont](#page-1195-1)ent-Type* header, one will be added with a value of *text/plain*. [Whether](#page-1195-0) the *Content-Type* header already exists or not, its charset parameter will be set to *charset.output\_charset*. If *charset.input\_charset* and *charset.output\_charset* differ, [the payload w](#page-126-0)ill be re-encoded to the *output\_charset*. If there is no existing *Content-Transfer-Encoding* header, then the payload will be transfer-encoded, if needed, using the specified *Charset*, and a header with the appropriate value will be added. If a *Content-Transfer-Encoding* header already exists, the payload is assumed to already be correctly encoded using that *Content-Transfer-Encoding* and is not modified.

This is a legacy method. On the EmailMessage class its functiona[lity is repla](#page-1195-0)ced by the *charset* parameter of the email.emailmessage.EmailMessage.set\_content() method.

## **get\_charset**()

Return the *Charset* instance associated with the message's payload.

This is a legacy method. On the EmailMessage class it always returns None.

The following methods implement a mapping-like interface for accessing the message's **RFC 2822** headers. Note that there are some semantic differences between these methods and a normal mapping (i.e. dictionary) interface. For example, in a dictionary there are no duplicate keys, but here there may be duplicate message headers. Also, in dictionaries there is no guaranteed order to the keys returned by *keys()*, but in a *Message* object, headers are always returned in the order they appeared in the original message, [or were add](https://datatracker.ietf.org/doc/html/rfc2822.html)ed to the message later. Any header deleted and then re-added are always appended to the end of the header list.

These semantic differences are intentional and are biased toward maximal conve[nience.](#page-1186-0)

Note that in all cases, any envelope header present in the message is not included in the mappingi[nterface.](#page-1183-0)

In a model generated from bytes, any header values that (in contravention of the RFCs) contain non-ASCII bytes will, when retrieved through this interface, be represented as *Header* objects with a charset of unknown-8bit.

**\_\_len\_\_**()

Return the total number of headers, including duplicates.

**\_\_contains\_\_**(*name*)

Return True if the message object has a field named *name*. Matching is done case-insensitively and *name* should not include the trailing colon. Used for the in operator, e.g.:

```
if 'message-id' in myMessage:
  print('Message-ID:', myMessage['message-id'])
```
**\_\_getitem\_\_**(*name*)

Return the value of the named header field. *name* should not include the colon field separator. If the header is missing, None is returned; a *KeyError* is never raised.

Note that if the named field appears more than once in the message's headers, exactly which of those field values will be returned is undefined. Use the *get\_all()* method to get the values of all the extant named headers.

<span id="page-1186-2"></span>**\_\_setitem\_\_**(*name*, *val*)

Add a header to the message with field name *name* [and value](#page-1186-1) *val*. The field is appended to the end of the message's existing fields.

Note that this does *not* overwrite or delete any existing header with the same name. If you want to ensure that the new header is the only one present in the message with field name *name*, delete the field first, e.g.:

```
del msg['subject']
msg['subject'] = 'Python roolz!'
```
**\_\_delitem\_\_**(*name*)

Delete all occurrences of the field with name *name* from the message's headers. No exception is raised if the named field isn't present in the headers.

# **keys**()

Return a list of all the message's header field names.

```
values()
```
Return a list of all the message's field values.

```
items()
```
Return a list of 2-tuples containing all the message's field headers and values.

```
get(name, failobj=None)
```
Return the value of the named header field. This is identical to  $q$  getitem () except that optional *failobj* is returned if the named header is missing (defaults to None).

<span id="page-1186-1"></span>Here are some additional useful methods:

## **get\_all**(*name*, *failobj=None*)

Return a list of all the values for the field named *name*. If there are no such named headers in the message, *failobj* is returned (defaults to None).

#### **add\_header**(*\_name*, *\_value*, *\*\*\_params*)

Extended header setting. This method is similar to *\_\_setitem\_\_()* except that additional header parameters can be provided as keyword arguments. *name* is the header field to add and *value* is the *primary* value for the header.

For each item in the keyword argument dictionary *\_params*, the key is taken as the parameter name, with underscores converted to dashes (since dashes are ille[gal in Python identifi](#page-1186-2)ers). Normally, the parameter will be added as key="value" unless the value is None, in which case only the key will be added. If the value contains non-ASCII characters, it can be specified as a three tuple in the format (CHARSET, LANGUAGE, VALUE), where CHARSET is a string naming the charset to be used to encode the value, LANGUAGE can usually be set to None or the empty string (see **RFC 2231** for other possibilities), and VALUE is the string value containing non-ASCII code points. If a three tuple is not passed and the value contains non-ASCII characters, it is automatically encoded in **RFC 2231** format using a CHARSET of utf-8 and a LANGUAGE of None.

Here's an example:

msg.add\_header('Content-Disposition', 'attach[ment', fi](https://datatracker.ietf.org/doc/html/rfc2231.html)lename='bud.gif')

#### This will add a header that looks like

Content-Disposition: attachment; filename="bud.gif"

#### An example with non-ASCII characters:

```
msg.add_header('Content-Disposition', 'attachment',
               filename=('iso-8859-1', '', 'Fußballer.ppt'))
```
#### Which produces

Content-Disposition: attachment; filename\*="iso-8859-1''Fu%DFballer.ppt"

#### **replace\_header**(*\_name*, *\_value*)

Replace a header. Replace the first header found in the message that matches *\_name*, retaining header order and field name case. If no matching header was found, a *KeyError* is raised.

## <span id="page-1187-1"></span>**get\_content\_type**()

Return the message's content type. The returned string is coerced to lower case of the form *maintype/ subtype*. If there was no *Content-Type* header in t[he message t](#page-123-0)he default type as given by *get\_default\_type()* will be returned. Since according to **RFC 2045**, messages always have a default type, *get\_content\_type()* will always return a value.

**RFC 2045** defines a message's default type to be *text/plain* unless it appears inside a *multipart/ digest* container, in which case it would be *message/rfc822*. If the *Content-Type* header has [an invalid type specification](#page-1187-0)[,](#page-1187-1) **RFC 2045** mandates that the default [type be](https://datatracker.ietf.org/doc/html/rfc2045.html) *text/plain*.

### **get\_content\_maintype**()

[Return the](https://datatracker.ietf.org/doc/html/rfc2045.html) message's main content type. This is the *maintype* part of the string returned by *get\_content\_type()*.

## **get\_content\_subtype**()

Return the message's sub-content type. This is the *subtype* part of the string returned by *[get\\_content\\_type\(\)](#page-1187-1)*.

## <span id="page-1187-0"></span>**get\_default\_type**()

Return the default content type. Most messages have a default content type of *text/plain*, except for [messages that are subparts o](#page-1187-1)f *multipart/digest* containers. Such subparts have a default content type of *message/rfc822*.
#### **set\_default\_type**(*ctype*)

Set the default content type. *ctype* should either be *text/plain* or *message/rfc822*, although this is not enforced. The default content type is not stored in the *Content-Type* header.

**get\_params**(*failobj=None*, *header='content-type'*, *unquote=True*)

Return the message's *Content-Type* parameters, as a list. The elements of the returned list are 2 tuples of key/value pairs, as split on the '=' sign. The left hand side of the '=' is the key, while the right hand side is the value. If there is no '=' sign in the parameter the value is the empty string, otherwise the value is as described in *get\_param()* and is unquoted if optional *unquote* is True (the default).

Optional *failobj* is the object to return if there is no *Content-Type* header. Optional *header* is the header to search instead of *Content-Type*.

This is a legacy method. On the [EmailM](#page-1188-0)essage class its functionality is replaced by the *params* property of the individual header objects returned by the header access methods.

**get\_param**(*param*, *failobj=None*, *header='content-type'*, *unquote=True*)

Return the value of the *Content-Type* header's parameter *param* as a string. If the message has no *Content-Type* header or if there is no such parameter, then *failobj* is returned (defaults to None).

<span id="page-1188-0"></span>Optional *header* if given, specifies the message header to use instead of *Content-Type*.

Parameter keys are always compared case insensitively. The return value can either be a string, or a 3 tuple if the parameter was **RFC 2231** encoded. When it's a 3-tuple, the elements of the value are of the form (CHARSET, LANGUAGE, VALUE). Note that both CHARSET and LANGUAGE can be None, in which case you should consider VALUE to be encoded in the us-ascii charset. You can usually ignore LANGUAGE.

If your application doesn't [care whethe](https://datatracker.ietf.org/doc/html/rfc2231.html)r the parameter was encoded as in **RFC 2231**, you can collapse the parameter value by calling *email.utils.collapse\_rfc2231\_value()*, passing in the return value from  $qet$  param(). This will return a suitably decoded Unicode string when the value is a tuple, or the original string unquoted if it isn't. For example:

```
rawparam = msg.get_param('foo')
param = email.utils.collapse_rfc2231_value(rawparam)
```
In any case, the parameter value (either the returned string, or the VALUE item in the 3-tuple) is always unquoted, unless *unquote* is set to False.

This is a legacy method. On the EmailMessage class its functionality is replaced by the *params* property of the individual header objects returned by the header access methods.

**set\_param**(*param*, *value*, *header='Content-Type'*, *requote=True*, *charset=None*, *language="*, *replace=False*)

Set a parameter in the *Content-Type* header. If the parameter already exists in the header, its value will be replaced with *value*. If the *Content-Type* header as not yet been defined for this message, it will be set to *text/plain* and the new parameter value will be appended as per **RFC 2045**.

Optional *header* specifies an alternative header to *Content-Type*, and all parameters will be quoted as necessary unless optional *requote* is False (the default is True).

If optional *charset* is specified, the parameter will be encoded according to **RFC 2231**[. Optional](https://datatracker.ietf.org/doc/html/rfc2045.html) *language* specifies the RFC 2231 language, defaulting to the empty string. Both *charset* and *language* should be strings.

If *replace* is False (the default) the header is moved to the end of the list [of headers.](https://datatracker.ietf.org/doc/html/rfc2231.html) If *replace* is True, the header will be updated in place.

Changed in version 3.4: replace keyword was added.

**del\_param**(*param*, *header='content-type'*, *requote=True*)

Remove the given parameter completely from the *Content-Type* header. The header will be rewritten in place without the parameter or its value. All values will be quoted as necessary unless *requote* is False (the default is True). Optional *header* specifies an alternative to *Content-Type*.

### **set\_type**(*type*, *header='Content-Type'*, *requote=True*)

Set the main type and subtype for the *Content-Type* header. *type* must be a string in the form *maintype/subtype*, otherwise a *ValueError* is raised.

This method replaces the *Content-Type* header, keeping all the parameters in place. If *requote* is False, this leaves the existing header's quoting as is, otherwise the parameters will be quoted (the default).

An alternative header can be specifie[d in the](#page-126-0) *header* argument. When the *Content-Type* header is set a *MIME-Version* header is also added.

This is a legacy method. On the EmailMessage class its functionality is replaced by the make\_ and add\_ methods.

#### **get\_filename**(*failobj=None*)

Return the value of the filename parameter of the *Content-Disposition* header of the message. If the header does not have a filename parameter, this method falls back to looking for the name parameter on the *Content-Type* header. If neither is found, or the header is missing, then *failobj* is returned. The returned string will always be unquoted as per *email.utils.unquote()*.

#### **get\_boundary**(*failobj=None*)

Return the value of the boundary parameter of the *Content-Type* header of the message, or *failobj* if either the header is missing, or has no boundary parameter. T[he returned string will always be](#page-1199-0) unquoted as per *email.utils.unquote()*.

#### <span id="page-1189-0"></span>**set\_boundary**(*boundary*)

Set the boundary parameter of the *Content-Type* header to *boundary*. *set\_boundary()* will always quote *boundary* [if necessary. A](#page-1199-0) *HeaderParseError* is raised if the message object has no *Content-Type* header.

Note that using this method is subtly different than deleting the old *Content-Type* header and adding a new one with the new boundary via *add\_header()*, because *set\_boundary()* [preserves the o](#page-1189-0)rder of the *Content-Type* header in the [list of headers. However](#page-1168-0), it does *not* preserve any continuation lines which may have been present in the original *Content-Type* header.

### **get\_content\_charset**(*failobj=None*)

Return the charset parameter of the *[Content-T](#page-1187-0)ype* hea[der, coerced to lower](#page-1189-0) case. If there is no *Content-Type* header, or if that header has no charset parameter, *failobj* is returned.

Note that this method differs from *get\_charset()* which returns the *Charset* instance for the default encoding of the message body.

#### **get\_charsets**(*failobj=None*)

Return a list containing the characte[r set names in the m](#page-1185-0)essage. If the mess[age is a](#page-1195-0) *multipart*, then the list will contain one element for each subpart in the payload, otherwise, it will be a list of length 1.

Each item in the list will be a string which is the value of the charset parameter in the *Content-Type* header for the represented subpart. However, if the subpart has no *Content-Type* header, no charset parameter, or is not of the *text* main MIME type, then that item in the returned list will be *failobj*.

#### **get\_content\_disposition**()

Return the lowercased value (without parameters) of the message's *Content-Disposition* header if it has one, or None. The possible values for this method are *inline*, *attachment* or None if the message follows **RFC 2183**.

New in version 3.5.

### <span id="page-1189-1"></span>**walk**()

The *w[alk\(\)](https://datatracker.ietf.org/doc/html/rfc2183.html)* method is an all-purpose generator which can be used to iterate over all the parts and subparts of a message object tree, in depth-first traversal order. You will typically use  $w$ alk() as the iterator in a for loop; each iteration returns the next subpart.

Her[e's an exam](#page-1189-1)ple that prints the MIME type of every part of a multipart message structure:

```
>>> for part in msg.walk():
... print(part.get_content_type())
multipart/report
text/plain
message/delivery-status
text/plain
text/plain
message/rfc822
text/plain
```
walk iterates over the subparts of any part where *is\_multipart()* returns True, even though msg.get\_content\_maintype() == 'multipart' may return False. We can see this in our example by making use of the \_structure debug helper function:

```
>>> for part in msg.walk():
... print(part.get_content_maintype() == 'multipart',
... part.is_multipart())
True True
False False
False True
False False
False False
False True
False False
>>> _structure(msg)
multipart/report
   text/plain
   message/delivery-status
       text/plain
       text/plain
   message/rfc822
       text/plain
```
Here the message parts are not multiparts, but they do contain subparts. is\_multipart() returns True and walk descends into the subparts.

*Message* objects can also optionally contain two instance attributes, which can be used when generating the plain text of a MIME message.

#### **preamble**

[The f](#page-1183-0)ormat of a MIME document allows for some text between the blank line following the headers, and the first multipart boundary string. Normally, this text is never visible in a MIME-aware mail reader because it falls outside the standard MIME armor. However, when viewing the raw text of the message, or when viewing the message in a non-MIME aware reader, this text can become visible.

The *preamble* attribute contains this leading extra-armor text for MIME documents. When the *Parser* discovers some text after the headers but before the first boundary string, it assigns this text to the message's *preamble* attribute. When the *Generator* is writing out the plain text representation of a MIME message, and it finds the message has a *preamble* attribute, it will write this text in the area between the headers and the first boundary. See *email.parser* and *email.generator* for details.

Note that if the message object has [no preamble, t](#page-1160-0)he *preamble* attribute will be None.

### **epilogue**

The *epilogue* attribute acts the same [way as the](#page-1155-0) *preamble* att[ribute, except that it cont](#page-1158-0)ains text that appears between the last boundary and the end of the message.

You do not need to set the epilogue to the empty string in order for the *Generator* to print a newline at the end of the file.

### **defects**

The *defects* attribute contains a list of all the problems found when par[sing this messa](#page-1160-0)ge. See *email. errors* for a detailed description of the possible parsing defects.

# **19.1.10 email.mime: Creating email and MIME objects from scratch**

**Source code:** Lib/email/mime/

This module is part of the legacy (Compat32) email API. Its functionality is partially replaced by the *contentmanager* [in the new](https://github.com/python/cpython/tree/3.11/Lib/email/mime/) API, but in certain applications these classes may still be useful, even in non-legacy code.

Ordinarily, you get a message object structure by passing a file or some text to a parser, which parses the text and returns the root message object. However you can also build a complete message structure from scratch, or even individual *[Message](#page-1174-0)* objects by hand. In fact, you can also take an existing structure and add new *Message* objects, move them around, etc. This makes a very convenient interface for slicing-and-dicing MIME messages.

You can create a new object structure by creating *Message* instances, adding attachments and all the appropriate headers m[anually. Fo](#page-1183-0)r MIME messages though, the *email* package provides some convenient [subclasses](#page-1183-0) to make things easier.

Here are the classes:

**class** email.mime.base.**MIMEBase**(*\_mai[ntype](#page-1146-0)*, *\_subtype*, *\**, *policy=compat32*, *\*\*\_params*)

Module: email.mime.base

<span id="page-1191-0"></span>This is the base class for all the MIME-specific subclasses of *Message*. Ordinarily you won't create instances specifically of *MIMEBase*, although you could. *MIMEBase* is provided primarily as a convenient base class for more specific MIME-aware subclasses.

*\_maintype* is the *Content-Type* major type (e.g. *text* or *image*), and *\_subtype* is the *Content-Type* minor type (e.g. *plain* or *gif*). *\_params* i[s a paramet](#page-1191-0)[er key/value](#page-1183-0) dictionary and is passed directly to *Message.a[dd\\_header](#page-1191-0)*.

If *policy* is specified, (defaults to the *compat32* policy) it will be passed to *Message*.

The *MIMEBase* class always adds a *Content-Type* header (based on *\_maintype*, *\_subtype*, and *\_params*), and a *[MIME-Version](#page-1187-0)* header (always set to 1.0).

Changed in version 3.6: Added *policy* [keyword-o](#page-1167-0)nly parameter.

**class** e[mail.mime](#page-1191-0).nonmultipart.**MIMENonMultipart**

Module: email.mime.nonmultipart

<span id="page-1191-1"></span>A subclass of *MIMEBase*, this is an intermediate base class for MIME messages that are not *multipart*. The primary purpose of this class is to prevent the use of the *attach()* method, which only makes sense for *multipart* messages. If *attach()* is called, a *MultipartConversionError* exception is raised.

**class** email.m[ime.multi](#page-1191-0)part.**MIMEMultipart**(*\_subtype='mixed'*, *boundary=None*, *\_su[bparts=None](#page-1184-1)*, *\**, *policy=compat32*, *\*\*\_params*)

Module: email.mime.m[ultipart](#page-1184-1)

A subclass of *MIMEBase*, this is an intermediate base class for MIME messages that are *multipart*. Optional *\_subtype* defaults to *mixed*, but can be used to specify the subtype of the message. A *Content-Type* header of *multipart/\_subtype* will be added to the message object. A *MIME-Version* header will also be added.

Optional *boundary* [is the](#page-1191-0) multipart boundary string. When None (the default), the boundary is calculated when needed (for example, when the message is serialized).

*\_subparts* is a sequence of initial subparts for the payload. It must be possible to convert this sequence to a list. You can always attach new subparts to the message by using the *Message.attach* method.

Optional *policy* argument defaults to *compat32*.

Additional parameters for the *Content-Type* header are taken from the keyword arguments, or passed into the *\_params* argument, which is a keyword dictionary.

<span id="page-1191-2"></span>Changed in version 3.6: Added *policy* [keyword-o](#page-1167-0)nly parameter.

**class** email.mime.application.**MIMEApplication**(*\_data*, *\_subtype='octet-stream'*, *\_encoder=email.encoders.encode\_base64*, *\**, *policy=compat32*, *\*\*\_params*)

Module: email.mime.application

A subclass of *MIMENonMultipart*, the *MIMEApplication* class is used to represent MIME message objects of major type *application*. *\_data* contains the bytes for the raw application data. Optional *\_subtype* specifies the MIME subtype and defaults to *octet-stream*.

Optional *\_encoder* is a callable (i.e. function) which will perform the actual encoding of the data for transport. Th[is callable takes one arg](#page-1191-1)ume[nt, which is the](#page-1191-2) *MIMEApplication* instance. It should use *get\_payload()* and *set\_payload()* to change the payload to encoded form. It should also add any *Content-Transfer-Encoding* or other headers to the message object as necessary. The default encoding is base64. See the *email.encoders* module for a list of the built-in encoders.

[Optional](#page-1185-1) *policy* argumen[t defaults to](#page-1185-2) *compat32*.

*\_params* are passed straight through to the base class constructor.

Changed in version 3.6: Added *policy* [keyword-](#page-1198-0)only parameter.

**class** email.mime.audio.**MIMEA[udio](#page-1167-0)**(*\_audiodata*, *\_subtype=None*,

*\_encoder=email.encoders.encode\_base64*, *\**, *policy=compat32*, *\*\*\_params*)

<span id="page-1192-0"></span>Module: email.mime.audio

A subclass of *MIMENonMultipart*, the *MIMEAudio* class is used to create MIME message objects of major type *audio*. *\_audiodata* contains the bytes for the raw audio data. If this data can be decoded as au, wav, aiff, or aifc, then the subtype will be automatically included in the *Content-Type* header. Otherwise you can explicitly specify the audio subtype via the *\_subtype* argument. If the minor type could not be guessed and *subtype* [was not given, then](#page-1191-1) *TypeError* [is raised.](#page-1192-0)

Optional *\_encoder* is a callable (i.e. function) which will perform the actual encoding of the audio data for transport. This callable takes one argument, which is the *MIMEAudio* instance. It should use *get\_payload()* and *set\_payload()* to change the payload to encoded form. It should also add any *Content-Transfer-Encoding* [or other](#page-126-1) headers to the message object as necessary. The default encoding is base64. See the *email.encoders* module for a list of the built-in encoders.

[Optional](#page-1185-1) *policy* argumen[t defaults to](#page-1185-2) *compat32*.

*\_params* are passed straight through to the base class constructor.

Changed in version 3.6: Added *policy* [keyword-](#page-1198-0)only parameter.

**class** email.mime.image.**MIMEI[mage](#page-1167-0)**(*\_imagedata*, *\_subtype=None*,

*\_encoder=email.encoders.encode\_base64*, *\**, *policy=compat32*, *\*\*\_params*)

<span id="page-1192-1"></span>Module: email.mime.image

A subclass of *MIMENonMultipart*, the *MIMEImage* class is used to create MIME message objects of major type *image*. *\_imagedata* contains the bytes for the raw image data. If this data type can be detected (jpeg, png, gif, tiff, rgb, pbm, pgm, ppm, rast, xbm, bmp, webp, and exr attempted), then the subtype will be automatically included in the *Content-Type* header. Otherwise you can explicitly specify the image subtype via the *\_subtype* [argument. If t](#page-1191-1)he [minor type coul](#page-1192-1)d not be guessed and *\_subtype* was not given, then *TypeError* is raised.

Optional *\_encoder* is a callable (i.e. function) which will perform the actual encoding of the image data for transport. This callable takes one argument, which is the *MIMEImage* instance. It should use *get\_payload()* and *set\_payload()* to change the payload to encoded form. It should also add any *[Content-Tr](#page-126-1)ansfer-Encoding* or other headers to the message object as necessary. The default encoding is base64. See the *email.encoders* module for a list of the built-in encoders.

[Optional](#page-1185-1) *policy* argumen[t defaults to](#page-1185-2) *compat32*.

*\_params* are passed straight through to the *MIMEBase* constructor.

Changed in version 3.6: Added *policy* keyword-only parameter.

**class** email.mime.message.**MIMEMessage**(*\_msg*, *\_subtype='rfc822'*, *\**, *policy=compat32*)

Module: email.mime.message

<span id="page-1193-0"></span>A subclass of *MIMENonMultipart*, the *MIMEMessage* class is used to create MIME objects of main type *message*. *\_msg* is used as the payload, and must be an instance of class *Message* (or a subclass thereof), otherwise a *TypeError* is raised.

Optional *\_subtype* [sets the subtype of t](#page-1191-1)he [message; it default](#page-1193-0)s to *rfc822*.

Optional *policy* argument defaults to *compat32*.

Changed in [version 3.6: A](#page-126-1)dded *policy* keyword-only parameter.

**class** email.mime.text.**MIMEText**(*\_text*, *\_subtype='plain'*, *\_charset=None*, *\**, *policy=compat32*)

Module: email.mime.text

<span id="page-1193-1"></span>A subclass of *MIMENonMultipart*, the *MIMEText* class is used to create MIME objects of major type *text*. *\_text* is the string for the payload. *\_subtype* is the minor type and defaults to *plain*. *\_charset* is the character set of the text and is passed as an argument to the *MIMENonMultipart* constructor; it defaults to us-ascii if the string contains only ascii code points, and utf-8 otherwise. The *\_charset* parameter accepts either [a string or a](#page-1191-1) *Charset* insta[nce.](#page-1193-1)

Unless the *\_charset* argument is explicitly set to None, the MIMEText object created will have both a *Content-Type* header with a charset parameter, and a *[Content-T](#page-1191-1)ransfer-Encoding* header. This means that a subsequent set\_payload call will not result in an encoded payload, even if a charset is passed in the [set\\_p](#page-1195-0)ayload command. You can "reset" this behavior by deleting the Content-Transfer-Encoding header, after which a set\_payload call will automatically encode the new payload (and add a new *Content-Transfer-Encoding* header).

Optional *policy* argument defaults to *compat32*.

Changed in version 3.5: *\_charset* also accepts *Charset* instances.

Changed in version 3.6: Added *policy* keyword-only parameter.

# **19.1.11 email.header: Internation[alized he](#page-1195-0)aders**

<span id="page-1193-2"></span>**Source code:** Lib/email/header.py

This module is part of the legacy (Compat32) email API. In the current API encoding and decoding of headers is handled trans[parently by the diction](https://github.com/python/cpython/tree/3.11/Lib/email/header.py)ary-like API of the *EmailMessage* class. In addition to uses in legacy code, this module can be useful in applications that need to completely control the character sets used when encoding headers.

The remaining text in this section is the original docum[entation of the mod](#page-1147-0)ule.

**RFC 2822** is the base standard that describes the format of email messages. It derives from the older **RFC 822** standard which came into widespread use at a time when most email was composed of ASCII characters only. **RFC 2822** is a specification written assuming email contains only 7-bit ASCII characters.

Of course, as email has been deployed worldwide, it has become internationalized, such that language specific char[acter sets ca](https://datatracker.ietf.org/doc/html/rfc2822.html)n now be used in email messages. The base standard still requires email messages to be transfe[rred using](https://datatracker.ietf.org/doc/html/rfc822.html) only 7-bit ASCII characters, so a slew of RFCs have been written describing how to encode email containing [non-](https://datatracker.ietf.org/doc/html/rfc2822.html)[ASCI](https://datatracker.ietf.org/doc/html/rfc2822.html)I characters into **RFC 2822**-compliant format. These RFCs include **RFC 2045**, **RFC 2046**, **RFC 2047**, and **RFC 2231**. The *email* package supports these standards in its *email.header* and *email.charset* modules.

If you want to include non-ASCII characters in your email headers, say in the *Subject* or *To* fields, you should use the *Header* class and assign the field in the *Message* object to an instance of *Header* instead [of using a s](https://datatracker.ietf.org/doc/html/rfc2047.html)tring [for the head](https://datatracker.ietf.org/doc/html/rfc2231.html)er v[alue. I](#page-1146-0)[mport the](https://datatracker.ietf.org/doc/html/rfc2822.html) *Header* class from the *emai[l.header](#page-1193-2)* [module. F](https://datatracker.ietf.org/doc/html/rfc2045.html)[or example:](https://datatracker.ietf.org/doc/html/rfc2046.html)

```
>>> from email.message import Message
>>> from email.header import Header
>>> msg = Message()
>>> h = Header('p\xf6stal', 'iso-8859-1')
>>> msg['Subject'] = h
>>> msg.as_string()
'Subject: =?iso-8859-1?q?p=F6stal?=\n\n'
```
Notice here how we wanted the *Subject* field to contain a non-ASCII character? We did this by creating a *Header* instance and passing in the character set that the byte string was encoded in. When the subsequent *Message* instance was flattened, the *Subject* field was properly **RFC 2047** encoded. MIME-aware mail readers would show this header using the embedded ISO-8859-1 character.

Here is the *Header* class description:

```
class email.header.Header(s=None, charset=None, maxlinelen=None, header_name=None,
                                  continuation_ws=' ', errors='strict')
```
Crea[te a MIME](#page-1194-0)-compliant header that can contain strings in different character sets.

<span id="page-1194-0"></span>Optional *s* is the initial header value. If None (the default), the initial header value is not set. You can later append to the header with *append()* method calls. *s* may be an instance of *bytes* or *str*, but see the *append()* documentation for semantics.

Optional *charset* serves two purposes: it has the same meaning as the *charset* argument to the *append()* method. It also sets the default character set for all subsequent *append()* calls that omit the *charset* argument. If *charset* is not provided in [the construct](#page-1194-1)or (the default), the us-ascii charact[er set is u](#page-80-0)se[d both](#page-69-0) as *s*'s initial [charset and a](#page-1194-1)s the default for subsequent *append()* calls.

The maximum line length can be specified explicitly via *maxlinelen*. For splitting the first line [to a shorter](#page-1194-1) value (to account for the field header which isn't included in *s*, e.g. *[Subje](#page-1194-1)ct*) pass in the name of the field in *header\_name*. The default *maxlinelen* is 76, and the default value for *header\_name* is None, meaning it is not taken into account for the first line of al[ong, split hea](#page-1194-1)der.

Optional *continuation\_ws* must be **RFC 2822**-compliant folding whitespace, and is usually either a space or a hard tab character. This character will be prepended to continuation lines. *continuation\_ws* defaults to a single space character.

Optional *errors* is passed straightt[hrough to th](https://datatracker.ietf.org/doc/html/rfc2822.html)e *append()* method.

### **append**(*s*, *charset=None*, *errors='strict'*)

Append the string *s* to the MIME header.

<span id="page-1194-1"></span>Optional *charset*, if given, should be a *C[harset](#page-1194-1)* instance (see *email.charset*) or the name of a character set, which will be converted to a *Charset* instance. A value of None (the default) means that the *charset* given in the constructor is used.

*s* may be an instance of *bytes* or *str*. If it is an instance of *bytes*, then *charset* is the encoding of that byte string, and a *UnicodeError* [will be raised](#page-1195-0) if the strin[g cannot be decoded](#page-1195-1) with that character set.

If *s* is an instance of *str*[, then](#page-80-0) *char[set](#page-69-0)* is a hint specifying the ch[aracter s](#page-80-0)et of the characters in the string.

In either case, when [producing an](#page-126-2) **RFC 2822**-compliant header using **RFC 2047** rules, the string will be encoded using the output codec of the charset. If the string cannot be encoded using the output codec, a UnicodeError willb[e rais](#page-69-0)ed.

Optional *errors* is passed as the er[rors argume](https://datatracker.ietf.org/doc/html/rfc2822.html)nt to the decode call if *s* [is a byte s](https://datatracker.ietf.org/doc/html/rfc2047.html)tring.

**encode**(*splitchars=';, \t'*, *maxlinelen=None*, *linesep='\n'*)

Encode a message header into an RFC-compliant format, possibly wrapping long lines and encapsulating non-ASCII parts in base64 or quoted-printable encodings.

Optional *splitchars* is a string containing characters which should be given extra weight by the splitting algorithm during normal header wrapping. This is in very rough support of **RFC 2822**'s 'higher level syntactic breaks': split points preceded by a splitchar are preferred during line splitting, with the characters

preferred in the order in which they appear in the string. Space and tab may be included in the string to indicate whether preference should be given to one over the other as a split point when other split chars do not appear in the line being split. Splitchars does not affect **RFC 2047** encoded lines.

*maxlinelen*, if given, overrides the instance's value for the maximum line length.

*linesep* specifies the characters used to separate the lines of the folded header. It defaults to the most useful value for Python application code  $(\nabla \cdot \mathbf{r})$ , but  $\nabla \cdot \mathbf{r}$  can [be specified](https://datatracker.ietf.org/doc/html/rfc2047.html) in order to produce headers with RFC-compliant line separators.

Changed in version 3.2: Added the *linesep* argument.

The *Header* class also provides a number of methods to support standard operators and built-in functions.

**\_\_str\_\_**()

Returns an approximation of the *Header* as a string, using an unlimited line length. All pieces are converted to unicode using the specified encoding and joined together appropriately. Any pieces with a [charset o](#page-1194-0)f 'unknown-8bit' are decoded as ASCII using the 'replace' error handler.

Changed in version 3.2: Added ha[ndling for](#page-1194-0) the 'unknown-8bit' charset.

**\_\_eq\_\_**(*other*)

This method allows you to compare two *Header* instances for equality.

**\_\_ne\_\_**(*other*)

This method allows you to compare two *Header* instances for inequality.

The *email*.header module also provides the foll[owing con](#page-1194-0)venient functions.

email.header.**decode\_header**(*header*)

Decode a message header value without conve[rting the](#page-1194-0) character set. The header value is in *header*.

<span id="page-1195-2"></span>[This function retu](#page-1193-2)rns a list of (decoded\_string, charset) pairs containing each of the decoded parts of the header. *charset* is None for non-encoded parts of the header, otherwise a lower case string containing the name of the character set specified in the encoded string.

Here's an example:

```
>>> from email.header import decode_header
>>> decode_header('=?iso-8859-1?q?p=F6stal?=')
[(b'p\xf6stal', 'iso-8859-1')]
```
email.header.**make\_header**(*decoded\_seq*, *maxlinelen=None*, *header\_name=None*, *continuation\_ws=' '*) Create a *Header* instance from a sequence of pairs as returned by *decode\_header()*.

*decode\_header()* takes a header value string and returns a sequence of pairs of the format (decoded\_string, charset) where *charset* is the name of the character set.

This fun[ction take](#page-1194-0)s one of those sequence of pairs and returns a *Header* [instance. Op](#page-1195-2)tional *maxlinelen*, *[header\\_name](#page-1195-2)*, and *continuation\_ws* are as in the *Header* constructor.

### **19.1.12 email.charset: Representing character [sets](#page-1194-0)**

<span id="page-1195-1"></span>**Source code:** Lib/email/charset.py

This module is part of the legacy (Compat32) email API. In the new API only the aliases table is used.

The remainin[g text in this section is](https://github.com/python/cpython/tree/3.11/Lib/email/charset.py) the original documentation of the module.

This module provides a class *Charset* for representing character sets and character set conversions in email messages, as well as a character set registry and several convenience methods for manipulating this registry. Instances of *Charset* are used in several other modules within the *email* package.

<span id="page-1195-0"></span>Import this class from the *em[ail.char](#page-1195-0)set* module.

**class** email.charset.**Charset**(*input\_charset=DEFAULT\_CHARSET*)

Map character sets to their email properties.

This class provides information about the requirements imposed on email for a specific character set. It also provides convenience routines for converting between character sets, given the availability of the applicable codecs. Given a character set, it will do its best to provide information on how to use that character set in an email message in an RFC-compliant way.

Certain character sets must be encoded with quoted-printable or base64 when used in email headers or bodies. Certain character sets must be converted outright, and are not allowed in email.

Optional *input\_charset* is as described below; it is always coerced to lower case. After being alias normalized it is also used as a lookup into the registry of character sets to find out the header encoding, body encoding, and output conversion codec to be used for the character set. For example, if *input\_charset* is iso-8859-1, then headers and bodies will be encoded using quoted-printable and no output conversion codec is necessary. If *input\_charset* is euc-jp, then headers will be encoded with base64, bodies will not be encoded, but output text will be converted from the  $\text{euc}-\text{jp}$  character set to the iso-2022-jp character set.

*Charset* instances have the following data attributes:

### **input\_charset**

The initial character set specified. Common aliases are converted to their *official* email names (e.g. [lati](#page-1195-0)n\_1 is converted to iso-8859-1). Defaults to 7-bit us-ascii.

### **header\_encoding**

If the character set must be encoded before it can be used in an email header, this attribute will be set to Charset.QP (for quoted-printable), Charset.BASE64 (for base64 encoding), or Charset. SHORTEST for the shortest of QP or BASE64 encoding. Otherwise, it will be None.

### **body\_encoding**

Same as *header\_encoding*, but describes the encoding for the mail message's body, which indeed may be different than the header encoding. Charset.SHORTEST is not allowed for *body\_encoding*.

#### **output\_charset**

Some character sets must be converted before they can be used in email headers or bodies. If the *input charset* is one of them, this attribute will contain the name of the character set output will be converted to. Otherwise, it will be None.

#### **input\_codec**

The name of the Python codec used to convert the *input\_charset* to Unicode. If no conversion codec is necessary, this attribute will be None.

### **output\_codec**

The name of the Python codec used to convert Unicode to the *output\_charset*. If no conversion codec is necessary, this attribute will have the same value as the *input\_codec*.

*Charset* instances also have the following methods:

### **get\_body\_encoding**()

Return the content transfer encoding used for body encoding.

[This i](#page-1195-0)s either the string quoted-printable or base64 depending on the encoding used, or it is a function, in which case you should call the function with a single argument, the Message object being encoded. The function should then set the *Content-Transfer-Encoding* header itself to whatever is appropriate.

Returns the string quoted-printable if *body\_encoding* is QP, returns the string base64 if *body\_encoding* is BASE64, and returns the string 7bit otherwise.

### **get\_output\_charset**()

Return the output character set.

<span id="page-1196-0"></span>This is the *output\_charset* attribute if that is not None, otherwise it is *input\_charset*.

#### **header\_encode**(*string*)

Header-encode the string *string*.

The type of encoding (base64 or quoted-printable) will be based on the *header\_encoding* attribute.

#### **header\_encode\_lines**(*string*, *maxlengths*)

Header-encode a *string* by converting it first to bytes.

This is similar to *header\_encode()* except that the string is fit into maximum line lengths as given by the argument *maxlengths*, which must be an iterator: each element returned from this iterator will provide the next maximum line length.

#### **body\_encode**(*string*)

Body-encode the [string](#page-1196-0) *string*.

The type of encoding (base64 or quoted-printable) will be based on the *body\_encoding* attribute.

The *Charset* class also provides a number of methods to support standard operations and built-in functions.

**\_\_str\_\_**()

[Returns](#page-1195-0) *input\_charset* as a string coerced to lower case. \_\_repr\_\_() is an alias for \_\_str\_\_().

**\_\_eq\_\_**(*other*)

This method allows you to compare two *Charset* instances for equality.

**\_\_ne\_\_**(*other*)

This method allows you to compare two *Charset* instances for inequality.

The *email.charset* module also provides the fo[llowing fun](#page-1195-0)ctions for adding new entries to the global character set, alias, and codec registries:

email.charset.**add\_charset**(*charset*, *hea[der\\_enc=No](#page-1195-0)ne*, *body\_enc=None*, *output\_charset=None*)

[Add character prop](#page-1195-1)erties to the global registry.

*charset* is the input character set, and must be the canonical name of a character set.

Optional *header\_enc* and *body\_enc* is either Charset.QP for quoted-printable, Charset.BASE64 for base64 encoding, Charset.SHORTEST for the shortest of quoted-printable or base64 encoding, or None for no encoding. SHORTEST is only valid for *header\_enc*. The default is None for no encoding.

Optional *output\_charset* is the character set that the output should be in. Conversions will proceed from input charset, to Unicode, to the output charset when the method Charset.convert() is called. The default is to output in the same character set as the input.

Both *input\_charset* and *output\_charset* must have Unicode codec entries in the module's character set-to-codec mapping; use *add\_codec()* to add codecs the module does not know about. See the *codecs* module's documentation for more information.

The global character set registry is kept in the module global dictionary CHARSETS.

email.charset.**[add\\_alias](#page-1197-0)**(*alias*, *canonical*)

Add a character set alias. *alias* is the alias name, e.g. latin-1. *canonical* is the character set's canonical name, e.g. iso-8859-1.

The global charset alias registry is kept in the module global dictionary ALIASES.

```
email.charset.add_codec(charset, codecname)
```
Add a codec that map characters in the given character set to and from Unicode.

<span id="page-1197-0"></span>*charset* is the canonical name of a character set. *codecname* is the name of a Python codec, as appropriate for the second argument to the *str*'s *encode()* method.

# **19.1.13 email.encoders: Encoders**

**Source code:** Lib/email/encoders.py

<span id="page-1198-0"></span>This module is part of the legacy (Compat32) email API. In the new API the functionality is provided by the *cte* parameter of the *[set\\_content\(\)](https://github.com/python/cpython/tree/3.11/Lib/email/encoders.py)* method.

This module is deprecated in Python 3. The functions provided here should not be called explicitly since the *MIMEText* class sets the content type and CTE header using the *\_subtype* and *\_charset* values passed during the instantiation of t[hat class.](#page-1153-0)

The remaining text in this section is the original documentation of the module.

[When creatin](#page-1193-1)g *Message* objects from scratch, you often need to encode the payloads for transport through compliant mail servers. This is especially true for *image/\** and *text/\** type messages containing binary data.

The *email* package provides some convenient encoders in its *encoders* module. These encoders are actually used by the *MIMEAudio* and *MIMEImage* class constructors to provide default encodings. All encoder functions take exactly one arg[ument, the](#page-1183-0) message object to encode. They usually extract the payload, encode it, and reset the payload to this newly encoded value. They should also set the *Content-Transfer-Encoding* header as appropriate.

Not[e that th](#page-1146-0)ese functions are not meaningful for a multipart [message. Th](#page-1198-0)ey must be applied to individual subparts instea[d, and will raise](#page-1192-0) a *T[ypeError](#page-1192-1)* if passed a message whose type is multipart.

Here are the encoding functions provided:

```
email.encoders.encode_quopri(msg)
```
Encodes the payl[oad into quoted](#page-126-1)-printable form and sets the *Content-Transfer-Encoding* header to quoted-printable<sup>1</sup>. This is a good encoding to use when most of your payload is normal printable data, but contains a few unprintable characters.

```
email.encoders.encode_base64(msg)
```
Encodes the payload int[o](#page-1198-1) base64 form and sets the *Content-Transfer-Encoding* header to base64. This is a good encoding to use when most of your payload is unprintable data since it is a more compact form than quoted-printable. The drawback of base64 encoding is that it renders the text non-human readable.

```
email.encoders.encode_7or8bit(msg)
```
This doesn't actually modify the message's payload, but it does set the *Content-Transfer-Encoding* header to either 7bit or 8bit as appropriate, based on the payload data.

```
email.encoders.encode_noop(msg)
```
This does nothing; it doesn't even set the *Content-Transfer-Encoding* header.

# **19.1.14 email.utils: Miscellaneous utilities**

<span id="page-1198-2"></span>**Source code:** Lib/email/utils.py

There are a couple of useful utilities provided in the *email*.utils module:

email.utils.**[localtime](https://github.com/python/cpython/tree/3.11/Lib/email/utils.py)**(*dt=None*)

Return local time as an aware datetime object. If called without arguments, return current time. Otherwise *dt* argument should be a *datetime* instance, a[nd it is converted](#page-1198-2) to the local time zone according to the system time zone database. If *dt* is naive (that is,  $dt \cdot t \geq t$  in Sone), it is assumed to be in local time. In this case, a positive or zero value for *isdst* causes localtime to presume initially that summer time (for example, Daylight Saving Time) is or is not (respectively) in effect for the specified time. A negative value for *isdst* causes the localtime [to attemp](#page-224-0)t to divine whether summer time is in effect for the specified time.

New in version 3.3.

<span id="page-1198-1"></span><sup>&</sup>lt;sup>1</sup> Note that encoding with  $\frac{encode\_queryi}{$  () also encodes all tabs and space characters in the data.

### email.utils.**make\_msgid**(*idstring=None*, *domain=None*)

Returns a string suitable for an **RFC 2822**-compliant *Message-ID* header. Optional *idstring* if given, is a string used to strengthen the uniqueness of the message id. Optional *domain* if given provides the portion of the msgid after the '@'. The default is the local hostname. It is not normally necessary to override this default, but may be useful certain cases, such as a constructing distributed system that uses a consistent domain name across multiple hosts.

Changed in version 3.2: Added the *domain* keyword.

The remaining functions are part of the legacy (Compat32) email API. There is no need to directly use these with the new API, since the parsing and formatting they provide is done automatically by the header parsing machinery of the new API.

email.utils.**quote**(*str*)

Return a new string with backslashes in *str* replaced by two backslashes, and double quotes replaced by backslash-double quote.

```
email.utils.unquote(str)
```
Return a new string which is an *unquoted* version of *str*. If *str* ends and begins with double quotes, they are stripped off. Likewise if *str* ends and begins with angle brackets, they are stripped off.

<span id="page-1199-0"></span>email.utils.**parseaddr**(*address*)

Parse address – which should be the value of some address-containing field such as *To* or *Cc* – into its constituent *realname* and *email address* parts. Returns a tuple of that information, unless the parse fails, in which case a 2-tuple of ('', '') is returned.

<span id="page-1199-1"></span>email.utils.**formataddr**(*pair*, *charset='utf-8'*)

The inverse of *parseaddr()*, this takes a 2-tuple of the form (realname, email\_address) and returns the string value suitable for a *To* or *Cc* header. If the first element of *pair* is false, then the second element is returned unmodified.

Optional *charset* is the character set that will be used in the **RFC 2047** encoding of the realname if the realname co[ntains non-ASCII](#page-1199-1) characters. Can be an instance of *str* or a *Charset*. Defaults to utf-8.

Changed in version 3.3: Added the *charset* option.

```
email.utils.getaddresses(fieldvalues)
```
This method returns a list of 2-tuples of the form returned by pa[rsea](#page-69-0)ddr(). *[fieldva](#page-1195-0)lues* is a sequence of header field values as might be returned by *Message.get\_all*. Here's a simple example that gets all the recipients of a message:

```
from email.utils import getaddresses
tos = msg.get_all('to', [])ccs = msg.get_all('cc', [])resent_tos = msg.get_all('resent-to', [])
resent\_ccs = msg.get\_all('resent-cc', [])all_recipients = getaddresses(tos + ccs + resent_tos + resent_ccs)
```
email.utils.**parsedate**(*date*)

<span id="page-1199-2"></span>Attempts to parse a date according to the rules in **RFC 2822**. however, some mailers don't follow that format as specified, so *parsedate()* tries to guess correctly in such cases. *date* is a string containing an **RFC 2822** date, such as "Mon, 20 Nov 1995 19:12:08 -0500". If it succeeds in parsing the date, *parsedate()* returns a 9-tuple that can be passed directly to *time.mktime()*; otherwise None will be returned. Note that indexes 6, 7, and 8 of the resul[t tuple are n](https://datatracker.ietf.org/doc/html/rfc2822.html)ot usable.

```
email.utils.parsedate_tz(date)
```
[Performs the sam](#page-1199-2)e function as *parsedate()*, but returns either None or a 10-tuple; the first 9 elements make up a tuple that can be passed directly to  $time$ .  $mktime()$ , an[d the tenth is the offs](#page-702-0)et of the date's timezone from UTC (which is the official term for Greenwich Mean Time)<sup>1</sup>. If the input string has no timezone, the last

<span id="page-1199-3"></span><sup>&</sup>lt;sup>1</sup> Note that the sign of the timezone offset is the opposite of the sign of the time.timezone variable for the same timezone; the latter variable follows the POSIX standard while t[his module follows](#page-1199-2) **RFC 2822**.

element of the tuple returned is 0, which represents UTC. Note that indexes 6, 7, and 8 of the result tuple are not usable.

email.utils.**parsedate\_to\_datetime**(*date*)

The inverse of *format\_datetime()*. Performs the same function as *parsedate()*, but on success returns a *datetime*; otherwise ValueError is raised if *date* contains an invalid value such as an hour greater than 23 or a timezone offset not between  $-24$  and 24 hours. If the input date has a timezone of  $-0000$ , the datetime will be a naive datetime, and if the date is conforming to the RFCs it will represent a time in UTC but wit[h no indication of the actua](#page-1200-1)l source timezone of the message [the date comes fr](#page-1199-2)om. If the input date has [any other vali](#page-224-0)d timezone offset, the datetime will be an aware datetime with the corresponding a *timezone tzinfo*.

New in version 3.3.

email.utils.**mktime\_tz**(*tuple*)

T[urn a 10-tupl](#page-244-0)[e as return](#page-238-0)ed by *parsedate\_tz()* into a UTC timestamp (seconds since the Epoch). If the timezone item in the tuple is None, assume local time.

email.utils.**formatdate**(*timeval=None*, *localtime=False*, *usegmt=False*)

Returns a date string as per **R[FC 2822](#page-1199-3)**, e.g.:

Fri, 09 Nov 2001 01:08:47 -0000

Optional *timeval* if given [is a floating](https://datatracker.ietf.org/doc/html/rfc2822.html) point time value as accepted by *time.gmtime()* and *time. localtime()*, otherwise the current time is used.

Optional *localtime* is a flag that when True, interprets *timeval*, and returns a date relative to the local timezone instead of UTC, properly taking daylight savings time into account. The default is [False](#page-702-1) meaning [UTC is](#page-702-2) [used.](#page-702-2)

Optional *usegmt* is a flag that when True, outputs a date string with the timezone as an ascii string GMT, rather than a numeric -0000. This is needed for some protocols (such as HTTP). This only applies when *localtime* is False. The default is False.

email.utils.**format\_datetime**(*dt*, *usegmt=False*)

<span id="page-1200-1"></span>Like formatdate, but the input is a *datetime* instance. If it is a naive datetime, it is assumed to be "UTC with no information about the source timezone", and the conventional  $-0000$  is used for the timezone. If it is an aware datetime, then the numeric timezone offset is used. If it is an aware timezone with offset zero, then *usegmt* may be set to True, in which case the string GMT is used instead of the numeric timezone offset. This provides a way to generate stand[ards conforma](#page-214-0)nt HTTP date headers.

New in version 3.3.

email.utils.**decode\_rfc2231**(*s*)

Decode the string *s* according to **RFC 2231**.

email.utils.**encode\_rfc2231**(*s*, *charset=None*, *language=None*)

Encode the string *s* according to **RFC 2231**. Optional *charset* and *language*, if given is the character set name and language name to use. If n[either is give](https://datatracker.ietf.org/doc/html/rfc2231.html)n, *s* is returned as-is. If *charset* is given but *language* is not, the string is encoded using the empty string for *language*.

email.utils.**collapse\_rfc2[231\\_valu](https://datatracker.ietf.org/doc/html/rfc2231.html)e**(*value*, *errors='replace'*, *fallback\_charset='us-ascii'*)

<span id="page-1200-0"></span>When a header parameter is encoded in **RFC 2231** format, *Message.get\_param* may return a 3-tuple containing the character set, language, and value. *collapse\_rfc2231\_value()* turns this into a unicode string. Optional *errors* is passed to the *errors* argument of *str*'s *encode()* method; it defaults to 'replace'. Optional *fallback\_charset* specifies the character set to use if the one in the **RFC 2231** header is not known by Python; it defaults to 'u[s-ascii'](https://datatracker.ietf.org/doc/html/rfc2231.html).

For convenience, if the *value* passed to *collaps[e\\_rfc2231\\_value\(\)](#page-1200-0)* [is not a tup](#page-70-0)le, it should be a string and it is returned unquoted.

#### email.utils.**decode\_params**(*params*)

Decode parameters list according to **RFC 2231**. *params* is a sequence of 2-tuples containing elements of the form (content-type, string-value).

# **19.1.15 email.iterators:It[erators](https://datatracker.ietf.org/doc/html/rfc2231.html)**

<span id="page-1201-0"></span>**Source code:** Lib/email/iterators.py

Iterating over a message object tree is fairly easy with the *Message.walk* method. The *email.iterators* module provid[es some useful higher](https://github.com/python/cpython/tree/3.11/Lib/email/iterators.py) level iterations over message object trees.

email.iterators.**body\_line\_iterator**(*msg*, *decode=False*)

This iterates over all the payloads in all the subparts of *msg*[, returning th](#page-1189-1)e string payloa[ds line-by-line. It skips](#page-1201-0) over all the subpart headers, and it skips over any subpart with a payload that isn't a Python string. This is somewhat equivalent to reading the flat text representation of the message from a file using *readline()*, skipping over all the intervening headers.

Optional *decode* is passed through to *Message.get\_payload*.

email.iterators.**typed\_subpart\_iterator**(*msg*, *maintype='text'*, *subtype=None*)

This iterates over all the subparts of *msg*, returning only those subparts that match the MIME type specified by *maintype* and *subtype*.

<span id="page-1201-1"></span>Note that *subtype* is optional; if omitted, then subpart MIME type matching is done only with the main type. *maintype* is optional too; it defaults to *text*.

Thus, by default *typed\_subpart\_iterator()* returns each subpart that has a MIME type of *text/\**.

The following function has been added as a useful debugging tool. It should *not* be considered part of the supported public interface for the package.

email.iterators.**[\\_structure](#page-1201-1)**(*msg*, *fp=None*, *level=0*, *include\_default=False*)

Prints an indented representation of the content types of the message object structure. For example:

```
>>> msg = email.message_from_file(somefile)
>>> _structure(msg)
multipart/mixed
   text/plain
   text/plain
   multipart/digest
       message/rfc822
           text/plain
       message/rfc822
           text/plain
       message/rfc822
           text/plain
       message/rfc822
          text/plain
       message/rfc822
         text/plain
    text/plain
```
Optional *fp* is a file-like object to print the output to. It must be suitable for Python's *print()* function. *level* is used internally. *include\_default*, if true, prints the default type as well.

**See also:**

**Module** *smtplib* SMTP (Simple Mail Transport Protocol) client

**Module** *poplib* POP (Post Office Protocol) client

**Module** *imaplib* IMAP (Internet Message Access Protocol) client

**Module** *nntplib* NNTP (Net News Transport Protocol) client

**Module** *mailbox* Tools for creating, reading, and managing collections of messages on disk using a variety standard formats.

**Module** *[smtpd](#page-2092-0)* SMTP server framework (primarily useful for testing)

# **19.2 [json](#page-2130-0) — JSON encoder and decoder**

<span id="page-1202-1"></span>**Source code:** Lib/json/\_\_init\_\_.py

JSON (JavaScript Object Notation), specified by **RFC 7159** (which obsoletes **RFC 4627**) and by ECMA-404, is a lightweight da[ta interchange format](https://github.com/python/cpython/tree/3.11/Lib/json/__init__.py) inspired by JavaScript object literal syntax (although it is not a strict subset of JavaScript<sup>1</sup>).

**Warning:** [Be cautious when par](https://json.org)sing JSON [data from](https://en.wikipedia.org/wiki/JavaScript) [unt](https://datatracker.ietf.org/doc/html/rfc7159.html)rusted sources. [A malicious](https://datatracker.ietf.org/doc/html/rfc4627.html) JSON st[ring may cau](https://www.ecma-international.org/publications-and-standards/standards/ecma-404/)se the dec[od](#page-1202-0)er to consume considerable CPU and memory resources. Limiting the size of data to be parsed is recommended.

*json* exposes an API familiar to users of the standard library *marshal* and *pickle* modules.

Encoding basic Python object hierarchies:

```
>>> import json
>>> json.dumps(['foo', {'bar': ('baz', None, 1.0, 2)}])
'["foo", {"bar": ["baz", null, 1.0, 2]}]'
>>> print(json.dumps("\"foo\bar"))
"\"foo\bar"
>>> print(json.dumps('\u1234'))
"\u1234"
>>> print(json.dumps('\\'))
\mathfrak{n}\setminus\setminus\mathfrak{n}>>> print(json.dumps({"c": 0, "b": 0, "a": 0}, sort_keys=True))
{"a": 0, "b": 0, "c": 0}
>>> from io import StringIO
>>> io = StringIO()
>>> json.dump(['streaming API'], io)
>>> io.getvalue()
'["streaming API"]'
```
Compact encoding:

```
>>> import json
>>> json.dumps([1, 2, 3, {'4': 5, '6': 7}], separators=(',', ':'))
'[1,2,3,{"4":5,"6":7}]'
```
Pretty printing:

```
>>> import json
>>> print(json.dumps({'4': 5, '6': 7}, sort_keys=True, indent=4))
{
    "4": 5,
    "6": 7
}
```
Decoding JSON:

<span id="page-1202-0"></span><sup>&</sup>lt;sup>1</sup> As noted in the errata for RFC 7159, JSON permits literal U+2028 (LINE SEPARATOR) and U+2029 (PARAGRAPH SEPARATOR) characters in strings, whereas JavaScript (as of ECMAScript Edition 5.1) does not.

```
>>> import json
>>> json.loads('["foo", {"bar":["baz", null, 1.0, 2]}]')
['foo', {'bar': ['baz', None, 1.0, 2]}]
>>> json.loads('"\\"foo\\bar"')
'"foo\x08ar'
>>> from io import StringIO
>>> io = StringIO('["streaming API"]')
>>> json.load(io)
['streaming API']
```
Specializing JSON object decoding:

```
>>> import json
>>> def as_complex(dct):
... if '__complex__' in dct:
... return complex(dct['real'], dct['imag'])
... return dct
...
>>> json.loads('{"__complex__": true, "real": 1, "imag": 2}',
... object_hook=as_complex)
(1+2j)>>> import decimal
>>> json.loads('1.1', parse_float=decimal.Decimal)
Decimal('1.1')
```
Extending *JSONEncoder*:

```
>>> import json
>>> class ComplexEncoder(json.JSONEncoder):
... def default(self, obj):
... if isinstance(obj, complex):
... return [obj.real, obj.imag]
... # Let the base class default method raise the TypeError
... return json.JSONEncoder.default(self, obj)
...
>>> json.dumps(2 + 1j, cls=ComplexEncoder)
'[2.0, 1.0]'
>>> ComplexEncoder().encode(2 + 1j)
'[2.0, 1.0]'
>>> list(ComplexEncoder().iterencode(2 + 1j))
[ ' [ 2.0', ' , 1.0', ' ]' ]
```
Using  $\overline{1}$ son.tool from the shell to validate and pretty-print:

```
$ echo '{"json":"obj"}' | python -m json.tool
{
    "json": "obj"
}
$ echo '{1.2:3.4}' | python -m json.tool
Expecting property name enclosed in double quotes: line 1 column 2 (char 1)
```
See *Command Line Interface* for detailed documentation.

**Note:** JSON is a subset of YAML 1.2. The JSON produced by this module's default settings (in particular, the default *separators* [value\) is a](#page-1210-0)lso a subset of YAML 1.0 and 1.1. This module can thus also be used as a YAML serializer.

**Note:** This module's encoders and decoders preserve input and output order by default. Order is only lost if the underlying containers are unordered.

# **19.2.1 Basic Usage**

json.**dump**(*obj*, *fp*, *\**, *skipkeys=False*, *ensure\_ascii=True*, *check\_circular=True*, *allow\_nan=True*, *cls=None*, *indent=None*, *separators=None*, *default=None*, *sort\_keys=False*, *\*\*kw*)

<span id="page-1204-0"></span>Serialize *obj* as a JSON formatted stream to *fp* (a .write()-supporting *file-like object*) using this *conversion table*.

If *skipkeys* is true (default: False), then dict keys that are not of a basic type (*str*, *int*, *float*, *bool*, None) will be skipped instead of raising a *TypeError*.

[The](#page-1207-0) *json* module always produces *str* objects, not *bytes* objects. Therefore, fp.write() must support *str* input.

If *ensure\_ascii* is true (the default), the outp[ut is guaranteed](#page-126-1) to have all incoming no[n-AS](#page-69-0)[CII ch](#page-38-0)[aracters e](#page-35-0)[scaped.](#page-29-0) If *e[nsure\\_a](#page-1202-1)scii* is false, these charac[ters w](#page-69-0)ill be outp[ut as-is.](#page-80-0)

If *[ch](#page-69-0)eck\_circular* is false (default: True), then the circular reference check for container types will be skipped and a circular reference will result in a *RecursionError* (or worse).

If *allow\_nan* is false (default: True), then it will be a *ValueError* to serialize out of range *float* values (nan, inf, -inf) in strict compliance of the JSON specification. If *allow\_nan* is true, their JavaScript equivalents (NaN, Infinity, -Infinity[\) will be used.](#page-124-0)

If *indent* is a non-negative integer or string, then JSON array elements and object members will be prettyprinted with that indent level. An indent level of 0, [negative, or](#page-126-0) "" will only insert newlines. [Non](#page-35-0)e (the default) selects the most compact representation. Using a positive integer indent indents that many spaces per level. If *indent* is a string (such as " $\setminus t$ "), that string is used to indent each level.

Changed in version 3.2: Allow strings for *indent* in addition to integers.

If specified, *separators* should be an (item\_separator, key\_separator) tuple. The default is (', ', ': ') if *indent* is None and (', ', ': ') otherwise. To get the most compact JSON representation, you should specify (',', ':') to eliminate whitespace.

Changed in version 3.4: Use (',', ': ') as default if *indent* is not None.

If specified, *default* should be a function that gets called for objects that can't otherwise be serialized. It should return a JSON encodable version of the object or raise a *TypeError*. If not specified, *TypeError* is raised.

If *sort* keys is true (default: False), then the output of dictionaries will be sorted by key.

To use a custom *JSONEncoder* subclass (e.g. one that overrides the *default()* method to serialize additional types), specify it with the *cls* kwarg; otherwise *[JSONEncode](#page-126-1)r* is used.

Changed in version 3.6: All optional parameters are now *keyword-only*.

**Note:** Unlike *p[ickle](#page-1206-0)* and *marshal*, JSON is nota [framed protocol,](#page-1206-0) [so trying to s](#page-1207-1)erialize multiple objects with repeated calls to  $dump$  () using the same *fp* will res[ult in an inval](#page-2157-0)id JSON file.

json.**dumps**(*obj*, *\**, *skipkeys=False*, *ensure\_ascii=True*, *check\_circular=True*, *allow\_nan=True*, *cls=None*, *inde[nt=None](#page-484-0)*, *sep[arators=Non](#page-503-0)e*, *default=None*, *sort\_keys=False*, *\*\*kw*)

<span id="page-1204-1"></span>Serialize *obj* to a JSO[N formatt](#page-1204-0)ed *str* using this *conversion table*. The arguments have the same meaning as in *dump()*.

**Note:** Keys in key/value pairs of JSON are always of the type *str*. When a dictionary is converted into JSON, all the keys of the dictionary are c[oerce](#page-69-0)d to string[s. As a result of](#page-1207-0) this, if a dictionary is converted into JSON an[d then bac](#page-1204-0)k into a dictionary, the dictionary may not equal the original one. That is, loads (dumps  $(x)$ )  $!=$  x if x has non-string keys.

json.**load**(*fp*, *\**, *cls=None*, *object\_hook=None*, *parse\_float=None*, *parse\_int=None*, *parse\_constant=None*, *object\_pairs\_hook=None*, *\*\*kw*)

Deserialize *fp* (a .read()-supporting *text file* or *binary file* containing a JSON document) to a Python object using this *conversion table*.

*object\_hook* is an optional function that will be called with the result of any object literal decoded (a *dict*). The return value of *object\_hook* will be used ins[tead of the](#page-2149-0) *dict*. This feature can be used to implement custom de[coders \(e.g.](#page-1206-1) JSON-RPC clas[s hinting](#page-2159-0)).

*object pairs hook* is an optional function that will be called with the result of any object literal decoded with an ordered list of pairs. The return value of *object\_pairs\_hook* will be used instead of the *dict*. This fea[ture ca](#page-103-0)n be used to implement [custom deco](https://www.jsonrpc.org)ders. If *object\_hook* is als[o define](#page-103-0)d, the *object\_pairs\_hook* takes priority.

Changed in version 3.1: Added support for *object\_pairs\_hook*.

*parse\_float*, if specified, will be called with the string of every JSON float to be dec[oded. B](#page-103-0)y default, this is equivalent to float (num str). This can be used to use another datatype or parser for JSON floats (e.g. *decimal.Decimal*).

*parse\_int*, if specified, will be called with the string of every JSON int to be decoded. By default, this is equivalent to int (num\_str). This can be used to use another datatype or parser for JSON integers (e.g. *[float](#page-351-0)*).

Changed in version 3.11: The default *parse\_int* of *int()* now limits the maximum length of the integer string via the interpreter's *integer string conversion length limitation* to help avoid denial of service attacks.

*[parse\\_co](#page-35-0)nstant*, if specified, will be called with one of the following strings: '-Infinity', 'Infinity', 'NaN'. This can be used to raise an exception if [invalid J](#page-38-0)SON numbers are encountered.

Changed in version 3.1: *parse\_constant* [doesn't get called on](#page-117-0) 'null', 'true', 'false' anymore.

To use a custom *JSONDecoder* subclass, specify it with the cls kwarg; otherwise *JSONDecoder* is used. Additional keyword arguments will be passed to the constructor of the class.

If the data being deserialized is not a valid JSON document, a *JSONDecodeError* will be raised.

Changed in vers[ion 3.6: All optio](#page-1205-0)nal parameters are now *keyword-only*.

Changed in version 3.6: *fp* can now be a *binary file*. The input encoding should be UTF-8, UTF-16 or UTF-32.

json.**loads**(*s*, *\**, *cls=None*, *object\_hook=None*, *parse\_float=None*, *[parse\\_int=None](#page-1208-0)*, *parse\_constant=None*, *object\_pairs\_hook=None*, *\*\*kw*)

Deserialize *s* (a *str*, *bytes* or *byte[array](#page-2149-0)* instance containing a JSON document) to a Python object using this *conversion table*.

The other arguments have the same meaning as in *load()*.

If the data bein[g des](#page-69-0)[erialized](#page-80-0) is [not a valid JSO](#page-81-0)N document, a *JSONDecodeError* will be raised.

Cha[nged in version 3](#page-1206-1).6: *s* can now be of type *bytes* or *bytearray*. The input encoding should be UTF-8, UTF-16 or UTF-32.

Changed in version 3.9: The keyword argument *encoding* has [been removed.](#page-1208-0)

# **19.2.2 Encoders and Decoders**

**class** json.**JSONDecoder**(*\**, *object\_hook=None*, *parse\_float=None*, *parse\_int=None*, *parse\_constant=None*, *strict=True*, *object\_pairs\_hook=None*)

Simple JSON decoder.

<span id="page-1205-0"></span>Performs the following translations in decoding by default:

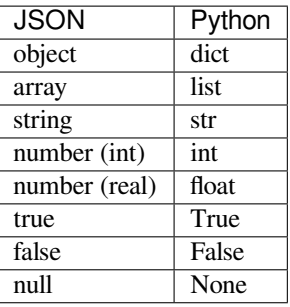

<span id="page-1206-1"></span>It also understands NaN, Infinity, and -Infinity as their corresponding float values, which is outside the JSON spec.

*object\_hook*, if specified, will be called with the result of every JSON object decoded and its return value will be used in place of the given *dict*. This can be used to provide custom deserializations (e.g. to support JSON-RPC class hinting).

*object\_pairs\_hook*, if specified will be called with the result of every JSON object decoded with an ordered list of pairs. The return value of *object\_pairs\_hook* will be used instead of the *dict*. This feature can be used to [implement c](https://www.jsonrpc.org)ustom decoders. If *[objec](#page-103-0)t\_hook* is also defined, the *object\_pairs\_hook* takes priority.

Changed in version 3.1: Added support for *object\_pairs\_hook*.

*parse\_float*, if specified, will be called with the string of every JSON floa[t to be](#page-103-0) decoded. By default, this is equivalent to  $f$ loat(num\_str). This can be used to use another datatype or parser for JSON floats (e.g. *decimal.Decimal*).

*parse int*, if specified, will be called with the string of every JSON int to be decoded. By default, this is equivalent to int (num\_str). This can be used to use another datatype or parser for JSON integers (e.g. *[float](#page-351-0)*).

*parse\_constant*, if specified, will be called with one of the following strings: '-Infinity', 'Infinity', 'NaN'. This can be used to raise an exception if invalid JSON numbers are encountered.

If *[strict](#page-35-0)* is false (True is the default), then control characters will be allowed inside strings. Control characters in this context are those with character codes in the 0–31 range, including '\t' (tab), '\n', '\r' and  $' \setminus 0'$ .

If the data being deserialized is not a valid JSON document, a *JSONDecodeError* will be raised.

Changed in version 3.6: All parameters are now *keyword-only*.

#### **decode**(*s*)

Return the Python representation of  $s$  (a  $str$  instance c[ontaining a JSON docum](#page-1208-0)ent).

*JSONDecodeError* will be raised if th[e given JSON d](#page-2157-0)ocument is not valid.

### **raw\_decode**(*s*)

Decode a JSON document from *s* (a *str* [beg](#page-69-0)inning with a JSON document) and return a 2-tuple of the [Python representation a](#page-1208-0)nd the index in *s* where the document ended.

This can be used to decode a JSON document from a string that may have extraneous data at the end.

**class** json.**JSONEncoder**(*\**, *skipkeys=[False](#page-69-0)*, *ensure\_ascii=True*, *check\_circular=True*, *allow\_nan=True*, *sort\_keys=False*, *indent=None*, *separators=None*, *default=None*)

Extensible JSON encoder for Python data structures.

<span id="page-1206-0"></span>Supports the following objects and types by default:

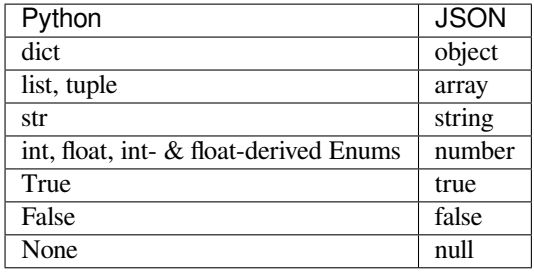

<span id="page-1207-0"></span>Changed in version 3.4: Added support for int- and float-derived Enum classes.

To extend this to recognize other objects, subclass and implement a *default()* method with another method that returns a serializable object for o if possible, otherwise it should call the superclass implementation (to raise *TypeError*).

If *skipkeys* is false (the default), a *TypeError* will be raised when trying to encode keys that are not *str*, *int*, *float* or None. If *skipkeys* is true, such items are simplys[kipped.](#page-1207-1)

If *en[sure\\_ascii](#page-126-1)* is true (the default), the output is guaranteed to have all incoming non-ASCII characters escaped. If *ensure\_ascii* is false, these char[acters will be o](#page-126-1)utput as-is.

If *[ch](#page-38-0)eck* circular is true (the default), then lists, dicts, and custom encoded objects will be checked for [circu](#page-69-0)lar references during encoding to prevent an infinite recursion (which would cause a *RecursionError*). Otherwise, no such check takes place.

If *allow\_nan* is true (the default), then NaN, Infinity, and -Infinity will be encoded as such. This behavior is not JSON specification compliant, but is consistent with most JavaScript [based encoders and de](#page-124-0)coders. Otherwise, it will be a *ValueError* to encode such floats.

If *sort\_keys* is true (default: False), then the output of dictionaries will be sorted by key; this is useful for regression tests to ensure that JSON serializations can be compared on a day-to-day basis.

If *indent* is a non-negative int[eger or string, t](#page-126-0)hen JSON array elements and object members will be prettyprinted with that indent level. An indent level of 0, negative, or "" will only insert newlines. None (the default) selects the most compact representation. Using a positive integer indent indents that many spaces per level. If *indent* is a string (such as " $\setminus t$ "), that string is used to indent each level.

Changed in version 3.2: Allow strings for *indent* in addition to integers.

If specified, *separators* should be an (item\_separator, key\_separator) tuple. The default is (', ', ': ') if *indent* is None and (', ', ': ') otherwise. To get the most compact JSON representation, you should specify (',', ':') to eliminate whitespace.

Changed in version 3.4: Use (',', ': ') as default if *indent* is not None.

If specified, *default* should be a function that gets called for objects that can't otherwise be serialized. It should return a JSON encodable version of the object or raise a *TypeError*. If not specified, *TypeError* is raised.

Changed in version 3.6: All parameters are now *keyword-only*.

**default**(*o*)

Implement this method in a subclass such that [it returns a ser](#page-126-1)ializable object for *o*[, or calls](#page-126-1) the base implementation (to raise a *TypeError*).

<span id="page-1207-1"></span>For example, to support arbitrary iterators, you could implement  $deEault()$  like this:

```
def default(self, o):
  try:
       iterable = iter(o)except TypeError:
      pass
   else:
       return list(iterable)
```
(continues on next page)

```
# Let the base class default method raise the TypeError
return json.JSONEncoder.default(self, o)
```
#### **encode**(*o*)

Return a JSON string representation of a Python data structure, *o*. For example:

```
>>> json.JSONEncoder().encode({"foo": ["bar", "baz"]})
'{"foo": ["bar", "baz"]}'
```
### **iterencode**(*o*)

Encode the given object, *o*, and yield each string representation as available. For example:

```
for chunk in json.JSONEncoder().iterencode(bigobject):
   mysocket.write(chunk)
```
### **19.2.3 Exceptions**

#### **exception** json.**JSONDecodeError**(*msg*, *doc*, *pos*)

Subclass of *ValueError* with the following additional attributes:

#### <span id="page-1208-0"></span>**msg**

The unformatted error message.

### **doc**

The JSON document being parsed.

### **pos**

The start index of *doc* where parsing failed.

#### **lineno**

The line corresponding to *pos*.

### **colno**

The column corresponding to *pos*.

New in version 3.5.

# **19.2.4 Standard Compliance and Interoperability**

The JSON format is specified by **RFC 7159** and by ECMA-404. This section details this module's level of compliance with the RFC. For simplicity, *JSONEncoder* and *JSONDecoder* subclasses, and parameters other than those explicitly mentioned, are not considered.

This module does not comply wi[th the RFC](https://datatracker.ietf.org/doc/html/rfc7159.html) in a str[ict fashion, im](https://www.ecma-international.org/publications-and-standards/standards/ecma-404/)plementing some extensions that are valid JavaScript but not valid JSON. In particul[ar:](#page-1206-0)

- Infinite and NaN number values are accepted [and output;](#page-1205-0)
- Repeated names within an object are accepted, and only the value of the last name-value pair is used.

Since the RFC permits RFC-compliant parsers to accept input texts that are not RFC-compliant, this module's deserializer is technically RFC-compliant under default settings.

### **Character Encodings**

The RFC requires that JSON be represented using either UTF-8, UTF-16, or UTF-32, with UTF-8 being the recommended default for maximum interoperability.

As permitted, though not required, by the RFC, this module's serializer sets *ensure\_ascii=True* by default, thus escaping the output so that the resulting strings only contain ASCII characters.

Other than the *ensure\_ascii* parameter, this module is defined strictly in terms of conversion between Python objects and *Unicode strings*, and thus does not otherwise directly address the issue of character encodings.

The RFC prohibits adding a byte order mark (BOM) to the start of a JSON text, and this module's serializer does not add a BOM to its output. The RFC permits, but does not require, JSON deserializers to ignore an initial BOM in thei[r input. This module's d](#page-69-0)eserializer raises a *ValueError* when an initial BOM is present.

The RFC does not explicitly forbid JSON strings which contain byte sequences that don't correspond to valid Unicode characters (e.g. unpaired UTF-16 surrogates), but it does note that they may cause interoperability problems. By default, this module accepts and outputs (whe[n present in the o](#page-126-0)riginal *str*) code points for such sequences.

### **Infinite and NaN Number Values**

The RFC does not permit the representation of infinite or NaN numb[er val](#page-69-0)ues. Despite that, by default, this module accepts and outputs Infinity, -Infinity, and NaN as if they were valid JSON number literal values:

```
>>> # Neither of these calls raises an exception, but the results are not valid␣
,→JSON
>>> json.dumps(float('-inf'))
'-Infinity'
>>> json.dumps(float('nan'))
'NaN'
>>> # Same when deserializing
>>> json.loads('-Infinity')
-inf
>>> json.loads('NaN')
nan
```
In the serializer, the *allow\_nan* parameter can be used to alter this behavior. In the deserializer, the *parse\_constant* parameter can be used to alter this behavior.

## **Repeated Names Within an Object**

The RFC specifies that the names within a JSON object should be unique, but does not mandate how repeated names in JSON objects should be handled. By default, this module does not raise an exception; instead, it ignores all but the last name-value pair for a given name:

```
>>> weird_json = '{"x": 1, "x": 2, "x": 3}'
>>> json.loads(weird_json)
{'x': 3}
```
The *object* pairs hook parameter can be used to alter this behavior.

### **Top-level Non-Object, Non-Array Values**

The old version of JSON specified by the obsolete **RFC 4627** required that the top-level value of a JSON text must be either a JSON object or array (Python *dict* or *list*), and could not be a JSON null, boolean, number, or string value. **RFC 7159** removed that restriction, and this module does not and has never implemented that restriction in either its serializer or its deserializer.

Regardless, for maximum interoperabilit[y, you m](#page-103-0)a[y wish to vo](https://datatracker.ietf.org/doc/html/rfc4627.html)luntarily adhere to the restriction yourself.

### **Implementation Limitations**

Some JSON deserializer implementations may set limits on:

- the size of accepted JSON texts
- the maximum level of nesting of JSON objects and arrays
- the range and precision of JSON numbers
- the content and maximum length of JSON strings

This module does not impose any such limits beyond those of the relevant Python datatypes themselves or the Python interpreter itself.

When serializing to JSON, beware any such limitations in applications that may consume your JSON. In particular, it is common for JSON numbers to be deserialized into IEEE 754 double precision numbers and thus subject to that representation's range and precision limitations. This is especially relevant when serializing Python *int* values of extremely large magnitude, or when serializing instances of "exotic" numerical types such as  $decimal.Decimal$ .

# **19.2.5 Command Line Interface**

<span id="page-1210-0"></span>**Source code:** Lib/json/tool.py

The *json.tool* module provides a simple command line interface to validate and pretty-print JSON objects.

If the optional [infile](https://github.com/python/cpython/tree/3.11/Lib/json/tool.py) and outfile arguments are not specified, *sys.stdin* and *sys.stdout* will be used respectively:

```
$ echo '{"json": "obj"}' | python -m json.tool
{
    "json": "obj"
}
$ echo '{1.2:3.4}' | python -m json.tool
Expecting property name enclosed in double quotes: line 1 column 2 (char 1)
```
Changed in version 3.5: The output is now in the same order as the input. Use the *--sort-keys* option to sort the output of dictionaries alphabetically by key.

### **Command line options**

### **infile**

The JSON file to be validated or pretty-printed:

```
$ python -m json.tool mp_films.json
\sqrt{2}{
        "title": "And Now for Something Completely Different",
        "year": 1971
    },
```
(continues on next page)

```
{
    "title": "Monty Python and the Holy Grail",
    "year": 1975
}
```
If *infile* is not specified, read from *sys.stdin*.

### **outfile**

]

Write the output of the *infile* to the given *outfile*. Otherwise, write it to *sys.stdout*.

### **--sort-keys**

Sort the output of dictionaries alphabetically by key.

New in version 3.5.

### **--no-ensure-ascii**

Disable escaping of non-ascii characters, see  $\overline{1}$ son.dumps() for more information.

New in version 3.9.

### **--json-lines**

Parse every input line as separate JSON obje[ct.](#page-1204-1)

New in version 3.8.

## **--indent**, **--tab**, **--no-indent**, **--compact**

Mutually exclusive options for whitespace control.

New in version 3.9.

### **-h**, **--help**

Show the help message.

# **19.3 mailbox — Manipulate mailboxes in various formats**

#### **Source code:** Lib/mailbox.py

This module defines two classes, *Mailbox* and *Message*, for accessing and manipulating on-disk mailboxes and the messagest[hey contain.](https://github.com/python/cpython/tree/3.11/Lib/mailbox.py) Mailbox offers a dictionary-like mapping from keys to messages. Message extends the *email.message* module's *Message* class with format-specific state and behavior. Supported mailbox formats are Maildir, mbox, MH, Babyl, and MMDF.

**See also:**

**[Module](#page-1147-1)** *email* Represent a[nd manipula](#page-1183-0)te messages.

# **19.3.1 Mailbox objects**

### **class** mailbox.**Mailbox**

A mailbox, which may be inspected and modified.

<span id="page-1211-0"></span>The Mailbox class defines an interface and is not intended to be instantiated. Instead, format-specific subclasses should inherit from Mailbox and your code should instantiate a particular subclass.

The Mailbox interface is dictionary-like, with small keys corresponding to messages. Keys are issued by the Mailbox instance with which they will be used and are only meaningful to that Mailbox instance. A key continues to identify a message even if the corresponding message is modified, such as by replacing it with another message.

Messages may be added to a Mailbox instance using the set-like method *add()* and removed using a del statement or the set-like methods *remove()* and *discard()*.

Mailbox interface semantics differ from dictionary semantics in some noteworthy ways. Each time a message is requested, a new representation (typically a *Message* instance) is generated based upon the current state of the mailbox. Similarly, when a message is added to a Mailbox instance, th[e provide](#page-1212-0)d message representation's contents are copied. In neither cas[e is a referenc](#page-1212-1)e to [the message re](#page-1212-2)presentation kept by the Mailbox instance.

The default Mailbox *iterator* iterates over message representations, not keys as the default *dictionary* iterator does. Moreover, modification of a m[ailbox durin](#page-1219-0)g iteration is safe and well-defined. Messages added to the mailbox after an iterator is created will not be seen by the iterator. Messages removed from the mailbox before the iterator yields them will be silently skipped, though using a key from an iterator may result in a *KeyError* exception [if the co](#page-2154-0)rresponding message is subsequently removed.

**Warning:** Be very cautious when modifying mailboxes that might be simultaneously changed by some other process. The safest mailbox format to use for such tasks is  $Maildir$ ; try to avoid using single-file [formats su](#page-123-0)ch as *mbox* for concurrent writing. If you're modifying a mailbox, you *must* lock it by calling the *lock()* and *unlock()* methods *before* reading any messages in the file or making any changes by adding or deleting a message. Failing to lock the mailbox runs the risk of losing messages or corrupting the entire mailbox.

Mai[lbox](#page-1214-0) instance[s have the fol](#page-1214-1)lowing methods:

#### **add**(*message*)

Add *message* to the mailbox and return the key that has been assigned to it.

<span id="page-1212-0"></span>Parameter *message* may be a *Message* instance, an *email.message.Message* instance, a string, a byte string, or a file-like object (which should be open in binary mode). If *message* is an instance of the appropriate format-specific *Message* subclass (e.g., if it's an *mboxMessage* instance and this is an *mbox* instance), its format-specific information is used. Otherwise, reasonable defaults for formatspecific information are used[.](#page-1219-0)

Changed in version 3.2: Suppor[t for binary](#page-1219-0) input was added.

### **remove**(*[key](#page-1216-0)*)

**\_\_delitem\_\_**(*key*)

#### <span id="page-1212-3"></span><span id="page-1212-2"></span><span id="page-1212-1"></span>**discard**(*key*)

Delete the message corresponding to *key* from the mailbox.

If no such message exists, a *KeyError* exception is raised if the method was called as *remove()* or *\_\_delitem\_\_()* but no exception is raised if the method was called as *discard()*. The behavior of *discard()* may be preferred if the underlying mailbox format supports concurrent modification by other processes.

#### **\_\_setitem\_\_**(*key*, *message*)

[Re](#page-1212-3)[place the me](#page-1212-2)[ssage](#page-1212-3) corresponding to *key* with *message*. Raise a *KeyError* [exception](#page-1212-2) if no message already corresponds to *key*.

<span id="page-1212-7"></span>As with *add()*, parameter *message* may be a *Message* instance, an *email.message.Message* instance, a string, a byte string, or a file-like object (which should be open in binary mode). If *message* is an instance of the appropriate format-specific *Message* subclass (e.[g., if it's an](#page-123-0) *mboxMessage* instance and this is an *mbox* instance), its format-specific information is used. Otherwise, the format-specific informat[ion of th](#page-1212-0)e message that currently corre[sponds to](#page-1219-0) *key* is left unc[hanged.](#page-1183-0)

#### **iterkeys**()

Return an *iter[ator](#page-1216-0)* over all keys

<span id="page-1212-4"></span>**keys**()

The same as *iterkeys()*, except that a *list* is returned rather than an *iterator*

#### <span id="page-1212-6"></span><span id="page-1212-5"></span>**itervalues**[\(\)](#page-2154-0)

### **\_\_iter\_\_**()

Return an *iterator* over representations of all messages. The messages are represented as instances of the appropriate format-specific *Message* subclass unless a custom message factory was specified when the Mailbox instance was initialized.

**Note:** Th[e behav](#page-2154-0)ior of  $\text{iter}$  () is unlike that of dictionaries, which iterate over keys.

#### **values**()

The same as *itervalues()*[, except](#page-1212-5) that a *list* is returned rather than an *iterator*

#### **iteritems**()

Return an *iterator* over (*key*, *message*) pairs, where *key* is a key and *message* is a message representation. The message[s are represented a](#page-1212-6)s instances of [the app](#page-66-0)ropriate format-specific *[Messag](#page-2154-0)e* subclass unless a custom message factory was specified when the Mailbox instance was initialized.

#### <span id="page-1213-0"></span>**items**()

The same as *[iter](#page-2154-0)items()*, except that a *list* of pairs is returned rather [than an](#page-1219-0) *iterator* of pairs.

#### **get**(*key*, *default=None*)

### **\_\_getitem\_\_**(*key*)

Return a repr[esentation of the m](#page-1213-0)essage corre[spondin](#page-66-0)g to *key*. If no such message exists, *[default](#page-2154-0)* is returned if the method was called as  $get()$  and a  $KeyError$  exception is raised if the method was called as qetitem (). The message is represented as an instance of the appropriate format-specific *Message* subclass unless a custom message factory was specified when the Mailbox instance was initialized.

### **get\_message**(*key*)

[Return a re](#page-1219-0)presentation of the message corresponding to *key* as an instance of the appropriate formatspecific *Message* subclass, or raise a *KeyError* exception if no such message exists.

### **get\_bytes**(*key*)

Return a byte representation of the message corresponding to *key*, or raise a *KeyError* exception if no such me[ssage exists](#page-1219-0).

New in version 3.2.

### **get\_string**(*key*)

Return a string representation of the message corresponding to *key*, or raise a *KeyError* exception if no such message exists. The message is processed through *email.message.Message* to convert it to a 7bit clean representation.

### **get\_file**(*key*)

Return a *file-like* representation of the message corresponding to *key*, or raise a *[KeyError](#page-123-0)* exception if no such message exists. The file-like object behaves as if o[pen in binary mode. This file shou](#page-1183-0)ld be closed once it is no longer needed.

Changed in version 3.2: The file object really is a *binary file*; previously it was incorrectly returned in text mod[e. Also](#page-2152-0), the *file-like object* now supports the *context manager* protoc[ol: you can](#page-123-0) use a with statement to automatically close it.

**Note:** Unlike other representations of messages, *fil[e-like](#page-2149-0)* representations are not necessarily independent of the Mailbox inst[ance that create](#page-2152-0)d them or of the u[nderlying mailbo](#page-2150-0)x. More specific documentation is provided by each subclass.

### **\_\_contains\_\_**(*key*)

Return True if *key* corresponds to a message, False otherwise.

### **\_\_len\_\_**()

Return a count of messages in the mailbox.

### **clear**()

Delete all messages from the mailbox.

### **pop**(*key*, *default=None*)

Return a representation of the message corresponding to *key* and delete the message. If no such message exists, return *default*. The message is represented as an instance of the appropriate format-specific *Message* subclass unless a custom message factory was specified when the Mailbox instance was initialized.

### **popitem**()

[Return an a](#page-1219-0)rbitrary (*key*, *message*) pair, where *key* is a key and *message* is a message representation, and delete the corresponding message. If the mailbox is empty, raise a *KeyError* exception. The message is represented as an instance of the appropriate format-specific *Message* subclass unless a custom message factory was specified when the Mailbox instance was initialized.

#### **update**(*arg*)

Parameter *arg* should be a *key*-to-*message* mapping or ani[terable of \(](#page-1219-0)*key*, *message*) pairs. Updates the mailbox so that, for each given *key* and *message*, the message corresponding to *key* is set to *message* as if by using *\_\_setitem\_\_()*. As with *\_\_setitem\_\_()*, each *key* must already correspond to a message in the mailbox or else a *KeyError* exception will be raised, so in general it is incorrect for *arg* to be a Mailbox instance.

**Note:** Unl[ike with dictionaries,](#page-1212-7) [keyword](#page-123-0)[a](#page-123-0)[rguments are not sup](#page-1212-7)ported.

### **flush**()

Write any pending changes to the filesystem. For some *Mailbox* subclasses, changes are always written immediately and  $f$ lush() does nothing, but you should still make a habit of calling this method.

#### <span id="page-1214-2"></span>**lock**()

Acquire an exclusive advisory lock on the mailbox so [that other](#page-1211-0) processes know not to modify it. An *ExternalClashError* is raised if the lock is not available. The particular locking mechanisms used depend upon the mailbox format. You should *always* lock the mailbox before making any modifications to its contents.

### <span id="page-1214-0"></span>**unlock**()

[Release the lock on the mai](#page-1227-0)lbox, if any.

### <span id="page-1214-1"></span>**close**()

Flush the mailbox, unlock it if necessary, and close any open files. For some Mailbox subclasses, this method does nothing.

### <span id="page-1214-3"></span>**Maildir objects**

#### **class** mailbox.**Maildir**(*dirname*, *factory=None*, *create=True*)

A subclass of *Mailbox* for mailboxes in Maildir format. Parameter *factory* is a callable object that accepts a file-like message representation (which behaves as if opened in binary mode) and returns a custom representation. If *factory* is None, *MaildirMessage* is used as the default message representation. If *create* is True, the mailbox is created if it does not exist.

If *create* is True [and the](#page-1211-0) *dirname* path exists, it will be treated as an existing maildir without attempting to verify its directory layout.

It is for historical reasons that *dirname* is named as such rather than *path*.

Maildir is a directory-based mailbox format invented for the qmail mail transfer agent and now widely supported by other programs. Messages in a Maildir mailbox are stored in separate files within a common directory structure. This design allows Maildir mailboxes to be accessed and modified by multiple unrelated programs without data corruption, so file locking is unnecessary.

Maildir mailboxes contain three subdirectories, namely: tmp, new, and cur. Messages are created momentarily in the tmp subdirectory and then moved to the new subdirectory to finalize delivery. A mail user agent may subsequently move the message to the cur subdirectory and store information about the state of the message in a special "info" section appended to its file name.

Folders of the style introduced by the Courier mail transfer agent are also supported. Any subdirectory of the main mailbox is considered a folder if '.' is the first character in its name. Folder names are represented by Maildir without the leading '.'. Each folder is itself a Maildir mailbox but should not contain other folders. Instead, a logical nesting is indicated using '.' to delimit levels, e.g., "Archived.2005.07".

### **colon**

The Maildir specification requires the use of a colon (':') in certain message file names. However, some operating systems do not permit this character in file names, If you wish to use a Maildir-like format on such an operating system, you should specify another character to use instead. The exclamation point ('!') is a popular choice. For example:

```
import mailbox
mailbox.Maildir.colon = '!'
```
The colon attribute may also be set on a per-instance basis.

Maildir instances have all of the methods of *Mailbox* in addition to the following:

#### **list\_folders**()

Return a list of the names of all folders.

#### **get\_folder**(*folder*)

Return a Maildir instance representing the folder whose name is *folder*. A *NoSuchMailboxError* exception is raised if the folder does not exist.

#### **add\_folder**(*folder*)

Create a folder whose name is *folder* and return a Maildir instance repre[senting it.](#page-1227-1)

#### **remove\_folder**(*folder*)

Delete the folder whose name is *folder*. If the folder contains any messages, a *NotEmptyError* exception will be raised and the folder will not be deleted.

#### **clean**()

Delete temporary files from the mailbox that have not been accessed in the las[t 36 hours. The Mai](#page-1227-2)ldir specification says that mail-reading programs should do this occasionally.

Some *Mailbox* methods implemented by Maildir deserve special remarks:

```
add(message)
```

```
__setitem__(key, message)
```
**update**(*[arg](#page-1211-0)*)

**Warning:** These methods generate unique file names based upon the current process ID. When using multiple threads, undetected name clashes may occur and cause corruption of the mailbox unless threads are coordinated to avoid using these methods to manipulate the same mailbox simultaneously.

```
flush()
```
All changes to Maildir mailboxes are immediately applied, so this method does nothing.

**lock**()

### **unlock**()

Maildir mailboxes do not support (or require) locking, so these methods do nothing.

**close**()

Maildir instances do not keep any open files and the underlying mailboxes do not support locking, so this method does nothing.

### **get\_file**(*key*)

Depending upon the host platform, it may not be possible to modify or remove the underlying message while the returned file remains open.

### **See also:**

**maildir man page from Courier** A specification of the format. Describes a common extension for supporting folders.

**Using maildir format** Notes on Maildir by its inventor. Includes an updated name-creation scheme and details on ["info" semantics.](https://www.courier-mta.org/maildir.html)

### **mbox [objects](https://cr.yp.to/proto/maildir.html)**

**class** mailbox.**mbox**(*path*, *factory=None*, *create=True*)

A subclass of *Mailbox* for mailboxes in mbox format. Parameter *factory* is a callable object that accepts a filelike message representation (which behaves as if opened in binary mode) and returns a custom representation. If *factory* is None, *mboxMessage* is used as the default message representation. If *create* is True, the mailbox is created if it does not exist.

<span id="page-1216-0"></span>The mbox fo[rmat is the](#page-1211-0) classic format for storing mail on Unix systems. All messages in an mbox mailbox are stored in a single [file with the begi](#page-1221-0)nning of each message indicated by a line whose first five characters are "From ".

Several variations of the mbox format exist to address perceived shortcomings in the original. In the interest of compatibility, mbox implements the original format, which is sometimes referred to as *mboxo*. This means that the *Content-Length* header, if present, is ignored and that any occurrences of "From " at the beginning of a line in a message body are transformed to ">From " when storing the message, although occurrences of ">From " are not transformed to "From " when reading the message.

Some *Mailbox* methods implemented by mbox deserve special remarks:

#### **get\_file**(*key*)

Using the file after calling *flush()* or *close()* on the mbox instance may yield unpredictable results [or raise an e](#page-1211-0)xception.

#### **lock**()

**unlock**()

Three locking mechanism[s are used—](#page-1214-2)d[ot locking a](#page-1214-3)nd, if available, the  $flock()$  and  $lockf()$  system calls.

### **See also:**

**mbox man page from tin** A specification of the format, with details on locking.

**Configuring Netscape Mail on Unix: Why The Content-Length Format is Bad** An argument for using the original mbox format rather than a variation.

**["mbox" is a family of sev](http://www.tin.org/bin/man.cgi?section=5&topic=mbox)eral mutually incompatible mailbox formats** A history of mbox variations.

### **MH objects**

#### **class** mailbox.**MH**(*path*, *factory=None*, *create=True*)

A subclass of *Mailbox* for mailboxes in MH format. Parameter *factory* is a callable object that accepts a filelike message representation (which behaves as if opened in binary mode) and returns a custom representation. If *factory* is None, *MHMessage* is used as the default message representation. If *create* is True, the mailbox is created if it does not exist.

MH is a dire[ctory-based](#page-1211-0) mailbox format invented for the MH Message Handling System, a mail user agent. Each message in an MH mailbox resides in its own file. An MH mailbox may contain other MH mailboxes (called *folders*) in [addition to me](#page-1223-0)ssages. Folders may be nested indefinitely. MH mailboxes also support *sequences*, which are named lists used to logically group messages without moving them to sub-folders. Sequences are defined in a file called .mh\_sequences in each folder.

The MH class manipulates MH mailboxes, but it does not attempt to emulate all of **mh**'s behaviors. In particular, it does not modify and is not affected by the context or .mh\_profile files that are used by **mh** to store its state and configuration.

MH instances have all of the methods of *Mailbox* in addition to the following:

#### **list\_folders**()

Return a list of the names of all folders.

#### **get\_folder**(*folder*)

Return an MH instance representing the folder whose name is *folder*. A *NoSuchMailboxError* exception is raised if the folder does not exist.

### **add\_folder**(*folder*)

Create a folder whose name is *folder* and return an MH instance represe[nting it.](#page-1227-1)

#### **remove\_folder**(*folder*)

Delete the folder whose name is *folder*. If the folder contains any messages, a *NotEmptyError* exception will be raised and the folder will not be deleted.

#### **get\_sequences**()

Return a dictionary of sequence names mapped to key lists. If there are no sequ[ences, the empty dic](#page-1227-2)tionary is returned.

#### <span id="page-1217-0"></span>**set\_sequences**(*sequences*)

Re-define the sequences that exist in the mailbox based upon *sequences*, a dictionary of names mapped to key lists, like returned by *get\_sequences()*.

#### **pack**()

Rename messages in the mailbox as necessary to eliminate gaps in numbering. Entries in the sequences list are updated correspondi[ngly.](#page-1217-0)

**Note:** Already-issued keys are invalidated by this operation and should not be subsequently used.

Some *Mailbox* methods implemented by MH deserve special remarks:

#### **remove**(*key*)

**\_\_delitem\_\_**(*key*)

#### **disc[ard](#page-1211-0)**(*key*)

These methods immediately delete the message. The MH convention of marking a message for deletion by prepending a comma to its name is not used.

<span id="page-1217-1"></span>**lock**()

#### **unlock**()

Three locking mechanisms are used—dot locking and, if available, the  $flock()$  and  $lockf()$  system calls. For MH mailboxes, locking the mailbox means locking the .mh\_sequences file and, only for the duration of any operations that affect them, locking individual message files.

#### **get\_file**(*key*)

Depending upon the host platform, it may not be possible to remove the underlying message while the returned file remains open.

**flush**()

All changes to MH mailboxes are immediately applied, so this method does nothing.

**close**()

MH instances do not keep any open files, so this method is equivalent to *unlock()*.

**See also:**

**nmh - Message Handling System** Home page of **nmh**, an updated version of the original **mh**.

**MH & nmh: Email for Users & Programmers** A GPL-licensed book on **mh** and **nmh**[, with s](#page-1217-1)ome information on the mailbox format.

### **Babyl [objects](https://rand-mh.sourceforge.io/book/)**

**class** mailbox.**Babyl**(*path*, *factory=None*, *create=True*)

A subclass of *Mailbox* for mailboxes in Babyl format. Parameter *factory* is a callable object that accepts a filelike message representation (which behaves as if opened in binary mode) and returns a custom representation. If *factory* is None, *BabylMessage* is used as the default message representation. If *create* is True, the mailbox is created if it does not exist.

Babyl is a si[ngle-file mai](#page-1211-0)lbox format used by the Rmail mail user agent included with Emacs. The beginning of a message is indicated by a line containing the two characters Control-Underscore ('\037') and Control-L ( $\sqrt{014'}$ ). The [end of a message is](#page-1224-0) indicated by the start of the next message or, in the case of the last message, a line containing a Control-Underscore ('\037') character.

Messages in a Babyl mailbox have two sets of headers, original headers and so-called visible headers. Visible headers are typically a subset of the original headers that have been reformatted or abridged to be more attractive. Each message in a Babyl mailbox also has an accompanying list of *labels*, or short strings that record extra information about the message, and a list of all user-defined labels found in the mailbox is kept in the Babyl options section.

Babyl instances have all of the methods of *Mailbox* in addition to the following:

#### **get\_labels**()

Return a list of the names of all user-defined labels used in the mailbox.

**Note:** The actual messages are inspected to determine which labels exist in the mailbox rather than consulting the list of labels in the Babyl options section, but the Babyl section is updated whenever the mailbox is modified.

Some *Mailbox* methods implemented by Babyl deserve special remarks:

**get\_file**(*key*)

In Babyl mailboxes, the headers of a message are not stored contiguously with the body of the message. [To generate](#page-1211-0) a file-like representation, the headers and body are copied together into an *io.BytesIO* instance, which has an API identical to that of a file. As a result, the file-like object is truly independent of the underlying mailbox but does not save memory compared to a string representation.

**lock**()

**unlock**()

Three locking mechanisms are used—dot locking and, if available, the  $flock()$  and  $lockf()$  system calls.

### **See also:**

**Format of Version 5 Babyl Files** A specification of the Babyl format.

**Reading Mail with Rmail** The Rmail manual, with some information on Babyl semantics.

### **MMDF [objects](https://quimby.gnus.org/notes/BABYL)**

**class** [mailbox.](https://www.gnu.org/software/emacs/manual/html_node/emacs/Rmail.html)**MMDF**(*path*, *factory=None*, *create=True*)

A subclass of *Mailbox* for mailboxes in MMDF format. Parameter *factory* is a callable object that accepts a file-like message representation (which behaves as if opened in binary mode) and returns a custom representation. If *factory* is None, *MMDFMessage* is used as the default message representation. If *create* is True, the mailbox is created if it does not exist.

MMDF is as[ingle-file m](#page-1211-0)ailbox format invented for the Multichannel Memorandum Distribution Facility, a mail transfer agent. Each message is in the same form as an mbox message but is bracketed before and after by lines containing four C[ontrol-A \(](#page-1225-0)'\001') characters. As with the mbox format, the beginning of each message is indicated by a line whose first five characters are "From ", but additional occurrences of "From " are not transformed to ">From " when storing messages because the extra message separator lines prevent mistaking such occurrences for the starts of subsequent messages.

Some *Mailbox* methods implemented by MMDF deserve special remarks:

```
get_file(key)
```
Using the file after calling *flush()* or *close()* on the MMDF instance may yield unpredictable results [or raise an e](#page-1211-0)xception.

```
lock()
```
**unlock**()

Three locking mechanisms are used—dot locking and, if available, the  $flock()$  and  $lockf()$  system calls.

### **See also:**

**mmdf man page from tin** A specification of MMDF format from the documentation of tin, a newsreader.

**MMDF** A Wikipedia article describing the Multichannel Memorandum Distribution Facility.

# **19.3.2 [Message](http://www.tin.org/bin/man.cgi?section=5&topic=mmdf) objects**

### **class** mailbox.**Message**(*message=None*)

A subclass of the *email.message* module's *Message*. Subclasses of mailbox.Message add mailboxformat-specific state and behavior.

<span id="page-1219-0"></span>If *message* is omitted, the new instance is created in a default, empty state. If *message* is an *email.message. Message* instance, its contents are copied; furthermore, any format-specific information is converted insofar as possible if *message* is a [Message](#page-1147-1) instance. If *[message](#page-1183-0)* is a string, a byte string, or a file, it should contain an **RFC 2822**-compliant message, which is read and parsed. Files should be open in binary mode, but text mode files are accepted for backward compatibility.

[The format](#page-1183-0)-specific state and behaviors offered by subclasses vary, but in general it is only the properties that are not specific to a particular mailbox that are supported (although presumably the properties are specific [to a particu](https://datatracker.ietf.org/doc/html/rfc2822.html)lar mailbox format). For example, file offsets for single-file mailbox formats and file names for directory-based mailbox formats are not retained, because they are only applicable to the original mailbox. But state such as whether a message has been read by the user or marked as important is retained, because it applies to the message itself.

There is no requirement that Message instances be used to represent messages retrieved using *Mailbox* instances. In some situations, the time and memory required to generate Message representations might not be acceptable. For such situations, Mailbox instances also offer string and file-like representations, and a custom message factory may be specified when a Mailbox instance is initialized.

### **MaildirMessage objects**

### **class** mailbox.**MaildirMessage**(*message=None*)

A message with Maildir-specific behaviors. Parameter *message* has the same meaning as with the *Message* constructor.

<span id="page-1220-0"></span>Typically, a mail user agent application moves all of the messages in the new subdirectory to the cur subdirectory after the first time the user opens and closes the mailbox, recording that the messages are old whether or not they've actually been read. Each message in cur has an "info" section added to its file na[me to store](#page-1219-0) information about its state. (Some mail readers may also add an "info" section to messages in new.) The "info" section may take one of two forms: it may contain "2," followed by a list of standardized flags (e.g., "2,FR") or it may contain "1," followed by so-called experimental information. Standard flags for Maildir messages are as follows:

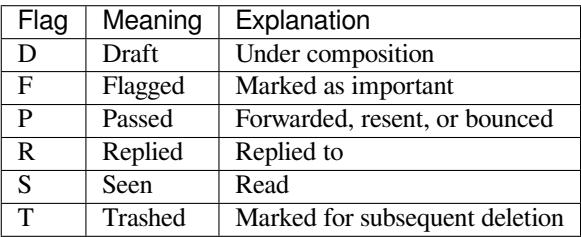

MaildirMessage instances offer the following methods:

#### **get\_subdir**()

Return either "new" (if the message should be stored in the new subdirectory) or "cur" (if the message should be stored in the cur subdirectory).

**Note:** A message is typically moved from new to cur after its mailbox has been accessed, whether or not the message is has been read. A message msg has been read if "S" in msg.get\_flags() is True.

### **set\_subdir**(*subdir*)

Set the subdirectory the message should be stored in. Parameter *subdir* must be either "new" or "cur".

**get\_flags**()

Return a string specifying the flags that are currently set. If the message complies with the standard Maildir format, the result is the concatenation in alphabetical order of zero or one occurrence of each of 'D', 'F', 'P', 'R', 'S', and 'T'. The empty string is returned if no flags are set or if "info" contains experimental semantics.

```
set_flags(flags)
```
Set the flags specified by *flags* and unset all others.

**add\_flag**(*flag*)

Set the flag(s) specified by *flag* without changing other flags. To add more than one flag at a time, *flag* may be a string of more than one character. The current "info" is overwritten whether or not it contains experimental information rather than flags.

```
remove_flag(flag)
```
Unset the flag(s) specified by *flag* without changing other flags. To remove more than one flag at a time,

*flag* maybe a string of more than one character. If "info" contains experimental information rather than flags, the current "info" is not modified.

### **get\_date**()

Return the delivery date of the message as a floating-point number representing seconds since the epoch.

### **set\_date**(*date*)

Set the delivery date of the message to *date*, a floating-point number representing seconds since the epoch.

#### **get\_info**()

Return a string containing the "info" for a message. This is useful for accessing and modifying "info" that is experimental (i.e., not a list of flags).

### **set\_info**(*info*)

Set "info" to *info*, which should be a string.

When a MaildirMessage instance is created based upon an *mboxMessage* or *MMDFMessage* instance, the *Status* and *X-Status* headers are omitted and the following conversions take place:

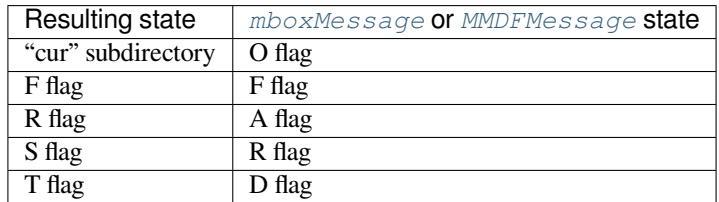

When a MaildirMessage instance is created based upon an *MHMessage* instance, the following conversions take place:

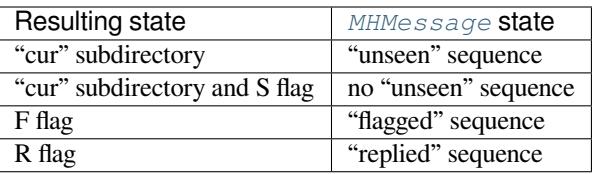

When a MaildirMessage instance is created based upon a *BabylMessage* instance, the following conversions take place:

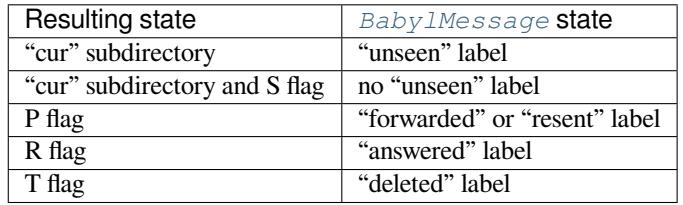

#### **mboxMessage objects**

#### **class** mailbox.**mboxMessage**(*message=None*)

A message with mbox-specific behaviors. Parameter *message* has the same meaning as with the *Message* constructor.

<span id="page-1221-0"></span>Messages in an mbox mailbox are stored together in a single file. The sender's envelope address and the time of delivery are typically stored in a line beginning with "From " that is used to indicate the start of a message, though there is considerable variation in the exact format of this data among mbox implementations[. Flags that](#page-1219-0) indicate the state of the message, such as whether it has been read or marked as important, are typically stored in *Status* and *X-Status* headers.

Conventional flags for mbox messages are as follows:

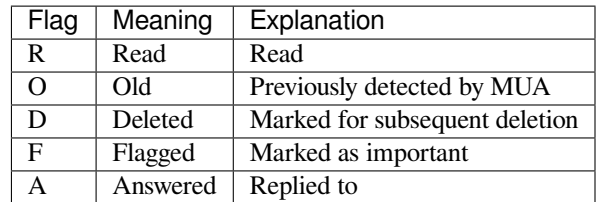

The "R" and "O" flags are stored in the *Status* header, and the "D", "F", and "A" flags are stored in the *X-Status* header. The flags and headers typically appear in the order mentioned.

mboxMessage instances offer the following methods:

### **get\_from**()

Return a string representing the "From " line that marks the start of the message in an mbox mailbox. The leading "From " and the trailing newline are excluded.

### **set\_from**(*from\_*, *time\_=None*)

Set the "From " line to *from*, which should be specified without a leading "From " or trailing newline. For convenience, *time\_* may be specified and will be formatted appropriately and appended to *from\_*. If *time\_* is specified, it should be a *time.struct\_time* instance, a tuple suitable for passing to *time. strftime()*, or True (to use *time.gmtime()*).

### **get\_flags**()

Return a string specifying the fl[ags that are currently set.](#page-705-0) If the message complies with the conv[entional](#page-703-0) [format, the resu](#page-703-0)lt is the concaten[ation in the following](#page-702-1) order of zero or one occurrence of each of 'R', 'O', 'D', 'F', and 'A'.

### **set\_flags**(*flags*)

Set the flags specified by *flags* and unset all others. Parameter *flags* should be the concatenation in any order of zero or more occurrences of each of 'R', 'O', 'D', 'F', and 'A'.

### **add\_flag**(*flag*)

Set the flag(s) specified by *flag* without changing other flags. To add more than one flag at a time, *flag* may be a string of more than one character.

#### **remove\_flag**(*flag*)

Unset the flag(s) specified by *flag* without changing other flags. To remove more than one flag at a time, *flag* maybe a string of more than one character.

When an mboxMessage instance is created based upon a *MaildirMessage* instance, a "From " line is generated based upon the *MaildirMessage* instance's delivery date, and the following conversions take place:

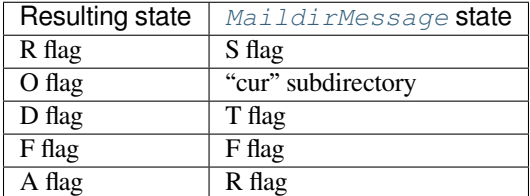

When an mboxMessage instance is created based upon an *MHMessage* instance, the following conversions take place:

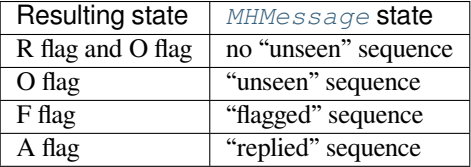

When an mboxMessage instance is created based upon a *BabylMessage* instance, the following conversions take place:

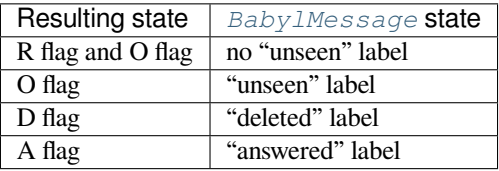

When a mboxMessage instance is created based upon an *MMDFMessage* instance, the "From " line is copied and all flags directly correspond:

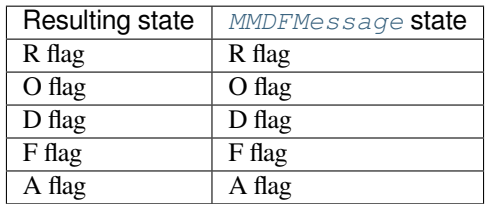

### **MHMessage objects**

### **class** mailbox.**MHMessage**(*message=None*)

A message with MH-specific behaviors. Parameter *message* has the same meaning as with the *Message* constructor.

<span id="page-1223-0"></span>MH messages do not support marks or flags in the traditional sense, but they do support sequences, which are logical groupings of arbitrary messages. Some mail reading programs (although not the standard **mh** and **[nmh](#page-1219-0)**) use sequences in much the same way flags are used with other formats, as follows:

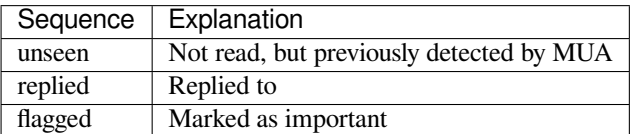

MHMessage instances offer the following methods:

### **get\_sequences**()

Return a list of the names of sequences that include this message.

### **set\_sequences**(*sequences*)

Set the list of sequences that include this message.

### **add\_sequence**(*sequence*)

Add *sequence* to the list of sequences that include this message.

### **remove\_sequence**(*sequence*)

Remove *sequence* from the list of sequences that include this message.

When an MHMessage instance is created based upon a *MaildirMessage* instance, the following conversions take place:

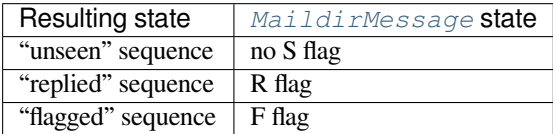
When an MHMessage instance is created based upon an *mboxMessage* or *MMDFMessage* instance, the *Status* and *X-Status* headers are omitted and the following conversions take place:

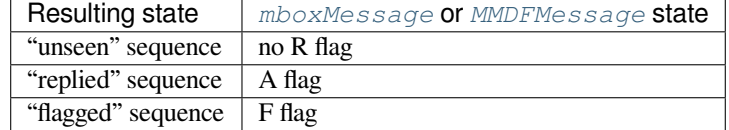

When an MHMessage instance is created based upon a *BabylMessage* instance, the following conversions take place:

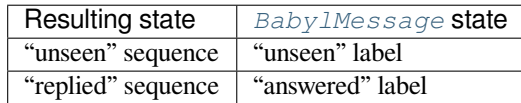

## **BabylMessage objects**

#### **class** mailbox.**BabylMessage**(*message=None*)

A message with Babyl-specific behaviors. Parameter *message* has the same meaning as with the *Message* constructor.

<span id="page-1224-0"></span>Certain message labels, called *attributes*, are defined by convention to have special meanings. The attributes are as follows:

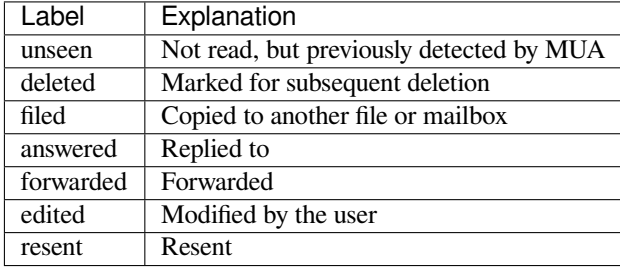

By default, Rmail displays only visible headers. The BabylMessage class, though, uses the original headers because they are more complete. Visible headers may be accessed explicitly if desired.

BabylMessage instances offer the following methods:

#### **get\_labels**()

Return a list of labels on the message.

**set\_labels**(*labels*)

Set the list of labels on the message to *labels*.

**add\_label**(*label*)

Add *label* to the list of labels on the message.

**remove\_label**(*label*)

Remove *label* from the list of labels on the message.

#### **get\_visible**()

Return an *Message* instance whose headers are the message's visible headers and whose body is empty.

## **set\_visible**(*visible*)

Set the message's visible headers to be the same as the headers in *message*. Parameter *visible* should be a *Message* [instance](#page-1219-0), an *email.message.Message* instance, a string, or a file-like object (which should be open in text mode).

#### **update\_visible**()

When a BabylMessage instance's original headers are modified, the visible headers are not automatically modified to correspond. This method updates the visible headers as follows: each visible header with a corresponding original header is set to the value of the original header, each visible header without a corresponding original header is removed, and any of *Date*, *From*, *Reply-To*, *To*, *CC*, and *Subject* that are present in the original headers but not the visible headers are added to the visible headers.

When a BabylMessage instance is created based upon a *MaildirMessage* instance, the following conversions take place:

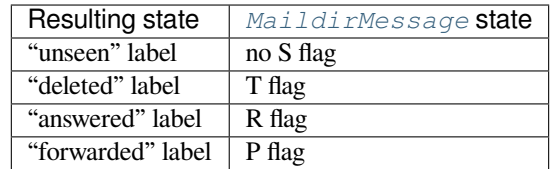

When a BabylMessage instance is created based upon an *mboxMessage* or *MMDFMessage* instance, the *Status* and *X-Status* headers are omitted and the following conversions take place:

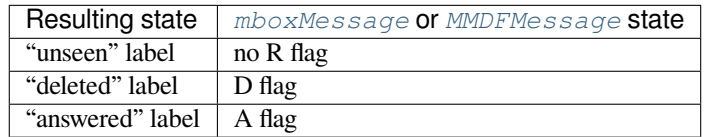

When a BabylMessage instance is created based upon an *MHMessage* instance, the following conversions take place:

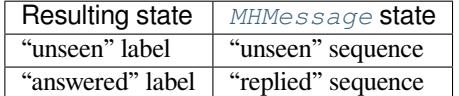

#### **MMDFMessage objects**

#### **class** mailbox.**MMDFMessage**(*message=None*)

A message with MMDF-specific behaviors. Parameter *message* has the same meaning as with the *Message* constructor.

As with message in an mbox mailbox, MMDF messages are stored with the sender's address and the delivery datein an initial line beginning with "From ". Likewise, flags that indicate the state of the message a[re typically](#page-1219-0) stored in *Status* and *X-Status* headers.

Conventional flags for MMDF messages are identical to those of mbox message and are as follows:

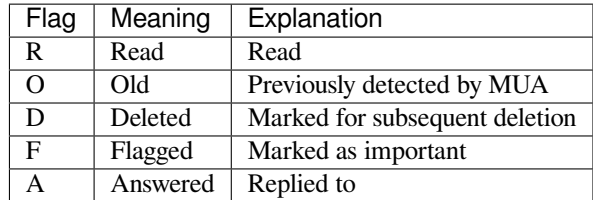

The "R" and "O" flags are stored in the *Status* header, and the "D", "F", and "A" flags are stored in the *X-Status* header. The flags and headers typically appear in the order mentioned.

MMDFMessage instances offer the following methods, which are identical to those offered by *mboxMessage*:

## **get\_from**()

Return a string representing the "From " line that marks the start of the message in an mbox mailbox. The leading "From " and the trailing newline are excluded.

## **set\_from**(*from\_*, *time\_=None*)

Set the "From " line to *from\_*, which should be specified without a leading "From " or trailing newline. For convenience, *time\_* may be specified and will be formatted appropriately and appended to *from\_*. If *time\_* is specified, it should be a *time.struct\_time* instance, a tuple suitable for passing to *time*. *strftime()*, or True (to use *time.gmtime()*).

# **get\_flags**()

Return a string specifying the fl[ags that are currently set.](#page-705-0) If the message complies with the conv[entional](#page-703-0) [format, the resu](#page-703-0)lt is the concaten[ation in the following](#page-702-0) order of zero or one occurrence of each of 'R', 'O', 'D', 'F', and 'A'.

### **set\_flags**(*flags*)

Set the flags specified by *flags* and unset all others. Parameter *flags* should be the concatenation in any order of zero or more occurrences of each of 'R', 'O', 'D', 'F', and 'A'.

#### **add\_flag**(*flag*)

Set the flag(s) specified by *flag* without changing other flags. To add more than one flag at a time, *flag* may be a string of more than one character.

## **remove\_flag**(*flag*)

Unset the flag(s) specified by *flag* without changing other flags. To remove more than one flag at a time, *flag* maybe a string of more than one character.

When an MMDFMessage instance is created based upon a *MaildirMessage* instance, a "From " line is generated based upon the *MaildirMessage* instance's delivery date, and the following conversions take place:

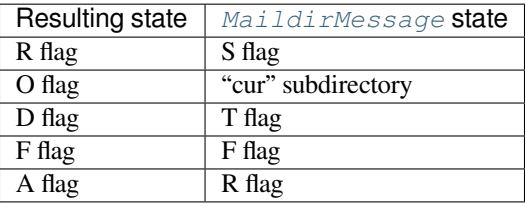

When an MMDFMessage instance is created based upon an *MHMessage* instance, the following conversions take place:

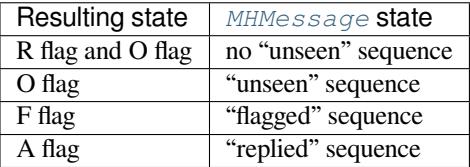

When an MMDFMessage instance is created based upon a *BabylMessage* instance, the following conversions take place:

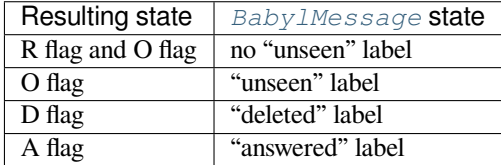

When an MMDFMessage instance is created based upon an *mboxMessage* instance, the "From " line is copied and all flags directly correspond:

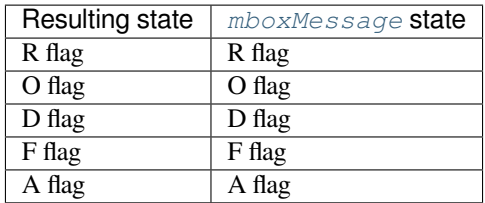

# **19.3.3 Exceptions**

The following exception classes are defined in the mailbox module:

### **exception** mailbox.**Error**

The based class for all other module-specific exceptions.

## **exception** mailbox.**NoSuchMailboxError**

Raised when a mailbox is expected but is not found, such as when instantiating a *Mailbox* subclass with a path that does not exist (and with the *create* parameter set to False), or when opening a folder that does not exist.

## **exception** mailbox.**NotEmptyError**

Raised when a mailbox is not empty but is expected to be, such as when deleting a fol[der that con](#page-1211-0)tains messages.

#### **exception** mailbox.**ExternalClashError**

Raised when some mailbox-related condition beyond the control of the program causes it to be unable to proceed, such as when failing to acquire a lock that another program already holds a lock, or when a uniquely generated file name already exists.

#### **exception** mailbox.**FormatError**

Raised when the data in a file cannot be parsed, such as when an *MH* instance attempts to read a corrupted .mh sequences file.

# **19.3.4 Examples**

A simple example of printing the subjects of all messages in a mailbox that seem interesting:

```
import mailbox
for message in mailbox.mbox('~/mbox'):
   subject = message['subject'] # Could possibly be None.
   if subject and 'python' in subject.lower():
       print(subject)
```
To copy all mail from a Babyl mailbox to an MH mailbox, converting all of the format-specific information that can be converted:

```
import mailbox
destination = mailbox.MH('~/Mail')destination.lock()
for message in mailbox.Babyl('~/RMAIL'):
   destination.add(mailbox.MHMessage(message))
destination.flush()
destination.unlock()
```
This example sorts mail from several mailing lists into different mailboxes, being careful to avoid mail corruption due to concurrent modification by other programs, mail loss due to interruption of the program, or premature termination due to malformed messages in the mailbox:

```
import mailbox
import email.errors
list_names = ('python-list', 'python-dev', 'python-bugs')
boxes = {name: mailbox.mbox('~/email/%s' % name) for name in list_names}
inbox = mailbox.Maildir('~/Maildir', factory=None)
for key in inbox.iterkeys():
   try:
       message = inbox[key]except email.errors.MessageParseError:
       continue # The message is malformed. Just leave it.
   for name in list_names:
       list_id = message['list-id']
       if list_id and name in list_id:
           # Get mailbox to use
           box = boxes[name]# Write copy to disk before removing original.
           # If there's a crash, you might duplicate a message, but
           # that's better than losing a message completely.
           box.lock()
           box.add(message)
           box.flush()
           box.unlock()
           # Remove original message
           inbox.lock()
           inbox.discard(key)
           inbox.flush()
           inbox.unlock()
           break # Found destination, so stop looking.
for box in boxes.itervalues():
   box.close()
```
# **19.4 mimetypes — Map filenames to MIME types**

<span id="page-1228-0"></span>**Source code:** Lib/mimetypes.py

The *mimetypes* module converts between a filename or URL and the MIME type associated with the filename extension. C[onversions are prov](https://github.com/python/cpython/tree/3.11/Lib/mimetypes.py)ided from filename to MIME type and from MIME type to filename extension; encodings are not supported for the latter conversion.

The module provides one class and a number of convenience functions. The functions are the normal interface to this mod[ule, but some](#page-1228-0) applications may be interested in the class as well.

The functions described below provide the primary interface for this module. If the module has not been initialized, they will call *init()* if they rely on the information *init()* sets up.

mimetypes.**guess\_type**(*url*, *strict=True*)

Guess the type of a file based on its filename, path or URL, given by *url*. URL can be a string or a *path-like object*.

<span id="page-1228-1"></span>The return value is a tuple (type, encoding) where *type* is None if the type can't be guessed (missing or unknown suffix) or a string of the form 'type/subtype', usable for a MIME *content-type* [header.](#page-2157-0)

*encoding* is None for no encoding or the name of the program used to encode (e.g. **compress** or **gzip**). The encoding is suitable for use as a *Content-Encoding* header, **not** as a *Content-Transfer-Encoding* header. The mappings are table driven. Encoding suffixes are case sensitive; type suffixes are first tried case sensitively, then case insensitively.

The optional *strict* argument is a flag specifying whether the list of known MIME types is limited to only the official types registered with IANA. When *strict* is True (the default), only the IANA types are supported; when *strict* is False, some additional non-standard but commonly used MIME types are also recognized.

Changed in version 3.8: Added support for url being a *path-like object*.

mimetypes.**gue[ss\\_all\\_extensio](https://www.iana.org/assignments/media-types/media-types.xhtml)ns**(*type*, *strict=True*)

Guess the extensions for a file based on its MIME type, given by *type*. The return value is a list of strings giving all possible filename extensions, including thel[eading dot \(](#page-2157-0)'.'). The extensions are not guaranteed to have been associated with any particular data stream, but would be mapped to the MIME type *type* by *guess\_type()*.

<span id="page-1229-4"></span>The optional *strict* argument has the same meaning as with the *guess\_type()* function.

mimetypes.**guess\_extension**(*type*, *strict=True*)

[Guess the extensio](#page-1228-1)n for a file based on its MIME type, given by *type*. The return value is a string giving a filename extension, including the leading dot ('.'). The exte[nsion is not guarant](#page-1228-1)eed to have been associated with any particular data stream, but would be mapped to the MIME type *type* by *guess\_type()*. If no extension can be guessed for *type*, None is returned.

<span id="page-1229-3"></span>The optional *strict* argument has the same meaning as with the *guess\_type()* function.

Some additional functions and data items are available for controlling the behavior of the [module.](#page-1228-1)

# mimetypes.**init**(*files=None*)

<span id="page-1229-1"></span>Initialize the internal data structures. If given, *files* must be as[equence of file nam](#page-1228-1)es which should be used to augment the default type map. If omitted, the file names to use are taken from *knownfiles*; on Windows, the current registry settings are loaded. Each file named in *files* or *knownfiles* takes precedence over those named before it. Calling *init* () repeatedly is allowed.

Specifying an empty list for *files* will prevent the system defaults from being [applied: only th](#page-1229-0)e well-known values will be present from a built-in list.

If *files* is None the inte[rnal data](#page-1229-1) structure is completely rebuilt [to its initial def](#page-1229-0)ault value. This is a stable operation and will produce the same results when called multiple times.

Changed in version 3.2: Previously, Windows registry settings were ignored.

## mimetypes.**read\_mime\_types**(*filename*)

Load the type map given in the file *filename*, if it exists. The type map is returned as a dictionary mapping filename extensions, including the leading dot  $('.')$ , to strings of the form  $'type/subtype'$ . If the file *filename* does not exist or cannot be read, None is returned.

mimetypes.**add\_type**(*type*, *ext*, *strict=True*)

Add a mapping from the MIME type *type* to the extension *ext*. When the extension is already known, the new type will replace the old one. When the type is already known the extension will be added to the list of known extensions.

When *strict* is True (the default), the mapping will be added to the official MIME types, otherwise to the non-standard ones.

```
mimetypes.inited
```
Flag indicating whether or not the global data structures have been initialized. This is set to True by *init ()*.

```
mimetypes.knownfiles
```
<span id="page-1229-2"></span><span id="page-1229-0"></span>List of type map file names commonly installed. These files are typically named mime.types and are installed in different locations by different packages.

#### mimetypes.**suffix\_map**

Dictionary mapping suffixes to suffixes. This is used to allow recognition of encoded files for which the encoding and the type are indicated by the same extension. For example, the  $\texttt{t}$  to  $\texttt{t}$  to  $\texttt{t}$  the  $\texttt{t}$  to  $\texttt{t}$  the  $\texttt{t}$ to allow the encoding and type to be recognized separately.

#### mimetypes.**encodings\_map**

Dictionary mapping filename extensions to encoding types.

```
mimetypes.types_map
```
Dictionary mapping filename extensions to MIME types.

#### <span id="page-1230-3"></span>mimetypes.**common\_types**

Dictionary mapping filename extensions to non-standard, but commonly found MIME types.

<span id="page-1230-2"></span>An example usage of the module:

```
>>> import mimetypes
>>> mimetypes.init()
>>> mimetypes.knownfiles
['/etc/mime.types', '/etc/httpd/mime.types', ... ]
>>> mimetypes.suffix_map['.tgz']
'.tar.gz'
>>> mimetypes.encodings_map['.gz']
'gzip'
>>> mimetypes.types_map['.tgz']
'application/x-tar-gz'
```
# **19.4.1 MimeTypes Objects**

The *MimeTypes* class may be useful for applications which may want more than one MIME-type database; it provides an interface similar to the one of the *mimetypes* module.

```
class mimetypes.MimeTypes(filenames=(), strict=True)
```
<span id="page-1230-0"></span>[This class re](#page-1230-0)presents a MIME-types database. By default, it provides access to the same database as the rest of this module. The initial database is [a copy of that](#page-1228-0) provided by the module, and may be extended by loading additional mime.types-style files into the database using the *read()* or *readfp()* methods. The mapping dictionaries may also be cleared before loading additional data if the default data is not desired.

The optional *filenames* parameter can be used to cause additional files to be loaded "on top" of the default database.

#### **suffix\_map**

Dictionary mapping suffixes to suffixes. This is used to allow recognition of encoded files for which the encoding and the type are indicated by the same extension. For example, the  $\pm$ gz extension is mapped to .tar.gz to allow the encoding and type to be recognized separately. This is initially a copy of the global *suffix\_map* defined in the module.

# **encodings\_map**

Dictionary mapping filename extensions to encoding types. This is initially a copy of the global *enco[dings\\_map](#page-1229-2)* defined in the module.

#### **types\_map**

Tuple containing two dictionaries, mapping filename extensions to MIME types: the first dictionary [is for the non-stand](#page-1230-1)ards types and the second one is for the standard types. They are initialized by *common\_types* and *types\_map*.

### **types\_map\_inv**

Tuple containing two dictionaries, mapping MIME types to a list of filename extensions: the first dictio[nary is for the non](#page-1230-2)-sta[ndards types an](#page-1230-3)d the second one is for the standard types. They are initialized by *common\_types* and *types\_map*.

#### **guess\_extension**(*type*, *strict=True*)

Similar to the *guess\_extension()* function, using the tables stored as part of the object.

#### **guess\_type**(*url*, *strict=True*)

Similar to the *guess\_type()* function, using the tables stored as part of the object.

#### **guess\_all\_ext[ensions](#page-1229-3)**(*type*, *strict=True*)

Similar to the *guess\_all\_extensions()* function, using the tables stored as part of the object.

#### **read**(*filename*, *str[ict=True](#page-1228-1)*)

Load MIME information from a file named *filename*. This uses *readfp()* to parse the file.

If *strict* is True[, information will be added to lis](#page-1229-4)t of standard types, else to the list of non-standard types.

#### **readfp**(*fp*, *strict=True*)

Load MIME type information from an open file *fp*. The file mus[t have the form](#page-1231-0)at of the standard mime. types files.

If *strict* is True, information will be added to the list of standard types, else to the list of non-standard types.

## <span id="page-1231-0"></span>**read\_windows\_registry**(*strict=True*)

Load MIME type information from the Windows registry.

*Availability*: Windows.

If *strict* is True, information will be added to the list of standard types, else to the list of non-standard types.

[New in vers](#page-26-0)ion 3.2.

# **19.5 base64 — Base16, Base32, Base64, Base85 Data Encodings**

<span id="page-1231-1"></span>**Source code:** Lib/base64.py

This module provides functions for encoding binary data to printable ASCII characters and decoding such encodings back to binary [data. It provid](https://github.com/python/cpython/tree/3.11/Lib/base64.py)es encoding and decoding functions for the encodings specified in **RFC 4648**, which defines the Base16, Base32, and Base64 algorithms, and for the de-facto standard Ascii85 and Base85 encodings.

The **RFC 4648** encodings are suitable for encoding binary data so that it can be safely sent by email, used as parts of URLs, or included as part of an HTTP POST request. The encoding algorithm is not the same [as the](https://datatracker.ietf.org/doc/html/rfc4648.html) **uuencode** program.

There are two interfaces provided by this module. The modern interface supports encoding *bytes-like objects* to ASCII *bytes*[, and de](https://datatracker.ietf.org/doc/html/rfc4648.html)coding *bytes-like objects* or strings containing ASCII to *bytes*. Both base-64 alphabets defined in **RFC 4648** (normal, and URL- and filesystem-safe) are supported.

The legacy interface does not support decoding from strings, but it does provide functions for encoding and decoding to and from *file objects*. It only supports the Base64 standard alphabet, and it adds newli[nes every 76 cha](#page-2149-0)racters as per **[RFC](#page-80-0) 2045**. Notet[hat if you are loo](#page-2149-0)king for **RFC 2045** support yo[u probab](#page-80-0)ly want to be looking at the *email* [package ins](https://datatracker.ietf.org/doc/html/rfc4648.html)tead.

Changed in [version 3.3](#page-2151-0): ASCII-only Unicode strings are now accepted by the decoding functions of the modern inte[rface.](https://datatracker.ietf.org/doc/html/rfc2045.html)

Changed in version 3.4: Any *bytes-like objects* are [now accept](https://datatracker.ietf.org/doc/html/rfc2045.html)ed by all encoding and decoding functions in this [module.](#page-1146-0) Ascii85/Base85 support added.

The modern interface provides:

#### base64.**b64encode**(*s*, *altchars=None*)

Encode the *bytes-like object s* using Base64 and return the encoded *bytes*.

Optional *altchars* must be a *bytes-like object* of length 2 which specifies an alternative alphabet for the + and / characters. This allows an application to e.g. generate URL or filesystem safe Base64 strings. The default is None, for [which the standa](#page-2149-0)rd Base64 alphabet is used.

May assert or raise a *Valu[eError](#page-2149-0)* if the length of *altchars* is not [2. Raise](#page-80-0)s a *TypeError* if *altchars* is not a *bytes-like object*.

#### base64.**b64decode**(*s*, *altchars=None*, *validate=False*)

Decode the Base64 [encoded](#page-126-0) *bytes-like object* or ASCII string *s* and return the [decoded](#page-126-1) *bytes*.

Optional *[altchars](#page-2149-0)* must be a *bytes-like object* or ASCII string of length 2 which specifies the alternative alphabet used instead of the + and / characters.

A *binascii.Error* exc[eption is raised if](#page-2149-0) *s* is incorrectly padded.

If *validate* is False (the d[efault\), character](#page-2149-0)s that are neither in the normal base-64 alphabet nor the alternative alphabet are discarded prior to the padding check. If *validate* is True, these non-alphabet characters in the in[put result in a](#page-1236-0) *binascii.Error*.

For more information about the strict base64 check, see *binascii.a2b\_base64()*

May assert or raise a *ValueError* if the length of *altchars* is not 2.

#### base64.**standar[d\\_b64encode](#page-1236-0)**(*s*)

Encode *bytes-like object s* using the standard Base64 alp[habet and return the encoded](#page-1235-0) *bytes*.

#### base64.**standard\_b6[4decode](#page-126-0)**(*s*)

Decode *bytes-like object* or ASCII string *s* using the standard Base64 alphabet and return the decoded *bytes*.

#### base64.**ur[lsafe\\_b64en](#page-2149-0)code**(*s*)

Encode *bytes-like object s* using the URL- and filesystem-safe alphabet, which substitutes – instead of + and \_ instead of / [in the stand](#page-2149-0)ard Base64 alphabet, and return the encoded  $bytes$ . The result can still co[ntain](#page-80-0) =.

#### base64.**urlsafe\_b64decode**(*s*)

Decode *[bytes-like object](#page-2149-0)* or ASCII string *s* using the URL- and filesystem-safe alphabet, which substitutes instead of + and \_ instead of / in the standard Base64 alphabet, and [return th](#page-80-0)e decoded *bytes*.

#### base64.**b32encode**(*s*)

Encode the *[bytes-like obj](#page-2149-0)ect s* using Base32 and return the encoded *bytes*.

## <span id="page-1232-0"></span>base64.**b32decode**(*s*, *casefold=False*, *map01=None*)

Decode the Base32 encoded *bytes-like object* or ASCII string *s* and return the decoded *bytes*.

<span id="page-1232-1"></span>Optional *casefold* [is a flag sp](#page-2149-0)ecifying whether a lowercase alphabet is [accepta](#page-80-0)ble as input. For security purposes, the default is False.

**RFC 4648** allows for option[al mapping of th](#page-2149-0)e digit 0 (zero) to the letter O (oh), andf[or option](#page-80-0)al mapping of the digit 1 (one) to either the letter I (eye) or letter L (el). The optional argument *map01* when not None, specifies which letter the digit 1 should be mapped to (when  $map01$  is not None, the digit 0 is always mapped to the letter O). For security purposes the default is None, so that 0 and 1 are not allowed in the input.

A *[binasc](https://datatracker.ietf.org/doc/html/rfc4648.html)ii.Error* is raised if *s* is incorrectly padded or if there are non-alphabet characters present in the input.

### base64.**b32hexencode**(*s*)

Similar to *[b32encode](#page-1236-0)()* but uses the Extended Hex Alphabet, as defined in **RFC 4648**.

New in version 3.10.

### base64.**b32hexdecode**(*s*, *casefold=False*)

Similar to *[b32decode\(\)](#page-1232-0)* but uses the Extended Hex Alphabet, as defined in **[RFC 4648](https://datatracker.ietf.org/doc/html/rfc4648.html)**.

This version does not allow the digit 0 (zero) to the letter O (oh) and digit 1 (one) to either the letter I (eye) or letter L (el) mappings, all these characters are included in the Extended Hex Alphabet and are not interchangeable.

New in version 3.10.

base64.**b16encode**(*s*)

Encode the *bytes-like object s* using Base16 and return the encoded *bytes*.

base64.**b16decode**(*s*, *casefold=False*)

Decode the Base16 encoded *bytes-like object* or ASCII string *s* and return the decoded *bytes*.

Optional *casefold* [is a flag sp](#page-2149-0)ecifying whether a lowercase alphabet is [accepta](#page-80-0)ble as input. For security purposes, the default is False.

A *binascii.Error* is raised if *s* [is incor](#page-2149-0)rectly padded or if there are non-alphab[et charac](#page-80-0)ters present in the input.

base64.**a85encode**(*b*, *\**, *foldspaces=False*, *wrapcol=0*, *pad=False*, *adobe=False*)

Encode the *[bytes-like obj](#page-1236-0)ect b* using Ascii85 and return the encoded *bytes*.

*foldspaces* is an optional flag that uses the special short sequence 'y' instead of 4 consecutive spaces (ASCII 0x20) as supported by 'btoa'. This feature is not supported by the "standard" Ascii85 encoding.

*wrapcol* co[ntrols whether th](#page-2149-0)e output should have newline ( $b' \n\cdot n'$ ) [characte](#page-80-0)rs added to it. If this is non-zero, each output line will be at most this many characters long.

*pad* controls whether the input is padded to a multiple of 4 before encoding. Note that the btoa implementation always pads.

*adobe* controls whether the encoded byte sequence is framed with  $\langle \sim \rangle$  and  $\sim$ , which is used by the Adobe implementation.

New in version 3.4.

base64.**a85decode**(*b*, *\**, *foldspaces=False*, *adobe=False*, *ignorechars=b' \t\n\r\x0b'*)

Decode the Ascii85 encoded *bytes-like object* or ASCII string *b* and return the decoded *bytes*.

*foldspaces* is a flag that specifies whether the 'y' short sequence should be accepted as shorthand for 4 consecutive spaces (ASCII 0x20). This feature is not supported by the "standard" Ascii85 encoding.

*adobe* controls whether the i[nput sequence is](#page-2149-0) in Adobe Ascii85 format (i.e. is framed with  $\lt\sim$  and  $\lt\gt$ ).

*ignorechars* should be a *bytes-like object* or ASCII string containing characters to ignore from the input. This should only contain whitespace characters, and by default contains all whitespace characters in ASCII.

New in version 3.4.

base64.**b85encode**(*b*, *p[ad=False](#page-2149-0)*)

Encode the *bytes-like object b* using base85 (as used in e.g. git-style binary diffs) and return the encoded *bytes*.

If *pad* is true, the input is padded with  $b' \lor 0'$  so its length is a multiple of 4 bytes before encoding.

New in vers[ion 3.4.](#page-2149-0)

base[64.](#page-80-0)**b85decode**(*b*)

Decode the base85-encoded *bytes-like object* or ASCII string *b* and return the decoded *bytes*. Padding is implicitly removed, if necessary.

New in version 3.4.

The legacy interface:

base64.**decode**(*input*, *output*)

Decode the contents of the binary *input* file and write the resulting binary data to the *output* file. *input* and *output* must be *file objects*. *input* will be read until input.readline() returns an empty bytes object.

#### base64.**decodebytes**(*s*)

Decode the *bytes-like object s*, which must contain one or more lines of base64 encoded data, and return the decoded *bytes*.

New in version 3.1.

base64.**encode**(*input*, *[output](#page-2149-0)*)

Encode [the conte](#page-80-0)nts of the binary *input* file and write the resulting base64 encoded data to the *output* file. *input* and *output* must be *file objects*. *input* will be read until input.read() returns an empty bytes object. *encode ()* inserts a newline character  $(b'\nmid n')$  after every 76 bytes of the output, as well as ensuring that the output always ends with a newline, as per **RFC 2045** (MIME).

```
base64.encodebytes(s)
```
[Encode the](#page-1234-0) *bytes-like object s*[, whic](#page-2151-0)h can contain arbitrary binary data, and return *bytes* containing the base64-encoded data, with newlines (b'\n'[\) inserted a](https://datatracker.ietf.org/doc/html/rfc2045.html)fter every 76 bytes of output, and ensuring that there is a trailing newline, as per **RFC 2045** (MIME).

New in vers[ion 3.1.](#page-2149-0)

An example usage of the module:

```
>>> import base64
>>> encoded = base64.b64encode(b'data to be encoded')
>>> encoded
b'ZGF0YSB0byBiZSBlbmNvZGVk'
>>> data = base64.b64decode(encoded)
>>> data
b'data to be encoded'
```
# **19.5.1 Security Considerations**

A new security considerations section was added to **RFC 4648** (section 12); it's recommended to review the security section for any code deployed to production.

**See also:**

**Module** *binascii* Support module containing [ASCII-to-bi](https://datatracker.ietf.org/doc/html/rfc4648.html)nary and binary-to-ASCII conversions.

RFC 1521 **- MIME (Multipurpose Internet Mail Extensions) Part One: Mechanisms for Specifying and Describing the Format of** Section 5.2, "Base64 Content-Transfer-Encoding," provides the definition of the base64 encoding.

# **[19.6](https://datatracker.ietf.org/doc/html/rfc1521.html) binascii — Convert between binary and ASCII**

<span id="page-1234-1"></span>The *binascii* module contains a number of methods to convert between binary and various ASCII-encoded binary representations. Normally, you will not use these functions directly but use wrapper modules like *uu* or *base64* instead. The *binascii* module contains low-level functions written in C for greater speed that are used by the higher-level modules.

**Note:** a2b<sub>\_\*</sub> funct[ions](#page-2141-0) accept Unicode strings containing only ASCII characters. Other functions o[nly accept](#page-1231-1) *bytes-like objects* [\(such as](#page-1234-1) *bytes*, *bytearray* and other objects that support the buffer protocol).

Changed in version 3.3: ASCII-only unicode strings are now accepted by the  $a2b$ <sup>\*</sup> functions.

The *[binascii](#page-2149-0)* module [defines t](#page-80-0)[he following fu](#page-81-0)nctions:

binascii.**a2b\_uu**(*string*)

Convert a single line of uuencoded data back to binary and return the binary data. Lines normally contain 45 (binary) bytes, except for the last line. Line data may be followed by whitespace.

binascii.**b2a\_uu**(*data*, *\**, *backtick=False*)

Convert binary data to a line of ASCII characters, the return value is the converted line, including a newline char. The length of *data* should be at most 45. If *backtick* is true, zeros are represented by '`' instead of spaces.

Changed in version 3.7: Added the *backtick* parameter.

binascii.**a2b\_base64**(*string*, */*, *\**, *strict\_mode=False*)

Convert a block of base64 data back to binary and return the binary data. More than one line may be passed at a time.

<span id="page-1235-0"></span>If *strict\_mode* is true, only valid base64 data will be converted. Invalid base64 data will raise *binascii. Error*.

Valid base64:

- Conforms to **RFC 3548**.
- [Co](#page-1236-0)ntains only characters from the base64 alphabet.
- Contains no excess data after padding (including excess padding, newlines, etc.).
- Does not star[t with a pad](https://datatracker.ietf.org/doc/html/rfc3548.html)ding.

Changed in version 3.11: Added the *strict\_mode* parameter.

binascii.**b2a\_base64**(*data*, *\**, *newline=True*)

Convert binary data to a line of ASCII characters in base64 coding. The return value is the converted line, including a newline char if *newline* is true. The output of this function conforms to **RFC 3548**.

Changed in version 3.6: Added the *newline* parameter.

```
binascii.a2b_qp(data, header=False)
```
Convert a block of quoted-printable data back to binary and return the binary data. [More than o](https://datatracker.ietf.org/doc/html/rfc3548.html)ne line may be passed at a time. If the optional argument *header* is present and true, underscores will be decoded as spaces.

binascii.**b2a\_qp**(*data*, *quotetabs=False*, *istext=True*, *header=False*)

Convert binary data to a line(s) of ASCII characters in quoted-printable encoding. The return value is the converted line(s). If the optional argument *quotetabs* is present and true, all tabs and spaces will be encoded. If the optional argument *istext* is present and true, newlines are not encoded but trailing whitespace will be encoded. If the optional argument *header* is present and true, spaces will be encoded as underscores per **RFC 1522**. If the optional argument *header* is present and false, newline characters will be encoded as well; otherwise linefeed conversion might corrupt the binary data stream.

binascii.**crc\_hqx**(*data*, *value*)

[Compute a](https://datatracker.ietf.org/doc/html/rfc1522.html) 16-bit CRC value of *data*, starting with *value* as the initial CRC, and return the result. This uses the CRC-CCITT polynomial  $x^{16} + x^{12} + x^5 + 1$ , often represented as 0x1021. This CRC is used in the binhex4 format.

binascii.**crc32**(*data*[, *value* ])

Compute CRC-32, the unsigned 32-bit checksum of *data*, starting with an initial CRC of *value*. The default initial CRC is zero. The algorithm is consistent with the ZIP file checksum. Since the algorithm is designed for use as a checksum algorithm, it is not suitable for use as a general hash algorithm. Use as follows:

```
print(binascii.crc32(b"hello world"))
# Or, in two pieces:
crc = binascii.crc32(b"hello")
crc = binascii.crc32(b" world", crc)
print('crc32 = \{:\#010x\}'.format(crc))
```
<span id="page-1235-1"></span>Changed in version 3.0: The result is always unsigned.

binascii.**b2a\_hex**(*data*[, *sep*[, *bytes\_per\_sep=1* ] ])

binascii.**hexlify**(*data*[, *sep*[, *bytes\_per\_sep=1* ] ])

Return the hexadecimal representation of the binary *data*. Every byte of *data* is converted into the corresponding 2-digit hex representation. The returned bytes object is therefore twice as long as the length of *data*.

Similar functionality (but returning a text string) is also conveniently accessible using the *bytes.hex()* method.

If *sep* is specified, it must be a single character str or bytes object. It will be inserted in the output after every *bytes\_per\_sep* input bytes. Separator placement is counted from the right end of the output [by default, if you](#page-80-1) wish to count from the left, supply a negative *bytes per sep* value.

```
>>> import binascii
>>> binascii.b2a_hex(b'\xb9\x01\xef')
b'b901ef'
>>> binascii.hexlify(b'\xb9\x01\xef', '-')
b'b9-01-ef'
>>> binascii.b2a_hex(b'\xb9\x01\xef', b'_', 2)
b'b9_01ef'
>>> binascii.b2a_hex(b'\xb9\x01\xef', b' ', -2)
b'b901 ef'
```
Changed in version 3.8: The *sep* and *bytes\_per\_sep* parameters were added.

#### binascii.**a2b\_hex**(*hexstr*)

binascii.**unhexlify**(*hexstr*)

Return the binary data represented by the hexadecimal string *hexstr*. This function is the inverse of *b2a\_hex()*. *hexstr* must contain an even number of hexadecimal digits (which can be upper or lower case), otherwise an *Error* exception is raised.

Similar functionality (accepting only text string arguments, but more liberal towards whitespace) is also acces[sible using the](#page-1235-1) *bytes*. *fromhex()* class method.

### **exception** bi[nascii](#page-1236-0).**Error**

Exception raised on errors. These are usually programming errors.

#### <span id="page-1236-0"></span>**exception** binascii.**[Incomplete](#page-80-2)**

Exception raised on incomplete data. These are usually not programming errors, but may be handled by reading a little more data and trying again.

**See also:**

**Module** *base64* Support for RFC compliant base64-style encoding in base 16, 32, 64, and 85.

**Module** *uu* Support for UU encoding used on Unix.

**Module** *quopri* Support for quoted-printable encoding used in MIME email messages.

# **19.7 [qu](#page-2141-0)[opr](#page-1236-1)i — Encode and decode MIME quoted-printable data**

<span id="page-1236-1"></span>**Source code:** Lib/quopri.py

<span id="page-1236-2"></span>This module performs quoted-printable transport encoding and decoding, as defined in **RFC 1521**: "MIME (Multipurpose Inte[rnet Mail Exte](https://github.com/python/cpython/tree/3.11/Lib/quopri.py)nsions) Part One: Mechanisms for Specifying and Describing the Format of Internet Message Bodies". The quoted-printable encoding is designed for data where there are relatively few nonprintable characters; the base64 encoding scheme available via the *base64* module is more compact if there are many such characters, as when sending a graphics file.

quopri.**decode**(*input*, *output*, *header=False*)

Decode the contents of the *input* file and write the resulting decoded binary data to the *output* file. *input* and *output* must be *binary file objects*. If the optional argument *header* is present and true, underscore will be decoded as space. This is used to decode "Q"-encoded headers as described in **RFC 1522**: "MIME (Multipurpose Internet Mail Extensions) Part Two: Message Header Extensions for Non-ASCII Text".

quopri.**encode**(*input*, *output*, *quotetabs*, *header=False*)

<span id="page-1237-0"></span>Encode the [contents of the](#page-2151-0) *input* file and write the resulting quoted-print[able data to](https://datatracker.ietf.org/doc/html/rfc1522.html) the *output* file. *input* and *output* must be *binary file objects*. *quotetabs*, a non-optional flag which controls whether to encode embedded spaces and tabs; when true it encodes such embedded whitespace, and when false it leaves them unencoded. Note that spaces and tabs appearing at the end of lines are always encoded, as per **RFC 1521**. *header* is a flag which controls if spaces are encoded as underscores as per **RFC 1522**.

quopri.**decodes[tring](#page-2151-0)**(*s*, *header=False*)

Like *decode()*, except that it accepts a source *bytes* and returns the correspo[nding decod](https://datatracker.ietf.org/doc/html/rfc1521.html)ed *bytes*.

# quopri.**encodestring**(*s*, *quotetabs=False*, *header=False*[\)](https://datatracker.ietf.org/doc/html/rfc1522.html)

Like *encode()*, except that it accepts a source *bytes* and returns the corresponding encoded *bytes*. By defa[ult, it sends a](#page-1236-2) False value to *quotetabs* para[meter of](#page-80-0) the *encode()* function.

# **See also:**

**Module** *b[ase64](#page-1237-0)* Encode and decode MIME base64 [data](#page-80-0)

# **STRUCTURED MARKUP PROCESSING TOOLS**

Python supports a variety of modules to work with various forms of structured data markup. This includes modules to work with the Standard Generalized Markup Language (SGML) and the Hypertext Markup Language (HTML), and several interfaces for working with the Extensible Markup Language (XML).

# **20.1 html — HyperText Markup Language support**

**Source code:** Lib/html/\_\_init\_\_.py

This module defines utilities to manipulate HTML.

html.**escape**(*s*, *[quote=True](https://github.com/python/cpython/tree/3.11/Lib/html/__init__.py)*)

Convert the characters &, < and > in string *s* to HTML-safe sequences. Use this if you need to display text that might contain such characters in HTML. If the optional flag *quote* is true, the characters (") and (') are also translated; this helps for inclusion in an HTML attribute value delimited by quotes, as in  $\langle a \rangle$  href="...">.

New in version 3.2.

#### html.**unescape**(*s*)

Convert all named and numeric character references (e.g.  $\> g \pm j$ ,  $\> g \pm \> g \pm \> g \pm \> g \pm \> g \pm \> g \pm \> g \pm \> g \pm \> g \pm \> g \pm \> g \pm \> g \pm \> g \pm \> g \pm \> g \pm \> g \pm \> g \pm \> g \pm \> g \pm \> g \pm \> g \pm \>$ corresponding Unicode characters. This function uses the rules defined by the HTML 5 standard for both valid and invalid character references, and the *list of HTML 5 named character references*.

<span id="page-1238-2"></span>New in version 3.4.

Submodules in the html package are:

- *html.parser* HTML/XHTML parser with lenient parsing mode
- *html.entities* HTML entity definitions

# **20.2 [html.pa](#page-1238-0)[r](#page-1243-0)ser — Simple HTML and XHTML parser**

<span id="page-1238-0"></span>**Source code:** Lib/html/parser.py

<span id="page-1238-1"></span>This module defines a class *HTMLParser* which serves as the basis for parsing text files formatted in HTML (HyperText Mark[-up Language\) and X](https://github.com/python/cpython/tree/3.11/Lib/html/parser.py)HTML.

**class** html.parser.**HTMLParser**(*\**, *convert\_charrefs=True*)

Create a parser instance able to parse invalid markup.

If *convert\_charrefs* is True (the default), all character references (except the ones in script/style elements) are automatically converted to the corresponding Unicode characters.

An *HTMLParser* instance is fed HTML data and calls handler methods when start tags, end tags, text, comments, and other markup elements are encountered. The user should subclass *HTMLParser* and override its methods to implement the desired behavior.

This parser does not check that end tags match start tags or call the end-tag handler for elements which are clo[sed implicitly by](#page-1238-1) closing an outer element.

Changed in version 3.4: *convert\_charrefs* keyword argument added.

Changed in version 3.5: The default value for argument *convert\_charrefs* is now True.

# **20.2.1 Example HTML Parser Application**

As a basic example, below is a simple HTML parser that uses the *HTMLParser* class to print out start tags, end tags, and data as they are encountered:

```
from html.parser import HTMLParser
class MyHTMLParser(HTMLParser):
   def handle_starttag(self, tag, attrs):
        print("Encountered a start tag:", tag)
   def handle_endtag(self, tag):
        print("Encountered an end tag :", tag)
   def handle_data(self, data):
        print("Encountered some data :", data)
parser = MyHTMLParser()
parser.feed('<html><head><title>Test</title></head>'
            '<br/>body><h1>Parse me!</h1></body></html>')
```
The output will then be:

Encountered a start tag: html Encountered a start tag: head Encountered a start tag: title Encountered some data : Test Encountered an end tag : title Encountered an end tag : head Encountered a start tag: body Encountered a start tag: h1 Encountered some data : Parse me! Encountered an end tag : h1 Encountered an end tag : body Encountered an end tag : html

# **20.2.2 HTMLParser Methods**

*HTMLParser* instances have the following methods:

### HTMLParser.**feed**(*data*)

Feed some text to the parser. It is processed insofar as it consists of complete elements; incomplete data is [buffered u](#page-1238-1)ntil more data is fed or *close()* is called. *data* must be *str*.

### HTMLParser.**close**()

Force processing of all buffered data as if it were followed by an end-of-file mark. This method may be redefined by a derived class to d[efine additio](#page-1240-0)nal processing at the e[nd of](#page-69-0) the input, but the redefined version should always call the *HTMLParser* base class method *close()*.

#### <span id="page-1240-0"></span>HTMLParser.**reset**()

Reset the instance. Loses all unprocessed data. This is called implicitly at instantiation time.

#### HTMLParser.**getpos**([\)](#page-1238-1)

Return current line number and offset.

#### HTMLParser.**get\_starttag\_text**()

Return the text of the most recently opened start tag. This should not normally be needed for structured processing, but may be useful in dealing with HTML "as deployed" or for re-generating input with minimal changes (whitespace between attributes can be preserved, etc.).

The following methods are called when data or markup elements are encountered and they are meant to be overridden in a subclass. The base class implementations do nothing (except for *handle\_startendtag()*):

## HTMLParser.**handle\_starttag**(*tag*, *attrs*)

This method is called to handle the start tag of an element (e.g.  $\langle \text{div } \text{ide} \text{''} \rangle$ ).

<span id="page-1240-2"></span>The *tag* argument is the name of the tag converted to lower case. The *attrs* [argument is a l](#page-1240-1)ist of (name, value) pairs containing the attributes found inside the tag's <> brackets. The *name* will be translated to lower case, and quotes in the *value* have been removed, and character and entity references have been replaced.

For instance, for the tag <A HREF="https://www.cwi.nl/">, this method would be called as handle\_starttag('a', [('href', 'https://www.cwi.nl/')]).

All entity references from  $html$ . entities are replaced in the attribute values.

#### HTMLParser.**handle\_endtag**(*tag*)

This method is called to handle the end tag of an element (e.g.  $\langle \text{div} \rangle$ ).

The *tag* argument is the n[ame of the tag conver](#page-1243-0)ted to lower case.

#### HTMLParser.**handle\_startendtag**(*tag*, *attrs*)

Similar to *handle*  $starttag()$ , but called when the parser encounters an XHTML-style empty tag ( $\leq$ img)  $\ldots$  />). This method may be overridden by subclasses which require this particular lexical information; the default implementation simply calls *handle\_starttag()* and *handle\_endtag()*.

### <span id="page-1240-1"></span>HTMLParser.**handle\_data**(*data*)

This met[hod is called to process a](#page-1240-2)rbitrary data (e.g. text nodes and the content of  $\langle \text{script} \rangle \cdot \cdot \cdot \cdot$ script> and <s[tyle>](#page-1240-2)...</style>).

#### HTMLParser.**handle\_entityref**(*name*)

This method is called to process a named character reference of the form  $\&$ name; (e.g.  $&$ gt;), where *name* is a general entity reference (e.g. 'gt'). This method is never called if *convert\_charrefs* is True.

#### HTMLParser.**handle\_charref**(*name*)

This method is called to process decimal and hexadecimal numeric character references of the form  $\&\#NNN$ ; and  $\&\#xNNN$ ;. For example, the decimal equivalent for  $\&\sigma \tau$ ; is  $\&\#62$ ;, whereas the hexadecimal is  $\&\#x3E$ ; ; in this case the method will receive '62' or 'x3E'. This method is never called if *convert\_charrefs* is True.

#### HTMLParser.**handle\_comment**(*data*)

This method is called when a comment is encountered (e.g.  $\langle$  ! --comment -->).

For example, the comment  $\langle -2 \rangle$  comment  $\langle -2 \rangle$  will cause this method to be called with the argument ' comment '.

```
The content of Internet Explorer conditional comments (condcoms) will also be sent to this method, so, for
<!--[if IE 9]>IE9-specific content<![endif]-->, this method will receive '[if IE
9]>IE9-specific content<![endif]'.
```
#### HTMLParser.**handle\_decl**(*decl*)

This method is called to handle an HTML doctype declaration (e.g.  $\leq$  DOCTYPE html>).

The *decl* parameter will be the entire contents of the declaration inside the <! . . . > markup (e.g. 'DOCTYPE html').

#### HTMLParser.**handle\_pi**(*data*)

Method called when a processing instruction is encountered. The *data* parameter will contain the entire processing instruction. For example, for the processing instruction <?proc color='red'>, this method would be called as handle\_pi("proc color='red'"). It is intended to be overridden by a derived class; the base class implementation does nothing.

**Note:** The *HTMLParser* class uses the SGML syntactic rules for processing instructions. An XHTML processing instruction using the trailing '?' will cause the '?' to be included in *data*.

HTMLParser.**unknown\_decl**(*data*)

This method [is called when a](#page-1238-1)n unrecognized declaration is read by the parser.

The *data* parameter will be the entire contents of the declaration inside the <! [...] > markup. It is sometimes useful to be overridden by a derived class. The base class implementation does nothing.

# **20.2.3 Examples**

The following class implements a parser that will be used to illustrate more examples:

```
from html.parser import HTMLParser
from html.entities import name2codepoint
class MyHTMLParser(HTMLParser):
   def handle_starttag(self, tag, attrs):
       print("Start tag:", tag)
       for attr in attrs:
           print(" attr:", attr)
   def handle_endtag(self, tag):
       print("End tag :", tag)
   def handle_data(self, data):
       print("Data :", data)
   def handle_comment(self, data):
       print("Comment :", data)
   def handle_entityref(self, name):
       c = chr(name2codepoint[name])print("Named ent:", c)
    def handle_charref(self, name):
       if name.startswith('x'):
           c = chr(int(name[1:], 16))
```

```
else:
       c = chr(int(name))print("Num ent :", c)
def handle_decl(self, data):
   print("Decl :", data)
```
Parsing a doctype:

parser = MyHTMLParser()

```
>>> parser.feed('<!DOCTYPE HTML PUBLIC "-//W3C//DTD HTML 4.01//EN" '
... '"http://www.w3.org/TR/html4/strict.dtd">')
Decl : DOCTYPE HTML PUBLIC "-//W3C//DTD HTML 4.01//EN" "http://www.w3.org/TR/
,→html4/strict.dtd"
```
Parsing an element with a few attributes and a title:

```
>>> parser.feed('<img src="python-logo.png" alt="The Python logo">')
Start tag: img
    attr: ('src', 'python-logo.png')
    attr: ('alt', 'The Python logo')
>>>
>>> parser.feed('<h1>Python</h1>')
Start tag: h1
Data : Python
End tag : h1
```
The content of  $script that$  and  $style$  style elements is returned as is, without further parsing:

```
>>> parser.feed('<style type="text/css">#python { color: green }</style>')
Start tag: style
    attr: ('type', 'text/css')
Data : #python { color: green }
End tag : style
>>> parser.feed('<script type="text/javascript">'
... 'alert("<strong>hello!</strong>");</script>')
Start tag: script
   attr: ('type', 'text/javascript')
Data : alert("<strong>hello!</strong>");
End tag : script
```
Parsing comments:

```
>>> parser.feed('<!-- a comment -->'
... \qquad \qquad \text{!} < \text{!} - \text{[if IE 9] &gt; IE-specific content &lt; [endif] --&gt; \text{!}Comment : a comment
Comment : [if IE 9]>IE-specific content<![endif]
```
Parsing named and numeric character references and converting them to the correct char (note: these 3 references are all equivalent to  $'$  >  $'$ ):

```
>>> parser.feed('&qt; > > ')
Named ent: >
Num ent : >
Num ent : >
```
Feeding incomplete chunks to *feed()* works, but *handle\_data()* might be called more than once (unless *convert\_charrefs* is set to True):

```
>>> for chunk in ['<sp', 'an>buff', 'ered ', 'text</s', 'pan>']:
... parser.feed(chunk)
...
Start tag: span
Data : buff
Data : ered
Data : text
End tag : span
```
Parsing invalid HTML (e.g. unquoted attributes) also works:

```
>>> parser.feed('<p><a class=link href=#main>tag soup</p ></a>')
Start tag: p
Start tag: a
    attr: ('class', 'link')
    attr: ('href', '#main')
Data : tag soup
End tag : p
End tag : a
```
# **20.3 html.entities — Definitions of HTML general entities**

<span id="page-1243-0"></span>**Source code:** Lib/html/entities.py

This module defines four dictionaries, *html5*, *name2codepoint*, *codepoint2name*, and *entitydefs*.

html.entities.**[html5](https://github.com/python/cpython/tree/3.11/Lib/html/entities.py)**

<span id="page-1243-1"></span>A dictionary that maps HTML5 named character references<sup>1</sup> to the equivalent Unicode character(s), e.g. html5['gt;'] == '>'. [Note that](#page-1243-1) [the trailing semicolon](#page-1243-2)i[s included in the name](#page-1243-3) (e.g. 'gt;'), however some of the names are accepted by the standard even without the semicolon: in this case [the name is pres](#page-1243-4)ent with and without the '; '. See also *html*.unescape().

New in version 3.3.

html.entities.**entitydefs**

A dictionary mapping XHTML 1.0 [entity definitions to thei](#page-1238-2)r replacement text in ISO Latin-1.

<span id="page-1243-4"></span>html.entities.**name2codepoint**

A dictionary that maps HTML entity names to the Unicode code points.

<span id="page-1243-2"></span>html.entities.**codepoint2name**

A dictionary that maps Unicode code points to HTML entity names.

# <span id="page-1243-3"></span>**20.4 XML Processing Modules**

<span id="page-1243-5"></span>**Source code:** Lib/xml/

Python's interfaces for processing XML are grouped in the xml package.

**Warning:** The XML modules are not secure against erroneous or maliciously constructed data. If you need to parse untrusted or unauthenticated data see the *XML vulnerabilities* and *The defusedxml Package* sections.

<sup>1</sup> See https://html.spec.whatwg.org/multipage/named-characters.html#named-character-references

It is important to note that modules in the *xml* package require that there be at least one SAX-compliant XML parser available. The Expat parser is included with Python, so the *xml.parsers.expat* module will always be available.

The documentation for the *xml.dom* and *x[ml.s](#page-1243-5)ax* packages are the definition of the Python bindings for the DOM and SAX interfaces.

The XML handling submodules are:

- *xml.etree.Ele[mentTree](#page-1263-0)*: t[he ElementT](#page-1280-0)ree API, a simple and lightweight XML processor
- *xml.dom*: the DOM API definition
- *xml.dom.minidom*: a minimal DOM implementation
- *[xml.dom.pulldom](#page-1245-0)*: support for building partial DOM trees
- *[xml.sax](#page-1263-0):* SAX2 base classes and convenience functions
- *[xml.parsers.expa](#page-1273-0)t*: the Expat parser binding

# **20.4.1 [XML](#page-1280-0) vulnerabilities**

The [XML processing modules a](#page-1292-0)re not secure against maliciously constructed data. An attacker can abuse XML features to carry out denial of service attacks, access local files, generate network connections to other machines, or circumvent firewalls.

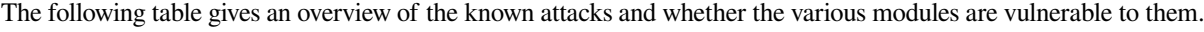

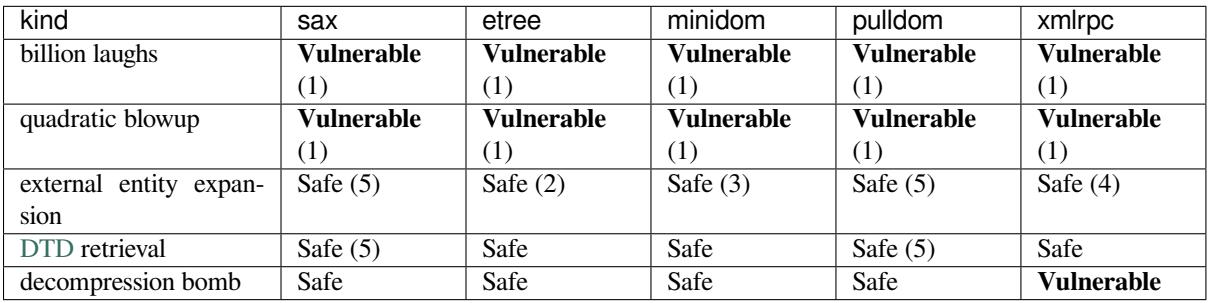

- 1. Expat 2.4.1 and newer is not vulnerable to the "billion laughs" and "quadratic blowup" vulnerabilities. [I](https://en.wikipedia.org/wiki/Document_type_definition)tems still listed as vulnerable due to potential reliance on system-provided libraries. Check pyexpat. EXPAT\_VERSION.
- 2. *xml.etree.ElementTree* doesn't expand external entities and raises a *ParseError* when an entity occurs.
- 3. *xml.dom.minidom* doesn't expand external entities and simply returns the unexpanded entity verbatim.
- 4. *[xmlrpc.client](#page-1245-0)* doesn't expand external entities and omits them.
- 5. Since Python 3.7.1, external general entities are no longer processed by default.
- **billio[n laughs / exponential](#page-1273-0) entity expansion** The Billion Laughs attack also known as exponential entity expan[sion – uses multiple](#page-1405-0) levels of nested entities. Each entity refers to another entity several times, and the final entity definition contains a small string. The exponential expansion results in several gigabytes of text and consumes lots of memory and CPU time.
- **quadratic blowup entity expansion** A quadratic bl[owup attack is s](https://en.wikipedia.org/wiki/Billion_laughs)imilar to a Billion Laughs attack; it abuses entity expansion, too. Instead of nested entities it repeats one large entity with a couple of thousand chars over and over again. The attack isn't as efficient as the exponential case but it avoids triggering parser countermeasures that forbid deeply nested entities.
- **external entity expansion** Entity declarations can contain more than just text [for replacemen](https://en.wikipedia.org/wiki/Billion_laughs)t. They can also point to external resources or local files. The XML parser accesses the resource and embeds the content into the XML document.
- **DTD retrieval** Some XML libraries like Python's  $xml$ .dom.pulldom retrieve document type definitions from remote or local locations. The feature has similar implications as the external entity expansion issue.
- **decompression bomb** Decompression bombs (aka ZIP bomb) apply to all XML libraries that can parse compressed XML streams such as gzipped HTTP streams or LZMA-compressed files. For an attacker it can reduce the amount of transmitted data by three magnitu[des or more.](#page-1278-0)

The documentation for defusedxml on PyPI has fu[rther inform](https://en.wikipedia.org/wiki/Zip_bomb)ation about all known attack vectors with examples and references.

# **20.4.2 The defu[sedxml](https://pypi.org/project/defusedxml/) Package**

defusedxml is a pure Python package with modified subclasses of all stdlib XML parsers that prevent any potentially malicious operation. Use of this package is recommended for any server code that parses untrusted XML data. The package also ships with example exploits and extended documentation on more XML exploits such as XPath injection.

# **[20.5](https://pypi.org/project/defusedxml/) xml.etree.ElementTree — The ElementTree XML API**

<span id="page-1245-0"></span>**Source code:** Lib/xml/etree/ElementTree.py

The  $xml$ , etree. ElementTree module implements a simple and efficient API for parsing and creating XML data.

Changed in version 3.3: This module will use a fast implementation whenever available.

Dep[recated since version 3.3: The](#page-1245-0) xml.etree.cElementTree module is deprecated.

Warning: The *xml.etree.ElementTree* module is not secure against maliciously constructed data. If you need to parse untrusted or unauthenticated data see *XML vulnerabilities*.

# **20.5.1 Tutori[al](#page-1245-0)**

This is a short tutorial for using *xml.etree.ElementTree* (ET in short). The goal is to demonstrate some of the building blocks and basic concepts of the module.

# **XML tree and elements**

XML is an inherently hierarchical data format, and the most natural way to represent it is with a tree. ET has two classes for this purpose - *ElementTree* represents the whole XML document as a tree, and *Element* represents a single node in this tree. Interactions with the whole document (reading and writing to/from files) are usually done on the *ElementTree* level. Interactions with a single XML element and its sub-elements are done on the *Element*  $level.$ 

## **Parsing XML**

We'll be using the following XML document as the sample data for this section:

```
<?xml version="1.0"?>
<data>
   <country name="Liechtenstein">
       <rank>1</rank>
        <year>2008</year>
        <gdppc>141100</gdppc>
        <neighbor name="Austria" direction="E"/>
        <neighbor name="Switzerland" direction="W"/>
    </country>
    <country name="Singapore">
        <rank>4</rank>
        <year>2011</year>
        <gdppc>59900</gdppc>
        <neighbor name="Malaysia" direction="N"/>
    </country>
    <country name="Panama">
        <rank>68</rank>
        <year>2011</year>
        <gdppc>13600</gdppc>
        <neighbor name="Costa Rica" direction="W"/>
        <neighbor name="Colombia" direction="E"/>
    </country>
</data>
```
We can import this data by reading from a file:

```
import xml.etree.ElementTree as ET
tree = ET.parse('country_data.xml')
root = tree.getroot()
```
Or directly from a string:

root = ET.fromstring(country\_data\_as\_string)

*fromstring()* parses XML from a string directly into an *Element*, which is the root element of the parsed tree. Other parsing functions may create an *ElementTree*. Check the documentation to be sure.

As an *Element*, root has a tag and a dictionary of attributes:

```
>>> root.tag
'data'
>>> root.attrib
{}
```
It also has children nodes over which we can iterate:

```
>>> for child in root:
... print(child.tag, child.attrib)
...
country {'name': 'Liechtenstein'}
country {'name': 'Singapore'}
country {'name': 'Panama'}
```
Children are nested, and we can access specific child nodes by index:

```
>>> root[0][1].text
'2008'
```
**Note:** Not all elements of the XML input will end up as elements of the parsed tree. Currently, this module skips over any XML comments, processing instructions, and document type declarations in the input. Nevertheless, trees built using this module's API rather than parsing from XML text can have comments and processing instructions in them; they will be included when generating XML output. A document type declaration may be accessed by passing a custom *TreeBuilder* instance to the *XMLParser* constructor.

# **Pull AP[I for non-block](#page-1260-0)ing parsing**

Most parsing functions provided by this module require the whole document to be read at once before returning any result. It is possible to use an *XMLParser* and feed data into it incrementally, but it is a push API that calls methods on a callback target, which is too low-level and inconvenient for most needs. Sometimes what the user really wants is to be able to parse XML incrementally, without blocking operations, while enjoying the convenience of fully constructed *Element* objects.

The most powerful tool for doing this is *[XMLPul](#page-1261-0)lParser*. It does not require a blocking read to obtain the XML data, and is instead fed with data incrementally with *XMLPullParser.feed()* calls. To get the parsed XML elements, call *[XMLPul](#page-1256-0)lParser.read\_events()*. Here is an example:

```
>>> parser = ET.XMLPullParser(['start', 'end'])
>>> parser.feed('<mytag>sometext')
>>> list(parser.read_events())
[('start', <Element 'mytag' at 0x7fa66db2be58>)]
>>> parser.feed(' more text</mytag>')
>>> for event, elem in parser.read_events():
... print(event)
... print(elem.tag, 'text=', elem.text)
...
end
mytag text= sometext more text
```
The obvious use case is applications that operate in a non-blocking fashion where the XML data is being received from a socket or read incrementally from some storage device. In such cases, blocking reads are unacceptable.

Because it's so flexible, *XMLPullParser* can be inconvenient to use for simpler use-cases. If you don't mind your application blocking on reading XML data but would still like to have incremental parsing capabilities, take a look at *iterparse()*. It can be useful when you're reading a large XML document and don't want to hold it wholly in memory.

# **Fi[nding interest](#page-1253-1)ing elements**

*Element* has some useful methods that help iterate recursively over all the sub-tree below it (its children, their children, and so on). For example, *Element.iter()*:

```
>>> for neighbor in root.iter('neighbor'):
... print(neighbor.attrib)
...
{'name': 'Austria', 'direction': 'E'}
{'name': 'Switzerland', 'direction': 'W'}
{'name': 'Malaysia', 'direction': 'N'}
{'name': 'Costa Rica', 'direction': 'W'}
{'name': 'Colombia', 'direction': 'E'}
```
*Element.findall()* finds only elements with a tag which are direct children of the current element. *Element. find()* finds the *first* child with a particular tag, and *Element.text* accesses the element's text content. *Element.get()* accesses the element's attributes:

```
>>> for country in root.findall('country'):
... rank = country.find('rank').text
... name = country.get('name')
... print(name, rank)
...
Liechtenstein 1
Singapore 4
Panama 68
```
More sophisticated specification of which elements to look for is possible by using *XPath*.

# **Modifying an XML File**

*ElementTree* provides a simple way to build XML documents and write the[m to file](#page-1250-0)s. The *ElementTree.*  $write()$  method serves this purpose.

Once created, an *Element* object may be manipulated by directly changing its fields (such as *Element.text*), adding and modifying attributes (*Element.set()* method), as well as adding new children [\(for example with](#page-1259-1) *[Element.appe](#page-1259-0)nd()*).

Let's say we want [to add one](#page-1256-0) to each country's rank, and add an updated attribute to the rank [element:](#page-1256-1)

```
>>> for rank in root.iter('rank'):
\ldotsnew_rank = int(rank.text) + 1
... rank.text = str(new_rank)
... rank.set('updated', 'yes')
...
>>> tree.write('output.xml')
```
Our XML now looks like this:

```
<?xml version="1.0"?>
<data>
    <country name="Liechtenstein">
        <rank updated="yes">2</rank>
        <year>2008</year>
        <gdppc>141100</gdppc>
        <neighbor name="Austria" direction="E"/>
        <neighbor name="Switzerland" direction="W"/>
    </country>
    <country name="Singapore">
        <rank updated="yes">5</rank>
        <year>2011</year>
        <gdppc>59900</gdppc>
        <neighbor name="Malaysia" direction="N"/>
    </country>
    <country name="Panama">
        <rank updated="yes">69</rank>
        <year>2011</year>
        <gdppc>13600</gdppc>
        <neighbor name="Costa Rica" direction="W"/>
        <neighbor name="Colombia" direction="E"/>
    </country>
</data>
```
We can remove elements using *Element.remove()*. Let's say we want to remove all countries with a rank higher than 50:

```
>>> for country in root.findall('country'):
... # using root.findall() to avoid removal during traversal
... rank = int(country.find('rank').text)
```

```
... if rank > 50:
... root.remove(country)
...
>>> tree.write('output.xml')
```
Note that concurrent modification while iterating can lead to problems, just like when iterating and modifying Python lists or dicts. Therefore, the example first collects all matching elements with  $\text{root}.$  findall(), and only then iterates over the list of matches.

Our XML now looks like this:

```
<?xml version="1.0"?>
<data>
    <country name="Liechtenstein">
        <rank updated="yes">2</rank>
        <year>2008</year>
        <gdppc>141100</gdppc>
        <neighbor name="Austria" direction="E"/>
        <neighbor name="Switzerland" direction="W"/>
    </country>
    <country name="Singapore">
        <rank updated="yes">5</rank>
        <year>2011</year>
        <gdppc>59900</gdppc>
        <neighbor name="Malaysia" direction="N"/>
    </country>
</data>
```
# **Building XML documents**

The *SubElement ()* function also provides a convenient way to create new sub-elements for a given element:

```
\Rightarrow a = ET. Element ('a')
>>> b = ET.SubElement(a, 'b')
\Rightarrow \ge \le ET.SubElement(a, 'c')>>> d = ET.SubElement(c, 'd')
>>> ET.dump(a)
<a><b />b /><c><d /></c></c></a>
```
## **Parsing XML with Namespaces**

If the XML input has namespaces, tags and attributes with prefixes in the form  $prefix:something$  get expanded to {uri}sometag where the *prefix* is replaced by the full *URI*. Also, if there is a default namespace, that full URI gets prepended to all of the non-prefixed tags.

Here is an XML exa[mple that inco](https://en.wikipedia.org/wiki/XML_namespace)rporates two namespaces, one with the prefix "fictional" and the other serving as the default namespace:

```
<?xml version="1.0"?>
<actors xmlns:fictional="http://characters.example.com"
       xmlns="http://people.example.com">
    <actor>
        <name>John Cleese</name>
        <fictional:character>Lancelot</fictional:character>
        <fictional:character>Archie Leach</fictional:character>
    </actor>
    <actor>
        <name>Eric Idle</name>
```

```
<fictional:character>Sir Robin</fictional:character>
        <fictional:character>Gunther</fictional:character>
        <fictional:character>Commander Clement</fictional:character>
    </actor>
</actors>
```
One way to search and explore this XML example is to manually add the URI to every tag or attribute in the xpath of a *find()* or *findall()*:

```
root = fromstring(xml_text)
for actor in root.findall('{http://people.example.com}actor'):
   name = actor.find('{http://people.example.com}name')
   print(name.text)
    for char in actor.findall('{http://characters.example.com}character'):
        print(' |-->', char.text)
```
A better way to search the namespaced XML example is to create a dictionary with your own prefixes and use those in the search functions:

```
ns = {'real_person': 'http://people.example.com',
      'role': 'http://characters.example.com'}
for actor in root.findall('real_person:actor', ns):
   name = actor.find('real_person:name', ns)
   print(name.text)
    for char in actor.findall('role:character', ns):
       print(' |-->', char.text)
```
These two approaches both output:

```
John Cleese
 |--> Lancelot
|--> Archie Leach
Eric Idle
|--> Sir Robin
 |--> Gunther
 |--> Commander Clement
```
# **20.5.2 XPath support**

<span id="page-1250-0"></span>This module provides limited support for XPath expressions for locating elements in a tree. The goal is to support a small subset of the abbreviated syntax; a full XPath engine is outside the scope of the module.

#### **Example**

Here's an example that demonstrates some of the XPath capabilities of the module. We'll be using the countrydata XML document from the *Parsing XML* section:

```
import xml.etree.ElementTree as ET
root = ET.fromstring(countrydata)
# Top-level elements
root.findall(".")
# All 'neighbor' grand-children of 'country' children of the top-level
# elements
root.findall("./country/neighbor")
```
(continued from previous page)

```
# Nodes with name='Singapore' that have a 'year' child
root.findall(".//year/..[@name='Singapore']")
# 'year' nodes that are children of nodes with name='Singapore'
root.findall(".//*[@name='Singapore']/year")
# All 'neighbor' nodes that are the second child of their parent
root.findall(".//neighbor[2]")
```
For XML with namespaces, use the usual qualified {namespace}tag notation:

```
# All dublin-core "title" tags in the document
root.findall(".//{http://purl.org/dc/elements/1.1/}title")
```
# **Supported XPath syntax**

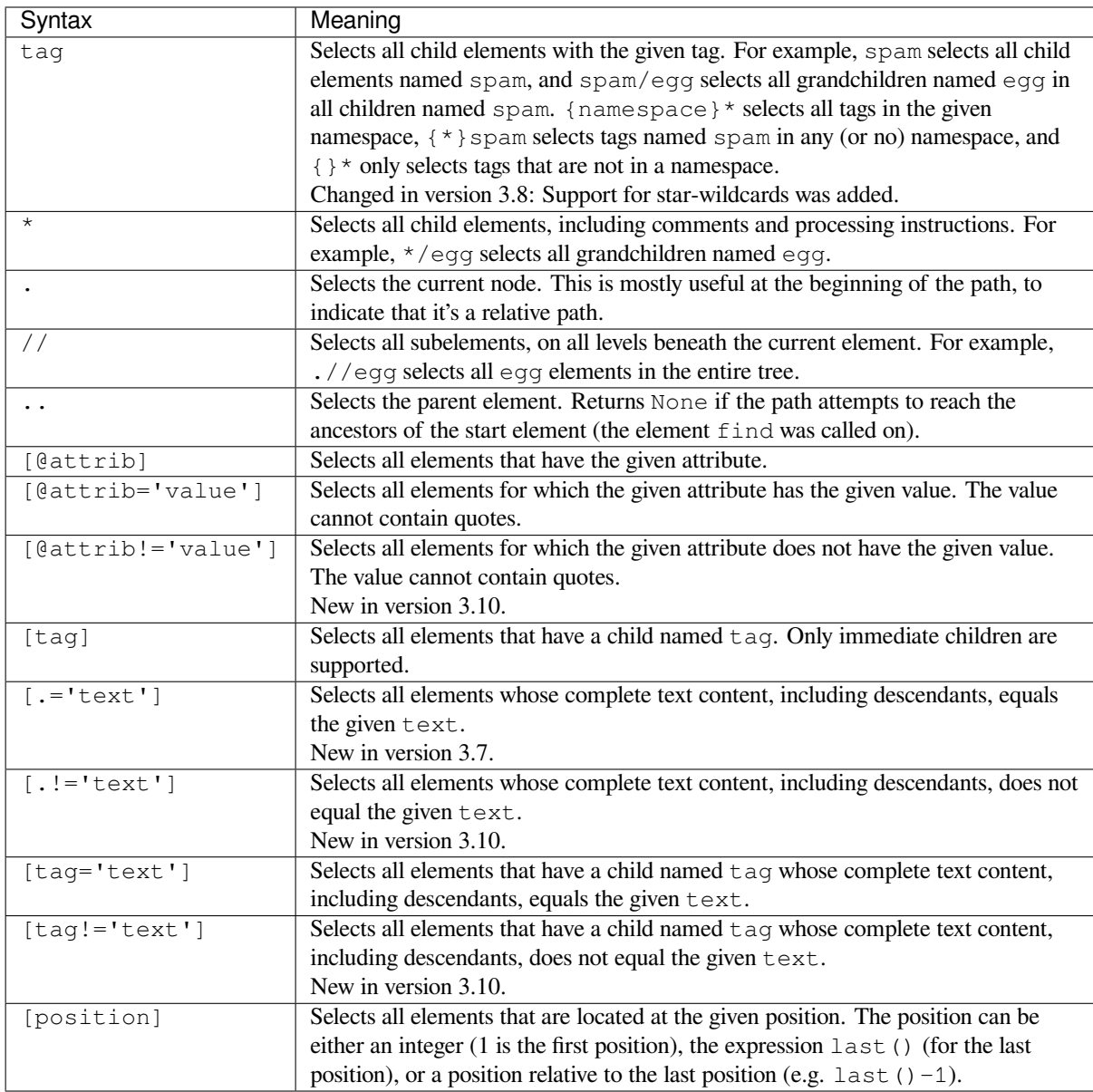

Predicates (expressions within square brackets) must be preceded by a tag name, an asterisk, or another predicate. position predicates must be preceded by a tag name.

# **20.5.3 Reference**

# **Functions**

```
xml.etree.ElementTree.canonicalize(xml_data=None, *, out=None, from_file=None, **options)
     C14N 2.0 transformation function.
```
<span id="page-1252-1"></span>Canonicalization is a way to normalise XML output in a way that allows byte-by-byte comparisons and digital signatures. It reduced the freedom that XML serializers have and instead generates a more constrained XML representation. The main restrictions regard the placement of namespace declarations, the ordering of [attributes,](https://www.w3.org/TR/xml-c14n2/) and ignorable whitespace.

This function takes an XML data string (*xml\_data*) or a file path or file-like object (*from\_file*) as input, converts it to the canonical form, and writes it out using the *out* file(-like) object, if provided, or returns it as a text string if not. The output file receives text, not bytes. It should therefore be opened in text mode with  $ut f - 8$  encoding.

Typical uses:

```
xml\_data = "<root>...<root>"
print(canonicalize(xml_data))
with open("c14n_output.xml", mode='w', encoding='utf-8') as out_file:
    canonicalize(xml_data, out=out_file)
with open("c14n_output.xml", mode='w', encoding='utf-8') as out_file:
    canonicalize(from_file="inputfile.xml", out=out_file)
```
The configuration *options* are as follows:

- *with\_comments*: set to true to include comments (default: false)
- *strip\_text***: set to true to strip whitespace before and after text content** (default: false)
- *rewrite\_prefixes***: set to true to replace namespace prefixes by "n{number}"** (default: false)
- *qname\_aware\_tags***: a set of qname aware tag names in which prefixes** should be replaced in text content (default: empty)
- *qname\_aware\_attrs***: a set of qname aware attribute names in which prefixes** should be replaced in text content (default: empty)
- *exclude attrs*: a set of attribute names that should not be serialised
- *exclude\_tags*: a set of tag names that should not be serialised

In the option list above, "a set" refers to any collection or iterable of strings, no ordering is expected.

New in version 3.8.

xml.etree.ElementTree.**Comment**(*text=None*)

Comment element factory. This factory function creates a special element that will be serialized as an XML comment by the standard serializer. The comment string can be either a bytestring or a Unicode string. *text* is a string containing the comment string. Returns an element instance representing a comment.

Note that *XMLParser* skips over comments in the input instead of creating comment objects for them. An *ElementTree* will only contain comment nodes if they have been inserted into to the tree using one of the *Element* methods.

xml.etree.ElementTree.**dump**(*elem*)

[Writes an elemen](#page-1259-0)[t tree o](#page-1261-0)r element structure to sys.stdout. This function should be used for debugging only.

<span id="page-1252-0"></span>[The exact o](#page-1256-0)utput format is implementation dependent. In this version, it's written as an ordinary XML file.

*elem* is an element tree or an individual element.

Changed in version 3.8: The *dump()* function now preserves the attribute order specified by the user.

xml.etree.ElementTree.**fromstring**(*text*, *parser=None*)

Parses an XML section from a string constant. Same as *XML()*. *text* is a string containing XML data. *parser* is an optional parser instance[. If not gi](#page-1252-0)ven, the standard *XMLParser* parser is used. Returns an *Element* instance.

<span id="page-1253-0"></span>xml.etree.ElementTree.**fromstringlist**(*sequence*, *parser=None*)

Parses an XML document from a sequence of string frag[ments.](#page-1254-1) *sequence* is a list or other sequence [containing](#page-1256-0) XML data fragments. *parser* is an optional parser instan[ce. If not given](#page-1261-0), the standard *XMLParser* parser is used. Returns an *Element* instance.

New in version 3.2.

xml.etree.ElementTree.**indent**(*tree*, *space=' '*, *level=0*)

Appends whitesp[ace to the su](#page-1256-0)btree to indent the tree visually. This can be used to generate pretty-printed XML output. *tree* can be an Element or ElementTree. *space* is the whitespace string that will be inserted for each indentation level, two space characters by default. For indenting partial subtrees inside of an already indented tree, pass the initial indentation level as *level*.

New in version 3.9.

xml.etree.ElementTree.**iselement**(*element*)

Check if an object appears to be a valid element object. *element* is an element instance. Return True if this is an element object.

xml.etree.ElementTree.**iterparse**(*source*, *events=None*, *parser=None*)

<span id="page-1253-1"></span>Parses an XML section into an element tree incrementally, and reports what's going on to the user. *source* is a filename or *file object* containing XML data. *events* is a sequence of events to report back. The supported events are the strings "start", "end", "comment", "pi", "start-ns" and "end-ns" (the "ns" events are used to get detailed namespace information). If *events* is omitted, only "end" events are reported. *parser* is an optional parser instance. If not given, the standard *XMLParser* parser is used. *parser* must be a subclass of *[XMLPa](#page-2151-0)rser* and can only use the default *TreeBuilder* as a target. Returns an *iterator* providing (event, elem) pairs; it has a root attribute that references the root element of the resulting XML tree once *source* is fully read.

Note that while *iterparse()* builds the tree incrementally, iti[ssues blocking](#page-1261-0) reads on *source* (or the file it names). As such[, it's unsuitabl](#page-1261-0)e for applications where bloc[king reads can't b](#page-1260-0)e made. For fully non-b[locking](#page-2154-0) parsing, see *XMLPullParser*.

**Note:** *iterp[arse\(\)](#page-1253-1)* only guarantees that it has seen the ">" character of a starting tag when it emits a "start" event, so the attributes are defined, but the contents of the text and tail attributes are undefined at that point. Thes[ame applies to the el](#page-1262-0)ement children; they may or may not be present.

If you n[eed a fully popula](#page-1253-1)ted element, look for "end" events instead.

Deprecated since version 3.4: The *parser* argument.

Changed in version 3.8: The comment and pi events were added.

xml.etree.ElementTree.**parse**(*source*, *parser=None*)

Parses an XML section into an element tree. *source* is a filename or file object containing XML data. *parser* is an optional parser instance. If not given, the standard *XMLParser* parser is used. Returns an *ElementTree* instance.

xml.etree.ElementTree.**ProcessingInstruction**(*target*, *text=None*)

PI element factory. This factory function creates a sp[ecial element t](#page-1261-0)hat will be serialized as an [XML processing](#page-1259-0) instruction. *target* is a string containing the PI target. *text* is a string containing the PI contents, if given. Returns an element instance, representing a processing instruction.

Note that *XMLParser* skips over processing instructions in the input instead of creating comment objects for them. An *ElementTree* will only contain processing instruction nodes if they have been inserted into to the tree using one of the *Element* methods.

xml.etree.ElementTree.**register\_namespace**(*prefix*, *uri*)

Registers [a namespace prefi](#page-1259-0)x. The registry is global, and any existing mapping for either the given prefix or the namespace URI [will be remo](#page-1256-0)ved. *prefix* is a namespace prefix. *uri* is a namespace uri. Tags and attributes in this namespace will be serialized with the given prefix, if at all possible.

New in version 3.2.

xml.etree.ElementTree.**SubElement**(*parent*, *tag*, *attrib={}*, *\*\*extra*)

Subelement factory. This function creates an element instance, and appends it to an existing element.

<span id="page-1254-0"></span>The element name, attribute names, and attribute values can be either bytestrings or Unicode strings. *parent* is the parent element. *tag* is the subelement name. *attrib* is an optional dictionary, containing element attributes. *extra* contains additional attributes, given as keyword arguments. Returns an element instance.

xml.etree.ElementTree.**tostring**(*element*, *encoding='us-ascii'*, *method='xml'*, *\**, *xml\_declaration=None*, *default\_namespace=None*, *short\_empty\_elements=True*)

<span id="page-1254-3"></span>Generates a string representation of an XML element, including all subelements. *element* is an *Element* instance. *encoding*<sup>1</sup> is the output encoding (default is US-ASCII). Use encoding="unicode" to generate a Unicode string (otherwise, a bytestring is generated). *method* is either "xml", "html" or "text" (default is "xml"). *xml\_declaration*, *default\_namespace* and *short\_empty\_elements* has the same meaning as in *ElementTree.write()*. Returns an (optionally) encoded string containing the XML data.

New in version 3.[4:](#page-1254-2) The *short\_empty\_elements* parameter.

New in version 3.8: The *xml\_declaration* and *default\_namespace* parameters.

[Changed in version 3.8: The](#page-1259-1) *tostring()* function now preserves the attribute order specified by the user.

xml.etree.ElementTree.**tostringlist**(*element*, *encoding='us-ascii'*, *method='xml'*, *\**, *xml\_declaration=None*, *default\_namespace=None*, *short\_empty\_elements=True*)

<span id="page-1254-5"></span>Generates a string represent[ation of an XM](#page-1254-3)L element, including all subelements. *element* is an *Element* instance. *encoding*<sup>1</sup> is the output encoding (default is US-ASCII). Use encoding="unicode" to generate a Unicode string (otherwise, a bytestring is generated). *method* is either "xml", "html" or "text" (default is "xml"). *xml\_declaration*, *default\_namespace* and *short\_empty\_elements* has the same meaning as in *ElementTree.write()*. Returns a list of (optionally) encoded strings containing the [XML data.](#page-1256-0) It does not guaran[te](#page-1254-4)e any specific sequence, except that  $b''''$ . join (tostringlist (element)) == tostring(element).

New [in version 3.2.](#page-1259-1)

New in version 3.4: The *short\_empty\_elements* parameter.

New in version 3.8: The *xml\_declaration* and *default\_namespace* parameters.

Changed in version 3.8: The *tostringlist()* function now preserves the attribute order specified by the user.

xml.etree.ElementTree.**XML**(*text*, *parser=None*)

Parses an XML section from [a string constant. Thi](#page-1254-5)s function can be used to embed "XML literals" in Python code. *text* is a string containing XML data. *parser* is an optional parser instance. If not given, the standard *XMLParser* parser is used. Returns an *Element* instance.

<span id="page-1254-4"></span><span id="page-1254-2"></span><span id="page-1254-1"></span><sup>&</sup>lt;sup>1</sup> The encoding string included in XML output should conform to the appropriate standards. For example, "UTF-8" is valid, but "UTF8" is not. See https://www.w3.org/TR/2006/REC-xml11-20060816/#NT-EncodingDecl and https://www.iana.org/assignments/character-sets/ charact[er-sets.xhtml.](#page-1261-0)

xml.etree.ElementTree.**XMLID**(*text*, *parser=None*)

Parses an XML section from a string constant, and also returns a dictionary which maps from element id:s to elements. *text* is a string containing XML data. *parser* is an optional parser instance. If not given, the standard *XMLParser* parser is used. Returns a tuple containing an *Element* instance and a dictionary.

# **20.5.4 XInclude support**

This [module provide](#page-1261-0)s limited support for XInclude directives, v[ia the](#page-1256-0) *xml*.etree.ElementInclude helper module. This module can be used to insert subtrees and text strings into element trees, based on information in the tree.

# **Example**

Here's an example that demonstrates use of the XInclude module. To include an XML document in the current document, use the {http://www.w3.org/2001/XInclude}include element and set the **parse** attribute to "xml", and use the **href** attribute to specify the document to include.

```
<?xml version="1.0"?>
<document xmlns:xi="http://www.w3.org/2001/XInclude">
  <xi:include href="source.xml" parse="xml" />
</document>
```
By default, the **href** attribute is treated as a file name. You can use custom loaders to override this behaviour. Also note that the standard helper does not support XPointer syntax.

To process this file, load it as usual, and pass the root element to the *xml*.etree.ElementTree module:

```
from xml.etree import ElementTree, ElementInclude
tree = ElementTree.parse("document.xml")
root = tree.getroot()ElementInclude.include(root)
```
The ElementInclude module replaces the {http://www.w3.org/2001/XInclude}include element with the root element from the **source.xml** document. The result might look something like this:

```
<document xmlns:xi="http://www.w3.org/2001/XInclude">
  <para>This is a paragraph.</para>
</document>
```
If the **parse** attribute is omitted, it defaults to "xml". The href attribute is required.

To include a text document, use the {http://www.w3.org/2001/XInclude}include element, and set the **parse** attribute to "text":

```
<?xml version="1.0"?>
<document xmlns:xi="http://www.w3.org/2001/XInclude">
 Copyright (c) <xi:include href="year.txt" parse="text" />.
</document>
```
The result might look something like:

```
<document xmlns:xi="http://www.w3.org/2001/XInclude">
 Copyright (c) 2003.
</document>
```
# **20.5.5 Reference**

# **Functions**

xml.etree.ElementInclude.**default\_loader**(*href*, *parse*, *encoding=None*)

Default loader. This default loader reads an included resource from disk. *href* is a URL. *parse* is for parse mode either "xml" or "text". *encoding* is an optional text encoding. If not given, encoding is ut  $f - 8$ . Returns the expanded resource. If the parse mode is " $xm\perp$ ", this is an ElementTree instance. If the parse mode is "text", this is a Unicode string. If the loader fails, it can return None or raise an exception.

<span id="page-1256-2"></span>xml.etree.ElementInclude.**include**(*elem*, *loader=None*, *base\_url=None*, *max\_depth=6*)

This function expands XInclude directives. *elem* is the root element. *loader* is an optional resource loader. If omitted, it defaults to  $default\_loader()$ . If given, it should be a callable that implements the same interface as *default\_loader()*. *base\_url* is base URL of the original file, to resolve relative include file references. *max\_depth* is the maximum number of recursive inclusions. Limited to reduce the risk of malicious content explosion. Pass a negative value to disable the limitation.

Returns the expanded re[source. If the parse mod](#page-1256-2)e is " $x \text{m}$ ", this is an ElementTree instance. If the parse mode is "te[xt", this is a Unicode strin](#page-1256-2)g. If the loader fails, it can return None or raise an exception.

New in version 3.9: The *base\_url* and *max\_depth* parameters.

# **Element Objects**

**class** xml.etree.ElementTree.**Element**(*tag*, *attrib={}*, *\*\*extra*)

Element class. This class defines the Element interface, and provides a reference implementation of this interface.

<span id="page-1256-0"></span>The element name, attribute names, and attribute values can be either bytestrings or Unicode strings. *tag* is the element name. *attrib* is an optional dictionary, containing element attributes. *extra* contains additional attributes, given as keyword arguments.

**tag**

A string identifying what kind of data this element represents (the element type, in other words).

#### **text**

#### <span id="page-1256-1"></span>**tail**

These attributes can be used to hold additional data associated with the element. Their values are usually strings but may be any application-specific object. If the element is created from an XML file, the *text* attribute holds either the text between the element's start tag and its first child or end tag, or None, and the *tail* attribute holds either the text between the element's end tag and the next tag, or None. For the XML data

**<a><b>**1**<c>**2**<d/>**3**</c></b>**4**</a>**

the *a* element has None for both *text* and *tail* attributes, the *b* element has *text* "1" and *tail* "4", the *c* element has *text* "2" and *tail* None, and the *d* element has *text* None and *tail* "3".

To collect the inner text of an element, see  $it$   $it$   $\neq$   $it$   $\neq$   $\neq$   $\in$   $\mathbb{R}$ .  $\uparrow$   $\circ$   $\downarrow$   $\uparrow$   $\circ$   $\downarrow$   $\uparrow$   $\circ$   $\downarrow$   $\uparrow$   $\circ$   $\downarrow$   $\uparrow$   $\circ$   $\downarrow$   $\uparrow$   $\downarrow$   $\uparrow$   $\downarrow$   $\uparrow$   $\downarrow$   $\uparrow$   $\downarrow$ itertext()).

Applications may store arbitrary objects in these attributes.

#### **attrib**

A dictionary containing the element's attributes. Note that while the *attrib* value is always a real mutable Python dictionary, an ElementTree implementation may choose to use another internal representation, and create the dictionary only if someone asks for it. To take advantage of such implementations, use the dictionary methods below whenever possible.

The following dictionary-like methods work on the element attributes.

#### **clear**()

Resets an element. This function removes all subelements, clears all attributes, and sets the text and tail attributes to None.

#### **get**(*key*, *default=None*)

Gets the element attribute named *key*.

Returns the attribute value, or *default* if the attribute was not found.

#### **items**()

Returns the element attributes as a sequence of (name, value) pairs. The attributes are returned in an arbitrary order.

## **keys**()

Returns the elements attribute names as a list. The names are returned in an arbitrary order.

**set**(*key*, *value*)

Set the attribute *key* on the element to *value*.

<span id="page-1257-1"></span>The following methods work on the element's children (subelements).

#### **append**(*subelement*)

Adds the element*subelement* to the end of this element's internal list of subelements. Raises *TypeError* if *subelement* is not an *Element*.

#### <span id="page-1257-2"></span>**extend**(*subelements*)

Appends *subelements* from a sequence object with zero or more elements. Raises *Ty[peError](#page-126-1)* if a subelement is not an *E[lement](#page-1256-0)*.

New in version 3.2.

#### **find**(*match*, *namespaces=None*)

Finds the first subel[ement matc](#page-1256-0)hing *match*. *match* may be a tag name or a *path*. Returns an element instance or None. *namespaces* is an optional mapping from namespace prefix to full name. Pass '' as prefix to move all unprefixed tag names in the expression into the given namespace.

#### <span id="page-1257-3"></span>**findall**(*match*, *namespaces=None*)

Finds all matching subelements, by tag name or *path*. Returns a list containin[g all](#page-1250-0) matching elements in document order. *namespaces* is an optional mapping from namespace prefix to full name. Pass '' as prefix to move all unprefixed tag names in the expression into the given namespace.

#### <span id="page-1257-4"></span>**findtext**(*match*, *default=None*, *namespaces=None*)

Finds text for the first subelement matching *m[atch](#page-1250-0)*. *match* may be a tag name or a *path*. Returns the text content of the first matching element, or *default* if no element was found. Note that if the matching element has no text content an empty string is returned. *namespaces* is an optional mapping from namespace prefix to full name. Pass '' as prefix to move all unprefixed tag names in the expression into the given namespace.

#### <span id="page-1257-5"></span>**insert**(*index*, *subelement*)

Inserts *subelement* at the given position in this element. Raises *TypeError* if *subelement* is not an *Element*.

#### <span id="page-1257-0"></span>**iter**(*tag=None*)

Creates a tree *iterator* with the current element as the root. The it[erator iterates o](#page-126-1)ver this element and all [elements be](#page-1256-0)low it, in document (depth first) order. If *tag* is not None or '\*', only elements whose tag equals *tag* are returned from the iterator. If the tree structure is modified during iteration, the result is undefined.

<span id="page-1257-6"></span>New in versio[n 3.2.](#page-2154-0)

#### **iterfind**(*match*, *namespaces=None*)

Finds all matching subelements, by tag name or *path*. Returns an iterable yielding all matching elements in document order. *namespaces* is an optional mapping from namespace prefix to full name.

New in version 3.2.

#### **itertext**()

Creates a text iterator. The iterator loops over this element and all subelements, in document order, and returns all inner text.

New in version 3.2.

#### **makeelement**(*tag*, *attrib*)

Creates a new element object of the same type as this element. Do not call this method, use the *SubElement()* factory function instead.

#### **remove**(*subelement*)

Removes *subelement* from the element. Unlike the find\* methods this method compares elements based [on the instance ide](#page-1254-0)ntity, not on tag value or contents.

<span id="page-1258-0"></span>*Element* objects also support the following sequence type methods for working with subelements: \_\_delitem\_\_(), \_\_getitem\_\_(), \_\_setitem\_\_(), \_\_len\_\_().

Caution: Elements with no subelements will test as False. This behavior will change in future versions. Use [specific](#page-1256-0) len(elem) or elem is None test instead.

```
element = root.find('foo')
if not element: # careful!
   print("element not found, or element has no subelements")
if element is None:
   print("element not found")
```
Prior to Python 3.8, the serialisation order of the XML attributes of elements was artificially made predictable by sorting the attributes by their name. Based on the now guaranteed ordering of dicts, this arbitrary reordering was removed in Python 3.8 to preserve the order in which attributes were originally parsed or created by user code.

In general, user code should try not to depend on a specific ordering of attributes, given that the XML Information Set explicitly excludes the attribute order from conveying information. Code should be prepared to deal with any ordering on input. In cases where deterministic XML output is required, e.g. for cryptographic signing or test data sets, canonical serialisation is available with the *canonicalize()* function.

In cases where canonical output is not applicable but a specific attribute order is still desirable on [output, code](https://www.w3.org/TR/xml-infoset/) [should aim](https://www.w3.org/TR/xml-infoset/) for creating the attributes directly in the desired order, to avoid perceptual mismatches for readers of the code. In cases where this is difficult to achieve, a recipel[ike the following can](#page-1252-1) be applied prior to serialisation to enforce an order independently from the Element creation:

```
def reorder_attributes(root):
   for el in root.iter():
       attrib = el.attrib
        if len(attrib) > 1:
            # adjust attribute order, e.g. by sorting
            attribs = sorted(attrib.items())
            attrib.clear()
            attrib.update(attribs)
```
# **ElementTree Objects**

#### **class** xml.etree.ElementTree.**ElementTree**(*element=None*, *file=None*)

ElementTree wrapper class. This class represents an entire element hierarchy, and adds some extra support for serialization to and from standard XML.

<span id="page-1259-0"></span>*element* is the root element. The tree is initialized with the contents of the XML *file* if given.

#### **\_setroot**(*element*)

Replaces the root element for this tree. This discards the current contents of the tree, and replaces it with the given element. Use with care. *element* is an element instance.

**find**(*match*, *namespaces=None*)

Same as *Element*. *find*(), starting at the root of the tree.

#### **findall**(*match*, *namespaces=None*)

Same as *Element.findall()*, starting at the root of the tree.

#### **findtext**(*match*, *[default=None](#page-1257-3)*, *namespaces=None*)

Same as *Element*. findtext (), starting at the root of the tree.

## **getroot**()

Returns the root element for this tree.

#### **iter**(*tag=N[one](#page-1257-5)*)

Creates and returns a tree iterator for the root element. The iterator loops over all elements in this tree, in section order. *tag* is the tag to look for (default is to return all elements).

## **iterfind**(*match*, *namespaces=None*)

Same as *Element.iterfind()*, starting at the root of the tree.

New in version 3.2.

#### **parse**(*source*, *parser=None*)

Loads a[n external XML section into](#page-1257-6) this element tree. *source* is a file name or *file object*. *parser* is an optional parser instance. If not given, the standard *XMLParser* parser is used. Returns the section root element.

<span id="page-1259-1"></span>**write**(*file*, *encoding='us-ascii'*, *xml\_declaration=None*, *default\_namespace=None*, *[method='xm](#page-2151-0)l'*, *\**, *short\_empty\_elements=True*)

Writes the element tree to a file, as XML. *file* is [a file name, o](#page-1261-0)r a *file object* opened for writing. *encoding*Page 1231, 1 is the output encoding (default is US-ASCII). *xml\_declaration* controls if an XML declaration should be added to the file. Use False for never, True for always, None for only if not US-ASCII or UTF-8 or Unicode (default is None). *default\_namespace* sets the default XML namespace (for "xmlns"). *method* is either "xml", "html" or "text" (def[ault is](#page-2151-0) "xml"). The keyword-only *short\_[empty\\_ele](#page-1254-4)ments* parameter controls the formatting of elements that contain no content. If True (the default), they are emitted as a single self-closed tag, otherwise they are emitted as a pair of start/end tags.

The output is either a string ( $stx$ ) or binary ( $bytes$ ). This is controlled by the *encoding* argument. If *encoding* is "unicode", the output is a string; otherwise, it's binary. Note that this may conflict with the type of *file* if it's an open *file object*; make sure you do not try to write a string to a binary stream and vice versa.

New in version 3.4: The *shor[t\\_em](#page-69-0)pty\_elements* [parame](#page-80-0)ter.

Changed in version 3.8: The  $write()$  method now preserves the attribute order specified by the user.

This is the XML file that is going to be manipulated:

```
<html><head>
       <title>Example page</title>
```
```
</head>
    <body>
        <p>Moved to <a href="http://example.org/">example.org</a>
        or <a href="http://example.com/">example.com</a>.</p>
    </body>
\langle/html>
```
Example of changing the attribute "target" of every link in first paragraph:

```
>>> from xml.etree.ElementTree import ElementTree
>>> tree = ElementTree()
>>> tree.parse("index.xhtml")
<Element 'html' at 0xb77e6fac>
>>> p = tree.find("body/p") # Finds first occurrence of tag p in body
>>> p
<Element 'p' at 0xb77ec26c>
>>> links = list(p.iter("a")) # Returns list of all links
>>> links
[<Element 'a' at 0xb77ec2ac>, <Element 'a' at 0xb77ec1cc>]
>>> for i in links: # Iterates through all found links
    ... i.attrib["target"] = "blank"
>>> tree.write("output.xhtml")
```
# **QName Objects**

**class** xml.etree.ElementTree.**QName**(*text\_or\_uri*, *tag=None*)

<span id="page-1260-0"></span>QName wrapper. This can be used to wrap a QName attribute value, in order to get proper namespace handling on output. *text\_or\_uri* is a string containing the QName value, in the form {uri}local, or, if the tag argument is given, the URI part of a QName. If *tag* is given, the first argument is interpreted as a URI, and this argument is interpreted as a local name. *QName* instances are opaque.

## **TreeBuilder Objects**

```
class xml.etree.ElementTree.TreeBuilder(element_factory=None, *, comment_factory=None,
                                                  pi_factory=None, insert_comments=False,
                                                  insert_pis=False)
```
<span id="page-1260-1"></span>Generic element structure builder. This builder converts a sequence of start, data, end, comment and pi method calls to a well-formed element structure. You can use this class to build an element structure using a custom XML parser, or a parser for some other XML-like format.

*element\_factory*, when given, must be a callable accepting two positional arguments: a tag and a dict of attributes. It is expected to return a new element instance.

The *comment\_factory* and *pi\_factory* functions, when given, should behave like the *Comment()* and *ProcessingInstruction()* functions to create comments and processing instructions. When not given, the default factories will be used. When *insert\_comments* and/or *insert\_pis* is true, comments/pis will be inserted into the tree if they appear within the root element (but not outside of it).

**close**()

[Flushes the builder buffers, an](#page-1253-0)d returns the toplevel document element. Returns an *Element* instance.

**data**(*data*)

Adds text to the current element. *data* is a string. This should be either a bytestring, or a Unicode string.

**end**(*tag*)

Closes the current element. *tag* is the element name. Returns the closed element.

### **start**(*tag*, *attrs*)

Opens a new element. *tag* is the element name. *attrs* is a dictionary containing element attributes. Returns the opened element.

### **comment**(*text*)

Creates a comment with the given *text*. If insert\_comments is true, this will also add it to the tree.

New in version 3.8.

### **pi**(*target*, *text*)

Creates a comment with the given *target* name and *text*. If insert\_pis is true, this will also add it to the tree.

New in version 3.8.

In addition, a custom *TreeBuilder* object can provide the following methods:

### **doctype**(*name*, *pubid*, *system*)

Handles a doctype declaration. *name* is the doctype name. *pubid* is the public identifier. *system* is the system identifie[r. This method do](#page-1260-1)es not exist on the default *TreeBuilder* class.

New in version 3.2.

# **start\_ns**(*prefix*, *uri*)

Is called whenever the parser encounters a new namespace d[eclaration, before](#page-1260-1) the start() callback for the opening element that defines it. *prefix* is '' for the default namespace and the declared namespace prefix name otherwise. *uri* is the namespace URI.

New in version 3.8.

### **end\_ns**(*prefix*)

Is called after the end() callback of an element that declared a namespace prefix mapping, with the name of the *prefix* that went out of scope.

New in version 3.8.

```
class xml.etree.ElementTree.C14NWriterTarget(write, *, with_comments=False,
                                                         strip_text=False, rewrite_prefixes=False,
                                                         qname_aware_tags=None,
                                                         qname_aware_attrs=None,
```
*exclude\_attrs=None*, *exclude\_tags=None*)

A C14N 2.0 writer. Arguments are the same as for the *canonicalize()* function. This class does not build a tree but translates the callback events directly into a serialised form using the *write* function.

New in version 3.8.

# **XMLParser Objects**

#### **class** xml.etree.ElementTree.**XMLParser**(*\**, *target=None*, *encoding=None*)

<span id="page-1261-2"></span>This class is the low-level building block of the module. It uses *xml.parsers.expat* for efficient, eventbased parsing of XML. It can be fed XML data incrementally with the *feed()* method, and parsing events are translated to a push API - by invoking callbacks on the *target* object. If *target* is omitted, the standard *TreeBuilder* is used. If *encoding*<sup>Page 1231, 1</sup> is given, the value overrides the encoding specified in the XML file.

Changed in version 3.8: Parameters are now *keyword-only*. The *html* ar[gument no](#page-1261-0) longer supported.

<span id="page-1261-1"></span>**[close](#page-1260-1)**()

<span id="page-1261-0"></span>Finishes feeding data to the parser. Returns the result of calling the close() method of the *target* passed during construction; by default, [this is the topl](#page-2157-0)evel document element.

# **feed**(*data*)

Feeds data to the parser. *data* is encoded data.

*XMLParser.feed()* calls *target*'s start(tag, attrs\_dict) method for each opening tag, its end (tag) method for each closing tag, and data is processed by method data(data). For further supported callback methods, see the *TreeBuilder* class. *XMLParser.close()* calls *target*'s method close(). *XMLParser* can be used not only for building a tree structure. This is an example of counting [the maximum depth of a](#page-1261-0)n XML file:

```
>>> from xml.etree.ElementTree import XMLParser
>>> class MaxDepth: # The target object of the parser
... maxDepth = 0
... depth = 0
... def start(self, tag, attrib): # Called for each opening tag.
... self.depth += 1
... if self.depth > self.maxDepth:
... self.maxDepth = self.depth
... def end(self, tag): # Called for each closing tag.
... self.depth -= 1
... def data(self, data):
... pass # We do not need to do anything with data.
... def close(self): # Called when all data has been parsed.
... return self.maxDepth
...
>>> target = MaxDepth()
>>> parser = XMLParser(target=target)
>>> exampleXml = """
... <a>
... <b>
... </b>
... <b>
... <c>
... <d>
... </d>
... </c>
... </b>
... </a>"""
>>> parser.feed(exampleXml)
>>> parser.close()
4
```
# **XMLPullParser Objects**

**class** xml.etree.ElementTree.**XMLPullParser**(*events=None*)

<span id="page-1262-1"></span>A pull parser suitable for non-blocking applications. Its input-side API is similar to that of *XMLParser*, but instead of pushing calls to a callback target, *XMLPullParser* collects an internal list of parsing events and lets the user read from it. *events* is a sequence of events to report back. The supported events are the strings "start", "end", "comment", "pi", "start-ns" and "end-ns" (the "ns" events are used to get detailed namespace information). If *events* is omitted, only "end" events are reported.

### **feed**(*data*)

Feed the given bytes data to the parser.

```
close()
```
Signal the parser that the data stream is terminated. Unlike *XMLParser.close()*, this method always returns *None*. Any events not yet retrieved when the parser is closed can still be read with *read\_events()*.

### <span id="page-1262-0"></span>**read\_events**()

Return an itera[tor ove](#page-52-0)r the events which have been encountered [in the data fed to the parser](#page-1261-1). The iterator

yields (event, elem) pairs, where *event* is a string representing the type of event (e.g. "end") and *elem* is the encountered *Element* object, or other context value as follows.

- start, end: the current Element.
- comment, pi: the current comment / processing instruction
- start-ns: a tuple [\(prefi](#page-1256-0)x, uri) naming the declared namespace mapping.
- end-ns: *None* (this may change in a future version)

Events provided in a previous call to *read\_events()* will not be yielded again. Events are consumed from the internal queue only when they are retrieved from the iterator, so multiple readers iterating in parallel over it[erators](#page-52-0) obtained from *read\_events()* will have unpredictable results.

**Note:** *XMLPullParser* only guarante[es that it has seen the](#page-1262-0) ">" character of a starting tag when it emits a "start" event, so the attributes are defined, but the contents of the text and tail attributes are undefined at that point. The same applies to the element ch[ildren; they may or m](#page-1262-0)ay not be present.

If you [need a fully populated](#page-1262-1) element, look for "end" events instead.

New in version 3.4.

Changed in version 3.8: The comment and pi events were added.

# **Exceptions**

## **class** xml.etree.ElementTree.**ParseError**

XML parse error, raised by the various parsing methods in this module when parsing fails. The string representation of an instance of this exception will contain a user-friendly error message. In addition, it will have the following attributes available:

### **code**

A numeric error code from the expat parser. See the documentation of *xml.parsers.expat* for the list of error codes and their meanings.

## **position**

A tuple of *line*, *column* numbers, specifying where the error occurred.

# **20.6 xml.dom — The Document Object Model API**

<span id="page-1263-0"></span>**Source code:** Lib/xml/dom/\_\_init\_\_.py

The Document Object Model, or "DOM," is a cross-language API from the World Wide Web Consortium (W3C) for accessing and [modifying XML documen](https://github.com/python/cpython/tree/3.11/Lib/xml/dom/__init__.py)ts. A DOM implementation presents an XML document as a tree structure, or allows client code to build such a structure from scratch. It then gives access to the structure through a set of objects which provided well-known interfaces.

The DOM is extremely useful for random-access applications. SAX only allows you a view of one bit of the document at a time. If you are looking at one SAX element, you have no access to another. If you are looking at a text node, you have no access to a containing element. When you write a SAX application, you need to keep track of your program's position in the document somewhere in your own code. SAX does not do it for you. Also, if you need to look ahead in the XML document, you are just out of luck.

Some applications are simply impossible in an event driven model with no access to a tree. Of course you could build some sort of tree yourself in SAX events, but the DOM allows you to avoid writing that code. The DOM is a standard tree representation for XML data.

The Document Object Model is being defined by the W3C in stages, or "levels" in their terminology. The Python mapping of the API is substantially based on the DOM Level 2 recommendation.

DOM applications typically start by parsing some XML into a DOM. How this is accomplished is not covered at all by DOM Level 1, and Level 2 provides only limited improvements: There is a DOMImplementation object class which provides access to Document creation methods, but no way to access an XML reader/parser/Document builder in an implementation-independent way. There is also no well-defined way to access these methods without an existing Document object. In Python, each DOM implementation will provide a function *getDOMImplementation()*. DOM Level 3 adds a Load/Store specification, which defines an interface to the reader, but this is not yet available in the Python standard library.

Once you have a DOM document object, you can access the parts of your XML document through its properties and methods. These properties are defined in the DOM specification; this portion of the reference manual describes the [interpretation of the specification i](#page-1264-0)n Python.

The specification provided by the W3C defines the DOM API for Java, ECMAScript, and OMG IDL. The Python mapping defined here is based in large part on the IDL version of the specification, but strict compliance is not required (though implementations are free to support the strict mapping from IDL). See section *Conformance* for a detailed discussion of mapping requirements.

### **See also:**

- **Document Object Model (DOM) Level 2 Specification** The W3C recommendation upon whi[ch the Python D](#page-1273-0)OM API is based.
- **Document Object Model (DOM) Level 1 Specification** The W3C recommendation for the DOM supported by *[xml.dom.minidom](https://www.w3.org/TR/2000/REC-DOM-Level-2-Core-20001113/)*.
- **Python Language Mapping Specification** This specifies the mapping from OMG IDL to Python.

# **20.6.1 [Module Conte](#page-1273-1)nts**

The *xml*.dom [contains the following functi](https://www.omg.org/spec/PYTH/1.2/PDF)ons:

xml.dom.**registerDOMImplementation**(*name*, *factory*)

Register the *factory* function with the name *name*. The factory function should return an object which implements the DOMImplementation interface. The factory function can return the same object every time, or [a new on](#page-1263-0)e for each call, as appropriate for the specific implementation (e.g. if that implementation supports some customization).

xml.dom.**getDOMImplementation**(*name=None*, *features=()*)

<span id="page-1264-0"></span>Return a suitable DOM implementation. The *name* is either well-known, the module name of a DOM implementation, or None. If it is not None, imports the corresponding module and returns a DOMImplementation object if the import succeeds. If no name is given, and if the environment variable PYTHON\_DOM is set, this variable is used to find the implementation.

If name is not given, this examines the available implementations to find one with the required feature set. If no implementation can be found, raise an *ImportError*. The features list must be a sequence of (feature, version) pairs which are passed to the hasFeature() method on available DOMImplementation objects.

Some convenience constants are also provid[ed:](#page-122-0)

### xml.dom.**EMPTY\_NAMESPACE**

The value used to indicate that no namespace is associated with a node in the DOM. This is typically found as the namespaceURI of a node, or used as the *namespaceURI* parameter to a namespaces-specific method.

## xml.dom.**XML\_NAMESPACE**

The namespace URI associated with the reserved prefix xml, as defined by Namespaces in XML (section 4).

### xml.dom.**XMLNS\_NAMESPACE**

The namespace URI for namespace declarations, as defined by Document Object Model (DOM) Level 2 Core Specification (section 1.1.8).

# xml.dom.**XHTML\_NAMESPACE**

The URI of the XHTML namespace as defined by XHTML 1.0: The Extensible HyperText Markup Language (section 3.1.1).

In addition, *xml.dom* contains a base Node class and the DOM exception classes. The Node class provided by this module does not implement any of the methods or attributes defined by the DOM specification; concrete DOM implementations must provide those. The Node class pr[ovided as part of this module does provide the constants used](https://www.w3.org/TR/xhtml1/) for the nodeType attribute on concrete Node objects; they are located within the class rather than at the module level to conf[orm with th](#page-1263-0)e DOM specifications.

# **20.6.2 Objects in the DOM**

The definitive documentation for the DOM is the DOM specification from the W3C.

Note that DOM attributes may also be manipulated as nodes instead of as simple strings. It is fairly rare that you must do this, however, so this usage is not yet documented.

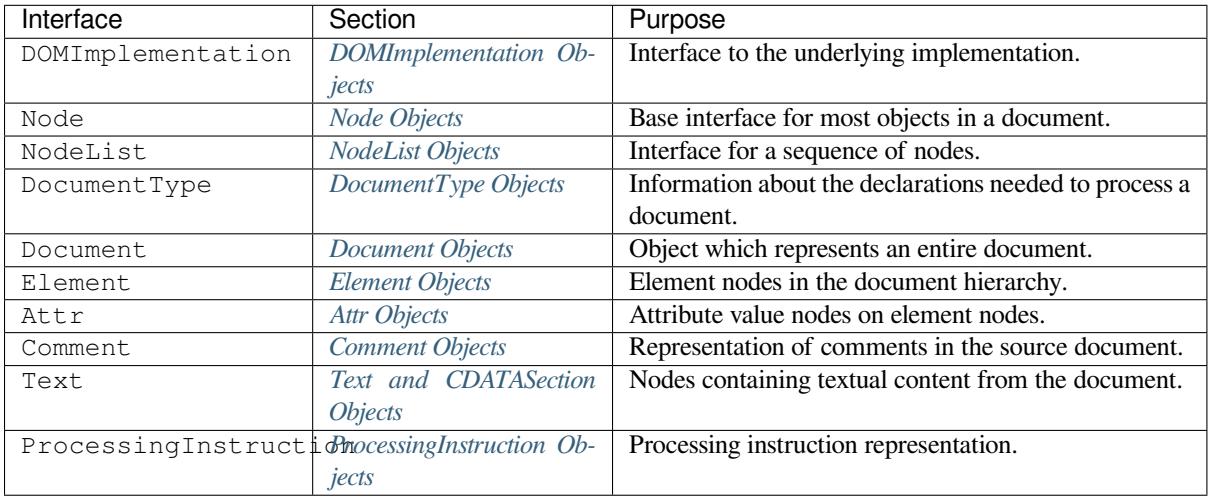

An additional section describes [the exc](#page-1271-0)[eptions defined for](#page-1271-1) working with the DOM in Python.

# **DOMImplementation Objects**

<span id="page-1265-0"></span>The DOMImplementation interface provides a way for applications to determine the availability of particular features in the DOM they are using. DOM Level 2 added the ability to create new Document and Document Type objects using the DOMImplementation as well.

DOMImplementation.**hasFeature**(*feature*, *version*)

Return True if the feature identified by the pair of strings *feature* and *version* is implemented.

DOMImplementation.**createDocument**(*namespaceUri*, *qualifiedName*, *doctype*)

Return a new Document object (the root of the DOM), with a child Element object having the given *namespaceUri* and *qualifiedName*. The *doctype* must be a DocumentType object created by *createDocumentType()*, or None. In the Python DOM API, the first two arguments can also be None in order to indicate that no Element child is to be created.

DOMImplementation.**createDocumentType**(*qualifiedName*, *publicId*, *systemId*)

<span id="page-1265-1"></span>Return a new DocumentType object that encapsulates the given *qualifiedName*, *publicId*, and *systemId* [strings, representing the inform](#page-1265-1)ation contained in an XML document type declaration.

# **Node Objects**

All of the components of an XML document are subclasses of Node.

# <span id="page-1266-0"></span>Node.**nodeType**

An integer representing the node type. Symbolic constants for the types are on the Node object: ELEMENT\_NODE, ATTRIBUTE\_NODE, TEXT\_NODE, CDATA\_SECTION\_NODE, ENTITY\_NODE, PROCESSING\_INSTRUCTION\_NODE, COMMENT\_NODE, DOCUMENT\_NODE, DOCUMENT\_TYPE\_NODE, NOTATION\_NODE. This is a read-only attribute.

### Node.**parentNode**

The parent of the current node, or None for the document node. The value is always a Node object or None. For Element nodes, this will be the parent element, except for the root element, in which case it will be the Document object. For  $Attr$  nodes, this is always None. This is a read-only attribute.

### Node.**attributes**

A NamedNodeMap of attribute objects. Only elements have actual values for this; others provide None for this attribute. This is a read-only attribute.

### Node.**previousSibling**

The node that immediately precedes this one with the same parent. For instance the element with an end-tag that comes just before the *self* element's start-tag. Of course, XML documents are made up of more than just elements so the previous sibling could be text, a comment, or something else. If this node is the first child of the parent, this attribute will be None. This is a read-only attribute.

### Node.**nextSibling**

The node that immediately follows this one with the same parent. See also *previousSibling*. If this is the last child of the parent, this attribute will be None. This is a read-only attribute.

### Node.**childNodes**

A list of nodes contained within this node. This is a read-only attribute.

# Node.**firstChild**

The first child of the node, if there are any, or None. This is a read-only attribute.

### Node.**lastChild**

The last child of the node, if there are any, or None. This is a read-only attribute.

### Node.**localName**

The part of the tagName following the colon if there is one, else the entire tagName. The value is a string.

### Node.**prefix**

The part of the tagName preceding the colon if there is one, else the empty string. The value is a string, or None.

### Node.**namespaceURI**

The namespace associated with the element name. This will be a string or None. This is a read-only attribute.

#### Node.**nodeName**

This has a different meaning for each node type; see the DOM specification for details. You can always get the information you would get here from another property such as the tagName property for elements or the name property for attributes. For all node types, the value of this attribute will be either a string or None. This is a read-only attribute.

### Node.**nodeValue**

This has a different meaning for each node type; see the DOM specification for details. The situation is similar to that with *nodeName*. The value is a string or None.

# Node.**hasAttributes**()

Return True if the node has any attributes.

### Node.**hasChildNodes**()

Return True if the node has any child nodes.

# Node.**isSameNode**(*other*)

Return True if *other* refers to the same node as this node. This is especially useful for DOM implementations which use any sort of proxy architecture (because more than one object can refer to the same node).

**Note:** This is based on a proposed DOM Level 3 API which is still in the "working draft" stage, but this particular interface appears uncontroversial. Changes from the W3C will not necessarily affect this method in the Python DOM interface (though any new W3C API for this would also be supported).

## Node.**appendChild**(*newChild*)

Add a new child node to this node at the end of the list of children, returning *newChild*. If the node was already in the tree, it is removed first.

### Node.**insertBefore**(*newChild*, *refChild*)

Insert a new child node before an existing child. It must be the case that *refChild* is a child of this node; if not, *ValueError* is raised. *newChild* is returned. If *refChild* is None, it inserts *newChild* at the end of the children's list.

## Node.**removeChild**(*oldChild*)

Re[move a child nod](#page-126-0)e. *oldChild* must be a child of this node; if not, *ValueError* is raised. *oldChild* is returned on success. If *oldChild* will not be used further, its unlink() method should be called.

### Node.**replaceChild**(*newChild*, *oldChild*)

Replace an existing node with a new node. It must be the case that *oldChild* [is a chil](#page-126-0)d of this node; if not, *ValueError* is raised.

### Node.**normalize**()

Join adjacent text nodes so that all stretches of text are stored as single Text instances. This simplifies pro[cessing text from](#page-126-0) a DOM tree for many applications.

### Node.**cloneNode**(*deep*)

Clone this node. Setting *deep* means to clone all child nodes as well. This returns the clone.

# **NodeList Objects**

<span id="page-1267-0"></span>A NodeList represents a sequence of nodes. These objects are used in two ways in the DOM Core recommendation: an Element object provides one as its list of child nodes, and the getElementsByTagName() and getElementsByTagNameNS() methods of Node return objects with this interface to represent query results.

The DOM Level 2 recommendation defines one method and one attribute for these objects:

## NodeList.**item**(*i*)

Return the *i*'th item from the sequence, if there is one, or None. The index *i* is not allowed to be less than zero or greater than or equal to the length of the sequence.

### NodeList.**length**

The number of nodes in the sequence.

In addition, the Python DOM interface requires that some additional support is provided to allow NodeList objects to be used as Python sequences. All NodeList implementations must include support for \_\_len\_\_() and \_\_getitem\_\_(); this allows iteration over the NodeList in for statements and proper support for the *len()* built-in function.

If a DOM implementation supports modification of the document, the NodeList implementation must also support the \_\_setitem\_\_() and \_\_delitem\_\_() methods.

# <span id="page-1268-0"></span>**DocumentType Objects**

Information about the notations and entities declared by a document (including the external subset if the parser uses it and can provide the information) is available from a Document Type object. The Document Type for a document is available from the Document object's doctype attribute; if there is no DOCTYPE declaration for the document, the document's doctype attribute will be set to None instead of an instance of this interface.

DocumentType is a specialization of Node, and adds the following attributes:

### DocumentType.**publicId**

The public identifier for the external subset of the document type definition. This will be a string or None.

### DocumentType.**systemId**

The system identifier for the external subset of the document type definition. This will be a URI as a string, or None.

### DocumentType.**internalSubset**

A string giving the complete internal subset from the document. This does not include the brackets which enclose the subset. If the document has no internal subset, this should be None.

### DocumentType.**name**

The name of the root element as given in the DOCTYPE declaration, if present.

### DocumentType.**entities**

This is a NamedNodeMap giving the definitions of external entities. For entity names defined more than once, only the first definition is provided (others are ignored as required by the XML recommendation). This may be None if the information is not provided by the parser, or if no entities are defined.

### DocumentType.**notations**

This is a NamedNodeMap giving the definitions of notations. For notation names defined more than once, only the first definition is provided (others are ignored as required by the XML recommendation). This may be None if the information is not provided by the parser, or if no notations are defined.

# <span id="page-1268-1"></span>**Document Objects**

A Document represents an entire XML document, including its constituent elements, attributes, processing instructions, comments etc. Remember that it inherits properties from Node.

### Document.**documentElement**

The one and only root element of the document.

### Document.**createElement**(*tagName*)

Create and return a new element node. The element is not inserted into the document when it is created. You need to explicitly insert it with one of the other methods such as insertBefore() or appendChild().

### Document.**createElementNS**(*namespaceURI*, *tagName*)

Create and return a new element with a namespace. The *tagName* may have a prefix. The element is not inserted into the document when it is created. You need to explicitly insert it with one of the other methods such as insertBefore() or appendChild().

### Document.**createTextNode**(*data*)

Create and return a text node containing the data passed as a parameter. As with the other creation methods, this one does not insert the node into the tree.

### Document.**createComment**(*data*)

Create and return a comment node containing the data passed as a parameter. As with the other creation methods, this one does not insert the node into the tree.

# Document.**createProcessingInstruction**(*target*, *data*)

Create and return a processing instruction node containing the *target* and *data* passed as parameters. As with the other creation methods, this one does not insert the node into the tree.

#### Document.**createAttribute**(*name*)

Create and return an attribute node. This method does not associate the attribute node with any particular element. You must use setAttributeNode() on the appropriate Element object to use the newly created attribute instance.

# Document.**createAttributeNS**(*namespaceURI*, *qualifiedName*)

Create and return an attribute node with a namespace. The *tagName* may have a prefix. This method does not associate the attribute node with any particular element. You must use setAttributeNode() on the appropriate Element object to use the newly created attribute instance.

### Document.**getElementsByTagName**(*tagName*)

Search for all descendants (direct children, children's children, etc.) with a particular element type name.

## Document.**getElementsByTagNameNS**(*namespaceURI*, *localName*)

Search for all descendants (direct children, children's children, etc.) with a particular namespace URI and localname. The localname is the part of the namespace after the prefix.

# **Element Objects**

Element is a subclass of Node, so inherits all the attributes of that class.

### <span id="page-1269-0"></span>Element.**tagName**

The element type name. In a namespace-using document it may have colons in it. The value is a string.

### Element.**getElementsByTagName**(*tagName*)

Same as equivalent method in the Document class.

## Element.**getElementsByTagNameNS**(*namespaceURI*, *localName*)

Same as equivalent method in the Document class.

### Element.**hasAttribute**(*name*)

Return True if the element has an attribute named by *name*.

# Element.**hasAttributeNS**(*namespaceURI*, *localName*)

Return True if the element has an attribute named by *namespaceURI* and *localName*.

### Element.**getAttribute**(*name*)

Return the value of the attribute named by *name* as a string. If no such attribute exists, an empty string is returned, as if the attribute had no value.

### Element.**getAttributeNode**(*attrname*)

Return the Attr node for the attribute named by *attrname*.

### Element.**getAttributeNS**(*namespaceURI*, *localName*)

Return the value of the attribute named by *namespaceURI* and *localName* as a string. If no such attribute exists, an empty string is returned, as if the attribute had no value.

### Element.**getAttributeNodeNS**(*namespaceURI*, *localName*)

Return an attribute value as a node, given a *namespaceURI* and *localName*.

### Element.**removeAttribute**(*name*)

Remove an attribute by name. If there is no matching attribute, a *NotFoundErr* is raised.

### Element.**removeAttributeNode**(*oldAttr*)

Remove and return *oldAttr* from the attribute list, if present. If *oldAttr* is not present, *NotFoundErr* is raised.

### Element.**removeAttributeNS**(*namespaceURI*, *localName*)

Remove an attribute by name. Note that it uses a localName, not a qname. No exception [is raised if there](#page-1272-0) is no matching attribute.

### Element.**setAttribute**(*name*, *value*)

Set an attribute value from a string.

### Element.**setAttributeNode**(*newAttr*)

Add a new attribute node to the element, replacing an existing attribute if necessary if the name attribute matches. If a replacement occurs, the old attribute node will be returned. If *newAttr* is already in use, *InuseAttributeErr* will be raised.

### Element.**setAttributeNodeNS**(*newAttr*)

Add a new attribute node to the element, replacing an existing attribute if necessary if the namespaceURI and [localName](#page-1271-2) attributes match. If a replacement occurs, the old attribute node will be returned. If *newAttr* is already in use, *InuseAttributeErr* will be raised.

### Element.**setAttributeNS**(*namespaceURI*, *qname*, *value*)

Set an attribute value from a string, given a *namespaceURI* and a *qname*. Note that a qname is the whole attribute name. [This is different than above.](#page-1271-2)

# **Attr Objects**

Attr inherits from Node, so inherits all its attributes.

### <span id="page-1270-0"></span>Attr.**name**

The attribute name. In a namespace-using document it may include a colon.

### Attr.**localName**

The part of the name following the colon if there is one, else the entire name. This is a read-only attribute.

### Attr.**prefix**

The part of the name preceding the colon if there is one, else the empty string.

#### Attr.**value**

The text value of the attribute. This is a synonym for the nodeValue attribute.

# **NamedNodeMap Objects**

NamedNodeMap does *not* inherit from Node.

NamedNodeMap.**length**

The length of the attribute list.

### NamedNodeMap.**item**(*index*)

Return an attribute with a particular index. The order you get the attributes in is arbitrary but will be consistent for the life of a DOM. Each item is an attribute node. Get its value with the value attribute.

There are also experimental methods that give this class more mapping behavior. You can use them or you can use the standardized getAttribute\*() family of methods on the Element objects.

### **Comment Objects**

Comment represents a comment in the XML document. It is a subclass of Node, but cannot have child nodes.

<span id="page-1270-1"></span>Comment.**data**

The content of the comment as a string. The attribute contains all characters between the leading  $\lt!!$  -- and trailing  $\leftarrow$  >, but does not include them.

# **Text and CDATASection Objects**

The Text interface represents text in the XML document. If the parser and DOM implementation support the DOM's XML extension, portions of the text enclosed in CDATA marked sections are stored in CDATASection objects. These two interfaces are identical, but provide different values for the nodeType attribute.

<span id="page-1271-0"></span>These interfaces extend the Node interface. They cannot have child nodes.

### Text.**data**

The content of the text node as a string.

**Note:** The use of a CDATASection node does not indicate that the node represents a complete CDATA marked section, only that the content of the node was part of a CDATA section. A single CDATA section may be represented by more than one node in the document tree. There is no way to determine whether two adjacent CDATASection nodes represent different CDATA marked sections.

# **ProcessingInstruction Objects**

Represents a processing instruction in the XML document; this inherits from the Node interface and cannot have child nodes.

```
ProcessingInstruction.target
```
The content of the processing instruction up to the first whitespace character. This is a read-only attribute.

### ProcessingInstruction.**data**

The content of the processing instruction following the first whitespace character.

# **Exceptions**

The DOM Level 2 recommendation defines a single exception, *DOMException*, and a number of constants that allow applications to determine what sort of error occurred. *DOMException* instances carry a *code* attribute that provides the appropriate value for the specific exception.

The Python DOM interface provides the constants, but also expands the set of exceptions so that a specific exception exists for each of the exception codes defined by the DOM. The [implementations m](#page-1271-3)ust raise the [approp](#page-1910-0)riate specific exception, each of which carries the appropriate value for the *code* [attribute.](#page-1271-3)

### **exception** xml.dom.**DOMException**

Base exception class used for all specific DOM exceptions. This exception class cannot be directly instantiated.

### <span id="page-1271-3"></span>**exception** xml.dom.**DomstringSizeErr**

Raised when a specified range of text does not fit into a string. This is not known to be used in the Python DOM implementations, but may be received from DOM implementations not written in Python.

# <span id="page-1271-4"></span>**exception** xml.dom.**HierarchyRequestErr**

Raised when an attempt is made to insert a node where the node type is not allowed.

# <span id="page-1271-5"></span>**exception** xml.dom.**IndexSizeErr**

Raised when an index or size parameter to a method is negative or exceeds the allowed values.

## <span id="page-1271-6"></span>**exception** xml.dom.**InuseAttributeErr**

Raised when an attempt is made to insert an  $\text{Attr}$  node that is already present elsewhere in the document.

# <span id="page-1271-2"></span>**exception** xml.dom.**InvalidAccessErr**

<span id="page-1271-8"></span><span id="page-1271-7"></span>Raised if a parameter or an operation is not supported on the underlying object.

### **exception** xml.dom.**InvalidCharacterErr**

This exception is raised when a string parameter contains a character that is not permitted in the context it's being used in by the XML 1.0 recommendation. For example, attempting to create an Element node with a space in the element type name will cause this error to be raised.

### **exception** xml.dom.**InvalidModificationErr**

Raised when an attempt is made to modify the type of a node.

### <span id="page-1272-1"></span>**exception** xml.dom.**InvalidStateErr**

Raised when an attempt is made to use an object that is not defined or is no longer usable.

### <span id="page-1272-2"></span>**exception** xml.dom.**NamespaceErr**

If an attempt is made to change any object in a way that is not permitted with regard to the Namespaces in XML recommendation, this exception is raised.

### <span id="page-1272-3"></span>**exception** xml.dom.**NotFoundErr**

Exception when a node does not exist in the referenced context. For example, Nam[edNodeMap.](https://www.w3.org/TR/REC-xml-names/) [remo](https://www.w3.org/TR/REC-xml-names/)veNamedItem() will raise this if the node passed in does not exist in the map.

### <span id="page-1272-0"></span>**exception** xml.dom.**NotSupportedErr**

Raised when the implementation does not support the requested type of object or operation.

### <span id="page-1272-4"></span>**exception** xml.dom.**NoDataAllowedErr**

This is raised if data is specified for a node which does not support data.

### **exception** xml.dom.**NoModificationAllowedErr**

Raised on attempts to modify an object where modifications are not allowed (such as for read-only nodes).

### **exception** xml.dom.**SyntaxErr**

Raised when an invalid or illegal string is specified.

### **exception** xml.dom.**WrongDocumentErr**

Raised when a node is inserted in a different document than it currently belongs to, and the implementation does not support migrating the node from one document to the other.

The exception codes defined in the DOM recommendation map to the exceptions described above according to this table:

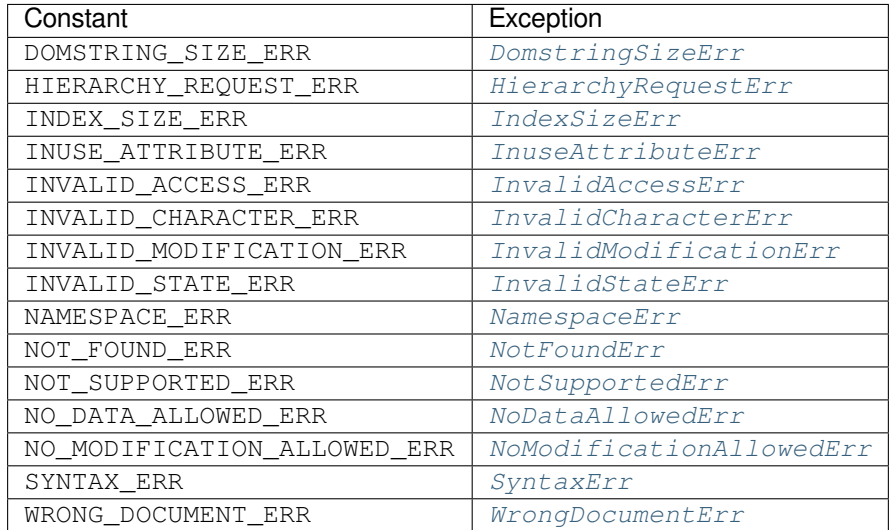

# **20.6.3 Conformance**

This section describes the conformance requirements and relationships between the Python DOM API, the W3C DOM recommendations, and the OMG IDL mapping for Python.

# <span id="page-1273-0"></span>**Type Mapping**

The IDL types used in the DOM specification are mapped to Python types according to the following table.

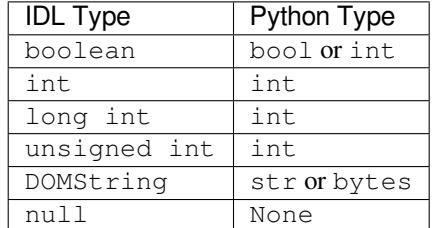

# **Accessor Methods**

The mapping from OMG IDL to Python defines accessor functions for IDL attribute declarations in much the way the Java mapping does. Mapping the IDL declarations

```
readonly attribute string someValue;
         attribute string anotherValue;
```
yields three accessor functions: a "get" method for someValue (\_get\_someValue()), and "get" and "set" methods for anotherValue (\_get\_anotherValue() and \_set\_anotherValue()). The mapping, in particular, does not require that the IDL attributes are accessible as normal Python attributes: object. someValue is *not* required to work, and may raise an *AttributeError*.

The Python DOM API, however, *does* require that normal attribute access work. This means that the typical surrogates generated by Python IDL compilers are not likely to work, and wrapper objects may be needed on the client if the DOM objects are accessed via CORBA. While this does require some additional consideration for CORBA DOM clients, the implementers with experience using DOM [over CORBA from P](#page-122-1)ython do not consider this a problem. Attributes that are declared readonly may not restrict write access in all DOM implementations.

In the Python DOM API, accessor functions are not required. If provided, they should take the form defined by the Python IDL mapping, but these methods are considered unnecessary since the attributes are accessible directly from Python. "Set" accessors should never be provided for readonly attributes.

The IDL definitions do not fully embody the requirements of the W3C DOM API, such as the notion of certain objects, such as the return value of getElementsByTagName(), being "live". The Python DOM API does not require implementations to enforce such requirements.

# **20.7 xml.dom.minidom — Minimal DOM implementation**

<span id="page-1273-1"></span>**Source code:** Lib/xml/dom/minidom.py

*xml.dom.minidom* is a minimal implementation of the Document Object Model interface, with an API similar to that in othe[r languages. It is intended](https://github.com/python/cpython/tree/3.11/Lib/xml/dom/minidom.py) to be simpler than the full DOM and also significantly smaller. Users who are not already proficient with the DOM should consider using the *xml*.etree.ElementTree module for their XML processing instead.

**Warning:** The *xml.dom.minidom* module is not secure against maliciously constructed data. If you need to parse untrusted or unauthenticated data see *XML vulnerabilities*.

DOM applications [typically start by parsi](#page-1273-1)ng some XML into a DOM. With  $xml$ .dom.minidom, this is done through the parse functions:

```
from xml.dom.minidom import parse, parseString
dom1 = parse('c:\\temp\\mydata.xml') # parse an XML file by name
datasource = open('c:\\temp\\mydata.xml')
dom2 = parse(datasource) # parse an open file
dom3 = parseString('<myxml>Some data<empty/> some more data</myxml>')
```
The *parse()* function can take either a filename or an open file object.

xml.dom.minidom.**parse**(*filename\_or\_file*, *parser=None*, *bufsize=None*)

Return a Document from the given input. *filename\_or\_file* may be either a file name, or a file-like object. *[parser](#page-1274-0)*, if given, must be a SAX2 parser object. This function will change the document handler of the parser and activate namespace support; other parser configuration (like setting an entity resolver) must have been done in advance.

<span id="page-1274-0"></span>If you have XML in a string, you can use the *parseString()* function instead:

xml.dom.minidom.**parseString**(*string*, *parser=None*)

Return a Document that represents the *string*. This method creates an io. StringIO object for the string and passes that on to *parse()*.

<span id="page-1274-1"></span>Both functions return a Document object representing the content of the document.

What the *parse()* and *parseString()* functions do is connect an XML [parser with a "DO](#page-698-0)M builder" that can accept parse events from an[y SAX pars](#page-1274-0)er and convert them into a DOM tree. The name of the functions are perhaps misleading, but are easy to grasp when learning the interfaces. The parsing of the document will be completed before these functions return; it's simply that these functions do not provide a parser implementation themselves.

Youcan a[lso create a](#page-1274-0) Document [by calling a](#page-1274-1) method on a "DOM Implementation" object. You can get this object either by calling the getDOMImplementation() function in the *xml.dom* package or the *xml.dom.minidom* module. Once you have a Document, you can add child nodes to it to populate the DOM:

```
from xml.dom.minidom import getDOMImplementation
impl = getDOMImplementation()
newdoc = impl.createDocument(None, "some_tag", None)
top_element = newdoc.documentElement
text = newdoc.createTextNode('Some textual content.')
top_element.appendChild(text)
```
Once you have a DOM document object, you can access the parts of your XML document through its properties and methods. These properties are defined in the DOM specification. The main property of the document object is the documentElement property. It gives you the main element in the XML document: the one that holds all others. Here is an example program:

```
dom3 = parseString("<myxml>Some data</myxml>")
assert dom3.documentElement.tagName == "myxml"
```
When you are finished with a DOM tree, you may optionally call the  $unlink()$  method to encourage early cleanup of the now-unneeded objects. unlink() is an *xml.dom.minidom*-specific extension to the DOM API that renders the node and its descendants essentially useless. Otherwise, Python's garbage collector will eventually take care of the objects in the tree.

### **See also:**

**Document Object Model (DOM) Level 1 Specification** The W3C recommendation for the DOM supported by *xml.dom.minidom*.

# **20.7.1 [DOM Objects](https://www.w3.org/TR/REC-DOM-Level-1/)**

The d[efinition of the DOM A](#page-1273-1)PI for Python is given as part of the *xml*.dom module documentation. This section lists the differences between the API and *xml*.dom.minidom.

Node.**unlink**()

Break internal references within the DOM so that it will be [garbage co](#page-1263-0)llected on versions of Python without cyclic GC. Even when cyclic GC is [available, using this can](#page-1273-1) make large amounts of memory available sooner, so calling this on DOM objects as soon as they are no longer needed is good practice. This only needs to be called on the Document object, but may be called on child nodes to discard children of that node.

You can avoid calling this method explicitly by using the with statement. The following code will automatically unlink *dom* when the with block is exited:

```
with xml.dom.minidom.parse(datasource) as dom:
    ... # Work with dom.
```
Node.**writexml**(*writer*, *indent="*, *addindent="*, *newl="*, *encoding=None*, *standalone=None*)

<span id="page-1275-0"></span>Write XML to the writer object. The writer receives texts but not bytes as input, it should have a write () method which matches that of the file object interface. The *indent* parameter is the indentation of the current node. The *addindent* parameter is the incremental indentation to use for subnodes of the current one. The *newl* parameter specifies the string to use to terminate newlines.

For the Document node, an additional keyword argument *encoding* can be used to specify the encoding field of the XML header.

Similarly, explicitly stating the *standalone* argument causes the standalone document declarations to be added to the prologue of the XML document. If the value is set to True, standalone="yes" is added, otherwise it is set to "no". Not stating the argument will omit the declaration from the document.

Changed in version 3.8: The  $w$ *ritexml()* method now preserves the attribute order specified by the user.

Changed in version 3.9: The *standalone* parameter was added.

Node.**toxml**(*encoding=None*, *standalone=None*)

Return a string or byte string [containing the X](#page-1275-0)ML represented by the DOM node.

<span id="page-1275-2"></span>With an explicit *encoding*<sup>1</sup> argument, the result is a byte string in the specified encoding. With no *encoding* argument, the result is a Unicode string, and the XML declaration in the resulting string does not specify an encoding. Encoding this string in an encoding other than UTF-8 is likely incorrect, since UTF-8 is the default encoding of XML.

The *standalone* argument [b](#page-1275-1)ehaves exactly as in  $w$ *ritexml()*.

Changed in version 3.8: The  $t$ oxml() method now preserves the attribute order specified by the user.

Changed in version 3.9: The *standalone* parameter was added.

Node.**toprettyxml**(*indent='\t'*, *newl='\n'*, *enco[ding=None](#page-1275-0)*, *standalone=None*)

Return a pretty-printed versi[on of the do](#page-1275-2)cument. *indent* specifies the indentation string and defaults to a tabulator; *newl* specifies the string emitted at the end of each line and defaults to  $\ln$ .

The *encoding* argument behaves like the corresponding argument of *toxml()*.

The *standalone* argument behaves exactly as in *writexml()*.

<span id="page-1275-1"></span><sup>1</sup> The encoding name included in the XML output should conform to the appropriate standards. For example, "UTF-8" is valid, but "UTF8" is not valid in an XML document's declaration, even though Python accepts it as [an encoding](#page-1275-2) name. See https://www.w3.org/TR/ 2006/REC-xml11-20060816/#NT-EncodingDecl and https://www.iana.org/assignments/character-sets/character-sets.xhtml.

Changed in version 3.8: The *toprettyxml()* method now preserves the attribute order specified by the user.

Changed in version 3.9: The *standalone* parameter was added.

# **20.7.2 DOM Example**

This example program is a fairly realistic example of a simple program. In this particular case, we do not take much advantage of the flexibility of the DOM.

```
import xml.dom.minidom
document = """<slideshow>
<title>Demo slideshow</title>
<slide><title>Slide title</title>
<point>This is a demo</point>
<point>Of a program for processing slides</point>
</slide>
<slide><title>Another demo slide</title>
<point>It is important</point>
<point>To have more than</point>
<point>one slide</point>
</slide>
</slideshow>
"" "" ""
dom = xml.dom.minidom.parseString(document)
def getText(nodelist):
   rc = []for node in nodelist:
        if node.nodeType == node.TEXT_NODE:
            rc.append(node.data)
   return ''.join(rc)
def handleSlideshow(slideshow):
   print("<html>")
   handleSlideshowTitle(slideshow.getElementsByTagName("title")[0])
   slides = slideshow.getElementsByTagName("slide")
   handleToc(slides)
   handleSlides(slides)
    print("</html>")
def handleSlides(slides):
    for slide in slides:
        handleSlide(slide)
def handleSlide(slide):
    handleSlideTitle(slide.getElementsByTagName("title")[0])
    handlePoints(slide.getElementsByTagName("point"))
def handleSlideshowTitle(title):
    print(f"<title>{getText(title.childNodes)}</title>")
def handleSlideTitle(title):
   print(f"<h2>{getText(title.childNodes)}</h2>")
def handlePoints(points):
   print("<ul>")
```
(continues on next page)

```
for point in points:
        handlePoint(point)
    print("</ul>")
def handlePoint(point):
   print(f"<li>{getText(point.childNodes)}</li>")
def handleToc(slides):
    for slide in slides:
        title = slide.getElementsByTagName("title")[0]
        print(f"<p>{getText(title.childNodes)}</p>")
handleSlideshow(dom)
```
# **20.7.3 minidom and the DOM standard**

The *xml.dom.minidom* module is essentially a DOM 1.0-compatible DOM with some DOM 2 features (primarily namespace features).

Usage of the DOM interface in Python is straight-forward. The following mapping rules apply:

- [Interfaces are accesse](#page-1273-1)d through instance objects. Applications should not instantiate the classes themselves; they should use the creator functions available on the Document object. Derived interfaces support all operations (and attributes) from the base interfaces, plus any new operations.
- Operations are used as methods. Since the DOM uses only in parameters, the arguments are passed in normal order (from left to right). There are no optional arguments. void operations return None.
- IDL attributes map to instance attributes. For compatibility with the OMG IDL language mapping for Python, an attribute foo can also be accessed through accessor methods  $get\_foo()$  and  $_set\_foo()$ . readonly attributes must not be changed; this is not enforced at runtime.
- The types short int, unsigned int, unsigned long long, and boolean all map to Python integer objects.
- The type DOMString maps to Python strings.  $xm1$ . dom.minidom supports either bytes or strings, but will normally produce strings. Values of type  $\textrm{DOMString}$  may also be None where allowed to have the IDL null value by the DOM specification from the W3C.
- const declarations map to variables in their respective scope (e.g. xml.dom.minidom.Node. PROCESSING\_INSTRUCTION\_NODE); they [must not be changed.](#page-1273-1)
- DOMException is currently not supported in *xml.dom.minidom*. Instead, *xml.dom.minidom* uses standard Python exceptions such as *TypeError* and *AttributeError*.
- NodeList objects are implemented using Python's built-in list type. These objects provide the interface defined in the DOM specification, but with earlier versions of Python they do not support the official API. They are, however, much more "Py[thonic" than](#page-126-1) [the interface defined in](#page-1273-1) [the W](#page-122-1)3C [recommendations.](#page-1273-1)

The following interfaces have no implementation in  $xml$ .dom.minidom:

- DOMTimeStamp
- EntityReference

Most of these reflect information in the XML docu[ment that is not of gener](#page-1273-1)al utility to most DOM users.

# **20.8 xml.dom.pulldom — Support for building partial DOM trees**

<span id="page-1278-0"></span>**Source code:** Lib/xml/dom/pulldom.py

The xml.dom.pulldom module provides a "pull parser" which can also be asked to produce DOM-accessible fragments oft[he document where necess](https://github.com/python/cpython/tree/3.11/Lib/xml/dom/pulldom.py)ary. The basic concept involves pulling "events" from a stream of incoming XML and processing them. In contrast to SAX which also employs an event-driven processing model together with callbacks, the user of a pull parser is responsible for explicitly pulling events from the stream, looping over those even[ts until either processin](#page-1278-0)g is finished or an error condition occurs.

Warning: The xml.dom.pulldom module is not secure against maliciously constructed data. If you need to parse untrusted or unauthenticated data see *XML vulnerabilities*.

Changed in version 3.7.1: The SAX parser no longer processes general external entities by default to increase security by default. To ena[ble processing of externa](#page-1278-0)l enti[ties, pass a custom p](#page-1244-0)arser instance in:

```
from xml.dom.pulldom import parse
from xml.sax import make_parser
from xml.sax.handler import feature_external_ges
parser = make_parser()
parser.setFeature(feature_external_ges, True)
parse(filename, parser=parser)
```
Example:

```
from xml.dom import pulldom
```

```
doc = pulldom.parse('sales_items.xml')
for event, node in doc:
   if event == pulldom.START_ELEMENT and node.tagName == 'item':
        if int(node.getAttribute('price')) > 50:
            doc.expandNode(node)
            print(node.toxml())
```
event is a constant and can be one of:

- START\_ELEMENT
- END\_ELEMENT
- COMMENT
- START\_DOCUMENT
- END\_DOCUMENT
- CHARACTERS
- PROCESSING\_INSTRUCTION
- IGNORABLE\_WHITESPACE

node is an object of type xml.dom.minidom.Document, xml.dom.minidom.Element or xml.dom. minidom.Text.

Since the document is treated as a "flat" stream of events, the document "tree" is implicitly traversed and the desired elements are found regardless of their depth in the tree. In other words, one does not need to consider hierarchical issues such as recursive searching of the document nodes, although if the context of elements were important, one would either need to maintain some context-related state (i.e. remembering where one is in the document at any given point) or to make use of the *DOMEventStream.expandNode()* method and switch to DOM-related processing.

- **class** xml.dom.pulldom.**PullDom**(*documentFactory=None*) Subclass of *xml.sax.handler.ContentHandler*.
- **class** xml.dom.pulldom.**SAX2DOM**(*documentFactory=None*) Subclass of *xml.sax.handler.ContentHandler*.

xml.dom.pulldom.**parse**(*[stream\\_or\\_string](#page-1281-0)*, *parser=None*, *bufsize=None*)

Return a *DOMEventStream* from the given input. *stream\_or\_string* may be either a file name, or a file-like object. *parser*, if given, must be an *XMLReader* object. This function will change the document handler of the parser a[nd activate namespace support; other parser con](#page-1281-0)figuration (like setting an entity resolver) must have been done in advance.

<span id="page-1279-3"></span>If you have X[ML in a string, you can](#page-1279-1) use the *[parseSt](#page-1288-0)ring()* function instead:

xml.dom.pulldom.**parseString**(*string*, *parser=None*)

Return a *DOMEventStream* that represents the (Unicode) *string*.

<span id="page-1279-2"></span>xml.dom.pulldom.**default\_bufsi[ze](#page-1279-2)**

Default value for the *bufsize* parameter to *parse()*.

The valu[e of this variable can b](#page-1279-1)e changed before calling *parse()* and the new value will take effect.

# **20.8.1 DOMEventStream Object[s](#page-1279-3)**

## **class** xml.dom.pulldom.**DOMEventStream**(*stream*, *parser*, *bufsize*)

Changed in version 3.11: Support for \_\_getitem\_\_() method has been removed.

# <span id="page-1279-1"></span>**getEvent**()

Return a tuple containing *event* and the current *node* as  $xml$ .dom.minidom.Document if event equals START\_DOCUMENT, xml.dom.minidom.Element if event equals START\_ELEMENT or END\_ELEMENT or xml.dom.minidom.Text if event equals CHARACTERS. The current node does not contain information about its children, unless *expandNode()* is called.

# **expandNode**(*node*)

Expands all children of *node* into *node*. Example:

```
from xml.dom import pulldom
xml = '<html><title>Foo</title> <p>Some text <div>and more</div></p> </
,→html>'
doc = pulldom.parseString(xml)
for event, node in doc:
   if event == pulldom.START_ELEMENT and node.tagName == 'p':
        # Following statement only prints '<p/>'
        print(node.toxml())
       doc.expandNode(node)
        # Following statement prints node with all its children '<p>Some␣
,→text <div>and more</div></p>'
       print(node.toxml())
```

```
reset()
```
# **20.9 xml.sax — Support for SAX2 parsers**

### <span id="page-1280-0"></span>**Source code:** Lib/xml/sax/\_\_init\_\_.py

The *xml*. sax package provides a number of modules which implement the Simple API for XML (SAX) interface for Python. T[he package itself provides](https://github.com/python/cpython/tree/3.11/Lib/xml/sax/__init__.py) the SAX exceptions and the convenience functions which will be most used by users of the SAX API.

**W[arning:](#page-1280-0)** The *xml.sax* module is not secure against maliciously constructed data. If you need to parse untrusted or unauthenticated data see *XML vulnerabilities*.

Changed in version 3.7.1: The SAX parser no longer processes general external entities by default to increase security. Before, the parserc[reated netw](#page-1280-0)ork connections to fetch remote files or loaded local files from the file system for DTD and entities. The feature can be enabl[ed again with metho](#page-1244-0)d *setFeature()* on the parser object and argument *feature\_external\_ges*.

The convenience functions are:

xml.sax.**make\_parser**(*parser\_list=[]*)

[Create and return a SAX](#page-1282-0) *XMLReader* object. The first parser found will be used. If *parser\_list* is provided, it must be an iterable of strings which name modules that have a function named create\_parser(). Modules listed in *parser\_list* will be used before modules in the default list of parsers.

Changed in version 3.8: The *[parser\\_list](#page-1288-0)* argument can be any iterable, not just a list.

xml.sax.**parse**(*filename\_or\_stream*, *handler*, *error\_handler=handler.ErrorHandler()*)

Create a SAX parser and use it to parse a document. The document, passed in as *filename\_or\_stream*, can be a filename or a file object. The *handler* parameter needs to be a SAX *ContentHandler* instance. If *error\_handler* is given, it must be a SAX *ErrorHandler* instance; if omitted, *SAXParseException* will be raised on all errors. There is no return value; all work must be done by the *handler* passed in.

<span id="page-1280-1"></span>xml.sax.**parseString**(*string*, *handler*, *error\_handler=handler.ErrorHandler()*)

Similar to *parse()*, but parses from a buffer *string* [received](#page-1282-1) as a parameter. *string* [must be a](#page-1281-1) *str* instance or a *bytes-like object*.

Changed in version 3.5: Added support of *str* instances.

A typical SAX a[pplication u](#page-1280-1)ses three kinds of objects: readers, handlers and input sources. "Reader"i[n this](#page-69-0) context is another [term for parser](#page-2149-0), i.e. some piece of code that reads the bytes or characters from the input source, and produces a sequence of events. The events then get distributed to the handler objects, i.e. the reader invokes a method on the handler. A SAX application must [ther](#page-69-0)efore obtain a reader object, create or open the input sources, create the handlers, and connect these objects all together. As the final step of preparation, the reader is called to parse the input. During parsing, methods on the handler objects are called based on structural and syntactic events from the input data.

For these objects, only the interfaces are relevant; they are normally not instantiated by the application itself. Since Python does not have an explicit notion of interface, they are formally introduced as classes, but applications may use implementations which do not inherit from the provided classes. The *InputSource*, *Locator*, Attributes, AttributesNS, and *XMLReader* interfaces are defined in the module *xml.sax.xmlreader*. The handler interfaces are defined in *xml.sax.handler*. For convenience, *InputSource* (which is often instantiated directly) and the handler classes are also available from  $xm_l$ .  $sax$ . These interfaces are described below.

In addition to these classes, *xml*. sax provides the following excepti[on classes.](#page-1288-1)

**exception** xml.sax.**[SAXException](#page-1281-2)**(*msg*, *exception=None*[\)](#page-1288-1)

<span id="page-1280-2"></span>Encapsulate an XML error or warning. This cl[ass can con](#page-1280-0)tain basic error or warning information from either the XML parser or th[e application](#page-1280-0): it can be subclassed to provide additional functionality or to add localization. Note that although the handlers defined in the *ErrorHandler* interface receive instances of this exception, it is not required to actually raise the exception — it is also useful as a container for information.

When instantiated, *msg* should be a human-readable description of the error. The optional *exception* parameter, if given, should be None or an exception that was caught by the parsing code and is being passed along as information.

This is the base class for the other SAX exception classes.

**exception** xml.sax.**SAXParseException**(*msg*, *exception*, *locator*)

Subclass of *SAXException* raised on parse errors. Instances of this class are passed to the methods of the SAX *ErrorHandler* interface to provide information about the parse error. This class supports the SAX *Locator* interface as well as the *SAXException* interface.

<span id="page-1281-1"></span>**exception** xml.sax.**SAXNotRecognizedException**(*msg*, *exception=None*)

Subclass of *[SAXException](#page-1280-2)* raised when a SAX *XMLReader* is confronted with an unrecognized feature [or propert](#page-1288-3)[y. SAX applic](#page-1282-1)ations and [extensions may us](#page-1280-2)e this class for similar purposes.

**exception** xml.sax.**SAXNotSupportedException**(*msg*, *exception=None*)

Subclass of *[SAXException](#page-1280-2)* raised when a SAX *[XMLReader](#page-1288-0)* is asked to enable a feature that is not supported, or to set a property to a value that the implementation does not support. SAX applications and extensions may use this class for similar purposes.

**See also:**

**SAX: The Simple API for XML** This site is the focal point for the definition of the SAX API. It provides a Java implementation and online documentation. Links to implementations and historical information are also available.

**Module**  $xml \text{ . } sax \text{ . } hand \text{ }ler$  Definitions of the interfaces for application-provided objects.

**Module** xml. sax. saxutils Convenience functions for use in SAX applications.

**Module** *xml.sax.xmlreader* Definitions of the interfaces for parser-provided objects.

# **20.9.1 [SAXException O](#page-1287-0)bjects**

The *SA[XException](#page-1288-2)* exception class supports the following methods:

SAXException.**getMessage**()

Return a human-readable message describing the error condition.

SAX[Exception.](#page-1280-2)**getException**()

Return an encapsulated exception object, or None.

# **20.10 xml.sax.handler — Base classes for SAX handlers**

### <span id="page-1281-2"></span>**Source code:** Lib/xml/sax/handler.py

The SAX API defines five kinds of handlers: content handlers, DTD handlers, error handlers, entity resolvers and lexical handler[s. Applications normally](https://github.com/python/cpython/tree/3.11/Lib/xml/sax/handler.py) only need to implement those interfaces whose events they are interested in; they can implement the interfaces in a single object or in multiple objects. Handler implementations should inherit from the base classes provided in the module *xml*. sax.handler, so that all methods get default implementations.

### **class** xml.sax.handler.**ContentHandler**

This is the main callback interface in SAX, and the one most important to applications. The order of events in this interface mirrors the order of the [information in the docu](#page-1281-2)ment.

<span id="page-1281-0"></span>**class** xml.sax.handler.**DTDHandler**

Handle DTD events.

<span id="page-1281-4"></span><span id="page-1281-3"></span>This interface specifies only those DTD events required for basic parsing (unparsed entities and attributes).

# **class** xml.sax.handler.**EntityResolver**

Basic interface for resolving entities. If you create an object implementing this interface, then register the object with your Parser, the parser will call the method in your object to resolve all external entities.

### **class** xml.sax.handler.**ErrorHandler**

Interface used by the parser to present error and warning messages to the application. The methods of this object control whether errors are immediately converted to exceptions or are handled in some other way.

### <span id="page-1282-1"></span>**class** xml.sax.handler.**LexicalHandler**

Interface used by the parser to represent low frequency events which may not be of interest to many applications.

In addition to these classes,  $xml$ . sax.handler provides symbolic constants for the feature and property names.

### xml.sax.handler.**feature\_namespaces**

value: "http://x[ml.org/sax/featu](#page-1281-2)res/namespaces"

true: Perform Namespace processing.

false: Optionally do not perform Namespace processing (implies namespace-prefixes; default). access: (parsing) read-only; (not parsing) read/write

### xml.sax.handler.**feature\_namespace\_prefixes**

value: "http://xml.org/sax/features/namespace-prefixes"

true: Report the original prefixed names and attributes used for Namespace declarations. false: Do not report attributes used for Namespace declarations, and optionally do not report original prefixed names (default).

access: (parsing) read-only; (not parsing) read/write

### xml.sax.handler.**feature\_string\_interning**

value: "http://xml.org/sax/features/string-interning" true: All element names, prefixes, attribute names, Namespace URIs, and local names are interned using the built-in intern function. false: Names are not necessarily interned, although they may be (default). access: (parsing) read-only; (not parsing) read/write

xml.sax.handler.**feature\_validation**

value: "http://xml.org/sax/features/validation" true: Report all validation errors (implies external-general-entities and external-parameter-entities). false: Do not report validation errors. access: (parsing) read-only; (not parsing) read/write

# xml.sax.handler.**feature\_external\_ges**

<span id="page-1282-0"></span>value: "http://xml.org/sax/features/external-general-entities" true: Include all external general (text) entities. false: Do not include external general entities. access: (parsing) read-only; (not parsing) read/write

### xml.sax.handler.**feature\_external\_pes**

value: "http://xml.org/sax/features/external-parameter-entities" true: Include all external parameter entities, including the external DTD subset. false: Do not include any external parameter entities, even the external DTD subset.

access: (parsing) read-only; (not parsing) read/write

xml.sax.handler.**all\_features** List of all features.

xml.sax.handler.**property\_lexical\_handler**

value: "http://xml.org/sax/properties/lexical-handler" data type: xml.sax.handler.LexicalHandler (not supported in Python 2) description: An optional extension handler for lexical events like comments. access: read/write

xml.sax.handler.**property\_declaration\_handler**

value: "http://xml.org/sax/properties/declaration-handler" data type: xml.sax.sax2lib.DeclHandler (not supported in Python 2) description: An optional extension handler for DTD-related events other than notations and unparsed entities. access: read/write

xml.sax.handler.**property\_dom\_node**

value: "http://xml.org/sax/properties/dom-node" data type: org.w3c.dom.Node (not supported in Python 2) description: When parsing, the current DOM node being visited if this is a DOM iterator; when not parsing, the root DOM node for iteration. access: (parsing) read-only; (not parsing) read/write

xml.sax.handler.**property\_xml\_string**

value: "http://xml.org/sax/properties/xml-string" data type: Bytes description: The literal string of characters that was the source for the current event. access: read-only

xml.sax.handler.**all\_properties**

List of all known property names.

# **20.10.1 ContentHandler Objects**

Users are expected to subclass *ContentHandler* to support their application. The following methods are called by the parser on the appropriate events in the input document:

ContentHandler.**setDocumentLocator**(*locator*)

Called by the parser tog[ive the application a lo](#page-1281-0)cator for locating the origin of document events.

<span id="page-1283-0"></span>SAX parsers are strongly encouraged (though not absolutely required) to supply a locator: if it does so, it must supply the locator to the application by invoking this method before invoking any of the other methods in the DocumentHandler interface.

The locator allows the application to determine the end position of any document-related event, even if the parser is not reporting an error. Typically, the application will use this information for reporting its own errors (such as character content that does not match an application's business rules). The information returned by the locator is probably not sufficient for use with a search engine.

Note that the locator will return correct information only during the invocation of the events in this interface. The application should not attempt to use it at any other time.

### ContentHandler.**startDocument**()

Receive notification of the beginning of a document.

The SAX parser will invoke this method only once, before any other methods in this interface or in DTDHandler (except for *setDocumentLocator()*).

### ContentHandler.**endDocument**()

Receive notification of the end of a document.

The SAX [parser will invoke this method o](#page-1283-0)nly once, and it will be the last method invoked during the parse. The parser shall not invoke this method until it has either abandoned parsing (because of an unrecoverable error) or reached the end of input.

# ContentHandler.**startPrefixMapping**(*prefix*, *uri*)

Begin the scope of a prefix-URI Namespace mapping.

<span id="page-1284-0"></span>The information from this event is not necessary for normal Namespace processing: the SAX XML reader will automatically replace prefixes for element and attribute names when the feature\_namespaces feature is enabled (the default).

There are cases, however, when applications need to use prefixes in character data or in attribute values, where they cannot safely be expanded automatically; the *startPrefixMapping()* and *endPrefixMapping()* events supply the information to the application to expand prefixes in those contexts itself, if necessary.

Note that *startPrefixMapping()* and *endPrefixMapping()* events are not guaranteed to be properly nested relative to each-other: all *startPrefixMapping()* even[ts will occur before the corresp](#page-1284-0)onding *[startElement\(\)](#page-1284-1)* event, and all *endPrefixMapping()* events will occur after the corresponding *endElement()* event, but their order is not guaranteed.

# ContentHandler.**[endPrefixMapping](#page-1284-0)**(*[pr](#page-1284-0)[efix](#page-1284-1)*)

# En[d the scope of a prefix-](#page-1284-2)URI mapping[.](#page-1284-1)

See *[startPref](#page-1284-3)ixMapping()* for details. This event will always occur after the corresponding *endElement()* event, but the order of *endPrefixMapping()* events is not otherwise guaranteed.

### <span id="page-1284-1"></span>ContentHandler.**startElement**(*name*, *attrs*)

Sign[als the start of an element in no](#page-1284-0)n-namespace mode.

<span id="page-1284-2"></span>The *name* [paramet](#page-1284-3)er contains the raw X[ML 1.0 name of the element](#page-1284-1) type as a string and the *attrs* parameter holds an object of the Attributes interface (see *The Attributes Interface*) containing the attributes of the element. The object passed as *attrs* may be re-used by the parser; holding on to a reference to it is not a reliable way to keep a copy of the attributes. To keep a copy of the attributes, use the *copy()* method of the *attrs* object.

## ContentHandler.**endElement**(*name*)

Signals the end of an element in non-namespace mode.

The *name* parameter contains the name of the element type, just as with the *startElement()* event.

### <span id="page-1284-3"></span>ContentHandler.**startElementNS**(*name*, *qname*, *attrs*)

Signals the start of an element in namespace mode.

The *name* parameter contains the name of the element type as a (uri, [localname\)](#page-1284-2) tuple, the *qname* parameter contains the raw XML 1.0 name used in the source document, and the *attrs* parameter holds an instance of the AttributesNS interface (see *The AttributesNS Interface*) containing the attributes of the element. If no namespace is associated with the element, the *uri* component of *name* will be None. The object passed as *attrs* may be re-used by the parser; holding on to a reference to it is not a reliable way to keep a copy of the attributes. To keep a copy of the attributes, use the *copy()* method of the *attrs* object.

Parsers may set the *qname* parameter to None, unless the [feature\\_nam](#page-1291-0)espace\_prefixes feature is activated.

ContentHandler.**endElementNS**(*name*, *qname*)

Signals the end of an element in namespace mode.

The *name* parameter contains the name of the element type, just as with the *startElementNS()* method, likewise the *qname* parameter.

### ContentHandler.**characters**(*content*)

Receive notification of character data.

The Parser will call this method to report each chunk of character data. SAX parsers may return all contiguous character data in a single chunk, or they may split it into several chunks; however, all of the characters in any single event must come from the same external entity so that the Locator provides useful information.

*content* may be a string or bytes instance; the expat reader module always produces strings.

**Note:** The earlier SAX 1 interface provided by the Python XML Special Interest Group used a more Java-like interface for this method. Since most parsers used from Python did not take advantage of the older interface, the simpler signature was chosen to replace it. To convert old code to the new interface, use *content* instead of slicing content with the old *offset* and *length* parameters.

### ContentHandler.**ignorableWhitespace**(*whitespace*)

Receive notification of ignorable whitespace in element content.

Validating Parsers must use this method to report each chunk of ignorable whitespace (see the W3C XML 1.0 recommendation, section 2.10): non-validating parsers may also use this method if they are capable of parsing and using content models.

SAX parsers may return all contiguous whitespace in a single chunk, or they may split it into several chunks; however, all of the characters in any single event must come from the same external entity, so that the Locator provides useful information.

### ContentHandler.**processingInstruction**(*target*, *data*)

Receive notification of a processing instruction.

The Parser will invoke this method once for each processing instruction found: note that processing instructions may occur before or after the main document element.

A SAX parser should never report an XML declaration (XML 1.0, section 2.8) or a text declaration (XML 1.0, section 4.3.1) using this method.

### ContentHandler.**skippedEntity**(*name*)

Receive notification of a skipped entity.

The Parser will invoke this method once for each entity skipped. Non-validating processors may skip entities if they have not seen the declarations (because, for example, the entity was declared in an external DTD subset). All processors may skip external entities, depending on the values of the feature\_external\_ges and the feature\_external\_pes properties.

# **20.10.2 DTDHandler Objects**

*DTDHandler* instances provide the following methods:

DTDHandler.**notationDecl**(*name*, *publicId*, *systemId*)

Handle a notation declaration event.

[DTDHandler.](#page-1281-3)**unparsedEntityDecl**(*name*, *publicId*, *systemId*, *ndata*)

Handle an unparsed entity declaration event.

# **20.10.3 EntityResolver Objects**

### EntityResolver.**resolveEntity**(*publicId*, *systemId*)

Resolve the system identifier of an entity and return either the system identifier to read from as a string, or an InputSource to read from. The default implementation returns *systemId*.

# **20.10.4 ErrorHandler Objects**

Objects with this interface are used to receive error and warning information from the *XMLReader*. If you create an object that implements this interface, then register the object with your *XMLReader*, the parser will call the methods in your object to report all warnings and errors. There are three levels of errors available: warnings, (possibly) recoverable errors, and unrecoverable errors. All methods take a *SAXParseException* as the only parameter. Errors and warnings may be converted to an exception by raising the passed-in excep[tion object.](#page-1288-0)

## ErrorHandler.**error**(*exception*)

Called when the parser encounters a recoverable error. If thi[s method does not raise an](#page-1281-1) exception, parsing may continue, but further document information should not be expected by the application. Allowing the parser to continue may allow additional errors to be discovered in the input document.

ErrorHandler.**fatalError**(*exception*)

Called when the parser encounters an error it cannot recover from; parsing is expected to terminate when this method returns.

# ErrorHandler.**warning**(*exception*)

Called when the parser presents minor warning information to the application. Parsing is expected to continue when this method returns, and document information will continue to be passed to the application. Raising an exception in this method will cause parsing to end.

# **20.10.5 LexicalHandler Objects**

Optional SAX2 handler for lexical events.

This handler is used to obtain lexical information about an XML document. Lexical information includes information describing the document encoding used and XML comments embedded in the document, as well as section boundaries for the DTD and for any CDATA sections. The lexical handlers are used in the same manner as content handlers.

Set the LexicalHandler of an XMLReader by using the setProperty method with the property identifier 'http:// xml.org/sax/properties/lexical-handler'.

```
LexicalHandler.comment(content)
```
Reports a comment anywhere in the document (including the DTD and outside the document element).

```
LexicalHandler.startDTD(name, public_id, system_id)
```
Reports the start of the DTD declarations if the document has an associated DTD.

```
LexicalHandler.endDTD()
```
Reports the end of DTD declaration.

```
LexicalHandler.startCDATA()
```
Reports the start of a CDATA marked section.

The contents of the CDATA marked section will be reported through the characters handler.

## LexicalHandler.**endCDATA**()

Reports the end of a CDATA marked section.

# **20.11 xml.sax.saxutils — SAX Utilities**

<span id="page-1287-0"></span>**Source code:** Lib/xml/sax/saxutils.py

The module *xml.sax.saxutils* contains a number of classes and functions that are commonly useful when creating SAX [applications, either in di](https://github.com/python/cpython/tree/3.11/Lib/xml/sax/saxutils.py)rect use, or as base classes.

xml.sax.saxutils.**escape**(*data*, *entities={}*)

Escape  $' \& '$ ,  $' <'$ [, and](#page-1287-0)  $' >'$  in a string of data.

<span id="page-1287-1"></span>You can escape other strings of data by passing a dictionary as the optional *entities* parameter. The keys and values must all be strings; each key will be replaced with its corresponding value. The characters ' $\&$ ', '<' and '>' are always escaped, even if *entities* is provided.

```
xml.sax.saxutils.unescape(data, entities={})
```
Unescape ' $\&; '\, '\&1t; ', and '\&qt '\, in a string of data.$ 

You can unescape other strings of data by passing a dictionary as the optional *entities* parameter. The keys and values must all be strings; each key will be replaced with its corresponding value. ' $\&$  amp', ' $\&$  lt;', and '>' are always unescaped, even if *entities* is provided.

xml.sax.saxutils.**quoteattr**(*data*, *entities={}*)

<span id="page-1287-2"></span>Similar to *escape()*, but also prepares *data* to be used as an attribute value. The return value is a quoted version of *data* with any additional required replacements. *quoteattr()* will select a quote character based on the content of *data*, attempting to avoid encoding any quote characters in the string. If both single- and double-quote characters are already in *data*, the double-quote characters will be encoded and *data* will be wrappedi[n double-quo](#page-1287-1)tes. The resulting string can be used directly as an attribute value:

**>>>** print("<element attr=*%s*>" % quoteattr(["ab](#page-1287-2) ' cd **\"** ef")) <element attr="ab ' cd &quot; ef">

This function is useful when generating attribute values for HTML or any SGML using the reference concrete syntax.

**class** xml.sax.saxutils.**XMLGenerator**(*out=None*, *encoding='iso-8859-1'*,

*short\_empty\_elements=False*)

<span id="page-1287-3"></span>This class implements the *ContentHandler* interface by writing SAX events back into an XML document. In other words, using an *XMLGenerator* as the content handler will reproduce the original document being parsed. *out* should be a file-like object which will default to *sys.stdout*. *encoding* is the encoding of the output stream which defaults to 'iso-8859-1'. *short\_empty\_elements* controls the formatting of elements that contain no content: if False [\(the default\) they](#page-1281-0) are emitted as a pair of start/end tags, if set to True they are emitted as a single self-[closed tag.](#page-1287-3)

New in version 3.2: The *short\_empty\_elements* parameter.

## **class** xml.sax.saxutils.**XMLFilterBase**(*base*)

This class is designed to sit between an *XMLReader* and the client application's event handlers. By default, it does nothing but pass requests up to the reader and events on to the handlers unmodified, but subclasses can override specific methods to modify the event stream or the configuration requests as they pass through.

```
xml.sax.saxutils.prepare_input_source(source, base=")
```
This function takes an input source an[d an optional b](#page-1288-0)ase URL and returns a fully resolved *InputSource* object ready for reading. The input source can be given as a string, a file-like object, or an *InputSource* object; parsers will use this function to implement the polymorphic *source* argument to their *parse()* method.

# **20.12 xml.sax.xmlreader — Interface for XML parsers**

<span id="page-1288-2"></span>**Source code:** Lib/xml/sax/xmlreader.py

SAX parsers implement the *XMLReader* interface. They are implemented in a Python module, which must provide a function cr[eate\\_parser\(\)](https://github.com/python/cpython/tree/3.11/Lib/xml/sax/xmlreader.py). This function is invoked by *xml.sax.make\_parser()* with no arguments to create a new parser object.

**class** xml.sax.xmlreader.**XMLReader**

Base class which can [be inherited by](#page-1288-0) SAX parsers.

<span id="page-1288-0"></span>**class** xml.sax.xmlreader.**IncrementalParser**

<span id="page-1288-4"></span>In some cases, it is desirable not to parse an input source at once, but to feed chunks of the document as they get available. Note that the reader will normally not read the entire file, but read it in chunks as well; still parse() won't return until the entire document is processed. So these interfaces should be used if the blocking behaviour of parse() is not desirable.

When the parser is instantiated it is ready to begin accepting data from the feed method immediately. After parsing has been finished with a call to close the reset method must be called to make the parser ready to accept new data, either from feed or using the parse method.

Note that these methods must *not* be called during parsing, that is, after parse has been called and before it returns.

By default, the class also implements the parse method of the XMLReader interface using the feed, close and reset methods of the IncrementalParser interface as a convenience to SAX 2.0 driver writers.

**class** xml.sax.xmlreader.**Locator**

Interface for associating a SAX event with a document location. A locator object will return valid results only during calls to DocumentHandler methods; at any other time, the results are unpredictable. If information is not available, methods may return None.

```
class xml.sax.xmlreader.InputSource(system_id=None)
```
Encapsulation of the information needed by the *XMLReader* to read entities.

<span id="page-1288-1"></span>This class may include information about the public identifier, system identifier, byte stream (possibly with character encoding information) and/or the character stream of an entity.

Applications will create objects of this class for [use in the](#page-1288-0) *XMLReader.parse()* method and for returning from EntityResolver.resolveEntity.

An *InputSource* belongs to the application, the *XMLReader* is not allowed to modify *InputSource* objects passed to it from the application, although it may [make copies and modify th](#page-1289-0)ose.

**class** xml.sax.xmlreader.**AttributesImpl**(*attrs*)

Thi[s is an implemen](#page-1288-1)tation of the Attributes i[nterface \(see s](#page-1288-0)ection *The Attributes Interface*[\). This is a](#page-1288-1) dictionary-like object which represents the element attributes in a startElement() call. In addition to the most useful dictionary operations, it supports a number of other methods as described by the interface. Objects of this class should be instantiated by readers; *attrs* must be a dictionary-like object containing a mapping from attribute names to attribute values.

**class** xml.sax.xmlreader.**AttributesNSImpl**(*attrs*, *qnames*)

Namespace-aware variant of  $AttributesImpl$ , which will be passed to startElementNS(). It is derived from *AttributesImpl*, but understands attribute names as two-tuples of *namespaceURI* and *localname*. In addition, it provides a number of methods expecting qualified names as they appear in the original document. This class implements the AttributesNS interface (see section *The AttributesNS Interface*).

# **20.12.1 XMLReader Objects**

The *XMLReader* interface supports the following methods:

### XMLReader.**parse**(*source*)

Process an input source, producing SAX events. The *source* object can be a system identifier (a string identifying the input source – typically a file name or a URL), a *pathlib.Path* or *path-like* object, or an *[InputSou](#page-1288-0)rce* object. When *parse()* returns, the input is completely processed, and the parser object can be discarded or reset.

<span id="page-1289-0"></span>Changed in version 3.5: Added support of character streams.

[Changed in versio](#page-1288-1)n 3.8: Added [support of p](#page-1289-0)ath-like objects.

### XMLReader.**getContentHandler**()

Return the current *ContentHandler*.

## XMLReader.**setContentHandler**(*handler*)

Set the current *ContentHandler*. If no *ContentHandler* is set, content events will be discarded.

#### XMLReader.**getDTD[Handler](#page-1281-0)**()

Return the current *DTDHandler*.

## XMLReader.**setD[TDHandler](#page-1281-0)**(*handler*)

Set the current *DTDHandler*. If no *DTDHandler* is set, DTD events will be discarded.

### XMLReader.**getEnt[ityResolver](#page-1281-3)**()

Return the current *EntityResolver*.

# XMLReader.**setE[ntityResolv](#page-1281-3)er**(*[handler](#page-1281-3)*)

Set the current *EntityResolver*. If no *EntityResolver* is set, attempts to resolve an external entity will result in openi[ng the system identifie](#page-1281-4)r for the entity, and fail if it is not available.

### XMLReader.**getErrorHandler**()

Return the current *[ErrorHandler](#page-1281-4)*.

### XMLReader.**setErrorHandler**(*handler*)

Set the current error handler. If no *ErrorHandler* is set, errors will be raised as exceptions, and warnings will be printed.

### XMLReader.**setLocale**(*locale*)

Allow an application to set the loca[le for errors and wa](#page-1282-1)rnings.

SAX parsers are not required to provide localization for errors and warnings; if they cannot support the requested locale, however, they must raise a SAX exception. Applications may request a locale change in the middle of a parse.

### XMLReader.**getFeature**(*featurename*)

Return the current setting for feature *featurename*. If the feature is not recognized, SAXNotRecognizedException is raised. The well-known featurenames are listed in the module *xml.sax.handler*.

# XMLReader.**setFeature**(*featurename*, *value*)

Set the *featurename* to *value*. If the feature is not recognized, SAXNotRecognizedException is raised. [If the feature or its setti](#page-1281-2)ng is not supported by the parser, *SAXNotSupportedException* is raised.

### XMLReader.**getProperty**(*propertyname*)

Return the current setting for property *propertyname*. If the property is not recognized, a SAXNotRecognizedException is raised. The well-known propertynames are listed in the module *xml. sax.handler*.

# XMLReader.**setProperty**(*propertyname*, *value*)

Set the *propertyname* to *value*. If the property is not recognized, SAXNotRecognizedExcept[ion](#page-1281-2) is [raised. If the pro](#page-1281-2)perty or its setting is not supported by the parser, *SAXNotSupportedException* is raised.

# **20.12.2 IncrementalParser Objects**

Instances of *IncrementalParser* offer the following additional methods:

```
IncrementalParser.feed(data)
```
Process a chunk of *data*.

```
IncrementalParser.close()
```
Assume the end of the document. That will check well-formedness conditions that can be checked only at the end, invoke handlers, and may clean up resources allocated during parsing.

```
IncrementalParser.reset()
```
This method is called after close has been called to reset the parser so that it is ready to parse new documents. The results of calling parse or feed after close without calling reset are undefined.

# **20.12.3 Locator Objects**

Instances of *Locator* provide these methods:

```
Locator.getColumnNumber()
```
Return the column number where the current event begins.

```
Locator.getLineNumber()
```
Return the line number where the current event begins.

```
Locator.getPublicId()
```
Return the public identifier for the current event.

```
Locator.getSystemId()
```
Return the system identifier for the current event.

# **20.12.4 InputSource Objects**

```
InputSource.setPublicId(id)
```
Sets the public identifier of this *InputSource*.

```
InputSource.getPublicId()
```
Returns the public identifier of this *InputSource*.

```
InputSource.setSystemId(id)
```
Sets the system identifier of this *Input Source*.

InputSource.**getSystemId**()

Returns the system identifier of this *InputSource*.

```
InputSource.setEncoding(encoding)
```
Sets the character encoding of this *InputSource*.

The encoding must be a string acc[eptable for an XM](#page-1288-1)L encoding declaration (see section 4.3.3 of the XML recommendation).

The encoding attribute of the *In[putSource](#page-1288-1)* is ignored if the *InputSource* also contains a character stream.

```
InputSource.getEncoding()
```
Get the character encoding oft[his InputSource.](#page-1288-1)

# InputSource.**setByteStream**(*bytefile*)

Set the byte stream (a *binary file*) for this input source.

The SAX parser will ignore this if there is also a character stream specified, but it will use a byte stream in preference to opening a URI connection itself.

If the application kno[ws the chara](#page-2149-1)cter encoding of the byte stream, it should set it with the setEncoding method.

### InputSource.**getByteStream**()

Get the byte stream for this input source.

The getEncoding method will return the character encoding for this byte stream, or None if unknown.

### InputSource.**setCharacterStream**(*charfile*)

Set the character stream (a *text file*) for this input source.

If there is a character stream specified, the SAX parser will ignore any byte stream and will not attempt to open a URI connection to the system identifier.

### InputSource.**getCharact[erStr](#page-2159-0)eam**()

Get the character stream for this input source.

# **20.12.5 The Attributes Interface**

Attributes objects implement a portion of the *mapping protocol*, including the methods copy(), get(), \_\_contains\_\_(), items(), keys(), and values(). The following methods are also provided:

### Attributes.**getLength**()

Return the number of attributes.

```
Attributes.getNames()
```
Return the names of the attributes.

Attributes.**getType**(*name*)

Returns the type of the attribute *name*, which is normally 'CDATA'.

Attributes.**getValue**(*name*)

Return the value of attribute *name*.

# **20.12.6 The AttributesNS Interface**

<span id="page-1291-0"></span>This interface is a subtype of the Attributes interface (see section *The Attributes Interface*). All methods supported by that interface are also available on AttributesNS objects.

The following methods are also available:

```
AttributesNS.getValueByQName(name)
```
Return the value for a qualified name.

```
AttributesNS.getNameByQName(name)
```
Return the (namespace, localname) pair for a qualified *name*.

### AttributesNS.**getQNameByName**(*name*)

Return the qualified name for a (namespace, localname) pair.

### AttributesNS.**getQNames**()

Return the qualified names of all attributes.

# **20.13 xml.parsers.expat — Fast XML parsing using Expat**

<span id="page-1292-0"></span>**Warning:** The pyexpat module is not secure against maliciously constructed data. If you need to parse untrusted or unauthenticated data see *XML vulnerabilities*.

The *xml.parsers.expat* module is a Python interface to the Expat non-validating XML parser. The module provides a single extension type, xmlparser, that represents the current state of an XML parser. After an xmlparser object has been created, [various attributes o](#page-1244-0)f the object can be set to handler functions. When an XML document is then fed to the parser, the handler functions are called for the character data and markup in the XM[L document.](#page-1292-0)

This module uses the pyexpat module to provide access to the Expat parser. Direct use of the pyexpat module is deprecated.

This module provides one exception and one type object:

**exception** xml.parsers.expat.**ExpatError**

The exception raised when Expat reports an error. See section *ExpatError Exceptions* for more information on interpreting Expat errors.

<span id="page-1292-1"></span>**exception** xml.parsers.expat.**error**

Alias for *ExpatError*.

xml.parsers.expat.**XMLParserType**

The type of the return values from the *ParserCreate()* function.

The *xml.par[sers.expat](#page-1292-1)* module contains two functions:

```
xml.parsers.expat.ErrorString(errno)
```
Returns an explanatory string for a giv[en error number](#page-1292-2) *errno*.

xml[.parsers.expat.](#page-1292-0)**ParserCreate**(*encoding=None*, *namespace\_separator=None*)

<span id="page-1292-2"></span>Creates and returns a new xmlparser object. *encoding*, if specified, must be a string naming the encoding used by the XML data. Expat doesn't support as many encodings as Python does, and its repertoire of encodings can't be extended; it supports UTF-8, UTF-16, ISO-8859-1 (Latin1), and ASCII. If *encoding*<sup>1</sup> is given it will override the implicit or explicit encoding of the document.

Expat can optionally do XML namespace processing for you, enabled by providing a value for *namespace separator*. The value must be a one-character string; a *ValueError* will be raised [if](#page-1292-3) the string has an illegal length (None is considered the same as omission). When namespace processing is enabled, element type names and attribute names that belong to a namespace will be expanded. The element name passed to the element handlers StartElementHandler and EndElementHandler will be the concatenation of the namespace URI, the namespace separator character, and [the local part o](#page-126-0)f the name. If the namespace separator is a zero byte  $(\text{chr}(0))$  then the namespace URI and the local part will be concatenated without any separator.

For example, if *namespace\_separator* is set to a space character (' ') and the following document is parsed:

```
<?xml version="1.0"?>
<root xmlns = "http://default-namespace.org/"
     xmlns:py = "http://www.python.org/ns/">
 <py:elem1 />
 <elem2 xmlns="" />
</root>
```
StartElementHandler will receive the following strings for each element:

<span id="page-1292-3"></span><sup>1</sup> The encoding string included in XML output should conform to the appropriate standards. For example, "UTF-8" is valid, but "UTF8" is not. See https://www.w3.org/TR/2006/REC-xml11-20060816/#NT-EncodingDecl and https://www.iana.org/assignments/character-sets/ character-sets.xhtml.

```
http://default-namespace.org/ root
http://www.python.org/ns/ elem1
elem2
```
Due to limitations in the Expat library used by pyexpat, the xmlparser instance returned can only be used to parse a single XML document. Call ParserCreate for each document to provide unique parser instances.

## **See also:**

**The Expat XML Parser** Home page of the Expat project.

# **20.13.1 XMLParser Objects**

[xmlparser](http://www.libexpat.org/) objects have the following methods:

```
xmlparser.Parse(data[, isfinal])
```
Parses the contents of the string *data*, calling the appropriate handler functions to process the parsed data. *isfinal* must be true on the final call to this method; it allows the parsing of a single file in fragments, not the submission of multiple files. *data* can be the empty string at any time.

## <span id="page-1293-1"></span>xmlparser.**ParseFile**(*file*)

Parse XML data reading from the object *file*. *file* only needs to provide the read(nbytes) method, returning the empty string when there's no more data.

### <span id="page-1293-2"></span>xmlparser.**SetBase**(*base*)

Sets the base to be used for resolving relative URIs in system identifiers in declarations. Resolving relative identifiers is left to the application: this value will be passed through as the *base* argument to the *ExternalEntityRefHandler()*, *NotationDeclHandler()*, and *UnparsedEntityDeclHandler()* functions.

### <span id="page-1293-0"></span>xmlparser.**GetBase**()

Returns a string containing [the base set by a previous call to](#page-1296-0) *SetBase()*, or None if *[SetBase\(\)](#page-1295-0)* hasn't [been called.](#page-1295-1)

### xmlparser.**GetInputContext**()

Returns the input data that generated the current event as a string. The data is in the e[ncoding of the](#page-1293-0) entity whichcontains the text. When called while an event handler i[s not active, th](#page-1293-0)e return value is None.

### xmlparser.**ExternalEntityParserCreate**(*context*[, *encoding* ])

Create a "child" parser which can be used to parse an external parsed entity referred to by content parsed by the parent parser. The *context* parameter should be the string passed to the *ExternalEntityRefHandler()* handler function, described below. The child parser is created with the *ordered\_attributes* and *specified\_attributes* set to the values of this parser.

# xmlparser.**SetParamEntityParsing**(*flag*)

Control parsing of parameter entities (including [the external DTD sub](#page-1296-0)set). Possible *flag* values are XML\_PARAM[\\_ENTITY\\_PARSING\\_NEV](#page-1294-0)ER, [XML\\_PARAM\\_ENTITY\\_PAR](#page-1294-1)SING\_UNLESS\_STANDALONE and XML\_PARAM\_ENTITY\_PARSING\_ALWAYS. Return true if setting the flag was successful.

## xmlparser.**UseForeignDTD**([*flag* ])

Calling this with a true value for *flag* (the default) will cause Expat to call the *ExternalEntityRefHandler* with *None* for all arguments to allow an alternate DTD to be loaded. If the document does not contain a document type declaration, the *ExternalEntityRefHandler* will still be called, but the *StartDoctypeDeclHandler* and *EndDoctypeDeclHandler* will not be called.

[Passing a false value for](#page-1296-0) *flag* will cancel a [previou](#page-52-0)s call that passed a true value, but otherwise has no effect.

This method can only be called before the *Parse()* or *ParseFile()* [methods are called; calling](#page-1296-0) it after either of those ha[ve been called causes](#page-1295-2) *ExpatError* to [be raised with the](#page-1295-3) *code* attribute set to errors. codes[errors.XML\_ERROR\_CANT\_CHANGE\_FEATURE\_ONCE\_PARSING].

xmlparser objects have the following attributes:

### xmlparser.**buffer\_size**

The size of the buffer used when *buffer\_text* is true. A new buffer size can be set by assigning a new integer value to this attribute. When the size is changed, the buffer will be flushed.

### xmlparser.**buffer\_text**

Setting this to true causes the xmlparser object to buffer textual content returned by Expat to avoid multiple calls to the *CharacterDat[aHandler\(\)](#page-1294-2)* callback whenever possible. This can improve performance substantially since Expat normally breaks character data into chunks at every line ending. This attribute is false by default, and may be changed at any time.

# <span id="page-1294-2"></span>xmlparser.**buffer\_used**

If *buffer\_text* [is enabled, the number of byte](#page-1295-4)s stored in the buffer. These bytes represent UTF-8 encoded text. This attribute has no meaningful interpretation when *buffer\_text* is false.

## xmlparser.**ordered\_attributes**

Setting this attribute to a non-zero integer causes the attributes to be reported as a list rather than a dictionary. T[he attributes are p](#page-1294-2)resented in the order found in the document text. For each attribute, two list entries are presented: the attribute name and the attribute value. (Ol[der versions of th](#page-1294-2)is module also used this format.) By default, this attribute is false; it may be changed at any time.

### <span id="page-1294-0"></span>xmlparser.**specified\_attributes**

<span id="page-1294-1"></span>If set to a non-zero integer, the parser will report only those attributes which were specified in the document instance and not those which were derived from attribute declarations. Applications which set this need to be especially careful to use what additional information is available from the declarations as needed to comply with the standards for the behavior of XML processors. By default, this attribute is false; it may be changed at any time.

The following attributes contain values relating to the most recent error encountered by an xmlparser object, and will only have correct values once a call to Parse() or ParseFile() has raised an  $xml$ . parsers.expat. *ExpatError* exception.

# xmlparser.**ErrorByteIndex**

Byte index at which an error occurred.

#### [xmlparser.](#page-1292-1)**ErrorCode**

Numeric code specifying the problem. This value can be passed to the *ErrorString()* function, or compared to one of the constants defined in the errors object.

### xmlparser.**ErrorColumnNumber**

Column number at which an error occurred.

### xmlparser.**ErrorLineNumber**

Line number at which an error occurred.

The following attributes contain values relating to the current parse location in an xmlparser object. During a callback reporting a parse event they indicate the location of the first of the sequence of characters that generated the event. When called outside of a callback, the position indicated will be just past the last parse event (regardless of whether there was an associated callback).

#### xmlparser.**CurrentByteIndex**

Current byte index in the parser input.

### xmlparser.**CurrentColumnNumber**

Current column number in the parser input.

#### xmlparser.**CurrentLineNumber**

Current line number in the parser input.

Here is the list of handlers that can be set. To set a handler on an  $xm1parseer$  object  $o$ , use  $\circ$ .handlername = func. *handlername* must be taken from the following list, and *func* must be a callable object accepting the correct number of arguments. The arguments are all strings, unless otherwise stated.

### xmlparser.**XmlDeclHandler**(*version*, *encoding*, *standalone*)

Called when the XML declaration is parsed. The XML declaration is the (optional) declaration of the applicable version of the XML recommendation, the encoding of the document text, and an optional "standalone" declaration. *version* and *encoding* will be strings, and *standalone* will be 1 if the document is declared standalone, 0 if it is declared not to be standalone, or  $-1$  if the standalone clause was omitted. This is only available with Expat version 1.95.0 or newer.

xmlparser.**StartDoctypeDeclHandler**(*doctypeName*, *systemId*, *publicId*, *has\_internal\_subset*)

Called when Expat begins parsing the document type declaration (<!DOCTYPE ...). The *doctypeName* is provided exactly as presented. The *systemId* and *publicId* parameters give the system and public identifiers if specified, or None if omitted. *has\_internal\_subset* will be true if the document contains and internal document declaration subset. This requires Expat version 1.2 or newer.

# <span id="page-1295-2"></span>xmlparser.**EndDoctypeDeclHandler**()

Called when Expat is done parsing the document type declaration. This requires Expat version 1.2 or newer.

# <span id="page-1295-3"></span>xmlparser.**ElementDeclHandler**(*name*, *model*)

Called once for each element type declaration. *name* is the name of the element type, and *model* is a representation of the content model.

# <span id="page-1295-5"></span>xmlparser.**AttlistDeclHandler**(*elname*, *attname*, *type*, *default*, *required*)

Called for each declared attribute for an element type. If an attribute list declaration declares three attributes, this handler is called three times, once for each attribute. *elname* is the name of the element to which the declaration applies and *attname* is the name of the attribute declared. The attribute type is a string passed as *type*; the possible values are 'CDATA', 'ID', 'IDREF', … *default* gives the default value for the attribute used when the attribute is not specified by the document instance, or None if there is no default value (#IMPLIED) values). If the attribute is required to be given in the document instance, *required* will be true. This requires Expat version 1.95.0 or newer.

# xmlparser.**StartElementHandler**(*name*, *attributes*)

Called for the start of every element. *name* is a string containing the element name, and *attributes* is the element attributes. If *ordered\_attributes* is true, this is a list (see *ordered\_attributes* for a full description). Otherwise it's a dictionary mapping names to values.

# xmlparser.**EndElementHandler**(*name*)

Called for the end of [every element.](#page-1294-0)

# xmlparser.**ProcessingInstructionHandler**(*target*, *data*)

Called for every processing instruction.

# xmlparser.**CharacterDataHandler**(*data*)

Called for character data. This will be called for normal character data, CDATA marked content, and ignorable whitespace. Applications which must distinguish these cases can use the *StartCdataSectionHandler*, *EndCdataSectionHandler*, and *ElementDeclHandler* callbacks to collect the required information.

# <span id="page-1295-4"></span>xmlparser.**UnparsedEntityDeclHandler**(*entityName*, *base*, *systemId*, *publicId*, *notationName*)

[Called for unparsed \(NDATA\) ent](#page-1296-2)ity d[eclarations. This is only pres](#page-1295-5)entf[or version 1.2 of the Expat library; for](#page-1296-1) more recent versions, use *EntityDeclHandler* instead. (The underlying function in the Expat library has been declared obsolete.)

# <span id="page-1295-1"></span>xmlparser.**EntityDeclHandler**(*entityName*, *is\_parameter\_entity*, *value*, *base*, *systemId*, *publicId*, *notationName*)

<span id="page-1295-6"></span><span id="page-1295-0"></span>Called for all entity decla[rations. For parameter and](#page-1295-6) internal entities, *value* will be a string giving the declared contents of the entity; this will be None for external entities. The *notationName* parameter will be None for parsed entities, and the name of the notation for unparsed entities. *is\_parameter\_entity* will be true if the entity is a parameter entity or false for general entities (most applications only need to be concerned with general entities). This is only available starting with version 1.95.0 of the Expat library.
#### xmlparser.**NotationDeclHandler**(*notationName*, *base*, *systemId*, *publicId*)

Called for notation declarations. *notationName*, *base*, and *systemId*, and *publicId* are strings if given. If the public identifier is omitted, *publicId* will be None.

## xmlparser.**StartNamespaceDeclHandler**(*prefix*, *uri*)

Called when an element contains a namespace declaration. Namespace declarations are processed before the *StartElementHandler* is called for the element on which declarations are placed.

#### <span id="page-1296-0"></span>xmlparser.**EndNamespaceDeclHandler**(*prefix*)

Called when the closing tag is reached for an element that contained a namespace declaration. This is [called once for each names](#page-1295-0)pace declaration on the element in the reverse of the order for which the *StartNamespaceDeclHandler* was called to indicate the start of each namespace declaration's scope. Calls to this handler are made after the corresponding *EndElementHandler* for the end of the element.

### xmlparser.**CommentHandler**(*data*)

[Called for comments.](#page-1296-0) *data* is the text of the comment, excluding the leading  $\leq -1$  and trailing  $\leq -1$ .

#### xmlparser.**StartCdataSectionHandler**()

Called at the start of a CDATA section. This and *EndCdataSectionHandler* are needed to be able to identify the syntactical start and end for CDATA sections.

#### xmlparser.**EndCdataSectionHandler**()

Called at the end of a CDATA section.

#### xmlparser.**DefaultHandler**(*data*)

Called for any characters in the XML document for which no applicable handler has been specified. This means characters that are part of a construct which could be reported, but for which no handler has been supplied.

#### <span id="page-1296-1"></span>xmlparser.**DefaultHandlerExpand**(*data*)

This is the same as the *DefaultHandler()*, but doesn't inhibit expansion of internal entities. The entity reference will not be passed to the default handler.

#### xmlparser.**NotStandaloneHandler**()

Called if the XML do[cument hasn't been decl](#page-1296-1)ared as being a standalone document. This happens when there is an external subset or a reference to a parameter entity, but the XML declaration does not set standalone to yes in an XML declaration. If this handler returns 0, then the parser will raise an XML\_ERROR\_NOT\_STANDALONE error. If this handler is not set, no exception is raised by the parser for this condition.

## xmlparser.**ExternalEntityRefHandler**(*context*, *base*, *systemId*, *publicId*)

Called for references to external entities. *base* is the current base, as set by a previous call to *SetBase()*. The public and system identifiers, *systemId* and *publicId*, are strings if given; if the public identifier is not given, *publicId* will be None. The *context* value is opaque and should only be used as described below.

For external entities to be parsed, this handler must be implemented. It is responsible for creating the subparser using ExternalEntityParserCreate(context), initializing it with the ap[propriate call](#page-1293-0)backs, and parsing the entity. This handler should return an integer; if it returns 0, the parser will raise an XML\_ERROR\_EXTERNAL\_ENTITY\_HANDLING error, otherwise parsing will continue.

If this handler is not provided, external entities are reported by the *DefaultHandler* callback, if provided.

## **20.13.2 ExpatError Exceptions**

*ExpatError* exceptions have a number of interesting attributes:

## ExpatError.**code**

Expat's internal error number for the specific error. The *errors.messages* dictionary maps these error [numbers](#page-1292-0) to Expat's error messages. For example:

```
from xml.parsers.expat import ParserCreate, ExpatError, errors
p = ParserCreate()
try:
   p.Parse(some_xml_document)
except ExpatError as err:
   print("Error:", errors.messages[err.code])
```
The *errors* module also provides error message constants and a dictionary *codes* mapping these messages back to the error codes, see below.

## ExpatError.**lineno**

Line [number o](#page-1298-0)n which the error was detected. The first line is numbered 1.

```
ExpatError.offset
```
Character offset into the line where the error occurred. The first column is numbered 0.

## **20.13.3 Example**

The following program defines three handlers that just print out their arguments.

```
import xml.parsers.expat
# 3 handler functions
def start_element(name, attrs):
   print('Start element:', name, attrs)
def end_element(name):
   print('End element:', name)
def char_data(data):
   print('Character data:', repr(data))
p = xml.parsers.expat.ParserCreate()
p.StartElementHandler = start_element
p.EndElementHandler = end_element
p.CharacterDataHandler = char_data
p.Parse("""<?xml version="1.0"?>
<parent id="top"><child1 name="paul">Text goes here</child1>
<child2 name="fred">More text</child2>
\langle/parent>""", 1)
```
The output from this program is:

```
Start element: parent {'id': 'top'}
Start element: child1 {'name': 'paul'}
Character data: 'Text goes here'
End element: child1
Character data: '\n'
Start element: child2 {'name': 'fred'}
Character data: 'More text'
End element: child2
```
(continues on next page)

## **20.13.4 Content Model Descriptions**

Content models are described using nested tuples. Each tuple contains four values: the type, the quantifier, the name, and a tuple of children. Children are simply additional content model descriptions.

The values of the first two fields are constants defined in the *xml.parsers.expat.model* module. These constants can be collected in two groups: the model type group and the quantifier group.

The constants in the model type group are:

```
xml.parsers.expat.model.XML_CTYPE_ANY
```
The element named by the model name was declared to have a content model of ANY.

xml.parsers.expat.model.**XML\_CTYPE\_CHOICE**

The named element allows a choice from a number of options; this is used for content models such as  $(A \mid$  $B | C$ .

```
xml.parsers.expat.model.XML_CTYPE_EMPTY
```
Elements which are declared to be EMPTY have this model type.

```
xml.parsers.expat.model.XML_CTYPE_MIXED
```
xml.parsers.expat.model.**XML\_CTYPE\_NAME**

```
xml.parsers.expat.model.XML_CTYPE_SEQ
```
Models which represent a series of models which follow one after the other are indicated with this model type. This is used for models such as  $(A, B, C)$ .

The constants in the quantifier group are:

```
xml.parsers.expat.model.XML_CQUANT_NONE
```
No modifier is given, so it can appear exactly once, as for A.

xml.parsers.expat.model.**XML\_CQUANT\_OPT**

The model is optional: it can appear once or not at all, as for A?.

xml.parsers.expat.model.**XML\_CQUANT\_PLUS**

The model must occur one or more times (like  $A+$ ).

xml.parsers.expat.model.**XML\_CQUANT\_REP**

The model must occur zero or more times, as for  $A^*$ .

## **20.13.5 Expat error constants**

<span id="page-1298-0"></span>The following constants are provided in the *xml.parsers.expat.errors* module. These constants are useful in interpreting some of the attributes of the ExpatError exception objects raised when an error has occurred. Since for backwards compatibility reasons, the constants' value is the error *message* and not the numeric error *code*, you do this by comparing its *code* attribute with errors.codes[errors.XML\_ERROR\_*CONSTANT\_NAME*].

The errors module has the following att[ributes:](#page-1298-0)

xml.parsers.expat.errors.**codes**

A dictionary [mapping](#page-1910-0) string descriptions to their error codes.

New in version 3.2.

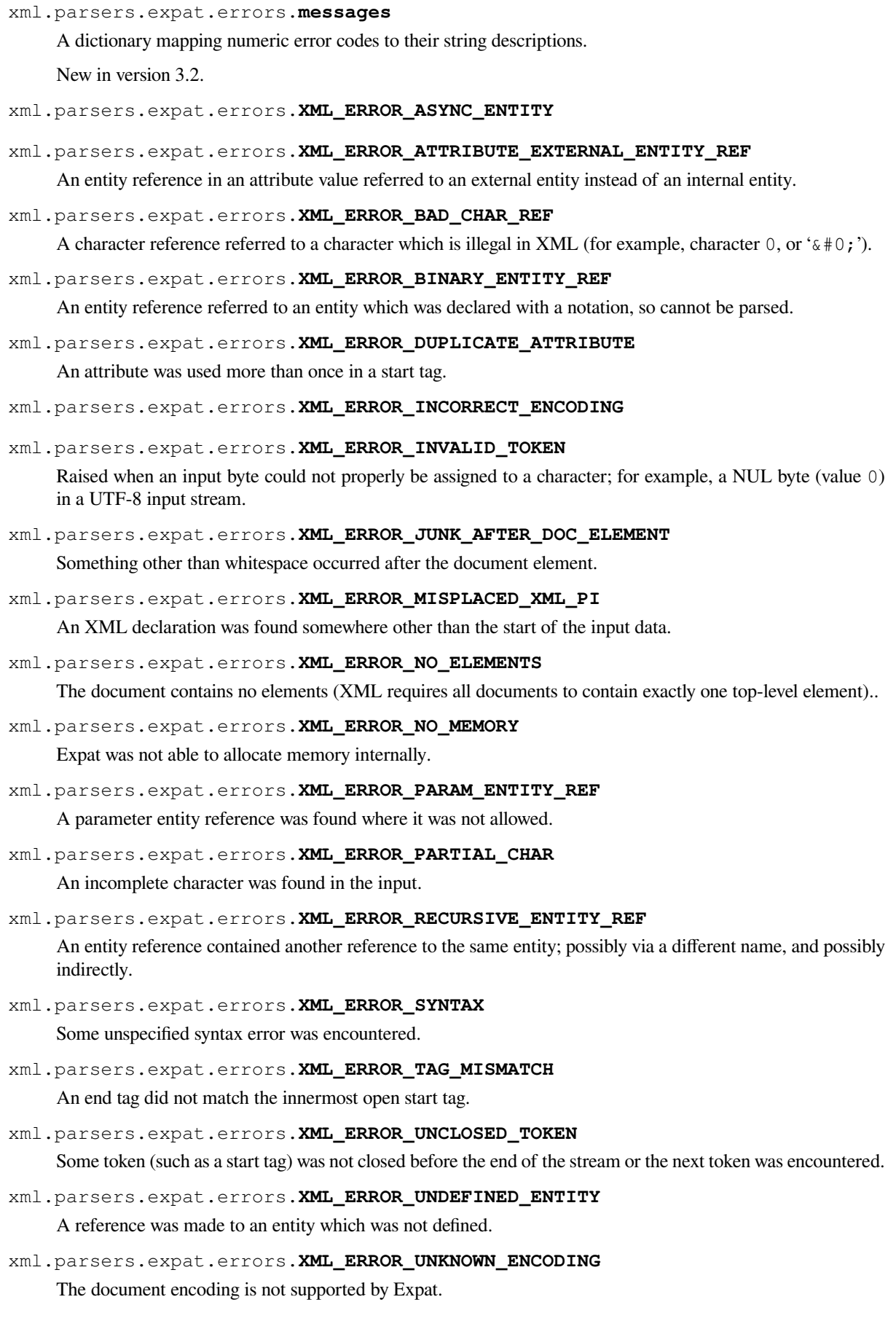

xml.parsers.expat.errors.**XML\_ERROR\_UNCLOSED\_CDATA\_SECTION** A CDATA marked section was not closed.

xml.parsers.expat.errors.**XML\_ERROR\_EXTERNAL\_ENTITY\_HANDLING**

xml.parsers.expat.errors.**XML\_ERROR\_NOT\_STANDALONE**

The parser determined that the document was not "standalone" though it declared itself to be in the XML declaration, and the NotStandaloneHandler was set and returned 0.

xml.parsers.expat.errors.**XML\_ERROR\_UNEXPECTED\_STATE**

xml.parsers.expat.errors.**XML\_ERROR\_ENTITY\_DECLARED\_IN\_PE**

xml.parsers.expat.errors.**XML\_ERROR\_FEATURE\_REQUIRES\_XML\_DTD**

An operation was requested that requires DTD support to be compiled in, but Expat was configured without DTD support. This should never be reported by a standard build of the *xml.parsers.expat* module.

#### xml.parsers.expat.errors.**XML\_ERROR\_CANT\_CHANGE\_FEATURE\_ONCE\_PARSING**

A behavioral change was requested after parsing started that can only be changed before parsing has started. This is (currently) only raised by UseForeignDTD().

## xml.parsers.expat.errors.**XML\_ERROR\_UNBOUND\_PREFIX**

An undeclared prefix was found when namespace processing was enabled.

### xml.parsers.expat.errors.**XML\_ERROR\_UNDECLARING\_PREFIX**

The document attempted to remove the namespace declaration associated with a prefix.

#### xml.parsers.expat.errors.**XML\_ERROR\_INCOMPLETE\_PE**

A parameter entity contained incomplete markup.

#### xml.parsers.expat.errors.**XML\_ERROR\_XML\_DECL**

The document contained no document element at all.

#### xml.parsers.expat.errors.**XML\_ERROR\_TEXT\_DECL**

There was an error parsing a text declaration in an external entity.

#### xml.parsers.expat.errors.**XML\_ERROR\_PUBLICID**

Characters were found in the public id that are not allowed.

### xml.parsers.expat.errors.**XML\_ERROR\_SUSPENDED**

The requested operation was made on a suspended parser, but isn't allowed. This includes attempts to provide additional input or to stop the parser.

#### xml.parsers.expat.errors.**XML\_ERROR\_NOT\_SUSPENDED**

An attempt to resume the parser was made when the parser had not been suspended.

#### xml.parsers.expat.errors.**XML\_ERROR\_ABORTED**

This should not be reported to Python applications.

#### xml.parsers.expat.errors.**XML\_ERROR\_FINISHED**

The requested operation was made on a parser which was finished parsing input, but isn't allowed. This includes attempts to provide additional input or to stop the parser.

#### xml.parsers.expat.errors.**XML\_ERROR\_SUSPEND\_PE**

xml.parsers.expat.errors.**XML\_ERROR\_RESERVED\_PREFIX\_XML**

An attempt was made to undeclare reserved namespace prefix xml or to bind it to another namespace URI.

#### xml.parsers.expat.errors.**XML\_ERROR\_RESERVED\_PREFIX\_XMLNS**

An attempt was made to declare or undeclare reserved namespace prefix xmlns.

- xml.parsers.expat.errors.**XML\_ERROR\_RESERVED\_NAMESPACE\_URI** An attempt was made to bind the URI of one the reserved namespace prefixes  $xml$  and  $xml$ ns to another namespace prefix.
- xml.parsers.expat.errors.**XML\_ERROR\_INVALID\_ARGUMENT** This should not be reported to Python applications.
- xml.parsers.expat.errors.**XML\_ERROR\_NO\_BUFFER** This should not be reported to Python applications.
- xml.parsers.expat.errors.**XML\_ERROR\_AMPLIFICATION\_LIMIT\_BREACH** The limit on input amplification factor (from DTD and entities) has been breached.

# **INTERNET PROTOCOLS AND SUPPORT**

The modules described in this chapter implement internet protocols and support for related technology. They are all implemented in Python. Most of these modules require the presence of the system-dependent module *socket*, which is currently supported on most popular platforms. Here is an overview:

# **21.1 webbrowser — Convenient web-browser controller**

<span id="page-1302-0"></span>**Source code:** Lib/webbrowser.py

The *webbrowser* module provides a high-level interface to allow displaying web-based documents to users. Under most circumst[ances, simply calling](https://github.com/python/cpython/tree/3.11/Lib/webbrowser.py) the *open()* function from this module will do the right thing.

Under Unix, graphical browsers are preferred under X11, but text-mode browsers will be used if graphical browsers are not available or an X11 display isn't available. If text-mode browsers are used, the calling process will block until the [user exits the bro](#page-1302-0)wser.

If the environment variable BROWSER [exists, it i](#page-1302-1)s interpreted as the  $\circ s$ . pathsep-separated list of browsers to try ahead of the platform defaults. When the value of a list part contains the string %s, then it is interpreted as a literal browser command line to be used with the argument URL substituted for  $\text{\$s$}$ ; if the part does not contain  $\text{\$s$}$ , it is simply interpreted as the name of the browser to launch.<sup>1</sup>

For non-Unix platforms, or when a remote browser is available on [Unix, the control](#page-684-0)ling process will not wait for the user to finish with the browser, but allow the remote browser to maintain its own windows on the display. If remote browsers are not available on Unix, the controlling proc[es](#page-1302-2)s will launch a new browser and wait.

The script **webbrowser** can be used as a command-line interface for the module. It accepts a URL as the argument. It accepts the following optional parameters:  $-n$  opens the URL in a new browser window, if possible;  $-t$  opens the URL in a new browser page ("tab"). The options are, naturally, mutually exclusive. Usage example:

python -m webbrowser -t "https://www.python.org"

*Availability*: not Emscripten, not WASI.

This module does not work or is not available on WebAssembly platforms wasm32-emscripten and wasm32-wasi. See *WebAssembly platforms* for more information.

[The followi](#page-26-0)ng exception is defined:

**exception** webbrowser.**Error**

Exception raise[d when a browser contro](#page-27-0)l error occurs.

The following functions are defined:

<span id="page-1302-2"></span><span id="page-1302-1"></span><sup>1</sup> Executables named here without a full path will be searched in the directories given in the PATH environment variable.

#### webbrowser.**open**(*url*, *new=0*, *autoraise=True*)

Display *url* using the default browser. If *new* is 0, the *url* is opened in the same browser window if possible. If *new* is 1, a new browser window is opened if possible. If *new* is 2, a new browser page ("tab") is opened if possible. If *autoraise* is True, the window is raised if possible (note that under many window managers this will occur regardless of the setting of this variable).

Note that on some platforms, trying to open a filename using this function, may work and start the operating system's associated program. However, this is neither supported nor portable.

Raises an *auditing event* webbrowser.open with argument url.

```
webbrowser.open_new(url)
```
Open *url* in a new window of the default browser, if possible, otherwise, open *url* in the only browser window.

```
webbrowser.open_new_tab(url)
```
Open *url* in a new page ("tab") of the default browser, if possible, otherwise equivalent to *open\_new()*.

```
webbrowser.get(using=None)
```
Return a controller object for the browser type *using*. If *using* is None, return a controller for a default browser appropriate to the caller's environment.

<span id="page-1303-0"></span>webbrowser.**register**(*name*, *constructor*, *instance=None*, *\**, *preferred=False*)

Register the browser type *name*. Once a browser type is registered, the  $q \in t$  () function can return a controller for that browser type. If *instance* is not provided, or is None, *constructor* will be called without parameters to create an instance when needed. If *instance* is provided, *constructor* will never be called, and may be None.

Setting *preferred* to True makes this browser a preferred result for a *get* () call with no argument. Otherwise, this entry point is only useful if you plan to either set the BROWSER v[ariable o](#page-1303-0)r call *get()* with a nonempty argument matching the name of a handler you declare.

Changed in version 3.7: *preferred* keyword-only parameter was add[ed.](#page-1303-0)

A number of browser types are predefined. This table gives the type names that may be pass[ed to the](#page-1303-0)  $qet$  () function and the corresponding instantiations for the controller classes, all defined in this module.

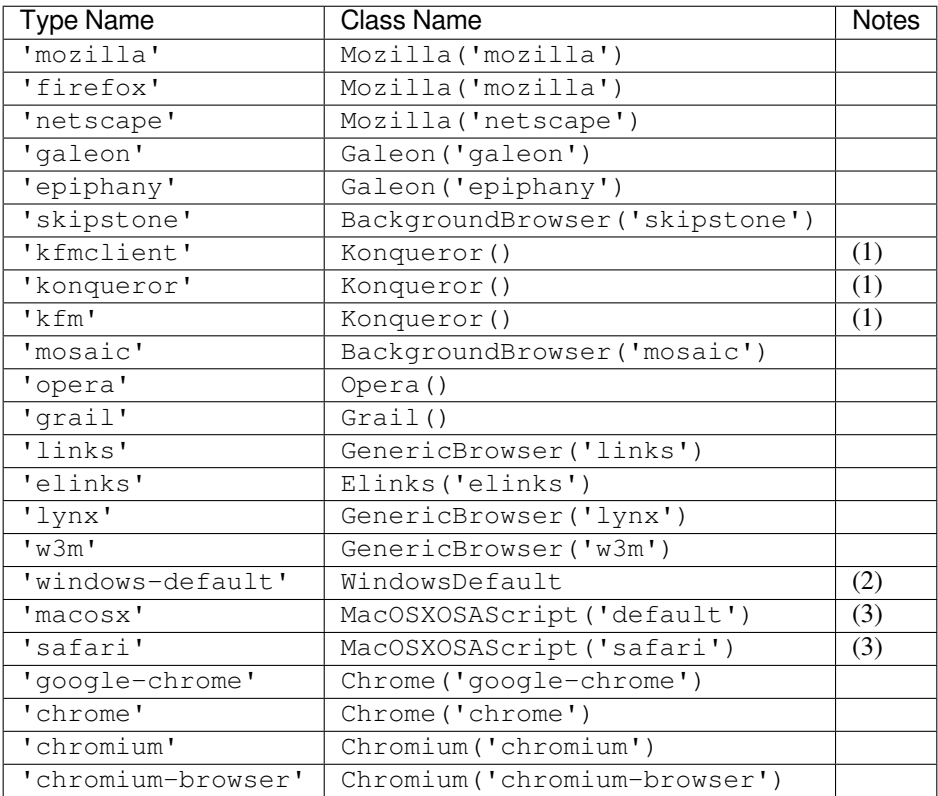

Notes:

- (1) "Konqueror" is the file manager for the KDE desktop environment for Unix, and only makes sense to use if KDE is running. Some way of reliably detecting KDE would be nice; the KDEDIR variable is not sufficient. Note also that the name "kfm" is used even when using the **konqueror** command with KDE 2 — the implementation selects the best strategy for running Konqueror.
- (2) Only on Windows platforms.
- (3) Only on macOS platform.

New in version 3.3: Support for Chrome/Chromium has been added.

Deprecated since version 3.11, will be removed in version 3.13: MacOSX is deprecated, use MacOSXOSAScript instead.

Here are some simple examples:

```
url = 'https://docs.python.org/'
# Open URL in a new tab, if a browser window is already open.
webbrowser.open_new_tab(url)
# Open URL in new window, raising the window if possible.
webbrowser.open_new(url)
```
# **21.1.1 Browser Controller Objects**

Browser controllers provide these methods which parallel three of the module-level convenience functions:

webbrowser.**name**

System-dependent name for the browser.

controller.**open**(*url*, *new=0*, *autoraise=True*)

Display *url* using the browser handled by this controller. If *new* is 1, a new browser window is opened if possible. If *new* is 2, a new browser page ("tab") is opened if possible.

## controller.**open\_new**(*url*)

Open *url* in a new window of the browser handled by this controller, if possible, otherwise, open *url* in the only browser window. Alias *open\_new()*.

## controller.**open\_new\_tab**(*url*)

Open *url* in a new page ("tab") of the browser handled by this controller, if possible, otherwise equivalent to *open\_new()*.

# **21.2 [wsgire](#page-1303-1)f — WSGI Utilities and Reference Implementation**

## **Source code:** Lib/wsgiref

The Web Server Gateway Interface (WSGI) is a standard interface between web server software and web applications written in Pyt[hon. Having](https://github.com/python/cpython/tree/3.11/Lib/wsgiref) a standard interface makes it easy to use an application that supports WSGI with a number of different web servers.

Only authors of web servers and programming frameworks need to know every detail and corner case of the WSGI design. You don't need to understand every detail of WSGI just to install a WSGI application or to write a web application using an existing framework.

*wsgiref* is a reference implementation of the WSGI specification that can be used to add WSGI support to a web server or framework. It provides utilities for manipulating WSGI environment variables and response headers, base classes for implementing WSGI servers, a demo HTTP server that serves WSGI applications, types for static type checking, and a validation tool that checks WSGI servers and applications for conformance to the WSGI specification (**PEP 3333**).

See wsgi.readthedocs.io for more information about WSGI, and links to tutorials and other resources.

# **[21.2.1](https://peps.python.org/pep-3333/) wsgiref.util – WSGI environment utilities**

<span id="page-1305-2"></span>Thi[s module provides a](https://wsgi.readthedocs.io/) variety of utility functions for working with WSGI environments. A WSGI environment is a dictionary containing HTTP request variables as described in **PEP 3333**. All of the functions taking an *environ* parameter expect a WSGI-compliant dictionary to be supplied; please see **PEP 3333** for a detailed specification and *WSGIEnvironment* for a type alias that can be used in type annotations.

## wsgiref.util.**guess\_scheme**(*environ*)

Return a guess for whether wsgi.url\_scheme shou[ld be "http" or "http](https://peps.python.org/pep-3333/)s", by checking for a HTTPS [environment vari](#page-1313-0)able in the *environ* dictionary. The return value is a string.

This function is useful when creating a gateway that wraps CGI or a CGI-like protocol such as FastCGI. Typically, servers providing such protocols will include a HTTPS variable with a value of "1", "yes", or "on" when a request is received via SSL. So, this function returns "https" if such a value is found, and "http" otherwise.

wsgiref.util.**request\_uri**(*environ*, *include\_query=True*)

Return the full request URI, optionally including the query string, using the algorithm found in the "URL Reconstruction" section of **PEP 3333**. If *include\_query* is false, the query string is not included in the resulting URI.

<span id="page-1305-0"></span>wsgiref.util.**application\_uri**(*environ*)

Similar to *request\_uri()*[, except](https://peps.python.org/pep-3333/) that the PATH\_INFO and QUERY\_STRING variables are ignored. The result is the base URI of the application object addressed by the request.

wsgiref.util.**shift\_path\_info**(*environ*)

Shift a si[ngle name from](#page-1305-0) PATH\_INFO to SCRIPT\_NAME and return the name. The *environ* dictionary is *modified* in-place; use a copy if you need to keep the original PATH\_INFO or SCRIPT\_NAME intact.

<span id="page-1305-1"></span>If there are no remaining path segments in PATH\_INFO, None is returned.

Typically, this routine is used to process each portion of a request URI path, for example to treat the path as a series of dictionary keys. This routine modifies the passed-in environment to make it suitable for invoking another WSGI application that is located at the target URI. For example, if there is a WSGI application at  $/$  foo, and the request URI path is  $/$ foo/bar/baz, and the WSGI application at  $/$ foo calls  $shift$  path  $info()$ , it will receive the string "bar", and the environment will be updated to be suitable for passing to a WSGI application at /foo/bar. That is, SCRIPT\_NAME will change from /foo to /foo/bar, and PATH\_INFO will change from /bar/baz to /baz.

WhenPATH\_INFO is just a "/", this routine returns an empty string and a[ppends a trailing slash to](#page-1305-1) SCRIPT\_NAME, even though empty path segments are normally ignored, and SCRIPT\_NAME doesn't normally end in a slash. This is intentional behavior, to ensure that an application can tell the difference between URIs ending in  $/x$  from ones ending in  $/x/$  when using this routine to do object traversal.

## wsgiref.util.**setup\_testing\_defaults**(*environ*)

Update *environ* with trivial defaults for testing purposes.

This routine adds various parameters required for WSGI, including HTTP\_HOST, SERVER\_NAME, SERVER\_PORT, REQUEST\_METHOD, SCRIPT\_NAME, PATH\_INFO, and all of the **PEP 3333**-defined wsgi.\* variables. It only supplies default values, and does not replace any existing settings for these variables.

This routine is intended to make it easier for unit tests of WSGI servers and applications to set up dummy environments. It should NOT be used by actual WSGI servers or applications, since the d[ata is fake!](https://peps.python.org/pep-3333/)

Example usage:

```
from wsgiref.util import setup_testing_defaults
from wsgiref.simple_server import make_server
# A relatively simple WSGI application. It's going to print out the
# environment dictionary after being updated by setup_testing_defaults
def simple_app(environ, start_response):
    setup_testing_defaults(environ)
    status = '200 OK'
    headers = [('Content-type', 'text/plain; charset=utf-8')]
    start_response(status, headers)
    ret = [("\$s: %s\in"\$ s, 'x" % (key, value)) . encode("utf-8")for key, value in environ.items()]
    return ret
with make_server('', 8000, simple_app) as httpd:
    print("Serving on port 8000...")
    httpd.serve_forever()
```
In addition to the environment functions above, the *wsgiref.util* module also provides these miscellaneous utilities:

wsgiref.util.**is\_hop\_by\_hop**(*header\_name*)

Return True if 'header\_name' is an HTTP/1.1 ["Hop-by-Hop" hea](#page-1305-2)der, as defined by **RFC 2616**.

```
class wsgiref.util.FileWrapper(filelike, blksize=8192)
```
<span id="page-1306-1"></span>A concrete implementation of the *wsgiref.types.FileWrapper* protocol used to convert a file-like object to an *iterator*. The resulting objects are *iterable*s. As the object is iterated [over, the op](https://datatracker.ietf.org/doc/html/rfc2616.html)tional *blksize* parameter will be repeatedly passed to the *filelike* object's read() method to obtain bytestrings to yield. When  $read()$  returns an empty bytestring, iteration is ended and is not resumable.

If *filelike* has a close() method, [the returned object will also have a](#page-1313-1) close() method, and it will invoke the *filelike* o[bject's](#page-2154-0) close() method when called.

Example usage:

```
from io import StringIO
from wsgiref.util import FileWrapper
# We're using a StringIO-buffer for as the file-like object
filelike = StringIO("This is an example file-like object"*10)
wrapper = FileWrapper(filelike, blksize=5)
for chunk in wrapper:
   print(chunk)
```
Changed in version 3.11: Support for \_\_getitem\_\_() method has been removed.

## **21.2.2 wsgiref.headers – WSGI response header tools**

This module provides a single class, *Headers*, for convenient manipulation of WSGI response headers using a mapping-like interface.

```
class wsgiref.headers.Headers([headers])
```
Create a mapping-like object w[rapping](#page-1306-0) *headers*, which must be a list of header name/value tuples as described in **PEP 3333**. The default value of *headers* is an empty list.

<span id="page-1306-0"></span>*Headers* objects support typical mapping operations including \_\_getitem\_\_(), *get()*, \_\_setitem\_\_(), *setdefault()*, \_\_delitem\_\_() and \_\_contains\_\_(). For each of th[ese method](https://peps.python.org/pep-3333/)s, the key is the header name (treated case-insensitively), and the value is the first value associated with that header name. Setting a header deletes any existing values for that header, then adds a new value at the end of the wrapped header list. Headers' existing order is generally maintained, with new headers added to the end of the wrapped list.

Unlike a dictionary, *Headers* objects do not raise an error when you try to get or delete a key that isn't in the wrapped header list. Getting a nonexistent header just returns None, and deleting a nonexistent header does nothing.

*Headers* objects also support keys(), values(), and items() methods. The lists returned by keys() and items() can [include the](#page-1306-0) same key more than once if there is a multi-valued header. The len() of a *Headers* object is the same as the length of its items(), which is the same as the length of the wrapped header list. In fact, the items () method just returns a copy of the wrapped header list.

[Calling](#page-1306-0) bytes() on a *Headers* object returns a formatted bytestring suitable for transmission as HTTP response headers. Each header is placed on a line with its value, separated by a colon and a space. Each line is [terminated](#page-1306-0) by a carriage return and line feed, and the bytestring is terminated with a blank line.

In addition to their mapping interface and formatting features, *Headers* objects also have the following methods for querying an[d adding m](#page-1306-0)ulti-valued headers, and for adding headers with MIME parameters:

```
get_all(name)
```
Return a list of all the values for the named header.

The returned list will be sorted in the order they appeared in the original header list or were added to this instance, and may contain duplicates. Any fields deleted and re-inserted are always appended to the header list. If no fields exist with the given name, returns an empty list.

**add\_header**(*name*, *value*, *\*\*\_params*)

Add a (possibly multi-valued) header, with optional MIME parameters specified via keyword arguments.

*name* is the header field to add. Keyword arguments can be used to set MIME parameters for the header field. Each parameter must be a string or None. Underscores in parameter names are converted to dashes, since dashes are illegal in Python identifiers, but many MIME parameter names include dashes. If the parameter value is a string, it is added to the header value parameters in the form name="value". If it is None, only the parameter name is added. (This is used for MIME parameters without a value.) Example usage:

h.add\_header('content-disposition', 'attachment', filename='bud.gif')

The above will add a header that looks like this:

Content-Disposition: attachment; filename="bud.gif"

Changed in version 3.5: *headers* parameter is optional.

## **21.2.3 wsgiref.simple\_server – a simple WSGI HTTP server**

<span id="page-1307-0"></span>This module implements a simple HTTP server (based on *http.server*) that serves WSGI applications. Each server instance serves a single WSGI application on a given host and port. If you want to serve multiple applications on a single host and port, you should create a WSGI application that parses PATH\_INFO to select which application to invoke for each request. (E.g., using the shift\_path\_info() function from *wsgiref.util*.)

wsgiref.simple\_server.**make\_server**(*host*, *port*, *app*, *[server\\_cla](#page-1387-0)ss=WSGIServer*, *handler\_class=WSGIRequestHandler*)

<span id="page-1307-1"></span>Create a new WSGI server listening on *host* and *port*, accepting connections for *app*[. The retur](#page-1305-2)n value is an instance of the supplied *server\_class*, and will process requests using the specified *handler\_class*. *app* must be a WSGI application object, as defined by **PEP 3333**.

Example usage:

```
from wsgiref.simple_server import make_server, demo_app
with make_server('', 8000, demo_app) as httpd:
   print("Serving HTTP on port 8000...")
    # Respond to requests until process is killed
    httpd.serve_forever()
    # Alternative: serve one request, then exit
    httpd.handle_request()
```
wsgiref.simple\_server.**demo\_app**(*environ*, *start\_response*)

This function is a small but complete WSGI application that returns a text page containing the message "Hello world!" and a list of the key/value pairs provided in the *environ* parameter. It's useful for verifying that a WSGI server (such as *wsgiref.simple\_server*) is able to run a simple WSGI application correctly.

**class** wsgiref.simple\_server.**WSGIServer**(*server\_address*, *RequestHandlerClass*)

Create a *WSGIServer* instance. *server\_address* should be a (host,port) tuple, and *RequestHandlerClass* should be the subclass of *[http.server.Bas](#page-1307-0)eHTTPRequestHandler* that will be used to process requests.

<span id="page-1308-0"></span>You do [not normally nee](#page-1308-0)d to call this constructor, as the  $\eta_{\text{max}} \in \text{server}(1)$  function can handle all the details for you.

*WSGIServer* is a subclass of *[http.server.HTTPServer](#page-1388-0)*, so all of its methods (such as serve\_forever() and handle\_request()) ar[e available.](#page-1307-1) *WSGIServer* also provides these WSGIspecific methods:

## **set\_app**(*application*)

[Sets the ca](#page-1308-0)llable *application* as [the WSGI application that will](#page-1388-1) [receive request](#page-1308-0)s.

<span id="page-1308-1"></span>**get\_app**()

Returns the currently set application callable.

Normally, however, you do not need to use these additional methods, as *set\_app()* is normally called by *make\_server()*, and the *get\_app()* exists mainly for the benefit of request handler instances.

## <span id="page-1308-2"></span>**class** wsgiref.simple\_server.**WSGIRequestHandler**(*request*, *client\_address*, *server*)

Create an HTTP handler for the given *request* (i.e. a socket), *client\_address* (a [\(host](#page-1308-1), port) tuple), and *server* (*[WSGIServe](#page-1307-1)r* insta[nce\).](#page-1308-2)

You do not need to create instances of this class directly; they are automatically created as needed by *WSGIServer* objects. You can, however, subclass this class and supply it as a *handler\_class* to the *make[\\_server\(\)](#page-1308-0)* function. Some possibly relevant methods for overriding in subclasses:

## **get\_environ**()

[Return a](#page-1308-0) *WSGIEnvironment* dictionary for a request. The default implementation copies the contents of the *WSGIServer* object's base\_environ dictionary attribute and then adds various headers de[rived from the](#page-1307-1) HTTP request. Each call to this method should return a new dictionary containing all of the relevant CGI environment variables as specified in **PEP 3333**.

## **get\_stderr**[\(\)](#page-1313-0)

Retur[n the object that](#page-1308-0) should be used as the wsgi.errors stream. The default implementation just returns sys.stderr.

## **handle**()

Process the HTTP request. The default implementation creates a handler instance using a *wsgiref. handlers* class to implement the actual WSGI application interface.

# **21.2.4 wsgiref.validate — WSGI conformance checker**

<span id="page-1309-0"></span>When creating new WSGI application objects, frameworks, servers, or middleware, it can be useful to validate the new code's conformance using *wsgiref.validate*. This module provides a function that creates WSGI application objects that validate communications between a WSGI server or gateway and a WSGI application object, to check both sides for protocol conformance.

Note that this utility does not guarantee complete **PEP 3333** compliance; an absence of errors from this module does not necessarily mean [that errors do not exist. H](#page-1309-0)owever, if this module does produce an error, then it is virtually certain that either the server or application is not 100% compliant.

This module is based on the paste.lint modul[e from Ian B](https://peps.python.org/pep-3333/)icking's "Python Paste" library.

wsgiref.validate.**validator**(*application*)

Wrap *application* and return a new WSGI application object. The returned application will forward all requests to the original *application*, and will check that both the *application* and the server invoking it are conforming to the WSGI specification and to **RFC 2616**.

Any detected nonconformance results in an *AssertionError* being raised; note, however, that how these errors are handled is server-dependent. For example, *wsgiref.simple\_server* and other servers based on *wsgiref.handlers* (that don't override the error handling methods to do something else) will simply output a message that an error h[as occurred,](https://datatracker.ietf.org/doc/html/rfc2616.html) and dump the traceback to sys.stderr or some other error stream.

This wrapper may also generate output using the *warnings* [module to indicate behavi](#page-1307-0)ors that are questionable bu[t which may not actually](#page-1310-0) be prohibited by **PEP 3333**. Unless they are suppressed using Python commandline options or the *warnings* API, any such warnings will be written to sys.stderr (*not* wsgi.errors, unless they happen to be the same object).

Example usage:

```
from wsgiref.validate import validator
from wsgiref.simple_server import make_server
# Our callable object which is intentionally not compliant to the
# standard, so the validator is going to break
def simple_app(environ, start_response):
   status = '200 OK' # HTTP Status
   headers = [('Content-type', 'text/plain')] # HTTP Headers
   start_response(status, headers)
    # This is going to break because we need to return a list, and
    # the validator is going to inform us
   return b"Hello World"
# This is the application wrapped in a validator
validator_app = validator(simple_app)
with make_server('', 8000, validator_app) as httpd:
   print("Listening on port 8000....")
   httpd.serve_forever()
```
## **21.2.5 wsgiref.handlers – server/gateway base classes**

This module provides base handler classes for implementing WSGI servers and gateways. These base classes handle most of the work of communicating with a WSGI application, as long as they are given a CGI-like environment, along with input, output, and error streams.

## <span id="page-1310-0"></span>**class** wsgiref.handlers.**CGIHandler**

CGI-based invocation via sys.stdin, sys.stdout, sys.stderr and os.environ. This is useful when you have a WSGI application and want to run it as a CGI script. Simply invoke  $CGIHandler()$ . run(app), where app is the WSGI application object you wish to invoke.

<span id="page-1310-2"></span>This class is a subclass of *BaseCGIHandler* that sets wsgi.run\_once to true, wsgi.multithread to false, and wsgi.multiprocess to true, and always uses *sys* and *os* to obtain the necessary CGI streams and environment.

## **class** wsgiref.handlers.**IISCGIHandler**

A specialized alternative to *[CGIHandler](#page-1310-1)*, for use when deploy[ing o](#page-1808-0)n M[icro](#page-628-0)soft's IIS web server, without having set the config allowPathInfo option (IIS>=7) or metabase allowPathInfoForScriptMappings (IIS<7).

By default, IIS gives a PATH\_INFO that duplicates the SCRIPT\_NAME at the front, causing problems for WSGI applications that wis[h to implement r](#page-1310-2)outing. This handler strips any such duplicated path.

IIS can be configured to pass the correct PATH\_INFO, but this causes another bug where PATH\_TRANSLATED is wrong. Luckily this variable is rarely used and is not guaranteed by WSGI. On IIS<7, though, the setting can only be made on a vhost level, affecting all other script mappings, many of which break when exposed to the PATH\_TRANSLATED bug. For this reason IIS<7 is almost never deployed with the fix (Even IIS7 rarely uses it because there is still no UI for it.).

There is no way for CGI code to tell whether the option was set, so a separate handler class is provided. It is used in the same way as *CGIHandler*, i.e., by calling IISCGIHandler().run(app), where app is the WSGI application object you wish to invoke.

New in version 3.2.

## **class** wsgiref.handlers.**[BaseCGIH](#page-1310-2)andler**(*stdin*, *stdout*, *stderr*, *environ*, *multithread=True*, *multiprocess=False*)

<span id="page-1310-1"></span>Similar to *CGIHandler*, but instead of using the *sys* and *os* modules, the CGI environment and I/O streams are specified explicitly. The *multithread* and *multiprocess* values are used to set the wsgi.multithread and wsgi.multiprocess flags for any applications run by the handler instance.

This class is a subclass of *SimpleHandler* intended for use with software other than HTTP "origin servers". If you are [writing a gatewa](#page-1310-2)y protocol implementati[on \(su](#page-1808-0)ch [as C](#page-628-0)GI, FastCGI, SCGI, etc.) that uses a Status: header to send an HTTP status, you probably want to subclass this instead of *SimpleHandler*.

**class** wsgiref.handlers.**[SimpleHandl](#page-1310-3)er**(*stdin*, *stdout*, *stderr*, *environ*, *multithread=True*, *multiprocess=False*)

<span id="page-1310-3"></span>Similar to *BaseCGIHandler*, but designed for use with HTTP origin serv[ers. If you are writin](#page-1310-3)g an HTTP server implementation, you will probably want to subclass this instead of *BaseCGIHandler*.

This class is a subclass of *BaseHandler*. It overrides the \_\_init\_\_(), *get\_stdin()*, *get\_stderr()*, *add\_cgi\_vars()*, *\_write()*, and *\_flush()* methods to support explicitly setting the en[vironment and stream](#page-1310-1)s via the constructor. The supplied envir[onment and streams ar](#page-1310-1)e stored in the stdin, stdout, stderr, and environ attributes.

The *[write\(\)](#page-1311-1)* method of *stdout* [should write eac](#page-1310-4)[h chun](#page-1311-3)k in [full, like](#page-1311-4) *io.BufferedIOB[ase](#page-1311-0)*.

#### **class** wsgiref.handlers.**BaseHandler**

This is an abstract base class for running WSGI applications. Each instance will handle a single HTTP request, alth[ough in prin](#page-692-0)ciple you could create a subclass that was reusable for [multiple requests.](#page-691-0)

<span id="page-1310-4"></span>*BaseHandler* instances have only one method intended for external use:

**run**(*app*)

Run the specified WSGI application, *app*.

All of the other *BaseHandler* methods are invoked by this method in the process of running the application, and thus exist primarily to allow customizing the process.

The following methods MUST be overridden in a subclass:

## **\_write**(*data*[\)](#page-1310-4)

Buffer the bytes *data* for transmission to the client. It's okay if this method actually transmits the data; *BaseHandler* just separates write and flush operations for greater efficiency when the underlying system actually has such a distinction.

## <span id="page-1311-3"></span>**\_flush**()

[Force buffered da](#page-1310-4)ta to be transmitted to the client. It's okay if this method is a no-op (i.e., if *\_write()* actually sends the data).

## <span id="page-1311-4"></span>**get\_stdin**()

Return an object compatible with *InputStream* suitable for use as the wsgi.input o[f the request](#page-1311-3) currently being processed.

## <span id="page-1311-0"></span>**get\_stderr**()

Return an object compatible with *[ErrorStream](#page-1313-2)* suitable for use as the wsqi.errors of the request currently being processed.

## <span id="page-1311-1"></span>**add\_cgi\_vars**()

Insert CGI variables for the curre[nt request into the](#page-1313-3) environ attribute.

<span id="page-1311-2"></span>Here are some other methods and attributes you may wish to override. This list is only a summary, however, and does not include every method that can be overridden. You should consult the docstrings and source code for additional information before attempting to create a customized *BaseHandler* subclass.

Attributes and methods for customizing the WSGI environment:

## **wsgi\_multithread**

The value to be used for the wsgi.multithread envi[ronment variable](#page-1310-4). It defaults to true in *BaseHandler*, but may have a different default (or be set by the constructor) in the other subclasses.

## **wsgi\_multiprocess**

The value to be used for the wsgi.multiprocess environment variable. It defaults to true in *[BaseHandler](#page-1310-4)*, but may have a different default (or be set by the constructor) in the other subclasses.

## **wsgi\_run\_once**

The value to be used for the wsgi.run\_once environment variable. It defaults to false in *[BaseHandler](#page-1310-4)*, but *CGIHandler* sets it to true by default.

## **os\_environ**

The default environment variables to be included in every request's WSGI environment. By default, this is a copy of os.environ [at the time th](#page-1310-2)at *wsgiref.handlers* was imported, but subclasses can either [create their own](#page-1310-4) at the class or instance level. Note that the dictionary should be considered read-only, since the default value is shared between multiple classes and instances.

## <span id="page-1311-5"></span>**server\_software**

If the *origin\_server* attribute [is set, this attribute's](#page-1310-0) value is used to set the default SERVER\_SOFTWARE WSGI environment variable, and also to set a default Server: header in HTTP responses. It is ignored for handlers (such as *BaseCGIHandler* and *CGIHandler*) that are not HTTP origin servers.

Change[d in version 3.3: The t](#page-1312-0)erm "Python" is replaced with implementation specific term like "CPython", "Jython" etc.

#### **get\_scheme**()

Return the URL scheme being used for the current request. The default implementation uses the guess\_scheme() function from *wsgiref.util* to guess whether the scheme should be "http" or "https", based on the current request's environ variables.

#### **setup\_environ**()

Set the environ attribute to a [fully populated W](#page-1305-2)SGI environment. The default implementation uses all of the above methods and attributes, plus the *get\_stdin()*, *get\_stderr()*, and *add\_cgi\_vars()* methods and the *wsgi\_file\_wrapper* attribute. It also inserts a SERVER\_SOFTWARE key if not present, as long as the *origin\_server* attribute is a true value and the *server\_software* attribute is set.

Methodsa[nd attributes for custo](#page-1311-2)mizing exception ha[ndling:](#page-1312-1)

#### **log\_exception**(*exc\_info*)

Log the *exc\_info* [tuple in the se](#page-1311-5)rver log. *exc\_info* is a (type, value, traceback) tuple. The default implementation simply writes the traceback to the request's  $wsgi$ .errors stream and flushes it. Subclasses can override this method to change the format or retarget the output, mail the traceback to an administrator, or whatever other action may be deemed suitable.

#### <span id="page-1312-2"></span>**traceback\_limit**

The maximum number of frames to include in tracebacks output by the default *log\_exception()* method. If None, all frames are included.

### **error\_output**(*environ*, *start\_response*)

This method is a WSGI application to generate an error page for the user. It is [only invoked if an error](#page-1312-2) occurs before headers are sent to the client.

This method can access the current error using  $sys.$  exception(), and should pass that information to *start\_response* when calling it (as described in the "Error Handling" section of **PEP 3333**).

The default implementation just uses the *error\_status*, *error\_headers*, and *error\_body* attributes to generate an output page. Subclasses can override this to produce more dynamic error output.

Note, however, that it's not recommended from a security perspective to spit ou[t diagnostic](https://peps.python.org/pep-3333/)s to any old user; ideally, you should have to do someth[ing special to enable](#page-1312-3) [diagnostic output, wh](#page-1312-4)ich i[s why the default](#page-1312-5) implementation doesn't include any.

#### **error\_status**

The HTTP status used for error responses. This should be a status string as defined in **PEP 3333**; it defaults to a 500 code and message.

#### <span id="page-1312-3"></span>**error\_headers**

The HTTP headers used for error responses. This should be a list of WSGI response headers ([\(name](https://peps.python.org/pep-3333/), value) tuples), as described in **PEP 3333**. The default list just sets the content type to text/plain.

## <span id="page-1312-4"></span>**error\_body**

The error response body. This should be an HTTP response body bytestring. It defaults to the plain text, "A server error occurred. Please [contact the](https://peps.python.org/pep-3333/) administrator."

<span id="page-1312-5"></span>Methods and attributes for **PEP 3333**'s "Optional Platform-Specific File Handling" feature:

#### **wsgi\_file\_wrapper**

A wsgi.file\_wrapper factory, compatible with *wsgiref.types.FileWrapper*, or None. The default value oft[his attribute](https://peps.python.org/pep-3333/) is the *wsgiref.util.FileWrapper* class.

## <span id="page-1312-1"></span>**sendfile**()

Override to implement platform-specific file transmiss[ion. This method is called only if the ap](#page-1313-1)plication's return value is an instance of the class specified by the *wsgi\_file\_wrapper* attribute. It should return a true value if it was able to succe[ssfully transmit the file, so that the def](#page-1306-1)ault transmission code will not be executed. The default implementation of this method just returns a false value.

<span id="page-1312-0"></span>Miscellaneous methods and attributes:

#### **origin\_server**

This attribute should be set to a true value if the handler's *\_write()* and *\_flush()* are being used to communicate directly to the client, rather than via a CGI-like gateway protocol that wants the HTTP status in a special Status: header.

This attribute's default value is true in *BaseHandler*[, but fals](#page-1311-3)e in *[BaseCGIH](#page-1311-4)andler* and *CGIHandler*.

#### **http\_version**

If *origin\_server* is true, this string att[ribute is used to s](#page-1310-4)et the HTTP ve[rsion of the response s](#page-1310-1)et to [the client. It def](#page-1310-2)aults to "1.0".

#### wsgiref.handlers.**read\_environ**()

Transc[ode CGI variables fro](#page-1312-0)m os.environ to **PEP 3333** "bytes in unicode" strings, returning a new dictionary. This function is used by *CGIHandler* and *IISCGIHandler* in place of directly using os. environ, which is not necessarily WSGI-compliant on all platforms and web servers using Python 3 – specifically, ones where the OS's actual environment is Unicode (i.e. Windows), or ones where the environment is bytes, but the system encoding used by Pythont[o decode it](https://peps.python.org/pep-3333/) is anything other than ISO-8859-1 (e.g. Unix systems using UTF-8).

If you are implementing a CGI-based handler of your own, you probably want to use this routine instead of just copying values out of os.environ directly.

New in version 3.2.

## **21.2.6 wsgiref.types – WSGI types for static type checking**

This module provides various types for static type checking as described in **PEP 3333**.

New in version 3.11.

```
class wsgiref.types.StartResponse
```
A *typing.Protocol* describing start\_response() callables (**PEP [3333](https://peps.python.org/pep-3333/)**).

```
wsgiref.types.WSGIEnvironment
```
A type alias describing a WSGI environment dictionary.

```
wsgiref.types.WSGIApplication
```
A type alias describing a WSGI application callable.

```
class wsgiref.types.InputStream
```
A *typing.Protocol* describing a WSGI Input Stream.

#### <span id="page-1313-2"></span>**class** wsgiref.types.**ErrorStream**

A *typing.Protocol* describing a WSGI Error Stream.

```
class wsgiref.types.FileWrapper
```
A *typing.Protocol* describing a file wrapper. See *wsgiref.util.FileWrapper* for a concrete i[mplementation of this pr](#page-1584-0)otocol.

## <span id="page-1313-1"></span>**21.2.7 [Examples](#page-1584-0)**

This is a working "Hello World" WSGI application:

```
"""
Every WSGI application must have an application object - a callable
object that accepts two arguments. For that purpose, we're going to
use a function (note that you're not limited to a function, you can
use a class for example). The first argument passed to the function
is a dictionary containing CGI-style environment variables and the
```
(continues on next page)

(continued from previous page)

```
second variable is the callable object.
"""
from wsgiref.simple_server import make_server
def hello_world_app(environ, start_response):
   status = "200 OK" # HTTP Status
   headers = [("Content-type", "text/plain; charset=utf-8")] # HTTP Headers
   start_response(status, headers)
    # The returned object is going to be printed
    return [b"Hello World"]
with make_server("", 8000, hello_world_app) as httpd:
   print("Serving on port 8000...")
    # Serve until process is killed
   httpd.serve_forever()
```
Example of a WSGI application serving the current directory, accept optional directory and port number (default: 8000) on the command line:

```
"""
Small wsgiref based web server. Takes a path to serve from and an
optional port number (defaults to 8000), then tries to serve files.
MIME types are guessed from the file names, 404 errors are raised
if the file is not found.
"""
import mimetypes
import os
import sys
from wsgiref import simple_server, util
def app(environ, respond):
    # Get the file name and MIME type
    fn = os.path.join(path, environ["PATH_INFO"][1:])
    if "." not in fn.split(os.path.sep)[-1]:
       fn = os.path.join(fn, "index.html")mime_type = mimetypes.guess_type(fn)[0]
    # Return 200 OK if file exists, otherwise 404 Not Found
    if os.path.exists(fn):
        respond("200 OK", [("Content-Type", mime_type)])
       return util.FileWrapper(open(fn, "rb"))
    else:
       respond("404 Not Found", [("Content-Type", "text/plain")])
       return [b"not found"]
if name == "main ":
    # Get the path and port from command-line arguments
   path = sys.argv[1] if len(sys.argv) > 1 else os.getcwd()
   port = int(sys.argv[2]) if len(sys.argv) > 2 else 8000
    # Make and start the server until control-c
   httpd = simple_server.make_server("", port, app)
   print(f"Serving {path} on port {port}, control-C to stop")
   try:
       httpd.serve forever()
    except KeyboardInterrupt:
```
(continues on next page)

# **21.3 urllib — URL handling modules**

<span id="page-1315-2"></span>**Source code:** Lib/urllib/

urllib is a package that collects several modules for working with URLs:

- *urlli[b.reques](https://github.com/python/cpython/tree/3.11/Lib/urllib/)t* for opening and reading URLs
- *urllib.error* containing the exceptions raised by *urllib.request*
- *urllib.parse* for parsing URLs
- *[urllib.robotpar](#page-1315-0)ser* for parsing robots.txt files

# **21.4 [urllib.r](#page-1333-0)[eque](#page-1342-0)st — Extensible library for opening URLs**

<span id="page-1315-0"></span>**Source code:** Lib/urllib/request.py

The *urllib.request* module defines functions and classes which help in opening URLs (mostly HTTP) in a complex worl[d — basic and digest a](https://github.com/python/cpython/tree/3.11/Lib/urllib/request.py)uthentication, redirections, cookies and more.

#### **See also:**

The [Requests package](#page-1315-0) is recommended for a higher-level HTTP client interface.

**Warning:** On macOS it is unsafe to use this module in programs using *os.fork()* because the *g[etproxies\(\)](https://requests.readthedocs.io/en/master/)* implementation for macOS uses a higher-level system API. Set the environment variable  $no\_proxy$  to  $*$  to avoid this problem (e.g. os.environ["no\_proxy"] = " $*$ ").

*A[vailability](#page-1317-0)*: not Emscripten, not WASI.

This module does not work or is not available on WebAssembly platforms wasm32-emscripten and wasm32-wasi. See *WebAssembly platforms* for more information.

The *[urlli](#page-26-0)b*.request module defines the following functions:

urllib.request.**urlopen**(*url*, *data=None*[, *timeout*], *\**, *cafile=None*, *capath=None*, *cadefault=False*, *[context=No](#page-27-0)ne*)

Open *url*[, which can](#page-1315-0) be either a string containing a valid, properly encoded URL, or a *Request* object.

<span id="page-1315-1"></span>*data* must be an object specifying additional data to be sent to the server, or None if no such data is needed. See *Request* for details.

urllib.request module uses HTTP/1.1 and includes Connection:close header in [its HTTP re](#page-1317-1)quests.

The optional *timeout* parameter specifies a timeout in seconds for blocking operations like the connection atte[mpt \(if not](#page-1317-1) specified, the global default timeout setting will be used). This actually only works for HTTP, HTTPS and FTP connections.

If *context* is specified, it must be a *ssl.SSLContext* instance describing the various SSL options. See *HTTPSConnection* for more details.

The optional *cafile* and *capath* parameters specify a set of trusted CA certificates for HTTPS requests. *cafile* should point to a single file containing a bundle of CA certificates, whereas *capath* should point to a directory of hashed certificate files. More information can be found in *ssl.SSLContext. load\_verify\_locations()*.

The *cadefault* parameter is ignored.

This function always returns an object which can work as a *context manager* and has the [properties](#page-1105-0) *url*, *headers*, and *status*. See *[urllib.respon](#page-1105-0)se.addinfourl* for more detail on these properties.

For HTTP and HTTPS URLs, this function returns a *http.client.HTTPResponse* object slightly modified. In addition to the three new methods above, the msg attribute contains the same information as the *reason* attribute — the reason phrase returned by server [— instead of th](#page-2150-0)e response headers as it is specified in the documentation for *[HTTPResponse](#page-1333-1)*.

For FTP, file, and data URLs and requests explicitly [handled by legacy](#page-1348-0) *URLopener* and *FancyURLopener* [classes, th](#page-1352-0)is function returns a *urllib.response.addinfourl* object.

Raises *URLError* on pr[otocol errors.](#page-1348-0)

Note that None may be returned if no handler handles the requ[est \(though th](#page-1331-0)e d[efault installed global](#page-1332-0) *OpenerDirector* uses *UnknownHandler* [to ensure this never ha](#page-1333-1)ppens).

In add[ition, if pro](#page-1342-1)xy settings are detected (for example, when a  $*_{\text{proxy}}$  environment variable like http\_proxy is set), *ProxyHandler* is default installed and makes sure the requests are handled through [the proxy.](#page-1318-0)

The legacy urllib.urlopen function from Python 2.6 and earlier has been discontinued; *urllib. request.urlopen()* corresponds to the old urllib2.urlopen. Proxy handling, which was done by passing a dictionary pa[rameter to](#page-1318-1) urllib.urlopen, can be obtained by using *ProxyHandler* objects.

[The default opener raise](#page-1315-1)s an *auditing event* urllib.Request with arguments fullurl, [data](#page-1315-1), headers, method taken from the request object.

Changed in version 3.2: *cafile* and *capath* were added.

Changed in version 3.2: HTTPS [virtual hosts are](#page-1809-0) now supported if possible (that is, if  $ss1$ . HAS\_SNI is true).

New in version 3.2: *data* can be an iterable object.

Changed in version 3.3: *cadefault* was added.

Changed in version 3.4.3: *context* was added.

Changed in version 3.10: HTTPS connection now send an ALPN extension with protocol indicator http/1.1 when no *context* is given. Custom *context* should set ALPN protocols with set\_alpn\_protocol().

Deprecated since version 3.6: *cafile*, *capath* and *cadefault* are deprecated in favor of *context*. Please use *ssl.SSLContext.load\_cert\_chain()* instead, or let *ssl.create\_default\_context()* select the system's trusted CA certificates for you.

urllib.request.**install\_opener**(*opener*)

Install an *OpenerDirector* instance as the default globa[l opener. Installing an opener is only nec](#page-1088-0)es[sary if you want urlopen to use that opener; oth](#page-1104-0)erwise, simply call *OpenerDirector.open()* instead of *urlopen()*. The code does not check for a real *OpenerDirector*, and any class with the appropriate interface will work.

## urllib.request.**[build\\_opene](#page-1318-0)r**([*handler*, *...*])

<span id="page-1316-0"></span>Return an *OpenerDirector* instance, which c[hains the handlers in](#page-1318-0) [the order given.](#page-1322-0) *handler*s can be eit[her instances o](#page-1315-1)f *BaseHandler*, or subclasses of *BaseHandler* (in which case it must be possible to call the constructor without any parameters). Instances of the following classes will be in front of the *handler*s, unless the *handler*s contain them, instances of them or subclasses of them: *ProxyHandler* (if proxy s[ettings are detected\),](#page-1318-0) *UnknownHandler*, *HTTPHandler*, *HTTPDefaultErrorHandler*, *HTTPRedirect[Handler](#page-1318-2)*, *FTPHandler*, *FileH[andler](#page-1318-2)*, *HTTPErrorProcessor*.

If the Python installation has SSL support (i.e., if the *ssl* module can be imported), *HTTPSHandler* will also be added.

A *BaseHandler* subclass may also change its handler\_order attribute to modify its position in the handlers list.

urllib.request.**pathname2url**(*path*)

C[onvert the pathnam](#page-1318-2)e *path* from the local syntax for a path to the form used in the path component of a URL. This does not produce a complete URL. The return value will already be quoted using the *quote()* function.

urllib.request.**url2pathname**(*path*)

Convert the path component *path* from a percent-encoded URL to the local syntax for a path. This does not accept a complete URL. This function uses *unquote()* to decode *path*.

urllib.request.**getproxies**()

<span id="page-1317-0"></span>This helper function returns a dictionary of scheme to proxy server URL mappings. It scans the environment for variables named  $\langle$  scheme $\rangle$  proxy, in a [case insensitiv](#page-1340-0)e approach, for all operating systems first, and when it cannot find it, looks for proxy information from System Configuration for macOS and Windows Systems Registry for Windows. If both lowercase and uppercase environment variables exist (and disagree), lowercase is preferred.

**Note:** If the environment variable REQUEST\_METHOD is set, which usually indicates your script is running in a CGI environment, the environment variable HTTP\_PROXY (uppercase \_PROXY) will be ignored. This is because that variable can be injected by a client using the "Proxy:" HTTP header. If you need to use an HTTP proxy in a CGI environment, either use ProxyHandler explicitly, or make sure the variable name is in lowercase (or at least the \_proxy suffix).

The following classes are provided:

```
class urllib.request.Request(url, data=None, headers={}, origin_req_host=None,
                                     unverifiable=False, method=None)
```
This class is an abstraction of a URL request.

<span id="page-1317-1"></span>*url* should be a string containing a valid, properly encoded URL.

*data* must be an object specifying additional data to send to the server, or None if no such data is needed. Currently HTTP requests are the only ones that use *data*. The supported object types include bytes, file-like objects, and iterables of bytes-like objects. If no Content-Length nor Transfer-Encoding header field has been provided, *HTTPHandler* will set these headers according to the type of *data*. Content-Length will be used to send bytes objects, while Transfer-Encoding: chunked as specified in **RFC 7230**, Section 3.3.1 will be used to send files and other iterables.

For an HTTP POST request method, *data* should be a buffer in the standard *application/ x-www-form-u[rlencoded](#page-1319-0)* format. The *urllib.parse.urlencode()* function takes a mapping or sequence of 2-tuples and returns an ASCII string in this format. It should be encoded to bytes [before being](https://datatracker.ietf.org/doc/html/rfc7230.html) used as the *data* parameter.

*headers* should be a dictionary, and will be treated as if *add\_header()* was called with each key and value as arguments. This is often used to "spoof" the User-Agent [header value, which is us](#page-1341-0)ed by a browser to identify itself – some HTTP servers only allow requests coming from common browsers as opposed to scripts. For example, Mozilla Firefox may identify itself as "Mozilla/5.0 (X11; U; Linux i686) Gecko/ 20071127 Firefox/2.0.0.11", while *urllib*['s default user ag](#page-1321-0)ent string is "Python-urllib/ 2.6" (on Python 2.6). All header keys are sent in camel case.

An appropriate Content-Type header should be included if the *data* argument is present. If this header has not been provided and *data* is not None, Content-Type: application/ x-www-form-urlencoded will be added [as a defau](#page-1315-2)lt.

The next two arguments are only of interest for correct handling of third-party HTTP cookies:

*origin\_req\_host* should be the request-host of the origin transaction, as defined by **RFC 2965**. It defaults to http.cookiejar.request\_host(self). This is the host name or IP address of the original request

that was initiated by the user. For example, if the request is for an image in an HTML document, this should be the request-host of the request for the page containing the image.

*unverifiable* should indicate whether the request is unverifiable, as defined by **RFC 2965**. It defaults to False. An unverifiable request is one whose URL the user did not have the option to approve. For example, if the request is for an image in an HTML document, and the user had no option to approve the automatic fetching of the image, this should be true.

*method* should be a string that indicates the HTTP request method that will be [used \(e.g.](https://datatracker.ietf.org/doc/html/rfc2965.html) 'HEAD'). If provided, its value is stored in the *method* attribute and is used by *get\_method()*. The default is 'GET' if *data* is None or 'POST' otherwise. Subclasses may indicate a different default method by setting the *method* attribute in the class itself.

**Note:** The request will [not work a](#page-1320-4)s expected if the data o[bject is unable to de](#page-1321-1)liver its content more than once (e.g. a file or an iterable that can produce the content only once) and the request is retried for HTTP [redirects](#page-1320-4) or authentication. The *data* is sent to the HTTP server right away after the headers. There is no support for a 100-continue expectation in the library.

Changed in version 3.3: *Request.method* argument is added to the Request class.

Changed in version 3.4: Default *Request.method* may be indicated at the class level.

Changed in version 3.6: Do not raise an error if the Content-Length has not been provided and *data* is neither None nor a byte[s object. Fall back to u](#page-1320-4)se chunked transfer encoding instead.

#### **class** urllib.request.**Open[erDirector](#page-1320-4)**

The *OpenerDirector* class opens URLs via *BaseHandler*s chained together. It manages the chaining of handlers, and recovery from errors.

#### <span id="page-1318-0"></span>**class** urllib.request.**BaseHandler**

This [is the base class for a](#page-1318-0)ll registered handlers [— and handles on](#page-1318-2)ly the simple mechanics of registration.

#### <span id="page-1318-2"></span>**class** urllib.request.**HTTPDefaultErrorHandler**

A class which defines a default handler for HTTP error responses; all responses are turned into *HTTPError* exceptions.

#### <span id="page-1318-3"></span>**class** urllib.request.**HTTPRedirectHandler**

A class to handle redirections.

#### <span id="page-1318-4"></span>**class** urllib.request.**HTTPCookieProcessor**(*cookiejar=None*)

A class to handle HTTP Cookies.

#### **class** urllib.request.**ProxyHandler**(*proxies=None*)

<span id="page-1318-1"></span>Cause requests to go through a proxy. If *proxies* is given, it must be a dictionary mapping protocol names to URLs of proxies. The default is to read the list of proxies from the environment variables  $<$ protocol>\_proxy. If no proxy environment variables are set, then in a Windows environment proxy settings are obtained from the registry's Internet Settings section, and in a macOS environment proxy information is retrieved from the System Configuration Framework.

To disable autodetected proxy pass an empty dictionary.

The no\_proxy environment variable can be used to specify hosts which shouldn't be reached via proxy; if set, it should be a comma-separated list of hostname suffixes, optionally with : port appended, for example cern.ch,ncsa.uiuc.edu,some.host:8080.

**Note:** HTTP\_PROXY will be ignored if a variable REQUEST\_METHOD is set; see the documentation on *getproxies()*.

### **class** urllib.request.**HTTPPasswordMgr**

<span id="page-1318-6"></span><span id="page-1318-5"></span>[Keep a database of](#page-1317-0)  $(\text{realm}, \text{uri}) \rightarrow (\text{user}, \text{password})$  mappings.

#### **class** urllib.request.**HTTPPasswordMgrWithDefaultRealm**

Keep a database of  $(realm, uri)$   $\rightarrow$   $(user, password)$  mappings. A realm of None is considered a catch-all realm, which is searched if no other realm fits.

#### **class** urllib.request.**HTTPPasswordMgrWithPriorAuth**

A variant of *HTTPPasswordMgrWithDefaultRealm* that also has a database of uri -> is authenticated mappings. Can be used by a BasicAuth handler to determine when to send authentication credentials immediately instead of waiting for a 401 response first.

New in version 3.5.

## **class** urllib.request.**[AbstractBasicAuthHandler](#page-1318-5)**(*password\_mgr=None*)

This is a mixin class that helps with HTTP authentication, both to the remote host and to a proxy. *password\_mgr*, if given, should be something that is compatible with *HTTPPasswordMgr*; refer to section *HTTPPasswordMgr Objects* for information on the interface that must be supported. If *passwd\_mgr* also provides is\_authenticated and update\_authenticated methods (see *HTTPPasswordMgrWithPriorAuth Objects*), then the handler will use the is\_authenticated result for a given URI to determine whether or not to send authentication credentials with the request. If [is\\_authenticate](#page-1318-6)d returns True [for the URI, credentials are](#page-1325-0) sent. If is\_authenticated is False, credentials are not sent, and then if a 401 response is received the request is re-sent with the authentication credentials[. If authentication succeeds,](#page-1325-1) [update\\_aut](#page-1325-1)henticated is called to set is\_authenticated True for the URI, so that subsequent requests to the URI or any of its super-URIs will automatically include the authentication credentials.

New in version 3.5: Added is\_authenticated support.

#### **class** urllib.request.**HTTPBasicAuthHandler**(*password\_mgr=None*)

Handle authentication with the remote host. *password\_mgr*, if given, should be something that is compatible with *HTTPPasswordMgr*; refer to section *HTTPPasswordMgr Objects* for information on the interface that must be supported. HTTPBasicAuthHandler will raise a *ValueError* when presented with a wrong Authentication scheme.

## **class** urllib.request.**ProxyBasicAuthHandler**(*password\_mgr=None*)

Handle [authentication with the](#page-1318-6) proxy. *password\_mgr*[, if given](#page-1325-0)[, should be som](#page-126-0)ething that is compatible with *HTTPPasswordMgr*; refer to section *HTTPPasswordMgr Objects* for information on the interface that must be supported.

#### <span id="page-1319-1"></span>**class** urllib.request.**AbstractDigestAuthHandler**(*password\_mgr=None*)

[This is a mixin class th](#page-1318-6)at helps with [HTTP authentication, both t](#page-1325-0)o the remote host and to a proxy. *password\_mgr*, if given, should be something that is compatible with *HTTPPasswordMgr*; refer to section *HTTPPasswordMgr Objects* for information on the interface that must be supported.

#### **class** urllib.request.**HTTPDigestAuthHandler**(*password\_mgr=None*)

Handle authentication with the remote host. *password\_mgr*, if given[, should be something t](#page-1318-6)hat is compatible with *[HTTPPasswordMgr](#page-1325-0)*; refer to section *HTTPPasswordMgr Objects* for information on the interface that must be supported. When both Digest Authentication Handler and Basic Authentication Handler are both added, Digest Authentication is always tried first. If the Digest Authentication returns a 40x response again, it is sent to Basic Authentication handler to Handle. This Handler method will raise a *ValueError* when pres[ented with an authentica](#page-1318-6)tion scheme oth[er than Digest or Basic.](#page-1325-0)

Changed in version 3.3: Raise *ValueError* on unsupported Authentication Scheme.

#### **class** urllib.request.**ProxyDigestAuthHandler**(*password\_mgr=None*)

Handle authentication with the proxy. *password\_mgr*, if given, should be something that is compatible with *HTTPPasswordMgr*; refert[o section](#page-126-0) *HTTPPasswordMgr Objects* for information on the interface that must be supported.

#### **class** urllib.request.**HTTPHandler**

[A class to handle openi](#page-1318-6)ng of HTTP UR[Ls.](#page-1325-0)

<span id="page-1319-0"></span>**class** urllib.request.**HTTPSHandler**(*debuglevel=0*, *context=None*, *check\_hostname=None*)

A class to handle opening of HTTPS URLs. *context* and *check\_hostname* have the same meaning as in *http. client.HTTPSConnection*.

Changed in version 3.2: *context* and *check\_hostname* were added.

**class** urllib.request.**FileHandler**

Open local files.

```
class urllib.request.DataHandler
```
Open data URLs.

New in version 3.4.

**class** urllib.request.**FTPHandler**

Open FTP URLs.

<span id="page-1320-1"></span>**class** urllib.request.**CacheFTPHandler**

Open FTP URLs, keeping a cache of open FTP connections to minimize delays.

```
class urllib.request.UnknownHandler
```
A catch-all class to handle unknown URLs.

## <span id="page-1320-0"></span>**class** urllib.request.**HTTPErrorProcessor**

Process HTTP error responses.

## <span id="page-1320-3"></span>**21.4.1 Request Objects**

The following methods describe *Request*'s public interface, and so all may be overridden in subclasses. It also defines several public attributes that can be used by clients to inspect the parsed request.

## Request.**full\_url**

The original URL passedt[o the constr](#page-1317-1)uctor.

Changed in version 3.4.

<span id="page-1320-6"></span>Request.full\_url is a property with setter, getter and a deleter. Getting *full\_url* returns the original request URL with the fragment, if it was present.

## Request.**type**

The URI scheme.

## Request.**host**

The URI authority, typically a host, but may also contain a port separated by a colon.

## Request.**origin\_req\_host**

The original host for the request, without port.

## Request.**selector**

The URI path. If the *Request* uses a proxy, then selector will be the full URL that is passed to the proxy.

## Request.**data**

The entity body for the request, or None if not specified.

Changed in version 3[.4: Changin](#page-1317-1)g value of *Request.data* now deletes "Content-Length" header if it was previously set or calculated.

## <span id="page-1320-5"></span>Request.**unverifiable**

boolean, indicates whether the request is un[verifiable as defined](#page-1320-5) by **RFC 2965**.

## Request.**method**

<span id="page-1320-4"></span>The HTTP request method to use. By default its value is *None*, which means that *get\_method()* will do its normal computation of the method to be used. Its value can bes[et \(thus ove](https://datatracker.ietf.org/doc/html/rfc2965.html)rriding the default computation in *get\_method()*) either by providing a default value by setting it at the class level in a *Request* subclass, or by passing a value in to the *Request* constructor via the *method* argument.

New in version 3.3.

Changed in version 3.4: A default value can now be set in subclasses; previously it could only be set via the constructor argument.

#### Request.**get\_method**()

Return a string indicating the HTTP request method. If *Request.method* is not None, return its value, otherwise return 'GET' if *Request.data* is None, or 'POST' if it's not. This is only meaningful for HTTP requests.

<span id="page-1321-1"></span>Changed in version 3.3: get\_method now looks at the value of *[Request.met](#page-1320-4)hod*.

#### Request.**add\_header**(*key*, *[val](#page-1320-5)*)

<span id="page-1321-0"></span>Add another header to the request. Headers are currently ignored by all handlers except HTTP handlers, where they are added to the list of headers sent to the server. Notet[hat there cannot be m](#page-1320-4)ore than one header with the same name, and later calls will overwrite previous calls in case the *key* collides. Currently, this is no loss of HTTP functionality, since all headers which have meaning when used more than once have a (header-specific) way of gaining the same functionality using only one header. Note that headers added using this method are also added to redirected requests.

#### Request.**add\_unredirected\_header**(*key*, *header*)

Add a header that will not be added to a redirected request.

### Request.**has\_header**(*header*)

Return whether the instance has the named header (checks both regular and unredirected).

#### Request.**remove\_header**(*header*)

Remove named header from the request instance (both from regular and unredirected headers).

New in version 3.4.

## Request.**get\_full\_url**()

Return the URL given in the constructor.

Changed in version 3.4.

Returns *Request.full\_url*

## Request.**set\_proxy**(*host*, *type*)

Prepare the request by connecting to a proxy server. The *host* and *type* will replace those of the instance, and the insta[nce's selector will be the](#page-1320-6) original URL given in the constructor.

#### Request.**get\_header**(*header\_name*, *default=None*)

Return the value of the given header. If the header is not present, return the default value.

#### Request.**header\_items**()

Return a list of tuples (header\_name, header\_value) of the Request headers.

Changed in version 3.4: The request methods add\_data, has\_data, get\_data, get\_type, get\_host, get\_selector, get\_origin\_req\_host and is\_unverifiable that were deprecated since 3.3 have been removed.

## **21.4.2 OpenerDirector Objects**

*OpenerDirector* instances have the following methods:

OpenerDirector.**add\_handler**(*handler*)

*handler* should be an instance of *BaseHandler*. The following methods are searched, and added to the pos[sible chains \(no](#page-1318-0)te that HTTP errors are a special case). Note that, in the following, *protocol* should be replaced with the actual protocol to handle, for example  $http__response()$  would be the HTTP protocol response handler. Also *type* should be replaced with the actual HTTP code, for example http\_error\_404() would handle HTTP 404 errors.

• <protocol>\_open() — signal that the handler knows how to open *protocol* URLs.

See *BaseHandler.<protocol>\_open()* for more information.

• http error <type>() — signal that the handler knows how to handle HTTP errors with HTTP error code *type*.

See *BaseHandler.http\_error\_<nnn>()* for more information.

- <protocol>\_error() signal that the handler knows how to handle errors from (non-http) *protocol*.
- $\langle$  protocol> request() signal that the handler knows how to pre-process *protocol* requests.

See *BaseHandler.<protocol>\_request()* for more information.

• <protocol>\_response() — signal that the handler knows how to post-process *protocol* responses.

See *BaseHandler.<protocol>\_response()* for more information.

## OpenerDirector.**open**(*url*, *[data=None](#page-1323-1)*[, *timeout*])

<span id="page-1322-0"></span>Open the given *url* (which can be a request object or a string), optionally passing the given *data*. Arguments, return val[ues and exceptions raised are the same as those of](#page-1323-2) *urlopen()* (which simply calls the *open()* method on the currently installed global *OpenerDirector*). The optional *timeout* parameter specifies a timeout in seconds for blocking operations like the connection attempt (if not specified, the global default timeout setting will be used). The timeout feature actually works only for HTTP, HTTPS and FTP connections.

OpenerDirector.**error**(*proto*, *\*args*)

<span id="page-1322-1"></span>Handle an error of the given protocol. T[his will call the registe](#page-1318-0)red error handlers for the given protocol with the given arguments (which are protocol specific). The HTTP protocol is a special case which uses the HTTP response code to determine the specific error handler; refer to the http\_error\_<type>() methods of the handler classes.

Return values and exceptions raised are the same as those of *urlopen()*.

OpenerDirector objects open URLs in three stages:

The order in which these methods are called within each stage is determined by sorting the handler instances.

- 1. Every handler with a method named like <protocol>\_re[quest\(\)](#page-1315-1) has that method called to pre-process the request.
- 2. Handlers with a method named like <protocol>\_open() are called to handle the request. This stage ends when a handler either returns a non-*None* value (ie. a response), or raises an exception (usually *URLError*). Exceptions are allowed to propagate.

In fact, the above algorithm is first tried for methods named  $\text{default\_open}($ ). If all such methods return *None*, the algorithm is repeated for methods named like <protocol>\_open(). If all such [methods retur](#page-1342-1)n *None*, the algorithm is repeated for [metho](#page-52-0)ds named unknown\_open().

Note that the implementation of these methods may involve calls of the parent *OpenerDirector* instance's *[open\(](#page-52-0))* and *error()* methods.

3. [Every](#page-52-0) handler with a method named like  $\langle$ protocol> response() has that method called to postprocess the response.

## **21.4.3 BaseHandler Objects**

*BaseHandler* objects provide a couple of methods that are directly useful, and others that are meant to be used by derived classes. These are intended for direct use:

BaseHandler.**add\_parent**(*director*)

[Add a dire](#page-1318-2)ctor as parent.

BaseHandler.**close**()

Remove any parents.

The following attribute and methods should only be used by classes derived from *BaseHandler*.

**Note:** The convention has been adopted that subclasses defining <protocol>\_request() or <protocol>\_response() methods are named \*Processor; all others are named \*Handler.

#### BaseHandler.**parent**

A valid *OpenerDirector*, which can be used to open using a different protocol, or handle errors.

#### <span id="page-1323-3"></span>BaseHandler.**default\_open**(*req*)

This method is *not* defined in *BaseHandler*, but subclasses should define it if they want to catch all URLs.

<span id="page-1323-4"></span>This m[ethod, if implemented,](#page-1318-0) will be called by the parent *OpenerDirector*. It should return a file-like object as described in the return value of the *open()* method of *OpenerDirector*, or None. It should raise *URLError*, unless a truly ex[ceptional thing ha](#page-1318-2)ppens (for example, *MemoryError* should not be mapped to URLError).

This method will be called before any pro[tocol-spec](#page-1322-0)ific o[pen method.](#page-1318-0)

#### **Base[Handler.<](#page-1342-1)protocol>\_open(req)**

This method is *not* defined in *BaseHandler*, but subclasses should define it if they want to handle URLs with the given protocol.

This method, if defined, will be called by the parent *OpenerDirector*. Return values should be the same as for default\_open().

#### BaseHandler.**unknown\_open**(*req*)

This method is *not* defined in *BaseHandler*, but [subclasses should defin](#page-1318-0)e it if they want to catch all URLs with no specific registered handler to open it.

This method, if implemented, will be called by the *parent OpenerDirector*. Return values should be the same as for *default\_o[pen\(\)](#page-1318-2)*.

## BaseHandler.**http\_error\_default**(*req*, *fp*, *code*, *msg*, *hdrs*)

This method is *not* defined in *BaseHandler*, bu[t subclass](#page-1323-3)[es should override it if](#page-1318-0) they intend to provide a catch-all for ot[herwise unhandled HT](#page-1323-4)TP errors. It will be called automatically by the *OpenerDirector* getting the error, and should not normally be called in other circumstances.

*req* will be a *Request* object, *fp* will be a file-like object with the HTTP error body, *code* will be the threedigit code of the error, *msg* wi[ll be the user-visib](#page-1318-2)le explanation of the code and *hdrs* wi[ll be a mapping object](#page-1318-0) with the headers of the error.

Return value[s and excep](#page-1317-1)tions raised should be the same as those of *urlopen()*.

#### **BaseHandler.http\_error\_<nnn>(req, fp, code, msg, hdrs)**

*nnn* should be a three-digit HTTP error code. This method is also not defined in *BaseHandler*, but will be called, if it exists, on an instance of a subclass, when an HTTP erro[r with code](#page-1315-1) *nnn* occurs.

<span id="page-1323-0"></span>Subclasses should override this method to handle specific HTTP errors.

Arguments, return values and exceptions raised should be the same as for http[\\_error\\_defau](#page-1318-2)lt().

#### **BaseHandler.<protocol>\_request(req)**

This method is *not* defined in *BaseHandler*, but subclasses should define it if they want to pre-process requests of the given protocol.

<span id="page-1323-1"></span>This method, if defined, will be called by the parent *OpenerDirector*. *req* will be a *Request* object. The return value should be a *R[equest](#page-1318-2)* object.

## **BaseHandler.<protocol>\_response(req, response)**

This method is *not* defined in *BaseHandler*, but [subclasses should defi](#page-1318-0)ne it if they w[ant to post-](#page-1317-1)process responses of the given proto[col.](#page-1317-1)

<span id="page-1323-2"></span>This method, if defined, will be called by the parent *OpenerDirector*. *req* will be a *Request* object. *response* will be an object implementing the same interface as the return value of *urlopen()*. The return value should implement the sa[me interface as the](#page-1318-2) return value of *urlopen()*.

## **21.4.4 HTTPRedirectHandler Objects**

**Note:** Some HTTP redirections require action from this module's client code. If this is the case, *HTTPError* is raised. See **RFC 2616** for details of the precise meanings of the various redirection codes.

An HTTPError exception raised as a security consideration if the HTTPRedirectHandler is presented with a redirected URL which is not an HTTP, HTTPS or FTP URL.

HTTPRed[irectHan](https://datatracker.ietf.org/doc/html/rfc2616.html)dler.**redirect\_request**(*req*, *fp*, *code*, *msg*, *hdrs*, *newurl*)

Return a *Request* or None in response to a redirect. This is called by the default implementations of the http\_error\_30\*() methods when a redirection is received from the server. If a redirection should take place, return a new *Request* to allow http\_error\_30\*() to perform the redirect to *newurl*. Otherwise, raise *HTTPError* if no other handler should try to handle this URL, or return None if you can't but another handler [might.](#page-1317-1)

**Note:** The defaul[t implemen](#page-1317-1)tation of this method does not strictly follow **RFC 2616**, which says that 301 and [302 responses](#page-1342-2) to POST requests must not be automatically redirected without confirmation by the user. In reality, browsers do allow automatic redirection of these responses, changing the POST to a GET, and the default implementation reproduces this behavior.

HTTPRedirectHandler.**http\_error\_301**(*req*, *fp*, *code*, *msg*, *hdrs*)

Redirect to the Location: or URI: URL. This method is called by the parent *OpenerDirector* when getting an HTTP 'moved permanently' response.

<span id="page-1324-0"></span>HTTPRedirectHandler.**http\_error\_302**(*req*, *fp*, *code*, *msg*, *hdrs*)

The same as *http\_error\_301()*, but called for the 'found' response.

HTTPRedirectHandler.**http\_error\_303**(*req*, *fp*, *code*, *msg*, *hdrs*)

The same as *http\_error\_301()*, but called for the 'see other' response.

HTTPRedirectHandler.**[http\\_erro](#page-1324-0)r\_307**(*req*, *fp*, *code*, *msg*, *hdrs*)

The same as *http\_error\_301()*, but called for the 'temporary redirect' response. It does not allow changing the requ[est method from](#page-1324-0) POST to GET.

HTTPRedirectHandler.**http\_error\_308**(*req*, *fp*, *code*, *msg*, *hdrs*)

The same as *[http\\_error\\_301\(\)](#page-1324-0)*, but called for the 'permanent redirect' response. It does not allow changing the request method from POST to GET.

New in version 3.11.

## **21.4.5 HTTPCookieProcessor Objects**

*HTTPCookieProcessor* instances have one attribute:

HTTPCookieProcessor.**cookiejar**

The *http.cookiejar.CookieJar* in which cookies are stored.

# **21.4.6 ProxyHandler Objects**

## **ProxyHandler.<protocol>\_open(request)**

The *ProxyHandler* will have a method <protocol>\_open() for every *protocol* which has a proxy in the *proxies* dictionary given in the constructor. The method will modify requests to go through the proxy, by calling request.set\_proxy(), and call the next handler in the chain to actually execute the protocol.

# **21.4.7 [HTTPPasswo](#page-1318-1)rdMgr Objects**

These methods are available on *HTTPPasswordMgr* and *HTTPPasswordMgrWithDefaultRealm* objects.

<span id="page-1325-0"></span>HTTPPasswordMgr.**add\_password**(*realm*, *uri*, *user*, *passwd*)

*uri* can be either a single [URI, or a sequence of](#page-1318-6) URIs. *realm*, *user* and *passwd* [must be strings. Thi](#page-1318-5)s causes (user, passwd) to be used as authentication tokens when authentication for *realm* and a super-URI of any of the given URIs is given.

<span id="page-1325-2"></span>HTTPPasswordMgr.**find\_user\_password**(*realm*, *authuri*)

Get user/password for given realm and URI, if any. This method will return (None, None) if there is no matching user/password.

For *HTTPPasswordMgrWithDefaultRealm* objects, the realm None will be searched if the given *realm* has no matching user/password.

# **21.4.8 [HTTPPasswordMgrWithPriorAuth](#page-1318-5) Objects**

This password manager extends *HTTPPasswordMgrWithDefaultRealm* to support tracking URIs for which authentication credentials should always be sent.

<span id="page-1325-1"></span>HTTPPasswordMgrWithPriorAuth.**add\_password**(*realm*, *uri*, *user*, *passwd*, *is\_authenticated=False*)

*realm*, *uri*, *user*, *passwd* are as for *[HTTPPasswordMgr.add\\_passw](#page-1318-5)ord()*. *is\_authenticated* sets the initial value of the is\_authenticated flag for the given URI or list of URIs. If*is\_authenticated* is specified as True, *realm* is ignored.

HTTPPasswordMgrWithPriorAuth.**find\_user\_password**(*realm*, *authuri*)

Same as for *HTTPPasswordMgr[WithDefaultRealm](#page-1325-2)* objects

HTTPPasswordMgrWithPriorAuth.**update\_authenticated**(*self*, *uri*, *is\_authenticated=False*) Update the is\_authenticated flag for the given *uri* or list of URIs.

HTTPPassword[MgrWithPriorAuth.](#page-1318-5)**is\_authenticated**(*self*, *authuri*)

Returns the current state of the is\_authenticated flag for the given URI.

# **21.4.9 AbstractBasicAuthHandler Objects**

AbstractBasicAuthHandler.**http\_error\_auth\_reqed**(*authreq*, *host*, *req*, *headers*)

Handle an authentication request by getting a user/password pair, and re-trying the request. *authreq* should be the name of the header where the information about the realm is included in the request, *host* specifies the URL and path to authenticate for, *req* should be the (failed) *Request* object, and *headers* should be the error headers.

*host* is either an authority (e.g. "python.org") or a URL containing an authority component (e.g. "http://python.org/"). In either case, the authority must not contain a userinfo component (so, "python.org" and "python.org:80" are fine, "j[oe:passw](#page-1317-1)ord@python.org" is not).

# **21.4.10 HTTPBasicAuthHandler Objects**

HTTPBasicAuthHandler.**http\_error\_401**(*req*, *fp*, *code*, *msg*, *hdrs*) Retry the request with authentication information, if available.

# **21.4.11 ProxyBasicAuthHandler Objects**

ProxyBasicAuthHandler.**http\_error\_407**(*req*, *fp*, *code*, *msg*, *hdrs*) Retry the request with authentication information, if available.

# **21.4.12 AbstractDigestAuthHandler Objects**

AbstractDigestAuthHandler.**http\_error\_auth\_reqed**(*authreq*, *host*, *req*, *headers*)

*authreq* should be the name of the header where the information about the realm is included in the request, *host* should be the host to authenticate to, *req* should be the (failed) *Request* object, and *headers* should be the error headers.

# **21.4.13 HTTPDigestAuthHandler Objects**

HTTPDigestAuthHandler.**http\_error\_401**(*req*, *fp*, *code*, *msg*, *hdrs*) Retry the request with authentication information, if available.

# **21.4.14 ProxyDigestAuthHandler Objects**

ProxyDigestAuthHandler.**http\_error\_407**(*req*, *fp*, *code*, *msg*, *hdrs*) Retry the request with authentication information, if available.

# **21.4.15 HTTPHandler Objects**

HTTPHandler.**http\_open**(*req*) Send an HTTP request, which can be either GET or POST, depending on req.has\_data().

# **21.4.16 HTTPSHandler Objects**

## HTTPSHandler.**https\_open**(*req*)

Send an HTTPS request, which can be either GET or POST, depending on req.has\_data().

# **21.4.17 FileHandler Objects**

## FileHandler.**file\_open**(*req*)

Open the file locally, if there is no host name, or the host name is 'localhost'.

Changed in version 3.2: This method is applicable only for local hostnames. When a remote hostname is given, an *URLError* is raised.

# **21.4.18 DataHandler Objects**

## DataHandler.**data\_open**(*req*)

Read a data URL. This kind of URL contains the content encoded in the URL itself. The data URL syntax is specified in **RFC 2397**. This implementation ignores white spaces in base64 encoded data URLs so the URL may be wrapped in whatever source file it comes from. But even though some browsers don't mind about a missing padding at the end of a base64 encoded data URL, this implementation will raise an *ValueError* in that case.

## **21.4.19 FTPHandler Objects**

```
FTPHandler.ftp_open(req)
```
Open the FTP file indicated by *req*. The login is always done with empty username and password.

# **21.4.20 CacheFTPHandler Objects**

*CacheFTPHandler* objects are *FTPHandler* objects with the following additional methods:

```
CacheFTPHandler.setTimeout(t)
```
Set timeout of connections to *t* seconds.

```
CacheFTPHandler.setMaxConns(m)
```
Set maximum number of cached connections to *m*.

# **21.4.21 UnknownHandler Objects**

```
UnknownHandler.unknown_open()
```
Raise a *URLError* exception.

# **21.4.22 HTTPErrorProcessor Objects**

HTTPErrorProcessor.**http\_response**(*request*, *response*)

Process HTTP error responses.

For 200 error codes, the response object is returned immediately.

For non-200 error codes, this simply passes the job on to the http\_error\_<type>() handler methods, via *OpenerDirector.error()*. Eventually, *HTTPDefaultErrorHandler* will raise an *HTTPError* if no other handler handles the error.

HTTPErrorProcessor.**https\_response**(*request*, *response*)

[Process HTTPS error responses.](#page-1322-1)

The behavior is same as *http\_response()*.

## **21.4.23 Examples**

In addition to the examples below, more examples are given in urllib-howto.

This example gets the python.org main page and displays the first 300 bytes of it.

```
>>> import urllib.request
>>> with urllib.request.urlopen('http://www.python.org/') as f:
... print(f.read(300))
...
b'<!DOCTYPE html PUBLIC "-//W3C//DTD XHTML 1.0 Transitional//EN"
"http://www.w3.org/TR/xhtml1/DTD/xhtml1-transitional.dtd">\n\n\n<html
xmlns="http://www.w3.org/1999/xhtml" xml:lang="en" lang="en">\n\n<head>\n
<meta http-equiv="content-type" content="text/html; charset=utf-8" />\n
<title>Python Programming '
```
Note that urlopen returns a bytes object. This is because there is no way for urlopen to automatically determine the encoding of the byte stream it receives from the HTTP server. In general, a program will decode the returned bytes object to string once it determines or guesses the appropriate encoding.

The following W3C document, https://www.w3.org/International/O-charset, lists the various ways in which an (X)HTML or an XML document could have specified its encoding information.

As the python.org website uses *utf-8* encoding as specified in its meta tag, we will use the same for decoding the bytes object.

```
>>> with urllib.request.urlopen('http://www.python.org/') as f:
... print(f.read(100).decode('utf-8'))
...
<!DOCTYPE html PUBLIC "-//W3C//DTD XHTML 1.0 Transitional//EN"
"http://www.w3.org/TR/xhtml1/DTD/xhtm
```
It is also possible to achieve the same result without using the *context manager* approach.

```
>>> import urllib.request
>>> f = urllib.request.urlopen('http://www.python.org/')
>>> print(f.read(100).decode('utf-8'))
<!DOCTYPE html PUBLIC "-//W3C//DTD XHTML 1.0 Transitional//EN"
"http://www.w3.org/TR/xhtml1/DTD/xhtm
```
In the following example, we are sending a data-stream to the stdin of a CGI and reading the data it returns to us. Note that this example will only work when the Python installation supports SSL.

```
>>> import urllib.request
>>> req = urllib.request.Request(url='https://localhost/cgi-bin/test.cgi',
                         data=b'This data is passed to stdin of the CGI')
>>> with urllib.request.urlopen(req) as f:
... print(f.read().decode('utf-8'))
...
Got Data: "This data is passed to stdin of the CGI"
```
The code for the sample CGI used in the above example is:

```
#!/usr/bin/env python
import sys
data = sys.stdout.read()print('Content-type: text/plain\n\nGot Data: "%s"' % data)
```
Here is an example of doing a PUT request using *Request*:

```
import urllib.request
DATA = b'some data'
req = urllib.request.Request(url='http://localhost:8080', data=DATA, method='PUT')
```
(continues on next page)

**with** urllib.request.urlopen(req) **as** f: **pass** print(f.status) print(f.reason)

Use of Basic HTTP Authentication:

```
import urllib.request
```

```
# Create an OpenerDirector with support for Basic HTTP Authentication...
auth_handler = urllib.request.HTTPBasicAuthHandler()
auth_handler.add_password(realm='PDQ Application',
                          uri='https://mahler:8092/site-updates.py',
                          user='klem',
                          passwd='kadidd!ehopper')
opener = urllib.request.build_opener(auth_handler)
# ...and install it globally so it can be used with urlopen.
urllib.request.install_opener(opener)
urllib.request.urlopen('http://www.example.com/login.html')
```
*build\_opener()* provides many handlers by default, including a *ProxyHandler*. By default, *ProxyHandler* uses the environment variables named <scheme>\_proxy, where <scheme> is the URL scheme involved. For example, the http\_proxy environment variable is read to obtain the HTTP proxy's URL.

This example replaces the default *ProxyHandler* with one that uses progra[mmatically supplied](#page-1318-1) proxy URLs, and [adds proxy authorizati](#page-1316-0)on support with *ProxyBasicAuthHandler*.

```
proxy_handler = urllib.request.ProxyHandler({'http': 'http://www.example.com:3128/
,→'})
proxy_auth_handler = urllib.request.ProxyBasicAuthHandler()
proxy_auth_handler.add_password('realm', 'host', 'username', 'password')
opener = urllib.request.build_opener(proxy_handler, proxy_auth_handler)
# This time, rather than install the OpenerDirector, we use it directly:
opener.open('http://www.example.com/login.html')
```
#### Adding HTTP headers:

Use the *headers* argument to the *Request* constructor, or:

```
import urllib.request
req = urllib.request.Request('http://www.example.com/')
req.add_header('Referer', 'http://www.python.org/')
# Customize the default User-Agent header value:
req.add_header('User-Agent', 'urllib-example/0.1 (Contact: . . .)')
r = \text{urllib.request.urlopen} (req)
```
*OpenerDirector* automatically adds a *User-Agent* header to every *Request*. To change this:

```
import urllib.request
opener = urllib.request.build_opener()
opener.addheaders = [('User-agent', 'Mozilla/5.0')]
opener.open('http://www.example.com/')
```
Also, remember that a few standard headers (*Content-Length*, *Content-Type* and *Host*) are added when the *Request* is passed to *urlopen()* (or *OpenerDirector.open()*).

Here is an example session that uses the GET method to retrieve a URL containing parameters:

```
>>> import urllib.request
>>> import urllib.parse
>>> params = urllib.parse.urlencode({'spam': 1, 'eggs': 2, 'bacon': 0})
>>> url = "http://www.musi-cal.com/cgi-bin/query?%s" % params
```
(continues on next page)

```
>>> with urllib.request.urlopen(url) as f:
        ... print(f.read().decode('utf-8'))
...
```
The following example uses the POST method instead. Note that params output from urlencode is encoded to bytes before it is sent to urlopen as data:

```
>>> import urllib.request
>>> import urllib.parse
>>> data = urllib.parse.urlencode({'spam': 1, 'eggs': 2, 'bacon': 0})
>>> data = data.encode('ascii')
>>> with urllib.request.urlopen("http://requestb.in/xrbl82xr", data) as f:
... print(f.read().decode('utf-8'))
...
```
The following example uses an explicitly specified HTTP proxy, overriding environment settings:

```
>>> import urllib.request
>>> proxies = {'http': 'http://proxy.example.com:8080/'}
>>> opener = urllib.request.FancyURLopener(proxies)
>>> with opener.open("http://www.python.org") as f:
... f.read().decode('utf-8')
...
```
The following example uses no proxies at all, overriding environment settings:

```
>>> import urllib.request
>>> opener = urllib.request.FancyURLopener({})
>>> with opener.open("http://www.python.org/") as f:
... f.read().decode('utf-8')
...
```
## **21.4.24 Legacy interface**

The following functions and classes are ported from the Python 2 module urllib (as opposed to urllib2). They might become deprecated at some point in the future.

urllib.request.**urlretrieve**(*url*, *filename=None*, *reporthook=None*, *data=None*)

<span id="page-1330-0"></span>Copy a network object denoted by a URL to a local file. If the URL points to a local file, the object will not be copied unless filename is supplied. Return a tuple (filename, headers) where *filename* is the local file name under which the object can be found, and *headers* is whatever the info() method of the object returned by *urlopen()* returned (for a remote object). Exceptions are the same as for *urlopen()*.

The second argument, if present, specifies the file location to copy to (if absent, the location will be a tempfile with a generated name). The third argument, if present, is a callable that will be called once on establishment of the network connection and once after each block read thereafter. The callable will be passed three arguments; a count ofb[locks transferr](#page-1315-1)ed so far, a block size in bytes, and the total size of the file. Th[e third argumen](#page-1315-1)t may be -1 on older FTP servers which do not return a file size in response to a retrieval request.

The following example illustrates the most common usage scenario:

```
>>> import urllib.request
>>> local_filename, headers = urllib.request.urlretrieve('http://python.org/')
>>> html = open(local_filename)
>>> html.close()
```
If the *url* uses the http: scheme identifier, the optional *data* argument may be given to specify a POST request (normally the request type is GET). The *data* argument must be a bytes object in standard *application/ x-www-form-urlencoded* format; see the *urllib.parse.urlencode()* function.

*urlretrieve()* will raise ContentTooShortError when it detects that the amount of data available was less than the expected amount (which is the size reported by a *Content-Length* header). This can occur, for example, when the download is interrupted.

The *Content-Length* is treated as a lower bound: if there's more data to read, urlretrieve reads more data, but [if less data is availab](#page-1330-0)le, it raises the exception.

You can still retrieve the downloaded data in this case, it is stored in the content attribute of the exception instance.

If no *Content-Length* header was supplied, urlretrieve can not check the size of the data it has downloaded, and just returns it. In this case you just have to assume that the download was successful.

urllib.request.**urlcleanup**()

Cleans up temporary files that may have been left behind by previous calls to *urlretrieve()*.

**class** urllib.request.**URLopener**(*proxies=None*, *\*\*x509*)

Deprecated since version 3.3.

<span id="page-1331-0"></span>Base class for opening and reading URLs. Unless you need to support ope[ning objects using sch](#page-1330-0)emes other than http:, ftp:, or file:, you probably want to use *FancyURLopener*.

By default, the *URLopener* class sends a *User-Agent* header of urllib/VVV, where *VVV* is the *urllib* version number. Applications can define their own *User-Agent* header by subclassing *URLopener* or *FancyURLopener* and setting the class attribute *[version](#page-1332-0)* to an appropriate string value in the subclass definition.

The optional *proxies* [parameter s](#page-1331-0)hould be a dictionary mapping scheme names to proxy URLs, where an empty dict[ionary tur](#page-1315-2)ns proxies off completely. Its default value is None, in which case environmental proxy settings [will be used if](#page-1331-0) pr[esent, as discussed in](#page-1332-0) the definition of  $urlopen($ )[, above.](#page-1331-1)

Additional keyword parameters, collected in *x509*, may be used for authentication of the client when using the https: scheme. The keywords *key\_file* and *cert\_file* are supported to provide an SSL key and certificate; both are needed to support client authentication.

*URLopener* objects will raise an *OSError* exceptio[n if the server r](#page-1315-1)eturns an error code.

**open**(*fullurl*, *data=None*)

Open *fullurl* using the appropriate protocol. This method sets up cache and proxy information, [then call](#page-1331-0)s the appropriate o[pen method](#page-123-0) with its input arguments. If the scheme is not recognized, *open\_unknown()* is called. The *data* argument has the same meaning as the *data* argument of *urlopen()*.

This method always quotes *fullurl* using *quote()*.

#### **ope[n\\_unknown](#page-1331-2)**(*fullurl*, *data=None*)

[Overridable in](#page-1315-1)terface to open unknown URL types.

<span id="page-1331-2"></span>**retrieve**(*url*, *filename=None*, *reporthook[=None](#page-1340-1)*, *data=None*)

Retrieves the contents of *url* and places it in *filename*. The return value is a tuple consisting of a local filename and either an *email.message.Message* object containing the response headers (for remote URLs) or None (for local URLs). The caller must then open and read the contents of *filename*. If *filename* is not given and the URL refers to a local file, the input filename is returned. If the URL is non-local and *filename* is not given, the filename is the output of *tempfile.mktemp()* with a suffix that matches the suffix [of the last path component of th](#page-1183-0)e input URL. If *reporthook* is given, it must be a function accepting three numeric parameters: A chunk number, the maximum size chunks are read in and the total size of the download (-1 if unknown). It will be called once at the start and after each chunk of data is read from the network. *reporthook* is ignored for local [URLs.](#page-469-0)

<span id="page-1331-1"></span>If the *url* uses the http: scheme identifier, the optional *data* argument may be given to specify a POST request (normally the request type is GET). The *data* argument must in standard *application/ x-www-form-urlencoded* format; see the *urllib.parse.urlencode()* function.
### **version**

Variable that specifies the user agent of the opener object. To get *urllib* to tell servers that it is a particular user agent, set this in a subclass as a class variable or in the constructor before calling the base constructor.

# **class** urllib.request.**FancyURLopener**(*...*)

Deprecated since version 3.3.

<span id="page-1332-0"></span>*FancyURLopener* subclasses *URLopener* providing default handling for the following HTTP response codes: 301, 302, 303, 307 and 401. For the 30x response codes listed above, the *Location* header is used to fetch the actual URL. For 401 response codes (authentication required), basic HTTP authentication is performed. For the 30x response codes, recursion is bounded by the value of the *maxtries* attribute, which [defaults to 10.](#page-1332-0)

For all other response codes, the method http\_error\_default() is called which you can override in subclasses to handle the error appropriately.

**Note:** According to the letter of **RFC 2616**, 301 and 302 responses to POST requests must not be automatically redirected without confirmation by the user. In reality, browsers do allow automatic redirection of these responses, changing the POST to a GET, and *urllib* reproduces this behaviour.

The parameters to the constructo[r are the sam](https://datatracker.ietf.org/doc/html/rfc2616.html)e as those for *URLopener*.

**Note:** When performing basic authentication, a *FancyURLopener* instance calls its *prompt\_user\_passwd()* method. The default implementation asks the users for the required information on the controlling terminal. A subclass may o[verride this me](#page-1331-0)thod to support more appropriate behavior if needed.

The *[FancyURLopener](#page-1332-1)* class offers one additional method that should be overloaded to provide the appropriate behavior:

# **prompt\_user\_passwd**(*host*, *realm*)

[Return information n](#page-1332-0)eeded to authenticate the user at the given host in the specified security realm. The return value should be a tuple, (user, password), which can be used for basic authentication.

<span id="page-1332-1"></span>The implementation prompts for this information on the terminal; an application should override this method to use an appropriate interaction model in the local environment.

# **21.4.25 urllib.request Restrictions**

• Currently, only the following protocols are supported: HTTP (versions 0.9 and 1.0), FTP, local files, and data URLs.

Changed in version 3.4: Added support for data URLs.

- The caching feature of *urlretrieve()* has been disabled until someone finds the time to hack proper processing of Expiration time headers.
- There should be a function to query whether a particular URL is in the cache.
- For backward compatib[ility, if a URL appea](#page-1330-0)rs to point to a local file but the file can't be opened, the URL is re-interpreted using the FTP protocol. This can sometimes cause confusing error messages.
- The *urlopen()* and *urlretrieve()* functions can cause arbitrarily long delays while waiting for a network connection to be set up. This means that it is difficult to build an interactive web client using these functions without using threads.
- The data returned by *urlopen()* or *urlretrieve()* is the raw data returned by the server. This may beb[inary data \(su](#page-1315-0)cha[s an image\), plain t](#page-1330-0)ext or (for example) HTML. The HTTP protocol provides type

information in the reply header, which can be inspected by looking at the *Content-Type* header. If the returned data is HTML, you can use the module *html.parser* to parse it.

• The code handling the FTP protocol cannot differentiate between a file and a directory. This can lead to unexpected behavior when attempting to read a URL that points to a file that is not accessible. If the URL ends in a /, it is assumed to refer to a directory and will be handled accordingly. But if an attempt to read a file leads to a 550 error (meaning the URL cann[ot be found or is n](#page-1238-0)ot accessible, often for permission reasons), then the path is treated as a directory in order to handle the case when a directory is specified by a URL but the trailing / has been left off. This can cause misleading results when you try to fetch a file whose read permissions make it inaccessible; the FTP code will try to read it, fail with a 550 error, and then perform a directory listing for the unreadable file. If fine-grained control is needed, consider using the *ftplib* module, subclassing *FancyURLopener*, or changing *\_urlopener* to meet your needs.

# **21.5 urllib.response — Response classes used by [urllib](#page-1354-0)**

<span id="page-1333-0"></span>The *urllib.response* module defines functions and classes which define a minimal file-like interface, including read() and readline(). Functions defined by this module are used internally by the *urllib.request* module. The typical response object is a *urllib.response.addinfourl* instance:

**class** [urllib.respo](#page-1333-0)nse.**addinfourl**

### **url**

URL of the resource retriev[ed, commonly used to determine if a redi](#page-1333-1)rect was followed.

### <span id="page-1333-1"></span>**headers**

Returns the headers of the response in the form of an *EmailMessage* instance.

### **status**

New in version 3.9.

Status code returned by server.

# **geturl**()

Deprecated since version 3.9: Deprecated in favor of *url*.

### **info**()

Deprecated since version 3.9: Deprecated in favor of *headers*.

# **code**

Deprecated since version 3.9: Deprecated in favor of *status*.

### **getcode**()

Deprecated since version 3.9: Deprecated in favor of *status*.

# **21.6 urllib.parse — Parse URLs into components**

### <span id="page-1333-2"></span>**Source code:** Lib/urllib/parse.py

This module defines a standard interface to break Uniform Resource Locator (URL) strings up in components (addressing sche[me, network location](https://github.com/python/cpython/tree/3.11/Lib/urllib/parse.py), path etc.), to combine the components back into a URL string, and to convert a "relative URL" to an absolute URL given a "base URL."

The module has been designed to match the internet RFC on Relative Uniform Resource Locators. It supports the following URL schemes: file, ftp, gopher, hdl, http, https, imap, mailto, mms, news, nntp, prospero, rsync, rtsp, rtsps, rtspu, sftp, shttp, sip, sips, snews, svn, svn+ssh, telnet, wais, ws, wss.

The *urllib.parse* module defines functions that fall into two broad categories: URL parsing and URL quoting. These are covered in detail in the following sections.

# **21.6.1 URL Parsing**

The URL parsing functions focus on splitting a URL string into its components, or on combining URL components into a URL string.

urllib.parse.**urlparse**(*urlstring*, *scheme="*, *allow\_fragments=True*)

<span id="page-1334-0"></span>Parse a URL into six components, returning a 6-item *named tuple*. This corresponds to the general structure of a URL: scheme://netloc/path;parameters?query#fragment. Each tuple item is a string, possibly empty. The components are not broken up into smaller parts (for example, the network location is a single string), and % escapes are not expanded. The delimiters as shown above are not part of the result, except for a leading slash in the *path* component, which is ret[ained if prese](#page-2156-0)nt. For example:

```
>>> from urllib.parse import urlparse
>>> urlparse("scheme://netloc/path;parameters?query#fragment")
ParseResult(scheme='scheme', netloc='netloc', path='/path;parameters', params='
,→',
            query='query', fragment='fragment')
>>> o = urlparse("http://docs.python.org:80/3/library/urllib.parse.html?"
... "highlight=params#url-parsing")
>>> o
ParseResult(scheme='http', netloc='docs.python.org:80',
           path='/3/library/urllib.parse.html', params='',
            query='highlight=params', fragment='url-parsing')
>>> o.scheme
'http'
>>> o.netloc
'docs.python.org:80'
>>> o.hostname
'docs.python.org'
>>> o.port
80
>>> o._replace(fragment="").geturl()
'http://docs.python.org:80/3/library/urllib.parse.html?highlight=params'
```
Following the syntax specifications in **RFC 1808**, urlparse recognizes a netloc only if it is properly introduced by '//'. Otherwise the input is presumed to be a relative URL and thus to start with a path component.

```
>>> from urllib.parse import urlparse
>>> urlparse('//www.cwi.nl:80/%7Eguido/Python.html')
ParseResult(scheme='', netloc='www.cwi.nl:80', path='/%7Eguido/Python.html',
            params='', query='', fragment='')
>>> urlparse('www.cwi.nl/%7Eguido/Python.html')
ParseResult(scheme='', netloc='', path='www.cwi.nl/%7Eguido/Python.html',
           params='', query='', fragment='')
>>> urlparse('help/Python.html')
ParseResult(scheme='', netloc='', path='help/Python.html', params='',
            query='', fragment='')
```
The *scheme* argument gives the default addressing scheme, to be used only if the URL does not specify one. It should be the same type (text or bytes) as *urlstring*, except that the default value '' is always allowed, and is automatically converted to b'' if appropriate.

If the *allow\_fragments* argument is false, fragment identifiers are not recognized. Instead, they are parsed as part of the path, parameters or query component, and fragment is set to the empty string in the return value.

The return value is a *named tuple*, which means that its items can be accessed by index or as named attributes, which are:

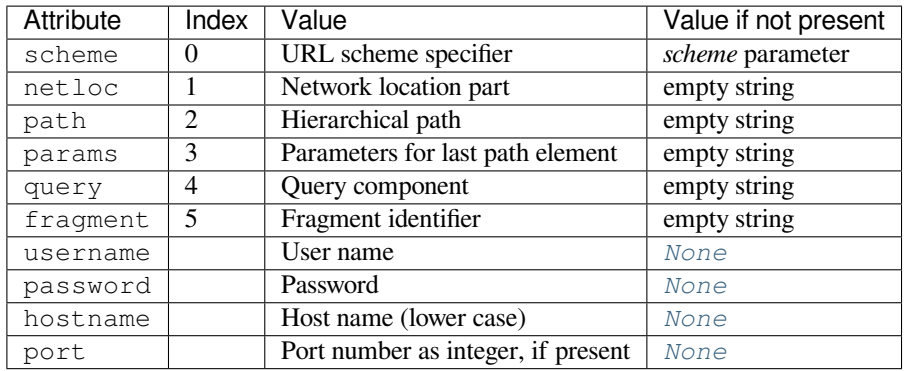

Reading the port attribute will raise a *ValueError* if an invalid porti[s speci](#page-52-0)fied in the URL. See section *Structured Parse Results* for more information on the result object.

Unmatched square brackets in the netloc attribute will raise a *ValueE[rror](#page-52-0)*.

Characters in the netloc attribute tha[t decompose und](#page-126-0)er NFKC normalization (as used by the IDNA encod[ing\) into any of](#page-1339-0) /, ?, #, @, or : will raise a *ValueError*. If the URL is decomposed before parsing, no error will be raised.

As is the case with all named tuples, the subclass has a few additio[nal methods and](#page-126-0) attributes that are particularly useful. One such method is  $\text{replace}(.)$ . The  $\text{replace}(.)$  method will return a new ParseResult object replacing specified fields with new values.

```
>>> from urllib.parse import urlparse
>>> u = urlparse('//www.cwi.nl:80/%7Eguido/Python.html')
>>> u
ParseResult(scheme='', netloc='www.cwi.nl:80', path='/%7Eguido/Python.html',
          params='', query='', fragment='')
>>> u._replace(scheme='http')
ParseResult(scheme='http', netloc='www.cwi.nl:80', path='/%7Eguido/Python.html
,→',
            params='', query='', fragment='')
```
**Warning:** *urlparse()* does not perform validation. See *URL parsing security* for details.

Changed in version 3.2: Added IPv6 URL parsing capabilities.

Changed in v[ersion 3.3: The f](#page-1334-0)ragment is now parsed for all UR[L schemes \(unless](#page-1338-0) *allow\_fragment* is false), in accordance with **RFC 3986**. Previously, an allowlist of schemes that support fragments existed.

Changed in version 3.6: Out-of-range port numbers now raise *ValueError*, instead of returning *None*.

Changed in version 3.8: Characters that affect netloc parsing under NFKC normalization will now raise *ValueError*.

urllib.parse.**parse\_qs**(*qs*, *keep\_blank\_values=False*, *strict[\\_parsing=False](#page-126-0)*, *encoding='utf-8'*, *errors='replace'*, *max\_num\_fields=None*, *separator='&'*)

<span id="page-1335-0"></span>[Parse a que](#page-126-0)ry string given as a string argument (data of type *application/ x-www-form-urlencoded*). Data are returned as a dictionary. The dictionary keys are the unique query variable names and the values are lists of values for each name.

The optional argument *keep\_blank\_values* is a flag indicating whether blank values in percent-encoded queries should be treated as blank strings. A true value indicates that blanks should be retained as blank strings. The default false value indicates that blank values are to be ignored and treated as if they were not included.

The optional argument *strict\_parsing* is a flag indicating what to do with parsing errors. If false (the default), errors are silently ignored. If true, errors raise a *ValueError* exception.

The optional *encoding* and *errors* parameters specify how to decode percent-encoded sequences into Unicode characters, as accepted by the *bytes.decode()* method.

The optional argument *max\_num\_fields* is the maximum number of fields to read. If set, then throws a *ValueError* if there are more than *max\_num\_fields* fields read.

The optional argument *separator* [is the symbol to us](#page-83-0)e for separating the query arguments. It defaults to  $\&$ .

Use the *urllib.parse.urlencode()* function (with the doseq parameter set to True) to convert [such dictionarie](#page-126-0)s into query strings.

Changed in version 3.2: Add *encoding* and *errors* parameters.

Change[d in version 3.8: Added](#page-1341-0) *max\_num\_fields* parameter.

Changed in version 3.10: Added *separator* parameter with the default value of &. Python versions earlier than Python 3.10 allowed using both ; and  $\&$  as query parameter separator. This has been changed to allow only a single separator key, with  $\&$  as the default separator.

urllib.parse.**parse\_qsl**(*qs*, *keep\_blank\_values=False*, *strict\_parsing=False*, *encoding='utf-8'*, *errors='replace'*, *max\_num\_fields=None*, *separator='&'*)

<span id="page-1336-1"></span>Parse a query string given as a string argument (data of type *application/ x-www-form-urlencoded*). Data are returned as a list of name, value pairs.

The optional argument *keep\_blank\_values* is a flag indicating whether blank values in percent-encoded queries should be treated as blank strings. A true value indicates that blanks should be retained as blank strings. The default false value indicates that blank values are to be ignored and treated as if they were not included.

The optional argument *strict\_parsing* is a flag indicating what to do with parsing errors. If false (the default), errors are silently ignored. If true, errors raise a *ValueError* exception.

The optional *encoding* and *errors* parameters specify how to decode percent-encoded sequences into Unicode characters, as accepted by the *bytes.decode()* method.

The optional argument *max\_num\_fields* is the [maximum num](#page-126-0)ber of fields to read. If set, then throws a *ValueError* if there are more than *max\_num\_fields* fields read.

The optional argument *separator* [is the symbol to us](#page-83-0)e for separating the query arguments. It defaults to  $\&$ .

Use the *urllib.parse.urlencode()* function to convert such lists of pairs into query strings.

[Changed in vers](#page-126-0)ion 3.2: Add *encoding* and *errors* parameters.

Changed in version 3.8: Added *max\_num\_fields* parameter.

Change[d in version 3.10: Added](#page-1341-0) *separator* parameter with the default value of &. Python versions earlier than Python 3.10 allowed using both ; and  $\&$  as query parameter separator. This has been changed to allow only a single separator key, with  $\&$  as the default separator.

### urllib.parse.**urlunparse**(*parts*)

Construct a URL from a tuple as returned by urlparse(). The *parts* argument can be any six-item iterable. This may result in a slightly different, but equivalent URL, if the URL that was parsed originally had unnecessary delimiters (for example, a ? with an empty query; the RFC states that these are equivalent).

### urllib.parse.**urlsplit**(*urlstring*, *scheme="*, *allow\_fragments=True*)

<span id="page-1336-0"></span>This is similar to *urlparse()*, but does not split the params from the URL. This should generally be used instead of *urlparse()* if the more recent URL syntax allowing parameters to be applied to each segment of the *path* portion of the URL (see **RFC 2396**) is wanted. A separate function is needed to separate the path segments and parameters. This function returns a 5-item *named tuple*:

(addres[sing scheme, netw](#page-1334-0)ork location, path, query, fragment identifier).

The return value is a *named tuple*, it[s items can](https://datatracker.ietf.org/doc/html/rfc2396.html) be access[ed by index o](#page-2156-0)r as named attributes:

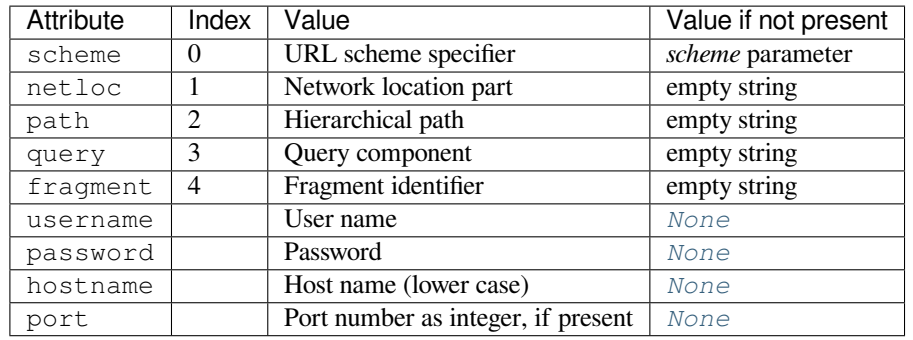

Reading the port attribute will raise a *ValueError* if an invalid porti[s speci](#page-52-0)fied in the URL. See section *Structured Parse Results* for more information on the result object.

Unmatched square brackets in the netloc attribute will raise a *ValueE[rror](#page-52-0)*.

Characters in the netloc attribute tha[t decompose und](#page-126-0)er NFKC normalization (as used by the IDNA encod[ing\) into any of](#page-1339-0) /, ?, #, @, or : will raise a *ValueError*. If the URL is decomposed before parsing, no error will be raised.

Following some of the WHATWG spec that updates RFC 3986, leading C0 control and space characters are stripped from the URL.  $\n\cdot n$ ,  $\cdot r$  and tab  $\cdot t$  c[haracters are rem](#page-126-0)oved from the URL at any position.

**Warning:** *urlsplit()* [does not p](https://url.spec.whatwg.org/#concept-basic-url-parser)erform validation. See *URL parsing security* for details.

Changed in version 3.6: Out-of-range port numbers now raise *ValueError*, instead of returning *None*.

Changed in [version 3.8: Ch](#page-1336-0)aracters that affect netloc parsin[g under NFKC norm](#page-1338-0)alization will now raise *ValueError*.

Changed in version 3.10: ASCII newline and tab characters ar[e stripped from](#page-126-0) the URL.

Changed in version 3.11.4: Leading WHATWG C0 control and space characters are stripped from the URL.

urll[ib.parse.](#page-126-0)**urlunsplit**(*parts*)

Combine the elements of a tuple as returned by *urlsplit()* into a complete URL as a string. The *parts* argument can be any five-item iterable. This may result in a slightly different, but equivalent URL, if the URL that was parsed originally had unnecessary delimiters (for example, a ? with an empty query; the RFC states that these are equivalent).

<span id="page-1337-0"></span>urllib.parse.**urljoin**(*base*, *url*, *allow\_fragm[ents=True](#page-1336-0)*)

Construct a full ("absolute") URL by combining a "base URL" (*base*) with another URL (*url*). Informally, this uses components of the base URL, in particular the addressing scheme, the network location and (part of) the path, to provide missing components in the relative URL. For example:

```
>>> from urllib.parse import urljoin
>>> urljoin('http://www.cwi.nl/%7Eguido/Python.html', 'FAQ.html')
'http://www.cwi.nl/%7Eguido/FAQ.html'
```
The *allow\_fragments* argument has the same meaning and default as for *urlparse()*.

**Note:** If *url* is an absolute URL (that is, it starts with // or scheme://), the *url*'s hostname and/or scheme will be present in the result. For example:

```
>>> urljoin('http://www.cwi.nl/%7Eguido/Python.html',
... '//www.python.org/%7Eguido')
'http://www.python.org/%7Eguido'
```
If you do not want that behavior, preprocess the *url* with *urlsplit()* and *urlunsplit()*, removing possible *scheme* and *netloc* parts.

Changed in version 3.5: Behavior updated to match the se[mantics defined i](#page-1336-0)n **R[FC 3986](#page-1337-0)**.

urllib.parse.**urldefrag**(*url*)

If *url* contains a fragment identifier, return a modified version of *url* with no fragment identifier, and the fragment identifier as a separate string. If there is no fragment identifier in *url*[, return](https://datatracker.ietf.org/doc/html/rfc3986.html) *url* unmodified and an empty string.

<span id="page-1338-1"></span>The return value is a *named tuple*, its items can be accessed by index or as named attributes:

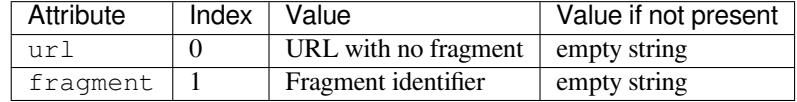

See section *Structured Parse Results* for more information on the result object.

Changed in version 3.2: Result is a structured object rather than a simple 2-tuple.

urllib.parse.**unwrap**(*url*)

Extract the [url from a wrapped U](#page-1339-0)RL (that is, a string formatted as <URL:scheme://host/path>, <scheme://host/path>, URL:scheme://host/path or scheme://host/path). If *url* is not a wrapped URL, it is returned without changes.

# **21.6.2 URL parsing security**

<span id="page-1338-0"></span>The *urlsplit()* and *urlparse()* APIs do not perform **validation** of inputs. They may not raise errors on inputs that other applications consider invalid. They may also succeed on some inputs that might not be considered URLs elsewhere. Their purpose is for practical functionality rather than purity.

Instead of raising an exception on unusual input, they may instead return some component parts as empty strings. Or com[ponents may con](#page-1336-0)tain [more than perh](#page-1334-0)aps they should.

We recommend that users of these APIs where the values may be used anywhere with security implications code defensively. Do some verification within your code before trusting a returned component part. Does that scheme make sense? Is that a sensible path? Is there anything strange about that hostname? etc.

What constitutes a URL is not universally well defined. Different applications have different needs and desired constraints. For instance the living WHATWG spec describes what user facing web clients such as a web browser require. While **RFC 3986** is more general. These functions incorporate some aspects of both, but cannot be claimed compliant with either. The APIs and existing user code with expectations on specific behaviors predate both standards leading us to be very cautious about making API behavior changes.

# **21.6.3 [Parsin](https://datatracker.ietf.org/doc/html/rfc3986.html)g ASCII Encoded Bytes**

The URL parsing functions were originally designed to operate on character strings only. In practice, it is useful to be able to manipulate properly quoted and encoded URLs as sequences of ASCII bytes. Accordingly, the URL parsing functions in this module all operate on *bytes* and *bytearray* objects in addition to *str* objects.

If *str* data is passed in, the result will also contain only *str* data. If *bytes* or *bytearray* data is passed in, the result will contain only *bytes* data.

Attempting to mix *str* data with *by[tes](#page-80-0)* or *byt[earray](#page-81-0)* in a single function call [will re](#page-69-0)sult in a *TypeError* b[eing r](#page-69-0)aised, while attempting to pass in non-ASCII byt[e valu](#page-69-0)es willt[rigger](#page-80-0) *Uni[codeDecod](#page-81-0)eError*.

To support easier conve[rsion of](#page-80-0) result objects between *str* and *bytes*, all return values from URL parsing functions provide either an encode() method (when the result contains *str* data) or a decode() method (when the result contains *bytes* da[ta\). T](#page-69-0)he signatu[res of th](#page-80-0)ese [methods matc](#page-81-0)h those of the [corresponding](#page-126-2) *str* and *bytes* [methods](#page-126-1)

(except that the default encoding is 'ascii' rather than 'utf-8'). Each produces a value of a corresponding type that contains either *bytes* data (for encode() methods) or *str* data (for decode() methods).

Applications that need to operate on potentially improperly quoted URLs that may contain non-ASCII data will need to do their own decoding from bytes to characters before invoking the URL parsing methods.

The behaviour describe[d in this](#page-80-0) section applies only to the URL pa[rsing](#page-69-0) functions. The URL quoting functions use their own rules when producing or consuming byte sequences as detailed in the documentation of the individual URL quoting functions.

Changed in version 3.2: URL parsing functions now accept ASCII encoded byte sequences

# **21.6.4 Structured Parse Results**

<span id="page-1339-0"></span>The result objects from the *urlparse()*, *urlsplit()* and *urldefrag()* functions are subclasses of the *tuple* type. These subclasses add the attributes listed in the documentation for those functions, the encoding and decoding support described in the previous section, as well as an additional method:

urllib.parse.SplitResult.**geturl**()

[R](#page-67-0)eturn the re-combin[ed version of th](#page-1334-0)e [original URL a](#page-1336-0)s as[tring. This may d](#page-1338-1)iffer from the original URL in that the scheme may be normalized to lower case and empty components may be dropped. Specifically, empty parameters, queries, and fragment identifiers will be removed.

For *urldefrag()* results, only empty fragment identifiers will be removed. For *urlsplit()* and *urlparse()* results, all noted changes will be made to the URL returned by this method.

The result of this method remains unchanged if passed back through the original parsing function:

```
>>> from urllib.parse import urlsplit
>>> url = 'HTTP://www.Python.org/doc/#'
>>> r1 = urlsplit(url)
>>> r1.geturl()
'http://www.Python.org/doc/'
\Rightarrow r2 =  urlsplit(r1. qeturl())
>>> r2.geturl()
'http://www.Python.org/doc/'
```
The following classes provide the implementations of the structured parse results when operating on *str* objects:

**class** urllib.parse.**DefragResult**(*url*, *fragment*)

Concrete class for *urldefrag()* results containing *str* data. The encode() method returns a *DefragResultBytes* instance.

New in version 3.2.

**class** urllib.parse.**[ParseResul](#page-1338-1)t**(*scheme*, *netloc*, *p[ath](#page-69-0)*, *params*, *query*, *fragment*)

[Concrete class for](#page-1339-1) *urlparse()* results containing *str* data. The encode() method returns a *ParseResultBytes* instance.

<span id="page-1339-3"></span>**class** urllib.parse.**SplitResult**(*scheme*, *netloc*, *path*, *query*, *fragment*)

Concrete class for *[urlsplit\(\)](#page-1334-0)* results containing *[str](#page-69-0)* data. The encode() method returns a *[SplitResultBytes](#page-1339-2)* instance.

<span id="page-1339-4"></span>The following classes provide the implementations of the parse results when operating on *bytes* or *bytearray* objects:

**class** [urllib.parse.](#page-1340-0)**[DefragRes](#page-1336-0)ultBytes**(*url*, *fr[agmen](#page-69-0)t*)

Concrete class for *urldefrag()* results containing *bytes* data. The deco[de\(\)](#page-80-0) met[hod returns a](#page-81-0) *DefragResult* instance.

<span id="page-1339-2"></span><span id="page-1339-1"></span>New in version 3.2.

### **class** urllib.parse.**ParseResultBytes**(*scheme*, *netloc*, *path*, *params*, *query*, *fragment*)

Concrete class for *urlparse()* results containing *bytes* data. The decode() method returns a *ParseResult* instance.

New in version 3.2.

```
class urllib.parse.SplitResultBytes(scheme, netloc, path, query, fragment)
```
[Concrete class f](#page-1339-3)or *urlsplit()* results containing *bytes* data. The decode() method returns a *SplitResult* instance.

<span id="page-1340-0"></span>New in version 3.2.

# **21.6.5 [URL Quot](#page-1339-4)ing**

The URL quoting functions focus on taking program data and making it safe for use as URL components by quoting special characters and appropriately encoding non-ASCII text. They also support reversing these operations to recreate the original data from the contents of a URL component if that task isn't already covered by the URL parsing functions above.

urllib.parse.**quote**(*string*, *safe='/'*, *encoding=None*, *errors=None*)

Replace special characters in *string* using the  $8xx$  escape. Letters, digits, and the characters  $'_{-}$ . never quoted. By default, this function is intended for quoting the path section of a URL. The optional *safe* parameter specifies additional ASCII characters that should not be quoted — its default value is '/'.

<span id="page-1340-1"></span>*string* may be either a *str* or a *bytes* object.

Changed in version 3.7: Moved from **RFC 2396** to **RFC 3986** for quoting URL strings. "~" is now included in the set of unreserved characters.

The optional *encoding* [and](#page-69-0) *errors* [param](#page-80-0)eters specify how to deal with non-ASCII characters, as accepted by the *str.encode()* method. *encoding* defaults to 'utf-8'. *errors* defaults to 'strict', meaning unsupported characters raise a *Unic[odeEncod](https://datatracker.ietf.org/doc/html/rfc2396.html)e[Error](https://datatracker.ietf.org/doc/html/rfc3986.html)*. *encoding* and *errors* must not be supplied if *string* is a *bytes*, or a *TypeError* is raised.

Note that quote(string, safe, encoding, errors) is equivalent to quote from bytes(str[ing.encode\(encoding](#page-126-3), errors), safe).

Exa[mple:](#page-80-0) quot[e\('/El Niñ](#page-126-1)o/') yields '/El%20Ni%C3%B1o/'.

urllib.parse.**quote\_plus**(*string*, *safe="*, *encoding=None*, *errors=None*)

Like  $quoties()$ , but also replace spaces with plus signs, as required for quoting HTML form values when building up a query string to go into a URL. Plus signs in the original string are escaped unless they are included in *safe*. It also does not have *safe* default to '/'.

<span id="page-1340-3"></span>Example: [quot](#page-1340-1)e\_plus('/El Niño/') yields '%2FEl+Ni%C3%B1o%2F'.

urllib.parse.**quote\_from\_bytes**(*bytes*, *safe='/'*)

Like  $quote()$ , but accepts a *bytes* object rather than a  $str$ , and does not perform string-to-bytes encoding.

Example: quote\_from\_bytes(b'a&\xef') yields 'a%26%EF'.

urllib.parse.**unquote**(*string*, *encoding='utf-8'*, *errors='replace'*)

Replace %*[xx](#page-1340-1)* escapes with t[heir sing](#page-80-0)le-character equiva[lent.](#page-69-0) The optional *encoding* and *errors* parameters specify how to decode percent-encoded sequences into Unicode characters, as accepted by the *bytes. decode()* method.

<span id="page-1340-2"></span>*string* may be either a *str* or a *bytes* object.

*encoding* defaults to 'utf-8'. *errors* defaults to 'replace', meaning invalid sequences are repl[aced by a](#page-83-0) [placeholder c](#page-83-0)haracter.

Example: unquote[\('/E](#page-69-0)l%2[0Ni%C3](#page-80-0)%B1o/') yields '/El Niño/'.

Changed in version 3.9: *string* parameter supports bytes and str objects (previously only str).

urllib.parse.**unquote\_plus**(*string*, *encoding='utf-8'*, *errors='replace'*)

Like *unquote()*, but also replace plus signs with spaces, as required for unquoting HTML form values.

*string* must be a *str*.

Example: unquote\_plus('/El+Ni%C3%B1o/') yields '/El Niño/'.

# urllib.[parse.](#page-1340-2)**unquote\_to\_bytes**(*string*)

Replace %*xx* es[capes](#page-69-0) with their single-octet equivalent, and return a *bytes* object.

*string* may be either a *str* or a *bytes* object.

If it is a *str*, unescaped non-ASCII characters in *string* are encoded into UTF-8 bytes.

Example: unquote to bytes ('a%26%EF') yields b'a&\x[ef'](#page-80-0).

urllib.parse.**urlen[code](#page-69-0)**(*query*, *[dose](#page-80-0)q=False*, *safe="*, *encoding=None*, *errors=None*, *quote\_via=quote\_plus*)

<span id="page-1341-0"></span>Convert a mapping object or a sequence of two-element tuples, which may contain *str* or *bytes* objects, to a percent-encoded ASCII text string. If the resultant string is to be used as a *data* for POST operation with the *urlopen()* function, then it should be encoded to bytes, otherwise it would result in a *TypeError*.

The resulting string is a series of key=value pairs separated by '&' characters, where both *key* and *value* are quoted using the *quote* via function. By default, *quote plus()* is used to quo[te the](#page-69-0) v[alues, wh](#page-80-0)ich means spaces are quoted as a  $'$  +  $'$  character and '/' characters are encoded as  $2F$ , which follows the standard for [GET requests](#page-1315-0) (application/x-www-form-urlencoded). An alternate functi[on that can be](#page-126-1) passed as *quote\_via* is  $qu \circ t e$  (), which will encode spaces as  $820$  and not encode '/' characters. For maximum control of what is quoted, use quote and specif[y a value for](#page-1340-3) *safe*.

When a sequence of two-element tuples is used as the *query* argument, the first element of each tuple is a key and the second is a value. The value element in itself can be a sequence and in that case, if the optional parameter *doseq* [evaluates](#page-1340-1) to  $Tru$ e, individual key=value pairs separated by ' $\&$ ' are generated for each element of the value sequence for the key. The order of parameters in the encoded string will match the order of parameter tuples in the sequence.

The *safe*, *encoding*, and *errors* parameters are passed down to *quote\_via* (the *encoding* and *errors* parameters are only passed when a query element is a *str*).

To reverse this encoding process, *parse\_qs()* and *parse\_qsl()* are provided in this module to parse query strings into Python data structures.

Refer to *urllib examples* to find out how the *[url](#page-69-0)lib.parse.urlencode()* method can be used for generating the query string of a URL [or data for a PO](#page-1335-0)STr[equest.](#page-1336-1)

Changed in version 3.2: *query* supports bytes and string objects.

New in [version 3.5:](#page-1329-0) *quote\_via* parameter.

### **See also:**

- **WHATWG URL Living standard** Working Group for the URL Standard that defines URLs, domains, IP addresses, the application/x-www-form-urlencoded format, and their API.
- **RFC 3986 Uniform Resource Identifiers** This is the current standard (STD66). Any changes to urllib.parse module should conform to this. Certain deviations could be observed, which are mostly for backward compat[ibility](https://url.spec.whatwg.org/) purposes and for certain de-facto parsing requirements as commonly observed in major browsers.
- **[RFC 2732](https://datatracker.ietf.org/doc/html/rfc3986.html) Format for Literal IPv6 Addresses in URL's.** This specifies the parsing requirements of IPv6 URLs.
- **RFC 2396 Uniform Resource Identifiers (URI): Generic Syntax** Document describing the generic syntactic [requi](https://datatracker.ietf.org/doc/html/rfc2732.html)rements for both Uniform Resource Names (URNs) and Uniform Resource Locators (URLs).
- **RFC 2368 The mailto URL scheme.** Parsing requirements for mailto URL schemes.
- **[RFC 1808](https://datatracker.ietf.org/doc/html/rfc2396.html) Relative Uniform Resource Locators** This Request For Comments includes the rules for joining an absolute and a relative URL, including a fair number of "Abnormal Examples" which govern the treatment of [borde](https://datatracker.ietf.org/doc/html/rfc2368.html)r cases.

# **[21.7](https://datatracker.ietf.org/doc/html/rfc1738.html) urllib.error — Exception classes raised by urllib.request**

<span id="page-1342-0"></span>**Source code:** Lib/urllib/error.py

The *urllib.error* module defines the exception classes for exceptions raised by *urllib.request*. The base exception class is *[URLError](https://github.com/python/cpython/tree/3.11/Lib/urllib/error.py)*.

The following exceptions are raised by *urllib.error* as appropriate:

# **ex[ception](#page-1342-0)** urllib.error.**URLError**

The handle[rs raise this](#page-1342-1) exception (or derived exceptions) when they run into a problem. It is a subclass of *OSError*.

### <span id="page-1342-1"></span>**reason**

The reason for this error. It can be a message string or another exception instance.

[Changed in](#page-123-0) version 3.3: *URLError* used to be a subtype of *IOError*, which is now an alias of *OSError*.

### **exception** urllib.error.**HTTPError**

Though being an exception (a subclass of *URLError*), an *HTTPError* can also function as a non-exceptional file-like return value (th[e same thing](#page-1342-1) that *urlopen()* retu[rns\). This i](#page-127-0)s useful when handling e[xotic HTTP](#page-123-0) errors, such as requests for authentication.

#### <span id="page-1342-2"></span>**code**

An HTTP status code as defined in **[R](#page-1342-1)[FC 2616](#page-1315-0)**. Thi[s numeric valu](#page-1342-2)e corresponds to a value found in the dictionary of codes as found in *http.server.BaseHTTPRequestHandler.responses*.

#### **reason**

This is usually a string explaining t[he reason for](https://datatracker.ietf.org/doc/html/rfc2616.html) this error.

### **headers**

The HTTP response headers for the HTTP request that caused the *HTTPError*.

New in version 3.4.

### **exception** urllib.error.**ContentTooShortError**(*msg*, *content*)

This exception is raised when the *urlretrieve()* function detects th[at the amount o](#page-1342-2)f the downloaded data is less than the expected amount (given by the *Content-Length* header).

### **content**

The downloaded (and supp[osedly truncated\) dat](#page-1330-0)a.

# **21.8 urllib.robotparser — Parser for robots.txt**

**Source code:** Lib/urllib/robotparser.py

This module provides a single class, *RobotFileParser*, which answers questions about whether or not a particular user agent can [fetch a URL on the web s](https://github.com/python/cpython/tree/3.11/Lib/urllib/robotparser.py)ite that published the robots.txt file. For more details on the structure of robots.txt files, see http://www.robotstxt.org/orig.html.

**class** urllib.robotparser.**RobotFileParser**(*url="*)

<span id="page-1342-3"></span>This class provides methods [to read, parse and answ](#page-1342-3)er questions about the robots.txt file at *url*.

## **set\_url**(*url*)

Sets the URL referring to a robots.txt file.

# **read**()

Reads the robots.txt URL and feeds it to the parser.

### **parse**(*lines*)

Parses the lines argument.

# **can\_fetch**(*useragent*, *url*)

Returns True if the *useragent* is allowed to fetch the *url* according to the rules contained in the parsed robots.txt file.

### **mtime**()

Returns the time the robots.txt file was last fetched. This is useful for long-running web spiders that need to check for new robots.txt files periodically.

### **modified**()

Sets the time the robots.txt file was last fetched to the current time.

# **crawl\_delay**(*useragent*)

Returns the value of the Crawl-delay parameter from robots.txt for the *useragent* in question. If there is no such parameter or it doesn't apply to the *useragent* specified or the robots.txt entry for this parameter has invalid syntax, return None.

New in version 3.6.

# **request\_rate**(*useragent*)

Returns the contents of the Request-rate parameter from robots.txt as a *named tuple* RequestRate(requests, seconds). If there is no such parameter or it doesn't apply to the *useragent* specified or the robots.txt entry for this parameter has invalid syntax, return None.

New in version 3.6.

# **site\_maps**()

Returns the contents of the Sitemap parameter from  $\text{robots}$ , txt in the form of a *list()*. If there is no such parameter or the robots.txt entry for this parameter has invalid syntax, return None.

New in version 3.8.

The following example demonstrates basic use of the *RobotFileParser* class:

```
>>> import urllib.robotparser
>>> rp = urllib.robotparser.RobotFileParser()
>>> rp.set_url("http://www.musi-cal.com/robots.txt")
>>> rp.read()
>>> rrate = rp.request_rate("*")
>>> rrate.requests
3
>>> rrate.seconds
20>>> rp.crawl_delay("*")
6
>>> rp.can_fetch("*", "http://www.musi-cal.com/cgi-bin/search?city=San+Francisco")
False
>>> rp.can_fetch("*", "http://www.musi-cal.com/")
True
```
# **21.9 http — HTTP modules**

# <span id="page-1344-0"></span>**Source code:** Lib/http/\_\_init\_\_.py

*http* is a package that collects several modules for working with the HyperText Transfer Protocol:

- *http.client* [is a low-lev](https://github.com/python/cpython/tree/3.11/Lib/http/__init__.py)el HTTP protocol client; for high-level URL opening use *urllib.request*
- *http.server* contains basic HTTP server classes based on *socketserver*
- [•](#page-1344-0) *http.cookies* has utilities for implementing state management with cookies
- *[http.cookiej](#page-1346-0)ar* provides persistence of cookies

The *http* [module also](#page-1387-0) defines the following enums that help you wo[rk with http related](#page-1379-0) code:

# **class** http.**[HTTPSt](#page-1393-0)atus**

[New in version 3.5.](#page-1397-0)

<span id="page-1344-1"></span>[A su](#page-1344-0)bclass of *enum.IntEnum* that defines a set of HTTP status codes, reason phrases and long descriptions written in English.

Usage:

```
>>> from http import HTTPStatus
>>> HTTPStatus.OK
HTTPStatus.OK
>>> HTTPStatus.OK == 200
True
>>> HTTPStatus.OK.value
200
>>> HTTPStatus.OK.phrase
'OK'
>>> HTTPStatus.OK.description
'Request fulfilled, document follows'
>>> list(HTTPStatus)
[HTTPStatus.CONTINUE, HTTPStatus.SWITCHING_PROTOCOLS, ...]
```
# **21.9.1 HTTP status codes**

Supported, IANA-registered status codes available in *http.HTTPStatus* are:

<span id="page-1344-2"></span>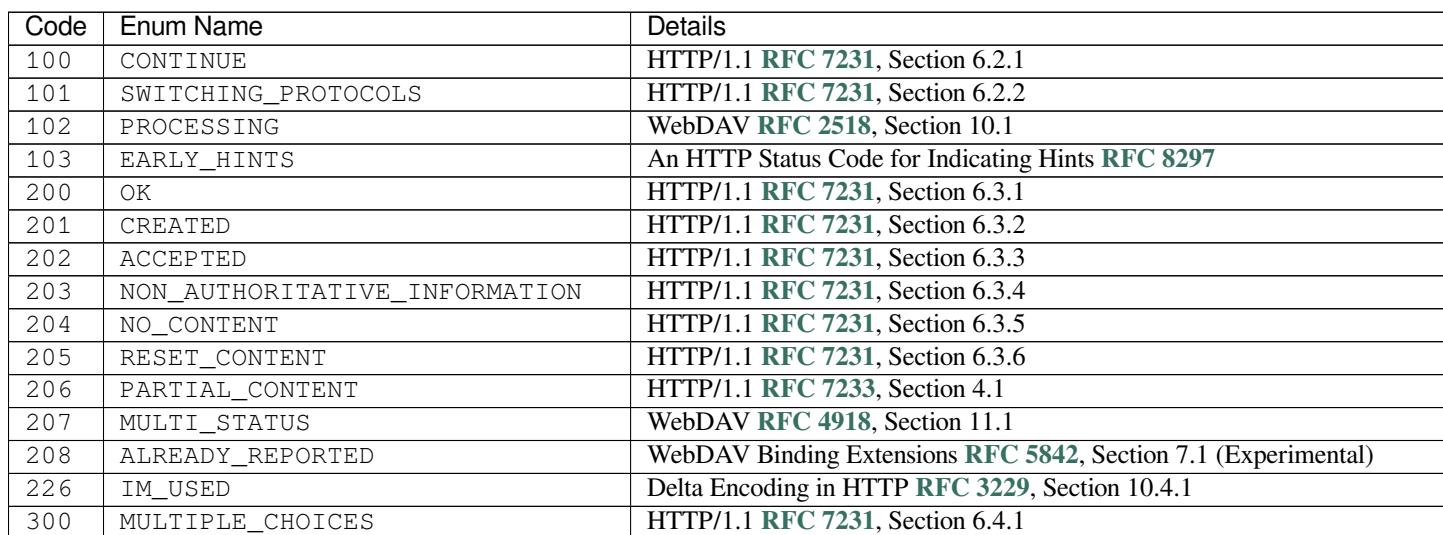

continues on next

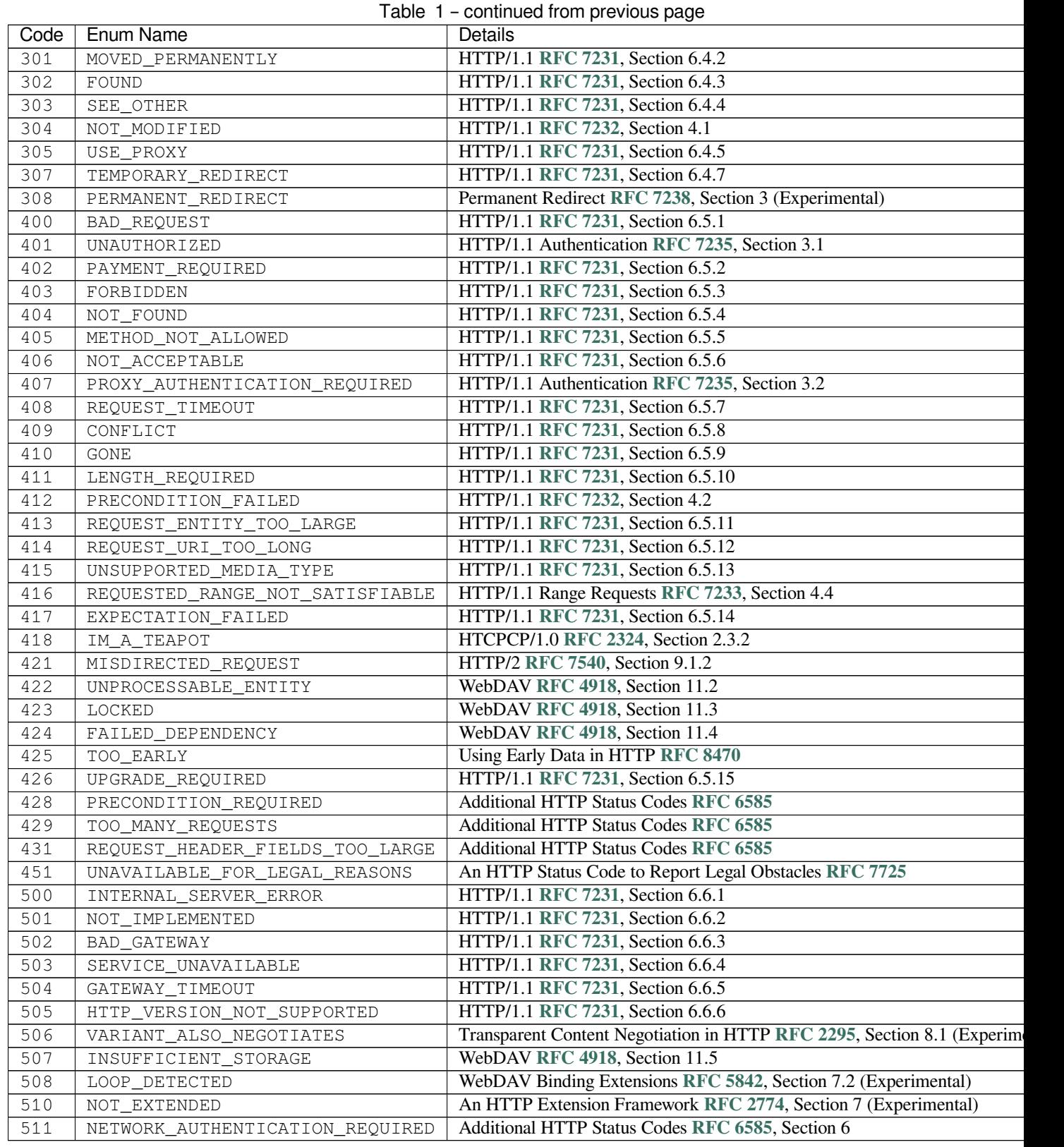

In order to preserve backwards compatibility, enum values are also present in the *http.[client](https://datatracker.ietf.org/doc/html/rfc5842.html)* module in the form of constants. The enum name is equal to the constant name (i.e. http.HTTPStatu[s.OK](https://datatracker.ietf.org/doc/html/rfc6585.html) [is also](https://datatracker.ietf.org/doc/html/rfc2774.html) available as http.client.OK).

Changed in version 3.7: Added 421 MISDIRECTED\_REQUEST status code.

New in version 3.8: Added 451 UNAVAILABLE\_FOR\_LEGAL\_REASONS status code.

New in version 3.9: Added 103 EARLY\_HINTS, 418 IM\_A\_TEAPOT and 425 TOO\_EARLY status codes.

### **class** http.**HTTPMethod**

New in version 3.11.

<span id="page-1346-1"></span>A subclass of *enum.StrEnum* that defines a set of HTTP methods and descriptions written in English.

Usage:

```
>>> from http import HTTPMethod
>>>
>>> HTTPMethod.GET
<HTTPMethod.GET>
>>> HTTPMethod.GET == 'GET'
True
>>> HTTPMethod.GET.value
'GET'
>>> HTTPMethod.GET.description
'Retrieve the target.'
>>> list(HTTPMethod)
[<HTTPMethod.CONNECT>,
<HTTPMethod.DELETE>,
<HTTPMethod.GET>,
<HTTPMethod.HEAD>,
 <HTTPMethod.OPTIONS>,
 <HTTPMethod.PATCH>,
 <HTTPMethod.POST>,
 <HTTPMethod.PUT>,
 <HTTPMethod.TRACE>]
```
# **21.9.2 HTTP methods**

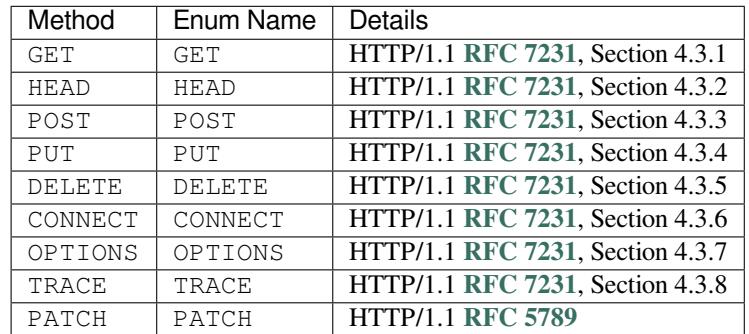

Supported, IANA-registered methods available in *http.HTTPMethod* are:

# **21.10 http.client — HTTP protoco[l client](https://datatracker.ietf.org/doc/html/rfc7231.html)**

<span id="page-1346-0"></span>**Source code:** Lib/http/client.py

This module defines classes that implement the client side of the HTTP and HTTPS protocols. It is normally not used directly — the module *[urllib](https://github.com/python/cpython/tree/3.11/Lib/http/client.py).request* uses it to handle URLs that use HTTP and HTTPS.

### **See also:**

The Requests package is recommended for a higher-level HTTP client interface.

*Availability*: not Emscripten, not WASI.

This module does not work or is not available on WebAssembly platforms wasm32-[emsc](#page-1086-0)ripten and wasm32-wasi. See *WebAssembly platforms* for more information.

[The module](#page-26-0) provides the following classes:

**class** http.client.**HTTPConnection**(*host*, *port=None*[, *timeout*], *source\_address=None*, *blocksize=8192*)

<span id="page-1347-0"></span>An *HTTPConnection* instance represents one transaction with an HTTP server. It should be instantiated by passing it a host and optional port number. If no port number is passed, the port is extracted from the host string if it has the form host:port, else the default HTTP port (80) is used. If the optional *timeout* parameter is given, blocking operations (like connection attempts) will timeout after that many seconds (if it is not given, the [global default timeout](#page-1347-0) setting is used). The optional *source\_address* parameter may be a tuple of a (host, port) to use as the source address the HTTP connection is made from. The optional *blocksize* parameter sets the buffer size in bytes for sending a file-like message body.

For example, the following calls all create instances that connect to the server at the same host and port:

```
>>> h1 = http.client.HTTPConnection('www.python.org')
>>> h2 = http.client.HTTPConnection('www.python.org:80')
>>> h3 = http.client.HTTPConnection('www.python.org', 80)
>>> h4 = http.client.HTTPConnection('www.python.org', 80, timeout=10)
```
Changed in version 3.2: *source\_address* was added.

Changed in version 3.4: The *strict* parameter was removed. HTTP 0.9-style "Simple Responses" are no longer supported.

Changed in version 3.7: *blocksize* parameter was added.

**class** http.client.**HTTPSConnection**(*host*, *port=None*, *key\_file=None*, *cert\_file=None*[, *timeout*], *source\_address=None*, *\**, *context=None*, *check\_hostname=None*, *blocksize=8192*)

<span id="page-1347-1"></span>A subclass of *HTTPConnection* that uses SSL for communication with secure servers. Default port is 443. If *context* is specified, it must be a *ssl.SSLContext* instance describing the various SSL options.

Please read *Security considerations* for more information on best practices.

Changed in version 3.2: *[source\\_add](#page-1347-0)ress*, *context* and *check\_hostname* were added.

Changed in version 3.2: This clas[s now supports HTTPS](#page-1103-0) virtual hosts if possible (that is, if *ssl.HAS\_SNI* is true).

Changed in version 3.4: The *strict* parameter was removed. HTTP 0.9-style "Simple Responses" are no longer supported.

Changed in version 3.4.3: This class now performs all the necessary certificate and hostname [checks by default.](#page-1097-0) To revert to the previous, unverified, behavior ssl.\_create\_unverified\_context() can be passed to the *context* parameter.

Changed in version 3.8: This class now enables TLS 1.3 *ssl.SSLContext.post\_handshake\_auth* for the default *context* or when *cert\_file* is passed with a custom *context*.

Changed in version 3.10: This class now sends an ALPN extension with protocol indicator  $http://1.1$  when no *context* is given. Custom *context* should set ALPN protocols with [set\\_alpn\\_protocol\(\)](#page-1110-0).

Deprecated since version 3.6: *key\_file* and *cert\_file* are deprecated in favor of *context*. Please use *ssl. SSLContext.load\_cert\_chain()* instead, or let *ssl.create\_default\_context()* select the system's trusted CA certificates for you.

The *check\_hostname* parameter is also deprecated; the *ssl.SSLContext.check\_hostname* at[tribute](#page-1104-0) of *context* [should be used instead.](#page-1104-0)

**class** http.client.**HTTPResponse**(*sock*, *debuglevel=0*, *method=None*, *url=None*)

Class whose instances are returned upon successful connection. Not instantiated directly by user.

Changed in version 3.4: The *strict* parameter was removed. HTTP 0.9 style "Simple Responses" are no longer supported.

<span id="page-1348-4"></span>This module provides the following function:

```
http.client.parse_headers(fp)
```
Parse the headers from a file pointer *fp* representing a HTTP request/response. The file has to be a BufferedIOBase reader (i.e. not text) and must provide a valid **RFC 2822** style header.

<span id="page-1348-0"></span>This function returns an instance of http.client.HTTPMessage that holds the header fields, but no payload (the same as *HTTPResponse.msg* and *http.server.BaseHTTPRequestHandler. headers*). After returning, the file pointer *fp* is ready to read the [HTTP body](https://datatracker.ietf.org/doc/html/rfc2822.html).

**Note:** *parse\_headers()* does not parse the start-line of a HTTP message; it only parses the Name: value lines. The file h[as to be ready to read the](#page-1351-0)se fi[eld lines, so the first line should already be consumed](#page-1388-0) [before calli](#page-1388-0)ng the function.

The following [exceptions are raised as](#page-1348-0) appropriate:

**exception** http.client.**HTTPException**

The base class of the other exceptions in this module. It is a subclass of *Exception*.

<span id="page-1348-1"></span>**exception** http.client.**NotConnected**

A subclass of *HTTPException*.

**exception** http.client.**InvalidURL**

A subclass of *HTTPException*, raised if a port is given and is either non-numeric or empty.

**exception** htt[p.client.](#page-1348-1)**UnknownProtocol**

A subclass of *HTTPException*.

- **exception** htt[p.client.](#page-1348-1)**UnknownTransferEncoding** A subclass of *HTTPException*.
- **exception** htt[p.client.](#page-1348-1)**UnimplementedFileMode**

A subclass of *HTTPException*.

- **exception** htt[p.client.](#page-1348-1)**IncompleteRead** A subclass of *HTTPException*.
- **exception** htt[p.client.](#page-1348-1)**ImproperConnectionState** A subclass of *HTTPException*.
- <span id="page-1348-2"></span>**exception** htt[p.client.](#page-1348-1)**CannotSendRequest**

A subclass of *ImproperConnectionState*.

**exception** htt[p.client.](#page-1348-1)**CannotSendHeader**

A subclass of *ImproperConnectionState*.

**exception** http.client.**[ResponseNotRead](#page-1348-2)y**

A subclass of *ImproperConnectionState*.

**exception** http.client.**[BadStatusLine](#page-1348-2)**

A subclass of *HTTPException*. Raised if a server responds with a HTTP status code that we don't understand.

<span id="page-1348-3"></span>**exception** http.client.**LineTooLong**

A subclass of *[HTTPException](#page-1348-1)*. Raised if an excessively long line is received in the HTTP protocol from the server.

### **exception** http.client.**RemoteDisconnected**

A subclass of *ConnectionResetError* and *BadStatusLine*. Raised by *HTTPConnection. getresponse()* when the attempt to read the response results in no data read from the connection, indicating that the remote end has closed the connection.

New in version [3.5: Previously,](#page-127-1) *BadStatusLine*('') [was raised.](#page-1348-3)

The c[onstants defined in th](#page-1350-0)is module are:

# http.client.**HTTP\_PORT**

The default port for the HTTP [protocol \(always](#page-1348-3) 80).

http.client.**HTTPS\_PORT**

The default port for the HTTPS protocol (always 443).

## http.client.**responses**

This dictionary maps the HTTP 1.1 status codes to the W3C names.

Example: http.client.responses[http.client.NOT\_FOUND] is 'Not Found'.

See *HTTP status codes* for a list of HTTP status codes that are available in this module as constants.

# **21.10.1 HTTPConnection Objects**

*HT[TPConnection](#page-1344-2)* instances have the following methods:

HTTPConnection.**request**(*method*, *url*, *body=None*, *headers={}*, *\**, *encode\_chunked=False*)

This will send a request to the server using the HTTP request method *method* and the request URI *url*. The [provided](#page-1347-0) *url* must be an absolute path to conform with **RFC 2616 §5.1.2** (unless connecting to an HTTP proxy server or using the OPTIONS or CONNECT methods).

If *body* is specified, the specified data is sent after the headers are finished. It may be a *str*, a *bytes-like object*, an open *file object*, or an iterable of *bytes*. If *body* is a string, it is encoded as ISO-8859-1, the default for HTTP. If it is a bytes-like object, the bytes are sent as [is. If it is a](https://datatracker.ietf.org/doc/html/rfc2616.html#section-5.1.2) *file object*, the contents of the file is sent; this file object should support at least the read() method. If the file object is an instance of *io.TextIOBase*, the data returned by the read() method will be encoded as ISO-8859-1, otherwi[se th](#page-69-0)e [data returned by](#page-2149-0) read() [is sent a](#page-2151-0)s is. If *body* is a[n iterable](#page-80-0), the elements of the iterable are sent as is until the iterable is exhausted.

The *headers* argument should be a mapping of extra HTTP headers to send with the request. A **[Host header](#page-695-0)** must be provided to conform with **RFC 2616 §5.1.2** (unless connecting to an HTTP proxy server or using the OPTIONS or CONNECT methods).

If *headers* contains neither Content-Length nor Transfer-Encoding, but there is a request body, one of those header fields will be added automatically. If *body* is None, the Content-Length header is set to 0 [for methods](https://datatracker.ietf.org/doc/html/rfc2616.html#section-14.23) that expect a body (PUT, POST, and [PATCH](https://datatracker.ietf.org/doc/html/rfc2616.html#section-5.1.2)). If *body* is a string or a bytes-like object that is not also a *file*, the Content-Length header is set to its length. Any other type of *body* (files and iterables in general) will be chunk-encoded, and the Transfer-Encoding header will automatically be set instead of Content-Length.

The *encode\_chunked* argument is only relevant if Transfer-Encoding is specified in *headers*. If *encode\_chunked* is False, the HTTPConnection object assumes that all encoding is handled by the calling code. If it is Tr[ue](#page-2151-0), the body will be chunk-encoded.

For example, to perform a GET request to https://docs.python.org/3/:

```
>>> import http.client
>>> host = "docs.python.org"
>>> conn = http.client.HTTPSConnection(host)
>>> conn.request("GET", "/3/", headers={"Host": host})
>>> response = conn.getresponse()
>>> print(response.status, response.reason)
200 OK
```
**Note:** Chunked transfer encoding has been added to the HTTP protocol version 1.1. Unless the HTTP server is known to handle HTTP 1.1, the caller must either specify the Content-Length, or must pass a *str* or bytes-like object that is not also a file as the body representation.

New in version 3.2: *body* can now be an iterable.

Changed in version 3.6: If neither Content-Length nor Transfer-Encoding are set in *headers*, file and [iterab](#page-69-0)le *body* objects are now chunk-encoded. The *encode\_chunked* argument was added. No attempt is made to determine the Content-Length for file objects.

```
HTTPConnection.getresponse()
```
Should be called after a request is sent to get the response from the server. Returns an *HTTPResponse* instance.

<span id="page-1350-0"></span>Note: Note that you must have read the whole response before you can send a new reques[t to the server.](#page-1348-4)

Changed in version 3.5: If a *ConnectionError* or subclass is raised, the *HTTPConnection* object will be ready to reconnect when a new request is sent.

```
HTTPConnection.set_debuglevel(level)
```
Set the debugging level. T[he default debug level is](#page-127-2) 0, meaning no debuggi[ng output is printed.](#page-1347-0) Any value greater than 0 will cause all currently defined debug output to be printed to stdout. The debuglevel is passed to any new *HTTPResponse* objects that are created.

New in version 3.1.

HTTPConnection.**set\_tunnel**(*host*, *port=None*, *headers=None*)

Set the host and t[he port for HTTP C](#page-1348-4)onnect Tunnelling. This allows running the connection through a proxy server.

<span id="page-1350-1"></span>The host and port arguments specify the endpoint of the tunneled connection (i.e. the address included in the CONNECT request, *not* the address of the proxy server).

The headers argument should be a mapping of extra HTTP headers to send with the CONNECT request.

For example, to tunnel through a HTTPS proxy server running locally on port 8080, we would pass the address of the proxy to the *HTTPSConnection* constructor, and the address of the host that we eventually want to reach to the *set\_tunnel()* method:

```
>>> import http.client
>>> conn = http.client.HTTPSConnection("localhost", 8080)
>>> conn.set_tunnel("www.python.org")
>>> conn.request("HEAD","/index.html")
```
New in version 3.2.

HTTPConnection.**connect**()

Connect to the server specified when the object was created. By default, this is called automatically when making a request if the client does not already have a connection.

Raises an *auditing event* http.client.connect with arguments self, host, port.

```
HTTPConnection.close()
```
Close the connection to the server.

# HTTPConnection.**[block](#page-1809-0)size**

Buffer size in bytes for sending a file-like message body.

New in version 3.7.

As an alternative to using the request() method described above, you can also send your request step by step, by using the four functions below.

HTTPConnection.**putrequest**(*method*, *url*, *skip\_host=False*, *skip\_accept\_encoding=False*)

This should be the first call after the connection to the server has been made. It sends a line to the server consisting of the *method* string, the *url* string, and the HTTP version (HTTP/1.1). To disable automatic sending of Host: or Accept-Encoding: headers (for example to accept additional content encodings), specify *skip* host or *skip* accept encoding with non-False values.

HTTPConnection.**putheader**(*header*, *argument*[, *...*])

Send an **RFC 822**-style header to the server. It sends a line to the server consisting of the header, a colon and a space, and the first argument. If more arguments are given, continuation lines are sent, each consisting of a tab and an argument.

HTTPConnection.**endheaders**(*message\_body=None*, *\**, *encode\_chunked=False*)

Send a [blank line t](https://datatracker.ietf.org/doc/html/rfc822.html)o the server, signalling the end of the headers. The optional *message\_body* argument can be used to pass a message body associated with the request.

If *encode\_chunked* is True, the result of each iteration of *message\_body* will be chunk-encoded as specified in **RFC 7230**, Section 3.3.1. How the data is encoded is dependent on the type of *message\_body*. If *message\_body* implements the buffer interface the encoding will result in a single chunk. If *message\_body* is a *collections.abc.Iterable*, each iteration of *message\_body* will result in a chunk. If *message\_body* is a *file object*, each call to . read() will result in a chunk. The method automatically signals the end of the ch[unk-encode](https://datatracker.ietf.org/doc/html/rfc7230.html)d data immediately after *message\_body*.

**Note:** [Due to the chunked encoding](#page-281-0) specification, empty chunks yielded by an iterator body will be ignored byt[he chunk-](#page-2151-0)encoder. This is to avoid premature termination of the read of the request by the target server due to malformed encoding.

New in version 3.6: Chunked encoding support. The *encode\_chunked* parameter was added.

HTTPConnection.**send**(*data*)

Send data to the server. This should be used directly only after the *endheaders()* method has been called and before *getresponse()* is called.

Raises an *auditing event* http.client.send with arguments self, data.

# **21.10.2 HT[TPResponse O](#page-1350-0)bjects**

An *HTTPResponse* [instance](#page-1809-0) wraps the HTTP response from the server. It provides access to the request headers and the entity body. The response is an iterable object and can be used in a with statement.

Changed in version 3.5: The *io.BufferedIOBase* interface is now implemented and all of its reader operations are [supported.](#page-1348-4)

```
HTTPResponse.read([amt])
```
Reads and returns the [response body, or up to the](#page-691-0) next *amt* bytes.

```
HTTPResponse.readinto(b)
```
Reads up to the next len(b) bytes of the response body into the buffer *b*. Returns the number of bytes read.

New in version 3.3.

```
HTTPResponse.getheader(name, default=None)
```
Return the value of the header *name*, or *default* if there is no header matching *name*. If there is more than one header with the name *name*, return all of the values joined by ', '. If *default* is any iterable other than a single string, its elements are similarly returned joined by commas.

```
HTTPResponse.getheaders()
```
Return a list of (header, value) tuples.

```
HTTPResponse.fileno()
```
<span id="page-1351-0"></span>Return the fileno of the underlying socket.

### HTTPResponse.**msg**

A http.client.HTTPMessage instance containing the response headers. http.client. HTTPMessage is a subclass of *email.message.Message*.

# HTTPResponse.**version**

HTTP protocol version used by server. 10 for HTTP/1.0, 11 for HTTP/1.1.

## HTTPResponse.**url**

URL of the resource retrieved, commonly used to determine if a redirect was followed.

#### HTTPResponse.**headers**

Headers of the response in the form of an *email.message.EmailMessage* instance.

# HTTPResponse.**status**

Status code returned by server.

### HTTPResponse.**reason**

Reason phrase returned by server.

## HTTPResponse.**debuglevel**

A debugging hook. If *debuglevel* is greater than zero, messages will be printed to stdout as the response is read and parsed.

## <span id="page-1352-0"></span>HTTPResponse.**closed**

Is True if the stream [is closed.](#page-1352-0)

### HTTPResponse.**geturl**()

Deprecated since version 3.9: Deprecated in favor of *url*.

### HTTPResponse.**info**()

Deprecated since version 3.9: Deprecated in favor of *headers*.

#### HTTPResponse.**getcode**()

Deprecated since version 3.9: Deprecated in favor of *status*.

# **21.10.3 Examples**

Here is an example session that uses the GET method:

```
>>> import http.client
>>> conn = http.client.HTTPSConnection("www.python.org")
>>> conn.request("GET", "/")
>>> r1 = conn.getresponse()
>>> print(r1.status, r1.reason)
200 OK
>>> data1 = r1.read() # This will return entire content.
>>> # The following example demonstrates reading data in chunks.
>>> conn.request("GET", "/")
>>> r1 = conn.getresponse()
\Rightarrow\Rightarrow while chunk := r1 \cdot \text{read}(200):
... print(repr(chunk))
b'<!doctype html>\n<!--[if"...
...
>>> # Example of an invalid request
>>> conn = http.client.HTTPSConnection("docs.python.org")
>>> conn.request("GET", "/parrot.spam")
>>> r2 = conn.getresponse()
>>> print(r2.status, r2.reason)
404 Not Found
>>> data2 = r2.read()
>>> conn.close()
```
Here is an example session that uses the HEAD method. Note that the HEAD method never returns any data.

```
>>> import http.client
>>> conn = http.client.HTTPSConnection("www.python.org")
>>> conn.request("HEAD", "/")
>>> res = conn.getresponse()
>>> print(res.status, res.reason)
200 OK
>>> data = res.read()
>>> print(len(data))
\cap>>> data == b''
True
```
Here is an example session that uses the POST method:

```
>>> import http.client, urllib.parse
>>> params = urllib.parse.urlencode({'@number': 12524, '@type': 'issue', '@action
,→': 'show'})
>>> headers = {"Content-type": "application/x-www-form-urlencoded",
... "Accept": "text/plain"}
>>> conn = http.client.HTTPConnection("bugs.python.org")
>>> conn.request("POST", "", params, headers)
>>> response = conn.getresponse()
>>> print(response.status, response.reason)
302 Found
>>> data = response.read()
>>> data
b'Redirecting to <a href="https://bugs.python.org/issue12524">https://bugs.python.
,→org/issue12524</a>'
>>> conn.close()
```
Client side HTTP PUT requests are very similar to POST requests. The difference lies only on the server side where HTTP servers will allow resources to be created via PUT requests. It should be noted that custom HTTP methods are also handled in *urllib.request.Request* by setting the appropriate method attribute. Here is an example session that uses the PUT method:

```
>>> # This creates an HTTP request
>>> # with the content of BODY as the enclosed representation
>>> # for the resource http://localhost:8080/file
...
>>> import http.client
>>> BODY = "***filecontents***"
>>> conn = http.client.HTTPConnection("localhost", 8080)
>>> conn.request("PUT", "/file", BODY)
>>> response = conn.getresponse()
>>> print(response.status, response.reason)
200, OK
```
# **21.10.4 HTTPMessage Objects**

An http.client.HTTPMessage instance holds the headers from an HTTP response. It is implemented using the *email.message.Message* class.

# **21.11 [ftplib](#page-1183-0) — FTP protocol client**

<span id="page-1354-0"></span>**Source code:** Lib/ftplib.py

This module defines the class *FTP* and a few related items. The *FTP* class implements the client side of the FTP protocol. You [can use this to](https://github.com/python/cpython/tree/3.11/Lib/ftplib.py) write Python programs that perform a variety of automated FTP jobs, such as mirroring other FTP servers. It is also used by the module *urllib.request* to handle URLs that use FTP. For more information on FTP (File Transfer Protocol), see internet **RFC 959**.

The default encoding is UTF-[8, foll](#page-1354-1)owing **RFC 2640**.

*Availability*: not Emscripten, not WASI.

This module does not work or is not available on [WebAssem](https://datatracker.ietf.org/doc/html/rfc959.html)bly platforms wasm32-emscripten and wasm32-wasi. See *WebAssembly platforms* [for mo](https://datatracker.ietf.org/doc/html/rfc2640.html)re information.

[Here's a sam](#page-26-0)ple session using the *ftplib* module:

```
>>> from ftplib import FTP
>>> ftp = FTP('ftp.us.debian.org') # connect to host, default port
>>> ftp.login() # user anonymous, passwd anonymous@
'230 Login successful.'
>>> ftp.cwd('debian') # change into "debian" directory
'250 Directory successfully changed.'
>>> ftp.retrlines('LIST') # list directory contents
-rw-rw-r-- 1 1176 1176 1063 Jun 15 10:18 README
...
drwxr-sr-x 5 1176 1176 4096 Dec 19 2000 pool
drwxr-sr-x 4 1176 1176 4096 Nov 17 2008 project
drwxr-xr-x 3 1176 1176 4096 Oct 10 2012 tools
'226 Directory send OK.'
>>> with open('README', 'wb') as fp:
>>> ftp.retrbinary('RETR README', fp.write)
'226 Transfer complete.'
>>> ftp.quit()
'221 Goodbye.'
```
The module defines the following items:

**class** ftplib.**FTP**(*host="*, *user="*, *passwd="*, *acct="*, *timeout=None*, *source\_address=None*, *\**, *encoding='utf-8'*)

<span id="page-1354-1"></span>Return a new instance of the *FTP* class. When *host* is given, the method call connect(host) is made. When *user* is given, additionally the method call login(user, passwd, acct) is made (where *passwd* and *acct* default to the empty string when not given). The optional *timeout* parameter specifies a timeout in seconds for blocking operations like the connection attempt (if is not specified, the global default timeout setting will be used). *source[\\_addr](#page-1354-1)ess* is a 2-tuple (host, port) for the socket to bind to as its source address before connecting. The *encoding* parameter specifies the encoding for directories and filenames.

The *FTP* class supports the with statement, e.g.:

```
>>> from ftplib import FTP
>>> with FTP("ftp1.at.proftpd.org") as ftp:
... ftp.login()
... ftp.dir()
```
(continues on next page)

```
'230 Anonymous login ok, restrictions apply.'
dr-xr-xr-x 9 ftp ftp 154 May 6 10:43.
dr-xr-xr-x 9 ftp ftp 154 May 6 10:43 ..
dr-xr-xr-x 5 ftp ftp 4096 May 6 10:43 CentOS
dr-xr-xr-x 3 ftp ftp 18 Jul 10 2008 Fedora
>>>
```
Changed in version 3.2: Support for the with statement was added.

Changed in version 3.3: *source\_address* parameter was added.

Changed in version 3.9: If the *timeout* parameter is set to be zero, it will raise a *ValueError* to prevent the creation of a non-blocking socket. The *encoding* parameter was added, and the default was changed from Latin-1 to UTF-8 to follow **RFC 2640**.

**class** ftplib.**FTP\_TLS**(*host="*, *user="*, *passwd="*, *acct="*, *keyfile=None*, *certfile=None*, *[context=N](#page-126-0)one*, *timeout=None*, *source\_address=None*, *\**, *encoding='utf-8'*)

<span id="page-1355-0"></span>A *FTP* subclass which add[s TLS supp](https://datatracker.ietf.org/doc/html/rfc2640.html)ort to FTP as described in **RFC 4217**. Connect as usual to port 21 implicitly securing the FTP control connection before authenticating. Securing the data connection requires the user to explicitly ask for it by calling the *prot\_p()* method. *context* is a *ssl.SSLContext* object which allows bundling SSL configuration options, certificates and private keys into a single (potentially longliv[ed\) s](#page-1354-1)tructure. Please read *Security considerations* for best practic[es.](https://datatracker.ietf.org/doc/html/rfc4217.html)

*keyfile* and *certfile* are a legacy alternative to *context* – they can point to PEM-fo[rmatted private key an](#page-1103-0)d certificate chain files (respectively) for the SSL c[onnection.](#page-1359-0)

New in version 3.2.

Changed in version 3.3: *source\_address* parameter was added.

Changed in version 3.4: The class now supports hostname check with *ssl.SSLContext. check\_hostname* and *Server Name Indication* (see *ssl.HAS\_SNI*).

Deprecated since version 3.6: *keyfile* and *certfile* are deprecated in favor of *context*. Please use *ssl. SSLContext.load\_cert\_chain()* instead, or let *ssl.create\_defaul[t\\_context\(\)](#page-1109-0)* select [the system's trusted C](#page-1109-0)A certificates for you.

Changed in version 3.9: If the *timeout* parameter is s[et to be zero, it w](#page-1097-0)ill raise a *ValueError* to prevent the creation of a non-blocking socket. The *encoding* param[eter was added, and the default was change](#page-1088-0)[d from](#page-1104-0) [Latin-1 to UTF-8 to follow](#page-1104-0) **RFC 2640**.

Here's a sample session using the *FTP\_TLS* class:

```
>>> ftps = FTP_TLS('ftp.pureftpd.org')
>>> ftps.login()
'230 Anonymous user logged in'
>>> ftps.prot_p()
'200 Data protection level set to "private"'
>>> ftps.nlst()
['6jack', 'OpenBSD', 'antilink', 'blogbench', 'bsdcam', 'clockspeed', 'djbdns-
,→jedi', 'docs', 'eaccelerator-jedi', 'favicon.ico', 'francotone', 'fugu',
,→'ignore', 'libpuzzle', 'metalog', 'minidentd', 'misc', 'mysql-udf-global-
,→user-variables', 'php-jenkins-hash', 'php-skein-hash', 'php-webdav',
,→'phpaudit', 'phpbench', 'pincaster', 'ping', 'posto', 'pub', 'public',
,→'public_keys', 'pure-ftpd', 'qscan', 'qtc', 'sharedance', 'skycache', 'sound
,→', 'tmp', 'ucarp']
```
# **exception** ftplib.**error\_reply**

Exception raised when an unexpected reply is received from the server.

## <span id="page-1355-1"></span>**exception** ftplib.**error\_temp**

Exception raised when an error code signifying a temporary error (response codes in the range 400–499) is received.

### **exception** ftplib.**error\_perm**

Exception raised when an error code signifying a permanent error (response codes in the range 500–599) is received.

### <span id="page-1356-0"></span>**exception** ftplib.**error\_proto**

Exception raised when a reply is received from the server that does not fit the response specifications of the File Transfer Protocol, i.e. begin with a digit in the range 1–5.

### ftplib.**all\_errors**

The set of all exceptions (as a tuple) that methods of *FTP* instances may raise as a result of problems with the FTP connection (as opposed to programming errors made by the caller). This set includes the four exceptions listed above as well as *OSError* and *EOFError*.

### **See also:**

**Module** *netrc* Parser for the .netrc file format. The file .netrc is typically used by FTP clients to load user authentication inform[ation before](#page-123-0) pro[mpting the us](#page-122-0)er.

# **21.11.1 [FTP](#page-607-0) Objects**

Several methods are available in two flavors: one for handling text files and another for binary files. These are named for the command which is used followed by lines for the text version or binary for the binary version.

*FTP* instances have the following methods:

### FTP.**set\_debuglevel**(*level*)

Set the instance's debugging level. This controls the amount of debugging output printed. The default, 0, produces no debugging output. A value of 1 produces a moderate amount of debugging output, generally a single line per request. A value of 2 or higher produces the maximum amount of debugging output, logging each line sent and received on the control connection.

FTP.**connect**(*host="*, *port=0*, *timeout=None*, *source\_address=None*)

Connect to the given host and port. The default port number is 21, as specified by the FTP protocol specification. It is rarely needed to specify a different port number. This function should be called only once for each instance; it should not be called at all if a host was given when the instance was created. All other methods can only be used after a connection has been made. The optional *timeout* parameter specifies a timeout in seconds for the connection attempt. If no *timeout* is passed, the global default timeout setting will be used. *source\_address* is a 2-tuple (host, port) for the socket to bind to as its source address before connecting.

Raises an *auditing event* ftplib.connect with arguments self, host, port.

Changed in version 3.3: *source\_address* parameter was added.

### FTP.**getwelcome**()

Return th[e welcome me](#page-1809-0)ssage sent by the server in reply to the initial connection. (This message sometimes contains disclaimers or help information that may be relevant to the user.)

### FTP.**login**(*user='anonymous'*, *passwd="*, *acct="*)

Log in as the given *user*. The *passwd* and *acct* parameters are optional and default to the empty string. If no *user* is specified, it defaults to 'anonymous'. If *user* is 'anonymous', the default *passwd* is 'anonymous@'. This function should be called only once for each instance, after a connection has been established; it should not be called at all if a host and user were given when the instance was created. Most FTP commands are only allowed after the client has logged in. The *acct* parameter supplies "accounting information"; few systems implement this.

# FTP.**abort**()

Abort a file transfer that is in progress. Using this does not always work, but it's worth a try.

# FTP.**sendcmd**(*cmd*)

Send a simple command string to the server and return the response string.

Raises an *auditing event* ftplib.sendcmd with arguments self, cmd.

### FTP.**voidcmd**(*cmd*)

Send a simple command string to the server and handle the response. Return nothing if a response code corresponding to success (codes in the range 200–299) is received. Raise *error\_reply* otherwise.

Raises an *auditing event* ftplib.sendcmd with arguments self, cmd.

### FTP.**retrbinary**(*cmd*, *callback*, *blocksize=8192*, *rest=None*)

Retrieve a file in binary transfer mode. *cmd* should be an appropriate RETR [command:](#page-1355-1) 'RETR filename'. The *callback* [function is](#page-1809-0) called for each block of data received, with a single bytes argument giving the data block. The optional *blocksize* argument specifies the maximum chunk size to read on the low-level socket object created to do the actual transfer (which will also be the largest size of the data blocks passed to *callback*). A reasonable default is chosen. *rest* means the same thing as in the *transfercmd()* method.

# FTP.**retrlines**(*cmd*, *callback=None*)

<span id="page-1357-3"></span>Retrieve a file or directory listing in the encoding specified by the *encoding* parameter at initialization. *cmd* should be an appropriate RETR command (see *retrbinary()*[\) or a command](#page-1357-0) such as LIST or NLST (usually just the string 'LIST'). LIST retrieves a list of files and information about those files. NLST retrieves a list of file names. The *callback* function is called for each line with a string argument containing the line with the trailing CRLF stripped. The default *callback* prints the line to sys.stdout.

# FTP.**set\_pasv**(*val*)

Enable "passive" mode if *val* is true, otherwise disable passive mode. Passive mode is on by default.

# FTP.**storbinary**(*cmd*, *fp*, *blocksize=8192*, *callback=None*, *rest=None*)

<span id="page-1357-1"></span>Store a file in binary transfer mode. *cmd* should be an appropriate STOR command: "STOR filename". *fp* is a *file object* (opened in binary mode) which is read until EOF using its read () method in blocks of size *blocksize* to provide the data to be stored. The *blocksize* argument defaults to 8192. *callback* is an optional single parameter callable that is called on each block of data after it is sent. *rest* means the same thing as in the *transfercmd()* method.

Chang[ed in versi](#page-2151-0)on 3.2: *rest* parameter added.

# FTP.**storlines**(*cmd*, *fp*, *callback=None*)

[Store a file in line m](#page-1357-0)ode. *cmd* should be an appropriate STOR command (see *storbinary()*). Lines are read until EOF from the *file object fp* (opened in binary mode) using its *readline()* method to provide the data to be stored. *callback* is an optional single parameter callable that is called on each line after it is sent.

### FTP.**transfercmd**(*cmd*, *rest=None*)

Initiate a transfer over th[e data con](#page-2151-0)nection. If the transfer is active, send an EPRT or [PORT](#page-1357-1) command and the transfer command specified by *cmd*, and accept the connection. If the se[rver is passive, s](#page-690-0)end an EPSV or PASV command, connect to it, and start the transfer command. Either way, return the socket for the connection.

<span id="page-1357-0"></span>If optional *rest* is given, a REST command is sent to the server, passing *rest* as an argument. *rest* is usually a byte offset into the requested file, telling the server to restart sending the file's bytes at the requested offset, skipping over the initial bytes. Note however that the *transfercmd()* method converts *rest* to a string with the *encoding* parameter specified at initialization, but no check is performed on the string's contents. If the server does not recognize the REST command, an *error\_reply* exception will be raised. If this happens, simply call *transfercmd()* without a *rest* argument.

# FTP.**ntransfercmd**(*cmd*, *rest=None*)

Like *transfercmd()*, but returns a tuple of th[e data connection](#page-1355-1) and the expected size of the data. If the expected s[ize could not be com](#page-1357-0)puted, None will be returned as the expected size. *cmd* and *rest* means the same thing as in *transfercmd()*.

# FTP.**mlsd**(*path="*, *facts=[]*)

<span id="page-1357-2"></span>List [a directory in a stand](#page-1357-0)ardized format by using MLSD command (**RFC 3659**). If *path* is omitted the current directory is assumed. *facts* is a list of strings representing the type of information desired (e.g. ["type", "size", "perm"][\). Return a gen](#page-1357-0)erator object yielding a tuple of two elements for every file found in path. First element is the file name, the second one is a dictionary containing facts about the file name. Content of this dictionary might be limited by the *facts* argument but server is [not guarante](https://datatracker.ietf.org/doc/html/rfc3659.html)ed to return all requested facts.

New in version 3.3.

# $FTP$ **.nlst** (*argument* $[, ...]$ )

Return a list of file names as returned by the NLST command. The optional *argument* is a directory to list (default is the current server directory). Multiple arguments can be used to pass non-standard options to the NLST command.

**Note:** If your server supports the command, *mlsd()* offers a better API.

# $FTP$ **.dir**(*argument*[,...])

Produce a directory listing as returned by the LIST command, printing it to standard output. The optional *argument* is a directory to list (default is the c[urrent serv](#page-1357-2)er directory). Multiple arguments can be used to pass non-standard options to the LIST command. If the last argument is a function, it is used as a *callback* function as for  $retrlines()$ ; the default prints to sys.stdout. This method returns None.

**Note:** If your server supports the command, *mlsd()* offers a better API.

# FTP.**rename**(*[fromname](#page-1357-3)*, *toname*)

Rename file *fromname* on the server to *tona[me](#page-1357-2)*.

FTP.**delete**(*filename*)

Remove the file named *filename* from the server. If successful, returns the text of the response, otherwise raises *error\_perm* on permission errors or *error\_reply* on other errors.

FTP.**cwd**(*pathname*)

Set the current directory on the server.

FTP.**mkd**(*[pathname](#page-1356-0)*)

Create a new directory on the server.

FTP.**pwd**()

Return the pathname of the current directory on the server.

FTP.**rmd**(*dirname*)

Remove the directory named *dirname* on the server.

FTP.**size**(*filename*)

Request the size of the file named *filename* on the server. On success, the size of the file is returned as an integer, otherwise None is returned. Note that the SIZE command is not standardized, but is supported by many common server implementations.

# FTP.**quit**()

Send a QUIT command to the server and close the connection. This is the "polite" way to close a connection, but it may raise an exception if the server responds with an error to the QUIT command. This implies a call to the *close()* method which renders the *FTP* instance useless for subsequent calls (see below).

# FTP.**close**()

<span id="page-1358-0"></span>Close the connection unilaterally. This should not be applied to an already closed connection such as after a succ[essful call t](#page-1358-0)o *quit()*. After this ca[ll the](#page-1354-1) *FTP* instance should not be used any more (after a call to *close()* or *quit()* you cannot reopen the connection by issuing another  $login()$  method).

# **21.11.2 FTP\_TLS Objects**

*FTP\_TLS* class inherits from *FTP*, defining these additional objects:

# FTP\_TLS.**ssl\_version**

The SSL version to use (defaults to *ssl.PROTOCOL\_SSLv23*).

# [FTP\\_TLS.](#page-1355-0)**auth**()

Set up a secure control connection by using TLS or SSL, depending on what is specified in the *ssl\_version* attribute.

Changed in version 3.4: The method now supports hostname check with *ssl.SSLContext. check\_hostname* and *Server Name Indication* (see *ssl.HAS\_SNI*).

# FTP\_TLS.**ccc**()

Revert control channel back to plaintext. This can be useful to take advantage of fire[walls that know how to](#page-1109-0) [handle NAT with non](#page-1109-0)-secure FTP without opening fix[ed ports.](#page-1097-0)

New in version 3.3.

# FTP\_TLS.**prot\_p**()

Set up secure data connection.

### <span id="page-1359-0"></span>FTP\_TLS.**prot\_c**()

Set up clear text data connection.

# **21.12 poplib — POP3 protocol client**

<span id="page-1359-2"></span>**Source code:** Lib/poplib.py

This module defines a class, *POP3*, which encapsulates a connection to a POP3 server and implements the protocol as defined in **[RFC 1939](https://github.com/python/cpython/tree/3.11/Lib/poplib.py)**. The *POP3* class supports both the minimal and optional command sets from **RFC 1939**. The *POP3* class also supports the STLS command introduced in **RFC 2595** to enable encrypted communication on an already established connection.

Additionally, this module pr[ovides](#page-1359-1) a class *POP3\_SSL*, which provides support for connecting to POP3 [servers that](https://datatracker.ietf.org/doc/html/rfc1939.html) use [SSL as](#page-1359-1) a[n underlying](https://datatracker.ietf.org/doc/html/rfc1939.html) prot[ocol lay](#page-1359-1)er.

Note that POP3, though widely supported, is obsolescent. The im[plementatio](https://datatracker.ietf.org/doc/html/rfc2595.html)n quality of POP3 servers varies widely, and too many are quite poor. If your mailserver supports IMAP, you would be better off using the *imaplib.IMAP4* class, as IMAP servers tend to be better i[mplemented.](#page-1360-0)

*Availability*: not Emscripten, not WASI.

This module does not work or is not available on WebAssembly platforms wasm32-[emscripten](#page-1362-0) and wasm32-wasi. See *WebAssembly platforms* for more information.

The *[popli](#page-26-0)b* module provides two classes:

**class** poplib.**POP3**(*host*, *port=POP3\_PORT*[, *timeout*])

This class imple[ments the actual POP3 p](#page-27-0)rotocol. The connection is created when the instance is initialized. If *port* is omitted, the standard POP3 port (110) is used. The optional *timeout* parameter specifies a timeout in [seconds](#page-1359-2) for the connection attempt (if not specified, the global default timeout setting will be used).

<span id="page-1359-1"></span>Raises an *auditing event* poplib.connect with arguments self, host, port.

All commands will raise an *auditing event* poplib.putline with arguments self and line, where line is the byt[es about to be s](#page-1809-0)ent to the remote host.

Changed in version 3.9: If the *timeout* parameter is set to be zero, it will raise a *ValueError* to prevent the creation of a non-blocking [socket.](#page-1809-0)

# **class** poplib.**POP3\_SSL**(*host*, *port=POP3\_SSL\_PORT*, *keyfile=None*, *certfile=None*, *timeout=None*, *context=None*)

<span id="page-1360-0"></span>This is a subclass of *POP3* that connects to the server over an SSL encrypted socket. If *port* is not specified, 995, the standard POP3-over-SSL port is used. *timeout* works as in the *POP3* constructor. *context* is an optional *ssl.SSLContext* object which allows bundling SSL configuration options, certificates and private keys into a single (potentially long-lived) structure. Please read *Security considerations* for best practices.

*keyfile* and *certfile* ar[e a leg](#page-1359-1)acy alternative to *context* - they can point [to PEM](#page-1359-1)-formatted private key and cer[tificate chain files, resp](#page-1103-0)ectively, for the SSL connection.

Raises an *auditing event* poplib.connect with ar[guments](#page-1118-0) self, host, port.

All commands will raise an *auditing event* poplib.putline with arguments self and line, where line is the byt[es about to be s](#page-1809-0)ent to the remote host.

Changed in version 3.2: *context* parameter added.

Changed in version 3.4[: The clas](#page-1809-0)s now supports hostname check with *ssl.SSLContext. check\_hostname* and *Server Name Indication* (see *ssl.HAS\_SNI*).

Deprecated since version 3.6: *keyfile* and *certfile* are deprecated in favor of *context*. Please use *ssl. SSLContext.load\_cert\_chain()* instead, or let *ssl.create\_defaul[t\\_context\(\)](#page-1109-0)* select [the system's trusted C](#page-1109-0)A certificates for you.

Changed in version 3.9: If the *timeout* parameter is set to be zero, it will raise a *ValueError* to prev[ent the](#page-1104-0) [creation of a non-blocking socket.](#page-1104-0)

One exception is defined as an attribute of the *poplib* module:

## **exception** poplib.**error\_proto**

Exception raised on any errors from this module (errors from *socket* module are not caught). The reason for the exception is passed to the constr[uctor as a](#page-1359-2) string.

# **See also:**

**Module** *imaplib* The standard Python IMAP module.

**Frequently Asked Questions About Fetchmail** The FAQ for the **fetchmail** POP/IMAP client collects information on POP3 server variations and RFC noncompliance that may be useful if you need to write an applica[tion based o](#page-1362-1)n the POP protocol.

# **21.12.1 [POP3 Objects](http://www.catb.org/~esr/fetchmail/fetchmail-FAQ.html)**

All POP3 commands are represented by methods of the same name, in lowercase; most return the response text sent by the server.

A *POP3* instance has the following methods:

# POP3.**set\_debuglevel**(*level*)

Set the instance's debugging level. This controls the amount of debugging output printed. The default, 0, [pro](#page-1359-1)duces no debugging output. A value of 1 produces a moderate amount of debugging output, generally a single line per request. A value of 2 or higher produces the maximum amount of debugging output, logging each line sent and received on the control connection.

```
POP3.getwelcome()
```
Returns the greeting string sent by the POP3 server.

POP3.**capa**()

Query the server's capabilities as specified in **RFC 2449**. Returns a dictionary in the form {'name': ['param'...]}.

New in version 3.4.

### POP3.**user**(*username*)

Send user command, response should indicate that a password is required.

## POP3.**pass\_**(*password*)

Send password, response includes message count and mailbox size. Note: the mailbox on the server is locked until *quit()* is called.

# POP3.**apop**(*user*, *secret*)

Use the more secure APOP authentication to log into the POP3 server.

# POP3.**rpop**(*[user](#page-1361-0)*)

Use RPOP authentication (similar to UNIX r-commands) to log into POP3 server.

# POP3.**stat**()

Get mailbox status. The result is a tuple of 2 integers: (message count, mailbox size).

# POP3.**list**([*which* ])

Request message list, result is in the form (response, ['mesq\_num octets', ...], octets). If *which* is set, it is the message to list.

### POP3.**retr**(*which*)

Retrieve whole message number *which*, and set its seen flag. Result is in form (response, ['line', ...], octets).

# POP3.**dele**(*which*)

Flag message number *which* for deletion. On most servers deletions are not actually performed until QUIT (the major exception is Eudora QPOP, which deliberately violates the RFCs by doing pending deletes on any disconnect).

# POP3.**rset**()

Remove any deletion marks for the mailbox.

### POP3.**noop**()

Do nothing. Might be used as a keep-alive.

# POP3.**quit**()

Signoff: commit changes, unlock mailbox, drop connection.

### <span id="page-1361-0"></span>POP3.**top**(*which*, *howmuch*)

Retrieves the message header plus *howmuch* lines of the message after the header of message number *which*. Result is in form (response, ['line', ...], octets).

The POP3 TOP command this method uses, unlike the RETR command, doesn't set the message's seen flag; unfortunately, TOP is poorly specified in the RFCs and is frequently broken in off-brand servers. Test this method by hand against the POP3 servers you will use before trusting it.

#### POP3.**uidl**(*which=None*)

Return message digest (unique id) list. If *which* is specified, result contains the unique id for that message in the form 'response mesgnum uid, otherwise result is list (response, ['mesgnum uid', ...], octets).

# POP3.**utf8**()

Try to switch to UTF-8 mode. Returns the server response if successful, raises *error\_proto* if not. Specified in **RFC 6856**.

New in version 3.5.

### POP3.**stls**(*context=None*)

Start a [TLS sessio](https://datatracker.ietf.org/doc/html/rfc6856.html)n on the active connection as specified in **RFC 2595**. This is only allowed before user authentication

*context* parameter is a *ssl.SSLContext* object which allows bundling SSL configuration options, certificates and private keys into a single (potentially long-lived) str[ucture. Ple](https://datatracker.ietf.org/doc/html/rfc2595.html)ase read *Security considerations* for best practices.

This method supports hostname checking via *ssl.SSLContext.check\_hostname* and *Server Name Indication* (see *ssl.HAS\_SNI*).

New in version 3.4.

Instances of *POP3\_SSL* have no additional methods[. The interface of this subclass is identical to](#page-1109-0) its parent.

# **21.12.2 POP3 Example**

Here is a mi[nimal examp](#page-1360-0)le (without error checking) that opens a mailbox and retrieves and prints all messages:

```
import getpass, poplib
M = poplib.POP3('localhost')
M.user(getpass.getuser())
M.pass_(getpass.getpass())
numMessages = len(M.list()[1])
for i in range(numMessages):
    for j in M.retr(i+1)[1]:
        print(j)
```
At the end of the module, there is a test section that contains a more extensive example of usage.

# **21.13 imaplib — IMAP4 protocol client**

<span id="page-1362-1"></span>**Source code:** Lib/imaplib.py

This module defines three classes, *IMAP4*, *IMAP4\_SSL* and *IMAP4\_stream*, which encapsulate a connection to an IMAP4 [server and impl](https://github.com/python/cpython/tree/3.11/Lib/imaplib.py)ement a large subset of the IMAP4rev1 client protocol as defined in **RFC 2060**. It is backward compatible with IMAP4 (**RFC 1730**) servers, but note that the STATUS command is not supported in IMAP4.

*Availability*: not Emscripten, not [WASI.](#page-1362-0)

This module does not work ori[s not availa](https://datatracker.ietf.org/doc/html/rfc1730.html)ble on WebAssembly platforms wasm32-em[scripten](https://datatracker.ietf.org/doc/html/rfc2060.html) and wasm32-wasi. See *WebAssembly platforms* for more information.

[Three class](#page-26-0)es are provided by the *imaplib* module, *IMAP4* is the base class:

**class** imaplib.**IMAP4**(*host="*, *port=IMAP4\_PORT*, *timeout=None*)

<span id="page-1362-0"></span>This class imple[ments the actual IMAP4](#page-27-0) protocol. The connection is created and protocol version (IMAP4 or IMAP4rev1) is determined [when the in](#page-1362-1)stance is [initializ](#page-1362-0)ed. If *host* is not specified, '' (the local host) is used. If *port* is omitted, the standard IMAP4 port (143) is used. The optional *timeout* parameter specifies a timeout in seconds for the connection attempt. If timeout is not given or is None, the global default socket timeout is used.

The *IMAP4* class supports the with statement. When used like this, the IMAP4 LOGOUT command is issued automatically when the with statement exits. E.g.:

```
>>> from imaplib import IMAP4
>>> with IMAP4("domain.org") as M:
... M.noop()
...
('OK', [b'Nothing Accomplished. d25if65hy903weo.87'])
```
Changed in version 3.5: Support for the with statement was added.

Changed in version 3.9: The optional *timeout* parameter was added.

<span id="page-1362-2"></span>Three exceptions are defined as attributes of the *IMAP4* class:

### **exception** IMAP4.**error**

Exception raised on any errors. The reason for the exception is passed to the constructor as a string.

### **exception** IMAP4.**abort**

IMAP4 server errors cause this exception to be raised. This is a sub-class of *IMAP4.error*. Note that closing the instance and instantiating a new one will usually allow recovery from this exception.

### **exception** IMAP4.**readonly**

This exception is raised when a writable mailbox has its status changed by the [server. This is a s](#page-1362-2)ub-class of *IMAP4.error*. Some other client now has write permission, and the mailbox will need to be re-opened to re-obtain write permission.

There's also a subclass for secure connections:

# **class** [imaplib.](#page-1362-2)**IMAP4\_SSL**(*host="*, *port=IMAP4\_SSL\_PORT*, *keyfile=None*, *certfile=None*, *ssl\_context=None*, *timeout=None*)

This is a subclass derived from *IMAP4* that connects over an SSL encrypted socket (to use this class you need a socket module that was compiled with SSL support). If *host* is not specified, '' (the local host) is used. If *port* is omitted, the standard IMAP4-over-SSL port (993) is used. *ssl\_context* is a *ssl.SSLContext* object which allows bundling SSL configuration options, certificates and private keys into a single (potentially long-lived) structure. Please read *[Secur](#page-1362-0)ity considerations* for best practices.

*keyfile* and *certfile* are a legacy alternative to *ssl\_context* - they can point to PEM-formatted private key and certificate chain files for the SSL connection. Note that the *keyfile*/*certfile* parameters [are mutually exclusive](#page-1103-0) with *ssl\_context*, a *ValueError* [is raised if](#page-1118-0) *keyfile*/*certfile* is provided along with *ssl\_context*.

The optional *timeout* parameter specifies a timeout in seconds for the connection attempt. If timeout is not given or is None, the global default socket timeout is used.

Changed in version 3.3: *[ssl\\_contex](#page-126-0)t* parameter was added.

Changed in version 3.4: The class now supports hostname check with *ssl.SSLContext. check\_hostname* and *Server Name Indication* (see *ssl.HAS\_SNI*).

Deprecated since version 3.6: *keyfile* and *certfile* are deprecated in favor of *ssl\_context*. Please use *ssl. SSLContext.load\_cert\_chain()* instead, or let *ssl.create\_defaul[t\\_context\(\)](#page-1109-0)* select [the system's trusted C](#page-1109-0)A certificates for you.

Changed in version 3.9: The optional *timeout* parameter was added.

The s[econd subclass allows for connections create](#page-1104-0)d by a child pro[cess:](#page-1088-0)

### **class** imaplib.**IMAP4\_stream**(*command*)

This is a subclass derived from *IMAP4* that connects to the stdin/stdout file descriptors created by passing *command* to subprocess.Popen().

The following utility functions are defined:

### imaplib.**Internaldate2tu[ple](#page-1362-0)**(*datestr*)

Parse an IMAP4 INTERNALDATE string and return corresponding local time. The return value is a *time. struct\_time* tuple or None if the string has wrong format.

imaplib.**Int2AP**(*num*)

Converts an integer into a bytes representation using characters from the set [A .. P].

# imaplib.**[ParseFla](#page-705-0)gs**(*flagstr*)

Converts an IMAP4 FLAGS response to a tuple of individual flags.

### imaplib.**Time2Internaldate**(*date\_time*)

Convert *date time* to an IMAP4 INTERNALDATE representation. The return value is a string in the form: "DD-Mmm-YYYY HH:MM:SS +HHMM" (including double-quotes). The *date\_time* argument can be a number (int or float) representing seconds since epoch (as returned by *time.time()*), a 9-tuple representing local time an instance of  $time \cdot struct \_time$  (as returned by  $time \cdot located \infty$ ), an aware instance of *datetime.datetime*, or a double-quoted string. In the last case, it is assumed to already be in the correct format.

Note that IMAP4 message numbers change as the mailbox changes; in particular, after an EXPUNGE command performs deletions the remaining messages are renumbered. So it is highly advisable to use UIDs instead, with the UID command.

At the end of the module, there is a test section that contains a more extensive example of usage.

## **See also:**

Documents describing the protocol, sources for servers implementing it, by the University of Washington's IMAP Information Center can all be found at (**Source Code**) https://github.com/uw-imap/imap (**Not Maintained**).

# **21.13.1 IMAP4 Objects**

All IMAP4rev1 commands are represented by method[s of the same name, either upper-c](https://github.com/uw-imap/imap)ase or lower-case.

All arguments to commands are converted to strings, except for AUTHENTICATE, and the last argument to APPEND which is passed as an IMAP4 literal. If necessary (the string contains IMAP4 protocol-sensitive characters and isn't enclosed with either parentheses or double quotes) each string is quoted. However, the *password* argument to the LOGIN command is always quoted. If you want to avoid having an argument string quoted (eg: the *flags* argument to STORE) then enclose the string in parentheses (eg:  $r'(\Delta)$ ').

Each command returns a tuple: (type, [data, ...]) where *type* is usually 'OK' or 'NO', and *data* is either the text from the command response, or mandated results from the command. Each *data* is either a bytes, or a tuple. If a tuple, then the first part is the header of the response, and the second part contains the data (ie: 'literal' value).

The *message\_set* options to commands below is a string specifying one or more messages to be acted upon. It may be a simple message number ( $'1'$ ), a range of message numbers ( $'2:4'$ ), or a group of non-contiguous ranges separated by commas ('1:3,6:9'). A range can contain an asterisk to indicate an infinite upper bound ('3:\*').

An *IMAP4* instance has the following methods:

IMAP4.**append**(*mailbox*, *flags*, *date\_time*, *message*)

Append *message* to named mailbox.

IM[AP4.](#page-1362-0)**authenticate**(*mechanism*, *authobject*)

Authenticate command — requires response processing.

*mechanism* specifies which authentication mechanism is to be used - it should appear in the instance variable capabilities in the form AUTH=mechanism.

*authobject* must be a callable object:

data = authobject(response)

It will be called to process server continuation responses; the *response* argument it is passed will be bytes. It should return bytes *data* that will be base64 encoded and sent to the server. It should return None if the client abort response \* should be sent instead.

Changed in version 3.5: string usernames and passwords are now encoded to  $\text{ut } f - 8$  instead of being limited to ASCII.

#### IMAP4.**check**()

Checkpoint mailbox on server.

```
IMAP4.close()
```
Close currently selected mailbox. Deleted messages are removed from writable mailbox. This is the recommended command before LOGOUT.

### IMAP4.**copy**(*message\_set*, *new\_mailbox*)

Copy *message\_set* messages onto end of *new\_mailbox*.

#### IMAP4.**create**(*mailbox*)

Create new mailbox named *mailbox*.

## IMAP4.**delete**(*mailbox*)

Delete old mailbox named *mailbox*.

# IMAP4.**deleteacl**(*mailbox*, *who*)

Delete the ACLs (remove any rights) set for who on mailbox.

### IMAP4.**enable**(*capability*)

Enable *capability* (see **RFC 5161**). Most capabilities do not need to be enabled. Currently only the UTF8=ACCEPT capability is supported (see **RFC 6855**).

New in version 3.5: The *enable()* method itself, and **RFC 6855** support.

### <span id="page-1365-0"></span>IMAP4.**expunge**()

Permanently remove deleted items from sele[cted mailbox](https://datatracker.ietf.org/doc/html/rfc6855.html). Generates an EXPUNGE response for each deleted message. Returned data [contains a lis](#page-1365-0)t of EXPUNGE me[ssage numb](https://datatracker.ietf.org/doc/html/rfc6855.html)ers in order received.

# IMAP4.**fetch**(*message\_set*, *message\_parts*)

Fetch (parts of) messages. *message parts* should be a string of message part names enclosed within parentheses, eg: "(UID BODY[TEXT])". Returned data are tuples of message part envelope and data.

# IMAP4.**getacl**(*mailbox*)

Get the ACLs for *mailbox*. The method is non-standard, but is supported by the Cyrus server.

# IMAP4.**getannotation**(*mailbox*, *entry*, *attribute*)

Retrieve the specified ANNOTATIONs for *mailbox*. The method is non-standard, but is supported by the Cyrus server.

# IMAP4.**getquota**(*root*)

Get the quot a *root*'s resource usage and limits. This method is part of the IMAP4 QUOTA extension defined in rfc2087.

## IMAP4.**getquotaroot**(*mailbox*)

Get the list of quota roots for the named *mailbox*. This method is part of the IMAP4 QUOTA extension defined in rfc2087.

# IMAP4.**list**([*directory*[, *pattern* ] ])

List mailbox names in *directory* matching *pattern*. *directory* defaults to the top-level mail folder, and *pattern* defaults to match anything. Returned data contains a list of LIST responses.

#### IMAP4.**login**(*user*, *password*)

Identify the client using a plaintext password. The *password* will be quoted.

### IMAP4.**login\_cram\_md5**(*user*, *password*)

Force use of CRAM-MD5 authentication when identifying the client to protect the password. Will only work if the server CAPABILITY response includes the phrase AUTH=CRAM-MD5.

### IMAP4.**logout**()

Shutdown connection to server. Returns server BYE response.

Changed in version 3.8: The method no longer ignores silently arbitrary exceptions.

### IMAP4.**lsub**(*directory='""'*, *pattern='\*'*)

List subscribed mailbox names in directory matching pattern. *directory* defaults to the top level directory and *pattern* defaults to match any mailbox. Returned data are tuples of message part envelope and data.

### IMAP4.**myrights**(*mailbox*)

Show my ACLs for a mailbox (i.e. the rights that I have on mailbox).

### IMAP4.**namespace**()

Returns IMAP namespaces as defined in **RFC 2342**.

#### IMAP4.**noop**()

Send NOOP to server.

### IMAP4.**open**(*host*, *port*, *timeout=None*)

Opens socket to *port* at *host*. The optional *timeout* parameter specifies a timeout in seconds for the connection attempt. If timeout is not given or is None, the global default socket timeout is used. Also note that if the *timeout* parameter is set to be zero, it will raise a *ValueError* to reject creating a non-blocking socket. This method is implicitly called by the *IMAP4* constructor. The connection objects established by this method will be used in the *IMAP4.read()*, *IMAP4.readline()*, *IMAP4.send()*, and *IMAP4.shutdown()* methods. You may override this method.

Raises an *auditing event* imapli[b.open](#page-1362-0) with [arguments](#page-126-0) self, host, port.

Changed in ve[rsion 3.9: The](#page-1366-0) *timeout* [parameter was added.](#page-1366-1)

### IMAP4.**partial**(*message\_num*, *message\_part*, *start*, *length*)

Fetch tru[ncated part of a](#page-1809-0) message. Returned data is a tuple of message part envelope and data.

#### IMAP4.**proxyauth**(*user*)

Assume authentication as *user*. Allows an authorised administrator to proxy into any user's mailbox.

```
IMAP4.read(size)
```
Reads *size* bytes from the remote server. You may override this method.

### <span id="page-1366-0"></span>IMAP4.**readline**()

Reads one line from the remote server. You may override this method.

### <span id="page-1366-1"></span>IMAP4.**recent**()

Prompt server for an update. Returned data is None if no new messages, else value of RECENT response.

IMAP4.**rename**(*oldmailbox*, *newmailbox*)

Rename mailbox named *oldmailbox* to *newmailbox*.

#### IMAP4.**response**(*code*)

Return data for response *code* if received, or None. Returns the given code, instead of the usual type.

# IMAP4.**search**(*charset*, *criterion*[, *...*])

Search mailbox for matching messages. *charset* may be None, in which case no CHARSET will be specified in the request to the server. The IMAP protocol requires that at least one criterion be specified; an exception will be raised when the server returns an error. *charset* must be None if the UTF8=ACCEPT capability was enabled using the *enable()* command.

Example:

```
# M is a connected IMAP4 instance...
typ, msgnums = M.search(None, 'FROM', '"LDJ"')
# or:
typ, msgnums = M.search(None, '(FROM "LDJ")')
```
### IMAP4.**select**(*mailbox='INBOX'*, *readonly=False*)

Select a mailbox. Returned data is the count of messages in *mailbox* (EXISTS response). The default *mailbox* is 'INBOX'. If the *readonly* flag is set, modifications to the mailbox are not allowed.

```
IMAP4.send(data)
```
Sends data to the remote server. You may override this method.

Raises an *auditing event* imaplib.send with arguments self, data.

### IMAP4.**setacl**(*mailbox*, *who*, *what*)

Set an ACL for *mailbox*. The method is non-standard, but is supported by the Cyrus server.

```
IMAP4.setannotation(mailbox, entry, attribute[, ...])
```
Set ANNOTATIONs for *mailbox*. The method is non-standard, but is supported by the Cyrus server.

### IMAP4.**setquota**(*root*, *limits*)

Set the quota *root*'s resource *limits*. This method is part of the IMAP4 QUOTA extension defined in rfc2087.

### IMAP4.**shutdown**()

Close connection established in open. This method is implicitly called by *IMAP4.logout()*. You may override this method.

## IMAP4.**socket**()

Returns socket instance used to connect to server.

IMAP4.**sort**(*sort\_criteria*, *charset*, *search\_criterion*[, *...*])

The sort command is a variant of search with sorting semantics for the results. Returned data contains a space separated list of matching message numbers.

Sort has two arguments before the *search\_criterion* argument(s); a parenthesized list of *sort\_criteria*, and the searching *charset*. Note that unlike search, the searching *charset* argument is mandatory. There is also a uid sort command which corresponds to sort the way that uid search corresponds to search. The sort command first searches the mailbox for messages that match the given searching criteria using the charset argument for the interpretation of strings in the searching criteria. It then returns the numbers of matching messages.

This is an IMAP4rev1 extension command.

# IMAP4.**starttls**(*ssl\_context=None*)

Send a STARTTLS command. The *ssl\_context* argument is optional and should be a *ssl.SSLContext* object. This will enable encryption on the IMAP connection. Please read *Security considerations* for best practices.

New in version 3.2.

Changed in version 3.4: The method now supports hostname check with *[ssl.SSLCon](#page-1118-0)[text.](#page-1103-0) check\_hostname* and *Server Name Indication* (see *ssl.HAS\_SNI*).

### IMAP4.**status**(*mailbox*, *names*)

Request named status conditions for *mailbox*.

IMAP4.**store**(*[message\\_s](#page-1109-0)et*, *command*, *flag\_list*)

Alters flag dispositions for messages in mailbox. *command* is specified by section 6.4.6 of **RFC 2060** as being one of "FLAGS", "+FLAGS", or "-FLAGS", optionally with a suffix of ".SILENT".

For example, to set the delete flag on all messages:

```
typ, data = M.search(None, 'ALL')
for num in data[0].split():
   M.store(num, '+FLAGS', '\\Deleted')
M.expunge()
```
**Note:** Creating flags containing ']' (for example: "[test]") violates **RFC** 3501 (the IMAP protocol). However, imaplib has historically allowed creation of such tags, and popular IMAP servers, such as Gmail, accept and produce such flags. There are non-Python programs which also create such tags. Although it is an RFC violation and IMAP clients and servers are supposed to be strict, imaplib nonetheless continues to allow such tags to be created for backward compatibility reasons, and as of Python 3.6, [handles them](https://datatracker.ietf.org/doc/html/rfc3501.html) if they are sent from the server, since this improves real-world compatibility.

### IMAP4.**subscribe**(*mailbox*)

Subscribe to new mailbox.

IMAP4.**thread**(*threading\_algorithm*, *charset*, *search\_criterion*[, *...*])

The thread command is a variant of search with threading semantics for the results. Returned data contains a space separated list of thread members.
Thread members consist of zero or more messages numbers, delimited by spaces, indicating successive parent and child.

Thread has two arguments before the *search\_criterion* argument(s); a *threading\_algorithm*, and the searching *charset*. Note that unlike search, the searching *charset* argument is mandatory. There is also a uid thread command which corresponds to thread the way that uid search corresponds to search. The thread command first searches the mailbox for messages that match the given searching criteria using the charset argument for the interpretation of strings in the searching criteria. It then returns the matching messages threaded according to the specified threading algorithm.

This is an IMAP4rev1 extension command.

## IMAP4.**uid**(*command*, *arg*[, *...*])

Execute command args with messages identified by UID, rather than message number. Returns response appropriate to command. At least one argument must be supplied; if none are provided, the server will return an error and an exception will be raised.

## IMAP4.**unsubscribe**(*mailbox*)

Unsubscribe from old mailbox.

## IMAP4.**unselect**()

*imaplib.IMAP4.unselect()* frees server's resources associated with the selected mailbox and returns the server to the authenticated state. This command performs the same actions as *imaplib.IMAP4. close()*, except that no messages are permanently removed from the currently selected mailbox.

<span id="page-1368-0"></span>[New in version 3.9.](#page-1368-0)

IMAP4.**xatom**(*name*[, *...*])

[Allow simp](#page-1364-0)le extension commands notified by server in CAPABILITY response.

The following attributes are defined on instances of *IMAP4*:

### IMAP4.**PROTOCOL\_VERSION**

The most recent supported protocol in the CAPABILITY response from the server.

### IMAP4.**debug**

Integer value to control debugging output. The initialize value is taken from the module variable Debug. Values greater than three trace each command.

## IMAP4.**utf8\_enabled**

Boolean value that is normally False, but is set to True if an *enable()* command is successfully issued for the UTF8=ACCEPT capability.

New in version 3.5.

## **21.13.2 IMAP4 Example**

Here is a minimal example (without error checking) that opens a mailbox and retrieves and prints all messages:

```
import getpass, imaplib
M = imaplib.IMAP4()
M.login(getpass.getuser(), getpass.getpass())
M.select()
typ, data = M.search(None, 'ALL')
for num in data[0].split():
    typ, data = M. fetch(num, '(RFC822)')
    print('Message %s\n%s\n' % (num, data[0][1]))
M.close()
M.logout()
```
# **21.14 smtplib — SMTP protocol client**

<span id="page-1369-0"></span>**Source code:** Lib/smtplib.py

The *smtplib* module defines an SMTP client session object that can be used to send mail to any internet machine with an SMT[P or ESMTP list](https://github.com/python/cpython/tree/3.11/Lib/smtplib.py)ener daemon. For details of SMTP and ESMTP operation, consult **RFC 821** (Simple Mail Transfer Protocol) and **RFC 1869** (SMTP Service Extensions).

*Avai[lability](#page-1369-0)*: not Emscripten, not WASI.

This module does not work or is not available on WebAssembly platforms wasm32-e[mscript](https://datatracker.ietf.org/doc/html/rfc821.html)en and wasm32-wasi. See *WebA[ssembly pla](https://datatracker.ietf.org/doc/html/rfc1869.html)tforms* for more information.

**[class](#page-26-0)** smtplib.**SMTP**(*host="*, *port=0*, *local\_hostname=None*[, *timeout*], *source\_address=None*)

<span id="page-1369-1"></span>An *SMTP* instance encapsulates an SMTP connection. It has methods that support a full repertoire of SMTP and ESMTP op[erations. If the optional](#page-27-0) *host* and *port* parameters are given, the SMTP *connect()* method is called with those parameters during initialization. If specified, *local\_hostname* is used as the FQDN of the local host in the HELO/EHLO command. Otherwise, the local hostname is found using *socket.getfqdn()*. If the *[con](#page-1369-1)nect()* call returns anything other than a success code, an *SMTPConnectError* is raised. The optional *timeout* parameter specifies a timeout in seconds for blocking operations lik[e the connectio](#page-1371-0)n attempt (if not specified, the global default timeout setting will be used). If the timeout expires,  $I$ *imeoutError* is raised. The optional *source\_address* parameter allows binding to some specific so[urce address in a machine](#page-1071-0) with [multiple networ](#page-1371-0)k interfaces, and/or to some specific source TCP p[ort. It takes a 2-tuple](#page-1370-0) (host, port), for the socket to bind to as its source address before connecting. If omitted (or if *host* or *port* are '' and/or 0 respectively) the OS default behavior will be used.

For normal use, you should only require the initialization/connect, *sendmail()*, and *SMTP.quit()* methods. An example is included below.

The *SMTP* class supports the with statement. When used like this, the SMTP QUIT command is issued automatically when the with statement exits. E.g.:

```
>>> from smtplib import SMTP
>>> with SMTP("domain.org") as smtp:
... smtp.noop()
...
(250, b'Ok')
>>>
```
All commands will raise an *auditing event* smtplib.SMTP.send with arguments self and data, where data is the bytes about to be sent to the remote host.

Changed in version 3.3: Support for the with statement was added.

Changed in version 3.3: so[urce\\_address a](#page-1809-0)rgument was added.

New in version 3.5: The SMTPUTF8 extension (**RFC 6531**) is now supported.

Changed in version 3.9: If the *timeout* parameter is set to be zero, it will raise a *ValueError* to prevent the creation of a non-blocking socket

**class** smtplib.**SMTP\_SSL**(*host="*, *port=0*, *loca[l\\_hostname](https://datatracker.ietf.org/doc/html/rfc6531.html)=None*, *keyfile=None*, *certfile=None*[, *timeout*], *context=None*, *source\_address=None*)

<span id="page-1369-2"></span>An *SMTP\_SSL* instance behaves exactly the same as instances of *SMTP*. *SMTP\_SSL* [should be](#page-126-0) used for situations where SSL is required from the beginning of the connection and using starttls() is not appropriate. If *host* is not specified, the local host is used. If *port* is zero, the standard SMTP-over-SSL port (465) is used. The optional arguments *local\_hostname*, *timeout* and *source\_address* have the same meaning as they do in the *SMTP* [class.](#page-1369-2) *context*, also optional, can contain a *SSLContext* [and all](#page-1369-1)[ows configuri](#page-1369-2)ng various aspects of the secure connection. Please read *Security considerations* for best practices.

*keyfile* and *certfile* are a legacy alternative to *context*, and can point to a PEM formatted private key and certificate chain file for the SSL connection.

Changed in version 3.3: *context* was added.

Changed in version 3.3: source\_address argument was added.

Changed in version 3.4: The class now supports hostname check with *ssl.SSLContext. check\_hostname* and *Server Name Indication* (see *ssl.HAS\_SNI*).

Deprecated since version 3.6: *keyfile* and *certfile* are deprecated in favor of *context*. Please use *ssl. SSLContext.load\_cert\_chain()* instead, or let *ssl.create\_defaul[t\\_context\(\)](#page-1109-0)* select [the system's trusted C](#page-1109-0)A certificates for you.

Changed in version 3.9: If the *timeout* parameter is set [to be zero, it will](#page-1097-0) raise a *ValueError* to prev[ent the](#page-1104-0) [creation of a non-blocking socket](#page-1104-0)

**class** smtplib.**LMTP**(*host="*, *port=LMTP\_PORT*, *local\_hostname=None*, *[source\\_address=None](#page-1088-0)*[, *timeout*])

The LMTP protocol, which is very similar to ESMTP, is heavily based on t[he standard SMT](#page-126-0)P client. It's common to use Unix sockets for LMTP, so our connect () method must support that as well as a regular host:port server. The optional arguments local\_hostname and source\_address have the same meaning as they do in the *SMTP* class. To specify a Unix socket, you must use an absolute path for *host*, starting with a '/'.

Authentication is supported, using the regular SMTP mechanism. When using a Unix socket, LMTP generally don't support or require any authentication, but your mileage might vary.

Changed [in vers](#page-1369-1)ion 3.9: The optional *timeout* parameter was added.

A nice selection of exceptions is defined as well:

## **exception** smtplib.**SMTPException**

Subclass of *OSError* that is the base exception class for all the other exceptions provided by this module.

Changed in version 3.4: SMTPException became subclass of *OSError*

### <span id="page-1370-6"></span>**exception** smtplib.**SMTPServerDisconnected**

This except[ion is raised](#page-123-0) when the server unexpectedly disconnects, or when an attempt is made to use the *SMTP* instance before connecting it to a server.

### <span id="page-1370-2"></span>**exception** smtplib.**SMTPResponseException**

Base class for all exceptions that include an SMTP error code. These exceptions are generated in some in[stances](#page-1369-1) when the SMTP server returns an error code. The error code is stored in the  $\text{sntp\_code}$  attribute of the error, and the smtp\_error attribute is set to the error message.

### <span id="page-1370-1"></span>**exception** smtplib.**SMTPSenderRefused**

Sender address refused. In addition to the attributes set by on all *SMTPResponseException* exceptions, this sets 'sender' to the string that the SMTP server refused.

## <span id="page-1370-8"></span>**exception** smtplib.**SMTPRecipientsRefused**

All recipient addresses refused. The errors for each reci[pient are accessible through th](#page-1370-1)e attribute recipients, which is a dictionary of exactly the same sort as *SMTP.sendmail()* returns.

## <span id="page-1370-7"></span>**exception** smtplib.**SMTPDataError**

The SMTP server refused to accept the message data.

### <span id="page-1370-9"></span>**exception** smtplib.**SMTPConnectError**

Error occurred during establishment of a connection with the server.

## <span id="page-1370-0"></span>**exception** smtplib.**SMTPHeloError**

The server refused our HELO message.

### <span id="page-1370-3"></span>**exception** smtplib.**SMTPNotSupportedError**

The command or option attempted is not supported by the server.

<span id="page-1370-5"></span><span id="page-1370-4"></span>New in version 3.5.

### **exception** smtplib.**SMTPAuthenticationError**

SMTP authentication went wrong. Most probably the server didn't accept the username/password combination provided.

### **See also:**

- **RFC 821 Simple Mail Transfer Protocol** Protocol definition for SMTP. This document covers the model, operating procedure, and protocol details for SMTP.
- **RFC 1869 SMTP Service Extensions** Definition of the ESMTP extensions for SMTP. This describes a framework for extending SMTP with new commands, supporting dynamic discovery of the commands provided by [the](https://datatracker.ietf.org/doc/html/rfc821.html) server, and defines a few additional commands.

## **[21.14.1](https://datatracker.ietf.org/doc/html/rfc1869.html) SMTP Objects**

An *SMTP* instance has the following methods:

### SMTP.**set\_debuglevel**(*level*)

Set the debug output level. A value of 1 or True for *level* results in debug messages for connection and [for](#page-1369-1) all messages sent to and received from the server. A value of 2 for *level* results in these messages being timestamped.

Changed in version 3.5: Added debuglevel 2.

### SMTP.**docmd**(*cmd*, *args="*)

Send a command *cmd* to the server. The optional argument *args* is simply concatenated to the command, separated by a space.

This returns a 2-tuple composed of a numeric response code and the actual response line (multiline responses are joined into one long line.)

In normal operation it should not be necessary to call this method explicitly. It is used to implement other methods and may be useful for testing private extensions.

If the connection to the server is lost while waiting for the reply, *SMTPServerDisconnected* will be raised.

### SMTP.**connect**(*host='localhost'*, *port=0*)

<span id="page-1371-0"></span>Connect to a host on a given port. The defaults are to connect to [the local host at the standard SM](#page-1370-2)TP port (25). If the hostname ends with a colon (':') followed by a number, that suffix will be stripped off and the number interpreted as the port number to use. This method is automatically invoked by the constructor if a host is specified during instantiation. Returns a 2-tuple of the response code and message sent by the server in its connection response.

Raises an *auditing event* smtplib.connect with arguments self, host, port.

SMTP.**helo**(*name="*)

Identify yourself to the SMTP server using HELO. The hostname argument defaults to the fully qualified domain nameof t[he local host. T](#page-1809-0)he message returned by the server is stored as the helo\_resp attribute of the object.

In normal operation it should not be necessary to call this method explicitly. It will be implicitly called by the *sendmail()* when necessary.

### SMTP.**ehlo**(*name="*)

<span id="page-1371-1"></span>Identify yourself to an ESMTP server using EHLO. The hostname argument defaults to the fully quali[fied domain nam](#page-1373-0)e of the local host. Examine the response for ESMTP option and store them for use by *has\_extn()*. Also sets several informational attributes: the message returned by the server is stored as the ehlo\_resp attribute, does\_esmtp is set to True or False depending on whether the server supports ESMTP, and esmtp\_features will be a dictionary containing the names of the SMTP service extensions this server supports, and their parameters (if any).

[Unless you wish](#page-1372-0) to use  $has\_extn()$  before sending mail, it should not be necessary to call this method explicitly. It will be implicitly called by  $\text{sendmail}(i)$  when necessary.

### SMTP.**ehlo\_or\_helo\_if\_needed**()

This method calls *ehlo()* and/or *helo()* if there has been no previous EHLO or HELO command this session. It tries ESMTP EHLO first.

*SMTPHeloError* The server didn't reply properly to the HELO greeting.

### SMTP.**has\_extn**(*name*[\)](#page-1371-1)

Return *True* if *name* is in the set of SMTP service extensions returned by the server, *False* otherwise. Case [is ignored.](#page-1370-3)

<span id="page-1372-0"></span>SMTP.**verify**(*address*)

Check [the val](#page-52-0)idity of an address on this server using SMTP VRFY. Returns a tuple co[nsisting](#page-52-1) of code 250 and a full **RFC 822** address (including human name) if the user address is valid. Otherwise returns an SMTP error code of 400 or greater and an error string.

**Note:** [Many si](https://datatracker.ietf.org/doc/html/rfc822.html)tes disable SMTP VRFY in order to foil spammers.

SMTP.**login**(*user*, *password*, *\**, *initial\_response\_ok=True*)

Log in on an SMTP server that requires authentication. The arguments are the username and the password to authenticate with. If there has been no previous EHLO or HELO command this session, this method tries ESMTP EHLO first. This method will return normally if the authentication was successful, or may raise the following exceptions:

*SMTPHeloError* The server didn't reply properly to the HELO greeting.

*SMTPAuthenticationError* The server didn't accept the username/password combination.

*SMTPNotSupportedError* The AUTH command is not supported by the server.

*[SMTPException](#page-1370-3)* No suitable authentication method was found.

[Each of the authentication methods](#page-1370-4) supported by *smtplib* are tried in turn if they are advertised as supported [by the server. See](#page-1370-5) *auth()* for a list of supported authentication methods. *initial\_response\_ok* is passed [through to](#page-1370-6) *auth()*.

Optional keyword argument *initial\_response\_ok* specifies whether, for authentication methods that support it, an "initial response" [as specifie](#page-1372-1)d in **RFC 4954** ca[n be sent alo](#page-1369-0)ng with the AUTH command, rather than requiring a challeng[e/response](#page-1372-1).

Changed in version 3.5: *SMTPNotSupportedError* may be raised, and the *initial\_response\_ok* parameter was added.

SMTP.**auth**(*mechanism*, *authobject*, *\**, *[initial\\_resp](https://datatracker.ietf.org/doc/html/rfc4954.html)onse\_ok=True*)

Issue an SMTP AUTH c[ommand for the specified authenti](#page-1370-5)cation *mechanism*, and handle the challenge response via *authobject*.

<span id="page-1372-1"></span>*mechanism* specifies which authentication mechanism is to be used as argument to the AUTH command; the valid values are those listed in the auth element of esmtp features.

*authobject* must be a callable object taking an optional single argument:

data = authobject(challenge=None)

If optional keyword argument *initial\_response\_ok* is true, authobject() will be called first with no argument. It can return the **RFC 4954** "initial response" ASCII str which will be encoded and sent with the AUTH command as below. If the authobject() does not support an initial response (e.g. because it requires a challenge), it should return None when called with challenge=None. If *initial\_response\_ok* is false, then authobject() will not be called first with None.

If the initial responsec[heck return](https://datatracker.ietf.org/doc/html/rfc4954.html)s None, or if *initial\_response\_ok* is false, authobject() will be called to process the server's challenge response; the *challenge* argument it is passed will be a bytes. It should return ASCII str *data* that will be base64 encoded and sent to the server.

The SMTP class provides authobjects for the CRAM-MD5, PLAIN, and LOGIN mechanisms; they are named SMTP.auth\_cram\_md5, SMTP.auth\_plain, and SMTP.auth\_login respectively. They all require that the user and password properties of the SMTP instance are set to appropriate values.

User code does not normally need to call auth directly, but can instead call the *login()* method, which will try each of the above mechanisms in turn, in the order listed. auth is exposed to facilitate the implementation of authentication methods not (or not yet) supported directly by *smtplib*.

New in version 3.5.

SMTP.**starttls**(*keyfile=None*, *certfile=None*, *context=None*)

Put the SMTP connection in TLS (Transport Layer Security) m[ode. All SM](#page-1369-0)TP commands that follow will be encrypted. You should then call *ehlo()* again.

If *keyfile* and *certfile* are provided, they are used to create an *ssl.SSLContext*.

Optional *context* parameter is an *ssl.SSLContext* object; This is an alternative to using a keyfile and a certfile and if specified both *keyfile* [and](#page-1371-1) *certfile* should be None.

If there has been no previous EHLO or HELO command this [session, this method tr](#page-1103-0)ies ESMTP EHLO first.

Deprecated since version 3.6: *keyfile* and *[certfile](#page-1103-0)* are deprecated in favor of *context*. Please use *ssl. SSLContext.load\_cert\_chain()* instead, or let *ssl.create\_default\_context()* select the system's trusted CA certificates for you.

*SMTPHeloError* The server didn't reply properly to the HELO greeting.

*[SMTPNotSupportedError](#page-1104-0)* The server does not suppo[rt the STARTTLS extension.](#page-1088-0)

*RuntimeError* SSL/TLS support is not available to your Python interpreter.

[Changed in version 3](#page-1370-3).3: *context* was added.

[Changed in version 3.4: The met](#page-1370-5)hod now supports hostname check with SSLContext.check\_hostname and *[Server Name In](#page-124-0)dicator* (see *HAS\_SNI*).

Changed in version 3.5: The error raised for lack of STARTTLS support is now the *SMTPNotSupportedError* subclass instead of the base *SMTPException*.

SMTP.**sendmail**(*from\_addr*, *to\_a[ddrs](#page-1097-0)*, *msg*, *mail\_options=()*, *rcpt\_options=()*)

<span id="page-1373-0"></span>Send mail. The required arguments are an **RFC 822** from-address string, a list of **RFC 822** to-address strings [\(a bare string will be treated as a](#page-1370-5) list with 1 address), and a me[ssage string. The call](#page-1370-6)er may pass a list of ESMTP options (such as 8bitmime) to be used in MAIL FROM commands as *mail\_options*. ESMTP options (such as DSN commands) that should be used with all RCPT commands can be passed as *rcpt\_options*. (If you need to use different ESMTP options to differen[t recipient](https://datatracker.ietf.org/doc/html/rfc822.html)s you have to use the low-lev[el methods](https://datatracker.ietf.org/doc/html/rfc822.html) such as mail (), rcpt() and data() to send the message.)

**Note:** The *from\_addr* and *to\_addrs* parameters are used to construct the message envelope used by the transport agents. sendmail does not modify the message headers in any way.

*msg* may be a string containing characters in the ASCII range, or a byte string. A string is encoded to bytes using the ascii codec, and lone  $\ra$  and  $\n$  characters are converted to  $\ra$  characters. A byte string is not modified.

If there has been no previous EHLO or HELO command this session, this method tries ESMTP EHLO first. If the server does ESMTP, message size and each of the specified options will be passed to it (if the option is in the feature set the server advertises). If EHLO fails, HELO will be tried and ESMTP options suppressed.

This method will return normally if the mail is accepted for at least one recipient. Otherwise it will raise an exception. That is, if this method does not raise an exception, then someone should get your mail. If this method does not raise an exception, it returns a dictionary, with one entry for each recipient that was refused. Each entry contains a tuple of the SMTP error code and the accompanying error message sent by the server.

If SMTPUTF8 is included in *mail\_options*, and the server supports it, *from\_addr* and *to\_addrs* may contain non-ASCII characters.

This method may raise the following exceptions:

*SMTPRecipientsRefused* All recipients were refused. Nobody got the mail. The recipients attribute of the exception object is a dictionary with information about the refused recipients (like the one returned when at least one recipient was accepted).

*[SMTPHeloError](#page-1370-7)* The server didn't reply properly to the HELO greeting.

*SMTPSenderRefused* The server didn't accept the *from\_addr*.

*SMTPDataError* The server replied with an unexpected error code (other than a refusal of a recipient).

*[SMTPNotSupport](#page-1370-3)edError* SMTPUTF8 was given in the *mail\_options* but is not supported by the server.

[Unless otherwise noted, th](#page-1370-8)e connection will be open even after an exception is raised.

[Changed in version 3](#page-1370-9).2: *msg* may be a byte string.

[Changed in version 3.5:](#page-1370-5) SMTPUTF8 support added, and *SMTPNotSupportedError* may be raised if SMTPUTF8 is specified but the server does not support it.

SMTP.**send\_message**(*msg*, *from\_addr=None*, *to\_addrs=None*, *mail\_options=()*, *rcpt\_options=()*)

This is a convenience method for calling  $\epsilon$  *sendmail()* [with the message represented](#page-1370-5) by an *email. message.Message* object. The arguments have the same meaning as for *sendmail()*, except that *msg* is a Message object.

<span id="page-1374-0"></span>If *from\_addr* is None or *to\_addrs* is None, send\_message fills those arguments with addresses extracted from the headers of *msg* as specified in **R[FC 5322](#page-1373-0)**: *from\_addr* is set to the *Sender* field if iti[s present,](#page-1183-0) [and otherwise to the](#page-1183-0) *From* field. *to\_addrs* combines the values (if any) of the *To*, *Cc*[, and](#page-1373-0) *Bcc* fields from *msg*. If exactly one set of *Resent-\** headers appear in the message, the regular headers are ignored and the *Resent-\** headers are used instead. If the message contains more than one set of *Resent-\** headers, a *ValueError* is raised, since there i[s no way to](https://datatracker.ietf.org/doc/html/rfc5322.html) unambiguously detect the most recent set of *Resent*headers.

send\_message serializes *msg* using *BytesGenerator* with \r\n as the *linesep*, and calls *sendmail()* to transmit the resulting message. Regardless of the values of *from\_addr* and *to\_addrs*, s[end\\_message](#page-126-0) does not transmit any *Bcc* or *Resent-Bcc* headers that may appear in *msg*. If any of the addresses in *from\_addr* and *to\_addrs* contain non-ASCII characters and the server does not advertise SMTPUTF8 support, an SMTPNotSupported [error is rai](#page-1158-0)sed. Otherwise the Message is serialized [with a clone of](#page-1373-0) its *policy* with the *utf8* attribute set to True, and SMTPUTF8 and BODY=8BITMIME are added to *mail\_options*.

New in version 3.2.

New in version 3.5[: Support](#page-1161-0) for inter[nationa](#page-1165-0)lized addresses (SMTPUTF8).

SMTP.**quit**()

Terminate the SMTP session and close the connection. Return the result of the SMTP QUIT command.

Low-level methods corresponding to the standard SMTP/ESMTP commands HELP, RSET, NOOP, MAIL, RCPT, and DATA are also supported. Normally these do not need to be called directly, so they are not documented here. For details, consult the module code.

# **21.14.2 SMTP Example**

This example prompts the user for addresses needed in the message envelope ('To' and 'From' addresses), and the message to be delivered. Note that the headers to be included with the message must be included in the message as entered; this example doesn't do any processing of the **RFC 822** headers. In particular, the 'To' and 'From' addresses must be included in the message headers explicitly.

```
import smtplib
```

```
def prompt(prompt):
    return input(prompt).strip()
```
(continues on next page)

```
fromaddr = prompt("From: ")
toaddrs = prompt("To: ").split()
print("Enter message, end with ^D (Unix) or ^Z (Windows):")
# Add the From: and To: headers at the start!
msg = ("From: <math>\frac{\partial s}{r \cdot \frac{\partial s}{r \cdot \cdot} \cdot}% (fromaddr, ", ".join(toaddrs)))
while True:
    try:
        line = input()
    except EOFError:
        break
    if not line:
        break
    msg = msg + lineprint("Message length is", len(msg))
server = smtplib.SMTP('localhost')
server.set_debuglevel(1)
server.sendmail(fromaddr, toaddrs, msq)
server.quit()
```
**Note:** In general, you will want to use the *email* package's features to construct an email message, which you can then send via *send\_message()*; see *email: Examples*.

# **21.15 uuid [— UUID](#page-1374-0) o[bjects acco](#page-1176-0)rding to RFC 4122**

## <span id="page-1375-2"></span>**Source code:** Lib/uuid.py

This module provides immutable *UUID* objects (the *UUID* class) and the functions *uuid1()*, *uuid3()*, *uuid4()*, *u[uid5\(\)](https://github.com/python/cpython/tree/3.11/Lib/uuid.py)* for generating version 1, 3, 4, and 5 UUIDs as specified in **RFC 4122**.

If all you want is a unique ID, you should probably call *uuid1()* or *uuid4()*. Note that *uuid1()* may compromise privacy since it creates a U[UID c](#page-1375-0)ontaining the [compu](#page-1375-0)ter's network address. *uui[d4\(\)](#page-1377-0)* creat[es a random](#page-1378-0) [UUID.](#page-1378-1)

Depending on support from the underlying platform, *uuid1()* may or may not return a "safe" UUID. A safe UUID is one which is generated using synchronization method[s that ensur](#page-1377-0)en[o two proce](#page-1378-1)sses can o[btain the sam](#page-1377-0)e UUID. All instances of *UUID* have an *is\_safe* attribute which relays any information about [the UUID's](#page-1378-1) safety, using this enumeration:

## **class** uuid.**SafeUUID**

New in v[ersion 3](#page-1375-0).7.

## <span id="page-1375-1"></span>**safe**

The UUID was generated by the platform in a multiprocessing-safe way.

### **unsafe**

The UUID was not generated in a multiprocessing-safe way.

## **unknown**

<span id="page-1375-0"></span>The platform does not provide information on whether the UUID was generated safely or not.

## **class** uuid.**UUID**(*hex=None*, *bytes=None*, *bytes\_le=None*, *fields=None*, *int=None*, *version=None*, *\**, *is\_safe=SafeUUID.unknown*)

Create a UUID from either a string of 32 hexadecimal digits, a string of 16 bytes in big-endian order as the *bytes* argument, a string of 16 bytes in little-endian order as the *bytes\_le* argument, a tuple of six integers (32 bit *time\_low*, 16-bit *time\_mid*, 16-bit *time\_hi\_version*, 8-bit *clock\_seq\_hi\_variant*, 8-bit *clock\_seq\_low*, 48-bit *node*) as the *fields* argument, or a single 128-bit integer as the *int* argument. When a string of hex digits is given, curly braces, hyphens, and a URN prefix are all optional. For example, these expressions all yield the same UUID:

```
UUID('{12345678-1234-5678-1234-567812345678}')
UUID('12345678123456781234567812345678')
UUID('urn:uuid:12345678-1234-5678-1234-567812345678')
UUID(bytes=b'\x12\x34\x56\x78'*4)
UUID(bytes_le=b'\x78\x56\x34\x12\x34\x12\x78\x56' +
             b'\x12\x34\x56\x78\x12\x34\x56\x78')
UUID(fields=(0x12345678, 0x1234, 0x5678, 0x12, 0x34, 0x567812345678))
UUID(int=0x12345678123456781234567812345678)
```
Exactly one of *hex*, *bytes*, *bytes le*, *fields*, or *int* must be given. The *version* argument is optional; if given, the resulting UUID will have its variant and version number set according to **RFC 4122**, overriding bits in the given *hex*, *bytes*, *bytes\_le*, *fields*, or *int*.

Comparison of UUID objects are made by way of comparing their *UUID.int* attributes. Comparison with a non-UUID object raises a *TypeError*.

str(uuid) returns a string in the form  $12345678 - 1234 - 5678 - 1234 - 567812345678$  where the 32 hexadecimal digits represent the UUID.

*UUID* instances have these read-o[nly attributes:](#page-126-1)

## UUID.**bytes**

The UUID as a 16-byte string (containing the six integer fields in big-endian byte order).

## [UUID.](#page-1375-0)**bytes\_le**

The UUID as a 16-byte string (with *time\_low*, *time\_mid*, and *time\_hi\_version* in little-endian byte order).

### UUID.**fields**

A tuple of the six integer fields of the UUID, which are also available as six individual attributes and two derived attributes:

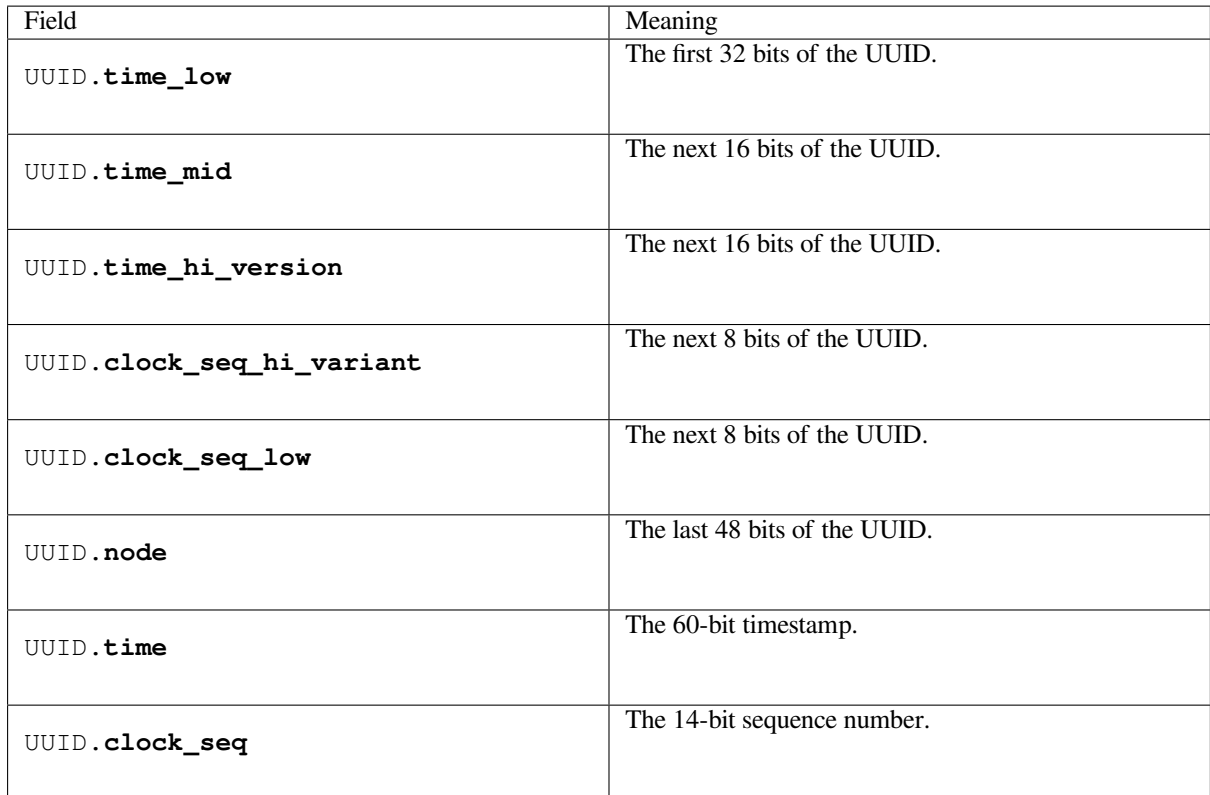

## UUID.**hex**

The UUID as a 32-character lowercase hexadecimal string.

## UUID.**int**

The UUID as a 128-bit integer.

## UUID.**urn**

The UUID as a URN as specified in **RFC 4122**.

## UUID.**variant**

The UUID variant, which determines the internal layout of the UUID. This will be one of the constants *RESERVED\_NCS*, *RFC\_4122*, *RE[SERVED\\_M](https://datatracker.ietf.org/doc/html/rfc4122.html)ICROSOFT*, or *RESERVED\_FUTURE*.

## UUID.**version**

The UUID version number (1 through 5, meaningful only when the variant is *RFC\_4122*).

## UUID.**[is\\_safe](#page-1378-2)**

An enumeration of *SafeUUID* which indicates whether the platform generated the UUID in a multiprocessing-safe way.

New in version 3.7.

The *uuid* module defines th[e following f](#page-1375-1)unctions:

## uuid.**getnode**()

<span id="page-1377-1"></span>Get the hardware address as a 48-bit positive integer. The first time this runs, it may launch a separate program, [whic](#page-1375-2)h could be quite slow. If all attempts to obtain the hardware address fail, we choose a random 48-bit number with the multicast bit (least significant bit of the first octet) set to 1 as recommended in **RFC 4122**. "Hardware address" means the MAC address of a network interface. On a machine with multiple network interfaces, universally administered MAC addresses (i.e. where the second least significant bit of the first octet is *unset*) will be preferred over locally administered MAC addresses, but with no other ordering guarantees.

<span id="page-1377-0"></span>Changed in version 3.7: Universally administered MAC addresses are preferred over locallya[dministered](https://datatracker.ietf.org/doc/html/rfc4122.html) MAC addresses, since the former are guaranteed to be globally unique, while the latter are not.

## uuid.**uuid1**(*node=None*, *clock\_seq=None*)

Generate a UUID from a host ID, sequence number, and the current time. If *node* is not given,  $getnode()$ is used to obtain the hardware address. If *clock\_seq* is given, it is used as the sequence number; otherwise a random 14-bit sequence number is chosen.

### uuid.**uuid3**(*namespace*, *name*)

Generate a UUID based on the MD5 hash of a namespace identifier (which is a UUID) and an[ame \(which is](#page-1377-1) a string).

<span id="page-1378-0"></span>uuid.**uuid4**()

Generate a random UUID.

<span id="page-1378-1"></span>uuid.**uuid5**(*namespace*, *name*)

Generate a UUID based on the SHA-1 hash of a namespace identifier (which is a UUID) and a name (which is a string).

The *uuid* module defines the following namespace identifiers for use with *uuid3()* or *uuid5()*.

### uuid.**NAMESPACE\_DNS**

When this namespace is specified, the *name* string is a fully qualified domain name.

### uuid.**[NAM](#page-1375-2)ESPACE\_URL**

When this namespace is specified, the *name* string is a URL.

## uuid.**NAMESPACE\_OID**

When this namespace is specified, the *name* string is an ISO OID.

## uuid.**NAMESPACE\_X500**

When this namespace is specified, the *name* string is an X.500 DN in DER or a text output format.

The *uuid* module defines the following constants for the possible values of the *variant* attribute:

## uuid.**RESERVED\_NCS**

Reserved for NCS compatibility.

## <span id="page-1378-2"></span>uuid.**[RFC](#page-1375-2)\_4122**

Specifies the UUID layout given in **RFC 4122**.

### uuid.**RESERVED\_MICROSOFT**

Reserved for Microsoft compatibility.

## uuid.**RESERVED\_FUTURE**

Reserved for future definition.

## **See also:**

**RFC 4122 - A Universally Unique IDentifier (UUID) URN Namespace** This specification defines a Uniform Resource Name namespace for UUIDs, the internal format of UUIDs, and methods of generating UUIDs.

## **[21.15.1](https://datatracker.ietf.org/doc/html/rfc4122.html) Example**

Here are some examples of typical usage of the *uuid* module:

```
>>> import uuid
>>> # make a UUID based on the host ID and current time
>>> uuid.uuid1()
UUID('a8098c1a-f86e-11da-bd1a-00112444be1e')
>>> # make a UUID using an MD5 hash of a namespace UUID and a name
>>> uuid.uuid3(uuid.NAMESPACE_DNS, 'python.org')
UUID('6fa459ea-ee8a-3ca4-894e-db77e160355e')
```
(continues on next page)

```
>>> # make a random UUID
>>> uuid.uuid4()
UUID('16fd2706-8baf-433b-82eb-8c7fada847da')
>>> # make a UUID using a SHA-1 hash of a namespace UUID and a name
>>> uuid.uuid5(uuid.NAMESPACE_DNS, 'python.org')
UUID('886313e1-3b8a-5372-9b90-0c9aee199e5d')
>>> # make a UUID from a string of hex digits (braces and hyphens ignored)
>>> x = uuid.UUID('{00010203-0405-0607-0809-0a0b0c0d0e0f}')
>>> # convert a UUID to a string of hex digits in standard form
>>> str(x)
'00010203-0405-0607-0809-0a0b0c0d0e0f'
>>> # get the raw 16 bytes of the UUID
>>> x.bytes
b'\x00\x01\x02\x03\x04\x05\x06\x07\x08\t\n\x0b\x0c\r\x0e\x0f'
>>> # make a UUID from a 16-byte string
>>> uuid.UUID(bytes=x.bytes)
UUID('00010203-0405-0607-0809-0a0b0c0d0e0f')
```
# **21.16 socketserver — A framework for network servers**

<span id="page-1379-0"></span>**Source code:** Lib/socketserver.py

The *socketserver* module simplifies the task of writing network servers.

*Availability*: n[ot Emscripten, not W](https://github.com/python/cpython/tree/3.11/Lib/socketserver.py)ASI.

This module does not work or is not available on WebAssembly platforms wasm32-emscripten and was[m32-wasi](#page-1379-0). See *WebAssembly platforms* for more information.

[There are fo](#page-26-0)ur basic concrete server classes:

```
class socketserver.TCPServer(server_address, RequestHandlerClass, bind_and_activate=True)
```
This uses the i[nternet TCP protocol, w](#page-27-0)hich provides for continuous streams of data between the client and server. If *bind\_and\_activate* is true, the constructor automatically attempts to invoke *server\_bind()* and *server\_activate()*. The other parameters are passed to the *BaseServer* base class.

<span id="page-1379-1"></span>**class** socketserver.**UDPServer**(*server\_address*, *RequestHandlerClass*, *bind\_and\_activate=True*)

This uses datagrams, which are discrete packets of information that may arrive out of [order or be lost whil](#page-1383-0)e in [transit. The parameters are](#page-1383-1) the same as for *TCPServer*.

<span id="page-1379-3"></span>**class** socketserver.**UnixStreamServer**(*server\_address*, *RequestHandlerClass*, *bind\_and\_activate=True*)

<span id="page-1379-4"></span><span id="page-1379-2"></span>**class** socketserver.**UnixDatagramS[erver](#page-1379-1)**(*server\_address*, *RequestHandlerClass*, *bind\_and\_activate=True*)

These more infrequently used classes are similar to the TCP and UDP classes, but use Unix domain sockets; they're not available on non-Unix platforms. The parameters are the same as for *TCPServer*.

These four classes process requests *synchronously*; each request must be completed before the next request can be started. This isn't suitable if each request takes a long time to complete, because it requires a lot of computation, or because it returns a lot of data which the client is slow to process. The solution is to create a separate process or thread to handle each request; the *ForkingMixIn* and *ThreadingMixIn* mix-in [classes can be u](#page-1379-1)sed to support asynchronous behaviour.

Creating a server requires several steps. First, you must create a request handler class by subclassing the *BaseRequestHandler* class and overriding its *handle()* method; this method will process incoming requests. Second, you must instantiate one of the server classes, passing it the server's address and the request handler class. It is recommended to use the server in a with statement. Then call the *handle\_request()* or *serve\_forever()* method of the server object to process one or many requests. Finally, call *[server\\_close\(\)](#page-1383-2)* to close the socket (unless you [used a](#page-1383-3) with statement).

When inheriting from *ThreadingMixIn* for threaded connection behavior, you should explicitly declare how you want your threads to behave on an abrupt shutdown. The *ThreadingMixIn* class [defines an attribute](#page-1381-0) *daemon\_threads*[, which indica](#page-1381-1)tes whether or not the server should wait for thread termination. You should set the flag [explicitly if you would](#page-1382-0) like threads to behave autonomously; the default is *False*, meaning that Python will not exit until all threads created by *[ThreadingMix](#page-1380-0)In* have exited.

Server classes have the same external methods and attributes, n[o matter what network](#page-1380-0) protocol they use.

# **21.16.1 Server Cr[eation Notes](#page-1380-0)**

There are five classes in an inheritance diagram, four of which represent synchronous servers of four types:

```
+------------+
| BaseServer |
  +------------+
      |
     v
  +-----------+ +------------------+
| TCPServer |------->| UnixStreamServer |
  +-----------+ +------------------+
     \|v
   +-----------+ +--------------------+
| UDPServer |------->| UnixDatagramServer |
     +-----------+ +--------------------+
```
Note that *UnixDatagramServer* derives from *UDPServer*, not from *UnixStreamServer* — the only difference between an IP and a Unix server is the address family.

## **class** socketserver.**ForkingMixIn**

### <span id="page-1380-1"></span>**class** [socketserver.](#page-1379-2)**ThreadingMixIn**

Forking and threading versions of each type o[f server can be](#page-1379-3) created usi[ng these mix-in classes. F](#page-1379-4)or instance, *ThreadingUDPServer* is created as follows:

```
class ThreadingUDPServer(ThreadingMixIn, UDPServer):
   pass
```
[The mix-in class comes first,](#page-1381-2) since it overrides a method defined in *UDPServer*. Setting the various attributes also changes the behavior of the underlying server mechanism.

*ForkingMixIn* and the Forking classes mentioned below are only available on POSIX platforms that support *fork()*.

## **block\_on\_close**

*[ForkingMi](#page-1380-1)xIn.server\_close* waits until all child processes complete, except if *[blo](#page-671-0)ck\_on\_close* attribute is False.

*ThreadingMixIn.server\_close* waits until all non-daemon threads complete, except if *[block\\_on\\_close](#page-1382-0)* attribute is False.

## <span id="page-1380-2"></span>**dae[mon\\_threads](#page-1380-2)**

For *ThreadingMixIn* use daemonic threads by setting *ThreadingMixIn.daemon\_threads* to True [to not wait](#page-1380-2) [until threads complet](#page-1382-0)e.

Changed in version 3.7: *ForkingMixIn.server\_close* and *ThreadingMixIn.server\_close* now waits until all child processes and non-daemonic threads complete. Add a new *ForkingMixIn. block\_on\_close* class attribute to opt-in for the pre-3.7 behaviour.

- **class** socketserver.**ForkingTCPServer**
- **class** socketserver.**F[orkingUDPServer](#page-1382-0)**
- **class** [socketserver.](#page-1380-2)**ThreadingTCPServer**
- **class** socketserver.**ThreadingUDPServer**

These classes are pre-defined using the mix-in classes.

<span id="page-1381-2"></span>To implement a service, you must derive a class from *BaseRequestHandler* and redefine its *handle()* method. You can then run various versions of the service by combining one of the server classes with your request handler class. The request handler class must be different for datagram or stream services. This can be hidden by using the handler subclasses *StreamRequestHandler* or *DatagramRequestHandler*.

Of course, you still have to use your head! For instance, it [makes no sense to use a forkin](#page-1383-2)g server if the ser[vice contains](#page-1383-3) state in memory that can be modified by different requests, since the modifications in the child process would never reach the initial state kept in the parent process and passed to each child. In this case, you can use a threading server, but you will probably have to u[se locks to protect the integrity](#page-1384-0) of [the shared data.](#page-1384-1)

On the other hand, if you are building an HTTP server where all data is stored externally (for instance, in the file system), a synchronous class will essentially render the service "deaf" while one request is being handled – which may be for a very long time if a client is slow to receive all the data it has requested. Here a threading or forking server is appropriate.

In some cases, it may be appropriate to process part of a request synchronously, but to finish processing in a forked child depending on the request data. This can be implemented by using a synchronous server and doing an explicit fork in the request handler class *handle()* method.

Another approach to handling multiple simultaneous requests in an environment that supports neither threads nor *fork()* (or where these are too expensive or inappropriate for the service) is to maintain an explicit table of partially finished requests and to use *selectors* to decide which request to work on next (or whether to handle a new incoming request). This is parti[cularly impor](#page-1383-3)tant for stream services where each client can potentially be connected for a long time (if threads or subprocesses cannot be used). See *asyncore* for another way to manage this.

# **21.16.2 Server Obje[cts](#page-1127-0)**

## **class** socketserver.**BaseServer**(*server\_address*, *RequestHandlerClass*)

This is the superclass of all Server objects in the module. It defines the interface, given below, but does not implement most of the methods, which is done in subclasses. The two parameters are stored in the respective *server\_address* and *RequestHandlerClass* attributes.

## <span id="page-1381-4"></span>**fileno**()

Return an integer file descriptor for the socket on which the server is listening. This function is most [commonly passe](#page-1382-1)d to *selectors*[, to allow moni](#page-1382-2)toring multiple servers in the same process.

## **handle\_request**()

Process a single request. This function calls the following methods in order: *get\_request()*, *verify\_request()*, and *process\_request()*. If the user-provided *handle()* method of the handler class raises a[n exception, th](#page-1127-0)e server's *handle\_error()* method will be called. If no request is received within *timeout* seconds, *handle\_timeout()* will be called and *handle\_request()* will return.

## <span id="page-1381-1"></span><span id="page-1381-0"></span>**ser[ve\\_forever](#page-1383-4)**(*poll\_interval[=0.5](#page-1383-5)*)

Handle request[s until an ex](#page-1382-4)plicit  $shutdown()$  [request. Poll for s](#page-1382-3)hutdown every *poll\_interval* seconds. Ignores the *timeout* attribute. It also calls *[service\\_act](#page-1383-6)ions()*, which [may be used by a subclass](#page-1381-0) or mixin to provide actions specific to a given service. For example, the *ForkingMixIn* class uses *service\_actions()* to clean up zombie child processes.

<span id="page-1381-3"></span>Changed in [version 3.3](#page-1382-4): Added [service\\_act](#page-1382-5)[ions](#page-1381-3) call to the serve\_forever method.

### **service\_actions**()

This is called in the *serve\_forever()* loop. This method can be overridden by subclasses or mixin classes to perform actions specific to a given service, such as cleanup actions.

New in version 3.3.

### **shutdown**()

Tell the *serve\_forever()* loop to stop and wait until it does. *shutdown()* must be called while *serve forever()* is running in a different thread otherwise it will deadlock.

### <span id="page-1382-5"></span>**server\_close**()

Clean u[p the server. May be ov](#page-1381-1)erridden.

## <span id="page-1382-0"></span>**add[ress\\_family](#page-1381-1)**

The family of protocols to which the server's socket belongs. Common examples are *socket. AF\_INET* and *socket.AF\_UNIX*.

### **RequestHandlerClass**

The user-provided request handler class; an instance of this class is created for each request.

#### <span id="page-1382-2"></span>**ser[ver\\_addr](#page-1064-0)es[s](#page-1064-1)**

The address on which the server is listening. The format of addresses varies depending on the protocol family; see the documentation for the *socket* module for details. For internet protocols, this is a tuple containing a string giving the address, and an integer port number:  $(127.0.0.1', 80)$ , for example.

### <span id="page-1382-1"></span>**socket**

The socket object on which the server will [listen for](#page-1061-0) incoming requests.

The server classes support the following class variables:

### **allow\_reuse\_address**

Whether the server will allow the reuse of an address. This defaults to  $F \text{a} \text{l} s \text{e}$ , and can be set in subclasses to change the policy.

## **request\_queue\_size**

The size of the request queue. If it takes a long time to process a si[ngle requ](#page-52-1)est, any requests that arrive while the server is busy are placed into a queue, up to *request\_queue\_size* requests. Once the queue is full, further requests from clients will get a "Connection denied" error. The default value is usually 5, but this can be overridden by subclasses.

#### <span id="page-1382-6"></span>**socket\_type**

The type of socket used by the server; *socket.SOC[K\\_STREAM](#page-1382-6)* and *socket.SOCK\_DGRAM* are two common values.

### **timeout**

Timeout duration, measured in seconds, or *None* [if no timeout is d](#page-1065-0)esired. If *[handle\\_request](#page-1065-1)()* receives no incoming requests within the timeout period, the *handle\_timeout()* method is called.

<span id="page-1382-4"></span>There are various server methods that can be overridden by subclasses of base server classes like *TCPServer*; these methods aren't useful to external users of th[e serve](#page-52-2)r object.

## **finish\_request**(*request*, *client\_address*)

Actually processes the request by instantiating *RequestHandlerClass* and calling its *[handle\(\)](#page-1379-1)* method.

### <span id="page-1382-8"></span><span id="page-1382-7"></span>**get\_request**()

<span id="page-1382-3"></span>Must accept a request from the socket, and ret[urn a 2-tuple containing the](#page-1382-2) *new* socket obje[ct to be used](#page-1383-3) to communicate with the client, and the client's address.

## **handle\_error**(*request*, *client\_address*)

This function is called if the *handle()* method of a *RequestHandlerClass* instance raises an exception. The default action is to print the traceback to standard error and continue handling further requests.

Changed in version 3.6: Now [only called f](#page-1383-3)or exceptions [derived from the](#page-1382-2) *Exception* class.

## **handle\_timeout**()

This function is called when the *timeout* attribute has been set to a value other than *None* and the timeout period has passed with no requests being received. The default [action for fork](#page-121-0)ing servers is to collect the status of any child processes that have exited, while in threading servers this method does nothing.

### <span id="page-1383-6"></span>**process\_request**(*request*, *client[\\_address](#page-1382-4)*)

Calls *finish\_request()* to create an instance of the *RequestHandlerClass*. If desired, this function can create a new process or thread to handle the request; the *ForkingMixIn* and *ThreadingMixIn* classes do this.

## <span id="page-1383-5"></span>**server\_activate**()

Calle[d by the server's constructo](#page-1382-7)r to activate the server. The d[efault behavior for a](#page-1382-2) [TCP server just inv](#page-1380-1)okes *[listen\(\)](#page-1380-0)* on the server's socket. May be overridden.

### <span id="page-1383-1"></span>**server\_bind**()

Called by the server's constructor to bind the socket to the desired address. May be overridden.

## <span id="page-1383-0"></span>**ver[ify\\_reque](#page-1077-0)st**(*request*, *client\_address*)

Must return a Boolean value; if the value is *True*, the request will be processed, and if it's *False*, the request will be denied. This function can be overridden to implement access controls for a server. The default implementation always returns *True*.

<span id="page-1383-4"></span>Changed in version 3.6: Support for the *context [manage](#page-52-0)r* protocol was added. Exiting the contex[t manag](#page-52-1)er is equivalent to calling *server\_close()*.

## **21.16.3 Request Handler Object[s](#page-2150-0)**

## **class** socketserver.**BaseRequestHandler**

This is the superclass of all request handler objects. It defines the interface, given below. A concrete request handler subclass must define a new *handle()* method, and can override any of the other methods. A new instance of the subclass is created for each request.

### <span id="page-1383-2"></span>**setup**()

Called before the *handle()* [method to p](#page-1383-3)erform any initialization actions required. The default implementation does nothing.

## <span id="page-1383-9"></span><span id="page-1383-3"></span>**handle**()

This function mu[st do all the w](#page-1383-3)ork required to service a request. The default implementation does nothing. Several instance attributes are available to it; the request is available as *request*; the client address as *client\_address*; and the server instance as *server*, in case it needs access to per-server information.

The type of *request* is different for datagram or stream services. For st[ream servic](#page-1383-7)es, *request* is a so[cket object; for datagra](#page-1383-8)m services, *request* is [a pair of s](#page-1384-2)tring and socket.

## **finish**()

Called after the *handle()* method to perform any clean-up actions required. The def[ault implem](#page-1383-7)entation does [nothing. If](#page-1383-7)  $setup()$  ra[ises an exce](#page-1383-7)ption, this function will not be called.

## <span id="page-1383-10"></span><span id="page-1383-7"></span>**request**

<span id="page-1383-8"></span>The *new sock[et.socket](#page-1383-3)* object to be used to communicate with the client.

## **client\_address**

Client address returned by *BaseServer.get\_request()*.

### **server**

*BaseServer* object used for handling the request.

### **class** socketserver.**Stream[RequestHandler](#page-1382-8)**

### <span id="page-1384-2"></span><span id="page-1384-0"></span>**class** socketserver.**DatagramRequestHandler**

These *[BaseReques](#page-1381-4)tHandler* subclasses override the *setup()* and *finish()* methods, and provide *rfile* and *wfile* attributes.

## <span id="page-1384-1"></span>**rfile**

[A file object from which rec](#page-1383-2)eives the request is rea[d. Support](#page-1383-9) the *[io.Buffer](#page-1383-10)edIOBase* readable [int](#page-1384-3)erfa[ce.](#page-1384-4)

## <span id="page-1384-3"></span>**wfile**

A file object to which the reply is written. Support the *io.BufferedIOBase* [writable inter](#page-691-0)face

<span id="page-1384-4"></span>Changed in version 3.6: *wfile* also supports the *io.BufferedIOBase* writable interface.

# **21.16.4 Examples**

### **socketserver.TCPServer Example**

This is the server side:

```
import socketserver
class MyTCPHandler(socketserver.BaseRequestHandler):
    """
   The request handler class for our server.
   It is instantiated once per connection to the server, and must
   override the handle() method to implement communication to the
   client.
   """
   def handle(self):
        # self.request is the TCP socket connected to the client
        self.data = self.request.recv(1024).strip()
       print("{} wrote:".format(self.client_address[0]))
       print(self.data)
        # just send back the same data, but upper-cased
       self.request.sendall(self.data.upper())
if name == " main ":
   HOST, PORT = "localhost", 9999
    # Create the server, binding to localhost on port 9999
   with socketserver.TCPServer((HOST, PORT), MyTCPHandler) as server:
       # Activate the server; this will keep running until you
        # interrupt the program with Ctrl-C
        server.serve_forever()
```
An alternative request handler class that makes use of streams (file-like objects that simplify communication by providing the standard file interface):

```
class MyTCPHandler(socketserver.StreamRequestHandler):
    def handle(self):
```
(continues on next page)

(continued from previous page)

```
# self.rfile is a file-like object created by the handler;
# we can now use e.g. readline() instead of raw recv() calls
self.data = self.rfile.readline().strip()
print("{} wrote:".format(self.client_address[0]))
print(self.data)
# Likewise, self.wfile is a file-like object used to write back
# to the client
self.wfile.write(self.data.upper())
```
The difference is that the readline() call in the second handler will call  $\text{recv}$ () multiple times until it encounters a newline character, while the single  $\text{recv}(x)$  call in the first handler will just return what has been sent from the client in one sendall() call.

This is the client side:

```
import socket
import sys
HOST, PORT = "localhost", 9999
data = " ".join(sys.argv[1:])
# Create a socket (SOCK_STREAM means a TCP socket)
with socket.socket(socket.AF_INET, socket.SOCK_STREAM) as sock:
   # Connect to server and send data
   sock.connect((HOST, PORT))
   sock.sendall(bytes(data + "\n", "utf-8"))
    # Receive data from the server and shut down
    received = str(sock.recv(1024), "utf-8")
print("Sent: {}".format(data))
print("Received: {}".format(received))
```
The output of the example should look something like this:

Server:

```
$ python TCPServer.py
127.0.0.1 wrote:
b'hello world with TCP'
127.0.0.1 wrote:
b'python is nice'
```
Client:

```
$ python TCPClient.py hello world with TCP
Sent: hello world with TCP
Received: HELLO WORLD WITH TCP
$ python TCPClient.py python is nice
Sent: python is nice
Received: PYTHON IS NICE
```
### **socketserver.UDPServer Example**

This is the server side:

```
import socketserver
class MyUDPHandler(socketserver.BaseRequestHandler):
    """
   This class works similar to the TCP handler class, except that
   self.request consists of a pair of data and client socket, and since
   there is no connection the client address must be given explicitly
   when sending data back via sendto().
    """
   def handle(self):
       data = self.request[0].strip()
        socket = self.request[1]print("{} wrote:".format(self.client_address[0]))
       print(data)
        socket.sendto(data.upper(), self.client_address)
if __name__ == "__main__":
   HOST, PORT = "localhost", 9999
   with socketserver.UDPServer((HOST, PORT), MyUDPHandler) as server:
       server.serve_forever()
```
This is the client side:

```
import socket
import sys
HOST, PORT = "localhost", 9999
data = " " .join(sys.argv[1:])# SOCK_DGRAM is the socket type to use for UDP sockets
sock = socket.socket(socket.AF_INET, socket.SOCK_DGRAM)
# As you can see, there is no connect() call; UDP has no connections.
# Instead, data is directly sent to the recipient via sendto().
sock.sendto(bytes(data + "\n", "utf-8"), (HOST, PORT))
received = str(sock.recv(1024), "utf-8")
print("Sent: {}".format(data))
print("Received: {}".format(received))
```
The output of the example should look exactly like for the TCP server example.

### **Asynchronous Mixins**

To build asynchronous handlers, use the *ThreadingMixIn* and *ForkingMixIn* classes.

An example for the *ThreadingMixIn* class:

```
import socket
import threading
import socketserver
class ThreadedTCPRequestHandler(socketserver.BaseRequestHandler):
   def handle(self):
       data = str(self.request.recv(1024), 'ascii')
```
(continues on next page)

```
cur_thread = threading.current_thread()
        response = bytes("{}: {}".format(cur_thread.name, data), 'ascii')
        self.request.sendall(response)
class ThreadedTCPServer(socketserver.ThreadingMixIn, socketserver.TCPServer):
   pass
def client(ip, port, message):
   with socket.socket(socket.AF_INET, socket.SOCK_STREAM) as sock:
        sock.connect((ip, port))
        sock.sendall(bytes(message, 'ascii'))
       response = str(sock.recv(1024), 'ascii')
        print("Received: {}".format(response))
if __name__ == "__main__":
    # Port 0 means to select an arbitrary unused port
   HOST, PORT = "localhost", 0
   server = ThreadedTCPServer((HOST, PORT), ThreadedTCPRequestHandler)
   with server:
       ip, port = server.server_address
        # Start a thread with the server -- that thread will then start one
        # more thread for each request
        server_thread = threading.Thread(target=server.serve_forever)
        # Exit the server thread when the main thread terminates
        server_thread.daemon = True
        server_thread.start()
        print("Server loop running in thread:", server_thread.name)
        client(ip, port, "Hello World 1")
        client(ip, port, "Hello World 2")
        client(ip, port, "Hello World 3")
        server.shutdown()
```
The output of the example should look something like this:

```
$ python ThreadedTCPServer.py
Server loop running in thread: Thread-1
Received: Thread-2: Hello World 1
Received: Thread-3: Hello World 2
Received: Thread-4: Hello World 3
```
The *ForkingMixIn* class is used in the same way, except that the server will spawn a new process for each request. Available only on POSIX platforms that support *fork()*.

# **21.17 [http.s](#page-1380-1)erver — HTT[P serv](#page-671-0)ers**

<span id="page-1387-0"></span>**Source code:** Lib/http/server.py

This moduled[efines classes for im](https://github.com/python/cpython/tree/3.11/Lib/http/server.py)plementing HTTP servers.

**Warning:** *http.server* is not recommended for production. It only implements *basic security checks*.

*Availability*: not Emscripten, not WASI.

This module does not work or is not available on WebAssembly platforms wasm32-emscripten and wasm32-wasi. See *WebAssembly platforms* for more information.

One class, *HTTPServer*, is a *socketserver.TCPServer* subclass. It creates and listens at the HTTP socket, dispatching the requests to a handler. Code to create and run the server looks like this:

```
def run(server_class=HTTPServer, handler_class=BaseHTTPRequestHandler):
   server_address = ('', 8000)httpd = server_class(server_address, handler_class)
   httpd.serve_forever()
```
**class** http.server.**HTTPServer**(*server\_address*, *RequestHandlerClass*)

This class builds on the *TCPServer* class by storing the server address as instance variables named server\_name and server\_port. The server is accessible by the handler, typically through the handler's server instance variable.

#### <span id="page-1388-0"></span>**class** http.server.**ThreadingHTTPServer**(*server\_address*, *RequestHandlerClass*)

This class is identical to H[TTPServer bu](#page-1379-1)t uses threads to handle requests by using the *ThreadingMixIn*. This is useful to handle web browsers pre-opening sockets, on which *HTTPServer* would wait indefinitely.

New in version 3.7.

<span id="page-1388-1"></span>The *HTTPServer* and *ThreadingHTTPServer* must be given a *RequestHandlerClass* on [instantiation, of which](#page-1380-0) this module provides three different variants:

### **class** http.server.**BaseHTTPRequestHandler**(*request*, *client\_address*, *server*)

<span id="page-1388-2"></span>[This class is](#page-1388-0) use[d to handle the HTTP reque](#page-1388-1)sts that arrive at the server. By itself, it cannot respond to any actual HTTP requests; it must be subclassed to handle each request method (e.g. GET or POST). *BaseHTTPRequestHandler* provides a number of class and instance variables, and methods for use by subclasses.

The handler will parse the request and the headers, then call a method specific to the request type. The method name is constructed from the request. For example, for the request method SPAM, the do\_SPAM() method [will be called with no arguments.](#page-1388-2) All of the relevant information is stored in instance variables of the handler. Subclasses should not need to override or extend the \_\_init\_\_() method.

*BaseHTTPRequestHandler* has the following instance variables:

## **client\_address**

Contains a tuple of the form (host, port) referring to the client's address.

### **[server](#page-1388-2)**

Contains the server instance.

### **close\_connection**

Boolean that should be set before *handle\_one\_request()* returns, indicating if another request may be expected, or if the connection should be shut down.

### **requestline**

Contains the string representation [of the HTTP request line. The](#page-1389-0) terminating CRLF is stripped. This attribute should be set by *handle\_one\_request()*. If no valid request line was processed, it should be set to the empty string.

### **command**

Contains the command([request type\). For example,](#page-1389-0) 'GET'.

### **path**

Contains the request path. If query component of the URL is present, then path includes the query. Using the terminology of **RFC 3986**, path here includes hier-part and the query.

## **request\_version**

Contains the version string from the request. For example, 'HTTP/1.0'.

## **headers**

Holds an instance of the class specified by the *MessageClass* class variable. This instance parses and manages the headers in the HTTP request. The *parse\_headers()* function from *http.client* is used to parse the headers and it requires that the HTTP request provide a valid **RFC 2822** style header.

## **rfile**

An *io*. BufferedIOBase input stream, r[ead](#page-1389-1)[y to read from the start](#page-1348-0) of the optional [input data.](#page-1346-0)

### **wfile**

Contains the output stream for writing a response back to the client. Proper adherence to the HTTP pro[tocol must be used when](#page-691-0) writing to this stream in order to achieve successful interoperation with HTTP clients.

Changed in version 3.6: This is an *io.BufferedIOBase* stream.

*BaseHTTPRequestHandler* has the following attributes:

### **server\_version**

Specifies the server software versio[n. You may want to overrid](#page-691-0)e this. The format is multiple whitespace[separated strings, where eac](#page-1388-2)h string is of the form name[/version]. For example, 'BaseHTTP/0.2'.

### <span id="page-1389-2"></span>**sys\_version**

Contains the Python system version, in a form usable by the *version\_string* method and the *server\_version* class variable. For example, 'Python/1.4'.

### <span id="page-1389-5"></span>**error\_message\_format**

Specifies a format string that should be used by *send\_error()* [method for building](#page-1391-0) an error response [to the client. The stri](#page-1389-2)ng is filled by default with variables from *responses* based on the status code that passed to *send\_error()*.

## <span id="page-1389-4"></span>**error\_content\_type**

Specifies the Content-Type HTTP header of [error responses s](#page-1390-0)[ent to the clie](#page-1389-3)nt. The default value is 'text/htm[l](#page-1390-0)'.

## **protocol\_version**

Specifies the HTTP version to which the server is conformant. It is sent in responses to let the client know the server's communication capabilities for future requests. If set to 'HTTP/1.1', the server will permit HTTP persistent connections; however, your server *must* then include an accurate Content-Length header (using *send\_header()*) in all of its responses to clients. For backwards compatibility, the setting defaults to 'HTTP/1.0'.

## **MessageClass**

Specifies an *[email.message.](#page-1390-1)Message*-like class to parse HTTP headers. Typically, this is not overridden, and it defaults to http.client.HTTPMessage.

### <span id="page-1389-1"></span>**responses**

This attribut[e contains a mapping of error co](#page-1183-0)de integers to two-element tuples containing a short and long message. For example, {code: (shortmessage, longmessage)}. The *shortmessage* is usually used as the *message* key in an error response, and *longmessage* as the *explain* key. It is used by *send\_response\_only()* and *send\_error()* methods.

<span id="page-1389-3"></span>A *BaseHTTPRequestHandler* instance has the following methods:

## **handle**()

Calls *[handle\\_one\\_reques](#page-1390-2)t()* [once \(or, if persi](#page-1390-0)stent connections are enabled, multiple times) to [handle incoming HTTP reques](#page-1388-2)ts. You should never need to override it; instead, implement appropriate do\_\*() methods.

## <span id="page-1389-0"></span>**handle\_one\_request**()

This [method will parse and dispatch](#page-1389-0) the request to the appropriate  $d_0$  () method. You should never need to override it.

## **handle\_expect\_100**()

When an HTTP/1.1 conformant server receives an Expect: 100-continue request header it responds back with a 100 Continue followed by 200 OK headers. This method can be overridden to raise an error if the server does not want the client to continue. For e.g. server can choose to send 417 Expectation Failed as a response header and return False.

New in version 3.2.

### <span id="page-1390-0"></span>**send\_error**(*code*, *message=None*, *explain=None*)

Sends and logs a complete error reply to the client. The numeric *code* specifies the HTTP error code, with *message* as an optional, short, human readable description of the error. The *explain* argument can be used to provide more detailed information about the error; it will be formatted using the *error\_message\_format* attribute and emitted, after a complete set of headers, as the response body. The *responses* attribute holds the default values for *message* and *explain* that will be used if no value is provided; for unknown codes the default value for both is the string ???. The body will be empty if the method is HEAD or the response code is one of the following:  $1xx$ , 204 No Content, [205 Reset Content](#page-1389-4), 304 Not Modified.

Changed in [version 3.4: T](#page-1389-3)he error response includes a Content-Length header. Added the *explain* argument.

### <span id="page-1390-3"></span>**send\_response**(*code*, *message=None*)

Adds a response header to the headers buffer and logs the accepted request. The HTTP response line is written to the internal buffer, followed by *Server* and *Date* headers. The values for these two headers are picked up from the *version\_string()* and *date\_time\_string()* methods, respectively. If the server does not intend to send any other headers using the *send\_header()* method, then *send\_response()* should be followed by an *end\_headers()* call.

Changed in version 3.3: H[eaders are stored to an in](#page-1391-0)ternal buffer and *[end\\_header](#page-1391-1)s()* needs to be called explicitly.

### <span id="page-1390-1"></span>**sen[d\\_header](#page-1390-3)**(*keyword*, *value*)

Adds the HTTP header to an internal buffer which will be written t[o the output stream](#page-1390-4) when either *end\_headers()* or *flush\_headers()* is invoked. *keyword* should specify the header keyword, with *value* specifying its value. Note that, after the send\_header calls are done, *end\_headers()* MUST BE called in order to complete the operation.

[Changed in version 3](#page-1390-4).2[: Headers are stored in](#page-1390-5) an internal buffer.

### **send\_response\_only**(*code*, *message=None*)

Sends the response header only, used for the purposes when 100 Continue response is sent by the server to the client. The headers not buffered and sent directly the output stream.If the *message* is not specified, the HTTP message corresponding the response *code* is sent.

New in version 3.2.

### <span id="page-1390-2"></span>**end\_headers**()

Adds a blank line (indicating the end of the HTTP headers in the response) to the headers buffer and calls *flush\_headers()*.

Changed in version 3.2: The buffered headers are written to the output stream.

### <span id="page-1390-4"></span>**flush\_headers**()

[Finally send the header](#page-1390-5)s to the output stream and flush the internal headers buffer.

New in version 3.3.

### <span id="page-1390-5"></span>**log\_request**(*code='-'*, *size='-'*)

Logs an accepted (successful) request. *code* should specify the numeric HTTP code associated with the response. If a size of the response is available, then it should be passed as the *size* parameter.

#### **log\_error**(*...*)

Logs an error when a request cannot be fulfilled. By default, it passes the message to  $log\_message($ , so it takes the same arguments (*format* and additional values).

## **log\_message**(*format*, *...*)

Logs an arbitrary message to sys.stderr. This is typically overridden to create custom error logging mechanisms. The *format* argument is a standard printf-style format string, where the additional arguments to *log\_message()* are applied as inputs to the formatting. The client ip address and current date and time are prefixed to every message logged.

## <span id="page-1391-2"></span>**version\_string**()

Returnst[he server software's](#page-1391-2) version string. This is a combination of the *server* version and *sys\_version* attributes.

## <span id="page-1391-0"></span>**date\_time\_string**(*timestamp=None*)

Returns the date and time given by *timestamp* (which must be None or in the [format returned by](#page-1389-2) *time. [time\(\)](#page-1389-5)*), formatted for a message header. If *timestamp* is omitted, it uses the current date and time.

The result looks like 'Sun, 06 Nov 1994 08:49:37 GMT'.

### <span id="page-1391-1"></span>**log\_date\_time\_string**()

[Returns th](#page-706-0)e current date and time, formatted for logging.

### **address\_string**()

Returns the client address.

Changed in version 3.3: Previously, a name lookup was performed. To avoid name resolution delays, it now always returns the IP address.

**class** http.server.**SimpleHTTPRequestHandler**(*request*, *client\_address*, *server*, *directory=None*)

This class serves files from the directory *directory* and below, or the current directory if *directory* is not provided, directly mapping the directory structure to HTTP requests.

<span id="page-1391-5"></span>New in version 3.7: The *directory* parameter.

Changed in version 3.9: The *directory* parameter accepts a *path-like object*.

A lot of the work, such as parsing the request, is done by the base class *BaseHTTPRequestHandler*. This class implements the *do\_GET()* and *do\_HEAD()* functions.

The following are defined as class-level attributes of *Simp[leHTTPReque](#page-2157-0)stHandler*:

### **server\_version**

This will be "[SimpleHTTP](#page-1391-3)/" + \_version\_, where \_version\_ is defined at the module level.

## **extensions\_map**

A dictionary mapping suffixes into MIME types, contains custom overrides for the default system mappings. The mapping is used case-insensitively, and so should contain only lower-cased keys.

Changed in version 3.9: This dictionary is no longer filled with the default system mappings, but only contains overrides.

The *SimpleHTTPRequestHandler* class defines the following methods:

### **do\_HEAD**()

This method serves the 'HEAD' request type: it sends the headers it would send for the equivalent GET [request. See the](#page-1391-5) *do\_GET()* method for a more complete explanation of the possible headers.

<span id="page-1391-4"></span>**do\_GET**()

The request is mapped to a local file by interpreting the request as a path relative to the current working directory.

<span id="page-1391-3"></span>If the request was mapped to a directory, the directory is checked for a file named  $index.html$  or index.htm (in that order). If found, the file's contents are returned; otherwise a directory listing is generated by calling the list\_directory() method. This method uses *os.listdir()* to scan the directory, and returns a 404 error response if the *listdir()* fails.

If the request was mapped to a file, it is opened. Any *OSError* exception in opening the requested file is mapped to a 404, 'File not found' error. If there was a 'If-Modified-Since' header in the request, and the file was not modified after this time, a 304, 'Not Modified' response is sent. Otherwise, the content type is guessed by calling the guess\_type() method, which in turn uses the *extensions\_map* variable, and the file contents are retu[rned.](#page-123-0)

A 'Content-type:' header with the guessed content type is output, followed by a 'Content-Length:' header with the file's size and a 'Last-Modified:' header with the file's modification time.

Then follows a blank line signifying the end of the headers, and then the contents of the file are output. If the file's MIME type starts with  $text{text } t \geq t$  the file is opened in text mode; otherwise binary mode is used.

For example usage, see the implementation of the test function in Lib/http/server.py.

Changed in version 3.7: Support of the 'If-Modified-Since' header.

The *SimpleHTTPRequestHandler* class can be used in the following manner in order to create a very basic webserver serving files relative to the current directory:

```
import http.server
import socketserver
PORT = 8000
Handler = http.server.SimpleHTTPRequestHandler
with socketserver.TCPServer(("", PORT), Handler) as httpd:
   print("serving at port", PORT)
   httpd.serve_forever()
```
*http.server* can also be invoked directly using the -m switch of the interpreter. Similar to the previous example, this serves files relative to the current directory:

python -m http.server

[The server listens](#page-1387-0) to port 8000 by default. The default can be overridden by passing the desired port number as an argument:

python -m http.server 9000

By default, the server binds itself to all interfaces. The option  $-b/-$ -bind specifies a specific address to which it should bind. Both IPv4 and IPv6 addresses are supported. For example, the following command causes the server to bind to localhost only:

python -m http.server --bind 127.0.0.1

New in version 3.4:  $-\text{bind}$  argument was introduced.

New in version 3.8:  $-\text{bind}$  argument enhanced to support IPv6

By default, the server uses the current directory. The option  $-d/-$ -directory specifies a directory to which it should serve the files. For example, the following command uses a specific directory:

python -m http.server --directory /tmp/

New in version 3.7:  $-\text{directory argument}$  was introduced.

By default, the server is conformant to HTTP/1.0. The option  $-p/--$  protocol specifies the HTTP version to which the server is conformant. For example, the following command runs an HTTP/1.1 conformant server:

python -m http.server --protocol HTTP/1.1

<span id="page-1392-0"></span>New in version 3.11:  $-\text{protocol argument}$  was introduced.

### **class** http.server.**CGIHTTPRequestHandler**(*request*, *client\_address*, *server*)

This class is used to serve either files or output of CGI scripts from the current directory and below. Note that mapping HTTP hierarchic structure to local directory structure is exactly as in *SimpleHTTPRequestHandler*.

**Note:** CGI scripts run by the *CGIHTTPRequestHandler* class cannot execute redirects (HTTP code 302), because code 200 (script output follows) is sent prior to execution of the CGI script. This pre-empts the [status code.](#page-1391-5)

The class will however, run the [CGI script, instead of serving it](#page-1392-0) as a file, if it guesses it to be a CGI script. Only directory-based CGI are used — the other common server configuration is to treat special extensions as denoting CGI scripts.

The do\_GET() and do\_HEAD() functions are modified to run CGI scripts and serve the output, instead of serving files, if the request leads to somewhere below the cgi\_directories path.

The *CGIHTTPRequestHandler* defines the following data member:

### **cgi\_directories**

This defaults to ['/cgi-bin', '/htbin'] and describes directories to treat as containing CGI [scripts.](#page-1392-0)

The *CGIHTTPRequestHandler* defines the following method:

## **do\_POST**()

This method serves the 'POST' request type, only allowed for CGI scripts. Error 501, "Can only POST [to CGI scripts", is output when](#page-1392-0) trying to POST to a non-CGI url.

Note that CGI scripts will be run with UID of user nobody, for security reasons. Problems with the CGI script will be translated to error 403.

*CGIHTTPRequestHandler* can be enabled in the command line by passing the  $--$ cgi option:

python -m http.server --cgi

# **21.17.1 [Security Cons](#page-1392-0)iderations**

*SimpleHTTPRequestHandler* will follow symbolic links when handling requests, this makes it possible for files outside of the specified directory to be served.

Earlier versions of Python did not scrub control characters from the log messages emitted to stderr from python -m http.server or the default *BaseHTTPRequestHandler* .log\_message implementation. This could [allow remote clients connecting to yo](#page-1391-5)ur server to send nefarious control codes to your terminal.

New in version 3.11.1: Control characters are scrubbed in stderr logs.

# **21.18 http.cookies — HTTP state management**

### <span id="page-1393-0"></span>**Source code:** Lib/http/cookies.py

The *http.cookies* module defines classes for abstracting the concept of cookies, an HTTP state management mechanism. It [supports both simpl](https://github.com/python/cpython/tree/3.11/Lib/http/cookies.py)e string-only cookies, and provides an abstraction for having any serializable datatype as cookie value.

The module formerly strictly applied the parsing rules described in the **RFC 2109** and **RFC 2068** specifications. It has [since been discover](#page-1393-0)ed that MSIE 3.0x didn't follow the character rules outlined in those specs; many current-day browsers and servers have also relaxed parsing rules when it comes to cookie handling. As a result, this module now uses parsing rules that are a bit less strict than they once were.

The character set, *string.ascii\_letters*, *string.digits* and !#\$%&'\*+-.^\_`|~: denote the set of valid characters allowed by this module in a cookie name (as *key*).

Changed in version 3.3: Allowed ':' as a valid cookie name character.

**Note:** On encoun[tering an invalid cookie,](#page-134-0) *CookieError* [is](#page-134-1) [raised](#page-1395-0)[,](#page-134-1) so if your cookie data comes from a browser you should always prepare for invalid data and catch *CookieError* on parsing.

### **exception** http.cookies.**CookieError**

Exception failing because of **RFC 2109** [invalidity: incorrect att](#page-1394-0)ributes, incorrect *Set-Cookie* header, etc.

```
class http.cookies.BaseCookie([input])
```
This class is a dictionary-like object whose keys are strings and whose values are *Morsel* instances. Note that upon setting a key to a value[, the value is](https://datatracker.ietf.org/doc/html/rfc2109.html) first converted to a *Morsel* containing the key and the value.

If *input* is given, it is passed to the *load()* method.

```
class http.cookies.SimpleCookie([input])
```
This class derives from *BaseCookie* and overrides *[value\\_de](#page-1395-1)code()* and *value\_encode()*.  $Simple Cookie$  supports strings [as cookie](#page-1394-1) values. When setting the value,  $Simple Cookie$  calls the builtin *str()* to convert the value to a string. Values received from HTTP are kept as strings.

**See also:**

- **Module** *http.cookiejar* [HTTP cookie ha](#page-1394-2)ndling for web *clients*[. The](#page-1394-3) *http.coo[kiejar](#page-1394-4)* and *http. [cookie](#page-69-0)s* modules do not depend on each other.
- **RFC 2109 HTTP State Management Mechanism** This is the state management specification implemented by th[is module.](#page-1397-0)

# **[21.18.1](https://datatracker.ietf.org/doc/html/rfc2109.html) Cookie Objects**

```
BaseCookie.value_decode(val)
```
Return a tuple (real value, coded value) from a string representation. real value can be any type. This method does no decoding in *BaseCookie* — it exists so it can be overridden.

<span id="page-1394-3"></span>BaseCookie.**value\_encode**(*val*)

Return a tuple (real\_value, coded\_value). *val* can be any type, but coded\_value will always be converted to a string. This method d[oes no encoding](#page-1394-2) in *BaseCookie* — it exists so it can be overridden.

<span id="page-1394-4"></span>In general, it should be the case that *value\_encode()* and *value\_decode()* are inverses on the range of *value\_decode*.

BaseCookie.**output**(*attrs=None*, *header='Set-Cookie:'*, *sep[='\r\n'](#page-1394-2)*)

Return a string representation suitabl[e to be sent as HTTP h](#page-1394-4)eaders. *attrs* and *header* are sent to each *Morsel*'s *output()* method. *sep* is used to join the headers togethe[r, and is by default th](#page-1394-3)e combination '\r\n' (CRLF).

<span id="page-1394-5"></span>BaseCookie.**js\_output**(*attrs=None*)

[Return an em](#page-1394-5)beddable JavaScript snippet, which, if run on a browser which supports JavaScript, [will act th](#page-1395-1)e same as if the HTTP headers was sent.

The meaning for *attrs* is the same as in *output()*.

BaseCookie.**load**(*rawdata*)

<span id="page-1394-1"></span>If *rawdata* is a string, parse it as an HTTP\_COOKIE and add the values found there as *Morsel*s. If it is a dictionary, it is equivalent to:

```
for k, v in rawdata.items():
    cookie[k] = v
```
# **21.18.2 Morsel Objects**

### **class** http.cookies.**Morsel**

Abstract a key/value pair, which has some **RFC 2109** attributes.

<span id="page-1395-1"></span>Morsels are dictionary-like objects, whose set of keys is constant — the valid **RFC 2109** attributes, which are:

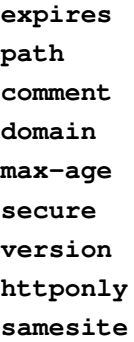

<span id="page-1395-3"></span><span id="page-1395-2"></span>The attribute *httponly* specifies that the cookie is only transferred in HTTP requests, and is not accessible through JavaScript. This is intended to mitigate some forms of cross-site scripting.

The attribute *samesite* specifies that the browser is not allowed to send the cookie along with cross-site requests. Thi[s helps to mit](#page-1395-2)igate CSRF attacks. Valid values for this attribute are "Strict" and "Lax".

The keys are case-insensitive and their default value is ''.

Changed in v[ersion 3.5:](#page-1395-3) \_\_eq\_\_() now takes *key* and *value* into account.

Changed in version 3.7: Attributes *key*, *value* and *coded\_value* are read-only. Use *set()* for setting them.

Changed in version 3.8: Added support for the *[same](#page-1395-0)site* [attrib](#page-1395-4)ute.

## Morsel.**value**

The value of the cookie.

<span id="page-1395-4"></span>Morsel.**coded\_value**

The encoded value of the cookie — this is what should be sent.

## Morsel.**key**

The name of the cookie.

<span id="page-1395-0"></span>Morsel.**set**(*key*, *value*, *coded\_value*)

Set the *key*, *value* and *coded\_value* attributes.

## Morsel.**isReservedKey**(*K*)

Whether *K* is a member of the set of keys of a *Morsel*.

```
Morsel.output(attrs=None, header='Set-Cookie:')
```
Return a string representation of the Morsel, suitable to be sent as an HTTP header. By default, all the attributes are included, unless *attrs* is given, in which ca[se it shou](#page-1395-1)ld be a list of attributes to use. *header* is by default "Set-Cookie:".

<span id="page-1395-5"></span>Morsel.**js\_output**(*attrs=None*)

Return an embeddable JavaScript snippet, which, if run on a browser which supports JavaScript, will act the same as if the HTTP header was sent.

The meaning for *attrs* is the same as in *output()*.

## Morsel.**OutputString**(*attrs=None*)

Return a string representing the Morsel, without any surrounding HTTP or JavaScript.

The meaning for *attrs* is the same as in *output()*.

```
Morsel.update(values)
```
Update the values in the Morsel dictionary with the values in the dictionary *values*. Raise an error if any of the keys in the *values* dict is not a valid **R[FC 2109](#page-1395-5)** attribute.

Changed in version 3.5: an error is raised for invalid keys.

```
Morsel.copy(value)
```
Return a shallow copy of the Morse[l object.](https://datatracker.ietf.org/doc/html/rfc2109.html)

Changed in version 3.5: return a Morsel object instead of a dict.

```
Morsel.setdefault(key, value=None)
```
Raise an error if key is not a valid RFC 2109 attribute, otherwise behave the same as  $dict.setdefault()$ .

# **21.18.3 Example**

The following example demonstrates h[ow to use th](https://datatracker.ietf.org/doc/html/rfc2109.html)e *http.cookies* module.

```
>>> from http import cookies
>>> C = cookies.SimpleCookie()
>>> C["fig"] = "newton"
>>> C["sugar"] = "wafer"
>>> print(C) # generate HTTP headers
Set-Cookie: fig=newton
Set-Cookie: sugar=wafer
>>> print(C.output()) # same thing
Set-Cookie: fig=newton
Set-Cookie: sugar=wafer
>>> C = cookies.SimpleCookie()
>>> C["rocky"] = "road"
>>> C["rocky"]["path"] = "/cookie"
>>> print(C.output(header="Cookie:"))
Cookie: rocky=road; Path=/cookie
>>> print(C.output(attrs=[], header="Cookie:"))
Cookie: rocky=road
>>> C = cookies.SimpleCookie()
>>> C.load("chips=ahoy; vienna=finger") # load from a string (HTTP header)
>>> print(C)
Set-Cookie: chips=ahoy
Set-Cookie: vienna=finger
>>> C = cookies.SimpleCookie()
>>> C.load('keebler="E=everybody; L=\\"Loves\\"; fudge=\\012;";')
>>> print(C)
Set-Cookie: keebler="E=everybody; L=\"Loves\"; fudge=\012;"
>>> C = cookies.SimpleCookie()
>>> C["oreo"] = "doublestuff"
>>> C["oreo"]["path"] = "/"
>>> print(C)
Set-Cookie: oreo=doublestuff; Path=/
>>> C = cookies.SimpleCookie()
>>> C["twix"] = "none for you"
>>> C["twix"].value
'none for you'
>>> C = cookies.SimpleCookie()
>>> C["number"] = 7 # equivalent to C["number"] = str(7)
>>> C["string"] = "seven"
>>> C["number"].value
```
(continues on next page)

```
'7'
>>> C["string"].value
'seven'
>>> print(C)
Set-Cookie: number=7
Set-Cookie: string=seven
```
# **21.19 http.cookiejar — Cookie handling for HTTP clients**

<span id="page-1397-0"></span>**Source code:** Lib/http/cookiejar.py

The *http.cookiejar* module defines classes for automatic handling of HTTP cookies. It is useful for accessing web sites that [require small pieces o](https://github.com/python/cpython/tree/3.11/Lib/http/cookiejar.py)f data – *cookies* – to be set on the client machine by an HTTP response from a web server, and then returned to the server in later HTTP requests.

Both the regular Netscape cookie protocol and the protocol defined by **RFC 2965** are handled. RFC 2965 handling is s[witched off by default.](#page-1397-0) **RFC 2109** cookies are parsed as Netscape cookies and subsequently treated either as Netscape or RFC 2965 cookies according to the 'policy' in effect. Note that the great majority of cookies on the internet are Netscape cookies. *http.cookiejar* attempts to follow the de-facto Netscape cookie protocol (which differs substantially from that set out in the original Netscape specifica[tion\), includ](https://datatracker.ietf.org/doc/html/rfc2965.html)ing taking note of the max-age and port cookie-attributes [introduced](https://datatracker.ietf.org/doc/html/rfc2109.html) with RFC 2965.

**Note:** The various named p[arameters found in](#page-1397-0) *Set-Cookie* and *Set-Cookie2* headers (eg. domain and expires) are conventionally referred to as *attributes*. To distinguish them from Python attributes, the documentation for this module uses the term *cookie-attribute* instead.

The module defines the following exception:

**exception** http.cookiejar.**LoadError**

Instances of *FileCookieJar* raise this exception on failure to load cookies from a file. *LoadError* is a subclass of *OSError*.

Changed in version 3.3: *LoadError* used to be a subtype of *IOError*, which is now an alias of *OSError*.

<span id="page-1397-2"></span>The following clas[ses are provided:](#page-1397-1)

```
class http.cookiejar.CookieJar(policy=None)
```
*policy* is an object imple[menting the](#page-1397-2) *CookiePolicy* interf[ace.](#page-127-0)

<span id="page-1397-4"></span>The *CookieJar* class stores HTTP cookies. It extracts cookies from HTTP requests, and returns them in HTTP responses. *CookieJar* instances automatically expire contained cookies when necessary. Subclasses are also responsible for storing andr[etrieving cookies fr](#page-1397-3)om a file or database.

**class** http.cookiejar.**FileCookieJar**(*filename=None*, *delayload=None*, *policy=None*)

*policy* [is an object implementing](#page-1397-4) the *CookiePolicy* interface. For the other arguments, see the documentation for the corresponding attributes.

<span id="page-1397-1"></span>A *CookieJar* which can load cookies from, and perhaps save cookies to, a file on disk. Cookies are **NOT** loaded from the named file until either the *load()* or *revert()* method is called. Subclasses of this class are documented in section *FileCooki[eJar subclasses and](#page-1397-3) co-operation with web browsers*.

T[his should not b](#page-1397-4)e initialized directly – use its subclasses below instead.

Changed in version 3.8: The filename para[meter sup](#page-1400-0)ports a *[path-like](#page-1400-1) object*.

**class** http.cookiejar.**[CookiePolicy](#page-1400-2)**

<span id="page-1397-5"></span><span id="page-1397-3"></span>This class is responsible for deciding whether each cookie should be accepted from / returned to the server.

**class** http.cookiejar.**DefaultCookiePolicy**(*blocked\_domains=None*, *allowed\_domains=None*, *netscape=True*, *rfc2965=False*, *rfc2109\_as\_netscape=None*, *hide\_cookie2=False*, *strict\_domain=False*, *strict\_rfc2965\_unverifiable=True*, *strict\_ns\_unverifiable=False*, *strict\_ns\_domain=DefaultCookiePolicy.DomainLiberal*, *strict\_ns\_set\_initial\_dollar=False*, *strict\_ns\_set\_path=False*, *secure\_protocols=('https', 'wss')*)

Constructor arguments should be passed as keyword arguments only. *blocked\_domains* is a sequence of domain names that we never accept cookies from, nor return cookies to. *allowed\_domains* if not *None*, this is a sequence of the only domains for which we accept and return cookies. *secure\_protocols* is a sequence of protocols for which secure cookies can be added to. By default *https* and *wss* (secure websocket) are considered secure protocols. For all other arguments, see the documentation for *CookiePolicy* and *DefaultCookiePolicy* objects.

*DefaultCookiePolicy* implements the standard accept / reject rules for Netscape and **RFC 2965** cookies. By default, **RFC 2109** cookies (ie. cookies received in a *Set-Cookie* header with a version cookie-attribute of 1) are treated according to the RFC 2965 rules. Howev[er, if RFC 2965 h](#page-1397-3)an[dling is turned off or](#page-1397-5) *rfc2109\_as\_netscape* is True, RFC 2109 cookies are 'downgraded' by the *CookieJar* [instance to Ne](#page-1397-5)tscape cookies, by setting the version attribute of the *Cookie* [instance to](https://datatracker.ietf.org/doc/html/rfc2965.html) 0. *DefaultCookie[Policy](https://datatracker.ietf.org/doc/html/rfc2109.html)* also provides some parameters to allow some fine-tuning of policy.

### **class** http.cookiejar.**Cookie**

[This class rep](#page-1397-4)resents Netscape, **[RFC 2109](#page-1402-0)** and **RFC 2965** cookies. It is not expected [that users](#page-1398-0) of *http. cookiejar* [construct their ow](#page-1397-5)n *Cookie* instances. Instead, if necessary, call make\_cookies() on a *CookieJar* instance.

## <span id="page-1398-0"></span>**See also:**

**Module***[urllib.r](#page-1397-0)equest* URL o[pe](https://datatracker.ietf.org/doc/html/rfc2109.html)[ning with](#page-1398-0) aut[omatic cook](https://datatracker.ietf.org/doc/html/rfc2965.html)ie handling.

- **Module** *[http.coo](#page-1397-4)kies* HTTP cookie classes, principally useful for server-side code. The *http.cookiejar* and *http.cookies* modules do not depend on each other.
- **https://c[url.se/rfc/cookie\\_spe](#page-1315-0)c.html** The specification of the original Netscape cookie protocol. Though this is still the dominant protocol, the 'Netscape cookie protocol' implemented by all the major browsers (and *http. c[ookiejar](#page-1393-0)*) only bears a passing resemblance to the one sketched out in cookie\_s[pec.html](#page-1397-0).
- **RFC 2109  [HTTP State Manageme](https://curl.se/rfc/cookie_spec.html)nt Mechanism** Obsoleted by **RFC 2965**. Uses *Set-Cookie* with version=1.
- **RFC 2965  [HTTP](#page-1397-0) State Management Mechanism** The Netscape protocol with the bugs fixed. [Uses](#page-1397-0) *[Set-](https://datatracker.ietf.org/doc/html/rfc2109.html)Cookie2* in place of *Set-Cookie*. Not widely used.

**http://kristol.org/cookie/errata.html** Unfinished errata to **RFC 2965**.

**[RFC 2964](https://datatracker.ietf.org/doc/html/rfc2965.html)** - Use of HTTP State Management

# **21.19.1 [CookieJar and File](http://kristol.org/cookie/errata.html)CookieJar Obj[ects](https://datatracker.ietf.org/doc/html/rfc2965.html)**

*[CookieJa](https://datatracker.ietf.org/doc/html/rfc2964.html)r* objects support the *iterator* protocol for iterating over contained *Cookie* objects.

*CookieJar* has the following methods:

CookieJar.**add\_cookie\_header**(*request*)

[Add cor](#page-1397-4)rect *Cookie* head[er to](#page-2154-0) *request*.

<span id="page-1398-1"></span>[If policy](#page-1397-4) allows (ie. the rfc2965 and hide\_cookie2 attributes of the *CookieJar*'s *CookiePolicy* instance are true and false respectively), the *Cookie2* header is also added when appropriate.

The *request* object (usually a *urllib.request.Request* instance) must support the methods get\_full\_url(), has\_header(), get\_header(), header\_items(), add\_unredirected\_header() and the attributes host, type, unverifiable and origin\_req\_host as documented by *urllib.request*.

Changed in version 3.3: *request* object needs [origin\\_req\\_host](#page-1317-0) attribute. Dependency on a deprecated method get\_origin\_req\_host() has been removed.

### CookieJar.**extract\_cookies**(*response*, *[request](#page-1315-0)*)

Extract cookies from HTTP *response* and store them in the *CookieJar*, where allowed by policy.

<span id="page-1399-0"></span>The *CookieJar* will look for allowable *Set-Cookie* and *Set-Cookie2* headers in the *response* argument, and store cookies as appropriate (subject to the *CookiePolicy.set\_ok()* method's approval).

The *response* object (usually the result of a call to *urll[ib.request](#page-1397-4).urlopen()*, or similar) should support an [info\(](#page-1397-4)) method, which returns an *email.message.Message* instance.

The *request* object (usually a *urllib.request.Request* [instance\) must](#page-1401-0) support the method get\_full\_url() and the attributes host, unverifiable and origin\_req\_host, as documented by *urllib.request*. The request is usedt[o set](#page-1183-0) [default values for cookie-attributes as w](#page-1315-1)ell as for checking that the cookie is allowed to be set.

Changed in version 3.3: *request* object needs [origin\\_req\\_host](#page-1317-0) attribute. Dependency on a deprecated method [get\\_origin\\_](#page-1315-0)req\_host() has been removed.

### CookieJar.**set\_policy**(*policy*)

Set the *CookiePolicy* instance to be used.

#### CookieJar.**make\_cookies**(*response*, *request*)

Return sequence of *Cookie* objects extracted from *response* object.

See th[e documentation fo](#page-1397-3)r *extract\_cookies()* for the interfaces required of the *response* and *request* arguments.

### CookieJar.**set\_coo[kie\\_if\\_](#page-1398-0)ok**(*cookie*, *request*)

Set a *Cookie* if policy say[s it's OK to do so.](#page-1399-0)

### CookieJar.**set\_cookie**(*cookie*)

Set a *Cookie*, without checking with policy to see whether or not it should be set.

## CookieJar.**[clea](#page-1398-0)r**([*domain*[, *path*[, *name* ] ] ])

Clear some cookies.

If in[voked with](#page-1398-0)out arguments, clear all cookies. If given a single argument, only cookies belonging to that *domain* will be removed. If given two arguments, cookies belonging to the specified *domain* and URL *path* are removed. If given three arguments, then the cookie with the specified *domain*, *path* and *name* is removed.

Raises *KeyError* if no matching cookie exists.

## CookieJar.**clear\_session\_cookies**()

Discard all session cookies.

Discar[ds all contai](#page-123-1)ned cookies that have a true discard attribute (usually because they had either no max-age or expires cookie-attribute, or an explicit discard cookie-attribute). For interactive browsers, the end of a session usually corresponds to closing the browser window.

Note that the save() method won't save session cookies anyway, unless you ask otherwise by passing a true *ignore\_discard* argument.

*FileCookieJar* implements the following additional methods:

## FileCookieJar.**save**(*filename=None*, *ignore\_discard=False*, *ignore\_expires=False*)

Save cookies to a file.

<span id="page-1399-1"></span>[This base clas](#page-1397-1)s raises *NotImplementedError*. Subclasses may leave this method unimplemented.

*filename* is the name of file in which to save cookies. If *filename* is not specified, self.filename is used (whose default is the value passed to the constructor, if any); if self.filename is *None*, *ValueError* is raised.

*ignore\_discard*: save even cookies set to be discarded. *ignore\_expires*: save even cookies that have expired

The file is overwritten if it already exists, thus wiping all the cookies it contains. Saved [cookie](#page-52-2)s [can be restored](#page-126-0) later using the *load()* or *revert()* methods.

FileCookieJar.**load**(*filename=None*, *ignore\_discard=False*, *ignore\_expires=False*)

Load cookies from a file.

<span id="page-1400-0"></span>Old cookies ar[e kept unl](#page-1400-0)es[s overwritten](#page-1400-1) by newly loaded ones.

Arguments are as for *save()*.

The named file must be in the format understood by the class, or *LoadError* will be raised. Also, *OSError* may be raised, for example if the file does not exist.

Changed in version 3.3: *[IOErr](#page-1399-1)or* used to be raised, it is now an alias of *OSError*.

FileCookieJar.**revert**(*filename=None*, *ignore\_discard=False*, *[ignore\\_expir](#page-1397-2)es=False*)

Clear all cookies and reload cookies from a saved file.

*revert()* can raise th[e same exce](#page-127-0)ptions as *load()*. If there is a failure, [the object's](#page-123-0) state will not be altered.

<span id="page-1400-1"></span>*FileCookieJar* instances have the following public attributes:

FileCookieJar.**filename**

[Filename of](#page-1400-1) default file in which to keep co[okies. This](#page-1400-0) attribute may be assigned to.

[FileCookieJar.](#page-1397-1)**delayload**

If true, load cookies lazily from disk. This attribute should not be assigned to. This is only a hint, since this only affects performance, not behaviour (unless the cookies on disk are changing). A *CookieJar* object may ignore it. None of the *FileCookieJar* classes included in the standard library lazily loads cookies.

## **21.19.2 FileCookieJar subclasses and co-operation with web [browsers](#page-1397-4)**

The following *CookieJar* [subclasses are provi](#page-1397-1)ded for reading and writing.

<span id="page-1400-2"></span>**class** http.cookiejar.**MozillaCookieJar**(*filename=None*, *delayload=None*, *policy=None*)

A *FileCookieJar* that can load from and save cookies to disk in the Mozilla cookies.txt file format (whichi[s also used by](#page-1397-4) curl and the Lynx and Netscape browsers).

**Note:** This loses information about **RFC 2965** cookies, and also about newer or non-standard cookieatt[ributes such as](#page-1397-1) port.

**Warning:** Back up your cookies b[efore saving](https://datatracker.ietf.org/doc/html/rfc2965.html) if you have cookies whose loss / corruption would be inconvenient (there are some subtleties which may lead to slight changes in the file over a load / save roundtrip).

Also note that cookies saved while Mozilla is running will get clobbered by Mozilla.

**class** http.cookiejar.**LWPCookieJar**(*filename=None*, *delayload=None*, *policy=None*)

A *FileCookieJar* that can load from and save cookies to disk in format compatible with the libwww-perl library's Set-Cookie3 file format. This is convenient if you want to store cookies in a human-readable file.

Changed in version 3.8: The filename parameter supports a *path-like object*.

# **21.19.3 CookiePolicy Objects**

Objects implementing the *CookiePolicy* interface have the following methods:

CookiePolicy.**set\_ok**(*cookie*, *request*)

Return boolean value indicating whether cookie should be accepted from server.

*cookie* is a *Cookie* [instance.](#page-1397-3) *request* is an object implementing the interface defined by the documentation for *CookieJar.extract\_cookies()*.

### <span id="page-1401-0"></span>CookiePolicy.**return\_ok**(*cookie*, *request*)

Return bo[olean value](#page-1398-0) indicating whether cookie should be returned to server.

*cookie* is a *[Cookie](#page-1399-0)* instance. *request* is an object implementing the interface defined by the documentation for *CookieJar.add\_cookie\_header()*.

### <span id="page-1401-3"></span>CookiePolicy.**domain\_return\_ok**(*domain*, *request*)

Return False [if coo](#page-1398-0)kies should not be returned, given cookie domain.

<span id="page-1401-1"></span>Thi[s method is an optimization. It removes](#page-1398-1) the need for checking every cookie with a particular domain (which might involve reading many files). Returning true from *domain\_return\_ok()* and *path\_return\_ok()* leaves all the work to *return\_ok()*.

If *domain\_return\_ok()* returns true for the cookie domain, *path\_return\_ok()* is called for the cookie path. Otherwise, *path\_return\_ok()* and *return\_ok()* are never called for that cookie domain. If  $path\_return\_ok()$  returns true,  $return\_ok()$  is called with the *Cookie* [object itself for a](#page-1401-1) full [check. Otherwise,](#page-1401-2) *return\_ok()* is never c[alled for that cook](#page-1401-3)ie path.

Note that *[domain\\_return\\_](#page-1401-1)ok()* is called for every *cookie* do[main, not just for the](#page-1401-2) *request* domain. For example, the function [might be called with both](#page-1401-2) ".[example.com"](#page-1401-3) and "www.example.com" if the re[quest domain is](#page-1401-2) ["www.example](#page-1401-3).com"[. The same go](#page-1401-3)es for *path\_ret[urn\\_ok\(](#page-1398-0))*.

The *request* [argument is as documente](#page-1401-1)d for *return\_ok()*.

## CookiePolicy.**path\_return\_ok**(*path*, *request*)

Return False if cookies should not be returned, given cookiep[ath.](#page-1401-2)

See the documentation for *domain\_ret[urn\\_ok\(\)](#page-1401-3)*.

<span id="page-1401-2"></span>In addition to implementing the methods above, implementations of the *CookiePolicy* interface must also supply the following attributes, indicating which protocols should be used, and how. All of these attributes may be assigned to.

CookiePolicy.**netscape**

Implement Netscape protocol.

CookiePolicy.**rfc2965**

Implement **RFC 2965** protocol.

CookiePolicy.**hide\_cookie2**

Don't add *Cookie2* header to requests (the presence of this header indicates to the server that we understand **RFC 2965** [cookies\).](https://datatracker.ietf.org/doc/html/rfc2965.html)

The most useful way to define a *CookiePolicy* class is by subclassing from *DefaultCookiePolicy* and overriding some or all of the methods above. *CookiePolicy* itself may be used as a 'null policy' to allow setting and re[ceiving any](https://datatracker.ietf.org/doc/html/rfc2965.html) and all cookies (this is unlikely to be useful).

# **21.19.4 DefaultCookiePolicy Objects**

Implements the standard rules for accepting and returning cookies.

Both **RFC 2965** and Netscape cookies are covered. RFC 2965 handling is switched off by default.

The easiest way to provide your own policy is to override this class and call its methods in your overridden implementations before adding your own additional checks:

```
import http.cookiejar
class MyCookiePolicy(http.cookiejar.DefaultCookiePolicy):
   def set_ok(self, cookie, request):
       if not http.cookiejar.DefaultCookiePolicy.set_ok(self, cookie, request):
            return False
        if i_dont_want_to_store_this_cookie(cookie):
           return False
       return True
```
In addition to the features required to implement the *CookiePolicy* interface, this class allows you to block and allow domains from setting and receiving cookies. There are also some strictness switches that allow you to tighten up the rather loose Netscape protocol rules a little bit (at the cost of blocking some benign cookies).

A domain blocklist and allowlist is provided (both off by default). Only domains not in the blocklist and present in the allowlist (if the allowlist is active) participate in c[ookie setting and re](#page-1397-3)turning. Use the *blocked\_domains* constructor argument, and blocked\_domains() and set\_blocked\_domains() methods (and the corresponding argument and methods for *allowed\_domains*). If you set an allowlist, you can turn it off again by setting it to *None*.

Domains in block or allow lists that do not start with a dot must equal the cookie domain to be matched. For example, "example.com" matches a blocklist entry of "example.com", but "www.example.com" does not. Domains that do start with a dot are matched by more specific domains too. For example, both "www.example.com" and "www.coyote.example.com" match ".example.com" (but "example.com" itself doesn[ot\). IP](#page-52-2) addresses are an exception, and must match exactly. For example, if blocked\_domains contains "192.168.1.2" and ".168.1.2", 192.168.1.2 is blocked, but 193.168.1.2 is not.

*DefaultCookiePolicy* implements the following additional methods:

```
DefaultCookiePolicy.blocked_domains()
```
Return the sequence of blocked domains (as a tuple).

```
DefaultCookiePolicy.set_blocked_domains(blocked_domains)
```
Set the sequence of blocked domains.

```
DefaultCookiePolicy.is_blocked(domain)
```
Return True if *domain* is on the blocklist for setting or receiving cookies.

DefaultCookiePolicy.**allowed\_domains**()

Return *None*, or the sequence of allowed domains (as a tuple).

DefaultCookiePolicy.**set\_allowed\_domains**(*allowed\_domains*)

Set the sequence of allowed domains, or *None*.

DefaultCo[okieP](#page-52-2)olicy.**is\_not\_allowed**(*domain*)

Return True if *domain* is not on the allowlist for setting or receiving cookies.

*DefaultCookiePolicy* instances have t[he follo](#page-52-2)wing attributes, which are all initialised from the constructor arguments of the same name, and which may all be assigned to.

DefaultCookiePolicy.**rfc2109\_as\_netscape**

[If true, request that th](#page-1397-5)e *CookieJar* instance downgrade **RFC 2109** cookies (ie. cookies received in a *Set-Cookie* header with a version cookie-attribute of 1) to Netscape cookies by setting the version attribute of the *Cookie* instance to 0. The default value is *None*, in which case RFC 2109 cookies are downgraded if and only if **RFC 2965** handling is turned off. Therefore, RFC 2109 cookies are downgraded by default.

<span id="page-1402-0"></span>General strictness switches:

### DefaultCookiePolicy.**strict\_domain**

Don't allow sites to set two-component domains with country-code top-level domains like .co.uk, .gov. uk, .co.nz.etc. This is far from perfect and isn't guaranteed to work!

### **RFC 2965** protocol strictness switches:

### DefaultCookiePolicy.**strict\_rfc2965\_unverifiable**

Follow **RFC 2965** rules on unverifiable transactions (usually, an unverifiable transaction is one resulting from [a red](https://datatracker.ietf.org/doc/html/rfc2965.html)irect or a request for an image hosted on another site). If this is false, cookies are *never* blocked on the basis of verifiability

Netscape pro[tocol strictn](https://datatracker.ietf.org/doc/html/rfc2965.html)ess switches:

### DefaultCookiePolicy.**strict\_ns\_unverifiable**

Apply **RFC 2965** rules on unverifiable transactions even to Netscape cookies.

## DefaultCookiePolicy.**strict\_ns\_domain**

Flags indicating how strict to be with domain-matching rules for Netscape cookies. See below for acceptable values[.](https://datatracker.ietf.org/doc/html/rfc2965.html)

### DefaultCookiePolicy.**strict\_ns\_set\_initial\_dollar**

Ignore cookies in Set-Cookie: headers that have names starting with '\$'.

## DefaultCookiePolicy.**strict\_ns\_set\_path**

Don't allow setting cookies whose path doesn't path-match request URI.

strict\_ns\_domain is a collection of flags. Its value is constructed by or-ing together (for example, DomainStrictNoDots|DomainStrictNonDomain means both flags are set).

### DefaultCookiePolicy.**DomainStrictNoDots**

When setting cookies, the 'host prefix' must not contain a dot (eg. www.foo.bar.com can't set a cookie for .bar.com, because www.foo contains a dot).

#### DefaultCookiePolicy.**DomainStrictNonDomain**

Cookies that did not explicitly specify a domain cookie-attribute can only be returned to a domain equal to the domain that set the cookie (eg. spam.example.com won't be returned cookies from example.com that had no domain cookie-attribute).

## DefaultCookiePolicy.**DomainRFC2965Match**

When setting cookies, require a full **RFC 2965** domain-match.

The following attributes are provided for convenience, and are the most useful combinations of the above flags:

```
DefaultCookiePolicy.DomainLiberal
```
Equivalent to 0 (ie. all of the above [Netscape do](https://datatracker.ietf.org/doc/html/rfc2965.html)main strictness flags switched off).

### DefaultCookiePolicy.**DomainStrict**

Equivalent to DomainStrictNoDots|DomainStrictNonDomain.

## **21.19.5 Cookie Objects**

*Cookie* instances have Python attributes roughly corresponding to the standard cookie-attributes specified in the various cookie standards. The correspondence is not one-to-one, because there are complicated rules for assigning default values, because the max-age and expires cookie-attributes contain equivalent information, and because **RFC 2109** cookies may be 'downgraded' by *http.cookiejar* from version 1 to version 0 (Netscape) cookies.

[Assignme](#page-1398-0)nt to these attributes should not be necessary other than in rare circumstances in a *CookiePolicy* method. The class does not enforce internal consistency, so you should know what you're doing if you do that.
#### Cookie.**version**

Integer or *None*. Netscape cookies have *version* 0. **RFC 2965** and **RFC 2109** cookies have a version cookie-attribute of 1. However, note that *http.cookiejar* may 'downgrade' RFC 2109 cookies to Netscape cookies, in which case *version* is 0.

#### Cookie.**name**

Cookie na[me \(a s](#page-52-0)tring).

#### Cookie.**value**

Cookie value (a string), or *None*.

#### Cookie.**port**

String representing a port or a set of ports (eg. '80', or '80,8080'), or *None*.

#### Cookie.**path**

Cookie path (a string, eg. '/acme/rocket\_launchers').

#### Cookie.**secure**

True if cookie should only be returned over a secure connection.

#### Cookie.**expires**

Integer expiry date in seconds since epoch, or *None*. See also the *is\_expired()* method.

#### Cookie.**discard**

True if this is a session cookie.

#### Cookie.**comment**

String comment from the server explaining the function of this cookie, or *None*.

#### Cookie.**comment\_url**

URL linking to a comment from the server explaining the function of this cookie, or *None*.

#### Cookie.**rfc2109**

True if this cookie was received as an **RFC 2109** cookie (ie. the cookie arrived in a *Set-Cookie* header, and the value of the Version cookie-attribute in that header was 1). This attribute isp[rovided](#page-52-0) because *http. cookiejar* may 'downgrade' RFC 2109 cookies to Netscape cookies, in which case *version* is 0.

#### Cookie.**port\_specified**

True if a port or set of ports was expl[icitly specifi](https://datatracker.ietf.org/doc/html/rfc2109.html)ed by the server (in the *Set-Cookie* / *Set-C[ookie2](#page-1397-0)* [header\).](#page-1397-0)

#### Cookie.**domain\_specified**

True if a domain was explicitly specified by the server.

#### Cookie.**domain\_initial\_dot**

True if the domain explicitly specified by the server began with a dot ('.').

Cookies may have additional non-standard cookie-attributes. These may be accessed using the following methods:

#### Cookie.**has\_nonstandard\_attr**(*name*)

Return True if cookie has the named cookie-attribute.

#### Cookie.**get\_nonstandard\_attr**(*name*, *default=None*)

If cookie has the named cookie-attribute, return its value. Otherwise, return *default*.

#### Cookie.**set\_nonstandard\_attr**(*name*, *value*)

Set the value of the named cookie-attribute.

The *Cookie* class also defines the following method:

#### Cookie.**is\_expired**(*now=None*)

True if cookie has passed the time at which the server requested it should expire. If *now* is given (in seconds [since th](#page-1398-0)e epoch), return whether the cookie has expired at the specified time.

# **21.19.6 Examples**

The first example shows the most common usage of *http.cookiejar*:

```
import http.cookiejar, urllib.request
cj = http.cookiejar.CookieJar()
opener = urllib.request.build_opener(urllib.request.HTTPCookieProcessor(cj))
r = opener.open("http://example.com/")
```
This example illustrates how to open a URL using your Netscape, Mozilla, or Lynx cookies (assumes Unix/Netscape convention for location of the cookies file):

```
import os, http.cookiejar, urllib.request
cj = http.cookiejar.MozillaCookieJar()
cj.load(os.path.join(os.path.expanduser("~"), ".netscape", "cookies.txt"))
opener = urllib.request.build_opener(urllib.request.HTTPCookieProcessor(cj))
r = opener.open("http://example.com/")
```
The next example illustrates the use of *DefaultCookiePolicy*. Turn on **RFC 2965** cookies, be more strict about domains when setting and returning Netscape cookies, and block some domains from setting cookies or having them returned:

```
import urllib.request
from http.cookiejar import CookieJar, DefaultCookiePolicy
policy = DefaultCookiePolicy(
   rfc2965=True, strict_ns_domain=Policy.DomainStrict,
   blocked_domains=["ads.net", ".ads.net"])
cj = CookieJar(policy)
opener = urllib.request.build_opener(urllib.request.HTTPCookieProcessor(cj))
r = opener.open("http://example.com/")
```
# **21.20 xmlrpc — XMLRPC server and client modules**

XML-RPC is a Remote Procedure Call method that uses XML passed via HTTP as a transport. With it, a client can call methods with parameters on a remote server (the server is named by a URI) and get back structured data.

xmlrpc is a package that collects server and client modules implementing XML-RPC. The modules are:

- *xmlrpc.client*
- *xmlrpc.server*

# **21.21 [xmlrpc.c](#page-1405-0)lient — XML-RPC client access**

<span id="page-1405-0"></span>**Source code:** Lib/xmlrpc/client.py

XML-RPC is a Remote Procedure Call method that uses XML passed via HTTP(S) as a transport. With it, a client can call meth[ods with parameters o](https://github.com/python/cpython/tree/3.11/Lib/xmlrpc/client.py)n a remote server (the server is named by a URI) and get back structured data. This module supports writing XML-RPC client code; it handles all the details of translating between conformable Python objects and XML on the wire.

**Warning:** The *xmlrpc.client* module is not secure against maliciously constructed data. If you need to parse untrusted or unauthenticated data see *XML vulnerabilities*.

Changed in version 3.5: For HTTPS URIs, *xmlrpc.client* now performs all the necessary certificate and hostname checks by default.

*Availability*: not Emscripten, not WASI.

This module does not work or is not [available on WebA](#page-1405-0)ssembly platforms wasm32-emscripten and wasm32-wasi. See *WebAssembly platforms* for more information.

**[class](#page-26-0)** xmlrpc.client.**ServerProxy**(*uri*, *transport=None*, *encoding=None*, *verbose=False*, *allow\_none=False*, *use\_datetime=False*, *use\_builtin\_types=False*,

*\**, *headers=()*, *context=None*)

<span id="page-1406-0"></span>A *ServerProxy* [instance is an object](#page-27-0) that manages communication with a remote XML-RPC server. The required first argument is a URI (Uniform Resource Indicator), and will normally be the URL of the server. The optional second argument is a transport factory instance; by default it is an internal  $SafeTransport$ instance for https: URLs and an internal HTTP Transport instance otherwise. The optional third argument is [an encoding, by d](#page-1406-0)efault UTF-8. The optional fourth argument is a debugging flag.

The following parameters govern the use of the returned proxy instance. If *allow\_none* is true, the Python constant None will be translated into XML; the default behaviour is for None to raise a *TypeError*. This is a commonly used extension to the XML-RPC specification, but isn't supported by all clients and servers; see http://ontosys.com/xml-rpc/extensions.php for a description. The *use\_builtin\_types* flag can be used to cause date/time values to be presented as *datetime.datetime* objects and binary data to be presented as *bytes* objects; this flag is false by default. *datetime.datetime*, *bytes* and *byte[array](#page-126-0)* objects may be passed to calls. The *headers* parameter is an optional sequence of HTTP headers to send with each request, exp[ressed as a sequence of 2-tuples representin](https://web.archive.org/web/20130120074804/http://ontosys.com/xml-rpc/extensions.php)g the header name and value. (e.g. [('Header-Name', 'value')]). The obsolete *use\_datetime* [flag is similar to](#page-224-0) *use\_builtin\_types* but it applies only to date/time [values.](#page-80-0)

Changed in version 3.3: The *use\_builtin\_types* flag was added.

Changed in version 3.8: The *headers* parameter was added.

Both the HTTP and HTTPS transports support the URL syntax extension for HTTP Basic Authentication: http:// user:pass@host:port/path. The user:pass portion will be base64-encoded as an HTTP 'Authorization' header, and sent to the remote server as part of the connection process when invoking an XML-RPC method. You only need to use this if the remote server requires a Basic Authentication user and password. If an HTTPS URL is provided, *context* may be *ssl.SSLContext* and configures the SSL settings of the underlying HTTPS connection.

The returned instance is a proxy object with methods that can be used to invoke corresponding RPC calls on the remote server. If the remote server supports the introspection API, the proxy can also be used to query the remote server for the methods it [supports \(service disc](#page-1103-0)overy) and fetch other server-associated metadata.

Types that are conformable (e.g. that can be marshalled through XML), include the following (and except where noted, they are unmarshalled as the same Python type):

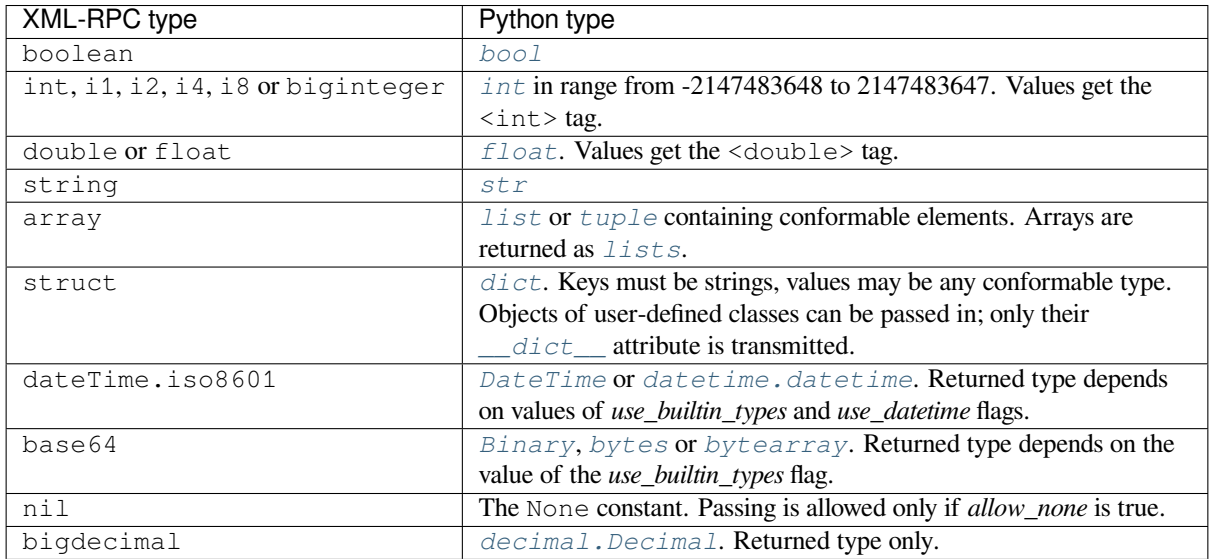

This is the full set of data types supported by XML-RPC. Method calls may also raise a special *Fault* instance, used to signal XML-RPC server errors, or *ProtocolError* used to signal an error in the HTTP/HTTPS transport layer. Both *Fault* and *ProtocolError* derive from a base class called Error. Note that the xmlrpc client module currently does not marshal instances of subclasses of built-in types.

When passing strings, characters special to XML such as  $\langle \cdot, \cdot \rangle$ , and  $\&$  will be automatically escap[ed. How](#page-1410-0)ever, it's the caller's responsibility to ensure that the [string is free of char](#page-1410-1)acters that aren't allowed in XML, such as the control characters w[ith ASC](#page-1410-0)II va[lues between 0 and 3](#page-1410-1)1 (except, of course, tab, newline and carriage return); failing to do this will result in an XML-RPC request that isn't well-formed XML. If you have to pass arbitrary bytes via XML-RPC, use *bytes* or *bytearray* classes or the *Binary* wrapper class described below.

Server is retained as an alias for *ServerProxy* for backwards compatibility. New code should use *ServerProxy*.

Ch[anged in](#page-80-0) ve[rsion 3.5: Add](#page-81-0)ed the *context* [argument](#page-1409-0).

Changed in version 3.6: Added support [of type tags with](#page-1406-0) prefixes (e.g.  $ex:nil$ ). Added support of unmarshalling [additional types u](#page-1406-0)sed by Apache XML-RPC implementation for numerics: i1, i2, i8, biginteger, float and bigdecimal. See https://ws.apache.org/xmlrpc/types.html for a description.

#### **See also:**

**XML-RPC HOWTO** A good description of XML-RPC operation and client software in several languages. Contains pretty m[uch everything an XML-RPC client devel](https://ws.apache.org/xmlrpc/types.html)oper needs to know.

**XML-RPC Introspection** Describes the XML-RPC protocol extension for introspection.

**[XML-RPC Specificat](https://tldp.org/HOWTO/XML-RPC-HOWTO/index.html)ion** The official specification.

# **21.21.1 [ServerProx](https://xmlrpc-c.sourceforge.net/introspection.html)y Objects**

A *[ServerProxy](http://xmlrpc.scripting.com/spec.html)* instance has a method corresponding to each remote procedure call accepted by the XML-RPC server. Calling the method performs an RPC, dispatched by both name and argument signature (e.g. the same method name can be overloaded with multiple argument signatures). The RPC finishes by returning a value, which may be either returned data in a conformant type or a *Fault* or *ProtocolError* object indicating an error.

Se[rvers that support](#page-1406-0) the XML introspection API support some common methods grouped under the reserved system attribute:

```
ServerProxy.system.listMethods()
```
This method returns a list of strings, one for each (non-system) method supported by the XML-RPC server.

ServerProxy.system.**methodSignature**(*name*)

This method takes one parameter, the name of a method implemented by the XML-RPC server. It returns an array of possible signatures for this method. A signature is an array of types. The first of these types is the return type of the method, the rest are parameters.

Because multiple signatures (ie. overloading) is permitted, this method returns a list of signatures rather than a singleton.

Signatures themselves are restricted to the top level parameters expected by a method. For instance if a method expects one array of structs as a parameter, and it returns a string, its signature is simply "string, array". If it expects three integers and returns a string, its signature is "string, int, int, int".

If no signature is defined for the method, a non-array value is returned. In Python this means that the type of the returned value will be something other than list.

ServerProxy.system.**methodHelp**(*name*)

This method takes one parameter, the name of a method implemented by the XML-RPC server. It returns a documentation string describing the use of that method. If no such string is available, an empty string is returned. The documentation string may contain HTML markup.

Changed in version 3.5: Instances of *ServerProxy* support the *context manager* protocol for closing the underlying transport.

A working example follows. The server code:

```
from xmlrpc.server import SimpleXMLRPCServer
def is_even(n):
   return n \div 2 == 0server = SimpleXMLRPCServer(("localhost", 8000))
print("Listening on port 8000...")
server.register_function(is_even, "is_even")
server.serve_forever()
```
The client code for the preceding server:

**import xmlrpc.client**

```
with xmlrpc.client.ServerProxy("http://localhost:8000/") as proxy:
   print("3 is even: %s" % str(proxy.is_even(3)))
   print("100 is even: %s" % str(proxy.is_even(100)))
```
### **21.21.2 DateTime Objects**

#### **class** xmlrpc.client.**DateTime**

This class may be initialized with seconds since the epoch, a time tuple, an ISO 8601 time/date string, or a *datetime.datetime* instance. It has the following methods, supported mainly for internal use by the marshalling/unmarshalling code:

<span id="page-1408-0"></span>**decode**(*string*)

[Accept a string as the](#page-224-0) instance's new time value.

**encode**(*out*)

Write the XML-RPC encoding of this *DateTime* item to the *out* stream object.

It also supports certain of Python's built-in operators through rich comparison and \_\_repr\_\_() methods.

A working example follows. The server code:

```
import datetime
from xmlrpc.server import SimpleXMLRPCServer
import xmlrpc.client
def today():
   today = datetime.datareturn xmlrpc.client.DateTime(today)
server = SimpleXMLRPCServer(("localhost", 8000))
print("Listening on port 8000...")
server.register_function(today, "today")
server.serve_forever()
```
The client code for the preceding server:

```
import xmlrpc.client
import datetime
proxy = xmlrpc.client.ServerProxy("http://localhost:8000/")
today = proxy.today()
# convert the ISO8601 string to a datetime object
```

```
converted = datetime.datetime.strptime(today.value, "%Y%m%dT%H:%M:%S")
print("Today: %s" % converted.strftime("%d.%m.%Y, %H:%M"))
```
### **21.21.3 Binary Objects**

#### **class** xmlrpc.client.**Binary**

This class may be initialized from bytes data (which may include NULs). The primary access to the content of a *Binary* object is provided by an attribute:

<span id="page-1409-0"></span>**data**

The binary data encapsulated by the *Binary* instance. The data is provided as a *bytes* object.

*Bin[ary](#page-1409-0)* objects have the following methods, supported mainly for internal use by the marshalling/unmarshalling code:

#### **decode**(*bytes*)

[Acc](#page-1409-0)ept a base64 *bytes* object and decode it as the instance's new data.

**encode**(*out*)

Write the XML-RPC base 64 encoding of this binary item to the *out* stream object.

The encoded dat[a will ha](#page-80-0)ve newlines every 76 characters as per **RFC 2045 section 6.8**, which was the de facto standard base64 specification when the XML-RPC spec was written.

It also supports certain of Python's built-in operators through  $\text{__eq__()}$  and  $\text{__ne__()}$  methods.

Example usage of the binary objects. We're going to transfer an image over [XMLRPC:](https://datatracker.ietf.org/doc/html/rfc2045.html#section-6.8)

```
from xmlrpc.server import SimpleXMLRPCServer
import xmlrpc.client
def python_logo():
    with open("python_logo.jpg", "rb") as handle:
        return xmlrpc.client.Binary(handle.read())
server = SimpleXMLRPCServer(("localhost", 8000))
print("Listening on port 8000...")
server.register_function(python_logo, 'python_logo')
server.serve_forever()
```
The client gets the image and saves it to a file:

#### **import xmlrpc.client**

```
proxy = xmlrpc.client.ServerProxy("http://localhost:8000/")
with open("fetched_python_logo.jpg", "wb") as handle:
   handle.write(proxy.python_logo().data)
```
# **21.21.4 Fault Objects**

**class** xmlrpc.client.**Fault**

A *Fault* object encapsulates the content of an XML-RPC fault tag. Fault objects have the following attributes:

#### <span id="page-1410-0"></span>**faultCode**

[An i](#page-1410-0)nt indicating the fault type.

#### **faultString**

A string containing a diagnostic message associated with the fault.

In the following example we're going to intentionally cause a *Fault* by returning a complex type object. The server code:

```
from xmlrpc.server import SimpleXMLRPCServer
# A marshalling error is going to occur because we're returning a
# complex number
def add(x, y):
   return x+y+0j
server = SimpleXMLRPCServer(("localhost", 8000))
print("Listening on port 8000...")
server.register_function(add, 'add')
server.serve_forever()
```
The client code for the preceding server:

```
import xmlrpc.client
proxy = xmlrpc.client.ServerProxy("http://localhost:8000/")
try:
   proxy.add(2, 5)
except xmlrpc.client.Fault as err:
   print("A fault occurred")
   print("Fault code: %d" % err.faultCode)
   print("Fault string: %s" % err.faultString)
```
# **21.21.5 ProtocolError Objects**

```
class xmlrpc.client.ProtocolError
```
A *ProtocolError* object describes a protocol error in the underlying transport layer (such as a 404 'not found' error if the server named by the URI does not exist). It has the following attributes:

<span id="page-1410-1"></span>**url**

[The URI or URL](#page-1410-1) that triggered the error.

#### **errcode**

The error code.

#### **errmsg**

The error message or diagnostic string.

#### **headers**

A dict containing the headers of the HTTP/HTTPS request that triggered the error.

In the following example we're going to intentionally cause a *ProtocolError* by providing an invalid URI:

```
import xmlrpc.client
# create a ServerProxy with a URI that doesn't respond to XMLRPC requests
proxy = xmlrpc.client.ServerProxy("http://google.com/")
try:
   proxy.some_method()
except xmlrpc.client.ProtocolError as err:
   print("A protocol error occurred")
   print("URL: %s" % err.url)
   print("HTTP/HTTPS headers: %s" % err.headers)
   print("Error code: %d" % err.errcode)
   print("Error message: %s" % err.errmsg)
```
# **21.21.6 MultiCall Objects**

The *MultiCall* object provides a way to encapsulate multiple calls to a remote server into a single request<sup>1</sup>.

```
class xmlrpc.client.MultiCall(server)
```
<span id="page-1411-0"></span>Create an object used to boxcar method calls. *server* is the eventual target of the call. Calls can be made to [the result ob](#page-1411-0)ject, but they will immediately return None, and only store the call name and parameter[s](#page-1411-1) in the *MultiCall* object. Calling the object itself causes all stored calls to be transmitted as a single system. multicall request. The result of this call is a *generator*; iterating over this generator yields the individual results.

A usa[ge example of](#page-1411-0) this class follows. The server code:

```
from xmlrpc.server import SimpleXMLRPCServer
def add(x, y):
    return x + y
def subtract(x, y):
   return x - y
def multiply(x, y):
    return x * y
def divide(x, y):
   return x // y
# A simple server with simple arithmetic functions
server = SimpleXMLRPCServer(("localhost", 8000))
print("Listening on port 8000...")
server.register_multicall_functions()
server.register_function(add, 'add')
server.register_function(subtract, 'subtract')
server.register_function(multiply, 'multiply')
server.register_function(divide, 'divide')
server.serve_forever()
```
The client code for the preceding server:

```
import xmlrpc.client
proxy = xmlrpc.client.ServerProxy("http://localhost:8000/")
multicall = xmlrpc.client.MultiCall(proxy)
multicall.add(7, 3)
```
<span id="page-1411-1"></span><sup>&</sup>lt;sup>1</sup> This approach has been first presented in a discussion on xmlrpc.com.

```
multicall.subtract(7, 3)
multicall.multiply(7, 3)
multicall.divide(7, 3)
result = multicall()
print("7+3=%d, 7-3=%d, 7*3=%d, 7//3=%d" % tuple(result))
```
# **21.21.7 Convenience Functions**

xmlrpc.client.**dumps**(*params*, *methodname=None*, *methodresponse=None*, *encoding=None*, *allow\_none=False*)

Convert *params* into an XML-RPC request. or into a response if *methodresponse* is true. *params* can be either a tuple of arguments or an instance of the *Fault* exception class. If *methodresponse* is true, only a single value can be returned, meaning that *params* must be of length 1. *encoding*, if supplied, is the encoding to use in the generated XML; the default is UTF-8. Python's *None* value cannot be used in standard XML-RPC; to allow using it via an extension, provide a true value for *allow\_none*.

xmlrpc.client.**loads**(*data*, *use\_datetime[=False](#page-1410-0)*, *use\_builtin\_types=False*)

<span id="page-1412-0"></span>Convert an XML-RPC request or response into Pytho[n objec](#page-52-0)ts, a (params, methodname). *params* is a tuple of argument; *methodname* is a string, or None if no method name is present in the packet. If the XML-RPC packet represents a fault condition, this function will raise a *Fault* exception. The *use\_builtin\_types* flag can be used to cause date/time values to be presented as  $d$ atetime.datetime objects and binary data to be presented as *bytes* objects; this flag is false by default.

The obsolete *use\_datetime* flag is similar to *use\_builtin\_types* but [it applie](#page-1410-0)s only to date/time values.

Changed in version 3.3: The *use\_builtin\_types* flag was a[dded.](#page-224-0)

### **21.21.8 Example of Client Usage**

```
# simple test program (from the XML-RPC specification)
from xmlrpc.client import ServerProxy, Error
# server = ServerProxy("http://localhost:8000") # local server
with ServerProxy("http://betty.userland.com") as proxy:
   print(proxy)
   try:
       print(proxy.examples.getStateName(41))
    except Error as v:
       print("ERROR", v)
```
To access an XML-RPC server through a HTTP proxy, you need to define a custom transport. The following example shows how:

```
import http.client
import xmlrpc.client
class ProxiedTransport(xmlrpc.client.Transport):
    def set_proxy(self, host, port=None, headers=None):
        self.proxy = host, port
        self.proxy_headers = headers
    def make_connection(self, host):
        connection = http.client.HTTPConnection(*self.proxy)
```

```
connection.set tunnel(host, headers=self.proxy_headers)
        self._connection = host, connection
        return connection
transport = ProxiedTransport()
transport.set_proxy('proxy-server', 8080)
server = xmlrpc.client.ServerProxy('http://betty.userland.com',
,→transport=transport)
print(server.examples.getStateName(41))
```
# **21.21.9 Example of Client and Server Usage**

See *SimpleXMLRPCServer Example*.

# **21.22 [xmlrpc.serve](#page-1415-0)r — Basic XML-RPC servers**

<span id="page-1413-0"></span>**Source code:** Lib/xmlrpc/server.py

The *xmlrpc.server* module provides a basic server framework for XML-RPC servers written in Python. Servers can ei[ther be free standing,](https://github.com/python/cpython/tree/3.11/Lib/xmlrpc/server.py) using *SimpleXMLRPCServer*, or embedded in a CGI environment, using *CGIXMLRPCRequestHandler*.

**W[arning:](#page-1413-0)** The *xmlrpc.server* mo[dule is not secure against m](#page-1413-1)aliciously constructed data. If you need to [parse untrusted or unauthenticate](#page-1413-2)d data see *XML vulnerabilities*.

*Availability*: not E[mscripten, not WASI](#page-1413-0).

This module does not work or is not a[vailable on WebAss](#page-1244-0)embly platforms wasm32-emscripten and wasm32-wasi. See *WebAssembly platforms* for more information.

**[class](#page-26-0)** xmlrpc.server.**SimpleXMLRPCServer**(*addr*, *requestHandler=SimpleXMLRPCRequestHandler*, *logRequests=True*, *allow\_none=False*, *encoding=None*, *bind\_and\_activate=True*, *use\_builtin\_types=False*)

<span id="page-1413-1"></span>Create a new se[rver instance. This class](#page-27-0) provides methods for registration of functions that can be called by the XML-RPC protocol. The *requestHandler* parameter should be a factory for request handler instances; it defaults to *SimpleXMLRPCRequestHandler*. The *addr* and *requestHandler* parameters are passed to the *socketserver.TCPServer* constructor. If *logRequests* is true (the default), requests will be logged; setting this parameter to false will turn off logging. The *allow\_none* and *encoding* parameters are passed on to *xmlrpc.client* and control the XML-RPC responses that will be returned from the server. The *bind\_and\_activate* [parameter controls whether](#page-1414-0) server\_bind() and server\_activate() are called im[mediately by the constructor; it d](#page-1379-0)efaults to true. Setting it to false allows code to manipulate the *allow\_reuse\_address* class variable before the address is bound. The *use\_builtin\_types* parameter is passed to the *loads()* [function an](#page-1405-0)d controls which types are processed when date/times values or binary data are received; it defaults to false.

Changed in version 3.3: The *use\_builtin\_types* flag was added.

**class** [xmlrpc.s](#page-1412-0)erver.**CGIXMLRPCRequestHandler**(*allow\_none=False*, *encoding=None*, *use\_builtin\_types=False*)

<span id="page-1413-2"></span>Create a new instance to handle XML-RPC requests in a CGI environment. The *allow\_none* and *encoding* parameters are passed on to *xmlrpc.client* and control the XML-RPC responses that will be returned from the server. The *use\_builtin\_types* parameter is passed to the *loads()* function and controls which types are processed when date/times values or binary data are received; it defaults to false.

Changed in version 3.3: The *use\_builtin\_types* flag was added.

#### **class** xmlrpc.server.**SimpleXMLRPCRequestHandler**

Create a new request handler instance. This request handler supports POST requests and modifies logging so that the *logRequests* parameter to the *SimpleXMLRPCServer* constructor parameter is honored.

# <span id="page-1414-0"></span>**21.22.1 SimpleXMLRPCServer Objects**

The *SimpleXMLRPCServer* class is based on *[socketserver.TC](#page-1413-1)PServer* and provides a means of creating simple, stand alone XML-RPC servers.

SimpleXMLRPCServer.**register\_function**(*function=None*, *name=None*)

[Register a function that c](#page-1413-1)an respond to X[ML-RPC requests. If](#page-1379-0) *name* is given, it will be the method name associated with *function*, otherwise function.\_\_name\_\_ will be used. *name* is a string, and may contain characters not legal in Python identifiers, including the period character.

<span id="page-1414-1"></span>This method can also be used as a decorator. When used as a decorator, *name* can only be given as a keyword argument to register *function* under *name*. If no *name* is given, function.\_\_name\_\_ will be used.

Changed in version 3.7: *register\_function()* can be used as a decorator.

SimpleXMLRPCServer.**register\_instance**(*instance*, *allow\_dotted\_names=False*)

Register an object which is used to expose method names which have not been registered using *register\_function()*. If *instance* contains a \_dispatch() method, it is called with the requested method name and the [parameters from the request.](#page-1414-1) Its API is def \_dispatch(self, method, params) (note that *params* does not represent a variable argument list). If it calls an underlying function to perform its task, that function is called as func(\*params), expanding the parameter list. The return value from [\\_dispatch\(\)](#page-1414-1) is returned to the client as the result. If *instance* does not have a \_dispatch() method, it is searched for an attribute matching the name of the requested method.

If the optional *allow\_dotted\_names* argument is true and the instance does not have a \_dispatch() method, then if the requested method name contains periods, each component of the method name is searched for individually, with the effect that a simple hierarchical search is performed. The value found from this search is then called with the parameters from the request, and the return value is passed back to the client.

**Warning:** Enabling the *allow\_dotted\_names* option allows intruders to access your module's global variables and may allow intruders to execute arbitrary code on your machine. Only use this option on a secure, closed network.

SimpleXMLRPCServer.**register\_introspection\_functions**()

Registers the XML-RPC introspection functions system.listMethods, system.methodHelp and system.methodSignature.

SimpleXMLRPCServer.**register\_multicall\_functions**()

Registers the XML-RPC multicall function system.multicall.

SimpleXMLRPCRequestHandler.**rpc\_paths**

An attribute value that must be a tuple listing valid path portions of the URL for receiving XML-RPC requests. Requests posted to other paths will result in a 404 "no such page" HTTP error. If this tuple is empty, all paths will be considered valid. The default value is  $('/', '/RPC2')$ .

#### <span id="page-1415-0"></span>**SimpleXMLRPCServer Example**

Server code:

```
from xmlrpc.server import SimpleXMLRPCServer
from xmlrpc.server import SimpleXMLRPCRequestHandler
# Restrict to a particular path.
class RequestHandler(SimpleXMLRPCRequestHandler):
   rpc\_paths = ('/RPC2',')# Create server
with SimpleXMLRPCServer(('localhost', 8000),
                       requestHandler=RequestHandler) as server:
    server.register_introspection_functions()
    # Register pow() function; this will use the value of
    # pow.__name__ as the name, which is just 'pow'.
    server.register_function(pow)
    # Register a function under a different name
    def adder_function(x, y):
       return x + y
    server.register_function(adder_function, 'add')
    # Register an instance; all the methods of the instance are
    # published as XML-RPC methods (in this case, just 'mul').
    class MyFuncs:
       def mul(self, x, y):
            return x * y
    server.register_instance(MyFuncs())
    # Run the server's main loop
    server.serve_forever()
```
The following client code will call the methods made available by the preceding server:

```
import xmlrpc.client
s = xmlrpc.client.ServerProxy('http://localhost:8000')
print(s.pow(2,3)) # Returns 2**3 = 8
print(s.add(2,3)) # Returns 5
print(s.mul(5,2)) # Returns 5*2 = 10
# Print list of available methods
print(s.system.listMethods())
```
register\_function() can also be used as a decorator. The previous server example can register functions in a decorator way:

```
from xmlrpc.server import SimpleXMLRPCServer
from xmlrpc.server import SimpleXMLRPCRequestHandler
class RequestHandler(SimpleXMLRPCRequestHandler):
   rpc\_paths = ('/RPC2',')with SimpleXMLRPCServer(('localhost', 8000),
                        requestHandler=RequestHandler) as server:
    server.register_introspection_functions()
    # Register pow() function; this will use the value of
```
(continued from previous page)

```
# pow.__name__ as the name, which is just 'pow'.
server.register_function(pow)
# Register a function under a different name, using
# register_function as a decorator. *name* can only be given
# as a keyword argument.
@server.register_function(name='add')
def adder_function(x, y):
   return x + y
# Register a function under function.__name__.
@server.register_function
def mul(x, y):
   return x * y
server.serve_forever()
```
The following example included in the  $\text{Lib}/\text{xmlrpc}/\text{server}$ . py module shows a server allowing dotted names and registering a multicall function.

**Warning:** Enabling the *allow dotted names* option allows intruders to access your module's global variables and may allow intruders to execute arbitrary code on your machine. Only use this example only within a secure, closed network.

```
import datetime
class ExampleService:
   def getData(self):
        return '42'
    class currentTime:
        @staticmethod
        def getCurrentTime():
            return datetime.datetime.now()
with SimpleXMLRPCServer(("localhost", 8000)) as server:
    server.register_function(pow)
    server.register_function(lambda x,y: x+y, 'add')
    server.register_instance(ExampleService(), allow_dotted_names=True)
    server.register_multicall_functions()
    print('Serving XML-RPC on localhost port 8000')
    try:
       server.serve_forever()
    except KeyboardInterrupt:
        print("\nKeyboard interrupt received, exiting.")
        sys.exit(0)
```
This ExampleService demo can be invoked from the command line:

python -m xmlrpc.server

The client that interacts with the above server is included in  $\text{Lib}/\text{xmlrpc}/\text{client.py}$ :

```
server = ServerProxy("http://localhost:8000")
try:
   print(server.currentTime.getCurrentTime())
except Error as v:
   print("ERROR", v)
```

```
multi = MultiCall(server)
multi.getData()
multi.pow(2,9)
multi.add(1,2)
try:
    for response in multi():
        print(response)
except Error as v:
   print("ERROR", v)
```
This client which interacts with the demo XMLRPC server can be invoked as:

python -m xmlrpc.client

# **21.22.2 CGIXMLRPCRequestHandler**

The *CGIXMLRPCRequestHandler* class can be used to handle XML-RPC requests sent to Python CGI scripts.

CGIXMLRPCRequestHandler.**register\_function**(*function=None*, *name=None*)

[Register a function that can respo](#page-1413-2)nd to XML-RPC requests. If *name* is given, it will be the method name associated with *function*, otherwise function.\_\_name\_\_ will be used. *name* is a string, and may contain characters not legal in Python identifiers, including the period character.

<span id="page-1417-0"></span>This method can also be used as a decorator. When used as a decorator, *name* can only be given as a keyword argument to register *function* under *name*. If no *name* is given, function.\_\_name\_\_ will be used.

Changed in version 3.7: *register\_function()* can be used as a decorator.

CGIXMLRPCRequestHandler.**register\_instance**(*instance*)

Register an object which is used to expose method names which have not been registered using *register\_function()*[. If instance contains a](#page-1417-0) \_dispatch() method, it is called with the requested method name and the parameters from the request; the return value is returned to the client as the result. If instance does not have a \_dispatch() method, it is searched for an attribute matching the name of the requested method; if the requested method name contains periods, each component of the method name is [searched for individually, with](#page-1417-0) the effect that a simple hierarchical search is performed. The value found from this search is then called with the parameters from the request, and the return value is passed back to the client.

CGIXMLRPCRequestHandler.**register\_introspection\_functions**()

Register the XML-RPC introspection functions system.listMethods, system.methodHelp and system.methodSignature.

CGIXMLRPCRequestHandler.**register\_multicall\_functions**()

Register the XML-RPC multicall function system.multicall.

CGIXMLRPCRequestHandler.**handle\_request**(*request\_text=None*)

Handle an XML-RPC request. If *request\_text* is given, it should be the POST data provided by the HTTP server, otherwise the contents of stdin will be used.

Example:

```
class MyFuncs:
   def mul(self, x, y):
        return x * y
handler = CGIXMLRPCRequestHandler()
handler.register_function(pow)
```

```
handler.register_function(lambda x,y: x+y, 'add')
handler.register_introspection_functions()
handler.register_instance(MyFuncs())
handler.handle_request()
```
# **21.22.3 Documenting XMLRPC server**

These classes extend the above classes to serve HTML documentation in response to HTTP GET requests. Servers can either be free standing, using *DocXMLRPCServer*, or embedded in a CGI environment, using *DocCGIXMLRPCRequestHandler*.

**class** xmlrpc.server.**DocXMLRPCServer**(*addr*, *requestHandler=DocXMLRPCRequestHandler*, *logRequests=True*, *allow\_none=False*, *encoding=None*, *[bind\\_and\\_act](#page-1418-0)ivate=True*, *use\_builtin\_types=True*)

<span id="page-1418-0"></span>[Create a new server instance. All](#page-1418-1) parameters have the same meaning as for *SimpleXMLRPCServer*; *requestHandler* defaults to *DocXMLRPCRequestHandler*.

Changed in version 3.3: The *use\_builtin\_types* flag was added.

#### **class** xmlrpc.server.**DocCGIXMLRPCRequestHandler**

Create a new instance to [handle XML-RPC requests in a CG](#page-1418-2)I environment.

<span id="page-1418-1"></span>**class** xmlrpc.server.**DocXMLRPCRequestHandler**

Create a new request handler instance. This request handler supports XML-RPC POST requests, documentation GET requests, and modifies logging so that the *logRequests* parameter to the *DocXMLRPCServer* constructor parameter is honored.

### <span id="page-1418-2"></span>**21.22.4 DocXMLRPCServer Objects**

The *DocXMLRPCServer* class is derived from *SimpleXMLRPCServer* and provides a means of creating selfdocumenting, stand alone XML-RPC servers. HTTP POST requests are handled as XML-RPC method calls. HTTP GET requests are handled by generating pydoc-style HTML documentation. This allows a server to provide its own web-based documentation.

Doc[XMLRPCServer.](#page-1418-0)**set\_server\_title**(*[server\\_title](#page-1413-1)*)

Set the title used in the generated HTML documentation. This title will be used inside the HTML "title" element.

DocXMLRPCServer.**set\_server\_name**(*server\_name*)

Set the name used in the generated HTML documentation. This name will appear at the top of the generated documentation inside a "h1" element.

DocXMLRPCServer.**set\_server\_documentation**(*server\_documentation*)

Set the description used in the generated HTML documentation. This description will appear as a paragraph, below the server name, in the documentation.

# **21.22.5 DocCGIXMLRPCRequestHandler**

The *DocCGIXMLRPCRequestHandler* class is derived from *CGIXMLRPCRequestHandler* and provides a means of creating self-documenting, XML-RPC CGI scripts. HTTP POST requests are handled as XML-RPC method calls. HTTP GET requests are handled by generating pydoc-style HTML documentation. This allows a server to provide its own web-based documentation.

Doc[CGIXMLRPCRequestHandler.](#page-1418-1)**set\_server\_title**(*[server\\_title](#page-1413-2)*)

Set the title used in the generated HTML documentation. This title will be used inside the HTML "title" element.

DocCGIXMLRPCRequestHandler.**set\_server\_name**(*server\_name*)

Set the name used in the generated HTML documentation. This name will appear at the top of the generated documentation inside a "h1" element.

DocCGIXMLRPCRequestHandler.**set\_server\_documentation**(*server\_documentation*)

Set the description used in the generated HTML documentation. This description will appear as a paragraph, below the server name, in the documentation.

# **21.23 ipaddress — IPv4/IPv6 manipulation library**

<span id="page-1419-0"></span>**Source code:** Lib/ipaddress.py

*ipaddress* provides the capabilities to create, manipulate and operate on IPv4 and IPv6 addresses and networks.

The functions [and classes in th](https://github.com/python/cpython/tree/3.11/Lib/ipaddress.py)is module make it straightforward to handle various tasks related to IP addresses, including checking whether or not two hosts are on the same subnet, iterating over all hosts in a particular subnet, [checking whet](#page-1419-0)her or not a string represents a valid IP address or network definition, and so on.

This is the full module API reference—for an overview and introduction, see ipaddress-howto.

New in version 3.3.

### **21.23.1 Convenience factory functions**

The *ipaddress* module provides factory functions to conveniently create IP addresses, networks and interfaces:

ipaddress.**ip\_address**(*address*)

Return an *IPv4Address* or *IPv6Address* object depending on the IP address passed as argument. Either [IPv4 or IPv6](#page-1419-0) addresses may be supplied; integers less than 2\*\*32 will be considered to be IPv4 by default. A *ValueError* is raised if *address* does not represent a valid IPv4 or IPv6 address.

```
>>> ipaddress.ip_address('192.168.0.1')
IPv4Address('192.168.0.1')
>>> ipaddress.ip_address('2001:db8::')
IPv6Address('2001:db8::')
```
ipaddress.**ip\_network**(*address*, *strict=True*)

Return an *IPv4Network* or *IPv6Network* object depending on the IP address passed as argument. *address* is a string or integer representing the IP network. Either IPv4 or IPv6 networks may be supplied; integers less than 2\*\*32 will be considered to be IPv4 by default. *strict* is passed to *IPv4Network* or *IPv6Network* constructor. A *ValueError* is raised if *address* does not represent a valid IPv4 or IPv6 address, o[r if the network h](#page-1425-0)as [host bits set.](#page-1428-0)

```
>>> ipaddress.ip_network('192.168.0.0/28')
IPv4Network('192.168.0.0/28')
```
#### ipaddress.**ip\_interface**(*address*)

Return an *IPv4Interface* or *IPv6Interface* object depending on the IP address passed as argument. *address* is a string or integer representing the IP address. Either IPv4 or IPv6 addresses may be supplied; integers less than 2\*\*32 will be considered to be IPv4 by default. A *ValueError* is raised if *address* does not represent a valid IPv4 or IPv6 address.

One downside of [these convenience f](#page-1430-0)un[ctions is that the need](#page-1431-0) to handle both IPv4 and IPv6 formats means that error messages provide minimal information on the precise error, as the functions don't know whether the IPv4 or IPv6 format was intended. More detailed error reporting can be obtained by call[ing the appropri](#page-126-1)ate version specific class constructors directly.

# **21.23.2 IP Addresses**

#### **Address objects**

The *IPv4Address* and *IPv6Address* objects share a lot of common attributes. Some attributes that are only meaningful for IPv6 addresses are also implemented by *IPv4Address* objects, in order to make it easier to write code that handles both IP versions correctly. Address objects are *hashable*, so they can be used as keys in dictionaries.

#### **class** [ipaddress](#page-1420-0).**I[Pv4Address](#page-1422-0)**(*address*)

Construct an IPv4 address. An *AddressValueError* [is raised](#page-2153-0) if *address* is not a valid IPv4 address.

<span id="page-1420-0"></span>The following constitutes a valid IPv4 address:

- 1. A string in decimal-dot notation, consisting of four decimal integers in the inclusive range 0–255, separated by dots (e.g. 192.168.0.1[\). Each intege](#page-1432-0)r represents an octet (byte) in the address. Leading zeroes are not tolerated to prevent confusion with octal notation.
- 2. An integer that fits into 32 bits.
- 3. An integer packed into a *bytes* object of length 4 (most significant octet first).

```
>>> ipaddress.IPv4Address('192.168.0.1')
IPv4Address('192.168.0.1')
>>> ipaddress.IPv4Address(3232235521)
IPv4Address('192.168.0.1')
>>> ipaddress.IPv4Address(b'\xC0\xA8\x00\x01')
IPv4Address('192.168.0.1')
```
Changed in version 3.8: Leading zeros are tolerated, even in ambiguous cases that look like octal notation.

Changed in version 3.10: Leading zeros are no longer tolerated and are treated as an error. IPv4 address strings are now parsed as strict as glibc *inet\_pton()*.

Changed in version 3.9.5: The above change was also included in Python 3.9 starting with version 3.9.5.

Changed in version 3.8.12: The above change was also included in Python 3.8 starting with version 3.8.12.

#### **version**

The appropriate version number: 4 for IPv4, 6 for IPv6.

#### **max\_prefixlen**

The total number of bits in the address representation for this version: 32 for IPv4, 128 for IPv6.

The prefix defines the number of leading bits in an address that are compared to determine whether or not an address is part of a network.

#### **compressed**

#### **exploded**

The string representation in dotted decimal notation. Leading zeroes are never included in the representation.

As IPv4 does not define a shorthand notation for addresses with octets set to zero, these two attributes are always the same as  $str(addr)$  for IPv4 addresses. Exposing these attributes makes it easier to write display code that can handle both IPv4 and IPv6 addresses.

#### **packed**

The binary representation of this address - a *bytes* object of the appropriate length (most significant octet first). This is 4 bytes for IPv4 and 16 bytes for IPv6.

#### **reverse\_pointer**

The name of the reverse DNS PTR record fo[r the IP a](#page-80-0)ddress, e.g.:

```
>>> ipaddress.ip_address("127.0.0.1").reverse_pointer
'1.0.0.127.in-addr.arpa'
>>> ipaddress.ip_address("2001:db8::1").reverse_pointer
'1.0.0.0.0.0.0.0.0.0.0.0.0.0.0.0.0.0.0.0.0.0.0.0.8.b.d.0.1.0.0.2.ip6.arpa'
```
This is the name that could be used for performing a PTR lookup, not the resolved hostname itself.

New in version 3.5.

#### **is\_multicast**

True if the address is reserved for multicast use. See **RFC 3171** (for IPv4) or **RFC 2373** (for IPv6).

#### **is\_private**

True if the address is allocated for private networks. See iana-ipv4-special-registry (for IPv4) or ianaipv6-special-registry (for IPv6).

#### <span id="page-1421-0"></span>**is\_global**

True if the address is allocated for public networks. See [iana-ipv4-special-registry](https://www.iana.org/assignments/iana-ipv4-special-registry/iana-ipv4-special-registry.xhtml) (for IPv4) or [iana](https://www.iana.org/assignments/iana-ipv6-special-registry/iana-ipv6-special-registry.xhtml)[ipv6-special-registry](https://www.iana.org/assignments/iana-ipv6-special-registry/iana-ipv6-special-registry.xhtml) (for IPv6).

New in version 3.4.

#### **is\_unspecified**

True [if the address](https://www.iana.org/assignments/iana-ipv6-special-registry/iana-ipv6-special-registry.xhtml) is unspecified. See **RFC 5735** (for IPv4) or **RFC 2373** (for IPv6).

#### **is\_reserved**

True if the address is otherwise IETF reserved.

#### **is\_loopback**

True if this is a loopback address. See **RFC 3330** (for IPv4) or **RFC 2373** (for IPv6).

#### **is\_link\_local**

True if the address is reserved for link-local usage. See **RFC 3927**.

#### IPv4Address.**\_\_format\_\_**(*fmt*)

Returns a string representation of the IP address, controlled by an explicit format string. *fmt* can be one of the following: 's', the default option, equivalent to  $str()$ , 'b' [for a](https://datatracker.ietf.org/doc/html/rfc3927.html) zero-padded binary string, 'X' or 'x' for an uppercase or lowercase hexadecimal representation, or 'n', which is equivalent to 'b' for IPv4 addresses and 'x' for IPv6. For binary and hexadecimal representations, the form specifier '#' and the grouping option '\_' are available. \_\_format\_\_ is used by format, str.format and f-strings.

```
>>> format(ipaddress.IPv4Address('192.168.0.1'))
'192.168.0.1'
>>> '{:#b}'.format(ipaddress.IPv4Address('192.168.0.1'))
'0b11000000101010000000000000000001'
>>> f'{ipaddress.IPv6Address("2001:db8::1000"):s}'
'2001:db8::1000'
```

```
>>> format(ipaddress.IPv6Address('2001:db8::1000'), '_X')
'2001_0DB8_0000_0000_0000_0000_0000_1000'
>>> '{:#_n}'.format(ipaddress.IPv6Address('2001:db8::1000'))
'0x2001_0db8_0000_0000_0000_0000_0000_1000'
```
New in version 3.9.

#### **class** ipaddress.**IPv6Address**(*address*)

Construct an IPv6 address. An *AddressValueError* is raised if *address* is not a valid IPv6 address.

<span id="page-1422-0"></span>The following constitutes a valid IPv6 address:

1. A string consisting of eight groups of four hexadecimal digits, each group representing 16 bits. The groups are separat[ed by colons. This de](#page-1432-0)scribes an *exploded* (longhand) notation. The string can also be *compressed* (shorthand notation) by various means. See **RFC 4291** for details. For example, "0000:0000:0000:0000:0000:0abc:0007:0def" can be compressed to  $"::abc::7:def"$ .

Optionally, the string may also have a scope zone ID, expressed with a suffix  $\frac{1}{2}$  scope\_id. If present, the scope ID must be non-empty, and may not contain %. See **RFC 4007** ford[etails. For e](https://datatracker.ietf.org/doc/html/rfc4291.html)xample, fe80::1234%1 might identify address fe80::1234 on the first link of the node.

- 2. An integer that fits into 128 bits.
- 3. An integer packed into a *bytes* object of length 16, big-endian.

```
>>> ipaddress.IPv6Address('2001:db8::1000')
IPv6Address('2001:db8::1000')
>>> ipaddress.IPv6Address('ff02::5678%1')
IPv6Address('ff02::5678%1')
```
#### **compressed**

The short form of the address representation, with leading zeroes in groups omitted and the longest sequence of groups consisting entirely of zeroes collapsed to a single empty group.

This is also the value returned by  $str(addr)$  for IPv6 addresses.

#### **exploded**

The long form of the address representation, with all leading zeroes and groups consisting entirely of zeroes included.

For the following attributes and methods, see the corresponding documentation of the *IPv4Address* class:

# **packed reverse\_pointer version max\_prefixlen is\_multicast is\_private is\_global is\_unspecified is\_reserved is\_loopback**

#### **is\_link\_local**

New in version 3.4: is\_global

#### **is\_site\_local**

True if the address is reserved for site-local usage. Note that the site-local address space has been deprecated by **RFC 3879**. Use *is\_private* to test if this address is in the space of unique local addresses as defined by **RFC 4193**.

#### **ipv4\_mapped**

Foraddresses t[hat appear t](https://datatracker.ietf.org/doc/html/rfc3879.html)o be I[Pv4 mapped add](#page-1421-0)resses (starting with  $::$ FFFF $/96$ ), this property will report the embedded IP[v4 address.](https://datatracker.ietf.org/doc/html/rfc4193.html) For any other address, this property will be None.

#### **scope\_id**

For scoped addresses as defined by **RFC 4007**, this property identifies the particular zone of the address's scope that the address belongs to, as a string. When no scope zone is specified, this property will be None.

#### **sixtofour**

For addresses that appear to be 6t[o4 addresse](https://datatracker.ietf.org/doc/html/rfc4007.html)s (starting with 2002::/16) as defined by **RFC 3056**, this property will report the embedded IPv4 address. For any other address, this property will be None.

#### **teredo**

For addresses that appear to be Teredo addresses (starting with 2001::/32) as defined by **[RFC 4380](https://datatracker.ietf.org/doc/html/rfc3056.html)**, this property will report the embedded (server, client) IP address pair. For any other address, this property will be None.

IPv6Address.**\_\_format\_\_**(*fmt*)

Refer to the corresponding method documentation in *IPv4Address*.

New in version 3.9.

#### **Conversion to Strings and Integers**

To interoperate with networking interfaces such as the socket module, addresses must be converted to strings or integers. This is handled using the  $str()$  and  $int()$  builtin functions:

```
>>> str(ipaddress.IPv4Address('192.168.0.1'))
'192.168.0.1'
>>> int(ipaddress.IPv4Address('192.168.0.1'))
3232235521
>>> str(ipaddress.IPv6Address('::1'))
'::1'
>>> int(ipaddress.IPv6Address('::1'))
1
```
Note that IPv6 scoped addresses are converted to integers without scope zone ID.

#### **Operators**

Address objects support some operators. Unless stated otherwise, operators can only be applied between compatible objects (i.e. IPv4 with IPv4, IPv6 with IPv6).

#### **Comparison operators**

Address objects can be compared with the usual set of comparison operators. Same IPv6 addresses with different scope zone IDs are not equal. Some examples:

```
>>> IPv4Address('127.0.0.2') > IPv4Address('127.0.0.1')
True
>>> IPv4Address('127.0.0.2') == IPv4Address('127.0.0.1')
False
>>> IPv4Address('127.0.0.2') != IPv4Address('127.0.0.1')
True
>>> IPv6Address('fe80::1234') == IPv6Address('fe80::1234%1')
False
>>> IPv6Address('fe80::1234%1') != IPv6Address('fe80::1234%2')
True
```
#### **Arithmetic operators**

Integers can be added to or subtracted from address objects. Some examples:

```
>>> IPv4Address('127.0.0.2') + 3
IPv4Address('127.0.0.5')
>>> IPv4Address('127.0.0.2') - 3
IPv4Address('126.255.255.255')
>>> IPv4Address('255.255.255.255') + 1
Traceback (most recent call last):
 File "<stdin>", line 1, in <module>
ipaddress.AddressValueError: 4294967296 (>= 2**32) is not permitted as an IPv4<sub>-</sub>
,→address
```
# **21.23.3 IP Network definitions**

The *IPv4Network* and *IPv6Network* objects provide a mechanism for defining and inspecting IP network definitions. A network definition consists of a *mask* and a *network address*, and as such defines a range of IP addresses that equal the network address when masked (binary AND) with the mask. For example, a network definition with the mask 255.255.255.0 and the network address 192.168.1.0 consists of IP addresses in the inclusive range 192[.168.1.0](#page-1425-0) to 192.[168.1.255](#page-1428-0).

#### **Prefix, net mask and host mask**

There are several equivalent ways to specify IP network masks. A *prefix*  $/$  <nbits> is a notation that denotes how many high-order bits are set in the network mask. A *net mask* is an IP address with some number of high-order bits set. Thus the prefix  $/24$  is equivalent to the net mask 255.255.255.0 in IPv4, or  $eff:ff00::$  in IPv6. In addition, a *host mask* is the logical inverse of a *net mask*, and is sometimes used (for example in Cisco access control lists) to denote a network mask. The host mask equivalent to  $/24$  in IPv4 is 0.0.0.255.

#### **Network objects**

All attributes implemented by address objects are implemented by network objects as well. In addition, network objects implement additional attributes. All of these are common between *IPv4Network* and *IPv6Network*, so to avoid duplication they are only documented for *IPv4Network*. Network objects are *hashable*, so they can be used as keys in dictionaries.

#### **class** ipaddress.**IPv4Network**(*address*, *strict=True*)

Construct an IPv4 network definition. *address* [can be one of the](#page-1425-0) follo[wing:](#page-1425-0)

<span id="page-1425-0"></span>1. A string consisting of an IP address and an optional mask, separated by a slash (/). The IP address is the network address, and the mask can be either a single number, which means it's a *prefix*, or a string representation of an IPv4 address. If it's the latter, the mask is interpreted as a *net mask* if it starts with a non-zero field, or as a *host mask* if it starts with a zero field, with the single exception of an all-zero mask which is treated as a *net mask*. If no mask is provided, it's considered to be /32.

For example, the following *address* specifications are equivalent: 192.168.1.0/24, 192.168.1. 0/255.255.255.0 and 192.168.1.0/0.0.0.255.

- 2. An integer that fits into 32 bits. This is equivalent to a single-address network, with the network address being *address* and the mask being /32.
- 3. An integer packed into a *bytes* object of length 4, big-endian. The interpretation is similar to an integer *address*.
- 4. A two-tuple of an address description and a netmask, where the address description is either a string, a 32-bits integer, a 4-bytes packed integer, or an existing IPv4Address object; and the netmask is either an integer representing the [prefix len](#page-80-0)gth (e.g. 24) or a string representing the prefix mask (e.g. 255.255. 255.0).

An *AddressValueError* is raised if *address* is not a valid IPv4 address. A *NetmaskValueError* is raised if the mask is not valid for an IPv4 address.

If *strict* is True and host bits are set in the supplied address, then *ValueError* is raised. Otherwise, the hos[t bits are masked out to de](#page-1432-0)termine the appropriate network address.

Unless stated otherwise, all network methods accepting other network/address ob[jects will raise](#page-1432-1) *TypeError* if the argument's IP version is incompatible to self.

Changed in version 3.5: Added the two-tuple form for the *address* constructor parameter.

**version**

#### **max\_prefixlen**

Refer to the corresponding attribute documentation in *IPv4Address*.

**is\_multicast**

**is\_private**

```
is_unspecified
```
**is\_reserved**

**is\_loopback**

#### **is\_link\_local**

These attributes are true for the network as a whole if they are true for both the network address and the broadcast address.

#### **network\_address**

The network address for the network. The network address and the prefix length together uniquely define a network.

#### **broadcast\_address**

The broadcast address for the network. Packets sent to the broadcast address should be received by every host on the network.

#### **hostmask**

The host mask, as an *IPv4Address* object.

#### **netmask**

The net mask, as an *IPv4Address* object.

#### **with\_prefixlen**

#### **compressed**

#### **exploded**

A string representation of the network, with the mask in prefix notation.

with prefixlen and compressed are always the same as str(network). exploded uses the exploded form the network address.

#### **with\_netmask**

A string representation of the network, with the mask in net mask notation.

#### **with\_hostmask**

A string representation of the network, with the mask in host mask notation.

#### **num\_addresses**

The total number of addresses in the network.

#### **prefixlen**

Length of the network prefix, in bits.

#### **hosts**()

Returns an iterator over the usable hosts in the network. The usable hosts are all the IP addresses that belong to the network, except the network address itself and the network broadcast address. For networks with a mask length of 31, the network address and network broadcast address are also included in the result. Networks with a mask of 32 will return a list containing the single host address.

```
>>> list(ip_network('192.0.2.0/29').hosts())
[IPv4Address('192.0.2.1'), IPv4Address('192.0.2.2'),
IPv4Address('192.0.2.3'), IPv4Address('192.0.2.4'),
IPv4Address('192.0.2.5'), IPv4Address('192.0.2.6')]
>>> list(ip_network('192.0.2.0/31').hosts())
[IPv4Address('192.0.2.0'), IPv4Address('192.0.2.1')]
>>> list(ip_network('192.0.2.1/32').hosts())
[IPv4Address('192.0.2.1')]
```
#### **overlaps**(*other*)

True if this network is partly or wholly contained in *other* or *other* is wholly contained in this network.

#### **address\_exclude**(*network*)

Computes the network definitions resulting from removing the given *network* from this one. Returns an iterator of network objects. Raises *ValueError* if *network* is not completely contained in this network.

```
\Rightarrow n1 = ip_network('192.0.2.0/28')
>>> n2 = ip_network('192.0.2.1/32')
>>> list(n1.address_exclude(n2))
[IPv4Network('192.0.2.8/29'), IPv4Network('192.0.2.4/30'),
 IPv4Network('192.0.2.2/31'), IPv4Network('192.0.2.0/32')]
```
#### **subnets**(*prefixlen\_diff=1*, *new\_prefix=None*)

The subnets that join to make the current network definition, depending on the argument values. *prefixlen diff* is the amount our prefix length should be increased by. *new prefix* is the desired new prefix of the subnets; it must be larger than our prefix. One and only one of *prefixlen\_diff* and *new\_prefix* must be set. Returns an iterator of network objects.

```
>>> list(ip_network('192.0.2.0/24').subnets())
[IPv4Network('192.0.2.0/25'), IPv4Network('192.0.2.128/25')]
>>> list(ip_network('192.0.2.0/24').subnets(prefixlen_diff=2))
[IPv4Network('192.0.2.0/26'), IPv4Network('192.0.2.64/26'),
IPv4Network('192.0.2.128/26'), IPv4Network('192.0.2.192/26')]
>>> list(ip_network('192.0.2.0/24').subnets(new_prefix=26))
[IPv4Network('192.0.2.0/26'), IPv4Network('192.0.2.64/26'),
IPv4Network('192.0.2.128/26'), IPv4Network('192.0.2.192/26')]
>>> list(ip_network('192.0.2.0/24').subnets(new_prefix=23))
Traceback (most recent call last):
 File "<stdin>", line 1, in <module>
   raise ValueError('new prefix must be longer')
ValueError: new prefix must be longer
>>> list(ip_network('192.0.2.0/24').subnets(new_prefix=25))
[IPv4Network('192.0.2.0/25'), IPv4Network('192.0.2.128/25')]
```
**supernet**(*prefixlen\_diff=1*, *new\_prefix=None*)

The supernet containing this network definition, depending on the argument values. *prefixlen\_diff* is the amount our prefix length should be decreased by. *new\_prefix* is the desired new prefix of the supernet; it must be smaller than our prefix. One and only one of *prefixlen\_diff* and *new\_prefix* must be set. Returns a single network object.

```
>>> ip_network('192.0.2.0/24').supernet()
IPv4Network('192.0.2.0/23')
>>> ip_network('192.0.2.0/24').supernet(prefixlen_diff=2)
IPv4Network('192.0.0.0/22')
>>> ip_network('192.0.2.0/24').supernet(new_prefix=20)
IPv4Network('192.0.0.0/20')
```
#### **subnet\_of**(*other*)

Return True if this network is a subnet of *other*.

```
\Rightarrow a = ip_network('192.168.1.0/24')
>>> b = ip_network('192.168.1.128/30')
>>> b.subnet_of(a)
True
```
New in version 3.7.

#### **supernet\_of**(*other*)

Return True if this network is a supernet of *other*.

```
>>> a = ip_network('192.168.1.0/24')
>>> b = ip_network('192.168.1.128/30')
>>> a.supernet_of(b)
True
```
New in version 3.7.

#### **compare\_networks**(*other*)

Compare this network to *other*. In this comparison only the network addresses are considered; host bits aren't. Returns either  $-1$ , 0 or 1.

```
>>> ip_network('192.0.2.1/32').compare_networks(ip_network('192.0.2.2/32'))
-1>>> ip_network('192.0.2.1/32').compare_networks(ip_network('192.0.2.0/32'))
1
>>> ip_network('192.0.2.1/32').compare_networks(ip_network('192.0.2.1/32'))
\cap
```
Deprecated since version 3.7: It uses the same ordering and comparison algorithm as " $\lt$ ", "==", and ">"

#### **class** ipaddress.**IPv6Network**(*address*, *strict=True*)

Construct an IPv6 network definition. *address* can be one of the following:

<span id="page-1428-0"></span>1. A string consisting of an IP address and an optional prefix length, separated by a slash (/). The IP address is the network address, and the prefix length must be a single number, the *prefix*. If no prefix length is provided, it's considered to be /128.

Note that currently expanded netmasks are not supported. That means  $2001:db00::0/24$  is a valid argument while 2001:db00::0/ffff:ff00:: is not.

- 2. An integer that fits into 128 bits. This is equivalent to a single-address network, with the network address being *address* and the mask being /128.
- 3. An integer packed into a *bytes* object of length 16, big-endian. The interpretation is similar to an integer *address*.
- 4. A two-tuple of an address description and a netmask, where the address description is either a string, a 128-bits integer, a 16-bytes packed integer, or an existing IPv6Address object; and the netmask is an integer representing the pr[efix leng](#page-80-0)th.

An *AddressValueError* is raised if *address* is not a valid IPv6 address. A *NetmaskValueError* is raised if the mask is not valid for an IPv6 address.

If *strict* is True and host bits are set in the supplied address, then *ValueError* is raised. Otherwise, the hos[t bits are masked out to de](#page-1432-0)termine the appropriate network address.

Changed in version 3.5: Added the two-tuple form for the *address* constructor p[arameter.](#page-1432-1)

**version max\_prefixlen is\_multicast is\_private is\_unspecified is\_reserved is\_loopback is\_link\_local network\_address broadcast\_address hostmask netmask with\_prefixlen**

**compressed**

**exploded**

**with\_netmask**

**with\_hostmask**

**num\_addresses**

#### **prefixlen**

**hosts**()

Returns an iterator over the usable hosts in the network. The usable hosts are all the IP addresses that belong to the network, except the Subnet-Router anycast address. For networks with a mask length of 127, the Subnet-Router anycast address is also included in the result. Networks with a mask of 128 will return a list containing the single host address.

**overlaps**(*other*)

**address\_exclude**(*network*)

**subnets**(*prefixlen\_diff=1*, *new\_prefix=None*)

**supernet**(*prefixlen\_diff=1*, *new\_prefix=None*)

**subnet\_of**(*other*)

**supernet\_of**(*other*)

**compare\_networks**(*other*)

Refer to the corresponding attribute documentation in *IPv4Network*.

**is\_site\_local**

These attribute is true for the network as a whole if it is true for both the network address and the broadcast address.

#### **Operators**

Network objects support some operators. Unless stated otherwise, operators can only be applied between compatible objects (i.e. IPv4 with IPv4, IPv6 with IPv6).

#### **Logical operators**

Network objects can be compared with the usual set of logical operators. Network objects are ordered first by network address, then by net mask.

#### **Iteration**

Network objects can be iterated to list all the addresses belonging to the network. For iteration, *all* hosts are returned, including unusable hosts (for usable hosts, use the *hosts()* method). An example:

```
>>> for addr in IPv4Network('192.0.2.0/28'):
... addr
...
IPv4Address('192.0.2.0')
IPv4Address('192.0.2.1')
IPv4Address('192.0.2.2')
IPv4Address('192.0.2.3')
```

```
IPv4Address('192.0.2.4')
IPv4Address('192.0.2.5')
IPv4Address('192.0.2.6')
IPv4Address('192.0.2.7')
IPv4Address('192.0.2.8')
IPv4Address('192.0.2.9')
IPv4Address('192.0.2.10')
IPv4Address('192.0.2.11')
IPv4Address('192.0.2.12')
IPv4Address('192.0.2.13')
IPv4Address('192.0.2.14')
IPv4Address('192.0.2.15')
```
#### **Networks as containers of addresses**

Network objects can act as containers of addresses. Some examples:

```
>>> IPv4Network('192.0.2.0/28')[0]
IPv4Address('192.0.2.0')
>>> IPv4Network('192.0.2.0/28')[15]
IPv4Address('192.0.2.15')
>>> IPv4Address('192.0.2.6') in IPv4Network('192.0.2.0/28')
True
>>> IPv4Address('192.0.3.6') in IPv4Network('192.0.2.0/28')
False
```
### **21.23.4 Interface objects**

Interface objects are *hashable*, so they can be used as keys in dictionaries.

```
class ipaddress.IPv4Interface(address)
```
Construct an IPv4 interface. The meaning of *address* is as in the constructor of *IPv4Network*, except that arbitrary host [addresses](#page-2153-0) are always accepted.

<span id="page-1430-0"></span>*IPv4Interface* is a subclass of *IPv4Address*, so it inherits all the attributes from that class. In addition, the following attributes are available:

#### **ip**

[The address \(](#page-1430-0)*IPv4Address*[\) without networ](#page-1420-0)k information.

```
>>> interface = IPv4Interface('192.0.2.5/24')
>>> interface.ip
IPv4Address('192.0.2.5')
```
#### **network**

The network (*IPv4Network*) this interface belongs to.

```
>>> interface = IPv4Interface('192.0.2.5/24')
>>> interface.network
IPv4Network('192.0.2.0/24')
```
#### **with\_prefixlen**

A string representation of the interface with the mask in prefix notation.

```
>>> interface = IPv4Interface('192.0.2.5/24')
>>> interface.with_prefixlen
'192.0.2.5/24'
```
#### **with\_netmask**

A string representation of the interface with the network as a net mask.

```
>>> interface = IPv4Interface('192.0.2.5/24')
>>> interface.with_netmask
'192.0.2.5/255.255.255.0'
```
#### **with\_hostmask**

A string representation of the interface with the network as a host mask.

```
>>> interface = IPv4Interface('192.0.2.5/24')
>>> interface.with_hostmask
'192.0.2.5/0.0.0.255'
```
#### **class** ipaddress.**IPv6Interface**(*address*)

Construct an IPv6 interface. The meaning of *address* is as in the constructor of *IPv6Network*, except that arbitrary host addresses are always accepted.

<span id="page-1431-0"></span>*IPv6Interface* is a subclass of *IPv6Address*, so it inherits all the attributes from that class. In addition, the following attributes are available:

**ip**

**[network](#page-1431-0)**

**with\_prefixlen**

**with\_netmask**

**with\_hostmask**

Refer to the corresponding attribute documentation in *IPv4Interface*.

#### **Operators**

Interface objects support some operators. Unless stated otherwise, [operators can only be](#page-1430-0) applied between compatible objects (i.e. IPv4 with IPv4, IPv6 with IPv6).

#### **Logical operators**

Interface objects can be compared with the usual set of logical operators.

For equality comparison (== and !=), both the IP address and network must be the same for the objects to be equal. An interface will not compare equal to any address or network object.

For ordering (<, >, etc) the rules are different. Interface and address objects with the same IP version can be compared, and the address objects will always sort before the interface objects. Two interface objects are first compared by their networks and, if those are the same, then by their IP addresses.

### **21.23.5 Other Module Level Functions**

The module also provides the following module level functions:

ipaddress.**v4\_int\_to\_packed**(*address*)

Represent an address as 4 packed bytes in network (big-endian) order. *address* is an integer representation of an IPv4 IP address. A *ValueError* is raised if the integer is negative or too large to be an IPv4 IP address.

```
>>> ipaddress.ip_address(3221225985)
IPv4Address('192.0.2.1')
>>> ipaddress.v4_int_to_packed(3221225985)
b'\xc0\x00\x02\x01'
```
#### ipaddress.**v6\_int\_to\_packed**(*address*)

Represent an address as 16 packed bytes in network (big-endian) order. *address* is an integer representation of an IPv6 IP address. A *ValueError* is raised if the integer is negative or too large to be an IPv6 IP address.

ipaddress.**summarize\_address\_range**(*first*, *last*)

Return an iterator of the summarized network range given the first and last IP addresses. *first* is the first *IPv4Address* or *I[Pv6Address](#page-126-1)* in the range and *last* is the last *IPv4Address* or *IPv6Address* in the range. A *TypeError* is raised if *first* or *last* are not IP addresses or are not of the same version. A *ValueError* is raised if *last* is not greater than *first* or if *first* address version is not 4 or 6.

```
>>> [ipaddr for ipaddr in ipaddress.summarize_address_range(
... ipaddress.IPv4Address('192.0.2.0'),
... ipaddress.IPv4Address('192.0.2.130'))]
[IPv4Network('192.0.2.0/25'), IPv4Network('192.0.2.128/31'), IPv4Network('192.
,→0.2.130/32')]
```
#### ipaddress.**collapse\_addresses**(*addresses*)

Return an iterator of the collapsed *IPv4Network* or *IPv6Network* objects. *addresses* is an iterator of *IPv4Network* or *IPv6Network* objects. A *TypeError* is raised if *addresses* contains mixed version objects.

```
>>> [ipaddr for ipaddr in
... ipaddress.collapse_addresses([ipaddress.IPv4Network('192.0.2.0/25'),
... ipaddress.IPv4Network('192.0.2.128/25')])]
[IPv4Network('192.0.2.0/24')]
```
#### ipaddress.**get\_mixed\_type\_key**(*obj*)

Return a key suitable for sorting between networks and addresses. Address and Network objects are not sortable by default; they're fundamentally different, so the expression:

IPv4Address('192.0.2.0') <= IPv4Network('192.0.2.0/24')

doesn't make sense. There are some times however, where you may wish to have *ipaddress* sort these anyway. If you need to do this, you can use this function as the *key* argument to *sorted()*.

*obj* is either a network or address object.

# **21.23.6 Custom Exceptions**

To support more specific error reporting from class constructors, the module defines the following exceptions:

**exception** ipaddress.**AddressValueError**(*ValueError*)

Any value error related to the address.

<span id="page-1432-0"></span>**exception** ipaddress.**NetmaskValueError**(*ValueError*)

<span id="page-1432-1"></span>Any value error related to the net mask.

# **MULTIMEDIA SERVICES**

The modules described in this chapter implement various algorithms or interfaces that are mainly useful for multimedia applications. They are available at the discretion of the installation. Here's an overview:

# **22.1 wave — Read and write WAV files**

<span id="page-1434-0"></span>**Source code:** Lib/wave.py

The *wave* module provides a convenient interface to the Waveform Audio "WAVE" (or "WAV") file format. Only [files using](https://github.com/python/cpython/tree/3.11/Lib/wave.py) WAVE\_FORMAT\_PCM are supported. Note that this does not include files using WAVE\_FORMAT\_EXTENSIBLE even if the subformat is PCM.

The *[wave](#page-1434-0)* module defines the following function and exception:

wave.**open**(*file*, *mode=None*)

If *file* is a string, open the file by that name, otherwise treat it as a file-like object. *mode* can be:

<span id="page-1434-1"></span>**['rb](#page-1434-0)'** Read only mode.

**'wb'** Write only mode.

Note that it does not allow read/write WAV files.

A *mode* of 'rb' returns a *Wave\_read* object, while a *mode* of 'wb' returns a *Wave\_write* object. If *mode* is omitted and a file-like object is passed as *file*, file.mode is used as the default value for *mode*.

If you pass in a file-like object, the wave object will not close it when its close() method is called; it is the caller's responsibility to clo[se the file objec](#page-1435-0)t.

The *open()* function may be used in a with statement. When the with block completes, the *Wave\_read. close()* or *Wave\_write.close()* method is called.

Changed in version 3.4: Added support for unseekable files.

#### **exception** [wave](#page-1434-1).**Error**

[An error ra](#page-1435-1)ise[d when something is imposs](#page-1436-0)ible because it violates the WAV specification or hits an implementation deficiency.

# **22.1.1 Wave\_read Objects**

#### **class** wave.**Wave\_read**

Read a WAV file.

<span id="page-1435-0"></span>Wave\_read objects, as returned by *open()*, have the following methods:

#### **close**()

Close the stream if it was opened by *wave*, and make the instance unusable. This is called automatically on object collection.

#### <span id="page-1435-1"></span>**getnchannels**()

Returns number of audio channels (1 [for m](#page-1434-0)ono, 2 for stereo).

#### **getsampwidth**()

Returns sample width in bytes.

#### **getframerate**()

Returns sampling frequency.

#### **getnframes**()

Returns number of audio frames.

#### **getcomptype**()

Returns compression type ('NONE' is the only supported type).

#### <span id="page-1435-2"></span>**getcompname**()

Human-readable version of *getcomptype()*. Usually 'not compressed' parallels 'NONE'.

#### **getparams**()

```
Returns a namedtuple() (nchannels, sampwidth, framerate, nframes,
comptype, compname), equivalent to output of the get*() methods.
```
#### **readframes**(*n*)

Reads and retur[ns at most](#page-272-0) *n* frames of audio, as a *bytes* object.

#### **rewind**()

Rewind the file pointer to the beginning of the audio stream.

The following two methods are defined for compatibilit[y with th](#page-80-0)e  $a$ i fc module, and don't do anything interesting.

#### **getmarkers**()

Returns None.

#### **getmark**(*id*)

Raise an error.

The following two methods define a term "position" which is compatible between them, and is otherwise implementation dependent.

#### **setpos**(*pos*)

Set the file pointer to the specified position.

<span id="page-1435-3"></span>**tell**()

Return current file pointer position.

# **22.1.2 Wave\_write Objects**

#### **class** wave.**Wave\_write**

Write a WAV file.

Wave\_write objects, as returned by *open()*.

For seekable output streams, the wave header will automatically be updated to reflect the number of frames actually written. For unseekable streams, the *nframes* value must be accurate when the first frame data is written. An accurate *nframes* value can be achieved either by calling *setnframes()* or *setparams()* with the number of frames that will be [written bef](#page-1434-1)ore *close()* is called and then using *writeframesraw()* to write the frame data, or by calling *writeframes()* with all of the frame data to be written. In the latter case *writeframes()* will calculate the number of frames in the data and set *nframes* accordingly before writing the frame data.

Changed in version 3.4: Added supp[ort for unsee](#page-1436-1)[kable files.](#page-1436-0)

Wav[e\\_write objects have](#page-1436-1) the following methods:

#### **close**()

Make sure *nframes* is correct, and close the file if it was opened by *wave*. This method is called upon object collection. It will raise an exception if the output stream is not seekable and *nframes* does not match the number of frames actually written.

#### <span id="page-1436-0"></span>**setnchannels**(*n*)

Set the number of channels.

#### **setsampwidth**(*n*)

Set the sample width to *n* bytes.

#### **setframerate**(*n*)

Set the frame rate to *n*.

Changed in version 3.2: A non-integral input to this method is rounded to the nearest integer.

#### **setnframes**(*n*)

Set the number of frames to *n*. This will be changed later if the number of frames actually written is different (this update attempt will raise an error if the output stream is not seekable).

#### **setcomptype**(*type*, *name*)

Set the compression type and description. At the moment, only compression type NONE is supported, meaning no compression.

#### **setparams**(*tuple*)

The *tuple* should be (nchannels, sampwidth, framerate, nframes, comptype, compname), with values valid for the set\*() methods. Sets all parameters.

#### **tell**()

Return current position in the file, with the same disclaimer for the *Wave\_read.tell()* and *Wave\_read.setpos()* methods.

#### **writeframesraw**(*data*)

Write audio frames, without correcting *nframes*.

[Changed in version 3.4: An](#page-1435-3)y *bytes-like object* is now accepted.

#### <span id="page-1436-2"></span><span id="page-1436-1"></span>**writeframes**(*data*)

Write audio frames and make sure *nframes* is correct. It will raise an error if the output stream is not seekable and the total number [of frames that h](#page-2149-0)ave been written after *data* has been written does not match the previously set value for *nframes*.

Changed in version 3.4: Any *bytes-like object* is now accepted.

Note that it is invalid to set any parameters after calling *writeframes()* or *writeframesraw()*, and any attempt to do so will raise *wave.Error*.

# **22.2 colorsys — Conversions between color systems**

<span id="page-1437-0"></span>**Source code:** Lib/colorsys.py

The *colorsys* module defines bidirectional conversions of color values between colors expressed in the RGB (Red Green Blue) c[olor space used](https://github.com/python/cpython/tree/3.11/Lib/colorsys.py) in computer monitors and three other coordinate systems: YIQ, HLS (Hue Lightness Saturation) and HSV (Hue Saturation Value). Coordinates in all of these color spaces are floating point values. In the YIQ space, the Y coordinate is between 0 and 1, but the I and Q coordinates can be positive or negative. In all oth[er spaces, the](#page-1437-0) coordinates are all between 0 and 1.

**See also:**

More information about color spaces can be found at https://poynton.ca/ColorFAQ.html and https://www. cambridgeincolour.com/tutorials/color-spaces.htm.

The *colorsys* module defines the following functions:

```
colorsys.rgb_to_yiq(r, g, b)
```
[Convert the color from RGB coordinates to Y](https://www.cambridgeincolour.com/tutorials/color-spaces.htm)IQ coordinates.

col[orsys.](#page-1437-0)**yiq\_to\_rgb**(*y*, *i*, *q*)

Convert the color from YIQ coordinates to RGB coordinates.

```
colorsys.rgb_to_hls(r, g, b)
```
Convert the color from RGB coordinates to HLS coordinates.

```
colorsys.hls_to_rgb(h, l, s)
```
Convert the color from HLS coordinates to RGB coordinates.

```
colorsys.rgb_to_hsv(r, g, b)
```
Convert the color from RGB coordinates to HSV coordinates.

```
colorsys.hsv_to_rgb(h, s, v)
```
Convert the color from HSV coordinates to RGB coordinates.

Example:

```
>>> import colorsys
>>> colorsys.rgb_to_hsv(0.2, 0.4, 0.4)
(0.5, 0.5, 0.4)
>>> colorsys.hsv_to_rgb(0.5, 0.5, 0.4)
(0.2, 0.4, 0.4)
```
# **INTERNATIONALIZATION**

The modules described in this chapter help you write software that is independent of language and locale by providing mechanisms for selecting a language to be used in program messages or by tailoring output to match local conventions.

The list of modules described in this chapter is:

# **23.1 gettext — Multilingual internationalization services**

#### <span id="page-1438-0"></span>**Source code:** Lib/gettext.py

The *gettext* module provides internationalization (I18N) and localization (L10N) services for your Python modules and appli[cations. It sup](https://github.com/python/cpython/tree/3.11/Lib/gettext.py)ports both the GNU **gettext** message catalog API and a higher level, class-based API that may be more appropriate for Python files. The interface described below allows you to write your module and application messages in one natural language, and provide a catalog of translated messages for running under diffe[rent natura](#page-1438-0)l languages.

Some hints on localizing your Python modules and applications are also given.

### **23.1.1 GNU gettext API**

The *gettext* module defines the following API, which is very similar to the GNU **gettext** API. If you use this API you will affect the translation of your entire application globally. Often this is what you want if your application is monolingual, with the choice of language dependent on the locale of your user. If you are localizing a Python module, or if your application needs to switch languages on the fly, you probably want to use the class-based API inst[ead.](#page-1438-0)

#### gettext.**bindtextdomain**(*domain*, *localedir=None*)

<span id="page-1438-4"></span>Bind the *domain* to the locale directory *localedir*. More concretely, *gettext* will look for binary .mo files for the given domain using the path (on Unix): *localedir*/*language*/LC\_MESSAGES/*domain*.mo, where *language* is searched for in the environment variables LANGUAGE, LC\_ALL, LC\_MESSAGES, and LANG respectively.

If *localedir* is omitted or None, then the current binding for *domain* [is returned](#page-1438-0).<sup>1</sup>

gettext.**textdomain**(*domain=None*)

Change or query the current global domain. If *domain* is None, then the current global domain is returned, otherwise the global domain is set to *domain*, which is returned.

#### <span id="page-1438-3"></span>gettext.**gettext**(*message*)

Return the localized translation of *message*, based on the current global domain, language, and locale directory. This function is usually aliased as \_() in the local namespace (see examples below).

<span id="page-1438-2"></span><span id="page-1438-1"></span><sup>&</sup>lt;sup>1</sup> The default locale directory is system dependent; for example, on Red Hat Linux it is /usr/share/locale, but on Solaris it is /usr/ lib/locale. The gettext module does not try to support these system dependent defaults; instead its default is *sys.base\_prefix*/ share/locale (see *sys.base\_prefix*). For this reason, it is always best to call *bindtextdomain()* with an explicit absolute path at the start of your application.

gettext.**dgettext**(*domain*, *message*)

Like *gettext* (), but look the message up in the specified *domain*.

gettext.**ngettext**(*singular*, *plural*, *n*)

Like  $gettext()$ , but consider plural forms. If a translation is found, apply the plural formula to *n*, and retur[n the resulting](#page-1438-1) message (some languages have more than two plural forms). If no translation is found, return *singular* if *n* is 1; return *plural* otherwise.

<span id="page-1439-0"></span>The Plural formula is taken from the catalog header. It is a C or Python expression that has a free variable *n*; the e[xpression evalu](#page-1438-1)ates to the index of the plural in the catalog. See the GNU gettext documentation for the precise syntax to be used in .po files and the formulas for a variety of languages.

gettext.**dngettext**(*domain*, *singular*, *plural*, *n*)

Like *ngettext* (), but look the message up in the specified *domain*[.](https://www.gnu.org/software/gettext/manual/gettext.html)

gettext.**pgettext**(*context*, *message*)

gettext.**dpgettext**(*domain*, *context*, *message*)

gettext.**[npgettext](#page-1439-0)**(*context*, *singular*, *plural*, *n*)

gettext.**dnpgettext**(*domain*, *context*, *singular*, *plural*, *n*)

Similar to the corresponding functions without the p in the prefix (that is,  $q$ ettext(),  $dq$ ettext(), *ngettext()*, *dngettext()*), but the translation is restricted to the given message *context*.

New in version 3.8.

Note that GNU gettext also defines a dcgettext() method, but this was deem[ed not useful an](#page-1438-0)[d so it is currently](#page-1438-2) unim[plemented.](#page-1439-0)

Here's an example of typical usage for this API:

```
import gettext
gettext.bindtextdomain('myapplication', '/path/to/my/language/directory')
gettext.textdomain('myapplication')
_ = gettext.gettext
# ...
print(_('This is a translatable string.'))
```
# **23.1.2 Class-based API**

The class-based API of the *gettext* module gives you more flexibility and greater convenience than the GNU **gettext** API. It is the recommended way of localizing your Python applications and modules. gettext defines a *GNUTranslations* class which implements the parsing of GNU .mo format files, and has methods for returning strings. Instances of this class can also install themselves in the built-in namespace as the function  $\alpha$ .

gettext.**find**(*domain*, *[localedir=N](#page-1438-0)one*, *languages=None*, *all=False*)

[This function im](#page-1441-0)plements the standard .mo file search algorithm. It takes a *domain*, identical to what *textdomain()* takes. Optional *localedir* is as in *bindtextdomain()*. Optional *languages* is a list of strings, where each string is a language code.

<span id="page-1439-1"></span>If *localedir* is not given, then the default system locale directory is used.<sup>2</sup> If *languages* is not given, then the following environment variables are searched: LANGUAGE, LC\_ALL, LC\_MESSAGES, and LANG. The first [one returning a non](#page-1438-3)-empty value is used for the *languages* [variable. The environ](#page-1438-4)ment variables should contain a colon separated list of languages, which will be split on the colon to produce the expected list of language code strings.

*find()* then expands and normalizes the languages, and then iterates through them, searching for an existing file built of these components:

*localedir*/*language*/LC\_MESSAGES/*domain*.mo

<sup>2</sup> Se[e the footno](#page-1439-1)te for *bindtextdomain()* above.
The first such file name that exists is returned by *find()*. If no such file is found, then None is returned. If *all* is given, it returns a list of all file names, in the order in which they appear in the languages list or the environment variables.

gettext.**translation**(*domain*, *localedir=None*, *languages=None*, *class\_=None*, *fallback=False*)

<span id="page-1440-1"></span>Return a \*Translations instance based on the *[domain](#page-1439-0)*, *localedir*, and *languages*, which are first passed to *find()* to get a list of the associated .mo file paths. Instances with identical .mo file names are cached. The actual class instantiated is *class\_* if provided, otherwise *GNUTranslations*. The class's constructor must take a single *file object* argument.

If multiple files are found, later files are used as fallbacks for earlier ones. To allow setting the fallback, *copy. [copy\(\)](#page-1439-0)* is used to clone each translation object from th[e cache; the actual instan](#page-1441-0)ce data is still shared with the cache.

If no .mo fi[le is found](#page-2151-0), this function raises *OSError* if *fallback* is false (which is the default), andr[eturns a](#page-306-0) *[NullTra](#page-306-0)nslations* instance if *fallback* is true.

Changed in version 3.3: *IOError* used to be raised, it is now an alias of *OSError*.

Changed in version 3.11: *codeset* paramete[r is removed](#page-123-0).

gettext.**[install](#page-1440-0)**(*domain*, *localedir=None*, *\**, *names=None*)

This installs the function \_() [in Pyt](#page-127-0)hon's builtins namespace, based on *do[main](#page-123-0)* and *localedir* which are passed to the function *translation()*.

For the *names* parameter, please see the description of the translation object's install() method.

As seen below, you usually mark the strings in your application that are candidates for translation, by wrapping them in a call to the \_() [function,](#page-1440-1) like this:

print(\_('This string will be translated.'))

For convenience, you want the  $\angle$  () function to be installed in Python's builtins namespace, so it is easily accessible in all modules of your application.

Changed in version 3.11: *names* is now a keyword-only parameter.

# **The NullTranslations class**

Translation classes are what actually implement the translation of original source file message strings to translated message strings. The base class used by all translation classes is *NullTranslations*; this provides the basic interface you can use to write your own specialized translation classes. Here are the methods of NullTranslations:

## **class** gettext.**NullTranslations**(*fp=None*)

Takes an optional *file object fp*, which is ignored by [the base class. Initialize](#page-1440-0)s "protected" instance variables *\_info* and *\_charset* which are set by derived classes, as well as *\_fallback*, which is set through *add\_fallback()*. It then calls self.\_parse(fp) if *fp* is not None.

<span id="page-1440-0"></span>**\_parse**(*fp*)

No-op in the [base class](#page-2151-0), this method takes file object *fp*, and reads the data from the file, initializing [its message cata](#page-1440-2)log. If you have an unsupported message catalog file format, you should override this method to parse your format.

#### **add\_fallback**(*fallback*)

Add *fallback* as the fallback object for the current translation object. A translation object should consult the fallback if it cannot provide a translation for a given message.

#### <span id="page-1440-3"></span><span id="page-1440-2"></span>**gettext**(*message*)

<span id="page-1440-4"></span>If a fallback has been set, forward gettext() to the fallback. Otherwise, return *message*. Overridden in derived classes.

## **ngettext**(*singular*, *plural*, *n*)

If a fallback has been set, forward ngettext() to the fallback. Otherwise, return *singular* if *n* is 1; return *plural* otherwise. Overridden in derived classes.

#### **pgettext**(*context*, *message*)

If a fallback has been set, forward  $pqettext{ }t$  () to the fallback. Otherwise, return the translated message. Overridden in derived classes.

New in version 3.8.

#### **npgettext**(*context*, *singular*, *plural*, *n*[\)](#page-1439-1)

If a fallback has been set, forward *npgettext()* to the fallback. Otherwise, return the translated message. Overridden in derived classes.

New in version 3.8.

```
info()
```
Return a dictionary containing the metadata found in the message catalog file.

```
charset()
```
Return the encoding of the message catalog file.

#### **install**(*names=None*)

This method installs  $\mathcal{G}\in \mathcal{E}\in \mathcal{G}$  () into the built-in namespace, binding it to  $\Box$ .

If the *names* parameter is given, it must be a sequence containing the names of functions you want to install in the builtins namespace in addition to  $($ ). Supported names are 'gettext', 'ngettext', 'pgettext', and '[npgettext](#page-1440-3)'.

Note that this is only one way, albeit the most convenient way, to make the  $\angle$  () function available to your application. Because it affects the entire application globally, and specifically the built-in namespace, localized modules should never install  $\angle$  (). Instead, they should use this code to make  $\angle$  () available to their module:

```
import gettext
t = gettext.translation('mymodule', ...)_ = t.gettext
```
This puts \_() only in the module's global namespace and so only affects calls within this module.

Changed in version 3.8: Added 'pgettext' and 'npgettext'.

# **The GNUTranslations class**

The gettext module provides one additional class derived from *NullTranslations*: *GNUTranslations*. This class overrides \_parse() to enable reading GNU **gettext** format .mo files in both big-endian and littleendian format.

*GNUTranslations* parses optional metadata out of the translation catalog. It is convention with GNU **gettext** to include metadata as the translation for the empty string. This m[etadata is in](#page-1440-0) **RFC 822**-style [key: value](#page-1441-0) pairs, and should contain the Project-Id-Version key. If the key Content-Type is found, then the charset property is used to initialize the "protected" \_charset instance variable, defaulting to None if not found. If the [charset encoding is spec](#page-1441-0)ified, then all message ids and message strings read from the catalog are converted to Unicode using this encoding, else ASCII is assumed.

Since message ids are read as Unicode strings too, all  $*qetext()$  methods will assume message ids as Unicode strings, not byte strings.

The entire set of key/value pairs are placed into a dictionary and set as the "protected" \_info instance variable.

<span id="page-1441-0"></span>If the .mo file's magic number is invalid, the major version number is unexpected, or if other problems occur while reading the file, instantiating a *GNUTranslations* class can raise *OSError*.

#### **class** gettext.**GNUTranslations**

The following methods are overridden from the base class implementation:

#### **gettext**(*message*)

Look up the *message* id in the catalog and return the corresponding message string, as a Unicode string. If there is no entry in the catalog for the *message* id, and a fallback has been set, the look up is forwarded to the fallback's *gettext()* method. Otherwise, the *message* id is returned.

#### **ngettext**(*singular*, *plural*, *n*)

Do a plural-forms lookup of a message id. *singular* is used as the message id for purposes of lookup in the catalog, while *n* [is used](#page-1440-3) to determine which plural form to use. The returned message string is a Unicode string.

If the message id is not found in the catalog, and a fallback is specified, the request is forwarded to the fallback's *ngettext()* method. Otherwise, when *n* is 1 *singular* is returned, and *plural* is returned in all other cases.

Here is an example:

```
(os.listdir('.'))cat = GNUTranslations(somefile)
message = cat.ngettext(
   'There is %(num)d file in this directory',
   'There are %(num)d files in this directory',
   n) % {'num': n}
```
#### **pgettext**(*context*, *message*)

Look up the *context* and *message* id in the catalog and return the corresponding message string, as a Unicode string. If there is no entry in the catalog for the *message* id and *context*, and a fallback has been set, the look up is forwarded to the fallback's *pgettext()* method. Otherwise, the *message* id is returned.

New in version 3.8.

#### **npgettext**(*context*, *singular*, *plural*, *n*)

Do a plural-forms lookup of a message id. *singular* is used as the message id for purposes of lookup in the catalog, while *n* is used to determine which plural form to use.

If the message id for *context* is not found in the catalog, and a fallback is specified, the request is forwarded to the fallback's *npgettext()* method. Otherwise, when *n* is 1 *singular* is returned, and *plural* is returned in all other cases.

New in version 3.8.

#### **Solaris message catalog support**

The Solaris operating system defines its own binary .mo file format, but since no documentation can be found on this format, it is not supported at this time.

#### **The Catalog constructor**

GNOME uses a version of the *gettext* module by James Henstridge, but this version has a slightly different API. Its documented usage was:

```
import gettext
cat = gettext.Catalog(domain, localedir)
= cat.gettextprint(_('hello world'))
```
For compatibility with this older module, the function Catalog() is an alias for the *translation()* function described above.

One difference between this module and Henstridge's: his catalog objects supported access through a mapping API, but this appears to be unused and so is not currently supported.

# **23.1.3 Internationalizing your programs and modules**

Internationalization (I18N) refers to the operation by which a program is made aware of multiple languages. Localization (L10N) refers to the adaptation of your program, once internationalized, to the local language and cultural habits. In order to provide multilingual messages for your Python programs, you need to take the following steps:

- 1. prepare your program or module by specially marking translatable strings
- 2. run a suite of tools over your marked files to generate raw messages catalogs
- 3. create language-specific translations of the message catalogs
- 4. use the *gettext* module so that message strings are properly translated

In order to prepare your code for I18N, you need to look at all the strings in your files. Any string that needs to be translated should be marked by wrapping it in \_('...') — that is, a call to the function *\_*. For example:

```
filename = 'mylog.txt'
message = _('writing a log message')with open(filename, 'w') as fp:
    fp.write(message)
```
In this example, the string 'writing a log message' is marked as a candidate for translation, while the strings 'mylog.txt' and 'w' are not.

There are a few tools to extract the strings meant for translation. The original GNU **gettext** only supported C or C++ source code but its extended version **xgettext** scans code written in a number of languages, including Python, to find strings marked as translatable. Babel is a Python internationalization library that includes a pybabel script to extract and compile message catalogs. François Pinard's program called **xpot** does a similar job and is available as part of his po-utils package.

(Python also includes pure-Python versions of these programs, called **pygettext.py** and **msgfmt.py**; some Python distributions will install them [for yo](https://babel.pocoo.org/)u. **pygettext.py** is similar to **xgettext**, but only understands Python source code and cannot handle other programming languages such as C or C++. **pygettext.py** supports a command-l[ine interface simi](https://github.com/pinard/po-utils)lar to **xgettext**; for details on its use, run pygettext.py --help. **msgfmt. py** is binary compatible with GNU **msgfmt**. With these two programs, you may not need the GNU **gettext** package to internationalize your Python applications.)

**xgettext**, **pygettext**, and similar tools generate .po files that are message catalogs. They are structured human-readable files that contain every marked string in the source code, along with a placeholder for the translated versions of these strings.

Copies of these .po files are then handed over to the individual human translators who write translations for every supported natural language. They send back the completed language-specific versions as  $a \leq 1$  anguage-name>. po file that's compiled into a machine-readable .mo binary catalog file using the **msgfmt** program. The .mo files are used by the *gettext* module for the actual translation processing at run-time.

How you use the *gettext* module in your code depends on whether you are internationalizing a single module or your entire application. The next two sections will discuss each case.

## **Localizing your module**

If you are localizing your module, you must take care not to make global changes, e.g. to the built-in namespace. You should not use the GNU **gettext** API but instead the class-based API.

Let's say your module is called "spam" and the module's various natural language translation . mo files reside in /usr/share/locale in GNU **gettext** format. Here's what you would put at the top of your module:

```
import gettext
t = gettext.translation('spam', '/usr/share/locale')
 _ = t.gettext
```
# **Localizing your application**

If you are localizing your application, you can install the  $($ ) function globally into the built-in namespace, usually in the main driver file of your application. This will let all your application-specific files just use  $(., . . , )$  without having to explicitly install it in each file.

In the simple case then, you need only add the following bit of code to the main driver file of your application:

```
import gettext
gettext.install('myapplication')
```
If you need to set the locale directory, you can pass it into the  $\text{instellar}$  () function:

```
import gettext
gettext.install('myapplication', '/usr/share/locale')
```
# **Changing languages on the fly**

If your program needs to support many languages at the same time, you may want to create multiple translation instances and then switch between them explicitly, like so:

```
import gettext
lang1 = gettext.translation('myapplication', languages=['en'])
lang2 = gettext.translation('myapplication', languages=['fr'])
lang3 = gettext.translation('myapplication', languages=['de'])
# start by using language1
lang1.install()
# ... time goes by, user selects language 2
lang2.install()
# ... more time goes by, user selects language 3
lang3.install()
```
# **Deferred translations**

In most coding situations, strings are translated where they are coded. Occasionally however, you need to mark strings for translation, but defer actual translation until later. A classic example is:

```
animals = ['mollusk',
            'albatross',
           'rat',
           'penguin',
            'python', ]
# ...
for a in animals:
    print(a)
```
Here, you want to mark the strings in the animals list as being translatable, but you don't actually want to translate them until they are printed.

Here is one way you can handle this situation:

```
def _(message): return message
animals = [ ('mollusk'),
           _('albatross'),
           ('rat'),
           _('penguin'),
           \lfloor ('python'), ]
del _
# ...
for a in animals:
    print(\_ (a))
```
This works because the dummy definition of \_() simply returns the string unchanged. And this dummy definition will temporarily override any definition of  $($ ) in the built-in namespace (until the del command). Take care, though if you have a previous definition of  $( )$  in the local namespace.

Note that the second use of \_() will not identify "a" as being translatable to the **gettext** program, because the parameter is not a string literal.

Another way to handle this is with the following example:

```
def N_(message): return message
animals = [N_('mollusk'),N_('albatross'),
           N_{-}('rat'),
           N_('penguin'),
           N_('python'), ]
# ...
for a in animals:
    print(\_a))
```
In this case, you are marking translatable strings with the function  $N_-(\cdot)$ , which won't conflict with any definition of \_(). However, you will need to teach your message extraction program to look for translatable strings marked with N\_(). **xgettext**, **pygettext**, pybabel extract, and **xpot** all support this through the use of the  $-k$  command-line switch. The choice of  $N_$ () here is totally arbitrary; it could have just as easily been MarkThisStringForTranslation().

# **23.1.4 Acknowledgements**

The following people contributed code, feedback, design suggestions, previous implementations, and valuable experience to the creation of this module:

- Peter Funk
- James Henstridge
- Juan David Ibáñez Palomar
- Marc-André Lemburg
- Martin von Löwis
- François Pinard
- Barry Warsaw
- Gustavo Niemeyer

# **23.2 locale — Internationalization services**

<span id="page-1446-0"></span>**Source code:** Lib/locale.py

The *locale* module opens access to the POSIX locale database and functionality. The POSIX locale mechanism allows progra[mmers to deal](https://github.com/python/cpython/tree/3.11/Lib/locale.py) with certain cultural issues in an application, without requiring the programmer to know all the specifics of each country where the software is executed.

The *locale* module is implemented on top of the locale module, which in turn uses an ANSI C locale implemen[tation if a](#page-1446-0)vailable.

The *locale* module defines the following exception and functions:

## **exc[eption](#page-1446-0)** locale.**Error**

Exception raised when the locale passed to *setlocale()* is not recognized.

<span id="page-1446-2"></span>loc[ale.](#page-1446-0)**setlocale**(*category*, *locale=None*)

<span id="page-1446-1"></span>If *locale* is given and not None, *setlocale()* modifies the locale setting for the *category*. The available categories are listed in the data description below. *locale* may be a string, or an iterable of two strings (language code and encoding). If it's an iterable, it's c[onverted to a locale](#page-1446-1) name using the locale aliasing engine. An empty string specifies the user's default settings. If the modification of the locale fails, the exception *Error* is raised. If successful, the new locale setti[ng is returned.](#page-1446-1)

If *locale* is omitted or None, the current setting for *category* is returned.

*setlocale()* is not thread-safe on most systems. Applications typically start with a call [of](#page-1446-2)

```
import locale
locale.setlocale(locale.LC_ALL, '')
```
[This sets the loca](#page-1446-1)le for all categories to the user's default setting (typically specified in the LANG environment variable). If the locale is not changed thereafter, using multithreading should not cause problems.

```
locale.localeconv()
```
<span id="page-1446-3"></span>Returns the database of the local conventions as a dictionary. This dictionary has the following strings as keys:

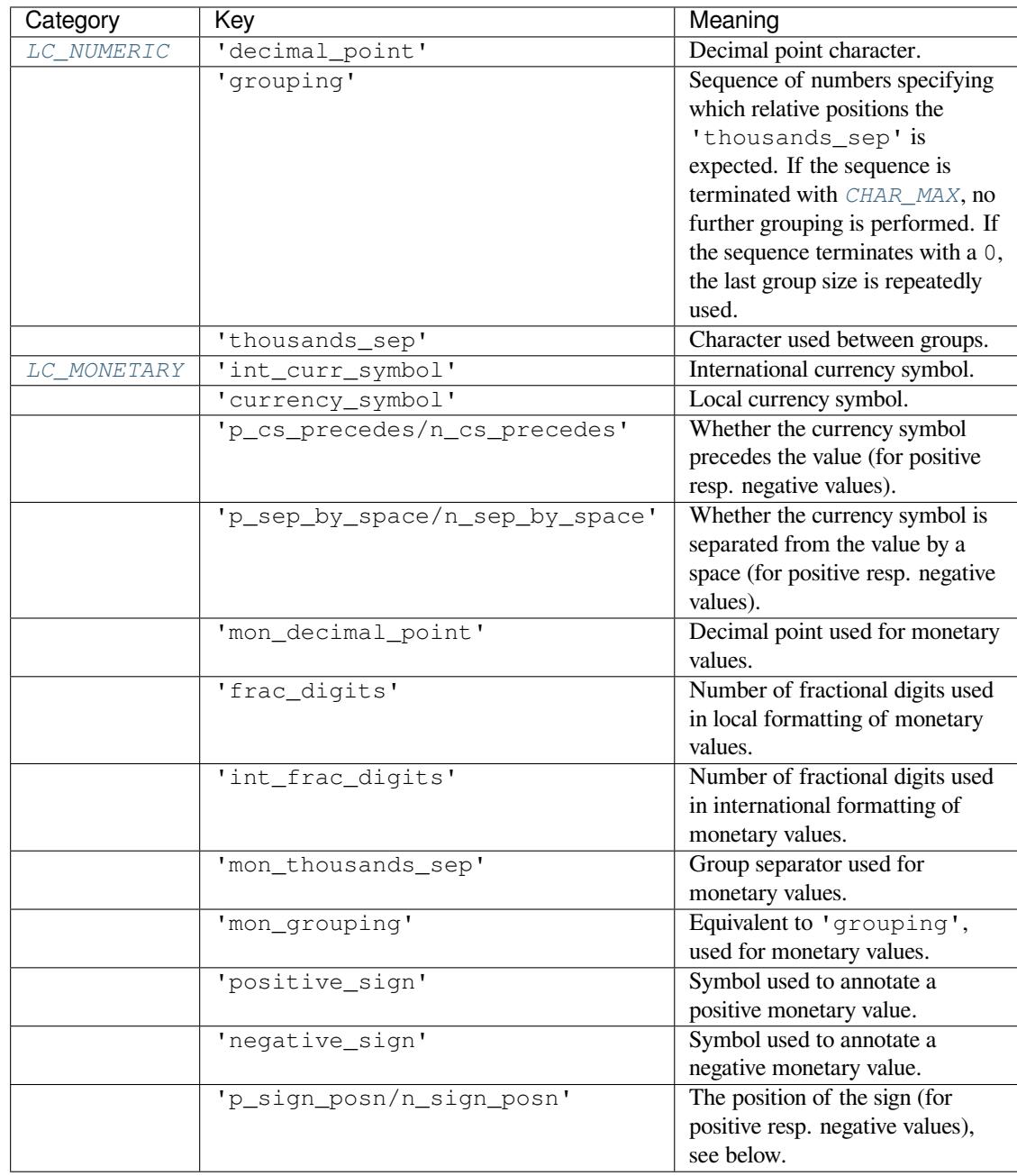

All numeric values can be set to *CHAR\_MAX* to indicate that there is no value specified in this locale. The possible values for 'p\_sign\_posn' and 'n\_sign\_posn' are given below.

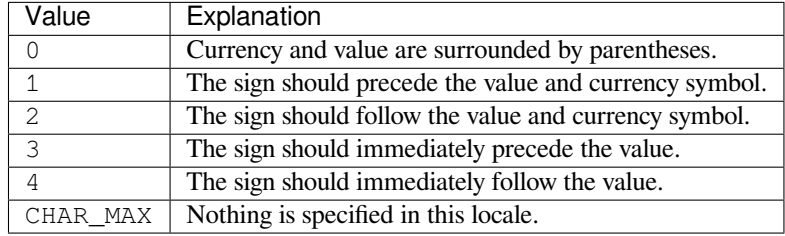

The function temporarily sets the LC\_CTYPE locale to the LC\_NUMERIC locale or the LC\_MONETARY locale if locales are different and numeric or monetary strings are non-ASCII. This temporary change affects other threads.

Changed in version 3.7: The function now temporarily sets the LC\_CTYPE locale to the LC\_NUMERIC locale in some cases.

#### locale.**nl\_langinfo**(*option*)

Return some locale-specific information as a string. This function is not available on all systems, and the set of possible options might also vary across platforms. The possible argument values are numbers, for which symbolic constants are available in the locale module.

<span id="page-1448-0"></span>The *nl\_langinfo()* function accepts one of the following keys. Most descriptions are taken from the corresponding description in the GNU C library.

#### locale.**CODESET**

[Get a string with th](#page-1448-0)e name of the character encoding used in the selected locale.

#### locale.**D\_T\_FMT**

Get a string that can be used as a format string for  $time$ .  $strip$  to represent date and time in a locale-specific way.

#### locale.**D\_FMT**

Get a string that can be used as a format string for  $time$ .  $strip$  to represent a date in a localespecific way.

#### locale.**T\_FMT**

Get a string that can be used as a format string for  $time$ .  $strtime$  () to represent a time in a localespecific way.

## locale.**T\_FMT\_AMPM**

Get a format string for  $time$ .  $strip$   $time$  () to [represent time in the am](#page-703-0)/pm format.

## **DAY\_1 ... DAY\_7**

Get the name of the n-th day of the week.

**Note:** This follows the US convention of DAY 1 being Sunday, not the international convention (ISO) 8601) that Monday is the first day of the week.

## **ABDAY\_1 ... ABDAY\_7**

Get the abbreviated name of the n-th day of the week.

# **MON\_1 ... MON\_12**

Get the name of the n-th month.

# **ABMON\_1 ... ABMON\_12**

Get the abbreviated name of the n-th month.

# locale.**RADIXCHAR**

Get the radix character (decimal dot, decimal comma, etc.).

#### locale.**THOUSEP**

Get the separator character for thousands (groups of three digits).

## locale.**YESEXPR**

Get a regular expression that can be used with the regex function to recognize a positive response to a yes/no question.

## <span id="page-1448-1"></span>locale.**NOEXPR**

Get a regular expression that can be used with the regex $(3)$  function to recognize a negative response to a yes/no question.

**Note:** The regular expressions for *YESEXPR* and *NOEXPR* use syntax suitable for the regex() function from the C library, which might differ from the syntax used in *re*.

#### locale.**CRNCYSTR**

Get the currency symbol, preceded by "-" if the symbol should appear before the value, "+" if the symbol should appear after the value, or "." if the symbol should replace the radix character.

## locale.**ERA**

Get a string that represents the era used in the current locale.

Most locales do not define this value. An example of a locale which does define this value is the Japanese one. In Japan, the traditional representation of dates includes the name of the era corresponding to the then-emperor's reign.

Normally it should not be necessary to use this value directly. Specifying the E modifier in their format strings causes the *time.strftime()* function to use this information. The format of the returned string is not specified, and therefore you should not assume knowledge of it on different systems.

## locale.**ERA\_D\_T\_FMT**

Get a format string for *[time.strftim](#page-703-0)e()* to represent date and time in a locale-specific era-based way.

#### locale.**ERA\_D\_FMT**

Get a format string for  $time$ .  $structure$  () to represent a date in a locale-specific era-based way.

#### locale.**ERA\_T\_FMT**

Get a format string for  $time$ .  $structure$  () to represent a time in a locale-specific era-based way.

#### locale.**ALT\_DIGITS**

Get a representation of up to 100 values used to represent the values 0 to 99.

# locale.**getdefaultlocale**([*[envvars](#page-703-0)*])

Tries to determine the default locale settings and returns them as a tuple of the form (language code, encoding).

<span id="page-1449-1"></span>According to POSIX, a program which has not called setlocale(LC\_ALL, '') runs using the portable 'C' locale. Calling setlocale(LC\_ALL, '') lets it use the default locale as defined by the LANG variable. Since we do not want to interfere with the current locale setting we thus emulate the behavior in the way described above.

To maintain compatibility with other platforms, not only the LANG variable is tested, but a list of variables given as envvars parameter. The first found to be defined will be used. *envvars* defaults to the search path used in GNU gettext; it must always contain the variable name 'LANG'. The GNU gettext search path contains 'LC\_ALL', 'LC\_CTYPE', 'LANG' and 'LANGUAGE', in that order.

Except for the code 'C', the language code corresponds to **RFC 1766**. *language code* and *encoding* may be None if their values cannot be determined.

Deprecated since version 3.11, will be removed in version 3.15.

## locale.**getlocale**(*category=LC\_CTYPE*)

Returns the current setting for the given locale category as sequence containing *language code*, *encoding*. *category* may be one of the LC\_\* values except *LC\_ALL*. It defaults to *LC\_CTYPE*.

Except for the code 'C', the language code corresponds to **RFC 1766**. *language code* and *encoding* may be None if their values cannot be determined.

#### locale.**getpreferredencoding**(*do\_setlo[cale=True](#page-1451-0)*)

Return the *locale encoding* used for text data, according to [user prefere](https://datatracker.ietf.org/doc/html/rfc1766.html)nces. User preferences are expressed differently on different systems, and might not be available programmatically on some systems, so this function only returns a guess.

<span id="page-1449-0"></span>On some systems, it is necessary to invoke *setlocale()* to obtain the user preferences, so this function is not thread-[safe. If invoking](#page-2155-0) setlocale is not necessary or desired, *do\_setlocale* should be set to False.

On Android or if the *Python UTF-8 Mode* is enabled, always return 'utf-8', the *locale encoding* and the *do\_setlocale* argument are ignored.

The Python preinitialization configures the LC\_CTYPE locale. See also the *filesystem encoding and error handler*.

Changed in version 3.7: The function now always returns "utf-8" on Android or if the *Python UTF-8 Mode* is enabled.

#### loca[le.](#page-2152-0)**getencoding**()

Get the current *locale encoding*:

- On Android and VxWorks, return " $utf-8$ ".
- On Unix, return the encoding of the current *LC CTYPE* locale. Return "utf-8" if nl\_lan[ginfo\(CODES](#page-2155-0)ET) returns an empty string: for example, if the current LC\_CTYPE locale is not supported.
- On Windows, return the ANSI code page.

The Python preinitialization configures the LC\_CTYPE lo[cale. See als](#page-1451-1)o the *filesystem encoding and error handler*.

This function is similar to *getpreferredencoding(False)* except this function ignores the *Python UTF-8 Mode*.

[New in](#page-2152-0) version 3.11.

#### locale.**normalize**(*localen[ame](#page-1449-0)*)

[Returns a nor](#page-629-0)malized locale code for the given locale name. The returned locale code is formatted for use with *setlocale()*. If normalization fails, the original name is returned unchanged.

If the given encoding is not known, the function defaults to the default encoding for the locale code just like *setlocale()*.

## locale.**[resetloca](#page-1446-1)le**(*category=LC\_ALL*)

Sets the locale for *category* to the default setting.

[The default settin](#page-1446-1)g is determined by calling *getdefaultlocale()*. *category* defaults to *LC\_ALL*.

Deprecated since version 3.11, will be removed in version 3.13.

#### locale.**strcoll**(*string1*, *string2*)

Compares two strings according to the current *[LC\\_COLLATE](#page-1449-1)* setting. As any other compare [function,](#page-1451-0) returns a negative, or a positive value, or 0, depending on whether *string1* collates before or after *string2* or is equal to it.

#### <span id="page-1450-1"></span>locale.**strxfrm**(*string*)

Transforms a string to one that can be used i[n locale-aware c](#page-1451-2)omparisons. For example,  $strxfrm(s1)$  < strxfrm(s2) is equivalent to strcoll(s1, s2)  $\leq$  0. This function can be used when the same string is compared repeatedly, e.g. when collating a sequence of strings.

## <span id="page-1450-2"></span>locale.**format\_string**(*format*, *val*, *grouping=False*, *monetary=False*)

Formats a number *val* according to the current *LC\_NUMERIC* setting. The format follows the conventions of the % operator. For floating point values, the decimal point is modified if appropriate. If *grouping* is True, also takes the grouping into account.

<span id="page-1450-0"></span>If *monetary* is true, the conversion uses monet[ary thousands sep](#page-1451-3)arator and grouping strings.

Processes formatting specifiers as in format  $\frac{1}{2}$  val, but takes the current locale settings into account.

Changed in version 3.7: The *monetary* keyword parameter was added.

locale.**format**(*format*, *val*, *grouping=False*, *monetary=False*)

Please note that this function works like *format\_string()* but will only work for exactly one *%char* specifier. For example, ' $\frac{1}{6}$  f' and ' $\frac{1}{6}$ . Of' are both valid specifiers, but ' $\frac{1}{6}$  KiB' is not.

<span id="page-1450-3"></span>For whole format strings, use *format\_string()*.

Deprecated since version 3.7: Use *form[at\\_string\(\)](#page-1450-0)* instead.

locale.**currency**(*val*, *symbol=True*, *grouping=False*, *international=False*)

Formats a number *val* according to the current *LC\_MONETARY* settings.

The returned string includes the currency symbol if *symbol* is true, which is the default. If *grouping* is True (which is not the default), grouping is done with the value. If *international* is True (which is not the default), the international currency symbol is used.

**Note:** This function will not work with the 'C' locale, so you have to set a locale via  $setLocle()$  first.

# locale.**str**(*float*)

Formats a floating point number using the same format as the built-in function  $str(f$ loat), but takes the decimal point into account.

#### <span id="page-1451-7"></span>locale.**delocalize**(*string*)

Converts a string into a normalized number string, following the *LC\_NUMERIC* settings.

New in version 3.5.

#### <span id="page-1451-4"></span>locale.**localize**(*string*, *grouping=False*, *monetary=False*)

Converts a normalized number string into a formatted string foll[owing the](#page-1451-3) *LC\_NUMERIC* settings.

New in version 3.10.

## locale.**atof**(*string*, *func=float*)

Converts a string to a number, following the *LC\_NUMERIC* settings, by [calling](#page-1451-3) *func* on the result of calling *delocalize()* on *string*.

#### <span id="page-1451-6"></span>locale.**atoi**(*string*)

Converts a string to an integer, following the *[LC\\_NUMERIC](#page-1451-3)* conventions.

## <span id="page-1451-5"></span>locale.**[LC\\_CTYPE](#page-1451-4)**

<span id="page-1451-1"></span>Locale category for the character type functions. Most importantly, this category defines the text encoding, i.e. how bytes are interpreted as Unicode co[depoints. See](#page-1451-3) **PEP 538** and **PEP 540** for how this variable might be automatically coerced to C.UTF-8 to avoid issues created by invalid settings in containers or incompatible settings passed over remote SSH connections.

Python doesn't internally use locale-dependent character transformation functions from ctype.h. Instead, an internal pyctype.h provides locale-independent equ[ivalents lik](https://peps.python.org/pep-0538/)e P[y\\_TOLOW](https://peps.python.org/pep-0540/)ER.

## locale.**LC\_COLLATE**

Locale category for sorting strings. The functions *strcoll()* and *strxfrm()* of the *locale* module are affected.

#### <span id="page-1451-2"></span>locale.**LC\_TIME**

Locale category for the formatting of time. The function  $time$ ,  $strip$  *ine* () follows th[ese conven](#page-1446-0)tions.

#### locale.**LC\_MONETARY**

Locale category for formatting of monetary values. The available options are available from the *localeconv()* function.

#### locale.**LC\_MESSAGES**

Locale category for message display. Python currently does not support application specific locale-aware mes[sages. Messages d](#page-1446-3)isplayed by the operating system, like those returned by *os.strerror()* might be affected by this category.

This value may not be available on operating systems not conforming to the POSIX standard, most notably Windows.

#### locale.**LC\_NUMERIC**

<span id="page-1451-3"></span><span id="page-1451-0"></span>Locale category for formatting numbers. The functions  $format($ ,  $atoi($ ,  $atof($ ) and  $str()$  of the *locale* module are affected by that category. All other numeric formatting operations are not affected.

#### locale.**LC\_ALL**

Combination of all locale settings. If this flag is used when the locale is changed, setting the locale for all categories is attempted. If that fails for any category, no category is changed at all. When the locale is retrieved using this flag, a string indicating the setting for all categories is returned. This string can be later used to restore the settings.

## locale.**CHAR\_MAX**

This is a symbolic constant used for different values returned by *localeconv()*.

<span id="page-1452-0"></span>Example:

```
>>> import locale
>>> loc = locale.getlocale() # get current locale
# use German locale; name might vary with platform
>>> locale.setlocale(locale.LC_ALL, 'de_DE')
>>> locale.strcoll('f\xe4n', 'foo') # compare a string containing an umlaut
>>> locale.setlocale(locale.LC_ALL, '') # use user's preferred locale
>>> locale.setlocale(locale.LC_ALL, 'C') # use default (C) locale
>>> locale.setlocale(locale.LC_ALL, loc) # restore saved locale
```
# **23.2.1 Background, details, hints, tips and caveats**

The C standard defines the locale as a program-wide property that may be relatively expensive to change. On top of that, some implementations are broken in such a way that frequent locale changes may cause core dumps. This makes the locale somewhat painful to use correctly.

Initially, when a program is started, the locale is the C locale, no matter what the user's preferred locale is. There is one exception: the *LC\_CTYPE* category is changed at startup to set the current locale encoding to the user's preferred locale encoding. The program must explicitly say that it wants the user's preferred locale settings for other categories by calling setlocale(LC\_ALL, '').

It is generally a bad idea to call *setlocale()* in some library routine, since as a side effect it affects the entire program. Savinga[nd restoring](#page-1451-1) it is almost as bad: it is expensive and affects other threads that happen to run before the settings have been restored.

If, when coding a module for general use, you need a locale independent version of an operation that is affected by the locale (such as certain form[ats used with](#page-1446-1) *time.strftime()*), you will have to find a way to do it without using the standard library routine. Even better is convincing yourself that using locale settings is okay. Only as a last resort should you document that your module is not compatible with non-C locale settings.

The only way to perform numeric operations [according to the locale](#page-703-0) is to use the special functions defined by this module: *atof()*, *atoi()*, *format()*, *str()*.

There is no way to perform case conversions and character classifications according to the locale. For (Unicode) text strings these are done according to the character value only, while for byte strings, the conversions and classifications are done according to the ASCII value of the byte, and bytes whose high bit is set (i.e., non-ASCII bytes) are never converte[d or consi](#page-1451-6)[dered part](#page-1451-5) [of a characte](#page-1450-3)r [class su](#page-1451-7)ch as letter or whitespace.

# **23.2.2 For extension writers and programs that embed Python**

Extension modules should never call *setlocale()*, except to find out what the current locale is. But since the return value can only be used portably to restore it, that is not very useful (except perhaps to find out whether or not the locale is C).

When Python code uses the *locale* module to change the locale, this also affects the embedding application. If the embeddingapplication doesn't want t[his to happen, it s](#page-1446-1)hould remove the locale extension module (which does all the work) from the table of built-in modules in the config.c file, and make sure that the  $\bot$ locale module is not accessible as a shared library.

# **23.2.3 Access to message catalogs**

locale.**gettext**(*msg*)

locale.**dgettext**(*domain*, *msg*)

locale.**dcgettext**(*domain*, *msg*, *category*)

locale.**textdomain**(*domain*)

locale.**bindtextdomain**(*domain*, *dir*)

The locale module exposes the C library's gettext interface on systems that provide this interface. It consists of the functions gettext(), dgettext(), dcgettext(), textdomain(), bindtextdomain(), and bind\_textdomain\_codeset(). These are similar to the same functions in the *gettext* module, but use the C library's binary format for message catalogs, and the C library's search algorithms for locating message catalogs.

Python applications should normally find no need to invoke these functions, and should use *gettext* instead. A known exception to this rule are applications that link with additional C libraries which internally invoke  $q$ ettext() or dcgettext(). For these applications, it may be necessary to bind the text d[omain, so th](#page-1438-0)at the libraries can properly locate their message catalogs.

# **PROGRAM FRAMEWORKS**

The modules described in this chapter are frameworks that will largely dictate the structure of your program. Currently the modules described here are all oriented toward writing command-line interfaces.

The full list of modules described in this chapter is:

# **24.1 turtle — Turtle graphics**

**Source code:** Lib/turtle.py

# **24.1.1 Int[roduction](https://github.com/python/cpython/tree/3.11/Lib/turtle.py)**

Turtle graphics is an implementation of the popular geometric drawing tools introduced in Logo, developed by Wally Feurzeig, Seymour Papert and Cynthia Solomon in 1967.

# **Turtle star** Turtle can draw intricate shapes using programs that repeat simple moves.

In Python, turtle graphics provides a representation of a physical "turtle" (a little robot with a pen) that draws on a sheet of paper on the floor.

It's an effective and well-proven way for learners to encounter programming concepts and interaction with software, as it provides instant, visible feedback. It also provides convenient access to graphical output in general.

Turtle drawing was originally created as an educational tool, to be used by teachers in the classroom. For the programmer who needs to produce some graphical output it can be a way to do that without the overhead of introducing more complex or external libraries into their work.

# **24.1.2 Tutorial**

<span id="page-1455-0"></span>New users should start here. In this tutorial we'll explore some of the basics of turtle drawing.

# **Starting a turtle environment**

In a Python shell, import all the objects of the turtle module:

```
from turtle import *
```
If you run into a No module named '\_tkinter' error, you'll have to install the *Tk interface package* on your system.

# **Basic drawing**

[Send the tu](#page-1502-0)rtle forward 100 steps:

forward(100)

You should see (most likely, in a new window on your display) a line drawn by the turtle, heading East. Change the direction of the turtle, so that it turns 120 degrees left (anti-clockwise):

left(120)

Let's continue by drawing a triangle:

```
forward(100)
left(120)
forward(100)
```
Notice how the turtle, represented by an arrow, points in different directions as you steer it.

Experiment with those commands, and also with backward() and right().

# **Pen control**

Try changing the color - for example, color('blue') - and width of the line - for example, width(3) - and then drawing again.

You can also move the turtle around without drawing, by lifting up the pen: up () before moving. To start drawing again, use down().

# **The turtle's position**

Send your turtle back to its starting-point (useful if it has disappeared off-screen):

home()

The home position is at the center of the turtle's screen. If you ever need to know them, get the turtle's x-y co-ordinates with:

pos()

Home is at  $(0, 0)$ .

And after a while, it will probably help to clear the window so we can start anew:

clearscreen()

# **Making algorithmic patterns**

Using loops, it's possible to build up geometric patterns:

```
for steps in range(100):
    for c in ('blue', 'red', 'green'):
        color(c)
        forward(steps)
        right(30)
```
- which of course, are limited only by the imagination!

Let's draw the star shape at the top of this page. We want red lines, filled in with yellow:

```
color('red')
fillcolor('yellow')
```
Just as up() and down() determine whether lines will be drawn, filling can be turned on and off:

```
begin_fill()
```
Next we'll create a loop:

```
while True:
    forward(200)
    left(170)
    if abs(pos()) < 1:
        break
```
abs ( $pos()$ ) < 1 is a good way to know when the turtle is back at its home position.

Finally, complete the filling:

end\_fill()

(Note that filling only actually takes place when you give the end fill () command.)

# **24.1.3 How to…**

This section covers some typical turtle use-cases and approaches.

## **Get started as quickly as possible**

One of the joys of turtle graphics is the immediate, visual feedback that's available from simple commands - it's an excellent way to introduce children to programming ideas, with a minimum of overhead (not just children, of course).

The turtle module makes this possible by exposing all its basic functionality as functions, available with from turtle import \*. The *turtle graphics tutorial* covers this approach.

It's worth noting that many of the turtle commands also have even more terse equivalents, such as  $fd()$  for *forward()*. These are especially useful when working with learners for whom typing is not a skill.

You'll need to have the *[Tk interface](#page-1455-0) package* installed on your system for turtle graphics to work. Be warned that this is not always straightforward, so check this in advance if you're planning to [use turt](#page-1461-0)le graphics with a learner.

#### **Use the turtle module [namespace](#page-1502-0)**

Using from turtle import  $*$  is convenient - but be warned that it imports a rather large collection of objects, and if you're doing anything but turtle graphics you run the risk of a name conflict (this becomes even more an issue if you're using turtle graphics in a script where other modules might be imported).

The solution is to use import turtle -  $fd()$  becomes turtle.fd $(),$  width $()$  becomes turtle. width() and so on. (If typing "turtle" over and over again becomes tedious, use for example import turtle as t instead.)

## **Use turtle graphics in a script**

It's recommended to use the turtle module namespace as described immediately above, for example:

```
import turtle as t
from random import random
for i in range(100):
    steps = int(random() * 100)
    angle = int(random() * 360)t.right(angle)
    t.fd(steps)
```
Another step is also required though - as soon as the script ends, Python will also close the turtle's window. Add:

```
t.mainloop()
```
to the end of the script. The script will now wait to be dismissed and will not exit until it is terminated, for example by closing the turtle graphics window.

# **Use object-oriented turtle graphics**

#### **See also:**

#### *Explanation of the object-oriented interface*

Other than for very basic introductory purposes, or for trying things out as quickly as possible, it's more usual and much more powerful to use the object-oriented approach to turtle graphics. For example, this allows multiple turtles [on screen at once.](#page-1485-0)

In this approach, the various turtle commands are methods of objects (mostly of Turtle objects). You *can* use the object-oriented approach in the shell, but it would be more typical in a Python script.

The example above then becomes:

```
from turtle import Turtle
from random import random
t = Turtle()
for i in range(100):
   steps = int(random() * 100)angle = int (random () * 360)
   t.right(angle)
   t.fd(steps)
t.screen.mainloop()
```
Note the last line. t.screen is an instance of the *Screen* that a Turtle instance exists on; it's created automatically along with the turtle.

The turtle's screen can be customised, for example:

```
t.screen.title('Object-oriented turtle demo')
t.screen.bgcolor("orange")
```
# **24.1.4 Turtle graphics reference**

**Note:** In the following documentation the argument list for functions is given. Methods, of course, have the additional first argument *self* which is omitted here.

# **Turtle methods**

# **Turtle motion**

# **Move and draw**

```
forward() | fd()
backward() | bk() | back()
right() | rt()
left() | lt()
goto() | setpos() | setposition()
setx()
sety()
setheading() | seth()
home()
circle()
dot()
```

```
stamp()
clearstamp()
clearstamps()
undo()
speed()
```
# **Tell [Turtle's state](#page-1464-2)**

```
position() | pos()
towards()
xcor()
ycor()
heading()
distance()
```
# **Setti[ng and m](#page-1466-3)easurement**

```
degrees()
radians()
```
# **Pen control**

# **Dra[wing state](#page-1467-0)**

```
pendown() | pd() | down()
penup() | pu() | up()
pensize() | width()
pen()
isdown()
```
# **Colo[r control](#page-1467-4)**

```
color()
pencolor()
fillcolor()
```
# **Filli[ng](#page-1470-0)**

```
filling()
begin_fill()
end_fill()
```
# **Mor[e drawing con](#page-1470-1)trol**

```
reset()
clear()
write()
```
# **Turtle stat[e](#page-1471-0)**

# **Visi[bility](#page-1471-1)**

```
showturtle() | st()
hideturtle() | ht()
isvisible()
```
# **App[earance](#page-1471-3)**

```
shape()
resizemode()
shapesize() | turtlesize()
shearfactor()
settiltangle()
```

```
tiltangle()
tilt()
shapetransform()
get_shapepoly()
```
# **Using even[ts](#page-1473-1)**

```
onclick()
onrelease()
ondrag()
```
# **Speci[al Turtle meth](#page-1480-0)ods**

```
begin_poly()
end_poly()
get_poly()
clone()
getturtle() | getpen()
getscreen()
setundobuffer()
undobufferentries()
```
# **Meth[ods of TurtleScreen](#page-1476-6)/Screen**

# **Wind[ow control](#page-1476-7)**

```
bgcolor()
bgpic()
clearscreen()
resetscreen()
screensize()
setworldcoordinates()
```
# **Anim[ation control](#page-1478-1)**

```
delay()
tracer()
update()
```
# **Using [screen eve](#page-1479-0)nts**

```
listen()
onkey() | onkeyrelease()
onkeypress()
onclick() | onscreenclick()
ontimer()
mainloop() | done()
```
# **Setti[ngs and specia](#page-1480-0)l [methods](#page-1480-2)**

```
mode()
colormode()
getcanvas()
getshapes()
register_shape() | addshape()
turtles()
window_height()
window_width()
```
## **Input methods**

*textinput() numinput()*

## **Methods specific to Screen**

```
bye()
exitonclick()
setup()
title()
```
# **24.1.5 [Meth](#page-1483-2)ods of RawTurtle/Turtle and corresponding functions**

Most [of the exam](#page-1484-1)ples in this section refer to a Turtle instance called turtle.

# **Turtle motion**

turtle.**forward**(*distance*) turtle.**fd**(*distance*)

**Parameters distance** – a number (integer or float)

<span id="page-1461-1"></span><span id="page-1461-0"></span>Move the turtle forward by the specified *distance*, in the direction the turtle is headed.

```
>>> turtle.position()
(0.00,0.00)
>>> turtle.forward(25)
>>> turtle.position()
(25.00,0.00)
>>> turtle.forward(-75)
>>> turtle.position()
(-50.00,0.00)
```
turtle.**back**(*distance*) turtle.**bk**(*distance*) turtle.**backward**(*distance*)

## **Parameters distance** – a number

<span id="page-1461-4"></span><span id="page-1461-3"></span><span id="page-1461-2"></span>Move the turtle backward by *distance*, opposite to the direction the turtle is headed. Do not change the turtle's heading.

```
>>> turtle.position()
(0.00,0.00)
>>> turtle.backward(30)
>>> turtle.position()
(-30.00,0.00)
```
turtle.**right**(*angle*)

<span id="page-1461-5"></span>turtle.**rt**(*angle*)

**Parameters angle** – a number (integer or float)

Turn turtle right by *angle* units. (Units are by default degrees, but can be set via the *degrees()* and *radians()* functions.) Angle orientation depends on the turtle mode, see *mode()*.

```
>>> turtle.heading()
22.0
>>> turtle.right(45)
>>> turtle.heading()
337.0
```
turtle.**left**(*angle*) turtle.**lt**(*angle*)

**Parameters angle** – a number (integer or float)

<span id="page-1462-1"></span><span id="page-1462-0"></span>Turn turtle left by *angle* units. (Units are by default degrees, but can be set via the *degrees()* and *radians()* functions.) Angle orientation depends on the turtle mode, see *mode()*.

```
>>> turtle.heading()
22.0
>>> turtle.left(45)
>>> turtle.heading()
67.0
```
turtle.**goto**(*x*, *y=None*)

turtle.**setpos**(*x*, *y=None*)

<span id="page-1462-4"></span><span id="page-1462-3"></span><span id="page-1462-2"></span>turtle.**setposition**(*x*, *y=None*)

## **Parameters**

- **x** a number or a pair/vector of numbers
- **y** a number or None

If *y* is None, *x* must be a pair of coordinates or a *Vec2D* (e.g. as returned by *pos()*).

Move turtle to an absolute position. If the pen is down, draw line. Do not change the turtle's orientation.

```
>>> tp = turtle.pos()
>>> tp
(0.00,0.00)
>>> turtle.setpos(60,30)
>>> turtle.pos()
(60.00,30.00)
>>> turtle.setpos((20,80))
>>> turtle.pos()
(20.00,80.00)
>>> turtle.setpos(tp)
>>> turtle.pos()
(0.00,0.00)
```
turtle.**setx**(*x*)

**Parameters**  $x - a$  number (integer or float)

<span id="page-1462-5"></span>Set the turtle's first coordinate to *x*, leave second coordinate unchanged.

```
>>> turtle.position()
(0.00,240.00)
>>> turtle.setx(10)
>>> turtle.position()
(10.00,240.00)
```
turtle.**sety**(*y*)

**Parameters**  $y - a$  number (integer or float)

<span id="page-1462-6"></span>Set the turtle's second coordinate to *y*, leave first coordinate unchanged.

```
>>> turtle.position()
(0.00,40.00)
>>> turtle.sety(-10)
>>> turtle.position()
(0.00,-10.00)
```

```
turtle.setheading(to_angle)
```
<span id="page-1463-0"></span>turtle.**seth**(*to\_angle*)

**Parameters to\_angle** – a number (integer or float)

Set the orientation of the turtle to *to\_angle*. Here are some common directions in degrees:

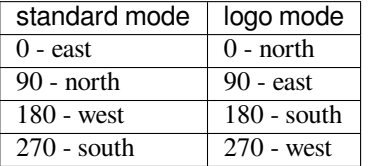

```
>>> turtle.setheading(90)
>>> turtle.heading()
90.0
```
# turtle.**home**()

Move turtle to the origin – coordinates  $(0,0)$  – and set its heading to its start-orientation (which depends on the mode, see *mode()*).

```
>>> turtle.heading()
90.0
>>> turtle.position()
(0.00,-10.00)
>>> turtle.home()
>>> turtle.position()
(0.00,0.00)
>>> turtle.heading()
0.0
```
<span id="page-1463-1"></span>turtle.**circle**(*radius*, *extent=None*, *steps=None*)

## **Parameters**

- **radius** a number
- **extent** a number (or None)
- **steps** an integer (or None)

Draw a circle with given *radius*. The center is *radius* units left of the turtle; *extent* – an angle – determines which part of the circle is drawn. If *extent* is not given, draw the entire circle. If *extent* is not a full circle, one endpoint of the arc is the current pen position. Draw the arc in counterclockwise direction if *radius* is positive, otherwise in clockwise direction. Finally the direction of the turtle is changed by the amount of *extent*.

As the circle is approximated by an inscribed regular polygon, *steps* determines the number of steps to use. If not given, it will be calculated automatically. May be used to draw regular polygons.

```
>>> turtle.home()
>>> turtle.position()
(0.00,0.00)
>>> turtle.heading()
0.0
>>> turtle.circle(50)
```
(continues on next page)

```
>>> turtle.position()
(-0.00, 0.00)>>> turtle.heading()
0.0>>> turtle.circle(120, 180) # draw a semicircle
>>> turtle.position()
(0.00,240.00)
>>> turtle.heading()
180.0
```
turtle.**dot**(*size=None*, *\*color*)

## **Parameters**

- $size an integer \geq 1$  (if given)
- **color** a colorstring or a numeric color tuple

Draw a circular dot with diameter *size*, using *color*. If *size* is not given, the maximum of pensize+4 and 2\*pensize is used.

```
>>> turtle.home()
>>> turtle.dot()
>>> turtle.fd(50); turtle.dot(20, "blue"); turtle.fd(50)
>>> turtle.position()
(100.00,-0.00)
>>> turtle.heading()
0.0
```
## turtle.**stamp**()

Stamp a copy of the turtle shape onto the canvas at the current turtle position. Return a stamp id for that stamp, which can be used to delete it by calling clearstamp (stamp\_id).

```
>>> turtle.color("blue")
>>> turtle.stamp()
11
>>> turtle.fd(50)
```
#### turtle.**clearstamp**(*stampid*)

**Parameters stampid** – an integer, must be return value of previous *stamp()* call

<span id="page-1464-1"></span>Delete stamp with given *stampid*.

```
>>> turtle.position()
(150.00,-0.00)
>>> turtle.color("blue")
>>> astamp = turtle.stamp()
>>> turtle.fd(50)
>>> turtle.position()
(200.00,-0.00)
>>> turtle.clearstamp(astamp)
>>> turtle.position()
(200.00,-0.00)
```
#### turtle.**clearstamps**(*n=None*)

**Parameters n** – an integer (or None)

<span id="page-1464-2"></span>Delete all or first/last *n* of turtle's stamps. If *n* is None, delete all stamps, if *n* > 0 delete first *n* stamps, else if *n* < 0 delete last *n* stamps.

```
>>> for i in range(8):
... turtle.stamp(); turtle.fd(30)
13
14
15
16
17
18
19
20
>>> turtle.clearstamps(2)
>>> turtle.clearstamps(-2)
>>> turtle.clearstamps()
```
<span id="page-1465-0"></span>turtle.**undo**()

Undo (repeatedly) the last turtle action(s). Number of available undo actions is determined by the size of the undobuffer.

```
>>> for i in range(4):
... turtle.fd(50); turtle.lt(80)
...
>>> for i in range(8):
... turtle.undo()
```
<span id="page-1465-1"></span>turtle.**speed**(*speed=None*)

**Parameters speed** – an integer in the range 0..10 or a speedstring (see below)

Set the turtle's speed to an integer value in the range 0..10. If no argument is given, return current speed.

If input is a number greater than 10 or smaller than 0.5, speed is set to 0. Speedstrings are mapped to speedvalues as follows:

- "fastest": 0
- "fast": 10
- "normal": 6
- "slow": 3
- "slowest": 1

Speeds from 1 to 10 enforce increasingly faster animation of line drawing and turtle turning.

Attention: *speed* = 0 means that *no* animation takes place. forward/back makes turtle jump and likewise left/right make the turtle turn instantly.

```
>>> turtle.speed()
3
>>> turtle.speed('normal')
>>> turtle.speed()
6
>>> turtle.speed(9)
>>> turtle.speed()
Q
```
## **Tell Turtle's state**

```
turtle.position()
```
turtle.**pos**()

Return the turtle's current location (x,y) (as a *Vec2D* vector).

```
>>> turtle.pos()
(440.00,-0.00)
```
<span id="page-1466-1"></span>turtle.**towards**(*x*, *y=None*)

#### **Parameters**

- **x** a number or a pair/vector of numbers or a turtle instance
- $y a$  number if *x* is a number, else None

Return the angle between the line from turtle position to position specified by  $(x,y)$ , the vector or the other turtle. This depends on the turtle's start orientation which depends on the mode - "standard"/"world" or "logo".

```
>>> turtle.goto(10, 10)
>>> turtle.towards(0,0)
225.0
```
turtle.**xcor**()

Return the turtle's x coordinate.

```
>>> turtle.home()
>>> turtle.left(50)
>>> turtle.forward(100)
>>> turtle.pos()
(64.28,76.60)
>>> print(round(turtle.xcor(), 5))
64.27876
```
turtle.**ycor**()

Return the turtle's y coordinate.

```
>>> turtle.home()
>>> turtle.left(60)
>>> turtle.forward(100)
>>> print(turtle.pos())
(50.00,86.60)
>>> print(round(turtle.ycor(), 5))
86.60254
```
turtle.**heading**()

Return the turtle's current heading (value depends on the turtle mode, see *mode()*).

```
>>> turtle.home()
>>> turtle.left(67)
>>> turtle.heading()
67.0
```
<span id="page-1466-5"></span>turtle.**distance**(*x*, *y=None*)

## **Parameters**

- **x** a number or a pair/vector of numbers or a turtle instance
- **y** a number if *x* is a number, else None

Return the distance from the turtle to  $(x,y)$ , the given vector, or the given other turtle, in turtle step units.

```
>>> turtle.home()
>>> turtle.distance(30,40)
50.0
>>> turtle.distance((30,40))
50.0
>>> joe = Turtle()
>>> joe.forward(77)
>>> turtle.distance(joe)
77.0
```
# **Settings for measurement**

<span id="page-1467-0"></span>turtle.**degrees**(*fullcircle=360.0*)

## **Parameters fullcircle** – a number

Set angle measurement units, i.e. set number of "degrees" for a full circle. Default value is 360 degrees.

```
>>> turtle.home()
>>> turtle.left(90)
>>> turtle.heading()
90.0
Change angle measurement unit to grad (also known as gon,
grade, or gradian and equals 1/100-th of the right angle.)
>>> turtle.degrees(400.0)
>>> turtle.heading()
100.0
>>> turtle.degrees(360)
>>> turtle.heading()
90.0
```
## <span id="page-1467-1"></span>turtle.**radians**()

Set the angle measurement units to radians. Equivalent to degrees (2\*math.pi).

```
>>> turtle.home()
>>> turtle.left(90)
>>> turtle.heading()
90.0
>>> turtle.radians()
>>> turtle.heading()
1.5707963267948966
```
# **Pen control**

# **Drawing state**

```
turtle.pendown()
turtle.pd()
turtle.down()
     Pull the pen down – drawing when moving.
turtle.penup()
turtle.pu()
```

```
turtle.up()
     Pull the pen up – no drawing when moving.
```

```
turtle.pensize(width=None)
```
**Parameters width** – a positive number

Set the line thickness to *width* or return it. If resizemode is set to "auto" and turtleshape is a polygon, that polygon is drawn with the same line thickness. If no argument is given, the current pensize is returned.

```
>>> turtle.pensize()
1
>>> turtle.pensize(10) # from here on lines of width 10 are drawn
```
<span id="page-1468-0"></span>turtle.**pen**(*pen=None*, *\*\*pendict*)

## **Parameters**

- **pen** a dictionary with some or all of the below listed keys
- **pendict** one or more keyword-arguments with the below listed keys as keywords

Return or set the pen's attributes in a "pen-dictionary" with the following key/value pairs:

- "shown": True/False
- "pendown": True/False
- "pencolor": color-string or color-tuple
- "fillcolor": color-string or color-tuple
- "pensize": positive number
- "speed": number in range  $0.10$
- "resizemode": "auto" or "user" or "noresize"
- "stretchfactor": (positive number, positive number)
- "outline": positive number
- "tilt": number

This dictionary can be used as argument for a subsequent call to *pen()* to restore the former pen-state. Moreover one or more of these attributes can be provided as keyword-arguments. This can be used to set several pen attributes in one statement.

```
>>> turtle.pen(fillcolor="black", pencolor="red", pensize=10)
>>> sorted(turtle.pen().items())
[('fillcolor', 'black'), ('outline', 1), ('pencolor', 'red'),
 ('pendown', True), ('pensize', 10), ('resizemode', 'noresize'),
('shearfactor', 0.0), ('shown', True), ('speed', 9),
('stretchfactor', (1.0, 1.0)), ('tilt', 0.0)]
>>> penstate=turtle.pen()
>>> turtle.color("yellow", "")
>>> turtle.penup()
>>> sorted(turtle.pen().items())[:3]
[('fillcolor', ''), ('outline', 1), ('pencolor', 'yellow')]
>>> turtle.pen(penstate, fillcolor="green")
>>> sorted(turtle.pen().items())[:3]
[('fillcolor', 'green'), ('outline', 1), ('pencolor', 'red')]
```
turtle.**isdown**()

Return True if pen is down, False if it's up.

```
>>> turtle.penup()
>>> turtle.isdown()
False
>>> turtle.pendown()
```
(continues on next page)

## **Color control**

turtle.**pencolor**(*\*args*)

Return or set the pencolor.

Four input formats are allowed:

- <span id="page-1469-0"></span>**pencolor()** Return the current pencolor as color specification string or as a tuple (see example). May be used as input to another color/pencolor/fillcolor call.
- **pencolor(colorstring)** Set pencolor to *colorstring*, which is a Tk color specification string, such as "red", "yellow", or "#33cc8c".
- **pencolor((r, g, b))** Set pencolor to the RGB color represented by the tuple of *r*, *g*, and *b*. Each of *r*, *g*, and *b* must be in the range 0..colormode, where colormode is either 1.0 or 255 (see *colormode()*).
- **pencolor (r, g, b)** Set pencolor to the RGB color represented by *r*, *g*, and *b*. Each of *r*, *g*, and *b* must be in the range 0..colormode.

If turtleshape is a polygon, the outline of that polygon is drawn with the newly set pencolor[.](#page-1482-1)

```
>>> colormode()
1.0
>>> turtle.pencolor()
'red'
>>> turtle.pencolor("brown")
>>> turtle.pencolor()
'brown'
>>> tup = (0.2, 0.8, 0.55)
>>> turtle.pencolor(tup)
>>> turtle.pencolor()
(0.2, 0.8, 0.5490196078431373)
>>> colormode(255)
>>> turtle.pencolor()
(51.0, 204.0, 140.0)
>>> turtle.pencolor('#32c18f')
>>> turtle.pencolor()
(50.0, 193.0, 143.0)
```
turtle.**fillcolor**(*\*args*)

Return or set the fillcolor.

<span id="page-1469-1"></span>Four input formats are allowed:

- **fillcolor ()** Return the current fillcolor as color specification string, possibly in tuple format (see example). May be used as input to another color/pencolor/fillcolor call.
- **fillcolor(colorstring)** Set fillcolor to *colorstring*, which is a Tk color specification string, such as "red", "yellow", or "#33cc8c".
- **fillcolor((r, g, b))** Set fillcolor to the RGB color represented by the tuple of *r*, *g*, and *b*. Each of *r*, *g*, and *b* must be in the range 0..colormode, where colormode is either 1.0 or 255 (see *colormode()*).
- **fillcolor**( $\mathbf{r}$ ,  $\mathbf{g}$ ,  $\mathbf{b}$ ) Set fillcolor to the RGB color represented by *r*, *g*, and *b*. Each of *r*, *g*, and *b* must be in the range 0..colormode.

If turtleshape is a polygon, the interior of that polygon is drawn with the newly set fillcolor.

```
>>> turtle.fillcolor("violet")
>>> turtle.fillcolor()
'violet'
>>> turtle.pencolor()
(50.0, 193.0, 143.0)
>>> turtle.fillcolor((50, 193, 143)) # Integers, not floats
>>> turtle.fillcolor()
(50.0, 193.0, 143.0)
>>> turtle.fillcolor('#ffffff')
>>> turtle.fillcolor()
(255.0, 255.0, 255.0)
```
turtle.**color**(*\*args*)

Return or set pencolor and fillcolor.

<span id="page-1470-0"></span>Several input formats are allowed. They use 0 to 3 arguments as follows:

- **color()** Return the current pencolor and the current fillcolor as a pair of color specification strings or tuples as returned by *pencolor()* and *fillcolor()*.
- **color(colorstring), color((r,g,b)), color(r,g,b)** Inputs as in *pencolor()*, set both, fillcolor and pencolor, to the given value.
- **color(colorst[ring1, colo](#page-1469-0)rs[tring2\)](#page-1469-1), color((r1,g1,b1), (r2,g2,b2))** Equivalent to pencolor(colorstring1) and fillcolor(colorstring2) [and analogou](#page-1469-0)sly if the other input format is used.

If turtleshape is a polygon, outline and interior of that polygon is drawn with the newly set colors.

```
>>> turtle.color("red", "green")
>>> turtle.color()
('red', 'green')
>>> color("#285078", "#a0c8f0")
>>> color()
((40.0, 80.0, 120.0), (160.0, 200.0, 240.0))
```
See also: Screen method *colormode()*.

# **Filling**

turtle.**filling**()

Return fillstate (True if filling, False else).

```
>>> turtle.begin_fill()
>>> if turtle.filling():
... turtle.pensize(5)
... else:
... turtle.pensize(3)
```
## turtle.**begin\_fill**()

To be called just before drawing a shape to be filled.

```
turtle.end_fill()
```
Fill the shape drawn after the last call to *begin\_fill()*.

<span id="page-1470-3"></span>Whether or not overlap regions for self-intersecting polygons or multiple shapes are filled depends on the operating system graphics, type of overlap, and number of overlaps. For example, the Turtle star above may be either all yellow or have some whiter[egions.](#page-1470-2)

```
>>> turtle.color("black", "red")
>>> turtle.begin_fill()
>>> turtle.circle(80)
>>> turtle.end_fill()
```
# **More drawing control**

## <span id="page-1471-0"></span>turtle.**reset**()

Delete the turtle's drawings from the screen, re-center the turtle and set variables to the default values.

```
>>> turtle.goto(0,-22)
>>> turtle.left(100)
>>> turtle.position()
(0.00,-22.00)
>>> turtle.heading()
100.0
>>> turtle.reset()
>>> turtle.position()
(0.00,0.00)
>>> turtle.heading()
0.0
```
#### <span id="page-1471-1"></span>turtle.**clear**()

Delete the turtle's drawings from the screen. Do not move turtle. State and position of the turtle as well as drawings of other turtles are not affected.

```
turtle.write(arg, move=False, align='left', font=('Arial', 8, 'normal'))
```
#### **Parameters**

- **arg** object to be written to the TurtleScreen
- **move** True/False
- **align** one of the strings "left", "center" or right"
- **font** a triple (fontname, fontsize, fonttype)

Write text - the string representation of *arg* - at the current turtle position according to *align* ("left", "center" or "right") and with the given font. If *move* is true, the pen is moved to the bottom-right corner of the text. By default, *move* is False.

```
>>> turtle.write("Home = ", True, align="center")
>>> turtle.write((0,0), True)
```
# **Turtle state**

## **Visibility**

```
turtle.hideturtle()
```

```
turtle.ht()
```
Make the turtle invisible. It's a good idea to do this while you're in the middle of doing some complex drawing, because hiding the turtle speeds up the drawing observably.

```
>>> turtle.hideturtle()
```

```
turtle.showturtle()
```
turtle.**st**()

Make the turtle visible.

**>>>** turtle.showturtle()

#### turtle.**isvisible**()

Return True if the Turtle is shown, False if it's hidden.

```
>>> turtle.hideturtle()
>>> turtle.isvisible()
False
>>> turtle.showturtle()
>>> turtle.isvisible()
True
```
# **Appearance**

turtle.**shape**(*name=None*)

**Parameters name** – a string which is a valid shapename

<span id="page-1472-1"></span>Set turtle shape to shape with given *name* or, if name is not given, return name of current shape. Shape with *name* must exist in the TurtleScreen's shape dictionary. Initially there are the following polygon shapes: "arrow", "turtle", "circle", "square", "triangle", "classic". To learn about how to deal with shapes see Screen method *register\_shape()*.

```
>>> turtle.shape()
'classic'
>>> turtle.shape("turtle")
>>> turtle.shape()
'turtle'
```
turtle.**resizemode**(*rmode=None*)

**Parameters rmode** – one of the strings "auto", "user", "noresize"

<span id="page-1472-2"></span>Set resizemode to one of the values: "auto", "user", "noresize". If*rmode* is not given, return current resizemode. Different resizemodes have the following effects:

- "auto": adapts the appearance of the turtle corresponding to the value of pensize.
- "user": adapts the appearance of the turtle according to the values of stretchfactor and outlinewidth (outline), which are set by *shapesize()*.
- "noresize": no adaption of the turtle's appearance takes place.

resizemode("user") is called by *shapesize()* when used with arguments.

```
>>> turtle.resizemode()
'noresize'
>>> turtle.resizemode("auto")
>>> turtle.resizemode()
'auto'
```
turtle.**shapesize**(*stretch\_wid=None*, *stretch\_len=None*, *outline=None*)

turtle.**turtlesize**(*stretch\_wid=None*, *stretch\_len=None*, *outline=None*)

#### **Parameters**

- **stretch\_wid** positive number
- **stretch\_len** positive number

• **outline** – positive number

Return or set the pen's attributes x/y-stretchfactors and/or outline. Set resizemode to "user". If and only if resizemode is set to "user", the turtle will be displayed stretched according to its stretchfactors: *stretch\_wid* is stretchfactor perpendicular to its orientation, *stretch\_len* is stretchfactor in direction of its orientation, *outline* determines the width of the shape's outline.

```
>>> turtle.shapesize()
(1.0, 1.0, 1)
>>> turtle.resizemode("user")
>>> turtle.shapesize(5, 5, 12)
>>> turtle.shapesize()
(5, 5, 12)
>>> turtle.shapesize(outline=8)
>>> turtle.shapesize()
(5, 5, 8)
```
turtle.**shearfactor**(*shear=None*)

#### **Parameters shear** – number (optional)

Set or return the current shearfactor. Shear the turtleshape according to the given shearfactor shear, which is the tangent of the shear angle. Do *not* change the turtle's heading (direction of movement). If shear is not given: return the current shearfactor, i. e. the tangent of the shear angle, by which lines parallel to the heading of the turtle are sheared.

```
>>> turtle.shape("circle")
>>> turtle.shapesize(5,2)
>>> turtle.shearfactor(0.5)
>>> turtle.shearfactor()
0.5
```
<span id="page-1473-1"></span>turtle.**tilt**(*angle*)

## **Parameters angle** – a number

Rotate the turtleshape by *angle* from its current tilt-angle, but do *not* change the turtle's heading (direction of movement).

```
>>> turtle.reset()
>>> turtle.shape("circle")
>>> turtle.shapesize(5,2)
>>> turtle.tilt(30)
>>> turtle.fd(50)
>>> turtle.tilt(30)
>>> turtle.fd(50)
```
turtle.**settiltangle**(*angle*)

#### **Parameters angle** – a number

Rotate the turtleshape to point in the direction specified by *angle*, regardless of its current tilt-angle. *Do not* change the turtle's heading (direction of movement).

```
>>> turtle.reset()
>>> turtle.shape("circle")
>>> turtle.shapesize(5,2)
>>> turtle.settiltangle(45)
>>> turtle.fd(50)
>>> turtle.settiltangle(-45)
>>> turtle.fd(50)
```
<span id="page-1473-0"></span>Deprecated since version 3.1.

turtle.**tiltangle**(*angle=None*)

#### **Parameters angle** – a number (optional)

Set or return the current tilt-angle. If angle is given, rotate the turtleshape to point in the direction specified by angle, regardless of its current tilt-angle. Do *not* change the turtle's heading (direction of movement). If angle is not given: return the current tilt-angle, i. e. the angle between the orientation of the turtleshape and the heading of the turtle (its direction of movement).

```
>>> turtle.reset()
>>> turtle.shape("circle")
>>> turtle.shapesize(5,2)
>>> turtle.tilt(45)
>>> turtle.tiltangle()
45.0
```
<span id="page-1474-0"></span>turtle.**shapetransform**(*t11=None*, *t12=None*, *t21=None*, *t22=None*)

#### **Parameters**

- **t11** a number (optional)
- **t12** a number (optional)
- **t21** a number (optional)
- **t12** a number (optional)

Set or return the current transformation matrix of the turtle shape.

If none of the matrix elements are given, return the transformation matrix as a tuple of 4 elements. Otherwise set the given elements and transform the turtleshape according to the matrix consisting of first row t11, t12 and second row t21, t22. The determinant t11 \* t22 - t12 \* t21 must not be zero, otherwise an error is raised. Modify stretchfactor, shearfactor and tiltangle according to the given matrix.

```
>>> turtle = Turtle()
>>> turtle.shape("square")
>>> turtle.shapesize(4,2)
>>> turtle.shearfactor(-0.5)
>>> turtle.shapetransform()
(4.0, -1.0, -0.0, 2.0)
```
# <span id="page-1474-1"></span>turtle.**get\_shapepoly**()

Return the current shape polygon as tuple of coordinate pairs. This can be used to define a new shape or components of a compound shape.

```
>>> turtle.shape("square")
>>> turtle.shapetransform(4, -1, 0, 2)
>>> turtle.get_shapepoly()
((50, -20), (30, 20), (-50, 20), (-30, -20))
```
# **Using events**

turtle.**onclick**(*fun*, *btn=1*, *add=None*)

#### **Parameters**

- **fun** a function with two arguments which will be called with the coordinates of the clicked point on the canvas
- **btn** number of the mouse-button, defaults to 1 (left mouse button)
- **add** True or False if True, a new binding will be added, otherwise it will replace a former binding

Bind *fun* to mouse-click events on this turtle. If *fun* is None, existing bindings are removed. Example for the anonymous turtle, i.e. the procedural way:

```
>>> def turn(x, y):
... left(180)
...
>>> onclick(turn) # Now clicking into the turtle will turn it.
>>> onclick(None) # event-binding will be removed
```
<span id="page-1475-0"></span>turtle.**onrelease**(*fun*, *btn=1*, *add=None*)

#### **Parameters**

- **fun** a function with two arguments which will be called with the coordinates of the clicked point on the canvas
- **btn** number of the mouse-button, defaults to 1 (left mouse button)
- **add** True or False if True, a new binding will be added, otherwise it will replace a former binding

Bind *fun* to mouse-button-release events on this turtle. If *fun* is None, existing bindings are removed.

```
>>> class MyTurtle(Turtle):
... def glow(self,x,y):
... self.fillcolor("red")
... def unglow(self,x,y):
... self.fillcolor("")
...
>>> turtle = MyTurtle()
>>> turtle.onclick(turtle.glow) # clicking on turtle turns fillcolor red,
>>> turtle.onrelease(turtle.unglow) # releasing turns it to transparent.
```
<span id="page-1475-1"></span>turtle.**ondrag**(*fun*, *btn=1*, *add=None*)

#### **Parameters**

- **fun** a function with two arguments which will be called with the coordinates of the clicked point on the canvas
- **btn** number of the mouse-button, defaults to 1 (left mouse button)
- **add** True or False if True, a new binding will be added, otherwise it will replace a former binding

Bind *fun* to mouse-move events on this turtle. If *fun* is None, existing bindings are removed.

Remark: Every sequence of mouse-move-events on a turtle is preceded by a mouse-click event on that turtle.

**>>>** turtle.ondrag(turtle.goto)

Subsequently, clicking and dragging the Turtle will move it across the screen thereby producing handdrawings (if pen is down).
## **Special Turtle methods**

```
turtle.begin_poly()
```
Start recording the vertices of a polygon. Current turtle position is first vertex of polygon.

```
turtle.end_poly()
```
Stop recording the vertices of a polygon. Current turtle position is last vertex of polygon. This will be connected with the first vertex.

turtle.**get\_poly**()

Return the last recorded polygon.

```
>>> turtle.home()
>>> turtle.begin_poly()
>>> turtle.fd(100)
>>> turtle.left(20)
>>> turtle.fd(30)
>>> turtle.left(60)
>>> turtle.fd(50)
>>> turtle.end_poly()
>>> p = turtle.get_poly()
>>> register_shape("myFavouriteShape", p)
```
turtle.**clone**()

Create and return a clone of the turtle with same position, heading and turtle properties.

```
>>> mick = Turtle()
>>> joe = mick.clone()
```
## turtle.**getturtle**()

### turtle.**getpen**()

Return the Turtle object itself. Only reasonable use: as a function to return the "anonymous turtle":

```
>>> pet = getturtle()
>>> pet.fd(50)
>>> pet
<turtle.Turtle object at 0x...>
```
## turtle.**getscreen**()

Return the *TurtleScreen* object the turtle is drawing on. TurtleScreen methods can then be called for that object.

```
>>> ts = turtle.getscreen()
>>> ts
<turtle._Screen object at 0x...>
>>> ts.bgcolor("pink")
```
turtle.**setundobuffer**(*size*)

**Parameters size** – an integer or None

Set or disable undobuffer. If *size* is an integer, an empty undobuffer of given size is installed. *size* gives the maximum number of turtle actions that can be undone by the *undo()* method/function. If *size* is None, the undobuffer is disabled.

**>>>** turtle.setundobuffer(42)

```
turtle.undobufferentries()
```
Return number of entries in the undobuffer.

## **Compound shapes**

<span id="page-1477-1"></span>To use compound turtle shapes, which consist of several polygons of different color, you must use the helper class *Shape* explicitly as described below:

- 1. Create an empty Shape object of type "compound".
- 2. Add as many components to this object as desired, using the *addcomponent()* method.

[F](#page-1484-1)or example:

```
>>> s = Shape("compound")
\Rightarrow poly1 = ((0,0),(10,-5),(0,10),(-10,-5))
>>> s.addcomponent(poly1, "red", "blue")
\Rightarrow poly2 = ((0,0),(10,-5),(-10,-5))
>>> s.addcomponent(poly2, "blue", "red")
```
3. Now add the Shape to the Screen's shapelist and use it:

```
>>> register_shape("myshape", s)
>>> shape("myshape")
```
**Note:** The *Shape* class is used internally by the *register\_shape()* method in different ways. The application programmer has to deal with the Shape class *only* when using compound shapes like shown above!

# **24.1.6 [Method](#page-1484-1)s of TurtleScreen/[Screen and corres](#page-1482-0)ponding functions**

Most of the examples in this section refer to a TurtleScreen instance called screen.

## **Window control**

turtle.**bgcolor**(*\*args*)

**Parameters args** – a color string or three numbers in the range 0..colormode or a 3-tuple of such numbers

<span id="page-1477-0"></span>Set or return background color of the TurtleScreen.

```
>>> screen.bgcolor("orange")
>>> screen.bgcolor()
'orange'
>>> screen.bgcolor("#800080")
>>> screen.bgcolor()
(128.0, 0.0, 128.0)
```
turtle.**bgpic**(*picname=None*)

**Parameters picname** – a string, name of a gif-file or "nopic", or None

Set background image or return name of current backgroundimage. If *picname* is a filename, set the corresponding image as background. If *picname* is "nopic", delete background image, if present. If *picname* is None, return the filename of the current backgroundimage.

```
>>> screen.bgpic()
'nopic'
>>> screen.bgpic("landscape.gif")
>>> screen.bgpic()
"landscape.gif"
```
turtle.**clear**()

**Note:** This TurtleScreen method is available as a global function only under the name clearscreen. The global function clear is a different one derived from the Turtle method clear.

```
turtle.clearscreen()
```
Delete all drawings and all turtles from the TurtleScreen. Reset the now empty TurtleScreen to its initial state: white background, no background image, no event bindings and tracing on.

```
turtle.reset()
```
**Note:** This TurtleScreen method is available as a global function only under the name resetscreen. The global function reset is another one derived from the Turtle method reset.

## turtle.**resetscreen**()

Reset all Turtles on the Screen to their initial state.

<span id="page-1478-0"></span>turtle.**screensize**(*canvwidth=None*, *canvheight=None*, *bg=None*)

#### **Parameters**

- **canvwidth** positive integer, new width of canvas in pixels
- **canvheight** positive integer, new height of canvas in pixels
- **bg** colorstring or color-tuple, new background color

If no arguments are given, return current (canvaswidth, canvasheight). Else resize the canvas the turtles are drawing on. Do not alter the drawing window. To observe hidden parts of the canvas, use the scrollbars. With this method, one can make visible those parts of a drawing which were outside the canvas before.

```
>>> screen.screensize()
(400, 300)
>>> screen.screensize(2000,1500)
>>> screen.screensize()
(2000, 1500)
```
e.g. to search for an erroneously escaped turtle ;-)

turtle.**setworldcoordinates**(*llx*, *lly*, *urx*, *ury*)

**Parameters**

- **llx** a number, x-coordinate of lower left corner of canvas
- **lly** a number, y-coordinate of lower left corner of canvas
- **urx** a number, x-coordinate of upper right corner of canvas
- **ury** a number, y-coordinate of upper right corner of canvas

Set up user-defined coordinate system and switch to mode "world" if necessary. This performs a screen. reset(). If mode "world" is already active, all drawings are redrawn according to the new coordinates.

**ATTENTION**: in user-defined coordinate systems angles may appear distorted.

```
>>> screen.reset()
>>> screen.setworldcoordinates(-50,-7.5,50,7.5)
\Rightarrow for \angle in range(72):
... left(10)
...
>>> for _ in range(8):
... left(45); fd(2) # a regular octagon
```
## **Animation control**

turtle.**delay**(*delay=None*)

**Parameters delay** – positive integer

Set or return the drawing *delay* in milliseconds. (This is approximately the time interval between two consecutive canvas updates.) The longer the drawing delay, the slower the animation.

Optional argument:

```
>>> screen.delay()
10
>>> screen.delay(5)
>>> screen.delay()
5
```
<span id="page-1479-2"></span>turtle.**tracer**(*n=None*, *delay=None*)

## **Parameters**

- **n** nonnegative integer
- **delay** nonnegative integer

Turn turtle animation on/off and set delay for update drawings. If *n* is given, only each n-th regular screen update is really performed. (Can be used to accelerate the drawing of complex graphics.) When called without arguments, returns the currently stored value of n. Second argument sets delay value (see  $del$  $a$ y()).

```
>>> screen.tracer(8, 25)
>>> dist = 2
>>> for i in range(200):
... fd(dist)
... rt(90)
... dist += 2
```
turtle.**update**()

Perform a TurtleScreen update. To be used when tracer is turned off.

<span id="page-1479-1"></span>See also the RawTurtle/Turtle method *speed()*.

## **Using screen events**

```
turtle.listen(xdummy=None, ydummy=None)
```
Set focus on TurtleScreen (in order to collect key-events). Dummy arguments are provided in order to be able to pass *listen()* to the onclick method.

<span id="page-1479-0"></span>turtle.**onkey**(*fun*, *key*)

<span id="page-1479-4"></span><span id="page-1479-3"></span>turtle.**onkeyrelease**(*fun*, *key*)

#### **P[arameters](#page-1479-0)**

• **fun** – a function with no arguments or None

• **key** – a string: key (e.g. "a") or key-symbol (e.g. "space")

Bind *fun* to key-release event of key. If *fun* is None, event bindings are removed. Remark: in order to be able to register key-events, TurtleScreen must have the focus. (See method *listen()*.)

```
>>> def f():
... fd(50)
... lt(60)
...
>>> screen.onkey(f, "Up")
>>> screen.listen()
```
<span id="page-1480-1"></span>turtle.**onkeypress**(*fun*, *key=None*)

## **Parameters**

- **fun** a function with no arguments or None
- **key** a string: key (e.g. "a") or key-symbol (e.g. "space")

Bind *fun* to key-press event of key if key is given, or to any key-press-event if no key is given. Remark: in order to be able to register key-events, TurtleScreen must have focus. (See method *listen()*.)

```
>>> def f():
... fd(50)
...
>>> screen.onkey(f, "Up")
>>> screen.listen()
```
<span id="page-1480-0"></span>turtle.**onclick**(*fun*, *btn=1*, *add=None*) turtle.**onscreenclick**(*fun*, *btn=1*, *add=None*)

#### **Parameters**

- **fun** a function with two arguments which will be called with the coordinates of the clicked point on the canvas
- **btn** number of the mouse-button, defaults to 1 (left mouse button)
- **add** True or False if True, a new binding will be added, otherwise it will replace a former binding

Bind *fun* to mouse-click events on this screen. If *fun* is None, existing bindings are removed.

Example for a TurtleScreen instance named screen and a Turtle instance named turtle:

```
>>> screen.onclick(turtle.goto) # Subsequently clicking into the TurtleScreen␣
,→will
>>> # make the turtle move to the clicked point.
>>> screen.onclick(None) # remove event binding again
```
**Note:** This TurtleScreen method is available as a global function only under the name onscreenclick. The global function onclick is another one derived from the Turtle method onclick.

turtle.**ontimer**(*fun*, *t=0*)

### **Parameters**

- **fun** a function with no arguments
- $\cdot$  **t** a number  $\geq 0$

Install a timer that calls *fun* after *t* milliseconds.

```
>>> running = True
>>> def f():
... if running:
... fd(50)
... lt(60)
... screen.ontimer(f, 250)
>>> f() ### makes the turtle march around
>>> running = False
```
<span id="page-1481-0"></span>turtle.**mainloop**()

#### turtle.**done**()

Starts event loop - calling Tkinter's mainloop function. Must be the last statement in a turtle graphics program. Must *not* be used if a script is run from within IDLE in -n mode (No subprocess) - for interactive use of turtle graphics.

**>>>** screen.mainloop()

## **Input methods**

turtle.**textinput**(*title*, *prompt*)

**Parameters**

- **title** string
- **prompt** string

Pop up a dialog window for input of a string. Parameter title is the title of the dialog window, prompt is a text mostly describing what information to input. Return the string input. If the dialog is canceled, return None.

**>>>** screen.textinput("NIM", "Name of first player:")

turtle.**numinput**(*title*, *prompt*, *default=None*, *minval=None*, *maxval=None*)

## **Parameters**

- **title** string
- **prompt** string
- **default** number (optional)
- **minval** number (optional)
- **maxval** number (optional)

Pop up a dialog window for input of a number. title is the title of the dialog window, prompt is a text mostly describing what numerical information to input. default: default value, minval: minimum value for input, maxval: maximum value for input. The number input must be in the range minval .. maxval if these are given. If not, a hint is issued and the dialog remains open for correction. Return the number input. If the dialog is canceled, return None.

**>>>** screen.numinput("Poker", "Your stakes:", 1000, minval=10, maxval=10000)

## **Settings and special methods**

turtle.**mode**(*mode=None*)

**Parameters mode** – one of the strings "standard", "logo" or "world"

Set turtle mode ("standard", "logo" or "world") and perform reset. If mode is not given, current mode is returned.

Mode "standard" is compatible with old  $turtle$ . Mode "logo" is compatible with most Logo turtle graphics. Mode "world" uses user-defined "world coordinates". **Attention**: in this mode angles appear distorted if  $x/y$ unit-ratio doesn't equal 1.

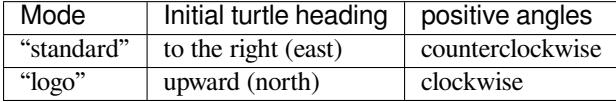

```
>>> mode("logo") # resets turtle heading to north
>>> mode()
'logo'
```
turtle.**colormode**(*cmode=None*)

#### **Parameters cmode** – one of the values 1.0 or 255

Return the colormode or set it to 1.0 or 255. Subsequently *r*, *g*, *b* values of color triples have to be in the range 0..\*cmode\*.

```
>>> screen.colormode(1)
>>> turtle.pencolor(240, 160, 80)
Traceback (most recent call last):
     ...
TurtleGraphicsError: bad color sequence: (240, 160, 80)
>>> screen.colormode()
1.0
>>> screen.colormode(255)
>>> screen.colormode()
255
>>> turtle.pencolor(240,160,80)
```
turtle.**getcanvas**()

Return the Canvas of this TurtleScreen. Useful for insiders who know what to do with a Tkinter Canvas.

```
>>> cv = screen.getcanvas()
>>> cv
<turtle.ScrolledCanvas object ...>
```
turtle.**getshapes**()

Return a list of names of all currently available turtle shapes.

```
>>> screen.getshapes()
['arrow', 'blank', 'circle', ..., 'turtle']
```
turtle.**register\_shape**(*name*, *shape=None*)

```
turtle.addshape(name, shape=None)
```
There are three different ways to call this function:

(1) *name* is the name of a gif-file and *shape* is None: Install the corresponding image shape.

```
>>> screen.register_shape("turtle.gif")
```
**Note:** Image shapes *do not* rotate when turning the turtle, so they do not display the heading of the turtle!

(2) *name* is an arbitrary string and *shape* is a tuple of pairs of coordinates: Install the corresponding polygon shape.

```
>>> screen.register_shape("triangle", ((5,-3), (0,5), (-5,-3)))
```
(3) *name* is an arbitrary string and *shape* is a (compound) *Shape* object: Install the corresponding compound shape.

Add a turtle shape to TurtleScreen's shapelist. Only thusly registered shapes can be used by issuing the command shape(shapename).

#### turtle.**turtles**()

Return the list of turtles on the screen.

```
>>> for turtle in screen.turtles():
... turtle.color("red")
```
## turtle.**window\_height**()

Return the height of the turtle window.

```
>>> screen.window_height()
480
```
### turtle.**window\_width**()

Return the width of the turtle window.

```
>>> screen.window_width()
640
```
## **Methods specific to Screen, not inherited from TurtleScreen**

#### <span id="page-1483-0"></span>turtle.**bye**()

Shut the turtlegraphics window.

```
turtle.exitonclick()
```
Bind bye() method to mouse clicks on the Screen.

<span id="page-1483-1"></span>If the value "using\_IDLE" in the configuration dictionary is False (default value), also enter mainloop. Remark: If IDLE with the  $-n$  switch (no subprocess) is used, this value should be set to  $True$  in turtle.cfg. In this case IDLE's own mainloop is active also for the client script.

```
turtle.setup(width=_CFG['width'], height=_CFG['height'], startx=_CFG['leftright'],
                  starty=_CFG['topbottom'])
```
Set the size and position of the main window. Default values of arguments are stored in the configuration dictionary and can be changed via a turtle.cfg file.

#### **Parameters**

- **width** if an integer, a size in pixels, if a float, a fraction of the screen; default is 50% of screen
- **height** if an integer, the height in pixels, if a float, a fraction of the screen; default is 75% of screen
- **startx** if positive, starting position in pixels from the left edge of the screen, if negative from the right edge, if None, center window horizontally

• **starty** – if positive, starting position in pixels from the top edge of the screen, if negative from the bottom edge, if None, center window vertically

```
>>> screen.setup (width=200, height=200, startx=0, starty=0)
>>> # sets window to 200x200 pixels, in upper left of screen
>>> screen.setup(width=.75, height=0.5, startx=None, starty=None)
>>> # sets window to 75% of screen by 50% of screen and centers
```
turtle.**title**(*titlestring*)

**Parameters titlestring** – a string that is shown in the titlebar of the turtle graphics window

Set title of turtle window to *titlestring*.

**>>>** screen.title("Welcome to the turtle zoo!")

## **24.1.7 Public classes**

#### **class** turtle.**RawTurtle**(*canvas*)

```
class turtle.RawPen(canvas)
```
**Parameters canvas** – a tkinter.Canvas, a *ScrolledCanvas* or a *TurtleScreen*

<span id="page-1484-5"></span>Create a turtle. The turtle has all methods described above as "methods of Turtle/RawTurtle".

#### **class** turtle.**Turtle**

Subclass of RawTurtle, has the same interface but draw[s on a default](#page-1484-2) *Screen* ob[ject created automa](#page-1484-0)tically when needed for the first time.

## <span id="page-1484-3"></span>**class** turtle.**TurtleScreen**(*cv*)

**Parameters cv** – a tkinter.Canvas

Provides screen oriented methods like *bgcolor()* etc. that are described above.

## <span id="page-1484-0"></span>**class** turtle.**Screen**

Subclass of TurtleScreen, with *four methods added*.

#### <span id="page-1484-4"></span>**class** turtle.**ScrolledCanvas**(*m[aster](#page-1477-0)*)

**Parameters master** – some Tkinter widget to contain the ScrolledCanvas, i.e. a Tkinter-canvas with scrollbars adde[d](#page-1483-0)

<span id="page-1484-2"></span>Used by class Screen, which thus automatically provides a ScrolledCanvas as playground for the turtles.

#### **class** turtle.**Shape**(*type\_*, *data*)

**Parameters type** – one of the strings "polygon", "image", "compound"

<span id="page-1484-1"></span>Data structure modeling shapes. The pair  $(type_{\text{A}}$  data) must follow this specification:

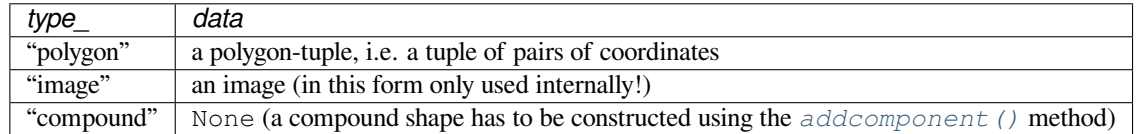

**addcomponent**(*poly*, *fill*, *outline=None*)

### **Parameters**

- **poly** a polygon, i.e. a tuple of pairs of numbers
- **fill** a color the *poly* will be filled with

• **outline** – a color for the poly's outline (if given)

Example:

```
\Rightarrow poly = ((0,0),(10,-5),(0,10),(-10,-5))
>>> s = Shape("compound")
>>> s.addcomponent(poly, "red", "blue")
>>> # ... add more components and then use register_shape()
```
See *Compound shapes*.

```
class turtle.Vec2D(x, y)
```
A two-dimensional vector class, used as a helper class for implementing turtle graphics. May be useful for turtle gra[phics programs too](#page-1477-1). Derived from tuple, so a vector is a tuple!

<span id="page-1485-0"></span>Provides (for *a*, *b* vectors, *k* number):

- $a + b$  vector addition
- $a b$  vector subtraction
- $a * b$  inner product
- $k \times a$  and  $a \times b$  k multiplication with scalar
- abs (a) absolute value of a
- a.rotate(angle) rotation

# **24.1.8 Explanation**

A turtle object draws on a screen object, and there a number of key classes in the turtle object-oriented interface that can be used to create them and relate them to each other.

A *Turtle* instance will automatically create a *Screen* instance if one is not already present.

Turtle is a subclass of *RawTurtle*, which *doesn't* automatically create a drawing surface - a *canvas* will need to be provided or created for it. The *canvas* can be a tkinter.Canvas, *ScrolledCanvas* or *TurtleScreen*.

*T[urtleSc](#page-1484-3)reen* is the basic drawing surfacef[or a turtle](#page-1484-4). *Screen* is a subclass of TurtleScreen, and includes *some additional methods* for managing its appearance (including size and title) and behaviour. TurtleScreen's constructor needs a tki[nter.Canva](#page-1484-5)s or a *ScrolledCanvas* as [an argument.](#page-1484-2)

The functional interface for turtle graphics uses the various methods of Turtle and Turtle[Screen](#page-1484-0)/Screen. [Behind the scenes,](#page-1484-0) a screen object is automatically create[d wheneve](#page-1484-4)r a function derived from a Screen method is [called. Similarly, a turtle](#page-1483-0) object is automaticall[y created whenever an](#page-1484-2)y of the functions derived from a Turtle method is called.

To use multiple turtles on a screen, the object-oriented interface must be used.

# **24.1.9 Help and configuration**

## **How to use help**

The public methods of the Screen and Turtle classes are documented extensively via docstrings. So these can be used as online-help via the Python help facilities:

- When using IDLE, tooltips show the signatures and first lines of the docstrings of typed in function-/method calls.
- Calling *help()* on methods or functions displays the docstrings:

```
>>> help(Screen.bgcolor)
Help on method bgcolor in module turtle:
bgcolor(self, *args) unbound turtle.Screen method
    Set or return backgroundcolor of the TurtleScreen.
   Arguments (if given): a color string or three numbers
   in the range 0..colormode or a 3-tuple of such numbers.
   >>> screen.bgcolor("orange")
   >>> screen.bgcolor()
   "orange"
   >>> screen.bgcolor(0.5,0,0.5)
   >>> screen.bgcolor()
   "#800080"
>>> help(Turtle.penup)
Help on method penup in module turtle:
penup(self) unbound turtle.Turtle method
   Pull the pen up -- no drawing when moving.
   Aliases: penup | pu | up
   No argument
   >>> turtle.penup()
```
• The docstrings of the functions which are derived from methods have a modified form:

```
>>> help(bgcolor)
Help on function bgcolor in module turtle:
bgcolor(*args)
    Set or return backgroundcolor of the TurtleScreen.
    Arguments (if given): a color string or three numbers
    in the range 0..colormode or a 3-tuple of such numbers.
    Example::
      >>> bgcolor("orange")
      >>> bgcolor()
      "orange"
      >>> bgcolor(0.5,0,0.5)
      >>> bgcolor()
      "#800080"
>>> help(penup)
Help on function penup in module turtle:
penup()
    Pull the pen up -- no drawing when moving.
    Aliases: penup | pu | up
    No argument
    Example:
    >>> penup()
```
These modified docstrings are created automatically together with the function definitions that are derived from the

## **Translation of docstrings into different languages**

There is a utility to create a dictionary the keys of which are the method names and the values of which are the docstrings of the public methods of the classes Screen and Turtle.

turtle.**write\_docstringdict**(*filename='turtle\_docstringdict'*)

**Parameters filename** – a string, used as filename

Create and write docstring-dictionary to a Python script with the given filename. This function has to be called explicitly (it is not used by the turtle graphics classes). The docstring dictionary will be written to the Python script *filename*.py. It is intended to serve as a template for translation of the docstrings into different languages.

If you (or your students) want to use *turtle* with online help in your native language, you have to translate the docstrings and save the resulting file as e.g. turtle\_docstringdict\_german.py.

If you have an appropriate entry in your turtle.cfg file this dictionary will be read in at import time and will replace the original English docstrings.

At the time of this writing therea[re docstri](#page-1454-0)ng dictionaries in German and in Italian. (Requests please to glingl@aon.at.)

## **How to configure Screen and Turtles**

[The built-in d](mailto:glingl@aon.at)efault configuration mimics the appearance and behaviour of the old turtle module in order to retain best possible compatibility with it.

If you want to use a different configuration which better reflects the features of this module or which better fits to your needs, e.g. for use in a classroom, you can prepare a configuration file turtle.cfg which will be read at import time and modify the configuration according to its settings.

The built in configuration would correspond to the following turtle.cfg:

```
width = 0.5height = 0.75leftright = None
topbottom = None
canvwidth = 400canvheight = 300
mode = standard
colormode = 1.0
delay = 10undobuffersize = 1000
shape = classic
pencolor = black
fillcolor = black
resizemode = noresize
visible = True
language = english
exampleturtle = turtle
examplescreen = screen
title = Python Turtle Graphics
using_IDLE = False
```
Short explanation of selected entries:

- The first four lines correspond to the arguments of the *Screen.setup* method.
- Line 5 and 6 correspond to the arguments of the method *Screen.screensize*.
- *shape* can be any of the built-in shapes, e.g: arrow, turtle, etc. For more info try help (shape).
- If you want to use no fill color (i.e. make the turtle transparent), you have to write  $\text{fillcolor} = \text{""}$  (but all nonempty strings must not have quotes in the cfg file).
- If you want to reflect the turtle its state, you have to use resizemode = auto.
- If you set e.g. language = italian the docstringdict turtle\_docstringdict\_italian.py will be loaded at import time (if present on the import path, e.g. in the same directory as  $turtle$ ).
- The entries *exampleturtle* and *examplescreen* define the names of these objects as they occur in the docstrings. The transformation of method-docstrings to function-docstrings will delete these names from the docstrings.
- *using\_IDLE*: Set this to True if you regularly work with IDLE and its -n switch ("no su[bprocess"\)](#page-1454-0). This will prevent *exitonclick()* to enter the mainloop.

There can be a turtle.cfg file in the directory where *turtle* is stored and an additional one in the current working directory. The latter will override the settings of the first one.

The Lib/tu[rtledemo](#page-1483-1) directory contains a turtle.cfg file. You can study it as an example and see its effects when running the demos (preferably not from within the de[mo-viewe](#page-1454-0)r).

# **24.1.10 turtledemo — Demo scripts**

<span id="page-1488-0"></span>The *turtledemo* package includes a set of demo scripts. These scripts can be run and viewed using the supplied demo viewer as follows:

python -m turtledemo

Alte[rnatively, you ca](#page-1488-0)n run the demo scripts individually. For example,

```
python -m turtledemo.bytedesign
```
The *turtledemo* package directory contains:

- A demo viewer \_\_main\_\_.py which can be used to view the sourcecode of the scripts and run them at the same time.
- [Multiple scrip](#page-1488-0)ts demonstrating different features of the *turtle* module. Examples can be accessed via the Examples menu. They can also be run standalone.
- A turtle.cfg file which serves as an example of how to write and use such files.

The demo scripts are:

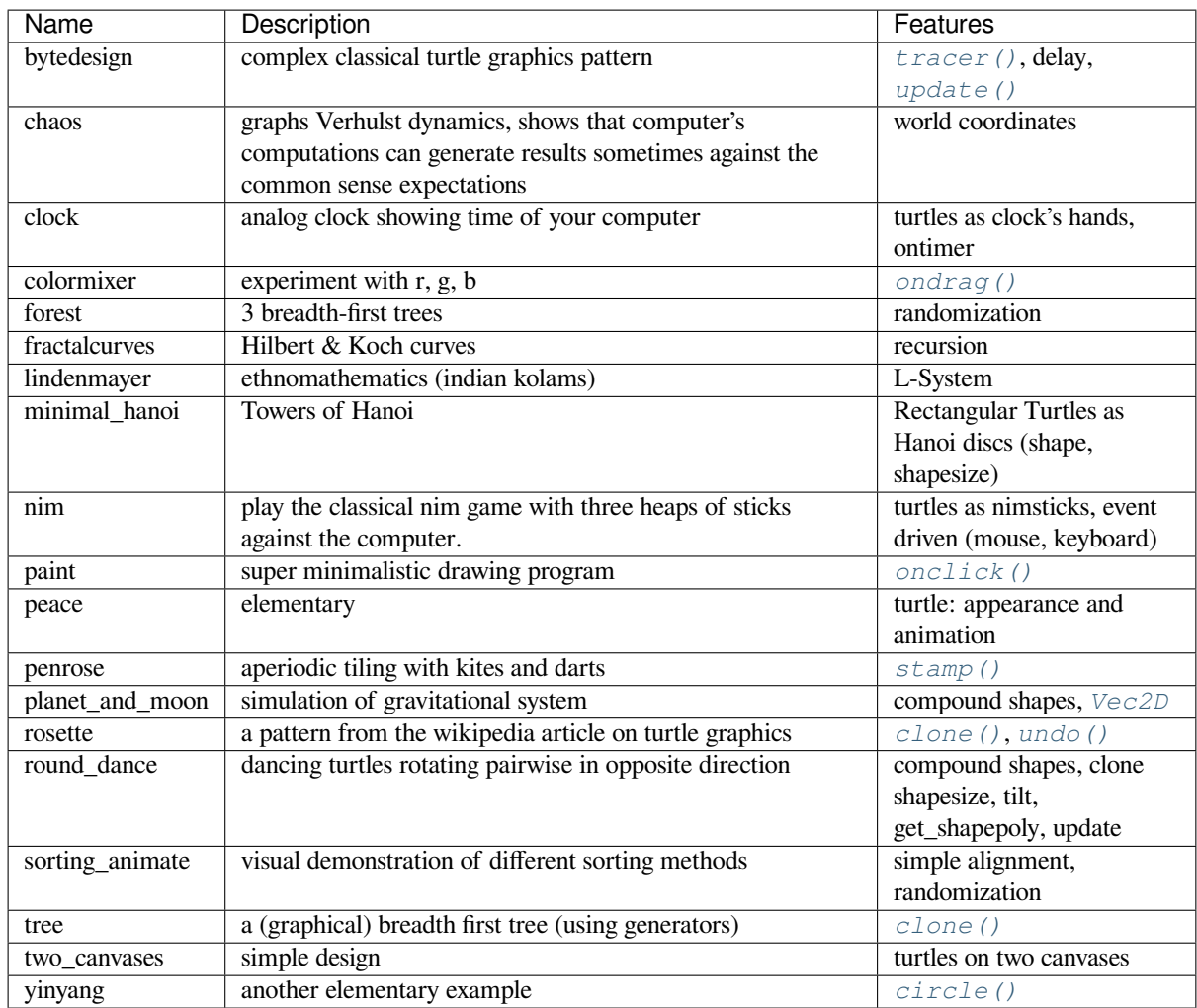

Have fun!

# **24.1.11 Changes since Python 2.6**

- The methods *Turtle.tracer*, *Turtle.window\_width* and *Turtle.window\_height* have been eliminated. Methods with these names and functionality are now available only as methods of *Screen*. The functions derived from these remain available. (In fact already in Python 2.6 these methods were merely duplications of the corresponding *TurtleScreen*/*Screen* methods.)
- The method [Turtle.fill\(\)](#page-1479-2) h[as been eliminated. The behav](#page-1483-2)iour of *[begin\\_fill\(\)](#page-1483-3)* and *[end\\_fil](#page-1484-4)l()* have changed slightly: now every filling process must be completed with an end\_fill() call.
- A method *Turtle.filling* h[as been added. It r](#page-1484-0)[eturns a bo](#page-1484-4)olean value: True if a filling process is under way, False otherwise. This behaviour corresponds to a fill () call [without arguments](#page-1470-0) in [Python 2.6.](#page-1470-1)

# **24.1.12 Changes since Python 3.0**

- The *Turtle* methods *shearfactor()*, *shapetransform()* and *get\_shapepoly()* have been added. Thus the full range of regular linear transforms is now available for transforming turtle shapes. *tiltangle()* has been enhanced in functionality: it now can be used to get or set the tilt angle. *settiltangle()* has been deprecated.
- The *[Screen](#page-1484-3)* method *[onkeypress\(\)](#page-1473-0)* has [been added as a complem](#page-1474-0)ent to *[onkey\(\)](#page-1474-1)*. As the latter binds [actions to the key](#page-1473-1) release event, an alias: *onkeyrelease()* was also added for it.
- [The method](#page-1473-2) *Screen.mainloop* has been added, so there is no longer a need to use the standalone *mai[nloop\(\)](#page-1484-4)* functi[on when working w](#page-1480-1)ith *Screen* and *Turtle* objects.
- Two input methods have been added: *[Screen.textinpu](#page-1479-4)t* and *Scree[n.numinp](#page-1479-3)ut*. These pop up input dialogs [and return strings and n](#page-1481-0)umbers respectively.
- [Two example s](#page-1481-0)cripts tdemo\_nim.py and [tdemo](#page-1484-4)\_ro[und\\_dan](#page-1484-3)ce.py have been added to the Lib/ turtledemo directory.

# **24.2 cmd — Support for line-oriented command interpreters**

## <span id="page-1490-2"></span>**Source code:** Lib/cmd.py

The *Cmd* class provides a simple framework for writing line-oriented command interpreters. These are often useful for test harnes[ses, administ](https://github.com/python/cpython/tree/3.11/Lib/cmd.py)rative tools, and prototypes that will later be wrapped in a more sophisticated interface.

**class** cmd.**Cmd**(*completekey='tab'*, *stdin=None*, *stdout=None*)

A *Cmd* instance or subclass instance is a line-oriented interpreter framework. There is no good reason to [inst](#page-1490-0)antiate *Cmd* itself; rather, it's useful as a superclass of an interpreter class you define yourself in order to inherit *Cmd*'s methods and encapsulate action methods.

<span id="page-1490-0"></span>The optional argument *completekey* is the *readline* name of a completion key; it defaults to Tab. If *compl[etekey](#page-1490-0)* is [not](#page-1490-0) *None* and *readline* is available, command completion is done automatically.

The o[ptiona](#page-1490-0)l arguments *stdin* and *stdout* specify the input and output file objects that the Cmd instance or subclass instance will use for input and o[utput. If not](#page-183-0) specified, they will default to *sys.stdin* and *sys. stdout*.

If you want a given *stdin* to be used, make sure to set the instance's *use\_rawinput* attribute to False, otherwise *stdin* will be ignored.

# **24.2.1 Cmd Objects**

A *Cmd* instance has the following methods:

```
Cmd.cmdloop(intro=None)
```
Repeatedly issue a prompt, accept input, parse an initial prefix off the received input, and dispatch to action [m](#page-1490-0)ethods, passing them the remainder of the line as argument.

<span id="page-1490-1"></span>The optional argument is a banner or intro string to be issued before the first prompt (this overrides the *intro* class attribute).

If the *readline* module is loaded, input will automatically inherit **bash**-like history-list editing (e.g. Control-P scrolls back to the last command, Control-N forward to the next one, Control-F moves the cursor to the right non-destructively, Control-B moves the cursor to the left non-destructively, [etc.\).](#page-1492-0)

An en[d-of-file on in](#page-183-0)put is passed back as the string 'EOF'.

An interpreter instance will recognize a command name  $f \circ \circ$  if and only if it has a method  $d \circ f \circ \circ ($ . As a special case, a line beginning with the character '?' is dispatched to the method  $d_{\mathcal{O}}$ <sub>help</sub>(). As another

special case, a line beginning with the character '!' is dispatched to the method  $d\circ$  shell() (if such a method is defined).

This method will return when the *postcmd()* method returns a true value. The *stop* argument to *postcmd()* is the return value from the command's corresponding do<sub>\_\*</sub>() method.

If completion is enabled, completing commands will be done automatically, and completing of commands args is done by calling complete\_foo() with arguments *text*, *line*, *begidx*, and *endidx*. *text* is the string prefix we are attempting to match: all return[ed matches m](#page-1491-0)ust begin with it. *line* is the current input line with leading [whitespace rem](#page-1491-0)oved, *begidx* and *endidx* are the beginning and ending indexes of the prefix text, which could be used to provide different completion depending upon which position the argument is in.

## Cmd.**do\_help**(*arg*)

All subclasses of *Cmd* inherit a predefined do\_help(). This method, called with an argument 'bar', invokes the corresponding method help\_bar(), and if that is not present, prints the docstring of  $do$ \_bar(), if available. With no argument,  $dO_{\text{help}}(t)$  lists all available help topics (that is, all commands with corresponding help  $*($ ) methods or commands that have docstrings), and also lists any undocumented commands.

## Cmd.**onecmd**(*str*)

<span id="page-1491-2"></span>Interpret the argument as though it had been typed in response to the prompt. This may be overridden, but should not normally need to be; see the *precmd()* and *postcmd()* methods for useful execution hooks. The return value is a flag indicating whether interpretation of commands by the interpreter should stop. If there is a  $d_0$   $\rightarrow$  () method for the command *str*, the return value of that method is returned, otherwise the return value from the  $default()$  method is returned.

### Cmd.**emptyline**()

Method called when an empty line is entered in response to the prompt. If this method is not overridden, it repeats the last [nonempty com](#page-1491-1)mand entered.

Cmd.**default**(*line*)

Method called on an input line when the command prefix is not recognized. If this method is not overridden, it prints an error message and returns.

<span id="page-1491-1"></span>Cmd.**completedefault**(*text*, *line*, *begidx*, *endidx*)

Method called to complete an input line when no command-specific complete\_ $*$ () method is available. By default, it returns an empty list.

#### Cmd.**columnize**(*list*, *displaywidth=80*)

Method called to display a list of strings as a compact set of columns. Each column is only as wide as necessary. Columns are separated by two spaces for readability.

Cmd.**precmd**(*line*)

Hook method executed just before the command line *line* is interpreted, but after the input prompt is generated and issued. This method is a stub in *Cmd*; it exists to be overridden by subclasses. The return value is used as the command which will be executed by the *onecmd()* method; the *precmd()* implementation may re-write the command or simply return *line* unchanged.

#### <span id="page-1491-3"></span>Cmd.**postcmd**(*stop*, *line*)

<span id="page-1491-0"></span>Hook method executed just after a [comm](#page-1490-0)and d[ispatch is fin](#page-1491-2)ished. This [method is a s](#page-1491-3)tub in *Cmd*; it exists to be overridden by subclasses. *line* is the command line which was executed, and *stop* is a flag which indicates whether execution will be terminated after the call to *postcmd()*; this will be the return value of the *onecmd()* method. The return value of this method will be used as the new value for the internal flag which corresponds to *stop*; returning false will cause interpretation to continue.

#### Cmd.**preloop**()

[Hook metho](#page-1491-2)d executed once when *cmdloop()* is calle[d. This metho](#page-1491-0)d is a stub in *Cmd*; it exists to be overridden by subclasses.

#### Cmd.**postloop**()

Hook method executed once when *[cmdloop\(\)](#page-1490-1)* is about to return. This method is a stu[b in](#page-1490-0) *Cmd*; it exists to be overridden by subclasses.

Instances of *Cmd* subclasses have some public instance variables:

#### Cmd.**prompt**

The prompt issued to solicit input.

## Cmd.**iden[tcha](#page-1490-0)rs**

The string of characters accepted for the command prefix.

## Cmd.**lastcmd**

The last nonempty command prefix seen.

#### Cmd.**cmdqueue**

A list of queued input lines. The cmdqueue list is checked in *cmdloop()* when new input is needed; if it is nonempty, its elements will be processed in order, as if entered at the prompt.

#### Cmd.**intro**

A string to issue as an intro or banner. May be overridden by [giving the](#page-1490-1) *cmdloop()* method an argument.

#### <span id="page-1492-0"></span>Cmd.**doc\_header**

The header to issue if the help output has a section for documented commands.

### Cmd.**misc\_header**

The header to issue if the help output has a section for miscellaneous help topics (that is, there are help\_\*() methods without corresponding  $do$   $\rightarrow$  () methods).

#### Cmd.**undoc\_header**

The header to issue if the help output has a section for undocumented commands (that is, there are  $d \circ *$  () methods without corresponding  $he1p^*$  () methods).

## Cmd.**ruler**

The character used to draw separator lines under the help-message headers. If empty, no ruler line is drawn. It defaults to  $!=$   $\cdot$ .

## Cmd.**use\_rawinput**

A flag, defaulting to true. If true, *cmdloop()* uses *input()* to display a prompt and read the next command; if false, *sys.stdout.write()* and *sys.stdin.readline()* are used. (This means that by importing *readline*, on systems that support it, the interpreter will automatically support **Emacs**-like line editing and command-history keystrokes.)

## **24.2.2 Cmd [Exampl](#page-183-0)[e](#page-1827-0)**

The *cmd* module is mainly useful for building custom shells that let a user work with a program interactively.

This section presents a simple example of how to build a shell around a few of the commands in the  $turt \geq \text{module}$ .

Basic turtle commands such as  $forward()$  are added to a *Cmd* subclass with method named do forward(). The [argum](#page-1490-2)ent is converted to a number and dispatched to the turtle module. The docstring is used in the help utility provided by the shell.

The example also includes a basic record and playback facility implemented with the *precmd()* [method](#page-1454-0) which is responsible for converting the in[put to lowercas](#page-1461-0)e and writing t[he com](#page-1490-0)mands to a file. The do\_playback() method reads the file and adds the recorded commands to the *cmdqueue* for immediate playback:

```
import cmd, sys
from turtle import *
class TurtleShell(cmd.Cmd):
   intro = 'Welcome to the turtle shell. Type help or ? to list commands.\n'
   prompt = '(turtle) '
   file = None
```

```
(continued from previous page)
```

```
# ----- basic turtle commands -----
    def do_forward(self, arg):
        'Move the turtle forward by the specified distance: FORWARD 10'
        forward(*parse(arg))
    def do_right(self, arg):
        'Turn turtle right by given number of degrees: RIGHT 20'
       right(*parse(arg))
   def do_left(self, arg):
        'Turn turtle left by given number of degrees: LEFT 90'
        left(*parse(arg))
    def do_goto(self, arg):
        'Move turtle to an absolute position with changing orientation. GOTO 100␣
,→200'
        goto(*parse(arg))
    def do_home(self, arg):
        'Return turtle to the home position: HOME'
       home()
    def do_circle(self, arg):
        'Draw circle with given radius an options extent and steps: CIRCLE 50'
       circle(*parse(arg))
    def do_position(self, arg):
       'Print the current turtle position: POSITION'
       print('Current position is %d %d\n' % position())
    def do_heading(self, arg):
       'Print the current turtle heading in degrees: HEADING'
       print('Current heading is %d\n' % (heading(),))
    def do_color(self, arg):
        'Set the color: COLOR BLUE'
       color(arg.lower())
    def do_undo(self, arg):
        'Undo (repeatedly) the last turtle action(s): UNDO'
    def do_reset(self, arg):
        'Clear the screen and return turtle to center: RESET'
        reset()
    def do_bye(self, arg):
        'Stop recording, close the turtle window, and exit: BYE'
       print('Thank you for using Turtle')
       self.close()
       bye()
       return True
    # ----- record and playback -----
    def do_record(self, arg):
        'Save future commands to filename: RECORD rose.cmd'
       self.file = open(arg, 'W')def do_playback(self, arg):
        'Playback commands from a file: PLAYBACK rose.cmd'
        self.close()
       with open(arg) as f:
           self.cmdqueue.extend(f.read().splitlines())
   def precmd(self, line):
        line = line.lower()
        if self.file and 'playback' not in line:
           print(line, file=self.file)
       return line
    def close(self):
        if self.file:
            self.file.close()
            self.file = None
def parse(arg):
```
(continued from previous page)

```
'Convert a series of zero or more numbers to an argument tuple'
    return tuple(map(int, arg.split()))
if __name__ == '__main__':
   TurtleShell().cmdloop()
```
Here is a sample session with the turtle shell showing the help functions, using blank lines to repeat commands, and the simple record and playback facility:

```
Welcome to the turtle shell. Type help or ? to list commands.
(turtle) ?
Documented commands (type help <topic>):
========================================
bye color goto home playback record right
circle forward heading left position reset undo
(turtle) help forward
Move the turtle forward by the specified distance: FORWARD 10
(turtle) record spiral.cmd
(turtle) position
Current position is 0 0
(turtle) heading
Current heading is 0
(turtle) reset
(turtle) circle 20
(turtle) right 30
(turtle) circle 40
(turtle) right 30
(turtle) circle 60
(turtle) right 30
(turtle) circle 80
(turtle) right 30
(turtle) circle 100
(turtle) right 30
(turtle) circle 120
(turtle) right 30
(turtle) circle 120
(turtle) heading
Current heading is 180
(turtle) forward 100
(turtle)
(turtle) right 90
(turtle) forward 100
(turtle)
(turtle) right 90
(turtle) forward 400
(turtle) right 90
(turtle) forward 500
(turtle) right 90
(turtle) forward 400
(turtle) right 90
(turtle) forward 300
(turtle) playback spiral.cmd
Current position is 0 0
Current heading is 0
```
Current heading is 180

(turtle) bye Thank you for using Turtle

# **24.3 shlex — Simple lexical analysis**

<span id="page-1495-0"></span>**Source code:** Lib/shlex.py

The *shlex* class makes it easy to write lexical analyzers for simple syntaxes resembling that of the Unix shell. This will often be u[seful for writi](https://github.com/python/cpython/tree/3.11/Lib/shlex.py)ng minilanguages, (for example, in run control files for Python applications) or for parsing quoted strings.

The *[shlex](#page-1496-0)* module defines the following functions:

shlex.**split**(*s*, *comments=False*, *posix=True*)

Split the string *s* using shell-like syntax. If *comments* is *False* (the default), the parsing of comments in the given string will be disabled (setting the *commenters* attribute of the *shlex* instance to the empty string). [This fu](#page-1495-0)nction operates in POSIX mode by default, but uses non-POSIX mode if the *posix* argument is false.

<span id="page-1495-1"></span>**Note:** Since the *split()* function in[stantiates a](#page-1497-0) *shlex* [insta](#page-52-0)nce, pa[ssing](#page-1496-0) None for *s* will read the string to split from standard input.

Deprecated since [version 3.9](#page-1495-1): Passing None for *s* [will raise](#page-1496-0) an exception in future Python versions.

```
shlex.join(split_command)
```
Concatenate the tokens of the list *split\_command* and return a string. This function is the inverse of *split()*.

```
>>> from shlex import join
>>> print(join(['echo', '-n', 'Multiple words']))
echo -n 'Multiple words'
```
The returned value is shell-escaped to protect against injection vulnerabilities (see *quote()*).

New in version 3.8.

```
shlex.quote(s)
```
<span id="page-1495-2"></span>Return a shell-escaped version of the string *s*. The returned value is a string tha[t can safely](#page-1495-2) be used as one token in a shell command line, for cases where you cannot use a list.

**Warning:** The shlex module is **only designed for Unix shells**.

The *quote()* function is not guaranteed to be correct on non-POSIX compliant shells or shells from other operating systems such as Windows. Executing commands quoted by this module on such shells can open up the possibility of a command injection vulnerability.

Consider using functions that pass command arguments with lists such as *subprocess.run()* with sh[ell=Fals](#page-1495-2)e.

This idiom would be unsafe:

```
>>> filename = 'somefile; rm -rf ~'
>>> command = 'ls -l {}'.format(filename)
>>> print(command) # executed by a shell: boom!
ls -l somefile; rm -rf ~
```
*quote()* lets you plug the security hole:

```
>>> from shlex import quote
>>> command = 'ls -l {}'.format(quote(filename))
>>> print(command)
ls -l 'somefile; rm -rf ~'
>>> remote_command = 'ssh home {}'.format(quote(command))
>>> print(remote_command)
ssh home 'ls -1 '"'"'somefile; rm -rf ~'"'"''
```
The quoting is compatible with UNIX shells and with *split()*:

```
>>> from shlex import split
>>> remote_command = split(remote_command)
>>> remote_command
['ssh', 'home', "ls -l 'somefile; rm -rf ~'"]
>>> command = split(remote_command[-1])
>>> command
['ls', '-l', 'somefile; rm -rf ~']
```
New in version 3.3.

The *shlex* module defines the following class:

### **class** shlex.**shlex**(*instream=None*, *infile=None*, *posix=False*, *punctuation\_chars=False*)

<span id="page-1496-0"></span>A *shlex* instance or subclass instance is a lexical analyzer object. The initialization argument, if present, [specifi](#page-1495-0)es where to read characters from. It must be a file-/stream-like object with *read()* and *readline()* methods, or a string. If no argument is given, input will be taken from sys.stdin. The second optional argument is a filename string, which sets the initial value of the *infile* attribute. If the *instream* argument is [omitted](#page-1496-0) or equal to sys.stdin, this second argument defaults to "stdin". The *posix* argument defines the operational mode: when *posix* is not true (default), the *shlex* instance will o[perate in c](#page-696-0)om[patibility mode.](#page-696-1) When operating in POSIX mode,  $shlex$  will try to be as close as possible to the POSIX shell parsing rules. The *punctuation\_chars* argument provides a way to make the b[ehaviour e](#page-1498-0)ven closer to how real shells parse. This can take a number of values: the default value, False, preserves the behaviour seen under Python 3.5 and earlier. If set to  $True$ , then parsing of the characters ();  $\langle \rangle$  is changed: any run of these characters (considered punctuation character[s\) is retu](#page-1496-0)rned as a single token. If set to a non-empty string of characters, those characters will be used as the punctuation characters. Any characters in the *wordchars* attribute that appear in *punctuation\_chars* will be removed from *wordchars*. See *Improved Compatibility with Shells* for more information. *punctuation\_chars* can be set only upon *shlex* instance creation and can't be modified later.

Changed in version 3.6: The *punctuation\_chars* par[ameter was ad](#page-1497-1)ded.

#### **See also:**

**Module** *configparser* Parser for configuration files similar to the Windows .ini files.

## **24.3.1 shlex Objects**

A *shlex* [instance has the f](#page-589-0)ollowing methods:

#### shlex.**get\_token**()

Return a token. If tokens have been stacked using *push\_token()*, pop a token off the stack. Otherwise, [read](#page-1496-0) one from the input stream. If reading encounters an immediate end-of-file, *eof* is returned (the empty string ('') in non-POSIX mode, and None in POSIX mode).

#### shlex.**push\_token**(*str*)

Push the argument onto the token stack.

```
shlex.read_token()
```
Read a raw token. Ignore the pushback stack, and do not interpret source requests. (This is not ordinarily a useful entry point, and is documented here only for the sake of completeness.)

## shlex.**sourcehook**(*filename*)

When  $shlex$  detects a source request (see *source* below) this method is given the following token as argument, and expected to return a tuple consisting of a filename and an open file-like object.

Normally, this method first strips any quotes off the argument. If the result is an absolute pathname, or there was no previous source request in effect, or the previous source was a stream (such as sys.stdin), the result is left al[one. Oth](#page-1496-0)erwise, if the result is a relati[ve pathnam](#page-1498-1)e, the directory part of the name of the file immediately before it on the source inclusion stack is prepended (this behavior is like the way the C preprocessor handles #include "file.h").

The result of the manipulations is treated as a filename, and returned as the first component of the tuple, with *open()* called on it to yield the second component. (Note: this is the reverse of the order of arguments in instance initialization!)

This hook is exposed so that you can use it to implement directory search paths, addition of file extensions, and other namespace hacks. There is no corresponding 'close' hook, but a shlex instance will call the *close()* [method o](#page-41-0)f the sourced input stream when it returns EOF.

For more explicit control of source stacking, use the *push\_source()* and *pop\_source()* methods.

#### shlex.**push\_source**(*newstream*, *newfile=None*)

Push an input source stream onto the input stack. If the filename argument is specified it will later be available for use in error messages. This is the same methodu[sed internally by the](#page-1497-2) *so[urcehook\(\)](#page-1497-3)* method.

## <span id="page-1497-2"></span>shlex.**pop\_source**()

Pop the last-pushed input source from the input stack. This is the same method used internally when the lexer reaches EOF on a stacked input stream.

## <span id="page-1497-3"></span>shlex.**error\_leader**(*infile=None*, *lineno=None*)

This method generates an error message leader in the format of a Unix C compiler error label; the format is **'"%s",** line %d: ', where the %s is replaced with the name of the current source file and the %d with the current input line number (the optional arguments can be used to override these).

This convenience is provided to encourage *shlex* users to generate error messages in the standard, parseable format understood by Emacs and other Unix tools.

Instances of *shlex* subclasses have some public instance variables which either control lexical analysis or can be used for debugging:

#### shlex.**commenters**

The string of characters that are recognized as comment beginners. All characters from the comment beginner to end [of line a](#page-1496-0)re ignored. Includes just '#' by default.

#### <span id="page-1497-0"></span>shlex.**wordchars**

<span id="page-1497-1"></span>The string of characters that will accumulate into multi-character tokens. By default, includes all ASCII alphanumerics and underscore. In POSIX mode, the accented characters in the Latin-1 set are also included. If *punctuation\_chars* is not empty, the characters  $\sim -$ .  $\neq$ ?=, which can appear in filename specifications and command line parameters, will also be included in this attribute, and any characters which appear in punctuation chars will be removed from wordchars if they are present there. If *whitespace\_split* is set to True, this will have no effect.

## shlex.**whites[pace](#page-1498-2)**

Characters that will be considered whitespace and skipped. Whitespace bounds tokens. By default, includes [space, tab, linefeed and c](#page-1498-3)arriage-return.

## shlex.**escape**

Characters that will be considered as escape. This will be only used in POSIX mode, and includes just '\' by default.

### <span id="page-1497-5"></span>shlex.**quotes**

<span id="page-1497-6"></span><span id="page-1497-4"></span>Characters that will be considered string quotes. The token accumulates until the same quote is encountered again (thus, different quote types protect each other as in the shell.) By default, includes ASCII single and double quotes.

#### shlex.**escapedquotes**

Characters in *quotes* that will interpret escape characters defined in *escape*. This is only used in POSIX mode, and includes just '"' by default.

## shlex.**whitespace\_split**

If True, to[kens will](#page-1497-4) only be split in whitespaces. This is useful[, for exam](#page-1497-5)ple, for parsing command lines with *shlex*, getting tokens in a similar way to shell arguments. When used in combination with *punctuation\_chars*, tokens will be split on whitespace in addition to those characters.

<span id="page-1498-3"></span>Changed in version 3.8: The *punctuation\_chars* attribute was made compatible with the *whitesp[ace\\_sp](#page-1496-0)lit* attribute.

## shlex.**[infile](#page-1498-2)**

The name of the current input file,a[s initially set at class instan](#page-1498-2)tiation time or stacked by later source requests. [It may be useful to exam](#page-1498-3)ine this when constructing error messages.

#### <span id="page-1498-0"></span>shlex.**instream**

The input stream from which this *shlex* instance is reading characters.

#### shlex.**source**

<span id="page-1498-1"></span>This attribute is None by default. If you assign a string to it, that string will be recognized as a lexical-level inclusion request similar to the s[ource](#page-1496-0) keyword in various shells. That is, the immediately following token will be opened as a filename and input will be taken from that stream until EOF, at which point the *close()* method of that stream will be called and the input source will again become the original input stream. Source requests may be stacked any number of levels deep.

#### shlex.**debug**

If this attribute is numeric and 1 or more, a *shlex* instance will print verbose progress output oni[ts behavior.](#page-689-0) If you need to use this, you can read the module source code to learn the details.

#### shlex.**lineno**

Source line number (count of newlines see[n so far p](#page-1496-0)lus one).

#### shlex.**token**

The token buffer. It may be useful to examine this when catching exceptions.

#### shlex.**eof**

Token used to determine end of file. This will be set to the empty string (''), in non-POSIX mode, and to None in POSIX mode.

#### shlex.**punctuation\_chars**

A read-only property. Characters that will be considered punctuation. Runs of punctuation characters will be returned as a single token. However, note that no semantic validity checking will be performed: for example, '»>' could be returned as a token, even though it may not be recognised as such by shells.

<span id="page-1498-2"></span>New in version 3.6.

## **24.3.2 Parsing Rules**

When operating in non-POSIX mode, *shlex* will try to obey to the following rules.

- Quote characters are not recognized within words (Do"Not"Separate is parsed as the single word Do"Not"Separate);
- Escape characters are not recog[nized;](#page-1496-0)
- Enclosing characters in quotes preserve the literal value of all characters within the quotes;
- Closing quotes separate words ("Do"Separate is parsed as "Do" and Separate);
- If *whitespace\_split* is False, any character not declared to be a word character, whitespace, or a quote will be returned as a single-character token. If it is  $True, *shlex* will only split words in whitespace;$
- EOF is signaled with an empty string ('');
- It's not possible to parse empty strings, even if quoted.

When operating in POSIX mode,  $sh$ Lex will try to obey to the following parsing rules.

- Quotes are stripped out, and do not separate words ("Do"Not"Separate" is parsed as the single word DoNotSeparate);
- Non-quoted escape charact[ers \(e.g.](#page-1496-0)  $\lceil \cdot \rceil$ ) preserve the literal value of the next character that follows;
- Enclosing characters in quotes which are not part of *escapedquotes* (e.g. "'") preserve the literal value of all characters within the quotes;
- Enclosing characters in quotes which are part of *escapedquotes* (e.g. '"') preserves the literal value of all characters within the quotes, with the exception of the characters mentioned in *escape*. The escape characters retain its special meaning only when foll[owed by the quote in](#page-1497-6) use, or the escape character itself. Otherwise the escape character will be considered a normal character.
- EOF is signaled with a *None* value;
- Quoted empty strings ('') are allowed.

## **24.3.3 Improved Co[mpat](#page-52-1)ibility with Shells**

New in version 3.6.

The *shlex* class provides compatibility with the parsing performed by common Unix shells like bash, dash, and sh. To take advantage of this compatibility, specify the punctuation\_chars argument in the constructor. This defaults to False, which preserves pre-3.6 behaviour. However, if it is set to True, then parsing of the characters ();  $\langle \rangle$  is changed: any run of these characters is returned as a single token. While this is short of a full parser for [shells \(w](#page-1495-0)hich would be out of scope for the standard library, given the multiplicity of shells out there), it does allow you to perform processing of command lines more easily than you could otherwise. To illustrate, you can see the difference in the following snippet:

```
>>> import shlex
>>> text = "a && b; c && d || e; f >'abc'; (def \"ghi\")"
>>> s = shlex.shlex(text, posix=True)
>>> s.whitespace_split = True
>>> list(s)
['a', '&&', 'b;', 'c', '&&', 'd', '||', 'e;', 'f', '>abc;', '(def', 'ghi)']
>>> s = shlex.shlex(text, posix=True, punctuation_chars=True)
>>> s.whitespace_split = True
\gg list(s)
['a', '&&', 'b', ';', 'c', '&&', 'd', '||', 'e', ';', 'f', '>', 'abc', ';',
'(', 'def', 'ghi', ')']
```
Of course, tokens will be returned which are not valid for shells, and you'll need to implement your own error checks on the returned tokens.

Instead of passing True as the value for the punctuation\_chars parameter, you can pass a string with specific characters, which will be used to determine which characters constitute punctuation. For example:

```
>>> import shlex
>>> s = shlex.shlex("a && b || c", punctuation_chars="|")
>>> list(s)
['a', '&', '&', 'b', '||', 'c']
```
**Note:** When punctuation chars is specified, the *wordchars* attribute is augmented with the characters  $\sim$  - .  $\neq$  ? = . That is because these characters can appear in file names (including wildcards) and command-line arguments (e.g. --color=auto). Hence:

```
>>> import shlex
>>> s = shlex.shlex('~/a && b-c --color=auto || d *.py?',
... punctuation_chars=True)
>>> list(s)
['~/a', '&&', 'b-c', '--color=auto', '||', 'd', '*.py?']
```
However, to match the shell as closely as possible, it is recommended to always use posix and *whitespace\_split* when using *punctuation\_chars*, which will negate *wordchars* entirely.

For best effect, punctuation\_chars should be set in conjunction with posix=True. (Note that [posix=False](#page-1498-3) is the default for *s[hlex](#page-1498-2)*.)

# **GRAPHICAL USER INTERFACES WITH TK**

Tk/Tcl has long been an integral part of Python. It provides a robust and platform independent windowing toolkit, that is available to Python programmers using the *tkinter* package, and its extension, the *tkinter.tix* and the *tkinter.ttk* modules.

The *tkinter* package is a thin object-oriented layer on top of Tcl/Tk. To use *tkinter*, you don't need to write Tcl code, but you will need to consult the Tk documentation, and occasionally the Tcl documentation. *[tkinte](#page-1540-0)r* is a se[t of wrappers tha](#page-1522-0)t implement the Tk widgets as [Python cla](#page-1502-0)sses.

*tkinter*'s chief virtues are that it is fast, and that it usually comes bundled with Python. Although its standard doc[umentation i](#page-1502-0)s weak, good material is available, which includes: references, tut[orials, a boo](#page-1502-0)k and others. *tkinter* is also famous for having an outdated look and feel, which has been vastly improved in Tk 8.5. Neverthe[less, there a](#page-1502-0)re many other GUI libraries that you could be interested in. The Python wiki lists several alternative GUI frameworks [and tools.](#page-1502-0)

# **[25.1](https://wiki.python.org/moin/GuiProgramming) tkinter — Python interface to Tcl/Tk**

<span id="page-1502-0"></span>**Source code:** Lib/tkinter/\_\_init\_\_.py

The *tkinter* package ("Tk interface") is the standard Python interface to the Tcl/Tk GUI toolkit. Both Tk and *tkinter* are [available on most Unix](https://github.com/python/cpython/tree/3.11/Lib/tkinter/__init__.py) platforms, including macOS, as well as on Windows systems.

Running python  $-m$  tkinter from the command line should open a window demonstrating a simple Tk interface, letting you know that  $tkinter$  is properly installed on your system, and also showing what version of Tcl/Tk [is installed, so y](#page-1502-0)ou can read the Tcl/Tk documentation specific to that version.

Tkinter supports a range of Tcl/Tk versions, built either with or without thread support. The official Python binary release bundles Tcl/Tk 8.6 [threaded.](#page-1502-0) See the source code for the *\_tkinter* module for more information about supported versions.

Tkinter is not a thin wrapper, but adds a fair amount of its own logic to make the experience more pythonic. This documentation will concentrate on these additions and changes,a[nd refer to th](#page-1504-0)e official Tcl/Tk documentation for details that are unchanged.

**Note:** Tcl/Tk 8.5 (2007) introduced a modern set of themed user interface components along with a new API to use them. Both old and new APIs are still available. Most documentation you will find online still uses the old API and can be woefully outdated.

## **See also:**

- **TkDocs** Extensive tutorial on creating user interfaces with Tkinter. Explains key concepts, and illustrates recommended approaches using the modern API.
- **Tkinter 8.5 reference: a GUI for Python** Reference documentation for Tkinter 8.5 detailing available [cla](https://tkdocs.com/)sses, methods, and options.

Tcl/Tk Resources:

- **Tk commands** Comprehensive reference to each of the underlying Tcl/Tk commands used by Tkinter.
- **Tcl/Tk Home Page** Additional documentation, and links to Tcl/Tk core development.

Books:

- **[Modern Tkinte](https://www.tcl.tk/man/tcl8.6/TkCmd/contents.htm)r for Busy Python Developers** By Mark Roseman. (ISBN 978-1999149567)
- **[Python GUI progra](https://www.tcl.tk)mming with Tkinter** By Alan D. Moore. (ISBN 978-1788835886)
- **Programming Python** By Mark Lutz; has excellent coverage of Tkinter. (ISBN 978-0596158101)
- **[Tcl and the Tk Toolkit \(2nd edition\)](https://tkdocs.com/book.html)** By John Ousterhout, inventor of Tcl/Tk, and Ken Jones; does not cover [Tkinter. \(ISBN 978-0321336330\)](https://www.packtpub.com/product/python-gui-programming-with-tkinter/9781788835886)

# **25.1.1 [Architecture](https://www.amazon.com/exec/obidos/ASIN/032133633X)**

Tcl/Tk is not a single library but rather consists of a few distinct modules, each with separate functionality and its own official documentation. Python's binary releases also ship an add-on module together with it.

- **Tcl** Tcl is a dynamic interpreted programming language, just like Python. Though it can be used on its own as a general-purpose programming language, it is most commonly embedded into C applications as a scripting engine or an interface to the Tk toolkit. The Tcl library has a C interface to create and manage one or more instances of a Tcl interpreter, run Tcl commands and scripts in those instances, and add custom commands implemented in either Tcl or C. Each interpreter has an event queue, and there are facilities to send events to it and process them. Unlike Python, Tcl's execution model is designed around cooperative multitasking, and Tkinter bridges this difference (see *Threading model* for details).
- **Tk** Tk is a Tcl package implemented in C that adds custom commands to create and manipulate GUI widgets. Each *Tk* object embeds its own Tcl interpreter instance with Tk loaded into it. Tk's widgets are very customizable, though at the cost of a dated appea[rance. Tk uses Tc](#page-1508-0)l's event queue to generate and process GUI events.
- **Ttk** Themed Tk (Ttk) is a newer family of Tk widgets that provide a much better appearance on different platforms than [many of the](https://wiki.tcl-lang.org/37432) classic Tk widgets. Ttk is distributed as part of Tk, starting with Tk version 8.5. Python [bin](#page-1503-0)dings are provided in a separate module, *tkinter.ttk*.

Internally, Tk and Ttk use facilities of the underlying operating system, i.e., Xlib on Unix/X11, Cocoa on macOS, GDI on Windows.

When your Python application uses a class in Tkin[ter, e.g., to create](#page-1522-0) a widget, the *tkinter* module first assembles a Tcl/Tk command string. It passes that Tcl command string to an internal *\_tkinter* binary module, which then calls the Tcl interpreter to evaluate it. The Tcl interpreter will then call into the Tk and/or Ttk packages, which will in turn make calls to Xlib, Cocoa, or GDI.

# **25.1.2 Tkinter Modules**

Support for Tkinter is spread across several modules. Most applications will need the main *tkinter* module, as well as the  $tkinter.ttk$  module, which provides the modern themed widget set and API:

```
from tkinter import *
from tkinter import ttk
```
**class** t[kinter.](#page-1522-0)**Tk**(*screenName=None*, *baseName=None*, *className='Tk'*, *useTk=True*, *sync=False*, *use=None*)

<span id="page-1503-0"></span>Construct a toplevel Tk widget, which is usually the main window of an application, and initialize a Tcl interpreter for this widget. Each instance has its own associated Tcl interpreter.

The *Tk* class is typically instantiated using all default values. However, the following keyword arguments are currently recognized:

*screenName* When given (as a string), sets the DISPLAY environment variable. (X11 only)

- *baseName* Name of the profile file. By default, *baseName* is derived from the program name (sys. argv[0]).
- *className* Name of the widget class. Used as a profile file and also as the name with which Tcl is invoked (*argv0* in *interp*).
- *useTk* If True, initialize the Tk subsystem. The  $tkinter$ .  $Tcl$  () function sets this to False.
- *sync* If True, execute all X server commands synchronously, so that errors are reported immediately. Can be used for debugging. (X11 only)
- *use* Specifies the *id* of the window in which to [embed the applicatio](#page-1504-1)n, instead of it being created as an independent toplevel window. *id* must be specified in the same way as the value for the -use option for toplevel widgets (that is, it has a form like that returned by  $winfo_id()$ ).

Note that on some platforms this will only work correctly if *id* refers to a Tk frame or toplevel that has its -container option enabled.

*Tk* reads and interprets profile files, named .*className*.tcl and .*baseName*.tcl, into the Tcl interpreter and calls *exec()* on the contents of .*className*.py and .*baseName*.py. The path for the profile files is the HOME environment variable or, if that isn't defined, then *os.curdir*.

### **[tk](#page-1503-0)**

The Tk appli[cation obj](#page-34-0)ect created by instantiating *Tk*. This provides access to the Tcl interpreter. Each widget that is attached the same instance of  $Tk$  has the same value for its  $t \, k$  [attrib](#page-683-0)ute.

#### <span id="page-1504-2"></span>**master**

The widget object that contains this widget. For *[Tk](#page-1503-0)*, the *master* is *None* because it is the main window. The terms *master* and *parent* are simil[ar a](#page-1503-0)nd sometimes used interc[han](#page-1504-2)geably as argument names; however, calling winfo\_parent() returns a string of the widget name whereas *master* returns the object. *parent*/*child* reflects the tree-like relationship while *master*/*slave* reflects the container structure.

#### <span id="page-1504-3"></span>**children**

The immediate descendants of this widget as a *dict* with the child widget name[s as the ke](#page-1504-3)ys and the child instance objects as the values.

tkinter.**Tcl**(*screenName=None*, *baseName=None*, *className='Tk'*, *useTk=False*)

<span id="page-1504-1"></span>The *Tcl()* function is a factory function which cr[eates an](#page-103-0) object much like that created by the *Tk* class, except that it does not initialize the Tk subsystem. This is most often useful when driving the Tcl interpreter in an environment where one doesn't want to create extraneous toplevel windows, or where one cannot (such as Unix/Linux systems without an X server). An object created by the *Tcl()* object can have a Toplevel window creat[ed \(and](#page-1504-1) the Tk subsystem initialized) by calling its loadtk() method.

The modules that provide Tk support include:

*tkinter* Main Tkinter module.

*tkinter.colorchooser* Dialog to let the user choose a color.

*tkinter.commondialog* Base class for the dialogs defined in the other modules listed here.

*[tkinter.](#page-1502-0)filedialog* Common dialogs to allow the user to specify a file to open or save.

*[tkinter.font](#page-1514-0)* Utilities to help work with fonts.

*[tkinter.messagebox](#page-1519-0)* Access to standard Tk dialog boxes.

*[tkinter.scrolledtex](#page-1516-0)t* Text widget with a vertical scroll bar built in.

- *[tkinter.simpl](#page-1515-0)edialog* Basic dialogs and convenience functions.
- *[tkinter.ttk](#page-1519-1)* Themed widget set introduced in Tk 8.5, providing modern alternatives for many of the classic [widgets in the main](#page-1521-0) *tkinter* module.

<span id="page-1504-0"></span>[Additional modules:](#page-1516-1)

- *\_tkinter* A binary module that contains the low-level interface to Tcl/Tk. It is automatically imported by the main *tkinter* module, and should never be used directly by application programmers. It is usually a shared library (or DLL), but might in some cases be statically linked with the Python interpreter.
- *[idlelib](#page-1504-0)* Python's Integrated Development and Learning Environment (IDLE). Based on *tkinter*.
- **tkinter[.constan](#page-1502-0)ts** Symbolic constants that can be used in place of strings when passing various parameters to Tkinter calls. Automatically imported by the main *tkinter* module.
- *[tkinter.](#page-1556-0)dnd* (experimental) Drag-and-drop support for *tkinter*. This will becom[e deprecate](#page-1502-0)d when it is replaced with the Tk DND.
- *tkinter.tix* (deprecated) An older third-party Tcl/Tk [package that](#page-1502-0) adds several new widgets. Better alternatives [for most ca](#page-1521-1)n be found in *tkinter.ttk*.
- *turtle* Turtle graphics in a Tk window.

## **25.1.3 Tkinter Life Pr[eserver](#page-1522-0)**

[This secti](#page-1454-0)on is not designed to be an exhaustive tutorial on either Tk or Tkinter. For that, refer to one of the external resources noted earlier. Instead, this section provides a very quick orientation to what a Tkinter application looks like, identifies foundational Tk concepts, and explains how the Tkinter wrapper is structured.

The remainder of this section will help you to identify the classes, methods, and options you'll need in your Tkinter application, and where to find more detailed documentation on them, including in the official Tcl/Tk reference manual.

## **A Hello World Program**

We'll start by walking through a "Hello World" application in Tkinter. This isn't the smallest one we could write, but has enough to illustrate some key concepts you'll need to know.

```
from tkinter import *
from tkinter import ttk
root = Tk()frm = ttk.Frame(root, padding=10)
frm.grid()
ttk.Label(frm, text="Hello World!").grid(column=0, row=0)
ttk.Button(frm, text="Quit", command=root.destroy).grid(column=1, row=0)
root.mainloop()
```
After the imports, the next line creates an instance of the Tk class, which initializes Tk and creates its associated Tcl interpreter. It also creates a toplevel window, known as the root window, which serves as the main window of the application.

The following line creates a frame widget, which in this case will contain a label and a button we'll create next. The frame is fit inside the root window.

The next line creates a label widget holding a static text string. The  $grid()$  method is used to specify the relative layout (position) of the label within its containing frame widget, similar to how tables in HTML work.

A button widget is then created, and placed to the right of the label. When pressed, it will call the destroy() method of the root window.

Finally, the mainloop() method puts everything on the display, and responds to user input until the program terminates.

## **Important Tk Concepts**

Even this simple program illustrates the following key Tk concepts:

- **widgets** A Tkinter user interface is made up of individual *widgets*. Each widget is represented as a Python object, instantiated from classes like ttk.Frame, ttk.Label, and ttk.Button.
- **widget hierarchy** Widgets are arranged in a *hierarchy*. The label and button were contained within a frame, which in turn was contained within the root window. When creating each *child* widget, its *parent* widget is passed as the first argument to the widget constructor.
- **configuration options** Widgets have *configuration options*, which modify their appearance and behavior, such as the text to display in a label or button. Different classes of widgets will have different sets of options.
- **geometry management** Widgets aren't automatically added to the user interface when they are created. A *geometry manager* like  $\sigma$ rid controls where in the user interface they are placed.
- **event loop** Tkinter reacts to user input, changes from your program, and even refreshes the display only when actively running an *event loop*. If your program isn't running the event loop, your user interface won't update.

## **Understanding How Tkinter Wraps Tcl/Tk**

When your application uses Tkinter's classes and methods, internally Tkinter is assembling strings representing Tcl/Tk commands, and executing those commands in the Tcl interpreter attached to your application's Tk instance.

Whether it's trying to navigate reference documentation, trying to find the right method or option, adapting some existing code, or debugging your Tkinter application, there are times that it will be useful to understand what those underlying Tcl/Tk commands look like.

To illustrate, here is the Tcl/Tk equivalent of the main part of the Tkinter script above.

```
ttk::frame .frm -padding 10
grid .frm
grid [ttk::label .frm.lbl -text "Hello World!"] -column 0 -row 0
grid [ttk::button .frm.btn -text "Quit" -command "destroy ."] -column 1 -row 0
```
Tcl's syntax is similar to many shell languages, where the first word is the command to be executed, with arguments to that command following it, separated by spaces. Without getting into too many details, notice the following:

- The commands used to create widgets (like  $tt:t$ : frame) correspond to widget classes in Tkinter.
- Tcl widget options (like  $-\text{text}$ ) correspond to keyword arguments in Tkinter.
- Widgets are referred to by a *pathname* in Tcl (like . frm.btn), whereas Tkinter doesn't use names but object references.
- A widget's place in the widget hierarchy is encoded in its (hierarchical) pathname, which uses a . (dot) as a path separator. The pathname for the root window is just . (dot). In Tkinter, the hierarchy is defined not by pathname but by specifying the parent widget when creating each child widget.
- Operations which are implemented as separate *commands* in Tcl (like grid or destroy) are represented as *methods* on Tkinter widget objects. As you'll see shortly, at other times Tcl uses what appear to be method calls on widget objects, which more closely mirror what would is used in Tkinter.

## **How do I…? What option does…?**

If you're not sure how to do something in Tkinter, and you can't immediately find it in the tutorial or reference documentation you're using, there are a few strategies that can be helpful.

First, remember that the details of how individual widgets work may vary across different versions of both Tkinter and Tcl/Tk. If you're searching documentation, make sure it corresponds to the Python and Tcl/Tk versions installed on your system.

When searching for how to use an API, it helps to know the exact name of the class, option, or method that you're using. Introspection, either in an interactive Python shell or with *print()*, can help you identify what you need.

To find out what configuration options are available on any widget, call its configure() method, which returns a dictionary containing a variety of information about each object, including its default and current values. Use keys() to get just the names of each option.

```
btn = ttk.Button(frm, \ldots)
print(btn.configure().keys())
```
As most widgets have many configuration options in common, it can be useful to find out which are specific to a particular widget class. Comparing the list of options to that of a simpler widget, like a frame, is one way to do that.

print(set(btn.configure().keys()) - set(frm.configure().keys()))

Similarly, you can find the available methods for a widget object using the standard *dir()* function. If you try it, you'll see there are over 200 common widget methods, so again identifying those specific to a widget class is helpful.

```
print(dir(btn))
print(set(dir(btn)) - set(dir(frm)))
```
## **Navigating the Tcl/Tk Reference Manual**

As noted, the official Tk commands reference manual (man pages) is often the most accurate description of what specific operations on widgets do. Even when you know the name of the option or method that you need, you may still have a few places to look.

While all operations in Tkinter are implemented as method calls on widget objects, you've seen that many Tcl/Tk operations appear as [commands that](https://www.tcl.tk/man/tcl8.6/TkCmd/contents.htm) take a widget pathname as its first parameter, followed by optional parameters, e.g.

```
destroy .
grid .frm.btn -column 0 -row 0
```
Others, however, look more like methods called on a widget object (in fact, when you create a widget in Tcl/Tk, it creates a Tcl command with the name of the widget pathname, with the first parameter to that command being the name of a method to call).

```
.frm.btn invoke
.frm.lbl configure -text "Goodbye"
```
In the official Tcl/Tk reference documentation, you'll find most operations that look like method calls on the man page for a specific widget (e.g., you'll find the invoke() method on the ttk::button man page), while functions that take a widget as a parameter often have their own man page (e.g., grid).

You'll find many common options and methods in the options or ttk::widget man pages, while others are found in the man page for a specific widget class.

You'll also find that many Tkinter methods have compound n[ames](https://www.tcl.tk/man/tcl8.6/TkCmd/grid.htm), e.g.,  $winf \circ x()$  $winf \circ x()$ ,  $winf \circ height()$ , winfo\_viewable(). You'd find documentationf[or all of](https://www.tcl.tk/man/tcl8.6/TkCmd/options.htm) th[ese in the](https://www.tcl.tk/man/tcl8.6/TkCmd/ttk_widget.htm) winfo man page.

**Note:** Somewhat confusingly, there are also methods on all Tkinter widgets that don't actually operate on the widget, but operate at a global scope, independent of any widget. Examples are methods for accessing the clipboard or the system bell. (They happen to be implemented as methods in the base Widget class that all Tkinter widgets inherit from).

# **25.1.4 Threading model**

<span id="page-1508-0"></span>Python and Tcl/Tk have very different threading models, which  $tkinter$  tries to bridge. If you use threads, you may need to be aware of this.

A Python interpreter may have many threads associated with it. In Tcl, multiple threads can be created, but each thread has a separate Tcl interpreter instance associated with it. Threads can also create more than one interpreter instance, though each interpreter instance can be used only by th[e one thread](#page-1502-0) that created it.

Each Tk object created by *tkinter* contains a Tcl interpreter. It also keeps track of which thread created that interpreter. Calls to *tkinter* can be made from any Python thread. Internally, if a call comes from a thread other than the one that created the Tk object, an event is posted to the interpreter's event queue, and when executed, the result is returned to the calling Python thread.

Tcl/Tk applications are nor[mally event](#page-1502-0)-driven, meaning that after initialization, the interpreter runs an event loop (i.e. Tk.mainloop()[\) and r](#page-1502-0)esponds to events. Because it is single-threaded, event handlers must respond quickly, otherwise they will block other events from being processed. To avoid this, any long-running computations should not run in an event handler, but are either broken into smaller pieces using timers, or run in another thread. This is different from many GUI toolkits where the GUI runs in a completely separate thread from all application code including event handlers.

If the Tcl interpreter is not running the event loop and processing events, any *tkinter* calls made from threads other than the one running the Tcl interpreter will fail.

A number of special cases exist:

- Tcl/Tk libraries can be built so they are not thread-aware. In this case, *[tkinter](#page-1502-0)* calls the library from the originating Python thread, even if this is different than the thread that created the Tcl interpreter. A global lock ensures only one call occurs at a time.
- While *tkinter* allows you to create more than one instance of a Tk object (with its own interpreter), all interpreters that are part of the same thread share a common event que[ue, which g](#page-1502-0)ets ugly fast. In practice, don't create more than one instance of Tk at a time. Otherwise, it's best to create them in separate threads and ensure you're running a thread-aware Tcl/Tk build.
- Blocki[ng event ha](#page-1502-0)ndlers are not the only way to prevent the Tcl interpreter from reentering the event loop. It is even possible to run multiple nested event loops or abandon the event loop entirely. If you're doing anything tricky when it comes to events or threads, be aware of these possibilities.
- There are a few select *tkinter* functions that presently work only when called from the thread that created the Tcl interpreter.

# **25.1.5 Handy Refer[ence](#page-1502-0)**

## **Setting Options**

Options control things like the color and border width of a widget. Options can be set in three ways:

**At object creation time, using keyword arguments**

```
fred = Button(self, fg="red", bg="blue")
```
**After object creation, treating the option name like a dictionary index**

fred["fg"] = "red" fred["bg"] = "blue"

## **Use the config() method to update multiple attrs subsequent to object creation**

```
fred.config(fg="red", bg="blue")
```
For a complete explanation of a given option and its behavior, see the Tk man pages for the widget in question.

Note that the man pages list "STANDARD OPTIONS" and "WIDGET SPECIFIC OPTIONS" for each widget. The former is a list of options that are common to many widgets, the latter are the options that are idiosyncratic to that particular widget. The Standard Options are documented on the *options(3)* man page.

No distinction between standard and widget-specific options is made in this document. Some options don't apply to some kinds of widgets. Whether a given widget responds to a particular option depends on the class of the widget; buttons have a command option, labels do not.

The options supported by a given widget are listed in that widget's man page, or can be queried at runtime by calling the config() method without arguments, or by calling the keys() method on that widget. The return value of these calls is a dictionary whose key is the name of the option as a string (for example, 'relief') and whose values are 5-tuples.

Some options, like bg are synonyms for common options with long names (bg is shorthand for "background"). Passing the config() method the name of a shorthand option will return a 2-tuple, not 5-tuple. The 2-tuple passed back will contain the name of the synonym and the "real" option (such as ('bg', 'background')).

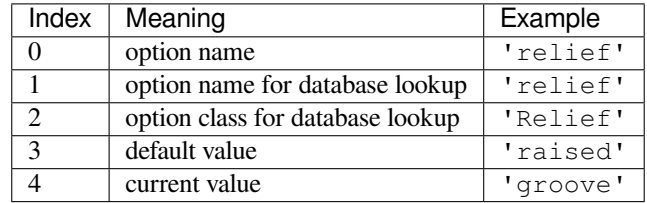

Example:

```
>>> print(fred.config())
{'relief': ('relief', 'relief', 'Relief', 'raised', 'groove')}
```
Of course, the dictionary printed will include all the options available and their values. This is meant only as an example.

## **The Packer**

The packer is one of Tk's geometry-management mechanisms. Geometry managers are used to specify the relative positioning of widgets within their container - their mutual *master*. In contrast to the more cumbersome *placer* (which is used less commonly, and we do not cover here), the packer takes qualitative relationship specification - *above*, *to the left of*, *filling*, etc - and works everything out to determine the exact placement coordinates for you.

The size of any *master* widget is determined by the size of the "slave widgets" inside. The packer is used to control where slave widgets appear inside the master into which they are packed. You can pack widgets into frames, and frames into other frames, in order to achieve the kind of layout you desire. Additionally, the arrangement is dynamically adjusted to accommodate incremental changes to the configuration, once it is packed.

Note that widgets do not appear until they have had their geometry specified with a geometry manager. It's a common early mistake to leave out the geometry specification, and then be surprised when the widget is created but nothing appears. A widget will appear only after it has had, for example, the packer's pack() method applied to it.

The pack() method can be called with keyword-option/value pairs that control where the widget is to appear within its container, and how it is to behave when the main application window is resized. Here are some examples:

## **Packer Options**

For more extensive information on the packer and the options that it can take, see the man pages and page 183 of John Ousterhout's book.

**anchor** Anchor type. Denotes where the packer is to place each slave in its parcel.

**expand** Boolean, 0 or 1.

**fill** Legal values: 'x', 'y', 'both', 'none'.

**ipadx and ipady** A distance - designating internal padding on each side of the slave widget.

**padx and pady** A distance - designating external padding on each side of the slave widget.

**side** Legal values are: 'left', 'right', 'top', 'bottom'.

## **Coupling Widget Variables**

The current-value setting of some widgets (like text entry widgets) can be connected directly to application variables by using special options. These options are variable, textvariable, onvalue, offvalue, and value. This connection works both ways: if the variable changes for any reason, the widget it's connected to will be updated to reflect the new value.

Unfortunately, in the current implementation of  $tkinter$  is not possible to hand over an arbitrary Python variable to a widget through a variable or textvariable option. The only kinds of variables for which this works are variables that are subclassed from a class called Variable, defined in *tkinter*.

There are many useful subclasses of Variable already defined: StringVar, IntVar, DoubleVar, and BooleanVar. To read the current value of s[uch a variab](#page-1502-0)le, call the  $qet$  () method on it, and to change its value you call the set() method. If you follow this protocol, the widget [will always](#page-1502-0) track the value of the variable, with no further intervention on your part.

For example:

```
import tkinter as tk
class App(tk.Frame):
    def __init__(self, master):
        super().__init__(master)
        self.pack()
        self.entrythingy = tk.Entry()
        self.entrythingy.pack()
        # Create the application variable.
        self.contents = tk.StringVar()
        # Set it to some value.
        self.contents.set("this is a variable")
        # Tell the entry widget to watch this variable.
        self.entrythingy["textvariable"] = self.contents
        # Define a callback for when the user hits return.
        # It prints the current value of the variable.
        self.entrythingy.bind('<Key-Return>',
                             self.print_contents)
```

```
def print contents(self, event):
       print("Hi. The current entry content is:",
             self.contents.get())
root = tk.F(k)myapp = App(root)myapp.mainloop()
```
## **The Window Manager**

In Tk, there is a utility command, wm, for interacting with the window manager. Options to the wm command allow you to control things like titles, placement, icon bitmaps, and the like. In *tkinter*, these commands have been implemented as methods on the Wm class. Toplevel widgets are subclassed from the Wm class, and so can call the Wm methods directly.

To get at the toplevel window that contains a given widget, you can often just refer to the widget's master. Of course if the widget has been packed inside of a frame, the master won't represent [a toplevel w](#page-1502-0)indow. To get at the toplevel window that contains an arbitrary widget, you can call the \_root() method. This method begins with an underscore to denote the fact that this function is part of the implementation, and not an interface to Tk functionality.

Here are some examples of typical usage:

```
import tkinter as tk
class App(tk.Frame):
    def __init__(self, master=None):
        super().__init__(master)
        self.pack()
# create the application
myapp = App()#
# here are method calls to the window manager class
#
myapp.master.title("My Do-Nothing Application")
myapp.master.maxsize(1000, 400)
# start the program
myapp.mainloop()
```
## **Tk Option Data Types**

- **anchor** Legal values are points of the compass: "n", "ne", "e", "se", "s", "sw", "w", "nw", and also "center".
- **bitmap** There are eight built-in, named bitmaps: 'error', 'gray25', 'gray50', 'hourglass', 'info', 'questhead', 'question', 'warning'. To specify an X bitmap filename, give the full path to the file, preceded with an @, as in "@/usr/contrib/bitmap/gumby.bit".

**boolean** You can pass integers 0 or 1 or the strings "yes" or "no".

**callback** This is any Python function that takes no arguments. For example:

```
def print_it():
   print("hi there")
fred["command"] = print_it
```
- **color** Colors can be given as the names of X colors in the rgb.txt file, or as strings representing RGB values in 4 bit: "#RGB", 8 bit: "#RRGGBB", 12 bit: "#RRRGGGBBB", or 16 bit: "#RRRRGGGGBBBB" ranges, where R,G,B here represent any legal hex digit. See page 160 of Ousterhout's book for details.
- **cursor** The standard X cursor names from cursorfont. h can be used, without the XC prefix. For example to get a hand cursor (XC\_hand2), use the string "hand2". You can also specify a bitmap and mask file of your own. See page 179 of Ousterhout's book.
- **distance** Screen distances can be specified in either pixels or absolute distances. Pixels are given as numbers and absolute distances as strings, with the trailing character denoting units: c for centimetres, i for inches, m for millimetres, p for printer's points. For example, 3.5 inches is expressed as "3.5i".
- **font** Tk uses a list font name format, such as {courier 10 bold}. Font sizes with positive numbers are measured in points; sizes with negative numbers are measured in pixels.
- **geometry** This is a string of the form widthxheight, where width and height are measured in pixels for most widgets (in characters for widgets displaying text). For example: fred ["geometry"] = "200x100".
- **justify** Legal values are the strings: "left", "center", "right", and "fill".
- **region** This is a string with four space-delimited elements, each of which is a legal distance (see above). For example: "2 3 4 5" and "3i 2i 4.5i 2i" and "3c 2c 4c 10.43c" are all legal regions.
- relief Determines what the border style of a widget will be. Legal values are: "raised", "sunken", "flat", "groove", and "ridge".
- **scrollcommand** This is almost always the set () method of some scrollbar widget, but can be any widget method that takes a single argument.
- **wrap** Must be one of: "none", "char", or "word".

#### <span id="page-1512-0"></span>**Bindings and Events**

The bind method from the widget command allows you to watch for certain events and to have a callback function trigger when that event type occurs. The form of the bind method is:

**def** bind(self, sequence, func, add=''):

where:

- **sequence** is a string that denotes the target kind of event. (See the *bind(3tk)* man page, and page 201 of John Ousterhout's book, *Tcl and the Tk Toolkit (2nd edition)*, for details).
- **func** is a Python function, taking one argument, to be invoked when the event occurs. An Event instance will be passed as the argument. (Functions deployed this way are commonly known as *callbacks*.)
- **add** is optional, either '' or '+'. Passing an empty string denotes that this binding is to replace any other bindings that this event is associated with. Passing a '+' means that this function is to be added to the list of functions bound to this event type.

For example:

```
def turn_red(self, event):
    event.widget["activeforeground"] = "red"
self.button.bind("<Enter>", self.turn_red)
```
Notice how the widget field of the event is being accessed in the turn\_red() callback. This field contains the widget that caught the X event. The following table lists the other event fields you can access, and how they are denoted in Tk, which can be useful when referring to the Tk man pages.

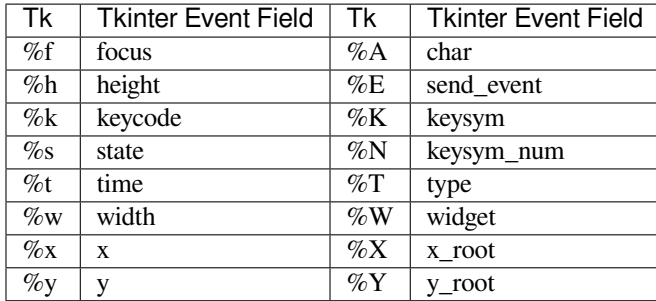

## **The index Parameter**

A number of widgets require "index" parameters to be passed. These are used to point at a specific place in a Text widget, or to particular characters in an Entry widget, or to particular menu items in a Menu widget.

**Entry widget indexes (index, view index, etc.)** Entry widgets have options that refer to character positions in the text being displayed. You can use these *tkinter* functions to access these special points in text widgets:

**Text widget indexes** The index notation for Text widgets is very rich and is best described in the Tk man pages.

- **Menu indexes (menu.invoke(), menu.entryconfig(), etc.)** Some options and methods for menus manipulate specific menu entries. Anytime a menu ind[ex is needed](#page-1502-0) for an option or a parameter, you may pass in:
	- an integer which refers to the numeric position of the entry in the widget, counted from the top, starting with 0;
	- the string "active", which refers to the menu position that is currently under the cursor;
	- the string "last" which refers to the last menu item;
	- An integer preceded by @, as in @6, where the integer is interpreted as a y pixel coordinate in the menu's coordinate system;
	- the string "none", which indicates no menu entry at all, most often used with menu.activate() to deactivate all entries, and finally,
	- a text string that is pattern matched against the label of the menu entry, as scanned from the top of the menu to the bottom. Note that this index type is considered after all the others, which means that matches for menu items labelled last, active, or none may be interpreted as the above literals, instead.

#### **Images**

Images of different formats can be created through the corresponding subclass of  $t$ kinter. Image:

- BitmapImage for images in XBM format.
- PhotoImage for images in PGM, PPM, GIF and PNG formats. The latter is supported starting with Tk 8.6.

Either type of image is created through either the file or the data option (other options are available as well).

The image object can then be used wherever an image option is supported by some widget (e.g. labels, buttons, menus). In these cases, Tk will not keep a reference to the image. When the last Python reference to the image object is deleted, the image data is deleted as well, and Tk will display an empty box wherever the image was used.

#### **See also:**

The Pillow package adds support for formats such as BMP, JPEG, TIFF, and WebP, among others.

## **25.1.6 File Handlers**

Tk allows you to register and unregister a callback function which will be called from the Tk mainloop when I/O is possible on a file descriptor. Only one handler may be registered per file descriptor. Example code:

```
import tkinter
widget = tkinter.Tk()
mask = tkinter.READABLE | tkinter.WRITABLE
widget.tk.createfilehandler(file, mask, callback)
widget.tk.deletefilehandler(file)
```
This feature is not available on Windows.

Since you don't know how many bytes are available for reading, you may not want to use the *BufferedIOBase* or *TextIOBase read()* or *readline()* methods, since these will insist on reading a predefined number of bytes. For sockets, the *recv()* or *recvfrom()* methods will work fine; for other files, use raw reads or os. read(file.fileno(), maxbytecount).

Widget.tk.**createfilehandler**(*file*, *mask*, *func*)

[Registers th](#page-695-0)[e file h](#page-692-0)[andler c](#page-1078-0)[allba](#page-690-0)[ck function](#page-1078-1) *func*. The *file* argument may either be an object with a *fileno()* method (such as a file or socket object), or an integer file descriptor. The *mask* argument is an ORed combination of any of the three constants below. The callback is called as follows:

callback(file, mask)

#### Widget.tk.**deletefilehandler**(*file*)

Unregisters a file handler.

```
_tkinter.READABLE
```
#### \_tkinter.**WRITABLE**

\_tkinter.**EXCEPTION**

Constants used in the *mask* arguments.

# **25.2 tkinter.colorchooser — Color choosing dialog**

<span id="page-1514-0"></span>**Source code:** Lib/tkinter/colorchooser.py

The *tkinter.colorchooser* module provides the *Chooser* class as an interface to the native color picker dialog. Chooser [implements a modal color](https://github.com/python/cpython/tree/3.11/Lib/tkinter/colorchooser.py) choosing dialog window. The Chooser class inherits from the *Dialog* class.

**class** [tkinter.colorchoo](#page-1514-0)ser.**Chooser**(*m[aster=None](#page-1514-1)*, *\*\*options*)

<span id="page-1514-1"></span>tkinter.colorchooser.**askcolor**(*color=None*, *\*\*options*)

Create a color choosing dialog. A call to this method will show the window, wait for the user to make a selection, and return the selected color (or None) to the caller.

**See also:**

**Module** *tkinter.commondialog* Tkinter standard dialog module

# **25.3 tkinter.font — Tkinter font wrapper**

#### <span id="page-1515-0"></span>**Source code:** Lib/tkinter/font.py

The *tkinter.font* module provides the *Font* class for creating and using named fonts.

The different [font weights and sla](https://github.com/python/cpython/tree/3.11/Lib/tkinter/font.py)nts are:

tkinter.font.**NORMAL**

tki[nter.font.](#page-1515-0)**BOLD**

tkinter.font.**ITALIC**

tkinter.font.**ROMAN**

**class** tkinter.font.**Font**(*root=None*, *font=None*, *name=None*, *exists=False*, *\*\*options*)

<span id="page-1515-1"></span>The *Font* class represents a named font. *Font* instances are given unique names and can be specified by their family, size, and style configuration. Named fonts are Tk's method of creating and identifying fonts as a single object, rather than specifying a font by its attributes with each occurrence.

[argum](#page-1515-1)ents:

*font* - font specifier tuple (family, size, options) *name* - unique font name *exists* - self points to existing named font if true

additional keyword options (ignored if *font* is specified):

*family* - font family i.e. Courier, Times

*size* - font size

If *size* is positive it is interpreted as size in points.

If *size* is a negative number its absolute value is treated

as size in pixels.

*weight* - font emphasis (NORMAL, BOLD)

```
slant - ROMAN, ITALIC
```
*underline* - font underlining (0 - none, 1 - underline)

*overstrike* - font strikeout (0 - none, 1 - strikeout)

**actual**(*option=None*, *displayof=None*)

Return the attributes of the font.

#### **cget**(*option*)

Retrieve an attribute of the font.

**config**(*\*\*options*)

Modify attributes of the font.

#### **copy**()

Return new instance of the current font.

```
measure(text, displayof=None)
```
Return amount of space the text would occupy on the specified display when formatted in the current font. If no display is specified then the main application window is assumed.

```
metrics(*options, **kw)
```
Return font-specific data. Options include:

*ascent* **- distance between baseline and highest point that a** character of the font can occupy

*descent* **- distance between baseline and lowest point that a** character of the font can occupy

*linespace* **- minimum vertical separation necessary between any two** characters of the font that ensures no vertical overlap between lines.

*fixed* - 1 if font is fixed-width else 0

tkinter.font.**families**(*root=None*, *displayof=None*) Return the different font families.

tkinter.font.**names**(*root=None*) Return the names of defined fonts.

tkinter.font.**nametofont**(*name*, *root=None*)

Return a *Font* representation of a tk named font.

Changed in version 3.10: The *root* parameter was added.

# **25.4 Tki[nter](#page-1515-1) Dialogs**

## **25.4.1 tkinter.simpledialog — Standard Tkinter input dialogs**

<span id="page-1516-0"></span>**Source code:** Lib/tkinter/simpledialog.py

The *tkinter.simpledialog* module contains convenience classes and functions for creating simple modal dialogs to get [a value from the user.](https://github.com/python/cpython/tree/3.11/Lib/tkinter/simpledialog.py)

tkinter.simpledialog.**askfloat**(*title*, *prompt*, *\*\*kw*)

tki[nter.simpledialog.](#page-1516-0)**askinteger**(*title*, *prompt*, *\*\*kw*)

tkinter.simpledialog.**askstring**(*title*, *prompt*, *\*\*kw*)

The above three functions provide dialogs that prompt the user to enter a value of the desired type.

**class** tkinter.simpledialog.**Dialog**(*parent*, *title=None*)

The base class for custom dialogs.

**body**(*master*)

Override to construct the dialog's interface and return the widget that should have initial focus.

**buttonbox**()

Default behaviour adds OK and Cancel buttons. Override for custom button layouts.

## **25.4.2 tkinter.filedialog — File selection dialogs**

**Source code:** Lib/tkinter/filedialog.py

The *tkinte[r.filedialog](https://github.com/python/cpython/tree/3.11/Lib/tkinter/filedialog.py)* module provides classes and factory functions for creating file/directory selection windows.

#### **Native Load/Save Dialogs**

The following classes and functions provide file dialog windows that combine a native look-and-feel with configuration options to customize behaviour. The following keyword arguments are applicable to the classes and functions listed below:

*parent* - the window to place the dialog on top of

*title* - the title of the window

*initialdir* - the directory that the dialog starts in

*initialfile* - the file selected upon opening of the dialog

*filetypes* - a sequence of (label, pattern) tuples, '\*' wildcard is allowed

*defaultextension* - default extension to append to file (save dialogs)

*multiple* - when true, selection of multiple items is allowed

#### **Static factory functions**

The below functions when called create a modal, native look-and-feel dialog, wait for the user's selection, then return the selected value(s) or None to the caller.

tkinter.filedialog.**askopenfile**(*mode='r'*, *\*\*options*)

tkinter.filedialog.**askopenfiles**(*mode='r'*, *\*\*options*)

The above two functions create an *Open* dialog and return the opened file object(s) in read-only mode.

```
tkinter.filedialog.asksaveasfile(mode='w', **options)
```
Create a *SaveAs* dialog and return a file object opened in write-only mode.

tkinter.filedialog.**askopen[filen](#page-1517-0)ame**(*\*\*options*)

tkinter.filedialog.**askopenfilenames**(*\*\*options*)

The abo[ve two fun](#page-1517-1)ctions create an *Open* dialog and return the selected filename(s) that correspond to existing  $file(s)$ .

tkinter.filedialog.**asksaveasfilename**(*\*\*options*)

Create a *SaveAs* dialog and retur[n the s](#page-1517-0)elected filename.

tkinter.filedialog.**askdirectory**(*\*\*options*)

Prompt [user to sel](#page-1517-1)ect a directory.

Additional keyword option:

*mustexist* - determines if selection must be an existing directory.

```
class tkinter.filedialog.Open(master=None, **options)
```
**class** tkinter.filedialog.**SaveAs**(*master=None*, *\*\*options*)

<span id="page-1517-1"></span><span id="page-1517-0"></span>The above two classes provide native dialog windows for saving and loading files.

#### **Convenience classes**

The below classes are used for creating file/directory windows from scratch. These do not emulate the native lookand-feel of the platform.

```
class tkinter.filedialog.Directory(master=None, **options)
```
Create a dialog prompting the user to select a directory.

```
Note: The FileDialog class should be subclassed for custom event handling and behaviour.
```

```
class tkinter.filedialog.FileDialog(master, title=None)
     Create a basic file selection dialog.
      cancel_command(event=None)
           Trigger the termination of the dialog window.
     dirs_double_event(event)
          Event handler for double-click event on directory.
     dirs_select_event(event)
          Event handler for click event on directory.
      files_double_event(event)
           Event handler for double-click event on file.
      files_select_event(event)
           Event handler for single-click event on file.
      filter_command(event=None)
          Filter the files by directory.
      get_filter()
          Retrieve the file filter currently in use.
     get_selection()
           Retrieve the currently selected item.
     go(dir_or_file=os.curdir, pattern='*', default=", key=None)
          Render dialog and start event loop.
      ok_event(event)
           Exit dialog returning current selection.
     quit(how=None)
           Exit dialog returning filename, if any.
      set_filter(dir, pat)
          Set the file filter.
      set_selection(file)
          Update the current file selection to file.
class tkinter.filedialog.LoadFileDialog(master, title=None)
      A subclass of FileDialog that creates a dialog window for selecting an existing file.
      ok_command()
          Test that a file is provided and that the selection indicates an already existing file.
class tkinter.filedialog.SaveFileDialog(master, title=None)
      A subclass of FileDialog that creates a dialog window for selecting a destination file.
```
**ok\_command**()

Test whether or not the selection points to a valid file that is not a directory. Confirmation is required if an already existing file is selected.

## **25.4.3 tkinter.commondialog — Dialog window templates**

```
Source code: Lib/tkinter/commondialog.py
```
The *tkinter.commondialog* module provides the *Dialog* class that is the base class for dialogs defined in other supporti[ng modules.](https://github.com/python/cpython/tree/3.11/Lib/tkinter/commondialog.py)

**class** tkinter.commondialog.**Dialog**(*master=None*, *\*\*options*)

```
show(color=None, **options)
     Render the Dialog window.
```
**See also:**

Modules *tkinter.messagebox*, tut-files

# **25.5 [tkinter.messa](#page-1519-1)gebox — Tkinter message prompts**

<span id="page-1519-1"></span>**Source code:** Lib/tkinter/messagebox.py

The *tkinter.messagebox* module provides a template base class as well as a variety of convenience methods for commonly [used configurations. The m](https://github.com/python/cpython/tree/3.11/Lib/tkinter/messagebox.py)essage boxes are modal and will return a subset of (True, False, None, *OK*, *CANCEL*, *YES*, *NO*) based on the user's selection. Common message box styles and layouts include but are not limited to:

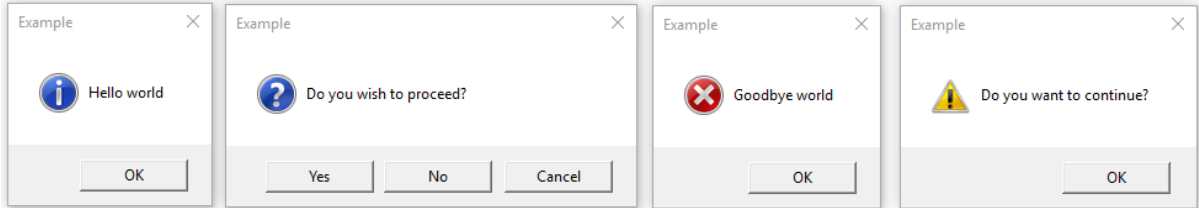

**class** tkinter.messagebox.**Message**(*master=None*, *\*\*options*)

Create a message window with an application-specified message, an icon and a set of buttons. Each of the buttons in the message window is identified by a unique symbolic name (see the *type* options).

The following options are supported:

- *command* Specifies the function to invoke when the user closes the dialog. The name of the button clicked by the user to close the dialog is passed as argument. This is only available on macOS.
- *default* Gives the *symbolic name* of the default button for this message window (*OK*, *CANCEL*, and so on). If this option is not specified, the first button in the dialog will be made the default.
- *detail* Specifies an auxiliary message to the main message given by the *message* option. The message detail will be presented beneath the main message and, where suppor[ted](#page-1520-1) [by the OS,](#page-1520-2) in a less emphasiz[ed font than the](#page-1520-0) main message.
- *icon* Specifies an *icon* to display. If this option is not specified, then the *INFO* icon will be displayed.

*message* Specifies the message to display in this message box. The default value is an empty string.

- *parent* Makes the specified window the logical parent of the message box. The message box is displayed on top of its parent window.
- *title* Specifies a string to display as the title of the message box. This option is ignored on macOS, where platform guidelines forbid the use of a title on this kind of dialog.

*type* Arranges for a *predefined set of buttons* to be displayed.

#### **show**(*\*\*options*)

Display a message window and wait for the user to select one of the buttons. Then return the symbolic name of the selecte[d button. Keyword argum](#page-1520-3)ents can override options specified in the constructor.

#### **Information message box**

tkinter.messagebox.**showinfo**(*title=None*, *message=None*, *\*\*options*)

Creates and displays an information message box with the specified title and message.

#### **Warning message boxes**

tkinter.messagebox.**showwarning**(*title=None*, *message=None*, *\*\*options*)

Creates and displays a warning message box with the specified title and message.

tkinter.messagebox.**showerror**(*title=None*, *message=None*, *\*\*options*)

Creates and displays an error message box with the specified title and message.

#### **Question message boxes**

tkinter.messagebox.**askquestion**(*title=None*, *message=None*, *\**, *type=YESNO*, *\*\*options*)

Ask a question. By default shows buttons *YES* and *NO*. Returns the symbolic name of the selected button.

tkinter.messagebox.**askokcancel**(*title=None*, *message=None*, *\*\*options*)

Ask if operation should proceed. Shows buttons *OK* and *CANCEL*. Returns True if the answer is ok and False otherwise.

tkinter.messagebox.**askretrycancel**(*title=None*, *message=None*, *\*\*options*)

Ask if operation should be retried. Shows buttons *[RE](#page-1520-1)TRY* and *[CAN](#page-1520-2)CEL*. Return True if the answer is yes and False otherwise.

tkinter.messagebox.**askyesno**(*title=None*, *message=None*, *\*\*options*)

Ask a question. Shows buttons *YES* and *NO*. Returns [True](#page-1520-4) if t[he answer](#page-1520-2) is yes and False otherwise.

tkinter.messagebox.**askyesnocancel**(*title=None*, *message=None*, *\*\*options*)

Ask a question. Shows buttons *YES*, *NO* and *CANCEL*. Return True if the answer is yes, None if cancelled, and False otherwise.

Symbolic names of buttons:

tkinter.messagebox.**ABORT [= '](#page-1520-5)[abo](#page-1520-6)rt'**

<span id="page-1520-0"></span>tkinter.messagebox.**RETRY = 'retry'**

<span id="page-1520-7"></span>tkinter.messagebox.**IGNORE = 'ignore'**

<span id="page-1520-4"></span>tkinter.messagebox.**OK = 'ok'**

tkinter.messagebox.**CANCEL = 'cancel'**

<span id="page-1520-1"></span>tkinter.messagebox.**YES = 'yes'**

<span id="page-1520-2"></span>tkinter.messagebox.**NO = 'no'**

<span id="page-1520-5"></span>Predefined sets of buttons:

<span id="page-1520-6"></span><span id="page-1520-3"></span>tkinter.messagebox.**ABORTRETRYIGNORE = 'abortretryignore'**

Displays three buttons whose symbolic names are *ABORT*, *RETRY* and *IGNORE*.

```
tkinter.messagebox.OK = 'ok'
    Displays one button whose symbolic name is OK.
tkinter.messagebox.OKCANCEL = 'okcancel'
    Displays two buttons whose symbolic names are OK and CANCEL.
tkinter.messagebox.RETRYCANCEL = 'retrycancel'
    Displays two buttons whose symbolic names are RETRY and CANCEL.
tkinter.messagebox.YESNO = 'yesno'
    Displays two buttons whose symbolic names are YES and NO.
tkinter.messagebox.YESNOCANCEL = 'yesnocancel'
    Displays three buttons whose symbolic names are YES, NO and CANCEL.
Icon images:
tkinter.messagebox.ERROR = 'error'
tkinter.messagebox.INFO = 'info'
tkinter.messagebox.QUESTION = 'question'
tkinter.messagebox.WARNING = 'warning'
```
# **25.6 tkinter.scrolledtext — Scrolled Text Widget**

<span id="page-1521-0"></span>**Source code:** Lib/tkinter/scrolledtext.py

The *tkinter.scrolledtext* module provides a class of the same name which implements a basic text widget which has a v[ertical scroll bar configured](https://github.com/python/cpython/tree/3.11/Lib/tkinter/scrolledtext.py) to do the "right thing." Using the *ScrolledText* class is a lot easier than setting up a text widget and scroll bar directly.

The text widget and scrollbar are packed together in a Frame, and the methods of the Grid and Pack geometry man[agers are acquired from the](#page-1521-0) Frame object. This allows the *ScrolledText* [widget to](#page-1521-1) be used directly to achieve most normal geometry management behavior.

Should more specific control be necessary, the following attributes are available:

```
class tkinter.scrolledtext.ScrolledText(master=None, **kw)
```
#### **frame**

The frame which surrounds the text and scroll bar widgets.

#### <span id="page-1521-1"></span>**vbar**

The scroll bar widget.

# **25.7 tkinter.dnd — Drag and drop support**

<span id="page-1521-2"></span>**Source code:** Lib/tkinter/dnd.py

**Note:** This is [experimental and d](https://github.com/python/cpython/tree/3.11/Lib/tkinter/dnd.py)ue to be deprecated when it is replaced with the Tk DND.

The *tkinter.dnd* module provides drag-and-drop support for objects within a single application, within the same window or between windows. To enable an object to be dragged, you must create an event binding for it that starts the drag-and-drop process. Typically, you bind a ButtonPress event to a callback function that you write (see *Bindings and Events*). The function should call *dnd\_start()*, where 'source' is the object to be dragged, and 'event' is the event that invoked the call (the argument to your callback function).

Selection of a target object occurs as follows:

- 1. [Top-](#page-1512-0)down search of area under [mouse for target](#page-1522-0) widget
- Target widget should have a callable *dnd\_accept* attribute
- If *dnd\_accept* is not present or returns None, search moves to parent widget
- If no target widget is found, then the target object is None
- 2. Call to *<old\_target>.dnd\_leave(source, event)*
- 3. Call to *<new\_target>.dnd\_enter(source, event)*
- 4. Call to *<target>.dnd\_commit(source, event)* to notify of drop
- 5. Call to *<source>.dnd\_end(target, event)* to signal end of drag-and-drop

#### **class** tkinter.dnd.**DndHandler**(*source*, *event*)

The *DndHandler* class handles drag-and-drop events tracking Motion and ButtonRelease events on the root of the event widget.

**cancel**(*event=None*)

Cancel the drag-and-drop process.

```
finish(event, commit=0)
```
Execute end of drag-and-drop functions.

```
on_motion(event)
```
Inspect area below mouse for target objects while drag is performed.

#### **on\_release**(*event*)

Signal end of drag when the release pattern is triggered.

## tkinter.dnd.**dnd\_start**(*source*, *event*)

Factory function for drag-and-drop process.

#### <span id="page-1522-0"></span>**See also:**

*Bindings and Events*

# **25.8 [tkinte](#page-1512-0)r.ttk — Tk themed widgets**

<span id="page-1522-1"></span>**Source code:** Lib/tkinter/ttk.py

The  $tkinter.ttk$  module provides access to the Tk themed widget set, introduced in Tk 8.5. It provides additional benefits includ[ing anti-aliased fo](https://github.com/python/cpython/tree/3.11/Lib/tkinter/ttk.py)nt rendering under X11 and window transparency (requiring a composition window manager on X11).

The basic idea for  $tkinter.ttk$  is to separate, to the extent possible, the code implementing a widget's behavior fro[m the code implem](#page-1522-1)enting its appearance.

**See also:**

**Tk Widget Stylin[g Support](#page-1522-1)** A document introducing theming support for Tk

## **25.8.1 Using Ttk**

To start using Ttk, import its module:

```
from tkinter import ttk
```
To override the basic Tk widgets, the import should follow the Tk import:

```
from tkinter import *
from tkinter.ttk import *
```
That code causes several *tkinter.ttk* widgets (Button, Checkbutton, Entry, Frame, Label, LabelFrame, Menubutton, PanedWindow, Radiobutton, Scale and Scrollbar) to automatically replace the Tk widgets.

This has the direct benefit of using the new widgets which gives a better look and feel across platforms; however, the replacement widgets are not [completely comp](#page-1522-1)atible. The main difference is that widget options such as "fg", "bg" and others related to widget styling are no longer present in Ttk widgets. Instead, use the ttk.Style class for improved styling effects.

#### **See also:**

**Converting existing applications to use Tile widgets** A monograph (using Tcl terminology) about differences typically encountered when moving applications to use the new widgets.

## **25.8.2 [Ttk Widgets](https://tktable.sourceforge.net/tile/doc/converting.txt)**

Ttk comes with 18 widgets, twelve of which already existed in tkinter: Button, Checkbutton, Entry, Frame, Label, LabelFrame, Menubutton, PanedWindow, Radiobutton, Scale, Scrollbar, and *Spinbox*. The other six are new: *Combobox*, *Notebook*, *Progressbar*, Separator, Sizegrip and *Treeview*. And all them are subclasses of *Widget*.

Using the Ttk widgets gives the application an improved look and feel. As discussed above, there are differences in [how the sty](#page-1527-0)ling is coded.

[Tk code:](#page-1533-0)

```
l1 = tkinter.Label(text="Test", fg="black", bg="white")
l2 = tkinter.Label(text="Test", fg="black", bg="white")
```
Ttk code:

```
style = ttk.Style()
style.configure("BW.TLabel", foreground="black", background="white")
l1 = ttk.Label(text="Test", style="BW.TLabel")
l2 = ttk.Label(text="Test", style="BW.TLabel")
```
For more information about *TtkStyling*, see the *Style* class documentation.

## **25.8.3 Widget**

ttk.Widget defines stan[dard option](#page-1537-0)s and [methods](#page-1537-1) supported by Tk themed widgets and is not supposed to be directly instantiated.

## **Standard Options**

All the ttk Widgets accept the following options:

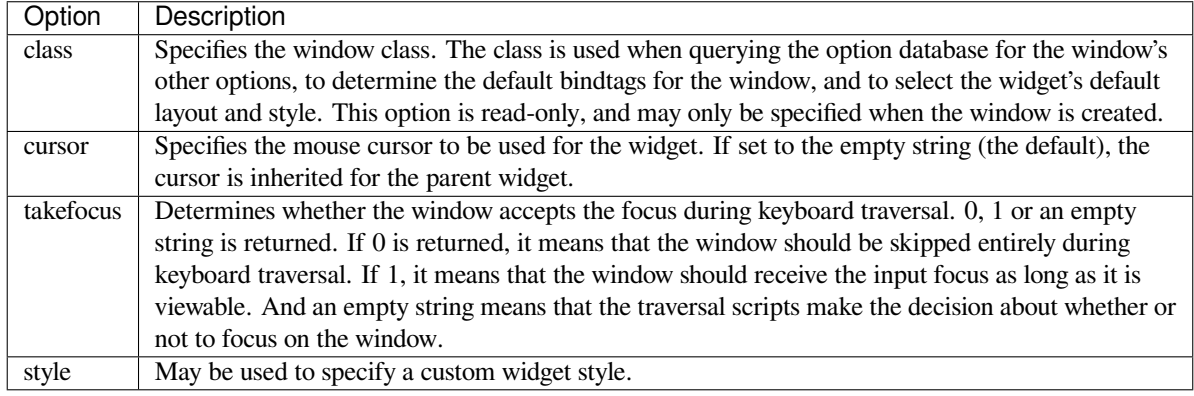

## **Scrollable Widget Options**

The following options are supported by widgets that are controlled by a scrollbar.

<span id="page-1524-0"></span>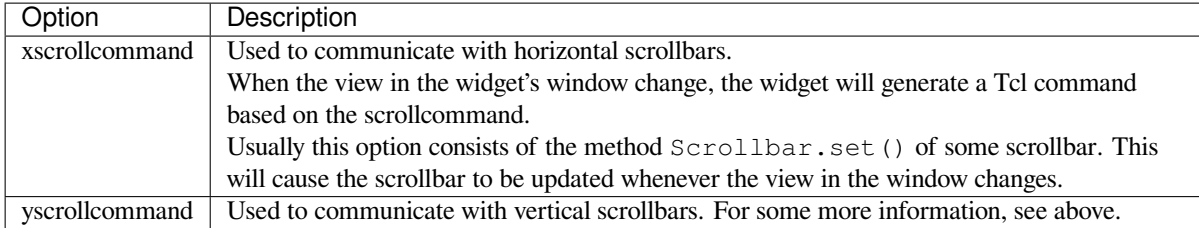

## **Label Options**

The following options are supported by labels, buttons and other button-like widgets.

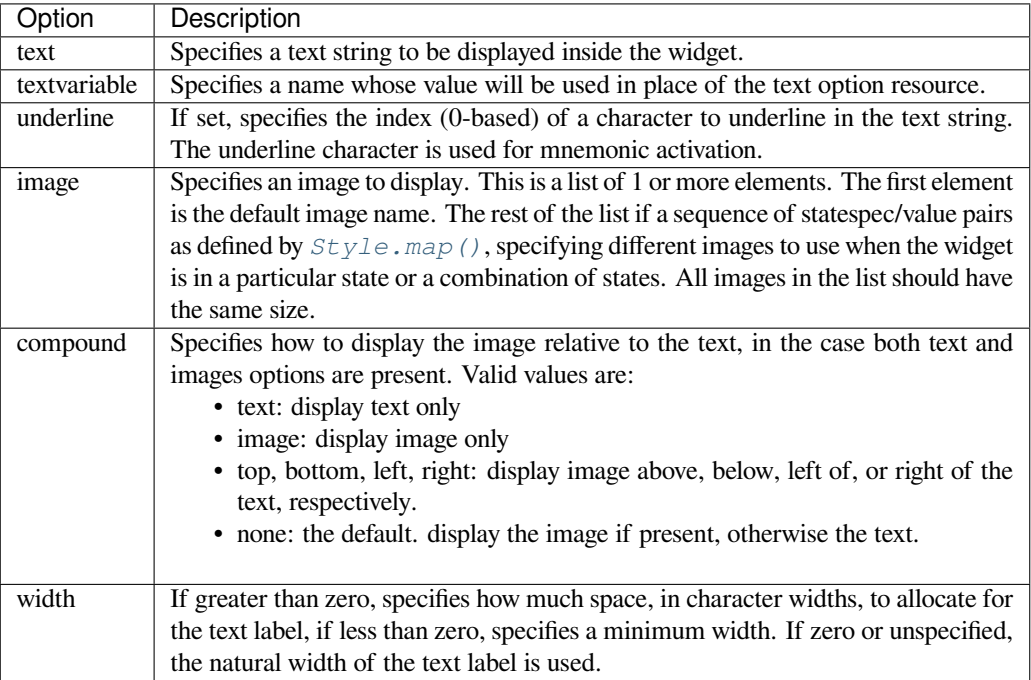

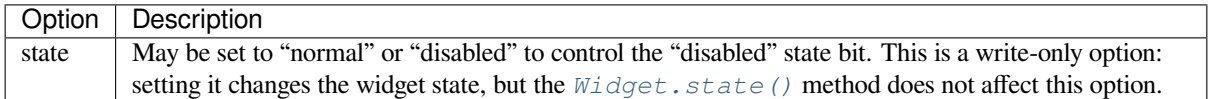

## **Widget States**

The widget state is a bitmap of independent state flags.

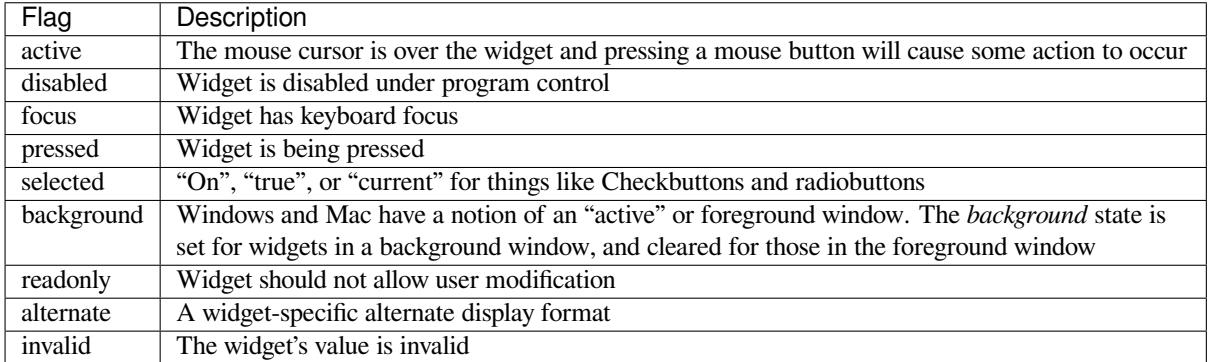

A state specification is a sequence of state names, optionally prefixed with an exclamation point indicating that the bit is off.

## **ttk.Widget**

Besides the methods described below, the ttk.Widget supports the methods tkinter.Widget.cget() and tkinter.Widget.configure().

#### **class** tkinter.ttk.**Widget**

#### <span id="page-1525-1"></span>**identify**(*x*, *y*)

Returns the name of the element at position  $x y$ , or the empty string if the point does not lie within any element.

*x* and *y* are pixel coordinates relative to the widget.

#### <span id="page-1525-0"></span>**instate**(*statespec*, *callback=None*, *\*args*, *\*\*kw*)

Test the widget's state. If a callback is not specified, returns True if the widget state matches *statespec* and False otherwise. If callback is specified then it is called with args if widget state matches *statespec*.

#### **state**(*statespec=None*)

Modify or inquire widget state. If *statespec* is specified, sets the widget state according to it and return a new *statespec* indicating which flags were changed. If *statespec* is not specified, returns the currently enabled state flags.

*statespec* will usually be a list or a tuple.

## **25.8.4 Combobox**

The ttk.Combobox widget combines a text field with a pop-down list of values. This widget is a subclass of Entry.

Besides the methods inherited from *Widget*: Widget.cget(), Widget.configure(), *Widget. identify()*, *Widget.instate()* and *Widget.state()*, and the following inherited from Entry: Entry.bbox(), Entry.delete(), Entry.icursor(), Entry.index(), Entry.insert(), Entry.selection(), Entry.xview(), it has some other methods, described at ttk.Combobox.

## **[Options](#page-1525-0)**

This widget accepts the following specific options:

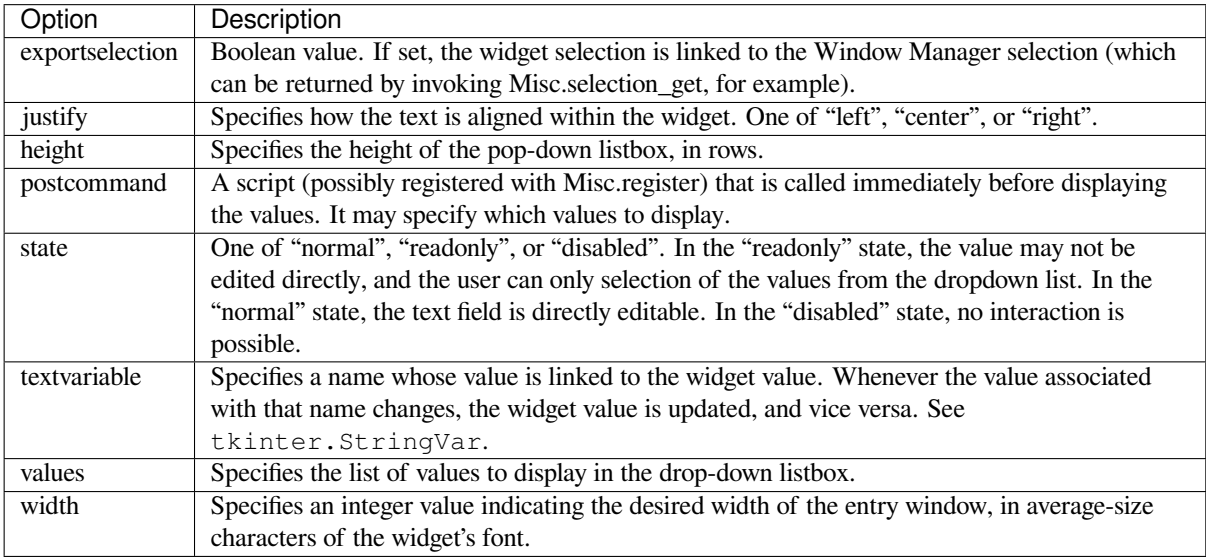

## **Virtual events**

The combobox widgets generates a **«ComboboxSelected»** virtual event when the user selects an element from the list of values.

## **ttk.Combobox**

#### **class** tkinter.ttk.**Combobox**

#### **current**(*newindex=None*)

If *newindex* is specified, sets the combobox value to the element position *newindex*. Otherwise, returns the index of the current value or -1 if the current value is not in the values list.

### **get**()

Returns the current value of the combobox.

```
set(value)
```
Sets the value of the combobox to *value*.

## **25.8.5 Spinbox**

The ttk. Spinbox widget is a ttk. Entry enhanced with increment and decrement arrows. It can be used for numbers or lists of string values. This widget is a subclass of Entry.

Besides the methods inherited from *Widget*: Widget.cget(), Widget.configure(), *Widget. identify()*, *Widget.instate()* and *Widget.state()*, and the following inherited from Entry: Entry.bbox(), Entry.delete(), Entry.icursor(), Entry.index(), Entry.insert(), Entry.xview(), it has some other methods, described at ttk.Spinbox.

## **[Options](#page-1525-0)**

This widget accepts the following specific options:

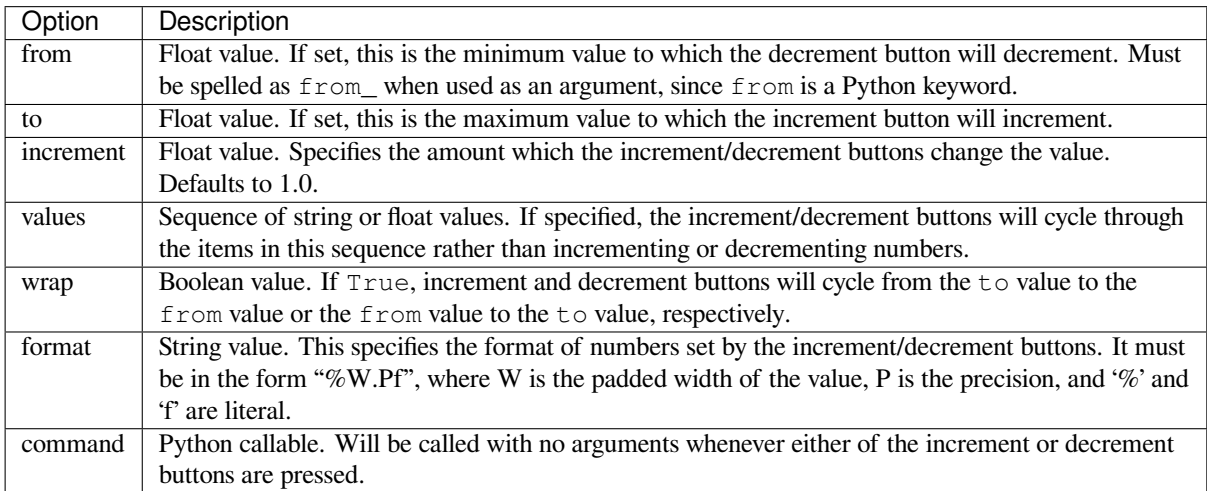

## **Virtual events**

The spinbox widget generates an **«Increment»** virtual event when the user presses <Up>, and a **«Decrement»** virtual event when the user presses <Down>.

## **ttk.Spinbox**

## **class** tkinter.ttk.**Spinbox**

**get**()

Returns the current value of the spinbox.

<span id="page-1527-0"></span>**set**(*value*)

Sets the value of the spinbox to *value*.

## **25.8.6 Notebook**

Ttk Notebook widget manages a collection of windows and displays a single one at a time. Each child window is associated with a tab, which the user may select to change the currently displayed window.

## **Options**

This widget accepts the following specific options:

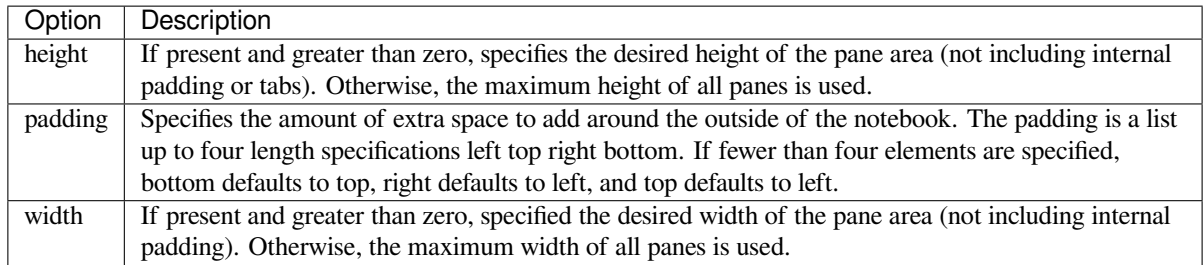

## **Tab Options**

There are also specific options for tabs:

<span id="page-1528-0"></span>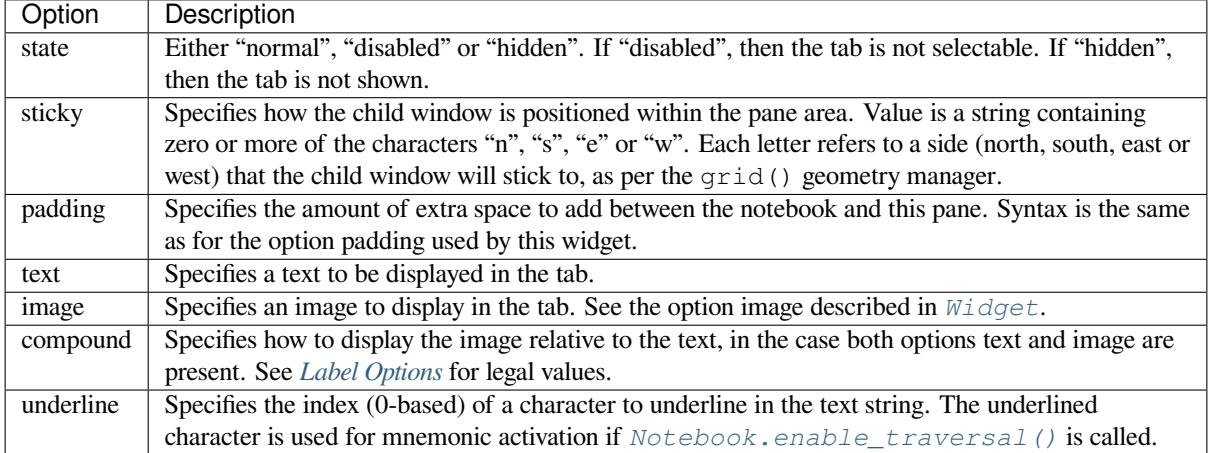

## **Tab Identifiers**

The tab\_id present in several methods of  $ttk$ . Notebook may take any of the following forms:

- An integer between zero and the number of tabs
- The name of a child window
- A positional specification of the form " $@x,y$ ", which identifies the tab
- The literal string "current", which identifies the currently selected tab
- The literal string "end", which returns the number of tabs (only valid for *Notebook.index()*)

### **Virtual Events**

This widget generates a **«NotebookTabChanged»** virtual event after a new tab is selected.

#### **ttk.Notebook**

#### **class** tkinter.ttk.**Notebook**

**add**(*child*, *\*\*kw*)

Adds a new tab to the notebook.

If window is currently managed by the notebook but hidden, it is restored to its previous position.

See *Tab Options* for the list of available options.

#### **forget**(*tab\_id*)

Removes the tab specified by *tab\_id*, unmaps and unmanages the associated window.

#### **hide**  $(tab \text{ id})$

Hides the tab specified by *tab\_id*.

The tab will not be displayed, but the associated window remains managed by the notebook and its configuration remembered. Hidden tabs may be restored with the *add()* command.

#### **identify**(*x*, *y*)

Returns the name of the tab element at position *x*, *y*, or the empty string if none.

#### **index**(*tab\_id*)

Returns the numeric index of the tab specified by *tab\_id*, or the total number of tabs if *tab\_id* is the string "end".

#### **insert**(*pos*, *child*, *\*\*kw*)

Inserts a pane at the specified position.

*pos* is either the string "end", an integer index, or the name of a managed child. If *child* is already managed by the notebook, moves it to the specified position.

See *Tab Options* for the list of available options.

#### **select**(*tab\_id=None*)

Selects the specified *tab\_id*.

The [associated c](#page-1528-0)hild window will be displayed, and the previously selected window (if different) is unmapped. If *tab\_id* is omitted, returns the widget name of the currently selected pane.

#### **tab**(*tab\_id*, *option=None*, *\*\*kw*)

Query or modify the options of the specific *tab\_id*.

If *kw* is not given, returns a dictionary of the tab option values. If *option* is specified, returns the value of that *option*. Otherwise, sets the options to the corresponding values.

#### **tabs**()

Returns a list of windows managed by the notebook.

#### **enable\_traversal**()

Enable keyboard traversal for a toplevel window containing this notebook.

This will extend the bindings for the toplevel window containing the notebook as follows:

- Control-Tab: selects the tab following the currently selected one.
- Shift-Control-Tab: selects the tab preceding the currently selected one.
- Alt-K: where *K* is the mnemonic (underlined) character of any tab, will select that tab.

Multiple notebooks in a single toplevel may be enabled for traversal, including nested notebooks. However, notebook traversal only works properly if all panes have the notebook they are in as master.

## **25.8.7 Progressbar**

The ttk.Progressbar widget shows the status of a long-running operation. It can operate in two modes: 1) the determinate mode which shows the amount completed relative to the total amount of work to be done and 2) the indeterminate mode which provides an animated display to let the user know that work is progressing.

## **Options**

This widget accepts the following specific options:

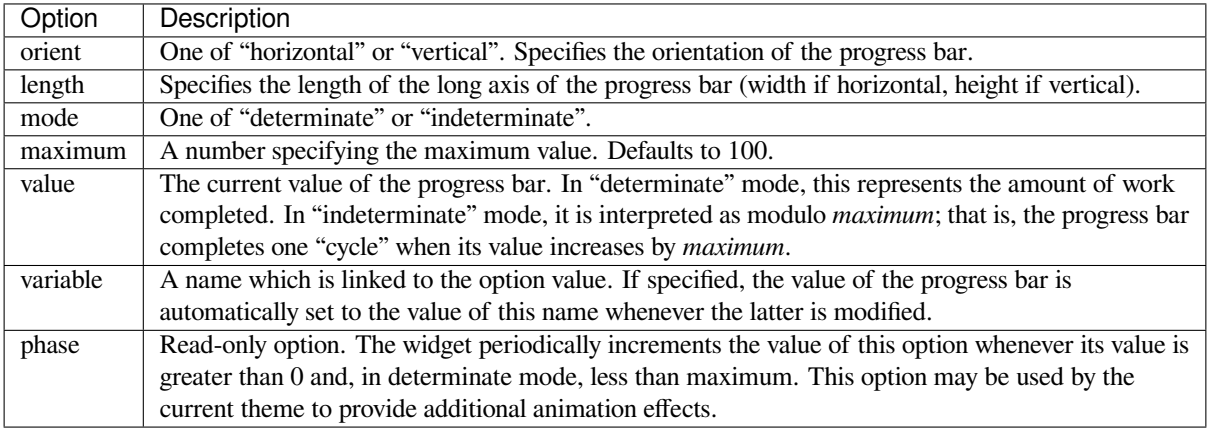

### **ttk.Progressbar**

#### **class** tkinter.ttk.**Progressbar**

#### **start**(*interval=None*)

Begin autoincrement mode: schedules a recurring timer event that calls *Progressbar.step()* every *interval* milliseconds. If omitted, *interval* defaults to 50 milliseconds.

#### **step**(*amount=None*)

Increments the progress bar's value by *amount*.

*amount* defaults to 1.0 if omitted.

#### **stop**()

Stop autoincrement mode: cancels any recurring timer event initiated by *Progressbar.start()* for this progress bar.

## **25.8.8 Separator**

The ttk. Separator widget displays a horizontal or vertical separator bar.

It has no other methods besides the ones inherited from ttk.Widget.

## **Options**

This widget accepts the following specific option:

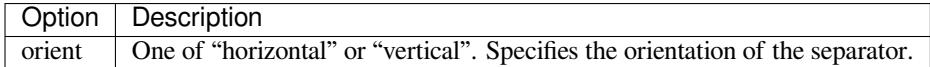

## **25.8.9 Sizegrip**

The ttk. Sizegrip widget (also known as a grow box) allows the user to resize the containing toplevel window by pressing and dragging the grip.

This widget has neither specific options nor specific methods, besides the ones inherited from ttk.Widget.

## **Platform-specific notes**

• On macOS, toplevel windows automatically include a built-in size grip by default. Adding a Sizegrip is harmless, since the built-in grip will just mask the widget.

## **Bugs**

- If the containing toplevel's position was specified relative to the right or bottom of the screen (e.g. ….), the Sizegrip widget will not resize the window.
- This widget supports only "southeast" resizing.

## **25.8.10 Treeview**

The ttk. Treeview widget displays a hierarchical collection of items. Each item has a textual label, an optional image, and an optional list of data values. The data values are displayed in successive columns after the tree label.

The order in which data values are displayed may be controlled by setting the widget option displaycolumns. The tree widget can also display column headings. Columns may be accessed by number or symbolic names listed in the widget option columns. See *Column Identifiers*.

Each item is identified by a unique name. The widget will generate item IDs if they are not supplied by the caller. There is a distinguished root item, named {}. The root item itself is not displayed; its children appear at the top level of the hierarchy.

Each item also has a list of tags[, which can be used](#page-1533-1) to associate event bindings with individual items and control the appearance of the item.

The Treeview widget supports horizontal and vertical scrolling, according to the options described in *Scrollable Widget Options* and the methods *Treeview.xview()* and *Treeview.yview()*.

## **Options**

[This wi](#page-1524-0)dget accepts thef[ollowing specific options:](#page-1536-0)

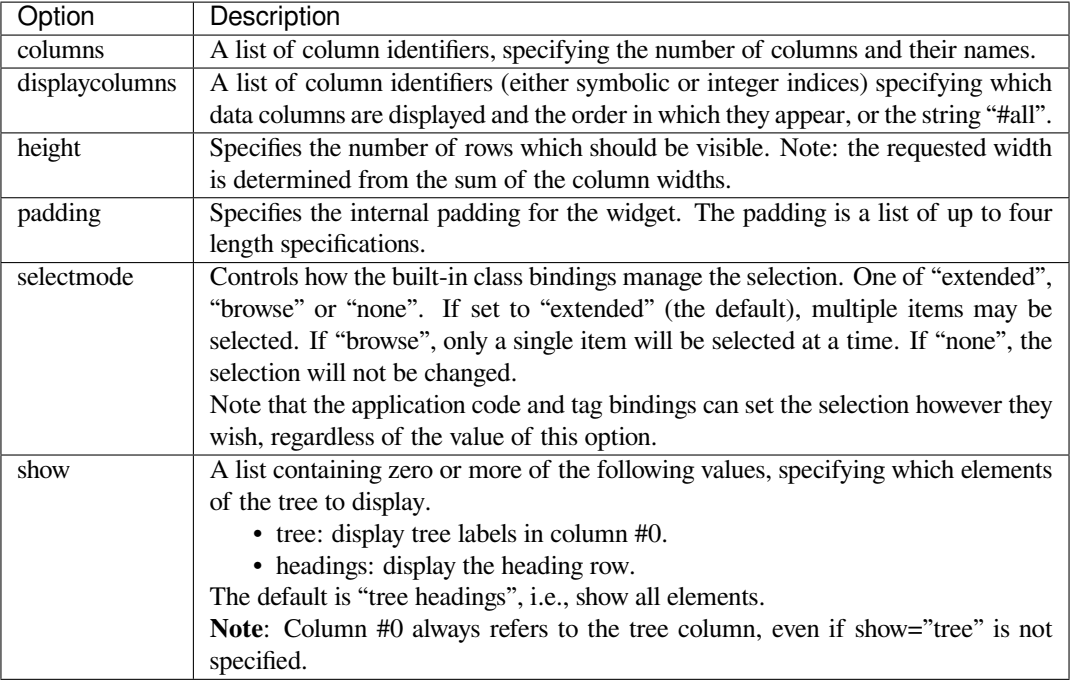

## <span id="page-1532-0"></span>**Item Options**

The following item options may be specified for items in the insert and item widget commands.

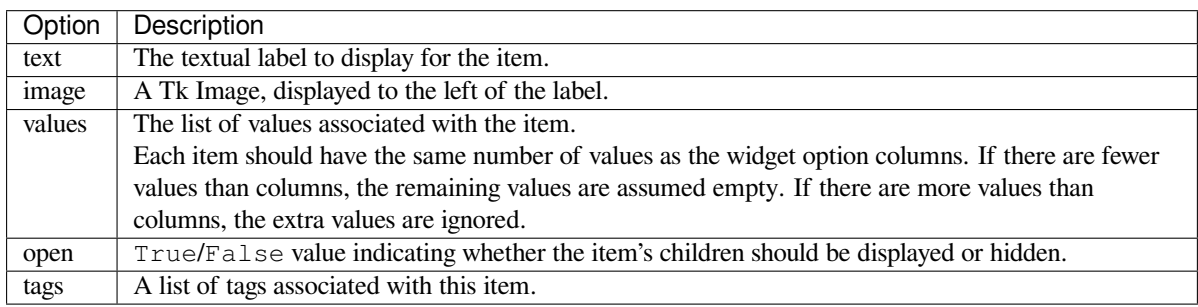

## **Tag Options**

The following options may be specified on tags:

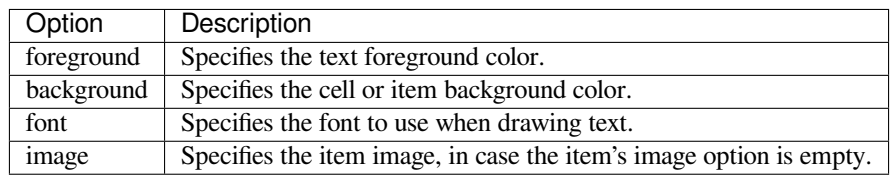

## **Column Identifiers**

Column identifiers take any of the following forms:

- <span id="page-1533-1"></span>• A symbolic name from the list of columns option.
- An integer n, specifying the nth data column.
- A string of the form #n, where n is an integer, specifying the nth display column.

#### Notes:

- Item's option values may be displayed in a different order than the order in which they are stored.
- Column #0 always refers to the tree column, even if show="tree" is not specified.

A data column number is an index into an item's option values list; a display column number is the column number in the tree where the values are displayed. Tree labels are displayed in column #0. If option displaycolumns is not set, then data column n is displayed in column #n+1. Again, **column #0 always refers to the tree column**.

#### **Virtual Events**

The Treeview widget generates the following virtual events.

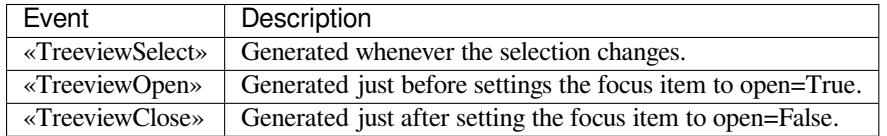

The *Treeview.focus()* and *Treeview.selection()* methods can be used to determine the affected item or items.

### **ttk.[Treeview](#page-1534-0)**

#### **class** tkinter.ttk.**Treeview**

#### <span id="page-1533-0"></span>**bbox**(*item*, *column=None*)

Returns the bounding box (relative to the treeview widget's window) of the specified *item* in the form (x, y, width, height).

If *column* is specified, returns the bounding box of that cell. If the *item* is not visible (i.e., if it is a descendant of a closed item or is scrolled offscreen), returns an empty string.

#### **get\_children**(*item=None*)

Returns the list of children belonging to *item*.

If *item* is not specified, returns root children.

#### **set\_children**(*item*, *\*newchildren*)

Replaces *item*'s child with *newchildren*.

Children present in *item* that are not present in *newchildren* are detached from the tree. No items in *newchildren* may be an ancestor of *item*. Note that not specifying *newchildren* results in detaching *item*'s children.

**column**(*column*, *option=None*, *\*\*kw*)

Query or modify the options for the specified *column*.

If *kw* is not given, returns a dict of the column option values. If *option* is specified then the value for that *option* is returned. Otherwise, sets the options to the corresponding values.

The valid options/values are:

- *id* Returns the column name. This is a read-only option.
- *anchor***: One of the standard Tk anchor values.** Specifies how the text in this column should be aligned with respect to the cell.
- *minwidth***: width** The minimum width of the column in pixels. The treeview widget will not make the column any smaller than specified by this option when the widget is resized or the user drags a column.
- *stretch***: True/False** Specifies whether the column's width should be adjusted when the widget is resized.

*width***: width** The width of the column in pixels.

To configure the tree column, call this with column  $=$  "#0"

## **delete**(*\*items*)

Delete all specified *items* and all their descendants.

The root item may not be deleted.

#### **detach**(*\*items*)

Unlinks all of the specified *items* from the tree.

The items and all of their descendants are still present, and may be reinserted at another point in the tree, but will not be displayed.

The root item may not be detached.

#### **exists**(*item*)

Returns True if the specified *item* is present in the tree.

#### <span id="page-1534-0"></span>**focus**(*item=None*)

If *item* is specified, sets the focus item to *item*. Otherwise, returns the current focus item, or '' if there is none.

#### **heading**(*column*, *option=None*, *\*\*kw*)

Query or modify the heading options for the specified *column*.

If *kw* is not given, returns a dict of the heading option values. If *option* is specified then the value for that *option* is returned. Otherwise, sets the options to the corresponding values.

The valid options/values are:

*text***: text** The text to display in the column heading.

*image*: *imageName* Specifies an image to display to the right of the column heading.

*anchor***:** anchor Specifies how the heading text should be aligned. One of the standard Tk anchor values.

*command***: callback** A callback to be invoked when the heading label is pressed.

To configure the tree column heading, call this with column = "#0".

#### **identify**(*component*, *x*, *y*)

Returns a description of the specified *component* under the point given by *x* and *y*, or the empty string if no such *component* is present at that position.

#### **identify\_row**(*y*)

Returns the item ID of the item at position *y*.

#### **identify\_column**(*x*)

Returns the data column identifier of the cell at position *x*.

The tree column has ID #0.

#### **identify\_region**(*x*, *y*)

Returns one of:

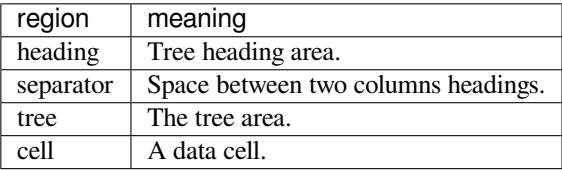

Availability: Tk 8.6.

#### **identify\_element**(*x*, *y*)

Returns the element at position *x*, *y*.

Availability: Tk 8.6.

#### **index**(*item*)

Returns the integer index of *item* within its parent's list of children.

#### **insert**(*parent*, *index*, *iid=None*, *\*\*kw*)

Creates a new item and returns the item identifier of the newly created item.

*parent* is the item ID of the parent item, or the empty string to create a new top-level item. *index* is an integer, or the value "end", specifying where in the list of parent's children to insert the new item. If *index* is less than or equal to zero, the new node is inserted at the beginning; if *index* is greater than or equal to the current number of children, it is inserted at the end. If *iid* is specified, it is used as the item identifier; *iid* must not already exist in the tree. Otherwise, a new unique identifier is generated.

See *Item Options* for the list of available points.

#### **item**(*item*, *option=None*, *\*\*kw*)

Query or modify the options for the specified *item*.

If n[o options are](#page-1532-0) given, a dict with options/values for the item is returned. If *option* is specified then the value for that option is returned. Otherwise, sets the options to the corresponding values as given by *kw*.

#### **move**(*item*, *parent*, *index*)

Moves *item* to position *index* in *parent*'s list of children.

It is illegal to move an item under one of its descendants. If *index* is less than or equal to zero, *item* is moved to the beginning; if greater than or equal to the number of children, it is moved to the end. If *item* was detached it is reattached.

#### <span id="page-1535-0"></span>**next**(*item*)

Returns the identifier of *item*'s next sibling, or " if *item* is the last child of its parent.

#### **parent**(*item*)

Returns the ID of the parent of *item*, or '' if *item* is at the top level of the hierarchy.

#### **prev**(*item*)

Returns the identifier of *item*'s previous sibling, or " if *item* is the first child of its parent.

#### **reattach**(*item*, *parent*, *index*)

An alias for *Treeview.move()*.

#### **see**(*item*)

Ensure that *item* is visible.

Sets all of *item*['s ancestors open opti](#page-1535-0)on to True, and scrolls the widget if necessary so that *item* is within the visible portion of the tree.

#### **selection**()

Returns a tuple of selected items.

Changed in version 3.8: selection() no longer takes arguments. For changing the selection state use the following selection methods.

#### **selection\_set**(*\*items*)

*items* becomes the new selection.

Changed in version 3.6: *items* can be passed as separate arguments, not just as a single tuple.

#### **selection\_add**(*\*items*)

Add *items* to the selection.

Changed in version 3.6: *items* can be passed as separate arguments, not just as a single tuple.

#### **selection\_remove**(*\*items*)

Remove *items* from the selection.

Changed in version 3.6: *items* can be passed as separate arguments, not just as a single tuple.

#### **selection\_toggle**(*\*items*)

Toggle the selection state of each item in *items*.

Changed in version 3.6: *items* can be passed as separate arguments, not just as a single tuple.

#### **set**(*item*, *column=None*, *value=None*)

With one argument, returns a dictionary of column/value pairs for the specified *item*. With two arguments, returns the current value of the specified *column*. With three arguments, sets the value of given *column* in given *item* to the specified *value*.

#### **tag\_bind**(*tagname*, *sequence=None*, *callback=None*)

Bind a callback for the given event *sequence* to the tag *tagname*. When an event is delivered to an item, the callbacks for each of the item's tags option are called.

#### **tag\_configure**(*tagname*, *option=None*, *\*\*kw*)

Query or modify the options for the specified *tagname*.

If *kw* is not given, returns a dict of the option settings for *tagname*. If *option* is specified, returns the value for that *option* for the specified *tagname*. Otherwise, sets the options to the corresponding values for the given *tagname*.

#### **tag\_has**(*tagname*, *item=None*)

If *item* is specified, returns 1 or 0 depending on whether the specified *item* has the given *tagname*. Otherwise, returns a list of all items that have the specified tag.

#### Availability: Tk 8.6

## <span id="page-1536-0"></span>**xview**(*\*args*)

Query or modify horizontal position of the treeview.

## **yview**(*\*args*)

Query or modify vertical position of the treeview.

## **25.8.11 Ttk Styling**

<span id="page-1537-0"></span>Each widget in ttk is assigned a style, which specifies the set of elements making up the widget and how they are arranged, along with dynamic and default settings for element options. By default the style name is the same as the widget's class name, but it may be overridden by the widget's style option. If you don't know the class name of a widget, use the method  $Misc.winfo$  class() (somewidget.winfo class()).

### **See also:**

**Tcl'2004 conference presentation** This document explains how the theme engine works

### **class** tkinter.ttk.**Style**

This class is used to manipulate the style database.

```
configure(style, query_opt=None, **kw)
```
Query or set the default value of the specified option(s) in *style*.

Each key in *kw* is an option and each value is a string identifying the value for that option.

<span id="page-1537-3"></span>For example, to change every default button to be a flat button with some padding and a different background color:

```
from tkinter import ttk
import tkinter
root = tkinter.K()ttk.Style().configure("TButton", padding=6, relief="flat",
  background="#ccc")
btn = ttk.Button(text="Sample")
btn.pack()
root.mainloop()
```
<span id="page-1537-2"></span>**map**(*style*, *query\_opt=None*, *\*\*kw*)

Query or sets dynamic values of the specified option(s) in *style*.

Each key in *kw* is an option and each value should be a list or a tuple (usually) containing statespecs grouped in tuples, lists, or some other preference. A statespec is a compound of one or more states and then a value.

An example may make it more understandable:

```
import tkinter
from tkinter import ttk
root = tkinter.Fk()style = ttk.Style()
style.map("C.TButton",
    foreground=[('pressed', 'red'), ('active', 'blue')],
   background=[('pressed', '!disabled', 'black'), ('active', 'white')]
    )
colored_btn = ttk.Button(text="Test", style="C.TButton").pack()
root.mainloop()
```
Note that the order of the (states, value) sequences for an option does matter, if the order is changed to [('active', 'blue'), ('pressed', 'red')] in the foreground option, for example, the result would be a blue foreground when the widget were in active or pressed states.

**lookup**(*style*, *option*, *state=None*, *default=None*)

Returns the value specified for *option* in *style*.

If *state* is specified, it is expected to be a sequence of one or more states. If the *default* argument is set, it is used as a fallback value in case no specification for option is found.

To check what font a Button uses by default:

```
from tkinter import ttk
print(ttk.Style().lookup("TButton", "font"))
```
**layout**(*style*, *layoutspec=None*)

Define the widget layout for given *style*. If *layoutspec* is omitted, return the layout specification for given style.

*layoutspec*, if specified, is expected to be a list or some other sequence type (excluding strings), where each item should be a tuple and the first item is the layout name and the second item should have the format described in *Layouts*.

To understand the format, see the following example (it is not intended to do anything useful):

```
from tkinter import ttk
import tkinter
root = tkinter.F(k)style = ttk.Style()
style.layout("TMenubutton", [
   ("Menubutton.background", None),
   ("Menubutton.button", {"children":
       [("Menubutton.focus", {"children":
           [("Menubutton.padding", {"children":
               [("Menubutton.label", {"side": "left", "expand": 1})]
           })]
       })]
   }),
])
mbtn = ttk.Menubutton(text='Text')
mbtn.pack()
root.mainloop()
```
**element\_create**(*elementname*, *etype*, *\*args*, *\*\*kw*)

Create a new element in the current theme, of the given *etype* which is expected to be either "image" or "from".

If "image" is used, *args* should contain the default image name followed by statespec/value pairs (this is the imagespec), and *kw* may have the following options:

- **border=padding** padding is a list of up to four integers, specifying the left, top, right, and bottom borders, respectively.
- **height=height** Specifies a minimum height for the element. If less than zero, the base image's height is used as a default.
- **padding=padding** Specifies the element's interior padding. Defaults to border's value if not specified.
- **sticky=spec** Specifies how the image is placed within the final parcel. spec contains zero or more characters "n", "s", "w", or "e".
- **width=width** Specifies a minimum width for the element. If less than zero, the base image's width is used as a default.

Example:

```
img1 = tkinter.PhotoImage(master=root, file='button.png')
img1 = tkinter.PhotoImage(master=root, file='button-pressed.png')
img1 = tkinter.PhotoImage(master=root, file='button-active.png')
style = ttk.Style(root)
style.element_create('Button.button', 'image',
                     img1, ('pressed', img2), ('active', img3),
                     border=(2, 4), sticky='we')
```
If "from" is used as the value of *etype*, *element\_create()* will clone an existing element. *args* is expected to contain a themename, from which the element will be cloned, and optionally an element to clone from. If this element to clone from is not specified, an empty element will be used. *kw* is discarded.

Example:

```
style = ttk.Style(root)
style.element_create('plain.background', 'from', 'default')
```
#### **element\_names**()

Returns the list of elements defined in the current theme.

#### **element\_options**(*elementname*)

Returns the list of *elementname*'s options.

```
theme_create(themename, parent=None, settings=None)
```
Create a new theme.

It is an error if *themename* already exists. If *parent* is specified, the new theme will inherit styles, elements and layouts from the parent theme. If *settings* are present they are expected to have the same syntax used for *theme\_settings()*.

#### **theme\_settings**(*themename*, *settings*)

Temporarily sets the current theme to *themename*, apply specified *settings* and then restore the previous the[me.](#page-1539-0)

<span id="page-1539-0"></span>Each key in *settings* is a style and each value may contain the keys 'configure', 'map', 'layout' and 'element create' and they are expected to have the same format as specified by the methods *Style. configure()*, *Style.map()*, *Style.layout()* and *Style.element\_create()* respectively.

As an example, let's change the Combobox for the default theme a bit:

```
from tkinter import ttk
import tkinter
root = tkinter.F(k)style = ttk.Style()
style.theme_settings("default", {
   "TCombobox": {
       "configure": {"padding": 5},
       "map": {
           "background": [("active", "green2"),
                          ("!disabled", "green4")],
           "fieldbackground": [("!disabled", "green3")],
           "foreground": [("focus", "OliveDrab1"),
                           ("!disabled", "OliveDrab2")]
       }
   }
})
combo = ttk.Combobox().pack()
root.mainloop()
```
#### **theme\_names**()

Returns a list of all known themes.

#### **theme\_use**(*themename=None*)

If *themename* is not given, returns the theme in use. Otherwise, sets the current theme to *themename*, refreshes all widgets and emits a «ThemeChanged» event.

### **Layouts**

A layout can be just None, if it takes no options, or a dict of options specifying how to arrange the element. The layout mechanism uses a simplified version of the pack geometry manager: given an initial cavity, each element is allocated a parcel.

The valid options/values are:

- *side***: whichside** Specifies which side of the cavity to place the element; one of top, right, bottom or left. If omitted, the element occupies the entire cavity.
- *sticky***: nswe** Specifies where the element is placed inside its allocated parcel.
- *unit***: 0 or 1** If set to 1, causes the element and all of its descendants to be treated as a single element for the purposes of *Widget.identify()* et al. It's used for things like scrollbar thumbs with grips.
- *children***: [sublayout… ]** Specifies a list of elements to place inside the element. Each element is a tuple (or other sequence type) where the first item is the layout name, and the other is a *Layout*.

# **25.9 tkinter.tix — Extension widgets for [Tk](#page-1540-0)**

#### <span id="page-1540-1"></span><span id="page-1540-0"></span>**Source code:** Lib/tkinter/tix.py

Deprecated since version 3.6: This Tk extension is unmaintained and should not be used in new code. Use *tkinter. ttk* instead.

The  $tkinter$ .tix (Tk Interface Extension) module provides an additional rich set of widgets. Altho[ugh the stan](#page-1522-1)[dard](#page-1522-1) Tk library has many useful widgets, they are far from complete. The *tkinter.tix* library provides most of the commonly needed widgets that are missing from standard Tk: *HList*, *ComboBox*, *Control* (a.k.a. SpinBox) and an assortment of scrollable widgets.  $t$ *kinter.tix* also includes many more widgets that are generally useful in a [wide range of app](#page-1540-1)lications: *NoteBook*, *FileEntry*, *PanedWindow*, etc; there are more than 40 of them.

With all these new widgets, you can introduce new interaction techniques [into applications,](#page-1540-1) creating more useful and more intuitive user interfaces. You can design your application [by choos](#page-1542-0)i[ng the most a](#page-1541-0)[ppropriate](#page-1541-1) widgets to match the special needs of your applic[ation and](#page-1543-0) [users.](#page-1540-1)

#### **See also:**

- **Tix Homepage** The home page for Tix. This includes links to additional documentation and downloads.
- **Tix Man Pages** On-line version of the man pages and reference material.
- **Tix Programming Guide** On-line version of the programmer's reference material.
- **[Tix Developme](https://tix.sourceforge.net/)nt Applications** Tix applications for development of Tix and Tkinter programs. Tide applica[tions work](https://tix.sourceforge.net/dist/current/man/) under Tk or Tkinter, and include **TixInspect**, an inspector to remotely modify and debug [Tix/Tk/Tkinter appli](https://tix.sourceforge.net/dist/current/docs/tix-book/tix.book.html)cations.

## **25.9.1 Using Tix**

**class** tkinter.tix.**Tk**(*screenName=None*, *baseName=None*, *className='Tix'*)

Toplevel widget of Tix which represents mostly the main window of an application. It has an associated Tcl interpreter.

Classes in the  $tkinter$ ,  $t$  ix module subclasses the classes in the  $tkinter$ . The former imports the latter, so to use  $tkinter$ ,  $tix$  with Tkinter, all you need to do is to import one module. In general, you can just import *tkinter.tix*, and replace the toplevel call to *tkinter*. Tk with tix.Tk:

```
from tkinter import tix
from tkinter.constants import *
root = \text{tix}.\text{Tk}()
```
To use  $tkinter.txix$ , you must have the Tix widgets installed, usually alongside your installation of the Tk widgets. To test your installation, try the following:

```
from tkinter import tix
root = tix.F(k)root.tk.eval('package require Tix')
```
## **25.9.2 Tix Widgets**

Tix introduces over 40 widget classes to the *tkinter* repertoire.

### **Basic Widgets**

**[cla](https://tix.sourceforge.net/dist/current/man/html/TixCmd/TixIntro.htm)ss** tkinter.tix.**Balloon**

A Balloon that pops up over a widget to provide help. When the user moves the cursor inside a widget to which a Balloon widget has been bound, a small pop-up window with a descriptive message will be shown on the screen.

#### **class** [tkint](https://tix.sourceforge.net/dist/current/man/html/TixCmd/tixBalloon.htm)er.tix.**ButtonBox**

The ButtonBox widget creates a box of buttons, such as is commonly used for  $Ok$  Cancel.

#### **class** tkinter.tix.**ComboBox**

The ComboBox widget is similar to the combo box control in MS Windows. The user can select a choice by eith[er typing in](https://tix.sourceforge.net/dist/current/man/html/TixCmd/tixButtonBox.htm) the entry subwidget or selecting from the listbox subwidget.

#### <span id="page-1541-0"></span>**class** tkinter.tix.**Control**

The [Control](https://tix.sourceforge.net/dist/current/man/html/TixCmd/tixComboBox.htm) widget is also known as the SpinBox widget. The user can adjust the value by pressing the two arrow buttons or by entering the value directly into the entry. The new value will be checked against the user-defined upper and lower limits.

#### <span id="page-1541-1"></span>**class** tkinter.tix.**LabelEntry**

The [LabelEn](https://tix.sourceforge.net/dist/current/man/html/TixCmd/tixControl.htm)try widget packages an entry widget and a label into one mega widget. It can be used to simplify the creation of "entry-form" type of interface.

#### **class** tkinter.tix.**LabelFrame**

The [LabelFrame](https://tix.sourceforge.net/dist/current/man/html/TixCmd/tixLabelEntry.htm) widget packages a frame widget and a label into one mega widget. To create widgets inside a LabelFrame widget, one creates the new widgets relative to the frame subwidget and manage them inside the frame subwidget.

### **class** t[kinter.ti](https://tix.sourceforge.net/dist/current/man/html/TixCmd/tixLabelFrame.htm)x.**Meter**

The Meter widget can be used to show the progress of a background job which may take a long time to execute.

#### **class** tkinter.tix.**OptionMenu**

<span id="page-1541-2"></span>The OptionMenu creates a menu button of options.

#### **class** tkinter.tix.**PopupMenu**

The PopupMenu widget can be used as a replacement of the tk\_popup command. The advantage of the Tix *PopupMenu* widget is it requires less application code to manipulate.

#### **class** tkinter.tix.**Select**

The Select widget is a container of button subwidgets. It can be used to provide radio-box or check-box style of s[el](https://tix.sourceforge.net/dist/current/man/html/TixCmd/tixPopupMenu.htm)[ection options](#page-1541-2) for the user.

#### **class** tkinter.tix.**StdButtonBox**

The [StdBu](https://tix.sourceforge.net/dist/current/man/html/TixCmd/tixSelect.htm)ttonBox widget is a group of standard buttons for Motif-like dialog boxes.

## **File Selectors**

#### **class** t[kinter.tix](https://tix.sourceforge.net/dist/current/man/html/TixCmd/tixStdButtonBox.htm).**DirList**

The DirList widget displays a list view of a directory, its previous directories and its sub-directories. The user can choose one of the directories displayed in the list or change to another directory.

#### **class** tkinter.tix.**DirTree**

The [DirTree](https://tix.sourceforge.net/dist/current/man/html/TixCmd/tixDirList.htm) widget displays a tree view of a directory, its previous directories and its sub-directories. The user can choose one of the directories displayed in the list or change to another directory.

#### **class** tkinter.tix.**DirSelectDialog**

The [DirSelec](https://tix.sourceforge.net/dist/current/man/html/TixCmd/tixDirTree.htm)tDialog widget presents the directories in the file system in a dialog window. The user can use this dialog window to navigate through the file system to select the desired directory.

## **class** tkinter.tix.**DirSelectBox**

The *[DirSelectBo](https://tix.sourceforge.net/dist/current/man/html/TixCmd/tixDirSelectDialog.htm)x* is similar to the standard Motif(TM) directory-selection box. It is generally used for the user to choose a directory. DirSelectBox stores the directories mostly recently selected into a ComboBox widget so that they can be quickly selected again.

### <span id="page-1542-2"></span>**class** tkinter.tix.**ExFileSelectBox**

The [ExFileSelectBox](#page-1542-2) widget is usually embedded in a tixExFileSelectDialog widget. It provides a convenient method for the user to select files. The style of the *ExFileSelectBox* widget is very similar to the standard file dialog on MS Windows 3.1.

### <span id="page-1542-3"></span>**class** tkinter.tix.**FileSelectBox**

The [FileSelectBox](https://tix.sourceforge.net/dist/current/man/html/TixCmd/tixExFileSelectBox.htm) is similar to the standard Moti[f\(TM\) file-selection bo](#page-1542-3)x. It is generally used for the user to choose a file. FileSelectBox stores the files mostly recently selected into a *ComboBox* widget so that they can be quickly selected again.

#### **class** t[kinter.tix](https://tix.sourceforge.net/dist/current/man/html/TixCmd/tixFileSelectBox.htm).**FileEntry**

The FileEntry widget can be used to input a filename. The user can type int[he filename m](#page-1541-0)anually. Alternatively, the user can press the button widget that sits next to the entry, which will bring up a file selection dialog.

## <span id="page-1542-1"></span>**Hierarch[ical ListB](https://tix.sourceforge.net/dist/current/man/html/TixCmd/tixFileEntry.htm)ox**

#### **class** tkinter.tix.**HList**

The HList widget can be used to display any data that have a hierarchical structure, for example, file system directory trees. The list entries are indented and connected by branch lines according to their places in the hierarchy.

#### <span id="page-1542-0"></span>**class** tkinter.tix.**CheckList**

The [Check](https://tix.sourceforge.net/dist/current/man/html/TixCmd/tixHList.htm)List widget displays a list of items to be selected by the user. CheckList acts similarly to the Tk checkbutton or radiobutton widgets, except it is capable of handling many more items than checkbuttons or radiobuttons.

#### **class** t[kinter.t](https://tix.sourceforge.net/dist/current/man/html/TixCmd/tixCheckList.htm)ix.**Tree**

The Tree widget can be used to display hierarchical data in a tree form. The user can adjust the view of the tree by opening or closing parts of the tree.

## **Tabular ListBox**

#### **class** tkinter.tix.**TList**

The TList widget can be used to display data in a tabular format. The list entries of a *TList* widget are similar to the entries in the Tk listbox widget. The main differences are (1) the *TList* widget can display the list entries in a two dimensional format and (2) you can use graphical images as well as multiple colors and fonts for the list entries.

### **Manager Widgets**

#### **class** tkinter.tix.**PanedWindow**

The PanedWindow widget allows the user to interactively manipulate the sizes of several panes. The panes can be arranged either vertically or horizontally. The user changes the sizes of the panes by dragging the resize handle between two panes.

#### **class** tkinter.tix.**ListNoteBook**

The [ListNoteBook](https://tix.sourceforge.net/dist/current/man/html/TixCmd/tixPanedWindow.htm) widget is very similar to the TixNoteBook widget: it can be used to display many windows in a limited space using a notebook metaphor. The notebook is divided into a stack of pages (windows). At one time only one of these pages can be shown. The user can navigate through these pages by choosing the name of the desired page in the hlist subwidget.

#### **class** t[kinter.tix](https://tix.sourceforge.net/dist/current/man/html/TixCmd/tixListNoteBook.htm).**NoteBook**

The NoteBook widget can be used to display many windows in a limited space using a notebook metaphor. The notebook is divided into a stack of pages. At one time only one of these pages can be shown. The user can navigate through these pages by choosing the visual "tabs" at the top of the NoteBook widget.

### <span id="page-1543-0"></span>**Image T[ypes](https://tix.sourceforge.net/dist/current/man/html/TixCmd/tixNoteBook.htm)**

The *tkinter.tix* module adds:

- pixmap capabilities to all *tkinter.tix* and *tkinter* widgets to create color images from XPM files.
- Compound image types can be used to create images that consists of multiple horizontal lines; each line is [composed of a](#page-1540-1) series of items (texts, bitmaps, images or spaces) arranged from left to right. For example, a [compou](https://tix.sourceforge.net/dist/current/man/html/TixCmd/pixmap.htm)nd image can be [used to display a b](#page-1540-1)itm[ap and a tex](#page-1502-0)t string simultaneously in a Tk Button widget.

#### **Misc[ellaneous](https://tix.sourceforge.net/dist/current/man/html/TixCmd/compound.htm) Widgets**

#### **class** tkinter.tix.**InputOnly**

The InputOnly widgets are to accept inputs from the user, which can be done with the bind command (Unix only).

## **Form Ge[ometry M](https://tix.sourceforge.net/dist/current/man/html/TixCmd/tixInputOnly.htm)anager**

In addition, *tkinter.tix* augments *tkinter* by providing:

#### **class** tkinter.tix.**Form**

The Form geometry manager based on attachment rules for all Tk widgets.

## **25.9.3 Tix Commands**

#### **class** tkinter.tix.**tixCommand**

The tix commands provide access to miscellaneous elements of  $Tx$ 's internal state and the  $Tx$  application context. Most of the information manipulated by these methods pertains to the application as a whole, or to a screen or display, rather than to a particular window.

Tov[iew the curren](https://tix.sourceforge.net/dist/current/man/html/TixCmd/tix.htm)t settings, the common usage is:

```
from tkinter import tix
root = \text{tix}.\text{Tk}()print(root.tix_configure())
```
tixCommand.**tix\_configure**(*cnf=None*, *\*\*kw*)

Query or modify the configuration options of the Tix application context. If no option is specified, returns a dictionary all of the available options. If option is specified with no value, then the method returns a list describing the one named option (this list will be identical to the corresponding sublist of the value returned if no option is specified). If one or more option-value pairs are specified, then the method modifies the given  $option(s)$  to have the given value $(s)$ ; in this case the method returns an empty string. Option may be any of the configuration options.

tixCommand.**tix\_cget**(*option*)

Returns the current value of the configuration option given by *option*. Option may be any of the configuration options.

### tixCommand.**tix\_getbitmap**(*name*)

<span id="page-1544-2"></span>Locates a bitmap file of the name name.xpm or name in one of the bitmap directories (see the *tix\_addbitmapdir()* method). By using *tix\_getbitmap()*, you can avoid hard coding the pathnames of the bitmap files in your application. When successful, it returns the complete pathname of the bitmap file, prefixed with the character @. The returned value can be used to configure the bitmap option of the Tk and Tix widgets.

tixCommand.**[tix\\_addbitma](#page-1544-0)pdir**(*directory*)

Tix maintains a list of directories under which the *tix\_getimage()* and *tix\_getbitmap()* methods will search for image files. The standard bitmap directory is \$TIX\_LIBRARY/bitmaps. The *tix\_addbitmapdir()* method adds *directory* into this list. By using this method, the image files of an applications can also be located using the  $tix$  getimage() or  $tix$  getbitmap() method.

<span id="page-1544-0"></span>tixCommand.**tix\_filedialog**([*dlgclass*])

<span id="page-1544-3"></span>[Returns the file selection dia](#page-1544-0)log that may be shared among different calls from this application. This method will create a file selection dialog widget [when it is called the fi](#page-1544-1)rs[t time. This dialog wil](#page-1544-2)l be returned by all subsequent calls to  $\forall$  *t*ix\_filedialog(). An optional dlgclass parameter can be passed as a string to specified what type of file selection dialog widget is desired. Possible options are tix, FileSelectDialog or tixExFileSelectDialog.

tixCommand.**tix\_getimage**(*self*, *name*)

<span id="page-1544-1"></span>Locates an image fi[le of the name](#page-1544-3) name.xpm, name.xbm or name.ppm in one of the bitmap directories (see the *tix\_addbitmapdir()* method above). If more than one file with the same name (but different extensions) exist, then the image type is chosen according to the depth of the X display: xbm images are chosen on monochrome displays and color images are chosen on color displays. By using *tix\_getimage()*, you can avoid hard coding the pathnames of the image files in your application. When successful, this method returnst[he name of the newly create](#page-1544-0)d image, which can be used to configure the image option of the Tk and Tix widgets.

#### tixCommand.**tix\_option\_get**(*name*)

Gets the options maintained by the Tix scheme mechanism.

## tixCommand.**tix\_resetoptions**(*newScheme*, *newFontSet*[, *newScmPrio* ])

<span id="page-1544-4"></span>Resets the scheme and fontset of the Tix application to *newScheme* and *newFontSet*, respectively. This affects only those widgets created after this call. Therefore, it is best to call the resetoptions method before the creation of any widgets in a Tix application.

The optional parameter *newScmPrio* can be given to reset the priority level of the Tk options set by the Tix schemes.

Because of the way Tk handles the X option database, after Tix has been has imported and inited, it is not possible to reset the color schemes and font sets using the tix\_config() method. Instead, the *tix\_resetoptions()* method must be used.

# **25.10 [IDLE](#page-1544-4)**

**Source code:** Lib/idlelib/

IDLE is Python's Integrated Development and Learning Environment.

IDLE has the [following fe](https://github.com/python/cpython/tree/3.11/Lib/idlelib/)atures:

- coded in 100% pure Python, using the *tkinter* GUI toolkit
- cross-platform: works mostly the same on Windows, Unix, and macOS
- Python shell window (interactive interpreter) with colorizing of code input, output, and error messages
- multi-window text editor with multipl[e undo, Pyth](#page-1502-0)on colorizing, smart indent, call tips, auto completion, and other features
- search within any window, replace within editor windows, and search through multiple files (grep)
- debugger with persistent breakpoints, stepping, and viewing of global and local namespaces
- configuration, browsers, and other dialogs

## **25.10.1 Menus**

IDLE has two main window types, the Shell window and the Editor window. It is possible to have multiple editor windows simultaneously. On Windows and Linux, each has its own top menu. Each menu documented below indicates which window type it is associated with.

Output windows, such as used for Edit  $\Rightarrow$  Find in Files, are a subtype of editor window. They currently have the same top menu but a different default title and context menu.

On macOS, there is one application menu. It dynamically changes according to the window currently selected. It has an IDLE menu, and some entries described below are moved around to conform to Apple guidelines.

## **File menu (Shell and Editor)**

**New File** Create a new file editing window.

- **Open...** Open an existing file with an Open dialog.
- **Open Module...** Open an existing module (searches sys.path).

**Recent Files** Open a list of recent files. Click one to open it.

- **Module Browser** Show functions, classes, and methods in the current Editor file in a tree structure. In the shell, open a module first.
- **Path Browser** Show sys.path directories, modules, functions, classes and methods in a tree structure.
- Save Save the current window to the associated file, if there is one. Windows that have been changed since being opened or last saved have a \* before and after the window title. If there is no associated file, do Save As instead.
- **Save As...** Save the current window with a Save As dialog. The file saved becomes the new associated file for the window. (If your file namager is set to hide extensions, the current extension will be omitted in the file name box. If the new filename has no '.', '.py' and '.txt' will be added for Python and text files, except that on macOS Aqua,'.py' is added for all files.)
- **Save Copy As...** Save the current window to different file without changing the associated file. (See Save As note above about filename extensions.)
- **Print Window** Print the current window to the default printer.
- **Close Window** Close the current window (if an unsaved editor, ask to save; if an unsaved Shell, ask to quit execution). Calling exit() or close() in the Shell window also closes Shell. If this is the only window, also exit IDLE.
- **Exit IDLE** Close all windows and quit IDLE (ask to save unsaved edit windows).

### **Edit menu (Shell and Editor)**

**Undo** Undo the last change to the current window. A maximum of 1000 changes may be undone.

**Redo** Redo the last undone change to the current window.

**Select All** Select the entire contents of the current window.

**Cut** Copy selection into the system-wide clipboard; then delete the selection.

**Copy** Copy selection into the system-wide clipboard.

**Paste** Insert contents of the system-wide clipboard into the current window.

The clipboard functions are also available in context menus.

Find... Open a search dialog with many options

**Find Again** Repeat the last search, if there is one.

**Find Selection** Search for the currently selected string, if there is one.

Find in Files... Open a file search dialog. Put results in a new output window.

- **Replace…** Open a search-and-replace dialog.
- **Go to Line** Move the cursor to the beginning of the line requested and make that line visible. A request past the end of the file goes to the end. Clear any selection and update the line and column status.
- **Show Completions** Open a scrollable list allowing selection of existing names. See *Completions* in the Editing and navigation section below.
- **Expand Word** Expand a prefix you have typed to match a full word in the same window; repeat to get a different expansion.
- **Show Call Tip** After an unclosed parenthesis for a function, open a small window [with functio](#page-1550-0)n parameter hints. See *Calltips* in the Editing and navigation section below.

**Show Surrounding Parens** Highlight the surrounding parenthesis.

### **Format menu (Editor window only)**

**Format Paragraph** Reformat the current blank-line-delimited paragraph in comment block or multiline string or selected line in a string. All lines in the paragraph will be formatted to less than N columns, where N defaults to 72.

**Indent Region** Shift selected lines right by the indent width (default 4 spaces).

**Dedent Region** Shift selected lines left by the indent width (default 4 spaces).

- **Comment Out Region** Insert ## in front of selected lines.
- **Uncomment Region** Remove leading # or ## from selected lines.
- **Tabify Region** Turn *leading* stretches of spaces into tabs. (Note: We recommend using 4 space blocks to indent Python code.)
- **Untabify Region** Turn *all* tabs into the correct number of spaces.
- **Toggle Tabs** Open a dialog to switch between indenting with spaces and tabs.
- **New Indent Width** Open a dialog to change indent width. The accepted default by the Python community is 4 spaces.
- **Strip Trailing Chitespace** Remove trailing space and other whitespace characters after the last non-whitespace character of a line by applying str.rstrip to each line, including lines within multiline strings. Except for Shell windows, remove extra newlines at the end of the file.

## **Run menu (Editor window only)**

- **Run Module** Do *Check Module*. If no error, restart the shell to clean the environment, then execute the module. Output is displayed in the Shell window. Note that output requires use of print or write. When execution is complete, the Shell retains focus and displays a prompt. At this point, one may interactively explore the result of execution. This is similar to executing a file with  $p$ ython  $-i$  file at a command line.
- <span id="page-1547-1"></span>**Run… Customized** [Same as](#page-1547-0) *Run Module*, but run the module with customized settings. *Command Line Arguments* extend *sys.argv* as if passed on a command line. The module can be run in the Shell without restarting.
- **Check Module** Check the syntax of the module currently open in the Editor window. If the module has not been saved IDLE will either prompt the user to save or autosave, as selected in the General tab of the Idle Settings dialog. [If there is a](#page-1809-0) synt[ax error, the](#page-1547-1) approximate location is indicated in the Editor window.
- <span id="page-1547-0"></span>**Python Shell** Open or wake up the Python Shell window.

## **Shell menu (Shell window only)**

**View Last Restart** Scroll the shell window to the last Shell restart.

**Restart Shell** Restart the shell to clean the environment and reset display and exception handling.

**Previous History** Cycle through earlier commands in history which match the current entry.

**Next History** Cycle through later commands in history which match the current entry.

**Interrupt Execution** Stop a running program.
### **Debug menu (Shell window only)**

- **Go to File/Line** Look on the current line. with the cursor, and the line above for a filename and line number. If found, open the file if not already open, and show the line. Use this to view source lines referenced in an exception traceback and lines found by Find in Files. Also available in the context menu of the Shell window and Output windows.
- **Debugger (toggle)** When activated, code entered in the Shell or run from an Editor will run under the debugger. In the Editor, breakpoints can be set with the context menu. This feature is still incomplete and somewhat experimental.
- **Stack Viewer** Show the stack traceback of the last exception in a tree widget, with access to locals and globals.

**Auto-open Stack Viewer** Toggle automatically opening the stack viewer on an unhandled exception.

# **Options menu (Shell and Editor)**

**Configure IDLE** Open a configuration dialog and change preferences for the following: fonts, indentation, keybindings, text color themes, startup windows and size, additional help sources, and extensions. On macOS, open the configuration dialog by selecting Preferences in the application menu. For more details, see *Setting preferences* under Help and preferences.

Most configuration options apply to all windows or all future windows. The option items below only apply to the active window.

- **Show[/Hide Code](#page-1556-0) Context (Editor Window only)** Open a pane at the top of the edit window which shows the block context of the code which has scrolled above the top of the window. See *Code Context* in the Editing and Navigation section below.
- **Show/Hide Line Numbers (Editor Window only)** Open a column to the left of the edit window which shows the number of each line of text. The default is off, which may be changed in th[e preferences](#page-1551-0) (see *Setting preferences*).
- **Zoom/Restore Height** Toggles the window between normal size and maximum height. The initial size defaults to 40 lines by 80 chars unless changed on the General tab of the Configure IDLE dialog. The maximum height for a screen is determined by momentarily maximizing a window the first time one isz[oomed on the](#page-1556-0) [screen](#page-1556-0). Changing screen settings may invalidate the saved height. This toggle has no effect when a window is maximized.

## **Window menu (Shell and Editor)**

Lists the names of all open windows; select one to bring it to the foreground (deiconifying it if necessary).

## **Help menu (Shell and Editor)**

**About IDLE** Display version, copyright, license, credits, and more.

- **IDLE Help** Display this IDLE document, detailing the menu options, basic editing and navigation, and other tips.
- **Python Docs** Access local Python documentation, if installed, or start a web browser and open docs.python.org showing the latest Python documentation.

**Turtle Demo** Run the turtledemo module with example Python code and turtle drawings.

Additional help sources may be added here with the Configure IDLE dialog under the General tab. See the *Help sources* subsection below for more on Help menu choices.

# **Context menus**

Open a context menu by right-clicking in a window (Control-click on macOS). Context menus have the standard clipboard functions also on the Edit menu.

**Cut** Copy selection into the system-wide clipboard; then delete the selection.

**Copy** Copy selection into the system-wide clipboard.

**Paste** Insert contents of the system-wide clipboard into the current window.

Editor windows also have breakpoint functions. Lines with a breakpoint set are specially marked. Breakpoints only have an effect when running under the debugger. Breakpoints for a file are saved in the user's . idlerc directory.

**Set Breakpoint** Set a breakpoint on the current line.

**Clear Breakpoint** Clear the breakpoint on that line.

Shell and Output windows also have the following.

**Go to file/line** Same as in Debug menu.

The Shell window also has an output squeezing facility explained in the *Python Shell window* subsection below.

**Squeeze** If the cursor is over an output line, squeeze all the output between the code above and the prompt below down to a 'Squeezed text' label.

# **25.10.2 Editing and Navigation**

# **Editor windows**

IDLE may open editor windows when it starts, depending on settings and how you start IDLE. Thereafter, use the File menu. There can be only one open editor window for a given file.

The title bar contains the name of the file, the full path, and the version of Python and IDLE running the window. The status bar contains the line number ('Ln') and column number ('Col'). Line numbers start with 1; column numbers with  $0$ .

IDLE assumes that files with a known .py\* extension contain Python code and that other files do not. Run Python code with the Run menu.

# **Key bindings**

In this section, 'C' refers to the Control key on Windows and Unix and the Command key on macOS.

- Backspace deletes to the left; Del deletes to the right
- C-Backspace delete word left; C-Del delete word to the right
- Arrow keys and Page Up/Page Down to move around
- C-LeftArrow and C-RightArrow moves by words
- Home/End go to begin/end of line
- C-Home/C-End go to begin/end of file
- Some useful Emacs bindings are inherited from Tcl/Tk:
	- **–** C-a beginning of line
	- **–** C-e end of line
	- **–** C-k kill line (but doesn't put it in clipboard)
	- **–** C-l center window around the insertion point
	- **–** C-b go backward one character without deleting (usually you can also use the cursor key for this)
- **–** C-f go forward one character without deleting (usually you can also use the cursor key for this)
- **–** C-p go up one line (usually you can also use the cursor key for this)
- **–** C-d delete next character

Standard keybindings (like  $C - c$  to copy and  $C - v$  to paste) may work. Keybindings are selected in the Configure IDLE dialog.

## **Automatic indentation**

After a block-opening statement, the next line is indented by 4 spaces (in the Python Shell window by one tab). After certain keywords (break, return etc.) the next line is dedented. In leading indentation, Backspace deletes up to 4 spaces if they are there. Tab inserts spaces (in the Python Shell window one tab), number depends on Indent width. Currently, tabs are restricted to four spaces due to Tcl/Tk limitations.

See also the indent/dedent region commands on the *Format menu*.

## **Search and Replace**

Any selection becomes a search target. However, o[nly selections](#page-1547-0) within a line work because searches are only performed within lines with the terminal newline removed. If [x] Regular expression is checked, the target is interpreted according to the Python re module.

## **Completions**

Completions are supplied, when requested and available, for module names, attributes of classes or functions, or filenames. Each request method displays a completion box with existing names. (See tab completions below for an exception.) For any box, change the name being completed and the item highlighted in the box by typing and deleting characters; by hitting Up, Down, PageUp, PageDown, Home, and End keys; and by a single click within the box. Close the box with Escape, Enter, and double Tab keys or clicks outside the box. A double click within the box selects and closes.

One way to open a box is to type a key character and wait for a predefined interval. This defaults to 2 seconds; customize it in the settings dialog. (To prevent auto popups, set the delay to a large number of milliseconds, such as 100000000.) For imported module names or class or function attributes, type '.'. For filenames in the root directory, type *os.sep* or *os.altsep* immediately after an opening quote. (On Windows, one can specify a drive first.) Move into subdirectories by typing a directory name and a separator.

Instead of waiting, or after a box is closed, open a completion box immediately with Show Completions on the Edit menu. The default hot key is C-space. If one types a prefix for the desired name before opening the box, the first matc[h or near](#page-683-0) mi[ss is made visib](#page-684-0)le. The result is the same as if one enters a prefix after the box is displayed. Show Completions after a quote completes filenames in the current directory instead of a root directory.

Hitting Tab after a prefix usually has the same effect as Show Completions. (With no prefix, it indents.) However, if there is only one match to the prefix, that match is immediately added to the editor text without opening a box.

Invoking 'Show Completions', or hitting Tab after a prefix, outside of a string and without a preceding '.' opens a box with keywords, builtin names, and available module-level names.

When editing code in an editor (as oppose to Shell), increase the available module-level names by running your code and not restarting the Shell thereafter. This is especially useful after adding imports at the top of a file. This also increases possible attribute completions.

Completion boxes initially exclude names beginning with '\_' or, for modules, not included in '\_all\_\_'. The hidden names can be accessed by typing '\_' after '.', either before or after the box is opened.

# **Calltips**

A calltip is shown automatically when one types ( after the name of an *accessible* function. A function name expression may include dots and subscripts. A calltip remains until it is clicked, the cursor is moved out of the argument area, or ) is typed. Whenever the cursor is in the argument part of a definition, select Edit and "Show Call Tip" on the menu or enter its shortcut to display a calltip.

The calltip consists of the function's signature and docstring up to the latter's first blank line or the fifth non-blank line. (Some builtin functions lack an accessible signature.) A  $\gamma$  or  $\gamma$  in the signature indicates that the preceding or following arguments are passed by position or name (keyword) only. Details are subject to change.

In Shell, the accessible functions depends on what modules have been imported into the user process, including those imported by Idle itself, and which definitions have been run, all since the last restart.

For example, restart the Shell and enter itertools.count (. A calltip appears because Idle imports itertools into the user process for its own use. (This could change.) Enter turtle.write ( and nothing appears. Idle does not itself import turtle. The menu entry and shortcut also do nothing. Enter import turtle. Thereafter, turtle.write( will display a calltip.

In an editor, import statements have no effect until one runs the file. One might want to run a file after writing import statements, after adding function definitions, or after opening an existing file.

# **Code Context**

<span id="page-1551-0"></span>Within an editor window containing Python code, code context can be toggled in order to show or hide a pane at the top of the window. When shown, this pane freezes the opening lines for block code, such as those beginning with class, def, or if keywords, that would have otherwise scrolled out of view. The size of the pane will be expanded and contracted as needed to show the all current levels of context, up to the maximum number of lines defined in the Configure IDLE dialog (which defaults to 15). If there are no current context lines and the feature is toggled on, a single blank line will display. Clicking on a line in the context pane will move that line to the top of the editor.

The text and background colors for the context pane can be configured under the Highlights tab in the Configure IDLE dialog.

## **Shell window**

In IDLE's Shell, enter, edit, and recall complete statements. (Most consoles and terminals only work with a single physical line at a time).

Submit a single-line statement for execution by hitting Return with the cursor anywhere on the line. If a line is extended with Backslash (\), the cursor must be on the last physical line. Submit a multi-line compound statement by entering a blank line after the statement.

When one pastes code into Shell, it is not compiled and possibly executed until one hits Return, as specified above. One may edit pasted code first. If one pastes more than one statement into Shell, the result will be a *SyntaxError* when multiple statements are compiled as if they were one.

Lines containing RESTART mean that the user execution process has been re-started. This occurs when the user execution process has crashed, when one requests a restart on the Shell menu, or when one runs [code in an editor](#page-125-0) window.

The editing features described in previous subsections work when entering code interactively. IDLE's Shell window also responds to the following keys.

- C-c interrupts executing command
- C-d sends end-of-file; closes window if typed at a >>> prompt
- $\text{Alt}$  / (Expand word) is also useful to reduce typing

Command history

**–** Alt-p retrieves previous command matching what you have typed. On macOS use C-p.

- **–** Alt-n retrieves next. On macOS use C-n.
- **–** Return while the cursor is on any previous command retrieves that command

### **Text colors**

Idle defaults to black on white text, but colors text with special meanings. For the shell, these are shell output, shell error, user output, and user error. For Python code, at the shell prompt or in an editor, these are keywords, builtin class and function names, names following class and def, strings, and comments. For any text window, these are the cursor (when present), found text (when possible), and selected text.

IDLE also highlights the soft keywords match, case, and \_ in pattern-matching statements. However, this highlighting is not perfect and will be incorrect in some rare cases, including some \_-s in case patterns.

Text coloring is done in the background, so uncolorized text is occasionally visible. To change the color scheme, use the Configure IDLE dialog Highlighting tab. The marking of debugger breakpoint lines in the editor and text in popups and dialogs is not user-configurable.

# **25.10.3 Startup and Code Execution**

Upon startup with the  $-s$  option, IDLE will execute the file referenced by the environment variables IDLESTARTUP or PYTHONSTARTUP. IDLE first checks for IDLESTARTUP; if IDLESTARTUP is present the file referenced is run. If IDLESTARTUP is not present, IDLE checks for PYTHONSTARTUP. Files referenced by these environment variables are convenient places to store functions that are used frequently from the IDLE shell, or for executing import statements to import common modules.

In addition, Tk also loads a startup file if it is present. Note that the Tk file is loaded unconditionally. This additional file is . Idle.py and is looked for in the user's home directory. Statements in this file will be executed in the Tk namespace, so this file is not useful for importing functions to be used from IDLE's Python shell.

### **Command line usage**

```
idle.py [-c \text{ command} [-d] [-e] [-h] [-i] [-r \text{ file} ] [-s] [-t \text{ title} ] [-] [arg] ...-c command run command in the shell window
-d enable debugger and open shell window
-e open editor window
-h print help message with legal combinations and exit
-i open shell window
-r file run file in shell window
-s run $IDLESTARTUP or $PYTHONSTARTUP first, in shell window
-t title set title of shell window
           run stdin in shell (- must be last option before args)
```
If there are arguments:

- If  $\neg$ ,  $\neg$ c, or r is used, all arguments are placed in sys.argv[1:...] and sys.argv[0] is set to '',  $\mathbf{v} - \mathbf{c}$ , or  $\mathbf{v} - \mathbf{r}$ . No editor window is opened, even if that is the default set in the Options dialog.
- Otherwise, arguments are files opened for editing and sys. argv reflects the arguments passed to IDLE itself.

# **Startup failure**

IDLE uses a socket to communicate between the IDLE GUI process and the user code execution process. A connection must be established whenever the Shell starts or restarts. (The latter is indicated by a divider line that says 'RESTART'). If the user process fails to connect to the GUI process, it usually displays a Tk error box with a 'cannot connect' message that directs the user here. It then exits.

One specific connection failure on Unix systems results from misconfigured masquerading rules somewhere in a system's network setup. When IDLE is started from a terminal, one will see a message starting with  $*$ Invalid host:. The valid value is 127.0.0.1 (idlelib.rpc.LOCALHOST). One can diagnose with tcpconnect -irv 127.0.0.1 6543 in one terminal window and tcplisten <same args> in another.

A common cause of failure is a user-written file with the same name as a standard library module, such as *random.py* and *tkinter.py*. When such a file is located in the same directory as a file that is about to be run, IDLE cannot import the stdlib file. The current fix is to rename the user file.

Though less common than in the past, an antivirus or firewall program may stop the connection. If the program cannot be taught to allow the connection, then it must be turned off for IDLE to work. It is safe to allow this internal connection because no data is visible on external ports. A similar problem is a network mis-configuration that blocks connections.

Python installation issues occasionally stop IDLE: multiple versions can clash, or a single installation might need admin access. If one undo the clash, or cannot or does not want to run as admin, it might be easiest to completely remove Python and start over.

A zombie pythonw.exe process could be a problem. On Windows, use Task Manager to check for one and stop it if there is. Sometimes a restart initiated by a program crash or Keyboard Interrupt (control-C) may fail to connect. Dismissing the error box or using Restart Shell on the Shell menu may fix a temporary problem.

When IDLE first starts, it attempts to read user configuration files in  $\sim$  /. idlerc/ ( $\sim$  is one's home directory). If there is a problem, an error message should be displayed. Leaving aside random disk glitches, this can be prevented by never editing the files by hand. Instead, use the configuration dialog, under Options. Once there is an error in a user configuration file, the best solution may be to delete it and start over with the settings dialog.

If IDLE quits with no message, and it was not started from a console, try starting it from a console or terminal (python -m idlelib) and see if this results in an error message.

On Unix-based systems with tcl/tk older than 8.6.11 (see About IDLE) certain characters of certain fonts can cause a tk failure with a message to the terminal. This can happen either if one starts IDLE to edit a file with such a character or later when entering such a character. If one cannot upgrade tcl/tk, then re-configure IDLE to use a font that works better.

## **Running user code**

With rare exceptions, the result of executing Python code with IDLE is intended to be the same as executing the same code by the default method, directly with Python in a text-mode system console or terminal window. However, the different interface and operation occasionally affect visible results. For instance, sys.modules starts with more entries, and threading.active\_count() returns 2 instead of 1.

By default, IDLE runs user code in a separate OS process rather than in the user interface process that runs the shell and editor. In the execution process, it replaces sys.stdin, sys.stdout, and sys.stderr with objects that get input from and send output to the Shell window. The original values stored in sys. stdin, sys. \_\_stdout\_\_, and sys.\_\_stderr\_\_ are not touched, but may be None.

Sending print output from one process to a text widget in another is slower than printing to a system terminal in the same process. This has the most effect when printing multiple arguments, as the string for each argument, each separator, the newline are sent separately. For development, this is usually not a problem, but if one wants to print faster in IDLE, format and join together everything one wants displayed together and then print a single string. Both format strings and *str.join()* can help combine fields and lines.

IDLE's standard stream replacements are not inherited by subprocesses created in the execution process, whether directly by user code or by modules such as multiprocessing. If such subprocess use input from sys.stdin or print

or write to sys.stdout or sys.stderr, IDLE should be started in a command line window. (On Windows, use python or py rather than pythonw or pyw.) The secondary subprocess will then be attached to that window for input and output.

If sys is reset by user code, such as with importlib.reload(sys), IDLE's changes are lost and input from the keyboard and output to the screen will not work correctly.

When Shell has the focus, it controls the keyboard and screen. This is normally transparent, but functions that directly access the keyboard and screen will not work. These include system-specific functions that determine whether a key has been pressed and if so, which.

The IDLE code running in the execution process adds frames to the call stack that would not be there otherwise. IDLE wraps sys.getrecursionlimit and sys.setrecursionlimit to reduce the effect of the additional stack frames.

When user code raises SystemExit either directly or by calling sys.exit, IDLE returns to a Shell prompt instead of exiting.

# **User output in Shell**

When a program outputs text, the result is determined by the corresponding output device. When IDLE executes user code, sys.stdout and sys.stderr are connected to the display area of IDLE's Shell. Some of its features are inherited from the underlying Tk Text widget. Others are programmed additions. Where it matters, Shell is designed for development rather than production runs.

For instance, Shell never throws away output. A program that sends unlimited output to Shell will eventually fill memory, resulting in a memory error. In contrast, some system text windows only keep the last n lines of output. A Windows console, for instance, keeps a user-settable 1 to 9999 lines, with 300 the default.

A Tk Text widget, and hence IDLE's Shell, displays characters (codepoints) in the BMP (Basic Multilingual Plane) subset of Unicode. Which characters are displayed with a proper glyph and which with a replacement box depends on the operating system and installed fonts. Tab characters cause the following text to begin after the next tab stop. (They occur every 8 'characters'). Newline characters cause following text to appear on a new line. Other control characters are ignored or displayed as a space, box, or something else, depending on the operating system and font. (Moving the text cursor through such output with arrow keys may exhibit some surprising spacing behavior.)

```
>>> s = 'a\tb\a<\x02><\r>\b</math>>>> len(s)
14
>>> s # Display repr(s)
'a\tb\x07<\x02><\r>><\x08c\nd'
>>> print(s, end='') # Display s as is.
# Result varies by OS and font. Try it.
```
The repr function is used for interactive echo of expression values. It returns an altered version of the input string in which control codes, some BMP codepoints, and all non-BMP codepoints are replaced with escape codes. As demonstrated above, it allows one to identify the characters in a string, regardless of how they are displayed.

Normal and error output are generally kept separate (on separate lines) from code input and each other. They each get different highlight colors.

For SyntaxError tracebacks, the normal  $\gamma$ ' marking where the error was detected is replaced by coloring the text with an error highlight. When code run from a file causes other exceptions, one may right click on a traceback line to jump to the corresponding line in an IDLE editor. The file will be opened if necessary.

Shell has a special facility for squeezing output lines down to a 'Squeezed text' label. This is done automatically for output over N lines ( $N = 50$  by default). N can be changed in the PyShell section of the General page of the Settings dialog. Output with fewer lines can be squeezed by right clicking on the output. This can be useful lines long enough to slow down scrolling.

Squeezed output is expanded in place by double-clicking the label. It can also be sent to the clipboard or a separate view window by right-clicking the label.

# **Developing tkinter applications**

IDLE is intentionally different from standard Python in order to facilitate development of tkinter programs. Enter import tkinter as tk; root = tk.Tk() in standard Python and nothing appears. Enter the same in IDLE and a tk window appears. In standard Python, one must also enter root.update() to see the window. IDLE does the equivalent in the background, about 20 times a second, which is about every 50 milliseconds. Next enter b = tk.Button(root, text='button'); b.pack(). Again, nothing visibly changes in standard Python until one enters root.update().

Most tkinter programs run root.mainloop(), which usually does not return until the tk app is destroyed. If the program is run with python  $-i$  or from an IDLE editor, a  $\gg$  shell prompt does not appear until mainloop() returns, at which time there is nothing left to interact with.

When running a tkinter program from an IDLE editor, one can comment out the mainloop call. One then gets a shell prompt immediately and can interact with the live application. One just has to remember to re-enable the mainloop call when running in standard Python.

# **Running without a subprocess**

By default, IDLE executes user code in a separate subprocess via a socket, which uses the internal loopback interface. This connection is not externally visible and no data is sent to or received from the internet. If firewall software complains anyway, you can ignore it.

If the attempt to make the socket connection fails, Idle will notify you. Such failures are sometimes transient, but if persistent, the problem may be either a firewall blocking the connection or misconfiguration of a particular system. Until the problem is fixed, one can run Idle with the -n command line switch.

If IDLE is started with the -n command line switch it will run in a single process and will not create the subprocess which runs the RPC Python execution server. This can be useful if Python cannot create the subprocess or the RPC socket interface on your platform. However, in this mode user code is not isolated from IDLE itself. Also, the environment is not restarted when Run/Run Module (F5) is selected. If your code has been modified, you must reload() the affected modules and re-import any specific items (e.g. from foo import baz) if the changes are to take effect. For these reasons, it is preferable to run IDLE with the default subprocess if at all possible.

Deprecated since version 3.4.

# **25.10.4 Help and Preferences**

# **Help sources**

Help menu entry "IDLE Help" displays a formatted html version of the IDLE chapter of the Library Reference. The result, in a read-only tkinter text window, is close to what one sees in a web browser. Navigate through the text with a mousewheel, the scrollbar, or up and down arrow keys held down. Or click the TOC (Table of Contents) button and select a section header in the opened box.

Help menu entry "Python Docs" opens the extensive sources of help, including tutorials, available at  $\text{docs.}$ python.org/x.y, where 'x.y' is the currently running Python version. If your system has an off-line copy of the docs (this may be an installation option), that will be opened instead.

Selected URLs can be added or removed from the help menu at any time using the General tab of the Configure IDLE dialog.

## **Setting preferences**

The font preferences, highlighting, keys, and general preferences can be changed via Configure IDLE on the Option menu. Non-default user settings are saved in a .idlerc directory in the user's home directory. Problems caused by bad user configuration files are solved by editing or deleting one or more of the files in . idlerc.

<span id="page-1556-0"></span>On the Font tab, see the text sample for the effect of font face and size on multiple characters in multiple languages. Edit the sample to add other characters of personal interest. Use the sample to select monospaced fonts. If particular characters have problems in Shell or an editor, add them to the top of the sample and try changing first size and then font.

On the Highlights and Keys tab, select a built-in or custom color theme and key set. To use a newer built-in color theme or key set with older IDLEs, save it as a new custom theme or key set and it well be accessible to older IDLEs.

# **IDLE on macOS**

Under System Preferences: Dock, one can set "Prefer tabs when opening documents" to "Always". This setting is not compatible with the tk/tkinter GUI framework used by IDLE, and it breaks a few IDLE features.

## **Extensions**

IDLE contains an extension facility. Preferences for extensions can be changed with the Extensions tab of the preferences dialog. See the beginning of config-extensions.def in the idlelib directory for further information. The only current default extension is zzdummy, an example also used for testing.

# **25.10.5 idlelib**

### **Source code:** Lib/idlelib

The Lib/idlelib package implements the IDLE application. See the rest of this page for how to use IDLE.

The files in idl[elib are des](https://github.com/python/cpython/tree/3.11/Lib/idlelib)cribed in idlelib/README.txt. Access it either in idlelib or click Help => About IDLE on the IDLE menu. This file also maps IDLE menu items to the code that implements the item. Except for files listed under 'Startup', the idlelib code is 'private' in sense that feature changes can be backported (see **PEP 434**).

# **DEVELOPMENT TOOLS**

The modules described in this chapter help you write software. For example, the *pydoc* module takes a module and generates documentation based on the module's contents. The *doctest* and *unittest* modules contains frameworks for writing unit tests that automatically exercise code and verify that the expected output is produced. **2to3** can translate Python 2.x source code into valid Python 3.x code.

The list of modules described in this chapter is:

# **26.1 typing — Support for type hints**

New in version 3.5.

**Source code:** Lib/typing.py

**Note:** The Python runtime does not enforce function and variable type annotations. They can be used by third party tools such as *t[ype checkers](https://github.com/python/cpython/tree/3.11/Lib/typing.py)*, IDEs, linters, etc.

This module [provides runt](#page-2159-0)ime support for type hints. For the original specification of the typing system, see **PEP 484**. For a simplified introduction to type hints, see **PEP 483**.

The function below takes and returns a string and is annotated as follows:

```
def greeting(name: str) -> str:
    return 'Hello ' + name
```
In the function greeting, the argument name is expected to be of type *str* and the return type *str*. Subtypes are accepted as arguments.

New features are frequently added to the typing module. The typing extensions package provides backports of these new features to older versions of Python.

For a summary of deprecated features and a deprecation timeline, please see *[Dep](#page-69-0)recation Timeline of [Majo](#page-69-0)r Features*.

**See also:**

**"Typing cheat sheet"** A quick overview of type hints (hosted at the mypy docs)

**"Type System Reference" section of the mypy docs** The Python typing [system is standardised via PEPs, so this](#page-1602-0) reference should broadly apply to most Python type checkers. (Some parts may still be specific to mypy.)

**["Static Typing with P](https://mypy.readthedocs.io/en/stable/cheat_sheet_py3.html)ython"** Type-checker-agnostic documentation written by the community detailing type system features, useful typing relate[d tools and typin](https://mypy.readthedocs.io/en/stable/index.html)g best practices.

# **26.1.1 Relevant PEPs**

Since the initial introduction of type hints in **PEP 484** and **PEP 483**, a number of PEPs have modified and enhanced Python's framework for type annotations:

- **PEP 526: Syntax for Variable Annotations** *Introducing* syntax for annotating variables outside of function definitions, and *ClassVar*
- **PEP 544: Protocols: Structural su[btyping \(s](https://peps.python.org/pep-0484/)tati[c duck ty](https://peps.python.org/pep-0483/)ping)** *Introducing Protocol* and the *[@ru](https://peps.python.org/pep-0526/)ntime\_checkable* decorator
- **PEP 585: Type Hin[ting Generi](#page-1573-0)cs In Standard Collections** *Introducing types.GenericAlias* and [the a](https://peps.python.org/pep-0544/)bility to use standard library classes as *generic types*
- **PEP [586: Literal Types](#page-1584-0)** *Introducing Literal*
- **[PEP 589:](https://peps.python.org/pep-0585/) TypedDict: Type Hints for Dictionaries with a Fixed Set of Keys** *[Introducing](#page-304-0) TypedDict*
- **PEP 591: Adding a final qualifier to typing** *I[ntroducing](#page-109-0) Final* and the *@final* decorator
- **[PEP 593:](https://peps.python.org/pep-0586/) Flexible function and var[iable annot](#page-1573-1)ations** *Introducing Annotated*
- **[PEP 604:](https://peps.python.org/pep-0589/) Allow writing union types as X | Y** *Introducing types.UnionType* and t[he ability to us](#page-1585-0)e [the b](https://peps.python.org/pep-0591/)inary-or operator | to signify a *union of types*
- **[PEP 612:](https://peps.python.org/pep-0593/) Parameter Specification Variables** *Introducing Param[Spec](#page-1574-0)* and *Concatenate*
- **[PEP 613:](https://peps.python.org/pep-0604/) Explicit Type Aliases** *Introducing TypeAlias*
- **PEP 646: Variadic Generics** *Introducing [TypeVarTu](#page-113-0)ple*
- **[PEP 647:](https://peps.python.org/pep-0612/) User-Defined Type Guards** *Introducing Type[Guard](#page-1581-0)*
- **[PEP 655:](https://peps.python.org/pep-0613/) Marking individual TypedDict it[ems as requir](#page-1571-0)ed or potentially missing** *Introducing [Req](https://peps.python.org/pep-0646/)uired* and *NotRequired*
- **[PEP 673:](https://peps.python.org/pep-0647/) Self type** *Introducing Self*
- **[PEP 675:](https://peps.python.org/pep-0655/) Arbitrary Literal String Type** *Introducing LiteralString*
- **PEP [681: Data C](#page-1574-1)las[s Transforms](#page-1574-2)** *Introducing* the *@dataclass\_transform* decorator

# **26.1.2 [Type](https://peps.python.org/pep-0675/) aliases**

A typ[e alias is d](https://peps.python.org/pep-0681/)efined by assigning the type to the alias. [In this example,](#page-1590-0) Vector and list[float] will be treated as interchangeable synonyms:

```
Vector = list[float]def scale(scalar: float, vector: Vector) -> Vector:
   return [scalar * num for num in vector]
# passes type checking; a list of floats qualifies as a Vector.
new\_vector = scale(2.0, [1.0, -4.2, 5.4])
```
Type aliases are useful for simplifying complex type signatures. For example:

```
from collections.abc import Sequence
ConnectionOptions = dict[str, str]
Address = tuple[str, int]
Server = tuple[Address, ConnectionOptions]
def broadcast_message(message: str, servers: Sequence[Server]) -> None:
    ...
```
(continues on next page)

```
# The static type checker will treat the previous type signature as
# being exactly equivalent to this one.
def broadcast_message(
      message: str,
       servers: Sequence[tuple[tuple[str, int], dict[str, str]]]) -> None:
    ...
```
Type aliases may be marked with *TypeAlias* to make it explicit that the statement is a type alias declaration, not a normal variable assignment:

```
from typing import TypeAlias
[float]
```
# **26.1.3 NewType**

Use the *NewType* helper to create distinct types:

```
from typing import NewType
UserId = NewType('UserId', int)
some_id = UserId(524313)
```
The static type checker will treat the new type as if it were a subclass of the original type. This is useful in helping catch logical errors:

```
def get_user_name(user_id: UserId) -> str:
    ...
# passes type checking
user_a = get_user_name(UserId(42351))
# fails type checking; an int is not a UserId
user_b = get_user_name(-1)
```
You may still perform all int operations on a variable of type UserId, but the result will always be of type int. This lets you pass in a UserId wherever an int might be expected, but will prevent you from accidentally creating a UserId in an invalid way:

```
# 'output' is of type 'int', not 'UserId'
output = UserId(23413) + UserId(54341)
```
Note that these checks are enforced only by the static type checker. At runtime, the statement  $Derived =$ NewType('Derived', Base) will make Derived a callable that immediately returns whatever parameter you pass it. That means the expression Derived(some\_value) does not create a new class or introduce much overhead beyond that of a regular function call.

More precisely, the expression some\_value is Derived(some\_value) is always true at runtime.

It is invalid to create a subtype of Derived:

```
from typing import NewType
UserId = NewType('UserId', int)
# Fails at runtime and does not pass type checking
class AdminUserId(UserId): pass
```
However, it is possible to create a *NewType* based on a 'derived' NewType:

```
from typing import NewType
UserId = NewType('UserId', int)
ProUserId = NewType('ProUserId', UserId)
```
and typechecking for ProUserId will work as expected.

See **PEP 484** for more details.

**Note:** Recall that the use of a type alias declares two types to be *equivalent* to one another. Doing Alias = Original will make the static type checker treat Alias as being *exactly equivalent* to Original in all cases. Thi[s is useful](https://peps.python.org/pep-0484/) when you want to simplify complex type signatures.

In contrast, NewType declares one type to be a *subtype* of another. Doing Derived = NewType('Derived', Original) will make the static type checker treat Derived as a *subclass* of Original, which means a value of type Original cannot be used in places where a value of type Derived is expected. This is useful when you want to prevent logic errors with minimal runtime cost.

New in version 3.5.2.

Changed in version 3.10:  $NewType$  is now a class rather than a function. As a result, there is some additional runtime cost when calling NewType over a regular function.

Changed in version 3.11: The performance of calling NewType has been restored to its level in Python 3.9.

# **26.1.4 Annotating callable objects**

<span id="page-1561-0"></span>Functions – or other *callable* objects – can be annotated using *collections.abc.Callable* or *typing. Callable*. Callable[[int], str] signifies a function that takes a single parameter of type *int* and returns a *str*.

For example:

```
from collections.abc import Callable, Awaitable
def feeder(get_next_item: Callable[[], str]) -> None:
    ... # Body
def async_query(on_success: Callable[[int], None],
               on_error: Callable[[int, Exception], None]) -> None:
    ... # Body
async def on_update(value: str) -> None:
    ... # Body
callback: Callable[[str], Awaitable[None]] = on_update
```
The subscription syntax must always be used with exactly two values: the argument list and the return type. The argument list must be a list of types, a *ParamSpec*, *Concatenate*, or an ellipsis. The return type must be a single type.

If a literal ellipsis ... is given as the argument list, it indicates that a callable with any arbitrary parameter list would be acceptable:

```
def concat(x: str, y: str) -> str:
   return x + y
x: Callable[..., str]
x = str # OK
x = concat # Also OK
```
Callable cannot express complex signatures such as functions that take a variadic number of arguments, *overloaded functions*, or functions that have keyword-only parameters. However, these signatures can be expressed by defining a *Protocol* class with a \_\_call\_\_() method:

```
from collections.abc import Iterable
from typing import Protocol
class Combiner(Protocol):
   def __call__(self, *vals: bytes, maxlen: int | None = None) -> list[bytes]: ...
def batch proc(data: Iterable[bytes], cb_results: Combiner) -> bytes:
   for item in data:
        ...
def good_cb(*vals: bytes, maxlen: int | None = None) -> list[bytes]:
    ...
def bad_cb(*vals: bytes, maxitems: int | None) -> list[bytes]:
   ...
batch_proc([], good_cb) # OK
batch_proc([], bad_cb) # Error! Argument 2 has incompatible type because of
                       # different name and kind in the callback
```
Callables which take other callables as arguments may indicate that their parameter types are dependent on each other using *ParamSpec*. Additionally, if that callable adds or removes arguments from other callables, the *Concatenate* operator may be used. They take the form Callable[ParamSpecVariable, ReturnType] and Callable[Concatenate[Arg1Type, Arg2Type, ..., ParamSpecVariable], ReturnType] respectively.

Changed in version 3.10: Callable [now suppo](#page-1581-0)[rts](#page-1572-0) *ParamSpec* and *Concatenate*. See **PEP 612** for more details.

#### **See also:**

The documentation for *ParamSpec* and *Concatenate* [provides](#page-1581-0) exa[mples of usage in](#page-1572-0) Cal[lable](https://peps.python.org/pep-0612/).

# **26.1.5 Generics**

Since type information [about objects k](#page-1581-0)ept [in containers cann](#page-1572-0)ot be statically inferred in a generic way, many container classes in the standard library support subscription to denote the expected types of container elements.

```
from collections.abc import Mapping, Sequence
class Employee: ...
# Sequence[Employee] indicates that all elements in the sequence
# must be instances of "Employee".
# Mapping[str, str] indicates that all keys and all values in the mapping
# must be strings.
def notify_by_email(employees: Sequence[Employee],
                   overrides: Mapping[str, str]) -> None: ...
```
Generics can be parameterized by using a factory available in typing called *TypeVar*.

```
from collections.abc import Sequence
from typing import TypeVar
T = TypeVar('T') # Declare type variable "T"
def first(l: Sequence[T]) -> T: # Function is generic over the TypeVar "T"
   return l[0]
```
# **26.1.6 Annotating tuples**

For most containers in Python, the typing system assumes that all elements in the container will be of the same type. For example:

```
from collections.abc import Mapping
# Type checker will infer that all elements in ``x`` are meant to be ints
x: list [int] = []
# Type checker error: ``list`` only accepts a single type argument:
y: list[int, str] = [1, 'foo']
# Type checker will infer that all keys in ``z`` are meant to be strings,
# and that all values in ``z`` are meant to be either strings or ints
z: Mapping[str, str | int] = {}
```
*list* only accepts one type argument, so a type checker would emit an error on the y assignment above. Similarly, *Mapping* only accepts two type arguments: the first indicates the type of the keys, and the second indicates the type of the values.

Unlike most other Python containers, however, it is common in idiomatic Python code for tuples to have elements [which](#page-66-0) are not all of the same type. For this reason, tuples are special-cased in Python's typing system. *tuple* accepts *[any numbe](#page-281-0)r* of type arguments:

```
# OK: ``x`` is assigned to a tuple of length 1 where the sole element is an int
x: tuple(int] = (5, )# OK: ``y`` is assigned to a tuple of length 2;
# element 1 is an int, element 2 is a str
y: tuple(int, str] = (5, "foo")# Error: the type annotation indicates a tuple of length 1,
# but ``z`` has been assigned to a tuple of length 3
z: tuple[int] = (1, 2, 3)
```
To denote a tuple which could be of *any* length, and in which all elements are of the same type T, use tuple [T, ...]. To denote an empty tuple, use tuple [()]. Using plain tuple as an annotation is equivalent to using tuple[Any, ...]:

```
x: tuple(int, ...] = (1, 2)# These reassignments are OK: ``tuple[int, ...]`` indicates x can be of any length
x = (1, 2, 3)x = ()# This reassignment is an error: all elements in ``x`` must be ints
x = ("foo", "bar")# ``y`` can only ever be assigned to an empty tuple
y: tuple[()] = ()z: tuple = ("foo", "bar")# These reassignments are OK: plain ``tuple`` is equivalent to ``tuple[Any, ...]``
z = (1, 2, 3)z = ()
```
# **26.1.7 The type of class objects**

A variable annotated with  $\subset$  may accept a value of type  $\subset$ . In contrast, a variable annotated with  $\text{type}[\subset]$  (or *typing.Type[C]*) may accept values that are classes themselves – specifically, it will accept the *class object* of C. For example:

```
a = 3 # Has type ``int``
b = int # Has type \lceil \text{int} \rceil.
c = type(a) # Also has type ``type[int]``
```
Note that  $type[C]$  is covariant:

```
class User: ...
class ProUser(User): ...
class TeamUser(User): ...
def make_new_user(user_class: type[User]) -> User:
   # ...
   return user_class()
make_new_user(User) # OK
make_new_user(ProUser) # Also OK: ``type[ProUser]`` is a subtype of␣
,→``type[User]``
make_new_user(TeamUser) # Still fine
make_new_user(User()) # Error: expected ``type[User]`` but got ``User``
make_new_user(int) # Error: ``type[int]`` is not a subtype of ``type[User]``
```
The only legal parameters for *type* are classes, *Any*, *type variables*, and unions of any of these types. For example:

```
def new_non_team_user(user_class: type[BasicUser | ProUser]): ...
new_non_team_user(BasicUser) # OK
new_non_team_user(ProUser) # OK
new_non_team_user(TeamUser) # Error: ``type[TeamUser]`` is not a subtype
                           # of ``type[BasicUser | ProUser]``
new_non_team_user(User) # Also an error
```
type[Any] is equivalent to *type*, which is the root of Python's metaclass hierarchy.

# **26.1.8 User-defined generic types**

A user-defined class can be d[efined a](#page-48-0)s a generic class.

```
from typing import TypeVar, Generic
from logging import Logger
T = TypeVar('T')class LoggedVar(Generic[T]):
   def __init__(self, value: T, name: str, logger: Logger) -> None:
       self.name = name
       self.logger = logger
       self.value = value
   def set(self, new: T) -> None:
        self.log('Set ' + repr(self.value))
        self.value = new
   def get(self) -> T:
       self.log('Get ' + repr(self.value))
       return self.value
```
(continues on next page)

```
def log(self, message: str) -> None:
    self.logger.info('%s: %s', self.name, message)
```
Generic  $[T]$  as a base class defines that the class LoggedVar takes a single type parameter  $T$ . This also makes T valid as a type within the class body.

The *Generic* base class defines \_\_class\_getitem\_() so that LoggedVar[T] is valid as a type:

```
from collections.abc import Iterable
def zero_all_vars(vars: Iterable[LoggedVar[int]]) -> None:
   for var in vars:
       var.set(0)
```
A generic type can have any number of type variables. All varieties of *TypeVar* are permissible as parameters for a generic type:

```
from typing import TypeVar, Generic, Sequence
T = TypeVar('T', contravariant=True)
B = TypeVar('B', bound=Sequence[bytes], covariant=True)
S = TypeVar('S', int, str)class WeirdTrio(Generic[T, B, S]):
    ...
```
Each type variable argument to *Generic* must be distinct. This is thus invalid:

```
from typing import TypeVar, Generic
...
T = TypeVar('T')class Pair(Generic[T, T]): # INVALID
    ...
```
You can use multiple inheritance with *Generic*:

```
from collections.abc import Sized
from typing import TypeVar, Generic
T = TypeVar('T')class LinkedList(Sized, Generic[T]):
    ...
```
When inheriting from generic classes, some type parameters could be fixed:

```
from collections.abc import Mapping
from typing import TypeVar
T = TypeVar(TT')class MyDict(Mapping[str, T]):
    ...
```
In this case MyDict has a single parameter, T.

Using a generic class without specifying type parameters assumes *Any* for each position. In the following example, MyIterable is not generic but implicitly inherits from Iterable[Any]:

```
from collections.abc import Iterable
class MyIterable(Iterable): # Same as Iterable[Any]
    ...
```
User-defined generic type aliases are also supported. Examples:

```
from collections.abc import Iterable
from typing import TypeVar
S = TypeVar('S')Response = Iterable[S] | int
# Return type here is same as Iterable[str] | int
def response(query: str) -> Response[str]:
    ...
T = TypeVar(T', int, float, complex)Vec = Iterable[tuple[T, T]]def inproduct(v: Vec[T]) -> T: # Same as Iterable[tuple[T, T]]
   return sum(x*y for x, y in v)
```
Changed in version 3.7: *Generic* no longer has a custom metaclass.

User-defined generics for parameter expressions are also supported via parameter specification variables in the form Generic $[P]$ . The behavior is consistent with type variables' described above as parameter specification variables are treated by the typing module as a specialized type variable. The one exception to this is that a list of types can be used to substitute a *Par[amSpec](#page-1578-1)*:

```
>>> from typing import Generic, ParamSpec, TypeVar
\Rightarrow T = TypeVar('T')>>> P = ParamSpec('P')
>>> class Z(Generic[T, P]): ...
...
>>> Z[int, [dict, float]]
__main__.Z[int, (<class 'dict'>, <class 'float'>)]
```
Furthermore, a generic with only one parameter specification variable will accept parameter lists in the forms X[[Type1, Type2, ...]] and also X[Type1, Type2, ...] for aesthetic reasons. Internally, the latter is converted to the former, so the following are equivalent:

```
>>> class X(Generic[P]): ...
...
>>> X[int, str]
 __main__.X[(<class 'int'>, <class 'str'>)]
>>> X[[int, str]]
__main__.X[(<class 'int'>, <class 'str'>)]
```
Note that generics with *ParamSpec* may not have correct \_\_parameters\_\_ after substitution in some cases because they are intended primarily for static type checking.

Changed in version 3.10: *Generic* can now be parameterized over parameter expressions. See *ParamSpec* and **PEP 612** for more detai[ls.](#page-1581-0)

A user-defined generic class can have ABCs as base classes without a metaclass conflict. Generic metaclasses are not supported. The outcome [of paramete](#page-1578-1)rizing generics is cached, and most types in the typing module are *[hashable](#page-1581-0)* and [comparab](https://peps.python.org/pep-0612/)le for equality.

# **26.1.9 The Any type**

A special kind of type is *Any*. A static type checker will treat every type as being compatible with *Any* and *Any* as being compatible with every type.

This means that it is possible to perform any operation or method call on a value of type *Any* and assign it to any variable:

```
from typing import Any
a: Any = None
a = [] # OK
a = 2 # OK
s: str = ''
s = a # OK
def foo(item: Any) -> int:
   # Passes type checking; 'item' could be any type,
   # and that type might have a 'bar' method
   item.bar()
   ...
```
Notice that no type checking is performed when assigning a value of type *Any* to a more precise type. For example, the static type checker did not report an error when assigning a to s even though s was declared to be of type *str* and receives an *int* value at runtime!

Furthermore, all functions without a return type or parameter types willi[mplic](#page-1568-0)itly default to using *Any*:

```
def legacy_parser(text):
    ...
   return data
# A static type checker will treat the above
# as having the same signature as:
def legacy_parser(text: Any) -> Any:
    ...
   return data
```
This behavior allows *Any* to be used as an *escape hatch* when you need to mix dynamically and statically typed code.

Contrast the behavior of *Any* with the behavior of *object*. Similar to *Any*, every type is a subtype of *object*. However, unlike *Any*, the reverse is not true: *object* is *not* a subtype of every other type.

That means when th[e type](#page-1568-0) of a value is *object*, a type checker will reject almost all operations on it, and assigning it to a variable (or using [it as a](#page-1568-0) return value) of a m[ore special](#page-40-0)ized type is [a typ](#page-1568-0)e error. For example:

```
def hash_a(item: object) -> int:
   # Fails type checking; an object does not have a 'magic' method.
   item.magic()
    ...
def hash_b(item: Any) -> int:
    # Passes type checking
   item.magic()
    ...
# Passes type checking, since ints and strs are subclasses of object
hash_a(42)
hash_a("foo")
# Passes type checking, since Any is compatible with all types
hash_b(42)hash_b("foo")
```
Use *object* to indicate that a value could be any type in a typesafe manner. Use *Any* to indicate that a value is dynamically typed.

# **26.[1.10](#page-40-0) Nominal vs structural subtyping**

Initially **PEP 484** defined the Python static type system as using *nominal subtyping*. This means that a class A is allowed where a class B is expected if and only if A is a subclass of B.

This requirement previously also applied to abstract base classes, such as *Iterable*. The problem with this approach is that a class had to be explicitly marked to support them, which is unpythonic and unlike what one would normally do in idi[omatic dyn](https://peps.python.org/pep-0484/)amically typed Python code. For example, this conforms to **PEP 484**:

```
from collections.abc import Sized, Iterable, Iterator
class Bucket(Sized, Iterable[int]):
     ...
    def \_\mathit{len}\_\mathit{(self)} \rightarrow int: \dotsdef __iter__(self) -> Iterator[int]: ...
```
**PEP 544** allows to solve this problem by allowing users to write the above code without explicit base classes in the class definition, allowing Bucket to be implicitly considered a subtype of both Sized and Iterable[int] by static type checkers. This is known as *structural subtyping* (or static duck-typing):

```
from collections.abc import Iterator, Iterable
class Bucket: # Note: no base classes
    ...
   def __len__(self) -> int: ...
   def __iter__(self) -> Iterator[int]: ...
def collect(items: Iterable[int]) -> int: ...
result = collect(Bucket()) # Passes type check
```
Moreover, by subclassing a special class *Protocol*, a user can define new custom protocols to fully enjoy structural subtyping (see examples below).

# **26.1.11 Module contents**

The typing module defines the following classes, functions and decorators.

## **Special typing primitives**

### **Special types**

These can be used as types in annotations. They do not support subscription using [].

typing.**Any**

<span id="page-1568-0"></span>Special type indicating an unconstrained type.

- Every type is compatible with *Any*.
- *Any* is compatible with every type.

Changed in version 3.11: *Any* can now be used as a base class. This can be useful for avoiding type checker errors with classes that can duck ty[pe any](#page-1568-0)where or are highly dynamic.

typing.**[AnyS](#page-1568-0)tr**

A *constrained type variab[le](#page-1568-0)*.

Definition:

AnyStr = TypeVar('AnyStr', str, bytes)

AnyStr is meant to be used for functions that may accept *str* or *bytes* arguments but cannot allow the two to mix.

For example:

```
def concat(a: AnyStr, b: AnyStr) -> AnyStr:
   return a + b
concat("foo", "bar") # OK, output has type 'str'
concat(b"foo", b"bar") # OK, output has type 'bytes'
concat("foo", b"bar") # Error, cannot mix str and bytes
```
Note that, despite its name, AnyStr has nothing to do with the *Any* type, nor does it mean "any string". In particular, AnyStr and str | bytes are different from each other and have different use cases:

```
# Invalid use of AnyStr:
# The type variable is used only once in the function signature,
# so cannot be "solved" by the type checker
def greet_bad(cond: bool) -> AnyStr:
   return "hi there!" if cond else b"greetings!"
# The better way of annotating this function:
def greet_proper(cond: bool) -> str | bytes:
   return "hi there!" if cond else b"greetings!"
```
typing.**LiteralString**

Special type that includes only literal strings.

Any string literal is compatible with LiteralString, as is another LiteralString. However, an object typed as just str is not. A string created by composing LiteralString-typed objects is also acceptable as a LiteralString.

Example:

```
def run_query(sql: LiteralString) -> None:
    ...
def caller(arbitrary_string: str, literal_string: LiteralString) -> None:
   run_query("SELECT * FROM students") # OK
   run_query(literal_string) # OK
   run_query("SELECT * FROM " + literal_string) # OK
   run_query(arbitrary_string) # type checker error
    run_query( # type checker error
       f"SELECT * FROM students WHERE name = {arbitrary_string}"
    )
```
LiteralString is useful for sensitive APIs where arbitrary user-generated strings could generate problems. For example, the two cases above that generate type checker errors could be vulnerable to an SQL injection attack.

See **PEP 675** for more details.

New in version 3.11.

### typing.**Never**

The [bottom ty](https://peps.python.org/pep-0675/)pe, a type that has no members.

This can be used to define a function that should never be called, or a function that never returns:

**from typing import** Never

(continues on next page)

```
def never_call_me(arg: Never) -> None:
   pass
def int_or_str(arg: int | str) -> None:
   never_call_me(arg) # type checker error
   match arg:
       case int():
           print("It's an int")
       case str():
           print("It's a str")
        case _:
            never_call_me(arg) # OK, arg is of type Never
```
New in version 3.11: On older Python versions, *NoReturn* may be used to express the same concept. Never was added to make the intended meaning more explicit.

### typing.**NoReturn**

Special type indicating that a function never re[turns.](#page-1570-0)

<span id="page-1570-0"></span>For example:

```
from typing import NoReturn
def stop() -> NoReturn:
    raise RuntimeError('no way')
```
NoReturn can also be used as a bottom type, a type that has no values. Starting in Python 3.11, the *Never* type should be used for this concept instead. Type checkers should treat the two equivalently.

New in version 3.5.4.

New in version 3.6.2.

### typing.**Self**

Special type to represent the current enclosed class.

For example:

```
from typing import Self, reveal_type
class Foo:
   def return_self(self) -> Self:
       ...
        return self
class SubclassOfFoo(Foo): pass
reveal_type(Foo().return_self()) # Revealed type is "Foo"
reveal_type(SubclassOfFoo().return_self()) # Revealed type is "SubclassOfFoo"
```
This annotation is semantically equivalent to the following, albeit in a more succinct fashion:

```
from typing import TypeVar
Self = TypeVar("Self", bound="Foo")
class Foo:
   def return_self(self: Self) -> Self:
        ...
        return self
```
In general, if something returns  $\text{self}, \text{as in the above examples, you should use } \text{Self} \text{ as the return annotation.}$ If Foo.return\_self was annotated as returning "Foo", then the type checker would infer the object returned from SubclassOfFoo.return self as being of type Foo rather than SubclassOfFoo.

Other common use cases include:

- *classmethod*s that are used as alternative constructors and return instances of the cls parameter.
- Annotating an \_\_enter\_() method which returns self.

You should not use Self as the return annotation if the method is not guaranteed to return an instance of a subcl[ass when the class](#page-31-0) is subclassed:

```
class Eggs:
   # Self would be an incorrect return annotation here,
   # as the object returned is always an instance of Eggs,
   # even in subclasses
   def returns_eggs(self) -> "Eggs":
       return Eggs()
```
#### See **PEP 673** for more details.

New in version 3.11.

### typing.**TypeAlias**

Spe[cial annota](https://peps.python.org/pep-0673/)tion for explicitly declaring a *type alias*.

<span id="page-1571-0"></span>For example:

**from typing import** TypeAlias Factors: TypeAlias = list[int]

TypeAlias is particularly useful for annotating aliases that make use of forward references, as it can be hard for type checkers to distinguish these from normal variable assignments:

```
from typing import Generic, TypeAlias, TypeVar
T = TypeVar(TT")# "Box" does not exist yet,
# so we have to use quotes for the forward reference.
# Using ``TypeAlias`` tells the type checker that this is a type alias␣
,→declaration,
# not a variable assignment to a string.
BoxOfStrings: TypeAlias = "Box[str]"
class Box(Generic[T]):
   @classmethod
    def make_box_of_strings(cls) -> BoxOfStrings: ...
```
See **PEP 613** for more details.

New in version 3.10.

#### **Specialf[orms](https://peps.python.org/pep-0613/)**

These can be used as types in annotations. They all support subscription using [], but each has a unique syntax.

typing.**Union**

Union type; Union  $[X, Y]$  is equivalent to  $X \mid Y$  and means either X or Y.

To define a union, use e.g. Union[int, str] or the shorthand int | str. Using that shorthand is recommended. Details:

• The arguments must be types and there must be at least one.

#### • Unions of unions are flattened, e.g.:

Union[Union[int, str], float] == Union[int, str, float]

• Unions of a single argument vanish, e.g.:

Union[int] == int *# The constructor actually returns int*

• Redundant arguments are skipped, e.g.:

```
Union[int, str, int] == Union[int, str] == int | str
```
• When comparing unions, the argument order is ignored, e.g.:

```
Union[int, str] == Union[str, int]
```
- You cannot subclass or instantiate a Union.
- You cannot write Union [X] [Y].

Changed in version 3.7: Don't remove explicit subclasses from unions at runtime.

Changed in version 3.10: Unions can now be written as X | Y. See *union type expressions*.

typing.**Optional**

Optional  $[X]$  is equivalent to  $X \mid$  None (or Union  $[X,$  None]).

Note that this is not the same concept as an optional argument, whi[ch is one that has a de](#page-113-0)fault. An optional argument with a default does not require the Optional qualifier on its type annotation just because it is optional. For example:

```
def foo(arg: int = 0) -> None:
    ...
```
On the other hand, if an explicit value of None is allowed, the use of Optional is appropriate, whether the argument is optional or not. For example:

```
def foo(arg: Optional[int] = None) -> None:
    ...
```
Changed in version 3.10: Optional can now be written as X | None. See *union type expressions*.

#### typing.**Concatenate**

Special form for annotating higher-order functions.

<span id="page-1572-0"></span>Concatenate can be used in conjunction with *Callable* and *ParamSpec* [to annotate a h](#page-113-0)igher-order callable which adds, removes, or transforms parameters of another callable. Usage is in the form Concatenate[Arg1Type, Arg2Type, ..., ParamSpecVariable]. Concatenate is currently only valid when used as the first argument to a *Callable*. The last parameter to Concatenate must be a *ParamSpec* or ellipsis (...).

For example, to annotate a decorator with\_lock which provides a *threading.Lock* to the decorated function, Concatenate can be used to indicate that with\_lock expects a callable which takes in a Lock as the first argument, and returns a callable with a [different](#page-1561-0) type signature. In this case, the *ParamSpec* i[ndicates that th](#page-1581-0)e returned callable's parameter types are dependent on the parameter types of the callable being passed in:

```
from collections.abc import Callable
from threading import Lock
from typing import Concatenate, ParamSpec, TypeVar
P = ParamSpec('P')
R = TypeVar('R')
```
(continues on next page)

```
# Use this lock to ensure that only one thread is executing a function
# at any time.
my\_lock = Lock()def with_lock(f: Callable[Concatenate[Lock, P], R]) -> Callable[P, R]:
    '''A type-safe decorator which provides a lock.'''
   def inner(*args: P.args, **kwargs: P.kwargs) -> R:
       # Provide the lock as the first argument.
        return f(my_lock, *args, **kwargs)
    return inner
@with_lock
def sum_threadsafe(lock: Lock, numbers: list[float]) -> float:
    '''Add a list of numbers together in a thread-safe manner.'''
   with lock:
       return sum(numbers)
# We don't need to pass in the lock ourselves thanks to the decorator.
sum_threadsafe([1.1, 2.2, 3.3])
```
### New in version 3.10.

### **See also:**

- **PEP 612** Parameter Specification Variables (the PEP which introduced ParamSpec and Concatenate)
- *ParamSpec*
- *[Annotating](https://peps.python.org/pep-0612/) callable objects*

#### typing.**Literal**

Speci[al typing form](#page-1581-0) to define "literal types".

<span id="page-1573-1"></span>Literal [can be used to indica](#page-1561-0)te to type checkers that the annotated object has a value equivalent to one of the provided literals.

For example:

```
def validate_simple(data: Any) -> Literal[True]: # always returns True
    ...
Mode: TypeAlias = Literal['r', 'rb', 'w', 'wb']
def open_helper(file: str, mode: Mode) -> str:
    ...
open_helper('/some/path', 'r') # Passes type check
open_helper('/other/path', 'typo') # Error in type checker
```
Literal  $[\ldots]$  cannot be subclassed. At runtime, an arbitrary value is allowed as type argument to Literal[...], but type checkers may impose restrictions. See **PEP 586** for more details about literal types.

New in version 3.8.

Changed in version 3.9.1: Literal now de-duplicates parameter[s. Equalit](https://peps.python.org/pep-0586/)y comparisons of Literal objects are no longer order dependent. Literal objects will now raise a *TypeError* exception during equality comparisons if one of their parameters are not *hashable*.

### typing.**ClassVar**

<span id="page-1573-0"></span>Special type construct to mark class variables.

As introduced in **PEP 526**, a variable annotation wrapped in ClassVar indicates that a given attribute is intended to be used as a class variable and should not be set on instances of that class. Usage:

```
class Starship:
   stats: ClassVar[dict[str, int]] = {} # class variable
   damage: int = 10 # instance variable
```
*ClassVar* accepts only types and cannot be further subscribed.

*ClassVar* is not a class itself, and should not be used with *isinstance()* or *issubclass()*. *ClassVar* does not change Python runtime behavior, but it can be used by third-party type checkers. For [example, a ty](#page-1573-0)pe checker might flag the following code as an error:

```
enterprise_d = Starship(3000)enterprise_d.stats = {} # Error, setting class variable on instance
Starship.stats = {} # This is OK
```
New in version 3.5.3.

typing.**Final**

Special typing construct to indicate final names to type checkers.

Final names cannot be reassigned in any scope. Final names declared in class scopes cannot be overridden in subclasses.

For example:

```
MAX_SIZE: Final = 9000
MAX_SIZE += 1 # Error reported by type checker
class Connection:
   TIMEOUT: Final[int] = 10
class FastConnector(Connection):
   TIMEOUT = 1 # Error reported by type checker
```
There is no runtime checking of these properties. See **PEP 591** for more details.

New in version 3.8.

### typing.**Required**

Special typing construct to mark a *TypedDict* key [as required](https://peps.python.org/pep-0591/).

<span id="page-1574-1"></span>This is mainly useful for total=False TypedDicts. See *TypedDict* and **PEP 655** for more details.

New in version 3.11.

#### typing.**NotRequired**

Special typing construct to mark a *TypedDict* key as pot[entially missin](#page-1585-0)g.

<span id="page-1574-2"></span>See *TypedDict* and **PEP 655** for more details.

New in version 3.11.

### typing.**Annotated**

Spe[cial typing form](#page-1585-0) to [add conte](https://peps.python.org/pep-0655/)xt-specific metadata to an annotation.

<span id="page-1574-0"></span>Add metadata x to a given type T by using the annotation Annotated  $[T, x]$ . Metadata added using Annotated can be used by static analysis tools or at runtime. At runtime, the metadata is stored in a metadata attribute.

If a library or tool encounters an annotation Annotated  $[T, x]$  and has no special logic for the metadata, it should ignore the metadata and simply treat the annotation as T. As such, Annotated can be useful for code that wants to use annotations for purposes outside Python's static typing system.

Using Annotated  $[T, x]$  as an annotation still allows for static typechecking of T, as type checkers will simply ignore the metadata x. In this way, Annotated differs from the *@no\_type\_check* decorator, which can also be used for adding annotations outside the scope of the typing system, but completely disables typechecking for a function or class.

The responsibility of how to interpret the metadata lies with the tool or library encountering an Annotated annotation. A tool or library encountering an Annotated type can scan through the metadata elements to determine if they are of interest (e.g., using *isinstance()*).

### **Annotated[<type>, <metadata>]**

Here is an example of how you might use Annotated to add metadata to type annotations if you were doing range analysis:

```
@dataclass
class ValueRange:
   lo: int
   hi: int
T1 = Annotated[int, ValueRange(-10, 5)]
T2 = Annotated[T1, ValueRange(-20, 3)]
```
Details of the syntax:

- The first argument to Annotated must be a valid type
- Multiple metadata elements can be supplied (Annotated supports variadic arguments):

```
@dataclass
class ctype:
   kind: str
Annotated[int, ValueRange(3, 10), ctype("char")]
```
It is up to the tool consuming the annotations to decide whether the client is allowed to add multiple metadata elements to one annotation and how to merge those annotations.

- Annotated must be subscripted with at least two arguments (Annotated [int] is not valid)
- The order of the metadata elements is preserved and matters for equality checks:

```
assert Annotated[int, ValueRange(3, 10), ctype("char")] != Annotated[
    int, ctype("char"), ValueRange(3, 10)
]
```
• Nested Annotated types are flattened. The order of the metadata elements starts with the innermost annotation:

```
assert Annotated[Annotated[int, ValueRange(3, 10)], ctype("char")] ==␣
,→Annotated[
   int, ValueRange(3, 10), ctype("char")
]
```
• Duplicated metadata elements are not removed:

```
assert Annotated[int, ValueRange(3, 10)] != Annotated[
   int, ValueRange(3, 10), ValueRange(3, 10)
]
```
• Annotated can be used with nested and generic aliases:

```
@dataclass
class MaxLen:
   value: int
T = TypeVar(TT")
```
(continues on next page)

```
Vec: TypeAlias = Annotated[list[tuple[T, T]], MaxLen(10)]
assert Vec[int] == Annotated[list[tuple[int, int]], MaxLen(10)]
```
• Annotated cannot be used with an unpacked *TypeVarTuple*:

Variadic: TypeAlias = Annotated[\*Ts, Ann1] *# NOT valid*

This would be equivalent to:

Annotated[T1, T2, T3, ..., Ann1]

where T1, T2, etc. are *TypeVars*. This would be invalid: only one type should be passed to Annotated.

• By default, *get\_type\_hints()* strips the metadata from annotations. Pass include\_extras=True to have the metadata preserved:

```
>>> from typing import Annotated, get_type_hints
>>> def func(x: Annotated[int, "metadata"]) -> None: pass
...
>>> get_type_hints(func)
{'x': <class 'int'>, 'return': <class 'NoneType'>}
>>> get_type_hints(func, include_extras=True)
{'x': typing.Annotated[int, 'metadata'], 'return': <class 'NoneType'>}
```
• At runtime, the metadata associated with an Annotated type can be retrieved via the \_\_metadata\_\_ attribute:

```
>>> from typing import Annotated
>>> X = Annotated[int, "very", "important", "metadata"]
>>> X
typing.Annotated[int, 'very', 'important', 'metadata']
>>> X.__metadata__
('very', 'important', 'metadata')
```
### **See also:**

**PEP 593 - Flexible function and variable annotations** The PEP introducing Annotated to the standard library.

New in version 3.9.

### typing.**[Type](https://peps.python.org/pep-0593/)Guard**

Special typing construct for marking user-defined type guard functions.

TypeGuard can be used to annotate the return type of a user-defined type guard function. TypeGuard only accepts a single type argument. At runtime, functions marked this way should return a boolean.

TypeGuard aims to benefit *type narrowing* – a technique used by static type checkers to determine a more precise type of an expression within a program's code flow. Usually type narrowing is done by analyzing conditional code flow and applying the narrowing to a block of code. The conditional expression here is sometimes referred to as a "type guard":

```
def is_str(val: str | float):
    # "isinstance" type guard
    if isinstance(val, str):
        # Type of ``val`` is narrowed to ``str``
        ...
    else:
        # Else, type of ``val`` is narrowed to ``float``.
        ...
```
Sometimes it would be convenient to use a user-defined boolean function as a type guard. Such a function should use  $TypeGuard[...]$  as its return type to alert static type checkers to this intention.

Using -> TypeGuard tells the static type checker that for a given function:

- 1. The return value is a boolean.
- 2. If the return value is True, the type of its argument is the type inside TypeGuard.

For example:

```
def is_str_list(val: list[object]) -> TypeGuard[list[str]]:
    '''Determines whether all objects in the list are strings'''
   return all(isinstance(x, str) for x in val)
def func1(val: list[object]):
   if is_str_list(val):
       # Type of ``val`` is narrowed to ``list[str]``.
       print(" ".join(val))
    else:
        # Type of ``val`` remains as ``list[object]``.
        print("Not a list of strings!")
```
If is\_str\_list is a class or instance method, then the type in TypeGuard maps to the type of the second parameter after cls or self.

```
In short, the form def foo(arg: TypeA) -> TypeGuard[TypeB]: ..., means that if
foo(arg) returns True, then arg narrows from TypeA to TypeB.
```
**Note:** TypeB need not be a narrower form of TypeA – it can even be a wider form. The main reason is to allow for things like narrowing list[object] to list[str] even though the latter is not a subtype of the former, since list is invariant. The responsibility of writing type-safe type guards is left to the user.

TypeGuard also works with type variables. See **PEP 647** for more details.

New in version 3.10.

typing.**Unpack**

Typing operator to conceptually mark an object a[s having be](https://peps.python.org/pep-0647/)en unpacked.

<span id="page-1577-0"></span>For example, using the unpack operator \* on a *type variable tuple* is equivalent to using Unpack to mark the type variable tuple as having been unpacked:

```
Ts = TypeVarTuple('Ts')
tup: tuple[*Ts]
# Effectively does:
tup: tuple[Unpack[Ts]]
```
In fact, Unpack can be used interchangeably with \* in the context of *typing.TypeVarTuple* and *builtins.tuple* types. You might see Unpack being used explicitly in older versions of Python, where \* couldn't be used in certain places:

```
# In older versions of Python, TypeVarTuple and Unpack
# are located in the `typing_extensions` backports package.
from typing_extensions import TypeVarTuple, Unpack
Ts = TypeVarTuple('Ts')
tup: tuple[*Ts] # Syntax error on Python <= 3.10!
tup: tuple[Unpack[Ts]] # Semantically equivalent, and backwards-compatible
```
New in version 3.11.

### **Building generic types**

The following classes should not be used directly as annotations. Their intended purpose is to be building blocks for creating generic types.

### **class** typing.**Generic**

Abstract base class for generic types.

<span id="page-1578-1"></span>A generic type is typically declared by inheriting from an instantiation of this class with one or more type variables. For example, a generic mapping type might be defined as:

```
class Mapping(Generic[KT, VT]):
    def __getitem__(self, key: KT) -> VT:
        ...
        # Etc.
```
This class can then be used as follows:

```
X = TypeVar('X')Y = TypeVar('Y')def lookup_name(mapping: Mapping[X, Y], key: X, default: Y) -> Y:
   try:
       return mapping[key]
    except KeyError:
       return default
```
**class** typing.**TypeVar**(*name*, *\*constraints*, *bound=None*, *covariant=False*, *contravariant=False*)

Type variable.

<span id="page-1578-0"></span>Usage:

```
T = TypeVar('T') # Can be anything
S = TypeVar('S', bound=str) # Can be any subtype of str
A = TypeVar('A', str, bytes) # Must be exactly str or bytes
```
Type variables exist primarily for the benefit of static type checkers. They serve as the parameters for generic types as well as for generic function and type alias definitions. See *Generic* for more information on generic types. Generic functions work as follows:

```
def repeat(x: T, n: int) -> Sequence[T]:
    """Return a list containing n references to x."""
    return [x]*n
def print_capitalized(x: S) -> S:
    """Print x capitalized, and return x."""
   print(x.capitalize())
    return x
def concatenate(x: A, y: A) \rightarrow A:
    """Add two strings or bytes objects together."""
    return x + y
```
Note that type variables can be *bound*, *constrained*, or neither, but cannot be both bound *and* constrained.

Type variables may be marked covariant or contravariant by passing covariant=True or contravariant=True. See **PEP 484** for more details. By default, type variables are invariant.

Bound type variables and constrained type variables have different semantics in several important ways. Using a *bound* type variable means that the TypeVar will be solved using the most specific type possible:

```
x = print_capitalized('a string')
reveal_type(x) # revealed type is str
class StringSubclass(str):
   pass
y = print_capitalized(StringSubclass('another string'))
reveal_type(y) # revealed type is StringSubclass
z = print_capitalized(45) # error: int is not a subtype of str
```
Type variables can be bound to concrete types, abstract types (ABCs or protocols), and even unions of types:

```
U = TypeVar('U', bound=str|bytes) # Can be any subtype of the union str|bytes
V = TypeVar('V', bound=SupportsAbs) # Can be anything with an __abs__ method
```
Using a *constrained* type variable, however, means that the TypeVar can only ever be solved as being exactly one of the constraints given:

```
a = concatenate('one', 'two')
reveal_type(a) # revealed type is str
b = \text{concatenate}(\text{StringSubclass}(\text{one}'), \text{StringSubclass}(\text{two}'))reveal_type(b) # revealed type is str, despite StringSubclass being passed in
c = concatenate('one', b'two') # error: type variable 'A' can be either str␣
,→or bytes in a function call, but not both
```
At runtime, isinstance(x, T) will raise *TypeError*.

**\_\_name\_\_**

The name of the type variable.

```
__covariant__
```
Whether the type var has been marked as covariant.

```
__contravariant__
```
Whether the type var has been marked as contravariant.

```
__bound__
```
The bound of the type variable, if any.

```
__constraints__
```
A tuple containing the constraints of the type variable, if any.

## **class** typing.**TypeVarTuple**(*name*)

Type variable tuple. A specialized form of *type variable* that enables *variadic* generics.

<span id="page-1579-1"></span>Usage:

```
T = TypeVar(TT")Ts = TypeVarTuple("Ts")
def move_first_element_to_last(tup: tuple[T, *Ts]) -> tuple[*Ts, T]:
   return (*tup[1:], tup[0])
```
A normal type variable enables parameterization with a single type. A type variable tuple, in contrast, allows parameterization with an *arbitrary* number of types by acting like an *arbitrary* number of type variables wrapped in a tuple. For example:

```
# T is bound to int, Ts is bound to ()
# Return value is (1,), which has type tuple[int]
move_first_element_to_last(tup=(1,))
# T is bound to int, Ts is bound to (str,)
# Return value is ('spam', 1), which has type tuple[str, int]
move_first_element_to_last(tup=(1, 'spam'))
# T is bound to int, Ts is bound to (str, float)
# Return value is ('spam', 3.0, 1), which has type tuple[str, float, int]
move_first_element_to_last(tup=(1, 'spam', 3.0))
# This fails to type check (and fails at runtime)
# because tuple[()] is not compatible with tuple[T, *Ts]
# (at least one element is required)
move_first_element_to_last(tup=())
```
Note the use of the unpacking operator  $*$  in  $tuple$   $[T, *TS]$ . Conceptually, you can think of Ts as a tuple of type variables (T1, T2, ...). tuple  $[T, *TS]$  would then become tuple  $[T, *(T1, T2, ...)$ ...) ], which is equivalent to tuple [T, T1, T2, ...]. (Note that in older versions of Python, you might see this written using *Unpack* instead, as Unpack[Ts].)

Type variable tuples must *always* be unpacked. This helps distinguish type variable tuples from normal type variables:

```
x: Ts # Not valid
x: tuple[Ts] # Not valid
x: tuple[*Ts] # The correct way to do it
```
Type variable tuples can be used in the same contexts as normal type variables. For example, in class definitions, arguments, and return types:

```
Shape = TypeVarTuple("Shape")
class Array(Generic[*Shape]):
   def __getitem__(self, key: tuple[*Shape]) -> float: ...
   def __abs__(self) -> "Array[*Shape]": ...
   def get_shape(self) -> tuple[*Shape]: ...
```
Type variable tuples can be happily combined with normal type variables:

```
DType = TypeVar('DType')
Shape = TypeVarTuple('Shape')
class Array(Generic[DType, *Shape]): # This is fine
   pass
class Array2(Generic[*Shape, DType]): # This would also be fine
   pass
class Height: ...
class Width: ...
float_array_1d: Array[float, Height] = Array() # Totally fine
int_array_2d: Array[int, Height, Width] = Array() # Yup, fine too
```
However, note that at most one type variable tuple may appear in a single list of type arguments or type parameters:

```
x: tuple[*Ts, *Ts] # Not valid
class Array(Generic[*Shape, *Shape]): # Not valid
   pass
```
Finally, an unpacked type variable tuple can be used as the type annotation of  $*$  args:

```
def call_soon(
         callback: Callable[[*Ts], None],
         *args: *Ts
) -> None:
    ...
    callback(*args)
```
In contrast to non-unpacked annotations of \*args - e.g. \*args: int, which would specify that *all* arguments are int - \*args: \*Ts enables reference to the types of the *individual* arguments in \*args. Here, this allows us to ensure the types of the  $*args$  passed to call\_soon match the types of the (positional) arguments of callback.

See **PEP 646** for more details on type variable tuples.

**\_\_name\_\_**

The name of the type variable tuple.

Ne[w in versio](https://peps.python.org/pep-0646/)n 3.11.

```
class typing.ParamSpec(name, *, bound=None, covariant=False, contravariant=False)
```
Parameter specification variable. A specialized version of *type variables*.

<span id="page-1581-0"></span>Usage:

 $P =$  ParamSpec('P')

Parameter specification variables exist primarily for the benefit of static type checkers. They are used to forward the parameter types of one callable to another callable – a pattern commonly found in higher order functions and decorators. They are only valid when used in Concatenate, or as the first argument to Callable, or as parameters for user-defined Generics. See *Generic* for more information on generic types.

For example, to add basic logging to a function, one can create a decorator add\_logging to log function calls. The parameter specification variable tells the type checker that the callable passed into the decorator and the new callable returned by it have inter-dep[endent type](#page-1578-1) parameters:

```
from collections.abc import Callable
from typing import TypeVar, ParamSpec
import logging
T = TypeVar('T')P = ParamSpec('P')
def add_logging(f: Callable[P, T]) -> Callable[P, T]:
    '''A type-safe decorator to add logging to a function.'''
    def inner(*args: P.args, **kwargs: P.kwargs) -> T:
       logging.info(f'{f.__name__} was called')
       return f(*args, **kwargs)
    return inner
@add_logging
def add_two(x: float, y: float) -> float:
    '''Add two numbers together.'''
   return x + y
```
Without ParamSpec, the simplest way to annotate this previously was to use a *TypeVar* with bound Callable  $[\ldots, \text{Any}]$ . However this causes two problems:

- 1. The type checker can't type check the inner function because  $*args$  and  $**kwargs$  have to be typed *Any*.
- 2. *cast()* may be required in the body of the add\_logging decorator whe[n returning](#page-1578-0) the inner function, or the static type checker must be told to ignore the return inner.

### **args**

#### **kwargs**

Since ParamSpec captures both positional and keyword parameters, P.args and P.kwargs can be used to split a ParamSpec into its components. P. args represents the tuple of positional parameters in a given call and should only be used to annotate \*args. P.kwargs represents the mapping of keyword parameters to their values in a given call, and should be only be used to annotate \*\*kwargs. Both attributes require the annotated parameter to be in scope. At runtime,  $P \cdot \text{args}$  and  $P \cdot \text{kwargs}$ are instances respectively of *ParamSpecArgs* and *ParamSpecKwargs*.

### **\_\_name\_\_**

The name of the parameter specification.

Parameter specification variables [created with](#page-1582-0) covaria[nt=True](#page-1582-1) or contravariant=True can be used to declare covariant or contravariant generic types. The bound argument is also accepted, similar to *TypeVar*. However the actual semantics of these keywords are yet to be decided.

New in version 3.10.

**[Note:](#page-1578-0)** Only parameter specification variables defined in global scope can be pickled.

### **See also:**

- PEP 612 Parameter Specification Variables (the PEP which introduced ParamSpec and Concatenate)
- *Concatenate*
- *[Annotating](https://peps.python.org/pep-0612/) callable objects*

#### typing.**[ParamSpecArg](#page-1572-0)s**

### <span id="page-1582-0"></span>typing.**[ParamSpecKwargs](#page-1561-0)**

Arguments and keyword arguments attributes of a *ParamSpec*. The P.args attribute of a ParamSpec is an instance of ParamSpecArgs, and P.kwargs is an instance of ParamSpecKwargs. They are intended for runtime introspection and have no special meaning to static type checkers.

<span id="page-1582-1"></span>Calling *get\_origin()* on either of these object[s will return th](#page-1581-0)e original ParamSpec:

```
>>> from typing import ParamSpec, get_origin
>>> P = ParamSpec("P")
>>> get_origin(P.args) is P
True
>>> get_origin(P.kwargs) is P
True
```
New in version 3.10.

### **Other special directives**

These functions and classes should not be used directly as annotations. Their intended purpose is to be building blocks for creating and declaring types.

**class** typing.**NamedTuple**

Typed version of *collections.namedtuple()*.

Usage:

```
class Employee(NamedTuple):
   name: str
    id: int
```
This is equivalent to:

Employee = collections.namedtuple('Employee', ['name', 'id'])

To give a field a default value, you can assign to it in the class body:

```
class Employee(NamedTuple):
    name: str
    id: int = 3employee = Employee('Guido')
assert employee.id == 3
```
Fields with a default value must come after any fields without a default.

The resulting class has an extra attribute \_\_annotations\_\_ giving a dict that maps the field names to the field types. (The field names are in the \_fields attribute and the default values are in the \_field\_defaults attribute, both of which are part of the *namedtuple()* API.)

NamedTuple subclasses can also have docstrings and methods:

```
class Employee(NamedTuple):
   """Represents an employee."""
   name: str
   id: int = 3def __repr__(self) -> str:
       return f'<Employee {self.name}, id={self.id}>'
```
NamedTuple subclasses can be generic:

```
class Group(NamedTuple, Generic[T]):
   key: T
   group: list[T]
```
Backward-compatible usage:

```
Employee = NamedTuple('Employee', [('name', str), ('id', int)])
```
Changed in version 3.6: Added support for **PEP 526** variable annotation syntax.

Changed in version 3.6.1: Added support for default values, methods, and docstrings.

Changed in version 3.8: The \_field\_types and \_\_annotations\_\_ attributes are now regular dictionaries instead of instances of OrderedDi[ct](https://peps.python.org/pep-0526/).

Changed in version 3.9: Removed the \_field\_types attribute in favor of the more standard \_\_annotations\_\_ attribute which has the same information.

Changed in version 3.11: Added support for generic namedtuples.

**class** typing.**NewType**(*name*, *tp*)

Helper class to create low-overhead *distinct types*.

<span id="page-1583-0"></span>A NewType is considered a distinct type by a typechecker. At runtime, however, calling a NewType returns its argument unchanged.

Usage:

```
UserId = NewType('UserId', int) # Declare the NewType "UserId"
first_user = UserId(1) # "UserId" returns the argument unchanged at runtime
```
**\_\_module\_\_**

The module in which the new type is defined.
**\_\_name\_\_**

The name of the new type.

#### **\_\_supertype\_\_**

The type that the new type is based on.

New in version 3.5.2.

Changed in version 3.10: NewType is now a class rather than a function.

**class** typing.**Protocol**(*Generic*)

Base class for protocol classes.

Protocol classes are defined like this:

**class Proto**(Protocol): **def** meth(self) -> int: ...

Such classes are primarily used with static type checkers that recognize structural subtyping (static ducktyping), for example:

```
class C:
   def meth(self) -> int:
        return 0
def func(x: Proto) -> int:
   return x.meth()
func(C()) # Passes static type check
```
See **PEP 544** for more details. Protocol classes decorated with *runtime\_checkable()* (described later) act as simple-minded runtime protocols that check only the presence of given attributes, ignoring their type signatures.

Pro[tocol class](https://peps.python.org/pep-0544/)es can be generic, for example:

```
T = TypeVar(TT")class GenProto(Protocol[T]):
    def meth(self) -> T:
        ...
```
New in version 3.8.

@typing.**runtime\_checkable**

Mark a protocol class as a runtime protocol.

Such a protocol can be used with *isinstance()* and *issubclass()*. This raises *TypeError* when applied to a non-protocol class. This allows a simple-minded structural check, very similar to "one trick ponies" in *collections.abc* such as *Iterable*. For example:

```
@runtime_checkable
class Closable(Protocol):
    def close(self): ...
assert isinstance(open('/some/file'), Closable)
@runtime_checkable
class Named(Protocol):
   name: str
import threading
assert isinstance(threading.Thread(name='Bob'), Named)
```
**Note:** runtime\_checkable() will check only the presence of the required methods or attributes, not their type signatures or types. For example, *ssl.SSLObject* is a class, therefore it passes an *issubclass()* check against *Callable*. However, the ssl.SSLObject.\_\_init\_\_ method exists only to raise a *TypeError* with a more informative message, therefore making it impossible to call (instantiate) *ssl.SSLObject*.

**Note:** An *[isinsta](#page-126-0)nce()* check against a runtime-checkable protocol can be surprisingly slow com[pared to an](#page-1116-0) isinstance() check against a non-protocol class. Consider using alternative idioms such as *hasattr()* calls for structural checks in performance-sensitive code.

New in versi[on 3.8.](#page-39-0)

**class** [typing.](#page-37-0)**TypedDict**(*dict*)

Special construct to add type hints to a dictionary. At runtime it is a plain *dict*.

TypedDict declares a dictionary type that expects all of its instances to have a certain set of keys, where each key is associated with a value of a consistent type. This expectation is not checked at runtime but is only enforced by type checkers. Usage:

```
class Point2D(TypedDict):
   x: int
   y: int
   label: str
a: Point2D = {'x': 1, 'y': 2, 'label': 'good'} # OK
b: Point2D = {'z': 3, 'label': 'bad'} # Fails type check
assert Point2D(x=1, y=2, label='first') == dict(x=1, y=2, label='first')
```
To allow using this feature with older versions of Python that do not support **PEP 526**, TypedDict supports two additional equivalent syntactic forms:

• Using a literal *dict* as the second argument:

```
Point2D = TypedDict('Point2D', {'x': int, 'y': int, 'label': str})
```
• Using keywor[d argum](#page-103-0)ents:

Point2D = TypedDict('Point2D', x=int, y=int, label=str)

Deprecated since version 3.11, will be removed in version 3.13: The keyword-argument syntax is deprecated in 3.11 and will be removed in 3.13. It may also be unsupported by static type checkers.

The functional syntax should also be used when any of the keys are not valid identifiers, for example because they are keywords or contain hyphens. Example:

```
# raises SyntaxError
class Point2D(TypedDict):
   in: int # 'in' is a keyword
   x-y: int # name with hyphens
# OK, functional syntax
Point2D = TypedDict('Point2D', {'in': int, 'x-y': int})
```
By default, all keys must be present in a TypedDict. It is possible to mark individual keys as non-required using *NotRequired*:

```
class Point2D(TypedDict):
   x: int
```
(continues on next page)

```
y: int
   label: NotRequired[str]
# Alternative syntax
Point2D = TypedDict('Point2D', {'x': int, 'y': int, 'label': NotRequired[str]})
```
This means that a Point2D TypedDict can have the label key omitted.

It is also possible to mark all keys as non-required by default by specifying a totality of False:

```
class Point2D(TypedDict, total=False):
   x: int
   y: int
# Alternative syntax
Point2D = TypedDict('Point2D', {'x': int, 'y': int}, total=False)
```
This means that a Point2D TypedDict can have any of the keys omitted. A type checker is only expected to support a literal False or True as the value of the total argument. True is the default, and makes all items defined in the class body required.

Individual keys of a total=False TypedDict can be marked as required using *Required*:

```
class Point2D(TypedDict, total=False):
   x: Required[int]
   y: Required[int]
   label: str
# Alternative syntax
Point2D = TypedDict('Point2D', {
   'x': Required[int],
   'y': Required[int],
   'label': str
}, total=False)
```
It is possible for a TypedDict type to inherit from one or more other TypedDict types using the classbased syntax. Usage:

```
class Point3D(Point2D):
    z: int
```
Point 3D has three items:  $x$ ,  $y$  and  $z$ . It is equivalent to this definition:

```
class Point3D(TypedDict):
   x: int
   y: int
   z: int
```
A TypedDict cannot inherit from a non-TypedDict class, except for *Generic*. For example:

```
class X(TypedDict):
   x: int
class Y(TypedDict):
   y: int
class Z(object): pass # A non-TypedDict class
class XY(X, Y): pass # OK
class XZ(X, Z): pass # raises TypeError
```
A TypedDict can be generic:

```
T = TypeVar(TT")class Group(TypedDict, Generic[T]):
    key: T
    group: list[T]
```
A TypedDict can be introspected via annotations dicts (see annotations-howto for more information on annotations best practices), *\_\_total\_\_*, *\_\_required\_keys\_\_*, and *\_\_optional\_keys\_\_*.

**\_\_total\_\_**

Point2D.\_\_total\_\_ gives the value of the total argument. Example:

```
>>> from typing import TypedDict
>>> class Point2D(TypedDict): pass
>>> Point2D.__total__
True
>>> class Point2D(TypedDict, total=False): pass
>>> Point2D.__total__
False
>>> class Point3D(Point2D): pass
>>> Point3D.__total__
True
```
This attribute reflects *only* the value of the total argument to the current TypedDict class, not whether the class is semantically total. For example, a TypedDict with \_\_total\_\_ set to True may have keys marked with *NotRequired*, or it may inherit from another TypedDict with total=False. Therefore, it is generally better to use *\_\_required\_keys\_\_* and *\_\_optional\_keys\_\_* for introspection.

#### **\_\_required\_keys\_\_**

New in version 3.9.

#### <span id="page-1587-2"></span><span id="page-1587-1"></span>**\_\_o[ptional\\_keys\\_\\_](#page-1587-2)**

Point2D.\_\_required\_keys\_\_ and Point2D.\_\_optional\_keys\_\_ return *frozenset* objects containing required and non-required keys, respectively.

Keys marked with *Required* will always appear in \_\_required\_keys\_\_ and keys marked with *NotRequired* will always appear in \_\_optional\_keys\_\_.

For backwards compatibility with Python 3.10 and below, it is also possible to use inheritance to declare both required and non-required keys in the same TypedDict . This is done by declaring a TypedDict with one value for the [total](#page-1574-0) argument and then inheriting from it in another TypedDict with a [different value fo](#page-1574-1)r total:

```
>>> class Point2D(TypedDict, total=False):
... x: int
... y: int
...
>>> class Point3D(Point2D):
... z: int
...
>>> Point3D.__required_keys__ == frozenset({'z'})
True
>>> Point3D.__optional_keys__ == frozenset({'x', 'y'})
True
```
New in version 3.9.

**Note:** If from \_\_future\_\_ import annotations is used or if annotations are given as strings, annotations are not evaluated when the TypedDict is defined. Therefore, the runtime introspection that \_\_required\_keys\_\_ and \_\_optional\_keys\_\_ rely on may not work properly, and the values of the attributes may be incorrect.

See **PEP 589** for more examples and detailed rules of using TypedDict.

New in version 3.8.

Changed in version 3.11: Added support for marking individual keys as *Required* or *NotRequired*. See **PE[P 655](https://peps.python.org/pep-0589/)**.

Changed in version 3.11: Added support for generic TypedDicts.

#### **Prot[ocols](https://peps.python.org/pep-0655/)**

The following protocols are provided by the typing module. All are decorated with *@runtime\_checkable*.

#### **class** typing.**SupportsAbs**

An ABC with one abstract method \_\_abs\_\_ that is covariant in its return type.

#### **class** typing.**SupportsBytes**

An ABC with one abstract method \_\_bytes\_\_.

#### **class** typing.**SupportsComplex**

An ABC with one abstract method \_\_complex\_\_.

#### **class** typing.**SupportsFloat**

An ABC with one abstract method \_\_float\_\_.

#### **class** typing.**SupportsIndex**

An ABC with one abstract method \_\_index\_\_.

New in version 3.8.

#### **class** typing.**SupportsInt**

An ABC with one abstract method int.

#### **class** typing.**SupportsRound**

An ABC with one abstract method \_\_round\_\_ that is covariant in its return type.

#### **ABCs for working with IO**

**class** typing.**IO**

**class** typing.**TextIO**

#### **class** typing.**BinaryIO**

Generic type IO[AnyStr] and its subclasses TextIO(IO[str]) and BinaryIO(IO[bytes]) represent the types of I/O streams such as returned by *open()*.

#### **Functions and decorators**

typing.**cast**(*typ*, *val*)

Cast a value to a type.

This returns the value unchanged. To the type checker this signals that the return value has the designated type, but at runtime we intentionally don't check anything (we want this to be as fast as possible).

#### typing.**assert\_type**(*val*, *typ*, */*)

Ask a static type checker to confirm that *val* has an inferred type of *typ*.

At runtime this does nothing: it returns the first argument unchanged with no checks or side effects, no matter the actual type of the argument.

When a static type checker encounters a call to  $\text{assert}_\text{type}($ ), it emits an error if the value is not of the specified type:

```
def greet(name: str) -> None:
   assert_type(name, str) # OK, inferred type of `name` is `str`
   assert_type(name, int) # type checker error
```
This function is useful for ensuring the type checker's understanding of a script is in line with the developer's intentions:

```
def complex_function(arg: object):
    # Do some complex type-narrowing logic,
    # after which we hope the inferred type will be `int`
    ...
    # Test whether the type checker correctly understands our function
    assert_type(arg, int)
```
New in version 3.11.

#### typing.**assert\_never**(*arg*, */*)

Ask a static type checker to confirm that a line of code is unreachable.

Example:

```
def int_or_str(arg: int | str) -> None:
   match arg:
        case int():
           print("It's an int")
        case str():
           print("It's a str")
        case _ as unreachable:
           assert_never(unreachable)
```
Here, the annotations allow the type checker to infer that the last case can never execute, because arg is either an *int* or a *str*, and both options are covered by earlier cases.

If a type checker finds that a call to assert\_never() is reachable, it will emit an error. For example, if the type annotation for  $\arg$  was instead int  $\arg$  if  $\arg$  float, the type checker would emit an error pointing out that unreachable is of type *float*. For a call to assert\_never to pass type checking, the inferred ty[pe of](#page-38-0) thea[rgum](#page-69-0)ent passed in must be the bottom type, *Never*, and nothing else.

At runtime, this throws an exception when called.

#### **See also:**

Unreachable Code and Exhaustiveness Checking has m[ore infor](#page-1569-0)mation about exhaustiveness checking with static typing.

New in version 3.11.

typing.**[reveal\\_type](https://typing.readthedocs.io/en/latest/source/unreachable.html)**(*obj*, */*)

Ask a static type checker to reveal the inferred type of an expression.

When a static type checker encounters a call to this function, it emits a diagnostic with the inferred type of the argument. For example:

```
x: int = 1reveal_type(x) # Revealed type is "builtins.int"
```
This can be useful when you want to debug how your type checker handles a particular piece of code.

At runtime, this function prints the runtime type of its argument to *sys.stderr* and returns the argument unchanged (allowing the call to be used within an expression):

```
x = reveal_type(1) # prints "Runtime type is int"
print(x) # prints "1"
```
Note that the runtime type may be different from (more or less specific than) the type statically inferred by a type checker.

Most type checkers support  $reward\_type()$  anywhere, even if the name is not imported from typing. Importing the name from typing, however, allows your code to run without runtime errors and communicates intent more clearly.

New in version 3.11.

@typing.**dataclass\_transform**(*\**, *eq\_default=True*, *order\_default=False*, *kw\_only\_default=False*, *field\_specifiers=()*, *\*\*kwargs*)

Decorator to mark an object as providing *dataclass*-like behavior.

dataclass\_transform may be used to decorate a class, metaclass, or a function that is itself a decorator. The presence of  $\theta$  dataclass\_transform() tells a static type checker that the decorated object performs runtime "magic" that transforms a class i[n a similar way](#page-1847-0) to *@dataclasses.dataclass*.

Example usage with a decorator function:

```
T = TypeVar(TT")@dataclass_transform()
def create_model(cls: type[T]) -> type[T]:
    ...
    return cls
@create_model
class CustomerModel:
   id: int
    name: str
```
On a base class:

```
@dataclass_transform()
class ModelBase: ...
class CustomerModel(ModelBase):
    id: int
    name: str
```
On a metaclass:

```
@dataclass_transform()
class ModelMeta(type): ...
class ModelBase(metaclass=ModelMeta): ...
class CustomerModel(ModelBase):
    id: int
    name: str
```
The CustomerModel classes defined above will be treated by type checkers similarly to classes created with *@dataclasses.dataclass*. For example, type checkers will assume these classes have \_\_init\_\_ methods that accept id and name.

The decorated class, metaclass, or function may accept the following bool arguments which type checkers will [assume have the same effect as th](#page-1847-0)ey would have on the *@dataclasses.dataclass* decorator: init, eq, order, unsafe\_hash, frozen, match\_args, kw\_only, and slots. It must be possible for the value of these arguments (True or False) to be statically evaluated.

The arguments to the dataclass\_transform decorator can be used to customize the default behaviors of the decorated class, metaclass, or function:

#### **Parameters**

- **eq\_default** (bool) Indicates whether the eq parameter is assumed to be True or False if it is omitted by the caller. Defaults to True.
- **order\_default** (bool) Indicates whether the order parameter is assumed to be True or False [if it is](#page-29-0) omitted by the caller. Defaults to False.
- **kw** only default (bool) Indicates whether the kw only parameter is assumed to be True or False [if it](#page-29-0) is omitted by the caller. Defaults to False.
- **field\_specifiers** (tuple*[*Callable*[..., Any], ...]*) Specifies a static list of supported classes or functions that describe fields, similar to *dataclasses. field()*. Defaults to [\(\)](#page-29-0).
- **\*\*kwargs** (*Any*) Arbitrary oth[er keyword a](#page-281-0)rguments are accepted in order to allow for possible future extensi[ons.](#page-67-0)

Type checkers [recognize](#page-1849-0) the following optional parameters on field specifiers:

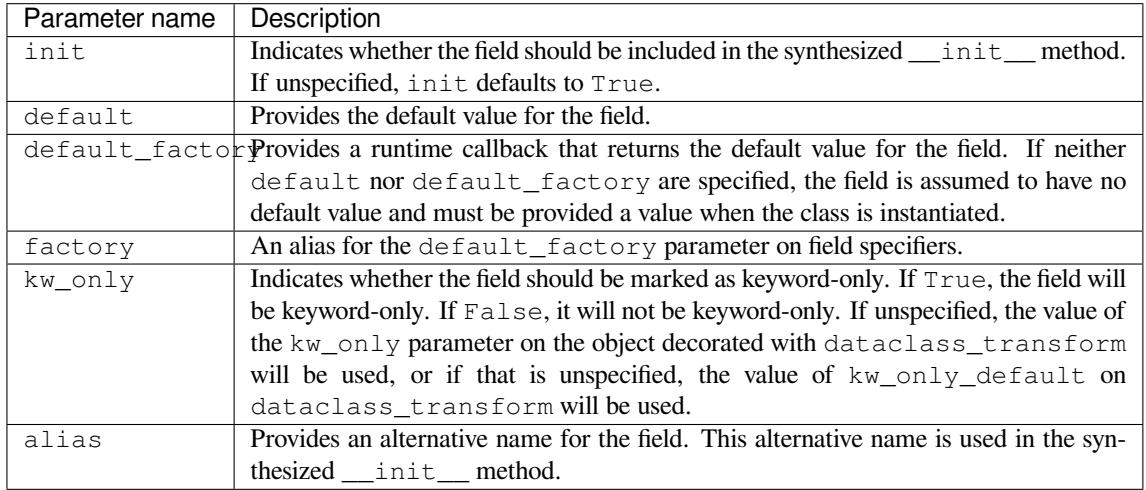

#### Table 1: **Recognised parameters for field specifiers**

At runtime, this decorator records its arguments in the \_\_dataclass\_transform\_\_ attribute on the decorated object. It has no other runtime effect.

See **PEP 681** for more details.

New in version 3.11.

#### @typing.**overload**

Dec[orator for](https://peps.python.org/pep-0681/) creating overloaded functions and methods.

<span id="page-1591-0"></span>The @overload decorator allows describing functions and methods that support multiple different combinations of argument types. A series of @overload-decorated definitions must be followed by exactly one non-@overload-decorated definition (for the same function/method).

@overload-decorated definitions are for the benefit of the type checker only, since they will be overwritten by the non-@overload-decorated definition. The non-@overload-decorated definition, meanwhile, will be used at runtime but should be ignored by a type checker. At runtime, calling an @overload-decorated function directly will raise *NotImplementedError*.

An example of overload that gives a more precise type than can be expressed using a union or a type variable:

```
@overload
def process(response: None) -> None:
    ...
@overload
def process(response: int) -> tuple[int, str]:
    ...
@overload
def process(response: bytes) -> str:
    ...
def process(response):
    ... # actual implementation goes here
```
See **PEP 484** for more details and comparison with other typing semantics.

Changed in version 3.11: Overloaded functions can now be introspected at runtime using *get\_overloads()*.

#### typing.**[get\\_ove](https://peps.python.org/pep-0484/)rloads**(*func*)

Return a sequence of *@overload*-decorated definitions for *func*.

<span id="page-1592-0"></span>*func* [is the function obj](#page-1592-0)ect for the implementation of the overloaded function. For example, given the definition of process in the documentation for *@overload*, get\_overloads(process) will return a sequence of three function objects for the three defined overloads. If called on a function with no overloads, get\_overloads() [returns an em](#page-1591-0)pty sequence.

get\_overloads() can be used for introsp[ecting an overl](#page-1591-0)oaded function at runtime.

New in version 3.11.

#### typing.**clear\_overloads**()

Clear all registered overloads in the internal registry.

This can be used to reclaim the memory used by the registry.

New in version 3.11.

#### @typing.**final**

Decorator to indicate final methods and final classes.

Decorating a method with @final indicates to a type checker that the method cannot be overridden in a subclass. Decorating a class with  $@final$  indicates that it cannot be subclassed.

For example:

```
class Base:
    @final
    def done(self) -> None:
        ...
class Sub(Base):
    def done(self) -> None: # Error reported by type checker
        ...
@final
class Leaf:
    ...
class Other(Leaf): # Error reported by type checker
    ...
```
There is no runtime checking of these properties. See **PEP 591** for more details.

New in version 3.8.

Changed in version 3.11: The decorator will now attempt to set a \_\_final\_\_attribute to True on the deco-rated object. Thus, a check like if getattr(obj[, "\\_\\_fi](https://peps.python.org/pep-0591/)nal\_\_", False) can be used at runtime to determine whether an object obj has been marked as final. If the decorated object does not support setting attributes, the decorator returns the object unchanged without raising an exception.

#### @typing.**no\_type\_check**

Decorator to indicate that annotations are not type hints.

<span id="page-1593-0"></span>This works as a class or function *decorator*. With a class, it applies recursively to all methods and classes defined in that class (but not to methods defined in its superclasses or subclasses). Type checkers will ignore all annotations in a function or class with this decorator.

@no\_type\_check mutates the [decorated](#page-2150-0) object in place.

#### @typing.**no\_type\_check\_decorator**

Decorator to give another decorator the *no\_type\_check()* effect.

This wraps the decorator with something that wraps the decorated function in *no\_type\_check()*.

#### @typing.**type\_check\_only**

Decorator to mark a class or function as [unavailable at runtime.](#page-1593-0)

This decorator is itself not available at runtime. It is mainly intended to mark [classes that are defined](#page-1593-0) in type stub files if an implementation returns an instance of a private class:

```
@type_check_only
class Response: # private or not available at runtime
   code: int
   def get_header(self, name: str) -> str: ...
def fetch_response() -> Response: ...
```
Note that returning instances of private classes is not recommended. It is usually preferable to make such classes public.

#### **Introspection helpers**

```
typing.get_type_hints(obj, globalns=None, localns=None, include_extras=False)
```
Return a dictionary containing type hints for a function, method, module or class object.

<span id="page-1593-1"></span>This is often the same as  $obj$ . \_\_annotations\_\_. In addition, forward references encoded as string literals are handled by evaluating them in globals and locals namespaces. For a class C, return a dictionary constructed by merging all the \_\_annotations\_\_ along C. \_\_mro\_\_ in reverse order.

The function recursively replaces all Annotated  $[T, \ldots]$  with T, unless include\_extras is set to True (see *Annotated* for more information). For example:

```
class Student(NamedTuple):
   name: Annotated[str, 'some marker']
assert get_type_hints(Student) == {'name': str}
assert get_type_hints(Student, include_extras=False) == {'name': str}
assert get_type_hints(Student, include_extras=True) == {
    'name': Annotated[str, 'some marker']
}
```
**Note:** *get\_type\_hints()* does not work with imported *type aliases* that include forward references. Enabling postponed evaluation of annotations (**PEP 563**) may remove the need for most forward references.

Changed in version 3.9: Added include\_extras parameter [as part of](#page-1559-0) **PEP 593**. See the documentation on *Annotated* [for more inform](#page-1593-1)ation.

Changed in version 3.11: Previously,  $Optional[t]$  $Optional[t]$  was added for function and method annotations if a default value equal to None was set. Now the annotation is returned uncha[nged.](https://peps.python.org/pep-0593/)

#### typing.**get\_origin**(*tp*)

Get the unsubscripted version of a type: for a typing object of the form  $X[Y, Z, \ldots]$  return X.

If X is a typing-module alias for a builtin or *collections* class, it will be normalized to the original class. If X is an instance of *ParamSpecArgs* or *ParamSpecKwargs*, return the underlying *ParamSpec*. Return None for unsupported objects.

Examples:

```
assert get_origin(str) is None
assert get_origin(Dict[str, int]) is dict
assert get_origin(Union[int, str]) is Union
P = ParamSpec('P')
assert get_origin(P.args) is P
assert get_origin(P.kwargs) is P
```
New in version 3.8.

typing.**get\_args**(*tp*)

Get type arguments with all substitutions performed: for a typing object of the form  $X[Y, Z, \ldots]$  return  $(Y, Z, \ldots).$ 

If X is a union or *Literal* contained in another generic type, the order of  $(Y, Z, \ldots)$  may be different from the order of the original arguments [Y, Z, ...] due to type caching. Return () for unsupported objects.

Examples:

```
assert get_args(int) == ()
assert get_args(Dict[int, str]) == (int, str)
assert get_args(Union[int, str]) == (int, str)
```
New in version 3.8.

typing.**is\_typeddict**(*tp*)

Check if a type is a *TypedDict*.

For example:

```
class Film(TypedDict):
   title: str
   year: int
assert is_typeddict(Film)
assert not is_typeddict(list | str)
# TypedDict is a factory for creating typed dicts,
# not a typed dict itself
assert not is_typeddict(TypedDict)
```
New in version 3.10.

#### **class** typing.**ForwardRef**

Class used for internal typing representation of string forward references.

```
For example, List<sup>["SomeClass"]</sup> is implicitly transformed into
List[ForwardRef("SomeClass")]. ForwardRef should not be instantiated by a user, but
may be used by introspection tools.
```

```
Note: PEP 585 generic types such as list ["SomeClass"] will not be implicitly transformed into
list[ForwardRef("SomeClass")] and thus will not automatically resolve to list[SomeClass].
```
New in [version 3.7](https://peps.python.org/pep-0585/).4.

#### **Constant**

#### typing.**TYPE\_CHECKING**

A special constant that is assumed to be True by 3rd party static type checkers. It is False at runtime.

Usage:

```
if TYPE_CHECKING:
    import expensive_mod
def fun(arg: 'expensive_mod.SomeType') -> None:
    local_var: expensive_mod.AnotherType = other_fun()
```
The first type annotation must be enclosed in quotes, making it a "forward reference", to hide the expensive\_mod reference from the interpreter runtime. Type annotations for local variables are not evaluated, so the second annotation does not need to be enclosed in quotes.

**Note:** If from \_\_future\_\_ import annotations is used, annotations are not evaluated at function definition time. Instead, they are stored as strings in \_\_annotations\_\_. This makes it unnecessary to use quotes around the annotation (see **PEP 563**).

New in version 3.5.2.

#### **Deprecated aliases**

This module defines several deprecated aliases to pre-existing standard library classes. These were originally included in the typing module in order to support parameterizing these generic classes using []. However, the aliases became redundant in Python 3.9 when the corresponding pre-existing classes were enhanced to support [] (see **PEP 585**).

The redundant types are deprecated as of Python 3.9. However, while the aliases may be removed at some point, removal of these aliases is not currently planned. As such, no deprecation warnings are currently issued by the interpreter for these aliases.

If at some point it is decided to remove these deprecated aliases, a deprecation warning will be issued [by the inte](https://peps.python.org/pep-0585/)rpreter for at least two releases prior to removal. The aliases are guaranteed to remain in the typing module without deprecation warnings until at least Python 3.14.

Type checkers are encouraged to flag uses of the deprecated types if the program they are checking targets a minimum Python version of 3.9 or newer.

#### **Aliases to built-in types**

**class** typing.**Dict**(*dict, MutableMapping[KT, VT]*)

Deprecated alias to *dict*.

Note that to annotate arguments, it is preferred to use an abstract collection type such as *Mapping* rather than to use *dict* or typing.Dict.

This type can be us[ed as f](#page-103-0)ollows:

```
def count_words(text: str) -> Dict[str, int]:
    ...
```
Deprecated since version 3.9: *builtins.dict* now supports subscripting ([]). See **PEP 585** and *Generic Alias Type*.

**class** typing.**List**(*list, MutableSequence[T]*)

Deprecated alias to *list*.

Note that to annotate arguments, it is preferred to use an abstract collection type such as *Sequence* or *Iterable* rather than to use *list* or typing.List.

This type may be u[sed as f](#page-66-0)ollows:

```
T = TypeVar('T', int, float)def vec2(x: T, y: T) \rightarrow List[T]:
    return [x, y]
def keep_positives(vector: Sequence[T]) -> List[T]:
    return [item for item in vector if item > 0]
```
Deprecated since version 3.9: *builtins.list* now supports subscripting ([]). See **PEP 585** and *Generic Alias Type*.

#### **class** typing.**Set**(*set, MutableSet[T]*)

Deprecated alias to *builti[ns.set](#page-66-0)*.

[Note that t](#page-109-0)o annotate arguments, it is preferred to use an abstract collection type such as *AbstractSet* rather than to use *set* or typing.Set.

Deprecated since v[ersion 3.9:](#page-101-0) *builtins.set* now supports subscripting ([]). See **PEP 585** and *Generic Alias Type*.

#### **class** typing.**Fro[zenS](#page-101-0)et**(*frozenset, AbstractSet[T\_co]*)

Deprecated alias to *builti[ns.frozenset](#page-101-0)*.

[Deprecated](#page-109-0) since version 3.9: *builtins.frozenset* now supports subscripting ([]). See **PEP 585** and *Generic Alias Type*.

#### typing.**Tuple**

Deprecated alias for *tuple*.

*[tuple](#page-109-0)* and Tuple are special-cased in the type system; see *Annotating tuples* for more details.

Deprecated since version 3.9: *builtins.tuple* now supports subscripting ([]). See **PEP 585** and *Generic Alias Type*.

**class** [typi](#page-67-0)ng.**Type**(*Generic[CT\_co]*)

Deprecated alias to *type*.

See *[The typ](#page-109-0)e of class objects* for details on using  $type$  or typing. Type in type annotations.

New in version 3.5.2.

Deprecated since v[ersion 3](#page-48-0).9: *builtins.type* now supports subscripting ([]). See **PEP 585** and *Generic Alia[s Type](#page-1564-0)*.

#### **Aliases to types in collecti[ons](#page-48-0)**

#### **class** typing.**DefaultDict**(*collections.defaultdict, MutableMapping[KT, VT]*)

Deprecated alias to *collections.defaultdict*.

New in version 3.5.2.

Deprecated since version 3.9: *collections.defaultdict* now supports subscripting ([]). See **PEP 585** and *Generic Al[ias Type](#page-270-0)*.

#### **class** typing.**OrderedDict**(*collections.OrderedDict, MutableMapping[KT, VT]*)

Deprecated alias to *collections.OrderedDict*.

New in version 3.7.2.

Deprecated since version 3.9: *collections.OrderedDict* now supports subscripting ([]). See **PEP 585** and *Generic Al[ias Type](#page-275-0)*.

#### **class** typing.**ChainMap**(*collections.ChainMap, MutableMapping[KT, VT]*)

Deprecated alias to *collect[ions.ChainMap](#page-275-0)*.

[New](https://peps.python.org/pep-0585/) in [version 3.5.4.](#page-109-0)

New in version 3.6.1.

Deprecated since version 3.9: *[collections.C](#page-261-0)hainMap* now supports subscripting ([]). See **PEP 585** and *Generic Alias Type*.

#### **class** typing.**Counter**(*collections.Counter, Dict[T, int]*)

Deprecated alias to *collect[ions.Counter](#page-261-0)*.

Ne[w in version 3.5.4.](#page-109-0)

New in version 3.6.1.

Deprecated since version 3.9: *[collections.](#page-264-0)Counter* now supports subscripting ([]). See **PEP 585** and *Generic Alias Type*.

#### **class** typing.**Deque**(*deque, MutableSequence[T]*)

Deprecated alias to *collect[ions.deque](#page-264-0)*.

Ne[w in version 3.5.4.](#page-109-0)

New in version 3.6.1.

Deprecated since version 3.9: *[collection](#page-267-0)s.deque* now supports subscripting ([]). See **PEP 585** and *Generic Alias Type*.

#### **Aliases to other concrete type[s](#page-267-0)**

#### **class** typing.**Pattern**

**class** typing.**Match**

Deprecated aliases corresponding to the return types from *re.compile()* and *re.match()*.

These types (and the corresponding functions) are generic over *AnyStr*. Pattern can be specialised as Pattern[str] or Pattern[bytes]; Match can be specialised as Match[str] or Match[bytes].

Deprecated since version 3.8, will be removed in version [3.13: The](#page-152-0) typing.re [namespace is](#page-153-0) deprecated and will be removed. These types should be directly imported from t[yping](#page-1568-0) instead.

Deprecated since version 3.9: Classes Pattern and Match from *re* now support []. See **PEP 585** and *Generic Alias Type*.

#### **class** typing.**Text**

Deprecated alias for *str*.

<span id="page-1597-0"></span>Text [is provided t](#page-109-0)o supply a forward compatible path for Python 2 code: in Python 2, Text is an alias for unicode.

Use Text to indica[te tha](#page-69-0)t a value must contain a unicode string in a manner that is compatible with both Python 2 and Python 3:

```
def add_unicode_checkmark(text: Text) -> Text:
    return text + u' \u2713'
```
New in version 3.5.2.

Deprecated since version 3.11: Python 2 is no longer supported, and most type checkers also no longer support type checking Python 2 code. Removal of the alias is not currently planned, but users are encouraged to use *str* instead of Text.

#### **Aliases to container ABCs in collections.abc**

**class** typing.**AbstractSet**(*Collection[T\_co]*)

Deprecated alias to *collections.abc.Set*.

Deprecated since version 3.9: *collections.abc.Set* now supports subscripting ([]). See **PEP 585** and *Generic Alias Type*.

#### **class** typing.**ByteString**(*[Sequence\[int\]](#page-281-1)*)

This type represents the types *bytes*, *[bytearray](#page-281-1)*, and *memoryview* of byte sequences.

De[precated since versio](#page-109-0)n 3.9, will be removed in version 3.14: Prefer typing\_extensions.Buffer, or a union like bytes | bytearray | memoryview.

#### **class** typing.**Collection**(*[Sized, Ite](#page-80-0)[rable\[T\\_co\], C](#page-81-0)onta[iner\[T\\_co\]](#page-94-0)*)

Deprecated alias to *collections.abc.Collection*.

New in version 3.6.0.

Deprecated since version 3.9: *collections.abc.Collection* now supports subscripting ([]). See **PEP 585** and *Gene[ric Alias Type](#page-281-2)*.

#### **class** typing.**Container**(*Generic[T\_co]*)

Deprecated alias to *collect[ions.abc.Container](#page-281-2)*.

[Deprecate](https://peps.python.org/pep-0585/)d si[nce version 3.9:](#page-109-0) *collections.abc.Container* now supports subscripting ([]). See **PEP 585** and *Generic Alias Type*.

#### **class** typing.**ItemsView**(*[MappingView, AbstractSet\[tup](#page-281-3)le[KT\_co, VT\_co]]*)

Deprecated alias to *collect[ions.abc.ItemsView](#page-281-3)*.

[Deprecate](https://peps.python.org/pep-0585/)d si[nce version 3.9:](#page-109-0) *collections.abc.ItemsView* now supports subscripting ([]). See **PEP 585** and *Generic Alias Type*.

#### **class** typing.**KeysView**(*[MappingView, AbstractSet\[KT\\_](#page-281-4)co]*)

Deprecated alias to *collect[ions.abc.KeysView](#page-281-4)*.

[Deprecate](https://peps.python.org/pep-0585/)d si[nce version 3.9:](#page-109-0) *collections.abc.KeysView* now supports subscripting ([]). See **PEP 585** and *Generic Alias Type*.

#### **class** typing.**Mapping**(*[Collection\[KT\], Generic\[KT, VT](#page-282-0)\_co]*)

Deprecated alias to *collec[tions.abc.Mapping](#page-282-0)*.

[This](https://peps.python.org/pep-0585/) typ[e can be used as fol](#page-109-0)lows:

```
def get_position_in_index(word_list: Mapping[str, int], word: str) -> int:
   return word_list[word]
```
Deprecated since version 3.9: *collections.abc.Mapping* now supports subscripting ([]). See **PEP 585** and *Generic Alias Type*.

#### **class** typing.**MappingView**(*Sized*)

Deprecated alias to *collect[ions.abc.MappingView](#page-281-5)*.

[Dep](https://peps.python.org/pep-0585/)reca[ted since version 3.](#page-109-0)9: *collections.abc.MappingView* now supports subscripting ([]). See **PEP 585** and *Generic Alias Type*.

#### **class** typing.**MutableMapping**(*Mapping[KT, VT]*)

Deprecated alias to *collections.abc.MutableMapping*.

Deprecated since version 3.9: *collections.abc.MutableMapping* now supports subscripting ([]). See **PEP 585** and *Generic Alias Type*.

#### **class** typing.**Muta[bleSequence](#page-281-6)**(*Sequence[T]*)

Deprecated alias to *collec[tions.abc.MutableSequence](#page-281-6)*.

Dep[recated sin](https://peps.python.org/pep-0585/)ce [version 3.9:](#page-109-0) *collections.abc.MutableSequence* now supports subscripting ([]). See **PEP 585** and *Generic Alias Type*.

#### **class** typing.**MutableSet**(*[AbstractSet\[T\]](#page-281-7)*)

Deprecated alias to *collec[tions.abc.MutableSet](#page-281-7)*.

Dep[recated si](https://peps.python.org/pep-0585/)nce [version 3.9:](#page-109-0) *collections.abc.MutableSet* now supports subscripting ([]). See **PEP 585** and *Generic Alias Type*.

#### **class** typing.**Sequence**(*[Reversible\[T\\_co\], Collection\[T\\_c](#page-281-8)o]*)

Deprecated alias to *collect[ions.abc.Sequence](#page-281-8)*.

[Deprecate](https://peps.python.org/pep-0585/)d si[nce version 3.9:](#page-109-0) *collections.abc.Sequence* now supports subscripting ([]). See **PEP 585** and *Generic Alias Type*.

#### **class** typing.**ValuesView**(*[MappingView, Collection\[\\_](#page-281-9)VT\_co]*)

Deprecated alias to *collec[tions.abc.ValuesView](#page-281-9)*.

[Dep](https://peps.python.org/pep-0585/)reca[ted since version 3.](#page-109-0)9: *collections.abc.ValuesView* now supports subscripting ([]). See **PEP 585** and *Generic Alias Type*.

#### **Aliases to asynchronous ABCs in [collections.abc](#page-282-1)**

**class** [typin](https://peps.python.org/pep-0585/)g.**[Coroutine](#page-109-0)**(*Awaitable[ReturnType], Generic[YieldType, SendType, ReturnType]*) Deprecated alias to *collections.abc.Coroutine*.

The variance and order of type variables correspond to those of *Generator*, for example:

```
from collections.abc import Coroutine
c: Coroutine[list[str], str, int] # Some coroutine defined elsewhere
x = c.send('hi') # Inferred type of 'x' is list[str]
async def bar() -> None:
   y = await c # Inferred type of 'y' is int
```
New in version 3.5.3.

Deprecated since version 3.9: *collections.abc.Coroutine* now supports subscripting ([]). See **PEP 585** and *Generic Alias Type*.

# **class** typing.**AsyncGenerator**(*AsyncIterator[YieldType], Generic[YieldType, SendType]*)

Deprecated alias to *collect[ions.abc.AsyncGenerator](#page-282-2)*.

[An asyn](https://peps.python.org/pep-0585/)c g[enerator can be](#page-109-0) annotated by the generic type AsyncGenerator[YieldType, SendType]. For example:

```
async def echo_round() -> AsyncGenerator[int, float]:
   sent = yield 0
   while sent >= 0.0:
       rounded = await round(sent)
        sent = yield rounded
```
Unlike normal generators, async generators cannot return a value, so there is no ReturnType type parameter. As with *Generator*, the SendType behaves contravariantly.

If your generator will only yield values, set the SendType to None:

```
async def infinite_stream(start: int) -> AsyncGenerator[int, None]:
   while True:
        yield start
        start = await increment(start)
```
Alternatively, annotate your generator as having a return type of either AsyncIterable[YieldType] or AsyncIterator[YieldType]:

```
async def infinite_stream(start: int) -> AsyncIterator[int]:
   while True:
        yield start
        start = await increment(start)
```
New in version 3.6.1.

Deprecated since version 3.9: *collections.abc.AsyncGenerator* now supports subscripting ([]). See **PEP 585** and *Generic Alias Type*.

#### **class** typing.**AsyncIterable**(*Generic[T\_co]*)

Deprecated alias to *collec[tions.abc.AsyncIterable](#page-282-3)*.

Ne[w in versio](https://peps.python.org/pep-0585/)n 3.[5.2.](#page-109-0)

Deprecated since version 3.9: *collections.abc.AsyncIterable* now supports subscripting ([]). See **PEP 585** and *[Generic Alias Type](#page-282-4)*.

#### **class** typing.**AsyncIterator**(*AsyncIterable[T\_co]*)

Deprecated alias to *collect[ions.abc.AsyncIterator](#page-282-4)*.

Ne[w in versio](https://peps.python.org/pep-0585/)n 3.[5.2.](#page-109-0)

Deprecated since version 3.9: *collections.abc.AsyncIterator* now supports subscripting ([]). See **PEP 585** and *[Generic Alias Type](#page-282-5)*.

#### **class** typing.**Awaitable**(*Generic[T\_co]*)

Deprecated alias to *collect[ions.abc.Awaitable](#page-282-5)*.

Ne[w in versio](https://peps.python.org/pep-0585/)n 3.[5.2.](#page-109-0)

Deprecated since version 3.9: *collections.abc.Awaitable* now supports subscripting ([]). See **PEP 585** and *Gene[ric Alias Type](#page-282-6)*.

#### **Aliases to other ABCs in colle[ctions.abc](#page-282-6)**

#### **class** typing.**Iterable**(*Generic[T\_co]*)

Deprecated alias to *collections.abc.Iterable*.

Deprecated since version 3.9: *collections.abc.Iterable* now supports subscripting ([]). See **PEP 585** and *Generic Alias Type*.

#### **class** typing.**Iterator**(*[Iterable\[T\\_co\]](#page-281-10)*)

Deprecated alias to *collec[tions.abc.Iterator](#page-281-10)*.

[Dep](https://peps.python.org/pep-0585/)reca[ted since version 3.9](#page-109-0): *collections.abc.Iterator* now supports subscripting ([]). See **PEP 585** and *Generic Alias Type*.

#### typing.**Callable**

Deprecated alias to *collec[tions.abc.Callable](#page-281-11)*.

[See](https://peps.python.org/pep-0585/) *Ann[otating callable obje](#page-109-0)cts* for details on how to use *collections.abc.Callable* and typing. Callable in type annotations.

Deprecated since version 3.9: *[collections.abc.Ca](#page-281-0)llable* now supports subscripting ([]). See **PEP 585** and *[Generic Alias Type](#page-1561-0)*.

Changed in version 3.10: Callable now supports *ParamSpec* and *Concatenate*. See **PEP 612** for more details.

**class** typing.**Generator**(*Iterator[YieldType], Generic[YieldType, SendType, ReturnType]*)

Deprecated alias to *collections.abc.Genera[tor](#page-1581-0)*.

<span id="page-1601-0"></span>A generator can be annotated by the generic type Generator[YieldType, SendType, ReturnType]. For example:

```
def echo_round() -> Generator[int, float, str]:
   sent = yield 0
   while sent >= 0:
       sent = yield round(sent)
    return 'Done'
```
Note that unlike many other generics in the typing module, the SendType of *Generator* behaves contravariantly, not covariantly or invariantly.

If your generator will only yield values, set the SendType and ReturnType to None:

```
def infinite_stream(start: int) -> Generator[int, None, None]:
   while True:
       yield start
       start += 1
```
Alternatively, annotate your generator as having a return type of either Iterable[YieldType] or Iterator[YieldType]:

```
def infinite_stream(start: int) -> Iterator[int]:
   while True:
       yield start
       start += 1
```
Deprecated since version 3.9: *collections.abc.Generator* now supports subscripting ([]). See **PEP 585** and *Generic Alias Type*.

#### **class** typing.**Hashable**

Alias to *collections.abc[.Hashable](#page-281-12)*.

#### **class** [typin](https://peps.python.org/pep-0585/)g.**[Reversible](#page-109-0)**(*Iterable[T\_co]*)

Deprecated alias to *collections.abc.Reversible*.

Depreca[ted since version 3.9:](#page-281-13) *collections.abc.Reversible* now supports subscripting ([]). See **PEP 585** and *Generic Alias Type*.

#### **class** typing.**Size[d](#page-281-14)**

Alias to *collections.ab[c.Sized](#page-281-14)*.

#### **Aliases to contextlib ABCs**

#### **class** typing.**ContextManager**(*Generic[T\_co]*)

Deprecated alias to *contextlib.AbstractContextManager*.

New in version 3.5.4.

New in version 3.6.0.

Deprecated since version 3.9: *[contextlib.AbstractContext](#page-1857-0)Manager* now supports subscripting ([]). See **PEP 585** and *Generic Alias Type*.

#### **class** typing.**AsyncContextManager**(*Generic[T\_co]*)

Deprecated alias to *contextlib.AbstractAsyncContextManager*.

New in version 3.5.4.

New in version 3.6.2.

Deprecated since version 3.9: *[contextlib.AbstractAsyncContext](#page-1857-1)Manager* now supports subscripting ([]). See **PEP 585** and *Generic Alias Type*.

# **26.1.12 Deprecation Time[line of Major Features](#page-1857-1)**

Certain features in typing [are dep](https://peps.python.org/pep-0585/)rec[ated and may be rem](#page-109-0)oved in a future version of Python. The following table summarizes major deprecations for your convenience. This is subject to change, and not all deprecations are listed.

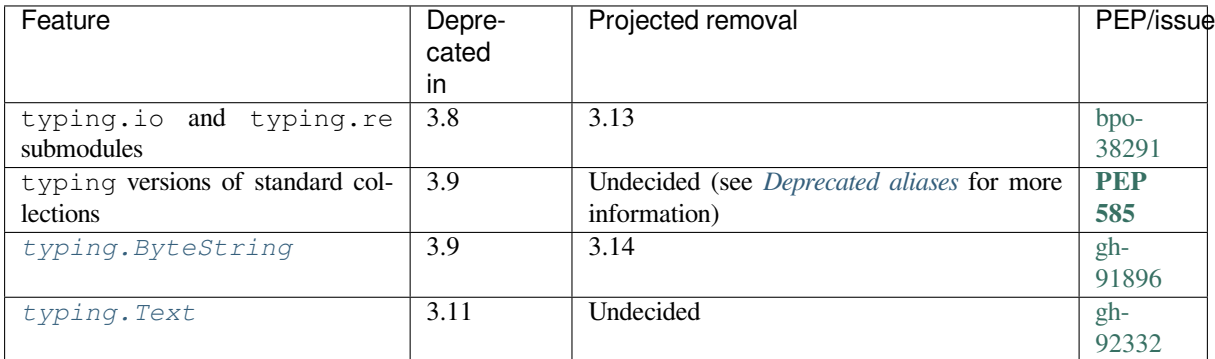

# **26.2 [pydoc](#page-1597-0) — Documentation generator and online help sy[stem](https://github.com/python/cpython/issues/92332)**

#### <span id="page-1602-0"></span>**Source code:** Lib/pydoc.py

The *pydoc* module automatically generates documentation from Python modules. The documentation can be presented as page[s of text on th](https://github.com/python/cpython/tree/3.11/Lib/pydoc.py)e console, served to a web browser, or saved to HTML files.

For modules, classes, functions and methods, the displayed documentation is derived from the docstring (i.e. the \_\_doc\_\_ attribute) of the object, and recursively of its documentable members. If there is no docstring, *pydoc* tries [to obtai](#page-1602-0)n a description from the block of comment lines just above the definition of the class, function or method in the source file, or at the top of the module (see *inspect.getcomments()*).

The built-in function *help()* invokes the online help system in the interactive interpreter, which uses *pydoc* to generate its documentation as text on the console. The same text documentation can also be viewed from ou[tside the](#page-1602-0) Python interpreter by running **pydoc** as a script [at the operating system's comman](#page-1893-0)d prompt. For example, running

python -m pydoc [sys](#page-37-1)

at a shell prompt will display documentation on the *sys* module, in a style similar to the manual pages shown by the Unix **man** command. The argument to **pydoc** can be the name of a function, module, or package, or a dotted reference to a class, method, or function within a module or module in a package. If the argument to **pydoc** looks like a path (that is, it contains the path separator for your operating system, such as a slash in Unix), and refers to an existing Python source file, then documentation is pr[oduce](#page-1808-0)d for that file.

**Note:** In order to find objects and their documentation, *pydoc* imports the module(s) to be documented. Therefore, any code on module level will be executed on that occasion. Use an if  $\_\_\_\_\_\_\_\_\_\_\_\_\_\_\_\_\_\_$  ==  $\_\_\_\_\_\_\_\_\_\_\_$ to only execute code when a file is invoked as a script and not just imported.

When printing output to the console, **pydoc** attempts to paginate the output for easier reading. If the PAGER environment variable is set, **pydoc** will use its value as a pagination program.

Specifying a -w flag before the argument will cause HTML documentation to be written out to a file in the current directory, instead of displaying text on the console.

Specifying  $a - k$  flag before the argument will search the synopsis lines of all available modules for the keyword given as the argument, again in a manner similar to the Unix **man** command. The synopsis line of a module is the first line of its documentation string.

You can also use **pydoc** to start an HTTP server on the local machine that will serve documentation to visiting web browsers. **python -m pydoc -p 1234** will start a HTTP server on port 1234, allowing you to browse the documentation at http://localhost:1234/ in your preferred web browser. Specifying 0 as the port number will select an arbitrary unused port.

**python -m pydoc -n <hostname>** will start the server listening at the given hostname. By default the hostname is 'localhost' but if you want the server to be reached from other machines, you may want to change the host name that the server responds to. During development this is especially useful if you want to run pydoc from within a container.

**python -m pydoc -b** will start the server and additionally open a web browser to a module index page. Each served page has a navigation bar at the top where you can *Get* help on an individual item, *Search* all modules with a keyword in their synopsis line, and go to the *Module index*, *Topics* and *Keywords* pages.

When **pydoc** generates documentation, it uses the current environment and path to locate modules. Thus, invoking **pydoc spam** documents precisely the version of the module you would get if you started the Python interpreter and typed import spam.

Module docs for core modules are assumed to reside in https://docs.python.org/X.Y/library/ where X and Y are the major and minor version numbers of the Python interpreter. This can be overridden by setting the PYTHONDOCS environment variable to a different URL or to a local directory containing the Library Reference Manual pages.

Changed in version 3.2: Added the -b option.

Changed in version 3.3: The  $-q$  command line option was removed.

Changed in version 3.4: *pydoc* now uses *inspect.signature()* rather than *inspect. getfullargspec()* to extract signature information from callables.

Changed in version 3.7: Added the -n option.

# **26.3 [Python D](#page-1898-0)evelopment Mode**

New in version 3.7.

The Python Development Mode introduces additional runtime checks that are too expensive to be enabled by default. It should not be more verbose than the default if the code is correct; new warnings are only emitted when an issue is detected.

It can be enabled using the  $-X$  dev command line option or by setting the PYTHONDEVMODE environment variable to 1.

See also Python debug build.

# **26.3.1 Effects of the Python Development Mode**

Enabling the Python Development Mode is similar to the following command, but with additional effects described below:

PYTHONMALLOC=debug PYTHONASYNCIODEBUG=1 python3 -W default -X faulthandler

Effects of the Python Development Mode:

- Add default *warning filter*. The following warnings are shown:
	- **–** *DeprecationWarning*
	- **–** *ImportWarning*
	- **–** *Pendin[gDeprecati](#page-1842-0)onWarning*
	- **–** *[ResourceWarning](#page-128-0)*

Nor[mally, the above warn](#page-129-0)ings are filtered by the default *warning filters*.

It behaves as if the  $-W$  default command line option is used.

Use the [-W error](#page-129-1) command line option or set the PYTHONWARNINGS environment variable to error to treat warnings as errors.

- Install debug hooks on memory allocators to check for:
	- **–** Buffer underflow
	- **–** Buffer overflow
	- **–** Memory allocator API violation
	- **–** Unsafe usage of the GIL

See the PyMem\_SetupDebugHooks() C function.

It behaves as if the PYTHONMALLOC environment variable is set to debug.

To enable the Python Development Mode without installing debug hooks on memory allocators, set the PYTHONMALLOC environment variable to default.

• Call *faulthandler.enable()* at Python startup to install handlers for the *SIGSEGV*, *SIGFPE*, *SIGABRT*, *SIGBUS* and *SIGILL* signals to dump the Python traceback on a crash.

It behaves as if the -X faulthandler command line option is used or if the PYTHONFAULTHANDLER envir[onment variable is set to](#page-1754-0) 1.

• [Enable](#page-1132-0) *asy[ncio debug](#page-1132-1) mode*[. For e](#page-1133-2)xample, *asyncio* checks for coroutines that wer[e not await](#page-1133-0)e[d and logs](#page-1133-1) them.

It behaves as if the PYTHONASYNCIODEBUG environment variable is set to 1.

• Check the *[encoding](#page-1058-0)* and *errors* arguments f[or string enc](#page-964-0)oding and decoding operations. Examples: *open()*, *str.encode()* and *bytes.decode()*.

By default, for best performance, the *errors* argument is only checked at the first encoding/decoding error and the *encoding* argument is sometimes ignored for empty strings.

- The *[io.IOBase](#page-70-0)* destructor logs close () exceptions.
- Set the *dev\_mode* attribute of *sys.flags* to True.

The Python Development Mode does not enable the *tracemalloc* module by default, because the overhead cost (to perfor[mance and mem](#page-689-0)ory) would be too large. Enabling the *tracemalloc* module provides additional information on the origin of some errors. For example, *ResourceWarning* logs the traceback where the resource was allocated, an[d a buffer ove](#page-1814-0)rflow errorl[ogs the traceba](#page-1813-0)ck where the memory block was allocated.

The Python Development Mode does not prevent the  $-\circ$  [command line option fro](#page-1778-0)m removing assert statements nor from setting *\_\_debug\_\_* to False.

The Python Development Mode can only be enabled at the Python startup. Its value can be read from *sys.flags. dev\_mode*.

Changed in version 3.8: The *io.IOBase* destructor now logs close() exceptions.

Changed in version 3.9: The *encoding* and *errors* arguments are now checked for string encodin[g and decoding](#page-1813-0) [operations.](#page-1813-0)

## **26.3.2 ResourceWarning Example**

Example of a script counting the number of lines of the text file specified in the command line:

```
import sys
def main():
   fp = open(sys.argv[1])nlines = len(fp.readlines())
   print(nlines)
    # The file is closed implicitly
if name == " main ":
   main()
```
The script does not close the file explicitly. By default, Python does not emit any warning. Example using README.txt, which has 269 lines:

```
$ python3 script.py README.txt
269
```
Enabling the Python Development Mode displays a *ResourceWarning* warning:

```
$ python3 -X dev script.py README.txt
269
ed file <_io.TextIOWrapper name='README.rst'_
,→mode='r' encoding='UTF-8'>
 main()
ResourceWarning: Enable tracemalloc to get the object allocation traceback
```
In addition, enabling  $tracemailloc$  shows the line where the file was opened:

```
$ python3 -X dev -X tracemalloc=5 script.py README.rst
269
script.py:10: ResourceWarning: unclosed file <_io.TextIOWrapper name='README.rst'
,→mode='r' encoding='UTF-8'>
 main()
Object allocated at (most recent call last):
 File "script.py", lineno 10
   main()
 File "script.py", lineno 4
    fp = open(sys.argv[1])
```
The fix is to close explicitly the file. Example using a context manager:

```
def main():
    # Close the file explicitly when exiting the with block
   with open(sys.argv[1]) as fp:
       nlines = len(fp.readlines())
   print(nlines)
```
Not closing a resource explicitly can leave a resource open for way longer than expected; it can cause severe issues upon exiting Python. It is bad in CPython, but it is even worse in PyPy. Closing resources explicitly makes an application more deterministic and more reliable.

## **26.3.3 Bad file descriptor error example**

Script displaying the first line of itself:

```
import os
def main():
   fp = open(\_file_firstline = fp.readline()
   print(firstline.rstrip())
   os.close(fp.fileno())
    # The file is closed implicitly
main()
```
By default, Python does not emit any warning:

```
$ python3 script.py
import os
```
The Python Development Mode shows a *ResourceWarning* and logs a "Bad file descriptor" error when finalizing the file object:

```
$ python3 -X dev script.py
import os
: unclosed file <_io.TextIOWrapper name='script.py'
,→mode='r' encoding='UTF-8'>
 main()
ResourceWarning: Enable tracemalloc to get the object allocation traceback
Exception ignored in: <_io.TextIOWrapper name='script.py' mode='r' encoding='UTF-8
,→'>
Traceback (most recent call last):
 File "script.py", line 10, in <module>
   main()
OSError: [Errno 9] Bad file descriptor
```
os.close(fp.fileno()) closes the file descriptor. When the file object finalizer tries to close the file descriptor again, it fails with the Bad file descriptor error. A file descriptor must be closed only once. In the worst case scenario, closing it twice can lead to a crash (see bpo-18748 for an example).

The fix is to remove the  $\circ s$ .close(fp.fileno()) line, or open the file with closefd=False.

# **26.4 doctest — Test interacti[ve Pyth](https://bugs.python.org/issue?@action=redirect&bpo=18748)on examples**

<span id="page-1606-0"></span>**Source code:** Lib/doctest.py

The *doctest* module searches for pieces of text that look like interactive Python sessions, and then executes those sessions to ver[ify that they wo](https://github.com/python/cpython/tree/3.11/Lib/doctest.py)rk exactly as shown. There are several common ways to use doctest:

- To check that a module's docstrings are up-to-date by verifying that all interactive examples still work as [documen](#page-1606-0)ted.
- To perform regression testing by verifying that interactive examples from a test file or a test object work as expected.
- To write tutorial documentation for a package, liberally illustrated with input-output examples. Depending on whether the examples or the expository text are emphasized, this has the flavor of "literate testing" or "executable documentation".

Here's a complete but small example module:

```
"""
This is the "example" module.
The example module supplies one function, factorial(). For example,
>>> factorial(5)
120
"""
def factorial(n):
    """Return the factorial of n, an exact integer >= 0.
   >>> [factorial(n) for n in range(6)]
   [1, 1, 2, 6, 24, 120]
   >>> factorial(30)
   265252859812191058636308480000000
   >>> factorial(-1)
   Traceback (most recent call last):
        ...
    ValueError: n must be >= 0
   Factorials of floats are OK, but the float must be an exact integer:
   >>> factorial(30.1)
   Traceback (most recent call last):
       ...
   ValueError: n must be exact integer
   >>> factorial(30.0)
   265252859812191058636308480000000
   It must also not be ridiculously large:
   >>> factorial(1e100)
    Traceback (most recent call last):
       ...
    OverflowError: n too large
    """
    import math
   if not n >= 0:
       raise ValueError("n must be >= 0")
   if \tmathmath.floor(n) != n:raise ValueError("n must be exact integer")
   if n+1 == n: # catch a value like 1e300
       raise OverflowError("n too large")
   result = 1factor = 2while factor <= n:
       result *= factor
       factor += 1return result
if __name__ == "__main__":
   import doctest
    doctest.testmod()
```
If you run example.py directly from the command line, *doctest* works its magic:

```
$ python example.py
$
```
There's no output! That's normal, and it means all the exam[ples worked](#page-1606-0). Pass -v to the script, and *doctest* prints a detailed log of what it's trying, and prints a summary at the end:

```
$ python example.py -v
Trying:
    factorial(5)
Expecting:
    120
ok
Trying:
    [factorial(n) for n in range(6)]
Expecting:
    [1, 1, 2, 6, 24, 120]
ok
```
And so on, eventually ending with:

```
Trying:
   factorial(1e100)
Expecting:
   Traceback (most recent call last):
       ...
   OverflowError: n too large
ok
2 items passed all tests:
  1 tests in __main__
   8 tests in __main__.factorial
9 tests in 2 items.
9 passed and 0 failed.
Test passed.
$
```
That's all you need to know to start making productive use of *doctest*! Jump in. The following sections provide full details. Note that there are many examples of doctests in the standard Python test suite and libraries. Especially useful examples can be found in the standard test file Lib/test/test\_doctest.py.

# **26.4.1 Simple Usage: Checking Examples [in Docs](#page-1606-0)trings**

<span id="page-1608-0"></span>The simplest way to start using doctest (but not necessarily the way you'll continue to do it) is to end each module M with:

```
if __name__ == "__main__":
    import doctest
    doctest.testmod()
```
doctest then examines docstrings in module M.

Running the module as a script causes the examples in the docstrings to get executed and verified:

python M.py

This won't display anything unless an example fails, in which case the failing example(s) and the cause(s) of the failure(s) are printed to stdout, and the final line of output is \*\*\*Test Failed\*\*\* N failures., where *N* is the number of examples that failed.

Run it with the  $-v$  switch instead:

python M.py -v

and a detailed report of all examples tried is printed to standard output, along with assorted summaries at the end.

You can force verbose mode by passing verbose=True to  $testmod()$ , or prohibit it by passing verbose=False. In either of those cases, sys.argv is not examined by *testmod()* (so passing -v or not has no effect).

There is also a command line shortcut for running *testmod()*. You can instruct the Python interpreter to run the doctest module directly from the standard library and pass the module name(s) on the command line:

python -m doctest -v example.py

This will import example.py as a standalone [module and run](#page-1618-0) *testmod()* on it. Note that this may not work correctly if the file is part of a package and imports other submodules from that package.

For more information on *testmod()*, see section *Basic API*.

### **26.4.2 Simple Usage: Checking Examples in a Text File**

<span id="page-1609-0"></span>Another simple applicat[ion of doctest](#page-1618-0) is testing i[nteractive](#page-1617-0) examples in a text file. This can be done with the *testfile()* function:

```
import doctest
doctest.testfile("example.txt")
```
[That short scrip](#page-1617-1)t executes and verifies any interactive Python examples contained in the file example.txt. The file content is treated as if it were a single giant docstring; the file doesn't need to contain a Python program! For example, perhaps  $\in$  x ample.txt contains this:

```
The ``example`` module
======================
Using ``factorial``
-------------------
This is an example text file in reStructuredText format. First import
``factorial`` from the ``example`` module:
    >>> from example import factorial
Now use it:
    >>> factorial(6)
    120
```
Running doctest.testfile("example.txt") then finds the error in this documentation:

```
File "./example.txt", line 14, in example.txt
Failed example:
    factorial(6)
Expected:
    120
Got:
    720
```
As with *testmod()*, *testfile()* won't display anything unless an example fails. If an example does fail, then the failing example(s) and the cause(s) of the failure(s) are printed to stdout, using the same format as *testmod()*.

By default, *testfile()* looks for files in the calling module's directory. See section *Basic API* for a description of the o[ptional argume](#page-1618-0)[nts that can be u](#page-1617-1)sed to tell it to look for files in other locations.

Like  $testmod()$ ,  $testfile()$ 's verbosity can be set with the  $\neg v$  command-line switch or wi[th the optional](#page-1618-0) keyword argument *[verbose](#page-1617-1)*.

There is also a command line shortcut for running *testfile()*. You can instruct the Python interpreter to run the doct[est module dire](#page-1618-0)[ctly from the stan](#page-1617-1)dard library and pass the file name(s) on the command line:

python -m doctest -v example.txt

Because the file name does not end with .py, *doctest* infers that it must be run with *testfile()*, not *testmod()*.

For more information on *testfile()*, see section *Basic API*.

# **[26.4.3](#page-1618-0) How It Works**

This section examines in [detail how doctes](#page-1617-1)t works: wh[ich docstri](#page-1617-0)ngs it looks at, how it finds interactive examples, what execution context it uses, how it handles exceptions, and how option flags can be used to control its behavior. This is the information that you need to know to write doctest examples; for information about actually running doctest on these examples, see the following sections.

#### **Which Docstrings Are Examined?**

The module docstring, and all function, class and method docstrings are searched. Objects imported into the module are not searched.

In addition, there are cases when you want tests to be part of a module but not part of the help text, which requires that the tests not be included in the docstring. Doctest looks for a module-level variable called \_\_test\_\_ and uses it to locate other tests. If M.\_\_test\_\_ exists and is truthy, it must be a dict, and each entry maps a (string) name to a function object, class object, or string. Function and class object docstrings found from M. test are searched, and strings are treated as if they were docstrings. In output, a key  $K$  in  $M$ .  $_t$  test negers with name M. test .K.

For example, place this block of code at the top of example.py:

```
_test = {
    'numbers': """
>>> factorial(6)
720
>>> [factorial(n) for n in range(6)]
[1, 1, 2, 6, 24, 120]
"""
}
```
The value of example.\_\_test\_\_["numbers"] will be treated as a docstring and all the tests inside it will be run. It is important to note that the value can be mapped to a function, class object, or module; if so, doctest searches them recursively for docstrings, which are then scanned for tests.

Any classes found are recursively searched similarly, to test docstrings in their contained methods and nested classes.

#### **How are Docstring Examples Recognized?**

In most cases a copy-and-paste of an interactive console session works fine, but doctest isn't trying to do an exact emulation of any specific Python shell.

```
>>> # comments are ignored
>>> x = 12
>>> x
12
>>> if x == 13:
... print("yes")
... else:
... print("no")
... print("NO")
... print("NO!!!")
...
no
```
(continues on next page)

```
NO
NO!!!
>>>
```
Any expected output must immediately follow the final  $\rightarrow \rightarrow \rightarrow '$  or  $\prime \ldots \prime$  line containing the code, and the expected output (if any) extends to the next '>>> ' or all-whitespace line.

The fine print:

- Expected output cannot contain an all-whitespace line, since such a line is taken to signal the end of expected output. If expected output does contain a blank line, put <BLANKLINE> in your doctest example each place a blank line is expected.
- All hard tab characters are expanded to spaces, using 8-column tab stops. Tabs in output generated by the tested code are not modified. Because any hard tabs in the sample output *are* expanded, this means that if the code output includes hard tabs, the only way the doctest can pass is if the *NORMALIZE\_WHITESPACE* option or *directive* is in effect. Alternatively, the test can be rewritten to capture the output and compare it to an expected value as part of the test. This handling of tabs in the source was arrived at through trial and error, and has proven to be the least error prone way of handling them. It is possible to use a different algorithm for handling tabs by writing a custom *DocTestParser* class.
- Output to [stdout is](#page-1615-0) captured, but not output to stderr (exception tracebacks are captured via a different means).
- If you continue a line via backslashing in an interactive session, or for any other reason use a backslash, you should use a raw docstring, which [will preserve your ba](#page-1623-0)ckslashes exactly as you type them:

```
>>> def f(x):
... r'''Backslashes in a raw docstring: m\n'''
>>> print(f.__doc__)
Backslashes in a raw docstring: m\n
```
Otherwise, the backslash will be interpreted as part of the string. For example, the  $\ln$  above would be interpreted as a newline character. Alternatively, you can double each backslash in the doctest version (and not use a raw string):

```
>>> def f(x):
... '''Backslashes in a raw docstring: m\\n'''
>>> print(f.__doc__)
Backslashes in a raw docstring: m\n
```
• The starting column doesn't matter:

```
>>> assert "Easy!"
      >>> import math
         >>> math.floor(1.9)
          1
```
and as many leading whitespace characters are stripped from the expected output as appeared in the initial '>>> ' line that started the example.

#### **What's the Execution Context?**

By default, each time *doctest* finds a docstring to test, it uses a *shallow copy* of M's globals, so that running tests doesn't change the module's real globals, and so that one test in M can't leave behind crumbs that accidentally allow another test to work. This means examples can freely use any names defined at top-level in M, and names defined earlier in the docstring being run. Examples cannot see names defined in other docstrings.

You can force use of [your own d](#page-1606-0)ict as the execution context by passing  $q \text{lobs} = \text{your_dict}$  to  $\text{testmod}(n)$  or *testfile()* instead.

#### **What About Exceptions?**

[No problem, pr](#page-1617-1)ovided that the traceback is the only output produced by the example: just paste in the traceback.<sup>1</sup> Since tracebacks contain details that are likely to change rapidly (for example, exact file paths and line numbers), this is one case where doctest works hard to be flexible in what it accepts.

Simple example:

```
>>> [1, 2, 3].remove(42)
Traceback (most recent call last):
 File "<stdin>", line 1, in <module>
ValueError: list.remove(x): x not in list
```
That doctest succeeds if *ValueError* is raised, with the list.remove(x): x not in list detail as shown.

The expected output for an exception must start with a traceback header, which may be either of the following two lines, indented the samea[s the first line of](#page-126-1) the example:

```
Traceback (most recent call last):
Traceback (innermost last):
```
The traceback header is followed by an optional traceback stack, whose contents are ignored by doctest. The traceback stack is typically omitted, or copied verbatim from an interactive session.

The traceback stack is followed by the most interesting part: the line(s) containing the exception type and detail. This is usually the last line of a traceback, but can extend across multiple lines if the exception has a multi-line detail:

```
>>> raise ValueError('multi\n line\ndetail')
Traceback (most recent call last):
 File "<stdin>", line 1, in <module>
ValueError: multi
   line
detail
```
The last three lines (starting with *ValueError*) are compared against the exception's type and detail, and the rest are ignored.

Best practice is to omit the traceback stack, unless it adds significant documentation value to the example. So the last example is probably better as:

```
>>> raise ValueError('multi\n line\ndetail')
Traceback (most recent call last):
    ...
ValueError: multi
   line
detail
```
<sup>1</sup> Examples containing both expected output and an exception are not supported. Trying to guess where one ends and the other begins is too error-prone, and that also makes for a confusing test.

Note that tracebacks are treated very specially. In particular, in the rewritten example, the use of ... is independent of doctest's *ELLIPSIS* option. The ellipsis in that example could be left out, or could just as well be three (or three hundred) commas or digits, or an indented transcript of a Monty Python skit.

Some details you should read once, but won't need to remember:

- Doct[est can't gues](#page-1614-0)s whether your expected output came from an exception traceback or from ordinary printing. So, e.g., an example that expects ValueError: 42 is prime will pass whether *ValueError* is actually raised or if the example merely prints that traceback text. In practice, ordinary output rarely begins with a traceback header line, so this doesn't create real problems.
- Each line of the traceback stack (if present) must be indented further than the first line of the example, *or* start with a non-alphanumeric character. The first line following the traceback header inde[nted the same an](#page-126-1)d starting with an alphanumeric is taken to be the start of the exception detail. Of course this does the right thing for genuine tracebacks.
- When the *IGNORE\_EXCEPTION\_DETAIL* doctest option is specified, everything following the leftmost colon and any module information in the exception name is ignored.
- The interactive shell omits the traceback header line for some *SyntaxError*s. But doctest uses the traceback header line to distinguish exceptions from non-exceptions. So in the rare case where you need to test a *SyntaxError* [that omits the traceback head](#page-1614-1)er, you will need to manually add the traceback header line to your test example.
- For some exceptions, Python displays the position of the error using  $\land$  [markers a](#page-125-0)nd tildes:

```
>>> 1 + None
  File "<stdin>", line 1
     1 + None
     \sim\sim\,^\wedge\sim\,\sim\,\sim\,\sim\,\simTypeError: unsupported operand type(s) for +: 'int' and 'NoneType'
```
Since the lines showing the position of the error come before the exception type and detail, they are not checked by doctest. For example, the following test would pass, even though it puts the ^ marker in the wrong location:

```
>>> 1 + None
  File "<stdin>", line 1
    1 + None
     \wedge \sim \sim \sim \sim \sim \sim \sim \simTypeError: unsupported operand type(s) for +: 'int' and 'NoneType'
```
### **Option Flags**

<span id="page-1613-1"></span>A number of option flags control various aspects of doctest's behavior. Symbolic names for the flags are supplied as module constants, which can be bitwise ORed together and passed to various functions. The names can also be used in *doctest directives*, and may be passed to the doctest command line interface via the -o option.

New in version 3.4: The  $-\circ$  command line option.

The first group of options define test semantics, controlling aspects of how doctest decides whether actual output m[atches an exampl](#page-1615-0)e's expected output:

#### doctest.**DONT\_ACCEPT\_TRUE\_FOR\_1**

By default, if an expected output block contains just 1, an actual output block containing just 1 or just True is considered to be a match, and similarly for 0 versus False. When *DONT\_ACCEPT\_TRUE\_FOR\_1* is specified, neither substitution is allowed. The default behavior caters to that Python changed the return type of many functions from integer to boolean; doctests expecting "little integer" output still work in these cases. This option will probably go away, but not for several years.

#### doctest.**DONT\_ACCEPT\_BLANKLINE**

<span id="page-1613-0"></span>By default, if an expected output block contains a line containing only the string  $\leq$ BLANKLINE $\geq$ , then that line will match a blank line in the actual output. Because a genuinely blank line delimits the expected output, this is the only way to communicate that a blank line is expected. When *DONT\_ACCEPT\_BLANKLINE* is specified, this substitution is not allowed.

#### doctest.**NORMALIZE\_WHITESPACE**

When specified, all sequences of whitespace (blanks and newlines) aret[reated as equal. Any sequence](#page-1613-0) of whitespace within the expected output will match any sequence of whitespace within the actual output. By default, whitespace must match exactly. *NORMALIZE\_WHITESPACE* is especially useful when a line of expected output is very long, and you want to wrap it across multiple lines in your source.

<span id="page-1614-2"></span>doctest.**ELLIPSIS**

When specified, an ellipsis marker  $(\ldots)$  [in the expected output can matc](#page-1614-2)h any substring in the actual output. This includes substrings that span line boundaries, and empty substrings, so it's best to keep usage of this simple. Complicated uses can lead to the same kinds of "oops, it matched too much!" surprises that .\* is prone to in regular expressions.

#### <span id="page-1614-0"></span>doctest.**IGNORE\_EXCEPTION\_DETAIL**

When specified, doctests expecting exceptions pass so long as an exception of the expected type is raised, even if the details (message and fully qualified exception name) don't match.

<span id="page-1614-1"></span>For example, an example expecting ValueError: 42 will pass if the actual exception raised is ValueError: 3\*14, but will fail if, say, a *TypeError* is raised instead. It will also ignore any fully qualified name included before the exception class, which can vary between implementations and versions of Python and the code/libraries in use. Hence, all three of these variations will work with the flag specified:

```
>>> raise Exception('message')
Traceback (most recent call last):
Exception: message
>>> raise Exception('message')
Traceback (most recent call last):
builtins.Exception: message
>>> raise Exception('message')
Traceback (most recent call last):
 _main__.Exception: message
```
Note that *ELLIPSIS* can also be used to ignore the details of the exception message, but such a test may still fail based on whether the module name is present or matches exactly.

Changed in version 3.2: *IGNORE\_EXCEPTION\_DETAIL* now also ignores any information relating to the module c[ontaining the](#page-1614-0) exception under test.

#### doctest.**SKIP**

When specified, do notr[un the example at all. This can be u](#page-1614-1)seful in contexts where doctest examples serve as both documentation and test cases, and an example should be included for documentation purposes, but should not be checked. E.g., the example's output might be random; or the example might depend on resources which would be unavailable to the test driver.

The SKIP flag can also be used for temporarily "commenting out" examples.

#### doctest.**COMPARISON\_FLAGS**

A bitmask or'ing together all the comparison flags above.

The second group of options controls how test failures are reported:

#### doctest.**REPORT\_UDIFF**

When specified, failures that involve multi-line expected and actual outputs are displayed using a unified diff.

#### doctest.**REPORT\_CDIFF**

When specified, failures that involve multi-line expected and actual outputs will be displayed using a context diff.

#### doctest.**REPORT\_NDIFF**

When specified, differences are computed by difflib.Differ, using the same algorithm as the popular ndiff.py utility. This is the only method that marks differences within lines as well as across lines. For example, if a line of expected output contains digit 1 where actual output contains letter  $\perp$ , a line is inserted with a caret marking the mismatching column positions.

#### doctest.**REPORT\_ONLY\_FIRST\_FAILURE**

<span id="page-1615-1"></span>When specified, display the first failing example in each doctest, but suppress output for all remaining examples. This will prevent doctest from reporting correct examples that break because of earlier failures; but it might also hide incorrect examples that fail independently of the first failure. When *REPORT\_ONLY\_FIRST\_FAILURE* is specified, the remaining examples are still run, and still count towards the total number of failures reported; only the output is suppressed.

doctest.**FAIL\_FAST**

When specified, exit after the first failing example and don't attempt to [run the remaining examples. Thus, the](#page-1615-1) number of failures reported will be at most 1. This flag may be useful during debugging, since examples after the first failure won't even produce debugging output.

The doctest command line accepts the option  $-f$  as a shorthand for  $-\circ$  FAIL\_FAST.

New in version 3.4.

#### doctest.**REPORTING\_FLAGS**

A bitmask or'ing together all the reporting flags above.

There is also a way to register new option flag names, though this isn't useful unless you intend to extend *doctest* internals via subclassing:

#### doctest.**register\_optionflag**(*name*)

<span id="page-1615-2"></span>Create a new option flag with a given name, and return the new flag's inte[ger value.](#page-1606-0) *register\_optionflag()* can be used when subclassing *OutputChecker* or *DocTestRunner* to create new options that are supported by your subclasses. *register\_optionflag()* should always be called using the following idiom:

MY\_FLAG = [register\\_optio](#page-1615-2)nflag('MY\_FLAG')

#### **Directives**

<span id="page-1615-0"></span>Doctest directives may be used to modify the *option flags* for an individual example. Doctest directives are special Python comments following an example's source code:

```
directive ::= "#" "doctest:" directive_options
directive_options ::= directive_option ("," directive_option)*
                        directive_option ::= on_or_off directive_option_name
directive_option ::= on\_or\_off<br>on_or_off ::= "+" | "-"
directive_option_name ::= "DONT_ACCEPT_BLANKLINE" | "NORMALIZE_WHITESPACE" | ...
```
Whitespace is not allowed between the  $+$  or  $-$  and the directive option name. The directive option name can be any of the option flag names explained above.

An example's doctest directives modify doctest's behavior for that single example. Use + to enable the named behavior, or  $-$  to disable it.

For example, this test passes:

```
>>> print(list(range(20))) # doctest: +NORMALIZE_WHITESPACE
[0, 1, 2, 3, 4, 5, 6, 7, 8, 9,
10, 11, 12, 13, 14, 15, 16, 17, 18, 19]
```
Without the directive it would fail, both because the actual output doesn't have two blanks before the single-digit list

elements, and because the actual output is on a single line. This test also passes, and also requires a directive to do so:

```
>>> print(list(range(20))) # doctest: +ELLIPSIS
[0, 1, \ldots, 18, 19]
```
Multiple directives can be used on a single physical line, separated by commas:

**>>>** print(list(range(20))) *# doctest: +ELLIPSIS, +NORMALIZE\_WHITESPACE*  $[0, 1, \ldots, 18, 19]$ 

If multiple directive comments are used for a single example, then they are combined:

```
>>> print(list(range(20))) # doctest: +ELLIPSIS
... # doctest: +NORMALIZE_WHITESPACE
[0, 1, \ldots, 18, 19]
```
As the previous example shows, you can add ... lines to your example containing only directives. This can be useful when an example is too long for a directive to comfortably fit on the same line:

```
>>> print(list(range(5)) + list(range(10, 20)) + list(range(30, 40)))
... # doctest: +ELLIPSIS
[0, \ldots, 4, 10, \ldots, 19, 30, \ldots, 39]
```
Note that since all options are disabled by default, and directives apply only to the example they appear in, enabling options (via + in a directive) is usually the only meaningful choice. However, option flags can also be passed to functions that run doctests, establishing different defaults. In such cases, disabling an option via - in a directive can be useful.

#### **Warnings**

*doctest* is serious about requiring exact matches in expected output. If even a single character doesn't match, the test fails. This will probably surprise you a few times, as you learn exactly what Python does and doesn't guarantee about output. For example, when printing a set, Python doesn't guarantee that the element is printed in any particular order, so a test like

```
>>> foo()
{"Hermione", "Harry"}
```
is vulnerable! One workaround is to do

```
>>> foo() == {"Hermione", "Harry"}
True
```
instead. Another is to do

```
\rightarrow \rightarrow d = sorted(foo())
>>> d
['Harry', 'Hermione']
```
There are others, but you get the idea.

Another bad idea is to print things that embed an object address, like

```
>>> id(1.0) # certain to fail some of the time
7948648
>>> class C: pass
>>> C() # the default repr() for instances embeds an address
<C object at 0x00AC18F0>
```
The *ELLIPSIS* directive gives a nice approach for the last example:

Floating-point numbers are also subject to small output variations across platforms, because Python defers to the platform C library for float formatting, and C libraries vary widely in quality here.

```
>>> 1./7 # risky
0.14285714285714285
>>> print(1./7) # safer
0.142857142857
>>> print(round(1./7, 6)) # much safer
0.142857
```
Numbers of the form  $1/2$ . \*  $J$  are safe across all platforms, and I often contrive doctest examples to produce numbers of that form:

```
>>> 3./4 # utterly safe
0.75
```
Simple fractions are also easier for people to understand, and that makes for better documentation.

# **26.4.4 Basic API**

<span id="page-1617-0"></span>The functions *testmod()* and *testfile()* provide a simple interface to doctest that should be sufficient for most basic uses. For a less formal introduction to these two functions, see sections *Simple Usage: Checking Examples in Docstrings* and *Simple Usage: Checking Examples in a Text File*.

doctest.**t[estfile](#page-1618-0)**(*filename*, *module\_relative=True*, *name=None*, *package=None*, *globs=None*, *verbose=None*, *[report=](#page-1617-1)True*, *optionflags=0*, *extraglobs=None*, *[raise\\_on\\_error=False](#page-1608-0)*, *parser=DocTestParser()*, *encoding=None*)

<span id="page-1617-1"></span>[All arg](#page-1608-0)uments except *filename* [are optional, and should be s](#page-1609-0)pecified in keyword form.

Test examples in the file named *filename*. Return (failure\_count, test\_count).

Optional argument *module\_relative* specifies how the filename should be interpreted:

- If *module\_relative* is True (the default), then *filename* specifies an OS-independent module-relative path. By default, this path is relative to the calling module's directory; but if the *package* argument is specified, then it is relative to that package. To ensure OS-independence, *filename* should use / characters to separate path segments, and may not be an absolute path (i.e., it may not begin with  $/$ ).
- If *module\_relative* is False, then *filename* specifies an OS-specific path. The path may be absolute or relative; relative paths are resolved with respect to the current working directory.

Optional argument *name* gives the name of the test; by default, or if None, os.path. basename(filename) is used.

Optional argument *package* is a Python package or the name of a Python package whose directory should be used as the base directory for a module-relative filename. If no package is specified, then the calling module's directory is used as the base directory for module-relative filenames. It is an error to specify *package* if *module\_relative* is False.

Optional argument *globs* gives a dict to be used as the globals when executing examples. A new shallow copy of this dict is created for the doctest, so its examples start with a clean slate. By default, or if None, a new empty dict is used.

Optional argument *extraglobs* gives a dict merged into the globals used to execute examples. This works like *dict.update()*: if *globs* and *extraglobs* have a common key, the associated value in *extraglobs* appears in the combined dict. By default, or if None, no extra globals are used. This is an advanced feature that allows parameterization of doctests. For example, a doctest can be written for a base class, using a generic name for the class, then reused to test any number of subclasses by passing an *extraglobs* dict mapping the generic name [to the subclass to be](#page-105-0) tested.

Optional argument *verbose* prints lots of stuff if true, and prints only failures if false; by default, or if None, it's true if and only if  $'-v'$  is in sys.argv.

Optional argument *report* prints a summary at the end when true, else prints nothing at the end. In verbose mode, the summary is detailed, else the summary is very brief (in fact, empty if all tests passed).

Optional argument *optionflags* (default value 0) takes the bitwise OR of option flags. See section *Option Flags*.

Optional argument *raise\_on\_error* defaults to false. If true, an exception is raised upon the first failure or unexpected exception in an example. This allows failures to be post-mortem debugged. Default behavior is to continue running examples.

Optional argument *parser* specifies a *DocTestParser* (or subclass) that should be used to extr[act tests from](#page-1613-1) the files. It defaults to a normal parser (i.e., DocTestParser()).

Optional argument *encoding* specifies an encoding that should be used to convert the file to unicode.

doctest.**testmod**(*m=None*, *name=None*, *[globs=None](#page-1623-0)*, *verbose=None*, *report=True*, *optionflags=0*, *extraglobs=None*, *raise\_on\_error=False*, *exclude\_empty=False*)

All arguments are optional, and all except for *m* should be specified in keyword form.

<span id="page-1618-0"></span>Test examples in docstrings in functions and classes reachable from module *m* (or module *\_\_main\_\_* if *m* is not supplied or is None), starting with m. doc.

Also test examples reachable from dict m. \_\_test\_\_, if it exists and is not None. m. \_\_test\_\_ maps names (strings) to functions, classes and strings; function and class docstrings are searchedf[or examples;](#page-1835-0) strings are searched directly, as if they were docstrings.

Only docstrings attached to objects belonging to module *m* are searched.

Return (failure\_count, test\_count).

Optional argument *name* gives the name of the module; by default, or if None, m.\_\_name\_\_ is used.

Optional argument *exclude\_empty* defaults to false. If true, objects for which no doctests are found are excluded from consideration. The default is a backward compatibility hack, so that code still using *doctest. master.summarize* in conjunction with *testmod()* continues to get output for objects with no tests. The *exclude empty* argument to the newer *DocTestFinder* constructor defaults to true.

Optional arguments *extraglobs*, *verbose*, *report*, *optionflags*, *raise\_on\_error*, and *globs* are the sam[e as for func](#page-1625-0)tion *[testfile\(\)](#page-1625-0)* above, except that *globs* [defaults to](#page-1618-0) m.\_\_dict\_\_.

doctest.**run\_docstring\_examples**(*f*, *globs*, *[verbose=Fals](#page-1622-0)e*, *name='NoName'*, *compileflags=None*, *optionflags=0*)

Test [examples assoc](#page-1617-1)iated with object *f*; for example, *f* may be a string, a module, a function, or a class object.

A shallow copy of dictionary argument *globs* is used for the execution context.

Optional argument *name* is used in failure messages, and defaults to "NoName".

If optional argument *verbose* is true, output is generated even if there are no failures. By default, output is generated only in case of an example failure.

Optional argument *compileflags* gives the set of flags that should be used by the Python compiler when running the examples. By default, or if None, flags are deduced corresponding to the set of future features found in *globs*.

Optional argument *optionflags* works as for function *testfile()* above.

# **26.4.5 Unittest API**

As your collection of doctest'ed modules grows, you'll want a way to run all their doctests systematically. *doctest* provides two functions that can be used to create *unittest* test suites from modules and text files containing doctests. To integrate with *unittest* test discovery, include a *load\_tests* function in your test module:

```
import unittest
import doctest
import my_module_with_doctests
def load_tests(loader, tests, ignore):
    tests.addTests(doctest.DocTestSuite(my_module_with_doctests))
    return tests
```
There are two main functions for creating *unittest. TestSuite* instances from text files and modules with doctests:

doctest.**DocFileSuite**(*\*paths*, *module\_relative=True*, *package=None*, *setUp=None*, *tearDown=None*, *globs=None*, *optionflags=0*, *parser=DocTestParser()*, *encoding=None*)

Convert doctest tests from one or mo[re text files to a](#page-1649-0) *unittest.TestSuite*.

The returned *unittest. TestSuite* is to be run by the unittest framework and runs the interactive examples in each file. If an example in any file fails, then the synthesized unit test fails, and a *failureException* exception is raised showing the name of the file contai[ning the test and a \(sometime](#page-1649-0)s approximate) line number.

Pass one or [more paths \(as strings\) to text](#page-1649-0) files to be examined.

Options may be provided as keyword arguments:

Optional argument *module\_relative* specifies how the filenames in *paths* should be interpreted:

- If *module relative* is  $True$  (the default), then each filename in *paths* specifies an OS-independent modulerelative path. By default, this path is relative to the calling module's directory; but if the *package* argument is specified, then it is relative to that package. To ensure OS-independence, each filename should use / characters to separate path segments, and may not be an absolute path (i.e., it may not begin with /).
- If *module\_relative* is False, then each filename in *paths* specifies an OS-specific path. The path may be absolute or relative; relative paths are resolved with respect to the current working directory.

Optional argument *package* is a Python package or the name of a Python package whose directory should be used as the base directory for module-relative filenames in *paths*. If no package is specified, then the calling module's directory is used as the base directory for module-relative filenames. It is an error to specify *package* if *module\_relative* is False.

Optional argument *setUp* specifies a set-up function for the test suite. This is called before running the tests in each file. The *setUp* function will be passed a *DocTest* object. The setUp function can access the test globals as the *globs* attribute of the test passed.

Optional argument *tearDown* specifies a tear-down function for the test suite. This is called after running the tests in each file. The *tearDown* function will be passed a *DocTest* object. The setUp function can access the test globals as the *globs* attribute of the te[st passed.](#page-1621-0)

Optional argument *globs* is a dictionary containing the initial global variables for the tests. A new copy of this dictionary is created for each test. By default, *globs* is a ne[w empty dic](#page-1621-0)tionary.

Optional argument *optionflags* specifies the default doctest options for the tests, created by or-ing together individual option flags. See section *Option Flags*. See function *set\_unittest\_reportflags()* below for a better way to set reporting options.

Optional argument *parser* specifies a *DocTestParser* (or subclass) that should be used to extract tests from the files. It defaults to a normal par[ser \(i.e.,](#page-1613-1) DocTestParse[r\(\)](#page-1620-0)).

Optional argument *encoding* specifies an encoding that should be used to convert the file to unicode.

The global file is added [to the globals pro](#page-1623-0)vided to doctests loaded from a text file using *DocFileSuite()*.
# doctest.**DocTestSuite**(*module=None*, *globs=None*, *extraglobs=None*, *test\_finder=None*, *setUp=None*, *tearDown=None*, *checker=None*)

Convert doctest tests for a module to a *unittest.TestSuite*.

The returned *unittest.TestSuite* is to be run by the unittest framework and runs each doctest in the module. If any of the doctests fail, then the synthesized unit test fails, and a *failureException* exception is raised showing the name of the filec[ontaining the test and a \(som](#page-1649-0)etimes approximate) line number.

Optional argument *module* provides the module to be tested. It can be a module object or a (possibly dotted) module name[. If not specified, the modul](#page-1649-0)e calling this function is used.

Optional argument *globs* is a dictionary containing the initial global variabl[es for the tests. A new co](#page-1620-0)py of this dictionary is created for each test. By default, *globs* is a new empty dictionary.

Optional argument *extraglobs* specifies an extra set of global variables, which is merged into *globs*. By default, no extra globals are used.

Optional argument *test\_finder* is the *DocTestFinder* object (or a drop-in replacement) that is used to extract doctests from the module.

Optional arguments *setUp*, *tearDown*, and *optionflags* are the same as for function *DocFileSuite()* above.

This function uses the same search [technique as](#page-1622-0) *testmod()*.

Changed in version 3.5: *DocTestSuite()* returns an empty *unittest.TestSuite* if *module* contains no docstrings instead of raising *ValueError*.

## **exception** doctest.**failureException**

When doctests which h[ave been converted to](#page-1619-0) unit tests by *Doc[FileSuite\(\)](#page-1649-0)* or *DocTestSuite()* fail, this exception is raised showin[g the name of th](#page-126-0)e file containing the test and a (sometimes approximate) line number.

<span id="page-1620-0"></span>Under the covers, *DocTestSuite()* creates a *unittest.TestSuite* out of doctest.DocTestCase instances, and DocTestCase is a subclass of *unittest.TestCase*. [DocTest](#page-1619-1)Case [isn't documented](#page-1619-0) here (it's an internal detail), but studying its code can answer questions about the exact details of  $unittest$  integration.

Similarly, *DocFileSuite()* creates a *unitte[st.TestSuite](#page-1649-0)* out of doctest.DocFileCase instances, and DocFileCase [is a subclass of](#page-1619-0) DocTest[Case](#page-1638-0).

So both ways of creating a *unittest.TestSuite* run instances of DocTestCase. [This is imp](#page-1629-0)ortant for a subtle reason: when you run *doctest* functions yourself, you can control the *doctest* options in use directly, by passin[g option flags to](#page-1619-1) *doctest* fun[ctions. However, if you're w](#page-1649-0)riting a *unittest* framework, *unittest* ultimately controls when and how tests get run. The framework author typically wants to control *doctest* reporting options (perhaps, e.g., speci[fied by command line option](#page-1649-0)s), but there's no way to pass options through *unittest* to *doctest* test runners.

For this reason, *doctest* [also suppo](#page-1606-0)rts a notion of *doctest* reporting fla[gs specific to](#page-1629-0) *un[ittest](#page-1606-0)* [support, via](#page-1629-0) this function:

# d[octest.](#page-1606-0)**set\_unittest\_reportflags**(*flags*)

Set the *d[octest](#page-1606-0)* reporting flags to use.

Argument *flags* takes the bitwise OR of option flags. See section *Option Flags*. Only "reporting flags" can be used.

This is [a module-g](#page-1606-0)lobal setting, and affects all future doctests run by module *unittest*: the runTest() method of DocTestCase looks at the option flags specified for the test case when the DocTestCase instance was constructed. If no reporting flags were specified [\(which is th](#page-1613-0)e typical and expected case), doctest's *unittest* reporting flags are bitwise ORed into the option flags, and the option flags so augmented are passed to the *DocTestRunner* instance created to run the doc[test. If any r](#page-1629-0)eporting flags were specified when the DocTestCase instance was constructed, doctest's *unittest* reporting flags are ignored.

The value of the *[unitte](#page-1629-0)st* [reporting flags in](#page-1624-0) effect before the function was called is returned by the function.

# **26.4.6 Advanced API**

The basic API is a simple wrapper that's intended to make doctest easy to use. It is fairly flexible, and should meet most users' needs; however, if you require more fine-grained control over testing, or wish to extend doctest's capabilities, then you should use the advanced API.

<span id="page-1621-3"></span>The advanced API revolves around two container classes, which are used to store the interactive examples extracted from doctest cases:

- *Example*: A single Python *statement*, paired with its expected output.
- *DocTest*: A collection of *Example*s, typically extracted from a single docstring or text file.

Additional processing classes are defined to find, parse, and run, and check doctest examples:

- *[DocTestF](#page-1622-1)inder*: Finds [all docstr](#page-2159-0)ings in a given module, and uses a *DocTestParser* to create a *[DocTest](#page-1621-0)* from every docs[tring that co](#page-1622-1)ntains interactive examples.
- *DocTestParser*: Creates a *DocTest* object from a string (such as an object's docstring).
- *[DocTestRunner](#page-1622-0)*: Executes the examples in a *DocTest*, and uses an *O[utputChecker](#page-1623-0)* to verify their [output.](#page-1621-0)
- *[OutputChecker](#page-1623-0)*: Compare[s the actual o](#page-1621-0)utput from a doctest example with the expected output, and decides [whether they match.](#page-1624-0)

The relationships among these processing classes are su[mmarized in](#page-1621-0) the followin[g diagram:](#page-1625-0)

```
list of:
                     + - - - - - - - - +|module| --DocTestFinder-> | DocTest | --DocTestRunner-> results
+------+ | ^ +---------+ | ^ (printed)
         | | | Example | | |
                    v | | ... | v |
        DocTestParser | Example | OutputChecker
                      +----- +
```
# **DocTest Objects**

**class** doctest.**DocTest**(*examples*, *globs*, *name*, *filename*, *lineno*, *docstring*)

A collection of doctest examples that should be run in a single namespace. The constructor arguments are used to initialize the attributes of the same names.

<span id="page-1621-0"></span>*DocTest* defines the following attributes. They are initialized by the constructor, and should not be modified directly.

#### **examples**

[A list](#page-1621-0) of *Example* objects encoding the individual interactive Python examples that should be run by this test.

### **globs**

The nam[espace \(aka](#page-1622-1) globals) that the examples should be run in. This is a dictionary mapping names to values. Any changes to the namespace made by the examples (such as binding new variables) will be reflected in *globs* after the test is run.

#### <span id="page-1621-1"></span>**name**

A string name identifying the *DocTest*. Typically, this is the name of the object or file that the test was extracted fr[om.](#page-1621-1)

#### <span id="page-1621-2"></span>**filename**

The name of the file that this *[DocTest](#page-1621-0)* was extracted from; or None if the filename is unknown, or if the *DocTest* was not extracted from a file.

# **lineno**

The line number within *filename* where this *DocTest* begins, or None if the line number is unavailable. This line number is zero-based with respect to the beginning of the file.

# **docstring**

The string that the test [was extracted](#page-1621-2) from, or None [if the](#page-1621-0) string is unavailable, or if the test was not extracted from a string.

# **Example Objects**

#### **class** doctest.**Example**(*source*, *want*, *exc\_msg=None*, *lineno=0*, *indent=0*, *options=None*)

A single interactive example, consisting of a Python statement and its expected output. The constructor arguments are used to initialize the attributes of the same names.

<span id="page-1622-1"></span>*Example* defines the following attributes. They are initialized by the constructor, and should not be modified directly.

#### **source**

[A stri](#page-1622-1)ng containing the example's source code. This source code consists of a single Python statement, and always ends with a newline; the constructor adds a newline when necessary.

## **want**

The expected output from running the example's source code (either from stdout, or a traceback in case of exception). *want* ends with a newline unless no output is expected, in which case it's an empty string. The constructor adds a newline when necessary.

# <span id="page-1622-2"></span>**exc\_msg**

The exception [messa](#page-1622-2)ge generated by the example, if the example is expected to generate an exception; or None if it is not expected to generate an exception. This exception message is compared against the return value of *traceback.format\_exception\_only()*. *exc\_msg* ends with a newline unless it's None. The constructor adds a newline if needed.

# <span id="page-1622-3"></span>**lineno**

The line number w[ithin the string containing this example where the e](#page-1878-0)x[ample begin](#page-1622-3)s. This line number is zero-based with respect to the beginning of the containing string.

# **indent**

The example's indentation in the containing string, i.e., the number of space characters that precede the example's first prompt.

### **options**

A dictionary mapping from option flags to True or False, which is used to override default options for this example. Any option flags not contained in this dictionary are left at their default value (as specified by the *DocTestRunner*'s *optionflags*). By default, no options are set.

# **DocTestFinder objects**

# **class** doctest.**[DocTestFinde](#page-1624-0)r**(*[verbose=](#page-1613-0)False*, *parser=DocTestParser()*, *recurse=True*, *exclude\_empty=True*)

<span id="page-1622-0"></span>A processing class used to extract the *DocTest*s that are relevant to a given object, from its docstring and the docstrings of its contained objects. *DocTest*s can be extracted from modules, classes, functions, methods, staticmethods, classmethods, and properties.

The optional argument *verbose* can b[e used to dis](#page-1621-0)play the objects searched by the finder. It defaults to False (no output).

The optional argument *parser* speci[fies the](#page-1621-0) *DocTestParser* object (or a drop-in replacement) that is used to extract doctests from docstrings.

If the optional argument*recurse* is false, then *DocTestFinder.find()* will only examine the given object, and not any contained objects.

If the optional argument *exclude\_empty* is false, then *DocTestFinder.find()* will include tests for objects with empty docstrings.

*DocTestFinder* defines the following m[ethod:](#page-1623-1)

**find**(*obj[, name][, module][, globs][, extraglobs]*)

Return a list of the *DocTest*s that are defined by *obj*'s docstring, or by any of its contained objects' [docstrings.](#page-1622-0)

<span id="page-1623-1"></span>The optional argument *name* specifies the object's name; this name will be used to construct names for the returned *DocTest*[s. If](#page-1621-0) *name* is not specified, then obj.\_\_name\_\_ is used.

The optional parameter *module* is the module that contains the given object. If the module is not specified or is None, then the test finder will attempt to automatically determine the correct module. The object's module is used:

- As a de[fault names](#page-1621-0)pace, if *globs* is not specified.
- To prevent the DocTestFinder from extracting DocTests from objects that are imported from other modules. (Contained objects with modules other than *module* are ignored.)
- To find the name of the file containing the object.
- To help find the line number of the object within its file.

If *module* is False, no attempt to find the module will be made. This is obscure, of use mostly in testing doctest itself: if *module* is False, or is None but cannot be found automatically, then all objects are considered to belong to the (non-existent) module, so all contained objects will (recursively) be searched for doctests.

The globals for each *DocTest* is formed by combining *globs* and *extraglobs* (bindings in *extraglobs* override bindings in *globs*). A new shallow copy of the globals dictionary is created for each *DocTest*. If *globs* is not specified, then it defaults to the module's *\_\_dict\_\_*, if specified, or { } otherwise. If *extraglobs* is not specified, then it defaults to  $\{\}$ .

# **DocTestParser objects**

#### **class** doctest.**DocTestParser**

A processing class used to extract interactive examples from a string, and use them to create a *DocTest* object.

<span id="page-1623-0"></span>*DocTestParser* defines the following methods:

**get\_doctest**(*string*, *globs*, *name*, *filename*, *lineno*)

Extract all doctest examples from the given string, and collect them into a *DocTest* object.

*globs*, *[name](#page-1623-0)*, *filename*, and *lineno* are attributes for the new *DocTest* object. See the documentation for *DocTest* for more information.

**get\_examples**(*string*, *name='<string>'*)

Extract all doctest examples from the given string, and ret[urn them as](#page-1621-0) a list of *Example* objects. Line [numbers ar](#page-1621-0)e 0-based. The optional argument *name* is a name identifying this string, and is only used for error messages.

#### **parse**(*string*, *name='<string>'*)

Divide the given string into examples and intervening text, and return the[m as a list](#page-1622-1) of alternating *Example*s and strings. Line numbers for the *Example*s are 0-based. The optional argument *name* is a name identifying this string, and is only used for error messages.

# **DocTestRunner objects**

#### **class** doctest.**DocTestRunner**(*checker=None*, *verbose=None*, *optionflags=0*)

A processing class used to execute and verify the interactive examples in a *DocTest*.

<span id="page-1624-0"></span>The comparison between expected outputs and actual outputs is done by an *OutputChecker*. This comparison may be customized with a number of option flags; see section *Option Flags* for more information. If the option flags are insufficient, then the comparison may also be cu[stomized by](#page-1621-0) passing a subclass of *OutputChecker* to the constructor.

The test runner's display output can be controlled in two ways. First, ano[utput function can b](#page-1625-0)e passed to TestRunner.run(); this function will be called with strings that sho[uld be display](#page-1613-0)ed. It defaults to  $sys$ . stdout.write. If capturing the output is not sufficient, then the display output can be also customized [by subclassing DocT](#page-1625-0)estRunner, and overriding the methods *report\_start()*, *report\_success()*, *report\_unexpected\_exception()*, and *report\_failure()*.

The optional keyword argument *checker* specifies the *OutputChecker* object (or drop-in replacement) that should be used to compare the expected outputs to the actual [outputs of doctest exa](#page-1624-1)[mples.](#page-1624-2)

[The optional keyword argument](#page-1624-3) *verbose* controls the *[DocTestRunner](#page-1624-4)*'s verbosity. If *verbose* is True, then information is printed about each example, as it is run. If *verbose* is False, then only failures are printed. If *verbose* is unspecified, or  $None$ , then verbose output [is used iff the comm](#page-1625-0)and-line switch  $-v$  is used.

The optional keyword argument *optionflags* can be used to control how the test runner compares expected output to actual output, and how it displays failures. [For more informatio](#page-1624-0)n, see section *Option Flags*.

*DocTestRunner* defines the following methods:

# **report\_start**(*out*, *test*, *example*)

Report that the test runner is about to process the given example. This metho[d is provided](#page-1613-0) to allow [subclasses of](#page-1624-0) *DocTestRunner* to customize their output; it should not be called directly.

*example* is the example about to be processed. *test* is the test *containing example*. *out* is the output function that was passed to *DocTestRunner.run()*.

# <span id="page-1624-1"></span>**report\_success**(*out*, *test*, *[example](#page-1624-0)*, *got*)

Report that the given example ran successfully. This method is provided to allow subclasses of *DocTestRunner* [to customize their output; it](#page-1624-5) should not be called directly.

*example* is the example about to be processed. *got* is the actual output from the example. *test* is the test containing *example*. *out* is the output function that was passed to *DocTestRunner.run()*.

## <span id="page-1624-2"></span>**rep[ort\\_failure](#page-1624-0)**(*out*, *test*, *example*, *got*)

Report that the given example failed. This method is provided to allow subclasses of *DocTestRunner* to customize their output; it should not be called directly.

*example* is the example about to be processed. *got* is the actual output from the example. *test* is the test containing *example*. *out* is the output function that was passed to *DocTestRunne[r.run\(\)](#page-1624-0)*.

# <span id="page-1624-4"></span>**report\_unexpected\_exception**(*out*, *test*, *example*, *exc\_info*)

Report that the given example raised an unexpected exception. This method is provided to allow subclasses of *DocTestRunner* to customize their output; it shoul[d not be called directly.](#page-1624-5)

<span id="page-1624-3"></span>*example* is the example about to be processed. *exc\_info* is a tuple containing information about the unexpected exception (as returned by  $sys \cdot exc \text{info}(t)$ ). *test* is the test containing *example*. *out* is the output [function that was pa](#page-1624-0)ssed to *DocTestRunner.run()*.

**run**(*test*, *compileflags=None*, *out=None*, *clear\_globs=True*)

Run the examples in *test* (a *DocTest* [object\), and display th](#page-1813-0)e results using the writer function *out*.

<span id="page-1624-5"></span>The examples are run in the namespace [test.globs](#page-1624-5). If *clear\_globs* is true (the default), then this namespace will be cleared after the test runs, to help with garbage collection. If you would like to examine the namespace after the tes[t completes](#page-1621-0), then use *clear\_globs=False*.

*compileflags* gives the set of flags that should be used by the Python compiler when running the examples. If not specified, then it will default to the set of future-import flags that apply to *globs*.

The output of each example is checked using the *DocTestRunner*'s output checker, and the results are formatted by the DocTestRunner.report\_\*() methods.

#### **summarize**(*verbose=None*)

Print a summary of all the test cases that have been [run by this DocTest](#page-1624-0)Runner, and return a *named tuple* TestResults(failed, attempted).

The optional *verbose* argument controls how detailed the summary is. If the verbosity is not specified, then the *DocTestRunner*'s verbosity is used.

# **OutputChecker objects**

# **class** doctest.**[OutputChecker](#page-1624-0)**

A class used to check the whether the actual output from a doctest example matches the expected output. *OutputChecker* defines two methods: *check\_output()*, which compares a given pair of outputs, and returns True if they match; and *output\_difference()*, which returns a string describing the differences between two outputs.

<span id="page-1625-0"></span>*[OutputChecker](#page-1625-0)* defines the following [methods:](#page-1625-1)

## **check\_output**(*want*, *got*, *o[ptionflags](#page-1625-2)*)

Return True iff the actual output from an example (*got*) matches the expected output (*want*). These [strings are alw](#page-1625-0)ays considered to match if they are identical; but depending on what option flags the test runner is using, several non-exact match types are also possible. See section *Option Flags* for more information about option flags.

# <span id="page-1625-1"></span>**output\_difference**(*example*, *got*, *optionflags*)

Return a string describing the differences between the expected output for a given [example \(](#page-1613-0)*example*) and the actual output (*got*). *optionflags* is the set of option flags used to compare *want* and *got*.

# <span id="page-1625-2"></span>**26.4.7 Debugging**

Doctest provides several mechanisms for debugging doctest examples:

- Several functions convert doctests to executable Python programs, which can be run under the Python debugger, *pdb*.
- The *DebugRunner* class is a subclass of *DocTestRunner* that raises an exception for the first failing example, containing information about that example. This information can be used to perform post-mortem [debu](#page-1755-0)gging on the example.
- The *unittest* cases generated by *Do[cTestSuite\(\)](#page-1624-0)* support the *debug()* method defined by *uni[ttest.TestCa](#page-1627-0)se*.
- You can add a call to  $pdb.set\_trace()$  in a doctest example, and you'll drop into the Python debugger when that line is executed. Then you ca[n inspect current value](#page-1619-0)s of variables, [and so on. F](#page-1627-1)or example, suppose a.py [contains ju](#page-1629-0)[st this m](#page-1638-0)odule docstring:

```
"""
>>> def f(x):
... g(x*2)
>>> def g(x):
... print(x+3)
... import pdb; pdb.set_trace()
>>> f(3)
9
"""
```
Then an interactive Python session may look like this:

```
>>> import a, doctest
>>> doctest.testmod(a)
--Return--
> <doctest a[1]>(3)q()->None
-> import pdb; pdb.set_trace()
(Pdb) list
 1 def g(x):
 2 print(x+3)
 3 -> import pdb; pdb.set_trace()
[EOF]
(Pdb) p x
6
(Pdb) step
--Return--
> <doctest a[0] > (2) f() ->None
\Rightarrow g(x*2)
(Pdb) list
 1 def f(x):
 2 \rightarrow g(x*2)
[EOF]
(Pdb) p x
3
(Pdb) step
--Return--
> <doctest a[2]>(1)?()->None
\Rightarrow f(3)
(Pdb) cont
(0, 3)
>>>
```
<span id="page-1626-0"></span>Functions that convert doctests to Python code, and possibly run the synthesized code under the debugger:

# doctest.**script\_from\_examples**(*s*)

Convert text with examples to a script.

Argument *s* is a string containing doctest examples. The string is converted to a Python script, where doctest examples in *s* are converted to regular code, and everything else is converted to Python comments. The generated script is returned as a string. For example,

```
import doctest
print(doctest.script_from_examples(r"""
   Set x and y to 1 and 2.
   >> x, y = 1, 2
   Print their sum:
   >>> print(x+y)
   3
"""))
```
displays:

```
# Set x and y to 1 and 2.
x, y = 1, 2#
# Print their sum:
print(x+y)
# Expected:
## 3
```
<span id="page-1626-1"></span>This function is used internally by other functions (see below), but can also be useful when you want to transform an interactive Python session into a Python script.

#### doctest.**testsource**(*module*, *name*)

Convert the doctest for an object to a script.

Argument *module* is a module object, or dotted name of a module, containing the object whose doctests are of interest. Argument *name* is the name (within the module) of the object with the doctests of interest. The result is a string, containing the object's docstring converted to a Python script, as described for  $script\_from\_examples$  () above. For example, if module a.py contains a top-level function  $f()$ , then

```
import a, doctest
print(doctest.testsource(a, "a.f"))
```
prints a script version of function  $f()$ 's docstring, with doctests converted to code, and the rest placed in comments.

# doctest.**debug**(*module*, *name*, *pm=False*)

Debug the doctests for an object.

<span id="page-1627-1"></span>The *module* and *name* arguments are the same as for function *testsource()* above. The synthesized Python script for the named object's docstring is written to a temporary file, and then that file is run under the control of the Python debugger, *pdb*.

A shallow copy of module.\_\_dict\_\_ is used for both locala[nd global execution](#page-1626-1) context.

Optional argument *pm* controls whether post-mortem debugging is used. If *pm* has a true value, the script file is run directly, and the debugger [gets](#page-1755-0) involved only if the script terminates via raising an unhandled exception. If it does, then post-mortem debugging is invoked, via *pdb.post\_mortem()*, passing the traceback object from the unhandled exception. If *pm* is not specified, or is false, the script is run under the debugger from the start, via passing an appropriate *exec()* call to *pdb.run()*.

doctest.**debug\_src**(*src*, *pm=False*, *globs=None*)

Debug the doctests in a string.

This is like function *debug()* [above, exc](#page-34-0)ept tha[t a string conta](#page-1757-0)ining doctest examples is specified directly, via the *src* argument.

Optional argument *pm* has the same meaning as in function *debug()* above.

Optional argument *globs* [gives](#page-1627-1) a dictionary to use as both local and global execution context. If not specified, or None, an empty dictionary is used. If specified, a shallow copy of the dictionary is used.

The *DebugRunner* class, and the special exceptions it may raise, [are of mos](#page-1627-1)t interest to testing framework authors, and will only be sketched here. See the source code, and especially *DebugRunner*'s docstring (which is a doctest!) for more details:

**class** doctest.**DebugRunner**(*checker=None*, *verbose=None*, *optionflags=0*)

<span id="page-1627-0"></span>[A subclass of](#page-1627-0) *DocTestRunner* that raises an exception as [soon as a failure i](#page-1627-0)s encountered. If an unexpected exception occurs, an *UnexpectedException* exception is raised, containing the test, the example, and the original exception. If the output doesn't match, then a *DocTestFailure* exception is raised, containing the test, the example, and the actual output.

For informati[on about the constru](#page-1624-0)[ctor parameters an](#page-1628-0)d methods, see the documentation for *DocTestRunner* in section *Advanced API*.

There are two exceptions that may be raised by *DebugRunner* [instances:](#page-1627-2)

```
exception doctest.DocTestFailure(test, example, got)
```
An except[ion raised by](#page-1621-3) *DocTestRunner* to signal that a doctest example's actual output did not match its expected output. The constructor argum[ents are used to in](#page-1627-0)itialize the attributes of the same names.

<span id="page-1627-2"></span>*DocTestFailure* defines the following attributes:

#### DocTestFailure.**test**

The *DocTest* object that was being run when the example failed.

## DocTestFailure.**example**

The *Example* that failed.

DocTestFailure.**got**

The example's actual output.

### **exception** [docte](#page-1622-1)st.**UnexpectedException**(*test*, *example*, *exc\_info*)

An exception raised by *DocTestRunner* to signal that a doctest example raised an unexpected exception. The constructor arguments are used to initialize the attributes of the same names.

<span id="page-1628-0"></span>*UnexpectedException* defines the following attributes:

UnexpectedException.**[test](#page-1624-0)**

The *DocTest* object that was being run when the example failed.

[UnexpectedException.](#page-1628-0)**example**

The *Example* that failed.

## Unexpec[tedExcep](#page-1621-0)tion.**exc\_info**

A tuple containing information about the unexpected exception, as returned by  $sys$ .  $exc\_info()$ .

# **26.4.8 Soapbox**

As mentioned in the introduction, *doctest* has grown to have three primary uses:

- 1. Checking examples in docstrings.
- 2. Regression testing.
- 3. Executable documentation/ [literate tes](#page-1606-0)ting.

These uses have different requirements, and it is important to distinguish them. In particular, filling your docstrings with obscure test cases makes for bad documentation.

When writing a docstring, choose docstring examples with care. There's an art to this that needs to be learned—it may not be natural at first. Examples should add genuine value to the documentation. A good example can often be worth many words. If done with care, the examples will be invaluable for your users, and will pay back the time it takes to collect them many times over as the years go by and things change. I'm still amazed at how often one of my *doctest* examples stops working after a "harmless" change.

Doctest also makes an excellent tool for regression testing, especially if you don't skimp on explanatory text. By interleaving prose and examples, it becomes much easier to keep track of what's actually being tested, and why. When a test fails, good prose can make it much easier to figure out what the problem is, and how it should be fixed. [It's true tha](#page-1606-0)t you could write extensive comments in code-based testing, but few programmers do. Many have found that using doctest approaches instead leads to much clearer tests. Perhaps this is simply because doctest makes writing prose a little easier than writing code, while writing comments in code is a little harder. I think it goes deeper than just that: the natural attitude when writing a doctest-based test is that you want to explain the fine points of your software, and illustrate them with examples. This in turn naturally leads to test files that start with the simplest features, and logically progress to complications and edge cases. A coherent narrative is the result, instead of a collection of isolated functions that test isolated bits of functionality seemingly at random. It's a different attitude, and produces different results, blurring the distinction between testing and explaining.

Regression testing is best confined to dedicated objects or files. There are several options for organizing tests:

- Write text files containing test cases as interactive examples, and test the files using *testfile()* or *DocFileSuite()*. This is recommended, although is easiest to do for new projects, designed from the start to use doctest.
- Define functions named regritest topic that consist of single docstrings, containing test cases for the named topics. These functions can be included in the same file as the module, or separated [out into a separ](#page-1617-0)ate [test file.](#page-1619-1)
- Define a <u>\_\_test\_</u> dictionary mapping from regression test topics to docstrings containing test cases.

When you have placed your tests in a module, the module can itself be the test runner. When a test fails, you can arrange for your test runner to re-run only the failing doctest while you debug the problem. Here is a minimal example of such a test runner:

```
if name == '_main ':
   import doctest
   flags = doctest.REPORT_NDIFF|doctest.FAIL_FAST
   if len(sys.argv) > 1:
       name = sys.argv[1]
       if name in globals():
           obj = qlobals()[name]
       else:
           obj = \text{test}[name]
       doctest.run_docstring_examples(obj, globals(), name=name,
                                       optionflags=flags)
   else:
       fail, total = doctest.testmod(optionflags=flags)
       print("{} failures out of {} tests".format(fail, total))
```
# **26.5 unittest — Unit testing framework**

<span id="page-1629-0"></span>**Source code:** Lib/unittest/\_\_init\_\_.py

(If you are already familiar with the basic concepts of testing, you might want to skip to *the list of assert methods*.)

The *unittest* unite testing framework was originally inspired by JUnit and has a similar flavor as major unit testing frameworks in other languages. It supports test automation, sharing of setup and shutdown code for tests, aggregation of tests into collections, and independence of the tests from the reporting framework.

Toa[chieve this,](#page-1629-0) *unittest* supports some important concepts in an object-oriented w[ay:](#page-1639-0)

- **test fixture** A *test fixture* represents the preparation needed to perform one or more tests, and any associated cleanup actions. This may involve, for example, creating temporary or proxy databases, directories, or starting a server process.
- **test case** A *test case* is the individual unit of testing. It checks for a specific response to a particular set of inputs. *unittest* provides a base class, *TestCase*, which may be used to create new test cases.
- **test suite** A *test suite* is a collection of test cases, test suites, or both. It is used to aggregate tests that should be executed together.
- **test r[unner](#page-1629-0)** A *test runner* is a compone[nt which orch](#page-1638-0)estrates the execution of tests and provides the outcome to the user. The runner may use a graphical interface, a textual interface, or return a special value to indicate the results of executing the tests.

# **See also:**

**Module** *doctest* Another test-support module with a very different flavor.

- **Simple Smalltalk Testing: With Patterns** Kent Beck's original paper on testing frameworks using the pattern shared by *unittest*.
- **pytest** [Third-party](#page-1606-0) unittest framework with a lighter-weight syntax for writing tests. For example, assert func $(10) == 42$ .
- **The Python Te[sting Tools T](#page-1629-0)axonomy** An extensive list of Python testing tools including functional testing frame[w](https://docs.pytest.org/)orks and mock object libraries.

**Testing in Python Mailing List** A special-interest-group for discussion of testing, and testing tools, in Python.

The script [Tools/unittestgui/u](https://wiki.python.org/moin/PythonTestingToolsTaxonomy)nittestgui.py in the Python source distribution is a GUI tool for test discovery and execution. This is intended largely for ease of use for those new to unit testing. For production environments it is recommended that tests be driven by a continuous integration system such as Buildbot, Jenkins, GitHub Actions, or AppVeyor.

# **26.5.1 Basic example**

The *[unittest](https://github.com/features/actions)* m[odule prov](https://www.appveyor.com/)ides a rich set of tools for constructing and running tests. This section demonstrates that a small subset of the tools suffice to meet the needs of most users.

Here is a short script to test three string methods:

```
import unittest
class TestStringMethods(unittest.TestCase):
    def test_upper(self):
        self.assertEqual('foo'.upper(), 'FOO')
    def test_isupper(self):
        self.assertTrue('FOO'.isupper())
        self.assertFalse('Foo'.isupper())
    def test_split(self):
        s = 'hello world'
        self.assertEqual(s.split(), ['hello', 'world'])
        # check that s.split fails when the separator is not a string
        with self.assertRaises(TypeError):
            s.split(2)
if __name__ == '__main__':
    unittest.main()
```
A testcase is created by subclassing *unittest.TestCase*. The three individual tests are defined with methods whose names start with the letters test. This naming convention informs the test runner about which methods represent tests.

The crux of each test is a call to *assertEqual()* to check for an expected result; *assertTrue()* or *assertFalse()* to verify a condition; or *[assertRaise](#page-1638-0)s()* to verify that a specific exception gets raised. These methods are used instead of the assert statement so the test runner can accumulate all test results and produce a report.

The  $setUp()$  and  $tearDown()$  [methods allow you to](#page-1640-0) define instructions that will be exe[cuted before and af](#page-1640-1)ter [each test method. Th](#page-1640-2)ey are covered in more d[etail in the section](#page-1641-0) *Organizing test code*.

The final block shows a simple way to run the tests. *unittest.main()* provides a command-line interface to the test [script. Whe](#page-1638-1)n ru[n from the comm](#page-1638-2)and line, the above script produces an output that looks like this:

```
----------------------------------------------------------------------
Ran 3 tests in 0.000s
OK
```
...

Passing the  $-v$  option to your test script will instruct *unittest.main()* to enable a higher level of verbosity, and produce the following output:

```
test_isupper (__main__.TestStringMethods.test_isupper) ... ok
test_split (__main__.TestStringMethods.test_split) ... ok
test_upper (__main__.TestStringMethods.test_upper) ... ok
----------------------------------------------------------------------
Ran 3 tests in 0.001s
```
(continues on next page)

The above examples show the most commonly used *unittest* features which are sufficient to meet many everyday testing needs. The remainder of the documentation explores the full feature set from first principles.

Changed in version 3.11: The behavior of returning a value from a test method (other than the default None value), is now deprecated.

# **26.5.2 Command-Line Interface**

The unittest module can be used from the command line to run tests from modules, classes or even individual test methods:

```
python -m unittest test_module1 test_module2
python -m unittest test_module.TestClass
python -m unittest test_module.TestClass.test_method
```
You can pass in a list with any combination of module names, and fully qualified class or method names.

Test modules can be specified by file path as well:

python -m unittest tests/test\_something.py

This allows you to use the shell filename completion to specify the test module. The file specified must still be importable as a module. The path is converted to a module name by removing the '.py' and converting path separators into '.'. If you want to execute a test file that isn't importable as a module you should execute the file directly instead.

You can run tests with more detail (higher verbosity) by passing in the -v flag:

python -m unittest -v test\_module

When executed without arguments *Test Discovery* is started:

python -m unittest

For a list of all the command-line [options:](#page-1632-0)

```
python -m unittest -h
```
Changed in version 3.2: In earlier versions it was only possible to run individual test methods and not modules or classes.

### **Command-line options**

**unittest** supports these command-line options:

#### **-b**, **--buffer**

The standard output and standard error streams are buffered during the test run. Output during a passing test is discarded. Output is echoed normally on test fail or error and is added to the failure messages.

```
-c, --catch
```
Control-C during the test run waits for the current test to end and then reports all the results so far. A second Control-C raises the normal *KeyboardInterrupt* exception.

See *Signal Handling* for the functions that provide this functionality.

## **-f**, **--failfast**

Stop the test run on the first error or fai[lure.](#page-123-0)

**-k**

Only run test methods and classes that match the pattern or substring. This option may be used multiple times, in which case all test cases that match any of the given patterns are included.

Patterns that contain a wildcard character (\*) are matched against the test name using *fnmatch*. *fnmatchcase()*; otherwise simple case-sensitive substring matching is used.

Patterns are matched against the fully qualified test method name as imported by the test loader.

For example,  $-k$  foo matches foo\_tests.SomeTest.test\_something, b[ar\\_tests.](#page-472-0) [SomeTest.test\\_](#page-472-0)foo, but not bar\_tests.FooTest.test\_something.

#### **--locals**

Show local variables in tracebacks.

New in version 3.2: The command-line options  $-b$ ,  $-c$  and  $-f$  were added.

New in version 3.5: The command-line option  $-\text{locals}$ .

New in version 3.7: The command-line option  $-k$ .

The command line can also be used for test discovery, for running all of the tests in a project or just a subset.

# **26.5.3 Test Discovery**

New in version 3.2.

<span id="page-1632-0"></span>Unittest supports simple test discovery. In order to be compatible with test discovery, all of the test files must be modules or packages importable from the top-level directory of the project (this means that their filenames must be valid identifiers).

Test discovery is implemented in *TestLoader.discover()*, but can also be used from the command line. The basic command-line usage is:

```
cd project_directory
python -m unittest discover
```
Note: As a shortcut, python  $-m$  unittest is the equivalent of python  $-m$  unittest discover. If you want to pass arguments to test discovery the discover sub-command must be used explicitly.

The discover sub-command has the following options:

```
-v, --verbose
```
Verbose output

**-s**, **--start-directory** directory

Directory to start discovery (. default)

<span id="page-1632-1"></span>**-p**, **--pattern** pattern

Pattern to match test files (test\*.py default)

<span id="page-1632-2"></span>**-t**, **--top-level-directory** directory

Top level directory of project (defaults to start directory)

<span id="page-1632-3"></span>The *-s*, *-p*, and *-t* options can be passed in as positional arguments in that order. The following two command lines are equivalent:

```
python -m unittest discover -s project_directory -p "*_test.py"
python -m unittest discover project_directory "*_test.py"
```
As well as being a path it is possible to pass a package name, for example myproject. subpackage.test, as the start directory. The package name you supply will then be imported and its location on the filesystem will be used as the start directory.

**Caution:** Test discovery loads tests by importing them. Once test discovery has found all the test files from the start directory you specify it turns the paths into package names to import. For example  $f \circ \frac{\partial}{\partial x} / \partial a z$ . will be imported as foo.bar.baz.

If you have a package installed globally and attempt test discovery on a different copy of the package then the import *could* happen from the wrong place. If this happens test discovery will warn you and exit.

If you supply the start directory as a package name rather than a path to a directory then discover assumes that whichever location it imports from is the location you intended, so you will not get the warning.

Test modules and packages can customize test loading and discovery by through the *load\_tests protocol*.

Changed in version 3.4: Test discovery supports *namespace packages* for the start directory. Note that you need to specify the top level directory too (e.g. python -m unittest discover -s root/namespace -t root).

Changed in version 3.11: *unittest* dropped the *namespace packages* support in [Python 3.11. It has](#page-1656-0) been broken since Python 3.7. Start directory and subdirectorie[s containing tests mus](#page-2156-0)t be regular package that have  $\quad$ init  $\quad$ . py file.

Directories containing start directory still can be a namespace package. In this case, you need to specify start directory as dotted package name, [and target dir](#page-1629-0)ectory explic[itly. For example:](#page-2156-0)

```
# proj/ <-- current directory
# namespace/
# mypkg/
# __init__.py
# test_mypkg.py
python -m unittest discover -s namespace.mypkg -t .
```
# **26.5.4 Organizing test code**

The basic building blocks of unit testing are *test cases* — single scenarios that must be set up and checked for correctness. In *unittest*, test cases are represented by *unittest.TestCase* instances. To make your own test cases you must write subclasses of *TestCase* or use *FunctionTestCase*.

The testing code of a *TestCase* instance should be entirely self contained, such that it can be run either in isolation or in arbitra[ry combinatio](#page-1629-0)n with any number of othert[est cases.](#page-1638-0)

The simplest *TestCase* subclass [will simply im](#page-1638-0)plem[ent a test method \(i.e. a me](#page-1648-0)thod whose name starts with test) in order to performs[pecific testing](#page-1638-0) code:

```
import unittest
class DefaultWidgetSizeTestCase(unittest.TestCase):
   def test_default_widget_size(self):
       widget = Widget('The widget')
       self.assertEqual(widget.size(), (50, 50))
```
Note that in order to test something, we use one of the *assert\* methods* provided by the *TestCase* base class. If the test fails, an exception will be raised with an explanatory message, and *unittest* will identify the test case as a *failure*. Any other exceptions will be treated as *errors*.

Tests can be numerous, and their set-up can be repetitive. Luckily, we can factor out set-up code by implementing a methodcalled  $s(t/p)$ , which the testing framework [will automaticall](#page-1639-0)y [call for every](#page-1629-0) s[ingle test we](#page-1638-0) run:

```
import unittest
class WidgetTestCase(unittest.TestCase):
    def setUp(self):
        self.widget = Widget('The widget')
    def test_default_widget_size(self):
        self.assertEqual(self.widget.size(), (50,50),
                         'incorrect default size')
    def test_widget_resize(self):
        self.widget.resize(100,150)
        self.assertEqual(self.widget.size(), (100,150),
                         'wrong size after resize')
```
**Note:** The order in which the various tests will be run is determined by sorting the test method names with respect to the built-in ordering for strings.

If the  $setUp$  () method raises an exception while the test is running, the framework will consider the test to have suffered an error, and the test method will not be executed.

Similarly, we can provide a  $tearDown()$  method that tidies up after the test method has been run:

```
import unittest
class WidgetTestCase(unittest.TestCase):
   def setUp(self):
        self.widget = Widget('The widget')
   def tearDown(self):
        self.widget.dispose()
```
If *setUp()* succeeded, *tearDown()* will be run whether the test method succeeded or not.

Such a working environment for the testing code is called a *test fixture*. A new TestCase instance is created as a unique test fixture used to execute each individual test method. Thus *setUp()*, *tearDown()*, and \_\_init\_\_() will b[e called onc](#page-1638-1)e per test.

It is recommended that you use TestCase implementations to group tests together according to the features they test. *unittest* provides a mechanism for this: the *test suite*, represented by *unittest*'s *TestSuite* class. In most cases, calling *unittest.main()* will do the right thing and [collect all t](#page-1638-1)[he module's test](#page-1638-2) cases for you and execute them.

[However, sh](#page-1629-0)ould you want to customize the building of your test suite, y[ou can do it y](#page-1629-0)o[urself:](#page-1649-0)

```
def suite():
   suite = unittest.TestSuite()
   suite.addTest(WidgetTestCase('test_default_widget_size'))
   suite.addTest(WidgetTestCase('test_widget_resize'))
   return suite
if _name_ == ' _main_':
    runner = unittest.TextTestRunner()
    runner.run(suite())
```
You can place the definitions of test cases and test suites in the same modules as the code they are to test (such as widget.py), but there are several advantages to placing the test code in a separate module, such as test\_widget.py:

- The test module can be run standalone from the command line.
- The test code can more easily be separated from shipped code.
- There is less temptation to change test code to fit the code it tests without a good reason.
- Test code should be modified much less frequently than the code it tests.
- Tested code can be refactored more easily.
- Tests for modules written in C must be in separate modules anyway, so why not be consistent?
- If the testing strategy changes, there is no need to change the source code.

# **26.5.5 Re-using old test code**

Some users will find that they have existing test code that they would like to run from *unittest*, without converting every old test function to a *TestCase* subclass.

For this reason, *unittest* provides a *FunctionTestCase* class. This subclass of *TestCase* can be used to wrap an existing test function. Set-up and tear-down functions can also be provided[.](#page-1629-0)

Given the following test fu[nction:](#page-1638-0)

```
def testSomething():
   something = makeSomething()
    assert something.name is not None
    # ...
```
one can create an equivalent test case instance as follows, with optional set-up and tear-down methods:

```
testcase = unittest.FunctionTestCase(testSomething,
                                     setUp=makeSomethingDB,
                                     tearDown=deleteSomethingDB)
```
**Note:** Even though *FunctionTestCase* can be used to quickly convert an existing test base over to a *unittest*-based system, this approach is not recommended. Taking the time to set up proper *TestCase* subclasses will make future test refactorings infinitely easier.

In some cases, the exi[sting tests may have be](#page-1648-0)en written using the *doctest* module. If so, *doctest* pro[vides a](#page-1629-0) DocTestSuite class that can automatically build *unittest.TestSuite* instances [from the exi](#page-1638-0)sting *doctest*-based tests.

# **26.5.6 Skipping tests and expected failur[es](#page-1649-0)**

[New in ver](#page-1606-0)sion 3.1.

<span id="page-1635-0"></span>Unittest supports skipping individual test methods and even whole classes of tests. In addition, it supports marking a test as an "expected failure," a test that is broken and will fail, but shouldn't be counted as a failure on a *TestResult*.

Skipping a test is simply a matter of using the *skip() decorator* or one of its conditional variants, calling *TestCase.skipTest()* within a *setUp()* or test method, or raising *SkipTest* directly.

Basic skipping looks like this:

```
class MyTestCase(unittest.TestCase):
    @unittest.skip("demonstrating skipping")
    def test_nothing(self):
        self.fail("shouldn't happen")
    @unittest.skipIf(mylib.__version__ < (1, 3),
                     "not supported in this library version")
    def test_format(self):
```
(continues on next page)

```
# Tests that work for only a certain version of the library.
    pass
@unittest.skipUnless(sys.platform.startswith("win"), "requires Windows")
def test_windows_support(self):
    # windows specific testing code
   pass
def test_maybe_skipped(self):
    if not external_resource_available():
        self.skipTest("external resource not available")
    # test code that depends on the external resource
    pass
```
This is the output of running the example above in verbose mode:

```
test_format (__main__.MyTestCase.test_format) ... skipped 'not supported in this␣
,→library version'
test_nothing (__main__.MyTestCase.test_nothing) ... skipped 'demonstrating skipping
,→'
test_maybe_skipped (__main__.MyTestCase.test_maybe_skipped) ... skipped 'external␣
,→resource not available'
test_windows_support (__main__.MyTestCase.test_windows_support) ... skipped
,→'requires Windows'
----------------------------------------------------------------------
Ran 4 tests in 0.005s
OK (skipped=4)
```
Classes can be skipped just like methods:

```
@unittest.skip("showing class skipping")
class MySkippedTestCase(unittest.TestCase):
    def test_not_run(self):
       pass
```
*TestCase.setUp()* can also skip the test. This is useful when a resource that needs to be set up is not available.

Expected failures use the *expectedFailure()* decorator.

```
class ExpectedFailureTestCase(unittest.TestCase):
    @unittest.expectedFailure
    def test_fail(self):
        self.assertEqual(1, 0, "broken")
```
It's easy to roll your own skipping decorators by making a decorator that calls *skip()* on the test when it wants it to be skipped. This decorator skips the test unless the passed object has a certain attribute:

```
def skipUnlessHasattr(obj, attr):
   if hasattr(obj, attr):
       return lambda func: func
   return unittest.skip("{!r} doesn't have {!r}".format(obj, attr))
```
The following decorators and exception implement test skipping and expected failures:

```
@unittest.skip(reason)
```
Unconditionally skip the decorated test. *reason* should describe why the test is being skipped.

```
@unittest.skipIf(condition, reason)
```
Skip the decorated test if *condition* is true.

@unittest.**skipUnless**(*condition*, *reason*)

Skip the decorated test unless *condition* is true.

# @unittest.**expectedFailure**

Mark the test as an expected failure or error. If the test fails or errors in the test function itself (rather than in one of the *test fixture* methods) then it will be considered a success. If the test passes, it will be considered a failure.

<span id="page-1637-0"></span>**exception** unittest.**SkipTest**(*reason*)

This exception is raised to skip a test.

Usually you can use *TestCase.skipTest()* or one of the skipping decorators instead of raising this directly.

<span id="page-1637-1"></span>Skipped tests will not have *setUp()* or *tearDown()* run around them. Skipped classes will not have *setUpClass()* or *te[arDownClass\(\)](#page-1639-1)* run. Skipped modules will not have setUpModule() or tearDownModule() run.

# **26.5.7 [Disting](#page-1638-3)ui[shing test iterati](#page-1639-2)[ons using](#page-1638-2) subtests**

New in version 3.4.

<span id="page-1637-2"></span>When there are very small differences among your tests, for instance some parameters, unittest allows you to distinguish them inside the body of a test method using the *subTest()* context manager.

For example, the following test:

```
class NumbersTest(unittest.TestCase):
   def test_even(self):
        """
        Test that numbers between 0 and 5 are all even.
        """
        for i in range(0, 6):
           with self.subTest(i=i):
                self.assertEqual(i % 2, 0)
```
will produce the following output:

```
======================================================================
FAIL: test_even (__main__.NumbersTest.test_even) (i=1)
Test that numbers between 0 and 5 are all even.
          ----------------------------------------------------------------------
Traceback (most recent call last):
 File "subtests.py", line 11, in test_even
    self.assertEqual(i % 2, 0)
    \begin{array}{c} \n\end{array}AssertionError: 1 != 0
======================================================================
FAIL: test_even (__main__.NumbersTest.test_even) (i=3)
Test that numbers between 0 and 5 are all even.
----------------------------------------------------------------------
Traceback (most recent call last):
 File "subtests.py", line 11, in test_even
    self.assertEqual(i % 2, 0)
    \lambdaAssertionError: 1 != 0
======================================================================
FAIL: test_even (__main__.NumbersTest.test_even) (i=5)
Test that numbers between 0 and 5 are all even.
```
(continues on next page)

```
----------------------------------------------------------------------
Traceback (most recent call last):
 File "subtests.py", line 11, in test_even
   self.assertEqual(i % 2, 0)
    ^^^^^^^^^^^^^^^^^^^^^^^^^^^^^^^^
AssertionError: 1 != 0
```
Without using a subtest, execution would stop after the first failure, and the error would be less easy to diagnose because the value of i wouldn't be displayed:

```
======================================================================
FAIL: test_even (__main__.NumbersTest.test_even)
----------------------------------------------------------------------
Traceback (most recent call last):
 File "subtests.py", line 32, in test_even
    self.assertEqual(i % 2, 0)
AssertionError: 1 != 0
```
# **26.5.8 Classes and functions**

This section describes in depth the API of *unittest*.

## **Test cases**

#### **class** unittest.**TestCase**(*metho[dName='run](#page-1629-0)Test'*)

Instances of the *TestCase* class represent the logical test units in the *unittest* universe. This class is intended to be used as a base class, with specific tests being implemented by concrete subclasses. This class implements the interface needed by the test runner to allow it to drive the tests, and methods that the test code can use to check for and report various kinds of failure.

<span id="page-1638-0"></span>Each instance of *[TestCase](#page-1638-0)* will run a single base method: the method named *[method](#page-1629-0)Name*. In most uses of *TestCase*, you will neither change the *methodName* nor reimplement the default runTest() method.

Changed in version 3.2: *TestCase* can be instantiated successfully without providing a *methodName*. This makes it easier t[o experiment](#page-1638-0) with *TestCase* from the interactive interpreter.

*[TestCase](#page-1638-0)* instances provide three groups of methods: one group used to run the test, another used by the test implementation to check conditions and report failures, and some inquiry methods allowing information about the test itself to be [gathered.](#page-1638-0)

[Methods in t](#page-1638-0)he first group (runnin[g the test\) are](#page-1638-0):

### **setUp**()

Method called to prepare the test fixture. This is called immediately before calling the test method; other than *AssertionError* or *SkipTest*, any exception raised by this method will be considered an error rather than a test failure. The default implementation does nothing.

# <span id="page-1638-2"></span><span id="page-1638-1"></span>**tearDown**()

Met[hod called immediatel](#page-122-0)ya[fter the test](#page-1637-1) method has been called and the result recorded. This is called even if the test method raised an exception, so the implementation in subclasses may need to be particularly careful about checking internal state. Any exception, other than *AssertionError* or *SkipTest*, raised by this method will be considered an additional error rather than a test failure (thus increasing the total number of reported errors). This method will only be called if the  $s$ etUp() succeeds, regardless of the outcome of the test method. The default implementation does nothing.

#### <span id="page-1638-3"></span>**setUpClass**()

A [class method](#page-1637-1) called before tests in an individual class are run. setUpClass is called wi[th the class](#page-1638-1) as the only argument and must be decorated as a *classmethod()*:

```
@classmethod
def setUpClass(cls):
    ...
```
See *Class and Module Fixtures* for more details.

New in version 3.2.

# **tearDownClass**()

A c[lass method called after tes](#page-1657-0)ts in an individual class have run. tearDownClass is called with the class as the only argument and must be decorated as a *classmethod()*:

```
@classmethod
def tearDownClass(cls):
    ...
```
See *Class and Module Fixtures* for more details.

New in version 3.2.

# **run**(*result=None*)

Ru[n the test, collecting the res](#page-1657-0)ult into the *TestResult* object passed as *result*. If *result* is omitted or None, a temporary result object is created (by calling the *defaultTestResult()* method) and used. The result object is returned to *run()*'s caller.

The same effect may be had by simply calling the *[TestCa](#page-1652-0)se* instance.

Changed in version 3.3: Previous versions of run did not retur[n the result. Neither did callin](#page-1646-0)g an instance.

# **skipTest**(*reason*)

Calling this during a test method or  $s \in Up$  () s[kips the curr](#page-1638-0)ent test. See *Skipping tests and expected failures* for more information.

New in version 3.1.

# <span id="page-1639-1"></span>**subTest**(*msg=None*, *\*\*params*)

[Return](#page-1635-0) a context manager which executes the enclosed code block as a subtest. *msg* and *params* are optional, arbitrary values which are displayed whenever a subtest fails, allowing you to identify them clearly.

A test case can contain any number of subtest declarations, and they can be arbitrarily nested.

See *Distinguishing test iterations using subtests* for more information.

New in version 3.4.

# **debug**()

Ru[n the test without collecting the result. Th](#page-1637-2)is allows exceptions raised by the test to be propagated to the caller, and can be used to support running tests under a debugger.

<span id="page-1639-0"></span>The *TestCase* class provides several assert methods to check for and report failures. The following table lists the most commonly used methods (see the tables below for more assert methods):

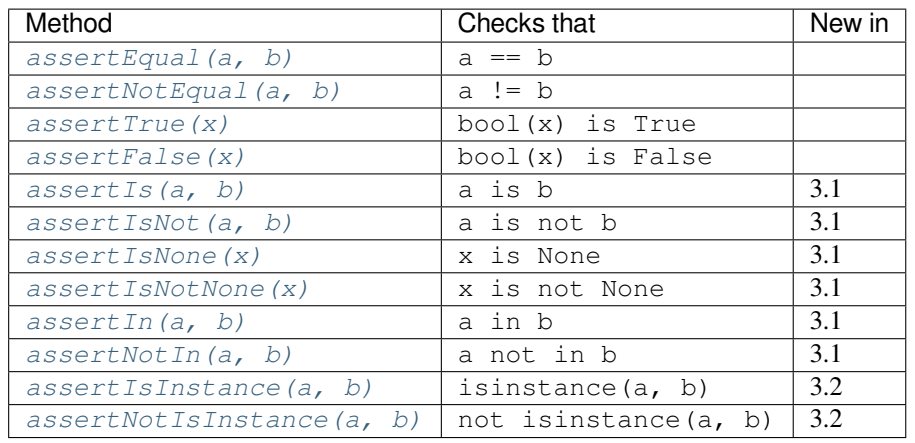

All the asse[rt methods accept a](#page-1640-8) *msg* argument that, if specified, is used as the error message on failure (see also *longMessage*[\). Note that the](#page-1640-9) *msg* keyword argument can be passed to *assertRaises()*, *assertRaisesRegex()*, *[assertWarns\(\)](#page-1641-1)*, *assertWarnsRegex()* only when they are used as a context manager.

# **assertEqual**(*first*, *second*, *msg=None*)

[Test that](#page-1641-2) *first* and *second* [are equal. If the val](#page-1642-0)[ues do not compare equal, th](#page-1642-1)e test [will fail.](#page-1641-0)

<span id="page-1640-0"></span>In addition, if *first* and *second* are the exact same type and one of list, tuple, dict, set, frozenset or str or any type that a subclass registers with *addTypeEqualityFunc()* the type-specific equality function will be called in order to generate a more useful default error message (see also the *list of type-specific methods*).

Changed in version 3.1: Added the a[utomatic calling of type-specific](#page-1645-0) equality function.

Changed in version 3.2: *assertMultiLineEqual()* added as the default type e[quality function for](#page-1645-1) [compari](#page-1645-1)ng strings.

# **assertNotEqual**(*first*, *second*, *msg=None*)

Test that *first* and *second* [are not equal. If the values do co](#page-1645-2)mpare equal, the test will fail.

**assertTrue**(*expr*, *msg=None*)

## <span id="page-1640-3"></span><span id="page-1640-2"></span><span id="page-1640-1"></span>**assertFalse**(*expr*, *msg=None*)

Test that *expr* is true (or false).

Note that this is equivalent to bool(expr) is True and not to expr is True (use assertIs(expr, True) for the latter). This method should also be avoided when more specific methods are available (e.g. assertEqual(a, b) instead of assertTrue(a == b)), because they provide a better error message in case of failure.

**assertIs**(*first*, *second*, *msg=None*)

**assertIsNot**(*first*, *second*, *msg=None*)

Test that *first* and *second* are (or are not) the same object.

New in version 3.1.

<span id="page-1640-5"></span><span id="page-1640-4"></span>**assertIsNone**(*expr*, *msg=None*)

<span id="page-1640-6"></span>**assertIsNotNone**(*expr*, *msg=None*)

Test that *expr* is (or is not) None.

New in version 3.1.

<span id="page-1640-7"></span>**assertIn**(*member*, *container*, *msg=None*)

<span id="page-1640-8"></span>**assertNotIn**(*member*, *container*, *msg=None*)

Test that *member* is (or is not) in *container*.

<span id="page-1640-9"></span>New in version 3.1.

**assertIsInstance**(*obj*, *cls*, *msg=None*)

**assertNotIsInstance**(*obj*, *cls*, *msg=None*)

Test that *obj* is (or is not) an instance of *cls* (which can be a class or a tuple of classes, as supported by *isinstance()*). To check for the exact type, use *assertIs(type(obj), cls)*.

New in version 3.2.

<span id="page-1641-1"></span>It is also possible to check the production of exceptions, warnings, and log messages using the following methods:

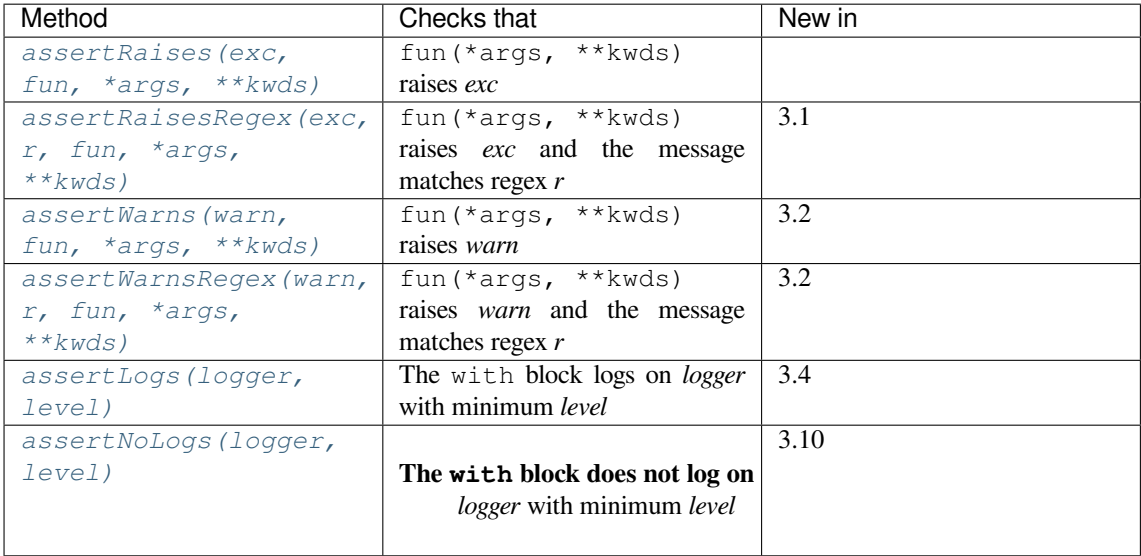

**a[ssertRa](#page-1643-0)ises**(*exception*, *callable*, *\*args*, *\*\*kwds*)

<span id="page-1641-0"></span>**assertRaises**(*exception*, *\**, *msg=None*)

Test that an exception is raised when *callable* is called with any positional or keyword arguments that are also passed to *assertRaises()*. The test passes if *exception* is raised, is an error if another exception is raised, or fails if no exception is raised. To catch any of a group of exceptions, a tuple containing the exception classes may be passed as *exception*.

If only the *exception* and possibly the *msg* arguments are given, return a context manager so that the code under test can [be written inline rathe](#page-1641-0)r than as a function:

```
with self.assertRaises(SomeException):
   do_something()
```
When used as a context manager,  $assertRaises()$  accepts the additional keyword argument *msg*.

The context manager will store the caught exception object in its exception attribute. This can be useful if the intention is to perform additional checks on the exception raised:

```
with self.assertRaises(SomeException) as cm:
   do_something()
the_exception = cm.exception
self.assertEqual(the exception.error code, 3)
```
Changed in version 3.1: Added the ability to use *assertRaises()* as a context manager.

Changed in version 3.2: Added the exception attribute.

Changed in version 3.3: Added the *msg* keyword argument when used as a context manager.

<span id="page-1641-2"></span>**assertRaisesRegex**(*exception*, *regex*, *callable*, *\*args*, *[\\*\\*kwds](#page-1641-0)*)

#### **assertRaisesRegex**(*exception*, *regex*, *\**, *msg=None*)

Like *assertRaises()* but also tests that *regex* matches on the string representation of the raised exception. *regex* may be a regular expression object or a string containing a regular expression suitable for use by *re.search()*. Examples:

```
f.assertRaisesRegex(ValueError, "invalid literal for.*XYZ'$",
                      int, 'XYZ')
```
or:

```
with self.assertRaisesRegex(ValueError, 'literal'):
   int('XYZ')
```
New in version 3.1: Added under the name assertRaisesRegexp.

Changed in version 3.2: Renamed to *assertRaisesRegex()*.

Changed in version 3.3: Added the *msg* keyword argument when used as a context manager.

**assertWarns**(*warning*, *callable*, *\*args*, *\*\*kwds*)

<span id="page-1642-0"></span>**assertWarns**(*warning*, *\**, *msg=None*)

Test that a warning is triggered when *callable* is called with any positional or keyword arguments that are also passed to *assertWarns()*. The test passes if *warning* is triggered and fails if it isn't. Any exception is an error. To catch any of a group of warnings, a tuple containing the warning classes may be passed as *warnings*.

If only the *warning* and possibly the *msg* arguments are given, return a context manager so that the code under test can be [written inline rather t](#page-1642-0)han as a function:

```
with self.assertWarns(SomeWarning):
   do_something()
```
When used as a context manager,  $assertWarns()$  accepts the additional keyword argument *msg*.

The context manager will store the caught warning object in its warning attribute, and the source line which triggered the warnings in the filename and lineno attributes. This can be useful if the intention is to perform additional [checks on the warnin](#page-1642-0)g caught:

```
with self.assertWarns(SomeWarning) as cm:
   do_something()
self.assertIn('myfile.py', cm.filename)
self.assertEqual(320, cm.lineno)
```
This method works regardless of the warning filters in place when it is called.

New in version 3.2.

Changed in version 3.3: Added the *msg* keyword argument when used as a context manager.

**assertWarnsRegex**(*warning*, *regex*, *callable*, *\*args*, *\*\*kwds*)

<span id="page-1642-1"></span>**assertWarnsRegex**(*warning*, *regex*, *\**, *msg=None*)

Like *assertWarns()* but also tests that *regex* matches on the message of the triggered warning. *regex* may be a regular expression object or a string containing a regular expression suitable for use by *re. search()*. Example:

```
self.assertWarnsRegex(DeprecationWarning,
                      r'legacy_function\(\) is deprecated',
                      legacy_function, 'XYZ')
```
or:

New in version 3.2.

Changed in version 3.3: Added the *msg* keyword argument when used as a context manager.

# **assertLogs**(*logger=None*, *level=None*)

A context manager to test that at least one message is logged on the *logger* or one of its children, with at least the given *level*.

If given, *logger* should be a *logging.Logger* object or a *str* giving the name of a logger. The default is the root logger, which will catch all messages that were not blocked by a non-propagating descendent logger.

If given, *level* should be either a numeric logging level or its string equivalent (for example either "ERROR" or *logging.ERROR*[\). The default i](#page-745-0)s *loggi[ng.I](#page-69-0)NFO*.

The test passes if at least one message emitted inside the with block matches the *logger* and *level* conditions, otherwise it fails.

The object ret[urned by the context](#page-749-0) manager is a re[cording helper whic](#page-749-1)h keeps tracks of the matching log messages. It has two attributes:

## **records**

A list of *logging.LogRecord* objects of the matching log messages.

## **output**

A list of *str* objects with the formatted output of matching messages.

Example:

```
with self.assertLogs('foo', level='INFO') as cm:
   logging.getLogger('foo').info('first message')
   logging.getLogger('foo.bar').error('second message')
self.assertEqual(cm.output, ['INFO:foo:first message',
                             'ERROR:foo.bar:second message'])
```
New in version 3.4.

# <span id="page-1643-0"></span>**assertNoLogs**(*logger=None*, *level=None*)

A context manager to test that no messages are logged on the *logger* or one of its children, with at least the given *level*.

If given, *logger* should be a *logging.Logger* object or a *str* giving the name of a logger. The default is the root logger, which will catch all messages.

If given, *level* should be either a numeric logging level or its string equivalent (for example either "ERROR" or *logging.ERROR*[\). The default is](#page-745-0) *logging.[INFO](#page-69-0)*.

Unlike *assertLogs()*, nothing will be returned by the context manager.

New in version 3.10.

There are also othe[r methods used to pe](#page-749-0)rform more spe[cific checks, such a](#page-749-1)s:

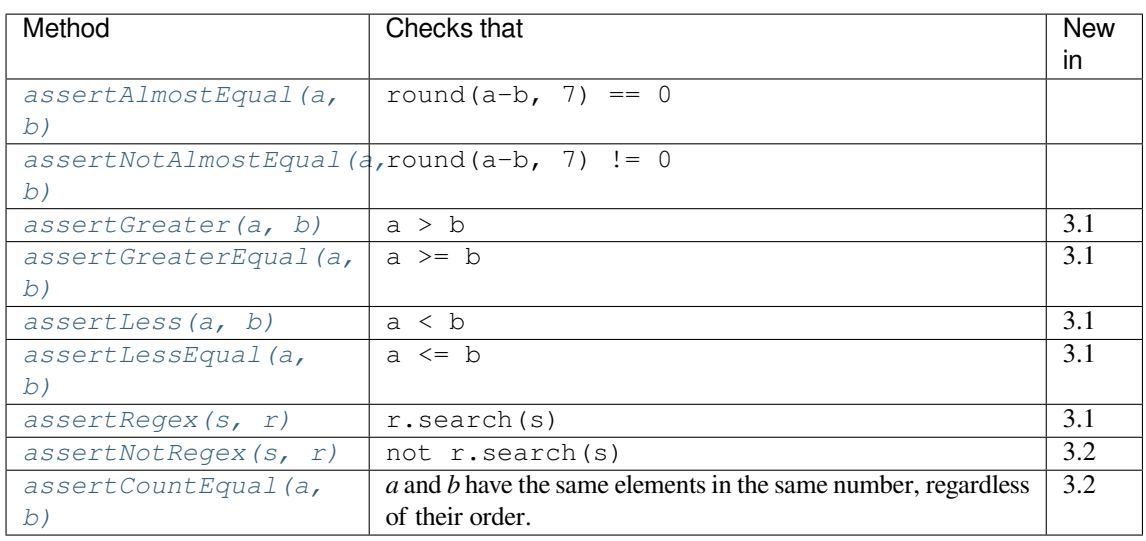

# **a[ssertAlmostEqual](#page-1644-6)**(*first*, *second*, *places=7*, *msg=None*, *delta=None*)

<span id="page-1644-1"></span><span id="page-1644-0"></span>**a[ssertNotAlmostEqual](#page-1644-7)**(*first*, *second*, *places=7*, *msg=None*, *delta=None*)

Test that *first* and *second* are approximately (or not approximately) equal by computing the difference, rounding to the given number of decimal *places* (default 7), and comparing to zero. Note that these methods round the values to the given number of *decimal places* (i.e. like the *round()* function) and not *significant digits*.

If *delta* is supplied instead of *places* then the difference between *first* and *second* must be less or equal to (or greater than) *delta*.

Supplying both *delta* and *places* raises a *TypeError*.

Changed in version 3.2: *assertAlmostEqual()* automatically considers almost equal objects that compare equal. *assertNotAlmostEqual()* automatically fails if the objects compare equal. Added the *delta* keyword argument.

**assertGreater**(*first*, *second*, *msg=None*)

**assertGreaterEqual**(*first*, *second*, *[msg=None](#page-1644-1)*)

```
assertLess(first, second, msg=None)
```

```
assertLessEqual(first, second, msg=None)
```
Test that *first* is respectively  $> \geq, \leq \text{or} \leq$  than *second* depending on the method name. If not, the test will fail:

```
>>> self.assertGreaterEqual(3, 4)
AssertionError: "3" unexpectedly not greater than or equal to "4"
```
New in version 3.1.

**assertRegex**(*text*, *regex*, *msg=None*)

<span id="page-1644-8"></span><span id="page-1644-6"></span>**assertNotRegex**(*text*, *regex*, *msg=None*)

Test that a *regex* search matches (or does not match) *text*. In case of failure, the error message will include the pattern and the *text* (or the pattern and the part of *text* that unexpectedly matched). *regex* may be a regular expression object or a string containing a regular expression suitable for use by *re. search()*.

New in version 3.1: Added under the name assertRegexpMatches.

Changed in version 3.2: The method assertRegexpMatches() has been renamed to *assertRegex()*.

New in version 3.2: *assertNotRegex()*.

<span id="page-1644-7"></span>New in version 3.5: The name assertNotRegexpMatches is a deprecated alias for *[assertNotRegex](#page-1644-8)()*.

### **assertCountEqual**(*first*, *second*, *msg=None*)

Test that sequence *first* contains the same elements as *second*, regardless of their order. When they don't, an error message listing the differences between the sequences will be generated.

Duplicate elements are *not* ignored when comparing *first* and *second*. It verifies whether each element has the same count in both sequences. Equivalent to:  $\text{assertEqual}(\text{Counter}(\text{list}(\text{first})),$ Counter(list(second))) but works with sequences of unhashable objects as well.

New in version 3.2.

The *assertEqual()* method dispatches the equality check for objects of the same type to different typespecific methods. These methods are already implemented for most of the built-in types, but it's also possible to register new methods using *addTypeEqualityFunc()*:

# <span id="page-1645-1"></span><span id="page-1645-0"></span>**addTypeEqualityFunc**(*typeobj*, *function*)

[Registers a type-sp](#page-1640-0)ecific method called by *assertEqual()* to check if two objects of exactly the same *typeobj* (not [subclasses\) compare equal.](#page-1645-0) *function* must take two positional arguments and a third msg=None keyword argument just as *assertEqual()* does. It must raise *self. failureException(msg)* when inequality between the first two parameters is detected – possibly providing useful information and explaining t[he inequalities in deta](#page-1640-0)ils in the error message.

New in version 3.1.

Thel[ist of type-specific methods auto](#page-1646-2)matically used by *assertEqual()* are summarized in the following table. Note that it's usually not necessary to invoke these methods directly.

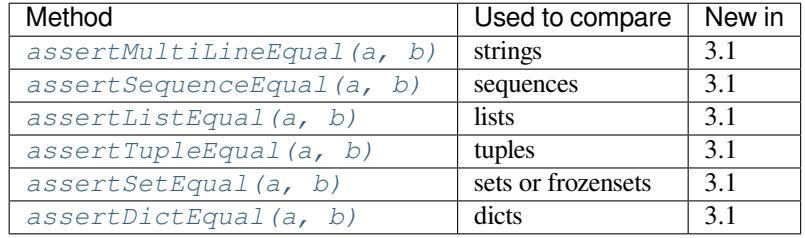

# **assertMulti[LineEqual](#page-1645-4)**(*first*, *second*, *msg=None*)

Test that the [multiline string](#page-1645-5) *first* is equal to the string *second*. When not equal a diff of the two strings highlighting [the differences will be included](#page-1646-3) in the error message. This method is used by default when comparing strings with *assertEqual()*.

New in version 3.1.

# <span id="page-1645-3"></span><span id="page-1645-2"></span>**assertSequenceEqual**(*first*, *second*, *msg=None*, *seq\_type=None*)

Tests that two sequenc[es are equal. If a](#page-1640-0) *seq\_type* is supplied, both *first* and *second* must be instances of *seq\_type* or a failure will be raised. If the sequences are different an error message is constructed that shows the difference between the two.

This method is not called directly by *assertEqual()*, but it's used to implement *assertListEqual()* and *assertTupleEqual()*.

New in version 3.1.

**assertListEqual**(*first*, *second*, *msg=None*)

<span id="page-1645-6"></span><span id="page-1645-4"></span>**ass[ertTupleEqual](#page-1645-6)**(*first*, *second*, *[msg=None](#page-1645-4)*)

Tests that two lists or tuples are equal. If not, an error message is constructed that shows only the differences between the two. An error is also raised if either of the parameters are of the wrong type. These methods are used by default when comparing lists or tuples with *assertEqual()*.

New in version 3.1.

#### <span id="page-1645-5"></span>**assertSetEqual**(*first*, *second*, *msg=None*)

Tests that two sets are equal. If not, an error message is construc[ted that lists the diffe](#page-1640-0)rences between the sets. This method is used by default when comparing sets or frozensets with *assertEqual()*.

Fails if either of *first* or *second* does not have a set.difference() method.

New in version 3.1.

# **assertDictEqual**(*first*, *second*, *msg=None*)

Test that two dictionaries are equal. If not, an error message is constructed that shows the differences in the dictionaries. This method will be used by default to compare dictionaries in calls to *assertEqual()*.

New in version 3.1.

<span id="page-1646-3"></span>Finally the  $TestCase$  provides the following methods and attributes:

## **fail**(*msg=None*)

Signals a test failure unconditionally, with *msg* or None for the error message.

# **failure[Exception](#page-1638-0)**

This class attribute gives the exception raised by the test method. If a test framework needs to use a specialized exception, possibly to carry additional information, it must subclass this exception in order to "play fair" with the framework. The initial value of this attribute is *AssertionError*.

## <span id="page-1646-2"></span><span id="page-1646-1"></span>**longMessage**

This class attribute determines what happens when a custom failure message is passed as the msg argument to an assertXYY call that fails. True is the default value. In this case, the custom message is appended to the end of the standard failure message. When set to False, the c[ustom message replac](#page-122-0)es the standard message.

The class setting can be overridden in individual test methods by assigning an instance attribute, self.longMessage, to True or False before calling the assert methods.

The class setting gets reset before each test call.

New in version 3.1.

## **maxDiff**

This attribute controls the maximum length of diffs output by assert methods that report diffs on failure. It defaults to 80\*8 characters. Assert methods affected by this attribute are *assertSequenceEqual()* (including all the sequence comparison methods that delegate to it), *assertDictEqual()* and *assertMultiLineEqual()*.

Setting maxDiff to None means that there is no maximum length of [diffs.](#page-1645-3)

New in version 3.2.

Testi[ng frameworks can use the followin](#page-1645-2)g methods to collect information on the test:

#### **countTestCases**()

Return the number of tests represented by this test object. For *TestCase* instances, this will always be 1.

#### **defaultTestResult**()

Return an instance of the test result class that should be used [for this test](#page-1638-0) case class (if no other result instance is provided to the *run()* method).

For *TestCase* instances, this will always be an instance of *TestResult*; subclasses of *TestCase* should override this as necessary.

# <span id="page-1646-0"></span>**id**()

Ret[urn a string id](#page-1638-0)entifying the specific test case. This is usuall[y the full name o](#page-1652-0)f the test meth[od, including](#page-1638-0) the module and class name.

# **shortDescription**()

Returns a description of the test, or None if no description has been provided. The default implementation of this method returns the first line of the test method's docstring, if available, or None.

Changed in version 3.1: In 3.1 this was changed to add the test name to the short description even in the presence of a docstring. This caused compatibility issues with unittest extensions and adding the test name was moved to the *TextTestResult* in Python 3.2.

## **addCleanup**(*function*, */*, *\*args*, *\*\*kwargs*)

Add a function to be called after *tearDown()* to cleanup resources used during the test. Functions will be called in reverse order to the order they are added (LIFO). They are called with any arguments and keyword arguments passed into *addCleanup()* when they are added.

<span id="page-1647-0"></span>If  $setUp()$  fails, meaning that  $tearDown()$  is not called, then any cleanup functions added will still be called.

New in version 3.1.

# **enter[Context](#page-1638-1)**(*cm*)

Enter the supplied *context manager*. If successful, also add its <u>exit</u> () method as a cleanup function by *addCleanup()* and return the result of the <u>enter</u>() method.

New in version 3.11.

## <span id="page-1647-1"></span>**doCleanups**()

This m[ethod is called unc](#page-1647-0)onditionally after *tearDown()*, or after *setUp()* if *setUp()* raises an exception.

It is responsible for calling all the cleanup functions added by *addCleanup()*. If you need cleanup functions to be called *prior* to *tearDown()* [then you can c](#page-1638-2)all *doC[leanups\(](#page-1638-1))* [yourself.](#page-1638-1)

*doCleanups()* pops methods off the stack of cleanup functions one at a time, so it can be called at any time.

New in version 3.1.

# <span id="page-1647-2"></span>**cla[ssmethod addC](#page-1647-1)lassCleanup**(*function*, */*, *\*args*, *\*\*kwargs*)

Add a function to be called after  $\text{tearDownClass}($  to cleanup resources used during the test class. Functions will be called in reverse order to the order they are added (LIFO). They are called with any arguments and keyword arguments passed into *addClassCleanup()* when they are added.

If *setUpClass()* fails, meaning that *[tearDownCla](#page-1639-2)ss()* is not called, then any cleanup functions added will still be called.

New in version 3.8.

### **class[method enterC](#page-1638-3)lassContext**(*[cm](#page-1639-2)*)

Enter the supplied *context manager*. If successful, also add its <u>exit</u> () method as a cleanup function by *addClassCleanup()* and return the result of the \_\_enter\_\_() method.

New in version 3.11.

# <span id="page-1647-3"></span>**classmethod doC[lassCleanups](#page-2150-0)**()

This [method is called uncondit](#page-1647-2)ionally after *tearDownClass()*, or after *setUpClass()* if *setUpClass()* raises an exception.

It is responsible for calling all the cleanup functions added by *addClassCleanup()*. If you need cleanup functions to be called *prior* to *tearDo[wnClass\(\)](#page-1639-2)* then you can call *doC[lassCleanups\(](#page-1638-3))* [yourself.](#page-1638-3)

*doClassCleanups()* pops methods off the stack of clean[up functions one at a time](#page-1647-2), so it can be called at any time.

New in version 3.8.

# **class** unittest.**[IsolatedAs](#page-1647-3)yncioTestCase**(*methodName='runTest'*)

This class provides an API similar to *TestCase* and also accepts coroutines as test functions.

New in version 3.8.

### <span id="page-1647-4"></span>**coroutine asyncSetUp**()

Methodcalled to prepare the t[est fixture. T](#page-1638-0)his is called after  $setUp()$ . This is called immediately before calling the test method; other than *AssertionError* or *SkipTest*, any exception raised by this method will be considered an error rather than a test failure. The default implementation does nothing.

#### **coroutine asyncTearDown**()

Method called immediately after the test method has been called and the result recorded. This is called before tearDown(). This is called even if the test method raised an exception, so the implementation in subclasses may need to be particularly careful about checking internal state. Any exception, other than *AssertionError* or *SkipTest*, raised by this method will be considered an additional error rather than a test failure (thus increasing the total number of reported errors). This method will only be called if the *asyncSetUp()* succeeds, regardless of the outcome of the test method. The default implementation does nothing.

# **addAsy[ncCleanup](#page-122-0)**(*function*, */*, *[\\*args](#page-1637-1)*, *\*\*kwargs*)

This method ac[cepts a coroutine th](#page-1647-4)at can be used as a cleanup function.

# <span id="page-1648-1"></span>**coroutine enterAsyncContext**(*cm*)

Enter the supplied *asynchronous context manager*. If successful, also add its \_\_aexit\_\_() method as a cleanup function by  $addAsyncClearnup()$  and return the result of the \_\_aenter\_() method.

New in version 3.11.

## **run**(*result=None*)

Sets up a new even[t loop to run the test,](#page-1648-1) collecting the result into the *TestResult* object passed as *result*. If *result* is omitted or None, a temporary result object is created (by calling the defaultTestResult() method) and used. The result object is returned to *run()*'s caller. At the end of the test all the tasks in the event loop are cancelled.

An example illustrating the order:

```
from unittest import IsolatedAsyncioTestCase
events = []
class Test(IsolatedAsyncioTestCase):
    def setUp(self):
       events.append("setUp")
    async def asyncSetUp(self):
        self._async_connection = await AsyncConnection()
        events.append("asyncSetUp")
    async def test_response(self):
        events.append("test_response")
        response = await self._async_connection.get("https://example.com")
        self.assertEqual(response.status_code, 200)
        self.addAsyncCleanup(self.on_cleanup)
    def tearDown(self):
       events.append("tearDown")
    async def asyncTearDown(self):
        await self._async_connection.close()
        events.append("asyncTearDown")
    async def on_cleanup(self):
        events.append("cleanup")
if name == "main ":
   unittest.main()
```
<span id="page-1648-0"></span>After running the test, events would contain ["setUp", "asyncSetUp", "test\_response", "asyncTearDown", "tearDown", "cleanup"].

### **class** unittest.**FunctionTestCase**(*testFunc*, *setUp=None*, *tearDown=None*, *description=None*)

This class implements the portion of the *TestCase* interface which allows the test runner to drive the test, but does not provide the methods which test code can use to check and report errors. This is used to create test cases using legacy test code, allowing it to be integrated into a *unittest*-based test framework.

## **Deprecated aliases**

<span id="page-1649-3"></span>For historical reasons, some of the *TestCase* methods had one or more aliases that are now deprecated. The following table lists the correct names along with their deprecated aliases:

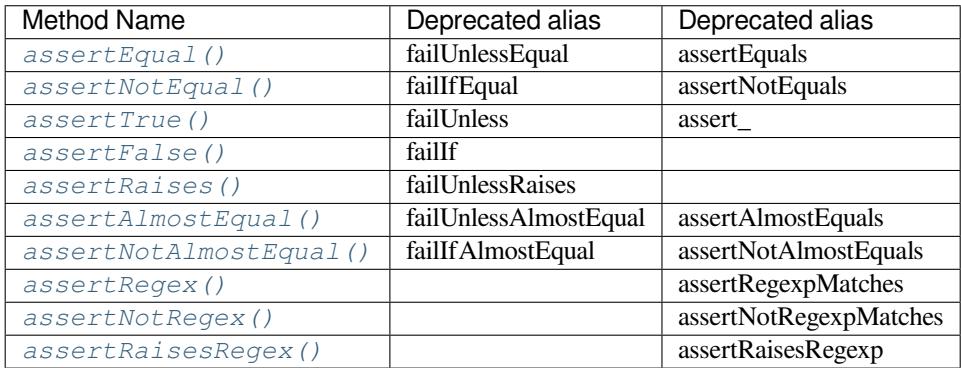

Depre[cated since version 3.](#page-1644-8)1: The fail\* aliases listed in the second column have been deprecated.

Depre[cated since version 3.2: The as](#page-1641-2)sert\* aliases listed in the third column have been deprecated.

Deprecated since version 3.2: assertRegexpMatches and assertRaisesRegexp have been renamed to *assertRegex()* and *assertRaisesRegex()*.

Deprecated since version 3.5: The assertNotRegexpMatches name is deprecated in favor of *assertNotRegex()*.

# **Grouping tests**

**class** [unittest.](#page-1644-6)**TestSuite**(*tests=()*)

This class represents an aggregation of individual test cases and test suites. The class presents the interface needed by the test runner to allow it to be run as any other test case. Running a *TestSuite* instance is the same as iterating over the suite, running each test individually.

<span id="page-1649-0"></span>If *tests* is given, it must be an iterable of individual test cases or other test suites that will be used to build the suite initially. Additional methods are provided to add test cases and suites to th[e collection late](#page-1649-0)r on.

*TestSuite* objects behave much like *TestCase* objects, except they do not actually implement a test. Instead, they are used to aggregate tests into groups of tests that should be run together. Some additional methods are available to add tests to *TestSuite* instances:

#### **addTest**(*test*)

[Add a](#page-1649-0) *TestCase* or *TestSuite* [to the suite.](#page-1638-0)

<span id="page-1649-1"></span>**addTests**(*tests*)

Add all the tests from an iterable of *TestCase* and *TestSuite* instances to this test suite.

This is [equivalent to](#page-1638-0) it[erating over](#page-1649-0) *tests*, calling *addTest()* for each element.

*TestSuite* shares the following methods with *TestCase*:

<span id="page-1649-2"></span>**run**(*result*)

Run the tests associated with this suite, collec[ting the result](#page-1649-1) into the test result object passed as *result*. [Note tha](#page-1649-0)t unlike  $TestCase. run(), Test Suite. run() requires the result object to be passed in.$ 

#### **debug**()

Run the tests associated with this suite without collecting the result. This allows exceptions raised by the test to be propagated to the caller and can be used to support running tests under a debugger.

### **countTestCases**()

Return the number of tests represented by this test object, including all individual tests and sub-suites.

**\_\_iter\_\_**()

Tests grouped by a *TestSuite* are always accessed by iteration. Subclasses can lazily provide tests by overriding  $\pm \epsilon$  (). Note that this method may be called several times on a single suite (for example when counting tests or comparing for equality) so the tests returned by repeated iterations before *TestSuite.run()* must be the same for each call iteration. After *TestSuite.run()*, callers should notr[ely on the tests](#page-1649-0) returned by this method unless the caller uses a subclass that overrides TestSuite.\_removeTestAtIndex() to preserve test references.

Changed in version 3.2: In earlier versions the *TestSuite* accessed tests dir[ectly rather than through](#page-1649-2) iteratio[n, so overriding](#page-1649-2) \_\_iter\_\_() wasn't sufficient for providing tests.

Changed in version 3.4: In earlier versions the *TestSuite* held references to each *TestCase* after  $Test Suite.run()$ . Subclasses ca[n restore that](#page-1649-0) behavior by overriding TestSuite. \_removeTestAtIndex().

In the typical usage of a *TestSuite* object, the *run()* [method is in](#page-1649-0)voked by a TestRunner [rather than](#page-1638-0) by the end-[user test harness.](#page-1649-2)

# **Loading and running test[s](#page-1649-0)**

# **class** unittest.**TestLoader**

<span id="page-1650-0"></span>The *TestLoader* class is used to create test suites from classes and modules. Normally, there is no need to create an instance of this class; the *unittest* module provides an instance that can be shared as *unittest. defaultTestLoader*. Using a subclass or instance, however, allows customization of some configurable properties.

*Tes[tLoader](#page-1650-0)* objects have thef[ollowing attri](#page-1629-0)butes:

#### **[errors](#page-1654-0)**

A list of the non-fatal errors encountered while loading tests. Not reset by the loader at any point. Fatal [errors are](#page-1650-0) signalled by the relevant method raising an exception to the caller. Non-fatal errors are also indicated by a synthetic test that will raise the original error when run.

New in version 3.5.

*TestLoader* objects have the following methods:

#### **loadTestsFromTestCase**(*testCaseClass*)

Return a suite of all test cases contained in the *TestCase*-derived testCaseClass.

[A test cas](#page-1650-0)e instance is created for each method named by *getTestCaseNames()*. By default these are the method names beginning with test. If *getTestCaseNames()* returns no methods, but the runTest() method is implemented, a single [test case is c](#page-1638-0)reated for that method instead.

**loadTestsFromModule**(*module*, *pattern=None*)

Return a suite of all test cases contained in the [given module. This method searches](#page-1651-1) *module* for classes derived from *TestCase* and creates an instance of the class for each test method defined for the class.

**Note:** While using a hierarchy of *TestCase*-derived classes can be convenient in sharing fixtures and helper functions, defining test methods on base classes that are not intended to be instantiated directly does not play [well with thi](#page-1638-0)s method. Doing so, however, can be useful when the fixtures are different and defined in subclasses.

If a module provides a load tests function it will be called to load the tests. This allows modules to customize test loading. This is the *load\_tests protocol*. The *pattern* argument is passed as the third argument to load\_tests.

Changed in version 3.2: Support for load\_tests added.

Changed in version 3.5: The undocum[ented and unofficial](#page-1656-0) *use\_load\_tests* default argument is deprecated and ignored, although it is still accepted for backward compatibility. The method also now accepts a keyword-only argument *pattern* which is passed to load\_tests as the third argument.

# **loadTestsFromName**(*name*, *module=None*)

Return a suite of all test cases given a string specifier.

<span id="page-1651-2"></span>The specifier *name* is a "dotted name" that may resolve either to a module, a test case class, a test method within a test case class, a *TestSuite* instance, or a callable object which returns a *TestCase* or *TestSuite* instance. These checks are applied in the order listed here; that is, a method on a possible test case class will be picked up as "a test method within a test case class", rather than "a callable object".

For example, if you have a module SampleTests containing a *TestCase*-derived class SampleTestCase with [three test meth](#page-1649-0)ods (test\_one(), test\_two(), and tes[t\\_three\(\)](#page-1638-0)), [the specifier](#page-1649-0) 'SampleTests.SampleTestCase' would cause this method to return a suite which will run all three test methods. Using the specifier 'SampleTests.SampleTestCase. test\_two' would cause it to return a test suite which will run only the t[est\\_two\(\)](#page-1638-0) test method. The specifier can refer to modules and packages which have not been imported; they will be imported as a side-effect.

The method optionally resolves *name* relative to the given *module*.

Changed in version 3.5: If an *ImportError* or *AttributeError* occurs while traversing *name* then a synthetic test that raises that error when run will be returned. These errors are included in the errors accumulated by self.errors.

# **loadTestsFromNames**(*names*, *module=None*)

Similar to *loadTestsFrom[Name\(\)](#page-122-1)*, but takes [a sequence of names r](#page-122-2)ather than a single name. The return value is a test suite which supports all the tests defined for each name.

# **getTestCaseNames**(*testCaseClass*)

Return a [sorted sequence of method n](#page-1651-2)ames found within *testCaseClass*; this should be a subclass of *TestCase*.

# <span id="page-1651-1"></span><span id="page-1651-0"></span>**discover**(*start\_dir*, *pattern='test\*.py'*, *top\_level\_dir=None*)

Find all the test modules by recursing into subdirectories from the specified start directory, and return [a TestSuite o](#page-1638-0)bject containing them. Only test files that match *pattern* will be loaded. (Using shell style pattern matching.) Only module names that are importable (i.e. are valid Python identifiers) will be loaded.

All test modules must be importable from the top level of the project. If the start directory is not the top level directory then the top level directory must be specified separately.

If importing a module fails, for example due to a syntax error, then this will be recorded as a single error and discovery will continue. If the import failure is due to *SkipTest* being raised, it will be recorded as a skip instead of an error.

If a package (a directory containing a file named \_\_init\_\_.py) is found, the package will be checked for a load\_tests function. If this exists then it will be called package.load\_tests(loader, tests, pattern). Test discovery takes care to ensur[e that a packa](#page-1637-1)ge is only checked for tests once during an invocation, even if the load\_tests function itself calls loader.discover.

If load\_tests exists then discovery does *not* recurse into the package, load\_tests is responsible for loading all tests in the package.

The pattern is deliberately not stored as a loader attribute so that packages can continue discovery themselves. *top\_level\_dir* is stored so load\_tests does not need to pass this argument in to loader. discover().

*start dir* can be a dotted module name as well as a directory.

New in version 3.2.

Changed in version 3.4: Modules that raise *SkipTest* on import are recorded as skips, not errors.

Changed in version 3.4: *start\_dir* can be a *namespace packages*.

Changed in version 3.4: Paths are sorted before being imported so that execution order is the same even if the underlying file system's ordering is n[ot dependent](#page-1637-1) on file name.

Changed in version 3.5: Found packages a[re now checked for](#page-2156-0)  $load_test$  regardless of whether their path matches *pattern*, because it is impossible for a package name to match the default pattern.

Changed in version 3.11: *start\_dir* can not be a *namespace packages*. It has been broken since Python 3.7 and Python 3.11 officially remove it.

The following attributes of a *TestLoader* can be configured either by subclassing or assignment on an instance:

# **testMethodPrefix**

String giving the prefix o[f method names](#page-1650-0) which will be interpreted as test methods. The default value is 'test'.

This affects *getTestCaseNames()* and all the loadTestsFrom\* methods.

# **sortTestMethodsUsing**

Function to be used to compare method names when sorting them in  $q$ et TestCaseNames() and all the loadT[estsFrom\\*](#page-1651-1) methods.

# **suiteClass**

Callable object that constructs a test suite from a list of tests. No [methods on the resulting obj](#page-1651-1)ect are needed. The default value is the *TestSuite* class.

This affects all the loadTestsFrom\* methods.

# **testNamePatterns**

List of Unix shell-style wildcard [test name patt](#page-1649-0)erns that test methods have to match to be included in test suites (see  $-k$  option).

If this attribute is not None (the default), all test methods to be included in test suites must match one of the patterns in this list. Note that matches are always performed using *fnmatch.fnmatchcase()*, so unlike patterns passed to the  $-k$  option, simple substring patterns will have to be converted using  $\star$ wildcards.

This affects all the loadTestsFrom\* methods.

New in version 3.7.

#### **class** unittest.**TestResult**

This class is used to compile information about which tests have succeeded and which have failed.

<span id="page-1652-0"></span>A *TestResult* object stores the results of a set of tests. The *TestCase* and *TestSuite* classes ensure that results are properly recorded; test authors do not need to worry about recording the outcome of tests.

Testing frameworks built on top of *unittest* may want access to the *TestResult* object generated by running a set of tests for reporting purposes; a *TestResult* [instance is r](#page-1638-0)etur[ned by the](#page-1649-0) TestRunner. run() [method fo](#page-1652-0)r this purpose.

*TestResult* instances have the [following attr](#page-1629-0)ibutes that will be of in[terest when insp](#page-1652-0)ecting the results of running a set of tests:

# <span id="page-1652-1"></span>**errors**

<span id="page-1652-2"></span>[A list cont](#page-1652-0)aining 2-tuples of *TestCase* instances and strings holding formatted tracebacks. Each tuple represents a test which raised an unexpected exception.

## **failures**

A list containing 2-tuples of *TestCase* instances and strings holding formatted tracebacks. Each tuple represents a test where a failure was explicitly signalled using the *assert\* methods*.

### **skipped**

A list containing 2-tuples of *[TestCase](#page-1638-0)* instances and strings holding the reason for skipping the test.

New in version 3.1.

### <span id="page-1653-4"></span>**expectedFailures**

A list containing 2-tuples of *[TestCase](#page-1638-0)* instances and strings holding formatted tracebacks. Each tuple represents an expected failure or error of the test case.

# <span id="page-1653-5"></span>**unexpectedSuccesses**

A list containing *TestCase* [instances th](#page-1638-0)at were marked as expected failures, but succeeded.

### <span id="page-1653-2"></span>**shouldStop**

Set to True when the execution of tests should stop by *stop()*.

# <span id="page-1653-3"></span>**testsRun**

The total number of tests run so far.

# **buffer**

If set to true, sys.stdout and sys.stderr will be buffered in between *startTest()* and *stopTest()* being called. Collected output will only be echoed onto the real sys.stdout and sys.stderr if the test fails or errors. Any output is also attached to the failure / error message.

New in version 3.2.

### **fai[lfast](#page-1653-0)**

If set to true  $stop()$  will be called on the first failure or error, halting the test run.

New in version 3.2.

### **tb\_locals**

If set to true [then local](#page-1653-1) variables will be shown in tracebacks.

New in version 3.5.

# **wasSuccessful**()

Return True if all tests run so far have passed, otherwise returns False.

Changed in version 3.4: Returns False if there were any *unexpectedSuccesses* from tests marked with the *expectedFailure()* decorator.

#### <span id="page-1653-1"></span>**stop**()

This method can be called to signal that the set of tests bei[ng run should be aborted by](#page-1653-2) setting the *shouldStop* [attribute to](#page-1637-0) True. TestRunner objects should respect this flag and return without running any additional tests.

For example, this feature is used by the *Text TestRunner* class to stop the test framework when the user signals an interrupt from the keyboard. Interactive tools which provide TestRunner implemen[tations can use t](#page-1653-3)his in a similar manner.

The following methods of the *TestResult* class are used to maintain the internal data structures, and may be extended in subclasses to support addition[al reporting requireme](#page-1654-1)nts. This is particularly useful in building tools which support interactive reporting while tests are being run.

## **startTest**(*test*)

Called when the test case *test* [is about to](#page-1652-0) be run.

# <span id="page-1653-0"></span>**stopTest**(*test*)

Called after the test case *test* has been executed, regardless of the outcome.

#### **startTestRun**()

Called once before any tests are executed.

New in version 3.1.

# **stopTestRun**()

Called once after all tests are executed.

New in version 3.1.

### **addError**(*test*, *err*)

Called when the test case *test* raises an unexpected exception. *err* is a tuple of the form returned by *sys.exc\_info()*: (type, value, traceback).

The default implementation appends a tuple (test, formatted\_err) to the instance's *errors* attribute, where *formatted\_err* is a formatted traceback derived from *err*.

#### **add[Failure](#page-1813-0)**(*test*, *err*)

Called when the test case *test* signals a failure. *err* is a tuple of the form returned by *sys.exc\_[info\(\)](#page-1652-1)*: (type, value, traceback).

The default implementation appends a tuple (test, formatted\_err) to the instance's *failures* attribute, where *formatted\_err* is a formatted traceback derived from *[err](#page-1813-0)*.

# **addSuccess**(*test*)

Called when the test case *test* succeeds.

[The default i](#page-1652-2)mplementation does nothing.

# **addSkip**(*test*, *reason*)

Called when the test case *test* is skipped. *reason* is the reason the test gave for skipping.

The default implementation appends a tuple (test, reason) to the instance's *skipped* attribute.

#### **addExpectedFailure**(*test*, *err*)

Called when the test case *test* fails or errors, but was marked with the *expectedFailure()* decorator.

The default implementation appends a tuple (test, formatted\_err) [to the](#page-1653-4) instance's *expectedFailures* attribute, where *formatted\_err* is a formatted traceback derived from *err*.

### **addUnexpectedSuccess**(*test*)

Called when the test case *test* was marked with the *expectedFailure()* decorator, but succeeded.

[The default implementat](#page-1653-5)ion appends the test to the instance's *unexpectedSuccesses* attribute.

#### **addSubTest**(*test*, *subtest*, *outcome*)

Called when a subtest finishes. *test* is the test case [corresponding to the test m](#page-1637-0)ethod. *subtest* is a custom *TestCase* instance describing the subtest.

If *outcome* is *None*, the subtest succeeded. Otherwise, it failed with an exception where *outcome* is a tuple of the form returned by *sys.exc\_info()*: (type, value, traceback).

[The default i](#page-1638-0)mplementation does nothing when the outcome is a success, and records subtest failures as normal failur[es.](#page-52-0)

New in version 3.4.

### **class** unittest.**TextTestResult**(*stream*, *descriptions*, *verbosity*)

A concrete implementation of *TestResult* used by the *TextTestRunner*.

New in version 3.2: This class was previously named \_TextTestResult. The old name still exists as an alias but is deprecated.

### unittest.**defaultTestLoad[er](#page-1652-0)**

<span id="page-1654-1"></span><span id="page-1654-0"></span>Instance of the *TestLoader* class intended to be shared. If no customization of the *TestLoader* is needed, this instance can be used instead of repeatedly creating new instances.

# **class** unittest.**TextTestRunner**(*stream=None*, *descriptions=True*, *verbosity=1*, *failfast=False*, *buffer=False*, *resultclass=None*, *warnings=None*, *\**, *tb\_locals=False*)

A basic test runner implementation that outputs results to a stream. If *stream* is None, the default, *sys. stderr* is used as the output stream. This class has a few configurable parameters, but is essentially very simple. Graphical applications which run test suites should provide alternate implementations. Such implementations should accept \*\*kwargs as the interface to construct runners changes when features are added to unittest.

[By defa](#page-1827-0)ult this runner shows *DeprecationWarning*, *PendingDeprecationWarning*, *ResourceWarning* and *ImportWarning* even if they are *ignored by default*. Deprecation warnings caused by *deprecated unittest methods* are also special-cased and, when the warning filters are 'default' or 'always', they will appear only once per-module, in order to avoid too many warning messages. This behavior can be overridden using Python's -Wd or -Wa [options \(s](#page-128-0)ee [Warning control\) and leaving](#page-128-1) *warnings* to [None](#page-129-0).

Changedi[n version 3.2: Added the](#page-1649-3) warnings argument.

Changed in version 3.2: The default stream is set to *sys.stderr* at instantiation time rather than import time.

Changed in version 3.5: Added the tb\_locals parameter.

## **\_makeResult**()

This method returns the instance of TestResult used by *run()*. It is not intended to be called directly, but can be overridden in subclasses to provide a custom TestResult.

<span id="page-1655-2"></span>\_makeResult() instantiates the class or callable passed in the TextTestRunner constructor as the resultclass argument. It defaults to *TextTestRe[sult](#page-1655-1)* if no resultclass is provided. The result class is instantiated with the following arguments:

stream, descriptions, verbosity

```
run(test)
```
This method is the main public interface to the TextTestRunner. This method takes a *TestSuite* or *TestCase* instance. A *TestResult* is created by calling *\_makeResult()* and the test(s) are run and the results printed to stdout.

<span id="page-1655-1"></span>unittest.**main**(*module='\_\_main\_\_'*, *defaultTest=None*, *argv=None*, *testRunner=None*, *testLoader=unittest.defaultTestLoader*, *exit=True*, *verbosity=1*, *[failfast=Non](#page-1655-2)e*, *[catchb](#page-1638-0)reak=None*, *[buffer=None](#page-1652-0)*, *warnings=None*)

<span id="page-1655-0"></span>A command-line program that loads a set of tests from *module* and runs them; this is primarily for making test modules conveniently executable. The simplest use for this function is to include the following line at the end of a test script:

```
if __name__ == '__main__':
    unittest.main()
```
You can run tests with more detailed information by passing in the verbosity argument:

```
if __name__ == '__main__':
    unittest.main(verbosity=2)
```
The *defaultTest* argument is either the name of a single test or an iterable of test names to run if no test names are specified via *argv*. If not specified or None and no test names are provided via *argv*, all tests found in *module* are run.

The *argv* argument can be a list of options passed to the program, with the first element being the program name. If not specified or None, the values of *sys.argv* are used.

The *testRunner* argument can either be a test runner class or an already created instance of it. By default main calls *sys.exit()* with an exit code indicating success or failure of the tests run.

The *testLoader* argument has to be a *TestL[oader](#page-1809-0)* instance, and defaults to *defaultTestLoader*.
main supports being used from the interactive interpreter by passing in the argument  $ext{exit=False}$ . This displays the result on standard output without calling *sys.exit()*:

**>>> from unittest import** main **>>>** main(module='test\_module', exit=**False**)

The *failfast*, *catchbreak* and *buffer* parameters havet[he same effect a](#page-1813-0)s the same-name *command-line options*.

The *warnings* argument specifies the *warning filter* that should be used while running the tests. If it's not specified, it will remain None if a -W option is passed to **python** (see Warning control), otherwise it will be set to 'default'.

Calling main actually returns an insta[nce of the](#page-1841-0) TestProgram class. This stores t[he result of the tests ru](#page-1631-0)n as the result attribute.

Changed in version 3.1: The *exit* parameter was added.

Changed in version 3.2: The *verbosity*, *failfast*, *catchbreak*, *buffer* and *warnings* parameters were added.

Changed in version 3.4: The *defaultTest* parameter was changed to also accept an iterable of test names.

#### **load\_tests Protocol**

New in version 3.2.

Modules or packages can customize how tests are loaded from them during normal test runs or test discovery by implementing a function called load\_tests.

If a test module defines load\_tests it will be called by *TestLoader.loadTestsFromModule()* with the following arguments:

load\_tests(loader, standard\_tests, pattern)

where *pattern* is passed straight through from loadTes[tsFromModule](#page-1650-0). It defaults to None.

It should return a *TestSuite*.

*loader* is the instance of *TestLoader* doing the loading. *standard\_tests* are the tests that would be loaded by default from the module. It is common for test modules to only want to add or remove tests from the standard set of tests. The third argume[nt is used whe](#page-1649-0)n loading packages as part of test discovery.

A typical load\_tests [function that l](#page-1650-1)oads tests from a specific set of *TestCase* classes may look like:

```
test_cases = (TestCase1, TestCase2, TestCase3)
def load_tests(loader, tests, pattern):
   suite = TestSuite()
   for test_class in test_cases:
       tests = loader.loadTestsFromTestCase(test_class)
       suite.addTests(tests)
   return suite
```
If discovery is started in a directory containing a package, either from the command line or by calling *TestLoader. discover()*, then the package \_\_init\_\_.py will be checked for load\_tests. If that function does not exist, discovery will recurse into the package as though it were just another directory. Otherwise, discovery of the package's tests will be left up to load\_tests which is called with the following arguments:

[load\\_tests\(l](#page-1651-0)oader, standard\_tests, pattern)

This should return a *TestSuite* representing all the tests from the package. (standard\_tests will only contain tests collected from \_\_init\_\_.py.)

Because the pattern is passed into load\_tests the package is free to continue (and potentially modify) test discovery. A 'do nothing' [load\\_tes](#page-1649-0)ts function for a test package would look like:

```
def load_tests(loader, standard_tests, pattern):
    # top level directory cached on loader instance
   this_dir = os.path.dirname(__file__)package_tests = loader.discover(start_dir=this_dir, pattern=pattern)
   standard_tests.addTests(package_tests)
    return standard_tests
```
Changed in version 3.5: Discovery no longer checks package names for matching *pattern* due to the impossibility of package names matching the default pattern.

# **26.5.9 Class and Module Fixtures**

Class and module level fixtures are implemented in *TestSuite*. When the test suite encounters a test from a new class then tearDownClass() from the previous class (if there is one) is called, followed by setUpClass() from the new class.

Similarly if a test is from a different module from the previous test then tearDownModule from the previous module is run, followed by setUpModule fromt[he new module](#page-1649-0).

After all the tests have run the final tearDownClass and tearDownModule are run.

Note that shared fixtures do not play well with [potential] features like test parallelization and they break test isolation. They should be used with care.

The default ordering of tests created by the unittest test loaders is to group all tests from the same modules and classes together. This will lead to setUpClass / setUpModule (etc) being called exactly once per class and module. If you randomize the order, so that tests from different modules and classes are adjacent to each other, then these shared fixture functions may be called multiple times in a single test run.

Shared fixtures are not intended to work with suites with non-standard ordering. A BaseTestSuite still exists for frameworks that don't want to support shared fixtures.

If there are any exceptions raised during one of the shared fixture functions the test is reported as an error. Because there is no corresponding test instance an \_ErrorHolder object (that has the same interface as a *TestCase*) is created to represent the error. If you are just using the standard unittest test runner then this detail doesn't matter, but if you are a framework author it may be relevant.

## **setUpClass and tearDownClass**

These must be implemented as class methods:

```
import unittest
class Test(unittest.TestCase):
    @classmethod
   def setUpClass(cls):
        cls._connection = createExpensiveConnectionObject()
    @classmethod
    def tearDownClass(cls):
        cls._connection.destroy()
```
If you want the setUpClass and tearDownClass on base classes called then you must call up to them yourself. The implementations in *TestCase* are empty.

If an exception is raised during a setUpClass then the tests in the class are not run and the tearDownClass is not run. Skipped classes will not have setUpClass or tearDownClass run. If the exception is a *SkipTest* exception then the class [will be repor](#page-1638-0)ted as having been skipped instead of as an error.

### **setUpModule and tearDownModule**

These should be implemented as functions:

```
def setUpModule():
    createConnection()
def tearDownModule():
   closeConnection()
```
If an exception is raised in a setUpModule then none of the tests in the module will be run and the tearDownModule will not be run. If the exception is a *SkipTest* exception then the module will be reported as having been skipped instead of as an error.

To add cleanup code that must be run even in the case of an exception, use addModuleCleanup:

unittest.**addModuleCleanup**(*function*, */*, *\*args*, *\*[\\*kwargs](#page-1637-0)*)

Add a function to be called after tearDownModule() to cleanup resources used during the test class. Functions will be called in reverse order to the order they are added (LIFO). They are called with any arguments and keyword arguments passed into *addModuleCleanup()* when they are added.

<span id="page-1658-0"></span>If setUpModule() fails, meaning that tearDownModule() is not called, then any cleanup functions added will still be called.

New in version 3.8.

**classmethod** unittest.**enterModuleContext**(*cm*)

Enter the supplied *context manager*. If successful, also add its <u>exit</u> () method as a cleanup function by *addModuleCleanup()* and return the result of the \_\_enter\_\_() method.

New in version 3.11.

unittest.**doModul[eCleanups](#page-2150-0)**()

[This function is called un](#page-1658-0)conditionally after tearDownModule(), or after setUpModule() if setUpModule() raises an exception.

It is responsible for calling all the cleanup functions added by *addModuleCleanup()*. If you need cleanup functions to be called *prior* to tearDownModule() then you can call *doModuleCleanups()* yourself.

*doModuleCleanups()* pops methods off the stack of cleanup functions one at a time, so it can be called at any time.

New in version 3.8.

## **26.5.10 Signal Handling**

New in version 3.2.

The *-c/--catch* command-line option to unittest, along with the catchbreak parameter to *unittest. main()*, provide more friendly handling of control-C during a test run. With catch break behavior enabled control-C will allow the currently running test to complete, and the test run will then end and report all the results so far. A second control-c will raise a *KeyboardInterrupt* in the usual way.

The [control-c handlin](#page-1631-1)g signal handler attempts to remain compatible with code or tests that install their own *[signal.](#page-1655-0) [SIGINT](#page-1655-0)* handler. If the unittest handler is called but *isn't* the installed *signal.SIGINT* handler, i.e. it has been replaced by the system under test and delegated to, then it calls the default handler. This will normally be the expected behavior by co[de that replaces an installe](#page-123-0)d handler and delegates to it. For individual tests that need unittest control-c handling disabled the *removeHandler()* decorator can be used.

[There are](#page-1133-0) a few utility functions for framework authors to enable control-ch[andling functionality](#page-1133-0) within test frameworks.

#### unittest.**installHandler**()

Install the control-c handler. When a  $signal$ . SIGINT is received (usually in response to the user pressing control-c) all registered results have *stop()* called.

#### unittest.**registerResult**(*result*)

Register a *TestResult* object for [control-c handling. R](#page-1133-0)egistering a result stores a weak reference to it, so it doesn't prevent the result from bein[g garbage](#page-1653-0) collected.

Registering a *TestResult* object has no side-effects if control-c handling is not enabled, so test frameworks can uncon[ditionally registe](#page-1652-0)r all results they create independently of whether or not handling is enabled.

#### unittest.**removeResult**(*result*)

Remove a re[gistered result. O](#page-1652-0)nce a result has been removed then *stop()* will no longer be called on that result object in response to a control-c.

#### unittest.**removeHandler**(*function=None*)

When called without arguments this function removes the contro[l-c handle](#page-1653-0)r if it has been installed. This function can also be used as a test decorator to temporarily remove the handler while the test is being executed:

```
@unittest.removeHandler
def test signal handling(self):
```
# **26.6 unittest.mock — mock object library**

<span id="page-1659-0"></span>New in version 3.3.

...

**Source code:** Lib/unittest/mock.py

*unittest.mock* is a library for testing in Python. It allows you to replace parts of your system under test with mock objects [and make assertions a](https://github.com/python/cpython/tree/3.11/Lib/unittest/mock.py)bout how they have been used.

*unittest.mock* provides a core *Mock* class removing the need to create a host of stubs throughout your test suite. After performing an action, you can make assertions about which methods / attributes were used and arguments they [were called with. Yo](#page-1659-0)u can also specify return values and set needed attributes in the normal way.

Additionally, mock provides a *patch()* decorator that handles patching module and class level attributes within the [scope of a test, along](#page-1659-0) with *sentin[el](#page-1662-0)* for creating unique objects. See the *quick guide* for some examples of how to use *Mock*, *MagicMock* and *patch()*.

Mock is designed for use with *unittest* and is based on the 'action -> assertion' pattern instead of 'record -> replay' used by many moc[king](#page-1689-0) [framework](#page-1677-0)s.

Th[ere is a](#page-1662-0) [backport of](#page-1687-0) *unit[test.moc](#page-1677-0)k* for earlier versions of Python, available as mock on PyPI.

## **26.6.1 Quick Guide**

*Mock* and *MagicMock* [objects create all](#page-1659-0) attributes and methods as you access the[m and store deta](https://pypi.org/project/mock)ils of how they have been used. You can configure them, to specify return values or limit what attributes are available, and then make assertions about how they have been used:

```
>>> from unittest.mock import MagicMock
>>> thing = ProductionClass()
>>> thing.method = MagicMock(return_value=3)
>>> thing.method(3, 4, 5, key='value')
3
>>> thing.method.assert_called_with(3, 4, 5, key='value')
```
side\_effect allows you to perform side effects, including raising an exception when a mock is called:

```
>>> mock = Mock(side_effect=KeyError('foo'))
>>> mock()
Traceback (most recent call last):
...
KeyError: 'foo'
```

```
>>> values = {'a': 1, 'b': 2, 'c': 3}
>>> def side_effect(arg):
... return values[arg]
...
>>> mock.side_effect = side_effect
>>> mock('a'), mock('b'), mock('c')
(1, 2, 3)>>> mock.side_effect = [5, 4, 3, 2, 1]
>>> mock(), mock(), mock()
(5, 4, 3)
```
Mock has many other ways you can configure it and control its behaviour. For example the *spec* argument configures the mock to take its specification from another object. Attempting to access attributes or methods on the mock that don't exist on the spec will fail with an *AttributeError*.

The *patch()* decorator / context manager makes it easy to mock classes or objects in a module under test. The object you specify will be replaced with a mock (or other object) during the test and restored when the test ends:

```
>>> from unittest.mock import patch
>>> @patch('module.ClassName2')
... @patch('module.ClassName1')
... def test(MockClass1, MockClass2):
... module.ClassName1()
... module.ClassName2()
... assert MockClass1 is module.ClassName1
... assert MockClass2 is module.ClassName2
... assert MockClass1.called
... assert MockClass2.called
...
>>> test()
```
**Note:** When you nest patch decorators the mocks are passed in to the decorated function in the same order they applied (the normal *Python* order that decorators are applied). This means from the bottom up, so in the example above the mock for module.ClassName1 is passed in first.

With *patch()* it matters that you patch objects in the namespace where they are looked up. This is normally straightforward, but for a quick guide read *where to patch*.

As w[ell as a deco](#page-1677-0)rator *patch()* can be used as a context manager in a with statement:

```
>>> with patch.object(ProductionClass, 'method', return_value=None) as mock_method:
... thing = ProductionClass()
... thing.method(1, 2, 3)
...
>>> mock_method.assert_called_once_with(1, 2, 3)
```
There is also *patch.dict()* for setting values in a dictionary just during a scope and restoring the dictionary to its original state when the test ends:

```
>>> foo = {'key': 'value'}
>>> original = foo.copy()
>>> with patch.dict(foo, {'newkey': 'newvalue'}, clear=True):
... assert foo == {'newkey': 'newvalue'}
```

```
...
>>> assert foo == original
```
Mock supports the mocking of Python *magic methods*. The easiest way of using magic methods is with the *MagicMock* class. It allows you to do things like:

```
>>> mock = MagicMock()
>>> mock.__str__.return_value = 'foobarbaz'
>>> str(mock)
'foobarbaz'
>>> mock.__str__.assert_called_with()
```
Mock allows you to assign functions (or other Mock instances) to magic methods and they will be called appropriately. The *MagicMock* class is just a Mock variant that has all of the magic methods pre-created for you (well, all the useful ones anyway).

The following is an example of using magic methods with the ordinary Mock class:

```
\Rightarrowmock = Mock()
>>> mock.__str__ = Mock(return_value='wheeeeee')
>>> str(mock)
'wheeeee'
```
For ensuring that the mock objects in your tests have the same api as the objects they are replacing, you can use *auto-speccing*. Auto-speccing can be done through the *autospec* argument to patch, or the *create\_autospec()* function. Auto-speccing creates mock objects that have the same attributes and methods as the objects they are replacing, and any functions and methods (including constructors) have the same call signature as the real object.

[This ensures t](#page-1694-0)hat your mocks will fail in the same way as your production code if they are [used incorrectly:](#page-1691-0)

```
>>> from unittest.mock import create_autospec
>>> def function(a, b, c):
... pass
...
>>> mock_function = create_autospec(function, return_value='fishy')
>>> mock_function(1, 2, 3)
'fishy'
>>> mock_function.assert_called_once_with(1, 2, 3)
>>> mock_function('wrong arguments')
Traceback (most recent call last):
...
TypeError: <lambda>() takes exactly 3 arguments (1 given)
```
*create\_autospec()* can also be used on classes, where it copies the signature of the \_\_init\_\_ method, and on callable objects where it copies the signature of the \_\_call\_\_ method.

## **26.6.2 [The Mock C](#page-1691-0)lass**

*Mock* is a flexible mock object intended to replace the use of stubs and test doubles throughout your code. Mocks are callable and create attributes as new mocks when you access them<sup>1</sup>. Accessing the same attribute will always return the same mock. Mocks record how you use them, allowing you to make assertions about what your code has done to them.

*[Magic](#page-1662-0)Mock* is a subclass of *Mock* with all the magic metho[ds](#page-1661-0) pre-created and ready to use. There are also non-callable variants, useful when you are mocking out objects that aren't callable: *NonCallableMock* and *NonCallableMagicMock*

<span id="page-1661-0"></span><sup>&</sup>lt;sup>1</sup> The only exceptions are magic methods and attributes (those that have leading and trailing double underscores). Mock doesn't create these [but instead raises](#page-1687-0) an *AttributeError*[. Thi](#page-1662-0)s is because the interpreter will often implicitly request these methods, and gets *very* confused to get a new Mock object when it expects a magic method. If you need magic method support see *magic methods*[.](#page-1669-0)

The *patch()* decorators makes it easy to temporarily replace classes in a particular module with a *Mock* object. By default *patch()* will create a *MagicMock* for you. You can specify an alternative class of *Mock* using the *new\_callable* argument to *patch()*.

**class** [unitt](#page-1677-0)est.mock.**Mock**(*spec=None*, *side\_effect=None*, *return\_value=DEFAULT*, *wraps[=None](#page-1662-0)*, *[name=None](#page-1687-0)*, *spec\_set=None*, *unsafe=False*, *\*\*kwargs*)

<span id="page-1662-0"></span>Cre[ate a new](#page-1677-0) *Mock* [object.](#page-1677-0) *Mock* takes several optional arguments that specify the behavi[our of](#page-1662-0) the Mock object:

• *spec*: This can be either a list of strings or an existing object (a class or instance) that acts as the specification for the mock object. If you pass in an object then a list of strings is formed by calling dir on the obje[ct \(excl](#page-1662-0)uding u[nsuppo](#page-1662-0)rted magic attributes and methods). Accessing any attribute not in this list will raise an *AttributeError*.

If *spec* is an object (rather than a list of strings) then *\_\_class\_\_* returns the class of the spec object. This allows mocks to pass *isinstance()* tests.

- *spec\_set*: A [stricter variant of](#page-122-0) *spec*. If used, attempting to *set* or get an attribute on the mock that isn't on the object passed as *spec\_set* will raise an *Attribu[teError](#page-116-0)*.
- *side\_effect*: A function to [be called wheneve](#page-39-0)r the Mock is called. See the *side\_effect* attribute. Useful for raising exceptions or dynamically changing return values. The function is called with the same arguments as the mock, and unless it returns *[DEFAULT](#page-122-0)*, the return value of this function is used as the return value.

Alternatively *side\_effect* can be an exception class or instance. In this caset[he exception will](#page-1666-0) be raised when the mock is called.

If *side\_effect* is an iterable then each call to t[he mock wil](#page-1690-0)l return the next value from the iterable.

A *side\_effect* can be cleared by setting it to None.

- *return\_value*: The value returned when the mock is called. By default this is a new Mock (created on first access). See the *return\_value* attribute.
- *unsafe*: By default, accessing any attribute whose name starts with *assert*, *assret*, *asert*, *aseert* or *assrt* will raise an *AttributeError*. Passing unsafe=True will allow access to these attributes.

New in version [3.5.](#page-1665-0)

• *wraps*: Item for the mock object to wrap. If *wraps* is not None then calling the Mock will pass the call through [to the wrapped object](#page-122-0) (returning the real result). Attribute access on the mock will return a Mock object that wraps the corresponding attribute of the wrapped object (so attempting to access an attribute that doesn't exist will raise an *AttributeError*).

If the mock has an explicit *return\_value* set then calls are not passed to the wrapped object and the *return\_value* is returned instead.

• *name*: If the mock has a na[me then it will be use](#page-122-0)d in the repr of the mock. This can be useful for debugging. The name is propagated to child mocks.

Mocks can also be called with arbitrary keyword arguments. These will be used to set attributes on the mock after it is created. See the *configure\_mock()* method for details.

#### **assert\_called**()

Assert that the mock was called at least once.

```
\Rightarrow()
>>> mock.method()
<Mock name='mock.method()' id='...'>
>>> mock.method.assert_called()
```
New in version 3.6.

#### **assert\_called\_once**()

Assert that the mock was called exactly once.

```
\Rightarrow \Rightarrow mock = Mock()
>>> mock.method()
<Mock name='mock.method()' id='...'>
>>> mock.method.assert_called_once()
>>> mock.method()
<Mock name='mock.method()' id='...'>
>>> mock.method.assert_called_once()
Traceback (most recent call last):
...
AssertionError: Expected 'method' to have been called once. Called 2 times.
```
New in version 3.6.

#### <span id="page-1663-2"></span>**assert\_called\_with**(*\*args*, *\*\*kwargs*)

This method is a convenient way of asserting that the last call has been made in a particular way:

```
>>> mock = Mock()
>>> mock.method(1, 2, 3, test='wow')
<Mock name='mock.method()' id='...'>
>>> mock.method.assert_called_with(1, 2, 3, test='wow')
```
#### <span id="page-1663-0"></span>**assert\_called\_once\_with**(*\*args*, *\*\*kwargs*)

Assert that the mock was called exactly once and that call was with the specified arguments.

```
>>> mock = Mock(return_value=None)
>>> mock('foo', bar='baz')
>>> mock.assert_called_once_with('foo', bar='baz')
>>> mock('other', bar='values')
>>> mock.assert_called_once_with('other', bar='values')
Traceback (most recent call last):
 ...
AssertionError: Expected 'mock' to be called once. Called 2 times.
```
### **assert\_any\_call**(*\*args*, *\*\*kwargs*)

assert the mock has been called with the specified arguments.

The assert passes if the mock has *ever* been called, unlike *assert\_called\_with()* and *assert\_called\_once\_with()* that only pass if the call is the most recent one, and in the case of *assert\_called\_once\_with()* it must also be the only call.

```
>>> mock = Mock(return_value=None)
>>> mock(1, 2, arg='thing')
>>> mock('some', 'thing', 'else')
>>> mock.assert_any_call(1, 2, arg='thing')
```
#### <span id="page-1663-1"></span>**assert\_has\_calls**(*calls*, *any\_order=False*)

assert the mock has been called with the specified calls. The *mock\_calls* list is checked for the calls.

If *any\_order* is false then the calls must be sequential. There can be extra calls before or after the specified calls.

If *any\_order* is true then the calls can be in any order, but th[ey must all appe](#page-1668-0)ar in *mock\_calls*.

```
>>> mock = Mock(return_value=None)
>>> mock(1)
>>> mock(2)
>>> mock(3)
>>> mock(4)
>>> calls = [call(2), call(3)]
>>> mock.assert_has_calls(calls)
\Rightarrow calls = [call(4), call(2), call(3)]>>> mock.assert_has_calls(calls, any_order=True)
```

```
assert_not_called()
```
Assert the mock was never called.

```
\Rightarrow \Rightarrow m = Mock()
>>> m.hello.assert_not_called()
>>> obj = m.hello()
>>> m.hello.assert_not_called()
Traceback (most recent call last):
  ...
AssertionError: Expected 'hello' to not have been called. Called 1 times.
```
New in version 3.5.

**reset\_mock**(*\**, *return\_value=False*, *side\_effect=False*)

The reset\_mock method resets all the call attributes on a mock object:

```
>>> mock = Mock(return_value=None)
>>> mock('hello')
>>> mock.called
True
>>> mock.reset_mock()
>>> mock.called
False
```
Changed in version 3.6: Added two keyword-only arguments to the reset\_mock function.

This can be useful where you want to make a series of assertions that reuse the same object. Note that *reset\_mock() doesn't* clear the return value, *side\_effect* or any child attributes you have set using normal assignment by default. In case you want to reset *return\_value* or *side\_effect*, then pass the corresponding parameter as True. Child mocks and the return value mock (if any) are reset as well.

**Note:** *return\_value*, and *side\_effect* are keyword-only arguments.

#### **mock\_add\_spec**(*spec*, *spec\_set=False*)

Add a spec to a mock. *spec* [can either be an](#page-1666-0) object or a list of strings. Only attributes on the *spec* can be fetched as attributes from the mock.

If *spec\_set* is true then only attributes on the spec can be set.

### **attach\_mock**(*mock*, *attribute*)

Attach a mock as an attribute of this one, replacing its name and parent. Calls to the attached mock will be recorded in the *method\_calls* and *mock\_calls* attributes of this one.

#### <span id="page-1664-2"></span>**configure\_mock**(*\*\*kwargs*)

Set attributes on the mock through keyword arguments.

<span id="page-1664-0"></span>Attributes plus ret[urn values and side](#page-1667-0) effe[cts can be set on](#page-1668-0) child mocks using standard dot notation and unpacking a dictionary in the method call:

```
\rightarrow\rightarrow mock = Mock()
>>> attrs = {'method.return_value': 3, 'other.side_effect': KeyError}
>>> mock.configure_mock(**attrs)
>>> mock.method()
3
>>> mock.other()
Traceback (most recent call last):
 ...
KeyError
```
The same thing can be achieved in the constructor call to mocks:

```
>>> attrs = {'method.return_value': 3, 'other.side_effect': KeyError}
>>> mock = Mock(some_attribute='eggs', **attrs)
>>> mock.some_attribute
'eggs'
>>> mock.method()
3
>>> mock.other()
Traceback (most recent call last):
  ...
KeyError
```
*configure\_mock()* exists to make it easier to do configuration after the mock has been created.

### **\_\_dir\_\_**()

*Mock* objects limit the results of dir(some\_mock) to useful results. For mocks with a *spec* this [includes all the permitted](#page-1664-0) attributes for the mock.

See *FILTER\_DIR* for what this filtering does, and how to switch it off.

### **\_ge[t\\_chi](#page-1662-0)ld\_mock**(*\*\*kw*)

Create the child mocks for attributes and return value. By default child mocks will be the same type as the [parent. Subclass](#page-1692-0)es of Mock may want to override this to customize the way child mocks are made.

For non-callable mocks the callable variant will be used (rather than any custom subclass).

### **called**

A boolean representing whether or not the mock object has been called:

```
>>> mock = Mock(return_value=None)
>>> mock.called
False
>>> mock()
>>> mock.called
True
```
### **call\_count**

An integer telling you how many times the mock object has been called:

```
>>> mock = Mock(return_value=None)
>>> mock.call_count
0
>>> mock()
>>> mock()
>>> mock.call_count
2
```
### <span id="page-1665-0"></span>**return\_value**

Set this to configure the value returned by calling the mock:

```
>>> mock = Mock()
>>> mock.return_value = 'fish'
>>> mock()
'fish'
```
The default return value is a mock object and you can configure it in the normal way:

```
>>> mock = Mock()
>>> mock.return_value.attribute = sentinel.Attribute
>>> mock.return_value()
<Mock name='mock()()' id='...'>
>>> mock.return_value.assert_called_with()
```
*return\_value* can also be set in the constructor:

```
>>> mock = Mock(return_value=3)
>>> mock.return_value
3
>>> mock()
3
```
#### <span id="page-1666-0"></span>**side\_effect**

This can either be a function to be called when the mock is called, an iterable or an exception (class or instance) to be raised.

If you pass in a function it will be called with same arguments as the mock and unless the function returns the *DEFAULT* singleton the call to the mock will then return whatever the function returns. If the function returns *DEFAULT* then the mock will return its normal value (from the *return\_value*).

If you pass in an iterable, it is used to retrieve an iterator which must yield a value on every call. This value can either be an exception instance to be raised, or a value to be returned from the call to the mock (*D[EFAULT](#page-1690-0)* [handli](#page-1690-0)ng is identical to the function case).

An example of a mock that raises an exception (to test exception handli[ng of an API\):](#page-1665-0)

```
\Rightarrow \Rightarrow mock = Mock()
>>> mock.side_effect = Exception('Boom!')
>>> mock()
Traceback (most recent call last):
  ...
Exception: Boom!
```
Using *side\_effect* to return a sequence of values:

```
\Rightarrow mock = Mock()
>>> mock.side_effect = [3, 2, 1]
>>> mock(), mock(), mock()
(3, 2, 1)
```
Using a callable:

```
>>> mock = Mock(return_value=3)
>>> def side_effect(*args, **kwargs):
... return DEFAULT
...
>>> mock.side_effect = side_effect
>>> mock()
3
```
*side\_effect* can be set in the constructor. Here's an example that adds one to the value the mock is called with and returns it:

```
>>> side_effect = lambda value: value + 1
>>> mock = Mock(side_effect=side_effect)
>>> mock(3)
4
>>> mock(-8)
-7
```
Setting *side effect* to None clears it:

```
>>> m = Mock(side_effect=KeyError, return_value=3)
>>> m()
Traceback (most recent call last):
...
KeyError
>>> m.side_effect = None
```

```
>>> m()
3
```
#### <span id="page-1667-1"></span>**call\_args**

This is either None (if the mock hasn't been called), or the arguments that the mock was last called with. This will be in the form of a tuple: the first member, which can also be accessed through the args property, is any ordered arguments the mock was called with (or an empty tuple) and the second member, which can also be accessed through the kwargs property, is any keyword arguments (or an empty dictionary).

```
>>> mock = Mock(return_value=None)
>>> print(mock.call_args)
None
>>> mock()
>>> mock.call_args
call()
>>> mock.call_args == ()
True
>>> mock(3, 4)
>>> mock.call_args
call(3, 4)>>> mock.call_args == ((3, 4),)
True
>>> mock.call_args.args
(3, 4)>>> mock.call_args.kwargs
{}
>>> mock(3, 4, 5, key='fish', next='w00t!')
>>> mock.call_args
call(3, 4, 5, key='fish', next='w00t!')
>>> mock.call_args.args
(3, 4, 5)>>> mock.call_args.kwargs
{'key': 'fish', 'next': 'w00t!'}
```
*call\_args*, along with members of the lists *call\_args\_list*, *method\_calls* and *mock\_calls* are *call* objects. These are tuples, so they can be unpacked to get at the individual arguments and make more complex assertions. See *calls as tuples*.

[Changed in ve](#page-1667-1)rsion 3.8: Added args and kwargs pr[operties.](#page-1667-2)

#### <span id="page-1667-2"></span>**cal[l\\_args\\_list](#page-1668-0)**

This is a list of all the calls made to the mock objec[t in sequence](#page-1690-1) (so the length of the list is the number of times it has been called). Before any calls have been made it is an empty list. The *call* object can be used for conveniently constructing lists of calls to compare with *call\_args\_list*.

```
>>> mock = Mock(return_value=None)
>>> mock()
>>> mock(3, 4)
>>> mock(key='fish', next='w00t!')
>>> mock.call_args_list
[call(), call(3, 4), call(key='fish', next='w00t!)']>>> expected = [(), ((3, 4),), ({'key': 'fish', 'next': 'w00t!'},)]
>>> mock.call_args_list == expected
True
```
Members of *call\_args\_list* are *call* objects. These can be unpacked as tuples to get at the individual arguments. See *calls as tuples*.

#### <span id="page-1667-0"></span>**method\_calls**

As well as tra[cking calls to themselv](#page-1667-2)es, [mocks a](#page-1690-2)lso track calls to methods and attributes, and *their* methods

and attributes:

```
\Rightarrow mock = Mock()
>>> mock.method()
<Mock name='mock.method()' id='...'>
>>> mock.property.method.attribute()
<Mock name='mock.property.method.attribute()' id='...'>
>>> mock.method_calls
[call.method(), call.property.method.attribute()]
```
Members of *method\_calls* are *call* objects. These can be unpacked as tuples to get at the individual arguments. See *calls as tuples*.

### **mock\_calls**

*mock\_calls* [records](#page-1667-0) *all* calls to [the mo](#page-1690-2)ck object, its methods, magic methods *and* return value mocks.

```
>>> mock = MagicMock()
\Rightarrow result = mock(1, 2, 3)
>>> mock.first(a=3)
<MagicMock name='mock.first()' id='...'>
>>> mock.second()
<MagicMock name='mock.second()' id='...'>
>>> int(mock)
1
>>> result(1)
<MagicMock name='mock()()' id='...'>
\Rightarrow \Rightarrow expected = [call(1, 2, 3), call.first(a=3), call.second(),... call.__int__(), call()(1)]
>>> mock.mock_calls == expected
True
```
Members of *mock\_calls* are *call* objects. These can be unpacked as tuples to get at the individual arguments. See *calls as tuples*.

**Note:** The way *mock\_calls* are recorded means that where nested calls are made, the parameters of ancestor call[s are not record](#page-1668-0)[ed](#page-1690-1) a[nd so w](#page-1690-2)ill always compare equal:

```
>>> mock = MagicMock()
>>> mock.top(a=3).bottom()
<MagicMock name='mock.top().bottom()' id='...'>
>>> mock.mock_calls
[call.top(a=3), call.top().bottom()]
>>> mock.mock_calls[-1] == call.top(a=-1).bottom()
True
```
#### <span id="page-1668-1"></span>**\_\_class\_\_**

Normally the *class* attribute of an object will return its type. For a mock object with a spec, \_\_class\_\_ returns the spec class instead. This allows mock objects to pass *isinstance()* tests for the object they are replacing / masquerading as:

```
>>> mock = Mock(spec=3)
>>> isinstance(mock, int)
True
```
*\_\_class\_\_* is assignable to, this allows a mock to pass an *isinstance()* check without forcing you to use a spec:

```
\Rightarrow mock = Mock()
>>> mock.__class__ = dict
```
**>>>** isinstance(mock, dict) True

**class** unittest.mock.**NonCallableMock**(*spec=None*, *wraps=None*, *name=None*, *spec\_set=None*, *\*\*kwargs*)

A non-callable version of *Mock*. The constructor parameters have the same meaning of *Mock*, with the exception of *return* value and *side* effect which have no meaning on a non-callable mock.

<span id="page-1669-0"></span>Mock objects that use a class or an instance as a spec or spec\_set are able to pass *isinstance()* tests:

```
>>> mock = Mock(spec=SomeClass)
>>> isinstance(mock, SomeClass)
True
>>> mock = Mock(spec_set=SomeClass())
>>> isinstance(mock, SomeClass)
True
```
The *Mock* classes have support for mocking magic methods. See *magic methods* for the full details.

The mock classes and the *patch()* decorators all take arbitrary keyword arguments for configuration. For the *patch()* decorators the keywords are passed to the constructor of the mock being created. The keyword arguments are [for con](#page-1662-0)figuring attributes of the mock:

```
>>> m = MagicMock(attribute=3, other='fish')
>>> m.attribute
3
>>> m.other
'fish'
```
The return value and side effect of child mocks can be set in the same way, using dotted notation. As you can't use dotted names directly in a call you have to create a dictionary and unpack it using  $*$ :

```
>>> attrs = {'method.return_value': 3, 'other.side_effect': KeyError}
>>> mock = Mock(some_attribute='eggs', **attrs)
>>> mock.some_attribute
'eggs'
>>> mock.method()
3
>>> mock.other()
Traceback (most recent call last):
  ...
KeyError
```
A callable mock which was created with a *spec* (or a *spec\_set*) will introspect the specification object's signature when matching calls to the mock. Therefore, it can match the actual call's arguments regardless of whether they were passed positionally or by name:

```
>>> def f(a, b, c): pass
...
>>> mock = Mock(spec=f)
>>> mock(1, 2, c=3)
<Mock name='mock()' id='140161580456576'>
>>> mock.assert_called_with(1, 2, 3)
>>> mock.assert_called_with(a=1, b=2, c=3)
```
This applies to *assert\_called\_with()*, *assert\_called\_once\_with()*, *assert\_has\_calls()* and *assert* any call(). When *Autospeccing*, it will also apply to method calls on the mock object.

<span id="page-1669-1"></span>Changed in version 3.4: Added signature introspection on specced and autospecced mock objects.

**class** unittest.mock.**PropertyMock**(*\*args*, *\*\*kwargs*)

A mock intended to be used as a *property*, or other *descriptor*, on a class. *PropertyMock* provides \_\_get\_\_() and \_\_set\_\_() methods so you can specify a return value when it is fetched.

Fetching a *PropertyMock* instance from an object calls the mock, with no args. Setting it calls the mock with the value being set.

```
>>> class Foo:
... @property
... def foo(self):
... return 'something'
... @foo.setter
... def foo(self, value):
... pass
...
>>> with patch('__main__.Foo.foo', new_callable=PropertyMock) as mock_foo:
... mock_foo.return_value = 'mockity-mock'
... this_foo = Foo()
... print(this_foo.foo)
... this_foo.foo = 6
...
mockity-mock
>>> mock_foo.mock_calls
[call(), call(6)]
```
Because of the way mock attributes are stored you can't directly attach a *PropertyMock* to a mock object. Instead you can attach it to the mock type object:

```
>>> m = MagicMock()
>>> p = PropertyMock(return_value=3)
>>> type(m).foo = p
>>> m.foo
3
>>> p.assert_called_once_with()
```
**class** unittest.mock.**AsyncMock**(*spec=None*, *side\_effect=None*, *return\_value=DEFAULT*,

*wraps=None*, *name=None*, *spec\_set=None*, *unsafe=False*, *\*\*kwargs*)

<span id="page-1670-0"></span>An asynchronous version of *MagicMock*. The *AsyncMock* object will behave so the object is recognized as an async function, and the result of a call is an awaitable.

```
>>> mock = AsyncMock()
>>> asyncio.iscoroutinefunction(mock)
True
>>> inspect.isawaitable(mock())
True
```
The result of mock() is an async function which will have the outcome of side\_effect or return\_value after it has been awaited:

- if side\_effect is a function, the async function will return the result of that function,
- if side\_effect is an exception, the async function will raise the exception,
- if side\_effect is an iterable, the async function will return the next value of the iterable, however, if the sequence of result is exhausted, StopAsyncIteration is raised immediately,
- if side effect is not defined, the async function will return the value defined by return value, hence, by default, the async function returns a new *AsyncMock* object.

Setting the *spec* of a *Mock* or *MagicMock* to an async function will result in a coroutine object being returned after calling.

```
>>> async def async_func(): pass
...
>>> mock = MagicMock(async_func)
>>> mock
<MagicMock spec='function' id='...'>
>>> mock()
<coroutine object AsyncMockMixin._mock_call at ...>
```
Setting the *spec* of a *Mock*, *MagicMock*, or *AsyncMock* to a class with asynchronous and synchronous functions will automatically detect the synchronous functions and set them as *MagicMock* (if the parent mock is *AsyncMock* or *MagicMock*) or *Mock* (if the parent mock is *Mock*). All asynchronous functions will be *AsyncMock*.

```
>>> class ExampleClass:
... def sync_foo():
... pass
... async def async_foo():
... pass
...
>>> a_mock = AsyncMock(ExampleClass)
>>> a_mock.sync_foo
<MagicMock name='mock.sync_foo' id='...'>
>>> a_mock.async_foo
<AsyncMock name='mock.async_foo' id='...'>
>>> mock = Mock(ExampleClass)
>>> mock.sync_foo
<Mock name='mock.sync_foo' id='...'>
>>> mock.async_foo
<AsyncMock name='mock.async_foo' id='...'>
```
New in version 3.8.

### **assert\_awaited**()

Assert that the mock was awaited at least once. Note that this is separate from the object having been called, the await keyword must be used:

```
>>> mock = AsyncMock()
>>> async def main(coroutine_mock):
... await coroutine_mock
...
>>> coroutine_mock = mock()
>>> mock.called
True
>>> mock.assert_awaited()
Traceback (most recent call last):
...
AssertionError: Expected mock to have been awaited.
>>> asyncio.run(main(coroutine_mock))
>>> mock.assert_awaited()
```
#### **assert\_awaited\_once**()

Assert that the mock was awaited exactly once.

```
>>> mock = AsyncMock()
>>> async def main():
... await mock()
...
>>> asyncio.run(main())
>>> mock.assert_awaited_once()
>>> asyncio.run(main())
>>> mock.method.assert_awaited_once()
```

```
Traceback (most recent call last):
AssertionError: Expected mock to have been awaited once. Awaited 2 times.
```
### **assert\_awaited\_with**(*\*args*, *\*\*kwargs*)

Assert that the last await was with the specified arguments.

```
>>> mock = AsyncMock()
>>> async def main(*args, **kwargs):
... await mock(*args, **kwargs)
...
>>> asyncio.run(main('foo', bar='bar'))
>>> mock.assert_awaited_with('foo', bar='bar')
>>> mock.assert_awaited_with('other')
Traceback (most recent call last):
...
AssertionError: expected call not found.
Expected: mock('other')
Actual: mock('foo', bar='bar')
```
### **assert\_awaited\_once\_with**(*\*args*, *\*\*kwargs*)

Assert that the mock was awaited exactly once and with the specified arguments.

```
>>> mock = AsyncMock()
>>> async def main(*args, **kwargs):
... await mock(*args, **kwargs)
...
>>> asyncio.run(main('foo', bar='bar'))
>>> mock.assert_awaited_once_with('foo', bar='bar')
>>> asyncio.run(main('foo', bar='bar'))
>>> mock.assert_awaited_once_with('foo', bar='bar')
Traceback (most recent call last):
...
AssertionError: Expected mock to have been awaited once. Awaited 2 times.
```
#### **assert\_any\_await**(*\*args*, *\*\*kwargs*)

Assert the mock has ever been awaited with the specified arguments.

```
>>> mock = AsyncMock()
>>> async def main(*args, **kwargs):
... await mock(*args, **kwargs)
...
>>> asyncio.run(main('foo', bar='bar'))
>>> asyncio.run(main('hello'))
>>> mock.assert_any_await('foo', bar='bar')
>>> mock.assert_any_await('other')
Traceback (most recent call last):
...
AssertionError: mock('other') await not found
```
#### **assert\_has\_awaits**(*calls*, *any\_order=False*)

Assert the mock has been awaited with the specified calls. The *await\_args\_list* list is checked for the awaits.

If *any\_order* is false then the awaits must be sequential. There can be extra calls before or after the specified awaits.

If *any\_order* is true then the awaits can be in any order, but they must all appear in *await\_args\_list*.

```
>>> mock = AsyncMock()
>>> async def main(*args, **kwargs):
... await mock(*args, **kwargs)
...
>>> calls = [call("foo"), call("bar")]
>>> mock.assert_has_awaits(calls)
Traceback (most recent call last):
...
AssertionError: Awaits not found.
Expected: [call('foo'), call('bar')]
Actual: []
>>> asyncio.run(main('foo'))
>>> asyncio.run(main('bar'))
>>> mock.assert_has_awaits(calls)
```
### **assert\_not\_awaited**()

Assert that the mock was never awaited.

```
>>> mock = AsyncMock()
>>> mock.assert_not_awaited()
```
### **reset\_mock**(*\*args*, *\*\*kwargs*)

```
See Mock.reset_mock(). Also sets await_count to 0, await_args to None, and clears the
await_args_list.
```
### **await\_count**

An [integer keeping track of ho](#page-1664-1)w many ti[mes the mock obje](#page-1673-0)ct ha[s been awaited.](#page-1673-1)

```
>>> mock = AsyncMock()
>>> async def main():
... await mock()
...
>>> asyncio.run(main())
>>> mock.await_count
1
>>> asyncio.run(main())
>>> mock.await_count
\mathfrak{D}
```
### <span id="page-1673-1"></span>**await\_args**

This is either None (if the mock hasn't been awaited), or the arguments that the mock was last awaited with. Functions the same as *Mock.call\_args*.

```
>>> mock = AsyncMock()
>>> async def main(*args):
... await mock(*args)
...
>>> mock.await_args
>>> asyncio.run(main('foo'))
>>> mock.await_args
call('foo')
>>> asyncio.run(main('bar'))
>>> mock.await_args
call('bar')
```
### <span id="page-1673-2"></span>**await\_args\_list**

This is a list of all the awaits made to the mock object in sequence (so the length of the list is the number of times it has been awaited). Before any awaits have been made it is an empty list.

```
>>> mock = AsyncMock()
>>> async def main(*args):
... await mock(*args)
...
>>> mock.await_args_list
\Box>>> asyncio.run(main('foo'))
>>> mock.await_args_list
[call('foo')]
>>> asyncio.run(main('bar'))
>>> mock.await_args_list
[call('foo'), call('bar')]
```
## **Calling**

Mock objects are callable. The call will return the value set as the *return\_value* attribute. The default return value is a new Mock object; it is created the first time the return value is accessed (either explicitly or by calling the Mock) - but it is stored and the same one returned each time.

Calls made to the object will be recorded in the attributes like *call\_args* and *call\_args\_list*.

If *side\_effect* is set then it will be called after the call has [been recorded, so](#page-1665-0) if side\_effect raises an exception the call is still recorded.

The simplest way to make a mock raise an exception when ca[lled is to make](#page-1667-1) *si[de\\_effect](#page-1667-2)* an exception class or in[stance:](#page-1666-0)

```
>>> m = MagicMock(side_effect=IndexError)
>>> m(1, 2, 3)
Traceback (most recent call last):
  ...
IndexError
>>> m.mock_calls
[call(1, 2, 3)]
>>> m.side_effect = KeyError('Bang!')
>>> m('two', 'three', 'four')
Traceback (most recent call last):
 ...
KeyError: 'Bang!'
>>> m.mock_calls
[call(1, 2, 3), call('two', 'three', 'four')]
```
If side\_effect is a function then whatever that function returns is what calls to the mock return. The side\_effect function is called with the same arguments as the mock. This allows you to vary the return value of the call dynamically, based on the input:

```
>>> def side_effect(value):
... return value + 1
...
>>> m = MagicMock(side_effect=side_effect)
>>> m(1)
2
>>> m(2)
3
>>> m.mock_calls
[call(1), call(2)]
```
If you want the mock to still return the default return value (a new mock), or any set return value, then there are two ways of doing this. Either return mock.return\_value from inside side\_effect, or return *DEFAULT*:

```
>>> m = MagicMock()
>>> def side_effect(*args, **kwargs):
... return m.return_value
...
>>> m.side_effect = side_effect
>>> m.return_value = 3
>>> m()
3
>>> def side_effect(*args, **kwargs):
... return DEFAULT
...
>>> m.side_effect = side_effect
>>> m()
3
```
To remove a side\_effect, and return to the default behaviour, set the side\_effect to None:

```
>>> m = MagicMock(return_value=6)
>>> def side_effect(*args, **kwargs):
... return 3
...
>>> m.side_effect = side_effect
>>> m()
3
>>> m.side_effect = None
>>> m()
6
```
The side\_effect can also be any iterable object. Repeated calls to the mock will return values from the iterable (until the iterable is exhausted and a *StopIteration* is raised):

```
>>> m = MagicMock(side_effect=[1, 2, 3])
>>> m()
1
>>> m()
2
>>> m()
3
>>> m()
Traceback (most recent call last):
 ...
StopIteration
```
If any members of the iterable are exceptions they will be raised instead of returned:

```
>>> iterable = (33, ValueError, 66)
>>> m = MagicMock(side_effect=iterable)
>>> m()
33
>>> m()
Traceback (most recent call last):
...
ValueError
>>> m()
66
```
### **Deleting Attributes**

Mock objects create attributes on demand. This allows them to pretend to be objects of any type.

You may want a mock object to return False to a *hasattr()* call, or raise an *AttributeError* when an attribute is fetched. You can do this by providing an object as a spec for a mock, but that isn't always convenient.

You "block" attributes by deleting them. Once deleted, accessing an attribute will raise an *AttributeError*.

```
>>> mock = MagicMock()
>>> hasattr(mock, 'm')
True
>>> del mock.m
>>> hasattr(mock, 'm')
False
>>> del mock.f
>>> mock.f
Traceback (most recent call last):
    ...
AttributeError: f
```
### **Mock names and the name attribute**

Since "name" is an argument to the *Mock* constructor, if you want your mock object to have a "name" attribute you can't just pass it in at creation time. There are two alternatives. One option is to use *configure\_mock()*:

```
>>> mock = MagicMock()
>>> mock.configure_mock(name='my_name')
>>> mock.name
'my_name'
```
A simpler option is to simply set the "name" attribute after mock creation:

```
>>> mock = MagicMock()
>>> mock.name = "foo"
```
#### **Attaching Mocks as Attributes**

When you attach a mock as an attribute of another mock (or as the return value) it becomes a "child" of that mock. Calls to the child are recorded in the *method\_calls* and *mock\_calls* attributes of the parent. This is useful for configuring child mocks and then attaching them to the parent, or for attaching mocks to a parent that records all calls to the children and allows you to make assertions about the order of calls between mocks:

```
>>> parent = MagicMock()
>>> child1 = MagicMock(return_value=None)
>>> child2 = MagicMock(return_value=None)
>>> parent.child1 = child1
>>> parent.child2 = child2
>>> child1(1)
>>> child2(2)
>>> parent.mock_calls
[call.child1(1), call.child2(2)]
```
The exception to this is if the mock has a name. This allows you to prevent the "parenting" if for some reason you don't want it to happen.

```
>>> mock = MagicMock()
>>> not_a_child = MagicMock(name='not-a-child')
>>> mock.attribute = not_a_child
```

```
>>> mock.attribute()
<MagicMock name='not-a-child()' id='...'>
>>> mock.mock_calls
[]
```
Mocks created for you by *patch()* are automatically given names. To attach mocks that have names to a parent you use the *attach\_mock()* method:

```
>>> thing1 = object()
>>> thing2 = object()
>>> parent = MagicMock()
>>> with patch('__main__.thing1', return_value=None) as child1:
... with patch('__main__.thing2', return_value=None) as child2:
... parent.attach_mock(child1, 'child1')
... parent.attach_mock(child2, 'child2')
... child1('one')
... child2('two')
...
>>> parent.mock_calls
[call.child1('one'), call.child2('two')]
```
## **26.6.3 The patchers**

The patch decorators are used for patching objects only within the scope of the function they decorate. They automatically handle the unpatching for you, even if exceptions are raised. All of these functions can also be used in with statements or as class decorators.

### **patch**

<span id="page-1677-1"></span>**Note:** The key is to do the patching in the right namespace. See the section *where to patch*.

unittest.mock.**patch**(*target*, *new=DEFAULT*, *spec=None*, *create=False*, *spec\_set=None*, *autospec=None*, *new\_callable=None*, *\*\*kwargs*)

<span id="page-1677-0"></span>*patch()* acts as a function decorator, class decorator or a context m[anager. Inside t](#page-1685-0)he body of the function or with statement, the *target* is patched with a *new* object. When the function/with statement exits the patch is undone.

If *new* is omitted, then the target is replaced with an *AsyncMock* if the patched object is an async function or a *[MagicM](#page-1677-0)ock* otherwise. If *patch()* is used as a decorator and *new* is omitted, the created mock is passed in as an extra argument to the decorated function. If *patch()* is used as a context manager the created mock is returned by the context manager.

*target* should be a string in the form 'package.[module.Cla](#page-1670-0)ssName'. The *target* is imported and the s[pecified object](#page-1687-0) replaced wit[h the](#page-1677-0) *new* object, so the *target* must be importable from the environment you are calling *patch()* from. The target is imported w[hen the dec](#page-1677-0)orated function is executed, not at decoration time.

The *spec* and *spec\_set* keyword arguments are passed to the *MagicMock* if patch is creating one for you.

In addi[tion you can](#page-1677-0) pass  $spec=True$  or  $spec_set=True$ , which causes patch to pass in the object being mocked as the spec/spec\_set object.

*new\_callable* allows you to specify a different class, or cal[lable object, th](#page-1687-0)at will be called to create the *new* object. By default *AsyncMock* is used for async functions and *MagicMock* for the rest.

A more powerful form of *spec* is *autospec*. If you set autospec=True then the mock will be created with a spec from the object being replaced. All attributes of the mock will also have the spec of the corresponding attribute of the object being replaced. Methods and functions being mocked will have their arguments checked and will raise a *TypeError* if they are called with the wrong signature. For mocks replacing a class, their return value (the 'instance') will have the same spec as the class. See the *create\_autospec()* function and *Autospeccing*.

Instead of autospec=True you can pass autospec=some\_object to use an arbitrary object as the spec instead of [the one being r](#page-126-0)eplaced.

By [default](#page-1694-0) *patch()* will fail to replace attributes that don't exist. If you pass in [create=True](#page-1691-0), and the attribute doesn't exist, patch will create the attribute for you when the patched function is called, and delete it again after the patched function has exited. This is useful for writing tests against attributes that your production code creates at runtime. It is off by default because it can be dangerous. With it switched on you can write passing tes[ts against A](#page-1677-0)PIs that don't actually exist!

**Note:** Changed in version 3.5: If you are patching builtins in a module then you don't need to pass create=True, it will be added by default.

Patch can be used as a TestCase class decorator. It works by decorating each test method in the class. This reduces the boilerplate code when your test methods share a common patchings set. *patch()* finds tests by looking for method names that start with patch.TEST\_PREFIX. By default this is 'test', which matches the way *unittest* finds tests. You can specify an alternative prefix by setting patch.TEST\_PREFIX.

Patch can be used as a context manager, with the with statement. Here the patching applies to the indented block after the with statement. If you use "as" then the patched object will be bound t[o the name](#page-1677-0) after the "as"; very useful if *[patch](#page-1629-0)()* is creating a mock object for you.

*patch()* takes arbitrary keyword arguments. These will be passed to *AsyncMock* if the patched object is asynchronous, to *MagicMock* otherwise or to *new\_callable* if specified.

patch.dic[t\(...\)](#page-1677-0), patch.multiple(...) and patch.object(...) are available for alternate [use-cases.](#page-1677-0)

*patch()* as function [decorator, crea](#page-1687-0)ting the mock for you and passing it int[o the decorated](#page-1670-0) function:

```
>>> @patch('__main__.SomeClass')
... def function(normal_argument, mock_class):
... print(mock_class is SomeClass)
...
>>> function(None)
True
```
Patching a class replaces the class with a *MagicMock instance*. If the class is instantiated in the code under test then it will be the *return\_value* of the mock that will be used.

If the class is instantiated multiple times you could use *side\_effect* to return a new mock each time. Alternatively you can set the *return\_value* to be anyth[ing you want.](#page-1687-0)

To configure [return values on m](#page-1665-0)ethods of *instances* on the patched class you must do this on the return\_value. For example:

```
>>> class Class:
... def method(self):
... pass
...
>>> with patch('__main__.Class') as MockClass:
... instance = MockClass.return_value
... instance.method.return_value = 'foo'
... assert Class() is instance
... assert Class().method() == 'foo'
...
```
If you use *spec* or *spec\_set* and *patch()* is replacing a *class*, then the return value of the created mock will have the same spec.

```
>>> Original = Class
>>> patcher = patch('__main__.Class', spec=True)
>>> MockClass = patcher.start()
>>> instance = MockClass()
>>> assert isinstance(instance, Original)
>>> patcher.stop()
```
The *new\_callable* argument is useful where you want to use an alternative class to the default *MagicMock* for the created mock. For example, if you wanted a *NonCallableMock* to be used:

```
>>> thing = object()
>>> with patch('__main__.thing', new_callable=NonCallableMock) as mock_thing:
... assert thing is mock_thing
... thing()
...
Traceback (most recent call last):
 ...
TypeError: 'NonCallableMock' object is not callable
```
Another use case might be to replace an object with an *io*. StringIO instance:

```
>>> from io import StringIO
>>> def foo():
... print('Something')
...
>>> @patch('sys.stdout', new_callable=StringIO)
... def test(mock_stdout):
... foo()
... assert mock_stdout.getvalue() == 'Something\n'
...
>>> test()
```
When  *is creating a mock for you, it is common that the first thing you need to do is to configure the mock.* Some of that configuration can be done in the call to patch. Any arbitrary keywords you pass into the call will be used to set attributes on the created mock:

```
>>> patcher = patch('__main__.thing', first='one', second='two')
>>> mock_thing = patcher.start()
>>> mock_thing.first
'one'
>>> mock_thing.second
' two'
```
As well as attributes on the created mock attributes, like the *return\_value* and *side\_effect*, of child mocks can also be configured. These aren't syntactically valid to pass in directly as keyword arguments, but a dictionary with these as keys can still be expanded into a  $patch()$  call using \*\*:

```
>>> config = {'method.return_value': 3, 'other.side_effect': KeyError}
>>> patcher = patch('__main__.thing', **config)
>>> mock_thing = patcher.start()
>>> mock_thing.method()
3
>>> mock_thing.other()
Traceback (most recent call last):
 ...
KeyError
```
By default, attempting to patch a function in a module (or a method or an attribute in a class) that does not exist will fail with *AttributeError*:

```
>>> @patch('sys.non_existing_attribute', 42)
... def test():
... assert sys.non_existing_attribute == 42
...
>>> test()
Traceback (most recent call last):
 ...
AttributeError: <module 'sys' (built-in)> does not have the attribute 'non_
,→existing_attribute'
```
but adding create=True in the call to *patch()* will make the previous example work as expected:

```
>>> @patch('sys.non_existing_attribute', 42, create=True)
... def test(mock_stdout):
... assert sys.non_existing_attribute == 42
...
>>> test()
```
Changed in version 3.8: *patch()* now returns an *AsyncMock* if the target is an async function.

### **patch.object**

```
patch.object(target, attribute, new=DEFAULT, spec=None, create=False, spec_set=None, autospec=None,
                 new_callable=None, **kwargs)
```
patch the named member (*attribute*) on an object (*target*) with a mock object.

<span id="page-1680-1"></span>*patch.object()* can be used as a decorator, class decorator or a context manager. Arguments *new*, *spec*, *create*, *spec\_set*, *autospec* and *new\_callable* have the same meaning as for *patch()*. Like *patch()*, *patch.object()* takes arbitrary keyword arguments for configuring the mock object it creates.

When used as a class decorator *patch.object()* honours patch.TEST\_PREFIX for choosing which [methods to wrap.](#page-1680-1)

You c[an either call](#page-1680-1) *patch.object()* with [three argum](#page-1677-0)ents or two arguments. The three argument fo[rm takes the](#page-1677-0) object to be patched, the attribute nam[e and the object to rep](#page-1680-1)lace the attribute with.

When calling with the two argument form you omit the replacement object, and a mock is created for you and passed in as an extra argu[ment to the decorated](#page-1680-1) function:

```
>>> @patch.object(SomeClass, 'class_method')
... def test(mock_method):
... SomeClass.class_method(3)
... mock_method.assert_called_with(3)
...
>>> test()
```
*spec, create* and the other arguments to  $patch \cdot object()$  have the same meaning as they do for  $patch()$ .

### **patch.dict**

```
patch.dict(in_dict, values=(), clear=False, **kwargs)
```
Patch a dictionary, or dictionary like object, and restore the dictionary to its original state after the test.

<span id="page-1680-0"></span>*in\_dict* can be a dictionary or a mapping like container. If it is a mapping then it must at least support getting, setting and deleting items plus iterating over keys.

*in\_dict* can also be a string specifying the name of the dictionary, which will then be fetched by importing it.

*values* can be a dictionary of values to set in the dictionary. *values* can also be an iterable of (key, value) pairs.

If *clear* is true then the dictionary will be cleared before the new values are set.

*patch.dict()* can also be called with arbitrary keyword arguments to set values in the dictionary.

Changed in version 3.8: *patch.dict()* now returns the patched dictionary when used as a context manager.

*patch.dict()* can be used as a context manager, decorator or class decorator:

```
>>> foo = {}
>>> @patch.dict(foo, {'newkey': 'newvalue'})
... def test():
... assert foo == {'newkey': 'newvalue'}
>>> test()
>>> assert foo == {}
```
When used as a class decorator *patch.dict()* honours patch.TEST\_PREFIX (default to 'test') for choosing which methods to wrap:

```
>>> import os
>>> import unittest
>>> from unittest.mock import patch
>>> @patch.dict('os.environ', {'newkey': 'newvalue'})
... class TestSample(unittest.TestCase):
... def test_sample(self):
... self.assertEqual(os.environ['newkey'], 'newvalue')
```
If you want to use a different prefix for your test, you can inform the patchers of the different prefix by setting patch.TEST\_PREFIX. For more details about how to change the value of see *TEST\_PREFIX*.

*patch.dict()* can be used to add members to a dictionary, or simply let a test change a dictionary, and ensure the dictionary is restored when the test ends.

```
\Rightarrow foo = {}
>>> with patch.dict(foo, {'newkey': 'newvalue'}) as patched_foo:
      assert foo == {'newkey': 'newvalue'}
... assert patched_foo == {'newkey': 'newvalue'}
... # You can add, update or delete keys of foo (or patched_foo, it's the same␣
,→dict)
... patched_foo['spam'] = 'eggs'
...
>>> assert foo == {}
>>> assert patched_foo == {}
```

```
>>> import os
>>> with patch.dict('os.environ', {'newkey': 'newvalue'}):
... print(os.environ['newkey'])
...
newvalue
>>> assert 'newkey' not in os.environ
```
Keywords can be used in the  $path$ .  $dict$  () call to set values in the dictionary:

```
>>> mymodule = MagicMock()
>>> mymodule.function.return_value = 'fish'
>>> with patch.dict('sys.modules', mymodule=mymodule):
... import mymodule
... mymodule.function('some', 'args')
...
'fish'
```
*patch.dict()* can be used with dictionary like objects that aren't actually dictionaries. At the very minimum they must support item getting, setting, deleting and either iteration or membership test. This corresponds to the magic methods \_\_getitem\_\_(), \_\_setitem\_\_(), \_\_delitem\_\_() and either *\_\_iter\_\_()* or \_\_contains\_\_().

```
>>> class Container:
... def __init__(self):
... self.values = {}
... def __getitem__(self, name):
... return self.values[name]
... def __setitem__(self, name, value):
... self.values[name] = value
... def __delitem__(self, name):
... del self.values[name]
... def __iter__(self):
... return iter(self.values)
...
>>> thing = Container()
>>> thing['one'] = 1
>>> with patch.dict(thing, one=2, two=3):
       ... assert thing['one'] == 2
... assert thing['two'] == 3
...
>>> assert thing['one'] == 1
>>> assert list(thing) == ['one']
```
## **patch.multiple**

```
patch.multiple(target, spec=None, create=False, spec_set=None, autospec=None, new_callable=None,
                    **kwargs)
```
<span id="page-1682-0"></span>Perform multiple patches in a single call. It takes the object to be patched (either as an object or a string to fetch the object by importing) and keyword arguments for the patches:

**with** patch.multiple(settings, FIRST\_PATCH='one', SECOND\_PATCH='two'): ...

Use *DEFAULT* as the value if you want *patch.multiple()* to create mocks for you. In this case the created mocks are passed into a decorated function by keyword, and a dictionary is returned when *patch. multiple()* is used as a context manager.

*patch.multiple()* can be used as a decorator, class decorator or a context manager. The arguments *spec*, *spec\_set*, *[create](#page-1690-0)*, *autospec* and *new\_callable* [have the same meaning](#page-1682-0) as for *patch()*. These argume[nts will be](#page-1682-0) [applied to](#page-1682-0) *all* patches done by *patch.multiple()*.

When used as a class decorator *patch.multiple()* honours patch.TEST\_PREFIX for choosing which [methods to wrap.](#page-1682-0)

If you want *patch.multiple()* [to create mocks for you](#page-1682-0), then you can use *DEFAULT* as the value. If you use *patch.multiple()* as a decorat[or then the created mock](#page-1682-0)s are passed into the decorated function by keyword.

```
>>> thing = object()
>>> other = object()
>>> @patch.multiple('__main__', thing=DEFAULT, other=DEFAULT)
... def test_function(thing, other):
... assert isinstance(thing, MagicMock)
... assert isinstance(other, MagicMock)
...
>>> test_function()
```
*patch.multiple()* can be nested with other patch decorators, but put arguments passed by keyword *after* any of the standard arguments created by *patch()*:

```
>>> @patch('sys.exit')
... @patch.multiple('__main__', thing=DEFAULT, other=DEFAULT)
```

```
... def test function(mock exit, other, thing):
... assert 'other' in repr(other)
... assert 'thing' in repr(thing)
... assert 'exit' in repr(mock_exit)
...
>>> test_function()
```
If  $patch.multiplye()$  is used as a context manager, the value returned by the context manager is a dictionary where created mocks are keyed by name:

```
>>> with patch.multiple('__main__', thing=DEFAULT, other=DEFAULT) as values:
... assert 'other' in repr(values['other'])
... assert 'thing' in repr(values['thing'])
... assert values['thing'] is thing
... assert values['other'] is other
...
```
### **patch methods: start and stop**

All the patchers have start() and stop() methods. These make it simpler to do patching in setUp methods or where you want to do multiple patches without nesting decorators or with statements.

To use them call *patch()*, *patch.object()* or *patch.dict()* as normal and keep a reference to the returned patcher object. You can then call start() to put the patch in place and stop() to undo it.

If you are using *patch()* to create a mock for you then it will be returned by the call to patcher.start.

```
>>> patcher = patch('package.module.ClassName')
>>> from package import module
>>> original = module.ClassName
>>> new_mock = patcher.start()
>>> assert module.ClassName is not original
>>> assert module.ClassName is new_mock
>>> patcher.stop()
>>> assert module.ClassName is original
>>> assert module.ClassName is not new_mock
```
A typical use case for this might be for doing multiple patches in the setUp method of a TestCase:

```
>>> class MyTest(unittest.TestCase):
... def setUp(self):
... self.patcher1 = patch('package.module.Class1')
... self.patcher2 = patch('package.module.Class2')
... self.MockClass1 = self.patcher1.start()
... self.MockClass2 = self.patcher2.start()
...
... def tearDown(self):
... self.patcher1.stop()
... self.patcher2.stop()
...
... def test_something(self):
... assert package.module.Class1 is self.MockClass1
... assert package.module.Class2 is self.MockClass2
...
>>> MyTest('test_something').run()
```
**Caution:** If you use this technique you must ensure that the patching is "undone" by calling stop. This can be fiddlier than you might think, because if an exception is raised in the setUp then tearDown is not called. *unittest.TestCase.addCleanup()* makes this easier:

```
>>> class MyTest(unittest.TestCase):
... def setUp(self):
... patcher = patch('package.module.Class')
... self.MockClass = patcher.start()
... self.addCleanup(patcher.stop)
...
... def test_something(self):
... assert package.module.Class is self.MockClass
...
As an added bonus you no longer need to keep a reference to the patcher object.
```
It is also possible to stop all patches which have been started by using *patch.stopall()*.

```
patch.stopall()
```
Stop all active patches. Only stops patches started with start.

### **patch builtins**

You can patch any builtins within a module. The following example patches builtin *ord()*:

```
>>> @patch('__main__.ord')
... def test(mock_ord):
... mock_ord.return_value = 101
... print(ord('c'))
...
>>> test()
101
```
## **TEST\_PREFIX**

All of the patchers can be used as class decorators. When used in this way they wrap every test method on the class. The patchers recognise methods that start with 'test' as being test methods. This is the same way that the *unittest.TestLoader* finds test methods by default.

It is possible that you want to use a different prefix for your tests. You can inform the patchers of the different prefix by setting patch.TEST\_PREFIX:

```
>>> patch.TEST_PREFIX = 'foo'
\Rightarrow value = 3
>>>
>>> @patch('__main__.value', 'not three')
... class Thing:
... def foo_one(self):
... print(value)
... def foo_two(self):
... print(value)
...
>>>
>>> Thing().foo_one()
not three
>>> Thing().foo_two()
not three
>>> value
3
```
### **Nesting Patch Decorators**

If you want to perform multiple patches then you can simply stack up the decorators.

You can stack up multiple patch decorators using this pattern:

```
>>> @patch.object(SomeClass, 'class_method')
... @patch.object(SomeClass, 'static_method')
... def test(mock1, mock2):
... assert SomeClass.static_method is mock1
... assert SomeClass.class_method is mock2
... SomeClass.static_method('foo')
... SomeClass.class_method('bar')
... return mock1, mock2
...
>>> mock1, mock2 = test()
>>> mock1.assert_called_once_with('foo')
>>> mock2.assert_called_once_with('bar')
```
Note that the decorators are applied from the bottom upwards. This is the standard way that Python applies decorators. The order of the created mocks passed into your test function matches this order.

### **Where to patch**

<span id="page-1685-0"></span>*patch()* works by (temporarily) changing the object that a *name* points to with another one. There can be many names pointing to any individual object, so for patching to work you must ensure that you patch the name used by the system under test.

The basic principle is that you patch where an object is *looked up*, which is not necessarily the same place as where [it is defined](#page-1677-0). A couple of examples will help to clarify this.

Imagine we have a project that we want to test with the following structure:

```
a.py
    -> Defines SomeClass
b.py
    -> from a import SomeClass
    -> some_function instantiates SomeClass
```
Now we want to test some\_function but we want to mock out SomeClass using *patch()*. The problem is that when we import module b, which we will have to do then it imports SomeClass from module a. If we use *patch()* to mock out a.SomeClass then it will have no effect on our test; module b already has a reference to the *real* SomeClass and it looks like our patching had no effect.

The key is to patch out SomeClass where it is used (or where it is looked up). In this case [some\\_](#page-1677-0)function will [actually loo](#page-1677-0)k up SomeClass in module b, where we have imported it. The patching should look like:

**@patch**('b.SomeClass')

However, consider the alternative scenario where instead of from a import SomeClass module b does import a and some\_function uses a.SomeClass. Both of these import forms are common. In this case the class we want to patch is being looked up in the module and so we have to patch a. SomeClass instead:

**@patch**('a.SomeClass')

### **Patching Descriptors and Proxy Objects**

Both *patch* and *patch.object* correctly patch and restore descriptors: class methods, static methods and properties. You should patch these on the *class* rather than an instance. They also work with *some* objects that proxy attribute access, like the django settings object.

## **26.[6.4](#page-1677-1) Mag[icMock a](#page-1680-2)nd magic method support**

### **Mocking Magic Methods**

*Mock* supports mocking the Python protocol methods, also known as "magic methods". This allows mock objects to replace containers or other objects that implement Python protocols.

<span id="page-1686-0"></span>Because magic methods are looked up differently from normal methods<sup>2</sup>, this support has been specially implemented. This means that only specific magic methods are supported. The supported list includes *almost* all of them. If there [are any](#page-1662-0) missing that you need please let us know.

You mock magic methods by setting the method you are interestedi[n](#page-1686-1) to a function or a mock instance. If you are using a function then it *must* take  $\text{self}$  as the first argument<sup>3</sup>.

```
>>> def __str__(self):
... return 'fooble'
...
\Rightarrow mock = Mock()
>>> mock.__str__ = __str__
>>> str(mock)
'fooble'
```

```
\Rightarrow mock = Mock()
>>> mock.__str__ = Mock()
>>> mock.__str__.return_value = 'fooble'
>>> str(mock)
'fooble'
```

```
>>> mock = Mock()
>>> mock.__iter__ = Mock(return_value=iter([]))
>>> list(mock)
[]
```
One use case for this is for mocking objects used as context managers in a  $with$  statement:

```
\rightarrow\rightarrow mock = Mock()
>>> mock.__enter__ = Mock(return_value='foo')
>>> mock.__exit__ = Mock(return_value=False)
>>> with mock as m:
... assert m == 'foo'
...
>>> mock.__enter__.assert_called_with()
>>> mock.__exit__.assert_called_with(None, None, None)
```
Calls to magic methods do not appear in *method\_calls*, but they are recorded in *mock\_calls*.

**Note:** If you use the *spec* keyword argument to create a mock then attempting to set a magic method that isn't in the spec will raise an *AttributeErr[or](#page-1667-0)*.

The full list of supported magic methods is:

<sup>&</sup>lt;sup>2</sup> Magic methods *should* [be looked up on the class](#page-122-0) rather than the instance. Different versions of Python are inconsistent about applying this rule. The supported protocol methods should work with all supported versions of Python.

<span id="page-1686-1"></span><sup>&</sup>lt;sup>3</sup> The function is basically hooked up to the class, but each Mock instance is kept isolated from the others.

- \_\_hash\_\_, \_\_sizeof\_\_, \_\_repr\_\_ and \_\_str\_\_
- \_\_dir\_\_, \_\_format\_\_ and \_\_subclasses\_\_
- \_\_round\_\_, \_\_floor\_\_, \_\_trunc\_\_ and \_\_ceil\_\_
- Comparisons: \_\_lt\_\_, \_\_gt\_\_, \_\_le\_\_, \_\_ge\_\_, \_\_eq\_\_ and \_\_ne\_\_
- Container methods: \_\_getitem\_\_, \_\_setitem\_\_, \_\_delitem\_\_, \_\_contains\_\_, \_\_len\_\_, \_\_iter\_\_, \_\_reversed\_\_ and \_\_missing\_\_
- Context manager: \_\_enter\_\_, \_\_exit\_\_, \_\_aenter\_\_ and \_\_aexit\_\_
- Unary numeric methods: \_\_neg\_\_, \_\_pos\_\_ and \_\_invert\_\_
- The numeric methods (including right hand and in-place variants): \_\_add\_\_, \_\_sub\_\_, \_\_mul\_\_, \_\_matmul\_\_, \_\_truediv\_\_, \_\_floordiv\_\_, \_\_mod\_\_, \_\_divmod\_\_, \_\_lshift\_\_, \_\_rshift\_\_, \_\_and\_\_, \_\_xor\_\_, \_\_or\_\_, and \_\_pow\_\_
- Numeric conversion methods: \_\_complex\_\_, \_\_int\_\_, \_\_float\_\_ and \_\_index\_\_
- Descriptor methods: \_\_get\_\_, \_\_set\_\_ and \_\_delete\_\_
- Pickling: \_\_\_reduce\_\_, \_\_\_reduce\_ex\_\_, \_\_\_getinitargs\_\_, \_\_\_getnewargs\_\_, \_\_getstate\_\_ and \_\_setstate\_\_
- File system path representation: \_\_fspath\_\_
- Asynchronous iteration methods: \_\_aiter\_\_and \_\_anext\_

Changed in version 3.8: Added support for *os.PathLike.\_\_fspath\_\_()*.

Changed in version 3.8: Added support for \_\_aenter\_\_, \_\_aexit\_\_, \_\_aiter\_\_ and \_\_anext\_\_.

The following methods exist but are *not* supported as they are either in use by mock, can't be set dynamically, or can cause problems:

- \_\_getattr\_\_, \_\_setattr\_\_, \_\_init\_\_ and \_\_new\_\_
- \_\_prepare\_\_, \_\_instancecheck\_\_, \_\_subclasscheck\_\_, \_\_del\_\_

### **Magic Mock**

There are two MagicMock variants: *MagicMock* and *NonCallableMagicMock*.

```
class unittest.mock.MagicMock(*args, **kw)
```
MagicMock is a subclass of *Mock* with default implementations of most of the magic methods. You can use MagicMock without having t[o configure the](#page-1687-0) mag[ic methods yourself.](#page-1687-1)

<span id="page-1687-0"></span>The constructor parameters have the same meaning as for *Mock*.

If you use the *spec* or *spec\_set* [argum](#page-1662-0)ents then *only* magic methods that exist in the spec will be created.

**class** unittest.mock.**NonCallableMagicMock**(*\*args*, *\*\*kw*)

A non-callable version of *MagicMock*.

The constructor parameters have the same meaning as for *MagicMock*, with the exception of *return\_value* and *side\_effect* which have no meaning on a non-callable mock.

<span id="page-1687-1"></span>The magic methods are setup with *[MagicMoc](#page-1687-0)k* objects, so you can configure them and use them in the usual way:

```
>>> mock = MagicMock()
>>> mock[3] = 'fish'
>>> mock.__setitem__.assert_called_with(3, 'fish')
>>> mock.__getitem__.return_value = 'result'
>>> mock[2]
'result'
```
By default many of the protocol methods are required to return objects of a specific type. These methods are preconfigured with a default return value, so that they can be used without you having to do anything if you aren't interested in the return value. You can still *set* the return value manually if you want to change the default.

### Methods and their defaults:

- \_\_lt\_\_: NotImplemented
- \_\_gt\_\_: NotImplemented
- \_\_le\_\_: NotImplemented
- \_\_ge\_\_: NotImplemented
- $•$  \_\_int\_: 1
- \_\_contains\_\_: False
- $\_$ len $\_: 0$
- \_\_iter\_: iter([])
- \_\_exit\_\_: False
- \_\_aexit\_\_: False
- \_\_complex\_\_: 1j
- \_\_float\_\_: 1.0
- bool : True
- \_\_index\_: 1
- *\_\_hash\_\_:* default hash for the mock
- \_\_str\_\_: default str for the mock
- \_\_sizeof\_\_: default sizeof for the mock

For example:

```
>>> mock = MagicMock()
>>> int(mock)
1
>>> len(mock)
\bigcap>>> list(mock)
[]
>>> object() in mock
False
```
The two equality methods,  $\text{eq}$  () and  $\text{eq}$  (), are special. They do the default equality comparison on identity, using the *side\_effect* attribute, unless you change their return value to return something else:

```
>>> MagicMock() == 3
False
>>> MagicMock() != 3
True
>>> mock = MagicMock()
>>> mock.__eq__.return_value = True
>>> mock == 3
True
```
The return value of MagicMock. \_\_iter\_() can be any iterable object and isn't required to be an iterator:

```
>>> mock = MagicMock()
>>> mock.__iter__.return_value = ['a', 'b', 'c']
>>> list(mock)
```

```
['a', 'b', 'c']
>>> list(mock)
['a', 'b', 'c']
```
If the return value *is* an iterator, then iterating over it once will consume it and subsequent iterations will result in an empty list:

```
>>> mock.__iter__.return_value = iter(['a', 'b', 'c'])
>>> list(mock)
['a', 'b', 'c']
>>> list(mock)
[]
```
MagicMock has all of the supported magic methods configured except for some of the obscure and obsolete ones. You can still set these up if you want.

Magic methods that are supported but not setup by default in MagicMock are:

- \_\_subclasses\_\_
- $\bullet$  dir
- \_\_format\_\_
- \_\_get\_\_, \_\_set\_\_ and \_\_delete\_\_
- reversed\_and \_missing\_
- \_\_reduce\_\_, \_\_reduce\_ex\_\_, \_\_getinitargs\_\_, \_\_getnewargs\_\_, \_\_getstate\_\_ and \_\_setstate\_\_
- \_\_getformat\_\_

## **26.6.5 Helpers**

### **sentinel**

```
unittest.mock.sentinel
```
The sentinel object provides a convenient way of providing unique objects for your tests.

<span id="page-1689-0"></span>Attributes are created on demand when you access them by name. Accessing the same attribute will always return the same object. The objects returned have a sensible repr so that test failure messages are readable.

Changed in version 3.7: The sentinel attributes now preserve their identity when they are *copied* or *pickled*.

Sometimes when testing you need to test that a specific object is passed as an argument to another method, or returned. It can be common to create named sentinel objects to test this. *sentinel* provides a convenient wa[y of creat](#page-306-0)ing and te[sting the ide](#page-484-0)ntity of objects like this.

In this example we monkey patch method to return sentinel.some\_object:

```
>>> real = ProductionClass()
>>> real.method = Mock(name="method")
>>> real.method.return_value = sentinel.some_object
>>> result = real.method()
>>> assert result is sentinel.some_object
>>> result
sentinel.some_object
```
### **DEFAULT**

unittest.mock.**DEFAULT**

The *DEFAULT* object is a pre-created sentinel (actually sentinel.DEFAULT). It can be used by *side\_effect* functions to indicate that the normal return value should be used.

#### <span id="page-1690-0"></span>**call**

unit[test.mock.](#page-1666-0)**call**(*\*args*, *\*\*kwargs*)

```
call() is a helper object for making simpler assertions, for comparing with call_args,
call_args_list, mock_calls and method_calls. call() can also be used with
assert_has_calls().
```

```
>>> m = MagicMock(return_value=None)
>>> m(1, 2, a='foo', b='bar')
>>> m()
\Rightarrow \Rightarrow m \cdot \text{call args} list == \lceil \text{call}(1, 2, a = ' \text{foo}', b = 'bar'), call()]
True
```
call.**call\_list**()

For a call object that represents multiple calls, *call list()* returns a list of all the intermediate calls as well as the final call.

<span id="page-1690-3"></span>call\_list is particularly useful for making assertions on "chained calls". A chained call is multiple calls on a single line of code. This results in multiple entries in *m[ock\\_calls](#page-1690-3)* on a mock. Manually constructing the sequence of calls can be tedious.

*call\_list()* can construct the sequence of calls from the same chained call:

```
>>> m = MagicMock()
>>> m(1).method(arg='foo').other('bar')(2.0)
<MagicMock name='mock().method().other()()' id='...'>
>>> kall = call(1).method(arg='foo').other('bar')(2.0)
>>> kall.call_list()
[call(1),call().method(arg='foo'),
call().method().other('bar'),
call().method().other()(2.0)]
>>> m.mock_calls == kall.call_list()
True
```
A call object is either a tuple of (positional args, keyword args) or (name, positional args, keyword args) depending on how it was constructed. When you construct them yourself this isn't particularly interesting, but the call objects that are in the *Mock.call\_args*, *Mock.call\_args\_list* and *Mock.mock\_calls* attributes can be introspected to get at the individual arguments they contain.

<span id="page-1690-1"></span>The call objects in *Mock.call\_args* and *Mock.call\_args\_list* are two-tuples of (positional args, keyword args) whereas the call objects in *Mo[ck.mock\\_calls](#page-1667-2)*, along with o[nes you construct yours](#page-1668-0)elf, are threetuples of (name, posit[ional args, keyword ar](#page-1667-1)gs).

You can use their "tupleness" to pull out the individual arguments for more complex introspection and assertions. The positional arguments [are a tuple \(an empty](#page-1667-1) [tuple](#page-1668-0) [if there are no positional argu](#page-1667-2)ments) and the keyword arguments are a dictionary:

```
>>> m = MagicMock(return_value=None)
>>> m(1, 2, 3, arg='one', arg2='two')
>>> kall = m.call_args
>>> kall.args
(1, 2, 3)>>> kall.kwargs
```

```
{'arg': 'one', 'arg2': 'two'}
>>> kall.args is kall[0]
True
>>> kall.kwargs is kall[1]
True
```

```
>>> m = MagicMock()
>>> m.foo(4, 5, 6, arg='two', arg2='three')
<MagicMock name='mock.foo()' id='...'>
>>> kall = m.mock_calls[0]
>>> name, args, kwargs = kall
>>> name
'foo'
>>> args
(4, 5, 6)>>> kwargs
{'arg': 'two', 'arg2': 'three'}
>>> name is m.mock_calls[0][0]
True
```
### **create\_autospec**

unittest.mock.**create\_autospec**(*spec*, *spec\_set=False*, *instance=False*, *\*\*kwargs*)

Create a mock object using another object as a spec. Attributes on the mock will use the corresponding attribute on the *spec* object as their spec.

<span id="page-1691-0"></span>Functions or methods being mocked will have their arguments checked to ensure that they are called with the correct signature.

If *spec\_set* is True then attempting to set attributes that don't exist on the spec object will raise an *AttributeError*.

If a class is used as a spec then the return value of the mock (the instance of the class) will have the same spec. You can use a class as the spec for an instance object by passing instance=True. The returned mock will [only be callable if inst](#page-122-0)ances of the mock are callable.

*create\_autospec()* also takes arbitrary keyword arguments that are passed to the constructor of the created mock.

See *Autospeccing* for examples of how to use auto-speccing with *create\_autospec()* and the *autospec* argument to  $patch()$  $patch()$ .

Changed in version 3.8: *create\_autospec()* now returns an *AsyncMock* if the target is an async function.

### **A[NY](#page-1677-0)**

unittest.mock.**AN[Y](#page-1691-0)**

Sometimes you may need to make assertions about *some* of the arguments in a call to mock, but either not care about some of the arguments or want to pull them individually out of *call\_args* and make more complex assertions on them.

To ignore certain arguments you can pass in objects that compare equal to *everything*. Calls to *assert\_called\_with()* and *assert\_called\_onc[e\\_with\(\)](#page-1667-1)* will then succeed no matter what was passed in.

```
>>> mock = Mock(return_value=None)
>>> mock('foo', bar=object())
>>> mock.assert_called_once_with('foo', bar=ANY)
```
*ANY* can also be used in comparisons with call lists like *mock\_calls*:

```
>>> m = MagicMock(return_value=None)
>>> m(1)
\Rightarrow m(1, 2)>>> m(object())
\Rightarrow \Rightarrow m.mock_calls == [call(1), call(1, 2), ANY]True
```
# **FILTER\_DIR**

unittest.mock.**FILTER\_DIR**

*FILTER\_DIR* is a module level variable that controls the way mock objects respond to *dir()*. The default is True, which uses the filtering described below, to only show useful members. If you dislike this filtering, or need to switch it off for diagnostic purposes, then set mock. FILTER\_DIR = False.

<span id="page-1692-0"></span>With filtering on, dir (some\_mock) shows only useful attributes and will include any dynamically created at[tributes that wo](#page-1692-0)uldn't normally be shown. If the mock was created with a *spec* (or *a[utospec](#page-33-0)* of course) then all the attributes from the original are shown, even if they haven't been accessed yet:

```
>>> dir(Mock())
['assert_any_call',
 'assert_called',
 'assert_called_once',
 'assert_called_once_with',
 'assert_called_with',
 'assert_has_calls',
 'assert_not_called',
 'attach_mock',
 ...
>>> from urllib import request
>>> dir(Mock(spec=request))
['AbstractBasicAuthHandler',
 'AbstractDigestAuthHandler',
 'AbstractHTTPHandler',
 'BaseHandler',
 ...
```
Many of the not-very-useful (private to *Mock* rather than the thing being mocked) underscore and double underscore prefixed attributes have been filtered from the result of calling *dir()* on a *Mock*. If you dislike this behaviour you can switch it off by setting the module level switch *FILTER\_DIR*:

```
>>> from unittest import mock
>>> mock.FILTER_DIR = False
>>> dir(mock.Mock())
['_NonCallableMock__get_return_value',
 '_NonCallableMock__get_side_effect',
'_NonCallableMock__return_value_doc',
 '_NonCallableMock__set_return_value',
 '_NonCallableMock__set_side_effect',
  \_call\_',_{\text{class}}',
 ...
```
Alternatively you can just use vars  $(my_mock)$  (instance members) and dir(type(my\_mock)) (type members) to bypass the filtering irrespective of mock.FILTER\_DIR.

## **mock\_open**

unittest.mock.**mock\_open**(*mock=None*, *read\_data=None*)

A helper function to create a mock to replace the use of *open()*. It works for *open()* called directly or used as a context manager.

<span id="page-1693-0"></span>The *mock* argument is the mock object to configure. If None (the default) then a *MagicMock* will be created for you, with the API limited to methods or attributes ava[ilable on s](#page-41-0)tandard file ha[ndles.](#page-41-0)

*read\_data* is a string for the read(), *readline()*, and *readlines()* methods of the file handle to return. Calls to those methods will take data from *read\_data* until it is depleted. The mock of these methods is pretty simplistic: every time the *mock* is called, the *read\_data* is rewound to [the start. If](#page-1687-0) you need more control over the data that you are feeding to the tested code you will need to customize this mock for yourself. When that is insufficient, one of the in-[memory filesystem](#page-690-0) pac[kages on](#page-690-1) PyPI can offer a realistic filesystem for testing.

Changed in version 3.4: Added *readline()* and *readlines()* support. The mock of read() changed to consume *read\_data* rather than returning it on each call.

Changed in version 3.5: *read\_data* is now reset on each call to the *mock*.

Changed in version 3.8: Added *[\\_\\_iter\\_\\_\(\)](#page-690-0)* toi[mplementation so](#page-690-1) that iteration (such as in for loops) correctly consumes *read\_data*.

Using *open()* as a context manager is a great way to ensure your file handles are closed properly and is becoming common:

```
with open('/some/path', 'w') as f:
    f.write('something')
```
The issue is that even if you mock out the call to *open()* it is the *returned object* that is used as a context manager (and has \_\_enter\_\_() and \_\_exit\_\_() called).

Mocking context managers with a *MagicMock* is common enough and fiddly enough that a helper function is useful.

```
\Rightarrow \Rightarrow m = mock_open()
>>> with patch('__main__.open', m):
... with open('foo', 'w') as h:
... h.write('some stuff')
...
>>> m.mock_calls
[call('foo', 'w'),call() . _enter__(),
call().write('some stuff'),
call()._exit_(None, None, None)]
>>> m.assert_called_once_with('foo', 'w')
\Rightarrow handle = m()>>> handle.write.assert_called_once_with('some stuff')
```
And for reading files:

```
>>> with patch('__main__.open', mock_open(read_data='bibble')) as m:
... with open('foo') as h:
... result = h.read()
...
>>> m.assert_called_once_with('foo')
>>> assert result == 'bibble'
```
# **Autospeccing**

Autospeccing is based on the existing spec feature of mock. It limits the api of mocks to the api of an original object (the spec), but it is recursive (implemented lazily) so that attributes of mocks only have the same api as the attributes of the spec. In addition mocked functions / methods have the same call signature as the original so they raise a *TypeError* if they are called incorrectly.

Before I explain how auto-speccing works, here's why it is needed.

*Mock* is a very powerful and flexible object, but it suffers from two flaws when used to mock out objects from a system [under test. On](#page-126-0)e of these flaws is specific to the *Mock* api and the other is a more general problem with using mock objects.

First the problem specific to *Mock*. *Mock* has two assert methods that are extremely handy: *[asser](#page-1662-0)t\_called\_with()* and *assert\_calle[d\\_onc](#page-1662-0)e\_with()*.

```
>>> mock = Mock(name='Thing', return_value=None)
>>> mock(1, 2, 3)
>>> mock.assert_called_once_with(1, 2, 3)
>>> mock(1, 2, 3)
>>> mock.assert_called_once_with(1, 2, 3)
Traceback (most recent call last):
...
AssertionError: Expected 'mock' to be called once. Called 2 times.
```
Because mocks auto-create attributes on demand, and allow you to call them with arbitrary arguments, if you misspell one of these assert methods then your assertion is gone:

```
>>> mock = Mock(name='Thing', return_value=None)
>>> mock(1, 2, 3)
>>> mock.assret_called_once_with(4, 5, 6) # Intentional typo!
```
Your tests can pass silently and incorrectly because of the typo.

The second issue is more general to mocking. If you refactor some of your code, rename members and so on, any tests for code that is still using the *old api* but uses mocks instead of the real objects will still pass. This means your tests can all pass even though your code is broken.

Note that this is another reason why you need integration tests as well as unit tests. Testing everything in isolation is all fine and dandy, but if you don't test how your units are "wired together" there is still lots of room for bugs that tests might have caught.

mock already provides a feature to help with this, called speccing. If you use a class or instance as the spec for a mock then you can only access attributes on the mock that exist on the real class:

```
>>> from urllib import request
>>> mock = Mock(spec=request.Request)
>>> mock.assret_called_with # Intentional typo!
Traceback (most recent call last):
...
AttributeError: Mock object has no attribute 'assret_called_with'
```
The spec only applies to the mock itself, so we still have the same issue with any methods on the mock:

```
>>> mock.has_data()
<mock.Mock object at 0x...>
>>> mock.has_data.assret_called_with() # Intentional typo!
```
Auto-speccing solves this problem. You can either pass autospec=True to *patch()* / *patch.object()* or use the *create\_autospec()* function to create a mock with a spec. If you use the autospec=True argument to *patch()* then the object that is being replaced will be used as the spec object. Because the speccing is done "lazily" (the spec is created as attributes on the mock are accessed) you can use it with very complex or deeply nested objects (like modules that import modules that import modules) withouta [big perform](#page-1677-0)[ance hit.](#page-1680-0)

Here's an example of it in use:

```
>>> from urllib import request
>>> patcher = patch('__main__.request', autospec=True)
>>> mock_request = patcher.start()
>>> request is mock_request
True
>>> mock_request.Request
<MagicMock name='request.Request' spec='Request' id='...'>
```
You can see that request. Request has a spec. request. Request takes two arguments in the constructor (one of which is *self*). Here's what happens if we try to call it incorrectly:

```
>>> req = request.Request()
Traceback (most recent call last):
...
TypeError: <lambda>() takes at least 2 arguments (1 given)
```
The spec also applies to instantiated classes (i.e. the return value of specced mocks):

```
>>> req = request.Request('foo')
>>> req
<NonCallableMagicMock name='request.Request()' spec='Request' id='...'>
```
Request objects are not callable, so the return value of instantiating our mocked out request.Request is a non-callable mock. With the spec in place any typos in our asserts will raise the correct error:

```
>>> req.add_header('spam', 'eggs')
<MagicMock name='request.Request().add_header()' id='...'>
>>> req.add_header.assret_called_with # Intentional typo!
Traceback (most recent call last):
...
AttributeError: Mock object has no attribute 'assret_called_with'
>>> req.add_header.assert_called_with('spam', 'eggs')
```
In many cases you will just be able to add autospec=True to your existing *patch()* calls and then be protected against bugs due to typos and api changes.

As well as using *autospec* through *patch()* there is a *create\_autospec()* for creating autospecced mocks directly:

```
>>> from urllib import request
>>> mock_request = create_autospec(request)
>>> mock_request.Request('foo', 'bar')
<NonCallableMagicMock name='mock.Request()' spec='Request' id='...'>
```
This isn't without caveats and limitations however, which is why it is not the default behaviour. In order to know what attributes are available on the spec object, autospec has to introspect (access attributes) the spec. As you traverse attributes on the mock a corresponding traversal of the original object is happening under the hood. If any of your specced objects have properties or descriptors that can trigger code execution then you may not be able to use autospec. On the other hand it is much better to design your objects so that introspection is safe $4$ .

A more serious problem is that it is common for instance attributes to be created in the \_\_init\_\_() method and not to exist on the class at all. *autospec* can't know about any dynamically created attributes and restricts the api to visible attributes.

```
>>> class Something:
... def __init__(self):
... self.a = 33
...
```
<sup>4</sup> This only applies to classes or already instantiated objects. Calling a mocked class to create a mock instance *does not* create a real instance. It is only attribute lookups - along with calls to *dir()* - that are done.

```
>>> with patch('__main__.Something', autospec=True):
... thing = Something()
... thing.a
...
Traceback (most recent call last):
AttributeError: Mock object has no attribute 'a'
```
There are a few different ways of resolving this problem. The easiest, but not necessarily the least annoying, way is to simply set the required attributes on the mock after creation. Just because *autospec* doesn't allow you to fetch attributes that don't exist on the spec it doesn't prevent you setting them:

```
>>> with patch('__main__.Something', autospec=True):
... thing = Something()
... thing.a = 33
...
```
There is a more aggressive version of both *spec* and *autospec* that *does* prevent you setting non-existent attributes. This is useful if you want to ensure your code only *sets* valid attributes too, but obviously it prevents this particular scenario:

```
>>> with patch('__main__.Something', autospec=True, spec_set=True):
... thing = Something()
... thing.a = 33
...
Traceback (most recent call last):
...
AttributeError: Mock object has no attribute 'a'
```
Probably the best way of solving the problem is to add class attributes as default values for instance members initialised in \_\_init\_\_(). Note that if you are only setting default attributes in \_\_init\_\_() then providing them via class attributes (shared between instances of course) is faster too. e.g.

```
class Something:
   a = 33
```
This brings up another issue. It is relatively common to provide a default value of None for members that will later be an object of a different type. None would be useless as a spec because it wouldn't let you access *any* attributes or methods on it. As None is *never* going to be useful as a spec, and probably indicates a member that will normally of some other type, autospec doesn't use a spec for members that are set to None. These will just be ordinary mocks (well - MagicMocks):

```
>>> class Something:
... member = None
...
>>> mock = create_autospec(Something)
>>> mock.member.foo.bar.baz()
<MagicMock name='mock.member.foo.bar.baz()' id='...'>
```
If modifying your production classes to add defaults isn't to your liking then there are more options. One of these is simply to use an instance as the spec rather than the class. The other is to create a subclass of the production class and add the defaults to the subclass without affecting the production class. Both of these require you to use an alternative object as the spec. Thankfully *patch()* supports this - you can simply pass the alternative object as the *autospec* argument:

```
>>> class Something:
... def __init__(self):
... self.a = 33
...
>>> class SomethingForTest(Something):
```

```
... a = 33
...
>>> p = patch('__main__.Something', autospec=SomethingForTest)
\Rightarrow mock = p.start()>>> mock.a
<NonCallableMagicMock name='Something.a' spec='int' id='...'>
```
# **Sealing mocks**

unittest.mock.**seal**(*mock*)

Seal will disable the automatic creation of mocks when accessing an attribute of the mock being sealed or any of its attributes that are already mocks recursively.

If a mock instance with a name or a spec is assigned to an attribute it won't be considered in the sealing chain. This allows one to prevent seal from fixing part of the mock object.

```
\Rightarrow mock = Mock()
>>> mock.submock.attribute1 = 2
>>> mock.not_submock = mock.Mock(name="sample_name")
>>> seal(mock)
>>> mock.new_attribute # This will raise AttributeError.
>>> mock.submock.attribute2 # This will raise AttributeError.
>>> mock.not_submock.attribute2 # This won't raise.
```
New in version 3.7.

# **26.7 unittest.mock — getting started**

New in version 3.3.

# **26.7.1 Using Mock**

# **Mock Patching Methods**

Common uses for *Mock* objects include:

- Patching methods
- Recording method calls on objects

You might want to [replac](#page-1662-0)e a method on an object to check that it is called with the correct arguments by another part of the system:

```
>>> real = SomeClass()
>>> real.method = MagicMock(name='method')
>>> real.method(3, 4, 5, key='value')
<MagicMock name='method()' id='...'>
```
Once our mock has been used (real.method in this example) it has methods and attributes that allow you to make assertions about how it has been used.

**Note:** In most of these examples the *Mock* and *MagicMock* classes are interchangeable. As the MagicMock is the more capable class it makes a sensible one to use by default.

Once the mock has been called its *called* attribute is set to True. More importantly we can use the *assert\_called\_with()* or *assert\_called\_once\_with()* method to check that it was called with the correct arguments.

This example tests that calling Produ[ctionCl](#page-1665-0)ass().method results in a call to the something method:

```
>>> class ProductionClass:
... def method(self):
... self.something(1, 2, 3)
... def something(self, a, b, c):
... pass
...
>>> real = ProductionClass()
>>> real.something = MagicMock()
>>> real.method()
>>> real.something.assert_called_once_with(1, 2, 3)
```
# **Mock for Method Calls on an Object**

In the last example we patched a method directly on an object to check that it was called correctly. Another common use case is to pass an object into a method (or some part of the system under test) and then check that it is used in the correct way.

The simple ProductionClass below has a closer method. If it is called with an object then it calls close on it.

```
>>> class ProductionClass:
... def closer(self, something):
... something.close()
...
```
So to test it we need to pass in an object with a close method and check that it was called correctly.

```
>>> real = ProductionClass()
\Rightarrow mock = Mock()
>>> real.closer(mock)
>>> mock.close.assert_called_with()
```
We don't have to do any work to provide the 'close' method on our mock. Accessing close creates it. So, if 'close' hasn't already been called then accessing it in the test will create it, but *assert* called with() will raise a failure exception.

#### **Mocking Classes**

A common use case is to mock out classes instantiated by your code under test. When you patch a class, then that class is replaced with a mock. Instances are created by *calling the class*. This means you access the "mock instance" by looking at the return value of the mocked class.

In the example below we have a function some\_function that instantiates Foo and calls a method on it. The call to *patch()* replaces the class Foo with a mock. The Foo instance is the result of calling the mock, so it is configured by modifying the mock *return\_value*.

```
>>> def some_function():
... instance = module.Foo()
... return instance.method()
...
>>> with patch('module.Foo') as mock:
... instance = mock.return_value
... instance.method.return_value = 'the result'
```

```
... result = some function()
... assert result == 'the result'
```
## **Naming your mocks**

It can be useful to give your mocks a name. The name is shown in the repr of the mock and can be helpful when the mock appears in test failure messages. The name is also propagated to attributes or methods of the mock:

```
>>> mock = MagicMock(name='foo')
>>> mock
<MagicMock name='foo' id='...'>
>>> mock.method
<MagicMock name='foo.method' id='...'>
```
# **Tracking all Calls**

Often you want to track more than a single call to a method. The *mock\_calls* attribute records all calls to child attributes of the mock - and also to their children.

```
>>> mock = MagicMock()
>>> mock.method()
<MagicMock name='mock.method()' id='...'>
>>> mock.attribute.method(10, x=53)
<MagicMock name='mock.attribute.method()' id='...'>
>>> mock.mock_calls
[call.method(), call.attribute.method(10, x=53)]
```
If you make an assertion about mock\_calls and any unexpected methods have been called, then the assertion will fail. This is useful because as well as asserting that the calls you expected have been made, you are also checking that they were made in the right order and with no additional calls:

You use the *call* object to construct lists for comparing with mock\_calls:

```
>>> expected = [call.method(), call.attribute.method(10, x=53)]
>>> mock.mock_calls == expected
True
```
However, parameters to calls that return mocks are not recorded, which means it is not possible to track nested calls where the parameters used to create ancestors are important:

```
\Rightarrow m = Mock()>>> m.factory(important=True).deliver()
<Mock name='mock.factory().deliver()' id='...'>
>>> m.mock_calls[-1] == call.factory(important=False).deliver()
True
```
## **Setting Return Values and Attributes**

Setting the return values on a mock object is trivially easy:

```
\Rightarrow mock = Mock()
>>> mock.return_value = 3
>>> mock()
3
```
Of course you can do the same for methods on the mock:

```
\Rightarrow mock = Mock()
>>> mock.method.return_value = 3
>>> mock.method()
3
```
The return value can also be set in the constructor:

```
>>> mock = Mock(return_value=3)
>>> mock()
3
```
If you need an attribute setting on your mock, just do it:

```
\Rightarrow mock = Mock()
\Rightarrow mock.x = 3>>> mock.x
3
```
Sometimes you want to mock up a more complex situation, like for example mock.connection.cursor(). execute ("SELECT  $1$ "). If we wanted this call to return a list, then we have to configure the result of the nested call.

We can use *call* to construct the set of calls in a "chained call" like this for easy assertion afterwards:

```
\Rightarrow mock = Mock()
>>> cursor = mock.connection.cursor.return_value
>>> cursor.execute.return_value = ['foo']
>>> mock.connection.cursor().execute("SELECT 1")
['foo']
>>> expected = call.connection.cursor().execute("SELECT 1").call_list()
>>> mock.mock_calls
[call.connection.cursor(), call.connection.cursor().execute('SELECT 1')]
>>> mock.mock_calls == expected
True
```
It is the call  $0$  .call  $0$  is the turns our call object into a list of calls representing the chained calls.

### **Raising exceptions with mocks**

A useful attribute is *side\_effect*. If you set this to an exception class or instance then the exception will be raised when the mock is called.

```
>>> mock = Mock(side_effect=Exception('Boom!'))
>>> mock()
Traceback (most recent call last):
  ...
Exception: Boom!
```
### **Side effect functions and iterables**

side\_effect can also be set to a function or an iterable. The use case for side\_effect as an iterable is where your mock is going to be called several times, and you want each call to return a different value. When you set side\_effect to an iterable every call to the mock returns the next value from the iterable:

```
>>> mock = MagicMock(side_effect=[4, 5, 6])
>>> mock()
4
>>> mock()
5
>>> mock()
6
```
For more advanced use cases, like dynamically varying the return values depending on what the mock is called with, side\_effect can be a function. The function will be called with the same arguments as the mock. Whatever the function returns is what the call returns:

```
>>> vals = {(1, 2): 1, (2, 3): 2}
>>> def side_effect(*args):
... return vals[args]
...
>>> mock = MagicMock(side_effect=side_effect)
>>> mock(1, 2)
1
>>> mock(2, 3)
2
```
# **Mocking asynchronous iterators**

Since Python 3.8, AsyncMock and MagicMock have support to mock async-iterators through \_\_aiter\_\_. The *return\_value* attribute of \_\_aiter\_\_ can be used to set the return values to be used for iteration.

```
>>> mock = MagicMock() # AsyncMock also works here
>>> mock.__aiter__.return_value = [1, 2, 3]
>>> async def main():
... return [i async for i in mock]
...
>>> asyncio.run(main())
[1, 2, 3]
```
# **Mocking asynchronous context manager**

Since Python 3.8, AsyncMock and MagicMock have support to mock async-context-managers through \_\_aenter\_\_ and \_\_aexit\_\_. By default, \_\_aenter\_\_ and \_\_aexit\_\_ are AsyncMock instances that return an async function.

```
>>> class AsyncContextManager:
... async def __aenter__(self):
... return self
... async def __aexit__(self, exc_type, exc, tb):
... pass
...
>>> mock_instance = MagicMock(AsyncContextManager()) # AsyncMock also works here
>>> async def main():
... async with mock_instance as result:
... pass
...
```

```
>>> asyncio.run(main())
>>> mock_instance.__aenter__.assert_awaited_once()
>>> mock_instance.__aexit__.assert_awaited_once()
```
# **Creating a Mock from an Existing Object**

One problem with over use of mocking is that it couples your tests to the implementation of your mocks rather than your real code. Suppose you have a class that implements some\_method. In a test for another class, you provide a mock of this object that *also* provides some\_method. If later you refactor the first class, so that it no longer has some\_method - then your tests will continue to pass even though your code is now broken!

*Mock* allows you to provide an object as a specification for the mock, using the *spec* keyword argument. Accessing methods / attributes on the mock that don't exist on your specification object will immediately raise an attribute error. If you change the implementation of your specification, then tests that use that class will start failing immediately without you having to instantiate the class in those tests.

```
>>> mock = Mock(spec=SomeClass)
>>> mock.old_method()
Traceback (most recent call last):
   ...
AttributeError: object has no attribute 'old_method'
```
Using a specification also enables a smarter matching of calls made to the mock, regardless of whether some parameters were passed as positional or named arguments:

```
>>> def f(a, b, c): pass
...
>>> mock = Mock(spec=f)
>>> mock(1, 2, 3)
<Mock name='mock()' id='140161580456576'>
>>> mock.assert_called_with(a=1, b=2, c=3)
```
If you want this smarter matching to also work with method calls on the mock, you can use *auto-speccing*.

If you want a stronger form of specification that prevents the setting of arbitrary attributes as well as the getting of them then you can use *spec\_set* instead of *spec*.

# **Using side\_effect to return per file content**

*mock\_open()* is used to patch *open()* method. *side\_effect* can be used to return a new Mock object per call. This can be used to return different contents per file stored in a dictionary:

```
DEFAULT = "default"
data_dict = {"file1": "data1",
            "file2": "data2"}
def open_side_effect(name):
   return mock_open(read_data=data_dict.get(name, DEFAULT))()
with patch("builtins.open", side_effect=open_side_effect):
   with open("file1") as file1:
       assert file1.read() == "data1"
   with open("file2") as file2:
       assert file2.read() == "data2"
   with open("file3") as file2:
        assert file2.read() == "default"
```
# **26.7.2 Patch Decorators**

**Note:** With *patch()* it matters that you patch objects in the namespace where they are looked up. This is normally straightforward, but for a quick guide read *where to patch*.

A common need in tests is to patch a class attribute or a module attribute, for example patching a builtin or patching a class in a [module to te](#page-1677-0)st that it is instantiated. Modules and classes are effectively global, so patching on them has to be undone after the test or the patch wil[l persist into oth](#page-1685-0)er tests and cause hard to diagnose problems.

mock provides three convenient decorators for this:  *and*  $*patch.dict()*.$ patch takes a single string, of the form package.module.Class.attribute to specify the attribute you are patching. It also optionally takes a value that you want the attribute (or class or whatever) to be replaced with. 'patch.object' takes an object and the name of the attribute you would like patched, plus optionally the value to patch it with.

patch.object:

```
>>> original = SomeClass.attribute
>>> @patch.object(SomeClass, 'attribute', sentinel.attribute)
... def test():
... assert SomeClass.attribute == sentinel.attribute
...
>>> test()
>>> assert SomeClass.attribute == original
>>> @patch('package.module.attribute', sentinel.attribute)
... def test():
... from package.module import attribute
... assert attribute is sentinel.attribute
...
>>> test()
```
If you are patching a module (including *builtins*) then use *patch()* instead of *patch.object()*:

```
>>> mock = MagicMock(return_value=sentinel.file_handle)
>>> with patch('builtins.open', mock):
... handle = open('filename', 'r')
...
>>> mock.assert_called_with('filename', 'r')
>>> assert handle == sentinel.file_handle, "incorrect file handle returned"
```
The module name can be 'dotted', in the form package.module if needed:

```
>>> @patch('package.module.ClassName.attribute', sentinel.attribute)
... def test():
... from package.module import ClassName
... assert ClassName.attribute == sentinel.attribute
...
>>> test()
```
A nice pattern is to actually decorate test methods themselves:

```
>>> class MyTest(unittest.TestCase):
... @patch.object(SomeClass, 'attribute', sentinel.attribute)
... def test_something(self):
... self.assertEqual(SomeClass.attribute, sentinel.attribute)
...
>>> original = SomeClass.attribute
>>> MyTest('test_something').test_something()
>>> assert SomeClass.attribute == original
```
If you want to patch with a Mock, you can use *patch()* with only one argument (or *patch.object()* with two arguments). The mock will be created for you and passed into the test function / method:

```
>>> class MyTest(unittest.TestCase):
... @patch.object(SomeClass, 'static_method')
... def test_something(self, mock_method):
... SomeClass.static_method()
... mock_method.assert_called_with()
...
>>> MyTest('test_something').test_something()
```
You can stack up multiple patch decorators using this pattern:

```
>>> class MyTest(unittest.TestCase):
... @patch('package.module.ClassName1')
... @patch('package.module.ClassName2')
... def test_something(self, MockClass2, MockClass1):
... self.assertIs(package.module.ClassName1, MockClass1)
... self.assertIs(package.module.ClassName2, MockClass2)
...
>>> MyTest('test_something').test_something()
```
When you nest patch decorators the mocks are passed in to the decorated function in the same order they applied (the normal *Python* order that decorators are applied). This means from the bottom up, so in the example above the mock for test\_module.ClassName2 is passed in first.

There is also *patch.dict()* for setting values in a dictionary just during a scope and restoring the dictionary to its original state when the test ends:

```
>>> foo = {'key': 'value'}
>>> original = foo.copy()
>>> with patch.dict(foo, {'newkey': 'newvalue'}, clear=True):
... assert foo == {'newkey': 'newvalue'}
...
>>> assert foo == original
```
patch, patch.object and patch.dict can all be used as context managers.

Where you use *patch()* to create a mock for you, you can get a reference to the mock using the "as" form of the with statement:

```
>>> class ProductionClass:
... def method(self):
... pass
...
>>> with patch.object(ProductionClass, 'method') as mock_method:
... mock_method.return_value = None
... real = ProductionClass()
... real.method(1, 2, 3)
...
>>> mock_method.assert_called_with(1, 2, 3)
```
As an alternative patch, patch.object and patch.dict can be used as class decorators. When used in this way it is the same as applying the decorator individually to every method whose name starts with "test".

# **26.7.3 Further Examples**

Here are some more examples for some slightly more advanced scenarios.

# **Mocking chained calls**

Mocking chained calls is actually straightforward with mock once you understand the *return\_value* attribute. When a mock is called for the first time, or you fetch its return value before it has been called, a new *Mock* is created.

This means that you can see how the object returned from a call to a mocked object ha[s been used by inte](#page-1665-1)rrogating the return\_value mock:

```
\Rightarrow mock = Mock()
>>> mock().foo(a=2, b=3)
<Mock name='mock().foo()' id='...'>
>>> mock.return_value.foo.assert_called_with(a=2, b=3)
```
From here it is a simple step to configure and then make assertions about chained calls. Of course another alternative is writing your code in a more testable way in the first place…

So, suppose we have some code that looks a little bit like this:

```
>>> class Something:
... def __init__(self):
... self.backend = BackendProvider()
... def method(self):
          ... response = self.backend.get_endpoint('foobar').create_call('spam',
,→'eggs').start_call()
... # more code
```
Assuming that BackendProvider is already well tested, how do we test method()? Specifically, we want to test that the code section # more code uses the response object in the correct way.

As this chain of calls is made from an instance attribute we can monkey patch the backend attribute on a Something instance. In this particular case we are only interested in the return value from the final call to start\_call so we don't have much configuration to do. Let's assume the object it returns is 'file-like', so we'll ensure that our response object uses the builtin *open()* as its spec.

To do this we create a mock instance as our mock backend and create a mock response object for it. To set the response as the return value for that final start\_call we could do this:

```
mock_backend.get_endpoint.return_value.create_call.return_value.start_call.return_
,→value = mock_response
```
We can do that in a slightly nicer way using the *configure\_mock()* method to directly set the return value for us:

```
>>> something = Something()
>>> mock_response = Mock(spec=open)
>>> mock_backend = Mock()
>>> config = {'get_endpoint.return_value.create_call.return_value.start_call.
,→return_value': mock_response}
>>> mock_backend.configure_mock(**config)
```
With these we monkey patch the "mock backend" in place and can make the real call:

```
>>> something.backend = mock_backend
>>> something.method()
```
Using  $mock$  calls we can check the chained call with a single assert. A chained call is several calls in one line of code, so there will be several entries in mock\_calls. We can use *call.call\_list()* to create this list of calls for us:

```
>>> chained = call.get_endpoint('foobar').create_call('spam', 'eggs').start_call()
>>> call_list = chained.call_list()
>>> assert mock_backend.mock_calls == call_list
```
#### **Partial mocking**

In some tests I wanted to mock out a call to  $d$ atetime.date.today() to return a known date, but I didn't want to prevent the code under test from creating new date objects. Unfortunately  $\det t$  ine.  $\det e$  is written in C, and so I couldn't just monkey-patch out the static *datetime.date.today()* method.

I found a simple way of doing this that involved effectively wrapping the date class with a mock, but passing through calls to the constructor to the real class (an[d returning real instances\).](#page-220-0)

The *patch decorator* is used here to mock out the date [class in the mo](#page-220-0)[dule under test. Th](#page-220-1)e *side\_effect* attribute on the mock date class is then set to a lambda function that returns a real date. When the mock date class is called a real date will be constructed and returned by side\_effect.

```
>>> from datetime import date
>>> with patch('mymodule.date') as mock_date:
... mock_date.today.return_value = date(2010, 10, 8)
... mock_date.side_effect = lambda *args, **kw: date(*args, **kw)
...
... assert mymodule.date.today() == date(2010, 10, 8)
... assert mymodule.date(2009, 6, 8) == date(2009, 6, 8)
```
Note that we don't patch  $\det \det \det \det A = \det \det A$ , we patch date in the module that *uses* it. See *where to patch*.

When date.today() is called a known date is returned, but calls to the date( $\ldots$ ) constructor still return normal dates. Without this you can find yourself having to calculate an expected result using exactly the same algorithm as the code under test, w[hich is a classic testin](#page-220-1)g anti-pattern.

Calls to the date constructor are recorded in the mock\_date attributes (call\_count and friends) [which may also](#page-1685-0) be useful for your tests.

An alternative way of dealing with mocking dates, or other builtin classes, is discussed in this blog entry.

#### **Mocking a Generator Method**

A Python generator is a function or method that uses the yield statement to return a ser[ies of values w](https://williambert.online/2011/07/how-to-unit-testing-in-django-with-mocking-and-patching/)hen iterated  $over<sup>1</sup>$ .

A generator method / function is called to return the generator object. It is the generator object that is then iterated over. The protocol method for iteration is *\_\_iter\_\_()*, so we can mock this using a *MagicMock*.

Her[e'](#page-1706-0)s an example class with an "iter" method implemented as a generator:

```
>>> class Foo:
... def iter(self):
... for i in [1, 2, 3]:
... yield i
...
\Rightarrow \Rightarrow foo = Foo()
>>> list(foo.iter())
[1, 2, 3]
```
<span id="page-1706-0"></span><sup>1</sup> There are also generator expressions and more advanced uses of generators, but we aren't concerned about them here. A very good introduction to generators and how powerful they are is: Generator Tricks for Systems Programmers.

How would we mock this class, and in particular its "iter" method?

To configure the values returned from the iteration (implicit in the call to *list*), we need to configure the object returned by the call to foo.iter().

```
>>> mock_foo = MagicMock()
>>> mock_foo.iter.return_value = iter([1, 2, 3])
>>> list(mock_foo.iter())
[1, 2, 3]
```
# **Applying the same patch to every test method**

If you want several patches in place for multiple test methods the obvious way is to apply the patch decorators to every method. This can feel like unnecessary repetition. Instead, you can use *patch()* (in all its various forms) as a class decorator. This applies the patches to all test methods on the class. A test method is identified by methods whose names start with test:

```
>>> @patch('mymodule.SomeClass')
... class MyTest(unittest.TestCase):
...
... def test_one(self, MockSomeClass):
... self.assertIs(mymodule.SomeClass, MockSomeClass)
...
... def test_two(self, MockSomeClass):
... self.assertIs(mymodule.SomeClass, MockSomeClass)
...
... def not_a_test(self):
... return 'something'
...
>>> MyTest('test_one').test_one()
>>> MyTest('test_two').test_two()
>>> MyTest('test_two').not_a_test()
'something'
```
An alternative way of managing patches is to use the *patch methods: start and stop*. These allow you to move the patching into your setUp and tearDown methods.

```
>>> class MyTest(unittest.TestCase):
... def setUp(self):
... self.patcher = patch('mymodule.foo')
... self.mock_foo = self.patcher.start()
...
... def test_foo(self):
... self.assertIs(mymodule.foo, self.mock_foo)
...
... def tearDown(self):
... self.patcher.stop()
...
>>> MyTest('test_foo').run()
```
If you use this technique you must ensure that the patching is "undone" by calling stop. This can be fiddlier than you might think, because if an exception is raised in the setUp then tearDown is not called. *unittest.TestCase. addCleanup()* makes this easier:

```
>>> class MyTest(unittest.TestCase):
... def setUp(self):
... patcher = patch('mymodule.foo')
... self.addCleanup(patcher.stop)
... self.mock_foo = patcher.start()
...
... def test_foo(self):
```

```
... self.assertIs(mymodule.foo, self.mock foo)
...
>>> MyTest('test_foo').run()
```
# **Mocking Unbound Methods**

Whilst writing tests today I needed to patch an *unbound method* (patching the method on the class rather than on the instance). I needed self to be passed in as the first argument because I want to make asserts about which objects were calling this particular method. The issue is that you can't patch with a mock for this, because if you replace an unbound method with a mock it doesn't become a bound method when fetched from the instance, and so it doesn't get self passed in. The workaround is to patch the unbound method with a real function instead. The *patch()* decorator makes it so simple to patch out methods with a mock that having to create a real function becomes a nuisance.

If you pass autospec=True to patch then it does the patching with a *real* function object. This function object has the same signature as the one it is replacing, but delegates to a mock under the hood. You still get your mock auto-created in exactly the same way as before. What it means though, is that if you use it to [patch out an](#page-1677-0) unbound method on a class the mocked function will be turned into a bound method if it is fetched from an instance. It will have  $s$ elf passed in as the first argument, which is exactly what I wanted:

```
>>> class Foo:
... def foo(self):
... pass
...
>>> with patch.object(Foo, 'foo', autospec=True) as mock_foo:
... mock_foo.return_value = 'foo'
... foo = Foo()
... foo.foo()
...
'foo'
>>> mock_foo.assert_called_once_with(foo)
```
If we don't use autospec=True then the unbound method is patched out with a Mock instance instead, and isn't called with self.

# **Checking multiple calls with mock**

mock has a nice API for making assertions about how your mock objects are used.

```
\Rightarrow mock = Mock()
>>> mock.foo_bar.return_value = None
>>> mock.foo_bar('baz', spam='eggs')
>>> mock.foo_bar.assert_called_with('baz', spam='eggs')
```
If your mock is only being called once you can use the *assert\_called\_once\_with()* method that also asserts that the *call\_count* is one.

```
>>> mock.foo_bar.assert_called_once_with('baz', spam='eggs')
>>> mock.foo_bar()
>>> mock.foo_bar.assert_called_once_with('baz', spam='eggs')
Traceback (most recent call last):
    ...
AssertionError: Expected to be called once. Called 2 times.
```
Both assert\_called\_with and assert\_called\_once\_with make assertions about the *most recent* call. If your mock is going to be called several times, and you want to make assertions about *all* those calls you can use *call\_args\_list*:

```
>>> mock = Mock(return_value=None)
>>> mock(1, 2, 3)
>>> mock(4, 5, 6)
>>> mock()
>>> mock.call_args_list
[call(1, 2, 3), call(4, 5, 6), call()
```
The *call* helper makes it easy to make assertions about these calls. You can build up a list of expected calls and compare it to call\_args\_list. This looks remarkably similar to the repr of the call\_args\_list:

```
>>> expected = [call(1, 2, 3), call(4, 5, 6), call()]>>> mock.call_args_list == expected
True
```
# **Coping with mutable arguments**

Another situation is rare, but can bite you, is when your mock is called with mutable arguments.  $\text{call\_args}$  and call\_args\_list store *references* to the arguments. If the arguments are mutated by the code under test then you can no longer make assertions about what the values were when the mock was called.

Here's some example code that shows the problem. Imagine the following functions defined in 'mymodule':

```
def frob(val):
   pass
def grob(val):
    "First frob and then clear val"
    frob(val)
   val.clear()
```
When we try to test that  $q\text{rob}$  calls frob with the correct argument look what happens:

```
>>> with patch('mymodule.frob') as mock_frob:
\cdots val = {6}
... mymodule.grob(val)
...
>>> val
set()
>>> mock_frob.assert_called_with({6})
Traceback (most recent call last):
    ...
AssertionError: Expected: ((\{6\},),\{ \})Called with: ((set(),), {})
```
One possibility would be for mock to copy the arguments you pass in. This could then cause problems if you do assertions that rely on object identity for equality.

Here's one solution that uses the *side\_effect* functionality. If you provide a side\_effect function for a mock then side\_effect will be called with the same args as the mock. This gives us an opportunity to copy the arguments and store them for later assertions. In this example I'm using *another* mock to store the arguments so that I can use the mock methods for doing the assertion. Again a helper function sets this up for me.

```
>>> from copy import deepcopy
>>> from unittest.mock import Mock, patch, DEFAULT
>>> def copy_call_args(mock):
... new_mock = Mock()
... def side_effect(*args, **kwargs):
... args = deepcopy(args)
... kwargs = deepcopy(kwargs)
... new_mock(*args, **kwargs)
```

```
... return DEFAULT
... mock.side_effect = side_effect
... return new_mock
...
>>> with patch('mymodule.frob') as mock_frob:
... new_mock = copy_call_args(mock_frob)
\ldots val = {6}
... mymodule.grob(val)
...
>>> new_mock.assert_called_with({6})
>>> new_mock.call_args
call({6})
```
copy\_call\_args is called with the mock that will be called. It returns a new mock that we do the assertion on. The side\_effect function makes a copy of the args and calls our new\_mock with the copy.

**Note:** If your mock is only going to be used once there is an easier way of checking arguments at the point they are called. You can simply do the checking inside a side\_effect function.

```
>>> def side_effect(arg):
... assert arg == {6}
...
>>> mock = Mock(side_effect=side_effect)
>>> mock({6})
>>> mock(set())
Traceback (most recent call last):
   ...
AssertionError
```
An alternative approach is to create a subclass of *Mock* or *MagicMock* that copies (using *copy.deepcopy()*) the arguments. Here's an example implementation:

```
>>> from copy import deepcopy
>>> class CopyingMock(MagicMock):
... def __call__(self, /, *args, **kwargs):
... args = deepcopy(args)
... kwargs = deepcopy(kwargs)
... return super().__call__(*args, **kwargs)
...
>>> c = CopyingMock(return_value=None)
>>> arg = set()
>>> c(arg)
>>> arg.add(1)
>>> c.assert_called_with(set())
>>> c.assert_called_with(arg)
Traceback (most recent call last):
   ...
AssertionError: Expected call: mock({1})
Actual call: mock(set())
>>> c.foo
<CopyingMock name='mock.foo' id='...'>
```
When you subclass Mock or MagicMock all dynamically created attributes, and the return\_value will use your subclass automatically. That means all children of a CopyingMock will also have the type CopyingMock.

# **Nesting Patches**

Using patch as a context manager is nice, but if you do multiple patches you can end up with nested with statements indenting further and further to the right:

```
>>> class MyTest(unittest.TestCase):
...
... def test_foo(self):
... with patch('mymodule.Foo') as mock_foo:
... with patch('mymodule.Bar') as mock_bar:
... with patch('mymodule.Spam') as mock_spam:
... assert mymodule.Foo is mock_foo
... assert mymodule.Bar is mock_bar
... assert mymodule.Spam is mock_spam
...
>>> original = mymodule.Foo
>>> MyTest('test_foo').test_foo()
>>> assert mymodule.Foo is original
```
With unittest cleanup functions and the *patch methods: start and stop* we can achieve the same effect without the nested indentation. A simple helper method, create\_patch, puts the patch in place and returns the created mock for us:

```
>>> class MyTest(unittest.TestCase):
...
... def create_patch(self, name):
... patcher = patch(name)
... thing = patcher.start()
... self.addCleanup(patcher.stop)
... return thing
...
... def test_foo(self):
... mock_foo = self.create_patch('mymodule.Foo')
... mock_bar = self.create_patch('mymodule.Bar')
... mock_spam = self.create_patch('mymodule.Spam')
...
... assert mymodule.Foo is mock_foo
... assert mymodule.Bar is mock_bar
... assert mymodule.Spam is mock_spam
...
>>> original = mymodule.Foo
>>> MyTest('test_foo').run()
>>> assert mymodule.Foo is original
```
# **Mocking a dictionary with MagicMock**

You may want to mock a dictionary, or other container object, recording all access to it whilst having it still behave like a dictionary.

We can do this with *MagicMock*, which will behave like a dictionary, and using *side\_effect* to delegate dictionary access to a real underlying dictionary that is under our control.

When the quetitem () and setitem () methods of our MagicMock are called (normal dictionary access) then side\_effect is called with the key (and in the case of \_\_setitem\_\_ [the value to](#page-1666-0)o). We can also control what is retur[ned.](#page-1687-0)

After the MagicMock has been used we can use attributes like *call\_args\_list* to assert about how the dictionary was used:

```
\Rightarrow my_dict = {'a': 1, 'b': 2, 'c': 3}
>>> def getitem(name):
```

```
... return my_dict[name]
...
>>> def setitem(name, val):
... my_dict[name] = val
...
>>> mock = MagicMock()
>>> mock.__getitem__.side_effect = getitem
>>> mock.__setitem__.side_effect = setitem
```
**Note:** An alternative to using MagicMock is to use Mock and *only* provide the magic methods you specifically want:

```
\rightarrow\rightarrow mock = Mock()
>>> mock.__getitem__ = Mock(side_effect=getitem)
>>> mock.__setitem__ = Mock(side_effect=setitem)
```
A *third* option is to use MagicMock but passing in dict as the *spec* (or *spec\_set*) argument so that the MagicMock created only has dictionary magic methods available:

```
>>> mock = MagicMock(spec_set=dict)
>>> mock. getitem .side effect = getitem
>>> mock.__setitem__.side_effect = setitem
```
With these side effect functions in place, the mock will behave like a normal dictionary but recording the access. It even raises a *KeyError* if you try to access a key that doesn't exist.

```
>>> mock['a']
1
>>> mock['c']
3
>>> mock['d']
Traceback (most recent call last):
    ...
KeyError: 'd'
>>> mock['b'] = 'fish'
>>> mock['d'] = 'eggs'
>>> mock['b']
'fish'
>>> mock['d']
'eggs'
```
After it has been used you can make assertions about the access using the normal mock methods and attributes:

```
>>> mock.__getitem__.call_args_list
[call('a'), call('c'), call('d'), call('b'), call('d')]
>>> mock.__setitem__.call_args_list
[call('b', 'fish'), call('d', 'eggs')]
>>> my_dict
{'a': 1, 'b': 'fish', 'c': 3, 'd': 'eggs'}
```
#### **Mock subclasses and their attributes**

There are various reasons why you might want to subclass *Mock*. One reason might be to add helper methods. Here's a silly example:

```
>>> class MyMock(MagicMock):
... def has_been_called(self):
... return self.called
...
>>> mymock = MyMock(return_value=None)
>>> mymock
<MyMock id='...'>
>>> mymock.has_been_called()
False
>>> mymock()
>>> mymock.has_been_called()
True
```
The standard behaviour for Mock instances is that attributes and the return value mocks are of the same type as the mock they are accessed on. This ensures that Mock attributes are Mocks and MagicMock attributes are MagicMocks<sup>2</sup>. So if you're subclassing to add helper methods then they'll also be available on the attributes and return value mock of instances of your subclass.

```
>>> mymock.foo
<MyMock name='mock.foo' id='...'>
>>> mymock.foo.has_been_called()
False
>>> mymock.foo()
<MyMock name='mock.foo()' id='...'>
>>> mymock.foo.has_been_called()
True
```
Sometimes this is inconvenient. For example, one user is subclassing mock to created a Twisted adaptor. Having this applied to attributes too actually causes errors.

Mock (in all its flavours) uses a method called \_get\_child\_mock to create these "sub-mocks" for attributes and return values. You can prevent your subclass being used for attributes by overriding this method. The signature is that it takes arbitrary keyword arguments (\*\*[kwargs](https://code.google.com/archive/p/mock/issues/105)) which are then passed onto th[e mock construct](https://twisted.org/documents/11.0.0/api/twisted.python.components.html)or:

```
>>> class Subclass(MagicMock):
... def _get_child_mock(self, /, **kwargs):
... return MagicMock(**kwargs)
...
>>> mymock = Subclass()
>>> mymock.foo
<MagicMock name='mock.foo' id='...'>
>>> assert isinstance(mymock, Subclass)
>>> assert not isinstance(mymock.foo, Subclass)
>>> assert not isinstance(mymock(), Subclass)
```
<span id="page-1713-0"></span><sup>2</sup> An exception to this rule are the non-callable mocks. Attributes use the callable variant because otherwise non-callable mocks couldn't have callable methods.

# **Mocking imports with patch.dict**

One situation where mocking can be hard is where you have a local import inside a function. These are harder to mock because they aren't using an object from the module namespace that we can patch out.

Generally local imports are to be avoided. They are sometimes done to prevent circular dependencies, for which there is *usually* a much better way to solve the problem (refactor the code) or to prevent "up front costs" by delaying the import. This can also be solved in better ways than an unconditional local import (store the module as a class or module attribute and only do the import on first use).

That aside there is a way to use mock to affect the results of an import. Importing fetches an *object* from the *sys. modules* dictionary. Note that it fetches an *object*, which need not be a module. Importing a module for the first time results in a module object being put in sys.modules, so usually when you import something you get a module back. This need not be the case however.

This means you can use *patch.dict()* to *temporarily* put a mock in place in *sys.modules*. Anyi[mports](#page-1822-0) [whilst this](#page-1822-0) patch is active will fetch the mock. When the patch is complete (the decorated function exits, the with statement body is complete or patcher.stop() is called) then whatever was there previously will be restored safely.

Here's an example that [mocks out the 'foobl](#page-1680-1)e' module.

```
>>> import sys
>>> mock = Mock()
>>> with patch.dict('sys.modules', {'fooble': mock}):
... import fooble
... fooble.blob()
...
<Mock name='mock.blob()' id='...'>
>>> assert 'fooble' not in sys.modules
>>> mock.blob.assert_called_once_with()
```
As you can see the import fooble succeeds, but on exit there is no 'fooble' left in *sys.modules*.

This also works for the from module import name form:

```
>>> mock = Mock()
>>> with patch.dict('sys.modules', {'fooble': mock}):
... from fooble import blob
... blob.blip()
...
<Mock name='mock.blob.blip()' id='...'>
>>> mock.blob.blip.assert_called_once_with()
```
With slightly more work you can also mock package imports:

```
\Rightarrow mock = Mock()
>>> modules = {'package': mock, 'package.module': mock.module}
>>> with patch.dict('sys.modules', modules):
... from package.module import fooble
... fooble()
...
<Mock name='mock.module.fooble()' id='...'>
>>> mock.module.fooble.assert_called_once_with()
```
# **Tracking order of calls and less verbose call assertions**

The *Mock* class allows you to track the *order* of method calls on your mock objects through the *method\_calls* attribute. This doesn't allow you to track the order of calls between separate mock objects, however we can use *mock\_calls* to achieve the same effect.

Because mocks track calls to child mocks in mock calls, and accessing an arbitrary attribute of a mock creates a chil[d mock](#page-1662-0), we can create our separate mocks from a parent one. Calls to those child mock will th[en all be recorded,](#page-1667-1) [in order, in the](#page-1668-0) mock\_calls of the parent:

```
>>> manager = Mock()
>>> mock_foo = manager.foo
>>> mock_bar = manager.bar
```

```
>>> mock_foo.something()
<Mock name='mock.foo.something()' id='...'>
>>> mock_bar.other.thing()
<Mock name='mock.bar.other.thing()' id='...'>
```

```
>>> manager.mock_calls
[call.foo.something(), call.bar.other.thing()]
```
We can then assert about the calls, including the order, by comparing with the mock\_calls attribute on the manager mock:

```
>>> expected_calls = [call.foo.something(), call.bar.other.thing()]
>>> manager.mock_calls == expected_calls
True
```
If patch is creating, and putting in place, your mocks then you can attach them to a manager mock using the *attach\_mock()* method. After attaching calls will be recorded in mock\_calls of the manager.

```
>>> manager = MagicMock()
>>> with patch('mymodule.Class1') as MockClass1:
... with patch('mymodule.Class2') as MockClass2:
... manager.attach_mock(MockClass1, 'MockClass1')
... manager.attach_mock(MockClass2, 'MockClass2')
... MockClass1().foo()
... MockClass2().bar()
<MagicMock name='mock.MockClass1().foo()' id='...'>
<MagicMock name='mock.MockClass2().bar()' id='...'>
>>> manager.mock_calls
[call.MockClass1(),
call.MockClass1().foo(),
call.MockClass2(),
call.MockClass2().bar()]
```
If many calls have been made, but you're only interested in a particular sequence of them then an alternative is to use the *assert\_has\_calls()* method. This takes a list of calls (constructed with the *call* object). If that sequence of calls are in *mock\_calls* then the assert succeeds.

```
>>> m = MagicMock()
>>> m().foo().bar().baz()
<MagicMock name='mock().foo().bar().baz()' id='...'>
>>> m.one().two().three()
<MagicMock name='mock.one().two().three()' id='...'>
>>> calls = call.one().two().three().call_list()
>>> m.assert_has_calls(calls)
```
Even though the chained call  $m.$  one ().two().three() aren't the only calls that have been made to the mock, the assert still succeeds.

Sometimes a mock may have several calls made to it, and you are only interested in asserting about *some* of those calls. You may not even care about the order. In this case you can pass any\_order=True to assert\_has\_calls:

```
>>> m = MagicMock()
>>> m(1), m.two(2, 3), m.seven(7), m.fifty('50')
(\ldots)>>> calls = [call.fifty('50'), call(1), call.seven(7)]
>>> m.assert_has_calls(calls, any_order=True)
```
# **More complex argument matching**

Using the same basic concept as *ANY* we can implement matchers to do more complex assertions on objects used as arguments to mocks.

Suppose we expect some object to be passed to a mock that by default compares equal based on object identity (which is the Python default for user defined classes). To use *assert\_called\_with()* we would need to pass in the exact same object. If we are onl[y inter](#page-1691-0)ested in some of the attributes of this object then we can create a matcher that will check these attributes for us.

You can see in this example how a 'standard' call to a[ssert\\_called\\_with](#page-1663-0) isn't sufficient:

```
>>> class Foo:
... def __init__(self, a, b):
... self.a, self.b = a, b
...
>>> mock = Mock(return_value=None)
>>> mock(Foo(1, 2))
>>> mock.assert_called_with(Foo(1, 2))
Traceback (most recent call last):
    ...
AssertionError: Expected: call(<__main__.Foo object at 0x...>)
Actual call: call(<__main__.Foo object at 0x...>)
```
A comparison function for our Foo class might look something like this:

```
>>> def compare(self, other):
... if not type(self) == type(other):
... return False
... if self.a != other.a:
... return False
... if self.b != other.b:
... return False
... return True
...
```
And a matcher object that can use comparison functions like this for its equality operation would look something like this:

```
>>> class Matcher:
... def __init__(self, compare, some_obj):
... self.compare = compare
... self.some_obj = some_obj
... def __eq__(self, other):
... return self.compare(self.some_obj, other)
...
```
Putting all this together:

```
>>> match_foo = Matcher(compare, Foo(1, 2))
>>> mock.assert_called_with(match_foo)
```
The Matcher is instantiated with our compare function and the Foo object we want to compare against. In assert\_called\_with the Matcher equality method will be called, which compares the object the mock was called with against the one we created our matcher with. If they match then assert\_called\_with passes, and if they don't an *AssertionError* is raised:

```
>>> match_wrong = Matcher(compare, Foo(3, 4))
>>> mock.assert_called_with(match_wrong)
Traceback (most recent call last):
    ...
AssertionError: Expected: ((<Matcher object at 0x \ldots >,), {})
Called with: ((\langle \text{Foo object at } 0x \ldots \rangle), \{\})
```
With a bit of tweaking you could have the comparison function raise the *AssertionError* directly and provide a more useful failure message.

As of version 1.5, the Python testing library PyHamcrest provides similar functionality, that may be useful here, in the form of its equality matcher (hamcrest.library.integration.match\_equ[ality\).](#page-122-0)

# **26.8 2to3 — Auto[mated P](https://pyhamcrest.readthedocs.io/en/release-1.8/integration/#module-hamcrest.library.integration.match_equality)[ython 2](https://pyhamcrest.readthedocs.io/) [to 3 code t](https://pyhamcrest.readthedocs.io/en/release-1.8/integration/#module-hamcrest.library.integration.match_equality)ranslation**

2to3 is a Python program that reads Python 2.x source code and applies a series of *fixers* to transform it into valid Python 3.x code. The standard library contains a rich set of fixers that will handle almost all code. 2to3 supporting library *lib2to3* is, however, a flexible and generic library, so it is possible to write your own fixers for 2to3.

Deprecated since version 3.11, will be removed in version 3.13: The lib2to3 module was marked pending for deprecation in Python 3.9 (raising *PendingDeprecationWarning* on import) and fully deprecated in Python 3.11 (r[aising](#page-1722-0) *DeprecationWarning*). The 2to3 tool is part of that. It will be removed in Python 3.13.

# **26.8.1 Using 2to3**

2to3 will us[ually be installed with the P](#page-128-0)ython interpreter as a script. It is also located in the Tools/scripts directory of the Python root.

<span id="page-1717-0"></span>2to3's basic arguments are a list of files or directories to transform. The directories are recursively traversed for Python sources.

Here is a sample Python 2.x source file, example.py:

```
def greet(name):
    print "Hello, {0}!".format(name)
print "What's your name?"
name = raw\_input()greet(name)
```
It can be converted to Python 3.x code via 2to3 on the command line:

**\$** 2to3 example.py

A diff against the original source file is printed. 2to3 can also write the needed modifications right back to the source file. (A backup of the original file is made unless  $-n$  is also given.) Writing the changes back is enabled with the  $-w$ flag:

```
$ 2to3 -w example.py
```
After transformation, example.py looks like this:

```
def greet(name):
    print("Hello, {0}!".format(name))
print("What's your name?")
```

```
name = input()greet(name)
```
Comments and exact indentation are preserved throughout the translation process.

By default, 2to3 runs a set of *predefined fixers*. The -l flag lists all available fixers. An explicit set of fixers to run can be given with  $-f$ . Likewise the  $-x$  explicitly disables a fixer. The following example runs only the imports and has\_key fixers:

**\$** 2to3 -f imports -f [has\\_key](#page-1719-0) example.py

This command runs every fixer except the apply fixer:

```
$ 2to3 -x apply example.py
```
Some fixers are *explicit*, meaning they aren't run by default and must be listed on the command line to be run. Here, in addition to the default fixers, the idioms fixer is run:

**\$** 2to3 -f all -f idioms example.py

Notice how passing all enables all default fixers.

Sometimes 2to3 will find a place in your source code that needs to be changed, but 2to3 cannot fix automatically. In this case, 2to3 will print a warning beneath the diff for a file. You should address the warning in order to have compliant 3.x code.

2to3 can also refactor doctests. To enable this mode, use the -d flag. Note that *only* doctests will be refactored. This also doesn't require the module to be valid Python. For example, doctest like examples in a reST document could also be refactored with this option.

The  $-v$  option enables output of more information on the translation process.

Since some print statements can be parsed as function calls or statements, 2to3 cannot always read files containing the print function. When 2to3 detects the presence of the from \_\_future\_\_ import print\_function compiler directive, it modifies its internal grammar to interpret *print()* as a function. This change can also be enabled manually with the  $-p$  flag. Use  $-p$  to run fixers on code that already has had its print statements converted. Also -e can be used to make *exec()* a function.

The  $-\infty$  or  $-\infty$  the  $-\dim$  option allows specification of an alternate directory for processed output files to be written to. The  $-n$  flag is required when using this as backup file[s do not ma](#page-44-0)ke sense when not overwriting the input files.

New in version 3.2.3: The  $-\circ$  [option w](#page-34-0)as added.

The -W or --write-unchanged-files flag tells 2to3 to always write output files even if no changes were required to the file. This is most useful with  $-\circ$  so that an entire Python source tree is copied with translation from one directory to another. This option implies the  $-w$  flag as it would not make sense otherwise.

New in version 3.2.3: The  $-W$  flag was added.

The  $-$ -add-suffix option specifies a string to append to all output filenames. The  $-n$  flag is required when specifying this as backups are not necessary when writing to different filenames. Example:

**\$** 2to3 -n -W --add-suffix=3 example.py

Will cause a converted file named  $\alpha$  example. py3 to be written.

New in version 3.2.3: The  $-$ -add-suffix option was added.

To translate an entire project from one directory tree to another use:

**\$** 2to3 --output-dir=python3-version/mycode -W -n python2-version/mycode

# **26.8.2 Fixers**

Each step of transforming code is encapsulated in a fixer. The command  $2\text{to}3$  -1 lists them. As *documented above*, each can be turned on and off individually. They are described here in more detail.

# <span id="page-1719-0"></span>**apply**

```
is converted to
function(*args, **kwargs).
```
## **asserts**

Replaces deprecated *unittest* method names with the correct ones.

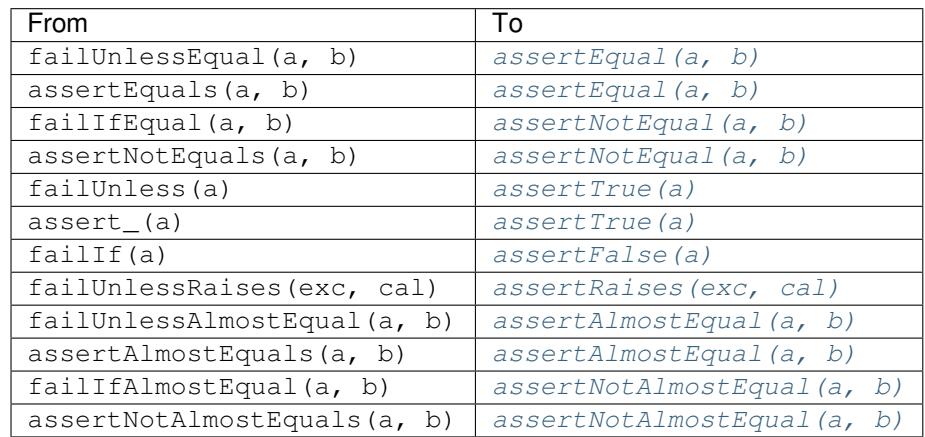

# **basestring**

Converts basestring to *str*.

# **buffer**

Converts buffer to *memoryview*. This fixer is optional because the *memoryview* API is similar but not exactly the same as that of [buff](#page-69-0)er.

# **dict**

```
Fixes dictionary iteration methods. dict.iteritems() is converted to dict.items(), dict.
iterkeys() to dict.keys(), and dict.itervalues() to dict.values(). Similarly, dict.
viewitems(), dict.viewkeys() and dict.viewvalues() are converted respectively to dict.
items(), dict.keys() and dict.values(). It also wraps existing usages of dict.items(),
dict.keys(), and dict.values() in a call to list.
```
# **except**

[Converts](#page-105-0) e[xcept X, T](#page-105-1) to exc[ept X as T](#page-105-2).

#### **exec**

Converts the exec statement to the *exec()* function.

#### **execfile**

Removes usage of execfile(). The argument to execfile() is wrapped in calls to *open()*, *compile()*, and *exec()*.

# **exitfunc**

Changes assignment of sys.exitfunc to use of the *atexit* module.

# **filt[er](#page-31-0)**

Wraps *filter()* usage in a *list* call.

### **funcattrs**

Fixes function attributes that have been renamed. For example, my\_function.func\_closure is converted to my function. closure.

#### **future**

Removes from \_\_future\_\_ import new\_feature statements.

#### **getcwdu**

```
Renames os.getcwdu() to os.getcwd().
```
# **has\_key**

```
Changes dict.has key(key) to key in dict.
```
# **idioms**

This optional fixer performs several transformations that make Python code more idiomatic. Type comparisons like type(x) is SomeClass and type(x) == SomeClass are converted to isinstance(x, SomeClass). while 1 becomes while True. This fixer also tries to make use of *sorted()* in appropriate places. For example, this block

```
L = list(some iterable)
L.sort()
```
# is changed to

```
L = sorted(some_iterable)
```
#### **import**

Detects sibling imports and converts them to relative imports.

#### **imports**

Handles module renames in the standard library.

#### **imports2**

Handles other modules renames in the standard library. It is separate from the *imports* fixer only because of technical limitations.

# **input**

Converts input(prompt) to eval(input(prompt)).

# **intern**

Converts intern() to *sys.intern()*.

## **isinstance**

Fixes duplicate types in the second argument of *isinstance()*. For example, is instance(x, (int, int)) is converted to [isinstance\(x,](#page-1821-0) int) and isinstance(x, (int, float, int)) is converted to isinstance(x, (int, float)).

# **itertools\_imports**

Removes imports of itertools.ifilter(), [itertool](#page-39-0)s.izip(), and itertools.imap(). Imports of itertools.ifilterfalse() are also changed to *itertools.filterfalse()*.

#### **itertools**

```
Changes usage of itertools.ifilter(), itertools.izip(), and itertools.imap()
to their built-in equivalents. itertools.ifilterfalse() is changed to itertools.
filterfalse().
```
### **long**

Renames long to *int*.

#### **map**

Wraps *map()* in a *list* call. It also changes map(None, x) to list(x). Using from future\_built[ins](#page-38-0) import map disables this fixer.

#### **metaclass**

Conver[ts the ol](#page-39-1)d meta[class s](#page-66-0)yntax  $(\_\_$ etaclass $\_\_$  = Meta in the class body) to the new (class X(metaclass=Meta)).

#### **methodattrs**

Fixes old method attribute names. For example, meth.im\_func is converted to meth. \_\_func\_\_.

#### **ne**

Converts the old not-equal syntax,  $\langle \rangle$ , to ! =.

#### **next**

Converts the use of iterator's next () methods to the *next ()* function. It also renames  $n$ ext () methods to *\_\_next\_\_()*.

#### **nonzero**

Renames definitions of methods called \_\_nonzero[\\_\(\)](#page-40-0) to \_\_bool\_().

#### **numli[terals](#page-62-0)**

Converts octal literals into the new syntax.

#### **operator**

Converts calls to various functions in the *operator* module to other, but equivalent, function calls. When needed, the appropriate import statements are added, e.g. import collections.abc. The following mapping are made:

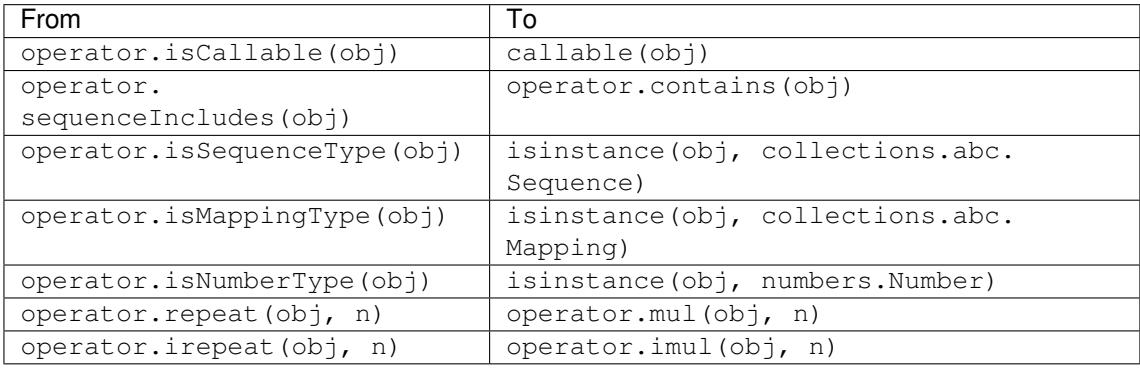

#### **paren**

Add extra parenthesis where they are required in list comprehensions. For example,  $[x \text{ for } x \text{ in } 1, 2]$ becomes  $[x for x in (1, 2)].$ 

# **print**

Converts the print statement to the *print* () function.

#### **raise**

Converts raise E, V to raise  $E(V)$ , and raise E, V, T to raise  $E(V)$ . with\_traceback(T).If E is a [tuple, the](#page-44-0) translation will be incorrect because substituting tuples for exceptions has been removed in 3.0.

# **raw\_input**

```
Converts raw_input() to input().
```
# **reduce**

Handles the move of reduce() to *functools.reduce()*.

# **reload**

Converts reload() to *importlib.reload()*.

# **renames**

Changes sys.maxint to *sys.maxsize*.

# **repr**

Replaces backtick repr with the *repr()* function.

#### **set\_literal**

Replaces use of the *set* constructor with set literals. This fixer is optional.

# **standarderror**

Renames StandardError to *Exception*.

# **sys\_exc**

Changes the deprecated sys.exc\_value, sys.exc\_type, sys.exc\_traceback to use *sys. exc\_info()*.

#### **throw**

Fixes the API change in generator's throw () method.

#### **tupl[e\\_params](#page-1813-0)**

Removes implicit tuple parameter unpacking. This fixer inserts temporary variables.

## **types**

Fixes code broken from the removal of some members in the *types* module.

#### **unicode**

Renames unicode to *str*.

# **urllib**

Handles the rename of *urllib* and urllib2 to the *urllib* package.

#### **ws\_comma**

Removes excess whitespace from comma separated items. This fixer is optional.

#### **xrange**

Renames xrange() to *range()* and wraps existing *range()* calls with *list*.

#### **xreadlines**

Changes for x in file.xreadlines() to for x in file.

#### **zip**

Wraps *zip()* usage in a *list* call. This is disabled when from future\_builtins import zip appears.

# **26.8.3 li[b2to3](#page-49-0) — 2to[3's lib](#page-66-0)rary**

<span id="page-1722-0"></span>**Source code:** Lib/lib2to3/

Deprecated since version 3.11, will be removed in version 3.13: Python 3.9 switched to a PEG parser (see **PEP 617**) while li[b2to3 is usin](https://github.com/python/cpython/tree/3.11/Lib/lib2to3/)g a less flexible LL(1) parser. Python 3.10 includes new language syntax that is not parsable by lib2to3's LL(1) parser (see **PEP 634**). The lib2to3 module was marked pending for deprecation in Python 3.9 (raising *PendingDeprecationWarning* on import) and fully deprecated in Python 3.11 (raising *DeprecationWarning*). It will be removed from the standard library in Python 3.13. Consider third-[party](https://peps.python.org/pep-0617/) [alter](https://peps.python.org/pep-0617/)natives such as LibCST or parso.

**Note:** The *[lib2to3](#page-128-0)* [API should be considered unstable an](#page-128-1)d may change drastically in the future.

# **26.9 test — Regression tests package for Python**

<span id="page-1723-0"></span>**Note:** The *test* package is meant for internal use by Python only. It is documented for the benefit of the core developers of Python. Any use of this package outside of Python's standard library is discouraged as code mentioned here can change or be removed without notice between releases of Python.

The *test* package contains all regression tests for Python as well as the modules *test.support* and *test. regrtest*. *test.support* is used to enhance your tests while *test.regrtest* drives the testing suite.

Each module in the *test* package whose name starts with test\_ is a testing suite for a specific module or feature. All new tests should be written using the *unittest* or *doctest* module. Some older tests are written using a ["trad](#page-1725-1)[itiona](#page-1723-0)[l"](#page-1725-1)t[esting style that co](#page-1725-0)mpares output printed to sys.stdout[; this style](#page-1725-1) [of test is considered](#page-1725-0) dep[recated.](#page-1725-1)

**See also:**

**Module** *unittest* Writing PyUnit reg[ression tests.](#page-1629-0)

**Module** *doctest* Tests embedded in documentation strings.

# **26.9.1 [Writing](#page-1629-0) Unit Tests for the test package**

It is pref[erred that te](#page-1606-0)sts that use the *unittest* module follow a few guidelines. One is to name the test module by starting it with test\_ and end it with the name of the module being tested. The test methods in the test module should start with test\_ and end with a description of what the method is testing. This is needed so that the methods are recognized by the test driver as test methods. Also, no documentation string for the method should be included. A comment (such as # Tests f[unction r](#page-1629-0)eturns only True or False) should be used to provide documentation for test methods. This is done because documentation strings get printed out if they exist and thus what test is being run is not stated.

A basic boilerplate is often used:

```
import unittest
from test import support
class MyTestCase1(unittest.TestCase):
    # Only use setUp() and tearDown() if necessary
    def setUp(self):
        ... code to execute in preparation for tests ...
    def tearDown(self):
        ... code to execute to clean up after tests ...
    def test_feature_one(self):
        # Test feature one.
        ... testing code ...
    def test_feature_two(self):
        # Test feature two.
        ... testing code ...
    ... more test methods ...
class MyTestCase2(unittest.TestCase):
    ... same structure as MyTestCase1 ...
... more test classes ...
```

```
if __name__ == '__main__':
    unittest.main()
```
This code pattern allows the testing suite to be run by *test.regrtest*, on its own as a script that supports the *unittest* CLI, or via the python -m unittest CLI.

The goal for regression testing is to try to break code. This leads to a few guidelines to be followed:

- The testing suite should exercise all classes, func[tions, and constants.](#page-1725-1) This includes not just the external API [that is](#page-1629-0) to be presented to the outside world but also "private" code.
- Whitebox testing (examining the code being tested when the tests are being written) is preferred. Blackbox testing (testing only the published user interface) is not complete enough to make sure all boundary and edge cases are tested.
- Make sure all possible values are tested including invalid ones. This makes sure that not only all valid values are acceptable but also that improper values are handled correctly.
- Exhaust as many code paths as possible. Test where branching occurs and thus tailor input to make sure as many different paths through the code are taken.
- Add an explicit test for any bugs discovered for the tested code. This will make sure that the error does not crop up again if the code is changed in the future.
- Make sure to clean up after your tests (such as close and remove all temporary files).
- If a test is dependent on a specific condition of the operating system then verify the condition already exists before attempting the test.
- Import as few modules as possible and do it as soon as possible. This minimizes external dependencies of tests and also minimizes possible anomalous behavior from side-effects of importing a module.
- Try to maximize code reuse. On occasion, tests will vary by something as small as what type of input is used. Minimize code duplication by subclassing a basic test class with a class that specifies the input:

```
class TestFuncAcceptsSequencesMixin:
    func = mySuperWhammyFunction
    def test_func(self):
        self.func(self.arg)
class AcceptLists(TestFuncAcceptsSequencesMixin, unittest.TestCase):
    arg = [1, 2, 3]class AcceptStrings(TestFuncAcceptsSequencesMixin, unittest.TestCase):
    \text{arg} = \text{'abc}class AcceptTuples(TestFuncAcceptsSequencesMixin, unittest.TestCase):
    arg = (1, 2, 3)
```
When using this pattern, remember that all classes that inherit from *unittest. TestCase* are run as tests. The Mixin class in the example above does not have any data and so can't be run by itself, thus it does not inherit from *unittest.TestCase*.

# **See also:**

**Test Driven Development** A book by Kent Beck on writing tests before [code.](#page-1638-0)

# **26.9.2 Running tests using the command-line interface**

<span id="page-1725-1"></span>The *test* package can be run as a script to drive Python's regression test suite, thanks to the -m option: **python -m test**. Under the hood, it uses *test.regrtest*; the call **python -m test.regrtest** used in previous Python versions still works. Running the script by itself automatically starts running all regression tests in the *test* package. It does this by finding all modules in the package whose name starts with test\_, importing them, and exec[uting t](#page-1723-0)he function test\_main() if present or loading the tests via unittest.TestLoader.loadTestsFromModule if test\_main does not exist. Th[e names of tests to e](#page-1725-1)xecute may also be passed to the script. Specifying a single regression test (**python -m test test\_spam**) will minimize output and only print whether the test pa[ssed or](#page-1723-0) failed.

Running *test* directly allows what resources are available for tests to use to be set. You do this by using the -u command-line option. Specifying all as the value for the -u option enables all possible resources: **python -m test -uall**. If all but one resource is desired (a more common case), a comma-separated list of resources that are not desired may be listed after all. The command **python** -m test -uall,-audio,-largefile will run *[test](#page-1723-0)* with all resources except the audio and largefile resources. For a list of all resources and more command-line options, run **python -m test -h**.

Some other ways to execute the regression tests depend on what platform the tests are being executed on. On Unix, you can run **make test** at the top-level directory where Python was built. On Windows, executing **rt.bat** from your P[Cbuild](#page-1723-0) directory will run all regression tests.

# **26.10 test.support — Utilities for the Python test suite**

<span id="page-1725-0"></span>The *test.support* module provides support for Python's regression test suite.

**Note:** *test.support* is not a public module. It is documented here to help Python developers write tests. The API [of this module is s](#page-1725-0)ubject to change without backwards compatibility concerns between releases.

This m[odule defines the fo](#page-1725-0)llowing exceptions:

#### **exception** test.support.**TestFailed**

Exception to be raised when a test fails. This is deprecated in favor of *unittest*-based tests and *unittest.TestCase*'s assertion methods.

# **exception** test.support.**ResourceDenied**

Subclass of *unittest.SkipTest*. Raised when a resource (such as a netwo[rk connection](#page-1629-0)) is not available. [Raised by the](#page-1638-0) *requires()* function.

The *test*. support module defines the following constants:

test.support.**[verbose](#page-1637-0)**

True when v[erbose output is](#page-1728-0) enabled. Should be checked when more detailed information is desired about a [running test.](#page-1725-0) *verbose* is set by *test.regrtest*.

```
test.support.is_jython
```
True if the running interpreter is Jython.

```
test.support.is_android
```
True if the system is Android.

```
test.support.unix_shell
```
Path for shell if not on Windows; otherwise None.

# test.support.**LOOPBACK\_TIMEOUT**

<span id="page-1725-2"></span>Timeout in seconds for tests using a network server listening on the network local loopback interface like 127.0.0.1.

The timeout is long enough to prevent test failure: it takes into account that the client and the server can run in different threads or even different processes.

The timeout should be long enough for *connect()*, *recv()* and *send()* methods of *socket.socket*.

Its default value is 5 seconds.

See also *INTERNET* TIMEOUT.

#### test.support.**INTERNET\_TIMEOUT**

Timeout in seconds for network requests going to the internet.

<span id="page-1726-0"></span>The tim[eout is short enough to pre](#page-1726-0)vent a test to wait for too long if the internet request is blocked for whatever reason.

Usually, a timeout using *INTERNET\_TIMEOUT* should not mark a test as failed, but skip the test instead: see *transient\_internet()*.

Its default value is 1 minute.

See also *LOOPBACK\_T[IMEOUT](#page-1726-0)*.

#### test.support.**[SHORT\\_TIMEOU](#page-1734-0)T**

Timeout in seconds to mark a test as failed if the test takes "too long".

<span id="page-1726-1"></span>The tim[eout value depends on the](#page-1725-2) regrtest  $-\text{timeout}$  command line option.

If a test using *SHORT\_TIMEOUT* starts to fail randomly on slow buildbots, use *LONG\_TIMEOUT* instead.

Its default value is 30 seconds.

### test.support.**LONG\_TIMEOUT**

Timeout in se[conds to detect when](#page-1726-1) a test hangs.

It is long enough to reduce the risk of test failure on the slowest Python buildbots. It should not be used to mark a test as failed if the test takes "too long". The timeout value depends on the regrtest  $-\text{timeout command}$ line option.

Its default value is 5 minutes.

See also *LOOPBACK\_TIMEOUT*, *INTERNET\_TIMEOUT* and *SHORT\_TIMEOUT*.

#### test.support.**PGO**

Set when tests can be skipped when they are not useful for PGO.

### test.support.**[PIPE\\_MAX\\_SIZE](#page-1725-2)**

A constant that is likely larger than the underlying OS pipe buffer size, to make writes blocking.

#### test.support.**SOCK\_MAX\_SIZE**

A constant that is likely larger than the underlying OS socket buffer size, to make writes blocking.

## test.support.**TEST\_SUPPORT\_DIR**

Set to the top level directory that contains  $test$ . support.

#### test.support.**TEST\_HOME\_DIR**

Set to the top level directory for the test package.

# test.support.**TEST\_DATA\_DIR**

Set to the data directory within the test package.

#### test.support.**MAX\_Py\_ssize\_t**

Set to *sys.maxsize* for big memory tests.

#### test.support.**max\_memuse**

Set by  $set$  memlimit() as the memory limit for big memory tests. Limited by *MAX* Py ssize t.

#### test.support.**real\_max\_memuse**

Set by *set\_memlimit()* as the memory limit for big memory tests. Not limited by *MAX\_Py\_ssize\_t*.

# test.support.**MISSING\_C\_DOCSTRINGS**

Set to True if Python is built without docstrings (the WITH\_DOC\_STRINGS macro is not defined). See the conf[igure --without](#page-1728-1)-doc-strings option.

See also the *HAVE\_DOCSTRINGS* variable.

#### <span id="page-1727-1"></span>test.support.**HAVE\_DOCSTRINGS**

Set to  $True$  if function docstrings are available. See the python  $-OO$  option, which strips docstrings of functions im[plemented in Python.](#page-1727-0)

See also the *MISSING\_C\_DOCSTRINGS* variable.

## <span id="page-1727-0"></span>test.support.**TEST\_HTTP\_URL**

Define the URL of a dedicated HTTP server for the network tests.

```
test.support.ALWAYS_EQ
```
Object that is equal to anything. Used to test mixed type comparison.

### test.support.**NEVER\_EQ**

Object that is not equal to anything (even to *ALWAYS\_EQ*). Used to test mixed type comparison.

#### test.support.**LARGEST**

Object that is greater than anything (except itself). Used to test mixed type comparison.

#### test.support.**SMALLEST**

Object that is less than anything (except itself). Used to test mixed type comparison.

The  $test$ . support module defines the following functions:

```
test.support.busy_retry(timeout, err_msg=None, /, *, error=True)
```
Run the loop body until break stops the loop.

<span id="page-1727-2"></span>After *[timeout](#page-1725-0)* seconds, raise an *AssertionError* if *error* is true, or just stop the loop if *error* is false.

Example:

```
for _ in support.busy_retry(support.SHORT_TIMEOUT):
    if check():
       break
```
Example of error=False usage:

```
for _ in support.busy_retry(support.SHORT_TIMEOUT, error=False):
    if check():
       break
else:
    raise RuntimeError('my custom error')
```
test.support.**sleeping\_retry**(*timeout*, *err\_msg=None*, */*, *\**, *init\_delay=0.010*, *max\_delay=1.0*, *error=True*)

Wait strategy that applies exponential backoff.

Run the loop body until break stops the loop. Sleep at each loop iteration, but not at the first iteration. The sleep delay is doubled at each iteration (up to *max\_delay* seconds).

See *busy* retry() documentation for the parameters usage.

Example raising an exception after SHORT\_TIMEOUT seconds:

```
for _ in support.sleeping_retry(support.SHORT_TIMEOUT):
   if check():
       break
```
Example of error=False usage:

```
for _ in support.sleeping_retry(support.SHORT_TIMEOUT, error=False):
    if check():
       break
else:
   raise RuntimeError('my custom error')
```
test.support.**is\_resource\_enabled**(*resource*)

Return True if *resource* is enabled and available. The list of available resources is only set when *test. regrtest* is executing the tests.

test.support.**python\_is\_optimized**()

Return True if Python was not built with -O0 or -Og.

test[.support.](#page-1725-0)**with\_pymalloc**()

Return \_testcapi.WITH\_PYMALLOC.

# test.support.**requires**(*resource*, *msg=None*)

Raise *ResourceDenied* if *resource* is not available. *msg* is the argument to *ResourceDenied* if it is raised. Always returns True if called by a function whose \_\_name\_\_ is '\_\_main\_\_'. Used when tests are executed by *test.regrtest*.

#### test.support.**sortdict**(*dict*)

Retur[n a repr of](#page-1725-1) *dict* with keys sorted.

#### test.support.**f[indfile](#page-1725-0)**(*filename*, *subdir=None*)

Return the path to the file named *filename*. If no match is found *filename* is returned. This does not equal a failure since it could be the path to the file.

Setting *subdir* indicates a relative path to use to find the file rather than looking directly in the path directories.

#### test.support.**setswitchinterval**(*interval*)

Set the *sys.setswitchinterval()* to the given *interval*. Defines a minimum interval for Android systems to prevent the system from hanging.

#### test.support.**check\_impl\_detail**(*\*\*guards*)

Use thi[s check to guard CPython's impleme](#page-1825-0)ntation-specific tests or to run them only on the implementations guarded by the arguments. This function returns True or False depending on the host platform. Example usage:

```
check_impl_detail() # Only on CPython (default).
check_impl_detail(jython=True) # Only on Jython.
check_impl_detail(cpython=False) # Everywhere except CPython.
```
test.support.**set\_memlimit**(*limit*)

Set the values for *max\_memuse* and *real\_max\_memuse* for big memory tests.

## test.support.**record\_original\_stdout**(*stdout*)

Store the value from *stdout*. It is meant to hold the stdout at the time the regrtest began.

```
test.support.get_original_stdout()
```
Return the original stdout set by *record\_original\_stdout()* or sys.stdout if it's not set.

```
test.support.args_from_interpreter_flags()
```
Return a list of command line arguments reproducing the current settings in sys.flags and sys. warnoptions.

# test.support.**optim\_args\_from\_interpreter\_flags**()

Return a list of command line arguments reproducing the current optimization settings in  $sys$ . flags.

```
test.support.captured_stdin()
```

```
test.support.captured_stdout()
```
#### test.support.**captured\_stderr**()

A context managers that temporarily replaces the named stream with *io.StringIO* object.

Example use with output streams:

```
with captured_stdout() as stdout, captured_stderr() as stderr:
   print("hello")
   print("error", file=sys.stderr)
assert stdout.getvalue() == "hello\n"
assert stderr.getvalue() == "error\n"
```
Example use with input stream:

```
with captured_stdin() as stdin:
   stdin.write('hello\n')
   stdin.seek(0)
    # call test code that consumes from sys.stdin
   captured = input()self.assertEqual(captured, "hello")
```
#### test.support.**disable\_faulthandler**()

A context manager that temporary disables *faulthandler*.

#### test.support.**gc\_collect**()

Force as many objects as possible to be collected. This is needed because timely deallocation is not guaranteed by the garbage collector. This means that \_\_del\_\_ [methods](#page-1753-0) may be called later than expected and weakrefs may remain alive for longer than expected.

#### test.support.**disable\_gc**()

A context manager that disables the garbage collector on entry. On exit, the garbage collector is restored to its prior state.

```
test.support.swap_attr(obj, attr, new_val)
```
Context manager to swap out an attribute with a new object.

Usage:

```
with swap_attr(obj, "attr", 5):
    ...
```
This will set  $\phi$ , attr to 5 for the duration of the with block, restoring the old value at the end of the block. If  $\text{attr doesn't exist on } ob_j$ , it will be created and then deleted at the end of the block.

The old value (or None if it doesn't exist) will be assigned to the target of the "as" clause, if there is one.

```
test.support.swap_item(obj, attr, new_val)
```
Context manager to swap out an item with a new object.

Usage:

```
with swap_item(obj, "item", 5):
    ...
```
This will set obj["item"] to 5 for the duration of the with block, restoring the old value at the end of the block. If item doesn't exist on  $obj$ , it will be created and then deleted at the end of the block.

The old value (or None if it doesn't exist) will be assigned to the target of the "as" clause, if there is one.

test.support.**flush\_std\_streams**()

Call the flush() method on *sys.stdout* and then on *sys.stderr*. It can be used to make sure that the logs order is consistent before writing into stderr.

New in version 3.11.

#### test.support.**print\_warning**(*msg*)

```
Print a warning into sys.__stderr__. Format the message as: f"Warning -- {msg}". If msg is
made of multiple lines, add "Warning -- " prefix to each line.
```
New in version 3.9.

#### test.support.**wait[\\_process](#page-1828-0)**(*pid*, *\**, *exitcode*, *timeout=None*)

Wait until process *pid* completes and check that the process exit code is *exitcode*.

Raise an *AssertionError* if the process exit code is not equal to *exitcode*.

If the process runs longer than *timeout* seconds (*SHORT\_TIMEOUT* by default), kill the process and raise an *AssertionError*. The timeout feature is not available on Windows.

New inv[ersion 3.9.](#page-122-0)

### test.support.**calcobjsize**(*fmt*)

[Return the size of the](#page-122-0) PyObject whose structure members are defined by *fmt*. The returned value includes the size of the Python object header and alignment.

# test.support.**calcvobjsize**(*fmt*)

Return the size of the PyVarObject whose structure members are defined by *fmt*. The returned value includes the size of the Python object header and alignment.

#### test.support.**checksizeof**(*test*, *o*, *size*)

For testcase *test*, assert that the sys.getsizeof for *o* plus the GC header size equals *size*.

# @test.support.**anticipate\_failure**(*condition*)

A decorator to conditionally mark tests with *unittest.expectedFailure()*. Any use of this decorator should have an associated comment identifying the relevant tracker issue.

## test.support.**system\_must\_validate\_cert**(*f*)

A decorator that skips the decorated test o[n TLS certification validation failures.](#page-1637-0)

### @test.support.**run\_with\_locale**(*catstr*, *\*locales*)

A decorator for running a function in a different locale, correctly resetting it after it has finished. *catstr* is the locale category as a string (for example "LC\_ALL"). The *locales* passed will be tried sequentially, and the first valid locale will be used.

#### @test.support.**run\_with\_tz**(*tz*)

A decorator for running a function in a specific timezone, correctly resetting it after it has finished.

### @test.support.**requires\_freebsd\_version**(*\*min\_version*)

Decorator for the minimum version when running test on FreeBSD. If the FreeBSD version is less than the minimum, the test is skipped.

#### @test.support.**requires\_linux\_version**(*\*min\_version*)

Decorator for the minimum version when running test on Linux. If the Linux version is less than the minimum, the test is skipped.

#### @test.support.**requires\_mac\_version**(*\*min\_version*)

Decorator for the minimum version when running test on macOS. If the macOS version is less than the minimum, the test is skipped.

### @test.support.**requires\_IEEE\_754**

Decorator for skipping tests on non-IEEE 754 platforms.

#### @test.support.**requires\_zlib**

Decorator for skipping tests if *zlib* doesn't exist.

## @test.support.**requires\_gzip**

Decorator for skipping tests if *gzip* doesn't exist.

@test.support.**requires\_bz2**

Decorator for skipping tests if *bz2* doesn't exist.

# @test.support.**requires\_lzma**

Decorator for skipping tests if *lzma* doesn't exist.

#### @test.support.**requires\_r[esou](#page-545-0)rce**(*resource*)

Decorator for skipping tests if *resource* is not available.

# @test.support.**requires\_d[ocstr](#page-549-0)ings**

Decorator for only running the test if *HAVE\_DOCSTRINGS*.

#### @test.support.**cpython\_only**

Decorator for tests only applicable to CPython.

# @test.support.**impl\_detail**(*msg=None*, *[\\*\\*guards](#page-1727-0)*)

Decorator for invoking *check\_impl\_detail()* on *guards*. If that returns False, then uses *msg* as the reason for skipping the test.

#### @test.support.**no\_tracing**

Decorator to temporari[ly turn off tracing for the dura](#page-1728-0)tion of the test.

### @test.support.**refcount\_test**

Decorator for tests which involve reference counting. The decorator does not run the test if it is not run by CPython. Any trace function is unset for the duration of the test to prevent unexpected refcounts caused by the trace function.

# @test.support.**bigmemtest**(*size*, *memuse*, *dry\_run=True*)

Decorator for bigmem tests.

*size* is a requested size for the test (in arbitrary, test-interpreted units.) *memuse* is the number of bytes per unit for the test, or a good estimate of it. For example, a test that needs two byte buffers, of 4 GiB each, could be decorated with @bigmemtest(size=\_4G, memuse=2).

The *size* argument is normally passed to the decorated test method as an extra argument. If *dry run* is True, the value passed to the test method may be less than the requested value. If *dry\_run* is False, it means the test doesn't support dummy runs when  $-M$  is not specified.

## @test.support.**bigaddrspacetest**

Decorator for tests that fill the address space.

```
test.support.check_syntax_error(testcase, statement, errtext=", *, lineno=None, offset=None)
```
Test for syntax errors in *statement* by attempting to compile *statement*. *testcase* is the *unittest* instance for the test. *errtext* is the regular expression which should match the string representation of the raised *SyntaxError*. If *lineno* is not None, compares to the line of the exception. If *offset* is not None, compares to the offset of the exception.

## test.support.**open\_urlresource**(*url*, *\*args*, *\*\*kw*)

Open *url*[. If open](#page-125-0) fails, raises *TestFailed*.

### test.support.**reap\_children**()

Use this at the end of test main whenever sub-processes are started. This will help ensure that no extra children (zombies) stick arou[nd to hog resourc](#page-1725-2)es and create problems when looking for refleaks.

```
test.support.get_attribute(obj, name)
```
Get an attribute, raising *unittest.SkipTest* if *AttributeError* is raised.

#### test.support.**catch\_unraisable\_exception**()

Context manager catching unraisable exception using *sys.unraisablehook()*.

Storing the exception value ([cm.unraisable.e](#page-1637-1)xc value[\) creates a re](#page-122-1)ference cycle. The reference cycle is broken explicitly when the context manager exits.

Storing the object (cm. unraisable. object) can resurrect it if it is set to an object which is being finalized. Exiting the context manager clears the stored object.

Usage:

```
with support.catch_unraisable_exception() as cm:
   # code creating an "unraisable exception"
   ...
   # check the unraisable exception: use cm.unraisable
    ...
# cm.unraisable attribute no longer exists at this point
# (to break a reference cycle)
```
New in version 3.8.

test.support.**load\_package\_tests**(*pkg\_dir*, *loader*, *standard\_tests*, *pattern*)

Generic implementation of the *unittest* load\_tests protocol for use in test packages. *pkg\_dir* is the root directory of the package; *loader*, *standard\_tests*, and *pattern* are the arguments expected by load\_tests. In simple cases, the test package's \_\_init\_\_.py can be the following:

```
import os
from test.support import load_package_tests
def load_tests(*args):
   return load_package_tests(os.path.dirname(__file__), *args)
```
test.support.**detect\_api\_mismatch**(*ref\_api*, *other\_api*, *\**, *ignore=()*)

Returns the set of attributes, functions or methods of *ref\_api* not found on *other\_api*, except for a defined list of items to be ignored in this check specified in *ignore*.

By default this skips private attributes beginning with '\_' but includes all magic methods, i.e. those starting and ending in  $'$ .

New in version 3.5.

test.support.**patch**(*test\_instance*, *object\_to\_patch*, *attr\_name*, *new\_value*)

Override *object\_to\_patch.attr\_name* with *new\_value*. Also add cleanup procedure to *test\_instance* to restore *object\_to\_patch* for *attr\_name*. The *attr\_name* should be a valid attribute for *object\_to\_patch*.

```
test.support.run_in_subinterp(code)
```
Run *code* in subinterpreter. Raise *unittest.SkipTest* if *tracemalloc* is enabled.

```
test.support.check_free_after_iterating(test, iter, cls, args=())
```
Assert instances of *cls* are deallocated after iterating.

```
test.support.missing_compiler_executable(cmd_names=[])
```
Check for the existence of the compiler executables whose names are listed in *cmd\_names* or all the compiler executables when *cmd\_names* is empty and return the first missing executable or None when none is found missing.

test.support.**check\_\_all\_\_**(*test\_case*, *module*, *name\_of\_module=None*, *extra=()*, *not\_exported=()*) Assert that the  $\_\_$ all  $\_\_$  variable of *module* contains all public names.

The module's public names (its API) are detected automatically based on whether they match the public name convention and were defined in *module*.

The *name\_of\_module* argument can specify (as a string or tuple thereof) what module(s) an API could be defined in order to be detected as a public API. One case for this is when *module* imports part of its public API from other modules, possibly a C backend (like  $\cos$ v and its  $\cos$ v).

The *extra* argument can be a set of names that wouldn't otherwise be automatically detected as "public", like objects without a proper \_\_module\_\_ attribute. If provided, it will be added to the automatically detected ones.

The *not* exported argument can be a set of names that must not be treated as part of the public API even though their names indicate otherwise.

Example use:

```
import bar
import foo
import unittest
from test import support
class MiscTestCase(unittest.TestCase):
    def test__all__(self):
       support.check__all__(self, foo)
class OtherTestCase(unittest.TestCase):
   def test__all__(self):
       extra = {'BAR_CONST', 'FOO_CONST'}
       not_exported = {'baz'} # Undocumented name.
        # bar imports part of its API from _bar.
        support.check__all__(self, bar, ('bar', '_bar'),
                            extra=extra, not_exported=not_exported)
```
New in version 3.6.

## test.support.**skip\_if\_broken\_multiprocessing\_synchronize**()

Skip tests if the multiprocessing. synchronize module is missing, if there is no available semaphore implementation, or if creating a lock raises an *OSError*.

New in version 3.10.

```
test.support.check_disallow_instantiation(test_case, tp, *args, **kwds)
```
Assert that type *tp* cannot be instantiated using *[args](#page-123-0)* and *kwds*.

New in version 3.10.

# test.support.**adjust\_int\_max\_str\_digits**(*max\_digits*)

This function returns a context manager that will change the global *sys.set\_int\_max\_str\_digits()* setting for the duration of the context to allow execution of test code that needs a different limit on the number of digits when converting between an integer and string.

New in version 3.11.

The *test*. support module defines the following classes:

# **class** test.support.**SuppressCrashReport**

A context manager used to try to prevent crash dialog popups on tests that are expected to crash a subprocess.

[On Windows, it d](#page-1725-3)isables Windows Error Reporting dialogs using SetErrorMode.

On UNIX, *resource.setrlimit()* is used to set *resource.RLIMIT\_CORE*'s soft limit to 0 to prevent coredump file creation.

On both platforms, the old value is restored by  $\rule{1em}{0.15mm}$  = exit\_().

# **class** test.support.**[SaveSignals](#page-2047-0)**

Class to save and restore signal handlers registered by the Python signal handler.

# **save**(*self*)

Save the signal handlers to a dictionary mapping signal numbers to the current signal handler.

```
restore(self)
```
Set the signal numbers from the  $save()$  dictionary to the saved handler.

```
class test.support.Matcher
```
**matches**(*self*, *d*, *\*\*kwargs*)

Try to match a single dict with the supplied arguments.

```
\text{match\_value}(self, k, dv, v)
```
Try to match a single stored value (*dv*) with a supplied value (*v*).

# **26.11 test.support.socket\_helper — Utilities for socket tests**

<span id="page-1734-0"></span>The *test.support.socket\_helper* module provides support for socket tests.

New in version 3.9.

test.support.socket\_helper.**IPV6\_ENABLED**

Set to  $True$  [if IPv6 is enabled on this](#page-1734-0) host, False otherwise.

test.support.socket\_helper.**find\_unused\_port**(*family=socket.AF\_INET*, *socktype=socket.SOCK\_STREAM*)

<span id="page-1734-2"></span>Returns an unused port that should be suitable for binding. This is achieved by creating a temporary socket with the same family and type as the sock parameter (default is *AF\_INET*, *SOCK\_STREAM*), and binding it to the specified host address (defaults to  $(0, 0, 0, 0, 0)$ ) with the port set to 0, eliciting an unused ephemeral port from the OS. The temporary socket is then closed and deleted, and the ephemeral port is returned.

Either this method or *bind\_port()* should be used for any tests where a server socket needs to be bound to a particular port for the duration of the test. Which one to [use depen](#page-1064-0)[ds on whether the](#page-1065-0) calling code is creating a Python socket, or if an unused port needs to be provided in a constructor or passed to an external program (i.e. the -accept argument to openssl's s\_server mode). Always prefer *bind\_port()* over *find\_unused\_port()* [where possi](#page-1734-1)ble. Using a hard coded port is discouraged since it can make multiple instances of the test impossible to run simultaneously, which is a problem for buildbots.

test.support.socket\_helper.**bind\_port**(*sock*, *host=HOST*)

<span id="page-1734-1"></span>[Bind the socket to a free po](#page-1734-2)rt and return the port number. Relies on ephemeral ports [in order to ensur](#page-1734-1)e we are using an unbound port. This is important as many tests may be running simultaneously, especially in a buildbot environment. This method raises an exception if the sock.family is *AF\_INET* and sock. type is *SOCK\_STREAM*, and the socket has SO\_REUSEADDR or SO\_REUSEPORT set on it. Tests should never set these socket options for TCP/IP sockets. The only case for setting these options is testing multicasting via multiple UDP sockets.

Additionally, if the SO\_EXCLUSIVEADDRUSE socket option is available (i.e. on W[indows\), it w](#page-1064-0)ill be set on the sock[et. This will preve](#page-1065-0)nt anyone else from binding to our host/port for the duration of the test.

test.support.socket\_helper.**bind\_unix\_socket**(*sock*, *addr*)

Bind a Unix socket, raising *unittest.SkipTest* if *PermissionError* is raised.

@test.support.socket\_helper.**skip\_unless\_bind\_unix\_socket**

A decorator for running tests that require a functional bind() for Unix sockets.

test.support.socket\_helper.**[transient\\_int](#page-1637-1)ernet**(*[resource\\_name](#page-128-0)*, *\**, *timeout=30.0*, *errnos=()*)

A context manager that raises *ResourceDenied* when various issues with the internet connection manifest themselves as exceptions.

# **26.12 test.support.script\_helper — Utilities for the Python execution tests**

<span id="page-1735-0"></span>The  $test$ , support, script helper module provides support for Python's script execution tests.

test.support.script\_helper.**interpreter\_requires\_environment**()

Return True if sys.executable interpreter requires environment variables in order to be able to [run at all.](#page-1735-0)

This is designed to be used with @unittest.skipIf() to annotate tests that need to use an assert\_python\*() function to launch an isolated mode  $(-I)$  or no environment mode  $(-E)$  subinterpreter process.

A normal build  $&$  test does not run into this situation but it can happen when trying to run the standard library test suite from an interpreter that doesn't have an obvious home with Python's current home finding logic.

Setting PYTHONHOME is one way to get most of the testsuite to run in that situation. PYTHONPATH or PYTHONUSERSITE are other common environment variables that might impact whether or not the interpreter can start.

test.support.script\_helper.**run\_python\_until\_end**(*\*args*, *\*\*env\_vars*)

Set up the environment based on *env\_vars* for running the interpreter in a subprocess. The values can include isolated, cleanenv, cwd. and TERM.

Changed in version 3.9: The function no longer strips whitespaces from *stderr*.

test.support.script\_helper.**assert\_python\_ok**(*\*args*, *\*\*env\_vars*)

Assert that running the interpreter with *args* and optional environment variables *env* vars succeeds ( $rc =$ 0) and return a (return code, stdout, stderr) tuple.

If the *\_\_cleanenv* keyword-only parameter is set, *env\_vars* is used as a fresh environment.

Python is started in isolated mode (command line option  $-I$ ), except if the *\_\_isolated* keyword-only parameter is set to False.

Changed in version 3.9: The function no longer strips whitespaces from *stderr*.

test.support.script\_helper.**assert\_python\_failure**(*\*args*, *\*\*env\_vars*)

Assert that running the interpreter with *args* and optional environment variables *env\_vars* fails (rc != 0) and return a (return code, stdout, stderr) tuple.

See *assert\_python\_ok()* for more options.

Changed in version 3.9: The function no longer strips whitespaces from *stderr*.

```
test.support.script_helper.spawn_python(*args, stdout=subprocess.PIPE,
```
*stderr=subprocess.STDOUT*, *\*\*kw*)

Run a Python subprocess with the given arguments.

*kw* is extra keyword args to pass to *subprocess.Popen()*. Returns a *subprocess.Popen* object.

test.support.script\_helper.**kill\_python**(*p*)

Run the given *subprocess.Popen* process until completion and return stdout.

test.support.script\_helper.**[make\\_script](#page-936-0)**(*script\_dir*, *script\_basename*, *source*, *[omit\\_suffix](#page-936-0)=False*)

Create script containing *source* in path *script\_dir* and *script\_basename*. If *omit\_suffix* is False, append .py to the name. [Return the full script path](#page-936-0).

```
test.support.script_helper.make_zip_script(zip_dir, zip_basename, script_name,
                                                   name_in_zip=None)
```
Create zip file at *zip\_dir* and *zip\_basename* with extension zip which contains the files in *script\_name*. *name\_in\_zip* is the archive name. Return a tuple containing (full path, full path of archive name).

test.support.script\_helper.**make\_pkg**(*pkg\_dir*, *init\_source="*)

Create a directory named *pkg\_dir* containing an \_\_init\_\_ file with *init\_source* as its contents.

test.support.script\_helper.**make\_zip\_pkg**(*zip\_dir*, *zip\_basename*, *pkg\_name*, *script\_basename*, *source*, *depth=1*, *compiled=False*)

Create a zip package directory with a path of *zip\_dir* and *zip\_basename* containing an empty \_\_init\_\_ file and a file *script\_basename* containing the *source*. If *compiled* is True, both source files will be compiled and added to the zip package. Return a tuple of the full zip path and the archive name for the zip file.

# **26.13 test.support.bytecode\_helper — Support tools for testing correct bytecode generation**

<span id="page-1736-0"></span>The *test.support.bytecode\_helper* module provides support for testing and inspecting bytecode generation.

New in version 3.9.

The [module defines the following class:](#page-1736-0)

**class** test.support.bytecode\_helper.**BytecodeTestCase**(*unittest.TestCase*) This class has custom assertion methods for inspecting bytecode.

BytecodeTestCase.**get\_disassembly\_as\_string**(*co*) Return the disassembly of *co* as string.

BytecodeTestCase.**assertInBytecode**(*x*, *opname*, *argval=\_UNSPECIFIED*) Return instr if *opname* is found, otherwise throws *AssertionError*.

BytecodeTestCase.**assertNotInBytecode**(*x*, *opname*, *argval=\_UNSPECIFIED*) Throws *AssertionError* if *opname* is found.

# **26.14 test.support.threading\_helper — Utilities for threadin[g tests](#page-122-0)**

<span id="page-1736-1"></span>The  $test$ . support.threading\_helper module provides support for threading tests.

New in version 3.10.

test.support.threading\_helper.**join\_thread**(*thread*, *timeout=None*)

Join a *thread* within *timeout*[. Raise an](#page-1736-1) *AssertionError* if thread is still alive after *timeout* seconds.

@test.support.threading\_helper.**reap\_threads**

Decorator to ensure the threads are cleaned up even if the test fails.

test.support.threading\_helper.**[start\\_threads](#page-122-0)**(*threads*, *unlock=None*)

Context manager to start *threads*, which is a sequence of threads. *unlock* is a function called after the threads are started, even if an exception was raised; an example would be *threading.Event.set()*. start threads will attempt to join the started threads upon exit.

test.support.threading\_helper.**threading\_cleanup**(*\*original\_values*)

Cleanup up threads not specified in *original\_values*. Designed to emit a warn[ing if a test leaves running threads](#page-875-0) in the background.

test.support.threading\_helper.**threading\_setup**()

Return current thread count and copy of dangling threads.

test.support.threading\_helper.**wait\_threads\_exit**(*timeout=None*)

Context manager to wait until all threads created in the with statement exit.

test.support.threading\_helper.**catch\_threading\_exception**()

Context manager catching *threading.Thread* exception using *threading.excepthook()*.

Attributes set when an exception is caught:

- exc\_type
- exc\_value
- exc\_traceback
- thread

See *threading.excepthook()* documentation.

These attributes are deleted at the context manager exit.

Usage:

```
with threading_helper.catch_threading_exception() as cm:
    # code spawning a thread which raises an exception
    ...
    # check the thread exception, use cm attributes:
    # exc_type, exc_value, exc_traceback, thread
    ...
# exc_type, exc_value, exc_traceback, thread attributes of cm no longer
# exists at this point
 # (to avoid reference cycles)
```
New in version 3.8.

# **26.15 test.support.os\_helper — Utilities for os tests**

<span id="page-1737-0"></span>The *test.support.os\_helper* module provides support for os tests.

New in version 3.10.

```
test.support.os_helper.FS_NONASCII
```
[A non-ASCII character encodab](#page-1737-0)le by *os.fsencode()*.

<span id="page-1737-1"></span>test.support.os\_helper.**SAVEDCWD**

Set to *os.getcwd()*.

test.support.os\_helper.**TESTF[N](#page-630-0)**

Set to a name that is safe to use as the name of a temporary file. Any temporary file that is created should be closed [and unlinked \(re](#page-650-0)moved).

```
test.support.os_helper.TESTFN_NONASCII
```
Set to a filename containing the *FS\_NONASCII* character, if it exists. This guarantees that if the filename exists, it can be encoded and decoded with the default filesystem encoding. This allows tests that require a non-ASCII filename to be easily skipped on platforms where they can't work.

```
test.support.os_helper.TESTFN_UNENCODABLE
```
Set to a filename (str type) that s[hould not be able t](#page-1737-1)o be encoded by file system encoding in strict mode. It may be None if it's not possible to generate such a filename.

#### test.support.os\_helper.**TESTFN\_UNDECODABLE**

Set to a filename (bytes type) that should not be able to be decoded by file system encoding in strict mode. It may be None if it's not possible to generate such a filename.

### test.support.os\_helper.**TESTFN\_UNICODE**

Set to a non-ASCII name for a temporary file.

#### **class** test.support.os\_helper.**EnvironmentVarGuard**

Class used to temporarily set or unset environment variables. Instances can be used as a context manager and have a complete dictionary interface for querying/modifying the underlying  $\circ s$ . environ. After exit from the context manager all changes to environment variables done through this instance will be rolled back.

Changed in version 3.1: Added dictionary interface.

# **class** test.support.os\_helper.**FakePath**(*path*)

Simple *path-like object*. It implements the *\_\_fspath\_\_()* method which just returns the *path* argument. If *path* is an exception, it will be raised in \_\_fspath\_\_().

#### EnvironmentVarGuard.**set**(*envvar*, *value*)

Tempo[rarily set the env](#page-2157-0)ironment variable envvar [to the val](#page-631-0)ue of value.

#### EnvironmentVarGuard.**unset**(*envvar*)

Temporarily unset the environment variable envvar.

# test.support.os\_helper.**can\_symlink**()

Return True if the OS supports symbolic links, False otherwise.

# test.support.os\_helper.**can\_xattr**()

Return True if the OS supports xattr, False otherwise.

# test.support.os\_helper.**change\_cwd**(*path*, *quiet=False*)

A context manager that temporarily changes the current working directory to *path* and yields the directory.

If *quiet* is False, the context manager raises an exception on error. Otherwise, it issues only a warning and keeps the current working directory the same.

#### test.support.os\_helper.**create\_empty\_file**(*filename*)

Create an empty file with *filename*. If it already exists, truncate it.

### test.support.os\_helper.**fd\_count**()

Count the number of open file descriptors.

#### test.support.os\_helper.**fs\_is\_case\_insensitive**(*directory*)

Return True if the file system for *directory* is case-insensitive.

## test.support.os\_helper.**make\_bad\_fd**()

Create an invalid file descriptor by opening and closing a temporary file, and returning its descriptor.

#### test.support.os\_helper.**rmdir**(*filename*)

Call *os.rmdir()* on *filename*. On Windows platforms, this is wrapped with a wait loop that checks for the existence of the file, which is needed due to antivirus programs that can hold files open and prevent deletion.

# <span id="page-1738-0"></span>test.support.os\_helper.**rmtree**(*path*)

Call  $shutil$ .  $rmtree$  () on *path* or call  $os.$  lstat () and  $os.$   $rmdir$  () to remove a path and its contents. As with  $rm\,z\pi(i)$ , on Windows platforms this is wrapped with a wait loop that checks for the existence of the files.

# @test.support.os\_helper.**skip\_unless\_symlink**

A de[corator fo](#page-476-0)[r running](#page-1738-0)[t](#page-1738-0)[est](#page-476-0)s that require s[upport for symbo](#page-652-0)licl[inks.](#page-655-0)

# @test.support.os\_helper.**skip\_unless\_xattr**

A decorator for running tests that require support for xattr.

test.support.os\_helper.**temp\_cwd**(*name='tempcwd'*, *quiet=False*)

A context manager that temporarily creates a new directory and changes the current working directory (CWD).

The context manager creates a temporary directory in the current directory with name *name* before temporarily changing the current working directory. If *name* is None, the temporary directory is created using *tempfile.mkdtemp()*.

If *quiet* is False and it is not possible to create or change the CWD, an error is raised. Otherwise, only a warning is raised and the original CWD is used.

test[.support.os\\_helper.](#page-468-0)**temp\_dir**(*path=None*, *quiet=False*)

A context manager that creates a temporary directory at *path* and yields the directory.

If *path* is None, the temporary directory is created using *tempfile.mkdtemp()*. If *quiet* is False, the context manager raises an exception on error. Otherwise, if *path* is specified and cannot be created, only a warning is issued.

test.support.os\_helper.**temp\_umask**(*umask*)

A context manager that temporarily sets the process umas[k.](#page-468-0)

test.support.os\_helper.**unlink**(*filename*)

Call *os.unlink()* on *filename*. As with *rmdir()*, on Windows platforms, this is wrapped with a wait loop that checks for the existence of the file.

# **26.16 [test.sup](#page-663-0)port.impor[t\\_help](#page-1738-0)er — Utilities for import tests**

<span id="page-1739-0"></span>The *test.support.import\_helper* module provides support for import tests.

New in version 3.10.

test.support.import\_helper.**forget**(*module\_name*)

[Remove the module named](#page-1739-0) *module\_name* from sys.modules and delete any byte-compiled files of the module.

test.support.import\_helper.**import\_fresh\_module**(*name*, *fresh=()*, *blocked=()*, *deprecated=False*)

This function imports and returns a fresh copy of the named Python module by removing the named module from sys.modules before doing the import. Note that unlike reload(), the original module is not affected by this operation.

*fresh* is an iterable of additional module names that are also removed from the sys.modules cache before doing the import.

*blocked* is an iterable of module names that are replaced with None in the module cache during the import to ensure that attempts to import them raise *ImportError*.

The named module and any modules named in the *fresh* and *blocked* parameters are saved before starting the import and then reinserted into sys.modules when the fresh import is complete.

Module and package deprecation messag[es are suppressed](#page-122-2) during this import if *deprecated* is True.

This function will raise *ImportError* if the named module cannot be imported.

Example use:

```
# Get copies of the warnings module for testing without affecting the
# version being used by the rest of the test suite. One copy uses the
# C implementation, the other is forced to use the pure Python fallback
# implementation
py_warnings = import_fresh_module('warnings', blocked=['_warnings'])
c_warnings = import_fresh_module('warnings', fresh=['_warnings'])
```
New in version 3.1.

test.support.import\_helper.**import\_module**(*name*, *deprecated=False*, *\**, *required\_on=()*)

This function imports and returns the named module. Unlike a normal import, this function raises *unittest.SkipTest* if the module cannot be imported.

Module and package deprecation messages are suppressed during this import if *deprecated* is True. If a module is required on a platform but optional for others, set *required\_on* to an iterable of platform prefixes [which will be compared ag](#page-1637-1)ainst *sys.platform*.

New in version 3.1.

```
test.support.import_helper.modules_setup()
```
Return a copy of *sys.modul[es](#page-1823-0)*.

```
test.support.import_helper.modules_cleanup(oldmodules)
```
Remove modules except for *oldmodules* and encodings in order to preserve internal cache.

```
test.support.import_helper.unload(name)
```
Delete *name* from sys.modules.

test.support.import\_helper.**make\_legacy\_pyc**(*source*)

Move a **PEP 3147**/**PEP 488** pyc file to its legacy pyc location and return the file system path to the legacy pyc file. The *source* value is the file system path to the source file. It does not need to exist, however the PEP 3147/488 pyc file must exist.

**class** tes[t.suppor](https://peps.python.org/pep-3147/)[t.impor](https://peps.python.org/pep-0488/)t\_helper.**CleanImport**(*\*module\_names*)

A context manager to force import to return a new module reference. This is useful for testing module-level behaviors, such as the emission of a *DeprecationWarning* on import. Example usage:

```
with CleanImport('foo'):
    importlib.import_module('foo') # New reference.
```

```
class test.support.import_helper.DirsOnSysPath(*paths)
```
A context manager to temporarily add directories to *sys.path*.

This makes a copy of *sys.path*, appends any directories given as positional arguments, then reverts *sys. path* to the copied settings when the context ends.

Note that *all sys.path* modifications in the bod[y of the con](#page-1822-1)text manager, including replacement of the object, will be reverte[d at the end o](#page-1822-1)f the block.

# **26.17 test[.suppo](#page-1822-1)rt.warnings\_helper — Utilities for warnings tests**

<span id="page-1740-0"></span>The *test.support.warnings\_helper* module provides support for warnings tests.

New in version 3.10.

test.support.warnings\_helper.**ignore\_warnings**(*\**, *category*)

[Suppress warnings that are instances o](#page-1740-0)f *category*, which must be *Warning* or a subclass. Roughly equivalent to *warnings.catch\_warnings()* with *warnings.simplefilter('ignore', category=category)*. For example:

```
@warning_helper.ignore_warnings(category=DeprecationWarning)
def test_suppress_warning():
    # do something
```
New in version 3.8.

test.support.warnings\_helper.**check\_no\_resource\_warning**(*testcase*)

Context manager to check that no *ResourceWarning* was raised. You must remove the object which may emit *ResourceWarning* before the end of the context manager.

test.support.warnings\_helper.**check\_syntax\_warning**(*testcase*, *statement*, *errtext="*, *\**, *lineno=1*, *offset=None*)

Test [for syntax warning in](#page-129-0) *statement* [by attempting to comp](#page-129-0)ile *statement*. Test also that the *SyntaxWarning* is emitted only once, and that it will be converted to a *SyntaxError* when turned into error. *testcase* is the *unittest* instance for the test. *errtext* is the regular expression which should match the string representation of the emitted *SyntaxWarning* and raised *SyntaxError*. If *lineno* is not None, compares to the line of the warning and exception. If *offset* is not None, compares to the offset of the excepti[on.](#page-129-1)

[New in versi](#page-1629-0)on 3.8.

test.support.w[arnings\\_helpe](#page-129-1)r.**check[\\_warnings](#page-125-0)**(*\*filters*, *quiet=True*)

A convenience wrapper for *warnings.catch\_warnings()* that makes it easier to test that a warning was correctly raised. It is approximately equivalent to calling warnings. catch\_warnings(record=True) with *warnings.simplefilter()* set to always and with the option to automatically validate the results that are recorded.

check\_warnings accepts 2-tuples of the form [\("message rege](#page-1846-0)xp", WarningCategory) as positional arguments. If one or more *filters* are provided, or if the optional keyword argument *quiet* is False, it checks to make sure the warnings are as expecte[d: each specified filter must match at](#page-1845-0) least one of the warnings raised by the enclosed code or the test fails, and if any warnings are raised that do not match any of the specified filters the test fails. To disable the first of these checks, set *quiet* to True.

If no arguments are specified, it defaults to:

check\_warnings(("", Warning), quiet=**True**)

In this case all warnings are caught and no errors are raised.

On entry to the context manager, a WarningRecorder instance is returned. The underlying warnings list from *catch\_warnings()* is available via the recorder object's *warnings* attribute. As a convenience, the attributes of the object representing the most recent warning can also be accessed directly through the recorder object (see example below). If no warning has been raised, then any of the attributes that would otherwise be expected on an object representing a warning will return None.

The [recorder object also has a](#page-1846-0) reset () method, which clears t[he warnings l](#page-1840-0)ist.

The context manager is designed to be used like this:

```
with check_warnings(("assertion is always true", SyntaxWarning),
                    ("", UserWarning)):
   exec('assert(False, "Hey!")')
   warnings.warn(UserWarning("Hide me!"))
```
In this case if either warning was not raised, or some other warning was raised, *check\_warnings()* would raise an error.

When a test needs to look more deeply into the warnings, rather than just checking whether or not they occurred, code like this can be used:

```
with check_warnings(quiet=True) as w:
   warnings.warn("foo")
   assert str(w.args[0]) == "foo"
   warnings.warn("bar")
   assert str(w.args[0]) == "bar"
   assert str(w.warnings[0].args[0]) == "foo"
   assert str(w.warnings[1].args[0]) == "bar"
   w.reset()
    assert len(w.warnings) == 0
```
Here all warnings will be caught, and the test code tests the captured warnings directly.

Changed in version 3.2: New optional arguments *filters* and *quiet*.

**class** test.support.warnings\_helper.**WarningsRecorder**

Class used to record warnings for unit tests. See documentation of *check\_warnings()* above for more details.

# **DEBUGGING AND PROFILING**

These libraries help you with Python development: the debugger enables you to step through code, analyze stack frames and set breakpoints etc., and the profilers run code and give you a detailed breakdown of execution times, allowing you to identify bottlenecks in your programs. Auditing events provide visibility into runtime behaviors that would otherwise require intrusive debugging or patching.

# **27.1 Audit events table**

This table contains all events raised by *sys.audit()* or PySys\_Audit() calls throughout the CPython runtime and the standard library. These calls were added in 3.8.0 or later (see **PEP 578**).

See *sys.addaudithook()* and PySys\_AddAuditHook() for information on handling these events.

**CPython implementation detail:** T[his table is genera](#page-1809-0)ted from the CPython documentation, and may not represent events raised by other implementations. See your runtime specific do[cumentatio](https://peps.python.org/pep-0578/)n for actual events raised.

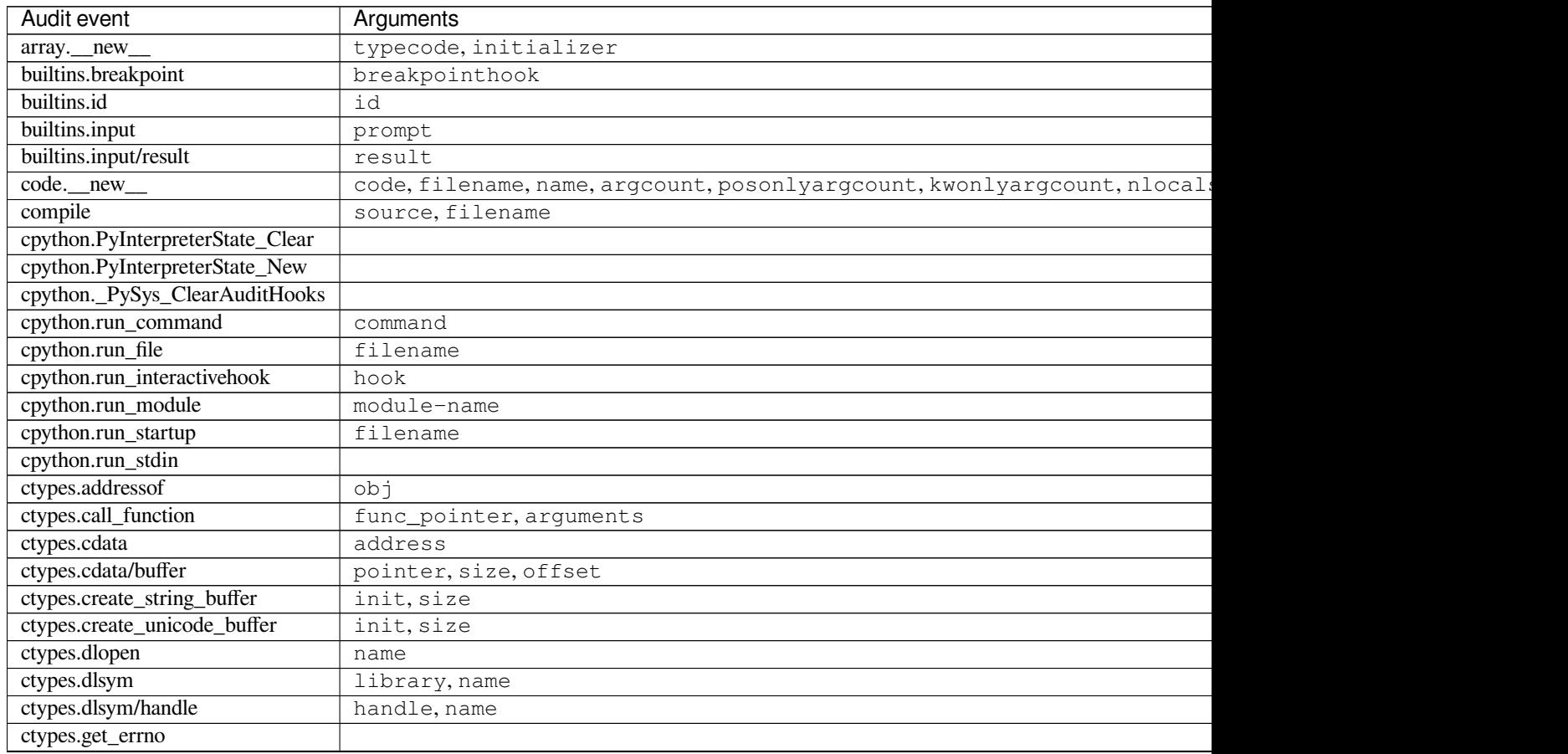

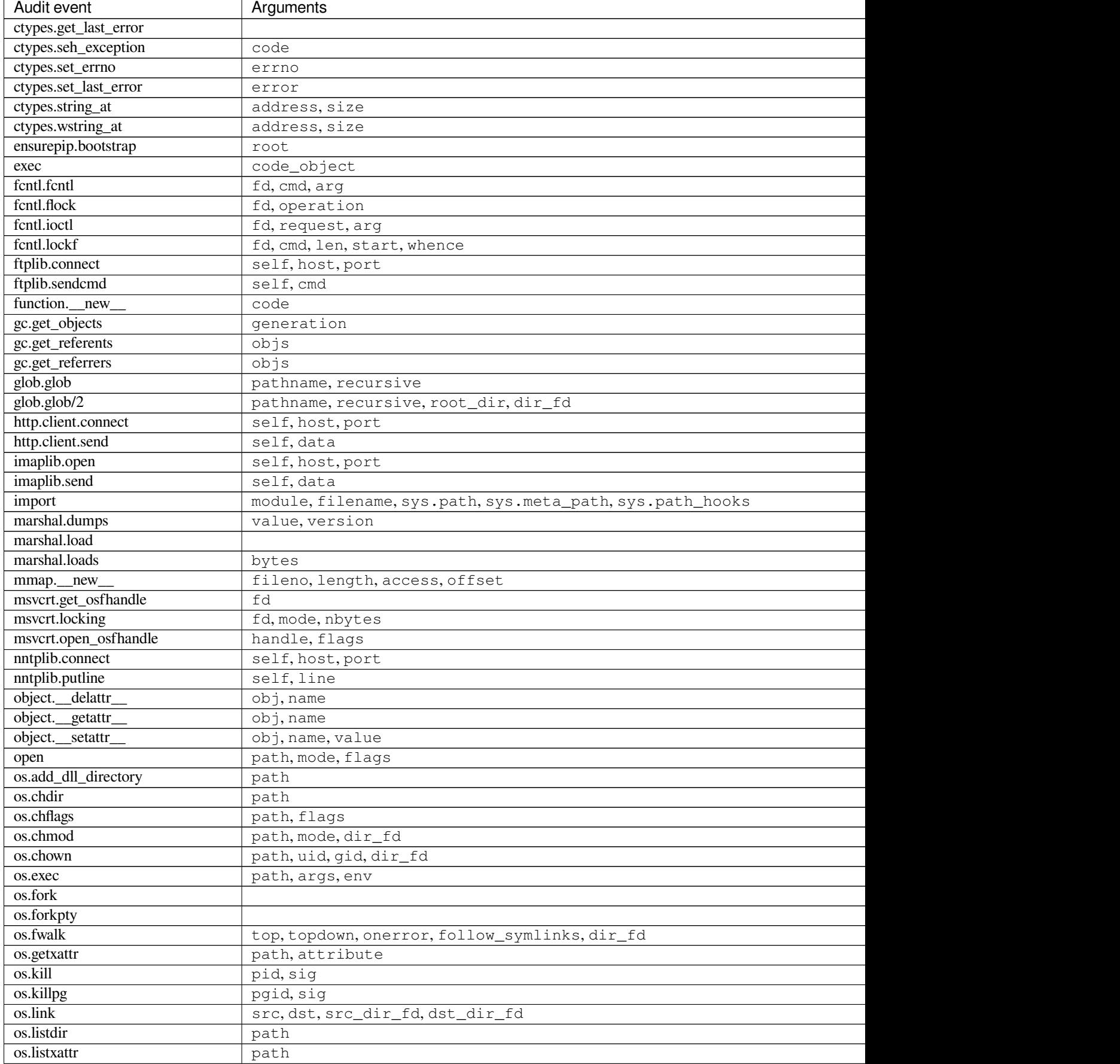

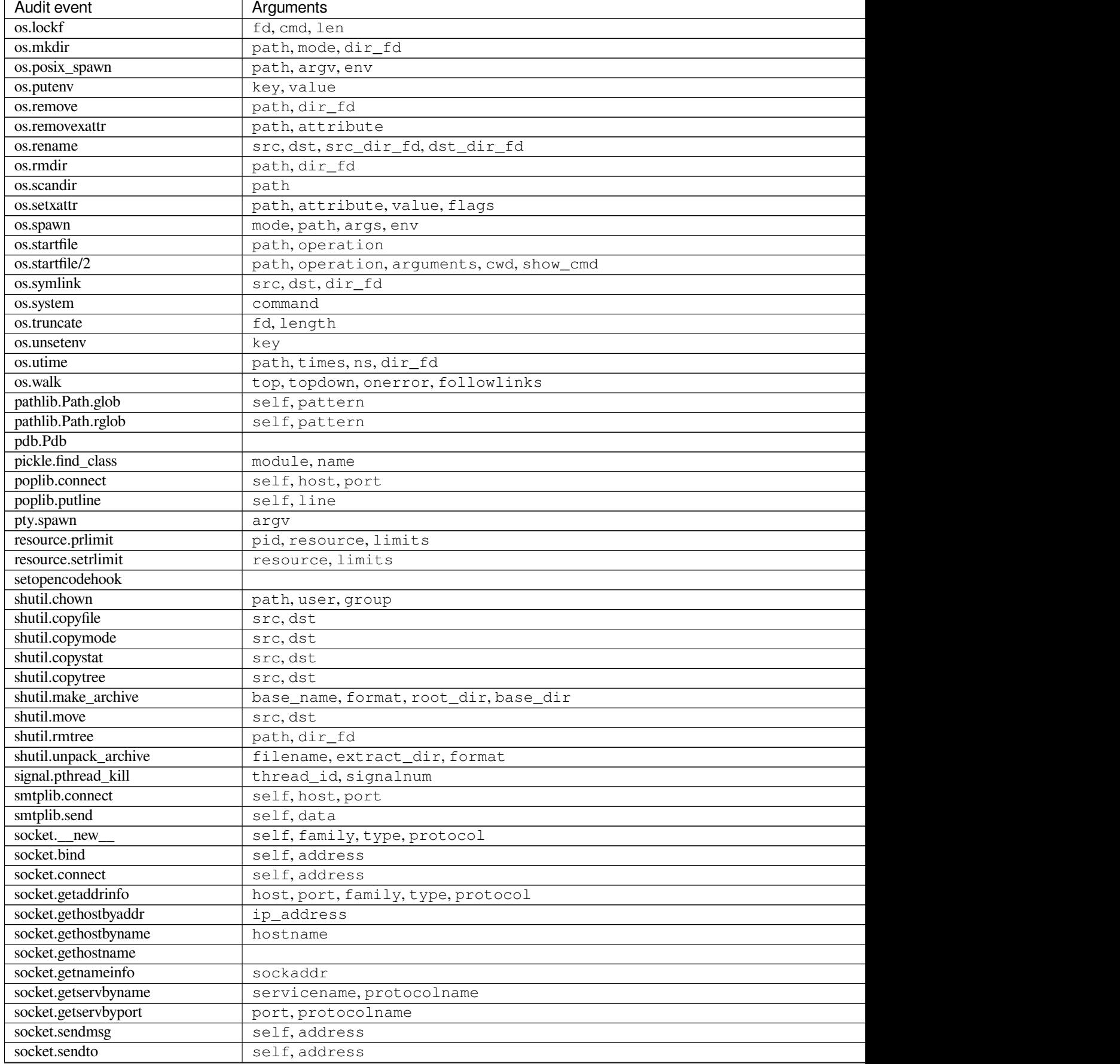

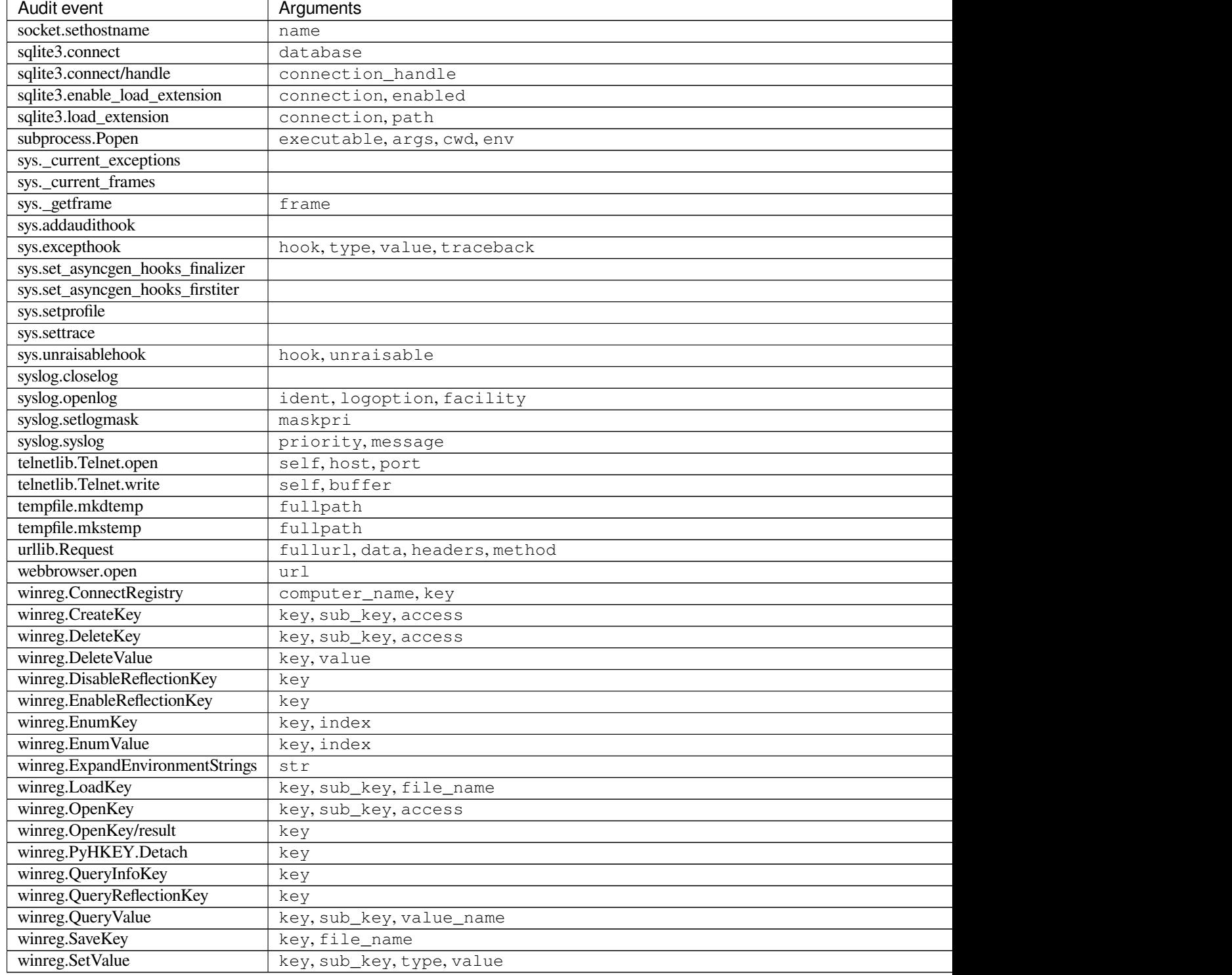

The following events are raised internally and do not correspond to any public API of CPython:

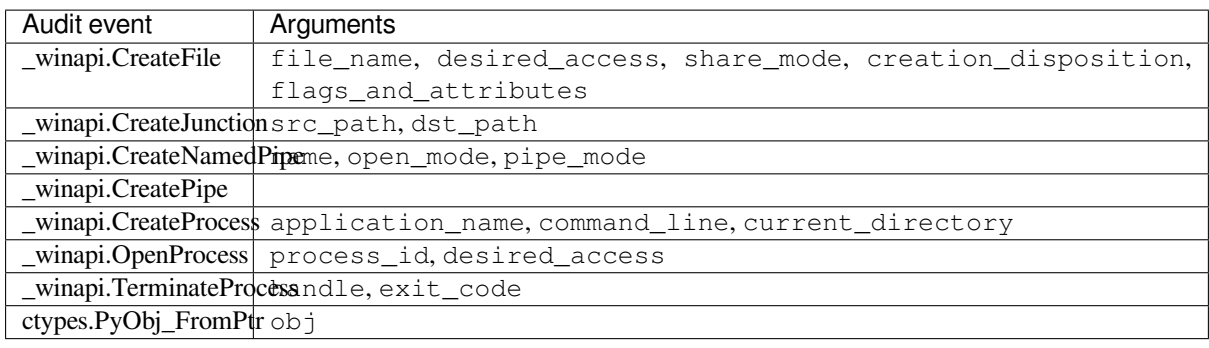

# **27.2 bdb — Debugger framework**

<span id="page-1748-0"></span>**Source code:** Lib/bdb.py

The *bdb* module handles basic debugger functions, like setting breakpoints or managing execution via the debugger.

The following [exception is](https://github.com/python/cpython/tree/3.11/Lib/bdb.py) defined:

**exception** bdb.**BdbQuit**

[Exc](#page-1748-0)eption raised by the *Bdb* class for quitting the debugger.

The *bdb* module also defines two classes:

#### <span id="page-1748-3"></span>**class** bdb.**Breakpoint**(*self*, *file*, *line*, *temporary=False*, *cond=None*, *funcname=None*)

This class implementst[empo](#page-1749-0)rary breakpoints, ignore counts, disabling and (re-)enabling, and conditionals.

<span id="page-1748-1"></span>[Bre](#page-1748-0)akpoints are indexed by number through a list called *bpbynumber* and by (file, line) pairs through *bplist*. The former points to a single instance of class *Breakpoint*. The latter points to a list of such instances since there may be more than one breakpoint per line.

When creating a breakpoint, its associated *file name* should be in canonical form. If a *funcname* is defined, a breakpoint *hit* will be counted when the fi[rst line of that fu](#page-1749-1)[ncti](#page-1748-1)on is executed. A *conditional* [breakpoin](#page-1749-2)t always counts a *hit*.

*Breakpoint* instances have the following [methods:](#page-1749-3)

# **deleteMe**()

Delete the breakpoint [from](#page-1749-4) the list associated to a file/line. If it is the last breakpoint in that position, it [also delete](#page-1748-1)s the entry for the file/line.

# **enable**()

Mark the breakpoint as enabled.

# **disable**()

Mark the breakpoint as disabled.

# <span id="page-1748-2"></span>**bpformat**()

Return a string with all the information about the breakpoint, nicely formatted:

- Breakpoint number.
- Temporary status (del or keep).
- File/line position.
- Break condition.
- Number of times to ignore.
- Number of times hit.

New in version 3.2.

## **bpprint**(*out=None*)

Print the output of *bpformat()* to the file *out*, or if it is None, to standard output.

*Breakpoint* instances have the following attributes:

# **file**

File name of the *B[reakpoint](#page-1748-2)*.

# <span id="page-1749-3"></span>**[line](#page-1748-1)**

Line number of the *Breakpoint* within *file*.

# <span id="page-1749-6"></span>**temporary**

True if a *Breakpoint* at (file, line) is temporary.

# **cond**

Condition for evaluating a *Breakpoint* at (file, line).

### **funcname**

Function name that defines whether a *Breakpoint* is hit upon entering the function.

# <span id="page-1749-7"></span>**enabled**

True if *Breakpoint* is enabled.

#### **bpbynumber**

Numeric index for a single instance of a *Breakpoint*.

# <span id="page-1749-1"></span>**bplist**

Dictionary of *Breakpoint* instances indexed by (*file*, *line*) tuples.

# <span id="page-1749-2"></span>**ignore**

Number of times to ignore a *Breakpoint*.

# **hits**

Count of the number of times a *Breakpoint* has been hit.

#### <span id="page-1749-8"></span><span id="page-1749-4"></span>**class** bdb.**Bdb**(*skip=None*)

The *Bdb* class acts as a generic Python debugger base class.

<span id="page-1749-0"></span>This class takes care of the details of [the trace facility](#page-1748-1); a derived class should implement user interaction. The standard debugger class ( $pdb$ . Pdb) is an example.

The *[skip](#page-1749-0)* argument, if given, must be an iterable of glob-style module name patterns. The debugger will not step into frames that originate in a module that matches one of these patterns. Whether a frame is considered to originate in a certain [module is de](#page-1757-0)termined by the \_\_name\_\_ in the frame globals.

New in version 3.1: The *skip* argument.

The following methods of *Bdb* normally don't need to be overridden.

#### **canonic**(*filename*)

Return canonical form of *filename*.

For real file names[, the](#page-1749-0) canonical form is an operating-system-dependent, *case-normalized absolute path*. A *filename* with angle brackets, such as "<stdin>" generated in interactive mode, is returned unchanged.

**reset**()

<span id="page-1749-5"></span>Set the [botframe](#page-451-0), stopframe, returnframe and quitting attribut[es with values ready to](#page-453-0) start debugging.

#### **trace\_dispatch**(*frame*, *event*, *arg*)

This function is installed as the trace function of debugged frames. Its return value is the new trace function (in most cases, that is, itself).

The default implementation decides how to dispatch a frame, depending on the type of event (passed as a string) that is about to be executed. *event* can be one of the following:

- "line": A new line of code is going to be executed.
- "call": A function is about to be called, or another code block entered.
- "return": A function or other code block is about to return.
- "exception": An exception has occurred.
- "c\_call": A C function is about to be called.
- "c\_return": A C function has returned.
- "c\_exception": A C function has raised an exception.

For the Python events, specialized functions (see below) are called. For the C events, no action is taken.

The *arg* parameter depends on the previous event.

See the documentation for  $sys.settrace()$  for more information on the trace function. For more information on code and frame objects, refer to types.

#### **dispatch\_line**(*frame*)

If the debugger should sto[p on the current line,](#page-1826-1) invoke the  $user\_line()$  method (which should be overridden in subclasses). Raise a *BdbQuit* exception if the Bdb.quitting flag is set (which can be set from *user\_line()*). Return a reference to the *trace\_dispatch()* method for further tracing in that scope.

#### <span id="page-1750-1"></span>**dispatch\_call**(*frame*, *arg*)

If the de[bugger should sto](#page-1751-0)p on th[is function](#page-1748-3) call, invoke the *[user\\_call\(\)](#page-1749-5)* method (which should be overridden in subclasses). Raise a *BdbQuit* exception if the Bdb.quitting flag is set (which can be set from *user\_call()*). Return a reference to the *trace\_dispatch()* method for further tracing in that scope.

#### <span id="page-1750-0"></span>**dispatch\_return**(*frame*, *arg*)

If the de[bugger should sto](#page-1751-1)p on thi[s function re](#page-1748-3)turn, invoke the *[user\\_return](#page-1749-5)()* method (which should be overridden in subclasses). Raise a *BdbQuit* exception if the Bdb.quitting flag is set (which can be set from *user\_return()*). Return a reference to the *trace\_dispatch()* method for further tracing in that scope.

#### <span id="page-1750-2"></span>**dispatch\_exception**(*frame*, *arg*)

If the debug[ger should stop at th](#page-1751-2)is ex[ception, inv](#page-1748-3)okes the *us[er\\_exception\(\)](#page-1749-5)* method (which should be overridden in subclasses). Raise a *BdbQuit* exception if the Bdb.quitting flag is set (which can be set from *user\_exception()*). Return a reference to the *trace\_dispatch()* method for further tracing in that scope.

<span id="page-1750-3"></span>Normally derived classes don't override the [following m](#page-1748-3)ethod[s, but they may if they wa](#page-1751-3)nt to redefine the definition of stopping an[d breakpoints.](#page-1751-3)

# **is\_skipped\_line**(*module\_name*)

Return True if *module\_name* matches any skip pattern.

#### **stop\_here**(*frame*)

Return True if *frame* is below the starting frame in the stack.

#### <span id="page-1750-4"></span>**break\_here**(*frame*)

Return True if there is an effective breakpoint for this line.

Check whether a line or function breakpoint exists and is in effect. Delete temporary breakpoints based on information from *effective()*.

#### **break\_anywhere**(*frame*)

Return True if any breakpoint exists for *frame*'s filename.

Derived classes should override these methods to gain control over debugger operation.

# **user\_call**(*frame*, *argument\_list*)

Called from *dispatch\_call()* if a break might stop inside the called function.

#### <span id="page-1751-1"></span>**user\_line**(*frame*)

Called from *dispatch\_line()* when either *stop\_here()* or *break\_here()* returns True.

#### <span id="page-1751-0"></span>**user\_return**(*frame*, *[return\\_value](#page-1750-0)*)

Called from *dispatch\_return()* when *stop\_here()* returns True.

# <span id="page-1751-2"></span>**user\_exception**(*frame*, *[exc\\_info](#page-1750-1)*)

Called from *dispatch\_exception()* when *stop\_here()* returns True.

#### <span id="page-1751-3"></span>**do\_clear**(*arg*[\)](#page-1750-2)

Handle how a breakpoint must be removed when it is a temporary one.

This metho[d must be implemented by deriv](#page-1750-3)ed cla[sses.](#page-1750-4)

Derived classes and clients can call the following methods to affect the stepping state.

### **set\_step**()

Stop after one line of code.

**set\_next**(*frame*)

Stop on the next line in or below the given frame.

#### **set\_return**(*frame*)

Stop when returning from the given frame.

#### **set\_until**(*frame*, *lineno=None*)

Stop when the line with the *lineno* greater than the current one is reached or when returning from current frame.

# **set\_trace**([*frame* ])

Start debugging from *frame*. If *frame* is not specified, debugging starts from caller's frame.

### **set\_continue**()

Stop only at breakpoints or when finished. If there are no breakpoints, set the system trace function to None.

#### **set\_quit**()

Set the quitting attribute to True. This raises *BdbQuit* in the next call to one of the dispatch\_\*() methods.

Derived classes and clients can call the following methods to manipulate breakpoints. These methods return a string containing an error message if something went wrong, or [None](#page-1748-3) if all is well.

#### **set\_break**(*filename*, *lineno*, *temporary=False*, *cond=None*, *funcname=None*)

Set a new breakpoint. If the *lineno* line doesn't exist for the *filename* passed as argument, return an error message. The *filename* should be in canonical form, as described in the *canonic()* method.

#### **clear\_break**(*filename*, *lineno*)

Delete the breakpoints in *filename* and *lineno*. If none were set, return an error message.

#### **clear\_bpbynumber**(*arg*)

Delete the breakpoint which has the index *arg* in the *Breakpoint.bpbynumber*. If *arg* is not numeric or out of range, return an error message.

# **clear\_all\_file\_breaks**(*filename*)

Delete all breakpoints in *filename*. If none were set,r[eturn an error message.](#page-1749-1)

# **clear\_all\_breaks**()

Delete all existing breakpoints. If none were set, return an error message.

# **get\_bpbynumber**(*arg*)

Return a breakpoint specified by the given number. If *arg* is a string, it will be converted to a number. If *arg* is a non-numeric string, if the given breakpoint never existed or has been deleted, a *ValueError* is raised.

New in version 3.2.

#### **get\_break**(*filename*, *lineno*)

Return True if there is a breakpoint for *lineno* in *filename*.

# **get\_breaks**(*filename*, *lineno*)

Return all breakpoints for *lineno* in *filename*, or an empty list if none are set.

#### **get\_file\_breaks**(*filename*)

Return all breakpoints in *filename*, or an empty list if none are set.

# **get\_all\_breaks**()

Return all breakpoints that are set.

Derived classes and clients can call the following methods to get a data structure representing a stack trace.

# **get\_stack**(*f*, *t*)

Return a list of (frame, lineno) tuples in a stack trace, and a size.

The most recently called frame is last in the list. The size is the number of frames below the frame where the debugger was invoked.

#### **format\_stack\_entry**(*frame\_lineno*, *lprefix=': '*)

Return a string with information about a stack entry, which is a (frame, lineno) tuple. The return string contains:

- The canonical filename which contains the frame.
- The function name or "<lambda>".
- The input arguments.
- The return value.
- The line of code (if it exists).

The following two methods can be called by clients to use a debugger to debug a *statement*, given as a string.

#### **run**(*cmd*, *globals=None*, *locals=None*)

Debug a statement executed via the  $e \times e \in ($  function. *globals* defaults to \_main\_. \_dict\_, *locals* defaults to *globals*.

#### <span id="page-1752-0"></span>**runeval**(*expr*, *globals=None*, *locals=None*)

Debug an expression executed via the *[eval\(\)](#page-34-1)* function. *globals* and *locals* have the same meaning as in *run()*.

**runctx**(*cmd*, *globals*, *locals*)

For backwards compatibility. Calls the *[run\(\)](#page-34-0)* method.

# **run[call](#page-1752-0)**(*func*, */*, *\*args*, *\*\*kwds*)

Debug a single function call, and return its result.

<span id="page-1752-1"></span>Finally, the module defines the following functions:

### bdb.**checkfuncname**(*b*, *frame*)

Return True if we should break here, depending on the way the *Breakpoint b* was set.

If it was set via line number, it checks if *b.line* is the same as the one in *frame*. If the breakpoint was set via *function name*, we have to check we are in the right *frame* (the right function) and if we are on its first executable line.

bdb.**effective**(*file*, *line*, *frame*)

Return [\(active bre](#page-1749-7)akpoint, d[elete t](#page-1749-6)emporary flag) or (None, None) as the breakpoint to act upon.

The *active breakpoint* is the first entry in *bplist* for the (*file*, *line*) (which must exist) that is *enabled*, for which *checkfuncname()* is True, and that has neither a False *condition* nor positive *ignore* count. The *flag*, meaning that a temporary breakpoint should be deleted, is False only when the *cond* cannot be evaluated (in which case, *ignore* count is ignored).

If no such [entry exists, then \(None](#page-1752-1), No[ne\) is retur](#page-1749-2)ned.

# bdb.**set\_trace**()

Start debugging with a *Bdb* [instance fr](#page-1749-8)om caller's frame.

# **27.3 faulthand[ler](#page-1749-0) — Dump the Python traceback**

<span id="page-1753-0"></span>New in version 3.3.

This module contains functions to dump Python tracebacks explicitly, on a fault, after a timeout, or on a user signal. Call *faulthandler.enable()* to install fault handlers for the SIGSEGV, SIGFPE, SIGABRT, SIGBUS, and SIGILL signals. You can also enable them at startup by setting the PYTHONFAULTHANDLER environment variable or by using the -X faulthandler command line option.

The fault handler is compatible with system fault handlers like Apport or the Windows fault handler. The module uses [an alternative stack for signal ha](#page-1754-0)ndlers if the sigaltstack () function is available. This allows it to dump the traceback even on a stack overflow.

The fault handler is called on catastrophic cases and therefore can only use signal-safe functions (e.g. it cannot allocate memory on the heap). Because of this limitation traceback dumping is minimal compared to normal Python tracebacks:

- Only ASCII is supported. The backslashreplace error handler is used on encoding.
- Each string is limited to 500 characters.
- Only the filename, the function name and the line number are displayed. (no source code)
- It is limited to 100 frames and 100 threads.
- The order is reversed: the most recent call is shown first.

By default, the Python traceback is written to *sys.stderr*. To see tracebacks, applications must be run in the terminal. A log file can alternatively be passed to  $faulthandler$ , enable().

The module is implemented in C, so tracebacks can be dumped on a crash or when Python is deadlocked.

The *Python Development Mode* calls *faulth[andler.enab](#page-1827-0)le()* at Python startup.

**See also:**

**Module** *pdb* Interactive source code debugger for Python programs.

**Module** *[traceback](#page-1603-0)* Standard int[erface to extract, format and prin](#page-1754-0)t stack traces of Python programs.

# **27.3.1 Dumping the traceback**

faulthandler.**dump\_traceback**(*file=sys.stderr*, *all\_threads=True*)

Dump the tracebacks of all threads into *file*. If *all\_threads* is False, dump only the current thread.

**See also:**

*traceback.print\_tb()*, which can be used to print a traceback object.

Changed in version 3.5: Added support for passing file descriptor to this function.

# **27.3.2 [Fault handler state](#page-1877-0)**

faulthandler.**enable**(*file=sys.stderr*, *all\_threads=True*)

Enable the fault handler: install handlers for the SIGSEGV, SIGFPE, SIGABRT, SIGBUS and SIGILL signals to dump the Python traceback. If *all threads* is  $True$ , produce tracebacks for every running thread. Otherwise, dump only the current thread.

<span id="page-1754-0"></span>The *file* must be kept open until the fault handler is disabled: see *issue with file descriptors*.

Changed in version 3.5: Added support for passing file descriptor to this function.

Changed in version 3.6: On Windows, a handler for Windows exception is also installed.

Changed in version 3.10: The dump now mentions if a garbage c[ollector collection is runn](#page-1755-0)ing if *all\_threads* is true.

# faulthandler.**disable**()

Disable the fault handler: uninstall the signal handlers installed by *enable()*.

#### faulthandler.**is\_enabled**()

Check if the fault handler is enabled.

# **27.3.3 Dumping the tracebacks after a timeout**

### faulthandler.**dump\_traceback\_later**(*timeout*, *repeat=False*, *file=sys.stderr*, *exit=False*)

Dump the tracebacks of all threads, after a timeout of *timeout* seconds, or every *timeout* seconds if *repeat* is True. If *exit* is True, call \_exit() with status=1 after dumping the tracebacks. (Note \_exit() exits the process immediately, which means it doesn't do any cleanup like flushing file buffers.) If the function is called twice, the new call replaces previous parameters and resets the timeout. The timer has a sub-second resolution.

<span id="page-1754-1"></span>The *file* must be kept open until the traceback is dumped or *cancel\_dump\_traceback\_later()* is called: see *issue with file descriptors*.

This function is implemented using a watchdog thread.

Changed in version 3.7: This function is now always available.

Changed i[n version 3.5: Added supp](#page-1755-0)ort for passing file descriptor to this function.

faulthandler.**cancel\_dump\_traceback\_later**()

Cancel the last call to *dump\_traceback\_later()*.

# **27.3.4 Dumping the traceback on a user signal**

faulthandler.**register**(*signum*, *file=sys.stderr*, *all\_threads=True*, *chain=False*)

Register a user signal: install a handler for the *signum* signal to dump the traceback of all threads, or of the current thread if *all\_threads* is False, into *file*. Call the previous handler if chain is True.

The *file* must be kept open until the signal is unregistered by *unregister()*: see *issue with file descriptors*.

Not available on Windows.

Changed in version 3.5: Added support for passing file descriptor to this function.

faulthandler.**unregister**(*signum*)

Unregister a user signal: uninstall the handler of the *signum* signal installed by *register()*. Return True if the signal was registered, False otherwise.

Not available on Windows.

# **27.3.5 Issue with file descriptors**

<span id="page-1755-0"></span>*enable()*, *dump\_traceback\_later()* and *register()* keep the file descriptor of their *file* argument. If the file is closed and its file descriptor is reused by a new file, or if  $\circ s$ .  $\text{dup2}(t)$  is used to replace the file descriptor, the traceback will be written into a different file. Call these functions again each time that the file is replaced.

# **[27.3.6](#page-1754-0) E[xample](#page-1754-1)**

Example of a segmentation fault on Linux with and without enabling the fault handler:

```
$ python3 -c "import ctypes; ctypes.string_at(0)"
Segmentation fault
$ python3 -q -X faulthandler
>>> import ctypes
>>> ctypes.string_at(0)
Fatal Python error: Segmentation fault
Current thread 0x00007fb899f39700 (most recent call first):
 File "/home/python/cpython/Lib/ctypes/__init__.py", line 486 in string_at
 File "<stdin>", line 1 in <module>
Segmentation fault
```
# **27.4 pdb — The Python Debugger**

<span id="page-1755-1"></span>**Source code:** Lib/pdb.py

The module *pdb* defines an interactive source code debugger for Python programs. It supports setting (conditional) breakpoints an[d single step](https://github.com/python/cpython/tree/3.11/Lib/pdb.py)ping at the source line level, inspection of stack frames, source code listing, and evaluation of arbitrary Python code in the context of any stack frame. It also supports post-mortem debugging and can be called under program control.

The debugge[r is e](#page-1755-1)xtensible – it is actually defined as the class *Pdb*. This is currently undocumented but easily understood by reading the source. The extension interface uses the modules *bdb* and *cmd*.

**See also:**

**Module** *faulthandler* Used to dump Python traceback[s expl](#page-1757-0)icitly, on a fault, after a timeout, or on a user signal.

**Module** *traceback* Standard interface to extract, format and print [stack](#page-1748-0) tra[ces of](#page-1490-0) Python programs.

The typical usage to break into the debugger is to insert:

**import pdb**; pdb.set\_trace()

Or:

breakpoint()

at the location you want to break into the debugger, and then run the program. You can then step through the code following this statement, and continue running without the debugger using the *continue* command.

New in version 3.7: The built-in *breakpoint()*, when called with defaults, can be used instead of import pdb; pdb.set\_trace().

```
def double(x):
  breakpoint()
  return x * 2
val = 3print(f"{val} * 2 is {double(val)}")
```
The debugger's prompt is (Pdb), which is the indicator that you are in debug mode:

```
> \ldots (3) double ()
-> return x * 2
(Pdb) p x
3
(Pdb) continue
3 * 2 is 6
```
Changed in version 3.3: Tab-completion via the *readline* module is available for commands and command arguments, e.g. the current global and local names are offered as arguments of the p command.

You can also invoke *pdb* from the command line to debug other scripts. For example:

python -m pdb myscript.py

When invoked as a [modu](#page-1755-1)le, pdb will automatically enter post-mortem debugging if the program being debugged exits abnormally. After post-mortem debugging (or after normal exit of the program), pdb will restart the program. Automatic restarting preserves pdb's state (such as breakpoints) and in most cases is more useful than quitting the debugger upon program's exit.

New in version 3.2: -c option is introduced to execute commands as if given in a .pdbrc file, see *Debugger Commands*.

New in version 3.7:  $-m$  option is introduced to execute modules similar to the way python  $-m$  does. As with a script, the debugger will pause execution just before the first line of the module.

[Typical usa](#page-1758-0)ge to execute a statement under control of the debugger is:

```
>>> import pdb
>>> def f(x):
... print(1 / x)
>>> pdb.run("f(2)")
> <string>(1)<module>()
(Pdb) continue
0.5
>>>
```
The typical usage to inspect a crashed program is:

```
>>> import pdb
>>> def f(x):
... print(1 / x)
```
(continues on next page)

```
...
>>> f(0)
Traceback (most recent call last):
 File "<stdin>", line 1, in <module>
 File "<stdin>", line 2, in f
ZeroDivisionError: division by zero
>>> pdb.pm()
> <stdin>(2)f()
(Pdb) p x
\cap(Pdb)
```
The module defines the following functions; each enters the debugger in a slightly different way:

pdb.**run**(*statement*, *globals=None*, *locals=None*)

<span id="page-1757-2"></span>Execute the *statement* (given as a string or a code object) under debugger control. The debugger prompt appears before any code is executed; you can set breakpoints and type *continue*, or you can step through the statement using *step* or *next* (all these commands are explained below). The optional *globals* and *locals* arguments specify the environment in which the code is executed; by default the dictionary of the module *\_\_main\_\_* is used. (See the explanation of the built-in *exec()* or *eval()* functions.)

pdb.**runeval**(*expression*, *globals=None*, *locals=None*)

Evaluate the *express[ion](#page-1760-0)* (give[n as a st](#page-1760-1)ring or a code object) under debugger control. When *runeval()* returns, [it returns the](#page-1835-0) value of the *expression*. Otherwise this fun[ction is sim](#page-34-1)ilar to *[run](#page-34-0)()*.

<span id="page-1757-1"></span>pdb.**runcall**(*function*, *\*args*, *\*\*kwds*)

Call the *function* (a function or method object, not a string) with the given arguments. When *runcall()* returns, it returns whatever the function call returned. The debugger prom[pt appea](#page-1757-2)rs as [soon as the fun](#page-1757-1)ction is entered.

<span id="page-1757-3"></span>pdb.**set\_trace**(*\**, *header=None*)

Enter the debugger at the calling stack frame. This is useful to hard-code a breakpoint at a gi[ven point in a](#page-1757-3) program, even if the code is not otherwise being debugged (e.g. when an assertion fails). If given, *header* is printed to the console just before debugging begins.

<span id="page-1757-4"></span>Changed in version 3.7: The keyword-only argument *header*.

pdb.**post\_mortem**(*traceback=None*)

Enter post-mortem debugging of the given *traceback* object. If no *traceback* is given, it uses the one of the exception that is currently being handled (an exception must be being handled if the default is to be used).

```
pdb.pm()
```
Enter post-mortem debugging of the traceback found in *sys.last\_traceback*.

The run\* functions and *set\_trace()* are aliases for instantiating the *Pdb* class and calling the method of the same name. If you want to access further features, you have to do this yourself:

**class** pdb.**Pdb**(*completekey='tab'*, *stdin=None*, *stdout=None*, *skip=None*, *[nosigint=Fa](#page-1822-2)lse*, *readrc=True*)

*Pdb* is the debugg[er class.](#page-1757-4)

<span id="page-1757-0"></span>The *completekey*, *stdin* and *stdout* arguments are passed to the underlying *cmd.Cmd* class; see the description there.

[The](#page-1757-0) *skip* argument, if given, must be an iterable of glob-style module name patterns. The debugger will not step into frames that originate in a module that matches one of these patt[erns.](#page-1490-1)<sup>1</sup>

By default, Pdb sets a handler for the SIGINT signal (which is sent when the user presses  $Ctr1-C$  on the console) when you give a *continue* command. This allows you to break into the debugger again by pressing Ctrl-C. If you want Pdb not to touch the SIGINT handler, set *nosigint* to tr[ue](#page-1757-5).

The *readrc* argument defaults to true and controls whether Pdb will load .pdbrc files from the filesystem.

<span id="page-1757-5"></span><sup>&</sup>lt;sup>1</sup> Whether a frame is considered to [originate in a cer](#page-1760-2)tain module is determined by the  $\ldots$  name $\ldots$  in the frame globals.

Example call to enable tracing with *skip*:

**import pdb**; pdb.Pdb(skip=['django.\*']).set\_trace()

Raises an *auditing event* pdb.Pdb with no arguments.

New in version 3.1: The *skip* argument.

New in version 3.2: The *nosigint* argument. Previously, a SIGINT handler was never set by Pdb.

Changed [in version 3.6:](#page-1809-0) The *readrc* argument.

**run**(*statement*, *globals=None*, *locals=None*)

**runeval**(*expression*, *globals=None*, *locals=None*)

**runcall**(*function*, *\*args*, *\*\*kwds*)

**set\_trace**()

See the documentation for the functions explained above.

# **27.4.1 Debugger Commands**

<span id="page-1758-0"></span>The commands recognized by the debugger are listed below. Most commands can be abbreviated to one or two letters as indicated; e.g. h(elp) means that either h or help can be used to enter the help command (but not he or hel, nor H or Help or HELP). Arguments to commands must be separated by whitespace (spaces or tabs). Optional arguments are enclosed in square brackets ([]) in the command syntax; the square brackets must not be typed. Alternatives in the command syntax are separated by a vertical bar (|).

Entering a blank line repeats the last command entered. Exception: if the last command was a *list* command, the next 11 lines are listed.

Commands that the debugger doesn't recognize are assumed to be Python statements and are executed in the context of the program being debugged. Python statements can also be prefixed with an exclamation point (!). This is a powerful way to inspect the program being debugged; it is even possible to change a variable or [call a f](#page-1760-3)unction. When an exception occurs in such a statement, the exception name is printed but the debugger's state is not changed.

The debugger supports *aliases*. Aliases can have parameters which allows one a certain level of adaptability to the context under examination.

Multiple commands may be entered on a single line, separated by  $\gamma$ ;. (A single ; is not used as it is the separator for multiple commands in a line that is passed to the Python parser.) No intelligence is applied to separating the commands; the input i[s split a](#page-1762-0)t the first  $\gamma$ ; pair, even if it is in the middle of a quoted string. A workaround for strings with double semicolons is to use implicit string concatenation  $'$ ;  $'$ ;  $'$  or  $''$ ;  $''$ ;  $''$ .

If a file . pdbrc exists in the user's home directory or in the current directory, it is read with 'utf-8' encoding and executed as if it had been typed at the debugger prompt. This is particularly useful for aliases. If both files exist, the one in the home directory is read first and aliases defined there can be overridden by the local file.

Changed in version 3.11:  $\rho$ dbrc is now read with 'utf-8' encoding. Previously, it was read with the system locale encoding.

Changed in version 3.2: .pdbrc can now contain commands that continue debugging, such as *continue* or *next*. Previously, these commands had no effect.

# **h(elp)** [command]

Without argument, print the list of available commands. With a *command* as argumen[t, print help a](#page-1760-2)b[out that](#page-1760-1) command. help pdb displays the full documentation (the docstring of the *pdb* module). Since the *command* argument must be an identifier, help  $exec$  must be entered to get help on the ! command.

#### **w(here)**

Print a stack trace, with the most recent frame at the bottom. An arrow (>) [indic](#page-1755-1)ates the current frame, which determines the context of most commands.

# **d(own)** [count]

Move the current frame *count* (default one) levels down in the stack trace (to a newer frame).

**u(p)** [count]

Move the current frame *count* (default one) levels up in the stack trace (to an older frame).

**b(reak)** [([filename:]lineno | function) [, condition]]

With a *lineno* argument, set a break there in the current file. With a *function* argument, set a break at the first executable statement within that function. The line number may be prefixed with a filename and a colon, to specify a breakpoint in another file (probably one that hasn't been loaded yet). The file is searched on *sys. path*. Note that each breakpoint is assigned a number to which all the other breakpoint commands refer.

<span id="page-1759-0"></span>If a second argument is present, it is an expression which must evaluate to true before the breakpoint is honored.

Without argument, list all breaks, including for each breakpoint, the number of times that breakpoint ha[s been](#page-1822-1) [hit, the](#page-1822-1) current ignore count, and the associated condition if any.

**tbreak** [([filename:]lineno | function) [, condition]]

Temporary breakpoint, which is removed automatically when it is first hit. The arguments are the same as for *break*.

```
cl(ear) [filename:lineno | bpnumber ...]
```
With a *filename:lineno* argument, clear all the breakpoints at this line. With a space separated list of breakpoint [numbers](#page-1759-0), clear those breakpoints. Without argument, clear all breaks (but first ask confirmation).

```
disable [bpnumber ...]
```
Disable the breakpoints given as a space separated list of breakpoint numbers. Disabling a breakpoint means it cannot cause the program to stop execution, but unlike clearing a breakpoint, it remains in the list of breakpoints and can be (re-)enabled.

```
enable [bpnumber ...]
```
Enable the breakpoints specified.

```
ignore bpnumber [count]
```
Set the ignore count for the given breakpoint number. If *count* is omitted, the ignore count is set to 0. A breakpoint becomes active when the ignore count is zero. When non-zero, the *count* is decremented each time the breakpoint is reached and the breakpoint is not disabled and any associated condition evaluates to true.

```
condition bpnumber [condition]
```
Set a new *condition* for the breakpoint, an expression which must evaluate to true before the breakpoint is honored. If *condition* is absent, any existing condition is removed; i.e., the breakpoint is made unconditional.

```
commands [bpnumber]
```
Specify a list of commands for breakpoint number *bpnumber*. The commands themselves appear on the following lines. Type a line containing just end to terminate the commands. An example:

```
(Pdb) commands 1
(com) p some_variable
(com) end
(Pdb)
```
To remove all commands from a breakpoint, type commands and follow it immediately with end; that is, give no commands.

With no *bpnumber* argument, commands refers to the last breakpoint set.

You can use breakpoint commands to start your program up again. Simply use the *continue* command, or *step*, or any other command that resumes execution.

Specifying any command resuming execution (currently *continue*, *step*, *next*, *return*, *jump*, *quit* and their abbreviations) terminates the command list (as if that command was immediately followed by end). This is because any time you resume execution (even with a simple next or step), [you may enco](#page-1760-2)unter another [breakp](#page-1760-0)oint—which could have its own command list, leading to ambiguities about which list to execute.

If you use the silent command in the command list, the usual message about stopping at a breakpoint is not printed. This may be desirable for breakpoints that are to print a specific message and then continue. If none of the other commands print anything, you see no sign that the breakpoint was reached.

# **s(tep)**

Execute the current line, stop at the first possible occasion (either in a function that is called or on the next line in the current function).

## <span id="page-1760-0"></span>**n(ext)**

Continue execution until the next line in the current function is reached or it returns. (The difference between *next* and *step* is that *step* stops inside a called function, while *next* executes called functions at (nearly) full speed, only stopping at the next line in the current function.)

<span id="page-1760-1"></span>**unt(il)** [lineno]

[Witho](#page-1760-1)ut ar[gumen](#page-1760-0)t, cont[inue ex](#page-1760-0)ecution until the line with a number [greate](#page-1760-1)r than the current one is reached.

With *lineno*, continue execution until a line with a number greater or equal to *lineno* is reached. In both cases, also stop when the current frame returns.

Changed in version 3.2: Allow giving an explicit line number.

#### **r(eturn)**

Continue execution until the current function returns.

# **c(ont(inue))**

Continue execution, only stop when a breakpoint is encountered.

<span id="page-1760-2"></span>**j(ump)** lineno

Set the next line that will be executed. Only available in the bottom-most frame. This lets you jump back and execute code again, or jump forward to skip code that you don't want to run.

It should be noted that not all jumps are allowed – for instance it is not possible to jump into the middle of a for loop or out of a finally clause.

# **l(ist)** [first[, last]]

<span id="page-1760-3"></span>List source code for the current file. Without arguments, list 11 lines around the current line or continue the previous listing. With . as argument, list 11 lines around the current line. With one argument, list 11 lines around at that line. With two arguments, list the given range; if the second argument is less than the first, it is interpreted as a count.

The current line in the current frame is indicated by  $\rightarrow$ . If an exception is being debugged, the line where the exception was originally raised or propagated is indicated by >>, if it differs from the current line.

New in version 3.2: The  $\gg$  marker.

#### **ll** | longlist

List all source code for the current function or frame. Interesting lines are marked as for *list*.

New in version 3.2.

#### **a(rgs)**

Print the arguments of the current function and their current values.

```
p expression
```
Evaluate *expression* in the current context and print its value.

<span id="page-1760-4"></span>**Note:** print() can also be used, but is not a debugger command — this executes the Python *print()* function.

# **pp** expression

Like the *p* command, except the value of *expression* is pretty-printed using the *pprint* module.

```
whatis expression
```
Print the type of *expression*.

**source** expression

Try to get source code of *expression* and display it.

New in version 3.2.

#### **display** [expression]

Display the value of *expression* if it changed, each time execution stops in the current frame.

Without *expression*, list all display expressions for the current frame.

**Note:** Display evaluates *expression* and compares to the result of the previous evaluation of *expression*, so when the result is mutable, display may not be able to pick up the changes.

Example:

```
lst = []breakpoint()
pass
lst.append(1)
print(lst)
```
Display won't realize  $1st$  has been changed because the result of evaluation is modified in place by  $1st$ . append(1) before being compared:

```
> example.py(3)<module>()
-> pass
(Pdb) display lst
display lst: []
(Pdb) n
> example.py(4)<module>()
-> lst.append(1)
(Pdb) n
> example.py(5)<module>()
-> print(lst)
(Pdb)
```
You can do some tricks with copy mechanism to make it work:

```
> example.py(3)<module>()
-> pass
(Pdb) display lst[:]
display lst[:]: []
(Pdb) n
> example.py(4)<module>()
\rightarrow lst.append(1)
(Pdb) n
> example.py(5)<module>()
\rightarrow print (lst)
display lst[:]: [1] [old: []]
(Pdb)
```
New in version 3.2.

# **undisplay** [expression]

Do not display *expression* anymore in the current frame. Without *expression*, clear all display expressions for the current frame.

New in version 3.2.

#### **interact**

Start an interactive interpreter (using the *code* module) whose global namespace contains all the (global and local) names found in the current scope.

New in version 3.2.

#### **alias** [name [command]]

Create an alias called *name* that executes *command*. The *command* must *not* be enclosed in quotes. Replaceable parameters can be indicated by %1, %2, and so on, while %\* is replaced by all the parameters. If *command* is omitted, the current alias for *name* is shown. If no arguments are given, all aliases are listed.

<span id="page-1762-0"></span>Aliases may be nested and can contain anything that can be legally typed at the pdb prompt. Note that internal pdb commands *can* be overridden by aliases. Such a command is then hidden until the alias is removed. Aliasing is recursively applied to the first word of the command line; all other words in the line are left alone.

As an example, here are two useful aliases (especially when placed in the . pdbrc file):

```
# Print instance variables (usage "pi classInst")
alias pi for k in \S1. dict .keys(): print(f"\S1./k} = \S1. dict [k]}")
# Print instance variables in self
alias ps pi self
```
**unalias** name

Delete the specified alias *name*.

**!** statement

Execute the (one-line) *statement* in the context of the current stack frame. The exclamation point can be omitted unless the first word of the statement resembles a debugger command. To set a global variable, you can prefix the assignment command with a global statement on the same line, e.g.:

```
(Pdb) global list_options; list_options = ['-l']
(Pdb)
```
# **run** [args ...]

```
restart [args ...]
```
Restart the debugged Python program. If *args* is supplied, it is split with *shlex* and the result is used as the new *sys.argv*. History, breakpoints, actions and debugger options are preserved. *restart* is an alias for *run*.

# **q(uit)**

Quit [from the deb](#page-1809-1)ugger. The program being executed is aborted.

#### **debug** [co](#page-1762-1)de

Enter a recursive debugger that steps through *code* (which is an arbitrary expression or statement to be executed in the current environment).

# **retval**

Print the return value for the last return of the current function.

# **27.5 The Python Profilers**

**Source code:** Lib/profile.py and Lib/pstats.py

# **27.5.1 Introduction to the profilers**

*cProfile* and *profile* provide *deterministic profiling* of Python programs. A *profile* is a set of statistics that describes how often and for how long various parts of the program executed. These statistics can be formatted into reports via the *pstats* module.

[The Python](#page-1765-0) stan[dard library](#page-1765-1) provides two different implementations of the same profiling interface:

- 1. *cProfile* is recommended for most users; it's a C extension with reasonable overhead that makes it suitable for profi[ling long-](#page-1766-0)running programs. Based on lsprof, contributed by Brett Rosen and Ted Czotter.
- 2. *profile*, a pure Python module whose interface is imitated by *cProfile*, but which adds significant overhead to profiled programs. If you're trying to extend the profiler in some way, the task might be easier with [this module.](#page-1765-0) Originally designed and written by Jim Roskind.

**Note:** [The profil](#page-1765-1)er modules are designed to provide an execution profi[le for a given](#page-1765-0) program, not for benchmarking purposes (for that, there is *timeit* for reasonably accurate results). This particularly applies to benchmarking Python code against C code: the profilers introduce overhead for Python code, but not for C-level functions, and so the C code would seem faster than any Python one.

# **27.5.2 Instant User's Manual**

This section is provided for users that "don't want to read the manual." It provides a very brief overview, and allows a user to rapidly perform profiling on an existing application.

To profile a function that takes a single argument, you can do:

```
import cProfile
import re
cProfile.run('re.compile("foo|bar")')
```
(Use *profile* instead of *cProfile* if the latter is not available on your system.)

The above action would run *re.compile()* and print profile results like the following:

```
214 function calls (207 primitive calls) in 0.002 seconds
Ordered by: cumulative time
ncalls tottime percall cumtime percall filename:lineno(function)
   1 0.000 0.000 0.002 0.002 {built-in method builtins.exec}
    1 0.000 0.000 0.001 0.001 <string>:1(<module>)
    1 0.000 0.000 0.001 0.001 __init__.py:250(compile)
    1 0.000 0.000 0.001 0.001 __init__.py:289(_compile)
    1 0.000 0.000 0.000 0.000 _compiler.py:759(compile)
    1 0.000 0.000 0.000 0.000 _parser.py:937(parse)
    1 0.000 0.000 0.000 0.000 _compiler.py:598(_code)
    1 0.000 0.000 0.000 0.000 _parser.py:435(_parse_sub)
```
The first line indicates that 214 calls were monitored. Of those calls, 207 were *primitive*, meaning that the call was not induced via recursion. The next line: Ordered by: cumulative time indicates the output is sorted by the cumtime values. The column headings include:

**ncalls** for the number of calls.

**tottime** for the total time spent in the given function (and excluding time made in calls to sub-functions)

**percall** is the quotient of tottime divided by ncalls

**cumtime** is the cumulative time spent in this and all subfunctions (from invocation till exit). This figure is accurate *even* for recursive functions.
**percall** is the quotient of cumtime divided by primitive calls

**filename:lineno(function)** provides the respective data of each function

When there are two numbers in the first column (for example  $3/1$ ), it means that the function recursed. The second value is the number of primitive calls and the former is the total number of calls. Note that when the function does not recurse, these two values are the same, and only the single figure is printed.

Instead of printing the output at the end of the profile run, you can save the results to a file by specifying a filename to the run() function:

```
import cProfile
import re
cProfile.run('re.compile("foo|bar")', 'restats')
```
The *pstats.Stats* class reads profile results from a file and formats them in various ways.

The files *cProfile* and *profile* can also be invoked as a script to profile another script. For example:

python -m cProfile [-o output\_file] [-s sort\_order] (-m module | myscript.py)

-o write[s the profile r](#page-1765-0)esul[ts to a file in](#page-1765-1)stead of to stdout

-s specifies one of the *sort\_stats()* sort values to sort the output by. This only applies when -o is not supplied.

-m specifies that a module is being profiled instead of a script.

New in version 3.7: Added the -m option to *cProfile*.

New in version 3.8: A[dded the](#page-1767-0) -m option to *profile*.

The *pstats* module's *Stats* class has a variety of methods for manipulating and printing the data saved into a profile results file:

```
import pstats
from pstats import SortKey
p = pstats.Stats('restats')
p.strip_dirs().sort_stats(-1).print_stats()
```
The *strip\_dirs()* method removed the extraneous path from all the module names. The *sort\_stats()* method sorted all the entries according to the standard module/line/name string that is printed. The *print\_stats()* method printed out all the statistics. You might try the following sort calls:

```
p.sort_stats(SortKey.NAME)
p.print_stats()
```
[The first call will act](#page-1768-0)ually sort the list by function name, and the second call will print out the statistics. The following are some interesting calls to experiment with:

p.sort\_stats(SortKey.CUMULATIVE).print\_stats(10)

This sorts the profile by cumulative time in a function, and then only prints the ten most significant lines. If you want to understand what algorithms are taking time, the above line is what you would use.

If you were looking to see what functions were looping a lot, and taking a lot of time, you would do:

p.sort\_stats(SortKey.TIME).print\_stats(10)

to sort according to time spent within each function, and then print the statistics for the top ten functions.

You might also try:

p.sort\_stats(SortKey.FILENAME).print\_stats('\_\_init\_\_')

This will sort all the statistics by file name, and then print out statistics for only the class init methods (since they are spelled with \_\_init\_\_ in them). As one final example, you could try:

This line sorts statistics with a primary key of time, and a secondary key of cumulative time, and then prints out some of the statistics. To be specific, the list is first culled down to  $50\%$  (re: . 5) of its original size, then only lines containing init are maintained, and that sub-sub-list is printed.

If you wondered what functions called the above functions, you could now ( $\bar{p}$  is still sorted according to the last criteria) do:

p.print\_callers(.5, 'init')

and you would get a list of callers for each of the listed functions.

If you want more functionality, you're going to have to read the manual, or guess what the following functions do:

```
p.print_callees()
p.add('restats')
```
Invoked as a script, the *pstats* module is a statistics browser for reading and examining profile dumps. It has a simple line-oriented interface (implemented using *cmd*) and interactive help.

## **27.5.3 profile [and](#page-1766-0) cProfile Module Reference**

Both the *profile* and *cProfile* modules pro[vide t](#page-1490-0)he following functions:

<span id="page-1765-1"></span><span id="page-1765-0"></span>profile.**run**(*command*, *filename=None*, *sort=- 1*)

This function takes a single argument that can be passed to the  $e \times e \in C$  function, and an optional file name. In [all cases thi](#page-1765-1)s ro[utine execute](#page-1765-0)s:

<span id="page-1765-2"></span>exec(command, \_\_main\_\_.\_dict\_\_, \_\_main\_\_.\_dict\_\_)

and gathers profiling statistics from the execution. If no file na[me is pres](#page-34-0)ent, then this function automatically creates a *Stats* instance and prints a simple profiling report. If the sort value is specified, it is passed to this *Stats* instance to control how the results are sorted.

profile.**runctx**(*command*, *globals*, *locals*, *filename=None*, *sort=- 1*)

This fun[ction is s](#page-1766-0)imilar to *run()*, with added arguments to supply the globals and locals dictionaries for the *[comman](#page-1766-0)d* string. This routine executes:

exec(command, globals, locals)

and gathers profiling statis[tics as in](#page-1765-2) the *run()* function above.

**class** profile.**Profile**(*timer=None*, *timeunit=0.0*, *subcalls=True*, *builtins=True*)

This class is normally only used if more precise control over profiling is needed than what the cProfile. run() function provides.

<span id="page-1765-3"></span>A custom timer can be supplied for measuring how long code takes to run via the *timer* argument. This must be a function that returns a single number representing the current time. If the number is an integer, the *timeunit* specifies a multiplier that specifies the duration of each unit of time. For example, if the timer returns times measured in thousands of seconds, the time unit would be .001.

Directly using the *Profile* class allows formatting profile results without writing the profile data to a file:

```
import cProfile, pstats, io
from pstats import SortKey
pr = cProfile.Profile()
pr.enable()
# ... do something ...
pr.disable()
s = io<br><math>StringIO()
```

```
sortby = SortKey.CUMULATIVE
ps = pstats.Stats(pr, stream=s).sort_stats(sortby)
ps.print_stats()
print(s.getvalue())
```
The *Profile* class can also be used as a context manager (supported only in *cProfile* module. see *Context Manager Types*):

## **import cProfile**

```
with cProfile.Profile() as pr:
    # ... do something ...
    pr.print_stats()
```
Changed in version 3.8: Added context manager support.

#### **enable**()

Start collecting profiling data. Only in *cProfile*.

#### **disable**()

Stop collecting profiling data. Only in *cProfile*.

#### **create\_stats**()

Stop collecting profiling data and record the results internally as the current profile.

```
print_stats(sort=- 1)
```
Create a *Stats* object based on the current profile and print the results to stdout.

```
dump_stats(filename)
```
Write the results of the current profile to *filename*.

**run**(*cmd*)

Profile the cmd via *exec()*.

```
runctx(cmd, globals, locals)
```
Profile the cmd via  $e \times e \in C$  with the specified global and local environment.

```
runcall(func, /, *args, **kwargs)
```
Profile func(\*args, \*\*kwargs)

Note that profiling will only w[ork if the](#page-34-0) called command/function actually returns. If the interpreter is terminated (e.g. via a *sys.exit()* call during the called command/function execution) no profiling results will be printed.

## **27.5.4 The Stats Class**

Analysis o[f the profiler da](#page-1813-0)ta is done using the *Stats* class.

**class** pstats.**Stats**(*\*filenames or profile*, *stream=sys.stdout*)

This class constructor creates an instance of a "statistics object" from a *filename* (or list of filenames) or from a Profile instance. Output will be p[rinted to](#page-1766-0) the stream specified by *stream*.

<span id="page-1766-0"></span>The file selected by the above constructor must have been created by the corresponding version of *profile* or *cProfile*. To be specific, there is *no* file compatibility guaranteed with future versions of this profiler, and there is no compatibility with files produced by other profilers, or the same profiler run on a different operating system. If several files are provided, all the statistics for identical functions will be coalesced, so that an overall view of several processes can be considered in a single report. If additional files need to be comb[ined with da](#page-1765-1)ta [in an existing](#page-1765-0) *Stats* object, the *add()* method can be used.

Instead of reading the profile data from a file, a cProfile.Profile or *profile.Profile* object can be used as the profile data source.

#### *Stats* objects have the following methods:

## <span id="page-1767-1"></span>**strip\_dirs**()

This method for the *Stats* class removes all leading path information from file names. It is very useful [in](#page-1766-0) reducing the size of the printout to fit within (close to) 80 columns. This method modifies the object, and the stripped information is lost. After performing a strip operation, the object is considered to have its entries in a "random" order, as it was just after object initialization and loading. If *strip\_dirs()* causes two function [names to](#page-1766-0) be indistinguishable (they are on the same line of the same filename, and have the same function name), then the statistics for these two entries are accumulated into a single entry.

## **add**(*\*filenames*)

This method of the *Stats* class accumulates additional profiling information into t[he current profiling](#page-1767-1) object. Its arguments should refer to filenames created by the corresponding version of *profile. run()* or cProfile.run(). Statistics for identically named (re: file, line, name) functions are automatically accumulated into single function statistics.

## <span id="page-1767-2"></span>**dump\_stats**(*filename*[\)](#page-1766-0)

[Save the](#page-1765-2) data loaded into the *Stats* object to a file named *filename*. The file is created [if it does not](#page-1765-2) exist, and is overwritten if it already exists. This is equivalent to the method of the same name on the *profile.Profile* and cProfile.Profile classes.

#### <span id="page-1767-0"></span>**sort\_stats**(*\*keys*)

This method modifies the *St[ats](#page-1766-0)* object by sorting it according to the supplied criteria. The argument [can be either a string o](#page-1765-3)r a SortKey enum identifying the basis of a sort (example: 'time', 'name', SortKey.TIME or SortKey.NAME). The SortKey enums argument have advantage over the string argument in that it is more robust and less error prone.

When more than one k[ey is pro](#page-1766-0)vided, then additional keys are used as secondary criteria when there is equality in all keys selected before them. For example, sort\_stats(SortKey.NAME, SortKey.FILE) will sort all the entries according to their function name, and resolve all ties (identical function names) by sorting by file name.

For the string argument, abbreviations can be used for any key names, as long as the abbreviation is unambiguous.

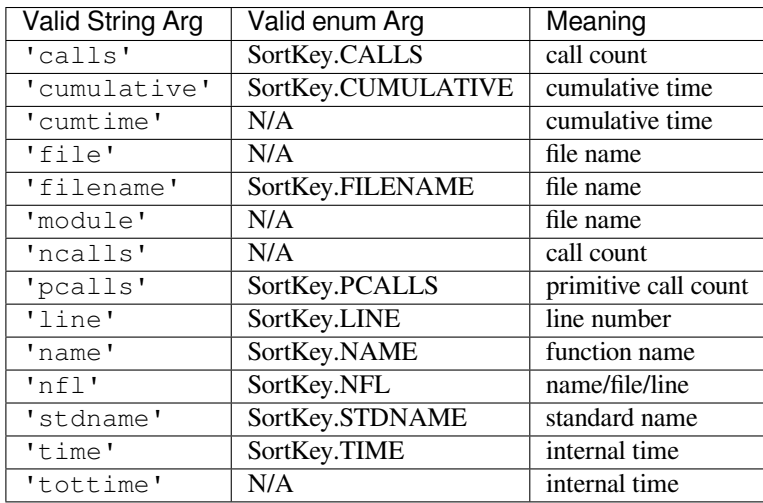

The following are the valid string and SortKey:

Note that all sorts on statistics are in descending order (placing most time consuming items first), where as name, file, and line number searches are in ascending order (alphabetical). The subtle distinction between SortKey.NFL and SortKey.STDNAME is that the standard name is a sort of the name as printed, which means that the embedded line numbers get compared in an odd way. For example, lines 3, 20, and 40 would (if the file names were the same) appear in the string order 20, 3 and 40. In contrast,  $SortKey$ . NFL does a numeric compare of the line numbers. In fact, sort\_stats(SortKey.NFL) is the same as sort\_stats(SortKey.NAME, SortKey.FILENAME, SortKey.LINE).

For backward-compatibility reasons, the numeric arguments  $-1$ , 0, 1, and 2 are permitted. They are interpreted as 'stdname', 'calls', 'time', and 'cumulative' respectively. If this old style format (numeric) is used, only one sort key (the numeric key) will be used, and additional arguments will be silently ignored.

New in version 3.7: Added the SortKey enum.

## **reverse\_order**()

This method for the *Stats* class reverses the ordering of the basic list within the object. Note that by default ascending vs descending order is properly selected based on the sort key of choice.

## **print\_stats**(*\*restrictions*)

This method for the *[Stats](#page-1766-0)* class prints out a report as described in the *profile.run()* definition.

<span id="page-1768-0"></span>The order of the printing is based on the last *sort\_stats()* operation done on the object (subject to caveats in *add()* and *strip\_dirs()*).

The arguments prov[ided \(if a](#page-1766-0)ny) can be used to limit the list down to th[e significant entries. I](#page-1765-2)nitially, the list is taken to be the complete set of profiled functions. Each restriction is either an integer (to select a count of lines), or a decimal fraction betwee[n 0.0 and 1.0 inclus](#page-1767-0)ive (to select a percentage of lines), or a string that [will inte](#page-1767-2)rpre[ted as a regular exp](#page-1767-1)ression (to pattern match the standard name that is printed). If several restrictions are provided, then they are applied sequentially. For example:

print\_stats(.1, 'foo:')

would first limit the printing to first 10% of list, and then only print functions that were part of filename .\*foo:. In contrast, the command:

print\_stats('foo:', .1)

would limit the list to all functions having file names  $.*$  foo:, and then proceed to only print the first 10% of them.

## <span id="page-1768-1"></span>**print\_callers**(*\*restrictions*)

This method for the *Stats* class prints a list of all functions that called each function in the profiled database. The ordering is identical to that provided by *print\_stats()*, and the definition of the restricting argument is also identical. Each caller is reported on its own line. The format differs slightly depending on the profiler that produced the stats:

- With *profile*[, a numb](#page-1766-0)er is shown in parentheses after each caller to show how many times this specific call was made. For convenience, a second no[n-parenthesized num](#page-1768-0)ber repeats the cumulative time spent in the function at the right.
- With *cProfile*, each caller is preceded by three numbers: the number of times this specific call was [made, and th](#page-1765-1)e total and cumulative times spent in the current function while it was invoked by this specific caller.

## **print\_callees**(*\*restrictions*)

This meth[od for the](#page-1765-0) *Stats* class prints a list of all function that were called by the indicated function. Aside from this reversal of direction of calls (re: called vs was called by), the arguments and ordering are identical to the *print\_callers()* method.

## **get\_stats\_profile**()

This method returns [an instan](#page-1766-0)ce of StatsProfile, which contains a mapping of function names to instances of FunctionPro[file. Each FunctionProfi](#page-1768-1)le instance holds information related to the function's profile such as how long the function took to run, how many times it was called, etc…

New in version 3.9: Added the following dataclasses: StatsProfile, FunctionProfile. Added the following function: get\_stats\_profile.

# **27.5.5 What Is Deterministic Profiling?**

*Deterministic profiling* is meant to reflect the fact that all *function call*, *function return*, and *exception* events are monitored, and precise timings are made for the intervals between these events (during which time the user's code is executing). In contrast, *statistical profiling* (which is not done by this module) randomly samples the effective instruction pointer, and deduces where time is being spent. The latter technique traditionally involves less overhead (as the code does not need to be instrumented), but provides only relative indications of where time is being spent.

In Python, since there is an interpreter active during execution, the presence of instrumented code is not required in order to do deterministic profiling. Python automatically provides a *hook* (optional callback) for each event. In addition, the interpreted nature of Python tends to add so much overhead to execution, that deterministic profiling tends to only add small processing overhead in typical applications. The result is that deterministic profiling is not that expensive, yet provides extensive run time statistics about the execution of a Python program.

Call count statistics can be used to identify bugs in code (surprising counts), and to identify possible inline-expansion points (high call counts). Internal time statistics can be used to identify "hot loops" that should be carefully optimized. Cumulative time statistics should be used to identify high level errors in the selection of algorithms. Note that the unusual handling of cumulative times in this profiler allows statistics for recursive implementations of algorithms to be directly compared to iterative implementations.

# **27.5.6 Limitations**

One limitation has to do with accuracy of timing information. There is a fundamental problem with deterministic profilers involving accuracy. The most obvious restriction is that the underlying "clock" is only ticking at a rate (typically) of about .001 seconds. Hence no measurements will be more accurate than the underlying clock. If enough measurements are taken, then the "error" will tend to average out. Unfortunately, removing this first error induces a second source of error.

The second problem is that it "takes a while" from when an event is dispatched until the profiler's call to get the time actually *gets* the state of the clock. Similarly, there is a certain lag when exiting the profiler event handler from the time that the clock's value was obtained (and then squirreled away), until the user's code is once again executing. As a result, functions that are called many times, or call many functions, will typically accumulate this error. The error that accumulates in this fashion is typically less than the accuracy of the clock (less than one clock tick), but it *can* accumulate and become very significant.

The problem is more important with *profile* than with the lower-overhead *cProfile*. For this reason, *profile* provides a means of calibrating itself for a given platform so that this error can be probabilistically (on the average) removed. After the profiler is calibrated, it will be more accurate (in a least square sense), but it will sometimes produce negative numbers (when call counts are exceptionally low, and the gods of probability work against you :-). ) Do *not* be alarmed by negative [numbers in](#page-1765-1) the profile. They should *only* a[ppear if you h](#page-1765-0)ave calibrated your [profiler, an](#page-1765-1)d the results are actually better than without calibration.

# **27.5.7 Calibration**

The profiler of the *profile* module subtracts a constant from each event handling time to compensate for the overhead of calling the time function, and socking away the results. By default, the constant is 0. The following procedure can be used to obtain a better constant for a given platform (see *Limitations*).

```
import profile
pr = profile.Profile()
for i in range(5):
    print(pr.calibrate(10000))
```
The method executes the number of Python calls given by the argument, directly and again under the profiler, measuring the time for both. It then computes the hidden overhead per profiler event, and returns that as a float. For example, on a 1.8Ghz Intel Core i5 running macOS, and using Python's time.process\_time() as the timer, the magical number is about 4.04e-6.

The object of this exercise is to get a fairly consistent result. If your computer is *very* fast, or your timer function has poor resolution, you might have to pass 100000, or even 1000000, to get consistent results.

When you have a consistent answer, there are three ways you can use it:

```
import profile
# 1. Apply computed bias to all Profile instances created hereafter.
profile.Profile.bias = your_computed_bias
# 2. Apply computed bias to a specific Profile instance.
pr = profile.Profile()
pr.bias = your_computed_bias
# 3. Specify computed bias in instance constructor.
pr = profile.Profile(bias=your_computed_bias)
```
If you have a choice, you are better off choosing a smaller constant, and then your results will "less often" show up as negative in profile statistics.

## **27.5.8 Using a custom timer**

If you want to change how current time is determined (for example, to force use of wall-clock time or elapsed process time), pass the timing function you want to the Profile class constructor:

pr = profile.Profile(your\_time\_func)

The resulting profiler will then call your\_time\_func. Depending on whether you are using *profile. Profile* or cProfile.Profile, your\_time\_func's return value will be interpreted differently:

*profile.Profile* your\_time\_func should return a single number, or a list of numbers whose sum is the current time (like what  $\circ s$ ,  $t$  *imes ()* returns). If the function returns a single time number, [or the list of](#page-1765-3) [retur](#page-1765-3)ned numbers has length 2, then you will get an especially fast version of the dispatch routine.

Be warned that you should calibrate the profiler class for the timer function that you choose (see *Calibration*). [For most machine](#page-1765-3)s, a timer that returns a lone integer value will provide the best results in terms of low overhead during profiling. (*os.[times\(\)](#page-677-0)* is *pretty* bad, as it returns a tuple of floating point values). If you want to substitute a better timer in the cleanest fashion, derive a class and hardwire a replacement dispatch method that best handles your timer call, along with the appropriate calibration constant.

**cProfile.Profile** your\_time\_func should return a single number. If it returns integers, you can also invoke the class cons[tructor with a se](#page-677-0)cond argument specifying the real duration of one unit of time. For example, if your\_integer\_time\_func returns times measured in thousands of seconds, you would construct the Profile instance as follows:

pr = cProfile.Profile(your\_integer\_time\_func, 0.001)

As the cProfile. Profile class cannot be calibrated, custom timer functions should be used with care and should be as fast as possible. For the best results with a custom timer, it might be necessary to hard-code it in the C source of the internal \_lsprof module.

Python 3.3 adds several new functions in *time* that can be used to make precise measurements of process or wallclock time. For example, see *time.perf\_counter()*.

# **27.6 timeit — Measure execution time of small code snippets**

<span id="page-1771-2"></span>**Source code:** Lib/timeit.py

This module provides a simple way to time small bits of Python code. It has both a *Command-Line Interface* as well as a *callable* one. [It avoids a nu](https://github.com/python/cpython/tree/3.11/Lib/timeit.py)mber of common traps for measuring execution times. See also Tim Peters' introduction to the "Algorithms" chapter in the second edition of *Python Cookbook*, published by O'Reilly.

# **2[7.6.1](#page-1771-0) Basic Examples**

The following example shows how the *Command-Line Interface* can be used to compare three different expressions:

```
$ python3 -m timeit '"-".join(str(n) for n in range(100))'
10000 loops, best of 5: 30.2 usec per loop
$ python3 -m timeit '"-".join([str(n) for n in range(100)])'
10000 loops, best of 5: 27.5 usec per loop
$ python3 -m timeit '"-".join(map(str, range(100)))'
10000 loops, best of 5: 23.2 usec per loop
```
This can be achieved from the *Python Interface* with:

```
>>> import timeit
>>> timeit.timeit('"-".join(str(n) for n in range(100))', number=10000)
0.3018611848820001
>>> timeit.timeit('"-".join([str(n) for n in range(100)])', number=10000)
0.2727368790656328
>>> timeit.timeit('"-".join(map(str, range(100)))', number=10000)
0.23702679807320237
```
A callable can also be passed from the *Python Interface*:

```
>>> timeit.timeit(lambda: "-".join(map(str, range(100))), number=10000)
0.19665591977536678
```
Note however that  $\tt timeit()$  will au[tomatically determ](#page-1771-0)ine the number of repetitions only when the command-line interface is used. In the *Examples* section you can find more advanced examples.

# **27.6.2 Pytho[n Interfac](#page-1771-1)e**

The module defines thr[ee conveni](#page-1774-0)ence functions and a public class:

<span id="page-1771-0"></span>timeit.**timeit**(*stmt='pass'*, *setup='pass'*, *timer=<default timer>*, *number=1000000*, *globals=None*)

Create a *Timer* instance with the given statement, *setup* code and *timer* function and run its *timeit()* method with *number* executions. The optional *globals* argument specifies a namespace in which to execute the code.

<span id="page-1771-1"></span>Changed [in versio](#page-1772-0)n 3.5: The optional *globals* parameter was added.

timeit.**repeat**(*stmt='pass'*, *setup='pass'*, *timer=<default timer>*, *repeat=5*, *number=1000000*, *glo[bals=None](#page-1772-1)*)

Create a *Timer* instance with the given statement, *setup* code and *timer* function and run its *repeat()* method with the given *repeat* count and *number* executions. The optional *globals* argument specifies a namespace in which to execute the code.

Changed [in versio](#page-1772-0)n 3.5: The optional *globals* parameter was added.

Changed in version 3.7: Default value of *repeat* changed from 3 to 5.

#### timeit.**default\_timer**()

The default timer, which is always time.perf\_counter(), returns float seconds. An alternative, time.perf\_counter\_ns, returns integer nanoseconds.

Changed in version 3.3: *time.perf\_counter()* is now the default timer.

**class** timeit.**Timer**(*stmt='pass'*, *setup='pass'*, *timer=<timer function>*, *globals=None*)

Class for timing execution speed of small code snippets.

<span id="page-1772-0"></span>The constructor takes a [statement to be timed, an add](#page-702-0)itional statement used for setup, and a timer function. Both statements default to 'pass'; the timer function is platform-dependent (see the module doc string). *stmt* and *setup* may also contain multiple statements separated by ; or newlines, as long as they don't contain multi-line string literals. The statement will by default be executed within timeit's namespace; this behavior can be controlled by passing a namespace to *globals*.

To measure the execution time of the first statement, use the *timeit()* method. The *repeat()* and *autorange()* methods are convenience methods to call *timeit()* multiple times.

The execution time of *setup* is excluded from the overall timed execution run.

The *stmt* and *setup* parameters can also take objects that are call[able without a](#page-1772-1)rguments. This [will embed c](#page-1772-2)alls [to them in a time](#page-1772-3)r function that will then be executed by *t[imeit\(\)](#page-1772-1)*. Note that the timing overhead is a little larger in this case because of the extra function calls.

Changed in version 3.5: The optional *globals* parameter was added.

<span id="page-1772-1"></span>**timeit**(*number=1000000*)

Time *number* executions of the main statement. This executes the setup statement once, and then returns the time it takes to execute the main statement a number of times. The default timer returns seconds as a float. The argument is the number of times through the loop, defaulting to one million. The main statement, the setup statement and the timer function to be used are passed to the constructor.

**Note:** By default, *timeit()* temporarily turns off *garbage collection* during the timing. The advantage of this approach is that it makes independent timings more comparable. The disadvantage is that GC may be an important component of the performance of the function being measured. If so, GC can be reenabled as the first statement in the *setup* string. For example:

timeit.Timer(['for i in](#page-1772-1) range(10): oct(i)', ['gc.enab](#page-2152-0)le()').timeit()

#### <span id="page-1772-3"></span>**autorange**(*callback=None*)

Automatically determine how many times to call *timeit()*.

This is a convenience function that calls  $time \neq i$  repeatedly so that the total time  $\geq 0.2$  second, returning the eventual (number of loops, time taken for that number of loops). It calls *timeit()* with increasing numbers from the sequence 1, 2, 5, 10[, 20, 50, … u](#page-1772-1)ntil the time taken is at least 0.2 seconds.

If *callback* is given and is not None[, it will be](#page-1772-1) called after each trial with two arguments: callback(number, time\_taken).

New in version 3.6.

<span id="page-1772-2"></span>**repeat**(*repeat=5*, *number=1000000*)

Call *timeit()* a few times.

This is a convenience function that calls the *timeit()* repeatedly, returning a list of results. The first argument specifies how many times to call *timeit()*. The second argument specifies the *number* argu[ment for](#page-1772-1) *timeit()*.

**Note:** It's tempting to calculate mean and st[andard devia](#page-1772-1)tion from the result vector and report these. However, this is not very useful. In a typical [case, the low](#page-1772-1)est value gives a lower bound for how fast your machin[e can run the](#page-1772-1) given code snippet; higher values in the result vector are typically not caused by variability in Python's speed, but by other processes interfering with your timing accuracy. So the  $min($ ) of the result is probably the only number you should be interested in. After that, you should look at the entire vector and apply common sense rather than statistics.

[Changed](#page-40-0) in version 3.7: Default value of *repeat* changed from 3 to 5.

**print\_exc**(*file=None*)

Helper to print a traceback from the timed code.

Typical use:

```
t = Timer(...) # outside the try/except
try:
   t.timeit(...) # or t.repeat(...)
except Exception:
   t.print_exc()
```
The advantage over the standard traceback is that source lines in the compiled template will be displayed. The optional *file* argument directs where the traceback is sent; it defaults to *sys.stderr*.

# **27.6.3 Command-Line Interface**

When called as a program from the command line, the following form is used:

<span id="page-1773-0"></span>python -m timeit [-n N] [-r N] [-u U] [-s S] [-h] [statement ...]

Where the following options are understood:

```
-n N, --number=N
```
how many times to execute 'statement'

<span id="page-1773-2"></span>**-r** N, **--repeat**=N

how many times to repeat the timer (default 5)

<span id="page-1773-3"></span>**-s** S, **--setup**=S

statement to be executed once initially (default pass)

## <span id="page-1773-1"></span>**-p**, **--process**

measure process time, not wallclock time, using *time.process\_time()* instead of *time. perf\_counter()*, which is the default

New in version 3.3.

```
-u, --unit=U
```
[specify a time unit for](#page-702-0) timer output; can select nsec, usec, msec, or sec

New in version 3.5.

## **-v**, **--verbose**

print raw timing results; repeat for more digits precision

```
-h, --help
```
print a short usage message and exit

A multi-line statement may be given by specifying each line as a separate statement argument; indented lines are possible by enclosing an argument in quotes and using leading spaces. Multiple *-s* options are treated similarly.

If  $-n$  is not given, a suitable number of loops is calculated by trying increasing numbers from the sequence 1, 2, 5, 10, 20, 50, … until the total time is at least 0.2 seconds.

*default\_timer()* measurements can be affected by other programs runni[ng o](#page-1773-1)n the same machine, so the best thing to do when accurate timing is necessary is to repeat the timing a few times and use the best time. The *-r* option is go[od f](#page-1773-2)or this; the default of 5 repetitions is probably enough in most cases. You can use *time.process\_time()* to measure CPU time.

**Note:** There is a certain baseline overhead associated with executing a pass statement. The code here doesn't try to hide it, but you should be aware of it. The baseline overhead can be measured by invoking the program without arguments, and it might differ between Python versions.

## **27.6.4 Examples**

It is possible to provide a setup statement that is executed only once at the beginning:

```
$ python -m timeit -s 'text = "sample string"; char = "g"' 'char in text'
5000000 loops, best of 5: 0.0877 usec per loop
$ python -m timeit -s 'text = "sample string"; char = "g"' 'text.find(char)'
1000000 loops, best of 5: 0.342 usec per loop
```
In the output, there are three fields. The loop count, which tells you how many times the statement body was run per timing loop repetition. The repetition count ('best of 5') which tells you how many times the timing loop was repeated, and finally the time the statement body took on average within the best repetition of the timing loop. That is, the time the fastest repetition took divided by the loop count.

```
>>> import timeit
>>> timeit.timeit('char in text', setup='text = "sample string"; char = "g"')
0.41440500499993504
>>> timeit.timeit('text.find(char)', setup='text = "sample string"; char = "g"')
1.7246671520006203
```
The same can be done using the *Timer* class and its methods:

```
>>> import timeit
>>> t = timeit.Timer('char in text', setup='text = "sample string"; char = "g"')
>>> t.timeit()
0.3955516149999312
>>> t.repeat()
[0.40183617287970225, 0.37027556854118704, 0.38344867356679524, 0.3712595970846668,
,→ 0.37866875250654886]
```
The following examples show how to time expressions that contain multiple lines. Here we compare the cost of using *hasattr()* vs. try/except to test for missing and present object attributes:

```
$ python -m timeit 'try:' ' str.__bool__' 'except AttributeError:' ' pass'
20000 loops, best of 5: 15.7 usec per loop
$ python -m timeit 'if hasattr(str, "__bool__"): pass'
50000 loops, best of 5: 4.26 usec per loop
$ python -m timeit 'try:' ' int.__bool__' 'except AttributeError:' ' pass'
200000 loops, best of 5: 1.43 usec per loop
$ python -m timeit 'if hasattr(int, "__bool__"): pass'
100000 loops, best of 5: 2.23 usec per loop
```

```
>>> import timeit
>>> # attribute is missing
>>s = """... try:
... str.__bool__
... except AttributeError:
... pass
... """
>>> timeit.timeit(stmt=s, number=100000)
0.9138244460009446
>>> s = "if hasattr(str, '__bool__'): pass"
```

```
>>> timeit.timeit(stmt=s, number=100000)
0.5829014980008651
>>>
>>> # attribute is present
\Rightarrow \Rightarrow s = ^{\text{num}}\setminus... try:
... int.__bool__
... except AttributeError:
... pass
... """
>>> timeit.timeit(stmt=s, number=100000)
0.04215312199994514
>>> s = "if hasattr(int, '__bool__'): pass"
>>> timeit.timeit(stmt=s, number=100000)
0.08588060699912603
```
To give the *timeit* module access to functions you define, you can pass a *setup* parameter which contains an import statement:

```
def test():
   """Stupid test function"""
   L = [i for i in range(100)]
if __name__ == '__main__':
   import timeit
   print(timeit.timeit("test()", setup="from __main__ import test"))
```
Another option is to pass  $q$ lobals() to the *globals* parameter, which will cause the code to be executed within your current global namespace. This can be more convenient than individually specifying imports:

```
def f(x):
   return x**2
def g(x):
   return x**4
def h(x):
   return x**8
import timeit
print(timeit.timeit('[func(42) for func in (f,g,h)]', globals=globals()))
```
# **27.7 trace — Trace or track Python statement execution**

<span id="page-1775-0"></span>**Source code:** Lib/trace.py

The *trace* module allows you to trace program execution, generate annotated statement coverage listings, print caller/callee r[elationships a](https://github.com/python/cpython/tree/3.11/Lib/trace.py)nd list functions executed during a program run. It can be used in another program or from the command line.

## **See [also:](#page-1775-0)**

**Coverage.py** A popular third-party coverage tool that provides HTML output along with advanced features such as branch coverage.

# **27.7.1 Command-Line Usage**

The *trace* module can be invoked from the command line. It can be as simple as

python -m trace --count -C . somefile.py ...

The above will execute some file.py and generate annotated listings of all Python modules imported during the exec[ution int](#page-1775-0)o the current directory.

#### **--help**

Display usage and exit.

#### **--version**

Display the version of the module and exit.

New in version 3.8: Added --module option that allows to run an executable module.

#### **Main options**

At least one of the following options must be specified when invoking *trace*. The *--listfuncs* option is mutually exclusive with the *--trace* and *--count* options. When *--listfuncs* is provided, neither *--count* nor *--trace* are accepted, and vice versa.

### **-c**, **--count**

Produce a set of [annotated li](#page-1776-1)sting [files upon](#page-1776-2) program compl[etion that shows how many times e](#page-1776-0)ac[h statement](#page-1776-2) [was exec](#page-1776-1)uted. See also *--coverdir*, *--file* and *--no-report* below.

## <span id="page-1776-2"></span>**-t**, **--trace**

Display lines as they are executed.

## <span id="page-1776-1"></span>**-l**, **--listfuncs**

Display the functions executed by running the program.

## <span id="page-1776-0"></span>**-r**, **--report**

Produce an annotated list from an earlier program run that used the *--count* and *--file* option. This does not execute any code.

## <span id="page-1776-3"></span>**-T**, **--trackcalls**

Display the calling relationships exposed by running the program.

## **Modifiers**

### **-f**, **--file**=<file>

Name of a file to accumulate counts over several tracing runs. Should be used with the *--count* option.

## **-C**, **--coverdir**=<dir>

Directory where the report files go. The coverage report for package.module is written to file *dir*/ *package*/*module*.cover.

## **-m**, **--missing**

When generating annotated listings, mark lines which were not executed with >>>>>>.

#### **-s**, **--summary**

When using  $--count$  or  $--report$ , write a brief summary to stdout for each file processed.

#### **-R**, **--no-report**

Do not generate annotated listings. This is useful if you intend to make several runs with *--count*, and then produce a si[ngle set of a](#page-1776-2)n[notated listing](#page-1776-3)s at the end.

## **-g**, **--timing**

Prefix each line with the time since the program started. Only used while tracing.

## **Filters**

These options may be repeated multiple times.

## **--ignore-module**=<mod>

Ignore each of the given module names and its submodules (if it is a package). The argument can be a list of names separated by a comma.

#### **--ignore-dir**=<dir>

Ignore all modules and packages in the named directory and subdirectories. The argument can be a list of directories separated by *os.pathsep*.

## **27.7.2 Programmatic Interface**

## **class** trace.**Trace**(*count=1*, *trace=1*, *countfuncs=0*, *countcallers=0*, *ignoremods=()*, *ignoredirs=()*, *infile=None*, *outfile=None*, *timing=False*)

<span id="page-1777-0"></span>Create an object to trace execution of a single statement or expression. All parameters are optional. *count* enables counting of line numbers. *trace* enables line execution tracing. *countfuncs* enables listing of the functions called during the run. *countcallers* enables call relationship tracking. *ignoremods* is a list of modules or packages to ignore. *ignoredirs* is a list of directories whose modules or packages should be ignored. *infile* is the name of the file from which to read stored count information. *outfile* is the name of the file in which to write updated count information. *timing* enables a timestamp relative to when tracing was started to be displayed.

#### **run**(*cmd*)

Execute the command and gather statistics from the execution with the current tracing parameters. *cmd* must be a string or code object, suitable for passing into *exec()*.

## **runctx**(*cmd*, *globals=None*, *locals=None*)

Execute the command and gather statistics from the execution with the current tracing parameters, in the defined global and local environments. If not defined, *gl[obals](#page-34-0)* and *locals* default to empty dictionaries.

#### **runfunc**(*func*, */*, *\*args*, *\*\*kwds*)

Call *func* with the given arguments under control of the *Trace* object with the current tracing parameters.

## **results**()

Return a *CoverageResults* object that contains th[e cumula](#page-1777-0)tive results of all previous calls to run, runctx and runfunc for the given *Trace* instance. Does not reset the accumulated trace results.

#### <span id="page-1777-2"></span>**class** trace.**CoverageResults**

A container fo[r coverage results, create](#page-1777-1)d by  $Trace$ .  $results()$ . Should not be created directly by the user.

#### <span id="page-1777-1"></span>**update**(*other*)

Merge in data from another *Covera[geResults](#page-1777-2)* object.

### **write\_results**(*show\_missing=True*, *summary=False*, *coverdir=None*)

Write coverage results. Set *show\_missing* to show lines that had no hits. Set *summary* to include in the output the coverage summary per module. *coverdir* specifies the directory into which the coverage result files will be output. If None[, the results for each so](#page-1777-1)urce file are placed in its directory.

A simple example demonstrating the use of the programmatic interface:

```
import sys
import trace
# create a Trace object, telling it what to ignore, and whether to
# do tracing or line-counting or both.
tracer = trace.Trace(
```

```
ignoredirs=[sys.prefix, sys.exec_prefix],
    trace=0,
    count=1)
# run the new command using the given tracer
tracer.run('main()')
# make a report, placing output in the current directory
r = \text{tracer}.\text{results}()r.write_results(show_missing=True, coverdir=".")
```
# **27.8 tracemalloc — Trace memory allocations**

<span id="page-1778-0"></span>New in version 3.4.

**Source code:** Lib/tracemalloc.py

The tracemalloc module is a debug tool to trace memory blocks allocated by Python. It provides the following information:

- Traceback where an object was allocated
- Statistics on allocated memory blocks per filename and per line number: total size, number and average size of allocated memory blocks
- Compute the differences between two snapshots to detect memory leaks

To trace most memory blocks allocated by Python, the module should be started as early as possible by setting the PYTHONTRACEMALLOC environment variable to 1, or by using -X tracemalloc command line option. The *tracemalloc.start()* function can be called at runtime to start tracing Python memory allocations.

By default, a trace of an allocated memory block only stores the most recent frame (1 frame). To store 25 frames at startup: set the PYTHONTRACEMALLOC environment variable to 25, or use the -X tracemalloc=25 command [line option.](#page-1783-0)

## **27.8.1 Examples**

## **Display the top 10**

Display the 10 files allocating the most memory:

```
import tracemalloc
tracemalloc.start()
# ... run your application ...
snapshot = tracemalloc.take_snapshot()
top stats = snapshot.statistics('lineno')
print("[ Top 10 ]")
for stat in top_stats[:10]:
   print(stat)
```
Example of output of the Python test suite:

```
[ Top 10 ]
<frozen importlib._bootstrap>:716: size=4855 KiB, count=39328, average=126 B
<frozen importlib._bootstrap>:284: size=521 KiB, count=3199, average=167 B
/usr/lib/python3.4/collections/__init__.py:368: size=244 KiB, count=2315,␣
,→average=108 B
/usr/lib/python3.4/unittest/case.py:381: size=185 KiB, count=779, average=243 B
/usr/lib/python3.4/unittest/case.py:402: size=154 KiB, count=378, average=416 B
/usr/lib/python3.4/abc.py:133: size=88.7 KiB, count=347, average=262 B
<frozen importlib._bootstrap>:1446: size=70.4 KiB, count=911, average=79 B
<frozen importlib._bootstrap>:1454: size=52.0 KiB, count=25, average=2131 B
<string>:5: size=49.7 KiB, count=148, average=344 B
/usr/lib/python3.4/sysconfig.py:411: size=48.0 KiB, count=1, average=48.0 KiB
```
We can see that Python loaded 4855 KiB data (bytecode and constants) from modules and that the *collections* module allocated 244 KiB to build *namedtuple* types.

See *Snapshot.statistics()* for more options.

## **Compute differences**

Tak[e two snapshots and display the d](#page-1785-0)ifferences:

```
import tracemalloc
tracemalloc.start()
# ... start your application ...
snapshot1 = tracemalloc.take_snapshot()
# ... call the function leaking memory ...
snapshot2 = tracemalloc.take_snapshot()
top_stats = snapshot2.compare_to(snapshot1, 'lineno')
print("[ Top 10 differences ]")
for stat in top_stats[:10]:
    print(stat)
```
Example of output before/after running some tests of the Python test suite:

```
[ Top 10 differences ]
<frozen importlib._bootstrap>:716: size=8173 KiB (+4428 KiB), count=71332 (+39369),
,→ average=117 B
/usr/lib/python3.4/linecache.py:127: size=940 KiB (+940 KiB), count=8106 (+8106),␣
,→average=119 B
/usr/lib/python3.4/unittest/case.py:571: size=298 KiB (+298 KiB), count=589 (+589),
,→ average=519 B
\langlefrozen importlib._bootstrap>:284: size=1005 KiB (+166 KiB), count=7423 (+1526),\Box,→average=139 B
/usr/lib/python3.4/mimetypes.py:217: size=112 KiB (+112 KiB), count=1334 (+1334),␣
,→average=86 B
/usr/lib/python3.4/http/server.py:848: size=96.0 KiB (+96.0 KiB), count=1 (+1),
,→average=96.0 KiB
/usr/lib/python3.4/inspect.py:1465: size=83.5 KiB (+83.5 KiB), count=109 (+109),␣
,→average=784 B
/usr/lib/python3.4/unittest/mock.py:491: size=77.7 KiB (+77.7 KiB), count=143␣
,→(+143), average=557 B
/usr/lib/python3.4/urllib/parse.py:476: size=71.8 KiB (+71.8 KiB), count=969␣
,→(+969), average=76 B
/usr/lib/python3.4/contextlib.py:38: size=67.2 KiB (+67.2 KiB), count=126 (+126),␣
,→average=546 B
```
We can see that Python has loaded 8173 KiB of module data (bytecode and constants), and that this is 4428 KiB more than had been loaded before the tests, when the previous snapshot was taken. Similarly, the *linecache* module has cached 940 KiB of Python source code to format tracebacks, all of it since the previous snapshot.

If the system has little free memory, snapshots can be written on disk using the *Snapshot.dump()* method to analyze the snapshot offline. Then use the *Snapshot.load()* method reload the snapshot.

## **Get the traceback of a memory block**

Code to display the traceback of the bigge[st memory block:](#page-1785-1)

```
import tracemalloc
# Store 25 frames
tracemalloc.start(25)
# ... run your application ...
snapshot = tracemalloc.take_snapshot()
top_stats = snapshot.statistics('traceback')
# pick the biggest memory block
stat = top\_stats[0]print("%s memory blocks: %.1f KiB" % (stat.count, stat.size / 1024))
for line in stat.traceback.format():
    print(line)
```
Example of output of the Python test suite (traceback limited to 25 frames):

```
903 memory blocks: 870.1 KiB
 File "<frozen importlib._bootstrap>", line 716
 File "<frozen importlib._bootstrap>", line 1036
 File "<frozen importlib._bootstrap>", line 934
 File "<frozen importlib._bootstrap>", line 1068
 File "<frozen importlib._bootstrap>", line 619
 File "<frozen importlib._bootstrap>", line 1581
 File "<frozen importlib._bootstrap>", line 1614
 File "/usr/lib/python3.4/doctest.py", line 101
   import pdb
 File "<frozen importlib._bootstrap>", line 284
 File "<frozen importlib._bootstrap>", line 938
 File "<frozen importlib._bootstrap>", line 1068
 File "<frozen importlib._bootstrap>", line 619
 File "<frozen importlib._bootstrap>", line 1581
 File "<frozen importlib._bootstrap>", line 1614
 File "/usr/lib/python3.4/test/support/__init__.py", line 1728
   import doctest
 File "/usr/lib/python3.4/test/test_pickletools.py", line 21
   support.run_doctest(pickletools)
 File "/usr/lib/python3.4/test/regrtest.py", line 1276
   test_runner()
 File "/usr/lib/python3.4/test/regrtest.py", line 976
   display_failure=not verbose)
 File "/usr/lib/python3.4/test/regrtest.py", line 761
   match_tests=ns.match_tests)
 File "/usr/lib/python3.4/test/regrtest.py", line 1563
   main()
 File "/usr/lib/python3.4/test/_main__.py", line 3
   regrtest.main_in_temp_cwd()
 File "/usr/lib/python3.4/runpy.py", line 73
   exec(code, run_globals)
 File "/usr/lib/python3.4/runpy.py", line 160
    "_main_", fname, loader, pkg_name)
```
We can see that the most memory was allocated in the *importlib* module to load data (bytecode and constants) from modules: 870.1 KiB. The traceback is where the *importlib* loaded data most recently: on the import pdb line of the *doctest* module. The traceback may change if a new module is loaded.

## **Pretty top**

Code to display [the 10 line](#page-1606-0)s allocating the most memory with a pretty output, ignoring  $\leq$  frozen importlib. \_bootstrap> and <unknown> files:

```
import linecache
import os
import tracemalloc
def display_top(snapshot, key_type='lineno', limit=10):
    snapshot = snapshot.filter_traces((
        tracemalloc.Filter(False, "<frozen importlib._bootstrap>"),
        tracemalloc.Filter(False, "<unknown>"),
   ))
   top_stats = snapshot.statistics(key_type)
   print("Top %s lines" % limit)
    for index, stat in enumerate(top_stats[:limit], 1):
       frame = stat.traceback[0]
       print("#%s: %s:%s: %.1f KiB"
             % (index, frame.filename, frame.lineno, stat.size / 1024))
       line = linecache.getline(frame.filename, frame.lineno).strip()
        if line:
           print(' %s' % line)
   other = top_stats[limit:]
   if other:
       size = sum(stat.size for stat in other)
       print("%s other: %.1f KiB" % (len(other), size / 1024))
    total = sum(stat.size for stat in top_stats)
   print("Total allocated size: %.1f KiB" % (total / 1024))
tracemalloc.start()
# ... run your application ...
snapshot = tracemalloc.take_snapshot()
display_top(snapshot)
```
Example of output of the Python test suite:

```
Top 10 lines
#1: Lib/base64.py:414: 419.8 KiB
    _b85chars2 = [(a + b) for a in _b85chars for b in _b85chars]
#2: Lib/base64.py:306: 419.8 KiB
   _a85chars2 = [(a + b) for a in _a85chars for b in _a85chars]
#3: collections/__init__.py:368: 293.6 KiB
   exec(class_definition, namespace)
#4: Lib/abc.py:133: 115.2 KiB
   cls = super() . \underline{new} (mcls, name, bases, name, can)#5: unittest/case.py:574: 103.1 KiB
   testMethod()
#6: Lib/linecache.py:127: 95.4 KiB
    lines = fp.readlines()
#7: urllib/parse.py:476: 71.8 KiB
    for a in _hexdig for b in _hexdig}
#8: <string>:5: 62.0 KiB
```

```
#9: Lib/_weakrefset.py:37: 60.0 KiB
    self.data = set()#10: Lib/base64.py:142: 59.8 KiB
    _b32 \text{tab2} = [a + b \text{ for } a \text{ in } b32 \text{tab} for b in _b32 \text{tab}6220 other: 3602.8 KiB
Total allocated size: 5303.1 KiB
```
See *Snapshot.statistics()* for more options.

## **Record the current and peak size of all traced memory blocks**

The [following code computes two su](#page-1785-0)ms like  $0 + 1 + 2 + \ldots$  inefficiently, by creating a list of those numbers. This list consumes a lot of memory temporarily. We can use *get\_traced\_memory()* and *reset\_peak()* to observe the small memory usage after the sum is computed as well as the peak memory usage during the computations:

```
import tracemalloc
tracemalloc.start()
# Example code: compute a sum with a large temporary list
large\_sum = sum(list(range(100000)))first_size, first_peak = tracemalloc.get_traced_memory()
tracemalloc.reset_peak()
# Example code: compute a sum with a small temporary list
small_sum = sum(list(range(1000)))
second_size, second_peak = tracemalloc.get_traced_memory()
print(f"{first_size=}, {first_peak=}")
print(f"{second_size=}, {second_peak=}")
```
Output:

first\_size=664, first\_peak=3592984 second\_size=804, second\_peak=29704

Using  $\text{reset}$  *peak()* ensured we could accurately record the peak during the computation of small\_sum, even though it is much smaller than the overall peak size of memory blocks since the *start()* call. Without the call to *reset\_peak()*, second\_peak would still be the peak from the computation large\_sum (that is, equal to first\_peak). In this case, both peaks are much higher than the final memory usage, and which suggests we could optim[ise \(by removing th](#page-1783-1)e unnecessary call to  $list$ , and writing sum (range (...))).

# **2[7.8.2](#page-1783-1) API**

## **Functions**

```
tracemalloc.clear_traces()
```
Clear traces of memory blocks allocated by Python.

See also *stop()*.

```
tracemalloc.get_object_traceback(obj)
```
Get the traceback where the Python object *obj* was allocated. Return a *Traceback* instance, or None if the *trace[malloc](#page-1783-2)* module is not tracing memory allocations or did not trace the allocation of the object.

<span id="page-1782-1"></span>See also *gc.get\_referrers()* and *sys.getsizeof()* functions.

tracemalloc.**get\_traceback\_limit**()

Get the maximum number of frames stored in the traceback of a trace.

<span id="page-1783-6"></span>The *tracemalloc* module must be tracing memory allocations to get the limit, otherwise an exception is raised.

The limit is set by the *start()* function.

#### tracemalloc.**[get\\_tra](#page-1778-0)ced\_memory**()

Get the current size and peak size of memory blocks traced by the *tracemalloc* module as a tuple: (current: int, [peak: i](#page-1783-0)nt).

#### <span id="page-1783-3"></span>tracemalloc.**reset\_peak**()

Set the peak size of memory blocks traced by the *tracemalloc* mod[ule to the current](#page-1778-0) size.

<span id="page-1783-1"></span>Do nothing if the *tracemalloc* module is not tracing memory allocations.

This function only modifies the recorded peak size, and does not modify or clear any traces, unlike *clear\_traces()*. Snapshots taken with *ta[ke\\_snapshot\(](#page-1778-0))* before a call to *reset\_peak()* can be meaningfullyc[ompared to snaps](#page-1778-0)hots taken after the call.

See also *get\_traced\_memory()*.

[New in version 3.9.](#page-1782-0)

#### tracemalloc.**get\_tracemalloc\_memory**()

Get the [memory usage in bytes of the](#page-1783-3) *tracemalloc* module used to store traces of memory blocks. Return an *int*.

#### <span id="page-1783-4"></span>tracemalloc.**is\_tracing**()

True if the *tracemalloc* modul[e is tracing Python](#page-1778-0) memory allocations, False otherwise.

Se[e also](#page-38-0) *start()* and *stop()* functions.

#### <span id="page-1783-5"></span>tracemalloc.**start**(*nframe:* int *= 1*)

Start tracing [Python memory](#page-1778-0) allocations: install hooks on Python memory allocators. Collected tracebacks of traces [will be lim](#page-1783-0)ited to *[nframe](#page-1783-2)* frames. By default, a trace of a memory block only stores the most recent frame: the limit is 1. *nframe* must be greater or equal to 1.

<span id="page-1783-0"></span>You can still read the origi[nal](#page-38-0) number of total frames that composed the traceback by looking at the *Traceback.total\_nframe* attribute.

Storing more than 1 frame is only useful to compute statistics grouped by 'traceback' or to compute cumulative statistics: see the *Snapshot.compare\_to()* and *Snapshot.statistics()* methods.

[Storing more frames increases th](#page-1787-0)e memory and CPU overhead of the *tracemalloc* module. Use the *get\_tracemalloc\_memory()* function to measure how much memory is used by the *tracemalloc* module.

The PYTHONTRACEMALLOC environment variable (PYTHONTRACEMALLOC=NFRAME) and the -X [tracemalloc=NFRAME](#page-1783-4) command line option can be used to start tra[cing at startup.](#page-1778-0)

See also *stop()*, *is\_tracing()* and *get\_traceback\_limit()* functions.

tracemalloc.**stop**()

Stop tracing Python memory allocations: uninstall hooks on Python memory allocators. Also clears all previously co[llected tra](#page-1783-2)[ces of memory bloc](#page-1783-5)ks al[located by Python.](#page-1783-6)

<span id="page-1783-2"></span>Call  $take\_snapshot$  () function to take a snapshot of traces before clearing them.

See also *start()*, *is\_tracing()* and *clear\_traces()* functions.

### tracemalloc.**take\_snapshot**()

Tak[e a snapshot of traces of](#page-1783-7) memory blocks allocated by Python. Return a new *Snapshot* instance.

<span id="page-1783-7"></span>The sna[pshot does n](#page-1783-0)[ot include memory](#page-1783-5) blo[cks allocated before th](#page-1782-0)e *tracemalloc* module started to trace memory allocations.

Tracebacks of traces are limited to *get\_traceback\_limit()* frames. Use the *nframe* parameter of the *start()* function to store more frames.

The *tracemalloc* module must be tracing memory allocations to take a snapshot, see the *start()* function.

[See also the](#page-1783-0)  $qet\_object\_traceback()$  $qet\_object\_traceback()$  function.

## **DomainFilter**

**class** tracemalloc.**[DomainFilter](#page-1782-1)**(*inclusive:* bool, *domain:* int)

Filter traces of memory blocks by their address space (domain).

New in version 3.6.

### <span id="page-1784-2"></span>**inclusive**

If *inclusive* is True (include), match memory blocks allocated in the address space *domain*.

If *inclusive* is False (exclude), match memory blocks not allocated in the address space *domain*.

#### **domain**

Address space of a memory block (int). Read-only property.

## **Filter**

**class** tracemalloc.**Filter**(*inclusive:* bool, *filename\_pattern:* str, *lineno:* int *= None*, *all\_frames:* bool *= False*, *domain:* int *= None*)

Filter on traces of memory blocks.

<span id="page-1784-3"></span>See the *fnmatch.fnmatch()* functi[on for](#page-29-0) the syntax of *filen[am](#page-69-0)e\_pattern*[. T](#page-38-0)he '.pyc' file ext[ensio](#page-29-0)n is replaced with '.py'.

## Examples:

- F[ilter\(True, subpro](#page-472-0)cess.\_\_file\_\_) only includes traces of the *subprocess* module
- Filter(False, tracemalloc.\_\_file\_\_) excludes traces of the *tracemalloc* module
- Filter(False, "<unknown>") excludes empty tracebacks

Changed in version 3.5: The '.pyo' file extension is no longer replaced with '.[py'](#page-932-0).

Changed in version 3.6: Added the *domain* attribute.

#### **domain**

Address space of a memory block (int or None).

tracemalloc uses the domain 0 [to trace](#page-1784-0) memory allocations made by Python. C extensions can use other domains to trace other resources.

#### <span id="page-1784-0"></span>**inclusive**

If *inclusive* is True (include), only match memory blocks allocated in a file with a name matching *filename\_pattern* at line number *lineno*.

If *inclusive* is False (exclude), ignore memory blocks allocated in a file with a name matching *filename\_pattern* at line number *lineno*.

## **lin[eno](#page-1784-1)**

Line number (int) of the filter. If *lineno* is None, the filter matches any line number.

#### <span id="page-1784-1"></span>**fil[ename\\_pattern](#page-1784-1)**

Filename pattern of the filter  $(\text{str})$ . Read-only property.

#### **all\_frames**

If *all\_frames* is True, all frames of the traceback are checked. If *all\_frames* is False, only the most recent frame is checked.

This attribute has no effect if the traceback limit is 1. See the *get\_traceback\_limit()* function and *Snapshot.traceback\_limit* attribute.

## **Frame**

#### **class** trac[emalloc.](#page-1786-0)**Frame**

Frame of a traceback.

The *Traceback* class is a sequence of *Frame* instances.

## <span id="page-1785-4"></span>**filename**

Filename (str).

## **lin[eno](#page-1787-1)**

Line number (int).

## **Snapshot**

#### **class** tracemalloc.**Snapshot**

Snapshot of traces of memory blocks allocated by Python.

The *take snapshot* () function creates a snapshot instance.

<span id="page-1785-2"></span>**compare\_to**(*old\_snapshot:* Snapshot, *key\_type:* str, *cumulative:* bool *= False*)

Compute the differences with an old snapshot. Get statistics as a sorted list of *StatisticDiff* in[stances grouped by](#page-1783-7) *key\_type*.

<span id="page-1785-3"></span>See the *Snapshot.st[atistic](#page-1785-2)s()* meth[od](#page-69-0) for *key\_type* [and](#page-29-0) *cumulative* parameters.

The result is sorted from the biggest to the smallest by: absolute value of *[StatisticDif](#page-1786-1)f. size\_diff*, *StatisticDiff.size*, absolute value of *StatisticDiff.count\_diff*, *Stati[stic.count](#page-1785-0)* and then by *StatisticDiff.traceback*.

### **dump**(*filename*)

[Write the snap](#page-1786-2)s[hot into a file.](#page-1786-3)

Use *[load\(\)](#page-1786-4)* to reload the snapsho[t.](#page-1787-2)

## **filter\_traces**(*filters*)

Create a new *Snapshot* instance with a filtered *traces* sequence, *filters* is a list of *DomainFilter* and *[Filter](#page-1785-1)* instances. If *filters* is an empty list, return a new *Snapshot* instance with a copy of the traces.

All inclusive filters are applied at once, a trace isi[gnored if](#page-1786-5) no inclusive filters match it[. A trace is ignored](#page-1784-2) if at [least one](#page-1784-3) [exclusive filt](#page-1785-2)er matches it.

Changed in version 3.6: *DomainFilter* instances are now a[lso accepted i](#page-1785-2)n *filters*.

## **classmethod load**(*filename*)

Load a snapshot from a file.

See also *dump()*.

#### <span id="page-1785-1"></span><span id="page-1785-0"></span>**statistics**(*key\_type:* str, *cumulative:* bool *= False*)

Get statistics as a sorted list of *Statistic* instances grouped by *key\_type*:

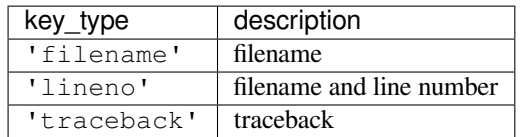

If *cumulative* is True, cumulate size and count of memory blocks of all frames of the traceback of a trace, not only the most recent frame. The cumulative mode can only be used with *key\_type* equals to 'filename' and 'lineno'.

The result is sorted from the biggest to the smallest by: *Statistic.size*, *Statistic.count* and then by *Statistic.traceback*.

## **traceback\_limit**

Maximum number of frames stored in thet[raceback of](#page-1786-6) *traces*[: result of the](#page-1786-4) *get\_trac[eback\\_limit\(\)](#page-1786-7)* when the snapshot was taken.

## <span id="page-1786-0"></span>**traces**

Traces of all memory blocks allocated by Python: sequence of *Trace* in[stances.](#page-1786-5)

[The sequence has an undefined](#page-1783-6) order. Use the *Snapshot.statistics()* method to get a sorted list of statistics.

## <span id="page-1786-5"></span>**Statistic**

## **class** tracemalloc.**Statistic**

Statistic on memory allocations.

*Snapshot.statistics()* returns a list of *Statistic* instances.

<span id="page-1786-8"></span>See also the *StatisticDiff* class.

## **count**

[Number of memory blocks](#page-1785-0) (int).

## <span id="page-1786-4"></span>**size**

Total size of memory blocks in bytes (int).

## <span id="page-1786-6"></span>**traceback**

Traceback where the memory block was allocated, *Traceback* instance.

## <span id="page-1786-7"></span>**StatisticDiff**

## **class** tracemalloc.**StatisticDiff**

Statistic difference on memory allocations between an old and a new *Snapshot* instance.

<span id="page-1786-1"></span>*Snapshot.compare\_to()* returns a list of *StatisticDiff* instances. See also the *Statistic* class.

#### **count**

[Number of memory blocks](#page-1785-3) in the new snapshot (int): 0 [if the m](#page-1786-1)emory blocks have been [released in the](#page-1786-8) new snapshot.

## **count\_diff**

Difference of number of memory blocks between the old and the new snapshots (int): 0 if the memory blocks have been allocated in the new snapshot.

#### <span id="page-1786-3"></span>**size**

<span id="page-1786-2"></span>Total size of memory blocks in bytes in the new snapshot (int): 0 if the memory blocks have been released in the new snapshot.

## **size\_diff**

Difference of total size of memory blocks in bytes between the old and the new snapshots (int): 0 if the memory blocks have been allocated in the new snapshot.

## **traceback**

Traceback where the memory blocks were allocated, *Traceback* instance.

## <span id="page-1787-2"></span>**Trace**

### **class** tracemalloc.**Trace**

Trace of a memory block.

The *Snapshot*.traces attribute is a sequence of *Trace* instances.

<span id="page-1787-3"></span>Changed in version 3.6: Added the *domain* attribute.

### **domain**

[Address space of a me](#page-1786-5)mory block (int). Read[-only pro](#page-1787-3)perty.

tracemalloc uses the domain 0 [to trace](#page-1787-4) memory allocations made by Python. C extensions can use other domains to trace other resources.

#### <span id="page-1787-4"></span>**size**

Size of the memory block in bytes (int).

#### **traceback**

Traceback where the memory block was allocated, *Traceback* instance.

## <span id="page-1787-5"></span>**Traceback**

#### **class** tracemalloc.**Traceback**

Sequence of *Frame* instances sorted from the oldest frame to the most recent frame.

<span id="page-1787-1"></span>A traceback contains at least 1 frame. If the tracemalloc module failed to get a frame, the filename "<unknown>" at line number 0 is used.

When a sna[pshot is](#page-1785-4) taken, tracebacks of traces are limited to  $get\_traceback\_limit$  () frames. See the *take\_snapshot()* function. The original number of frames of the traceback is stored in the *Traceback.total\_nframe* attribute. That allows to know if a traceback has been truncated by the traceback limit.

The *Trace*.traceback attribute is an instance of *Traceback* [instance.](#page-1783-6)

[Changed in version 3.7: Frames a](#page-1787-0)re now sorted from the oldest to the most recent, instead of most recent to oldest.

#### **tot[al\\_nframe](#page-1787-5)**

Total number of frames that composed the traceback before truncation. This attribute can be set to None if the information is not available.

<span id="page-1787-0"></span>Changed in version 3.9: The *Traceback.total\_nframe* attribute was added.

**format**(*limit=None*, *most\_recent\_first=False*)

Format the traceback as a list of lines. Use the *linecache* module to retrieve lines from the source code. If *limit* is set, format the *limit* [most recent fram](#page-1787-0)es if *limit* is positive. Otherwise, format the abs(limit) oldest frames. If *most\_recent\_first* is True, the order of the formatted frames is reversed, returning the most recent frame first instead of last.

Similar to the *traceback.format\_tb()* f[unction, excep](#page-473-0)t that *format()* does not include newlines.

Example:

```
print("Traceback (most recent call first):")
for line in traceback:
   print(line)
```
## Output:

```
Traceback (most recent call first):
 File "test.py", line 9
   obj = Object()File "test.py", line 12
    tb = tracemalloc.get_object_traceback(f())
```
# **SOFTWARE PACKAGING AND DISTRIBUTION**

These libraries help you with publishing and installing Python software. While these modules are designed to work in conjunction with the Python Package Index, they can also be used with a local index server, or without any index server at all.

# **28.1 distutils [— Buildin](https://pypi.org)g and installing Python modules**

<span id="page-1790-0"></span>*distutils* is deprecated with removal planned for Python 3.12. See the What's New entry for more information.

The *distutils* package provides support for building and installing additional modules into a Python installation. [The new modu](#page-1790-0)les may be either 100%-pure Python, or may be extension modules written in C, or may be collections of Python packages which include modules coded in both Python and C.

Most Python users will *not* want to use this module directly, but instead use the cross-version tools maintained by the Pyt[hon Packaging](#page-1790-0) Authority. In particular, setuptools is an enhanced alternative to *distutils* that provides:

- support for declaring project dependencies
- additional mechanisms for configuring which files to include in source releases (including plugins for integration with version control systems)
- the ability to declare project "entry points", which can be used as the basis for application plugin systems
- the ability to automatically generate Windows command line executables at installation time rather than needing to prebuild them
- consistent behaviour across all supported Python versions

The recommended pip installer runs all setup.py scripts with setuptools, even if the script itself only imports distutils. Refer to the Python Packaging User Guide for more information.

For the benefits of packaging tool authors and users seeking a deeper understanding of the details of the current packaging and dist[ribu](https://pip.pypa.io/)tion system, the legacy *distutils* based user documentation and API reference remain available:

- install-index
- distutils-index

# **28.2 ensurepip — Bootstrapping the pip installer**

New in version 3.4.

<span id="page-1791-0"></span>**Source code:** Lib/ensurepip

The *ensurepip* package provides support for bootstrapping the pip installer into an existing Python installation or virtual envi[ronment. This](https://github.com/python/cpython/tree/3.11/Lib/ensurepip) bootstrapping approach reflects the fact that pip is an independent project with its own release cycle, and the latest available stable version is bundled with maintenance and feature releases of the CPython reference interpreter.

In [most cases, end](#page-1791-0) users of Python shouldn't need to invoke this module directly (as pip should be bootstrapped by default), but it may be needed if installing pip was skipped when installing Python (or when creating a virtual environment) or after explicitly uninstalling pip.

**Note:** This module *does not* access the internet. All of the components needed to bootstrap pip are included as internal parts of the package.

## **See also:**

**installing-index** The end user guide for installing Python packages

**PEP 453: Explicit bootstrapping of pip in Python installations** The original rationale and specification for this module.

*Availability*: not Emscripten, not WASI.

[This mod](https://peps.python.org/pep-0453/)ule does not work or is not available on WebAssembly platforms wasm32-emscripten and wasm32-wasi. See *WebAssembly platforms* for more information.

## **28.2.1 Command line interface**

The command line int[erface is invoked using t](#page-27-0)he interpreter's -m switch.

The simplest possible invocation is:

python -m ensurepip

This invocation will install pip if it is not already installed, but otherwise does nothing. To ensure the installed version of  $p$ ip is at least as recent as the one available in ensurepip, pass the  $-\text{upperade option}$ :

python -m ensurepip --upgrade

By default, pip is installed into the current virtual environment (if one is active) or into the system site packages (if there is no active virtual environment). The installation location can be controlled through two additional command line options:

- $--root$  *dir*: Installs pip relative to the given root directory rather than the root of the currently active virtual environment (if any) or the default root for the current Python installation.
- $-$ user: Installs pip into the user site packages directory rather than globally for the current Python installation (this option is not permitted inside an active virtual environment).

By default, the scripts pipX and pipX.Y will be installed (where X.Y stands for the version of Python used to invoke ensurepip). The scripts installed can be controlled through two additional command line options:

- --altinstall: if an alternate installation is requested, the pipX script will *not* be installed.
- $-\text{default-pip}:$  if a "default pip" installation is requested, the pip script will be installed in addition to the two regular scripts.

Providing both of the script selection options will trigger an exception.

## **28.2.2 Module API**

*ensurepip* exposes two functions for programmatic use:

ensurepip.**version**()

Returns a string specifying the available version of pip that will be installed when bootstrapping an environment.

[ensurepip.](#page-1791-0)**bootstrap**(*root=None*, *upgrade=False*, *user=False*, *altinstall=False*, *default\_pip=False*, *verbosity=0*)

Bootstraps pip into the current or designated environment.

*root* specifies an alternative root directory to install relative to. If *root* is None, then installation uses the default install location for the current environment.

*upgrade* indicates whether or not to upgrade an existing installation of an earlier version of pip to the available version.

*user* indicates whether to use the user scheme rather than installing globally.

By default, the scripts  $pipX$  and  $pipX \t{.} Y$  will be installed (where X.Y stands for the current version of Python).

If *altinstall* is set, then pipX will *not* be installed.

If *default\_pip* is set, then pip will be installed in addition to the two regular scripts.

Setting both *altinstall* and *default\_pip* will trigger *ValueError*.

*verbosity* controls the level of output to *sys.stdout* from the bootstrapping operation.

Raises an *auditing event* ensurepip.bootstrap with argument root.

**Note:** The bootstrapping process ha[s side effects on](#page-1827-0) both sys.path and os.environ. Invoking the command [line interface](#page-1809-0) in a subprocess instead allows these side effects to be avoided.

**Note:** The bootstrapping process may install additional modules required by pip, but other software should not assume those dependencies will always be present by default (as the dependencies may be removed in a future version of pip).

# **28.3 venv — Creation of virtual environments**

New in version 3.3.

**Source code:** Lib/venv/

The venv module supports creating lightweight "virtual environments", each with their own independent set of Python packa[ges installe](https://github.com/python/cpython/tree/3.11/Lib/venv/)d in their *site* directories. A virtual environment is created on top of an existing Python installation, known as the virtual environment's "base" Python, and may optionally be isolated from the packages in the base environment, so only those explicitly installed in the virtual environment are available.

<span id="page-1792-0"></span>When used from within a virtual environment, common installation tools such as pip will install Python packages into a virtual environment without nee[ding to](#page-1906-0) be told to do so explicitly.

A virtual environment is (amongst other things):

• Used to contain a specific Python interpreter and software libraries and bi[nari](https://pypi.org/project/pip/)es which are needed to support a project (library or application). These are by default isolated from software in other virtual environments and Python interpreters and libraries installed in the operating system.

- Contained in a directory, conventionally either named venv or . venv in the project directory, or under a container directory for lots of virtual environments, such as  $\sim$  /. virtualenvs.
- Not checked into source control systems such as Git.
- Considered as disposable it should be simple to delete and recreate it from scratch. You don't place any project code in the environment
- Not considered as movable or copyable you just recreate the same environment in the target location.

See **PEP 405** for more background on Python virtual environments.

## **See also:**

Python Packaging User Guide: Creating and using virtual environments

*Ava[ilability](https://peps.python.org/pep-0405/)*: not Emscripten, not WASI.

This module does not work or is not available on WebAssembly platforms wasm32-emscripten and wasm32-wasi. See *[WebAssembly platforms](https://packaging.python.org/guides/installing-using-pip-and-virtual-environments/#creating-a-virtual-environment)* for more information.

# **28.3.1 Creating virtual environments**

Creation of *virtual environments* [is done by exe](#page-27-0)cuting the command venv:

python -m venv /path/to/new/virtual/environment

Running thi[s command creates th](#page-1792-0)e target directory (creating any parent directories that don't exist already) and places a pyvenv.cfg file in it with a home key pointing to the Python installation from which the command was run (a common name for the target directory is .venv). It also creates a bin (or Scripts on Windows) subdirectory containing a copy/symlink of the Python binary/binaries (as appropriate for the platform or arguments used at environment creation time). It also creates an (initially empty) lib/pythonX.Y/site-packages subdirectory (on Windows, this is  $Lib\setminus site-packages$ ). If an existing directory is specified, it will be re-used.

Deprecated since version 3.6: pyvenv was the recommended tool for creating virtual environments for Python 3.3 and 3.4, and is deprecated in Python 3.6.

Changed in version 3.5: The use of venv is now recommended for creating virtual environments.

On Windows, invoke the venv command as follows:

c:\>c:\Python35\python -m venv c:\path\to\myenv

Alternatively, if you configured the PATH and PATHEXT variables for your Python installation:

c:\>python -m venv c:\path\to\myenv

The command, if run with  $-h$ , will show the available options:

```
usage: venv [-h] [--system-site-packages] [--symlinks | --copies] [--clear]
           [--upgrade] [--without-pip] [--prompt PROMPT] [--upgrade-deps]
           ENV_DIR [ENV_DIR ...]
Creates virtual Python environments in one or more target directories.
positional arguments:
 ENV_DIR A directory to create the environment in.
optional arguments:
 -h, --help show this help message and exit
 --system-site-packages
                      Give the virtual environment access to the system
                      site-packages dir.
 --symlinks Try to use symlinks rather than copies, when symlinks
```
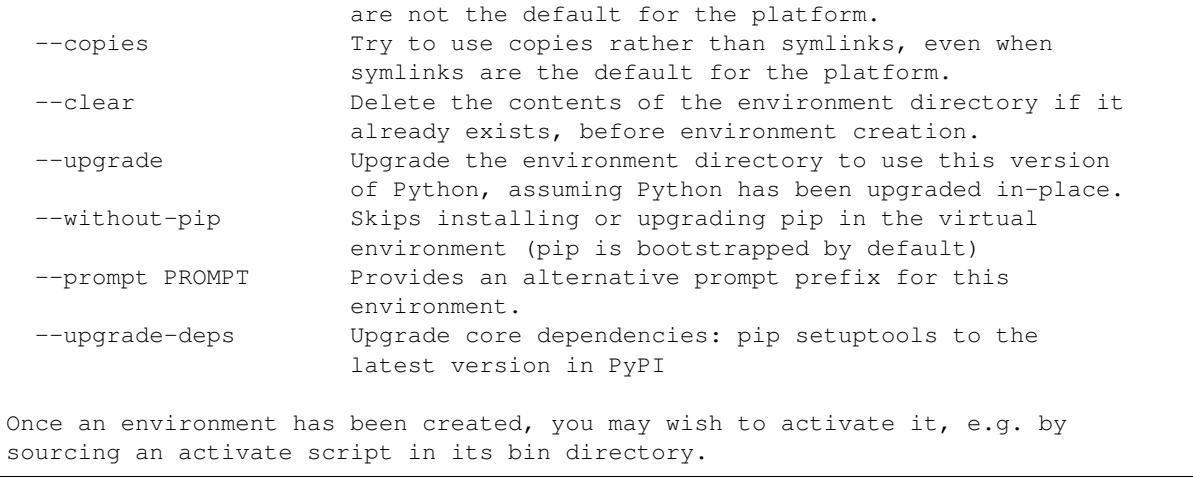

Changed in version 3.9: Add --upgrade-deps option to upgrade pip + setuptools to the latest on PyPI

Changed in version 3.4: Installs pip by default, added the  $-\text{without-pip}$  and  $-\text{copies}$  options

Changed in version 3.4: In earlier versions, if the target directory already existed, an error was raised, unless the --clear or --upgrade option was provided.

**Note:** While symlinks are supported on Windows, they are not recommended. Of particular note is that doubleclicking python.exe in File Explorer will resolve the symlink eagerly and ignore the virtual environment.

Note: On Microsoft Windows, it may be required to enable the Activate.ps1 script by setting the execution policy for the user. You can do this by issuing the following PowerShell command:

PS C:> Set-ExecutionPolicy -ExecutionPolicy RemoteSigned -Scope CurrentUser

See About Execution Policies for more information.

The created pyvenv.cfg file also includes the include-system-site-packages key, set to true if venv [is run with the](https://go.microsoft.com/fwlink/?LinkID=135170) --system-site-packages option, false otherwise.

Unless the  $-\text{without-pip}$  option is given, *ensurepip* will be invoked to bootstrap pip into the virtual environment.

Multiple paths can be given to venv, in which case an identical virtual environment will be created, according to the given options, at each provided path.

## **28.3.2 How venvs work**

When a Python interpreter is running from a virtual environment, *sys.prefix* and *sys.exec\_prefix* point to the directories of the virtual environment, whereas *sys.base\_prefix* and *sys.base\_exec\_prefix* point to those of the base Python used to create the environment. It is sufficient to check sys.prefix  $!=$  sys. base\_prefix to determine if the current interpreter is running from a virtual environment.

A virtual environment may be "activated" using a script in its bi[nary directory \(](#page-1824-0)bin [on POSIX;](#page-1813-1) Scripts on Windows). This will prepend that directory to your PATH[, so that running](#page-1809-1) **python** [will invoke the environment's P](#page-1809-2)ython interpreter and you can run installed scripts without having to use their full path. The invocation of the activation script is platform-specific (*<venv>* must be replaced by the path to the directory containing the virtual environment):

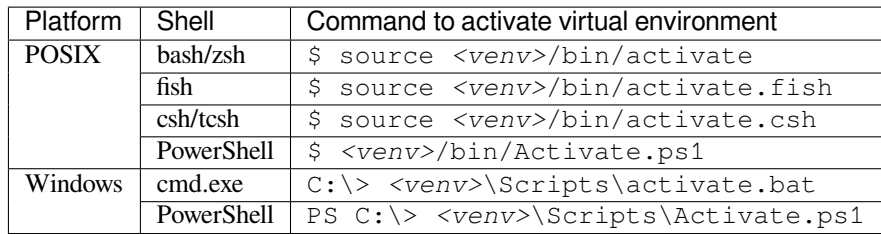

New in version 3.4: **fish** and **csh** activation scripts.

New in version 3.8: PowerShell activation scripts installed under POSIX for PowerShell Core support.

You don't specifically *need* to activate a virtual environment, as you can just specify the full path to that environment's Python interpreter when invoking Python. Furthermore, all scripts installed in the environment should be runnable without activating it.

In order to achieve this, scripts installed into virtual environments have a "shebang" line which points to the environment's Python interpreter, i.e.  $\#!/ \langle$ *path-to-venv>*/bin/python. This means that the script will run with that interpreter regardless of the value of PATH. On Windows, "shebang" line processing is supported if you have the launcher installed. Thus, double-clicking an installed script in a Windows Explorer window should run it with the correct interpreter without the environment needing to be activated or on the PATH.

When a virtual environment has been activated, the VIRTUAL\_ENV environment variable is set to the path of the environment. Since explicitly activating a virtual environment is not required to use it, VIRTUAL\_ENV cannot be relied upon to determine whether a virtual environment is being used.

**Warning:** Because scripts installed in environments should not expect the environment to be activated, their shebang lines contain the absolute paths to their environment's interpreters. Because of this, environments are inherently non-portable, in the general case. You should always have a simple means of recreating an environment (for example, if you have a requirements file requirements.txt, you can invoke pip install -r requirements.txt using the environment's pip to install all of the packages needed by the environment). If for any reason you need to move the environment to a new location, you should recreate it at the desired location and delete the one at the old location. If you move an environment because you moved a parent directory of it, you should recreate the environment in its new location. Otherwise, software installed into the environment may not work as expected.

You can deactivate a virtual environment by typing deactivate in your shell. The exact mechanism is platformspecific and is an internal implementation detail (typically, a script or shell function will be used).

# **28.3.3 API**

The high-level method described above makes use of a simple API which provides mechanisms for third-party virtual environment creators to customize environment creation according to their needs, the *EnvBuilder* class.

**class** venv.**EnvBuilder**(*system\_site\_packages=False*, *clear=False*, *symlinks=False*, *upgrade=False*, *with\_pip=False*, *prompt=None*, *upgrade\_deps=False*)

<span id="page-1795-0"></span>The *EnvBuilder* class accepts the following keyword arguments on instantia[tion:](#page-1795-0)

- system\_site\_packages a Boolean value indicating that the system Python site-packages should be available to the environment (defaults to False).
- [clear](#page-1795-0) a Boolean value which, if true, will delete the contents of any existing target directory, before creating the environment.
- symlinks a Boolean value indicating whether to attempt to symlink the Python binary rather than copying.
- upgrade a Boolean value which, if true, will upgrade an existing environment with the running Python - for use when that Python has been upgraded in-place (defaults to False).
- with  $pip a$  Boolean value which, if true, ensures pip is installed in the virtual environment. This uses *ensurepip* with the --default-pip option.
- prompt a String to be used after virtual environment is activated (defaults to None which means directory name of the environment would be used). If the special string "." is provided, the basename of th[e current direc](#page-1791-0)tory is used as the prompt.
- upgrade\_deps Update the base venv modules to the latest on PyPI

Changed in version 3.4: Added the with\_pip parameter

New in version 3.6: Added the prompt parameter

New in version 3.9: Added the upgrade\_deps parameter

Creators of third-party virtual environment tools will be free to use the provided *EnvBuilder* class as a base class.

The returned env-builder is an object which has a method, create:

**create**(*env\_dir*)

Create a virtual environment by specifying the target directory (absolute or relative to the current directory) which is to contain the virtual environment. The create method will either create the environment in the specified directory, or raise an appropriate exception.

The create method of the *EnvBuilder* class illustrates the hooks available for subclass customization:

```
def create(self, env_dir):
    """
    Create a virtualized Python environment in a directory.
   env_dir is the target directory to create an environment in.
    """
   env_dir = os.path.abspath(env_dir)
   context = self.ensure_directories(env_dir)
   self.create_configuration(context)
   self.setup_python(context)
   self.setup_scripts(context)
    self.post_setup(context)
```
Each of the methods *ensure\_directories()*, *create\_configuration()*, *setup\_python()*, *setup\_scripts()* and *post\_setup()* can be overridden.

## <span id="page-1796-0"></span>**ensure\_directories**(*env\_dir*)

Creates the environment director[y and all necessary subdirector](#page-1796-0)iest[hat don't already exist, and returns](#page-1797-0) [a context object. This](#page-1797-1) [context object is just a](#page-1797-2) hol[der for attributes \(s](#page-1797-3)uch as paths) for use by the other methods. If the *EnvBuilder* is created with the arg clear=True, contents of the environment directory will be cleared and then all necessary subdirectories will be recreated.

The returned context object is a *types. SimpleNamespace* with the following attributes:

- env\_dir - [The location of t](#page-1795-0)he virtual environment. Used for \_\_VENV\_DIR\_\_ in activation scripts (see *install\_scripts()*).
- •env\_name The name o[f the virtual environment. Used](#page-305-0) for \_\_VENV\_NAME\_\_ in activation scripts (see *install\_scripts()*).
- prompt  [The prompt to be](#page-1797-4) used by the activation scripts. Used for \_\_VENV\_PROMPT\_\_ in activation scripts (see *install\_scripts()*).
- executable  [The underlying Pytho](#page-1797-4)n executable used by the virtual environment. This takes into account the case where a virtual environment is created from another virtual environment.
- inc\_path The inc[lude path for the virtual en](#page-1797-4)vironment.
- lib\_path The purelib path for the virtual environment.
- bin\_path The script path for the virtual environment.
- bin name The name of the script path relative to the virtual environment location. Used for \_\_VENV\_BIN\_NAME\_\_ in activation scripts (see *install\_scripts()*).
- env\_exe The name of the Python interpreter in the virtual environment. Used for \_\_VENV\_PYTHON\_\_ in activation scripts (see *install\_scripts()*).
- env\_exec\_cmd The name of the Python interp[reter, taking into account fil](#page-1797-4)esystem redirections. This can be used to run Python in the virtual environment.

Changed in version 3.12: The attribute lib\_path [was added to the context, an](#page-1797-4)d the context object was documented.

Changed in version 3.11: The *venv sysconfig installation scheme* is used to construct the paths of the created directories.

#### **create\_configuration**(*context*)

Creates the pyvenv.cfg configura[tion file in the environment.](#page-1831-0)

#### <span id="page-1797-0"></span>**setup\_python**(*context*)

Creates a copy or symlink to the Python executable in the environment. On POSIX systems, if a specific executable python3.x was used, symlinks to python and python3 will be created pointing to that executable, unless files with those names already exist.

#### <span id="page-1797-1"></span>**setup\_scripts**(*context*)

Installs activation scripts appropriate to the platform into the virtual environment.

#### <span id="page-1797-2"></span>**upgrade\_dependencies**(*context*)

Upgrades the core venv dependency packages (currently pip and setuptools) in the environment. This is done by shelling out to the pip executable in the environment.

New in version 3.9.

#### **post\_setup**(*context*)

A placeholder method which can be overridden in third party implementations to pre-install packages in the virtual environment or perform other post-creation steps.

<span id="page-1797-3"></span>Changed in version 3.7.2: Windows now uses redirector scripts for  $p$ ython [w].exe instead of copying the actual binaries. In 3.7.2 only *setup\_python()* does nothing unless running from a build in the source tree.

Changed in version 3.7.3: Windows copies the redirector scripts as part of *setup\_python()* instead of *setup\_scripts()*. This was not the case in 3.7.2. When using symlinks, the original executables will be linked.

In addition, *EnvBuilder* [provides this utility m](#page-1797-1)ethod that can be called from *setup\_scripts()* or *[post\\_setup\(\)](#page-1797-2)* in subclasses to assist in installing custom scripts into the [virtual environment.](#page-1797-1)

#### <span id="page-1797-4"></span>**install\_scripts**(*context*, *path*)

*path* is [the path to a dire](#page-1795-0)ctory that should contain subdirectories "common", "p[osix", "nt", each contain](#page-1797-2)ing [scripts destin](#page-1797-3)ed for the bin directory in the environment. The contents of "common" and the directory corresponding to  $\circ s$ . *name* are copied after some text replacement of placeholders:

- \_\_VENV\_DIR\_ is replaced with the absolute path of the environment directory.
- \_\_VENV\_NAME\_\_ is replaced with the environment name (final path segment of environment directory).
- \_\_VENV\_PROMPT\_\_ is replaced with the prompt (the environment name surrounded by parentheses and with a following space)
- \_\_VENV\_BIN\_NAME\_\_ is replaced with the name of the bin directory (either bin or Scripts).
- \_\_VENV\_PYTHON\_\_ is replaced with the absolute path of the environment's executable.

The directories are allowed to exist (for when an existing environment is being upgraded).

There is also a module-level convenience function:

venv.**create**(*env\_dir*, *system\_site\_packages=False*, *clear=False*, *symlinks=False*, *with\_pip=False*, *prompt=None*, *upgrade\_deps=False*)

Create an *EnvBuilder* with the given keyword arguments, and call its *create()* method with the *env\_dir* argument.

New in version 3.3.

Changed [in version 3.4: A](#page-1795-0)dded the with\_pip parameter

Changed in version 3.6: Added the prompt parameter

Changed in version 3.9: Added the upgrade\_deps parameter

## **28.3.4 An example of extending EnvBuilder**

The following script shows how to extend *EnvBuilder* by implementing a subclass which installs setuptools and pip into a created virtual environment:

```
import os
import os.path
from subprocess import Popen, PIPE
import sys
from threading import Thread
from urllib.parse import urlparse
from urllib.request import urlretrieve
import venv
class ExtendedEnvBuilder(venv.EnvBuilder):
    """
    This builder installs setuptools and pip so that you can pip or
    easy_install other packages into the created virtual environment.
    :param nodist: If true, setuptools and pip are not installed into the
                   created virtual environment.
    :param nopip: If true, pip is not installed into the created
                 virtual environment.
    :param progress: If setuptools or pip are installed, the progress of the
                     installation can be monitored by passing a progress
                     callable. If specified, it is called with two
                     arguments: a string indicating some progress, and a
                     context indicating where the string is coming from.
                     The context argument can have one of three values:
                     'main', indicating that it is called from virtualize()
                     itself, and 'stdout' and 'stderr', which are obtained
                     by reading lines from the output streams of a subprocess
                     which is used to install the app.
                     If a callable is not specified, default progress
                     information is output to sys.stderr.
    """
    def __init__(self, *args, **kwargs):
       self.nodist = kwargs.pop('nodist', False)
        self.nopip = kwargs.pop('nopip', False)
        self.progress = kwargs.pop('progress', None)
        self.verbose = kwargs.pop('verbose', False)
        super(). __init_(*args, **kwargs)
    def post_setup(self, context):
        """
        Set up any packages which need to be pre-installed into the
        virtual environment being created.
```
(continued from previous page)

```
:param context: The information for the virtual environment
                    creation request being processed.
    """
    os.environ['VIRTUAL_ENV'] = context.env_dir
    if not self.nodist:
        self.install_setuptools(context)
    # Can't install pip without setuptools
    if not self.nopip and not self.nodist:
        self.install_pip(context)
def reader(self, stream, context):
    """
    Read lines from a subprocess' output stream and either pass to a progress
    callable (if specified) or write progress information to sys.stderr.
    """
   progress = self.progress
   while True:
       s = stream.readline()
        if not s:
            break
        if progress is not None:
           progress(s, context)
        else:
            if not self.verbose:
                sys.stderr.write('.')
            else:
                sys.stderr.write(s.decode('utf-8'))
            sys.stderr.flush()
    stream.close()
def install_script(self, context, name, url):
    -, -, path, -, - = urlparse(url)
    fn = os.path.split(path)[-1]binpath = context.bin_path
   distpath = os.path.join(binpath, fn)
    # Download script into the virtual environment's binaries folder
   urlretrieve(url, distpath)
   progress = self.progress
   if self.verbose:
       term = '\n'
   else:
       term = ''
    if progress is not None:
       progress('Installing %s ...%s' % (name, term), 'main')
    else:
       sys.stderr.write('Installing %s ...%s' % (name, term))
       sys.stderr.flush()
    # Install in the virtual environment
    \text{args} = [\text{context}.\text{env\_exe}, \text{fn}]p = Popen(args, stdout=PIPE, stderr=PIPE, cwd=binpath)
    t1 = Thread(target=self.reader, args=(p.stdout, 'stdout'))
    t1.start()
    t2 = Thread(target=self.reader, args=(p.stderr, 'stderr'))
   t2.start()
    p.wait()
    t1.join()
    t2.join()
   if progress is not None:
       progress('done.', 'main')
    else:
```
(continued from previous page)

```
sys.stderr.write('done.\n')
        # Clean up - no longer needed
        os.unlink(distpath)
    def install_setuptools(self, context):
        """
        Install setuptools in the virtual environment.
        :param context: The information for the virtual environment
                        creation request being processed.
        """
        url = 'https://bitbucket.org/pypa/setuptools/downloads/ez_setup.py'
        self.install_script(context, 'setuptools', url)
        # clear up the setuptools archive which gets downloaded
        pred = lambda o: o.startswith('setuptools-') and o.endswith('.tar.gz')
        files = filter(pred, os.listdir(context.bin_path))
        for f in files:
            f = os.path.join(context.bin_path, f)
            os.unlink(f)
    def install_pip(self, context):
        """
        Install pip in the virtual environment.
        :param context: The information for the virtual environment
                        creation request being processed.
        """
        url = 'https://bootstrap.pypa.io/get-pip.py'
        self.install_script(context, 'pip', url)
def main(args=None):
    compatible = True
    if sys.version_info \langle (3, 3):
        compatible = False
    elif not hasattr(sys, 'base_prefix'):
        compatible = False
    if not compatible:
        raise ValueError('This script is only for use with '
                         'Python 3.3 or later')
    else:
        import argparse
        parser = argparse.ArgumentParser(prog=__name__,
                                         description='Creates virtual Python '
                                                      'environments in one or '
                                                      'more target '
                                                      'directories.')
        parser.add_argument('dirs', metavar='ENV_DIR', nargs='+',
                            help='A directory in which to create the '
                                  'virtual environment.')
        parser.add_argument('--no-setuptools', default=False,
                            action='store_true', dest='nodist',
                            help="Don't install setuptools or pip in the "
                                 "virtual environment.")
        parser.add_argument('--no-pip', default=False,
                            action='store_true', dest='nopip',
                            help="Don't install pip in the virtual "
                                 "environment.")
        parser.add_argument('--system-site-packages', default=False,
                            action='store_true', dest='system_site',
                            help='Give the virtual environment access to the '
```
(continues on next page)

```
'system site-packages dir.')
        if os.name == 'nt':
           use_symlinks = False
        else:
           use_symlinks = True
        parser.add_argument('--symlinks', default=use_symlinks,
                            action='store_true', dest='symlinks',
                            help='Try to use symlinks rather than copies, '
                                  'when symlinks are not the default for '
                                  'the platform.')
        parser.add_argument('--clear', default=False, action='store_true',
                            dest='clear', help='Delete the contents of the '
                                                'virtual environment '
                                                'directory if it already '
                                                'exists, before virtual '
                                                'environment creation.')
        parser.add_argument('--upgrade', default=False, action='store_true',
                            dest='upgrade', help='Upgrade the virtual '
                                                  'environment directory to '
                                                  'use this version of '
                                                  'Python, assuming Python '
                                                  'has been upgraded '
                                                  'in-place.')
        parser.add_argument('--verbose', default=False, action='store_true',
                            dest='verbose', help='Display the output '
                                                'from the scripts which '
                                                'install setuptools and pip.')
        options = parser.parse_args(args)
        if options.upgrade and options.clear:
            raise ValueError('you cannot supply --upgrade and --clear together.')
        builder = ExtendedEnvBuilder(system_site_packages=options.system_site,
                                       clear=options.clear,
                                       symlinks=options.symlinks,
                                       upgrade=options.upgrade,
                                       nodist=options.nodist,
                                       nopip=options.nopip,
                                       verbose=options.verbose)
        for d in options.dirs:
           builder.create(d)
if __name__ == '__main__':
   rc = 1try:
       main()
       rc = 0except Exception as e:
       print('Error: %s' % e, file=sys.stderr)
    sys.exit(rc)
```
This script is also available for download online.

# **28.4 zipapp — Manage executable Python zip archives**

New in version 3.5.

<span id="page-1802-2"></span>**Source code:** Lib/zipapp.py

This module provides tools to manage the creation of zip files containing Python code, which can be executed directly by the Python [interpreter. Th](https://github.com/python/cpython/tree/3.11/Lib/zipapp.py)e module provides both a *Command-Line Interface* and a *Python API*.

# **28.4.1 Basic Example**

The following example shows how the *Command-Line Interface* [can be used to c](#page-1802-0)reate [an executab](#page-1803-0)le archive from a directory containing Python code. When run, the archive will execute the main function from the module myapp in the archive.

```
$ python -m zipapp myapp -m "myapp:main"
$ python myapp.pyz
<output from myapp>
```
# **28.4.2 Command-Line Interface**

When called as a program from the command line, the following form is used:

<span id="page-1802-0"></span>**\$** python -m zipapp source [options]

If *source* is a directory, this will create an archive from the contents of *source*. If *source* is a file, it should be an archive, and it will be copied to the target archive (or the contents of its shebang line will be displayed if the –info option is specified).

The following options are understood:

```
-o <output>, --output=<output>
```
Write the output to a file named *output*. If this option is not specified, the output filename will be the same as the input *source*, with the extension . pyz added. If an explicit filename is given, it is used as is (so a . pyz extension should be included if required).

An output filename must be specified if the *source* is an archive (and in that case, *output* must not be the same as *source*).

**-p** <interpreter>, **--python**=<interpreter>

Add a #! line to the archive specifying *interpreter* as the command to run. Also, on POSIX, make the archive executable. The default is to write no #! line, and not make the file executable.

```
-m <mainfn>, --main=<mainfn>
```
Write a <sub>\_\_main</sub>\_\_\_.py file to the archive that executes *mainfn*. The *mainfn* argument should have the form "pkg.mod:fn", where "pkg.mod" is a package/module in the archive, and "fn" is a callable in the given module. The \_\_main\_\_\_.py file will execute that callable.

<span id="page-1802-1"></span>*--main* cannot be specified when copying an archive.

```
-c, --compress
```
Compress files with the deflate method, reducing the size of the output file. By default, files are stored uncom[pressed in](#page-1802-1) the archive.

*--compress* has no effect when copying an archive.

New in version 3.7.

**--info**

Display the interpreter embedded in the archive, for diagnostic purposes. In this case, any other options are ignored and SOURCE must be an archive, not a directory.

**-h**, **--help**

Print a short usage message and exit.

# **28.4.3 Python API**

The module defines two convenience functions:

<span id="page-1803-0"></span>zipapp.**create\_archive**(*source*, *target=None*, *interpreter=None*, *main=None*, *filter=None*, *compressed=False*)

<span id="page-1803-1"></span>Create an application archive from *source*. The source can be any of the following:

- The name of a directory, or a *path-like object* referring to a directory, in which case a new application archive will be created from the content of that directory.
- The name of an existing application archive file, or a *path-like object* referring to such a file, in which case the file is copied to the target (modifying it to reflect the value given for the *interpreter* argument). The file name should include the .pyz [extension,](#page-2157-0) if required.
- A file object open for reading in bytes mode. The content of the file should be an application archive, and the file object is assumed to be positioned at the sta[rt of the archive](#page-2157-0).

The *target* argument determines where the resulting archive will be written:

- If it is the name of a file, or a *path-like object*, the archive will be written to that file.
- If it is an open file object, the archive will be written to that file object, which must be open for writing in bytes mode.
- If the target is omitted (or None[\), the sourc](#page-2157-0)e must be a directory and the target will be a file with the same name as the source, with a .pyz extension added.

The *interpreter* argument specifies the name of the Python interpreter with which the archive will be executed. It is written as a "shebang" line at the start of the archive. On POSIX, this will be interpreted by the OS, and on Windows it will be handled by the Python launcher. Omitting the *interpreter* results in no shebang line being written. If an interpreter is specified, and the target is a filename, the executable bit of the target file will be set.

The *main* argument specifies the name of a callable which will be used as the main program for the archive. It can only be specified if the source is a directory, and the source does not already contain a  $\text{__main__}.$  py file. The *main* argument should take the form "pkg.module:callable" and the archive will be run by importing "pkg.module" and executing the given callable with no arguments. It is an error to omit *main* if the source is a directory and does not contain a \_\_main\_\_.py file, as otherwise the resulting archive would not be executable.

The optional *filter* argument specifies a callback function that is passed a Path object representing the path to the file being added (relative to the source directory). It should return True if the file is to be added.

The optional *compressed* argument determines whether files are compressed. If set to True, files in the archive are compressed with the deflate method; otherwise, files are stored uncompressed. This argument has no effect when copying an existing archive.

If a file object is specified for *source* or *target*, it is the caller's responsibility to close it after calling create archive.

When copying an existing archive, file objects supplied only need read and readline, or write methods. When creating an archive from a directory, if the target is a file object it will be passed to the zipfile. ZipFile class, and must supply the methods needed by that class.

New in version 3.7: Added the *filter* and *compressed* arguments.

zipapp.**get\_interpreter**(*archive*)

Return the interpreter specified in the #! line at the start of the archive. If there is no #! line, return *None*. The *archive* argument can be a filename or a file-like object open for reading in bytes mode. It is assumed to be at the start of the archive.

## **28.4.4 Examples**

Pack up a directory into an archive, and run it.

```
$ python -m zipapp myapp
$ python myapp.pyz
<output from myapp>
```
The same can be done using the *create\_archive()* function:

```
>>> import zipapp
>>> zipapp.create_archive('myapp', 'myapp.pyz')
```
To make the application directly [executable on POSIX, sp](#page-1803-1)ecify an interpreter to use.

```
$ python -m zipapp myapp -p "/usr/bin/env python"
$ ./myapp.pyz
<output from myapp>
```
To replace the shebang line on an existing archive, create a modified archive using the *create\_archive()* function:

```
>>> import zipapp
>>> zipapp.create_archive('old_archive.pyz', 'new_archive.pyz', '/usr/bin/python3')
```
To update the file in place, do the replacement in memory using a *BytesIO* object, and then overwrite the source afterwards. Note that there is a risk when overwriting a file in place that an error will result in the loss of the original file. This code does not protect against such errors, but production code should do so. Also, this method will only work if the archive fits in memory:

```
>>> import zipapp
>>> import io
>>> temp = io.BytesIO()
>>> zipapp.create_archive('myapp.pyz', temp, '/usr/bin/python2')
>>> with open('myapp.pyz', 'wb') as f:
>>> f.write(temp.getvalue())
```
## **28.4.5 Specifying the Interpreter**

<span id="page-1804-0"></span>Note that if you specify an interpreter and then distribute your application archive, you need to ensure that the interpreter used is portable. The Python launcher for Windows supports most common forms of POSIX #! line, but there are other issues to consider:

- If you use "/usr/bin/env python" (or other forms of the "python" command, such as "/usr/bin/python"), you need to consider that your users may have either Python 2 or Python 3 as their default, and write your code to work under both versions.
- If you use an explicit version, for example "/usr/bin/env python3" your application will not work for users who do not have that version. (This may be what you want if you have not made your code Python 2 compatible).
- There is no way to say "python X.Y or later", so be careful of using an exact version like "/usr/bin/env python3.4" as you will need to change your shebang line for users of Python 3.5, for example.

Typically, you should use an "/usr/bin/env python2" or "/usr/bin/env python3", depending on whether your code is written for Python 2 or 3.

# **28.4.6 Creating Standalone Applications with zipapp**

Using the *zipapp* module, it is possible to create self-contained Python programs, which can be distributed to end users who only need to have a suitable version of Python installed on their system. The key to doing this is to bundle all of the application's dependencies into the archive, along with the application code.

The steps [to create a](#page-1802-2) standalone archive are as follows:

- 1. Create your application in a directory as normal, so you have a myapp directory containing a \_\_main\_\_\_.py file, and any supporting application code.
- 2. Install all of your application's dependencies into the myapp directory, using pip:

```
$ python -m pip install -r requirements.txt --target myapp
```
(this assumes you have your project requirements in a requirements.txt file - if not, you can just list the dependencies manually on the pip command line).

3. Package the application using:

**\$** python -m zipapp -p "interpreter" myapp

This will produce a standalone executable, which can be run on any machine with the appropriate interpreter available. See *Specifying the Interpreter* for details. It can be shipped to users as a single file.

On Unix, the myapp.pyz file is executable as it stands. You can rename the file to remove the .pyz extension if you prefer a "plain" command name. On Windows, the myapp.pyz[w] file is executable by virtue of the fact that the [Python interpreter registe](#page-1804-0)rs the .  $pyz$  and .  $pyzw$  file extensions when installed.

## **Making a Windows executable**

On Windows, registration of the .pyz extension is optional, and furthermore, there are certain places that don't recognise registered extensions "transparently" (the simplest example is that subprocess.run(['myapp']) won't find your application - you need to explicitly specify the extension).

On Windows, therefore, it is often preferable to create an executable from the zipapp. This is relatively easy, although it does require a C compiler. The basic approach relies on the fact that zipfiles can have arbitrary data prepended, and Windows exe files can have arbitrary data appended. So by creating a suitable launcher and tacking the .pyz file onto the end of it, you end up with a single-file executable that runs your application.

A suitable launcher can be as simple as the following:

```
#define Py_LIMITED_API 1
#include "Python.h"
#define WIN32_LEAN_AND_MEAN
#include <windows.h>
#ifdef WINDOWS
int WINAPI wWinMain(
   HINSTANCE hInstance, \frac{1}{x} handle to current instance \frac{x}{x}HINSTANCE hPrevInstance, /* handle to previous instance */
   LPWSTR lpCmdLine, \frac{1}{2} /* pointer to command line */
   int nCmdShow /* show state of window */
)
#else
int wmain()
#endif
{
   wchar_t **myargv = _alloca((__argc + 1) * sizeof(wchar_t*));
    myary[0] = \text{query}[0];memcpy(myargv + 1, __wargv, __argc * sizeof(wchar_t *));
```
(continues on next page)

If you define the WINDOWS preprocessor symbol, this will generate a GUI executable, and without it, a console executable.

To compile the executable, you can either just use the standard MSVC command line tools, or you can take advantage of the fact that distutils knows how to compile Python source:

```
>>> from distutils.ccompiler import new_compiler
>>> import distutils.sysconfig
>>> import sys
>>> import os
>>> from pathlib import Path
>>> def compile(src):
>>> src = Path(src)
>>> cc = new_compiler()
>>> exe = src.stem
>>> cc.add_include_dir(distutils.sysconfig.get_python_inc())
>>> cc.add_library_dir(os.path.join(sys.base_exec_prefix, 'libs'))
>>> # First the CLI executable
>>> objs = cc.compile([str(src)])
>>> cc.link_executable(objs, exe)
>>> # Now the GUI executable
>>> cc.define_macro('WINDOWS')
>>> objs = cc.compile([str(src)])
>>> cc.link_executable(objs, exe + 'w')
>>> if __name__ == "__main__":
>>> compile("zastub.c")
```
The resulting launcher uses the "Limited ABI", so it will run unchanged with any version of Python 3.x. All it needs is for Python (python3.dll) to be on the user's PATH.

For a fully standalone distribution, you can distribute the launcher with your application appended, bundled with the Python "embedded" distribution. This will run on any PC with the appropriate architecture (32 bit or 64 bit).

## **Caveats**

}

There are some limitations to the process of bundling your application into a single file. In most, if not all, cases they can be addressed without needing major changes to your application.

- 1. If your application depends on a package that includes a C extension, that package cannot be run from a zip file (this is an OS limitation, as executable code must be present in the filesystem for the OS loader to load it). In this case, you can exclude that dependency from the zipfile, and either require your users to have it installed, or ship it alongside your zipfile and add code to your  ${\text{main}}$ . py to include the directory containing the unzipped module in sys.path. In this case, you will need to make sure to ship appropriate binaries for your target architecture(s) (and potentially pick the correct version to add to sys.path at runtime, based on the user's machine).
- 2. If you are shipping a Windows executable as described above, you either need to ensure that your users have python3.dll on their PATH (which is not the default behaviour of the installer) or you should bundle your application with the embedded distribution.
- 3. The suggested launcher above uses the Python embedding API. This means that in your application, sys.executable will be your application, and *not* a conventional Python interpreter. Your code and its dependencies need to be prepared for this possibility. For example, if your application uses the *multiprocessing* module, it will need to call *multiprocessing.set\_executable()* to let the module know where to find the standard Python interpreter.

# **28.4.7 The Python Zip Application Archive Format**

Python has been able to execute zip files which contain a \_\_main\_\_.py file since version 2.6. In order to be executed by Python, an application archive simply has to be a standard zip file containing a \_\_main\_\_.py file which will be run as the entry point for the application. As usual for any Python script, the parent of the script (in this case the zip file) will be placed on *sys.path* and thus further modules can be imported from the zip file.

The zip file format allows arbitrary data to be prepended to a zip file. The zip application format uses this ability to prepend a standard POSIX "shebang" line to the file (#!/path/to/interpreter).

Formally, the Python zip application f[ormat is there](#page-1822-0)fore:

- 1. An optional shebang line, containing the characters  $\triangleright$   $\pm$ !  $\cdot$  followed by an interpreter name, and then a newline (b'\n') character. The interpreter name can be anything acceptable to the OS "shebang" processing, or the Python launcher on Windows. The interpreter should be encoded in UTF-8 on Windows, and in *sys. getfilesystemencoding()* on POSIX.
- 2. Standard zipfile data, as generated by the *zipfile* module. The zipfile content *must* include a file called main py (which must be in the "root" of the [zipfile](#page-1817-0) - i.e., it cannot be in a subdirectory). The zipfile [data can be compressed or uncomp](#page-1817-0)ressed.

If an application archive has a shebang line, it m[ay have the](#page-555-0) executable bit set on POSIX systems, to allow it to be executed directly.

There is no requirement that the tools in this module are used to create application archives - the module is a convenience, but archives in the above format created by any means are acceptable to Python.

# **PYTHON RUNTIME SERVICES**

The modules described in this chapter provide a wide range of services related to the Python interpreter and its interaction with its environment. Here's an overview:

# **29.1 sys — System-specific parameters and functions**

This module provides access to some variables used or maintained by the interpreter and to functions that interact strongly with the interpreter. It is always available.

## sys.**abiflags**

On POSIX systems where Python was built with the standard configure script, this contains the ABI flags as specified by **PEP 3149**.

Changed in version 3.8: Default flags became an empty string (m flag for pymalloc has been removed).

New in version 3.2.

### sys.**addaudithook**(*[hook](https://peps.python.org/pep-3149/)*)

Append the callable *hook* to the list of active auditing hooks for the current (sub)interpreter.

<span id="page-1808-0"></span>When an auditing event is raised through the  $sys$  audit() function, each hook will be called in the order it was added with the event name and the tuple of arguments. Native hooks added by PySys\_AddAuditHook() are called first, followed by hooks added in the current (sub)interpreter. Hooks can then log the event, raise an exception to abort the operation, or terminate the process entirely.

Note that audit hooks are primarily for collecting i[nformation about i](#page-1809-0)nternal or otherwise unobservable actions, whether by Python or libraries written in Python. They are not suitable for implementing a "sandbox". In particular, malicious code can trivially disable or bypass hooks added using this function. At a minimum, any security-sensitive hooks must be added using the C API PySys\_AddAuditHook() before initialising the runtime, and any modules allowing arbitrary memory modification (such as *ctypes*) should be completely removed or closely monitored.

Calling *[sys.add](#page-831-0)audithook()* will itself raise an auditing event named sys.addaudithook with no arguments. If any existing hooks raise an exception derived from *RuntimeError*, the new hook will not be added and the exception suppressed. As a result, callers cannot assume that their hook has been added unless they control all existing hooks.

See the *[audit events table](#page-1808-0)* for all events raised by CPython, and **PEP 578** [for the orig](#page-124-0)inal design discussion.

New in version 3.8.

Changed in version 3.8.1: Exceptions derived from *Exception* but not *RuntimeError* are no longer suppres[sed.](#page-1744-0)

**CPython implementation detail:** When tracing is enabled (see *settrace()*), Python hooks are only traced if the callable has a \_\_cantrace\_\_ member thati[s set to a true v](#page-121-0)alue. Ot[herwise, trace func](#page-124-0)tions will skip the hook.

#### sys.**argv**

The list of command line arguments passed to a Python script.  $\alpha$ rgv $[0]$  is the script name (it is operating system dependent whether this is a full pathname or not). If the command was executed using the  $-c$  command line option to the interpreter,  $\arg v[0]$  is set to the string '-c'. If no script name was passed to the Python interpreter,  $\arg(v[0])$  is the empty string.

To loop over the standard input, or the list of files given on the command line, see the *fileinput* module.

See also *sys.orig\_argv*.

**Note:** On Unix, command line arguments are passed by bytes from OS. Python de[codes them wit](#page-456-0)h filesystem encoding and "surrogateescape" error handler. When you need original bytes, you can get it by [os. fsenc[ode\(arg\) for a](#page-1822-1)rg in sys.argv].

#### sys.**audit**(*event*, *\*args*)

Raise an auditing event and trigger any active auditing hooks. *event* is a string identifying the event, and *args* may contain optional arguments with more information about the event. The number and types of arguments for a given event are considered a public and stable API and should not be modified between releases.

<span id="page-1809-0"></span>For example, one auditing event is named os.chdir. This event has one argument called *path* that will contain the requested new working directory.

*sys.audit()* will call the existing auditing hooks, passing the event name and arguments, and will re-raise the first exception from any hook. In general, if an exception is raised, it should not be handled and the process should be terminated as quickly as possible. This allows hook implementations to decide how to respond to particular events: they can merely log the event or abort the operation by raising an exception.

[Hooks are added](#page-1809-0) using the *sys.addaudithook()* or PySys\_AddAuditHook() functions.

The native equivalent of this function is PySys\_Audit(). Using the native function is preferred when possible.

See the *audit events table* f[or all events raised by CPyth](#page-1808-0)on.

New in version 3.8.

## sys.**base\_exec\_prefix**

<span id="page-1809-2"></span>Set dur[ing Python startup](#page-1744-0), before  $\text{site.py}$  is run, to the same value as  $\text{exec prefix}$ . If not running in a *virtual environment*, the values will stay the same; if site.py finds that a virtual environment is in use, the values of *prefix* and *exec\_prefix* will be changed to point to the virtual environment, whereas *base\_prefix* and *base\_exec\_prefix* will remain pointing to the base Python installation (the one which the virtual environment was created from).

[New in version 3.3.](#page-1792-0)

#### sys.**[base\\_prefix](#page-1809-1)**

<span id="page-1809-1"></span>Set during Python startup, before site.py is run, to the same value as *prefix*. If not running in a *virtual environment*, the values will stay the same; if site. py finds that a virtual environment is in use, the values of *prefix* and *exec\_prefix* will be changed to point to the virtual environment, whereas *base\_prefix* and *base\_exec\_prefix* will remain pointing to the base Python installation (the one which the virtual environment was created from).

[New in versi](#page-1792-0)o[n 3.3.](#page-1813-0)

## sys.**byt[eorder](#page-1809-2)**

An indicator of the native byte order. This will have the value 'big' on big-endian (most-significant byte first) platforms, and 'little' on little-endian (least-significant byte first) platforms.

#### sys.**builtin\_module\_names**

A tuple of strings containing the names of all modules that are compiled into this Python interpreter. (This information is not available in any other way — modules. keys () only lists the imported modules.)

<span id="page-1809-4"></span><span id="page-1809-3"></span>See also the *sys.stdlib\_module\_names* list.

### sys.**call\_tracing**(*func*, *args*)

Call  $func(*args)$ , while tracing is enabled. The tracing state is saved, and restored afterwards. This is intended to be called from a debugger from a checkpoint, to recursively debug or profile some other code.

Tracing is suspended while calling a tracing function set by *settrace()* or *setprofile()* to avoid infinite recursion. call\_tracing() enables explicit recursion of the tracing function.

#### sys.**copyright**

A string containing the copyright pertaining to the Python inte[rpreter.](#page-1826-0)

## sys.**\_clear\_type\_cache**()

Clear the internal type cache. The type cache is used to speed up attribute and method lookups. Use the function *only* to drop unnecessary references during reference leak debugging.

This function should be used for internal and specialized purposes only.

#### <span id="page-1810-0"></span>sys.**\_current\_frames**()

Return a dictionary mapping each thread's identifier to the topmost stack frame currently active in that thread at the time the function is called. Note that functions in the *traceback* module can build the call stack given such a frame.

This is most useful for debugging deadlock: this function does not require the deadlocked threads' cooperation, and such threads' call stacks are frozen for as long as they remain deadlocked. The frame returned for a nondeadlocked thread may bear no relationship to that thread'[s current activi](#page-1877-0)ty by the time calling code examines the frame.

This function should be used for internal and specialized purposes only.

Raises an *auditing event* sys.\_current\_frames with no arguments.

### sys.**\_current\_exceptions**()

Return a dictionary mapping each thread's identifier to the topmost exception currently active in that thread at the timet[he function is c](#page-1809-0)alled. If a thread is not currently handling an exception, it is not included in the result dictionary.

This is most useful for statistical profiling.

This function should be used for internal and specialized purposes only.

Raises an *auditing event* sys.\_current\_exceptions with no arguments.

#### sys.**breakpointhook**()

This hook function is called by built-in *breakpoint()*. By default, it drops you into the *pdb* debugger, but it can be [set to any other](#page-1809-0) function so that you can choose which debugger gets used.

The signature of this function is dependent on what it calls. For example, the default binding (e.g. pdb. set\_trace()) expects no arguments, but you might bind it to a function that expects additional arguments (positional and/or keyword). The built-in [breakpoint](#page-30-0) () function passes its  $*$ args a[nd](#page-1755-0)  $*$ kws straight through. Whatever breakpointhooks() returns is returned from breakpoint().

The default implementation first consults the environment variable PYTHONBREAKPOINT. If that is set to "0" then this function returns immediately; i.e. it is a no-op. If the environment variable is not set, or is set to the empty string, pdb.set\_trace() is called. Otherwise this variable should name a function to run, using Python's dotted-import nomenclature, e.g. package.subpackage.module.function. In this case, package.subpackage.module would be imported and the resulting module must have a callable named function(). This is run, passing in \*args and \*\*kws, and whatever function() returns, sys.breakpointhook() returns to the built-in *breakpoint()* function.

Note that if anything goes wrong while importing the callable named by PYTHONBREAKPOINT, a *RuntimeWarning* is reported and the breakpoint is ignored.

Also note that if sys.breakpointhook() iso[verridden program](#page-30-0)matically, PYTHONBREAKPOINT is *not* consulted.

[New in version 3.7.](#page-129-0)

## sys.**\_debugmallocstats**()

Print low-level information to stderr about the state of CPython's memory allocator.

If Python is built in debug mode (configure --with-pydebug option), it also performs some expensive internal consistency checks.

New in version 3.3.

**CPython implementation detail:** This function is specific to CPython. The exact output format is not defined here, and may change.

#### sys.**dllhandle**

Integer specifying the handle of the Python DLL.

*Availability*: Windows.

#### sys.**displayhook**(*value*)

If *value* is not None, this function prints repr(value) to sys.stdout, and saves *value* in [builtins](#page-26-0)... If repr(value) is not encodable to sys.stdout.encoding with sys.stdout. errors error handler (which is probably 'strict'), encode it to sys.stdout.encoding with 'backslashreplace' error handler.

sys.displayhook is called on the result of evaluating an *expression* entered in an interactive Python session. The display of these values can be customized by assigning another one-argument function to sys. displayhook.

Pseudo-code:

```
def displayhook(value):
   if value is None:
       return
    # Set '_' to None to avoid recursion
   builtins._ = None
   text = repr(value)
   try:
       sys.stdout.write(text)
   except UnicodeEncodeError:
       bytes = text.encode(sys.stdout.encoding, 'backslashreplace')
       if hasattr(sys.stdout, 'buffer'):
           sys.stdout.buffer.write(bytes)
       else:
           text = bytes.decode(sys.stdout.encoding, 'strict')
            sys.stdout.write(text)
    sys.stdout.write("\n")
   builtins. = value
```
Changed in version 3.2: Use 'backslashreplace' error handler on *UnicodeEncodeError*.

## sys.**dont\_write\_bytecode**

If this is true, Python won't try to write . pyc files on the import of source modules. This value is initially set to True or False depending on the -B command line option and the [PYTHONDONTWRITEBYTE](#page-126-0)CODE environment variable, but you can set it yourself to control bytecode file generation.

#### sys.**\_emscripten\_info**

A *named tuple* holding information about the environment on the *wasm32-emscripten* platform. The named tuple is provisional and may change in the future.

\_emscripten\_info.**emscripten\_version**

[Emscripte](#page-2156-0)n version as tuple of ints (major, minor, micro), e.g. (3, 1, 8).

\_emscripten\_info.**runtime**

Runtime string, e.g. browser user agent, 'Node.js v14.18.2', or 'UNKNOWN'.

## \_emscripten\_info.**pthreads**

True if Python is compiled with Emscripten pthreads support.

## \_emscripten\_info.**shared\_memory**

True if Python is compiled with shared memory support.

*Availability*: Emscripten.

New in version 3.11.

## sys.**pycache\_prefix**

[If this is se](#page-26-0)t (not None), Python will write bytecode-cache . pyc files to (and read them from) a parallel directory tree rooted at this directory, rather than from \_\_pycache\_\_ directories in the source code tree. Any \_\_pycache\_\_ directories in the source code tree will be ignored and new .pyc files written within the pycache prefix. Thus if you use *compileall* as a pre-build step, you must ensure you run it with the same pycache prefix (if any) that you will use at runtime.

A relative path is interpreted relative to the current working directory.

This value is initially set based [on the value of t](#page-2002-0)he  $-X$  pycache prefix=PATH command-line option or the PYTHONPYCACHEPREFIX environment variable (command-line takes precedence). If neither are set, it is None.

New in version 3.8.

#### sys.**excepthook**(*type*, *value*, *traceback*)

This function prints out a given traceback and exception to sys.stderr.

<span id="page-1812-1"></span>When an exception other than  $SystemExit$  is raised and uncaught, the interpreter calls  $sys$ , excepthook with three arguments, the exception class, exception instance, and a traceback object. In an interactive session this happens just before control is returned to the prompt; in a Python program this happens just before the program exits. The handling of such top-level exceptions can be customized by assigning another three-argument function to sys.excepth[ook](#page-125-0).

Raise an auditing event sys.excepthook with arguments hook, type, value, traceback when an uncaught exception occurs. If no hook has been set, hook may be None. If any hook raises an exception derived from *RuntimeError* the call to the hook will be suppressed. Otherwise, the audit hook exception will be reported as unraisable and sys.excepthook will be called.

#### **See also:**

The *sys.[unraisablehook](#page-124-0)()* function handles unraisable exceptions and the *threading. excepthook()* function handles exception raised by *threading.Thread.run()*.

## sys.**\_\_breakpointhook\_\_**

## sys.**\_\_di[splayhook\\_\\_](#page-1829-0)**

sys.**[\\_\\_excepthook\\_](#page-865-0)\_**

## sys.**\_\_unraisablehook\_\_**

These objects contain the original values of breakpointhook, displayhook, excepthook, and unraisablehook at the start of the program. They are saved so that breakpointhook, displayhook and excepthook, unraisablehook can be restored in case they happen to get replaced with broken or alternative objects.

New in version 3.7: \_\_breakpointhook\_\_

New in version 3.8: \_\_unraisablehook\_\_

#### sys.**exception**()

This function, when called while an exception handler is executing (such as an except or except  $*$  clause), returns the exception instance that was caught by this handler. When exception handlers are nested within one another, only the exception handled by the innermost handler is accessible.

<span id="page-1812-0"></span>If no exception handler is executing, this function returns None.

New in version 3.11.

## sys.**exc\_info**()

<span id="page-1813-1"></span>This function returns the old-style representation of the handled exception. If an exception e is currently handled (so  $\epsilon x$  *ception()* would return e),  $\epsilon x$  *exc\_info()* returns the tuple (type(e), e, e. \_\_traceback\_\_). That is, a tuple containing the type of the exception (a subclass of *BaseException*), the exception itself, and a traceback object which typically encapsulates the call stack at the point where the exception last occurred.

If no exception is [being handled an](#page-1812-0)ywhere on the st[ack, this functio](#page-1813-1)n return a tuple c[ontaining three](#page-121-1) None values.

Changed in version 3.11: The type and traceback fields are now derived from the value (the exception instance), so when an exception is modified while it is being handled, the changes are reflected in the results of subsequent calls to *exc\_info()*.

## sys.**exec\_prefix**

<span id="page-1813-0"></span>A string giving the site-specific directory prefix where the platform-dependent Python files are installed; by default, this is also '[/usr/local](#page-1813-1)'. This can be set at build time with the  $-\text{exec-prefix}$  argument to the **configure** script. Specifically, all configuration files (e.g. the pyconfig.h header file) are installed in the directory *exec\_prefix*/lib/python*X.Y*/config, and shared library modules are installed in *exec\_prefix*/lib/python*X.Y*/lib-dynload, where *X.Y* is the version number of Python, for example 3.2.

**Note:** If a *virtual environment* is in effect, this value will be changed in site.py to point to the virtual environment. The value for the Python installation will still be available, via  $base\;exec\;prefix.$ 

## sys.**executable**

A string givi[ng the absolute path](#page-1792-0) of the executable binary for the Pythoni[nterpreter, on systems wh](#page-1809-2)ere this makes sense. If Python is unable to retrieve the real path to its executable, *sys.executable* will be an empty string or None.

## <span id="page-1813-2"></span>sys.**exit**([*arg* ])

Raise a *SystemExit* exception, signaling an intention to exit the interpret[er.](#page-1813-2)

The optional argument *arg* can be an integer giving the exit status (defaulting to zero), or another type of object. If it is an integer, zero is considered "successful termination" and any nonzero value is considered "abnormal termination" by shells and the like. Most systems require it to be in the range 0–127, and produce undefined results [otherwise. Some](#page-125-0) systems have a convention for assigning specific meanings to specific exit codes, but these are generally underdeveloped; Unix programs generally use 2 for command line syntax errors and 1 for all other kind of errors. If another type of object is passed, None is equivalent to passing zero, and any other object is printed to *stderr* and results in an exit code of 1. In particular, sys.exit("some error message") is a quick way to exit a program when an error occurs.

Since  $ext{exit}()$  ultimately "only" raises an exception, it will only exit the process when called from the main thread, and the exception is not intercepted. Cleanup actions specified by finally clauses of  $\pm \sqrt{ry}$  statements are honored, and it is p[ossible to i](#page-1827-0)ntercept the exit attempt at an outer level.

Changed in version 3.6: If an error occurs in the cleanup after the Python interpreter has caught *SystemExit* (such [as an erro](#page-53-0)r flushing buffered data in the standard streams), the exit status is changed to 120.

## sys.**flags**

The *named tuple flags* exposes the status of command line flags. The attributes are read only.

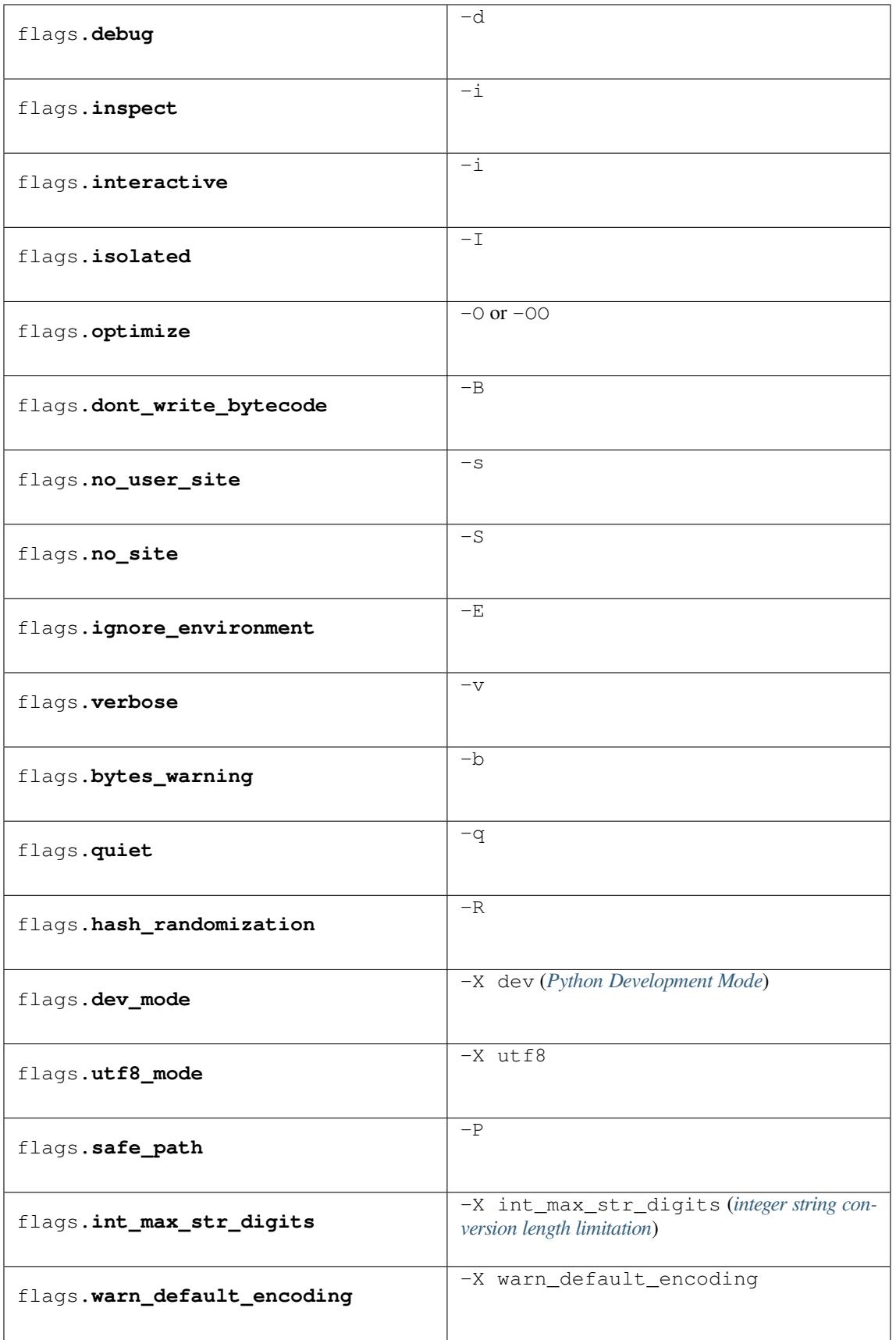

Changed in version 3.2: Added quiet attribute for the new -q flag.

New in version 3.2.3: The hash\_randomization attribute.

Changed in version 3.3: Removed obsolete division\_warning attribute.

Changed in version 3.4: Added isolated attribute for  $-I$  isolated flag.

Changed in version 3.7: Added the dev\_mode attribute for the new *Python Development Mode* and the utf8\_mode attribute for the new -X utf8 flag.

Changed in version 3.10: Added warn\_default\_encoding attribute for -X warn\_default\_encoding flag.

Changed in version 3.11: Added the safe\_path attribute for -P optio[n.](#page-1603-0)

Changed in version 3.11: Added the int\_max\_str\_digits attribute.

## sys.**float\_info**

A *named tuple* holding information about the float type. It contains low level information about the precision and internal representation. The values correspond to the various floating-point constants defined in the standard header file float.h for the 'C' programming language; see section 5.2.4.2.2 of the 1999 ISO/IEC C standard [C99], 'Characteristics of floating types', for details.

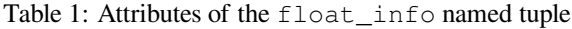

<span id="page-1816-0"></span>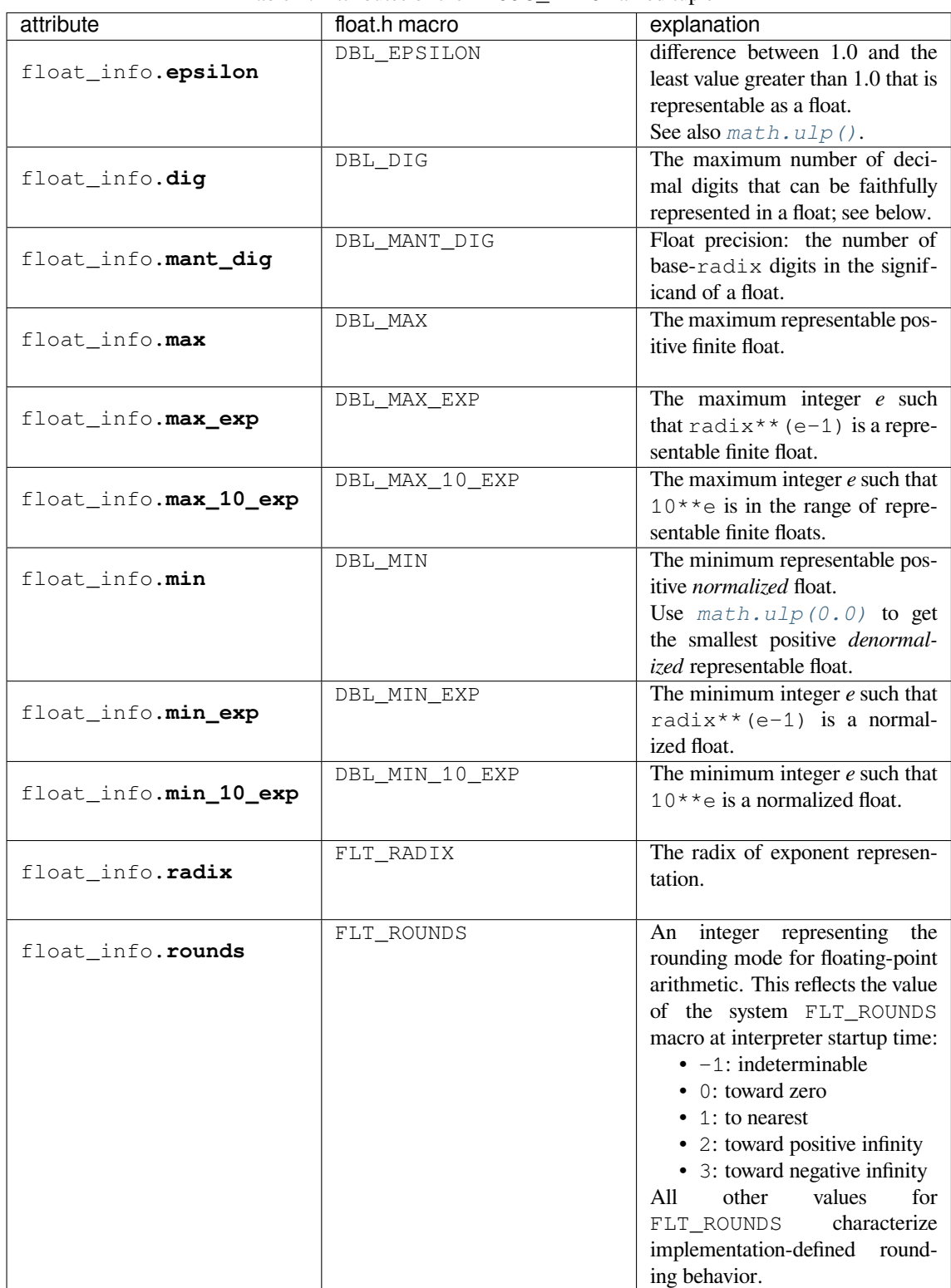

The attribute *sys.float\_info.dig* needs further explanation. If s is any string representing a decimal number with at most sys.float\_info.dig significant digits, then converting s to a float and back again will recover a string representing the same decimal value:

**>>> import sys >>>** sys.f[loat\\_info.dig](#page-1816-0)

(continues on next page)

```
15
>>> s = '3.14159265358979' # decimal string with 15 significant digits
>>> format(float(s), '.15g') # convert to float and back -> same value
'3.14159265358979'
```
But for strings with more than *sys.float\_info.diq* significant digits, this isn't always true:

**>>>** s = '9876543211234567' *# 16 significant digits is too many!* **>>>** format(float(s), '.16g') *# conversion changes value* '9876543211234568'

## sys.**float\_repr\_style**

A string indicating how the *repr()* function behaves for floats. If the string has value 'short' then for a finite float x, repr(x) aims to produce a short string with the property that float (repr(x)) == x. This is the usual behaviour in Python 3.1 and later. Otherwise, float\_repr\_style has value 'legacy' and  $r \in \mathbb{R}^n$  behaves in the same way as it did in versions of Python prior to 3.1.

New in version 3.1.

#### sys.**getallocatedblocks**()

<span id="page-1817-1"></span>Return the number of memory blocks currently allocated by the interpreter, regardless of their size. This function is mainly useful for tracking and debugging memory leaks. Because of the interpreter's internal caches, the result can vary from call to call; you may have to call *\_clear\_type\_cache()* and *gc.collect()* to get more predictable results.

If a Python build or implementation cannot reasonably compute this information, *getallocatedblocks()* is allowed to return 0 inst[ead.](#page-1810-0)

New in version 3.4.

## sys.**getandroidapilevel**()

[Return the build time API vers](#page-1817-1)ion of Android as an integer.

*Availability*: Android.

New in version 3.7.

#### sys.**getdefaultencoding**()

[Return the n](#page-26-0)ame of the current default string encoding used by the Unicode implementation.

#### sys.**getdlopenflags**()

Return the current value of the flags that are used for dlopen() calls. Symbolic names for the flag values can be found in the *os* module (RTLD\_*xxx* constants, e.g. *os.RTLD\_LAZY*).

*Availability*: Unix.

## sys.**getfilesystemencoding**()

Get the *filesystem [en](#page-628-0)coding*: the encoding used with the *[filesystem er](#page-684-0)ror handler* to convert be[tween Uni](#page-26-0)code filenames and bytes filenames. The filesystem error handler is returned from *getfilesystemencodeerrors()*.

<span id="page-1817-0"></span>For best compatibility, str should be used for filenames in all cases, although representing filenames as bytes is also su[pported. Functions a](#page-2152-0)ccepting or returning filenames sho[uld support either str or by](#page-2152-0)tes and internally [convert to the system's preferred represen](#page-1818-0)tation.

*os.fsencode()* and *os.fsdecode()* should be used to ensure that the correct encoding and errors mode are used.

The *filesystem encoding and error handler* are configured at Python startup by the PyConfig Read() function: see [filesyst](#page-630-0)em[\\_encoding](#page-631-0) and filesystem\_errors members of PyConfig.

Changed in version 3.2: *getfilesystemencoding()* result cannot be None anymore.

Changed in version 3.6: Windows is no longer guaranteed to return 'mbcs'. See **PEP 529** and *\_enablelegacywindowsfsencoding()* for more information.

Changed in version 3.7: Return 'utf-8' if the *Python UTF-8 Mode* is enabled.

#### sys.**getfilesystemencodeerrors**()

Get the *[filesystem error handler](#page-1827-1)*: the error handler used with the *filesystem encoding* to convert between Unicode filenames and bytes filenames. The filesystem en[coding is returned from](#page-629-0) *getfilesystemencoding()*.

<span id="page-1818-0"></span>*os.fsencode()* and *os.fsdecode()* should be used to ensure that the correct encoding and errors modea[re used.](#page-2152-0)

The *filesystem encoding and error handler* are configured at Pyt[hon startup by the](#page-2152-0) [PyConfig\\_Read\(\)](#page-1817-0) function: see [filesyst](#page-630-0)em[\\_encoding](#page-631-0) and filesystem\_errors members of PyConfig.

New in version 3.6.

## sys.**get[\\_int\\_max\\_str\\_digits](#page-2152-0)**()

Returns the current value for the *integer string conversion length limitation*. See also *set\_int\_max\_str\_digits()*.

New in version 3.11.

## <span id="page-1818-2"></span>sys.**getrefcount**(*object*)

[Return the reference count of the](#page-1825-0) *object*. The count returned is generally one higher than you might expect, because it includes the (temporary) reference as an argument to *getrefcount()*.

Note that the returned value may not actually reflect how many references to the object are actually held. Consequently, do not rely on the returned value to be accurate, other than a value of 0 or 1.

#### sys.**getrecursionlimit**()

Return the current value of the recursion limit, the maximum depth of the Python interpreter stack. This limit prevents infinite recursion from causing an overflow of the C stack and crashing Python. It can be set by *setrecursionlimit()*.

## sys.**getsizeof**(*object*[, *default*])

Return the size of an object in bytes. The object can be any type of object. All built-in objects will return [correct results, but this does n](#page-1825-1)ot have to hold true for third-party extensions as it is implementation specific.

<span id="page-1818-1"></span>Only the memory consumption directly attributed to the object is accounted for, not the memory consumption of objects it refers to.

If given, *default* will be returned if the object does not provide means to retrieve the size. Otherwise a *TypeError* will be raised.

 $qetsizeof()$  calls the object's  $\_sizeof$  method and adds an additional garbage collector overhead if the object is managed by the garbage collector.

See [recursive](#page-126-1) size f recipe for an example of using  $q$ etsizeof() recursively to find the size of containers [and all their conte](#page-1818-1)nts.

## sys.**getswitchinterval**()

Ret[urn the interpreter's "th](https://code.activestate.com/recipes/577504/)read switch interval"; see *[setswitchin](#page-1818-1)terval()*.

New in version 3.2.

## sys.**\_getframe**([*depth* ])

Return a frame object from the call stack. If optional integer *depth* [is given, return](#page-1825-2) the frame object that many calls below the top of the stack. If that is deeper than the call stack, *ValueError* is raised. The default for *depth* is zero, returning the frame at the top of the call stack.

Raises an *auditing event* sys.\_getframe with argument frame.

**CPython implementation detail:** This function should be used for [internal and spe](#page-126-2)cialized purposes only. It is not guaranteed to exist in all implementations of Python.

#### sys.**getprofile**()

Get the profiler function as set by *setprofile()*.

### sys.**gettrace**()

Get the trace function as set by *settrace()*.

<span id="page-1819-0"></span>**CPython implementation detail:** The  $q$ ettrace(*)* function is intended only for implementing debuggers, profilers, coverage tools and the like. Its behavior is part of the implementation platform, rather than part of the language definition, and thu[s may not be ava](#page-1826-0)ilable in all Python implementations.

### sys.**getwindowsversion**()

Return a named tuple describing the [Windows version](#page-1819-0) currently running. The named elements are *major*, *minor*, *build*, *platform*, *service\_pack*, *service\_pack\_minor*, *service\_pack\_major*, *suite\_mask*, *product\_type* and *platform\_version*. *service\_pack* contains a string, *platform\_version* a 3-tuple and all other values are integers. The components can also be accessed by name, so sys.getwindowsversion()[0] is equivalent to sys.getwindowsversion().major. For compatibility with prior versions, only the first 5 elements are retrievable by indexing.

## *platform* will be 2 (VER\_PLATFORM\_WIN32\_NT).

*product\_type* may be one of the following values:

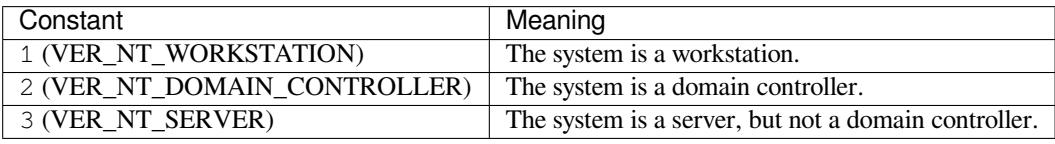

This function wraps the Win32  $GetVersionEx()$  function; see the Microsoft documentation on OSVERSIONINFOEX() for more information about these fields.

*platform\_version* returns the major version, minor version and build number of the current operating system, rather than the version that is being emulated for the process. It is intended for use in logging rather than for feature detection.

**Note:** *platform\_version* derives the version from kernel32.dll which can be of a different version than the OS version. Please use *platform* module for achieving accurate OS version.

*Availability*: Windows.

Changed in versio[n 3.2: Chan](#page-820-0)ged to a named tuple and added *service\_pack\_minor*, *service\_pack\_major*, *suite\_mask*, and *product\_type*.

[Changed in](#page-26-0) version 3.6: Added *platform\_version*

#### sys.**get\_asyncgen\_hooks**()

Returns an *asyncgen\_hooks* object, which is similar to a *namedtuple* of the form (firstiter, finalizer), where *firstiter* and *finalizer* are expected to be either None or functions which take an *asynchronous generator iterator* as an argument, and are used to schedule finalization of an asynchronous generator by an event loop.

New in version 3.6: See **PEP 525** for more details.

**Note:** [This function has b](#page-2149-0)een added on a provisional basis (see **PEP 411** for details.)

## sys.**get\_coroutine\_or[igin\\_tr](https://peps.python.org/pep-0525/)acking\_depth**()

Get the current coroutine origin tracking depth, as set by *set\_c[oroutine](https://peps.python.org/pep-0411/)\_origin\_tracking\_depth()*. New in version 3.7.

**Note:** This function has been added on a provisional basis (see **PEP 411** for details.) Use it only for debugging purposes.

### sys.**hash\_info**

A *named tuple* giving parameters of the numeric hash imple[mentation](https://peps.python.org/pep-0411/). For more details about hashing of numeric types, see *Hashing of numeric types*.

## hash\_info.**width**

[The width](#page-2156-0) in bits used for hash values

```
hash_info.modulus
```
The prime modulus P used for numeric hash scheme

```
hash_info.inf
```
The hash value returned for a positive infinity

```
hash_info.nan
```
(This attribute is no longer used)

```
hash_info.imag
```
The multiplier used for the imaginary part of a complex number

```
hash_info.algorithm
```
The name of the algorithm for hashing of str, bytes, and memoryview

```
hash_info.hash_bits
```
The internal output size of the hash algorithm

```
hash_info.seed_bits
```
The size of the seed key of the hash algorithm

New in version 3.2.

Changed in version 3.4: Added *algorithm*, *hash\_bits* and *seed\_bits*

#### sys.**hexversion**

The version number encoded as a single integer. This is guaranteed to increase with each version, including proper support for non-production releases. For example, to test that the Python interpreter is at least version 1.5.2, use:

```
if sys.hexversion \ge 0 \times 010502F0:
    # use some advanced feature
    ...
else:
    # use an alternative implementation or warn the user
    ...
```
This is called hexversion since it only really looks meaningful when viewed as the result of passing it to the built-in *hex()* function. The *named tuple sys.version\_info* may be used for a more human-friendly encoding of the same information.

More details of hexversion can be found at apiabiversion.

#### sys.**imple[mentat](#page-37-0)ion**

An object containing information about the implementation of the currently running Python interpreter. The following attributes are required to exist in all Python implementations.

<span id="page-1820-1"></span>*name* is the implementation's identifier, e.g. 'cpython'. The actual string is defined by the Python implementation, but it is guaranteed to be lower case.

*version* is a named tuple, in the same format as *sys.version\_info*. It represents the version of the Python *implementation*. This has a distinct meaning from the specific version of the Python *language* to which the currently running interpreter conforms, which sys.version\_info represents. For example, for PyPy 1.8 sys.implementation.version might be sys.version\_info(1, 8, 0, 'final', 0), whereas sys.version\_info would be sys.version\_info(2, 7, 2, 'final', 0). For CPython they are the same value, since it is the reference implementation.

*hexversion* is the implementation version in hexadecimal format, like *sys.hexversion*.

*cache\_tag* is the tag used by the import machinery in the filenames of cached modules. By convention, it would be a composite of the implementation's name and version, like 'cpython-33'. However, a Python implementation may use some other value if appropriate. If cache\_tag [is set to](#page-1820-0) None, it indicates that module caching should be disabled.

*sys.implementation* may contain additional attributes specific to the Python implementation. These non-standard attributes must start with an underscore, and are not described here. Regardless of its contents, *sys.implementation* will not change during a run of the interpreter, nor between implementation versions. (It may change between Python language versions, however.) See **PEP 421** for more information.

[New in version 3.3.](#page-1820-1)

**Note:** [The addition of new](#page-1820-1) required attributes must go through the no[rmal PEP](https://peps.python.org/pep-0421/) process. See **PEP 421** for more information.

## sys.**int\_info**

A *named tuple* that holds information about Python's internal representation of integers. The [attributes](https://peps.python.org/pep-0421/) are read only.

int\_info.**bits\_per\_digit**

[The numb](#page-2156-0)er of bits held in each digit. Python integers are stored internally in base  $2 \star \text{int\_info}$ . bits\_per\_digit.

#### int\_info.**sizeof\_digit**

The size in bytes of the C type used to represent a digit.

## int\_info.**default\_max\_str\_digits**

The default value for *sys.get\_int\_max\_str\_digits()* when it is not otherwise explicitly configured.

## <span id="page-1821-0"></span>int\_info.**str\_digits\_check\_threshold**

The minimum [non-zero value for](#page-1818-2) *sys.set\_int\_max\_str\_digits()*, PYTHONINTMAXSTRDIGITS, or -X int\_max\_str\_digits.

<span id="page-1821-1"></span>New in version 3.1.

Changed in version 3.11: Added *[default\\_max\\_str\\_digits](#page-1825-0)* and *str\_digits\_check\_threshold*.

## sys.**\_\_interactivehook\_\_**

When this attribute exists, its value is automatically called (with no [arguments\) when the interpreter is](#page-1821-0) launched [in interactive mode. This is done after th](#page-1821-1)e PYTHONSTARTUP file is read, so that you can set this hook there. The *site* module *sets this*.

Raises an *auditing event* cpython.run\_interactivehook with the hook object as the argument when the [hook is](#page-1906-0) calledo[n startup](#page-1907-0).

New in version 3.4.

## sys.**intern**(*[string](#page-1809-0)*)

Enter *string* in the table of "interned" strings and return the interned string – which is *string* itself or a copy. Interning strings is useful to gain a little performance on dictionary lookup – if the keys in a dictionary are interned, and the lookup key is interned, the key comparisons (after hashing) can be done by a pointer compare instead of a string compare. Normally, the names used in Python programs are automatically interned, and the dictionaries used to hold module, class or instance attributes have interned keys.

Interned strings are not immortal; you must keep a reference to the return value of *intern()* around to benefit from it.

## sys.**is\_finalizing**()

Return *True* if the Python interpreter is *shutting down*, *False* otherwise.

New in version 3.5.

## sys.**last\_type**

## sys.**last\_[value](#page-52-0)**

## sys.**last\_traceback**

These three variables are not always defined; they are set when an exception is not handled and the interpreter prints an error message and a stack traceback. Their intended use is to allow an interactive user to import a debugger module and engage in post-mortem debugging without having to re-execute the command that caused the error. (Typical use is import pdb; pdb.pm() to enter the post-mortem debugger; see *pdb* module for more information.)

The meaning of the variables is the same as that of the return values from *exc\_info()* above.

#### sys.**maxsize**

An integer giving the maximum value a variable of type  $Py\_ssize\_t$  can take. It's usually  $2**31 - 1$ on a 32-bit platform and  $2**63 - 1$  on a 64-bit platform.

## sys.**maxunicode**

An integer giving the value of the largest Unicode code point, i.e.  $1114111$  ( $0 \times 10$ FFFF in hexadecimal).

Changed in version 3.3: Before **PEP 393**, sys.maxunicode used to be either 0xFFFF or 0x10FFFF, depending on the configuration option that specified whether Unicode characters were stored as UCS-2 or UCS-4.

### sys.**meta\_path**

<span id="page-1822-2"></span>A list of *meta path finder* objects [that have t](https://peps.python.org/pep-0393/)heir *find\_spec()* methods called to see if one of the objects can find the module to be imported. By default, it holds entries that implement Python's default import semantics. The *find\_spec()* method is called with at least the absolute name of the module being imported. If the module to be imported is contained in a package, then the parent package's pathave attribute is passed in as a sec[ond argument. Th](#page-2155-0)e method returns a *m[odule spec](#page-1926-0)*, or None if the module cannot be found.

### **See [also:](#page-1926-0)**

*importlib.abc.MetaPathFinder* [The abstract](#page-2156-1) base class defining the interface of finder objects on *meta\_path*.

*importlib.machinery.ModuleSpec* The concrete class which *find\_spec()* should return in[stances of.](#page-1926-1)

Chan[ged in version](#page-1822-2) 3.4: *Module specs* were introduced in Python 3.4, by **PEP 451**. Earlier versions of Python [looked for a method called](#page-1935-0) *find\_module()*. This is still called as a fallback if a *[meta\\_p](#page-1926-0)ath* entry doesn't have a *find\_spec()* method.

#### sys.**modules**

This is a dictionary that [ma](#page-2156-1)[ps module names to](#page-1926-2) modules which have alre[ady been](https://peps.python.org/pep-0451/) [loaded. This ca](#page-1822-2)n be manipulated [to force reloading](#page-1926-0) of modules and other tricks. However, replacing the dictionary will not necessarily work as expected and deleting essential items from the dictionary may cause Python to fail. If you want to iterate over this global dictionary always use sys.modules.copy() or tuple(sys.modules) to avoid exceptions as its size may change during iteration as a side effect of code or activity in other threads.

#### sys.**orig\_argv**

The list of the original command line arguments passed to the Python executable.

<span id="page-1822-1"></span>See also *sys.argv*.

<span id="page-1822-0"></span>New in version 3.10.

#### sys.**path**

A list of strings that specifies the search path for modules. Initialized from the environment variable PYTHONPATH, plus an installation-dependent default.

By default, as initialized upon program startup, a potentially unsafe path is prepended to *sys.path* (*before* the entries inserted as a result of PYTHONPATH):

- python -m module command line: prepend the current working directory.
- python script.py command line: prepend the script's directory. If it's a sy[mbolic link,](#page-1822-0) resolve symbolic links.
- python -c code and python (REPL) command lines: prepend an empty string, which means the current working directory.

To not prepend this potentially unsafe path, use the  $-P$  command line option or the PYTHONSAFEPATH environment variable.

A program is free to modify this list for its own purposes. Only strings should be added to *sys.path*; all other data types are ignored during import.

## **See also:**

• Module *site* This describes how to use .pth files to extend *sys.path*.

#### sys.**path\_hooks**

A list of callables that take a path argument to try to create a *finder* for the path. If a finder can be created, it is to be return[ed by](#page-1906-0) the callable, else raise *ImportError*.

Originally specified in **PEP 302**.

## <span id="page-1823-0"></span>sys.**path\_importer\_cache**

A dictionary acting as a cache for *finder* [objects. The](#page-122-0) keys are paths that have been passed to *sys. path\_hooks* and th[e values ar](https://peps.python.org/pep-0302/)e the finders that are found. If a path is a valid file system path but no finder is found on *sys.path\_hooks* then None is stored.

Originally specified in **PEP 302**.

[Changed in vers](#page-1823-0)ion 3.3: None is stor[ed inst](#page-2152-1)ead of *imp.NullImporter* when no finder is found.

## sys.**platfor[m](#page-1823-0)**

This string contains a [platform i](https://peps.python.org/pep-0302/)dentifier that can be used to append platform-specific components to *sys. path*, for instance.

<span id="page-1823-1"></span>For Unix systems, except on Linux and AIX, this is the lowercased OS name as returned by uname  $-s$  with the first part of the version as returned by uname -r appended, e.g. 'sunos5' or 'freebsd8', *at the time when Python was built*. Unless you want to test for a specific system version, it is therefore recom[mended](#page-1822-0) [to use](#page-1822-0) the following idiom:

```
if sys.platform.startswith('freebsd'):
    # FreeBSD-specific code here...
elif sys.platform.startswith('linux'):
    # Linux-specific code here...
elif sys.platform.startswith('aix'):
    # AIX-specific code here...
```
For other systems, the values are:

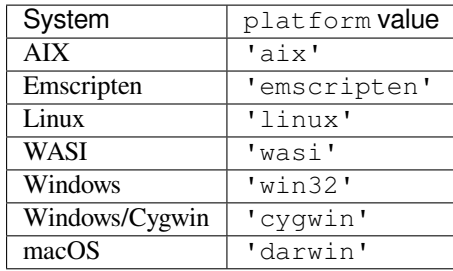

Changed in version 3.3: On Linux, *sys.platform* doesn't contain the major version anymore. It is always 'linux', instead of 'linux2' or 'linux3'. Since older Python versions include the version number, it is recommended to always use the startswith idiom presented above.

Changed in version 3.8: On AIX, *sys.platform* doesn't contain the major version anymore. It is always 'aix', instead of 'aix5' or 'aix7'[. Since older](#page-1823-1) Python versions include the version number, it is recommended to always use the startswith idiom presented above.

## **See also:**

*os.name* has a coarser granularity. *[os.uname\(\)](#page-1823-1)* gives system-dependent version information.

The *platform* module provides detailed checks for the system's identity.

### sys.**platlibdir**

[Name of th](#page-628-1)e platform-specific librar[y directory. It is](#page-635-0) used to build the path of standard library and the paths of i[nstalled exten](#page-820-0)sion modules.

It is equal to "lib" on most platforms. On Fedora and SuSE, it is equal to "lib64" on 64-bit platforms which gives the following sys.path paths (where  $X \cdot Y$  is the Python major.minor version):

- /usr/lib64/pythonX.Y/: Standard library (like os.py of the *os* module)
- /usr/lib64/pythonX.Y/lib-dynload/: C extension modules of the standard library (like the *errno* module, the exact filename is platform specific)
- /usr/lib/pythonX.Y/site-packages/ (always use lib, [not](#page-628-0) *sys.platlibdir*): Thirdparty modules
- [/usr/l](#page-824-0)ib64/pythonX.Y/site-packages/: C extension modules of third-party packages

#### New in version 3.9.

## sys.**prefix**

<span id="page-1824-0"></span>A string giving the site-specific directory prefix where the platform independent Python files are installed; on Unix, the default is  $/usr/local$ . This can be set at build time with the  $-prefix$  argument to the **configure** script. See *Installation paths* for derived paths.

**Note:** If a *virtual environment* is in effect, this value will be changed in site.py to point to the virtual environment.The value f[or the Python inst](#page-1831-0)allation will still be available, via *base prefix*.

#### sys.**ps1**

## sys.**ps2**

Strings specifying the primary and secondary prompt of the interpreter. These are only defined if the interpreter is in interactive mode. Their initial values in this case are '>>> ' and '... '. If a non-string object is assigned to either variable, its  $str()$  is re-evaluated each time the interpreter prepares to read a new interactive command; this can be used to implement a dynamic prompt.

#### sys.**setdlopenflags**(*n*)

Set the flags used by the i[nterprete](#page-69-0)r for dlopen() calls, such as when the interpreter loads extension modules. Among other things, this will enable a lazy resolving of symbols when importing a module, if called as sys.setdlopenflags(0). To share symbols across extension modules, call as sys. setdlopenflags(os.RTLD\_GLOBAL). Symbolic names for the flag values can be found in the *os* module (RTLD\_*xxx* constants, e.g. *os.RTLD\_LAZY*).

*Availability*: Unix.

## sys.**set\_int\_max\_str\_digits**(*maxdigits*)

Set the *integer string convers[ion length limita](#page-684-0)tion* used by this interpreter. See also *[get\\_int\\_](#page-26-0)max\_str\_digits()*.

New in version 3.11.

### <span id="page-1825-0"></span>sys.**setprofile**(*[profilefunc](#page-117-0)*)

<span id="page-1825-3"></span>[Set the system's profile function, whic](#page-1818-2)h allows you to implement a Python source code profiler in Python. See chapter *The Python Profilers* for more information on the Python profiler. The system's profile function is called similarly to the system's trace function (see  $settrace()$ ), but it is called with different events, for example it isn't called for each executed line of code (only on call and return, but the return event is reported even when an exception has been set). The function is thread-specific, but there is no way for the profiler to know about context [switches between th](#page-1762-0)reads, so it does not make sense to use this in the presence of multiple threads. Also, its return value is not used, so it can [simply return](#page-1826-0) None. Error in the profile function will cause itself unset.

**Note:** The same tracing mechanism is used for setprofile() as *settrace()*. To trace calls with setprofile() inside a tracing function (e.g. in a debugger breakpoint), see *call\_tracing()*.

Profile functions should have three arguments: *frame*, *event*, and *arg*. *frame* is the current stack frame. *event* is a string: 'call', 'return', 'c\_call', 'c\_return', or 'c[\\_exception'](#page-1826-0). *arg* depends on the event type.

The events have the following meaning:

- **'call'** A function is called (or some other code block entered). The profile function is called; *arg* is None.
- **'return'** A function (or other code block) is about to return. The profile function is called; *arg* is the value that will be returned, or None if the event is caused by an exception being raised.
- **'c\_call'** A C function is about to be called. This may be an extension function or a built-in. *arg* is the C function object.
- **'c\_return'** A C function has returned. *arg* is the C function object.

**'c\_exception'** A C function has raised an exception. *arg* is the C function object.

Raises an *auditing event* sys.setprofile with no arguments.

#### sys.**setrecursionlimit**(*limit*)

Set the maximum depth of the Python interpreter stack to *limit*. This limit prevents infinite recursion from causing a[n overflow of th](#page-1809-0)e C stack and crashing Python.

<span id="page-1825-1"></span>The highest possible limit is platform-dependent. A user may need to set the limit higher when they have a program that requires deep recursion and a platform that supports a higher limit. This should be done with care, because a too-high limit can lead to a crash.

If the new limit is too low at the current recursion depth, a *RecursionError* exception is raised.

Changed in version 3.5.1: A *RecursionError* exception is now raised if the new limit is too low at the current recursion depth.

#### sys.**setswitchinterval**(*interval*)

<span id="page-1825-2"></span>Set the interpreter's thread sw[itch interval \(in second](#page-124-1)s). This floating-point value determines the ideal duration of the "timeslices" allocated to concurrently running Python threads. Please note that the actual value can be higher, especially if long-running internal functions or methods are used. Also, which thread becomes scheduled at the end of the interval is the operating system's decision. The interpreter doesn't have its own scheduler.

New in version 3.2.

## sys.**settrace**(*tracefunc*)

Set the system's trace function, which allows you to implement a Python source code debugger in Python. The function is thread-specific; for a debugger to support multiple threads, it must register a trace function using *settrace()* for each thread being debugged or use *threading.settrace()*.

<span id="page-1826-0"></span>Trace functions should have three arguments: *frame*, *event*, and *arg*. *frame* is the current stack frame. *event* is a string: 'call', 'line', 'return', 'exception' or 'opcode'. *arg* depends on the event type.

[The trace funct](#page-1826-0)ion is invoked (with *event* set to 'call'[\) whenever a new local sco](#page-866-0)pe is entered; it should return a reference to a local trace function to be used for the new scope, or None if the scope shouldn't be traced.

The local trace function should return a reference to itself, or to another function which would then be used as the local trace function for the scope.

If there is any error occurred in the trace function, it will be unset, just like settrace(None) is called.

**Note:** Tracing is disabled while calling the trace function (e.g. a function set by settrace()). For recursive tracing see *call\_tracing()*.

The events have the following meaning:

- **'call'** [A function is called \(o](#page-1809-3)r some other code block entered). The global trace function is called; *arg* is None; the return value specifies the local trace function.
- **'line'** The interpreter is about to execute a new line of code or re-execute the condition of a loop. The local trace function is called; *arg* is None; the return value specifies the new local trace function. See Objects/lnotab\_notes.txt for a detailed explanation of how this works. Per-line events may be disabled for a frame by setting f\_trace\_lines to *False* on that frame.
- **'return'** A function (or other code block) is about to return. The local trace function is called; *arg* is the value that will be returned, or None if the event is caused by an exception being raised. The trace function's return value is ignored.
- **'exception'** An exception has occurred. The local trace f[unction i](#page-52-1)s called; *arg* is a tuple (exception, value, traceback); the return value specifies the new local trace function.
- **'opcode'** The interpreter is about to execute a new opcode (see *dis* for opcode details). The local trace function is called; *arg* is None; the return value specifies the new local trace function. Per-opcode events are not emitted by default: they must be explicitly requested by setting f\_trace\_opcodes to *True* on the frame.

Note that as an exception is propagated down the chain of callers, [an](#page-2006-0) 'exception' event is generated at each level.

For more fine-grained usage, it's possible to set a trace function by assigning  $frame.f_\text{trace} =$ tracefunc explicitly, rather than relying on it being set indirectly via the return value from an already installed trace function. This is also required for activating the trace function on the current frame, which  $settrace()$  doesn't do. Note that in order for this to work, a global tracing function must have been installed with  $settrace()$  in order to enable the runtime tracing machinery, but it doesn't need to be the same tracing function (e.g. it could be a low overhead tracing function that simply returns None to disable itself immediately on each frame).

[For more information on co](#page-1826-0)de and frame objects, refer to types.

Raises an *auditing event* sys.settrace with no arguments.

**CPython implementation detail:** The *settrace()* function is intended only for implementing debuggers, profilers, coverage tools and the like. Its behavior is part of the implementation platform, rather than part of the langu[age definition,](#page-1809-0) and thus may not be available in all Python implementations.

Changed in version 3.7: 'opcode' [event type added](#page-1826-0); f\_trace\_lines and f\_trace\_opcodes attributes added to frames

#### sys.**set\_asyncgen\_hooks**(*firstiter*, *finalizer*)

Accepts two optional keyword arguments which are callables that accept an *asynchronous generator iterator* as an argument. The *firstiter* callable will be called when an asynchronous generator is iterated for the first time. The *finalizer* will be called when an asynchronous generator is about to be garbage collected.

Raises an *auditing event* sys.set\_asyncgen\_hooks\_firstiter [with no arguments.](#page-2149-0)

Raises an *auditing event* sys.set\_asyncgen\_hooks\_finalizer with no arguments.

Two auditing events are raised because the underlying API consists of two calls, each of which must raise its own even[t.](#page-1809-0)

New in v[ersion 3.6: See](#page-1809-0) **PEP 525** for more details, and for a reference example of a *finalizer* method see the implementation of asyncio.Loop.shutdown\_asyncgens in Lib/asyncio/base\_events.py

**Note:** This function ha[s been add](https://peps.python.org/pep-0525/)ed on a provisional basis (see **PEP 411** for details.)

#### sys.**set\_coroutine\_origin\_tracking\_depth**(*depth*)

Allows enabling or disabling coroutine origin tracking. When en[abled, the](https://peps.python.org/pep-0411/)  $cr\_origin$  attribute on coroutine objects will contain a tuple of (filename, line number, function name) tuples describing the traceback where the coroutine object was created, with the most recent call first. When disabled, cr\_origin will be None.

To enable, pass a *depth* value greater than zero; this sets the number of frames whose information will be captured. To disable, pass set *depth* to zero.

This setting is thread-specific.

New in version 3.7.

**Note:** This function has been added on a provisional basis (see **PEP 411** for details.) Use it only for debugging purposes.

#### sys.**\_enablelegacywindowsfsencoding**()

Changes the *filesystem encoding and error handler* to 'mbcs' [and 'repla](https://peps.python.org/pep-0411/)ce' respectively, for consistency with versions of Python prior to 3.6.

<span id="page-1827-1"></span>This is equivalent to defining the PYTHONLEGACYWINDOWSFSENCODING environment variable before launching Python.

See also *sy[s.getfilesystemencoding\(\)](#page-2152-0)* and *sys.getfilesystemencodeerrors()*.

*Availability*: Windows.

New in version 3.6: See **PEP 529** for more details.

## sys.**stdin**

#### sys.**[stdout](#page-26-0)**

sys.**stderr**

<span id="page-1827-0"></span>*File objects* used by the interpreter for standard input, output and errors:

- stdin is used for all interactive input (including calls to *input()*);
- stdout is used for the output of *print()* and *expression* statements and for the prompts of *input()*;
- [The in](#page-2151-0)terpreter's own prompts and its error messages go to stderr.

These streams are regular *text files* like those returned by the *o[pen\(\)](#page-38-0)* function. Their parameters are chosen as follows:

• The encoding and error handling are is initialized from PyConfig.stdio\_encoding and PyConfig.stdi[o\\_erro](#page-2159-0)rs.

On Windows, UTF-8 is used for the console device. N[on-charac](#page-41-0)ter devices such as disk files and pipes use the system locale encoding (i.e. the ANSI codepage). Non-console character devices such as NUL (i.e. where isatty() returns True) use the value of the console input and output codepages at startup, respectively for stdin and stdout/stderr. This defaults to the system *locale encoding* if the process is not initially attached to a console.

The special behaviour of the console can be overridden by setting the environment variable PYTHON-LEGACYWINDOWSSTDIO before starting Python. In that case,t[he console code](#page-2155-1)pages are used as for any other character device.

Under all platforms, you can override the character encoding by setting the PYTHONIOENCODING environment variable before starting Python or by using the new  $-X \text{ utf8}$  command line option and PYTHONUTF8 environment variable. However, for the Windows console, this only applies when PYTHONLEGACYWINDOWSSTDIO is also set.

• When interactive, the stdout stream is line-buffered. Otherwise, it is block-buffered like regular text files. The stderr stream is line-buffered in both cases. You can make both streams unbuffered by passing the -u command-line option or setting the PYTHONUNBUFFERED environment variable.

Changed in version 3.9: Non-interactive stderr is now line-buffered instead of fully buffered.

**Note:** To write or read binary data from/to the standard streams, use the underlying binary *buffer* object. For example, to write bytes to *stdout*, use sys.stdout.buffer.write(b'abc').

However, if you are writing a library (and do not control in which context its code will be executed), be aware that the standard streams may be replaced with file-like objects like *io.StringIO* whichd[o not supp](#page-695-0)ort the buffer attribute.

## sys.**\_\_stdin\_\_**

## sys.**\_\_stdout\_\_**

## sys.**\_\_stderr\_\_**

These objects contain the original values of stdin, stderr and stdout at the start of the program. They are used during finalization, and could be useful to print to the actual standard stream no matter if the sys. std\* object has been redirected.

It can also be used to restore the actual files to known working file objects in case they have been overwritten with a broken object. However, the preferred way to do this is to explicitly save the previous stream before replacing it, and restore the saved object.

Note: Under some conditions stdin, stdout and stderr as well as the original values \_\_stdin\_, \_\_stdout\_\_ and \_\_stderr\_\_ can be None. It is usually the case for Windows GUI apps that aren't connected to a console and Python apps started with **pythonw**.

#### sys.**stdlib\_module\_names**

A frozenset of strings containing the names of standard library modules.

It is the same on all platforms. Modules which are not available on some platforms and modules disabled at Python build are also listed. All module kinds are listed: pure Python, built-in, frozen and extension modules. Test modules are excluded.

For packages, only the main package is listed: sub-packages and sub-modules are not listed. For example, the email package is listed, but the email.mime sub-package and the email.message sub-module are not listed.

See also the *sys.builtin\_module\_names* list.

New in version 3.10.

#### sys.**thread\_info**

A *named tuple* [holding information about the thre](#page-1809-4)ad implementation.

## thread\_info.**name**

The name of the thread implementation:

- "nt": Windows threads
- "pthread": POSIX threads
- "pthread-stubs": stub POSIX threads (on WebAssembly platforms without threading support)
- "solaris": Solaris threads

## thread\_info.**lock**

The name of the lock implementation:

- "semaphore": a lock uses a semaphore
- "mutex+cond": a lock uses a mutex and a condition variable
- None if this information is unknown

## thread\_info.**version**

The name and version of the thread library. It is a string, or None if this information is unknown.

# New in version 3.3.

## sys.**tracebacklimit**

When this variable is set to an integer value, it determines the maximum number of levels of traceback information printed when an unhandled exception occurs. The default is 1000. When set to 0 or less, all traceback information is suppressed and only the exception type and value are printed.

## sys.**unraisablehook**(*unraisable*, */* )

Handle an unraisable exception.

<span id="page-1829-0"></span>Called when an exception has occurred but there is no way for Python to handle it. For example, when a destructor raises an exception or during garbage collection (*gc.collect()*).

The *unraisable* argument has the following attributes:

- exc\_type: Exception type.
- exc\_value: Exception value, can be None.
- exc\_traceback: Exception traceback, can be None.
- err\_msg: Error message, can be None.
- object: Object causing the exception, can be None.

The default hook formats  $err\_msg$  and object as:  $f'$ { $err\_msg$ }: {object!r}'; use "Exception ignored in" error message if err\_msg is None.

*sys.unraisablehook()* can be overridden to control how unraisable exceptions are handled.

## **See also:**

*excepthook()* which handles uncaught exceptions.

**Warning:** Storing exc\_value using a custom hook can create a reference cycle. It should be cleared [explicitly to brea](#page-1812-1)k the reference cycle when the exception is no longer needed.

Storing object using a custom hook can resurrect it if it is set to an object which is being finalized. Avoid storing object after the custom hook completes to avoid resurrecting objects.

Raise an auditing event sys.unraisablehook with arguments *hook*, *unraisable* when an exception that cannot be handled occurs. The *unraisable* object is the same as what will be passed to the hook. If no hook has been set, *hook* may be None.

New in version 3.8.

## sys.**version**

A string containing the version number of the Python interpreter plus additional information on the build number and compiler used. This string is displayed when the interactive interpreter is started. Do not extract version information out of it, rather, use *version\_info* and the functions provided by the *platform* module.

## sys.**api\_version**

The C API version for this interpreter. P[rogrammers may fi](#page-1830-0)nd this useful when debugging ver[sion conflicts](#page-820-0) between Python and extension modules.

## sys.**version\_info**

<span id="page-1830-0"></span>A tuple containing the five components of the version number: *major*, *minor*, *micro*, *releaselevel*, and *serial*. All values except *releaselevel* are integers; the release level is 'alpha', 'beta', 'candidate', or 'final'. The version\_info value corresponding to the Python version 2.0 is  $(2, 0, 0, 0)$ 'final', 0). The components can also be accessed by name, so sys.version\_info[0] is equivalent to sys.version\_info.major and so on.

Changed in version 3.1: Added named component attributes.

## sys.**warnoptions**

This is an implementation detail of the warnings framework; do not modify this value. Refer to the *warnings* module for more information on the warnings framework.

## sys.**winver**

The version number used to form registry keys on Windows platforms. This is stored as string r[esource 1000](#page-1840-0) in the Python DLL. The value is normally the major and minor versions of the running Python interpreter. It is provided in the *sys* module for informational purposes; modifying this value has no effect on the registry keys used by Python.

*Availability*: Windows.

## sys.**\_xoptions**

A dictionary of the various implementation-specific flags passed through the  $-x$  command-line option. Option [names are e](#page-26-0)ither mapped to their values, if given explicitly, or to *True*. Example:

```
$ ./python -Xa=b -Xc
Python 3.2a3+ (py3k, Oct 16 2010, 20:14:50)
[GCC 4.4.3] on linux2
Type "help", "copyright", "credits" or "license" for more information.
>>> import sys
>>> sys._xoptions
{'a': 'b', 'c': True}
```
**CPython implementation detail:** This is a CPython-specific way of accessing options passed through -X. Other implementations may export them through other means, or not at all.

New in version 3.2.

## **Citations**

# **29.2 sysconfig — Provide access to Python's configuration information**

<span id="page-1831-1"></span>New in version 3.2.

**Source code:** Lib/sysconfig.py

The *sysconfig* module provides access to Python's configuration information like the list of installation paths and the configurati[on variables relev](https://github.com/python/cpython/tree/3.11/Lib/sysconfig.py)ant for the current platform.

## **29.2.1 [Config](#page-1831-1)uration variables**

A Python distribution contains a Makefile and a pyconfig.h header file that are necessary to build both the Python binary itself and third-party C extensions compiled using *distutils*.

*sysconfig* puts all variables found in these files in a dictionary that can be accessed using *get\_config\_vars()* or *get\_config\_var()*.

Notice that on Windows, it's a much smaller set.

[sysconfig.](#page-1831-1)**get\_config\_vars**(*\*args*)

[With no arguments,](#page-1831-2) re[turn a dictionary of all co](#page-1831-3)nfiguration variables relevant for the current platform.

<span id="page-1831-2"></span>With arguments, return a list of values that result from looking up each argument in the configuration variable dictionary.

For each argument, if the value is not found, return None.

sysconfig.**get\_config\_var**(*name*)

Return the value of a single variable *name*. Equivalent to get config vars().get(name).

If *name* is not found, return None.

<span id="page-1831-3"></span>Example of usage:

```
>>> import sysconfig
>>> sysconfig.get_config_var('Py_ENABLE_SHARED')
\bigcap>>> sysconfig.get_config_var('LIBDIR')
'/usr/local/lib'
>>> sysconfig.get_config_vars('AR', 'CXX')
['ar', 'g++']
```
## **29.2.2 Installation paths**

<span id="page-1831-0"></span>Python uses an installation scheme that differs depending on the platform and on the installation options. These schemes are stored in *sysconfig* under unique identifiers based on the value returned by *os.name*.

Every new component that is installed using distutils or a Distutils-based system will follow the same scheme to copy its file in the right places.

Python currently supp[orts nine schem](#page-1831-1)es:

- *posix\_prefix*: scheme for POSIX platforms like Linux or macOS. This is the default scheme used when Python or a component is installed.
- *posix\_home*: scheme for POSIX platforms used when a *home* option is used upon installation. This scheme is used when a component is installed through Distutils with a specific home prefix.
- *posix user*: scheme for POSIX platforms used when a component is installed through Distutils and the *user* option is used. This scheme defines paths located under the user home directory.
- *posix\_venv*: scheme for *Python virtual environments* on POSIX platforms; by default it is the same as *posix\_prefix*.
- *nt*: scheme for NT platforms like Windows.
- *nt\_user*: scheme for NT [platforms, when the](#page-1792-1) *user* option is used.
- *nt\_venv*: scheme for *Python virtual environments* on NT platforms; by default it is the same as *nt*.
- *venv*: a scheme with values from either *posix\_venv* or *nt\_venv* depending on the platform Python runs on.
- *osx\_framework\_user*: scheme for macOS, when the *user* option is used.

Each scheme is itself com[posed of a series of paths and each path has](#page-1792-1) a unique identifier. Python currently uses eight paths:

- *stdlib*: directory containing the standard Python library files that are not platform-specific.
- *platstdlib*: directory containing the standard Python library files that are platform-specific.
- *platlib*: directory for site-specific, platform-specific files.
- *purelib*: directory for site-specific, non-platform-specific files.
- *include*: directory for non-platform-specific header files for the Python C-API.
- *platinclude*: directory for platform-specific header files for the Python C-API.
- *scripts*: directory for script files.
- *data*: directory for data files.

*sysconfig* provides some functions to determine these paths.

## sysconfig.qet scheme names()

Return a tuple containing all schemes currently supported in *sysconfig*.

#### <span id="page-1832-0"></span>[sysconfig.](#page-1831-1)qet default scheme()

Return the default scheme name for the current platform.

New in version 3.10: This function was previously named \_qet\_default\_scheme() and considered an implementation detail.

Changed in version 3.11: When Python runs from a virtual environment, the *venv* scheme is returned.

#### sysconfig.**get\_preferred\_scheme**(*key*)

Return a preferred scheme name for an installation layout specified by *key*.

*key* must be either "prefix", "home", or "user".

<span id="page-1832-1"></span>The return value is a scheme name listed in *get\_scheme\_names()*. It can be passed to *sysconfig* functions that take a *scheme* argument, such as *get\_paths()*.

New in version 3.10.

Changed in version 3.11: When Python ru[ns from a virtual environme](#page-1832-0)nt and key="prefix"[, the](#page-1831-1) *venv* scheme is returned.

## sysconfig.**\_get\_preferred\_schemes**()

Return a dict containing preferred scheme names on the current platform. Python implementers and redistributors may add their preferred schemes to the \_INSTALL\_SCHEMES module-level global value, and modify this function to return those scheme names, to e.g. provide different schemes for system and language package managers to use, so packages installed by either do not mix with those by the other.

End users should not use this function, but *get\_default\_scheme()* and *get\_preferred\_scheme()* instead.

<span id="page-1832-2"></span>New in version 3.10.

sysconfig.qet path names()

Return a tuple containing all path names currently supported in *sysconfig*.

sysconfig.**get\_path**(*name*[, *scheme*[, *vars*[, *expand* ] ] ])

Return an installation path corresponding to the path *name*, from the install scheme named *scheme*.

*name* has to be a value from the list returned by *get\_path\_[names\(\)](#page-1831-1)*.

<span id="page-1833-0"></span>*sysconfig* stores installation paths corresponding to each path name, for each platform, with variables to be expanded. For instance the *stdlib* path for the *nt* scheme is: {base}/Lib.

*get\_path()* will use the variables returned by *[get\\_config\\_vars\(](#page-1832-2))* to expand the path. All variables [have default va](#page-1831-1)lues for each platform so one may call this function and get the default value.

If *scheme* is provided, it must be a value from the list returned by *get\_scheme\_names()*. Otherwise, the [default scheme](#page-1833-0) for the current platform is used.

If *vars* is provided, it must be a dictionary [of variables that will upd](#page-1831-2)ate the dictionary returned by *get\_config\_vars()*.

If *expand* is set to False, the path will not be expanded using th[e variables.](#page-1832-0)

If *name* is not found, raise a *KeyError*.

sysconfig.**[get\\_paths](#page-1831-2)**([*scheme*[, *vars*[, *expand* ] ] ])

Return a dictionary containing all installation paths corresponding to an installation scheme. See *get\_path()* for more inf[ormation.](#page-123-0)

If *scheme* is not provided, will use the default scheme for the current platform.

If *vars* is provided, it must be a dictionary of variables that will update the dictionary used to expand the paths.

If *[expand](#page-1833-0)* is set to false, the paths will not be expanded.

If *scheme* is not an existing scheme, *get\_paths()* will raise a *KeyError*.

## **29.2.3 Other functions**

## sysconfig.**get\_python\_version**()

Return the MAJOR.MINOR Python version number as a string. Similar to '%d.%d' % sys. version\_info[:2].

## sysconfig.**get\_platform**()

Return a string that identifies the current platform.

This is used mainly to distinguish platform-specific build directories and platform-specific built distributions. Typically includes the OS name and version and the architecture (as supplied by 'os.uname()'), although the exact information included depends on the OS; e.g., on Linux, the kernel version isn't particularly important.

Examples of returned values:

- linux-i586
- linux-alpha (?)
- solaris-2.6-sun4u

Windows will return one of:

- win-amd64 (64bit Windows on AMD64, aka x86\_64, Intel64, and EM64T)
- win32 (all others specifically, sys.platform is returned)

macOS can return:

- macosx-10.6-ppc
- macosx-10.4-ppc64
- macosx-10.3-i386
- macosx-10.4-fat

For other non-POSIX platforms, currently just returns *sys*.platform.

## sysconfig.**is\_python\_build**()

Return True if the running Python interpreter was built from source and is being run from its built location, and not from a location resulting from e.g. running ma[ke install](#page-1823-1) or installing via a binary installer.

## sysconfig.**parse\_config\_h**(*fp*[, *vars*])

Parse a config.h-style file.

 $fp$  is a file-like object pointing to the config.h-like file.

A dictionary containing name/value pairs is returned. If an optional dictionary is passed in as the second argument, it is used instead of a new dictionary, and updated with the values read in the file.

```
sysconfig.get_config_h_filename()
```
Return the path of pyconfig.h.

```
sysconfig.get_makefile_filename()
```
Return the path of Makefile.

## **29.2.4 Using sysconfig as a script**

You can use *sysconfig* as a script with Python's *-m* option:

```
$ python -m sysconfig
Platform: "macosx-10.4-i386"
Python version: "3.2"
Current installation scheme: "posix_prefix"
Paths:
       data = "/usr/local"include = "/Users/tarek/Dev/svn.python.org/py3k/Include"
       platinclude = "."
       platlib = "/usr/local/lib/python3.2/site-packages"
       platstdlib = "/usr/local/lib/python3.2"
        purelib = "/usr/local/lib/python3.2/site-packages"
        scripts = "/usr/local/bin"
       stdlib = "/usr/local/lib/python3.2"
Variables:
       AC_APPLE_UNIVERSAL_BUILD = "0"
        AIX_GENUINE_CPLUSPLUS = "0"
       AR = "ar"ARFLAGS = "rc"...
```
This call will print in the standard output the information returned by *get\_platform()*, *get\_python\_version()*, *get\_path()* and *get\_config\_vars()*.

This module provides direct access to all 'built-in' identifiers of Python; for example, builtins.open is the full name for the built-in function *open()*. See *Built-in Functions* and *Built-in Constants* for documentation.

This module is not normally accessed explicitly by most applications, but can be useful in modules that provide objects with the same name as a built-in value, but in which the built-in of that name is also needed. For example, in a module that wants to implement an *o[pen\(\)](#page-41-0)* functio[n that wraps the bu](#page-28-0)ilt-in *[open\(\)](#page-52-2)*, this module can be used directly:

```
import builtins
def open(path):
   n(path, 'r')return UpperCaser(f)
class UpperCaser:
    '''Wrapper around a file that converts output to uppercase.'''
   def __init__(self, f):
       self.-f = fdef read(self, count=-1):
       return self._f.read(count).upper()
    # ...
```
As an implementation detail, most modules have the name \_\_builtins\_\_ made available as part of their globals. The value of \_\_builtins\_\_ is normally either this module or the value of this module's *\_\_dict\_\_* attribute. Since this is an implementation detail, it may not be used by alternate implementations of Python.

# **29.4 \_\_main\_\_ — Top-level code environment**

In Python, the special name \_\_main\_\_ is used for two important constructs:

- 1. the name of the top-level environment of the program, which can be checked using the  $\ldots$  name $\ldots$ '\_\_main\_\_' expression; and
- 2. the \_\_main\_\_.py file in Python packages.

Both of these mechanisms are related to Python modules; how users interact with them and how they interact with each other. They are explained in detail below. If you're new to Python modules, see the tutorial section tut-modules for an introduction.

## **29.4.1 \_\_name\_\_ == '\_\_main\_\_'**

When a Python module or package is imported, \_\_\_name \_\_\_\_ is set to the module's name. Usually, this is the name of the Python file itself without the .py extension:

```
>>> import configparser
>>> configparser.__name__
'configparser'
```
If the file is part of a package, \_\_name\_\_ will also include the parent package's path:
```
>>> from concurrent.futures import process
>>> process.__name__
'concurrent.futures.process'
```
However, if the module is executed in the top-level code environment, its \_\_name\_\_ is set to the string '\_\_main\_\_'.

### **What is the "top-level code environment"?**

main is the name of the environment where top-level code is run. "Top-level code" is the first user-specified Python module that starts running. It's "top-level" because it imports all other modules that the program needs. Sometimes "top-level code" is called an *entry point* to the application.

The top-level code environment can be:

• the scope of an interactive prompt:

```
>>> __name__
'__main__'
```
• the Python module passed to the Python interpreter as a file argument:

```
$ python3 helloworld.py
Hello, world!
```
• the Python module or package passed to the Python interpreter with the -m argument:

```
$ python3 -m tarfile
usage: tarfile.py [-h] [-v] (...)
```
• Python code read by the Python interpreter from standard input:

```
$ echo "import this" | python3
The Zen of Python, by Tim Peters
Beautiful is better than ugly.
Explicit is better than implicit.
...
```
• Python code passed to the Python interpreter with the  $-c$  argument:

```
$ python3 -c "import this"
The Zen of Python, by Tim Peters
Beautiful is better than ugly.
Explicit is better than implicit.
...
```
In each of these situations, the top-level module's \_\_name\_\_ is set to '\_\_main\_\_'.

As a result, a module can discover whether or not it is running in the top-level environment by checking its own \_\_name\_\_, which allows a common idiom for conditionally executing code when the module is not initialized from an import statement:

```
if __name__ == '__main__':
    # Execute when the module is not initialized from an import statement.
    ...
```
**See also:**

For a more detailed look at how \_\_name \_\_\_\_ is set in all situations, see the tutorial section tut-modules.

### **Idiomatic Usage**

Some modules contain code that is intended for script use only, like parsing command-line arguments or fetching data from standard input. If a module like this was imported from a different module, for example to unit test it, the script code would unintentionally execute as well.

This is where using the if  $\frac{1}{2}$  name  $\frac{1}{2}$  =  $\frac{1}{2}$  nain  $\frac{1}{2}$  code block comes in handy. Code within this block won't run unless the module is executed in the top-level environment.

Putting as few statements as possible in the block below if  $\Box$  name $\Box$  ==  $\Box$  main $\Box$  can improve code clarity and correctness. Most often, a function named main encapsulates the program's primary behavior:

```
# echo.py
import shlex
import sys
def echo(phrase: str) -> None:
  """A dummy wrapper around print."""
   # for demonstration purposes, you can imagine that there is some
   # valuable and reusable logic inside this function
  print(phrase)
def main() \rightarrow int:
    """Echo the input arguments to standard output"""
    phrase = shlex.join(sys.argv)
    echo(phrase)
    return 0
if __name__ == '__main__':
    sys.exit(main()) # next section explains the use of sys.exit
```
Note that if the module didn't encapsulate code inside the main function but instead put it directly within the  $if$ \_\_name\_\_ == '\_\_main\_\_' block, the phrase variable would be global to the entire module. This is errorprone as other functions within the module could be unintentionally using the global variable instead of a local name. A main function solves this problem.

Using a main function has the added benefit of the echo function itself being isolated and importable elsewhere. When echo.py is imported, the echo and main functions will be defined, but neither of them will be called, because  $name = '$  main '.

### **Packaging Considerations**

main functions are often used to create command-line tools by specifying them as entry points for console scripts. When this is done, pip inserts the function call into a template script, where the return value of main is passed into *sys.exit()*. For example:

```
sys.exit(main())
```
[Since the call to](#page-1813-0) m[ain](https://pip.pypa.io/) is wrapped in  $sys.exit()$ , the expectation is that your function will return some value acceptable as an input to *sys.exit()*; typically, an integer or None (which is implicitly returned if your function does not have a return statement).

By proactively following this convention ourselves, our module will have the same behavior when run directly (i.e. python3 echo.py) [as it will have if we later packag](#page-1813-0)e it as a console script entry-point in a pip-installable package.

In particular, be careful about returning strings from your main function. *sys.exit()* will interpret a string argument as a failure message, so your program will have an exit code of 1, indicating failure, and the string will be written to *sys.stderr*. The echo.py example from earlier exemplifies using the sys.exit(main()) convention.

#### **See also:**

Python Packaging User Guide contains a collection of tutorials and references on how to distribute and install Python packages with modern tools.

# **29.4.2 [\\_\\_main\\_\\_.py](https://packaging.python.org/) in Python Packages**

If you are not familiar with Python packages, see section tut-packages of the tutorial. Most commonly, the main put is used to provide a command-line interface for a package. Consider the following hypothetical package, "bandclass":

```
bandclass
   \leftarrow __init__.py
       ├── __main__.py
  └── student.py
```
 $\text{main}$ . py will be executed when the package itself is invoked directly from the command line using the  $-m$ flag. For example:

```
$ python3 -m bandclass
```
This command will cause  $\text{__main}\text{__.py}$  to run. How you utilize this mechanism will depend on the nature of the package you are writing, but in this hypothetical case, it might make sense to allow the teacher to search for students:

```
# bandclass/__main__.py
import sys
from .student import search_students
student_name = sys.argv[1] if len(sys.argv) >= 2 else ''
print(f'Found student: {search_students(student_name)}')
```
Note that from .student import search students is an example of a relative import. This import style can be used when referencing modules within a package. For more details, see intra-package-references in the tut-modules section of the tutorial.

### **Idiomatic Usage**

The content of  $\text{main}$ , py typically isn't fenced with an if  $\text{name}$  ==  $\text{main}$ , main\_' block. Instead, those files are kept short and import functions to execute from other modules. Those other modules can then be easily unit-tested and are properly reusable.

If used, an if  $\frac{1}{2}$  name  $\frac{1}{2}$  =  $\frac{1}{2}$  main  $\frac{1}{2}$  block will still work as expected for a  $\frac{1}{2}$  main  $\frac{1}{2}$ . py file within a package, because its \_\_name\_\_ attribute will include the package's path if imported:

```
>>> import asyncio.__main__
>>> asyncio.__main__.__name__
'asyncio.__main__'
```
This won't work for  $\text{main}$ , py files in the root directory of a .zip file though. Hence, for consistency, minimal \_\_main\_\_.py like the *venv* one mentioned below are preferred.

#### **See also:**

See *venv* for an example of a package with a minimal \_\_main\_\_.py in the standard library. It doesn't contain a if \_\_name\_\_ == '[\\_\\_mai](#page-1792-0)n\_\_' block. You can invoke it with python -m venv [directory].

See *runpy* for more details on the  $-m$  flag to the interpreter executable.

See *[zipa](#page-1792-0)pp* for how to run applications packaged as *.zip* files. In this case Python looks for a \_\_main\_\_\_.py file in the root directory of the archive.

### **29.4.3 import \_\_main\_\_**

Regardless of which module a Python program was started with, other modules running within that same program can import the top-level environment's scope (*namespace*) by importing the \_\_main\_\_ module. This doesn't import a \_\_main\_\_.py file but rather whichever module that received the special name '\_\_main\_\_'.

Here is an example module that consumes the \_\_main\_\_\_namespace:

```
# namely.py
import __main__
def did_user_define_their_name():
   return 'my_name' in dir(__main__)
def print_user_name():
   if not did_user_define_their_name():
        raise ValueError('Define the variable `my_name`!')
    if '__file__' in dir(__main__):
        print(_main__.my_name, "found in file", _main_._file_)
    else:
       print(__main__.my_name)
```
Example usage of this module could be as follows:

```
# start.py
import sys
from namely import print_user_name
# my_name = "Dinsdale"
def main():
   try:
       print_user_name()
    except ValueError as ve:
       return str(ve)
if name == "main ":
    sys.exit(main())
```
Now, if we started our program, the result would look like this:

```
$ python3 start.py
Define the variable `my_name`!
```
The exit code of the program would be 1, indicating an error. Uncommenting the line with  $my_name =$ "Dinsdale" fixes the program and now it exits with status code 0, indicating success:

```
$ python3 start.py
Dinsdale found in file /path/to/start.py
```
Note that importing  $\mu$  main doesn't cause any issues with unintentionally running top-level code meant for script use which is put in the if  $\text{name}$  ==  $\text{``main}$  main\_" block of the start module. Why does this work?

Python inserts an empty \_\_main\_\_ module in *sys.modules* at interpreter startup, and populates it by running top-level code. In our example this is the start module which runs line by line and imports namely. In turn, namely imports \_\_main\_\_ (which is really start). That's an import cycle! Fortunately, since the partially populated \_\_main\_\_ module is present in *sys.modules*, Python passes that to namely. See Special considerations for \_\_main\_\_ in the import system's reference f[or details on how t](#page-1822-0)his works.

The Python REPL is another example of a "top-level environment", so anything defined in the REPL becomes part of the \_\_main\_\_ scope:

```
>>> import namely
>>> namely.did_user_define_their_name()
False
>>> namely.print_user_name()
Traceback (most recent call last):
...
ValueError: Define the variable `my_name`!
>>> my_name = 'Jabberwocky'
>>> namely.did_user_define_their_name()
True
>>> namely.print_user_name()
Jabberwocky
```
Note that in this case the main scope doesn't contain a  $\exists$  file attribute as it's interactive.

The \_\_main\_\_ scope is used in the implementation of *pdb* and *rlcompleter*.

# **29.5 warnings — Warning cont[rol](#page-1755-0)**

### <span id="page-1840-0"></span>**Source code:** Lib/warnings.py

Warning messages are typically issued in situations where it is useful to alert the user of some condition in a program, where that co[ndition \(normally\)](https://github.com/python/cpython/tree/3.11/Lib/warnings.py) doesn't warrant raising an exception and terminating the program. For example, one might want to issue a warning when a program uses an obsolete module.

Python programmers issue warnings by calling the *warn()* function defined in this module. (C programmers use PyErr\_WarnEx(); see exceptionhandling for details).

Warning messages are normally written to *sys.stderr*, but their disposition can be changed flexibly, from ignoring all warnings to turning them into exceptions. The disposition of warnings can vary based on the *warning category*, the text of the warning message, and the source lo[cation whe](#page-1845-0)re it is issued. Repetitions of a particular warning for the same source location are typically suppressed.

There are two stages in warning control: [first, each tim](#page-1827-0)e a warning is issued, a determination is made whether a message should be issued or not; next, if a message is to be issued, it is formatted and printed us[ing a user-settable](#page-1841-0) hook.

The determination whether to issue a warning message is controlled by the *warning filter*, which is a sequence of matching rules and actions. Rules can be added to the filter by calling *filterwarnings()* and reset to its default state by calling *resetwarnings()*.

The printing of warning messages is done by calling *showwarning()*, which may be overridden; the default implementation of this function formats the message by calling *fo[rmatwa](#page-1845-1)[rning\(\)](#page-1841-1)*, which is also available for use by customi[mplementations.](#page-1845-2)

#### **See also:**

*logging.captureWarnings()* allows you to ha[ndle all w](#page-1845-3)[arnings with the standar](#page-1845-4)d logging infrastructure.

# **29.5.1 Warning Categories**

There are a number of built-in exceptions that represent warning categories. This categorization is useful to be able to filter out groups of warnings.

<span id="page-1841-0"></span>While these are technically *built-in exceptions*, they are documented here, because conceptually they belong to the warnings mechanism.

User code can define additional warning categories by subclassing one of the standard warning categories. A warning category must always be a s[ubclass of the](#page-128-0) *Warning* class.

The following warnings category classes are currently defined:

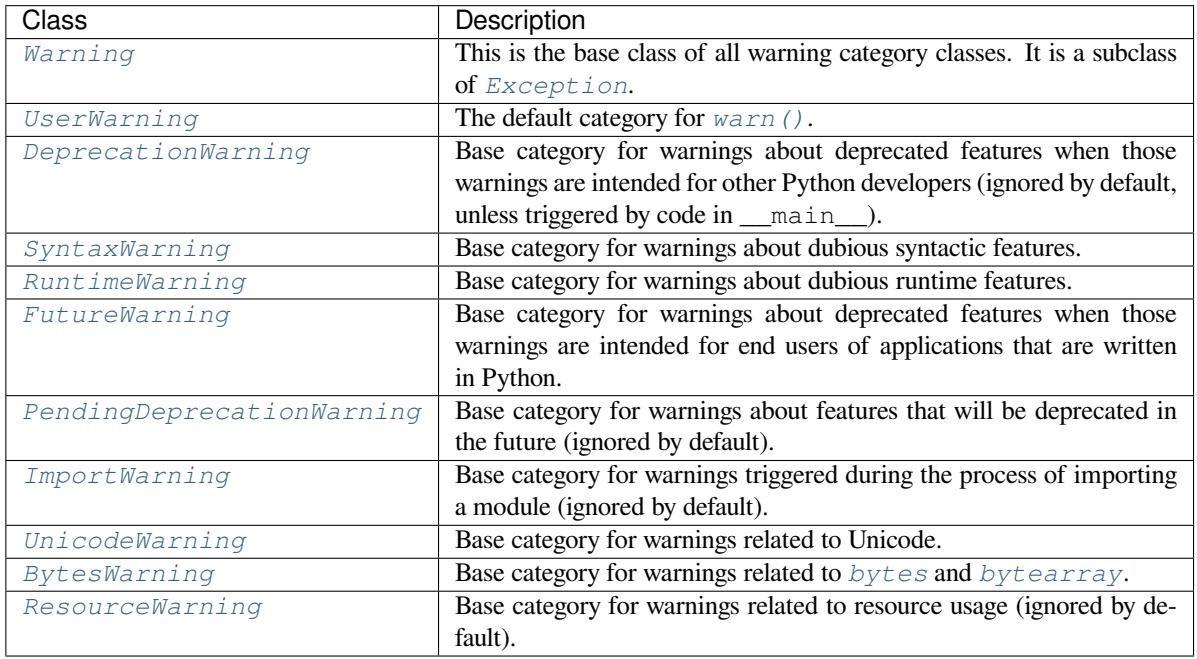

C[hanged in version 3](#page-129-2).7: Previously *DeprecationWarning* and *FutureWar[ning](#page-80-0)* were [distinguished b](#page-81-0)ased on w[hether a feature was bei](#page-129-3)ng removed entirely or changing its behaviour. They are now distinguished based on their intended audience and the way they're handled by the default warnings filters.

# **29.5.2 The Warnings Fil[ter](#page-128-3)**

The warnings filter controls whether warnings are ignored, displayed, or turned into errors (raising an exception).

<span id="page-1841-1"></span>Conceptually, the warnings filter maintains an ordered list of filter specifications; any specific warning is matched against each filter specification in the list in turn until a match is found; the filter determines the disposition of the match. Each entry is a tuple of the form (*action*, *message*, *category*, *module*, *lineno*), where:

• *action* is one of the following strings:

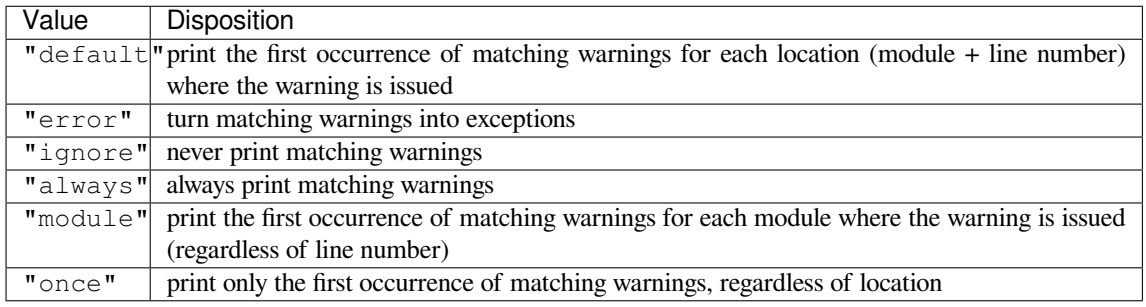

- *message* is a string containing a regular expression that the start of the warning message must match, caseinsensitively. In -W and PYTHONWARNINGS, *message* is a literal string that the start of the warning message must contain (case-insensitively), ignoring any whitespace at the start or end of *message*.
- *category* is a class (a subclass of *Warning*) of which the warning category must be a subclass in order to match.
- *module* is a string containing a regular expression that the start of the fully qualified module name must match, case-sensitively. In -W and PYTHONWARNINGS, *module* is a literal string that the fully qualified module name must be equal to (case-sensitively[\), ignoring a](#page-128-1)ny whitespace at the start or end of *module*.
- *lineno* is an integer that the line number where the warning occurred must match, or 0 to match all line numbers.

Since the *Warning* class is derived from the built-in *Exception* class, to turn a warning into an error we simply raise category(message).

If a warning is reported and doesn't match any registered filter then the "default" action is applied (hence its name).

### **Describing Warning Filters**

The warnings filter is initialized by  $-W$  options passed to the Python interpreter command line and the PYTHONWARNINGS environment variable. The interpreter saves the arguments for all supplied entries without interpretation in *sys.warnoptions*; the *warnings* module parses these when it is first imported (invalid options are ignored, after printing a message to *sys.stderr*).

Individual warnings filters are specified as a sequence of fields separated by colons:

action:mes[sage:category:modu](#page-1830-0)le[:line](#page-1840-0)

The meaning of each of these fields is as described in *The Warnings Filter*. When listing multiple filters on a single line (as for PYTHONWARNINGS), the individual filters are separated by commas and the filters listed later take precedence over those listed before them (as they're applied left-to-right, and the most recently applied filters take precedence over earlier ones).

Commonly used warning filters apply to either all war[nings, warnings in a p](#page-1841-1)articular category, or warnings raised by particular modules or packages. Some examples:

```
default # Show all warnings (even those ignored by default)
ignore # Ignore all warnings
error # Convert all warnings to errors
error::ResourceWarning # Treat ResourceWarning messages as errors
default::DeprecationWarning # Show DeprecationWarning messages
ignore,default:::mymodule # Only report warnings triggered by "mymodule"
error:::mymodule # Convert warnings to errors in "mymodule"
```
### **Default Warning Filter**

By default, Python installs several warning filters, which can be overridden by the  $-W$  command-line option, the PYTHONWARNINGS environment variable and calls to *filterwarnings()*.

In regular release builds, the default warning filter has the following entries (in order of precedence):

```
default::DeprecationWarning:__main__
ignore::DeprecationWarning
ignore::PendingDeprecationWarning
ignore::ImportWarning
ignore::ResourceWarning
```
In a debug build, the list of default warning filters is empty.

Changed in version 3.2: *DeprecationWarning* is now ignored by default in addition to *PendingDeprecationWarning*.

Changed in version 3.7: *DeprecationWarning* is once again shown by default when triggered directly by code in \_\_main\_\_.

Changed in version 3.7: *BytesWarning* no longer appears in the default filter list and is instead configured via *sys.warnoptions* when -b [is specified twice.](#page-128-3)

### **Overriding the defau[lt filter](#page-129-2)**

[Developers of applicati](#page-1830-0)ons written in Python may wish to hide *all* Python level warnings from their users by default, and only display them when running tests or otherwise working on the application. The *sys.warnoptions* attribute used to pass filter configurations to the interpreter can be used as a marker to indicate whether or not warnings should be disabled:

```
import sys
if not sys.warnoptions:
   import warnings
    warnings.simplefilter("ignore")
```
Developers of test runners for Python code are advised to instead ensure that *all* warnings are displayed by default for the code under test, using code like:

```
import sys
if not sys.warnoptions:
   import os, warnings
   warnings.simplefilter("default") # Change the filter in this process
   os.environ["PYTHONWARNINGS"] = "default" # Also affect subprocesses
```
Finally, developers of interactive shells that run user code in a namespace other than \_\_main\_\_ are advised to ensure that *DeprecationWarning* messages are made visible by default, using code like the following (where user ns is the module used to execute code entered interactively):

```
import warnings
warnings.filterwarnings("default", category=DeprecationWarning,
                                   module=user_ns.get("__name__"))
```
# **29.5.3 Temporarily Suppressing Warnings**

If you are using code that you know will raise a warning, such as a deprecated function, but do not want to see the warning (even when warnings have been explicitly configured via the command line), then it is possible to suppress the warning using the *catch\_warnings* context manager:

```
import warnings
def fxn():
   warnings.warn("deprecated", DeprecationWarning)
with warnings.catch_warnings():
    warnings.simplefilter("ignore")
    fxn()
```
While within the context manager all warnings will simply be ignored. This allows you to use known-deprecated code without having to see the warning while not suppressing the warning for other code that might not be aware of its use of deprecated code. Note: this can only be guaranteed in a single-threaded application. If two or more threads use the *catch\_warnings* context manager at the same time, the behavior is undefined.

# **29.5.4 Testing Warnings**

To test warnings raised by code, use the *catch\_warnings* context manager. With it you can temporarily mutate the warnings filter to facilitate your testing. For instance, do the following to capture all raised warnings to check:

```
import warnings
def fxn():
    warnings.warn("deprecated", DeprecationWarning)
with warnings.catch_warnings(record=True) as w:
    # Cause all warnings to always be triggered.
    warnings.simplefilter("always")
    # Trigger a warning.
    fxn()
    # Verify some things
    \text{assert} \text{len}(w) == 1assert issubclass(w[-1].category, DeprecationWarning)
    assert "deprecated" in str(w[-1].message)
```
One can also cause all warnings to be exceptions by using error instead of always. One thing to be aware of is that if a warning has already been raised because of a once/default rule, then no matter what filters are set the warning will not be seen again unless the warnings registry related to the warning has been cleared.

Once the context manager exits, the warnings filter is restored to its state when the context was entered. This prevents tests from changing the warnings filter in unexpected ways between tests and leading to indeterminate test results. The *showwarning()* function in the module is also restored to its original value. Note: this can only be guaranteed in a single-threaded application. If two or more threads use the *catch\_warnings* context manager at the same time, the behavior is undefined.

When testing multiple operations that raise the same kind of warning, it is important to test them in a manner that [confirms each operat](#page-1845-3)ion is raising a new warning (e.g. set warnings to be raised as exceptions and check the operations raise exceptions, check that the length of the warning list continu[es to increase after eac](#page-1846-0)h operation, or else delete the previous entries from the warnings list before each new operation).

# **29.5.5 Updating Code For New Versions of Dependencies**

Warning categories that are primarily of interest to Python developers (rather than end users of applications written in Python) are ignored by default.

Notably, this "ignored by default" list includes *DeprecationWarning* (for every module except main), which means developers should make sure to test their code with typically ignored warnings made visible in order to receive timely notifications of future breaking API changes (whether in the standard library or third party packages).

In the ideal case, the code will have a suitable test suite, and the test runner will take care of implicitly enabling all warnings when running tests (the test runner pr[ovided by the](#page-128-3) *unittest* module does this).

In less ideal cases, applications can be checked for use of deprecated interfaces by passing  $-Wd$  to the Python interpreter (this is shorthand for -W default) or setting PYTHONWARNINGS=default in the environment. This enables default handling for all warnings, including those that are ignored by default. To change what action is taken for encountered warnings you can change what argument is [passed to](#page-1629-0)  $-\mathbb{W}$  (e.g.  $-\mathbb{W}$  error). See the  $-\mathbb{W}$  flag for more details on what is possible.

# **29.5.6 Available Functions**

warnings.**warn**(*message*, *category=None*, *stacklevel=1*, *source=None*)

<span id="page-1845-0"></span>Issue a warning, or maybe ignore it or raise an exception. The *category* argument, if given, must be a *warning category class*; it defaults to *UserWarning*. Alternatively, *message* can be a *Warning* instance, in which case *category* will be ignored and message.\_\_class\_\_ will be used. In this case, the message text will be str(message). This function raises an exception if the particular warning issued is changed into an error by the *warnings filter*. The *stacklevel* argument can be used by wrapper functions written in Python,l[ike this:](#page-1841-0)

```
def deprecation(message):
   warnings.warn(message, DeprecationWarning, stacklevel=2)
```
This [makes the warni](#page-1841-1)ng refer to deprecation ()'s caller, rather than to the source of deprecation () itself (since the latter would defeat the purpose of the warning message).

*source*, if supplied, is the destroyed object which emitted a *ResourceWarning*.

Changed in version 3.6: Added *source* parameter.

warnings.**warn\_explicit**(*message*, *category*, *filename*, *lineno*, *module=None*, *registry=None*, *module\_globals=None*, *source[=None](#page-129-3)*)

This is a low-level interface to the functionality of  $warn()$ , passing in explicitly the message, category, filename and line number, and optionally the module name and the registry (which should be the \_\_warningregistry\_\_ dictionary of the module). The module name defaults to the filename with . py stripped; if no registry is passed, the warning is never suppressed. *message* must be a string and *category* a subclass of *Warning* or *message* may be a *Warning* [instance, i](#page-1845-0)n which case *category* will be ignored.

*module globals*, if supplied, should be the global namespace in use by the code for which the warning is issued. (This argument is used to support displaying source for modules found in zipfiles or other non-filesystem import sources).

*source*, if s[upplied, is t](#page-128-1)he destroyed object [which emitte](#page-128-1)d a *ResourceWarning*.

Changed in version 3.6: Add the *source* parameter.

warnings.**showwarning**(*message*, *category*, *filename*, *lineno*, *file=None*, *line=None*)

<span id="page-1845-3"></span>Write a warning to a file. The default implementation calls formatwarning (message, category, filename, lineno, line) and writes the resulting string to *file*, which defaults to *sys.stderr*. You may replace this function with any callable by assigning to warnings. showwarning. *line* is a line of source code to be included in the warning message; if *line* is not supplied, *showwarning()* will try to read the line specified by *filename* and *lineno*.

warnings.**formatwarning**(*message*, *category*, *filename*, *lineno*, *line=None*)

Format a warning the standard way. This returns a string which may co[ntain embedded new](#page-1845-3)lines and ends in a newline. *line* is a line of source code to be included in the warning message; if *line* is not supplied, *formatwarning()* will try to read the line specified by *filename* and *lineno*.

<span id="page-1845-4"></span>warnings.**filterwarnings**(*action*, *message="*, *category=Warning*, *module="*, *lineno=0*, *append=False*)

<span id="page-1845-1"></span>Insert an entry into the list of *warnings filter specifications*. The entry is inserted at the front by default; if *append* [is true, it is ins](#page-1845-4)erted at the end. This checks the types of the arguments, compiles the *message* and *module* regular expressions, and inserts them as a tuple in the list of warnings filters. Entries closer to the front of the list override entries later in the list, if both match a particular warning. Omitted arguments default to a value that matches everything.

warnings.**simplefilter**(*action*, *category=Warning*, *lineno=0*, *append=False*)

Insert a simple entry into the list of *warnings filter specifications*. The meaning of the function parameters is as for *filterwarnings()*, but regular expressions are not needed as the filter inserted always matches any message in any module as long as the category and line number match.

<span id="page-1845-5"></span>warnings.**resetwarnings**()

<span id="page-1845-2"></span>Re[set the warnings filter. Th](#page-1845-1)is dis[cards the effect of all previo](#page-1841-1)us calls to *filterwarnings()*, including that of the -W command line options and calls to *simplefilter()*.

# **29.5.7 Available Context Managers**

### **class** warnings.**catch\_warnings**(*\**, *record=False*, *module=None*, *action=None*, *category=Warning*, *lineno=0*, *append=False*)

<span id="page-1846-0"></span>A context manager that copies and, upon exit, restores the warnings filter and the *showwarning()* function. If the *record* argument is *False* (the default) the context manager returns *None* on entry. If *record* is *True*, a list is returned that is progressively populated with objects as seen by a custom *showwarning()* function (which also suppresses output to sys.stdout). Each object in the list has attributes with the same names as the arguments to *showwarning()*.

The *module* argument t[akes a m](#page-52-0)odule that will be used instead of the [module](#page-52-1) returned when you [import](#page-52-2) *warnings* whose filter will be protected. This argument exists primarily for testing the *[warnings](#page-1845-3)* module itself.

If the *action* argum[ent is not](#page-1845-3) None, the remaining arguments are passed to *simplefilter()* as if it were [called immed](#page-1840-0)iately on entering the context.

**Note:** The *catch warnings* manager works by replacing and then later restoring the module's *showwarning()* function and internal list of filter specifications. This [means the context mana](#page-1845-5)ger is modifying global state and therefore is not thread-safe.

[Changed in ver](#page-1845-3)[sion 3.11: Added the](#page-1846-0) *action*, *category*, *lineno*, and *append* parameters.

# **29.6 dataclasses — Data Classes**

**Source code:** Lib/dataclasses.py

This module provides a decorator and functions for automatically adding generated *special method*s such as \_\_init\_\_() and [\\_\\_repr\\_\\_\(](https://github.com/python/cpython/tree/3.11/Lib/dataclasses.py)) to user-defined classes. It was originally described in **PEP 557**.

The member variables to use in these generated methods are defined using **PEP 526** type annotations. For example, this code:

```
from dataclasses import dataclass
@dataclass
class InventoryItem:
   """Class for keeping track of an item in inventory."""
   name: str
   unit_price: float
   quantity_on_hand: int = 0
    def total_cost(self) -> float:
        return self.unit_price * self.quantity_on_hand
```
will add, among other things, a \_\_init () that looks like:

```
def __init__(self, name: str, unit_price: float, quantity_on_hand: int = 0):
   self.name = name
    self.unit_price = unit_price
    self.quantity_on_hand = quantity_on_hand
```
Note that this method is automatically added to the class: it is not directly specified in the InventoryItem definition shown above.

New in version 3.7.

# **29.6.1 Module contents**

@dataclasses.**dataclass**(*\**, *init=True*, *repr=True*, *eq=True*, *order=False*, *unsafe\_hash=False*, *frozen=False*, *match\_args=True*, *kw\_only=False*, *slots=False*, *weakref\_slot=False*)

<span id="page-1847-0"></span>This function is a *decorator* that is used to add generated *special method*s to classes, as described below.

The *dataclass()* decorator examines the class to find fields. A field is defined as a class variable that has a *type annotation*. With two exceptions described below, nothing in *dataclass()* examines the type specified int[he variabl](#page-2150-0)e annotation.

The [order of the fields](#page-1847-0) in all of the generated methods is [the order in wh](#page-2159-0)ich they appear in the class definition.

The *dat[aclass\(\)](#page-2160-0)* decorator will add various "dunder" methods to the class[, described below](#page-1847-0). If any of the added methods already exist in the class, the behavior depends on the parameter, as documented below. The decorator returns the same class that it is called on; no new class is created.

If *dataclass()* is used just as a simple decorator with no parameters, it acts as if it has the default values doc[umented in this sig](#page-1847-0)nature. That is, these three uses of *dataclass()* are equivalent:

```
@dataclass
class C:
    ...
@dataclass()
class C:
    ...
@dataclass(init=True, repr=True, eq=True, order=False, unsafe_hash=False,␣
,→frozen=False,
           match_args=True, kw_only=False, slots=False, weakref_slot=False)
class C:
    ...
```
The parameters to *dataclass()* are:

• init: If true (the default), a \_\_init\_() method will be generated.

If the class already defines \_\_init\_\_(), this parameter is ignored.

• repr: If tr[ue \(the default\),](#page-1847-0) a  $_{\text{repr}}$  () method will be generated. The generated repr string will have the class name and the name and repr of each field, in the order they are defined in the class. Fields that are marked as being excluded from the repr are not included. For example: InventoryItem(name='widget', unit\_price=3.0, quantity\_on\_hand=10).

If the class already defines \_\_repr\_(), this parameter is ignored.

• eq: If true (the default), an  $\text{__eq__()}$  method will be generated. This method compares the class as if it were a tuple of its fields, in order. Both instances in the comparison must be of the identical type.

If the class already defines  $eq(1)$ , this parameter is ignored.

• order: If true (the default is False),  $\_\text{l.t.}$  (),  $\_\text{l.e.}$  (),  $\_\text{gt.}$  (), and  $\_\text{ge.}$  () methods will be generated. These compare the class as if it were a tuple of its fields, in order. Both instances in the comparison must be of the identical type. If order is true and eq is false, a *ValueError* is raised.

If the class already defines any of \_\_lt\_\_(), \_\_le\_\_(), \_\_gt\_\_(), or \_\_ge\_\_(), then *TypeError* is raised.

• unsafe\_hash: If False (the default), a \_\_hash\_\_() method is generated acc[ording to how](#page-126-0) eq and frozen are set.

[\\_\\_hash\\_\\_\(\)](#page-126-1) is used by built-in *hash()*, and when objects are added to hashed collections such as dictionaries and sets. Having a *\_\_hash\_\_()* implies that instances of the class are immutable. Mutability is a complicated property that depends on the programmer's intent, the existence and behavior of \_\_eq\_\_(), and the values of the eq and frozen flags in the *dataclass()* decorator.

By default,  $dataclass()$  will not implicitly add a *\_\_hash\_\_*() method unless it is safe to do so. Neither will it add or change an existing explicitly defined hash () method. Setting the class attribute  $_{\text{hash}}$  = None has a specific meaning to Pyt[hon, as described](#page-1847-0) in the  $_{\text{hash}}$  () documentation.

If \_\_hash\_\_() [is not exp](#page-1847-0)licitly defined, or if it is set to None, then *dataclass() may* add an implicit hash () method. Although not recommended, you can force *dataclass()* to create a *\_\_hash\_\_()* method with unsafe\_hash=True. This might be the case if your class is logically immutable but can nonetheless be mutated. This is a specialized use case and should be considered carefully.

Here are the rules governing implicit creation of a <u>hash</u> () method. [Note that you can](#page-1847-0)not both have an explicit \_\_hash\_() method in your dataclass and set unsafe\_hash=True; this will result in a *TypeError*.

If eq and frozen are both true, by default *dataclass()* will generate a \_\_hash\_\_() method for you. If eq is true and frozen is false, \_\_hash\_\_() will be set to None, marking it unhashable (which it is, since it is mutable). If  $eq$  is false,  $_{\text{hash}}$  () will be left untouched meaning the  $_{\text{hash}}$  () met[hod of the supe](#page-126-1)rclass will be used (if the superclass is *object*, this means it will fall back to id-based hashing).

- frozen: If true (the default is False), assigning to fields will generate an exception. This emulates read-only frozen instances. If  $_*$  setattr $_$  () or  $\_$  delattr $_$  () is defined in the class, then *TypeError* is raised. See the discussion below.
- match\_args: If true (the default is True), the \_\_match\_args\_\_ tuple will be created from the list of parameters to the generated  $\text{__init__()}$  method (even if  $\text{__init__()}$  is not generated, see above). If false, or if \_\_match\_args\_\_ is already defined in the class, then \_\_match\_args\_\_ will [not be generat](#page-126-1)ed.

New in version 3.10.

• kw only: If true (the default value is  $False$ ), then all fields will be marked as keyword-only. If a field is marked as keyword-only, then the only effect is that the \_\_init\_\_() parameter generated from a keyword-only field must be specified with a keyword when \_\_init\_\_() is called. There is no effect on any other aspect of dataclasses. See the *parameter* glossary entry for details. Also see the *KW\_ONLY* section.

New in version 3.10.

• slots: If true (the default is False), \_\_slots\_\_ attribute will be generated and new class will be returned instead of the original one. If \_\_slots\_\_ is already defined in the class, then *TypeError* is raised.

New in version 3.10.

Changed in version 3.11: If a field name is already included in the  $\_$ slots $\_$  of a bas[e class, it](#page-126-1) will not be included in the generated \_\_slots\_\_ to prevent overriding them. Therefore, do not use \_\_slots\_\_ to retrieve the field names of a dataclass. Use *fields()* instead. To be able to determine inherited slots, base class \_\_slots\_\_ may be any iterable, but *not* an iterator.

• weakref\_slot: If true (the default is False), add a slot named "\_\_weakref\_\_", which is required to make an instance weakref-able. It is an error to specify weakre[f\\_slot=Tr](#page-1850-0)ue without also specifying slots=True.

New in version 3.11.

fields may optionally specify a default value, using normal Python syntax:

```
@dataclass
class C:
   a: int # 'a' has no default value
   b: int = 0 # assign a default value for 'b'
```
In this example, both a and b will be included in the added  $\text{unit}$  () method, which will be defined as:

**def** \_\_init\_\_(self, a: int, b: int = 0):

*TypeError* will be raised if a field without a default value follows a field with a default value. This is true whether this occurs in a single class, or as a result of class inheritance.

dataclasses.**field**(*\**, *default=MISSING*, *default\_factory=MISSING*, *init=True*, *repr=True*, *hash=None*, *compare=True*, *metadata=None*, *kw\_only=MISSING*)

<span id="page-1849-0"></span>[For common](#page-126-1) and simple use cases, no other functionality is required. There are, however, some dataclass features that require additional per-field information. To satisfy this need for additional information, you can replace the default field value with a call to the provided *field()* function. For example:

```
@dataclass
class C:
   mylist: list[int] = field(default_factory=list)
C = C()c.mylist += [1, 2, 3]
```
As shown above, the *MISSING* value is a sentinel object used to detect if some parameters are provided by the user. This sentinel is used because None is a valid value for some parameters with a distinct meaning. No code should directly use the *MISSING* value.

The parameters to *f[ield\(\)](#page-1852-0)* are:

- default: If provided, this will be the default value for this field. This is needed because the *field()* call itself replaces the [normal posi](#page-1852-0)tion of the default value.
- default\_[factory](#page-1849-0): If provided, it must be a zero-argument callable that will be called when a default value is needed for this field. Among other purposes, this can be used to specify fields with mut[able default](#page-1849-0) values, as discussed below. It is an error to specify both default and default\_factory.
- init: If true (the default), this field is included as a parameter to the generated  $\text{__init__()}$  method.
- repr: If true (the default), this field is included in the string returned by the generated  $\text{repr}$  () method.
- hash: This can be a bool or None. If true, this field is included in the generated hash () method. If None (the default), use the value of compare: this would normally be the expected behavior. A field should be considered in the hash if it's used for comparisons. Setting this value to anything other than None is discouraged.

One possible reason to set hash=False but compare=True would be if a field is expensive to compute a hash value for, that field is needed for equality testing, and there are other fields that contribute to the type's hash value. Even if a field is excluded from the hash, it will still be used for comparisons.

- compare: If true (the default), this field is included in the generated equality and comparison methods  $(\_\_eq)_{\_\_gr}$  (),  $\_\_gt$  (), et al.).
- metadata: This can be a mapping or None. None is treated as an empty dict. This value is wrapped in *MappingProxyType()* to make it read-only, and exposed on the *Field* object. It is not used at all by Data Classes, and is provided as a third-party extension mechanism. Multiple third-parties can each have their own key, to use as a namespace in the metadata.
- kw\_only: If true, this field will be marked as keyword-only. [This is](#page-1850-1) used when the generated [\\_\\_init\\_\\_\(\)](#page-305-0) method's parameters are computed.

New in version 3.10.

If the default value of a field is specified by a call to  $field()$ , then the class attribute for this field will be replaced by the specified default value. If no default is provided, then the class attribute will be deleted. The intent is that after the *dataclass()* decorator runs, the class attributes will all contain the default values for the fields, just as if the default value itself were specified. For example, after:

```
@dataclass
class C:
   x: int
    y: int = field(repr=False)
    z: int = field(repr=False, default=10)
    t: int = 20
```
The class attribute C. z will be 10, the class attribute C. t will be 20, and the class attributes C. x and C. y will not be set.

#### **class** dataclasses.**Field**

<span id="page-1850-1"></span>*Field* objects describe each defined field. These objects are created internally, and are returned by the *fields()* module-level method (see below). Users should never instantiate a *Field* object directly. Its documented attributes are:

- [na](#page-1850-1)me: The name of the field.
- [type](#page-1850-0): The type of the field.
- default, default\_factory, init, repr, hash, compare, metadata, and kw\_only have the identical meaning and values as they do in the  $field()$  function.

Other attributes may exist, but they are private and must not be inspected or relied on.

dataclasses.**fields**(*class\_or\_instance*)

Returns a tuple of *Field* objects that define the field[s for this d](#page-1849-0)ataclass. Accepts either a dataclass, or an instance of a dataclass. Raises *TypeError* if not passed a dataclass or instance of one. Does not return pseudo-fields which are ClassVar or InitVar.

```
dataclasses.asdict(obj, *, dict_factory=dict)
```
Converts the datac[lass](#page-1850-1) obj to [a dict \(by usin](#page-126-1)g the factory function dict\_factory). Each dataclass is converted to a dict of its fields, as name: value pairs. dataclasses, dicts, lists, and tuples are recursed into. Other objects are copied with *copy.deepcopy()*.

Example of using  $asdict()$  on nested dataclasses:

```
@dataclass
class Point:
    x: int
    y: int
@dataclass
class C:
    mylist: list[Point]
p = Point(10, 20)assert asdict(p) == \{ 'x': 10, 'y': 20 \}c = C([Point(0, 0), Point(10, 4)])assert asdict(c) == {'mylist': [{{'x': 0, 'y': 0}}}, [{{'x': 10, 'y': 4}}}]
```
To create a shallow copy, the following workaround may be used:

dict((field.name, getattr(obj, field.name)) **for** field **in** fields(obj))

<span id="page-1850-2"></span>*asdict()* raises *TypeError* if obj is not a dataclass instance.

dataclasses.**astuple**(*obj*, *\**, *tuple\_factory=tuple*)

Converts the dataclass obj to a tuple (by using the factory function tuple\_factory). Each dataclass is converted to a tuple of its field values. dataclasses, dicts, lists, and tuples are recursed into. Other objects are copied with *copy.deepcopy()*.

Continuing from the previous example:

```
assert astuple(p) == (10, 20)assertstuple(c) == ([ (0, 0), (10, 4) ], )
```
To create a shallow copy, the following workaround may be used:

```
tuple(getattr(obj, field.name) for field in dataclasses.fields(obj))
```
*astuple()* raises *TypeError* if obj is not a dataclass instance.

dataclasses.**make\_dataclass**(*cls\_name*, *fields*, *\**, *bases=()*, *namespace=None*, *init=True*, *repr=True*, *eq=True*, *order=False*, *unsafe\_hash=False*, *frozen=False*,

*match\_args=True*, *kw\_only=False*, *slots=False*, *weakref\_slot=False*)

[Creates a new](#page-1850-2) datacl[ass with name](#page-126-1) cls name, fields as defined in fields, base classes as given in bases, and initialized with a namespace as given in namespace. fields is an iterable whose elements are each either name, (name, type), or (name, type, Field). If just name is supplied, typing.Any is used for type. The values of init, repr, eq, order, unsafe\_hash, frozen, match\_args, kw\_only, slots, and weakref\_slot have the same meaning as they do in *dataclass()*.

This function is not strictly required, because any Python mechanism for creating a new class with \_\_annotations\_\_ can then apply the *dataclass()* function to convert that class to a dataclass. This function is provided as a convenience. For example:

```
C = make dataclass('C',
                   [('x', int),
                     'Y',
                    ('z', int, field(default=5))],
                   namespace={'add_one': lambda self: self.x + 1})
```
Is equivalent to:

```
@dataclass
class C:
   x: int
   y: 'typing.Any'
    z: int = 5def add_one(self):
       return self.x + 1
```
dataclasses.**replace**(*obj*, */*, *\*\*changes*)

Creates a new object of the same type as  $obj$ , replacing fields with values from changes. If  $obj$  is not a Data Class, raises *TypeError*. If values in changes do not specify fields, raises *TypeError*.

<span id="page-1851-0"></span>The newly returned object is created by calling the  $\text{__init__}$  () method of the dataclass. This ensures that *\_\_post\_init\_\_*, if present, is also called.

Init-only variables [without defau](#page-126-1)lt values, if any exist, must be specified on the call to *[replace](#page-126-1)()* so that they can be passed to \_\_init\_\_() and *\_\_post\_init\_\_*.

[It is an error f](#page-1852-1)or changes to contain any fields that are defined as having init=False. A *ValueError* will be raised in this case.

Be forewarned about how init=False [fields work du](#page-1852-1)ring a call to *replace()*. Th[ey are not copie](#page-1851-0)d from the source object, but rather are initialized in *\_\_post\_init\_\_*, if they're initialized at all. It is expected that init=False fields will be rarely and judiciously used. If they are used, it might be wiset[o have alternate](#page-126-0)

class constructors, or perhaps a custom replace() (or similarly named) method which handles instance copying.

dataclasses.**is\_dataclass**(*obj*)

Return True if its parameter is a dataclass or an instance of one, otherwise return False.

If you need to know if a class is an instance of a dataclass (and not a dataclass itself), then add a further check for not isinstance(obj, type):

```
def is_dataclass_instance(obj):
   return is_dataclass(obj) and not isinstance(obj, type)
```
#### dataclasses.**MISSING**

A sentinel value signifying a missing default or default factory.

<span id="page-1852-0"></span>dataclasses.**KW\_ONLY**

<span id="page-1852-2"></span>A sentinel value used as a type annotation. Any fields after a pseudo-field with the type of *KW\_ONLY* are marked as keyword-only fields. Note that a pseudo-field of type *KW\_ONLY* is otherwise completely ignored. This includes the name of such a field. By convention, a name of \_ is used for a *KW\_ONLY* field. Keyword-only fields signify init () parameters that must be specified as keywords when the class is instantiated.

In this example, the fields  $\vee$  and  $\vee$  will be marked as keyword-on[ly fields:](#page-1852-2)

```
@dataclass
class Point:
   x: float
    _: KW_ONLY
   y: float
    z: float
p = Point(0, y=1.5, z=2.0)
```
In a single dataclass, it is an error to specify more than one field whose type is *KW\_ONLY*.

New in version 3.10.

#### **exception** dataclasses.**FrozenInstanceError**

Raised when an implicitly defined \_\_setattr\_() or \_\_delattr\_() [is called o](#page-1852-2)n a dataclass which was defined with frozen=True. It is a subclass of *AttributeError*.

# **29.6.2 Post-init processing**

<span id="page-1852-1"></span>The generated  $\frac{1}{2}$  init () code will call a method named  $\frac{1}{2}$  post init () is  $\frac{1}{2}$  is  $\frac{1}{2}$ defined on the class. It will normally be called as  $self._{\_}post\_init._{}()$ . However, if any InitVar fields are defined, they will also be passed to \_\_post\_init\_() in the order they were defined in the class. If no \_\_init\_\_() method is generated, then \_\_post\_init\_\_() will not automatically be called.

Among other uses, this allows for initializing field values that depend on one or more other fields. For example:

```
@dataclass
class C:
   a: float
   b: float
    c: float = field(init=False)
    def __post_init__(self):
        self.c = self.a + self.b
```
The \_\_init\_\_() method generated by *dataclass()* does not call base class \_\_init\_\_() methods. If the base class has an \_\_init\_\_() method that has to be called, it is common to call this method in a \_\_post\_init\_\_() method:

```
@dataclass
class Rectangle:
   height: float
    width: float
@dataclass
class Square(Rectangle):
    side: float
    def __post_init__(self):
        super(). __init__(self.side, self.side)
```
Note, however, that in general the dataclass-generated \_\_init\_\_() methods don't need to be called, since the derived dataclass will take care of initializing all fields of any base class that is a dataclass itself.

See the section below on init-only variables for ways to pass parameters to <u>post</u>init<sub>(1</sub>). Also see the warning about how *replace()* handles init=False fields.

## **29.6.3 Class variables**

One of the few pla[ces where](#page-1851-0) *dataclass()* actually inspects the type of a field is to determine if a field is a class variable as defined in **PEP 526**. It does this by checking if the type of the field is typing.ClassVar. If a field is a ClassVar, it is excluded from consideration as a field and is ignored by the dataclass mechanisms. Such ClassVar pseudo-fields are not returned by the module-level *fields()* function.

## **29.6.4 Init-only [variabl](https://peps.python.org/pep-0526/)es**

Another place where  $dataclass()$  inspects a type annotati[on is to dete](#page-1850-0)rmine if a field is an init-only variable. It does this by seeing if the type of a field is of type dataclasses.InitVar. If a field is an InitVar, it is considered a pseudo-field called an init-only field. As it is not a true field, it is not returned by the module-level *fields()* function. Init-only fields are added as parameters to the generated \_\_init\_\_() method, and are passed to the optional *[\\_\\_post\\_init\\_\\_](#page-1847-0)* method. They are not otherwise used by dataclasses.

For example, suppose a field will be initialized from a database, if a value is not provided when creating the class:

```
@dataclass
class C:
   i: int
    j: int | None = None
   database: InitVar[DatabaseType | None] = None
    def __post_init__(self, database):
        if self.j is None and database is not None:
            self.j = database.logkey('j')c = C(10, data base=my_database)
```
In this case, *fields()* will return *Field* objects for i and j, but not for database.

## **29.6.5 Frozen instances**

It is not possible to create truly immutable Python objects. However, by passing frozen=True to the *dataclass()* decorator you can emulate immutability. In that case, dataclasses will add \_\_setattr\_\_() and \_\_delattr\_\_() methods to the class. These methods will raise a *FrozenInstanceError* when invoked.

There is a tiny performance penalty when using  $f$ rozen=True: \_\_init\_() cannot use simple assignment to [initialize fields, an](#page-1847-0)d must use object.\_\_setattr\_\_().

## **29.6.6 Inheritance**

When the dataclass is being created by the *dataclass()* decorator, it looks through all of the class's base classes in reverse MRO (that is, starting at *object*) and, for each dataclass that it finds, adds the fields from that base class to an ordered mapping of fields. After all of the base class fields are added, it adds its own fields to the ordered mapping. All of the generated methods will use this combined, calculated ordered mapping of fields. Because the fields are in insertion order, derived classe[s override base cla](#page-1847-0)sses. An example:

```
@dataclass
class Base:
   x: Any = 15.0
   y: int = 0@dataclass
class C(Base):
    z: int = 10
    x: int = 15
```
The final list of fields is, in order,  $x, y, z$ . The final type of x is int, as specified in class C.

The generated  $\quad$  init () method for C will look like:

**def** \_\_init\_\_(self, x: int = 15, y: int = 0, z: int = 10):

# **29.6.7 Re-ordering of keyword-only parameters in \_\_init\_\_()**

After the parameters needed for  $\text{__init__ }$  () are computed, any keyword-only parameters are moved to come after all regular (non-keyword-only) parameters. This is a requirement of how keyword-only parameters are implemented in Python: they must come after non-keyword-only parameters.

In this example,  $Base \cdot y$ ,  $Base \cdot w$ , and  $D \cdot t$  are keyword-only fields, and  $Base \cdot x$  and  $D \cdot z$  are regular fields:

```
@dataclass
class Base:
   x: Any = 15.0_: KW_ONLY
   y: int = 0w: int = 1@dataclass
class D(Base):
    z: int = 10
    t: int = field(kw_only=True, default=0)
```
The generated  $\text{init}$  () method for D will look like:

```
def __init_(self, x: Any = 15.0, z: int = 10, *, y: int = 0, w: int = 1, t: int =_
,→0):
```
Note that the parameters have been re-ordered from how they appear in the list of fields: parameters derived from regular fields are followed by parameters derived from keyword-only fields.

# **29.6.8 Default factory functions**

If a *field()* specifies a default\_factory, it is called with zero arguments when a default value for the field is needed. For example, to create a new instance of a list, use:

```
mylist: list = field(default_factory=list)
```
If a [field is excl](#page-1849-0)uded from  $\int$  init () (using init=False) and the field also specifies default factory, then the default factory function will always be called from the generated \_\_init\_\_() function. This happens because there is no other way to give the field an initial value.

# **29.6.9 Mutable default values**

Python stores default member variable values in class attributes. Consider this example, not using dataclasses:

```
class C:
   x = []def add(self, element):
        self.x.append(element)
o1 = C()O2 = C()o1.add(1)
o2.add(2)
assert o1.x == [1, 2]
assert o1.x is o2.x
```
Note that the two instances of class C share the same class variable x, as expected.

Using dataclasses, *if* this code was valid:

```
@dataclass
class D:
   x: list = [] # This code raises ValueError
   def add(self, element):
       self.x += element
```
it would generate code similar to:

```
class D:
   x = []def __init__(self, x=x):
       self.x = xdef add(self, element):
       self.x += element
assert D().x is D().x
```
This has the same issue as the original example using class C. That is, two instances of class D that do not specify a value for x when creating a class instance will share the same copy of x. Because dataclasses just use normal Python class creation they also share this behavior. There is no general way for Data Classes to detect this condition. Instead, the *dataclass()* decorator will raise a *ValueError* if it detects an unhashable default parameter. The assumption is that if a value is unhashable, it is mutable. This is a partial solution, but it does protect against many common errors.

Using defau[lt factory function](#page-1847-0)s is a way to create n[ew instances of](#page-126-0) mutable types as default values for fields:

```
@dataclass
class D:
    x: list = field(default_factory=list)
assert D().x is not D().x
```
Changed in version 3.11: Instead of looking for and disallowing objects of type list, dict, or set, unhashable objects are now not allowed as default values. Unhashability is used to approximate mutability.

# **29.6.10 Descriptor-typed fields**

Fields that are assigned descriptor objects as their default value have the following special behaviors:

- The value for the field passed to the dataclass's <u>init</u> method is passed to the descriptor's set method rather than overwriting the descriptor object.
- Similarly, when getting or setting the field, the descriptor's \_\_get\_\_ or \_\_set\_\_ method is called rather than returning or overwriting the descriptor object.
- To determine whether a field contains a default value, dataclasses will call the descriptor's  ${\color{red}\_\text{get\_}}$ method using its class access form (i.e. descriptor.\_\_get\_\_(obj=None, type=cls). If the descriptor returns a value in this case, it will be used as the field's default. On the other hand, if the descriptor raises *AttributeError* in this situation, no default value will be provided for the field.

```
class IntConversionDescriptor:
   def __init__(self, *, default):
       self._default = default
   def __set_name__(self, owner, name):
        self.__name = "__" + namedef __get__(self, obj, type):
        if obj is None:
            return self._default
        return getattr(obj, self._name, self._default)
    def __set__(self, obj, value):
        setattr(obj, self._name, int(value))
@dataclass
class InventoryItem:
    quantity_on_hand: IntConversionDescriptor =␣
,→IntConversionDescriptor(default=100)
i = InventoryItem()
print(i.quantity_on_hand) # 100
i.quantity_on_hand = 2.5 # calls __set__ with 2.5
print(i.quantity_on_hand) # 2
```
Note that if a field is annotated with a descriptor type, but is not assigned a descriptor object as its default value, the field will act like a normal field.

# **29.7 contextlib — Utilities for with-statement contexts**

<span id="page-1857-1"></span>**Source code:** Lib/contextlib.py

This module provides utilities for common tasks involving the with statement. For more information see also *Context Manager Types* [and context-man](https://github.com/python/cpython/tree/3.11/Lib/contextlib.py)agers.

# **29.7.1 Utilities**

[Functions and c](#page-108-0)lasses provided:

**class** contextlib.**AbstractContextManager**

An *abstract base class* for classes that implement object.\_\_enter\_() and object.\_\_exit\_(). A default implementation for object. \_\_enter\_() is provided which returns self while object. \_\_exit\_\_() is an abstract method which by default returns None. See also the definition of *Context Manager Types*.

Ne[w in version 3.6.](#page-2148-0)

**class** contextlib.**AbstractAsyncContextManager**

```
An abstract base class for classes that implement object.__aenter__() and object.
__aexit__(). A default implementation for object.__aenter__() is provided which returns
self while object. __aexit_() is an abstract method which by default returns None. See also the
definition of async-context-managers.
```
New [in version 3.7.](#page-2148-0)

@contextlib.**contextmanager**

This function is a *decorator* that can be used to define a factory function for with statement context managers, without needing to create a class or separate <u>enter</u> () and <u>exit</u> () methods.

<span id="page-1857-0"></span>While many objects natively support use in with statements, sometimes a resource needs to be managed that isn't a context manage[r in its ow](#page-2150-0)n right, and doesn't implement a close() method for use with contextlib. closing

An abstract example would be the following to ensure correct resource management:

```
from contextlib import contextmanager
@contextmanager
def managed_resource(*args, **kwds):
    # Code to acquire resource, e.g.:
    resource = acquire_resource(*args, **kwds)
    try:
       yield resource
    finally:
        # Code to release resource, e.g.:
        release_resource(resource)
```
The function can then be used like this:

```
>>> with managed_resource(timeout=3600) as resource:
... # Resource is released at the end of this block,
... # even if code in the block raises an exception
```
The function being decorated must return a *generator*-iterator when called. This iterator must yield exactly one value, which will be bound to the targets in the with statement's as clause, if any.

At the point where the generator yields, the block nested in the with statement is executed. The generator is then resumed after the block is exited. Ifa[n unhandl](#page-2152-0)ed exception occurs in the block, it is reraised inside the generator at the point where the yield occurred. Thus, you can use a try…except…finally statement to trap the error (if any), or ensure that some cleanup takes place. If an exception is trapped merely in order to log it or to perform some action (rather than to suppress it entirely), the generator must reraise that exception. Otherwise the generator context manager will indicate to the with statement that the exception has been handled, and execution will resume with the statement immediately following the with statement.

*contextmanager()* uses *ContextDecorator* so the context managers it creates can be used as decorators as well as in with statements. When used as a decorator, a new generator instance is implicitly created on each function call (this allows the otherwise "one-shot" context managers created by *contextmanager()* to meet the requirement that context managers support multiple invocations in or[der to be used as decorat](#page-1857-0)ors).

Changed in version 3.2: Use of *ContextDecorator*.

<span id="page-1858-0"></span>@contextlib.**[asynccont](#page-1857-0)extmanager**

Similar to *contextmanager()*, but creates an asynchronous context manager.

This function is a *decorator* [that can be used](#page-1861-0) to define a factory function for async with statement asynchronous context managers, without needing to create a class or separate \_\_aenter\_\_() and [\\_\\_aexit\\_](#page-1857-0)\_() methods. It must be applied to an *asynchronous generator* function.

A simple example:

```
from contextlib import asynccontextmanager
@asynccontextmanager
async def get_connection():
   conn = await acquire_db_connection()
   try:
        yield conn
    finally:
        await release_db_connection(conn)
async def get_all_users():
   async with get_connection() as conn:
        return conn.query('SELECT ...')
```
New in version 3.7.

Context managers defined with *asynccontextmanager()* can be used either as decorators or with async with statements:

```
import time
from contextlib import asynccontextmanager
@asynccontextmanager
async def timeit():
   now = time.monotonic()
   try:
        yield
    finally:
        print(f'it took {time.monotonic() - now}s to run')
@timeit()
async def main():
    # ... async code ...
```
When used as a decorator, a new generator instance is implicitly created on each function call. This allows the otherwise "one-shot" context managers created by *asynccontextmanager()* to meet the requirement that context managers support multiple invocations in order to be used as decorators.

Changed in version 3.10: Async context managers created with *asynccontextmanager()* can be used as decorators.

contextlib.**closing**(*thing*)

Return a context manager that closes *thing* upon completion oft[he block. This is basically equiva](#page-1858-0)lent to:

```
from contextlib import contextmanager
@contextmanager
def closing(thing):
   try:
        yield thing
    finally:
        thing.close()
```
And lets you write code like this:

```
from contextlib import closing
from urllib.request import urlopen
with closing(urlopen('https://www.python.org')) as page:
    for line in page:
        print(line)
```
without needing to explicitly close page. Even if an error occurs, page.close() will be called when the with block is exited.

#### contextlib.**aclosing**(*thing*)

Return an async context manager that calls the aclose() method of *thing* upon completion of the block. This is basically equivalent to:

```
from contextlib import asynccontextmanager
@asynccontextmanager
async def aclosing(thing):
    try:
        yield thing
    finally:
        await thing.aclose()
```
Significantly, aclosing() supports deterministic cleanup of async generators when they happen to exit early by break or an exception. For example:

```
from contextlib import aclosing
async with aclosing(my_generator()) as values:
   async for value in values:
       if value == 42:
            break
```
This pattern ensures that the generator's async exit code is executed in the same context as its iterations (so that exceptions and context variables work as expected, and the exit code isn't run after the lifetime of some task it depends on).

New in version 3.10.

contextlib.**nullcontext**(*enter\_result=None*)

Return a context manager that returns *enter\_result* from \_\_enter\_\_, but otherwise does nothing. It is intended to be used as a stand-in for an optional context manager, for example:

```
def myfunction(arg, ignore_exceptions=False):
    if ignore_exceptions:
```
(continues on next page)

```
# Use suppress to ignore all exceptions.
    cm = contextlib.suppress(Exception)
else:
   # Do not ignore any exceptions, cm has no effect.
   cm = contextlib.nullcontext()
with cm:
    # Do something
```
An example using *enter\_result*:

```
def process_file(file_or_path):
   if isinstance(file_or_path, str):
       # If string, open file
       cm = open(file_or_path)
   else:
        # Caller is responsible for closing file
       cm = nullcontext(file_or_path)
   with cm as file:
        # Perform processing on the file
```
It can also be used as a stand-in for asynchronous context managers:

```
async def send_http(session=None):
   if not session:
        # If no http session, create it with aiohttp
       cm = aiohttp.ClientSession()
   else:
       # Caller is responsible for closing the session
       cm = nullcontext(session)
   async with cm as session:
        # Send http requests with session
```
New in version 3.7.

Changed in version 3.10: *asynchronous context manager* support was added.

contextlib.**suppress**(*\*exceptions*)

Return a context manager that suppresses any of the specified exceptions if they occur in the body of a with statement and then resum[es execution with the first state](#page-2149-0)ment following the end of the with statement.

As with any other mechanism that completely suppresses exceptions, this context manager should be used only to cover very specific errors where silently continuing with program execution is known to be the right thing to do.

For example:

```
from contextlib import suppress
with suppress(FileNotFoundError):
   os.remove('somefile.tmp')
with suppress(FileNotFoundError):
    os.remove('someotherfile.tmp')
```
This code is equivalent to:

```
try:
   os.remove('somefile.tmp')
except FileNotFoundError:
   pass
```
(continues on next page)

```
try:
    os.remove('someotherfile.tmp')
except FileNotFoundError:
    pass
```
This context manager is *reentrant*.

New in version 3.4.

contextlib.**redirect\_stdout**(*new\_target*)

Context manager for te[mporarily](#page-1869-0) redirecting *sys.stdout* to another file or file-like object.

<span id="page-1861-1"></span>This tool adds flexibility to existing functions or classes whose output is hardwired to stdout.

For example, the output of *help()* normally is sent to *sys.stdout*. You can capture that output in a string by redirecting the output to an *io.StringIO* [object.](#page-1827-1) The replacement stream is returned from the enter method and so is available as the target of the with statement:

```
with redirect_stdout(io.StringIO()) as f:
   help(pow)
s = f.getvalue()
```
To send the output of  $h \in l_p$  () to a file on disk, redirect the output to a regular file:

```
with open('help.txt', 'w') as f:
    with redirect_stdout(f):
        help(pow)
```
To send the output of *help()* to *sys.stderr*:

**with** redirect\_stdout(sys.stderr): help(pow)

Note that the globals[ide effect](#page-37-0) on *sys.stdout* means that this context manager is not suitable for use in library code and most threaded applications. It also has no effect on the output of subprocesses. However, it is still a useful approach for many utility scripts.

This context manager is *reentrant*.

New in version 3.4.

```
contextlib.redirect_stderr(new_target)
```
Similar to *redirect[\\_stdout](#page-1869-0)()* but redirecting *sys.stderr* to another file or file-like object.

This context manager is *reentrant*.

New in version 3.5.

contextlib.**[chdir](#page-1861-1)**(*path*)

<span id="page-1861-2"></span>Non parallel-safe conte[xt manage](#page-1869-0)r to change the current working directory. As this changes a global state, the working directory, it is not suitable for use in most threaded or async contexts. It is also not suitable for most non-linear code execution, like generators, where the program execution is temporarily relinquished – unless explicitly desired, you should not yield when this context manager is active.

This is a simple wrapper around *chdir()*, it changes the current working directory upon entering and restores the old one on exit.

This context manager is *reentrant*.

<span id="page-1861-0"></span>New in version 3.11.

#### **class** contextlib.**ContextDecorator**

A base class that enables a context manager to also be used as a decorator.

Context managers inheriting from ContextDecorator have to implement \_\_enter\_\_ and \_\_exit\_\_ as normal. \_\_exit\_\_ retains its optional exception handling even when used as a decorator.

ContextDecorator is used by *contextmanager()*, so you get this functionality automatically.

Example of ContextDecorator:

```
from contextlib import ContextDecorator
class mycontext(ContextDecorator):
    def __enter__(self):
       print('Starting')
       return self
    def __exit__(self, *exc):
       print('Finishing')
       return False
```
The class can then be used like this:

```
>>> @mycontext()
... def function():
... print('The bit in the middle')
...
>>> function()
Starting
The bit in the middle
Finishing
>>> with mycontext():
... print('The bit in the middle')
...
Starting
The bit in the middle
Finishing
```
This change is just syntactic sugar for any construct of the following form:

```
def f():
    with cm():
       # Do stuff
```
ContextDecorator lets you instead write:

```
@cm()
def f():
    # Do stuff
```
It makes it clear that the cm applies to the whole function, rather than just a piece of it (and saving an indentation level is nice, too).

Existing context managers that already have a base class can be extended by using ContextDecorator as a mixin class:

```
from contextlib import ContextDecorator
class mycontext(ContextBaseClass, ContextDecorator):
   def __enter__(self):
       return self
```
(continues on next page)

**def** \_\_exit\_\_(self, \*exc): **return False**

**Note:** As the decorated function must be able to be called multiple times, the underlying context manager must support use in multiple with statements. If this is not the case, then the original construct with the explicit with statement inside the function should be used.

New in version 3.2.

### **class** contextlib.**AsyncContextDecorator**

Similar to *ContextDecorator* but only for asynchronous functions.

Example of AsyncContextDecorator:

```
from asyncio import run
from contextlib import AsyncContextDecorator
class mycontext(AsyncContextDecorator):
    async def __aenter__(self):
        print('Starting')
        return self
    async def __aexit__(self, *exc):
        print('Finishing')
        return False
```
The class can then be used like this:

```
>>> @mycontext()
... async def function():
... print('The bit in the middle')
...
>>> run(function())
Starting
The bit in the middle
Finishing
>>> async def function():
... async with mycontext():
... print('The bit in the middle')
...
>>> run(function())
Starting
The bit in the middle
Finishing
```
New in version 3.10.

**class** contextlib.**ExitStack**

A context manager that is designed to make it easy to programmatically combine other context managers and cleanup functions, especially those that are optional or otherwise driven by input data.

<span id="page-1863-0"></span>For example, a set of files may easily be handled in a single with statement as follows:

```
with ExitStack() as stack:
   files = [stack.enter_context(open(fname)) for fname in filenames]
   # All opened files will automatically be closed at the end of
    # the with statement, even if attempts to open files later
    # in the list raise an exception
```
The enter () method returns the *ExitStack* instance, and performs no additional operations.

Each instance maintains a stack of registered callbacks that are called in reverse order when the instance is closed (either explicitly or implicitly at the end of a with statement). Note that callbacks are *not* invoked implicitly when the context stack instanc[e is garbage col](#page-1863-0)lected.

This stack model is used so that context managers that acquire their resources in their *\_\_init \_\_* method (such as file objects) can be handled correctly.

Since registered callbacks are invoked in the reverse order of registration, this ends up behaving as if multiple nested with statements had been used with the registered set of callbacks. This even extends to exception handling - if an inner callback suppresses or replaces an exception, then outer callbacks will be passed arguments based on that updated state.

This is a relatively low level API that takes care of the details of correctly unwinding the stack of exit callbacks. It provides a suitable foundation for higher level context managers that manipulate the exit stack in application specific ways.

New in version 3.3.

<span id="page-1864-0"></span>**enter\_context**(*cm*)

Enters a new context manager and adds its  $\rule{1em}{0.15mm}$  () method to the callback stack. The return value is the result of the context manager's own \_\_enter\_\_() method.

These context managers may suppress exceptions just as they normally would if used directly as part of a with statement.

Changed in version 3.11: Raises *TypeError* instead of *AttributeError* if *cm* is not a context manager.

**push**(*exit*)

Adds a context manager's \_\_exit\_() method to the ca[llback stack.](#page-122-0)

<span id="page-1864-1"></span>As enter is *not* invoked, this method can be used to cover part of an enter () implementation with a context manager's own \_\_exit\_() method.

If passed an object that is not a context manager, this method assumes it is a callback with the same signature as a context manager's  $\rule{1em}{0.15mm}$  () method and adds it directly to the callback stack.

By returning true values, these callbacks can suppress exceptions the same way context manager \_\_exit\_\_() methods can.

The passed in object is returned from the function, allowing this method to be used as a function decorator.

```
callback(callback, /, *args, **kwds)
```
Accepts an arbitrary callback function and arguments and adds it to the callback stack.

<span id="page-1864-2"></span>Unlike the other methods, callbacks added this way cannot suppress exceptions (as they are never passed the exception details).

The passed in callback is returned from the function, allowing this method to be used as a function decorator.

**pop\_all**()

Transfers the callback stack to a fresh *ExitStack* instance and returns it. No callbacks are invoked by this operation - instead, they will now be invoked when the new stack is closed (either explicitly or implicitly at the end of a with statement).

For example, a group of files can be op[ened as an "all](#page-1863-0) or nothing" operation as follows:

```
with ExitStack() as stack:
   files = [stack.enter_context(open(fname)) for fname in filenames]
    # Hold onto the close method, but don't call it yet.
   close_files = stack.pop_all().close
    # If opening any file fails, all previously opened files will be
    # closed automatically. If all files are opened successfully,
```
(continues on next page)

```
# they will remain open even after the with statement ends.
# close_files() can then be invoked explicitly to close them all.
```
**close**()

Immediately unwinds the callback stack, invoking callbacks in the reverse order of registration. For any context managers and exit callbacks registered, the arguments passed in will indicate that no exception occurred.

#### <span id="page-1865-0"></span>**class** contextlib.**AsyncExitStack**

An asynchronous context manager, similar to  $ExitsStack$ , that supports combining both synchronous and asynchronous context managers, as well as having coroutines for cleanup logic.

The *close()* method is not implemented; *aclose()* must be used instead.

#### **coroutine enter\_async\_context**(*[cm](#page-1863-0)*)

Similar to *ExitStack.enter\_context()* but expects an asynchronous context manager.

[Changed i](#page-1865-0)n version 3.11: Raises *Typ[eError](#page-1865-1)* instead of *AttributeError* if *cm* is not an asynchronous context manager.

#### **push\_async[\\_exit](#page-1864-0)**(*exit*)

Similar to *ExitStack.push()* [but expects](#page-126-1) either an as[ynchronous context m](#page-122-0)anager or a coroutine function.

```
push_async_callback(callback, /, *args, **kwds)
```
Similar to *[ExitStack.callbac](#page-1864-1)k()* but expects a coroutine function.

```
coroutine aclose()
```
Similar to *ExitStack.close()* but properly handles awaitables.

<span id="page-1865-1"></span>Continuing the example for *[asynccontextm](#page-1864-2)anager()*:

```
async with AsyncExitStack() as stack:
   connections = [await stack.enter_async_context(get_connection())
       for i in range(5)]
    # All opened connections will automatically be released at the end of
    # the async with statement, even if attempts to open a connection
    # later in the list raise an exception.
```
New in version 3.7.

### **29.7.2 Examples and Recipes**

This section describes some examples and recipes for making effective use of the tools provided by *contextlib*.

### **Supporting a variable number of context managers**

The primary use case for  $Exitstrack$  is the one given in the class documentation: supporting a [variable number](#page-1857-1) of context managers and other cleanup operations in a single with statement. The variability may come from the number of context managers needed being driven by user input (such as opening a user specified collection of files), or from some of the context managers being optional:

```
with ExitStack() as stack:
   for resource in resources:
       stack.enter_context(resource)
   if need_special_resource():
       special = acquire_special_resource()
       stack.callback(release_special_resource, special)
    # Perform operations that use the acquired resources
```
As shown, *ExitStack* also makes it quite easy to use with statements to manage arbitrary resources that don't natively support the context management protocol.

### **Catching [exceptions](#page-1863-0) from \_\_enter\_\_ methods**

It is occasionally desirable to catch exceptions from an \_\_enter\_\_ method implementation, *without* inadvertently catching exceptions from the with statement body or the context manager's \_\_exit\_\_ method. By using *ExitStack* the steps in the context management protocol can be separated slightly in order to allow this:

```
stack = ExistStack()try:
   x = stack.enter context(cm)
except Exception:
    # handle __enter__ exception
else:
   with stack:
       # Handle normal case
```
Actually needing to do this is likely to indicate that the underlying API should be providing a direct resource management interface for use with  $try/e \times c ept/finally$  statements, but not all APIs are well designed in that regard. When a context manager is the only resource management API provided, then *ExitStack* can make it easier to handle various situations that can't be handled directly in a with statement.

#### **Cleaning up in an \_\_enter\_\_ implementation**

As noted in the documentation of *ExitStack.push()*, this method can be useful in cleaning up an already allocated resource if later steps in the \_\_enter\_\_() implementation fail.

Here's an example of doing this for a context manager that accepts resource acquisition and release functions, along with an optional validation function[, and maps them to the co](#page-1864-1)ntext management protocol:

```
from contextlib import contextmanager, AbstractContextManager, ExitStack
class ResourceManager(AbstractContextManager):
    def __init__(self, acquire_resource, release_resource, check_resource_ok=None):
       self.acquire_resource = acquire_resource
       self.release_resource = release_resource
        if check_resource_ok is None:
            def check_resource_ok(resource):
                return True
        self.check_resource_ok = check_resource_ok
    @contextmanager
   def _cleanup_on_error(self):
       with ExitStack() as stack:
           stack.push(self)
           yield
            # The validation check passed and didn't raise an exception
            # Accordingly, we want to keep the resource, and pass it
            # back to our caller
            stack.pop_all()
   def __enter__(self):
        resource = self.acquire_resource()
        with self._cleanup_on_error():
            if not self.check_resource_ok(resource):
                msg = "Failed validation for {!r}"
                raise RuntimeError(msg.format(resource))
        return resource
```
(continues on next page)

```
def __exit__(self, *exc_details):
    # We don't need to duplicate any of our resource release logic
   self.release_resource()
```
### **Replacing any use of try-finally and flag variables**

A pattern you will sometimes see is a  $try-finally$  statement with a flag variable to indicate whether or not the body of the finally clause should be executed. In its simplest form (that can't already be handled just by using an except clause instead), it looks something like this:

```
cleanup_needed = True
try:
    result = perform_operation()
    if result:
        cleanup_needed = False
finally:
    if cleanup_needed:
        cleanup_resources()
```
As with any try statement based code, this can cause problems for development and review, because the setup code and the cleanup code can end up being separated by arbitrarily long sections of code.

*ExitStack* makes it possible to instead register a callback for execution at the end of a with statement, and then later decide to skip executing that callback:

```
from contextlib import ExitStack
with ExitStack() as stack:
   stack.callback(cleanup_resources)
    result = perform_operation()
    if result:
        stack.pop_all()
```
This allows the intended cleanup up behaviour to be made explicit up front, rather than requiring a separate flag variable.

If a particular application uses this pattern a lot, it can be simplified even further by means of a small helper class:

```
from contextlib import ExitStack
class Callback(ExitStack):
   def __init__(self, callback, /, *args, **kwds):
        super() . _init ()self.callback(callback, *args, **kwds)
   def cancel(self):
       self.pop_all()
with Callback(cleanup_resources) as cb:
   result = perform_operation()
    if result:
        cb.cancel()
```
If the resource cleanup isn't already neatly bundled into a standalone function, then it is still possible to use the decorator form of *ExitStack.callback()* to declare the resource cleanup in advance:

```
from contextlib import ExitStack
with ExitStack() as stack:
```
(continues on next page)

```
@stack.callback
def cleanup_resources():
    ...
result = perform_operation()
if result:
   stack.pop_all()
```
Due to the way the decorator protocol works, a callback function declared this way cannot take any parameters. Instead, any resources to be released must be accessed as closure variables.

#### **Using a context manager as a function decorator**

*ContextDecorator* makes it possible to use a context manager in both an ordinary with statement and also as a function decorator.

For example, it is sometimes useful to wrap functions or groups of statements with a logger that can track the time of entry and time of exit. Rather than writing both a function decorator and a context manager for the task, inheriting from *[ContextDecora](#page-1861-0)tor* provides both capabilities in a single definition:

```
from contextlib import ContextDecorator
import logging
logging.basicConfig(level=logging.INFO)
class track_entry_and_exit(ContextDecorator):
    def __init__(self, name):
        self.name = name
    def __enter__(self):
        logging.info('Entering: %s', self.name)
    def __exit__(self, exc_type, exc, exc_tb):
        logging.info('Exiting: %s', self.name)
```
Instances of this class can be used as both a context manager:

```
with track_entry_and_exit('widget loader'):
    print('Some time consuming activity goes here')
    load_widget()
```
And also as a function decorator:

```
@track_entry_and_exit('widget loader')
def activity():
   print('Some time consuming activity goes here')
    load_widget()
```
Note that there is one additional limitation when using context managers as function decorators: there's no way to access the return value of  ${\rm [enter\_]}$  (). If that value is needed, then it is still necessary to use an explicit with statement.

**See also:**

**PEP 343 - The "with" statement** The specification, background, and examples for the Python with statement.

# **29.7.3 Single use, reusable and reentrant context managers**

Most context managers are written in a way that means they can only be used effectively in a with statement once. These single use context managers must be created afresh each time they're used - attempting to use them a second time will trigger an exception or otherwise not work correctly.

This common limitation means that it is generally advisable to create context managers directly in the header of the with statement where they are used (as shown in all of the usage examples above).

Files are an example of effectively single use context managers, since the first with statement will close the file, preventing any further IO operations using that file object.

Context managers created using *contextmanager()* are also single use context managers, and will complain about the underlying generator failing to yield if an attempt is made to use them a second time:

```
>>> from contextlib import contextmanager
>>> @contextmanager
... def singleuse():
... print("Before")
... yield
... print("After")
...
>>> cm = singleuse()
>>> with cm:
... pass
...
Before
After
>>> with cm:
... pass
...
Traceback (most recent call last):
   ...
RuntimeError: generator didn't yield
```
### **Reentrant context managers**

<span id="page-1869-0"></span>More sophisticated context managers may be "reentrant". These context managers can not only be used in multiple with statements, but may also be used *inside* a with statement that is already using the same context manager.

*threading.RLock* is an example of a reentrant context manager, as are *suppress()*, *redirect\_stdout()*, and *chdir()*. Here's a very simple example of reentrant use:

```
>>> from contextlib import redirect_stdout
>>> from io import StringIO
>>> stream = StringIO()
>>> write_to_stream = redirect_stdout(stream)
>>> with write_to_stream:
... print("This is written to the stream rather than stdout")
... with write_to_stream:
... print("This is also written to the stream")
...
>>> print("This is written directly to stdout")
This is written directly to stdout
>>> print(stream.getvalue())
This is written to the stream rather than stdout
This is also written to the stream
```
Real world examples of reentrancy are more likely to involve multiple functions calling each other and hence be far more complicated than this example.

Note also that being reentrant is *not* the same thing as being thread safe. *redirect\_stdout()*, for example, is definitely not thread safe, as it makes a global modification to the system state by binding *sys.stdout* to a different stream.

#### **Reusable context managers**

Distinct from both single use and reentrant context managers are "reusable" context managers (or, to be completely explicit, "reusable, but not reentrant" context managers, since reentrant context managers are also reusable). These context managers support being used multiple times, but will fail (or otherwise not work correctly) if the specific context manager instance has already been used in a containing with statement.

*threading.Lock* is an example of a reusable, but not reentrant, context manager (for a reentrant lock, it is necessary to use *threading.RLock* instead).

Another example of a reusable, but not reentrant, context manager is  $Exitstrack$ , as it invokes *all* currently regis[tered callbacks when](#page-870-1) leaving any with statement, regardless of where those callbacks were added:

```
>>> from contextlib import ExitStack
>>> stack = ExitStack()
>>> with stack:
... stack.callback(print, "Callback: from first context")
... print("Leaving first context")
...
Leaving first context
Callback: from first context
>>> with stack:
... stack.callback(print, "Callback: from second context")
... print("Leaving second context")
...
Leaving second context
Callback: from second context
>>> with stack:
... stack.callback(print, "Callback: from outer context")
... with stack:
... stack.callback(print, "Callback: from inner context")
... print("Leaving inner context")
... print("Leaving outer context")
...
Leaving inner context
Callback: from inner context
Callback: from outer context
Leaving outer context
```
As the output from the example shows, reusing a single stack object across multiple with statements works correctly, but attempting to nest them will cause the stack to be cleared at the end of the innermost with statement, which is unlikely to be desirable behaviour.

Using separate *ExitStack* instances instead of reusing a single instance avoids that problem:

```
>>> from contextlib import ExitStack
>>> with ExitStack() as outer_stack:
... outer_stack.callback(print, "Callback: from outer context")
... with ExitStack() as inner_stack:
... inner_stack.callback(print, "Callback: from inner context")
... print("Leaving inner context")
... print("Leaving outer context")
...
Leaving inner context
Callback: from inner context
Leaving outer context
Callback: from outer context
```
# **29.8 abc — Abstract Base Classes**

**Source code:** Lib/abc.py

This module provides the infrastructure for defining *abstract base classes* (ABCs) in Python, as outlined in **PEP 3119**; see the PEPf[or why this](https://github.com/python/cpython/tree/3.11/Lib/abc.py) was added to Python. (See also **PEP 3141** and the *numbers* module regarding a type hierarchy for numbers based on ABCs.)

The *collections* module has some concrete classes that derive from ABCs; these can, of course, be further derived. In addition, the *collections.abc* su[bmodule has some A](#page-2148-0)BCs that can be used to test wh[ether a class](https://peps.python.org/pep-3119/) or instance provides a particular interface, for example, if it is *[hashable](https://peps.python.org/pep-3141/)* or if it is a *[mappin](#page-332-0)g*.

This module provides the metaclass *ABCMeta* for defining ABCs and a helper class *ABC* to alternatively define ABCs thro[ugh inheritance:](#page-261-0)

**class** abc.**ABC**

A helper class that has *ABCMeta* as its metaclass. With this class, an abst[ract b](#page-1871-1)ase class can be created by simply deriving from ABC a[voiding som](#page-1871-0)etimes confusing metaclass usage, for example:

```
from abc import ABC
class MyABC(ABC):
    pass
```
Note that the type of ABC is still *ABCMeta*, therefore inheriting from ABC requires the usual precautions regarding metaclass usage, as multiple inheritance may lead to metaclass conflicts. One may also define an abstract base class by passing the metaclass keyword and using ABCMeta directly, for example:

```
from abc import ABCMeta
class MyABC(metaclass=ABCMeta):
    pass
```
New in version 3.4.

### **class** abc.**ABCMeta**

Metaclass for defining Abstract Base Classes (ABCs).

<span id="page-1871-0"></span>Use this metaclass to create an ABC. An ABC can be subclassed directly, and then acts as a mix-in class. You can also register unrelated concrete classes (even built-in classes) and unrelated ABCs as "virtual subclasses" – these and their descendants will be considered subclasses of the registering ABC by the built-in *issubclass()* function, but the registering ABC won't show up in their MRO (Method Resolution Order) nor will method implementations defined by the registering ABC be callable (not even via  $super()$ ).<sup>1</sup>

Classes created with a metaclass of ABCMeta have the following method:

```
register(subclass)
```
Register *subclass* as a "virtual subclass" of this ABC. For example:

```
from abc import ABC
class MyABC(ABC):
   pass
MyABC.register(tuple)
assert issubclass(tuple, MyABC)
assert isinstance((), MyABC)
```
 $1 \text{ C++ programmers should note that Python's virtual base class concept is not the same as C++s.}$
Changed in version 3.3: Returns the registered subclass, to allow usage as a class decorator.

Changed in version 3.4: To detect calls to register(), you can use the *get\_cache\_token()* function.

You can also override this method in an abstract base class:

**\_\_subclasshook\_\_**(*subclass*)

(Must be defined as a class method.)

<span id="page-1872-0"></span>Check whether *subclass* is considered a subclass of this ABC. This means that you can customize the behavior of *issubclass()* further without the need to call *register()* on every class you want to consider a subclass of the ABC. (This class method is called from the \_\_subclasscheck\_\_() method of the ABC.)

This method should return True, False or NotImplemented. If it returns True, the *subclass* is considered [a subclass of this A](#page-39-0)BC. If it returns False, the *subclass* [is not cons](#page-1871-0)idered a subclass of this ABC, even if it would normally be one. If it returns Not Implemented, the subclass check is continued with the usual mechanism.

For a demonstration of these concepts, look at this example ABC definition:

```
class Foo:
    def __getitem__(self, index):
        ...
    def __len__(self):
        ...
    def get_iterator(self):
        return iter(self)
class MyIterable(ABC):
    @abstractmethod
    def __iter__(self):
        while False:
            yield None
    def get_iterator(self):
        return self.__iter__()
    @classmethod
    def __subclasshook__(cls, C):
        if cls is MyIterable:
            if any("__iter__" in B.__dict__ for B in C.__mro__):
                return True
        return NotImplemented
MyIterable.register(Foo)
```
The ABC MyIterable defines the standard iterable method, *\_\_iter\_\_()*, as an abstract method. The implementation given here can still be called from subclasses. The get\_iterator() method is also part of the MyIterable abstract base class, but it does not have to be overridden in non-abstract derived classes.

The *\_\_subclasshook\_\_()* class method defined here says that any class that has an *\_\_iter\_\_()* method in its *\_\_dict\_\_* (or in that of one of its base classes[, accessed via t](#page-62-0)he *\_\_mro\_\_* list) is considered a MyIterable too.

Finally, the last line makes Foo a virtual subclass of MyIterable, even though it does not define an *\_\_iter\_()* method (it uses the old-style iterable protocol, defined in terms of *\_\_*len\_() and \_\_getitem\_\_()[\). Not](#page-116-0)e that this will not make get\_iterator availablea[s a method](#page-117-0) of Foo, so it is provided separately.

<span id="page-1872-1"></span>The abc [module also pro](#page-62-0)vides the following decorator:

#### @abc.**abstractmethod**

A decorator indicating abstract methods.

Using this decorator requires that the class's metaclass is *ABCMeta* or is derived from it. A class that has a metaclass derived from ABCMeta cannot be instantiated unless all of its abstract methods and properties are overridden. The abstract methods can be called using any of the normal 'super' call mechanisms. abstractmethod() may be used to declare abstract methods for properties and descriptors.

Dynamically adding abstract methods to a class, or attem[pting to mo](#page-1871-1)dify the abstraction status of a method or class once it is created, are only supported using the *update\_abstractmethods()* function. The abstractmethod() only affects subclasses derived using regular inheritance; "virtual subclasses" registered with the ABC's *register()* method are not affected.

When abstractmethod() is applied in combination with other method descriptors, it should be applied as the innermost decorator, as shown in the following usa[ge examples:](#page-1875-0)

```
class C(ABC):
    @abstractmethod
    def my_abstract_method(self, arg1):
        ...
    @classmethod
    @abstractmethod
    def my_abstract_classmethod(cls, arg2):
        ...
    @staticmethod
    @abstractmethod
    def my_abstract_staticmethod(arg3):
        ...
    @property
    @abstractmethod
    def my_abstract_property(self):
        ...
    @my_abstract_property.setter
    @abstractmethod
    def my_abstract_property(self, val):
        ...
    @abstractmethod
    def _get_x(self):
        ...
    @abstractmethod
    def _set_x(self, val):
       ...
    x = property(\text{get}_x, \text{set}_x)
```
In order to correctly interoperate with the abstract base class machinery, the descriptor must identify itself as abstract using \_\_isabstractmethod\_\_. In general, this attribute should be True if any of the methods used to compose the descriptor are abstract. For example, Python's built-in *property* does the equivalent of:

```
class Descriptor:
    ...
    @property
    def __isabstractmethod__(self):
        return any(getattr(f, '__isabstractmethod__', False) for
                   f in (self._fget, self._fset, self._fdel))
```
**Note:** Unlike Java abstract methods, these abstract methods may have an implementation. This implementation can be called via the *super()* mechanism from the class that overrides it. This could be useful as an end-point for a super-call in a framework that uses cooperative multiple-inheritance.

The abc module also supports the following legacy decorators:

#### @abc.**abstractclassmethod**

New in version 3.2.

Deprecated since version 3.3: It is now possible to use *classmethod* with *abstractmethod()*, making this decorator redundant.

A subclass of the built-in *classmethod()*, indicating an abstract classmethod. Otherwise it is similar to *abstractmethod()*.

This special case is deprecated, as the *classmethod()* [decorator](#page-31-0) is n[ow correctly identified as](#page-1872-1) abstract when applied to an abstra[ct method:](#page-31-0)

```
class C(ABC):
    @classmethod
    @abstractmethod
    def my_abstract_classmethod(cls, arg):
        ...
```
#### @abc.**abstractstaticmethod**

New in version 3.2.

Deprecated since version 3.3: It is now possible to use *staticmethod* with *abstractmethod()*, making this decorator redundant.

A subclass of the built-in *staticmethod()*, indicating an abstract staticmethod. Otherwise it is similar to *abstractmethod()*.

This special case is deprecated, as the *staticmethod()* [decorator is](#page-47-0) no[w correctly identified as ab](#page-1872-1)stract when applied to an abstra[ct method:](#page-47-0)

```
class C(ABC):
   @staticmethod
   @abstractmethod
   def my_abstract_staticmethod(arg):
        ...
```
#### @abc.**abstractproperty**

Deprecated since version 3.3: It is now possible to use *property*, *property.getter()*, *property. setter()* and *property.deleter()* with *abstractmethod()*, making this decorator redundant.

A subclass of the built-in *property()*, indicating an abstract property.

This special case is deprecated, as the *property()* [decorator is](#page-44-0) [now correctly identified as](#page-45-0) [abstract when](#page-45-1) [applied to an](#page-45-1) abs[tract method:](#page-45-2)

```
class C(ABC):
   @property
    @abstractmethod
    def my_abstract_property(self):
        ...
```
The above example defines a read-only property; you can also define a read-write abstract property by appropriately marking one or more of the underlying methods as abstract:

```
class C(ABC):
   @property
   def x(self):
        ...
    @x.setter
    @abstractmethod
```
(continues on next page)

**def** x(self, val): ...

If only some components are abstract, only those components need to be updated to create a concrete property in a subclass:

```
class D(C):
    @C.x.setter
    def x(self, val):
        ...
```
The abc module also provides the following functions:

#### abc.**get\_cache\_token**()

Returns the current abstract base class cache token.

The token is an opaque object (that supports equality testing) identifying the current version of the abstract base class cache for virtual subclasses. The token changes with every call to *ABCMeta.register()* on any ABC.

New in version 3.4.

#### abc.**update\_abstractmethods**(*cls*)

A function to recalculate an abstract class's abstraction status. This function should be called if a class's abstract methods have been implemented or changed after it was created. Usually, this function should be called from within a class decorator.

<span id="page-1875-0"></span>Returns *cls*, to allow usage as a class decorator.

If *cls* is not an instance of *ABCMeta*, does nothing.

**Note:** This function assumes that *cls*'s superclasses are already updated. It does not update any subclasses.

New in version 3.10.

# **29.9 atexit — Exit handlers**

<span id="page-1875-1"></span>The *atexit* module defines functions to register and unregister cleanup functions. Functions thus registered are automatically executed upon normal interpreter termination. *atexit* runs these functions in the *reverse* order in which they were registered; if you register A, B, and C, at interpreter termination time they will be run in the order C, B, A.

**Note:** [The fun](#page-1875-1)ctions registered via this module are not called when the program is killed by a signal not handled by Python, when a Python fatal internal error is detected, or when *[os.\\_ex](#page-1875-1)it()* is called.

**Note:** The effect of registering or unregistering functions from within a cleanup function is undefined.

Changed in version 3.7: When used with C-API subinterpreters, registered functions are local to the interpreter they were registered in.

atexit.**register**(*func*, *\*args*, *\*\*kwargs*)

Register *func* as a function to be executed at termination. Any optional arguments that are to be passed to *func* must be passed as arguments to  $register()$ . It is possible to register the same function and arguments more than once.

<span id="page-1875-2"></span>At normal program termination (for instance, if *sys.exit()* is called or the main module's execution completes), all functions registered are called in last in, first out order. The assumption is that lower level modules will normally be imported before hi[gher level modul](#page-1875-2)es and thus must be cleaned up later.

If an exception is raised during execution of the exit handlers, a traceback is printed (unless *SystemExit* is raised) and the exception information is saved. After all exit handlers have had a chance to run, the last exception to be raised is re-raised.

This function returns *func*, which makes it possible to use it as a decorator.

atexit.**unregister**(*func*)

Remove *func* from the list of functions to be run at interpreter shutdown. *unregister()* silently does nothing if *func* was not previously registered. If *func* has been registered more than once, every occurrence of that function in the  $a \text{t} e \text{x} i \text{t}$  call stack will be removed. Equality comparisons (==) are used internally during unregistration, so function references do not need to have matching identities.

**See also:**

**Module** *readline* Us[eful exam](#page-1875-1)ple of *atexit* to read and write *readline* history files.

## **29.9.1 atexit Example**

The foll[owing simple](#page-183-0) example demonstr[ates how a](#page-1875-1) module can initi[alize a count](#page-183-0)er from a file when it is imported and save the counter's updated value automatically when the program terminates without relying on the application making an explicit call into this module at termination.

```
try:
    with open('counterfile') as infile:
        _count = int(infile.read())
except FileNotFoundError:
    \_count = 0def incrcounter(n):
   global _count
    \_count = \_count + ndef savecounter():
   with open('counterfile', 'w') as outfile:
        outfile.write('%d' % _count)
import atexit
atexit.register(savecounter)
```
Positional and keyword arguments may also be passed to *register()* to be passed along to the registered function when it is called:

```
def goodbye(name, adjective):
   print('Goodbye %s, it was %s to meet you.' % (name, adjective))
import atexit
atexit.register(goodbye, 'Donny', 'nice')
# or:
atexit.register(goodbye, adjective='nice', name='Donny')
```
Usage as a *decorator*:

```
import atexit
@atexit.register
def goodbye():
    print('You are now leaving the Python sector.')
```
This only works with functions that can be called without arguments.

# **29.10 traceback — Print or retrieve a stack traceback**

**Source code:** Lib/traceback.py

This module provides a standard interface to extract, format and print stack traces of Python programs. It exactly mimics the be[havior of the Pyth](https://github.com/python/cpython/tree/3.11/Lib/traceback.py)on interpreter when it prints a stack trace. This is useful when you want to print stack traces under program control, such as in a "wrapper" around the interpreter.

The module uses traceback objects — these are objects of type *types.TracebackType*, which are assigned to the *\_\_traceback\_\_* field of *BaseException* instances.

**See also:**

**Module** *faulthandler* Used to dump Python tracebacks e[xplicitly, on a fault, after a time](#page-304-0)out, or on a user signal.

**Module** *pdb* [Interactiv](#page-121-0)e sourc[e code debugger for P](#page-121-1)ython programs.

The module defines the following functions:

traceback.**[print\\_tb](#page-1753-0)**(*tb*, *limit=None*, *file=None*)

Pr[int up](#page-1755-0) to *limit* stack trace entries from traceback object *tb* (starting from the caller's frame) if *limit* is positive. Otherwise, print the last abs(limit) entries. If *limit* is omitted or None, all entries are printed. If *file* is omitted or None, the output goes to *sys.stderr*; otherwise it should be an open *file* or *file-like object* to receive the output.

<span id="page-1877-0"></span>Changed in version 3.5: Added negative *limit* support.

traceback.**print\_exception**(*exc*, */*[, *[value](#page-1827-0)*, *tb* ], *limit=None*, *file=None*, *chain=T[rue](#page-2151-0)*)

<span id="page-1877-2"></span>Print exception information and stack trace entries from traceback object *tb* to *file*. This differs from *print\_tb()* in the following ways:

- if *tb* is not None, it prints a header Traceback (most recent call last):
- it prints the exception type and *value* after the stack trace
- if *[type\(val](#page-1877-0)ue)* is *SyntaxError* and *value* has the appropriate format, it prints the line where the syntax error occurred with a caret indicating the approximate position of the error.

Since Python 3.10, instead of passing *value* and *tb*, an exception object can be passed as the first argument. If *value* and *tb* are prov[ided, the first argu](#page-125-0)ment is ignored in order to provide backwards compatibility.

The optional *limit* argument has the same meaning as for *print\_tb()*. If *chain* is true (the default), then chained exceptions (the *\_\_cause\_\_* or *\_\_context\_\_* attributes of the exception) will be printed as well, like the interpreter itself does when printing an unhandled exception.

Changed in version 3.5: The *etype* argument is ignored an[d inferred from](#page-1877-0) the type of *value*.

Changed in version 3.1[0: The](#page-120-0) *etype* para[meter has been re](#page-120-1)named to *exc* and is now positional-only.

traceback.**print\_exc**(*limit=None*, *file=None*, *chain=True*)

This is a shorthand for print\_exception(sys.exception(), limit, file, chain).

traceback.**print\_last**(*limit=None*, *file=None*, *chain=True*)

This is a shorthand for print exception(sys.last type, sys.last value, sys. last\_traceback, limit, file, chain). In general it will work only after an exception has reached an interactive prompt (see *sys.last\_type*).

traceback.**print\_stack**(*f=None*, *limit=None*, *file=None*)

Print up to *limit* stack trace entries (starting from the invocation point) if *limit* is positive. Otherwise, print the last abs(limit) entries. If *limit* is omitted or None, all entries are printed. The optional *f* argument can be used to specify an alternate sta[ck frame to start. Th](#page-1822-0)e optional *file* argument has the same meaning as for *print\_tb()*.

<span id="page-1877-1"></span>Changed in version 3.5: Added negative *limit* support.

#### traceback.**extract\_tb**(*tb*, *limit=None*)

Return a *StackSummary* object representing a list of "pre-processed" stack trace entries extracted from the traceback object *tb*. It is useful for alternate formatting of stack traces. The optional *limit* argument has the same meaning as for *print\_tb()*. A "pre-processed" stack trace entry is a *FrameSummary* object containing attributes *filename*, *lineno*, *name*, and *line* representing the information that is usually printed f[or a stack trace.](#page-1881-0)

### <span id="page-1878-0"></span>traceback.**extract\_stack**(*f=None*, *limit=None*)

Extract the raw trac[eback from](#page-1881-2) [th](#page-1877-0)[e curren](#page-1881-3)t [stack](#page-1881-4) fram[e. Th](#page-1881-5)e return value has [the same format](#page-1881-1) as for *extract\_tb()*. The optional *f* and *limit* arguments have the same meaning as for *print\_stack()*.

#### traceback.**format\_list**(*extracted\_list*)

Given a list of tuples or *FrameSummary* objects as returned by *extract\_tb()* or *extract\_stack()*, [return a list of strin](#page-1878-0)gs ready for printing. Each string in the resulting list correspondst[o the item with the sa](#page-1877-1)me index in the argument list. Each string ends in a newline; the strings may contain internal newlines as well, for those items whose source text line is not None.

### traceback.**format\_ex[ception\\_only](#page-1881-1)**(*exc*, */*[, *value* ])

Format the exception part of a traceback using an exception value such as given by *sys.last\_value*. The return value is a list of strings, each ending in a newline. The list contains the exception's message, which is normally a single string; however, for *SyntaxError* exceptions, it contains several lines that (when printed) display detailed information about where the syntax error occurred. Following the message, the list contains the exception's *notes*.

Since Python 3.10, instead of passing *value*, an exception object can be passed as the first argument. If *value* is provided, the first argument is igno[red in order to pro](#page-125-0)vide backwards compatibility.

Changed in ver[sion 3.1](#page-121-2)0: The *etype* parameter has been renamed to *exc* and is now positional-only.

Changed in version 3.11: The returned list now includes any *notes* attached to the exception.

## traceback.**format\_exception**(*exc*, */*[, *value*, *tb* ], *limit=None*, *chain=True*)

Format a stack trace and the exception information. The arguments have the same meaning as the corresponding arguments to *print\_exception()*. The return valu[e is a list](#page-121-2) of strings, each ending in a newline and some containing internal newlines. When these lines are concatenated and printed, exactly the same text is printed as does *print\_exception()*.

Changed in versi[on 3.5: The](#page-1877-2) *etype* argument is ignored and inferred from the type of *value*.

Changed in version 3.10: This function's behavior and signature were modified to match *print\_exce[ption\(\)](#page-1877-2)*.

#### traceback.**format\_exc**(*limit=None*, *chain=True*)

This is like print\_exc(limit) but returns a string instead of printing to a file.

#### traceback.**[format\\_tb](#page-1877-2)**(*tb*, *limit=None*)

A shorthand for format\_list(extract\_tb(tb, limit)).

### traceback.**format\_stack**(*f=None*, *limit=None*)

A shorthand for format\_list(extract\_stack(f, limit)).

### traceback.**clear\_frames**(*tb*)

Clears the local variables of all the stack frames in a traceback *tb* by calling the clear() method of each frame object.

New in version 3.4.

#### traceback.**walk\_stack**(*f*)

Walk a stack following f.f\_back from the given frame, yielding the frame and line number for each frame. If *f* is None, the current stack is used. This helper is used with *StackSummary.extract()*.

<span id="page-1878-2"></span><span id="page-1878-1"></span>New in version 3.5.

traceback.**walk\_tb**(*tb*)

Walk a traceback following  $tb\_next$  yielding the frame and line number for each frame. This helper is used with *StackSummary.extract()*.

New in version 3.5.

The module also defines the following classes:

## **29.10.1 TracebackException Objects**

New in version 3.5.

TracebackException objects are created from actual exceptions to capture data for later printing in a lightweight fashion.

**class** traceback.**TracebackException**(*exc\_type*, *exc\_value*, *exc\_traceback*, *\**, *limit=None*, *lookup\_lines=True*, *capture\_locals=False*, *compact=False*, *max\_group\_width=15*, *max\_group\_depth=10*)

Capture an exception for later rendering. *limit*, *lookup\_lines* and *capture\_locals* are as for the *StackSummary* class.

If *compact* is true, only data that is required by TracebackException's *format()* method is saved in the class attributes. In particular, the *\_\_context\_\_* field is calculated only if *\_\_cause\_\_* is [None](#page-1881-0) and *\_\_suppress\_context\_\_* is false.

Note that when locals are captured, they are also shown in the traceback.

*max\_group\_width* and *max\_group\_depth* [control](#page-1879-0) the formatting [of](#page-36-0) [exception g](#page-1879-1)roups (see *[BaseExceptionGroup](#page-1879-2)*). The depth refers to the nesting level of the group, and the width refers to the size of a single exception group's exceptions array. The formatted output is truncated when either limit is exceeded.

[Changed in version 3.10: Ad](#page-129-0)ded the *compact* parameter.

Changed in version 3.11: Added the *max\_group\_width* and *max\_group\_depth* parameters.

## **\_\_cause\_\_**

A TracebackException of the original *\_\_cause\_\_*.

### <span id="page-1879-1"></span>**\_\_context\_\_**

A TracebackException of the original *\_\_context\_\_*.

### <span id="page-1879-0"></span>**exceptions**

If self represents an *ExceptionGroup*, this field holds a list of TracebackException instances representing the nested exceptions. O[therwise it is](#page-120-1) None.

New in version 3.11.

### **\_\_suppress\_context\_[\\_](#page-129-1)**

The *\_\_suppress\_context\_\_* value from the original exception.

### <span id="page-1879-2"></span>**\_\_notes\_\_**

The *\_\_notes\_\_* value from the original exception, or None if the exception does not have any notes. If it is not None [is it formatted in t](#page-120-2)he traceback after the exception string.

New in version 3.11.

## **stack**

A *StackSummary* representing the traceback.

### **exc\_type**

The class of the original traceback.

#### **filename**

For syntax errors - the file name where the error occurred.

## **lineno**

For syntax errors - the line number where the error occurred.

## **end\_lineno**

For syntax errors - the end line number where the error occurred. Can be None if not present.

New in version 3.10.

### **text**

For syntax errors - the text where the error occurred.

## **offset**

For syntax errors - the offset into the text where the error occurred.

### **end\_offset**

For syntax errors - the end offset into the text where the error occurred. Can be None if not present.

New in version 3.10.

## **msg**

For syntax errors - the compiler error message.

**classmethod from\_exception**(*exc*, *\**, *limit=None*, *lookup\_lines=True*, *capture\_locals=False*)

Capture an exception for later rendering. *limit*, *lookup\_lines* and *capture\_locals* are as for the *StackSummary* class.

Note that when locals are captured, they are also shown in the traceback.

#### **print**(*\**, *file=None*, *chain=True*)

[Print to](#page-1881-0) *file* (default sys.stderr) the exception information returned by *format* ().

New in version 3.11.

#### **format**(*\**, *chain=True*)

Format the exception.

If *chain* is not True, *\_\_cause\_\_* and *\_\_context\_\_* will not be formatted.

The return value is a generator of strings, each ending in a newline and some containing internal newlines. *print\_exception()* is a wrapper around this method which just prints the lines to a file.

#### **format\_exception\_o[nly](#page-1879-1)**()

Format the exception part of the traceback.

[The return value is a gener](#page-1877-2)ator of strings, each ending in a newline.

The generator emits the exception's message followed by its notes (if it has any). The exception message is normally a single string; however, for *SyntaxError* exceptions, it consists of several lines that (when printed) display detailed information about where the syntax error occurred.

Changed in version 3.11: The exception's *notes* are now included in the output.

## **29.10.2 StackSummary Objects**

New in version 3.5.

StackSummary objects represent a call stack ready for formatting.

#### **class** traceback.**StackSummary**

#### <span id="page-1881-0"></span>**classmethod extract**(*frame\_gen*, *\**, *limit=None*, *lookup\_lines=True*, *capture\_locals=False*)

Construct a StackSummary object from a frame generator (such as is returned by *walk\_stack()* or  $walk$   $tb()$ ).

If *limit* is supplied, only this many frames are taken from *frame\_gen*. If *lookup\_lines* is False, the returned *FrameSummary* objects will not have read their lines in yet, making the cost of creating the StackSummary cheaper (which may be valuable if it may not actually get formatted). If *[capture\\_locals](#page-1878-1)* is True [the loca](#page-1878-2)l variables in each FrameSummary are captured as object representations.

### **classmethod from\_list**(*a\_list*)

Construct a [StackSumma](#page-1881-1)ry object from a supplied list of *FrameSummary* objects or old-style list of tuples. Each tuple should be a 4-tuple with *filename*, *lineno*, *name*, *line* as the elements.

#### **format**()

Returns a list of strings ready for printing. Each string in the [resulting list corres](#page-1881-1)ponds to a single frame from the stack. Each string ends in a newline; the strings may contain internal newlines as well, for those items with source text lines.

For long sequences of the same frame and line, the first few repetitions are shown, followed by a summary line stating the exact number of further repetitions.

Changed in version 3.6: Long sequences of repeated frames are now abbreviated.

### **format\_frame\_summary**(*frame\_summary*)

Returns a string for printing one of the frames involved in the stack. This method is called for each *FrameSummary* object to be printed by *StackSummary.format()*. If it returns None, the frame is omitted from the output.

New in version 3.11.

## **29.10.3 FrameSummary Objects**

#### New in version 3.5.

A FrameSummary object represents a single frame in a traceback.

### **class** traceback.**FrameSummary**(*filename*, *lineno*, *name*, *lookup\_line=True*, *locals=None*, *line=None*)

<span id="page-1881-1"></span>Represents a single frame in the traceback or stack that is being formatted or printed. It may optionally have a stringified version of the frame's locals included in it. If *lookup\_line* is False, the source code is not looked up until the FrameSummary has the *line* attribute accessed (which also happens when casting it to a *tuple*). *line* may be directly provided, and will prevent line lookups happening at all. *locals* is an optional local variable dictionary, and if supplied the variable representations are stored in the summary for later display.

FrameSummary instances havet[he follo](#page-1881-5)wing attributes:

#### **[filen](#page-1881-5)ame**

The filename of the source code for this frame. Equivalent to accessing  $f.f\_code.co_f$  ilename on a frame object *f*.

### <span id="page-1881-2"></span>**lineno**

The line number of the source code for this frame.

## <span id="page-1881-4"></span><span id="page-1881-3"></span>**name**

```
Equivalent to accessing f.f_code.co_name on a frame object f.
```
**line**

A string representing the source code for this frame, with leading and trailing whitespace stripped. If the source is not available, it is None.

## **29.10.4 Traceback Examples**

This simple example implements a basic read-eval-print loop, similar to (but less useful than) the standard Python interactive interpreter loop. For a more complete implementation of the interpreter loop, refer to the *code* module.

```
import sys, traceback
def run_user_code(envdir):
   source = input (">>> ")try:
       exec(source, envdir)
   except Exception:
        print("Exception in user code:")
        print("-"*60)
        traceback.print_exc(file=sys.stdout)
        print("-"*60)
envdir = \{\}while True:
    run_user_code(envdir)
```
The following example demonstrates the different ways to print and format the exception and traceback:

```
import sys, traceback
def lumberjack():
   bright_side_of_life()
def bright_side_of_life():
   return tuple()[0]
try:
   lumberjack()
except IndexError:
   exc = sys.exception()
   print("*** print_tb:")
   traceback.print_tb(exc.__traceback__, limit=1, file=sys.stdout)
   print("*** print_exception:")
   traceback.print_exception(exc, limit=2, file=sys.stdout)
   print("*** print_exc:")
   traceback.print_exc(limit=2, file=sys.stdout)
   print("*** format_exc, first and last line:")
   formatted_lines = traceback.format_exc().splitlines()
   print(formatted_lines[0])
   print(formatted_lines[-1])
   print("*** format_exception:")
   print(repr(traceback.format_exception(exc)))
   print("*** extract_tb:")
   print(repr(traceback.extract_tb(exc.__traceback__)))
   print("*** format_tb:")
    print(repr(traceback.format_tb(exc.__traceback__)))
    print("*** tb_lineno:", exc.__traceback__.tb_lineno)
```
The output for the example would look similar to this:

\*\*\* print\_tb: File "<doctest...>", line 10, in <module>

(continues on next page)

(continued from previous page)

```
lumberjack()
*** print_exception:
Traceback (most recent call last):
 File "<doctest...>", line 10, in <module>
   lumberjack()
 File "<doctest...>", line 4, in lumberjack
   bright_side_of_life()
IndexError: tuple index out of range
*** print_exc:
Traceback (most recent call last):
 File "<doctest...>", line 10, in <module>
   lumberjack()
 File "<doctest...>", line 4, in lumberjack
   bright_side_of_life()
IndexError: tuple index out of range
*** format_exc, first and last line:
Traceback (most recent call last):
IndexError: tuple index out of range
*** format_exception:
['Traceback (most recent call last):\n',
 File "<doctest default[0]>", line 10, in <module>\n lumberjack()\n',
' File "<doctest default[0]>", line 4, in lumberjack\n bright_side_of_life()\n
,→',
 ' File "<doctest default[0]>", line 7, in bright_side_of_life\n return␣
,→tuple()[0]\n ~~~~~~~^^^\n',
'IndexError: tuple index out of range\n']
*** extract_tb:
[<FrameSummary file <doctest...>, line 10 in <module>>,
<FrameSummary file <doctest...>, line 4 in lumberjack>,
<FrameSummary file <doctest...>, line 7 in bright_side_of_life>]
*** format_tb:
[' File "<doctest default[0]>", line 10, in <module>\n lumberjack()\n',
   File "<doctest default[0]>", line 4, in lumberjack\n bright_side_of_life()\n
,→',
 ' File "<doctest default[0]>", line 7, in bright_side_of_life\n return␣
,→tuple()[0]\n ~~~~~~~^^^\n']
*** tb_lineno: 10
```
The following example shows the different ways to print and format the stack:

```
>>> import traceback
>>> def another_function():
... lumberstack()
...
>>> def lumberstack():
... traceback.print stack()
... print(repr(traceback.extract_stack()))
... print(repr(traceback.format_stack()))
...
>>> another_function()
 File "<doctest>", line 10, in <module>
   another_function()
 File "<doctest>", line 3, in another_function
   lumberstack()
 File "<doctest>", line 6, in lumberstack
   traceback.print_stack()
[('<doctest>', 10, '<module>', 'another_function()'),
 ('<doctest>', 3, 'another_function', 'lumberstack()'),
('<doctest>', 7, 'lumberstack', 'print(repr(traceback.extract_stack()))')]
[' File "<doctest>", line 10, in <module>\n another_function()\n',
 ' File "<doctest>", line 3, in another_function\n lumberstack()\n',
```

```
(continues on next page)
```

```
File "<doctest>", line 8, in lumberstack\n print(repr(traceback.format
,→stack()))\n']
```
This last example demonstrates the final few formatting functions:

```
>>> import traceback
>>> traceback.format_list([('spam.py', 3, '<module>', 'spam.eggs()'),
                           ... ('eggs.py', 42, 'eggs', 'return "bacon"')])
[' File "spam.py", line 3, in <module>\n spam.eggs()\n',
' File "eggs.py", line 42, in eggs\n return "bacon"\n']
>>> an_error = IndexError('tuple index out of range')
>>> traceback.format_exception_only(type(an_error), an_error)
['IndexError: tuple index out of range\n']
```
## **29.11 \_\_future\_\_ — Future statement definitions**

<span id="page-1884-0"></span>**Source code:** Lib/ future .py

*\_\_future\_\_* is a real module, and serves three purposes:

- To avoi[d confusing existing](https://github.com/python/cpython/tree/3.11/Lib/__future__.py) tools that analyze import statements and expect to find the modules they're importing.
- [To ensure](#page-1884-0) that future statements run under releases prior to 2.1 at least yield runtime exceptions (the import of *future* will fail, because there was no module of that name prior to 2.1).
- To document when incompatible changes were introduced, and when they will be or were made mandatory. This is a form of executable documentation, and can be inspected programmatically via importing *[\\_\\_future\\_\\_](#page-1884-0)* and examining its contents.

**class** \_\_future\_\_.**\_Feature**

Each statement in \_\_future\_\_.py is of the form:

<span id="page-1884-2"></span>[FeatureName](#page-1884-0) = \_Feature(OptionalRelease, MandatoryRelease, CompilerFlag)

where, normally, *OptionalRelease* is less than *MandatoryRelease*, and both are 5-tuples of the same form as *sys.version\_info*:

```
(PY_MAJOR_VERSION, # the 2 in 2.1.0a3; an int
PY_MINOR_VERSION, # the 1; an int
PY_MICRO_VERSION, # the 0; an int
PY_RELEASE_LEVEL, # "alpha", "beta", "candidate" or "final"; string
PY_RELEASE_SERIAL # the 3; an int
)
```
\_Feature.**getOptionalRelease**()

*OptionalRelease* records the first release in which the feature was accepted.

\_Feature.**getMandatoryRelease**()

In the case of a *MandatoryRelease* that has not yet occurred, *MandatoryRelease* predicts the release in which the feature will become part of the language.

Else *MandatoryRelease* records when the feature became part of the language; in releases at or after that, modules no longer need a future statement to use the feature in question, but may continue to use such imports.

<span id="page-1884-1"></span>*MandatoryRelease* may also be None, meaning that a planned feature got dropped or that it is not yet decided.

### \_Feature.**compiler\_flag**

*CompilerFlag* is the (bitfield) flag that should be passed in the fourth argument to the built-in function *compile()* to enable the feature in dynamically compiled code. This flag is stored in the *\_Feature. compiler\_flag* attribute on *\_Feature* instances.

No feature description will ever be deleted from *\_\_future\_\_*. Since its introduction in Python 2.1 the following featur[es have found t](#page-31-1)heir way into the language using this mechanism:

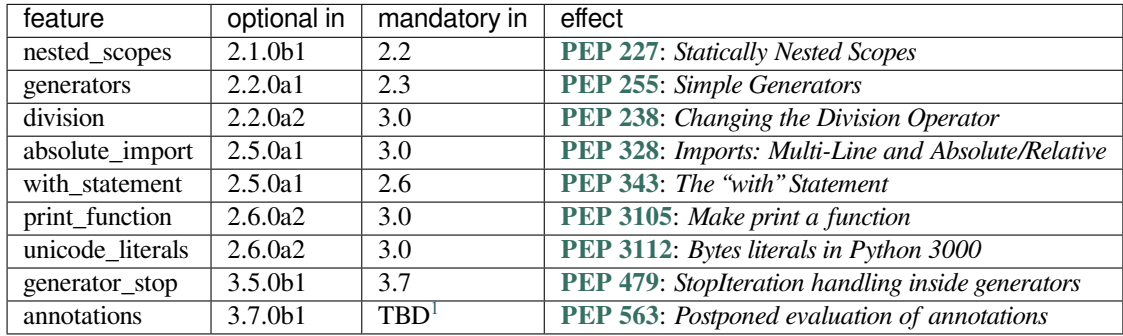

**See also:**

**future** How the compiler treats future impo[rt](#page-1885-0)s.

# **29.12 gc — Garbage Collector interface**

<span id="page-1885-1"></span>This module provides an interface to the optional garbage collector. It provides the ability to disable the collector, tune the collection frequency, and set debugging options. It also provides access to unreachable objects that the collector found but cannot free. Since the collector supplements the reference counting already used in Python, you can disable the collector if you are sure your program does not create reference cycles. Automatic collection can be disabled by calling gc.disable(). To debug a leaking program call gc.set\_debug(gc.DEBUG\_LEAK). Notice that this includes gc.DEBUG\_SAVEALL, causing garbage-collected objects to be saved in gc.garbage for inspection.

The *gc* module provides the following functions:

```
gc.enable()
```
Enable automatic garbage collection.

```
gc.disable()
```
Disable automatic garbage collection.

<span id="page-1885-3"></span>gc.**isenabled**()

Return True if automatic collection is enabled.

```
gc.collect(generation=2)
```
With no arguments, run a full collection. The optional argument *generation* may be an integer specifying which generation to collect (from 0 to 2). A *ValueError* is raised if the generation number is invalid. The number of unreachable objects found is returned.

<span id="page-1885-2"></span>The free lists maintained for a number of built-in types are cleared whenever a full collection or collection of the highestgeneration (2) is run. Not all i[tems in some fre](#page-126-0)e lists may be freed due to the particular implementation, in particular *float*.

The effect of calling  $qc$ . collect () while the interpreter is already performing a collection is undefined.

<span id="page-1885-0"></span><sup>&</sup>lt;sup>1</sup> from \_\_future\_\_ import annotations was previously scheduled to become mandatory in Python 3.10, but the Python Steering Council twice decidedt[o delay the](#page-35-0) change (announcement for Python 3.10; announcement for Python 3.11). No final decision has been made yet. See also **PEP 563** and **PEP 649**.

#### gc.**set\_debug**(*flags*)

Set the garbage collection debugging flags. Debugging information will be written to sys.stderr. See below for a list of debugging flags which can be combined using bit operations to control debugging.

## gc.**get\_debug**()

Return the debugging flags currently set.

#### gc.**get\_objects**(*generation=None*)

Returns a list of all objects tracked by the collector, excluding the list returned. If *generation* is not None, return only the objects tracked by the collector that are in that generation.

Changed in version 3.8: New *generation* parameter.

Raises an *auditing event* gc.get\_objects with argument generation.

#### gc.**get\_stats**()

Return a list of three per-generation dictionaries containing collection statistics since interpreter start. The number o[f keys may cha](#page-1809-0)nge in the future, but currently each dictionary will contain the following items:

- collections is the number of times this generation was collected;
- collected is the total number of objects collected inside this generation;
- uncollectable is the total number of objects which were found to be uncollectable (and were therefore moved to the *garbage* list) inside this generation.

New in version 3.4.

## gc.**set\_threshold**(*threshold0*[, *threshold1*[, *threshold2* ] ])

Set the garbage collecti[on threshold](#page-1888-0)s (the collection frequency). Setting *threshold0* to zero disables collection.

The GC classifies objects into three generations depending on how many collection sweeps they have survived. New objects are placed in the youngest generation (generation 0). If an object survives a collection it is moved into the next older generation. Since generation 2 is the oldest generation, objects in that generation remain there after a collection. In order to decide when to run, the collector keeps track of the number object allocations and deallocations since the last collection. When the number of allocations minus the number of deallocations exceeds*threshold0*, collection starts. Initially only generation 0 is examined. If generation 0 has been examined more than *threshold1* times since generation 1 has been examined, then generation 1 is examined as well. With the third generation, things are a bit more complicated, see Collecting the oldest generation for more information.

## gc.**get\_count**()

Return the current collection counts as a tuple of (count0, co[unt1, count2\)](https://devguide.python.org/garbage_collector/#collecting-the-oldest-generation).

#### gc.**get\_threshold**()

Return the current collection thresholds as a tuple of (threshold0, threshold1, threshold2).

#### gc.**get\_referrers**(*\*objs*)

Return the list of objects that directly refer to any of objs. This function will only locate those containers which support garbage collection; extension types which do refer to other objects but do not support garbage collection will not be found.

<span id="page-1886-0"></span>Note that objects which have already been dereferenced, but which live in cycles and have not yet been collected by the garbage collector can be listed among the resulting referrers. To get only currently live objects, call *collect()* before calling *get\_referrers()*.

**Warning:** Care must be taken when using objects returned by *get\_referrers()* because some of them could still be under construction and hence in a temporarily invalid state. Avoid using *[get\\_refe](#page-1885-2)rrers()* for [any purpose other than](#page-1886-0) debugging.

Rai[s](#page-1886-0)es an *auditing event*  $qc$ .  $qet$  referrers with argument objs.

#### gc.**get\_referents**(*\*objs*)

Return a list of objects directly referred to by any of the arguments. The referents returned are those objects visited by the arguments' C-level tp\_traverse methods (if any), and may not be all objects actually directly reachable. tp\_traverse methods are supported only by objects that support garbage collection, and are only required to visit objects that may be involved in a cycle. So, for example, if an integer is directly reachable from an argument, that integer object may or may not appear in the result list.

Raises an *auditing event* gc.get\_referents with argument objs.

#### gc.**is\_tracked**(*obj*)

Returns True if the object is currently tracked by the garbage collector, False otherwise. As a general rule, instances [of atomic type](#page-1809-0)s aren't tracked and instances of non-atomic types (containers, user-defined objects…) are. However, some type-specific optimizations can be present in order to suppress the garbage collector footprint of simple instances (e.g. dicts containing only atomic keys and values):

```
>>> gc.is_tracked(0)
False
>>> gc.is_tracked("a")
False
>>> gc.is_tracked([])
True
>>> gc.is_tracked({})
False
>>> gc.is_tracked({"a": 1})
False
>>> gc.is_tracked({"a": []})
True
```
New in version 3.1.

## gc.**is\_finalized**(*obj*)

Returns True if the given object has been finalized by the garbage collector, False otherwise.

```
>>> x = None
>>> class Lazarus:
... def __del__(self):
... global x
... x = self
...
>>> lazarus = Lazarus()
>>> gc.is_finalized(lazarus)
False
>>> del lazarus
>>> gc.is_finalized(x)
True
```
New in version 3.9.

gc.**freeze**()

Freeze all the objects tracked by the garbage collector; move them to a permanent generation and ignore them in all the future collections.

If a process will fork() without exec(), avoiding unnecessary copy-on-write in child processes will maximize memory sharing and reduce overall memory usage. This requires both avoiding creation of freed "holes" in memory pages in the parent process and ensuring that GC collections in child processes won't touch the gc\_refs counter of long-lived objects originating in the parent process. To accomplish both, call gc. disable() early in the parent process, gc.freeze() right before fork(), and gc.enable() early in child processes.

New in version 3.7.

#### gc.**unfreeze**()

Unfreeze the objects in the permanent generation, put them back into the oldest generation.

New in version 3.7.

#### gc.**get\_freeze\_count**()

Return the number of objects in the permanent generation.

New in version 3.7.

The following variables are provided for read-only access (you can mutate the values but should not rebind them):

#### gc.**garbage**

A list of objects which the collector found to be unreachable but could not be freed (uncollectable objects). Starting with Python 3.4, this list should be empty most of the time, except when using instances of C extension types with a non-NULL tp\_del slot.

<span id="page-1888-0"></span>If *DEBUG\_SAVEALL* is set, then all unreachable objects will be added to this list rather than freed.

Changed in version 3.2: If this list is non-empty at *interpreter shutdown*, a *ResourceWarning* is emitted, which is silent by default. If *DEBUG\_UNCOLLECTABLE* is set, in addition all uncollectable objects are printed.

C[hanged in version 3.](#page-1888-1)4: Following PEP 442, objects with a  $\text{del}$ <sub>1</sub>() method don't end up in *gc*. *garbage* anymore.

#### gc.**callbacks**

A list of callbacks that will be invoke[d by the ga](https://peps.python.org/pep-0442/)rbage collector before and after collection. The callback[s will](#page-1888-0) [be called w](#page-1888-0)ith two arguments, *phase* and *info*.

*phase* can be one of two values:

"start": The garbage collection is about to start.

"stop": The garbage collection has finished.

*info* is a dict providing more information for the callback. The following keys are currently defined:

"generation": The oldest generation being collected.

"collected": When *phase* is "stop", the number of objects successfully collected.

"uncollectable": When *phase* is "stop", the number of objects that could not be collected and were put in *garbage*.

Applications can add their own callbacks to this list. The primary use cases are:

Gathering statistics about garbage collection, such as how often various generations are collected, and h[ow long the](#page-1888-0) collection takes.

Allowing applications to identify and clear their own uncollectable types when they appear in *garbage*.

New in version 3.3.

The following constants are provided for use with *set\_debug()*:

### gc.**DEBU[G\\_STATS](#page-1888-0)**

Print statistics during collection. This information can be useful when tuning the collection frequency.

#### gc.**DEBUG\_COLLECTABLE**

Print information on collectable objects found.

#### gc.**DEBUG\_UNCOLLECTABLE**

Print information of uncollectable objects found (objects which are not reachable but cannot be freed by the collector). These objects will be added to the garbage list.

Changed in version 3.2: Also print the contents of the *garbage* list at *interpreter shutdown*, if it isn't empty.

## gc.**DEBUG\_SAVEALL**

<span id="page-1888-1"></span>When set, all unreachable objects found will be appended to *garbage* rather than being freed. This can be useful for debugging a leaking program.

The debugging flags necessary for the collector to print information about a leaking program (equal to DEBUG\_COLLECTABLE | DEBUG\_UNCOLLECTABLE | DEBUG\_SAVEALL).

# **29.13 inspect — Inspect live objects**

**Source code:** Lib/inspect.py

<span id="page-1889-0"></span>The *inspect* module provides several useful functions to help get information about live objects such as modules, classes, metho[ds, functions, t](https://github.com/python/cpython/tree/3.11/Lib/inspect.py)racebacks, frame objects, and code objects. For example, it can help you examine the contents of a class, retrieve the source code of a method, extract and format the argument list for a function, or get all the information you need to display a detailed traceback.

The[re are four m](#page-1889-0)ain kinds of services provided by this module: type checking, getting source code, inspecting classes and functions, and examining the interpreter stack.

## **29.13.1 Types and members**

The *getmembers()* function retrieves the members of an object such as a class or module. The functions whose names begin with "is" are mainly provided as convenient choices for the second argument to *getmembers()*. They also help you determine when you can expect to find the following special attributes (see import-mod-attrs for module attributes):

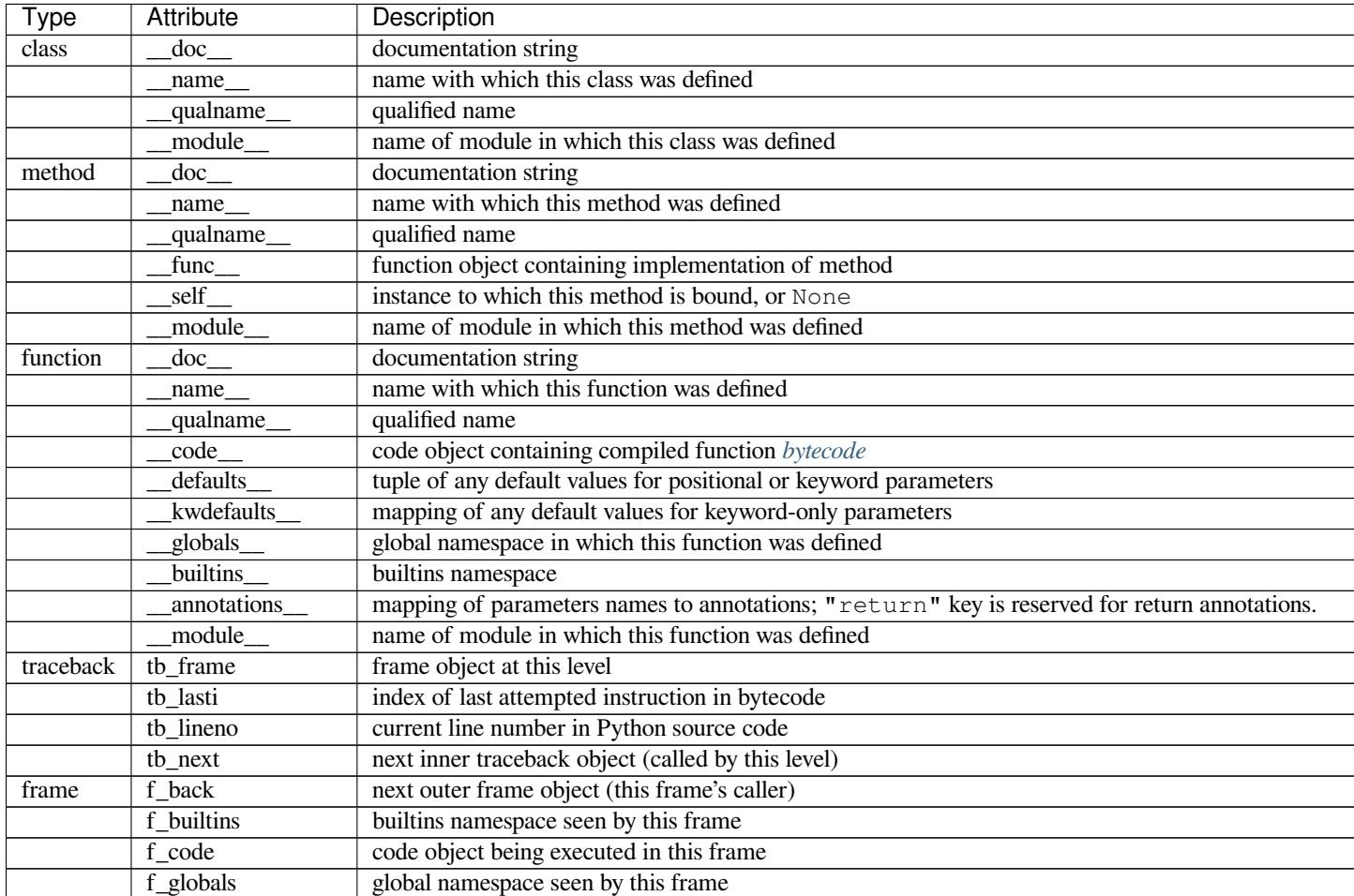

continues on next

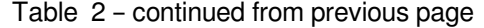

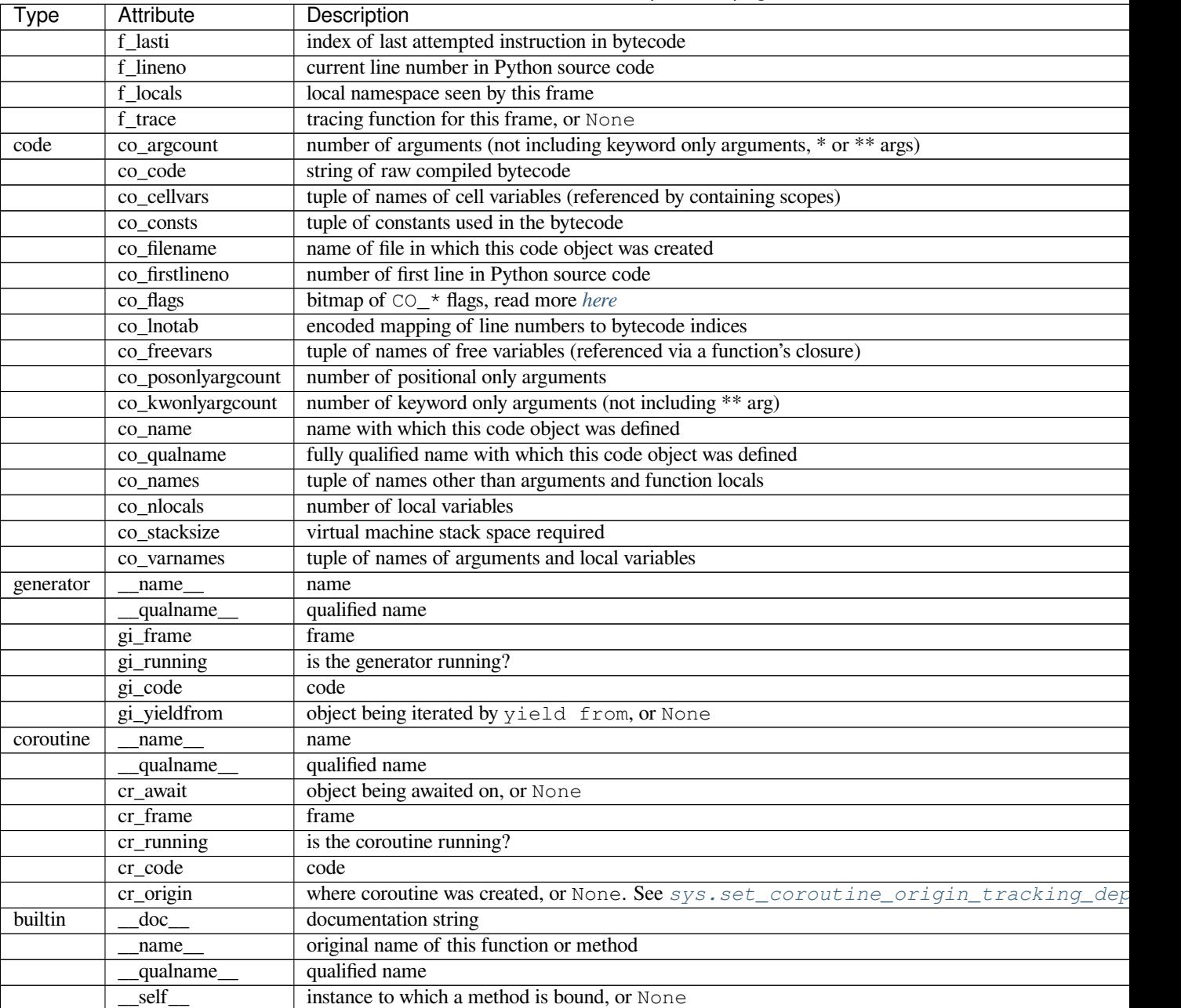

Changed in version 3.5: Add \_\_qualname\_\_ and gi\_yieldfrom attributes to generators.

The \_\_name\_\_ attribute of generators is now set from the function name, instead of the code name, and it can now be modified.

Changed in version 3.7: Add cr\_origin attribute to coroutines.

Changed in version 3.10: Add \_\_builtins\_\_ attribute to functions.

inspect.**getmembers**(*object*[, *predicate* ])

Return all the members of an object in a list of (name, value) pairs sorted by name. If the optional *predicate* argument—which will be called with the value object of each member—is supplied, only members for which the predicate returns a true value are included.

<span id="page-1890-1"></span><span id="page-1890-0"></span>**Note:** *getmembers()* will only return class attributes defined in the metaclass when the argument is a class and those attributes have been listed in the metaclass' custom  $id$ in  $\ldots$  ().

## inspect.**getmembers\_static**(*object*[, *predicate* ])

Return all the members of an object in a list of (name, value) pairs sorted by name without triggering dynamic lookup via the descriptor protocol, \_\_getattr\_\_ or \_\_getattribute\_\_. Optionally, only return members that satisfy a given predicate.

**Note:**  $q$ etmembers  $static()$  may not be able to retrieve all members that getmembers can fetch (like dynamically created attributes) and may find members that getmembers can't (like descriptors that raise AttributeError). It can also return descriptor objects instead of instance members in some cases.

New in [version 3.11.](#page-1890-1)

### inspect.**getmodulename**(*path*)

Return the name of the module named by the file *path*, without including the names of enclosing packages. The file extension is checked against all of the entries in *importlib.machinery.all\_suffixes()*. If it matches, the final path component is returned with the extension removed. Otherwise, None is returned.

Note that this function *only* returns a meaningful name for actual Python modules - paths that potentially refer to Python packages will still return None.

Changed in version 3.3: The function is based directly on *importlib*.

inspect.**ismodule**(*object*)

Return True if the object is a module.

inspect.**isclass**(*object*)

Return True if the object is a class, whether built-in or created in Python code.

#### <span id="page-1891-1"></span>inspect.**ismethod**(*object*)

Return True if the object is a bound method written in Python.

#### <span id="page-1891-0"></span>inspect.**isfunction**(*object*)

Return True if the object is a Python function, which includes functions created by a *lambda* expression.

#### <span id="page-1891-2"></span>inspect.**isgeneratorfunction**(*object*)

Return True if the object is a Python generator function.

Changed in version 3.8: Functions wrapped in *functools.partial()* now return [True](#page-2155-0) if the wrapped function is a Python generator function.

#### inspect.**isgenerator**(*object*)

Return True if the object is a generator.

#### inspect.**iscoroutinefunction**(*object*)

Return True if the object is a *coroutine function* (a function defined with an async def syntax).

New in version 3.5.

Changed in version 3.8: Functions wrapped in *functools.partial()* now return True if the wrapped function is a *coroutine function*[.](#page-2150-1)

#### inspect.**iscoroutine**(*object*)

Return True if the object is a *coroutine* created by an [async def](#page-418-0) function.

New in versi[on 3.5.](#page-2150-1)

### inspect.**isawaitable**(*object*)

Return True if the object can [be used in](#page-2150-2) await expression.

Can also be used to distinguish generator-based coroutines from regular generators:

```
import types
def gen():
    yield
@types.coroutine
def gen_coro():
    yield
assert not isawaitable(gen())
assert isawaitable(gen_coro())
```
New in version 3.5.

inspect.**isasyncgenfunction**(*object*)

Return True if the object is an *asynchronous generator* function, for example:

```
>>> async def agen():
... yield 1
...
>>> inspect.isasyncgenfunction(agen)
True
```
New in version 3.6.

Changed in version 3.8: Functions wrapped in *functools.partial()* now return True if the wrapped function is a *asynchronous generator* function.

### inspect.**isasyncgen**(*object*)

Return True if the object is an *asynchronousg[enerator iterator](#page-418-0)* created by an *asynchronous generator* function.

New in versi[on 3.6.](#page-2149-0)

### inspect.**istraceback**(*object*)

Return True if the object is a [traceback.](#page-2149-1)

inspect.**isframe**(*object*)

Return True if the object is a frame.

inspect.**iscode**(*object*)

Return True if the object is a code.

### inspect.**isbuiltin**(*object*)

Return True if the object is a built-in function or a bound built-in method.

### <span id="page-1892-0"></span>inspect.**ismethodwrapper**(*object*)

Return True if the type of object is a *MethodWrapperType*.

These are instances of *MethodWrapperType*, such as \_\_str\_(), \_eq\_() and \_repr\_().

New in version 3.11.

### inspect.**isroutine**(*object*)

Return True if the o[bject is a user-defined or bu](#page-303-0)ilt-in function or method.

### inspect.**isabstract**(*object*)

Return True if the object is an abstract base class.

### inspect.**ismethoddescriptor**(*object*)

Return True if the object is a method descriptor, but not if *ismethod()*, *isclass()*, *isfunction()* or *isbuiltin()* are true.

<span id="page-1892-1"></span>This, for example, is true of  $int.$   $\qquad$  add\_\_. An object passing this test has a  $\qquad$  get  $\qquad$  () method but not a \_\_set\_\_() method, but beyond that the set of attributes [varies. A](#page-1891-0) *\_\_name\_\_* [attribute](#page-1891-1) [is usually sensible,](#page-1891-2) and [\\_\\_doc\\_\\_](#page-1892-0) often is.

Methods implemented via descriptors that also pass one of the other tests return False from the *ismethoddescriptor()* test, simply because the other tests promise more – you can, e.g., count on having the \_\_func\_\_ attribute (etc) when an object passes *ismethod()*.

#### inspect.**isdatadescriptor**(*object*)

Return True [if the object is a](#page-1892-1) data descriptor.

Data descriptors have a \_\_set\_\_ or a \_\_delete\_\_ meth[od. Examples a](#page-1891-0)re properties (defined in Python), getsets, and members. The latter two are defined in C and there are more specific tests available for those types, which is robust across Python implementations. Typically, data descriptors will also have *\_\_name* and \_\_doc\_\_ attributes (properties, getsets, and members have both of these attributes), but this is not guaranteed.

#### inspect.**isgetsetdescriptor**(*object*)

Return True if the object is a getset descriptor.

**CPython implementation detail:** getsets are attributes defined in extension modules via PyGetSetDef structures. For Python implementations without such types, this method will always return False.

#### inspect.**ismemberdescriptor**(*object*)

Return True if the object is a member descriptor.

**CPython implementation detail:** Member descriptors are attributes defined in extension modules via PyMemberDef structures. For Python implementations without such types, this method will always return False.

## **29.13.2 Retrieving source code**

#### inspect.**getdoc**(*object*)

Get the documentation string for an object, cleaned up with  $\alpha$  *c e andoc()*. If the documentation string for an object is not provided and the object is a class, a method, a property or a descriptor, retrieve the documentation string from the inheritance hierarchy. Return None if the documentation string is invalid or missing.

Changed in version 3.5: Documentation strings are now in[herited if not ove](#page-1894-0)rridden.

#### inspect.**getcomments**(*object*)

Return in a single string any lines of comments immediately preceding the object's source code (for a class, function, or method), or at the top of the Python source file (if the object is a module). If the object's source code is unavailable, return None. This could happen if the object has been defined in C or the interactive shell.

### inspect.**getfile**(*object*)

Return the name of the (text or binary) file in which an object was defined. This will fail with a *TypeError* if the object is a built-in module, class, or function.

### inspect.**getmodule**(*object*)

Try to guess which module an object was defined in. Return None if the module cannot be det[ermined.](#page-126-1)

## inspect.**getsourcefile**(*object*)

Return the name of the Python source file in which an object was defined or None if no way can be identified to get the source. This will fail with a *TypeError* if the object is a built-in module, class, or function.

#### inspect.**getsourcelines**(*object*)

Return a list of source lines and starting line number for an object. The argument may be a module, class, method, function, traceback, frame, [or code object.](#page-126-1) The source code is returned as a list of the lines corresponding to the object and the line number indicates where in the original source file the first line of code was found. An *OSError* is raised if the source code cannot be retrieved. A *TypeError* is raised if the object is a built-in module, class, or function.

Changed in version 3.3: *OSError* is raised instead of *IOError*, now an alias of the former.

#### inspect.**getsource**(*object*)

Return the text of the source code for an object. The argument may be a module, class, method, function, traceback, frame, or code object. The source code is returned as a single string. An *OSError* is raised if the source code cannot be retrieved. A *TypeError* is raised if the object is a built-in module, class, or function.

Changed in version 3.3: *OSError* is raised instead of *IOError*, now an alias of the former.

inspect.**cleandoc**(*doc*)

Clean up indentation from docstrin[gs that are inde](#page-126-1)nted to line up with blocks of code.

<span id="page-1894-0"></span>All leading whitespacei[s removed f](#page-123-0)rom the first line. [Any leading](#page-127-0) whitespace that can be uniformly removed from the second line onwards is removed. Empty lines at the beginning and end are subsequently removed. Also, all tabs are expanded to spaces.

## **29.13.3 Introspecting callables with the Signature object**

New in version 3.3.

<span id="page-1894-2"></span>The *Signature* object represents the call signature of a callable object and its return annotation. To retrieve a Signature object, use the signature() function.

inspect.**signature**(*callable*, *\**, *follow\_wrapped=True*, *globals=None*, *locals=None*, *eval\_str=False*)

[Return a](#page-1895-0) *Signature* object for the given *callable*:

```
>>> from inspect import signature
>>> def foo(a, *, b:int, **kwargs):
... pass
>>> sig = signature(foo)
>>> str(sig)
'(a, *, b: int, **kwargs)'
>>> str(sig.parameters['b'])
'b: int'
>>> sig.parameters['b'].annotation
<class 'int'>
```
Accepts a wide range of Python callables, from plain functions and classes to *functools.partial()* objects.

If the passed object has a \_\_signature\_\_ attribute, this function returns it without further computations.

For objects defined in modules using stringized annotations (fro[m \\_\\_future\\_\\_ import](#page-418-0) annotations), *signature()* will attempt to automatically un-stringize the annotations using *get\_annotations()*. The *globals*, *locals*, and *eval\_str* parameters are passed into *get\_annotations()* when resolving the annotations; see the documentation for *get\_annotations()* for instructions on how to use these parameters.

Raises *ValueError* [if no signature](#page-1894-1) can be provided, and *TypeError* if that type of object is not supported. [Also, if the annotations are](#page-1900-0) stringized, and *eval\_str* is not false, the eval() call(s) to un-stringize the [annotations in](#page-1900-0) *[get\\_annotati](#page-1900-0)ons()* could potentially raise any kind of exception.

A slash(/) in the signature of a function denotes that the par[ameters prior to](#page-126-1) it are positional-only. For more info, s[ee the FAQ entry](#page-126-0) on positional-only parameters.

Changed in ve[rsion 3.5: The](#page-1900-0) *follow\_wrapped* parameter was added. Pass False to get a signature of *callable* specifically (callable.\_wrapped\_ will not be used to unwrap decorated callables.)

Changed in version 3.10: The *globals*, *locals*, and *eval\_str* parameters were added.

**Note:** Some callables may not be introspectable in certain implementations of Python. For example, in CPython, some built-in functions defined in C provide no metadata about their arguments.

#### **class** inspect.**Signature**(*parameters=None*, *\**, *return\_annotation=Signature.empty*)

A Signature object represents the call signature of a function and its return annotation. For each parameter accepted by the function it stores a *Parameter* object in its *parameters* collection.

<span id="page-1895-0"></span>The optional *parameters* argument is a sequence of *Parameter* objects, which is validated to check that there are no parameters with duplicate names, and that the parameters are in the right order, i.e. positional-only first, then positional-or-keyword, and th[at parameters w](#page-1896-0)ith defaults [follow paramete](#page-1895-1)rs without defaults.

The optional *return\_annotation* argument can be [an arbitrary Py](#page-1896-0)thon object. It represents the "return" annotation of the callable.

Signature objects are *immutable*. Use *Signature.replace()* to make a modified copy.

Changed in version 3.5: Signature objects are now picklable and *hashable*.

#### **empty**

A special class-level marker to speci[fy absence of a return annotat](#page-1895-2)ion.

#### <span id="page-1895-3"></span><span id="page-1895-1"></span>**parameters**

An ordered mapping of parameters' names to the corresponding *Parameter* objects. Parameters appear in strict definition order, including keyword-only parameters.

Changed in version 3.7: Python only explicitly guaranteed that it preserved the declaration order of keyword-only parameters as of version 3.7, although in practicet[his order had a](#page-1896-0)lways been preserved in Python 3.

#### **return\_annotation**

The "return" annotation for the callable. If the callable has no "return" annotation, this attribute is set to *Signature.empty*.

#### **bind**(*\*args*, *\*\*kwargs*)

Create a mapping from positional and keyword arguments to parameters. Returns *BoundArguments* if \*args and [\\*\\*kwar](#page-1895-3)gs match the signature, or raises a *TypeError*.

#### <span id="page-1895-4"></span>**bind\_partial**(*\*args*, *\*\*kwargs*)

```
Works the same way as Signature.bind(), but allows the omission of some required argu-
ments (mimics functools.partial() behavior.) Returns BoundArguments, or raises a
TypeError if the passed arguments do not match the signature.
```
#### <span id="page-1895-5"></span><span id="page-1895-2"></span>**replace**(*\*[, parameters][, return\_annotation]*)

Create a new *Signature* [instance based on](#page-418-0) [the in](#page-1895-4)stance *replace()* [was invoked on. It](#page-1897-0) is possible to [pass different](#page-126-1) *parameters* and/or *return\_annotation* to override the corresponding properties of the base signature. To remove return\_annotation from the copied Signature, pass in *Signature. empty*.

```
>>> def test(a, b):
... pass
>>> sig = signature(test)
>>> new_sig = sig.replace(return_annotation="new return anno")
>>> str(new_sig)
"(a, b) -> 'new return anno'"
```
**classmethod from\_callable**(*obj*, *\**, *follow\_wrapped=True*, *globals=None*, *locals=None*, *eval\_str=False*)

Return a *Signature* (or its subclass) object for a given callable *obj*.

This method simplifies subclassing of *Signature*:

```
class MySignature(Signature):
   pass
sig = MySignature.from_callable(sum)
assert isinstance(sig, MySignature)
```
Its behavior is otherwise identical to that of *signature()*.

New in version 3.5.

Changed in version 3.10: The *globals*, *locals*, and *eval\_str* parameters were added.

## **class** inspect.**Parameter**(*name*, *kind*, *\**, *defa[ult=Parameter.em](#page-1894-1)pty*, *annotation=Parameter.empty*)

Parameter objects are *immutable*. Instead of modifying a Parameter object, you can use *Parameter. replace()* to create a modified copy.

<span id="page-1896-0"></span>Changed in version 3.5: Parameter objects are now picklable and *hashable*.

## **empty**

[A specia](#page-1897-1)l class-level marker to specify absence of default values and annotations.

#### <span id="page-1896-1"></span>**name**

The name of the parameter as a string. The name must be a valid Python identifier.

**CPython implementation detail:** CPython generates implicit parameter names of the form .0 on the code objects used to implement comprehensions and generator expressions.

Changed in version 3.6: These parameter names are now exposed by this module as names like implicit0.

### **default**

The default value for the parameter. If the parameter has no default value, this attribute is set to *Parameter.empty*.

### **annotation**

The annotation for the parameter. If the parameter has no annotation, this attribute is set to *[Parameter.empty](#page-1896-1)*.

### <span id="page-1896-2"></span>**kind**

Describes how argument values are bound to the parameter. The possible values are accessible via *[Parameter](#page-1896-1)* (like Parameter.KEYWORD\_ONLY), and support comparison and ordering, in the following order:

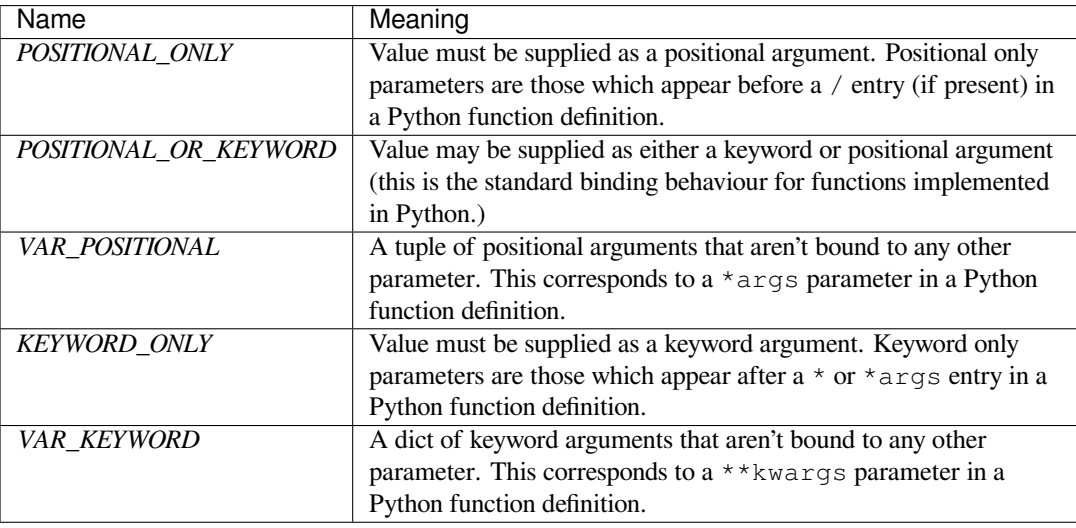

Example: print all keyword-only arguments without default values:

```
>>> def foo(a, b, *, c, d=10):
... pass
>>> sig = signature(foo)
>>> for param in sig.parameters.values():
... if (param.kind == param.KEYWORD_ONLY and
... param.default is param.empty):
... print('Parameter:', param)
Parameter: c
```
### kind.**description**

Describes a enum value of *Parameter.kind*.

New in version 3.8.

Example: print all descriptions of arguments:

```
>>> def foo(a, b, *, c, d=10):
... pass
>>> sig = signature(foo)
>>> for param in sig.parameters.values():
... print(param.kind.description)
positional or keyword
positional or keyword
keyword-only
keyword-only
```
<span id="page-1897-1"></span>**replace**(*\*[, name][, kind][, default][, annotation]*)

Create a new *Parameter* instance based on the instance replaced was invoked on. To override a Parameter attribute, pass the corresponding argument. To remove a default value or/and an annotation from a Parameter, pass *Parameter.empty*.

```
>>> from inspect import Parameter
>>> param = Parameter('foo', Parameter.KEYWORD_ONLY, default=42)
>>> str(param)
'foo=42'
>>> str(param.replace()) # Will create a shallow copy of 'param'
'foo=42'
>>> str(param.replace(default=Parameter.empty, annotation='spam'))
"foo: 'spam'"
```
Changed in version 3.4: In Python 3.3 *Parameter* objects were allowed to have name set to None if their kind was set to POSITIONAL\_ONLY. This is no longer permitted.

#### **class** inspect.**BoundArguments**

Result of a *Signature.bind()* or *[Signature](#page-1896-0).bind\_partial()* call. Holds the mapping of arguments to the function's parameters.

#### <span id="page-1897-0"></span>**arguments**

A mu[table mapping of param](#page-1895-4)ete[rs' names to arguments' values. Con](#page-1895-5)tains only explicitly bound arguments. Changes in *arguments* will reflect in *args* and *kwargs*.

<span id="page-1897-2"></span>Should be used in conjunction with *Signature.parameters* for any argument processing purposes.

**Note:** Arguments [for which](#page-1897-2) *Signature.b[ind\(\)](#page-1898-0)* or *[Signatu](#page-1898-1)re.bind\_partial()* relied on a default value are skipped. Howe[ver, if needed, use](#page-1895-1) *BoundArguments.apply\_defaults()* to add them.

Changed in version 3.9: *arguments* is now of type *dict*. Formerly, it was of type *collections. OrderedDict*.

#### **args**

A tuple of positional arg[uments values](#page-1897-2). Dynamically [compu](#page-103-0)ted from the *arguments* [attribute.](#page-275-0)

#### <span id="page-1898-0"></span>**kwa[rgs](#page-275-0)**

A dict of keyword arguments values. Dynamically computed from the *arguments* attribute.

#### <span id="page-1898-1"></span>**signature**

A reference to the parent *Signature* object.

#### **apply\_defaults**()

Set default values for missing arguments.

For variable-positional ar[guments \(](#page-1895-0) $*arg$ s) the default is an empty tuple.

For variable-keyword arguments (\*\*kwargs) the default is an empty dict.

```
>>> def foo(a, b='ham', *args): pass
>>> ba = inspect.signature(foo).bind('spam')
>>> ba.apply_defaults()
>>> ba.arguments
{'a': 'spam', 'b': 'ham', 'args': ()}
```
New in version 3.5.

The *args* and *kwargs* properties can be used to invoke functions:

```
def test(a, *, b):
   ...
siture(test)ba = sig.bind(10, b=20)test(*ba.args, **ba.kwargs)
```
#### **See also:**

**PEP 362 - Function Signature Object.** The detailed specification, implementation details and examples.

## **29.13.4 Classes and functions**

```
inspect.getclasstree(classes, unique=False)
```
Arrange the given list of classes into a hierarchy of nested lists. Where a nested list appears, it contains classes derived from the class whose entry immediately precedes the list. Each entry is a 2-tuple containing a class and a tuple of its base classes. If the *unique* argument is true, exactly one entry appears in the returned structure for each class in the given list. Otherwise, classes using multiple inheritance and their descendants will appear multiple times.

#### inspect.**getfullargspec**(*func*)

Get the names and default values of a Python function's parameters. A *named tuple* is returned:

```
FullArgSpec(args, varargs, varkw, defaults, kwonlyargs, kwonlydefaults,
annotations)
```
*args* is a list of the positional parameter names. *varargs* is the name of the \* [param](#page-2156-0)eter or None if arbitrary positional arguments are not accepted. *varkw* is the name of the \*\* parameter or None if arbitrary keyword arguments are not accepted. *defaults* is an *n*-tuple of default argument values corresponding to the last *n* positional parameters, or None if there are no such defaults defined. *kwonlyargs* is a list of keyword-only parameter names in declaration order. *kwonlydefaults* is a dictionary mapping parameter names from *kwonlyargs* to the default values used if no argument is supplied. *annotations* is a dictionary mapping parameter names to annotations. The special key "return" is used to report the function return value annotation (if any).

Note that *signature()* and *Signature Object* provide the recommended API for callable introspection, and support additional behaviours (like positional-only arguments) that are sometimes encountered in extension module APIs. This function is retained primarily for use in code that needs to maintain compatibility with the Python 2 inspect module API.

Changed [in version 3.4: T](#page-1894-1)his [function is now](#page-1894-2) based on  $square(r)$ , but still ignores wrapped attributes and includes the already bound first parameter in the signature output for bound methods.

Changed in version 3.6: This method was previously documented as deprecated in favour of *signature()* in Python 3.5, but that decision has been reversed in order to restore a clearly supported standard interface for single-source Python 2/3 code migrating away from the legacy [getargsp](#page-1894-1)ec() API.

Changed in version 3.7: Python only explicitly guaranteed that it preserved the declaration order of keywordonly parameters as of version 3.7, although in practice this order had always been preserved [in Python 3.](#page-1894-1)

inspect.**getargvalues**(*frame*)

<span id="page-1899-0"></span>Get information about arguments passed into a particular frame. A *named tuple* ArgInfo(args, varargs, keywords, locals) is returned. *args* is a list of the argument names. *varargs* and *keywords* are the names of the  $*$  and  $**$  arguments or None. *locals* is the locals dictionary of the given frame.

**Note:** This function was inadvertently marked as deprecated in Python 3.[5.](#page-2156-0)

inspect.**formatargvalues**(*args*[, *varargs*, *varkw*, *locals*, *formatarg*, *formatvarargs*, *formatvarkw*, *formatvalue* ])

Format a pretty argument spec from the four values returned by *getargvalues()*. The format\* arguments are the corresponding optional formatting functions that are called to turn names and values into strings.

**Note:** This function was inadvertently marked as deprecatedi[n Python 3.5.](#page-1899-0)

```
inspect.getmro(cls)
```
Return a tuple of class cls's base classes, including cls, in method resolution order. No class appears more than once in this tuple. Note that the method resolution order depends on cls's type. Unless a very peculiar user-defined metatype is in use, cls will be the first element of the tuple.

inspect.**getcallargs**(*func*, */*, *\*args*, *\*\*kwds*)

Bind the *args* and *kwds* to the argument names of the Python function or method *func*, as if it was called with them. For bound methods, bind also the first argument (typically named  $s \neq 1f$ ) to the associated instance. A dict is returned, mapping the argument names (including the names of the  $*$  and  $**$  arguments, if any) to their values from *args* and *kwds*. In case of invoking *func* incorrectly, i.e. whenever func(\*args, \*\*kwds) would raise an exception because of incompatible signature, an exception of the same type and the same or similar message is raised. For example:

```
>>> from inspect import getcallargs
>>> def f(a, b=1, *pos, **named):
... pass
...
>>> getcallargs(f, 1, 2, 3) == {'a': 1, 'named': {}, 'b': 2, 'pos': (3,)}
True
>>> getcallargs(f, a=2, x=4) == {'a': 2, 'named': {'x': 4}, 'b': 1, 'pos': ()}
True
>>> getcallargs(f)
Traceback (most recent call last):
...
TypeError: f() missing 1 required positional argument: 'a'
```
New in version 3.2.

Deprecated since version 3.5: Use *Signature.bind()* and *Signature.bind\_partial()* instead.

#### inspect.**getclosurevars**(*func*)

Get the mapping of external name references in a Python function or method *func* to their current values. A *named tuple* ClosureVars(nonlocals, globals, builtins, unbound) is returned. *nonlocals* maps referenced names to lexical closure variables, *globals* to the function's module globals and *builtins* to the builtins visible from the function body. *unbound* is the set of names referenced in the function that could not be resolved at all given the current module globals and builtins.

*[TypeErro](#page-2156-0)r* is raised if *func* is not a Python function or method.

New in version 3.3.

inspect.**unwrap**(*func*, *\**, *stop=None*)

[Get the object](#page-126-1) wrapped by *func*. It follows the chain of \_\_wrapped\_\_ attributes returning the last object in the chain.

*stop* is an optional callback accepting an object in the wrapper chain as its sole argument that allows the unwrapping to be terminated early if the callback returns a true value. If the callback never returns a true value, the last object in the chain is returned as usual. For example, *signature()* uses this to stop unwrapping if any object in the chain has a signature attribute defined.

*ValueError* is raised if a cycle is encountered.

New in version 3.4.

inspect.**get\_annotations**(*obj*, *\**, *globals=None*, *locals=None*, *eval\_str=False*)

[Compute the an](#page-126-0)notations dict for an object.

<span id="page-1900-0"></span>obj may be a callable, class, or module. Passing in an object of any other type raises *TypeError*.

Returns a dict. get\_annotations () returns a new dict every time it's called; calling it twice on the same object will return two different but equivalent dicts.

This function handles several details for you:

- If  $eval\_str$  is true, values of type  $str$  will be un-stringized using  $eval()$ . This is intended for use with stringized annotations (from \_\_future\_\_ import annotations).
- If  $\circ$ b i doesn't have an annotations dict, returns an empty dict. (Functions and methods always have an annotations dict; classes, modules, and other types of callables may n[ot.\)](#page-34-0)
- Ignores inherited annotations on classes. If a class doesn't have its own annotations dict, returns an empty dict.
- All accesses to object members and dict values are done using  $\eta$ etattr() and dict.get() for safety.
- Always, always, always returns a freshly created dict.

eval\_str controls whether or not values of type str are replaced with the result of calling *eval()* on those values:

- If eval str is true, *eval()* is called on values of type str. (Note that get annotations doesn't catch exceptions; if  $eval()$  raises an exception, it will unwind the stack past the get\_an[notatio](#page-34-0)ns call.)
- If eval\_str is false [\(the defau](#page-34-0)lt), values of type  $str$  are unchanged.

globals and locals [are passe](#page-34-0)d in to *eval()*; see the documentation for *eval()* for more information. If globals or locals is None, this function may replace that value with a context-specific default, contingent on type (obj):

- If obj is a module, globals defau[lts to](#page-34-0) obj.\_\_dict\_\_.
- If obj is a class, globals defaults to sys.modules[obj.\_\_mo[dule\\_\\_\]](#page-34-0).\_\_dict\_\_ and locals defaults to the obj class namespace.
- If obj is a callable, globals defaults to  $obj$ .  $q$ lobals  $q$ , although if obj is a wrapped function (using *functools.update\_wrapper()*) it is first unwrapped.

Calling  $qet$  annotations is best practice for accessing the annotations dict of any object. See annotationshowto for more information on annotations best practices.

New in version 3.10.

## **29.13.5 The interpreter stack**

Some of the following functions return *FrameInfo* objects. For backwards compatibility these objects allow tuplelike operations on all attributes except positions. This behavior is considered deprecated and may be removed in the future.

## **class** inspect.**FrameInfo**

#### **frame**

The frame object that the record corresponds to.

#### <span id="page-1901-2"></span>**filename**

The file name associated with the code being executed by the frame this record corresponds to.

### **lineno**

The line number of the current line associated with the code being executed by the frame this record corresponds to.

### **function**

The function name that is being executed by the frame this record corresponds to.

#### **code\_context**

A list of lines of context from the source code that's being executed by the frame this record corresponds to.

## <span id="page-1901-0"></span>**index**

The index of the current line being executed in the *code\_context* list.

#### **positions**

A *dis.Positions* object containing the start line number, end line number, start column offset, and end column offset associated with the instruction be[ing executed by the](#page-1901-0) frame this record corresponds to.

Changed in version 3.5: Return a *named tuple* instead of a *tuple*.

Change[d in version 3.11:](#page-2010-0)  $F \text{rameInfo}$  is now a class instance (that is backwards compatible with the previous *named tuple*).

## **class** inspect.**Traceback**

#### **filename**

[The fil](#page-2156-0)e name associated with the code being executed by the frame this traceback corresponds to.

#### <span id="page-1901-1"></span>**lineno**

The line number of the current line associated with the code being executed by the frame this traceback corresponds to.

## **function**

The function name that is being executed by the frame this traceback corresponds to.

#### **code\_context**

A list of lines of context from the source code that's being executed by the frame this traceback corresponds to.

### **index**

The index of the current line being executed in the *code\_context* list.

#### **positions**

A *dis.Positions* object containing the start line number, end line number, start column offset, and end column offset associated with the instruction being executed by the frame this traceback corresponds to.

Change[d in version 3.11:](#page-2010-0) Traceback is now a class instance (that is backwards compatible with the previous *named tuple*).

**Note:** Keeping references to frame objects, as found in the first element of the frame records these functions return, can cause your program to create reference cycles. Once a reference cycle has been created, the lifespan of all objects which [can be acces](#page-2156-0)sed from the objects which form the cycle can become much longer even if Python's optional cycle detector is enabled. If such cycles must be created, it is important to ensure they are explicitly broken to avoid the delayed destruction of objects and increased memory consumption which occurs.

Though the cycle detector will catch these, destruction of the frames (and local variables) can be made deterministic by removing the cycle in a finally clause. This is also important if the cycle detector was disabled when Python was compiled or using *gc.disable()*. For example:

```
def handle_stackframe_without_leak():
    frame = inspect.currentframe()
    try:
        # do something with the frame
    finally:
       del frame
```
If you want to keep the frame around (for example to print a traceback later), you can also break reference cycles by using the frame.clear() method.

The optional *context* argument supported by most of these functions specifies the number of lines of context to return, which are centered around the current line.

```
inspect.getframeinfo(frame, context=1)
```
Get information about a frame or traceback object. A *Traceback* object is returned.

Changed in version 3.11: A *Traceback* object is returned instead of a named tuple.

```
inspect.getouterframes(frame, context=1)
```
Get a list of *FrameInfo* objects for a frame and all [outer frames.](#page-1901-1) These frames represent the calls that lead to the creation of *frame*. T[he first entry](#page-1901-1) in the returned list represents *frame*; the last entry represents the outermost call on *frame*'s stack.

Changed in version 3.5: A list of *named tuples* FrameInfo(frame, filename, lineno, function[, code\\_con](#page-1901-2)text, index) is returned.

Changed in version 3.11: A list of *FrameInfo* objects is returned.

inspect.**getinnerframes**(*traceback*, *c[ontext=1](#page-2156-0)*)

Get a list of *FrameInfo* objects for a traceback's frame and all inner frames. These frames represent calls made as a consequence of *frame*. [The first entry i](#page-1901-2)n the list represents *traceback*; the last entry represents where the exception was raised.

Changed in version 3.5: A list of *named tuples* FrameInfo(frame, filename, lineno, function[, code\\_con](#page-1901-2)text, index) is returned.

Changed in version 3.11: A list of *FrameInfo* objects is returned.

#### inspect.**currentframe**()

Return the frame object for the caller's stack frame.

**CPython implementation detail:** [This function](#page-1901-2) relies on Python stack frame support in the interpreter, which isn't guaranteed to exist in all implementations of Python. If running in an implementation without Python stack frame support this function returns None.

inspect.**stack**(*context=1*)

Return a list of *FrameInfo* objects for the caller's stack. The first entry in the returned list represents the caller; the last entry represents the outermost call on the stack.

Changed in version 3.5: A list of *named tuples* FrameInfo(frame, filename, lineno, function, [code\\_conte](#page-1901-2)xt, index) is returned.

Changed in version 3.11: A list of *FrameInfo* objects is returned.

inspect.**trace**(*context=1*)

Return a list of *FrameInfo* objects for the stack between the current frame and the frame in which an exception currently being handled [was raised in.](#page-1901-2) The first entry in the list represents the caller; the last entry represents where the exception was raised.

Changed in version 3.5: A list of *named tuples* FrameInfo(frame, filename, lineno, function, c[ode\\_contex](#page-1901-2)t, index) is returned.

Changed in version 3.11: A list of *FrameInfo* objects is returned.

## **29.13.6 Fetching attributes statically**

Both *getattr()* and *hasattr()* c[an trigger cod](#page-1901-2)e execution when fetching or checking for the existence of attributes. Descriptors, like properties, will be invoked and \_\_getattr\_\_() and \_\_getattribute\_\_() may be called.

For cases where you want passive introspection, like documentation tools, this can be inconvenient. *get[attr\\_stati](#page-36-1)c()* [has the same s](#page-37-0)ignature as *getattr()* but avoids executing code when it fetches attributes.

inspect.**getattr\_static**(*obj*, *attr*, *default=None*)

[Retrieve attributes](#page-1903-0) without triggering dyn[amic lookup v](#page-36-1)ia the descriptor protocol,  $q$ getattr $q$ () or \_\_getattribute\_\_().

<span id="page-1903-0"></span>Note: this function may not be able to retrieve all attributes that getattr can fetch (like dynamically created attributes) and may find attributes that getattr can't (like descriptors that raise AttributeError). It can also return descriptors objects instead of instance members.

If the instance *\_\_dict\_\_* is shadowed by another member (for example a property) then this function will be unable to find instance members.

New in version 3.2.

*getattr\_static()* [does not](#page-116-0) resolve descriptors, for example slot descriptors or getset descriptors on objects implemented in C. The descriptor object is returned instead of the underlying attribute.

You can handle these with code like the following. Note that for arbitrary getset descriptors invoking these may [trigger code execution:](#page-1903-0)

```
# example code for resolving the builtin descriptor types
class _foo:
    _slots_ = ['foo']
slot_descriptor = type(_foo.foo)
getset_descriptor = type(type(open(__file__)).name)
wrapper_descriptor = type(str.__dict__['__add__'])
descriptor_types = (slot_descriptor, getset_descriptor, wrapper_descriptor)
result = getattr_static(some_object, 'foo')
if type(result) in descriptor types:
    try:
        result = result._{\underline{\hspace{1cm}}}get_{\underline{\hspace{1cm}}}()except AttributeError:
        # descriptors can raise AttributeError to
```
(continues on next page)

```
# indicate there is no underlying value
# in which case the descriptor itself will
# have to do
pass
```
## **29.13.7 Current State of Generators and Coroutines**

When implementing coroutine schedulers and for other advanced uses of generators, it is useful to determine whether a generator is currently executing, is waiting to start or resume or execution, or has already terminated. *getgeneratorstate()* allows the current state of a generator to be determined easily.

#### inspect.**getgeneratorstate**(*generator*)

Get current state of a generator-iterator.

<span id="page-1904-0"></span>[Possible states are:](#page-1904-0)

- GEN\_CREATED: Waiting to start execution.
- GEN\_RUNNING: Currently being executed by the interpreter.
- GEN\_SUSPENDED: Currently suspended at a yield expression.
- GEN CLOSED: Execution has completed.

New in version 3.2.

#### inspect.**getcoroutinestate**(*coroutine*)

Get current state of a coroutine object. The function is intended to be used with coroutine objects created by async def functions, but will accept any coroutine-like object that has cr\_running and cr\_frame attributes.

Possible states are:

- CORO CREATED: Waiting to start execution.
- CORO\_RUNNING: Currently being executed by the interpreter.
- CORO\_SUSPENDED: Currently suspended at an await expression.
- CORO\_CLOSED: Execution has completed.

New in version 3.5.

The current internal state of the generator can also be queried. This is mostly useful for testing purposes, to ensure that internal state is being updated as expected:

#### inspect.**getgeneratorlocals**(*generator*)

Get the mapping of live local variables in *generator* to their current values. A dictionary is returned that maps from variable names to values. This is the equivalent of calling *locals()* in the body of the generator, and all the same caveats apply.

If *generator* is a *generator* with no currently associated frame, then an empty dictionary is returned. *TypeError* is raised if *generator* is not a Python generator object.

**CPython implementation detail:** This function relies on the [generator ex](#page-39-1)posing a Python stack frame for introspection, which isn't guaranteed to be the case in all implementations of Python. In such cases, this [function will a](#page-126-1)lway[s return an](#page-2152-0) empty dictionary.

New in version 3.3.

#### inspect.**getcoroutinelocals**(*coroutine*)

This function is analogous to *getgeneratorlocals()*, but works for coroutine objects created by async def functions.

New in version 3.5.

## **29.13.8 Code Objects Bit Flags**

Python code objects have a  $\text{co}_f$  Lags attribute, which is a bitmap of the following flags:

## <span id="page-1905-0"></span>inspect.**CO\_OPTIMIZED**

The code object is optimized, using fast locals.

### inspect.**CO\_NEWLOCALS**

If set, a new dict will be created for the frame's f\_locals when the code object is executed.

#### inspect.**CO\_VARARGS**

The code object has a variable positional parameter  $(*\text{args-like}).$ 

#### inspect.**CO\_VARKEYWORDS**

The code object has a variable keyword parameter (\*\*kwargs-like).

### inspect.**CO\_NESTED**

The flag is set when the code object is a nested function.

#### inspect.**CO\_GENERATOR**

The flag is set when the code object is a generator function, i.e. a generator object is returned when the code object is executed.

#### inspect.**CO\_COROUTINE**

The flag is set when the code object is a coroutine function. When the code object is executed it returns a coroutine object. See **PEP 492** for more details.

New in version 3.5.

#### inspect.**CO\_ITERABLE\_COROUTINE**

The flag is used to tra[nsform ge](https://peps.python.org/pep-0492/)nerators into generator-based coroutines. Generator objects with this flag can be used in await expression, and can yield from coroutine objects. See **PEP 492** for more details.

New in version 3.5.

### inspect.**CO\_ASYNC\_GENERATOR**

The flag is set when the code object is an asynchronous generator function. [When the co](https://peps.python.org/pep-0492/)de object is executed it returns an asynchronous generator object. See **PEP 525** for more details.

New in version 3.6.

**Note:** The flags are specific to CPython, and may not [be defined](https://peps.python.org/pep-0525/) in other Python implementations. Furthermore, the flags are an implementation detail, and can be removed or deprecated in future Python releases. It's recommended to use public APIs from the *inspect* module for any introspection needs.

## **29.13.9 Command [Line Inte](#page-1889-0)rface**

The *inspect* module also provides a basic introspection capability from the command line.

By default, accepts the name of a module and prints the source of that module. A class or function within the module can be printed instead by appended a colon and the qualified name of the target object.

#### **--d[etails](#page-1889-0)**

Print information about the specified object rather than the source code

# **29.14 site — Site-specific configuration hook**

**Source code:** Lib/site.py

**This module is automatically imported during initialization.** The automatic import can be suppressed using the interpreter's -S [option.](https://github.com/python/cpython/tree/3.11/Lib/site.py)

Importing this module will append site-specific paths to the module search path and add a few builtins, unless -S was used. In that case, this module can be safely imported with no automatic modifications to the module search path or additions to the builtins. To explicitly trigger the usual site-specific additions, call the *main()* function.

Changed in version 3.3: Importing the module used to trigger paths manipulation even when using  $-S$ .

It starts by constructing up to four directories from a head and a tail part. For the head part, it uses  $sys.\text{prefix}$ and sys.exec\_prefix; empty heads are skipped. For the tail part, it uses the [empty st](#page-1908-0)ring and then lib/ site-packages (on Windows) or lib/python*X.Y*/site-packages (on Unix and macOS). For each of the distinct head-tail combinations, it sees if it refers to an existing directory, and if so, adds it to sys.path and also inspects the newly added path for configuration files.

Changed in version 3.5: Support for the "site-python" directory has been removed.

If a file named "pyvenv.cfg" exists one directory above sys.executable, sys.prefix and sys.exec\_prefix are set to that directory and it is also checked for site-packages (sys.base\_prefix and sys.base\_exec\_prefix will always be the "real" prefixes of the Python installation). If "pyvenv.cfg" (a bootstrap configuration file) contains the key "include-systemsite-packages" set to anything other than "true" (case-insensitive), the system-level prefixes will not be searched for site-packages; otherwise they will.

A path configuration file is a file whose name has the form *name*.pth and exists in one of the four directories mentioned above; its contents are additional items (one per line) to be added to sys.path. Non-existing items are never added to sys.path, and no check is made that the item refers to a directory rather than a file. No item is added to sys.path more than once. Blank lines and lines beginning with # are skipped. Lines starting with import (followed by space or tab) are executed.

**Note:** An executable line in a .pth file is run at every Python startup, regardless of whether a particular module is actually going to be used. Its impact should thus be kept to a minimum. The primary intended purpose of executable lines is to make the corresponding module(s) importable (load 3rd-party import hooks, adjust PATH etc). Any other initialization is supposed to be done upon a module's actual import, if and when it happens. Limiting a code chunk to a single line is a deliberate measure to discourage putting anything more complex here.

For example, suppose sys.prefix and sys.exec\_prefix are set to /usr/local. The Python X.Y library is then installed in /usr/local/lib/python*X.Y*. Suppose this has a subdirectory /usr/local/lib/ python*X.Y*/site-packages with three subsubdirectories, foo, bar and spam, and two path configuration files, foo.pth and bar.pth. Assume foo.pth contains the following:

```
# foo package configuration
foo
bar
bletch
```
and bar.pth contains:

```
# bar package configuration
bar
```
Then the following version-specific directories are added to sys.path, in this order:

Note that bletch is omitted because it doesn't exist; the bar directory precedes the foo directory because bar. pth comes alphabetically before foo.pth; and spam is omitted because it is not mentioned in either path configuration file.

## **29.14.1 sitecustomize**

<span id="page-1907-0"></span>After these path manipulations, an attempt is made to import a module named *sitecustomize*, which can perform arbitrary site-specific customizations. It is typically created by a system administrator in the site-packages directory. If this import fails with an *ImportError* or its subclass exception, and the exception's *name* attribute equals to 'sitecustomize', it is silently ignored. If Python is started without output streams available, as with pythonw.exe on Windows (which is used by default to start IDLE), attemp[ted output from](#page-1907-0) *sitecustomize* is ignored. Any other exception causes a silent and perhaps mysterious failure of the process.

## **29.14.2 usercustomize**

<span id="page-1907-1"></span>After this, an attempt is made to import a module named *usercustomize*, which can perform arbitrary userspecific customizations, if *ENABLE\_USER\_SITE* is true. This file is intended to be created in the user site-packages directory (see below), which is part of sys.path unless disabled by -s. If this import fails with an *ImportError* or its subclass exception, and the exception's *name* attribute equals to 'usercustomize', it is silently ignored.

Note that for some non-Unix systems, sys.prefix and [sys.exec\\_prefi](#page-1907-1)x are empty, and the path manipulations are skipped; howe[ver the import of](#page-1907-2) *sitecustomize* and *usercustomize* is still atte[mpted.](#page-122-0)

## **29.14.3 Readline configuration**

On systems that support *readline*, t[his module will also](#page-1907-0) im[port and configure](#page-1907-1) the *rlcompleter* module, if Python is started in interactive mode and without the  $-S$  option. The default behavior is enable tabcompletion and to use  $\sim$ /.python\_history as the history save file. To disable it, delete (or override) the *sys.\_\_interactivehook\_\_* attribute in your *sitecustomize* or *usercustomize* module or your PYTHONSTARTUP file.

Changed in version 3.4: Activation of rlcompleter and history was made automatic.

## **29.14.4 Module contents**

## site.**PREFIXES**

A list of prefixes for site-packages directories.

## site.**ENABLE\_USER\_SITE**

Flag showing the status of the user site-packages directory. True means that it is enabled and was added to sys.path. False means that it was disabled by user request (with -s or PYTHONNOUSERSITE). None means it was disabled for security reasons (mismatch between user or group id and effective id) or by an administrator.

### <span id="page-1907-2"></span>site.**USER\_SITE**

Path to the user site-packages for the running Python. Can be None if *getusersitepackages()* hasn't been called yet. Default value is ~/.local/lib/python*X.Y*/site-packages for UNIX and nonframework macOS builds, ~/Library/Python/*X.Y*/lib/python/site-packages for macOS framework builds, and *%APPDATA%*\Python\Python*XY*\site-packages on Windows. This directory is a site directory, which means that . pth files in it will be proce[ssed.](#page-1908-1)
#### site.**USER\_BASE**

Path to the base directory for the user site-packages. Can be None if *getuserbase()* hasn't been called yet. Default value is ~/.local for UNIX and macOS non-framework builds, ~/Library/Python/*X.Y* for macOS framework builds, and *%APPDATA%*\Python for Windows. This value is used by Distutils to compute the installation directories for scripts, data files, Python modules, etc. for the user installation scheme. See also PYTHONUSERBASE.

#### site.**main**()

Adds all the standard site-specific directories to the module search path. This function is called automatically when this module is imported, unless the Python interpreter was started with the  $-S$  flag.

Changed in version 3.3: This function used to be called unconditionally.

```
site.addsitedir(sitedir, known_paths=None)
```
Add a directory to sys.path and process its .pth files. Typically used in *sitecustomize* or *usercustomize* (see above).

#### site.**getsitepackages**()

Return a list containing all global site-packages directories.

[New in version 3.2.](#page-1907-0)

# site.**getuserbase**()

Return the path of the user base directory, *USER\_BASE*. If it is not initialized yet, this function will also set it, respecting PYTHONUSERBASE.

New in version 3.2.

# site.**getusersitepackages**()

Return the path of the user-specific site-packages directory, *USER\_SITE*. If it is not initialized yet, this function will also set it, respecting *USER\_BASE*. To determine if the user-specific site-packages was added to sys.path *ENABLE\_USER\_SITE* should be used.

New in version 3.2.

# **29.14.5 Com[mand Line Interfa](#page-1907-1)ce**

The *site* module also provides a way to get the user directories from the command line:

```
$ python3 -m site --user-site
/home/user/.local/lib/python3.3/site-packages
```
If it [is calle](#page-1906-0)d without arguments, it will print the contents of *sys.path* on the standard output, followed by the value of *USER\_BASE* and whether the directory exists, then the same thing for *USER\_SITE*, and finally the value of *ENABLE\_USER\_SITE*.

## **--user-base**

Pr[int the path to](#page-1907-2) the user base directory.

#### **-[-user-site](#page-1907-1)**

Print the path to the user site-packages directory.

If both options are given, user base and user site will be printed (always in this order), separated by *os.pathsep*.

If any option is given, the script will exit with one of these values: 0 if the user site-packages directory is enabled, 1 if it was disabled by the user, 2 if it is disabled for security reasons or by an administrator, and a value greater than 2 if there is an error.

#### **See also:**

- **PEP 370** Per user site-packages directory
- *The initialization of the sys.path module search path* The initialization of *sys.path*.

# **CUSTOM PYTHON INTERPRETERS**

The modules described in this chapter allow writing interfaces similar to Python's interactive interpreter. If you want a Python interpreter that supports some special feature in addition to the Python language, you should look at the *code* module. (The *codeop* module is lower-level, used to support compiling a possibly incomplete chunk of Python code.)

The full list of modules described in this chapter is:

# **30.1 code — Interpreter base classes**

#### <span id="page-1910-4"></span>**Source code:** Lib/code.py

The code module provides facilities to implement read-eval-print loops in Python. Two classes and convenience functions arei[ncluded whic](https://github.com/python/cpython/tree/3.11/Lib/code.py)h can be used to build applications which provide an interactive interpreter prompt.

#### **class** code.**InteractiveInterpreter**(*locals=None*)

This class deals with parsing and interpreter state (the user's namespace); it does not deal with input buffering or prompting or input file naming (the filename is always passed in explicitly). The optional *locals* argument specifies the dictionary in which code will be executed; it defaults to a newly created dictionary with key '\_name\_\_' set to '\_console\_\_' and key '\_doc\_\_' set to None.

### <span id="page-1910-0"></span>**class** code.**InteractiveConsole**(*locals=None*, *filename='<console>'*)

Closely emulate the behavior of the interactive Python interpreter. This class builds on *InteractiveInterpreter* and adds prompting using the familiar sys.ps1 and sys.ps2, and input buffering.

<span id="page-1910-1"></span>code.**interact**(*banner=None*, *readfunc=None*, *local=None*, *exitmsg=None*)

<span id="page-1910-2"></span>[Convenience function to run a read](#page-1910-0)-eval-print loop. This creates a new instance of *InteractiveConsole* and sets *readfunc* to be used as the *InteractiveConsole.raw\_input()* method, if provided. If *local* is provided, it is passed to the *InteractiveConsole* constructor for use as the default namespace for the interpreter loop. The *interact()* method of the instance is then run with *banner* and *exitmsg* passed as the banner and exit message to use, if provided. The console object is discarded after [use.](#page-1910-1)

Changed in version 3.6: Added *exitmsg* [parameter.](#page-1912-0)

code.**compile\_command**(*[source](#page-1910-2)*, *filename='<input>'*, *symbol='single'*)

This function is useful for programs that want to emulate Python's interpreter main loop (a.k.a. the read-evalprint loop). The tricky part is to determine when the user has entered an incomplete command that can be completed by entering more text (as opposed to a complete command or a syntax error). This function *almost* always makes the same decision as the real interpreter main loop.

<span id="page-1910-3"></span>*source* is the source string; *filename* is the optional filename from which source was read, defaulting to '<input>'; and *symbol* is the optional grammar start symbol, which should be 'single' (the default), 'eval' or 'exec'.

Returns a code object (the same as compile(source, filename, symbol)) if the command is complete and valid; None if the command is incomplete; raises *SyntaxError* if the command is complete and contains a syntax error, or raises *OverflowError* or *ValueError* if the command contains an invalid literal.

# **30.1.1 Interactive Interpret[er Objects](#page-124-0)**

InteractiveInterpreter.**runsource**(*source*, *filename='<input>'*, *symbol='single'*)

<span id="page-1911-1"></span>Compile and run some source in the interpreter. Arguments are the same as for *compile\_command()*; the default for *filename* is '<input>', and for *symbol* is 'single'. One of several things can happen:

- The input is incorrect; *compile\_command()* raised an exception (*SyntaxError* or *OverflowError*). A syntax traceback will be printed by calling the *[showsyntaxerror](#page-1910-3)()* method. *runsource()* returns False.
- The input is incomplete,a[nd more input is require](#page-1910-3)d; *compile\_command()* [returned](#page-125-0) None. *[runsource\(\)](#page-124-0)* returns True.
- The inpu[t is complete;](#page-1911-1)  $\text{compile\_command}$  () returned a code object. The [code is executed by calling](#page-1911-0) the *runcode()* (which also handles run-time exceptions, except for *[SystemExit](#page-1910-3)*). *runsource()* returns [False](#page-1911-1).

The return value can be use[d to decide whether to use](#page-1910-3) sys.ps1 or sys.ps2 to prompt the next line.

Interactiv[eInterpret](#page-1911-2)er.**runcode**(*code*)

Execute a code object. When an exception occurs, *showtraceback()* is called to display a traceback. All exceptions are caught except *SystemExit*, which is allowed to propagate.

<span id="page-1911-2"></span>A note about *KeyboardInterrupt*: this exception may occur elsewhere in this code, and may not always be caught. The caller should be prepared to deal w[ith it.](#page-1911-3)

InteractiveInterpreter.**[showsyntaxe](#page-125-1)rror**(*filename=None*)

Display thes[yntax error that just occur](#page-123-0)red. This does not display a stack trace because there isn't one for syntax errors. If *filename* is given, it is stuffed into the exception instead of the default filename provided by Python's parser, because it always uses ' <string>' when reading from a string. The output is written by the *write()* method.

#### <span id="page-1911-0"></span>InteractiveInterpreter.**showtraceback**()

Display the exception that just occurred. We remove the first stack item because it is within the interpreter obj[ect impleme](#page-1911-4)ntation. The output is written by the  $\text{write}(i)$  method.

Changed in version 3.5: The full chained traceback is displayed instead of just the primary traceback.

```
InteractiveInterpreter.write(data)
```
Write a string to the standard error stream (sys.s[tderr](#page-1911-4)). Derived classes should override this to provide the appropriate output handling as needed.

# <span id="page-1911-4"></span>**30.1.2 Interactive Console Objects**

The *InteractiveConsole* class is a subclass of *InteractiveInterpreter*, and so offers all the methods of the interpreter objects as well as the following additions.

InteractiveConsole.**interact**(*banner=None*, *exitmsg=None*)

[Closely emulate the inter](#page-1910-1)active Python console. The optional *banner* argument specify the banner to print before the first interaction; by default it prin[ts a banner similar to the one pri](#page-1910-0)nted by the standard Python interpreter, followed by the class name of the console object in parentheses (so as not to confuse this with the real interpreter – since it's so close!).

The optional *exitmsg* argument specifies an exit message printed when exiting. Pass the empty string to suppress the exit message. If *exitmsg* is not given or None, a default message is printed.

Changed in version 3.4: To suppress printing any banner, pass an empty string.

Changed in version 3.6: Print an exit message when exiting.

#### InteractiveConsole.**push**(*line*)

Push a line of source text to the interpreter. The line should not have a trailing newline; it may have internal newlines. The line is appended to a buffer and the interpreter's *runsource()* method is called with the concatenated contents of the buffer as source. If this indicates that the command was executed or invalid, the buffer is reset; otherwise, the command is incomplete, and the buffer is left as it was after the line was appended. The return value is True if more input is required, False if the line was dealt with in some way (this is the same as runsource()).

## InteractiveConsole.**resetbuffer**()

Remove any unhandled source text from the input buffer.

## InteractiveConsole.**raw\_input**(*prompt="*)

Write a prompt and read a line. The returned line does not include the trailing newline. When the user enters the EOF key sequence, *EOFError* is raised. The base implementation reads from sys.stdin; a subclass may replace this with a different implementation.

# <span id="page-1912-0"></span>**30.2 codeop — [Compile](#page-122-0) Python code**

<span id="page-1912-1"></span>**Source code:** Lib/codeop.py

The *codeop* module provides utilities upon which the Python read-eval-print loop can be emulated, as is done in the *code* mo[dule. As a result](https://github.com/python/cpython/tree/3.11/Lib/codeop.py), you probably don't want to use the module directly; if you want to include such a loop in your program you probably want to use the *code* module instead.

The[re are two](#page-1912-1) parts to this job:

- 1. [Bei](#page-1910-4)ng able to tell if a line of input completes a Python statement: in short, telling whether to print '>>>' or '...' next.
- 2. Remembering which future statements the user has entered, so subsequent input can be compiled with these in effect.

The *codeop* module provides a way of doing each of these things, and a way of doing them both.

To do just the former:

codeop.**compile\_command**(*source*, *filename='<input>'*, *symbol='single'*)

[Tries to](#page-1912-1) compile *source*, which should be a string of Python code and return a code object if *source* is valid Python code. In that case, the filename attribute of the code object will be *filename*, which defaults to '<input>'. Returns None if *source* is *not* valid Python code, but is a prefix of valid Python code.

If there is a problem with *source*, an exception will be raised. *SyntaxError* is raised if there is invalid Python syntax, and *OverflowError* or *ValueError* if there is an invalid literal.

The *symbol* argument determines whether *source* is compiled as a statement ('single', the default), as a sequence of *statement* ('exec') or as an *expression* ('eval'[\). Any other value](#page-125-0) will cause *ValueError* to be raised.

**Note:** It is possible (but not likely) that the parser stops parsing with a successful outcome before reaching the end of t[he source;](#page-2159-0) in this case, trailing [symbols m](#page-2151-0)ay be ignored instead of causing an erro[r. For example,](#page-126-0) a backslash followed by two newlines may be followed by arbitrary garbage. This will be fixed once the API for the parser is better.

### **class** codeop.**Compile**

Instances of this class have \_\_call\_\_() methods identical in signature to the built-in function *compile()*, but with the difference that if the instance compiles program text containing a *\_\_future\_\_* statement, the instance 'remembers' and compiles all subsequent program texts with the statement in force.

# **class** codeop.**CommandCompiler**

Instances of this class have \_\_call\_\_() methods identical in signature to *compile\_command()*; the difference is that if the instance compiles program text containing a *\_\_future\_\_* statement, the instance 'remembers' and compiles all subsequent program texts with the statement in force.

# **IMPORTING MODULES**

The modules described in this chapter provide new ways to import other Python modules and hooks for customizing the import process.

The full list of modules described in this chapter is:

# **31.1 zipimport — Import modules from Zip archives**

<span id="page-1914-0"></span>**Source code:** Lib/zipimport.py

This module adds the ability to import Python modules  $(*.py, *.pyc)$  and packages from ZIP-format archives. It is usually n[ot needed to use th](https://github.com/python/cpython/tree/3.11/Lib/zipimport.py)e *zipimport* module explicitly; it is automatically used by the built-in import mechanism for *sys.path* items that are paths to ZIP archives.

Typically, *sys.path* is a list of directory names as strings. This module also allows an item of *sys.path* to be a string naming a ZIP file archive. The ZIP archive can contain a subdirectory structure to support package imports, and a path within the arc[hive can be sp](#page-1914-0)ecified to only import from a subdirectory. For example, the path example.zi[p/lib/](#page-1822-0) would only import from the lib/ subdirectory within the archive.

Any files [may be prese](#page-1822-0)nt in the ZIP archive, but importers are only invoked for . py and . pyc fil[es. ZIP imp](#page-1822-0)ort of dynamic modules (.pyd, .so) is disallowed. Note that if an archive only contains .py files, Python will not attempt to modify the archive by adding the corresponding .  $pyc$  file, meaning that if a ZIP archive doesn't contain .pyc files, importing may be rather slow.

Changed in version 3.8: Previously, ZIP archives with an archive comment were not supported.

#### **See also:**

- **PKZIP Application Note** Documentation on the ZIP file format by Phil Katz, the creator of the format and algorithms used.
- **PEP 273 Import Modules from Zip Archives** Written by James C. Ahlstrom, who also provided an implementation. Python 2.3 follows the specification in **PEP 273**, but uses an implementation written by Just van Rossum [that uses the import h](https://pkware.cachefly.net/webdocs/casestudies/APPNOTE.TXT)ooks described in **PEP 302**.
- *[importl](https://peps.python.org/pep-0273/)ib*  **The implementation of the import machinery** Package providing the relevant protocols for all importers to implement.

This module defines an exception:

**[exception](#page-1923-0)** zipimport.**ZipImportError**

<span id="page-1914-1"></span>Exception raised by zipimporter objects. It's a subclass of *ImportError*, so it can be caught as *ImportError*, too.

# **31.1.1 zipimporter Objects**

*zipimporter* is the class for importing ZIP files.

### **class** zipimport.**zipimporter**(*archivepath*)

Create a new zipimporter instance. *archivepath* must be a path to a ZIP file, or to a specific path within a ZIP [file. For ex](#page-1915-0)ample, an *archivepath* of foo/bar.zip/lib will look for modules in the lib directory inside the ZIP file foo/bar.zip (provided that it exists).

<span id="page-1915-0"></span>*ZipImportError* is raised if *archivepath* doesn't point to a valid ZIP archive.

### **create\_module**(*spec*)

Implementation of *importlib.abc.Loader.create\_module()* that returns *None* to explic[itly request the d](#page-1914-1)efault semantics.

New in version 3.10.

# **exec\_module**(*module*[\)](#page-1927-0)

Implementation of *importlib.abc.Loader.exec\_module()*.

New in version 3.10.

#### **find\_loader**(*fullname*, *path=None*)

An implementation of *[importlib.abc.PathEntryFinder.fi](#page-1927-1)nd\_loader()*.

Deprecated since version 3.10: Use *find\_spec()* instead.

#### **find\_module**(*fullname*, *path=None*)

Search for a module specified by *fullname*. *fullname* [must be the fully qualified \(dotted\)](#page-1926-0) module name. It returns the zipimporter instance it[self if the module](#page-1915-1) was found, or *None* if it wasn't. The optional *path* argument is ignored—it's there for compatibility with the importer protocol.

Deprecated since version 3.10: Use *find\_spec()* instead.

#### **find\_spec**(*fullname*, *target=None*)

An implementation of *importlib.abc.PathEntryFinder.find\_spec()*.

New in version 3.10.

#### <span id="page-1915-1"></span>**get\_code**(*fullname*)

Return the code objec[t for the specified module. Raise](#page-1926-1) *ZipImportError* if the module couldn't be imported.

#### **get\_data**(*pathname*)

Return the data associated with *pathname*. Raise *OSError* [if the file wasn't f](#page-1914-1)ound.

Changed in version 3.3: *IOError* used to be raised, it is now an alias of *OSError*.

#### **get\_filename**(*fullname*)

Return the value file would be set [to if the](#page-123-1) specified module was imported. Raise *ZipImportError* if [the module](#page-127-0) couldn't be imported.

New in version 3.1.

#### **get\_source**(*fullname*)

[Return the source cod](#page-1914-1)e for the specified module. Raise *ZipImportError* if the module couldn't be found, return *None* if the archive does contain the module, but has no source for it.

#### **is\_package**(*fullname*)

Return True if the module specified by *fullname* is a pa[ckage. Raise](#page-1914-1) *ZipImportError* if the module couldn't be fo[und.](#page-52-0)

#### **load\_module**(*fullname*)

Load the module specified by *fullname*. *fullname* must be the fully qualified (dotted) module name. Returns the imported module on success, raises *ZipImportError* on failure.

Deprecated since version 3.10: Use *exec\_module()* instead.

#### **invalidate\_caches**()

Clear out the internal cache of information abo[ut files found within th](#page-1914-1)e ZIP archive.

New in version 3.10.

# **archive**

The file name of the importer's associated ZIP file, without a possible subpath.

# <span id="page-1916-0"></span>**prefix**

The subpath within the ZIP file where modules are searched. This is the empty string for zipimporter objects which point to the root of the ZIP file.

The *archive* and *prefix* attributes, when combined with a slash, equal the original *archivepath* argument given to the *zipimporter* constructor.

# **31.1.2 [Example](#page-1916-0)s**

Here is an exampl[e that imports a m](#page-1915-0)odule from a ZIP archive - note that the *zipimport* module is not explicitly used.

```
$ unzip -l example.zip
Archive: example.zip
Length Date Time Name
-------- ---- ---- ----
   8467 11-26-02 22:30 jwzthreading.py
 -------8467 1 file
$ ./python
Python 2.3 (#1, Aug 1 2003, 19:54:32)
>>> import sys
>>> sys.path.insert(0, 'example.zip') # Add .zip file to front of path
>>> import jwzthreading
>>> jwzthreading.__file__
'example.zip/jwzthreading.py'
```
# **31.2 pkgutil — Package extension utility**

**Source code:** Lib/pkgutil.py

This module provides utilities for the import system, in particular package support.

```
class pkgutil.ModuleInfo(module_finder, name, ispkg)
```
A namedtuple that holds a brief summary of a module's info.

New in version 3.6.

<span id="page-1916-1"></span>pkgutil.**extend\_path**(*path*, *name*)

Extend the search path for the modules which comprise a package. Intended use is to place the following code in a package's \_\_init\_\_.py:

```
from pkgutil import extend_path
 {\sf path\_} = extend_path({\sf path\_}, {\sf __name\_})
```
For each directory on *sys.path* that has a subdirectory that matches the package name, add the subdirectory to the package's \_\_path\_\_. This is useful if one wants to distribute different parts of a single logical package as multiple directories.

It also looks for \*.pkg files beginning where \* matches the *name* argument. This feature is similar to \*. pth files (see the *site* [module f](#page-1822-0)or more information), except that it doesn't special-case lines starting with import. A  $\star$ .pkg file is trusted at face value: apart from checking for duplicates, all entries found in a \*, pkg file are added to the path, regardless of whether they exist on the filesystem. (This is a feature.)

If the input path is not a list (as is the case for frozen packages) it is returned unchanged. The input path is not modified; an exten[ded co](#page-1906-0)py is returned. Items are only appended to the copy at the end.

It is assumed that *sys.path* is a sequence. Items of *sys.path* that are not strings referring to existing directories are ignored. Unicode items on *sys.path* that cause errors when used as filenames may cause this function to raise an exception (in line with *os.path.isdir()* behavior).

# **class** pkgutil.**ImpImporter**(*dirname=None*)

**PEP 302** Findert[hat wraps Pyt](#page-1822-0)hon's "cla[ssic" import](#page-1822-0) al[gorithm.](#page-1822-0)

<span id="page-1917-0"></span>If *dirname* is a string, a **PEP 302** finderi[s created that searches t](#page-453-0)hat directory. If *dirname* is None, a **PEP 302** finder is created that searches the current *sys.path*, plus any modules that are frozen or built-in.

[Note that](https://peps.python.org/pep-0302/) *ImpImporter* does not currently support being used by placement on *sys.meta\_path*.

Deprecated since versio[n 3.3: Thi](https://peps.python.org/pep-0302/)s emulation is no longer needed, as the standard import mechanism i[s now](https://peps.python.org/pep-0302/) [fully](https://peps.python.org/pep-0302/) **PEP 302** compliant and available in *im[portlib](#page-1822-0)*.

**class** pkgutil.**[ImpLoade](#page-1917-0)r**(*fullname*, *file*, *filename*, *etc*)

*Loader* that wraps Python's "classic" import algorithm.

Depr[ecated sin](https://peps.python.org/pep-0302/)ce version 3.3: This emula[tion is no long](#page-1923-0)er needed, as the standard import mechanism is now fully PEP 302 compliant and available in *importlib*.

# pkgu[til.](#page-2155-0)**find\_loader**(*fullname*)

Retrieve a module *loader* for the given *fullname*.

This [is a backw](https://peps.python.org/pep-0302/)ards compatibility wrappe[r around](#page-1923-0) *importlib.util.find\_spec()* that converts most failures to *ImportError* and only returns the loader rather than the full *importlib.machinery. ModuleSpec*.

Changed in versio[n 3.3:](#page-2155-0) Updated to be based directly on *importlib* [rather than relyi](#page-1937-0)ng on the package internal **PEP 302** [import em](#page-122-1)ulation.

[Changed in vers](#page-1935-0)ion 3.4: Updated to be based on **PEP 451**

pkgutil.**get\_importer**(*path\_item*)

Retrieve a *[finder](https://peps.python.org/pep-0302/)* for the given *path\_item*.

The returned finder is cached in *sys.path\_i[mporter](https://peps.python.org/pep-0451/)\_cache* if it was newly created by a path hook.

The cache (or part of it) can be cleared manually if a rescan of *sys.path\_hooks* is necessary.

Changedi[n versi](#page-2152-0)on 3.3: Updated to be based directly on *importlib* rather than relying on the package internal **PEP 302** import emulat[ion.](#page-1823-0)

pkgutil.**get\_loader**(*module\_or\_name*)

Get a *loader* object for *module\_or\_name*.

If the m[odule or p](https://peps.python.org/pep-0302/)ackage is accessible via the normal import mechanism, a wrapper around the relevant part of that machinery is returned. Returns None if the module cannot be found or imported. If the named module is not al[ready im](#page-2155-0)ported, its containing package (if any) is imported, in order to establish the package  ${\_}path{\_}$ .

Changed in version 3.3: Updated to be based directly on *importlib* rather than relying on the package internal **PEP 302** import emulation.

Changed in version 3.4: Updated to be based on **PEP 451**

# pkgutil.**iter\_importers**(*fullname="*)

Yield *finder* objects for the given module name.

If fullname contains a '.', the finders will be for the package containing fullname, otherwise they will be all registered top level finders (i.e. those on both *sys.meta\_path* and *sys.path\_hooks*).

If the [named](#page-2152-0) module is in a package, that package is imported as a side effect of invoking this function.

If no module name is specified, all top level finders are produced.

Changed in version 3.3: Updated to be base[d directly on](#page-1822-1) *importlib* [rather than relying](#page-1823-1) on the package internal **PEP 302** import emulation.

pkgutil.**iter\_modules**(*path=None*, *prefix="*)

Yields *ModuleInfo* for all submodules on *path*, or, if *path* is [None](#page-1923-0), all top-level modules on *sys.path*.

*path* sh[ould be eith](https://peps.python.org/pep-0302/)er None or a list of paths to look for modules in.

*prefix* is a string to output on the front of every module name on output.

**Note:** Only works for a *finder* which defines an iter\_modules() method. This interface is nonstandard, so the module also provides implementations for *importlib.machinery.FileFinder* and *zipimport.zipimporter*.

Changed in version 3.3: U[pdated](#page-2152-0) to be based directly on *importlib* [rather than relying on the pack](#page-1932-0)age internal **PEP 302** [import emulat](#page-1915-0)ion.

pkgutil.**walk\_packages**(*path=None*, *prefix="*, *onerror=None*)

Yields *ModuleInfo* for all modules recursively on *[path](#page-1923-0)*, or, if *path* is None, all accessible modules.

*path* sh[ould be eith](https://peps.python.org/pep-0302/)er None or a list of paths to look for modules in.

*prefix* is a string to output on the front of every module name on output.

Notet[hat this function](#page-1916-1) must import all *packages* (*not* all modules!) on the given *path*, in order to access the path attribute to find submodules.

*onerror* is a function which gets called with one argument (the name of the package which was being imported) if any exception occurs while trying to import a package. If no *onerror* function is supplied, *ImportError*s are caught and ignored, while all other exceptions are propagated, terminating the search.

Examples:

```
# list all modules python can access
walk_packages()
# list all submodules of ctypes
walk_packages(ctypes.__path__, ctypes.__name__ + '.')
```
**Note:** Only works for a *finder* which defines an iter modules() method. This interface is nonstandard, so the module also provides implementations for *importlib.machinery.FileFinder* and *zipimport.zipimporter*.

Changed in version 3.3: U[pdated](#page-2152-0) to be based directly on *importlib* [rather than relying on the pack](#page-1932-0)age internal **PEP 302** [import emulat](#page-1915-0)ion.

pkgutil.**get\_data**(*package*, *resource*)

Get a resource from a package.

This is [a wrapper](https://peps.python.org/pep-0302/) for the *loader get\_data* API. The *package* argument should be the name of a package, in standard module format (foo.bar). The *resource* argument should be in the form of a relative filename, using / as the path separator. The parent directory name .. is not allowed, and nor is a rooted name (starting with a  $/$ ).

The function returns a binary string that is the contents of the specified resource.

For packages located in the filesystem, which have already been imported, this is the rough equivalent of:

```
d = os.path.dirname(sys.modules[package].__file__)
data = open(os.path.join(d, resource), 'rb').read()
```
If the package cannot be located or loaded, or it uses a *loader* which does not support *get\_data*, then None is returned. In particular, the *loader* for *namespace packages* does not support *get\_data*.

pkgutil.**resolve\_name**(*name*)

Resolve a name to an object.

This functionality is used in [numero](#page-2155-0)us [places in the standard](#page-2156-0) library (see bp[o-12915\) - an](#page-1928-0)d equivalent functionality is also in widely used third-party packages such as setuptools, Django and Pyramid.

It is expected that *name* will be a string in one of the following formats, where W is shorthand for a valid Python identifier and dot stands for a literal period in these pseudo-regexe[s:](https://bugs.python.org/issue?@action=redirect&bpo=12915)

•  $W(N, W)$  \*

•  $W(N, W)$  \*: ( $W(N, W)$  \*)?

The first form is intended for backward compatibility only. It assumes that some part of the dotted name is a package, and the rest is an object somewhere within that package, possibly nested inside other objects. Because the place where the package stops and the object hierarchy starts can't be inferred by inspection, repeated attempts to import must be done with this form.

In the second form, the caller makes the division point clear through the provision of a single colon: the dotted name to the left of the colon is a package to be imported, and the dotted name to the right is the object hierarchy within that package. Only one import is needed in this form. If it ends with the colon, then a module object is returned.

The function will return an object (which might be a module), or raise one of the following exceptions:

*ValueError* – if *name* isn't in a recognised format.

*ImportError* – if an import failed when it shouldn't have.

*AttributeError* – If a failure occurred when traversing the object hierarchy within the imported package [to get to the des](#page-126-0)ired object.

[New in version 3](#page-122-1).9.

# **31.3 modulefinder — Find modules used by a script**

**Source code:** Lib/modulefinder.py

This module provides a *ModuleFinder* class that can be used to determine the set of modules imported by a script. modulefinder.py [can also be](https://github.com/python/cpython/tree/3.11/Lib/modulefinder.py) run as a script, giving the filename of a Python script as its argument, after which a report of the imported modules will be printed.

modulefinder.**AddPackagePath**(*pkg\_name*, *path*)

Record that the [package named](#page-1919-0) *pkg\_name* can be found in the specified *path*.

modulefinder.**ReplacePackage**(*oldname*, *newname*)

Allows specifying that the module named *oldname* is in fact the package named *newname*.

**class** modulefinder.**ModuleFinder**(*path=None*, *debug=0*, *excludes=[]*, *replace\_paths=[]*)

<span id="page-1919-0"></span>This class provides *run* script() and *report*() methods to determine the set of modules imported by a script. *path* can be a list of directories to search for modules; if not specified, sys.path is used. *debug* sets the debugging level; higher values make the class print debugging messages about what it's doing. *excludes* is a list of module names to exclude from the analysis. *replace paths* is a list of (oldpath, newpath) tuples that will be replaced in module paths.

#### **report**()

Print a report to standard output that lists the modules imported by the script and their paths, as well as modules that are missing or seem to be missing.

```
run_script(pathname)
```
Analyze the contents of the *pathname* file, which must contain Python code.

#### **modules**

A dictionary mapping module names to modules. See *Example usage of ModuleFinder*.

# **31.3.1 Example usage of ModuleFinder**

The script that is going to get analyzed later on (bacon.py):

```
import re, itertools
try:
    import baconhameggs
except ImportError:
   pass
try:
    import guido.python.ham
except ImportError:
   pass
```
The script that will output the report of bacon.py:

```
from modulefinder import ModuleFinder
finder = ModuleFinder()
finder.run_script('bacon.py')
print('Loaded modules:')
for name, mod in finder.modules.items():
   print('%s: ' % name, end='')
   print(','.join(list(mod.globalnames.keys())[:3]))
print('-'*50)
print('Modules not imported:')
print('\n'.join(finder.badmodules.keys()))
```
Sample output (may vary depending on the architecture):

```
Loaded modules:
_types:
copyreg: _inverted_registry,_slotnames,__all__
re._compiler: isstring,_sre,_optimize_unicode
_sre:
re._constants: REPEAT_ONE,makedict,AT_END_LINE
sys:
re: __module__,finditer,_expand
itertools:
__main_: re,itertools,baconhameggs
re._parser: _PATTERNENDERS,SRE_FLAG_UNICODE
array:
types: __module__, IntType, TypeType
---------------------------------------------------
```
(continues on next page)

# **31.4 runpy — Locating and executing Python modules**

### <span id="page-1921-0"></span>**Source code:** Lib/runpy.py

The *runpy* module is used to locate and run Python modules without importing them first. Its main use is to implement the -m [command](https://github.com/python/cpython/tree/3.11/Lib/runpy.py) line switch that allows scripts to be located using the Python module namespace rather than the filesystem.

Note that this is *not* a sandbox module - all code is executed in the current process, and any side effects (such as cach[ed impo](#page-1921-0)rts of other modules) will remain in place after the functions have returned.

Furthermore, any functions and classes defined by the executed code are not guaranteed to work correctly after a *runpy* function has returned. If that limitation is not acceptable for a given use case, *importlib* is likely to be a more suitable choice than this module.

The *runpy* module provides two functions:

[runpy.](#page-1921-0)**run\_module**(*mod\_name*, *init\_globals=None*, *run\_name=None*, *alter\_sys[=False](#page-1923-0)*)

Execute the code of the specified module and return the resulting module globals dictionary. The module's [code i](#page-1921-0)s first located using the standard import mechanism (refer to **PEP 302** for details) and then executed in a fresh module namespace.

<span id="page-1921-1"></span>The *mod\_name* argument should be an absolute module name. If the module name refers to a package rather than a normal module, then that package is imported and the *\_\_[main\\_\\_](https://peps.python.org/pep-0302/)* submodule within that package is then executed and the resulting module globals dictionary returned.

The optional dictionary argument *init\_globals* may be used to pre-populate the module's globals dictionary before the code is executed. The supplied dictionary will not be modified. If any of the special global variables below are defined in the supplied dictionary, those definitions [are overridde](#page-1835-0)n by *run\_module()*.

The special global variables \_\_name\_\_, \_\_spec\_\_, \_\_file\_\_, \_\_cached\_\_, \_\_loader\_\_ and \_\_package\_\_ are set in the globals dictionary before the module code is executed (Note that this is a minimal set of variables - other variables may be set implicitly as an interpreter [implementation de](#page-1921-1)tail).

\_\_name\_\_ is set to *run\_name* if this optional argument is not *None*, to mod\_name + '.\_\_main\_\_' if the named module is a package and to the *mod\_name* argument otherwise.

\_\_spec\_\_ will be set appropriately for the *actually* imported module (that is, \_\_spec\_\_.name will always be *mod\_name* or mod\_name + '.\_\_main\_\_, never *run\_n[ame](#page-52-0)*).

\_file\_\_, \_\_cached\_\_, \_\_loader\_\_ and \_\_package\_\_ are set as normal based on the module spec.

If the argument *alter\_sys* is supplied and evaluates to *True*, then sys.argv[0] is updated with the value of \_\_file\_\_ and sys.modules[\_\_name\_\_] is updated with a temporary module object for the module being executed. Both  $sys.argv[0]$  and  $sys.modules$   $name$  are restored to their original values before the function returns.

Note that this manipulation of *sys* is not thread-sa[fe. Oth](#page-52-1)er threads may see the partially initialised module, as well as the altered list of arguments. It is recommended that the sys module be left alone when invoking this function from threaded code.

#### **See also:**

The -m option offering equival[ent fu](#page-1808-0)nctionality from the command line.

Changed in version 3.1: Added ability to execute packages by looking for a *\_\_main\_\_* submodule.

Changed in version 3.2: Added \_\_cached\_\_ global variable (see **PEP 3147**).

Changed in version 3.4: Updated to take advantage of the module spec feature added by **PEP 451**. This allows \_\_cached\_\_ to be set correctly for modules run this way, as well as ensuring the real module name is always accessible as \_\_spec\_\_.name.

runpy.**run\_path**(*path\_name*, *init\_globals=None*, *run\_name=None*)

<span id="page-1922-0"></span>Execute the code at the named filesystem location and return the resulting module glob[als diction](https://peps.python.org/pep-0451/)ary. As with a script name supplied to the CPython command line, the supplied path may refer to a Python source file, a compiled bytecode file or a valid *sys.path* entry containing a *\_\_main* module (e.g. a zipfile containing a top-level main . py file).

For a simple script, the specified code is simply executed in a fresh module namespace. For a valid *sys.path* entry (typically a zipfile or directory), the entry is first added to the beginning of sys.path. The function then looks for and executes a *\_\_main* **\_\_** [module](#page-1822-0) using the updated [path. Note t](#page-1835-0)hat there is no special protection against invoking an existing \_\_main \_\_entry located elsewhere on sys.path if there is no such module at the specified location.

The optional dictionary argument *init\_globals* may be used to pre-populate the module's globals dictionary before the code is execut[ed. The supp](#page-1835-0)lied dictionary will not be modified. If any of the special global variables below are defined in the supplied dictionary, those definitions are overridden by *run\_path()*.

The special global variables \_\_name\_\_, \_\_spec\_\_, \_\_file\_\_, \_\_cached\_\_, \_\_loader\_\_ and \_\_package\_\_ are set in the globals dictionary before the module code is executed (Note that this is a minimal set of variables - other variables may be set implicitly as an interpreter [implementation](#page-1922-0) detail).

\_\_name\_\_ is set to *run\_name* if this optional argument is not *None* and to '<run\_path>' otherwise.

If the supplied path directly references a script file (whether as source or as precompiled byte code), then \_\_file\_\_ will be set to the supplied path, and \_\_spec\_\_, \_\_cached\_\_, \_\_loader\_\_ and \_\_package\_\_ will all be set to *None*.

If the supplied path is a reference to a valid *sys.path* ent[ry, then](#page-52-0) spec<sub>l</sub> will be set appropriately for the imported *\_\_main* \_\_ module (that is, \_\_spec\_\_.name will always be \_\_main\_\_). \_\_file\_\_, \_\_cached\_\_, \_\_loader\_\_ and [\\_\\_p](#page-52-0)ackage\_\_ will be set as normal based on the module spec.

A number of alterations are also made to the *sys* module. Firstly, *sys.path* may be altered as described above. sys.argv[0] is updated with the [value of](#page-1822-0) path\_name and sys.modules[\_\_name\_\_] is updated with a te[mporary mod](#page-1835-0)ule object for the module being executed. All modifications to items in *sys* are reverted before the function returns.

Note that, unlike  $run\_module()$ , the alte[ration](#page-1808-0)s made to *sys* [are not optio](#page-1822-0)nal in this function as these adjustments are essential to allowing the execution of *sys.path* entries. As the thread-safety limitations still apply, use of this function in threaded code should be either serialised with the import lock or deleg[ated t](#page-1808-0)o a separate process.

# **See also:**

using-on-interface-options for equivalent functionality on the command line (python path/to/script).

New in version 3.2.

Changed in version 3.4: Updated to take advantage of the module spec feature added by **PEP 451**. This allows \_\_cached\_\_ to be set correctly in the case where \_\_main\_\_ is imported from a valid *sys.path* entry rather than being executed directly.

# **See also:**

**PEP 338 – Executing modules as scripts** PEP written and implemented by Nick Coghlan.

**PEP 366 – Main module explicit relative imports** PEP written and implemented by Nick Coghlan.

**PEP 451 – A ModuleSpec Type for the Import System** PEP written and implemented by Eric Snow

[using-on-g](https://peps.python.org/pep-0338/)eneral - CPython command line details

The *[impo](https://peps.python.org/pep-0366/)rtlib.import\_module()* function

# **31.5 importlib — The implementation of import**

<span id="page-1923-0"></span>New in version 3.1. **Source code:** Lib/importlib/ init .py

# **31.5.1 Int[roduction](https://github.com/python/cpython/tree/3.11/Lib/importlib/__init__.py)**

The purpose of the *importlib* package is three-fold.

One is to provide the implementation of the import statement (and thus, by extension, the *\_\_import\_\_()* function) in Python source code. This provides an implementation of import which is portable to any Python interpreter. This also provides an implementation which is easier to comprehend than one implemented in a programming language other than [Python.](#page-1923-0)

Two, the components to implement import are exposed in this package, making it easie[r for users to create](#page-50-0) their own custom objects (known generically as an *importer*) to participate in the import process.

Three, the package contains modules exposing additional functionality for managing aspects of Python packages:

- *importlib.metadata* presents access to metadata from third-party distributions.
- *importlib.resources* provides [routines f](#page-2154-0)or accessing non-code "resources" from Python packages.

# **See also:**

**import** [The language reference fo](#page-1945-0)r the import statement.

**Pack[ages specification](#page-1941-0)** Original specification of packages. Some semantics have changed since the writing of this document (e.g. redirecting based on None in *sys.modules*).

**The** *\_\_import\_\_()* **function** The import statement is syntactic sugar for this function.

*[The initialization of the](https://www.python.org/doc/essays/packages/) sys.path module search path* The initialization of *sys.path*.

- **PEP 235** Import on Case-Insensitive Platforms
- **PEP 263** [Defining Pyt](#page-1924-1)hon Source Code Encodings
- **PEP 302** [New Import Hooks](#page-1950-0)
- **[PEP 328](https://peps.python.org/pep-0235/)** Imports: Multi-Line and Absolute/Relative
- **[PEP 366](https://peps.python.org/pep-0263/)** Main module explicit relative imports
- **[PEP 420](https://peps.python.org/pep-0302/)** Implicit namespace packages
- **[PEP 451](https://peps.python.org/pep-0328/)** A ModuleSpec Type for the Import System
- **[PEP 488](https://peps.python.org/pep-0366/)** Elimination of PYO files
- **[PEP 489](https://peps.python.org/pep-0420/)** Multi-phase extension module initialization
- **[PEP 552](https://peps.python.org/pep-0451/)** Deterministic pycs
- [PEP 3120](https://peps.python.org/pep-0488/) Using UTF-8 as the Default Source Encoding
- **[PEP 3147](https://peps.python.org/pep-0489/) PYC Repository Directories**

# **31.5.2 Functions**

importlib.**\_\_import\_\_**(*name*, *globals=None*, *locals=None*, *fromlist=()*, *level=0*) An implementation of the built-in *\_\_import\_\_()* function.

<span id="page-1924-1"></span>**Note:** Programmatic importing of modules should use *import\_module()* instead of this function.

importlib.**import\_module**(*name*, *package=None*)

<span id="page-1924-0"></span>Import a module. The *name* argument specifies what mo[dule to import in absolu](#page-1924-0)te or relative terms (e.g. either pkg.mod or ..mod). If the name is specified in relative terms, then the *package* argument must be set to the name of the package which is to act as the anchor for resolving the package name (e.g. import\_module('. .mod', 'pkg.subpkg') will import pkg.mod).

The *import\_module()* function acts as a simplifying wrapper around *importlib.\_\_import\_\_()*. This means all semantics of the function are derived from *importlib. import* (). The most important difference between these two functions is that *import\_module()* returns the specified package or module (e.g. pkg.mod), while *\_\_import\_\_()* returns the top-level package or module (e.g. pkg).

If y[ou are dynamically impo](#page-1924-0)rting a module that was created since the interp[reter began execution \(e.g., created](#page-1924-1) a Python source file), you may need to call *invali[date\\_caches\(\)](#page-1924-0)* [in order for the new](#page-1924-1) module to be noticed by the import system.

Changed in version 3.3: Parent [packages are autom](#page-50-0)atically imported.

importlib.**find\_loader**(*name*, *path=None*[\)](#page-1924-2)

Find the loader for a module, optionally within the specified *path*. If the module is in *sys.modules*, then sys.modules [name]. \_\_loader\_\_ is returned (unless the loader would be None or is not set, in which case *ValueError* is raised). Otherwise a search using *sys.meta\_path* is done. None is returned if no loader is found.

A dotted name does not have its parents implicitly imported as that requires loading th[em and that may n](#page-1822-2)ot be desired. To properly import a submodule you will need [to import all parent](#page-1822-1) packages of the submodule and uset[he correct argum](#page-126-0)ent to *path*.

New in version 3.3.

Changed in version 3.4: If \_\_loader\_\_ is not set, raise *ValueError*, just like when the attribute is set to None.

Deprecated since version 3.4: Use *importlib.util.find\_spec()* instead.

importlib.**invalidate\_caches**()

<span id="page-1924-2"></span>Invalidate the internal caches of finders stored at *sys.meta\_path*. If a finder implements invalidate\_caches() then [it will be called to perform the invalidati](#page-1937-0)on. This function should be called if any modules are created/installed while your program is running to guarantee all finders will notice the new module's existence.

New in version 3.3.

Changed in version 3.10: Namespace packages created/installed in a different *sys.path* location after the same namespace was already imported are noticed.

#### importlib.**reload**(*module*)

<span id="page-1924-3"></span>Reload a previously imported *module*. The argument must be a module object, s[o it must have](#page-1822-0) been successfully imported before. This is useful if you have edited the module source file using an external editor and want to try out the new version without leaving the Python interpreter. The return value is the module object (which can be different if re-importing causes a different object to be placed in *sys.modules*).

When *reload()* is executed:

• Python module's code is recompiled and the module-level code re-executed, defining a new set of objects which are bound to names in the module's dictionary by reusing the *loader* [which o](#page-1822-2)riginally loaded the [module. The](#page-1924-3) init function of extension modules is not called a second time.

- As with all other objects in Python the old objects are only reclaimed after their reference counts drop to zero.
- The names in the module namespace are updated to point to any new or changed objects.
- Other references to the old objects (such as names external to the module) are not rebound to refer to the new objects and must be updated in each namespace where they occur if that is desired.

There are a number of other caveats:

When a module is reloaded, its dictionary (containing the module's global variables) is retained. Redefinitions of names will override the old definitions, so this is generally not a problem. If the new version of a module does not define a name that was defined by the old version, the old definition remains. This feature can be used to the module's advantage if it maintains a global table or cache of objects — with a  $t<sub>ry</sub>$  statement it can test for the table's presence and skip its initialization if desired:

```
try:
    cache
except NameError:
    cache = \{\}
```
It is generally not very useful to reload built-in or dynamically loaded modules. Reloading *sys*, *\_\_main\_\_*, *builtins* and other key modules is not recommended. In many cases extension modules are not designed to be initialized more than once, and may fail in arbitrary ways when reloaded.

If a module imports objects from another module using from … import …, calling *reload()* for the other module does not redefine the objects imported from it — one way around this is to re[-exec](#page-1808-0)[ute the](#page-1835-0) from [statement, an](#page-1835-1)other is to use import and qualified names (*module.name*) instead.

If a module instantiates instances of a class, reloading the module that defines the class does not affect the method definitions of the instances — they continue to use the old class definition. The sa[me is true for](#page-1924-3) derived classes.

New in version 3.4.

Changed in version 3.7: *ModuleNotFoundError* is raised when the module being reloaded lacks a *ModuleSpec*.

# **31.5.3 importlib.abc [– Abstract base cla](#page-122-2)sses related to import**

<span id="page-1925-0"></span>**Sourc[e code:](#page-1935-0)** Lib/importlib/abc.py

The *importlib.abc* module contains all of the core abstract base classes used by import. Some subclasses of the core abstr[act base classes are als](https://github.com/python/cpython/tree/3.11/Lib/importlib/abc.py)o provided to help in implementing the core ABCs.

ABC hierarchy:

```
object
+-- Finder (deprecated)
+-- MetaPathFinder
+-- PathEntryFinder
+-- Loader
     +-- ResourceLoader --------+
     +-- InspectLoader |
          +-- ExecutionLoader --+
                               +-- FileLoader
                               +-- SourceLoader
```
**class** importlib.abc.**Finder**

An abstract base class representing a *finder*.

<span id="page-1925-1"></span>Deprecated since version 3.3: Use *MetaPathFinder* or *PathEntryFinder* instead.

#### **abstractmethod find\_module**(*fullname*, *path=None*)

An abstract method for finding a *loader* for the specified module. Originally specified in **PEP 302**, this method was meant for use in *sys.meta\_path* and in the path-based import subsystem.

Changed in version 3.4: Returns None when called instead of raising *NotImplementedError*.

Deprecated since version [3.10:](#page-2155-0) Implement *MetaPathFinder.find\_[spec\(\)](https://peps.python.org/pep-0302/)* or *PathEntryFinder.fin[d\\_spec\(\)](#page-1822-1)* instead.

#### **class** importlib.abc.**MetaPathFinder**

An abstract base class representing a *meta path finder*.

<span id="page-1926-3"></span>New [in version 3.3.](#page-1926-1)

Changed in version 3.10: No longer a subclass of *Finder*.

#### <span id="page-1926-2"></span>**find\_spec**(*fullname*, *path*, *target[=None](#page-2155-1)*)

An abstract method for finding a *spec* for the specified module. If this is a top-level import, *path* will be None. Otherwise, this is a search [for a sub](#page-1925-1)package or module and *path* will be the value of path from the parent package. If a spec cannot be found, None is returned. When passed in, target is a module object that the finder may use to make a more educated guess about what spec to return. *importlib.util.s[pec](#page-2156-1)\_from\_loader()* may be useful for implementing concrete MetaPathFinders.

New in version 3.4.

#### **find\_module**(*[fullname](#page-1938-0)*, *path*)

A legacy method for finding a *loader* for the specified module. If this is a top-level import, *path* will be None. Otherwise, this is a search for a subpackage or module and *path* will be the value of \_\_path\_\_ from the parent package. If a loader cannot be found, None is returned.

If *find\_spec()* is defined, [backw](#page-2155-0)ards-compatible functionality is provided.

Changed in version 3.4: Returns None when called instead of raising *NotImplementedError*. Can use *find\_spec()* to provide functionality.

D[eprecated since ve](#page-1926-2)rsion 3.4: Use *find\_spec()* instead.

#### **invalidate\_caches**()

An [optional method](#page-1926-2) which, when called, should invalidate any internal cache used by the finder. Used by *importlib.invalidate[\\_caches\(\)](#page-1926-2)* when invalidating the caches of all finders on *sys. meta\_path*.

Changed in version 3.4: Returns None when called instead of Not Implemented.

#### **class** importlib.abc.**[PathEntryFinder](#page-1924-2)**

An [abstract base](#page-1822-1) class representing a *path entry finder*. Though it bears some similarities to *MetaPathFinder*, PathEntryFinder is meant for use only within the path-based import subsystem provided by *importlib.machinery.PathFinder*.

<span id="page-1926-4"></span>New in version 3.3.

[Changed in version 3.](#page-1926-3)10: No longer a subclass of *Finder*.

#### <span id="page-1926-1"></span>**find\_spec**(*fullname*, *[target=None](#page-1932-1)*)

An abstract method for finding a *spec* for the specified module. The finder will search for the module only within the *path entry* to which it is assigned. [If a spec](#page-1925-1) cannot be found, None is returned. When passed in, target is a module object that the finder may use to make a more educated guess about what spec to return. *importlib.util.spec\_from\_loader()* may be useful for implementing concrete PathEntryFinders.

<span id="page-1926-0"></span>New in ve[rsion 3.4.](#page-2157-0)

# **find\_loader**(*fullname*)

A legacy method for finding a *loader* for the specified module. Returns a 2-tuple of (loader, portion) where portion is a sequence of file system locations contributing to part of a namespace package. The loader may be None while specifying portion to signify the contribution of the file system locations to a namespace package. An empty list can be used for portion to signify the loader is not part of a namespace [packag](#page-2155-0)e. If loader is None and portion is the empty list then no loader or location for a namespace package were found (i.e. failure to find anything for the module).

If *find\_spec()* is defined then backwards-compatible functionality is provided.

Changed in version 3.4: Returns (None, []) instead of raising *NotImplementedError*. Uses *find\_spec()* when available to provide functionality.

D[eprecated since ve](#page-1926-1)rsion 3.4: Use *find\_spec()* instead.

# **find\_module**(*fullname*)

[A concrete imp](#page-1926-1)lementation of *Finder.find\_module()* which is equivalent to self. find\_loader(fullname)[[0\]](#page-1926-1).

Deprecated since version 3.4: Use *find\_spec()* instead.

#### **invalidate\_caches**()

An optional method which, when called, should invalidate any internal cache used by the finder. Used by *importlib.machinery.[PathFinder.i](#page-1926-1)nvalidate\_caches()* when invalidating the caches of all cached finders.

### <span id="page-1927-3"></span>**class** importlib.abc.**Loader**

An abstract base class for a *loader*. See **PEP 302** [for the exact definition for a loader.](#page-1932-2)

<span id="page-1927-4"></span>Loaders that wish to support resource reading should implement a get\_resource\_reader() method as specified by *importlib.resources.abc.ResourceReader*.

Changed in version 3.7: Int[roduced](#page-2155-0) the [optional](https://peps.python.org/pep-0302/) get\_resource\_reader() method.

#### **create\_module**(*spec*)

A met[hod that returns the module object to use when importing](#page-1944-0) a module. This method may return None, indicating that default module creation semantics should take place.

<span id="page-1927-0"></span>New in version 3.4.

Changed in version 3.6: This method is no longer optional when *exec\_module()* is defined.

# **exec\_module**(*module*)

An abstract method that executes the module in its own namespace when a module is imported or reloaded. The module should already be initialized when *exec\_[module\(\)](#page-1927-1)* is called. When this method exists, *create\_module()* must be defined.

<span id="page-1927-1"></span>New in version 3.4.

Changed in version 3.6: *create\_module()* must al[so be defined.](#page-1927-1)

# **load\_module**(*[fullname](#page-1927-0)*)

A legacy method for loading a module. If the module cannot be loaded, *ImportError* is raised, otherwise the loaded mo[dule is returned.](#page-1927-0)

<span id="page-1927-2"></span>If the requested module already exists in *sys.modules*, that module should be used and reloaded. Otherwise the loader should create a new module and insert it into *sys.modules* before any loading begins, to prevent recursion from the import. If the loader inserted a modul[e and the load fai](#page-122-1)ls, it must be removed by the loader from *sys.modules*; modules already in *sys.modules* before the loader began execution should be left alone (see *[importlib.ut](#page-1822-2)il.module\_for\_loader()*).

The loader should set several attributes on the module (note that [some of these att](#page-1822-2)ributes can change when a module is reloaded):

• **name** The module'[s fully qualified na](#page-1822-2)me. It is '\_\_main\_\_' [for an executed mod](#page-1937-1)ule.

- **file** The location the *loader* used to load the module. For example, for modules loaded from a .py file this is the filename. It is not set on all modules (e.g. built-in modules).
- **\_\_cached\_\_** The filename of a compiled version of the module's code. It is not set on all modules (e.g. built-in modules).
- **\_\_path\_\_** The list of locati[ons whe](#page-2155-0)re the package's submodules will be found. Most of the time this is a single directory. The import system passes this attribute to  $\pm$  import () and to finders in the same way as *sys.path* but just for the package. It is not set on non-package modules so it can be used as an indicator that the module is a package.
- **\_\_package\_\_** The fully qualified name of the package the module is in (or the empty string for a top-level module). If the [module is a p](#page-1822-0)ackage then this is the same as \_\_name\_\_.
- **\_\_loader\_\_** The *loader* used to load the module.

When *exec\_module()* is available then backwards-compatible functionality is provided.

Changed in version 3.4: Raise *ImportError* when called instead of *NotImplementedError*. Functionality provided when *[exe](#page-2155-0)c\_module()* is available.

Depre[cated since version 3](#page-1927-1).4: The recommended API for loading a module is *exec\_module()* (and *create\_module()*). Loaders should implement it instead of *load\_module()*. The import machinery takes care of all the [ot](#page-1927-1)[her responsibilitie](#page-122-1)s of *load\_module()* when *[exec\\_module\(\)](#page-123-2)* is implemented.

# **module\_repr**(*module*)

[A legacy method which](#page-1927-0) when implemented calculates [and returns the given mod](#page-1927-2)[ule's representation,](#page-1927-1) as a string. The module type's default  $\text{repr}$  () will use the result of this method as appropriate.

New in version 3.3.

Changed in version 3.4: Made optional instead of an abstractmethod.

Deprecated since version 3.4: The import machinery now takes care of this automatically.

#### **class** importlib.abc.**ResourceLoader**

An abstract base class for a *loader* which implements the optional **PEP 302** protocol for loading arbitrary resources from the storage back-end.

<span id="page-1928-2"></span>Deprecated since version 3.7: This ABC is deprecated in favour of supporting resource loading through *importlib.resources[.abc.](#page-2155-0)ResourceReader*.

#### **abstractmethod get\_data**(*path*)

An abstract method to return the bytes for the data located at *path*. Loaders that have a file-like storage [back-end that allows storing arbitrary data can implem](#page-1944-0)ent this abstract method to give direct access to the data stored. *OSError* is to be raised if the *path* cannot be found. The *path* is expected to be constructed using a module's \_\_file\_\_ attribute or an item from a package's \_\_path\_

Changed in version 3.4: Raises *OSError* instead of *NotImplementedError*.

### <span id="page-1928-0"></span>**class** importlib[.abc.](#page-123-1)**InspectLoader**

An abstract base class for a *loader* which implements the optional **PEP 302** protocol for loaders that inspect modules.

#### <span id="page-1928-1"></span>**get\_code**(*fullname*)

Return the code object [for a m](#page-2155-0)odule, or None if the module d[oes not ha](https://peps.python.org/pep-0302/)ve a code object (as would be the case, for example, for a built-in module). Raise an *ImportError* if loader cannot find the requested module.

**Note:** While the method has a default implement[ation, it is suggest](#page-122-1)ed that it be overridden if possible for performance.

<span id="page-1928-3"></span>Changed in version 3.4: No longer abstract and a concrete implementation is provided.

#### **abstractmethod get\_source**(*fullname*)

An abstract method to return the source of a module. It is returned as a text string using *universal newlines*, translating all recognized line separators into ' $\ln$ ' characters. Returns None if no source is available (e.g. a built-in module). Raises *ImportError* if the loader cannot find the module specified.

Changed in version 3.4: Raises *ImportError* instead of *NotImplementedEr[ror](#page-2160-0)*.

# **is\_package**(*fullname*)

An optional method to retur[n a true value if](#page-122-1) the module is a package, a false value otherwise. *ImportError* is raised if the *loader* [cannot fin](#page-122-1)d the mod[ule.](#page-123-2)

Changed in version 3.4: Raises *ImportError* instead of *NotImplementedError*.

### <span id="page-1929-4"></span>**static source\_to\_code**(*data*, *path='<string>'*)

[Create a code obj](#page-122-1)ect from Pyth[on sourc](#page-2155-0)e.

The *data* argument can be wha[tever the](#page-122-1) *compile()* func[tion supports \(i.e. string or by](#page-123-2)tes). The *path* argument should be the "path" to where the source code originated from, which can be an abstract concept (e.g. location in a zip file).

With the subsequent code object one ca[n execute it in](#page-31-0) a module by running exec (code, module.  $\_dict$ .

New in version 3.4.

Changed in version 3.5: Made the method static.

# **exec\_module**(*module*)

Implementation of *Loader.exec\_module()*.

New in version 3.4.

# <span id="page-1929-0"></span>**load\_module**(*fullname*)

Implementation of *[Loader.load\\_module\(\)](#page-1927-1)*.

Deprecated since version 3.4: use *exec\_module()* instead.

#### **class** importlib.abc.**ExecutionLoader**

An abstract base class w[hich inherits from](#page-1927-2) *InspectLoader* that, when implemented, helps a module to be executed as a script. The ABC represen[ts an optional](#page-1929-0) **PEP 302** protocol.

#### <span id="page-1929-1"></span>**abstractmethod get\_filename**(*fullname*)

An abstract method that is to return [the value of](#page-1928-1) \_\_file\_\_ for the specified module. If no path is available, *ImportError* is raised.

<span id="page-1929-2"></span>If source code is available, then the method should return the path to the source file, regardless of whether a bytecode was used to load the module.

Changed [in version 3.4: Ra](#page-122-1)ises *ImportError* instead of *NotImplementedError*.

#### **class** importlib.abc.**FileLoader**(*fullname*, *path*)

An abstract base class which inherits from *ResourceLoader* and *ExecutionLoader*, providing concrete implementations of *[ResourceLo](#page-122-1)ader.g[et\\_data\(\)](#page-123-2)* and *ExecutionLoader. get\_filename()*.

<span id="page-1929-5"></span>The *fullname* argument is a fully resolved name o[f the module the loade](#page-1928-2)r is to [handle. The](#page-1929-1) *path* argument is the path to the file for the module.

[New in version 3.3.](#page-1929-2)

#### **name**

The name of the module the loader can handle.

# <span id="page-1929-3"></span>**path**

Path to the file of the module.

# **load\_module**(*fullname*)

Calls super's load\_module().

#### Deprecated since version 3.4: Use *Loader.exec\_module()* instead.

## **abstractmethod get\_filename**(*fullname*)

Returns *path*.

# **abstractmethod get\_data**(*path*[\)](#page-1927-1)

Reads *path* as a binary file and returns the bytes from it.

#### **class** importl[ib.ab](#page-1929-3)c.**SourceLoader**

<span id="page-1930-2"></span>An abstract base class for implementing source (and optionally bytecode) file loading. The class inherits from both *ResourceLoader* and *ExecutionLoader*, requiring the implementation of:

- *ResourceLoader.get\_data()*
- *ExecutionLoader.get filename ()* Should only return the path to the source file; sourceless [loading is not sup](#page-1928-2)por[ted.](#page-1929-1)

The [abstract methods defined by this class a](#page-1928-0)re to add optional bytecode file support. Not implementing these optional methods (or causing them to raise *NotImplementedError*) causes the loader to only work with sourc[e code. Implementing the methods allows the](#page-1929-2) loader to work with source *and* bytecode files; it does not allow for *sourceless* loading where only bytecode is provided. Bytecode files are an optimization to speed up loading by removing the parsing step of Python's compiler, and so no bytecode-specific API is exposed.

#### <span id="page-1930-0"></span>**path\_stats**(*path*)

Optional abstract method which returns a *dict* containing metadata about the specified path. Supported dictionary keys are:

- 'mtime' (mandatory): an integer or floating-point number representing the modification time of the source code;
- 'size' (optional): the size in byte[s of the](#page-103-0) source code.

Any other keys in the dictionary are ignored, to allow for future extensions. If the path cannot be handled, *OSError* is raised.

New in version 3.3.

Changed in version 3.4: Raise *OSError* instead of *NotImplementedError*.

#### **pat[h\\_mtime](#page-123-1)**(*path*)

Optional abstract method which returns the modification time for the specified path.

Deprecated since version 3.3: [This method](#page-123-1) is deprec[ated in favour of](#page-123-2) *path\_stats()*. You don't have to implement it, but it is still available for compatibility purposes. Raise *OSError* if the path cannot be handled.

Changed in version 3.4: Raise *OSError* instead of *NotImpleme[ntedError](#page-1930-0)*.

#### **set\_data**(*path*, *data*)

Optional abstract method which writes the specified bytes to a file path. Any intermediate directories which do not exist are to be cr[eated autom](#page-123-1)atically.

<span id="page-1930-1"></span>When writing to the path fails because the path is read-only (*errno.EACCES*/*PermissionError*), do not propagate the exception.

Changed in version 3.4: No longer raises *NotImplementedError* when called.

#### **get\_code**(*fullname*)

Concrete implementation of *InspectLoader.get\_code()*.

#### **exec\_module**(*module*)

Concrete implementation of *Loader.exec\_module()*.

New in version 3.4.

# **load\_module**(*fullname*)

Concrete implementation of *Loader.load\_module()*.

Deprecated since version 3.4: Use *exec\_module()* instead.

# **get\_source**(*fullname*)

Concrete implementation of *[InspectLoader.get\\_sou](#page-1927-2)rce()*.

# **is\_package**(*fullname*)

Concrete implementation of *InspectLoader.is\_package()*. A module is determined to be a package if its file path (as provided by *[ExecutionLoader.get](#page-1928-3)\_filename()*) is a file named \_\_init\_\_ when the file extension is removed **and** the module name itself does not end in \_\_init\_\_.

# **31.5.4 importlib.machinery [– Imp](#page-1929-4)[orters and path hooks](#page-1929-2)**

**Source code:** Lib/importlib/machinery.py

This module contains the various objects that help import find and load modules.

importlib[.machinery.](https://github.com/python/cpython/tree/3.11/Lib/importlib/machinery.py)**SOURCE\_SUFFIXES**

A list of strings representing the recognized file suffixes for source modules.

New in version 3.3.

# importlib.machinery.**DEBUG\_BYTECODE\_SUFFIXES**

A list of strings representing the file suffixes for non-optimized bytecode modules.

New in version 3.3.

Deprecated since version 3.5: Use *BYTECODE\_SUFFIXES* instead.

# importlib.machinery.**OPTIMIZED\_BYTECODE\_SUFFIXES**

A list of strings representing the file suffixes for optimized bytecode modules.

New in version 3.3.

Deprecated since version 3.5: Use *BYTECODE\_SUFFIXES* instead.

# importlib.machinery.**BYTECODE\_SUFFIXES**

A list of strings representing the recognized file suffixes for bytecode modules (including the leading dot).

New in version 3.3.

Changed in version 3.5: The value is no longer dependent on  $\_\_\_\_\_\_\_\$ 

# importlib.machinery.**EXTENSION\_SUFFIXES**

A list of strings representing the recognized file suffixes for extension modules.

New in version 3.3.

# <span id="page-1931-0"></span>importlib.machinery.**all\_suffixes**()

Returns a combined list of strings representing all file suffixes for modules recognized by the standard import machinery. This is a helper for code which simply needs to know if a filesystem path potentially refers to a module without needing any details on the kind of module (for example, *inspect.getmodulename()*).

New in version 3.3.

# **class** importlib.machinery.**BuiltinImporter**

An *importer* for built-in modules. All known built-in [modules are listed in](#page-1891-0) *sys. builtin\_module\_names*. This class implements the *importlib.abc.MetaPathFinder* and *importlib.abc.InspectLoader* ABCs.

<span id="page-1931-1"></span>Only [class met](#page-2154-0)hods are defined by this class to alleviate the need for instantiation.

Changed in version 3.5: As part of **PEP 489**, the builtin importer now implements Loader. create\_module() and Loader.exec\_module()

#### **class** importlib.machinery.**FrozenImporter**

An *importer* for frozen modules. This cla[ss impleme](https://peps.python.org/pep-0489/)nts the *importlib.abc.MetaPathFinder* and *importlib.abc.InspectLoader* ABCs.

Only class methods are defined by this class to alleviate the need for instantiation.

Ch[anged in v](#page-2154-0)ersion 3.4: Gained create\_module() and [exec\\_module\(\)](#page-1926-3) methods.

#### **class** [importlib.machinery.](#page-1928-1)**WindowsRegistryFinder**

*Finder* for modules declared in the Windows registry. This class implements the *importlib.abc. MetaPathFinder* ABC.

Only class methods are defined by this class to alleviate the need for instantiation.

[New in](#page-2152-0) version 3.3.

[Deprecated since vers](#page-1926-3)ion 3.6: Use *site* configuration instead. Future versions of Python may not enable this finder by default.

#### **class** importlib.machinery.**PathFinder**

A *Finder* for *sys.path* and pack[age](#page-1906-0) \_\_path\_\_ attributes. This class implements the *importlib.abc. MetaPathFinder* ABC.

<span id="page-1932-1"></span>Only class methods are defined by this class to alleviate the need for instantiation.

<span id="page-1932-3"></span>**c[lassm](#page-2152-0)et[hod find\\_](#page-1822-0)spec**(*fullname*, *path=None*, *target=None*)

[Class method th](#page-1926-3)at attempts to find a *spec* for the module specified by *fullname* on *sys.path* or, if defined, on *path*. For each path entry that is searched, *sys.path\_importer\_cache* is checked. If a non-false object is found then it is used as the *path entry finder* to look for the module being searched for. If no entry is found in *sys.path\_importer\_cache*, then *sys.path\_hooks* is searched for a finder for the path entry and, if [foun](#page-2156-1)d, is stored in *sys.path\_importer\_[cache](#page-1822-0)* along with being queried about the module. If no finder is ever found then None [is both stored in](#page-1823-0) the cache and returned.

New in version 3.4.

Changed in version 3.5: If the current working directory [– represented by an empty string – i](#page-1823-0)s no longer valid then None is returned but no value is cached in *sys.path\_importer\_cache*.

#### **classmethod find\_module**(*fullname*, *path=None*)

A legacy wrapper around *find\_spec()*.

Deprecated since version 3.4: Use *find\_spec()* i[nstead.](#page-1823-0)

### **classmethod invalidate\_caches**()

Calls *importlib.ab[c.PathEntryF](#page-1932-3)inder.invalidate\_caches()* on all finders stored in *sys.path\_importer\_cache* [that define](#page-1932-3) the method. Otherwise entries in *sys. path\_importer\_cache* set to None are deleted.

Changed in version 3.7: Entries of None in *[sys.path\\_importer\\_cache](#page-1927-3)* are deleted.

<span id="page-1932-2"></span>Changed [in version 3.4: Calls objects in](#page-1823-0) *sys.path\_hooks* with the current working directory for '' [\(i.e.](#page-1823-0) the e[mpty string\).](#page-1823-0)

**class** importlib.machinery.**FileFinder**(*path*, *[\\*loader\\_details](#page-1823-0)*)

A concrete implementation of *import[lib.abc.PathEnt](#page-1823-1)ryFinder* which caches results from the file system.

<span id="page-1932-0"></span>The *path* argument is the directory for which the finder is in charge of searching.

The *loader* details argument i[s a variable number of 2-item tuples each con](#page-1926-4)taining a loader and a sequence of file suffixes the loader recognizes. The loaders are expected to be callables which accept two arguments of the module's name and the path to the file found.

The finder will cache the directory contents as necessary, making stat calls for each module search to verify the cache is not outdated. Because cache staleness relies upon the granularity of the operating system's state information of the file system, there is a potential race condition of searching for a module, creating a new file, and then searching for the module the new file represents. If the operations happen fast enough to fit within the granularity of stat calls, then the module search will fail. To prevent this from happening, when you create a module dynamically, make sure to call *importlib.invalidate\_caches()*.

New in version 3.3.

### **path**

The path the finder will search in.

# <span id="page-1933-0"></span>**find\_spec**(*fullname*, *target=None*)

Attempt to find the spec to handle *fullname* within *path*.

New in version 3.4.

# <span id="page-1933-1"></span>**find\_loader**(*fullname*)

Attempt to find the loader to handle *fullname* within *[pat](#page-1933-0)h*.

Deprecated since version 3.10: Use *find\_spec()* instead.

# **invalidate\_caches**()

Clear out the internal cache.

# **classmethod path\_hook**(*\*loader[\\_details](#page-1933-1)*)

A class method which returns a closure for use on *sys.path\_hooks*. An instance of *FileFinder* is returned by the closure using the path argument given to the closure directly and *loader\_details* indirectly.

If the argument to the closure is not an existing directory, *ImportError* is raised.

# **class** importlib.machinery.**SourceFileLoader**(*[fullname](#page-1823-1)*, *path*)

A concrete implementation of *importlib.abc.SourceLoader* by subclassing *importlib.abc. FileLoader* and providing some concrete implementations [of other methods.](#page-122-1)

# New in version 3.3.

### **name**

[The name](#page-1929-5) of the module that this loader will handle.

# **path**

The path to the source file.

# <span id="page-1933-2"></span>**is\_package**(*fullname*)

Return True if *path* appears to be for a package.

# **path\_stats**(*path*)

Concrete implementation of *importlib.abc.SourceLoader.path\_stats()*.

**set\_data**(*path*, *data*[\)](#page-1933-2)

Concrete implementation of *importlib.abc.SourceLoader.set\_data()*.

# **load\_module**(*name=None*)

Concrete implementation of *importlib.abc.Loader.load\_module()* where specifying the name of the module to load [is optional.](#page-1930-1)

Deprecated since version 3.6: Use *importlib.abc.Loader.exec\_module()* instead.

# **class** importlib.machinery.**S[ourcelessFileLoader](#page-1927-2)**(*fullname*, *path*)

A concrete implementation of *importlib.abc.FileLoader* which can import bytecode files (i.e. no source code files exist).

Please note that direct use of bytecode files (and thus not source code files) inhibits your modules from being usable by all Python implemen[tations or new versions of Python whi](#page-1929-5)ch change the bytecode format.

New in version 3.3.

#### **name**

The name of the module the loader will handle.

# **path**

The path to the bytecode file.

# **is\_package**(*fullname*)

Determines if the module is a package based on *path*.

# **get\_code**(*fullname*)

Returns the code object for *name* created from *path*.

#### **get\_source**(*fullname*)

Returns None as bytecode files have no source when this loader is used.

#### **load\_module**(*name=None*)

Concrete implementation of *importlib.abc.Loader.load\_module()* where specifying the name of the module to load is optional.

Deprecated since version 3.6: Use *importlib.abc.Loader.exec\_module()* instead.

#### **class** importlib.machinery.**[ExtensionFileLoader](#page-1927-2)**(*fullname*, *path*)

A concrete implementation of *importlib.abc.ExecutionLoader* for extension modules.

<span id="page-1934-1"></span>The *fullname* argument specifiest[he name of the module the loader is to support. The](#page-1927-1) *path* argument is the path to the extension module's file.

New in version 3.3.

#### **name**

Name of the module the loader supports.

#### **path**

Path to the extension module.

## <span id="page-1934-0"></span>**create\_module**(*spec*)

Creates the module object from the given specification in accordance with **PEP 489**.

New in version 3.5.

# **exec\_module**(*module*)

Initializes the given module object in accordance with **PEP 489**.

New in version 3.5.

# **is\_package**(*fullname*)

Returns True if the file path points toa [package](https://peps.python.org/pep-0489/)'s \_\_init\_\_ module based on *EXTENSION\_SUFFIXES*.

# **get\_code**(*fullname*)

Returns None as extension modules lack a code object.

### **get[\\_source](#page-1931-0)**(*fullname*)

Returns None as extension modules do not have source code.

# **get\_filename**(*fullname*)

Returns *path*.

New in version 3.4.

# **class** importlib.machinery.**NamespaceLoader**(*name*, *path*, *path\_finder*)

A concrete i[mpleme](#page-1934-0)ntation of *importlib.abc.InspectLoader* for namespace packages. This is an alias for a private class and is only made public for introspecting the \_\_loader\_\_ attribute on namespace packages:

```
>>> from importlib.machinery import NamespaceLoader
>>> import my_namespace
>>> isinstance(my_namespace.__loader__, NamespaceLoader)
True
>>> import importlib.abc
>>> isinstance(my_namespace.__loader__, importlib.abc.Loader)
True
```
New in version 3.11.

# **class** importlib.machinery.**ModuleSpec**(*name*, *loader*, *\**, *origin=None*, *loader\_state=None*, *is\_package=None*)

<span id="page-1935-0"></span>A specification for a module's import-system-related state. This is typically exposed as the module's \_\_spec\_\_ attribute. In the descriptions below, the names in parentheses give the corresponding attribute available directly on the module object, e.g. module.\_\_spec\_\_.origin == module.\_\_file\_\_. Note, however, that while the *values* are usually equivalent, they can differ since there is no synchronization between the two objects. For example, it is possible to update the module's \_\_file\_\_ at runtime and this will not be automatically reflected in the module's \_\_spec\_\_.origin, and vice versa.

New in version 3.4.

# **name**

 $($  name  $)$ 

The module's fully qualified name. The *finder* should always set this attribute to a non-empty string.

# **loader**

(\_\_loader\_\_)

The *loader* used to load the module. The *[finde](#page-2152-0)r* should always set this attribute.

# **origin**

# $($  file  $)$

<span id="page-1935-1"></span>The [locatio](#page-2155-0)n the *loader* should use to loa[d the m](#page-2152-0)odule. For example, for modules loaded from a .py file this is the filename. The *finder* should always set this attribute to a meaningful value for the *loader* to use. In the uncommon case that there is not one (like for namespace packages), it should be set to None.

# **submodule\_s[earch](#page-2155-0)\_locations**

# $(\underline{\hspace{2cm}}$ path $\underline{\hspace{2cm}})$

The list of locations where the package's submodules will be found. Most of the time this is a single directory. The *finder* should set this attribute to a list, even an empty one, to indicate to the import system that the module is a package. It should be set to None for non-package modules. It is set automatically later to a special object for namespace packages.

# **lo[ader\\_](#page-2152-0)state**

The *finder* may set this attribute to an object containing additional, module-specific data to use when loading the module. Otherwise it should be set to None.

# **cached**

# $(\_\_cache\_\_)$  $(\_\_cache\_\_)$  $(\_\_cache\_\_)$

The filename of a compiled version of the module's code. The *finder* should always set this attribute but it may be None for modules that do not need compiled code stored.

# **parent**

# (\_\_package\_\_)

(Read-only) The fully qualified name of the package the module is in (or the empty string for a top-level module). If the module is a package then this is the same as *name*.

**True if the spec's** *origin* **refers to a loadable location,** False otherwise. This value impacts how *origin* is interpreted and how the module's \_\_file\_\_ is populated.

# **31.5.5 importli[b.util](#page-1935-1) – Utility code for importers**

**Source code:** [Lib/im](#page-1935-1)portlib/util.py

This module contains the various objects that help in the construction of an *importer*.

#### importlib.util.**[MAGIC\\_NUM](https://github.com/python/cpython/tree/3.11/Lib/importlib/util.py)BER**

The bytes which represent the bytecode version number. If you need help with loading/writing bytecode then consider *importlib.abc.SourceLoader*.

New in version 3.4.

importlib.util.**cache\_from\_source**(*path*, *debug\_override=None*, *\**, *optimization=None*)

Return the **PEP 3147**/**PEP 488** [path to the by](#page-1930-2)te-compiled file associated with the source *path*. For example, if *path* is /foo/bar/baz.py the return value would be /foo/bar/\_pycache\_/baz. cpython-32.pyc for Python 3.2. The cpython-32 string comes from the current magic tag (see get\_tag(); if sys.implementation.cache\_tag is not defined then *NotImplementedError* will be rais[ed\).](https://peps.python.org/pep-3147/)

The *optimization* parameter is used to specify the optimization level of the bytecode file. An empty string represents no optimization, so /foo/bar/baz.py with an *optimization* of '' will result in a bytecode path of /foo/bar/\_\_pycache\_\_/baz.cpython-32.pyc. None causes [the interpreter's optimization](#page-123-2) level to be used. Any other value's string representation is used, so /foo/bar/baz.py with an *optimization* of 2 will lead to the bytecode path of /foo/bar/\_\_pycache\_\_/baz.cpython-32.opt-2.pyc. The string representation of *optimization* can only be alphanumeric, else *ValueError* is raised.

The *debug\_override* parameter is deprecated and can be used to override the system's value for \_\_debug\_\_. A True value is the equivalent of setting *optimization* to the empty string. A False value is the same as setting *optimization* to 1. If both *debug\_override* an *optimization* are not [None](#page-126-0) then *TypeError* is raised.

New in version 3.4.

Changed in version 3.5: The *optimization* parameter was added and the *debug\_override* parameter was deprecated.

Changed in version 3.6: Accepts a *path-like object*.

#### importlib.util.**source\_from\_cache**(*path*)

Given the *path* to a **PEP 3147** file name, return the associated source code file path. For example, if *path* is /foo/bar/\_\_pycache\_\_/b[az.cpython-](#page-2157-1)32.pyc the returned path would be /foo/bar/baz. py. *path* need not exist, however if it does not conform to **PEP 3147** or **PEP 488** format, a *ValueError* is raised. If sys.implementation.cache\_tag is not defined, *NotImplementedError* is raised.

New in version 3.4.

Changed in version 3.6: Accepts a *path-like object*.

#### importlib.util.**decode\_source**(*source\_bytes*)

Decode the given bytes representing source code and return it as a string with universal newlines (as required by *importlib.abc.Inspec[tLoader.get](#page-2157-1)\_source()*).

New in version 3.4.

importlib.util.**resolve\_name**(*name*, *package*)

Resolve a relative module name to an absolute one.

If **name** has no leading dots, then **name** is simply returned. This allows for usage such as importlib. util.resolve\_name('sys', \_\_spec\_\_.parent) without doing a check to see if the **package** argument is needed.

*ImportError* is raised if **name** is a relative module name but **package** is a false value (e.g. None or the empty string). *ImportError* is also raised if a relative name would escape its containing package (e.g. requesting ..bacon from within the spam package).

[New in version 3](#page-122-1).3.

Changed in ver[sion 3.9: To imp](#page-122-1)rove consistency with import statements, raise *ImportError* instead of *ValueError* for invalid relative import attempts.

importlib.util.**find\_spec**(*name*, *package=None*)

<span id="page-1937-0"></span>Find the *spec* for a module, optionally relative to the specified **package** name. [If the module i](#page-122-1)s in *sys. modules*, then sys.modules[name].\_\_spec\_\_ is returned (unless the spec would be None or is not [set, in which ca](#page-126-0)se *ValueError* is raised). Otherwise a search using *sys.meta\_path* is done. None is returned if no spec is found.

If **[name](#page-1822-2)** [is for](#page-2156-1) a submodule (contains a dot), the parent module is automatically imported.

**name** and **package** [work the same](#page-126-0) as for import\_module().

New in version 3.4.

Changed in version 3.7: Raises *ModuleNotFoundError* instead of *AttributeError* if **package** is in fact not a package (i.e. lacks a <u>path</u> attribute).

# importlib.util.**module\_from\_spec**(*spec*)

Create a new module based on **spec** and *[spec.loader.c](#page-122-2)reate\_m[odule](#page-122-3)*.

If *spec.loader.create\_module* does not return None, then any pre-existing attributes will not be reset. Also, no *AttributeError* will be raised if triggered while accessing **spec** or setting an attribute on the module.

This function is preferred over using *ty[pes.ModuleType](#page-1927-0)* to create a new module as **spec** is used to set as m[any import-controlled attributes on the](#page-1927-0) module as possible.

New in version 3.5.

# @importlib.util.**module\_for\_l[oader](#page-303-0)**

<span id="page-1937-1"></span>A *decorator* for *importlib.abc.Loader.load\_module()* to handle selecting the proper module object to load with. The decorated method is expected to have a call signature taking two positional arguments (e.g. load\_module(self, module)) for which the second argument will be the module **object** to be used by the loader. Note that the decorator will not work on static methods because of the assumption of two ar[guments.](#page-2150-0)

The decorated method will take in the **name** of the module to be loaded as expected for a *loader*. If the module is not found in *sys.modules* then a new one is constructed. Regardless of where the module came from, \_\_loader\_\_ set to **self** and \_\_package\_\_ is set based on what *importlib.abc. InspectLoader.is\_package()* returns (if available). These attributes are set unconditionally to support reloading.

If an exception is raised b[y the decorated m](#page-1822-2)ethod and a module was added to *sys.modules*, then the module will be removed to prevent a partially initialized module from being in left in *sys.modules*[. If the module](#page-1929-4) was already in *[sys.modules](#page-1929-4)* then it is left alone.

Changed in version 3.3: \_\_loader\_\_ and \_\_package\_\_ are automati[cally set \(when po](#page-1822-2)ssible).

Changed in version 3.4: Set \_\_name\_\_, \_\_loader\_\_ \_package\_\_ u[nconditionally to](#page-1822-2) support reloading.

Deprecated since version 3.4: The import machinery now directly performs all the functionality provided by this function.

#### @importlib.util.**set\_loader**

A *decorator* for *importlib.abc.Loader.load\_module()* to set the \_\_loader\_\_ attribute on the returned module. If the attribute is already set the decorator does nothing. It is assumed that the first positional argument to the wrapped method (i.e.  $\text{self}$ ) is what  $\_\text{loader}\_\text{should be set to.}$ 

C[hanged in](#page-2150-0) version 3.4: Set  $\_\$ loader $\_\$ if set to None, as if the attribute does not exist.

Deprecated since version 3.4: The import machinery takes care of this automatically.

#### @importlib.util.**set\_package**

A *decorator* for *importlib.abc.Loader.load\_module()* to set the \_\_package\_\_ attribute on the returned module. If \_\_package\_\_ is set and has a value other than None it will not be changed.

Deprecated since version 3.4: The import machinery takes care of this automatically.

impor[tlib.uti](#page-2150-0)l.**[spec\\_from\\_loader](#page-1927-2)**(*name*, *loader*, *\**, *origin=None*, *is\_package=None*)

A factory function for creating a *ModuleSpec* instance based on a loader. The parameters have the same meaning as they do for ModuleSpec. The function uses available *loader* APIs, such as InspectLoader. is\_package(), to fill in any missing information on the spec.

<span id="page-1938-0"></span>New in version 3.4.

```
importlib.util.spec_from_file_location(name, location, *, loader=None,
```
*submodule\_search\_locations=None*)

A factory function for creating a *ModuleSpec* instance based on the path to a file. Missing information will be filled in on the spec by making use of loader APIs and by the implication that the module will be file-based.

New in version 3.4.

Changed in version 3.6: Accepts a *[path-like obje](#page-1935-0)ct*.

```
importlib.util.source_hash(source_bytes)
```
Return the hash of *source\_bytes* as bytes. A hash-based .pyc file embeds the *source\_hash()* of the corresponding source file's content[s in its header.](#page-2157-1)

New in version 3.7.

#### **class** importlib.util.**LazyLoader**(*loader*)

A class which postpones the execution of the loader of a module until the module has an attribute accessed.

This class **only** works with loaders that define *exec\_module()* as control over what module type is used for the module is required. For those same reasons, the loader's *create\_module()* method must return None or a type for which its \_\_class\_\_ attribute can be mutated along with not using *slots*. Finally, modules which substitute the object placed into *sys.modules* will not work as there is no way to properly replace the module references throughout the interpreter safely; *[ValueError](#page-1927-1)* is raised if such a substitution is detected.

**Note:** For projects where startup time is critical, this class allows for potentially minimi[zing t](#page-2158-0)he cost of loading a module if it is never used. For proj[ects where startup](#page-1822-2) time is not essential then use of this class is **heavily** discouraged due to error messages created during lo[ading being pos](#page-126-0)tponed and thus occurring out of context.

New in version 3.5.

Changed in version 3.6: Began calling *create\_module()*, removing the compatibility warning for *importlib.machinery.BuiltinImporter* and *importlib.machinery. ExtensionFileLoader*.

# **classmethod factory**(*loader*)

A class [method which returns a callable that creates a lazy loa](#page-1931-1)[de](#page-1927-0)r. Thisi[s meant to be used in situations](#page-1934-1) [where the loader is pass](#page-1934-1)ed by class instead of by instance.

```
suffixes = importlib.machinery.SOURCE_SUFFIXES
loader = importlib.machinery.SourceFileLoader
lazy_loader = importlib.util.LazyLoader.factory(loader)
finder = importlib.machinery.FileFinder(path, (lazy_loader, suffixes))
```
# **31.5.6 Examples**

# **Importing programmatically**

To programmatically import a module, use *importlib.import\_module()*.

```
import importlib
```

```
itertools = importlib.import_module('itertools')
```
# **Checking if a module can be imported**

If you need to find out if a module can be imported without actually doing the import, then you should use *importlib.util.find\_spec()*.

Note that if name is a submodule (contains a dot), *importlib.util.find\_spec()* will import the parent module.

```
import importlib.util
import sys
# For illustrative purposes.
name = 'itertools'
if name in sys.modules:
   print(f"{name!r} already in sys.modules")
elif (spec := importlib.util.find_spec(name)) is not None:
    # If you chose to perform the actual import ...
   module = importlib.util.module_from_spec(spec)
   sys.modules[name] = module
   spec.loader.exec_module(module)
   print(f"{name!r} has been imported")
else:
   print(f"can't find the {name!r} module")
```
# **Importing a source file directly**

To import a Python source file directly, use the following recipe:

```
import importlib.util
import sys
# For illustrative purposes.
import tokenize
file_path = tokenize.__file__
module_name = tokenize.__name__
spec = importlib.util.spec_from_file_location(module_name, file_path)
module = importlib.util.module_from_spec(spec)
sys.modules[module_name] = module
spec.loader.exec_module(module)
```
# **Implementing lazy imports**

The example below shows how to implement lazy imports:

```
>>> import importlib.util
>>> import sys
>>> def lazy_import(name):
... spec = importlib.util.find_spec(name)
... loader = importlib.util.LazyLoader(spec.loader)
... spec.loader = loader
... module = importlib.util.module_from_spec(spec)
... sys.modules[name] = module
... loader.exec_module(module)
... return module
...
>>> lazy_typing = lazy_import("typing")
>>> #lazy_typing is a real module object,
>>> #but it is not loaded in memory yet.
>>> lazy_typing.TYPE_CHECKING
False
```
# **Setting up an importer**

For deep customizations of import, you typically want to implement an *importer*. This means managing both the *finder* and *loader* side of things. For finders there are two flavours to choose from depending on your needs: a *meta path finder* or a *path entry finder*. The former is what you would put on *sys.meta\_path* while the latter is what you create using a *path entry hook* on *sys.path\_hooks* which works with *sys.path* entries to potentially create a finder. This example will show you how to register your own importers [so that i](#page-2154-0)mport will use them (for creating [an imp](#page-2152-0)orte[r for yo](#page-2155-0)urself, read the documentation for the appropriate classes defined within this package):

```
import importlib.machinery
import sys
# For illustrative purposes only.
SpamMetaPathFinder = importlib.machinery.PathFinder
SpamPathEntryFinder = importlib.machinery.FileFinder
loader_details = (importlib.machinery.SourceFileLoader,
                  importlib.machinery.SOURCE_SUFFIXES)
# Setting up a meta path finder.
# Make sure to put the finder in the proper location in the list in terms of
# priority.
sys.meta_path.append(SpamMetaPathFinder)
# Setting up a path entry finder.
# Make sure to put the path hook in the proper location in the list in terms
# of priority.
sys.path_hooks.append(SpamPathEntryFinder.path_hook(loader_details))
```
### **Approximating importlib.import\_module()**

Import itself is implemented in Python code, making it possible to expose most of the import machinery through importlib. The following helps illustrate the various APIs that importlib exposes by providing an approximate implementation of *importlib.import\_module()*:

```
import importlib.util
import sys
def import_module(name, package=None):
    """An approximate implementation of import."""
    absolute_name = importlib.util.resolve_name(name, package)
   try:
       return sys.modules[absolute_name]
    except KeyError:
       pass
   path = None
   if '.' in absolute_name:
       parent_name, _, child_name = absolute_name.rpartition('.')
       parent_module = import_module(parent_name)
       path = parent_module.__spec__.submodule_search_locations
    for finder in sys.meta_path:
        spec = finder.find_spec(absolute_name, path)
        if spec is not None:
           break
   else:
       msg = f'No module named {absolute_name!r}'
       raise ModuleNotFoundError(msg, name=absolute_name)
   module = importlib.util.module_from_spec(spec)
   sys.modules[absolute_name] = module
   spec.loader.exec_module(module)
   if path is not None:
       setattr(parent_module, child_name, module)
    return module
```
# **31.6 importlib.resources – Package resource reading, opening and access**

<span id="page-1941-0"></span>**Source code:** Lib/importlib/resources/\_\_init\_\_.py

New in version 3.7.

This modulel[everages Python's import system to p](https://github.com/python/cpython/tree/3.11/Lib/importlib/resources/__init__.py)rovide access to *resources* within *packages*. If you can import a package, you can access resources within that package. Resources can be opened or read, in either binary or text mode.

Resources are roughly akin to files inside directories, though it's important to keep in mind that this is just a metaphor. Resources and packages **do not** have to exist as physical files and directories on the file system: for example, a package and its resources can be imported from a zip file using *zipimport*.

**Note:** This module provides functionality similar to pkg\_resources Basic Resource Access without the performance overhead of that package. This makes reading resource[s included in p](#page-1914-0)ackages easier, with more stable and consistent semantics.

The standalone backport of this module provides mo[re information](https://setuptools.readthedocs.io/en/latest/pkg_resources.html) on [using importlib.reso](https://setuptools.readthedocs.io/en/latest/pkg_resources.html#basic-resource-access)urces and migrating from pkg\_resources to importlib.resources.

*Loaders* that wish to support resource reading should implement a get\_resource\_reader(fullname) method as specified by *importlib.resources.abc.ResourceReader*.

**class** importlib.resources.**Package**

[Whe](#page-1927-4)never a function accepts a Package argument, you can pass in either a *module object* or a module [name as a string. You can only pass module](#page-1944-0) objects whose  $\text{__spec__}.$ submodule search locations is not None.

<span id="page-1942-0"></span>The Package type is defined as Union [str, ModuleType].

importlib.resources.**files**(*package*)

Returns a *Traversable* object representing the resource container for the package (think directory) and its resources (think files). A Traversable may contain other containers (think subdirectories).

<span id="page-1942-1"></span>*package* is either a name or a module object which conforms to the *Package* requirements.

New in v[ersion 3.9.](#page-1944-1)

importlib.resources.**as\_file**(*traversable*)

Given a *Traversable* object representing a file, typically from *[importli](#page-1942-0)b.resources.files()*, return a context manager for use in a with statement. The context manager provides a *pathlib.Path* object.

<span id="page-1942-2"></span>Exiting [the context manag](#page-1944-1)er cleans up any temporary file created w[hen the resource was extracted from e.g. a](#page-1942-1) zip file.

Use as \_file when the Traversable methods (read\_text, etc) are insufficient and an a[ctual file on the file](#page-442-0) system is required.

New in version 3.9.

# **31.6.1 Deprecated functions**

An older, deprecated set of functions is still available, but is scheduled for removal in a future version of Python. The main drawback of these functions is that they do not support directories: they assume all resources are located directly within a *package*.

```
importlib.resources.Resource
```
For *resource* arguments of the functions below, you can pass in the name of a resource as a string or a *path-like object*.

The Resource type is defined as Union [str, os. PathLike].

importlib.resources.**open\_binary**(*package*, *resource*)

[Open for binary reading](#page-631-0) the *resource* within *package*.

*package* is either a name or a module object which conforms to the Package requirements. *resource* is the name of the resource to open within *package*; it may not contain path separators and it may not have subresources (i.e. it cannot be a directory). This function returns a typing.BinaryIO instance, a binary I/O stream open for reading.

Deprecated since version 3.11: Calls to this function can be replaced by:

files(package).joinpath(resource).open('rb')

importlib.resources.**open\_text**(*package*, *resource*, *encoding='utf-8'*, *errors='strict'*)

Open for text reading the *resource* within *package*. By default, the resource is opened for reading as UTF-8.

*package* is either a name or a module object which conforms to the Package requirements. *resource* is the name of the resource to open within *package*; it may not contain path separators and it may not have subresources (i.e. it cannot be a directory). *encoding* and *errors* have the same meaning as with built-in *open()*.

This function returns a typing. Text IO instance, a text I/O stream open for reading.

Deprecated since version 3.11: Calls to this function can be replaced by:

#### importlib.resources.**read\_binary**(*package*, *resource*)

Read and return the contents of the *resource* within *package* as bytes.

*package* is either a name or a module object which conforms to the Package requirements. *resource* is the name of the resource to open within *package*; it may not contain path separators and it may not have subresources (i.e. it cannot be a directory). This function returns the contents of the resource as *bytes*.

Deprecated since version 3.11: Calls to this function can be replaced by:

files(package).joinpath(resource).read\_bytes()

importlib.resources.**read\_text**(*package*, *resource*, *encoding='utf-8'*, *errors='strict'*)

Read and return the contents of *resource* within *package* as a str. By default, the contents are read as strict UTF-8.

*package* is either a name or a module object which conforms to the Package requirements. *resource* is the name of the resource to open within *package*; it may not contain path separators and it may not have subresources (i.e. it cannot be a directory). *encoding* and *errors* have the same meaning as with built-in *open()*. This function returns the contents of the resource as *str*.

Deprecated since version 3.11: Calls to this function can be replaced by:

files(package).joinpath(resource).read\_text(encoding=encoding)

importlib.resources.**path**(*package*, *resource*)

Return the path to the *resource* as an actual file system path. This function returns a context manager for use in a with statement. The context manager provides a *pathlib.Path* object.

Exiting the context manager cleans up any temporary file created when the resource needs to be extracted from e.g. a zip file.

*package* is either a name or a module object which co[nforms to the](#page-442-0) Package requirements. *resource* is the name of the resource to open within *package*; it may not contain path separators and it may not have subresources (i.e. it cannot be a directory).

Deprecated since version 3.11: Calls to this function can be replaced using *as\_file()*:

as\_file(files(package).joinpath(resource))

importlib.resources.**is\_resource**(*package*, *name*)

Return True if there is a resource named *name* in the package, otherwise [False](#page-1942-2). This function does not consider directories to be resources. *package* is either a name or a module object which conforms to the Package requirements.

Deprecated since version 3.11: Calls to this function can be replaced by:

files(package).joinpath(resource).is\_file()

#### importlib.resources.**contents**(*package*)

Return an iterable over the named items within the package. The iterable returns *str* resources (e.g. files) and non-resources (e.g. directories). The iterable does not recurse into subdirectories.

*package* is either a name or a module object which conforms to the Package requirements.

Deprecated since version 3.11: Calls to this function can be replaced by:

(resource.name **for** resource **in** files(package).iterdir() **if** resource.is\_file())
# **31.7 importlib.resources.abc – Abstract base classes for resources**

**Source code:** Lib/importlib/resources/abc.py

New in version 3.11.

#### **class** imp[ortlib.resources.abc.](https://github.com/python/cpython/tree/3.11/Lib/importlib/resources/abc.py)**ResourceReader**

*Superseded by TraversableResources*

<span id="page-1944-1"></span>An *abstract base class* to provide the ability to read *resources*.

From the perspective of this ABC, a *resource* is a binary artifact that is shipped within a package. Typically this is something like a data file that lives next to the \_\_init\_\_.py file of the package. The purpose of this class is to help abstract out the accessing of such data files so that it does not matter if the package and its data file[\(s\) are stored in a e](#page-2148-0).g. zip file versus on the file system.

For any of methods of this class, a *resource* argument is expected to be a *path-like object* which represents conceptually just a file name. This means that no subdirectory paths should be included in the *resource* argument. This is because the location of the package the reader is for, acts as the "directory". Hence the metaphor for directories and file names is packages and resources, respectively. This is also why instances of this class are expected to directly correlate to a specific package (instead of potentiall[y representing m](#page-2157-0)ultiple packages or a module).

Loaders that wish to support resource reading are expected to provide a method called get resource reader(fullname) which returns an object implementing this ABC's interface. If the module specified by fullname is not a package, this method should return *None*. An object compatible with this ABC should only be returned when the specified module is a package.

New in version 3.7.

#### **abstractmethod open\_resource**(*resource*)

Returns an opened, *file-like object* for binary reading of the *resource*.

If the resource cannot be found, *FileNotFoundError* is raised.

#### **abstractmethod resource\_path**(*resource*)

Returns the file syst[em path to the](#page-2152-0) *resource*.

If the resource does not concret[ely exist on the file system,](#page-127-0) raise *FileNotFoundError*.

#### **abstractmethod is\_resource**(*name*)

Returns True if the named *name* is considered a resource. *FileNotFoundError* is raised if *name* does not exist.

#### <span id="page-1944-0"></span>**abstractmethod contents**()

Returns an *iterable* of strings over the contents of the pa[ckage. Do note that it is n](#page-127-0)ot required that all names returned by the iterator be actual resources, e.g. it is acceptable to return names for which *is\_resource()* would be false.

Allowing non-resource names to be returned is to allow for situations where how a package and its resources are [stored ar](#page-2154-0)e known a priori and the non-resource names would be useful. For instance, returning subdirectory names is allowed so that when it is known that the package and resources are stored on the [file system then thos](#page-1944-0)e subdirectory names can be used directly.

The abstract method returns an iterable of no items.

#### **class** importlib.resources.abc.**Traversable**

An object with a subset of  $pathlib.Path$  methods suitable for traversing directories and opening files.

<span id="page-1944-2"></span>For a representation of the object on the file-system, use *importlib.resources.as\_file()*.

New in version 3.9.

#### **name**

Abstract. The base name of this object without any parent references.

#### **abstractmethod iterdir**()

Yield Traversable objects in self.

# **abstractmethod is\_dir**()

Return True if self is a directory.

# **abstractmethod is\_file**()

Return True if self is a file.

# **abstractmethod joinpath**(*child*)

Return Traversable child in self.

# **abstractmethod \_\_truediv\_\_**(*child*)

Return Traversable child in self.

# **abstractmethod open**(*mode='r'*, *\*args*, *\*\*kwargs*)

*mode* may be 'r' or 'rb' to open as text or binary. Return a handle suitable for reading (same as *pathlib. Path.open*).

When opening as text, accepts encoding parameters such as those accepted by *io*. Text IOWrapper.

## **read\_bytes**()

[Read contents](#page-445-0) of self as bytes.

**read\_text**(*encoding=None*)

Read contents of self as text.

# **class** importlib.resources.abc.**TraversableResources**

An abstract base class for resource readers capable of serving the *importlib.resources. files()* interface. Subclasses *ResourceReader* and provides concrete implementations of the ResourceReader's abstract methods. Therefore, any loader supplying TraversableResources also supplies ResourceReader.

[Loaders tha](#page-1942-1)t wish to support resourc[e reading are expected](#page-1944-1) to implement thisi[nterface.](#page-1942-1)

New in version 3.9.

## **abstractmethod files**()

Returns a *importlib.resources.abc.Traversable* object for the loaded package.

# **31.8 import[lib.metadata](#page-1944-2) – Accessing package metadata**

New in version 3.8.

Changed in version 3.10: importlib.metadata is no longer provisional.

## **Source code:** Lib/importlib/metadata/ init .py

importlib.metadata is a library that provides access to the metadata of an installed Distribution Package, such as its entry points or its top-level names (Import Packages, modules, if any). Built in part on Python's import system, this library intends to replace similar functionality in the entry point API and metadata API of pkg\_resources. Along with *i[mportlib.resources](https://github.com/python/cpython/tree/3.11/Lib/importlib/metadata/__init__.py)*, this package can eliminate the need to use the older and less efficient pkg\_resources package.

importlib.metadata operates on [third-party](https://packaging.python.org/en/latest/glossary/#term-Import-Package) *distribution packages* installed into Python's site-packages directory via tools such as pip. Specifically, it works with [distributions with](https://setuptools.readthedocs.io/en/latest/pkg_resources.html#entry-points) dis[coverable](https://setuptools.readthedocs.io/en/latest/pkg_resources.html#metadata-api) dist-info or egg-info directories, [and metadata defined by the](#page-1941-0) Core metadata specifications.

**Important:** These are *not* necessarily equivalent to or correspond 1:1 with the top-level *import package* names that can be imported inside Python code. One *distribution package* can contain multiple *import packages* (and single modules), and one top-level *import package* may map to multiple *distribution packages* if it is a namespace package. You can use *package\_distributions()* to get a mapping between them.

By default, distribution metadata can live on the file system or in zip archives on *sys.path*. Through an extension mechanism, [the metadata can live al](#page-1949-0)most anywhere.

**See also:**

**https://importlib-metadata.readthedocs.io/** The documentation for import[lib\\_metad](#page-1822-0)ata, which supplies a backport of importlib.metadata. This includes an API reference for this module's classes and functions, as well as a migration guide for existing users of pkg\_resources.

# **31.8.1 [Overview](https://importlib-metadata.readthedocs.io/)**

Let's say you wan[ted to get the ve](https://importlib-metadata.readthedocs.io/en/latest/migration.html)rsion string for a Distribution Package you've installed using pip. We start by creating a virtual environment and installing something into it:

```
$ python -m venv example
$ source example/bin/activate
(example) $ python -m pip install wheel
```
You can get the version string for wheel by running the following:

```
(example) $ python
>>> from importlib.metadata import version
>>> version('wheel')
'0.32.3'
```
You can also get a collection of entry points selectable by properties of the EntryPoint (typically 'group' or 'name'), such as console\_scripts, distutils.commands and others. Each group contains a collection of *Entry-Point* objects.

You can get the *metadata for a distribution*:

```
>>> list(metadata('wheel'))
['Metadata-Version', 'Name', 'Version', 'Summary', 'Home-page', 'Author', 'Author-
,→email', 'Maintainer', 'Maintainer-email', 'License', 'Project-URL', 'Project-URL
,→', 'Project-URL', 'Keywords', 'Platform', 'Classifier', 'Classifier', 'Classifier
,→', 'Classifier', 'Classifier', 'Classifier', 'Classifier', 'Classifier',
,→'Classifier', 'Classifier', 'Classifier', 'Classifier', 'Requires-Python',
,→'Provides-Extra', 'Requires-Dist', 'Requires-Dist']
```
You can also get a *distribution's version number*, list its *constituent files*, and get a list of the distribution's *Distribution requirements*.

# **31.8.2 Funct[ional API](#page-1948-1)**

[This package](#page-1949-1) provides the following functionality via its public API.

# **Entry points**

<span id="page-1947-0"></span>The entry\_points() function returns a collection of entry points. Entry points are represented by EntryPoint instances; each EntryPoint has a .name, .group, and .value attributes and a .load() method to resolve the value. There are also .module, .attr, and .extras attributes for getting the components of the .value attribute.

Query all entry points:

```
>>> eps = entry_points()
```
The entry\_points() function returns an EntryPoints object, a collection of all EntryPoint objects with names and groups attributes for convenience:

```
>>> sorted(eps.groups)
['console_scripts', 'distutils.commands', 'distutils.setup_keywords', 'egg_info.
,→writers', 'setuptools.installation']
```
EntryPoints has a select method to select entry points matching specific properties. Select entry points in the console\_scripts group:

```
>>> scripts = eps.select(group='console_scripts')
```
Equivalently, since  $entry$  points passes keyword arguments through to select:

**>>>** scripts = entry\_points(group='console\_scripts')

Pick out a specific script named "wheel" (found in the wheel project):

```
>>> 'wheel' in scripts.names
True
>>> wheel = scripts['wheel']
```
Equivalently, query for that entry point during selection:

```
>>> (wheel,) = entry_points(group='console_scripts', name='wheel')
>>> (wheel,) = entry_points().select(group='console_scripts', name='wheel')
```
Inspect the resolved entry point:

```
>>> wheel
EntryPoint(name='wheel', value='wheel.cli:main', group='console_scripts')
>>> wheel.module
'wheel.cli'
>>> wheel.attr
'main'
>>> wheel.extras
\Box>>> main = wheel.load()
>>> main
<function main at 0x103528488>
```
The group and name are arbitrary values defined by the package author and usually a client will wish to resolve all entry points for a particular group. Read the setuptools docs for more information on entry points, their definition, and usage.

#### *Compatibility Note*

The "selectable" entry points were introduced in [importli](https://setuptools.pypa.io/en/latest/userguide/entry_point.html)b\_metadata 3.6 and Python 3.10. Prior to those changes, entry\_points accepted no parameters and always returned a dictionary of entry points, keyed by group. For compatibility, if no parameters are passed to entry\_points, a SelectableGroups object is returned, implementing that dict interface. In the future, calling entry\_points with no parameters will return an EntryPoints object. Users should rely on the selection interface to retrieve entry points by group.

# **Distribution metadata**

Every Distribution Package includes some metadata, which you can extract using the metadata () function:

<span id="page-1948-0"></span>**>>>** wheel\_metadata = metadata('wheel')

The k[eys of the returned da](https://packaging.python.org/en/latest/glossary/#term-Distribution-Package)ta structure, a PackageMetadata, name the metadata keywords, and the values are returned unparsed from the distribution metadata:

**>>>** wheel\_metadata['Requires-Python']  $'>=2.7$ ,  $!=3.0.*$ ,  $!=3.1.*$ ,  $!=3.2.*$ ,  $!=3.3.*'$ 

PackageMetadata also presents a json attribute that returns all the metadata in a JSON-compatible form per **PEP 566**:

```
>>> wheel_metadata.json['requires_python']
'>=2.7, !=3.0.*, !=3.1.*, !=3.2.*, !=3.3.*'
```
**Note:** The actual type of the object returned by metadata() is an implementation detail and should be accessed only through the interface described by the PackageMetadata protocol.

Changed in version 3.10: The Description is now included in the metadata when presented through the payload. Line continuation characters have been re[moved.](https://importlib-metadata.readthedocs.io/en/latest/api.html#importlib_metadata.PackageMetadata)

New in version 3.10: The json attribute was added.

# **Distribution versions**

The version () function is the quickest way to get a Distribution Package's version number, as a string:

```
>>> version('wheel')
'0.32.3'
```
## **Distribution files**

You can also get the full set of files contained within a distribution. The files () function takes a Distribution Package name and returns all of the files installed by this distribution. Each file object returned is a PackagePath, a *pathlib.PurePath* derived object with additional dist, size, and hash properties as indicated by the metadata. For example:

```
>>> util = [p for p in files('wheel') if 'util.py' in str(p)][0]
>>> util
PackagePath('wheel/util.py')
>>> util.size
859
>>> util.dist
<importlib.metadata._hooks.PathDistribution object at 0x101e0cef0>
>>> util.hash
<FileHash mode: sha256 value: bYkw5oMccfazVCoYQwKkkemoVyMAFoR34mmKBx8R1NI>
```
Once you have the file, you can also read its contents:

```
>>> print(util.read_text())
import base64
import sys
...
def as_bytes(s):
```

```
if isinstance(s, text_type):
   return s.encode('utf-8')
return s
```
You can also use the locate method to get a the absolute path to the file:

```
>>> util.locate()
PosixPath('/home/gustav/example/lib/site-packages/wheel/util.py')
```
In the case where the metadata file listing files (RECORD or SOURCES.txt) is missing, files () will return None. The caller may wish to wrap calls to files() in always\_iterable or otherwise guard against this condition if the target distribution is not known to have the metadata present.

#### **Distribution requirements**

To get the full set of requirements for a Distribution Package, use the requires() function:

```
>>> requires('wheel')
["pytest (>=3.0.0) ; extra == 'test'", "pytest-cov ; extra == 'test'"]
```
#### **Mapping import to distribution packages**

<span id="page-1949-0"></span>A convenience method to resolve the Distribution Package name (or names, in the case of a namespace package) that provide each importable top-level Python module or Import Package:

```
>>> packages_distributions()
{'importlib_metadata': ['importlib-metadata'], 'yaml': ['PyYAML'], 'jaraco': [
,→'jaraco.classes', 'jaraco.functools'], ...}
```
New in version 3.10.

# **31.8.3 Distributions**

While the above API is the most common and convenient usage, you can get all of that information from the Distribution class. A Distribution is an abstract object that represents the metadata for a Python Distribution Package. You can get the Distribution instance:

```
>>> from importlib.metadata import distribution
>>> dist = distribution('wheel')
```
[Thus, an alterna](https://packaging.python.org/en/latest/glossary/#term-Distribution-Package)tive way to get the version number is through the Distribution instance:

```
>>> dist.version
'0.32.3'
```
There are all kinds of additional metadata available on the Distribution instance:

```
>>> dist.metadata['Requires-Python']
'>=2.7, !=3.0.*, !=3.1.*, !=3.2.*, !=3.3.*'>>> dist.metadata['License']
'MIT'
```
The full set of available metadata is not described here. See the Core metadata specifications for additional details.

# **31.8.4 Distribution Discovery**

By default, this package provides built-in support for discovery of metadata for file system and zip file Distribution Packages. This metadata finder search defaults to sys.path, but varies slightly in how it interprets those values from how other import machinery does. In particular:

- importlib.metadata does not honor *bytes* objects on sys.path.
- [im](https://packaging.python.org/en/latest/glossary/#term-Distribution-Package)portlib.metadata will incidentally honor *pathlib.Path* objects on sys.path even [though such](https://packaging.python.org/en/latest/glossary/#term-Distribution-Package) values will be ignored for imports.

# **31.8.5 Extending the search algorithm**

Because Distribution Package metadata is not available through *sys.path* searches, or package loaders directly, the metadata for a distribution is found through import system finders. To find a distribution package's metadata, importlib.metadata queries the list of *meta path finders* on *sys.meta\_path*.

By default importlib.metadata installs a finder for distrib[ution package](#page-1822-0)s found on the file system. This finder doesn'ta[ctually find any](https://packaging.python.org/en/latest/glossary/#term-Distribution-Package) *distributions*, but it can find their metad[ata.](https://docs.python.org/3/reference/import.html#finders-and-loaders)

The abstract class *importlib.abc.M[etaPathFinder](#page-2155-0)* [defines the interfac](#page-1822-1)e expected of finders by Python's import system. importlib.metadata extends this protocol by looking for an optional find\_distributions callable on the finders from *sys.meta\_path* and presents this extended interface as the DistributionFinder abstract base class, which defines this abstract method:

```
@abc.abstractmethod
def find_distributions(context=DistributionFinder.Context()):
    """Return an iterable of all Distribution instances capable of
    loading the metadata for packages for the indicated ``context``.
    """
```
The DistributionFinder.Context object provides .path and .name properties indicating the path to search and name to match and may supply other relevant context.

What this means in practice is that to support finding distribution package metadata in locations other than the file system, subclass Distribution and implement the abstract methods. Then from a custom finder, return instances of this derived Distribution in the find\_distributions() method.

# **31.9 The initialization of the sys.path module search path**

A module search path is initialized when Python starts. This module search path may be accessed at *sys.path*.

The first entry in the module search path is the directory that contains the input script, if there is one. Otherwise, the first entry is the current directory, which is the case when executing the interactive shell, a  $-c$  command, or  $-m$ module.

The PYTHONPATH environment variable is often used to add directories to the search path. If th[is environme](#page-1822-0)nt variable is found then the contents are added to the module search path.

**Note:** PYTHONPATH will affect all installed Python versions/environments. Be wary of setting this in your shell profile or global environment variables. The *site* module offers more nuanced techniques as mentioned below.

The next items added are the directories containing standard Python modules as well as any *extension module*s that these modules depend on. Extension modules are .pyd files on Windows and .so files on other platforms. The directory with the platform-independent Pyt[hon mod](#page-1906-0)ules is called prefix. The directory with the extension modules is called exec\_prefix.

The PYTHONHOME environment variable may be used to set the prefix and exec\_prefix [locations. Othe](#page-2151-0)rwise these directories are found by using the Python executable as a starting point and then looking for various 'landmark' files and directories. Note that any symbolic links are followed so the real Python executable location is used as the search starting point. The Python executable location is called home.

Once home is determined, the prefix directory is found by first looking for python*majorversionminorversion*.zip (python311.zip). On Windows the zip archive is searched for in home and on Unix the archive is expected to be in lib. Note that the expected zip archive location is added to the module search path even if the archive does not exist. If no archive was found, Python on Windows will continue the search for prefix by looking for Lib\os.py. Python on Unix will look for lib/python*majorversion*.*minorversion*/os.py (lib/python3.11/os.py). On Windows prefix and exec\_prefix are the same, however on other platforms lib/python*majorversion*. *minorversion*/lib-dynload (lib/python3.11/lib-dynload) is searched for and used as an anchor for exec\_prefix. On some platforms lib may be lib64 or another value, see *sys.platlibdir* and PYTHONPLATLIBDIR.

Once found, prefix and exec\_prefix are available at *sys.prefix* and *sys.exec\_prefix* respectively.

Finally, the *site* module is processed and site-packages directories are added to th[e module search path.](#page-1824-0) A common way to customize the search path is to create *sitecustomize* or *usercustomize* modules as described in the *site* module documentation.

**Note:** Cert[ain com](#page-1906-0)mand line options may further affect pat[h calculations. See](#page-1907-0)  $-E$ ,  $-I$ ,  $-s$  and  $-S$  [for fur](#page-1907-1)ther details.

# **31.9.1 Virtual environments**

If Python is run in a virtual environment (as described at tut-venv) then  $prefix$  and  $exec$   $prefix$  are specific to the virtual environment.

If a pyvenv.cfg file is found alongside the main executable, or in the directory one level above the executable, the following variations apply:

• If home is an absolute path and PYTHONHOME is not set, this path is used instead of the path to the main executable when deducing prefix and exec\_prefix.

# **31.9.2 \_pth files**

To completely override *sys.path* create a .\_pth file with the same name as the shared library or executable (python.\_pth or python311.\_pth). The shared library path is always known on Windows, however it may not be available on other platforms. In the .\_pth file specify one line for each path to add to *sys.path*. The file based on the shared library name overrides the one based on the executable, which allows paths to be restricted for any program loading th[e runtime if d](#page-1822-0)esired.

When the file exists, all registry and environment variables are ignored, isolated mode is enabled, and *site* is not imported unless one line in the file specifies import site. Blank paths and lines starting with # [are ignor](#page-1822-0)ed. Each path may be absolute or relative to the location of the file. Import statements other than to site are not permitted, and arbitrary code cannot be specified.

Note that .pth files (without leading underscore) will be processed normally by the *site* module when [im](#page-1906-0)port site has been specified.

# **31.9.3 Embedded Python**

If Python is embedded within another application Py\_InitializeFromConfig() and the PyConfig structure can be used to initialize Python. The path specific details are described at init-path-config. Alternatively the older Py\_SetPath() can be used to bypass the initialization of the module search path.

**See also:**

- windows\_finding\_modules for detailed Windows notes.
- using-on-unix for Unix details.

# **PYTHON LANGUAGE SERVICES**

Python provides a number of modules to assist in working with the Python language. These modules support tokenizing, parsing, syntax analysis, bytecode disassembly, and various other facilities.

These modules include:

# **32.1 ast — Abstract Syntax Trees**

<span id="page-1954-0"></span>**Source code:** Lib/ast.py

The *ast* module helps Python applications to process trees of the Python abstract syntax grammar. The abstract syntax itself m[ight chang](https://github.com/python/cpython/tree/3.11/Lib/ast.py)e with each Python release; this module helps to find out programmatically what the current grammar looks like.

An abstract syntax tree can be generated by passing *ast.PyCF\_ONLY\_AST* as a flag to the *compile()* built-in func[tion,](#page-1954-0) or using the *parse()* helper provided in this module. The result will be a tree of objects whose classes all inherit from *ast.AST*. An abstract syntax tree can be compiled into a Python code object using the built-in *compile()* function.

# **32.1.1 Abs[tract Gr](#page-1957-0)[amm](#page-1984-0)ar**

[The abstract g](#page-31-0)rammar is currently defined as follows:

```
-- ASDL's 4 builtin types are:
-- identifier, int, string, constant
module Python
{
    mod = Module(stmt* body, type_ignore* type_ignores)
        | Interactive(stmt* body)
        | Expression(expr body)
        | FunctionType(expr* argtypes, expr returns)
    stmt = FunctionDef(identifier name, arguments args,
                       stmt* body, expr* decorator_list, expr? returns,
                       string? type_comment)
          | AsyncFunctionDef(identifier name, arguments args,
                             stmt* body, expr* decorator_list, expr? returns,
                             string? type_comment)
          | ClassDef(identifier name,
             expr* bases,
             keyword* keywords,
             stmt* body,
```
(continued from previous page)

```
expr* decorator_list)
         | Return(expr? value)
         | Delete(expr* targets)
         | Assign(expr* targets, expr value, string? type_comment)
         | AugAssign(expr target, operator op, expr value)
         -- 'simple' indicates that we annotate simple name without parens
         | AnnAssign(expr target, expr annotation, expr? value, int simple)
           -- use 'orelse' because else is a keyword in target languages
         | For(expr target, expr iter, stmt* body, stmt* orelse, string? type_
,→comment)
         | AsyncFor(expr target, expr iter, stmt* body, stmt* orelse, string?␣
,→type_comment)
         | While(expr test, stmt* body, stmt* orelse)
          | If(expr test, stmt* body, stmt* orelse)
         | With(withitem* items, stmt* body, string? type_comment)
         | AsyncWith(withitem* items, stmt* body, string? type_comment)
         | Match(expr subject, match_case* cases)
         | Raise(expr? exc, expr? cause)
         | Try(stmt* body, excepthandler* handlers, stmt* orelse, stmt* finalbody)
         | TryStar(stmt* body, excepthandler* handlers, stmt* orelse, stmt*␣
,→finalbody)
         | Assert(expr test, expr? msg)
         | Import(alias* names)
         | ImportFrom(identifier? module, alias* names, int? level)
         | Global(identifier* names)
         | Nonlocal(identifier* names)
         | Expr(expr value)
         | Pass | Break | Continue
         -- col_offset is the byte offset in the utf8 string the parser uses
         attributes (int lineno, int col_offset, int? end_lineno, int? end col
,→offset)
         -- BoolOp() can use left & right?
   expr = BoolOp(boolop op, expr* values)
        | NamedExpr(expr target, expr value)
        | BinOp(expr left, operator op, expr right)
        | UnaryOp(unaryop op, expr operand)
        | Lambda(arguments args, expr body)
        | IfExp(expr test, expr body, expr orelse)
        | Dict(expr* keys, expr* values)
        | Set(expr* elts)
        | ListComp(expr elt, comprehension* generators)
        | SetComp(expr elt, comprehension* generators)
        | DictComp(expr key, expr value, comprehension* generators)
        | GeneratorExp(expr elt, comprehension* generators)
          -- the grammar constrains where yield expressions can occur
        | Await(expr value)
        | Yield(expr? value)
        | YieldFrom(expr value)
           -- need sequences for compare to distinguish between
        -- x < 4 < 3 and (x < 4) < 3
        | Compare(expr left, cmpop* ops, expr* comparators)
        | Call(expr func, expr* args, keyword* keywords)
        | FormattedValue(expr value, int conversion, expr? format_spec)
```
(continued from previous page)

```
| JoinedStr(expr* values)
        | Constant(constant value, string? kind)
        -- the following expression can appear in assignment context
        | Attribute(expr value, identifier attr, expr_context ctx)
        | Subscript(expr value, expr slice, expr_context ctx)
        | Starred(expr value, expr_context ctx)
        | Name(identifier id, expr_context ctx)
        | List(expr* elts, expr_context ctx)
        | Tuple(expr* elts, expr_context ctx)
        -- can appear only in Subscript
        | Slice(expr? lower, expr? upper, expr? step)
          -- col_offset is the byte offset in the utf8 string the parser uses
         attributes (int lineno, int col_offset, int? end_lineno, int? end_col_
,→offset)
   expr_context = Load | Store | Del
   boolean = And | oroperator = Add | Sub | Mult | MatMult | Div | Mod | Pow | LShift
                | RShift | BitOr | BitXor | BitAnd | FloorDiv
   unaryop = Invert | Not | UAdd | USub
   cmpop = Eq | NotEq | Lt | LtE | Gt | GtE | Is | IsNot | In | NotIn
   comprehension = (expr target, expr iter, expr* ifs, int is_async)
   excepthandler = ExceptHandler(expr? type, identifier? name, stmt* body)
                   attributes (int lineno, int col_offset, int? end_lineno, int?␣
,→end_col_offset)
   arguments = (\text{arg}^* posonlyargs, \text{arg}^* args, \text{arg}? vararg, \text{arg}^* kwonlyargs,
                expr* kw_defaults, arg? kwarg, expr* defaults)
   arg = (identifier arg, expr? annotation, string? type_comment)
          attributes (int lineno, int col_offset, int? end_lineno, int? end_col_
,→offset)
   -- keyword arguments supplied to call (NULL identifier for **kwargs)
   keyword = (identifier? arg, expr value)
              attributes (int lineno, int col_offset, int? end_lineno, int? end_
,→col_offset)
   -- import name with optional 'as' alias.
   alias = (identifier name, identifier? asname)
            attributes (int lineno, int col_offset, int? end_lineno, int? end_col_
,→offset)
   withitem = (expr context_expr, expr? optional_vars)
   match_case = (pattern pattern, expr? quard, stmt* body)
   pattern = MatchValue(expr value)
           | MatchSingleton(constant value)
           | MatchSequence(pattern* patterns)
           | MatchMapping(expr* keys, pattern* patterns, identifier? rest)
           | MatchClass(expr cls, pattern* patterns, identifier* kwd_attrs,␣
 ,→pattern* kwd_patterns) (continues on next page)
```

```
| MatchStar(identifier? name)
            -- The optional "rest" MatchMapping parameter handles capturing extra␣
,→mapping keys
            | MatchAs(pattern? pattern, identifier? name)
            | MatchOr(pattern* patterns)
             attributes (int lineno, int col_offset, int end_lineno, int end_col_
,→offset)
   type_ignore = TypeIgnore(int lineno, string tag)
}
```
# **32.1.2 Node classes**

# **class** ast.**AST**

This is the base of all AST node classes. The actual node classes are derived from the Parser/Python. asdl file, which is reproduced *above*. They are defined in the \_ast C module and re-exported in *ast*.

<span id="page-1957-0"></span>There is one class defined for each left-hand side symbol in the abstract grammar (for example, ast.stmt or ast.expr). In addition, there is one class defined for each constructor on the right-hand side; these classes inherit from the classes for the left-hand side trees. For example, *ast.BinOp* inherits from ast.expr. For production rules with alternativ[es \(aka](#page-1954-1) "sums"), the left-hand side class is abstract: only instances [of sp](#page-1954-0)ecific constructor nodes are ever created.

# <span id="page-1957-1"></span>**\_fields**

Each concrete class has an attribute *\_fields* which give[s the names of](#page-1962-0) all child nodes.

Each instance of a concrete class has one attribute for each child node, of the type as defined in the grammar. For example, *ast.BinOp* instances have an attribute left of type ast.expr.

If these attributes are marked as o[ptional in th](#page-1957-1)e grammar (using a question mark), the value might be None. If the attributes can have zero-or-more values (marked with an asterisk), the values are represented as Python lists. All pos[sible attributes](#page-1962-0) must be present and have valid values when compiling an AST with *compile()*.

# **lineno**

**col\_offset**

#### **end\_li[neno](#page-31-0)**

## <span id="page-1957-5"></span><span id="page-1957-4"></span><span id="page-1957-3"></span><span id="page-1957-2"></span>**end\_col\_offset**

Instances of ast.expr and ast.stmt subclasses have *lineno*, *col\_offset*, *end\_lineno*, and *end\_col\_offset* attributes. The *lineno* and *end\_lineno* are the first and last line numbers of source text span (1-indexed so the first line is line 1) and the *col\_offset* and *end\_col\_offset* are the corresponding UTF-8 byte offsets of the first and last tokens that generated the node. The UTF-8 offset is recorded because the parser uses UTF-8 internally.

Not[e that the end position](#page-1957-2)s are not requi[red by the](#page-1957-3) co[mpiler and are th](#page-1957-4)erefore optional. The end offset is *after* the last symbol, for example one can get the source se[gment of a one-l](#page-1957-5)ine [expression node using](#page-1957-2) source\_line[node.col\_offset : node.end\_col\_offset].

The constructor of a class  $ast$ . T parses its arguments as follows:

- If there are positional arguments, there must be as many as there are items in T. \_fields; they will be assigned as attributes of these names.
- If there are keyword arguments, they will set the attributes of the same names to the given values.

For example, to create and populate an *ast.UnaryOp* node, you could use

```
node = ast.UnaryOp()
node.op = ast.USub()
node.operand = ast.Constant()
node.operand.value = 5
node.operand.lineno = 0
node.operand.col_offset = 0
node.lineno = 0
node.col_offset = 0
```
#### or the more compact

```
node = ast.UnaryOp(ast.USub(), ast.Constant(5, lineno=0, col offset=0),
                   lineno=0, col_offset=0)
```
Changed in version 3.8: Class *ast.Constant* is now used for all constants.

Changed in version 3.9: Simple indices are represented by their value, extended slices are represented as tuples.

Deprecated since version 3.8: Old classes ast.Num, ast.Str, ast.Bytes, ast.NameConstant and ast. Ellipsis are still available[, but they will be r](#page-1959-0)emoved in future Python releases. In the meantime, instantiating them will return an instance of a different class.

Deprecated since version 3.9: Old classes ast.Index and ast.ExtSlice are still available, but they will be removed in future Python releases. In the meantime, instantiating them will return an instance of a different class.

**Note:** The descriptions of the specific node classes displayed here were initially adapted from the fantastic Green Tree Snakes project and all its contributors.

# **[Root node](https://greentreesnakes.readthedocs.io/en/latest/)s**

**class** ast.**Module**(*body*, *type\_ignores*)

A Python module, as with file input. Node type generated by *ast.parse()* in the default "exec" *mode*.

*body* is a *list* of the module's *Statements*.

*type\_ignores* is a *list* of the module's type ignore comments; see *ast.parse()* for more details.

```
>>> print(ast.dump(ast.parse('x = 1'), indent=4))
Module(
   body=[
        Assign(
            targets=[
                Name(id='x', ctx=Store())],
            value=Constant(value=1))],
    type_ignores=[])
```
#### **class** ast.**Expression**(*body*)

A single Python expression input. Node type generated by *ast.parse()* when *mode* is "eval".

*body* is a single node, one of the *expression types*.

```
>>> print(ast.dump(ast.parse('123', mode='eval'), indent=4))
Expression(
   body=Constant(value=123))
```
# **class** ast.**Interactive**(*body*)

A single interactive input, like in tut-interac. Node type generated by *ast.parse()* when *mode* is "single".

*body* is a *list* of *statement nodes*.

```
>>> print (ast.dump(ast.parse('x = 1; y = 2', mode='single'), indent=4))
Interactive(
   body=[
        Assign(
            targets=[
                Name(id='x', ctx=Store())],
            value=Constant(value=1)),
        Assign(
            targets=[
                Name(id='y', ctx=Store())],
            value=Constant(value=2))])
```
**class** ast.**FunctionType**(*argtypes*, *returns*)

A representation of an old-style type comments for functions, as Python versions prior to 3.5 didn't support **PEP 484** annotations. Node type generated by *ast.parse()* when *mode* is "func\_type".

Such type comments would look like this:

```
def sum_two_number(a, b):
    # type: (int, int) -> int
   return a + b
```
*argtypes* is a *list* of *expression nodes*.

*returns* is a single *expression node*.

```
>>> print(ast.dump(ast.parse('(int, str) -> List[int]', mode='func_type'), _
,→indent=4))
FunctionType(
   argtypes=[
        Name(id='int', ctx=Load()),
       Name(id='str', ctx=Load())],
    returns=Subscript(
       value=Name(id='List', ctx=Load()),
        slice=Name(id='int', ctx=Load()),
        ctx=Load()))
```
New in version 3.8.

# **Literals**

**class** ast.**Constant**(*value*)

A constant value. The value attribute of the Constant literal contains the Python object it represents. The values represented can be simple types such as a number, string or None, but also immutable container types (tuples and frozensets) if all of their elements are constant.

```
>>> print(ast.dump(ast.parse('123', mode='eval'), indent=4))
Expression(
   body=Constant(value=123))
```
**class** ast.**FormattedValue**(*value*, *conversion*, *format\_spec*)

Node representing a single formatting field in an f-string. If the string contains a single formatting field and nothing else the node can be isolated otherwise it appears in *JoinedStr*.

- value is any expression node (such as a literal, a variable, or a function call).
- conversion is an integer:
	- **–** -1: no formatting
	- **–** 115: !s string formatting
- **–** 114: !r repr formatting
- **–** 97: !a ascii formatting
- format\_spec is a *JoinedStr* node representing the formatting of the value, or None if no format was specified. Both conversion and format\_spec can be set at the same time.

## **class** ast.**JoinedStr**(*values*)

An f-string, comprising a [series of](#page-1960-0) *FormattedValue* and *Constant* nodes.

```
>>> print(ast.dump(ast.parse('f"sin({a}) is {sin(a):.3}"', mode='eval'),␣
,→indent=4))
Expression(
   body=JoinedStr(
       values=[
            Constant(value='sin('),
            FormattedValue(
                value=Name(id='a', ctx=Load()),
                conversion=-1),
            Constant(value=') is '),
            FormattedValue(
                value=Call(
                    func=Name(id='sin', ctx=Load()),
                    args=[
                        Name(id='a', ctx=Load())],
                    keywords=[]),
                conversion=-1,
                format_spec=JoinedStr(
                    values=[
                        Constant(value='.3')])))))
```
**class** ast.**List**(*elts*, *ctx*)

<span id="page-1960-2"></span>**class** ast.**Tuple**(*elts*, *ctx*)

A list or tuple. elts holds a list of nodes representing the elements. ctx is *Store* if the container is an assignment target (i.e.  $(x, y)$  = something), and *Load* otherwise.

```
>>> print(ast.dump(ast.parse('[1, 2, 3]', mode='eval'), indent=4))
Expression(
   body=List(
       elts=[
           Constant(value=1),
           Constant(value=2),
            Constant(value=3)],
        ctx=Load()))
>>> print (ast.dump(ast.parse('(1, 2, 3)', mode='eval'), indent=4))
Expression(
   body=Tuple(
        elts=[
           Constant(value=1),
           Constant(value=2),
           Constant(value=3)],
        ctx=Load()))
```
**class** ast.**Set**(*elts*)

A set. elts holds a list of nodes representing the set's elements.

```
>>> print(ast.dump(ast.parse('{1, 2, 3}', mode='eval'), indent=4))
Expression(
   body=Set(
        elts=[
            Constant(value=1),
            Constant(value=2),
            Constant(value=3)]))
```
#### **class** ast.**Dict**(*keys*, *values*)

A dictionary. keys and values hold lists of nodes representing the keys and the values respectively, in matching order (what would be returned when calling dictionary.keys() and dictionary. values()).

When doing dictionary unpacking using dictionary literals the expression to be expanded goes in the values list, with a None at the corresponding position in keys.

```
>>> print(ast.dump(ast.parse('{"a":1, **d}', mode='eval'), indent=4))
Expression(
   body=Dict(
       keys=[
           Constant(value='a'),
           None],
        values=[
           Constant(value=1),
           Name(id='d', ctx=Load())]))
```
# **Variables**

```
class ast.Name(id, ctx)
```
A variable name.  $id$  holds the name as a string, and  $ctx$  is one of the following types.

```
class ast.Load
class ast.Store
```
# <span id="page-1961-2"></span><span id="page-1961-1"></span>**class** ast.**Del**

Variable references can be used to load the value of a variable, to assign a new value to it, or to delete it. Variable references are given a context to distinguish these cases.

```
>>> print(ast.dump(ast.parse('a'), indent=4))
Module(
   body=[
       Expr(
           value=Name(id='a', ctx=Load()))],
   type_ignores=[])
>>> print(ast.dump(ast.parse('a = 1'), indent=4))
Module(
   body=[
       Assign(
            targets=[
               Name(id='a', ctx=Store())],
            value=Constant(value=1))],
    type_ignores=[])
>>> print(ast.dump(ast.parse('del a'), indent=4))
Module(
   body=[
        Delete(
           targets=[
                Name(id='a', ctx=Del())])],
    type_ignores=[])
```
#### **class** ast.**Starred**(*value*, *ctx*)

A \*var variable reference. value holds the variable, typically a *Name* node. This type must be used when building a *Call* node with \*args.

```
>>> print(ast.dump(ast.parse('a, *b = it'), indent=4))
Module(
```

```
body=[
   Assign(
        targets=[
            Tuple(
                elts=[
                    Name(id='a', ctx=Store()),
                    Starred(
                        value=Name(id='b', ctx=Store()),
                        ctx=Store())],
                ctx=Store())],
        value=Name(id='it', ctx=Load()))],
type_ignores=[])
```
# **Expressions**

#### <span id="page-1962-1"></span>**class** ast.**Expr**(*value*)

When an expression, such as a function call, appears as a statement by itself with its return value not used or stored, it is wrapped in this container. value holds one of the other nodes in this section, a *Constant*, a *Name*, a *Lambda*, a *Yield* or *YieldFrom* node.

```
>>> print(ast.dump(ast.parse('-a'), indent=4))
Module(
   body=[
       Expr(
            value=UnaryOp(
                op=USub(),
                operand=Name(id='a', ctx=Load())))],
    type_ignores=[])
```
## **class** ast.**UnaryOp**(*op*, *operand*)

A unary operation. op is the operator, and operand any expression node.

#### **class** ast.**UAdd**

```
class ast.USub
```

```
class ast.Not
```
# **class** ast.**Invert**

Unary operator tokens. *Not* is the not keyword, *Invert* is the ~ operator.

```
>>> print(ast.dump(ast.parse('not x', mode='eval'), indent=4))
Expression(
   body=UnaryOp(
        op=Not(),
        operand=Name(id='x', ctx=Load())))
```
#### **class** ast.**BinOp**(*left*, *op*, *right*)

A binary operation (like addition or division).  $op$  is the operator, and left and right are any expression nodes.

```
>>> print(ast.dump(ast.parse('x + y', mode='eval'), indent=4))
Expression(
   body=BinOp(
       left=Name(id='x', ctx=Load()),
        op=Add(),
        right=Name(id='y', ctx=Load())))
```
**class** ast.**Add**

## **class** ast.**Sub**

**class** ast.**Mult class** ast.**Div class** ast.**FloorDiv class** ast.**Mod class** ast.**Pow class** ast.**LShift class** ast.**RShift class** ast.**BitOr class** ast.**BitXor class** ast.**BitAnd class** ast.**MatMult**

Binary operator tokens.

**class** ast.**BoolOp**(*op*, *values*)

A boolean operation, 'or' or 'and'. op is *Or* or *And*. values are the values involved. Consecutive operations with the same operator, such as  $a \circ r \circ c$ , are collapsed into one node with several values.

This doesn't include not, which is a *UnaryOp*.

```
>>> print(ast.dump(ast.parse('x or y', mode='eval'), indent=4))
Expression(
   body=BoolOp(
       op=Or(),
       values=[
           Name(id='x', ctx=Load()),
           Name(id='y', ctx=Load())]))
```
**class** ast.**And**

## **class** ast.**Or**

Boolean operator tokens.

<span id="page-1963-1"></span><span id="page-1963-0"></span>**class** ast.**Compare**(*left*, *ops*, *comparators*)

A comparison of two or more values. left is the first value in the comparison, ops the list of operators, and comparators the list of values after the first element in the comparison.

```
>>> print(ast.dump(ast.parse('1 <= a < 10', mode='eval'), indent=4))
Expression(
   body=Compare(
       left=Constant(value=1),
        ops=[
           LLE(),
           Lt()],
        comparators=[
            Name(id='a', ctx=Load()),
            Constant(value=10)]))
```
**class** ast.**Eq class** ast.**NotEq class** ast.**Lt class** ast.**LtE class** ast.**Gt class** ast.**GtE class** ast.**Is class** ast.**IsNot class** ast.**In**

#### **class** ast.**NotIn**

Comparison operator tokens.

**class** ast.**Call**(*func*, *args*, *keywords*)

A function call. func is the function, which will often be a *Name* or *Attribute* object. Of the arguments:

- args holds a list of the arguments passed by position.
- keywords holds a list of *keyword* objects representing arguments passed by keyword.

When creating a Call node, args and keywords are re[quired](#page-1961-0), b[ut they can be](#page-1964-0) empty lists.

```
>>> print(ast.dump(ast.parse('func(a, b=c, *d, **e)', mode='eval'), indent=4))
Expression(
   body=Call(
       func=Name(id='func', ctx=Load()),
        args=[
            Name(id='a', ctx=Load()),
            Starred(
               value=Name(id='d', ctx=Load()),
                ctx=Load())],
        keywords=[
            keyword(
                arg='b',
                value=Name(id='c', ctx=Load())),
            keyword(
                value=Name(id='e', ctx=Load()))]))
```
**class** ast.**keyword**(*arg*, *value*)

A keyword argument to a function call or class definition. arg is a raw string of the parameter name, value is a node to pass in.

## **class** ast.**IfExp**(*test*, *body*, *orelse*)

An expression such as a if b else c. Each field holds a single node, so in the following example, all three are *Name* nodes.

```
>>> print(ast.dump(ast.parse('a if b else c', mode='eval'), indent=4))
Expression(
   body=IfExp(
       test=Name(id='b', ctx=Load()),
       body=Name(id='a', ctx=Load()),
       orelse=Name(id='c', ctx=Load())))
```
**class** ast.**Attribute**(*value*, *attr*, *ctx*)

Attribute access, e.g. d.keys. value is a node, typically a *Name*. attr is a bare string giving the name of the attribute, and ctx is *Load*, *Store* or *Del* according to how the attribute is acted on.

```
>>> print(ast.dump(ast.parse('snake.colour', mode='eval'), indent=4))
Expression(
   body=Attribute(
       value=Name(id='snake', ctx=Load()),
       attr='colour',
       ctx=Load()))
```
**class** ast.**NamedExpr**(*target*, *value*)

A named expression. This AST node is produced by the assignment expressions operator (also known as the walrus operator). As opposed to the *Assign* node in which the first argument can be multiple nodes, in this case both target and value must be single nodes.

```
>>> print(ast.dump(ast.parse('(x := 4)', mode='eval'), indent=4))
Expression(
```

```
body=NamedExpr(
   target=Name(id='x', ctx=Store()),
   value=Constant(value=4)))
```
# **Subscripting**

```
class ast.Subscript(value, slice, ctx)
```
A subscript, such as l[1]. value is the subscripted object (usually sequence or mapping). slice is an index, slice or key. It can be a *Tuple* and contain a *Slice*. ctx is *Load*, *Store* or *Del* according to the action performed with the subscript.

```
>>> print(ast.dump(ast.parse('l[1:2, 3]', mode='eval'), indent=4))
Expression(
   body=Subscript(
       value=Name(id='l', ctx=Load()),
        slice=Tuple(
           elts=[
                Slice(
                    lower=Constant(value=1),
                    upper=Constant(value=2)),
                Constant(value=3)],
            ctx=Load()),
        ctx=Load()))
```
**class** ast.**Slice**(*lower*, *upper*, *step*)

Regular slicing (on the form lower:upper or lower:upper:step). Can occur only inside the *slice* field of *Subscript*, either directly or as an element of *Tuple*.

```
>>> print(ast.dump(ast.parse('l[1:2]', mode='eval'), indent=4))
Expression(
   body=Subscript(
       value=Name(id='l', ctx=Load()),
        slice=Slice(
            lower=Constant(value=1),
            upper=Constant(value=2)),
        ctx=Load()))
```
# **Comprehensions**

**class** ast.**ListComp**(*elt*, *generators*)

**class** ast.**SetComp**(*elt*, *generators*)

**class** ast.**GeneratorExp**(*elt*, *generators*)

**class** ast.**DictComp**(*key*, *value*, *generators*)

List and set comprehensions, generator expressions, and dictionary comprehensions. elt (or key and value) is a single node representing the part that will be evaluated for each item.

generators is a list of *comprehension* nodes.

```
>>> print(ast.dump(ast.parse('[x for x in numbers]', mode='eval'), indent=4))
Expression(
   body=ListComp(
       elt=Name(id='x', ctx=Load()),
        generators=[
            comprehension(
                target=Name(id='x', ctx=Store()),
```

```
iter=Name(id='numbers', ctx=Load()),
                if s = [],
                is_async=0)]))
>>> print(ast.dump(ast.parse('{x: x**2 for x in numbers}', mode='eval'),␣
,→indent=4))
Expression(
   body=DictComp(
        key=Name(id='x', ctx=Load()),
        value=BinOp(
            left=Name(id='x', ctx=Load()),
            op=Pow(),
            right=Constant(value=2)),
        generators=[
            comprehension(
                target=Name(id='x', ctx=Store()),
                iter=Name(id='numbers', ctx=Load()),
                if s=[],
                is_async=0)]))
>>> print(ast.dump(ast.parse('{x for x in numbers}', mode='eval'), indent=4))
Expression(
   body=SetComp(
        elt=Name(id='x', ctx=Load()),
        generators=[
            comprehension(
                target=Name(id='x', ctx=Store()),
                iter=Name(id='numbers', ctx=Load()),
                if s = [],
                is_async=0)]))
```
**class** ast.**comprehension**(*target*, *iter*, *ifs*, *is\_async*)

One for clause in a comprehension. target is the reference to use for each element - typically a *Name* or *Tuple* node. iter is the object to iterate over. if s is a list of test expressions: each for clause can have multiple ifs.

<span id="page-1966-0"></span>is async indicates a comprehension is asynchronous (using an async for instead of for). Th[e value](#page-1961-0) is [an integ](#page-1960-1)er  $(0 \text{ or } 1)$ .

```
>>> print(ast.dump(ast.parse('[ord(c) for line in file for c in line]', mode=
,→'eval'),
... indent=4)) # Multiple comprehensions in one.
Expression(
   body=ListComp(
        elt=Call(
            func=Name(id='ord', ctx=Load()),
            args=[
               Name(id='c', ctx=Load())],
            keywords=[]),
        generators=[
            comprehension(
               target=Name(id='line', ctx=Store()),
               iter=Name(id='file', ctx=Load()),
               if s = [],
               is_async=0),
            comprehension(
               target=Name(id='c', ctx=Store()),
                iter=Name(id='line', ctx=Load()),
                if s = [],
               is_async=0)]))
>>> print(ast.dump(ast.parse('(n**2 for n in it if n>5 if n<10)', mode='eval'),
                   ... indent=4)) # generator comprehension
```

```
Expression(
   body=GeneratorExp(
       elt=BinOp(
           left=Name(id='n', ctx=Load()),
           op=Pow(),
           right=Constant(value=2)),
        generators=[
            comprehension(
               target=Name(id='n', ctx=Store()),
                iter=Name(id='it', ctx=Load()),
                ifs=[
                    Compare(
                        left=Name(id='n', ctx=Load()),
                        ops=[
                           Gt()],
                        comparators=[
                            Constant(value=5)]),
                    Compare(
                        left=Name(id='n', ctx=Load()),
                        ops=[
                           Lt()],
                        comparators=[
                            Constant(value=10)])],
                is_async=0)]))
>>> print(ast.dump(ast.parse('[i async for i in soc]', mode='eval'),
... indent=4)) # Async comprehension
Expression(
   body=ListComp(
       elt=Name(id='i', ctx=Load()),
        generators=[
           comprehension(
               target=Name(id='i', ctx=Store()),
               iter=Name(id='soc', ctx=Load()),
               ifs=[],
               is_async=1)]))
```
## **Statements**

```
class ast.Assign(targets, value, type_comment)
```
An assignment. targets is a list of nodes, and value is a single node.

Multiple nodes in targets represents assigning the same value to each. Unpacking is represented by putting a *Tuple* or *List* within targets.

#### **type\_comment**

type\_comment is an optional string with the type annotation as a comment.

```
>>> print(ast.dump(ast.parse('a = b = 1'), indent=4)) # Multiple assignment
Module(
    body=[
        Assign(
            targets=[
                Name(id='a', ctx=Store()),
                Name(id='b', ctx=Store())],
            value=Constant(value=1))],
    type_ignores=[])
>>> print(ast.dump(ast.parse('a,b = c'), indent=4)) # Unpacking
Module(
```

```
body=[
   Assign(
        targets=[
            Tuple(
                elts=[
                    Name(id='a', ctx=Store()),
                    Name(id='b', ctx=Store())],
                ctx=Store())],
        value=Name(id='c', ctx=Load()))],
type_ignores=[])
```
**class** ast.**AnnAssign**(*target*, *annotation*, *value*, *simple*)

An assignment with a type annotation. target is a single node and can be a *Name*, a *Attribute* or a *Subscript*. annotation is the annotation, such as a *Constant* or *Name* node. value is a single optional node. simple is a boolean integer set to True for a *Name* node in target that do not appear in between parenthesis and are hence pure names and not expressions.

```
>>> print(ast.dump(ast.parse('c: int'), indent=4))
Module(
    body=[
        AnnAssign(
            target=Name(id='c', ctx=Store()),
            annotation=Name(id='int', ctx=Load()),
            simple=1)],
    type_ignores=[])
>>> print(ast.dump(ast.parse('(a): int = 1'), indent=4)) # Annotation with␣
,→parenthesis
Module(
    body=[
        AnnAssign(
            target=Name(id='a', ctx=Store()),
            annotation=Name(id='int', ctx=Load()),
            value=Constant(value=1),
            simple=0)],
    type_ignores=[])
>>> print(ast.dump(ast.parse('a.b: int'), indent=4)) # Attribute annotation
Module(
    body=[
        AnnAssign(
            target=Attribute(
                value=Name(id='a', ctx=Load()),
                attr='b',
                ctx=Store()),
            annotation=Name(id='int', ctx=Load()),
            simple=0)],
    type_ignores=[])
>>> print(ast.dump(ast.parse('a[1]: int'), indent=4)) # Subscript annotation
Module(
    body=[
        AnnAssign(
            target=Subscript(
                value=Name(id='a', ctx=Load()),
                slice=Constant(value=1),
                ctx=Store()),
            annotation=Name(id='int', ctx=Load()),
            simple=0)],
    type_ignores=[])
```
**class** ast.**AugAssign**(*target*, *op*, *value*)

Augmented assignment, such as a += 1. In the following example, target is a *Name* node for x (with the *Store* context), op is *Add*, and value is a *Constant* with value for 1.

The target attribute cannot be of class *Tuple* or *List*, unlike the targets of *Assign*.

```
\Rightarrow print(ast.dump(ast.parse('x += 2'), indent=4))
Module(
   body=[
        AugAssign(
            target=Name(id='x', ctx=Store()),
            op=Add(),
            value=Constant(value=2))],
    type_ignores=[])
```
#### **class** ast.**Raise**(*exc*, *cause*)

A raise statement. exc is the exception object to be raised, normally a *Call* or *Name*, or None for a standalone raise. cause is the optional part for y in raise x from y.

```
>>> print(ast.dump(ast.parse('raise x from y'), indent=4))
Module(
   body=[
       Raise(
           exc=Name(id='x', ctx=Load()),
           cause=Name(id='y', ctx=Load()))],
   type_ignores=[])
```
### **class** ast.**Assert**(*test*, *msg*)

An assertion. test holds the condition, such as a *Compare* node. msg holds the failure message.

```
>>> print(ast.dump(ast.parse('assert x,y'), indent=4))
Module(
   body=[
       Assert(
          test=Name(id='x', ctx=Load()),
           msg=Name(id='y', ctx=Load()))],
   type_ignores=[])
```
## **class** ast.**Delete**(*targets*)

Represents a del statement. targets is a list of nodes, such as *Name*, *Attribute* or *Subscript* nodes.

```
>>> print(ast.dump(ast.parse('del x,y,z'), indent=4))
Module(
   body=[
       Delete(
           targets=[
               Name(id='x', ctx=Del()),
                Name(id='y', ctx=Del()),
               Name(id='z', ctx=Del())])],
    type_ignores=[])
```
# **class** ast.**Pass**

A pass statement.

```
>>> print(ast.dump(ast.parse('pass'), indent=4))
Module(
   body=[
        Pass()],
    type_ignores=[])
```
Other statements which are only applicable inside functions or loops are described in other sections.

## **Imports**

# **class** ast.**Import**(*names*)

An import statement. names is a list of *alias* nodes.

```
>>> print(ast.dump(ast.parse('import x,y,z'), indent=4))
Module(
   body=[
        Import(
           names=[
                alias(name='x'),
                alias(name='y'),
                alias(name='z')])],
    type_ignores=[])
```
**class** ast.**ImportFrom**(*module*, *names*, *level*)

Represents from x import y. module is a raw string of the 'from' name, without any leading dots, or None for statements such as from . import foo. level is an integer holding the level of the relative import (0 means absolute import).

```
>>> print(ast.dump(ast.parse('from y import x,y,z'), indent=4))
Module(
   body=[
        ImportFrom(
           module='y',
           names=[
               alias(name='x'),
               alias(name='y'),
               alias(name='z')],
            level=0)],
    type_ignores=[])
```
#### **class** ast.**alias**(*name*, *asname*)

Both parameters are raw strings of the names. asname can be None if the regular name is to be used.

```
>>> print(ast.dump(ast.parse('from ..foo.bar import a as b, c'), indent=4))
Module(
   body=[
        ImportFrom(
           module='foo.bar',
            names=[
               alias(name='a', asname='b'),
               alias(name='c')],
            level=2)],
    type_ignores=[])
```
# **Control flow**

**Note:** Optional clauses such as else are stored as an empty list if they're not present.

## **class** ast.**If**(*test*, *body*, *orelse*)

An if statement. test holds a single node, such as a *Compare* node. body and orelse each hold a list of nodes.

elif clauses don't have a special representation in the AST, but rather appear as extra *If* nodes within the orelse section of the previous one.

```
>>> print(ast.dump(ast.parse("""
... if x:
... ...
... elif y:
... ...
... else:
... ...
... """), indent=4))
Module(
   body=[
       If(
            test=Name(id='x', ctx=Load()),
           body=[
                Expr(
                   value=Constant(value=Ellipsis))],
            orelse=[
               If(
                    test=Name(id='y', ctx=Load()),
                    body=[
                       Expr(
                          value=Constant(value=Ellipsis))],
                    orelse=[
                       Expr(
                           value=Constant(value=Ellipsis))])])],
    type_ignores=[])
```
# **class** ast.**For**(*target*, *iter*, *body*, *orelse*, *type\_comment*)

A for loop. target holds the variable(s) the loop assigns to, as a single *Name*, *Tuple* or *List* node. iter holds the item to be looped over, again as a single node. body and orelse contain lists of nodes to execute. Those in orelse are executed if the loop finishes normally, rather than via a break statement.

## **type\_comment**

type\_comment is an optional string with the type annotation as a co[mment.](#page-1961-0)

```
>>> print(ast.dump(ast.parse("""
... for x in y:
... ...
... else:
... ...
... """), indent=4))
Module(
   body=[
        For(
            target=Name(id='x', ctx=Store()),
            iter=Name(id='y', ctx=Load()),
            body=[
                Expr(
                    value=Constant(value=Ellipsis))],
            orelse=[
                Expr(
                    value=Constant(value=Ellipsis))])],
    type_ignores=[])
```
## **class** ast.**While**(*test*, *body*, *orelse*)

A while loop. test holds the condition, such as a *Compare* node.

```
>> print(ast.dump(ast.parse("""
... while x:
... ...
... else:
... ...
```

```
\ldots """), indent=4))
Module(
   body=[
       While(
            test=Name(id='x', ctx=Load()),
            body=[
                Expr(
                    value=Constant(value=Ellipsis))],
            orelse=[
                Expr(
                    value=Constant(value=Ellipsis))])],
    type_ignores=[])
```
# **class** ast.**Break**

# **class** ast.**Continue**

The break and continue statements.

```
>>> print(ast.dump(ast.parse("""\
... for a in b:
... if a > 5:
... break
... else:
... continue
...
... """), indent=4))
Module(
   body=[
       For(
           target=Name(id='a', ctx=Store()),
           iter=Name(id='b', ctx=Load()),
           body=[
               If(
                   test=Compare(
                       left=Name(id='a', ctx=Load()),
                       ops=[
                          Gt()],
                       comparators=[
                          Constant(value=5)]),
                   body=[
                       Break()],
                   orelse=[
                       Continue()])],
           orelse=[])],
    type_ignores=[])
```
**class** ast.**Try**(*body*, *handlers*, *orelse*, *finalbody*)

try blocks. All attributes are list of nodes to execute, except for handlers, which is a list of *ExceptHandler* nodes.

```
>>> print(ast.dump(ast.parse("""
... try:
... ...
... except Exception:
... ...
... except OtherException as e:
... ...
... else:
... ...
... finally:
... ...
```

```
... """), indent=4))
Module(
   body=[
        Try(
            body=[
                Expr(
                    value=Constant(value=Ellipsis))],
            handlers=[
                ExceptHandler(
                    type=Name(id='Exception', ctx=Load()),
                    body=[
                        Expr(
                            value=Constant(value=Ellipsis))]),
                ExceptHandler(
                    type=Name(id='OtherException', ctx=Load()),
                    name='e',
                    body=[
                        Expr(
                            value=Constant(value=Ellipsis))])],
            orelse=[
                Expr(
                    value=Constant(value=Ellipsis))],
            finalbody=[
                Expr(
                    value=Constant(value=Ellipsis))])],
    type_ignores=[])
```
# **class** ast.**TryStar**(*body*, *handlers*, *orelse*, *finalbody*)

try blocks which are followed by except\* clauses. The attributes are the same as for *Try* but the *ExceptHandler* nodes in handlers are interpreted as except \* blocks rather then except.

```
>>> print(ast.dump(ast.parse("""
... try:
... ...
... except* Exception:
... ...
... """), indent=4))
Module(
   body=[
       TryStar(
           body=[
               Expr(
                   value=Constant(value=Ellipsis))],
            handlers=[
                ExceptHandler(
                    type=Name(id='Exception', ctx=Load()),
                    body=[
                        Expr(
                           value=Constant(value=Ellipsis))])],
            orelse=[],
            finalbody=[])],
    type_ignores=[])
```
## **class** ast.**ExceptHandler**(*type*, *name*, *body*)

A single except clause. type is the exception type it will match, typically a *Name* node (or None for a catch-all except: clause). name is a raw string for the name to hold the exception, or None if the clause doesn't have as foo. body is a list of nodes.

```
>>> print(ast.dump(ast.parse("""\
... try:
```

```
... a + 1
... except TypeError:
... pass
... """), indent=4))
Module(
   body=[
        Try(
            body=[
                Expr(
                    value=BinOp(
                        left=Name(id='a', ctx=Load()),
                        op=Add(),
                        right=Constant(value=1)))],
            handlers=[
                ExceptHandler(
                    type=Name(id='TypeError', ctx=Load()),
                    body=[
                        Pass()])],
            orelse=[],
            finalbody=[])],
    type_ignores=[])
```
# **class** ast.**With**(*items*, *body*, *type\_comment*)

A with block. items is a list of *withitem* nodes representing the context managers, and body is the indented block inside the context.

# **type\_comment**

type\_comment is an option[al string with](#page-1974-0) the type annotation as a comment.

```
class ast.withitem(context_expr, optional_vars)
```
A single context manager in a with block. context\_expr is the context manager, often a *Call* node. optional\_vars is a *Name*, *Tuple* or *List* for the as foo part, or None if that isn't used.

```
>>> print(ast.dump(ast.parse("""\
... with a as b, c as d:
... something(b, d)
... """), indent=4))
Module(
   body=[
       With(
            items=[
                withitem(
                    context_expr=Name(id='a', ctx=Load()),
                    optional_vars=Name(id='b', ctx=Store())),
                withitem(
                    context_expr=Name(id='c', ctx=Load()),
                    optional_vars=Name(id='d', ctx=Store()))],
            body=[
                Expr(
                    value=Call(
                        func=Name(id='something', ctx=Load()),
                        args=[
                            Name(id='b', ctx=Load()),
                            Name(id='d', ctx=Load())],
                        keywords=[]))])],
    type_ignores=[])
```
# **Pattern matching**

## **class** ast.**Match**(*subject*, *cases*)

A match statement. subject holds the subject of the match (the object that is being matched against the cases) and cases contains an iterable of *match\_case* nodes with the different cases.

## **class** ast.**match\_case**(*pattern*, *guard*, *body*)

A single case pattern in a match statement. pattern contains the match pattern that the subject will be matched against. Note that the *AST* node[s produced for p](#page-1975-0)atterns differ from those produced for expressions, even when they share the same syntax.

<span id="page-1975-0"></span>The guard attribute contains an expression that will be evaluated if the pattern matches the subject.

body contains a list of nodes to [execu](#page-1957-0)te if the pattern matches and the result of evaluating the guard expression is true.

```
>>> print(ast.dump(ast.parse("""
... match x:
... case [x] if x>0:
... ...
... case tuple():
... ...
... """), indent=4))
Module(
   body=[
       Match(
           subject=Name(id='x', ctx=Load()),
           cases=[
               match_case(
                  pattern=MatchSequence(
                      patterns=[
                          MatchAs(name='x')]),
                   guard=Compare(
                       left=Name(id='x', ctx=Load()),
                       ops=[
                          Gt()],
                       comparators=[
                          Constant(value=0)]),
                   body=[
                       Expr(
                           value=Constant(value=Ellipsis))]),
               match_case(
                   pattern=MatchClass(
                       cls=Name(id='tuple', ctx=Load()),
                       patterns=[],
                       kwd_attrs=[],
                       kwd_patterns=[]),
                   body=[
                       Expr(
                          value=Constant(value=Ellipsis))])])],
    type_ignores=[])
```
# **class** ast.**MatchValue**(*value*)

A match literal or value pattern that compares by equality. value is an expression node. Permitted value nodes are restricted as described in the match statement documentation. This pattern succeeds if the match subject is equal to the evaluated value.

```
>>> print(ast.dump(ast.parse("""
... match x:
... case "Relevant":
... ...
... """), indent=4))
```
(continued from previous page)

```
Module(
   body=[
       Match(
           subject=Name(id='x', ctx=Load()),
            cases=[
               match_case(
                   pattern=MatchValue(
                       value=Constant(value='Relevant')),
                    body=[
                       Expr(
                            value=Constant(value=Ellipsis))])])],
    type_ignores=[])
```
## **class** ast.**MatchSingleton**(*value*)

A match literal pattern that compares by identity. value is the singleton to be compared against: None, True, or False. This pattern succeeds if the match subject is the given constant.

```
>>> print(ast.dump(ast.parse("""
... match x:
... case None:
... ...
... """), indent=4))
Module(
   body=[
       Match(
           subject=Name(id='x', ctx=Load()),
           cases=[
               match_case(
                   pattern=MatchSingleton(value=None),
                   body=[
                       Expr(
                           value=Constant(value=Ellipsis))])])],
    type_ignores=[])
```
**class** ast.**MatchSequence**(*patterns*)

A match sequence pattern. patterns contains the patterns to be matched against the subject elements if the subject is a sequence. Matches a variable length sequence if one of the subpatterns is a MatchStar node, otherwise matches a fixed length sequence.

```
>>> print(ast.dump(ast.parse("""
... match x:
... case [1, 2]:
... ...
... """), indent=4))
Module(
   body=[
       Match(
           subject=Name(id='x', ctx=Load()),
           cases=[
               match_case(
                   pattern=MatchSequence(
                       patterns=[
                          MatchValue(
                               value=Constant(value=1)),
                           MatchValue(
                               value=Constant(value=2))]),
                   body=[
                       Expr(
                           value=Constant(value=Ellipsis))])])],
    type_ignores=[])
```
# **class** ast.**MatchStar**(*name*)

Matches the rest of the sequence in a variable length match sequence pattern. If name is not None, a list containing the remaining sequence elements is bound to that name if the overall sequence pattern is successful.

```
>>> print(ast.dump(ast.parse("""
... match x:
... case [1, 2, *rest]:
... ...
... case [*_]:
... ...
... """), indent=4))
Module(
   body=[
       Match(
           subject=Name(id='x', ctx=Load()),
           cases=[
              match_case(
                   pattern=MatchSequence(
                      patterns=[
                           MatchValue(
                              value=Constant(value=1)),
                           MatchValue(
                              value=Constant(value=2)),
                           MatchStar(name='rest')]),
                   body=[
                       Expr(
                           value=Constant(value=Ellipsis))]),
               match_case(
                  pattern=MatchSequence(
                       patterns=[
                          MatchStar()]),
                   body=[
                      Expr(
                           value=Constant(value=Ellipsis))])])],
   type_ignores=[])
```
**class** ast.**MatchMapping**(*keys*, *patterns*, *rest*)

A match mapping pattern. keys is a sequence of expression nodes. patterns is a corresponding sequence of pattern nodes. rest is an optional name that can be specified to capture the remaining mapping elements. Permitted key expressions are restricted as described in the match statement documentation.

This pattern succeeds if the subject is a mapping, all evaluated key expressions are present in the mapping, and the value corresponding to each key matches the corresponding subpattern. If rest is not None, a dict containing the remaining mapping elements is bound to that name if the overall mapping pattern is successful.

```
>>> print(ast.dump(ast.parse("""
... match x:
... case {1: _, 2: _}:
... ...
... case {**rest}:
... ...
... """), indent=4))
Module(
   body=[
       Match(
           subject=Name(id='x', ctx=Load()),
           cases=[
               match_case(
                  pattern=MatchMapping(
                       keys=[
                          Constant(value=1),
                           Constant(value=2)],
```
(continued from previous page)

```
patterns=[
                       MatchAs(),
                       MatchAs()]),
                body=[
                    Expr(
                        value=Constant(value=Ellipsis))]),
            match_case(
               pattern=MatchMapping(keys=[], patterns=[], rest='rest'),
                body=[
                   Expr(
                        value=Constant(value=Ellipsis))])])],
type_ignores=[])
```
# **class** ast.**MatchClass**(*cls*, *patterns*, *kwd\_attrs*, *kwd\_patterns*)

A match class pattern. cls is an expression giving the nominal class to be matched. patterns is a sequence of pattern nodes to be matched against the class defined sequence of pattern matching attributes. kwd\_attrs is a sequence of additional attributes to be matched (specified as keyword arguments in the class pattern), kwd\_patterns are the corresponding patterns (specified as keyword values in the class pattern).

This pattern succeeds if the subject is an instance of the nominated class, all positional patterns match the corresponding class-defined attributes, and any specified keyword attributes match their corresponding pattern.

Note: classes may define a property that returns self in order to match a pattern node against the instance being matched. Several builtin types are also matched that way, as described in the match statement documentation.

```
>>> print(ast.dump(ast.parse("""
... match x:
... case Point2D(0, 0):
... ...
... case Point3D(x=0, y=0, z=0):
... ...
... """), indent=4))
Module(
   body=[
       Match(
            subject=Name(id='x', ctx=Load()),
            cases=[
               match_case(
                   pattern=MatchClass(
                       cls=Name(id='Point2D', ctx=Load()),
                       patterns=[
                           MatchValue(
                               value=Constant(value=0)),
                            MatchValue(
                               value=Constant(value=0))],
                       kwd_attrs=[],
                       kwd_patterns=[]),
                   body=[
                       Expr(
                            value=Constant(value=Ellipsis))]),
                match_case(
                   pattern=MatchClass(
                       cls=Name(id='Point3D', ctx=Load()),
                       patterns=[],
                       kwd_attrs=[
                            'x',
                            'y',
                            'z'],
                        kwd_patterns=[
                           MatchValue(
                               value=Constant(value=0)),
```
(continued from previous page)

```
MatchValue(
                            value=Constant(value=0)),
                        MatchValue(
                           value=Constant(value=0))]),
                body=[
                   Expr(
                        value=Constant(value=Ellipsis))])])],
type_ignores=[])
```
#### **class** ast.**MatchAs**(*pattern*, *name*)

A match "as-pattern", capture pattern or wildcard pattern. pattern contains the match pattern that the subject will be matched against. If the pattern is None, the node represents a capture pattern (i.e a bare name) and will always succeed.

The name attribute contains the name that will be bound if the pattern is successful. If name is None, pattern must also be None and the node represents the wildcard pattern.

```
>>> print(ast.dump(ast.parse("""
... match x:
... case [x] as y:
... ...
... case _:
... ...
... """), indent=4))
Module(
   body=[
       Match(
           subject=Name(id='x', ctx=Load()),
           cases=[
               match_case(
                   pattern=MatchAs(
                      pattern=MatchSequence(
                          patterns=[
                              MatchAs(name='x')]),
                      name='y'),
                   body=[
                       Expr(
                          value=Constant(value=Ellipsis))]),
               match_case(
                  pattern=MatchAs(),
                   body=[
                      Expr(
                          value=Constant(value=Ellipsis))])])],
   type_ignores=[])
```
**class** ast.**MatchOr**(*patterns*)

A match "or-pattern". An or-pattern matches each of its subpatterns in turn to the subject, until one succeeds. The or-pattern is then deemed to succeed. If none of the subpatterns succeed the or-pattern fails. The patterns attribute contains a list of match pattern nodes that will be matched against the subject.

```
>>> print(ast.dump(ast.parse("""
... match x:
... case [x] | (y):
... ...
... """), indent=4))
Module(
   body=[
       Match(
           subject=Name(id='x', ctx=Load()),
           cases=[
```
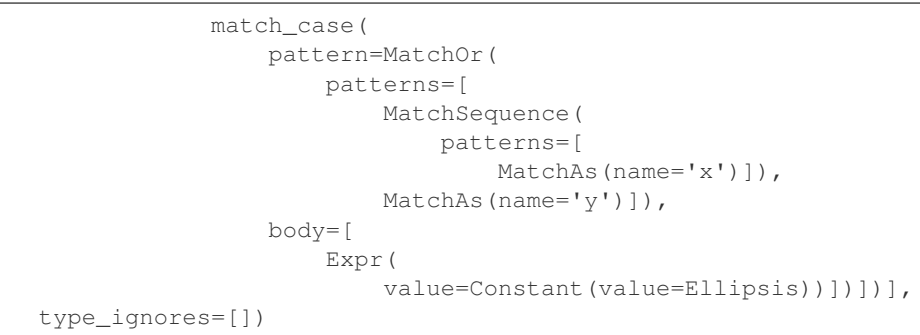

## **Function and class definitions**

**class** ast.**FunctionDef**(*name*, *args*, *body*, *decorator\_list*, *returns*, *type\_comment*)

<span id="page-1980-1"></span>A function definition.

- name is a raw string of the function name.
- args is an *arguments* node.
- body is the list of nodes inside the function.
- decorator\_list is the list of decorators to be applied, stored outermost first (i.e. the first in the list will be appl[ied last\).](#page-1980-0)
- returns is the return annotation.

### **type\_comment**

type comment is an optional string with the type annotation as a comment.

### **class** ast.**Lambda**(*args*, *body*)

lambda is a minimal function definition that can be used inside an expression. Unlike *FunctionDef*, body holds a single node.

```
>>> print(ast.dump(ast.parse('lambda x,y: ...'), indent=4))
Module(
   body=[
        Expr(
            value=Lambda(
                args=arguments(
                    posonlyargs=[],
                    args=[
                        arg(arg='x'),
                        arg(arg='y')],
                    kwonlyargs=[],
                    kw_defaults=[],
                    defaults=[]),
                body=Constant(value=Ellipsis)))],
    type_ignores=[])
```
**class** ast.**arguments**(*posonlyargs*, *args*, *vararg*, *kwonlyargs*, *kw\_defaults*, *kwarg*, *defaults*) The arguments for a function.

- <span id="page-1980-0"></span>• posonlyargs, args and kwonlyargs are lists of *arg* nodes.
- vararg and kwarg are single *arg* nodes, referring to the \*args, \*\*kwargs parameters.
- kw\_defaults is a list of default values for keyword-only arguments. If one is None, the corresponding argument is required.
- defaults is a list of default [values](#page-1981-0) for arguments that can be passed positionally. If there are fewer defaults, they correspond to the last n arguments.

### **class** ast.**arg**(*arg*, *annotation*, *type\_comment*)

A single argument in a list. arg is a raw string of the argument name; annotation is its annotation, such as a *Name* node.

### <span id="page-1981-0"></span>**type\_comment**

type\_comment is an optional string with the type annotation as a comment

```
>>> print(ast.dump(ast.parse("""\
... @decorator1
... @decorator2
... def f(a: 'annotation', b=1, c=2, *d, e, f=3, *\g q) -> 'return annotation':
... pass
... """), indent=4))
Module(
   body=[
        FunctionDef(
            name='f',
            args=arguments(
                posonlyargs=[],
                args=[
                    arg(
                        arg='a',
                        annotation=Constant(value='annotation')),
                    arg(arg='b'),
                    arg(arg='c')],
                vararg=arg(arg='d'),
                kwonlyargs=[
                    arg(arg='e'),
                    arg(arg='f')],
                kw_defaults=[
                    None,
                    Constant(value=3)],
                kwarg=arg(arg='g'),
                defaults=[
                    Constant(value=1),
                    Constant(value=2)]),
            body=[
                Pass()],
            decorator_list=[
                Name(id='decorator1', ctx=Load()),
                Name(id='decorator2', ctx=Load())],
            returns=Constant(value='return annotation'))],
    type_ignores=[])
```
## **class** ast.**Return**(*value*)

A return statement.

```
>>> print(ast.dump(ast.parse('return 4'), indent=4))
Module(
   body=[
       Return(
            value=Constant(value=4))],
    type_ignores=[])
```
### **class** ast.**Yield**(*value*)

#### **class** ast.**YieldFrom**(*value*)

A yield or yield from expression. Because these are expressions, they must be wrapped in a *Expr* node if the value sent back is not used.

```
>>> print(ast.dump(ast.parse('yield x'), indent=4))
Module(
```
(continue[s on next](#page-1962-0) page)

```
body=[
       Expr(
            value=Yield(
               value=Name(id='x', ctx=Load())))],
    type_ignores=[])
>>> print(ast.dump(ast.parse('yield from x'), indent=4))
Module(
    body=[
        Expr(
            value=YieldFrom(
                value=Name(id='x', ctx=Load())))],
    type_ignores=[])
```
## **class** ast.**Global**(*names*)

## **class** ast.**Nonlocal**(*names*)

global and nonlocal statements. names is a list of raw strings.

```
>>> print(ast.dump(ast.parse('global x,y,z'), indent=4))
Module(
    body=[
         Global(
             names=[
                 '<sub>x</sub>',
                  'y',
                 'z'])],
    type_ignores=[])
>>> print(ast.dump(ast.parse('nonlocal x,y,z'), indent=4))
Module(
    body=[
        Nonlocal(
             names=[
                 '<sub>x'</sub>,
                  'y',
                  'z'])],
    type_ignores=[])
```
**class** ast.**ClassDef**(*name*, *bases*, *keywords*, *body*, *decorator\_list*)

<span id="page-1982-0"></span>A class definition.

- name is a raw string for the class name
- bases is a list of nodes for explicitly specified base classes.
- keywords is a list of *keyword* nodes, principally for 'metaclass'. Other keywords will be passed to the metaclass, as per PEP-3115.
- body is a list of nodes representing the code within the class definition.
- decorator\_list is [a list of no](#page-1964-0)des, as in *FunctionDef*.

```
>>> print(ast.dump(ast.parse("""\
... @decorator1
... @decorator2
... class Foo(base1, base2, metaclass=meta):
... pass
... """), indent=4))
Module(
   body=[
        ClassDef(
           name='Foo',
```
(continues on next page)

```
bases=[
           Name(id='base1', ctx=Load()),
           Name(id='base2', ctx=Load())],
        keywords=[
           keyword(
               arg='metaclass',
               value=Name(id='meta', ctx=Load()))],
       body=[
           Pass()],
        decorator_list=[
           Name(id='decorator1', ctx=Load()),
            Name(id='decorator2', ctx=Load())])],
type_ignores=[])
```
## **Async and await**

## **class** ast.**AsyncFunctionDef**(*name*, *args*, *body*, *decorator\_list*, *returns*, *type\_comment*)

An async def function definition. Has the same fields as *FunctionDef*.

```
class ast.Await(value)
```
An await expression. value is what it waits for. Only valid in the body of an *AsyncFunctionDef*.

```
>>> print(ast.dump(ast.parse("""\
... async def f():
... await other_func()
... """), indent=4))
Module(
   body=[
       AsyncFunctionDef(
            name='f',
            args=arguments(
                posonlyargs=[],
                args=[],
                kwonlyargs=[],
                kw_defaults=[],
                defaults=[]),
            body=[
                Expr(
                    value=Await(
                        value=Call(
                            func=Name(id='other_func', ctx=Load()),
                            args=[],
                            keywords=[])))],
            decorator_list=[])],
    type_ignores=[])
```
**class** ast.**AsyncFor**(*target*, *iter*, *body*, *orelse*, *type\_comment*)

## **class** ast.**AsyncWith**(*items*, *body*, *type\_comment*)

async for loops and async with context managers. They have the same fields as *For* and *With*, respectively. Only valid in the body of an *AsyncFunctionDef*.

Note: When a string is parsed by  $ast.parse($ ), operator nodes (subclasses of ast.operator, ast. unaryop, ast.cmpop, ast.boolop and ast.expr\_context) on the returned tree [will be](#page-1971-0) sin[gletons.](#page-1974-0) Changes to one will be reflected in all other occ[urrences of the same valu](#page-1983-0)e (e.g. *ast.Add*).

# **32.1.3 ast Helpers**

Apart from the node classes, the *ast* module defines these utility functions and classes for traversing abstract syntax trees:

ast.**parse**(*source*, *filename='<unknown>'*, *mode='exec'*, *\**, *type\_comments=False*, *feature\_version=None*) Parse the source into an [AST](#page-1954-0) node. Equivalent to compile (source, filename, mode, ast. PyCF\_ONLY\_AST).

<span id="page-1984-0"></span>If type\_comments=True is given, the parser is modified to check and return type comments as specified by **PEP 484** and **PEP 526**. This is equivalent to adding *ast.PyCF\_TYPE\_COMMENTS* to the flags passed to *compile()*. This will report syntax errors for misplaced type comments. Without this flag, type comments will be ignored, and the type\_comment field on selected AST nodes will always be None. In addition, the locations of # type: ignore comments will be returned as the type\_ignores attribute of *Module* (ot[herwise it](https://peps.python.org/pep-0484/) isa[lways an e](https://peps.python.org/pep-0526/)mpty list).

[In addition, if](#page-31-0) mode is 'func\_type', the input syntax is modified to correspond to **PEP 484** "signature type comments", e.g.  $(str, int) \rightarrow List[str].$ 

Also, setting feature\_version to a tuple (major, minor) will attempt to parse using that Python version's grammar. Currently major must equal to 3. For example, setting feature\_version=(3, 4) will allow the use of async and await as variable names. The lowest supported ver[sion is](https://peps.python.org/pep-0484/)  $(3, 4)$ ; the highest is sys.version\_info[0:2].

If source contains a null character ('0'), *ValueError* is raised.

**Warning:** Note that successfully parsing source code into an AST object doesn't guarantee that the source code provided is valid Python [code that can b](#page-126-0)e executed as the compilation step can raise further *SyntaxError* exceptions. For instance, the source return 42 generates a valid AST node for a return statement, but it cannot be compiled alone (it needs to be inside a function node).

In particular,  $ast$ ,  $partse()$  won't do any scoping checks, which the compilation step does.

Warning: [It is possible to c](#page-1984-0)rash the Python interpreter with a sufficiently large/complex string due to stack depth limitations in Python's AST compiler.

Changed in version 3.8: Added type\_comments, mode='func\_type' and feature\_version.

ast.**unparse**(*ast\_obj*)

Unparse an *ast.AST* object and generate a string with code that would produce an equivalent *ast.AST* object if parsed back with *ast.parse()*.

**Warning:** The produced code string will not necessarily be equal to the original code that gen[erated the](#page-1957-0) *ast.AST* [object \(wi](#page-1957-0)tho[ut any compiler o](#page-1984-0)ptimizations, such as constant tuples/frozensets).

**[Warning:](#page-1957-0)** Trying to unparse a highly complex expression would result with *RecursionError*.

New in version 3.9.

## ast.**literal\_eval**(*node\_or\_string*)

Evaluate an expression node or a string containing only a Python literal or container display. The string or node provided may only consist of the following Python literal structures: strings, bytes, numbers, tuples, lists, dicts, sets, booleans, None and Ellipsis.

This can be used for evaluating strings containing Python values without the need to parse the values oneself. It is not capable of evaluating arbitrarily complex expressions, for example involving operators or indexing.

This function had been documented as "safe" in the past without defining what that meant. That was misleading. This is specifically designed not to execute Python code, unlike the more general *eval()*. There is no namespace, no name lookups, or ability to call out. But it is not free from attack: A relatively small input can lead to memory exhaustion or to C stack exhaustion, crashing the process. There is also the possibility for excessive CPU consumption denial of service on some inputs. Calling it on untrusted data is thus not recommended.

**Warning:** It is possible to crash the Python interpreter due to stack depth limitations in Python's AST compiler.

It can raise *ValueError*, *TypeError*, *SyntaxError*, *MemoryError* and *RecursionError* depending on the malformed input.

Changed in v[ersion 3.2: Now](#page-126-0) [allows bytes an](#page-126-1)[d set literals.](#page-125-0)

Changed in version 3.9: Now supports creating empty sets with 'set()'.

Changed in version 3.10: For string inputs, leading spaces and tabs are now stripped.

### ast.**get\_docstring**(*node*, *clean=True*)

Return the docstring of the given *node* (which must be a *FunctionDef*, *AsyncFunctionDef*, *ClassDef*, or *Module* node), or None if it has no docstring. If *clean* is true, clean up the docstring's indentation with *inspect.cleandoc()*.

Changed in version 3.5: *AsyncFunctionDef* is now support[ed.](#page-1980-1)

## ast.**[get\\_sourc](#page-1982-0)e\_[segment](#page-1958-0)**(*source*, *node*, *\**, *padded=False*)

Get source cod[e segment of the](#page-1894-0) *source* that generated *node*. If some location information (*lineno*, *end\_lineno*, *col\_offset*, or *[end\\_col\\_o](#page-1983-0)ffset*) is missing, return None.

If *padded* is True, the first line of a multi-line statement will be padded with spaces to match its original position.

[New in version](#page-1957-1) [3.8.](#page-1957-2)

### ast.**fix\_missing\_locations**(*node*)

When you compile a node tree with *compile()*, the compiler expects *lineno* and *col\_offset* attributes for every node that supports them. This is rather tedious to fill in for generated nodes, so this helper adds these attributes recursively where not already set, by setting them to the values of the parent node. It works recursively starting at *node*.

## <span id="page-1985-1"></span>ast.**increment\_lineno**(*node*, *n=1*[\)](#page-31-0)

Increment the line number and end line number of each node in the tree starting at *node* by *n*. This is useful to "move code" to a different location in a file.

### ast.**copy\_location**(*new\_node*, *old\_node*)

Copy source location (*lineno*, *col\_offset*, *end\_lineno*, and *end\_col\_offset*) from *old\_node* to *new\_node* if possible, and return *new\_node*.

### ast.**iter\_fields**(*node*)

Yield a tuple of (fie[ldname,](#page-1957-3) [value\)](#page-1957-2) for ea[ch field in](#page-1957-1) node.\_fields [that is presen](#page-1957-4)t on *node*.

### ast.**iter\_child\_nodes**(*node*)

Yield all direct child nodes of *node*, that is, all fields that are nodes and all items of fields that are lists of nodes.

## ast.**walk**(*node*)

Recursively yield all descendant nodes in the tree starting at *node* (including *node* itself), in no specified order. This is useful if you only want to modify nodes in place and don't care about the context.

### **class** ast.**NodeVisitor**

<span id="page-1985-0"></span>A node visitor base class that walks the abstract syntax tree and calls a visitor function for every node found. This function may return a value which is forwarded by the  $visit()$  method.

This class is meant to be subclassed, with the subclass adding visitor methods.

### **visit**(*node*)

Visit a node. The default implementation calls the method called self.visit\_classname where *classname* is the name of the node class, or *generic\_visit()* if that method doesn't exist.

## <span id="page-1986-1"></span>**generic\_visit**(*node*)

This visitor calls  $v_i s_i t_j$  on all children of the node.

Note that child nodes of nodes that have a [custom visitor method w](#page-1986-0)on't be visited unless the visitor calls *generic\_visit()* or visits them itself.

## <span id="page-1986-0"></span>**visit\_Constant**(*[node](#page-1986-1)*)

Handles all constant nodes.

<span id="page-1986-3"></span>Don't use the *[NodeVisito](#page-1986-0)r* if you want to apply changes to nodes during traversal. For this a special visitor exists (*NodeTransformer*) that allows modifications.

Deprecated since version 3.8: Methods visit\_Num(), visit\_Str(), visit\_Bytes(), visit\_NameConstant() and visit\_Ellipsis() are deprecated now and will not be called in futu[re Pyth](#page-1986-2)[on versions. Add](#page-1985-0) the *visit\_Constant()* method to handle all constant nodes.

## **class** ast.**NodeTransformer**

A *NodeVisitor* subclass that walks the abstract syntax tree and allows modification of nodes.

<span id="page-1986-2"></span>The *NodeTransformer* will w[alk the AST and use the](#page-1986-3) return value of the visitor methods to replace or remove the old node. If the return value of the visitor method is None, the node will be removed from its location, otherwise it is replaced with the return value. The return value may be the original node in which ca[se no replacemen](#page-1985-0)t takes place.

Her[e is an example transform](#page-1986-2)er that rewrites all occurrences of name lookups ( $f \circ \circ$ ) to data [' $f \circ \circ$ ']:

```
class RewriteName(NodeTransformer):
    def visit_Name(self, node):
        return Subscript(
            value=Name(id='data', ctx=Load()),
            slice=Constant(value=node.id),
            ctx=node.ctx
        )
```
Keep in mind that if the node you're operating on has child nodes you must either transform the child nodes yourself or call the *generic\_visit()* method for the node first.

For nodes that were part of a collection of statements (that applies to all statement nodes), the visitor may also return a list of nodes rather than just a single node.

If *NodeTransformer* [introduces new n](#page-1986-0)odes (that weren't part of original tree) without giving them location information (such as *lineno*), *fix\_missing\_locations()* should be called with the new sub-tree to recalculate the location information:

```
tree = ast.parse('foo', mode='eval')
new_tree = fix_missing_locations(RewriteName().visit(tree))
```
Usually you use the transformer like this:

```
node = YourTransformer().visit(node)
```
ast.**dump**(*node*, *annotate\_fields=True*, *include\_attributes=False*, *\**, *indent=None*)

Return a formatted dump of the tree in *node*. This is mainly useful for debugging purposes. If *annotate\_fields* is true (by default), the returned string will show the names and the values for fields. If *annotate* fields is false, the result string will be more compact by omitting unambiguous field names. Attributes such as line numbers and column offsets are not dumped by default. If this is wanted, *include\_attributes* can be set to true.

If *indent* is a non-negative integer or string, then the tree will be pretty-printed with that indent level. An indent level of 0, negative, or "" will only insert newlines. None (the default) selects the single line representation. Using a positive integer indent indents that many spaces per level. If *indent* is a string (such as "\t"), that string is used to indent each level.

Changed in version 3.9: Added the *indent* option.

# **32.1.4 Compiler Flags**

The following flags may be passed to *compile()* in order to change effects on the compilation of a program:

## ast.**PyCF\_ALLOW\_TOP\_LEVEL\_AWAIT**

Enables support for top-level await, async for, async with and async comprehensions.

New in version 3.8.

## ast.**PyCF\_ONLY\_AST**

Generates and returns an abstract syntax tree instead of returning a compiled code object.

## ast.**PyCF\_TYPE\_COMMENTS**

Enables support for PEP 484 and PEP 526 style type comments (# type: <type>, # type: ignore <stuff>).

New in version 3.8.

# **32.1.5 Command-Line Usage**

New in version 3.9.

The *ast* module can be executed as a script from the command line. It is as simple as:

python -m ast [-m <mode>] [-a] [infile]

The [follow](#page-1954-0)ing options are accepted:

**-h**, **--help**

Show the help message and exit.

```
-m <mode>
```
**--mode** <mode>

Specify what kind of code must be compiled, like the *mode* argument in *parse()*.

```
--no-type-comments
```
Don't parse type comments.

```
-a, --include-attributes
```
Include attributes such as line numbers and column offsets.

```
-i <indent>
```

```
--indent <indent>
```
Indentation of nodes in AST (number of spaces).

If infile is specified its contents are parsed to AST and dumped to stdout. Otherwise, the content is read from stdin.

## **See also:**

Green Tree Snakes, an external documentation resource, has good details on working with Python ASTs.

ASTTokens annotates Python ASTs with the positions of tokens and text in the source code that generated them. This is helpful for tools that make source code transformations.

leoAst.py unifies the token-based and parse-tree-based views of python programs by inserting two-way links between tokens and ast nodes.

LibCST parses code as a Concrete Syntax Tree that looks like an ast tree and keeps all formatting details. It's useful [for buildin](https://leoeditor.com/appendices.html#leoast-py)g automated refactoring (codemod) applications and linters.

Parso is a Python parser that supports error recovery and round-trip parsing for different Python versions (in multiple [Python v](https://libcst.readthedocs.io/)ersions). Parso is also able to list multiple syntax errors in your python file.

# **[32.2](https://parso.readthedocs.io) symtable — Access to the compiler's symbol tables**

**Source code:** Lib/symtable.py

Symbol tables are generated by the compiler from AST just before bytecode is generated. The symbol table is responsible fo[r calculating the](https://github.com/python/cpython/tree/3.11/Lib/symtable.py) scope of every identifier in the code. *symtable* provides an interface to examine these tables.

## **32.2.1 Generating Symbol Tables**

symtable.**symtable**(*code*, *filename*, *compile\_type*)

Return the toplevel *SymbolTable* for the Python source *code*. *filename* is the name of the file containing the code. *compile\_type* is like the *mode* argument to *compile()*.

# **32.2.2 Examining [Symbol Tab](#page-1988-0)les**

### **class** symtable.**SymbolTable**

A namespace table for a block. The constructor is not public.

### <span id="page-1988-0"></span>**get\_type**()

Return the type of the symbol table. Possible values are 'class', 'module', and 'function'.

## **get\_id**()

Return the table's identifier.

### **get\_name**()

Return the table's name. This is the name of the class if the table is for a class, the name of the function if the table is for a function, or 'top' if the table is global  $(get\_type()$  returns 'module').

### **get\_lineno**()

Return the number of the first line in the block this table represents.

### **is\_optimized**()

Return True if the locals in this table can be optimized.

## **is\_nested**()

Return True if the block is a nested class or function.

### **has\_children**()

Return True if the block has nested namespaces within it. These can be obtained with *get\_children()*.

## **get\_identifiers**()

Return a view object containing the names of symbols in the table. See the *documentation of view objects*.

### **lookup**(*[name](#page-1989-0)*)

Lookup *name* in the table and return a *Symbol* instance.

## **get\_symbols**()

Return a list of *Symbol* instances for names in the table.

## **get\_children**()

Return a list of the nested symbol tables.

## <span id="page-1989-0"></span>**class** symtable.**Fun[ction](#page-1989-1)**

A namespace for a function or method. This class inherits *SymbolTable*.

## **get\_parameters**()

Return a tuple containing names of parameters to this function.

## **get\_locals**()

Return a tuple containing names of locals in this function.

## **get\_globals**()

Return a tuple containing names of globals in this function.

## **get\_nonlocals**()

Return a tuple containing names of nonlocals in this function.

## **get\_frees**()

Return a tuple containing names of free variables in this function.

## **class** symtable.**Class**

A namespace of a class. This class inherits *SymbolTable*.

## **get\_methods**()

Return a tuple containing the names of methods declared in the class.

## **class** symtable.**Symbol**

An entry in a *SymbolTable* corresponding to an identifier in the source. The constructor is not public.

## <span id="page-1989-1"></span>**get\_name**()

Return the symbol's name.

## **is\_refere[nced](#page-1988-0)**()

Return True if the symbol is used in its block.

## **is\_imported**()

Return True if the symbol is created from an import statement.

## **is\_parameter**()

Return True if the symbol is a parameter.

## **is\_global**()

Return True if the symbol is global.

## **is\_nonlocal**()

Return True if the symbol is nonlocal.

## **is\_declared\_global**()

Return True if the symbol is declared global with a global statement.

## **is\_local**()

Return True if the symbol is local to its block.

## **is\_annotated**()

Return True if the symbol is annotated.

New in version 3.6.

### **is\_free**()

Return True if the symbol is referenced in its block, but not assigned to.

### **is\_assigned**()

Return True if the symbol is assigned to in its block.

### **is\_namespace**()

Return True if name binding introduces new namespace.

If the name is used as the target of a function or class statement, this will be true.

For example:

```
>>> table = symtable.symtable("def some_func(): pass", "string", "exec")
>>> table.lookup("some_func").is_namespace()
True
```
Note that a single name can be bound to multiple objects. If the result is True, the name may also be bound to other objects, like an int or list, that does not introduce a new namespace.

```
get_namespaces()
```
Return a list of namespaces bound to this name.

```
get_namespace()
```
Return the namespace bound to this name. If more than one or no namespace is bound to this name, a *ValueError* is raised.

# **32.3 t[oken](#page-126-0) — Constants used with Python parse trees**

<span id="page-1990-2"></span>**Source code:** Lib/token.py

This module provides constants which represent the numeric values of leaf nodes of the parse tree (terminal tokens). Refer to the file [Grammar/](https://github.com/python/cpython/tree/3.11/Lib/token.py)Tokens in the Python distribution for the definitions of the names in the context of the language grammar. The specific numeric values which the names map to may change between Python versions.

The module also provides a mapping from numeric codes to names and some functions. The functions mirror definitions in the Python C header files.

token.**tok\_name**

Dictionary mapping the numeric values of the constants defined in this module back to name strings, allowing more human-readable representation of parse trees to be generated.

```
token.ISTERMINAL(x)
```
Return True for terminal token values.

## token.**ISNONTERMINAL**(*x*)

Return True for non-terminal token values.

token.**ISEOF**(*x*)

Return True if *x* is the marker indicating the end of input.

The token constants are:

token.**ENDMARKER**

token.**NAME**

token.**NUMBER**

<span id="page-1990-1"></span><span id="page-1990-0"></span>token.**STRING**

## token.**NEWLINE**

## token.**INDENT**

## token.**DEDENT**

# token.**LPAR**

Token value for "(".

## token.**RPAR**

Token value for ") ".

# token.**LSQB**

Token value for " [".

## token.**RSQB**

Token value for " ] ".

## token.**COLON**

Token value for ":".

## token.**COMMA**

Token value for ", ".

## token.**SEMI**

Token value for "; ".

## token.**PLUS**

Token value for "+".

## token.**MINUS**

Token value for "-".

## token.**STAR**

Token value for  $" * "$ .

## token.**SLASH**

Token value for "/".

## token.**VBAR**

Token value for "|".

## token.**AMPER**

Token value for " $\&$ ".

## token.**LESS**

Token value for "<".

## token.**GREATER**

Token value for ">".

## token.**EQUAL**

Token value for  $" ="$ .

## token.**DOT**

Token value for ".".

## token.**PERCENT**

Token value for "%".

# token.**LBRACE**

Token value for "  $\{$  ".

## token.**RBRACE**

Token value for " } ".

### token.**EQEQUAL**

Token value for  $" == "$ .

# token.**NOTEQUAL**

Token value for  $" != "$ .

## token.**LESSEQUAL**

Token value for  $"<="$ .

### token.**GREATEREQUAL**

Token value for  $">="$ .

## token.**TILDE**

Token value for  $" \sim"$ .

## token.**CIRCUMFLEX**

Token value for  $"^{\wedge}$ ".

## token.**LEFTSHIFT**

Token value for "<<".

## token.**RIGHTSHIFT**

Token value for ">>".

## token.**DOUBLESTAR**

Token value for  $" * "$ .

### token.**PLUSEQUAL**

Token value for  $"+="$ .

## token.**MINEQUAL**

Token value for  $"-="$ .

## token.**STAREQUAL**

Token value for  $" * =".$ 

### token.**SLASHEQUAL**

Token value for  $" / =".$ 

### token.**PERCENTEQUAL**

Token value for  $" \text{S} = "$ .

### token.**AMPEREQUAL**

Token value for  $" \&= "$ .

### token.**VBAREQUAL**

Token value for  $"|="$ .

### token.**CIRCUMFLEXEQUAL**

Token value for  $"^{\sim}="$ .

### token.**LEFTSHIFTEQUAL**

Token value for  $"<<="$ .

## token.**RIGHTSHIFTEQUAL** Token value for  $">>="$ .

token.**DOUBLESTAREQUAL** Token value for  $" * * =".$ 

### token.**DOUBLESLASH**

Token value for "//".

### token.**DOUBLESLASHEQUAL**

Token value for  $\sqrt{7}$  /=".

## token.**AT**

Token value for "@".

### token.**ATEQUAL**

Token value for  $"@="$ .

## token.**RARROW**

Token value for  $"->"$ .

## token.**ELLIPSIS**

Token value for "...".

### token.**COLONEQUAL**

Token value for  $" := "$ .

<span id="page-1993-6"></span>token.**OP**

token.**AWAIT**

<span id="page-1993-7"></span>token.**ASYNC**

<span id="page-1993-3"></span>token.**TYPE\_IGNORE**

<span id="page-1993-4"></span>token.**TYPE\_COMMENT**

<span id="page-1993-5"></span>token.**SOFT\_KEYWORD**

token.**ERRORTOKEN**

token.**N\_TOKENS**

token.**NT\_OFFSET**

The following token type values aren't used by the C tokenizer but are needed for the *tokenize* module.

## token.**COMMENT**

Token value used to indicate a comment.

<span id="page-1993-0"></span>token.**NL**

Token value used to indicate a non-terminating newline. The *NEWLINE* token indicates the end of a logical line of Python code; NL tokens are generated when a logical line of code is continued over multiple physical lines.

## <span id="page-1993-1"></span>token.**ENCODING**

Token value that indicates the encoding used to decode the so[urce bytes i](#page-1990-0)nto text. The first token returned by *tokenize.tokenize()* will always be an ENCODING token.

## <span id="page-1993-2"></span>token.**TYPE\_COMMENT**

Token value indicating that a type comment was recognized. Such tokens are only produced when *ast. parse()* [is invoked with](#page-1994-0) type\_comments=True.

Changed in version 3.5: Added *AWAIT* and *ASYNC* tokens.

Changed in version 3.7: Added *COMMENT*, *NL* and *ENCODING* tokens.

Chan[ged in versi](#page-1984-0)on 3.7: Removed *AWAIT* and *ASYNC* tokens. "async" and "await" are now tokenized as *NAME* tokens.

Changed in version 3.8: Added *[TYPE\\_CO](#page-1993-0)[MME](#page-1993-1)NT*, *[TYPE\\_IGN](#page-1993-2)ORE*, *COLONEQUAL*. Added *AWAIT* and *ASYNC* tokens back (they're needed to supp[ort parsin](#page-1993-3)g old[er Pytho](#page-1993-4)n ve[rsion](#page-1990-1)s for  $ast$ ,  $parse()$  with feature\_version set to 6 or lower).

# **32.4 keyword — Testing for Python keywords**

**Source code:** Lib/keyword.py

This module allows a Python program to determine if a string is a keyword or soft keyword.

```
keyword.iskeyword(s)
```
Return True if *s* is a Python keyword.

### keyword.**kwlist**

Sequence containing all the keywords defined for the interpreter. If any keywords are defined to only be active when particular *\_\_future\_\_* statements are in effect, these will be included as well.

## keyword.**issoftkeyword**(*s*)

Return True if *s* is a Python soft keyword.

New in version [3.9.](#page-1884-0)

## keyword.**softkwlist**

Sequence containing all the soft keywords defined for the interpreter. If any soft keywords are defined to only be active when particular *\_\_future\_\_* statements are in effect, these will be included as well.

New in version 3.9.

# **32.5 tokenize — [Tokenize](#page-1884-0)r for Python source**

<span id="page-1994-1"></span>**Source code:** Lib/tokenize.py

The *tokenize* module provides a lexical scanner for Python source code, implemented in Python. The scanner in this modul[e returns comme](https://github.com/python/cpython/tree/3.11/Lib/tokenize.py)nts as tokens as well, making it useful for implementing "pretty-printers", including colorizers for on-screen displays.

To simplify token stream handling, all operator and delimiter tokens and *Ellipsis* are returned using the generic *OP* [token type.](#page-1994-1) The exact type can be determined by checking the exact\_type property on the *named tuple* returned from *tokenize.tokenize()*.

**Warning:** Note that the functions in this module are only designed [to parse syn](#page-52-0)tactically valid P[ython code](#page-2156-0) [\(c](#page-1993-7)ode that does not raise when parsed using  $ast$  *parse()*). The behavior of the functions in this module is **undefined** [when providing invalid Python](#page-1994-0) code and it can change at any point.

# **32.5.1 Tokenizing Input**

The primary entry point is a *generator*:

tokenize.**tokenize**(*readline*)

The *tokenize()* generator requires one argument, *readline*, which must be a callable object which provides the same interface as the *[io.IO](#page-2152-0)Base.readline()* method of file objects. Each call to the function should return one line of input as bytes.

<span id="page-1994-0"></span>The generator produces 5-tuples with these members: the token type; the token string; a 2-tuple ( $\text{srow}$ , scol) [of ints speci](#page-1994-0)fying the row and column where the token begins in the source; a 2-tuple (erow, ecol) of ints specifying the ro[w and column where the token e](#page-690-0)nds in the source; and the line on which the token was found. The line passed (the last tuple item) is the *physical* line. The 5 tuple is returned as a *named tuple* with the field names: type string start end line.

The returned *named tuple* has an additional property named exact\_type that contains the exact operator type for *OP* tokens. For all other token types exact\_type equals the named tuple type field.

Changed in version 3.1: Added support for named tuples.

Changed in v[ersion 3.3: A](#page-2156-0)dded support for exact\_type.

*token[ize](#page-1993-7)()* determines the source encoding of the file by looking for a UTF-8 BOM or encoding cookie, according to **PEP 263**.

tokenize.**generate\_tokens**(*readline*)

[Tokenize a sour](#page-1994-0)ce reading unicode strings instead of bytes.

<span id="page-1995-0"></span>Like *toke[nize\(\)](https://peps.python.org/pep-0263/)*, the *readline* argument is a callable returning a single line of input. However, *generate\_tokens()* expects *readline* to return a str object rather than bytes.

The result is an iterator yielding named tuples, exactly like *tokenize()*. It does not yield an *ENCODING* token.

All co[nstants from the](#page-1995-0) *token* module are also exported from *tokenize*.

Another function is provided to reverse the tokenization process[. This is useful](#page-1994-0) for creating tools th[at tokenize a](#page-1993-2) script, modify the token stream, and write back the modified script.

tokenize.**untok[enize](#page-1990-2)**(*iterable*)

Converts tokens back into Python source code. The *iterable* must return sequences with at least two elements, the token type and the token string. Any additional sequence elements are ignored.

The reconstructed script is returned as a single string. The result is guaranteed to tokenize back to match the input so that the conversion is lossless and round-trips are assured. The guarantee applies only to the token type and token string as the spacing between tokens (column positions) may change.

It returns bytes, encoded using the *ENCODING* token, which is the first token sequence output by *tokenize()*. If there is no encoding token in the input, it returns a str instead.

*tokenize()* needs to detect the encoding of source files it tokenizes. The function it uses to do this is available:

tokenize.**detect\_encoding**(*readline*[\)](#page-1993-2)

The *detect* encoding() function is used to detect the encoding that should be used to decode a Python [source fil](#page-1994-0)e. It requires one argument, readline, in the same way as the *tokenize()* generator.

<span id="page-1995-1"></span>It will call readline a maximum of twice, and return the encoding used (as a string) and a list of any lines (not dec[oded from bytes\) it has read](#page-1995-1) in.

It detects the encoding from the presence of a UTF-8 BOM or an enco[ding cookie as s](#page-1994-0)pecified in **PEP 263**. If both a BOM and a cookie are present, but disagree, a *SyntaxError* will be raised. Note that if the BOM is found, 'utf-8-sig' will be returned as an encoding.

If no encoding is specified, then the default of 'utf-8' will be returned.

Use *open()* to open Python source files: it uses *det[ect\\_encoding](#page-125-0)()* to detect the file encoding.

tokenize.**open**(*filename*)

Open a file in read only mode using the encoding detected by  $\det \text{ect\_encoding}($ .

Ne[w in version](#page-1995-2) 3.2.

## <span id="page-1995-2"></span>**exception** tokenize.**TokenError**

Raised when either a docstring or expression that may be split [over several lines is not co](#page-1995-1)mpleted anywhere in the file, for example:

"""Beginning of docstring

or:

```
[1,
2,
 3
```
Note that unclosed single-quoted strings do not cause an error to be raised. They are tokenized as *ERRORTOKEN*, followed by the tokenization of their contents.

# **32.5.2 Command-Line Usage**

New in version 3.3.

The  $tok$ enize module can be executed as a script from the command line. It is as simple as:

python -m tokenize [-e] [filename.py]

The [following op](#page-1994-1)tions are accepted:

**-h**, **--help**

show this help message and exit

**-e**, **--exact**

display token names using the exact type

<span id="page-1996-0"></span>If filename.py is specified its contents are tokenized to stdout. Otherwise, tokenization is performed on stdin.

# **32.5.3 Examples**

Example of a script rewriter that transforms float literals into Decimal objects:

```
from tokenize import tokenize, untokenize, NUMBER, STRING, NAME, OP
from io import BytesIO
def decistmt(s):
    """Substitute Decimals for floats in a string of statements.
   >>> from decimal import Decimal
   >>> s = 'print(+21.3e-5*-.1234/81.7)'
   >>> decistmt(s)
    "print (+Decimal ('21.3e-5')*-Decimal ('.1234')/Decimal ('81.7'))"
   The format of the exponent is inherited from the platform C library.
    Known cases are "e-007" (Windows) and "e-07" (not Windows). Since
    we're only showing 12 digits, and the 13th isn't close to 5, the
   rest of the output should be platform-independent.
   >>> exec(s) #doctest: +ELLIPSIS
   -3.21716034272e-0...7
   Output from calculations with Decimal should be identical across all
   platforms.
   >>> exec(decistmt(s))
    -3.217160342717258261933904529E-7
    """
   result = []g = tokenize(BytesIO(s.encode('utf-8')).readline) # tokenize the string
    for toknum, tokval, _{-1} _{-1} _{-} in g:
        if toknum == NUMBER and '.' in tokval: # replace NUMBER tokens
            result.extend([
                (NAME, 'Decimal'),
```
(continues on next page)

```
(OP, '(')),
            (STRING, repr(tokval)),
            (OP, '')')])
    else:
        result.append((toknum, tokval))
return untokenize(result).decode('utf-8')
```
Example of tokenizing from the command line. The script:

```
def say_hello():
   print("Hello, World!")
say_hello()
```
will be tokenized to the following output where the first column is the range of the line/column coordinates where the token is found, the second column is the name of the token, and the final column is the value of the token (if any)

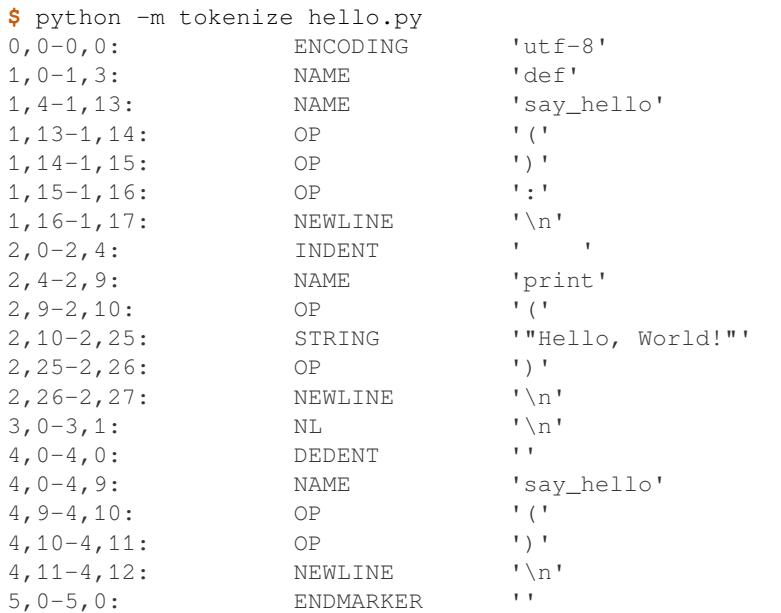

The exact token type names can be displayed using the *-e* option:

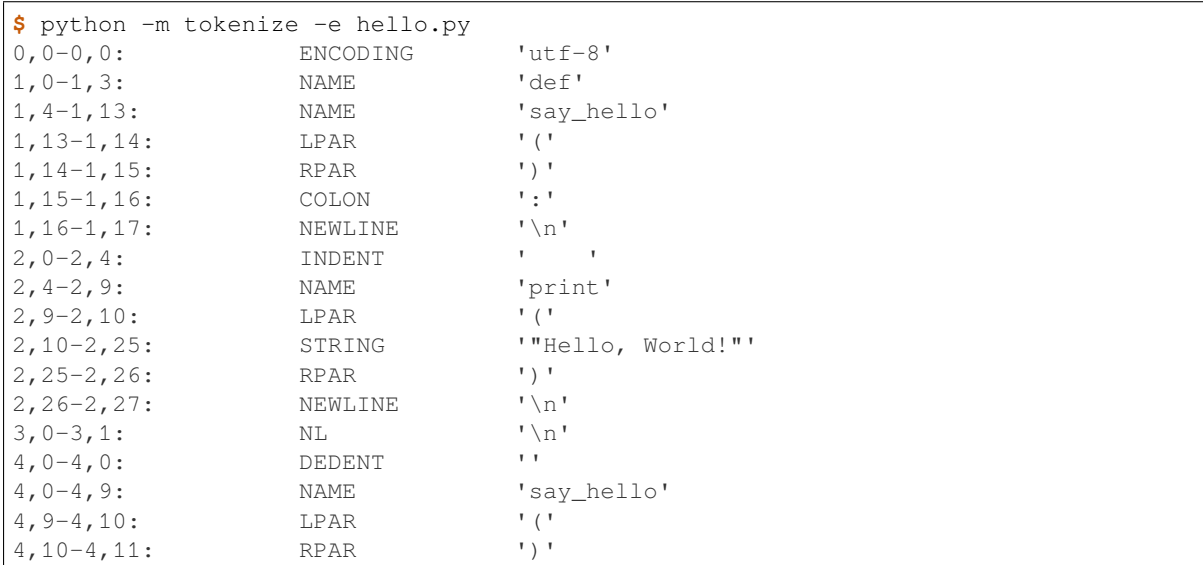

(continues on next page)

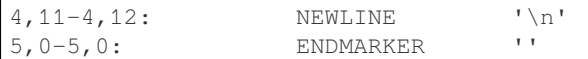

Example of tokenizing a file programmatically, reading unicode strings instead of bytes with *generate\_tokens()*:

### **import tokenize**

```
with tokenize.open('hello.py') as f:
    tokens = tokenize.generate tokens(f.readline)
    for token in tokens:
        print(token)
```
Or reading bytes directly with *tokenize()*:

## **import tokenize**

```
with open('hello.py', 'rb') as f:
    tokens = tokenize.tokenize(f.readline)
    for token in tokens:
        print(token)
```
# **32.6 tabnanny — Detection of ambiguous indentation**

**Source code:** Lib/tabnanny.py

For the time being this module is intended to be called as a script. However it is possible to import it into an IDE and use the function *[check\(\)](https://github.com/python/cpython/tree/3.11/Lib/tabnanny.py)* described below.

**Note:** The API provided by this module is likely to change in future releases; such changes may not be backward compatible.

### tabnanny.**check**(*file\_or\_dir*)

If *file\_or\_dir* is a directory and not a symbolic link, then recursively descend the directory tree named by *file\_or\_dir*, checking all .py files along the way. If *file\_or\_dir* is an ordinary Python source file, it is checked for whitespace related problems. The diagnostic messages are written to standard output using the *print()* function.

#### tabnanny.**verbose**

Flag indicating whether to print verbose messages. This is incremented by the  $-v$  option if called [as a script.](#page-44-0)

### tabnanny.**filename\_only**

Flag indicating whether to print only the filenames of files containing whitespace related problems. This is set to true by the -q option if called as a script.

## **exception** tabnanny.**NannyNag**

Raised by *process\_tokens()* if detecting an ambiguous indent. Captured and handled in *check()*.

### tabnanny.**process\_tokens**(*tokens*)

This function is used by *check()* to process tokens generated by the *tokenize* module.

## **See also:**

**Module** *tokenize* Lexical scanner for Python source code.

# **32.7 pyclbr — Python module browser support**

<span id="page-1999-0"></span>**Source code:** Lib/pyclbr.py

The *pyclbr* module provides limited information about the functions, classes, and methods defined in a Pythoncoded module[. The informat](https://github.com/python/cpython/tree/3.11/Lib/pyclbr.py)ion is sufficient to implement a module browser. The information is extracted from the Python source code rather than by importing the module, so this module is safe to use with untrusted code. This restriction makes it impossible to use this module with modules not implemented in Python, including all standard and [optional e](#page-1999-0)xtension modules.

pyclbr.**readmodule**(*module*, *path=None*)

Return a dictionary mapping module-level class names to class descriptors. If possible, descriptors for imported base classes are included. Parameter *module* is a string with the name of the module to read; it may be the name of a module within a package. If given, *path* is a sequence of directory paths prepended to sys.path, which is used to locate the module source code.

This function is the original interface and is only kept for back compatibility. It returns a filtered version of the following.

pyclbr.**readmodule\_ex**(*module*, *path=None*)

<span id="page-1999-1"></span>Return a dictionary-based tree containing a function or class descriptors for each function and class defined in the module with a def or class statement. The returned dictionary maps module-level function and class names to their descriptors. Nested objects are entered into the children dictionary of their parent. As with readmodule, *module* names the module to be read and *path* is prepended to sys.path. If the module being read is a package, the returned dictionary has a key '\_path\_\_' whose value is a list containing the package search path.

New in version 3.7: Descriptors for nested definitions. They are accessed through the new children attribute. Each has a new parent attribute.

The descriptors returned by these functions are instances of Function and Class classes. Users are not expected to create instances of these classes.

# **32.7.1 Function Objects**

Class Function instances describe functions defined by def statements. They have the following attributes:

Function.**file**

Name of the file in which the function is defined.

Function.**module**

The name of the module defining the function described.

Function.**name**

The name of the function.

Function.**lineno**

The line number in the file where the definition starts.

Function.**parent**

For top-level functions, None. For nested functions, the parent.

New in version 3.7.

Function.**children**

A dictionary mapping names to descriptors for nested functions and classes.

New in version 3.7.

### Function.**is\_async**

True for functions that are defined with the async prefix, False otherwise.

New in version 3.10.

# **32.7.2 Class Objects**

Class Class instances describe classes defined by class statements. They have the same attributes as Functions and two more.

## Class.**file**

Name of the file in which the class is defined.

### Class.**module**

The name of the module defining the class described.

### Class.**name**

The name of the class.

## Class.**lineno**

The line number in the file where the definition starts.

### Class.**parent**

For top-level classes, None. For nested classes, the parent.

New in version 3.7.

## Class.**children**

A dictionary mapping names to descriptors for nested functions and classes.

New in version 3.7.

### Class.**super**

A list of Class objects which describe the immediate base classes of the class being described. Classes which are named as superclasses but which are not discoverable by *readmodule\_ex()* are listed as a string with the class name instead of as Class objects.

### Class.**methods**

A dictionary mapping method names to line numbers. This c[an be derived from the n](#page-1999-1)ewer children dictionary, but remains for back-compatibility.

# **32.8 py\_compile — Compile Python source files**

## <span id="page-2000-0"></span>**Source code:** Lib/py\_compile.py

The *py\_compile* module provides a function to generate a byte-code file from a source file, and another function used when the [module source file](https://github.com/python/cpython/tree/3.11/Lib/py_compile.py) is invoked as a script.

Though not often needed, this function can be useful when installing modules for shared use, especially if some of the [users may not ha](#page-2000-0)ve permission to write the byte-code cache files in the directory containing the source code.

### **exception** py\_compile.**PyCompileError**

<span id="page-2000-1"></span>Exception raised when an error occurs while attempting to compile the file.

## py\_compile.**compile**(*file*, *cfile=None*, *dfile=None*, *doraise=False*, *optimize=- 1*, *invalidation\_mode=PycInvalidationMode.TIMESTAMP*, *quiet=0*)

Compile a source file to byte-code and write out the byte-code cache file. The source code is loaded from the file named *file*. The byte-code is written to *cfile*, which defaults to the **PEP 3147**/**PEP 488** path, ending in .pyc. For example, if *file* is /foo/bar/baz.py *cfile* will default to /foo/bar/\_\_pycache\_\_/ baz.cpython-32.pyc for Python 3.2. If *dfile* is specified, it is used instead of *file* as the name of the source file from which source lines are obtained for display in exception tracebacks. If *doraise* is true, a *PyCompileError* is raised when an error is encountered while compiling *file*[. If](https://peps.python.org/pep-3147/) *[doraise](https://peps.python.org/pep-0488/)* is false (the default), an error string is written to sys.stderr, but no exception is raised. This function returns the path to byte-compiled file, i.e. whatever *cfile* value was used.

The *doraise* and *quiet* arguments determine how errors are handled while compiling file. If *quiet* is 0 or 1, and *doraise* [is false, the de](#page-2000-1)fault behaviour is enabled: an error string is written to sys.stderr, and the function returns None instead of a path. If *doraise* is true, a *PyCompileError* is raised instead. However if *quiet* is 2, no message is written, and *doraise* has no effect.

If the path that *cfile* becomes (either explicitly specified or computed) is a symlink or non-regular file, *FileExistsError* will be raised. This is to act as a warning that import will turn those paths into regular files if it is allowed to write byte-compiled files to tho[se paths. This is a side-](#page-2000-1)effect of import using file renaming to place the final byte-compiled file into place to prevent concurrent file writing issues.

*optimize* controls the optimization level and is passed to the built-in *compile()* function. The default of -1 [selects the optimization](#page-127-0) level of the current interpreter.

*invalidation\_mode* should be a member of the *PycInvalidationMode* enum and controls how the generated bytecode cache is invalidated at runtime. The default is *PycInvalidationMode. CHECKED\_HASH* if the SOURCE\_DATE\_EPOCH environment [variable is se](#page-31-0)t, otherwise the default is *PycInvalidationMode.TIMESTAMP*.

Changed in version 3.2: Changed default value of *cfile* to be **PEP 3147**[-compliant](#page-2001-0)[. Previous default was](#page-2001-1) *file* + 'c' ('o' [if optim](#page-2001-1)ization was enabled). Also added the *optimize* parameter.

[Changed in version 3.4: Changed code to use](#page-2001-2) *importlib* for the byte-code cache file writing. This means file creation/writing semantics now match what *importlib* does, e.g. permissions, write-and-move semantics, etc. Also added the caveat that *FileExistsError* is rai[sed if](https://peps.python.org/pep-3147/) *cfile* is a symlink or non-regular file.

Changed in version 3.7: The *invalidation\_mode* parameter was added as specified in **PEP 552**. If the SOURCE\_DATE\_EPOCH environ[ment variable](#page-1923-0) is set, *invalidation\_mode* will be forced to *PycInvalidationMode.[CHECKED\\_H](#page-127-0)[ASH](#page-1923-0)*.

Changed in version 3.7.2: The SOURCE\_DATE\_EPOCH environment variable no longer overrid[es the value](https://peps.python.org/pep-0552/) of the *invalidation\_mode* argument, and determines its default value instead.

[Changed in version 3.8: The](#page-2001-1) *quiet* parameter was added.

## **class** py\_compile.**PycInvalidationMode**

A enumeration of possible methods the interpreter can use to determine whether a bytecode file is up to date with a source file. The .pyc file indicates the desired invalidation mode in its header. See pyc-invalidation for more information on how Python invalidates . pyc files at runtime.

<span id="page-2001-0"></span>New in version 3.7.

### **TIMESTAMP**

The .pyc file includes the timestamp and size of the source file, which Python will compare against the metadata of the source file at runtime to determine if the . pyc file needs to be regenerated.

### <span id="page-2001-2"></span>**CHECKED\_HASH**

The .pyc file includes a hash of the source file content, which Python will compare against the source at runtime to determine if the . pyc file needs to be regenerated.

### <span id="page-2001-1"></span>**UNCHECKED\_HASH**

Like *CHECKED\_HASH*, the .pyc file includes a hash of the source file content. However, Python will at runtime assume the .pyc file is up to date and not validate the .pyc against the source file at all.

This option is useful when the . pycs are kept up to date by some system external to Python like a build system.

# **32.8.1 Command-Line Interface**

This module can be invoked as a script to compile several source files. The files named in *filenames* are compiled and the resulting bytecode is cached in the normal manner. This program does not search a directory structure to locate source files; it only compiles files named explicitly. The exit status is nonzero if one of the files could not be compiled.

**<file>** ... <fileN>

**-**

Positional arguments are files to compile. If – is the only parameter, the list of files is taken from standard input.

**-q**, **--quiet**

Suppress errors output.

Changed in version 3.2: Added support for -.

Changed in version 3.10: Added support for *-q*.

**See also:**

**Module** *compileall* Utilities to compile all Python source files in a directory tree.

# **32.9 [compilea](#page-2002-0)ll — Byte-compile Python libraries**

<span id="page-2002-0"></span>**Source code:** Lib/compileall.py

This module provides some utility functions to support installing Python libraries. These functions compile Python source files in [a directory tree. T](https://github.com/python/cpython/tree/3.11/Lib/compileall.py)his module can be used to create the cached byte-code files at library installation time, which makes them available for use even by users who don't have write permission to the library directories.

*Availability*: not Emscripten, not WASI.

This module does not work or is not available on WebAssembly platforms wasm32-emscripten and wasm32-wasi. See *WebAssembly platforms* for more information.

# **32.9.1 Command-line use**

This module can work [as a script \(using](#page-27-0) **python -m compileall**) to compile Python sources.

## **directory** ...

**file** ...

Positional arguments are files to compile or directories that contain source files, traversed recursively. If no argument is given, behave as if the command line was -l *<directories from sys.path>*.

**-l**

Do not recurse into subdirectories, only compile source code files directly contained in the named or implied directories.

### **-f**

Force rebuild even if timestamps are up-to-date.

**-q**

Do not print the list of files compiled. If passed once, error messages will still be printed. If passed twice  $(-qq)$ , all output is suppressed.

**-d** destdir

Directory prepended to the path to each file being compiled. This will appear in compilation time tracebacks, and is also compiled in to the byte-code file, where it will be used in tracebacks and other messages in cases where the source file does not exist at the time the byte-code file is executed.

**-s** strip\_prefix

### **-p** prepend\_prefix

Remove  $(-s)$  or append  $(-p)$  the given prefix of paths recorded in the . pyc files. Cannot be combined with  $-d.$ 

**-x** regex

regex is used to search the full path to each file considered for compilation, and if the regex produces a match, the file is skipped.

**-i** list

Read the file list and add each line that it contains to the list of files and directories to compile. If list is -, read lines from stdin.

**-b**

Write the byte-code files to their legacy locations and names, which may overwrite byte-code files created by another version of Python. The default is to write files to their **PEP 3147** locations and names, which allows byte-code files from multiple versions of Python to coexist.

**-r**

Controlthe maximum recursion level for subdirectories. I[f this is gi](https://peps.python.org/pep-3147/)ven, then  $-1$  option will not be taken into account. **python -m compileall <directory> -r 0** is equivalent to **python -m compileall <directory> -l**.

**-j** N

Use *N* workers to compile the files within the given directory. If 0 is used, then the result of  $\circ s$ . *cpu\_count()* will be used.

**--invalidation-mode** [timestamp|checked-hash|unchecked-hash]

Control how the generated byte-code files are invalidated at runtime. The timestamp value, mean[s that](#page-683-0) .pyc files with the source timestamp and size embedded will be generated. The checked-hash and [unchecked-ha](#page-683-0)sh values cause hash-based pycs to be generated. Hash-based pycs embed a hash of the source file contents rather than a timestamp. See pyc-invalidation for more information on how Python validates bytecode cache files at runtime. The default is timestamp if the SOURCE\_DATE\_EPOCH environment variable is not set, and checked-hash if the SOURCE\_DATE\_EPOCH environment variable is set.

## **-o** level

Compile with the given optimization level. May be used multiple times to compile for multiple levels at a time (for example, compileall  $-0$  1  $-0$  2).

**-e** dir

Ignore symlinks pointing outside the given directory.

**--hardlink-dupes**

If two .  $pyc$  files with different optimization level have the same content, use hard links to consolidate duplicate files.

Changed in version 3.2: Added the  $-i$ ,  $-b$  and  $-h$  options.

Changed in version 3.5: Added the  $-j$ ,  $-r$ , and  $-qq$  options.  $-q$  option was changed to a multilevel value.  $-b$  will always produce a byte-code file ending in . pyc, never . pyo.

Changed in version 3.7: Added the  $-$ invalidation-mode option.

Changed in version 3.9: Added the  $-s$ ,  $-p$ ,  $-e$  and  $-r \text{ardlink-dupses options}$ . Raised the default recursion limit from 10 to *sys.getrecursionlimit()*. Added the possibility to specify the  $-\infty$  option multiple times.

There is no command-line option to control the optimization level used by the *compile()* function, because the Python interpreter itself already provides the option: **python -O -m compileall**.

Similarly, the *compile()* [function respects the](#page-1818-0) *sys.pycache\_prefix* setting. The generated bytecode cache will only be useful if  $compile()$  is run with the same  $sys.pycache$  *p[refix](#page-31-0)* (if any) that will be used at runtime.

# **32.9.2 Pu[blic functions](#page-31-0)**

compileall.**compile\_dir**(*dir*, *maxlevels=sys.getrecursionlimit()*, *ddir=None*, *force=False*, *rx=None*, *quiet=0*, *legacy=False*, *optimize=- 1*, *workers=1*, *invalidation\_mode=None*, *\**, *stripdir=None*, *prependdir=None*, *limit\_sl\_dest=None*, *hardlink\_dupes=False*)

<span id="page-2004-0"></span>Recursively descend the directory tree named by *dir*, compiling all .py files along the way. Return a true value if all the files compiled successfully, and a false value otherwise.

The *maxlevels* parameter is used to limit the depth of the recursion; it defaults to sys. getrecursionlimit().

If *ddir* is given, it is prepended to the path to each file being compiled for use in compilation time tracebacks, and is also compiled in to the byte-code file, where it will be used in tracebacks and other messages in cases where the source file does not exist at the time the byte-code file is executed.

If *force* is true, modules are re-compiled even if the timestamps are up to date.

If *rx* is given, its search method is called on the complete path to each file considered for compilation, and if it returns a true value, the file is skipped. This can be used to exclude files matching a regular expression, given as a *re.Pattern* object.

If *quiet* is False or 0 (the default), the filenames and other information are printed to standard out. Set to 1, only errors are printed. Set to 2, all output is suppressed.

If *legacy* i[s true, byte](#page-156-0)-code files are written to their legacy locations and names, which may overwrite byte-code files created by another version of Python. The default is to write files to their **PEP 3147** locations and names, which allows byte-code files from multiple versions of Python to coexist.

*optimize* specifies the optimization level for the compiler. It is passed to the built-in  $\text{compile}(i)$  function. Accepts also a sequence of optimization levels which lead to multiple compila[tions of one](https://peps.python.org/pep-3147/) .py file in one call.

The argument *workers* specifies how many workers are used to compile files in parallel. The default is to not use multiple workers. If the platform can't use multiple workers and *workers* argument is given, then sequential compilation will be used as a fallback. If *workers* is 0, the number of cores in the syst[em is used. If](#page-31-0) *workers* is lower than 0, a *ValueError* will be raised.

*invalidation\_mode* should be a member of the *py\_compile.PycInvalidationMode* enum and controls how the generated pycs are invalidated at runtime.

The *stripdir*, *pr[ependdir](#page-126-0)* and *limit\_sl\_dest* arguments correspond to the -s, -p and -e options described above. They may be specified as str or *os.PathL[ike](#page-2001-0)*.

If *hardlink\_dupes* is true and two .pyc files with different optimization level have the same content, use hard links to consolidate duplicate files.

Changed in version 3.2: Added the *[legacy](#page-631-0)* and *optimize* parameter.

Changed in version 3.5: Added the *workers* parameter.

Changed in version 3.5: *quiet* parameter was changed to a multilevel value.

Changed in version 3.5: The *legacy* parameter only writes out .pyc files, not .pyo files no matter what the value of *optimize* is.

Changed in version 3.6: Accepts a *path-like object*.

Changed in version 3.7: The *invalidation\_mode* parameter was added.

Changed in version 3.7.2: The *invalidation\_mode* parameter's default value is updated to None.

Changed in version 3.8: Setting *workers* to 0 now chooses the optimal number of cores.

Changed in version 3.9: Added *stripdir*, *prependdir*, *limit\_sl\_dest* and *hardlink\_dupes* arguments. Default value of *maxlevels* was changed from 10 to sys.getrecursionlimit()

compileall.**compile\_file**(*fullname*, *ddir=None*, *force=False*, *rx=None*, *quiet=0*, *legacy=False*, *optimize=- 1*, *invalidation\_mode=None*, *\**, *stripdir=None*, *prependdir=None*, *limit\_sl\_dest=None*, *hardlink\_dupes=False*)

Compile the file with path *fullname*. Return a true value if the file compiled successfully, and a false value otherwise.

If *ddir* is given, it is prepended to the path to the file being compiled for use in compilation time tracebacks, and is also compiled in to the byte-code file, where it will be used in tracebacks and other messages in cases where the source file does not exist at the time the byte-code file is executed.

If *rx* is given, its search method is passed the full path name to the file being compiled, and if it returns a true value, the file is not compiled and True is returned. This can be used to exclude files matching a regular expression, given as a *re.Pattern* object.

If *quiet* is False or 0 (the default), the filenames and other information are printed to standard out. Set to 1, only errors are printed. Set to 2, all output is suppressed.

If *legacy* is true, byte-[code files a](#page-156-0)re written to their legacy locations and names, which may overwrite byte-code files created by another version of Python. The default is to write files to their **PEP 3147** locations and names, which allows byte-code files from multiple versions of Python to coexist.

*optimize* specifies the optimization level for the compiler. It is passed to the built-in *compile()* function. Accepts also a sequence of optimization levels which lead to multiple compila[tions of one](https://peps.python.org/pep-3147/) .py file in one call.

*invalidation\_mode* should be a member of the *py\_compile.PycInvalidationMode* enum and controls how the generated pycs are invalidated at runtime.

The *stripdir*, *prependdir* and *limit\_sl\_dest* arguments correspond to the -s, -p and -e [options describ](#page-31-0)ed above. They may be specified as str or *os.PathLike*.

If *hardlink\_dupes* is true and two .pyc files w[ith different optimization level have the same c](#page-2001-0)ontent, use hard links to consolidate duplicate files.

New in version 3.2.

Changed in version 3.5: *quiet* parameter was changed to a multilevel value.

Changed in version 3.5: The *legacy* parameter only writes out .pyc files, not .pyo files no matter what the value of *optimize* is.

Changed in version 3.7: The *invalidation\_mode* parameter was added.

Changed in version 3.7.2: The *invalidation\_mode* parameter's default value is updated to None.

Changed in version 3.9: Added *stripdir*, *prependdir*, *limit\_sl\_dest* and *hardlink\_dupes* arguments.

compileall.**compile\_path**(*skip\_curdir=True*, *maxlevels=0*, *force=False*, *quiet=0*, *legacy=False*, *optimize=- 1*, *invalidation\_mode=None*)

Byte-compile all the .py files found along sys.path. Return a true value if all the files compiled successfully, and a false value otherwise.

If *skip\_curdir* is true (the default), the current directory is not included in the search. All other parameters are passed to the *compile\_dir()* function. Note that unlike the other compile functions, maxlevels defaults to 0.

Changed in version 3.2: Added the *legacy* and *optimize* parameter.

Changed in version 3.5: *quiet* [paramet](#page-2004-0)er was changed to a multilevel value.

Changed in version 3.5: The *legacy* parameter only writes out .pyc files, not .pyo files no matter what the value of *optimize* is.

Changed in version 3.7: The *invalidation\_mode* parameter was added.

Changed in version 3.7.2: The *invalidation\_mode* parameter's default value is updated to None.

To force a recompile of all the .py files in the Lib/ subdirectory and all its subdirectories:

```
import compileall
compileall.compile_dir('Lib/', force=True)
# Perform same compilation, excluding files in .svn directories.
import re
compileall.compile_dir('Lib/', rx=re.compile(r'[/\\][.]svn'), force=True)
# pathlib.Path objects can also be used.
import pathlib
compileall.compile_dir(pathlib.Path('Lib/'), force=True)
```
**See also:**

**Module** *py* compile Byte-compile a single source file.

# **32.10 [dis](#page-2000-0) — Disassembler for Python bytecode**

<span id="page-2006-0"></span>**Source code:** Lib/dis.py

The *dis* module supports the analysis of CPython *bytecode* by disassembling it. The CPython bytecode which this module takes [as an input](https://github.com/python/cpython/tree/3.11/Lib/dis.py) is defined in the file Include/opcode.h and used by the compiler and the interpreter.

**CPython implementation detail:** Bytecode is an implementation detail of the CPython interpreter. No guarantees are made that bytecode will not be added, removed, or changed between versions of Python. Use of this module shou[ld no](#page-2006-0)t be considered to work across Python V[Ms or Pyth](#page-2150-0)on releases.

Changed in version 3.6: Use 2 bytes for each instruction. Previously the number of bytes varied by instruction.

Changed in version 3.10: The argument of jump, exception handling and loop instructions is now the instruction offset rather than the byte offset.

Changed in version 3.11: Some instructions are accompanied by one or more inline cache entries, which take the form of *CACHE* instructions. These instructions are hidden by default, but can be shown by passing show\_caches=True to any *dis* utility. Furthermore, the interpreter now adapts the bytecode to specialize it for different runtime conditions. The adaptive bytecode can be shown by passing adaptive=True.

Example: Giv[en the fu](#page-2011-0)nction  $myfunc()$ :

```
def myfunc(alist):
   return len(alist)
```
the following command can be used to display the disassembly of  $myFunc()$ :

```
>>> dis.dis(myfunc)
 2 0 RESUME 0
 3 2 LOAD_GLOBAL 1 (NULL + len)
       14 LOAD_FAST 0 (alist)
       16 PRECALL 1
       20 CALL 1
       30 RETURN_VALUE
```
(The "2" is a line number).

# **32.10.1 Command-line interface**

The *dis* module can be invoked as a script from the command line:

python -m dis [-h] [-C] [infile]

The [follow](#page-2006-0)ing options are accepted:

**-h**, **--help**

Display usage and exit.

```
-C, --show-caches
```
Show inline caches.

If infile is specified, its disassembled code will be written to stdout. Otherwise, disassembly is performed on compiled source code recieved from stdin.

## **32.10.2 Bytecode analysis**

New in version 3.4.

The bytecode analysis API allows pieces of Python code to be wrapped in a *Bytecode* object that provides easy access to details of the compiled code.

### **class** dis.**Bytecode**(*x*, *\**, *first\_line=None*, *current\_offset=None*, *show\_caches=False*, *adaptive=False*)

Analyse the bytecode corresponding to a function, generator, asynchrono[us generator,](#page-2007-0) coroutine, method, string of source code, or a code object (as returned by *compile()*).

<span id="page-2007-0"></span>This is a convenience wrapper around many of the functions listed below, most notably *get\_instructions()*, as iterating over a *Bytecode* instance yields the bytecode operations as *Instruction* instances.

If *first line* is not None, it indicates the line n[umber that sho](#page-31-0)uld be reported for the first source line in the disassembled code. Otherwise, the source line in[formation \(if](#page-2007-0) any) is taken directly from the disassembled [code object.](#page-2009-0)

If *current\_offset* is not None, it refers to an instruction offset in the disassembled code. Setting this means *dis()* will display a "current instruction" marker against the specified opcode.

If *show\_caches* is True, *dis()* will display inline cache entries used by the interpreter to specialize the bytecode.

If *[adapt](#page-2007-1)ive* is True, *dis()* will display specialized bytecode that may be different from the original bytecode.

#### **classmethod from\_traceback**(*tb*, *\**, *show\_caches=False*)

Construct a *B[ytecod](#page-2007-1)e* instance from the given traceback, setting *current\_offset* to the instruction responsible for the exception.

### **codeobj**

The compil[ed code objec](#page-2007-0)t.

### **first\_line**

The first source line of the code object (if available)

```
dis()
```
Return a formatted view of the bytecode operations (the same as printed by  $dis.dis()$ , but returned as a multi-line string).

<span id="page-2007-1"></span>**info**()

Return a formatted multi-line string with detailed information abo[ut the code](#page-2008-0) object, like *code\_info()*.

Changed in version 3.7: This can now handle coroutine and asynchronous generator objects.

Changed in version 3.11: Added the *show\_caches* and *adaptive* parameters.

Example:

```
>>> bytecode = dis.Bytecode(myfunc)
>>> for instr in bytecode:
... print(instr.opname)
...
RESUME
LOAD_GLOBAL
LOAD_FAST
PRECALL
CALL
RETURN_VALUE
```
# **32.10.3 Analysis functions**

The *dis* module also defines the following analysis functions that convert the input directly to the desired output. They can be useful if only a single operation is being performed, so the intermediate analysis object isn't useful:

dis.**code\_info**(*x*)

[Ret](#page-2006-0)urn a formatted multi-line string with detailed code object information for the supplied function, generator, asynchronous generator, coroutine, method, source code string or code object.

Note that the exact contents of code info strings are highly implementation dependent and they may change arbitrarily across Python VMs or Python releases.

New in version 3.2.

Changed in version 3.7: This can now handle coroutine and asynchronous generator objects.

dis.**show\_code**(*x*, *\**, *file=None*)

Print detailed code object information for the supplied function, method, source code string or code object to *file* (or sys.stdout if *file* is not specified).

This is a convenient shorthand for print (code\_info(x), file=file), intended for interactive exploration at the interpreter prompt.

New in version 3.2.

Changed in version 3.4: Added *file* parameter.

```
dis.dis(x=None, *, file=None, depth=None, show_caches=False, adaptive=False)
```
<span id="page-2008-0"></span>Disassemble the *x* object. *x* can denote either a module, a class, a method, a function, a generator, an asynchronous generator, a coroutine, a code object, a string of source code or a byte sequence of raw bytecode. For a module, it disassembles all functions. For a class, it disassembles all methods (including class and static methods). For a code object or sequence of raw bytecode, it prints one line per bytecode instruction. It also recursively disassembles nested code objects (the code of comprehensions, generator expressions and nested functions, and the code used for building nested classes). Strings are first compiled to code objects with the *compile()* built-in function before being disassembled. If no object is provided, this function disassembles the last traceback.

The disassembly is written as text to the supplied *file* argument if provided and to sys.stdout otherwise.

[The maximal](#page-31-0) depth of recursion is limited by *depth* unless it is None. depth=0 means no recursion.

If *show\_caches* is True, this function will display inline cache entries used by the interpreter to specialize the bytecode.

If *adaptive* is True, this function will display specialized bytecode that may be different from the original bytecode.

Changed in version 3.4: Added *file* parameter.

Changed in version 3.7: Implemented recursive disassembling and added *depth* parameter.

Changed in version 3.7: This can now handle coroutine and asynchronous generator objects.

Changed in version 3.11: Added the *show\_caches* and *adaptive* parameters.

dis.**distb**(*tb=None*, *\**, *file=None*, *show\_caches=False*, *adaptive=False*)

Disassemble the top-of-stack function of a traceback, using the last traceback if none was passed. The instruction causing the exception is indicated.

The disassembly is written as text to the supplied *file* argument if provided and to sys.stdout otherwise.

Changed in version 3.4: Added *file* parameter.

Changed in version 3.11: Added the *show\_caches* and *adaptive* parameters.

dis.**disassemble**(*code*, *lasti=- 1*, *\**, *file=None*, *show\_caches=False*, *adaptive=False*)

dis.**disco**(*code*, *lasti=- 1*, *\**, *file=None*, *show\_caches=False*, *adaptive=False*)

Disassemble a code object, indicating the last instruction if *lasti* was provided. The output is divided in the following columns:

- 1. the line number, for the first instruction of each line
- 2. the current instruction, indicated as  $\leftarrow$  >,
- 3. a labelled instruction, indicated with >>,
- 4. the address of the instruction,
- 5. the operation code name,
- 6. operation parameters, and
- 7. interpretation of the parameters in parentheses.

The parameter interpretation recognizes local and global variable names, constant values, branch targets, and compare operators.

The disassembly is written as text to the supplied *file* argument if provided and to sys.stdout otherwise.

Changed in version 3.4: Added *file* parameter.

Changed in version 3.11: Added the *show\_caches* and *adaptive* parameters.

## dis.**get\_instructions**(*x*, *\**, *first\_line=None*, *show\_caches=False*, *adaptive=False*)

Return an iterator over the instructions in the supplied function, method, source code string or code object.

<span id="page-2009-0"></span>The iterator generates a series of *Instruction* named tuples giving the details of each operation in the supplied code.

If *first\_line* is not None, it indicates the line number that should be reported for the first source line in the disassembled code. Otherwise, th[e source line info](#page-2010-0)rmation (if any) is taken directly from the disassembled code object.

The *show\_caches* and *adaptive* parameters work as they do in *dis()*.

New in version 3.4.

Changed in version 3.11: Added the *show\_caches* and *adaptive* parameters.

## dis.**findlinestarts**(*code*)

This generator function uses the co\_lines method of the code object *code* to find the offsets which are starts of lines in the source code. They are generated as (offset, lineno) pairs.

Changed in version 3.6: Line numbers can be decreasing. Before, they were always increasing.

Changed in version 3.10: The **PEP 626** co\_lines method is used instead of the co\_firstlineno and co\_lnotab attributes of the code object.

### dis.**findlabels**(*code*)

Detect all offsets in the raw compiled bytecode string *code* which are jump targets, and return a list of these offsets.

## dis.**stack\_effect**(*opcode*, *oparg=None*, *\**, *jump=None*)

Compute the stack effect of *opcode* with argument *oparg*.

If the code has a jump target and *jump* is True, *stack\_effect()* will return the stack effect of jumping. If *jump* is False, it will return the stack effect of not jumping. And if *jump* is None (default), it will return the maximal stack effect of both cases.

New in version 3.4.

Changed in version 3.8: Added *jump* parameter.

# **32.10.4 Python Bytecode Instructions**

The *get\_instructions()* function and *Bytecode* class provide details of bytecode instructions as *Instruction* instances:

## **class** dis.**Instruction**

[Details for a bytecode oper](#page-2009-0)ation

### <span id="page-2010-0"></span>**[opcode](#page-2010-0)**

numeric code for operation, corresponding to the opcode values listed below and the bytecode values in the *Opcode collections*.

### **opname**

human readable name for operation

### **arg**

numeric argument to operation (if any), otherwise None

### **argval**

resolved arg value (if any), otherwise None

## **argrepr**

human readable description of operation argument (if any), otherwise an empty string.

## **offset**

start index of operation within bytecode sequence

### **starts\_line**

line started by this opcode (if any), otherwise None

## **is\_jump\_target**

True if other code jumps to here, otherwise False

### **positions**

*dis.Positions* object holding the start and end locations that are covered by this instruction.

New in version 3.4.

Changed in version 3.11: Field positions is added.

## **class** dis.**[Positions](#page-2010-1)**

In case the information is not available, some fields might be None.

<span id="page-2010-1"></span>**lineno**

**end\_lineno**

**col\_offset**

### **end\_col\_offset**

New in version 3.11.

The Python compiler currently generates the following bytecode instructions.

### **General instructions**

### **NOP**

Do nothing code. Used as a placeholder by the bytecode optimizer, and to generate line tracing events.

### **POP\_TOP**

Removes the top-of-stack (TOS) item.

## **COPY**(*i*)

Push the *i*-th item to the top of the stack. The item is not removed from its original location.

New in version 3.11.

## **SWAP**(*i*)

Swap TOS with the item at position *i*.

New in version 3.11.

### **CACHE**

Rather than being an actual instruction, this opcode is used to mark extra space for the interpreter to cache useful data directly in the bytecode itself. It is automatically hidden by all dis utilities, but can be viewed with show\_caches=True.

<span id="page-2011-0"></span>Logically, this space is part of the preceding instruction. Many opcodes expect to be followed by an exact number of caches, and will instruct the interpreter to skip over them at runtime.

Populated caches can look like arbitrary instructions, so great care should be taken when reading or modifying raw, adaptive bytecode containing quickened data.

New in version 3.11.

## **Unary operations**

Unary operations take the top of the stack, apply the operation, and push the result back on the stack.

## **UNARY\_POSITIVE**

Implements  $TOS = +TOS$ .

## **UNARY\_NEGATIVE**

Implements  $TOS = -TOS$ .

## **UNARY\_NOT**

Implements TOS = not TOS.

## **UNARY\_INVERT**

Implements  $TOS = \sim TOS$ .

## **GET\_ITER**

Implements TOS = iter(TOS).

## **GET\_YIELD\_FROM\_ITER**

If TOS is a *generator iterator* or *coroutine* object it is left as is. Otherwise, implements TOS = iter(TOS).

New in version 3.5.

#### **Binary and in-place operations**

Binary operations [remove the top o](#page-2153-0)f [the stack](#page-2150-1) (TOS) and the second top-most stack item (TOS1) from the stack. They perform the operation, and put the result back on the stack.

In-place operations are like binary operations, in that they remove TOS and TOS1, and push the result back on the stack, but the operation is done in-place when TOS1 supports it, and the resulting TOS may be (but does not have to be) the original TOS1.

## **BINARY\_OP**(*op*)

Implements the binary and in-place operators (depending on the value of *op*).

New in version 3.11.

## **BINARY\_SUBSCR**

Implements TOS = TOS1[TOS].

## **STORE\_SUBSCR**

Implements TOS1[TOS] = TOS2.

## **DELETE\_SUBSCR**

Implements del TOS1[TOS].

## **Coroutine opcodes**

## **GET\_AWAITABLE**(*where*)

Implements  $TOS = get\_available(TOS)$ , where  $get\_available(o)$  returns  $\circ$  if  $\circ$  is a coroutine object or a generator object with the CO\_ITERABLE\_COROUTINE flag, or resolves o.\_\_await\_\_.

If the where operand is nonzero, it indicates where the instruction occurs:

- 1 After a call to \_\_aenter\_\_
- 2 After a call to \_\_aexit\_\_\_

New in version 3.5.

Changed in version 3.11: Previously, this instruction did not have an oparg.

### **GET\_AITER**

 $Implements TOS = TOS.__aiter__()$ .

New in version 3.5.

Changed in version 3.7: Returning awaitable objects from \_\_aiter\_\_ is no longer supported.

### **GET\_ANEXT**

Pushes get\_awaitable(TOS.\_\_anext\_()) to the stack. See GET\_AWAITABLE for details about get\_awaitable.

New in version 3.5.

### **END\_ASYNC\_FOR**

Terminates an async for loop. Handles an exception raised when awaiting a next item. The stack contains the async iterable in TOS1 and the raised exception in TOS. Both are popped. If the exception is not *StopAsyncIteration*, it is re-raised.

New in version 3.8.

Changed in version 3.11: Exception representation on the stack now consist of one, not three, items.

### **BEFO[RE\\_ASYNC\\_WITH](#page-125-1)**

Resolves \_\_aenter\_\_ and \_\_aexit\_\_ from the object on top of the stack. Pushes \_\_aexit\_\_ and result of \_\_aenter\_\_() to the stack.

New in version 3.5.

### **Miscellaneous opcodes**

#### **PRINT\_EXPR**

<span id="page-2012-0"></span>Implements the expression statement for the interactive mode. TOS is removed from the stack and printed. In non-interactive mode, an expression statement is terminated with *POP\_TOP*.

## **SET\_ADD**(*i*)

Calls set.add(TOS1[-i], TOS). Used to implement set comprehensions.

## **LIST\_APPEND**(*i*)

Calls list.append(TOS1[-i], TOS). Used to implement list comprehensions.

## <span id="page-2013-0"></span>**MAP\_ADD**(*i*)

Calls dict. \_\_setitem\_(TOS1[-i], TOS1, TOS). Used to implement dict comprehensions.

<span id="page-2013-1"></span>New in version 3.1.

Changed in version 3.8: Map value is TOS and map key is TOS1. Before, those were reversed.

For all of the *SET\_ADD*, *LIST\_APPEND* and *MAP\_ADD* instructions, while the added value or key/value pair is popped off, the container object remains on the stack so that it is available for further iterations of the loop.

## **RETURN\_VALUE**

Returns [with TOS](#page-2012-0)t[o the caller of the](#page-2013-0) fun[ction.](#page-2013-1)

### **YIELD\_VALUE**

Pops TOS and yields it from a *generator*.

## **SETUP\_ANNOTATIONS**

Checks whether \_\_annotations\_\_ is defined in locals(), if not it is set up to an empty dict. This opcode is only emitted if a cla[ss or modu](#page-2152-0)le body contains *variable annotations* statically.

New in version 3.6.

### **IMPORT\_STAR**

Loads all symbols not starting with '\_' directly from the [module TOS to the lo](#page-2160-0)cal namespace. The module is popped after loading all names. This opcode implements from module import \*.

### **POP\_EXCEPT**

Pops a value from the stack, which is used to restore the exception state.

Changed in version 3.11: Exception representation on the stack now consist of one, not three, items.

## **RERAISE**

Re-raises the exception currently on top of the stack. If oparg is non-zero, pops an additional value from the stack which is used to set f\_lasti of the current frame.

New in version 3.9.

Changed in version 3.11: Exception representation on the stack now consist of one, not three, items.

### **PUSH\_EXC\_INFO**

Pops a value from the stack. Pushes the current exception to the top of the stack. Pushes the value originally popped back to the stack. Used in exception handlers.

New in version 3.11.

### **CHECK\_EXC\_MATCH**

Performs exception matching for except. Tests whether the TOS1 is an exception matching TOS. Pops TOS and pushes the boolean result of the test.

New in version 3.11.

### **CHECK\_EG\_MATCH**

Performs exception matching for  $\epsilon$ xcept $\star$ . Applies split(TOS) on the exception group representing TOS1.

In case of a match, pops two items from the stack and pushes the non-matching subgroup (None in case of full match) followed by the matching subgroup. When there is no match, pops one item (the match type) and pushes None.

New in version 3.11.

#### **PREP\_RERAISE\_STAR**

Combines the raised and reraised exceptions list from TOS, into an exception group to propagate from a tryexcept\* block. Uses the original exception group from TOS1 to reconstruct the structure of reraised exceptions. Pops two items from the stack and pushes the exception to reraise or None if there isn't one.

New in version 3.11.

## **WITH\_EXCEPT\_START**

Calls the function in position 4 on the stack with arguments (type, val, tb) representing the exception at the top of the stack. Used to implement the call context\_manager. \_exit\_(\*exc\_info()) when an exception has occurred in a with statement.

New in version 3.9.

Changed in version 3.11: The  $\rule{1em}{0.15mm}$   $\rule{1em}{0.15mm}$  function is in position 4 of the stack rather than 7. Exception representation on the stack now consist of one, not three, items.

### **LOAD\_ASSERTION\_ERROR**

Pushes *AssertionError* onto the stack. Used by the assert statement.

New in version 3.9.

### **LOAD\_BUILD\_CLASS**

Pushes builtins. \_\_build\_class\_() onto the stack. It is later called to construct a class.

## **BEFORE\_WITH**(*delta*)

This opcode performs several operations before a with block starts. First, it loads  $\rule{1em}{0.25mm}$  = exit\_() from the context manager and pushes it onto the stack for later use by *WITH\_EXCEPT\_START*. Then, \_\_enter\_\_() is called. Finally, the result of calling the  $\rule{1em}{0.1em}$  = enter () method is pushed onto the stack.

New in version 3.11.

### **GET\_LEN**

Push len(TOS) onto the stack.

New in version 3.10.

## **MATCH\_MAPPING**

If TOS is an instance of *collections.abc.Mapping* (or, more technically: if it has the Py\_TPFLAGS\_MAPPING flag set in its tp\_flags), push True onto the stack. Otherwise, push False.

New in version 3.10.

### **MATCH\_SEQUENCE**

If TOS is an instance of *collections.abc.Sequence* and is *not* an instance of *str*/*bytes*/*bytearray* (or, more technically: if it has the Py\_TPFLAGS\_SEQUENCE flag set in its tp\_flags), push True onto the stack. Otherwise, push False.

New in version 3.10.

### **MATC[H\\_K](#page-69-0)[EYS](#page-80-0)**

TOS is a tuple of mapping keys, and TOS1 is the match subject. If TOS1 contains all of the keys in TOS, push a *tuple* containing the corresponding values. Otherwise, push None.

New in version 3.10.

Changed in version 3.11: Previously, this instruction also pushed a boolean value indicating success (True) o[r failure](#page-67-0) (False).

### **STORE\_NAME**(*namei*)

Implements name = TOS. *namei* is the index of *name* in the attribute co\_names of the code object. The compiler tries to use *STORE\_FAST* or *STORE\_GLOBAL* if possible.

## <span id="page-2014-0"></span>**DELETE\_NAME**(*namei*)

<span id="page-2014-1"></span>Implements del name, where *namei* is the index into co\_names attribute of the code object.

## **UNPACK\_SEQUENCE**(*count*)

Unpacks TOS into *count* individual values, which are put onto the stack right-to-left.

## **UNPACK\_EX**(*counts*)

Implements assignment with a starred target: Unpacks an iterable in TOS into individual values, where the total number of values can be smaller than the number of items in the iterable: one of the new values will be a list of all leftover items.

The low byte of *counts* is the number of values before the list value, the high byte of *counts* the number of values after it. The resulting values are put onto the stack right-to-left.

### **STORE\_ATTR**(*namei*)

Implements TOS.name = TOS1, where *namei* is the index of name in co\_names.

### **DELETE\_ATTR**(*namei*)

Implements del TOS.name, using *namei* as index into co\_names of the code object.

### **STORE\_GLOBAL**(*namei*)

Works as *STORE* NAME, but stores the name as a global.

### **DELETE\_GLOBAL**(*namei*)

Works as *DELETE\_NAME*, but deletes a global name.

## **LOAD\_CONST**(*[consti](#page-2014-0)*)

Pushes co\_consts[consti] onto the stack.

## **LOAD\_NAME**(*[namei](#page-2014-1)*)

Pushes the value associated with co\_names [namei] onto the stack.

### **BUILD\_TUPLE**(*count*)

Creates a tuple consuming *count* items from the stack, and pushes the resulting tuple onto the stack.

## <span id="page-2015-0"></span>**BUILD\_LIST**(*count*)

Works as *BUILD\_TUPLE*, but creates a list.

#### **BUILD\_SET**(*count*)

Works as *BUILD\_TUPLE*, but creates a set.

### **BUILD\_MAP**(*c[ount](#page-2015-0)*)

Pushes a new dictionary object onto the stack. Pops 2 \* count items so that the dictionary holds *count* entries: {[..., TOS3: T](#page-2015-0)OS2, TOS1: TOS}.

<span id="page-2015-1"></span>Changed in version 3.5: The dictionary is created from stack items instead of creating an empty dictionary pre-sized to hold *count* items.

#### **BUILD\_CONST\_KEY\_MAP**(*count*)

The version of *BUILD\_MAP* specialized for constant keys. Pops the top element on the stack which contains a tuple of keys, then starting from TOS1, pops *count* values to form values in the built dictionary.

New in version 3.6.

#### **BUILD\_STRING**(*c[ount](#page-2015-1)*)

Concatenates *count* strings from the stack and pushes the resulting string onto the stack.

New in version 3.6.

## **LIST\_TO\_TUPLE**

Pops a list from the stack and pushes a tuple containing the same values.

New in version 3.9.

## **LIST\_EXTEND**(*i*)

Calls list.extend(TOS1[-i], TOS). Used to build lists.

New in version 3.9.
### **SET\_UPDATE**(*i*)

Calls set.update(TOS1[-i], TOS). Used to build sets.

New in version 3.9.

## **DICT\_UPDATE**(*i*)

Calls dict.update(TOS1[-i], TOS). Used to build dicts.

New in version 3.9.

#### <span id="page-2016-0"></span>**DICT\_MERGE**(*i*)

Like *DICT\_UPDATE* but raises an exception for duplicate keys.

New in version 3.9.

## **LOAD\_ATTR**(*namei*)

Repl[aces TOS with](#page-2016-0) getattr(TOS, co\_names[namei]).

## **COMPARE\_OP**(*opname*)

Performs a Boolean operation. The operation name can be found in  $cmp\_op[opname]$ .

#### **IS\_OP**(*invert*)

Performs is comparison, or is not if invert is 1.

New in version 3.9.

#### **CONTAINS\_OP**(*invert*)

Performs in comparison, or not in if invert is 1.

New in version 3.9.

## **IMPORT\_NAME**(*namei*)

Imports the module co\_names[namei]. TOS and TOS1 are popped and provide the *fromlist* and *level* arguments of *\_\_import\_\_()*. The module object is pushed onto the stack. The current namespace is not affected: for a proper import statement, a subsequent *STORE\_FAST* instruction modifies the namespace.

## **IMPORT\_FROM**(*namei*)

Loads the attribute co\_names [namei] from the module found in TOS. The resulting object is pushed onto the stack, to [be subsequently stor](#page-50-0)ed by a *STORE\_FAST* [instruction.](#page-2017-0)

#### **JUMP\_FORWARD**(*delta*)

Increments bytecode counter by *delta*.

## **JUMP\_BACKWARD**(*delta*)

Decrements bytecode counter by *delta*. Checks for interrupts.

New in version 3.11.

#### **JUMP\_BACKWARD\_NO\_INTERRUPT**(*delta*)

Decrements bytecode counter by *delta*. Does not check for interrupts.

New in version 3.11.

## **POP\_JUMP\_FORWARD\_IF\_TRUE**(*delta*)

If TOS is true, increments the bytecode counter by *delta*. TOS is popped.

New in version 3.11.

#### **POP\_JUMP\_BACKWARD\_IF\_TRUE**(*delta*)

If TOS is true, decrements the bytecode counter by *delta*. TOS is popped.

New in version 3.11.

#### **POP\_JUMP\_FORWARD\_IF\_FALSE**(*delta*)

If TOS is false, increments the bytecode counter by *delta*. TOS is popped.

New in version 3.11.

#### **POP\_JUMP\_BACKWARD\_IF\_FALSE**(*delta*)

If TOS is false, decrements the bytecode counter by *delta*. TOS is popped.

New in version 3.11.

## **POP\_JUMP\_FORWARD\_IF\_NOT\_NONE**(*delta*)

If TOS is not None, increments the bytecode counter by *delta*. TOS is popped.

New in version 3.11.

## **POP\_JUMP\_BACKWARD\_IF\_NOT\_NONE**(*delta*)

If TOS is not None, decrements the bytecode counter by *delta*. TOS is popped.

New in version 3.11.

## **POP\_JUMP\_FORWARD\_IF\_NONE**(*delta*)

If TOS is None, increments the bytecode counter by *delta*. TOS is popped.

New in version 3.11.

#### **POP\_JUMP\_BACKWARD\_IF\_NONE**(*delta*)

If TOS is None, decrements the bytecode counter by *delta*. TOS is popped.

New in version 3.11.

#### **JUMP\_IF\_TRUE\_OR\_POP**(*delta*)

If TOS is true, increments the bytecode counter by *delta* and leaves TOS on the stack. Otherwise (TOS is false), TOS is popped.

New in version 3.1.

Changed in version 3.11: The oparg is now a relative delta rather than an absolute target.

#### **JUMP\_IF\_FALSE\_OR\_POP**(*delta*)

If TOS is false, increments the bytecode counter by *delta* and leaves TOS on the stack. Otherwise (TOS is true), TOS is popped.

New in version 3.1.

Changed in version 3.11: The oparg is now a relative delta rather than an absolute target.

#### **FOR\_ITER**(*delta*)

TOS is an *iterator*. Call its *\_\_next\_\_()* method. If this yields a new value, push it on the stack (leaving the iterator below it). If the iterator indicates it is exhausted, TOS is popped, and the byte code counter is incremented by *delta*.

#### **LOAD\_GLOBAL**(*[namei](#page-2154-0)*)

Loads the global named co\_names [namei>>1] onto the stack.

Changed in version 3.11: If the low bit of namei is set, then a NULL is pushed to the stack before the global variable.

#### **LOAD\_FAST**(*var\_num*)

Pushes a reference to the local co\_varnames [var\_num] onto the stack.

#### **STORE\_FAST**(*var\_num*)

Stores TOS into the local co\_varnames [var\_num].

#### <span id="page-2017-0"></span>**DELETE\_FAST**(*var\_num*)

Deletes local co\_varnames[var\_num].

#### **MAKE\_CELL**(*i*)

Creates a new cell in slot  $\pm$ . If that slot is nonempty then that value is stored into the new cell.

New in version 3.11.

#### **LOAD\_CLOSURE**(*i*)

Pushes a reference to the cell contained in slot i of the "fast locals" storage. The name of the variable is co\_fastlocalnames[i].

Note that LOAD\_CLOSURE is effectively an alias for LOAD\_FAST. It exists to keep bytecode a little more readable.

Changed in version  $3.11$ : i is no longer offset by the length of co\_varnames.

#### **LOAD\_DEREF**(*i*)

Loads the cell contained in slot i of the "fast locals" storage. Pushes a reference to the object the cell contains on the stack.

Changed in version  $3.11$ : i is no longer offset by the length of co\_varnames.

#### <span id="page-2018-0"></span>**LOAD\_CLASSDEREF**(*i*)

Much like *LOAD\_DEREF* but first checks the locals dictionary before consulting the cell. This is used for loading free variables in class bodies.

New in version 3.4.

Changed i[n version 3.11:](#page-2018-0) i is no longer offset by the length of co\_varnames.

#### **STORE\_DEREF**(*i*)

Stores TOS into the cell contained in slot  $\pm$  of the "fast locals" storage.

Changed in version  $3.11$ : i is no longer offset by the length of co\_varnames.

#### **DELETE\_DEREF**(*i*)

Empties the cell contained in slot i of the "fast locals" storage. Used by the del statement.

New in version 3.2.

Changed in version  $3.11:$  is no longer offset by the length of  $co\_varnames$ .

#### **COPY\_FREE\_VARS**(*n*)

Copies the n free variables from the closure into the frame. Removes the need for special code on the caller's side when calling closures.

New in version 3.11.

#### **RAISE\_VARARGS**(*argc*)

Raises an exception using one of the 3 forms of the raise statement, depending on the value of *argc*:

- 0: raise (re-raise previous exception)
- 1: raise TOS (raise exception instance or type at TOS)
- 2: raise TOS1 from TOS (raise exception instance or type at TOS1 with cause set to TOS)

## **CALL**(*argc*)

<span id="page-2018-1"></span>Calls a callable object with the number of arguments specified by argc, including the named arguments specified by the preceding *KW\_NAMES*, if any. On the stack are (in ascending order), either:

- NULL
- The callable
- The positional argu[ments](#page-2019-0)
- The named arguments

or:

- The callable
- self
- The remaining positional arguments

#### • The named arguments

argc is the total of the positional and named arguments, excluding self when a NULL is not present.

CALL pops all arguments and the callable object off the stack, calls the callable object with those arguments, and pushes the return value returned by the callable object.

New in version 3.11.

#### **CALL\_FUNCTION\_EX**(*flags*)

Calls a callable object with variable set of positional and keyword arguments. If the lowest bit of *flags* is set, the top of the stack contains a mapping object containing additional keyword arguments. Before the callable is called, the mapping object and iterable object are each "unpacked" and their contents passed in as keyword and positional arguments respectively. CALL\_FUNCTION\_EX pops all arguments and the callable object off the stack, calls the callable object with those arguments, and pushes the return value returned by the callable object.

New in version 3.6.

#### **LOAD\_METHOD**(*namei*)

<span id="page-2019-1"></span>Loads a method named co\_names [namei] from the TOS object. TOS is popped. This bytecode distinguishes two cases: if TOS has a method with the correct name, the bytecode pushes the unbound method and TOS. TOS will be used as the first argument (self) by *CALL* when calling the unbound method. Otherwise, NULL and the object return by the attribute lookup are pushed.

New in version 3.7.

## **PRECALL**(*argc*)

Prefixes *CALL*. Logically this is a no op. It exists to enable effective specialization of calls. argc is the number of arguments as described in *CALL*.

New in version 3.11.

#### <span id="page-2019-2"></span>**PUSH\_NULL**

Pushes a NULL to th[e stac](#page-2018-1)k. Used in the call sequence to match the NULL pushed by *LOAD\_METHOD* for non-method calls.

New in version 3.11.

## **KW\_NAMES**(*i*)

Prefixes *[PRECALL](#page-2019-1)*. Stores a reference to co\_consts [consti] into an internal variable for use by *CALL*. co\_consts[consti] must be a tuple of strings.

New in version 3.11.

#### <span id="page-2019-0"></span>**MAKE\_FUNC[TION](#page-2019-2)**(*flags*)

Pushes a new function object on the stack. From bottom to top, the consumed stack must consist of values if the argument carries a specified flag value

- 0x01 a tuple of default values for positional-only and positional-or-keyword parameters in positional order
- 0x02 a dictionary of keyword-only parameters' default values
- 0x04 a tuple of strings containing parameters' annotations
- 0x08 a tuple containing cells for free variables, making a closure
- the code associated with the function (at TOS)

Changed in version 3.10: Flag value  $0 \times 0.4$  is a tuple of strings instead of dictionary

Changed in version 3.11: Qualified name at TOS was removed.

## **BUILD\_SLICE**(*argc*)

Pushes a slice object on the stack. *argc* must be 2 or 3. If it is 2, slice (TOS1, TOS) is pushed; if it is 3, slice (TOS2, TOS1, TOS) is pushed. See the *slice* () built-in function for more information.

#### **EXTENDED\_ARG**(*ext*)

Prefixes any opcode which has an argument too big to fit into the default one byte. *ext* holds an additional byte which act as higher bits in the argument. For each opcode, at most three prefixal EXTENDED\_ARG are allowed, forming an argument from two-byte to four-byte.

#### **FORMAT\_VALUE**(*flags*)

Used for implementing formatted literal strings (f-strings). Pops an optional *fmt spec* from the stack, then a required *value*. *flags* is interpreted as follows:

- (flags  $& 0x03$ ) ==  $0x00$ : *value* is formatted as-is.
- (flags  $& 0x03$ ) ==  $0x01$ : call  $str()$  on *value* before formatting it.
- (flags  $\&$  0x03) == 0x02: call  $r$ epr() on *value* before formatting it.
- (flags  $\&$  0x03) = 0x03: call  $\text{asci}$  *i* () on *value* before formatting it.
- (flags  $\&$  0x04) == 0x04: pop *[fmt\\_spe](#page-69-0)c* from the stack and use it, else use an empty *fmt\_spec*.

Formatting is performed using PyObject[\\_Format\(](#page-45-0)). The result is pushed on the stack.

New in version 3.6.

#### **MATCH\_CLASS**(*count*)

TOS is a tuple of keyword attribute names, TOS1 is the class being matched against, and TOS2 is the match subject. *count* is the number of positional sub-patterns.

Pop TOS, TOS1, and TOS2. If TOS2 is an instance of TOS1 and has the positional and keyword attributes required by *count* and TOS, push a tuple of extracted attributes. Otherwise, push None.

New in version 3.10.

Changed in version 3.11: Previously, this instruction also pushed a boolean value indicating success (True) or failure (False).

## **RESUME**(*where*)

A no-op. Performs internal tracing, debugging and optimization checks.

The where operand marks where the RESUME occurs:

- 0 The start of a function
- 1 After a yield expression
- 2 After a yield from expression
- 3 After an await expression

New in version 3.11.

#### **RETURN\_GENERATOR**

Create a generator, coroutine, or async generator from the current frame. Clear the current frame and return the newly created generator.

New in version 3.11.

#### **SEND**

Sends None to the sub-generator of this generator. Used in yield from and await statements.

New in version 3.11.

#### **ASYNC\_GEN\_WRAP**

Wraps the value on top of the stack in an async\_generator\_wrapped\_value. Used to yield in async generators.

New in version 3.11.

## **HAVE\_ARGUMENT**

This is not really an opcode. It identifies the dividing line between opcodes which don't use their argument and those that do (< HAVE\_ARGUMENT and >= HAVE\_ARGUMENT, respectively).

Changed in version 3.6: Now every instruction has an argument, but opcodes < HAVE\_ARGUMENT ignore it. Before, only opcodes >= HAVE\_ARGUMENT had an argument.

# **32.10.5 Opcode collections**

These collections are provided for automatic introspection of bytecode instructions:

#### dis.**opname**

Sequence of operation names, indexable using the bytecode.

## dis.**opmap**

Dictionary mapping operation names to bytecodes.

## dis.**cmp\_op**

Sequence of all compare operation names.

## dis.**hasconst**

Sequence of bytecodes that access a constant.

#### dis.**hasfree**

Sequence of bytecodes that access a free variable (note that 'free' in this context refers to names in the current scope that are referenced by inner scopes or names in outer scopes that are referenced from this scope. It does *not* include references to global or builtin scopes).

## dis.**hasname**

Sequence of bytecodes that access an attribute by name.

#### dis.**hasjrel**

Sequence of bytecodes that have a relative jump target.

## dis.**hasjabs**

Sequence of bytecodes that have an absolute jump target.

#### dis.**haslocal**

Sequence of bytecodes that access a local variable.

#### dis.**hascompare**

Sequence of bytecodes of Boolean operations.

# **32.11 pickletools — Tools for pickle developers**

## **Source code:** Lib/pickletools.py

This module contains various constants relating to the intimate details of the *pickle* module, some lengthy comments about t[he implementation,](https://github.com/python/cpython/tree/3.11/Lib/pickletools.py) and a few useful functions for analyzing pickled data. The contents of this module are useful for Python core developers who are working on the *pickle*; ordinary users of the *pickle* module probably won't find the *pickletools* module relevant.

# **32.11.1 Command line usage**

New in version 3.2.

When invoked from the command line, python -m pickletools will disassemble the contents of one or more pickle files. Note that if you want to see the Python object stored in the pickle rather than the details of pickle format, you may want to use -m pickle instead. However, when the pickle file that you want to examine comes from an untrusted source, -m pickletools is a safer option because it does not execute pickle bytecode.

For example, with a tuple  $(1, 2)$  pickled in file x.pickle:

```
$ python -m pickle x.pickle
(1, 2)
$ python -m pickletools x.pickle
   0: \x80 PROTO 3
   2: K BININT1 1
   4: K BININT1 2
   6: \x86 TUPLE2
   7: q BINPUT 0
   9: . STOP
highest protocol among opcodes = 2
```
## **Command line options**

#### **-a**, **--annotate**

Annotate each line with a short opcode description.

**-o**, **--output**=<file>

Name of a file where the output should be written.

**-l**, **--indentlevel**=<num>

The number of blanks by which to indent a new MARK level.

**-m**, **--memo**

When multiple objects are disassembled, preserve memo between disassemblies.

**-p**, **--preamble**=<preamble>

When more than one pickle file are specified, print given preamble before each disassembly.

## **32.11.2 Programmatic Interface**

#### pickletools.**dis**(*pickle*, *out=None*, *memo=None*, *indentlevel=4*, *annotate=0*)

Outputs a symbolic disassembly of the pickle to the file-like object *out*, defaulting to sys.stdout. *pickle* can be a string or a file-like object. *memo* can be a Python dictionary that will be used as the pickle's memo; it can be used to perform disassemblies across multiple pickles created by the same pickler. Successive levels, indicated by MARK opcodes in the stream, are indented by *indentlevel* spaces. If a nonzero value is given to *annotate*, each opcode in the output is annotated with a short description. The value of *annotate* is used as a hint for the column where annotation should start.

New in version 3.2: The *annotate* argument.

```
pickletools.genops(pickle)
```
Provides an *iterator* over all of the opcodes in a pickle, returning a sequence of (opcode, arg, pos) triples. *opcode* is an instance of an OpcodeInfo class; *arg* is the decoded value, as a Python object, of the opcode's argument; *pos* is the position at which this opcode is located. *pickle* can be a string or a file-like object.

pickletools.**optimize**(*picklestring*)

Returns a ne[w equiv](#page-2154-0)alent pickle string after eliminating unused PUT opcodes. The optimized pickle is shorter, takes less transmission time, requires less storage space, and unpickles more efficiently.

# **MS WINDOWS SPECIFIC SERVICES**

This chapter describes modules that are only available on MS Windows platforms.

# **33.1 msvcrt — Useful routines from the MS VC++ runtime**

These functions provide access to some useful capabilities on Windows platforms. Some higher-level modules use these functions to build the Windows implementations of their services. For example, the *getpass* module uses this in the implementation of the *getpass()* function.

Further documentation on these functions can be found in the Platform API documentation.

The module implements both the normal and wide char variants of the console I/O api. Th[e normal A](#page-787-0)PI deals only with ASCII characters and is of [limited use fo](#page-787-0)r internationalized applications. The wide char API should be used where ever possible.

Changed in version 3.3: Operations in this module now raise *OSError* where *IOError* was raised.

## **33.1.1 File Operations**

#### msvcrt.**locking**(*fd*, *mode*, *nbytes*)

Lock part of a file based on file descriptor *fd* from the C runtime. Raises *OSError* on failure. The locked region of the file extends from the current file position for *nbytes* bytes, and may continue beyond the end of the file. *mode* must be one of the LK\_\* constants listed below. Multiple regions in a file may be locked at the same time, but may not overlap. Adjacent regions are not merged; they must be unlocked individually.

Raises an *auditing event* msvcrt.locking with arguments fd, mode, [nbytes](#page-123-0).

#### msvcrt.**LK\_LOCK**

## msvcrt.**LK\_RLCK**

Locks the [specified byte](#page-1809-0)s. If the bytes cannot be locked, the program immediately tries again after 1 second. If, after 10 attempts, the bytes cannot be locked, *OSError* is raised.

#### msvcrt.**LK\_NBLCK**

## msvcrt.**LK\_NBRLCK**

Locks the specified bytes. If the bytes cannot be [locked,](#page-123-0) *OSError* is raised.

#### msvcrt.**LK\_UNLCK**

Unlocks the specified bytes, which must have been previously locked.

#### msvcrt.**setmode**(*fd*, *flags*)

Set the line-end translation mode for the file descriptor *fd*. To set it to text mode, *flags* should be  $\circ \circ$ .  $\circ$  *TEXT*; for binary, it should be *os.O\_BINARY*.

#### msvcrt.**open\_osfhandle**(*handle*, *flags*)

Create a C runtime file descriptor from the file handle *handle*. The *flags* parameter should be a bitwise OR of *os.O\_APPEND*, *os.O\_RDONLY*, and *os.O\_TEXT*. The returned file descriptor may be used as a parameter to *os.fdopen()* to create a file object.

Raises an *auditing event* msvcrt.open\_osfhandle with arguments handle, flags.

## msvcrt.**[get\\_osfha](#page-640-0)[ndle](#page-640-1)**(*fd*)

R[eturn the file hand](#page-636-0)le for the file descriptor *fd*. Raises *OSError* if *fd* is not recognized.

Raises an *[auditing event](#page-1809-0)* msvcrt.get\_osfhandle with argument fd.

## **33.1.2 Console I/O**

#### msvcrt.**kbhit**()

Return True if a keypress is waiting to be read.

### msvcrt.**getch**()

Read a keypress and return the resulting character as a byte string. Nothing is echoed to the console. This call will block if a keypress is not already available, but will not wait for Enter to be pressed. If the pressed key was a special function key, this will return ' $\000'$  or ' $\xe0'$ ; the next call will return the keycode. The Control-C keypress cannot be read with this function.

#### <span id="page-2025-0"></span>msvcrt.**getwch**()

Wide char variant of  $\sqrt{getch}$  (), returning a Unicode value.

```
msvcrt.getche()
```
Similar to  $getch()$ , but the keypress will be echoed if it represents a printable character.

#### <span id="page-2025-1"></span>msvcrt.**getwche**()

Wide char variant of  $qetche()$ , returning a Unicode value.

#### msvcrt.**putch**(*[char](#page-2025-0)*)

Print the byte string *char* to the console without buffering.

```
msvcrt.putwch(unicode_char)
```
Wide char variant of *putch()*, accepting a Unicode value.

#### msvcrt.**ungetch**(*char*)

Cause the byte string *char* to be "pushed back" into the console buffer; it will be the next character read by *getch()* or *getc[he\(\)](#page-2025-2)*.

#### msvcrt.**ungetwch**(*unicode\_char*)

Wide char variant of *ungetch()*, accepting a Unicode value.

# **33.1.3 Other Functions**

#### msvcrt.**heapmin**()

Force the malloc() heap to clean itself up and return unused blocks to the operating system. On failure, this raises *OSError*.

These functions expose the Windows registry API to Python. Instead of using an integer as the registry handle, a *handle object* is used to ensure that the handles are closed correctly, even if the programmer neglects to explicitly close them.

Changed in version 3.3: Several functions in this module used to raise a *WindowsError*, which is now an alias of *[OSError](#page-2033-0)*.

# <span id="page-2026-0"></span>**33.2.1 Functions**

[This modu](#page-123-0)le offers the following functions:

winreg.**CloseKey**(*hkey*)

Closes a previously opened registry key. The *hkey* argument specifies a previously opened key.

**Note:** If *hkey* is not closed using this method (or via *hkey.Close()*), it is closed when the *hkey* object is destroyed by Python.

#### winreg.**ConnectRegistry**(*computer\_name*, *key*)

Establishes a connection to a predefined registry hand[le on another comp](#page-2034-0)uter, and returns a *handle object*.

<span id="page-2026-1"></span>*computer\_name* is the name of the remote computer, of the form r"\\computername". If None, the local computer is used.

*key* is the predefined handle to connect to.

The return value is the handle of the opened key. If the function fails, an *OSError* exception is raised.

Raises an *auditing event* winreg.ConnectRegistry with arguments computer\_name, key.

Changed in version 3.3: See *above*.

## winreg.**CreateKey**(*key*, *sub\_key*)

Creates o[r opens the spe](#page-1809-0)cified key, returning a *handle object*.

*key* is an already open key,o[r one o](#page-2026-0)f the predefined *HKEY\_\* constants*.

*sub\_key* is a string that names the key this method opens or creates.

If *key* is one of the predefined keys, *sub\_key* may be [None](#page-2033-0). In that case, the handle returned is the same key handle passed in to the function.

If the key already exists, this function opens the existing key.

The return value is the handle of the opened key. If the function fails, an *OSError* exception is raised.

Raises an *auditing event* winreg. CreateKey with arguments key, sub\_key, access.

Raises an *auditing event* winreg.OpenKey/result with argument key.

Changed in version 3.3: See *above*.

winreg.**Cre[ateKeyEx](#page-1809-0)**(*key*, *sub\_key*, *reserved=0*, *access=KEY\_WRITE*)

Creates o[r opens the spe](#page-1809-0)cified key, returning a *handle object*.

*key* is an already open key,o[r one o](#page-2026-0)f the predefined *HKEY\_\* constants*.

*sub\_key* is a string that names the key this method opens or creates.

*reserved* is a reserved integer, and must be zer[o. The default](#page-2033-0) is zero.

*access* is an integer that specifies an access mask that describes the desired security access for the key. Default is *KEY\_WRITE*. See *Access Rights* for other allowed values.

If *key* is one of the predefined keys, *sub\_key* may be None. In that case, the handle returned is the same key handle passed in to the function.

If [the key alread](#page-2032-0)y exi[sts, this functi](#page-2032-1)on opens the existing key.

The return value is the handle of the opened key. If the function fails, an *OSError* exception is raised.

Raises an *auditing event* winreg.CreateKey with arguments key, sub\_key, access.

Raises an *auditing event* winreg.OpenKey/result with argument key.

New in version 3.2.

Changed [in version 3.3:](#page-1809-0) See *above*.

winreg.**Del[eteKey](#page-1809-0)**(*key*, *sub\_key*)

Deletes the specified key.

*key* is an already open key,o[r one o](#page-2026-0)f the predefined *HKEY\_\* constants*.

*sub\_key* is a string that must be a subkey of the key identified by the *key* parameter. This value must not be None, and the key may not have subkeys.

*This method can not delete keys with subkeys.*

If the method succeeds, the entire key, including all of its values, is removed. If the method fails, an *OSError* exception is raised.

Raises an *auditing event* winreg. DeleteKey with arguments key, sub\_key, access.

Changed in version 3.3: See *above*.

winreg.**DeleteKeyEx**(*key*, *sub\_key*, *access=KEY\_WOW64\_64KEY*, *reserved=0*)

Deletes t[he specified key](#page-1809-0).

*key* is an already open key,o[r one o](#page-2026-0)f the predefined *HKEY\_\* constants*.

*sub\_key* is a string that must be a subkey of the key identified by the *key* parameter. This value must not be None, and the key may not have subkeys.

*reserved* is a reserved integer, and must be zero. Th[e default is zero.](#page-2031-0)

*access* is an integer that specifies an access mask that describes the desired security access for the key. Default is *KEY\_WOW64\_64KEY*. On 32-bit Windows, the WOW64 constants are ignored. See *Access Rights* for other allowed values.

*This method can not delete keys with subkeys.*

If [the method succeeds, th](#page-2032-2)e entire key, including all of its values, is removed. If the met[hod fails, an](#page-2032-1) *OSError* exception is raised.

On unsupported Windows versions, *NotImplementedError* is raised.

Raises an *auditing event* winreg.DeleteKey with arguments key, sub\_key, access.

New in version 3.2.

Changed in version 3.3: See *above*.

#### winreg.**Del[eteValue](#page-1809-0)**(*key*, *value*)

Removes a named value from a registry key.

*key* is an already open key,o[r one o](#page-2026-0)f the predefined *HKEY\_\* constants*.

*value* is a string that identifies the value to remove.

Raises an *auditing event* winreg.DeleteValue with arguments key, value.

#### winreg.**EnumKey**(*key*, *index*)

Enumerates subkeys of an open registry key, returning a string.

*key* is an already open key, or one of the predefined *HKEY\_\* constants*.

*index* is an integer that identifies the index of the key to retrieve.

The function retrieves the name of one subkey each time it is called. It is typically called repeatedly until an *OSError* exception is raised, indicating, no more [values are available](#page-2031-0).

Raises an *auditing event* winreg.EnumKey with arguments key, index.

Changed in version 3.3: See *above*.

#### winreg.**[EnumV](#page-123-0)alue**(*key*, *index*)

Enumerat[es values of an](#page-1809-0) open registry key, returning a tuple.

*key* is an already open key,o[r one o](#page-2026-0)f the predefined *HKEY\_\* constants*.

*index* is an integer that identifies the index of the value to retrieve.

The function retrieves the name of one subkey each time it is called. It is typically called repeatedly, until an *OSError* exception is raised, indicating no morev[alues.](#page-2031-0)

The result is a tuple of 3 items:

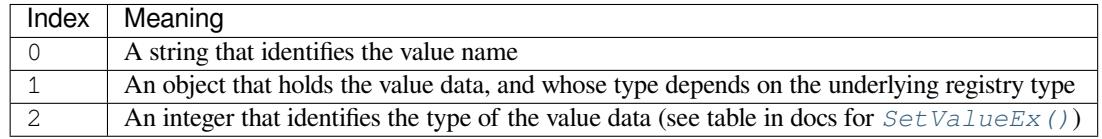

Raises an *auditing event* winreg.EnumValue with arguments key, index.

Changed in version 3.3: See *above*.

#### winreg.**ExpandEnvironmentStrings**(*str*)

Expands [environment va](#page-1809-0)riable placeholders %NAME% in strings like *REG\_EXPAND\_SZ*:

```
>>> ExpandEnvironmentStrings('%windir%')
'C:\\Windows'
```
Raises an *auditing event* winreg.ExpandEnvironmentStrings [with argument](#page-2033-1) str.

winreg.**FlushKey**(*key*)

Writes all the attributes of a key to the registry.

<span id="page-2028-0"></span>*key* is an [already open ke](#page-1809-0)y, or one of the predefined *HKEY\_\* constants*.

It is not necessary to call *FlushKey()* to change a key. Registry changes are flushed to disk by the registry using its lazy flusher. Registry changes are also flushed to disk at system shutdown. Unlike *CloseKey()*, the *FlushKey()* method returns only when all the data has been written to the registry. An application should only call  $FlushKey()$  if it requires absolute certa[inty that registry ch](#page-2031-0)anges are on disk.

**Note:** [If you d](#page-2028-0)on't know whether a *FlushKey()* call is required, it probably isn't.

#### winreg.**LoadKey**(*key*, *sub\_key*, *file\_name*)

Creates a subkey under the specifie[d key and store](#page-2028-0)s registration information from a specified file into that subkey.

<span id="page-2028-1"></span>*key* is a handle returned by *ConnectRegistry()* or one of the constants *HKEY\_USERS* or *HKEY\_LOCAL\_MACHINE*.

*sub\_key* is a string that identifies the subkey to load.

*file name* is the name of the file to load registry data from. This file must have been created with the *SaveKey()* function. Under the file allocation table (FAT) file system, the filename may not have an extension.

A call to *LoadKey()* fails if the calling process does not have the SE\_RESTORE\_PRIVILEGE privilege. [Note that priv](#page-2030-0)ileges are different from permissions – see the RegLoadKey documentation for more details.

If key is a handle returned by  $ConnectRequest(v)$ , then the path specified in *file name* is relative to the remote c[omputer.](#page-2028-1)

Raises an *auditing event* winreg.LoadKey with arguments key, [sub\\_key](https://msdn.microsoft.com/en-us/library/ms724889%28v=VS.85%29.aspx), file\_name.

winreg.**OpenKey**(*key*, *sub\_key*, *reserved=0*, *[access=KEY\\_](#page-2026-1)READ*)

winreg.**OpenKeyEx**(*key*, *sub\_key*, *reserved=0*, *access=KEY\_READ*)

Opens th[e specified key,](#page-1809-0) returning a *handle object*.

*key* is an already open key, or one of the predefined *HKEY\_\* constants*.

*sub\_key* is a string that identifies the sub\_key to open.

*reserved* is a reserved integer, and [must be zero. T](#page-2033-0)he default is zero.

*access* is an integer that specifies an access mask tha[t describes the desi](#page-2031-0)red security access for the key. Default is *KEY\_READ*. See *Access Rights* for other allowed values.

The result is a new handle to the specified key.

If the function fails, *OSError* is raised.

R[aises an](#page-2032-3) *auditing event* [winreg](#page-2032-1).OpenKey with arguments key, sub\_key, access.

Raises an *auditing event* winreg.OpenKey/result with argument key.

Changed in version [3.2: Allow](#page-123-0) the use of named arguments.

Changed [in version 3.3:](#page-1809-0) See *above*.

#### winreg.**Que[ryInfoKey](#page-1809-0)**(*key*)

Returns information about a key, as a tuple.

*key* is an already open key,o[r one o](#page-2026-0)f the predefined *HKEY\_\* constants*.

The result is a tuple of 3 items:

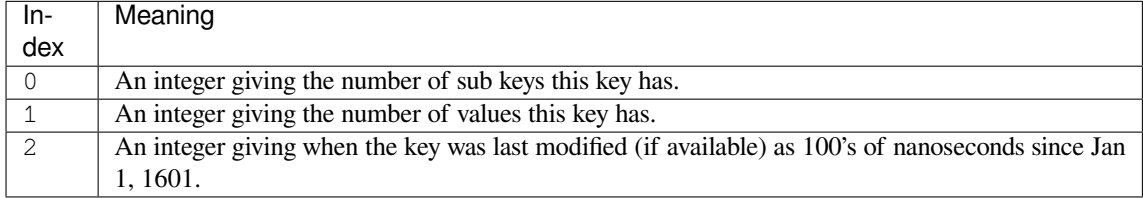

Raises an *auditing event* winreg.QueryInfoKey with argument key.

#### winreg.**QueryValue**(*key*, *sub\_key*)

Retrieves the unnamed value for a key, as a string.

*key* is an [already open ke](#page-1809-0)y, or one of the predefined *HKEY\_\* constants*.

*sub\_key* is a string that holds the name of the subkey with which the value is associated. If this parameter is None or empty, the function retrieves the value set by the *SetValue()* method for the key identified by *key*.

Values in the registry have name, type, and data [components. This](#page-2031-0) method retrieves the data for a key's first value that has a NULL name. But the underlying API call doesn't return the type, so always use *QueryValueEx()* if possible.

Raises an *auditing event* winreg.QueryValue with arguments key, sub\_key, value\_name.

## winreg.**QueryValueEx**(*key*, *value\_name*)

Retrieves the type and data for a specified value name associated with an open registry key.

*key* is an already open key, or one of the predefined *HKEY\_\* constants*.

*value name* is a string indicating the value to query.

The result is a tuple of 2 items:

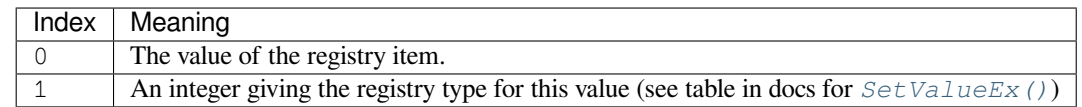

Raises an *auditing event* winreg.QueryValue with arguments key, sub\_key, value\_name.

winreg.**SaveKey**(*key*, *file\_name*)

Saves the specified key, and all its subkeys to the specified file.

*key* is an [already open ke](#page-1809-0)y, or one of the predefined *HKEY\_\* constants*.

<span id="page-2030-0"></span>*file\_name* is the name of the file to save registry data to. This file cannot already exist. If this filename includes an extension, it cannot be used on file allocation table (FAT) file systems by the *LoadKey()* method.

If *key* represents a key on a remote computer, thep[ath described by](#page-2031-0) *file\_name* is relative to the remote computer. The caller of this method must possess the **SeBackupPrivilege** security privilege. Note that privileges are different than permissions – see the Conflicts Between User Rights and P[ermissions doc](#page-2028-1)umentation for more details.

This function passes NULL for *security\_attributes* to the API.

Raises an *auditing event* winreg.SaveKey [with arguments](https://msdn.microsoft.com/en-us/library/ms724878%28v=VS.85%29.aspx) key, file\_name.

## winreg.**SetValue**(*key*, *sub\_key*, *type*, *value*)

Associates a value with a specified key.

*key* is an [already open ke](#page-1809-0)y, or one of the predefined *HKEY\_\* constants*.

*sub\_key* is a string that names the subkey with which the value is associated.

*type* is an integer that specifies the type of the data. Currently this must be *REG\_SZ*, meaning only strings are supported.Use the *SetValueEx()* function for s[upport for other da](#page-2031-0)ta types.

*value* is a string that specifies the new value.

If the key specified by the *sub\_key* parameter does not exist, the SetValue [function c](#page-2033-2)reates it.

Value lengths are li[mited by available](#page-2030-1) memory. Long values (more than 2048 bytes) should be stored as files with the filenames stored in the configuration registry. This helps the registry perform efficiently.

The key identified by the *key* parameter must have been opened with *KEY\_SET\_VALUE* access.

Raises an *auditing event* winreg.SetValue with arguments key, sub\_key, type, value.

winreg.**SetValueEx**(*key*, *value\_name*, *reserved*, *type*, *value*)

Stores data in the value field of an open registry key.

<span id="page-2030-1"></span>*key* is an [already open ke](#page-1809-0)y, or one of the predefined *HKEY\_\* constants*.

*value\_name* is a string that names the subkey with which the value is associated.

*reserved* can be anything – zero is always passed to the API.

*type* is an integer that specifies the type of the data. See *[Value Types](#page-2031-0)* for the available types.

*value* is a string that specifies the new value.

This method can also set additional value and type information for the specified key. The key identified by the key parameter must have been opened with *KEY\_SET[\\_VALUE](#page-2033-3)* access.

To open the key, use the *CreateKey()* or *OpenKey()* methods.

Value lengths are limited by available memory. Long values (more than 2048 bytes) should be stored as files with the filenames stored in the configuration registry. This helps the registry perform efficiently.

Raises an *auditing event* winreg.SetValue with arguments key, sub\_key, type, value.

#### winreg.**DisableReflectionKey**(*key*)

Disables registry reflection for 32-bit processes running on a 64-bit operating system.

*key* is an [already open ke](#page-1809-0)y, or one of the predefined *HKEY\_\* constants*.

Will generally raise *NotImplementedError* if executed on a 32-bit operating system.

If the key is not on the reflection list, the function succeeds but has no effect. Disabling reflection for a key does not affect reflection of any subkeys.

Raises an *auditing event* [winreg.DisableRef](#page-123-1)lectionKey with argument key.

#### winreg.**EnableReflectionKey**(*key*)

Restores registry reflection for the specified disabled key.

*key* is an [already open ke](#page-1809-0)y, or one of the predefined *HKEY\_\* constants*.

Will generally raise *Not ImplementedError* if executed on a 32-bit operating system.

Restoring reflection for a key does not affect reflection of any subkeys.

Raises an *auditing event* winreg.EnableRefl[ectionKey](#page-2031-0) with argument key.

#### winreg.**QueryRefle[ctionKey](#page-123-1)**(*key*)

Determines the reflection state for the specified key.

*key* is an [already open ke](#page-1809-0)y, or one of the predefined *HKEY\_\* constants*.

Returns True if reflection is disabled.

Will generally raise *Not ImplementedError* if executed on a 32-bit operating system.

Raises an *auditing event* winreg.QueryRefle[ctionKey](#page-2031-0) with argument key.

## **33.2.2 Constants**

The following c[onstants are de](#page-1809-0)fined for use in many *winreg* functions.

## **HKEY\_\* Constants**

## <span id="page-2031-0"></span>winreg.**HKEY\_CLASSES\_ROOT**

Registry entries subordinate to this key define types (or classes) of documents and the properties associated with those types. Shell and COM applications use the information stored under this key.

#### winreg.**HKEY\_CURRENT\_USER**

Registry entries subordinate to this key define the preferences of the current user. These preferences include the settings of environment variables, data about program groups, colors, printers, network connections, and application preferences.

#### winreg.**HKEY\_LOCAL\_MACHINE**

Registry entries subordinate to this key define the physical state of the computer, including data about the bus type, system memory, and installed hardware and software.

## winreg.**HKEY\_USERS**

Registry entries subordinate to this key define the default user configuration for new users on the local computer and the user configuration for the current user.

## winreg.**HKEY\_PERFORMANCE\_DATA**

Registry entries subordinate to this key allow you to access performance data. The data is not actually stored in the registry; the registry functions cause the system to collect the data from its source.

#### winreg.**HKEY\_CURRENT\_CONFIG**

Contains information about the current hardware profile of the local computer system.

#### winreg.**HKEY\_DYN\_DATA**

This key is not used in versions of Windows after 98.

## **Access Rights**

For more information, see Registry Key Security and Access.

#### <span id="page-2032-1"></span>winreg.**KEY\_ALL\_ACCESS**

Combines the STANDARD\_RIGHTS\_REQUIRED, *KEY\_QUERY\_VALUE*, *KEY\_SET\_VALUE*, *KEY\_CREATE\_SUB\_KEY*, *[KEY\\_ENUMERATE\\_SUB](https://msdn.microsoft.com/en-us/library/ms724878%28v=VS.85%29.aspx)\_KEYS*, *KEY\_NOTIFY*, and *KEY\_CREATE\_LINK* access rights.

## winreg.**KEY\_WRITE**

[Combines the STANDARD](#page-2032-6)[\\_RIGHTS\\_WRITE,](#page-2032-7) *KEY\_SET\_VALUE*, and *[KEY](#page-2032-8)[\\_CRE](#page-2032-5)[ATE\\_SUB\\_KEY](#page-2032-9)* access rights.

### <span id="page-2032-0"></span>winreg.**KEY\_READ**

Combines the STANDARD\_RIGHTS\_READ, *[KEY\\_QUERY\\_VAL](#page-2032-4)UE*, *[KEY\\_ENUMERATE\\_SUB\\_](#page-2032-6)KEYS*, and *KEY\_NOTIFY* values.

#### <span id="page-2032-3"></span>winreg.**KEY\_EXECUTE**

Equivalent to *KEY\_READ*.

#### winreg.**[KEY\\_QUERY\\_](#page-2032-8)VALUE**

Required to query the values of a registry key.

#### <span id="page-2032-5"></span>winreg.**KEY\_SE[T\\_VALUE](#page-2032-3)**

Required to create, delete, or set a registry value.

#### <span id="page-2032-4"></span>winreg.**KEY\_CREATE\_SUB\_KEY**

Required to create a subkey of a registry key.

## <span id="page-2032-6"></span>winreg.**KEY\_ENUMERATE\_SUB\_KEYS**

Required to enumerate the subkeys of a registry key.

#### <span id="page-2032-7"></span>winreg.**KEY\_NOTIFY**

Required to request change notifications for a registry key or for subkeys of a registry key.

## <span id="page-2032-8"></span>winreg.**KEY\_CREATE\_LINK**

Reserved for system use.

## <span id="page-2032-9"></span>**64-bit Specific**

For more information, see Accessing an Alternate Registry View.

## winreg.**KEY\_WOW64\_64KEY**

Indicates that an application on 64-bit Windows should operate on the 64-bit registry view. On 32-bit Windows, this constant is igno[red.](https://msdn.microsoft.com/en-us/library/aa384129(v=VS.85).aspx)

#### <span id="page-2032-2"></span>winreg.**KEY\_WOW64\_32KEY**

Indicates that an application on 64-bit Windows should operate on the 32-bit registry view. On 32-bit Windows, this constant is ignored.

## **Value Types**

For more information, see Registry Value Types.

## <span id="page-2033-3"></span>winreg.**REG\_BINARY**

Binary data in any form.

## winreg.**REG\_DWORD**

32-bit number.

## winreg.**REG\_DWORD\_LITTLE\_ENDIAN**

A 32-bit number in little-endian format. Equivalent to *REG\_DWORD*.

## winreg.**REG\_DWORD\_BIG\_ENDIAN**

A 32-bit number in big-endian format.

## winreg.**REG\_EXPAND\_SZ**

Null-terminated string containing references to environment variables (%PATH%).

## <span id="page-2033-1"></span>winreg.**REG\_LINK**

A Unicode symbolic link.

## winreg.**REG\_MULTI\_SZ**

A sequence of null-terminated strings, terminated by two null characters. (Python handles this termination automatically.)

## winreg.**REG\_NONE**

No defined value type.

## winreg.**REG\_QWORD**

A 64-bit number.

New in version 3.6.

## winreg.**REG\_QWORD\_LITTLE\_ENDIAN**

A 64-bit number in little-endian format. Equivalent to *REG\_QWORD*.

New in version 3.6.

#### winreg.**REG\_RESOURCE\_LIST**

A device-driver resource list.

## winreg.**REG\_FULL\_RESOURCE\_DESCRIPTOR**

A hardware setting.

## winreg.**REG\_RESOURCE\_REQUIREMENTS\_LIST**

A hardware resource list.

#### winreg.**REG\_SZ**

A null-terminated string.

# <span id="page-2033-2"></span>**33.2.3 Registry Handle Objects**

This object wraps a Windows HKEY object, automatically closing it when the object is destroyed. To guarantee cleanup, you can call either the *Close()* method on the object, or the *CloseKey()* function.

<span id="page-2033-0"></span>All registry functions in this module return one of these objects.

All registry functions in this module which accept a handle object also accept an integer, however, use of the handle object is encouraged.

Handle objects provide semantics for  $\rho_{\text{bol}}($ ) – thus

will print Yes if the handle is currently valid (has not been closed or detached).

The object also support comparison semantics, so handle objects will compare true if they both reference the same underlying Windows handle value.

Handle objects can be converted to an integer (e.g., using the built-in  $int()$  function), in which case the underlying Windows handle value is returned. You can also use the *Detach()* method to return the integer handle, and also disconnect the Windows handle from the handle object.

## PyHKEY.**Close**()

Closes the underlying Windows handle.

If the handle is already closed, no error is raised.

## <span id="page-2034-0"></span>PyHKEY.**Detach**()

Detaches the Windows handle from the handle object.

The result is an integer that holds the value of the handle before it is detached. If the handle is already detached or closed, this will return zero.

After calling this function, the handle is effectively invalidated, but the handle is not closed. You would call this function when you need the underlying Win32 handle to exist beyond the lifetime of the handle object.

Raises an *auditing event* winreg.PyHKEY.Detach with argument key.

PyHKEY.**\_\_enter\_\_**()

PyHKEY.**\_\_exit\_\_**(*\*exc\_info*)

The HKE[Y object imple](#page-1809-0)ments enter () and exit () and thus supports the context protocol for the with statement:

```
with OpenKey(HKEY_LOCAL_MACHINE, "foo") as key:
   ... # work with key
```
will automatically close *key* when control leaves the with block.

# **33.3 winsound — Sound-playing interface for Windows**

<span id="page-2034-1"></span>The *winsound* module provides access to the basic sound-playing machinery provided by Windows platforms. It includes functions and several constants.

## winsound.**Beep**(*frequency*, *duration*)

[Beep the P](#page-2034-1)C's speaker. The *frequency* parameter specifies frequency, in hertz, of the sound, and must be in the range 37 through 32,767. The *duration* parameter specifies the number of milliseconds the sound should last. If the system is not able to beep the speaker, *RuntimeError* is raised.

## winsound.**PlaySound**(*sound*, *flags*)

Call the underlying PlaySound() function from the Platform API. The *sound* parameter may be a filename, a system sound alias, audio data as a *bytes-like object*, or None. Its interpretation depends on the value of *flags*, which can be a bitwise ORed combination of the [constants described](#page-124-0) below. If the *sound* parameter is None, any currently playing waveform sound is stopped. If the system indicates an error, *RuntimeError* is raised.

## <span id="page-2034-2"></span>winsound.**MessageBeep**(*type=MB\_OK*)

Call the underlying MessageBeep() [function fr](#page-2149-0)om the Platform API. This plays a sound as specified in the registry. The *type* argument specifies which sound to play; possible values are  $-1$ , MB\_ICONASTERISK, MB\_ICONEXCLAMATION, MB\_ICONHAND, MB\_ICONQUESTION, and MB\_OK[, all described be](#page-124-0)low. The value -1 produces a "simple beep"; this is the final fallback if a sound cannot be played otherwise. If the system indicates an error, *RuntimeError* is raised.

#### winsound.**SND\_FILENAME**

The *sound* parameter is the name of a WAV file. Do not use with *SND\_ALIAS*.

#### <span id="page-2035-2"></span>winsound.**SND\_ALIAS**

The *sound* parameter is a sound association name from the registry. If the registry contains no such name, play the system default sound unless *SND\_NODEFAULT* is also speci[fied. If no def](#page-2035-0)ault sound is registered, raise *RuntimeError*. Do not use with *SND\_FILENAME*.

<span id="page-2035-0"></span>All Win32 systems support at least the following; most systems support many more:

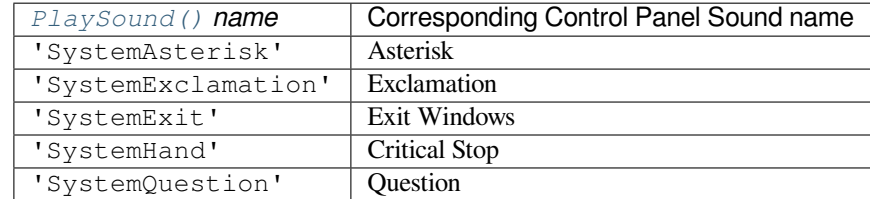

#### For example:

```
import winsound
# Play Windows exit sound.
winsound.PlaySound("SystemExit", winsound.SND_ALIAS)
# Probably play Windows default sound, if any is registered (because
# "*" probably isn't the registered name of any sound).
winsound.PlaySound("*", winsound.SND_ALIAS)
```
#### winsound.**SND\_LOOP**

Play the sound repeatedly. The *SND\_ASYNC* flag must also be used to avoid blocking. Cannot be used with *SND\_MEMORY*.

#### winsound.**SND\_MEMORY**

The *sound* parameter to *Play[Sound\(\)](#page-2035-3)* is a memory image of a WAV file, as a *bytes-like object*.

**Note:** This module does not support playing from a memory image asynchronously, so a combination of this flag and *SND\_ASYNC* will raise *[Runtim](#page-2034-2)eError*.

#### winsound.**SND\_PURGE**

Stop pla[ying all instanc](#page-2035-3)es of the [specified sound.](#page-124-0)

**Note:** This flag is not supported on modern Windows platforms.

#### winsound.**SND\_ASYNC**

Return immediately, allowing sounds to play asynchronously.

## <span id="page-2035-3"></span>winsound.**SND\_NODEFAULT**

If the specified sound cannot be found, do not play the system default sound.

#### <span id="page-2035-1"></span>winsound.**SND\_NOSTOP**

Do not interrupt sounds currently playing.

## winsound.**SND\_NOWAIT**

Return immediately if the sound driver is busy.

**Note:** This flag is not supported on modern Windows platforms.

## winsound.**MB\_ICONASTERISK**

Play the SystemDefault sound.

## winsound.**MB\_ICONEXCLAMATION**

Play the SystemExclamation sound.

## winsound.**MB\_ICONHAND**

Play the SystemHand sound.

## winsound.**MB\_ICONQUESTION**

Play the SystemQuestion sound.

## winsound.**MB\_OK**

Play the SystemDefault sound.

# **UNIX SPECIFIC SERVICES**

The modules described in this chapter provide interfaces to features that are unique to the Unix operating system, or in some cases to some or many variants of it. Here's an overview:

# **34.1 posix — The most common POSIX system calls**

<span id="page-2038-0"></span>This module provides access to operating system functionality that is standardized by the C Standard and the POSIX standard (a thinly disguised Unix interface).

*Availability*: Unix.

**Do not import this module directly.** Instead, import the module *os*, which provides a *portable* version of this interface. On Unix, the *os* module provides a superset of the *posix* interface. On non-Unix operating systems the *posix* module is not available, but a subset is always available through the *os* interface. Once *os* is imported, there is *no* [perfor](#page-26-0)mance penalty in using it instead of *posix*. In addition, *os* provides some additional functionality, such as automatically calling *putenv()* when an entry in os.environ [is](#page-628-0) changed.

Errors are reported ase[xce](#page-628-0)ptions; the usual exceptions are giv[en for ty](#page-2038-0)pe e[rror](#page-628-0)s, while errorsr[epo](#page-628-0)rted by the system [calls rai](#page-2038-0)se *OSError*.

## **34.1.1 Large File Support**

Several op[erating syst](#page-123-0)ems (including AIX and Solaris) provide support for files that are larger than 2 GiB from a C programming model where int and long are 32-bit values. This is typically accomplished by defining the relevant size and offset types as 64-bit values. Such files are sometimes referred to as *large files*.

Large file support is enabled in Python when the size of an  $\circ$ ff  $\pm$  is larger than a long and the long long is at least as large as an  $\circ$  f f\_t. It may be necessary to configure and compile Python with certain compiler flags to enable this mode. For example, with Solaris 2.6 and 2.7 you need to do something like:

```
CFLAGS="`getconf LFS_CFLAGS`" OPT="-g -O2 $CFLAGS" \
        ./configure
```
On large-file-capable Linux systems, this might work:

```
CFLAGS='-D_LARGEFILE64_SOURCE -D_FILE_OFFSET_BITS=64' OPT="-g -O2 $CFLAGS" \
        ./configure
```
# **34.1.2 Notable Module Contents**

In addition to many functions described in the *os* module documentation, *posix* defines the following data item:

posix.**environ**

A dictionary representing the string environment at the time the interpreter was started. Keys and values are bytes on Unix and str on Windows[. F](#page-628-0)or example, environ [\[b](#page-2038-0)'[HOM](#page-2038-0)E'] (environ ['HOME'] on Windows) is the pathname of your home directory, equivalent to  $qetenv$  ("HOME") in C.

Modifying this dictionary does not affect the string environment passed on by *execv()*, *popen()* or *system()*; if you need to change the environment, pass environ to *execve()* or add variable assignments and export statements to the command string for *system()* or *popen()*.

Changed in version 3.2: On Unix, keys and values are bytes.

**Note:** The *os* module provides an alternate impleme[ntation of](#page-677-0) env[iron](#page-673-0) which updates the environment on modification. Note also that updating *os.environ* will render this dictionary obsolete. Use of the *os* module version of this is recommended over direct access to the *posix* module.

# **34.2 pwd — The password database**

This module provides access to the Unix user account and password database. It is available on all Unix versions.

*Availability*: Unix, not Emscripten, not WASI.

Password database entries are reported as a tuple-like object, whose attributes correspond to the members of the passwd structure (Attribute field below, see  $\langle \text{pwd.h}\rangle$ ):

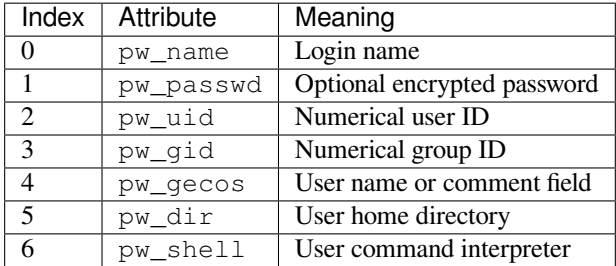

The uid and gid items are integers, all others are strings. *KeyError* is raised if the entry asked for cannot be found.

**Note:** In traditional Unix the field pw\_passwd usually contains a password encrypted with a DES derived algorithm (see module *crypt*). However most modern unices use a so-called *shadow password* system. On those unices the *pw\_passwd* field only contains an asterisk ('\*') or the [letter](#page-123-2) 'x' where the encrypted password is stored in a file /etc/shadow which is not world readable. Whether the *pw\_passwd* field contains anything useful is systemdependent. If available, the *spwd* module should be used where access to the encrypted password is required.

It defines the following items:

pwd.**getpwuid**(*uid*)

Return the password database entry for the given numeric user ID.

pwd.**getpwnam**(*name*)

Return the password database entry for the given user name.

pwd.**getpwall**()

Return a list of all available password database entries, in arbitrary order.

**See also:**

**Module** *grp* An interface to the group database, similar to this.

**Module** *spwd* An interface to the shadow password database, similar to this.

# **34.3 [grp](#page-2040-0) — The group database**

<span id="page-2040-0"></span>This module provides access to the Unix group database. It is available on all Unix versions.

*Availability*: Unix, not Emscripten, not WASI.

Group database entries are reported as a tuple-like object, whose attributes correspond to the members of the group structure (Attribute field below, see  $\langle$ qrp.h>):

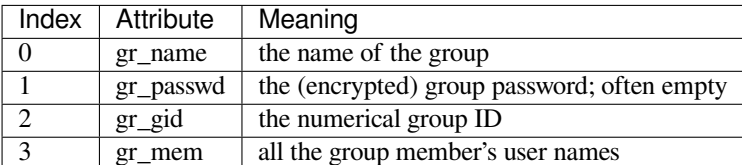

The gid is an integer, name and password are strings, and the member list is a list of strings. (Note that most users are not explicitly listed as members of the group they are in according to the password database. Check both databases to get complete membership information. Also note that a  $qr$  name that starts with a + or - is likely to be a YP/NIS reference and may not be accessible via *getgrnam()* or *getgrgid()*.)

It defines the following items:

#### grp.**getgrgid**(*id*)

Return the group database entry [for the given nu](#page-2040-1)me[ric group ID.](#page-2040-2) *KeyError* is raised if the entry asked for cannot be found.

Changed in version 3.10: *TypeError* is raised for non-integer arguments like floats or strings.

#### <span id="page-2040-2"></span>grp.**getgrnam**(*name*)

Return the group database entry for the given group name. *KeyError* is raised if the entry asked for cannot be found.

### <span id="page-2040-1"></span>grp.**getgrall**()

Return a list of all available group entries, in arbitrary orde[r.](#page-123-2)

#### **See also:**

**Module** *pwd* An interface to the user database, similar to this.

**Module** *spwd* An interface to the shadow password database, similar to this.

# **34.4 termios — POSIX style tty control**

<span id="page-2041-0"></span>This module provides an interface to the POSIX calls for tty I/O control. For a complete description of these calls, see *termios(3)* Unix manual page. It is only available for those Unix versions that support POSIX *termios* style tty I/O control configured during installation.

## *Availability*: Unix.

All functions in this module take a file descriptor *fd* as their first argument. This can be an integer file descriptor, such as returned by sys.stdin.fileno(), or a *file object*, such as sys.stdin itself.

[This modul](#page-26-0)e also defines all the constants needed to work with the functions provided here; these have the same name as their counterparts in C. Please refer to your system documentation for more information on using these terminal control interfaces.

The module defines the following functions:

#### termios.**tcgetattr**(*fd*)

<span id="page-2041-1"></span>Return a list containing the tty attributes for file descriptor *fd*, as follows: [iflag, oflag, cflag, lflag, ispeed, ospeed, cc] where *cc* is a list of the tty special characters (each a string of length 1, except the items with indices VMIN and VTIME, which are integers when these fields are defined). The interpretation of the flags and the speeds as well as the indexing in the *cc* array must be done using the symbolic constants defined in the *termios* module.

termios.**tcsetattr**(*fd*, *when*, *attributes*)

Set the tty attributes for file descriptor *fd* from the *attributes*, which is a list like the one returned by *tcgetattr()*. The *when* [argum](#page-2041-0)ent determines when the attributes are changed:

```
termios.TCSANOW
```
Change attributes immediately.

```
termios.TCSADRAIN
```
Change attributes after transmitting all queued output.

```
termios.TCSAFLUSH
```
Change attributes after transmitting all queued output and discarding all queued input.

## <span id="page-2041-2"></span>termios.**tcsendbreak**(*fd*, *duration*)

Send a break on file descriptor *fd*. A zero *duration* sends a break for 0.25–0.5 seconds; a nonzero *duration* has a system dependent meaning.

## termios.**tcdrain**(*fd*)

Wait until all output written to file descriptor *fd* has been transmitted.

## termios.**tcflush**(*fd*, *queue*)

Discard queued data on file descriptor *fd*. The *queue* selector specifies which queue: TCIFLUSH for the input queue, TCOFLUSH for the output queue, or TCIOFLUSH for both queues.

```
termios.tcflow(fd, action)
```
Suspend or resume input or output on file descriptor *fd*. The *action* argument can be TCOOFF to suspend output, TCOON to restart output, TCIOFF to suspend input, or TCION to restart input.

## termios.**tcgetwinsize**(*fd*)

Return a tuple (ws\_row, ws\_col) containing the tty window size for file descriptor *fd*. Requires termios.TIOCGWINSZ or termios.TIOCGSIZE.

New in version 3.11.

```
termios.tcsetwinsize(fd, winsize)
```
Set the tty window size for file descriptor *fd* from *winsize*, which is a two-item tuple (ws\_row, ws\_col) like the one returned by *tcgetwinsize()*. Requires at least one of the pairs (termios.TIOCGWINSZ, termios.TIOCSWINSZ); (termios.TIOCGSIZE, termios.TIOCSSIZE) to be defined.

New in version 3.11.

**See also:**

**Module** *tty* Convenience functions for common terminal control operations.

# **34.4.1 Example**

Here'sa [func](#page-2042-0)tion that prompts for a password with echoing turned off. Note the technique using a separate *tcgetattr()* call and a try ... finally statement to ensure that the old tty attributes are restored exactly no matter what happens:

```
def getpass(prompt="Password: "):
   import termios, sys
   fd = sys.stdin.fileno()
   old = termios.tcgetattr(fd)
   new = termios.tcgetattr(fd)
   new[3] = new[3] & ~termios.ECHO # lflags
   try:
       termios.tcsetattr(fd, termios.TCSADRAIN, new)
       passwd = input(prompt)
    finally:
       termios.tcsetattr(fd, termios.TCSADRAIN, old)
    return passwd
```
# **34.5 tty — Terminal control functions**

## <span id="page-2042-0"></span>**Source code:** Lib/tty.py

The  $t \, t \, y$  module defines functions for putting the tty into cbreak and raw modes.

*Availability*: [Unix.](https://github.com/python/cpython/tree/3.11/Lib/tty.py)

Because it requires the *termios* module, it will work only on Unix.

The  $t \, t \, y$  module defines the following functions:

[tty.](#page-26-0)**setraw**(*fd*, *when=termios.TCSAFLUSH*)

Change the mod[e of the file](#page-2041-0) descriptor *fd* to raw. If *when* is omitted, it defaults to *termios.TCSAFLUSH*, [and](#page-2042-0) is passed to *termios.tcsetattr()*.

tty.**setcbreak**(*fd*, *when=termios.TCSAFLUSH*)

Change the mode of file descriptor *fd* to cbreak. If *when* is omitted, it defaults to *[termios.TCSAFLUSH](#page-2041-2)*, and is passed to *[termios.tcsetattr\(\)](#page-2041-3)*.

**See also:**

**Module** *termios* Low-level terminal control interface.

# **34.6 pty — Pseudo-terminal utilities**

## <span id="page-2043-0"></span>**Source code:** Lib/pty.py

The *pty* module defines operations for handling the pseudo-terminal concept: starting another process and being able to writet[o and read f](https://github.com/python/cpython/tree/3.11/Lib/pty.py)rom its controlling terminal programmatically.

## *Availability*: Unix.

Pse[udo-te](#page-2043-0)rminal handling is highly platform dependent. This code is mainly tested on Linux, FreeBSD, and macOS (it is supposed to work on other POSIX platforms but it's not been thoroughly tested).

The *[pty](#page-26-0)* module defines the following functions:

pty.**fork**()

Fork. Connect the child's controlling terminal to a pseudo-terminal. Return value is (pid, fd). Note that [the](#page-2043-0) child gets *pid* 0, and the *fd* is *invalid*. The parent's return value is the *pid* of the child, and *fd* is a file descriptor connected to the child's controlling terminal (and also to the child's standard input and output).

**Warning:** On macOS the use of this function is unsafe when mixed with using higher-level system APIs, and that includes using *urllib.request*.

## pty.**openpty**()

Open a new pseudo-ter[minal pair, using](#page-1315-0) *os.openpty()* if possible, or emulation code for generic Unix systems. Return a pair of file descriptors (master, slave), for the master and the slave end, respectively.

## pty.**spawn**(*argv*[, *master\_read*[, *stdin\_read* ] ])

Spawn a process, and connect its controlli[ng terminal with th](#page-641-0)e current process's standard io. This is often used to baffle programs which insist on reading from the controlling terminal. It is expected that the process spawned behind the pty will eventually terminate, and when it does *spawn* will return.

A loop copies STDIN of the current process to the child and data received from the child to STDOUT of the current process. It is not signaled to the child if STDIN of the current process closes down.

The functions *master\_read* and *stdin\_read* are passed a file descriptor which they should read from, and they should always return a byte string. In order to force spawn to return before the child process exits an empty byte array should be returned to signal end of file.

The default implementation for both functions will read and return up to 1024 bytes each time the function is called. The *master\_read* callback is passed the pseudoterminal's master file descriptor to read output from the child process, and *stdin\_read* is passed file descriptor 0, to read from the parent process's standard input.

Returning an empty byte string from either callback is interpreted as an end-of-file (EOF) condition, and that callback will not be called after that. If *stdin\_read* signals EOF the controlling terminal can no longer communicate with the parent process OR the child process. Unless the child process will quit without any input, *spawn* will then loop forever. If *master\_read* signals EOF the same behavior results (on linux at least).

Return the exit status value from *os.waitpid()* on the child process.

*os.waitstatus\_to\_exitcode()* can be used to convert the exit status into an exit code.

Raises an *auditing event* pty.spawn with argument argv.

Changed in version 3.4: *spawn()* [now returns the](#page-678-0) status value from *os.waitpid()* on the child process.

## **34.6.1 Example**

The following program acts like the Unix command  $script$  (1), using a pseudo-terminal to record all input and output of a terminal session in a "typescript".

```
import argparse
import os
import pty
import sys
import time
parser = argparse.ArgumentParser()
parser.add_argument('-a', dest='append', action='store_true')
parser.add_argument('-p', dest='use_python', action='store_true')
parser.add_argument('filename', nargs='?', default='typescript')
options = parser.parse_args()
shell = sys.executable if options.use_python else os.environ.get('SHELL', 'sh')
filename = options.filename
mode = 'ab' if options.append else 'wb'
with open(filename, mode) as script:
   def read(fd):
       data = os.read(fd, 1024)script.write(data)
        return data
    print('Script started, file is', filename)
    script.write(('Script started on %s\n' % time.asctime()).encode())
   pty.spawn(shell, read)
    script.write(('Script done on %s\n' % time.asctime()).encode())
    print('Script done, file is', filename)
```
# **34.7 fcntl — The fcntl and ioctl system calls**

<span id="page-2044-0"></span>This module performs file control and I/O control on file descriptors. It is an interface to the  $f$ cntl() and  $i$ octl() Unix routines. For a complete description of these calls, see  $fcnt1(2)$  and  $ioct1(2)$  Unix manual pages.

*Availability*: Unix, not Emscripten, not WASI.

All functions in this module take a file descriptor *fd* as their first argument. This can be an integer file descriptor, such as returned by sys.stdin.fileno(), or an *io.IOBase* object, such as sys.stdin itself, which provides a *[fileno\(](#page-26-0))* that returns a genuine file descriptor.

Changed in version 3.3: Operations in this module used to raise an *IOError* where they now raise an *OSError*.

Changed in version 3.8: The fcntl module nowc[ontains](#page-689-0) F\_ADD\_SEALS, F\_GET\_SEALS, and F\_SEAL\_\* const[ants for seali](#page-690-0)ng of *os.memfd\_create()* file descriptors.

Changed in version 3.9: On macOS, the fcntl module exposes the [F\\_GETPAT](#page-127-0)H constant, which obtain[s the path o](#page-123-0)f a file from a file descriptor. On Linux( $>=$ 3.15), the fcntl module exposes the  $F$  OFD\_GETLK,  $F$  OFD\_SETLK and F\_OFD\_SETLKW c[onstants, which are used w](#page-666-0)hen working with open file description locks.

Changed in version 3.10: On Linux  $>= 2.6.11$ , the fcntl module exposes the  $F_{GETPIPE_SZ}$  and  $F_{SETPIPE_SZ}$ constants, which allow to check and modify a pipe's size respectively.

Changed in version 3.11: On FreeBSD, the fcntl module exposes the F\_DUP2FD and F\_DUP2FD\_CLOEXEC constants, which allow to duplicate a file descriptor, the latter setting  $FD$  CLOEXEC flag in addition.

The module defines the following functions:

## fcntl.**fcntl**(*fd*, *cmd*, *arg=0*)

<span id="page-2045-0"></span>Perform the operation *cmd* on file descriptor *fd* (file objects providing a *fileno()* method are accepted as well). The values used for *cmd* are operating system dependent, and are available as constants in the  $f$ *cntl* module, using the same names as used in the relevant C header files. The argument *arg* can either be an integer value, or a *bytes* object. With an integer value, the return value of this function is the integer return value of the C  $f$ cntl() call. When the argument is bytes it represen[ts a binary st](#page-690-0)ructure, e.g. created by  $struct.pack()$ . The binary data is copied to a buffer whose address is passed to the C fcntl() [call.](#page-2044-0) The return value after a successful call is the contents of the buffer, converted to a *bytes* object. The length of the returned ob[ject will](#page-80-0) be the same as the length of the *arg* argument. This is limited to 1024 bytes. If the information returned in the buffer by the operating system is larger than 1024 bytes, this is most likely to result [in a segmentation vi](#page-190-0)olation or a more subtle data corruption.

If the fcntl() fails, an *OSError* is raised.

Raises an *auditing event* fontl.fontl with arguments fd, cmd, arg.

fcntl.**ioctl**(*fd*, *request*, *arg=0*, *mutate\_flag=True*)

This function is identical [to the](#page-123-0)  $fcnt1()$  function, except that the argument handling is even more complicated.

<span id="page-2045-1"></span>The *request* parameter is limited to values that can fit in 32-bits. Additional constants of interest for use as the *request* argument can be fou[nd in the](#page-2045-0) *termios* module, under the same names as used in the relevant C header files.

The parameter *arg* can be one of an integer, an object supporting the read-only buffer interface (like *bytes*) or an object supporting the read-write bu[ffer interfac](#page-2041-0)e (like *bytearray*).

In all but the last case, behaviour is as for the  $f$ *cntl()* function.

If a mutable buffer is passed, then the behaviour is determined by the value of the *mutate\_flag* para[meter.](#page-80-0)

If it is false, the buffer's mutability is ignored and behaviou[r is as for a rea](#page-81-0)d-only buffer, except that the 1024 byte limit mentioned above is avoided – so lo[ng as the bu](#page-2045-0)ffer you pass is at least as long as what the operating system wants to put there, things should work.

If *mutate\_flag* is true (the default), then the buffer is (in effect) passed to the underlying  $i \circ ct$  () system call, the latter's return code is passed back to the calling Python, and the buffer's new contents reflect the action of the  $i \text{ oct}(t)$ . This is a slight simplification, because if the supplied buffer is less than 1024 bytes long it is first copied into a static buffer 1024 bytes long which is then passed to  $i \text{oct}(l)$  and copied back into the supplied buffer.

If the [ioctl\(](#page-2045-1)) fails, an *OSError* exception is raised.

An example:

```
>>> import array, fcntl, struct, termios, os
>>> os.getpgrp()
13341
>>> struct.unpack('h', fcntl.ioctl(0, termios.TIOCGPGRP, " "))[0]
13341
>>> buf = array.array('h', [0])
>>> fcntl.ioctl(0, termios.TIOCGPGRP, buf, 1)
\Omega>>> buf
array('h', [13341])
```
Raises an *auditing event* fcntl.ioctl with arguments fd, request, arg.

#### fcntl.**flock**(*fd*, *operation*)

<span id="page-2045-2"></span>Perform the lock operation *operation* on file descriptor *fd* (file objects providing a *fileno()* method are accepted [as well\). See th](#page-1809-0)e Unix manual *flock(2)* for details. (On some systems, this function is emulated using  $f$ cntl $()$ .)

If the flock() fails, an *OSError* exception is raised.

Raises an *auditing event* fcntl.flock with arguments fd, operation.

fcntl.**lockf**(*fd*, *cmd*, *len=0*, *start=0*, *whence=0*)

<span id="page-2046-0"></span>This is essentially a wrapp[er around th](#page-123-0)e *fcntl()* locking calls. *fd* is the file descriptor (file objects providing a *fileno()* [method ar](#page-1809-0)e accepted as well) of the file to lock or unlock, and *cmd* is one of the following values:

- LOCK\_UN unlock
- LOCK\_SH acquire a shared loc[k](#page-2045-0)
- [LOCK\\_E](#page-690-0)X acquire an exclusive lock

When *cmd* is LOCK\_SH or LOCK\_EX, it can also be bitwise ORed with LOCK\_NB to avoid blocking on lock acquisition. If LOCK\_NB is used and the lock cannot be acquired, an *OSError* will be raised and the exception will have an *errno* attribute set to EACCES or EAGAIN (depending on the operating system; for portability, check for both values). On at least some systems, LOCK\_EX can only be used if the file descriptor refers to a file opened for writing.

*len* is the number of bytes to lock, *start* is the byte offset at which the lock sta[rts, relative](#page-123-0) to *whence*, and *whence* is as with *io.IOBase.seek()*, specifically:

- 0 relative to the start of the file (*os.SEEK\_SET*)
- 1 relative to the current buffer position (*os.SEEK\_CUR*)
- 2 – [relative to the end of the](#page-690-1) file (*os.SEEK\_END*)

The default for *start* is 0, which meanst[o start at the begin](#page-639-0)ning of the file. The default for *len* is 0 which means to lock to the end of the file. The default for *whence* [is also 0.](#page-639-1)

Raises an *auditing event* fcntl.lockf [with argument](#page-639-2)s fd, cmd, len, start, whence.

Examples (all on a SVR4 compliant system):

```
import struct, fcntl, os
f = open(...)rv = fcntl.fcntl(f, fcntl.F_SETFL, os.O_NDELAY)
lockdata = struct.pack('hhhllhh', forthll.E_WRLCK, 0, 0, 0, 0, 0)rv = fcntl.fcntl(f, fcntl.F_SETLKW, lockdata)
```
Note that in the first example the return value variable *rv* will hold an integer value; in the second example it will hold a *bytes* object. The structure lay-out for the *lockdata* variable is system dependent — therefore using the *flock()* call may be better.

## **See also:**

**Module** *[os](#page-80-0)* If the locking flags *O\_SHLOCK* and *O\_EXLOCK* are present in the *os* module (on BSD only), the *[os.](#page-2045-2)open()* function provides an alternative to the *lockf()* and *flock()* functions.

# **34.8 [re](#page-628-0)[sour](#page-640-2)ce — [Resourc](#page-641-1)e [usage in](#page-641-2)[for](#page-2046-0)m[ation](#page-2045-2)**

This module provides basic mechanisms for measuring and controlling system resources utilized by a program.

*Availability*: Unix, not Emscripten, not WASI.

Symbolic constants are used to specify particular system resources and to request usage information about either the current process or its children.

<span id="page-2046-1"></span>An *[OSErr](#page-26-0)or* is raised on syscall failure.

#### **exception** resource.**error**

A deprecated alias of *OSError*.

Changed in version 3.3: Following **PEP 3151**, this class was made an alias of *OSError*.

## **34.8.1 Resource Li[mits](#page-123-0)**

Resources usage can be limited using the  $setzlimit$  () function described below[. Each resou](#page-123-0)rce is controlled by a pair of limits: a soft limit and a hard limit. The soft limit is the current limit, and may be lowered or raised by a process over time. The soft limit can never exceed the hard limit. The hard limit can be lowered to any value greater than the soft limit, but not raised. (Only processes with the effective UID of the super-user can raise a hard limit.)

The specific resources that can be limite[d are system depe](#page-2047-0)ndent. They are described in the *getrlimit(2)* man page. The resources listed below are supported when the underlying operating system supports them; resources which cannot be checked or controlled by the operating system are not defined in this module for those platforms.

#### resource.**RLIM\_INFINITY**

Constant used to represent the limit for an unlimited resource.

```
resource.getrlimit(resource)
```
Returns a tuple (soft, hard) with the current soft and hard limits of *resource*. Raises *ValueError* if an invalid resource is specified, or *error* if the underlying system call fails unexpectedly.

<span id="page-2047-2"></span>resource.**setrlimit**(*resource*, *limits*)

Sets new limits of consumption of *resource*. The *limits* argument must be a tuple (soft, hard) of two integers describing the new limits. [A value](#page-2046-1) of *RLIM\_INFINITY* can be used to request al[imit that is unlim](#page-126-0)ited.

<span id="page-2047-0"></span>Raises *ValueError* if an invalid resource is specified, if the new soft limit exceeds the hard limit, or if a process tries to raise its hard limit. Specifying a limit of *RLIM\_INFINITY* when the hard or system limit for that resource is not unlimited will result in a *[ValueError](#page-2047-1)*. A process with the effective UID of super-user can request any valid limit value, including unlimited, but *ValueError* will still be raised if the requested limit e[xceeds the system](#page-126-0) imposed limit.

setrlimit may also raise *error* if the u[nderlying s](#page-126-0)[ystem call fails.](#page-2047-1)

VxWorks only supports setting *RLIMIT\_NOFILE*.

Raises an *auditing event* resource.setrlimit with arguments resource, limits.

resource.**prlimit**(*pid*, *reso[urce](#page-2046-1)*[, *limits*])

Combines *setrlimit()* and *[getrlimit\(\)](#page-2048-0)* in one function and supports to get and set the resources limits of [an arbitrary pro](#page-1809-0)cess. If *pid* is 0, then the call applies to the current process. *resource* and *limits* have the same meaning as in *setrlimit()*, except that *limits* is optional.

When *limits* is not given the function returns the *resource* limit of the process *pid*. When *limits* is given the *resource* li[mit of the process](#page-2047-0) is s[et and the former r](#page-2047-2)esource limit is returned.

Raises *ProcessLoo[kupError](#page-2047-0)* when *pid* can't be found and *PermissionError* when the user doesn't have CAP\_SYS\_RESOURCE for the process.

Raises an *auditing event* resource.prlimit with arguments pid, resource, limits.

*Availability*[: Linux >= 2.6.36 with](#page-128-0) glibc >= 2.13.

New in version 3.4.

These symbols [define resou](#page-1809-0)rces whose consumption can be controlled using the *setrlimit()* and *getr[limit\(\)](#page-26-0)* functions described below. The values of these symbols are exactly the constants used by C programs.

The Unix man page for  $qetrlimit(2)$  lists the available resources. Note that not all systems use the same symbol or same value to denote the same resource. This module does not attempt to mask platform [differences — sym](#page-2047-0)bols [not defined for a](#page-2047-2) platform will not be available from this module on that platform.

#### resource.**RLIMIT\_CORE**

The maximum size (in bytes) of a core file that the current process can create. This may result in the creation of a partial core file if a larger core would be required to contain the entire process image.

## resource.**RLIMIT\_CPU**

The maximum amount of processor time (in seconds) that a process can use. If this limit is exceeded, a SIGXCPU signal is sent to the process. (See the *signal* module documentation for information about how to catch this signal and do something useful, e.g. flush open files to disk.)

## resource.**RLIMIT\_FSIZE**

The maximum size of a file which the process m[ay create.](#page-1131-0)

## resource.**RLIMIT\_DATA**

The maximum size (in bytes) of the process's heap.

## resource.**RLIMIT\_STACK**

The maximum size (in bytes) of the call stack for the current process. This only affects the stack of the main thread in a multi-threaded process.

## resource.**RLIMIT\_RSS**

The maximum resident set size that should be made available to the process.

## resource.**RLIMIT\_NPROC**

The maximum number of processes the current process may create.

#### resource.**RLIMIT\_NOFILE**

The maximum number of open file descriptors for the current process.

#### <span id="page-2048-0"></span>resource.**RLIMIT\_OFILE**

The BSD name for *RLIMIT\_NOFILE*.

## resource.**RLIMIT\_MEMLOCK**

The maximum address space which may be locked in memory.

## resource.**RLIMIT\_[VMEM](#page-2048-0)**

The largest area of mapped memory which the process may occupy.

## resource.**RLIMIT\_AS**

The maximum area (in bytes) of address space which may be taken by the process.

### resource.**RLIMIT\_MSGQUEUE**

The number of bytes that can be allocated for POSIX message queues.

#### *Availability*: Linux >= 2.6.8.

New in version 3.4.

## resource.**RLIMIT\_NICE**

[The ceiling](#page-26-0) for the process's nice level (calculated as 20 - rlim\_cur).

*Availability*: Linux >= 2.6.12.

New in version 3.4.

#### resource.**RLIMIT\_RTPRIO**

[The ceiling](#page-26-0) of the real-time priority.

*Availability*: Linux >= 2.6.12.

New in version 3.4.

#### resource.**RLIMIT\_RTTIME**

The time limit (in microseconds) on CPU time that a process can spend under real-time scheduling without making a blocking syscall.

*Availability*: Linux >= 2.6.25.

New in version 3.4.

## resource.**RLIMIT\_SIGPENDING**

[The numbe](#page-26-0)r of signals which the process may queue.

*Availability*: Linux >= 2.6.8.

New in version 3.4.

## resource.**RLIMIT\_SBSIZE**

[The maxim](#page-26-0)um size (in bytes) of socket buffer usage for this user. This limits the amount of network memory, and hence the amount of mbufs, that this user may hold at any time.

*Availability*: FreeBSD.

New in version 3.4.

#### resource.**RLIMIT\_SWAP**

[The maxim](#page-26-0)um size (in bytes) of the swap space that may be reserved or used by all of this user id's processes. This limit is enforced only if bit 1 of the vm.overcommit sysctl is set. Please see tuning(7) for a complete description of this sysctl.

*Availability*: FreeBSD.

New in version 3.4.

#### resource.**RLIMIT\_NPTS**

[The maxim](#page-26-0)um number of pseudo-terminals created by this user id.

*Availability*: FreeBSD.

New in version 3.4.

#### resource.**RLIMIT\_KQUEUES**

[The maxim](#page-26-0)um number of kqueues this user id is allowed to create.

*Availability*: FreeBSD >= 11.

New in version 3.10.

## **34.8.2 [Resou](#page-26-0)rce Usage**

These functions are used to retrieve resource usage information:

#### resource.**getrusage**(*who*)

This function returns an object that describes the resources consumed by either the current process or its children, as specified by the *who* parameter. The *who* parameter should be specified using one of the RUSAGE\_\* constants described below.

<span id="page-2049-0"></span>A simple example:

```
from resource import *
import time
# a non CPU-bound task
time.sleep(3)
print(getrusage(RUSAGE_SELF))
# a CPU-bound task
```
(continues on next page)

```
for i in range(10 ** 8):
   = 1 + 1print(getrusage(RUSAGE_SELF))
```
The fields of the return value each describe how a particular system resource has been used, e.g. amount of time spent running is user mode or number of times the process was swapped out of main memory. Some values are dependent on the clock tick internal, e.g. the amount of memory the process is using.

For backward compatibility, the return value is also accessible as a tuple of 16 elements.

The fields ru\_utime and ru\_stime of the return value are floating point values representing the amount of time spent executing in user mode and the amount of time spent executing in system mode, respectively. The remaining values are integers. Consult the *getrusage(2)* man page for detailed information about these values. A brief summary is presented here:

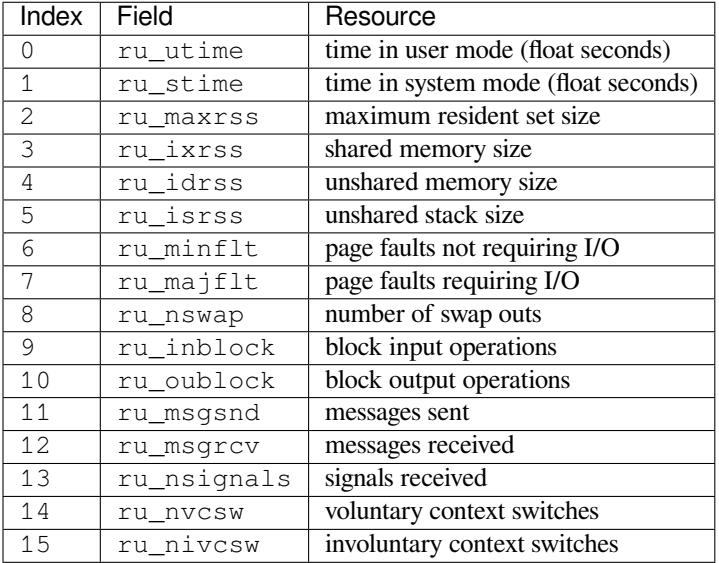

This function will raise a *ValueError* if an invalid *who* parameter is specified. It may also raise *error* exception in unusual circumstances.

#### resource.**getpagesize**()

Returns the number of by[tes in a system p](#page-126-0)age. (This need not be the same as the hardware page size.[\)](#page-2046-1)

The following RUSAGE\_\* symbols are passed to the *getrusage()* function to specify which processes information should be provided for.

#### resource.**RUSAGE\_SELF**

Passto *getrusage()* to request resources c[onsumed by the c](#page-2049-0)alling process, which is the sum of resources used by all threads in the process.

#### resource.**RUSAGE\_CHILDREN**

Pass to *getrusage* () to request resources consumed by child processes of the calling process which have been terminated and waited for.

#### resource.**RUSAGE\_BOTH**

Pass to *[getrusage\(\)](#page-2049-0)* to request resources consumed by both the current process and child processes. May not be available on all systems.

## resource.**RUSAGE\_THREAD**

Pass to *[getrusage\(\)](#page-2049-0)* to request resources consumed by the current thread. May not be available on all systems.

New in version 3.2.

<span id="page-2051-1"></span>This module provides an interface to the Unix  $s \vee s \log \log b$  library routines. Refer to the Unix manual pages for a detailed description of the syslog facility.

*Availability*: Unix, not Emscripten, not WASI.

This module wraps the system syslog family of routines. A pure Python library that can speak to a syslog server is available in the *logging.handlers* module as SysLogHandler.

[The module](#page-26-0) defines the following functions:

syslog.**syslog**(*message*)

syslog.**syslog**(*priority*, *[message](#page-774-0)*)

Send the string *message* to the system logger. A trailing newline is added if necessary. Each message is tagged with a priority composed of a *facility* and a *level*. The optional *priority* argument, which defaults to LOG\_INFO, determines the message priority. If the facility is not encoded in *priority* using logical-or (LOG\_INFO | LOG\_USER), the value given in the *openlog()* call is used.

If *openlog()* has not been called prior to the call to *syslog()*, *openlog()* will be called with no arguments.

Raises an *auditing event* syslog.[syslog](#page-2051-0) with arguments priority, message.

C[hanged in versi](#page-2051-0)on 3.2: In previous versions, *openlog()* [would not b](#page-2051-1)e [called automa](#page-2051-0)tically if it wasn't called prior to the call to  $syslog()$ , deferring to the syslog implementation to call openlog().

## syslog.**ope[nlog](#page-1809-0)**([*ident*[, *logoption*[, *facility* ] ] ])

Logging options of subsequent *syslog()* [calls can be s](#page-2051-0)et by calling *openlog()*. *syslog()* will call *openlog()* wit[h no argumen](#page-2051-1)ts if the log is not currently open.

<span id="page-2051-0"></span>The optional *ident* keyword argument is a string which is prepended to every message, and defaults to sys. argv[0] with leading path components stripped. The optional *logoption* keyword argument (default is 0) is a bit field – see below for po[ssible values](#page-2051-1) to combine. The optional *[facility](#page-2051-0)* keywor[d argument \(d](#page-2051-1)efault is LOG USER) sets the default facility for messages which do not have a facility explicitly encoded.

Raises an *auditing event* syslog.openlog with arguments ident, logoption, facility.

Changed in version 3.2: In previous versions, keyword arguments were not allowed, and *ident* was required.

## syslog.**closelog**()

Reset the [syslog module](#page-1809-0) values and call the system library closelog().

This causes the module to behave as it does when initially imported. For example, *openlog()* will be called on the first *syslog()* call (if *openlog()* hasn't already been called), and *ident* and other *openlog()* parameters are reset to defaults.

Raises an *auditing event* syslog.closelog with no arguments.

## syslog.**setl[ogmask](#page-2051-1)**(*maskpri*)

Set the priority mask to *maskpri* and return the previous mask value. Calls to *syslog()* with a priority level not set in *maskpri* are ignored. The default is to log all priorities. The function LOG MASK (pri) calculates the mask [for the individu](#page-1809-0)al priority *pri*. The function LOG\_UPTO(pri) calculates the mask for all priorities up to and including *pri*.

Raises an *auditing event* syslog.setlogmask with argument maskpri[.](#page-2051-1)

The module defines the following constants:

**Priority levels (high to low):** LOG\_EMERG, LOG\_ALERT, LOG\_CRIT, LOG\_ERR, LOG\_WARNING, LOG\_NOTICE, [LOG\\_I](#page-1809-0)NFO, LOG\_DEBUG.
- **Facilities:** LOG\_KERN, LOG\_USER, LOG\_MAIL, LOG\_DAEMON, LOG\_AUTH, LOG\_LPR, LOG\_NEWS, LOG\_UUCP, LOG\_CRON, LOG\_SYSLOG, LOG\_LOCAL0 to LOG\_LOCAL7, and, if defined in <syslog. h>, LOG\_AUTHPRIV.
- Log options: LOG\_PID, LOG\_CONS, LOG\_NDELAY, and, if defined in <syslog.h>, LOG\_ODELAY, LOG\_NOWAIT, and LOG\_PERROR.

# **34.9.1 Examples**

### **Simple example**

A simple set of examples:

```
import syslog
syslog.syslog('Processing started')
if error:
    syslog.syslog(syslog.LOG_ERR, 'Processing started')
```
An example of setting some log options, these would include the process ID in logged messages, and write the messages to the destination facility used for mail logging:

```
syslog.openlog(logoption=syslog.LOG_PID, facility=syslog.LOG_MAIL)
syslog.syslog('E-mail processing initiated...')
```
# **THIRTYFIVE**

# **MODULES COMMAND-LINE INTERFACE (CLI)**

The following modules have a command-line interface.

- *ast*
- *asyncio*
- *base64*
- *[cal](#page-1987-0)endar*
- *[code](#page-964-0)*
- *[compileal](#page-1231-0)l*
- *[cProfi](#page-260-0)le*: see *profile*
- *[difflib](#page-1910-0)*
- *[dis](#page-2002-0)*
- *[doctest](#page-1765-0)*
- [enco](#page-175-0)dings.rot\_13
- *[en](#page-2007-0)surepip*
- *[filecmp](#page-1606-0)*
- *fileinput*
- *[ftplib](#page-1791-0)*
- *[gzip](#page-463-0)*
- *[http.server](#page-456-0)*
- [idlelib](#page-1354-0)
- *[insp](#page-544-0)ect*
- *[json.tool](#page-1392-0)*
- *mimetypes*
- *[pdb](#page-1905-0)*
- *[pickle](#page-1210-0)*
- *[pickletools](#page-1228-0)*
- *[plat](#page-1755-0)form*
- *[poplib](#page-484-0)*
- *[profile](#page-2022-0)*
- *[pstats](#page-820-0)*
- *[py\\_compi](#page-1359-0)le*
- *pyclbr*
- *pydoc*
- *quopri*
- *[runpy](#page-1999-0)*
- *[site](#page-1602-0)*
- *[sysconfig](#page-1236-0)*
- *[tabnan](#page-1921-0)ny*
- *[tarfi](#page-1908-0)le*
- [this](#page-1834-0)
- *[timeit](#page-1998-0)*
- *[tokeniz](#page-577-0)e*
- *trace*
- *[turt](#page-1773-0)ledemo*
- *[unittest](#page-1996-0)*
- *[venv](#page-1776-0)*
- *[webbrowser](#page-1488-0)*
- *[zipapp](#page-1631-0)*
- *[zipfile](#page-1792-0)*

See al[so the Python co](#page-1302-0)mmand-line interface.

# **SUPERSEDED MODULES**

The modules described in this chapter are deprecated and only kept for backwards compatibility. They have been superseded by other modules.

# **36.1 aifc — Read and write AIFF and AIFC files**

### <span id="page-2056-0"></span>**Source code:** Lib/aifc.py

Deprecated since version 3.11, will be removed in version 3.13: The *aifc* module is deprecated (see **PEP 594** for details).

This module provides support for reading and writing AIFF and AIFF-[C files.](#page-2056-0) AIFF is Audio Interchang[e File Form](https://peps.python.org/pep-0594/#aifc)at, a format for storing digital audio samples in a file. AIFF-C is a newer version of the format that includes the ability to compress the audio data.

Audio files have a number of parameters that describe the audio data. The sampling rate or frame rate is the number of times per second the sound is sampled. The number of channels indicate if the audio is mono, stereo, or quadro. Each frame consists of one sample per channel. The sample size is the size in bytes of each sample. Thus a frame consists of nchannels \* samplesize bytes, and a second's worth of audio consists of nchannels \* samplesize \* framerate bytes.

For example, CD quality audio has a sample size of two bytes (16 bits), uses two channels (stereo) and has a frame rate of 44,100 frames/second. This gives a frame size of 4 bytes (2\*2), and a second's worth occupies 2\*2\*44100 bytes (176,400 bytes).

Module *aifc* defines the following function:

### aifc.**open**(*file*, *mode=None*)

<span id="page-2056-1"></span>Open an AIFF or AIFF-C file and return an object instance with methods that are described below. The ar[gumen](#page-2056-0)t *file* is either a string naming a file or a *file object*. *mode* must be 'r' or 'rb' when the file must be opened for reading, or 'w' or 'wb' when the file must be opened for writing. If omitted, file.mode is used if it exists, otherwise 'rb' is used. When used for writing, the file object should be seekable, unless you know ahead of time how many samples you are going to write in total and use writeframesraw() and setnframes(). The *open()* function [may be us](#page-2151-0)ed in a with statement. When the with block completes, the *close()* method is called.

Changed in version 3.4: Support for the with statement was added.

Objects returned by *open()* when [a file is op](#page-2056-1)ened for reading have the following methods:

### aifc.**getnchann[els](#page-2057-0)**()

Return the number of audio channels (1 for mono, 2 for stereo).

### aifc.**getsampw[idth](#page-2056-1)**()

Return the size in bytes of individual samples.

### aifc.**getframerate**()

Return the sampling rate (number of audio frames per second).

### aifc.**getnframes**()

Return the number of audio frames in the file.

### aifc.**getcomptype**()

Return a bytes array of length 4 describing the type of compression used in the audio file. For AIFF files, the returned value is b'NONE'.

### aifc.**getcompname**()

Return a bytes array convertible to a human-readable description of the type of compression used in the audio file. For AIFF files, the returned value is b'not compressed'.

### aifc.**getparams**()

Returns a *namedtuple()* (nchannels, sampwidth, framerate, nframes, comptype, compname), equivalent to output of the get\*() methods.

### aifc.**getmarkers**()

Return al[ist of markers in th](#page-272-0)e audio file. A marker consists of a tuple of three elements. The first is the mark ID (an integer), the second is the mark position in frames from the beginning of the data (an integer), the third is the name of the mark (a string).

### <span id="page-2057-1"></span>aifc.**getmark**(*id*)

Return the tuple as described in *getmarkers()* for the mark with the given *id*.

### aifc.**readframes**(*nframes*)

Read and return the next *nframes* frames from the audio file. The returned data is a string containing for each frame the uncompressed sample[s of all channels.](#page-2057-1)

### aifc.**rewind**()

Rewind the read pointer. The next *readframes()* will start from the beginning.

### aifc.**setpos**(*pos*)

Seek to the specified frame number.

### aifc.**tell**()

Return the current frame number.

### aifc.**close**()

Close the AIFF file. After calling this method, the object can no longer be used.

<span id="page-2057-0"></span>Objects returned by *open()* when a file is opened for writing have all the above methods, except for readframes() and setpos(). In addition the following methods exist. The get  $*($  methods can only be called after the corresponding set  $*( )$  methods have been called. Before the first writeframes() or writeframesraw(), all parameters except for the number of frames must be filled in.

### aifc.**aiff**()

Create an AIFF file. The default is that an AIFF-C file is created, unless the name of the file ends in '. aiff' in which case the default is an AIFF file.

### aifc.**aifc**()

Create an AIFF-C file. The default is that an AIFF-C file is created, unless the name of the file ends in '. aiff' in which case the default is an AIFF file.

### aifc.**setnchannels**(*nchannels*)

Specify the number of channels in the audio file.

### aifc.**setsampwidth**(*width*)

Specify the size in bytes of audio samples.

#### aifc.**setframerate**(*rate*)

Specify the sampling frequency in frames per second.

### aifc.**setnframes**(*nframes*)

Specify the number of frames that are to be written to the audio file. If this parameter is not set, or not set correctly, the file needs to support seeking.

### aifc.**setcomptype**(*type*, *name*)

Specify the compression type. If not specified, the audio data will not be compressed. In AIFF files, compression is not possible. The name parameter should be a human-readable description of the compression type as a bytes array, the type parameter should be a bytes array of length 4. Currently the following compression types are supported: b'NONE', b'ULAW', b'ALAW', b'G722'.

### aifc.**setparams**(*nchannels*, *sampwidth*, *framerate*, *comptype*, *compname*)

Set all the above parameters at once. The argument is a tuple consisting of the various parameters. This means that it is possible to use the result of a *getparams()* call as argument to *setparams()*.

### aifc.**setmark**(*id*, *pos*, *name*)

Add a mark with the given id (larger than 0), and the given name at the given position. This method can be called at any time before *close()*.

### aifc.**tell**()

Return the current write position in the output file. Useful in combination with *setmark()*.

#### aifc.**writeframes**(*data*[\)](#page-2057-0)

Write data to the output file. This method can only be called after the audio file parameters have been set.

Changed in version 3.4: Any *bytes-like object* is now accepted.

### <span id="page-2058-0"></span>aifc.**writeframesraw**(*data*)

Like *writeframes()*, except that the header of the audio file is not updated.

Changed in version 3.4: Any *[bytes-like object](#page-2149-0)* is now accepted.

### aifc.**close**()

Clos[e the AIFF file. The](#page-2058-0) header of the file is updated to reflect the actual size of the audio data. After calling this method, the object can n[o longer be used](#page-2149-0).

# **36.2 asynchat — Asynchronous socket command/response handler**

#### <span id="page-2058-1"></span>**Source code:** Lib/asynchat.py

Deprecated since version 3.6, will be removed in version 3.12: The *asynchat* module is deprecated (see **PEP 594** for details). Please use *asyncio* instead.

**Note:** This module ex[ists for back](#page-964-1)wards compatibility only. Forn[ew code we r](#page-2058-1)ecommend using *async[io](https://peps.python.org/pep-0594/#asynchat)*.

This module builds on the *asyncore* infrastructure, simplifying asynchronous clients and servers and making it easier to handle protocols whose elements are terminated by arbitrary strings, or are of variable length. *asynchat* defines the abstract class *async\_chat* that you subclass, providing imple[mentations](#page-964-1) of the collect\_incoming\_data() and found\_terminator() methods. It uses the same asynchronous loop as *asyncore*, and the two typ[es of channel,](#page-2061-0) *asyncore.dispatcher* and *asynchat.async\_chat*, can freely be mixed in the channel map. Typically an *asyncore.dispatcher* server channel generates new *asynchat. [async\\_cha](#page-2058-1)t* channel objects as it recei[ves incoming co](#page-2059-0)nnection requests.

*[Availability](#page-2061-0)*: not Emscripten, not WASI.

This module does not work or is not available on WebAssembly platforms wasm32-emscripten and wasm32-wasi. See *WebAssembly platforms* for more information.

### **class** asynchat.**async\_chat**

<span id="page-2059-0"></span>This class is an abstract subclass of *asyncore.dispatcher*. To make practical use of the code you must subclass *[async\\_cha](#page-27-0)t*, providing meaningful *collect\_incoming\_data()* and *found\_terminator()* methods. The *asyncore.dispatcher* methods can be used, although not all make sense in a message/response context.

Like *asyncore.dispatcher*, *async\_chat* [defines a set of even](#page-2061-1)ts that are generated by an analysis of socket conditions after a s[elect\(\)](#page-2059-0) call. Once the polling loop has [been started the](#page-2059-1) *async\_chat* object's [methods are called by the ev](#page-2059-2)ent-processing [framework with no action on](#page-2061-1) the part of the programmer.

Two [class attributes can be modifie](#page-2061-1)[d, to improve pe](#page-2059-0)rformance, or possibly even to conserve memory.

### **ac\_in\_buffer\_size**

The asynchronous input buffer size (default 4096).

### **ac\_out\_buffer\_size**

The asynchronous output buffer size (default 4096).

Unlike *asyncore.dispatcher*, *async\_chat* allows you to define a FIFO queue of *producers*. A producer need have only one method, more (), which should return data to be transmitted on the channel. The producer indicates exhaustion (*i.e.* that it contains no more data) by having its more() method return the empty bytes object. At this point the *async\_chat* object removes the producer from the queue and starts usingt[he next producer, if any. Wh](#page-2061-1)[en the producer](#page-2059-0) queue is empty the handle\_write() method does nothing. You use the channel object's *set\_terminator()* method to describe how to recognize the end of, or an important breakpoint in, an incoming transmission from the remote endpoint.

To build a functioning *async\_chat* [subclass your](#page-2059-0) input methods *collect\_incoming\_data()* and *found\_terminator()* must han[dle the data that the chann](#page-2059-3)el receives asynchronously. The methods are described below.

### async\_chat.**close\_when\_done**()

Pushes a None [on to the pr](#page-2059-2)[oducer queu](#page-2059-0)e. When this producer is pop[ped off the queue it causes the chann](#page-2059-1)el to be closed.

### async\_chat.**collect\_incoming\_data**(*data*)

Called with *data* holding an arbitrary amount of received data. The default method, which must be overridden, raises a *NotImplementedError* exception.

### <span id="page-2059-1"></span>async\_chat.**discard\_buffers**()

In emergencies this method will discard any data held in the input and/or output buffers and the producer queue.

### async\_chat.**[found\\_terminator](#page-123-0)**()

Called when the incoming data stream matches the termination condition set by *set\_terminator()*. The default method, which must be overridden, raises a *NotImplementedError* exception. The buffered input data should be available via an instance attribute.

### <span id="page-2059-2"></span>async\_chat.**get\_terminator**()

Returns the current terminator for the channel.

```
async_chat.push(data)
```
Pushes data on to the channel's queue to ensure its transmission. This is all you need to do to have the channel write the data out to the network, although it is possible to use your own producers in more complex schemes to implement encryption and chunking, for example.

```
async_chat.push_with_producer(producer)
```
<span id="page-2059-3"></span>Takes a producer object and adds it to the producer queue associated with the channel. When all currently pushed producers have been exhausted the channel will consume this producer's data by calling its more() method and send the data to the remote endpoint.

#### async\_chat.**set\_terminator**(*term*)

Sets the terminating condition to be recognized on the channel. term may be any of three types of value, corresponding to three different ways to handle incoming protocol data.

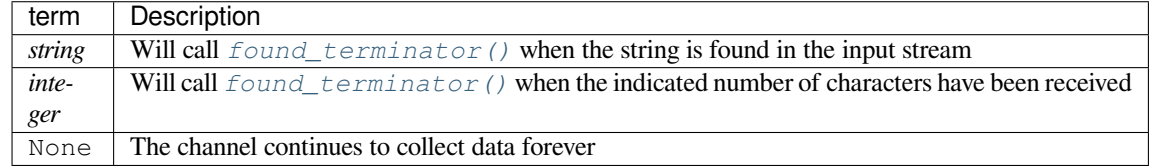

Note that any da[ta following the terminat](#page-2059-2)or will be available for reading by the channel after *found\_terminator()* is called.

## **36.2.1 asynchat Example**

The f[ollowing partial example sho](#page-2059-2)ws how HTTP requests can be read with *async\_chat*. A web server might create an http\_request\_handler object for each incoming client connection. Notice that initially the channel terminator is set to match the blank line at the end of the HTTP headers, and a flag indicates that the headers are being read.

Once the headers have been read, if the request is of type POST (indicating t[hat further data a](#page-2059-0)re present in the input stream) then the Content-Length: header is used to set a numeric terminator to read the right amount of data from the channel.

The handle\_request() method is called once all relevant input has been marshalled, after setting the channel terminator to None to ensure that any extraneous data sent by the web client are ignored.

```
import asynchat
class http_request_handler(asynchat.async_chat):
   def __init__(self, sock, addr, sessions, log):
       asynchat.async_chat.__init__(self, sock=sock)
       self.addr = addr
       self.sessions = sessions
       self.ibuffer = []
       self.obuffer = b""
       self.set terminator(b"\r\n\r\n")
       self.reading_headers = True
       self.handling = False
       self.cgi_data = None
       self.log = log
   def collect_incoming_data(self, data):
        """Buffer the data"""
       self.ibuffer.append(data)
   def found_terminator(self):
       if self.reading_headers:
            self.reading_headers = False
           self.parse_headers(b"".join(self.ibuffer))
            self.ibuffer = []
            if self.op.upper() == b"POST":
               clen = self.headers.getheader("content-length")
                self.set_terminator(int(clen))
            else:
                self.handling = True
                self.set_terminator(None)
                self.handle_request()
```
(continues on next page)

```
elif not self.handling:
    self.set_terminator(None) # browsers sometimes over-send
    self.cgi_data = parse(self.headers, b"".join(self.ibuffer))
    self.handling = True
    self.ibuffer = []
    self.handle_request()
```
# **36.3 asyncore — Asynchronous socket handler**

### <span id="page-2061-0"></span>**Source code:** Lib/asyncore.py

Deprecated since version 3.6, will be removed in version 3.12: The *asyncore* module is deprecated (see **PEP 594** for details). Please use *asyncio* instead.

**Note:** This module ex[ists for back](#page-964-1)wards compatibility only. Forn[ew code we r](#page-2061-0)ecommend using *async[io](https://peps.python.org/pep-0594/#asyncore)*.

This module provides the basic infrastructure for writing asynchronous socket service clients and servers.

*Availability*: not Emscripten, not WASI.

This module does not work or is not available on WebAssembly platforms wasm32-emscripten and wasm32-wasi. See *WebAssembly platforms* for more information.

[There are o](#page-26-0)nly two ways to have a program on a single processor do "more than one thing at a time." Multi-threaded programming is the simplest and most popular way to do it, but there is another very different technique, that lets you have nearly all the advantages of multi-threading, without actually using multiple threads. It's really only practical if your program is lar[gely I/O bound. If your](#page-27-0) program is processor bound, then pre-emptive scheduled threads are probably what you really need. Network servers are rarely processor bound, however.

If your operating system supports the select() system call in its I/O library (and nearly all do), then you can use it to juggle multiple communication channels at once; doing other work while your I/O is taking place in the "background." Although this strategy can seem strange and complex, especially at first, it is in many ways easier to understand and control than multi-threaded programming. The *asyncore* module solves many of the difficult problems for you, making the task of building sophisticated high-performance network servers and clients a snap. For "conversational" applications and protocols the companion *asynchat* module is invaluable.

The basic idea behind both modules is to create one or more network *channels*, instances of class *asyncore. dispatcher* and *asynchat.async\_chat*. Creating the c[hannels adds](#page-2061-0) them to a global map, used by the *loop()* function if you do not provide it with your own *map*.

Once the initial channel(s) is(are) created, calling the *loop()* function activates channel service, which continues [until the last cha](#page-2061-1)nnel [\(including any that have been](#page-2059-0) added to the map during asynchronous service) is [closed.](#page-2061-1)

 $\alpha$  [asyncor](#page-2061-2)e.**loop**( $\left[$ *timeout* $\left[$ *, use\_poll* $\left[$ *, map* $\left[$ *, count* $\right]$ ]]

<span id="page-2061-2"></span>Enter a polling loop that terminates after countp[asses or al](#page-2061-2)l open channels have been closed. All arguments are optional. The *count* parameter defaults to None, resulting in the loop terminating only when all channels have been closed. The *timeout* argument sets the timeout parameter for the appropriate *select()* or *poll()* call, measured in seconds; the default is 30 seconds. The *use poll* parameter, if true, indicates that *poll*() should be used in preference to *select* () (the default is False).

The *map* parameter is a dictionary whose items are the channels to watch. As channels are closed they are deleted from their map. If *map* is omitted, a global map is used. Channels (i[nstances of](#page-1121-0) *as[yncore.](#page-1121-1) dispatcher*, *asynchat.[async\\_cha](#page-1121-0)t* and subclasses thereof) can freely be mixed in the map.

### **class** asyncore.**dispatcher**

<span id="page-2061-1"></span>The *dispatcher* class is a thin wrapper around a low-level socket object. To make it more [useful, it has a](#page-2061-1) [few methods fo](#page-2061-1)r [event-handling which are cal](#page-2059-0)led from the asynchronous loop. Otherwise, it can be treated as a normal non-blocking socket object.

The firing of low-level events at certain times or in certain connection states tells the asynchronous loop that certain higher-level events have taken place. For example, if we have asked for a socket to connect to another host, we know that the connection has been made when the socket becomes writable for the first time (at this point you know that you may write to it with the expectation of success). The implied higher-level events are:

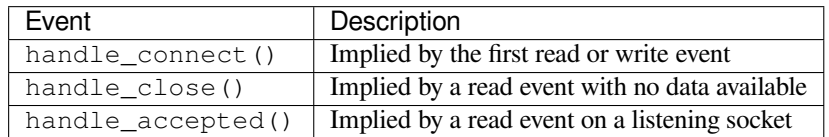

During asynchronous processing, each mapped channel's *readable()* and *writable()* methods are used to determine whether the channel's socket should be added to the list of channels  $s \in \text{lect}$  () ed or  $\text{pol}1$  ()ed for read and write events.

Thus, the set of channel events is larger than the basic [socket events.](#page-2062-0) Th[e full set of me](#page-2063-0)thods that can be overridden in your subclass follows:

### **handle\_read**()

Called when the asynchronous loop detects that a read() call on the channel's socket will succeed.

### **handle\_write**()

Called when the asynchronous loop detects that a writable socket can be written. Often this method will implement the necessary buffering for performance. For example:

```
def handle_write(self):
    sent = self.send(self.buffer)
    self.buffer = self.buffer[sent:]
```
### **handle\_expt**()

Called when there is out of band (OOB) data for a socket connection. This will almost never happen, as OOB is tenuously supported and rarely used.

### **handle\_connect**()

Called when the active opener's socket actually makes a connection. Might send a "welcome" banner, or initiate a protocol negotiation with the remote endpoint, for example.

### **handle\_close**()

Called when the socket is closed.

### **handle\_error**()

Called when an exception is raised and not otherwise handled. The default version prints a condensed traceback.

### **handle\_accept**()

Called on listening channels (passive openers) when a connection can be established with a new remote endpoint that has issued a *connect ()* call for the local endpoint. Deprecated in version 3.2; use *handle\_accepted()* instead.

Deprecated since version 3.2.

### <span id="page-2062-1"></span>**handle\_accepted**(*sock*, *addr*[\)](#page-2063-1)

[Called on listening channe](#page-2062-1)ls (passive openers) when a connection has been established with a new remote endpoint that has issued a *connect()* call for the local endpoint. *sock* is a *new* socket object usable to send and receive data on the connection, and *addr* is the address bound to the socket on the other end of the connection.

New in version 3.2.

### <span id="page-2062-0"></span>**readable**()

Called each time around the asynchronous loop to determine whether a channel's socket should be added to the list on which read events can occur. The default method simply returns True, indicating that by default, all channels will be interested in read events.

### **writable**()

Called each time around the asynchronous loop to determine whether a channel's socket should be added to the list on which write events can occur. The default method simply returns  $True$ , indicating that by default, all channels will be interested in write events.

<span id="page-2063-0"></span>In addition, each channel delegates or extends many of the socket methods. Most of these are nearly identical to their socket partners.

### **create\_socket**(*family=socket.AF\_INET*, *type=socket.SOCK\_STREAM*)

This is identical to the creation of a normal socket, and will use the same options for creation. Refer to the *socket* documentation for information on creating sockets.

Changed in version 3.3: *family* and *type* arguments can be omitted.

### **connect**(*address*)

As [with the n](#page-1061-0)ormal socket object, *address* is a tuple with the first element the host to connect to, and the second the port number.

### <span id="page-2063-1"></span>**send**(*data*)

Send *data* to the remote end-point of the socket.

### **recv**(*buffer\_size*)

Read at most *buffer\_size* bytes from the socket's remote end-point. An empty bytes object implies that the channel has been closed from the other end.

Note that *recv()* may raise *BlockingIOError* , even though *select.select()* or *select. poll()* has reported the socket ready for reading.

### <span id="page-2063-2"></span>**listen**(*backlog*)

Listen fo[r connecti](#page-2063-2)ons made [to the socket. The](#page-127-0) *backlog* argume[nt specifies the maximu](#page-1121-0)m [number of](#page-1121-1) [queued co](#page-1121-1)nnections and should be at least 1; the maximum value is system-dependent (usually 5).

**bind**(*address*)

Bind the socket to *address*. The socket must not already be bound. (The format of *address* depends on the address family — refer to the *socket* documentation for more information.) To mark the socket as reusable (setting the SO\_REUSEADDR option), call the *dispatcher* object's set\_reuse\_addr() method.

### **accept**()

Accept a connection. The so[cket must b](#page-1061-0)e bound to an [address and liste](#page-2061-1)ning for connections. The return value can be either None or a pair (conn, address) where *conn* is a *new* socket object usable to send and receive data on the connection, and *address* is the address bound to the socket on the other end of the connection. When None is returned it means the connection didn't take place, in which case the server should just ignore this event and keep listening for further incoming connections.

### **close**()

Close the socket. All future operations on the socket object will fail. The remote end-point will receive no more data (after queued data is flushed). Sockets are automatically closed when they are garbagecollected.

### **class** asyncore.**dispatcher\_with\_send**

A *dispatcher* subclass which adds simple buffered output capability, useful for simple clients. For more sophisticated usage use *asynchat.async\_chat*.

### **class** asyncore.**file\_dispatcher**

A [file\\_dispatcher t](#page-2061-1)akes a file descriptor or *file object* along with an optional map argument and wraps it for use with the poll() or loop() [functions. If provided](#page-2059-0) a file object or anything with a fileno() method, that method will be called and passed to the *file\_wrapper* constructor.

<span id="page-2063-3"></span>*Availability*: Unix.

#### **class** asyncore.**file\_wrapper**

A file\_wrapper takes an integer file descriptor and calls *os.dup()* to duplicate the handle so that the original handle may be closed independently of the file\_wrapper. This class implements sufficient methods to emulate a socket for use by the *file\_dispatcher* class.

*Availability*: Unix.

## **36.3.1 asyncore Ex[ample basic HTT](#page-2063-3)P client**

Herei[s a very bas](#page-26-0)ic HTTP client that uses the *dispatcher* class to implement its socket handling:

```
import asyncore
class HTTPClient(asyncore.dispatcher):
   def __init__(self, host, path):
       asyncore.dispatcher.__init__(self)
       self.create_socket()
       self.connect( (host, 80) )
        self.buffer = bytes('GET %s HTTP/1.0\r\nHost: %s\r\n\r\n' %
                            (path, host), 'ascii')
   def handle_connect(self):
       pass
   def handle_close(self):
       self.close()
   def handle_read(self):
       print(self.recv(8192))
   def writable(self):
       return (len(self.buffer) > 0)
   def handle_write(self):
        sent = self.send(self.buffer)
        self.buffer = self.buffer[sent:]
client = HTTPClient('www.python.org', '/')
asyncore.loop()
```
## **36.3.2 asyncore Example basic echo server**

Here is a basic echo server that uses the *dispatcher* class to accept connections and dispatches the incoming connections to a handler:

```
import asyncore
class EchoHandler(asyncore.dispatcher_with_send):
   def handle_read(self):
       data = self.recv(8192)if data:
           self.send(data)
class EchoServer(asyncore.dispatcher):
   def __init__(self, host, port):
```
(continues on next page)

```
asyncore.dispatcher.__init__(self)
        self.create_socket()
        self.set_reuse_addr()
        self.bind((host, port))
        self.listen(5)
    def handle_accepted(self, sock, addr):
        print('Incoming connection from %s' % repr(addr))
        handler = EchoHandler(sock)
server = EchoServer('localhost', 8080)
asyncore.loop()
```
# **36.4 audioop — Manipulate raw audio data**

<span id="page-2065-0"></span>Deprecated since version 3.11, will be removed in version 3.13: The *audioop* module is deprecated (see **PEP 594** for details).

The *audioop* module contains some useful operations on soundf[ragments. I](#page-2065-0)t operates on sound frag[ments con](https://peps.python.org/pep-0594/#audioop)sisting of signed integer samples 8, 16, 24 or 32 bits wide, stored in *bytes-like objects*. All scalar items are integers, unless specified otherwise.

Changed in version 3.4: Support for 24-bit samples was added. All functions now accept any *bytes-like object*. String inpu[t now result](#page-2065-0)s in an immediate error.

This module provides support for a-LAW, u-LAW and Intel/DVI ADPCM encodings.

A few of the more complicated operations only take 16-bit samples, otherwise the sample si[ze \(in bytes\) is a](#page-2149-0)lways a parameter of the operation.

The module defines the following variables and functions:

### **exception** audioop.**error**

This exception is raised on all errors, such as unknown number of bytes per sample, etc.

audioop.**add**(*fragment1*, *fragment2*, *width*)

Return a fragment which is the addition of the two samples passed as parameters. *width* is the sample width in bytes, either 1, 2, 3 or 4. Both fragments should have the same length. Samples are truncated in case of overflow.

audioop.**adpcm2lin**(*adpcmfragment*, *width*, *state*)

Decode an Intel/DVI ADPCM coded fragment to a linear fragment. See the description of  $lin2adpcm()$ for details on ADPCM coding. Return a tuple (sample, newstate) where the sample has the width specified in *width*.

```
audioop.alaw2lin(fragment, width)
```
Convert sound fragments in a-LAW encoding to linearly encoded sound fragments. a-LAW [encoding always](#page-2066-0) uses 8 bits samples, so *width* refers only to the sample width of the output fragment here.

```
audioop.avg(fragment, width)
```
Return the average over all samples in the fragment.

```
audioop.avgpp(fragment, width)
```
Return the average peak-peak value over all samples in the fragment. No filtering is done, so the usefulness of this routine is questionable.

### audioop.**bias**(*fragment*, *width*, *bias*)

Return a fragment that is the original fragment with a bias added to each sample. Samples wrap around in case of overflow.

### audioop.**byteswap**(*fragment*, *width*)

"Byteswap" all samples in a fragment and returns the modified fragment. Converts big-endian samples to little-endian and vice versa.

New in version 3.4.

#### audioop.**cross**(*fragment*, *width*)

Return the number of zero crossings in the fragment passed as an argument.

### audioop.**findfactor**(*fragment*, *reference*)

Return a factor *F* such that rms (add (fragment, mul (reference,  $-F$ ))) is minimal, i.e., return the factor with which you should multiply *reference* to make it match as well as possible to *fragment*. The fragments should both contain 2-byte samples.

<span id="page-2066-1"></span>The time taken by this routine is proportional to len (fragment).

### audioop.**findfit**(*fragment*, *reference*)

Try to match *reference* as well as possible to a portion of *fragment* (which should be the longer fragment). This is (conceptually) done by taking slices out of *fragment*, using *findfactor()* to compute the best match, and minimizing the result. The fragments should both contain 2-byte samples. Return a tuple  $(\text{offset}, \text{length})$ factor) where *offset* is the (integer) offset into *fragment* where the optimal match started and *factor* is the (floating-point) factor as per *findfactor()*.

### audioop.**findmax**(*fragment*, *length*)

Search *fragment* for a slice of length *length* samples (not bytes!) with maximum energy, i.e., return *i* for which rms (fragment  $[i*2: (i+length)*2])$  is maximal. The fragments should both contain 2-byte samples.

The routine takes time proportional to len (fragment).

## audioop.**getsample**(*fragment*, *width*, *index*)

Return the value of sample *index* from the fragment.

### audioop.**lin2adpcm**(*fragment*, *width*, *state*)

Convert samples to 4 bit Intel/DVI ADPCM encoding. ADPCM coding is an adaptive coding scheme, whereby each 4 bit number is the difference between one sample and the next, divided by a (varying) step. The Intel/DVI ADPCM algorithm has been selected for use by the IMA, so it may well become a standard.

<span id="page-2066-0"></span>*state* is a tuple containing the state of the coder. The coder returns a tuple (adpcmfrag, newstate), and the *newstate* should be passed to the next call of *lin2adpcm()*. In the initial call, None can be passed as the state. *adpcmfrag* is the ADPCM coded fragment packed 2 4-bit values per byte.

#### audioop.**lin2alaw**(*fragment*, *width*)

Convert samples in the audio fragment to a-LAWe[ncoding and retu](#page-2066-0)rn this as a bytes object. a-LAW is an audio encoding format whereby you get a dynamic range of about 13 bits using only 8 bit samples. It is used by the Sun audio hardware, among others.

### audioop.**lin2lin**(*fragment*, *width*, *newwidth*)

Convert samples between 1-, 2-, 3- and 4-byte formats.

**Note:** In some audio formats, such as .WAV files, 16, 24 and 32 bit samples are signed, but 8 bit samples are unsigned. So when converting to 8 bit wide samples for these formats, you need to also add 128 to the result:

```
new_frames = audioop.lin2lin(frames, old_width, 1)
new_frames = audioop.bias(new_frames, 1, 128)
```
The same, in reverse, has to be applied when converting from 8 to 16, 24 or 32 bit width samples.

### audioop.**lin2ulaw**(*fragment*, *width*)

Convert samples in the audio fragment to u-LAW encoding and return this as a bytes object. u-LAW is an audio encoding format whereby you get a dynamic range of about 14 bits using only 8 bit samples. It is used by the Sun audio hardware, among others.

### audioop.**max**(*fragment*, *width*)

Return the maximum of the *absolute value* of all samples in a fragment.

#### <span id="page-2067-1"></span>audioop.**maxpp**(*fragment*, *width*)

Return the maximum peak-peak value in the sound fragment.

### audioop.**minmax**(*fragment*, *width*)

Return a tuple consisting of the minimum and maximum values of all samples in the sound fragment.

### audioop.**mul**(*fragment*, *width*, *factor*)

Return a fragment that has all samples in the original fragment multiplied by the floating-point value *factor*. Samples are truncated in case of overflow.

## <span id="page-2067-0"></span>audioop.**ratecv**(*fragment*, *width*, *nchannels*, *inrate*, *outrate*, *state*[, *weightA*[, *weightB*] ])

Convert the frame rate of the input fragment.

*state* is a tuple containing the state of the converter. The converter returns a tuple (newfragment, newstate), and *newstate* should be passed to the next call of *ratecv()*. The initial call should pass None as the state.

The *weightA* and *weightB* arguments are parameters for a simple digital filter and default to 1 and 0 respectively.

#### audioop.**reverse**(*fragment*, *width*)

Reverse the samples in a fragment and returns the modified fragment.

#### audioop.**rms**(*fragment*, *width*)

Return the root-mean-square of the fragment, i.e. sqrt(sum(S\_i^2)/n).

This is a measure of the power in an audio signal.

### audioop.**tomono**(*fragment*, *width*, *lfactor*, *rfactor*)

Convert a stereo fragment to a mono fragment. The left channel is multiplied by *lfactor* and the right channel by *rfactor* before adding the two channels to give a mono signal.

### audioop.**tostereo**(*fragment*, *width*, *lfactor*, *rfactor*)

Generate a stereo fragment from a mono fragment. Each pair of samples in the stereo fragment are computed from the mono sample, whereby left channel samples are multiplied by *lfactor* and right channel samples by *rfactor*.

### audioop.**ulaw2lin**(*fragment*, *width*)

Convert sound fragments in u-LAW encoding to linearly encoded sound fragments. u-LAW encoding always uses 8 bits samples, so *width* refers only to the sample width of the output fragment here.

Note that operations such as  $mul()$  or  $max()$  make no distinction between mono and stereo fragments, i.e. all samples are treated equal. If this is a problem the stereo fragment should be split into two mono fragments first and recombined later. Here is an example of how to do that:

```
def mul_stereo(sample, width, lfactor, rfactor):
   .tomonosample, width, 1, 0)rsample = audioop.tomono(sample, width, 0, 1)
   lsample = audioop.mul(lsample, width, lfactor)
   rsample = audioop.mul(rsample, width, rfactor)
   lsample = audioop.tostereo(lsample, width, 1, 0)
   rsample = audioop.tostereo(rsample, width, 0, 1)
   return audioop.add(lsample, rsample, width)
```
If you use the ADPCM coder to build network packets and you want your protocol to be stateless (i.e. to be able to tolerate packet loss) you should not only transmit the data but also the state. Note that you should send the *initial* state (the one you passed to  $\text{lin2adpcm}(t)$ ) along to the decoder, not the final state (as returned by the coder). If you want to use *struct.Struct* to store the state in binary you can code the first element (the predicted value) in 16 bits and the second (the delta index) in 8.

The ADPCM coders have never been tried against other ADPCM coders, only against themselves. It could well be that I misinterpr[eted the stan](#page-196-0)[dards in which c](#page-2066-0)ase they will not be interoperable with the respective standards.

The  $find^*$  () routines might look a bit funny at first sight. They are primarily meant to do echo cancellation. A reasonably fast way to do this is to pick the most energetic piece of the output sample, locate that in the input sample and subtract the whole output sample from the input sample:

```
def echocancel(outputdata, inputdata):
   pos = audioop.findmax(outputdata, 800) # one tenth second
   out_test = outputdata[pos*2:]in\_test = inputdata[pos * 2:]ipos, factor = audioop.findfit(in_test, out_test)
    # Optional (for better cancellation):
    # factor = audioop.findfactor(in_test[ipos*2:ipos*2+len(out_test)],
                   # out_test)
   prefill = \sqrt{0}<sup>*</sup> (pos+ipos)<sup>*2</sup>
   postfill = '\0'*(len(inputdata)-len(prefill)-len(outputdata))
    outputdata = prefill + audioop.mul(outputdata, 2, -factor) + postfillreturn audioop.add(inputdata, outputdata, 2)
```
# **36.5 cgi — Common Gateway Interface support**

### <span id="page-2068-0"></span>**Source code:** Lib/cgi.py

Deprecated since version 3.11, will be removed in version 3.13: The *cgi* module is deprecated (see **PEP 594** for details and alternatives).

The FieldS[torage](https://github.com/python/cpython/tree/3.11/Lib/cgi.py) class can typically be replaced with *urllib.parse.parse\_qsl()* for GET and HEAD requests, and the *email.message* module or multipart for POST [and](#page-2068-0) PUT. Most *utility functions* [have repla](https://peps.python.org/pep-0594/#cgi)cements.

Support modulef[or Common Gatewa](#page-1147-0)y Interface [\(CGI\) scr](https://pypi.org/project/multipart/)ipts.

This module defines a number of utilities for use by CGI scripts written in Python.

The global variable maxlen can be set to an integer indicating the maximum size of a POST request. POST requests larger than this size will result in a *ValueError* being raised during parsing. The default value of this variable is 0, meaning the request size is unlimited.

*Availability*: not Emscripten, not WASI.

This module does not work or [is not availabl](#page-126-0)e on WebAssembly platforms wasm32-emscripten and wasm32-wasi. See *WebAssembly platforms* for more information.

# **36.5.1 Introduction**

A CGI script is invok[ed by an HTTP server, u](#page-27-0)sually to process user input submitted through an HTML <FORM> or <ISINDEX> element.

Most often, CGI scripts live in the server's special  $cgi-bin$  directory. The HTTP server places all sorts of information about the request (such as the client's hostname, the requested URL, the query string, and lots of other goodies) in the script's shell environment, executes the script, and sends the script's output back to the client.

The script's input is connected to the client too, and sometimes the form data is read this way; at other times the form data is passed via the "query string" part of the URL. This module is intended to take care of the different cases and provide a simpler interface to the Python script. It also provides a number of utilities that help in debugging scripts, and the latest addition is support for file uploads from a form (if your browser supports it).

The output of a CGI script should consist of two sections, separated by a blank line. The first section contains a number of headers, telling the client what kind of data is following. Python code to generate a minimal header section looks like this:

```
print("Content-Type: text/html") # HTML is following
print() # blank line, end of headers
```
The second section is usually HTML, which allows the client software to display nicely formatted text with header, in-line images, etc. Here's Python code that prints a simple piece of HTML:

```
print("<TITLE>CGI script output</TITLE>")
print("<H1>This is my first CGI script</H1>")
print("Hello, world!")
```
# **36.5.2 Using the cgi module**

Begin by writing import cgi.

When you write a new script, consider adding these lines:

**import cgitb** cgitb.enable()

This activates a special exception handler that will display detailed reports in the web browser if any errors occur. If you'd rather not show the guts of your program to users of your script, you can have the reports saved to files instead, with code like this:

```
import cgitb
cgitb.enable(display=0, logdir="/path/to/logdir")
```
It's very helpful to use this feature during script development. The reports produced by *cgitb* provide information that can save you a lot of time in tracking down bugs. You can always remove the cgitb line later when you have tested your script and are confident that it works correctly.

To get at submitted form data, use the FieldStorage class. If the form contains non-ASCII characters, use the *encoding* keyword parameter set to the value of the encoding defined for the document. [It is usu](#page-2075-0)ally contained in the META tag in the HEAD section of the HTML document or by the *Content-Type* header. This reads the form contents from the standard input or the environment (depending on the value of various environment variables set according to the CGI standard). Since it may consume standard input, it should be instantiated only once.

The FieldStorage instance can be indexed like a Python dictionary. It allows membership testing with the in operator, and also supports the standard dictionary method *keys()* and the built-in function *len()*. Form fields containing empty strings are ignored and do not appear in the dictionary; to keep such values, provide a true value for the optional *keep\_blank\_values* keyword parameter when creating the FieldStorage instance.

For instance, the following code (which assumes that the *Content-Type* header and blankl[ine have](#page-39-0) already been printed) checks that the fields name and addr are both set [to a non-e](#page-105-0)mpty string:

```
form = cgi.FieldStorage()
if "name" not in form or "addr" not in form:
   print("<H1>Error</H1>")
   print("Please fill in the name and addr fields.")
   return
print("<p>name:", form["name"].value)
print("<p>addr:", form["addr"].value)
...further form processing here...
```
Here the fields, accessed through form[key], are themselves instances of FieldStorage (or MiniFieldStorage, depending on the form encoding). The value attribute of the instance yields the string value of the field. The getvalue() method returns this string value directly; it also accepts an optional second argument as a default to return if the requested key is not present.

If the submitted form data contains more than one field with the same name, the object retrieved by  $form[key]$  is not a FieldStorage or MiniFieldStorage instance but a list of such instances. Similarly, in this situation, form.getvalue(key) would return a list of strings. If you expect this possibility (when your HTML form contains multiple fields with the same name), use the  $q$ etlist() method, which always returns a list of values (so that you do not need to special-case the single item case). For example, this code concatenates any number of username fields, separated by commas:

```
value = form.getlist("username")
usernames = ", ". join(value)
```
If a field represents an uploaded file, accessing the value via the value attribute or the getvalue() method reads the entire file in memory as bytes. This may not be what you want. You can test for an uploaded file by testing either the filename attribute or the file attribute. You can then read the data from the file attribute before it is automatically closed as part of the garbage collection of the FieldStorage instance (the *read()* and *readline()* methods will return bytes):

```
fileitem = form["userfile"]
if fileitem.file:
    # It's an uploaded file; count lines
    linecount = 0
   while True:
       line = fileitem.file.readline()
        if not line: break
        linecount = linecount + 1
```
FieldStorage objects also support being used in a with statement, which will automatically close them when done.

If an error is encountered when obtaining the contents of an uploaded file (for example, when the user interrupts the form submission by clicking on a Back or Cancel button) the done attribute of the object for the field will be set to the value -1.

The file upload draft standard entertains the possibility of uploading multiple files from one field (using a recursive *multipart/\** encoding). When this occurs, the item will be a dictionary-like FieldStorage item. This can be determined by testing its type attribute, which should be *multipart/form-data* (or perhaps another MIME type matching *multipart/\**). In this case, it can be iterated over recursively just like the top-level form object.

When a form is submitted in the "old" format (as the query string or as a single data part of type *application/ x-www-form-urlencoded*), the items will actually be instances of the class MiniFieldStorage. In this case, the list, file, and filename attributes are always None.

A form submitted via POST that also has a query string will contain both FieldStorage and MiniFieldStorage items.

Changed in version 3.4: The file attribute is automatically closed upon the garbage collection of the creating FieldStorage instance.

Changed in version 3.5: Added support for the context management protocol to the FieldStorage class.

# **36.5.3 Higher Level Interface**

The previous section explains how to read CGI form data using the FieldStorage class. This section describes a higher level interface which was added to this class to allow one to do it in a more readable and intuitive way. The interface doesn't make the techniques described in previous sections obsolete — they are still useful to process file uploads efficiently, for example.

The interface consists of two simple methods. Using the methods you can process form data in a generic way, without the need to worry whether only one or more values were posted under one name.

In the previous section, you learned to write following code anytime you expected a user to post more than one value under one name:

```
item = form.getvalue("item")
if isinstance(item, list):
    # The user is requesting more than one item.
else:
    # The user is requesting only one item.
```
This situation is common for example when a form contains a group of multiple checkboxes with the same name:

```
<input type="checkbox" name="item" value="1" />
<input type="checkbox" name="item" value="2" />
```
In most situations, however, there's only one form control with a particular name in a form and then you expect and need only one value associated with this name. So you write a script containing for example this code:

```
user = form.getvalue("user").upper()
```
The problem with the code is that you should never expect that a client will provide valid input to your scripts. For example, if a curious user appends another  $user=foo$  pair to the query string, then the script would crash, because in this situation the getvalue("user") method call returns a list instead of a string. Calling the *upper()* method on a list is not valid (since lists do not have a method of this name) and results in an *AttributeError* exception.

Therefore, the appropriate way to read form data values was to always use the code which checks whethert[he obtained](#page-77-0) value is a single value or a list of values. That's annoying and leads to less readable scripts.

A more convenient approach is to use the methods *getfirst()* and *getlist()* provid[ed by this higher level](#page-122-0) interface.

FieldStorage.**getfirst**(*name*, *default=None*)

<span id="page-2071-0"></span>This method always returns only one value as[sociated with fo](#page-2071-0)rm field *name*. The method returns only the first value in case that more values were posted under such name. Pl[ease note that t](#page-2071-1)he order in which the values are received may vary from browser to browser and should not be counted on.<sup>1</sup> If no such form field or value exists then the method returns the value specified by the optional parameter *default*. This parameter defaults to None if not specified.

```
FieldStorage.getlist(name)
```
This method always returns a list of values associated with form field *name*. The method returns an empty list if no such form field or value exists for *name*. It returns a list consisting of one item if only one such value exists.

<span id="page-2071-1"></span>Using these methods you can write nice compact code:

```
import cgi
form = cgi.FieldStorage()
user = form.getfirst("user", "").upper() # This way it's safe.
for item in form.getlist("item"):
   do_something(item)
```
<sup>1</sup> Note that some recent versions of the HTML specification do state what order the field values should be supplied in, but knowing whether a request was received from a conforming browser, or even from a browser at all, is tedious and error-prone.

# **36.5.4 Functions**

These are useful if you want more control, or if you want to employ some of the algorithms implemented in this module in other circumstances.

cgi.**parse**(*fp=None*, *environ=os.environ*, *keep\_blank\_values=False*, *strict\_parsing=False*, *separator='&'*)

Parse a query in the environment or from a file (the file defaults to sys.stdin). The *keep blank values*, *strict\_parsing* and *separator* parameters are passed to *urllib.parse.parse\_qs()* unchanged.

Deprecated since version 3.11, will be removed in version 3.13: This function, like the rest of the *cgi* module, is deprecated. It can be replaced by calling *urllib.parse.parse\_qs()* directly on the desired query string (except for multipart/form-data [input, which can be handl](#page-1335-0)ed as described for *parse\_multipart()*).

### cgi.**parse\_multipart**(*fp*, *pdict*, *encoding='utf-8'*, *errors='replace'*, *separator='&'*)

Parse input of type *multipart/form-data* (forfi[le uploads\). Arguments are](#page-1335-0) *fp* for the input file, *pdict* for [a dictionary containing oth](#page-2072-0)er parameters in the *Content-Type* header, and *encoding*, the request encoding.

<span id="page-2072-0"></span>Returns a dictionary just like *urllib.parse.parse\_qs()*: keys are the field names, each value is a list of values for that field. For non-file fields, the value is a list of strings.

This is easy to use but not much good if you are expecting megabytes to be uploaded — in that case, use the FieldStorage class inste[ad which is much more flexible.](#page-1335-0)

Changed in version 3.7: Added the *encoding* and *errors* parameters. For non-file fields, the value is now a list of strings, not bytes.

Changed in version 3.10: Added the *separator* parameter.

Deprecated since version 3.11, will be removed in version 3.13: This function, like the rest of the *cgi* module, is deprecated. It can be replaced with the functionality in the *email* package (e.g. *email.message. EmailMessage*/*email.message.Message*) which implements the same MIME RFCs, or with the multipart PyPI project.

### cgi.**parse\_header**(*string*)

[Parse a MIME hea](#page-1147-1)der (such as *[Content-Type](#page-1183-0)*) into a main [value and](#page-1146-0) a dictionary o[f parameters.](#page-1147-1)

[Deprecate](https://pypi.org/project/multipart/)d since version 3.11, will be removed in version 3.13: This function, like the rest of the *cgi* module, is deprecated. It can be replaced with the functionality in the *email* package, which implements the same MIME RFCs.

For example, with *email.message.EmailMessage*:

```
from email.message import EmailMessage
msg = EmailMessage()
msg['content-type'] = 'application/json; charset="utf8"'
main, params = msg.get_content_type(), msg['content-type'].params
```
### cgi.**test**()

Robust test CGI script, usable as main program. Writes minimal HTTP headers and formats all information provided to the script in HTML format.

### cgi.**print\_environ**()

Format the shell environment in HTML.

```
cgi.print_form(form)
```
Format a form in HTML.

cgi.**print\_directory**()

Format the current directory in HTML.

```
cgi.print_environ_usage()
```
Print a list of useful (used by CGI) environment variables in HTML.

# **36.5.5 Caring about security**

There's one important rule: if you invoke an external program (via *os.system()*, *os.popen()* or other functions with similar functionality), make very sure you don't pass arbitrary strings received from the client to the shell. This is a well-known security hole whereby clever hackers anywhere on the web can exploit a gullible CGI script to invoke arbitrary shell commands. Even parts of the URL or field names cannot be trusted, since the request doesn't have to come from your form!

To be on the safe side, if you must pass a string gotten from a form to a shell command, you should make sure the string contains only alphanumeric characters, dashes, underscores, and periods.

# **36.5.6 Installing your CGI script on a Unix system**

Read the documentation for your HTTP server and check with your local system administrator to find the directory where CGI scripts should be installed; usually this is in a directory  $\text{cgi}-\text{bin}$  in the server tree.

Make sure that your script is readable and executable by "others"; the Unix file mode should be 0o755 octal (use chmod 0755 filename). Make sure that the first line of the script contains #! starting in column 1 followed by the pathname of the Python interpreter, for instance:

*#!/usr/local/bin/python*

Make sure the Python interpreter exists and is executable by "others".

Make sure that any files your script needs to read or write are readable or writable, respectively, by "others" their mode should be 0o644 for readable and 0o666 for writable. This is because, for security reasons, the HTTP server executes your script as user "nobody", without any special privileges. It can only read (write, execute) files that everybody can read (write, execute). The current directory at execution time is also different (it is usually the server's cgi-bin directory) and the set of environment variables is also different from what you get when you log in. In particular, don't count on the shell's search path for executables (PATH) or the Python module search path (PYTHONPATH) to be set to anything interesting.

If you need to load modules from a directory which is not on Python's default module search path, you can change the path in your script, before importing other modules. For example:

```
import sys
sys.path.insert(0, "/usr/home/joe/lib/python")
sys.path.insert(0, "/usr/local/lib/python")
```
(This way, the directory inserted last will be searched first!)

Instructions for non-Unix systems will vary; check your HTTP server's documentation (it will usually have a section on CGI scripts).

# **36.5.7 Testing your CGI script**

Unfortunately, a CGI script will generally not run when you try it from the command line, and a script that works perfectly from the command line may fail mysteriously when run from the server. There's one reason why you should still test your script from the command line: if it contains a syntax error, the Python interpreter won't execute it at all, and the HTTP server will most likely send a cryptic error to the client.

Assuming your script has no syntax errors, yet it does not work, you have no choice but to read the next section.

# **36.5.8 Debugging CGI scripts**

First of all, check for trivial installation errors — reading the section above on installing your CGI script carefully can save you a lot of time. If you wonder whether you have understood the installation procedure correctly, try installing a copy of this module file  $(cgi.py)$  as a CGI script. When invoked as a script, the file will dump its environment and the contents of the form in HTML format. Give it the right mode etc., and send it a request. If it's installed in the standard cgi-bin directory, it should be possible to send it a request by entering a URL into your browser of the form:

http://yourhostname/cgi-bin/cgi.py?name=Joe+Blow&addr=At+Home

If this gives an error of type 404, the server cannot find the script – perhaps you need to install it in a different directory. If it gives another error, there's an installation problem that you should fix before trying to go any further. If you get a nicely formatted listing of the environment and form content (in this example, the fields should be listed as "addr" with value "At Home" and "name" with value "Joe Blow"), the cgi.py script has been installed correctly. If you follow the same procedure for your own script, you should now be able to debug it.

The next step could be to call the *cgi* module's *test()* function from your script: replace its main code with the single statement

cgi.test()

This should produce the same res[ults as](#page-2068-0) those go[tten from](#page-1723-0) installing the  $cgi.py$  file itself.

When an ordinary Python script raises an unhandled exception (for whatever reason: of a typo in a module name, a file that can't be opened, etc.), the Python interpreter prints a nice traceback and exits. While the Python interpreter will still do this when your CGI script raises an exception, most likely the traceback will end up in one of the HTTP server's log files, or be discarded altogether.

Fortunately, once you have managed to get your script to execute *some* code, you can easily send tracebacks to the web browser using the  $cq \text{if } b$  module. If you haven't done so already, just add the lines:

**import cgitb** cgitb.enable()

to the top of your scri[pt. Then](#page-2075-0) try running it again; when a problem occurs, you should see a detailed report that will likely make apparent the cause of the crash.

If you suspect that there may be a problem in importing the  $cgi$ t *b* module, you can use an even more robust approach (which only uses built-in modules):

```
import sys
sys.stderr = sys.stdout
print("Content-Type: text/plain")
print()
...your code here...
```
This relies on the Python interpreter to print the traceback. The content type of the output is set to plain text, which disables all HTML processing. If your script works, the raw HTML will be displayed by your client. If it raises an exception, most likely after the first two lines have been printed, a traceback will be displayed. Because no HTML interpretation is going on, the traceback will be readable.

# **36.5.9 Common problems and solutions**

- Most HTTP servers buffer the output from CGI scripts until the script is completed. This means that it is not possible to display a progress report on the client's display while the script is running.
- Check the installation instructions above.
- Check the HTTP server's log files.  $(tail -f logfile in a separate window may be useful!)$
- Always check a script for syntax errors first, by doing something like python script.py.
- If your script does not have any syntax errors, try adding import cgitb; cgitb.enable() to the top of the script.
- When invoking external programs, make sure they can be found. Usually, this means using absolute path names — PATH is usually not set to a very useful value in a CGI script.
- When reading or writing external files, make sure they can be read or written by the userid under which your CGI script will be running: this is typically the userid under which the web server is running, or some explicitly specified userid for a web server's suexec feature.
- Don't try to give a CGI script a set-uid mode. This doesn't work on most systems, and is a security liability as well.

# **36.6 cgitb — Traceback manager for CGI scripts**

### <span id="page-2075-0"></span>**Source code:** Lib/cgitb.py

Deprecated since version 3.11, will be removed in version 3.13: The *cgitb* module is deprecated (see **PEP 594** for details).

The *cgitb* module provides a special exception handler for Pyth[on script](#page-2075-0)s. (Its name is a bit misle[ading. It w](https://peps.python.org/pep-0594/#cgitb)as originally designed to display extensive traceback information in HTML for CGI scripts. It was later generalized to also display this information in plain text.) After this module is activated, if an uncaught exception occurs, a detailed, formatted report will be displayed. The report includes a traceback showing excerpts of the source code for each level[, as well](#page-2075-0) as the values of the arguments and local variables to currently running functions, to help you debug the problem. Optionally, you can save this information to a file instead of sending it to the browser.

To enable this feature, simply add this to the top of your CGI script:

```
import cgitb
cgitb.enable()
```
The options to the *enable()* function control whether the report is displayed in the browser and whether the report is logged to a file for later analysis.

cgitb.**enable**(*display=1*, *logdir=None*, *context=5*, *format='html'*)

This functio[n causes the](#page-2075-1)  $c$ *qitb* module to take over the interpreter's default handling for exceptions by setting the value of *sys.excepthook*.

<span id="page-2075-1"></span>The optional argument *display* defaults to 1 and can be set to 0 to suppress sending the traceback to the browser. If the argument *logdir* is present, the traceback reports are written to files. The value of *logdir* should be a directory where the[se files w](#page-2075-0)ill be placed. The optional argument *context* is the number of lines of context to display ar[ound the current line o](#page-1812-0)f source code in the traceback; this defaults to 5. If the optional argument *format* is "html", the output is formatted as HTML. Any other value forces plain text output. The default value is "html".

```
cgitb.text(info, context=5)
```
This function handles the exception described by *info* (a 3-tuple containing the result of *sys.exc\_info()*), formatting its traceback as text and returning the result as a string. The optional argument *context* is the number of lines of context to display around the current line of source code in the traceback; this defaults to 5.

### cgitb.**html**(*info*, *context=5*)

This function handles the exception described by *info* (a 3-tuple containing the result of *sys.exc\_info()*), formatting its traceback as HTML and returning the result as a string. The optional argument *context* is the number of lines of context to display around the current line of source code in the traceback; this defaults to 5.

### cgitb.**handler**(*info=None*)

This function handles an exception using the default settings (that is, show a report in the browser, but don't log to a file). This can be used when you've caught an exception and want to report it using  $cq$  tb. The optional *info* argument should be a 3-tuple containing an exception type, exception value, and traceback object, exactly like the tuple returned by  $sys \cdot exc\_info()$ . If the *info* argument is not supplied, the current exception is obtained from *sys.exc\_info()*.

# **36.7 chunk [— Read IFF chunke](#page-1813-0)d data**

### <span id="page-2076-0"></span>**Source code:** Lib/chunk.py

Deprecated since version 3.11, will be removed in version 3.13: The *chunk* module is deprecated (see **PEP 594** for details).

This module provides an interface for reading files that use EA IFF [85 chun](#page-2076-0)ks.<sup>1</sup> This format is used [in at least](https://peps.python.org/pep-0594/#chunk) the Audio Interchange File Format (AIFF/AIFF-C) and the Real Media File Format (RMFF). The WAVE audio file format is closely related and can also be read using this module.

A chunk has the following structure:

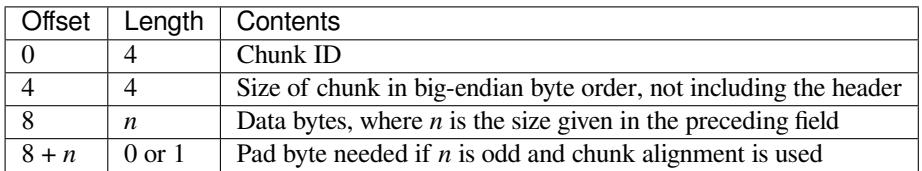

The ID is a 4-byte string which identifies the type of chunk.

The size field (a 32-bit value, encoded using big-endian byte order) gives the size of the chunk data, not including the 8-byte header.

Usually an IFF-type file consists of one or more chunks. The proposed usage of the *Chunk* class defined here is to instantiate an instance at the start of each chunk and read from the instance until it reaches the end, after which a new instance can be instantiated. At the end of the file, creating a new instance will fail with an *EOFError* exception.

## **class** chunk.**Chunk**(*file*, *align=True*, *bigendian=True*, *inclheader=False*)

<span id="page-2076-1"></span>Class which represents a chunk. The *file* argument is expected to be a file-like [object. A](#page-2076-1)n instance of this class is specifically allowed. The only method that is needed is read(). If the methods *seek()* and *tell()* are present and don't raise an exception, they are also used. If these methods are prese[nt and raise a](#page-122-1)n exception, they are expected to not have altered the object. If the optional argument *align* is true, chunks are assumed to be aligned on 2-byte boundaries. If *align* is false, no alignment is assumed. The default value is true. If the optional argument *bigendian* is false, the chunk size is assumed to be in little-endi[an order. T](#page-690-1)his [is needed](#page-690-2) for WAVE audio files. The default value is true. If the optional argument *inclheader* is true, the size given in the chunk header includes the size of the header. The default value is false.

A *Chunk* object supports the following methods:

### **getname**()

Returns the name (ID) of the chunk. This is the first 4 bytes of the chunk.

<sup>&</sup>lt;sup>1</sup>"EA I[FF 85" St](#page-2076-1)andard for Interchange Format Files, Jerry Morrison, Electronic Arts, January 1985.

```
getsize()
```
Returns the size of the chunk.

## **close**()

Close and skip to the end of the chunk. This does not close the underlying file.

The remaining methods will raise *OSError* if called after the *close()* method has been called. Before Python 3.3, they used to raise *IOError*, now an alias of *OSError*.

## **isatty**()

Returns False.

## **seek**(*pos*, *whence=0*)

Set the chunk's current position. The *whence* argument is optional and defaults to 0 (absolute file positioning); other values are 1 (seek relative to the current position) and 2 (seek relative to the file's end). There is no return value. If the underlying file does not allow seek, only forward seeks are allowed.

## **tell**()

Return the current position into the chunk.

## **read**(*size=- 1*)

Read at most *size* bytes from the chunk (less if the read hits the end of the chunk before obtaining *size* bytes). If the *size* argument is negative or omitted, read all data until the end of the chunk. An empty bytes object is returned when the end of the chunk is encountered immediately.

## **skip**()

Skip to the end of the chunk. All further calls to  $read()$  for the chunk will return b''. If you are not interested in the contents of the chunk, this method should be called so that the file points to the start of the next chunk.

# **36.8 crypt — Function to check Unix passwords**

## <span id="page-2077-0"></span>**Source code:** Lib/crypt.py

Deprecated since version 3.11, will be removed in version 3.13: The *crypt* module is deprecated (see **PEP 594** for details and alternatives). The *hashlib* module is a potential replacement for certain use cases. The passlib package can replace all [use cases of](https://github.com/python/cpython/tree/3.11/Lib/crypt.py) this module.

This module implements an [interface to](#page-612-0) the *crypt(3)* routine, which is a one-way hash functio[n based](https://pypi.org/project/passlib/) upon a modified DES algorithm; see the Unix man page for further details. Possible uses include storing hashed passwords so you can check passwords without storing the actual password, or attempting to crack Unix passwords with a dictionary.

Notice that the behavior of this module depends on the actual implementation of the *crypt(3)* routine in the running system. Therefore, any extensions available on the current implementation will also be available on this module.

## *Availability*: Unix, not VxWorks.

*Availability*: not Emscripten, not WASI.

This module does not work or is not available on WebAssembly platforms wasm32-emscripten and [wasm32-w](#page-26-0)asi. See *WebAssembly platforms* for more information.

# **36.8.1 Hashing Methods**

New in version 3.3.

The *crypt* module defines the list of hashing methods (not all methods are available on all platforms):

### crypt.**METHOD\_SHA512**

A Modular Crypt Format method with 16 character salt and 86 character hash based on the SHA-512 hash [functio](#page-2077-0)n. This is the strongest method.

### crypt.**METHOD\_SHA256**

Another Modular Crypt Format method with 16 character salt and 43 character hash based on the SHA-256 hash function.

### crypt.**METHOD\_BLOWFISH**

Another Modular Crypt Format method with 22 character salt and 31 character hash based on the Blowfish cipher.

New in version 3.7.

### crypt.**METHOD\_MD5**

Another Modular Crypt Format method with 8 character salt and 22 character hash based on the MD5 hash function.

### crypt.**METHOD\_CRYPT**

The traditional method with a 2 character salt and 13 characters of hash. This is the weakest method.

# **36.8.2 Module Attributes**

New in version 3.3.

### crypt.**methods**

A list of available password hashing algorithms, as  $crypt.METHOD-*$  objects. This list is sorted from strongest to weakest.

## <span id="page-2078-1"></span>**36.8.3 Module Functions**

The *crypt* module defines the following functions:

### crypt.**crypt**(*word*, *salt=None*)

*word* will usually be a user's password as typed at a prompt or in a graphical interface. The optional *salt* is [either](#page-2077-0) a string as returned from  $mksalt()$ , one of the crypt.METHOD<sub>\_\*</sub> values (though not all may be available on all platforms), or a full encrypted password including salt, as returned by this function. If *salt* is not provided, the strongest method available in *methods* will be used.

Checking a password is usually done by passing the plain-text password as *word* and the full results of a previous *crypt()* call, which should b[e the same as](#page-2078-0) the results of this call.

*salt* (either a random 2 or 16 character string, p[ossibly prefi](#page-2078-1)xed with  $\frac{1}{2}$  digit  $\frac{1}{2}$  to indicate the method) which will be used to perturb the encryption algorithm. The characters in *salt* must be in the set  $\left[ ./a-zA-Z0-9\right]$ , [with the ex](#page-2077-0)ception of Modular Crypt Format which prefixes a \$digit\$.

Returns the hashed password as a string, which will be composed of characters from the same alphabet as the salt.

Since a few *crypt* (3) extensions allow different values, with different sizes in the *salt*, it is recommended to use the full crypted password as salt when checking for a password.

<span id="page-2078-0"></span>Changed in version 3.3: Accept crypt.METHOD\_\* values in addition to strings for *salt*.

crypt.**mksalt**(*method=None*, *\**, *rounds=None*)

Return a randomly generated salt of the specified method. If no *method* is given, the strongest method available in *methods* is used.

The return value is a string suitable for passing as the *salt* argument to *crypt()*.

*rounds* specifies the number of rounds for METHOD\_SHA256, METHOD\_SHA512 and M[ETHOD\\_BL](#page-2078-1)OWFISH. For METHOD\_SHA256 and METHOD\_SHA512 it must be an integer between 1000 and 999\_999\_999, the default is 5000. For METHOD\_B[LOWFISH](#page-2077-0) it must be a power of two between 16 (2<sup>4</sup>) and 2 147 483 648 (2<sup>31</sup>), the default is 4096 (2<sup>12</sup>).

New in version 3.3.

Changed in version 3.7: Added the *rounds* parameter.

## **36.8.4 Examples**

A simple example illustrating typical use (a constant-time comparison operation is needed to limit exposure to timing attacks. *hmac.compare\_digest()* is suitable for this purpose):

```
import pwd
import crypt
import getpass
from hmac import compare_digest as compare_hash
def login():
   username = input('Python login: ')
    cryptedpasswd = pwd.getpwnam(username)[1]
   if cryptedpasswd:
        if cryptedpasswd == 'x' or cryptedpasswd == '*':
            raise ValueError('no support for shadow passwords')
       cleartext = getpass.getpass()
       return compare_hash(crypt.crypt(cleartext, cryptedpasswd), cryptedpasswd)
    else:
        return True
```
To generate a hash of a password using the strongest available method and check it against the original:

```
import crypt
from hmac import compare_digest as compare_hash
hashed = crypt.crypt(plaintext)if not compare_hash(hashed, crypt.crypt(plaintext, hashed)):
   raise ValueError("hashed version doesn't validate against original")
```
# **36.9 imghdr — Determine the type of an image**

### <span id="page-2079-0"></span>**Source code:** Lib/imghdr.py

Deprecated since version 3.11, will be removed in version 3.13: The *imghdr* module is deprecated (see **PEP 594** for details and alternatives).

The *imghdr* module determines the type of image contained in a fil[e or byte s](#page-2079-0)tream.

The *imghdr* module defines the following function:

#### imghdr.**what**(*file*, *h=None*)

Tests the image data contained in the file named by *file*, and returns a string describing the image type. If optional *h* is provided, the *file* argument is ignored and *h* is assumed to contain the byte stream to test.

Changed in version 3.6: Accepts a *path-like object*.

The following image types are recognized, as listed below with the return value from  $what()$ :

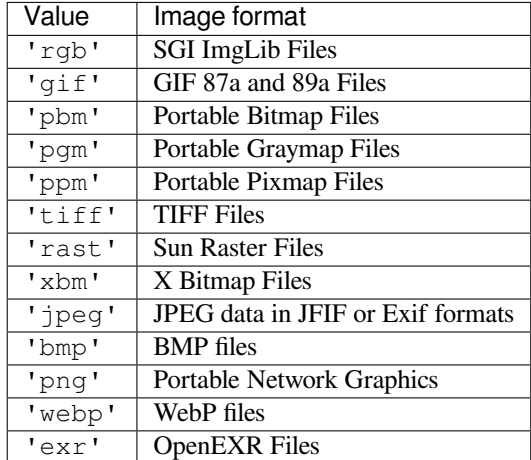

New in version 3.5: The *exr* and *webp* formats were added.

You can extend the list of file types  $\text{imghdr}$  can recognize by appending to this variable:

#### imghdr.**tests**

A list of functions performing the individual tests. Each function takes two arguments: the byte-stream and an open file-like object. When *[what\(\)](#page-2079-0)* is called with a byte-stream, the file-like object will be None.

The test function should return a string describing the image type if the test succeeded, or None if it failed.

Example:

```
>>> import imghdr
>>> imghdr.what('bass.gif')
'gif'
```
# **36.10 imp — Access the import internals**

### <span id="page-2080-0"></span>**Source code:** Lib/imp.py

Deprecated since version 3.4, will be removed in version 3.12: The *imp* module is deprecated in favor of *importlib*.

This module provides an interface to the mechanisms used to implemen[t the](#page-2080-0) import statement. It defines the [following cons](#page-1923-0)tants and functions:

### imp.**get\_magic**()

Return the magic string value used to recognize byte-compiled code files (.pyc files). (This value may be different for each Python version.)

<span id="page-2080-2"></span><span id="page-2080-1"></span>Deprecated since version 3.4: Use *importlib.util.MAGIC\_NUMBER* instead.

### imp.**get\_suffixes**()

Return a list of 3-element tuples, each describing a particular type of module. Each triple has the form (suffix, mode, type), where *suffix* is a string to be appended to the module name to form the filename to search for, *mode* is the mode string to pass to the built-in *open()* function to open the file (this can be 'r' for text files or 'rb' for binary files), and *type* is the file type, which has one of the values *PY\_SOURCE*, *PY\_COMPILED*, or *C\_EXTENSION*, described below.

Deprecated since version 3.3: Use the constants defined on *imp[ortlib.](#page-41-0)machinery* instead.

## imp.**find\_module**(*name*[, *path* ])

<span id="page-2081-0"></span>[Try to find the m](#page-2084-0)odule *[name](#page-2084-1)*. If *path* is omitted or None, the list of directory names given by sys.path is searched, but first a few special places are searched: th[e function tries to find a built](#page-1931-0)-in module with the given name (*C\_BUILTIN*), then a frozen module (*PY\_FROZEN*), and on some systems some other places are looked in as well (on Windows, it looks in the registry which may point to a specific file).

Otherwise, *path* must be a list of directory names; each directory is searched for files with any of the suffixes returned by *[get\\_suffix](#page-2084-2)es()* above. Invalid na[mes in the list](#page-2084-3) are silently ignored (but all list items must be strings).

If search is successful, the return value is a 3-element tuple (file, pathname, description):

*file* is an open *file object* [positioned](#page-2080-1) at the beginning, *pathname* is the pathname of the file found, and *description* is a 3-element tuple as contained in the list returned by *get\_suffixes()* describing the kind of module found.

If the module is built-in or frozen then *file* and *pathname* are both None and the *description* tuple contains empty strings [for its su](#page-2151-0)ffix and mode; the module type is indicated as given in parentheses above. If the search is unsuccessful, *ImportError* is raised. Othe[r exceptions indicate p](#page-2080-1)roblems with the arguments or environment.

If the module is a package, *file* is None, *pathname* is the package path and the last item in the *description* tuple is *PKG\_DIRECTORY*.

This function does not [handle hierarchic](#page-122-2)al module names (names containing dots). In order to find *P.M*, that is, submodule *M* of package *P*, use *find\_module()* and *load\_module()* to find and load package *P*, and then use *find\_module()* with the *path* argument set to P.\_\_path\_\_. When *P* itself has a dotted n[ame, apply this recipe](#page-2084-4) recursively.

Deprecated since version 3.3: Use *importlib.util.find\_spec()* instead unless Python 3.3 compatibility is required, in which case use *[importlib.fi](#page-2081-0)nd[\\_loader\(\)](#page-2081-1)*. For example usage of the former case, see the *Examples* [section of](#page-2081-0) the *importlib* documentation.

imp.**load\_module**(*name*, *file*, *pathname*, *description*)

<span id="page-2081-1"></span>Load a module that was previously found by  $find\_module$  () (or by an otherwise conducted search yielding compatibler[esults\). Th](#page-1939-0)is function do[es more than i](#page-1923-0)[mporting the module: i](#page-1924-0)f the module was already imported, it will reload the module! The *name* argument indicates the full module name (including the package name, if this is a submodule of a package). The *file* argument is an open file, and *pathname* is the corresponding file name; these can be None and '', respectiv[ely, when the modul](#page-2081-0)e is a package or not being loaded from a file. The *description* argument is a tuple, as would be returned by *get\_suffixes()*, describing what kind of module must be loaded.

If the load is successful, the return value is the module object; otherwise, an exception (usually *ImportError*) is raised.

**Important:** the caller is responsible for closing the *file* argum[ent, if it was not](#page-2080-1) None, even when an exception is raised. This is best done using a try … finally statement.

[Deprecated since](#page-122-2) version 3.3: If previously used in conjunction with *imp.find\_module()* then consider using *importlib.import\_module()*, otherwise use the loader returned by the replacement you chose for *imp.find\_module()*. If you called *imp.load\_module()* and related functions directly with file path arguments then use a combination of *importlib.util.spec\_from\_file\_location()* and *importlib.util.module\_from\_spec()*. See the *Examples* [section of the](#page-2081-0) *importlib* documentation [for details of the various approaches.](#page-1924-1)

#### imp.**new\_module**(*name*)

Return a new empty module object called *name*. This object is *not* inserted in sys.modules.

Deprecated since version 3.4: Use *importlib.util.module\_from\_spec()* instead.

imp.**reload**(*module*)

<span id="page-2082-0"></span>Reload a previously imported *module*. The argument must be a module object, so it must have been successfully imported before. This is useful if [you have edited the module source file using an ext](#page-1937-1)ernal editor and want to try out the new version without leaving the Python interpreter. The return value is the module object (the same as the *module* argument).

When reload(module) is executed:

- Python modules' code is recompiled and the module-level code reexecuted, defining a new set of objects which are bound to names in the module's dictionary. The init function of extension modules is not called a second time.
- As with all other objects in Python the old objects are only reclaimed after their reference counts drop to zero.
- The names in the module namespace are updated to point to any new or changed objects.
- Other references to the old objects (such as names external to the module) are not rebound to refer to the new objects and must be updated in each namespace where they occur if that is desired.

There are a number of other caveats:

When a module is reloaded, its dictionary (containing the module's global variables) is retained. Redefinitions of names will override the old definitions, so this is generally not a problem. If the new version of a module does not define a name that was defined by the old version, the old definition remains. This feature can be used to the module's advantage if it maintains a global table or cache of objects — with a  $t \rightarrow y$  statement it can test for the table's presence and skip its initialization if desired:

```
try:
    cache
except NameError:
    cache = \{\}
```
It is legal though generally not very useful to reload built-in or dynamically loaded modules, except for *sys*, *\_\_main\_\_* and *builtins*. In many cases, however, extension modules are not designed to be initialized more than once, and may fail in arbitrary ways when reloaded.

If a module imports objects from another module using from … import …, calling *reload()* for the other module does not redefine the objects imported from it — one way around this is to re-execute the [from](#page-1808-0) [statement, an](#page-1835-0)oth[er is to use](#page-1835-1) import and qualified names (*module*.\*name\*) instead.

If a module instantiates instances of a class, reloading the module that defines the class does not affect the method definitions of the instances — they continue to use the old class definition. The sa[me is true for](#page-2082-0) derived classes.

Changed in version 3.3: Relies on both \_\_name\_\_ and \_\_loader\_\_ being defined on the module being reloaded instead of just \_\_name\_\_.

Deprecated since version 3.4: Use *importlib.reload()* instead.

The following functions are conveniences for handling **PEP 3147** byte-compiled file paths.

New in version 3.2.

### imp.**cache\_from\_source**(*path*, *d[ebug\\_override=None](#page-1924-2)*)

Return the **PEP 3147** path to the byte-compile[d file assoc](https://peps.python.org/pep-3147/)iated with the source *path*. For example, if *path* is  $/$ foo/bar/baz.py the return value would be  $/$ foo/bar/\_\_pycache\_\_/baz.cpython-32. pyc for Python 3.2. The cpython-32 string comes from the current magic tag (see  $qet\_tag($ ); if sys.implementation.cache\_tag is not defined then *NotImplementedError* will be raised). By passing in [True](https://peps.python.org/pep-3147/) or False for *debug\_override* you can override the system's value for \_\_debug\_\_, leading to optimized bytecode.

*path* need not exist.

Changed in version 3.3: If sys.implementation.cache\_tag is None, then *NotImplementedError* is raised.

Deprecated since version 3.4: Use *importlib.util.cache\_from\_source()* instead.

Changed in version 3.5: The *debug\_override* parameter no longer creates a . pyo file.

### imp.**[source\\_from\\_cache](#page-123-0)**(*path*)

Given the *path* to a **PEP 3147** file [name, return the associated source code file path. F](#page-1936-0)or example, if *path* is  $/$ foo/bar/ pycache /baz.cpython-32.pyc the returned path would be /foo/bar/baz. py. *path* need not exist, however if it does not conform to **PEP 3147** format, a *ValueError* is raised. If sys.implementation.cache\_tag is not defined, *NotImplementedError* is raised.

Changed in version [3.3: Raise](https://peps.python.org/pep-3147/) *NotImplementedError* when sys.implementation.cache\_tag is not defined.

Deprecated since version 3.4: Use *importlib.util.[source\\_from\\_cache\(\)](#page-123-0)* [instead.](#page-126-0)

imp.**get\_tag**()

Return the **PEP 3147** magic tag string matching this version of Python's magic number, as returned by *get\_magic()*.

Deprecated since version 3.4: Use sys.implementation.cache\_tag directly starting in Python 3.3.

The following fun[ctions help](https://peps.python.org/pep-3147/) interact with the import system's internal locking mechanism. Locking semantics of impor[ts are an impleme](#page-2080-2)ntation detail which may vary from release to release. However, Python ensures that circular imports work without any deadlocks.

### imp.**lock\_held**()

Return True if the global import lock is currently held, else False. On platforms without threads, always return False.

On platforms with threads, a thread executing an import first holds a global import lock, then sets up a permodule lock for the rest of the import. This blocks other threads from importing the same module until the original import completes, preventing other threads from seeing incomplete module objects constructed by the original thread. An exception is made for circular imports, which by construction have to expose an incomplete module object at some point.

Changed in version 3.3: The locking scheme has changed to per-module locks for the most part. A global import lock is kept for some critical tasks, such as initializing the per-module locks.

Deprecated since version 3.4.

### imp.**acquire\_lock**()

Acquire the interpreter's global import lock for the current thread. This lock should be used by import hooks to ensure thread-safety when importing modules.

Once a thread has acquired the import lock, the same thread may acquire it again without blocking; the thread must release it once for each time it has acquired it.

On platforms without threads, this function does nothing.

Changed in version 3.3: The locking scheme has changed to per-module locks for the most part. A global import lock is kept for some critical tasks, such as initializing the per-module locks.

Deprecated since version 3.4.

### imp.**release\_lock**()

Release the interpreter's global import lock. On platforms without threads, this function does nothing.

Changed in version 3.3: The locking scheme has changed to per-module locks for the most part. A global import lock is kept for some critical tasks, such as initializing the per-module locks.

Deprecated since version 3.4.

The following constants with integer values, defined in this module, are used to indicate the search result of *find\_module()*.

### imp.**PY\_SOURCE**

The module was found as a source file.

[Deprecated si](#page-2081-0)nce version 3.3.

### imp.**PY\_COMPILED**

The module was found as a compiled code object file.

Deprecated since version 3.3.

### <span id="page-2084-0"></span>imp.**C\_EXTENSION**

The module was found as dynamically loadable shared library.

Deprecated since version 3.3.

### <span id="page-2084-1"></span>imp.**PKG\_DIRECTORY**

The module was found as a package directory.

Deprecated since version 3.3.

### <span id="page-2084-4"></span>imp.**C\_BUILTIN**

The module was found as a built-in module.

Deprecated since version 3.3.

### <span id="page-2084-2"></span>imp.**PY\_FROZEN**

The module was found as a frozen module.

Deprecated since version 3.3.

### <span id="page-2084-3"></span>**class** imp.**NullImporter**(*path\_string*)

The *NullImporter* type is a **PEP 302** import hook that handles non-directory path strings by failing to find any modules. Calling this type with an existing directory or empty string raises *ImportError*. Otherwise, a *NullImporter* instance is returned.

<span id="page-2084-5"></span>Inst[ances have only one](#page-2084-5) method:

### **find\_module**(*fullname*[, *path* [\]](https://peps.python.org/pep-0302/))

[This method al](#page-2084-5)ways returns None, indicating that the requested module could not be found.

Changed in version 3.3: None is inserted into sys.path\_importer\_cache instead of an instance of *NullImporter*.

Deprecated since version 3.4: Insert None into sys.path\_importer\_cache instead.

## **36.10.1 [Examples](#page-2084-5)**

The following function emulates what was the standard import statement up to Python 1.4 (no hierarchical module names). (This *implementation* wouldn't work in that version, since *find\_module()* has been extended and *load\_module()* has been added in 1.4.)

```
import imp
import sys
def __import__(name, globals=None, locals=None, fromlist=None):
    # Fast path: see if the module has already been imported.
    try:
        return sys.modules[name]
    except KeyError:
        pass
```
(continues on next page)

```
# If any of the following calls raises an exception,
# there's a problem we can't handle -- let the caller handle it.
fp, pathname, description = imp.find_module(name)
try:
    return imp.load_module(name, fp, pathname, description)
finally:
    # Since we may exit via an exception, close fp explicitly.
    if fp:
        fp.close()
```
# **36.11 mailcap — Mailcap file handling**

<span id="page-2085-0"></span>**Source code:** Lib/mailcap.py

Deprecated since version 3.11, will be removed in version 3.13: The *mailcap* module is deprecated (see **PEP 594** for details). The *mimetypes* module provides an alternative.

Mailcap files are used to configure how MIME-aware applications [such as mai](#page-2085-0)l readers and web browser[s react to](https://peps.python.org/pep-0594/#mailcap) files with differe[nt MIME types](#page-1228-0). (The name "mailcap" is derived from the phrase "mail capability".) For example, a mailcap file might contain a line like  $\text{video/mpeg}$ ; xmpeg  $\text{\$s.}$  Then, if the user encounters an email message or web document with the MIME type *video/mpeg*, %s will be replaced by a filename (usually one belonging to a temporary file) and the **xmpeg** program can be automatically started to view the file.

The mailcap format is documented in **RFC 1524**, "A User Agent Configuration Mechanism For Multimedia Mail Format Information", but is not an internet standard. However, mailcap files are supported on most Unix systems.

mailcap.**findmatch**(*caps*, *MIMEtype*, *key='view'*, *filename='/dev/null'*, *plist=[]*)

Return a 2-tuple; the first eleme[nt is a string](https://datatracker.ietf.org/doc/html/rfc1524.html) containing the command line to be executed (which can be passed to *os.system()*), and the second element is the mailcap entry for a given MIME type. If no matching MIME type can be found, (None, None) is returned.

<span id="page-2085-1"></span>*key* is the name of the field desired, which represents the type of activity to be performed; the default value is 'view', since in the most common case you simply want to view the body of the MIME-typed data. Other po[ssible values migh](#page-677-0)t be 'compose' and 'edit', if you wanted to create a new body of the given MIME type or alter the existing body data. See **RFC 1524** for a complete list of these fields.

*filename* is the filename to be substituted for  $\frac{1}{6}$  in the command line; the default value is '/dev/null' which is almost certainly not what you want, so usually you'll override it by specifying a filename.

*plist* can be a list containing na[med parame](https://datatracker.ietf.org/doc/html/rfc1524.html)ters; the default value is simply an empty list. Each entry in the list must be a string containing the parameter name, an equals sign ( $\prime$  =  $\prime$ ), and the parameter's value. Mailcap entries can contain named parameters like  $\S$ {foo}, which will be replaced by the value of the parameter named 'foo'. For example, if the command line showpartial %{id} %{number} %{total} was in a mailcap file, and *plist* was set to  $['id=1', 'number=2', 'total=3']$ , the resulting command line would be 'showpartial 1 2 3'.

In a mailcap file, the "test" field can optionally be specified to test some external condition (such as the machine architecture, or the window system in use) to determine whether or not the mailcap line applies. *findmatch()* will automatically check such conditions and skip the entry if the check fails.

Changed in version 3.11: To prevent security issues with shell metacharacters (symbols that have special effects in a shell command line), findmatch will refuse to inject ASCII characters other than alphanumerics and  $\theta$ +=:,./-\_ into the returned command line.

If a disallowed character appears in *filename*, findmatch will always return (None, None) as if no entry was found. If such a character appears elsewhere (a value in *plist* or in *MIMEtype*), findmatch will ignore all mailcap entries which use that value. A *warning* will be raised in either case.

mailcap.**getcaps**()

Returns a dictionary mapping MIME types to a list of mailcap file entries. This dictionary must be passed to the *findmatch()* function. An entry is stored as a list of dictionaries, but it shouldn't be necessary to know the details of this representation.

The information is derived from all of the mailcap files found on the system. Settings in the user's mailcap file \$HOME/.mailcap will override settings in the system mailcap files /etc/mailcap, /usr/etc/ ma[ilcap](#page-2085-1), and /usr/local/etc/mailcap.

An example usage:

```
>>> import mailcap
>>> d = mailcap.getcaps()
>>> mailcap.findmatch(d, 'video/mpeg', filename='tmp1223')
('xmpeg tmp1223', {'view': 'xmpeg %s'})
```
# **36.12 msilib — Read and write Microsoft Installer files**

### <span id="page-2086-0"></span>**Source code:** Lib/msilib/ \_init\_\_.py

Deprecated since version 3.11, will be removed in version 3.13: The *msilib* module is deprecated (see **PEP 594** for details).

The  $msi11b$  supports the creation of Microsoft Installer (.msi) files[. Because](#page-2086-0) these files often contain an [embedded](https://peps.python.org/pep-0594/#msilib) "cabinet" file (.cab), it also exposes an API to create CAB files. Support for reading .cab files is currently not implemented; read support for the .msi database is possible.

This package aims to provide complete access to all tables in an .msi file, therefore, it is a fairly low-level API. One pri[mary appli](#page-2086-0)cation of this package is the creation of Python installer package itself (although that currently uses a different version of msilib).

The package contents can be roughly split into four parts: low-level CAB routines, low-level MSI routines, higher-level MSI routines, and standard table structures.

msilib.**FCICreate**(*cabname*, *files*)

Create a new CAB file named *cabname*. *files* must be a list of tuples, each containing the name of the file on disk, and the name of the file inside the CAB file.

The files are added to the CAB file in the order they appear in the list. All files are added into a single CAB file, using the MSZIP compression algorithm.

Callbacks to Python for the various steps of MSI creation are currently not exposed.

### msilib.**UuidCreate**()

Return the string representation of a new unique identifier. This wraps the Windows API functions UuidCreate() and UuidToString().

### msilib.**OpenDatabase**(*path*, *persist*)

Return a new database object by calling MsiOpenDatabase. *path* is the file name of the MSI file; *persist* can be one of the constants MSIDBOPEN\_CREATEDIRECT, MSIDBOPEN\_CREATE, MSIDBOPEN\_DIRECT, MSIDBOPEN\_READONLY, or MSIDBOPEN\_TRANSACT, and may include the flag MSIDBOPEN\_PATCHFILE. See the Microsoft documentation for the meaning of these flags; depending on the flags, an existing database is opened, or a new one created.

#### msilib.**CreateRecord**(*count*)

Return a new record object by calling MSICreateRecord(). *count* is the number of fields of the record.

### msilib.**init\_database**(*name*, *schema*, *ProductName*, *ProductCode*, *ProductVersion*, *Manufacturer*)

Create and return a new database *name*, initialize it with *schema*, and set the properties *ProductName*, *ProductCode*, *ProductVersion*, and *Manufacturer*.

*schema* must be a module object containing tables and \_Validation\_records attributes; typically, *msilib.schema* should be used.

The database will contain just the schema and the validation records when this function returns.

### msilib.**add\_data**(*database*, *table*, *records*)

[Add all](#page-2091-0) *records* to the table named *table* in *database*.

<span id="page-2087-0"></span>The *table* argument must be one of the predefined tables in the MSI schema, e.g. 'Feature', 'File', 'Component', 'Dialog', 'Control', etc.

*records* should be a list of tuples, each one containing all fields of a record according to the schema of the table. For optional fields, None can be passed.

Field values can be ints, strings, or instances of the Binary class.

### **class** msilib.**Binary**(*filename*)

Represents entries in the Binary table; inserting such an object using *add\_data()* reads the file named *filename* into the table.

### msilib.**add\_tables**(*database*, *module*)

Add all table content from *module* to *database*. *module* must contain [an attribute](#page-2087-0) *tables* listing all tables for which content should be added, and one attribute per table that has the actual content.

This is typically used to install the sequence tables.

```
msilib.add_stream(database, name, path)
```
Add the file *path* into the \_Stream table of *database*, with the stream name *name*.

### msilib.**gen\_uuid**()

Return a new UUID, in the format that MSI typically requires (i.e. in curly braces, and with all hexdigits in uppercase).

### **See also:**

FCICreate UuidCreate UuidToString

# **36.12.1 Database Objects**

Database.**OpenView**(*sql*)

Return a view object, by calling MSIDatabaseOpenView(). *sql* is the SQL statement to execute.

### Database.**Commit**()

Commit the changes pending in the current transaction, by calling MSIDatabaseCommit().

### Database.**GetSummaryInformation**(*count*)

Return a new summary information object, by calling MsiGetSummaryInformation(). *count* is the maximum number of updated values.

### Database.**Close**()

Close the database object, through MsiCloseHandle().

New in version 3.7.

### **See also:**

MSIDatabaseOpenView MSIDatabaseCommit MSIGetSummaryInformation MsiCloseHandle
# **36.12.2 View Objects**

#### View.**Execute**(*params*)

Execute the SQL query of the view, through MSIViewExecute(). If *params* is not None, it is a record describing actual values of the parameter tokens in the query.

#### View.**GetColumnInfo**(*kind*)

Return a record describing the columns of the view, through calling MsiViewGetColumnInfo(). *kind* can be either MSICOLINFO\_NAMES or MSICOLINFO\_TYPES.

#### View.**Fetch**()

Return a result record of the query, through calling MsiViewFetch().

#### View.**Modify**(*kind*, *data*)

Modify the view, by calling MsiViewModify(). *kind* can be one of MSIMODIFY\_SEEK, MSIMODIFY\_REFRESH, MSIMODIFY\_INSERT, MSIMODIFY\_UPDATE, MSIMODIFY\_ASSIGN, MSIMODIFY\_REPLACE, MSIMODIFY\_MERGE, MSIMODIFY\_DELETE, MSIMODIFY\_INSERT\_TEMPORARY, MSIMODIFY\_VALIDATE, MSIMODIFY\_VALIDATE\_NEW, MSIMODIFY\_VALIDATE\_FIELD, or MSIMODIFY\_VALIDATE\_DELETE.

*data* must be a record describing the new data.

#### View.**Close**()

Close the view, through MsiViewClose().

#### **See also:**

MsiViewExecute MSIViewGetColumnInfo MsiViewFetch MsiViewModify MsiViewClose

# **36.12.3 Summary Information Objects**

```
SummaryInformation.GetProperty(field)
```

```
Return a property of the summary, through MsiSummaryInfoGetProperty(). field is the name of the
property, and can be one of the constants PID_CODEPAGE, PID_TITLE, PID_SUBJECT, PID_AUTHOR,
PID_KEYWORDS, PID_COMMENTS, PID_TEMPLATE, PID_LASTAUTHOR, PID_REVNUMBER,
PID_LASTPRINTED, PID_CREATE_DTM, PID_LASTSAVE_DTM, PID_PAGECOUNT,
PID_WORDCOUNT, PID_CHARCOUNT, PID_APPNAME, or PID_SECURITY.
```
SummaryInformation.**GetPropertyCount**()

Return the number of summary properties, through MsiSummaryInfoGetPropertyCount().

SummaryInformation.**SetProperty**(*field*, *value*)

Set a property through MsiSummaryInfoSetProperty(). *field* can have the same values as in *GetProperty()*, *value* is the new value of the property. Possible value types are integer and string.

SummaryInformation.**Persist**()

Write the modified properties to the summary information stream, using MsiSummaryInfoPersist().

## **See al[so:](#page-2088-0)**

MsiSummaryInfoGetProperty MsiSummaryInfoGetPropertyCount MsiSummaryInfoSetProperty MsiSummaryInfoPersist

# **36.12.4 Record Objects**

## Record.**GetFieldCount**()

Return the number of fields of the record, through MsiRecordGetFieldCount().

Record.**GetInteger**(*field*)

Return the value of *field* as an integer where possible. *field* must be an integer.

Record.**GetString**(*field*)

Return the value of *field* as a string where possible. *field* must be an integer.

# Record.**SetString**(*field*, *value*)

Set *field* to *value* through MsiRecordSetString(). *field* must be an integer; *value* a string.

## Record.**SetStream**(*field*, *value*)

Set *field* to the contents of the file named *value*, through MsiRecordSetStream(). *field* must be an integer; *value* a string.

## Record.**SetInteger**(*field*, *value*)

Set *field* to *value* through MsiRecordSetInteger(). Both *field* and *value* must be an integer.

## Record.**ClearData**()

Set all fields of the record to 0, through MsiRecordClearData().

## **See also:**

MsiRecordGetFieldCount MsiRecordSetString MsiRecordSetStream MsiRecordSetInteger MsiRecordClearData

# **36.12.5 Errors**

[All wrappers around MSI](https://msdn.microsoft.com/en-us/library/windows/desktop/aa370366.aspx) [functions raise](https://msdn.microsoft.com/en-us/library/windows/desktop/aa370373.aspx) MSIError[; the string insid](https://msdn.microsoft.com/en-us/library/windows/desktop/aa370372.aspx)[e the exception will c](https://msdn.microsoft.com/en-us/library/windows/desktop/aa370371.aspx)[ontain more detail.](https://msdn.microsoft.com/en-us/library/windows/desktop/aa370364.aspx)

# **36.12.6 CAB Objects**

# **class** msilib.**CAB**(*name*)

The class *CAB* represents a CAB file. During MSI construction, files will be added simultaneously to the Files table, and to a CAB file. Then, when all files have been added, the CAB file can be written, then added to the MSI file.

<span id="page-2089-0"></span>*name* is th[e nam](#page-2089-0)e of the CAB file in the MSI file.

# **append**(*full*, *file*, *logical*)

Add the file with the pathname *full* to the CAB file, under the name *logical*. If there is already a file named *logical*, a new file name is created.

Return the index of the file in the CAB file, and the new name of the file inside the CAB file.

# **commit**(*database*)

Generate a CAB file, add it as a stream to the MSI file, put it into the Media table, and remove the generated file from the disk.

# **36.12.7 Directory Objects**

# **class** msilib.**Directory**(*database*, *cab*, *basedir*, *physical*, *logical*, *default*[, *componentflags*])

<span id="page-2090-0"></span>Create a new directory in the Directory table. There is a current component at each point in time for the directory, which is either explicitly created through *start\_component()*, or implicitly when files are added for the first time. Files are added into the current component, and into the cab file. To create a directory, a base directory object needs to be specified (can be None), the path to the physical directory, and a logical directory name. *default* specifies the DefaultDir slot in the directory table. *componentflags* specifies the default flags that new components get.

**start\_component**(*component=None*, *feature=None*, *flags=None*, *keyfile=None*, *uuid=None*)

Add an entry to the Component table, and make this component the current component for this directory. If no component name is given, the directory name is used. If no *feature* is given, the current feature is used. If no *flags* are given, the directory's default flags are used. If no *keyfile* is given, the KeyPath is left null in the Component table.

**add\_file**(*file*, *src=None*, *version=None*, *language=None*)

Add a file to the current component of the directory, starting a new one if there is no current component. By default, the file name in the source and the file table will be identical. If the *src* file is specified, it is interpreted relative to the current directory. Optionally, a *version* and a *language* can be specified for the entry in the File table.

#### **glob**(*pattern*, *exclude=None*)

Add a list of files to the current component as specified in the glob pattern. Individual files can be excluded in the *exclude* list.

#### **remove\_pyc**()

Remove .pyc files on uninstall.

#### **See also:**

Directory Table File Table Component Table FeatureComponents Table

# **36.12.8 Features**

**class** msilib.**Feature**(*db*, *id*, *title*, *desc*, *display*, *level=1*, *parent=None*, *directory=None*, *attributes=0*) Add a new record to the Feature table, using the values *id*, *parent.id*, *title*, *desc*, *display*, *level*, *directory*, and *attributes*. The resulting feature object can be passed to the start\_component() method of *Directory*.

#### **set\_current**()

Make this feature the current feature of  $msilib$ . New components are automatically adde[d to the defaul](#page-2090-0)t feature, unless a feature is explicitly specified.

## **See also:**

Feature Table

# **36.12.9 GUI classes**

*[msilib](https://msdn.microsoft.com/en-us/library/windows/desktop/aa368585.aspx)* provides several classes that wrap the GUI tables in an MSI database. However, no standard user interface is provided.

**class** msilib.**Control**(*dlg*, *name*)

[Bas](#page-2086-0)e class of the dialog controls. *dlg* is the dialog object the control belongs to, and *name* is the control's name.

<span id="page-2090-1"></span>**event**(*event*, *argument*, *condition=1*, *ordering=None*)

Make an entry into the ControlEvent table for this control.

**mapping**(*event*, *attribute*)

Make an entry into the EventMapping table for this control.

**condition**(*action*, *condition*)

Make an entry into the ControlCondition table for this control.

#### **class** msilib.**RadioButtonGroup**(*dlg*, *name*, *property*)

Create a radio button control named *name*. *property* is the installer property that gets set when a radio button is selected.

**add**(*name*, *x*, *y*, *width*, *height*, *text*, *value=None*)

Add a radio button named *name* to the group, at the coordinates *x*, *y*, *width*, *height*, and with the label *text*. If *value* is None, it defaults to *name*.

**class** msilib.**Dialog**(*db*, *name*, *x*, *y*, *w*, *h*, *attr*, *title*, *first*, *default*, *cancel*)

Return a new *Dialog* object. An entry in the Dialog table is made, with the specified coordinates, dialog attributes, title, name of the first, default, and cancel controls.

<span id="page-2091-0"></span>**control**(*name*, *type*, *x*, *y*, *width*, *height*, *attributes*, *property*, *text*, *control\_next*, *help*)

Return [a new](#page-2091-0) *Control* object. An entry in the Control table is made with the specified parameters.

This is a generic method; for specific types, specialized methods are provided.

- **text**(*name*, *x*, *y*, *width*, *height*, *attributes*, *text*) Add and return a [Text](#page-2090-1) control.
- **bitmap**(*name*, *x*, *y*, *width*, *height*, *text*)

Add and return a Bitmap control.

**line**(*name*, *x*, *y*, *width*, *height*)

Add and return a Line control.

**pushbutton**(*name*, *x*, *y*, *width*, *height*, *attributes*, *text*, *next\_control*)

Add and return a PushButton control.

- **radiogroup**(*name*, *x*, *y*, *width*, *height*, *attributes*, *property*, *text*, *next\_control*) Add and return a RadioButtonGroup control.
- **checkbox**(*name*, *x*, *y*, *width*, *height*, *attributes*, *property*, *text*, *next\_control*) Add and return a CheckBox control.

#### **See also:**

Dialog Table Control Table Control Types ControlCondition Table ControlEvent Table EventMapping Table RadioButton Table

# **[36.12.10](https://msdn.microsoft.com/en-us/library/windows/desktop/aa368286.aspx) [Precompu](https://msdn.microsoft.com/en-us/library/windows/desktop/aa368044.aspx)[ted tables](https://msdn.microsoft.com/en-us/library/windows/desktop/aa368039.aspx)**

*[msilib](https://msdn.microsoft.com/en-us/library/windows/desktop/aa370962.aspx)* provides a few subpackages that contain only schema and table definitions. Currently, these definitions are based on MSI version 2.0.

msilib.**schema**

[Thi](#page-2086-0)s is the standard MSI schema for MSI 2.0, with the *tables* variable providing a list of table definitions, and *\_Validation\_records* providing the data for MSI validation.

msilib.**sequence**

This module contains table contents for the standard sequence tables: *AdminExecuteSequence*, *AdminUISequence*, *AdvtExecuteSequence*, *InstallExecuteSequence*, and *InstallUISequence*.

#### msilib.**text**

This module contains definitions for the UIText and ActionText tables, for the standard installer actions.

# **36.13 nis — Interface to Sun's NIS (Yellow Pages)**

<span id="page-2092-0"></span>Deprecated since version 3.11, will be removed in version 3.13: The *nis* module is deprecated (see **PEP 594** for details).

The *nis* module gives a thin wrapper around the NIS library, useful [for ce](#page-2092-0)ntral administration of seve[ral hosts.](https://peps.python.org/pep-0594/#nis)

Because NIS exists only on Unix systems, this module is only available for Unix.

*Availability*: not Emscripten, not WASI.

This [mod](#page-2092-0)ule does not work or is not available on WebAssembly platforms wasm32-emscripten and wasm32-wasi. See *WebAssembly platforms* for more information.

The *[nis](#page-26-0)* module defines the following functions:

nis.**match**(*key*, *mapname*, *domain=default\_domain*)

Return the match for *key* [in map](#page-27-0) *mapname*, or raise an error (*nis.error*) if there is none. Both should be [stri](#page-2092-0)ngs, *key* is 8-bit clean. Return value is an arbitrary array of bytes (may contain NULL and other joys).

Note that *mapname* is first checked if it is an alias to another name.

The *domain* argument allows overriding the NIS domain used [for the lookup](#page-2092-1). If unspecified, lookup is in the default NIS domain.

nis.**cat**(*mapname*, *domain=default\_domain*)

Return a dictionary mapping *key* to *value* such that match(key, mapname)==value. Note that both keys and values of the dictionary are arbitrary arrays of bytes.

Note that *mapname* is first checked if it is an alias to another name.

The *domain* argument allows overriding the NIS domain used for the lookup. If unspecified, lookup is in the default NIS domain.

#### nis.**maps**(*domain=default\_domain*)

Return a list of all valid maps.

The *domain* argument allows overriding the NIS domain used for the lookup. If unspecified, lookup is in the default NIS domain.

#### nis.**get\_default\_domain**()

Return the system default NIS domain.

The *nis* module defines the following exception:

#### **exception** nis.**error**

An error raised when a NIS function returns an error code.

# <span id="page-2092-1"></span>**36.14 nntplib — NNTP protocol client**

#### <span id="page-2092-2"></span>**Source code:** Lib/nntplib.py

Deprecated since version 3.11: The *nntplib* module is deprecated (see **PEP 594** for details).

This module d[efines the class](https://github.com/python/cpython/tree/3.11/Lib/nntplib.py) *NNTP* which implements the client side of the Network News Transfer Protocol. It can be used to implement a news reade[r or poster,](#page-2092-2) or automated news proce[ssors. It is](https://peps.python.org/pep-0594/) compatible with **RFC 3977** as well as the older **RFC 977** and **RFC 2980**.

*Availability*: not Emscripten, [not WA](#page-2093-0)SI.

This module does not work or is not available on WebAssembly platforms wasm32-emscripten and wasm32-wasi. See *WebAssembly platforms* for more information.

Here are two small examples of how it can be used. To list some statistics about a newsgroup and print the subjects of the last 10 articles:

```
>>> s = nntplib.NNTP('news.gmane.io')
>>> resp, count, first, last, name = s.group('gmane.comp.python.committers')
>>> print('Group', name, 'has', count, 'articles, range', first, 'to', last)
Group gmane.comp.python.committers has 1096 articles, range 1 to 1096
>>> resp, overviews = s.over((last - 9, last))
>>> for id, over in overviews:
... print(id, nntplib.decode_header(over['subject']))
...
1087 Re: Commit privileges for Łukasz Langa
1088 Re: 3.2 alpha 2 freeze
1089 Re: 3.2 alpha 2 freeze
1090 Re: Commit privileges for Łukasz Langa
1091 Re: Commit privileges for Łukasz Langa
1092 Updated ssh key
1093 Re: Updated ssh key
1094 Re: Updated ssh key
1095 Hello fellow committers!
1096 Re: Hello fellow committers!
>>> s.quit()
'205 Bye!'
```
To post an article from a binary file (this assumes that the article has valid headers, and that you have right to post on the particular newsgroup):

```
>>> s = nntplib.NNTP('news.gmane.io')
>>> f = open('article.txt', 'rb')
>>> s.post(f)
'240 Article posted successfully.'
>>> s.quit()
'205 Bye!'
```
The module itself defines the following classes:

```
class nntplib.NNTP(host, port=119, user=None, password=None, readermode=None, usenetrc=False[,
                         timeout])
```
<span id="page-2093-0"></span>Return a new *NNTP* object, representing a connection to the NNTP server running on host *host*, listening at port *port*. An optional *timeout* can be specified for the socket connection. If the optional *user* and *password* are provided, or if suitable credentials are present in /.netrc and the optional flag *usenetrc* is true, the AUTHINFO USER and AUTHINFO PASS commands are used to identify and authenticate the user to the server. If the optional flag *[readerm](#page-2093-0)ode* is true, then a mode reader command is sent before authentication is performed. Reader mode is sometimes necessary if you are connecting to an NNTP server on the local machine and intend to call reader-specific commands, such as group. If you get unexpected *NNTPPermanentError*s, you might need to set *readermode*. The *NNTP* class supports the with statement to unconditionally consume *OSError* exceptions and to close the NNTP connection when done, e.g.:

```
>>> from nntplib import NNTP
>>> with NNTP('news.gmane.io') as n:
... n.group('gmane.comp.python.committers')
...
('211 1755 1 1755 gmane.comp.python.committers', 1755, 1, 1755, 'gmane.comp.
,→python.committers')
>>>
```
Raises an *auditing event* nntplib.connect with arguments self, host, port.

All commands will raise an *auditing event* nntplib.putline with arguments self and line, where line is the bytes about to be sent to the remote host.

Changed in version 3.2: *usenetrc* is now False by default.

Changed in version 3.3: Sup[port for the](#page-1809-0) with statement was added.

Changed in version 3.9: If the *timeout* parameter is set to be zero, it will raise a *ValueError* to prevent the creation of a non-blocking socket.

**class** nntplib.**NNTP\_SSL**(*host*, *port=563*, *user=None*, *password=None*, *ssl\_context=None*, *readermode=None*, *usenetrc=False*[, *timeout*])

<span id="page-2094-0"></span>Return a new *NNTP\_SSL* object, representing an encrypted connection to the [NNTP server ru](#page-126-0)nning on host *host*, listening at port *port*. *NNTP\_SSL* objects have the same methods as *NNTP* objects. If *port* is omitted, port 563 (NNTPS) is used. *ssl\_context* is also optional, and is a *SSLContext* object. Please read *Security considerations* for best practices. All other parameters behave the same as for *NNTP*.

Note that SS[L-on-563 is d](#page-2094-0)iscouraged per **RFC 4642**, in favor of STARTT[LS as d](#page-2093-0)escribed below. However, some servers only supportt[he former.](#page-2094-0)

[Raises an](#page-1118-0) *auditing event* nntplib.connect with arguments self, [host](#page-1103-0), [port](#page-2093-0).

All commands will raise an *auditing event* nntplib.putline with arguments self and line, where line ist[he bytes about](#page-1809-0) to be sent to the remote host.

New in version 3.2.

Changed in version 3.4: [The class](#page-1809-0) now supports hostname check with *ssl.SSLContext. check\_hostname* and *Server Name Indication* (see *ssl.HAS\_SNI*).

Changed in version 3.9: If the *timeout* parameter is set to be zero, it will raise a *ValueError* to prevent the creation of a non-blocking socket.

#### **exception** [nntplib.](#page-1109-0)**NNTPError**

Derived from the standard exception *Exception*, this is the base class fo[r all exceptions](#page-126-0) raised by the *nntplib* module. Instances of this class have the following attribute:

#### **response**

The response of the server if ava[ilable, as a](#page-121-0) *str* object.

#### **exce[ption](#page-2092-2)** nntplib.**NNTPReplyError**

Exception raised when an unexpected reply is received from the server.

#### <span id="page-2094-1"></span>**exception** nntplib.**NNTPTemporaryError**

Exception raised when a response code in the range 400–499 is received.

#### **exception** nntplib.**NNTPPermanentError**

Exception raised when a response code in the range 500–599 is received.

## **exception** nntplib.**NNTPProtocolError**

Exception raised when a reply is received from the server that does not begin with a digit in the range 1–5.

### **exception** nntplib.**NNTPDataError**

Exception raised when there is some error in the response data.

# **36.14.1 NNTP Objects**

When connected, *NNTP* and *NNTP\_SSL* objects support the following methods and attributes.

# **Attributes**

## NNTP.**nntp\_v[ersio](#page-2093-0)n**

An integer representing the version of the NNTP protocol supported by the server. In practice, this should be 2 for servers advertising **RFC 3977** compliance and 1 for others.

New in version 3.2.

#### NNTP.**nntp\_implementation**

A string describing the s[oftware nam](https://datatracker.ietf.org/doc/html/rfc3977.html)e and version of the NNTP server, or *None* if not advertised by the server.

New in version 3.2.

# **Methods**

The *response* that is returned as the first item in the return tuple of almost all methods is the server's response: a string beginning with a three-digit code. If the server's response indicates an error, the method raises one of the above exceptions.

Many of the following methods take an optional keyword-only argument *file*. When the *file* argument is supplied, it must be either a *file object* opened for binary writing, or the name of an on-disk file to be written to. The method will then write any data returned by the server (except for the response line and the terminating dot) to the file; any list of lines, tuples or objects that the method normally returns will be empty.

Changed in version 3.2: Many of the following methods have been reworked and fixed, which makes them incompatible with thei[r 3.1 coun](#page-2151-0)terparts.

NNTP.**quit**()

Send a QUIT command and close the connection. Once this method has been called, no other methods of the NNTP object should be called.

#### NNTP.**getwelcome**()

Return the welcome message sent by the server in reply to the initial connection. (This message sometimes contains disclaimers or help information that may be relevant to the user.)

#### NNTP.**getcapabilities**()

Return the **RFC 3977** capabilities advertised by the server, as a *dict* instance mapping capability names to (possibly empty) lists of values. On legacy servers which don't understand the CAPABILITIES command, an empty dictionary is returned instead.

```
>>> s = NNTP('news.gmane.io')
>>> 'POST' in s.getcapabilities()
True
```
New in version 3.2.

NNTP.**login**(*user=None*, *password=None*, *usenetrc=True*)

Send AUTHINFO commands with the user name and password. If *user* and *password* are None and *usenetrc* is true, credentials from  $\sim/$ . netrc will be used if possible.

<span id="page-2095-0"></span>Unless intentionally delayed, login is normally performed during the *NNTP* object initialization and separately calling this function is unnecessary. To force authentication to be delayed, you must not set *user* or *password* when creating the object, and must set *usenetrc* to False.

New in version 3.2.

#### NNTP.**starttls**(*context=None*)

Send a STARTTLS command. This will enable encryption on the NNTP connection. The *context* argument is optional and should be a *ssl.SSLContext* object. Please read *Security considerations* for best practices.

Note that this may not be done after authentication information has been transmitted, and authentication occurs by default if possible during a *NNTP* object initialization. See *NNTP.login()* for information on suppressing this behavior.

New in version 3.2.

Changed in version 3.4: [The](#page-2093-0) method now supports [hostname check](#page-2095-0) with *ssl.SSLContext. check\_hostname* and *Server Name Indication* (see *ssl.HAS\_SNI*).

NNTP.**newgroups**(*date*, *\**, *file=None*)

Send a NEWGROUPS command. The *date* argument should be a *datetime.date* or *datetime*. *datetime* object. Return a pair (response, groups) where *groups* is a list [representing the groups](#page-1109-0) [that are new since the](#page-1109-0) given *date*. If *file* is supplied, th[ough, then](#page-1097-0) *groups* will be empty.

```
>>> from datetime import date, timedelta
>>> resp, groups = s.newgroups(date.today() - timedelta(days=3))
>>> len(groups)
85
>>> groups[0]
GroupInfo(group='gmane.network.tor.devel', last='4', first='1', flag='m')
```
#### NNTP.**newnews**(*group*, *date*, *\**, *file=None*)

Send a NEWNEWS command. Here, *group* is a group name or '\*', and *date* has the same meaning as for *newgroups()*. Return a pair (response, articles) where *articles* is a list of message ids.

This command is frequently disabled by NNTP server administrators.

```
NNTP.list(group_pattern=None, *, file=None)
```
[Send a](#page-2096-0) LIST or LIST ACTIVE command. Return a pair (response, list) where *list* is a list of tuples representing all the groups available from this NNTP server, optionally matching the pattern string *group\_pattern*. Each tuple has the form (group, last, first, flag), where *group* is a group name, *last* and *first* are the last and first article numbers, and *flag* usually takes one of these values:

- y: Local postings and articles from peers are allowed.
- m: The group is moderated and all postings must be approved.
- n: No local postings are allowed, only articles from peers.
- $\exists$ : Articles from peers are filed in the junk group instead.
- x: No local postings, and articles from peers are ignored.
- =foo.bar: Articles are filed in the foo.bar group instead.

If *flag* has another value, then the status of the newsgroup should be considered unknown.

This command can return very large results, especially if *group\_pattern* is not specified. It is best to cache the results offline unless you really need to refresh them.

Changed in version 3.2: *group\_pattern* was added.

#### NNTP.**descriptions**(*grouppattern*)

Send a LIST NEWSGROUPS command, where *grouppattern* is a wildmat string as specified in **RFC 3977** (it's essentially the same as DOS or UNIX shell wildcard strings). Return a pair (response, descriptions), where *descriptions* is a dictionary mapping group names to textual descriptions.

```
>>> resp, descs = s.descriptions('gmane.comp.python.*')
>>> len(descs)
295
>>> descs.popitem()
('gmane.comp.python.bio.general', 'BioPython discussion list (Moderated)')
```
#### NNTP.**description**(*group*)

Get a description for a single group *group*. If more than one group matches (if 'group' is a real wildmat string), return the first match. If no group matches, return an empty string.

This elides the response code from the server. If the response code is needed, use *descriptions()*.

NNTP.**group**(*name*)

Send a GROUP command, where *name* is the group name. The group is selected as the current group, if it exists. Return a tuple (response, count, first, last, name) where *count* is the (estimated) number of articles in the group, *first* is the first article number in the group, *last* [is the last article numb](#page-2096-1)er in the group, and *name* is the group name.

NNTP.**over**(*message\_spec*, *\**, *file=None*)

Send an OVER command, or an XOVER command on legacy servers. *message\_spec* can be either a string representing a message id, or a (first, last) tuple of numbers indicating a range of articles in the current group, or a (first, None) tuple indicating a range of articles starting from *first* to the last article in the current group, or *None* to select the current article in the current group.

Return a pair (response, overviews). *overviews* is a list of (article\_number, overview) tuples, one for each article selected by *message\_spec*. Each *overview* is a dictionary with the same number of items, but this number depends on the server. These items are either message headers (the key is then the lower-cased header na[me\) or m](#page-52-0)etadata items (the key is then the metadata name prepended with ":"). The following items are guaranteed to be present by the NNTP specification:

- the subject, from, date, message-id and references headers
- the :bytes metadata: the number of bytes in the entire raw article (including headers and body)
- the :lines metadata: the number of lines in the article body

The value of each item is either a string, or *None* if not present.

It is advisable to use the *decode\_header()* function on header values when they may contain non-ASCII characters:

```
>>> _, _, first, last, _ = s.group('gmane.comp.python.devel')
>>> resp, overviews = s.over((last, last))
>>> art_num, over = overviews[0]
>>> art_num
117216
>>> list(over.keys())
['xref', 'from', ':lines', ':bytes', 'references', 'date', 'message-id',
,→'subject']
>>> over['from']
'=?UTF-8?B?Ik1hcnRpbiB2LiBMw7Z3aXMi?= <martin@v.loewis.de>'
>>> nntplib.decode_header(over['from'])
'"Martin v. Löwis" <martin@v.loewis.de>'
```
New in version 3.2.

```
NNTP.help(*, file=None)
```
Send a HELP command. Return a pair (response, list) where *list* is a list of help strings.

NNTP.**stat**(*message\_spec=None*)

<span id="page-2097-0"></span>Send a STAT command, where *message\_spec* is either a message id (enclosed in '<' and '>') or an article number in the current group. If *message\_spec* is omitted or *None*, the current article in the current group is considered. Return a triple (response, number, id) where *number* is the article number and *id* is the message id.

```
>>> _, _, first, last, _ = s.group('gmane.comp.python.devel')
>>> resp, number, message_id = s.stat(first)
>>> number, message_id
(9099, '<20030112190404.GE29873@epoch.metaslash.com>')
```
NNTP.**next**()

Send a NEXT command. Return as for *stat()*.

NNTP.**last**()

Send a LAST command. Return as for *stat()*.

NNTP.**article**(*message\_spec=None*, *\**, *fi[le=None](#page-2097-0)*)

<span id="page-2098-0"></span>Send an ARTICLE command, where *message\_spec* has the same meaning as for *stat()*. Return a tuple (response, info) where *info* is a *[namedt](#page-2097-0)uple* with three attributes *number*, *message\_id* and *lines* (in that order). *number* is the article number in the group (or 0 if the information is not available), *message id* the message id as a string, and *lines* a list of lines (without terminating newlines) comprising the raw message including headers and body.

```
>>> resp, info = s.article('<20030112190404.GE29873@epoch.metaslash.com>')
>>> info.number
\cap>>> info.message_id
'<20030112190404.GE29873@epoch.metaslash.com>'
>>> len(info.lines)
65
>>> info.lines[0]
b'Path: main.gmane.org!not-for-mail'
>>> info.lines[1]
b'From: Neal Norwitz <neal@metaslash.com>'
>>> info.lines[-3:]
[b'There is a patch for 2.3 as well as 2.2.', b'', b'Neal']
```
NNTP.**head**(*message\_spec=None*, *\**, *file=None*)

Same as *article()*, but sends a HEAD command. The *lines* returned (or written to *file*) will only contain the message headers, not the body.

NNTP.**body**(*message\_spec=None*, *\**, *file=None*)

Same as *[article\(\)](#page-2098-0)*, but sends a BODY command. The *lines* returned (or written to *file*) will only contain the message body, not the headers.

NNTP.**post**(*data*)

Post an [article using the](#page-2098-0) POST command. The *data* argument is either a *file object* opened for binary reading, or any iterable of bytes objects (representing raw lines of the article to be posted). It should represent a well-formed news article, including the required headers. The  $post()$  method automatically escapes lines beginning with . and appends the termination line.

If the method succeeds, the server's response is returned. If the server re[fuses posti](#page-2151-0)ng, a *NNTPReplyError* is raised.

NNTP.**ihave**(*message\_id*, *data*)

Send an IHAVE command. *message\_id* is the id of the message to send to the server [\(enclosed in](#page-2094-1) '<' and '>'). The *data* parameter and the return value are the same as for *post()*.

```
NNTP.date()
```
Return a pair (response, date). *date* is a *datetime* object containing the current date and time of the server.

```
NNTP.slave()
```
Send a SLAVE command. Return the server's *res[ponse](#page-224-0)*.

#### NNTP.**set\_debuglevel**(*level*)

Set the instance's debugging level. This controls the amount of debugging output printed. The default, 0, produces no debugging output. A value of 1 produces a moderate amount of debugging output, generally a single line per request or response. A value of 2 or higher produces the maximum amount of debugging output, logging each line sent and received on the connection (including message text).

The following are optional NNTP extensions defined in **RFC 2980**. Some of them have been superseded by newer commands in **RFC 3977**.

NNTP.**xhdr**(*hdr*, *str*, *\**, *file=None*)

Send an XHDR command. The *hdr* argument is ah[eader keyw](https://datatracker.ietf.org/doc/html/rfc2980.html)ord, e.g. 'subject'. The *str* argument should have th[e form](https://datatracker.ietf.org/doc/html/rfc3977.html) 'first-last' where *first* and *last* are the first and last article numbers to search. Return a pair (response, list), where *list* is a list of pairs (id, text), where *id* is an article number (as a string) and *text* is the text of the requested header for that article. If the *file* parameter is supplied, then the output of the XHDR command is stored in a file. If *file* is a string, then the method will open a file with that name, write to it then close it. If *file* is a *file object*, then it will start calling write() on it to store the lines of the command output. If *file* is supplied, then the returned *list* is an empty list.

NNTP.**xover**(*start*, *end*, *\**, *file=None*)

Send an XOVER command. *start* and *end* [are artic](#page-2151-0)le numbers delimiting the range of articles to select. The return value is the same of for *over()*. It is recommended to use *over()* instead, since it will automatically use the newer OVER command if available.

# **36.14.2 Utility functions**

The module also defines the following utility function:

nntplib.**decode\_header**(*header\_str*)

Decode a header value, un-escaping any escaped non-ASCII characters. *header\_str* must be a *str* object. The unescaped value is returned. Using this function is recommended to display some headers in a human readable form:

```
>>> decode_header("Some subject")
'Some subject'
>>> decode_header("=?ISO-8859-15?Q?D=E9buter_en_Python?=")
'Débuter en Python'
>>> decode_header("Re: =?UTF-8?B?cHJvYmzDqG1lIGRlIG1hdHJpY2U=?=")
'Re: problème de matrice'
```
# **36.15 optparse — Parser for command line options**

<span id="page-2099-1"></span>**Source code:** Lib/optparse.py

Deprecated since version 3.2: The *optparse* module is deprecated and will not be developed further; development will continue with the *argparse* module.

*optparse* is a more convenien[t, flexible, an](#page-2099-1)d powerful library for parsing command-line options than the old *getopt* module. *o[ptparse](#page-710-0)* uses a more declarative style of command-line parsing: you create an instance of *OptionParser*, populate it with options, and parse the command line. *optparse* allows users to specify options in the conventional GNU/POSIX syntax, and additionally generates usage and help messages for you.

[Here's an exa](#page-2099-1)mple [of using](#page-2099-1) *optparse* in a simple script:

```
from optparse import OptionParser
...
parser = OptionParser()
parser.add_option("-f", "--file", dest="filename",
                 help="write report to FILE", metavar="FILE")
parser.add_option("-q", "--quiet",
                 action="store_false", dest="verbose", default=True,
                  help="don't print status messages to stdout")
(options, args) = parser.parse_args()
```
With these few lines of code, users of your script can now do the "usual thing" on the command-line, for example:

<yourscript> --file=outfile -q

As it parses the command line, *optparse* sets attributes of the options object returned by *parse\_args()* based on user-supplied command-line values. When *parse\_args()* returns from parsing this command line, options.filename will be "outfile" and options.verbose will be False. *optparse* supports both long and short options, allows short options to be merged together, and allows options to be associated with their arguments in a variety of ways. [Thus, the fol](#page-2099-1)lowing command lines are all equivalent to the abov[e example:](#page-2115-0)

```
<yourscript> -f outfile --quiet
<yourscript> --quiet --file outfile
<yourscript> -q -foutfile
<yourscript> -qfoutfile
```
Additionally, users can run one of the following

```
<yourscript> -h
<yourscript> --help
```
and *optparse* will print out a brief summary of your script's options:

```
Usage: < yourscript> [options]
Options:
 h, --help show this help message and exit
 -f FILE, --file=FILE write report to FILE
 -q, --quiet don't print status messages to stdout
```
where the value of *yourscript* is determined at runtime (normally from  $sys.argv[0]$ ).

# **36.15.1 Background**

*optparse* was explicitly designed to encourage the creation of programs with straightforward, conventional command-line interfaces. To that end, it supports only the most common command-line syntax and semantics conventionally used under Unix. If you are unfamiliar with these conventions, read this section to acquaint yourself with them.

#### **Terminology**

**argument** a string entered on the command-line, and passed by the shell to execl() or execv(). In Python, arguments are elements of sys.argv[1:] (sys.argv[0] is the name of the program being executed). Unix shells also use the term "word".

It is occasionally desirable to substitute an argument list other than  $sys.argv[1:]$ , so you should read "argument" as "an element of  $sys.argv[1:]$ , or of some other list provided as a substitute for  $sys$ . argv[1:]".

**option** an argument used to supply extra information to guide or customize the execution of a program. There are many different syntaxes for options; the traditional Unix syntax is a hyphen ("-") followed by a single letter, e.g.  $-x$  or  $-F$ . Also, traditional Unix syntax allows multiple options to be merged into a single argument, e.g.  $-x$  $-F$  is equivalent to  $-xF$ . The GNU project introduced  $-$  followed by a series of hyphen-separated words, e.g. --file or --dry-run. These are the only two option syntaxes provided by *optparse*.

Some other option syntaxes that the world has seen include:

- a hyphen followed by a few letters, e.g. -pf (this is *not* the same as multiple options merged into a single argument)
- a hyphen followed by a whole word, e.g. -file (this is technically equivalent to the previous syntax, but they aren't usually seen in the same program)
- a plus sign followed by a single letter, or a few letters, or a word, e.g.  $+f$ , +rqb
- a slash followed by a letter, or a few letters, or a word, e.g.  $/f$ ,  $/f$  ile

These option syntaxes are not supported by *optparse*, and they never will be. This is deliberate: the first three are non-standard on any environment, and the last only makes sense if you're exclusively targeting Windows or certain legacy platforms (e.g. VMS, MS-DOS).

**option argument** an argument that follows an option, is closely associated with that option, and is consumed from the argument list when that option is. With *[optparse](#page-2099-1)*, option arguments may either be in a separate argument from their option:

-f foo --file foo

or included in the same argument:

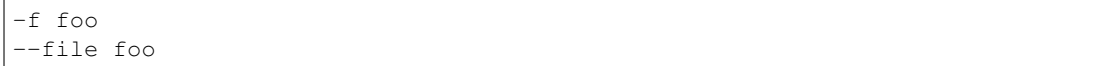

Typically, a given option either takes an argument or it doesn't. Lots of people want an "optional option arguments" feature, meaning that some options will take an argument if they see it, and won't if they don't. This is somewhat controversial, because it makes parsing ambiguous: if  $-a$  takes an optional argument and  $-b$ is another option entirely, how do we interpret -ab? Because of this ambiguity, *optparse* does not support this feature.

- **positional argument** something leftover in the argument list after options have been parsed, i.e. after options and their arguments have been parsed and removed from the argument list.
- **required option** an option that must be supplied on the command-line; note that the p[hrase "require](#page-2099-1)d option" is selfcontradictory in English. *optparse* doesn't prevent you from implementing required options, but doesn't give you much help at it either.

For example, consider this hypothetical command-line:

prog -v --report repor[t.txt foo](#page-2099-1) bar

 $-v$  and  $--$ report are both options. Assuming that  $--$ report takes one argument, report.txt is an option argument. foo and bar are positional arguments.

#### **What are options for?**

Options are used to provide extra information to tune or customize the execution of a program. In case it wasn't clear, options are usually *optional*. A program should be able to run just fine with no options whatsoever. (Pick a random program from the Unix or GNU toolsets. Can it run without any options at all and still make sense? The main exceptions are find, tar, and dd—all of which are mutant oddballs that have been rightly criticized for their non-standard syntax and confusing interfaces.)

Lots of people want their programs to have "required options". Think about it. If it's required, then it's *not optional*! If there is a piece of information that your program absolutely requires in order to run successfully, that's what positional arguments are for.

As an example of good command-line interface design, consider the humble  $cp$  utility, for copying files. It doesn't make much sense to try to copy files without supplying a destination and at least one source. Hence, cp fails if you run it with no arguments. However, it has a flexible, useful syntax that does not require any options at all:

```
cp SOURCE DEST
cp SOURCE ... DEST-DIR
```
You can get pretty far with just that. Most cp implementations provide a bunch of options to tweak exactly how the files are copied: you can preserve mode and modification time, avoid following symlinks, ask before clobbering existing files, etc. But none of this distracts from the core mission of cp, which is to copy either one file to another, or several files to another directory.

# **What are positional arguments for?**

Positional arguments are for those pieces of information that your program absolutely, positively requires to run.

A good user interface should have as few absolute requirements as possible. If your program requires 17 distinct pieces of information in order to run successfully, it doesn't much matter *how* you get that information from the user—most people will give up and walk away before they successfully run the program. This applies whether the user interface is a command-line, a configuration file, or a GUI: if you make that many demands on your users, most of them will simply give up.

In short, try to minimize the amount of information that users are absolutely required to supply—use sensible defaults whenever possible. Of course, you also want to make your programs reasonably flexible. That's what options are for. Again, it doesn't matter if they are entries in a config file, widgets in the "Preferences" dialog of a GUI, or commandline options—the more options you implement, the more flexible your program is, and the more complicated its implementation becomes. Too much flexibility has drawbacks as well, of course; too many options can overwhelm users and make your code much harder to maintain.

# **36.15.2 Tutorial**

<span id="page-2102-0"></span>While *optparse* is quite flexible and powerful, it's also straightforward to use in most cases. This section covers the code patterns that are common to any *optparse*-based program.

First, you need to import the OptionParser class; then, early in the main program, create an OptionParser instance:

```
from optparse import OptionParser
...
parser = OptionParser()
```
Then you can start defining options. The basic syntax is:

```
parser.add_option(opt_str, ...,
                  attr=value, ...)
```
Each option has one or more option strings, such as -f or --file, and several option attributes that tell *optparse* what to expect and what to do when it encounters that option on the command line.

Typically, each option will have one short option string and one long option string, e.g.:

parser.add\_option("-f", "--file", ...)

You're free to define as many short option strings and as many long option strings as you like (including zero), as long as there is at least one option string overall.

The option strings passed to *OptionParser.add\_option()* are effectively labels for the option defined by that call. For brevity, we will frequently refer to *encountering an option* on the command line; in reality, *optparse* encounters *option strings* and looks up options from them.

Once all of your options are [defined, instruct](#page-2110-0) *optparse* to parse your program's command line:

(options, args) = parser.parse\_args()

(If you like, you can pass a custom argument [list to](#page-2099-1) *parse\_args()*, but that's rarely necessary: by default it uses sys.argv[1:].)

*parse\_args()* returns two values:

- options, an object containing values for all [of your options—e](#page-2115-0).g. if  $-\text{file}$  takes a single string argument, then options.file will be the filename supplied by the user, or None if the user did not supply that option
- [args](#page-2115-0), the list of positional arguments leftover after parsing options

This tutorial section only covers the four most important option attributes: *action*, *type*, *dest* (destination), and *help*. Of these, *action* is the most fundamental.

## **Understanding option actions**

Actions tell *optparse* what to do when it encounters an option on the command line. There is a fixed set of actions hard-coded into *optparse*; adding new actions is an advanced topic covered in section *Extending optparse*. Most actions tell *optparse* to store a value in some variable—for example, take a string from the command line and store it in an attribute of options.

If you don't [specify an option](#page-2099-1) action, *optparse* defaults to store.

# **The store action**

The most common option action is store[, which](#page-2099-1) tells *optparse* to take the next argument (or the remainder of the current argument), ensure that it is of the correct type, and store it to your chosen destination.

For example:

```
parser.add_option("-f", "--file",
                  action="store", type="string", dest="filename")
```
Now let's make up a fake command line and ask *optparse* to parse it:

```
args = [\n" - f", "foo.txt"](options, args) = parser.parse_args(args)
```
When *optparse* sees the option string  $-f$ , it c[onsumes the](#page-2099-1) next argument, foo.txt, and stores it in options. filename. So, after this call to *parse\_args()*, options.filename is "foo.txt".

Some other option types supported by *optparse* are int and float. Here's an option that expects an integer argum[ent:](#page-2099-1)

```
parser.add_option("-n", type="int", dest="num")
```
Note that this option has no long optio[n string, whi](#page-2099-1)ch is perfectly acceptable. Also, there's no explicit action, since the default is store.

Let's parse another fake command-line. This time, we'll jam the option argument right up against the option: since  $-n42$  (one argument) is equivalent to  $-n$  42 (two arguments), the code

```
(options, \arg s = \text{parser}.\text{parse args}(\lceil " - n42" \rceil)print(options.num)
```
will print 42.

If you don't specify a type, *optparse* assumes string. Combined with the fact that the default action is store, that means our first example can be a lot shorter:

```
parser.add_option("-f", "--file", dest="filename")
```
If you don't supply a destination, *[optpa](#page-2099-1)rse* figures out a sensible default from the option strings: if the first long option string is --foo-bar, then the default destination is foo\_bar. If there are no long option strings, *optparse* looks at the first short option string: the default destination for  $-f$  is f.

*optparse* also includes the built-in [compl](#page-2099-1)ex type. Adding types is covered in section *Extending optparse*.

# **Handling boolean (flag) options**

Flag options—set a variable to true or false when a particular option is seen—are quite common. *optparse* supports them with two separate actions, store\_true and store\_false. For example, you might have a verbose flag that is turned on with  $-v$  and off with  $-q$ :

parser.add\_option("-v", action="store\_true", dest="verbose") parser.add\_option("-q", action="store\_false", dest="verbose")

Here we have two different options with the same destination, which is perfectly OK. (It just means you have to be a bit careful when setting default values—see below.)

When *optparse* encounters -v on the command line, it sets options. verbose to True; when it encounters -q, options.verbose is set to False.

## **Othe[r actions](#page-2099-1)**

Some other actions supported by *optparse* are:

**"store\_const"** store a constant value, pre-set via *Option.const*

**"append"** append this option's argument to a list

**"count"** increment a counter [by one](#page-2099-1)

**"callback"** call a specified function

These are covered in section *Reference Guide*, and section *Option Callbacks*.

## **Default values**

All of the above examples i[nvolve setting som](#page-2109-1)e variable (t[he "destination"\)](#page-2118-0) when certain command-line options are seen. What happens if those options are never seen? Since we didn't supply any defaults, they are all set to None. This is usually fine, but sometimes you want more control. *optparse* lets you supply a default value for each destination, which is assigned before the command line is parsed.

First, consider the verbose/quiet example. If we want *optparse* to set verbose to True unless -q is seen, then we can do this:

```
parser.add_option("-v", action="store_true", dest="verbose", default=True)
parser.add_option("-q", action="store_false", dest="verbose")
```
Since default values apply to the *destination* rather than to any particular option, and these two options happen to have the same destination, this is exactly equivalent:

```
parser.add_option("-v", action="store_true", dest="verbose")
parser.add_option("-q", action="store_false", dest="verbose", default=True)
```
Consider this:

```
parser.add_option("-v", action="store_true", dest="verbose", default=False)
parser.add_option("-q", action="store_false", dest="verbose", default=True)
```
Again, the default value for verbose will be True: the last default value supplied for any particular destination is the one that counts.

A clearer way to specify default values is the set\_defaults() method of OptionParser, which you can call at any time before calling *parse\_args()*:

```
parser.set_defaults(verbose=True)
parser.add_option(...)
(options, args) = parser.parse_args()
```
As before, the last value specified for a given option destination is the one that counts. For clarity, try to use one method or the other of setting default values, not both.

# **Generating help**

*optparse*'s ability to generate help and usage text automatically is useful for creating user-friendly command-line interfaces. All you have to do is supply a *help* value for each option, and optionally a short usage message for your whole program. Here's an OptionParser populated with user-friendly (documented) options:

```
usage = "usage: %prog [options] arg1 arg2"
parser = OptionParser(usage=usage)
parser.add_option("-v", "--verbose",
                  action="store_true", dest="verbose", default=True,
                 help="make lots of noise [default]")
parser.add_option("-q", "--quiet",
                  action="store_false", dest="verbose",
                  help="be vewwy quiet (I'm hunting wabbits)")
parser.add_option("-f", "--filename",
                 metavar="FILE", help="write output to FILE")
parser.add_option("-m", "--mode",
                  default="intermediate",
                  help="interaction mode: novice, intermediate, "
                       "or expert [default: %default]")
```
If *optparse* encounters either -h or --help on the command-line, or if you just call parser. print\_help(), it prints the following to standard output:

```
Usage: <yourscript> [options] arg1 arg2
Options:
  -h, --help show this help message and exit
  -v, --verbose make lots of noise [default]<br>-q, --quiet be vewwy quiet (I'm hunting
                        be vewwy quiet (I'm hunting wabbits)
  -f FILE, --filename=FILE
                         write output to FILE
  -m MODE, --mode=MODE interaction mode: novice, intermediate, or
                         expert [default: intermediate]
```
(If the help output is triggered by a help option, *optparse* exits after printing the help text.)

There's a lot going on here to help *optparse* generate the best possible help message:

• the script defines its own usage message:

usage = "usage: %prog [options[\] arg1 arg](#page-2099-1)2"

*optparse* expands %prog in the usage string to the name of the current program, i.e. os.path. basename (sys.argv $[0]$ ). The expanded string is then printed before the detailed option help.

If you don't supply a usage string, *optparse* uses a bland but sensible default: "Usage: %prog [\[options\]](#page-2099-1)", which is fine if your script doesn't take any positional arguments.

- every option defines a help string, and doesn't worry about line-wrapping—*optparse* takes care of wrapping lines and making the help output look [good.](#page-2099-1)
- options that take a value indicate this fact in their automatically generated help message, e.g. for the "mode" option:

-m MODE, --mode=MODE

Here, "MODE" is called the meta-variable: it stands for the argument that the user is expected to supply to -m/--mode. By default, *optparse* converts the destination variable name to uppercase and uses that for the meta-variable. Sometimes, that's not what you want—for example, the  $-\text{fillename}$  option explicitly sets metavar="FILE", resulting in this automatically generated option description:

-f FILE, --filename=FILE

This is important for more than just saving space, though: the manually written help text uses the meta-variable FILE to clue the user in that there's a connection between the semi-formal syntax -f FILE and the informal semantic description "write output to FILE". This is a simple but effective way to make your help text a lot clearer and more useful for end users.

• options that have a default value can include %default in the help string—*optparse* will replace it with  $str()$  of the option's default value. If an option has no default value (or the default value is None), %default expands to none.

## **Grouping [Option](#page-69-0)s**

When dealing with many options, it is convenient to group these options for better help output. An *OptionParser* can contain several option groups, each of which can contain several options.

An option group is obtained using the class *OptionGroup*:

```
class optparse.OptionGroup(parser, title, description=None)
```
<span id="page-2106-0"></span>where

- parser is the *OptionParser* [instance the grou](#page-2106-0)p will be inserted in to
- title is the group title
- description, optional, is a long description of the group

*OptionGroup* inherits from [OptionCon](#page-2109-0)tainer (like *OptionParser*) and so the add\_option() method can be used to add an option to the group.

Once all the options are declared, using the *OptionParser* method add\_option\_group() the group is added [to the previously](#page-2106-0) defined parser.

Continuing with the parser defined in the previous section, adding an *OptionGroup* to a parser is easy:

```
group = OptionGroup(parser, "Dangerous Options",
                    "Caution: use these options at your own risk.
                    "It is believed that some of them bite.")
group.add_option("-g", action="store_true", help="Group option.")
parser.add_option_group(group)
```
This would result in the following help output:

```
Usage: <yourscript> [options] arg1 arg2
Options:
 -h, --help show this help message and exit
 -v, --verbose make lots of noise [default]
 -q, --quiet be vewwy quiet (I'm hunting wabbits)
 -f FILE, --filename=FILE
                     write output to FILE
 -m MODE, --mode=MODE interaction mode: novice, intermediate, or
                     expert [default: intermediate]
 Dangerous Options:
   Caution: use these options at your own risk. It is believed that some
   of them bite.
   -g Group option.
```
A bit more complete example might involve using more than one group: still extending the previous example:

```
group = OptionGroup(parser, "Dangerous Options",
                    "Caution: use these options at your own risk.
                    "It is believed that some of them bite.")
group.add_option("-g", action="store_true", help="Group option.")
parser.add_option_group(group)
group = OptionGroup(parser, "Debug Options")
group.add_option("-d", "--debug", action="store_true",
                 help="Print debug information")
group.add_option("-s", "--sql", action="store_true",
                help="Print all SQL statements executed")
group.add_option("-e", action="store_true", help="Print every action done")
parser.add_option_group(group)
```
that results in the following output:

```
Usage: <yourscript> [options] arg1 arg2
Options:
 -h, --help show this help message and exit
 -v, --verbose make lots of noise [default]
 -q, --quiet be vewwy quiet (I'm hunting wabbits)
 -f FILE, --filename=FILE
                    write output to FILE
 -m MODE, --mode=MODE interaction mode: novice, intermediate, or expert
                    [default: intermediate]
 Dangerous Options:
   Caution: use these options at your own risk. It is believed that some
   of them bite.
   -g Group option.
 Debug Options:
   -d, --debug Print debug information
   -s, --sql Print all SQL statements executed
   -e Print every action done
```
Another interesting method, in particular when working programmatically with option groups is:

```
OptionParser.get_option_group(opt_str)
```
Return the *OptionGroup* to which the short or long option string *opt\_str* (e.g. '-o' or '--option') belongs. If there's no such *OptionGroup*, return None.

# **Printing a vers[ion string](#page-2106-0)**

Similar to the brief usage string, *[optparse](#page-2106-0)* can also print a version string for your program. You have to supply the string as the version argument to OptionParser:

parser = OptionParser(usage="%prog [-f] [-q]", version="%prog 1.0")

%prog is expanded just like it is in [usage](#page-2099-1). Apart from that, version can contain anything you like. When you supply it, *optparse* automatically adds a --version option to your parser. If it encounters this option on the command line, it expands your version string (by replacing %prog), prints it to stdout, and exits.

For example, if your script is called /usr/bin/foo:

```
$ /usr/bin/foo --version
foo 1.0
```
<span id="page-2107-0"></span>The following two methods can be used to print and get the version string:

OptionParser.**print\_version**(*file=None*)

Print the version message for the current program (self.version) to *file* (default stdout). As with *print\_usage()*, any occurrence of %prog in self.version is replaced with the name of the current program. Does nothing if self.version is empty or undefined.

```
OptionParser.get_version()
```
Same as *[print\\_ve](#page-2117-0)rsion()* but returns the version string instead of printing it.

#### **How optparse handles errors**

There are two [broad classes of errors](#page-2107-0) that *optparse* has to worry about: programmer errors and user errors. Programmer errors are usually erroneous calls to *OptionParser.add\_option()*, e.g. invalid option strings, unknown option attributes, missing option attributes, etc. These are dealt with in the usual way: raise an exception (either *optparse.OptionError* or *TypeError*) and let the program crash.

Handling user errors is much more importa[nt, since they](#page-2099-1) are guaranteed to happen no matter how stable your code is. *optparse* can automatically detect some us[er errors, such as bad option arguments](#page-2110-0) (passing  $-n$  4x where  $-n$ takes an integer argument), missing arguments  $(-n)$  at the end of the command line, where  $-n$  takes an argument of any ty[pe\). Also, you can call](#page-2124-0) OptionP[arser.erro](#page-126-1)r () to signal an application-defined error condition:

```
(options, args) = parser.parse_args()
...
if options.a and options.b:
   parser.error("options -a and -b are mutually exclusive")
```
In either case, *optparse* handles the error the same way: it prints the program's usage message and an error message to standard error and exits with error status 2.

Consider the first example above, where the user passes  $4 \times$  to an option that takes an integer:

```
$ /usr/bin/foo -n 4x
Usage: foo [options]
foo: error: option -n: invalid integer value: '4x'
```
Or, where the user fails to pass a value at all:

```
$ /usr/bin/foo -n
Usage: foo [options]
foo: error: -n option requires an argument
```
*optparse*-generated error messages take care always to mention the option involved in the error; be sure to do the same when calling OptionParser.error() from your application code.

If *optparse*'s default error-handling behaviour does not suit your needs, you'll need to subclass OptionParser and [override its](#page-2099-1) exit() and/or error() methods.

#### **P[utting it all](#page-2099-1) together**

Here's what *optparse*-based scripts usually look like:

```
from optparse import OptionParser
...
def main():
   usage = "usage: %prog [options] arg"
   parser = OptionParser(usage)
   parser.add_option("-f", "--file", dest="filename",
                      help="read data from FILENAME")
    parser.add_option("-v", "--verbose",
```
(continues on next page)

```
action="store_true", dest="verbose")
   parser.add_option("-q", "--quiet",
                     action="store_false", dest="verbose")
    ...
    (options, args) = parser.parse_args()
    if len(args) != 1:
       parser.error("incorrect number of arguments")
    if options.verbose:
       print("reading %s..." % options.filename)
    ...
if __name__ == "__main__":
   main()
```
# **36.15.3 Reference Guide**

## <span id="page-2109-1"></span>**Creating the parser**

The first step in using *optparse* is to create an OptionParser instance.

```
class optparse.OptionParser(...)
```
The OptionParser constructor has no required arguments, but a number of optional keyword arguments. You should always [pass them as](#page-2099-1) keyword arguments, i.e. do not rely on the order in which the arguments are declared.

- <span id="page-2109-0"></span>**usage (default: "%prog [options]")** The usage summary to print when your program is run incorrectly or with a help option. When *optparse* prints the usage string, it expands %prog to os.path. basename (sys.argv[0]) (or to prog if you passed that keyword argument). To suppress a usage message, pass the special value optparse. SUPPRESS\_USAGE.
- **option\_list (default: [])** A list of Option objects to populate the parser with. The options in option\_list are added after [any options](#page-2099-1) in standard\_option\_list (a class attribute that may be set by OptionParser subclasses), but before any version or help options. Deprecated; use *add\_option()* after creating the parser instead.
- **option\_class (default: optparse.Option)** Class to use when adding options to the parser in *add\_option()*.
- **version [\(default:](#page-2110-0) None)** A version string to print when the user supplies a version option. If you supply a true value for version, *optparse* automatically adds a version option with the single option string [--version](#page-2110-0). The substring %prog is expanded the same as for usage.
- **conflict\_handler (default: "error")** Specifies what to do when options with conflicting option strings are added to the pa[rser; see sect](#page-2099-1)ion *Conflicts between options*.
- **description (default: None)** A paragraph of text giving a brief overview of your program. *optparse* reformats this paragraph to fit the current terminal width and prints it when the user requests help (after usage, but before the list of options).
- **formatter (default: a new IndentedHel[pFormatter](#page-2116-0))** An instance of optparse.HelpFormatter that will be used for printing help text. *optparse* provides two concrete classes for this pur[pose: Indent](#page-2099-1)edHelpFormatter and TitledHelpFormatter.
- **add\_help\_option (default: True)** If true, *optparse* will add a help option (with option strings -h and  $-\text{help}$ ) to the parser.
- **prog** The string to use when expanding [%prog](#page-2099-1) in usage and version instead of os.path. basename(sys.argv[0]).
- **epilog (default: None)** A paragraph of helpt[ext to print a](#page-2099-1)fter the option help.

#### **Populating the parser**

There are several ways to populate the parser with options. The preferred way is by using *OptionParser. add\_option()*, as shown in section *Tutorial*. add\_option() can be called in one of two ways:

- pass it an Option instance (as returned by make\_option())
- pass it any combination of positional and keyword arguments that are acceptable to mak[e\\_option\(\)](#page-2110-0) (i.e., [to the Optio](#page-2110-0)n constructor), andit [will cre](#page-2102-0)ate the Option instance for you

The other alternative is to pass a list of pre-constructed Option instances to the OptionParser constructor, as in:

```
option_list = [
   make_option("-f", "--filename",
               action="store", type="string", dest="filename"),
   make_option("-q", "--quiet",
                action="store false", dest="verbose"),
    ]
parser = OptionParser(option_list=option_list)
```
(make\_option() is a factory function for creating Option instances; currently it is an alias for the Option constructor. A future version of *optparse* may split Option into several classes, and make\_option() will pick the right class to instantiate. Do not instantiate Option directly.)

#### **Defining options**

Each Option instance represents a set of synonymous command-line option strings, e.g.  $-f$  and  $-f$  ile. You can specify any number of short or long option strings, but you must specify at least one overall option string.

The canonical way to create an *Option* instance is with the add\_option() method of *OptionParser*.

```
OptionParser.add_option(option)
```
OptionParser.**add\_option**(*\*opt\_str*, *attr=value*, *...*)

To define an option with [only a sho](#page-2111-0)rt option string:

<span id="page-2110-0"></span>parser.add\_option("-f", attr=value, ...)

And to define an option with only a long option string:

```
parser.add_option("--foo", attr=value, ...)
```
The keyword arguments define attributes of the new Option object. The most important option attribute is *action*, and it largely determines which other attributes are relevant or required. If you pass irrelevant option attributes, or fail to pass required ones, *optparse* raises an *OptionError* exception explaining your mistake.

An option's *action* determines what *optparse* does when it encounters this option on the command-line. [The stand](#page-2111-1)ard option actions hard-coded into *op[tparse](#page-2099-1)* are:

**"store"** store this option's argument (default)

**"store\_const"** store a constant [value, pre-se](#page-2099-1)t via *Option.const*

**"store\_true"** store True

**"store\_false"** store False

**"append"** append this option's argument to a list

**"append\_const"** append a constant value to a list, pre-set via *Option.const*

**"count"** increment a counter by one

**"callback"** call a specified function

**"help"** print a usage message including all options and the docu[mentation for them](#page-2112-1)

(If you don't supply an action, the default is "store". For this action, you may also supply *type* and *dest* option attributes; see *Standard option actions*.)

As you can see, most actions involve storing or updating a value somewhere. *optparse* always creates a special object for this, conventionally called options, which is an instance of *optparse.Values*.

#### **class** optparse.**Val[ues](#page-2112-2)**

An object holding parsed argument names and values as attributes. N[ormally create](#page-2099-1)d by calling when calling *OptionParser.parse\_args()*, and can be overridde[n by a custom subclass](#page-2111-2) passed to the *values* argument of *OptionParser.parse\_args()* (as described in *Parsing arguments*).

<span id="page-2111-2"></span>Option arguments (and various other values) are stored as attributes of this object, according to the *dest* (destination) option att[ribute.](#page-2115-0)

For example, when [you call](#page-2115-0)

```
parser.parse_args()
```
one of the first things *optparse* does is create the options object:

```
options = Values()
```
If one of the optionsi[n this parser](#page-2099-1) is defined with

```
parser.add_option("-f", "--file", action="store", type="string", dest="filename")
```
and the command-line being parsed includes any of the following:

```
-ffoo
-f foo
--file=foo
--file foo
```
then *optparse*, on seeing this option, will do the equivalent of

```
options.filename = "foo"
```
The *[type](#page-2099-1)* and *dest* option attributes are almost as important as *action*, but *action* is the only one that makes sense for *all* options.

#### **Opt[ion at](#page-2111-3)tri[butes](#page-2111-4)**

**class** optparse.**Option**

A single command line argument, with various attributes passed by keyword to the constructor. Normally created with *OptionParser.add\_option()* rather than directly, and can be overridden by a custom class via the *option\_class* argument to *OptionParser*.

<span id="page-2111-0"></span>The following option attributes may be passed as keyword arguments to *OptionParser.add\_option()*. If you pass an option attribute that is not relevant to a particular option, or fail to pass a required option attribute, *optparse* raises *[OptionError](#page-2110-0)*.

Option.**action**

```
(default: "store")
```
[Determ](#page-2099-1)ines *[optparse](#page-2124-0)*'s behaviour when this option is seen on the command line; the available options are documented *here*.

<span id="page-2111-1"></span>Option.**type**

(default: "s[tring"](#page-2099-1))

<span id="page-2111-4"></span><span id="page-2111-3"></span>The argume[nt typ](#page-2112-2)e expected by this option (e.g., "string" or "int"); the available option types are documented *here*.

#### Option.**dest**

(default: derived from option strings)

If the option's action implies writing or modifying a value somewhere, this tells *optparse* where to write it: *dest* names an attribute of the options object that *optparse* builds as it parses the command line.

#### Option.**default**

The value to use for this option's destination if the option is not seen on [the command](#page-2099-1) line. See also *[Optio](#page-2111-4)nParser.set\_defaults()*.

#### Option.**nargs**

(default: 1)

[How many arguments of type](#page-2118-1)  $type$  should be consumed when this option is seen. If  $> 1$ , *optparse* will store a tuple of values to *dest*.

## <span id="page-2112-3"></span>Option.**const**

For actions that store a consta[nt value](#page-2111-3), the constant value to store.

#### <span id="page-2112-1"></span>Option.**choices**

For options of type "choice", the list of strings the user may choose from.

#### <span id="page-2112-4"></span>Option.**callback**

For options with action "callback", the callable to call when this option is seen. See section *Option Callbacks* for detail on the arguments passed to the callable.

#### <span id="page-2112-5"></span>Option.**callback\_args**

#### Option.**callback\_kwargs**

[Addit](#page-2118-0)ional positional and keyword arguments to pass to callback after the four standard callbac[k arguments.](#page-2118-0)

#### <span id="page-2112-7"></span><span id="page-2112-6"></span>Option.**help**

Help text to print for this option when listing all available options after the user supplies a *help* option (such as  $-\text{help}$ ). If no help text is supplied, the option will be listed without help text. To hide this option, use the special value optparse.SUPPRESS\_HELP.

#### <span id="page-2112-0"></span>Option.**metavar**

(default: derived from option strings)

Stand-in for the option argument(s) to use when printing help text. See section *Tutorial* for an example.

#### **Standard option actions**

<span id="page-2112-2"></span>The various option actions all have slightly different requirements and effects. Mos[t actions](#page-2102-0) have several relevant option attributes which you may specify to guide *optparse*'s behaviour; a few have required attributes, which you must specify for any option using that action.

• "store" [relevant: *type*, *dest*, *nargs*, *choices*]

The option must be followed by an argum[ent, which is](#page-2099-1) converted to a value according to *type* and stored in *dest*. If *nargs* > 1, multiple arguments will be consumed from the command line; all will be converted according to *type* a[nd stor](#page-2111-3)e[d to](#page-2111-4) *dest* [as a](#page-2112-3)t[uple. See t](#page-2112-4)he *Standard option types* section.

If *choices* is supplied (a list or tuple of strings), the type defaults to "choice".

If *[typ](#page-2111-4)e* i[s not sup](#page-2112-3)plied, it defaults to "string".

If *dest* is n[ot supp](#page-2111-3)lied, *optpa[rse](#page-2111-4)* derives a destination [from the first long opti](#page-2115-1)on string (e.g., --foo-bar implies [foo\\_](#page-2112-4)bar). If there are no long option strings, *optparse* derives a destination from the first short o[ption st](#page-2111-3)ring (e.g.,  $-f$  implies  $f$ ).

E[xample](#page-2111-4):

```
parser.add_option("-f")
parser.add_option("-p", type="float", nargs=3, dest="point")
```
As it parses the command line

 $-f$  foo.txt  $-p$  1  $-3.5$  4  $-fbar.txt$ 

*optparse* will set

```
options.f = "foo.txt"
options.point = (1.0, -3.5, 4.0)options.f = "bar.txt"
```
• "store\_const" [required: *const*; relevant: *dest*]

The value *const* is stored in *dest*.

Example:

```
parser.add_option("-q", "--quiet",
                  action="store_const", const=0, dest="verbose")
parser.add_option("-v", "--verbose",
                 action="store_const", const=1, dest="verbose")
parser.add_option("--noisy",
                  action="store_const", const=2, dest="verbose")
```
If --noisy is seen, *optparse* will set

options.verbose = 2

• "store\_true" [r[elevant:](#page-2099-1) *dest*]

A special case of "store\_const" that stores True to *dest*.

• "store\_false" [relevant: *dest*]

Like "store\_true", but [stores](#page-2111-4) False.

Example:

```
parser.add_option("--clobber", action="store_true", dest="clobber")
parser.add_option("--no-clobber", action="store_false", dest="clobber")
```
• "append" [relevant: *type*, *dest*, *nargs*, *choices*]

The option must be followed by an argument, which is appended to the list in *dest*. If no default value for *dest* is supplied, an empty list is automatically created when *optparse* first encounters this option on the command-line. If *na[rgs](#page-2111-3)* > [1, multi](#page-2111-4)[ple argu](#page-2112-3)[ments are co](#page-2112-4)nsumed, and a tuple of length *nargs* is appended to *dest*.

[The de](#page-2111-4)faults for *type* and *dest* are the same as for the "store" [action.](#page-2099-1)

Example:

p[arser.](#page-2111-4)add\_option("-t", "--tracks", action="append", type="int")

If -t3 is seen on the command-line, *optparse* does the equivalent of:

```
options.tracks = []
options.tracks.append(int("3"))
```
If, a little later on,  $-\text{tracks}=4$  is [seen, it does:](#page-2099-1)

```
options.tracks.append(int("4"))
```
The append action calls the append method on the current value of the option. This means that any default value specified must have an append method. It also means that if the default value is non-empty, the default elements will be present in the parsed value for the option, with any values from the command line appended after those default values:

```
>>> parser.add_option("--files", action="append", default=['~/.mypkg/defaults
,→'])
>>> opts, args = parser.parse_args(['--files', 'overrides.mypkg'])
>>> opts.files
['~/.mypkg/defaults', 'overrides.mypkg']
```
• "append\_const" [required: *const*; relevant: *dest*]

Like "store\_const", but the value *const* is appended to *dest*; as with "append", *dest* defaults to None, and an empty list is automatically created the first time the option is encountered.

• "count" [relevant: *dest*]

Increment the integer stored at *dest*.I[f no def](#page-2112-1)ault value is su[pplied,](#page-2111-4) *dest* is set to zero b[efore b](#page-2111-4)eing incremented the first time.

Example:

parser.add\_option("-v"[, acti](#page-2111-4)on="count", dest="verb[osity"](#page-2111-4))

The first time -v is seen on the command line, *optparse* does the equivalent of:

```
options.verbosity = 0
options.verbosity += 1
```
Every subsequent occurrence of  $-v$  results in

options.verbosity += 1

• "callback" [required: *callback*; relevant: *type*, *nargs*, *callback\_args*, *callback\_kwargs*]

Call the function specified by *callback*, which is called as

```
func(option, opt_str, value, parser, *args, **kwargs)
```
See section *Option Callbacks* [for more deta](#page-2112-5)il.

• "help"

Prints a complete help message for all the options in the current option parser. The help message is constructed from the usage [string passe](#page-2118-0)d to OptionParser's constructor and the *help* string passed to every option.

If no *help* string is supplied for an option, it will still be listed in the help message. To omit an option entirely, use the special value optparse.SUPPRESS\_HELP.

*optparse* automatically adds a *help* option to all OptionParsers,s[o you d](#page-2112-0)o not normally need to create one.

Exa[mple:](#page-2112-0)

```
from optparse import OptionParser, SUPPRESS_HELP
# usually, a help option is added automatically, but that can
# be suppressed using the add_help_option argument
parser = OptionParser(add_help_option=False)
parser.add_option("-h", "--help", action="help")
parser.add_option("-v", action="store_true", dest="verbose",
                  help="Be moderately verbose")
parser.add_option("--file", dest="filename",
                  help="Input file to read data from")
parser.add_option("--secret", help=SUPPRESS_HELP)
```
If *optparse* sees either -h or --help on the command line, it will print something like the following help message to stdout (assuming sys.argv[0] is "foo.py"):

```
Usage: foo.py [options]
Options:
 -h, --help Show this help message and exit
 -v Be moderately verbose
  --file=FILENAME Input file to read data from
```
After printing the help message, *optparse* terminates your process with sys.exit(0).

• "version"

Prints the version number supplied to the OptionParser to stdout and exits. The version number is actually formatted and printed by the print version () method of OptionParser. Generally only relevant if the version argument is supplied to the OptionParser constructor. As with *help* options, you will rarely create version options, since *optparse* automatically adds them when needed.

# **Standard option types**

*optparse* has five built-in op[tion types:](#page-2099-1) "string", "int", "choice", "float" and "complex". If you need to add new option types, see section *Extending optparse*.

<span id="page-2115-1"></span>Arguments to string options are not checked or converted in any way: the text on the command line is stored in the [destination \(](#page-2099-1)or passed to the callback) as-is.

Integer arguments (type "int") are pars[ed as follows:](#page-2122-0)

- if the number starts with  $0x$ , it is parsed as a hexadecimal number
- if the number starts with 0, it is parsed as an octal number
- if the number starts with 0b, it is parsed as a binary number
- otherwise, the number is parsed as a decimal number

The conversion is done by calling *int()* with the appropriate base (2, 8, 10, or 16). If this fails, so will *optparse*, although with a more useful error message.

"float" and "complex" option arguments are converted directly with *float()* and *complex()*, with similar error-handling.

"choice" options are a subty[pe of](#page-38-0) "string" options. The *choices* option attribute (a sequen[ce of strings\)](#page-2099-1) defines the set of allowed option arguments. optparse.check\_choice() compares user-supplied option arguments against this master list and raises *OptionValueError* if ani[nvalid strin](#page-35-0)g is [given.](#page-32-0)

# **Parsing arguments**

The whole point of creating and populatin[g an OptionParser is to ca](#page-2124-1)ll its *parse\_args()* method.

OptionParser.**parse\_args**(*args=None*, *values=None*)

Parse the command-line options found in *args*.

<span id="page-2115-0"></span>The input parameters are

**args** the list of arguments to process (default: sys.argv[1:])

**values** an *Values* object to store option arguments in (default: a new instance of *Values*) – if you give an existing object, the option defaults will not be initialized on it

and the return value is a pair (options, args) where

- **options** t[he same o](#page-2111-2)bject that was passed in as *values*, or the optparse.Values [instan](#page-2111-2)ce created by *optparse*
- **args** the leftover positional arguments after all options have been processed

The most common usage is to supply neither keyword argument. If you supply values, it will be modified with repeated *setattr()* calls (roughly one for every option argument stored to an option destination) and returned by *parse\_args()*.

If *parse\_args()* encounters any errors in the argument list, it calls the OptionParser's error() method with an appropriate end-user error message. This ultimately terminates your process with an exit status of 2 (the traditional [Unix exit](#page-2115-0) [status for com](#page-46-0)mand-line errors).

## **Q[uerying and ma](#page-2115-0)nipulating your option parser**

The default behavior of the option parser can be customized slightly, and you can also poke around your option parser and see what's there. OptionParser provides several methods to help you out:

#### OptionParser.**disable\_interspersed\_args**()

Set parsing to stop on the first non-option. For example, if  $-a$  and  $-b$  are both simple options that take no arguments, *optparse* normally accepts this syntax:

<span id="page-2116-1"></span>prog -a arg1 -b arg2

and treatsi[t as equivalen](#page-2099-1)t to

prog -a -b arg1 arg2

To disable this feature, call *disable\_interspersed\_args()*. This restores traditional Unix syntax, where option parsing stops with the first non-option argument.

Use this if you have a command processor which runs another command which has options of its own and you want to make sure these opti[ons don't get confused. For example, each](#page-2116-1) command might have a different set of options.

```
OptionParser.enable_interspersed_args()
```
Set parsing to not stop on the first non-option, allowing interspersing switches with command arguments. This is the default behavior.

```
OptionParser.get_option(opt_str)
```
Returns the Option instance with the option string *opt\_str*, or None if no options have that option string.

```
OptionParser.has_option(opt_str)
```
Return  $True$  if the OptionParser has an option with option string *opt\_str* (e.g.,  $-q$  or  $-ve$  rbose).

```
OptionParser.remove_option(opt_str)
```
If the *OptionParser* has an option corresponding to *opt\_str*, that option is removed. If that option provided any other option strings, all of those option strings become invalid. If *opt\_str* does not occur in any option belonging to this *OptionParser*, raises *ValueError*.

### **Conflicts [between options](#page-2109-0)**

If you're not careful, it'[s easy to define opt](#page-2109-0)ions wi[th conflicting op](#page-126-0)tion strings:

```
parser.add_option("-n", "--dry-run", ...)
...
parser.add_option("-n", "--noisy", ...)
```
(This is particularly true if you've defined your own OptionParser subclass with some standard options.)

Every time you add an option, *optparse* checks for conflicts with existing options. If it finds any, it invokes the current conflict-handling mechanism. You can set the conflict-handling mechanism either in the constructor:

parser = OptionParser(..., conflict\_handler=handler)

or with a separate call:

```
parser.set_conflict_handler(handler)
```
The available conflict handlers are:

**"error" (default)** assume option conflicts are a programming error and raise *OptionConflictError*

**"resolve"** resolve option conflicts intelligently (see below)

As an example, let's define an *OptionParser* that resolves conflicts intelligently and add conflicting options to it:

```
parser = OptionParser(conflict_handler="resolve")
parser.add_option("-n", "--dry-run", ..., help="do no harm")
parser.add_option("-n", "--noisy", ..., help="be noisy")
```
At this point, *optparse* detects that a previously added option is already using the -n option string. Since conflict\_handler is "resolve", it resolves the situation by removing -n from the earlier option's list of option strings. Now  $-\text{dry-run}$  is the only way for the user to activate that option. If the user asks for help, the help message will reflect that:

```
Options:
  --dry-run do no harm
  ...
 -n, --noisy be noisy
```
It's possible to whittle away the option strings for a previously added option until there are none left, and the user has no way of invoking that option from the command-line. In that case, *optparse* removes that option completely, so it doesn't show up in help text or anywhere else. Carrying on with our existing OptionParser:

parser.add\_option("--dry-run", ..., help="new dry-run option")

At this point, the original -n/--dry-run option is no longer acces[sible, so](#page-2099-1) *optparse* removes it, leaving this help text:

Options:

```
...
-n, --noisy be noisy
--dry-run new dry-run option
```
# **Cleanup**

OptionParser instances have several cyclic references. This should not be a problem for Python's garbage collector, but you may wish to break the cyclic references explicitly by calling destroy() on your OptionParser once you are done with it. This is particularly useful in long-running applications where large object graphs are reachable from your OptionParser.

# **Other methods**

OptionParser supports several other public methods:

```
OptionParser.set_usage(usage)
```
Set the usage string according to the rules described above for the usage constructor keyword argument. Passing None sets the default usage string; use optparse. SUPPRESS\_USAGE to suppress a usage message.

```
OptionParser.print_usage(file=None)
```
<span id="page-2117-0"></span>Print the usage message for the current program (self.usage) to *file* (default stdout). Any occurrence of the string %prog in self.usage is replaced with the name of the current program. Does nothing if self.usage is empty or not defined.

OptionParser.**get\_usage**()

Same as *print\_usage()* but returns the usage string instead of printing it.

OptionParser.**set\_defaults**(*dest=value*, *...*)

Set default values for several option destinations at once. Using *set\_defaults()* is the preferred way to set defau[lt values for options](#page-2117-0), since multiple options can share the same destination. For example, if several "mode" options all set the same destination, any one of them can set the default, and the last one wins:

```
parser.add_option("--advanced", action="store_const",
                  dest="mode", const="advanced",
                  default="novice") # overridden below
parser.add_option("--novice", action="store_const",
                 dest="mode", const="novice",
                  default="advanced") # overrides above setting
```
To avoid this confusion, use *set\_defaults()*:

```
parser.set_defaults(mode="advanced")
parser.add_option("--advanced", action="store_const",
                 dest="mode", const="advanced")
parser.add_option("--novice", action="store_const",
                 dest="mode", const="novice")
```
# **36.15.4 Option Callbacks**

<span id="page-2118-0"></span>When *optparse*'s built-in actions and types aren't quite enough for your needs, you have two choices: extend *optparse* or define a callback option. Extending *optparse* is more general, but overkill for a lot of simple cases. Quite often a simple callback is all you need.

There [are two steps](#page-2099-1) to defining a callback option:

- [define](#page-2099-1) the option itself using the "callback" [action](#page-2099-1)
- write the callback; this is a function (or method) that takes at least four arguments, as described below

#### **Defining a callback option**

As always, the easiest way to define a callback option is by using the *OptionParser.add\_option()* method. Apart from *action*, the only option attribute you must specify is callback, the function to call:

parser.add\_option("-c", action="callback", callback=my\_callback)

callback [is a func](#page-2111-1)tion (or other callable object), so you must have already defined [my\\_callback\(\)](#page-2110-0) when you create this callback option. In this simple case, *optparse* doesn't even know if -c takes any arguments, which usually means that the option takes no arguments—the mere presence of  $-c$  on the command-line is all it needs to know. In some circumstances, though, you might want your callback to consume an arbitrary number of commandline arguments. This is where writing callbacks gets tricky; it's covered later in this section.

*optparse* always passes four particular argu[ments to your](#page-2099-1) callback, and it will only pass additional arguments if you specify them via *callback\_args* and *callback\_kwargs*. Thus, the minimal callback function signature is:

def my callback(option, opt, value, parser):

The four arguments [to a callback are desc](#page-2112-6)rib[ed below.](#page-2112-7)

There are several other option attributes that you can supply when you define a callback option:

*type* has its usual meaning: as with the "store" or "append" actions, it instructs *optparse* to consume one argument and convert it to *type*. Rather than storing the converted value(s) anywhere, though, *optparse* passes it to your callback function.

*nargs* also has its usual meaning: if it is supplied and > 1, *optparse* will consume *nargs* arguments, each of which must be convertible to *type*. It then passes a tuple of converted values to your callback.

*callback\_args* a tuple of extra positional arguments to pass to the callback

*[callba](#page-2112-3)ck\_kwargs* a dictionary of extra keyword argum[ents to pass to](#page-2099-1) the callback

## **[How callbacks ar](#page-2112-6)e called**

[All callbacks are called](#page-2112-7) as follows:

func(option, opt\_str, value, parser, \*args, \*\*kwargs)

where

**option** is the Option instance that's calling the callback

- **opt\_str** is the option string seen on the command-line that's triggering the callback. (If an abbreviated long option was used, opt  $str$  will be the full, canonical option string—e.g. if the user puts  $-$ foo on the commandline as an abbreviation for  $-$ foobar, then opt str will be " $-$ foobar".)
- **value** is the argument to this option seen on the command-line. *optparse* will only expect an argument if *type* is set; the type of value will be the type implied by the option's type. If *type* for this option is None (no argument expected), then value will be None. If *nargs* > 1, value will be a tuple of values of the appropriate type.
- **parser** is the OptionParser instance driving the whole thing, mai[nly useful bec](#page-2099-1)au[se you](#page-2111-3) can access some other [interes](#page-2111-3)ting data through its instance attributes:
	- **parser.largs** the current list of leftover arguments, ie. arguments that have been consumed but are neither options nor option arguments. Feel free to modify parser.largs, e.g. by adding more arguments to it. (This list will become args, the second return value of *parse\_args()*.)
	- **parser.rargs** the current list of remaining arguments, ie. with opt\_str and value (if applicable) removed, and only the arguments following them still there. Feel free to modify parser.rargs, e.g. by consuming more arguments.
	- **parser.values** the object where option values are [by default stored](#page-2115-0) (an instance of optparse.OptionValues). This lets callbacks use the same mechanism as the rest of *optparse* for storing option values; you don't need to mess around with globals or closures. You can also access or modify the value(s) of any options already encountered on the command-line.

**args** is a tuple of arbitrary positional arguments supplied via the *callback\_args* opti[on attribute.](#page-2099-1)

**kwargs** is a dictionary of arbitrary keyword arguments supplied via *callback\_kwargs*.

#### **Raising errors in a callback**

The callback function should raise *OptionValueError* if there [are any problems with](#page-2112-7) the option or its argument(s). *optparse* catches this and terminates the program, printing the error message you supply to stderr. Your message should be clear, concise, accurate, and mention the option at fault. Otherwise, the user will have a hard time figuring out what they did wrong.

#### **Callback example 1: trivial callback**

Here's an example of a callback option that takes no arguments, and simply records that the option was seen:

```
def record_foo_seen(option, opt_str, value, parser):
   parser.values.saw_foo = True
parser.add_option("--foo", action="callback", callback=record_foo_seen)
```
Of course, you could do that with the "store\_true" action.

# **Callback example 2: check option order**

Here's a slightly more interesting example: record the fact that  $-a$  is seen, but blow up if it comes after  $-b$  in the command-line.

```
def check_order(option, opt_str, value, parser):
    if parser.values.b:
       raise OptionValueError("can't use -a after -b")
   parser.values.a = 1
parser.add_option("-a", action="callback", callback=check_order)
parser.add_option("-b", action="store_true", dest="b")
```
### **Callback example 3: check option order (generalized)**

If you want to re-use this callback for several similar options (set a flag, but blow up if  $-b$  has already been seen), it needs a bit of work: the error message and the flag that it sets must be generalized.

```
def check_order(option, opt_str, value, parser):
    if parser.values.b:
       raise OptionValueError("can't use %s after -b" % opt_str)
    setattr(parser.values, option.dest, 1)
...
parser.add_option("-a", action="callback", callback=check_order, dest='a')
parser.add_option("-b", action="store_true", dest="b")
parser.add_option("-c", action="callback", callback=check_order, dest='c')
```
#### **Callback example 4: check arbitrary condition**

Of course, you could put any condition in there—you're not limited to checking the values of already-defined options. For example, if you have options that should not be called when the moon is full, all you have to do is this:

```
def check_moon(option, opt_str, value, parser):
   if is_moon_full():
       raise OptionValueError("%s option invalid when moon is full"
                               % opt_str)
   setattr(parser.values, option.dest, 1)
...
parser.add_option("--foo",
                  action="callback", callback=check_moon, dest="foo")
```
(The definition of is\_moon\_full() is left as an exercise for the reader.)

#### **Callback example 5: fixed arguments**

Things get slightly more interesting when you define callback options that take a fixed number of arguments. Specifying that a callback option takes arguments is similar to defining a "store" or "append" option: if you define *type*, then the option takes one argument that must be convertible to that type; if you further define *nargs*, then the option takes *nargs* arguments.

Here's an example that just emulates the standard "store" action:

```
def store_value(option, opt_str, value, parser):
   setattr(parser.values, option.dest, value)
...
parser.add_option("--foo",
                 action="callback", callback=store_value,
                  type="int", nargs=3, dest="foo")
```
Note that *optparse* takes care of consuming 3 arguments and converting them to integers for you; all you have to do is store them. (Or whatever; obviously you don't need a callback for this example.)

#### **Callbac[k example](#page-2099-1) 6: variable arguments**

Things get hairy when you want an option to take a variable number of arguments. For this case, you must write a callback, as *optparse* doesn't provide any built-in capabilities for it. And you have to deal with certain intricacies of conventional Unix command-line parsing that *optparse* normally handles for you. In particular, callbacks should implement the conventional rules for bare  $--$  and  $-$  arguments:

- either  $--$  or  $-$  can be option arguments
- bare  $-$  (if not the argument to some o[ption\): halt co](#page-2099-1)mmand-line processing and discard the  $-$
- bare (if not the argument to some option): halt command-line processing but keep the (append it to parser.largs)

If you want an option that takes a variable number of arguments, there are several subtle, tricky issues to worry about. The exact implementation you choose will be based on which trade-offs you're willing to make for your application (which is why *optparse* doesn't support this sort of thing directly).

Nevertheless, here's a stab at a callback for an option with variable arguments:

```
def vararg_callback(option, opt_str, value, parser):
   assert value is None
    value = []
    def floatable(str):
       try:
            float(str)
           return True
        except ValueError:
           return False
    for arg in parser.rargs:
        # stop on --foo like options
        if \arg[:2] == "--" and \lim(\arg) > 2:
           break
        # stop on -a, but not on -3 or -3.0
        if \arg[i1] == "-" and len(arg) > 1 and not floatable(arg):
           break
       value.append(arg)
   del parser.rargs[:len(value)]
    setattr(parser.values, option.dest, value)
```
(continues on next page)

```
...
parser.add_option("-c", "--callback", dest="vararg_attr",
                  action="callback", callback=vararg_callback)
```
# **36.15.5 Extending optparse**

<span id="page-2122-0"></span>Since the two major controlling factors in how *optparse* interprets command-line options are the action and type of each option, the most likely direction of extension is to add new actions and new types.

#### **Adding new types**

To add new types, you need to define your own subclass of *optparse*'s *Option* class. This class has a couple of attributes that define *optparse*'s types: *TYPES* and *TYPE\_CHECKER*.

#### Option.**TYPES**

A tuple of type names; in your subclass, simply defin[e a new tuple](#page-2099-1) *[TYPES](#page-2111-0)* that builds on the standard one.

#### Option.**TYPE\_C[HECKER](#page-2099-1)**

A dictionary mapping type names to type-checking functions. A type-checking function has the following signature:

<span id="page-2122-1"></span>**def** check\_mytype(option, opt, value)

where option is an *Option* instance, opt is an option string (e.g.,  $-f$ ), and value is the string from the command line that must be checked and converted to your desired type. check  $mytype($ ) should return an object of the hypothetical type mytype. The value returned by a type-checking function will wind up in the OptionValues instance returned by *OptionParser.parse\_args()*, or be passed to a callback as the value parameter.

Your type-checking function should raise *OptionValueError* if it encounters any problems. *OptionValueError* takes a single string argument, which is passed as-is to *OptionParser*'s error() method, which in turn prepends the p[rogram name and the string](#page-2115-0) "error:" and prints everything to stderr before terminating the process.

Here's a silly example that demonstrates adding a "complex" [option type to p](#page-2124-1)arse Python-style complex numbers on th[e command line. \(This is](#page-2124-1) even sillier than it used to be, because *optparse* [1.3 added built-in](#page-2109-0) support for complex numbers, but never mind.)

First, the necessary imports:

```
from copy import copy
from optparse import Option, OptionValueError
```
You need to define your type-checker first, since it's referred to later (in the *TYPE\_CHECKER* class attribute of your Option subclass):

```
def check_complex(option, opt, value):
   try:
       return complex(value)
    except ValueError:
        raise OptionValueError(
            "option %s: invalid complex value: %r" % (opt, value))
```
Finally, the Option subclass:

```
class MyOption (Option):
   TYPES = Option.TYPES + ("complex",)
   TYPE_CHECKER = copy(Option.TYPE_CHECKER)
   TYPE_CHECKER["complex"] = check_complex
```
(If we didn't make a *copy()* of *Option.TYPE\_CHECKER*, we would end up modifying the *TYPE\_CHECKER* attribute of *optparse*'s Option class. This being Python, nothing stops you from doing that except good manners and common sense.)

That's it! Now you can write a script that uses the new option type just like any other *optparse*[-based script,](#page-2122-1) except you [have to in](#page-2099-1)[struct you](#page-306-0)r [OptionParser to use MyOption](#page-2122-1) instead of Option:

```
parser = OptionParser(option_class=MyOption)
parser.add_option("-c", type="complex")
```
Alternately, you can build your own option list and pass it to OptionParser; if you don't use add\_option() in the above way, you don't need to tell OptionParser which option class to use:

```
option_list = [MyOption("-c", action="store", type="complex", dest="c")]
parser = OptionParser(option_list=option_list)
```
# **Adding new actions**

Adding new actions is a bit trickier, because you have to understand that *optparse* has a couple of classifications for actions:

- **"store" actions** actions that result in *optparse* storing a value to an attribute of the current OptionValues instance; these options require a *dest* attribute to be supplied to the Optio[n constructor.](#page-2099-1)
- **"typed" actions** actions that take a value from the command line and expect it to be of a certain type; or rather, a string that can be converted to [a certain type](#page-2099-1). These options require a *type* attribute to the Option constructor.

These are overlapping sets: [some](#page-2111-4) default "store" actions are "store", "store\_const", "append", and "count", while the default "typed" actions are "store", "append", and "callback".

When you add an action, you need to categorize it by listing it in at least one [of the](#page-2111-3) following class attributes of Option (all are lists of strings):

```
Option.ACTIONS
```
All actions must be listed in ACTIONS.

```
Option.STORE_ACTIONS
```
"store" actions are additionally listed here.

```
Option.TYPED_ACTIONS
```
"typed" actions are additionally listed here.

```
Option.ALWAYS_TYPED_ACTIONS
```
Actions that always take a type (i.e. whose options always take a value) are additionally listed here. The only effect of this is that *optparse* assigns the default type, "string", to options with no explicit type whose action is listed in *ALWAYS\_TYPED\_ACTIONS*.

<span id="page-2123-0"></span>In order to actually implement your new action, you must override Option's take\_action() method and add a case that recognizes your [action.](#page-2099-1)

For example, let's add an "extend" [action. This is sim](#page-2123-0)ilar to the standard "append" action, but instead of taking a single value from the command-line and appending it to an existing list, "extend" will take multiple values in a single comma-delimited string, and extend an existing list with them. That is, if  $-$ names is an "extend" option of type "string", the command line

-names=foo,bar --names blah --names ding,dong

would result in a list

["foo", "bar", "blah", "ding", "dong"]

Again we define a subclass of Option:
```
class MyOption(Option):
   ACTIONS = Option.ACTIONS + ("extend",)
   STORE_ACTIONS = Option.STORE_ACTIONS + ("extend",)
   TYPED_ACTIONS = Option.TYPED_ACTIONS + ("extend",)
   ALWAYS_TYPED_ACTIONS = Option.ALWAYS_TYPED_ACTIONS + ("extend",)
   def take_action(self, action, dest, opt, value, values, parser):
        if action == "extend":
            lvalue = value.split(",")
           values.ensure_value(dest, []).extend(lvalue)
       else:
            Option.take_action(
                self, action, dest, opt, value, values, parser)
```
Features of note:

- "extend" both expects a value on the command-line and stores that value somewhere, so it goes in both *STORE\_ACTIONS* and *TYPED\_ACTIONS*.
- to ensure that *optparse* assigns the default type of "string" to "extend" actions, we put the "extend" action in *ALWAYS\_TYPED\_ACTIONS* as well.
- [MyOption.take\\_](#page-2123-0)action() [implement](#page-2123-1)s just this one new action, and passes control back to Option. take\_action() [for the s](#page-2099-0)tandard *optparse* actions.
- values is an in[stance of the optparse\\_pars](#page-2123-2)er.Values class, which provides the very useful ensure\_value() method. ensure\_value() is essentially *getattr()* with a safety valve; it is called as

values.ensure\_value(attr, value)

If the attribute of values doesn't exist or is None, then ensure value() first sets it to value, and then returns 'value. This is very handy for actions like "extend", "append", and "count", all of which accumulate data in a variable and expect that variable to be of a certain type (a list for the first two, an integer for the latter). Using ensure\_value() means that scripts using your action don't have to worry about setting a default value for the option destinations in question; they can just leave the default as None and ensure\_value() will take care of getting it right when it's needed.

## **36.15.6 Exceptions**

**exception** optparse.**OptionError**

Raised if an *Option* instance is created with invalid or inconsistent arguments.

**exception** optparse.**OptionConflictError**

Raised if conflicting options are added to an *OptionParser*.

**exception** op[tparse.](#page-2111-0)**OptionValueError**

Raised if an invalid option value is encountered on the command line.

**exception** optparse.**BadOptionError**

Raised if an invalid option is passed on the command line.

### **exception** optparse.**AmbiguousOptionError**

Raised if an ambiguous option is passed on the command line.

# **36.16 ossaudiodev — Access to OSS-compatible audio devices**

<span id="page-2125-0"></span>Deprecated since version 3.11, will be removed in version 3.13: The *ossaudiodev* module is deprecated (see **PEP 594** for details).

This module allows you to access the OSS (Open Sound System) audioi[nterface. OSS is a](#page-2125-0)vailable for a wide range of [open-sour](https://peps.python.org/pep-0594/#ossaudiodev)ce and commercial Unices, and is the standard audio interface for Linux and recent versions of FreeBSD.

Changed in version 3.3: Operations in this module now raise *OSError* where *IOError* was raised.

#### **See also:**

**Open Sound System Programmer's Guide** the official documentation for the OSS C API

Themodule defines a large number of constants supplied by t[he OSS dev](#page-123-0)ice dri[ver; see](#page-127-0)  $\langle$ sys/soundcard.h> on either Linux or FreeBSD for a listing.

*ossaudiodev* [defines the following variabl](http://www.opensound.com/pguide/oss.pdf)es and functions:

### **exception** ossaudiodev.**OSSAudioError**

This exception is raised on certain errors. The argument is a string describing what went wrong.

<span id="page-2125-1"></span>(If *[ossau](#page-2125-0)diodev* receives an error from a system call such as open(), write(), or ioctl(), it raises *OSError*. Errors detected directly by *ossaudiodev* result in *OSSAudioError*.)

(For backwards compatibility, the exception class is also available as ossaudiodev.error.)

ossaud[iodev.](#page-2125-0)**open**(*mode*)

ossa[udiodev.](#page-123-0)**open**(*device*, *mode*)

Open an audio device and return an OSS audio device object. This object supports many file-like methods, such as read(), write(), and fileno() (although there are subtle differences between conventional Unix read/write semantics and those of OSS audio devices). It also supports a number of audio-specific methods; see below for the complete list of methods.

*device* is the audio device filename to use. If it is not specified, this module first looks in the environment variable AUDIODEV for a device to use. If not found, it falls back to /dev/dsp.

*mode* is one of 'r' for read-only (record) access, 'w' for write-only (playback) access and 'rw' for both. Since many sound cards only allow one process to have the recorder or player open at a time, it is a good idea to open the device only for the activity needed. Further, some sound cards are half-duplex: they can be opened for reading or writing, but not both at once.

Note the unusual calling syntax: the *first* argument is optional, and the second is required. This is a historical artifact for compatibility with the older linuxaudiodev module which *ossaudiodev* supersedes.

ossaudiodev.**openmixer**([*device* ])

Open a mixer device and return an OSS mixer device object. *device* is the mixer device filename to use. If it is not specified, this module first looks in the environment variable MIXERDEV [for a device to](#page-2125-0) use. If not found, it falls back to /dev/mixer.

## **36.16.1 Audio Device Objects**

Before you can write to or read from an audio device, you must call three methods in the correct order:

- 1. setfmt() to set the output format
- 2. channels() to set the number of channels
- 3. speed() to set the sample rate

Alternately, you can use the setparameters() method to set all three audio parameters at once. This is more convenient, but may not be as flexible in all cases.

The audio device objects returned by *open()* define the following methods and (read-only) attributes:

#### oss\_audio\_device.**close**()

Explicitly close the audio device. When you are done writing to or reading from an audio device, you should explicitly close it. A closed device cannot be used again.

### oss\_audio\_device.**fileno**()

Return the file descriptor associated with the device.

```
oss_audio_device.read(size)
```
Read *size* bytes from the audio input and return them as a Python string. Unlike most Unix device drivers, OSS audio devices in blocking mode (the default) will block *read()* until the entire requested amount of data is available.

<span id="page-2126-0"></span>oss\_audio\_device.**write**(*data*)

Write a *bytes-like object data* to the audio device and ret[urn the nu](#page-2126-0)mber of bytes written. If the audio device is in blocking mode (the default), the entire data is always written (again, this is different from usual Unix device semantics). If the device is in non-blocking mode, some data may not be written—see  $writeall()$ .

<span id="page-2126-2"></span>Change[d in version 3.5:](#page-2149-0) Writable *bytes-like object* is now accepted.

```
oss_audio_device.writeall(data)
```
<span id="page-2126-1"></span>Write a *bytes-like object data* to the audio device: waits until the audio device is able t[o accept data, w](#page-2126-1)rites as much data as it will accept, and [repeats until](#page-2149-0) *data* has been completely written. If the device is in blocking mode (the default), this has the same effect as  $write()$ ;  $writeall()$  is only useful in non-blocking mode. Has no return value, since the amount of data written is always equal to the amount of data supplied.

Change[d in version 3.5:](#page-2149-0) Writable *bytes-like object* is now accepted.

Changed in version 3.2: Audio device objects also [support the](#page-2126-2) [context managem](#page-2126-1)ent protocol, i.e. they can be used in a with statement.

The following methods each map to exactly one  $i \circ ct \downarrow$  () system call. The correspondence is obvious: for example, set fmt () corresponds to the SNDCTL\_DSP\_SETFMT ioctl, and sync() to SNDCTL\_DSP\_SYNC (this can be useful when consulting the OSS documentation). If the underlying ioctl() fails, they all raise *OSError*.

oss\_audio\_device.**nonblock**()

Put the device into non-blocking mode. Once in non-blocking mode, there is no way to return it to blocking mode.

```
oss_audio_device.getfmts()
```
Return a bitmask of the audio output formats supported by the soundcard. Some of the formats supported by OSS are:

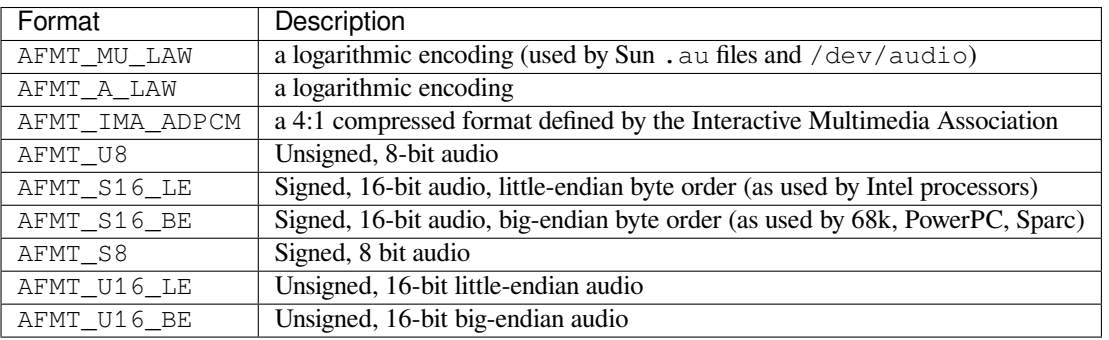

Consult the OSS documentation for a full list of audio formats, and note that most devices support only a subset of these formats. Some older devices only support AFMT\_U8; the most common format used today is AFMT\_S16\_LE.

## oss\_audio\_device.**setfmt**(*format*)

Try to set the current audio format to *format*—see *getfmts()* for a list. Returns the audio format that the device was set to, which may not be the requested format. May also be used to return the current audio format—do this by passing an "audio format" of AFMT\_QUERY.

#### oss\_audio\_device.**channels**(*nchannels*)

Set the number of output channels to *nchannels*. A value of 1 indicates monophonic sound, 2 stereophonic. Some devices may have more than 2 channels, and some high-end devices may not support mono. Returns the number of channels the device was set to.

#### oss\_audio\_device.**speed**(*samplerate*)

<span id="page-2127-1"></span>Try to set the audio sampling rate to *samplerate* samples per second. Returns the rate actually set. Most sound devices don't support arbitrary sampling rates. Common rates are:

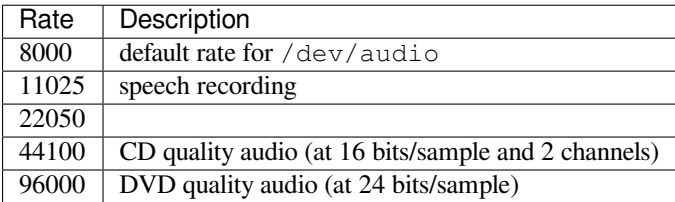

### oss\_audio\_device.**sync**()

Wait until the sound device has played every byte in its buffer. (This happens implicitly when the device is closed.) The OSS documentation recommends closing and re-opening the device rather than using *sync()*.

### oss\_audio\_device.**reset**()

Immediately stop playing or recording and return the device to a state where it can accept commands. The OSS documentation recommends closing and re-opening the device after calling *reset()*.

#### <span id="page-2127-0"></span>oss\_audio\_device.**post**()

Tell the driver that there is likely to be a pause in the output, making it possible for the device to handle the pause more intelligently. You might use this after playing a spot sound effect, be[fore waiting](#page-2127-0) for user input, or before doing disk I/O.

The following convenience methods combine several ioctls, or one ioctl and some simple calculations.

```
oss_audio_device.setparameters(format, nchannels, samplerate[, strict=False ])
```
Set the key audio sampling parameters—sample format, number of channels, and sampling rate—in one method call. *format*, *nchannels*, and *samplerate* should be as specified in the *setfmt()*, *channels()*, and *speed()* methods. If *strict* is true, *setparameters()* checks to see if each parameter was actually set to the requested value, and raises *OSSAudioError* if not. Returns a tuple (*format*, *nchannels*, *samplerate*) indicating the parameter values that were actually set by the device driver (i.e., the same as the return values of *setfmt()*, *channels()*, and *speed()*).

For [example,](#page-2127-1)

```
(fmt, channels, rate) = dsp.setparameters(fmt, channels, rate)
```
is equivalent to

```
fmt = dsp.setfmt(fmt)channels = dsp.channels(channels)
rate = dsp.rate(rate)
```
### oss\_audio\_device.**bufsize**()

Returns the size of the hardware buffer, in samples.

```
oss_audio_device.obufcount()
```
Returns the number of samples that are in the hardware buffer yet to be played.

```
oss_audio_device.obuffree()
```
Returns the number of samples that could be queued into the hardware buffer to be played without blocking. Audio device objects also support several read-only attributes:

oss\_audio\_device.**closed**

Boolean indicating whether the device has been closed.

```
oss_audio_device.name
     String containing the name of the device file.
```

```
oss_audio_device.mode
```
The I/O mode for the file, either " $r$ ", " $r \le r \le r \le r' \le r'$ ".

## **36.16.2 Mixer Device Objects**

The mixer object provides two file-like methods:

```
oss_mixer_device.close()
```
This method closes the open mixer device file. Any further attempts to use the mixer after this file is closed will raise an *OSError*.

```
oss_mixer_device.fileno()
```
Returns the file handle number of the open mixer device file.

Changed in versio[n 3.2: Mixer](#page-123-0) objects also support the context management protocol.

The remaining methods are specific to audio mixing:

```
oss_mixer_device.controls()
```
<span id="page-2128-0"></span>This method returns a bitmask specifying the available mixer controls ("Control" being a specific mixable "channel", such as SOUND\_MIXER\_PCM or SOUND\_MIXER\_SYNTH). This bitmask indicates a subset of all available mixer controls—the SOUND\_MIXER\_\* constants defined at module level. To determine if, for example, the current mixer object supports a PCM mixer, use the following Python code:

```
mixer=ossaudiodev.openmixer()
if mixer.controls() & (1 << ossaudiodev.SOUND_MIXER_PCM):
    # PCM is supported
    ... code ...
```
For most purposes, the SOUND\_MIXER\_VOLUME (master volume) and SOUND\_MIXER\_PCM controls should suffice—but code that uses the mixer should be flexible when it comes to choosing mixer controls. On the Gravis Ultrasound, for example, SOUND\_MIXER\_VOLUME does not exist.

```
oss_mixer_device.stereocontrols()
```
Returns a bitmask indicating stereo mixer controls. If a bit is set, the corresponding control is stereo; if it is unset, the control is either monophonic or not supported by the mixer (use in combination with *controls()* to determine which).

See the code example for the *controls()* function for an example of getting data from a bitmask.

```
oss_mixer_device.reccontrols()
```
Returns a bitmask specifying the mixer controls that may be used to record. See the code example for *controls()* for an examp[le of reading fro](#page-2128-0)m a bitmask.

```
oss_mixer_device.get(control)
```
Returns the volume of a given mixer control. The returned volume is a 2-tuple (left\_volume, [right\\_volum](#page-2128-0)e). Volumes are specified as numbers from 0 (silent) to 100 (full volume). If the control is monophonic, a 2-tuple is still returned, but both volumes are the same.

Raises *OSSAudioError* if an invalid control is specified, or *OSError* if an unsupported control is specified.

oss\_mixer\_device.**set**(*control*, *(left*, *right)*)

Sets the volume for a given mixer control to  $(\text{left}, \text{right})$ . left and right must be ints and between 0 (sile[nt\) and 100 \(full volu](#page-2125-1)me). On success, the new volum[e is returned](#page-123-0) as a 2-tuple. Note that this may not be exactly the same as the volume specified, because of the limited resolution of some soundcard's mixers.

Raises *OSSAudioError* if an invalid mixer control was specified, or if the specified volumes were out-ofrange.

oss\_mixer\_device.**get\_recsrc**()

This m[ethod returns a bitm](#page-2125-1)ask indicating which control(s) are currently being used as a recording source.

oss\_mixer\_device.**set\_recsrc**(*bitmask*)

Call this function to specify a recording source. Returns a bitmask indicating the new recording source (or sources) if successful; raises *OSError* if an invalid source was specified. To set the current recording source to the microphone input:

mixer.setrecsrc (1 << ossaudiodev.SOUND\_MIXER\_MIC)

# **36.17 pipes — Interface to shell pipelines**

<span id="page-2129-0"></span>**Source code:** Lib/pipes.py

Deprecated since version 3.11, will be removed in version 3.13: The *pipes* module is deprecated (see **PEP 594** for details). Please use the *subprocess* module instead.

The *pipes* module defines a class to abstract the concept of a *pipeline* [— a](#page-2129-0) sequence of converters fr[om one file](https://peps.python.org/pep-0594/#pipes) to another.

Because the module uses **/bin/sh** command lines, a POSIX or compatible shell for *os.system()* and *os. pop[en\(\)](#page-2129-0)* is required.

*Availability*: Unix, not VxWorks.

The *pipes* module defines the following class:

```
class pipes.Template
```
[An ab](#page-26-0)straction of a pipeline.

Exa[mple:](#page-2129-0)

```
>>> import pipes
>>> t = pipes.Template()
>>> t.append('tr a-z A-Z', '--')
>>> f = t.open('pipefile', 'w')
>>> f.write('hello world')
>>> f.close()
>>> open('pipefile').read()
'HELLO WORLD'
```
## **36.17.1 Template Objects**

Template objects following methods:

```
Template.reset()
```
Restore a pipeline template to its initial state.

```
Template.clone()
```
Return a new, equivalent, pipeline template.

```
Template.debug(flag)
```
If *flag* is true, turn debugging on. Otherwise, turn debugging off. When debugging is on, commands to be executed are printed, and the shell is given set  $-x$  command to be more verbose.

### Template.**append**(*cmd*, *kind*)

Append a new action at the end. The *cmd* variable must be a valid bourne shell command. The *kind* variable consists of two letters.

The first letter can be either of  $-$ -' (which means the command reads its standard input),  $\pm$  ' (which means the commands reads a given file on the command line) or '.' (which means the commands reads no input, and hence must be first.)

Similarly, the second letter can be either of  $-1$  (which means the command writes to standard output),  $\pm 1$ (which means the command writes a file on the command line) or '.' (which means the command does not write anything, and hence must be last.)

### Template.**prepend**(*cmd*, *kind*)

Add a new action at the beginning. See *append()* for explanations of the arguments.

### Template.**open**(*file*, *mode*)

Return a file-like object, open to *file*, but read from or written to by the pipeline. Note that only one of 'r', 'w' may be given.

### Template.**copy**(*infile*, *outfile*)

Copy *infile* to *outfile* through the pipe.

# **36.18 smtpd — SMTP Server**

## <span id="page-2130-0"></span>**Source code:** Lib/smtpd.py

This module offers several classes to implement SMTP (email) servers.

Deprecated si[nce version 3.6](https://github.com/python/cpython/tree/3.11/Lib/smtpd.py), will be removed in version 3.12: The *smtpd* module is deprecated (see **PEP 594** for details). The aiosmtpd package is a recommended replacement for this module. It is based on *asyncio* and provides a more straightforward API.

Several server implementations are present; one is a generic do-nothi[ng imple](#page-2130-0)mentation, which can be o[verridden,](https://peps.python.org/pep-0594/#smtpd) while the other t[wo offer sp](https://aiosmtpd.readthedocs.io/)ecific mail-sending strategies.

Additionally the SMTPChannel may be extended to implement very specific interaction behaviour wit[h SMTP clie](#page-964-0)nts.

The code supports **RFC 5321**, plus the **RFC 1870** SIZE and **RFC 6531** SMTPUTF8 extensions.

*Availability*: not Emscripten, not WASI.

This module does not work or is not available on WebAssembly platforms wasm32-emscripten and wasm32-wasi. See *[WebAss](https://datatracker.ietf.org/doc/html/rfc5321.html)embly pl[atforms](https://datatracker.ietf.org/doc/html/rfc1870.html)* for more infor[mation.](https://datatracker.ietf.org/doc/html/rfc6531.html)

## **36.18.1 SMTPServer Objects**

## **class** smtpd.**SMTPServer**(*localaddr*, *remoteaddr*, *data\_size\_limit=33554432*, *map=None*, *enable\_SMTPUTF8=False*, *decode\_data=False*)

<span id="page-2130-1"></span>Create a new *SMTPServer* object, which binds to local address *localaddr*. It will treat *remoteaddr* as an upstream SMTP relayer. Both *localaddr* and *remoteaddr* should be a *(host, port)* tuple. The object inherits from *asyncore.dispatcher*, and so will insert itself into *asyncore*'s event loop on instantiation.

*data\_size\_limit* specifies the maximum number of bytes that will be accepted in a DATA command. A value of None or 0 [means no limit.](#page-2130-1)

*map* [is the socket map to use for co](#page-2061-0)nnections (an initially empty [dictionary is](#page-2061-1) [a suita](#page-1061-0)ble value). If not specified the *asyncore* global socket map is used.

*enable\_SMTPUTF8* determines whether the SMTPUTF8 extension (as defined in **RFC 6531**) should be enabled. The default is False. When True, SMTPUTF8 is accepted as a parameter to the MAIL command and when present is passed to *process\_message()* in the kwargs['mail\_options'] list. *decode\_data* and *enable\_SMTPUTF8* cannot be set to True at the same time.

*decode\_data* specifies whether the data portion of the SMTP transaction should be decoded using UTF-8. When *decode\_data* is False (the default), the server advertises the 8BITMIME extension (**RFC 6152**), accepts the BOD[Y=8BITMIME](#page-2131-0) parameter to the MAIL command, and when present passes it to *process\_message()* in the kwargs['mail\_options'] list. *decode\_data* and *enable\_SMTPUTF8* cannot be set to True at the same time.

### <span id="page-2131-0"></span>**[proc](https://datatracker.ietf.org/doc/html/rfc6152.html)ess\_message**(*peer*, *mailfrom*, *rcpttos*, *data*, *\*\*kwargs*)

Raise a *NotImplementedError* exception. Override this in subclasses to do something useful [with this message.](#page-2131-0) Whatever was passed in the constructor as *remoteaddr* will be available as the \_remoteaddr attribute. *peer* is the remote host's address, *mailfrom* is the envelope originator, *rcpttos* are the envelope recipients and *data* is a string containing the contents of the e-mail (which should be in **RFC 5321** [format\).](#page-123-1)

If the *decode\_data* constructor keyword is set to True, the *data* argument will be a unicode string. If it is set to False, it will be a bytes object.

*[kwargs](https://datatracker.ietf.org/doc/html/rfc5321.html)* is a dictionary containing additional information. It is empty if decode\_data=True was given as an init argument, otherwise it contains the following keys:

*mail\_options***:** a list of all received parameters to the MAIL command (the elements are uppercase strings; example: ['BODY=8BITMIME', 'SMTPUTF8']).

*rcpt\_options***:** same as *mail\_options* but for the RCPT command. Currently no RCPT TO options are supported, so for now this will always be an empty list.

Implementations of process\_message should use the \*\*kwargs signature to accept arbitrary keyword arguments, since future feature enhancements may add keys to the kwargs dictionary.

Return None to request a normal 250 Ok response; otherwise return the desired response string in **RFC 5321** format.

### **channel\_class**

Override this in subclasses to use a custom *SMTPChannel* for managing SMTP clients.

New [in ver](https://datatracker.ietf.org/doc/html/rfc5321.html)sion 3.4: The *map* constructor argument.

Changed in version 3.5: *localaddr* and *remoteaddr* may now contain IPv6 addresses.

New in version 3.5: The *decode\_data* and *enable[\\_SMTPUTF8](#page-2132-0)* constructor parameters, and the *kwargs* parameter to *process\_message()* when *decode\_data* is False.

Changed in version 3.6: *decode\_data* is now False by default.

## **36.18.2 [DebuggingServer O](#page-2131-0)bjects**

**class** smtpd.**DebuggingServer**(*localaddr*, *remoteaddr*)

Create a new debugging server. Arguments are as per *SMTPServer*. Messages will be discarded, and printed on stdout.

## **36.18.3 PureProxy Objects**

### **class** smtpd.**PureProxy**(*localaddr*, *remoteaddr*)

Create a new pure proxy server. Arguments are as per *SMTPServer*. Everything will be relayed to *remoteaddr*. Note that running this has a good chance to make you into an open relay, so please be careful.

## **36.18.4 SMTPChannel Objects**

```
class smtpd.SMTPChannel(server, conn, addr, data_size_limit=33554432, map=None,
                              enable_SMTPUTF8=False, decode_data=False)
```
<span id="page-2132-0"></span>Create a new *SMTPChannel* object which manages the communication between the server and a single SMTP client.

*conn* and *addr* are as per the instance variables described below.

*data\_size\_limit* [specifies the m](#page-2132-0)aximum number of bytes that will be accepted in a DATA command. A value of None or 0 means no limit.

*enable\_SMTPUTF8* determines whether the SMTPUTF8 extension (as defined in **RFC 6531**) should be enabled. The default is False. *decode\_data* and *enable\_SMTPUTF8* cannot be set to True at the same time.

A dictionary can be specified in *map* to avoid using a global socket map.

*decode\_data* specifies whether the data portion of the SMTP transaction should be [decoded usi](https://datatracker.ietf.org/doc/html/rfc6531.html)ng UTF-8. The default is False. *decode\_data* and *enable\_SMTPUTF8* cannot be set to True at the same time.

To use a custom SMTPChannel implementation you need to override the *SMTPServer.channel\_class* of your *SMTPServer*.

Changed in version 3.5: The *decode\_data* and *enable\_SMTPUTF8* parameters were added.

Changed in version 3.6: *decode\_data* is now False by default.

The *SM[TPChannel](#page-2130-1)* has the following instance variables:

### **smtp\_server**

Holds the *SMTPServer* that spawned this channel.

### **con[n](#page-2132-0)**

Holds the socket object connecting to the client.

#### **addr**

Holds the address of the client, the second value returned by *socket.accept*

## **received\_lines**

Holds a list of the line strings (decoded using UTF-8) received from the client. The lines have their  $"\r\r\in"$  line ending translated to "\n".

### **smtp\_state**

Holds the current state of the channel. This will be either COMMAND initially and then DATA after the client sends a "DATA" line.

## **seen\_greeting**

Holds a string containing the greeting sent by the client in its "HELO".

### <span id="page-2132-1"></span>**mailfrom**

Holds a string containing the address identified in the "MAIL FROM:" line from the client.

### <span id="page-2132-3"></span><span id="page-2132-2"></span>**rcpttos**

<span id="page-2132-4"></span>Holds a list of strings containing the addresses identified in the "RCPT TO:" lines from the client.

### **received\_data**

Holds a string containing all of the data sent by the client during the DATA state, up to but not including the terminating  $"\r\r\n\ldots\rr\n\ldots"$ .

## **fqdn**

Holds the fully qualified domain name of the server as returned by  $s$ *ocket.getfqdn()*.

## **peer**

Holds the name of the client peer as returned by conn.getpeername() where conn is *conn*.

The *SMTPChannel* operates by invoking methods named smtp\_<command> [upon reception](#page-1071-0) of a command line from the client. Built into the base *SMTPChannel* class are methods for handling the following commands (and responding to them appropriately):

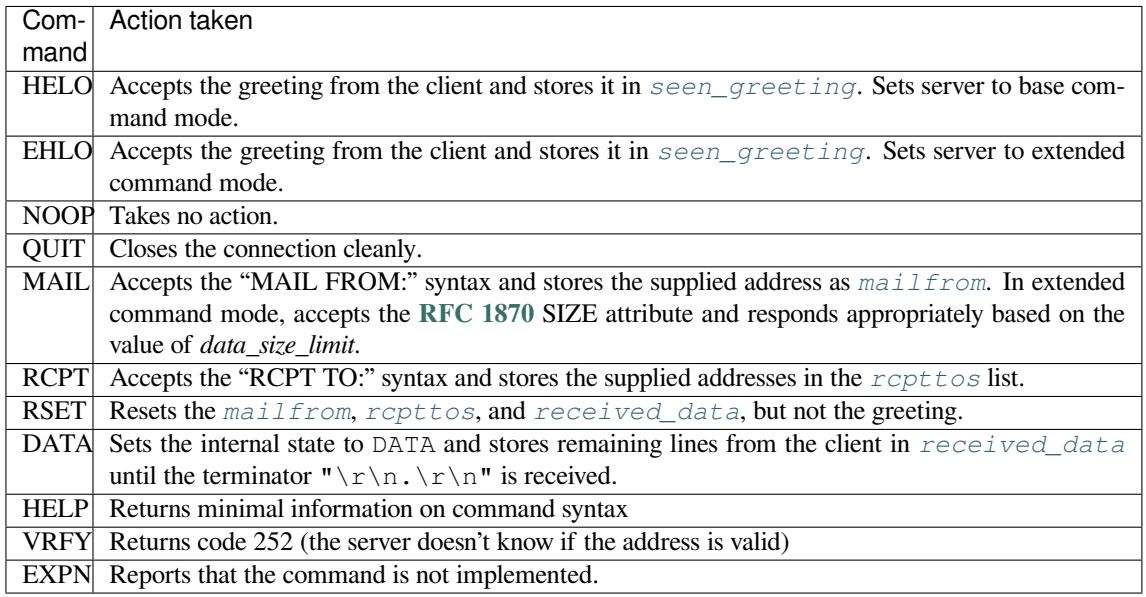

# **36.19 sndhdr — Determine type of sound file**

## <span id="page-2133-0"></span>**Source code:** Lib/sndhdr.py

Deprecated since version 3.11, will be removed in version 3.13: The *sndhdr* module is deprecated (see **PEP 594** for details and alternatives).

The *sndhdr* provides utility functions which attempt to determinet[he type of](#page-2133-0) sound data which is in a [file. When](https://peps.python.org/pep-0594/#sndhdr) these functions are able to determine what type of sound data is stored in a file, they return a *namedtuple()*, containing five attributes: (filetype, framerate, nchannels, nframes, sampwidth). The value for *type* indicates the data type and will be one of the strings 'aifc', 'aiff', 'au', 'hcom', 'sndr', 'sndt', 'voc', ['wav](#page-2133-0)', '8svx', 'sb', 'ub', or 'ul'. The *sampling\_rate*will be either the actual value or 0 if unknown or difficult to decode. Similarly, *channels* will be either the number of channels or 0 if it cannot [be determined or if](#page-272-0) the value is difficult to decode. The value for *frames* will be either the number of frames or -1. The last item in the tuple, *bits\_per\_sample*, will either be the sample size in bits or 'A' for A-LAW or 'U' for u-LAW.

### sndhdr.**what**(*filename*)

Determines the type of sound data stored in the file *filename* using *whathdr()*. If it succeeds, returns a namedtuple as described above, otherwise None is returned.

Changed in version 3.5: Result changed from a tuple to a namedtuple.

### sndhdr.**whathdr**(*filename*)

Determines the type of sound data stored in a file based on the file header. The name of the file is given by *filename*. This function returns a namedtuple as described above on success, or None.

Changed in version 3.5: Result changed from a tuple to a namedtuple.

The following sound header types are recognized, as listed below with the return value from *whathdr()*: and *what()*:

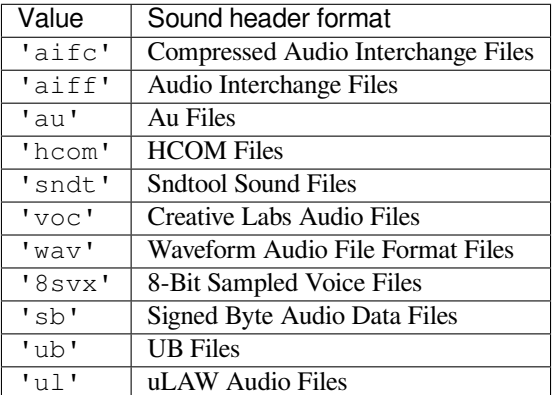

sndhdr.**tests**

A list of functions performing the individual tests. Each function takes two arguments: the byte-stream and an open file-like object. When *what()* is called with a byte-stream, the file-like object will be None.

The test function should return a string describing the image type if the test succeeded, or None if it failed.

Example:

```
>>> import sndhdr
>>> imghdr.what('bass.wav')
'wav'
>>> imghdr.whathdr('bass.wav')
'wav'
```
# **36.20 spwd — The shadow password database**

<span id="page-2134-0"></span>Deprecated since version 3.11, will be removed in version 3.13: The *spwd* module is deprecated (see **PEP 594** for details and alternatives).

This module provides access to the Unix shadow password database. [It is av](#page-2134-0)ailable on various Unix ver[sions.](https://peps.python.org/pep-0594/#spwd)

*Availability*: not Emscripten, not WASI.

This module does not work or is not available on WebAssembly platforms wasm32-emscripten and wasm32-wasi. See *WebAssembly platforms* for more information.

[You must h](#page-26-0)ave enough privileges to access the shadow password database (this usually means you have to be root).

Shadow password database entries are reported as a tuple-like object, whose attributes correspond to the members of the spwd structure ([Attribute field below, see](#page-27-0) <shadow.h>):

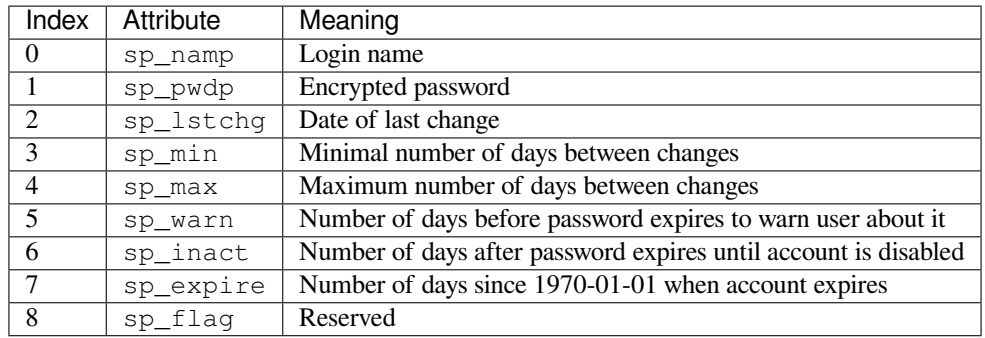

The sp\_namp and sp\_pwdp items are strings, all others are integers. *KeyError* is raised if the entry asked for cannot be found.

The following functions are defined:

spwd.**getspnam**(*name*)

Return the shadow password database entry for the given user name.

Changed in version 3.6: Raises a *PermissionError* instead of *KeyError* if the user doesn't have privileges.

## spwd.**getspall**()

Return a list of all available shad[ow password database e](#page-128-0)ntries, in a[rbitrary orde](#page-123-2)r.

**See also:**

**Module** *grp* An interface to the group database, similar to this.

**Module** *pwd* An interface to the normal password database, similar to this.

# **36.21 [su](#page-2040-0)nau — Read and write Sun AU files**

## <span id="page-2135-0"></span>**Source code:** Lib/sunau.py

Deprecated since version 3.11, will be removed in version 3.13: The *sunau* module is deprecated (see **PEP 594** for details).

The *sunau* module provides a convenient interface to the Sun AUs[ound for](#page-2135-0)mat. Note that this modul[e is interfa](https://peps.python.org/pep-0594/#sunau)cecompatible with the modules *aifc* and *wave*.

An audio file consists of a header followed by the data. The fields of the header are:

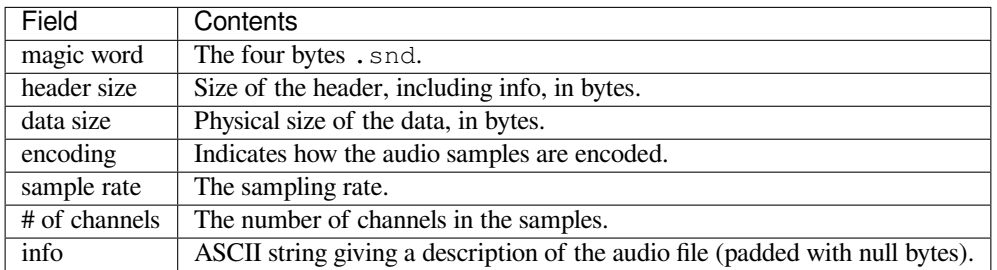

Apart from the info field, all header fields are 4 bytes in size. They are all 32-bit unsigned integers encoded in big-endian byte order.

<span id="page-2135-1"></span>The *sunau* module defines the following functions:

## sunau.**open**(*file*, *mode*)

If *file* is a string, open the file by that name, otherwise treat it as a seekable file-like object. *mode* can be any of

**'r'** Read only mode.

**'w'** Write only mode.

Note that it does not allow read/write files.

A *mode* of 'r' returns an AU\_read object, while a *mode* of 'w' or 'wb' returns an AU\_write object.

The *sunau* module defines the following exception:

### **exception** sunau.**Error**

An error raised when something is impossible because of Sun AU specs or implementation deficiency.

The *[sunau](#page-2135-0)* module defines the following data items:

## sunau.**AUDIO\_FILE\_MAGIC**

An integer every valid Sun AU file begins with, stored in big-endian form. This is the string .snd interpreted [as an i](#page-2135-0)nteger.

sunau.**AUDIO\_FILE\_ENCODING\_MULAW\_8**

sunau.**AUDIO\_FILE\_ENCODING\_LINEAR\_8**

sunau.**AUDIO\_FILE\_ENCODING\_LINEAR\_16**

sunau.**AUDIO\_FILE\_ENCODING\_LINEAR\_24**

```
sunau.AUDIO_FILE_ENCODING_LINEAR_32
```

```
sunau.AUDIO_FILE_ENCODING_ALAW_8
```
Values of the encoding field from the AU header which are supported by this module.

```
sunau.AUDIO_FILE_ENCODING_FLOAT
```

```
sunau.AUDIO_FILE_ENCODING_DOUBLE
```

```
sunau.AUDIO_FILE_ENCODING_ADPCM_G721
```
sunau.**AUDIO\_FILE\_ENCODING\_ADPCM\_G722**

```
sunau.AUDIO_FILE_ENCODING_ADPCM_G723_3
```
## sunau.**AUDIO\_FILE\_ENCODING\_ADPCM\_G723\_5**

Additional known values of the encoding field from the AU header, but which are not supported by this module.

## **36.21.1 AU\_read Objects**

AU\_read objects, as returned by *open()* above, have the following methods:

```
AU_read.close()
```
Close the stream, and make the instance unusable. (This is called automatically on deletion.)

```
AU_read.getnchannels()
```
Returns number of audio channels (1 for mono, 2 for stereo).

```
AU_read.getsampwidth()
```
Returns sample width in bytes.

```
AU_read.getframerate()
```
Returns sampling frequency.

```
AU_read.getnframes()
```
Returns number of audio frames.

```
AU_read.getcomptype()
```
<span id="page-2136-0"></span>Returns compression type. Supported compression types are 'ULAW', 'ALAW' and 'NONE'.

### AU\_read.**getcompname**()

Human-readable version of  $getcompute()$ . The supported types have the respective names 'CCITT G.711 u-law', 'CCITT G.711 A-law' and 'not compressed'.

### AU\_read.**getparams**()

Returns a *namedtuple()* [\(nchannels, s](#page-2136-0)ampwidth, framerate, nframes, comptype, compname), equivalent to output of the get  $*$  () methods.

### AU\_read.**readframes**(*n*)

Reads and [returns at most](#page-272-0) *n* frames of audio, as a *bytes* object. The data will be returned in linear format. If the original data is in u-LAW format, it will be converted.

## AU read.rewind()

Rewind the file pointer to the beginning of the au[dio stream](#page-80-0).

The following two methods define a term "position" which is compatible between them, and is otherwise implementation dependent.

```
AU_read.setpos(pos)
```
Set the file pointer to the specified position. Only values returned from *tell()* should be used for *pos*.

```
AU_read.tell()
```
Return current file pointer position. Note that the returned value has nothing to do with the actual position in the file.

<span id="page-2137-0"></span>The following two functions are defined for compatibility with the  $\alpha \, \text{if } c$ , and don't do anything interesting.

```
AU_read.getmarkers()
```
Returns None.

```
AU_read.getmark(id)
```
Raise an error.

## **36.21.2 AU\_write Objects**

AU\_write objects, as returned by *open()* above, have the following methods:

```
AU_write.setnchannels(n)
```
Set the number of channels.

```
AU_write.setsampwidth(n)
```
Set the sample width (in bytes.)

Changed in version 3.4: Added support for 24-bit samples.

### AU\_write.**setframerate**(*n*)

Set the frame rate.

```
AU_write.setnframes(n)
```
Set the number of frames. This can be later changed, when and if more frames are written.

```
AU_write.setcomptype(type, name)
```
Set the compression type and description. Only 'NONE' and 'ULAW' are supported on output.

```
AU_write.setparams(tuple)
```
The *tuple* should be (nchannels, sampwidth, framerate, nframes, comptype, compname), with values valid for the set\*() methods. Set all parameters.

```
AU_write.tell()
```
Return current position in the file, with the same disclaimer for the *AU\_read.tell()* and *AU\_read. setpos()* methods.

### AU\_write.**writeframesraw**(*data*)

Write audio frames, without correcting *nframes*.

Changed in version 3.4: Any *bytes-like object* is now accepted.

#### AU\_write.**writeframes**(*data*)

Write audio frames and make sure *nframes* is correct.

Changed in version 3.4: Any *[bytes-like object](#page-2149-0)* is now accepted.

### AU\_write.**close**()

Make sure *nframes* is correct, and close the file.

This method is called upon d[eletion.](#page-2149-0)

Note that it is invalid to set any parameters after calling writeframes() or writeframesraw().

# **36.22 telnetlib — Telnet client**

#### <span id="page-2138-0"></span>**Source code:** Lib/telnetlib.py

Deprecated since version 3.11, will be removed in version 3.13: The *telnetlib* module is deprecated (see **PEP 594** for details and alternatives).

The *telnetlib* module provides a *Telnet* class that implement[s the Telnet pro](#page-2138-0)tocol. See **RFC 854** ford[etails](https://peps.python.org/pep-0594/#telnetlib) [abou](https://peps.python.org/pep-0594/#telnetlib)t the protocol. In addition, it provides symbolic constants for the protocol characters (see below), and for the telnet options. The symbolic names of the telnet options follow the definitions in  $\alpha$  rpa/telnet.h, with the leading TELOPT\_ removed. For symbolic names of options which are traditionally not included in arpa/telnet.h, see the [module source](#page-2138-0) itself.

The symbolic constants for the telnet commands are: IAC, DONT, DO, WONT, WILL, SE (Subnegotiation End), NOP (No Operation), DM (Data Mark), BRK (Break), IP (Interrupt process), AO (Abort output), AYT (Are You There), EC (Erase Character), EL (Erase Line), GA (Go Ahead), SB (Subnegotiation Begin).

#### *Availability*: not Emscripten, not WASI.

This module does not work or is not available on WebAssembly platforms wasm32-emscripten and wasm32-wasi. See *WebAssembly platforms* for more information.

**[class](#page-26-0)** telnetlib.**Telnet**(*host=None*, *port=0*[, *timeout*])

<span id="page-2138-1"></span>*Telnet* represents a connection to a Telnet server. The instance is initially not connected by default; the *open()* metho[d must be used to establi](#page-27-0)sh a connection. Alternatively, the host name and optional port number can be passed to the constructor too, in which case the connection to the server will be established before the constructor returns. The optional *timeout* parameter specifies a timeout in seconds for blocking operations like [the conne](#page-2138-1)ction attempt (if not specified, the global default timeout setting will be used).

[Do not re](#page-2139-0)open an already connected instance.

This class has many read\_\*() methods. Note that some of them raise *EOFError* when the end of the connection is read, because they can return an empty string for other reasons. See the individual descriptions below.

A *Telnet* object is a context manager and can be used in a with state[ment. When th](#page-122-0)e with block ends, the *close()* method is called:

```
>>> from telnetlib import Telnet
>>> with Telnet('localhost', 23) as tn:
... tn.interact()
...
```
Changed in version 3.6: Context manager support added

# **36.22.1 Telnet Objects**

*[Telnet](https://datatracker.ietf.org/doc/html/rfc854.html)* instances have the following methods:

Telnet.**read\_until**(*expected*, *timeout=None*)

Read until a given byte string, *expected*, is encountered or until *timeout* seconds have passed.

[Wh](#page-2138-1)en no match is found, return whatever is available instead, possibly empty bytes. Raise *EOFError* if the connection is closed and no cooked data is available.

## Telnet.**read\_all**()

Read all data until EOF as bytes; block until connection closed.

### Telnet.**read\_some**()

Read at least one byte of cooked data unless EOF is hit. Return b'' if EOF is hit. Block if no data is immediately available.

## Telnet.**read\_very\_eager**()

Read everything that can be without blocking in I/O (eager).

Raise *EOFError* if connection closed and no cooked data available. Return b'' if no cooked data available otherwise. Do not block unless in the midst of an IAC sequence.

## Telnet.**read\_eager**()

Read [readily availa](#page-122-0)ble data.

Raise *EOFError* if connection closed and no cooked data available. Return b'' if no cooked data available otherwise. Do not block unless in the midst of an IAC sequence.

### Telnet.**read\_lazy**()

Proce[ss and return](#page-122-0) data already in the queues (lazy).

Raise *EOFError* if connection closed and no data available. Return b'' if no cooked data available otherwise. Do not block unless in the midst of an IAC sequence.

## Telnet.**read\_very\_lazy**()

Retur[n any data av](#page-122-0)ailable in the cooked queue (very lazy).

Raise *EOFError* if connection closed and no data available. Return b'' if no cooked data available otherwise. This method never blocks.

## Telnet.**read\_sb\_data**()

Retur[n the data col](#page-122-0)lected between a SB/SE pair (suboption begin/end). The callback should access these data when it was invoked with a SE command. This method never blocks.

## Telnet.**open**(*host*, *port=0*[, *timeout*])

Connect to a host. The optional second argument is the port number, which defaults to the standard Telnet port (23). The optional *timeout* parameter specifies a timeout in seconds for blocking operations like the connection attempt (if not specified, the global default timeout setting will be used).

<span id="page-2139-0"></span>Do not try to reopen an already connected instance.

Raises an *auditing event* telnetlib.Telnet.open with arguments self, host, port.

### Telnet.**msg**(*msg*, *\*args*)

Print a debug message when the debug level is > 0. If extra arguments are present, they are substituted in the message [using the stand](#page-1809-0)ard string formatting operator.

## Telnet.**set\_debuglevel**(*debuglevel*)

<span id="page-2139-1"></span>Set the debug level. The higher the value of *debuglevel*, the more debug output you get (on sys.stdout).

## Telnet.**close**()

Close the connection.

## Telnet.**get\_socket**()

Return the socket object used internally.

## Telnet.**fileno**()

Return the file descriptor of the socket object used internally.

### Telnet.**write**(*buffer*)

Write a byte string to the socket, doubling any IAC characters. This can block if the connection is blocked. May raise *OSError* if the connection is closed.

Raises an *auditing event* telnetlib.Telnet.write with arguments self, buffer.

Changed in version 3.3: This method used to raise *socket.error*, which is now an alias of *OSError*.

### Telnet.**inte[ract](#page-123-0)**()

Interactio[n function, em](#page-1809-0)ulates a very dumb Telnet client.

### <span id="page-2140-0"></span>Telnet.**mt\_interact**()

Multithreaded version of *interact()*.

## Telnet.**expect**(*list*, *timeout=None*)

Read until one from a list of a regular expressions matches.

The first argument is a lis[t of regular expr](#page-2140-0)essions, either compiled (*regex objects*) or uncompiled (byte strings). The optional second argument is a timeout, in seconds; the default is to block indefinitely.

Return a tuple of three items: the index in the list of the first regular expression that matches; the match object returned; and the bytes read up till and including the match.

If end of file is found and no bytes were read, raise *EOFError*. [Otherwise,](#page-156-0) when nothing matches, return (-1, None, data) where *data* is the bytes received so far (may be empty bytes if a timeout happened).

If a regular expression ends with a greedy match (such as  $\cdot$  \*) or if more than one expression can match the same input, the results are non-deterministic, and ma[y depend on](#page-122-0) the I/O timing.

## Telnet.**set\_option\_negotiation\_callback**(*callback*)

Each time a telnet option is read on the input flow, this *callback* (if set) is called with the following parameters: callback(telnet socket, command (DO/DONT/WILL/WONT), option). No other action is done afterwards by telnetlib.

## **36.22.2 Telnet Example**

A simple example illustrating typical use:

```
import getpass
import telnetlib
HOST = "localhost"
user = input("Enter your remote account: ")
password = getpass.getpass()
tn = telnetlib.Telnet(HOST)
tn.read_until(b"login: ")
tn.write(user.encode('ascii') + b"\n")
if password:
   tn.read until(b"Password: ")
    tn.write(password.encode('ascii') + b"\n")
```
(continues on next page)

```
tn.write(b"ls\n")
tn.write(b"exit\n")
```
print(tn.read\_all().decode('ascii'))

# **36.23 uu — Encode and decode uuencode files**

### <span id="page-2141-0"></span>**Source code:** Lib/uu.py

Deprecated since version 3.11, will be removed in version 3.13: The *uu* module is deprecated (see **PEP 594** for details). *base64* is a modern alternative.

This module encodes and decodes files in uuencode format, allowing [arb](#page-2141-0)itrary binary data to be tr[ansferred o](https://peps.python.org/pep-0594/#uu-and-the-uu-encoding)ver ASCII-o[nly conne](#page-1231-0)ctions. Wherever a file argument is expected, the methods accept a file-like object. For backwards compatibility, a string containing a pathname is also accepted, and the corresponding file will be opened for reading and writing; the pathname '-' is understood to mean the standard input or output. However, this interface is deprecated; it's better for the caller to open the file itself, and be sure that, when required, the mode is 'rb' or 'wb' on Windows.

This code was contributed by Lance Ellinghouse, and modified by Jack Jansen.

The *uu* module defines the following functions:

uu.**encode**(*in\_file*, *out\_file*, *name=None*, *mode=None*, *\**, *backtick=False*)

Uuencode file *in file* into file *out file*. The uuencoded file will have the header specifying *name* and *mode* as [th](#page-2141-0)e defaults for the results of decoding the file. The default defaults are taken from *in\_file*, or '-' and 0o666 respectively. If *backtick* is true, zeros are represented by '`' instead of spaces.

Changed in version 3.7: Added the *backtick* parameter.

uu.**decode**(*in\_file*, *out\_file=None*, *mode=None*, *quiet=False*)

This call decodes uuencoded file *in\_file* placing the result on file *out\_file*. If *out\_file* is a pathname, *mode* is used to set the permission bits if the file must be created. Defaults for *out\_file* and *mode* are taken from the uuencode header. However, if the file specified in the header already exists, a *uu.Error* is raised.

<span id="page-2141-1"></span>*decode()* may print a warning to standard error if the input was produced by an incorrect uuencoder and Python could recover from that error. Setting *quiet* to a true value silences this warning.

### **exception** uu.**Error**

[Subclass of](#page-2141-1) *Exception*, this can be raised by *uu.decode()* under various situations, such as described above, but also including a badly formatted header, or truncated input file.

### **See also:**

**Module** *binascii* [Support m](#page-121-0)odule containing ASC[II-to-binary and b](#page-2141-1)inary-to-ASCII conversions.

# **36.24 xdrlib — Encode and decode XDR data**

### <span id="page-2141-2"></span>**Source code:** Lib/xdrlib.py

Deprecated since version 3.11, will be removed in version 3.13: The *xdrlib* module is deprecated (see **PEP 594** for details).

The *xdrlib* module supports the External Data Representation Stan[dard as de](#page-2141-2)scribed in **RFC 1014**, writt[en by Sun](https://peps.python.org/pep-0594/#xdrlib) Microsystems, Inc. June 1987. It supports most of the data types described in the RFC.

The *xdrlib* module defines two classes, one for packing variables into XDR representation, and another for unpacking from XDR representation. There are also two exception classes.

```
class xdrlib.Packer
```
*[Packe](#page-2141-2)r* is the class for packing data into XDR representation. The *Packer* class is instantiated with no arguments.

```
class xdrlib.Unpacker(data)
```
[Unpacke](#page-2142-0)r is the complementary class which unpacks XDR data value[s from a st](#page-2142-0)ring buffer. The input buffer is given as *data*.

<span id="page-2142-2"></span>**See also:**

- **RFC 1014 XDR: External Data Representation Standard** This RFC defined the encoding of data which was XDR at the time this module was originally written. It has apparently been obsoleted by **RFC 1832**.
- **RFC 1832 XDR: External Data Representation Standard** Newer RFC that provides a revised definition of [XDR](https://datatracker.ietf.org/doc/html/rfc1014.html).

# **[36.24.1](https://datatracker.ietf.org/doc/html/rfc1832.html) Packer Objects**

*Packer* instances have the following methods:

```
Packer.get_buffer()
```
Returns the current pack buffer as a string.

```
Packer.reset()
```
Resets the pack buffer to the empty string.

In general, you can pack any of the most common XDR data types by calling the appropriate  $\text{pack}$  type() method. Each method takes a single argument, the value to pack. The following simple data type packing methods are supported: pack\_uint(), pack\_int(), pack\_enum(), pack\_bool(), pack\_uhyper(), and pack\_hyper().

```
Packer.pack_float(value)
```
Packs the single-precision floating point number *value*.

```
Packer.pack_double(value)
```
Packs the double-precision floating point number *value*.

The following methods support packing strings, bytes, and opaque data:

## Packer.**pack\_fstring**(*n*, *s*)

Packs a fixed length string, *s*. *n* is the length of the string but it is *not* packed into the data buffer. The string is padded with null bytes if necessary to guaranteed 4 byte alignment.

## <span id="page-2142-1"></span>Packer.**pack\_fopaque**(*n*, *data*)

Packs a fixed length opaque data stream, similarly to *pack\_fstring()*.

## Packer.**pack\_string**(*s*)

Packs a variable length string, *s*. The length of the string is first packed as an unsigned integer, then the string data is packed with *pack\_fstring()*.

## Packer.**pack\_opaque**(*data*)

Packs a variable length opaque data string, similarly to *pack\_string()*.

## Packer.**pack\_bytes**(*[bytes](#page-2142-1)*)

Packs a variable length byte stream, similarly to *pack\_string()*.

The following methods support packing arrays and lists:

### Packer.**pack\_list**(*list*, *pack\_item*)

Packs a *list* of homogeneous items. This method is useful for lists with an indeterminate size; i.e. the size is not available until the entire list has been walked. For each item in the list, an unsigned integer 1 is packed first, followed by the data value from the list. *pack\_item* is the function that is called to pack the individual item. At the end of the list, an unsigned integer 0 is packed.

For example, to pack a list of integers, the code might appear like this:

```
import xdrlib
p = xdrlib.Packer()
p.pack_list([1, 2, 3], p.pack_int)
```
## Packer.**pack\_farray**(*n*, *array*, *pack\_item*)

Packs a fixed length list (*array*) of homogeneous items. *n* is the length of the list; it is *not* packed into the buffer, but a *ValueError* exception is raised if len(array) is not equal to *n*. As above, *pack\_item* is the function used to pack each element.

## <span id="page-2143-0"></span>Packer.**pack\_array**(*list*, *pack\_item*)

Packs a vari[able length](#page-126-0) *list* of homogeneous items. First, the length of the list is packed as an unsigned integer, then each element is packed as in *pack\_farray()* above.

# **36.24.2 Unpacker Objects**

The *Unpacker* class offers the followi[ng methods:](#page-2143-0)

```
Unpacker.reset(data)
```
Resets the string buffer with the given *data*.

```
Unpacker.get_position()
```
Returns the current unpack position in the data buffer.

```
Unpacker.set_position(position)
```
Sets the data buffer unpack position to *position*. You should be careful about using *get\_position()* and *set\_position()*.

```
Unpacker.get_buffer()
```
Returns the current unpack data buffer as a string.

```
Unpacker.done()
```
Indicates unpack completion. Raises an *Error* exception if all of the data has not been unpacked.

In addition, every data type that can be packed with a *Packer*, can be unpacked with an *Unpacker*. Unpacking methods are of the form unpack\_type(), and take no arguments. They return the unpacked object.

```
Unpacker.unpack_float()
```
Unpacks a single-precision floating point numbe[r.](#page-2142-0)

```
Unpacker.unpack_double()
```
Unpacks a double-precision floating point number, similarly to *unpack* float().

In addition, the following methods unpack strings, bytes, and opaque data:

## Unpacker.**unpack\_fstring**(*n*)

Unpacks and returns a fixed length string. *n* is the number ofc[haracters expected. Pa](#page-2143-2)dding with null bytes to guaranteed 4 byte alignment is assumed.

## Unpacker.**unpack\_fopaque**(*n*)

<span id="page-2143-3"></span>Unpacks and returns a fixed length opaque data stream, similarly to *unpack\_fstring()*.

### Unpacker.**unpack\_string**()

Unpacks and returns a variable length string. The length of the string is first unpacked as an unsigned integer, then the string data is unpacked with *unpack\_fstring()*.

### Unpacker.**unpack\_opaque**()

Unpacks and returns a variable length opaque data string, similarly to *unpack\_string()*.

### Unpacker.**unpack\_bytes**()

Unpacks and returns a variable length byte stream, similarly to *unpack\_string()*.

The following methods support unpacking arrays and lists:

### Unpacker.**unpack\_list**(*unpack\_item*)

Unpacks and returns a list of homogeneous items. The list is un[packed one element at a](#page-2143-3) time by first unpacking an unsigned integer flag. If the flag is 1, then the item is unpacked and appended to the list. A flag of  $\theta$ indicates the end of the list. *unpack\_item* is the function that is called to unpack the items.

```
Unpacker.unpack_farray(n, unpack_item)
```
Unpacks and returns (as a list) a fixed length array of homogeneous items. *n* is number of list elements to expect in the buffer. As above, *unpack\_item* is the function used to unpack each element.

### Unpacker.**unpack\_array**(*unpack\_item*)

Unpacks and returns a variable length *list* of homogeneous items. First, the length of the list is unpacked as an unsigned integer, then each element is unpacked as in *unpack\_farray()* above.

## **36.24.3 Exceptions**

Exceptions in this module are coded as class instances:

### **exception** xdrlib.**Error**

The base exception class. *Error* has a single public attribute msg containing the description of the error.

### <span id="page-2144-0"></span>**exception** xdrlib.**ConversionError**

Class derived from *Error*. Contains no additional instance variables.

Here is an example of how you [would ca](#page-2144-0)tch one of these exceptions:

```
import xdrlib
p = xdrlib.Packer()
try:
    p.pack_double(8.01)
except xdrlib.ConversionError as instance:
    print('packing the double failed:', instance.msg)
```
# **THIRTYSEVEN**

# **SECURITY CONSIDERATIONS**

## The following modules have specific security considerations:

- *base64*: *base64 security considerations* in **RFC 4648**
- *cgi*: *CGI security considerations*
- *hashlib*: *all constructors take a "usedforsecurity" keyword-only argument disabling known insecure and [blocked a](#page-1231-0)l[gorithms](#page-1234-0)*
- *[http](#page-2068-0).server* [is not suitable fo](#page-2073-0)r production use, only implementing basic security checks. See the *security [consideratio](#page-612-0)[ns](#page-613-0)*.
- *[logging](#page-613-0)*: *Logging configuration uses eval()*
- *[multiprocess](#page-1387-0)ing*: *Connection.recv() uses pickle*
- *[pickle](#page-1393-0)*: *Restricting globals in pickle*
- *[random](#page-745-0)* sh[ouldn't be used for security purpo](#page-764-0)ses, use *secrets* instead
- *shelve*: *[shelve is base](#page-877-0)[d on pickle and thus unsuitabl](#page-893-0)e for dealing with untrusted sources*
- *[ssl](#page-484-0)*: *SSL/[TLS security considerations](#page-498-0)*
- *[subproc](#page-376-0)ess*: *Subprocess security considerations*
- *[tempfil](#page-500-0)e*: *[mktemp is deprecated due to vulnerability to race conditions](#page-501-0)*
- *[xml](#page-1086-0)*: *[XML vulnerabilities](#page-1118-0)*
- *[zipfile](#page-932-0)*: *mali[ciously prepared .zip files can caus](#page-941-0)e disk volume exhaustion*

The  $-I$  [command l](#page-465-0)i[ne option can be used to run Python in isolated mode. Whe](#page-469-0)n it cannot be used, the  $-P$  option or the P[YTHO](#page-1243-0)[NSAFEPATH](#page-1244-0) environment variable can be used to not prepend a potentially unsafe path to *sys.path* sucha[s the curren](#page-555-0)t [directory, the script's directory or an empty string.](#page-565-0)

**A**

# **GLOSSARY**

- **>>>** The default Python prompt of the interactive shell. Often seen for code examples which can be executed interactively in the interpreter.
- **...** Can refer to:
	- The default Python prompt of the interactive shell when entering the code for an indented code block, when within a pair of matching left and right delimiters (parentheses, square brackets, curly braces or triple quotes), or after specifying a decorator.
	- The *Ellipsis* built-in constant.
- **2to3** A tool that tries to convert Python 2.x code to Python 3.x code by handling most of the incompatibilities which can be detected by parsing the source and traversing the parse tree.

2to3 is a[vailable in th](#page-52-0)e standard library as *lib2to3*; a standalone entry point is provided as Tools/ scripts/2to3. See *2to3 — Automated Python 2 to 3 code translation*.

- **abstract base class** Abstract base classes complement *duck-typing* by providing a way to define interfaces when other techniques like *hasattr()* would be clumsy or subtly wrong (for example with magic methods). ABCs introduce virtual [subclasses, which ar](#page-1717-0)[e classes th](#page-1722-0)[at don't inherit f](#page-1717-0)rom a class but are still recognized by *isinstance()* and *issubclass()*; see the *abc* module documentation. Python comes with many built-in ABCs for data structures (in the *collec[tions.abc](#page-2151-0)* module), numbers (in the *numbers* module), streams (in the *io* m[odule\), import](#page-37-0) finders and loaders (in the *importlib.abc* module). You can create your own ABCs with the *abc* module.
- <span id="page-2148-1"></span>**annotation** [A label associa](#page-39-0)ted [with a variable, a](#page-39-1) [class attr](#page-278-0)[ibute](#page-1871-0) [or a](#page-278-0) function parameter orr[eturn value](#page-332-0), used by convention as a *[typ](#page-685-0)e hint*.

<span id="page-2148-2"></span>Annotations of local var[iables](#page-1871-0) cannot be accessed at runtime, [but annotations of](#page-1925-0) global variables, class attributes, and functions are stored in the \_\_annotations\_\_ special attribute of modules, classes, and functions, respectiv[ely.](#page-2160-0)

See *variable annotation*, *function annotation*, **PEP 484** and **PEP 526**, which describe this functionality. Also see annotations-howto for best practices on working with annotations.

**argument** A value passed to a *function* (or *method*) when calling the function. There are two kinds of argument:

• *[keyword argument](#page-2160-1)*: [an argument preced](#page-2152-0)[ed by an id](https://peps.python.org/pep-0484/)enti[fier \(e.g.](https://peps.python.org/pep-0526/) name=) in a function call or passed as a value in a dictionary preceded by  $*$ . For example, 3 and 5 are both keyword arguments in the following calls to *complex[\(\)](#page-2152-1)*:

```
complex(real=3, imag=5)
complex(**{'real': 3, 'imag': 5})
```
• *position[al argument](#page-32-0)*: an argument that is not a keyword argument. Positional arguments can appear at the beginning of an argument list and/or be passed as elements of an *iterable* preceded by \*. For example, 3 and 5 are both positional arguments in the following calls:

```
complex(3, 5)
complex(*(3, 5))
```
Arguments are assigned to the named local variables in a function body. See the calls section for the rules governing this assignment. Syntactically, any expression can be used to represent an argument; the evaluated value is assigned to the local variable.

See also the *parameter* glossary entry, the FAQ question on the difference between arguments and parameters, and **PEP 362**.

- **asynchronous context manager** An object which controls the environment seen in an async with statement by defining \_\_[aenter\\_](#page-2156-0)\_() and \_\_aexit\_\_() methods. Introduced by **PEP 492**.
- **asynchro[nous gene](https://peps.python.org/pep-0362/)rator** A function which returns an *asynchronous generator iterator*. It looks like a coroutine function defined with async def except that it contains yield expressions for producing a series of values usable in an async for loop.

<span id="page-2149-2"></span>Usually refers to an asynchronous generator function, but may refer to an *[asynchro](https://peps.python.org/pep-0492/)nous generator iterator* in some contexts. In cases where the intended meani[ng isn't clear, using the full terms](#page-2149-1) avoids ambiguity.

An asynchronous generator function may contain await expressions as well as async for, and async with statements.

**asynchronous generator iterator** An object created by a *asynchronous generator* function.

This is an *asynchronous iterator* which when called using the \_\_anext\_\_() method returns an awaitable object which will execute the body of the asynchronous generator function until the next yield expression.

<span id="page-2149-1"></span>Each yield temporarily suspends processing, reme[mbering the location exe](#page-2149-2)cution state (including local variables and [pending try-statements](#page-2149-3)). When the *asynchronous generator iterator* effectively resumes with another awaitable returned by \_\_anext\_\_(), it picks up where it left off. See **PEP 492** and **PEP 525**.

- **asynchronous iterable** An object, that can be used in an async for statement. Must return an *asynchronous iterator* from its \_\_aiter\_\_() method. Introduced by **PEP 492**.
- **asynchronous iterator** An object that implements the \_\_aiter\_() [and](https://peps.python.org/pep-0492/) \_\_anext\_() methods. \_\_anext\_\_() must return an *awaitable* object. async for resolves the awaitables returned by an asynchronous iterator's \_\_anext\_\_() method until [it raises](https://peps.python.org/pep-0492/) a *StopAsyncIteration* [exception.](#page-2149-3) [Introdu](#page-2149-3)ced by **PEP 492**.
- **attribute** A value associated with an object which is usually referenced by name using dotted expressions. For example, if an object *o* has an attri[bute](#page-2149-4) *a* it would be referenced as *o.a*.

<span id="page-2149-3"></span>It is possible t[o give an o](https://peps.python.org/pep-0492/)bject an attribute whose name is not an identi[fier as defined by identifiers, f](#page-125-0)or example using  $setattr()$ , if the object allows it. Such an attribute will not be accessible using a dotted expression, and would instead need to be retrieved with *getattr()*.

- **awaitable** An object that can be used in an await expression. Can be a *coroutine* or an object with an \_\_a[wait\\_\\_\(\)](#page-46-0) method. See also **PEP 492**.
- **BDFL** Benevolent Dictator For Life, a.k.a. Guid[o van Rossum,](#page-36-0) Python's creator.
- <span id="page-2149-4"></span>**binary file** A *file object* able to read and write *bytes-like objects*. Examples of bina[ry files ar](#page-2150-0)e files opened in binary mode ('rb', 'wb' or 'rb+'), *[sys.std](https://peps.python.org/pep-0492/)in.buffer*, *sys.stdout.buffer*, and instances of *io. BytesIO* and *gzip.GzipFile*.

<span id="page-2149-6"></span>See also *[text file](#page-2151-1)* for a file object able tor[ead and write](#page-2149-0) *str* objects.

**borrowed reference** In Python's C API[, a borrowed reference is](#page-1827-0) [a reference to an object, wh](#page-1827-1)ere the code usin[g the](#page-693-0) [object does](#page-693-0) not [own the reference.](#page-542-0) It becomes a dangling pointer if the object is destroyed. For example, a garbage [collectio](#page-2159-0)n can remove the last *strong reference* [to th](#page-69-0)e object and so destroy it.

<span id="page-2149-5"></span>Calling Py\_INCREF() on the *borrowed reference* is recommended to convert it to a *strong reference* inplace, except when the object cannot be destroyed before the last usage of the borrowed reference. The Py\_NewRef() function can be used [to create a new](#page-2159-1) *strong reference*.

<span id="page-2149-0"></span>**bytes-like object** An object that supports the bufferobjects and can export a C-*contiguous* buffer. This includes all *bytes*, *bytearray*, and *arr[ay.array](#page-2149-5)* objects, as well as many common *memoryview* [objects. By](#page-2159-1)teslike objects can be used for various operations that w[ork with binary d](#page-2159-1)ata; these include compression, saving to a binary file, and sending over a socket.

Some operations need the binary data to be mutable. The documentation often refers to these as "readwrite bytes-like objects". Example mutable buffer objects include *bytearray* and a *memoryview* of a *bytearray*. Other operations require the binary data to be stored in immutable objects ("read-only byteslike objects"); examples of these include *bytes* and a *memoryview* of a *bytes* object.

**bytecode** Python source code is compiled into bytecode, the internal representation of a Python program in the CPython interpreter. The bytecode is also cached in .pyc files so [that executing](#page-81-0) the sa[me file is faster](#page-94-0) the s[econd time \(re](#page-81-0)compilation from source to bytecode can be avoided). This "intermediate language" is said to run on a *virtual machine* that execut[es the m](#page-80-0)achin[e code correspon](#page-94-0)din[g to each](#page-80-0) bytecode. Do note that bytecodes are not expected to work between different Python virtual machines, nor to be stable between Python releases.

<span id="page-2150-1"></span>A list of byt[ecode instruction](#page-2160-2)s can be found in the documentation for *the dis module*.

**callable** A callable is an object that can be called, possibly with a set of arguments (see *argument*), with the following syntax:

callable(argument1, argument2, argumentN)

A *function*, and by extension a *method*, is a callable. An instance of a class that i[mplements](#page-2148-0) the \_\_call\_\_() method is also a callable.

- **callback** A subroutine function which is passed as an argument to be executed at some point in the future.
- **class** A [template](#page-2152-1) for creating user-[defined](#page-2155-0) objects. Class definitions normally contain method definitions which operate on instances of the class.
- **class variable** A variable defined in a class and intended to be modified only at class level (i.e., not in an instance of the class).
- **complex number** An extension of the familiar real number system in which all numbers are expressed as a sum of a real part and an imaginary part. Imaginary numbers are real multiples of the imaginary unit (the square root of  $-1$ ), often written i in mathematics or j in engineering. Python has built-in support for complex numbers, which are written with this latter notation; the imaginary part is written with a j suffix, e.g.,  $3+1$ j. To get access to complex equivalents of the *math* module, use *cmath*. Use of complex numbers is a fairly advanced mathematical feature. If you're not aware of a need for them, it's almost certain you can safely ignore them.
- **context manager** An object which controls the environment seen in a with statement by defining enter () and \_\_exit\_\_() methods. See **P[EP 34](#page-335-0)3**.
- **context variable** A variable which can have different values [depend](#page-343-0)ing on its context. This is similar to Thread-Local Storage in which each execution thread may have a different value for a variable. However, with context variables, there may be several contexts in one execution thread and the main usage for context variables is to keep track of variables in concurr[ent asynch](https://peps.python.org/pep-0343/)ronous tasks. See *contextvars*.
- **contiguous** A buffer is considered contiguous exactly if it is either *C-contiguous* or *Fortran contiguous*. Zerodimensional buffers are C and Fortran contiguous. In one-dimensional arrays, the items must be laid out in memory next to each other, in order of increasing indexes starting from zero. In multidimensional C-contiguous arrays, the last index varies the fastest when visiting items in [order of memory](#page-957-0) address. However, in Fortran contiguous arrays, the first index varies the fastest.
- **coroutine** Coroutines are a more generalized form of subroutines. Subroutines are entered at one point and exited at another point. Coroutines can be entered, exited, and resumed at many different points. They can be implemented with the async def statement. See also **PEP 492**.
- <span id="page-2150-0"></span>**coroutine function** A function which returns a *coroutine* object. A coroutine function may be defined with the async def statement, and may contain await, async for, and async with keywords. These were introduced by **PEP 492**.
- **CPython** The canonical implementation of the Python progr[amming la](https://peps.python.org/pep-0492/)nguage, as distributed on python.org. The term "CPython" is used when necessaryt[o distingu](#page-2150-0)ish this implementation from others such as Jython or IronPython.
- **decorator** A functi[on returnin](https://peps.python.org/pep-0492/)g another function, usually applied as a function transformation using the [@wrap](https://www.python.org)per syntax. Common examples for decorators are *classmethod()* and *staticmethod()*.

The decorator syntax is merely syntactic sugar, the following two function definitions are semantically equivalent:

```
def f(arg):
    ...
f = staticmethod(f)
@staticmethod
def f(arg):
    ...
```
The same concept exists for classes, but is less commonly used there. See the documentation for function definitions and class definitions for more about decorators.

**descriptor** Any object which defines the methods \_get\_(), \_set\_(), or \_delete\_(). When a class attribute is a descriptor, its special binding behavior is triggered upon attribute lookup. Normally, using *a.b* to get, set or delete an attribute looks up the object named *b* in the class dictionary for *a*, but if *b* is a descriptor, the respective descriptor method gets called. Understanding descriptors is a key to a deep understanding of Python because they are the basis for many features including functions, methods, properties, class methods, static methods, and reference to super classes.

For more information about descriptors' methods, see descriptors or the Descriptor How To Guide.

- **dictionary** An associative array, where arbitrary keys are mapped to values. The keys can be any object with \_\_hash\_\_() and \_\_eq\_\_() methods. Called a hash in Perl.
- **dictionary comprehension** A compact way to process all or part of the elements in an iterable and return a dictionary with the results. results =  $\{n: n * * 2 \text{ for } n \text{ in } range(10)\}$  generates a dictionary containing key n mapped to value n \*\* 2. See comprehensions.
- **dictionary view** The objects returned from *dict.keys()*, *dict.values()*, and *dict.items()* are called dictionary views. They provide a dynamic view on the dictionary's entries, which means that when the dictionary changes, the view reflects these changes. To force the dictionary view to become a full list use list(dictview). See *Dictionary view objects*.
- **docstring** A string literal which appears as [the first expressio](#page-105-0)[n in a class, function](#page-105-1) or [module. While igno](#page-105-2)red when the suite is executed, it is recognized by the compiler and put into the  $\_\text{doc}\_\text{attribute}$  attribute of the enclosing class, function or module. [Since it is available via i](#page-107-0)ntrospection, it is the canonical place for documentation of the object.
- **duck-typing** A programming style which does not look at an object's type to determine if it has the right interface; instead, the method or attribute is simply called or used ("If it looks like a duck and quacks like a duck, it must be a duck.") By emphasizing interfaces rather than specific types, well-designed code improves its flexibility by allowing polymorphic substitution. Duck-typing avoids tests using *type()* or *isinstance()*. (Note, however, that duck-typing can be complemented with *abstract base classes*.) Instead, it typically employs *hasattr()* tests or *EAFP* programming.
- <span id="page-2151-0"></span>**EAFP** Easier to ask for forgiveness than permission. This common Python coding style assumes the existence of valid keys or attributes and catches exceptions if the assumption pr[oves false](#page-48-0). [This clean and fast](#page-39-0) style is characterized by the presence of many try and except [statements. The tec](#page-2148-1)hnique contrasts with the *LBYL* [style common](#page-37-0) to man[y other](#page-2151-2) languages such as C.
- <span id="page-2151-2"></span>**expression** A piece of syntax which can be evaluated to some value. In other words, an expression is an accumulation of expression elements like literals, names, attribute access, operators or function calls which all return a value. In contrast to many other languages, not all language constructs are expressions. There are also *state[ment](#page-2155-1)*s which cannot be used as expressions, such as while. Assignments are also statements, not expressions.
- <span id="page-2151-3"></span>**extension module** A module written in C or C++, using Python's C API to interact with the core and with user code.
- **f-string** String literals prefixed with 'f' or 'F' are commonly called "f-strings" which is short for form[atted string](#page-2159-2) literals. See also **PEP 498**.
- <span id="page-2151-1"></span>**file object** An object exposing a file-oriented API (with methods such as read() or write()) to an underlying resource. Depending on the way it was created, a file object can mediate access to a real on-disk file or to another

type of storage or communication device (for example standard input/output, in-memory buffers, sockets, pipes, etc.). File objects are also called *file-like objects* or *streams*.

There are actually three categories of file objects: raw *binary files*, buffered *binary files* and *text files*. Their interfaces are defined in the *io* module. The canonical way to create a file object is by using the *open()* function.

**file-like object** A synonym for *file object*.

**filesystem encoding and error ha[ndl](#page-685-0)er** Encoding and error [handler use](#page-2149-6)d by Pyth[on to decod](#page-2149-6)e by[tes fro](#page-2159-0)[m the op](#page-41-0)erating system and encode Unicode to the operating system.

The filesystem encoding [must guara](#page-2151-1)ntee to successfully decode all bytes below 128. If the file system encoding fails to provide this guarantee, API functions can raise *UnicodeError*.

<span id="page-2152-2"></span>The *sys.getfilesystemencoding()* and *sys.getfilesystemencodeerrors()* functions can be used to get the filesystem encoding and error handler.

The *filesystem encoding and error handler* are configure[d at Python startup](#page-126-1) by the PyConfig\_Read() function: see [filesystem\\_encoding](#page-1817-0) and files[ystem\\_errors](#page-1818-0) members of PyConfig.

See also the *locale encoding*.

**finder** An [object that tries to find the](#page-2152-2) *loader* for a module that is being imported.

Since Python 3.3, there are two types of finder: *meta path finders* for use with *sys.meta\_path*, and *path entry finders* [for use with](#page-2155-2) *sys.path\_hooks*.

<span id="page-2152-4"></span>See **PEP 302**, **PEP 420** and **P[EP 451](#page-2155-3)** for much more detail.

- **floor division** Mathematical division that rounds dow[n to nearest integ](#page-2155-4)er. The floo[r division operator is](#page-1822-0) //. [For](#page-2157-0) [example, the](#page-2157-0) expression 11 // 4 [evaluates to](#page-1823-0) 2 in contrast to the 2.75 returned by float true division. Note that  $(-11)$  [// 4](https://peps.python.org/pep-0420/) is  $-3$  be[cause that](https://peps.python.org/pep-0451/) is  $-2$ .75 rounded *downward*. See PEP 238.
- **function** A series of statements which returns some value to a caller. It can also be passed zero or more *arguments* which may be used in the execution of the body. See also *parameter*, *method*, and the function section.

**function annotation** An *annotation* of a function parameter or return value.

<span id="page-2152-1"></span>Function annotations are usually used for *type hints*: for example, this function is expected to tak[e two](#page-2148-0) *int* arguments and is also expected to have an *int* return val[ue:](#page-2156-0)

<span id="page-2152-0"></span>**def** sum two nu[mbers\(a:](#page-2148-2) int, b: int) -> int: **return** a + b

Function annotation syntax is explained in [secti](#page-38-0)on function.

See *variable annotation* and **PEP 484**, which describe this functionality. Also see annotations-howto for best practices on working with annotations.

**\_\_future\_\_** A future statement, from \_\_future\_\_ import <feature>, directs the compiler to compile the current module using syntax or semantics that will become standard in a future release of Python. The *\_\_[future\\_\\_](#page-2160-1)* module doc[uments the](https://peps.python.org/pep-0484/) possible values of *feature*. By importing this module and evaluating its variables, you can see when a new feature was first added to the language and when it will (or did) become the default:

```
>>> import __future__
>>> __future__.division
_Feature((2, 2, 0, 'alpha', 2), (3, 0, 0, 'alpha', 0), 8192)
```
- **garbage collection** The process of freeing memory when it is not used anymore. Python performs garbage collection via reference counting and a cyclic garbage collector that is able to detect and break reference cycles. The garbage collector can be controlled using the *gc* module.
- <span id="page-2152-5"></span><span id="page-2152-3"></span>**generator** A function which returns a *generator iterator*. It looks like a normal function except that it contains yield expressions for producing a series of values usable in a for-loop or that can be retrieved one at a time with the *next()* function.

Usually refers to a generator function, but may refer to a *generator iterator* in some contexts. In cases where the intended meaning isn't clear, using the full terms avoids ambiguity.

**generator iterator** An object created by a *generator* function.

Each yield temporarily suspends processing, remembering the location execution state (including local variables and pending try-statements). When the *generator iterator* resumes, it picks up where it left off (in contrast to functions which start fresh on ever[y invocatio](#page-2152-3)n).

**generator expression** An expression that returns an iterator. It looks like a normal expression followed by a for clause defining a loop variable, range, and an optional if clause. The combined expression generates values for an enclosing function:

**>>>** sum(i\*i **for** i **in** range(10)) *# sum of squares 0, 1, 4, ... 81* 285

**generic function** A function composed of multiple functions implementing the same operation for different types. Which implementation should be used during a call is determined by the dispatch algorithm.

<span id="page-2153-2"></span>See also the *single dispatch* glossary entry, the *functools.singledispatch()* decorator, and **PEP 443**.

**generic type** A *type* that can be parameterized; typically a container class such as *list* or *dict*. Used for *type hints* and *an[notations](#page-2159-3)*.

[For](https://peps.python.org/pep-0443/) more details, see *generic alias types*, **PEP 483**, **[PEP 484](#page-419-0)**, **PEP 585**, and the *typing* module.

**GIL** See *global [inter](#page-2159-4)preter lock*.

**globa[l inte](#page-2160-0)rpr[eter lock](#page-2148-2)** The mechanism used by the *CPython* interpreter to assure that only one thread executes Python *bytecode* at at[ime. This simplifie](#page-109-0)[s the CPyt](https://peps.python.org/pep-0483/)[hon imple](https://peps.python.org/pep-0484/)[mentation b](https://peps.python.org/pep-0585/)y makin[g the obje](#page-1558-0)ct model (including critical built-in types such as *dict*) implicitly safe against concurrent access. Locking the entire interpreter ma[kes it easier for the int](#page-2153-0)erpreter to be multi-threaded, at the expense of much of the parallelism afforded by multi-processor machines.

<span id="page-2153-0"></span>Howev[er, some e](#page-2150-1)xtension modules, either standard or third-party, are designed so as to release the GIL when doing computationally intens[ive task](#page-103-0)s such as compression or hashing. Also, the GIL is always released when doing I/O.

Past efforts to create a "free-threaded" interpreter (one which locks shared data at a much finer granularity) have not been successful because performance suffered in the common single-processor case. It is believed that overcoming this performance issue would make the implementation much more complicated and therefore costlier to maintain.

- **hash-based pyc** A bytecode cache file that uses the hash rather than the last-modified time of the corresponding source file to determine its validity. See pyc-invalidation.
- **hashable** An object is *hashable* if it has a hash value which never changes during its lifetime (it needs a hash\_() method), and can be compared to other objects (it needs an  $\_eq$ \_() method). Hashable objects which compare equal must have the same hash value.

Hashability makes an object usable as a dictionary key and a set member, because these data structures use the hash value internally.

Most of Python's immutable built-in objects are hashable; mutable containers (such as lists or dictionaries) are not; immutable containers (such as tuples and frozensets) are only hashable if their elements are hashable. Objects which are instances of user-defined classes are hashable by default. They all compare unequal (except with themselves), and their hash value is derived from their  $id()$ .

- **IDLE** An Integrated Development and Learning Environment for Python. *IDLE* is a basic editor and interpreter environment which ships with the standard distribution of Python.
- <span id="page-2153-1"></span>**immutable** An object with a fixed value. Immutable objects inc[lude n](#page-38-1)umbers, strings and tuples. Such an object cannot be altered. A new object has to be created if a different value has to be stored. They play an important role in places where a constant hash value is needed, for example as a [key in](#page-1545-0) a dictionary.
- **import path** A list of locations (or *path entries*) that are searched by the *path based finder* for modules to import. During import, this list of locations usually comes from *sys.path*, but for subpackages it may also come from the parent package's \_\_path\_\_ attribute.
- <span id="page-2154-2"></span>**importing** The process by which P[ython code i](#page-2157-1)n one module is made ava[ilable to Python co](#page-2157-2)de in another module.
- **importer** An object that both finds and loads a module; both a *[finder](#page-1822-1)* and *loader* object.
- **interactive** Python has an interactive interpreter which means you can enter statements and expressions at the interpreter prompt, immediately execute them and see their results. Just launch python with no arguments (possibly by selecting it from your computer's main men[u\). It i](#page-2152-4)s av[ery pow](#page-2155-3)erful way to test out new ideas or inspect modules and packages (remember  $\text{help}(x)$ ).
- <span id="page-2154-0"></span>**interpreted** Python is an interpreted language, as opposed to a compiled one, though the distinction can be blurry because of the presence of the bytecode compiler. This means that source files can be run directly without explicitly creating an executable which is then run. Interpreted languages typically have a shorter development/debug cycle than compiled ones, though their programs generally also run more slowly. See also *interactive*.
- **interpreter shutdown** When asked to shut down, the Python interpreter enters a special phase where it gradually releases all allocated resources, such as modules and various critical internal structures. It also makes several calls to the *garbage collector*. This can trigger the execution of code in user-defined destructors or weakref callbacks. Code executed during the shutdown phase can encounter various exceptions [as the res](#page-2154-0)ources it relies on may not function anymore (common examples are library modules or the warnings machinery).

Themain r[eason for interpret](#page-2152-5)er shutdown is that the \_\_main\_\_ module or the script being run has finished executing.

**iterable** An object capable of returning its members one at a time. Examples of iterables include all sequence types (such as *list*, *str*, and *tuple*) and some non-sequence types like *dict*, *file objects*, and objects of any classes you define with an *\_\_iter\_\_()* method or with a \_\_getitem\_\_() method that implements *sequence* semantics.

<span id="page-2154-3"></span>Iterables can be used in a for loop and in many other places where a sequence is needed (*zip()*, *map()*, ...). When an [iterabl](#page-66-0)[e obje](#page-69-0)ct is [passed a](#page-67-0)s an argument to the built-in function  $i \text{te}(t)$ , it returns an [ite](#page-103-0)rator for the object. This iterator is [good for one pa](#page-62-0)ss over the set of values. When using iterables, it is usually not [necessary](#page-2159-5) to call *iter()* or deal with iterator objects yourself. The for statement does that automatically for you, creating a temporary unnamed variable to hold the iterator for the duration of the loop. [See also](#page-49-0) *[iterator](#page-39-2)*, *sequence*, and *generator*.

<span id="page-2154-1"></span>**iterator** An object representing a stream of data. Repeated calls to the iterator's *\_\_next\_\_()* method (or passing it to the built-in [function](#page-39-3)  $n \in \mathbb{X}$  () return successive items in the stream. When no more data are available a *StopIteration* exception is raised instead. At this point, the iterator object is exhausted and [any fur](#page-2154-1)[ther calls](#page-2159-5) to its [\\_\\_next](#page-2152-3)\_\_() method just raise *StopIteration* again. Iterators are required to have an *\_\_iter\_\_()* method that returns the iterator object itself so every itera[tor is also iterab](#page-62-1)le and may be used in most places where oth[er iterable](#page-40-0)s are accepted. One notable exception is code which attempts multiple it[eration passes. A con](#page-124-0)tainer object (such as a *list*) produces a fresh new iterator each time you pass it to the *iter()* function or use it in a for loop. Attem[pting this with an iter](#page-124-0)ator will just return the same exhausted [iterator object u](#page-62-0)sed in the previous iteration pass, making it appear like an empty container.

More information can be found in *Iterator Ty[pes](#page-66-0)*.

**[CPython](#page-39-3) implementation detail:** CPython does not consistently apply the requirement that an iterator define *\_\_iter\_\_()*.

**key function** A key function or collatio[n function is a](#page-62-2) callable that returns a value used for sorting or ordering. For example,  $local$ *e*.strxfrm() is used to produce a sort key that is aware of locale specific sort conventions.

[A number of too](#page-62-0)ls in Python accept key functions to control how elements are ordered or grouped. They include *min()*, *max()*, *sorted()*, *list.sort()*, *heapq.merge()*, *heapq.nsmallest()*, *heapq. nlargest()*, and *[itertools](#page-1450-0).groupby()*.

There are several ways to create a key function. For example. the *str.lower()* method can serve as a key function for case insensitive sorts. Alternatively, a key function can be built from a lambda expression such as [lambd](#page-40-1)[a](#page-284-2) [r: \(r](#page-40-2)[\[0\], r\[2](#page-46-1)[\]\)](#page-403-0)[. Also,](#page-66-1) *opera[tor.attrgetter](#page-284-0)()*, *[operator.itemge](#page-284-1)[tter\(\)](#page-284-2)*,

and *operator.methodcaller()* are three key function constructors. See the Sorting HOW TO for examples of how to create and use key functions.

**keyword argument** See *argument*.

- **lambda** [An anonymous inline function consi](#page-428-0)sting of a single *expression* which is evaluated when the function is called. The syntax to create a lambda function is lambda [parameters]: expression
- **LBYL** Look before you [leap. Thi](#page-2148-0)s coding style explicitly tests for pre-conditions before making calls or lookups. This style contrasts with the *EAFP* approach and is chara[cterized by](#page-2151-3) the presence of many if statements.

<span id="page-2155-1"></span>In a multi-threaded environment, the LBYL approach can risk introducing a race condition between "the looking" and "the leaping". For example, the code, if key in mapping: return mapping[key] can fail if another thread removes *key* from *mapping* after the test, but before the lookup. This issue can be solved with locks or by usin[g the E](#page-2151-2)AFP approach.

**locale encoding** On Unix, it is the encoding of the LC\_CTYPE locale. It can be set with *locale. setlocale(locale.LC\_CTYPE, new\_locale)*.

On Windows, it is the ANSI code page (ex: "cp1252").

<span id="page-2155-2"></span>On Android and VxWorks, Python uses " $ut f-8$ " as the locale encoding.

[locale.getencoding\(\)](#page-1446-0) can be used to get the locale encoding.

See also the *filesystem encoding and error handler*.

- **list** A built-in Python *sequence*. Despite its name it is more akin to an array in other languages than to a linked list since access to elements is  $O(1)$ .
- **list comprehension** [A compact way to process all or par](#page-2152-2)t of the elements in a sequence and return a list with the results. result =  $['{\text{:}}#04x]'$ . format(x) for x in range(256) if x % 2 == 0] generates a list of st[rings cont](#page-2159-5)aining even hex numbers  $(0x.)$  in the range from 0 to 255. The  $\pm \hat{\epsilon}$  clause is optional. If omitted, all elements in range(256) are processed.
- **loader** An object that loads a module. It must define a method named load module(). A loader is typically returned by a *finder*. See **PEP 302** for details and *importlib.abc.Loader* for an *abstract base class*.
- **magic method** An informal synonym for *special method*.
- <span id="page-2155-3"></span>**mapping** A container object that supports arbitrary key lookups and implements the methods specified in the *col[lecti](#page-2152-4)ons[.abc.Ma](https://peps.python.org/pep-0302/)pping* or *c[ollections.abc.Mutabl](#page-1927-0)eMapping [abstract ba](#page-2148-1)se classes*. Examples include *dict*, *c[ollections.](#page-2159-6)defaultdict*, *collections.OrderedDict* and *collections.Counter*.
- **meta path finder** A *finder* returned by a search of *sys.meta\_path*[. Meta path finders are related t](#page-281-1)[o, but different](#page-280-0) [from](#page-280-0) *p[ath entry finders](#page-281-0)*.

<span id="page-2155-4"></span>See *[importlib.abc.Met](#page-264-0)aPathFinder* for the methods that meta path finders implement.

**metaclass** The class [of a c](#page-2152-4)lass. Class definitions [create a class name,](#page-1822-0) a class dictionary, and a list of base classes. The [metaclass is respo](#page-2157-0)nsible for taking those three arguments and creating the class. Most object oriented programming languages provide a default implementation. What makes Python special is that it is possible to crea[te custom metaclasses. Most users never ne](#page-1926-0)ed this tool, but when the need arises, metaclasses can provide powerful, elegant solutions. They have been used for logging attribute access, adding thread-safety, tracking object creation, implementing singletons, and many other tasks.

More information can be found in metaclasses.

- **method** A function which is defined inside a class body. If called as an attribute of an instance of that class, the method will get the instance object as its first *argument* (which is usually called self). See *function* and *nested scope*.
- <span id="page-2155-5"></span><span id="page-2155-0"></span>**method resolution order** Method Resolution Order is the order in which base classes are searched for a member during lookup. See The Python 2.3 Method [Resolutio](#page-2148-0)n Order for details of the algorithm [used by t](#page-2152-1)he [Python](#page-2156-1) [interp](#page-2156-1)reter since the 2.3 release.

**module** An object that serves as an organizational unit of Python code. Modules have a namespace containing arbitrary Python objects. Modules are loaded into Python by the process of *importing*.

<span id="page-2156-3"></span>See also *package*.

**module spec** A namespace containing the import-related information used to load a module. An instance of *importlib.machinery.ModuleSpec*.

**MRO** See *me[thod reso](#page-2156-2)lution order*.

**mutable** Mutable objects can change their value but keep their *id()*. See also *immutable*.

**named tuple** [The term "named tuple" applies to a](#page-1935-0)ny type or class that inherits from tuple and whose indexable elem[ents are also accessible u](#page-2155-5)sing named attributes. The type or class may have other features as well.

Several built-in types are named tuples, including the va[lues re](#page-38-1)turned by *[time.lo](#page-2153-1)caltime()* and *os. stat()*. Another example is *sys.float\_info*:

```
>>> sys.float_info[1] # indexed access
1024
>>> sys.float_info.max_exp # named field access
1024
>>> isinstance(sys.float_info, tuple) # kind of tuple
True
```
Some named tuples are built-in types (such as the above examples). Alternatively, a named tuple can be created from a regular class definition that inherits from *tuple* and that defines named fields. Such a class can be written by hand or it can be created with the factory function *collections.namedtuple()*. The latter technique also adds some extra methods that may not be found in hand-written or built-in named tuples.

- **namespace** The place where a variable is stored. Namespaces are implemented as dictionaries. There are the local, global and built-in namespaces as well as nested [namesp](#page-67-0)aces in objects (in methods). Namespaces support modularity by preventing naming conflicts. For instance, the functions *[builtins.open](#page-272-0)* and *os.open()* are distinguished by their namespaces. Namespaces also aid readability and maintainability by making it clear which module implements a function. For instance, writing *random.seed()* or *itertools.islice()* makes it clear that those functions are implemented by the *random* and *itertools* modules, respectively.
- **namespace package** A **PEP 420** *package* which serves only as a container [for subpackages. Na](#page-41-0)mes[pace packages](#page-640-0) may have no physical representation, and specifically are [not like a](#page-377-0) *regular package* [because they have no](#page-404-0) \_\_init\_\_.py file.

<span id="page-2156-5"></span>See also *module*.

- **nested scope** The ability to refer to a variable in an enclosing definition. [For instance, a f](#page-2158-0)unction defined inside another function can refer to variables in the outer function. Note that nested scopes by default work only for reference and not for assignment. Local variables both read and write in the innermost scope. Likewise, global variable[s read an](#page-2156-3)d write to the global namespace. The nonlocal allows writing to outer scopes.
- <span id="page-2156-1"></span>**new-style class** Old name for the flavor of classes now used for all class objects. In earlier Python versions, only new-style classes could use Python's newer, versatile features like \_\_slots\_\_, descriptors, properties, \_\_getattribute\_\_(), class methods, and static methods.
- <span id="page-2156-4"></span>**object** Any data with state (attributes or value) and defined behavior (methods). Also the ultimate base class of any *new-style class*.
- **package** A Python *module* which can contain submodules or recursively, subpackages. Technically, a package is a Python module with a \_\_path\_\_ attribute.

<span id="page-2156-2"></span>[See also](#page-2156-4) *regular package* and *namespace package*.

- <span id="page-2156-0"></span>**parameter** A nam[ed entity](#page-2156-3) in a *function* (or method) definition that specifies an *argument* (or in some cases, arguments) that the function can accept. There are five kinds of parameter:
	- *po[sitional-or-keywo](#page-2158-0)rd*: [specifies an argumen](#page-2156-5)t that can be passed either *positionally* or as a *keyword argument*. This is the def[ault kind](#page-2152-1) of parameter, for example *foo* and *bar* [in the follo](#page-2148-0)wing:

**def** func(foo, bar=**None**): ...

• *positional-only*: specifies an argument that can be supplied only by position. Positional-only parameters can be defined by including a / character in the parameter list of the function definition after them, for example *posonly1* and *posonly2* in the following:

**def** func(posonly1, posonly2, /, positional\_or\_keyword): ...

• *keyword-only*: specifies an argument that can be supplied only by keyword. Keyword-only parameters can be defined by including a single var-positional parameter or bare  $*$  in the parameter list of the function definition before them, for example *kw\_only1* and *kw\_only2* in the following:

```
def func(arg, *, kw_only1, kw_only2): ...
```
• *var-positional*: specifies that an arbitrary sequence of positional arguments can be provided (in addition to any positional arguments already accepted by other parameters). Such a parameter can be defined by prepending the parameter name with \*, for example *args* in the following:

```
def func(*args, **kwargs): ...
```
• *var-keyword*: specifies that arbitrarily many keyword arguments can be provided (in addition to any keyword arguments already accepted by other parameters). Such a parameter can be defined by prepending the parameter name with \*\*, for example *kwargs* in the example above.

Parameters can specify both optional and required arguments, as well as default values for some optional arguments.

See also the *argument* glossary entry, the FAQ question on the difference between arguments and parameters, the *inspect.Parameter* class, the function section, and **PEP 362**.

- **path entry** A single location on the *import path* which the *path based finder* consults to find modules for importing.
- **path entry [finder](#page-2148-0)** A *finder* returned by a callable on *sys.path\_hooks* (i.e. a *path entry hook*) which knows how tol[ocate modules given a](#page-1896-0) *path entry*.

<span id="page-2157-1"></span><span id="page-2157-0"></span>See *importlib.abc.Pa[thEntryFi](#page-2154-2)nder* for [the methods that](#page-2157-2) path entry finders implement.

- **path entry hook** A [callable](#page-2152-4) on the *sys.path\_hooks* [list which return](#page-1823-0)s a *p[ath entry finder](#page-2157-3)* if it knows how to find modules on a specific *[path entry](#page-2157-1)*.
- **path based finder** [One of the default](#page-1926-1) *meta path finders* which searches an *import path* for modules.
- <span id="page-2157-3"></span><span id="page-2157-2"></span>**path-like object** An object represe[nting a file system pat](#page-1823-0)h. A path-like obje[ct is either a](#page-2157-0) *str* or *bytes* object representing a path, or an [object impl](#page-2157-1)ementing the *os.PathLike* protocol. An object that supports the *os. PathLike* protocol can be converted to a *str* or *bytes* file system path by calling the *os.fspath()* function; *os.fsdecode()* and *[os.fsencode](#page-2155-4)()* can be used to [guarantee a](#page-2154-2) *str* or *bytes* result instead, respectively. Introduced by **PEP 519**.
- **PEP** Python Enhancement Proposal. A PEP is a design [document provid](#page-631-0)ing information to the Python comm[unity,](#page-631-0) [or describing](#page-631-0) a new feature for Python or its [proces](#page-69-0)ses [or envir](#page-80-0)onment. PEPs sho[uld pr](#page-69-0)ov[ide a](#page-80-0) [concise technical](#page-631-1) specifica[tion and a rationale f](#page-631-2)[or pr](https://peps.python.org/pep-0519/)[oposed features.](#page-630-0)

PEPs are intended to be the primary mechanisms for proposing major new features, for collecting community input on an issue, and for documenting the design decisions that have gone into Python. The PEP author is responsible for building consensus within the community and documenting dissenting opinions.

See **PEP 1**.

**portion** A set of files in a single directory (possibly stored in a zip file) that contribute to a namespace package, as defined in **PEP 420**.

## **positional [argum](https://peps.python.org/pep-0001/)ent** See *argument*.

<span id="page-2157-4"></span>**provisional API** A provisional API is one which has been deliberately excluded from the standard library's backwards co[mpatibility](https://peps.python.org/pep-0420/) guarantees. While major changes to such interfaces are not expected, as long as they are marked provisional, backwards incompatible changes (up to and including removal of the interface) may occur if deemed necessary by core developers. Such changes will not be made gratuitously – they will occur only if serious fundamental flaws are uncovered that were missed prior to the inclusion of the API.

Even for provisional APIs, backwards incompatible changes are seen as a "solution of last resort" - every attempt will still be made to find a backwards compatible resolution to any identified problems.

This process allows the standard library to continue to evolve over time, without locking in problematic design errors for extended periods of time. See **PEP 411** for more details.

**provisional package** See *provisional API*.

- **Python 3000** Nickname for the Python 3.x release line (coined long ago when the release of version 3 was something in the distant future.) This is also abbrev[iated "Py3](https://peps.python.org/pep-0411/)k".
- **Pythonic** An idea or piec[e of code which](#page-2157-4) closely follows the most common idioms of the Python language, rather than implementing code using concepts common to other languages. For example, a common idiom in Python is to loop over all elements of an iterable using a for statement. Many other languages don't have this type of construct, so people unfamiliar with Python sometimes use a numerical counter instead:

```
for i in range(len(food)):
   print(food[i])
```
As opposed to the cleaner, Pythonic method:

```
for piece in food:
   print(piece)
```
**qualified name** A dotted name showing the "path" from a module's global scope to a class, function or method defined in that module, as defined in **PEP 3155**. For top-level functions and classes, the qualified name is the same as the object's name:

```
>>> class C:
... class D:
... def meth(self):
... pass
...
>>> C.__qualname__
\mathsf{T} \cap \mathsf{T}>>> C.D.__qualname__
'C.D'
>>> C.D.meth.__qualname__
'C.D.meth'
```
When used to refer to modules, the *fully qualified name* means the entire dotted path to the module, including any parent packages, e.g. email.mime.text:

```
>>> import email.mime.text
>>> email.mime.text. name
'email.mime.text'
```
**reference count** The number of references to an object. When the reference count of an object drops to zero, it is deallocated. Reference counting is generally not visible to Python code, but it is a key element of the *CPython* implementation. Programmers can call the  $sys.getrefcount()$  function to return the reference count for a particular object.

**regular package** A traditional *package*, such as a directory containing an *\_\_init\_\_.py* file.

<span id="page-2158-0"></span>See also *namespace package*.

**\_\_slots\_\_** A declaration inside a class that saves memory by pre-declaring space for instance attributes and eliminating instance dictionaries. [Though](#page-2156-2) popular, the technique is somewhat tricky to get right and is best reserved for rare [cases where there ar](#page-2156-5)e large numbers of instances in a memory-critical application.

**sequence** An *iterable* which supports efficient element access using integer indices via the qetitem () special method and defines a \_\_len\_\_() method that returns the length of the sequence. Some built-in sequence types are *list*, *str*, *tuple*, and *bytes*. Note that *dict* also supports \_\_getitem\_\_() and \_\_len\_\_(), but is considered a mapping rather than a sequence because the lookups use arbitrary *immutable* keys rat[her than](#page-2154-3) integers.

<span id="page-2159-5"></span>The *collections.abc.Sequence* abstract base class defines a much richer interface that goes beyond just  $getitem()$  $getitem()$  $getitem()$  and  $len()$ , adding cou[nt\(\)](#page-103-0), index(),  $contains()$ , and \_\_reversed\_\_(). Types that implement this expanded interface can be registered expli[citly using](#page-2153-1) *register()*.

- **set comprehension** [A compact way to process](#page-281-2) all or part of the elements in an iterable and return a set with the results. results = {c for c in 'abracadabra' if c not in 'abc'} generates the set [of strings](#page-1871-1) {'r', 'd'}. See comprehensions.
- **single dispatch** A form of *generic function* dispatch where the implementation is chosen based on the type of a single argument.
- <span id="page-2159-3"></span>**slice** An object usually containing a portion of a *sequence*. A slice is created using the subscript notation, [] with colons between numbers when several are given, such as in  $variable_name[1:3:5]$ . The bracket (subscript) notation uses *slice* [objects in](#page-2153-2)ternally.
- **special method** A method that is called implicitly by Python to execute a certain operation on a type, such as addition. Such methods have names starting and end[ing with](#page-2159-5) double underscores. Special methods are documented in specialnames.
- <span id="page-2159-6"></span>**statement** A statement is part of a suite (a "block" of code). A statement is either an *expression* or one of several constructs with a keyword, such as if, while or for.
- **static type checker** An external tool that reads Python code and analyzes it, looking for issues such as incorrect types. See also *type hints* and the *typing* module.
- <span id="page-2159-2"></span>**strong reference** In Python's C API, a strong reference is a reference to an object [which is ow](#page-2151-3)ned by the code holding the reference. The strong reference is taken by calling Py\_INCREF() when the reference is created and released with  $Py$  DECREF() [when th](#page-1558-0)e reference is deleted.

<span id="page-2159-1"></span>The Py\_NewRef() function can be used to create a strong reference to an object. Usually, the Py\_DECREF() function must be called on the strong reference before exiting the scope of the strong reference, to avoid leaking one reference.

See also *borrowed reference*.

**text encoding** A string in Python is a sequence of Unicode code points (in range U+0000–U+10FFFF). To store or transfer a string, it needs to be serialized as a sequence of bytes.

Serializi[ng a string into a seq](#page-2149-5)uence of bytes is known as "encoding", and recreating the string from the sequence of bytes is known as "decoding".

<span id="page-2159-7"></span>There are a variety of different text serialization *codecs*, which are collectively referred to as "text encodings".

**text file** A *file object* able to read and write *str* objects. Often, a text file actually accesses a byte-oriented datastream and handles the *text encoding* automatically. Examples of text files are files opened in text mode ('r' or 'w'), *sys.stdin*, *sys.stdout*, and instances of *[io.St](#page-207-0)ringIO*.

<span id="page-2159-0"></span>See also *[binary](#page-2151-1) file* for a file object [able to](#page-69-0) read and write *bytes-like objects*.

- **triple-quoted string** [A string whi](#page-2159-7)ch is bound by three instances of either a quotation mark (") or an apostrophe [\('\). While the](#page-1827-0)[y don't provide a](#page-1827-1)ny functionality [not available with](#page-698-0) single-quoted strings, they are useful for a number of reasons. They allow you to include unescaped single and double quotes within a string and they can span mu[ltiple lines](#page-2149-6) without the use of the continuation ch[aracter, making t](#page-2149-0)hem especially useful when writing docstrings.
- **type** The type of a Python object determines what kind of object it is; every object has a type. An object's type is accessible as its *\_\_class\_\_* attribute or can be retrieved with type(obj).
- **type alias** A synonym for a type, created by assigning the type to an identifier.

<span id="page-2159-4"></span>Type aliases are useful for simplifying *type hints*. For example:
```
def remove_gray_shades(
       colors: list[tuple[int, int, int]]) -> list[tuple[int, int, int]]:
   pass
```
could be made more readable like this:

```
Color = tuple(int, int, int]def remove_gray_shades(colors: list[Color]) -> list[Color]:
   pass
```
See *typing* and **PEP 484**, which describe this functionality.

**type hint** An *annotation* that specifies the expected type for a variable, a class attribute, or a function parameter or return value.

Typ[e hints ar](#page-1558-0)e op[tional and](https://peps.python.org/pep-0484/) are not enforced by Python but they are useful to *static type checkers*. They can also aid [IDEs with](#page-2148-0) code completion and refactoring.

<span id="page-2160-0"></span>Type hints of global variables, class attributes, and functions, but not local variables, can be accessed using *typing.get\_type\_hints()*.

See *typing* and **PEP 484**, which describe this functionality.

**universal newlines** A manner of interpreting text streams in which all of the following are recognized as ending [a line: the Unix end-of-line conve](#page-1593-0)ntion '\n', the Windows convention '\r\n', and the old Macintosh con[vention](#page-1558-0) '\r'. See **[PEP](https://peps.python.org/pep-0484/) 278** and **PEP 3116**, as well as *bytes.splitlines()* for an additional use.

**variable annotation** An *annotation* of a variable or a class attribute.

When annotating a variable or a class attribute, assignment is optional:

```
class C:
    field: 'annotation'
```
Variable annotations are usually used for *type hints*: for example this variable is expected to take *int* values:

count:  $\text{int} = 0$ 

Variable annotation syntax is explained i[n section a](#page-2160-0)nnassign.

See *function annotation*, **PEP 484** and **PEP 526**, which describe this functionality. Also see annotations-howto for best practices on working with annotations.

**virtual environment** A cooperatively isolated runtime environment that allows Python users and applications to install and upgrade Python distributio[n packages](https://peps.python.org/pep-0526/) without interfering with the behaviour of other Python applicati[ons running on the s](#page-2152-0)[ame system](https://peps.python.org/pep-0484/).

See also *venv*.

- **virtual machine** A computer defined entirely in software. Python's virtual machine executes the *bytecode* emitted by the bytecode compiler.
- **Zen of Python** [Listi](#page-1792-0)ng of Python design principles and philosophies that are helpful in understanding and using the language. The listing can be found by typing "import this" at the interactive prompt.

**B**

# **ABOUT THESE DOCUMENTS**

These documents are generated from reStructuredText sources by Sphinx, a document processor specifically written for the Python documentation.

Development of the documentation and its toolchain is an entirely volunteer effort, just like Python itself. If you want to contribute, please take a loo[k at the reporting-](https://docutils.sourceforge.io/rst.html)bugs page [for info](https://www.sphinx-doc.org/)rmation on how to do so. New volunteers are always welcome!

Many thanks go to:

- Fred L. Drake, Jr., the creator of the original Python documentation toolset and writer of much of the content;
- the Docutils project for creating reStructuredText and the Docutils suite;
- Fredrik Lundh for his Alternative Python Reference project from which Sphinx got many good ideas.

# **B.1 C[ontrib](https://docutils.sourceforge.io/)utors to the Python Documentation**

Many people have contributed to the Python language, the Python standard library, and the Python documentation. See Misc/ACKS in the Python source distribution for a partial list of contributors.

It is only with the input and contributions of the Python community that Python has such wonderful documentation – Thank You!

**C**

# **HISTORY AND LICENSE**

# **C.1 History of the software**

Python was created in the early 1990s by Guido van Rossum at Stichting Mathematisch Centrum (CWI, see https: //www.cwi.nl/) in the Netherlands as a successor of a language called ABC. Guido remains Python's principal author, although it includes many contributions from others.

In 1995, Guido continued his work on Python at the Corporation for National Research Initiatives (CNRI, see [https:](https://www.cwi.nl/) [//www.cnri.res](https://www.cwi.nl/)ton.va.us/) in Reston, Virginia where he released several versions of the software.

In May 2000, Guido and the Python core development team moved to BeOpen.com to form the BeOpen Python-Labs team. In October of the same year, the PythonLabs team moved to Digital Creations (now Zope Corporation; see https://www.zope.org/). In 2001, the Python Software Foundation (PSF, see https://www.python.org/psf[/\) was](https://www.cnri.reston.va.us/) [formed, a non-profit orga](https://www.cnri.reston.va.us/)nization created specifically to own Python-related Intellectual Property. Zope Corporation is a sponsoring member of the PSF.

All Python releases are Open Source (see https://opensource.org/ for the Open Source Definition). Historically, most, but [not all, Python releases](https://www.zope.org/) have also been GPL-compatible; the table below sum[marizes the various releases.](https://www.python.org/psf/)

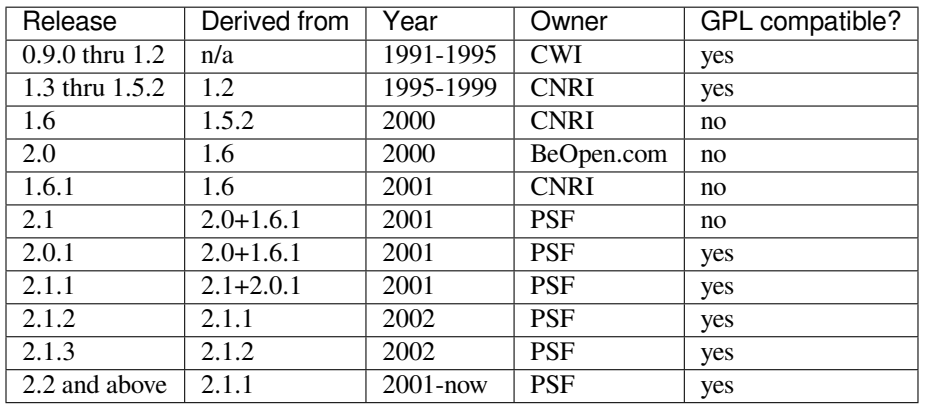

**Note:** GPL-compatible doesn't mean that we're distributing Python under the GPL. All Python licenses, unlike the GPL, let you distribute a modified version without making your changes open source. The GPL-compatible licenses make it possible to combine Python with other software that is released under the GPL; the others don't.

Thanks to the many outside volunteers who have worked under Guido's direction to make these releases possible.

# **C.2 Terms and conditions for accessing or otherwise using Python**

Python software and documentation are licensed under the *PSF License Agreement*.

Starting with Python 3.8.6, examples, recipes, and other code in the documentation are dual licensed under the PSF License Agreement and the *Zero-Clause BSD license*.

Some software incorporated into Python is under different [licenses. The licenses](#page-2165-0) are listed with code falling under that license. See *Licenses and Acknowledgements for Incorporated Software* for an incomplete list of these licenses.

### **C.2.1 PSF LICENSE AGREEMENT FOR PYTHON 3.11.7**

<span id="page-2165-0"></span>1. This LIC[ENSE AGREEMENT is between the Python So](#page-2169-0)ftware Foundation␣ *,→*("PSF"), and the Individual or Organization ("Licensee") accessing and otherwise␣ *,→*using Python 3.11.7 software in source or binary form and its associated␣ *,→*documentation. 2. Subject to the terms and conditions of this License Agreement, PSF␣ *,→*hereby grants Licensee a nonexclusive, royalty-free, world-wide license to␣ *,→*reproduce, analyze, test, perform and/or display publicly, prepare derivative. *,→*works, distribute, and otherwise use Python 3.11.7 alone or in any derivative version, provided, however, that PSF's License Agreement and PSF's\_ *,→*notice of copyright, i.e., "Copyright © 2001-2023 Python Software Foundation; All\_ *,→*Rights Reserved" are retained in Python 3.11.7 alone or in any derivative␣ *,→*version prepared by Licensee. 3. In the event Licensee prepares a derivative work that is based on or incorporates Python 3.11.7 or any part thereof, and wants to make the derivative work available to others as provided herein, then Licensee␣ *,→*hereby agrees to include in any such work a brief summary of the changes made␣ *,→*to Python 3.11.7. 4. PSF is making Python 3.11.7 available to Licensee on an "AS IS" basis. PSF MAKES NO REPRESENTATIONS OR WARRANTIES, EXPRESS OR IMPLIED. BY WAY. *,→*OF EXAMPLE, BUT NOT LIMITATION, PSF MAKES NO AND DISCLAIMS ANY␣ *,→*REPRESENTATION OR WARRANTY OF MERCHANTABILITY OR FITNESS FOR ANY PARTICULAR PURPOSE OR␣ *,→*THAT THE USE OF PYTHON 3.11.7 WILL NOT INFRINGE ANY THIRD PARTY RIGHTS. 5. PSF SHALL NOT BE LIABLE TO LICENSEE OR ANY OTHER USERS OF PYTHON 3.11.7 FOR ANY INCIDENTAL, SPECIAL, OR CONSEQUENTIAL DAMAGES OR LOSS AS A␣ *,→*RESULT OF MODIFYING, DISTRIBUTING, OR OTHERWISE USING PYTHON 3.11.7, OR ANY␣

THEREOF, EVEN IF ADVISED OF THE POSSIBILITY THEREOF.

6. This License Agreement will automatically terminate upon a material␣ *,→*breach of its terms and conditions. 7. Nothing in this License Agreement shall be deemed to create any␣ *,→*relationship of agency, partnership, or joint venture between PSF and Licensee. ␣ *,→*This License Agreement does not grant permission to use PSF trademarks or trade name␣ *,→*in a trademark sense to endorse or promote products or services of Licensee, \_ *,→*or any third party.

8. By copying, installing or otherwise using Python 3.11.7, Licensee agrees to be bound by the terms and conditions of this License Agreement.

#### **C.2.2 BEOPEN.COM LICENSE AGREEMENT FOR PYTHON 2.0**

#### BEOPEN PYTHON OPEN SOURCE LICENSE AGREEMENT VERSION 1

- 1. This LICENSE AGREEMENT is between BeOpen.com ("BeOpen"), having an office at 160 Saratoga Avenue, Santa Clara, CA 95051, and the Individual or Organization ("Licensee") accessing and otherwise using this software in source or binary form and its associated documentation ("the Software").
- 2. Subject to the terms and conditions of this BeOpen Python License Agreement, BeOpen hereby grants Licensee a non-exclusive, royalty-free, world-wide license to reproduce, analyze, test, perform and/or display publicly, prepare derivative works, distribute, and otherwise use the Software alone or in any derivative version, provided, however, that the BeOpen Python License is retained in the Software, alone or in any derivative version prepared by Licensee.
- 3. BeOpen is making the Software available to Licensee on an "AS IS" basis. BEOPEN MAKES NO REPRESENTATIONS OR WARRANTIES, EXPRESS OR IMPLIED. BY WAY OF EXAMPLE, BUT NOT LIMITATION, BEOPEN MAKES NO AND DISCLAIMS ANY REPRESENTATION OR WARRANTY OF MERCHANTABILITY OR FITNESS FOR ANY PARTICULAR PURPOSE OR THAT THE USE OF THE SOFTWARE WILL NOT INFRINGE ANY THIRD PARTY RIGHTS.
- 4. BEOPEN SHALL NOT BE LIABLE TO LICENSEE OR ANY OTHER USERS OF THE SOFTWARE FOR ANY INCIDENTAL, SPECIAL, OR CONSEQUENTIAL DAMAGES OR LOSS AS A RESULT OF USING, MODIFYING OR DISTRIBUTING THE SOFTWARE, OR ANY DERIVATIVE THEREOF, EVEN IF ADVISED OF THE POSSIBILITY THEREOF.
- 5. This License Agreement will automatically terminate upon a material breach of its terms and conditions.
- 6. This License Agreement shall be governed by and interpreted in all respects by the law of the State of California, excluding conflict of law provisions. Nothing in this License Agreement shall be deemed to create any relationship of agency, partnership, or joint venture between BeOpen and Licensee. This License Agreement does not grant permission to use BeOpen trademarks or trade names in a trademark sense to endorse or promote products or services of Licensee, or any third party. As an exception, the "BeOpen Python" logos available at http://www.pythonlabs.com/logos.html may be used according to the permissions granted on that web page.

(continues on next page)

(continued from previous page)

7. By copying, installing or otherwise using the software, Licensee agrees to be bound by the terms and conditions of this License Agreement.

## **C.2.3 CNRI LICENSE AGREEMENT FOR PYTHON 1.6.1**

- 1. This LICENSE AGREEMENT is between the Corporation for National Research Initiatives, having an office at 1895 Preston White Drive, Reston, VA 20191 ("CNRI"), and the Individual or Organization ("Licensee") accessing and otherwise using Python 1.6.1 software in source or binary form and its associated documentation.
- 2. Subject to the terms and conditions of this License Agreement, CNRI hereby grants Licensee a nonexclusive, royalty-free, world-wide license to reproduce, analyze, test, perform and/or display publicly, prepare derivative works, distribute, and otherwise use Python 1.6.1 alone or in any derivative version, provided, however, that CNRI's License Agreement and CNRI's notice of copyright, i.e., "Copyright © 1995-2001 Corporation for National Research Initiatives; All Rights Reserved" are retained in Python 1.6.1 alone or in any derivative version prepared by Licensee. Alternately, in lieu of CNRI's License Agreement, Licensee may substitute the following text (omitting the quotes): "Python 1.6.1 is made available subject to the terms and conditions in CNRI's License Agreement. This Agreement together with Python 1.6.1 may be located on the internet using the following unique, persistent identifier (known as a handle): 1895.22/1013. This Agreement may also be obtained from a proxy server on the internet using the following URL: http://hdl.handle.net/1895.22/1013."
- 3. In the event Licensee prepares a derivative work that is based on or incorporates Python 1.6.1 or any part thereof, and wants to make the derivative work available to others as provided herein, then Licensee hereby agrees to include in any such work a brief summary of the changes made to Python 1.6.1.
- 4. CNRI is making Python 1.6.1 available to Licensee on an "AS IS" basis. CNRI MAKES NO REPRESENTATIONS OR WARRANTIES, EXPRESS OR IMPLIED. BY WAY OF EXAMPLE, BUT NOT LIMITATION, CNRI MAKES NO AND DISCLAIMS ANY REPRESENTATION OR WARRANTY OF MERCHANTABILITY OR FITNESS FOR ANY PARTICULAR PURPOSE OR THAT THE USE OF PYTHON 1.6.1 WILL NOT INFRINGE ANY THIRD PARTY RIGHTS.
- 5. CNRI SHALL NOT BE LIABLE TO LICENSEE OR ANY OTHER USERS OF PYTHON 1.6.1 FOR ANY INCIDENTAL, SPECIAL, OR CONSEQUENTIAL DAMAGES OR LOSS AS A RESULT OF MODIFYING, DISTRIBUTING, OR OTHERWISE USING PYTHON 1.6.1, OR ANY DERIVATIVE THEREOF, EVEN IF ADVISED OF THE POSSIBILITY THEREOF.
- 6. This License Agreement will automatically terminate upon a material breach of its terms and conditions.
- 7. This License Agreement shall be governed by the federal intellectual property law of the United States, including without limitation the federal copyright law, and, to the extent such U.S. federal law does not apply, by the law of the Commonwealth of Virginia, excluding Virginia's conflict of law provisions. Notwithstanding the foregoing, with regard to derivative works based on Python 1.6.1 that incorporate non-separable material that was previously distributed under the GNU General Public License (GPL), the law of the Commonwealth of Virginia shall govern this License Agreement only as to issues arising under or with respect to Paragraphs 4, 5, and 7 of this License Agreement. Nothing in this License Agreement shall be deemed to create any relationship of agency, partnership, or joint venture between CNRI and Licensee. This License Agreement does not grant permission to use CNRI trademarks or trade name in a trademark sense to endorse or promote products or services of Licensee, or any third party.

(continues on next page)

(continued from previous page)

8. By clicking on the "ACCEPT" button where indicated, or by copying, installing or otherwise using Python 1.6.1, Licensee agrees to be bound by the terms and conditions of this License Agreement.

## **C.2.4 CWI LICENSE AGREEMENT FOR PYTHON 0.9.0 THROUGH 1.2**

Copyright © 1991 - 1995, Stichting Mathematisch Centrum Amsterdam, The Netherlands. All rights reserved.

Permission to use, copy, modify, and distribute this software and its documentation for any purpose and without fee is hereby granted, provided that the above copyright notice appear in all copies and that both that copyright notice and this permission notice appear in supporting documentation, and that the name of Stichting Mathematisch Centrum or CWI not be used in advertising or publicity pertaining to distribution of the software without specific, written prior permission.

STICHTING MATHEMATISCH CENTRUM DISCLAIMS ALL WARRANTIES WITH REGARD TO THIS SOFTWARE, INCLUDING ALL IMPLIED WARRANTIES OF MERCHANTABILITY AND FITNESS, IN NO EVENT SHALL STICHTING MATHEMATISCH CENTRUM BE LIABLE FOR ANY SPECIAL, INDIRECT OR CONSEQUENTIAL DAMAGES OR ANY DAMAGES WHATSOEVER RESULTING FROM LOSS OF USE, DATA OR PROFITS, WHETHER IN AN ACTION OF CONTRACT, NEGLIGENCE OR OTHER TORTIOUS ACTION, ARISING OUT OF OR IN CONNECTION WITH THE USE OR PERFORMANCE OF THIS SOFTWARE.

## **C.2.5 ZERO-CLAUSE BSD LICENSE FOR CODE IN THE PYTHON 3.11.7 DOCU-MENTATION**

Permission to use, copy, modify, and/or distribute this software for any purpose with or without fee is hereby granted.

THE SOFTWARE IS PROVIDED "AS IS" AND THE AUTHOR DISCLAIMS ALL WARRANTIES WITH REGARD TO THIS SOFTWARE INCLUDING ALL IMPLIED WARRANTIES OF MERCHANTABILITY AND FITNESS. IN NO EVENT SHALL THE AUTHOR BE LIABLE FOR ANY SPECIAL, DIRECT, INDIRECT, OR CONSEQUENTIAL DAMAGES OR ANY DAMAGES WHATSOEVER RESULTING FROM LOSS OF USE, DATA OR PROFITS, WHETHER IN AN ACTION OF CONTRACT, NEGLIGENCE OR OTHER TORTIOUS ACTION, ARISING OUT OF OR IN CONNECTION WITH THE USE OR PERFORMANCE OF THIS SOFTWARE.

# **C.3 Licenses and Acknowledgements for Incorporated Software**

<span id="page-2169-0"></span>This section is an incomplete, but growing list of licenses and acknowledgements for third-party software incorporated in the Python distribution.

## **C.3.1 Mersenne Twister**

The random module includes code based on a download from http://www.math.sci.hiroshima-u.ac.jp/~m-mat/ MT/MT2002/emt19937ar.html. The following are the verbatim comments from the original code:

```
A C-program for MT19937, with initialization improved 2002/1/26.
Coded by Takuji Nishimura and Makoto Matsumoto.
Before using, initialize the state by using init_genrand(seed)
or init_by_array(init_key, key_length).
Copyright (C) 1997 - 2002, Makoto Matsumoto and Takuji Nishimura,
All rights reserved.
Redistribution and use in source and binary forms, with or without
modification, are permitted provided that the following conditions
are met:
1. Redistributions of source code must retain the above copyright
   notice, this list of conditions and the following disclaimer.
 2. Redistributions in binary form must reproduce the above copyright
   notice, this list of conditions and the following disclaimer in the
   documentation and/or other materials provided with the distribution.
3. The names of its contributors may not be used to endorse or promote
    products derived from this software without specific prior written
   permission.
THIS SOFTWARE IS PROVIDED BY THE COPYRIGHT HOLDERS AND CONTRIBUTORS
"AS IS" AND ANY EXPRESS OR IMPLIED WARRANTIES, INCLUDING, BUT NOT
LIMITED TO, THE IMPLIED WARRANTIES OF MERCHANTABILITY AND FITNESS FOR
A PARTICULAR PURPOSE ARE DISCLAIMED. IN NO EVENT SHALL THE COPYRIGHT OWNER OR
CONTRIBUTORS BE LIABLE FOR ANY DIRECT, INDIRECT, INCIDENTAL, SPECIAL,
EXEMPLARY, OR CONSEQUENTIAL DAMAGES (INCLUDING, BUT NOT LIMITED TO,
PROCUREMENT OF SUBSTITUTE GOODS OR SERVICES; LOSS OF USE, DATA, OR
PROFITS; OR BUSINESS INTERRUPTION) HOWEVER CAUSED AND ON ANY THEORY OF
LIABILITY, WHETHER IN CONTRACT, STRICT LIABILITY, OR TORT (INCLUDING
NEGLIGENCE OR OTHERWISE) ARISING IN ANY WAY OUT OF THE USE OF THIS
SOFTWARE, EVEN IF ADVISED OF THE POSSIBILITY OF SUCH DAMAGE.
Any feedback is very welcome.
```
http://www.math.sci.hiroshima-u.ac.jp/~m-mat/MT/emt.html email: m-mat @ math.sci.hiroshima-u.ac.jp (remove space)

## **C.3.2 Sockets**

The *socket* module uses the functions, getaddrinfo(), and getnameinfo(), which are coded in separate source files from the WIDE Project, https://www.wide.ad.jp/.

```
Copyright (C) 1995, 1996, 1997, and 1998 WIDE Project.
All rights reserved.
Redistribution and use in source and binary forms, with or without
modification, are permitted provided that the following conditions
are met:
1. Redistributions of source code must retain the above copyright
   notice, this list of conditions and the following disclaimer.
2. Redistributions in binary form must reproduce the above copyright
  notice, this list of conditions and the following disclaimer in the
  documentation and/or other materials provided with the distribution.
3. Neither the name of the project nor the names of its contributors
  may be used to endorse or promote products derived from this software
  without specific prior written permission.
THIS SOFTWARE IS PROVIDED BY THE PROJECT AND CONTRIBUTORS ``AS IS'' AND
ANY EXPRESS OR IMPLIED WARRANTIES, INCLUDING, BUT NOT LIMITED TO, THE
IMPLIED WARRANTIES OF MERCHANTABILITY AND FITNESS FOR A PARTICULAR PURPOSE
ARE DISCLAIMED. IN NO EVENT SHALL THE PROJECT OR CONTRIBUTORS BE LIABLE
FOR ANY DIRECT, INDIRECT, INCIDENTAL, SPECIAL, EXEMPLARY, OR CONSEQUENTIAL
DAMAGES (INCLUDING, BUT NOT LIMITED TO, PROCUREMENT OF SUBSTITUTE GOODS
OR SERVICES; LOSS OF USE, DATA, OR PROFITS; OR BUSINESS INTERRUPTION)
HOWEVER CAUSED AND ON ANY THEORY OF LIABILITY, WHETHER IN CONTRACT, STRICT
LIABILITY, OR TORT (INCLUDING NEGLIGENCE OR OTHERWISE) ARISING IN ANY WAY
OUT OF THE USE OF THIS SOFTWARE, EVEN IF ADVISED OF THE POSSIBILITY OF
SUCH DAMAGE.
```
### **C.3.3 Asynchronous socket services**

The *asynchat* and *asyncore* modules contain the following notice:

Copyright 1996 by Sam Rushing

[A](#page-2061-0)ll Rights Reserved

Permission to use, copy, modify, and distribute this software and its documentation for any purpose and without fee is hereby granted, provided that the above copyright notice appear in all copies and that both that copyright notice and this permission notice appear in supporting documentation, and that the name of Sam Rushing not be used in advertising or publicity pertaining to distribution of the software without specific, written prior permission.

SAM RUSHING DISCLAIMS ALL WARRANTIES WITH REGARD TO THIS SOFTWARE, INCLUDING ALL IMPLIED WARRANTIES OF MERCHANTABILITY AND FITNESS, IN NO EVENT SHALL SAM RUSHING BE LIABLE FOR ANY SPECIAL, INDIRECT OR CONSEQUENTIAL DAMAGES OR ANY DAMAGES WHATSOEVER RESULTING FROM LOSS OF USE, DATA OR PROFITS, WHETHER IN AN ACTION OF CONTRACT, NEGLIGENCE OR OTHER TORTIOUS ACTION, ARISING OUT OF OR IN CONNECTION WITH THE USE OR PERFORMANCE OF THIS SOFTWARE.

### **C.3.4 Cookie management**

The *http.cookies* module contains the following notice:

Copyright 2000 by Timothy O'Malley <timo@alum.mit.edu> [Al](#page-1393-0)l Rights Reserved Permission to use, copy, modify, and distribute this software and its documentation for any purpose and without fee is hereby granted, provided that the above copyright notice appear in all copies and that both that copyright notice and this permission notice appear in supporting documentation, and that the name of Timothy O'Malley not be used in advertising or publicity pertaining to distribution of the software without specific, written prior permission. Timothy O'Malley DISCLAIMS ALL WARRANTIES WITH REGARD TO THIS SOFTWARE, INCLUDING ALL IMPLIED WARRANTIES OF MERCHANTABILITY AND FITNESS, IN NO EVENT SHALL Timothy O'Malley BE LIABLE FOR ANY SPECIAL, INDIRECT OR CONSEQUENTIAL DAMAGES OR ANY DAMAGES WHATSOEVER RESULTING FROM LOSS OF USE, DATA OR PROFITS, WHETHER IN AN ACTION OF CONTRACT, NEGLIGENCE OR OTHER TORTIOUS ACTION, ARISING OUT OF OR IN CONNECTION WITH THE USE OR PERFORMANCE OF THIS SOFTWARE.

## **C.3.5 Execution tracing**

The *trace* module contains the following notice:

```
portions copyright 2001, Autonomous Zones Industries, Inc., all rights...
err... reserved and offered to the public under the terms of the
Python 2.2 license.
Author: Zooko O'Whielacronx
http://zooko.com/
mailto:zooko@zooko.com
Copyright 2000, Mojam Media, Inc., all rights reserved.
Author: Skip Montanaro
Copyright 1999, Bioreason, Inc., all rights reserved.
Author: Andrew Dalke
Copyright 1995-1997, Automatrix, Inc., all rights reserved.
Author: Skip Montanaro
Copyright 1991-1995, Stichting Mathematisch Centrum, all rights reserved.
Permission to use, copy, modify, and distribute this Python software and
its associated documentation for any purpose without fee is hereby
granted, provided that the above copyright notice appears in all copies,
and that both that copyright notice and this permission notice appear in
supporting documentation, and that the name of neither Automatrix,
Bioreason or Mojam Media be used in advertising or publicity pertaining to
```
distribution of the software without specific, written prior permission.

## **C.3.6 UUencode and UUdecode functions**

The *uu* module contains the following notice:

```
Copyright 1994 by Lance Ellinghouse
Cathedral City, California Republic, United States of America.
                      All Rights Reserved
Permission to use, copy, modify, and distribute this software and its
documentation for any purpose and without fee is hereby granted,
provided that the above copyright notice appear in all copies and that
both that copyright notice and this permission notice appear in
supporting documentation, and that the name of Lance Ellinghouse
not be used in advertising or publicity pertaining to distribution
of the software without specific, written prior permission.
LANCE ELLINGHOUSE DISCLAIMS ALL WARRANTIES WITH REGARD TO
THIS SOFTWARE, INCLUDING ALL IMPLIED WARRANTIES OF MERCHANTABILITY AND
FITNESS, IN NO EVENT SHALL LANCE ELLINGHOUSE CENTRUM BE LIABLE
FOR ANY SPECIAL, INDIRECT OR CONSEQUENTIAL DAMAGES OR ANY DAMAGES
WHATSOEVER RESULTING FROM LOSS OF USE, DATA OR PROFITS, WHETHER IN AN
ACTION OF CONTRACT, NEGLIGENCE OR OTHER TORTIOUS ACTION, ARISING OUT
OF OR IN CONNECTION WITH THE USE OR PERFORMANCE OF THIS SOFTWARE.
Modified by Jack Jansen, CWI, July 1995:
- Use binascii module to do the actual line-by-line conversion
 between ascii and binary. This results in a 1000-fold speedup. The C
```
- version is still 5 times faster, though.
- Arguments more compliant with Python standard

### **C.3.7 XML Remote Procedure Calls**

The *xmlrpc.client* module contains the following notice:

The XML-RPC client interface is

Copyright (c) 1999-2002 by Secret Labs AB Cop[yright \(c\) 1999](#page-1405-0)-2002 by Fredrik Lundh

By obtaining, using, and/or copying this software and/or its associated documentation, you agree that you have read, understood, and will comply with the following terms and conditions:

Permission to use, copy, modify, and distribute this software and its associated documentation for any purpose and without fee is hereby granted, provided that the above copyright notice appears in all copies, and that both that copyright notice and this permission notice appear in supporting documentation, and that the name of Secret Labs AB or the author not be used in advertising or publicity pertaining to distribution of the software without specific, written prior permission.

SECRET LABS AB AND THE AUTHOR DISCLAIMS ALL WARRANTIES WITH REGARD TO THIS SOFTWARE, INCLUDING ALL IMPLIED WARRANTIES OF MERCHANT-ABILITY AND FITNESS. IN NO EVENT SHALL SECRET LABS AB OR THE AUTHOR BE LIABLE FOR ANY SPECIAL, INDIRECT OR CONSEQUENTIAL DAMAGES OR ANY DAMAGES WHATSOEVER RESULTING FROM LOSS OF USE, DATA OR PROFITS, WHETHER IN AN ACTION OF CONTRACT, NEGLIGENCE OR OTHER TORTIOUS ACTION, ARISING OUT OF OR IN CONNECTION WITH THE USE OR PERFORMANCE OF THIS SOFTWARE.

## **C.3.8 test\_epoll**

The test.test\_epoll module contains the following notice:

Copyright (c) 2001-2006 Twisted Matrix Laboratories.

Permission is hereby granted, free of charge, to any person obtaining a copy of this software and associated documentation files (the "Software"), to deal in the Software without restriction, including without limitation the rights to use, copy, modify, merge, publish, distribute, sublicense, and/or sell copies of the Software, and to permit persons to whom the Software is furnished to do so, subject to the following conditions:

The above copyright notice and this permission notice shall be included in all copies or substantial portions of the Software.

THE SOFTWARE IS PROVIDED "AS IS", WITHOUT WARRANTY OF ANY KIND, EXPRESS OR IMPLIED, INCLUDING BUT NOT LIMITED TO THE WARRANTIES OF MERCHANTABILITY, FITNESS FOR A PARTICULAR PURPOSE AND NONINFRINGEMENT. IN NO EVENT SHALL THE AUTHORS OR COPYRIGHT HOLDERS BE LIABLE FOR ANY CLAIM, DAMAGES OR OTHER LIABILITY, WHETHER IN AN ACTION OF CONTRACT, TORT OR OTHERWISE, ARISING FROM, OUT OF OR IN CONNECTION WITH THE SOFTWARE OR THE USE OR OTHER DEALINGS IN THE SOFTWARE.

#### **C.3.9 Select kqueue**

The *select* module contains the following notice for the kqueue interface:

Copyright (c) 2000 Doug White, 2006 James Knight, 2007 Christian Heimes All rights reserved. Red[istribut](#page-1120-0)ion and use in source and binary forms, with or without modification, are permitted provided that the following conditions are met: 1. Redistributions of source code must retain the above copyright notice, this list of conditions and the following disclaimer.

2. Redistributions in binary form must reproduce the above copyright notice, this list of conditions and the following disclaimer in the documentation and/or other materials provided with the distribution.

THIS SOFTWARE IS PROVIDED BY THE AUTHOR AND CONTRIBUTORS ``AS IS'' AND ANY EXPRESS OR IMPLIED WARRANTIES, INCLUDING, BUT NOT LIMITED TO, THE IMPLIED WARRANTIES OF MERCHANTABILITY AND FITNESS FOR A PARTICULAR PURPOSE ARE DISCLAIMED. IN NO EVENT SHALL THE AUTHOR OR CONTRIBUTORS BE LIABLE FOR ANY DIRECT, INDIRECT, INCIDENTAL, SPECIAL, EXEMPLARY, OR CONSEQUENTIAL DAMAGES (INCLUDING, BUT NOT LIMITED TO, PROCUREMENT OF SUBSTITUTE GOODS OR SERVICES; LOSS OF USE, DATA, OR PROFITS; OR BUSINESS INTERRUPTION) HOWEVER CAUSED AND ON ANY THEORY OF LIABILITY, WHETHER IN CONTRACT, STRICT LIABILITY, OR TORT (INCLUDING NEGLIGENCE OR OTHERWISE) ARISING IN ANY WAY OUT OF THE USE OF THIS SOFTWARE, EVEN IF ADVISED OF THE POSSIBILITY OF SUCH DAMAGE.

## **C.3.10 SipHash24**

The file Python/pyhash.c contains Marek Majkowski' implementation of Dan Bernstein's SipHash24 algorithm. It contains the following note:

```
<MIT License>
Copyright (c) 2013 Marek Majkowski <marek@popcount.org>
Permission is hereby granted, free of charge, to any person obtaining a copy
of this software and associated documentation files (the "Software"), to deal
in the Software without restriction, including without limitation the rights
to use, copy, modify, merge, publish, distribute, sublicense, and/or sell
copies of the Software, and to permit persons to whom the Software is
furnished to do so, subject to the following conditions:
The above copyright notice and this permission notice shall be included in
all copies or substantial portions of the Software.
</MIT License>
Original location:
  https://github.com/majek/csiphash/
Solution inspired by code from:
  Samuel Neves (supercop/crypto_auth/siphash24/little)
  djb (supercop/crypto_auth/siphash24/little2)
  Jean-Philippe Aumasson (https://131002.net/siphash/siphash24.c)
```
## **C.3.11 strtod and dtoa**

The file Python/dtoa.c, which supplies C functions dtoa and strtod for conversion of C doubles to and from strings, is derived from the file of the same name by David M. Gay, currently available from https://web.archive.org/ web/20220517033456/http://www.netlib.org/fp/dtoa.c. The original file, as retrieved on March 16, 2009, contains the following copyright and licensing notice:

```
/****************************************************************
*
* The author of this software is David M. Gay.
*
* Copyright (c) 1991, 2000, 2001 by Lucent Technologies.
*
* Permission to use, copy, modify, and distribute this software for any
* purpose without fee is hereby granted, provided that this entire notice
* is included in all copies of any software which is or includes a copy
* or modification of this software and in all copies of the supporting
* documentation for such software.
*
* THIS SOFTWARE IS BEING PROVIDED "AS IS", WITHOUT ANY EXPRESS OR IMPLIED
* WARRANTY. IN PARTICULAR, NEITHER THE AUTHOR NOR LUCENT MAKES ANY
* REPRESENTATION OR WARRANTY OF ANY KIND CONCERNING THE MERCHANTABILITY
* OF THIS SOFTWARE OR ITS FITNESS FOR ANY PARTICULAR PURPOSE.
*
***************************************************************/
```
## **C.3.12 OpenSSL**

The modules *hashlib*, *posix*, *ssl*, *crypt* use the OpenSSL library for added performance if made available by the operating system. Additionally, the Windows and macOS installers for Python may include a copy of the OpenSSL libraries, so we include a copy of the OpenSSL license here. For the OpenSSL 3.0 release, and later releases derived from that, the Apache License v2 applies:

[Apache](#page-2077-0) License Version 2.0, January 2004 https://www.apache.org/licenses/ TERMS AND CONDITIONS FOR USE, REPRODUCTION, AND DISTRIBUTION 1. Definitions. "License" shall mean the terms and conditions for use, reproduction, and distribution as defined by Sections 1 through 9 of this document. "Licensor" shall mean the copyright owner or entity authorized by the copyright owner that is granting the License. "Legal Entity" shall mean the union of the acting entity and all other entities that control, are controlled by, or are under common control with that entity. For the purposes of this definition, "control" means (i) the power, direct or indirect, to cause the direction or management of such entity, whether by contract or otherwise, or (ii) ownership of fifty percent (50%) or more of the outstanding shares, or (iii) beneficial ownership of such entity. "You" (or "Your") shall mean an individual or Legal Entity exercising permissions granted by this License. "Source" form shall mean the preferred form for making modifications, including but not limited to software source code, documentation source, and configuration files. "Object" form shall mean any form resulting from mechanical transformation or translation of a Source form, including but not limited to compiled object code, generated documentation, and conversions to other media types. "Work" shall mean the work of authorship, whether in Source or Object form, made available under the License, as indicated by a copyright notice that is included in or attached to the work (an example is provided in the Appendix below). "Derivative Works" shall mean any work, whether in Source or Object form, that is based on (or derived from) the Work and for which the editorial revisions, annotations, elaborations, or other modifications represent, as a whole, an original work of authorship. For the purposes of this License, Derivative Works shall not include works that remain separable from, or merely link (or bind by name) to the interfaces of, the Work and Derivative Works thereof. "Contribution" shall mean any work of authorship, including the original version of the Work and any modifications or additions to that Work or Derivative Works thereof, that is intentionally submitted to Licensor for inclusion in the Work by the copyright owner or by an individual or Legal Entity authorized to submit on behalf of the copyright owner. For the purposes of this definition, "submitted" means any form of electronic, verbal, or written communication sent to the Licensor or its representatives, including but not limited to (continues on next page)

(continued from previous page)

communication on electronic mailing lists, source code control systems, and issue tracking systems that are managed by, or on behalf of, the Licensor for the purpose of discussing and improving the Work, but excluding communication that is conspicuously marked or otherwise designated in writing by the copyright owner as "Not a Contribution." "Contributor" shall mean Licensor and any individual or Legal Entity on behalf of whom a Contribution has been received by Licensor and subsequently incorporated within the Work. 2. Grant of Copyright License. Subject to the terms and conditions of this License, each Contributor hereby grants to You a perpetual, worldwide, non-exclusive, no-charge, royalty-free, irrevocable copyright license to reproduce, prepare Derivative Works of, publicly display, publicly perform, sublicense, and distribute the Work and such Derivative Works in Source or Object form. 3. Grant of Patent License. Subject to the terms and conditions of this License, each Contributor hereby grants to You a perpetual, worldwide, non-exclusive, no-charge, royalty-free, irrevocable (except as stated in this section) patent license to make, have made, use, offer to sell, sell, import, and otherwise transfer the Work, where such license applies only to those patent claims licensable by such Contributor that are necessarily infringed by their Contribution(s) alone or by combination of their Contribution(s) with the Work to which such Contribution(s) was submitted. If You institute patent litigation against any entity (including a cross-claim or counterclaim in a lawsuit) alleging that the Work or a Contribution incorporated within the Work constitutes direct or contributory patent infringement, then any patent licenses granted to You under this License for that Work shall terminate as of the date such litigation is filed. 4. Redistribution. You may reproduce and distribute copies of the Work or Derivative Works thereof in any medium, with or without modifications, and in Source or Object form, provided that You meet the following conditions: (a) You must give any other recipients of the Work or Derivative Works a copy of this License; and (b) You must cause any modified files to carry prominent notices stating that You changed the files; and (c) You must retain, in the Source form of any Derivative Works that You distribute, all copyright, patent, trademark, and attribution notices from the Source form of the Work, excluding those notices that do not pertain to any part of the Derivative Works; and (d) If the Work includes a "NOTICE" text file as part of its distribution, then any Derivative Works that You distribute must include a readable copy of the attribution notices contained within such NOTICE file, excluding those notices that do not pertain to any part of the Derivative Works, in at least one of the following places: within a NOTICE text file distributed as part of the Derivative Works; within the Source form or documentation, if provided along with the Derivative Works; or, within a display generated by the Derivative Works, if and wherever such third-party notices normally appear. The contents of the NOTICE file are for informational purposes only and (continues on next page)

(continued from previous page)

do not modify the License. You may add Your own attribution notices within Derivative Works that You distribute, alongside or as an addendum to the NOTICE text from the Work, provided that such additional attribution notices cannot be construed as modifying the License.

You may add Your own copyright statement to Your modifications and may provide additional or different license terms and conditions for use, reproduction, or distribution of Your modifications, or for any such Derivative Works as a whole, provided Your use, reproduction, and distribution of the Work otherwise complies with the conditions stated in this License.

- 5. Submission of Contributions. Unless You explicitly state otherwise, any Contribution intentionally submitted for inclusion in the Work by You to the Licensor shall be under the terms and conditions of this License, without any additional terms or conditions. Notwithstanding the above, nothing herein shall supersede or modify the terms of any separate license agreement you may have executed with Licensor regarding such Contributions.
- 6. Trademarks. This License does not grant permission to use the trade names, trademarks, service marks, or product names of the Licensor, except as required for reasonable and customary use in describing the origin of the Work and reproducing the content of the NOTICE file.
- 7. Disclaimer of Warranty. Unless required by applicable law or agreed to in writing, Licensor provides the Work (and each Contributor provides its Contributions) on an "AS IS" BASIS, WITHOUT WARRANTIES OR CONDITIONS OF ANY KIND, either express or implied, including, without limitation, any warranties or conditions of TITLE, NON-INFRINGEMENT, MERCHANTABILITY, or FITNESS FOR A PARTICULAR PURPOSE. You are solely responsible for determining the appropriateness of using or redistributing the Work and assume any risks associated with Your exercise of permissions under this License.
- 8. Limitation of Liability. In no event and under no legal theory, whether in tort (including negligence), contract, or otherwise, unless required by applicable law (such as deliberate and grossly negligent acts) or agreed to in writing, shall any Contributor be liable to You for damages, including any direct, indirect, special, incidental, or consequential damages of any character arising as a result of this License or out of the use or inability to use the Work (including but not limited to damages for loss of goodwill, work stoppage, computer failure or malfunction, or any and all other commercial damages or losses), even if such Contributor has been advised of the possibility of such damages.
- 9. Accepting Warranty or Additional Liability. While redistributing the Work or Derivative Works thereof, You may choose to offer, and charge a fee for, acceptance of support, warranty, indemnity, or other liability obligations and/or rights consistent with this License. However, in accepting such obligations, You may act only on Your own behalf and on Your sole responsibility, not on behalf of any other Contributor, and only if You agree to indemnify, defend, and hold each Contributor harmless for any liability incurred by, or claims asserted against, such Contributor by reason of your accepting any such warranty or additional liability.

END OF TERMS AND CONDITIONS

### **C.3.13 expat**

The *pyexpat* extension is built using an included copy of the expat sources unless the build is configured --with-system-expat:

Copyright (c) 1998, 1999, 2000 Thai Open Source Software Center Ltd and Clark Cooper Permission is hereby granted, free of charge, to any person obtaining a copy of this software and associated documentation files (the "Software"), to deal in the Software without restriction, including without limitation the rights to use, copy, modify, merge, publish, distribute, sublicense, and/or sell copies of the Software, and to permit persons to whom the Software is furnished to do so, subject to the following conditions: The above copyright notice and this permission notice shall be included in all copies or substantial portions of the Software. THE SOFTWARE IS PROVIDED "AS IS", WITHOUT WARRANTY OF ANY KIND, EXPRESS OR IMPLIED, INCLUDING BUT NOT LIMITED TO THE WARRANTIES OF MERCHANTABILITY, FITNESS FOR A PARTICULAR PURPOSE AND NONINFRINGEMENT. IN NO EVENT SHALL THE AUTHORS OR COPYRIGHT HOLDERS BE LIABLE FOR ANY CLAIM, DAMAGES OR OTHER LIABILITY, WHETHER IN AN ACTION OF CONTRACT,

#### **C.3.14 libffi**

The ctypes extension is built using an included copy of the libffi sources unless the build is configured --with-system-libffi:

Permission is hereby granted, free of charge, to any person obtaining a copy of this software and associated documentation files (the ``Software''), to deal in the Software without restriction, including without limitation the rights to use, copy, modify, merge, publish, distribute, sublicense, and/or sell copies of the Software, and to permit persons to whom the Software is furnished to do so, subject to the following conditions:

TORT OR OTHERWISE, ARISING FROM, OUT OF OR IN CONNECTION WITH THE

SOFTWARE OR THE USE OR OTHER DEALINGS IN THE SOFTWARE.

Copyright (c) 1996-2008 Red Hat, Inc and others.

The above copyright notice and this permission notice shall be included in all copies or substantial portions of the Software.

THE SOFTWARE IS PROVIDED ``AS IS'', WITHOUT WARRANTY OF ANY KIND, EXPRESS OR IMPLIED, INCLUDING BUT NOT LIMITED TO THE WARRANTIES OF MERCHANTABILITY, FITNESS FOR A PARTICULAR PURPOSE AND NONINFRINGEMENT. IN NO EVENT SHALL THE AUTHORS OR COPYRIGHT HOLDERS BE LIABLE FOR ANY CLAIM, DAMAGES OR OTHER LIABILITY, WHETHER IN AN ACTION OF CONTRACT, TORT OR OTHERWISE, ARISING FROM, OUT OF OR IN CONNECTION WITH THE SOFTWARE OR THE USE OR OTHER DEALINGS IN THE SOFTWARE.

### **C.3.15 zlib**

The *zlib* extension is built using an included copy of the zlib sources if the zlib version found on the system is too old to be used for the build:

```
Copyright (C) 1995-2011 Jean-loup Gailly and Mark Adler
This software is provided 'as-is', without any express or implied
warranty. In no event will the authors be held liable for any damages
arising from the use of this software.
Permission is granted to anyone to use this software for any purpose,
including commercial applications, and to alter it and redistribute it
freely, subject to the following restrictions:
1. The origin of this software must not be misrepresented; you must not
  claim that you wrote the original software. If you use this software
  in a product, an acknowledgment in the product documentation would be
  appreciated but is not required.
2. Altered source versions must be plainly marked as such, and must not be
  misrepresented as being the original software.
3. This notice may not be removed or altered from any source distribution.
Jean-loup Gailly Mark Adler
jloup@gzip.org madler@alumni.caltech.edu
```
### **C.3.16 cfuhash**

The implementation of the hash table used by the *tracemalloc* is based on the cfuhash project:

```
Copyright (c) 2005 Don Owens
All rights reserved.
This code is released under the BSD license:
Redistribution and use in source and binary forms, with or without
modification, are permitted provided that the following conditions
are met:
  * Redistributions of source code must retain the above copyright
    notice, this list of conditions and the following disclaimer.
  * Redistributions in binary form must reproduce the above
   copyright notice, this list of conditions and the following
   disclaimer in the documentation and/or other materials provided
   with the distribution.
  * Neither the name of the author nor the names of its
   contributors may be used to endorse or promote products derived
    from this software without specific prior written permission.
THIS SOFTWARE IS PROVIDED BY THE COPYRIGHT HOLDERS AND CONTRIBUTORS
"AS IS" AND ANY EXPRESS OR IMPLIED WARRANTIES, INCLUDING, BUT NOT
LIMITED TO, THE IMPLIED WARRANTIES OF MERCHANTABILITY AND FITNESS
FOR A PARTICULAR PURPOSE ARE DISCLAIMED. IN NO EVENT SHALL THE
COPYRIGHT OWNER OR CONTRIBUTORS BE LIABLE FOR ANY DIRECT, INDIRECT,
INCIDENTAL, SPECIAL, EXEMPLARY, OR CONSEQUENTIAL DAMAGES
(INCLUDING, BUT NOT LIMITED TO, PROCUREMENT OF SUBSTITUTE GOODS OR
```
(continues on next page)

SERVICES; LOSS OF USE, DATA, OR PROFITS; OR BUSINESS INTERRUPTION) HOWEVER CAUSED AND ON ANY THEORY OF LIABILITY, WHETHER IN CONTRACT, STRICT LIABILITY, OR TORT (INCLUDING NEGLIGENCE OR OTHERWISE) ARISING IN ANY WAY OUT OF THE USE OF THIS SOFTWARE, EVEN IF ADVISED OF THE POSSIBILITY OF SUCH DAMAGE.

### **C.3.17 libmpdec**

The \_decimal module is built using an included copy of the libmpdec library unless the build is configured --with-system-libmpdec:

Copyright (c) 2008-2020 Stefan Krah. All rights reserved.

Redistribution and use in source and binary forms, with or without modification, are permitted provided that the following conditions are met:

- 1. Redistributions of source code must retain the above copyright notice, this list of conditions and the following disclaimer.
- 2. Redistributions in binary form must reproduce the above copyright notice, this list of conditions and the following disclaimer in the documentation and/or other materials provided with the distribution.

THIS SOFTWARE IS PROVIDED BY THE AUTHOR AND CONTRIBUTORS "AS IS" AND ANY EXPRESS OR IMPLIED WARRANTIES, INCLUDING, BUT NOT LIMITED TO, THE IMPLIED WARRANTIES OF MERCHANTABILITY AND FITNESS FOR A PARTICULAR PURPOSE ARE DISCLAIMED. IN NO EVENT SHALL THE AUTHOR OR CONTRIBUTORS BE LIABLE FOR ANY DIRECT, INDIRECT, INCIDENTAL, SPECIAL, EXEMPLARY, OR CONSEQUENTIAL DAMAGES (INCLUDING, BUT NOT LIMITED TO, PROCUREMENT OF SUBSTITUTE GOODS OR SERVICES; LOSS OF USE, DATA, OR PROFITS; OR BUSINESS INTERRUPTION) HOWEVER CAUSED AND ON ANY THEORY OF LIABILITY, WHETHER IN CONTRACT, STRICT LIABILITY, OR TORT (INCLUDING NEGLIGENCE OR OTHERWISE) ARISING IN ANY WAY OUT OF THE USE OF THIS SOFTWARE, EVEN IF ADVISED OF THE POSSIBILITY OF SUCH DAMAGE.

#### **C.3.18 W3C C14N test suite**

The C14N 2.0 test suite in the *test* package (Lib/test/xmltestdata/c14n-20/) was retrieved from the W3C website at https://www.w3.org/TR/xml-c14n2-testcases/ and is distributed under the 3-clause BSD license:

Copyright (c) 2013 W3C(R) (MIT, ERCIM, Keio, Beihang), All Rights Reserved. Redistributi[on and use in source and binary fo](https://www.w3.org/TR/xml-c14n2-testcases/)rms, with or without modification, are permitted provided that the following conditions are met: \* Redistributions of works must retain the original copyright notice, this list of conditions and the following disclaimer. \* Redistributions in binary form must reproduce the original copyright notice, this list of conditions and the following disclaimer in the documentation and/or other materials provided with the distribution. \* Neither the name of the W3C nor the names of its contributors may be used to endorse or promote products derived from this work without specific prior written permission.

(continues on next page)

(continued from previous page)

THIS SOFTWARE IS PROVIDED BY THE COPYRIGHT HOLDERS AND CONTRIBUTORS "AS IS" AND ANY EXPRESS OR IMPLIED WARRANTIES, INCLUDING, BUT NOT LIMITED TO, THE IMPLIED WARRANTIES OF MERCHANTABILITY AND FITNESS FOR A PARTICULAR PURPOSE ARE DISCLAIMED. IN NO EVENT SHALL THE COPYRIGHT OWNER OR CONTRIBUTORS BE LIABLE FOR ANY DIRECT, INDIRECT, INCIDENTAL, SPECIAL, EXEMPLARY, OR CONSEQUENTIAL DAMAGES (INCLUDING, BUT NOT LIMITED TO, PROCUREMENT OF SUBSTITUTE GOODS OR SERVICES; LOSS OF USE, DATA, OR PROFITS; OR BUSINESS INTERRUPTION) HOWEVER CAUSED AND ON ANY THEORY OF LIABILITY, WHETHER IN CONTRACT, STRICT LIABILITY, OR TORT (INCLUDING NEGLIGENCE OR OTHERWISE) ARISING IN ANY WAY OUT OF THE USE OF THIS SOFTWARE, EVEN IF ADVISED OF THE POSSIBILITY OF SUCH DAMAGE.

## **C.3.19 Audioop**

The audioop module uses the code base in g771.c file of the SoX project:

```
Programming the AdLib/Sound Blaster
FM Music Chips
Version 2.0 (24 Feb 1992)
Copyright (c) 1991, 1992 by Jeffrey S. Lee
jlee@smylex.uucp
Warranty and Copyright Policy
This document is provided on an "as-is" basis, and its author makes
no warranty or representation, express or implied, with respect to
its quality performance or fitness for a particular purpose. In no
event will the author of this document be liable for direct, indirect,
special, incidental, or consequential damages arising out of the use
or inability to use the information contained within. Use of this
document is at your own risk.
This file may be used and copied freely so long as the applicable
copyright notices are retained, and no modifications are made to the
text of the document. No money shall be charged for its distribution
beyond reasonable shipping, handling and duplication costs, nor shall
proprietary changes be made to this document so that it cannot be
distributed freely. This document may not be included in published
material or commercial packages without the written consent of its
author.
```
# **COPYRIGHT**

Python and this documentation is:

Copyright © 2001-2023 Python Software Foundation. All rights reserved.

Copyright © 2000 BeOpen.com. All rights reserved.

Copyright © 1995-2000 Corporation for National Research Initiatives. All rights reserved.

Copyright © 1991-1995 Stichting Mathematisch Centrum. All rights reserved.

See *History and License* for complete license and permissions information.

# **BIBLIOGRAPHY**

- [Frie09] Friedl, Jeffrey. Mastering Regular Expressions. 3rd ed., O'Reilly Media, 2009. The third edition of the book no longer covers Python at all, but the first edition covered writing good regular expression patterns in great detail.
- [C99] ISO/IEC 9899:1999. "Programming languages C." A public draft of this standard is available at https: //www.open-std.org/jtc1/sc22/wg14/www/docs/n1256.pdf.

# **PYTHON MODULE INDEX**

\_\_future\_\_, 1861 \_\_main\_\_, 1812 \_thread, 937 \_tkinter, 1481

### a

 $\overline{a}$ 

abc, 1848 aifc, 2033 argparse, 687 array, 267 ast, [1931](#page-1871-0) asyn[chat](#page-2056-0), 2035 asyncio, 9[41](#page-710-0) async[ore](#page-290-0), 2038 ate[xit](#page-1954-0), 1852 audioop, 2[042](#page-2058-0)

# b

base64, [1208](#page-1875-0) bdb, 1725 binascii, 1211 bisect, 264 builtins, [18](#page-1231-0)12 bz2, [522](#page-1748-0)

## c

calendar, [232](#page-1835-0) cgi, [2045](#page-545-0) cgitb, 2052 chunk, 2053 cmath, 320 cmd, [1467](#page-2068-0) code, 1[887](#page-2075-0) codecs, [174](#page-2076-0) codeop, [18](#page-343-0)89 col[lecti](#page-1490-0)ons, 238 coll[ectio](#page-1910-0)ns.abc, 255 colors[ys](#page-197-0), 1414 compil[eall](#page-1912-0), 1979 concurrent.[futu](#page-261-0)res, 902 configparser, 566 contextlib, [18](#page-1437-0)34 contextvars, [934](#page-2002-0) copy, 283 copyreg, 477

cProfile, 1742 crypt (*Unix*), 2054 csv, 559 ctypes, 808 curses (*U[nix](#page-1765-0)*), 765 curses.asc[ii](#page-2077-0), 792 cur[ses.](#page-582-0)panel, 796 curses[.tex](#page-831-0)tpad, 791

## d

dataclasses, 1[823](#page-819-0) datetime, 191 dbm, 481 dbm.dumb, 485 dbm.gnu (*Unix*), [483](#page-1846-0) dbm.ndbm (*[Uni](#page-214-0)x*), 484 dec[imal](#page-504-0), 323 difflib, 1[43](#page-508-0) dis, 1983 distutils, 176[7](#page-506-0) doctest, [158](#page-346-0)3

## e

```
email, 1123
email.charset, 1172
email.contentmanager, 1151
email.encoders, 1175
email.errors, 1145
email.generator, 1135
email.header, 1170
email.headerregistry, 1146
email.iterators, 1178
email.message, 1124
68
email.parser, 1132
email.policy, 1138
email.utils, 1175
encodings.idna, 189
encodings.mbcs, 190
encodings.utf_8_sig, 190
ensurepip, 1768
enum, 292
errno, 801
```
## f

faul[than](#page-315-0)dler, 1730

fcntl (*Unix*), 2021 filecmp, 440 fileinput, 433 fnmatch, 449 fractions, [351](#page-2044-0) ftplib, 1[331](#page-463-0) functools, [391](#page-456-0)

# g

gc, 1862 getopt, [719](#page-1354-0) getpass, 76[4](#page-414-0) gettext, 1415 glob, [44](#page-1885-0)7 graphl[ib](#page-742-0), 305 grp (*Unix*), [201](#page-787-0)7 gzip, 518

## h

hashlib, [589](#page-2040-0) heapq, [26](#page-541-0)0 hmac, 600 html, 1215 html.en[titi](#page-612-0)es, 1220 html.[pars](#page-283-0)er, 1215 http, [1321](#page-623-0) http[.clie](#page-1238-0)nt, 1323 http.cookiejar, [137](#page-1243-0)4 http.cookies, [137](#page-1238-1)0 http[.serv](#page-1344-0)er, 1364

# i

idlelib, 1533 imaplib, 1339 imghdr, 2056 imp, 2057 importlib, [19](#page-1556-0)00 importl[ib.ab](#page-1362-0)c, 1902 import[lib.m](#page-2079-0)achinery, 1908 imp[ortli](#page-2080-0)b.metadata, 1922 importlib[.reso](#page-1923-0)urces, 1918 importlib.res[ource](#page-1925-0)s.abc, 1921 importlib.util, 1913 inspect, 1866 io, 662 ipaddress, 1396 itertools, 375

## j

json, 1179 json.tool, [1187](#page-398-0)

## k

keyw[ord](#page-1202-0), 1971

## l

lib2to3, 1699 linecache, [45](#page-1994-0)0 locale, 1423 logging, 722 logging.config, 740 logging.handlers, 751 lzma, 52[6](#page-1446-0)

## m

mailbox, 1188 mail[cap](#page-549-0), 2062 marshal, 480 math, 312 mimetypes, [12](#page-1211-0)05 mmap, 111[7](#page-2085-0) modulef[inde](#page-503-0)r, 1896 msil[ib](#page-335-0) (*Windows*), 2063 msvcrt (*Win[dows](#page-1228-0)*), 2001 mult[iproc](#page-1140-0)essing, 854 multiprocess[ing.c](#page-1919-0)onnection, 884 multiprocessin[g.du](#page-2086-0)mmy, 888 multiprocessin[g.ma](#page-2024-0)nagers, 875 multiprocessing[.poo](#page-877-0)l, 881 multiprocessing.shared\_mem[ory](#page-907-0), 897 multiprocessing.share[dcty](#page-911-0)pes, 873

## n

netrc, 584 nis (*Unix*), 2069 nntplib, 2069 numbers, 309

## o

operator, [401](#page-2092-1) optparse, [20](#page-332-0)76 os, 605 os.path, 427 ossaudio[dev](#page-424-0) (*Linux, FreeBSD*), 2102

## p

pa[thli](#page-628-0)b, [409](#page-450-0) pdb, 1732 pickle, 461 pickletools, 1998 pipes (*U[nix](#page-432-0)*), 2106 pkg[util](#page-1755-0), 1893 platfo[rm](#page-484-0), 797 plistlib, 585 poplib, 1336 posix (*U[nix](#page-1916-0)*), [2015](#page-2129-0) pprint, 28[4](#page-820-0) profile, 1[742](#page-608-0) pstats, [1743](#page-1359-0) pty (*Unix*), 20[20](#page-2038-0) pwd (*Unix*[\),](#page-307-0) 2016 py\_comp[ile](#page-1765-1), 1977 pyclbr, [1976](#page-1766-0) pydoc, 157[9](#page-2043-0)

## q

queue, 9[31](#page-1999-0)

### r

random, 353 re, 122 readline (*Unix*), 160 reprlib, 290 resour[ce](#page-376-0) (*Unix*), 2023 rl[comp](#page-145-0)leter, 164 runpy, 1898

# s

sched, 929 secrets, [60](#page-1921-0)2 select, 1097 selectors, 1104 shelve, [47](#page-952-0)7 shlex, 14[72](#page-625-0) shutil, [450](#page-1120-0) signal, 110[8](#page-1127-0) site, 18[83](#page-500-0) sitec[ustom](#page-1495-0)ize, 1884 smtpd, 2[107](#page-473-0) smtplib, [134](#page-1131-0)6 sndhdr, [21](#page-1906-0)10 socket, 1038 socke[tserv](#page-2130-0)er, 1[356](#page-1907-0) spwd (*Unix*), [211](#page-1369-0)1 sqlite3, [486](#page-2133-0) ssl, 106[3](#page-1061-0) stat, 435 statistics, [362](#page-2134-0) string, 1[11](#page-509-0) str[ingpr](#page-1086-0)ep, 158 stru[ct](#page-458-0), 167 subprocess, [909](#page-385-0) sunau, 2[112](#page-134-0) symtable, 19[65](#page-181-0) sys, 178[5](#page-190-0) sysconfig, 1[808](#page-932-0) syslog (*[Uni](#page-2135-0)x*), 2028

## t

tabnanny, 1[975](#page-1831-0) tarfile, 542 telnetlib, 2115 tempfile, 442 termios (*[Unix](#page-1998-0)*), 2018 test, 170[0](#page-565-0) test.regr[test](#page-2138-0), 1702 test.sup[port](#page-465-0), 1702 test.support[.byt](#page-2041-0)ecode\_helper, 1713 test[.supp](#page-1723-0)ort.import\_helper, 1716 test.support.[os\\_he](#page-1725-0)lper, 1714 test.support[.scri](#page-1725-1)pt\_helper, 1712 test.support.socket\_helper, 17[11](#page-1736-0) test.support.threading\_hel[per](#page-1739-0), 1713 test.support.warnings\_[helpe](#page-1737-0)r, 1717

textwrap, 153 threading, 841 time, 676 timeit, 1748 tkinter, 1[479](#page-176-0) tkinter.c[olor](#page-864-0)chooser (*Tk*), 1491 tkin[ter.](#page-699-0)commondialog (*Tk*), 1496 tkinte[r.dnd](#page-1771-0) (*Tk*), 1498 tkinter[.file](#page-1502-0)dialog (*Tk*), 1493 tkinter.font (*Tk*), 1492 tkinter.messagebox (*Tk*), 14[96](#page-1519-0) tkinter.scrolle[dtex](#page-1521-0)t (*Tk*), 1498 tkinter.simpledialog (*Tk*), [14](#page-1516-0)93 tkinter.tix, 1517 tkinter.ttk, 1499 token, 1967 tokenize, 1971 tomllib, 583 trace, 1752 trace[back](#page-1990-0), 1854 tracemal[loc](#page-1994-1), 1755 tty (*Unix*), [201](#page-606-0)9 turtle, [143](#page-1775-0)1 turtledemo, [146](#page-1877-0)5 types, 278 typing, 1[535](#page-2042-0)

## u

```
unicodedata, 157
unittest, 1606
unittest.mock, 1636
urllib, 1292
urllib.error, 1319
urllib.parse, 1310
urllib.request, 1292
urllib.response, 1310
urllib.robotparser, 1319
usercustomize, 1884
uu, 2118
uuid, 1352
```
## v

venv, [17](#page-2141-0)69

## w

warnings, 1817 wave, [1411](#page-1792-0) weakref, 270 webbrowser, 1279 winreg (*W[indow](#page-1840-0)s*), 2003 wins[ound](#page-1434-0) (*Windows*), 2011 wsgiref, [128](#page-293-0)1 wsgiref.ha[ndler](#page-1302-0)s, 1287 wsgiref.headers, [128](#page-2026-0)3 wsgiref.simple\_s[erve](#page-2034-0)r, 1284 wsgiref[.type](#page-1304-0)s, 1290 wsgiref.util, 1282 wsgiref.validate, [128](#page-1306-0)6

## x

```
xdrlib, 2118
xml, 1220
xml.dom, 1240
xml.dom.minidom, 1250
xml.dom.pulldom, 1255
xml.etree.ElementInclude, 1233
xml.etree.ElementTree, 1222
xml.parsers.expat, 1269
xml.parsers.expat.errors, 1275
xml.parsers.expat.model, 1275
xml.sax, 1257
xml.sax.handler, 1258
xml.sax.saxutils, 1264
xml.sax.xmlreader, 1265
xmlrpc.client, 1382
xmlrpc.server, 1390
```
# z

zipapp, 1779 zipfile, 532 zipimport, 1891 zlib, 515 zoneinfo, [22](#page-1802-0)6

# **INDEX**

# Non-alphabetical

```
??
   in regular expressions, 123
..
   in pathnames, 660
..., 2125
   ellipsis literal, 29, 93
   in doctests, 1591
   interpreter prompt, 1588, 1801
   placeholder, 156, 285, 290
{} (curly brackets)
   in regular expressions, 123
   in string formatting, 113
. (dot)
   in glob-style wildcards, 447
   in pathnames, 660, 661
   in printf-style formatting, 55, 69
   in regular expressions, 123
   in string formatting, 113
! (exclamation)
   in a command interpreter, 1467
   in curses module, 796
   in glob-style wildcards, 447, 449
   in string formatting, 113
   in struct format strings, 168
- (minus)
   binary operator, 32
   in doctests, 1592
   in glob-style wildcards, 447, 449
   in printf-style formatting, 55, 70
   in regular expressions, 124
   in string formatting, 115
   unary operator, 32
! (pdb command), 1739
? (question mark)
   in a command interpreter, 1467
   in argparse module, 701
   in AST grammar, 1934
   in glob-style wildcards, 447, 449
   in regular expressions, 123
   in SQL statements, 500
   in struct format strings, 169, 170
   replacement character, 177
# (hash)
   comment, 1883
   in doctests, 1592
```

```
in printf-style formatting, 55, 70
   in regular expressions, 129
    in string formatting, 115
$ (dollar)
    environment variables expansion,
       429
   in regular expressions, 123
    in template strings, 120
    interpolation in configuration
       files, 570
% (percent)
    datetime format, 222, 680, 682
    environment variables expansion
       (Windows), 429, 2005
    interpolation in configuration
       files, 570
   operator, 32
   printf-style formatting, 55, 69
& (ampersand)
    operator, 34
(?
    in regular expressions, 124
(?!
    in regular expressions, 126
(?#
    in regular expressions, 126
(?(
    in regular expressions, 126
() (parentheses)
    in printf-style formatting, 55, 69
    in regular expressions, 124
(?:
   in regular expressions, 125
( ? < ! )in regular expressions, 126
( ? \leq )in regular expressions, 126
( ? = )in regular expressions, 126
(?P<in regular expressions, 125
(?P=in regular expressions, 125
*?
    in regular expressions, 123
* (asterisk)
```

```
in argparse module, 701
    in AST grammar, 1934
    in glob-style wildcards, 447, 449
    in printf-style formatting, 55, 69
    in regular expressions, 123
    operator, 32
**
    in glob-style wildcards, 447
    operator, 32
\star+
    in regular expressions, 123
+?
    in regular expressions, 123
?+in regular expressions, 123
+ (plus)
    binary operator, 32
    in argparse module, 702
    in doctests, 1592
    in printf-style formatting, 55, 70
    in regular expressions, 123
    in string formatting, 115
    unary operator, 32
++
    in regular expressions, 123
, (comma)
    in string formatting, 115
-
    python--m-py_compile command line
        option, 1979
/ (slash)
    in pathnames, 660, 661
    operator, 32
//
    operator, 32
2-digit years, 677
2to3, 2125
: (colon)
    in SQL statements, 500
    in string formatting, 113
    path separator (POSIX), 661
; (semicolon), 661
< (less)
    in string formatting, 115
    in struct format strings, 168
    operator, 32
<<operator, 34
\leqoperator, 32
<BLANKLINE>, 1590
<file>
    python--m-py_compile command line
       option, 1979
\mathsf{I} =
    operator, 32
= (equals)
    in string formatting, 115
                                                  in struct format strings, 168
                                             =operator, 32
                                             > (greater)
                                                  in string formatting, 115
                                                  in struct format strings, 168
                                                  operator, 32
                                             >=operator, 32
                                             \gtoperator, 34
                                             >>>, 2125
                                                  interpreter prompt, 1588, 1801
                                             @ (at)
                                                  in struct format strings, 168
                                              [] (square brackets)
                                                  in glob-style wildcards, 447, 449
                                                  in regular expressions, 124
                                                  in string formatting, 113
                                              \ (backslash)
                                                  escape sequence, 177
                                                  in pathnames (Windows), 660
                                                  in regular expressions, 124, 126
                                              \setminus \setminusin regular expressions, 127
                                              \lambdain regular expressions, 126
                                              \a
                                                  in regular expressions, 127
                                              \Bra{B}in regular expressions, 127
                                             \b
                                                  in regular expressions, 126, 127
                                              \setminus Din regular expressions, 127
                                              \d
                                                  in regular expressions, 127
                                             \f
                                                  in regular expressions, 127
                                             \qquad \qquadin regular expressions, 131
                                             \setminus Nescape sequence, 177
                                                  in regular expressions, 127
                                             \n
                                                  in regular expressions, 127
                                             \r
                                                  in regular expressions, 127
                                              \setminus Sin regular expressions, 127
                                              \setminuss
                                                  in regular expressions, 127
                                             \t
                                                  in regular expressions, 127
                                              \U
                                                  escape sequence, 177
                                                  in regular expressions, 127
                                              \u
```

```
escape sequence, 177
    in regular expressions, 127
\veein regular expressions, 127
\setminus Win regular expressions, 127
\veein regular expressions, 127
\chiescape sequence, 177
    in regular expressions, 127
\setminus Zin regular expressions, 127
^ (caret)
    in curses module, 796
    in regular expressions, 123, 124
    in string formatting, 115
    marker, 1590, 1854
    operator, 34
_ (underscore)
    gettext, 1415
    in string formatting, 115
__abs__() (in module operator), 402
 __add__() (in module operator), 402
__and__() (enum.Flag method), 299
__and__() (in module operator), 402
__args__ (genericalias attribute), 89
__bases__ (class attribute), 93
__bound__ (typing.TypeVar attribute), 1556
__breakpointhook__ (in module sys), 1789
__bytes__() (email.message.EmailMessage method),
        1125
__bytes__() (email.message.Message method), 1161
__call__() (email.headerregistry.HeaderRegistry
        method), 1150
__call__() (enum.EnumType method), 294
__call__() (in module operator), 404
__call__() (weakref.finalize method), 273
__callback__ (weakref.ref attribute), 271
__cause__ (BaseException attribute), 97
__cause__ (exception attribute), 97
__cause__ (traceback.TracebackException attribute),
        1856
__ceil__() (fractions.Fraction method), 353
__class__ (instance attribute), 93
__class__ (unittest.mock.Mock attribute), 1645
__code__ (function object attribute), 92
__concat__() (in module operator), 403
__constraints__ (typing.TypeVar attribute), 1556
__contains__() (email.message.EmailMessage
        method), 1126
__contains__() (email.message.Message method),
        1163
__contains__() (enum.EnumType method), 294
__contains__() (enum.Flag method), 298
__contains__() (in module operator), 403
__contains__() (mailbox.Mailbox method), 1190
__context__ (BaseException attribute), 97
```
\_\_context\_\_ (*exception attribute*), 97 \_\_context\_\_ (*traceback.TracebackException attribute*), 1856 \_\_contravariant\_\_ (*typing.TypeVar attribute*), 1556 \_\_copy\_\_() (*copy protocol*), 284 \_\_covariant\_\_ (*[typ](#page-1879-0)ing.TypeVar attribute*), 1556 \_\_debug\_\_ (*built-in variable*), 29 \_\_deep[copy](#page-1579-0)\_\_() (*copy protocol*), 284 \_\_del\_\_() (*io.IOBase method*[\),](#page-307-1) 668 \_\_delitem\_\_() (*email.message.Ema[ilMess](#page-1579-0)age method*), 1126 \_\_delitem\_\_() (*email.mes[sag](#page-52-0)e.[Mess](#page-307-1)age method*), 1163 \_\_delitem\_\_() (*in module op[erato](#page-691-0)r*), 403 \_\_delitem\_\_() (*[mai](#page-1149-0)lbox.Mailbox method*), 1189 \_\_delitem\_\_() (*mailbox.MH method*), 1194 \_\_dict[\\_\\_](#page-1186-0) (*object attribute*), 93 \_\_dir\_\_() (*enum.Enum method*), 296 \_\_dir\_\_() (*enum.EnumType method*), 295 \_\_dir\_\_() (*unittest.mock.Mock method*), [1642](#page-1217-0) \_\_displayhook\_\_ (*in mo[dul](#page-116-0)e sys*), 1789 \_\_doc\_\_ (*types.ModuleType attribu[te](#page-319-0)*), 280 \_\_enter\_\_() (*contextmanager method*), [85](#page-318-0) \_\_enter\_\_() (*winreg.PyHKEY method*), [2011](#page-1665-0) \_\_eq\_\_() (*email.charset.Charset met[hod](#page-1812-0)*), 1174 \_\_eq\_\_() (*email.header.Header meth[od](#page-303-0)*), 1172 \_\_eq\_\_() (*in module operator*), 401 \_\_eq\_\_() (*instance method*), 32 \_\_eq\_\_() (*memoryview method*), 72 \_\_excepthook\_\_ (*in module sys*), 1789 \_\_excepthook\_\_ (*in modulet[hread](#page-424-1)ing*), [842](#page-1195-1) \_\_exit\_\_() (*contextmanage[r m](#page-55-0)ethod*), 85 \_\_exit\_\_() (*winreg.PyHKEY me[tho](#page-95-0)d*), 2011 \_\_floor\_\_() (*fractions.Fraction [method](#page-1812-0)*), 353 \_\_floordiv\_\_() (*in module operator*), [402](#page-865-0) \_\_format\_\_, 13 \_\_format\_\_() (*datetime.date method*), [200](#page-2034-1) \_\_format\_\_() (*datetime.datetime method*), [209](#page-376-1) \_\_format\_\_() (*datetime.time method*), [214](#page-425-0) \_\_format\_\_[\(\)](#page-36-0) (*enum.Enum method*), 297 \_\_format\_\_() (*ipaddress.IPv4Addre[ss](#page-223-0) method*), 1398 \_\_format\_\_() (*ipaddress.IPv6Addre[ss](#page-237-0) method*), 1400 \_\_fspath\_\_() (*os.PathLike method*), 608 \_\_futu[re\\_\\_](#page-1421-0), **2129** module, 1861 \_\_ge\_\_[\(\)](#page-1423-0) (*in module operator*), 401 \_\_ge\_\_() (*instance method*), 32 \_\_getattr\_[\\_\(\)](#page-2152-1) (*enum.EnumType m[ethod](#page-631-0)*), 295 \_\_getitem\_[\\_\(\)](#page-1884-0) (*email.headerregistry.HeaderRegistry method*), 1150 \_\_getitem\_\_() (*em[ail.m](#page-55-0)[essa](#page-424-1)ge.EmailMessage method*), 1126 \_\_getitem\_\_() (*email.message.Message [meth](#page-318-0)od*), 1163

\_\_getitem\_\_() (*in module operator*), 403 \_\_getitem\_\_() (*mailbox.Mailbox method*), 1190 \_\_getitem\_\_() (*re.Match method*), 136 \_\_getnewargs\_\_() (*object method*), 467 \_\_getnewargs\_ex\_\_() (*object meth[od](#page-426-0)*), 467 \_\_getstate\_\_() (*copy protocol*), 471 \_\_getstate\_\_() (*object method*), 4[67](#page-159-0) \_\_gt\_\_() (*in module operator*), 401 \_\_gt\_\_() (*instance method*), 32 \_\_iadd\_\_() (*in module operator*), [407](#page-494-0) \_\_iand\_\_() (*in module operator*), [407](#page-490-0) \_\_iconcat\_\_() (*in module op[erato](#page-424-1)r*), 407 \_\_ifloordiv\_\_() (*in mod[ule](#page-55-0) operator*), 407 \_\_ilshift\_\_() (*in module opera[tor](#page-430-0)*), 407 \_\_imatmul\_\_() (*in module opera[tor](#page-430-0)*), 407 \_\_imod\_\_() (*in module operator*), 407  $\text{import}$ () built-in function, 27 \_\_import\_\_() (*in module importlib*), [1901](#page-430-0) \_\_imul\_\_() (*in module operator*), [407](#page-430-0) \_\_index\_\_() (*in module operator*), 402 \_\_init\_\_() (*asyncio.Future [met](#page-50-0)hod*), 1026 \_\_init\_\_() (*asyncio.Task method*), 1[026](#page-1924-0) \_\_init\_\_() (*difflib.HtmlDiff meth[od](#page-430-0)*), 143 \_\_init\_\_() (*logging.Handler method*[\),](#page-425-0) 727 \_\_init\_subclass\_\_() (*enum.Enu[m met](#page-1049-0)hod*), 296 \_\_interactivehook\_\_ (*in modul[e sys](#page-1049-0)*), 1798 \_\_inv\_\_() (*in module operator*), 402 \_\_invert\_\_() (*in module operator*), [4](#page-166-0)[02](#page-750-0) \_\_ior\_\_() (*in module operator*), 407 \_\_ipow\_\_() (*in module operator*), 407 \_\_irshift\_\_() (*in module ope[rator](#page-425-0)*), 40[7](#page-1821-0) \_\_isub\_\_() (*in module operator*), 40[7](#page-425-0) \_\_iter\_\_() (*container method*), [39](#page-430-0) \_\_iter\_\_() (*enum.EnumType me[thod](#page-430-0)*), 295 \_\_iter\_\_() (*iterator method*), 39 \_\_iter\_\_() (*mailbox.Mailbox met[hod](#page-430-0)*), [118](#page-430-0)9 \_\_iter\_\_() (*unittest.TestSuite m[etho](#page-62-0)d*), 1627 \_\_itruediv\_\_() (*in module operator*), [407](#page-318-0) \_\_ixor\_\_() (*in module operat[or](#page-62-0)*), 408 \_\_le\_\_() (*in module operator*), 401 \_\_le\_\_() (*instance method*), 32 \_\_len\_\_() (*email.message.EmailMessa[ge](#page-430-0) method*), 1125 \_\_len\_\_() (*email.message.Mes[sage](#page-424-1) method*), 1163 \_\_len\_\_() (*enum.EnumTyp[e m](#page-55-0)ethod*), 295 \_\_len\_\_() (*mailbox.Mailbox method*), 1190 \_\_load[er\\_\\_](#page-1148-0) (*types.ModuleType attribute*), 280 \_\_lshift\_\_() (*in module operator*), 402 \_\_lt\_\_() (*in module operator*), 401 \_\_lt\_\_() (*instance method*), 32  $\_$ main $\_$ module, 1812, 1898, 1899 \_\_matmul\_\_() (*in module ope[rator](#page-424-1)*), [402](#page-425-0) \_\_missing\_\_(), 81 \_\_missing\_\_() (*collections[.de](#page-55-0)faultdict method*), 247 \_\_mod\_\_() (*[in mo](#page-1835-1)[dule op](#page-1921-1)[erator](#page-1922-0)*), 402 \_\_module\_\_ (*typing.NewType attribute*[\),](#page-425-0) 1560

\_\_mro\_\_ (*class attribute*), 94 \_\_mul\_\_() (*in module operator*), 402 \_\_name\_\_ (*definition attribute*), 94 \_\_name\_\_ (*types.ModuleType attribute*), 280 \_\_name\_\_ (*typing.NewTy[pe a](#page-117-0)ttribute*), 1560 \_\_name\_\_ (*typing.ParamSpec attri[bute](#page-425-0)*), 1559 \_\_name\_\_ (*typing.TypeVar attri[but](#page-117-0)e*), 1556 \_\_name\_\_ (*typing.TypeVarTuple attribute*[\),](#page-303-0) 1558 \_\_ne\_\_() (*email.charset.Charset meth[od](#page-1583-0)*), 1174 \_\_ne\_\_() (*email.header.Header method*), [117](#page-1582-0)2 \_\_ne\_\_() (*in module operator*), 401 \_\_ne\_\_() (*instance method*), 32 \_\_neg\_\_() (*in module operator*), 403 \_\_next\_\_() (*csv.csvreader method*), 564 \_\_next\_\_() (*iterator method*), [39](#page-424-1) \_\_not\_\_() (*in module opera[tor](#page-55-0)*), 401 \_\_notes\_\_ (*BaseException attrib[ute](#page-426-0)*), 98 \_\_notes\_\_ (*traceback.TracebackExc[eptio](#page-587-0)n attribute*), 1856 \_\_optional\_keys\_\_ (*typing.[Typed](#page-424-1)Dict attribute*), 1564 \_\_or\_\_() (*enum.Flag method*), 299 \_\_or\_\_[\(\)](#page-1879-0) (*in module operator*), 403 \_\_origin\_\_ (*genericalias attribute*), 89 \_\_pack[age\\_](#page-1587-0)\_ (*types.ModuleType attribute*), 280 \_\_parameters\_\_ (*genericalia[s attr](#page-322-0)ibute*), 89 \_\_pos\_\_() (*in module operator*), [40](#page-426-0)3 \_\_pow\_\_() (*in module operator*), 40[3](#page-112-0) \_\_qualname\_\_ (*definition attribute*), 94 \_\_reduce\_\_() (*object method*), 468 \_\_reduce\_ex\_\_() (*object meth[od](#page-426-0)*), 469 \_\_repr\_\_() (*enum.Enum method*[\),](#page-426-0) 297 \_\_repr\_\_() (*multiprocessing.ma[nag](#page-117-0)ers.BaseProxy method*), 881 \_\_repr\_\_() (*netrc.netrc method*), [58](#page-491-0)[5](#page-492-0) \_\_required\_keys\_\_ (*typing.Ty[pedD](#page-320-0)ict attribute*), 1564 \_\_reversed\_\_[\(\)](#page-904-0) (*enum.EnumType method*), 295 \_\_round\_\_() (*fractions.Fraction [meth](#page-608-1)od*), 353 \_\_rshift\_\_() (*in module operator*), 403 \_\_seti[tem\\_](#page-1587-0)\_() (*email.message.EmailMessage method*), 1126 \_\_setitem\_\_() (*email.message.Message [me](#page-376-1)thod*), 1163 \_\_setitem\_\_() (*in module operator*), 404 \_\_setitem\_\_() (*[mai](#page-1149-0)lbox.Mailbox method*), 1189 \_\_setitem\_\_() (*mailbox.Maildir method*), 1192 \_\_sets[tate](#page-1186-0)\_\_() (*copy protocol*), 471 \_\_setstate\_\_() (*object method*), 46[8](#page-427-0) \_\_slots\_\_, **2135** \_\_spec\_\_ (*types.ModuleType attribute*), 281 \_\_stderr\_\_ (*in module sys*), 1805 \_\_stdin\_\_ (*in module sys*), 1805 \_\_stdout\_\_ (*[in m](#page-2158-0)odule sys*), 1805 \_\_str\_\_() (*datetime.date method*), 199 \_\_str\_\_() (*datetime.datetim[e meth](#page-1828-0)od*), [209](#page-304-0) \_\_str\_\_() (*datetime.time [method](#page-1828-0)*), 214 \_\_str\_\_() (*email.charset.Ch[arset m](#page-1828-0)ethod*), 1174

\_\_str\_\_() (*email.header.Header method*), 1172 \_\_str\_\_() (*email.headerregistry.Address method*), 1151 \_\_str\_\_() (*email.headerregistry.Group method*), 1151 \_\_str\_\_() (*email.message.EmailMessage [meth](#page-1195-1)od*), [1125](#page-1174-0) \_\_str\_\_() (*email.message.Message method*), 1161 \_\_str\_[\\_\(\)](#page-1174-0) (*enum.Enum method*), 297 \_\_str\_\_() (*multiprocessing.managers.BaseProxy [metho](#page-1148-0)d*), 881 \_\_sub\_\_() (*in module operator*), 403 \_\_subclasses\_\_() (*class method*[\),](#page-320-0) 94 \_\_subclasshook\_\_() (*abc.ABCMeta method*), 1849 \_\_supertype\_\_ (*[typ](#page-904-0)ing.NewTy[pe att](#page-426-0)ribute*), 1561 \_\_suppress\_context\_\_ (*BaseExc[epti](#page-117-0)on attribute*), 97 \_\_supp[ress\\_](#page-1872-0)context\_\_ (*exception attribute*), 97 \_\_suppress\_context\_\_ (*[tra](#page-1584-0)ceback.TracebackException attribute*), 1856 \_\_tota[l\\_\\_](#page-120-0) (*typing.TypedDict attribute*), 1564 \_\_traceback\_\_ (*BaseException attribute*), 98 \_\_truediv\_\_() (*importlib.resources.abc.Traversable method*), 1922 \_\_truediv\_\_() (*in module operator*), [403](#page-1587-0) \_\_unpacked\_\_ (*genericalias attribute*), 89 \_\_unraisablehook\_\_ (*in module sys*), 1[789](#page-121-0) \_\_version\_\_ (*i[n mod](#page-1945-0)ule curses*), 778 \_\_xor\_\_() (*enum.Flag method*), 299 \_\_xor\_\_() (*in module operator*), 403 \_anonymous\_ (*ctypes.Structure attribute*[\),](#page-112-0) [838](#page-1812-0) \_asdict() (*collections.somename[dtup](#page-801-0)le method*), 250 \_b\_base\_ (*ctypes.\_CData attribute*[\),](#page-322-0) 835 \_b\_needsfree\_ (*ctypes.\_CData [attri](#page-426-0)bute*), 835 \_callmethod() (*[multi](#page-861-0)processing.managers.BaseProxy method*), 880 \_CData (*class in ctypes*), 834 \_clear\_type\_cache() (*in modu[le sy](#page-858-0)s*), [1787](#page-858-0) \_current\_exceptions() (*in module sys*), 1787 \_current\_frames() (*in module sys*), 1[787](#page-903-0) \_debugmallocstats[\(\)](#page-857-0) (*in module sys*), 1787 \_emscripten\_info (*in module sys*), 178[8](#page-1810-0) \_enablelegacywindowsfsencoding() [\(](#page-1810-0)*in module sys*), 1804 \_enter\_task() (*in module asyncio*), 102[6](#page-1810-0) \_exit() (*in module os*), 647 \_Feature (*class in \_\_future\_\_*), 1861 \_field\_defaults (*[coll](#page-1827-0)ections.somenamedtuple attribute*), 250 \_fields (*ast.AST attrib[ute](#page-670-0)*), 1934 \_fields (*collections.somenamed[tuple](#page-1884-0) attribute*), 250 \_fields\_ (*ctypes.Structure attribute*), 838 \_flush() (*ws[giref](#page-273-0).handlers.BaseHandler method*), 1288 \_FuncPtr (*class in ctypes*), [829](#page-1957-0) \_generate\_next\_value\_() (*enum[.Enu](#page-273-0)m method*), 296

\_get\_child\_mock() (*unittest.mock.Mock method*), 1642 \_get\_preferred\_schemes() (*in module sysconfig*), 1809 \_getframe() (*in module sys*), 1795 \_getva[lue\(](#page-1665-0)) (*multiprocessing.managers.BaseProxy method*), 881 \_handle (*ct[ypes.P](#page-1832-0)yDLL attribute*), 828 \_ignore\_ (*enum.Enum attribute*), [29](#page-1818-0)6 \_leave\_task() (*in module asyncio*), 1026 \_length\_ (*ctype[s.Arr](#page-904-0)ay attribute*), 839 \_locale module, 1423 \_log (*logging.LoggerAdapter attrib[ute](#page-319-0)*), [734](#page-1049-0) \_make() (*collections.somenamedt[uple](#page-862-0) class method*), 250 \_makeResul[t\(\)](#page-1446-1) (*unittest.TextTestRunner method*), 1632 \_missing\_() (*enum.Enum method*), 297 \_name (*[ctype](#page-273-0)s.PyDLL attribute*), 828 \_numeric\_repr\_() (*enum.Flag method*), 300 \_objec[ts](#page-1655-0) (*ctypes.\_CData attribute*), 835 \_pack\_ (*ctypes.Structure attribute*), 83[8](#page-320-0) \_parse() (*gettext.NullTranslati[ons m](#page-851-0)ethod*), 1417 \_Pointer (*class in ctypes*), 839 \_register\_task() (*in module as[yncio](#page-858-0)*), [1026](#page-323-0) \_replace() (*collections.somena[med](#page-861-0)tuple method*), 250 \_setroot() (*xml.etre[e.Ele](#page-862-0)mentTree.El[ementT](#page-1440-0)ree method*), 1236 \_SimpleCData (*class in ctypes*), 835 \_struc[ture](#page-273-0)() (*in module email.iterators*), 1178 \_thread module, 937 \_tkinter module, 1481 \_type\_ (*ctypes.\_Pointer attribute*), 840 \_type\_ (*ctyp[es.Ar](#page-960-0)ray attribute*), 839 \_unregister\_task() (*in module asyncio*), 1026 \_write() (*[wsgir](#page-1504-0)ef.handlers.BaseHandler method*), 1288 \_xoptions (*in module sys*), 18[07](#page-862-0) | (*vertical bar*) in regular expressions, 124 ope[rato](#page-1311-0)r, 34 ~ (*tilde*) home directory expansion, 429 operator, 34 A  $-a$ 

ast comm[and](#page-57-0) line option, 1964 pickletools command line option, 1999 A (*in module re*), 128 a2b\_base64() (*in module binascii*), 1[212](#page-1987-0) a2b\_hex() (*in module binascii*), 1213 a2b\_qp[\(\)](#page-2022-0) (*in module binascii*), 1212

a2b\_uu() (*in module binascii*), 1211 a85decode() (*in module base64*), 1210 a85encode() (*in module base64*), 1210 A\_ALTCHARSET (*in module curses*), 780 A\_ATTRIBUTES (*in module cur[ses](#page-1234-0)*), 781 A\_BLINK (*in module curses*), 780 A\_BOLD (*in module curses*), 780 A\_CHARTEXT (*in module curses*), 78[1](#page-803-0) A\_COLOR (*in module curses*), 781 A\_DIM (*in module curses*), 78[0](#page-803-0) A\_HORIZONTAL (*in modul[e cur](#page-803-0)ses*), 780 A\_INVIS (*in module curses*), 780 A\_ITALIC (*in module curses*), [780](#page-804-0) A\_LEFT (*in module curses*), [78](#page-803-0)0 A\_LOW (*in module curses*), 780 A\_NORMAL (*in module curses*), [78](#page-803-0)0 A\_PROTECT (*in module curses*), [78](#page-803-0)0 A\_REVERSE (*in module cur[ses](#page-803-0)*), 780 A\_RIGHT (*in module curses*[\),](#page-803-0) 780 A\_STANDOUT (*in module curses*[\),](#page-803-0) 780 A\_TOP (*in module curses*), 780 A\_UNDERLINE (*in module curses*[\),](#page-803-0) 780 A\_VERTICAL (*in module cur[ses](#page-803-0)*), 780 abc module, 1848 ABC (*class in abc*), 1848 ABCMeta (*class in abc*), 1848 abiflags (*in module sys*), 1785 ABORT (*in mo[dule tk](#page-1871-1)inter.messagebox*), 1497 abort() (*asyncio[.Barr](#page-1871-1)ier method*), 973 abort() (*asyncio.Data[gramT](#page-1871-1)ransport method*), 1011 abort() (*asyncio.WriteTr[anspor](#page-1808-0)t method*), 1010 abort() (*ftplib.FTP method*), 1333 abort() (*in module os*), 646 abort() (*threading.Barrier method*), [85](#page-996-0)4 ABORTRETRYIGNORE (*in module tkinter.m[essag](#page-1033-0)[ebox](#page-1034-0)*), 1497 above() (*curses.panel.P[anel](#page-669-0) [method](#page-1356-0)*), 797 ABOVE\_NORMAL\_PRIORITY\_CLA[SS](#page-877-1) (*in module subprocess*), 922 abs() built-in function, 5 abs() (*decimal.Context method*), 337 abs() (*in module op[erato](#page-945-0)r*), 402 absolute() (*pathlib.Path method*), 424 AbsoluteLinkError, 544 AbsolutePathError, 544 abspath() (*in module os.p[ath](#page-425-0)*), [428](#page-360-0) abstract base class, **2125** AbstractAsyncCont[extM](#page-567-0)anag[er](#page-447-0) (*class in contextlib*), 1834 AbstractBasicAuth[Hand](#page-567-0)l[er](#page-451-0) (*class in urllib.request*), 1296 AbstractChildWatcher (*[clas](#page-2148-1)s in asyncio*), 1022 abstractcla[ssmet](#page-1857-0)hod() (*in module abc*), 1851 AbstractContextManager (*class in contextlib*), 1834

AbstractDigestAuthHandler (*class in urllib.request*), 1296 AbstractEventLoop (*class in asyncio*), 1001 AbstractEventLoopPolicy (*class in asyncio*), 1021 abstractmethod[\(\)](#page-1319-0) (*in module abc*), 1849 abstractproperty() (*in module abc*), [1851](#page-1024-0) AbstractSet (*class in typing*), 1575 abstra[ctst](#page-1044-0)aticmethod() (*in module abc*), 1851 accept() (*asyncore.dispatcher method*), [2040](#page-1872-0) accept() (*multiprocessing.connect[ion.Li](#page-1874-0)stener method*), 885 accept() (*socket.socket method*), [105](#page-1598-0)2 access() (*in module os*), 624 accumulate() (*in module itertools*), 37[7](#page-2063-0) ACK (*in module cu[rses.a](#page-908-0)scii*), 793 aclose() (*contextlib.AsyncExitSt[ack me](#page-1075-0)thod*), 1842 aclosing() (*in modulec[onte](#page-647-0)xtlib*), 1836 acos() (*in module cmath*), 321 acos() (*in module math*), 3[17](#page-816-0) acosh() (*in module cmath*), 321 acosh() (*in module math*), 318 acquire() (*\_thread.lock [metho](#page-344-0)d*), 939 acquire() (*asyncio.Con[dition](#page-340-0) method*), 970 acquire() (*asyncio.Lock m[etho](#page-344-0)d*), 968 acquire() (*asyncio.Sema[phore](#page-341-0) method*), 971 acquire() (*logging.Handler method*[\),](#page-962-0) 727 acquire() (*multiprocessing.Lock method*[\),](#page-993-0) 870 acquire() (*multiprocessing.RLock [meth](#page-991-0)od*), 871 acquire() (*threading.Condition method*), [849](#page-994-0) acquire() (*threading.Lock method*), [847](#page-750-0) acquire() (*threading.RLock method*), 848 acquire() (*threading.Semaphore method*), [850](#page-894-0) acquire\_lock() (*in module imp*), 2060 ACS\_BBSS (*in module curses*), 787 ACS\_BLOCK (*in module curses*), 787 ACS\_BOARD (*in module curses*), 787 ACS\_BSBS (*in module curses*), 787 ACS\_BSSB (*in module curses*), [787](#page-810-0) ACS\_BSSS (*in module curses*), 7[87](#page-810-0) ACS\_BTEE (*in module curses*), 7[87](#page-810-0) ACS\_BULLET (*in module curses*[\),](#page-810-0) 788 ACS\_CKBOARD (*in module cur[ses](#page-810-0)*), 788 ACS\_DARROW (*in module curses*[\),](#page-810-0) 788 ACS\_DEGREE (*in module curses*[\),](#page-810-0) 788 ACS\_DIAMOND (*in module curses*), [78](#page-811-0)8 ACS\_GEQUAL (*in module curses*), 7[88](#page-811-0) ACS\_HLINE (*in module curses*), 7[88](#page-811-0) ACS\_LANTERN (*in module curses*), [78](#page-811-0)8 ACS\_LARROW (*in module curses*), 7[88](#page-811-0) ACS\_LEQUAL (*in module curses*), [788](#page-811-0) ACS\_LLCORNER (*in module cur[ses](#page-811-0)*), 788 ACS\_LRCORNER (*in module curses*), [78](#page-811-0)8 ACS\_LTEE (*in module curses*), 78[8](#page-811-0) ACS\_NEQUAL (*in module curses*), [788](#page-811-0) ACS\_PI (*in module curses*), 788 ACS\_PLMINUS (*in module curses*), 7[88](#page-811-0) ACS\_PLUS (*in module curses*), [789](#page-811-0)
ACS\_RARROW (*in module curses*), 789 ACS\_RTEE (*in module curses*), 789 ACS\_S1 (*in module curses*), 789 ACS\_S3 (*in module curses*), 789 ACS\_S7 (*in module curses*), 789 ACS\_S9 (*in module curses*), 78[9](#page-812-0) ACS\_SBBS (*in module curses*[\),](#page-812-0) 789 ACS\_SBSB (*in module curses*[\),](#page-812-0) 789 ACS\_SBSS (*in module curses*[\),](#page-812-0) 789 ACS\_SSBB (*in module curses*[\),](#page-812-0) 789 ACS\_SSBS (*in module curses*), [789](#page-812-0) ACS\_SSSB (*in module curses*), [789](#page-812-0) ACS\_SSSS (*in module curses*), [789](#page-812-0) ACS\_STERLING (*in module c[urses](#page-812-0)*), 789 ACS\_TTEE (*in module curses*), [789](#page-812-0) ACS\_UARROW (*in module curses*[\),](#page-812-0) 790 ACS\_ULCORNER (*in module c[urses](#page-812-0)*), 790 ACS\_URCORNER (*in module curses*), [790](#page-812-0) ACS\_VLINE (*in module curses*), [79](#page-812-0)0 Action (*class in argparse*), 707 action (*optparse.Option attribute*), 2[088](#page-813-0) ACTIONS (*optparse.Option attribute*), [210](#page-813-0)0 active\_children() (*in m[odule](#page-813-0) multiprocessing*), 867 active\_count() (*in module thre[ading](#page-2111-0)*), 841 actual() (*tkinter.font.Font method*), [1492](#page-2123-0) Add (*class in ast*), 1939 add() (*[decim](#page-890-0)al.Context method*), 337 add() (*frozenset method*), 80 add() (*graphlib.TopologicalSorter met[hod](#page-1515-0)*), [306](#page-864-0) add() (*in module [audio](#page-1962-0)op*), 2042 add() (*in module operator*), 402 add() (*mailbox.Mailbox [meth](#page-103-0)od*), [118](#page-360-0)9 add() (*mailbox.Maildir method*), 1192 add() (*msilib.RadioButtonG[roup m](#page-2065-0)ethod*), 2[068](#page-329-0) add() (*pstats.Stats method*), [1744](#page-425-0) add() (*tarfile.TarFile method*), 54[8](#page-1212-0) add() (*tkinter.ttk.Notebook method*), [15](#page-1215-0)06 add\_alias() (*in module email.charset*), [1174](#page-2091-0) add\_alternative() (*e[mail.m](#page-1767-0)essage.EmailMessage method*), 1131 add\_argument() (*argpar[se.Arg](#page-1529-0)umentParser method*), 698 add\_argument\_group() (*argparse.Ar[gumen](#page-1154-0)tParser method*), 714 add\_attachment() (*email.message.EmailMessage method*), [1131](#page-721-0) add\_cgi\_vars() (*wsgiref.handlers.BaseHandler method*), 1288 add\_charset() (*in module email.cha[rset](#page-737-0)*), 1174 add\_child\_ha[ndler](#page-1154-0)() (*asyncio.AbstractChildWatcher method*), 1022 add\_codec() (*i[n mod](#page-1311-0)ule email.charset*), 1174 add\_cookie\_header() (*http.cookiejar.[Cooki](#page-1197-0)eJar method*), 1375 add\_data() (*in module msilib*), 2064 add\_dll\_directory() (*in module os*), [646](#page-1197-0)

add\_done\_callback() (*asyncio.Future method*), 1005 add\_done\_callback() (*asyncio.Task method*), 957 add\_done\_callback() (*concurrent.futures.Future [metho](#page-1028-0)d*), 907 add\_fallback() (*gettext.NullTranslations method*), [141](#page-980-0)7 add\_file() (*msilib.Directory method*), 2067 add\_flag() (*m[ailbo](#page-930-0)x.MaildirMessage method*), 1197 add\_flag() (*mailbox.mboxMessage method*), 1199 add\_fl[ag\(\)](#page-1440-0) (*mailbox.MMDFMessage method*), 1203 add\_folder() (*mailbox.Maildir method*), [11](#page-2090-0)92 add\_folder() (*mailbox.MH method*), 1194 add\_get\_handler() (*email.contentmanager.ContentManage[r](#page-1222-0) method*), 1152 add\_handler() (*urllib.request.[Opene](#page-1217-0)[rDir](#page-1215-0)ector method*), 1298 add\_header() (*email.message.EmailMessage method*), [1126](#page-1175-0) add\_header() (*email.message.Message method*), 1164 add\_header() (*urllib.request.Request method*), 1298 add\_header() (*[wsg](#page-1149-0)iref.headers.Headers method*), 1284 add\_hi[stor](#page-1187-0)y() (*in module readline*), 162 add\_label() (*mailbox.BabylMessage method*), [1201](#page-1321-0) add\_mutually\_exclusive\_group() (*arg[parse](#page-1307-0).ArgumentParser method*), 715 add\_note() (*BaseException method*), [98](#page-185-0) add\_option() (*optparse.OptionParser method*), [2087](#page-1224-0) add\_parent() (*urllib.request.BaseHandler method*), 1299 add\_password() (*urllib.request.HT[TPP](#page-121-0)[as](#page-738-0)swordMgr method*), 1302 add\_password() (*[url](#page-2110-0)[lib.re](#page-1322-0)quest.HTTPPasswordMgrWithPriorAuth method*), 1302 add\_reader() (*[async](#page-1325-0)io.loop method*), 991 add\_related() (*email.message.EmailMessage method*), 1131 add\_section() (*[con](#page-1325-0)figparser.ConfigParser method*), 578 add\_section() (*configparser.RawConfigParser method*), [581](#page-1154-0) add\_sequence() (*mailbox.MHMessage method*), [120](#page-601-0)0 add\_set\_handler() (*email.co[nten](#page-604-0)tmanager.ContentManager method*), 1152 add\_si[gnal](#page-1223-0)\_handler() (*asyncio.loop method*), 994 add\_stream() (*in module msilib*), 2064 add\_subparse[rs\(\)](#page-1175-0) (*argparse.ArgumentParser method*), 711 add\_ta[bles](#page-1017-0)() (*in module msilib*), 2064 add\_type() (*in module mimetypes*), [120](#page-2087-0)6

add unredirected header()  $(url$ *lib.request.Request method*), 1298 add\_writer() (*asyncio.loop method*), 991 addAsyncCleanup() (*unittest.IsolatedAsyncioTestCase method*), 1625 addaudithook() (*in module sys*), [178](#page-1321-0)[5](#page-1014-0) addch() (*curses.window method*), 772 addClassCleanup() (*unittest.TestCase class [metho](#page-1648-0)d*), 1624 addCleanup() (*unittest.TestCase [method](#page-1808-0)*), 1624 addcomponent() (*turtle.Shape [metho](#page-795-0)d*), 1461 addError() (*unittest.TestResult method*), 1631 addExpectedF[ailur](#page-1647-0)e() (*unittest.TestResult method*), 1631 addFailure() (*unittest.TestResult method*), [16](#page-1484-0)[31](#page-1647-0) addfile() (*tarfile.TarFile method*), 549 addFilter() (*logging.Handler method*), [727](#page-1654-0) addFilter() (*l[ogging](#page-1654-0).Logger method*), 725 addHandler() (*logging.Logger method*), 72[5](#page-1654-0) addinfourl (*class in urllib.response*), [13](#page-572-0)10 addLevelName() (*in module logging*), 7[36](#page-750-0) addModuleCleanup() (*in module uni[ttest](#page-748-0)*), 1635 addnstr() (*curses.window method*), 772 AddPackagePath() (*in module mod[ulefind](#page-1333-0)er*), 1896 addr (*smtpd.SMTPChannel attribute*), 21[09](#page-759-0) addr\_spec (*email.headerregistry.Address a[ttribut](#page-1658-0)e*), 1151 Address (*class in email.headerregistry*[\),](#page-795-0) 1150 address (*email.headerregistry.Sin[gleAdd](#page-2132-0)ressH[eader](#page-1919-0) attribute*), 1148 address [\(](#page-1174-0)*multiprocessing.connection.Listener attribute*), 885 address (*multiprocessing.managers.Ba[seMan](#page-1173-0)ager attribute*), 8[76](#page-1171-0) address\_exclude() (*ipaddress.IPv4Network method*), [140](#page-908-0)3 address\_exclude() (*ipaddress.IPv6Network method*), [140](#page-899-0)6 address\_family (*socketserver.BaseServer attribute*), 1359 address\_string() (*http.serv[er.Bas](#page-1429-0)eHTTPRequestHandler method*), 1368 addres[ses](#page-1382-0) (*email.headerregistry.AddressHeader attribute*), 1148 addresses (*email.headerregistry.Group attribute*), 1151 AddressHeader (*[clas](#page-1391-0)s in email.headerregistry*), 1148 addressof() (*[in mo](#page-1171-0)dule ctypes*), 832 AddressValueError, 1409 addsha[pe\(\)](#page-1174-0) (*in module turtle*), 1459 addsitedir() (*in module site*), 1885 addSkip() (*unittest.TestResult met[hod](#page-855-0)*), 1631 addstr() (*curses.windo[w meth](#page-1432-0)od*), 772 addSubTest() (*unittest.TestRe[sult m](#page-1482-0)ethod*), 1631 addSuccess() (*unittest.TestRes[ult met](#page-1908-0)hod*), 1631 addTest() (*unittest.TestSuite method*), 1[626](#page-1654-0)

addTests() (*unittest.TestSuite method*), 1626 addTypeEqualityFunc() (*unittest.TestCase method*), 1622 addUnexpectedSuccess() (*unittest.TestResult method*), 1631 adjust\_int\_max\_str\_digits() (*[in](#page-1649-0) module test.supp[ort](#page-1645-0)*), 1710 adjusted() (*decimal.Decimal method*), 329 adler32() (*in [module](#page-1654-0) zlib*), 515 ADPCM, Intel/DVI, 2042 adpcm2lin() (*in m[odule](#page-1733-0) audioop*), 2042 AF\_ALG (*in module socket*), 1044 AF\_CAN (*in module socket*), 1[043](#page-538-0) AF\_INET (*in module so[cket](#page-2065-0)*), 1041 AF\_INET6 (*in module socket*), 1041 AF\_LINK (*in module socket*), [104](#page-1067-0)4 AF\_PACKET (*in module soc[ket](#page-1066-0)*), 1043 AF\_QIPCRTR (*in module soc[ket](#page-1064-0)*), 1045 AF\_RDS (*in module socket*), 10[44](#page-1064-0) AF\_UNIX (*in module socket*), [1041](#page-1067-0) AF\_UNSPEC (*in module socket*), [1042](#page-1066-0) AF\_VSOCK (*in module socket*), 10[44](#page-1068-0) aifc module, 2033 aifc() (*aifc.aifc method*), 203[4](#page-1065-0) AIFF, 2033, 2053 aiff() (*aifc.aifc method*), 20[34](#page-1067-0) AIFF-C, 2033, [205](#page-2056-0)3 aiter() b[uilt](#page-2056-0)[-in](#page-2076-0) functi[on](#page-2057-0), 5 alarm() (*in module signal*), [111](#page-2057-0)2 A-LAW, 2[035,](#page-2056-0) 2[110](#page-2076-0) a-LAW, 2042 alaw2lin() (*in module audi[oo](#page-28-0)p*), 2042 ALERT\_DESCRIPTION\_H[ANDSH](#page-1135-0)AKE\_FAILURE (*[in m](#page-2058-0)[odule](#page-2133-0) ssl*), 1075 ALERT[\\_DESC](#page-2065-0)RIPTION\_INTERNAL\_ERROR (*in module ssl*), 1075 AlertDescription (*class in ssl*), [1075](#page-2065-0) algorithm (*sys.hash\_i[nfo att](#page-1098-0)ribute*), 1797 algorithms\_available (*in module hashlib*), 591 algorithms\_gua[rante](#page-1098-0)ed (*in module hashlib*), 591 Alias Generic, 86 alias (*class in ast*), 1947 alias (*pdb command*), 1739 alignment() (*in module ctypes*), 832 alive (*weakre[f.fin](#page-109-0)alize attribute*), 274 all() built-in fu[nc](#page-1970-0)[tion](#page-1762-0), 6 all\_errors (*in module ftplib*), 1[333](#page-855-0) all\_features (*in module xml.s[ax.h](#page-297-0)andler*), 1260 all\_frames (*tracemalloc.Filter attribute*), 1761 all\_properties (*in modul[e x](#page-29-0)ml.sax.handler*), 1260 all\_suffixes() (*in module [impo](#page-1356-0)rtlib.machinery*), 1908 all\_tasks() (*in module asyncio*), 956 allocate\_lock() (*in module \_thread*), [938](#page-1784-0)

allow\_reuse\_address (*socketserver.BaseServer attribute*), 1359 allowed\_domains() (*http.cookiejar.DefaultCookiePolicy method*), 1379 alt() (*in module [curses.](#page-1382-0)ascii*), 796 ALT\_DIGITS (*in module locale*), 1426 altsep (*in module os*), 661 altzone (*[in m](#page-1402-0)odule time*), 686 ALWAYS\_EQ (*in module test.sup[port](#page-819-0)*), 1704 ALWAYS\_TYPED\_ACTIONS (*[optpa](#page-1449-0)rse.Option attribute*), 2100 AmbiguousOptionE[rr](#page-684-0)[or](#page-709-0), 2101 AMPER (*in module token*), 1968 AMPEREQUAL (*in module token*), 196[9](#page-1727-0) anchor (*pathlib.[PureP](#page-2123-0)ath attribute*), 414 and operator, 31 And (*class in ast*), 1940 and\_() (*in module operator*), 402 anext() built-in [fu](#page-54-0)nction, 6 AnnAssign (*cla[ss in a](#page-1963-0)st*), 1945 --annotate pickletools command line option, 1999 Annotated (*in module ty[ping](#page-1968-0)*)[,](#page-29-0) 1551 annotation, **2125** type annotation; type hint, 86 annota[tion](#page-2022-0) (*inspect.Parameter attribute*), 1873 answer\_challenge() (*in [modu](#page-1574-0)le multiprocessing.co[nnecti](#page-2148-0)on*), 884 anticipate\_failure() (*in module te[st.su](#page-109-0)pport*), 1707 Any (*in module typing*), 1545 ANY (*in module unittest.m[ock](#page-907-0)*), 1668 any() bui[lt-i](#page-1730-0)n function, 6 AnyStr (*in module typ[ing](#page-1568-0)*), 1545 api\_version (*in module sys*), [180](#page-1691-0)7 apilevel (*in module sqlite3*), 490 apop() (*poplib.POP3 method*), [1](#page-29-0)338 append() (*array.array me[thod](#page-1568-0)*), 268 append() (*collections.deque m[ethod](#page-1830-0)*), 244 append() (*email.header.Hea[der m](#page-513-0)ethod*), 1171 append() (*imaplib.IMAP4 met[hod](#page-1361-0)*), 1341 append() (*msilib.CAB method*), [2066](#page-291-0) append() (*pipes.Template method*), 2[106](#page-267-0) append() (*sequence method*), 42 append() (*xml.etree.ElementTree.[Elemen](#page-1364-0)[t me](#page-1194-0)thod*), 1234 append\_history\_file() (*[in](#page-2089-0) [modu](#page-2129-0)le readline*), 161 appendChild() (*xml.dom.N[ode](#page-65-0) method*), 1244 append[left\(](#page-1257-0)) (*collections.deque method*), 244 application\_uri() (*in module wsgiref.util*), 1282 apply (*[2to3](#page-184-0) fixer*), 1696 apply() (*multiprocessing.pool.Pool method*), [882](#page-1267-0)

apply\_async() (*multiprocessing.pool.Pool method*), 882 apply\_defaults() (*inspect.BoundArguments method*), 1875 architecture() (*in module platform*), 798 archive (*[zip](#page-905-0)import.zipimporter attribute*), 1893 AREGTYPE (*in module tarfile*), 544 aRepr (*in module [reprli](#page-1898-0)b*), 290 arg (*class in ast*), 1958 argparse module, 687 args (*BaseException attrib[ute](#page-313-0)*), [98](#page-567-0) args (*functools.p[artial](#page-1981-0) attribute*), 401 args (*inspect.BoundArguments attribute*), 1875 args (*pdb co[mman](#page-710-0)d*), 1737 args (*subprocess.CompletedPro[ces](#page-121-0)s attribute*), 911 args (*subprocess.Popen attribute*), [919](#page-424-0) args (*typing.ParamSpec attribute*), 1558 args\_from\_inter[pret](#page-1760-0)er\_flags() (*in module test.support*), 1705 argtypes (*ctypes.\_FuncPtr attrib[ute](#page-942-0)*), 829 argument, **2125** ArgumentDefaultsHelpFormatter (*class in argparse*), 6[93](#page-1728-0) ArgumentError, 719, 829 Argument[Parse](#page-2148-0)r (*class in argparse*), [690](#page-852-0) arguments (*class in ast*), 1957 arguments (*inspe[ct.Bo](#page-716-0)undArguments attribute*), 1874 ArgumentTypeE[rror](#page-742-0), [719](#page-852-0) argv (*in module sys*), 1786 arithmetic, 32 ArithmeticError, 98 array module, 56, 267 array (*class in [ar](#page-55-0)ray*), [268](#page-1809-0) Array (*class in ctypes*), [83](#page-121-0)9 Array() (*in module multiprocessing*), 872 Array() (*in [mod](#page-79-0)[ule m](#page-290-0)ultiprocessing.sharedctypes*), 873 Array() (*multipr[oces](#page-291-0)sing.managers.SyncManager method*), 877 arrays, 267 arraysize (*sqlite3.Cursor attribute*), 501 article() (*nntplib.NNTP method*), 2075 as\_bytes() (*e[mail.](#page-900-0)message.EmailMessage method*), [1125](#page-290-0) as\_bytes() (*email.message.Message [met](#page-524-0)hod*), 1161 as\_completed() (*in module async[io](#page-2098-0)*), 954 as\_completed() (*in module concurrent.futures*), 908 as\_fil[e\(\)](#page-1148-0) (*in module importlib.resources*), 1919 as\_integer\_ratio() (*decimal.Decimal m[ethod](#page-1184-0)*), 329 as\_integer\_ratio() (*float method*), [36](#page-977-0) as\_integer\_ratio() (*fractions.Fractio[n meth](#page-1942-0)[od](#page-931-0)*), 352 as\_int[eger](#page-352-0)\_ratio() (*int method*), 36 as\_posix() (*pathlib.PurePath method*), [416](#page-59-0) as\_string() (*email.message.EmailMessage method*), [112](#page-375-0)4

as\_string() (*email.message.Message method*), 1160 as\_tuple() (*decimal.Decimal method*), 329 as\_uri() (*pathlib.PurePath method*), 416 ASCII (*in module re*), 128 ascii() built-in function, 6 ascii() (*in module curses.ascii*), 796 ascii\_letters (*in [mod](#page-151-0)ule string*), [111](#page-439-0) ascii\_lowercase (*in module string*), 111 ascii\_uppercase (*in mod[ule](#page-29-0) string*), 111 asctime() (*in module time*), 677 asdict() (*in module dataclasses*), [1](#page-819-0)[827](#page-134-0) asin() (*in module cmath*), 321 asin() (*in module math*), 317 asinh() (*in module cmath*), [321](#page-700-0) asinh() (*in module math*), 318 askcolor() (*in module tk[inter](#page-344-0).col[orcho](#page-1850-0)oser*), 1491 askdirectory() (*in m[odule](#page-340-0) tkinter.filedialog*), 1494 askfloat() (*in module tki[nter.s](#page-344-0)impledialog*), 1493 askinteger() (*in module [tkin](#page-341-0)ter.simpledialog*), 1493 askokcancel() (*in module tkinter.mess[agebo](#page-1514-0)x*), 1497 askopenfile() (*in module tkinter.filedialog*), [149](#page-1516-0)4 askopenfilename() (*in module tkinter.filedi[alog](#page-1516-0)*), 1494 askope[nfile](#page-1520-0)names() (*in module tkinter.filedialog*), 1494 askopenfiles() (*in module tkinter.filedialog*), [149](#page-1517-0)4 askque[stion](#page-1517-0)() (*in module tkinter.messagebox*), 1497 askret[rycan](#page-1517-0)cel() (*in module tkinter.messagebox*), 1497 asksaveasfile() (*in module tkinter.filedi[alog](#page-1517-0)*), [1494](#page-1520-0) asksaveasfilename() (*in module tkin[ter.fil](#page-1520-0)edialog*), 1494 askstring() (*in module tkinter.simpledialog*), 1493 askyes[no\(\)](#page-1517-0) (*in module tkinter.messagebox*), 1497 askyesnocancel() (*in module tkinter.messagebox*), 1497 assert statement, 99 Assert (*class in ast*), 1946 assert[\\_any\\_](#page-1520-0)await() (*unittest.mock.AsyncMock method*), 1649 assert\_any\_ca[ll](#page-122-0)() (*unittest.mock.Mock method*), 1640 assert\_awaited([\)](#page-1969-0) (*unittest.mock.AsyncMock method*), [1648](#page-1672-0) assert\_awaited\_once() (*[unitt](#page-1663-0)est.mock.AsyncMock method*), 1648 assert\_awaited\_once\_with() (*unittest.[mock.A](#page-1671-0)syncMock method*), 1649 assert\_awaited\_with() (*unittest.mock.AsyncMock method*), [1649](#page-1671-0) assert\_called() (*unittest.mock.Mock method*), 1639 assert\_called\_once() (*unittest.[mock.](#page-1672-0)Mock*

*method*), 1639 assert\_called\_once\_with() (*unittest.mock.Mock method*), 1640 assert\_called\_with() (*unittest.mock.Mock method*), [1640](#page-1662-0) assert\_has\_awaits() (*unittest.mock.AsyncMock method*), 1649 assert\_has\_calls() (*u[nittest.](#page-1663-0)mock.Mock method*), [1640](#page-1663-0) assert\_never() (*in module typing*), 1566 assert\_not\_a[waite](#page-1672-0)d() (*unittest.mock.AsyncMock method*), 1650 assert\_not\_c[alled](#page-1663-0)() (*unittest.mock.Mock method*), 1640 assert\_python\_failure() (*[in](#page-1589-0) module test.support.script\_helper*), 1712 assert\_python\_ok() (*in [m](#page-1673-0)odule test.supp[ort.scr](#page-1663-0)ipt\_helper*), 1712 assert\_type() (*in module typing*), 1565 assertAlmostEqual() (*unitte[st.Test](#page-1735-0)Case method*), 1621 assertCountEqual() (*unittes[t.TestC](#page-1735-0)ase method*), 1621 assertDictEqual() (*unittest.TestCase method*), [1623](#page-1644-0) assertEqual() (*unittest.TestCase method*), 1617 assert[Fals](#page-1644-0)e() (*unittest.TestCase method*), 1617 assertGreater() (*unittest.TestCase method*), 1621 assert[Grea](#page-1646-0)terEqual() (*unittest.TestCase method*), 1621 assertIn() (*unittest.TestCase method*), 161[7](#page-1640-0) assertInBytecode() (*test.support.bytecode\_helper.BytecodeTe[stCase](#page-1644-0) method*), [1713](#page-1644-0) AssertionError, 99 assertIs() (*unittest.TestCase method*), [1617](#page-1640-0) assertIsInstance() (*unittest.TestCase method*), 1617 assertIsNone[\(\)](#page-1736-0) (*[un](#page-122-0)ittest.TestCase method*), 1617 assertIsNot() (*unittest.TestCase met[hod](#page-1640-0)*), 1617 assertIsNotNone() (*unittest.TestCase method*), [1617](#page-1640-0) assertLess() (*unittest.TestCase method*), 16[21](#page-1640-0) assertLessEqual() (*unittest.TestCase [metho](#page-1640-0)d*), 1621 assert[List](#page-1640-0)Equal() (*unittest.TestCase method*), 1622 assertLogs() (*unittest.TestCase method*), [1620](#page-1644-0) assert[Mult](#page-1644-0)iLineEqual() (*unittest.TestCase method*), 1622 assert[NoLo](#page-1645-0)gs() (*unittest.TestCase method*), 1620 assertNotAlmostEqual() (*unitte[st.Tes](#page-1643-0)tCase method*), 1621 assertNotEqu[al\(\)](#page-1645-0) (*unittest.TestCase method*), 1617 assertNotIn() (*unittest.TestCase method*), 1[617](#page-1643-0) assertNotInB[yteco](#page-1644-0)de()

*method*), 1713 assertNotIsInstance() (*unittest.TestCase method*), 1617 assertNotRegex() (*unittest.TestCase method*), 1621 assertRaises() (*[un](#page-1736-0)ittest.TestCase method*), 1618 assertRaises[Regex](#page-1640-0)() (*unittest.TestCase method*), 1618 assert[Regex](#page-1644-0)() (*unittest.TestCase method*), 1621 asserts (*2to3 fixer*), 1696 assertSequenceEqual() (*unittest.[TestCa](#page-1641-0)se [metho](#page-1641-0)d*), 1622 assertSetEqual() (*unittest.TestCase [metho](#page-1644-0)d*), 1622 assertTrue() (*unit[test.Te](#page-1719-0)stCase method*), 1617 assertTupleE[qual\(](#page-1645-0)) (*unittest.TestCase method*), 1622 assert[Warns](#page-1645-0)() (*unittest.TestCase method*), 1619 assertWarnsRegex() (*unittest.TestCase [meth](#page-1640-0)od*), 1619 Assign (*[class](#page-1645-0) in ast*), 1944 assignment slice, 42 sub[scri](#page-1642-0)pt, 42 ast module, 1931 AST (*class in [ast](#page-65-0)*), 1934 ast command l[in](#page-65-0)e option -a, 1964 -h, 1964 --help, [19](#page-1954-0)[64](#page-1957-0) -i, 1964 --[inclu](#page-1987-0)de-attributes, 1964 --[inden](#page-1987-0)t, 1964 -m, 1964 --[mode](#page-1987-0), [1964](#page-1987-0) --no-type-comments, 19[64](#page-1987-0) astimezone() (*[date](#page-1987-0)time.datetime method*), 206 astupl[e\(\)](#page-1987-0) (*in module dataclasses*), 1827 ASYNC (*in mo[dule to](#page-1987-0)ken*), 1970 async\_chat (*class in asynchat*), [203](#page-1987-0)6 async\_chat.ac\_in\_buffer\_size (*i[n m](#page-229-0)odule asynchat*), 2036 async\_chat.ac\_out[\\_buf](#page-1993-0)fer\_size (*in module asynchat*), 2036 ASYNC\_GEN\_WRAP (*opcode*), 1997 AsyncContextD[ecora](#page-2059-0)tor (*class in contextlib*), 1840 AsyncContextM[anage](#page-2059-0)r (*class in typing*), 1578 asynccontextmanager() (*[in](#page-2020-0) module contextlib*), 1835 AsyncE[xitSt](#page-1863-0)ack (*class in contextlib*), 1842 AsyncFor (*class in ast*), 1960 AsyncFunctionDef (*class in ast*), 1960 AsyncG[enera](#page-1858-0)tor (*class in collections.abc*), 259 AsyncGenerator (*class in typing*), 15[76](#page-1865-0) AsyncGeneratorType (*[in m](#page-1983-0)odule types*), 279 asynchat

module, 2035 asynchronous context manager, **2126** asynchronous generator, **2126** asynchronous generator iterator, **2126** asynchrono[us i](#page-2058-0)terable, **2126** asynchronous iterator, **2126** asyncio module, 941 asyncio.subprocess.DE[VNULL](#page-2149-0) (*built-i[n va](#page-2149-0)riable*), 975 asyncio.subprocess.PI[PE](#page-2149-0) (*built-in variable*), 975 asyncio.su[bpr](#page-964-0)ocess.Process (*built-in class*), 975 asyncio.su[bpro](#page-998-0)cess.STDOUT (*built-in vari[able](#page-998-0)*), 975 AsyncIterable (*class in collections.abc*), 259 AsyncI[tera](#page-998-0)ble (*class in typing*), 1577 AsyncIterator (*class in collections.abc*), 259 AsyncItera[tor](#page-998-0) (*class in typing*), 1577 AsyncMock (*class in unittest.mock*), 1647 asyncore module, 2038 AsyncResult (*class in multiproces[sing.p](#page-1600-0)ool*), 883 asyncSetUp() (*unittest.Isolat[edAsy](#page-1670-0)ncioTestCase method*), 1624 asyncTearD[own\(](#page-2061-0)) (*unittest.IsolatedAsyncioTestCase method*), 1625 AsyncWith (*class in ast*), 1960 AT (*in module token*), [19](#page-1647-0)70 at\_eof() (*asyncio.StreamReader method*), 963 atan() (*in modul[e cma](#page-1648-0)th*), 321 atan() (*in module math*), [317](#page-1983-0) atan2() (*in module [math](#page-1993-0)*), 317 atanh() (*in module cmath*), 321 atanh() (*in module math*), [318](#page-344-0) ATEQUAL (*in module token*), [19](#page-340-0)70 atexit module, 1852 atexit (*weakref.finalize att[ribut](#page-341-0)[e](#page-344-0)*), 274 atof() (*in module locale*), [1428](#page-1993-0) atoi() (*in module locale*), 1428 attach() (*e[mail.m](#page-1875-0)essage.Message method*), 1161 attach\_loop() (*asyncio.A[bstra](#page-297-0)ctChildWatcher method*), 1022 attach\_mock() (*unittest.[mock.](#page-1451-0)Mock method*), 1641 AttlistDeclHandler() (*xml.parsers.expat.xmlparser method*), [127](#page-1184-0)2 attrgetter() (*[in mo](#page-1045-0)dule operator*), 404 attrib (*xml.etree.ElementTree.Element attribute*), [1233](#page-1664-0) attribute, **2126** Attribute (*class in ast*), 1941 AttributeError, 99 attributes (*xml.dom.Node attribute*), [124](#page-427-0)3 Attribute[sImpl](#page-2149-0) (*class in xml.sax.xmlreader*), [1265](#page-1256-0) AttributesNSImpl (*c[lass](#page-1964-0) in xml.sax.xmlreader*), 1265 attroff() (*curses.[win](#page-122-0)dow method*), 7[72](#page-1266-0)

attron() (*curses.window method*), 773 attrset() (*curses.window method*), 773 Audio Interchange File Format, 2033, 2053 AUDIO\_FILE\_ENCODING\_ADPC[M\\_G7](#page-796-0)21 (*in module sunau*), 2113 AUDIO\_FILE\_ENCODING\_ADPCM[\\_G72](#page-796-0)2 (*in [mod](#page-2056-0)[ule su](#page-2076-0)nau*), 2113 AUDIO\_FILE\_ENCODING\_ADPCM\_G723\_3 (*in module sun[au](#page-2136-0)*), 2113 AUDIO\_FILE\_ENCODING\_ADPCM\_G723\_5 (*in module sun[au](#page-2136-0)*), 2113 AUDIO\_FILE\_ENCODING\_ALAW\_8 (*in module sunau*), 2113 AUDIO\_FILE\_ENCODI[NG\\_D](#page-2136-0)OUBLE (*in module sunau*), 2113 AUDIO\_FILE\_ENCODI[NG\\_F](#page-2136-0)LOAT (*in module sunau*), [2113](#page-2136-0) AUDIO\_FILE\_ENCODING\_LINEAR\_8 (*in module sunau*), [2113](#page-2136-0) AUDIO\_FILE\_ENCODING\_LINEAR\_16 (*in module sunau*), [2113](#page-2136-0) AUDIO\_FILE\_ENCODING\_LINEAR\_24 (*in module sunau*), [2113](#page-2136-0) AUDIO\_FILE\_ENCODING\_LINEAR\_32 (*in module sunau*), [2113](#page-2136-0) AUDIO\_FILE\_ENCODING\_MULAW\_8 (*in module sunau*), [2113](#page-2136-0) AUDIO\_FILE\_MAGIC (*in module sunau*), 2113 AUDIODEV, 210[2](#page-2136-0) audioop module, 20[42](#page-2136-0) audit events, 1721 audit() (*i[n mod](#page-2125-0)ule sys*), 1786 auditing, 1786 AugAssign (*[class i](#page-2065-0)n ast*), 1945 auth() (*ftplib.FT[P\\_TL](#page-1744-0)S method*), 1336 auth() (*smtplib.SMTP m[ethod](#page-1809-0)*), 1349 authenti[cate\(](#page-1809-0)) (*imaplib.IMAP4 method*), 1341 AuthenticationError, [863](#page-1968-0) authenticators() (*netrc.netr[c meth](#page-1359-0)od*), 585 authkey (*multiprocessing.Proce[ss attri](#page-1372-0)bute*), 862 auto (*class in enum*), 303 autorange() (*timeit.Timer [met](#page-886-0)hod*), 1749 available\_timezones() (*in module [zone](#page-608-0)info*), 231 avg() (*in module au[dioop](#page-326-0)*), 2042 avgpp() (*in module audioop*), 2042 avoids\_symlink\_attacks (*sh[util.rm](#page-1772-0)tree at[tribu](#page-254-0)te*), 454 Await (*class in ast*), 1960 AWAIT (*in module token*), 19[70](#page-2065-0) await\_args (*unittest.mock.[Async](#page-2065-0)Mock attribute*), 1650 await\_args\_l[is](#page-477-0)[t](#page-1983-0) (*unittest.mock.AsyncMock attribute*), 1650 await\_count (*unittest[.mock](#page-1993-0).AsyncMock attribute*), [1650](#page-1673-0)

awaitable, **2126** Awaitable (*class in collections.abc*), 259 Awaitable (*class in typing*), 1577

```
B
-b
```
compileall comman[d li](#page-1600-0)ne option, 1980 unittest command line option, 1608 b2a\_base64() (*in module binascii*), 1212 b2a\_hex() (*in module binascii*), 1212 b2a\_qp[\(\)](#page-2003-0) (*in module binascii*), 1212 b2a\_uu() (*in module binascii*), 1212 b16decode() (*in module base64*), 1[210](#page-1235-0) b16encode() (*in module base64*), [121](#page-1235-0)0 b32decode() (*in module base[64](#page-1235-0)*), 1209 b32encode() (*in module base[64](#page-1235-0)*), 1209 b32hexdecode() (*in module base[64](#page-1233-0)*), 1209 b32hexencode() (*in module base[64](#page-1233-0)*), 1209 b64decode() (*in module base64*), [1209](#page-1232-0) b64encode() (*in module base64*), [1208](#page-1232-0) b85decode() (*in module base64*), 121[0](#page-1232-0) b85encode() (*in module base64*), 121[0](#page-1232-0) Babyl (*class in mailbox*), 1195 BabylMessage (*class in mailbox*), [1201](#page-1231-0) back() (*in module turtle*), 1438 backslashreplace error handler'[s na](#page-1218-0)me, 177 backslashreplace\_errors([\)](#page-1224-0) (*in module codecs*), 178 backup() (*sqlite3.Connection method*), 497 backward() (*in module turtle*), 14[38](#page-200-0) BadGzipFile, 519 BadOptionErr[or](#page-201-0), 2101 BadStatusLine, 1325 BadZipFile, 532 BadZipfile, 5[32](#page-542-0) Balloon (*class in tki[nter.ti](#page-2124-0)x*), 1518 Barrier (*class in [asynci](#page-1348-0)o*), 972 Barrier (*clas[s in m](#page-555-0)ultiprocessing*), 870 Barrier (*clas[s in t](#page-555-0)hreading*), 853 Barrier() (*multiprocessin[g.man](#page-1541-0)agers.SyncManager method*), 876 base64 encoding, 1208 module, 1208, 1211 base\_exec\_pr[efix](#page-899-0) (*in module sys*), 1786 base\_prefix (*in module sys*), 1786 BaseCGIHandl[er](#page-1231-0) (*class in wsgiref.handlers*), 1287 BaseCookie (*[clas](#page-1231-0)s [in htt](#page-1234-0)p.cookies*), 1371 BaseException, 98 BaseExceptionGroup, 106 BaseHandler (*class in urllib.request*), 1295 BaseHandler (*class in wsgiref.han[dlers](#page-1394-0)*), 1287 BaseHeader (*clas[s in](#page-121-0) email.headerregistry*), 1146 BaseHTTPRequestHan[dler](#page-129-0) (*class in http.server*), 1365

BaseManager (*class in multiprocessing.managers*), 875 basename() (*in module os.path*), 428 BaseProtocol (*class in asyncio*), 1012 BaseProxy (*class in multiprocessing.managers*), 880 BaseRe[ques](#page-898-0)tHandler (*class in socketserver*), 1360 BaseRotatingHandler (*class [in lo](#page-451-0)gging.handlers*), 753 BaseSelector (*class in selectors*), [1105](#page-1035-0) BaseServer (*class in socketserver*), 1358 basestring (*2to3 fixer*), 1696 BaseTr[ansp](#page-776-0)ort (*class in asyncio*), 1008 basicConfig() (*in module logging*), [73](#page-1128-0)7 BasicContext (*class in decimal*), [335](#page-1381-0) BasicInterpolation (*[class](#page-1719-0) in configparser*), 570 baudrate() (*in module curses*), 76[5](#page-1031-0) bbox() (*tkinter.ttk.Treeview method*), 1[510](#page-760-0) BDADDR\_ANY (*in module socket*), 1[044](#page-358-0) BDADDR\_LOCAL (*in module socket*), 1044 bdb module, 1725, 1732 Bdb (*class in bdb*), 1726 BdbQuit, 1725 BDFL, **2126** beep() (*in m[odule](#page-1748-0) [curses](#page-1755-0)*), 766 Beep() (*in modul[e wins](#page-1749-0)ound*), 2011 BEFORE\_[ASYNC](#page-1748-0)\_WITH (*opcode*), 1989 BEFO[RE\\_WI](#page-2149-0)TH (*opcode*), 1991 begin\_fill() (*in modul[e tur](#page-789-0)tle*), 1447 begin\_poly() (*in module tu[rtle](#page-2034-0)*), 1453 BEL (*in module curses.ascii*), 793 below() (*curses.panel.P[anel m](#page-2014-0)eth[od](#page-2012-0)*), 797 BELOW\_NORMAL\_PRIORITY\_CL[ASS](#page-1470-0) (*in module subprocess*), 922 Benchmarking, 1748 benchmarking, 679, 680, [684](#page-816-0) --best gzip comman[d li](#page-945-0)ne option, 521 betavariate() (*[in m](#page-1771-0)odule random*), 356 bgcolor() (*in m[odul](#page-702-0)[e turt](#page-703-0)le*[\),](#page-707-0) 1454 bgpic() (*in module turtle*), 1454 bias() (*in module audioop*), 2042 bidirectional() (*in module unicod[edat](#page-379-0)a*), 157 bigaddrspacetest() (*in [mod](#page-1477-0)ule test.support*), 1708 BigEndianStructure (*cl[ass in](#page-2065-0) ctypes*), 838 BigEndianUnion (*class in ctypes*), 838 bigmemtest() (*in module test.support*), 1708 bin() bui[lt-i](#page-1731-0)n function, 6 binary data, packing, 167 literals, 32 Binary (*class in msilib*), 2064 Binary (*class in xmlrpc.client*), [1](#page-29-0)386 binary file, **2126** binary mode, [20](#page-55-0) binary semaphores, [937](#page-2087-0)

BINARY\_OP (*opcode*), 1989 BINARY\_SUBSCR (*opcode*), 1989 BinaryIO (*class in typing*), 1565 binascii module, 1211 bind (*widgets*), 1489 bind() (*asyncore.dispatche[r meth](#page-1588-0)od*), 2040 bind() (*inspect.Signature method*), 1872 bind() (*sock[et.sock](#page-1234-0)et method*), 1052 bind\_partia[l\(\)](#page-1512-0) (*inspect.Signature method*), 1872 bind\_port() (*in module test.suppo[rt.sock](#page-2063-0)et\_helper*), 1711 bind\_unix\_socket() [\(](#page-1075-0)*[in](#page-1895-0) module test.support.socket\_helper*), 1711 bindtextdomain() (*in module gettext*), 141[5](#page-1895-0) bindte[xtdo](#page-1734-0)main() (*in module locale*), 1430 BinOp (*class in ast*), 1939 bisect module, 264 bisect() (*in module bisect*), 264 bisect\_left() (*i[n mod](#page-1962-0)ule bisect*), 264 bisect\_right() (*in module bisect*), 264 bit\_count([\)](#page-287-0) (*int method*), 34 bit\_length() (*int method*), [34](#page-287-0) BitAnd (*class in ast*), 1939 bitmap() (*msilib.Dialog method*), 20[68](#page-287-0) BitOr (*class in ast*), 1939 bits\_per\_digit (*sys.int\_[info a](#page-57-0)ttribute*), 1798 bitwise operations, 3[4](#page-1962-0) BitXor (*class in ast*), [193](#page-1962-0)9 bk() (*in module turtle*), 1438 bkgd() (*curses.window method*), 773 bkgdset() (*curses[.wi](#page-57-0)ndow method*), 773 blake2b() (*in modu[le has](#page-1962-0)hlib*), 594 blake2b, blake2s, [593](#page-1461-0) blake2b.MAX\_DIGEST\_SIZE (*[in](#page-796-0) module hashlib*), 595 blake2b.MAX\_KEY\_SIZE (*in [mod](#page-617-0)[ule h](#page-796-0)ashlib*), 595 blake2b.PERSON\_S[IZE](#page-616-0) (*in module hashlib*), 595 blake2b.SALT\_SIZE (*in module hashlib*), 595 blake2[s\(\)](#page-618-0) (*in module hashlib*), 594 blake2s.MAX\_DIGEST\_SIZE (*in module has[hlib](#page-618-0)*), 595 blake2s.MAX\_KEY\_SIZE (*in module hash[lib](#page-618-0)*), 595 blake2s.PERSON\_SIZE (*in [modul](#page-617-0)e hashlib*), 595 blake2s.SALT\_SIZE (*in module hashlib*), 595 BLKTYPE (*[in](#page-618-0) module tarfile*), 545 Blob (*class in sqlite3*), 502 blobopen() (*sqlite3.Connection method*), 491 block\_on\_close (*socketserver.Threading[MixIn a](#page-618-0)ttribute*), 1357 block\_size (*hmac.[HMA](#page-525-0)C [attrib](#page-568-0)ute*), 601 blocked\_domains() (*http.cookiejar.DefaultCookiePolic[y m](#page-514-0)ethod*), 1379 BlockingIOEr[ror](#page-1380-0), 104, 665

blocksize (*http.client.HTTPConnection attribute*), breakpointhook() (*in module sys*), 1787 1327 body() (*nntplib.NNTP method*), 2075 body() (*tkinter.simpledialog.Dialog method*), 1493 body\_encode() (*email.charset.Charset method*), [1174](#page-1350-0) body\_encoding (*email.char[set.Ch](#page-2098-0)arset attribute*), 1173 body\_line\_iterator() (*in [mod](#page-1516-0)ule [email](#page-1197-0).iterators*), 1178 BOLD (*in module tkinter.font*), 1492 BOM (*in [module](#page-1196-0) codecs*), 176 BOM\_BE (*in module codecs*), 176 BOM\_LE (*in module codecs*), [17](#page-1201-0)6 BOM\_UTF8 (*in module codecs*), [176](#page-1515-0) BOM\_UTF16 (*in module [cod](#page-199-0)ecs*), 176 BOM\_UTF16\_BE (*in module [cod](#page-199-0)ecs*), 176 BOM\_UTF16\_LE (*in module [cod](#page-199-0)ecs*), 176 BOM\_UTF32 (*in module codecs*), [17](#page-199-0)6 BOM\_UTF32\_BE (*in module cod[ecs](#page-199-0)*), 176 BOM\_UTF32\_LE (*in module codecs*), [176](#page-199-0) bool (*built-in class*), 6 Boolean object, 32 operations, 31 type, 7 values, 93 BOOLEAN\_ST[AT](#page-55-0)ES (*configparser.ConfigParser attribute*), 57[5](#page-54-0) BoolOp (*cl[as](#page-30-0)s in ast*), 1940 bootstrap([\)](#page-116-0) (*in module ensurepip*), 1769 border() (*curses.window method*), 773 borrowed ref[ere](#page-598-0)nce, **2126** bottom() (*curses.pa[nel.Pa](#page-1963-0)nel method*), 797 bottom\_panel() (*in module curses.[panel](#page-1792-0)*), 796 BoundArguments (*class in inspect*), [18](#page-796-0)74 BoundaryError, 1145 BoundedSemaphore (*cla[ss in a](#page-2149-0)syncio*), [97](#page-820-0)1 BoundedSemaphore (*class in multiprocessi[ng](#page-819-0)*), 870 BoundedSemaphore (*class in threa[ding](#page-1897-0)*), 851 BoundedSemaph[ore\(\)](#page-1168-0) (*multiprocessing.managers.SyncManager meth[od](#page-994-0)*), 876 box() (*curses.window method*), 773 bpbynumber (*bdb.Breakpoint attribute*), 17[26](#page-874-0) bpformat() (*bdb.Breakpoint method*), 1725 bplist (*bdb.Breakpoint attribute*), 1726 bpprint() (*bdb.Breakpoint m[ethod](#page-796-0)*), 1726 Break (*class in ast*), 1949 break (*pdb command*), 1736 break\_anywhere() (*bdb.Bdb [method](#page-1749-0)*), [172](#page-1748-0)7 break\_here() (*bdb.Bdb method*), 1[727](#page-1749-0) break\_long\_wor[ds](#page-1972-0) (*textwrap.TextWrapper attribute*), 156 break\_on\_hyphens (*[tex](#page-1759-0)twrap.TextW[rappe](#page-1750-0)r attribute*), 156 Breakpoint (*class in bdb*), 1725 breakpoint() built-in [fun](#page-179-0)ction, 7

breakpoints, 1525 broadcast\_address (*ipaddress.IPv4Network attribute*), 1403 broadcast\_address (*ipaddress.IP[v6Net](#page-1810-0)work attribute*), [1405](#page-1548-0) broken (*asyncio.Barrier attribute*), 973 broken (*threadi[ng.Bar](#page-1426-0)rier attribute*), 854 BrokenBarrierError, 854, 973 BrokenExecut[or](#page-1428-0), 909 BrokenPipeError, 104 BrokenProcessPool, 909 BrokenThreadPool, 90[9](#page-877-0) BROWSER, 1279, 128[0](#page-932-0) BS (*in module curses.as[cii](#page-127-0)*), 793 BsdDbShelf (*class in sh[elve](#page-932-0)*), 479 buf (*multiprocessing.sha[red\\_m](#page-932-0)emory.SharedMemory attr[ibute](#page-1302-0)*), [898](#page-1303-0) --buffer unittest command [line](#page-502-0) option, 1608 buffer (*2to3 fixer*), 1696 buffer (*io.TextI[OBas](#page-921-0)e attribute*), 672 buffer (*unittest.TestResult attribute*), 1630 buffer protocol binary sequ[ence](#page-1719-0) types, 56 str (*built-in class*), 46 buffer size, I/O, 20 buffer\_info() (*array.array meth[od](#page-1653-0)*), 268 buffer\_size (*xml.parsers.expat.x[mlpa](#page-79-0)rser attribute*), 1271 buffer\_text (*xml.pa[rser](#page-43-0)s.expat.xmlparser attribute*), 1271 buffer\_updated() (*asyncio.Bu[ffere](#page-291-0)dProtocol [metho](#page-1294-0)d*), 1014 buffer\_used (*xml.parsers.expat.xmlparser attribute*), [1271](#page-1294-0) BufferedIOBase (*class in io*), 668 BufferedProt[ocol](#page-1037-0) (*class in asyncio*), 1012 BufferedRandom (*class in io*), 672 Buffer[edRe](#page-1294-0)ader (*class in io*), 671 BufferedRWPair (*class in io*), [672](#page-691-0) BufferedWriter (*class in io*), 671 BufferError, 99 BufferingFormatter (*class [in lo](#page-694-0)gging*), 729 BufferingHandler (*class inl[oggi](#page-695-0)ng.handlers*), 761 BufferTooShort, 863 bufsize() (*o[ssau](#page-122-0)diodev.oss\_audio\_device method*), 2104 BUILD\_CONST\_KEY\_MAP (*opcode*), 1992 BUILD\_LIST (*opcode*[\),](#page-886-0) 1992 BUILD\_MAP (*opcode*), 1992 build\_[open](#page-2127-0)er() (*in module urllib.request*), 1293 BUILD\_SET (*opcode*), 1992 BUILD\_SLICE (*opcode*), [199](#page-2015-0)6 BUILD\_STRING (*opc[ode](#page-2015-0)*), 1992 BUILD\_TUPLE (*opcode*), 1992 built-in types, 31

built-in function \_\_import\_\_(), 27 abs(), 5 aiter $($ ), 5 all(), 6 anext $($ ),  $6$ any(), [6](#page-28-0) ascii $($ ),  $6$ bin(), [6](#page-29-0) breakpo[in](#page-29-0)t(), 7 calla[bl](#page-29-0)e(), 7 chr(), 8 class[meth](#page-29-0)od(), 8 compile, 92, 279 compile(), 8 compl[ex](#page-31-0), 32 delattr(), 9 dir(), 10 divmod(), 1[0](#page-31-0) enumera[te\(](#page-55-0)), 10 eval, 92, 286[,](#page-32-0) 287 eval(), [1](#page-33-0)1 exec, 11, 9[2](#page-33-0) exec(), 11 filt[er\(](#page-115-0)), [12](#page-309-0) float, 3[2](#page-34-0) form[at\(](#page-34-0)[\)](#page-115-0), 13 getatt[r\(\)](#page-34-0), 13 globals(), [1](#page-35-0)4 hasat[tr\(](#page-55-0)), 14 hash, 41 hash(), 14 help(), 14 hex(), 14 id(), [15](#page-64-0) input(), [1](#page-37-0)5 int, 32 isins[tanc](#page-37-0)e(), 16 issu[bcl](#page-38-0)ass(), 16 iter(), 1[6](#page-38-0) len, [40,](#page-55-0) 80 len(), 16 locals(), 16 map(), 1[6](#page-39-0) max, [40](#page-63-0) max(), [17](#page-39-0) min, 40 min(), [17](#page-39-0) mul[tip](#page-63-0)rocessing.Manager(), 875 next(), [1](#page-40-0)7 oct[\(\)](#page-63-0), 17 open(), [1](#page-40-0)8 ord(), 20 pow(), 2[0](#page-40-0) print[\(\)](#page-40-0), 21 proper[ty.](#page-41-0)deleter(), 22 prope[rty](#page-43-0).getter(), 22 prope[rty](#page-43-0).setter(), 22

repr(), 22 reversed(), 22 round(), 23 setattr(), 23 slice, 1[996](#page-45-0) sorted(), 23 staticm[eth](#page-46-0)[od\(](#page-45-0)), 24 sum(), 24 type, 9[3](#page-2019-0) vars(), 26 xml.etre[e.E](#page-46-0)lem[ent](#page-47-0)Include.default\_loader(), 12[33](#page-47-0) xml.[etr](#page-116-0)ee.ElementInclude.include(), 1233 zip(), 2[6](#page-49-0) builti[n\\_mo](#page-1256-0)dule\_names (*in module sys*), 1786 BuiltinFunctionType (*in module types*), 279 Builti[nImp](#page-1256-0)orter (*class in importlib.machinery*), 19[08](#page-49-0) BuiltinMethodType (*in module types*), 2[79](#page-1809-0) builtins module, 27, 1812 busy\_r[etry](#page-1931-0)() (*in module test.support*), 1704 BUTTON\_ALT (*in module curses*), 790 BUTTON\_CTRL (*in module curses*), 790 BUTTON\_SHI[FT](#page-50-0) (*[in mo](#page-1835-0)dule curses*), 790 ButtonBox (*class in tkinter.tix*), 1518 buttonbox() (*tkinter.simpledi[alog.](#page-813-0)Dial[og m](#page-1727-0)ethod*), 1493 BUTTONn\_CLICKED (*in module c[urses](#page-813-0)*), 790 BUTTONn\_DOUBLE\_CLICKED (*[in](#page-1541-0) module curses*), 790 BUTTON[n\\_PR](#page-1516-0)ESSED (*in module curses*), 790 BUTTONn\_RELEASED (*in module curses*), [79](#page-813-0)0 BUTTONn\_TRIPLE\_CLICKED (*in module curses*), [790](#page-813-0) bye() (*in module turtle*), 1460 byref() (*in module ctypes*), 832 bytearray for[mat](#page-813-0)ting, 69 interpolation, [69](#page-1483-0) methods, 59 object, 42, 56, 58 bytearray (*built-i[n cl](#page-92-0)ass*), 58 bytecode, **2127** byte-code file, 19[77,](#page-65-0) [205](#page-79-0)[7](#page-81-0) Bytecode (*class in dis*), 19[84](#page-81-0) BYTECODE[\\_SUFF](#page-2150-0)IXES (*in module importlib.machinery*), 1908 Bytecode[.cod](#page-2000-0)[eobj](#page-2080-0) (*in module dis*), 1984 Bytecode.first\_li[ne](#page-2007-0) (*in module dis*), 1984 BytecodeTestCase (*class in test.support.bytecod[e\\_help](#page-1931-0)er*), 1713 byteorder (*in module sys*), 1786 bytes formatting, 69 interpolation, 69

```
methods, 59
    object, 56, 57
    str (built-in class), 46
bytes (built-in class), 57
bytes (uuid.UUID attribute), 1353
bytes-like object, 2126
bytes_le (uuid.UUID attribute), 1353
bytes_warning (sys.flags attribute), 1791
BytesFeedParser (class in email.parser), 1132
BytesGenerator (class in email.generator), 1135
BytesHeaderParser (class in email.parser), 1134
BytesIO (class in io), 670
BytesParser (class in email.parser), 1133
ByteString (class in collections.abc), 258
ByteString (class in typing), 1575
byteswap() (array.array method), 269
byteswap() (in module audioop), 2043
BytesWarning, 106
bz2
    module, 522
BZ2Compressor (class in bz2), 524
BZ2Decompressor (class in bz2), 524
BZ2File (class in bz2), 522
```
# C

```
\overline{C}language, 32
    structures, 167
-Cdis command line option, 1984
    trace command line option, 1753
-ccalendar command line option, 238
    tarfile command line option, 555
    trace command line option, 1753
    unittest command line option, 1608
    zipapp command line option, 1779
    zipfile command line option, 541
C14NWriterTarget (class in
        xml.etree.ElementTree), 1238
c_bool (class in ctypes), 837
C_BUILTIN (in module imp), 2061
c_byte (class in ctypes), 835
c_char (class in ctypes), 835
c_char_p (class in ctypes), 836
c_contiguous (memoryview attribute), 77
c_double (class in ctypes), 836
C_EXTENSION (in module imp), 2061
c_float (class in ctypes), 836
c_int (class in ctypes), 836
c_int8 (class in ctypes), 836
c_int16 (class in ctypes), 836
c_int32 (class in ctypes), 836
c_int64 (class in ctypes), 836
c_long (class in ctypes), 836
c_longdouble (class in ctypes), 836
c_longlong (class in ctypes), 836
c_short (class in ctypes), 836
```

```
c_ulonglong (class in ctypes), 837
                                              c_ushort (class in ctypes), 837
                                              c_void_p (class in ctypes), 837
                                              c_wchar (class in ctypes), 837
                                              c_wchar_p (class in ctypes), 837
                                              CAB (class in msilib), 2066
                                              CACHE (opcode), 1988
                                              cache() (in module functools), 391
                                              cache_from_source() (in module imp), 2059
                                              cache_from_source() (in module importlib.util),
                                                      1913
                                              cached (importlib.machinery.ModuleSpec attribute),
                                                      1912
                                              cached_property() (in module functools), 392
                                              CacheFTPHandler (class in urllib.request), 1297
                                              calcobjsize() (in module test.support), 1707
                                              calcsize() (in module struct), 168
                                              calcvobjsize() (in module test.support), 1707
                                              calendar
                                                  module, 232
                                              Calendar (class in calendar), 232
                                              calendar command line option
                                                  -c, 23838-e, 237
                                                  --encoding, 237
                                                  -h, 237
                                                  -help, 237237-l, 238
                                                  --lines, 238
                                                  --locale, 237
                                                  -m, 238
                                                  month, 238
                                                  --months, 238
                                                  -s, 238--spacing, 238
                                                  -t, 237
                                                  -type, 2372388year, 237
                                              calendar() (in module calendar), 235
                                              Call (class in ast), 1941
                                              CALL (opcode), 1995
                                              call() (in module operator), 404
                                              call() (in module subprocess), 923
                                              call() (in module unittest.mock), 1667
                                              call_args (unittest.mock.Mock attribute), 1644
2182 Index
```
c\_size\_t (*class in ctypes*), 836 c\_ssize\_t (*class in ctypes*), 836 c\_ubyte (*class in ctypes*), 836 c\_uint (*class in ctypes*), 836 c\_uint8 (*class in ctypes*), 8[36](#page-859-0) c\_uint16 (*class in ctypes*), 8[37](#page-859-0) c\_uint32 (*class in ctypes*), [83](#page-859-0)7 c\_uint64 (*class in ctypes*[\),](#page-859-0) 837 c\_ulong (*class in ctypes*), [837](#page-859-0)

call\_args\_list (*unittest.mock.Mock attribute*), 1644 call\_at() (*asyncio.loop method*), 985 call\_count (*unittest.mock.Mock attribute*), 1642 call\_exception\_handler() (*asyncio.loop [metho](#page-1667-0)d*), 996 CALL\_FUNCTION\_EX (*opcode*), 19[96](#page-1008-0) call\_later() (*asyncio.loop method*), 984 call\_list() (*unittest.mock.call method*), [1667](#page-1665-0) call\_soon() (*a[sync](#page-1019-0)io.loop method*), 984 call\_soon\_threadsafe() (*[async](#page-2019-0)io.loop method*), 984 call\_tracing() (*in module sys*), 178[6](#page-1007-0) callable, **2127** Callable (*class in collections.abc*), 25[8](#page-1007-0) Callab[le](#page-1007-0) (*in module typing*), 1577 callable() built[-in](#page-2150-0) function, 7 CallableProxyType (*in module [weak](#page-281-0)ref*), 274 callback, **2127** callback (*optparse.Option attribute*), 2089 callback() (*contextlib.ExitSt[ac](#page-30-0)k method*), 1841 callback\_args (*optparse.Option attribute*), [2089](#page-297-0) callback[\\_kwar](#page-2150-0)gs (*optparse.Option attribute*), 2089 callbacks (*in module gc*), 1865 called (*unittest.mock.Mock attribute*), [1642](#page-2112-0) CalledProcessError, 912 CAN (*in module curses.ascii*), 794 CAN\_BCM (*in module socket*), [1043](#page-1888-0) can\_change\_color() (*in module [curses](#page-1665-0)*), 766 can\_fetch() (*urllib.[robo](#page-935-0)tparser.RobotFileParser method*), 1320 CAN\_ISOTP (*in module soc[ket](#page-817-0)*), [10](#page-1066-0)43 CAN\_J1939 (*in module socket*), 1043 CAN\_RAW\_FD\_FRAMES (*in module socket*), 1[043](#page-789-0) CAN\_RAW\_JOIN[\\_FILT](#page-1343-0)ERS (*in module socket*), 1043 can\_symlink() (*in module [test.su](#page-1066-0)pport.os\_helper*), 1715 can\_write\_eof() (*asyncio.[Stream](#page-1066-0)Write[r meth](#page-1066-0)od*), 964 can\_write\_eof() (*asyncio.WriteTransport [metho](#page-1738-0)d*), 1010 can\_xattr() (*in module test.support.os\_helper*), 1715 CANCEL (*[in m](#page-987-0)odule tkinter.messagebox*), 1497 cancel() (*asyncio.Future method*), 1005 cancel() (*async[io.Han](#page-1033-0)dle method*), 999 cancel() (*asyncio.Task method*), 958 cancel() (*concurrent.futures.Future m[ethod](#page-1520-0)*), 90[7](#page-1738-0) cancel() (*sched.scheduler method*), [930](#page-1028-0) cancel() (*threading.Timer method*), [852](#page-1022-0) cancel() (*tkinter.dnd.DndHandle[r me](#page-981-0)thod*), 1499 cancel\_command() (*tkinter.filedialog.Fil[eDia](#page-930-0)log method*), 1495 cancel\_dump\_traceback\_lat[er\(\)](#page-875-0) (*in module faulthandler*), 1731 cancel\_join\_thread() (*multiprocessi[ng.Qu](#page-1522-0)eue method*), [866](#page-1518-0) cancelled() (*asyncio.Future method*), 1005

cancelled() (*asyncio.Handle method*), 999 cancelled() (*asyncio.Task method*), 959 cancelled() (*concurrent.futures.Future method*), 907 CancelledError, 909, 980 cancelling() (*asyncio.Task method*), [96](#page-982-0)[0](#page-1022-0) CannotSendHeader, 1325 Cannot[Send](#page-930-0)Request, 1325 canonic() (*bdb.Bd[b me](#page-932-0)t[hod](#page-1003-0)*), 1726 canonical() (*decimal.Context method*), [33](#page-983-0)7 canonical() (*decima[l.Deci](#page-1348-0)mal method*), 329 canonicalize() (*in m[odule](#page-1348-0) xml.etree.ElementTree*), 1229 capa() (*poplib.POP3 method*), [1337](#page-1749-0) capitalize() (*bytearray method*), 65 capitalize() (*bytes method*), 65 capita[lize](#page-1252-0)() (*str method*), 47 captured\_stderr() (*in mo[dule t](#page-1360-0)est.support*), 1705 captured\_stdin() (*in module tes[t.su](#page-88-0)pport*), 1705 captured\_stdout() (*in mod[ule](#page-88-0) test.support*), 1705 captureWarnings() (*in m[odu](#page-70-0)le logging*), 739 capwords() (*in module string*), 122 casefold() (*str method*), 47 cast() (*in module ctypes*), 832 cast() (*in module typing*), 1565 cast() (*memoryview method*), 7[4](#page-145-0) cat() (*in module nis*), 206[9](#page-70-0) --catch unittest comman[d lin](#page-1588-0)e option, 1608 catch\_threading\_excep[tio](#page-97-0)n() (*in module test.support.th[readin](#page-2092-0)g\_helper*), 1714 catch\_unraisable\_exception() (*in module test.support*), 1708 catch\_warnings (*class in warnings*), 1823 category() (*in module unicodedata*), [157](#page-1737-0) cbreak() (*in module curses*), 766 cbrt() (*in module m[ath](#page-1731-0)*), 316 ccc() (*ftplib.FTP\_TLS method*), 1336 C-contiguous, 2127 cdf() (*statistics.NormalDist m[ethod](#page-789-0)*), 3[71](#page-180-0) CDLL (*class in ctypes*), 826 ceil() (*in module math*), 33, 31[2](#page-1359-0) CellType (*in mo[dule t](#page-2150-0)ypes*), 279 center() (*bytearray method*), 62 center() (*bytes met[hod](#page-849-0)*), 62 center() (*str method*), 4[7](#page-56-0) CERT\_NONE (*in module ssl*), [1070](#page-302-0) CERT\_OPTIONAL (*in module ssl*[\),](#page-85-0) 1070 CERT\_REQUIRED (*in mod[ule](#page-85-0) ssl*), 1070 cert\_store\_stats([\)](#page-70-0) (*ssl.SSLContext method*), 1081 cert\_time\_to\_second[s\(\)](#page-1093-0) (*i[n mod](#page-1093-0)ule ssl*), 1068 CertificateError, 1066 certificates, 1087 CFUNCT[YPE\(](#page-1104-0)) (*in module ctypes*), 830 cget() (*tkinter.font.Font method*), 1492 CGI debugging, [2051](#page-1110-0)

exceptions, 2052 protocol, 2045 security, 2050 tracebacks, 2052 cgi module, 20[45](#page-2068-0) cgi\_director[ies](#page-2073-0) (http.server.CGIHTTPRequestHandlerheck\_unused\_args() (string.Formatter method), *attribute*), 1[370](#page-2075-0) CGIHandler (*class in wsgiref.handlers*), 1287 CGIHTTPReq[uest](#page-2068-0)Handler (*class in http.server*), 1369 cgitb module, 205[2](#page-1393-0) CGIXMLRPCRequestHandler (*clas[s in](#page-1310-0) xml[rpc.se](#page-1392-0)rver*), 1390 chain() (*in module itertools*), 377 chaining compar[isons](#page-2075-0), 32 exception, 9[7](#page-1413-0) ChainMap (*class in collections*), [23](#page-400-0)8 ChainMap (*class in typing*), 1574 change\_cwd() (*in [m](#page-55-0)odule test.support.os\_helper*), 1715 CHANNEL\_BINDING\_TYPES (*[in m](#page-261-0)odule ssl*), 1075 channel\_class (*smtpd.S[MTPS](#page-1597-0)erver attribute*), 2108 channels() (*ossaudiodev.oss\_audio\_device method*), [2103](#page-1738-0) CHAR\_MAX (*in module locale*), 1429 character, 157 CharacterDataHandler() (*[xml.p](#page-2126-0)arsers.expat.xmlparser method*), 1272 characters() (*xml.sax[.hand](#page-1452-0)ler.ContentHandler meth[od](#page-180-0)*), 1262 characters\_written (*BlockingIOError attribute*), 104 Charset (*class in email.charset*), 1172 charset() (*gette[xt.Nu](#page-1285-0)llTranslations method*), 1418 chdir() (*in module contextlib*), 1838 chdir() (*[in](#page-127-0) module os*), 625 check (*lzma.LZMADecompressor [attrib](#page-1195-0)ute*), 529 check() (*imaplib.IMAP4 method*), 1341 check() (*in module tabnanny*), [1975](#page-1861-0) check\_\_all\_\_() (*in [modu](#page-648-0)le test.support*), 1709 check\_call() (*in module subprocess*), 92[3](#page-552-0) check\_disallow\_instantia[tion](#page-1364-0)() (*in module test.support*), 1710 CHECK\_EG\_MATCH (*opcode*), 1990 CHECK\_EXC\_MATCH (*opcode*), 1990 check\_free\_after\_iterating() (*[in](#page-946-0) module test.support*), 17[09](#page-1733-0) check\_hostname (*ssl.SSLC[ontext](#page-2013-0) attribute*), 1086 check\_impl\_detail() (*in [mod](#page-2013-0)ule test.support*), 1705 check\_no\_resour[ce\\_w](#page-1732-0)arning() (*in module test.support.warnings\_helper*), 1717 check\_output() (*doctest.OutputChecker [metho](#page-1109-0)d*), [1602](#page-1728-0) check\_output() (*in module subprocess*), 923 check\_returncode() (*subprocess.CompletedProcess method*), 911 check\_syntax\_error() (*in module test.support*), 1708 check\_syntax\_warning() (*in module test.support.warnings\_helper*), 1[718](#page-934-0) [113](#page-1731-0) check\_warnings() (*in module test.support.warnings\_helper*), [1718](#page-1741-0) checkbox() (*msilib.Dialog method*), 2068 checkc[ache](#page-136-0)() (*in module linecache*), 450 CHECKED\_HASH (*py\_compile.PycInvalidationMode attribute*), 1978 checkfuncname() (*in module bdb*), [1729](#page-2091-0) CheckList (*class in tkinter.tix*), 1519 checksizeof() (*in module test.support*[\),](#page-473-0) 1707 checksum Cyclic Redundancy Check, [516](#page-1752-0) chflags() (*in module os*), 626 chgat() (*curses.window method*), 773 childNodes (*xml.dom.Node attribute*), 1243 ChildProcessError, 104 children (*pyclbr.Class attr[ibute](#page-649-0)*), 1977 children (*pyclbr.Function attribute*[\),](#page-796-0) 1976 children (*tkinter.Tk attribute*), 1481 chmod() (*in module os*), [626](#page-127-0) chmod() (*pathlib.Path method*), 4[20](#page-2000-0) choice() (*in module random*), 355 choice() (*in module secrets*), 6[02](#page-1504-0) choices (*optparse.Optio[n att](#page-649-0)ribute*), 2089 choices() (*in module random*), [35](#page-443-0)5 Chooser (*class in tkinter.colorc[hoose](#page-378-0)r*), 1491 chown() (*in module os*), 627 chown() (*in module shutil*), 45[4](#page-625-0) chr() built-in function, 8 chroot() (*in module os*), [62](#page-650-0)7 CHRTYPE (*in module tarfile*), [545](#page-477-0) chunk module, 2053 Chunk (*class in chunk*), 20[53](#page-650-0) cipher DES, 2054 cipher() (*s[sl.SSLS](#page-2076-0)ocket method*), 1078 circle() (*in modulet[urtle](#page-2076-0)*), 1440 CIRCUMFLEX (*in module token*), 1969 CIRCUMF[LEXE](#page-2077-0)QUAL (*in module token*), 1969 Clamped (*class in decimal*), 342 class, **2127** Class (*class in symtable*), 19[66](#page-1463-0) class variable, **2127** ClassDef (*class in ast*), 19[59](#page-365-0) class[metho](#page-2150-0)d() built-in funct[ion](#page-1989-0), 8 ClassMethodDes[cript](#page-2150-0)orType (*in module types*), 280 ClassVar (*in module ty[ping](#page-1982-0)*), 1550

CLD\_CONTINUED (*in module os*), 657 CLD\_DUMPED (*in module os*), 657 CLD\_EXITED (*in module os*), 657 CLD\_KILLED (*in module os*), 657 CLD\_STOPPED (*in module os*), 65[7](#page-680-0) CLD\_TRAPPED (*in module os*), [65](#page-680-0)7 clean() (*mailbox.Maildir m[ethod](#page-680-0)*), 1192 cleandoc() (*in module insp[ect](#page-680-0)*), 1871 CleanImport (*class in test[.supp](#page-680-0)ort.import\_helper*), 1717 cleanup() (*tempfile.Tempor[aryD](#page-680-0)[irecto](#page-1215-0)ry method*), 444 clear (*pdb command*), 1736 Clear [Break](#page-1740-0)point, 1525 clear() (*asyncio.Event method*), 969 clear() (*[co](#page-467-0)llections.deque method*), 244 clear() (*curses.windo[w met](#page-1759-0)hod*), 773 clear() (*dict method*), [82](#page-1548-0) clear() (*email.message.EmailMe[ssag](#page-992-0)e method*), 1131 clear() (*frozenset method*), 80 clear() (*http.cookiejar.CookieJar [meth](#page-796-0)od*), 1376 clear() (*in module tur[tle](#page-105-0)*), 1448 clear() (*mailbox.Mailbox method*), 1191 clear() (*sequence method*), [42](#page-103-0) clear() (*threading.Event method*), 852 clear() (*xml.etree.Elem[entTre](#page-1471-0)e.Element [meth](#page-1399-0)od*), 1233 clear\_all\_breaks() (*b[db.B](#page-65-0)db [method](#page-1214-0)*), 1728 clear\_all\_file\_breaks() (*[bdb.](#page-875-0)Bdb method*), 1728 clear\_[bpbyn](#page-1256-0)umber() (*bdb.Bdb method*), 1728 clear\_break() (*bdb.Bdb method*), 1728 clear\_cache() (*in module filecmp*), 441 clear\_[cache](#page-1751-0)() (*zoneinfo.ZoneInfo class method*), 229 clear\_content() (*email.mess[age.Em](#page-1751-0)a[ilMess](#page-1751-0)age method*), 1131 clear\_flags() (*decimal.Context met[hod](#page-464-0)*), 336 clear\_[fram](#page-252-0)es() (*in module traceback*), 1855 clear\_history() (*in module readline*), 161 clear\_overlo[ads\(\)](#page-1154-0) (*in module typing*), 1569 clear\_session\_cookies() (*http.cookiejar.CookieJar method*), [1376](#page-1878-0) clear\_traces() (*in module tracemalloc*), [17](#page-184-0)59 clear\_traps() (*decimal.Context method*), [336](#page-1592-0) clearcache() (*in module linecache*), 450 ClearData() (*msilib.Record method*), 20[66](#page-1399-0) clearok() (*curses.window method*), 773 clearscreen() (*in module turtle*), 1455 clearstamp() (*in module turtle*), 144[1](#page-473-0) clearstamps() (*in module turtle*), 14[41](#page-2089-0) Client() (*in module multiprocessing[.conn](#page-796-0)ection*), 884 client\_address (*http.server.Base[HTTP](#page-1478-0)RequestHandler attribute*), 1365 client\_address (*socketserver.[BaseReq](#page-1464-0)uestHandler attribute*), 1360 CLOCK\_BOOTTIME (*in module time*), 685 clock\_getres() (*[in m](#page-1388-0)odule time*), 678

clock\_gettime() (*in module time*), 678 clock\_gettime\_ns() (*in module time*), 678 CLOCK\_HIGHRES (*in module time*), 685 CLOCK\_MONOTONIC (*in module time*), 685 CLOCK\_MONOTONIC\_RAW (*in module [time](#page-701-0)*), 685 CLOCK\_PROCESS\_CPUTIME\_ID (*in mo[dule](#page-701-0) time*), 685 CLOCK\_PROF (*in module time*), 686 CLOCK\_REALTIME (*in module time*), 6[86](#page-708-0) clock\_seq (*uuid.UUID attribute*), 1354 clock\_[seq\\_](#page-708-0)hi\_variant (*uuid.UUID attribute*), 1354 clock\_seq\_low (*uuid.UUID [attrib](#page-709-0)u[te](#page-709-0)*), 1354 clock\_settime() (*in module ti[me](#page-1377-0)*), 678 clock\_settime\_ns() (*in module time*), 678 CLOCK\_[TAI](#page-1377-0) (*in module time*), 686 CLOCK\_THREAD\_CPUTIME\_ID (*in mo[dule tim](#page-1377-0)e*), 686 CLOCK\_UPTIME (*in module time*), 686 CLOCK\_UPTIME\_RAW (*in module time*), 68[6](#page-701-0) clone() (*email.generator.B[ytesG](#page-709-0)enerator method*), 1136 clone() (*email.generator.Generat[or m](#page-709-0)ethod*), 1137 clone() (*email.policy.Policy method*), 1[140](#page-709-0) clone() (*in module turtle*), 1453 clone() (*[pip](#page-1159-0)es.Template method*), 2106 cloneNode() (*xml.dom.Node method*), 1244 close() (*aifc.aifc method*), 2034 close() (*asyncio.AbstractC[hildW](#page-1476-0)atche[r meth](#page-1163-0)od*), 1023 close() (*asyncio.BaseTransport [method](#page-2129-0)*), 1008 close() (*asyncio.loop method*), 983 close() (*asyncio.Runner m[ethod](#page-2057-0)*), 943 close() (*asyncio.Server method*), 999 close() (*asyncio.StreamWriter method*), [963](#page-1031-0) close() (*asyncio.SubprocessTra[nspo](#page-1006-0)rt method*), 1011 close() (*asyncore.dispatcher meth[od](#page-966-0)*), 2040 close() (*chunk.Chunk method*), [2054](#page-1022-0) close() (*contextlib.ExitStack method*), 1[842](#page-986-0) close() (*dbm.dumb.dumbdbm method*), 485 close() (*dbm.gnu.gdbm method*), 484 close() (*dbm.ndbm.ndbm meth[od](#page-2077-0)*), 48[4](#page-2063-0) close() (*email.parser.BytesFeedParser [meth](#page-1865-0)od*), 1133 close() (*ftplib.FTP method*), 1335 close() (*html.parser.HTMLParse[r met](#page-507-0)hod*), 1217 close() (*http.client.HTTPConnectio[n me](#page-507-0)thod*), 1327 close() (*imaplib.IMAP4 method*), 1341 close() (*in module fileinput*), [434](#page-1358-0) close() (*in module os*), 613 close() (*in module socket*), 1047 close() (*io.IOBase method*), 666 close() (*logging.FileHandler [meth](#page-457-0)[od](#page-1364-0)*), 752 close() (*logging.Handl[er me](#page-636-0)thod*), 727 close() (*logging.handlers.[Memo](#page-1070-0)ryHandler method*), 761 close() (*logging.han[dlers.](#page-689-0)NTEv[entL](#page-775-0)ogHandler method*), 760 close() (*logging.handlers.Socket[Hand](#page-750-0)ler method*),

[756](#page-784-0)

- close() (*logging.handlers.SysLogHandler method*), 758 close() (*mailbox.Mailbox method*), 1191 close() (*mailbox.Maildir method*), 1192 close() (*mailbox.MH method*), 1195 close() (*[mm](#page-781-0)ap.mmap method*), 1119 Close() (*msilib.Database method*), [2064](#page-1214-0) Close() (*msilib.View method*), 206[5](#page-1215-0) close() (*multiprocessing.[conne](#page-1218-0)ction.Connection method*), 868 close() (*multiprocessing.connec[tio](#page-1142-0)[n.Liste](#page-2087-0)ner method*), 885 close() (*multiprocessing.pool.[Pool m](#page-2088-0)ethod*), 883 close() (*multipr[ocess](#page-891-0)ing.Process method*), 863 close() (*multiprocessing.Queue method*), 865 close([\)](#page-908-0) (*multiprocessing.shared\_memory.SharedMemory [meth](#page-906-0)od*), 898 close() (*multiprocessing.SimpleQueue me[thod](#page-888-0)*), 866 close() (*ossaudiodev.oss\_audio\_device method*), 2102 close([\)](#page-921-0) (*ossaudiodev.oss\_mixer\_device method*), 2105 close() (*os.scandir method*), 633 close() (*[sele](#page-2125-0)ct.devpoll method*), 1099 close() (*select.epoll method*), 1101 close() (*[sele](#page-2128-0)ct.kqueue method*), 1102 close() (*selectors.BaseSelect[or me](#page-656-0)thod*), 1106 close() (*shelve.Shelf method*), 4[78](#page-1122-0) close() (*socket.socket method*), [105](#page-1124-0)3 close() (*sqlite3.Blob method*), 5[03](#page-1125-0) close() (*sqlite3.Connection method*), 49[2](#page-1129-0) close() (*sqlite3.Cursor method*), [50](#page-501-0)1 close() (*sunau.AU\_read method*), [21](#page-1076-0)13 close() (*sunau.AU\_write meth[od](#page-526-0)*), 2115 close() (*tarfile.TarFile method*), 549 close() (*telnetlib.Telnet method*), [211](#page-524-0)[6](#page-515-0) close() (*urllib.request.BaseHandle[r meth](#page-2136-0)od*), 1299 close() (*wave.Wave\_read method*), [1412](#page-2138-0) close() (*wave.Wave\_write method*[\),](#page-572-0) 1413 Close() (*winreg.PyHKEY method*), [201](#page-2139-0)1 close() (*xml.etree.ElementTree.TreeBuilder [method](#page-1322-0)*), 1237 close() (*xml.etree.ElementTree.XM[LParse](#page-1436-0)r method*), 1238 close() (*xml.etree.ElementTree.XMLPullParser [metho](#page-1260-0)d*), 1239 close() (*xml.sax.xmlreader.IncrementalParser [metho](#page-1261-0)d*), 1267 close() (*zipfile.ZipFile method*), 534 close\_connec[tion](#page-1262-0) (*http.server.BaseHTTPRequestHandler attribute*), [1365](#page-1290-0) close\_when\_done() (*[asyn](#page-557-0)chat.async\_chat method*), 2036 closed (*http.client.HTTPResponse attribute*), 1329 closed (*io.IOBa[se attr](#page-1388-0)ibute*), 667
- closed (*mmap.mmap attribute*), 1119
- closed (*select.kqueue attribute*), 1102 CloseKey() (*in module winreg*), 2003 closelog() (*in module syslog*), [2028](#page-1122-0) closerange() (*in module os*), [613](#page-1124-0) closing() (*in module contextlib*), [18](#page-1125-0)36 clrtobot() (*curses.window met[hod](#page-2026-0)*), 774 clrtoeol() (*curses.window me[thod](#page-2051-0)*), 774 cmath module, 320 cmd module, 1467, 1732 Cmd (*class in cmd*), 1467 cmd (*subproce[ss.Ca](#page-343-0)lledProcessError attribute*), 912 cmd (*subprocess.TimeoutExpired attribute*), 911 cmdloop() (*[cmd.C](#page-1490-0)[md m](#page-1755-0)ethod*), 1467 cmdqueue (*cmd.C[md at](#page-1490-0)tribute*), 1469 cmp() (*in module filecmp*), 440 cmp\_op (*in module dis*), 1998 cmp\_to\_key() (*in module fun[ctools](#page-1490-0)*), 393 cmpfiles() (*in module filecmp*), [44](#page-1492-0)0 CMSG\_LEN() (*in module s[ocket](#page-463-0)*), 1050 CMSG\_SPACE() (*in mo[dule s](#page-2021-0)ocket*), 1051 CO\_ASYNC\_GENERATOR (*in module i[nspec](#page-416-0)t*), 1882 CO\_COROUTINE (*in module inspect*[\),](#page-463-0) 1882 CO\_GENERATOR (*in module inspect*[\),](#page-1073-0) 1882 CO\_ITERABLE\_COROUTINE (*in [modu](#page-1074-0)le inspect*), 1882 CO\_NESTED (*in module inspect*), 188[2](#page-1905-0) CO\_NEWLOCALS (*in module inspect*), [1882](#page-1905-0) CO\_OPTIMIZED (*in module inspect*), 1882 CO\_VAR[ARGS](#page-1905-0) (*in module inspect*), 1882 CO\_VARKEYWORDS (*in modulei[nspect](#page-1905-0)*), 1882 code module, 1887 code (*SystemExit attribute*), 103 code (*urllib.error.HTTPError attri[bute](#page-1905-0)*), [1319](#page-1905-0) code (*urllib.response.addinfourl attribute*), 1310 code (*xml.etre[e.Elem](#page-1910-0)entTree.ParseError attribute*), 1240 code (*xml.parsers.expat.Ex[patEr](#page-126-0)ror attribute*), 1274 code object, 92, 480 code\_context (*inspect.FrameInfo attrib[ute](#page-1333-0)*), 1878 code\_context (*inspect.Traceback attribute*), 18[78](#page-1263-0) code\_info() (*in module dis*), 1985 Codec (*class in [code](#page-115-0)[cs](#page-503-0)*), 179 CodecInfo (*class in codecs*), 174 Codecs, 174 decode, 174 encode, 174 codecs mod[ule](#page-197-0), 174 coded\_valu[e](#page-197-0) (*http.cookies.Morsel attribute*), 1372 codeop module, [188](#page-197-0)9

closed (*ossaudiodev.oss\_audio\_device attribute*), 2104

closed (*select.devpoll attribute*), 1099 closed (*select.epoll attribute*), 1101

codepoint2[nam](#page-197-0)e (*in module html.entities*), 1220 codes (*in module xml.parsers.expat.errors*), 12[75](#page-1395-0)

CODESET (*in module locale*), 1425 CodeType (*class in types*), 279 col\_offset (*ast.AST attribute*), 1934 collapse\_addresses() (*in module ipaddress*), 1409 collapse\_rfc2231\_v[alue](#page-302-0)[\(\)](#page-1448-0) (*in module email.utils*), 1177 collect() (*in module gc*), 1862 collec[t\\_inc](#page-1432-0)oming\_data() (*asynchat.async\_chat method*), 2036 Collection (*class [in col](#page-1200-0)lections.abc*), 258 Collection (*class in typing*), [15](#page-1885-0)75 collections module, 238 collections.abc module, 255 colno (*json.JSONDecodeError [attribu](#page-1598-0)te*), 1185 colno (*re.err[or att](#page-261-0)ribute*), 133 COLON (*in module token*), 1968 colon (*mailb[ox.M](#page-278-0)aildir attribute*), 1192 COLONEQUAL (*in module token*), 1970 color() (*in module turtle*), [14](#page-156-0)47 COLOR\_BLACK (*in modu[le curs](#page-1991-0)es*), 791 COLOR\_BLUE (*in module curses*), [791](#page-1215-0) color\_content() (*in module [curse](#page-1993-0)s*), 766 COLOR\_CYAN (*in module cu[rses](#page-1470-0)*), 791 COLOR\_GREEN (*in module curses*), [791](#page-814-0) COLOR\_MAGENTA (*in module cur[ses](#page-814-0)*), 791 color\_pair() (*in module curses*), 766 COLOR\_PAIRS (*in module curses*), [77](#page-814-0)9 COLOR\_RED (*in module curses*), 79[1](#page-814-0) COLOR\_WHITE (*in module curses*), 79[1](#page-814-0) COLOR\_YELLOW (*in module curses*), [791](#page-789-0) colormode() (*in module turtle*), [1459](#page-802-0) COLORS (*in module curses*), 778 colorsys module, 1414 COLS (*in module curses*), 779 column() (*tkinter.ttk.Treev[iew](#page-801-0) m[ethod](#page-1482-0)*), 1510 columnize() (*cmd.Cmd method*), 1468 COLUMNS, 77[2](#page-1437-0) columns (*os.terminal\_si[ze at](#page-802-0)tribute*), 623 comb() (*in module math*), 312 combinations() (*in module itert[ools](#page-1491-0)*), 378 combina[tion](#page-795-0)s\_with\_replacement() (*in module itertools*), 378 combine() (*datetime.dat[etime](#page-335-0) class method*), 203 combining() (*in module unicodedata*), [157](#page-401-0) ComboBox (*class in tkinter.tix*), 1518 Combobox (*class in tk[inter](#page-401-0).ttk*), 1503 COMMA (*in module token*), 1968 command (*http.server.BaseHTTPR[eque](#page-180-0)s[tHan](#page-226-0)dler attribute*), 1365 CommandCompiler (*class in [codeop](#page-1526-0)*), 1889 commands (*pdb command*), [17](#page-1991-0)36 comment (*http.cookiejar.Cookie attribute*), 1381 comment (*http.coo[kies.M](#page-1388-0)orsel attribute*), 1372 COMMENT (*in module token*), 1970

comment (*zipfile.ZipFile attribute*), 537 comment (*zipfile.ZipInfo attribute*), 540 Comment() (*in module xml.etree.ElementTree*), 1229 comment() (*xml.etree.ElementTree.TreeBuilder method*), 1238 comment() (*xml.sax.handler.Lexi[calH](#page-563-0)andler method*), 1263 comment\_url (*http.cookiejar.Cookie attribute*), [1381](#page-1252-0) commenters (*sh[lex.shl](#page-1261-0)ex attribute*), 1474 CommentHandler() (*xml.parsers.expat.xmlparser [metho](#page-1286-0)d*), 1273 commit() (*msilib.CAB method*), 2066 Commit() (*msilib.Database method*), [206](#page-1497-0)4 commit() (*sqlite3.Connection method*), 492 common (*filecmp.[dircmp](#page-1296-0) attribute*), 441 Common Gateway Interface, [20](#page-2089-0)45 common\_dirs (*filecmp.dircmp attrib[ute](#page-2087-0)*), 441 common\_files (*filecmp.dircmp attribute*[\),](#page-515-0) 441 common\_funny (*filecmp.dircmp [attrib](#page-464-0)ute*), 442 common\_types (*in module mimety[pes](#page-2068-0)*), 1207 commonpath() (*in module os.path*), 428 commonprefix() (*in module os.path*), 42[8](#page-464-0) communicate() (*asyncio.subpro[cess.P](#page-465-0)rocess method*), 975 communicate() (*subprocess.Popen [meth](#page-451-0)od*), 918 --compact json.tool command line o[ptio](#page-451-0)n, 1188 Compare (*class in [ast](#page-998-0)*), 1940 compare() (*decimal.Context method*), 337 compare() (*decimal.Decimal method*), 329 compare() (*difflib.Differ method*), 150 compare\_digest() (*[in m](#page-1963-0)odule hmac*), 601 compare\_digest() (*in module secr[ets](#page-360-0)*), 603 compare\_networks() (*ipaddre[ss.IP](#page-352-0)v4Network method*), 1404 compare\_networks() (*ipa[ddres](#page-173-0)s.[IPv6](#page-624-0)Network method*), 1406 COMPARE\_OP (*opcode*), 1993 compare\_sign[al\(\)](#page-1427-0) (*decimal.Context method*), 337 compare\_signal() (*decimal.Decimal method*), 329 compare\_to() (*[trace](#page-1429-0)malloc.Snapshot method*), 1762 compare\_total() (*d[ecima](#page-2016-0)l.Context method*), 337 compare\_total() (*decimal.Decimal method*), [329](#page-360-0) compare\_total\_mag() (*decimal.Context meth[od](#page-352-0)*), 337 compare\_total\_mag() (*decimal.Decimal m[ethod](#page-360-0)*), 330 comparing obj[ect](#page-360-0)s, 32 comparison ope[rat](#page-353-0)or, 32 COMPARISON\_FLAGS (*in module doctest*), 1591 comparisons chaining, [3](#page-55-0)2 Compat32 (*class [in](#page-55-0) email.policy*), 1144 compat32 (*in module email.policy*), 1144 compile built-in [fu](#page-55-0)nction, 92, 279

```
Compile (class in codeop), 1889
compile()
    built-in function, 8
compile() (in module py_compile), 1977
compile() (in module re), 129
compile_command() (in module code), 1887
compile_command() (in module codeop), 1889
compile_dir() (in module compileall), 1981
compile_file() (in module compileall), 1982
compile_path() (in module compileall), 1982
compileall
    module, 1979
compileall command line option
    -b, 1980
    -d, 1980
    directory, 1979
    -e, 1980
    1979file, 1979
    --hardlink-dupes, 1980
    -i, 1980
    --invalidation-mode, 1980
    -80
    -l, 1979
    1980-p, 1980
    -q1979
    -r, 1980
    -s, 1980
    1980compiler_flag (__future__._Feature attribute),
        1861
complete() (rlcompleter.Completer method), 165
complete_statement() (in module sqlite3), 489
completedefault() (cmd.Cmd method), 1468
CompletedProcess (class in subprocess), 911
Completer (class in rlcompleter), 164
complex
    built-in function, 32
complex (built-in class), 9
Complex (class in numbers), 309
complex number, 2127
    literals, 32
    object, 32
comprehension (class in ast), 1943
--compress
    zipapp command line option, 1779
compress() (bz2.BZ2Compressor method), 524
compress() (in module bz2), 525
compress() (in module gzip), 520
compress() (in module itertools), 379
compress() (in module lzma), 529
compress() (in module zlib), 515
compress() (lzma.LZMACompressor method), 528
compress() (zlib.Compress method), 517
compress_size (zipfile.ZipInfo attribute), 540
compress_type (zipfile.ZipInfo attribute), 540
compressed (ipaddress.IPv4Address attribute), 1397
```

```
compressed (ipaddress.IPv4Network attribute), 1403
compressed (ipaddress.IPv6Address attribute), 1399
compressed (ipaddress.IPv6Network attribute), 1405
compression() (ssl.SSLSocket method), 1079
CompressionError, 544
compressobj() (in module zlib), 516
COMSPEC, 654, 914
concat() (in module operator), 403
Concatenate (in module typing), 1549
concatenation
    operation, 40
concurrent.futures
    module, 902
cond (bdb.Breakpoint attribute), 1726
Condition (class in asyncio), 969
Condition (class in multiprocessing), 870
Condition (class in threading), 849
condition (pdb command), 1736
condition() (msilib.Control method), 2068
Condition() (multiprocess-
        ing.managers.SyncManager method), 876
config() (tkinter.font.Font method), 1492
configparser
    module, 566
ConfigParser (class in configparser), 578
configuration
    file, 566
    file, debugger, 1735
    file, path, 1883
configuration information, 1808
configure() (tkinter.ttk.Style method), 1514
configure_mock() (unittest.mock.Mock method),
        1641
CONFORM (enum.FlagBoundary attribute), 302
confstr() (in module os), 660
confstr_names (in module os), 660
conjugate() (complex number method), 33
conjugate() (decimal.Decimal method), 330
conjugate() (numbers.Complex method), 309
conn (smtpd.SMTPChannel attribute), 2109
connect() (asyncore.dispatcher method), 2040
connect() (ftplib.FTP method), 1333
connect() (http.client.HTTPConnection method),
        1327
connect() (in module sqlite3), 488
connect() (multiprocessing.managers.BaseManager
        method), 875
connect() (smtplib.SMTP method), 1348
connect() (socket.socket method), 1053
connect_accepted_socket() (asyncio.loop
        method), 990
connect_ex() (socket.socket method), 1053
connect_read_pipe() (asyncio.loop method), 994
connect_write_pipe() (asyncio.loop method),
        994
Connection (class in multiprocessing.connection), 868
Connection (class in sqlite3), 491
connection (sqlite3.Cursor attribute), 501
```
connection\_lost() (*asyncio.BaseProtocol method*), 1012 connection\_made() (*asyncio.BaseProtocol method*), 1012 ConnectionAbortedError, 104 ConnectionEr[ror](#page-1035-0), 104 ConnectionRefusedError, 104 ConnectionRe[setEr](#page-1035-0)ror, 104 ConnectRegistry() (*in mod[ule w](#page-127-0)inreg*), 2003 const (*optparse.Optio[n attr](#page-127-0)ibute*), 2089 Constant (*class in ast*), 1936 constructor() (*in module [copyreg](#page-127-0)*), 477 consumed (*asyncio.LimitOverrunError attrib[ute](#page-2026-0)*), 981 container iteration over, [39](#page-1959-0) Container (*class in collections.abc*), 2[58](#page-500-0) Container (*class in typing*), 1575 contains() (*in module operator*), 403 CONTAINS\_OP (*opcode*), [199](#page-62-0)3 content (*urllib.error.ContentTooSho[rtErr](#page-281-0)or attribute*), 1319 content type MIME, 1205 content\_disposition (*[emai](#page-1342-0)l.headerregistry.ContentDispositionHeader attribute*), 1149 content\_[mana](#page-1228-0)ger (*email.policy.EmailPolicy attribute*), 1142 content\_type (*email.headerregistry.ContentTypeHeader* copy *attribute*), [1149](#page-1172-0) ContentDispositionHeader (*class in email.h[eaderr](#page-1165-0)egistry*), 1149 ContentHandler (*class in xml.sax.handler*), 1258 ContentManager (*[cla](#page-1172-0)ss in email.contentmanager*), 1151 contents (*ctypes.\_Pointer att[ribute](#page-1172-0)*), 840 contents() (*importlib.resources.abc.Resourc[eRead](#page-1281-0)er method*), 1921 conten[ts\(\)](#page-1174-0) (*in module importlib.resources*), 1920 ContentTooShortError, 1319 ContentTransferEncoding (*class email.he[aderre](#page-1944-0)gistry*), 1149 ContentTypeHeader (*class in email.header[registr](#page-1943-0)y*), 1149 Context (*class in contextvars*), 935 Context (*class in decimal*), 33[6](#page-1172-0) context (*ssl.SSLSocket attribute*), 1080 contex[t man](#page-1172-0)agement protocol, 85 context manager, 85, **2127** context variable, **212[7](#page-359-0)** context\_diff() (*in module di[fflib](#page-1103-0)*), 144 ContextDecorator (*class in contextlib*[\),](#page-108-0) 1838 contextlib module, 1834 ContextManager (*cla[ss in t](#page-2150-0)yping*), 1[578](#page-167-0) contextmanager() (*in module contextlib*), [183](#page-1861-0)4 ContextVar (*class in contextvars*), 934 contextvar[s](#page-1857-0)

module, 934 contiguous, **2127** contiguous (*memoryview attribute*), 77 Continue (*class in ast*), 1949 continue (*p[db co](#page-957-0)mmand*), 1737 CONTINUOUS (*[enum](#page-2150-0).EnumCheck attribute*), 301 Control (*class in msilib*), 2067 Control (*class in tkinter[.tix](#page-1972-0)*), 1518 control() (*msilib.Dialog [method](#page-1760-0)*), 2068 control() (*select.kqueue method*), 1102 controlnames (*in modu[le cur](#page-2090-0)ses.ascii*), 7[96](#page-324-0) controls() (*ossaudiodev.o[ss\\_mix](#page-1541-0)er\_device method*), 2105 CONTTYPE (*in module tarfile*), 545 ConversionError, 2121 conversions num[eric](#page-2128-0), 33 convert\_arg\_line\_to\_[args](#page-568-0)() (*argparse.Argume[ntPars](#page-2144-0)er method*), 717 convert\_field() (*string.Formatter method*), 113 Cookie (*classi[n h](#page-56-0)ttp.cookiejar*), 1375 CookieError, 1371 CookieJar (*class in http.cookiejar*), 13[74](#page-740-0) cookiejar (*urllib.request.HTTPCookieProcess[or a](#page-136-0)ttribute*), 1301 CookiePolicy (*[clas](#page-1394-0)s in http.c[ookieja](#page-1398-0)r*), 1374 Coordinated Universal Time, [677](#page-1397-0) Copy, 1525 module, 283, [477](#page-1324-0) protocol, 468 COPY (*[opcod](#page-1548-0)e*), 1988 copy() (*collections.deque method*), 244 copy() (*cont[extva](#page-306-0)[rs.Co](#page-500-0)ntext method*), 936 copy() (*decimal[.Con](#page-491-0)text method*), 336 copy() (*dict m[ethod](#page-2011-0)*), 82 copy() (*frozenset method*), 79 copy() (*hashlib.hash method*), 591 copy() (*hmac.HMAC method*), 60[1](#page-359-0) copy() (*http.cookies.[Mor](#page-105-0)sel method*), 1373 copy() (*imaplib.IMAP4 me[tho](#page-102-0)d*), 1341 copy() (*in module copy*), 283 copy() (*in module multiprocess[ing.s](#page-624-0)haredctypes*), 873 copy() (*in module shutil*), 452 copy() (*pipes.Template method*), [2107](#page-1364-0) copy() (*sequence method*), [42](#page-306-0) copy() (*tkinter.font.Font method*), 1492 copy() (*types.MappingPro[xyTy](#page-475-0)pe method*), 282 copy() (*zlib.Compress method*), [517](#page-2130-0) copy() (*zlib.Decompress m[etho](#page-65-0)d*), 518 copy2() (*in module shutil*), 452 copy\_abs() (*decimal.Context met[hod](#page-1515-0)*), 33[7](#page-305-0) copy\_abs() (*decimal.Decimal [meth](#page-540-0)od*), 330 copy\_context() (*in module co[ntextv](#page-541-0)ars*), 935 copy\_decimal() (*decima[l.Co](#page-475-0)ntext method*), 336 copy\_file\_range() (*in module os*), [613](#page-360-0) COPY\_FREE\_VARS (*opcode*), 1995 copy\_location() (*in module ast*), 19[62](#page-353-0)

copy\_negate() (*decimal.Context method*), 337 copy\_negate() (*decimal.Decimal method*), 330 copy\_sign() (*decimal.Context method*), 338 copy\_sign() (*decimal.Decimal method*), 330 copyfile() (*in module shutil*), 451 copyfileobj() (*in module shutil*), 451 copying files, 450 copymode() (*in module shutil*), 451 copyreg module, 477 copyright (*built-i[n va](#page-473-0)riable*), 30 copyright (*in module sys*), 178[7](#page-474-0) copysign() (*in module math*), 312 copystat() (*[in m](#page-500-0)odule shutil*), 451 copytree() (*in module shutil*), [4](#page-53-0)52 coroutine, **2127** Coroutine (*class in collecti[ons.](#page-1810-0)[abc](#page-335-0)*), 259 Coroutine (*class in typing*), 15[76](#page-474-0) coroutine function, **2127** coroutine() (*[in](#page-2150-0) module types*), 283 CoroutineType (*in module types*), [279](#page-282-0) correlation() (*in module [statis](#page-1599-0)tics*), 369 cos() (*in module cmath*), [321](#page-2150-0) cos() (*in module math*), 317 cosh() (*in module cmath*), 322 cosh() (*in module math*), 318 --count trace command [lin](#page-340-0)[e](#page-344-0) option, 1753 count (*tracemalloc.Statistic [attri](#page-345-0)bute*), 1763 count (*tracemalloc.Statisti[cDiff](#page-341-0) attribute*), 1763 count() (*array.array method*), 269 count() (*bytearray method*), 59 count() (*bytes method*), 59 count() (*collections.deque method*), [244](#page-1786-0) count() (*in module itertools*), 3[79](#page-292-0) count() (*multiprocessing.shared\_mem[ory](#page-82-0).S[har](#page-82-0)eableList method*), 901 count() (*sequence method*), 4[0](#page-402-0) count() (*str method*), 47 count\_diff (*tracemalloc.StatisticDiff attribute*), 1763 Counter (*[cla](#page-924-0)ss in collections*), 241 Counter (*class in typing*), 15[74](#page-63-0) countOf() (*in modul[e op](#page-70-0)erator*), 403 countTestCases() (*unittest.TestCase met[hod](#page-1786-0)*), 1623 countTestCases() (*[unitte](#page-1597-0)st.TestSuite method*), 1627 covariance() (*in module statist[ics](#page-426-0)*), 369 Covera[geRes](#page-1646-0)ults (*class in trace*), 1754 --coverdir tra[ce c](#page-1650-0)ommand line option, 1753 cProfile module, 1742 CPU time, 680, 684 cpu\_count() (*in module multiprocessing*), [867](#page-1776-0) cpu\_count() (*in module os*), 660 CPython, **21[27](#page-1765-0)**

cpython\_only() (*in module test.support*), 1708 CR (*in module curses.ascii*), 793 crawl\_delay() (*urllib.robotparser.RobotFileParser method*), 1320 CRC (*zipfile.ZipInfo attribute*), 540 crc32() (*in module binas[cii](#page-816-0)*), 1212 crc32() (*in module zlib*), 516 crc\_hqx() (*in [module](#page-1343-0) binascii*), 1212 --create tarfile command [l](#page-563-0)[ine o](#page-1235-0)ption, 555 zipfile comman[d li](#page-539-0)ne option, 541 create() (*imaplib.IMAP4 method*), [13](#page-1235-0)41 create() (*in module venv*), 1774 create() (*venv.EnvBuilder method*), 1773 create\_aggregate() (*sqlite3.Connection [meth](#page-564-0)od*), 493 create\_archive() (*in m[odule](#page-1797-0) zi[papp](#page-1364-0)*), 1780 create\_autospec() (*in modul[e uni](#page-1796-0)ttest.mock*), 1668 CREATE[\\_BRE](#page-516-0)AKAWAY\_FROM\_JOB (*in module subprocess*), 922 create\_collation() (*sqlite3.Connection method*), [494](#page-1691-0) create\_configuration() (*venv.EnvBuilder method*), [177](#page-945-0)4 create\_connection() (*asyncio.loop method*), 986 create[\\_con](#page-517-0)nection() (*in module socket*), 1046 create\_datagram\_endpoint() (*asyncio.loop method*), [987](#page-1797-0) create\_decimal() (*decimal.Context method*), [336](#page-1009-0) create\_decimal\_from\_float() (*[dec](#page-1069-0)imal.Context method*), 337 create\_defau[lt\\_c](#page-1010-0)ontext() (*in module ssl*), 1065 CREATE\_DEFAULT\_ERROR\_MODE (*in module [sub](#page-359-0)process*), 922 create\_empty\_file() (*in module [test.su](#page-1088-0)pport.os\_helper*), 1715 create\_function() (*sqlite3.Connection method*), 492 create\_future() (*asyncio.loop method*), 985 create\_module() (*importli[b.abc.](#page-1738-0)Loader method*), 1904 create[\\_mod](#page-515-0)ule() (*importlib.machinery.ExtensionFileLoa[der](#page-1008-0) method*), 1911 create[\\_mod](#page-1927-0)ule() (*zipimport.zipimporter method*), 1892 CREATE\_NEW\_CONSOLE (*in module subprocess*), 921 CREATE\_NEW\_P[ROCES](#page-1934-0)S\_GROUP (*in module subprocess*), 921 CREATE[\\_NO\\_](#page-1915-0)WINDOW (*in module subprocess*), 922 create\_server() (*asyncio.loop method*), 988 create\_server() (*in module socket*), 1046 create\_soc[ket\(](#page-944-0)) (*asyncore.dispatcher method*), 2040 create\_stats() (*profile.Profile method*), [1743](#page-1011-0) create\_string\_buffer() (*in m[odule](#page-1069-0) ctypes*),

832 create\_subprocess\_exec() (*in module asyncio*), 974 create\_subprocess\_shell() (*in module asyn[cio](#page-855-0)*), 974 create\_system (*zipfile.ZipInfo attribute*), 540 create\_ta[sk\(\)](#page-997-0) (*asyncio.loop method*), 985 create\_task() (*asyncio.TaskGroup method*), 948 create\_ta[sk\(\)](#page-997-0) (*in module asyncio*), 947 create\_unicode\_buffer() (*in mod[ule c](#page-563-0)types*), 832 create\_unix\_connection() (*[asyn](#page-1008-0)ci[o.loo](#page-971-0)p method*), 988 create\_unix\_server() (*asyncio[.loop](#page-970-0) method*), [989](#page-855-0) create\_version (*zipfile.ZipInfo attribute*), 540 create\_windo[w\\_fu](#page-1011-0)nction() (*sqlite3.Connection method*), 493 create[Attr](#page-1012-0)ibute() (*xml.dom.Document method*), 1245 createAttributeNS() (*xml.dom.Document method*), [1246](#page-516-0) createComment() (*xml.dom.Document method*), [1245](#page-1268-0) createDocument() (*xml.dom.DOMImplementation method*), [1242](#page-1269-0) createDocumentType() (*[xml.d](#page-1268-0)om.DOMImplementation method*), 1242 createElemen[t\(\)](#page-1265-0) (*xml.dom.Document method*), 1245 createElementNS() (*xml.dom.Document method*), [1245](#page-1265-0) createfilehandler() (*\_tkinter.Widget.tk [metho](#page-1268-0)d*), 1491 CreateKey() (*in module winreg*), 2003 Create[KeyEx](#page-1268-0)() (*in module winreg*), 2003 createLock() (*logging.Handler method*), 727 createLock() (*[loggin](#page-1514-0)g.NullHandler method*), 752 createProcessingInstruct[ion\(](#page-2026-0)) (*xml.dom.Document method*), [1245](#page-2026-0) CreateRecord() (*in module msilib*), 206[3](#page-750-0) createSocket() (*logging.handlers.Socket[Hand](#page-775-0)ler method*), 756 createSocket() (*logging.handler[s.SysL](#page-1268-0)ogHandler method*), 758 createTextNode() (*xml.dom.Document method*), 1245 credits (*built-in [vari](#page-779-0)able*), 30 CRITICAL (*in mo[dule](#page-781-0) logging*), 726 critical() (*in module logging*), 736 critic[al\(\)](#page-1268-0) (*logging.Logger method*), 725 CRNCYSTR (*in module locale*[\),](#page-53-0) 1425 cross() (*in module audioop*), [2043](#page-749-0) crypt module, 2016, 2054 crypt() (*in module crypt*), 2[055](#page-1448-0) crypt(3), 2054, 2055

cryptography, 589  $--css$ calendar command line option, 238 cssclass\_month (*calendar.HTMLCalendar attribute*), [234](#page-612-0) cssclass\_month\_head (*calendar.HTMLCalendar attribute*), 234 cssclass\_noday (*calendar.HTMLCalend[ar](#page-261-0) attribute*), [234](#page-257-0) cssclass\_year (*calendar.HTMLCalendar attribute*), 234 cssclass\_year[\\_he](#page-257-0)ad (*calendar.HTMLCalendar attribute*), [23](#page-257-0)4 cssclasses (*calendar.HTMLCalendar attribute*), 234 csscla[sses](#page-257-0)\_weekday\_head (*calendar.HTMLCalendar attribute*), 234 csv, 559 module, 559 cte (*email.headerregistry.ContentTransferEncoding attribute*), 1149 cte[\\_typ](#page-582-0)e (*email.policy.Policy attribute*), 1140 ctermid() (*[in m](#page-582-0)odule os*), 607 ctime() (*datetime.date method*), 199 ctime() (*dateti[me.da](#page-1172-0)tetime method*), 209 ctime() (*in module time*), 678 ctrl() (*in module curses.a[scii](#page-630-0)*), 796 CTRL\_BREAK\_EVENT (*in modul[e sign](#page-222-0)al*), 1111 CTRL\_C\_EVENT (*in module signal*), 1[111](#page-232-0) ctypes module, 808 curdir (*in module os*), 660 currency() (*in module locale*), 14[27](#page-1134-0) current() (*tkinter.ttk.Combobox method*), 1503 current\_pr[oce](#page-831-0)ss() (*in module multiprocessing*), 867 current\_task() (*in [mod](#page-683-0)ule a[syncio](#page-1450-0)*), 956 current\_thread() (*in module threading*), [841](#page-1526-0) CurrentByteIndex (*xml.parsers.expat.xmlparser at[tribu](#page-890-0)te*), 1271 CurrentColumnNumber (*xml.parsers.expat.xmlparser [attrib](#page-864-0)ute*), 1271 currentframe[\(\)](#page-1294-0) (*in module inspect*), 1879 CurrentLineNumber (*xml.parsers.expat.xmlparser attribute*), 1271 curs\_s[et\(\)](#page-1294-0) (*in module curses*), 766 curses module, 765 curses.ascii module, 792 curses.panel module, [796](#page-788-0) curses.textpad module, [791](#page-815-0) Cursor (*class in sqlite3*), 500 cursor() (*s[qlite3](#page-819-0).Connection method*), 491

cursyncup() (*curses.window method*), 774 Cut, 1525

cwd() (*ftplib.FTP method*), 1335 cwd() (*pathlib.Path class method*), 419 cycle() (*in module itertools*), 380 CycleError, 308 Cyclic Redundancy C[heck](#page-1358-0), 516

## D

-d compileall command l[ine](#page-539-0) option, 1980 gzip command line option, 521 D\_FMT (*in module locale*), 1425 D\_T\_FMT (*in module locale*), 1425 daemon (*[multi](#page-2003-0)processing.Process attribute*), 862 daemon (*threading.Thread attribute*), 846 daemon\_threads (*soc[ketserv](#page-1448-0)er.Threa[dingM](#page-544-0)ixIn attribute*), 1357 data packing binary, 167 tabular, 559 data (*collections.[UserD](#page-1380-0)ict attribute*), 254 data (*collections.UserList attribute*), 255 data (*collections.UserStri[ng at](#page-190-0)tribute*), 255 data (*select.kev[ent a](#page-582-0)ttribute*), 1104 data (*selectors.SelectorKey attribute*), [110](#page-277-0)5 data (*urllib.request.Request attribute*), [12](#page-278-0)97 data (*xml.dom.Comment attribute*), 12[47](#page-278-0) data (*xml.dom.ProcessingIns[tructio](#page-1127-0)n attribute*), 1248 data (*xml.dom.Text attribute*), 1248 data (*xmlrpc.client.Binary attribute*), [1386](#page-1320-0) data() (*xml.etree.ElementTree.Tr[eeBui](#page-1270-0)lder method*), 1237 data\_filter() (*in module [tarfile](#page-1271-0)*), 552 data\_open() (*urllib.request.Data[Handl](#page-1409-0)er method*), 1304 data\_r[eceiv](#page-1260-0)ed() (*asyncio.Protocol method*), 1013 database Unicode, 157 Databa[seErr](#page-1327-0)or, 504 databases, 485 dataclass() (*in module dataclasses*), 1824 dataclass\_t[ran](#page-180-0)sform() (*in module typing*), 1567 dataclasses module, [182](#page-508-0)3 DataError, 504 datagram received() (*[asyn](#page-1590-0)cio.DatagramProtocol method*), 1014 DatagramHa[ndle](#page-1846-0)r (*class in logging.handlers*), 757 DatagramP[roto](#page-527-0)col (*class in asyncio*), 1012 DatagramRequestHandler (*class in socketserver*), 1361 DatagramTransport (*class in asyncio*), 1008 DataHandler (*class in urllib.request*), 1[297](#page-1035-0) date (*class in datetime*), 197 date() (*[datet](#page-1384-0)ime.datetime method*), 205 date() (*nntplib.NNTP method*), 2075 date\_time (*zipfile.ZipInfo attribute*), 5[40](#page-1320-0)

date\_time\_string() (*http.server.BaseHTTPRequestHandler method*), 1368 DateHeader (*class in email.headerregistry*), 1147 datetime module, 191 datetime (*class [in dat](#page-1391-0)etime*), 201 DateTime (*class in xmlrpc.client*), 1385 datetime (*email.headerregistry.DateHeader [attrib](#page-1170-0)ute*), 1147 day (*datetime.[date](#page-214-0) attribute*), 1[98](#page-224-0) day (*datetime.datetime attribute*), 2[04](#page-1408-0) day\_abbr (*in module calendar*), 236 day\_na[me](#page-1170-0) (*in module calendar*), 236 daylight (*in module time*), [686](#page-221-0) Daylight Saving Time, 6[77](#page-227-0) DbfilenameShelf (*class in sh[elve](#page-259-0)*), 479 dbm module, 481 dbm.dumb module, 485 dbm.gnu module, [478](#page-504-0), 483 dbm.ndbm module, [478](#page-508-0), 484 DC1 (*in module curses.ascii*), 794 DC2 (*in modul[e cur](#page-501-0)s[es.as](#page-506-0)cii*), 794 DC3 (*in module curses.ascii*), 794 DC4 (*in modul[e cur](#page-501-0)s[es.as](#page-507-0)cii*), 794 dcgettext() (*in modulel[ocal](#page-817-0)e*), 1430 debug (*imaplib.IMAP4 attri[bute](#page-817-0)*), 1345 DEBUG (*in module logging*), [726](#page-817-0) DEBUG (*in module re*), 128 debug (*pdb command*), 173[9](#page-817-0) debug (*shlex.shlex attribute*), 147[5](#page-1368-0) debug (*sys.flags attribute*), [1791](#page-749-0) debug (*zipfile.ZipFile [attrib](#page-151-0)ute*), 537 debug() (*in module do[ctest](#page-1762-0)*), 1604 debug() (*in module logging*), [735](#page-1498-0) debug() (*logging.Logger [method](#page-1814-0)*), 724 debug() (*pipes.Template method*[\),](#page-560-0) 2106 debug() (*unittest.TestCase m[ethod](#page-1627-0)*), 1616 debug() (*unittest.TestSuite me[thod](#page-758-0)*), 1626 DEBUG\_BYTECODE\_SUFFIXES (*[in](#page-747-0) module importlib.machinery*), 1908 DEBUG\_COLLECTABLE (*in module [gc](#page-1639-0)*), 1865 DEBUG\_LEAK (*in module gc*), 1865 DEBUG\_SAVEALL (*in module gc*), 1[865](#page-1649-0) debug\_src() (*in module [doctest](#page-1931-0)*), 1604 DEBUG\_STATS (*in module gc*), 1865 DEBUG\_UNCOLLECTABLE (*i[n mod](#page-1888-0)ule gc*), [18](#page-1888-0)65 debugger, 843, 1525, 1796, 180[3](#page-1888-0) configuration file, 173[5](#page-1627-0) debugging, 1732 CGI, 2051 Debuggin[gSer](#page-866-0)[ver](#page-1548-0) (*[class i](#page-1819-0)[n smtp](#page-1826-0)d*), 210[8](#page-1888-0) debuglevel (*http.client.HT[TPRes](#page-1758-0)ponse attribute*), 132[9](#page-1755-0)

DebugRunner (*class in doctest*), 1604 decimal module, 323 Decimal (*class in decimal*), 328 decimal() (*in module unicoded[ata](#page-1627-0)*), 157 DecimalException (*class in decimal*), 342 decode Codecs, [174](#page-346-0) decode (*codecs.CodecInfoa[ttribu](#page-351-0)te*), [174](#page-180-0) decode() (*bytearray method*), 60 decode() (*bytes method*), 60 decode() (*c[odecs](#page-197-0).Codec method*), 179 decode() (*codecs.IncrementalDeco[der m](#page-197-0)ethod*), 180 decode() (*in module base64*), [121](#page-83-0)0 decode() (*in module code[cs](#page-83-0)*), 174 decode() (*in module quopri*), 121[3](#page-202-0) decode() (*in module uu*), 2118 decode() (*json.JSONDecoder [metho](#page-1233-0)d*), 1183 decode() (*xmlrpc.client.Binar[y me](#page-197-0)thod*), 1386 decode() (*xmlrpc.client.Date[Time m](#page-1236-0)ethod*), 1385 decode\_header() (*in [module](#page-2141-0) email.header*), 1172 decode\_header() (*in module nntplib*), [207](#page-1206-0)6 decode\_params() (*in module email.utils*), [11](#page-1409-0)77 decode\_rfc2231() (*in module email.utils*), [117](#page-1408-0)7 decode\_source() (*in module importlib.util*), [1913](#page-1195-0) decodebytes() (*in module base64*), 12[10](#page-2099-0) DecodedGenerator (*class in email.generat[or](#page-1200-0)*), 1137 decodestring() (*in module quopri*), 1214 decomposition() (*in module unicodedata*), [157](#page-1936-0) --decompress gzip command line option, [521](#page-1233-0) decompress() (*bz2.BZ2Decompresso[r meth](#page-1237-0)od*), [524](#page-1160-0) decompress() (*in module bz2*), 525 decompress() (*in module gzip*), 520 decompress() (*in module lzma*), 529 decompress() (*in module zlib*), 516 decompress() (*lzma.LZMADe[comp](#page-548-0)ressor met[hod](#page-547-0)*), 528 decompress() (*zlib.Decompress [meth](#page-552-0)od*), 518 decompressobj() (*in modulez[lib](#page-539-0)*), 517 decorator, **2127** DEDENT (*[in m](#page-551-0)odule token*), 1968 dedent() (*in module textwrap*), 154 deepcopy() (*in module copy*), 284 def\_prog\_[mode\(](#page-2150-0)) (*in module curses*), 766 def\_shell\_mode() (*in [modu](#page-1991-0)le curses*), 766 default (*in module email.policy*), [11](#page-177-0)43 DEFAULT (*in module unittest.mo[ck](#page-307-0)*), 1667 default (*inspect.Parameter attribute*), 1[873](#page-789-0) default (*optparse.Option attribute*), 2089 default() (*cmd.Cmd method*), 1[468](#page-1166-0) default() (*json.JSONEncoder me[thod](#page-1690-0)*), 1184 DEFAULT\_BUFFER\_SIZE (*in module [io](#page-1896-0)*), 664 default\_bufsize (*in module [xml.do](#page-2112-0)m.pulldom*), 1256 default\_exception\_hand[ler\(\)](#page-1491-0) (*[asyn](#page-1207-0)cio.loop method*), 996

default\_factory (*collections.defaultdict attribute*), 247 DEFAULT\_FORMAT (*in module tarfile*), 545 DEFAULT\_IGNORES (*in module filecmp*), 442 default\_max\_str\_digits (*sys.int\_info attribute*), [179](#page-270-0)8 default\_open() (*urllib.requ[est.B](#page-568-0)aseHandler method*), 1300 DEFAULT\_PROTOCOL (*in module pickle*), [463](#page-465-0) defaul[t\\_ti](#page-1821-0)mer() (*in module timeit*), 1748 DefaultContext (*class in decimal*), 335 DefaultCooki[ePoli](#page-1323-0)cy (*class in http.cookiejar*), 1374 defaultdict (*class in collections*), 247 DefaultDict (*class in typing*), 1573 DefaultEventLoopPolicy (*clas[s in](#page-358-0) asyncio*), [1021](#page-1397-0) DefaultHandler() (*xml.parse[rs.ex](#page-270-0)pat.xmlparser method*), 1273 DefaultHandlerExpand() (*[xml.](#page-1044-0)parsers.expat.xmlparser method*), 1273 defaults() (*configparser.ConfigParser method*), 578 DefaultSelec[tor](#page-1296-0) (*class in selectors*), 1106 defaultTestLoader (*in module unittest*), 1631 defaultTestResult() (*unittest.TestCase [method](#page-1296-0)*), 1623 defects (*email.headerregistry.BaseHea[der a](#page-1129-0)ttrib[ute](#page-601-0)*), 1146 defects (*email.message.EmailMessage attrib[ute](#page-1654-0)*), 1131 defects (*[ema](#page-1646-0)il.message.Message attribute*), 1167 defpath (*in module os*), 661 Defrag[Resu](#page-1169-0)lt (*class in urllib.parse*), 1316 DefragResultBytes (*class in urllib.parse*), 13[16](#page-1154-0) degrees() (*in module math*), 318 degrees() (*in modulet[urtle](#page-684-0)*), 1444 del statement, 42, 80 Del (*class in ast*), 1938 DEL (*in module curses.ascii*), 79[5](#page-1467-0) del\_param() (*email.message.EmailMessage method*), 1128 del\_param() (*[email.](#page-1961-0)message.Message method*), 1165 delattr() built-in function, 9 delay() (*[in m](#page-1151-0)odule turtle*), 1456 delay\_output() (*in module curses*), 766 delayload (*http.cookiejar.FileCookieJar attribute*), 1377 delch() (*curses.window m[ethod](#page-1479-0)*), 774 dele() (*poplib.POP3 method*), 1338 Delete (*class in ast*), 1946 delete[\(\)](#page-1400-0) (*ftplib.FTP method*), 1335 delete() (*imaplib.IMAP4 method*), [13](#page-797-0)41 delete() (*tkinter.ttk.Treeview [metho](#page-1361-0)d*), 1511 DELETE\_ATTR (*opco[de](#page-1969-0)*), 1992 DELETE\_DEREF (*opcode*), 199[5](#page-1358-0) DELETE\_FAST (*opcode*), 1994

DELETE\_NAME (*opcode*), 1991 DELETE\_SUBSCR (*opcode*), 1989 deleteacl() (*imaplib.IMAP4 method*), 1342 deletefilehandler() (*\_tkinter.Widget.tk method*), 1491 DeleteKey() (*in modul[e w](#page-2014-0)[inreg](#page-2012-0)*), 2004 DeleteKeyEx() (*in module winreg*), 20[04](#page-1365-0) deleteln() (*curses.window method*), 774 deleteMe() (*bd[b.Brea](#page-1514-0)kpoint method*), 1725 DeleteValue() (*in module winreg*), [20](#page-2027-0)04 delimiter (*csv.Dialect attribute*), 56[3](#page-2027-0) delitem() (*in module operator*), 403 deliver\_challenge() (*in modul[e mul](#page-1748-0)tiprocessing.connection*), 884 delocalize() (*in module locale*), [14](#page-586-0)[28](#page-2027-0) demo\_app() (*in module wsgiref.s[impl](#page-426-0)e\_server*), 1285 denominator (*fractions.Fraction attribute*), 352 denominator (*number[s.Rat](#page-907-0)ional attribute*), 310 DeprecationWarning, 105 deque (*class in collections*), 244 Deque (*class in typing*), 1574 dequeue() (*logging.handlers.QueueListene[r me](#page-333-0)thod*), 763 DER\_cert\_to\_PEM\_cer[t\(\)](#page-267-0) (*in module ssl*), 1068 derive() (*BaseExcept[ionGr](#page-1597-0)oup method*), 107 derwin() (*curses.window method*), 774 DES cip[her](#page-786-0), 2054 description (*inspect.Parameter.kind att[ribut](#page-130-0)e*), [1874](#page-1091-0) description (*sqlite3.Cursor attrib[ute](#page-797-0)*), 501 description() (*nntplib.NNTP method*), 2073 descriptio[ns\(\)](#page-2077-0) (*nntplib.NNTP method*), 2073 descriptor, **2128** deserialize() (*sqlite3.Connection m[ethod](#page-524-0)*), 4[99](#page-1897-0) dest (*optparse.Option attribute*), 2088 detach() (*io.BufferedIOBase method*), 66[9](#page-2096-0) detach() (*io.[TextIO](#page-2151-0)Base method*), 672 detach() (*socket.socket method*), 1053 detach() (*tkinter.ttk.Treeview [method](#page-2111-0)*), 1511 detach() (*weakref.finalize method*), 2[74](#page-692-0) Detach() (*winreg.PyHKEY method*[\),](#page-695-0) 2011 DETACHED\_PROCESS (*in module [subpr](#page-1076-0)ocess*), 922 --details inspect command line o[pti](#page-297-0)on, 1882 detect\_api\_mismatch() (*in mo[dule te](#page-2034-0)st.support*), 1709 detect\_encoding() (*in module tokenize*), 1972 deterministic profiling, 1740 dev\_mode (*sys.flags attribute*), 1791 device[\\_enco](#page-1732-0)ding() (*in module os*), 614 devnull (*in module os*), 661 DEVNULL (*in module subprocess*), [911](#page-1763-0) devpoll() (*in module select*), [1098](#page-1814-0) DevpollSelector (*class in selectors*), [110](#page-637-0)7 dgettext() (*in module [gette](#page-684-0)xt*), 1415 dgettext() (*in module locale*), [143](#page-934-0)0 Dialect (*class in csv*), 561 dialect (*csv.csvreader attribute*), [56](#page-1121-0)4

dialect (*csv.csvwriter attribute*), 564 Dialog (*class in msilib*), 2068 Dialog (*class in tkinter.commondialog*), 1496 Dialog (*class in tkinter.simpledialog*), 1493 dict (*2to3 fixer*), 1696 dict (*built-in class*), 80 Dict (*class in ast*), 1937 Dict (*class in typing*), 1572 dict() (*m[ultipro](#page-1719-0)cessing.manag[ers.Sy](#page-1516-0)ncManager method*), 8[77](#page-103-0) DICT\_MERGE (*opc[ode](#page-1960-0)*), 1993 DICT\_UPDATE (*opco[de](#page-1595-0)*), 1993 DictComp (*class in ast*), 1942 dictConfig() (*[in m](#page-900-0)odule logging.config*), 740 dictionary, **2128** object, 80 type, operation[s on](#page-1965-0), 80 dictionary comprehension, **2128** dictionary [view](#page-2151-0), **2128** DictReader (*[cl](#page-103-0)ass in csv*), 560 DictWriter (*class in csv*), 561 diff\_bytes() (*in module difflib*), [146](#page-2151-0) diff\_files (*filecmp[.dircm](#page-2151-0)p attribute*), 442 Differ (*class in difflib*), 14[3](#page-583-0) difference() (*frozenset [meth](#page-584-0)od*), 79 difference\_update() (*frozens[et me](#page-169-0)thod*), 79 difflib module, 143 dig (*sys.float\_info attrib[ute](#page-166-0)*), 1793 digest() (*hashlib.hash method*), 5[91](#page-102-0) digest() (*hashlib.shake method*), 592 digest() (*h[mac.](#page-166-0)HMAC method*), 601 digest() (*in module hmac*), [600](#page-1816-0) digest\_size (*hmac.HMAC attri[bute](#page-614-0)*), 601 digit() (*in module unicodedata*), [157](#page-615-0) digits (*in module string*), 111 dir() built-in function, [10](#page-623-0) dir() (*ftplib.FTP method*), 1335 dircmp (*class in filecmp*), [441](#page-134-0) directory changing, 625 compileall comm[and l](#page-1358-0)ine option, 1979 creating, 629 deleting, [453](#page-648-0), 631 site-packages, 1883 tra[vers](#page-2002-0)al, 641, 642 walking, 6[41,](#page-652-0) 642 Directory (*cla[ss in](#page-476-0) [msili](#page-654-0)b*), 2067 Directory (*class in tki[nter.fi](#page-1906-0)ledialog*), 1495 DirEntry (*classi[n os](#page-664-0)*), [633](#page-665-0) DirList (*class [in tk](#page-664-0)[inter](#page-665-0).tix*), 1519 dirname() (*in module os.pa[th](#page-2090-0)*), 428 dirs\_double\_event() (*tkinter.filedialog.Fi[leDia](#page-656-0)log method*), [149](#page-1518-0)5 dirs\_select\_event() (*tkinter.filedialog.FileDia[log](#page-1542-0) [meth](#page-451-0)od*), 1495

DirSelectBox (*class in tkinter.tix*), 1519 DirSelectDialog (*class in tkinter.tix*), 1519 DirsOnSysPath (*class in test.support.import\_helper*), 1717 DirTree (*class in tkinter.tix*), 1519 DIRTYPE (*in module tarfile*), 545 dis mod[ule](#page-1740-0), 1983 dis command line opt[ion](#page-1542-0)  $-C, 1984$ -h, 1984 --help, [1984](#page-2006-0) --show-caches, 1984 dis() (*[dis.By](#page-2007-0)tecode method*), 1984 dis() (*[in mo](#page-2007-0)dule dis*), 1985 dis() (*in mo[dule pi](#page-2007-0)ckletools*), 1999 disable (*pdb command*), [173](#page-2007-0)6 disable() (*bdb.Breakpoint [metho](#page-2007-0)d*), 1725 disable() (*in modul[e faul](#page-2008-0)thandler*), 1731 disable() (*in module gc*), 1[862](#page-2022-0) disable() (*in module lo[gging](#page-1759-0)*), 736 disable() (*profile.Profile method*), 1[743](#page-1748-0) disable\_faulthandler() (*[in](#page-1754-0) module test.support*), 1706 disable\_gc() (*in module test.[suppo](#page-759-0)rt*), 1706 disable\_interspersed\_args[\(\)](#page-1766-0) (*optparse.OptionParser method*), 2093 DisableReflecti[onKe](#page-1729-0)y() (*in module winreg*), 2008 disassemble() (*in module dis*), 1986 discard (*http.cookiejar.Cookie attrib[ute](#page-2116-0)*), 1381 discard() (*frozenset method*), 80 discar[d\(\)](#page-2031-0) (*mailbox.Mailbox method*), 1189 discard() (*mailbox.MH method*), [1194](#page-2009-0) discard\_buffers() (*asynch[at.asyn](#page-1404-0)c\_chat method*), 2036 disco() (*in module dis*), 1986 discover() (*unittest.TestLoader [method](#page-1217-0)*), [16](#page-1212-0)28 disk\_usage() (*in module shutil*), 454 dispatch\_cal[l\(\)](#page-2059-0) (*bdb.Bdb method*), 1727 dispatch\_exceptio[n\(\)](#page-2009-0) (*bdb.Bdb method*), 1727 dispatch\_line() (*bdb.Bdb method*), 1[727](#page-1651-0) dispatch\_return() (*bdb.Bdb [metho](#page-477-0)d*), 1727 dispatch\_table (*pickle.Pickler attrib[ute](#page-1750-0)*), 464 dispatcher (*class in asyncore*), 2038 dispatcher\_with\_send (*class in as[yncore](#page-1750-0)*), 2040 DISPLAY, 1480 display (*pdb command*), 1738 display\_name (*email.header[registr](#page-2061-0)y.Ad[dress](#page-487-0) attribute*), 1150 display[\\_name](#page-1503-0) (*email.headerregistry.Group [at](#page-2063-0)tribute*), 1151 displayhook() (*in mod[ule sy](#page-1761-0)s*), 1788 dist() (*in mod[ule ma](#page-1173-0)th*), 317 distance() (*in module turtle*), 1443 distb() (*in mo[dule d](#page-1174-0)is*), 1986 distutils module, 1767

Div (*class in ast*), 1939 divide() (*decimal.Context method*), 338 divide\_int() (*decimal.Context method*), 338 DivisionByZero (*class in decimal*), 342 divmod() built-in [func](#page-1962-0)tion, 10 divmod() (*decimal.Context method*), [338](#page-361-0) DLE (*in module curses.ascii*), 794 DllCanUnloadNow() (*in module ct[ypes](#page-365-0)*), 832 DllGetClassObject() (*i[n m](#page-33-0)odule ctypes*), 832 dllhandle (*in module sys*), 1788 dnd\_start() (*in modulet[kinte](#page-817-0)r.dnd*), [14](#page-361-0)99 DndHandler (*class in tkinter.dnd*), 1499 dngettext() (*in module gettext*), 1416 dnpgettext() (*in module [gettex](#page-1811-0)t*), 1416 do\_clear() (*bdb.Bdb method*), 1728 do\_command() (*curses.textpad.Te[xtbox meth](#page-1522-0)od*), 792 do\_GET() (*http.server.SimpleH[TTPR](#page-1439-0)equestHandler method*), 1368 do\_handshake() (*ssl.SSLSock[et meth](#page-1751-0)od*), 1077 do\_HEAD() (*http.server.SimpleHTTPRequestHa[ndler](#page-815-0) method*), 1368 do\_help() (*cmd[.Cmd](#page-1391-0) method*), 1468 do\_POST() (*http.server.CGIHTTPRequ[estHa](#page-1100-0)ndler method*), 1370 doc (*json.JSONDe[codeE](#page-1391-0)rror attribute*), 1185 doc\_header (*cmd.Cmd attribute*), [146](#page-1491-0)9 DocCGIXMLRPCRequestHandler (*class in xmlrpc.server*), [13](#page-1393-0)95 DocFileSuite() (*in module doctest*), [159](#page-1208-0)6 doClassCleanups() (*unitte[st.Test](#page-1492-0)Case class method*), 1624 doCleanups() (*u[nittest.](#page-1418-0)TestCase method*), 1624 docmd() (*smtplib.SMTP method*), 1348 docstring, **2128** docstring (*doct[est.Do](#page-1647-0)cTest attribute*), 1599 doctest module, 1583 DocTest (*cl[ass in d](#page-2151-0)octest*), 1598 DocTestFailure, 1604 DocTestFinder (*class in doctest*), 1599 DocTestPar[ser](#page-1606-0) (*class in doctest*), 1600 DocTestRunner (*class in [docte](#page-1621-0)st*), 1601 DocTestSuite() (*[in mo](#page-1627-0)dule doctest*), 1596 doctype() (*xml.etree.Eleme[ntTre](#page-1622-0)e.TreeBuilder method*), 1238 documentation generation, 1579 online, 1579 documentElem[ent](#page-1261-0) (*xml.dom.Document attribute*), 1245 DocXMLRPCReque[stHa](#page-1602-0)ndler (*class in xmlrpc.s[erver](#page-1602-0)*), 1395 DocXMLRPCServer (*class in xmlrpc.server*), 1395 domain (*[emai](#page-1268-0)l.headerregistry.Address attribute*), 1151 domain (*http.cookies.Morsel attribute*), 1372 domain (*tracemallo[c.Dom](#page-1418-0)ainFilter attribute*), 1761 domain (*tracemalloc.Filter attribute*), 1761

domain (*tracemalloc.Trace attribute*), 1764 domain\_initial\_dot (*http.cookiejar.Cookie attribute*), 1381 domain\_return\_ok() (*http.cookiejar.CookiePolicy method*), 1378 domain\_specified (*http.cookiejar[.Cook](#page-1787-0)ie attribute*), 1381 DomainFilter (*[class i](#page-1404-0)n tracemalloc*), 1761 DomainLiberal (*[htt](#page-1401-0)p.cookiejar.DefaultCookiePolicy attribute*), 1380 Domain[RFC29](#page-1404-0)65Match (*http.cookiejar.DefaultCookieP[olicy](#page-1784-0) attribute*), 1380 DomainStrict (*[http](#page-1403-0).cookiejar.DefaultCookiePolicy attribute*), 1380 DomainStrictNoDots (*[http.](#page-1403-0)cookiejar.DefaultCookiePolicy attribute*), 1380 DomainStrictN[onDo](#page-1403-0)main (*http.cookiejar.DefaultCookiePolicy attribute*), 1380 DOMEve[ntStr](#page-1403-0)eam (*class in xml.dom.pulldom*), 1256 DOMException, 1248 doModuleCleanups() (*in module unittest*), 1635 Domstr[ingSi](#page-1403-0)zeErr, 1248 done() (*asyncio.Future method*), 1005 done() (*asyncio.[Task m](#page-1271-0)ethod*), 957 done() (*concurrent.futures.Future method*), 90[7](#page-1658-0) done() (*graphlib.Topol[ogical](#page-1271-0)Sorter method*), 307 done() (*in module turtle*), 1458 done() (*xdrlib.Unpacker method*[\),](#page-980-0) [212](#page-1028-0)0 DONT\_ACCEPT\_BLANKLINE (*in modul[e do](#page-930-0)ctest*), 1590 DONT\_ACCEPT\_TRUE\_F[OR\\_1](#page-1481-0) (*in module [doc](#page-330-0)test*), 1590 dont\_write\_bytecode (*in mo[dule sy](#page-2143-0)s*), 1788 dont\_w[rite\\_](#page-1613-0)bytecode (*sys.flags attribute*), 1791 doRollover() (*log[ging.h](#page-1613-0)andlers.RotatingFileHandler method*), 754 doRollover() (*[log](#page-1814-0)ging.handlers.TimedRotatingFileHandler method*), 756 DOT (*in [modu](#page-777-0)le token*), 1968 dot() (*in module turtle*), 1441 DOTALL (*in module re*), 129 doublequote (*c[sv.D](#page-779-0)ialect attribute*), 563 DOUBLESLASH (*in m[odule t](#page-1991-0)oken*), 1969 DOUBLESLASHEQUAL (*i[n mod](#page-1464-0)ule token*), 1970 DOUBLESTAR (*in modu[le to](#page-152-0)ken*), 1969 DOUBLESTAREQUAL (*in module token*), [19](#page-586-0)69 doupdate() (*in module curses*), [766](#page-1992-0) down (*pdb command*), 1735 down() (*in module turtle*), 1444 dpgettext() (*in module gettext*), [141](#page-1992-0)6 drain() (*asyncio.StreamWriter [metho](#page-789-0)d*), [964](#page-1992-0) drive (*pathlib.PureP[ath attr](#page-1758-0)ibute*), 413 drop\_whitespace (*text[wrap.](#page-1467-0)TextWrapper attribute*), EBADF (*in module errno*), 801

#### 155

dropwhile() (*in module itertools*), 380 dst() (*datetime.datetime method*), 206 dst() (*datetime.time method*), 214 dst() (*[datet](#page-178-0)ime.timezone method*), 222 dst() (*datetime.tzinfo method*), 216 DTDHandler (*class in xml.sax.ha[ndler](#page-229-0)*), 1258 duck-typing, **2128** dump() (*in module ast*), 1963 dump() (*in module json*), 1181 dump() (*in module marshal*), 4[80](#page-239-0) dump() (*in mod[ule pic](#page-2151-0)kle*), 463 dump() (*in module plistl[ib](#page-1986-0)*), 586 dump() (*in module xml.et[ree.El](#page-1204-0)ementTree*), 1229 dump() (*pickle.Pickler method*[\),](#page-503-0) 464 dump() (*tracemalloc.Snaps[hot m](#page-486-0)ethod*), 1762 dump\_stats() (*profile.Pr[ofile](#page-609-0) method*), 1743 dump\_stats() (*pstats.Stats method*), 174[4](#page-1252-0) dump\_traceback() (*in mod[ule fa](#page-487-0)ulthandler*), 1731 dump\_traceback\_later() (*in [modu](#page-1785-0)le faulthandler*), 1731 dumps() (*in module json*), 1181 dumps() (*in module marshal*), 481 dumps() (*in module pickle*), 463 dumps() (*in mod[ule plis](#page-1754-0)tlib*), 586 dumps() (*in module xmlrp[c.clien](#page-1204-0)t*), 1389 dup() (*in module os*), 614 dup() (*socket.socket method*), [10](#page-486-0)[53](#page-504-0) dup2() (*in module os*), 614 DuplicateOptionError, [582](#page-609-0) DuplicateSectio[nEr](#page-637-0)ror, 582 dwFlags (*subprocess.START[UPINF](#page-1076-0)O attribute*), 920 DynamicClassAttr[ibu](#page-637-0)te() (*in module types*), 283

## E

-e cal[end](#page-306-0)ar command line option, 237 compileall command line option, 1980 tarfile command line option, 555 tokenize command line option, [1973](#page-260-0) zipfile command line option, 541 e (*in mod[ule cm](#page-2003-0)ath*), 323 e (*in module math*), 319 E2BIG (*in module errno*), 801 EACCES (*in module errno*), 802 EADDRINUSE (*in m[odul](#page-346-0)e errno*), 806 EADDRNOTAVAIL (*[in m](#page-342-0)odule errno*), 806 EADV (*in module errno*), 8[04](#page-824-0) EAFNOSUPPORT (*in modu[le err](#page-825-0)no*), 806 EAFP, **2128** EAGAIN (*in module errno*), 801 EALREADY (*in modulee[rrno](#page-827-0)*), 806 east\_asian\_width() (*in mo[dule](#page-829-0) unicodedata*), [15](#page-2151-0)7 EBADE (*in module errno*), 8[03](#page-824-0)

EBADFD (*in module errno*), 805 EBADMSG (*in module errno*), 804 EBADR (*in module errno*), 803 EBADRQC (*in module errno*), 804 EBADSLT (*in module errno*), [80](#page-828-0)4 EBFONT (*in module errno*), 8[04](#page-827-0) EBUSY (*in module errno*), [802](#page-826-0) ECANCELED (*in module errno*[\),](#page-827-0) 807 ECHILD (*in module errno*), 8[01](#page-827-0) echo() (*in module curses*), [766](#page-827-0) echochar() (*curses.win[dow](#page-825-0) method*), 774 ECHRNG (*in module errno*), 803 ECOMM (*in module errno*), 8[04](#page-824-0) ECONNABORTED (*in modul[e err](#page-789-0)no*), 806 ECONNREFUSED (*in module errno*), 80[6](#page-797-0) ECONNRESET (*in modulee[rrno](#page-826-0)*), 806 EDEADLK (*in module errno*[\),](#page-827-0) 803 EDEADLOCK (*in module errno*), 804 EDESTADDRREQ (*in module errno*), [805](#page-829-0) edit() (*curses.textpad.Textbox [metho](#page-829-0)d*), 791 EDOM (*in module errno*), 803 EDOTDOT (*in module errno*), 80[4](#page-827-0) EDQUOT (*in module errno*), 807 EEXIST (*in module errno*), 802 EFAULT (*in module errno*[\),](#page-826-0) 802 EFBIG (*in module errno*), 80[2](#page-827-0) EFD\_CLOEXEC (*in module [os](#page-830-0)*), 644 EFD\_NONBLOCK (*in modul[e os](#page-825-0)*), 644 EFD\_SEMAPHORE (*in mod[ule o](#page-825-0)s*), 644 effective() (*in modul[e bd](#page-825-0)b*), 1730 ehlo() (*smtplib.SMTP method*), [13](#page-667-0)48 ehlo\_or\_helo\_if\_needed[\(\)](#page-667-0) (*smtplib.SMTP method*), 1348 EHOSTDOWN (*in module errno*), 8[06](#page-1753-0) EHOSTUNREACH (*in module errno*), [80](#page-1371-0)6 EIDRM (*in module errno*), 803 EILSEQ (*in modul[e errn](#page-1371-0)o*), 805 EINPROGRESS (*in module errno*[\),](#page-829-0) 807 EINTR (*in module errno*), 801 EINVAL (*in module errno*), [80](#page-826-0)2 EIO (*in module errno*), 801 EISCONN (*in module errno*), 806 EISDIR (*in module errno*), [80](#page-824-0)2 EISNAM (*in module errno*), [807](#page-825-0) EJECT (*enum.FlagBou[ndar](#page-824-0)y attribute*), 302 EL2HLT (*in module errno*), 8[03](#page-829-0) EL2NSYNC (*in module errno*[\),](#page-825-0) 803 EL3HLT (*in module errno*), [803](#page-830-0) EL3RST (*in module errno*), 803 Element (*class in xml.etre[e.Ele](#page-826-0)mentTree*[\),](#page-325-0) 1233 element\_create() (*tkinte[r.ttk.](#page-826-0)Style method*), 1515 element\_names() (*tkin[ter.tt](#page-826-0)k.Style method*), 1516 element\_options() (*[tkin](#page-826-0)ter.ttk.Style method*), 1516 ElementDeclHandler() (*xml.parsers.expat.xmlparser method*), [1272](#page-1539-0) elements() (*collections.Counter method*), 241 Elemen[tTree](#page-1539-0) (*class in xml.etree.ElementTree*), 1236

ELIBACC (*in module errno*), 805 ELIBBAD (*in module errno*), 805 ELIBEXEC (*in module errno*), 805 ELIBMAX (*in module errno*), 805 ELIBSCN (*in module errno*), [805](#page-828-0) Ellinghouse, Lance, [2118](#page-828-0) Ellipsis (*built-in variable*), [29](#page-828-0) ELLIPSIS (*in module doctest*[\),](#page-828-0) 1591 ELLIPSIS (*in module token*), [19](#page-828-0)70 EllipsisType (*in modul[e type](#page-2141-0)s*), 281 ELNRNG (*in module errno*), 80[3](#page-52-0) ELOOP (*in module errno*), 803 EM (*in module curses.ascii*), 79[4](#page-1993-0) email module, 1123 email.charset module, 1172 email.contentmanag[er](#page-817-0) module, [1151](#page-1146-0) email.encoders module, [1175](#page-1195-0) email.errors module, [1145](#page-1174-0) email.generator module, [1135](#page-1198-0) email.header module, [1170](#page-1168-0) email.headerregistry module, [1146](#page-1158-0) email.iterators module, [1178](#page-1193-0) email.message module, [1124](#page-1169-0) EmailMessage (*class in email.message*), 1124 email.mime module, [1168](#page-1201-0) email.pars[er](#page-1147-0) module, 1132 email.policy module, [1138](#page-1191-0) EmailPolicy (*class in email.policy*), 1142 email.util[s](#page-1155-0) module, 1175 EMFILE (*in m[odule](#page-1161-0) errno*), 802 emit() (*logging.FileHandler method*), [752](#page-1165-0) emit() (*logging.Handler method*), 728 emit() (*log[ging.h](#page-1198-0)andlers.BufferingHandler method*), 761 emit() (*logging.handlers.[Data](#page-825-0)gramH[andl](#page-775-0)er method*), 757 emit() (*logging.handlers.HTTPHa[ndle](#page-751-0)r method*), 762 emit() (*logging.handlers.NTEventLogHandler [meth](#page-784-0)od*), 760 emit() (*[logg](#page-780-0)ing.handlers.QueueHandler method*), 762 emit() (*logging.handlers.RotatingFileHa[ndler](#page-785-0) method*), 754

emit() (*logging.[hand](#page-783-0)lers.SMTPHandler method*), 761

emit() (*logging.handlers.SocketHandler method*), [756](#page-785-0)

emit() (*logging.handlers.SysLogHandler method*), 758 emit() (*logging.handlers.TimedRotatingFileHandler method*), 756 emit() (*logging.handlers.WatchedFileHandler method*), 753 emit() (*logging.NullHandler method*), 752 emit() (*logging.S[tream](#page-779-0)Handler method*), 751 EMLINK (*in module errno*), 802 Empty, 931 empty (*inspect.Pa[rame](#page-776-0)ter attribute*), 18[73](#page-775-0) empty (*inspect.Signature attribute*), 1872 empty() (*asyncio.Queue [metho](#page-825-0)d*), 978 empty[\(\)](#page-954-0) (*multiprocessing.Queue method*), 865 empty() (*multiprocessing.SimpleQu[eue m](#page-1896-0)ethod*), 866 empty() (*queue.Queue method*), 9[32](#page-1895-0) empty() (*queue.SimpleQueue met[hod](#page-1001-0)*), 933 empty() (*sched.scheduler method*), 930 EMPTY\_NAMESPACE (*in module xml.dom*), [124](#page-888-0)1 emptyline() (*cmd.Cmd method*[\),](#page-955-0) 1468 emscripten\_version (*sys.\_[emsc](#page-956-0)ripten\_info attribute*), 1788 EMSGSIZE (*in module errno*), 805 EMULTIHOP (*in module errno*), 804 enable (*pdb command*), 1736 enable() (*bdb.B[reakpo](#page-1811-0)int method*), 1725 enable() (*imaplib.IMAP4 m[etho](#page-828-0)d*), 1342 enable() (*in module cgitb*), 2[052](#page-827-0) enable() (*in module fa[ulthan](#page-1759-0)dler*), 1731 enable() (*in module gc*), 1862 enable() (*profile.Profile method*), 1[743](#page-1365-0) enable\_callback\_trac[ebac](#page-2075-0)ks() (*in module sqlite3*), 489 enable\_intersperse[d\\_ar](#page-1885-0)gs([\)](#page-1754-0) (*optparse.OptionParser method*), [209](#page-1766-0)3 enable\_load\_extension() (*sqlite3.Connection method*), [496](#page-512-0) enable\_traversal() (*tkinter.ttk.Notebook method*), 1506 ENABLE\_USER\_SITE (*in module site*), [188](#page-2116-0)4 enabled (*bdb.Br[eakp](#page-519-0)oint attribute*), 1726 EnableReflectionKey() (*in module winreg*), 2008 ENAMETOOLONG (*in module errno*), 803 ENAVAIL (*in module errno*), 807 enclose() (*curses.window method*), 774 encode Codecs, 174 encode (*codecs.CodecInfo a[ttribu](#page-830-0)te*), [174](#page-826-0) encode() (*codecs.Codec method*), 17[9](#page-797-0) encode() (*codecs.IncrementalEncoder method*), 180 encode() (*e[mail.](#page-197-0)header.Header method*), 1171 encode() (*in module base64*), 1211 encode() (*in module codecs*), 174 encode() (*in module quopri*), 121[4](#page-202-0) encode() (*in module uu*), 2118 encode() (*json.JSONEncoder [metho](#page-1234-0)d*), 1[185](#page-1194-0) encode() (*str method*), 47 encode() (*xmlrpc.client.Binar[y meth](#page-1237-0)od*), 1386

encode() (*xmlrpc.client.DateTime method*), 1385 encode\_7or8bit() (*in module email.encoders*), 1175 encode\_base64() (*in module email.encoders*), 1175 encode\_noop() (*in module email.encoders*), [117](#page-1408-0)5 encode\_quopri() (*in module email.encoders*), 1175 encode[\\_rfc](#page-1198-0)2231() (*in module email.utils*), 1177 encodebytes() (*in module base64*), 1211 EncodedFile() (*in module codecs*), 176 encodePriority() (*[log](#page-1198-0)ging.handlers.SysLogHandler [metho](#page-1200-0)d*), 758 encodestring() (*in module quopri*), [12](#page-199-0)[14](#page-1234-0) encoding base64, 1208 quo[ted](#page-781-0)-printable, 1213 --encoding calendar command line o[ption](#page-1237-0), 237 encoding (*c[urses.w](#page-1231-0)indow attribute*), 774 ENCODING (*in module tarfile*), [544](#page-1236-0) ENCODING (*in module token*), 1970 encoding (*io.TextIOBase attribute*), 672 encoding (*UnicodeError attribute*), [103](#page-797-0) encodings\_map (*in module [mim](#page-567-0)etypes*), 1207 encodings\_map (*mimetyp[es.Mim](#page-1993-0)eTypes attribute*), 1207 encodings.idna module, 189 encodings.mbcs mod[ule](#page-1230-0), 190 encodings.utf\_8\_sig module, [190](#page-212-0) EncodingWarning, 106 end (*Unicode[Error](#page-213-0) attribute*), 103 end() (*re.Match method*), 136 end() (*xml.[etree](#page-213-0).ElementTree.TreeBuilder method*), 1237 END\_ASYNC\_FOR (*op[code](#page-129-0)*), [1989](#page-126-0) end\_col\_offset (*ast.A[ST a](#page-159-0)ttribute*), 1934 end\_fill() (*in module turtle*), 1447 end\_he[ader](#page-1260-0)s() (*http.server.BaseHTTPRequestHandler method*), 1367 end\_lineno (*ast.AST attribute*), 1934 end\_lineno (*SyntaxError attri[bute](#page-1470-0)*), 102 end\_lineno (*traceback.TracebackException attribute*), [1857](#page-1390-0) end\_ns() (*xml.etree.Ele[mentT](#page-1957-0)ree.TreeBuilder method*), 1238 end\_offset (*SyntaxError attribute*), [102](#page-125-0) end\_offset (*[trac](#page-1880-0)eback.TracebackException attribute*), 1857 end\_poly() (*in [modu](#page-1261-0)le turtle*), 1453 endCDATA() (*xml.sax.handl[er.Le](#page-125-0)xicalHandler method*), 1263 EndCdataSect[ionH](#page-1880-0)andler() (*xml.parsers.expat.xmlp[arser m](#page-1476-0)ethod*), 1273 EndDoctypeDeclHandler() (*xml.pars[ers.ex](#page-1286-0)pat.xmlparser method*), 1272

endDocument() (*xml.sax.handler.ContentHandler method*), 1261 endDTD() (*xml.sax.handler.LexicalHandler method*), 1263 endElement() (*xml.sax.handler.ContentHandler method*), [1261](#page-1284-0) EndElementHandler() (*[xml.p](#page-1286-0)arsers.expat.xmlparser method*), 1272 endElementNS() (*xml.sax.handler.ContentHandler method*), [1261](#page-1284-0) endheaders() (*http.client.HTTPConnection method*), 1328 ENDMARKER (*in module token*), 1967 EndNamespace[DeclH](#page-1284-0)andler() (*xml.parsers.expat.xmlparser method*), 1273 endpos (*[re.Ma](#page-1351-0)tch attribute*), 137 endPrefixMapping() (*xml.sax.handler.Cont[entHan](#page-1990-0)dler method*), 1261 endswith() (*bytearray me[thod](#page-160-0)*), 60 endswith() (*bytes method*), 60 endswith() (*str method*), 47 endwin[\(\)](#page-1284-0) (*in module curses*), 766 ENETDOWN (*in module errno*), 806 ENETRESET (*in module errno*), [8](#page-83-0)06 ENETUNREACH (*in module [errn](#page-70-0)o*), 806 ENFILE (*in module errno*), 80[2](#page-789-0) ENOANO (*in module errno*), 80[4](#page-829-0) ENOBUFS (*in module errno*), 80[6](#page-829-0) ENOCSI (*in module errno*), 803 ENODATA (*in module errno*), [80](#page-825-0)4 ENODEV (*in module errno*), [802](#page-827-0) ENOENT (*in module errno*), 8[01](#page-829-0) ENOEXEC (*in module errno*), [80](#page-826-0)1 ENOLCK (*in module errno*), 8[03](#page-827-0) ENOLINK (*in module errno*), [80](#page-825-0)4 ENOMEM (*in module errno*), [802](#page-824-0) ENOMSG (*in module errno*), 8[03](#page-824-0) ENONET (*in module errno*), [804](#page-826-0) ENOPKG (*in module errno*), 8[04](#page-827-0) ENOPROTOOPT (*in module [errn](#page-825-0)o*), 805 ENOSPC (*in module errno*), [802](#page-826-0) ENOSR (*in module errno*), 8[04](#page-827-0) ENOSTR (*in module errno*), [804](#page-827-0) ENOSYS (*in module errno*), 803 ENOTBLK (*in module errno*), [80](#page-825-0)2 ENOTCAPABLE (*in modul[e err](#page-827-0)no*), 807 ENOTCONN (*in module errno*[\),](#page-827-0) 806 ENOTDIR (*in module errno*), [80](#page-826-0)2 ENOTEMPTY (*in module errno*[\),](#page-825-0) 803 ENOTNAM (*in module errno*), 807 ENOTRECOVERABLE (*in mod[ule e](#page-829-0)[rrno](#page-830-0)*), 807 ENOTSOCK (*in module errno*), [80](#page-825-0)5 ENOTSUP (*in module errno*), 80[6](#page-826-0) ENOTTY (*in module errno*), 8[02](#page-830-0) ENOTUNIQ (*in module errno*), 805 ENQ (*in module curses.ascii*), 7[93](#page-828-0)

enqueue() (*logging.handlers.QueueHandler method*), 763 enqueue\_sentinel() (*logging.handlers.QueueListener method*), 764 ensure\_directories() (*venv.EnvBuilder [meth](#page-786-0)od*), 1773 ensure\_future() (*in module asyncio*), 1004 ensurepip module, 1768 enter() (*sched.s[chedu](#page-1796-0)ler method*), 930 enter\_async\_context() (*contextlib.AsyncExitStack method*), 18[42](#page-1027-0) enter\_cont[ext\(](#page-1791-0)) (*contextlib.ExitStack method*), 1841 enterabs() (*sched.scheduler meth[od](#page-953-0)*), 930 enterAsyncContext() (*unittest.IsolatedAsyncioTestCa[se](#page-1865-0) method*), [1625](#page-1864-0) enterClassContext() (*unittest.T[estCa](#page-953-0)se class method*), 1624 enterContext() (*unittest.TestCase method*), 1624 enterM[odul](#page-1648-0)eContext() (*in module unittest*), 1635 entities (*xml.dom.DocumentType attribute*), 1245 EntityDeclHa[ndler](#page-1647-0)() (*xml.parsers.expat.xmlparser method*), [1272](#page-1647-0) entitydefs (*in module html.entities*), 1220 EntityResolver (*class in xml.sax.handler*), [1258](#page-1268-0) enum module, 292 Enum (*class in enum*), 295 enum\_certificates() (*in module [ssl](#page-1243-0)*), 10[69](#page-1281-0) enum\_crls() (*in module ssl*), 1069 EnumCheck (*[class](#page-315-0) in enum*), 301 enumerate() built-in fu[ncti](#page-318-0)on, 10 enumerate() (*in module thre[ading](#page-1092-0)*), 842 EnumKey() (*in module winr[eg](#page-324-0)*), 2004 EnumType (*class in enum*), 294 EnumValue() (*in module win[reg](#page-33-0)*), 2005 EnvBuilder (*class in venv*), 1772 environ (*in module os*), 607 environ (*in module posix*), [201](#page-317-0)6 environb (*in module os*), 607 environment variable AUDIODEV, 2102 BROWSER, 1279, 1280 COLUMNS, 772 COMSPEC, 654, 914 DISPLAY, 1[480](#page-2125-0) HOME, 429, [1481](#page-1302-0) HOMEDRI[VE](#page-795-0), 42[9](#page-1303-0) HOMEPATH, [42](#page-677-0)[9](#page-937-0) http\_pr[oxy](#page-1503-0), 1293, 1306 IDLE[STAR](#page-452-0)[TUP](#page-1504-0), 1529 KDEDIR, 128[1](#page-452-0) LANG, 1415, [141](#page-452-0)6, 1423, 1426 LANGUAGE, 14[15,](#page-1316-0) 14[16](#page-1329-0) LC\_ALL, 1415, [1416](#page-1552-0)

LC\_MESSAGES, 1415, 1416 LINES, 767, 772 LOGNAME, 609, 765 MIXERDEV, 2102 no\_proxy, 129[5](#page-1438-0) PAGER, [1580](#page-790-0) PATH, 646, [647](#page-632-0)[,](#page-795-0) [651](#page-788-0), 652, 661, 913, 1279, 1771, 1772, 1[883,](#page-2125-0) 2050, 2052 POSIXLY\_[CORRE](#page-1318-0)CT, 720 PYTHO[N\\_DOM](#page-1603-0), 1241 PYTH[ONAS](#page-669-0)[YNC](#page-670-0)[IODE](#page-674-0)[BUG](#page-675-0), [997](#page-684-0), [103](#page-936-0)5, [1581](#page-1302-0) PYT[HONB](#page-1795-0)[REAK](#page-1906-0)[POINT](#page-2073-0), [7,](#page-2075-0) 1787 PYTHONCASEOK, 28 PYTHONCOER[CECLO](#page-1264-0)[CALE](#page-743-0), 606 PYTHONDEVMODE, 1580 PYTHONDOCS, 1580 PYTHONDONTWR[ITE](#page-51-0)B[YT](#page-30-0)[ECOD](#page-1810-0)E, 1788 PYTHONFAULTHANDLER, 1[581,](#page-629-0) 1730 PYTHONHOME, 1712, [192](#page-1603-0)7, 1928 PYTHONINTM[AXSTR](#page-1603-0)DIGITS, 95, 1798 PYTHONIOENCODING, 606, 1805 PYTHONLEGACYWINDOW[SFSEN](#page-1604-0)[CODI](#page-1753-0)NG, 1804 PYTHONLEGA[CYWIN](#page-1735-0)[DOWS](#page-1950-0)[STDI](#page-1951-0)O, 1805 PYTHONMALLOC, 1581 PYTHONNOUSERSITE, [188](#page-629-0)[4](#page-1828-0) PYTHONPATH, 1712, 1800, 1927, 2050 PYTHONPLATLIBDIR, 1928 PYTHONPYCACH[EPREF](#page-1604-0)IX, 1789 PYTHONSAFEPATH, 18[00,](#page-1907-0) 2123 PYTHONSTAR[TUP](#page-1735-0), 1[63,](#page-1823-0) 15[29,](#page-1950-0) 17[98,](#page-2073-0) 1884 PYTHONTRACEMALLOC, [175](#page-1951-0)5, 1760 PYTHONTZPATH, 228, 231 PYTHONUNBUFFERED, [18](#page-1823-0)[05](#page-2146-0) PYTHONUSERBASE, [18](#page-186-0)[85](#page-1552-0) PYTHONUSERSITE, 171[2](#page-1778-0) PYTHONUTF8, 606, [18](#page-251-0)[05](#page-254-0) PYTHONWARNDEFAUL[TENCO](#page-1828-0)DING, 664 PYTHONWARNINGS, [1581,](#page-1908-0) 1819 SOURCE\_DATE\_EP[OCH](#page-1735-0), 1978, 1980 SSLKEYLOGF[ILE](#page-629-0), [1065](#page-1828-0) SystemRoot, 917 TEMP, 445 TERM, 770, 771 TMP, 445 TMPDIR, 445 TZ, 684, [68](#page-468-0)5 USER, [765](#page-793-0) USE[RNAM](#page-468-0)E, [429](#page-794-0), 609, 765 USERPR[OFIL](#page-468-0)E, 429 enviro[nme](#page-707-0)[nt v](#page-708-0)ariables dele[ting](#page-788-0), 613 setting, 6[10](#page-452-0) EnvironmentError, [10](#page-452-0)[4](#page-788-0) Environments virtual, 1[769](#page-636-0) Environment[Var](#page-633-0)Guard (*class in test.support.os\_[helpe](#page-127-0)r*), 1715 ENXIO (*in module errno*), 801

eof (*bz2.BZ2Decompressor attribute*), 524 eof (*lzma.LZMADecompressor attribute*), 529 eof (*shlex.shlex attribute*), 1475 eof (*ssl.MemoryBIO attribute*), 1094 eof (*zlib.Decompress attribute*), 517 eof\_received() (*asyncio.Buffered[Pro](#page-547-0)[tocol](#page-552-0) method*), 1014 eof\_received() (*asyn[cio.](#page-1498-0)[Protoc](#page-1117-0)ol method*), 1013 EOFError, 99 EOPNOTSUPP (*in module errno*), [80](#page-540-0)5 EOT (*in [module](#page-1037-0) curses.ascii*), 793 EOVERFLOW (*in module errno*), 805 EOWNERDE[AD](#page-122-0) (*in module errno*), 807 EPERM (*in module errno*), 801 EPFNOSUPPORT (*in modul[e errn](#page-816-0)o*[\),](#page-828-0) 806 epilogue (*email.message.E[mailM](#page-828-0)essage attribute*), 1131 epilogue (*email.messag[e.Me](#page-824-0)ssa[ge a](#page-830-0)ttribute*), 1167 EPIPE (*in module errno*), 802 epoch, 676 epoll() (*[in m](#page-1154-0)odule select*), 1098 EpollSelector (*class in selectors*), 1106 EPROTO (*in module errno*), [80](#page-825-0)4 EPROT[ONOS](#page-699-0)UPPORT (*in module errno*), 805 EPROTOTYPE (*in module er[rno](#page-1121-0)*), 805 epsilon (*sys.float\_info attribute*), 17[93](#page-1129-0) Eq (*class in ast*), 1940 eq() (*in module operator*), [401](#page-827-0) EQEQUAL (*in module token*), 196[9](#page-828-0) EQFULL (*in module errno*), 807 EQUAL (*in modu[le toke](#page-1963-0)n*), 1968 ERA (*in module locale*), 142[6](#page-424-0) ERA D FMT (*in module locale*), [14](#page-1992-0)26 ERA\_D\_T\_FMT (*in module [loca](#page-830-0)le*), 1426 ERA\_T\_FMT(*in module l[ocale](#page-1991-0)*), 1426 ERANGE (*in module err[no](#page-1449-0)*), 803 erase() (*curses.window method*), [77](#page-1449-0)4 erasechar() (*in module curses*), [766](#page-1449-0) EREMCHG (*in module errno*), 80[5](#page-1449-0) EREMOTE (*in module errno*), [80](#page-826-0)4 EREMOTEIO (*in module errno*), 80[7](#page-797-0) ERESTART (*in module errno*), 805 erf() (*in module math*), 31[8](#page-828-0) erfc() (*in module math*), 3[18](#page-827-0) EROFS (*in module errno*), 802 ERR (*in module curses*), 778 errcheck (*ctypes.\_Func[Ptr a](#page-341-0)ttribute*), 829 errcode (*xmlrpc.client.Pr[otoco](#page-341-0)lError attribute*), 1387 errmsg (*xmlrpc.client.Pr[otoco](#page-825-0)lError attribute*), 1387 errno module, 100, 801 errno (*OSError attribute*), 100 Error, 284, 455, 503, 563, 582, 1204, 1213, [1279](#page-1410-0), 1411, 1423, 2113, 2118, 2121 error, 133, [167,](#page-123-0) [481,](#page-824-0) 483485, 515, 605, 720, 765, 937, 1041, 1097, [1269](#page-123-0), 2023, 2042, 2069 ERROR (*[in m](#page-307-0)o[dule](#page-478-0)l[oggin](#page-526-0)g*[\),](#page-586-0) 72[6](#page-605-0) ERROR (*i[n mod](#page-1434-0)[ule tki](#page-1446-0)[nter.m](#page-2136-0)[essage](#page-2141-0)b[ox](#page-2144-0)*), [14](#page-1227-0)[98](#page-1236-0)

error handler's name backslashreplace, 177 ignore, 177 namereplace, 177 replace, 177 strict, 177 surrog[atee](#page-200-0)scape, 1[77](#page-200-0) surrogatepa[ss](#page-200-0), 177 xmlchar[refr](#page-200-0)eplace, 177 error() (*arg[pars](#page-200-0)e.ArgumentParser method*), 718 error() (*in module logging*[\),](#page-200-0) 736 error() (*logging.Logge[r me](#page-200-0)thod*), 725 error() (*urllib.request.Opene[rDire](#page-200-0)ctor method*), 1299 error() (*xml.sax.handler.ErrorHandler [meth](#page-741-0)od*), 1263 error\_body (*wsgiref.handle[rs.Ba](#page-759-0)[seHa](#page-748-0)ndler attribute*), 1289 error\_content\_type (*[http.](#page-1286-0)server.BaseHTTPRequestHandler attribute*), 1366 error\_[heade](#page-1312-0)rs (*wsgiref.handlers.BaseHandler attribute*), 1289 error\_leader() (*shlex.shlex method*), 1474 error\_messag[e\\_fo](#page-1389-0)rmat (*http.server.BaseHTTPRequestHandler attribute*), [1366](#page-1312-0) error\_output() (*wsgiref.handlers[.BaseH](#page-1497-0)andler method*), 1289 error\_perm, 1333 error\_proto, [1333,](#page-1389-0) 1337 error\_received() (*asyncio.DatagramProtocol method*), [1014](#page-1312-0) error\_reply, [133](#page-1356-0)2 error\_statu[s](#page-1356-0) (*[wsg](#page-1360-0)iref.handlers.BaseHandler attribute*), 1289 error\_temp, 13[32](#page-1037-0) ErrorByteIn[dex](#page-1355-0) (*xml.parsers.expat.xmlparser attribute*), 1271 errorcode (*in m[odule](#page-1312-0) errno*), 801 ErrorCode (*[xml.p](#page-1355-0)arsers.expat.xmlparser attribute*), 1271 ErrorColumnN[umbe](#page-1294-0)r (*xml.parsers.expat.xmlparser attribute*), 1271 ErrorHandler (*class in xml.sax.handler*), 1259 errorl[evel](#page-1294-0) (*tarfile.TarFile attribute*), 548 ErrorLineNumber (*xml.parsers.expat.xmlparser attribute*), 1[271](#page-1294-0) Errors logging, 722 errors (*io.TextIOBase attribute*), 672 errors (*unittest.[TestLo](#page-1294-0)ader attribute*), 1627 errors (*unittest.TestResult attribute*), 1629 ErrorStream (*[cla](#page-745-0)ss in wsgiref.types*), 1290 ErrorString() (*in module xm[l.par](#page-695-0)sers.expat*), 1269 ERRORTOKEN (*in module token*), 1970 ESC (*in module curses.ascii*), 794 escape (*shlex.shlex attribute*), 1474 escape() (*in module glob*), 448

escape() (*in module html*), 1215 escape() (*in module re*), 132 escape() (*in module xml.sax.saxutils*), 1264 escapechar (*csv.Dialect attribute*), 563 escapedquotes (*shlex.shl[ex attr](#page-1238-0)ibute*), 1474 ESHUTDOWN (*in module er[rno](#page-155-0)*), 806 ESOCKTNOSUPPORT (*in module errno*), [805](#page-1287-0) ESPIPE (*in module errno*), 802 ESRCH (*in module errno*), 801 ESRMNT (*in module errno*), 804 ESTALE (*in module errno*), 807 ESTRPIPE (*in module errno*[\),](#page-825-0) 805 ETB (*in module curses.ascii*[\),](#page-824-0) 794 ETIME (*in module errno*), 8[04](#page-827-0) ETIMEDOUT (*in module er[rno](#page-830-0)*), 806 Etiny() (*decimal.Context me[thod](#page-828-0)*), 337 ETOOMANYREFS (*in modul[e errn](#page-817-0)o*), 806 Etop() (*decimal.Context [meth](#page-827-0)od*), 337 ETX (*in module curses.ascii*), 79[3](#page-829-0) ETXTBSY (*in module errno*), 802 EUCLEAN (*in module errno*), 807 EUNATCH (*in module errno*), 803 EUSERS (*in module errno*), [805](#page-816-0) eval built-in function, [92](#page-830-0), 286, 287  $eval()$ built-in functi[on](#page-828-0), [11](#page-826-0) Event (*class in asyncio*), 969 Event (*class in multiprocessing*[\),](#page-115-0) 8[70](#page-309-0) Event (*class in threading*), 852 event scheduling, 929 event() (*msilib.Control [meth](#page-992-0)[od](#page-34-0)*), 2067 Event() (*multiprocessing.[mana](#page-893-0)gers.SyncManager method*), 877 EVENT\_READ (*in modul[e sel](#page-952-0)[ect](#page-875-0)ors*), 1105 EVENT\_WRITE (*in module selectors*), [11](#page-2090-0)05 eventfd() (*in module os*), 643 eventfd\_read[\(\)](#page-900-0) (*in module os*), 644 eventfd\_write() (*in module os*), [644](#page-1128-0) events (*selectors.SelectorKey attribute*), [11](#page-1128-0)05 events (*widgets*), 1489 EWOULDBLOCK (*in module errno*), [803](#page-667-0) EX\_CANTCREAT (*in module os*), 648 EX\_CONFIG (*in module os*), 648 EX\_DATAERR (*in [modul](#page-1512-0)e os*), 647 EX\_IOERR (*in module os*), 648 EX\_NOHOST (*in module os*), 647 EX\_NOINPUT (*in module os*), [647](#page-671-0) EX\_NOPERM (*in module os*), 6[48](#page-670-0) EX\_NOTFOUND (*in module [os](#page-671-0)*), 648 EX\_NOUSER (*in module os*), [647](#page-670-0) EX\_OK (*in module os*), 647 EX\_OSERR (*in module os*), 6[48](#page-671-0) EX\_OSFILE (*in module os*), 64[8](#page-671-0) EX\_PROTOCOL (*in module os*[\),](#page-670-0) 648 EX\_SOFTWARE (*in m[odule](#page-670-0) os*), 648 EX\_TEMPFAIL (*in module [os](#page-671-0)*), 648 EX\_UNAVAILABLE (*in mod[ule o](#page-671-0)s*), 647

EX\_USAGE (*in module os*), 647 --exact tokenize command line option, 1973 Example (*class in doctest*), 1599 example (*doctest.DocTest[Failu](#page-670-0)re attribute*), 1604 example (*doctest.UnexpectedException attribute*), 1605 examples (*doctest.DocTest attribute*), 1598 exc\_info (*doctest.Unex[pected](#page-1622-0)Exception at[tribute](#page-1996-0)*), 1605 exc\_info() (*in module sys*), 1790 exc\_msg (*doctest.Example attribute*), [1599](#page-1621-0) exc\_type (*traceback.TracebackException attribute*), [1856](#page-1628-0) excel (*class in csv*), 562 excel\_tab (*class in csv*), 562 except sta[teme](#page-1879-0)nt, 97 except (*2to3 fixer*), [169](#page-585-0)6 ExceptHandler (*classi[n ast](#page-585-0)*), 1950 excepthook() (*in module sys*), 1789, 2052 excepthook() (*[in m](#page-120-0)odule threading*), 842 Exception, 98 exception chaining, 97 EXCEPTION (*in module \_tkinter*), 1491 exception[\(\)](#page-121-0) (*asyncio.Future method*), [100](#page-865-0)6 exception() (*asyncio.Task method*), 957 exception() (*[co](#page-120-0)ncurrent.futures.Future method*), 907 exception() (*in module logging*), [73](#page-1514-0)6 exception() (*in module sys*), 1789 exception() (*logging.Logger method*), [72](#page-980-0)5 Except[ionG](#page-930-0)roup, 106 exceptions in CGI scripts, 2052 exceptions (*BaseExceptionGr[oup a](#page-1812-0)ttri[bute](#page-748-0)*), 106 exceptions (*tra[ceba](#page-129-0)ck.TracebackException attribute*), 1856 EXDEV (*in module errno*), [802](#page-2075-0) exec built-in function, 11, 92 exec (*2to3 fixer*), [1696](#page-1879-0) exec() built-in function, 11 exec\_module() (*imp[ort](#page-34-0)l[ib.a](#page-115-0)bc.InspectLoader method*), [1906](#page-1719-0) exec\_module() (*importlib.abc.Loader method*), 1904 exec\_module() (*im[por](#page-34-0)tlib.abc.SourceLoader method*), [1907](#page-1929-0) exec\_module() (*im[portli](#page-1927-0)b.machinery.ExtensionFileLoader method*), 1911 exec\_module() (*[zi](#page-1930-0)pimport.zipimporter method*), 1892 exec\_prefix (*in module sys*), 1790 execfile (*2to3 [fixer](#page-1934-0)*), 1696 execl() (*in module os*), 646

execle() (*in module os*), 646 execlp() (*in module os*), 646 execlpe() (*in module os*), 646 executable (*in module sys*), 1790 Executable Zip Fil[es](#page-669-0), 1779 Execute() (*msilib.View [meth](#page-669-0)od*), 2065 execute() (*sqlite3.Connec[tion](#page-669-0) method*), 492 execute() (*sqlite3.Cursor m[ethod](#page-1813-0)*), 500 executemany() (*sqlite3.Co[nnectio](#page-1802-0)n method*), 492 executemany() (*sqlite3.Cursor [method](#page-2088-0)*), 500 executescript() (*sqlite3.Connection [meth](#page-515-0)od*), 492 executescript() (*sqlite3.Cursor [meth](#page-523-0)od*), 500 ExecutionLoader (*class in importlib.abc*), 1[906](#page-515-0) Executor (*class in concurrent.futures*), 90[3](#page-523-0) execv() (*in module os*), 646 execve() (*in module os*), 646 execvp() (*in module os*), 646 execvpe() (*in module os*), 646 ExFileSelectBox (*cl[ass in](#page-669-0) tkinter.tix*), 1519 EXFULL (*in module errno*), [804](#page-669-0) exists() (*in module os.p[ath](#page-669-0)*), 428 exists() (*pathlib.Path me[thod](#page-669-0)*), 420 exists() (*tkinter.ttk.Treeview method*), [1511](#page-1542-0) exists() (*zipfile.Path me[thod](#page-827-0)*), 537 exit (*built-in variable*), 30 exit() (*argparse.ArgumentPar[se](#page-451-0)[r met](#page-443-0)hod*), 718 exit() (*in module \_thread*), 938 exit() (*in module sys*), 1790 exitcode (*multiproces[sing](#page-53-0).Proc[ess a](#page-560-0)ttribute*), 862 exitfunc (*2to3 fixer*), 1696 exitonclick() (*in modul[e turt](#page-961-0)le*), 1460 ExitStack (*class in co[ntextli](#page-1813-0)b*), 1840 exp() (*decimal.Context method*), 338 exp() (*decimal.Decima[l meth](#page-1719-0)od*), 330 exp() (*in module cmath*), 321 exp() (*in module math*), 316 exp2() (*in module math*), 316 expand() (*re.Match method*), 1[3](#page-361-0)[5](#page-353-0) expand\_tabs (*textwrap.[TextW](#page-344-0)rapper attribute*), 155 ExpandEnvironment[Str](#page-339-0)ings() (*in module winreg*), 2005 expandNode() (*xml.dom.pu[lldom](#page-158-0).DOMEventStream method*), 1256 expandtabs() (*bytearray method*), 65 expandtabs[\(\)](#page-2028-0) (*bytes method*), 65 expandtabs() (*str method*), 47 expanduser() (*[in mo](#page-1279-0)dule os.path*), 429 expanduser() (*pathlib.Path method*[\),](#page-88-0) 420 expandvars() (*in module os.p[ath](#page-88-0)*), 429 Expat, 1269 ExpatError, 1269 expect() (*telnetlib.Telnet method*), 2[1](#page-452-0)[17](#page-443-0) expected (*asyncio.IncompleteRead[Erro](#page-452-0)r attribute*), [981](#page-1292-0) expectedFa[ilure](#page-1292-0)() (*in module unittest*), 1614 expectedFailures (*unittest.Te[stResu](#page-2140-0)lt attribute*), 1630 expire[d\(\)](#page-1004-0) (*asyncio.Timeout method*), 952

expires (*http.cookiejar.Cookie attribute*), 1381 expires (*http.cookies.Morsel attribute*), 1372 exploded (*ipaddress.IPv4Address attribute*), 1397 exploded (*ipaddress.IPv4Network attribute*), 1403 exploded (*ipaddress.IPv6Address attribute*), [13](#page-1404-0)99 exploded (*ipaddress.IPv6Network attri[bute](#page-1395-0)*), 1406 expm1() (*in module math*), 316 expovariate() (*in module random*), 356 Expr (*class in ast*), 1939 expression, **2128** Expression (*class in ast*), [1935](#page-339-0) expunge() (*imaplib.IMAP4 method*), [1342](#page-379-0) extend() (*array.[array](#page-1962-0) method*), 269 extend() (*col[lection](#page-2151-0)s.deque method*), 244 extend() (*sequence method*), [42](#page-1958-0) extend() (*xml.etree.ElementTree.El[ement](#page-1365-0) method*), 1234 extend\_path() (*in module pkg[util](#page-292-0)*), [189](#page-267-0)3 EXTENDED\_ARG (*opcode*), 19[96](#page-65-0) ExtendedContext (*class in decimal*), 335 Extend[edInt](#page-1257-0)erpolation (*class in configparser*), 570 extendleft() (*collectio[ns.deq](#page-2019-0)ue method*), 244 extension module, **2128** EXTENSION SUFFIXES (*in module im[port](#page-593-0)lib.machinery*), 1908 ExtensionFileLoader (*classi[n](#page-267-0) importlib.machine[ry](#page-2151-0)*), 1911 extensions\_map (*http.server.SimpleHTTPRequestHandler* false, [31](#page-1646-0) *attribute*), 1368 External Data Repre[sent](#page-1931-0)ation, 462, 2118 external\_attr (*zipfile.Zi[pInfo](#page-1934-0) attribute*), 540 ExternalClashError, 1204 ExternalEntit[yPar](#page-1391-0)serCreate() (*xml.parsers.expat.xmlparser meth[od](#page-485-0)*), [1270](#page-2141-0) ExternalEntityRefHandler() (*xml.parsers.expat.[xmlpa](#page-1227-0)rser method*[\),](#page-563-0) 1273 extra (*zipfile.ZipInfo attribute*), 540 --extract tarfile command line option, [555](#page-1293-0) zipfile command line option, [541](#page-1296-0) extract() (*tarfile.TarFile met[hod](#page-563-0)*), 547 extract() (*traceback.StackSummary class method*), 1858 extract() (*zipfile.ZipFile method*), 535 extract\_cookies() (*http.co[okiej](#page-570-0)ar.CookieJar method*), 1376 extrac[t\\_sta](#page-1881-0)ck() (*in module traceback*), 1855 extract\_tb() (*in module traceback*[\),](#page-558-0) 1855 extract\_version (*zipfile.ZipInfo attribute*), 540 extractall() (*[tarfile](#page-1399-0).TarFile method*), 547 extractall() (*zipfile.ZipFile method*), 53[5](#page-1878-0) ExtractError, 544 extractfile() (*tarfile.TarFile method*), [54](#page-1878-0)[8](#page-563-0) extraction\_filter (*tarfile.TarFile a[ttribu](#page-570-0)te*), 548 extsep (*in module os*), 661

## F

 $-f$ compileall command line option, 1979 trace command line option, 1753 unittest command line option, 1608 f-string, **2128** f\_cont[iguo](#page-2002-0)us (*memoryview attribute*), 77 F\_LOCK (*in module os*), 616 F\_OK (*in module os*), 625 F\_TEST (*in [modu](#page-2151-0)le os*), 616 F\_TLOCK (*in module os*), 616 F\_ULOCK (*in module os*), [61](#page-639-0)6 fabs() (*in module [math](#page-648-0)*), 312 factorial() (*in mod[ule m](#page-639-0)ath*), 312 factory() (*importlib.u[til.La](#page-639-0)zyLoader class method*), 1915 fail() (*unittest.TestCas[e](#page-639-0) [meth](#page-335-0)od*), 1623 FAIL\_FAST (*in module doctest*), 1[592](#page-335-0) --failfast uni[ttes](#page-1938-0)t command line option, 1608 failfast (*unittest.TestResult attrib[ute](#page-1646-0)*), 1630 failureException, 1597 failureException (*unittes[t.TestC](#page-1615-0)ase attribute*), 1623 failures (*unittest.TestResult attribute*), [1629](#page-1653-0) FakePath (*class in test.[suppo](#page-1620-0)rt.os\_helper*), 1715 False, 31, 93 False (*Built-in object*), 31 False (*built-in variable*), 29 famil[ies](#page-54-0)[\(\)](#page-116-0) (*in module tkinter.font*), 1493 family [\(](#page-54-0)*socket.socket attribute*), 1059 FancyURLopener (*cl[ass](#page-54-0) in urllib.request*), 1309 --fast gzip command l[in](#page-52-0)e option, [52](#page-1516-0)1 fast (*pickle.Pickler attribute*), 4[65](#page-1082-0) FastChildWatcher (*class in asyncio*), 10[23](#page-1332-0) fatalError() (*xml.sax.handler.ErrorHandler method*), 1263 Fault (*class in xmlrpc.client*), [138](#page-488-0)7 faultCode (*xmlrpc.client.Fault attribute*), [1387](#page-1046-0) faulthandler module, 173[0](#page-1286-0) faultString (*xmlrpc.client.[Fault](#page-1410-0) attribute*), 1387 fchdir() (*in module os*), 627 fchmod() (*in module os*), 614 fchown() (*i[n mod](#page-1753-0)ule os*), 614 FCICreate() (*in module msilib*), 2063 fcntl module, 2021 fcntl() (*in module fcntl*), [202](#page-637-0)2 fd (*selectors.SelectorKey attribute*), [1105](#page-2086-0) fd() (*in module turtle*), 1438 fd\_count() (*[in m](#page-2044-0)odule test.support.os\_helper*), 1715 fdatasync() (*in module [os](#page-2045-0)*), 614 fdopen() (*in module os*), 613 Feature (*class in msilib*), [20](#page-1461-0)67

feature\_external\_ges (*in module xml.sax.handler*), 1259 feature\_external\_pes (*in module xml.sax.handler*), 1259 feature\_namespace\_prefixes (*in module xml.sax.handler*), [1259](#page-1282-0) feature\_namespaces (*in module xml.sax.handler*), 1259 feature\_string\_int[erni](#page-1282-0)ng (*in module xml.sax.handler*), [1259](#page-1282-0) feature\_validation (*in module xml.sax.handler*), [1259](#page-1282-0) feed() (*email.parser.BytesFeedParser method*), 1133 feed() (*html.parser.HTM[LPars](#page-1282-0)er method*), 1217 feed() (*xml.etree.ElementTree.XMLParser method*), [1238](#page-1282-0) feed() (*xml.etree.ElementTree.XMLPul[lParse](#page-1156-0)r method*), 1239 feed() (*xml.sax.xmlreader.IncrementalParser [metho](#page-1261-0)d*), 1267 feed\_eof() (*asyncio.StreamReader method*), 962 FeedParser (*cl[ass in e](#page-1262-0)mail.parser*), 1133 fetch() (*imaplib.IMAP4 method*), 1342 Fetch() (*msilib.[View m](#page-1290-0)ethod*), 2065 fetchall() (*sqlite3.Cursor method*), 501 fetchmany() (*sqlite3.Cursor method*), [50](#page-1156-0)1 fetchone() (*sqlite3.Cursor method*), [50](#page-1365-0)1 FF (*in module curses.ascii*), 793 fflags (*select.kevent attribute*), [1103](#page-2088-0) Field (*class in dataclasses*), 1827 field() (*in module dataclasses*), 182[6](#page-524-0) field\_size\_limit() (*[in m](#page-816-0)odule csv*), 560 fieldnames (*csv.DictReadera[ttribu](#page-1126-0)te*), 564 fields (*uuid.UUID attribute*), [135](#page-1850-0)3 fields() (*in module dataclasses*), [182](#page-1849-0)7 FIFOTYPE (*in module tarfile*), 545 file byte-code, 1977, 2057 compileall comman[d li](#page-1376-0)[ne o](#page-1850-0)ption, 1979 configuration, 566 copying, 45[0](#page-2000-0) debugger configuration, 1735 gzi[p co](#page-2002-0)mmand line option, 521 .ini, 566 large f[iles](#page-473-0), 2015 mime.types, 1206 modes, 18 path [con](#page-589-0)figuration, 1883 .pdbrc, 1735 plist, 585 tempo[rar](#page-41-0)y, 4[42](#page-1229-0) --file trace [comma](#page-1758-0)nd line [opt](#page-1906-0)ion, 1753 file (*bdb.B[reakp](#page-608-0)oint attribute*), 1726 file (*pyclbr.Class [attri](#page-465-0)bute*), 1977 file (*pyclbr.Function attribute*), 1976 file control

UNIX, 2021

file name

```
temporary, 442
```

```
file object, 2128
   io module, 663
```
open() built-in function, 18

- file-like obj[ect](#page-465-0), **2129**
- FILE\_ATTRIB[UTE\\_A](#page-2151-0)RCHIVE (*in module stat*), 439
- FILE\_ATTRIBUT[E\\_C](#page-686-0)OMPRESSED (*in module stat*), 439
- FILE\_ATTRIBUTE\_D[EVICE](#page-2152-0) (*in modul[e sta](#page-41-0)t*), 439
- FILE\_ATTRIBUTE\_DIRECTORY (*in module [stat](#page-462-0)*), 439
- FILE\_A[TTRI](#page-462-0)BUTE\_ENCRYPTED (*in module stat*), 439
- FILE\_ATTRIBUTE\_HIDDEN (*in module stat*), [439](#page-462-0)

```
FILE_ATTRIBUTE_INTEGRITY_STREAM (in mod-
        ule stat), 439
```
- FILE\_A[TTRI](#page-462-0)BUTE\_NO\_SCRUB\_DATA (*in module stat*), 439
- FILE\_ATTRIBUTE\_NORMAL (*in module stat*), 439
- FILE\_ATTRIBU[TE\\_N](#page-462-0)OT\_CONTENT\_INDEXED (*in module stat*), 439
- FILE\_ATTRI[BUT](#page-462-0)E\_OFFLINE (*in module stat*), 439
- FILE\_ATTRIBUTE\_READONLY (*in module stat*[\),](#page-462-0) 439

FILE\_ATTRIBUTE\_REPARSE\_POINT (*in module stat*), 439

- FILE\_ATTRIBUTE\_[SPA](#page-462-0)RSE\_FILE (*in module [stat](#page-462-0)*), 439
- FILE\_ATTRIBUTE\_SYSTEM (*in module stat*), 43[9](#page-462-0)
- FILE\_ATTRI[BUT](#page-462-0)E\_TEMPORARY (*in module stat*), 439
- FILE\_A[TTRI](#page-462-0)BUTE\_VIRTUAL (*in module stat*), 439
- file\_digest() (*in module hashlib*), 592
- file\_dispatcher (*class in asyncore*), 2040
- file\_o[pen\(](#page-462-0)) (*urllib.request.FileHandler method*), 1303
- file\_size (*zipfile.ZipInfo attribute*), 5[40](#page-615-0)
- file\_wrapper (*class in asyncore*), 204[0](#page-2063-0)
- filecmp
	- mod[ule](#page-1326-0), 440
- fileConfig() (*in module logging.c[onfig](#page-563-0)*), 740
- FileCookieJar (*class in http.cook[iejar](#page-2063-0)*), 1374
- FileDialog (*class in tkinter.filedialog*), 1495
- FileEntry (*[class](#page-463-0) in tkinter.tix*), 1519
- FileExistsError, 104
- FileFinder (*class in importlib.machinery*), [190](#page-1397-0)9
- FileHandler (*class in logging*), 752
- FileHandler (*class in urllib.re[quest](#page-1542-0)*), 1[297](#page-1518-0) fileinput
- module, 433
- FileInput (*class in fileinput*), 4[34](#page-775-0)
- FileIO (*class in io*), 670
- filelineno() (*in module fileinput*), [434](#page-1320-0)
- FileLoader (*[cla](#page-456-0)ss in importlib.abc*), 1906
- filemode() (*in module stat*), [436](#page-457-0)
- filename (*doctest.[DocT](#page-693-0)est attribute*), 1598

filename (*http.cookiejar.FileCookieJar attribute*), filling() (*in module turtle*), 1447 1377 filename (*inspect.FrameInfo attribute*), 1878 filename (*inspect.Traceback attribute*), 1878 filename (*netrc.NetrcParseError attribute*), 584 filena[me](#page-1400-0) (*OSError attribute*), 101 filename (*SyntaxError attribute*), 102 filename (*traceback.FrameSummary a[ttribut](#page-1901-0)e*), 1858 filename (*traceback.TracebackException [attr](#page-607-0)ibute*), 1856 filename (*tracemalloc.Frame [attr](#page-124-0)[ibute](#page-125-0)*), 1762 filename (*zipfile.ZipFile attribute*), 537 filename (*zipfile.ZipInfo attribute*), 539 filena[me\(\)](#page-1879-0) (*in module fileinput*), 433 filename2 (*OSError attribute*), 101 filename\_only (*in module tabna[nny](#page-560-0)*), [1975](#page-1785-0) filename\_pattern (*tracemallo[c.Fil](#page-562-0)ter attribute*), 1761 filenames pathname expansion, 447 wildcard expansion, 449 fileno[\(\)](#page-1784-0) (*bz2.BZ2File method*), 523 fileno() (*http.client.HTTPResponse method*), 1328 fileno() (*in module fileinput*), [433](#page-470-0) fileno() (*io.IOBase method*), [667](#page-472-0) fileno() (*multiprocessing.c[onne](#page-546-0)ction.Connection method*), 868 fileno() (*ossaudiodev.oss\_a[udio\\_](#page-456-0)device [method](#page-1351-0)*), 2103 fileno() (*ossaudiodev.oss\_[mixer](#page-690-0)\_device method*), 2105 fileno() (*select.[devp](#page-891-0)oll method*), 1099 fileno[\(\)](#page-2126-0) (*select.epoll method*), 1101 fileno() (*select.kqueue method*), 1102 fileno[\(\)](#page-2128-0) (*selectors.DevpollSelector method*), 1107 fileno() (*selectors.EpollSelector [method](#page-1122-0)*), 1106 fileno() (*selectors.KqueueSele[ctor m](#page-1124-0)ethod*), 1107 fileno() (*socketserver.BaseServe[r meth](#page-1125-0)od*), 1358 fileno() (*socket.socket method*), 1053 fileno() (*telnetlib.Telnet method*), 2117 FileNotFoundError, 104 fileobj (*selectors.SelectorKey attribute*), 110[5](#page-1381-0) files() (*importlib.resources.abc.[Traver](#page-1076-0)sableResources method*), 1922 files() (*in module imp[ortlib](#page-127-0).resources*), 1919 files\_double\_event() (*tkinter.filedialog.FileDialog method*), 1495 files select event() (*tkinter.filedialog.FileDialog method*), [1495](#page-1942-0) FileSelectBox (*class in tkinter.tix*), 1519 filesystem encoding and erro[r](#page-1518-0) handler, **2129** FileType (*class in argparse*), 714 FileWrapper (*class in wsgiref.types*), [1290](#page-1542-0) FileWrapper (*class in wsgiref.util*), 1283 fill() (*in modulet[extwra](#page-2152-0)p*), 153 fill() (*textwrap.TextWrappe[r met](#page-737-0)hod*), 156 fillcolor() (*in module turtle*), 144[6](#page-1313-0)

fillvalue (*reprlib.Repr attribute*), 291 --filter tarfile command line option, 555 filter (*2to3 fixer*), 1696 Filter (*class in logging*), 730 Filter (*class in tracemalloc*), 1761 filter (*select.kevent attribute*), 1103 filter() built-in fu[nct](#page-1719-0)[ion](#page-753-0), 12 filter() (*in module curses*), [767](#page-1784-0) filter() (*in module fnmatch*), [449](#page-1126-0) filter() (*logging.Filter method*), 730 filter() (*logging.Handler m[eth](#page-35-0)od*), 727 filter() (*logging.Logger me[thod](#page-790-0)*), 725 filter\_command() (*tkint[er.fil](#page-472-0)edialog.FileDialog method*), 1495 FILTER\_DIR (*in module unittest.m[ock](#page-753-0)*), [16](#page-750-0)69 filter\_traces() (*tracemalloc.[Snap](#page-748-0)shot method*), 1762 FilterError, 5[44](#page-1518-0) filterfalse() (*in module itertools*), [380](#page-1692-0) filterwarnings() (*in module warnings*), 1822 Final (*i[n mod](#page-1785-0)ule typing*), 1551 final() (*in mo[dule](#page-567-0) typing*), 1569 finalize (*class in weakref*), 273 find() (*bytearray method*), 60 find() (*bytes method*), 6[0](#page-1574-0) find() (*doctest.DocTestFind[er me](#page-1592-0)thod*), 1600 find() (*in module gettext*), 1[416](#page-296-0) find() (*mmap.mmap meth[od](#page-83-0)*), 1119 find() (*str method*), 48 find() (*xml.etree.Elem[entT](#page-83-0)ree.Element [method](#page-1623-0)*), 1234 find() (*xml.etree.Element[Tree.E](#page-1439-0)lementTree method*), 1236 find\_class() (*pic[kle](#page-71-0) protocol*), [47](#page-1142-0)5 find\_class() (*pickle.Unpickler method*), 466 find\_library() (*in module ctypes.util*), 833 find\_l[oade](#page-1259-0)r() (*importlib.abc.PathEntryFinder method*), 1903 find\_loader() (*importlib.machinery[.File](#page-489-0)Finder method*), 1910 find\_loader() (*in module importlib*), 1901 find\_loader() (*[in m](#page-1926-0)odule pkgutil*), 1894 find\_loader() (*zipimport.zipimporter method*), 1892 find\_longest\_match() (*difflib.Seq[uence](#page-1924-0)Matcher method*), 148 find\_module() (*imp.NullImporter [method](#page-1917-0)*), 2061 find\_m[odul](#page-1915-0)e() (*importlib.abc.Finder method*), 1902 find\_module() (*importlib.abc.MetaPathFinder method*), [190](#page-171-0)3 find\_module() (*importlib.abc.PathEnt[ryFind](#page-2084-0)er method*), 1904 find\_module() (*importlib.machinery.Path[Finder](#page-1925-0) class met[hod](#page-1926-0)*), 1909

find\_module() (*in module imp*), 2058

find\_module() (*zipimport.zipimporter method*), flags (*re.Pattern attribute*), 134 1892 find\_msvcrt() (*in module ctypes.util*), 833 find\_spec() (*importlib.abc.MetaPathFinder method*), 1903 find\_s[pec\(\)](#page-1915-0) (*importlib.abc.PathEntryFinder method*), 1903 find\_spec() (*importlib.machine[ry.F](#page-856-0)ileFinder method*), [1910](#page-1926-0) find\_spec() (*importlib.machinery.PathFinder class method*), [1909](#page-1926-0) find\_spec() (*in module importlib.util*), 1914 find\_spec() (*z[ipimpo](#page-1933-0)rt.zipimporter method*), 1892 find\_unused\_port() (*in module test.suppo[rt.soc](#page-1932-0)ket\_helper*), 1711 find\_user\_password() (*urllib.request.HTTPPasswordMgr[method](#page-1915-0)*), 1302 find\_user\_password() (*urllib.request.HTTPPasswordMgrWithPriorAuth method*), 1302 findal[l\(\)](#page-1325-0) (*in module re*), 131 findall() (*re.Pattern method*), 134 findall() (*xml.etree.ElementTree.Element method*), 1234 findall() (*[xml](#page-1325-0).etre[e.Ele](#page-154-0)mentTree.ElementTree method*), 1236 findCaller() (*logging.Logger [meth](#page-157-0)od*), 725 finder, **[2129](#page-1257-0)** Finder (*class in importlib.abc*), 1902 findfactor() (*[in mo](#page-1259-0)dule audioop*), 2043 findfile() (*in module test.support*), 170[5](#page-748-0) findfi[t\(\)](#page-2152-0) (*in module audioop*), 2043 finditer() (*in module re*), 13[1](#page-1925-0) finditer() (*re.Pattern method*), 134 findlabels() (*in module dis*), 1986 findlinestarts() (*in module [dis](#page-2066-0)*), [1986](#page-1728-0) findmatch() (*in module m[ailca](#page-154-0)p*), 2062 findmax() (*in module audioop*), [2043](#page-157-0) findtext() (*xml.etree.Element[Tree.E](#page-2009-0)lement method*), 1234 findtext() (*xml.etree.Elemen[tTree.](#page-2085-0)ElementTree method*), 1236 finish() (*socketserver.BaseRequestHandler method*), [1360](#page-1257-0) finish() (*tkinter.dnd.DndHandler method*), 1499 finish\_reque[st\(\)](#page-1259-0) (*socketserver.BaseServer method*), 1359 firstC[hild](#page-1383-0) (*xml.dom.Node attribute*), 1243 firstkey() (*dbm.gnu.gdbm method*), 483 firstweekday() (*in module calendar*), 23[5](#page-1522-0) fix\_missing\_[locat](#page-1382-0)ions() (*in module ast*), 1962 fix\_sentence\_endings (*textwra[p.Tex](#page-1266-0)tWrapper attribute*), 155 Flag (*class in enum*), 298 flag\_bits (*zipfile.ZipInfo attribute*), 540 FlagBoundary (*class in enum*), 302 flags (*in modules[ys](#page-178-0)*), 1790

flags (*select.kevent attribute*), 1103 flash() (*in module curses*), 767 flatten() (*email.generator.BytesGenerator method*), 1136 flatten() (*email.generat[or.](#page-157-0)[Genera](#page-1126-0)tor method*), 1137 flattening objects, 461 float bui[lt-i](#page-1159-0)n function, 32 float (*built-in class*), 12 float\_info (*[in m](#page-484-0)odule sys*), 1792 float\_repr\_style (*in module sys*), 1794 floating point literals, 32 object, 32 FloatingPointError, 99 FloatOperation (*class in decimal*), [343](#page-1817-0) flock() (*in mo[dule](#page-55-0) fcntl*), 2022 floor divi[si](#page-55-0)on, **2129** floor() (*in module math*), [33](#page-122-0), 313 FloorDiv (*class in ast*), 1939 floordiv() (*in module o[perato](#page-2045-0)r*), 402 flush() (*bz2.BZ2C[ompre](#page-2152-0)ssor method*), 524 flush() (*io.BufferedWriter [me](#page-56-0)t[hod](#page-336-0)*), 672 flush() (*io.IOBase met[hod](#page-1962-0)*), 667 flush() (*logging.Handler method*), [727](#page-425-0) flush() (*logging.handlers.BufferingHa[ndler](#page-547-0) method*), 761 flush() (*logging.handlers.[Memo](#page-690-0)ry[Hand](#page-695-0)ler method*), 761 flush() (*logging.StreamHandler m[ethod](#page-750-0)*), 751 flush() (*[lzm](#page-784-0)a.LZMACompressor method*), 528 flush() (*mailbox.Mailbox method*), 1191 flush() (*[m](#page-784-0)ailbox.Maildir method*), 1192 flush() (*mailbox.MH method*), 1195 flush() (*mmap.mmap method*), 1119 flush() (*zlib.Compress method*), 51[7](#page-1214-0) flush() (*zlib.Decompress method*), [518](#page-1215-0) flush\_headers() (*http.server[.Base](#page-1218-0)HTTPRequestHandler method*), 1367 flush\_std\_streams() (*in [modu](#page-540-0)le test.support*), 1706 flushinp() (*in module curses*), 767 FlushKey() (*in [modu](#page-1390-0)le winreg*), 2005 fma() (*decimal.Context method*), 338 fma() (*[decima](#page-1729-0)l.Decimal method*), 331 fmean() (*in module statistics*), 3[63](#page-790-0) fmod() (*in module math*), 313 FMT\_BINARY (*in module plistlib*), [586](#page-361-0) FMT\_XML (*in module plistlib*), 586 fnmatch module, 449 fnmatch() (*in module fn[matc](#page-336-0)h*), [449](#page-609-0) fnmatchcase() (*in modul[e fnm](#page-609-0)atch*), 449 focus() (*tkinter.ttk.Treeview method*), 1511 fold (*datetim[e.dat](#page-472-0)etime attribute*), 204

fold() (*email.headerregistry.BaseHeader method*), 1147 fold() (*email.policy.Compat32 method*), 1144 fold() (*email.policy.EmailPolicy method*), 1143 fold() (*email.policy.Policy method*), 1141 fold\_b[inary](#page-1170-0)() (*email.policy.Compat32 method*), 1144 fold\_binary() (*email.policy.EmailPo[li](#page-1167-0)[cy me](#page-1166-0)thod*), 1143 fold\_binary() (*email.policy.Polic[y meth](#page-1164-0)od*), 1141 Font (*cl[ass in](#page-1167-0) tkinter.font*), 1492 For (*class in ast*), 1948 FOR\_IT[ER](#page-1166-0) (*opcode*), 1994 forget() (*in module test.support.import\_helper*), [171](#page-1164-0)6 forget() (*tkinter.ttk.Note[book m](#page-1515-0)ethod*), 1506 fork() (*in modu[le os](#page-1971-0)*), 648 fork() (*in module pty*), [20](#page-2017-0)20 ForkingMixIn (*class in socketserver*), 1357 ForkingTCPServer (*class in socketser[ver](#page-1529-0)*), 1358 ForkingUDPServer (*[clas](#page-671-0)s in socketserver*), 1358 forkpty() (*in module [os](#page-2043-0)*), 649 Form (*class in tkinter.tix*), 1520 format (*memoryview attribute*), 77 format (*multiprocessing.shared\_memory.Shar[eableL](#page-1381-0)ist attribute*), 901 format (*struct.Struct attri[bute](#page-1543-0)*[\),](#page-672-0) 173 format() built-in function, 1[3](#page-100-0) format() (*in mo[dule l](#page-924-0)ocale*), 1427 format() (*logging.BufferingF[orma](#page-196-0)tter method*), 730 format() (*logging.Formatter method*), 729 format() (*logging.Handler m[eth](#page-36-0)od*), 728 format() (*pprint.PrettyPrinte[r meth](#page-1450-0)od*), 287 format() (*str method*), 48 format() (*string.Formatter method*), 1[12](#page-752-0) format() (*traceback.StackSummary [meth](#page-751-0)od*), 1858 format() (*traceback.TracebackExcept[ion](#page-310-0) method*), 1857 format() (*tracemalloc.[Tra](#page-71-0)ceback m[ethod](#page-135-0)*), 1764 format\_datetime() (*in module email.utils*), [117](#page-1881-0)7 format\_exc() (*in module traceback*), 1855 format[\\_exce](#page-1880-0)ption() (*in module traceback*), 1855 format\_exception\_only() (*in mod[ule tr](#page-1787-0)aceback*), 1855 format\_exception\_only() (*traceback.TracebackException method*), 1857 format\_field() (*string.Formatter method*), 113 format\_fram[e\\_su](#page-1878-0)mmary() (*traceback.StackSummary method*), 1858 format\_help() (*argparse.ArgumentPars[er met](#page-1880-0)hod*), 717 format\_list() (*in module traceback*), 1855 format\_map() (*str method*), 48 format\_stack() (*in module traceb[ack](#page-1881-0)*), 1855 format[\\_sta](#page-740-0)ck\_entry() (*bdb.Bdb method*), 1729 format\_string() (*in module locale*), [1427](#page-1878-0) format\_tb() (*in module tra[ceba](#page-71-0)ck*), 1855

format\_usage() (*argparse.ArgumentParser method*), 717 FORMAT\_VALUE (*opcode*), 1997 formataddr() (*in module email.utils*), 1176 formatargvalues() (*in module inspect*), 1876 formatdate() (*[in m](#page-740-0)odule email.utils*), 1177 FormatError, 1204 FormatError() (*in mod[ule cty](#page-2020-0)pes*), 8[33](#page-1199-0) formatException() (*logging.Formatter [meth](#page-1899-0)od*), 729 formatFoote[r\(\)](#page-1227-0) (*logging.Buff[eringF](#page-1200-0)ormatter method*), 730 formatHeader() (*logging.B[uffer](#page-856-0)ingFormatter [meth](#page-752-0)od*), 729 formatmonth() (*calendar.HTMLCalendar method*), 233 formatmonth() [\(](#page-753-0)*calendar.TextCalendar method*), 233 formatmonthname() (*calendar.HTMLCalendar [meth](#page-256-0)od*), 233 formatStack() (*logging.Formatter method*), 729 Format[tedV](#page-256-0)alue (*class in ast*), 1936 Formatter (*class in logging*), 728 Formatter (*clas[s in s](#page-256-0)tring*), 112 formatTime() (*logging.Formatter method*), 7[29](#page-752-0) formatting bytearray (*%*), 69 bytes (*%*), 69 formatting, string (*%*[\),](#page-135-0) 55 formatwarning() (*in module warnings*), 1[822](#page-752-0) formatyear() (*cal[end](#page-92-0)ar.HTMLCalendar method*), 233 formatyear() (*[ca](#page-92-0)lendar.Text[Ca](#page-78-0)lendar method*), 233 formatyearpage() (*calendar.HTM[LCale](#page-1845-0)ndar method*), 233 Fortra[n co](#page-256-0)ntiguous, 2127 forward() (*in module turtle*), 1438 ForwardRef (*class in typing*), 1571 found\_termin[ator](#page-256-0)() (*asynchat.async\_chat method*), 2036 fpathconf() (*in module os*), [614](#page-1461-0) fqdn (*smtpd.SMTPChannel attr[ibute](#page-1594-0)*), 2110 Fraction (*class in fractions*), 351 fractions module, 351 Frame (*class in tracemalloc*), 1762 frame (*inspect.FrameInfo attri[bute](#page-374-0)*), 1878 frame (*tkinter.scrolledtext.ScrolledText attribute*), 1498 FrameInfo (*[class](#page-374-0) in inspect*), 1878 FrameSummary (*class in tra[cebac](#page-1785-0)k*), 1858 FrameType (*in module types*), 281 freedesktop\_os\_release() (*[in](#page-1901-0) module [plat](#page-1521-0)form*), 800 freeze() (*in module gc*), 18[64](#page-1901-0) freeze\_support() (*in [modul](#page-304-0)e [multi](#page-1881-0)processing*), 867 frexp() (*in m[odule](#page-823-0) math*), 313 FRIDAY (*in module calendar*[\),](#page-1887-0) 236

from\_address() (*ctypes.\_CData method*), 834 from\_buffer() (*ctypes.\_CData method*), 834 from\_buffer\_copy() (*ctypes.\_CData method*), 834 from\_bytes() (*int class method*), 36 from\_callable() (*inspect.Signature cla[ss meth](#page-857-0)od*), 1872 from\_d[ecim](#page-857-0)al() (*fractions.Fraction class method*), 352 from\_exception() (*traceback.[Tra](#page-59-0)cebackException [class](#page-1895-0) method*), 1857 from\_file() (*zipfile.ZipInfo class method*), 539 from\_f[ile\(](#page-375-0)) (*zoneinfo.ZoneInfo class method*), 229 from\_float() (*decimal.Decimal class method*), 330 from\_float() (*fract[ions.F](#page-1880-0)raction class method*), 352 from\_iterable() (*itertools.chain class [meth](#page-562-0)od*), 378 from\_list() (*traceback.StackSummary [class](#page-353-0) method*), 1858 from\_param() (*ctypes.\_CData method*), 834 from\_s[ampl](#page-401-0)es() (*statistics.NormalDist class method*), 370 from\_traceba[ck\(\)](#page-1881-0) (*dis.Bytecode class method*), 1984 frombuf() (*tarfile.TarInfo class method*), 549 frombytes() (*a[rray](#page-393-0).array method*), 269 fromfd() (*in module socket*), 1047 fromfd[\(\)](#page-2007-0) (*select.epoll method*), 1101 fromfd() (*select.kqueue method*), 1102 fromfile() (*array.array method*), 2[69](#page-292-0) fromhex() (*bytearray class [method](#page-1070-0)*), 58 fromhex() (*bytes class method*), [57](#page-1124-0) fromhex() (*float class method*), 3[7](#page-1125-0) fromisocalendar() (*datetime.d[ate c](#page-292-0)lass method*), 197 fromisocalendar() (*datet[ime](#page-80-0).[dat](#page-81-0)etime class method*), 204 fromisoformat() (*datetime.d[ate](#page-60-0) class method*), 197 fromis[ofor](#page-220-0)mat() (*datetime.datetime class method*), 203 fromisoforma[t\(\)](#page-227-0) (*datetime.time class method*), 212 fromkeys() (*collections.Counter method*), 242 fromkeys() (*dict class method*), 82 fromli[st\(\)](#page-226-0) (*array.array method*), 269 fromordinal() (*datetime.date class method*), 19[7](#page-235-0) fromordinal() (*datetime.datetime clas[s m](#page-265-0)ethod*), 203 fromshare() (*in module socket*), [1](#page-105-0)[047](#page-292-0) fromstring() (*in module xml.etree.Eleme[ntTre](#page-220-0)e*), 1230 fromst[ring](#page-226-0)list() (*in module xml.etree.ElementTree*), 12[30](#page-1070-0) fromtarfile() (*tarfile.TarInfo class method*), 549 fromti[mesta](#page-1253-0)mp() (*datetime.date class method*), 197 fromtimestamp() (*datetime.datetime class method*), 202 fromunicode() (*array.array [metho](#page-1253-0)d*), 269 fromutc() (*datetime.timezone method*), 222

fromutc() (*datetime.tzinfo method*), 217 FrozenImporter (*class in importlib.machinery*), 1909 FrozenInstanceError, 1829 frozenset (*built-in class*), 78 FrozenSet (*class in typing*), 1573 FS (*in m[odule c](#page-1932-0)urses.ascii*), 794 fs\_is\_case\_insensit[ive\(\)](#page-1852-0) (*in module test.support.os\_help[er](#page-101-0)*), 1715 FS\_NONASCII (*in module tes[t.supp](#page-1596-0)ort.os\_helper*), 1714 fsdecode() (*in module os*[\),](#page-817-0) 608 fsencode() (*in module os*), 607 fspath() (*in module os*), 608 fstat() (*in module os*), 615 fstatvfs() (*in module os*), [615](#page-631-0) fsum() (*in module math*), 31[3](#page-630-0) fsync() (*in module os*), 6[15](#page-631-0) FTP, 1310 ftplib (*standard module*[\),](#page-638-0) 1331 protocol, 1309, 13[31](#page-336-0) FTP (*class in ftplib*), 1331 ftp[\\_open](#page-1333-0)() (*urllib.request.FTPHandler method*), 1304 FTP\_TLS (*classi[n ftpli](#page-1332-0)b*), [133](#page-1354-0)2 FTPHandler (*clas[s in ur](#page-1354-0)llib.request*), 1297 ftplib mod[ule](#page-1327-0), 1331 ftruncate() (*in modul[e os](#page-1355-0)*), 615 Full, 931 full() (*asyncio.Queue method*), 978 full() (*mult[iproce](#page-1354-0)ssing.Queue method*), 865 full() (*queue.Queue method*), [932](#page-638-0) full[\\_url](#page-954-0) (*urllib.request.Request attribute*), 1297 fullmatch() (*in module re*), 1[30](#page-1001-0) fullmatch() (*re.Pattern method*), 134 fully\_trusted\_filter() (*[in](#page-955-0) m[odule](#page-888-0) tarfile*), 552 func (*functools.partial attribute*), [40](#page-153-0)1 funcattrs (*2to3 fixer*), 1696 funcname (*bdb.Breakpoint attribute*), [17](#page-157-0)26 functi[on](#page-575-0), **2129** Function (*class in symtable*), 1[966](#page-424-0) function (*inspect.Fram[eInfo a](#page-1719-0)ttribute*), 1878 function (*inspect.Traceback attribute*), [18](#page-1749-0)78 function [anno](#page-2152-0)tation, **2129** FunctionDef (*class in ast*), [1957](#page-1989-0) FunctionTestCase (*class in unittest*), [1625](#page-1901-0) FunctionType (*class in ast*), 1936 FunctionType (*in module [types](#page-2152-0)*), 279 functools module, 391 funny\_files (*filecmp.dircm[p attrib](#page-1959-0)ute*), [442](#page-1648-0) future (*2to3 fixer*), 1696 Future (*class in asyncio*), 1004 Future (*class [in c](#page-414-0)oncurrent.futures*), 907 FutureWarning, 106

fwalk() (*in module [os](#page-1719-0)*), 642
G

 $-\alpha$ trace command line option, 1753 G.722, 2035 gaierror, 1041 gamma() (*in module math*), 318 gammavariate() (*in module random*), 3[57](#page-1776-0) garbage (*[in](#page-2058-0) module gc*), 1865 garbage [colle](#page-1064-0)ction, **2129** gather() (*curses.textpad.T[extbo](#page-341-0)x method*), 792 gather() (*in module asyncio*), 950 gauss() (*in module ran[dom](#page-1888-0)*), 357 gc module, 1862 gc\_collect() (*in module test[.supp](#page-973-0)ort*), 1[706](#page-815-0) gcd() (*in module math*), 313 ge() (*in module operator*), 401 gen\_uuid() (*[in m](#page-1885-0)odule msilib*), 2064 generate\_tokens() (*in module token[ize](#page-1729-0)*), 1972 generator, **2129** Generator (*class in col[le](#page-336-0)[ction](#page-424-0)s.abc*), 258 Generator (*class in email.gener[ator](#page-2087-0)*), 1137 Generator (*class in typing*), 1578 generator [expr](#page-2152-0)ession, **2130** generator iterator, **2130** GeneratorExit, 99 GeneratorExp (*class in ast*), [194](#page-1601-0)2 GeneratorType (*in module [types](#page-2153-0)*), 279 Generic Alias, 86 Generic (*class in typing*), 155[5](#page-1965-0) generic function, **2130** generic type, **2130** generic\_v[is](#page-109-0)it() (*ast.NodeVisitor method*), 1963 GenericAlias object, 86 GenericAlias (*[class](#page-2153-0) i[n type](#page-2153-0)s*), 281 genops() (*in module pickletools*), 1999 geometric\_mean() (*in module statistics*), 36[4](#page-1986-0) get() (*asynci[o.Q](#page-109-0)ueue method*), 978 get() (*configparser.ConfigParser [met](#page-304-0)hod*), 580 get() (*contextvars.Context method*), [936](#page-2022-0) get() (*contextvars.ContextVar method*), 934 get() (*dict method*), 82 get() (*email.message.EmailMe[ssage](#page-1001-0) method*[\),](#page-603-0) 1126 get() (*email.message.Message meth[od](#page-959-0)*), 1163 get() (*in module webbrowser*), 1280 get() (*mailbox.Mail[box](#page-105-0) method*), 1190 get() (*multiprocessing.pool.AsyncResult meth[od](#page-1149-0)*), 883 get() (*multiprocessing.Queue method*), [865](#page-1186-0) get() (*multiprocessing.SimpleQ[ueue m](#page-1303-0)ethod*), 866 get() (*ossaudiodev.oss\_mixer\_de[vice m](#page-1213-0)ethod*), 2105 get() (*queue.Queue method*), 932 get() (*queue.SimpleQueue method*), 93[3](#page-888-0) get() (*tkinter.ttk.Combobox method*), 1503 get() (*tkinter.ttk.Spinbox method*), 1504 get() (*types.MappingProxyT[ype m](#page-955-0)ethod*), 282 get() (*xml.etree.ElementTree.Eleme[nt me](#page-956-0)thod*), 1234

GET\_AITER (*opcode*), 1989 get\_all() (*email.message.EmailMessage method*), 1126 get\_all() (*email.message.Message method*), 1163 get\_all() (*wsgiref.h[eader](#page-2012-0)s.Headers method*), 1284 get\_all\_breaks() (*bdb.Bdb method*), 1729 get\_al[l\\_st](#page-1149-0)art\_methods() (*in module multiprocessing*), 867 GET\_ANEXT (*opcode*), 1989 get\_annotations() (*in module inspect*), [187](#page-1752-0)[7](#page-1307-0) get\_app() (*wsgiref.simple\_server.WSGIServer method*), [128](#page-890-0)5 get\_archive\_for[mats\(](#page-2012-0)) (*in module shutil*), 457 get\_args() (*in module typing*), 1571 get\_asyncgen\_hooks() (*in module sys*), [1796](#page-1900-0) get\_attribut[e\(\)](#page-1308-0) (*in module test.support*), 1708 GET\_AWAITABLE (*opcode*), 1989 get\_begidx() (*in module readl[ine](#page-1594-0)*), 162 get\_blocking() (*in module os*), 615 get\_body() (*email.message.EmailMessage [metho](#page-1731-0)d*), 1129 get\_body\_encoding() (*emai[l.cha](#page-185-0)rset.Charset method*), 1173 get\_boundary() (*email.message.EmailMessage [metho](#page-1152-0)d*), 1128 get\_boundary() (*email.message.Message method*), 1166 get\_bpbynumb[er\(\)](#page-1196-0) (*bdb.Bdb method*), 1729 get\_break() (*b[db.Bd](#page-1151-0)b method*), 1729 get\_breaks() (*bdb.Bdb method*), 1729 get\_bu[ffer](#page-1189-0)() (*asyncio.BufferedProtocol method*), 1014 get\_buffer() (*xdrlib.Packer me[thod](#page-1752-0)*), 2[119](#page-1752-0) get\_buffer() (*xdrlib.Unpacker [method](#page-1752-0)*), 2120 get\_bytes() (*mailbox.Mailbox method*), 1190 get\_ca[\\_cer](#page-1037-0)ts() (*ssl.SSLContext method*), 1082 get\_cache\_token() (*in module abc*), [1852](#page-2142-0) get\_channel\_binding() (*ssl.SSLSock[et met](#page-2143-0)hod*), 1079 get\_charset() (*email.message.Messag[e](#page-1213-0) [meth](#page-1105-0)od*), 1162 get\_charsets() (*email.message.EmailMessage [metho](#page-1102-0)d*), 1128 get\_charsets() (*email.message.Message method*), [1166](#page-1185-0) get\_child\_watcher() (*asyncio.Abstr[actEve](#page-1151-0)ntLoopPolicy method*), 1021 get\_child\_watcher() (*in module asyncio*), 1022 get\_ch[ildr](#page-1189-0)en() (*symtable.SymbolTable method*), 1966 get\_children() (*tkinter.ttk.Treeview method*), [15](#page-1044-0)10 get\_ciphers() (*ssl.SSLContext method*), 108[2](#page-1045-0) get\_clock\_info() (*in module time*), 678 get\_cl[ose\\_](#page-1989-0)matches() (*in module difflib*), 145 get\_code() (*importlib.abc.InspectLoader met[hod](#page-1533-0)*), 1905

get\_code() (*importlib.abc.SourceLoa[der](#page-701-0) [me](#page-1105-0)thod*), 1907

get\_code() (*importlib.machinery.ExtensionFileLoader* get\_debug() (*asyncio.loop method*), 997 *method*), 1911 get\_code() (*importlib.machinery.SourcelessFileLoader* get\_default() (*argparse.ArgumentParser method*), *method*), 1911 get\_code() (*zipimport.zipimporter method*), 1892 get\_complete[r\(\)](#page-1934-0) (*in module readline*), 162 get\_completer\_delims() (*in module readline*), 163 get\_completi[on\\_ty](#page-1934-0)pe() (*in module [readlin](#page-1915-0)e*), 162 get\_config\_h\_filename() (*in mod[ule](#page-185-0) syscon[fig](#page-186-0)*), 1811 get\_config\_var() (*in module sysconfig*), 1808 get\_co[nfig](#page-185-0)\_vars() (*in module sysconfig*), 1808 get\_content() (*email.contentmanager.ContentManager* get\_dialect() (*in module csv*), 560 *met[hod](#page-1834-0)*), 1151 get\_content() (*email.message.Ema[ilMes](#page-1831-0)sage method*), 1130 get\_content() (*in module email.contentmanager*), 1152 get\_content\_charset() (*email.m[essage](#page-1153-0).EmailMessage method*), 1128 get\_co[ntent](#page-1175-0)\_charset() (*email.message.Message method*), 1166 get\_content\_disposition() (*[emai](#page-1151-0)l.message.EmailMessage method*), 1129 get\_content\_[dispo](#page-1189-0)sition() (*email.message.Message method*), 1166 get\_content\_maintype() (*[emai](#page-1152-0)l.message.EmailMessage method*), 1127 get\_content\_maintype() (*email.message.Message method*), [1164](#page-1189-0) get\_content\_subtype() (*[emai](#page-1150-0)l.message.EmailMessage method*), 1127 get\_content\_subtype() (*email.mes[sage.M](#page-1187-0)essage method*), 1164 get\_content\_type() (*[emai](#page-1150-0)l.message.EmailMessage method*), 1127 get\_content\_[type\(](#page-1187-0)) (*email.message.Message method*), 1164 get\_context() (*in module multiprocessing*), 867 get\_co[ro\(\)](#page-1150-0) (*asyncio.Task method*), 958 get\_coroutine\_origin\_tracking\_depth() (*in modu[le sys](#page-1187-0)*), 1796 get\_count() (*in module gc*), 1863 get\_current\_history\_lengt[h\(\)](#page-981-0) (*in [mod](#page-890-0)ule readline*), 161 get\_data() (*importlib.[abc.F](#page-1819-0)ileLoader method*), 1907 get\_data() (*importlib.abc.R[esourc](#page-1886-0)eLoader method*), 1905 get\_data() (*in [modu](#page-184-0)le pkgutil*), 1895 get\_data() (*zipimport.zipimporter method*), 18[92](#page-1930-0) get\_date() (*mailbox.MaildirMessage method*), 1198

get\_debug() (*in module gc*), 1863 716 get\_default\_domain() (*in modu[le nis](#page-1020-0)*), 2069 get\_default\_scheme() (*[in m](#page-1886-0)odule sysconfig*), 1809 get\_de[faul](#page-739-0)t\_type() (*email.message.EmailMessage [metho](#page-2092-0)d*), 1127 get\_de[faul](#page-1832-0)t\_type() (*email.message.Message method*), 1164 get\_default\_verify\_paths() (*in module ssl*), [1068](#page-1150-0) get\_disassem[bly\\_a](#page-1187-0)s\_string() (*test.support.bytecode\_helper.BytecodeTestCase [metho](#page-1091-0)d*), 1713 get\_docstring() (*in module ast*[\),](#page-583-0) 1962 get\_doctest() (*doctest.DocTestParser method*), 1600 get\_endidx() (*[in mo](#page-1736-0)dule readline*), 162 get\_environ() (*wsgiref.simple\_server.WSGIRequestHandler [metho](#page-1623-0)d*), 1285 get\_errno() (*in module ctypes*), 83[3](#page-185-0) get\_escdelay() (*in module curses*), 770 get\_event\_loop() (*asyncio.Abstr[actEve](#page-1308-0)ntLoopPolicy method*), 1021 get\_event\_loop() (*in module [asyn](#page-856-0)cio*), 981 get\_event\_loop\_policy() (*in [modul](#page-793-0)e asyncio*), 1021 get\_examples() (*doctest.DocTestParser [metho](#page-1044-0)d*), 1600 get\_exception\_handler() (*a[sync](#page-1004-0)io.loop [metho](#page-1044-0)d*), 996 get\_exec\_path() (*in module os*), 608 get\_ex[tra\\_](#page-1623-0)info() (*asyncio.BaseTransport method*), 1008 get\_extra\_in[fo\(\)](#page-1019-0) (*asyncio.StreamWriter method*), 964 get\_field() (*string.Formatter method*), 112 get\_file() (*m[ailbox](#page-1031-0).Babyl method*), 1195 get\_file() (*mailbox.Mailbox method*), 1190 get\_fi[le\(\)](#page-987-0) (*mailbox.Maildir method*), 1193 get\_file() (*mailbox.mbox method*), 11[93](#page-135-0) get\_file() (*mailbox.MH method*), 1[195](#page-1218-0) get\_file() (*mailbox.MMDF method*), [1196](#page-1213-0) get\_file\_breaks() (*bdb.Bdb method*), [17](#page-1216-0)29 get\_filename() (*email.messa[ge.Ema](#page-1216-0)ilMessage method*), 1128 get\_filename() (*email.message.[Mes](#page-1218-0)[sage m](#page-1219-0)ethod*), 1166 get\_filename() (*importlib.abc.Execu[tionLo](#page-1752-0)ader method*), [1906](#page-1151-0) get\_filename() (*importlib.abc.FileLoader [metho](#page-1189-0)d*), 1907

*portlib.machinery.ExtensionFileLoader method*), 1911 get\_filename() (*zipimport.zipimporter method*), 1892 get\_filter() (*tkinter.filedialog.FileDialog method*), 1495 get\_flags() (*[mail](#page-1934-0)box.MaildirMessage method*), [1197](#page-1915-0) get\_flags() (*mailbox.mboxMessage method*), 1199 get\_fl[ags\(\)](#page-1518-0) (*mailbox.MMDFMessage method*), 1203 get\_fo[lder\(](#page-1220-0)) (*mailbox.Maildir method*), 1192 get\_folder() (*mailbox.MH method*), 1194 get\_frees() (*symtable.Function method*), 196[6](#page-1222-0) get\_fr[eeze\\_](#page-1226-0)count() (*in module gc*), 1865 get\_from() (*mailbox.mboxMessage method*), [11](#page-1215-0)99 get\_from() (*mailbox.MMDFMessage [method](#page-1217-0)*), 1202 get\_full\_url() (*urllib.request.Request [meth](#page-1989-0)od*), 1298 get\_globals() (*symtable.Function method*), [1966](#page-1222-0) get\_grouped\_opcodes() (*[dif](#page-1225-0)flib.SequenceMatcher method*), 149 get\_ha[ndle\\_](#page-1321-0)inheritable() (*in module os*), 624 get\_header() (*urllib.request.Request method*), [129](#page-1989-0)8 get\_history\_item() (*in module readline*), 161 get\_history\_length() (*in modul[e rea](#page-172-0)dline*), 161 get\_id() (*symtable.SymbolTable method*), 1965 get\_ident() (*in module \_thread*), 938 get\_ident() (*in module threading*), 842 get\_identifiers() (*string.Template method*[\),](#page-184-0) [120](#page-184-0) get\_identifiers() (*symtable.S[ymbol](#page-1988-0)Table method*), 1965 get\_importer() (*in module pkgutil*[\),](#page-961-0) [18](#page-865-0)94 get\_info() (*mailbox.MaildirMessage method*), 1[198](#page-143-0) get\_inheritable() (*in module os*), 624 get\_inherita[ble\(\)](#page-1988-0) (*socket.socket method*), 1054 get\_instructions() (*in module dis*), [198](#page-1917-0)6 get\_int\_max\_str\_digits() (*in module [sys](#page-1221-0)*), 1795 get\_interpreter() (*in module zipa[pp](#page-647-0)*), 17[80](#page-1077-0) GET\_ITER (*opcode*), 1988 get\_key() (*selectors.BaseSelector method*), 1106 get\_la[bels\(](#page-1818-0)) (*mailbox.Babyl method*), 1195 get\_labels() (*mailbox.BabylMessage [meth](#page-1803-0)od*), 1201 get\_last\_error() (*in module ctypes*), 8[33](#page-1129-0) GET\_LEN (*opcode*), 1991 get\_line\_buffer() (*in module readli[ne](#page-1218-0)*), 161 get\_li[neno\(](#page-1224-0)) (*symtable.SymbolTable method*), 1965 get\_loader() (*in module pkgutil*), 1894 get\_locals() (*s[ymtab](#page-2014-0)le.Function method*[\),](#page-856-0) 1966 get\_logger() (*in module multiprocessing*), [887](#page-184-0) get\_loop() (*asyncio.Future method*), 1006 get\_loop() (*asyncio.Runner method*), [94](#page-1917-0)3 get\_loop() (*asyncio.Server method*), 999 get\_magic() (*in module imp*), 2057 get\_makefile\_filename() (*in [modul](#page-1029-0)[e sy](#page-910-0)sconfig*), 1811

get\_map() (*selectors.BaseSelector method*), 1106 get\_matching\_blocks() (*difflib.SequenceMatcher method*), 148 get\_message() (*mailbox.Mailbox method*), 1190 get\_method() (*urllib.request.Request meth[od](#page-1129-0)*), 1298 get\_methods() (*symtable.Class method*), 1966 get\_mixed\_type\_key() (*in mod[ule](#page-171-0) ipaddress*), 1409 get\_name() (*asyncio.Task method*), 958 get\_name() (*symtable.Symbol method*), 19[66](#page-1989-0) get\_name() (*symtable.SymbolTable method*), 1965 get\_na[mesp](#page-1432-0)ace() (*symtable.Symbol method*), 1967 get\_namespaces() (*symtable.S[ymbo](#page-981-0)l method*), 1967 get\_native\_id() (*in module \_thread*), [938](#page-1989-0) get\_native\_id() (*in module threading*), 8[42](#page-1988-0) get\_nonlocals() (*symtable.Function me[thod](#page-1990-0)*), [1966](#page-1990-0) get\_nonstandard\_attr() (*http.coo[kiejar](#page-961-0).Cookie method*), 1381 get\_nowait() (*asyncio.Queue method*), 978 get\_no[wait](#page-1989-0)() (*multiprocessing.Queue method*), 865 get\_nowait() (*queue.Queue method*), 932 get\_nowait() (*[queue](#page-1404-0).SimpleQueue method*), 933 get\_object\_traceback() (*in mod[ule tr](#page-1001-0)acemalloc*), 1759 get\_objects() (*in module gc*), 1863 get\_opcodes() (*difflib.SequenceMat[cher](#page-955-0) [metho](#page-956-0)d*), 148 get\_optio[n\(\)](#page-1782-0) (*optparse.OptionParser method*), 2093 get\_option\_group() (*o[ptpars](#page-1886-0)e.OptionParser method*), 2084 get\_or[igin](#page-171-0)() (*in module typing*), 1570 get\_original\_stdout() (*in module test.sup[port](#page-2116-0)*), 1705 get\_osfhandl[e\(\)](#page-2107-0) (*in module msvcrt*), 2002 get\_output\_charset() (*e[mail.ch](#page-1593-0)arset.Charset method*), 1173 get\_ov[erlo](#page-1728-0)ads() (*in module typing*), 1569 get\_param() (*email.message.Message [method](#page-2025-0)*), 1165 get\_parameters() (*symtable.Function method*), 1966 get\_params() (*email.message.Messa[ge m](#page-1592-0)ethod*), 1165 get\_path() (*in module sysconfig*), 1810 get\_pa[th\\_n](#page-1989-0)ames() (*in module sysconfig*), 1809 get\_paths() (*in module sysconfig*), 1810 get\_pa[yloa](#page-1188-0)d() (*email.message.Message method*), 1162 get\_pid() (*asyncio.SubprocessT[ranspo](#page-1833-0)rt [meth](#page-1832-0)od*), 1011 get\_pipe\_transport() (*asyn[cio.Su](#page-1185-0)bprocessTransport method*), 1011 get\_platform() (*in module sysconfig*), 1810 get\_po[ly\(\)](#page-1034-0) (*in module turtle*), 1453 get\_position() (*xdrlib.Unpacker method*), 2120 get\_preferred\_scheme() (*in modu[le sysc](#page-1034-0)onfig*),

1809

get\_protocol() (*asyncio.BaseTransport method*), 1009 get\_python\_version() (*in module sysconfig*), 1810 get\_ready() (*graphlib.TopologicalSorter method*), [307](#page-1032-0) get\_recsrc() (*ossaudiodev.oss\_mixer\_device [metho](#page-1833-0)d*), 2106 get\_referents() (*in module gc*), 1863 get\_re[ferr](#page-330-0)ers() (*in module gc*), 1863 get\_request() (*socketserver.BaseServer method*), 1359 get\_returnco[de\(\)](#page-2129-0) (*asyncio.Su[bproce](#page-1886-0)ssTransport method*), 1011 get\_running\_loop() (*in module [async](#page-1886-0)io*), 981 get\_sc[heme\(](#page-1382-0)) (*wsgiref.handlers.BaseHandler method*), 1288 get\_scheme\_n[ames\(](#page-1034-0)) (*in module sysconfig*), 1809 get\_selection() (*tkinter.filedialog.Fil[eDia](#page-1004-0)log method*), 1495 get\_sequence[s\(\)](#page-1311-0) (*mailbox.MH method*), 1194 get\_sequences() (*mailbox.MHMessage m[ethod](#page-1832-0)*), 1200 get\_server() (*multiprocessing.managers.BaseManager method*), [875](#page-1217-0) get\_server\_certificate() (*in module ssl*), [1068](#page-1223-0) get\_shapepoly() (*in module turtle*), 1451 get\_socket() (*telnetlib.Telnet method*), 21[17](#page-898-0) get\_source() (*importlib.abc.InspectLoader [metho](#page-1091-0)d*), 1905 get\_source() (*importlib.abc.SourceL[oader](#page-1474-0) method*), 1908 get\_source() (*importlib.m[achine](#page-1928-0)ry.ExtensionFileLoader method*), 1911 get\_so[urce\(](#page-1931-0)) (*importlib.machinery.SourcelessFileLoader method*), 1911 get\_source() (*[zipim](#page-1934-0)port.zipimporter method*), 1892 get\_source\_segment() (*in module ast*), 1962 get\_stack() (*asyncio.Task method*), 958 get\_stack() (*b[db.Bd](#page-1934-0)b method*), 1729 get\_start\_method() (*in module multiproce[ssing](#page-1915-0)*), 868 get\_starttag\_text() (*html.pars[er.H](#page-981-0)TMLParser method*), 1217 get\_stats() (*in module gc*), 186[3](#page-1752-0) get\_st[ats\\_](#page-891-0)profile() (*pstats.Stats method*), 1745 get\_stderr() (*wsgiref.handlers.BaseHandler method*), [1288](#page-1240-0) get\_stderr() (*wsgiref.simple\_server.WS[GIReq](#page-1886-0)uestHandler method*), 1285 get\_stdin() (*wsgiref.handlers.BaseHandler method*), [1288](#page-1311-0) get\_string() (*mailbox.Mailbox method*), 1190 get\_subdir() (*[mai](#page-1308-0)lbox.MaildirMessage method*), 1197

get\_suffixes() (*in module imp*), 2057

get\_symbols() (*symtable.SymbolTable method*), 1965

get\_ta[bsiz](#page-1220-0)e() (*in module curses*), 770 get\_tag() (*in module imp*), 2060

get\_task\_factory() (*asyncio.lo[op me](#page-2080-0)thod*), 985

- get\_te[rmin](#page-1988-0)al\_size() (*in module os*), 623
- get\_terminal\_size() (*in modul[e shu](#page-793-0)til*), 459
- get\_terminator() (*asyn[chat.a](#page-2083-0)sync\_chat method*), 2036
- get\_threshold() (*in module gc*), 1863
- get\_token() (*shlex.shlex method*), 1473
- get\_traceback\_limit() (*in module trace[mall](#page-482-0)oc*), [1760](#page-2059-0)
- get\_traced\_memory() (*in mo[dule tr](#page-1886-0)acemalloc*), 1760
- get\_tracemalloc\_memory() (*[in m](#page-1496-0)odule trace[mallo](#page-1783-0)c*), 1760
- get\_type() (*symtable.SymbolTable method*), 1965
- get\_ty[pe\\_h](#page-1783-0)ints() (*in module typing*), 1570
- get\_unixfrom() (*email.message.EmailMessage method*), [1125](#page-1783-0)
- get\_unixfrom() (*email.message.Message [method](#page-1988-0)*), 1161

```
get_unpack_formats() (in module shutil), 458
```

```
get_usage() (optparse.OptionParser method), 2094
```
- get\_value() (*string.Formatter method*), 112
- get\_ve[rsio](#page-1184-0)n() (*optparse.OptionParser method*), 2085
- get\_visible() (*mailbox.BabylMessage m[ethod](#page-2117-0)*), 1201
- get\_wch() (*curses.window method*), 774
- get\_wr[ite\\_](#page-2108-0)buffer\_limits() (*asyncio.WriteTransport method*), 1010
- get\_wr[ite\\_](#page-1224-0)buffer\_size() (*asyn*
	- *cio.WriteTransport method*), [1010](#page-797-0)
- GET\_YIELD\_FROM\_ITER (*opcode*), 1988
- getacl() (*imaplib.IMAP4 method*), [1342](#page-1033-0) getaddresses() (*in module email.utils*), 1176
- getaddrinfo() (*asyncio.loop met[hod](#page-1033-0)*), 993
- getaddrinfo() (*in module socket*), [1047](#page-2011-0)
- getallocatedblocks() (*in mod[ule sy](#page-1365-0)s*), 1794
- getandroidapilevel() (*in module sys*), [179](#page-1199-0)4
- getannotation() (*imaplib.IMAP4 met[hod](#page-1016-0)*), 1342
- getargvalues() (*in module inspect*), [187](#page-1070-0)6
- getatime() (*in module os.path*), 429

getattr()

- built-in function, 13 getattr\_static() (*in module inspect*), [18](#page-1899-0)8[0](#page-1365-0)
- getAttribute() (*xml.dom.Ele[ment](#page-452-0) method*), 1246
- getAttributeNode() (*xml.dom.Element method*), 1246
- getAttributeNodeNS() (*xml.d[om.El](#page-1903-0)ement method*), 1246
- getAttributeNS() (*xml.dom.Element m[ethod](#page-1269-0)*), [1246](#page-1269-0)
- GetBase() (*xml.parsers.expat.xmlparser method*),

#### 1270

getbegyx() (*curses.window method*), 774 getbkgd() (*curses.window method*), 774 getblocking() (*socket.socket method*), 1054 getboo[lean\(](#page-1293-0)) (*configparser.ConfigParser method*), 580 getbuffer() (*io.BytesIO method*), 6[70](#page-797-0) getByteStream() (*xml.sax.xmlreade[r.Inpu](#page-1077-0)tSource method*), 1268 getcal[larg](#page-603-0)s() (*in module inspect*), 1876 getcanvas() (*in module turtle*), 1[459](#page-693-0) getcapabilities() (*nntplib.NNTP method*), 2072 getcaps() (*in m[odule](#page-1291-0) mailcap*), 2063 getch() (*curses.window method*), 774 getch() (*in module msvcrt*), 200[2](#page-1482-0) getCharacterStream() (*xml.sax.xmlreader.Input[Source](#page-2086-0) met[hod](#page-2095-0)*), 1268 getche() (*in module msvcrt*), [200](#page-2025-0)2 getChild() (*logging.Logger method*), 723 getclasstree() (*in module inspect*), 1875 getclo[surev](#page-1291-0)ars() (*in module inspect*), 1876 getcode() (*http.client.HTTP[Respon](#page-2025-0)se method*), 1329 getcode() (*urllib.response.addinfourl [meth](#page-746-0)od*), 1310 GetColumnInfo() (*msilib.View meth[od](#page-1898-0)*), 2065 getColumnNumber() (*xml.sax.xmlrea[der.Lo](#page-1899-0)cator method*), 1267 getcomments() (*in module inspect*), 1870 getcompname() (*aifc.aifc method*), 2034 getcompname() (*sunau.AU\_read method*), [2113](#page-2088-0) getcompname() (*[wav](#page-1290-0)e.Wave\_read method*), 1412 getcomptype() (*aifc.aifc method*), [2034](#page-1893-0) getcomptype() (*sunau.AU\_read m[ethod](#page-2057-0)*), 2113 getcomptype() (*wave.Wave\_read method*), [141](#page-2136-0)2 getContentHandler() (*xml.sax.xmlreader.XMLRea[der](#page-2057-0) [metho](#page-1435-0)d*), 1266 getcontext() (*in module decimal*), 334 getcoroutinelocals() (*in module inspect*), [18](#page-1435-0)81 getcoroutinestate() (*in module inspect*), 1881 getcti[me\(\)](#page-1289-0) (*in module os.path*), 429 getcwd() (*in module os*), 627 getcwdb() (*in module os*), 627 getcwdu (*2to3 fixer*), 1697 getdecoder() (*in module codecs*[\),](#page-452-0) 175 getdefaultencoding[\(\)](#page-650-0) (*in module sys*), 1794 getdefaultlocale() (*i[n mo](#page-650-0)dule locale*), 1426 getdefaulttimeo[ut\(\)](#page-1720-0) (*in module socket*), 1051 getdlopenflags() (*in module sys*[\),](#page-198-0) 1794 getdoc() (*in module inspect*), 1870 getDOMImplementation() (*in module [xml.do](#page-1449-0)m*), 1241 getDTDHandler() (*xml.sax.xmlrea[der.XM](#page-1817-0)[LRead](#page-1074-0)er method*), 1266 getEffectiveLevel() (*l[ogging](#page-1893-0).Logger method*), [723](#page-1264-0) getegid() (*in module os*), 608

getElementsByTagName() (*xml.dom.Document method*), 1246 getElementsByTagName() (*xml.dom.Element method*), 1246 getElementsByTagNameNS() (*xml.do[m.Docu](#page-1269-0)ment method*), 1246 getElementsByTagNameNS() (*xml.dom.Element method*), [1246](#page-1269-0) getencoder() (*in module codecs*), 175 getencoding() (*in module locale*), [1427](#page-1269-0) getEncoding() (*xml.sax.xmlreader.InputSource method*), [1267](#page-1269-0) getEntityResolver() (*xml.sax.xmlreader.XMLRe[a](#page-198-0)[der](#page-1450-0) method*), 1266 getenv() (*in mo[dule o](#page-1290-0)s*), 608 getenvb() (*in module os*), 608 getErrorHandler() (*[xml.](#page-1289-0)sax.xmlreader.XMLReader method*), 1266 geteuid() (*in module os*), [609](#page-631-0) getEvent() (*xml.dom.pulldom.DOMEventStream method*), 1256 getEve[ntCa](#page-1289-0)tegory() (*logging.handlers.NTEv[entL](#page-632-0)ogHandler method*), 760 getEventType[\(\)](#page-1279-0) (*logging.handlers.NTEventLogHandler method*), 760 getExc[epti](#page-783-0)on() (*xml.sax.SAXException method*), 1258 getFeature() (*xml.sax.xmlreader.XMLReader [meth](#page-783-0)od*), 1266 GetFieldCount() (*msilib.Record method*), 2066 getfil[e\(\)](#page-1281-0) (*in module inspect*), 1870 getFilesToDelete() (*logging.han[dlers.T](#page-1289-0)imedRotatingFileHandler method*), 756 getfilesystemencodeerr[ors\(](#page-1893-0)) (*in [mod](#page-2089-0)ule sys*), 1795 getfilesystemencoding() (*in module sys*), 1794 getfirst() (*cg[i.Fiel](#page-779-0)dStorage method*), 2048 getfloat() (*configparser.ConfigParser method*), 580 getfmts() (*[ossa](#page-1818-0)udiodev.oss\_audio\_device method*), 2103 getfqdn() (*in module socket*), 1048 getframeinfo() (*in module inspect*), 1879 getframerate() (*aifc.aifc method*), 2033 getfra[mera](#page-2126-0)te() (*sunau.AU\_read method*), 2113 getframerate() (*wave.Wav[e\\_read](#page-1071-0) method*), 1412 getfullargspec() (*in module inspect*), [18](#page-1902-0)75 getgeneratorlocals() (*in modul[e insp](#page-2056-0)ect*), 1881 getgeneratorstate() (*in module inspect*), [188](#page-2136-0)1 getgid() (*in module os*), 609 getgrall() (*in module grp*), 2017 getgrgid() (*in module grp*), 2017 getgrnam() (*in module grp*), 2017 getgrouplist() (*in m[odule](#page-632-0) os*), 609

getgroups() (*in module os*), 609 getheader() (*http.client.HTTPResponse method*), 1328 getheaders() (*http.client.HTTPResponse method*), 1328 gethostbyaddr() (*in modu[le so](#page-632-0)cket*), 612, 1049 gethos[tbyna](#page-1351-0)me() (*in module socket*), 1048 gethostbyname\_ex() (*in module socket*), 1048 gethos[tname](#page-1351-0)() (*in module socket*), 612, 1048 getincrementaldecoder() (*in m[odule](#page-635-0) [codec](#page-1072-0)s*), 175 getincrementalencoder() (*in m[odule code](#page-1071-0)cs*), 175 getinfo() (*zipfile.ZipFile method*), [534](#page-635-0) getinn[erfr](#page-198-0)ames() (*in module inspect*), 1879 GetInputContext() (*xml.parsers.expat.xmlparser [meth](#page-198-0)od*), 1270 getint() (*configparser.ConfigParse[r me](#page-557-0)thod*), 580 GetInteger() (*msilib.Record method*), 2[066](#page-1902-0) getitem() (*in module operator*), 403 getitimer() (*i[n mod](#page-1293-0)ule signal*), 1113 getkey() (*curses.window method*), 774 GetLastError() (*in module ctypes*), 8[33](#page-2089-0) getLength() (*xml.sax.xmlreade[r.Att](#page-426-0)ributes method*), 1268 getLevelName() (*in module log[gi](#page-1136-0)[ng](#page-797-0)*), 736 getLevelNamesMapping() (*in m[odul](#page-856-0)e logging*), 736 getlim[it\(\)](#page-1291-0) (*sqlite3.Connection method*), 498 getline() (*in module linecache*), 450 getLineNumber() (*xml.sax.xml[reade](#page-759-0)r.Locator [meth](#page-759-0)od*), 1267 getlist() (*cgi.FieldStorage method*), 20[48](#page-521-0) getloadavg() (*in module os*), 6[60](#page-473-0) getlocale() (*in module locale*), 1426 getLogger() (*i[n mod](#page-1290-0)ule logging*), 734 getLoggerClass() (*in module logg[ing](#page-2071-0)*), 734 getlogin() (*in module os*), 60[9](#page-683-0) getLogRecordFactory() (*in [modul](#page-1449-0)e logging*), 735 getMandatoryRelease() (*\_[\\_futu](#page-757-0)re\_\_.\_Feature method*), 1861 getmark() (*aifc.aifc method*), [20](#page-632-0)34 getmark() (*sunau.AU\_read method*), 2114 getmark() (*wave.Wave\_read method*), 1412 getmarkers() (*[aifc.a](#page-1884-0)ifc method*), 2034 getmarkers() (*sunau.AU\_re[ad me](#page-2057-0)thod*), 2114 getmarkers() (*wave.Wave\_read met[hod](#page-2137-0)*), 1412 getmaxyx() (*curses.window method*), [775](#page-1435-0) getmember() (*tarfile.TarFile meth[od](#page-2057-0)*), 546 getmembers() (*in module inspect*), 1867 getmembers() (*tarfile.TarFile method*), 5[4](#page-2137-0)[7](#page-1435-0) getmembers\_static() (*in module [inspe](#page-798-0)ct*), 1867 getMessage() (*logging.LogRecord me[thod](#page-569-0)*), 731 getMessage() (*xml.sax.SAXExcept[ion me](#page-1890-0)thod*), 1258 getMessageID() (*logging.handlers.NTEventLogHandle[r](#page-570-0) m[ethod](#page-1890-0)*), 760 getmodule() (*in module inspect*), 1870

getmodulename() (*in module inspect*), 1868 getmouse() (*in module curses*), 767 getmro() (*in module inspect*), 1876 getmtime() (*in module os.path*), 429 getname() (*chunk.Chunk method*), 2053 getName() (*threading.Thread m[etho](#page-790-0)d*), [845](#page-1891-0) getNameByQName() (*xml.sax.xmlreader.Att[rib](#page-1899-0)[utesN](#page-452-0)S method*), 1268 getnameinfo() (*asyncio.loop met[hod](#page-2076-0)*), [993](#page-868-0) getnameinfo() (*in module socket*), 1049 getnames() (*tarfile.TarFile method*), 547 getNam[es\(\)](#page-1291-0) (*xml.sax.xmlreader.Attributes method*), 1268 getnchannels() (*aifc.aifc method*), [203](#page-1072-0)[3](#page-1016-0) getnchannels() (*sunau.AU\_read [metho](#page-570-0)d*), 2113 getnchannels() (*wave.Wave\_read method*), 1412 getnfr[ames](#page-1291-0)() (*aifc.aifc method*), 2034 getnframes() (*sunau.AU\_read meth[od](#page-2056-0)*), 2113 getnframes() (*wave.Wave\_read method*), 1[412](#page-2136-0) getnode, 1354 getnode() (*in module uuid*), 1354 getopt module, 719 getopt() (*[in m](#page-1377-0)odule getopt*), 719 GetoptError, 720 getOptionalRelease() (*[\\_](#page-1377-0)\_future\_\_.\_Feature meth[od](#page-742-0)*), 1861 getouterframes() (*in mo[dule](#page-742-0) inspect*), 1879 getoutput() (*[in m](#page-743-0)odule subprocess*), 928 getpagesize() (*in module resource*), 2027 getparams() (*[aifc.aif](#page-1884-0)c method*), 2034 getparams() (*sunau.AU\_read method*), [2114](#page-1902-0) getparams() (*wave.Wave\_read meth[od](#page-951-0)*), 1412 getparyx() (*curses.window method*), [775](#page-2050-0) getpass module, 764 getpass() (*in module getpass*), 764 GetPassWarning, 765 getpeercert() (*ssl.SSLSocket method*[\),](#page-798-0) 1078 getpeernam[e\(\)](#page-787-0) (*socket.socket method*), 1054 getpen() (*in module turtle*), 14[53](#page-787-0) getpgid() (*in mod[ule o](#page-788-0)s*), 609 getpgrp() (*in module os*), 609 getpid() (*in module os*), 609 getpos() (*html.parser.HTM[LPars](#page-1476-0)er method*), 1217 getppid() (*in module os*), [609](#page-632-0) getpreferredencodin[g\(\)](#page-632-0) (*in module locale*), 1426 getpriority() (*in mod[ule o](#page-632-0)s*), 610 getprofile() (*in module [sys](#page-632-0)*), 1795 getprofile() (*in module threading*), 843 GetPro[pert](#page-1449-0)y() (*msilib.SummaryInformation method*), 2065 getProperty() (*xml.sax.x[mlrea](#page-1818-0)der.XMLReader method*), 1266 GetPropertyCount() (*msilib.S[umma](#page-2088-0)ryInformation method*), 2065

getprotobyname() (*in module socket*), 1049 getproxies() (*in module urllib.request*), 1294 getPublicId() (*xml.sax.xmlreader.InputSource method*), 1267 getPublicId() (*xml.sax.xmlre[ader.L](#page-1072-0)ocator method*), 1267 getpwall() (*in module pwd*), 2016 getpwnam() (*in [modu](#page-1290-0)le pwd*), 2016 getpwuid() (*in module pwd*), 2016 getQNameByNa[me\(\)](#page-1290-0) (*xml.sax.xmlreader.Att[ributes](#page-2039-0)NS method*), 1268 getQNames() (*xml.sax[.xmlre](#page-2039-0)ader.AttributesNS method*), 1268 getquota() (*imaplib.IMAP4 method*), 1342 getquo[taroo](#page-1291-0)t() (*imaplib.IMAP4 method*), 1342 getrandbits() (*in module random*), 355 getrandbits() (*[rand](#page-1291-0)om.Random method*), 358 getrandom() (*in module os*), 661 getreader() (*in module codecs*), 175 getrecursionlimit() (*in module [sys](#page-378-0)*), 1795 getrefcount() (*in module sys*), 1795 getresgid() (*in module os*), [610](#page-684-0) getresponse() (*http.clie[nt.HT](#page-198-0)TPConnection method*), 1327 getresuid() (*in module os*), 610 getrlimit() (*in module reso[urce](#page-633-0)*), [202](#page-1818-0)4 getroot() (*xml.etree.ElementTree.ElementTree method*), [1236](#page-1350-0) getrusage() (*in module reso[urce](#page-633-0)*), 2026 getsample() (*in module audioop*), [2043](#page-2047-0) getsampwidth() (*aifc.aifc method*), 2033 getsampwidth() (*[su](#page-1259-0)nau.AU\_read method*), 2113 getsampwidth() (*wave.Wave\_rea[d meth](#page-2049-0)od*), 1412 getscreen() (*in module turtle*), 14[53](#page-2066-0) getservbyname() (*in module socket*), [104](#page-2056-0)9 getservbyport() (*in module socket*), 1049 GetSetDescriptorType (*in module types*), [281](#page-1435-0) getshapes() (*in module turtle*), [1459](#page-1476-0) getsid() (*in module os*), 612 getsignal() (*in module signal*), 1112 getsitepackages() (*in module site*), 1885 getsize() (*chunk.Chunk method*), [205](#page-1482-0)3 getsize() (*in module os.[path](#page-635-0)*), 429 getsizeof() (*in module sys*), 17[95](#page-1135-0) getsockname() (*socket.socket method*), [1054](#page-1908-0) getsockopt() (*socket.socket meth[od](#page-2076-0)*), 1054 getsource() (*in module inspect*[\),](#page-452-0) 1870 getsourcefile() (*in modul[e inspe](#page-1818-0)ct*), 1870 getsourcelines() (*in module inspect*), [187](#page-1077-0)0 getspall() (*in module spwd*), 2112 getspnam() (*in module spwd*), 21[12](#page-1893-0) getstate() (*codecs.IncrementalDecod[er m](#page-1893-0)ethod*), 180 getstate() (*codecs.Increme[ntalEn](#page-2135-0)code[r me](#page-1893-0)thod*), 180 getstate() (*in module random*), [35](#page-2135-0)4 getsta[te\(\)](#page-203-0) (*random.Random method*), 357

getstatusoutput() (*in module subprocess*), 927 getstr() (*curses.window method*), 775 GetString() (*msilib.Record method*), 2066 getSubject() (*logging.handlers.SMTPHandler method*), 761 GetSummaryInformation() (*[m](#page-798-0)silib.Da[taba](#page-950-0)se method*), 2064 getswitchinterval() (*in module [sys](#page-2089-0)*), 1795 getSystemId([\)](#page-784-0) (*xml.sax.xmlreader.InputSource method*), 1267 getSystemId([\)](#page-2087-0) (*xml.sax.xmlreader.Locator method*), 1267 getsyx() (*in module curses*), 767 gettarinfo() (*[tarfile](#page-1290-0).TarFile method*), 549 gettempdir() (*in module tempfile*), 445 gettempdirb() (*[in m](#page-1290-0)odule tempfile*), 445 gettempprefix() (*in mod[ule te](#page-790-0)mpfile*), 445 gettempprefixb() (*in module tempfile*[\),](#page-572-0) 445 getTestCaseNames() (*u[nittes](#page-468-0)t.TestLoader method*), 1628 gettext module, 1415 gettext() (*gettext.GNUTranslations method*), 1419 gettext() (*gett[ext.Nu](#page-1651-0)llTranslations method*), 1417 gettext() (*in module gettext*), 1415 gettext() (*[in mo](#page-1438-0)dule locale*), 1430 gettimeout() (*socket.socket method*), 1054 gettrace() (*in module sys*), 1796 gettrace() (*in module thread[ing](#page-1438-0)*), 843 getturtle() (*in module turtle*), [145](#page-1453-0)3 getType() (*xml.sax.xmlreader.Attrib[utes](#page-1077-0) method*), 1268 getuid() (*in module os*), 61[0](#page-1819-0) geturl() (*http.client.HTTPRespo[nse m](#page-1476-0)[et](#page-866-0)hod*), 1329 geturl() (*urllib.parse.urllib.parse.SplitResult [metho](#page-1291-0)d*), 1316 geturl() (*urllib.response[.add](#page-633-0)infourl method*), 1310 getuser() (*in module getpass*), 765 getuserbase() (*in module site*), 1885 getusersitep[ackag](#page-1339-0)es() (*in module site*), 1885 getvalue() (*io.BytesIO method*), 671 getvalue() (*io.StringIO method*[\),](#page-788-0) 675 getValue() (*xml.sax.xmlreader.[Attrib](#page-1908-0)utes method*), 1268 getValueByQName() (*xml.sax.xmlreader.Attribut[esNS](#page-698-0) method*), 1268 getwch[\(\)](#page-1291-0) (*in module msvcrt*), 2002 getwche() (*in module msvcrt*), 2002 getweakrefcount() (*in module weakref*), 272 getwea[kref](#page-1291-0)s() (*in module weakref*), 272 getwelcome() (*ftplib.FTP m[ethod](#page-2025-0)*), 1333 getwelcome() (*nntplib.NNTP [metho](#page-2025-0)d*), 2072 getwelcome() (*poplib.POP3 method*), 1337 getwin() (*in module curses*), 767 getwindowsversion() (*in modul[e sys](#page-1356-0)*), 1796 getwriter() (*in module codecs*), 175 getxattr() (*in module os*), 645

getyx() (*curses.window method*), 775 gid (*tarfile.TarInfo attribute*), 550 GIL, **2130** glob module, 447, 449 glob() (*in module glob*), 44[7](#page-573-0) glo[b\(\)](#page-2153-0) (*msilib.Directory method*), 2067 glob() (*pathlib.Path method*), 421 Global (*class [in a](#page-470-0)st*[\),](#page-472-0) 1959 global interprete[r lo](#page-470-0)ck, **2130** global\_enum() (*in module enum*), [30](#page-2090-0)4 globals() built-in fun[ctio](#page-1982-0)n, [14](#page-444-0) globs (*doctest.DocTest attribute*), [1598](#page-2153-0) gmtime() (*in module time*), 679 gname (*tarfile.TarInfo attribute*), 550 GNOME, 1419 GNU\_FORMAT (*in module tarfile*[\),](#page-37-0) [545](#page-1621-0) gnu\_getopt() (*in module [getop](#page-702-0)t*), 720 GNUTranslations (*class in g[ettext](#page-573-0)*), 1418 GNUTY[PE\\_LO](#page-1442-0)NGLINK (*in module tarfile*), 545 GNUTYPE\_LONGNAME (*in modul[e tar](#page-568-0)file*), 545 GNUTYPE\_SPARSE (*in module tarfile*[\),](#page-743-0) 545 go() (*tkinter.filedialog.FileDialog meth[od](#page-1441-0)*), 1495 got (*doctest.DocTestFailure attribute*), 1605 goto() (*in module turtle*), 1439 Graphical User Interface, 14[79](#page-568-0) graphlib module, 305 GREATER (*in module token*), [196](#page-1462-0)8 GREATEREQUAL (*in module token*), [1969](#page-1502-0) Greenwich Mean Time, 677 GRND\_NONBL[OCK](#page-328-0) (*in module os*), 662 GRND\_RANDOM (*in module os*), [66](#page-1991-0)2 Group (*class in email.headerregistry*), [115](#page-1992-0)1 group() (*nntplib.NNTP met[hod](#page-700-0)*), 2074 group() (*pathlib.Path method*), 4[21](#page-685-0) group() (*re.Match method*), 1[35](#page-685-0) groupby() (*in module itertools*), 38[0](#page-1174-0) groupdict() (*re.Match method*), [136](#page-2097-0) groupindex (*re.Pattern attribute*[\),](#page-444-0) 134 groups (*email.headerregistry[.Add](#page-158-0)ressHeader attribute*), 1148 groups (*re.Pattern attribute*), 134 groups() (*re.Match method*), 136 grp mod[ule](#page-1171-0), 2017 GS (*in module curses.ascii*), 79[4](#page-157-0) Gt (*class in ast*), 1940 gt() (*in module operator*), 401 GtE (*class in ast*), [19](#page-2040-0)40 guess\_all\_extensio[ns\(](#page-817-0)) (*in module mimetypes*), [1206](#page-1963-0) guess\_all\_extensio[ns\(\)](#page-424-0) (*mimetypes.Mi[meTyp](#page-1963-0)es method*), 1208 guess\_extension() (*in module mimetypes*), 1206 guess\_exten[sion](#page-1229-0)() (*mimetypes.MimeTypes method*), 1207

```
guess_scheme() (in module wsgiref.util), 1282
guess_type() (in module mimetypes), 1205
guess_type() (mimetypes.MimeTypes method),
        1208
GUI, 1479
gzip
    module, 518
gzip command line option
    -best, 521-d, 521--decompress, 521
    -fast, 521
    file, 521
    -h, 521
    -\text{help}, 521
GzipFile (class in gzip), 519
H
```
-h ast command li[ne o](#page-542-0)ption, 1964 calendar command line option, 237 dis command line option, 1984 gzip command line option, 521 json.tool command line [optio](#page-1987-0)n, 1188 timeit command line option, 17[50](#page-260-0) tokenize command line o[ption](#page-2007-0), 1973 zipapp command line opti[on](#page-544-0), 1780 halfdelay() (*in module curses*), 767 Handle (*class in asyncio*), 999 handle() (*http.server.BaseHTTPRequest[Handl](#page-1996-0)er method*), 1366 handle() (*logging.Handler method*[\),](#page-790-0) 727 handle() (*logging.hand[lers.Q](#page-1022-0)ueueListener method*), 764 handle() (*loggi[ng.Log](#page-1389-0)ger method*), 726 handle() (*logging.NullHandler meth[od](#page-750-0)*), 752 handle() (*socketserver.BaseRequestHandler method*), [136](#page-787-0)0 handle() (*wsgiref.simple\_server.W[SGIR](#page-749-0)equestHandler method*), 1285 handle\_accept() (*asyncore.dispatch[er m](#page-775-0)ethod*), [2039](#page-1383-0) handle\_accepted() (*asyncore.dispatcher method*), 2039 handle\_charr[ef\(\)](#page-1308-0) (*html.parser.HTMLParser [metho](#page-2062-0)d*), 1217 handle\_close() (*asyncore.dispatcher method*), [2039](#page-2062-0) handle\_comment() (*html.parser.HTMLParser method*), [1217](#page-1240-0) handle\_connect() (*asyncore.dispatcher method*), [2039](#page-2062-0) handle\_data() (*html.parser.HTMLParser method*), 1217 handle\_decl() (*html.parser.HTMLParser method*), [1218](#page-2062-0) handle\_defect() (*email.policy.Policy method*), [1140](#page-1240-0)

handle\_endtag() (*html.parser.HTMLParser* has\_location (*importlib.machinery.ModuleSpec atmethod*), 1217 handle\_entityref() (*html.parser.HTMLParser method*), 1217 handle\_error() (*asyncore.dispatcher method*), 2039 handle\_error[\(\)](#page-1240-0) (*socketserver.BaseServer method*), 1359 handle\_expec[t\\_100](#page-1240-0)() (*[http.](#page-2062-0)server.BaseHTTPRequestHandler method*), 1366 handle[\\_expt](#page-1382-0)() (*asyncore.dispatcher method*), 2039 handle\_one\_request() (*http.server.BaseHTTPRequestHandler method*), [1366](#page-1389-0) handle\_pi() (*html.parser.HTMLParser me[thod](#page-2062-0)*), 1218 handle\_read() (*asyncore.dispatcher method*), 2039 handle\_reque[st\(\)](#page-1389-0) (*socketserver.BaseServer method*), 1358 handle[\\_requ](#page-1241-0)est() (*xmlrpc.server.CGIXMLRPCRequestHandler method*), 1394 handle\_start[endta](#page-1381-0)g() (*html.parser.HTMLParser method*), 1217 handle\_starttag() (*html.parser.HTMLParser method*), [1217](#page-1417-0) handle\_timeout() (*socketserver.BaseServer method*), 1360 handle\_write() (*asyncore.dispatcher [met](#page-1240-0)hod*), 2039 handleError() (*[logg](#page-1240-0)ing.Handler method*), 727 handleError() [\(](#page-1383-0)*logging.handlers.SocketHandler method*), 756 Handler (*[clas](#page-2062-0)s in logging*), 727 handler() (*in module cgitb*), 2053 Handlers (*class in signal*), 1109 hardlink\_to() (*[pa](#page-779-0)thlib.Path method*), 425 --hardlink-dupes compileall comm[an](#page-750-0)[d lin](#page-2076-0)e option, 1980 harmonic\_mean() (*in module statistics*), [36](#page-448-0)4 HAS\_ALPN (*in module ssl*), 1074 has\_children() (*symtable.SymbolTable method*), [1965](#page-2003-0) has\_colors() (*in module curses*), 767 has\_dualstack\_ipv6[\(\)](#page-1097-0) (*in module socket*), 1047 HAS\_ECDH (*in module ssl*), 1074 has\_ex[tende](#page-1988-0)d\_color\_support() (*in module curses*), 767 has\_extn() (*smtplib.SMTP method*), [13](#page-790-0)49 has\_header() (*csv.Sniff[er met](#page-1097-0)hod*), 562 has\_header() (*urllib.request.Request method*), 1298 has\_ic() (*in m[odul](#page-790-0)e curses*), 767 has\_il() (*in module curses*), 767 has\_ipv6 (*in module socket*), 1044 has\_key (*2to3 fixer*), 1697 has\_key() (*in module curses*), [76](#page-790-0)7

*tribute*), 1912 HAS\_NEVER\_CHECK\_COMMON\_NAME (*in module ssl*), 1074 has\_nonstandard\_attr() (*http.cookiejar.Cookie method*), [1381](#page-1935-0) HAS\_NPN (*in module ssl*), 1074 has\_optio[n\(\)](#page-1097-0) (*configparser.ConfigParser method*), 579 has\_option() (*[optpa](#page-1404-0)rse.OptionParser method*), 2093 has\_section() (*confi[gparse](#page-1097-0)r.ConfigParser method*), 579 HAS\_SNI (*[in](#page-602-0) module ssl*), 1074 HAS\_SSLv2 (*in module ssl*), 1074 HAS\_SSLv3 (*in module ssl*), 1074 has\_ti[cket](#page-602-0) (*ssl.SSLSession attribute*), 1095 HAS\_TLSv1 (*in module ssl*), [10](#page-1097-0)74 HAS\_TLSv1\_1 (*in module ssl*), [10](#page-1097-0)74 HAS\_TLSv1\_2 (*in module ssl*), [10](#page-1097-0)74 HAS\_TLSv1\_3 (*in module ssl*), 1075 hasattr() built-in function, [14](#page-1097-0) hasAttribute() (*xml.dom.[Elemen](#page-1097-0)t method*), 1246 hasAttributeNS() (*xml.[dom.E](#page-1098-0)lement method*), 1246 hasAttributes() (*xml.do[m.N](#page-37-0)ode method*), 1243 hasChildNodes() (*xml.dom.Node method*), [1243](#page-1269-0) hascompare (*in module dis*), 1998 hascon[st](#page-1269-0) (*in module dis*), 1998 hasFeature() (*xml.dom.DOMImplem[entatio](#page-1266-0)n method*), 1242 hasfree (*in module dis*), 199[8](#page-2021-0) hash built-in functi[on](#page-2021-0), 41 hash() built-in [func](#page-1265-0)t[ion](#page-2021-0), 14 hash-based pyc, **2130** hash\_bits (*sys.hash\_info att[ribu](#page-64-0)te*), 1797 hash\_info (*in module sys*), 1797 hash\_randomization (*sys[.fla](#page-37-0)gs attribute*), 1791 hashable, **2130** Hashable (*class in collections.abc*), 2[58](#page-1820-0) Hashable (*class in typing*), [1578](#page-1820-0) hasHandlers() (*logging.Logger method*), 7[26](#page-1814-0) hash.blo[ck\\_si](#page-2153-0)ze (*in module hashlib*), 591 hash.digest\_size (*in module h[ashli](#page-281-0)b*), 591 hashlib module, 589 hasjabs (*in module dis*), 1998 hasjrel (*in module dis*), 1998 haslocal (*in module dis*), 1998 hasname (*in [modu](#page-612-0)le dis*), 1998 HAVE\_ARGUMENT (*opcode*), [19](#page-2021-0)97 HAVE\_CONTEXTVAR (*in [modul](#page-2021-0)e decimal*), 341 HAVE\_DOCSTRINGS (*in m[odule](#page-2021-0) test.support*), 1704 HAVE\_THREADS (*in mod[ule dec](#page-2021-0)imal*), 341 HCI\_DATA\_DIR (*in module [socke](#page-2020-0)t*), 1045 HCI\_FILTER (*in module socket*), 1045

HCI\_TIME\_STAMP (*in module socket*), 1045 head() (*nntplib.NNTP method*), 2075 Header (*class in email.header*), 1171 header\_encode() (*email.charset.Charset method*), 1173 header\_encode\_lines() (*[ema](#page-2098-0)il.[chars](#page-1068-0)et.Charset method*), 1174 header\_encoding (*email.ch[arset.C](#page-1194-0)harset attribute*), [1173](#page-1196-0) header\_factory (*email.policy.EmailPolicy attribute*), [1142](#page-1197-0) header\_fetch\_parse() (*email.policy.Compat32 [metho](#page-1196-0)d*), 1144 header\_fetch\_parse() (*email.policy.EmailPolicy method*), [1143](#page-1165-0) header\_fetch\_parse() (*email.policy.Policy method*), [1141](#page-1167-0) header\_items() (*urllib.request.Request method*), 1298 header\_max\_count() (*email.policy.EmailPolicy method*), [1142](#page-1164-0) header\_max\_count() (*email.policy.Policy [metho](#page-1321-0)d*), 1141 header\_offset (*zipfile.ZipInfo attribute*), 540 header\_sourc[e\\_par](#page-1165-0)se() (*email.policy.Compat32 method*), 1144 header\_sourc[e\\_par](#page-1164-0)se() (*email.policy.EmailPolicy method*), [1142](#page-563-0) header\_source\_parse() (*email.policy.Policy method*), [1141](#page-1167-0) header\_store\_parse() (*email.policy.Compat32 method*), 1144 header\_store\_parse() (*email.policy.[EmailP](#page-1165-0)olicy method*), [1143](#page-1164-0) header\_store\_parse() (*email.policy.Policy method*), [1141](#page-1167-0) HeaderDefect, 1145 HeaderError, 5[44](#page-1166-0) HeaderParseError, 1145 HeaderParser (*[class](#page-1164-0) in email.parser*), 1134 HeaderRegist[ry](#page-1168-0) (*class in email.headerregistry*), 1149 headers MIME, 1205, 2045 Headers (*class in wsgiref.headers*), 1283 headers (*[http](#page-1172-0).client.HTTPResponse attribute*), 1329 headers (*http.server.BaseHTTPRequestHandler at[tribute](#page-1228-0)*), [136](#page-2068-0)5 headers (*urllib.error.HTTPError a[ttribut](#page-1306-0)e*), 1319 headers (*urllib.response.addinfourl attribute*), [1310](#page-1352-0) headers (*xmlrpc.client.ProtocolError attribute*), 1387 heading() (*in m[odule](#page-1388-0) turtle*), 1443 heading() (*tkinter.ttk.Treeview method*), 1[511](#page-1342-0) heapify() (*in module heapq*), 261 heapmin() (*in module msvcrt*), 2002 heappop() (*in module heapq*), [261](#page-1466-0) heappush() (*in module heapq*), 261 heappushpop() (*in module h[eapq](#page-284-0)*), 261

heapq module, 260 heapreplace() (*in module heapq*), 261 helo() (*smtplib.SMTP method*), 1348 help online, [157](#page-283-0)9 --help ast command line op[tion](#page-1371-0), [19](#page-284-0)64 calendar command line option, 237 dis co[mmand](#page-1602-0) line option, 1984 gzip command line option, 521 json.tool command line [optio](#page-1987-0)n, 1188 timeit command line option, 17[50](#page-260-0) tokenize command line o[ption](#page-2007-0), 1973 trace command line option, [17](#page-544-0)53 zipapp command line option, 178[0](#page-1211-0) help (*optparse.Option attribute*), 2089 help (*pdb command*), 1735 help() built-in function, 14 help() (*nntplib.NNTP method*), [2074](#page-2112-0) herror, 1041 hex (*uuid.UUID attribute*), 1354 hex() built-in function, 1[4](#page-2097-0) hex() (*[bytearr](#page-1064-0)ay method*), 58 hex() (*bytes method*), 57 hex() (*float method*), 37 hex() (*memoryview method*), [73](#page-37-0) hexadecimal literals, 32 hexdigest() (*hash[lib.h](#page-60-0)ash method*), 591 hexdigest() (*hashlib.shake [me](#page-96-0)thod*), 592 hexdigest() (*hmac.HMAC method*), 601 hexdigits (*in [mod](#page-55-0)ule string*), 111 hexlify() (*in module binascii*), 1212 hexversion (*in module sys*), 1797 hidden() (*curses.panel.Panel method*), [797](#page-624-0) hide() (*curses.panel.Panel met[hod](#page-134-0)*), 797 hide() (*tkinter.ttk.Notebook meth[od](#page-1235-0)*), 1506 hide\_cookie2 (*http.cookiej[ar.Coo](#page-1820-0)kiePolicy attribute*), 1378 hideturtle() (*in module turtle*), 1[448](#page-820-0) HierarchyRequestErr, 1248 HIGH\_PRIORITY\_CLASS (*in module subprocess*), [922](#page-1401-0) HIGHEST\_PROTOCOL (*in module [pickle](#page-1471-0)*), 463 hits (*bdb.Breakpoint attribute*), [17](#page-1271-0)26 HKEY\_CLASSES\_ROOT (*in module winreg*), 2008 HKEY\_C[URRE](#page-945-0)NT\_CONFIG (*in module winreg*), 2009 HKEY\_CURRENT\_USER (*in module winreg*[\),](#page-486-0) 2008 HKEY\_DYN\_DATA (*in module w[inreg](#page-1749-0)*), 2009 HKEY\_LOCAL\_MACHINE (*in module winreg*), [200](#page-2031-0)8 HKEY\_PERFORMANCE\_DATA (*in module [winreg](#page-2032-0)*), 2008 HKEY\_USERS (*in module winreg*), 200[8](#page-2032-0) hline() (*curses.window method*), 775 HList (*class in tkinter.tix*), 1519

hls\_to\_rgb() (*in module colorsys*), 1414 hmac module, 600 HOME, 429, 1481 home() (*in module turtle*), 1440 home() (*pathlib.Path class method*), 4[19](#page-1437-0) HOMEDRIVE, [429](#page-623-0) HOME[PATH](#page-452-0), [429](#page-1504-0) hook\_compressed() (*i[n mod](#page-1463-0)ule fileinput*), 435 hook\_encoded() (*in module filei[nput](#page-442-0)*), 435 host (*urllib.r[eques](#page-452-0)t.Request attribute*), 1297 hostmask (*[ipad](#page-452-0)dress.IPv4Network attribute*), 1403 hostmask (*ipaddress.IPv6Network attribute*), [1405](#page-458-0) hostname\_checks\_common\_name (*ssl.SSLContext attribute*), 10[87](#page-1320-0) hosts (*netrc.netrc attribute*), 585 hosts() (*ipaddress.IPv4Network method*), 1[403](#page-1428-0) hosts() (*ipaddress.IPv6Network method*), 1406 hour (*datetime.datetime attribute*), [204](#page-1110-0) hour (*datetime.time attribute*), [21](#page-608-0)2 HRESULT (*class in ctypes*), 837 hStdError (*subprocess.STARTUPINFO att[ribute](#page-1429-0)*), 920 hStdInput (*subprocess.STARTU[PINF](#page-227-0)O attribute*), 920 hStdOutput (*subprocess.S[TART](#page-235-0)UPINFO attribute*), 920 hsv\_to\_rgb() (*in modu[le co](#page-860-0)lorsys*), 1414 HT (*in module curses.ascii*), 793 ht() (*in module turtle*), 1448 HTML, 12[15,](#page-943-0) 1309 html module, 1215 html() (*in module cgitb*), [20](#page-1471-0)[52](#page-816-0) html5 (*[in m](#page-1238-0)[odule](#page-1332-0) html.entities*), 1220 HTMLCalendar (*class in calendar*), 233 HtmlDiff (*cl[ass in](#page-1238-0) difflib*), 143 html.entities module, 1220 html.parser module, 1215 HTMLParser (*class in html[.pars](#page-166-0)er*), 1215 htonl() (*in [modul](#page-1243-0)e socket*), 1049 htons() (*in module socket*), 1049 HTTP http (*standard module*), 1321 http.client (*standa[rd mod](#page-1072-0)ule*), 1323 protocol, 1309, 1321, [1323](#page-1072-0), 1364, 2045 http module, 1321 HTTP (*in module email.policy*), [1143](#page-1344-0) http\_error\_3[01\(\)](#page-1332-0) (*urllib.request.HT[TPRed](#page-1344-0)i[rectH](#page-1346-0)[andler](#page-1387-0) [m](#page-2068-0)ethod*), 1301 http\_error[\\_302](#page-1344-0)() (*urllib.request.HTTPRedi[rectHa](#page-1166-0)ndler method*), 1301 http\_e[rror\\_](#page-1324-0)303() (*urllib.request.HTTPRedirectHandler method*), 1301

http\_error\_307() (*urllib.request.HTTPRedirectHandler method*), 1301 http\_error\_308() (*urllib.request.HTTPRedirectHandler method*), 1301 http e[rror](#page-1324-0) 401() (*urllib.request.HTTPBasicAuthHandler method*), 1303 http\_e[rror](#page-1324-0)\_401() (*urllib.request.HTTPDigestAuthHandler method*), 1303 http\_e[rror](#page-1326-0)\_407() (*urllib.request.ProxyBasicAuthHandler method*), 1303 http\_e[rror](#page-1326-0)\_407() (*urllib.request.ProxyDigestAuthHandler method*), 1303 http\_e[rror](#page-1326-0)\_auth\_reqed() (*urllib.request.AbstractBasicAuthHandler method*), 1302 http\_e[rror](#page-1326-0)\_auth\_reqed() (*urllib.request.AbstractDigestAuthHandler method*), 1303 http\_e[rror](#page-1325-0)\_default() (*urllib.request.BaseHandler method*), 1300 http\_open() (*urllib.request.HTTPHandler method*), 1303 HTTP\_PORT (*in [module](#page-1326-0) http.client*), 1326 http\_proxy, 1293, 1306 http response() (*url[lib.re](#page-1326-0)quest.HTTPErrorProcessor method*), 1304 http\_versi[on](#page-1316-0) (*[w](#page-1329-0)sgiref.ha[ndlers](#page-1349-0).BaseHandler attribute*), 1290 HTTPBasicAuthHandler (*class in urllib.request*), [1296](#page-1327-0) http.client module, 132[3](#page-1313-0) HTTPConnection (*class in http.client*), 1324 http.c[ooki](#page-1319-0)ejar module, 1374 HTTPCookie[Proc](#page-1346-0)essor (*class in urllib.request*), 1295 http.cookies module, [1370](#page-1397-0) httpd, 1364 HTTPDe[faul](#page-1318-0)tErrorHandler (*class in urllib.request*), 1295 HTTPDigest[Auth](#page-1393-0)Handler (*class in urllib.request*), [129](#page-1387-0)6 HTTPError, 1319 HTTPErrorProce[ssor](#page-1318-0) (*class in urllib.request*), 1297 HTTPException, 1325 HTTPHa[ndle](#page-1319-0)r (*class in logging.handlers*), 762 HTTPHandl[er](#page-1342-0) (*class in urllib.request*), 1296 HTTPMethod (*class in http*), 1323 httponly (*http.co[okies.M](#page-1348-0)orsel attribute*), 1372

HTTPPasswordMgr (*class in urllib.request*), 1295 HTTPPasswordMgrWithDefaultRealm (*class in urllib.request*), 1295 HTTPPasswordMgrWithPriorAuth (*class in urllib.request*), 1296 HTTPRedirectHandler (*class in urllib[.reque](#page-1318-0)st*), 1295 HTTPResponse (*class [in http](#page-1318-0).client*), 1325 https\_open() [\(](#page-1319-0)*urllib.request.HTTPSHandler method*), 1303 HTTPS\_[PORT](#page-1318-0) (*in module http.client*), 1326 https\_response() *lib.request.HTTPErrorProces[sor](#page-1348-0) method*), 1304 HTTPSConnect[ion](#page-1326-0) (*class in http.cl[ient](#page-1349-0)*), 1324 http.server module, 1364 sec[urit](#page-1327-0)y, 1370 HTTPServer (*class in http.server*), 1365 HTTPSHandler (*class in urllib.request*), 1296 HTTPStatus (*[class](#page-1387-0) in http*), 1321 hypot() (*in mo[dule m](#page-1393-0)ath*), 317

### I  $-\mathbf{i}$

ast command line [op](#page-340-0)tion, 1964 compileall command line option, 1980 I (*in module re*), 128 I/O control buffering, 20, 1055 POS[IX](#page-2003-0), 2018 tty, 2018 UNIX, 202[1](#page-151-0) iadd() (*in modul[e op](#page-43-0)[erator](#page-1078-0)*), 407 iand() (*in [modul](#page-2041-0)e operator*), 407 iconcat[\(\)](#page-2041-0) (*in module operator*), 407 id (*ssl.SSLS[ession](#page-2044-0) attribute*), 1095 id() built-in function, [15](#page-430-0) id() (*unittest.TestCase method*), 1[623](#page-430-0) idcok() (*curses.window m[ethod](#page-1118-0)*), 775 ident (*select.kevent attribute*), 1103 ident (*threading.Thread attrib[ute](#page-38-0)*), 846 identchars (*cmd.Cmd attribute*), [14](#page-1646-0)69 identify() (*tkinter.ttk.Notebook [meth](#page-798-0)od*), 1506 identify() (*tkinter.ttk.Tree[view m](#page-1126-0)ethod*), 1511 identify() (*tkinter.ttk.Widget me[thod](#page-869-0)*), 1502 identify\_column() (*tkinter.ttk[.Treev](#page-1492-0)iew method*), 1511 identify\_element() (*tkinter.t[tk.Tre](#page-1534-0)eview method*), 1512 identify\_region() (*tkinter.ttk.Treev[iew m](#page-1525-0)ethod*), [1511](#page-1534-0) identify\_row() (*tkinter.ttk.Treeview method*), 1511 idioms (*2to3 fixer*), [16](#page-1535-0)97 IDLE, 1522, **2130**

IDLE\_PRIORITY\_CLASS (*in module subprocess*), 922 idlelib module, 1533 IDLESTARTUP, 1529 idlok() (*[cu](#page-945-0)rses.window method*), 775 if statem[ent](#page-1556-0), 31 If (*class in ast*), [1947](#page-1552-0) if\_indextoname() (*in module [sock](#page-798-0)et*), 1052 if\_nameindex() (*in module socket*), 1051 if\_nametoinde[x\(](#page-54-0)) (*in module socket*), 1051 IfExp (*class in [ast](#page-1970-0)*), 1941 ifloordiv() (*in module operator*), 407 iglob() (*in module glob*), 448 ignorableWhitespace() (*xml.sax.ha[ndler.](#page-1964-0)ContentHandler [m](#page-1074-0)ethod*), 1262 ignore error handler's name, 177 ignore (*bdb.Breakpoint attribute*), 1726 IGNORE (*[in mo](#page-1285-0)dule tkinter.messagebox*), 1497 ignore (*pdb command*), 1736 ignore\_environment (*sys.flag[s attr](#page-200-0)ibute*), 1791 ignore\_errors() (*in module c[odecs](#page-1749-0)*), 178 IGNORE\_EXCEPTION\_DETAIL (*in [module](#page-1520-0) doctest*), 1591 ignore\_patterns() (*[in mo](#page-1759-0)dule shutil*), 45[2](#page-1814-0) ignore\_warnings() (*in module test.support.warnings\_helper*), 17[17](#page-201-0) IGNORE[CASE](#page-1614-0) (*in module re*), 128 --ignore-dir trace command line option, [1754](#page-475-0) --ignore-module trace command lin[e o](#page-151-0)pti[on](#page-1740-0), 1754 ihave() (*nntplib.NNTP method*), 2075 IISCGIHandler (*class in wsgiref.handlers*), [12](#page-1777-0)87 IllegalMonthError, 236 IllegalWeekdayError, 236 ilshift() (*in module operator*), [407](#page-2098-0) imag (*numbers.Complex attribute*), 309 imag (*sys.hash\_info attrib[ute](#page-259-0)*), 1797 imap() (*multiprocessing.poo[l.Poo](#page-259-0)l method*), 882 IMAP4 protocol, 1339 IMAP4 (*class in imaplib*), 1339 IMAP4\_SSL protocol, 1339 IMAP4\_SSL (*cla[ss in i](#page-1362-0)maplib*), 1340 IMAP4\_stream protocol, 1339 IMAP4\_stream (*[clas](#page-1362-0)s in imaplib*), 1340 IMAP4.abort, 1340 IMAP4.error, 1339 IMAP4.readon[ly](#page-1362-0), 1340 imap\_unordered() (*multi[proces](#page-1363-0)sing.pool.Pool method*), [882](#page-1363-0) imaplib

module, 1339 imatmul() (*in module operator*), 407 imghdr module, 2056 immedok() (*[curses](#page-1362-0).window method*), 775 immutable, **2130** sequence types, 41 imod() (*in m[odule](#page-2079-0) operator*), 407 imp module, [2057](#page-2153-0) ImpImporter (*class in [pkg](#page-64-0)util*), 1894 impl\_detail() (*in module [test.](#page-430-0)support*), 1708 implementation (*in module sys*), 1797 ImpLoader (*[class i](#page-2080-0)n pkgutil*), 1894 import statement, 27, 1883, 205[7](#page-1917-0) import (*2to3 fixer*), 1697 Import (*class in ast*), 1947 import path, **2131** import\_fresh\_[mo](#page-50-0)[dule](#page-1906-0)[\(\)](#page-2080-0) (*in module test.support.[impor](#page-1720-0)t\_helper*), 1716 IMPORT\_FROM (*opco[de](#page-1970-0)*), 1993 import\_modu[le\(\)](#page-2154-0) (*in module importlib*), 1901 import\_module() (*in module test.support.import\_helper*), [1716](#page-1739-0) IMPORT\_NAME (*opcode*), [1993](#page-2016-0) IMPORT\_STAR (*opcode*), 1990 importer, **2131** ImportError, 99 ImportFrom (*class in ast*), [194](#page-2016-0)7 importing, **2131** importli[b](#page-2154-0) module, 19[00](#page-122-0) importlib.abc module, [1902](#page-2154-0) importlib.machinery module, [1908](#page-1923-0) importlib.metadata module, [1922](#page-1925-0) importlib.resources module, [1918](#page-1931-0) importlib.resources.abc module, [1921](#page-1945-0) importlib.util module, [1913](#page-1941-0) imports (*2to3 fixer*), 1697 imports2 (*2t[o3 fix](#page-1944-0)er*), 1697 ImportWarning, 106 ImproperCo[nnec](#page-1936-0)tionState, 1325 imul() (*in module op[erator](#page-1720-0)*), 407 in operator, 32, [40](#page-129-0) In (*class in ast*), 1940 in\_dll() (*ctypes.\_CData m[ethod](#page-430-0)*), [835](#page-1348-0) in\_table\_a1() (*in module stringprep*), 159 in\_table\_b1([\)](#page-55-0) (*i[n m](#page-63-0)odule stringprep*), 159 in\_table\_c3[\(\)](#page-1963-0) (*in module stringprep*), 159 in\_table\_c4() (*in module string[prep](#page-858-0)*), 159

in\_table\_c5() (*in module stringprep*), 159 in\_table\_c6() (*in module stringprep*), 159 in\_table\_c7() (*in module stringprep*), 159 in\_table\_c8() (*in module stringprep*), 159 in\_table\_c9() (*in module stringprep*), [159](#page-182-0) in\_table\_c11() (*in module stringprep*), [15](#page-182-0)9 in\_table\_c11\_c12() (*in module stri[ngpre](#page-182-0)p*), 159 in\_table\_c12() (*in module stringprep*), [15](#page-182-0)9 in\_table\_c21() (*in module stringprep*), [15](#page-182-0)9 in\_table\_c21\_c22() (*in module string[prep](#page-182-0)*), 159 in\_table\_c22() (*in module stringprep*), 159 in\_table\_d1() (*in module stringprep*), 1[60](#page-182-0) in\_table\_d2() (*in module stringprep*), 1[60](#page-182-0) in\_transaction (*sqlite3.Connection attribute*), [499](#page-182-0) inch() (*curses.window method*), 775 --include-attributes ast command line option, 1[964](#page-183-0) inclusive (*tracemalloc.DomainFilter attribute*), [1761](#page-522-0) inclusive (*tracemalloc.Filter a[ttribu](#page-798-0)te*), 1761 Incomplete, 1213 IncompleteRead, 1325 IncompleteReadError, 980 increment\_lineno() (*in module ast*), [1962](#page-1784-0) Incrementa[lDeco](#page-1236-0)der (*class in codecs*), 180 incrementaldec[oder](#page-1348-0) (*codecs.CodecInfo attribute*), 174 IncrementalEncoder (*c[lass](#page-1003-0) in codecs*), [179](#page-1985-0) incrementalencoder (*codecs.CodecInf[o att](#page-203-0)ribute*), 174 Increm[enta](#page-197-0)lNewlineDecoder (*class in io*), 675 IncrementalParser (*class in xml.sax.[xmlr](#page-202-0)eader*), 1265 --inde[nt](#page-197-0) ast command line option, 1964 json.tool command line option, [1188](#page-698-0) indent (*[docte](#page-1288-0)st.Example attribute*), 1599 INDENT (*in module token*), 1968 indent() (*in module textwrap*), 154 indent() (*in module xml.etree.Element[Tree](#page-1987-0)*), 12[30](#page-1211-0) IndentationError, 102 --indentlevel pickletools command [li](#page-177-0)ne option, 1999 index (*inspect.FrameIn[fo att](#page-125-0)ribute*), 1878 index (*inspect.Traceback attribute*), 1878 index() (*array.array method*), 269 index() (*[byte](#page-2022-0)array method*), 61 index() (*bytes method*), 61 index() (*collections.deque method*), [244](#page-1901-0) index() (*in module operator*), [402](#page-292-0) index() (*multiprocessing.shared\_mem[ory.](#page-84-0)S[har](#page-84-0)eableList method*), 901 index() (*sequence method*), 4[0](#page-425-0) index() (*str method*), 49 index() (*tkinter.ttk.Notebook method*), 1506 index() (*[tk](#page-924-0)inter.ttk.Treeview method*), 1512 IndexError, 99

indexOf() (*in module operator*), 403 IndexSizeErr, 1248 inet\_aton() (*in module socket*), 1050 inet\_ntoa() (*in module socket*), 1050 inet\_ntop() (*in module socket*), [105](#page-426-0)0 inet\_pton() (*i[n mod](#page-1271-0)ule socket*), 1050 Inexact (*class in decimal*), 342 inf (*in module cmath*), 323 inf (*in module math*), 319 inf (*sys.hash\_info attribute*), 1797 infile json.tool co[mman](#page-346-0)[d l](#page-365-0)ine option, 1187 infile (*shlex.shlex a[ttribu](#page-342-0)te*), 1475 Infinity, 12 infj (*in module cmath*), 323 --info zipapp command li[ne o](#page-1498-0)ption, 177[9](#page-1210-0) INFO (*in mo[dul](#page-35-0)e logging*), 726 INFO (*in module tkinter.[messa](#page-346-0)gebox*), 1498 info() (*dis.Bytecode method*), 1984 info() (*gettext.NullTranslations method*), 1[418](#page-1802-0) info() (*http.client.HTTP[Resp](#page-749-0)onse method*), 1329 info() (*in module logging*), 736 info() (*logging.Logger method*), [725](#page-2007-0) info() (*urllib.response.addinfourl method*), [131](#page-1441-0)0 infolist() (*zipfile.ZipFile method*), 534 .ini file, 566 ini file, 566 init() (*in module mimetypes*), 1206 init\_color() (*in module curses*), 7[68](#page-557-0) init\_dat[aba](#page-589-0)se() (*in module msilib*), 2063 init\_pai[r\(\)](#page-589-0) (*in module curses*), 768 inited (*in module mimetypes*), [1206](#page-1229-0) initgroups() (*in module os*), 610 initial\_indent (*textwrap.Text[Wrap](#page-791-0)[per a](#page-2086-0)ttribute*), 155 initscr() (*in module curses*), [768](#page-1229-0) inode() (*os.DirEntry method*), [634](#page-633-0) input (*2to3 fixer*), 1697 input([\)](#page-178-0) built-in function, 1[5](#page-791-0) input() (*in module fileinput*), [433](#page-657-0) input\_charset (*[em](#page-1720-0)ail.charset.Charset attribute*), 1173 input\_codec (*email.charset.[Cha](#page-38-0)rset attribute*), 1173 InputOnly (*class in tkinter.tix*), [15](#page-456-0)20 InputSource (*class in xml.sax.xmlreader*), 1265 InputS[tream](#page-1196-0) (*class in wsgiref.types*), 1290 insch() (*curses.window method*), 775 insdelln() (*curses.window m[ethod](#page-1543-0)*), 775 insert() (*array.array method*), 269 insert() (*collections.deque method*), [244](#page-1313-0) insert() (*sequence method*), 42 insert() (*tkinter.ttk.Notebook me[thod](#page-798-0)*), [15](#page-798-0)06 insert() (*tkinter.ttk.Treeview m[ethod](#page-292-0)*), 1512 insert() (*xml.etree.ElementTree.El[emen](#page-267-0)t method*), 1234

insert\_text() (*in module readline*), 161 insertBefore() (*xml.dom.Node method*), 1244 insertln() (*curses.window method*), 775 insnstr() (*curses.window method*), 775 insort() (*in module bisect*), 265 insort\_left() (*in module bisect*), 2[65](#page-184-0) insort\_right() (*in module bisect*), [265](#page-798-0) inspect module, 1866 inspect (*sys.flags attribute*), [1791](#page-288-0) inspect command line opti[on](#page-288-0) --details, 1882 InspectLoa[der](#page-1889-0) (*class in importlib.abc*), 1905 insstr() (*curses.window m[ethod](#page-1814-0)*), 776 install() (*gettext.NullTranslations method*), 1418 install() (*in m[odule](#page-1905-0) gettext*), 1417 install\_opener() (*in module urllib.re[quest](#page-1928-0)*), 1293 install\_scripts() (*venv.Env[Buil](#page-799-0)der method*), 1774 installHandler() (*in mod[ule uni](#page-1440-0)ttest*), 1635 instate() (*tkinter.ttk.Widget method*), 1502 instr() (*curses.window method*), 776 instre[am](#page-1797-0) (*shlex.shlex attribute*), 1475 Instruction (*class in dis*), 1987 Instruction.arg (*in module dis*), 1[987](#page-1525-0) Instruction.argrepr (*in mo[dule](#page-799-0) dis*), 1987 Instruction.argval (*in mo[dule d](#page-1498-0)is*), 1987 Instruction.is\_jump\_[targ](#page-2010-0)et (*in module dis*), 1987 Instruction.offset (*in module [dis](#page-2010-0)*), 1[987](#page-2010-0) Instruction.opcode (*in module dis*), [1987](#page-2010-0) Instruction.opname (*in module dis*), 1987 Instru[ctio](#page-2010-0)n.positions (*in module dis*), 1987 Instruction.starts\_line (*in mod[ule dis](#page-2010-0)*), 1987 int built-in function, 32 int (*built-in class*), 15 int (*uuid.UUID attribute*), 1354 Int2AP() (*in module imaplib*), 1340 int\_info (*in module sys*), 17[98](#page-55-0) int\_max\_str\_d[igi](#page-38-0)ts (*sys.flags attribute*), 1791 integer literals, 32 object, 32 types, operations on, 34 Integral (*class in numbers*), 310 Integrated D[ev](#page-55-0)elopment Environment, 1522 IntegrityE[rr](#page-55-0)or, 504 Intel/DVI ADPCM, 2042 IntEnum (*class in enum*), 298 intera[ct](#page-1545-0) (*pdb command*), 1738 interact() (*code.[Inter](#page-527-0)activeConsole method*), 1888 interact() (*in mod[ule co](#page-2065-0)de*), 1887 interact() (*telnetlib.T[elnet](#page-321-0) method*), 2117 interactive, **2131** Interactive (*class in ast*), [1935](#page-1761-0) interactive (*sys.flags attribute*), [17](#page-1910-0)91

InteractiveConsole (*class in code*), 1887 InteractiveInterpreter (*class in code*), 1887 InterfaceError, 504 intern (*2to3 fixer*), 1697 intern() (*in module sys*), 1798 internal\_attr (*zipfile.ZipInfo attribute*), [540](#page-1910-0) Internaldate2t[uple](#page-527-0)() (*in module imaplib*), [134](#page-1910-0)0 InternalError, [504](#page-1720-0) internalSubset (*xm[l.dom](#page-1821-0).DocumentType attribute*), 1245 Internet, 1279 INTERNET\_TIME[OUT](#page-527-0) (*in module test.support*), 1[703](#page-1363-0) interpolation bytearray (*[%](#page-1268-0)*), 69 bytes (*[%](#page-1302-0)*), 69 interpolation, string (*%*), 55 InterpolationDepthError, 582 InterpolationErr[or](#page-92-0), 582 Interpolatio[nM](#page-92-0)issingOptionError, 582 InterpolationSyntaxError, [58](#page-78-0)2 interpreted, **2131** interpreter prompts, [18](#page-605-0)01 interpreter shutdown, **2131** interpreter\_requires\_env[iron](#page-605-0)ment() (*in module [test.su](#page-2154-0)pport.script\_helper*), 1712 interrupt() (*sqlite3.Con[nection](#page-1824-0) method*), 495 interrupt\_main() (*in mo[dule \\_](#page-2154-0)thread*), 938 InterruptedError, 105 intersection() (*frozenset method*), 79 intersection\_update() (*frozenset [me](#page-1735-0)[thod](#page-518-0)*), 79 IntFlag (*class in enum*), 300 intro (*cmd.Cmd attribute*[\),](#page-128-0) 1469 InuseAttributeErr, 1248 inv() (*in module operator*), 402 inv\_cdf() (*statistics.No[rmalD](#page-323-0)ist method*), 371 InvalidAccessErr, 12[48](#page-1492-0) invalidate\_caches[\(\)](#page-1271-0) (*importlib.abc.MetaPat[hFin](#page-425-0)der method*), 1903 invalidate\_caches() (*importlib.abc.Pat[hEntry](#page-1271-0)Finder method*[\),](#page-394-0) 1904 invalidate\_caches() (*importlib.machinery.FileFinder method*), [1910](#page-1926-0) invalidate\_caches() (*importlib.machinery.PathFinder class [metho](#page-1927-0)d*), 1909 invalidate\_caches() (*in module importlib*), [190](#page-1933-0)1 invalidate\_caches() (*zipimport.zipimporter method*), 1893 --inva[lidat](#page-1932-0)ion-mode compileall command line option[,](#page-1924-0) 1980 InvalidChara[cterE](#page-1916-0)rr, 1248 InvalidModificationErr, 1249 InvalidOperation (*class in decimal*), 342 Invali[dStat](#page-2003-0)eErr, 1249 InvalidStateError, 909, [980](#page-1271-0) InvalidTZPathWarning, 23[1](#page-1272-0) InvalidURL, 1325

invert() (*in module operator*), 402 io module, 662 IO (*class in typing*), 15[65](#page-1962-0) IO\_REPARSE\_TAG\_APPEXEC[LINK](#page-425-0) (*in module stat*), 440 IO\_REPARSE[\\_TA](#page-685-0)G\_MOUNT\_POINT (*in module stat*), 440 IO\_REPARSE\_TA[G\\_SY](#page-1588-0)MLINK (*in module stat*), 440 IOBase (*[clas](#page-463-0)s in io*), 666 ioctl() (*in module fcntl*), 2022 ioctl() (*[so](#page-463-0)cket.socket method*), 1054 IOCTL\_VM\_SOCKETS\_GET\_LOCAL\_CID (*in [mod](#page-463-0)ule socket*), [1044](#page-689-0) IOError, 104 ior() (*in module operator*), [407](#page-2045-0) io.StringIO object, 46 ip (*ipaddr[ess.IP](#page-127-0)v4Interface attribute*), 1407 ip (*ipaddress.IPv6Interface a[ttribu](#page-430-0)te*), 1408 ip\_address() (*in module ipaddress*), 1396 ip\_interfa[ce](#page-69-0)() (*in module ipaddress*), 1396 ip\_network() (*in module ipaddress*), [13](#page-1430-0)96 ipaddress module, 1396 ipow() (*in module operator*), 407 ipv4\_mapped (*ipaddress.IPv6Address [attribute](#page-1419-0)*), 1400 IPv4Address (*class in ipaddress*), 1397 IPv4Interf[ace](#page-1419-0) (*class in ipaddress*), 1407 IPv4Network (*class in ipad[dress](#page-430-0)*), 1402 IPV6\_ENABLED (*in module test.support.socket\_he[lper](#page-1423-0)*), 1711 IPv6Address (*class in ipaddress*), [13](#page-1420-0)[99](#page-1430-0) IPv6Interface (*class in ipaddress*), [14](#page-1425-0)08 IPv6Network (*class in ipaddress*), 1405 irshif[t\(\)](#page-1734-0) (*in module operator*), 407 is operator, 32 Is (*class in ast*), 1940 is not operator, 32 is\_() (*in modul[e op](#page-55-0)erator*), 402 is\_absolute[\(\)](#page-1963-0) (*pathlib.PurePath method*), 416 is\_active() (*asyncio.AbstractChildWatcher method*), [10](#page-55-0)22 is\_active() (*graphlib.T[opol](#page-425-0)ogicalSorter method*), 306 is\_alive() (*multiprocessing.Process method*), [86](#page-439-0)2 is\_alive() (*th[readin](#page-1045-0)g.Thread method*), 846 is\_android (*in module test.support*), 1702 is\_ann[otat](#page-329-0)ed() (*symtable.Symbol method*), 1966 is\_assigned() (*symtable.Symbol method*), 1[967](#page-885-0) is\_async (*pyclbr.Function attribute*), 197[6](#page-869-0) is\_attachment() (*email.messa[ge.Em](#page-1725-0)ailMessage method*), 1128 is\_authenticated() [\(](#page-1990-0)*[ur](#page-1989-0)llib.request.HTTPPasswordMg[rWithP](#page-1999-0)riorAuth*

Invert (*class in ast*), 1939

*method*), 1302 is\_block\_device() (*pathlib.Path method*), 422 is\_blocked() (*http.cookiejar.DefaultCookiePolicy method*), 1379 is\_canonical() (*[de](#page-1325-0)cimal.Context method*), 338 is\_canonical() (*decimal.Decimal method*), [331](#page-445-0) is\_char\_device() (*pathlib.Path method*), 422 IS\_CHARACTER[\\_JUNK](#page-1402-0)() (*in module difflib*), 147 is\_check\_supported() (*in module lzma*), [529](#page-361-0) is\_closed() (*asyncio.loop method*), 983 is\_closing() (*asyncio.BaseTransport [meth](#page-445-0)[o](#page-354-0)d*), 1008 is\_closing() (*asyncio.StreamWriter method*[\),](#page-170-0) [96](#page-552-0)4 is\_dataclass() (*in module datacla[sses](#page-1006-0)*), 1829 is\_declared\_global() (*symtable.Symbol [metho](#page-1031-0)d*), 1966 is\_dir() (*importlib.resources.abc.Trave[rsabl](#page-987-0)e method*), 1922 is\_dir() (*os.DirEntry method*), 634 is\_dir() (*pathli[b.Path](#page-1989-0) method*), 421 is\_dir() (*zipfile.Path method*), 537 is\_dir() (*zipfile[.ZipIn](#page-1945-0)fo method*), 539 is\_enabled() (*in module fault[hand](#page-657-0)ler*), 1731 is\_expired() (*http.cookiejar.C[ookie](#page-444-0) method*), 1381 is\_fifo() (*pathlib.Path method*[\),](#page-560-0) 422 is\_file() (*importlib.resour[ces.a](#page-562-0)bc.Traversable method*), 1922 is\_file() (*os.DirEntry method*), 634 is\_file() (*pathlib.Path method*), [421](#page-445-0) is\_file() (*zipfile.Path method*), 537 is\_finalized() (*[in](#page-1945-0) module gc*), 1864 is\_finalizing() (*in module sys*[\),](#page-657-0) 1799 is\_finite() (*decimal.Context m[ethod](#page-444-0)*), 338 is\_finite() (*decimal.Decimal [meth](#page-560-0)od*), 331 is\_free() (*symtable.Symbol meth[od](#page-1887-0)*), 1966 is\_global (*ipaddress.IPv4Address a[ttribut](#page-1822-0)e*), 1398 is\_global (*ipaddress.IPv6Address attrib[ute](#page-361-0)*), 1399 is\_global() (*symtable.Symbol method*), [1966](#page-354-0) is\_hop\_by\_hop() (*in module wsgire[f.util](#page-1989-0)*), 1283 is\_imported() (*symtable.Symbol method*), [1966](#page-1421-0) is\_infinite() (*decimal.Context method*), [338](#page-1422-0) is\_infinite() (*decimal.Decimal method*), [33](#page-1989-0)1 is\_integer() (*float method*), 36 is\_jython (*in module test.support*), 1702 IS\_LINE\_JUNK() (*in module difflib*), 147 is\_linetouched() (*curses.window method*), [77](#page-354-0)6 is\_link\_local (*ipaddress.I[Pv4](#page-59-0)Address attribute*), 1398 is\_link\_local (*ipaddress.IPv4N[et](#page-1725-0)[work](#page-170-0) attribute*), 1402 is\_link\_local (*ipaddress.IPv6Address attr[ibute](#page-799-0)*), [1399](#page-1421-0) is\_link\_local (*ipaddress.IPv6Network attribute*), [1405](#page-1425-0) is\_local() (*symtable.Symbol method*), 1966 is\_loo[pback](#page-1422-0) (*ipaddress.IPv4Address attribute*), 1398 is\_loopback (*ipaddress.IPv4Network attribute*), [1402](#page-1428-0)

- is\_loopback (*ipaddress.IPv6Address attribute*), 1399
- is\_loopback (*ipaddress.IPv6Network attribute*), 1405
- is\_mount() (*pathlib.Path method*), 421
- is\_multicast (*ipaddress.IPv4Address attri[bute](#page-1422-0)*), 1398
- is\_mul[tica](#page-1428-0)st (*ipaddress.IPv4Network attribute*), 1402
- is\_multicast (*ipaddress.IPv6A[ddres](#page-444-0)s attribute*), [1399](#page-1421-0)
- is\_multicast (*ipaddress.IPv6Network attribute*), [1405](#page-1425-0)
- is\_multipart() (*email.message.EmailMessage [metho](#page-1422-0)d*), 1125
- is\_multipart() (*email.message.Message method*), [1161](#page-1428-0)
- is\_namespace() (*symtable.Symbol method*), 1967
- is\_nan() (*decim[al.Co](#page-1148-0)ntext method*), 338
- is\_nan() (*decimal.Decimal method*), 331
- is\_nes[ted\(](#page-1184-0)) (*symtable.SymbolTable method*), 1965
- is\_nonlocal() (*symtable.Symbol method*), 1[966](#page-1990-0)
- is\_normal() (*decimal.Context meth[od](#page-361-0)*), 338
- is\_normal() (*decimal.Decimal met[hod](#page-354-0)*), 331
- is\_normalized() (*in module unicodedata*), [158](#page-1988-0)
- is\_not() (*in module operator*), 402
- is\_not\_allowed() (*http.cookiejar.DefaultCookiePolic[y m](#page-354-0)ethod*), 1379
- IS\_OP (*opcode*), 1993
- is\_optimized() (*symtable.S[ymb](#page-425-0)olTable method*), 1965
- is\_pac[kage](#page-1402-0)() (*importlib.abc.InspectLoader method*), [190](#page-2016-0)6
- is\_package() (*importlib.abc.SourceLoader method*), [1908](#page-1988-0)
- is\_package() (*importlib.m[achine](#page-1929-0)ry.ExtensionFileLoader method*), 1911
- is\_pac[kage](#page-1931-0)() (*importlib.machinery.SourceFileLoader method*), 1910
- is\_package() (*importlib.machinery.SourcelessFileLoader method*), 1911 is\_pac[kage](#page-1933-0)() (*zipimport.zipimporter method*), 1892
- is\_parameter() (*symtable.Symbol method*), 1966
- is\_private (*ipaddress.IPv4Address attribute*), 1398
- is\_private (*ip[addres](#page-1934-0)s.IPv4Network attribute*), 1402
- is\_private (*ipaddress.IPv6Address attribute*), [1399](#page-1915-0)
- is\_private (*ipaddress.IPv6Network attribute*), [1405](#page-1989-0)
- is\_python\_build() (*in module sysconfig*), [1811](#page-1421-0)
- is\_qnan() (*decimal.Context method*), 338
- is\_qnan() (*decimal.Decimal method*), 331
- is\_reading() (*asyncio.ReadTransport m[ethod](#page-1428-0)*), 1009
- is\_referenced() (*symtable.Symbol [met](#page-361-0)hod*), [196](#page-1834-0)6
- is\_relative\_to() (*pathlib.PurePat[h me](#page-354-0)thod*), 416
- is\_reserved (*ipaddress.IPv4Address attribute*), 1398
- is\_reserved (*ipaddress.IPv4Network attribute*), 1402 is\_reserved (*ipaddress.IPv6Address attribute*), 1399 is\_reserved (*ipaddress.IPv6Network attribute*), 1405 is\_res[erved](#page-1425-0)() (*pathlib.PurePath method*), 416 is\_resource() (*[im](#page-1422-0)portlib.resources.abc.ResourceReader method*), [1921](#page-1428-0) is\_resource() (*in module importlib.re[sour](#page-439-0)ces*), 1920 is\_resource\_enabled() (*in module test.support*), [1705](#page-1944-0) is\_running() (*asyncio.loop method*), 983 is\_safe (*[uuid](#page-1943-0).UUID attribute*), 1354 is\_serving() (*asyncio.Server method*), 1000 is\_set[\(\)](#page-1728-0) (*asyncio.Event method*), 969 is\_set() (*threading.Event method*), 85[2](#page-1006-0) is\_signed() (*decimal.Context [meth](#page-1377-0)od*), 338 is\_signed() (*decimal.Decimal method*), [331](#page-1023-0) is\_site\_local (*ipaddress.IPv6[Add](#page-992-0)ress attribute*), 1400 is\_site\_local (*ipaddress.IPv6Netwo[rk a](#page-361-0)ttribute*), 1406 is\_skipped\_line() (*bdb.Bdb method*), 1727 is\_sna[n\(\)](#page-1423-0) (*decimal.Context method*), 338 is\_snan() (*decimal.Decimal method*), 331 is\_soc[ket\(\)](#page-1429-0) (*pathlib.Path method*), 421 is\_subnormal() (*decimal.Context method*), [33](#page-1750-0)8 is\_subnormal() (*decimal.Decimal [meth](#page-361-0)od*), 331 is\_symlink() (*os.DirEntry method*), [634](#page-354-0) is\_symlink() (*pathlib.Path method*), [42](#page-444-0)1 is\_tarfile() (*in module tarfile*), 544 is\_term\_resized() (*in module curses*), 76[8](#page-354-0) is\_tracing() (*in module tracemalloc*[\),](#page-657-0) 1760 is\_tracked() (*in module gc*), 1864 is\_typeddict() (*in module typing*[\),](#page-567-0) [1571](#page-444-0) is\_unspecified (*ipaddress.IPv4Address [attr](#page-791-0)ibute*), 1398 is\_unspecified (*ipaddress.I[Pv4Ne](#page-1887-0)tw[ork att](#page-1783-0)ribute*), 1402 is\_unspecified (*ipaddress.IPv6Address attribute*), [1399](#page-1421-0) is\_unspecified (*ipaddress.IPv6Network attribute*), [1405](#page-1425-0) is\_valid() (*string.Template method*), 120 is\_win[touch](#page-1422-0)ed() (*curses.window method*), 776 is\_zero() (*decimal.Context method*), 338 is\_zer[o\(\)](#page-1428-0) (*decimal.Decimal method*), 331 is\_zipfile() (*in module zipfile*), 532 isabs() (*in module os.path*), 429 isabstract() (*in module inspect*), 1[869](#page-361-0) IsADirectoryError, 105 isalnum() (*bytearray method*), 65 isalnum() (*bytes method*), 6[5](#page-452-0) isalnum() (*in module curses.ascii*), [795](#page-1892-0) isalnum() (*str method*), [49](#page-128-0)
- isalpha() (*bytes method*), 65 isalpha() (*in module curses.ascii*), 795 isalpha() (*str method*), 49 isascii() (*bytearray method*), 66 isascii() (*bytes method*), [66](#page-88-0) isascii() (*in module curses.ascii*), [795](#page-818-0) isascii() (*str method*), [49](#page-72-0) isasyncgen() (*in module insp[ect](#page-89-0)*), 1869 isasyncgenfunction() [\(](#page-89-0)*in module inspect*), 1869 isatty() (*chunk.Chunk method*), 2[054](#page-818-0) isatty() (*in module os*), [61](#page-72-0)5 isatty() (*io.IOBase method*), 667 isawaitable() (*in module inspect*), [186](#page-1892-0)8 isblank() (*in module curses.ascii*), [795](#page-2077-0) isblk() (*tarfile.TarInfo [metho](#page-638-0)d*), 551 isbuiltin() (*in module insp[ect](#page-690-0)*), 1869 ischr() (*tarfile.TarInfo method*), 551 isclass() (*in module inspect*), 186[8](#page-818-0) isclose() (*in module cmath*), 3[22](#page-574-0) isclose() (*in module math*), 313 iscntrl() (*in module curses.ascii*[\),](#page-574-0) 795 iscode() (*in module inspect*), 1[869](#page-1891-0) iscoroutine() (*in module a[synci](#page-345-0)o*), 956 iscoroutine() (*in modulei[nspe](#page-336-0)ct*), 1868 iscoroutinefunction() (*in [mod](#page-818-0)ule inspect*), 1868 isctrl() (*in module curses.as[cii](#page-1892-0)*), 795 isDaemon() (*threading.Thread method*[\),](#page-979-0) [84](#page-1891-0)6 isdatadescriptor() (*in module inspect*), 1870 isdeci[mal\(](#page-1891-0)) (*str method*), 49 isdev() (*tarfile.TarInfo method*), [551](#page-818-0) isdigit() (*bytearray method*), 66 isdigit() (*bytes method*), 66 isdigit() (*in module curse[s.a](#page-72-0)scii*), 795 isdigit() (*str method*), 49 isdir() (*in module os.path*), 43[0](#page-89-0) isdir() (*tarfile.TarInfo me[thod](#page-89-0)*), 551 isdisjoint() (*frozenset method*), [78](#page-818-0) isdown() (*in module turt[le](#page-72-0)*), 1445 iselement() (*in module [xm](#page-453-0)l.etree.ElementTree*), 1230 isenabled() (*in module gc*), 1862 isEnabledFor() (*logging.[Logge](#page-1468-0)r method*), 723 isendwin() (*in module curses*), 768 ISEOF() (*[in m](#page-1253-0)odule token*), 1967 isfifo() (*tarfile.TarInfo met[hod](#page-1885-0)*), 551 isfile() (*in module os.path*), 429 isfile() (*tarfile.TarInfo method*[\),](#page-791-0) 551 isfinite() (*in module c[math](#page-1990-0)*), 322 isfinite() (*in module math*), 31[4](#page-574-0) isfirstline() (*in module fi[leinp](#page-452-0)ut*), 434 isframe() (*in module inspect*), 18[69](#page-574-0) isfunction() (*in module inspect*[\),](#page-345-0) 1868 isfuture() (*in module asyncio*), [10](#page-337-0)04 isgenerator() (*in module inspect*), 1[868](#page-457-0) isgeneratorfunction() (*[in m](#page-1892-0)odule inspect*), 1868 isgetsetdescriptor() (*in m[odule](#page-1027-0) [in](#page-1891-0)spect*), 1870

isalpha() (*bytearray method*), [65](#page-88-0)

isgraph() (*in module curses.ascii*), 795 isidentifier() (*str method*), 49 isinf() (*in module cmath*), 322 isinf() (*in module math*), 314 isinstance (*2to3 fixer*), 1697 isinstance() built-in function, [16](#page-345-0) iskeyword() (*in module [keyw](#page-337-0)ord*), 1971 isleap() (*in module cale[ndar](#page-1720-0)*), 235 islice() (*in module itertools*), 381 islink() (*in module os.path*), [43](#page-39-0)0 islnk() (*tarfile.TarInfo method*), 55[1](#page-1994-0) islower() (*bytearray method*), [66](#page-258-0) islower() (*bytes method*), 66 islower() (*in module curses.[ascii](#page-453-0)*), 795 islower() (*str method*), 49 ismemberdescriptor() (*in [mo](#page-89-0)[dul](#page-574-0)e inspect*), 1870 ismeta() (*in module curses[.as](#page-89-0)cii*), 795 ismethod() (*in module inspect*), 18[68](#page-818-0) ismethoddescriptor[\(\)](#page-72-0) (*in module inspect*), 1869 ismethodwrapper() (*in module inspect*), 186[9](#page-1893-0) ismodule() (*in module inspect*), 1[868](#page-818-0) ismount() (*in module os.path*), [430](#page-1891-0) isnan() (*in module cmath*), 322 isnan() (*in module math*), 314 ISNONTERMINAL() (*in modulet[oken](#page-1891-0)*), 196[7](#page-1892-0) IsNot (*class in ast*), 1940 isnumeric() (*str method*), [49](#page-345-0) isocalendar() (*datetime[.date](#page-337-0) method*), 199 isocalendar() (*datetime.datetime me[thod](#page-1990-0)*), 208 isoformat() (*dat[etime.](#page-1963-0)date method*), 199 isoformat() (*datetime.dat[etim](#page-72-0)e method*), 208 isoformat() (*datetime.time method*), 21[3](#page-222-0) isolated (*sys.flags attribute*), 1791 IsolatedAsyncioTestCase (*cla[ss in](#page-222-0) [unitte](#page-231-0)st*), 1624 isolation\_level (*sqlite3.Connectio[n attr](#page-236-0)[ibut](#page-231-0)e*), 499 isoweekday() (*datetime.dat[e meth](#page-1814-0)od*), 199 isoweekday() (*datetime.datetime method*), 208 isprin[t\(\)](#page-1647-0) (*in module curses.ascii*), 795 isprintable() (*str method*), 49 ispunct() (*in module curses.ascii*), 795 isqrt() (*in module math*), 314 isreadable() (*in module pprint*), [286](#page-818-0) isreadable() (*pprint.PrettyP[rint](#page-72-0)er method*), 287 isrecursive() (*in module pprint*), [286](#page-818-0) isrecursive() (*pprint.P[retty](#page-337-0)Printer method*), 287 isreg() (*tarfile.TarInfo method*), 5[51](#page-309-0) isReservedKey() (*http.cookies.Morsel [metho](#page-310-0)d*), 1372 isroutine() (*in module inspect*), 1[869](#page-309-0) isSameNode() (*xml.dom.Node [metho](#page-574-0)d*), 1244 issoftkeyword() (*in module keyword*), 1971 isspac[e\(\)](#page-1395-0) (*bytearray method*), 66 isspace() (*bytes method*), 66 isspace() (*in module curses.ascii*), [795](#page-1892-0) isspace() (*str method*), 50 isstdin() (*in module fileinput*), [43](#page-89-0)4

issubclass() built-in function, 16 issubset() (*frozenset method*), 78 issuperset() (*frozenset method*), 78 issym() (*tarfile.TarInfo method*), 551 ISTERMINAL() (*in module to[ken](#page-39-0)*), 1967 istitle() (*bytearray method*), [66](#page-101-0) istitle() (*bytes method*), 66 istitle() (*str method*), 50 istraceback() (*in module insp[ect](#page-574-0)*), [18](#page-1990-0)69 isub() (*in module operator*), 40[7](#page-89-0) isupper() (*bytearray meth[od](#page-89-0)*), 66 isupper() (*bytes method*[\),](#page-73-0) 66 isupper() (*in module curses.ascii*), 7[95](#page-1892-0) isupper() (*str method*), 50 isvisible() (*in module tur[tle](#page-430-0)*), [14](#page-89-0)49 isxdigit() (*in module cu[rses](#page-89-0).ascii*), 795 ITALIC (*in module tkinter.font*), 149[2](#page-818-0) item() (*tkinter.ttk.Treevi[ew m](#page-73-0)ethod*), 1512 item() (*xml.dom.NamedNodeMa[p meth](#page-1472-0)od*), 1247 item() (*xml.dom.NodeList method*), 1[244](#page-818-0) itemgetter() (*in module ope[rator](#page-1515-0)*), 404 items() (*configparser.ConfigParser [method](#page-1535-0)*), 580 items() (*contextvars.Context method*), 936 items() (*dict method*), 82 items() (*email.message.EmailMess[ag](#page-1267-0)[e met](#page-427-0)hod*), 1126 items() (*email.message.Message method*), 1[163](#page-603-0) items() (*mailbox.Mailbox method*), 1[190](#page-959-0) items() (*types.Mappin[gPr](#page-105-0)oxyType method*), 282 items() (*xml.etree.ElementTree.Element me[thod](#page-1149-0)*), 1234 itemsize (*array.array attribute*), 26[8](#page-1213-0) itemsize (*memoryview attribute*), 77 ItemsView (*class in collections.abc*), 258 ItemsV[iew](#page-1257-0) (*class in typing*), 1575 iter() built-in function, 16 iter() (*xml.etree.ElementTree.Ele[me](#page-100-0)[nt m](#page-281-0)ethod*), 1234 iter() (*xml.etree.ElementTr[ee.Ele](#page-1598-0)mentTree method*), 1236 iter\_attachments() (*email.message.EmailMessage me[thod](#page-1257-0)*), 1130 iter\_c[hild](#page-1259-0)\_nodes() (*in module ast*), 1962 iter\_fields() (*in module ast*), 1962 iter\_importers() (*in module pkgutil*), 1894 iter\_m[odul](#page-1153-0)es() (*in module pkgutil*), 1895 iter\_parts() (*email.message.E[mailM](#page-1985-0)essage method*), 1130 iter\_unpack() (*in module struct*), [16](#page-1985-0)8 iter\_unpack() (*struct.Struct method*), [173](#page-1918-0) iterable, **2131** Iterable (*class [in coll](#page-1153-0)ections.abc*), 258 Iterable (*class in typing*), 1577 iterator, **2131** Iterator (*[class](#page-2154-0) in collections.abc*), 258 Iterator (*class in typing*), 1577 iterator protocol, 3[9](#page-1600-0)

iterdecode() (*in module codecs*), 176 iterdir() (*importlib.resources.abc.Traversable method*), 1922 iterdir() (*pathlib.Path method*), 422 iterdir() (*zipfile.Path method*), 53[7](#page-199-0) iterdump() (*sqlite3.Connection method*), 497 iterencode() (*[in mo](#page-1945-0)dule codecs*), 176 iterencode() (*json.JSONEncode[r me](#page-445-0)thod*), 1185 iterfind() (*xml.etree.ElementT[ree.E](#page-560-0)lement method*), 1234 iterfind() (*xml.etree.Elemen[tTree](#page-199-0).[Elem](#page-520-0)entTree method*), 1236 iteritems() (*mailbox.Mailbox method*), 11[90](#page-1208-0) iterke[ys\(\)](#page-1257-0) (*mailbox.Mailbox method*), 1189 itermonthdates() (*calendar.Calendar method*), 232 itermonthday[s\(\)](#page-1259-0) (*calendar.Calendar [method](#page-1213-0)*), 232 itermonthdays2() (*calendar.Calen[dar m](#page-1212-0)ethod*), 232 itermo[nthd](#page-255-0)ays3() (*calendar.Calendar method*), 232 itermonthdays4() (*calendar.Calendar method*), [232](#page-255-0) iterparse() (*in module xml.etree.ElementTree*), [1230](#page-255-0) itertext() (*xml.etree.ElementTree.Element method*), [1235](#page-255-0) itertools mod[ule](#page-1253-0), 375 itertools (*2to3 fixer*), 1697 iterto[ols\\_i](#page-1258-0)mports (*2to3 fixer*), 1697 itervalues() (*mailbox.Mailbox method*), 1189 iterweekda[ys\(](#page-398-0)) (*calendar.Calendar method*), 232 ITIMER\_PROF (*in modu[le sign](#page-1720-0)al*), 1111 ITIMER\_REAL (*in module signal*), 1[111](#page-1720-0) ITIMER\_VIRTUAL (*in module signal*), 1111 ItimerError, 1111 itruediv() (*in module operator*), [407](#page-1134-0) ixor() (*in module operator*), 408

## J

 $-$ j compileall comman[d l](#page-431-0)ine option, 1980 Jansen, Jack, 2118 java\_ver() (*in module platform*), 799 join() (*asyncio.Queue method*), 978 join() (*[bytea](#page-2003-0)rray method*), 61 join() (*bytes met[hod](#page-2141-0)*), 61 join() (*in module os.path*), 430 join() (*in module shlex*), 1472 join() (*multiprocessing.Joi[nab](#page-84-0)leQueue method*), 866 join() (*multiprocessin[g.po](#page-84-0)ol.Pool method*), 883 join() (*multiprocessing.Pro[cess](#page-453-0) method*), 862 join() (*queue.Queue met[hod](#page-1495-0)*), 932 join() (*str method*), 50 join() (*threading.Thread method*), 845

join\_thread() (*in module test.support.threading\_helper*), 1713 join\_thread() (*multiprocessing.Queue method*), 865 JoinableQueue (*class in multiprocessing*), 866 JoinedStr (*class in ast*), 1937 joinpath() (*importlib.resources.[abc.T](#page-1736-0)raversable [meth](#page-888-0)od*), 1922 joinpath() (*pathlib.PurePath method*), 41[7](#page-889-0) joinpath() (*zipfile.Path [metho](#page-1960-0)d*), 538 js\_output() (*http.cookies.BaseCookie method*), 1371 js\_output() (*[http.co](#page-1945-0)okies.Morsel method*), 1372 json module, 1179 JSONDecodeError, 1185 JSONDecoder (*class in json*), 1182 JSONEncoder (*class in json*), 1183 --json-lin[es](#page-1202-0) json.tool co[mman](#page-1208-0)d line option, 1188 json.tool module, 1187 json.tool command line option --compact, 1188 -h, 1188 --help, [1188](#page-1210-0) --indent, 1188 infile, 118[7](#page-1211-0) --[json-](#page-1211-0)lines, 1188 --no-e[nsure](#page-1211-0)-ascii, 1188 --no-ind[ent](#page-1211-0), 1188 outfile, [118](#page-1210-0)8 --sort-keys, 1[188](#page-1211-0)  $-$ tab,  $1188$ jump (*pdb command*), [1737](#page-1211-0) JUMP\_BACKWA[RD](#page-1211-0) (*opcode*), 1993 JUMP\_BACKWARD\_N[O\\_IN](#page-1211-0)TERRUPT (*opcode*), 1993 JUMP\_FORW[ARD](#page-1211-0) (*opcode*), 1993 JUMP\_IF\_FALSE\_O[R\\_PO](#page-1760-0)P (*opcode*), 1994 JUMP\_IF\_TRUE\_OR\_POP (*[opcod](#page-2016-0)e*), 1994

#### K  $-k$

unittest command line [opti](#page-2017-0)on, 1608 kbhit() (*in module msvcrt*), 2002 KDEDIR, 1281 KEEP (*enum.FlagBoundary attribute*), 302 kevent() (*in module select*), 1098 key (*http.cookies.Morsel attrib[ute](#page-2025-0)*), 1372 key (*zon[einfo.Z](#page-1304-0)oneInfo attribute*), 229 key function, **2131** KEY\_A1 (*in module curses*), 7[83](#page-1121-0) KEY\_A3 (*in module curses*), 783 KEY\_ALL\_ACCESS (*in module [winre](#page-252-0)g*), 2009 KEY\_B2 (*in modul[e curs](#page-2154-0)es*), 783 KEY\_BACKSPACE (*in mod[ule cu](#page-806-0)rses*), 781 KEY\_BEG (*in module curses*), [78](#page-806-0)3 KEY\_BREAK (*in module curses*), 781 KEY\_BTAB (*in module curses*[\),](#page-806-0) 783

KEY\_C1 (*in module curses*), 783 KEY\_C3 (*in module curses*), 783 KEY\_CANCEL (*in module curses*), 783 KEY\_CATAB (*in module curses*), 782 KEY\_CLEAR (*in module cur[ses](#page-806-0)*), 782 KEY\_CLOSE (*in module cur[ses](#page-806-0)*), 783 KEY\_COMMAND (*in module curses*), [78](#page-806-0)3 KEY\_COPY (*in module curses*), 7[83](#page-805-0) KEY\_CREATE (*in module curses*), [78](#page-805-0)3 KEY\_CREATE\_LINK (*in modul[e win](#page-806-0)reg*), 2009 KEY\_CREATE\_SUB\_KEY (*in mod[ule w](#page-806-0)inreg*), 2009 KEY\_CTAB (*in module curses*), [782](#page-806-0) KEY\_DC (*in module curses*), 782 KEY\_DL (*in module curses*), 781 KEY\_DOWN (*in module curses*), 781 KEY\_EIC (*in module curses*), 7[82](#page-805-0) KEY\_END (*in module curses*), [78](#page-805-0)3 KEY\_ENTER (*in module cur[ses](#page-804-0)*), 782 KEY\_ENUMERATE\_SUB\_KEY[S](#page-804-0) (*in module winreg*), 2009 KEY\_EOL (*in module curses*), [782](#page-806-0) KEY\_EOS (*in module curses*), 78[2](#page-805-0) KEY\_EXECUTE (*in module winreg*), 2009 KEY\_EX[IT](#page-2032-0) (*in module curses*), 783 KEY\_F0 (*in module curses*), 7[81](#page-805-0) KEY\_FIND (*in module curses*), [78](#page-805-0)4 KEY\_Fn (*in module curses*), 781 KEY\_HELP (*in module curses*), [784](#page-806-0) KEY\_HOME (*in module curses*[\),](#page-804-0) 781 KEY\_IC (*in module curses*), 78[2](#page-807-0) KEY\_IL (*in module curses*), [781](#page-804-0) KEY\_LEFT (*in module curses*), [781](#page-807-0) KEY\_LL (*in module curses*), 78[3](#page-804-0) KEY\_MARK (*in module curses*[\),](#page-805-0) 784 KEY\_MAX (*in module curses*), [78](#page-804-0)7 KEY\_MESSAGE (*in module cur[ses](#page-804-0)*), 784 KEY\_MIN (*in module curses*), [78](#page-806-0)1 KEY\_MOUSE (*in module curses*), [78](#page-807-0)6 KEY\_MOVE (*in module curses*), [78](#page-810-0)4 KEY\_NEXT (*in module curses*), 784 KEY\_NOTIFY (*in module wi[nreg](#page-804-0)*), 2009 KEY\_NPAGE (*in module curses*), [782](#page-809-0) KEY\_OPEN (*in module curses*), [784](#page-807-0) KEY\_OPTIONS (*in module cur[ses](#page-807-0)*), 784 KEY\_PPAGE (*in module curses*), 7[82](#page-2032-0) KEY\_PREVIOUS (*in module cur[ses](#page-805-0)*), 784 KEY\_PRINT (*in module curses*), [78](#page-807-0)3 KEY\_QUERY\_VALUE (*in module w[inreg](#page-807-0)*), 2009 KEY\_READ (*in module winreg*), [2009](#page-805-0) KEY\_REDO (*in module curses*), 784 KEY\_REFERENCE (*in module c[urses](#page-806-0)*), [78](#page-807-0)4 KEY\_REFRESH (*in module curses*), 784 KEY\_REPLACE (*in module curs[es](#page-2032-0)*), 784 KEY\_RESET (*in module curses*), [78](#page-807-0)2 KEY\_RESIZE (*in module curses*), 787 KEY\_RESTART (*in module curses*), [784](#page-807-0) KEY\_RESUME (*in module curses*), 7[84](#page-807-0) KEY\_RIGHT (*in module curses*), [781](#page-805-0)

KEY\_SAVE (*in module curses*), 784 KEY\_SBEG (*in module curses*), 785 KEY\_SCANCEL (*in module curses*), 785 KEY\_SCOMMAND (*in module curses*), 785 KEY\_SCOPY (*in module curses*), [78](#page-807-0)5 KEY\_SCREATE (*in module cur[ses](#page-808-0)*), 785 KEY\_SDC (*in module curses*), 785 KEY\_SDL (*in module curses*), 785 KEY\_SELECT (*in module curses*), [785](#page-808-0) KEY\_SEND (*in module curses*), 785 KEY\_SEOL (*in module curses*), [78](#page-808-0)5 KEY\_SET\_VALUE (*in modul[e win](#page-808-0)reg*), 2009 KEY\_SEXIT (*in module curses*), 7[85](#page-808-0) KEY\_SF (*in module curses*), 78[2](#page-808-0) KEY\_SFIND (*in module curses*), [78](#page-808-0)5 KEY\_SHELP (*in module curses*), 785 KEY\_SHOME (*in module curses*), [785](#page-808-0) KEY\_SIC (*in module curses*), [78](#page-805-0)5 KEY\_SLEFT (*in module curses*), [785](#page-808-0) KEY\_SMESSAGE (*in module cur[ses](#page-808-0)*), 786 KEY\_SMOVE (*in module curses*), [786](#page-808-0) KEY\_SNEXT (*in module curses*[\),](#page-808-0) 786 KEY\_SOPTIONS (*in module cur[ses](#page-808-0)*), 786 KEY\_SPREVIOUS (*in module curses*), [78](#page-809-0)6 KEY\_SPRINT (*in module curses*), [78](#page-809-0)6 KEY\_SR (*in module curses*), 782 KEY\_SREDO (*in module curses*), [786](#page-809-0) KEY\_SREPLACE (*in module curses*), [786](#page-809-0) KEY\_SRESET (*in module curses*), [782](#page-809-0) KEY\_SRIGHT (*in module c[urses](#page-805-0)*), 786 KEY\_SRSUME (*in module curses*), [78](#page-809-0)6 KEY\_SSAVE (*in module curses*), 786 KEY\_SSUSPEND (*in module curses*[\),](#page-805-0) [786](#page-809-0) KEY\_STAB (*in module curses*), 78[2](#page-809-0) KEY\_SUNDO (*in module curses*), 7[86](#page-809-0) KEY\_SUSPEND (*in module curses*[\),](#page-809-0) 786 KEY\_UNDO (*in module curses*), 786 KEY\_UP (*in module curses*), 78[1](#page-805-0) KEY\_WOW64\_32KEY (*in modul[e win](#page-809-0)reg*), 2009 KEY\_WOW64\_64KEY (*in module w[inreg](#page-809-0)*), 2009 KEY\_WRITE (*in module winreg*), [20](#page-809-0)09 KeyboardInterrupt, 1[00](#page-804-0) KeyError, 100 keylog\_filename (*ssl.SSLContext attri[bute](#page-2032-0)*), 1086 keyname() (*in module curses*), [768](#page-2032-0) keypad() (*curses.windo[w me](#page-123-0)thod*), 776 keyrefs() [\(](#page-123-0)*weakref.WeakKeyDictionary method*), 272 keys() (*contextvars.Context me[thod](#page-791-0)*), 936 keys() (*dict method*), 82 keys() (*email.message.EmailMessa[ge me](#page-799-0)thod*), 1126 keys() (*[ema](#page-295-0)il.message.Message method*), 1163 keys() (*mailbox.Mailbox method*), 1[189](#page-959-0) keys() (*sqlite3.Row [meth](#page-105-0)od*), 502 keys() (*types.MappingProxyType method*), 282 keys() (*xml.etree.ElementTree.Element m[ethod](#page-1186-0)*), [123](#page-1149-0)4 KeysView (*class in collections.abc*), [258](#page-1212-0) KeysView (*class in typing*), 1[575](#page-525-0)

keyword module, 1971 keyword (*class in ast*), 1941 keyword argument, **2132** keywords (*functools.partial attribute*), 401 kill() (*asyn[cio.su](#page-1994-0)bprocess.Process method*), 976 kill() (*asyncio.Subpr[ocessT](#page-1964-0)ransport method*), 1011 kill() (*in module os*), [649](#page-2155-0) kill() (*multiprocessing.Process method*[\),](#page-424-0) 863 kill() (*subprocess.Popen method*), 919 kill\_python() (*in [modu](#page-1034-0)le test.support.scri[pt\\_h](#page-672-0)elper*), 1712 killchar() (*in module curses*), 768 killpg() (*in module os*), 649 kind (*inspect.Parameter attribute*), 1[873](#page-942-0) knownfiles (*in module mimetypes*), [12](#page-1735-0)06 kqueue() (*in module select*), 10[98](#page-791-0) KqueueSelector (*class [in se](#page-672-0)lectors*), 1107 KW\_NAMES (*opcode*), 1996 KW\_ONLY (*in module dataclasses*), 182[9](#page-1229-0) kwargs (*inspect.BoundArgum[ents a](#page-1121-0)ttribute*), 1875 kwargs (*typing.ParamSpec attribute*), 1[559](#page-1130-0) kwlist (*in module k[eywor](#page-2019-0)d*), 1971

## L

 $-L$ calendar command [line](#page-1994-0) option, 237 -l calendar command line option, 238 compileall command line option, 1979 pickletools command line option, 1999 tarfile command line option, 555 tra[ce c](#page-2002-0)ommand line option, 1753 zipfile command line option, 541 L (*in mod[ule re](#page-2022-0)*), 128 LabelEntry (*class in tkinter.tix*), 1518 LabelFrame (*class in tkinter.tix*), 1518 lambda, **2132** Lambda (*classi[n ast](#page-151-0)*), 1957 LambdaType (*in module types*), 2[79](#page-1541-0) LANG, 1415, 1416, 1423, 1426 LANGUAGE, [14](#page-2155-0)15, 1416 language C, 32 larg[e fil](#page-1438-0)[es](#page-1439-0), 2[015](#page-1446-0) LARGEST (*i[n mod](#page-1438-0)[ule tes](#page-1439-0)t.[suppo](#page-1449-0)rt*), 1704 LargeZipFile, 532 last([\)](#page-55-0) (*nntplib.NNTP method*), 2075 last\_accept[ed](#page-2038-0) (*multiprocessing.connection.Listener attribute*), 885 last\_traceba[ck](#page-555-0) (*in module sys*), 1799 last\_type (*in module sys*), 17[99](#page-2098-0) last\_value (*in module sys*), 1799 lastChild (*xml.[dom.](#page-908-0)Node attribute*), 1243 lastcmd (*cmd.Cmd attribute*), 1469 lastgroup (*re.Match attrib[ute](#page-1822-0)*), 13[7](#page-1822-0)

lastindex (*re.Match attribute*), 137 lastResort (*in module logging*), 739 lastrowid (*sqlite3.Cursor attribute*), 501 layout() (*tkinter.ttk.Style method*), 1515 lazycache() (*in module lineca[che](#page-160-0)*), 450 LazyLoader (*class in importlib.util*[\),](#page-762-0) 1915 LBRACE (*in module token*), 1968 LBYL, **2132** LC\_ALL, 1415, 1416 LC\_ALL (*in module locale*), 1428 LC\_COLLATE (*in modulel[ocale](#page-1991-0)*), 142[8](#page-1938-0) LC\_C[TYPE](#page-2155-0) (*in module locale*), 1428 LC\_MES[SAGES](#page-1438-0), [141](#page-1439-0)5, 1416 LC\_MESSAGES (*in module [locale](#page-1451-0)*), 1428 LC\_MONETARY (*in module locale*), [142](#page-1451-0)8 LC\_NUMERIC (*in module locale*), [14](#page-1451-0)28 LC\_TIME (*in mo[dule l](#page-1438-0)[ocale](#page-1439-0)*), 1428 lchflags() (*in module os*), 627 lchmod() (*in module os*), 628 lchmod() (*pathlib.Path method*), [422](#page-1451-0) lchown() (*in module os*), 6[28](#page-1451-0) lcm() (*in module math*), 314 ldexp() (*in module math*), [31](#page-651-0)4 le() (*in module operator*), 401 leapdays() (*in modulec[alen](#page-651-0)dar*), 235 leaveok() (*curses.win[dow m](#page-337-0)ethod*), 776 left (*filecmp.dircmp attribute*[\),](#page-337-0) 441 left() (*in module turtle*), [1439](#page-424-0) left\_list (*filecmp.dircmp attribute*[\),](#page-258-0) 441 left\_only (*filecmp.dircmp attribute*), [441](#page-799-0) LEFTSHIFT (*in module token*), [1969](#page-464-0) LEFTSHIFTEQUAL (*in m[odule t](#page-1462-0)oken*), 1969 len built-in function, 40, 80 len() built-in function, [16](#page-1992-0) length (*xml.dom.NamedNodeMap att[ribute](#page-1992-0)*), 1247 length (*xml.dom.NodeList att[ribu](#page-63-0)te*[\),](#page-103-0) 1244 length\_hint() (*in module operator*), 404 LESS (*in module token*), 1968 LESSEQUAL (*in module token*), 1969 LexicalHandler (*class in xml.sax.[handle](#page-1267-0)r*), 1259 lexists() (*in module os.path*), 429 LF (*in module curses.ascii*), [79](#page-1991-0)3 lgamma() (*in module math*), 3[18](#page-1992-0) lib2to3 module, 1699 libc\_ver() (*in module [platfo](#page-816-0)rm*[\),](#page-452-0) 800 library (*in module dbm.ndb[m](#page-341-0)*), 484 library (*ssl.SSLError attribute*), 1066 LibraryLoa[der](#page-1722-0) (*class in ctypes*), 828 license (*built-in variable*), 30 LifoQueue (*class in asyncio*), 9[79](#page-507-0) LifoQueue (*class in queue*), 931 light-weight processes, [9](#page-1089-0)[37](#page-851-0) limit\_denominator() (*fractions.Fraction method*), 352 LimitOverrunError, 98[1](#page-954-0)

lin2adpcm() (*in module audioop*), 2043 lin2alaw() (*in module audioop*), 2043 lin2lin() (*in module audioop*), 2043 lin2ulaw() (*in module audioop*), 2043 line (*bdb.Breakpoint attribute*), 1726 line (*traceback.FrameSummary att[ribute](#page-2066-0)*), 1858 line() (*msilib.Dialog method*), 2[068](#page-2066-0) line\_buffering (*io.TextIOWrap[per at](#page-2066-0)tribute*), 674 line\_num (*csv.csvreader attrib[ute](#page-1749-0)*), 564 linear\_regression() (*in module stat[istics](#page-1881-0)*), 369 line-buffered I/O, 20 linecache module, 450 lineno (*ast.AST attribute*), 1934 lineno (*doctest.DocTest [attri](#page-43-0)bute*), 1598 lineno (*doctest.Example attribute*), 1599 lineno (*insp[ect.Fr](#page-473-0)ameInfo attribute*), 1878 lineno (*inspect.Traceback [attribu](#page-1957-0)te*), 1878 lineno (*json.JSONDecodeError att[ribute](#page-1621-0)*), 1185 lineno (*netrc.NetrcParseError attri[bute](#page-1622-0)*), 584 lineno (*pyclbr.Class attribute*), 1977 lineno (*pyclbr.Function attribute*), 1[976](#page-1901-0) lineno (*re.error attribute*), 133 lineno (*shlex.shlex attribute*), 1475 lineno (*SyntaxError attribute*), [102](#page-2000-0) lineno (*traceback.FrameSummary [attrib](#page-1999-0)ute*), 1858 lineno (*traceback.Traceba[ckEx](#page-156-0)ception attribute*), 1857 lineno (*tracemalloc.Filter att[ribute](#page-1498-0)*), 1761 lineno (*tracemalloc.Frame attr[ibute](#page-125-0)*), 1762 lineno (*xml.parsers.expat.ExpatError attribute*), [12](#page-1881-0)74 lineno() (*in module fileinput*), 434 LINES, 767, 772 --lines calendar command line [optio](#page-1785-0)n, [238](#page-1297-0) LINES (*in module curses*), 779 lines (*[os.te](#page-790-0)[rmin](#page-795-0)al\_size attribute*), [62](#page-457-0)3 linesep (*email.policy.Policy attribute*), 1140 linesep (*in module os*), 661 lineterminator (*csv.[Diale](#page-802-0)ct attribute*), 563 LineTooLong, 1325 link() (*in module os*), 628 link\_to() (*pathlib.Pat[h me](#page-684-0)thod*), 425 linkname (*tarfile.TarInfo attribute*), 550 LinkOutside[Desti](#page-1348-0)nationError, 544 list, **2132** object, 42, 43 type, operations on, 42 --list t[arfi](#page-2155-0)le command line opt[ion](#page-567-0), 555 zipfil[e c](#page-65-0)[omm](#page-66-0)and line option, 541 list (*built-in class*), 43 List (*class in ast*), 1937 List (*class in typing*), 1572 list (*pdb command*), 1737 list comprehen[sio](#page-66-0)n, **2132** list() (*imaplib.I[MAP4](#page-1960-0) method*), 1342 list() (*multip[rocess](#page-1595-0)ing.managers.SyncManager method*), 877

list() (*nntplib.NNTP method*), 2073 list() (*poplib.POP3 method*), 1338 list() (*tarfile.TarFile method*), 547 LIST\_APPEND (*opcode*), 1990 list\_dialects() (*in module [csv](#page-2096-0)*), 560 LIST\_EXTEND (*opcode*), 1992 list\_folders() (*mailbox.[M](#page-1361-0)[aildir](#page-570-0) method*), 1192 list\_folders() (*mail[box.M](#page-2013-0)H method*), 1194 LIST\_TO\_TUPLE (*opcode*), 1992 ListComp (*class in ast*), [1942](#page-2015-0) listdir() (*in module os*), 628 listen() (*asyncore.dispatcher method*), 2[040](#page-1217-0) listen() (*in module loggin[g.confi](#page-2015-0)g*), 741 listen() (*in module tu[rtle](#page-1965-0)*), 1456 listen() (*socket.socket me[thod](#page-651-0)*), 1054 Listener (*class in multiprocessing.conne[ction](#page-2063-0)*), 884 --listfuncs trace command lin[e op](#page-1479-0)t[ion](#page-764-0), 1753 listMethods() (*xmlrpc.clie[nt.Serv](#page-1077-0)erProxy.system method*), 1384 ListNoteBook (*class in tkinter.tix*), 1520 listxattr() (*in module os*), 645 Literal (*in module typing*), 1550 literal\_eval[\(\)](#page-1407-0) (*in module ast*), 1961 literals binary, 32 complex number, 32 floating point, 32 hexadecimal, 32 integer, [3](#page-55-0)2 numeric, 32 octal, 32 LiteralString (*i[n m](#page-55-0)o[dule](#page-55-0) typing*), 1546 LittleEndia[nS](#page-55-0)tructure (*class in ctypes*), 838 LittleEndia[nU](#page-55-0)nion (*class in ctypes*), 838 ljust() (*b[ytea](#page-55-0)rray method*), 62 ljust() (*bytes method*), 62 ljust() (*str method*), 50 LK\_LOCK (*in module msvcrt*), 2001 LK\_NBLCK (*in module msvcrt*), [20](#page-85-0)01 LK\_NBRLCK (*in module [msvc](#page-85-0)rt*), 2001 LK\_RLCK (*in module m[svc](#page-73-0)rt*), 2001 LK\_UNLCK (*in module msvcrt*), [200](#page-2024-0)1 ll (*pdb command*), 1737 LMTP (*class in smtplib*), 1347 ln() (*decimal.Context method*), [338](#page-2024-0) ln() (*decimal.Decimal method*), [331](#page-2024-0) LNKTYPE (*in modu[le tarfi](#page-1760-0)le*), 544 Load (*class in ast*), 193[8](#page-1370-0) load() (*http.cookiejar.FileCoo[kieJa](#page-361-0)r method*), 1377 load() (*http.cookies.BaseCookie [met](#page-354-0)hod*), 1371 load() (*in module json*), 11[81](#page-567-0) load() (*in module [mars](#page-1961-0)hal*), 481 load() (*in module pickle*), 463 load() (*in module plistlib*), 585 load() (*in module tomllib*), [58](#page-1204-0)3 load() (*pickle.Unpickler met[hod](#page-504-0)*), 465 load() (*tracemalloc.Snaps[hot c](#page-486-0)lass method*), 1762

LOAD\_ASSERTION\_ERROR (*opcode*), 1991 LOAD\_ATTR (*opcode*), 1993 LOAD\_BUILD\_CLASS (*opcode*), 1991 load\_cert\_chain() (*ssl.SSLContext method*), 1081 LOAD\_CLASSDEREF (*opcode*), 1995 LOAD\_CLOSURE (*opc[ode](#page-2016-0)*), 1994 LOAD\_CONST (*opcode*), 1992 load\_default\_certs() (*ssl[.SSLC](#page-2014-0)ontext met[hod](#page-1104-0)*), 1082 LOAD\_DEREF (*opcode*), 19[95](#page-2017-0) load\_dh\_params() (*[ssl.SS](#page-2015-0)LContext method*), 1084 load\_extension() (*sqlite3.Connection method*), [497](#page-1105-0) LOAD\_FAST (*opcode*), 1[994](#page-2018-0) LOAD\_GLOBAL (*opcode*), 1994 LOAD\_METHOD (*opcode*), 1996 load\_m[odul](#page-520-0)e() (*importlib.abc.FileLoader method*), 1906 load\_module() (*[impo](#page-2017-0)rtlib.abc.InspectLoader method*), 1906 load\_module() (*importlib.abc.Loader method*), [1904](#page-1929-0) load\_module() (*importlib.abc.SourceLoader method*), [1907](#page-1929-0) load\_module() (*im[portli](#page-1927-0)b.machinery.SourceFileLoader method*), 1910 load\_module([\)](#page-1930-0) (*importlib.machinery.SourcelessFileLoader method*), 1911 load\_m[odule](#page-1933-0)() (*in module imp*), 2058 load\_module() (*zipimport.zipimporter method*), 1892 LOAD\_NAME (*opc[ode](#page-1934-0)*), 1992 load\_package\_tests() (*in m[odule](#page-2081-0) test.support*), 1709 load\_v[erify](#page-1915-0)\_locations() (*ssl.SSLContext method*), 108[2](#page-2015-0) loader, **2132** Loader (*[class](#page-1732-0) in importlib.abc*), 1904 loader (*importlib.machinery.ModuleSpec attribute*), 1912 loader[\\_stat](#page-2155-0)e (*importlib.machinery.ModuleSpec attribute*), 1912 LoadError, 1374 LoadFi[leDia](#page-1935-0)log (*class in tkinter.filedialog*), 1495 LoadKey() (*in module winreg*), 2005 LoadLibrary() (*[cty](#page-1935-0)pes.LibraryLoader method*), 828 loads() (*in [modu](#page-1397-0)le json*), 1182 loads() (*in module marshal*), 481 loads() (*in module pickle*), 463 loads() (*in module plistlib*), 58[6](#page-2028-0) loads() (*in module tomllib*), [58](#page-1205-0)3 loads() (*in module xmlrpc.cli[ent](#page-504-0)*), 1389 loadTestsFromModule[\(\)](#page-486-0) (*unittest.TestLoader method*), 1627 loadTestsFromName() (*unittest.TestLoader*

loadTestsFromNames() (*unittest.TestLoader method*), 1628 loadTestsFromTestCase() (*unittest.TestLoader method*), 1627 local (*class in threading*), 844 LOCAL\_CREDS (*i[n mod](#page-1651-0)ule socket*), 1045 LOCAL\_CREDS\_PERSISTENT (*in module socket*), 1045 localcontext[\(\)](#page-1650-0) (*in mo[dule](#page-867-0) decimal*), 335 locale module, 1423 --loca[le](#page-1068-0) calendar command line op[tion](#page-358-0), 237 LOCALE (*in module re*), 128 locale enc[odin](#page-1446-0)g, **2132** localeconv() (*in module locale*), 1423 LocaleHTMLCalendar (*class in calendar*), 2[35](#page-260-0) LocaleTextCalend[ar](#page-151-0) (*class in calendar*), 235 localize() (*in mod[ule loc](#page-2155-0)ale*), 1428 localName (*xml.dom.Attr attribute*), [1247](#page-1446-0) localName (*xml.dom.Node attribute*), 1243 --locals unittest command li[ne o](#page-1451-0)ption, 1609 locals() built-in function, 16 localtime() (*in module email.utils*), [1175](#page-1266-0) localtime() (*in module time*), 679 Locator (*class in xml.sax.xmlreader*), 1265 Lock (*class in asyncio*), 968 Lock (*class in multiprocessing*), [87](#page-39-0)0 Lock (*class in threading*), 847 lock (*sys.thread\_info attribute*), 1[806](#page-702-0) lock() (*mailbox.Baby[l met](#page-991-0)hod*), 1195 lock() (*mailbox.Mailbox met[hod](#page-893-0)*), 1191 lock() (*mailbox.Maildir [meth](#page-870-0)od*), 1192 lock() (*mailbox.mbox method*), [119](#page-1829-0)3 lock() (*mailbox.MH method*), 1[194](#page-1218-0) lock() (*mailbox.MMDF method*), [1196](#page-1214-0) Lock() (*multiprocessing.ma[nagers](#page-1215-0).SyncManager method*), 877 lock\_held() (*in module imp*), [206](#page-1217-0)0 locked() (*\_thread.lock method*), [939](#page-1219-0) locked() (*asyncio.Condition method*), 970 locked() (*async[io.Lo](#page-900-0)ck method*), 968 locked() (*asyncio.Semaphore [method](#page-2083-0)*), 971 locked() (*threading.Lock method*[\),](#page-962-0) 847 lockf() (*in module fcntl*), 2023 lockf() (*in module os*), 615 locking() (*in module msvcrt*), 2[001](#page-991-0) LockType (*in module \_thread*), 938 log() (*in module cmath*), 3[21](#page-2046-0) log() (*in module logging*), [73](#page-638-0)6 log() (*in module math*), 316 log() (*logging.Logger method*), [725](#page-961-0) log1p() (*in module math*), [31](#page-344-0)6 log2() (*in module math*), [316](#page-759-0) log10() (*decimal.Conte[xt me](#page-339-0)thod*), 338 log10() (*decimal.Decimal met[hod](#page-748-0)*), 331

*method*), 1628

log10() (*in module cmath*), 321 log10() (*in module math*), 316 log\_date\_time\_string() (*http.server.BaseHTTPRequestHandler method*), 1368 log\_error() (*http.server[.Bas](#page-339-0)[e](#page-344-0)HTTPRequestHandler method*), 1367 log\_exception() (*wsgiref.handlers.BaseHandler method*), [1289](#page-1391-0) log\_message() (*http.server.BaseHTTPRequestHandler* LSQB (*in module token*), 1968 *method*), [1368](#page-1390-0) log\_request() (*http.server.BaseHTTPRequestHandler* lstat() (*pathlib.Pat[h meth](#page-1962-0)od*), 422 *method*), [1367](#page-1312-0) log\_to\_stderr() (*in module multiprocessing*), 887 logb() (*decimal.[Contex](#page-1391-0)t method*), 338 logb() (*decimal.Decimal method*), 331 Logger (*class inl[ogging](#page-1390-0)*), 722 LoggerAdapter (*class in logging*), 734 logging Errors, 722 module, 722 logging.config module, 740 logging.ha[ndl](#page-745-0)ers module, [751](#page-745-0) logical\_and() (*decimal.Context method*), 338 logical\_an[d\(\)](#page-763-0) (*decimal.Decimal method*), 331 logical\_invert() (*decimal.Context method*), 338 logical\_in[ver](#page-774-0)t() (*decimal.Decimal method*), 332 logical\_or() (*decimal.Context method*), 3[39](#page-361-0) logical\_or() (*decimal.Decimal method*), 3[32](#page-354-0) logical\_xor() (*decimal.Context method*), 339 logical\_xor() (*decimal.Decimal method*), 33[2](#page-361-0) login() (*ftplib.FTP method*), 1333 login() (*imaplib.IMAP4 method*), 1342 login() (*nntplib.NNTP method*), 2072 login() (*smtplib.SMTP method*), 1349 login\_cram\_md5() (*imapli[b.IMA](#page-1356-0)P4 method*[\),](#page-355-0) 1342 login\_tty() (*in module os*), 616 LOGNAME, 609, 765 lognormvariate() (*in module [rand](#page-1372-0)om*), 357 logout() (*imaplib.IMAP4 method*), 1342 LogRecord (*class in logging*), [730](#page-639-0) long (*2to3 [fixe](#page-632-0)r*), [16](#page-788-0)97 LONG\_TIMEOUT (*in module test.support*), 17[03](#page-380-0) longMessage (*unittest.TestCase attr[ibute](#page-1365-0)*), 1623 longname() (*in module curses*[\),](#page-753-0) 768 lookup() (*in m[odule c](#page-1720-0)odecs*), 174 lookup() (*in module unicodedata*), 157 lookup() (*symtable.SymbolTable method*), [1965](#page-1646-0) lookup() (*tkinter.ttk.Style method*[\),](#page-791-0) 1514 lookup\_error() (*in module [cod](#page-197-0)ecs*), 178 LookupError, 99 loop over mutable sequence, [40](#page-1537-0) loop() (*in module asyncore*), 2038 LOOPBACK\_TI[MEO](#page-122-0)UT (*in module test.s[uppo](#page-201-0)rt*), 1702 lower() (*bytearray method*), 67

lower() (*bytes method*), 67 lower() (*str method*), 50 LPAR (*in module token*), 1968 lpAttributeList (*subprocess.STARTUPINFO attribute*), 921 lru\_cache() (*in mo[dule](#page-73-0) [fu](#page-90-0)nctools*), 393 lseek() (*in module os*), [616](#page-1991-0) LShift (*class in ast*), 1939 lshift() (*in m[odul](#page-944-0)e operator*), 402 lstat() (*in module os*), [629](#page-639-0) lstrip() (*bytearray method*), 6[3](#page-425-0) lstrip() (*bytes method*), [63](#page-1991-0) lstrip() (*str method*), [50](#page-652-0) lsub() (*imaplib.IMAP4 method*), [13](#page-445-0)42 Lt (*class in ast*), 1940 lt() (*in module operator*), [401](#page-86-0) lt() (*in module turtle*), [143](#page-73-0)9 LtE (*class in ast*), 1940 LWPCookieJar (*[cla](#page-1963-0)ss in http.cookiejar*), 1377 lzma module, 526 LZMACompress[or](#page-1963-0) (*class in lzma*), 527 LZMADecompressor (*class in lzma*), 5[28](#page-1400-0) LZMAError, 526 LZMAFile (*cl[ass i](#page-549-0)n lzma*), 527

## M

-m ast command lin[e o](#page-550-0)ption, 1964 calendar command line option, 238 pickletools command line option, 1999 trace command line option, [17](#page-1987-0)53 zipapp command line option, 17[79](#page-261-0) M (*in module re*), 128 mac\_ve[r\(\)](#page-2022-0) (*in module platform*), 800 machine() (*in module platform*), 798 macros (*netrc.netrc attribute*), 585 MADV\_AUTOSY[NC](#page-151-0) (*in module mmap*), 1121 MADV\_CORE (*in module mmap*), 1[121](#page-823-0) MADV\_DODUMP (*in module mmap*), [112](#page-821-0)1 MADV\_DOFORK (*in module m[map](#page-608-0)*), 1121 MADV\_DONTDUMP (*in module mmap*), [1121](#page-1144-0) MADV\_DONTFORK (*in module m[map](#page-1144-0)*), 1121 MADV\_DONTNEED (*in module mmap*), [11](#page-1144-0)21 MADV\_FREE (*in module mmap*), 11[21](#page-1144-0) MADV\_FREE\_REUSABLE (*in module [mmap](#page-1144-0)*), 1121 MADV\_FREE\_REUSE (*in module mmap*), [11](#page-1144-0)21 MADV\_HUGEPAGE (*in module mmap*), [1121](#page-1144-0) MADV\_HWPOISON (*in module m[map](#page-1144-0)*), 1121 MADV\_MERGEABLE (*in module mmap*), 1121 MADV\_NOCORE (*in module mmap*), 1121 MADV\_NOHUGEPAGE (*in module mmap*), [1121](#page-1144-0) MADV\_NORMAL (*in module mmap*), 11[21](#page-1144-0) MADV\_NOSYNC (*in module mmap*), 112[1](#page-1144-0) MADV\_PROTECT (*in module mmap*), [112](#page-1144-0)1

MADV\_RANDOM (*in module mmap*), 1121 MADV\_REMOVE (*in module mmap*), 1121 MADV\_SEQUENTIAL (*in module mmap*), 1121 MADV\_SOFT\_OFFLINE (*in module mmap*), 1121 MADV\_UNMERGEABLE (*in module [mmap](#page-1144-0)*), 1121 MADV\_WILLNEED (*in module mmap*), [11](#page-1144-0)21 madvise() (*mmap.mmap method*), 112[0](#page-1144-0) magic method, 2132 magic method, **2132** MAGIC\_NUMBER (*in module importli[b.util](#page-1143-0)*), 1913 MagicMock (*class in unittest.mock*), 1664 mailbox module, [1188](#page-2155-0) Mailbox (*class in mailbox*), 1188 mailcap module, 2062 Maildir (*cla[ss in m](#page-1211-0)ailbox*), 1191 MaildirMessage (*class in [mailb](#page-1211-0)ox*), 1197 mailfrom (*smtpd.SMTPChannel attribute*), 2109 --main zipapp command l[ine](#page-1214-0) option, 1779 main() (*in module site*), 1885 main() (*in module unittest*), 1632 main\_thread() (*in module threading*), 842 mainloop() (*in module turtle*), 1458 maintype (*email.hea[derreg](#page-1908-0)istry.ContentT[ypeHe](#page-1802-0)ader attribute*), 1149 major (*email.headerregistr[y.MIM](#page-1655-0)EVersi[onHe](#page-865-0)ader attribute*), 1149 major() (*in module os*), 630 make\_alternat[ive\(](#page-1172-0)) (*email.message.EmailMessage method*), 1130 make\_archive[\(\)](#page-1172-0) (*in [modu](#page-653-0)le shutil*), 456 make\_bad\_fd() (*in module test.support.os\_helper*), 1715 MAKE\_C[ELL](#page-1153-0) (*opcode*), 1994 make\_cookies() (*http.cookiejar.Co[okieJ](#page-479-0)ar method*), 1376 make\_d[atacl](#page-1738-0)ass() (*in module dataclasses*), 1828 make\_file() (*difflib[.Html](#page-2017-0)Diff method*), 144 MAKE\_FUNCTION (*opcode*), 1996 make\_h[eader](#page-1399-0)() (*in module email.header*), 1172 make\_legacy\_pyc() (*in [modu](#page-1851-0)le test.support.import\_helper*), 1717 make\_mixed() (*e[mail.m](#page-2019-0)essage.EmailMessage method*), 1130 make\_msgid() (*in module email.utils*), 117[5](#page-1195-0) make\_parser() (*in module xml.sax*), [12](#page-1740-0)57 make\_pkg() (*in module test.support.script\_helper*), 1712 make\_related[\(\)](#page-1153-0) (*email.message.[Emai](#page-1198-0)lMessage method*), 1130 make\_script() (*in module [test.su](#page-1735-0)pport.script\_helper*), 1712 make\_server() (*in module wsgiref.simple\_server*), 1284

make\_table() (*difflib.HtmlDiff method*), 144 make\_zip\_pkg() (*in module test.support.script\_helper*), 1713 make\_zip\_script() (*in module test.support.script\_helper*), 1712 makedev() (*in module os*), 630 makedirs() (*in module os*), 629 makeelement() (*xml.etree.[Elemen](#page-1736-0)tTree.Element method*), 1235 makefile() (*socket.socket [meth](#page-653-0)od*), [10](#page-1735-0)54 makeLogRecord() (*in mod[ule l](#page-652-0)ogging*), 737 makePickle() (*logging.handlers.SocketHandler method*), [756](#page-1258-0) makeRecord() (*logging.Logger met[hod](#page-1077-0)*), 726 makeSocket() (*logging.handlers.Data[gram](#page-760-0)Handler method*), 757 makeSocket() (*logging.handlers.SocketHandler method*), [756](#page-779-0) maketrans() (*bytearray static method*), 61 maketrans() (*b[ytes](#page-780-0) static method*), 61 maketrans() (*str static method*), 50 manager (*logging[.Log](#page-779-0)gerAdapter attribute*), 734 mangle\_from\_ (*email.policy.Compat3[2](#page-84-0) attribute*), 1144 mangle\_from\_ (*email.policy.Poli[cy a](#page-73-0)ttribute*), 1140 mant\_dig (*sys.float\_info attribute*), 1793 map (*2to3 fixer*), 1697 map() bui[lt-i](#page-1167-0)n function, 16 map() (*concurrent.futures.Executor [metho](#page-1816-0)d*), 90[3](#page-1163-0) map() (*multipro[cessin](#page-1720-0)g.pool.Pool method*), 882 map() (*tkinter.ttk.Style method*), 1514 MAP\_ADD (*opcode*), 1990 MAP\_ANON (*in module mmap*), [11](#page-39-0)21 MAP\_ANONYMOUS (*in module mmap*), 112[1](#page-905-0) map\_async() (*multiprocessi[ng.poo](#page-1537-0)l.Pool method*), 882 MAP\_DENYWRITE (*[in mo](#page-2013-0)dule [mmap](#page-1144-0)*), 1121 MAP\_EXECUTABLE (*in module mmap*), [112](#page-1144-0)1 MAP\_POPULATE (*in module mmap*), 1121 MAP\_PR[IVAT](#page-905-0)E (*in module mmap*), 1121 MAP\_SHARED (*in module mmap*), 112[1](#page-1144-0) MAP\_STACK (*in module mmap*), 1121 map\_table\_b2() (*in module strin[gprep](#page-1144-0)*), 159 map\_table\_b3() (*in module stri[ngprep](#page-1144-0)*), 159 map\_to\_type() (*email.headerr[egistry](#page-1144-0).HeaderRegistry method*), 1150 mapLogRecord() (*logging.[handle](#page-1144-0)rs.H[TTPH](#page-182-0)andler method*), 762 mapping, **2132** object, 80 types, ope[rati](#page-1173-0)ons on, 80 Mapping (*class in [coll](#page-785-0)ections.abc*), 258 Mapping (*[class](#page-2155-0) in typing*), 1575 mapping() (*[msi](#page-103-0)lib.Control method*), 2067 MappingProxyType (*class int[ype](#page-103-0)s*), 282

MappingView (*class in collections[.abc](#page-281-0)*), 258

MappingView (*class in ty[ping](#page-1598-0)*), 1575

mapPriority() (*logging.handlers.SysLogHandler* max\_line\_length (*email.policy.Policy attribute*), *method*), 759 maps (*collections.ChainMap attribute*), 239 maps() (*in module nis*), 2069 marshal module, 480 marshalling objects, 461 masking operat[ions](#page-503-0), 34 master (*tkinter.Tk attribute*), 1481 Match (*class in [ast](#page-484-0)*), 1952 Match (*class in re*), 135 Match (*class in typing*[\),](#page-57-0) 1574 match() (*in module nis*), 20[69](#page-1504-0) match() (*in module [re](#page-1975-0)*), 130 match() (*pathlib.[PureP](#page-158-0)ath method*), 417 match() (*re.Pattern m[ethod](#page-1597-0)*), 133 match\_case (*class in ast*), [195](#page-2092-0)2 MATCH\_CLASS (*opcode*), [199](#page-153-0)7 match\_hostname() (*in module ssl*), [10](#page-440-0)67 MATCH\_KEYS (*opcode*), 1991 MATCH\_MAPPING (*opcode*), [1991](#page-1975-0) MATCH\_SEQUENCE (*opc[ode](#page-2020-0)*), 1991 match\_value() (*test.support.Matche[r meth](#page-1090-0)od*), 1711 MatchAs (*class in ast*), [1956](#page-2014-0) MatchClass (*class in ast*), [1955](#page-2014-0) Matcher (*class in test.support*), [171](#page-2014-0)0 matches() (*test.support.Matcher method*), 1710 MatchMapping (*class [in ast](#page-1979-0)*), 1954 MatchOr (*class in ast*), 195[6](#page-1978-0) MatchSequence (*class in ast*), [1953](#page-1733-0) MatchSingleton (*class in ast*), 1953 MatchStar (*class in ast*), 195[3](#page-1977-0) MatchValue (*class in [ast](#page-1979-0)*), 1952 math module, 33, 312, 323 matmul() (*in module ope[rator](#page-1976-0)*), [402](#page-1976-0) MatMult (*class in ast*), 193[9](#page-1975-0) max built-[in](#page-56-0) [fun](#page-335-0)[ctio](#page-346-0)n, 40 max (*datetime.date attribute*), 198 max (*datetime.datetime [attribu](#page-1962-0)te*), 204 max (*datetime.time attribute*), 212 max (*datetime.timedelta attribute*[\),](#page-63-0) 194 max (*sys.float\_info attribute*), [179](#page-221-0)3 max() built-in function, [17](#page-235-0) max() (*decimal.Context method*), [339](#page-217-0) max() (*decimal.Decimal met[hod](#page-1816-0)*), 332 max() (*in module audioop*), 2044 max\_10\_exp (*sys.float\_info at[trib](#page-40-0)ute*), 1793 max\_count (*email.headerregi[stry.B](#page-362-0)aseHeader attribute*), 1147 MAX\_EMAX (*in module deci[mal](#page-2067-0)*), 3[41](#page-355-0) max\_exp (*sys.float\_info attribute*), 179[3](#page-1816-0) MAX\_INTERPOLATION\_DEPTH (*in module configparser*), [581](#page-1170-0)

1140 max\_lines (*textwrap.TextWrapper attribute*), 156 max\_mag() (*decimal.Context method*), 339 max\_mag() (*decimal.Decimal method*), 332 max\_me[muse](#page-1163-0) (*in module test.support*), 1703 MAX\_PREC (*in module decimal*), 341 max\_prefixlen (*ipaddress.IPv4Ad[dress](#page-362-0) [attrib](#page-179-0)ute*), 1397 max\_prefixlen (*ipaddress.IPv4Net[work](#page-1726-0) attribute*), 1402 max\_prefixlen (*ipaddress.I[Pv6A](#page-364-0)ddress attribute*), [1399](#page-1420-0) max\_prefixlen (*ipaddress.IPv6Network attribute*), [1405](#page-1425-0) MAX\_Py\_ssize\_t (*in module test.support*), 1703 maxarr[ay](#page-1422-0) (*reprlib.Repr attribute*), 291 maxdeque (*reprlib.Repr attribute*), 291 maxdict (*[rep](#page-1428-0)rlib.Repr attribute*), 291 maxDiff (*unittest.TestCase attribute*), 1623 maxfrozenset (*reprlib.Repr attri[bute](#page-314-0)*), 291 MAXIMUM\_SUPPORTED (*ssl.TL[SVers](#page-314-0)ion attribute*), 1076 maximum\_version (*ssl.SSLContext [attrib](#page-1646-0)ute*), 1086 maxlen (*collections.deque attribute*), 245 maxlevel (*reprlib.Repr attribute*), 291 maxlist (*[rep](#page-1099-0)rlib.Repr attribute*), 291 maxlong (*reprlib.Repr attribute*), 291 maxother (*reprlib.Repr attribute*), 2[91](#page-268-0) maxpp() (*in module audioop*), 20[44](#page-314-0) maxset (*reprlib.Repr attribute*), 2[91](#page-314-0) maxsize (*asyncio.Queue attribute*[\),](#page-314-0) 978 maxsize (*in module sys*), 1799 maxstring (*reprlib.Repr attri[bute](#page-2067-0)*), [29](#page-314-0)1 maxtuple (*reprlib.Repr attribute*[\),](#page-314-0) 291 maxunicode (*in module sys*), 179[9](#page-1001-0) MAXYEAR (*in module datet[ime](#page-1822-0)*), 192 MB\_ICONASTERISK (*in module wi[nsoun](#page-314-0)d*), 2012 MB\_ICONEXCLAMATION (*in mod[ule w](#page-314-0)insound*), 2013 MB\_ICONHAND (*in module wi[nsound](#page-1822-0)*), 2013 MB\_ICONQUESTION (*in modu[le wi](#page-215-0)nsound*), 2013 MB\_OK (*in module winsound*), 2013 mbox (*class in mailbox*), 1193 mboxMessage (*class in mailbox*), 119[8](#page-2036-0) md5() (*in module hashlib*), 590 mean (*statistics.NormalDist att[ribute](#page-2036-0)*), 370 mean() (*in module stati[stics](#page-1216-0)*), 363 measure() (*tkinter.font.Font met[hod](#page-1221-0)*), 1492 median (*statistics.NormalD[ist a](#page-613-0)ttribute*), 370 median() (*in module statistics*), 365 median\_grouped() (*in m[odule](#page-386-0) st[atisti](#page-393-0)cs*), 365 median\_high() (*in module statistics*), [365](#page-1515-0) median\_low() (*in module statistics*), [365](#page-393-0) member() (*in module enum*), 30[4](#page-388-0) MemberDescriptorType (*in module types*[\),](#page-388-0) 281 memfd\_create() (*in module os*), 643 memmove() (*in module ctypes*), 833 --memo

pickletools command line option, 1999 MemoryBIO (*class in ssl*), 1094 MemoryError, 100 MemoryHandler (*class in logging.handlers*), 761 memory[view](#page-2022-0) object, 56 memoryview (*b[uilt-i](#page-123-0)n cla[ss](#page-1117-0)*), 71 memset() (*in module ctypes*), 833 merge() (*in module heapq*), 261 message (*Ba[seE](#page-79-0)xceptionGroup attribute*), 106 Message (*class in email.mess[age](#page-94-0)*), 1160 Message (*class in mailbox*), 1[196](#page-856-0) Message (*class in tkinter.mes[sage](#page-284-0)box*), 1496 message digest, MD5, 589 message\_factory (*email.poli[cy.Pol](#page-1183-0)ic[y a](#page-129-0)ttribute*), 1140 message\_from\_binary[\\_file](#page-1219-0)() (*[in](#page-1519-0) module email*), 1134 message\_from\_bytes() (*in module email*), 1134 messag[e\\_fro](#page-1163-0)m\_file() (*in module email*), 1134 message\_from\_string() (*in module email*), 1134 MessageBeep[\(\)](#page-1157-0) (*in module winsound*), 2011 MessageClass (*http.server.BaseHTTPRequest[Handle](#page-1157-0)r attribute*), 1366 MessageDefect, 1145 MessageError, 1145 MessageParseError, 1145 messages (*in mo[dule xm](#page-1389-0)l.parsers.expat.errors*), 1275 meta path fin[der](#page-1168-0), **2132** meta() (*in modul[e curs](#page-1168-0)es*), 768 meta\_path (*in module sys*), [17](#page-1168-0)99 metaclass, **2132** metaclass (*2to3 fixer*), [1697](#page-2155-0) --metadata-encoding zipfile command [line](#page-1822-0) option, 541 MetaPathF[inder](#page-2155-0) (*class in importlib.abc*), 1903 metavar (*optparse.Optio[n attri](#page-1720-0)bute*), 2089 MetavarTypeHelpFormatter (*class in argparse*), 693 Meter (*class in tkinter.tix*), 1518 method, **2132** magic, 2132 obj[ect](#page-716-0), 92 special, 2136 method (*[urllib](#page-2155-0).request.Request attribute*), 1297 method re[solu](#page-2155-0)tion order, **2132** METHOD\_BLO[WF](#page-115-0)ISH (*in module crypt*), 2055 method\_calls (*[un](#page-2159-0)ittest.mock.Mock attribute*), 1644 METHOD\_CRYPT (*in module crypt*), 205[5](#page-1320-0) METHOD\_MD5 (*in module crypt*), 2[055](#page-2155-0) METHOD\_SHA256 (*in module crypt*), 20[55](#page-2078-0) METHOD\_SHA512 (*in module crypt*), 2055 methodattrs (*2to3 fixer*), 1697 methodcaller() (*in module [operator](#page-2078-0)*), 405 MethodDescriptorType (*in mo[dule ty](#page-2078-0)pes*), 280 methodHelp() (*xmlrpc.client.S[erverP](#page-2078-0)roxy.system method*), 1384

methods bytearray, 59 bytes, 59 string, 46 methods (*in module crypt*), 2055 methods (*pyclbr.[Clas](#page-82-0)s attribute*), 1977 methodSig[na](#page-82-0)ture() (*xmlrpc.c[lien](#page-69-0)t.ServerProxy.system method*), 1384 MethodType (*in module ty[pes](#page-2078-0)*), 279 MethodWrapperType (*in mod[ule typ](#page-2000-0)es*), 280 metrics() (*tkinter.font.Font method*), 1492 MFD\_ALLOW\_SEALING (*in module os*), 643 MFD\_CLOEXEC (*in module os*), [643](#page-302-0) MFD\_HUGE\_1GB (*in module os*), 643 MFD\_HUGE\_1MB (*in module os*), 643 MFD\_HUGE\_2GB (*in module os*), 643 MFD\_HUGE\_2MB (*in module os*), [64](#page-666-0)3 MFD\_HUGE\_8MB (*in module os*), [643](#page-666-0) MFD\_HUGE\_16GB (*in module os*), [64](#page-666-0)3 MFD\_HUGE\_16MB (*in module os*), [64](#page-666-0)3 MFD\_HUGE\_32MB (*in module os*), [64](#page-666-0)3 MFD\_HUGE\_64KB (*in module os*), [64](#page-666-0)3 MFD\_HUGE\_256MB (*in module os*), [64](#page-666-0)3 MFD\_HUGE\_512KB (*in module os*), [64](#page-666-0)3 MFD\_HUGE\_512MB (*in module os*), [64](#page-666-0)3 MFD\_HUGE\_MASK (*in module os*), [643](#page-666-0) MFD\_HUGE\_SHIFT (*in module os*), [643](#page-666-0) MFD\_HUGETLB (*in module os*), 643 MH (*class in mailbox*), 1194 MHMessage (*class in mailbox*), 12[00](#page-666-0) microsecond (*datetime.datetime [attrib](#page-666-0)ute*), 204 microsecond (*datetime.time [attrib](#page-666-0)ute*), 212 MIME base64 enco[ding](#page-1217-0), 12[08](#page-1223-0) content type, 1205 headers, 1205, 2045 quoted-printable encoding, [12](#page-235-0)13 MIMEApplication (*class [in em](#page-1231-0)ail.mime.application*), 1168 MIMEAudio (*cl[ass in](#page-1228-0) [email](#page-2068-0)[.m](#page-1228-0)ime.audio*), 1169 MIMEBase (*class in email.mime.base*), 116[8](#page-1236-0) MIMEImage (*class in email.mime.image*), 1169 MIMEMe[ssag](#page-1191-0)e (*class in email.mime.message*), 1170 MIMEMultipart (*class in email.mi[me.mu](#page-1192-0)ltipart*), 1168 MIMENonMultipart (*class in email.mime.nonmultipart*), 1168 MIMEPart (*class in email.message*), 1132 MIMETe[xt](#page-1191-0) (*class in email.mime.text*), 1170 mimetypes module, 1205 MimeTypes (*class in mimetypes*), 1[207](#page-1155-0) MIMEVersionHeader (*class in ema[il.hea](#page-1193-0)derregistry*), 1148 min built-[in fu](#page-1228-0)nction, 40 min (*datetime.date attribute*), 198

min (*dat[etime.d](#page-1171-0)atetime attribute*), 204

min (*datetime.time attribute*), 212 min (*datetime.timedelta attribute*), 194 min (*sys.float\_info attribute*), 1793 min() built-in function, [17](#page-235-0) min() (*decimal.Context method*), [339](#page-217-0) min() (*decimal.Decimal met[hod](#page-1816-0)*), 332 min\_10\_exp (*sys.float\_info attribute*), 1793 MIN\_EMIN (*in module decimal*[\),](#page-40-0) 341 MIN\_ETINY (*in module decimal*), [341](#page-362-0) min\_exp (*sys.float\_info attribute*), [179](#page-355-0)3 min\_mag() (*decimal.Context method*), [339](#page-1816-0) min\_mag() (*decimal.Decimal [metho](#page-364-0)d*), 332 MINEQUAL (*in module token*), 196[9](#page-364-0) MINIMUM\_SUPPORTED (*ssl.TL[SVersi](#page-1816-0)on attribute*), 1076 minimum\_version (*ssl.SSLContext a[tt](#page-362-0)[ribut](#page-355-0)e*), 1086 minmax() (*in module audioop*), [20](#page-1992-0)44 minor (*email.headerregistry.MIMEVersionHeader at[tribut](#page-1099-0)e*), 1149 minor() (*in module os*), 630 MINUS (*in module token*), 1968 minus() (*decimal.Context method*), 339 minute (*datetim[e.date](#page-1172-0)time attribute*), 204 minute (*datetime.time att[ribu](#page-653-0)te*), 212 MINYEAR (*in module date[time](#page-1991-0)*), 192 mirrored() (*in module unicodedata*[\),](#page-362-0) 157 misc\_header (*cmd.Cmd attribute*), [1469](#page-227-0) --missing trace command line [op](#page-215-0)[t](#page-235-0)ion, 1753 MISSING (*contextvars.Token attribute*), [935](#page-180-0) MISSING (*in module dataclasses*), 18[29](#page-1492-0) MISSING\_C\_DOCSTRINGS (*in module test.support*), 1704 missing\_compiler\_executabl[e\(\)](#page-958-0) (*[in m](#page-1776-0)odule test.support*), 1709 MissingSectionHeaderErr[or](#page-1852-0), 582 MIXERD[EV](#page-1727-0), 2102 mkd() (*ftplib.FTP method*), 1335 mkdir() (*in module os*), [62](#page-1732-0)9 mkdir() (*pathlib.Path method*), 422 mkdir() (*z[ipfile.Z](#page-2125-0)ipFile method*), 536 mkdtemp() (*in module tem[pfile](#page-1358-0)*), 445 mkfifo() (*in module os*), [63](#page-652-0)0 mknod() (*in module os*), 630 mksalt() (*in module crypt*), 205[5](#page-559-0) mkstemp() (*in module tempfile*), [444](#page-468-0) mktemp() (*in module tem[pfile](#page-653-0)*), 446 mktime() (*in module time*[\),](#page-653-0) 679 mktime\_tz() (*in module e[mail.ut](#page-2078-0)ils*), 1177 mlsd() (*ftplib.FTP method*), 133[4](#page-467-0) mmap module, 1117 mmap (*class in mmap*), 1118 MMDF (*class in mailbox*), 1196 MMDFMessage (*class in mail[box](#page-1357-0)*), 1202 Mock (*class in [unitte](#page-1140-0)st.mock*), 1639

mock\_add\_spec() (*unittest.mock.Mock method*), 1641 mock\_calls (*unittest.mock.Mock attribute*), 1645 mock\_open() (*in module unittest.mock*), 1670 Mod (*class in ast*), 1939 mod() (*i[n mod](#page-1664-0)ule operator*), 402 --mode ast command line option, 1[964](#page-1693-0) mode (*io.FileIO at[tribute](#page-1962-0)*), 670 mode (*ossaudiodev.oss\_audi[o\\_dev](#page-425-0)ice attribute*), 2105 mode (*statistics.NormalDist attribute*), 370 mode (*tarfile.TarInfo attribute*), 550 mode() (*in module statisti[cs](#page-693-0)*), 366 mode() (*in module turtle*), 1459 modes file, 18 modf() (*in module math*), 31[4](#page-389-0) modified() (*urllib[.robot](#page-1482-0)parser.RobotFileParser method*), 1320 Modify() (*[m](#page-41-0)silib.View method*), 2065 modify() (*select.devpoll [meth](#page-337-0)od*), 1100 modify() (*select.epoll method*), 1101 modify() (*select[ors.Ba](#page-1343-0)seSelector method*), 1106 modify() (*select.poll method*), 1[101](#page-2088-0) module, **2133** \_\_future\_\_, 1861 \_\_main\_\_, 1812, 1898, 18[99](#page-1124-0) \_locale, 1423 \_th[read](#page-2156-0), 937 \_tkinter, 14[81](#page-1884-0) abc, 1848 aifc, 203[3](#page-1446-0) argparse, [68](#page-960-0)7 array, 56, [267](#page-1504-0) ast, [1931](#page-1871-0) asyn[chat](#page-2056-0), 2035 asyncio, 9[41](#page-710-0) async[ore](#page-79-0), [203](#page-290-0)8 ate[xit](#page-1954-0), 1852 audioop, 2[042](#page-2058-0) base64, 1[208,](#page-964-0) 1211 bdb, 1725, [1732](#page-2061-0) binascii, [12](#page-1875-0)11 bisect, 2[64](#page-2065-0) builtins, [27](#page-1231-0), [1812](#page-1234-0) bz2, [522](#page-1748-0) calendar, [232](#page-1234-0) cgi, 204[5](#page-287-0) cgitb, 205[2](#page-50-0) chu[nk](#page-545-0), 2053 cmath, 320 cmd, [1467](#page-2068-0), [1732](#page-255-0) code, 1[887](#page-2075-0) codecs, [174](#page-2076-0) codeop, [18](#page-343-0)89 col[lecti](#page-1490-0)[ons](#page-1755-0), 238 coll[ectio](#page-1910-0)ns.abc, 255 colors[ys](#page-197-0), 1414

compileall, 1979 concurrent.futures, 902 configparser, 566 contextlib, 1834 contextvars, [934](#page-2002-0) copy, 283, 477 copyreg, 477 cProfile, 17[42](#page-1857-0) crypt, 2016, 20[54](#page-957-0) csv, 5[59](#page-306-0) ctypes, 8[08](#page-500-0) curses, 76[5](#page-1765-0) curse[s.asc](#page-2039-0)[ii](#page-2077-0), 792 cur[ses.](#page-582-0)panel, 796 curses[.tex](#page-831-0)tpad, 791 datacl[asse](#page-788-0)s, 1823 datetime, 191 dbm, 481 dbm.dumb, 485 dbm.gnu, 478, [483](#page-1846-0) dbm.ndbm, [478,](#page-214-0) 484 dec[imal](#page-504-0), 323 difflib, 1[43](#page-508-0) dis, 1983 distutils, [17](#page-501-0)[67](#page-507-0) doctest, [1583](#page-346-0) email, 11[23](#page-166-0) ema[il.ch](#page-2006-0)arset, 1172 email.con[tentm](#page-1790-0)anager, 1151 email.e[ncode](#page-1606-0)rs, 1175 email[.erro](#page-1146-0)rs, 1145 email.generator, [11](#page-1195-0)35 email.header, 1170 email.headerre[gistr](#page-1198-0)y, [1146](#page-1174-0) email.iterat[ors](#page-1168-0), 1178 email.message, 11[24](#page-1158-0) email.mime, 11[68](#page-1193-0) email.parser, 1132 email.policy, 113[8](#page-1201-0) email.utils, 11[75](#page-1147-0) encodings.[idna](#page-1191-0), 189 encodings.mbcs, [19](#page-1155-0)0 encodings.ut[f\\_8\\_s](#page-1161-0)ig, 190 ensurepip, 17[68](#page-1198-0) enum, 292 errno, 100, 801 faulthandler, 1730 fcntl, 2021 file[cmp](#page-315-0), 44[0](#page-1791-0) filei[nput](#page-123-0), [433](#page-824-0) fnmatch, 449 fract[ions](#page-2044-0), 351 ftplib, 1[331](#page-463-0) functools, [391](#page-456-0) gc, 1862 getopt, 7[19](#page-472-0) getpass, [764](#page-1354-0) gettext, 14[15](#page-414-0)

glob, 447, 449 graphlib, 305 grp, 2017 gzip, 518 hash[lib](#page-470-0), [589](#page-472-0) heapq, 260 hmac, [600](#page-2040-0) html, [121](#page-541-0)5 html.en[titi](#page-612-0)es, 1220 html.[pars](#page-283-0)er, 1215 http, [132](#page-623-0)1 http[.clie](#page-1238-0)nt, 1323 http.cookiejar, [137](#page-1243-0)4 http.cookies, [137](#page-1238-0)0 http[.serv](#page-1344-0)er, 1364 idlelib, 1533 imaplib, 1339 imghdr, 2056 imp, 2057 importlib, [19](#page-1556-0)00 importl[ib.ab](#page-1362-0)c, 1902 import[lib.m](#page-2079-0)achinery, 1908 imp[ortli](#page-2080-0)b.metadata, 1922 importlib[.reso](#page-1923-0)urces, 1918 importlib.res[ource](#page-1925-0)s.abc, 1921 importlib.util, 1913 inspect, 1866 io, 662 ipaddress, 1396 itertools, 375 json, 117[9](#page-1889-0) js[on.t](#page-685-0)ool, 1187 keyword, 19[71](#page-1419-0) lib2to3, 16[99](#page-398-0) line[cache](#page-1202-0), 450 locale, 142[3](#page-1210-0) logging, [722](#page-1994-0) logging[.conf](#page-1722-0)ig, 740 logging.h[andl](#page-473-0)ers, 751 lzma, 52[6](#page-1446-0) mailbox, [118](#page-745-0)8 mailcap, 2062 marshal, 480 math, [33,](#page-549-0) 312, 323 mimetypes, [12](#page-1211-0)05 mmap, 111[7](#page-2085-0) modulef[inde](#page-503-0)r, 1896 msil[ib](#page-56-0), [2063](#page-335-0) msvcrt, 200[1](#page-1228-0) mult[iproc](#page-1140-0)essing, 854 multiprocess[ing.c](#page-1919-0)onnection, 884 multip[roces](#page-2086-0)sing.dummy, 888 multip[roces](#page-2024-0)sing.managers, 875 multiprocessing[.poo](#page-877-0)l, 881 multiprocessing.shared\_mem[ory](#page-907-0), 897 multiprocessing.share[dcty](#page-911-0)pes, 873 netrc, 584 nis, 2069

nntplib, 2069 numbers, 309 operator, 401 optparse, 2076 os, 605, 20[15](#page-2092-0) os.path, [427](#page-332-0) ossaudio[dev](#page-424-0), 2102 pathlib, 4[09](#page-2099-0) pdb, [17](#page-628-0)[32](#page-2038-0) pickle, 2[84,](#page-450-0) 461, 477, 480 pickletools, [1998](#page-2125-0) pipes, 21[06](#page-432-0) pkg[util](#page-1755-0), 1893 platfo[rm](#page-307-0), 7[97](#page-484-0) plistlib, 585 poplib, [133](#page-2129-0)6 posix, 20[15](#page-1916-0) pprint, 28[4](#page-820-0) profile, 1[742](#page-608-0) pstats, [1743](#page-1359-0) pty, 618, [202](#page-2038-0)0 pwd, 429, [201](#page-307-0)6 py\_comp[ile](#page-1765-0), 1977 pyclbr, [1976](#page-1766-0) pyd[oc](#page-641-0), 1[579](#page-2043-0) pye[xpat](#page-452-0), [1269](#page-2039-0) queue, 931 quopri, [1213](#page-1999-0) random, [353](#page-1602-0) re, 47, 122, [449](#page-1292-0) readl[ine](#page-954-0), 160 reprlib, [290](#page-1236-0) resour[ce](#page-376-0), 2023 rl[com](#page-70-0)[ple](#page-145-0)[ter](#page-472-0), 164 runpy, 189[8](#page-183-0) sched, 92[9](#page-313-0) search pa[th](#page-2046-0), 450, 1800, 1883 secrets, 602 select, [109](#page-1921-0)7 selec[tors](#page-952-0), 1104 shelve, 477, 4[80](#page-473-0) shlex, 14[72](#page-625-0)  $shuti1.450$  $shuti1.450$ signal, 939, [1108](#page-1127-0) site, 18[83](#page-500-0) sitec[ustom](#page-1495-0)ize, 1884 smtpd, 2[107](#page-473-0) smtplib, [13](#page-962-0)[46](#page-1131-0) sndhdr, [21](#page-1906-0)10 socket, 1038, 127[9](#page-1907-0) socke[tserv](#page-2130-0)er, 1356 spwd, 211[1](#page-1369-0) sqlite3, [486](#page-2133-0) ssl, 106[3](#page-1061-0) stat, 435, 635 stat[istic](#page-2134-0)s, 36[2](#page-1379-0) string, 1[11](#page-509-0) str[ingpr](#page-1086-0)ep, 158

struct, 167, 1059 subprocess, 909 sunau, 2112 symtable, 1965 sys, 20, [1785](#page-190-0) sysconfig, [1](#page-1082-0)[808](#page-932-0) syslog, [202](#page-2135-0)8 tabnanny, [1975](#page-1988-0) tar[fil](#page-43-0)e, [542](#page-1808-0) telnetlib, [2115](#page-1831-0) tempfile, [44](#page-2051-0)2 termios, 2[018](#page-1998-0) test, 170[0](#page-565-0) test.regr[test](#page-2138-0), 1702 test.sup[port](#page-465-0), 1702 test.su[pport](#page-2041-0).bytecode\_helper, 1713 test[.supp](#page-1723-0)ort.import\_helper, 1716 test.support.[os\\_he](#page-1725-0)lper, 1714 test.support[.scri](#page-1725-0)pt\_helper, 1712 test.support.socket\_helper, 17[11](#page-1736-0) test.support.threading\_hel[per](#page-1739-0), 1713 test.support.warnings\_[helpe](#page-1737-0)r, 1717 textwrap, 153 threading, 841 time, 676 timeit, 1748 tkinter, 1[479](#page-176-0) tkinter.c[olor](#page-864-0)chooser, 1491 tkin[ter.](#page-699-0)commondialog, 1496 tkinte[r.dnd](#page-1771-0), 1498 tkinter[.file](#page-1502-0)dialog, 1493 tkinter.font, 1492 tkinter.messagebox, 14[96](#page-1519-0) tkinter.scr[olled](#page-1521-0)text, 1498 tkinter.simpledialog, [14](#page-1516-0)93 tkinter.tix, 1[517](#page-1515-0) tkinter.ttk, 1499 token, 1967 tokenize, 1971 tomllib, 583 trace, 1752 trace[back](#page-1990-0), 1854 tracemal[loc](#page-1994-0), 1755 tty, 2019 turtle, [143](#page-1775-0)1 turtledemo, [146](#page-1877-0)5 types, 93, 278 typ[ing](#page-2042-0), 1535 unicod[edata](#page-1454-0), 157 unittest, 16[06](#page-1488-0) unitt[est](#page-116-0)[.mo](#page-301-0)ck, 1636 urllib, [1292](#page-1558-0) urllib.error, [13](#page-180-0)19 urllib.p[arse](#page-1629-0), 1310 urllib.request, [129](#page-1659-0)2, 1323 urllib[.resp](#page-1315-0)onse, 1310 urllib.robot[parse](#page-1342-0)r, 1319 usercustomize, [188](#page-1333-0)4

uu, 1211, 2118 uuid, 1352 venv, 1769 warnings, 1817 wave, [14](#page-1234-0)[11](#page-2141-0) weak[ref](#page-1375-0), 270 webb[rowse](#page-1792-0)r, 1279 winreg, 20[03](#page-1840-0) wins[ound](#page-1434-0), 2011 wsgiref, [1281](#page-293-0) wsgiref.ha[ndler](#page-1302-0)s, 1287 wsgire[f.hea](#page-2026-0)ders, 1283 wsgiref.[simpl](#page-2034-0)e\_server, 1284 wsgiref[.type](#page-1304-0)s, 1290 wsgiref.util, 1282 wsgiref.validate, [128](#page-1306-0)[6](#page-1310-0) xdrlib, 2118 xml, 1220 xml.dom, 1240 xml.dom.minidom, 1[250](#page-1309-0) xml.do[m.pul](#page-2141-0)ldom, 1255 xml[.etre](#page-1243-0)e.ElementInclude, 1233 xml.etr[ee.El](#page-1263-0)ementTree, 1222 xml.parsers.expat, [12](#page-1273-0)69 xml.parsers.exp[at.er](#page-1278-0)rors, 1275 xml.parsers.expat.model, 1[275](#page-1256-0) xmlrpc.client, 1382 xmlrpc.server, 1390 xml.sax, 1257 xml.sax.handler, 1258 xml.sax.saxut[ils](#page-1405-0), 1264 xml.sax.xmlre[ader](#page-1413-0), 1265 zipapp, 1[779](#page-1280-0) zipfile, 532 zipimport, 1891 zlib, 515 zoneinfo, [22](#page-1802-0)6 Module (*classi[n ast](#page-555-0)*), 1935 module (*pyclbr.Cl[ass att](#page-1914-0)ribute*), 1977 module (*p[yclbr](#page-538-0).Function attribute*), 1976 Module brows[er](#page-249-0), 1522 module spec, **2133** module\_for\_loader() (*in [modu](#page-2000-0)le importlib.util*), 1914 module\_from\_sp[ec\(\)](#page-1545-0) (*in module importlib.util*), 1914 module\_repr() (*importlib.abc.Loader method*), [1905](#page-1937-0) modulefinder mod[ule](#page-1937-0), 1896 ModuleFinder (*class in modulefinder*), 1896 Module[Info](#page-1928-0) (*class in pkgutil*), 1893 ModuleNotFoundError, 99 modules (*in [modul](#page-1919-0)e sys*), 1799 modules (*modulefinder.ModuleFinder at[tribute](#page-1919-0)*), 1897 modules\_cleanup() (*[in](#page-1916-0) module test.support.import\_[help](#page-122-0)er*), 1717

modules\_setup() (*in module test.support.import\_helper*), 1717 ModuleSpec (*class in importlib.machinery*), 1912 ModuleType (*class in types*), 280 modulus (*sys.hash\_info attribute*), 1797 MONDAY (*in module calendar*), 236 monotonic() (*in module time*), 67[9](#page-1740-0) monotonic\_ns() (*in modu[le tim](#page-303-0)e*), 679 month calendar command [lin](#page-259-0)[e op](#page-1820-0)tion, 238 month (*calendar.IllegalMonthErr[or at](#page-702-0)tribute*), 236 month (*datetime.date attribute*), 198 month (*datetime.datetime attribute*), 2[04](#page-702-0) month() (*in module calendar*), 235 month\_abbr (*in module calendar*), 236 month\_name (*in module calen[dar](#page-221-0)*), 236 monthcalendar() (*in module ca[lend](#page-227-0)ar*), 235 monthdatescalendar() [\(](#page-258-0)*calendar.Calendar method*), 232 monthdays2calendar() (*[cale](#page-259-0)ndar.Calendar method*), 232 monthdayscalendar() (*calendar.Calendar method*), [233](#page-255-0) monthrange() (*in module calendar*), 235 --months calendar [com](#page-255-0)mand line option, 238 Morsel (*class in [http.c](#page-256-0)ookies*), 1372 most\_common() (*collections.Counter [meth](#page-258-0)od*), 242 mouseinterval() (*in module curses*), 768 mousemask() (*in module curses*), 768 move() (*curses.panel.Panel m[ethod](#page-1395-0)*), 797 move() (*curses.window method*), 776 move() (*in module shutil*), 454 move() (*mmap.mmap method*), 11[20](#page-791-0) move() (*tkinter.ttk.Treeview method*), [151](#page-820-0)2 move\_to\_end() (*collections.[Order](#page-799-0)edDict method*), 252 MozillaCookieJar (*cl[ass in](#page-477-0) [http.c](#page-1143-0)ookiejar*), 1377 MRO, **2133** mro() (*class method*), 94 msg (*http[.clien](#page-275-0)t.HTTPResponse attribute*), 1328 msg (*json.JSONDecodeError attribute*), 1185 msg (*[netrc](#page-2156-0).NetrcParseError attribute*), 584 msg (*re.error attribute*), [13](#page-117-0)3 msg (*traceback.TracebackException attrib[ute](#page-1351-0)*), 1857 msg() (*telnetlib.Telnet method*), 2116 msi, 2063 msilib module, 2063 msvcrt [modu](#page-2086-0)le, 2001 mt\_interact() (*telnetlib.Telnet method*), 2117 mtime (*gzip.G[zipFil](#page-2086-0)e attribute*), 520 mtime (*tarfile.TarInfo attribute*), 550 mtime() (*ur[llib.ro](#page-2024-0)botparser.RobotFileParser method*), 1320 mul() (*in module audioop*), 20[44](#page-543-0)

mul() (*in module operator*), 402

Mult (*class in ast*), 1939 MultiCall (*class in xmlrpc.client*), 1388 MULTILINE (*in module re*), 128 MultiLoopChildWatcher (*class in asyncio*), 1023 multimode() (*in [modu](#page-1962-0)le statistics*), 366 MultipartConversionError, [1145](#page-1411-0) multiply() (*decimal.Con[text m](#page-151-0)ethod*), 339 multiprocessing module, 854 multiprocessing.connecti[on](#page-1168-0) module, 884 multiprocessing.dummy module, [888](#page-877-0) multiprocessing.Manager() built-[in f](#page-907-0)unction, 875 multiprocessing.managers module, [875](#page-911-0) multiprocessing.pool module, 881 multiprocessing.shared\_memory module, [897](#page-898-0) multiprocessing.sharedctypes module, [873](#page-904-0) mutable, **2133** sequen[ce t](#page-920-0)ypes, 42 mutable sequence loop o[ver](#page-896-0), 40 Mutable[Mappi](#page-2156-0)ng (*class in collections.abc*), 258 MutableMapping (*clas[s in](#page-65-0) typing*), 1575 MutableSequence (*class in collections.abc*), 258 MutableSequen[ce](#page-63-0) (*class in typing*), 1576 MutableSet (*class in collections.abc*), 258 MutableSet (*class in typing*), 1576 mvderwin() (*curses.window method*), [776](#page-1598-0) mvwin() (*curses.window method*), 776 myrights() (*imaplib.IMAP4 method*), [134](#page-281-0)2

## N

 $-n$ timeit command line opti[on](#page-1365-0), 1750 N\_TOKENS (*in module token*), 1970 n\_waiting (*asyncio.Barrier attribute*), 973 n\_waiting (*threading.Barrier attribute*), 854 NAK (*in module curses.ascii*), 794 Name (*class in ast*), 1938 name (*codecs.CodecInfo attrib[ute](#page-1993-0)*), 174 name (*contextvars.ContextVar attribute*), [9](#page-996-0)[34](#page-877-0) name (*doctest.DocTest attrib[ute](#page-817-0)*), 1598 name (*email.heade[rregist](#page-1961-0)ry.BaseHeader attribute*), 1146 name (*enum.Enum attribute*), 295 name (*gzip.GzipFile attribute*), 520 name (*hashlib.hash attribute*), 59[1](#page-1621-0) name (*hmac.HMAC attribute*), 601 name (*http.cookiejar.Cookie [attrib](#page-318-0)ute*), 1381 name (*ImportError attribute*), [99](#page-543-0) name (*importlib.abc.FileLoad[er att](#page-614-0)ribute*), 1906 name (*importlib.machinery.[Exten](#page-624-0)sionFileLoader attribute*), 1911

name (*importlib.machinery.ModuleSpec attribute*), 1912 name (*importlib.machinery.SourceFileLoader attribute*), 1910 name (*importlib.machinery.SourcelessFileLoader attribute*), 1910 name (*importlib.resources.abc.Traversable attri[bute](#page-1935-0)*), [1921](#page-1933-0) name (*in module os*), 605 NAME (*in module to[ken](#page-1933-0)*), 1967 name (*in module webbrowser*), 1281 name (*in[spect.P](#page-1944-0)arameter attribute*), 1873 name (*io.FileIO attri[bute](#page-628-0)*), 670 name (*multiprocessing.P[rocess](#page-1990-0) attribute*), 862 name (*multiprocessing.shared[\\_mem](#page-1304-0)ory.SharedMemory attribute*), 898 name (*os.DirEntry attribute*[\),](#page-693-0) 634 name (*ossaudiodev.oss\_audio\_device attr[ibute](#page-885-0)*), 2105 name (*pathlib.PurePath attribute*), 415 name (*pyclbr.Class [attri](#page-921-0)bute*), 1977 name (*pyclbr.Function attrib[ute](#page-657-0)*), 1976 name (*sys.thread\_info attribute*), 1805 name (*tarfile.TarInfo attribute*), 55[0](#page-438-0) name (*tempfile.TemporaryDir[ectory](#page-2000-0) attribute*), 444 name (*threading.Thread attribute*), [845](#page-1999-0) name (*traceback.FrameSummar[y attrib](#page-1828-0)ute*), 1858 name (*xml.dom.Attr attribute*), [1247](#page-573-0) name (*xml.dom.DocumentType attribute*), 124[5](#page-467-0) name (*zipfile.Path attribute*), 537 name() (*in module unicodedata*), [157](#page-868-0) name2codepoint (*in modu[le htm](#page-1270-0)l.entities*), [122](#page-1881-0)0 Named Shared Memory, 897 named tuple, **2133** NAMED\_FLAGS (*enum.Enu[mChe](#page-560-0)c[k att](#page-180-0)ribute*), 301 NamedExpr (*class in ast*), 1941 NamedTemporaryFile() (*[in](#page-920-0) module temp[file](#page-1243-0)*), 443 NamedTuple (*c[lass in](#page-2156-0) typing*), 1559 namedtuple() (*in module collections*), 249 NameError, 100 namelist() (*zipfile.ZipF[ile me](#page-1964-0)thod*), 534 nameprep() (*in module enco[dings.i](#page-1582-0)dna*), 190 namer (*logging.handlers.BaseRotating[Hand](#page-272-0)ler attribu[te](#page-123-0)*), 753 namereplace error handler's name, 177 namereplace\_errors() (*in module codecs*), 178 names() (*in mo[dule](#page-776-0) tkinter.font*), 1493 namespace, **2133** Namespace (*class in argparse*), 71[1](#page-200-0) Namespace (*class in multiprocessing.managers*), [877](#page-201-0) namespace package, **2133** namespace[\(\)](#page-2156-0) (*imaplib.IMAP4 [method](#page-1516-0)*), 1342 Namespace() (*multiprocessing.managers.SyncMan[ager](#page-734-0) method*), 87[7](#page-900-0) NAMESPACE\_DNS (*in mo[dule u](#page-2156-0)uid*), 1355 NAMESPACE\_OID (*in module uuid*), 1355 NAMESPACE\_URL (*in module uuid*), 1355 NAMESPACE\_X500 (*in module uuid*), 1355 NamespaceErr, 1249

NamespaceLoader (*class in importlib.machinery*), next (*2to3 fixer*), 1698 1911 namespaceURI (*xml.dom.Node attribute*), 1243 nametofont() (*in module tkinter.font*), 1493 NaN, 12 nan (*in [module](#page-1934-0) cmath*), 323 nan (*in module math*), 319 nan (*sys.hash\_info attribute*), 1797 nanj [\(](#page-35-0)*in module cmath*), 323 NannyNag, 1975 napms() (*in module [curse](#page-342-0)[s](#page-346-0)*), 769 nargs (*optparse.Option attri[bute](#page-1820-0)*), 2089 native\_id (*threading.[Threa](#page-346-0)d attribute*), 846 nbytes (*me[moryv](#page-1998-0)iew attribute*), 76 ncurses\_version (*in mo[dule](#page-792-0) curses*), 778 ndiff() (*in module difflib*), 145 ndim (*memoryview attribute*), 77 ne (*2to3 fixer*), 1698 ne() (*in module operator*), 401 needs\_input (*bz2.BZ2De[comp](#page-168-0)ressor attribute*), 524 needs\_input (*lzma.LZM[ADe](#page-100-0)compressor attribute*), 529 neg() (*in module operator*), [40](#page-424-0)3 nested scope, **2133** netmask (*ipaddress.IPv4Network attribute*), 1403 netmask (*[ipa](#page-552-0)ddress.IPv6Network attribute*), 1405 NetmaskValueError, 14[09](#page-426-0) netrc module, 584 netrc (*class in netrc*), 584 NetrcParseError, 58[4](#page-1432-0) netscape (*http.cookiejar.CookiePolicy attribute*), 1378 network (*ipa[ddre](#page-607-0)ss.IPv4Interface attribute*), 1407 network (*ipaddress.I[Pv6In](#page-607-0)terface attribute*), 1408 Network News Tr[ansf](#page-607-0)er Protocol, 2069 network\_address (*ipaddress.IPv4Network [at](#page-1401-0)tribute*), 1403 network\_address (*ipaddress.IPv6Net[work](#page-1431-0) attribute*), 1405 Never (*in module typing*), 1546 NEVER\_EQ (*in m[odule](#page-1426-0) test.support*), 1704 new() (*in module hashlib*), 590 new() (*in modul[e hma](#page-1428-0)c*), 600 new-style class, **21[33](#page-1569-0)** new\_child() (*collections.ChainM[ap me](#page-1727-0)thod*), 239 new\_class() (*in module [types](#page-613-0)*), 278 new\_event\_loop() (*asyncio.AbstractE[ventLo](#page-2156-0)[o](#page-623-0)pPolicy method*), 1021 new\_event\_loop() (*in module asyncio*), 98[2](#page-262-0) new\_module() (*in module imp*), [205](#page-301-0)8 new\_panel() (*in module curses.panel*), 796 newgroups() (*nntplib.NNTP method*), 2073 NEWLINE (*in module token*), 1967 newlines (*io.TextIOBase attribute*), [672](#page-2081-0) newnews() (*nntplib.NNTP method*), 207[3](#page-819-0) newpad() (*in module curses*), 769 NewType (*class in typing*), 1[560](#page-1990-0) newwin() (*in module curses*), 769

next (*pdb command*), 1737 next() built-in function, 17 next() (*nntplib.[NNTP](#page-1721-0) method*), 2074 next() (*tarfile.TarFil[e meth](#page-1760-0)od*), 547 next() (*tkinter.ttk.Treeview method*), 1512 next\_minus() (*decimal.Con[text](#page-40-0) method*), 339 next\_minus() (*decimal.Deci[mal me](#page-2097-0)thod*), 332 next\_plus() (*decimal.Context [meth](#page-570-0)od*), 339 next\_plus() (*decimal.Decimal met[hod](#page-1535-0)*), 332 next\_toward() (*decimal.Context method*), [33](#page-362-0)9 next\_toward() (*decimal.Decimal method*), [33](#page-355-0)2 nextafter() (*in module math*), 314 nextfile() (*in module fileinput*), 434 nextkey() (*dbm.gnu.gdbm method*), 483 nextSibling (*xml.dom.Node attribute*), 12[4](#page-362-0)[3](#page-355-0) ngettext() (*gettext.GNUTransl[ation](#page-337-0)s method*), 1419 ngettext() (*gettext.NullTranslati[ons m](#page-457-0)ethod*), 1417 ngettext() (*in module gettext*), 141[6](#page-506-0) nice() (*in module os*), 649 nis module, 2069 NL (*in module curses.ascii*), 793 NL (*in module token*), 19[70](#page-672-0) nl() (*in module curses*), 769 nl\_langinf[o\(\)](#page-2092-0) (*in module locale*), 1425 nlargest() (*in module [heap](#page-816-0)q*), 261 nlst() (*ftplib.FTP [method](#page-1993-0)*), 1334 NNTP protocol, 2069 NNTP (*class in nntplib*), 2070 nntp\_implementation (*[nntp](#page-1357-0)[lib.N](#page-284-0)NTP attribute*), 2072 NNTP\_SSL (*class [in nn](#page-2092-0)tplib*), 2071 nntp\_version (*nntp[lib.NN](#page-2093-0)TP attribute*), 2072 NNTPDataError, 2071 NNTPEr[ror](#page-2095-0), 2071 nntplib module, 2069 NNTPPermanent[Error](#page-2094-0), 2071 NNTPProto[colEr](#page-2094-0)ror, 2071 NNTPReplyError, 2071 NNTPTempor[aryE](#page-2092-0)rror, 2071 NO (*in module tkinter.messa[gebox](#page-2094-0)*), 1497 no\_cache() (*zoneinfo.Z[oneIn](#page-2094-0)fo class method*), 229 no\_proxy, 1295 no\_site (*sys.flags a[ttribut](#page-2094-0)e*), [179](#page-2094-0)1 no\_tracing() (*in module test.s[uppor](#page-1520-0)t*), 1708 no\_type\_check() (*in module typing*), 1570 no\_type\_[check](#page-1318-0)\_decorator() (*in modu[le ty](#page-252-0)ping*), 1570 no\_user\_site (*sys.flags att[ribute](#page-1814-0)*), 179[1](#page-1731-0) nocbreak() (*in module curses*), 769 NoDataAllowedErr, 1249 node (*uuid.U[UID a](#page-1593-0)ttribute*), 1354 node() (*in module platform*), 798 nodelay() (*curses.window meth[od](#page-792-0)*), [776](#page-1814-0)

nodeName (*xml.dom.Node attribute*), 1243 NodeTransformer (*class in ast*), 1963 nodeType (*xml.dom.Node attribute*), 1243 nodeValue (*xml.dom.Node attribute*), 1243 NodeVisitor (*class in ast*), 1962 noecho() (*in module curses*), 769 --no-ensure-ascii json.tool command line [opti](#page-1266-0)on, 1188 NOEXPR (*in module locale*), 1[425](#page-1985-0) NOFLAG (*in module re*), 129 --no-indent json.tool command line option, [1188](#page-1211-0) NoModificationAllo[wedEr](#page-1448-0)r, 1249 nonblock() (*ossaudi[odev](#page-152-0).oss\_audio\_device method*), 2103 NonCallableMagicMock (*class in unittest.[mock](#page-1211-0)*), 1664 NonCallableMock (*class in unitte[st.moc](#page-1272-0)k*), 1646 None (*B[uilt-in](#page-2126-0) object*), 31 None (*built-in variable*), 29 NoneTy[pe](#page-1687-0) (*in module types*), 279 nonl() (*in module curses*), 769 Nonlocal (*class in ast*[\),](#page-54-0) 1959 nonmember() (*in mod[ule](#page-52-0) enum*), 304 nonzero (*2to3 fixer*), 1698 noop() (*imaplib.IMAP4 m[ethod](#page-792-0)*), 1342 noop() (*poplib.POP3 m[ethod](#page-1982-0)*), 1338 NoOptionError, 582 NOP (*opcode*), 1988 noqiflush() (*in m[odule c](#page-1721-0)urses*), [769](#page-1365-0) noraw() (*in module curses*), 76[9](#page-1361-0) --no-report trace [comm](#page-2011-0)[and](#page-605-0) line option, 1753 NoReturn (*in module typing*), 154[7](#page-792-0) NORMAL (*in module tkinter.font*[\),](#page-792-0) 1492 NORMAL\_PRIORITY\_CLASS (*in module subprocess*), 922 NormalDist (*class in statistics*), [370](#page-1570-0) normalize() (*decimal.Context [meth](#page-1515-0)od*), 339 normalize() (*decimal.Decimal method*), 332 normal[ize\(](#page-945-0)) (*in module locale*), 1427 normalize() (*in module unico[deda](#page-393-0)ta*), 157 normalize() (*xml.dom.Node method*), [1244](#page-362-0) NORMALIZE\_WHITESPACE (*in module do[ctest](#page-355-0)*), 1591 normalvariate() (*in module r[andom](#page-1450-0)*), 357 normcase() (*in module os.path*), 430 normpath() (*in module os.path*), 430 NoSectionError, 582 NoSuchMailboxError, 1204 not operator, 31 Not (*class in ast*), 193[9](#page-605-0) not in operator, 32, 40 not\_() (*in mod[ule o](#page-54-0)perator*), 401 NotADirector[yErr](#page-1962-0)or, 105 notationDecl() (*xml.sax.handler.DTDHandler method*), [12](#page-55-0)[62](#page-63-0)

NotationDeclHandler() (*xml.parsers.expat.xmlparser method*), 1272 notations (*xml.dom.DocumentType attribute*), 1245 NotConnected, 1325 NoteBook (*class in tkinter.tix*), 1520 Notebook (*class in tkinter.ttk*), 1506 NotEmptyError, 1204 NotEq (*class in ast*), [194](#page-1348-0)0 NOTEQUAL (*in module token*), 1[969](#page-1543-0) NotFoundErr, 1249 notify() (*asynci[o.Cond](#page-1227-0)ition [method](#page-1529-0)*), 970 notify() (*threadin[g.Con](#page-1963-0)dition method*), 850 notify\_all() (*asyncio.Co[ndition](#page-1992-0) method*), 970 notify\_all() (*[thre](#page-1272-0)ading.Condition method*), 850 notimeout() (*curses.window method*), [77](#page-993-0)6 NotImplemented (*built-in variable*), 2[9](#page-873-0) NotImplementedError, 100 NotImplementedType (*in module types*), [28](#page-993-0)[0](#page-873-0) NotIn (*class in ast*), 1940 NotRequired (*in module typing*), 155[1](#page-52-0) NOTSET (*in module logging*), [726](#page-123-0) NotStandaloneHandler() (*xml.parser[s.expa](#page-1963-0)t.xmlparser method*), 1273 NotSupportedErr, 1249 NotSupportedError, 50[4](#page-749-0) --no-type-comments ast command line option, 1964 noutrefresh() (*cu[rses.w](#page-1272-0)indow method*), 77[6](#page-1296-0) now() (*datetime.datetime [class](#page-527-0) method*), 202 npgettext() (*gettext.GNUTranslations method*), 1419 npgettext() (*gettext.NullTranslations [met](#page-1987-0)[hod](#page-799-0)*), 1418 npgettext() (*in module gettext*), 141[6](#page-225-0) NSIG (*in module signal*), 1111 nsmall[est\(](#page-1442-0)) (*in module heapq*), 261 NT\_OFFSET (*in module token*), 1970 NTEventLogHandler (*class i[n logg](#page-1439-0)ing.han[dlers](#page-1441-0)*), 760 ntohl() (*in module soc[ket](#page-1134-0)*), 1049 ntohs() (*in module socket*), 1[049](#page-1993-0) ntransfercmd() (*ftplib.FTP method*), 1334 NUL (*in [modu](#page-783-0)le curses.ascii*), 793 nullcontext() (*in modul[e conte](#page-1072-0)xtlib*), 1836 NullHandler (*class in logg[ing](#page-1072-0)*), 752 NullImporter (*class in imp*), 2061 NullTranslations (*cla[ss in](#page-816-0) gettext*), 1417 num\_addresses (*ipaddress.IPv4Netw[ork at](#page-1859-0)tribute*), 1403 num\_addresses (*ipaddress.I[Pv6N](#page-2084-0)[e](#page-775-0)twork attribute*), 1406 num\_tickets (*ssl.SSLContext attribute*), [1086](#page-1440-0) --numb[er](#page-1426-0) timeit command line option, 1750 Number (*[class](#page-1429-0) in numbers*), 309 NUMBER (*in module token*), 1967 number\_class() (*decimal.Context met[hod](#page-1109-0)*), 339 number\_class() (*decimal.Decimal method*), [33](#page-1773-0)2 numbers

module, 309 numerator (*fractions.Fraction attribute*), 352 numerator (*numbers.Rational attribute*), 310 numeric conver[sion](#page-332-0)s, 33 literals, 32 object, 32 types, operations on, 33 numeric() (*in mod[ule u](#page-56-0)nicodedata*), 157 numinput() (*in [mo](#page-55-0)dule turtle*), 1458 numliteral[s](#page-55-0) (*2to3 fixer*), 1698

# O

 $-\circ$ compileall comma[nd l](#page-1721-0)ine option, 1980 pickletools command line option, 1999 zipapp command line option, 1779 O\_APPE[ND](#page-2003-0) (*in module os*), 617 O\_ASYNC (*in module os*), 618 O\_BINA[RY](#page-2022-0) (*in module os*), 618 O\_CLOEXEC (*in module os*), 617 O\_CREAT (*in module os*), 6[17](#page-640-0) O\_DIRECT (*in module os*), [61](#page-641-0)8 O\_DIRECTORY (*in module [os](#page-641-0)*), 618 O\_DSYNC (*in module os*), 61[7](#page-640-0) O\_EVTONLY (*in module os*[\),](#page-640-0) 618 O\_EXCL (*in module os*), 61[7](#page-641-0) O\_EXLOCK (*in module os*), 618 O\_FSYNC (*in module os*), [618](#page-640-0) O\_NDELAY (*in module os*), 6[17](#page-641-0) O\_NOATIME (*in module [os](#page-640-0)*), 618 O\_NOCTTY (*in module os*), [617](#page-641-0) O\_NOFOLLOW (*in module [os](#page-641-0)*), 618 O\_NOFOLLOW\_ANY (*in m[odule](#page-640-0) os*), 618 O\_NOINHERIT (*in module os*[\),](#page-641-0) 618 O\_NONBLOCK (*in module os*[\),](#page-640-0) 617 O\_PATH (*in module os*), 618 O\_RANDOM (*in module os*), 61[8](#page-641-0) O\_RDONLY (*in module os*), 617 O\_RDWR (*in module os*), 617 O\_RSYNC (*in module os*), [61](#page-641-0)7 O\_SEQUENTIAL (*in modu[le os](#page-641-0)*), 618 O\_SHLOCK (*in module os*), [618](#page-640-0) O\_SHORT\_LIVED (*in [modu](#page-640-0)le os*), 618 O\_SYMLINK (*in module os*[\),](#page-640-0) 618 O\_SYNC (*in module os*), 617 O\_TEMPORARY (*in module [os](#page-641-0)*), 6[18](#page-641-0) O\_TEXT (*in module os*), 618 O\_TMPFILE (*in module os*), [618](#page-641-0) O\_TRUNC (*in module os*), [61](#page-640-0)7 O\_WRONLY (*in module os*), 617 obj (*memoryview attrib[ute](#page-641-0)*), 76 object, **2133** Boolean, 32 bytearray, 42, 56, [58](#page-640-0) bytes, 56, 57

code, 92, 480 complex number, 32 dictionary, 80 floating point, 32 Gene[ric](#page-115-0)[Ali](#page-503-0)as, 86 integer, 32 io.StringIO, [4](#page-103-0)6 list, 42, 43 mapping, 80 memoryv[iew](#page-55-0), 56 method, 92 nume[ric](#page-65-0), [32](#page-66-0) range, 44 sequence, [4](#page-103-0)0 set, 78 socket, [1](#page-115-0)[038](#page-55-0) string, [4](#page-67-0)5 traceback, [1](#page-63-0)790, 1854 tup[le](#page-101-0), 41, 44 type, 25 Union, 9[0](#page-68-0) object (*built-in cl[ass](#page-1813-0)*), [17](#page-1877-0) object (*Un[ico](#page-64-0)[deE](#page-67-0)rror attribute*), 103 objects compa[rin](#page-113-0)g, 32 flattening, 46[1](#page-40-0) marshalling, 461 persistent, 461 pickling, 4[61](#page-55-0) serializing, [46](#page-484-0)1 obufcount() [\(](#page-484-0)*ossaudiodev.oss\_audio\_device method*), 2[104](#page-484-0) obuffree() (*o[ssau](#page-484-0)diodev.oss\_audio\_device method*), 2104 oct() built-in [func](#page-2127-0)tion, 17 octal lit[eral](#page-2127-0)s, 32 octdigits (*in module string*), 111 offset (*SyntaxError attribute*), [10](#page-40-0)2 offset (*traceback.TracebackException attribute*), 1857 offset (*xml.par[sers](#page-55-0).expat.ExpatError attribute*), 1274 OK (*in module curses*), 778 OK (*in module tkinter.messagebox*), [14](#page-125-0)97 ok\_command() (*tkinter.filedialog.LoadFile[Dialog](#page-1880-0) method*), 1495 ok\_command() (*[tki](#page-801-0)nter.filedialog.SaveFileDialog method*), 1495 ok\_event() (*tkinter.filedialog.[FileD](#page-1520-0)ialog method*), 1495 OKCANCEL (*in mo[dule t](#page-1518-0)kinter.messagebox*), 1498 old\_value (*cont[extvar](#page-1518-0)s.Token attribute*), 935 OleDLL (*class in ctypes*), 826 on\_mot[ion\(](#page-1518-0)) (*tkinter.dnd.DndHandler method*), 1499 on\_release() (*tkinter.dnd.DndHandl[er](#page-958-0) [me](#page-1521-0)thod*), 1499 onclick() (*in modulet[urtle](#page-849-0)*), 1457

ondrag() (*in module turtle*), 1452 onecmd() (*cmd.Cmd method*), 1468 onkey() (*in module turtle*), 1456 onkeypress() (*in module turtle*), 1457 onkeyrelease() (*in modu[le turt](#page-1475-0)le*), 1456 onrelease() (*in module turtle*), [14](#page-1491-0)52 onscreenclick() (*in m[odule](#page-1479-0) turtle*), 1457 ontimer() (*in module turtle*), 145[7](#page-1480-0) OP (*in module token*), 1970 OP\_ALL (*in module ssl*), 1072 OP\_CIPHER\_SERVER\_PREFER[ENCE](#page-1475-0) (*[in](#page-1480-0) module ssl*), 1073 OP\_ENABLE\_MIDD[LEBO](#page-1993-0)X\_C[OMPA](#page-1480-0)T (*in module ssl*), 1073 OP\_IGNORE\_UNEXPE[CTED\\_](#page-1095-0)EOF (*in module ssl*), 107[4](#page-1096-0) OP\_NO\_COMPRESSION (*in module ssl*), 1073 OP\_NO\_[RENEG](#page-1096-0)OTIATION (*in module ssl*), 1073 OP\_NO\_SSLv2 (*in module ssl*), 1072 OP\_NO\_[SSLv3](#page-1097-0) (*in module ssl*), 1072 OP\_NO\_TICKET (*in module ssl*), 1074 OP\_NO\_TLSv1 (*in module ssl*), 1072 OP\_NO\_TLSv1\_1 (*in module ssl*), [10](#page-1095-0)72 OP\_NO\_TLSv1\_2 (*in module ssl*), [10](#page-1095-0)73 OP\_NO\_TLSv1\_3 (*in module ssl*), [107](#page-1097-0)3 OP\_SINGLE\_DH\_USE (*in mod[ule ssl](#page-1095-0)*), 1073 OP\_SINGLE\_ECDH\_USE (*in mod[ule ssl](#page-1095-0)*), 1073 Open (*class in tkinter.filedialog*), 14[94](#page-1096-0) open() built-in function, 18 open() (*imaplib.IMAP4 method*), 134[2](#page-1096-0) open() (*importlib.resources.ab[c.Trav](#page-1517-0)ersa[ble m](#page-1096-0)ethod*), 1922 open() (*in module aifc*), 2033 open() (*in module bz2*), 522 open() (*in module codecs*), 175 open() (*[in mo](#page-1945-0)dule dbm*), 481 open() (*in module dbm.[dumb](#page-2056-0)*), 485 open() (*in module dbm.[gnu](#page-545-0)*), 483 open() (*in module dbm.nd[bm](#page-198-0)*), 484 open() (*in module gzip*), [519](#page-504-0) open() (*in module io*), 664 open() (*in module lzma*), 52[6](#page-506-0) open() (*in module os*), 617 open() (*in module ossau[diode](#page-542-0)v*), 2102 open() (*in module shel[ve](#page-687-0)*), 477 open() (*in module sunau*), [211](#page-549-0)2 open() (*in module tarfi[le](#page-640-0)*), 542 open() (*in module tokenize*), 197[2](#page-2125-0) open() (*in module wave*), [1411](#page-500-0) open() (*in module webbro[wser](#page-2135-0)*), 1279 open() (*pathlib.Path meth[od](#page-565-0)*), 422 open() (*pipes.Template meth[od](#page-1995-0)*), 2107 open() (*tarfile.TarFile cla[ss me](#page-1434-0)thod*), 546 open() (*telnetlib.Telnet method*), [2116](#page-1302-0) open() (*urllib.request.Opener[Direc](#page-445-0)tor method*), 1299 open() (*urllib.request.URLopene[r meth](#page-2130-0)od*), 1308 open() (*webbrowser.controller method*[\),](#page-569-0) 1281

open() (*zipfile.Path method*), 537 open() (*zipfile.ZipFile method*), 534 open\_binary() (*in module importlib.resources*), 1919 open\_code() (*in module io*), [664](#page-560-0) open\_connection() (*in mo[dule a](#page-557-0)syncio*), 961 open\_new() (*in module webbrowser*), 1280 open\_n[ew\(\)](#page-1942-0) (*webbrowser.controller method*), 1281 open\_new\_tab() (*in modul[e web](#page-687-0)browser*), 1280 open\_new\_tab() (*webbrowser.controller [meth](#page-984-0)od*), 1281 open\_osfhandle() (*in module msvcrt*[\),](#page-1303-0) 20[01](#page-1304-0) open\_resource() (*importlib.resources.abc.ResourceReader [meth](#page-1303-0)od*), [1921](#page-1304-0) open\_text() (*in module importlib.resour[ces](#page-2024-0)*), 1919 open\_unix\_connection() (*in module asyncio*), 962 open\_u[nkno](#page-1944-0)wn() (*urllib.request.URLopener method*), 1308 open\_urlresource() (*in module test.support*), [170](#page-985-0)8 OpenDatabase() (*in module msilib*), 2063 OpenerDirect[or](#page-1331-0) (*class in urllib.request*), 1295 OpenKey() (*in module winreg*), 2006 OpenKe[yEx\(](#page-1731-0)) (*in module winreg*), 2006 openlog() (*in module syslog*), 2028 openmixer() (*in module ossaudiodev*), [21](#page-2086-0)[02](#page-1318-0) openpty() (*in module os*), 618 openpty() (*in module pty*), 20[20](#page-2029-0) OpenSSL (use in module has[hlib](#page-2051-0)), 5[89](#page-2125-0) (use in module s[sl\)](#page-641-0), 1063 OPENSSL\_VERSION (*in mo[dule ss](#page-2043-0)l*), 1075 OPENSSL\_VERSION\_INFO (*in module ssl*), 1075 OPENSSL\_VERSION\_NUMBER (*in mo[dule](#page-612-0) ssl*), 1075 OpenView() (*msilib.Database m[ethod](#page-1086-0)*), 2064 operation concatenation, 40 repetition, 40 slice, 40 subscript, 40 OperationalError, [504](#page-63-0) operations bitwi[se](#page-63-0), 34 Boolean, 31 masking, 34 shifting, 34 operations [on](#page-57-0) diction[ary](#page-54-0) type, 80 integer [typ](#page-57-0)es, 34 list type, [42](#page-57-0) mapping types, 80 numeric types, 33 sequence types, [4](#page-57-0)[0,](#page-103-0) 42 operator - (*minus*), 32 % (*percent*), 32
& (*ampersand*), 34 \* (*asterisk*), 32 \*\*, 32 + (*plus*), 32 / (*slash*), 32 //, 32 < (*l[ess](#page-55-0)*), 32  $<<$ , 34  $\leq 32$  $! =, 32$  $! =, 32$  $==, 32$ > (*g[rea](#page-57-0)t[er](#page-55-0)*), 32  $>=$ , [32](#page-55-0) >>, [34](#page-55-0) ^ (*c[are](#page-55-0)t*), 34 | (*vertical [bar](#page-55-0)*), 34 ~ (*ti[lde](#page-55-0)*), 34 and, [3](#page-57-0)1 compar[iso](#page-57-0)n, 32 in, 32, 40 is, 32 is [not](#page-54-0), 32 module, 401 not, [3](#page-55-0)[1](#page-63-0) no[t i](#page-55-0)n, 32, 40 or, 31 operator (*2t[o3 fi](#page-424-0)xer*), 1698 opmap (*i[n mo](#page-54-0)dule dis*), 1998 opname (*in m[odu](#page-55-0)l[e d](#page-63-0)is*), 1998 optim\_[ar](#page-54-0)gs\_from\_interpreter\_flags() (*in module test.[suppo](#page-1721-0)rt*), 1705 optimize (*sys.flags at[tribut](#page-2021-0)e*), 1791 optimize() (*in modul[e pick](#page-2021-0)letools*), 1999 OPTIMIZED\_BYTECODE\_SUFFIXES (*in module importlib.machinery*), 190[8](#page-1728-0) Option (*class in optparse*), 208[8](#page-1814-0) Optional (*in module typing*), 1549 OptionConflictError, 2101 OptionError, 2101 OptionGroup (*class in op[tparse](#page-2111-0)*), 2083 OptionMenu (*class in tkinter.t[ix](#page-1572-0)*), 1518 OptionParser (*class in op[tparse](#page-2124-0)*), 2086 Options (*classi[n ssl](#page-2124-0)*), 1073 options (*doctest.Example attribute*), [159](#page-2106-0)9 options (*ssl.SSLContext attribute*), [1087](#page-1541-0) options() (*configparser.ConfigPar[ser me](#page-2109-0)thod*), 579 OptionValueError, [2101](#page-1096-0) optionxform() (*configparser.Con[figPar](#page-1622-0)ser method*), 580 optparse module, 2076 or ope[rat](#page-603-0)or, 31 Or (*class in ast*), 1940 or\_() (*in mo[dule o](#page-2099-0)perator*), 403 ord() built-in [fu](#page-54-0)nction, 20

ordered\_attributes (*xml.parsers.expat.xmlparser attribute*), 1271 OrderedDict (*class in collections*), 252 OrderedDict (*class in typing*), 1573 orig\_argv (*in module sys*), 1799 origin (*importli[b.mac](#page-1294-0)hinery.ModuleSpec attribute*), 1912 origin\_req\_host (*urllib.req[uest.R](#page-1596-0)[equ](#page-275-0)est attribute*), 1297 origin\_server (*wsgiref.[handl](#page-1822-0)ers.BaseHandler at[tribut](#page-1935-0)e*), 1289 os mod[ule](#page-1320-0), 605, 2015 os\_environ (*wsgiref.handlers.BaseHandler attribute*), 1288 OSError, 100 os.path module, [427](#page-628-0) ossaud[iode](#page-1311-0)v modu[le](#page-123-0), 2102 OSSAudioError, 2102 outfile json.tool command line option, 1188 --output pickletool[s co](#page-2125-0)mmand line option, 1999 zipapp command line option, 177[9](#page-1211-0) output (*subprocess.CalledProcessError attribute*), 912 output (*subprocess.TimeoutExpired attribute*), 911 output (*[unitte](#page-2022-0)st.TestCase attribute*), 1620 output() (*http.cookies.BaseCookie method*), [1371](#page-1802-0) output() (*http.cookies.Morsel method*), 1372 output\_charset (*email.charset.Charseta[ttrib](#page-934-0)[ute](#page-935-0)*), 1173 output\_codec (*email.charset.Cha[rset at](#page-1643-0)trib[ute](#page-1394-0)*), 1173 output\_difference() (*doctest.[Outpu](#page-1395-0)tChecker method*), 1602 Output[Chec](#page-1196-0)ker (*class in doctest*), 1602 OutputString() (*http.cookies.Morsel method*), [1372](#page-1196-0) OutsideDestinationError, 544 over() (*nntplib.[NNTP](#page-1625-0) method*), 2074 Overflow (*class in decimal*), 342 OverflowError, 101 overlap() (*statistics.NormalDist [meth](#page-567-0)od*), 371 overlaps() (*ipaddress.IPv4Ne[twork](#page-2097-0) method*), 1403 overlaps() (*ipaddress.IPv6[Netw](#page-365-0)ork method*), 1406 overlay() (*curse[s.win](#page-124-0)dow method*), 776 overload() (*in module typing*), 1568 overwrite() (*curses.window method*), 77[6](#page-394-0) owner() (*pathlib.Path method*), 423

### P

-p compileall command [lin](#page-446-0)e option, 1980 pickletools command line option, 1999 timeit command line option, 1750

unittest-discover command line option, 1609 zipapp command line option, 1779 p (*pdb command*), 1737 P\_ALL (*in module os*), 656 P\_DETACH (*in mod[ule os](#page-1632-0)*), 653 P\_NOWAIT (*in module os*), 653 P\_NOWAITO (*in [module](#page-1760-0) os*), 653 P\_OVERLAY (*in modu[le os](#page-679-0)*), 653 P\_PGID (*in module os*), 65[6](#page-676-0) P\_PID (*in module os*), 656 P\_PIDFD (*in module os*), 6[56](#page-676-0) P\_WAIT (*in module os*), 653 pack() (*in module struct*[\),](#page-679-0) 1[67](#page-676-0) pack() (*mailbox.MH [meth](#page-679-0)od*), 1194 pack() (*struct.Struct met[hod](#page-679-0)*), 173 pack\_array() (*xdrli[b.Pac](#page-676-0)ker method*), 2120 pack\_bytes() (*xdrlib.P[acker](#page-190-0) method*), 2119 pack\_double() (*xdrlib.Pack[er met](#page-1217-0)hod*), 2119 pack\_farray() (*xdrlib.Pac[ker m](#page-196-0)ethod*), 2120 pack\_float() (*xdrlib.Packer method*), [2119](#page-2143-0) pack\_fopaque() (*xdrlib.Packer method*), [21](#page-2142-0)19 pack\_fstring() (*xdrlib.Packer method*), [211](#page-2142-0)9 pack\_into() (*in module struct*), 167 pack\_into() (*struct.Struct method*), 17[3](#page-2142-0) pack\_list() (*xdrlib.Packer method*), 211[9](#page-2142-0) pack\_opaque() (*xdrlib.Packer method*), 2[119](#page-2142-0) pack\_string() (*xdrlib.Packer [metho](#page-190-0)d*), 2119 package, 1883, **2133** Package (*class in importlib.resources*), [1919](#page-2142-0) packed (*ipaddress.IPv4Address attribute*), [1398](#page-2142-0) packed (*ipaddress.IPv6Address attribute*), [1399](#page-2142-0) Packer (*c[lass in](#page-1906-0) [xdrlib](#page-2156-0)*), 2119 packing binary data, 167 packing (*widgets*), 1486 PAGER, 1580 pair\_content() (*in [modul](#page-2142-0)e curses*), 769 pair\_number() (*i[n mo](#page-190-0)dule curses*), 769 pairwise() (*in m[odule](#page-1509-0) itertools*), 382 Paned[Windo](#page-1603-0)w (*class in tkinter.tix*), 1520 parameter, **2133** Parameter (*class in inspect*), 1873 ParameterizedMIMEHeader (*class email.headerregistry*), 1149 parameters (*[insp](#page-2156-0)ect.Signature attribute*), 1872 params (*email.headerregistry.[Param](#page-1896-0)eterizedMIMEHeader attribute*), 1149 ParamSpec (*class in typing*), 1[558](#page-1172-0) ParamSpecArgs (*in module typing*), 155[9](#page-1895-0) ParamSpecKwargs (*in module typing*), 1559 paramstyle (*in [module](#page-1172-0) sqlite3*), 490 pardir (*in module os*), 660 paren (*2to3 fixer*), 1698 parent (*importlib.machinery.Modul[eSpec a](#page-1582-0)ttribute*), 1912 parent (*pathlib.PureP[ath at](#page-683-0)tribute*[\),](#page-513-0) 414 parent (*pyclbr.Cl[ass attr](#page-1721-0)ibute*), 1977

parent (*pyclbr.Function attribute*), 1976 parent (*urllib.request.BaseHandler attribute*), 1300 parent() (*tkinter.ttk.Treeview method*), 1512 parent\_process() (*in module multiprocessing*), 867 parentNode (*xml.dom.Node attri[bute](#page-1999-0)*), 1243 parents (*collections.ChainMap attribute*), [239](#page-1535-0) parents (*pathlib.PurePath attribute*), 414 pareto[vari](#page-890-0)ate() (*in module random*), 357 parse() (*doctest.DocTestParser method*), [160](#page-1266-0)0 parse() (*email.parser.BytesParser method*), [11](#page-262-0)33 parse() (*email.parser.Parser method*), [11](#page-437-0)34 parse() (*in module ast*), 1961 parse() (*in module cgi*), 2049 parse() (*in module xml.dom.minidom*), [125](#page-1623-0)[1](#page-1156-0) parse() (*in module xml.dom.pulldom*), [1256](#page-1157-0) parse() (*in module xml.[etree.E](#page-1984-0)lementTree*), 1230 parse() (*in module xml.[sax](#page-2072-0)*), 1257 parse() (*string.Formatter method*), 112 parse() (*urllib.robotparser.RobotFileP[arser](#page-1279-0) method*), 1320 parse() (*xml.etree.ElementTr[ee.Ele](#page-1280-0)mentTree method*), 1236 Parse() (*xml.parsers.expat.xmlparser method*), 1270 parse() (*[x](#page-1343-0)ml.sax.xmlreader.XMLReader method*), 1266 parse\_[and\\_](#page-1259-0)bind() (*in module readline*), 160 parse\_args() (*argparse.ArgumentParser m[ethod](#page-1293-0)*), 708 parse\_[args](#page-1289-0)() (*optparse.OptionParser method*), 2092 PARSE\_COLNAMES (*in module sqlite3*), 490 parse\_config\_h() (*in module sysconfig*), [181](#page-183-0)1 PARSE\_[DECL](#page-731-0)TYPES (*in module sqlite3*), 490 parse\_header() (*in module cgi*), 2049 parse\_headers() (*in module http.cli[ent](#page-513-0)*), 132[5](#page-2115-0) parse\_intermixed\_args() [\(](#page-1834-0)*argparse.ArgumentParser method*), [718](#page-513-0) parse\_known\_args() (*argpar[se.Arg](#page-2072-0)umentParser method*), 717 parse\_known\_intermixed\_args() [\(](#page-1348-0)*argparse.ArgumentParser method*), [718](#page-741-0) parse\_multipart() (*in module cgi*), 2049 parse\_qs() (*in [mod](#page-740-0)ule urllib.parse*), 1312 parse\_qsl() (*in module urllib.parse*), 1313 parseaddr() (*in module email.utils*), [1176](#page-741-0) parsebytes() (*email.parser.BytesPar[ser m](#page-2072-0)ethod*), 1133 parsedate() (*in module email.utils*), [1176](#page-1336-0) parsedate\_to\_datetime() (*[in](#page-1199-0) module email.utils*), 1177 parsed[ate\\_](#page-1156-0)tz() (*in module email.utils*), 1176 ParseError (*class in xml.etree.Eleme[ntTree](#page-1199-0)*), 1240 ParseFile() (*xml.parsers.expat.xmlparser method*), 1270 ParseFlags() (*in [modu](#page-1200-0)le imaplib*), 1340 Parser (*class in email.parser*), 1134 ParserCreate() (*in module xml.parser[s.expa](#page-1263-0)t*), [1269](#page-1293-0)

ParseResult (*class in urllib.parse*), 1316 ParseResultBytes (*class in urllib.parse*), 1316 parsestr() (*email.parser.Parser method*), 1134 parseString() (*in module xml.dom.minidom*), 1251 parseString() (*in module xml.do[m.pull](#page-1339-0)dom*), 1256 parseString() (*in module xml.sax*), 1257 parsing URL, 1310 ParsingError, 582 partial (*asyncio.IncompleteReadError [attrib](#page-1280-0)ute*), [981](#page-1279-0) partial() (*imaplib.IMAP4 method*), 1343 partial[\(\)](#page-1333-0) (*in module functools*), 395 partialmethod (*[cla](#page-605-0)ss in functools*), 395 parties (*asyncio.Barrier attribute*), 973 parties (*threading.Barrier attribute*), [854](#page-1366-0) partition() (*bytearray method*), [61](#page-418-0) partition() (*bytes method*), 61 partition() (*str method*), 51 parts (*pathlib.PurePath attribute*), 41[3](#page-877-0) Pass (*class in ast*), 1946 pass\_() (*poplib.POP3 method*), [1](#page-84-0)338 Paste, 1525 patch() (*in module test.support*), [1709](#page-436-0) patch() (*in modu[le uni](#page-1969-0)ttest.mock*), 1654 patch.dict() (*in module unitt[est.mo](#page-1361-0)ck*), 1657 patch[.mult](#page-1548-0)iple() (*in module unittest.mock*), 1659 patch.object() (*in module un[ittest.m](#page-1732-0)ock*), 1657 patch.stopall() (*in module un[ittest.m](#page-1677-0)ock*), 1661 PATH, 646, 647, 651, 652, 661, 913, 1279, [1771,](#page-1680-0) 1772, 1883, 2050, 2052 path configuration file, 1883 m[odu](#page-669-0)[le s](#page-670-0)[earc](#page-674-0)[h](#page-675-0), 4[50,](#page-684-0) 1[800,](#page-936-0) [1883](#page-1302-0) ope[rati](#page-1906-0)[ons](#page-2073-0), 4[09,](#page-2075-0) 427 Path (*class in pathlib*), 419 Path (*class in zipfile*), 537 path (*http.cookiejar.Co[okie a](#page-473-0)[ttribut](#page-1823-0)[e](#page-1906-0)*), [138](#page-1906-0)1 path (*http.cookies.[Morse](#page-432-0)l [attri](#page-450-0)bute*), 1372 path (*http.server.Base[HTT](#page-442-0)PRequestHandler attribute*), 1365 path (*ImportError attribute*), 99 path (*importlib.abc.FileLoader attri[bute](#page-1395-0)*), 1906 path (*importlib.machinery.ExtensionFileLoader at[tribut](#page-1388-0)e*), 1911 path (*importlib.machinery.Fi[leF](#page-122-0)inder attribute*), 1910 path (*importlib.machinery.SourceFileLoa[der a](#page-1929-0)ttribute*), 1910 path (*im[portlib](#page-1934-0).machinery.SourcelessFileLoader attribute*), 1911 path (*in module sys*), 1799 path (*os[.DirEn](#page-1933-0)try attribute*), 634 path based finder, **2134** Path browser, [1522](#page-1934-0) path entry, **2134** path entry find[er](#page-1822-0), **21[34](#page-657-0)** path entry hook, **21[34](#page-2157-0)** path() (*in modul[e impo](#page-1545-0)rtlib.resources*), 1920 path-like [objec](#page-2157-0)t, **2134**

path\_hook() (*importlib.machinery.FileFinder class method*), 1910 path\_hooks (*in module sys*), 1800 path\_importer\_cache (*in module sys*), 1800 path\_mtime() (*importlib.abc.SourceLoader method*), 1907 path\_return\_[ok\(\)](#page-1933-0) (*ht[tp.coo](#page-1823-0)kiejar.CookiePolicy method*), 1378 path\_stats() (*importlib.abc.SourceLoad[er met](#page-1823-0)hod*), [1907](#page-1930-0) path\_stats() (*importlib.m[achine](#page-1401-0)ry.SourceFileLoader method*), 1910 pathco[nf\(\)](#page-1930-0) (*in module os*), 630 pathconf\_names (*in module os*), 631 PathEntryFinder (*class in importlib.abc*), 1903 PathFi[nder](#page-1933-0) (*class in importlib.machinery*), 1909 pathlib module, 409 PathLike (*class in os*), 608 pathname2url() (*in module urllib.request*), [129](#page-1932-0)4 pathsep (*in module os*), 661 Path.stem (*[in m](#page-432-0)odule zipfile*), 538 Path.suffix (*in mod[ule z](#page-631-0)ipfile*), 537 Path.suffixes (*in module zipfile*), 538 --pattern unittest-disco[ver](#page-684-0) [comm](#page-561-0)and line option, 1609 Pattern (*class in re*), 133 Pattern (*class in typing*), 1574 pattern (*re.error attribute*), 133 pattern (*re.Patter[n attr](#page-1632-0)ibute*), 134 pause() (*in module si[gnal](#page-156-0)*), 1112 pause\_reading() (*asy[ncio.R](#page-1597-0)eadTransport method*), 1009 pause\_writing() (*asyn[ci](#page-156-0)[o.Bas](#page-157-0)eProtocol method*), 1013 PAX\_FORMAT (*in module tar[file](#page-1135-0)*), 545 pax\_he[ader](#page-1032-0)s (*tarfile.TarFile attribute*), 549 pax\_headers (*tarfile.TarInfo attribute*), 550 pbkdf2[\\_hma](#page-1036-0)c() (*in module hashlib*), 593 pd() (*in module turtle*), 1444 pdb module, 1732 Pdb (*class in pdb*), 1732, 1734 .pdbrc file, 1735 pdf() (*statisti[cs.No](#page-1755-0)rmalDist method*), 371 peek() (*bz2.BZ2[File m](#page-1755-0)[ethod](#page-1757-0)*), 522 peek() (*gzip.GzipFile method*), 519 peek() (*i[o.Buffe](#page-1758-0)redReader method*), 671 peek() (*lzma.LZMAFile method*), 52[7](#page-394-0) peek() (*weakref.finalize method*[\),](#page-545-0) 274 peer (*smtpd.SMTPChannel attri[bute](#page-542-0)*), 2110 PEM\_cert\_to\_DER\_cert() (*in [modu](#page-694-0)le ssl*), 1068 pen() (*in module turtle*), 1445 pencolor() (*in module turtle*), 1[446](#page-297-0) pending (*ssl.MemoryBIO attribute*), [1094](#page-2133-0)

pending() (*ssl.SSLSocket method*), 1080 PendingDeprecationWarning, 105 pendown() (*in module turtle*), 1444 pensize() (*in module turtle*), 1444 penup() (*in module turtle*), 1444 PEP, **2134** PERCENT (*in module token*), 19[68](#page-1467-0) PERCENTEQUAL (*in module to[ken](#page-1467-0)*), 1969 perf\_counter() (*in mo[dule tim](#page-1467-0)e*), 679 per[f\\_cou](#page-2157-0)nter\_ns() (*in module time*), 680 Performance, 1748 perm() (*in module math*), 3[14](#page-1991-0) PermissionError, 105 permutations() (*in module itertools*[\),](#page-702-0) [382](#page-703-0) Persist() (*[msilib.](#page-1771-0)SummaryInformation method*), 2065 persistence, 461 persistent objects, 461 persis[tent\\_](#page-2088-0)id (*pickle protocol*), 469 persistent\_[id\(\)](#page-484-0) (*pickle.Pickler method*), 464 persistent\_load (*pickle protocol*), 469 persistent\_[loa](#page-484-0)d() (*pickle.Unpickler method*), 465 PF\_CAN (*in module socket*), 1043 PF\_PACKET (*in module socket*), 1043 PF\_RDS (*in module socket*), 1044 pforma[t\(\)](#page-488-0) (*in module pprint*), 286 pformat() (*pprint.PrettyP[rinter](#page-1066-0) method*), 287 pgettext() (*gettext.GNUTran[slation](#page-1066-0)s method*), 1419 pgettext() (*gettext.Null[Transla](#page-1067-0)tions method*), 1418 pgettext() (*in module gettext*), [14](#page-309-0)16 PGO (*in module test.support*), 1703 phase() (*in module cmath*), 320 pi (*in module cmath*), 323 pi (*in module math*), 319 pi() (*xml.etree.ElementTree[.TreeB](#page-1726-0)[uilder](#page-1439-0) method*), 1238 pickle module, 284, 4[61,](#page-346-0) 477, [480](#page-343-0) pickle() (*in modu[le co](#page-342-0)pyreg*), 477 PickleBuffer (*class in pickle*), 466 PickleError, 464 Pickler (*cla[ss in](#page-307-0) [pickl](#page-484-0)e*), [46](#page-500-0)[4](#page-503-0) pickletools module, 1998 pickletools [com](#page-487-0)mand line option -a, 1999 --annotate, 1999 --inde[ntlev](#page-2021-0)el, 1999 -l, 1999 -m, [1999](#page-2022-0) --memo, 1999  $-0, 1999$ --[outpu](#page-2022-0)t, 1999 -p, [1999](#page-2022-0) --prea[mble](#page-2022-0), 1999 pickli[ng](#page-2022-0) objects, 4[61](#page-2022-0)

PicklingError, 464 pid (*asyncio.subprocess.Process attribute*), 976 pid (*multiprocessing.Process attribute*), 862 pid (*subprocess.Popen attribute*), 920 pidfd\_open() (*i[n mo](#page-487-0)dule os*), 649 pidfd\_send\_signal() (*in module si[gnal](#page-999-0)*), 1112 PidfdChildWatcher (*class in asyn[cio](#page-885-0)*), 1023 PIPE (*in module subprocess*), 91[1](#page-943-0) Pipe() (*in module multiprocessi[ng](#page-672-0)*), 864 pipe() (*in module os*), 618 pipe2() (*in module os*), 618 PIPE\_BUF (*in module select*), [109](#page-934-0)9 pipe\_connection\_lost() (*asyncio.Subprocess[Proto](#page-641-0)col meth[od](#page-887-0)*), 1015 pipe\_data\_receive[d\(\)](#page-641-0) (*asyncio.SubprocessProtoc[ol met](#page-1122-0)hod*), 1015 PIPE\_MAX\_SIZE (*in module test.support*), 1703 pipes module, 2106 PKG\_DIRECTORY (*in module imp*), 206[1](#page-1038-0) pkgutil module, 1893 placeholder (*[tex](#page-2129-0)twrap.TextWrapper attribute*), 156 platform module, 797 platform (*i[n mod](#page-1916-0)ule sys*), 1800 platform() (*in module platform*), 798 platlibdir (*in module sys*), 1801 PlaySound([\)](#page-820-0) (*in module winsound*), 2011 plist file, 585 plistlib module, 585 plock() (*in module os*), 650 PLUS (*in m[odul](#page-608-0)e token*), 1968 plus() (*decimal.Context method*), 339 PLUSEQUAL (*[in m](#page-608-0)odule token*), 1969 pm() (*in module pdb*), 17[34](#page-673-0) POINTER() (*in module [ctype](#page-1991-0)s*), 833 pointer() (*in module ctypes*), 83[3](#page-362-0) polar() (*in module cmath*), 3[20](#page-1992-0) Policy (*class in emai[l.polic](#page-1757-0)y*), 1139 poll() (*in module select*), 109[8](#page-856-0) poll() (*multiprocessin[g.con](#page-856-0)nection.Connection method*), 869 poll() (*select.devpoll method*), [1100](#page-1162-0) poll() (*select.epoll method*), [11](#page-1121-0)01 poll() (*select.poll method*), 1102 poll() (*subproce[ss.Po](#page-892-0)pen method*), 918 PollSelector (*class in select[ors](#page-1123-0)*), 1106 Pool (*class in multiprocessing.[pool](#page-1124-0)*), 881 pop() (*array.array method*), [269](#page-1125-0) pop() (*collections.deque method*), 2[45](#page-941-0) pop() (*dict method*), 82 pop() (*frozenset method*), 80 pop() (*mailbox.Mailbox met[hod](#page-292-0)*), 1[191](#page-904-0) pop() (*sequence method*), 42 POP3

protocol, 1336 POP3 (*class in poplib*), 1336 POP3\_SSL (*class in poplib*), 1337 pop\_all() (*contextlib.ExitStack method*), 1841 POP\_EXCEPT (*o[pcode](#page-1359-0)*), 1990 POP\_JUMP\_BACKWA[RD\\_I](#page-1359-0)F\_FALSE (*opcode*), 1993 POP\_JUMP\_BACKWARD\_I[F\\_NO](#page-1360-0)NE (*opcode*), 1994 POP\_JUMP\_BACKWARD\_IF\_NOT\_NONE (*[op](#page-1864-0)code*), 1994 POP\_JUMP\_BACKWAR[D\\_IF\\_](#page-2013-0)TRUE (*opcode*), 1[993](#page-2016-0) POP\_JUMP\_FORWARD\_IF\_FALSE (*opcode*), [1993](#page-2017-0) POP\_JUMP\_FORWARD\_IF\_NONE (*opcode*), 1994 POP\_JU[MP\\_FO](#page-2017-0)RWARD\_IF\_NOT\_NONE (*opcode*), 1994 POP\_JUMP\_FORWARD\_IF\_TRUE (*opcode*), 1[993](#page-2016-0) pop\_source() (*shlex.shlex method*), 1474 POP\_TOP (*opcode*), 1988 Popen (*c[lass in](#page-2017-0) subprocess*), 913 popen() (*in module os*), 650, 1099 popitem() (*collections.OrderedDict [method](#page-1497-0)*), 252 popitem() (*dict [method](#page-2011-0)*), 82 popitem() (*mailbox.Mailb[ox m](#page-936-0)ethod*), 1191 popleft() (*collections.[dequ](#page-673-0)e [meth](#page-1122-0)od*), 245 poplib module, 1336 PopupMenu (*class in tkinte[r.tix](#page-105-0)*), 1518 port (*http.cookiejar.Cookie attribute*), 13[81](#page-268-0) port\_specified (*http.cookiejar.Cookie attribute*), 1381 portion, **21[34](#page-1359-0)** pos (*json.JSONDecodeError attri[bute](#page-1541-0)*), [1185](#page-1404-0) pos (*re.error attribute*), 133 pos (*re.[Match](#page-1404-0) attribute*), 137 pos() (*in [modu](#page-2157-0)le operator*), 403 pos() (*in module turtle*), 1443 position (*xml.etre[e.Ele](#page-156-0)mentTree.[ParseE](#page-1208-0)rror attribute*), 1240 position() (*in modul[e tur](#page-160-0)[tle](#page-426-0)*), 1443 positional argume[nt](#page-1466-0), **2134** Positions (*class in dis*), 1987 positions (*ins[pect.F](#page-1263-0)rameInfo attribute*), 1878 positions (*inspect.Traceback [attribu](#page-1466-0)te*), 1878 Positions.col\_offset (*[in m](#page-2157-0)odule dis*), 1987 Positions.end\_col\_[offs](#page-2010-0)et (*in module dis*), 1987 Positions.end\_lineno (*in moduled[is](#page-1901-0)*), 1987 Positions.lineno (*in module dis*), 1987 POSIX I/O [con](#page-2010-0)trol, 2018 threads, 937 posix module, 2015 POSIX Shared Me[mory](#page-2041-0), 897 POSIX\_FADV\_[DON](#page-960-0)TNEED (*in module os*), 619 POSIX\_FADV\_NOREUSE (*in module os*), 619 POSIX\_FADV[\\_NOR](#page-2038-0)MAL (*in module os*), 619 POSIX\_FADV\_RANDOM (*in [mod](#page-920-0)ule os*), 619 POSIX\_FADV\_SEQUENTIAL (*in module os*[\),](#page-642-0) 619

POSIX\_FADV\_WILLNEED (*in module os*), 619 posix\_fadvise() (*in module os*), 619 posix\_fallocate() (*in module os*), 618 posix\_spawn() (*in module os*), 650 POSIX\_SPAWN\_CLOSE (*in module os*), 65[0](#page-642-0) POSIX\_SPAWN\_DUP2 (*in module os*), [65](#page-642-0)0 POSIX\_SPAWN\_OPEN (*in module os*), 6[50](#page-641-0) posix\_spawnp() (*in module os*), [65](#page-673-0)1 POSIXLY\_CORRECT, 720 PosixPath (*class in pathlib*), 419 post() (*nntplib.NNTP method*), 2075 post() (*ossaudiodev.oss\_audio\_de[vice m](#page-674-0)[et](#page-673-0)hod*), 2104 post\_handshake\_[auth](#page-743-0) (*ssl.SSLContext attribute*), 1087 post\_mortem() (*in module [pdb](#page-442-0)*), [17](#page-2098-0)34 post\_setup() (*venv.EnvBuilder method*), 177[4](#page-2127-0) postcmd() (*cmd.Cmd method*), 1468 postlo[op\(\)](#page-1110-0) (*cmd.Cmd method*), 1468 Pow (*class in ast*), 1939 pow() built-in function, 2[0](#page-1491-0) pow() (*in module math*), 316 pow() (*in module [opera](#page-1962-0)tor*), 403 power() (*decimal.Context method*), 339 pp (*pdb command*), 1737 pp() (*in module pprint*), [286](#page-339-0) pprint module, 284 pprint() (*in mod[ule pp](#page-1760-0)rint*), 286 pprint() (*pprint.Pretty[Prin](#page-309-0)ter method*), 287 prcal() (*in module calendar*), 235 pread() (*in [modu](#page-307-0)le os*), 619 preadv() (*in module os*), 61[9](#page-309-0) --preamble pickletools comman[d l](#page-258-0)ine [opt](#page-310-0)ion, 1999 preamble (*email.mess[age.Em](#page-642-0)ailMessage attribute*), 1131 preamble (*email.message.Message attribute*), 1167 PRECALL (*[opc](#page-2022-0)ode*), 1996 precmd() (*cmd.Cmd method*), 1468 prefix (*[in mo](#page-1154-0)dule sys*), 1801 prefix (*xml.dom.Attr attribute*), 1247 prefix (*xml.dom.[Node a](#page-2019-0)ttribute*), 1243 prefix (*zipimport.zipimporter [attribu](#page-1491-0)te*), 1893 PREFIXES (*in module site*), [18](#page-1824-0)84 prefixlen (*ipaddress.IPv4Net[work a](#page-1270-0)ttribute*), 1403 prefixlen (*ipaddress.IPv6Netw[ork att](#page-1266-0)ribute*), 1406 preloop() (*cmd.Cmd method*), 1468 PREP\_RERAISE\_STAR (*o[pcode](#page-1907-0)*), 1990 prepare() (*graphlib.TopologicalSorter method*), [30](#page-1426-0)6 prepare() (*logging.handlers.QueueHandler [method](#page-1429-0)*), 763 prepare() (*logging.handlers.Q[u](#page-1491-0)[eueLis](#page-2013-0)tener method*), 764 prepare\_class() (*in module types*), 278 prepar[e\\_in](#page-786-0)put\_source() (*in module xml.sax.saxutils*), 1264

PrepareProtocol (*class in sqlite3*), 503 prepend() (*pipes.Template method*), 2107 PrettyPrinter (*class in pprint*), 285 prev() (*tkinter.ttk.Treeview method*), 1512 previousSibling (*xml.dom.Node [attrib](#page-526-0)ute*), 1243 print (*2to3 fixer*), 1698 print() built-in function, 21 print() (*traceback.TracebackExc[eption](#page-1535-0) m[ethod](#page-1266-0)*), 1857 print\_callees[\(\)](#page-1721-0) (*pstats.Stats method*), 1745 print\_callers() (*pstats.St[ats](#page-44-0) method*), 1745 print\_directory() (*in module cgi*), 2049 print\_[envir](#page-1880-0)on() (*in module cgi*), 2049 print\_environ\_usage() (*in modulec[gi](#page-1768-0)*), 2049 print\_exc() (*in module traceback*), 185[4](#page-1768-0) print\_exc() (*timeit.Timer method*), 1[750](#page-2072-0) print\_exception() (*in module tr[aceba](#page-2072-0)ck*), 1854 PRINT\_EXPR (*opcode*), 1989 print\_form() (*in module cgi*), 2049 print\_help() (*argparse.Argument[Parser](#page-1773-0) method*), 716 print\_last() (*in mo[dule tr](#page-2012-0)aceback*), 1854 print\_stack() (*asyncio.Task [metho](#page-2072-0)d*), 958 print\_stack() (*in module traceback*), 1854 print\_[stat](#page-739-0)s() (*profile.Profile method*), 1743 print\_stats() (*pstats.Stats method*), [1745](#page-1877-0) print\_tb() (*in module traceback*), 1854 print\_usage() (*argparse.ArgumentPa[rser m](#page-1877-0)ethod*), 716 print\_usage() (*optparse.OptionPa[rser](#page-1768-0) [me](#page-1766-0)thod*), 2094 print\_version() (*optparse.Opti[onPars](#page-1877-0)er method*), [2084](#page-739-0) print\_warning() (*in module test.support*), 1706 printa[ble](#page-2117-0) (*in module string*), 111 printdir() (*zipfile.ZipFile method*), 535 printf[-styl](#page-2107-0)e formatting, 55, 69 PRIO\_PGRP (*in module os*), 610 PRIO\_PROCESS (*in module os*), [610](#page-134-0) PRIO\_USER (*in module os*), 610 PriorityQueue (*class in asyncio*[\),](#page-78-0) 9[79](#page-92-0) PriorityQueue (*class in [queu](#page-633-0)e*), 931 prlimit() (*in module resource*), [20](#page-633-0)24 prmonth() (*calendar.Text[Calen](#page-633-0)dar method*), 233 prmonth() (*in module calendar*), 2[35](#page-1002-0) ProactorEventLoop (*class in a[synci](#page-954-0)o*), 1001 process group, 609 id, 609 id of parent, 610 killing, 649 sched[ulin](#page-632-0)g priority, 610, 611 si[gnal](#page-632-0)ling, 649 --process timeit [comm](#page-672-0)a[nd l](#page-633-0)ine option, 1750 Process (*class in multiprocessing*), [86](#page-633-0)[1](#page-634-0) process() (*loggin[g.Lo](#page-672-0)ggerAdapter method*), 734

process\_exited() (*asyncio.SubprocessProtocol method*), 1015 process\_message() (*smtpd.SMTPServer method*), 2108 process\_request() (*socketserver.BaseServer method*), [1360](#page-1038-0) process\_time() (*in module time*), 680 proces[s\\_ti](#page-2131-0)me\_ns() (*in module time*), 680 process\_tokens() (*in module tabnanny*), 1975 ProcessError, [863](#page-1383-0) processes, light-weight, 93[7](#page-703-0) ProcessingInstruction() (*in module xml.etree.ElementTree*), 1230 processingIn[stru](#page-886-0)ction() (*xml.sax.handler.Content[Hand](#page-960-0)ler method*), 1262 ProcessingInstructionH[andl](#page-1253-0)er() (*xml.parsers.expat.xmlparser method*), 1272 ProcessLookupError, 105 proces[sor](#page-1285-0) time, 680, 684 processor() (*in module platform*), 798 ProcessPoolExecutor (*class in [concu](#page-1295-0)rrent.futures*), 905 prod() (*in module [math](#page-703-0)*), [315](#page-707-0) product() (*in module itertools*), 38[3](#page-821-0) profile module, 1742 Profile (*class in pro[file](#page-928-0)*), [174](#page-338-0)2 profile function, 843, 1796, [18](#page-406-0)02 profiler, 1796, 1802 profiling, [det](#page-1765-0)erministic, 1740 ProgrammingError, 50[4](#page-1765-0) Progressbar (*class in [tkin](#page-866-0)t[er.ttk](#page-1819-0)*), [1507](#page-1825-0) prompt (*c[md.Cm](#page-1819-0)[d attrib](#page-1825-0)ute*), 1469 prompt\_user\_passwd() (*urllib.request.Fan[cyUR](#page-527-0)Lopene[r meth](#page-1763-0)od*), 1309 prompts, interpreter, 1801 propagate (*logging.Logger [attribu](#page-1492-0)te*), [72](#page-1530-0)2 property (*built-in class*), 21 property list, 585 property() (*in module enum*), [30](#page-1824-0)4 property\_declaration\_handl[er](#page-745-0) (*in module xml.sax.handler*), [126](#page-44-0)0 property\_dom\_[node](#page-608-0) (*in module xml.sax.handler*), 1260 property\_lexical\_handler (*in module xml.sax.handler*), [1260](#page-1283-0) property\_xml\_string (*in module [xml.s](#page-1283-0)ax.handler*), 1260 property.deleter() built-in functi[on](#page-1283-0), 22 property.getter() built-in functi[on](#page-1283-0), 22 PropertyMock (*class in unittest.mock*), 1646 property.setter() built-in function, [22](#page-45-0) prot\_c() (*ftplib.FTP\_TLS m[etho](#page-45-0)d*), 1336 prot\_p() (*ftplib.FTP\_TLS method*), 13[36](#page-1669-0)

proto (*socket.socket attribute*), 1059 protocol CGI, 2045 context management, 85 copy, 468 FTP, 1309, 1331 HTTP, [130](#page-2068-0)9, 1321, 1323, 1364, 2045 IMAP4, 1339 IMAP[4\\_SS](#page-491-0)L, 1339 IMA[P4\\_st](#page-1332-0)[ream](#page-1354-0), 1339 iter[ator](#page-1332-0), [39](#page-1344-0) NNTP, 2[069](#page-1362-0) POP3, 1336 SMTP, 1346 Telnet, 21[15](#page-62-0) Protocol (*[class](#page-2092-0) in asyncio*), 1012 Protocol (*[class](#page-1359-0) in typing*), 1561 protocol (*[ssl.S](#page-1369-0)SLContext attribute*), 1087 PROTOCOL\_S[SLv2](#page-2138-0) (*in module ssl*), 1071 PROTOCOL\_SSLv3 (*in modu[le ssl](#page-1035-0)*), 1072 PROTOCOL\_SSLv23 (*in m[odule](#page-1584-0) ssl*), 1071 PROTOCOL\_TLS (*in module ssl*), 107[1](#page-1110-0) PROTOCOL\_TLS\_CLIENT (*in mod[ule ssl](#page-1094-0)*), 1071 PROTOCOL\_TLS\_SERVER (*in mod[ule ssl](#page-1095-0)*), 1071 PROTOCOL\_TLSv1 (*in module ssl*), 1[072](#page-1094-0) PROTOCOL\_TLSv1\_1 (*in modul[e ssl](#page-1094-0)*), 1072 PROTOCOL\_TLSv1\_2 (*in module ssl*), 107[2](#page-1094-0) protocol\_version (*http.server.BaseHTTPRequ[estHa](#page-1095-0)n[dler](#page-1094-0) attribute*), 1366 PROTOCOL\_VERSION (*imaplib.IM[AP4](#page-1095-0) attribute*), 1345 ProtocolError (*class in xmlrpc.client*), 1387 provisional [API](#page-1389-0), **2134** provisional package, **2135** proxy() (*[in m](#page-1368-0)odule weakref*), 272 proxyauth() (*imaplib.IMAP4 method*), [1343](#page-1410-0) ProxyBasicAuthH[andle](#page-2157-0)r (*class in urllib.request*), 1296 ProxyDigestAuthHand[le](#page-2158-0)[r](#page-295-0) (*class in urllib.request*), 1296 ProxyHandler (*class in urllib.request*), 1295 ProxyT[ype](#page-1319-0) (*in module weakref*), 274 ProxyTypes (*in module weakref*), 274 pryear() (*calendar[.TextC](#page-1319-0)alendar method*), 233 ps1 (*in module sys*), 1801 ps2 (*in module sys*), 1801 pstats module, 1743 pstdev() (*in mod[ule sta](#page-1824-0)tistics*), 366 pthread\_getcpu[cloc](#page-1824-0)kid() (*in module time*), 677 pthread\_kill() (*in module signal*), 1112 pthread\_si[gmas](#page-1766-0)k() (*in module signal*), 1113 pthreads, 937 pthreads (*sys.\_emscripten\_info [attri](#page-389-0)bute*), 1788 pt.v module, 618, 2020 pu() (*in mo[dule](#page-960-0) turtle*), 1444

publicId (*xml.dom.DocumentType attribute*), 1245 PullDom (*class in xml.dom.pulldom*), 1255 punctuation (*in module string*), 111 punctuation\_chars (*shlex.shlex attribute*), 1475 PurePath (*class in pathlib*), 411 PurePosixPath (*class in pathlib*), 4[11](#page-1278-0) PureProxy (*class in smtpd*), 2109 PureWindowsPath (*class in pat[hlib](#page-134-0)*), 412 purge() (*in module re*), 132 Purpose.CLIENT\_AUTH (*[in m](#page-434-0)od[ule ss](#page-434-0)l*), 1075 Purpose.SERVER\_AUTH (*[in mod](#page-2132-0)ule ssl*), 1075 push() (*asynchat.async\_chat method*), [2036](#page-435-0) push() (*code.Interactive[Cons](#page-155-0)ole method*), 1889 push() (*contextlib.ExitStack method*), 1841 push\_async\_callback() (*contextlib.AsyncExitStack method*), [1842](#page-2059-0) push\_async\_exit() (*contextlib.A[syncEx](#page-1912-0)itStack method*), 1842 PUSH\_EXC\_INFO (*opcode*), 1990 PUSH\_NULL (*opcode*), 1996 push\_source() (*shlex.shlex method*), 1474 push\_token() (*[shlex](#page-1865-0).shlex method*), 1473 push\_with\_producer() [\(](#page-2013-0)*asynchat.async\_chat method*), 203[6](#page-2019-0) pushbutton() (*msilib.Dialog method*), [2068](#page-1497-0) put() (*asyncio.Queue method*), 978 put() (*multiprocessing.Queue method*), [865](#page-1496-0) put() (*multiproce[ssing.](#page-2059-0)SimpleQueue method*), 866 put() (*queue.Queue method*), 932 put() (*queue.SimpleQueue met[hod](#page-1001-0)*), 933 put\_nowait() (*asyncio.Queue method*[\),](#page-888-0) 978 put\_nowait() (*multiprocessing.Queue meth[od](#page-889-0)*), 865 put\_nowait() (*queue.Queu[e me](#page-955-0)thod*), 932 put\_nowait() (*queue.SimpleQueu[e me](#page-956-0)thod*), 933 putch() (*in module msvcrt*), 2002 putenv() (*in module os*), 610 putheader() (*http.client.HTTPConne[ction](#page-955-0) met[hod](#page-888-0)*), 1328 putp() (*in module curses*), 7[69](#page-2025-0) putrequest() (*http.clie[nt.HT](#page-633-0)TPConnection method*), 1327 putwch[\(\)](#page-1351-0) (*in module msvcrt*), 2002 putwin() (*curses.window [meth](#page-792-0)od*), 777 pvariance() (*in module statistics*), 367 pwd module, 429, 2016 pwd() (*ftplib.FTP method*), 1335 pwrite() (*in module os*), 620 pwritev() (*in module os*), 620 py\_compile module, [197](#page-452-0)[7](#page-2039-0) PY\_COMPILED (*in module [imp](#page-643-0)*), 2061 PY\_FROZEN (*in module imp*), [20](#page-643-0)61 py\_object (*class in ctypes*), 837 PY\_SOURCE (*[in mo](#page-2000-0)dule imp*), 2061 pycache\_prefix (*in modules[ys](#page-2084-0)*), 1789 PyCF\_ALLOW\_TOP\_LEVEL[\\_AWA](#page-2084-0)IT (*in module ast*), 1964

PyCF\_ONLY\_AST (*in module ast*), 1964 PyCF\_TYPE\_COMMENTS (*in module ast*), 1964 PycInvalidationMode (*class in py\_compile*), 1978 pyclbr module, 1976 PyCompileError, 1977 PyDLL (*class in ctypes*), 827 pydoc module, [1579](#page-1999-0) pyexpat module, 1269 PYFUNCTYPE() (*in m[odule](#page-850-0) ctypes*), 830 --python zipapp [comm](#page-1602-0)and line option, 1779 Python 3000, **[213](#page-1292-0)5** Python Editor, 1522 Python Enhancement Propos[als](#page-853-0) PEP 1, 2134 PEP 8, 24 PEP 205, 274 PEP 227, 1862 PEP 235, [19](#page-2157-0)00 PEP 2[37](#page-47-0), 56, 71 PEP 238, [1862](#page-297-0), 2129 PEP 246, [503](#page-1885-0) PEP 249, [486,](#page-1923-0) 503, 506, 512 PEP 255, [186](#page-79-0)[2](#page-94-0) PEP 263, [1900,](#page-1885-0) [1972](#page-2152-0) PEP 273, [1891](#page-526-0) PEP 278, [2137](#page-509-0) PEP 282, [456,](#page-1885-0) [739](#page-526-0) PEP 292, [120](#page-1923-0) PEP 302, [27,](#page-1914-0) 450, [180](#page-1995-0)0, 1891, 1894, 1895, 1898, 1900, [19031](#page-2160-0)906, 2061, 2129, 2132 PEP 305, [559](#page-479-0) PEP 307, [462](#page-143-0) PEP 324, [90](#page-50-0)9 PEP [328](#page-1923-0), [28,](#page-1926-0) [1862,](#page-1929-0) [1900](#page-2084-0) PEP 338, [1899](#page-582-0) PEP 342, [258](#page-485-0) PEP 343, [1845](#page-932-0), 1862, 2127 PEP 362, [187](#page-51-0)5, [212](#page-1885-0)6, [213](#page-1923-0)4 PEP 366, [1899,](#page-1922-0) 1900 PEP 370, [1885](#page-281-0) PEP 378, [115](#page-1868-0) PEP 383, [177,](#page-1898-0) 1[038](#page-2149-0) PEP 387, [105,](#page-1922-0) 1[06](#page-1923-0) PEP 393, [183,](#page-1908-0) 1799 PEP 405, [1770](#page-138-0) PEP 411, [1796](#page-200-0), [1797](#page-1061-0), 1804, 2135 PEP 412, [392](#page-128-0) PEP 420, [1900](#page-206-0), [2129](#page-1822-0), 2133, 2134 PEP 421, [1798](#page-1793-0) PEP 428, [410](#page-1819-0) PEP 434, [1533](#page-415-0) PEP 442, [1865](#page-1923-0) PEP 443, [2130](#page-1821-0) PEP 451, [1799](#page-433-0), 1894, 1899, 1900, 2129

PEP 453, 1768 PEP 461, 71 PEP 468, 253 PEP 475, 20, 105, 617, 621, 623, 655, 680, 1052, 1053, [10551](#page-1791-0)058, 10991102, 1106, 1115 PEP 479, [10](#page-94-0)2, 1862 PEP 483, [153](#page-276-0)5, 1536, 2130 PEP 484, [89](#page-43-0), [15](#page-128-0)[35,](#page-640-0) 1[536,](#page-644-0) [153](#page-646-0)[8,](#page-678-0) 1[545,](#page-703-0) [1555,](#page-1075-0) [1569](#page-1076-0), [1936](#page-1078-0), [196](#page-1081-0)1, [19](#page-1122-0)[64,](#page-1125-0) 2[125,](#page-1129-0) 2[129,](#page-1138-0) 2130, 2137 PEP 485, [314,](#page-1558-0) [322](#page-1559-0) PEP 488, [171](#page-112-0)7, [1900](#page-1558-0), [1913](#page-1559-0), [1978](#page-1561-0) PEP [489](#page-1592-0), [1900](#page-1959-0), [1909,](#page-1984-0) [1911](#page-1987-0) PEP [492](#page-2160-0), 259, 1882, 2126, 2[127](#page-2148-0) PEP 495, [227](#page-337-0) PEP 498, [2128](#page-1740-0) PEP 506, [602](#page-1923-0) PEP 515, [115](#page-282-0), [352](#page-1905-0) PEP 519, [213](#page-250-0)4 PEP 524, [662](#page-2151-0) PEP 525, [259](#page-625-0), 1796, 1804, 1882, 2126 PEP 526, [153](#page-138-0)6, [15](#page-375-0)51, 1560, 1562, 1823, 1830, 1961, [1964,](#page-2157-0) 2125, 2137 PEP 529, [627](#page-685-0), 1795, 1804 PEP 538, [142](#page-282-0)[8](#page-1819-0) PEP 540, [606,](#page-1559-0) 1[428](#page-1574-0) PEP [544](#page-1984-0), [1536](#page-1987-0), [1545](#page-2148-0), [1561](#page-2160-0) PEP 552, [190](#page-650-0)0, [197](#page-1818-0)[8](#page-1827-0) PEP 557, [1823](#page-1451-0) PEP 560, [278](#page-629-0), [279](#page-1451-0) PEP 563, [1570](#page-1559-0), [1572](#page-1568-0), [1862](#page-1584-0) PEP 565, [105](#page-1923-0) PEP 566, [1925](#page-1846-0) PEP 567, [934](#page-301-0), [984](#page-302-0), 985, 1005 PEP 574, [463,](#page-1593-0) [475](#page-1595-0) PEP 578, [172](#page-128-0)1, 1785 PEP 584, [239,](#page-1948-0) 247, 253, 272, 273, 282, 607 PEP 585, [89,](#page-957-0) [256,](#page-1007-0) [281,](#page-1008-0) [1536,](#page-1028-0) 15711579, 2130 PEP 586, [153](#page-486-0)6, [15](#page-498-0)50 PEP 589, [1536](#page-1744-0), [1565](#page-1808-0) PEP 591, [153](#page-262-0)6, [15](#page-270-0)[51,](#page-276-0) 1[569](#page-295-0) PEP 593, [15](#page-112-0)[36,](#page-279-0) 1[553,](#page-304-0) [1570](#page-1559-0) PEP 594, [2069](#page-1559-0) PEP 594[#aifc](#page-1559-0), [203](#page-1588-0)3 PEP 594[#asyn](#page-1559-0)[chat](#page-1574-0), [2035](#page-1592-0) PEP 594[#asyn](#page-1559-0)[core](#page-1576-0), [2038](#page-1593-0) PEP 594[#audi](#page-2092-0)oop, 2042 PEP 594#cgi, 2[045](#page-2056-0) PEP 594#cgitb, 205[2](#page-2058-0) PEP 594#chunk, 205[3](#page-2061-0) PEP 594#crypt, 20[54](#page-2065-0) PEP 594#img[hdr](#page-2068-0), 2056 PEP 594#mailcap, [20](#page-2075-0)62 PEP 594#msilib, [206](#page-2076-0)3 PEP 594#nis, 20[69](#page-2077-0) PEP 594#ossaud[iodev](#page-2079-0), 2102 PEP 594#pipes, 21[06](#page-2085-0) PEP 594#smtpd, 2[107](#page-2086-0)

PEP 594#sndhdr, 2110 PEP 594#spwd, 2111 PEP 594#sunau, 2112 PEP 594#telnetlib, 2115 PEP 594#uu-and[-the-](#page-2133-0)uu-encoding, 2118 PEP 594#xdrlib, [211](#page-2135-0)8 PEP 597, 664 PEP 604, 91, 1536 PEP [612](#page-2141-0), 1536, 1539, 1543, 1550, 1559, 1578 PEP 613, 1536, 154[8](#page-2141-0) PEP 615, [226](#page-687-0) PEP 617, [169](#page-114-0)[9](#page-1559-0) PEP 626, [1986](#page-1559-0) PEP 634, [1699](#page-1559-0) PEP 644, [1064](#page-249-0) PEP 646, [1536,](#page-1722-0) 1558 PEP 647, [1536,](#page-2009-0) 1554 PEP 649, [1862](#page-1722-0) PEP 655, [1536,](#page-1087-0) 1551, 1565 PEP 673, [1536,](#page-1559-0) [1548](#page-1581-0) PEP 675, [1536,](#page-1559-0) [1546](#page-1577-0) PEP 681, [1536,](#page-1885-0) 1568 PEP 682, [115](#page-1559-0) PEP 686, [607,](#page-1559-0) 6[64](#page-1571-0) PEP 706, [551](#page-1559-0) PEP 3101, [112](#page-1559-0) PEP 3105, [18](#page-138-0)6[2](#page-1591-0) PEP 3112, [18](#page-630-0)[62](#page-687-0) PEP 3115, [27](#page-574-0)8 PEP 3116, [2137](#page-135-0) PEP 3118, [72](#page-1885-0) PEP 3119, [260,](#page-1885-0) 1848 PEP 3120, [1900](#page-301-0) PEP 3134, [98](#page-2160-0) PEP 3141, [309](#page-95-0), 1848 PEP 3147, [171](#page-283-0)[7,](#page-1871-0) 1899, 1900, 1913, 1978, 198019[82,](#page-1923-0) 2059, 2060 PEP 3148, [908](#page-121-0) PEP 3149, [1785](#page-332-0) PEP 3151, 1[05,](#page-1740-0) 1041, [109](#page-1922-0)8, [2024](#page-1923-0) PEP [315](#page-2003-0)[4](#page-2005-0), 46[2](#page-2082-0) PEP 3155, [2135](#page-931-0) PEP 3333, [12821](#page-1808-0)286, 1289, 1290 python\_branc[h\(\)](#page-128-0) (*[in mo](#page-1064-0)[dule p](#page-1121-0)[latfor](#page-2047-0)m*), 798 python\_build[\(\)](#page-485-0) (*in module platform*), 798 python\_compi[ler\(](#page-2158-0)) (*in module platform*), 798 PYTHON\_DOM, 1[241](#page-1305-0) python\_implemen[tati](#page-1309-0)[on\(\)](#page-1312-0) (*[in mo](#page-1313-0)dul[e pla](#page-821-0)tform*), 798 python\_is\_optimized() (*in module [test.suppo](#page-821-0)rt*), 1705 python\_rev[ision](#page-1264-0)() (*in module platform*), 799 python[\\_ver](#page-821-0)sion() (*in module platform*), 799 python\_version\_tuple() (*in module platform*), [799](#page-1728-0) PYTHONASYNCIODEBUG, 997, 1035, 1581 PYTHONBREAKPOINT, 7, 1787

PYTHONCASEOK, 28 PYTHONCOERCECLOCALE, 606 PYTHONDEVMODE, 1580 PYTHONDOCS, 1580 PYTHONDONTWR[ITE](#page-51-0)BYTECODE, 1788 PYTHONFAULTHANDLER, 1[581,](#page-629-0) 1730 PYTHONHOME, 1712, [192](#page-1603-0)7, 1928 Pythonic, **21[35](#page-1603-0)** PYTHONINTMAXSTRDIGITS, 95, [1798](#page-1811-0) PYTHONIOENCODING, 606, [180](#page-1604-0)[5](#page-1753-0) PYTHONLEGA[CYWIN](#page-1735-0)[DOWS](#page-1950-0)[FSEN](#page-1951-0)CODING, 1804 PYTHONLE[GACYW](#page-2158-0)INDOWSSTDIO, 1805 PYTHONMALLOC, 1581 python--m-py\_com[pile](#page-629-0) [com](#page-1828-0)[mand](#page-1821-0) line option -, 1979 <file>, 197[9](#page-1604-0)  $-q$ , 1979 --quiet, 1979 PYTHO[NNOU](#page-2002-0)SERSITE, 1884 PYTHONPATH, [1712](#page-2002-0), 1800, 1927, 2050 PYTHON[PLAT](#page-2002-0)LIBDIR, 1928 PYTHONPYCAC[HEPR](#page-2002-0)EFIX, 1789 PYTHONSAFEPATH, 18[00,](#page-1907-0) 2123 PYTHONSTAR[TUP](#page-1735-0), 1[63,](#page-1823-0) 15[29,](#page-1950-0) 17[98,](#page-2073-0) 1884 PYTHONTRACEMALLOC, [175](#page-1951-0)5, 1760 PYTHONTZPATH, 231 PYTHONUNBUFFERED, [18](#page-1823-0)[05](#page-2146-0) PYTHONUSERBASE, [18](#page-186-0)[85](#page-1552-0) PYTHONUSERSITE, 171[2](#page-1778-0) PYTHONUTF8, 606, [18](#page-254-0)05 PYTHONWARNDEFAUL[TENCO](#page-1828-0)DING, 664 PYTHONWARNINGS, [1581](#page-1908-0), 1819 PyZipFile (*class in [zipfil](#page-1735-0)e*), 538

### Q

 $-\alpha$ compileall comma[nd l](#page-561-0)ine option, 1979 python--m-py\_compile command line option, 1979 qiflush() (*in module curses*), 769 QName (*[class in](#page-2002-0) xml.etree.ElementTree*), 1237 qsize() (*asyncio.Queue method*), 978 qsize() (*multipro[cessin](#page-2002-0)g.Queue method*), 865 qsize() (*queue.Queue method*), [932](#page-792-0) qsize() (*queue.SimpleQueue method*), [933](#page-1260-0) qualified name, **2135** quantiles() (*in module statistics*[\),](#page-1001-0) 368 quantiles() (*statistics.Normal[Dist](#page-955-0) meth[od](#page-888-0)*), 371 quantize() (*decimal.Context method*), [340](#page-956-0) quantize() (*decim[al.De](#page-2158-0)cimal method*), 333 QueryInfoKey() (*in module winreg*[\),](#page-391-0) 2006 QueryReflectionKey() (*in module winreg*[\),](#page-394-0) 2008 QueryValue() (*in module winreg*), 20[06](#page-363-0) QueryValueEx() (*in module winreg*), 2[006](#page-356-0) QUESTION (*in module tkinter.messagebox*), [14](#page-2029-0)98 queue

module, 931 Queue (*class in asyncio*), 978 Queue (*class in multiprocessing*), 865 Queue (*class in queue*), 931 queue (*sched.[sche](#page-954-0)duler attribute*), 930 Queue() (*multiproc[essin](#page-1001-0)g.managers.SyncManager method*), 877 QueueEmpty, 979 QueueFull, 979 QueueHandler (*class in logging.[hand](#page-953-0)lers*), 762 QueueListener (*[cla](#page-900-0)ss in logging.handlers*), 763 quick\_rati[o\(\)](#page-1002-0) (*difflib.SequenceMatcher method*), 149 --quiet python--m-py\_compile comma[n](#page-785-0)[d li](#page-786-0)ne option, 1979 quiet (*s[ys.fl](#page-172-0)ags attribute*), 1791 quit (*built-in variable*), 30 quit (*pdb command*), 1739 quit() (*ftplib.FT[P meth](#page-2002-0)od*), 1335 quit() (*nntplib.NNTP me[thod](#page-1814-0)*), 2072 quit() (*poplib.POP3 [meth](#page-53-0)od*), 1338 quit() (*smtplib.SMT[P meth](#page-1762-0)od*), 1351 quit() (*tkinter.filedialog.Fil[eDialo](#page-1358-0)g method*), 1495 quopri module, 1213 quote() (*in module email.utils*), [1176](#page-1374-0) quote() (*in module shlex*), 1472 quote() (*in module urllib.parse*), 1317 QUOTE\_ALL (*[in mo](#page-1236-0)dule csv*), 562 quote\_from\_bytes() (*in [modu](#page-1199-0)le urllib.parse*), 1317 QUOTE\_MINIMAL (*in modu[le csv](#page-1495-0)*), [562](#page-1340-0) QUOTE\_NONE (*in module csv*), [56](#page-585-0)3 QUOTE\_NONNUMERIC (*in module csv*), 562 quote\_[plus\(](#page-1340-0)) (*in module urllib.parse*), 1317 quoteattr() (*in module xml.sax.[saxu](#page-585-0)tils*), 1264 quotechar (*csv.Dialect attrib[ute](#page-586-0)*), 563 quoted-printable encoding, 1213 quotes (*shlex.shlex attribute*), 1474 quoting (*csv.Dialect attribute*), 56[3](#page-586-0)

# R

-R trace command line [opt](#page-586-0)ion, 1753  $-r$ compileall command line option, 1980 timeit command line option, [175](#page-1776-0)0 trace command line option, 1753 R\_OK (*in module os*), 625 radian[s\(\)](#page-2003-0) (*in module math*), 318 radians() (*in module turtle*), 1444 RadioButtonGroup (*class in msilib*), 20[68](#page-1776-0) radiogroup() (*m[silib.](#page-648-0)Dialog method*), 2068 radix (*sys.float\_info attribute*), [179](#page-341-0)3 radix() (*decimal.Context met[hod](#page-1467-0)*), 340

radix() (*decimal.Decimal method*), 333 RADIXCHAR (*in module locale*), 1425 raise statement, 97 raise (*2to3 fixer*), 1698 Raise (*class in ast*), 1946 raise\_on\_defect (*email.p[olicy.P](#page-1448-0)olicy attribute*), 1140 raise\_signal([\)](#page-120-0) (*[in m](#page-1721-0)odule signal*), 1112 RAISE\_VARARGS (*[opcod](#page-1969-0)e*), 1995 RAND\_add() (*in module ssl*), 1067 RAND\_b[ytes](#page-1163-0)() (*in module ssl*), 1067 RAND\_pseudo\_bytes() (*in module [ssl](#page-1135-0)*), 1067 RAND\_status() (*in modul[e ssl](#page-2018-0)*), 1067 randbelow() (*in module sec[rets](#page-1090-0)*), 602 randbits() (*in module secrets*), [602](#page-1090-0) randbytes() (*in module random*), 354 randint() (*in module random*), [355](#page-1090-0) random module, 353 Random (*class in random*), 357 random() (*in module random*), 3[56](#page-378-0) random() (*random.Random method*), 358 randrange([\)](#page-376-0) (*in module random*), 355 range object, 44 range (*built-in class*), 44 RARROW (*in module token*), 1970 ratecv() (*in module audioop*), 204[4](#page-378-0) ratio() (*di[fflib.](#page-67-0)SequenceMatcher method*), 149 Rational (*class in n[umb](#page-67-0)ers*), 309 raw (*io.BufferedIOBase attr[ibute](#page-1993-0)*), 669 raw() (*in module curses*), 769 raw() (*pickle.PickleBuffer method*), [46](#page-2067-0)6 raw\_data\_manager [\(](#page-332-0)*in [m](#page-172-0)odule email.contentmanager*), [1152](#page-692-0) raw\_decode() (*json.JS[OND](#page-792-0)ecoder method*), 1183 raw\_input (*2to3 fixer*), 1698 raw\_input() (*code.InteractiveCo[nsole](#page-489-0) method*), 1889 RawArray() (*in module multipr[ocessi](#page-1175-0)ng.sharedctypes*), 873 RawConfigParser (*cl[ass in](#page-1721-0) configparser*), 581 RawDescriptionHelpFormatter (*class in [arg](#page-1912-0)parse*), 693 RawIOB[ase](#page-896-0) (*class in io*), 668 RawPen (*class in turtle*), 1461 RawTextHelpFormatter (*class in argparse*), 693 RawTurtle (*cl[ass in](#page-716-0) turtle*), 1461 RawValue() (*in module [mult](#page-691-0)iprocessing.sharedctypes*), 873 RBRACE (*in module token*), [19](#page-1484-0)68 rcpttos (*smtpd.SMTPChan[nel att](#page-1484-0)ribute*), 2109 re mod[ule](#page-896-0), 47, 122, 449 re (*re.Match attribute*), 137 read() (*asyncio.StreamRe[ader m](#page-1991-0)ethod*), [962](#page-2132-0) read() (*chunk.Chunk method*), 2054 read() (*code[cs.S](#page-70-0)[tream](#page-145-0)[Rea](#page-472-0)der method*), 182

read() (*configparser.ConfigParser method*), 579 read() (*http.client.HTTPResponse method*), 1328 read() (*imaplib.IMAP4 method*), 1343 read() (*in module os*), 621 read() (*io.BufferedIOBase method*), 669 read() (*io.BufferedReader method*), 671 read() (*io.RawIOBase method*), [668](#page-1366-0) read() (*io.TextIOBase [meth](#page-644-0)od*), 673 read() (*mimetypes.MimeTypes meth[od](#page-692-0)*), 1208 read() (*mmap.mmap method*), 112[0](#page-694-0) read() (*ossaudiodev.oss\_audio\_[devi](#page-691-0)ce method*), 2103 read() (*sqlite3.Blob method*), 5[03](#page-696-0) read() (*ssl.MemoryBIO method*), 1095 read() (*ssl.SSLSocket method*), [1077](#page-1143-0) read() (*urllib.robotparser.RobotFileParser me[thod](#page-2126-0)*), 1320 read() (*zipfile.ZipFile method*), [5](#page-526-0)[35](#page-1118-0) read1() (*bz2.BZ2File method*), [523](#page-1100-0) read1() (*io.BufferedIOBase method*), 669 read1() (*[io.B](#page-1343-0)ufferedReader method*), 671 read1() (*io.BytesIO method*), 6[71](#page-558-0) read\_all() (*telnetlib.Telnet m[ethod](#page-546-0)*), 2116 read\_binary() (*in module imp[ortli](#page-692-0)b.resources*), 1920 read\_byte() (*mmap.mmap [meth](#page-694-0)od*), 1120 read\_bytes() (*importlib.resources.[abc.Tr](#page-2139-0)aversable method*), 1922 read\_b[ytes\(](#page-1943-0)) (*pathlib.Path method*), 423 read\_bytes() (*zipfile.Path method*), [538](#page-1143-0) read\_dict() (*configparser.ConfigParser method*), 579 read\_eager() (*[telnet](#page-1945-0)lib.Telnet method*), [21](#page-446-0)16 read\_environ() (*in module wsgiref[.han](#page-561-0)dlers*), 1290 read\_events() (*xml.etree.ElementTree.XMLPullParser* readonly (*memoryview attri[bute](#page-654-0)*), 77 *[meth](#page-602-0)od*), 1239 read\_file() (*configparser.ConfigPars[er m](#page-2139-0)ethod*), 579 read\_history\_file() (*in module readline*), [161](#page-1313-0) read\_init\_fi[le\(\)](#page-1262-0) (*in module readline*), 160 read\_lazy() (*telnetlib.Telnet method*), 2116 read\_m[ime\\_](#page-602-0)types() (*in module mimetypes*), 1206 read\_sb\_data() (*telnetlib.Telnet method*), 211[6](#page-184-0) read\_some() (*telnetlib.Telnet method*), 211[6](#page-183-0) read\_string() (*configparser.ConfigP[arser m](#page-2139-0)ethod*), 579 read\_text() (*importlib.resources.abc.Tr[avers](#page-2139-0)able method*), 1922 read\_text() (*in module importlib.reso[urces](#page-2139-0)*), 1920 read\_t[ext\(](#page-602-0)) (*pathlib.Path method*), 423 read\_text() (*zipfile.Path method*), 538 read\_token() (*[shlex.](#page-1945-0)shlex method*), 1473 read\_until() (*telnetlib.Telnet method*), 2116 read\_very\_eager() (*telnetlib.Teln[et me](#page-446-0)thod*), [211](#page-1943-0)6 read\_very\_lazy() (*telnetlib.Teln[et me](#page-561-0)thod*), 2116 read\_windows\_registry() (*mimetypes.MimeTypes method*), 12[08](#page-1496-0) READABLE (*in module \_tkinter*), 1491 readable() (*asyncore.dispatcher method*), 203[9](#page-2139-0)

readable() (*bz2.BZ2File method*), 523 readable() (*io.IOBase method*), 667 readall() (*io.RawIOBase method*), 668 reader() (*in module csv*), 559 ReadError, 544 readexactly() (*asyncio.Strea[mRe](#page-690-0)[ad](#page-546-0)er method*), 963 readfp() (*configparser.Co[nfigP](#page-582-0)arser [met](#page-691-0)hod*), 581 readfp() (*[mime](#page-567-0)types.MimeTypes method*), 1208 readframes() (*aifc.aifc method*), 2034 readfr[ames](#page-986-0)() (*sunau.AU\_read method*), 2114 readframes() (*wave.Wave\_read method*), 1[412](#page-604-0) readinto() (*bz2.BZ2File method*), 523 readinto() (*http.client.HTTPR[espons](#page-2057-0)e [meth](#page-1231-0)od*), 1328 readinto() (*io.BufferedIOBase method*), [6](#page-2137-0)[69](#page-1435-0) readinto() (*io.RawIOBase method*), [66](#page-546-0)8 readinto1() (*io.BufferedIOBase method*), 669 readin[to1\(](#page-1351-0)) (*io.BytesIO method*), 671 readline module, 160 readline() (*asyncio.StreamReader method*[\),](#page-692-0) 963 readline() (*codecs.StreamReader [meth](#page-694-0)od*), 182 readline() (*imaplib.IMAP4 method*), 1343 readline() (*[io.I](#page-183-0)OBase method*), 667 readline() (*io.TextIOBase method*), 673 readline() (*mmap.mmap method*), 1120 readlines() (*codecs.StreamReader m[ethod](#page-1366-0)*), [18](#page-205-0)2 readlines() (*io.IOBase method*), [66](#page-690-0)7 readlink() (*in module os*), 631 readlink() (*pathlib.Path method*), [423](#page-1143-0) readmodule() (*in module pyclbr*), 1976 readmodule\_ex() (*in module py[clbr](#page-690-0)*), 1976 ReadTransport (*class in asyncio*), [1008](#page-446-0) readuntil() (*asyncio.StreamRead[er me](#page-1999-0)thod*), 963 readv() (*in module os*), 622 ready() (*multiprocessing.pool.As[ync](#page-100-0)Re[sult m](#page-1999-0)ethod*), 883 Real (*class in numbers*), 309 real (*numbers.Complex [attrib](#page-645-0)ute*), 309 Real Media File Format, 2053 real\_m[ax\\_m](#page-906-0)emuse (*in module test.support*), 1703 real\_quick\_ratio[\(\)](#page-332-0) (*difflib.SequenceMatcher method*), 149 realpath() (*in module os.path*), [431](#page-2076-0) REALTIME\_PRIORITY\_CLASS (*in module [subp](#page-1726-0)rocess*), 922 reap\_childre[n\(\)](#page-172-0) (*in module test.support*), 1708 reap\_threads() (*i[n](#page-454-0) module test.support.threading\_helper*), 1713 reason (*http.c[lient](#page-945-0).HTTPResponse attribute*), 1329 reason (*ssl.SSLError attribute*), 1066 reason (*UnicodeError attribute*), 103 reason (*urllib.error.HTTPError attribu[te](#page-1736-0)*), 1319 reason (*urllib.error.URLError attribute*), 13[19](#page-1352-0) reattach() (*tkinter.ttk.Treevi[ew me](#page-1089-0)thod*), 1512

reccontrols() (*ossaudiodev.oss\_mixer\_device method*), 2105 received\_data (*smtpd.SMTPChannel attribute*), 2109 received\_lines (*smtpd.SMTPChannel attribute*), 2109 recent() (*imapl[ib.IMA](#page-2128-0)P4 method*), 1343 reconf[igure](#page-2132-0)() (*io.TextIOWrapper method*), 674 record\_original\_stdout() (*in module [test.su](#page-2132-0)pport*), 1705 records (*unittest.TestCase attribute*), [1620](#page-1366-0) rect() (*in module cmath*), 321 rectangle() (*in module curses.textpad*), 791 RecursionError, [101](#page-1728-0) recursive\_repr() (*in module re[prlib](#page-1643-0)*), 290 recv() (*asyncore.dispatch[er me](#page-344-0)thod*), 2040 recv() (*multiprocessing.connectio[n.Con](#page-814-0)nection method*), 86[8](#page-124-0) recv() (*socket.socket method*), 1055 recv\_bytes() (*[m](#page-2063-0)ultiprocessing.connection.Connection method*), 869 recv\_bytes\_i[nto\(](#page-891-0)) (*multiprocessing.connection.Connect[ion m](#page-1078-0)ethod*), 869 recv\_fds() (*in module socket*), 1052 recv\_into() (*socket.socket method*), 1057 recvfrom() (*socket.socket method*), 1055 recvfrom\_into() (*socket.socket method*), [105](#page-892-0)7 recvmsg() (*socket.socket method*), [105](#page-1075-0)5 recvmsg\_into() (*socket.socket met[hod](#page-1080-0)*), 1056 redirect\_request() (*urllib.request.HTTPRedirectHan[dler](#page-1078-0) [meth](#page-1080-0)od*), 1301 redirect\_stderr() (*in module [conte](#page-1078-0)xt[lib](#page-1079-0)*), 1838 redirect\_stdout() (*in module contextlib*), 1838 redisplay() (*in module readline*), 161 redraw[ln\(\)](#page-1324-0) (*curses.window method*), 777 redrawwin() (*curses.window method*), 777 reduce (*2to3 fixer*), 1698 reduce() (*in module functools*), 396 reducer\_override() (*pickle.Pic[kle](#page-184-0)[r me](#page-800-0)thod*), 465 ref (*class in weakref*), 271 refcount\_test() (*[in m](#page-1721-0)odule test.support*), 1708 reference count, **2135** ReferenceError, 101 ReferenceType (*in [mod](#page-294-0)ule weakref*), 274 refold\_source (*email.policy.EmailPolicy [attribu](#page-1731-0)te*), 1142 refresh() (*curses.[wind](#page-124-0)[ow](#page-2158-0) method*), 777 REG\_BINARY (*in module winreg*), 2010 REG\_DWORD (*in module winreg*), 2010 REG\_DW[ORD\\_B](#page-1165-0)IG\_ENDIAN (*in module winreg*), 2010 REG\_DWORD\_LITTLE\_ENDIAN (*in [mod](#page-800-0)ule winreg*), 2010 REG\_EXPAND\_SZ (*in module wi[nreg](#page-2033-0)*), 2010 REG\_FULL\_RESOURCE\_DESCRIPTOR (*in m[odule](#page-2033-0) winreg*), 2010 REG\_LI[NK](#page-2033-0) (*in module winreg*), 2010 REG\_MULTI\_SZ (*in module winreg*), 2[010](#page-2033-0)

REG\_NONE (*in module winreg*), 2010 REG\_QWORD (*in module winreg*), 2010 REG\_QWORD\_LITTLE\_ENDIAN (*in module winreg*), 2010 REG\_RESOURCE\_LIST (*in m[odule w](#page-2033-0)inreg*), 2010 REG\_RESOURCE\_REQUIREME[NTS\\_](#page-2033-0)LIST (*in module winreg*), 2010 REG\_SZ (*[in mo](#page-2033-0)dule winreg*), 2010 RegexFlag (*class in re*), 128 register() (*abc.ABCMeta method*), 1848 register() (*in mo[dule a](#page-2033-0)texit*), 1852 register() (*in module co[decs](#page-2033-0)*), 175 register() (*in module [faul](#page-151-0)thandler*), 1732 register() (*in module webbrowser*), [1280](#page-1871-0) register() (*multiprocessing.m[anage](#page-1875-0)rs.BaseManager method*), 876 register() (*select.devpoll meth[od](#page-198-0)*), 1[099](#page-1755-0) register() (*select.epoll method*), 110[1](#page-1303-0) register() (*selectors.BaseSelector method*), 1105 register() (*sel[ect.p](#page-899-0)oll method*), 1101 register\_adapter() (*in module [sqlite3](#page-1122-0)*), 489 register\_archive\_format() (*[in m](#page-1124-0)odule shutil*), 457 register\_at\_fork() (*in mod[ule os](#page-1124-0)*), 651 register\_converter() (*in module sqlite3*[\),](#page-512-0) 490 register\_defect() (*email.policy.Policy method*), [114](#page-480-0)0 register\_dialect() (*in module csv*), [560](#page-674-0) register\_error() (*in module codecs*), 178 register\_function() (*[xm](#page-513-0)l[rpc.se](#page-1163-0)rver.CGIXMLRPCRequestHandler method*), 1394 register\_function() (*xmlrpc.server.SimpleXMLRPCServer [m](#page-201-0)ethod*), 1391 register\_ins[tance](#page-1417-0)() (*xmlrpc.server.CGIXMLRPCRequestHandler method*), 1394 regist[er\\_i](#page-1414-0)nstance() (*xmlrpc.server.SimpleXMLRPCServer method*), 1391 register\_int[rospe](#page-1417-0)ction\_functions() (*xmlrpc.server.CGIXMLRPCRequestHandler method*), 1394 regist[er\\_i](#page-1414-0)ntrospection\_functions() (*xmlrpc.server.SimpleXMLRPCServer method*), 1391 register\_mul[tical](#page-1417-0)l\_functions() (*xmlrpc.server.CGIXMLRPCRequestHandler method*), 1394 register\_mul[tical](#page-1414-0)l\_functions() (*xmlrpc.server.SimpleXMLRPCServer method*), 1391 register\_nam[espac](#page-1417-0)e() (*in module xml.etree.ElementTree*), 1231 register\_optionflag() (*in module doctest*), [1592](#page-1414-0)

register\_shape() (*in module turtle*), 1459

register\_unpack\_format() (*in module shutil*), 458 registerDOMImplementation() (*in module xml.dom*), 1241 registerResult() (*in module unittest*), 1636 REGTYPE (*[in](#page-481-0) module tarfile*), 544 regular package, **2135** relative URL, 1310 relative\_to() (*pathlib.P[ureP](#page-567-0)ath method*), [417](#page-1659-0) release() (*\_thread.l[ock m](#page-2158-0)ethod*), 939 release() (*asyncio.Condition method*), 970 release[\(\)](#page-1333-0) (*asyncio.Lock method*), 968 release() (*asyncio.Semaphore method*), 971 release() (*in module platform*), 7[99](#page-962-0) release() (*logging.Handler method*), 7[27](#page-993-0) release() (*memoryview method*), [74](#page-991-0) release() (*multiprocessing.Lock method*), [87](#page-994-0)1 release() (*multiprocessing.RLoc[k me](#page-822-0)thod*), 871 release() (*pickle.PickleBuffer method*[\),](#page-750-0) 466 release() (*threading.Condition m[etho](#page-97-0)d*), 849 release() (*threading.Lock method*), 847 release() (*threading.RLock method*), 848 release() (*threading.Semaphore method*[\),](#page-489-0) 851 release\_lock() (*in module imp*), 2060 reload (*2to3 fixer*), 1698 reload() (*in module imp*), 2059 reload() (*in module importlib*), 1901 relpath() (*in module os.path*), 431 remainder() (*dec[imal.C](#page-1721-0)ontext met[hod](#page-2083-0)*), 340 remainder() (*in module [math](#page-2082-0)*), 315 remainder\_near() (*decimal.[Contex](#page-1924-0)t method*), 340 remainder\_near() (*decimal.[Deci](#page-454-0)mal method*), 333 RemoteDisconnected, 1325 remove() (*array.array method*), [269](#page-338-0) remove() (*collections.deque method*), 245 remove() (*frozenset method*), 80 remove() (*in module os*), [631](#page-1348-0) remove() (*mailbox.Mailbox met[hod](#page-292-0)*), 1189 remove() (*mailbox.MH method*), 119[4](#page-268-0) remove() (*sequence method*), [42](#page-103-0) remove() (*xml.etree.Ele[ment](#page-654-0)Tree.Element method*), 1235 remove\_child\_handler() (*asyncio.AbstractChildWatc[her](#page-65-0) method*), 1022 remove\_done\_callback() (*asyncio.Future [metho](#page-1258-0)d*), 1005 remove\_done\_callback() (*asyncio.Task method*), 958 remove\_flag() (*mailbox.MaildirMessag[e me](#page-1045-0)thod*), 1197 remove\_flag() (*[m](#page-1028-0)ailbox.mboxMessage method*), 1199 remove\_flag() (*[m](#page-981-0)ailbox.MMDFMessage method*), [1203](#page-1220-0) remove\_folder() (*mailbox.Maildir method*), 1192 remove[\\_fold](#page-1222-0)er() (*mailbox.MH method*), 1194

remove\_header() (*urllib.request.Request method*), 1298 remove\_history\_item() (*in module readline*), 161 remove\_label() (*mailbox.BabylMessage method*), [1201](#page-1321-0) remove\_option() (*configparser.ConfigParser [meth](#page-184-0)od*), 580 remove\_option() (*optparse.OptionParser method*), [2093](#page-1224-0) remove\_pyc() (*msilib.Directory method*), 2067 remove\_reade[r\(\)](#page-603-0) (*asyncio.loop method*), 991 remove\_section() (*configparser.ConfigParser [metho](#page-2116-0)d*), 580 remove\_sequence() (*mailbox.[MHMe](#page-2090-0)ssage method*), 1200 remove\_signal\_handler() (*as[yncio](#page-1014-0).loop method*), [994](#page-603-0) remove\_writer() (*asyncio.loop method*), 991 removeAttrib[ute\(\)](#page-1223-0) (*xml.dom.Element method*), 1246 removeAttrib[uteN](#page-1017-0)ode() (*xml.dom.Element method*), 1246 removeAttributeNS() (*xml.dom.Element [metho](#page-1269-0)d*), 1246 removeChild() (*xml.dom.Node method*), 1244 removedirs() (*[in mo](#page-1269-0)dule os*), 631 removeFilter() (*logging.Handler method*), 727 removeFilter[\(\)](#page-1269-0) (*logging.Logger method*), 725 removeHandler() (*in module unittest*), 1[636](#page-1267-0) removeHandler() (*logging.L[ogger](#page-654-0) method*), 725 removeprefix() (*bytearray method*), 59 removeprefix() (*bytes method*), 59 removeprefix() (*str method*), 51 removeResult() (*in module unittest*), 1[636](#page-1659-0) removesuffix() (*bytearray method*), [60](#page-82-0) removesuffix() (*bytes method*), [60](#page-82-0) removesuffix() (*str method*), [51](#page-74-0) removexattr() (*in module os*), 645 rename() (*ftplib.FTP method*), 1335 rename() (*imaplib.IMAP4 method*), [13](#page-83-0)43 rename() (*in module os*), 632 rename() (*pathlib.Path method*), [423](#page-668-0) renames (*2to3 fixer*), 1698 renames() (*in module os*), 632 reopenIfNeeded() (*logging.handlers.WatchedFil[eHan](#page-446-0)dler method*), 753 reorganize() (*db[m.gnu.](#page-1721-0)[gdbm](#page-655-0) method*), 483 --repeat timeit command line option, 1750 repeat[\(\)](#page-776-0) (*in module itertools*), 383 repeat() (*in module timeit*), 1748 repeat() (*timeit.Timer method*), 1749 repetition operation, 40 replace

```
error handler's name, 177
```
replace() (*bytearray method*), 61 replace() (*bytes method*), 61 replace() (*curses.panel.Panel method*), 797 replace() (*datetime.date method*), 198 replace() (*datetime.datetime [meth](#page-84-0)od*), 206 replace() (*datetime.time [meth](#page-84-0)od*), 213 replace() (*in module dataclasses*), 182[8](#page-820-0) replace() (*in module os*), 632 replace() (*inspect.Parameter meth[od](#page-221-0)*), [187](#page-229-0)4 replace() (*inspect.Signature method*[\),](#page-236-0) 1872 replace() (*pathlib.Path method*), 4[24](#page-1851-0) replace() (*str method*), 5[1](#page-655-0) replace() (*tarfile.TarInfo method*), 55[0](#page-1897-0) replace() (*types.CodeType method*), [279](#page-1895-0) replace\_errors() (*in module [codec](#page-447-0)s*), 178 replace\_header() (*[em](#page-74-0)ail.message.EmailMessage method*), 1127 replace\_header() (*email[.](#page-573-0)[messa](#page-302-0)ge.Message method*), 1164 replace\_history\_item() (*in module readline*), 161 replace\_whitespace (*textwrap.TextWrapper attribute*), [155](#page-1187-0) replaceChild() (*xml.dom.Node method*), 1244 Replac[ePac](#page-184-0)kage() (*in module modulefinder*), 1896 --report trace co[mman](#page-178-0)d line option, 1753 report() (*filecmp.dircmp method*), 441 report() (*modulefinder.ModuleFinder meth[od](#page-1267-0)*), [1897](#page-1919-0) REPORT\_CDIFF (*in module doctest*), 1591 report\_failure() (*doctest.Do[cTestR](#page-1776-0)unner method*), 1601 report\_full\_closure() [\(](#page-464-0)*filecmp.d[ircmp](#page-1920-0) method*), 441 REPORT\_NDIFF (*in module doctest*), [1591](#page-1614-0) REPORT\_ONLY\_[FIRST](#page-1624-0)\_FAILURE (*in module doctest*), 1592 report\_parti[al\\_c](#page-464-0)losure() (*filecmp.dircmp method*), 441 report\_start() (*doctest.DocTest[Runne](#page-1614-0)r method*), 1601 report\_success() (*doctest.DocTestRunner method*), [1601](#page-464-0) REPORT\_UDIFF (*in module doctest*), 1591 report[\\_unex](#page-1624-0)pected\_exception() (*doctest.DocTestRunner method*), 1601 REPORTING\_FL[AGS](#page-1624-0) (*in module doctest*), 1592 repr (*2to3 fixer*), 1698 Repr (*class in reprlib*), 290 repr() built-in function, 22 repr() (*in modu[le repr](#page-1721-0)lib*), 290 repr() (*reprlib.Repr [metho](#page-313-0)d*), 291 repr1() (*reprlib.Repr method*), 291 ReprEnum (*class in enum*), 30[1](#page-45-0) reprlib module, 290 Request (*class in urllib.request*[\),](#page-314-0) [129](#page-314-0)4

request (*socketserver.BaseRequestHandler attribute*), 1360 request() (*http.client.HTTPConnection method*), 1326 request\_queue\_size (*socketserver.BaseServer at[tribut](#page-1383-0)e*), 1359 request\_rate() (*urllib.robotparser.RobotFileParser [metho](#page-1349-0)d*), 1320 request\_uri() (*in module wsgiref.util*), 1282 request\_vers[ion](#page-1382-0) (*http.server.BaseHTTPRequestHandler attribute*), 1365 RequestHandl[erCla](#page-1343-0)ss (*socketserver.BaseServer attribute*), 1359 requestline (*http.server.BaseHTTPReq[uestH](#page-1305-0)andler attribute*), [1365](#page-1388-0) Required (*in module typing*), 1551 requires() (*in [modul](#page-1382-0)e test.support*), 1705 requires\_bz2() (*in module test.support*), 1707 requires\_docs[trin](#page-1388-0)gs() (*in module test.support*), 1708 requires\_freebsd\_version() (*[in](#page-1728-0) module test.support*), 1707 requires\_gzip() (*in module test.support*), 1707 requir[es\\_I](#page-1731-0)EEE\_754() (*in module test.support*), 1707 requires\_linux\_[vers](#page-1730-0)ion() (*in module test.support*), 1707 requires\_lzma() (*in module test.support*), [1708](#page-1730-0) requir[es\\_m](#page-1730-0)ac\_version() (*in module test.support*), 1707 requires\_resour[ce\(\)](#page-1730-0) (*in module test.support*), 1708 requires\_zlib() (*in module test.support*), [1707](#page-1731-0) RERAISE (*opcode*), 1[990](#page-1730-0) reschedule() (*asyncio.Timeout method*), 952 reserv[ed](#page-1731-0) (*zipfile.ZipInfo attribute*), 540 RESERVED\_FUTURE (*in module uuid*), 1355 RESERVED\_MICR[OSOFT](#page-2013-0) (*in module uuid*), 1[355](#page-1730-0) RESERVED\_NCS (*in module uuid*), 1355 reset() (*asyncio.Barrier method*), [972](#page-563-0) reset() (*bdb.Bdb method*), 1726 reset() (*codecs.IncrementalDecoder method*), [18](#page-1378-0)0 reset() (*codecs.IncrementalEnco[der me](#page-1378-0)thod*), 180 reset() (*codecs.StreamReader met[hod](#page-995-0)*), 182 reset() (*codecs.StreamWrit[er me](#page-1749-0)thod*), 181 reset() (*contextvars.ContextVar method*), 934 reset() (*html.parser.HTMLParser method*), 1[217](#page-203-0) reset() (*in module turtle*), 1448 reset() (*ossaudiodev.oss\_audio\_devi[ce](#page-204-0) method*), 2104 reset() (*pipes.Template method*), 2106 reset() (*threading.Barrier [metho](#page-1471-0)d*), 853 reset() (*xdrlib.Packer method*), 2119 reset() (*[xdr](#page-2127-0)lib.Unpacker method*), 2120 reset() (*xml.dom.pulldo[m.DO](#page-2129-0)MEventStream method*), 1256 reset() (*xml.sax.xmlrea[der.In](#page-2142-0)[cre](#page-876-0)mentalParser*

*method*), 1267

1650 reset\_mock() (*unittest.mock.Mock method*), 1641 reset\_peak() (*in module tracemalloc*), 1760 reset\_prog\_mode() (*in module curses*), 770 reset\_[shell](#page-1673-0)\_mode() (*in module curses*), 770 reset\_tzpath() (*in module zoneinfo*), 231 resetbuffer() (*code.InteractiveCons[ole m](#page-1783-0)[ethod](#page-1664-0)*), 1889 resetlocale() (*in module locale*), 1427 resetscreen() (*in module turtle*), 145[5](#page-254-0) resetty() (*in module curses*), 770 resetw[arnin](#page-1912-0)gs() (*in module warnings*), 1822 resize() (*curses.window method*), 7[77](#page-1450-0) resize() (*in module ctypes*), 833 resize() (*mmap.mmap method*[\),](#page-793-0) 1[120](#page-1478-0) resize\_term() (*in module curses*), 770 resizemode() (*in module turtle*), [1449](#page-800-0) resizeterm() (*in module c[urses](#page-856-0)*), 770 resolution (*datetime.date attrib[ute](#page-1143-0)*), 198 resolution (*datetime.datetime attrib[ute](#page-793-0)*), 204 resolution (*datetime.time attribute*), [21](#page-1472-0)2 resolution (*datetime.timedelta att[ribut](#page-793-0)e*), 194 resolve() (*pathlib.Path method*), 42[4](#page-221-0) resolve\_bases() (*in module types*), 27[8](#page-227-0) resolve\_name() (*in module importl[ib.ut](#page-235-0)il*), 1913 resolve\_name() (*in module pkgutil*), 18[96](#page-217-0) resolveEntity() (*xml.sax.ha[ndler](#page-447-0).EntityResolver method*), 1263 resource module, 2023 Resource (*in module importlib.resources*), [19](#page-1919-0)19 resource\_pat[h\(\)](#page-1286-0) (*importlib.resources.abc.ResourceReader method*), 1921 ResourceDe[nied](#page-2046-0), 1702 ResourceLoader (*class in importlib.abc*), [1905](#page-1942-0) ResourceReader (*class in importlib.resources.abc*), [1921](#page-1944-0) ResourceWarning, [106](#page-1725-0) response (*nntplib.NNTPError attribute*), 20[71](#page-1928-0) response() (*imaplib.IMAP4 method*), 1343 Respon[seNot](#page-1944-0)Ready, 1325 responses (*http.serv[er.Ba](#page-129-0)seHTTPRequestHandler attribute*), 1366 responses (*in module http.client*), 132[6](#page-1366-0) restart (*pdb command*), [17](#page-1348-0)39 restore() (*in module difflib*), 146 restore() (*test[.suppo](#page-1389-0)rt.SaveSignals method*), 1710 restype (*ctypes.\_FuncPtr attribute*), [829](#page-1349-0) result() (*asyncio.Future [meth](#page-1762-0)od*), 1004 result() (*asyncio.Task method*[\),](#page-169-0) 957 result() (*concurrent.futures.Future method*), [907](#page-1733-0) results() (*trace.Trace method*), 1[754](#page-852-0) RESUME (*opcode*), 1997 resume\_reading() (*as[yncio](#page-980-0)[.Re](#page-1027-0)adTransport method*), 1009

reset\_mock() (*unittest.mock.AsyncMock method*), resume\_writing() (*asyncio.BaseProtocol method*), 1013 retr() (*poplib.POP3 method*), 1338 retrbinary() (*ftplib.FTP method*), 1334 retrieve() (*urllib.request.URLopener method*), 1308 retrli[nes\(](#page-1036-0)) (*ftplib.FTP method*), 1334 RETRY (*in module tkinter.messa[gebox](#page-1361-0)*), 1497 RETRYCANCEL (*in module tkinter.mes[sagebo](#page-1357-0)x*), 1498 Return (*class in ast*), 1958 return (*pdb command*), 1737 return\_annotation (*inspect.Si[gn](#page-1357-0)[ature](#page-1520-0) attribute*), 1872 RETURN\_GENERATOR (*[opc](#page-1981-0)ode*), 1997 return\_ok() (*http.co[okiejar](#page-1760-0).CookiePolicy method*), 1378 RETURN[\\_VAL](#page-1895-0)UE (*opcode*), 1990 return\_value (*unittest.mock.[Mock a](#page-2020-0)ttribute*), 1642 returncode (*asyncio.subprocess.Process attribute*), [976](#page-1401-0) returncode (*subproce[ss.Cal](#page-2013-0)ledProcessError attribute*), 912 returncode (*subprocess.CompletedProcess attribute*), [911](#page-999-0) returncode (*subprocess.Popen attribute*), 920 retval (*pdb co[mman](#page-935-0)d*), 1739 reveal\_type() (*in module typing*), 1566 revers[e\(\)](#page-934-0) (*array.array method*), 269 reverse() (*collections.deque method*), 24[5](#page-943-0) reverse() (*in modulea[udioo](#page-1762-0)p*), 2044 reverse() (*sequence method*), 42 reverse\_order() (*pstats.Stats [metho](#page-292-0)[d](#page-1589-0)*), 1745 reverse\_pointer (*ipaddress.IPv[4Add](#page-268-0)ress attribute*), 1398 reverse\_pointer (*ipadd[ress](#page-65-0)[.IPv](#page-2067-0)6Address attribute*), 1399 reversed() built-in [func](#page-1421-0)tion, 22 Reversible (*class in collections.abc*), 258 Reversible (*cl[ass in](#page-1422-0) typing*), 1578 revert() (*http.cookiejar.FileCookieJar method*), 1377 rewind() (*aifc.aifc method*), [203](#page-45-0)4 rewind() (*sunau.AU\_read method*), 2[114](#page-281-0) rewind() (*wave.Wave\_read [method](#page-1601-0)*), 1412 RFC RFC 821, 1346, 1348 RFC 822, 681, 1154, 1170, [1328,](#page-2137-0) 13491351, 1418 RFC 854, 2115, 2116 RFC 959, [1331](#page-1369-0) RFC 977, [2069](#page-704-0) RFC [101](#page-1441-0)4, 2118, [2119](#page-1177-0) RFC 1123, [681](#page-2138-0) RFC 1321, [589](#page-1354-0) RFC 1422, [108](#page-2092-0)8, 1097 RFC 1521, [1211](#page-2141-0), [1213](#page-2142-0), 1214 RFC 1522, [121](#page-704-0)2, 1214 RFC 1524, [206](#page-612-0)2 RFC 1730, [1339](#page-1111-0)

RFC 1738, 1319 RFC 1750, 1067 RFC 1766, 1426 RFC 1808, 1311, 1318 RFC 1832, [2119](#page-1342-0) RFC 1869, [1346,](#page-1090-0) 1348 RFC 1870, [2107,](#page-1449-0) 2110 RFC 1939, [1336](#page-1334-0) RFC 2045, [1123,](#page-2142-0) [1127,](#page-1341-0) 1149, 1164, 1165, 1170, 1208, 1[211](#page-1369-0) RFC 2045[#sect](#page-2130-0)[ion-](#page-2133-0)6.8, 1386 RFC 2046, [1123,](#page-1359-0) 1153, 1170 RFC 2047, [1123,](#page-1146-0) [1142,](#page-1150-0) [1147,](#page-1172-0) [11701](#page-1187-0)[172,](#page-1188-0) 1[176](#page-1193-0) RFC [206](#page-1231-0)0, [133](#page-1234-0)9, 1344 RFC 2068, 1370 RFC 2104, [600](#page-1146-0) RFC 2109, [13701](#page-1146-0)[375,](#page-1165-0) 1[3791](#page-1170-0)[381](#page-1193-0) RFC 2183, [1123,](#page-1362-0) [1129,](#page-1367-0) 1166 RFC 2231, [1123,](#page-1393-0) 1127, 1128, 1164, 1165, 1170, 1177, 1[178](#page-623-0) RFC 2295, [1322](#page-1393-0) RFC 2324, [1322](#page-1146-0) RFC 2342, [1342](#page-1146-0) RFC [236](#page-1200-0)8, [131](#page-1201-0)8 RFC 2373, [1398](#page-1345-0) RFC 2396, [1313,](#page-1345-0) 1317, 1318 RFC 2397, [1304](#page-1365-0) RFC 2449, [1337](#page-1341-0) RFC 2518, [1321](#page-1421-0) RFC 2595, [1336,](#page-1336-0) [1338](#page-1340-0) RFC 2616, [1283,](#page-1327-0) 1286, [1301](#page-1341-0), 1309, 1319 RFC 2616[#sect](#page-1360-0)ion-5.1.2, 1326 RFC 2616[#sect](#page-1344-0)ion-14.23, 1326 RFC 2640, [1331,](#page-1359-0) [1332](#page-1361-0) RFC 2732, [1318](#page-1306-0) RFC 2774, 1322 RFC 2818, 1067 RFC 2821, [1123](#page-1354-0) RFC 2822, [681,](#page-1341-0) [1163,](#page-1355-0) 1170, 1171, 1176, 1177, 1196, 1[325,](#page-1345-0) 1366 RFC 2964, [1375](#page-1090-0) RFC 2965, [1294](#page-1146-0), 1295, 1297, 1374, 1375, 137713[82](#page-704-0) RFC [298](#page-1219-0)0, [206](#page-1348-0)9, [207](#page-1389-0)6 RFC 3056, [1400](#page-1398-0) RFC 3171, 1[398](#page-1317-0) RFC [322](#page-1400-0)[9](#page-1405-0), 1321 RFC 3280, [1078](#page-2092-0) RFC 3330, [1398](#page-1423-0) RFC 3454, [159](#page-1421-0) RFC 3490, [18819](#page-1344-0)0 RFC 3490[#sect](#page-1101-0)ion-3.1, 190 RFC 3492, [188,](#page-1421-0) 189 RFC 3493, [1063](#page-182-0) RFC 3501, [134](#page-211-0)[4](#page-213-0) RFC 3542, 1050 RFC 3548, [1212](#page-211-0) RFC 3659, [1334](#page-1086-0)

RFC 3879, 1400 RFC 3927, 1398 RFC 3977, 2069, 2072, 2073, 2076 RFC 3986, 1312, 1315, 1317, 1318, 1365 RFC 4007, [1399](#page-1423-0), 1400 RFC 4086, [1097](#page-1421-0) RFC 4122, [1352](#page-2092-0)[1355](#page-2095-0) RFC 4180, [559](#page-1335-0) RFC 4193, [1400](#page-1422-0) RFC 4217, [1332](#page-1120-0) RFC 4291, [1399](#page-1375-0) RFC 4380, [140](#page-582-0)0 RFC 4627, [1179](#page-1423-0), 1187 RFC 4642, [2071](#page-1355-0) RFC 4648, [1208](#page-1422-0), 1209, 1211, 2123 RFC 4918, [1321](#page-1423-0), 1322 RFC 4954, [1349](#page-1202-0) RFC 5161, [1342](#page-2094-0) RFC 5246, [1075](#page-1231-0), [1097](#page-1232-0) RFC 5280, [1067](#page-1344-0), [1068](#page-1345-0), 1097 RFC 5321, [1151](#page-1372-0), 2107, 2108 RFC 5322, [112](#page-1365-0)3, 1124, 1133, 1136, 1137, 114011[42,](#page-1098-0) 1[14511](#page-1120-0)48, 1150, 1151, 1160, 1351 RFC 5424, [758](#page-1174-0) RFC 5735, 1[398](#page-1146-0) RFC [578](#page-1163-0)[9](#page-1165-0), 132[3](#page-1168-0) RFC [584](#page-1374-0)2, 1321, 13[22](#page-1171-0) RFC 5891, [189](#page-781-0) RFC 5895, [189](#page-1421-0) RFC 5929, [1079](#page-1346-0) RFC 6066, [1074](#page-1344-0), [1083](#page-1345-0), 1097 RFC 6125, [106](#page-212-0)7, 1068 RFC 6152, [210](#page-212-0)8 RFC 6531, [1125](#page-1102-0), 1142, 1346, 2107, 2109 RFC 6532, [1123](#page-1097-0), [1124](#page-1106-0), [1133](#page-1120-0), 1142 RFC 6585, [1322](#page-1090-0) RFC 6855, [1342](#page-2131-0) RFC 6856, [1338](#page-1148-0) RFC 7159, [1179](#page-1146-0), [1185](#page-1147-0), [1187](#page-1156-0) RFC 7230, [1294](#page-1345-0), 1328 RFC 7231, [1321](#page-1365-0)1323 RFC 7232, [1322](#page-1361-0) RFC 7233, [1321](#page-1202-0), [1322](#page-1208-0) RFC 7235, [1322](#page-1317-0) RFC 7238, [1322](#page-1344-0) RFC 7301, [1074](#page-1345-0), 1083 RFC 7525, [1097](#page-1344-0) RFC 7540, [1322](#page-1345-0) RFC 7693, [593](#page-1345-0) RFC 7725, [1322](#page-1097-0) RFC 7914, [593](#page-1120-0) RFC 8297, [1321](#page-1345-0) RFC 8305, [986](#page-616-0) RFC 8470, [1322](#page-1345-0) rfc2109 (*http.c[ookie](#page-616-0)jar.Cookie attribute*), 1381 rfc2109\_as\_n[etsc](#page-1344-0)ape (*http.co[okieja](#page-1009-0)r.DefaultCookiePolicy attribute*),

#### 1379

rfc2965 (*http.cookiejar.CookiePolicy attribute*), 1378 RFC\_4122 (*in module uuid*), 1355 rfile (*http.server.BaseHTTPRequestHandler attribute*), [1366](#page-1402-0) rfile (*socketserver.DatagramRequestHandle[r a](#page-1401-0)ttribute*), 1361 rfind() (*bytearray method*), [61](#page-1378-0) rfind() (*[byte](#page-1389-0)s method*), 61 rfind() (*mmap.mmap method*), 1120 rfind() (*str me[thod](#page-1384-0)*), 51 rgb\_to\_hls() (*in modulec[olo](#page-84-0)rsys*), 1414 rgb\_to\_hsv() (*in mod[ule](#page-84-0) colorsys*), 1414 rgb\_to\_yiq() (*in module color[sys](#page-1143-0)*), 1414 rglob() (*pathlib.Path [me](#page-74-0)thod*), 424 right (*filecmp.dircmp attribute*), 441 right() (*in module turtle*), 1438 right\_list (*filecmp.dircmp attribute*), [441](#page-1437-0) right\_only (*filecmp.dircmp at[tribu](#page-447-0)te*), 441 RIGHTSHIFT (*in module token*), [1969](#page-464-0) RIGHTSHIFTEQUAL (*in m[odule](#page-1461-0) token*), 1969 rindex() (*bytearray method*), 61 rindex() (*bytes method*), 61 rindex() (*str method*), 51 rjust() (*bytearray method*), 63 rjust() (*bytes method*), 63 rjust() (*str method*), 51 rlcompleter module, 164 RLIM\_INFINITY (*in mo[dul](#page-86-0)e [res](#page-86-0)ource*), 2024 RLIMIT\_AS (*in modul[e re](#page-74-0)source*), 2025 RLIMIT\_CORE (*in module resource*), 2024 RLIMIT\_CPU (*[in m](#page-187-0)odule resource*), 2025 RLIMIT\_DATA (*in module resource*), 20[25](#page-2047-0) RLIMIT\_FSIZE (*in module resou[rce](#page-2048-0)*), 2025 RLIMIT\_KQUEUES (*in module resou[rce](#page-2047-0)*), 2026 RLIMIT\_MEMLOCK (*in module reso[urce](#page-2048-0)*), 2025 RLIMIT\_MSGQUEUE (*in module reso[urce](#page-2048-0)*), 2025 RLIMIT\_NICE (*in module resource*), 2[025](#page-2048-0) RLIMIT\_NOFILE (*in module resource*), 2[025](#page-2049-0) RLIMIT\_NPROC (*in module resource*), 20[25](#page-2048-0) RLIMIT\_NPTS (*in module resource*), 2026 RLIMIT\_OFILE (*in module resource*), [202](#page-2048-0)5 RLIMIT\_RSS (*in module resource*), 202[5](#page-2048-0) RLIMIT\_RTPRIO (*in module resource*), [202](#page-2048-0)5 RLIMIT\_RTTIME (*in module resource*), [20](#page-2049-0)25 RLIMIT\_SBSIZE (*in module resource*), [202](#page-2048-0)6 RLIMIT\_SIGPENDING (*in module [resou](#page-2048-0)rce*), 2026 RLIMIT\_STACK (*in module resource*), 2[025](#page-2048-0) RLIMIT\_SWAP (*in module resource*), 20[26](#page-2048-0) RLIMIT\_VMEM (*in module resource*), 20[25](#page-2049-0) RLock (*class in multiprocessing*), 871 RLock (*class in threading*), 847 RLock() (*multiprocessing.mana[gers.S](#page-2049-0)[yn](#page-2048-0)cManager method*), 877 rmd() (*ftplib.FTP method*), 133[5](#page-894-0) rmdir() (*in module os*), 6[32](#page-870-0) rmdir() (*in module test.support.os\_helper*), 1715

rmdir() (*pathlib.Path method*), 424 RMFF, 2053 rms() (*in module audioop*), 2044 rmtree() (*in module shutil*), 453 rmtree() (*in module test.suppo[rt.os\\_](#page-447-0)helper*), 1715 Robo[tFile](#page-2076-0)Parser (*class in urllib.robotparser*), 1319 robots.txt, 1319 rollback() (*sqlite3.Conn[ec](#page-2067-0)[tion m](#page-476-0)ethod*), 492 rollover() (*tempfile.SpooledTemp[orary](#page-1738-0)File method*), 443 ROMAN (*in mod[ule tki](#page-1342-0)nter.font*), 1492 root (*pathlib.PurePath attribute*), 414 rotate() (*collections.deque method*), 245 rotate() (*decim[al.C](#page-466-0)ontext method*), 340 rotate() (*decimal.Decimal [method](#page-1515-0)*), 333 rotate() (*logging.handlers[.Bas](#page-437-0)eRotatingHandler method*), 754 RotatingFileHandler (*class inl[oggi](#page-363-0)[n](#page-268-0)g.handlers*), 754 rotation\_filename() (*logging.han[dlers](#page-777-0).BaseRotatingHandler method*), 753 rotato[r](#page-777-0) (*logging.handlers.BaseRotatingHandler attribute*), 753 round() bui[lt-](#page-776-0)in function, 23 ROUND\_05UP (*in module decimal*), 341 ROUND\_CEILING (*[in m](#page-776-0)odule decimal*), 341 ROUND\_DOWN (*in module decimal*), 341 ROUND\_FLOOR (*in module dec[ima](#page-46-0)l*), 341 ROUND\_HALF\_DOWN (*in module de[cima](#page-364-0)l*), 341 ROUND\_HALF\_EVEN (*in module decimal*[\),](#page-364-0) 341 ROUND\_HALF\_UP (*in module deci[mal](#page-364-0)*), 341 ROUND\_UP (*in module decimal*), 341 Rounded (*class in decimal*), 342 rounds (*sys.float\_info attribute*), 1793 Row (*class in sqlite3*), 502 row\_factory (*sqlite3.Connecti[on a](#page-364-0)ttri[bute](#page-364-0)*), 499 row\_factory (*sqlite3.Curs[or at](#page-365-0)tribute*), 502 rowcount (*sqlite3.Cursor attribute*), [50](#page-1816-0)2 RPAR (*in module token*[\),](#page-525-0) 1968 rpartition() (*bytearray method*), 62 rpartition() (*bytes method*), 62 rpartition() (*str method*), 51 rpc\_paths (*xmlrpc.ser[ver.Si](#page-1991-0)mpleXMLRPCRequestHandler attribute*), 1391 rpop() (*poplib.POP3 method*), 1[338](#page-85-0) RS (*in module curses.ascii*), 794 rset() (*poplib.POP3 method*), [13](#page-74-0)38 RShift (*class in ast*), [19](#page-1414-0)39 rshift() (*in module operator*), [403](#page-1361-0) rsplit() (*bytearray met[hod](#page-817-0)*), 63 rsplit() (*bytes method*), 63 rsplit() (*str method*), [51](#page-1962-0) RSQB (*in module token*), 1968 rstrip() (*bytearray method*), [63](#page-86-0) rstrip() (*bytes method*), [63](#page-86-0) rstrip() (*str method*), [51](#page-74-0)

rt() (*in module turtle*), 1438 RTLD\_DEEPBIND (*in module os*), 661 RTLD\_GLOBAL (*in module os*), 661 RTLD\_LAZY (*in module os*), 661 RTLD\_LOCAL (*in modu[le os](#page-1461-0)*), 661 RTLD\_NODELETE (*in module os*), [661](#page-684-0) RTLD\_NOLOAD (*in module os*), [661](#page-684-0) RTLD\_NOW (*in module os*), 6[61](#page-684-0) ruler (*cmd.Cmd attribute*), 1[469](#page-684-0) run (*pdb command*), 1739 Run script, 1524 run() (*asyncio.Runner me[thod](#page-684-0)*), [94](#page-684-0)3 run() (*bdb.Bdb method*), 1[729](#page-1492-0) run() (*contextvars.[Contex](#page-1762-0)t method*), 935 run() (*doctest.[DocT](#page-1547-0)estRunner method*), 1601 run() (*in module asyncio*), 942 run() (*in module pdb*), 1[734](#page-1752-0) run() (*in module profile*), 1742 run() (*in module subprocess*), 910 run() (*multiprocessing.Pro[cess](#page-965-0) method*), 861 run() (*pdb.Pdb method*), [173](#page-1757-0)5 run() (*profile.Profile met[hod](#page-1765-0)*), 1743 run() (*sched.scheduler method*[\),](#page-933-0) 930 run() (*threading.Thread method*), 845 run() (*trace.Trace method*), [17](#page-1758-0)54 run() (*unittest.IsolatedAsyncio[TestCa](#page-1766-0)se method*), 1625 run() (*unittest.TestCase method*), [161](#page-953-0)6 run() (*unittest.TestSuite method*), [1626](#page-868-0) run() (*unittest.TextTestRunn[er met](#page-1777-0)hod*), 1632 run() (*wsgiref.handlers.BaseHandler method*), 1[287](#page-1648-0) run\_coroutine\_threadsaf[e\(\)](#page-1639-0) (*in module asyncio*), 956 run\_docstring\_examples() (*[in](#page-1649-0) [module](#page-1655-0) doctest*), 1595 run\_forever() (*asyncio.loop method*), 983 run\_in\_ex[ecut](#page-979-0)or() (*asyncio.loop method*), 995 run\_in\_subinterp() (*in module test.support*), [1709](#page-1618-0) run\_module() (*in module runpy*), 1898 run\_path() (*in module runpy*), 1899 run\_python\_until\_end() (*in module [test.su](#page-1732-0)pport.script\_helper*), 1712 run\_script() (*modulefi[nder.M](#page-1921-0)oduleFinder method*), 1897 run\_until\_complete() (*asyncio.loop method*), 983 run\_with\_locale() (*in module test.support*), 1707 run\_with\_tz() (*[in m](#page-1920-0)odule test.support*), 1707 runcall() (*bdb.Bdb method*), 1729 runcal[l\(\)](#page-1006-0) (*in module pdb*), 1734 runcall() (*pdb.Pdb method*), 1735 runcall() (*profile.Profile method*), 1743 runcode() (*code.InteractiveInt[erpret](#page-1752-0)er me[thod](#page-1730-0)*), 1888 runctx() (*bdb.Bdb method*), [1729](#page-1757-0) runctx() (*in module profile*), [1742](#page-1758-0) runctx() (*profile.Profile method*), 1[743](#page-1766-0) runctx() (*trace.Trace method*), 1754 runeval() (*bdb.Bdb method*), [172](#page-1752-0)9

runeval() (*in module pdb*), 1734 runeval() (*pdb.Pdb method*), 1735 runfunc() (*trace.Trace method*), 1754 Runner (*class in asyncio*), 943 running() (*concurrent.futur[es.Fu](#page-1757-0)ture method*), 907 runpy module, 1898 runsource() (*code.Int[erac](#page-966-0)tiveI[nterpr](#page-1777-0)eter method*), 1888 runtime (*sys.\_emscripten\_info attribute*), 1788 runtime\_ch[ecka](#page-1921-0)ble() (*in module typing*), 1561 RuntimeError, 101 Runtim[eWar](#page-1911-0)ning, 106 RUSAGE\_BOTH (*in module resource*), 202[7](#page-1811-0) RUSAGE\_CHILDREN (*in module resource*), 202[7](#page-1584-0) RUSAGE\_SELF (*i[n mo](#page-124-0)dule resource*), 2027 RUSAGE\_THREAD (*i[n mo](#page-129-0)dule resource*), 2027 RWF\_APPEND (*in module os*), 620 RWF\_DSYNC (*in module os*), 620 RWF\_HIPRI (*in module os*), 620 RWF\_NOWAIT (*in module os*), 619 RWF\_SYNC (*in module os*), 62[0](#page-643-0)

### S

 $-S$ calendar comman[d l](#page-643-0)ine option, 238 compileall command line option, 1980 timeit command line option, 1750 trace command line option, 175[3](#page-261-0) unittest-discover command line [opti](#page-2003-0)on, 1609 S (*in module re*), 129 S\_ENFMT (*in module stat*), 439 S\_IEXEC (*in module stat*), 439 S\_IFBLK (*in modu[le stat](#page-1632-0)*), 437 S\_IFCHR (*in m[odule](#page-152-0) stat*), 437 S\_IFDIR (*in module stat*), [437](#page-462-0) S\_IFDOOR (*in module stat*), [43](#page-462-0)7 S\_IFIFO (*in module stat*), [437](#page-460-0) S\_IFLNK (*in module stat*), [437](#page-460-0) S\_IFMT() (*in module stat*), [43](#page-460-0)6 S\_IFPORT (*in module stat*), [438](#page-460-0) S\_IFREG (*in module stat*), [437](#page-460-0) S\_IFSOCK (*in module stat*), [43](#page-460-0)7 S\_IFWHT (*in module stat*), 4[38](#page-459-0) S\_IMODE() (*in module stat*), [43](#page-461-0)6 S\_IREAD (*in module stat*), [439](#page-460-0) S\_IRGRP (*in module stat*), 4[38](#page-460-0) S\_IROTH (*in module stat*), [438](#page-461-0) S\_IRUSR (*in module stat*), 43[8](#page-459-0) S\_IRWXG (*in module stat*), [438](#page-462-0) S\_IRWXO (*in module stat*), [438](#page-461-0) S\_IRWXU (*in module stat*), [438](#page-461-0) S\_ISBLK() (*in module stat*[\),](#page-461-0) 435 S\_ISCHR() (*in module stat*[\),](#page-461-0) 435 S\_ISDIR() (*in module stat*[\),](#page-461-0) 435

S\_ISFIFO() (*in module stat*), 435 S\_ISGID (*in module stat*), 438 S\_ISLNK() (*in module stat*), 435 S\_ISPORT() (*in module stat*), 436 S\_ISREG() (*in module stat*), 4[35](#page-458-0) S\_ISSOCK() (*in modules[tat](#page-461-0)*), 435 S\_ISUID (*in module stat*), 43[8](#page-458-0) S\_ISVTX (*in module stat*), 438 S\_ISWHT() (*in module stat*), [436](#page-458-0) S\_IWGRP (*in module stat*), 438 S\_IWOTH (*in module stat*), [439](#page-461-0) S\_IWRITE (*in module stat*), [43](#page-461-0)9 S\_IWUSR (*in module stat*), 43[8](#page-459-0) S\_IXGRP (*in module stat*), [438](#page-461-0) S\_IXOTH (*in module stat*), [439](#page-462-0) S\_IXUSR (*in module stat*), 4[38](#page-462-0) safe (*uuid.SafeUUID attri[bute](#page-461-0)*), 1352 safe\_path (*sys.flags attri[bute](#page-461-0)*), 1791 safe\_substitute() (*[string](#page-462-0).Template method*), 120 SafeChildWatcher (*cl[ass in](#page-461-0) asyncio*), 1023 saferepr() (*in module pprint*), [286](#page-1375-0) SafeUUID (*class in uuid*), 1352 same\_files (*filecmp.dircmp attribute*), 442 same\_quantum() (*decimal.Context met[hod](#page-1046-0)*), 340 same\_quantum() (*decimal.Dec[imal](#page-309-0) method*), 333 samefile() (*in module [os.path](#page-1375-0)*), 431 samefile() (*pathlib.Path method*), 42[4](#page-465-0) SameFileError, 451 sameopenfile() (*in module os.path*), 431 samesite (*http.cookies.Morsel att[ribut](#page-454-0)e*), 1372 samestat() (*in module os.path*), 4[31](#page-447-0) sample() (*in mod[ule ra](#page-474-0)ndom*), 356 samples() (*statistics.NormalDist method*[\),](#page-454-0) 371 SATURDAY (*in module calendar*), 236 save() (*http.cookiejar.FileCookieJ[ar m](#page-454-0)et[hod](#page-1395-0)*), 1376 save() (*test.support.SaveSignals [met](#page-379-0)hod*), 1710 SaveAs (*class in tkinter.filedialog*), 1494 SAVEDCWD (*in module test.suppor[t.os\\_](#page-259-0)helper*), [17](#page-394-0)14 SaveFileDialog (*class in tkinter.filedialog*), [1495](#page-1399-0) SaveKey() (*in module winreg*), 2007 SaveSignals (*class in test.support*), [17](#page-1517-0)10 savetty() (*in module curses*), 770 SAX2DOM (*class in xml.dom.pulldom*), 1256 SAXException, 1257 SAXNotRecognizedException, [1258](#page-1733-0) SAXNotSupportedExcepti[on](#page-793-0), 1258 SAXParseException, 1258 scaleb() (*decim[al.Con](#page-1280-0)text method*), [340](#page-1279-0) scaleb() (*decimal.Decimal method*), [334](#page-1281-0) scandir() (*in module os*), 632 scanf(), 138 sched module, 929 SCHED\_BATCH (*in module os*[\),](#page-655-0) 658 SCHED\_F[IFO](#page-161-0) (*in module os*), 659 sched\_get\_priority\_max() (*in module os*), 659 sched\_get\_[pri](#page-952-0)ority\_min() (*in module os*), 659 sched\_getaffinity() (*in [mod](#page-681-0)ule os*), 659

sched\_getparam() (*in module os*), 659 sched\_getscheduler() (*in module os*), 659 SCHED\_IDLE (*in module os*), 659 SCHED\_OTHER (*in module os*), 658 sched\_param (*class in os*), 659 sched\_priority (*os.sched\_param [attrib](#page-682-0)ute*[\),](#page-682-0) 659 SCHED\_RESET\_ON\_FORK (*i[n mo](#page-682-0)dule os*), 659 SCHED\_RR (*in module os*), 659 sched\_rr\_get\_interv[al\(\)](#page-682-0) (*in module os*), 659 sched\_setaffinity() (*in module os*), 659 sched\_setparam() (*in module os*), 659 sched\_setscheduler[\(\)](#page-682-0) (*in module os*), [65](#page-682-0)9 SCHED\_SPORADIC (*in module os*), 659 sched\_yield() (*in module os*), 659 scheduler (*class in sched*), 929 schema (*in module msilib*), 2068 SCM\_CREDS2 (*in module socket*), 1[045](#page-682-0) scope\_id (*ipaddress.IPv6Addres[s attr](#page-682-0)ibute*), 1400 Screen (*class in turtle*), 1461 screensize() (*in modul[e turtl](#page-2091-0)e*), 1455 script\_from\_examples() (*[in m](#page-1068-0)odule doctest*), 1603 scroll() (*curses.wind[ow me](#page-1484-0)thod*), 777 ScrolledCanvas (*class in turtle*), [1461](#page-1478-0) ScrolledText (*class in tkinter.scrolledtext*), 1498 scroll[ok\(\)](#page-1626-0) (*curses.window method*), 777 scrypt() (*in module hashlib*), 593 seal() (*in module unittest.mock*), 1[674](#page-1484-0) search path, module, 450, 1800, 1883 search() (*imaplib.IMAP4 met[hod](#page-616-0)*), 1[343](#page-800-0) search() (*in module re*), 130 search() (*re.Pattern method*), 1[33](#page-1697-0) second (*datetime.dat[etim](#page-473-0)e [attrib](#page-1823-0)[ute](#page-1906-0)*), 204 second (*datetime.time attribute*), 212 seconds since the [epo](#page-153-0)ch, 6[76](#page-1366-0) secrets module, 602 SECTCRE (*configparser.ConfigPa[rser a](#page-235-0)[ttrib](#page-227-0)ute*), 575 sections() (*configparser.Config[Parse](#page-699-0)r method*), 578 secure (*http.cookiejar.Cookie attribute*), 1381 secure (*http.[cook](#page-625-0)ies.Morsel attribute*), 1372 secure hash algorithm, SHA1, SH[A2,](#page-598-0) SHA224, SHA256, SHA384, SHA512, SHA3, Shake, [Blak](#page-1404-0)e2, 589 Secure Sockets Layer, 1063 security CGI, 2050 htt[p.s](#page-612-0)erver, 1370 security considerati[ons](#page-1086-0), 2121 security\_level (*ssl.SSLContext attribute*), 1087 see() (*t[kinter.](#page-2073-0)ttk.Treeview method*), 1512 seed() (*in module r[andom](#page-1393-0)*), 354 seed() (*random.Random method*), [357](#page-2144-0) seed\_bits (*sys.hash\_info attribute*), 1797 seek() (*chunk.Chunk method*), 205[4](#page-1535-0) seek() (*io.IOBase method*), [667](#page-377-0)

seek() (*io.TextIOBase method*), 673 seek() (*io.TextIOWrapper method*), 674 seek() (*mmap.mmap method*), 1120 seek() (*sqlite3.Blob method*), 503 SEEK\_CUR (*in module os*), 616 SEEK\_DATA (*in module os*), 616 SEEK\_END (*in module os*), 616 SEEK\_HOLE (*in module os*), 6[16](#page-526-0) SEEK\_SET (*in module os*), [616](#page-639-0) seekable() (*bz2.BZ2File [meth](#page-639-0)od*), 523 seekable() (*io.IOBase [metho](#page-639-0)d*), 667 seen\_greeting (*smtpd.[SMT](#page-639-0)PChannel attribute*), 2109 select module, 1097 Select (*class in tkinter.tix*), 1519 select[\(\)](#page-2132-0) (*imaplib.IMAP4 method*), 1343 select() (*in module select*), 1098 select() (*s[elector](#page-1120-0)s.BaseSelector method*), 1106 select() (*tkinter.ttk.Noteb[ook m](#page-1542-0)ethod*), 1506 selected\_alpn\_protocol() [\(](#page-1366-0)*ssl.SSLSocket method*), 1079 selected\_npn\_protocol() (*s[sl.SSL](#page-1129-0)Socket method*), 1079 selection() (*tkinter.ttk.Treeview method*), 1512 selection\_ad[d\(\)](#page-1102-0) (*tkinter.ttk.Treeview method*), 1513 selection\_re[move\(](#page-1102-0)) (*tkinter.ttk.Treeview method*), 1513 selection\_set() (*tkinter.ttk.Treeview [meth](#page-1535-0)od*), [1513](#page-1536-0) selection\_toggle() (*tkinter.ttk.Treeview method*), [1513](#page-1536-0) selector (*urllib.request.Request attribute*), 1297 Select[orEve](#page-1536-0)ntLoop (*class in asyncio*), 1000 SelectorKey (*class in selectors*), 1105 selectors module, 110[4](#page-1536-0) SelectSelector (*class in selectors*), 11[06](#page-1023-0) Self (*in module typing*), 1547 Semaphore (*class in asyncio*), 971 Semaphore (*[class i](#page-1127-0)n multiprocessing*), 871 Semaphore (*class in threading*), 850 Semaphore() (*multiprocessing.managers.SyncMa[nage](#page-994-0)r method*), 877 semaphores, binary, 937 SEMI (*in module token*), 1968 SEND (*opcode*), 1997 send() (*asyncore.dispatcher method*), 2040 send() (*http.client.HTTPC[onne](#page-960-0)ction method*), [132](#page-900-0)8 send() (*imaplib.IMAP[4 meth](#page-1991-0)od*), 1343 send() (*loggi[ng.han](#page-2020-0)dlers.DatagramHandler method*), 757 send() (*logging.handlers.SocketHandl[er me](#page-2063-0)th[od](#page-1351-0)*), 756 send() (*multiprocessing.c[onnec](#page-1366-0)tion.Connection method*), 868 send() (*[sock](#page-780-0)et.socket method*), 1057

send bytes() (*multiprocessing.connection.Connection method*), 869 send\_error() (*http.server.BaseHTTPRequestHandler method*), 1367 send\_fds() (*in module socket*), 1052 send\_header() (*http.server.BaseHTTPRe[quest](#page-892-0)Handler method*), 1367 send\_message[\(\)](#page-1390-0) (*smtplib.SMTP method*), 1351 send\_response() (*http.server.[BaseH](#page-1075-0)TTPRequestHandler method*), 1367 send\_respons[e\\_onl](#page-1390-0)y() (*http.server.BaseHTTPRequestHandl[er](#page-1374-0) method*), 1367 send\_signal([\)](#page-1390-0) (*asyncio.subprocess.Process method*), 976 send\_signal() (*asyncio.SubprocessTransport method*), [1011](#page-1390-0) send\_signal() (*subprocess.Popen method*), 919 sendall() (*sock[et.so](#page-999-0)cket method*), 1057 sendcmd() (*ftplib.FTP method*), 1333 sendfile() (*as[yncio.](#page-1034-0)loop method*), 990 sendfile() (*in module os*), 621 sendfile() (*socket.socket method*), [105](#page-1080-0)8 sendfile() (*wsgiref.handlers.B[aseHa](#page-1356-0)ndler method*), 1289 SendfileNotAvailable[Err](#page-644-0)or, [980](#page-1013-0) sendmail() (*smtplib.SMTP method*), [1350](#page-1081-0) sendmsg() (*socket.socket method*), 1057 sendms[g\\_af](#page-1312-0)alg() (*socket.socket method*), 1058 sendto() (*asyncio.DatagramTransp[ort m](#page-1003-0)ethod*), 1011 sendto() (*socket.socket method*), 105[7](#page-1373-0) sentinel (*in module unittest.mock*), [1666](#page-1080-0) sentinel (*multiprocessing.Process attribute*), [863](#page-1081-0) sep (*in module os*), 660 sequence, **2136** iteration, 39 object, 40 types, immu[tab](#page-683-0)le, 41 types, [mut](#page-2159-0)able, 42 types, ope[rat](#page-62-0)ions on, 40, 42 Sequence (*cl[ass](#page-63-0) in collections.abc*), 258 Sequence (*class in typing*), [15](#page-64-0)76 sequence (*in module [msili](#page-65-0)b*), 2068 SequenceMatcher (*class in di[fflib](#page-63-0)*), [14](#page-65-0)7 serialize() (*sqlite3.Connection [metho](#page-281-0)d*), 498 serializing objects, 461 serve\_forever() (*asyncio[.Serve](#page-2091-0)r [meth](#page-170-0)od*), 1000 serve\_forever() (*socketserver.[BaseS](#page-521-0)erver method*), 1358 server WWW, 1364, [204](#page-484-0)5 Server (*class in asyncio*), 999 server (*http.se[rver.B](#page-1381-0)aseHTTPRequestHandler attribute*), 1365 server (*[sock](#page-1387-0)[etserve](#page-2068-0)r.BaseRequestHandler attribute*), 1361

server\_activate() (*socketserver.BaseServer method*), 1360 server\_address (*socketserver.BaseServer attribute*), 1359 server\_bind() (*socketserver.BaseServer method*), 1360 server\_close[\(\)](#page-1383-0) (*socketserver.BaseServer method*), [1359](#page-1382-0) server\_hostname (*ssl.SSLSocket attribute*), 1080 server[\\_side](#page-1383-0) (*ssl.SSLSocket attribute*), 1080 server\_software (*wsgiref.handlers.BaseHandler [attrib](#page-1382-0)ute*), 1288 server\_version (*http.server.BaseHTTPReq[uestH](#page-1103-0)andler* set\_ciphers() (*ssl.SSLContext method*), 1083 *attribute*), 1366 server\_version (*http.server.SimpleH[TTPR](#page-1103-0)equestHandler* set\_completer\_delims() (*in module rea[dline](#page-1045-0)*), *attribute*), [1368](#page-1311-0) ServerProxy (*class in xmlrpc.client*), 1383 service\_actio[ns\(\)](#page-1389-0) (*socketserver.BaseServer method*), 1358 session (*ssl.SSLS[ocket](#page-1391-0) attribute*), 1080 session\_reused (*ssl.SSLSocket attri[bute](#page-1406-0)*), 1080 session\_stats() (*ssl.SSLContext method*), 1085 set object, 78 set (*built-in class*), 78 Set (*class in ast*), 1937 Set (*class in collections.abc*), 258 Set (*class in t[ypin](#page-101-0)g*), 1573 Set Breakpoin[t](#page-101-0), 1525 set comprehe[nsio](#page-1960-0)n, **2136** set() (*asyncio.Event method*), [96](#page-281-0)9 set() (*configparser.[Config](#page-1596-0)Parser method*), 580 set() (*configparser.[RawCo](#page-1548-0)nfigParser method*), 581 set() (*contextvars.Conte[xtVar m](#page-2159-0)ethod*), 934 set() (*http.cookies.Morsel met[hod](#page-992-0)*), 1372 set() (*ossaudiodev.oss\_mixer\_device meth[od](#page-603-0)*), 2105 set() (*test.support.os\_helper.EnvironmentV[arGu](#page-604-0)ard method*), 1715 set() (*threading.Event method*), 85[2](#page-1395-0) set() (*tkinter.ttk.Combobox method*), 1503 set() (*tkinter.ttk.Spinbox method*), 1504 set() (*tkinter.ttk.[Treevi](#page-1738-0)ew method*), 1513 set() (*xml.etree.ElementTree.El[emen](#page-875-0)t method*), 1234 SET\_ADD (*opcode*), 1989 set\_allowed\_domains() (*http.cookiejar.DefaultCook[iePolic](#page-1536-0)y method*), 1379 set\_alpn\_prot[ocols](#page-2012-0)() (*ssl.SSLContext m[ethod](#page-1257-0)*), 1083 set\_app() (*wsgiref.simple\_server.WSGIServer [metho](#page-1402-0)d*), 1285 set\_asyncgen\_hooks() (*in module sys*), 1803 set\_au[thori](#page-1106-0)zer() (*sqlite3.Connection method*), 495 set\_auto\_his[tory\(](#page-1308-0)) (*in module readline*), 162 set\_blocked\_domains() (*http.cookiejar.DefaultCookiePolicy [metho](#page-1826-0)d*), [1379](#page-518-0)

set\_blocking() (*in module os*), 622 set\_boundary() (*email.message.EmailMessage method*), 1128 set\_boundary() (*email.message.Message method*), 1166 set\_break() (*bdb.Bdb method*), [1728](#page-645-0) set\_charset() (*[em](#page-1151-0)ail.message.Message method*), 1162 set\_ch[ild\\_](#page-1189-0)watcher() (*asyncio.AbstractEventLoopPoli[cy met](#page-1751-0)hod*), 1021 set\_child\_watcher() (*in module asyncio*), 1022 set\_ch[ildr](#page-1185-0)en() (*tkinter.ttk.Treeview method*), 1510 set\_completer() (*in module readline*), 16[2](#page-1044-0) 163 set\_completion\_display\_matche[s\\_ho](#page-1106-0)[ok\(\)](#page-1533-0) (*in module readline*), 163 set\_content() (*email.contentmanager.ContentManager [meth](#page-186-0)od*), 1152 set\_content() (*email.message.EmailMessage method*), 1130 set\_content() (*in module email.contentmanager*), 1152 set\_continue() (*bdb.Bdb method*), 1728 set\_cookie() (*[http](#page-1153-0).cookiejar.CookieJar method*), 1376 set\_co[okie](#page-1175-0)\_if\_ok() (*http.cookiejar.CookieJar method*), 1376 set\_coroutine\_origin\_track[ing\\_d](#page-1751-0)epth() (*[in m](#page-1399-0)odule sys*), 1804 set\_current() (*msilib.Feature method*), 2067 set\_data() (*i[mportl](#page-1399-0)ib.abc.SourceLoader method*), 1907 set\_data() (*importli[b.mac](#page-1827-0)hinery.SourceFileLoader method*), 1910 set\_date() (*mailbox.MaildirMessage met[hod](#page-2090-0)*), 1198 set\_de[bug\(](#page-1930-0)) (*asyncio.loop method*), 997 set\_debug() (*in module gc*), 1862 set\_debuglev[el\(\)](#page-1933-0) (*ftplib.FTP method*), 1333 set\_debuglevel() (*http.client.HTTPConn[ection](#page-1221-0) method*), 1327 set\_debuglevel() (*nntplib[.NNT](#page-1885-0)P method*), 2075 set\_debuglevel() (*poplib.POP3 method*), [133](#page-1356-0)7 set\_debuglevel() (*smtplib.SMTP method*), 1348 set\_debuglev[el\(\)](#page-1350-0) (*telnetlib.Telnet method*), 2116 set\_default\_executor() (*asyncio.loop m[ethod](#page-2098-0)*), 995 set\_default\_type() (*email.message.EmailMessage m[ethod](#page-2139-0)*), 1127 set\_de[faul](#page-1018-0)t\_type() (*email.message.Message method*), 1165 set\_default\_verify\_paths() (*ssl.SSLContext [metho](#page-1150-0)d*), 1083 set\_defaults() (*argparse.ArgumentParser method*), [716](#page-1188-0) set\_defaults() (*optparse.OptionParser method*),

2095

set\_ecdh\_curve() (*ssl.SSLContext method*), 1084 set\_errno() (*in module ctypes*), 833 set\_escdelay() (*in module curses*), 770 set\_ev[ent\\_l](#page-2118-0)oop() (*asyncio.AbstractEventLoopPolicy method*), 1[021](#page-1107-0) set\_event\_loop() (*in module [asyn](#page-856-0)cio*), 982 set\_event\_loop\_policy() (*in m[odul](#page-793-0)e asyncio*), 1021 set\_exception() (*asyncio.Future method*), [1005](#page-1044-0) set\_exception() (*concurrent.fut[ures.](#page-1005-0)Future method*), 908 set\_ex[cepti](#page-1044-0)on\_handler() (*asyncio.loop method*), 996 set\_executable() (*in module multipro[cessing](#page-1028-0)*), 868 set\_filter() (*[tkint](#page-931-0)er.filedialog.FileDialog method*), 1495 set\_flags() (*mailbox.MaildirMessage method*), [1197](#page-891-0) set\_flags() (*mailbox.mboxMessage method*), 1199 set\_fl[ags\(\)](#page-1518-0) (*mailbox.MMDFMessage method*), 1203 set\_fr[om\(\)](#page-1220-0) (*mailbox.mboxMessage method*), 1199 set\_from() (*mailbox.MMDFMessage method*), [1203](#page-1222-0) set\_handle\_inheritable() (*in module os*), 624 set\_hi[story](#page-1226-0)\_length() (*in module readline*), 161 set\_info() (*mailbox.MaildirMessage method*), [119](#page-1222-0)8 set\_inheritable() (*in module os*), 624 set\_inheritable() (*socket.socket method*), [10](#page-1226-0)[58](#page-647-0) set\_int\_max\_str\_digits() (*in module [sys](#page-184-0)*), 1802 set\_labels() (*mailbox.BabylMess[age](#page-647-0) me[thod](#page-1221-0)*), 1201 set\_last\_error() (*in module ctypes*), 834 set\_li[teral](#page-1825-0) (*2to3 fixer*), 1698 set\_loader() (*in module importlib.util*), 1914 set\_me[mlimi](#page-1224-0)t() (*in module test.support*), 1705 set\_name() (*asyncio.Task method*), 958 set\_next() (*bdb.Bdb met[hod](#page-1721-0)*), 1728 set\_nonstandard\_attr() (*http.cook[iejar.C](#page-1937-0)ookie method*), 1381 set\_npn\_protocols() (*ssl.SSL[Conte](#page-981-0)xt method*), 1083 set\_ok() (*http.cookiejar.CookiePolicy method*), 1378 set\_option\_n[egoti](#page-1404-0)ation\_callback() (*telnetlib.Telnet method*), 2117 set\_pa[ckage](#page-1106-0)() (*in module importlib.util*), 1915 set\_param() (*email.message.EmailMessage m[ethod](#page-1401-0)*), 1127 set\_param() (*email.messag[e.Mess](#page-2140-0)age method*), 1165 set\_pasv() (*ftplib.FTP method*), 1334 set\_payload() (*email.message.Message [meth](#page-1938-0)od*), [1162](#page-1150-0) set\_policy() (*http.cookiejar.CookieJar met[hod](#page-1188-0)*), 1376 set\_position() (*xdrlib.Unpack[er me](#page-1357-0)thod*), 2120 set\_pr[e\\_inp](#page-1185-0)ut\_hook() (*in module readline*), 162

set\_progress\_handler() (*sqlite3.Connection method*), 495 set\_protocol() (*asyncio.BaseTransport method*), 1009 set\_proxy() (*urllib.request.Request method*), 1298 set\_quit() (*bd[b.Bd](#page-518-0)b method*), 1728 set\_recsrc() (*ossaudiodev.oss\_mixer\_device [metho](#page-1032-0)d*), 2106 set\_result() (*asyncio.Future method*), 1005 set\_result() (*concurrent.fut[ures.F](#page-1751-0)uture [method](#page-1321-0)*), 908 set\_return() (*[bdb.B](#page-2129-0)db method*), 1728 set\_running\_or\_notify\_cancel([\)](#page-1028-0) (*concurrent.futures.Future method*), 907 set\_se[lect](#page-931-0)ion() (*tkinter.filedialog.FileDialog method*), 1495 set\_seq1() (*difflib.SequenceMatc[her me](#page-1751-0)thod*), 147 set\_seq2() (*difflib.SequenceMatch[er m](#page-930-0)ethod*), 147 set\_seqs() (*difflib.SequenceMatcher method*), 147 set\_sequence[s\(\)](#page-1518-0) (*mailbox.MH method*), 1194 set\_sequences() (*mailbox.MHMessage m[ethod](#page-170-0)*), 1200 set\_server\_documentation() (*[xm](#page-170-0)lrpc.server.DocCGIXMLRPCRequest[Handle](#page-1217-0)r method*), 1396 set\_se[rver](#page-1223-0)\_documentation() (*xmlrpc.server.DocXMLRPCServer method*), 1395 set\_server\_n[ame\(\)](#page-1419-0) (*xmlrpc.server.DocCGIXMLRPCRequestHandler method*), 1396 set\_se[rver](#page-1418-0)\_name() (*xmlrpc.server.DocXMLRPCServer method*), 1395 set\_server\_t[itle\(](#page-1419-0)) (*xmlrpc.server.DocCGIXMLRPCRequestHandler method*), 1396 set\_se[rver](#page-1418-0)\_title() (*xmlrpc.server.DocXMLRPCServer method*), 1395 set\_serverna[me\\_ca](#page-1419-0)llback (*ssl.SSLContext attribute*), 1084 set\_start\_method() (*in module multiprocessing*), [868](#page-1418-0) set\_startup\_hook() (*in module readline*), 162 set\_step() (*b[db.Bd](#page-1107-0)b method*), 1728 set\_subdir() (*mailbox.MaildirMessage method*), [119](#page-891-0)7 set\_tabsize() (*in module curses*), 770 set\_task\_factory() (*async[io.loop](#page-1751-0) method*), [98](#page-185-0)5 set\_terminator() (*asynchat.async\_chat method*), [2036](#page-1220-0) set\_threshold() (*in module gc*), [1863](#page-793-0) set\_trace() (*bdb.Bdb method*), 1728

- set\_trace() (*in module bdb*), 1730 set\_tr[ace\(](#page-2059-0)) (*in module pdb*), 1734
- set\_trace() (*pdb.Pdb method*), 1[735](#page-1886-0)

#### set\_trace\_callback() (*[sqli](#page-1751-0)te3.Connection*

*method*), 495 set\_tunnel() (*http.client.HTTPConnection method*), 1327 set\_type() (*email.message.Message method*), 1165 set\_unittest[\\_rep](#page-518-0)ortflags() (*in module doctest*), 1597 set\_un[ixfro](#page-1350-0)m() (*email.message.EmailMessage method*), 1125 set\_unixfrom() (*email.message.Message m[ethod](#page-1188-0)*), 1161 set\_until() (*[bdb.B](#page-1620-0)db method*), 1728 SET\_UPDATE (*op[code](#page-1148-0)*), 1992 set\_url() (*urllib.robotparser.RobotFileParser [metho](#page-1184-0)d*), 1319 set\_usage() (*optparse.OptionPa[rser m](#page-1751-0)ethod*), 2094 set\_userptr() (*curs[es.pan](#page-2015-0)el.Panel method*), 797 set\_visible() (*mailbox.BabylMessage method*), 1201 set\_wakeup\_fd() (*in module signal*), 1113 set\_write\_buffer\_limits() (*[asy](#page-820-0)ncio.WriteTransport method*), 1010 setacl[\(\)](#page-1224-0) (*imaplib.IMAP4 method*), 1343 setannotation() (*imaplib.IMAP4 m[ethod](#page-1136-0)*), 1343 setattr() built-in function, 23 setAttribute() (*xml.dom.Eleme[nt met](#page-1366-0)hod*), 1246 setAttributeNode() (*xml.dom.Element m[ethod](#page-1366-0)*), 1247 setAttributeNodeNS() (*xml.dom.Element method*), 1247 setAttributeNS() (*xml.dom.Element m[ethod](#page-1269-0)*), [1247](#page-1270-0) SetBase() (*xml.parsers.expat.xmlparser method*), 1270 setblocking() (*[sock](#page-1270-0)et.socket method*), 1058 setByt[eStre](#page-1270-0)am() (*xml.sax.xmlreader.InputSource method*), 1267 setcbr[eak\(\)](#page-1293-0) (*in module tty*), 2019 setCharacterStream() (*xml.sax.xmlreader.InputSource [m](#page-1081-0)ethod*), 1268 SetComp (*class in ast*), 1942 setcomptype() (*aifc.aifc method*), 2035 setcomptype() (*sunau.AU\_write method*), 2114 setcom[ptype](#page-1291-0)() (*wave.Wave\_write method*), 1413 setContentHandle[r\(\)](#page-1965-0) (*xml.sax.xmlreader.XMLRea[der](#page-2058-0) method*), 1266 setcontext() (*in module decimal*), 334 setDaemon() (*threading.Thread method*), 84[6](#page-1436-0) setdefault() (*dict method*), 82 setdef[ault\(](#page-1289-0)) (*http.cookies.Morsel method*), 1373 setdefaulttimeout() (*in modul[e soc](#page-357-0)ket*), 1051 setdlopenflags() (*in module sys*), 180[1](#page-869-0) setDocumentLocator() (*xml.sax.handler.Conte[ntH](#page-105-0)andler [method](#page-1396-0)*), 1260 setDTDHandler() (*xml.sax.xmlrea[der.XM](#page-1824-0)[LRead](#page-1074-0)er*

*method*), 1266 setegid() (*in module os*), 611 setEncoding() (*xml.sax.xmlreader.InputSource method*), 1267 setEntityRes[olver](#page-1289-0)() (*xml.sax.xmlreader[.XML](#page-634-0)Reader method*), 1266 setErrorHand[ler\(\)](#page-1290-0) (*xml.sax.xmlreader.XMLReader method*), 1266 seteui[d\(\)](#page-1289-0) (*in module os*), 611 setFeature() (*xml.sax.xmlreader.XMLReader method*), 1266 setfir[stwe](#page-1289-0)ekday() (*in module calendar*), 235 setfmt() (*ossaudiodev.o[ss\\_au](#page-634-0)dio\_device method*), 2103 setFormatter[\(\)](#page-1289-0) (*logging.Handler method*), 727 setframerate() (*aifc.aifc method*), 2034 setframerate() (*sunau.AU\_write method*), 2114 setfra[mera](#page-2126-0)te() (*wave.Wave\_write method*), 1413 setgid() (*in module os*), 611 setgroups() (*in module os*), 611 seth() (*in module turtle*), 1440 setheading() (*in module turtle*), 1440 sethostname() (*in mod[ule s](#page-634-0)ocket*), 1051 setinputsizes() (*sqlite3.[Curso](#page-634-0)r method*), 501 SetInteger() (*msilib.R[ecord](#page-1463-0) method*), 2066 setitem() (*in module operator*), 4[04](#page-1463-0) setitimer() (*in module signal*), 11[13](#page-1074-0) setLevel() (*logging.Handler method*), 727 setLevel() (*logging.Logger method*), 7[23](#page-2089-0) setlimit() (*sqlite3.Connection [meth](#page-427-0)od*), 498 setlocale() (*in module locale*), [1423](#page-1136-0) setLocale() (*xml.sax.xmlreade[r.XM](#page-750-0)LReader method*), 1266 setLoggerClass() (*in module loggi[ng](#page-746-0)*), [738](#page-521-0) setlogmask() (*in module syslog*), [202](#page-1446-0)8 setLogRecordFactory() (*in module logging*), 738 setmark() (*aifc[.aifc m](#page-1289-0)ethod*), 2035 setMaxConns() (*urllib.request.CacheF[TPH](#page-761-0)andler method*), 1304 setmode() (*in module msvcrt*), 2001 setName() (*threading.Thread [metho](#page-2058-0)d*), 845 setnchannels() (*aifc.aifc method*), 2034 setnchannels[\(\)](#page-1327-0) (*sunau.AU\_write method*), 2114 setnchannels() (*wave.Wave[\\_write](#page-2024-0) method*), 1413 setnframes() (*aifc.aifc method*), 203[5](#page-868-0) setnframes() (*sunau.AU\_write met[hod](#page-2057-0)*), 2114 setnframes() (*wave.Wave\_write method*), 1[413](#page-2137-0) setoutputsize() (*sqlite3.Cursor method*), 5[01](#page-1436-0) SetParamEntityParsing() (*xml.parsers.expat.xmlparse[r meth](#page-2058-0)od*), [12](#page-2137-0)70 setparameters() (*ossaudiodev.oss\_aud[io\\_de](#page-1436-0)vice method*), 2104 setparams() (*aifc.aifc method*), 2035 setparams() (*sunau.AU\_write method*), 211[4](#page-1293-0) setparams() (*wave.Wave\_write method*), 1413 setpassword() (*[zipfi](#page-2127-0)le.ZipFile method*), 535

setpgid() (*in module os*), 611 setpgrp() (*in module os*), 611 setpos() (*aifc.aifc method*), 2034 setpos() (*in module turtle*), 1439 setpos() (*sunau.AU\_read [meth](#page-634-0)od*), 2114 setpos() (*wave.Wave\_rea[d me](#page-634-0)thod*), 1412 setposition() (*in module [turtle](#page-2057-0)*), 1439 setpriority() (*in module [os](#page-1462-0)*), 611 setprofile() (*in module sys*), 180[2](#page-2137-0) setprofile() (*in module threading*), [843](#page-1435-0) SetProperty() (*msilib.Su[mmary](#page-1462-0)Information method*), 2065 setProperty() (*xml.sax.x[mlread](#page-1825-0)er.XMLReader method*), 1266 setPublicId() (*xml.sax.xmlrea[der.I](#page-866-0)nputSource method*), [1267](#page-2088-0) setquota() (*imaplib.IMAP4 method*), 1343 setraw() (*in mo[dule tt](#page-1289-0)y*), 2019 setrecursionlimit() (*in module sys*), 1802 setregid() (*in [modu](#page-1290-0)le os*), 611 setresgid() (*in module os*), 611 setresuid() (*in module [os](#page-2042-0)*), 612 setreuid() (*in module os*), 612 setrlimit() (*in module re[sourc](#page-634-0)e*), 2024 setsampwidth() (*aifc.aifc [metho](#page-634-0)d*), 2034 setsampwidth() (*sunau.AU[\\_wri](#page-635-0)te method*), 2114 setsampwidth() (*wave.W[ave\\_](#page-635-0)write method*), 1413 setscrreg() (*curses.window meth[od](#page-2047-0)*), 777 setsid() (*in module os*), 612 setsockopt() (*socket.socket method*), [105](#page-2057-0)8 setstate() (*codecs.IncrementalDecoder [m](#page-2137-0)[ethod](#page-1436-0)*), 180 setstate() (*codecs.In[crem](#page-635-0)entalEnco[der](#page-800-0) method*), 180 setstate() (*in module random*), 354 setsta[te\(\)](#page-203-0) (*random.Random method*), 358 setStream() (*logging.StreamHandler method*), 751 SetStr[eam\(](#page-203-0)) (*msilib.Record method*), 2066 SetString() (*msilib.Record met[hod](#page-377-0)*), 2066 setswitchinterval() (*in module sys*[\),](#page-381-0) 1802 setswitchinterval() (*in module test.sup[port](#page-774-0)*), 1705 setSystemId() (*xml.sax.xmlrea[der.In](#page-2089-0)putSource method*), 1267 setsyx() (*in module curses*), 770 setTar[get\(\)](#page-1728-0) (*logging.handlers.MemoryHandler method*), 761 settiltangle() (*[in](#page-1290-0) module turtle*), 1450 settimeout() (*socket.socke[t met](#page-793-0)hod*), 1058 setTimeout() (*urllib.request.CacheFTPHandler method*), [1304](#page-784-0) settrace() (*in module sys*), 1803 settrace() (*in module threading*), 8[4](#page-1473-0)[3](#page-1081-0) setuid() (*in module os*), 612 setundobuffe[r\(\)](#page-1327-0) (*in module turtle*), 1453 -setup timeit command li[ne o](#page-1826-0)[ptio](#page-866-0)n, 1750 setup() (*in module turtle*), [14](#page-635-0)60

setup() (*socketserver.BaseRequestHandler method*), 1360 setUp() (*unittest.TestCase method*), 1615 SETUP\_ANNOTATIONS (*opcode*), 1990 setup\_environ() (*wsgiref.handlers.BaseHandler [metho](#page-1383-0)d*), 1289 setup\_python() (*venv.EnvBuilde[r meth](#page-1638-0)od*), 1774 setup\_scripts() (*venv.EnvBu[ilder m](#page-2013-0)ethod*), 1774 setup\_testing\_defaults() (*in module wsgiref.util*), [1282](#page-1312-0) setUpClass() (*unittest.TestCase method*), 16[15](#page-1797-0) setupterm() (*in module curses*), 770 SetValue() (*in module winreg*), 2007 SetValueEx() (*i[n mod](#page-1305-0)ule winreg*), 2007 setworldcoordinates() (*in module tu[rtle](#page-1638-0)*), 1455 setx() (*in module turtle*), 1439 setxattr() (*in module os*), 645 sety() (*in module turtle*), 1439 SF\_APPEND (*in module stat*), 439 SF\_ARCHIVED (*in module [stat](#page-1462-0)*), 439 SF\_IMMUTABLE (*in modules[tat](#page-668-0)*), 439 SF\_MNOWAIT (*in module os*), [62](#page-1462-0)1 SF\_NOCACHE (*in module os*), [621](#page-462-0) SF\_NODISKIO (*in module os*), 6[21](#page-462-0) SF\_NOUNLINK (*in module stat*), 4[39](#page-462-0) SF\_SNAPSHOT (*in module stat*[\),](#page-644-0) 439 SF\_SYNC (*in module os*), 621 sha1() (*in module hashlib*), [590](#page-644-0) sha3\_224() (*in module hashlib*), [59](#page-462-0)0 sha3\_256() (*in module hashlib*), [59](#page-462-0)0 sha3\_384() (*in module [has](#page-644-0)hlib*), 590 sha3\_512() (*in module ha[shlib](#page-613-0)*), 590 sha224() (*in module hashlib*), 59[0](#page-613-0) sha256() (*in module hashlib*), 59[0](#page-613-0) sha384() (*in module hashlib*), 59[0](#page-613-0) sha512() (*in module hashlib*), 59[0](#page-613-0) shake\_128() (*in module has[hlib](#page-613-0)*), 592 shake\_256() (*in module has[hlib](#page-613-0)*), 592 Shape (*class in turtle*), 1461 shape (*memoryview attribute*), [77](#page-613-0) shape() (*in module turtle*), 1449 shapesize() (*in module turtle*), 1[449](#page-615-0) shapetransform() (*[in m](#page-1484-0)odule turtle*), 1451 share() (*socket.socket method*[\),](#page-100-0) 1059 ShareableList (*cla[ss](#page-1472-0) in multiprocessing.shared\_memory*), 900 ShareableList() (*[multip](#page-1474-0)rocessing.managers.SharedMe[moryM](#page-1082-0)anager method*), 899 Shared Memory, 897 shared\_ciphers() (*ssl.SS[LSoc](#page-923-0)ket method*), 1079 shared\_memory (*sys.\_emscripten\_info attribute*), 1789 SharedMemory [\(](#page-920-0)*class in multiprocessing.shared\_memory*), 897 SharedMemory() (*multi[proces](#page-1102-0)s[ing.m](#page-1812-0)anagers.SharedMemoryManager method*), 899

SharedMemoryManager (*class in multiprocessing.managers*), 899 shearfactor() (*in module turtle*), 1450 Shelf (*class in shelve*), 479 shelve module, 477, 480 shield() (*in modulea[sync](#page-922-0)io*), 951 shift() (*decimal.Con[text m](#page-502-0)ethod*), [340](#page-1473-0) shift() (*decimal.Decimal method*), 334 shift\_path[\\_in](#page-500-0)[fo\(\)](#page-503-0) (*in module wsgiref.util*), 1282 shifting operations, 34 shlex module, 1472 shlex (*class in shlex*), 1473 shm (*multiprocessin[g.sh](#page-57-0)ared\_memory.ShareableList attribute*), 901 SHORT\_TIME[OUT](#page-1495-0) (*in module test.support*), 1703 shortDescriptio[n\(\)](#page-1496-0) (*unittest.TestCase method*), 1623 shorten() (*in [modu](#page-924-0)le textwrap*), 153 shouldFlush() (*logging.handlers.Buffe[ringHa](#page-1726-0)ndler method*), 761 should[Flush](#page-1646-0)() (*logging.handlers.MemoryHandler method*), 761 shouldStop (*unittest.TestResulta[ttrib](#page-176-0)ute*), 1630 show() (*curses.p[anel.P](#page-784-0)anel method*), 797 show() (*tkinter.commondialog.Dialog method*), 1496 show() (*tkinter.m[essag](#page-784-0)ebox.Message method*), 1497 show\_code() (*in module dis*), 1985 show\_flag\_values() (*in module [enu](#page-820-0)m*), [304](#page-1653-0) --show-caches dis command line option, 1984 showerror() (*in module tkint[er.mes](#page-2008-0)sagebox*), [149](#page-1520-0)7 showinfo() (*in module tkinter.messagebox*), [149](#page-327-0)7 showsyntaxerror() (*code.InteractiveInterpreter method*), 1888 showtraceback() (*code.Inter[activeI](#page-2007-0)nt[erpret](#page-1520-0)er method*), 1888 showturtle() (*in module turtle*), 1448 showwarning() (*[in](#page-1911-0) module tkinter.messagebox*), 1497 showwarning() (*[in m](#page-1911-0)odule warnings*), 1822 shuffle() (*in module random*), 3[55](#page-1471-0) shutdown() (*concurrent.futures.Executor method*), [903](#page-1520-0) shutdown() (*imaplib.IMAP4 method*), [1344](#page-1845-0) shutdown() (*in module logging*), [738](#page-378-0) shutdown() (*multiprocessing.managers.BaseManager [meth](#page-926-0)od*), 876 shutdown() (*socketserver.BaseServer [method](#page-1367-0)*), 1359 shutdown() (*socket.socket method*[\),](#page-761-0) 1059 shutdown\_asyncgens() (*asyncio.loop method*), 983 shutdown\_def[ault](#page-899-0)\_executor() (*asynci[o.loop](#page-1382-0) method*), 983 shutil mod[ule](#page-1006-0), 450

SI (*in module curses.ascii*), 794 side\_effect (*unittest.mock.Mock attribute*), 1643 SIG\_BLOCK (*in module signal*), 1111 SIG\_DFL (*in module signal*), 1109 SIG\_IGN (*in module signal*[\),](#page-817-0) 1109 SIG\_SETMASK (*in module signal*), 1111 SIG\_UNBLOCK (*in module signal*), [11](#page-1134-0)11 SIGABRT (*in module signal*), [1109](#page-1132-0) SIGALRM (*in module signal*), [1109](#page-1132-0) SIGBREAK (*in module signal*), 110[9](#page-1134-0) SIGBUS (*in module signal*), 1109 SIGCHLD (*in module signal*), [1109](#page-1132-0) SIGCLD (*in module signal*), 1[109](#page-1132-0) SIGCONT (*in module signal*), 1[109](#page-1132-0) SIGFPE (*in module signal*), [1110](#page-1132-0) SIGHUP (*in module signal*), 1[110](#page-1132-0) SIGILL (*in module signal*), [1110](#page-1132-0) SIGINT (*in module signal*), 1[110](#page-1132-0) siginterrupt() (*in mo[dule s](#page-1133-0)ignal*), 1114 SIGKILL (*in module signal*), [111](#page-1133-0)0 Sigmasks (*class in signal*), [1109](#page-1133-0) signal module, 939, 1108 signal() (*in module signal*), [111](#page-1133-0)4 Signals (*class in signal*), 1[109](#page-1132-0) Signature (*class in inspect*), 1872 signature (*[inspe](#page-962-0)[ct.Bou](#page-1131-0)ndArguments attribute*), 1875 signature() (*in module ins[pect](#page-1137-0)*), 1871 sigpending() (*in modu[le sign](#page-1132-0)al*), 1114 SIGPIPE (*in module signal*), 1[110](#page-1895-0) SIGSEGV (*in module signal*), 1110 SIGSTKFLT (*in module signal*), 111[0](#page-1894-0) SIGTERM (*in module signal*), 1110 sigtimedwait() (*in mod[ule sig](#page-1133-0)nal*), [11](#page-1137-0)15 SIGUSR1 (*in module signal*), [1110](#page-1133-0) SIGUSR2 (*in module signal*), 11[10](#page-1133-0) sigwait() (*in module signal*), [11](#page-1133-0)14 sigwaitinfo() (*in module signal*), 1[115](#page-1138-0) SIGWINCH (*in module signal*), [111](#page-1133-0)0 Simple Mail Transfe[r Pro](#page-1133-0)tocol, 1346 SimpleCookie (*class in http.c[ookies](#page-1137-0)*), 1371 simplefilter() (*in module warni[ngs](#page-1138-0)*), 1822 SimpleHandler (*class in ws[giref.h](#page-1133-0)andlers*), 1287 SimpleHTTPRequestHandler (*cl[ass](#page-1369-0) in http.server*), 1368 SimpleNamespace (*class in types*), 282 SimpleQueue (*class in multiprocessing*), 866 SimpleQueue (*class in queue*), 931 SimpleXMLRPCRe[quest](#page-1391-0)Handler (*class in xmlrpc.server*), 1391 SimpleXMLRPCServer (*class i[n x](#page-305-0)[mlrp](#page-889-0)c.server*), 1390 sin() (*in module cmath*), 321 sin() (*in module m[ath](#page-1414-0)*), 317 single dispatch, **2136** Single[Addr](#page-1413-0)essHeader (*class in email.headerregis[try](#page-344-0)*), 1148 singledispatch() (*i[n mo](#page-340-0)dule functools*), 396

singledispatchmethod (*class in functools*), 399 sinh() (*in module cmath*), 322 sinh() (*in module math*), 318 SIO\_KEEPALIVE\_VALS (*in module socket*), 1044 SIO\_LOOPBACK\_FAST\_PATH (*in module so[cket](#page-422-0)*), 1044 SIO\_RCVALL (*in modules[ocke](#page-341-0)[t](#page-345-0)*), 1044 site module, 1883 site c[omman](#page-1067-0)d line option --user-base, 1885 --user-site, 1885 site\_maps([\)](#page-1906-0) (*urllib.robotparser.RobotFileParser method*), 1320 sitecustomize module, 1884 site-packages directory, [1883](#page-1343-0) sixtofour (*ipaddress.IPv6Address attribute*), 1400 size (*multip[rocess](#page-1907-0)ing.shared\_memory.SharedMemory attribute*), 898 size (*struct.Struct [attribu](#page-1906-0)te*), 173 size (*tarfile.TarInfo attribute*), 550 size (*tracemalloc.Statistic attribute*), 1763 size (*tracemalloc.[Statis](#page-921-0)ticDiff attribute*), 1763 size (*tracemalloc.Trace attr[ibute](#page-196-0)*), 1764 size() (*ftplib.FTP method*), 1[335](#page-573-0) size() (*mmap.mmap method*), 112[0](#page-1786-0) size\_diff (*tracemalloc.StatisticDiff att[ribute](#page-1786-0)*), 1763 Sized (*class in collections.abc*), 25[8](#page-1787-0) Sized (*class in typing*), 1578 sizeof() (*in module ctypes*), [8](#page-1358-0)[34](#page-1143-0) sizeof\_digit (*sys.int\_info attribute*), 1798 SKIP (*in module doctest*), 1591 skip() (*chunk.Chunk [metho](#page-1601-0)d*), [205](#page-281-0)4 skip() (*in module unittest*), 1[613](#page-857-0) skip\_if\_broken\_multiprocess[ing\\_](#page-1821-0)synchronsiMe@ASYNC(in module winsound), [201](#page-1370-0)2 (*in module test.s[upport](#page-1614-0)*), 1710 skip\_unless\_bind\_unix\_[sock](#page-2077-0)et() (*in module test.support.sock[et\\_hel](#page-1636-0)per*), 1711 skip\_unless\_symlink() (*in module test.support.os\_helper*), 1[715](#page-1733-0) skip\_unless\_xattr() (*in module test.support.os\_helper*), 1715 skipIf() (*in module unittest*), 1613 skipinitialspace (*csv.Dia[lect at](#page-1738-0)tribute*), 563 skipped (*unittest.TestResult attribute*), 1630 skippedEntity() (*xml.sax.[handle](#page-1738-0)r.ContentHandler method*), 1262 SkipTest, 1614 skipTest() (*unittest.TestCase method*), [161](#page-1653-0)[6](#page-586-0) skipUnless() (*in module unittest*), 1613 SLASH (*in module [token](#page-1285-0)*), 1968 SLASHEQUAL (*[in](#page-1637-0) module token*), 1969 slave() (*nntplib.NNTP method*), 2075 sleep() (*in module asyncio*), 949 sleep() (*in module time*), [680](#page-1991-0) sleeping\_retry() (*in modu[le test.](#page-1992-0)support*), 1704

slice, **2136** assignment, 42 built-in function, 1996 operation, 40 slice (*[built-](#page-2159-0)in class*), 23 Slice (*class in ast*), [19](#page-65-0)42 slow\_callback\_duratio[n](#page-2019-0) (*asyncio.loop attribute*), 9[97](#page-63-0) SMALLEST (*in module [tes](#page-46-0)t.support*), 1704 SMTP protocol, 13[46](#page-1965-0) SMTP (*class in sm[tplib](#page-1020-0)*), 1346 SMTP (*in module email.policy*), 1143 smtp\_server (*smtpd.SMTPChann[el attr](#page-1727-0)ibute*), 2109 SMTP\_SSL (*class [in sm](#page-1369-0)tplib*), 1346 smtp\_state (*smtpd.S[MTPC](#page-1369-0)hannel attribute*), 2109 SMTPAuthenticationEr[ror](#page-1166-0), 1347 SMTPChannel (*class in smtpd*), 2109 SMTPConnectError, 134[7](#page-1369-0) smtpd module, 2107 SMTPDataError, 1347 SMTPException, 134[7](#page-1370-0) SMTPHandler (*class in logging.handlers*), 760 SMTPHeloEr[ror](#page-2130-0), 1347 smtplib module, 1346 SMTPNotSuppor[tedEr](#page-1370-0)ror, 1347 SMTPRecipient[sRefu](#page-1370-0)sed, 1347 SMTPResponseException, 1347 SMTPSender[Refu](#page-1369-0)sed, 1347 SMTPServer (*class in smtpd*), [2107](#page-1370-0) SMTPServerDisconnected, [134](#page-1370-0)7 SMTPUTF8 (*in module email.pol[icy](#page-1370-0)*), 1143 Snapshot (*class in trace[malloc](#page-1370-0)*), 1762 SND\_ALIAS (*in module winsou[nd](#page-2130-0)*), 2012 SND\_FILENAME (*in module winsou[nd](#page-1166-0)*), 2012 SND\_LOOP (*in module winsound*), [2012](#page-1785-0) SND\_MEMORY (*in module winsound*), [201](#page-2035-0)2 SND\_NODEFAULT (*in module wins[ound](#page-2035-0)*), 2012 SND\_NOSTOP (*in module winsound*), 20[12](#page-2035-0) SND\_NOWAIT (*in module winsound*), [20](#page-2035-0)12 SND\_PURGE (*in module winsound*), 2[012](#page-2035-0) sndhdr module, 2110 sni\_callback (*ssl.SSLContext attri[bute](#page-2035-0)*), 1083 sniff() (*csv.Sniffer method*), 562 Sniffer (*class in csv*), 562 SO (*in module [curses](#page-2133-0).ascii*), 793 SO\_INCOMING\_CPU (*in module socket*), 1[045](#page-1106-0) sock\_accept() (*asyncio.lo[op me](#page-585-0)thod*), 993 SOCK\_CLOEXEC (*in m[odule](#page-585-0) socket*), 1042 sock\_connect() (*asyn[cio.lo](#page-816-0)op method*), 992 SOCK\_DGRAM (*in module socket*), 1042 SOCK\_MAX\_SIZE (*in module test.support*), [17](#page-1016-0)[0](#page-1068-0)3 SOCK\_NONBLOCK (*in module socket*), [104](#page-1065-0)2 SOCK\_RAW (*in module socket*), 1042

SOCK\_RDM (*in module socket*), 1042 sock\_recv() (*asyncio.loop method*), 992 sock\_recv\_into() (*asyncio.loop method*), 992 sock\_recvfrom() (*asyncio.loop method*), 992 sock\_recvfrom\_into() (*[asyn](#page-1065-0)cio.loop method*), 992 sock\_sendall() (*asyncio.loop meth[od](#page-1015-0)*), 99[2](#page-1015-0) sock\_sendfile() (*asyncio.loop method*), [993](#page-1015-0) sock\_sendto() (*asyncio.loop method*), 992 SOCK\_S[EQPA](#page-1015-0)CKET (*in module socket*), 1042 SOCK\_STREAM (*in module socket*), 1042 socket module, 1038, 1279 object, 1038 socket (*class in socket*), 1045 socket (*socketserver.BaseServer at[tribute](#page-1065-0)*), 1359 socket() (*i[maplib](#page-1061-0).[IMAP](#page-1302-0)4 method*), 1344 socket() (*in [modu](#page-1061-0)le socket*), 1099 socket\_type (*socket[server](#page-1068-0).BaseServer attribute*), 1359 SocketHandler (*class in logging.h[andler](#page-1367-0)s*), 756 socketpair() (*in module s[ocket](#page-1122-0)*), 1046 sockets (*asyncio.Server attribute*), 1000 socket[serve](#page-1382-0)r module, 1356 SocketType (*in module socket*), 10[47](#page-1069-0) SOFT\_KEYWORD (*in module token*), [1970](#page-1023-0) softkwlist (*in module keyword*), 1971 SOH (*in modul[e curse](#page-1379-0)s.ascii*), 793 SOL\_ALG (*in module socket*), 104[4](#page-1070-0) SOL\_RDS (*in module socket*), 1044 SOMAXCONN (*in module socket*), 104[2](#page-1994-0) sort() (*imaplib.IMAP4 me[thod](#page-816-0)*), 1344 sort() (*list method*), 43 sort\_stats() (*pstats.Stats [meth](#page-1067-0)od*), 1744 sortdict() (*in module test.su[pport](#page-1065-0)*), 1705 sorted() built-in fun[ct](#page-66-0)ion, 23 --sort-keys json.tool command line [opti](#page-1728-0)on, 1188 sortTestMethodsUsing (*unittest.TestLoader attribute*), 1629 source (*doctest.Example attribute*), 1599 source (*pdb command*), 1738 source (*shlex.shlex attribute*), 1475 SOURCE\_DATE\_[EPOC](#page-1652-0)H, 1978, 1980 source\_from\_cache() (*in mo[dule im](#page-1622-0)p*), 2060 source\_from\_cache[\(\)](#page-1761-0) (*in module importlib.util*), 1913 source\_hash() (*in mo[dule i](#page-2001-0)[mportl](#page-2003-0)ib.util*), 1915 SOURCE\_SUFFIXES (*in module importlib.m[achine](#page-2083-0)ry*), 1908 source[\\_to\\_c](#page-1936-0)ode() (*importlib.abc.InspectLoader static method*), 1906 SourceFileLoader (*class in importlib.m[achin](#page-1938-0)ery*), [1910](#page-1931-0) sourcehook() (*shlex.shlex method*), 1473

SourcelessFileLoader (*class in importlib.machinery*), 1910 SourceLoader (*class in importlib.abc*), 1907 SP (*in module curses.ascii*), 795 space in printf-style [form](#page-1933-0)atting, 55, 70 in string formatting, 115 --spacing calendar comma[nd l](#page-818-0)ine option, 238 span() (*re.Match method*), 137 spawn() (*in module pty*), 2020 spawn\_python() (*in module test.support.script\_helper*), 1712 spawnl() (*in module os*), [652](#page-160-0) spawnle() (*in module os*), [652](#page-2043-0) spawnlp() (*in module os*), 652 spawnlpe() (*in module os*), 652 spawnv() (*in module os*), [652](#page-675-0) spawnve() (*in module os*), [652](#page-675-0) spawnvp() (*in module os*), [652](#page-675-0) spawnvpe() (*in module os*), [652](#page-675-0) spec\_from\_file\_loc[ati](#page-675-0)on() (*in module importlib.util*), 1915 spec\_from\_loader() (*[in m](#page-675-0)odule importlib.util*), 1915 special method, 2136 special method, **[2136](#page-1938-0)** Specia[lFil](#page-1938-0)eError, 544 specified\_attributes (*xml.[parser](#page-2159-0)s.expat.xmlparser attribute*), 1271 speed() (*in module [tur](#page-2159-0)[tle](#page-567-0)*), 1442 speed() (*ossaudiodev.oss\_audio\_device method*), 2104 Spinbox (*[clas](#page-1294-0)s in tkinter.ttk*), 1504 splice() (*in module os*), 6[22](#page-1465-0) SPLICE\_F\_MORE (*in module os*), 622 SPLICE[\\_F\\_M](#page-2127-0)OVE (*in module os*), 622 SPLICE\_F\_NONBLOCK (*in [module](#page-1527-0) os*), 622 split() (*BaseExceptionG[roup](#page-645-0) method*), 107 split() (*bytearray method*), 64 split() (*bytes method*), 64 split() (*in module os.path*), 431 split() (*in module re*), 130 split() (*in module shlex*), 1[472](#page-87-0) split() (*re.Pattern meth[od](#page-87-0)*), 134 split() (*str method*), 52 splitdrive() (*in mod[ule o](#page-153-0)[s.pat](#page-454-0)h*), 432 splitext() (*in module os[.path](#page-1495-0)*), 432 splitlines() (*bytearray m[etho](#page-157-0)d*), 67 splitlines() (*byte[s me](#page-75-0)thod*), 67 splitlines() (*str method*), 52 SplitResult (*class in urllib.parse*[\),](#page-455-0) [1316](#page-455-0) SplitResultBytes (*class in urllib[.pa](#page-90-0)rse*), 1317 SpooledTemporaryFile (*cl[ass i](#page-90-0)n tempfile*), 443 sprintf-style formatt[in](#page-75-0)g, 55, 69 spwd

module, 2111 sqlite3 module, 486 SQLITE\_DENY (*in module sqlite3*), 490 sqlite\_err[orco](#page-2134-0)de (*sqlite3.Error attribute*), 503 sqlite\_errorname (*sqlite3.Error attribute*), 504 SQLITE\_IGN[ORE](#page-509-0) (*in module sqlite3*), 490 SQLITE\_OK (*in module sqlite3*), 49[0](#page-513-0) sqlite\_version (*in module sqlite3*), 490 sqlite\_version\_info (*in module sqlite3*), [491](#page-527-0) sqrt() (*decimal.Context method*), 34[0](#page-513-0) sqrt() (*decimal.Decimal method*[\),](#page-513-0) 334 sqrt() (*in module cmath*), 321 sqrt() (*in module math*), 317 SSL, 1063 ssl module, 1063 ssl\_version (*ftplib.FT[P\\_TL](#page-340-0)[S](#page-344-0) attribute*), 1336 SSL[CertV](#page-1086-0)erificationError, 1066 SSLContext (*class in ssl*), 1080 SSLEOFError, [106](#page-1086-0)6 SSLError, 1066 SSLErrorNumber (*class in ssl*), 1[076](#page-1089-0) SSLKEYLOGFILE, 1065 SSLObject (*cl[ass in s](#page-1089-0)sl*), 1093 sslobjec[t\\_cla](#page-1089-0)ss (*ssl.SSLContext attribute*), 1085 SSLSession (*class in ssl*), 1095 SSLSocket (*classi[n ssl](#page-1088-0)*), 1076 sslsocket\_class (*ssl.[SSLCo](#page-1116-0)ntext attribute*), 1085 SSLSyscallError, 1066 SSLv3 (*ssl.TLSVersion attri[bute](#page-1118-0)*), 1076 SSLWantReadError, 1[066](#page-1099-0) SSLWantWriteError, 1066 SSLZeroReturnEr[ror](#page-1089-0), 1066 st() (*in module turtle*), 1448 ST\_ATIME (*in module st[at](#page-1089-0)*), 437 st\_atime (*os.stat\_result [attribu](#page-1089-0)te*), 636 st\_atime\_ns (*os.stat\_res[ult att](#page-1089-0)ribute*), 636 st\_birthtime (*os.st[at\\_resu](#page-1471-0)lt attribute*), 637 st\_blksize (*os.stat\_result [attri](#page-460-0)bute*), 637 st\_blocks (*os.stat\_result attribute*), [63](#page-659-0)7 st\_creator (*os.stat\_result attribute*), 6[37](#page-659-0) ST\_CTIME (*in module stat*), 437 st\_ctime (*os.stat\_result attribute*), 63[6](#page-660-0) st\_ctime\_ns (*os.stat\_result attribute*[\),](#page-660-0) 636 ST\_DEV (*in module stat*), 437 st\_dev (*os.stat\_result attrib[ute](#page-460-0)*), 636 st\_file\_attributes (*os.stat\_[resul](#page-659-0)t attribute*), 637 st\_flags (*os.stat\_result attribute*), 637 st\_fstype (*os.stat\_res[ult att](#page-460-0)ribute*), 63[7](#page-659-0) st\_gen (*os.stat\_result attribute*), [637](#page-659-0) ST\_GID (*in module stat*), 437 st\_gid (*os.stat\_result attribute*), 63[6](#page-660-0) ST\_INO (*in module stat*), 437 st\_ino (*os.stat\_result attribute*), [636](#page-660-0) ST\_MODE (*in module stat*), [43](#page-460-0)7 st\_mode (*os.stat\_result attribute*), [63](#page-659-0)6 ST\_MTIME (*in module stat*[\),](#page-460-0) 437

st\_mtime (*os.stat\_result attribute*), 636 st\_mtime\_ns (*os.stat\_result attribute*), 636 ST\_NLINK (*in module stat*), 437 st\_nlink (*os.stat\_result attribute*), 636 st\_rdev (*os.stat\_result attribute*), 6[37](#page-659-0) st\_reparse\_tag (*os.stat\_result attrib[ute](#page-659-0)*), 637 st\_rsize (*os.stat\_result att[ribut](#page-460-0)e*), 637 ST\_SIZE (*in module stat*), 437 st\_size (*os.stat\_result attribute*), [636](#page-660-0) st\_type (*os.stat\_result attribute*), 637 ST\_UID (*in module stat*), 437 st\_uid (*os.stat\_result attri[bute](#page-460-0)*), 63[6](#page-660-0) stack (*traceback.TracebackExcep[tion](#page-659-0) attribute*), 1856 stack viewer, 1525 stack() (*in module insp[ect](#page-460-0)*), 187[9](#page-660-0) stack\_effect() (*in module [dis](#page-659-0)*), 1987 stack\_size() (*in module \_thread*), 938 stack\_size() (*[in mo](#page-1548-0)dule threading*), 843 stackable streams, 174 StackSummary (*class in traceback*), [1858](#page-961-0) stamp() (*in module turtle*), 1441 standard\_b64decode() (*in module base64*), 1209 standard\_b6[4en](#page-197-0)code() (*in module base64*), 1209 standarderror (*2to3 fixer*), 1699 standend() (*curses.windo[w met](#page-1464-0)hod*), [777](#page-1881-0) standout() (*curses.window method*), 777 STAR (*in module token*), 1968 STAREQUAL (*in module token*), [1969](#page-1722-0) starmap() (*in module itertools*), 384 starmap() (*multiprocessing.pool.Pool [meth](#page-800-0)od*), 883 starmap\_async() (*multiprocessing.pool.Pool method*), 883 Starred (*class in ast*), 1938 start (*range attribute*), 45 start (*slice attribute*), 23 start (*UnicodeE[rror](#page-906-0) attribute*), 103 start() (*in module tr[acema](#page-1961-0)lloc*), 1760 start() (*logging.hand[lers](#page-68-0).QueueListener method*), 764 start() (*multip[roce](#page-46-0)ssing.managers.BaseManager method*), 875 start() (*multiprocessing.Process [metho](#page-1783-0)d*), 861 start() (*re.Match method*), 136 start() (*threading.Thread method*), 845 start() (*tkinter.[ttk.P](#page-898-0)rogressbar method*), 1507 start() (*xml.etree.ElementTree.TreeBuild[er m](#page-884-0)ethod*), 1237 start\_color() (*in modul[e cur](#page-159-0)ses*), [770](#page-868-0) start\_component() (*msilib.Directo[ry m](#page-1530-0)ethod*), 2067 start\_[new\\_](#page-1260-0)thread() (*in module \_thread*), 938 start\_ns() (*xml.etree.Element[Tree](#page-793-0).TreeBuilder method*), 1238 start\_[serv](#page-2090-0)er() (*in module asyncio*), 961 start\_serving() (*asyncio.Server method*), [999](#page-961-0) start\_threads() (*in module test.supp[ort.thre](#page-1261-0)ading\_helper*), 1713

start\_tls() (*asyncio.loop method*), 9[91](#page-984-0)

start\_tls() (*asyncio.StreamWriter method*), 964 start\_unix\_server() (*in module asyncio*), 962 startCDATA() (*xml.sax.handler.LexicalHandler method*), 1263 StartCdataSectionHandler() (*xml.parsers.expat.xmlparser method*), [1](#page-987-0)[273](#page-985-0) --start-directory unittest-[disc](#page-1286-0)over command line option, 1609 StartDoctypeDeclHandler() (*xml.parsers.expat.xmlparser method*), [1272](#page-1296-0) startDocument() (*xml.sax.handler.ContentHandler method*), [1260](#page-1632-0) startDTD() (*xml.sax.handler.LexicalHandler method*), 1263 startElement() (*xml.sax.handler.Content[Hand](#page-1295-0)ler method*), [1261](#page-1283-0) StartElementHandler() (*xml.pars[ers.ex](#page-1286-0)pat.xmlparser method*), 1272 startElementNS() (*xml.sax.[handl](#page-1284-0)er.ContentHandler method*), 1261 STARTF\_USESHOWWINDOW (*in module sub[proces](#page-1295-0)s*), 921 STARTF\_USESTDHANDLES (*in module subprocess*), [921](#page-1284-0) startfile() (*in module os*), 653 StartN[ames](#page-944-0)paceDeclHandler() (*xml.parsers.expat.xmlparser method*), 1273 startP[refi](#page-944-0)xMapping() (*xml.sax.handler.Cont[entHa](#page-676-0)ndler method*), 1261 StartResponse (*class in wsgiref.types*), 129[0](#page-1296-0) startswith() (*bytearray method*), 62 startswith() (*bytes method*), 62 starts[with\(](#page-1284-0)) (*str method*), 53 startTest() (*unittest.TestResult method*), [163](#page-1313-0)0 startTestRun() (*unittest.TestResu[lt m](#page-85-0)ethod*), 1630 starttls() (*imaplib.IMAP4 m[etho](#page-85-0)d*), 1344 starttls() (*nntplib.NNTP [meth](#page-76-0)od*), 2072 starttls() (*smtplib.SMTP method*), 1350 STARTUPINFO (*class in subprocess*), 920 stat module, 435, 635 stat() (*in module os*), 635 stat() (*nntplib.NNTP method*), 207[4](#page-943-0) stat() (*os.DirEntry method*), 635 stat() (*path[lib.P](#page-458-0)[ath m](#page-658-0)ethod*), 420 stat() (*poplib.POP3 [metho](#page-658-0)d*), 1338 stat\_result (*class in os*), 636 state() (*tkinter.ttk.Widget m[ethod](#page-658-0)*), 1502 statement, **2136** assert, 99 del, 42, 80 except, 97 if, 31 import, [27,](#page-122-0) 1883, 2057 rai[se](#page-65-0), [97](#page-103-0)

try, 97 while, 31 static type checker, **2136** static\_order() (*graphlib.TopologicalSorter [met](#page-120-0)hod*), 307 staticmet[ho](#page-54-0)d() built-in function, [24](#page-2159-0) Statistic (*class in tracemalloc*), 1763 StatisticDiff (*[cla](#page-330-0)ss in tracemalloc*), 1763 statistics module, 362 statistics() (*tracemalloc.[Sna](#page-47-0)[pshot m](#page-1786-0)ethod*), 1762 StatisticsError, 370 Stats (*class in pstats*), 1743 status (*http.[clien](#page-385-0)t.HTTPResponse attribute*), 1329 status (*urllib.response.addinfourl attribute*), 131[0](#page-1785-0) status() (*imaplib.I[MAP4](#page-393-0) method*), 1344 statvfs() (*in modul[e os](#page-1766-0)*), 638 STD\_ERROR\_HANDLE (*in module subprocess*), [921](#page-1352-0) STD\_INPUT\_HANDLE (*in module subprocess*), [921](#page-1333-0) STD\_OUTPUT\_HANDLE (*in modules[ubpro](#page-1367-0)cess*), 921 StdButtonBox (*class in tk[inter](#page-661-0).tix*), 1519 stderr (*asyncio.subprocess.Process attribute*), [976](#page-944-0) stderr (*in module sys*), 1804 stderr (*subprocess.CalledProcessError attribute*), [912](#page-944-0) stderr (*subprocess.CompletedProces[s attrib](#page-1542-0)ute*), 911 stderr (*subprocess.Popen attribute*), 920 stderr (*subprocess.Tim[eoutE](#page-1827-0)xpired attribute*), [912](#page-999-0) stdev (*statistics.NormalDist attribute*), 370 stdev() (*in module statistics*), 367 stdin (*asyncio.subprocess.Process att[ribu](#page-943-0)te*), 97[6](#page-934-0) stdin (*in module sys*), 1804 stdin (*subprocess.Popen attribute*), 91[9](#page-393-0) stdlib\_module\_names (*in [mod](#page-390-0)ule sys*), 1805 stdout (*asyncio.subprocess.Process attribute*), [97](#page-999-0)6 STDOUT (*in module sub[proce](#page-1827-0)ss*), 911 stdout (*in module sys*), 1804 stdout (*subprocess.CalledProcessE[rror](#page-942-0) attri[bute](#page-1828-0)*), 912 stdout (*subprocess.CompletedProcess attribute*), [91](#page-999-0)1 stdout (*subprocess.Popen attri[bute](#page-934-0)*), 919 stdout (*subprocess.Tim[eoutE](#page-1827-0)xpired attribute*), 912 stem (*pathlib.PurePath attribute*), 415 step (*pdb command*), 1737 step (*range attribute*), 45 step (*slice attribute*), 23 step() (*tkinter.ttk.Progressbar m[ethod](#page-438-0)*), 1507 stereocontrols() (*[oss](#page-1760-0)audiodev.oss\_mixer\_device method*), 210[5](#page-68-0) stls() (*poplib.POP[3 m](#page-46-0)ethod*), 1338 stop (*range attribute*), 45 stop (*slice attribute*), 23 stop() (*asyncio.l[oop m](#page-2128-0)ethod*), 983 stop() (*in module tracemalloc*), [176](#page-1361-0)0 stop() (*logging.hand[lers](#page-68-0).QueueListener method*), 764 stop() (*tkinter.ttk.P[rogr](#page-46-0)essbar method*), 1507 stop() (*unittest.TestResult met[hod](#page-1006-0)*), 1630 stop\_here() (*bdb.Bdb method*), [172](#page-1783-0)7 StopAsyncIteration, 102

StopIteration, 101 stopListening() (*in module logging.config*), 742 stopTest() (*unittest.TestResult method*), 1630 stopTestRun() (*unittest.TestResult method*), 1631 storbinary() (*f[tplib.](#page-124-0)FTP method*), 1334 Store (*class in ast*), 1938 store() (*imaplib.IMAP4 method*), 1344 STORE\_ACTIONS (*optparse.Option attribute*[\),](#page-1653-0) [2100](#page-1654-0) STORE\_ATTR (*opcode*), 1992 STORE\_DEREF (*opc[ode](#page-1961-0)*), 1995 STORE\_FAST (*opcode*), 1994 STORE\_GLOBAL (*opcode*), 1992 STORE\_NAME (*opcode*), [1991](#page-2015-0) STORE\_SUBSCR (*opcode*), [198](#page-2018-0)9 storlines() (*ftplib.F[TP me](#page-2017-0)thod*), 1334 str (*built-in class*), 46 (see also str[ing\)](#page-2014-0), 45 str() (*in module locale*), 1[428](#page-2012-0) str\_digits\_check\_threshold (*[sys](#page-1357-0).int\_info attribute*), 1[798](#page-69-0) strcoll() (*in module locale*), [1](#page-68-0)427 StreamError, 544 StreamHandler (*class in logging*), 751 StreamReader (*[clas](#page-1821-0)s in asyncio*), 962 StreamReader (*class in codecs*), [18](#page-1450-0)1 streamreader (*[co](#page-567-0)decs.CodecInfo attribute*), 174 StreamReaderWriter (*class inc[odec](#page-774-0)s*), 182 StreamRecoder (*class in codecs*), [183](#page-985-0) StreamRequestHandler (*cla[ss in](#page-204-0) socketserver*), 1361 streams, 174 stackable, 174 StreamWriter (*class in asyncio*), [963](#page-206-0) Stream[Write](#page-1384-0)r (*class in codecs*), 181 streamw[rite](#page-197-0)r (*codecs.CodecInfo attribute*), 174 StrEnum (*class in [enum](#page-197-0)*), 298 strerror (*OSError attribute*), 101 strerror() (*in module os*), 612 strftime() (*datetime.date method*[\),](#page-204-0) 200 strftime() (*datetime.d[atetim](#page-321-0)e method*), 20[9](#page-197-0) strftime() (*datetime.time m[ethod](#page-124-0)*), 214 strftime() (*in module time*), [68](#page-635-0)0 strict error handler's name, 177 strict (*csv.Dialect attribute*), 563 STRICT (*enum.FlagBoundary at[tribu](#page-703-0)te*), 302 strict (*in module email.policy*), 1143 strict\_domain (*http.cookiejar.[Defa](#page-200-0)ultCookiePolicy attribute*), 1379 strict\_errors() (*in mod[ule co](#page-586-0)decs*), [17](#page-325-0)8 strict\_ns\_domain (*http.cookiejar.DefaultC[ookieP](#page-1166-0)olicy attribute*), 1380 strict\_ns\_set[\\_ini](#page-1402-0)tial\_dollar (*http.cookiejar.DefaultCookiePoli[cy a](#page-201-0)ttribute*), 1380 strict[\\_ns\\_s](#page-1403-0)et\_path (*http.cookiejar.DefaultCookiePolicy attribute*),

1380 strict\_ns\_unverifiable (*http.cookiejar.DefaultCookiePolicy attribute*), 1380 strict[\\_rfc](#page-1403-0)2965\_unverifiable (*http.cookiejar.DefaultCookiePolicy attribute*), 1380 strides (*[mem](#page-1403-0)oryview attribute*), 77 string format() (*built-in function*), 13 for[matt](#page-1403-0)ing, printf, 55 interpolation, prin[tf](#page-100-0), 55 methods, 46 module, 111 object, 45 str (*built-in class*), 46 str() (*bu[ilt-i](#page-69-0)n function*), 24 text s[eque](#page-134-0)nce type, 45 STRING (*in m[odu](#page-68-0)le token*), 1967 string (*re.Match attrib[ute](#page-69-0)*), 137 string\_at() (*in module cty[pes](#page-47-0)*), 834 StringIO (*class in io*), 675 stringprep module, 158 strip() (*bytearray method*), 64 strip() (*bytes method*), [64](#page-698-0) strip() (*str method*), 53 strip\_dirs[\(\)](#page-181-0) (*pstats.Stats method*), 1744 stripspaces (*curses.textpa[d.Te](#page-87-0)xtbox attribute*), 792 strong reference, **2[136](#page-87-0)** strptime() (*datetim[e.da](#page-76-0)tetime class method*), 204 strptime() (*in module time*), 682 strsignal() (*in module signal*), 111[2](#page-1767-0) struct module, 167, 105[9](#page-2159-0) Struct (*class in struct*), 173 struct\_time (*class in time*), [682](#page-705-0) Structure (*class in ctypes*), 838 structures C, 167 strxfrm() (*in module locale*), [142](#page-705-0)7 STX (*in module curses.ascii*), 7[93](#page-861-0) Style (*class in tkinter.ttk*), 1514 Sub (*cl[ass i](#page-190-0)n ast*), 1939 SUB (*in module curses.ascii*), 794 sub() (*in module operator*), [403](#page-816-0) sub() (*in module re*), 131 sub() (*re.Pattern [meth](#page-1962-0)od*), [134](#page-1537-0) subdirs (*filecmp.dircmp at[tribu](#page-817-0)te*), 442 SubElement() (*in modu[le x](#page-426-0)ml.etree.ElementTree*), 1231 subgroup() (*BaseE[xcept](#page-154-0)i[onG](#page-157-0)roup method*), 107 submit() (*concurrent.futures.Exec[utor m](#page-465-0)ethod*), 903 submodule\_search\_locations (*im[portli](#page-1254-0)b.machinery.ModuleSpec attribute*), 1912 subn() (*in module re*), 132 subn() (*re.Pattern method*), 134

subnet\_of() (*ipaddress.IPv4Network method*), 1404 subnet\_of() (*ipaddress.IPv6Network method*), 1406 subnets() (*ipaddress.IPv4Network method*), 1404 subnets() (*ipaddress.IPv6Network method*), 1406 Subnormal (*class in decimal*), 342 suboffsets (*memoryview attribute*), 77 subpad() (*curses.window method*), 777 subprocess module, 909 subprocess\_exec() (*asyn[cio.lo](#page-365-0)op [me](#page-100-0)thod*), 997 subprocess\_shell() (*asyncio.l[oop m](#page-800-0)ethod*), 998 SubprocessError, 911 Subprocess[Pro](#page-932-0)tocol (*class in asyncio*), 1012 SubprocessTransport (*class in asyncio*), 1[008](#page-1020-0) subscribe() (*imaplib.IMAP4 method*), 1344 subscript assignment, 42 operation, 40 Subscript (*class in ast*), 1942 subsequent\_indent (*textwrap.TextWrapper attribute*), 1[55](#page-65-0) substitute() (*[stri](#page-63-0)ng.Template method*), 120 subTest() (*unittest.Test[Case m](#page-1965-0)ethod*), 1616 subtract() (*collections.Counter method*), 242 subtract() (*dec[imal](#page-178-0).Context method*), 340 subtype (*email.headerregistry.ContentTyp[eHea](#page-143-0)der attribute*), 1149 subwin() (*curses.window method*), 77[7](#page-1639-0) successful() (*multiprocessing.po[ol.As](#page-363-0)[yn](#page-265-0)cResult method*), 883 suffix (*pathlib.[PureP](#page-1172-0)ath attribute*), 415 suffix\_map (*in module mimetypes*), [12](#page-800-0)06 suffix\_map (*mimetypes.MimeTypes attribute*), 1207 suffixes (*pathli[b.Pu](#page-906-0)rePath attribute*), 415 suiteClass (*unittest.TestLoader at[tribu](#page-438-0)te*), 1629 sum() built-in function, 24 summarize() (*doctest.DocTestRunner [meth](#page-438-0)od*), [1602](#page-1230-0) summarize\_address\_range() (*in mo[dule](#page-1652-0) ipaddress*), 1409 --summary trace command line option, 1753 sunau module, 2[112](#page-1432-0) SUNDAY (*in module calendar*), 236 super (*built-in class*), 25 super (*pyclbr.Class attribute*), 1977 supernet() (*[ipad](#page-2135-0)dress.IPv4Network method*), 1404 supernet() (*ipaddress.IPv6[Netw](#page-259-0)ork method*), 1406 supernet\_of() (*i[pad](#page-48-0)dress.IPv4Network method*), 1404 supernet\_of() (*ipaddres[s.IPv6](#page-2000-0)Network m[ethod](#page-1427-0)*), 1406 supports\_bytes\_environ (*in module os*), [612](#page-1429-0) suppor[ts\\_di](#page-1427-0)r\_fd (*in module os*), 638 supports\_effective\_ids (*in module os*), 639 suppor[ts\\_fd](#page-1429-0) (*in module os*), 639 supports\_follow\_symlinks (*in module os*[\),](#page-635-0) 639

supports unicode filenames (*in module os.path*), 432 SupportsAbs (*class in typing*), 1565 SupportsBytes (*class in typing*), 1565 SupportsComplex (*class in typing*), 1565 SupportsFloat (*[cla](#page-455-0)ss in typing*), 1565 SupportsIndex (*class in typing*), [15](#page-1588-0)65 SupportsInt (*class in typing*), 15[65](#page-1588-0) SupportsRound (*class in typing*), 15[65](#page-1588-0) suppress() (*in module contextlib*), [183](#page-1588-0)7 SuppressCrashReport (*class i[n test.s](#page-1588-0)upport*), 1710 surrogateescape error handler's name, [177](#page-1588-0) surrogatepass error handler's name, 1[77](#page-1860-0) SW\_HIDE (*in module subprocess*), 921 SWAP (*opcode*), 1988 swap\_attr() (*in module test.sup[port](#page-200-0)*), 1706 swap\_item() (*in module test.sup[port](#page-200-0)*), 1706 swapcase() (*bytearray method*), [67](#page-944-0) swapcase() (*[bytes](#page-2011-0) method*), 67 swapcase() (*str method*), 53 Symbol (*class in symtable*), 1966 SymbolTable (*class in symtable*), [19](#page-90-0)65 symlink() (*in module os*), 6[39](#page-90-0) symlink\_to() (*pathlib.P[ath](#page-76-0) method*), 425 symmetric\_differenc[e\(\)](#page-1989-0) (*frozenset method*), 79 symmetric\_difference\_upd[ate\(](#page-1988-0)) (*frozenset method*), 80 symtable module, 1965 symtable() (*in module symtable*), 1965 SYMTYPE (*in mod[ule](#page-103-0) tarfile*), 545 SYN (*in module curses.ascii*), 794 sync() (*dbm[.dumb](#page-1988-0).dumbdbm method*), 485 sync() (*dbm.gnu.gdbm method*), 48[4](#page-1988-0) sync() (*in module os*), 640 sync() (*ossaudiodev.oss\_a[udio\\_](#page-817-0)device method*), 2104 sync() (*shelve.Shelf method*), 478 syncdown() (*curses.window met[hod](#page-507-0)*), [778](#page-508-0) synchronized() (*[in](#page-663-0) module multiprocessing.sharedctypes*), 874 SyncManager (*class in m[ultipr](#page-501-0)ocessing.managers*), 876 syncok() (*curses.window method*), 778 syncup() (*curses.window [meth](#page-897-0)od*), 778 SyntaxErr, 1249 Syntax[Erro](#page-899-0)r, 102 SyntaxWarning, 106 sys module, [20,](#page-1272-0) 1785 sys\_exc (*2to3 [fixer](#page-125-0)*), 1699 sys\_version (*ht[tp.se](#page-129-0)rver.BaseHTTPRequestHandler attribute*), 1366 sysconf() (*[in](#page-43-0) [module](#page-1808-0) os*), 660 sysconf\_names (*in [modu](#page-1722-0)le os*), 660 sysconfig module, 180[8](#page-1389-0)

syslog module, 2028 syslog() (*in module syslog*), 2028 SysLogHandler (*class in logging.handlers*), 758 system() (*in module os*), 654 system() (*in [modu](#page-2051-0)le platform*), 799 system\_alias() (*in modul[e platf](#page-2051-0)orm*), 799 system\_must\_validate\_cert() (*in [mo](#page-781-0)dule test.support*), 170[7](#page-677-0) SystemError, 102 SystemExit, 102 systemId (*xml.dom.DocumentType attrib[ute](#page-822-0)*), 1245 SystemRandom (*cla[ss in ra](#page-1730-0)ndom*), 358 SystemRandom (*[cla](#page-125-0)ss in secrets*), 602 SystemRoot, [917](#page-125-0)

## T

 $-\mathbb{T}$ trace c[omma](#page-940-0)nd line option, 1753 -t calendar command line option, 237 tarfile command line option, 555 trace command line option, [1753](#page-1776-0) unittest-discover command line option, 1609 zipfile command line option, [541](#page-578-0) T\_FMT (*in module locale*), 1425 T\_FMT\_AMPM (*in module locale*), 1425 --tab json.tool [comm](#page-1632-0)and line opti[on](#page-564-0), 1188 TAB (*in module curses.ascii*), [793](#page-1448-0) tab() (*tkinter.ttk.Notebook method*), [15](#page-1448-0)06 TabError, 102 tabnanny module, 1975 tabs() (*tkinter.ttk.Noteboo[k met](#page-816-0)hod*), [150](#page-1529-0)6 tabsize (*t[extwr](#page-125-0)ap.TextWrapper attribute*), 155 tabular data, 55[9](#page-1998-0) tag (*xml.etree.ElementTree.Element att[ribute](#page-1529-0)*), 1233 tag\_bind() (*tkinter.ttk.Treeview method*), [151](#page-178-0)3 tag\_configure() (*tkinter.ttk.Treeview method*), 1[513](#page-582-0) tag\_has() (*tkinter.ttk.Treeview method*), 15[13](#page-1256-0) tagName (*xml.dom.Element attribute*), 1246 tail (*xml.etree.ElementTree.Element attribute*), 1233 take\_s[napsh](#page-1536-0)ot() (*in module tracemalloc*), 1760 takewhile() (*in module itertools*), 384 tan() (*in module cmath*), 321 tan() (*in module math*), 317 tanh() (*in module cmath*), 322 tanh() (*in module math*), 318 tar\_filter() (*in mod[ule ta](#page-344-0)rfile*), [552](#page-407-0) TarError, 544 tarfile module, 542 TarFile (*class in tarfile*), [546](#page-341-0) tarfile [comm](#page-567-0)and line opt[ion](#page-575-0)

 $-c, 555$  $--<sub>create</sub>, 555$  $-e, 555$ --extract, 555 --[filt](#page-578-0)er, 555  $-1, 555$  $-$ [list](#page-578-0), [5](#page-578-0)55  $-t, 555$  $-$ test,  $555$  $555$  $-v, 555$  $-v, 555$ --verb[ose](#page-578-0), 555 target (*[xm](#page-578-0)l.dom.ProcessingInstruction attribute*), 1248 TarInfo (*cla[ss in](#page-578-0) tarfile*), 549 tarinf[o](#page-578-0) (*tarfile.FilterError attribute*), 544 Task (*class in asyn[cio](#page-578-0)*), 957 task\_done() (*asyncio.Queue method*), 978 task\_done() (*[multip](#page-572-0)rocessing.Joinable[Queue](#page-1271-0) method*), 866 task\_done() (*queue.[Queu](#page-980-0)e method*), 932 TaskGroup (*class in asyncio*), 948 tau (*in module cmath*), 323 tau (*in module m[ath](#page-889-0)*), 319 tb\_locals (*unittest.TestResult attribute*[\),](#page-955-0) 1630 tbreak (*pdb command*), 1736 tcdrain() (*in modul[e term](#page-346-0)ios*), 2018 tcflow() (*in module [term](#page-342-0)ios*), 2018 tcflush() (*in module termios*), 2018 tcgetattr() (*in modu[le term](#page-1759-0)ios*), 2018 tcgetpgrp() (*in module os*), 6[22](#page-2041-0) tcgetwinsize() (*in module [termio](#page-2041-0)s*), 2018 Tcl() (*in module tkinter*), 1481 TCPServer (*class in socketserver*), [1356](#page-2041-0) TCSADRAIN (*in module termios*), [20](#page-645-0)18 TCSAFLUSH (*in module termios*), 2018 TCSANOW (*in module termi[os](#page-1504-0)*), 2018 tcsendbreak() (*in module termi[os](#page-1379-0)*), 2018 tcsetattr() (*in module termios*), [20](#page-2041-0)18 tcsetpgrp() (*in module os*), 6[22](#page-2041-0) tcsetwinsize() (*in modul[e term](#page-2041-0)ios*), 2018 tearDown() (*unittest.TestCase method*), [161](#page-2041-0)5 tearDownClass() (*unittest.TestC[ase me](#page-2041-0)thod*), 1616 tee() (*in module itertools*), 38[4](#page-645-0) tell() (*aifc.aifc method*), 2034 tell() (*chunk.Chunk method*), 2054 tell() (*io.IOBase method*), 667 tell() (*io.TextIOBase met[hod](#page-407-0)*), 673 tell() (*io.TextIOWrapper [metho](#page-2057-0)d*), 675 tell() (*mmap.mmap method*), [1120](#page-2077-0) tell() (*sqlite3.Blob method*), [50](#page-690-0)3 tell() (*sunau.AU\_read method*), [21](#page-696-0)14 tell() (*sunau.AU\_write method*), 2[114](#page-698-0) tell() (*wave.Wave\_read meth[od](#page-1143-0)*), 1412 tell() (*wave.Wave\_write met[hod](#page-526-0)*), 1413 Telnet (*class in telnetlib*), 2115 telnetlib module, 2115 TEMP, 445 temp\_cwd() (*in modulet[est.sup](#page-2138-0)port[.os\\_h](#page-1436-0)elper*), 1715

temp\_dir() (*in module test.support.os\_helper*), 1716 temp\_umask() (*in module test.support.os\_helper*), 1716 tempdir (*in module tempfile*), 445 tempfile module, 442 Templa[te](#page-1739-0) (*class in pipes*), 2106 Template (*class in string*), 12[0](#page-468-0) template (*string.Template attribute*), 120 temporary file, 44[2](#page-465-0) file name, 442 temporary (*bdb.Breakpoi[nt att](#page-143-0)ribute*), [17](#page-143-0)26 TemporaryDirectory (*class in tempfile*), 444 Temporar[yFi](#page-465-0)le() (*in module tempfile*), 442 teredo (*ipaddress[.IPv6](#page-465-0)Address attribute*), 1400 TERM, 770, 771 termattrs() (*in module curses*), 770 terminal\_size (*class in os*), 623 terminate() (*asyncio.subprocess.Proc[ess m](#page-1423-0)ethod*), [9](#page-793-0)[76](#page-794-0) terminate() (*asyncio.Subproces[sTra](#page-793-0)nsport method*), 1011 terminate() (*multiprocessing.pool.Pool method*), [883](#page-999-0) terminate() (*multiprocessing.Process method*), 863 termin[ate\(\)](#page-1034-0) (*subprocess.Popen method*), 919 terminator (*logging.StreamHandler attribute*), 751 termio[s](#page-906-0) module, 2018 termname() (*in module curses*), 771 test module, 1700 --test tarfil[e com](#page-2041-0)mand lin[e op](#page-794-0)tion, 555 zipfile command line option, 541 test (*doctest.[DocTe](#page-1723-0)stFailure attribute*), 1604 test (*doctest.UnexpectedException attribute*), 1605 test() (*in module cgi*), 2049 TEST\_DATA\_DIR (*in module test.support*), 17[03](#page-564-0) TEST\_HOME\_DIR (*in module test.supp[ort](#page-1627-0)*), 1703 TEST\_HTTP\_URL (*in module test.support*), 1[704](#page-1628-0) TEST\_SUPPORT\_DIR (*[in mo](#page-2072-0)dule test.support*), 1703 TestCase (*class in unittest*), 1615 TestFailed, 1702 testfile() (*in module doctest*), 1594 TESTFN (*in module test.support.os\_helper*), 1714 TESTFN\_NONASCII [\(](#page-1638-0)*in [modu](#page-1726-0)le test.su[pport.](#page-1725-0)os\_helper*), 1714 TESTFN\_UNDECODABLE (*[in](#page-1617-0) module test.support.os\_helper*), 1714 TESTFN\_UNENCODABLE (*in [m](#page-1737-0)odule test.support.os\_helper*), [1714](#page-1737-0) TESTFN\_UNICODE (*in module test.support.os\_helper*), 1715 TestLoader (*class in unittest*), [1627](#page-1737-0) testMethodPrefix (*unittes[t.TestL](#page-1737-0)oader attribute*), 1629

testmod() (*in module doctest*), 1595 testNamePatterns (*unittest.TestLoader attribute*), 1629 test.regrtest module, 1702 TestResult (*class in unittest*), [1629](#page-1618-0) tests (*i[n mod](#page-1652-0)ule imghdr*), 2057 tests (*in module sndhdr*), 2111 testsource[\(\)](#page-1725-0) (*in module doctest*), 1603 testsRun (*unittest.TestResult at[tribute](#page-1652-0)*), 1630 TestSuite (*class in unittest*), [16](#page-2080-0)26 test.support module, 1702 test.support.bytecode\_hel[pe](#page-1626-0)[r](#page-1653-0) module, 1713 test.support.import\_[helpe](#page-1649-0)r module, [1716](#page-1725-0) test.support.os\_helper module, [1714](#page-1736-0) test.support.script\_helper module, [1712](#page-1739-0) test.support.socket\_helper module, [1711](#page-1737-0) test.support.threading\_helper module, [1713](#page-1735-0) test.support.warnings\_helper module, [1717](#page-1734-0) testzip() (*zipfile.ZipFile method*), 536 Text (*class in [typing](#page-1736-0)*), 1574 text (*in module msilib*), 2068 text (*Syntax[Error a](#page-1740-0)ttribute*), 102 text (*traceback.TracebackException [attrib](#page-559-0)ute*), 1857 text (*xml.etree.Eleme[ntTree](#page-1597-0).Element attribute*), 1233 text encoding, **213[6](#page-2091-0)** text file, **2136** text mode, 20 text() (*in module cgitb*), 2052 text() (*msilib.Dia[log m](#page-2159-0)ethod*), 2068 text\_enco[ding\(](#page-2159-0)) (*in module io*), 665 text\_fact[ory](#page-43-0) (*sqlite3.Connection attribute*), 499 Textbox (*class in curses.t[extpad](#page-2075-0)*), 791 TextCalendar (*class in calen[dar](#page-2091-0)*), 233 textdomain() (*in module gettext*), [1415](#page-688-0) textdomain() (*in module locale*), 1430 textinput() (*in module turtle*), [1458](#page-814-0) TextIO (*class in typing*), 1565 TextIOBase (*class in io*), 672 TextIOWrapper (*class in io*), 673 TextTestResult (*class in unitt[est](#page-1481-0)*), [163](#page-1453-0)1 TextTestRunner (*cla[ss in u](#page-1588-0)nittest*), 1631 textwrap module, 153 TextWrapper (*class in textwrap*[\),](#page-696-0) 15[5](#page-1654-0) theme\_create() (*tkinter.ttk.Style [method](#page-1654-0)*), 1516 theme\_names() (*tkinter.ttk.Style method*), 1516 theme\_sett[ing](#page-176-0)s() (*tkinter.ttk.Style method*), 1516 theme\_use() (*tkinter.ttk.Style me[thod](#page-178-0)*), 1517 THOUSEP (*in module locale*), 1425

Thread (*class in threading*), 844 thread() (*imaplib.IMAP4 method*), 1344 thread\_info (*in module sys*), 1805 thread\_time() (*in module time*), 684 thread\_time\_ns() (*in [modu](#page-867-0)le time*), 684 ThreadedChildWatcher (*classi[n asyn](#page-1367-0)cio*), 1023 threading module, 841 threading\_cleanup() (*[in](#page-707-0) module test.support.threading\_helper*), 1[713](#page-707-0) threading\_setup() (*in [modu](#page-1046-0)le test.s[uppo](#page-864-0)rt.threading\_helper*), 1713 ThreadingHTTPServer (*class in http.server*), 1365 ThreadingMixIn (*class in socketserv[er](#page-1736-0)*), 1357 ThreadingTCPServer (*class in socketserver*), 1358 ThreadingUDPServer (*class in soc[ketserv](#page-1736-0)er*), 1358 ThreadPool (*class in multiprocessing.pool*), 888 ThreadPoolExecutor (*class in concurr[ent.fu](#page-1380-0)[tures](#page-1388-0)*), 904 threads POSIX, 937 threadsafety (*in module sqlite3*), 491 throw (*[2to3](#page-927-0) fixer*), 1699 THURSDAY (*in module calendar*), 236 ticket\_li[fet](#page-960-0)ime\_hint (*ssl.SSLSession attribute*), 1095 tigetflag() (*in [modu](#page-1722-0)le curses*), 7[71](#page-514-0) tigetnum() (*in module curses*), [771](#page-259-0) tigetstr() (*in module curses*), 771 TILDE (*i[n mod](#page-1118-0)ule token*), 1969 tilt() (*in module turtle*), 1450 tiltangle() (*in module turtle*), [1450](#page-794-0) time module, 676 time (*class in datetime*), [2](#page-1992-0)[11](#page-1473-0) time (*ssl.SSLSession attribute*), 10[95](#page-1473-0) time (*uuid.UUID attribute*), 1354 time() (*asyn[cio.lo](#page-699-0)op method*), 985 time() (*datetime.dateti[me m](#page-234-0)ethod*), 205 time() (*in module time*), 683 Time2Internaldate() (*[in m](#page-1377-0)odule imaplib*), 1340 time\_hi\_version (*uuid.UU[ID a](#page-1008-0)ttribute*), 1354 time\_low (*uuid.UUID attribute*), 1[354](#page-228-0) time\_mid (*uuid.UUID at[tribu](#page-706-0)te*), 1354 time\_ns() (*in module time*), 683 timedelta (*class in datetime*), 193 TimedRotatingFileHandle[r](#page-1377-0) (*class in logging.handlers*), 755 timegm() (*in module calendar*[\),](#page-706-0) [236](#page-1377-0) timeit module, 1748 timeit command l[ine](#page-778-0) option -h, 1750 --help, 1750 -n, 1750 --number, [17](#page-1771-0)50 -p, [1750](#page-1773-0) --proc[ess](#page-1773-0), 1750

 $-r, 1750$  $--$ repeat,  $1750$  $-s$ , 1750 --setup, 1750  $-u$ , [1750](#page-1773-0) --unit, 17[50](#page-1773-0) -v, [1750](#page-1773-0) --verbose, [17](#page-1773-0)50 timeit[\(\)](#page-1773-0) (*in module timeit*), 1748 timeit() (*ti[meit.T](#page-1773-0)imer method*), 1749 timeout, [10](#page-1773-0)41 Timeout (*class in [async](#page-1773-0)io*), 952 timeout (*socketserver.BaseSe[rver a](#page-1771-0)ttribute*), 1359 timeout (*ssl.SSLSession attribute*), [1095](#page-1772-0) timeout (*[subpr](#page-1064-0)ocess.TimeoutExpired attribute*), 911 timeout() (*curses.windo[w met](#page-975-0)hod*), 778 timeout() (*in module asyncio*), 952 timeout\_at() (*in module asyncio*), [95](#page-1118-0)3 TIMEOUT\_MAX (*in module \_thread*), 939 TIMEOUT\_MAX (*in module threading*), [843](#page-801-0) TimeoutError, 105, 864, 909, [980](#page-975-0) TimeoutExpired, 911 Timer (*class in threading*), 852 Timer (*class in timeit*), 1749 TimerHandle (*c[lass](#page-128-0)i[n asy](#page-887-0)[ncio](#page-932-0)*), [999](#page-1003-0) times() (*in module [os](#page-934-0)*), 654 TIMESTAMP (*py\_compil[e.Pyc](#page-875-0)InvalidationMode attribute*), 1978 timestamp() (*dateti[me.da](#page-1772-0)tetime [met](#page-1022-0)hod*), 207 timetuple() (*datetime[.date](#page-677-0) method*), 199 timetuple() (*datetime.datetime method*), 207 timetz() (*datet[ime.d](#page-2001-0)atetime method*), 206 timezone (*class in datetime*), 221 timezone (*in module time*), 686 --timing trace command line opti[on](#page-229-0), [1753](#page-230-0) title() (*bytearray method*), [68](#page-244-0) title() (*bytes method*), 68 title() (*in module turtle*), [1461](#page-709-0) title() (*str method*), 54 Tix, 1517 tix\_addbitmapdir([\)](#page-91-0) (*tkinter.tix.tixCommand method*), 1521 tix\_cget() (*tkinter.t[ix.t](#page-77-0)ixCommand method*), 1521 tix[\\_conf](#page-1540-0)igure() (*tkinter.tix.tixCommand method*), 1521 tix\_filedial[og\(\)](#page-1544-0) (*tkinter.tix.tixCommand method*), 1521 tix\_getbitmap() (*tkinter.tix.tixCommand [method](#page-1544-0)*), [1521](#page-1544-0) tix\_getimage() (*tkinter.tix.tixCommand method*), 1521 tix\_option\_g[et\(\)](#page-1544-0) (*tkinter.tix.tixCommand [metho](#page-1544-0)d*), 1521 tix\_resetoptions() (*tkinter.tix.tixCommand [metho](#page-1544-0)d*), 1521 tixCommand (*class in tkinter.tix*), 1521 Tk, 1479

Tk (*class in tkinter*), 1480 Tk (*class in tkinter.tix*), 1518 tk (*tkinter.Tk attribute*), 1481 Tk Option Data Types, 1488 Tkinter, 1479 tkinter module, 1479 tkinter.colorcho[oser](#page-1504-0) modu[le](#page-1502-0), 1491 tkinter.commondialog module, [1496](#page-1502-0) tkinter.dnd module, [1498](#page-1514-0) tkinter.filedialog module, [1493](#page-1519-0) tkinter.font module, [1492](#page-1521-0) tkinter.messagebox module, [1496](#page-1516-0) tkinter.scrolledtext module, [1498](#page-1515-0) tkinter.simpledialog module, [1493](#page-1519-0) tkinter.tix module, [1517](#page-1521-0) tkinter.ttk module, [1499](#page-1516-0) TList (*class in tkinter.tix*), 1520 TLS, 1063 TLSv1 (*ssl.TL[SVersi](#page-1540-0)on attribute*), 1076 TLSv1\_1 (*ssl.[TLSVe](#page-1522-0)rsion attribute*), 1076 TLSv1\_2 (*ssl.TLSVersion [attribu](#page-1543-0)te*), 1076 TLS[v1\\_3](#page-1086-0) (*ssl.TLSVersion attribute*), 1076 TLSVersion (*class in ssl*), 1076 tm\_day (*time.struct\_time attribute*), [683](#page-1099-0) tm\_gmtoff (*time.struct\_time attrib[ute](#page-1099-0)*), 683 tm\_hour (*time.struct\_time attribute*), [683](#page-1099-0) tm\_isdst (*time.struct\_time [attrib](#page-1099-0)ute*), 683 tm\_min (*time.struct\_time attribute*), [683](#page-706-0) tm\_mon (*time.struct\_time attribute*), 683 tm\_sec (*time.struct\_time attribute*), 6[83](#page-706-0) tm\_wday (*time.struct\_time attribute*), 6[83](#page-706-0) tm\_yday (*time.struct\_time attribute*), [68](#page-706-0)3 tm\_year (*time.struct\_time attribute*), [68](#page-706-0)3 tm\_zone (*time.struct\_time attribute*), [68](#page-706-0)3 TMP, 445 TMPDIR, 445 to\_bytes() (*int method*), 35 to\_eng\_string() (*decimal.Cont[ext m](#page-706-0)ethod*), 340 to\_[eng\\_](#page-468-0)string() (*decimal.Decimal method*), 334 to\_int[egra](#page-468-0)l() (*decimal.Decimal method*), 334 to\_integral\_exact() (*[d](#page-58-0)ecimal.Context method*), 340 to\_integral\_exact() (*decimal.Decimal m[et](#page-363-0)[hod](#page-357-0)*), 334 to\_integral\_value() (*decimal.Decimal [meth](#page-357-0)od*), [334](#page-363-0) to\_sci\_string() (*decimal.Context method*), 340

to\_thread() (*in module asyncio*), 955 ToASCII() (*in module encodings.idna*), 190 tobuf() (*tarfile.TarInfo method*), 549 tobytes() (*array.array method*), 270 tobytes() (*memoryview method*), [73](#page-978-0) today() (*datetime.date class method*), 1[97](#page-213-0) today() (*datetime.datetime class [meth](#page-572-0)od*), 201 tofile() (*array.array method*), 2[70](#page-293-0) tok\_name (*in module token*), 1967 token module, 1967 Token (*class in contextvars*), 935 token (*shlex.shlex attribute*), [1475](#page-1990-0) token\_bytes() (*in module secrets*), 603 token\_hex() (*[in](#page-1990-0) module secrets*), 603 token\_urlsafe() (*in mo[dule](#page-958-0) secrets*), 603 TokenError, 1972 tokenize module, 1971 tokenize command line option -e, 1973 --exact, 1973 -h, 1973 --help, 1973 tokeni[ze\(\)](#page-1996-0) (*in module tokenize*), 1971 tolist() (*arr[ay.arr](#page-1996-0)ay method*), 270 tolist[\(\)](#page-1996-0) (*memoryview method*), 73 TOMLDecode[Erro](#page-1996-0)r, 583 tomllib module, 583 tomono() (*in module audioop*), [2](#page-293-0)[044](#page-96-0) toordinal() (*dateti[me.d](#page-606-0)ate method*), 199 toordinal() (*datetime.datetime method*), 207 top() (*curses[.pan](#page-606-0)el.Panel method*), 797 top() (*poplib.POP3 method*), 1[338](#page-2067-0) top\_panel() (*in module curses.panel*), [79](#page-222-0)6 --top-level-directory unittest-discover com[man](#page-820-0)d [line](#page-230-0) option, 1609 TopologicalSorter (*clas[s in gr](#page-1361-0)aphlib*[\),](#page-819-0) 305 toprettyxml() (*xml.dom.minidom.Node method*), 1252 toreadonly() (*[memo](#page-1632-0)ryview method*), 74 tostereo() (*in module audioop*), 2044 tostring() (*in module xml.etree.ElementTree*), 1231 tostri[ngli](#page-1275-0)st() (*in module xml.etree.ElementTree*), 1231 total() (*collections.Counter method*[\),](#page-2067-0) 2[42](#page-97-0) total\_changes (*sqlite3.Connection attribute*), [499](#page-1254-0) total\_nframe (*tracemalloc.Traceback attribute*), [1764](#page-1254-0) total\_ordering() (*in module fun[ctools](#page-265-0)*), 394 total\_seconds() (*datetime.timedelta method*), [19](#page-522-0)6 touch() (*pathlib.Path method*), 425 touchl[ine\(](#page-1787-0)) (*curses.window method*), 778 touchwin() (*curses.window method*), 778 tounicode() (*array.array method*), 270 ToUnicode() (*in module enco[dings](#page-448-0).idna*), 190

```
towards() (in module turtle), 1443
toxml() (xml.dom.minidom.Node method), 1252
tparm() (in module curses), 771
trace
    module, 1752
--trace
    trace command line option, 1753
Trace (class in trace), 1754
Trace (class in tracemalloc), 1764
trace command line option
    -c, 1753-c, 1753
    --count, 1753
    --coverdir, 1753
    -1753
    --file, 1753
    -g, 1753
    --help, 1753
    --ignore-dir, 1754
    --ignore-module, 1754
    -l, 1753
    --listfuncs, 1753
    -m, 1753
    --missing, 1753
    --no-report, 1753
    -R, 1753
    -r, 1753
    --report, 1753
    -s, 1753
    --summary, 1753
    -T, 1753
    -t, 1753
    --timing, 1753
    --trace, 1753
    --trackcalls, 1753
    --version, 1753
trace function, 843, 1796, 1803
trace() (in module inspect), 1880
trace_dispatch() (bdb.Bdb method), 1726
traceback
    module, 1854
    object, 1790, 1854
Traceback (class in inspect), 1878
Traceback (class in tracemalloc), 1764
traceback (tracemalloc.Statistic attribute), 1763
traceback (tracemalloc.StatisticDiff attribute), 1764
traceback (tracemalloc.Trace attribute), 1764
traceback_limit (tracemalloc.Snapshot attribute),
        1763
traceback_limit (wsgiref.handlers.BaseHandler
        attribute), 1289
TracebackException (class in traceback), 1856
tracebacklimit (in module sys), 1806
tracebacks
    in CGI scripts, 2052
TracebackType (class in types), 281
tracemalloc
    module, 1755
```
tracer() (*in module turtle*), 1456 traces (*tracemalloc.Snapshot attribute*), 1763 --trackcalls trace command line option, 1753 transfercmd() (*ftplib.FT[P meth](#page-1479-0)od*), 1334 transient\_internet() (*in module test.support.socket\_helper*), 1711 translate() (*bytearray method*), 62 translate() (*bytes method*), 62 translate() (*in module fnmatch*), 4[49](#page-1357-0) translate() (*str method*), 54 translation() (*in module gettext*[\),](#page-85-0) [14](#page-1734-0)17 transport (*asyncio.StreamWr[iter](#page-85-0) attribute*), 964 Transport (*class in asyncio*), 1008 Transport Layer Secu[ri](#page-77-0)ty, [1063](#page-472-0) Traversable (*class in importlib.reso[urces.](#page-1440-0)abc*), 1921 TraversableResources (*classi[n](#page-987-0) importlib.resources.abc*), [1922](#page-1031-0) Tree (*class in tkinter.tix*), 1519 TreeBuilder (*class in xml.etree.ElementTree*), [1237](#page-1944-0) Treeview (*class in tkinter.ttk*), 1510 triangular() (*in module ra[ndom](#page-1945-0)*), 356 triple-quoted str[ing](#page-1542-0), **2136** True, 31, 93 true, 31 True (*built-in variable*), 29 truediv() (*in module opera[tor](#page-2159-0)*), 403 trun[c\(\)](#page-54-0) (*[in](#page-116-0) module math*), 33, 315 trun[cat](#page-54-0)e() (*in module os*), 640 truncate() (*io.IOBas[e m](#page-52-0)ethod*), 667 truth value, 31 truth() (*in module operator*[\),](#page-56-0) [40](#page-663-0)[2](#page-338-0) try statement, 97 Try (*class in [ast](#page-54-0)*), 1949 TryStar (*class in ast*), 1950 ttk, 1499 tty I/O contr[ol](#page-1972-0), 2018 module, 2019 tty[name\(](#page-1522-0)) (*in module os*), 623 TUESDAY (*in module calendar*), 236 tuple object, [41,](#page-2042-0) 44 tuple (*built-in class*), 44 Tuple (*class in ast*), 1937 Tuple (*in module typing*), 1573 tuple\_para[ms](#page-64-0) (*[2to](#page-67-0)3 fixer*), 1699 turtle module, 1431 Turtle (*class in turtle*[\),](#page-1960-0) 1[461](#page-1596-0) turtledemo module, 1465 turtles() (*[in mo](#page-1454-0)dule turtle*), 1460 TurtleScreen (*class [in turt](#page-1484-0)le*), 1461 turtlesize() (*in module turtle*), 1449 type, **2136**
```
Boolean, 7
    built-in function, 93
    object, 25
    operations on dictionary, 80
    operations on list, 42
    union, 90
--type
    calendar command line option, 237
type (built-in class), 25
Type (class in typing), 1573
type (optparse.Option attribute), 2088
type (socket.socket attribute), 1059
type (tarfile.TarInfo attribute), 550
type (urllib.request.Request attribute), 1297
type alias, 2136
type hint, 2137
type_check_only() (in module typing), 1570
TYPE_CHECKER (optparse.Option attribute), 2099
TYPE_CHECKING (in module typing), 1572
type_comment (ast.arg attribute), 1958
type_comment (ast.Assign attribute), 1944
type_comment (ast.For attribute), 1948
type_comment (ast.FunctionDef attribute), 1957
type_comment (ast.With attribute), 1951
TYPE_COMMENT (in module token), 1970
TYPE_IGNORE (in module token), 1970
typeahead() (in module curses), 771
TypeAlias (in module typing), 1548
typecode (array.array attribute), 268
typecodes (in module array), 268
TYPED_ACTIONS (optparse.Option attribute), 2100
typed_subpart_iterator() (in module
        email.iterators), 1178
TypedDict (class in typing), 1562
TypeError, 103
TypeGuard (in module typing), 1553
types
    built-in, 31
    immutable sequence, 41
    module, 93, 278
    mutable sequence, 42
    operations on integer, 34
    operations on mapping, 80
    operations on numeric, 33
    operations on sequence, 40, 42
types (2to3 fixer), 1699
TYPES (optparse.Option attribute), 2099
types_map (in module mimetypes), 1207
types_map (mimetypes.MimeTypes attribute), 1207
types_map_inv (mimetypes.MimeTypes attribute),
        1207
TypeVar (class in typing), 1555
TypeVarTuple (class in typing), 1556
typing
    module, 1535
TZ, 684, 685
tzinfo (class in datetime), 215
tzinfo (datetime.datetime attribute), 204
```
tzinfo (*datetime.time attribute*), 212 tzname (*in module time*), 687 tzname() (*datetime.datetime method*), 207 tzname() (*datetime.time method*), 214 tzname() (*datetime.timezone m[ethod](#page-235-0)*), 222 tzname() (*datetime.tzinf[o me](#page-710-0)thod*), 216 TZPATH (*in module zoneinfo*), 231 tzset() (*in module time*), 684

## $\mathbf{U}$

-u timeit command [lin](#page-707-0)e option, 1750 U (*in module re*), 129 UAdd (*class in ast*), 1939 ucd\_3\_2\_0 (*in module unicodedata*), 158 udata (*select.kevent attribute*), 1104 UDPServer (*cl[ass in](#page-152-0) socketserver*), 1356 UF\_APPEND (*in m[odule](#page-1962-0) stat*), 439 UF\_COMPRESSED (*in module stat*), 4[39](#page-181-0) UF\_HIDDEN (*in module stat*), [439](#page-1127-0) UF\_IMMUTABLE (*in module stat*), 4[39](#page-1379-0) UF\_NODUMP (*in module stat*), [439](#page-462-0) UF\_NOUNLINK (*in module stat*), 43[9](#page-462-0) UF\_OPAQUE (*in module stat*), [439](#page-462-0) UID (*class in plistlib*), 586 uid (*tarfile.TarInfo attribute*), [550](#page-462-0) uid() (*imaplib.IMAP4 method*), [1345](#page-462-0) uidl() (*poplib.POP3 method*), [13](#page-462-0)38 u-LAW, 2035, 2042, [2110](#page-609-0) ulaw2lin() (*in module aud[ioop](#page-573-0)*), 2044 ulp() (*in module math*), 315 umask() (*in module os*), 612 unali[as](#page-2058-0) (*pd[b com](#page-2065-0)[mand](#page-2133-0)*), 173[9](#page-1361-0) uname (*tarfile.TarInfo attribute*), 55[0](#page-2067-0) uname() (*in module os*), [612](#page-338-0) uname() (*in module plat[form](#page-635-0)*), 799 UNARY\_INVERT (*opcode*), [1988](#page-1762-0) UNARY\_NEGATIVE (*opcode*), 1[988](#page-573-0) UNARY\_NOT (*opcode*), 1[988](#page-635-0) UNARY\_POSITIVE (*opcode*), 1[988](#page-822-0) UnaryOp (*class in ast*), 193[9](#page-2011-0) UnboundLocalError, 103 unbuffered I/O, 2[0](#page-2011-0) UNC paths and os.makedi[rs\(\)](#page-1962-0), 629 uncancel() (*asyncio.T[ask m](#page-126-0)ethod*), 959 UNCHECKED\_HASH (*[py](#page-43-0)\_compile.PycInvalidationMode attribute*), 1978 unconsumed\_tail (*zlib.Dec[omp](#page-652-0)ress attribute*), 517 unctrl() (*in module curses*), 771 unctrl() (*in module curses.ascii*), 7[96](#page-982-0) Underflow (*class [in dec](#page-2001-0)imal*), 343 undisplay (*pdb command*), 1738 undo() (*in module turtle*), 144[2](#page-794-0) undobufferentries() (*in mo[dule t](#page-819-0)urtle*), 1453 undoc\_header (*cmd.Cmd att[ribut](#page-366-0)e*), 1469 unescape() (*in module html*), [121](#page-1761-0)5 unescape() (*in module [xml.sa](#page-1465-0)x.saxutils*), 1264

```
UnexpectedException, 1605
unexpectedSuccesses (unittest.TestResult at-
        tribute), 1630
unfreeze() (in module gc), 1864
unget_wch() (in module curses), 771
ungetch() (in module curses), 771
ungetch() (in module msvcrt), 2002
ungetmouse() (in module curses), 771
ungetwch() (in module msvcrt), 2002
unhexlify() (in module binascii), 1213
Unicode, 157, 174
    database, 157
unicode (2to3 fixer), 1699
UNICODE (in module re), 129
unicodedata
    module, 157
UnicodeDecodeError, 103
UnicodeEncodeError, 103
UnicodeError, 103
UnicodeTranslateError, 103
UnicodeWarning, 106
unidata_version (in module unicodedata), 158
unified_diff() (in module difflib), 146
uniform() (in module random), 356
UnimplementedFileMode, 1325
Union
    object, 90
union
    type, 90
Union (class in ctypes), 838
Union (in module typing), 1548
union() (frozenset method), 79
UnionType (class in types), 281
UNIQUE (enum.EnumCheck attribute), 301
unique() (in module enum), 304
--unit
    timeit command line option, 1750
unittest
    module, 1606
unittest command line option
    -b, 1608
    --buffer, 1608
    -c. 1608--\text{catch}, 1608-f, 1608
    --failfast, 1608
    -k, 1608
    --locals, 1609unittest-discover command line
        option
    -p, 1609
    --pattern, 1609
    -s, 1609
    --start-directory, 1609
    -t, 1609
    --top-level-directory, 1609
    1609--verbose, 1609
```

```
unittest.mock
    module, 1636
universal newlines, 2137
    bytearray.splitlines method, 67
    bytes.splitlines method, 67
    csv.reader function, 559
    importlib.abc.InspectLoader.get_source
        method, 1905
    io.IncrementalNewlineDecoder
        class, 675
    io.TextIOWrapper class, 673
    open() built-in function, 19
    str.splitlines method, 52
    subprocess module, 912
UNIX
    file control, 2021
    I/O control, 2021
unix_dialect (class in csv), 562
unix_shell (in module test.support), 1702
UnixDatagramServer (class in socketserver), 1356
UnixStreamServer (class in socketserver), 1356
unknown (uuid.SafeUUID attribute), 1352
unknown_decl() (html.parser.HTMLParser
        method), 1218
unknown_open() (urllib.request.BaseHandler
        method), 1300
unknown_open() (urllib.request.UnknownHandler
        method), 1304
UnknownHandler (class in urllib.request), 1297
UnknownProtocol, 1325
UnknownTransferEncoding, 1325
unlink() (in module os), 640
unlink() (in module test.support.os_helper), 1716
unlink() (multiprocess-
        ing.shared_memory.SharedMemory method),
        898
unlink() (pathlib.Path method), 425
unlink() (xml.dom.minidom.Node method), 1252
unload() (in module test.support.import_helper), 1717
unlock() (mailbox.Babyl method), 1195
unlock() (mailbox.Mailbox method), 1191
unlock() (mailbox.Maildir method), 1192
unlock() (mailbox.mbox method), 1193
unlock() (mailbox.MH method), 1194
unlock() (mailbox.MMDF method), 1196
Unpack (in module typing), 1554
unpack() (in module struct), 168
unpack() (struct.Struct method), 173
unpack_archive() (in module shutil), 457
unpack_array() (xdrlib.Unpacker method), 2121
unpack_bytes() (xdrlib.Unpacker method), 2121
unpack_double() (xdrlib.Unpacker method), 2120
UNPACK_EX (opcode), 1992
unpack_farray() (xdrlib.Unpacker method), 2121
unpack_float() (xdrlib.Unpacker method), 2120
unpack_fopaque() (xdrlib.Unpacker method),
        2120
unpack_from() (in module struct), 168
```
unpack\_from() (*struct.Struct method*), 173 unpack\_fstring() (*xdrlib.Unpacker method*), 2120 unpack\_list() (*xdrlib.Unpacker method*), 2121 unpack\_opaque() (*xdrlib.Unpacker m[etho](#page-196-0)d*), 2121 UNPACK\_SEQUENCE (*opcode*), 1991 unpack[\\_stri](#page-2143-0)ng() (*xdrlib.Unpacker method*), 2120 Unpacker (*class in xdrlib*), 2119 unparse() (*in module ast*), 1961 unparsedEntityDecl() (*xml.sax.handler.DTD[Handle](#page-2014-0)r me[thod](#page-2143-0)*), 1262 UnparsedEntityDeclH[a](#page-2142-0)[ndle](#page-1984-0)r() (*xml.parsers.expat.xmlparser method*), 1272 Unpickler (*class in pickle*), 465 Unpick[lingE](#page-1285-0)rror, 464 unquote() (*in module email.utils*), 1176 unquote() (*in module urllib.parse*), 1317 unquote\_plus() (*in mod[ule ur](#page-488-0)llib.parse*), 1317 unquote\_to\_byte[s\(\)](#page-487-0) (*in module urllib.parse*), 1318 unraisablehook() (*in module sys*), [180](#page-1340-0)6 unregister() (*in module atexit*), 1853 unregister() (*in module codecs*), 175 unregi[ster\(](#page-1341-0)) (*in module faulthandler*), 1732 unregister() (*select.devpoll method*), [110](#page-1829-0)0 unregister() (*select.epoll method*), [11](#page-1876-0)01 unregister() (*selectors.BaseSelect[or m](#page-198-0)ethod*), 1105 unregister() (*select.poll method*), 1102 unregister\_archive\_format() (*[in](#page-1123-0) [m](#page-1755-0)odule shutil*), 457 unregister\_dialect() (*in modu[le csv](#page-1124-0)*), 56[0](#page-1128-0) unregister\_unpack\_format() [\(](#page-1125-0)*in module shutil*), 458 unsafe (*uuid.S[afeU](#page-480-0)UID attribute*), 1352 unselect() (*imaplib.IMAP4 method*), 1345 unset() (*test.support.os\_helper.Environment[VarG](#page-583-0)uard method*), [17](#page-481-0)15 unsetenv() (*in module os*), 613 UnstructuredHeader (*[cl](#page-1375-0)[ass](#page-1368-0) in email.headerregistry*), 1147 unsubscribe() (*[ima](#page-1738-0)plib.IMAP4 method*), 1345 UnsupportedOperation, [665](#page-636-0) until (*pdb command*), 1737 untokenize() (*in module to[kenize](#page-1170-0)*), 1972 untouchwin() (*curses.window method*), 7[78](#page-1368-0) unused\_data (*bz2.BZ2Deco[mpr](#page-688-0)essor attribute*), 524 unused\_data (*lzma.[LZMA](#page-1760-0)Decompressor attribute*), 529 unused\_data (*zlib.Decompress attrib[ute](#page-1995-0)*), [517](#page-801-0) unverifiable (*urllib.request.Request attribute*), [1297](#page-547-0) unwrap() (*in module inspect*), 1877 unwrap[\(\)](#page-552-0) (*in module urllib.parse*), 1315 unwrap() (*ssl.SSLSocket method*), 1079 up (*pdb command*), 1736 up() (*in module turtle*), 1444 update() (*collections.Counter [met](#page-1900-0)[hod](#page-1338-0)*), 242 update() (*dict method*), 82

update() (*frozenset method*), 79 update() (*hashlib.hash method*), 591 update() (*hmac.HMAC method*), 601 update() (*http.cookies.Morsel method*), 1373 update() (*in module turtle*), 1[456](#page-102-0) update() (*mailbox.Mailbox meth[od](#page-614-0)*), 1191 update() (*mailbox.Maildir method*[\),](#page-624-0) 1192 update() (*trace.CoverageResults method*), [17](#page-1396-0)54 update\_abstractmetho[ds\(\)](#page-1479-0) (*in module abc*), 1852 update\_authenticated() (*urllib.request.HTTPPasswordMg[rWith](#page-1215-0)[PriorA](#page-1777-0)uth method*), 1302 update[\\_lin](#page-1875-0)es\_cols() (*in module curses*), 771 update\_panels() (*in module curses.panel*), 796 update\_visible() (*mailbox.BabylMessage method*), [1201](#page-1325-0) update\_wrapper() (*in module functools*), 3[99](#page-794-0) upgrade\_dependencies() (*venv.En[vBuil](#page-819-0)der method*), 1774 upper() (*bytearr[ay me](#page-1224-0)thod*), 68 upper() (*bytes method*), 68 upper() (*str method*), 54 urandom() (*in [module](#page-1797-0) os*), 662 URL, 1310, 1319, 1364, 2045 parsing, 1310 relative, 1310 url (*http.client.HTTPR[espo](#page-77-0)n[se at](#page-685-0)tribute*), 1329 url (*[urllib](#page-1333-0).[respon](#page-1342-0)[se.add](#page-1387-0)[infour](#page-2068-0)l attribute*), 1310 url (*xmlrpc.clie[nt.Pro](#page-1333-0)tocolError attribute*), 1387 url2pathname[\(\)](#page-1333-0) (*in module urllib.request*), 1294 urlcleanup() (*in module urllib.request*), [13](#page-1352-0)08 urldefrag() (*in module urllib.parse*), [1315](#page-1333-0) urlencode() (*in module urllib.parse*), 1[318](#page-1410-0) URLError, 1319 urljoin() (*in module urllib.parse*), 1314 urllib module, 1292 urllib (*2t[o3 fixe](#page-1342-0)r*), 1699 urllib.error module, 1319 urllib.par[se](#page-1315-0) module, 1310 urllib.request module, [1292](#page-1342-0), 1323 urllib.response module, [1310](#page-1333-0) urllib.robotparser module, [1319](#page-1315-0) urlopen() (*in mo[dule ur](#page-1346-0)llib.request*), 1292 URLopener (*[class](#page-1333-0) in urllib.request*), 1308 urlparse() (*in module urllib.parse*), 1311 urlretriev[e\(\)](#page-1342-0) (*in module urllib.request*), 1307 urlsafe\_b64decode() (*in module [base6](#page-1315-0)4*), 1209 urlsafe\_b64encode() (*in mod[ule ba](#page-1331-0)se64*), 1209 urlsplit() (*in module urllib.parse*), [1313](#page-1334-0) urlunparse() (*in module urllib.parse*), 13[13](#page-1330-0) urlunsplit() (*in module urllib.parse*), 1314

```
urn (uuid.UUID attribute), 1354
US (in module curses.ascii), 795
use_default_colors() (in module curses), 772
use_env() (in module curses), 771
use_rawinput (cmd.Cmd attribute), 1469
UseForeignDTD() (xml.parsers.expat.xmlparser
        method), 1270
USER, 765
user
    effective id, 609
    id, 610
    id, setting, 612
user() (poplib.POP3 method), 1337
USER_BASE (in module site), 1884
user_call() (bdb.Bdb method), 1728
user_exception() (bdb.Bdb method), 1728
user_line() (bdb.Bdb method), 1728
user_return() (bdb.Bdb method), 1728
USER_SITE (in module site), 1884
--user-base
    site command line option, 1885
usercustomize
    module, 1884
UserDict (class in collections), 254
UserList (class in collections), 254
USERNAME, 429, 609, 765
username (email.headerregistry.Address attribute),
        1150
USERPROFILE, 429
userptr() (curses.panel.Panel method), 797
--user-site
    site command line option, 1885
UserString (class in collections), 255
UserWarning, 105
USTAR_FORMAT (in module tarfile), 545
USub (class in ast), 1939
UTC, 677
utc (datetime.timezone attribute), 222
UTC (in module datetime), 192
utcfromtimestamp() (datetime.datetime class
        method), 202
utcnow() (datetime.datetime class method), 202
utcoffset() (datetime.datetime method), 206
utcoffset() (datetime.time method), 214
utcoffset() (datetime.timezone method), 222
utcoffset() (datetime.tzinfo method), 215
utctimetuple() (datetime.datetime method), 207
utf8 (email.policy.EmailPolicy attribute), 1142
utf8() (poplib.POP3 method), 1338
utf8_enabled (imaplib.IMAP4 attribute), 1345
utf8_mode (sys.flags attribute), 1791
utime() (in module os), 640
uu
    module, 1211, 2118
uuid
    module, 1352
UUID (class in uuid), 1352
uuid1, 1355
```

```
uuid1() (in module uuid), 1354
uuid3, 1355
uuid3() (in module uuid), 1355
uuid4, 1355
uuid4() (in module uuid), 1355
uuid5, 1355
uuid5() (in module uuid), 1355
UuidCreate() (in module msilib), 2063
```
## $\mathsf{V}$

 $-v$ tarfile command line [optio](#page-2086-0)n, 555 timeit command line option, 1750 unittest-discover command line option, 1609 v4\_int\_to\_packed() (*in module ipaddress*[\),](#page-578-0) 1408 v6\_int\_to\_packed() (*in module ipaddr[ess](#page-1773-0)*), 1409 valid\_signals() (*in module signal*), 1112 validator() (*in [modu](#page-1632-0)le wsgiref.validate*), 1286 value truth, 31 value (*ctypes.\_SimpleCData attribute*), 8[35](#page-1135-0) value (*enum.Enum attribute*), 296 value (*http.cookiejar.Cookie attribute*), 1381 value (*http.[coo](#page-54-0)kies.Morsel attribute*), 1372 value (*StopIteration attribute*), 101 value (*xml.dom.Attr attribute*), [124](#page-319-0)7 Value() (*in module multiprocessing*), [872](#page-1404-0) Value() (*in module multiprocessing.[shared](#page-1395-0)ctypes*), 873 Value() (*multiprocessing[.man](#page-124-0)agers.SyncManager method*), 877 value\_decode() (*http.cooki[es.Ba](#page-1270-0)s[eCoo](#page-895-0)kie method*), 1371 value\_encode() (*http.cookies.BaseCookie meth[od](#page-896-0)*), 1371 ValueError, 10[3](#page-900-0) valuer[efs\(](#page-1394-0)) (*weakref.WeakValueDictionary method*), 273 values Boo[lean](#page-1394-0), [93](#page-126-0) Values (*class in optparse*), 2088 values() (*conte[xtvar](#page-296-0)s.Context method*), 936 values() (*dict method*), 82 values() (*[ema](#page-116-0)il.message.EmailMessage method*), 1126 values() (*email.message.Message meth[od](#page-959-0)*), 1163 values() (*mailbox.Mail[box](#page-105-0) method*), 1190 values() (*types.MappingProxyType method*), 282 Values[View](#page-1149-0) (*class in collections.abc*), 258 ValuesView (*class in typing*), 1576 var (*contextvars.Token attribute*), 935 variable annotation, **2137** variance (*statistics.NormalDist attribu[te](#page-281-0)*), 370 variance() (*in module statist[ics](#page-1599-0)*), 367 variant (*uuid.UUID attribute*), [1354](#page-958-0) vars() built-in function, [26](#page-2160-0)

vbar (*tkinter.scrolledtext.ScrolledText attribute*), 1498 VBAREQUAL (*in module token*), 1969 Vec2D (*class in turtle*), 1462 venv module, 1769 --verbose tarfile comm[and](#page-1485-0) li[ne o](#page-1992-0)ption, 555 timeit command line option, 1750 unitte[st-di](#page-1792-0)scover command line option, 1609 VERBOSE (*in module re*), 129 verbose (*in module tabnanny*), 1975 verbose (*in module test.support*), 1702 verbose (*sys.flags [attrib](#page-1632-0)ute*), 1791 verify() (*in module en[um](#page-152-0)*), 304 verify() (*smtplib.SMTP method*[\),](#page-1998-0) 1349 VERIFY\_ALLOW\_PROXY\_CERTS (*[in](#page-1725-0) module ssl*), 1071 verify\_client\_post\_h[ands](#page-327-0)hake() (*ssl.SSLSocket method*), 10[79](#page-1372-0) verify\_code (*ssl.SSLCertVerificationError attribute*), [1066](#page-1094-0) VERIFY\_CRL\_CHECK\_CHAIN (*in module ssl*), 1070 VERIFY\_CRL\_CHECK\_LEAF (*[in mo](#page-1102-0)dule ssl*), 1070 VERIFY\_DEFAULT (*in module ssl*), 1070 verify[\\_flag](#page-1089-0)s (*ssl.SSLContext attribute*), 1087 verify\_message (*ssl.SSLCertVerificationErr[or at](#page-1093-0)tribute*), 1066 verify\_mode (*ssl.SSLContext attri[bute](#page-1093-0)*), 1087 verify\_request() (*socketserve[r.Base](#page-1110-0)Server method*), 1360 VERIFY\_X509\_[PART](#page-1089-0)IAL\_CHAIN (*in module ssl*), 1071 VERIFY\_X509\_STRICT (*in module ssl*), [1071](#page-1110-0) VERIFY\_X509\_[TRUST](#page-1383-0)ED\_FIRST (*in module ssl*), 1071 Verify[Flags](#page-1094-0) (*class in ssl*), 1071 VerifyMode (*class in ssl*), 1070 --version tra[ce c](#page-1094-0)ommand line option, 1753 version (*email.headerre[gistry.M](#page-1094-0)IMEVersionHeader attribute*), 1149 version (*http.client.HTTPResponse attribute*), 1329 version (*http.cookiejar.Cookie attribute*), [1380](#page-1776-0) version (*http.cookies.Morsel attribute*), 1372 version (*in modu[le cur](#page-1172-0)ses*), 778 version (*in module marshal*), 481 version (*in module sqlite3*), 491 version (*in module sys*), 1807 version (*ipaddress.IPv4Ad[dress](#page-801-0) attribu[te](#page-1395-0)*), 1397 version (*ipaddress.IPv4Netw[ork a](#page-504-0)ttribute*), 1402 version (*ipaddress.IPv6Add[ress](#page-514-0) attribute*), 1399 version (*ipaddress.IPv6[Netwo](#page-1830-0)rk attribute*), 1405 version (*sys.thread\_info attribute*), 1806 version (*urllib.request.URLopener attribute*), [130](#page-1425-0)8 version (*uuid.UUID attribute*), 1354 version() (*in module ensurepip*), 1769 version() (*in module platform*), 7[99](#page-1829-0)

version() (*ssl.SSLSocket method*), 1080 version\_info (*in module sqlite3*), 491 version\_info (*in module sys*), 1807 version\_string() (*http.server.BaseHTTPRequ[estHan](#page-1103-0)dler method*), 1368 vformat() (*string.Formatter me[thod](#page-1830-0)*[\),](#page-514-0) 112 virtual Environments, 1769 virtual envi[ronme](#page-1391-0)nt, **2137** virtual machine, **2137** visit() (*ast.NodeVisitor method*), 19[63](#page-135-0) visit\_Constant() (*[ast.N](#page-1792-0)odeVisitor method*), 1963 vline() (*curses.window me[thod](#page-2160-0)*), 778 voidcmd() (*ftplib.FT[P met](#page-2160-0)hod*), 1333 volume (*zipfile.ZipInfo attribute*), 5[40](#page-1986-0) vonmisesvariate() (*in module random*), 35[7](#page-1986-0) VT (*in module curses.ascii*), 793

#### W  $-\mathbf{W}$

calendar comma[nd l](#page-816-0)ine option, 238 W\_OK (*in module os*), 625 wait() (*asyncio.Barrier method*), 972 wait() (*asyncio.Condition method*), 970 wait() (*asyncio.Event method*), 969 wait() (*asyncio.sub[proc](#page-648-0)ess.Process method*), 975 wait() (*in module asyncio*), 954 wait() (*in module concurrent.fut[ures](#page-995-0)*[\),](#page-993-0) 908 wait() (*in module multiprocessi[ng.co](#page-992-0)nnection*), 885 wait() (*in module os*), 654 wait() (*multiprocessing.pool[.Asy](#page-977-0)ncResult met[hod](#page-998-0)*), 883 wait() (*subprocess.Popen method*), 91[8](#page-931-0) wait() (*threading.Barrier method*), 853 wait() (*threading.Con[dition](#page-677-0) method*), 849 wait() (*threading.Event method*), 852 wait3() (*in module os*), 655 wait4() (*in module os*), 656 wait\_closed() (*asyncio.Server [met](#page-876-0)[hod](#page-872-0)*), 1000 wait\_closed() (*asyncio.Strea[mWrit](#page-875-0)er method*), 964 wait\_for() (*asyncio.C[ondi](#page-678-0)tion method*), 970 wait\_for() (*in module [asyn](#page-679-0)cio*), 953 wait\_for() (*threading.Condition method*), [849](#page-1023-0) wait\_process() (*in module test.support*), 1707 wait\_threads\_exit() (*in module test.support.threading\_help[er](#page-976-0)*), 1713 waitid() (*in module os*), 655 waitpid() (*in module os*), 655 waitstatus\_to\_exitcode() (*in module os*), 657 walk() (*email.message.EmailMessage [metho](#page-1736-0)d*), 1129 walk() (*email.message.M[essag](#page-678-0)e method*), 1166 walk() (*in module ast*), 19[62](#page-678-0) walk() (*in module os*), 641 walk\_packages() (*in module pkgutil*), 1895 walk\_stack() (*in module traceback*), 1[855](#page-1189-0) walk\_tb() (*in module [traceb](#page-1985-0)ack*), 1855 want (*doctest.Example [attrib](#page-664-0)ute*), 1599

warn() (*in module warnings*), 1822

warn\_default\_encoding (*sys.flags attribute*), 1791 warn\_explicit() (*in module warnings*), 1822 Warning, 105, 503 WARNING (*in module logging*), 726 WARNING (*[in m](#page-1814-0)odule tkinter.messagebox*), 1498 warning() (*in module logging*), 736 warning[\(\)](#page-128-0) (*lo[ggin](#page-526-0)g.Logger method*), 725 warning() (*xml.sax.handle[r.Err](#page-749-0)orHandler method*), 1263 warnings, 1817 module, 1817 WarningsRecorder (*cl[ass](#page-748-0) in [test.su](#page-1286-0)pport.warnings\_helper*), 1719 warnopti[ons](#page-1840-0) (*in module sys*), 1807 wasSuccess[ful\(](#page-1840-0)) (*unittest.TestResult method*), 1630 WatchedFileHandler (*class in logging.handlers*), 752 wave module, 1411 Wave\_read (*class in wave*), 1412 Wave\_w[rite](#page-775-0) (*class in wave*), 1413 WCONTINUED (*in module os*), 656 WCOREDUMP() (*[in](#page-1434-0) module os*), 657 WeakKeyDictionary (*cla[ss in](#page-1435-0) weakref*), 272 WeakMethod (*class in weakref*), [27](#page-1436-0)3 weakref module, 270 WeakSet (*class in weakref*), 27[3](#page-680-0) WeakValueDictionary (*clas[s in w](#page-296-0)eakref*[\),](#page-295-0) 272 webbrowser module, [1279](#page-293-0) WEDNESDAY (*in module cale[ndar](#page-296-0)*), 236 weekday (*calendar.IllegalWeekdayError attrib[ute](#page-295-0)*), 236 weekday() (*datetime.date method*), 199 weekday() (*[datetim](#page-1302-0)e.datetime method*), 208 weekday() (*in module calendar*), [235](#page-259-0) weekheader() (*in module calendar*), 235 weibullvariate() (*in module r[ando](#page-222-0)m*), 357 WEXITED (*in module os*), 656 WEXITSTATUS() (*in module os*), [658](#page-258-0) wfile (*http.server.BaseHTTPRequestHa[ndle](#page-258-0)r attribute*), 1366 wfile (*socketserver.D[atagr](#page-679-0)amRequestHandler attribute*), 1361 what() (*in module imghdr*), 2056 what() (*[in mo](#page-1389-0)dule sndhdr*), 2110 whathdr() (*in module sndhdr*), 2110 whatis (*pdb co[mmand](#page-1384-0)*), 1737 when() (*asyncio.Timeout m[ethod](#page-2079-0)*), 952 when() (*asyncio.TimerHand[le me](#page-2133-0)thod*), 999 where (*pdb command*), 1735 which() (*in module shutil*), [45](#page-1760-0)4 whichdb() (*in module dbm*), 481 while statement, 31 While (*class in ast*), 19[48](#page-1758-0) whitespace (*in module str[ing](#page-477-0)*[\),](#page-504-0) 112

whitespace (*shlex.shlex attribute*), 1474 whitespace\_split (*shlex.shlex attribute*), 1475 Widget (*class in tkinter.ttk*), 1502 --width calendar command line [opt](#page-1497-0)ion, 238 width (*sys.hash\_info attribute*), 1797 width (*textwrap.TextWrapp[er attr](#page-1525-0)ibute*), 155 width() (*in module turtle*), 1444 WIFCONTINUED() (*in module os*), 658 WIFEXITED() (*in module os*), [658](#page-1820-0) WIFSIGNALED() (*in module os*), 658 WIFSTOPPED() (*in module [os](#page-1467-0)*), 658 win32\_edition() (*in module pl[atfor](#page-681-0)m*), 800 win32\_is\_iot() (*in module [plat](#page-681-0)form*), 800 win32\_ver() (*in module platform*[\),](#page-681-0) 800 WinDLL (*class in ctypes*), 826 window manager (*widgets*), 1[488](#page-681-0) window() (*curses.panel.Panel method*), 7[97](#page-823-0) window\_height() (*in module turtle*[\),](#page-823-0) 1460 window\_width() (*in [modu](#page-849-0)le turtle*), 1460 Windows ini file, 566 WindowsError, 104 WindowsPath (*class in pathlib*), 419 WindowsProactorEventLoopPo[licy](#page-1483-0) (*class in asyncio*), 1022 WindowsRegis[tryF](#page-127-0)[inde](#page-589-0)r (*class in importlib.machinery*), 1909 WindowsSelectorEventLo[opPo](#page-442-0)licy (*class in asyncio*), [1021](#page-1045-0) winerror (*OSError attribute*), 101 WinError() (*in module ct[ypes](#page-1932-0)*), 834 WINFUNCTYPE() (*in module ctypes*), 830 winreg module, 200[3](#page-1044-0) WinSock, 1099 winsound module, 2011 winver (*in m[odule](#page-2026-0) sys*), 1807 With (*clas[s in as](#page-1122-0)t*), 1951 WITH\_EXCEPT\_START (*opcode*), 1991 with\_hostm[ask](#page-2034-0) (*ipaddress.IPv4Interface attribute*), 1408 with\_hostmask (*[ipa](#page-1974-0)ddress.IPv4Network attribute*), 1403 with\_hostmask (*ipaddress.IPv6Interface attribute*), [1408](#page-1431-0) with\_hostmask (*ipaddress.IPv6Network attribute*), [1406](#page-1426-0) with\_name() (*pathlib.PurePath method*), 418 with\_n[etma](#page-1431-0)sk (*ipaddress.IPv4Interface attribute*), 1407 with\_n[etma](#page-1429-0)sk (*ipaddress.IPv4Network attribute*), 1403 with\_netmask (*ipaddress.IPv6Interface [at](#page-441-0)tribute*), [1408](#page-1430-0) with\_netmask (*ipaddress.IPv6Network attribute*), [1406](#page-1426-0)

with\_prefixlen (*ipaddress.IPv4Interface attribute*), 1407 with\_prefixlen (*ipaddress.IPv4Network attribute*), 1403 with\_prefixlen (*ipaddress.IPv6Interface attribute*), [1408](#page-1430-0) with\_prefixlen (*ipaddress.IPv6Network attribute*), [1405](#page-1426-0) with\_pymalloc() (*in module test.support*), 1705 with\_s[tem\(\)](#page-1431-0) (*pathlib.PurePath method*), 418 with\_suffix() (*pathlib.PurePath method*), 418 with\_t[raceb](#page-1428-0)ack() (*BaseException method*), 98 withitem (*class in ast*), 1951 WNOHANG (*in module os*), 657 WNOWAIT (*in module os*), 657 wordchars (*shlex.shlex attribute*), 1474 World Wide Web, 1279, [131](#page-1974-0)0, 1319 wrap() (*in module textw[rap](#page-680-0)*), 153 wrap() (*textwrap.TextW[rappe](#page-680-0)r method*), 156 wrap\_bio() (*ssl.SSLContext meth[od](#page-1497-0)*), 1085 wrap\_future() (*i[n mod](#page-1302-0)[ule asy](#page-1333-0)[ncio](#page-1342-0)*), 1004 wrap\_socket() (*in module [ssl](#page-176-0)*), 1069 wrap\_socket() (*ssl.SSLContext method*[\),](#page-179-0) 1084 wrapper() (*in module curses*), 772 WrapperDescriptorType (*in mod[ule typ](#page-1027-0)es*), 280 wraps() (*in module functools*), 40[0](#page-1092-0) WRITABLE (*in module \_tkinter*), 1491 writable() (*asyncore.dispatc[her m](#page-795-0)ethod*), [2040](#page-1107-0) writable() (*bz2.BZ2File method*), 523 writable() (*io.IOBase method*[\),](#page-423-0) 668 write() (*asyncio.StreamWriter [metho](#page-1514-0)d*), 963 write() (*asyncio.WriteTransport method*), [1010](#page-2063-0) write() (*codecs.StreamWriter method*[\),](#page-546-0) 181 write() (*code.InteractiveInterpret[er m](#page-691-0)ethod*), 1888 write() (*configparser.ConfigParser meth[od](#page-986-0)*), 580 write() (*email.generator.BytesGenerator [me](#page-1033-0)thod*), 1136 write() (*email.generator.Generator met[hod](#page-204-0)*), [1137](#page-1911-0) write() (*in module os*), 623 write() (*in module turtle*), 1448 write() (*[io.B](#page-1159-0)ufferedIOBase method*), 669 write() (*io.BufferedWriter method*), 672 write() (*io.RawIOBase [meth](#page-646-0)od*), 668 write() (*io.TextIOBase me[thod](#page-1471-0)*), 673 write() (*mmap.mmap method*), 112[0](#page-692-0) write() (*ossaudiodev.oss\_audio\_[devic](#page-695-0)e method*), 2103 write() (*sqlite3.Blob method*), 5[03](#page-696-0) write() (*ssl.MemoryBIO method*), [109](#page-1143-0)5 write() (*ssl.SSLSocket method*), 1077 write() (*[teln](#page-2126-0)etlib.Telnet method*), 2117 write() (*xml.etree.ElementTre[e.Ele](#page-526-0)mentTree method*), 1236 write() (*zipfile.ZipFile method*), [536](#page-1100-0) write\_byte() (*mmap.mmap me[thod](#page-2140-0)*), 1121 write\_bytes() (*pathlib.Path method*), 426 write\_[docst](#page-1259-0)ringdict() (*in module turtle*), 1464 write\_eof() (*asyncio.StreamW[riter](#page-559-0) method*), 964

write\_eof() (*asyncio.WriteTransport method*), 1010 write\_eof() (*ssl.MemoryBIO method*), 1095 write\_history\_file() (*in module readline*), 161 write\_results() (*trace.CoverageResults method*), 1754 write\_text() (*pathlib.Path method*), 4[26](#page-1118-0) write\_through (*io.TextIOWrapper attribute*), 67[4](#page-184-0) writeall() (*ossaudiodev.oss\_audio\_device method*), [2103](#page-1777-0) writeframes() (*aifc.aifc method*), 2[035](#page-449-0) writeframes() (*sunau.AU\_write method*), 2[115](#page-697-0) writeframes() (*wave.Wave\_write method*), 1413 writef[rame](#page-2126-0)sraw() (*aifc.aifc method*), 2035 writeframesraw() (*sunau.AU[\\_write](#page-2058-0) method*), 2114 writeframesraw() (*wave.Wave\_write [method](#page-1436-0)*), 1413 writeheader() (*csv.DictWriter method*), [564](#page-2058-0) writel[ines](#page-2137-0)() (*asyncio.StreamWriter method*), 963 writelines() (*asyncio.WriteTransport method*), [1010](#page-1436-0) writelines() (*codecs.StreamWriter met[hod](#page-587-0)*), 181 writelines() (*io.IOBase method*), 668 writepy() (*zipfile.PyZipFile method*), 538 writer[\(\)](#page-1033-0) (*in module csv*), 560 writerow() (*csv.csvwriter method*), 564 writerows() (*csv.csvwriter method*), [56](#page-691-0)4 writestr() (*zipfile.ZipFile method*), [536](#page-561-0) WriteTransport (*classi[n asy](#page-583-0)ncio*), 1008 writev() (*in module os*), 623 writexml() (*xml.dom.minidom.No[de meth](#page-587-0)od*), 1252 WrongDocumentErr, 1249 ws\_comma (*2to3 fixer*), 1699 wsgi\_file\_wrapper (*wsgiref.handlers.Bas[eHan](#page-646-0)dler attribute*), 1[289](#page-1275-0) wsgi\_multiproces[s](#page-1272-0) (*wsgiref.handlers.[BaseH](#page-1722-0)andler attribute*), 1288 wsgi\_multithread (*wsgiref.handlers.BaseHandler attribute*), 1288 wsgi\_run\_once (*wsgiref.handlers.BaseHan[dler](#page-1312-0) attribute*), 1288 WSGIApplication (*in module wsgiref.types*), 1290 WSGIEnvironme[nt](#page-1311-0) (*in module wsgiref.types*), 1290 wsgiref module, 12[81](#page-1311-0) wsgiref.handlers module, 1287 wsgiref.headers module, [1283](#page-1304-0) wsgiref.simple\_server module, [1284](#page-1310-0) wsgiref.types module, [1290](#page-1306-0) wsgiref.util module, [1282](#page-1307-0) wsgiref.validate module, [1286](#page-1313-0)

WSGIRequestHandler (*class in wsgiref.simple\_server*), 1285 WSGIServer (*class in wsgiref.simple\_server*), 1285 wShowWindow (*subprocess.STARTUPINFO attribute*), 921 WSTOPPED (*in module os*), 65[6](#page-1308-0) WSTOPSIG() (*in module os*), 658 wstring\_at() (*in module ctypes*), 834 WTERMS[IG\(\)](#page-944-0) (*in module os*), 658 WUNTRACED (*in module os*), [65](#page-679-0)6 WWW, 1279, 1310, 1319 server, 1364, 2045

# X

 $-x$ compil[eall](#page-1387-0) [comm](#page-2068-0)and line option, 1980 X (*in module re*), 129 X509 certificate, 1087 X\_OK (*in module os*), 625 xatom() (*[ima](#page-2003-0)plib.IMAP4 method*), 1345 XATTR\_CREATE (*[in](#page-152-0) module os*), 645 XATTR\_REPLACE (*in m[odule](#page-1110-0) os*), 645 XATTR\_SIZE\_MAX (*[in m](#page-648-0)odule os*), 645 xcor() (*in module turtle*), 1443 XDR, 2118 xdrlib module, 2118 xhdr() (*nntplib.NNTP me[thod](#page-1466-0)*), 20[76](#page-668-0) XHTML, [12](#page-2141-0)15 XHTML\_NAMESPACE (*in module xml.dom*), 1241 xml module, [1220](#page-2141-0) XML() (*[in mo](#page-1238-0)dule xml.etree.Elem[entTre](#page-2099-0)e*), 1231 XML\_ERROR\_ABORTED (*in [m](#page-1264-0)odule xml.parsers.expat.errors*), 1277 XML\_ERROR\_[AMPL](#page-1243-0)IFICATION\_LIMIT\_BREACH (*in module xml.parsers.expat.errors*), [12](#page-1254-0)78 XML\_ERROR\_ASYNC\_ENTITY (*in module xml.parsers.expat.errors*), [1276](#page-1300-0) XML\_ERROR\_ATTRIBUTE\_EXTERNAL\_ENTITY\_REF XML\_ERROR\_SYNTAX (*in module* (*in module xml.parsers.expat.errors*), [1276](#page-1301-0) XML\_ERROR\_BAD\_CHAR\_REF (*in module xml.parsers.expat.errors*), [1276](#page-1299-0) XML\_ERROR\_BINARY\_ENTITY\_REF (*in module xml.parsers.expat.errors*), 1276 XML\_ERROR\_CANT\_CHANGE\_FEATURE\_[ONCE\\_](#page-1299-0)PARSING XML\_ERROR\_UNBOUND\_PREFIX (*in module* (*in module xml.parsers.ex[pat.er](#page-1299-0)rors*), 1277 XML\_ERROR\_DUPLICATE\_ATTRIBUTE (*in module xml.parsers.expat.errors*), [1276](#page-1299-0) XML\_ERROR\_ENTITY\_DECLARED\_IN\_PE (*in module xml.parsers.expat.errors*), 1277 XML\_ERROR\_EXTERNAL\_ENTITY\_HAND[LING](#page-1300-0) (*in module xml.parsers.expat.[errors](#page-1299-0)*), 1277 XML\_ERROR\_FEATURE\_REQUIRES\_XML\_DTD (*in module xml.parsers.expat.err[ors](#page-1300-0)*), 1277 XML\_ERROR\_FINISHED (*in module xml.parsers.expat.errors*), 1277

XML\_ERROR\_INCOMPLETE\_PE (*in module xml.parsers.expat.errors*), 1277 XML\_ERROR\_INCORRECT\_ENCODING (*in module xml.parsers.expat.errors*), 1276 XML\_ERROR\_INVALID\_ARGUMENT (*in module xml.parsers.expat.errors*), [1278](#page-1300-0) XML\_ERROR\_INVALID\_TOKEN (*in module xml.parsers.expat.errors*), [1276](#page-1299-0) XML\_ERROR\_JUNK\_AFTER\_DOC\_ELEMENT (*in module xml.parsers.expat.[errors](#page-1301-0)*), 1276 XML\_ERROR\_MISPLACED\_XML\_PI (*in module xml.parsers.expat.errors*), [1276](#page-1299-0) XML\_ERROR\_NO\_BUFFER (*in module xml.parsers.expat.errors*), 1278 XML\_ERROR\_NO\_ELEMENTS (*in module xml.parsers.expat.errors*), [1276](#page-1299-0) XML\_ERROR\_NO\_MEMORY (*in module xml.parsers.expat.errors*), [1276](#page-1301-0) XML\_ERROR\_NOT\_STANDALONE (*in module xml.parsers.expat.errors*), [1277](#page-1299-0) XML\_ERROR\_NOT\_SUSPENDED (*in module xml.parsers.expat.errors*), [1277](#page-1299-0) XML\_ERROR\_PARAM\_ENTITY\_REF (*in module xml.parsers.expat.errors*), [1276](#page-1300-0) XML\_ERROR\_PARTIAL\_CHAR (*in module xml.parsers.expat.errors*), [1276](#page-1300-0) XML\_ERROR\_PUBLICID (*in module xml.parsers.expat.errors*), [1277](#page-1299-0) XML\_ERROR\_RECURSIVE\_ENTITY\_REF (*in module xml.parsers.expat.errors*), [12](#page-1299-0)76 XML\_ERROR\_RESERVED\_NAMESPACE\_URI (*in module xml.parsers.expat.[errors](#page-1300-0)*), 1277 XML\_ERROR\_RESERVED\_PREFIX\_XML (*in module xml.parsers.expat.errors*), 12[77](#page-1299-0) XML\_ERROR\_RESERVED\_PREFIX\_XMLNS (*in module xml.parsers.expat.errors*), 127[7](#page-1300-0) XML\_ERROR\_SUSPEND\_PE (*in module xml.parsers.expat.errors*), [1277](#page-1300-0) XML\_ERROR\_SUSPENDED (*in module xml.parsers.expat.errors*), 12[77](#page-1300-0) *xml.parsers.expat.errors*), [1276](#page-1300-0) XML\_ERROR\_TAG\_MISMATCH (*in module xml.parsers.expat.errors*), [1276](#page-1300-0) XML\_ERROR\_TEXT\_DECL (*in module xml.parsers.expat.errors*), [1277](#page-1299-0) *xml.parsers.expat.errors*), [1277](#page-1299-0) XML\_ERROR\_UNCLOSED\_CDATA\_SECTION (*in module xml.parsers.expat.[errors](#page-1300-0)*), 1276 XML\_ERROR\_UNCLOSED\_TOKEN (*in module xml.parsers.expat.errors*), [1276](#page-1300-0) XML\_ERROR\_UNDECLARING\_PREFIX (*in module xml.parsers.expat.errors*), 1277 XML\_ERROR\_UNDEFINED\_ENTITY (*[in](#page-1299-0) module xml.parsers.expat.errors*), [1276](#page-1299-0) XML\_ERROR\_UNEXPECTED\_STATE (*in module xml.parsers.expat.errors*), [1277](#page-1300-0)

XML\_ERROR\_UNKNOWN\_ENCODING (*in module xml.parsers.expat.errors*), 1276 XML\_ERROR\_XML\_DECL (*in module xml.parsers.expat.errors*), 1277 XML\_NAMESPACE (*in module xml.dom*), 1241 xmlcharrefreplace error handler's name, [177](#page-1299-0) xmlcharrefreplace\_error[s\(\)](#page-1300-0) (*in module codecs*), 178 XmlDeclHandler() (*xml.parsers.e[xpat.x](#page-1264-0)mlparser method*), 1271 xml.dom module, 12[40](#page-201-0) xml.dom.minidom module, 125[0](#page-1294-0) xml.dom.pulldom module, [1255](#page-1263-0) xml.etree.ElementInclude module, [1233](#page-1273-0) xml.etree.ElementInclude.default\_loadery()eldFrom(class in ast), 1958 built-[in fu](#page-1278-0)nction, 1233 xml.etree.ElementInclude.include() built-[in fu](#page-1256-0)nction, 1233 xml.etree.ElementTree module, 1222 XMLFilterBase (*class in xm[l.sax.s](#page-1256-0)axutils*), 1264 XMLGenerator (*class in xml.[sax.sa](#page-1256-0)xutils*), 1264 XMLID() (*in module xml.etree.ElementTree*), 1231 XMLNS\_NAME[SPAC](#page-1245-0)E (*in module xml.dom*), 1241 XMLParser (*class in xml.etree.ElementTree*), [1238](#page-1287-0) xml.parsers.expat module, 1269 xml.parsers.expat.errors module, 1275 xml.parsers.expat.model module, [1275](#page-1292-0) XMLParserType (*in module xml.parsers.expat*), 1269 XMLPullPar[ser](#page-1298-0) (*class in xml.etree.ElementTree*), 1239 XMLReader (*[class i](#page-1298-0)n xml.sax.xmlreader*), 1265 xmlrpc.client module, 1382 xmlrpc[.serv](#page-1262-0)er module, 1390 xml.sax module, [1257](#page-1405-0) xml.sax.handler module, [1258](#page-1413-0) xml.sax.saxutils module, [1264](#page-1280-0) xml.sax.xmlreader module, [1265](#page-1281-0) xor() (*in module operator*), 403 xover() (*nnt[plib.N](#page-1287-0)NTP method*), 2076 xrange (*2to3 fixer*), 1699 xreadlines (*[2to3](#page-1288-0) fixer*), 1699 xview() (*tkinter.ttk.Treevie[w me](#page-426-0)thod*), 1513

#### Y

ycor() (*in module turtle*), 1443 year calendar command line option, 237 year (*datetime.date attribute*), 198 year (*datetime.datetime att[ribute](#page-1466-0)*), 204 Year 2038, 676 yeardatescalendar() (*calendar.C[alend](#page-260-0)ar method*), 233 yeardays2calendar() (*[ca](#page-227-0)lendar.Calendar met[hod](#page-699-0)*), 233 yeardayscalendar() (*calendar.Calendar method*), [233](#page-256-0) YES (*in module tkinter.messagebox*), 1497 YESEXPR (*in mod[ule lo](#page-256-0)cale*), 1425 YESNO (*in module tkinter.messagebox*), 1498 YESNOCANCEL (*i[n mo](#page-256-0)dule tkinter.messagebox*), 1498 Yield (*class in ast*), 1958 YIELD\_VALUE (*opcode*), 19[90](#page-1448-0) yiq\_to\_rgb() (*in module colorsys*), [1414](#page-1521-0) yview() (*tkinter.ttk.[Treev](#page-1981-0)iew method*), 1513

### Z

z in string formatting, 115 Zen of Python, **2137** ZeroDivisionError, 104 zfill() (*bytearray method*), 69 zfill() (*bytes method*), 69 zfill() (*str method*), [54](#page-2160-0) zip (*2to3 fixer*), 1699 zip() built-in funct[ion](#page-92-0), 26 ZIP\_BZIP2 (*in modul[e zip](#page-77-0)file*), 532 ZIP\_DEFLATED (*[in m](#page-1722-0)odule zipfile*), 532 zip\_longest() (*in module itertools*), 385 ZIP\_LZMA (*in module zipfile*), [532](#page-49-0) ZIP\_STORED (*in module zipfile*), [53](#page-555-0)2 zipapp module, 1779 zipapp command line [opti](#page-555-0)on  $-c$ , 1779 --compress, 1779 -h, 1780 --help, [1780](#page-1802-0) --[info](#page-1802-0), 1779 -m, 1779 --[main](#page-1803-0), 1779  $-0, 1779$ --output, [17](#page-1802-0)79 -p, [1779](#page-1802-0) --python, [17](#page-1802-0)79 zipfil[e](#page-1802-0) module, 53[2](#page-1802-0) ZipFile (*[cla](#page-1802-0)ss in zipfile*), 533 zipfile comm[and](#page-1802-0) line option

```
--create, 541
    -e, 541
    --extract, 541
    -l, 541
    --list, 541
    --metadata-encoding, 541
    -t, 541
    -test, 541
zipimport
    module, 1891
zipimporter (class in zipimport), 1892
ZipImportError, 1891
ZipInfo (class in zipfile), 532
zlib
    module, 515
ZLIB_RUNTIME_VERSION (in module zlib), 518
ZLIB_VERSION (in module zlib), 518
zoneinfo
   module, 226
ZoneInfo (class in zoneinfo), 229
ZoneInfoNotFoundError, 231
zscore() (statistics.NormalDist method), 371
```